## almlu cisco.

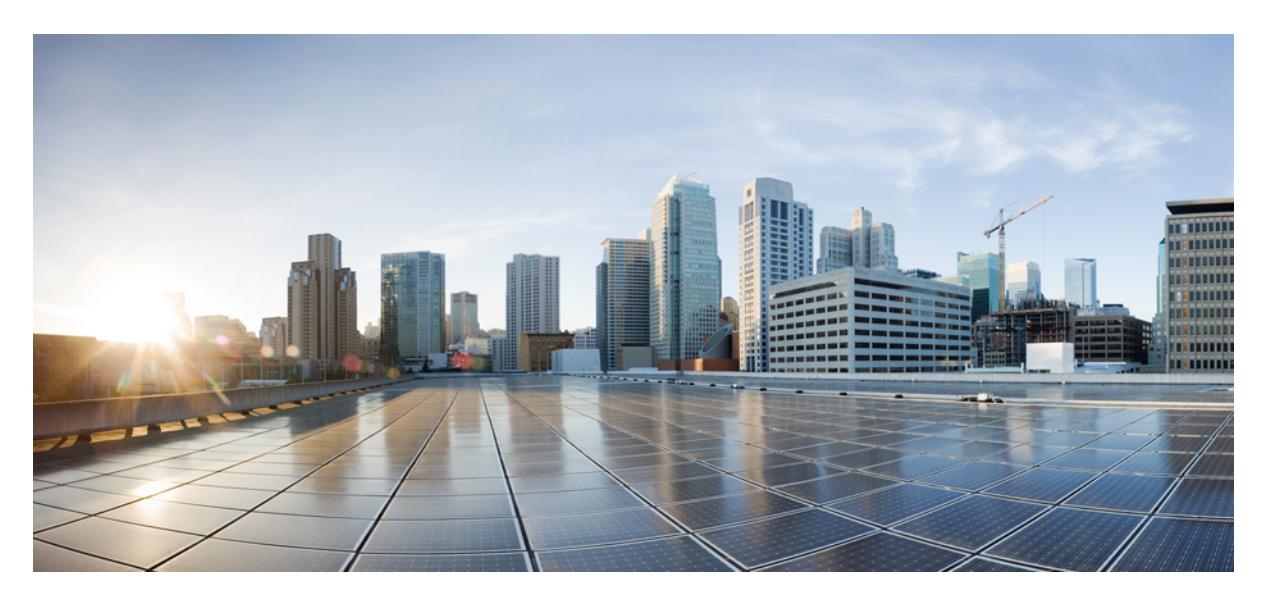

# **Cisco Nexus 3000 Series NX-OS N9K Mode Command Reference (Configuration Commands), Release 7.0(3)I7(4)**

**First Published:** 2018-06-20

## **Americas Headquarters**

Cisco Systems, Inc. 170 West Tasman Drive San Jose, CA 95134-1706 USA http://www.cisco.com Tel: 408 526-4000 800 553-NETS (6387) Fax: 408 527-0883

© 2017–2018 Cisco Systems, Inc. All rights reserved.

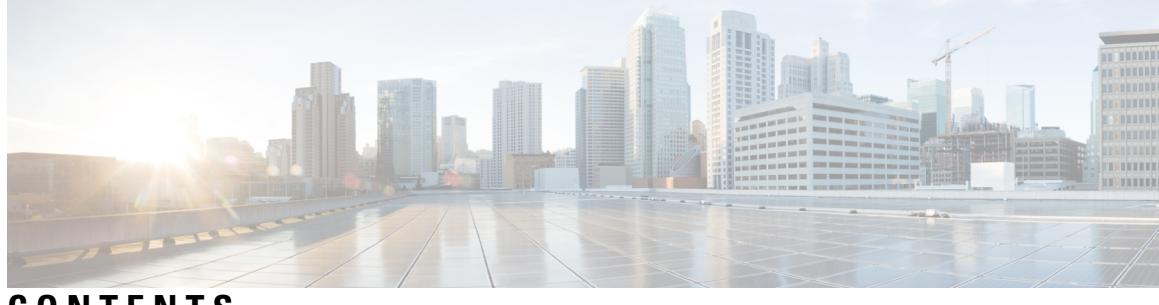

# **CONTENTS**

I

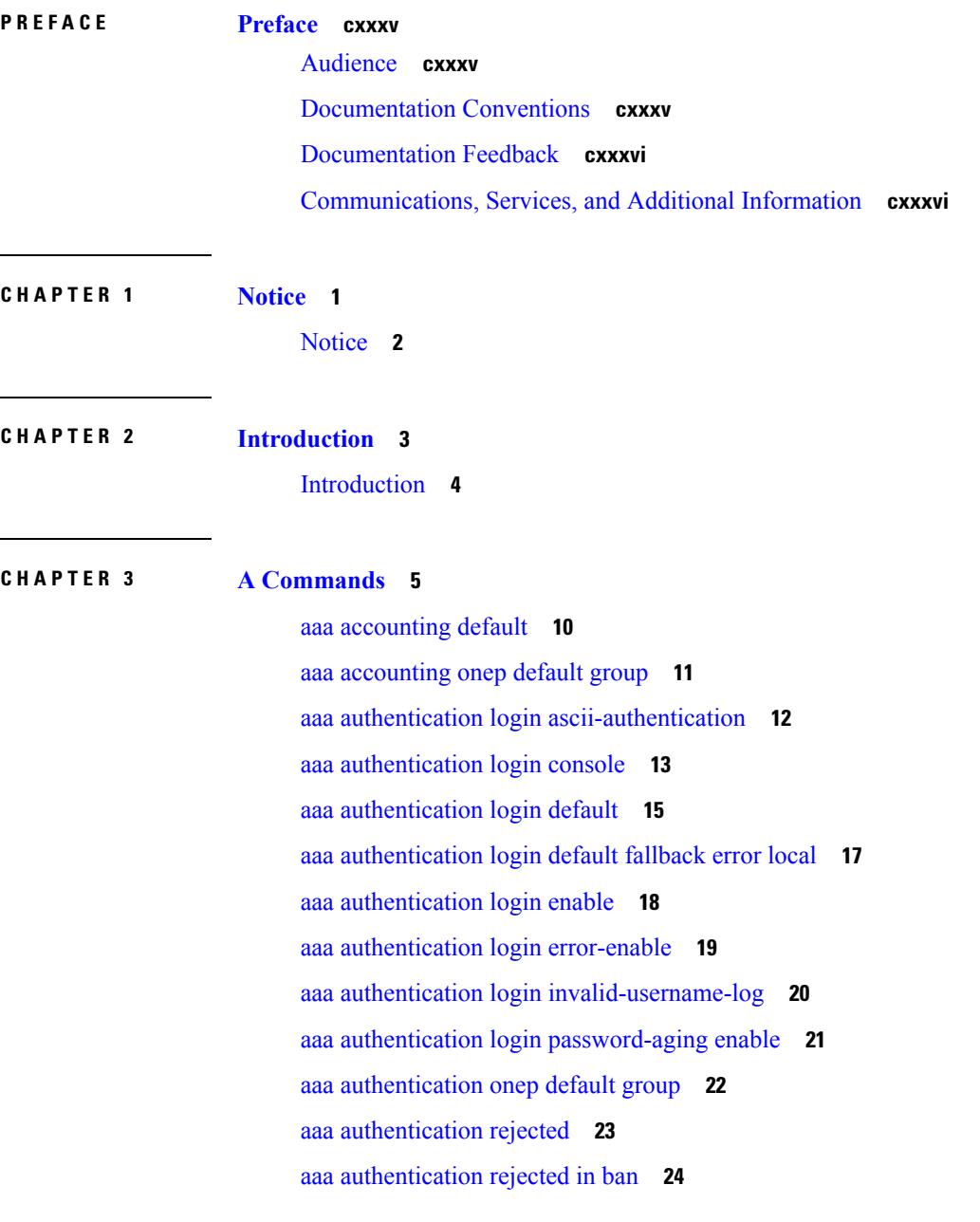

aaa [authorization](#page-160-0) commands console **25** aaa [authorization](#page-161-0) commands default **26** aaa [authorization](#page-162-0) ssh default group **27** aaa [bypass-user](#page-163-0) **28** aaa group [server](#page-164-0) ldap **29** aaa group server [radius](#page-165-0) **30** aaa group [server](#page-166-0) tacacs **31** aaa [test-authentication](#page-167-0) **32** aaa [test-radius-authentication](#page-168-0) **33** aaa user [default-role](#page-169-0) **34** [abort](#page-170-0) **35** [abort](#page-171-0) **36** [abort](#page-172-0) **37** [abort](#page-173-0) **38** [absolute-timeout](#page-174-0) **39** [absolute](#page-175-0) start **40** [accept-lifetime](#page-176-0) month a month b month c month d month e month f month g month h month i month\_j month\_k month\_l duration infinite month\_a [month\\_b](#page-176-0) month\_c month\_d month\_e month\_f month\_g month\_h month\_i month\_j [month\\_k](#page-176-0) month\_l **41** [access-class](#page-178-0) **43** [access-class](#page-179-0) **44** [access-list](#page-180-0) **45** [access-list](#page-181-0) **46** [access-list](#page-182-0) ipv6 **47** [access](#page-183-0) vlan **48** [action](#page-184-0) **49** [action](#page-185-0) **50** [action](#page-186-0) cli **51** action [counter](#page-187-0) name value op **52** [action](#page-188-0) eem test **53** action [event-default](#page-189-0) **54** action [exceptionlog](#page-190-0) module syserr devid errtype errcode phylayer ports harderror **55** action forceshut [reset-reason](#page-192-0) **57** action [overbudgetshut](#page-193-0) **58**

action [policy-default](#page-194-0) **59** action [publish-event](#page-195-0) sub-system type **60** action [reload](#page-196-0) **61** action [snmp-trap](#page-197-0) **62** action [syslog](#page-198-0) msg **63** [activate](#page-199-0) **64** activate [mode-100M](#page-200-0) **65** [activity-timer](#page-201-0) **66** add cli [commands](#page-202-0) **67** [additional-paths](#page-203-0) install backup **68** [additional-paths](#page-204-0) receive **69** [additional-paths](#page-205-0) selection route-map **70** [additional-paths](#page-206-0) send **71** [address-family](#page-207-0) ip address port **72** [address-family](#page-208-0) ipv4 **73** address-family ipv4 [labeled-unicast](#page-209-0) **74** address-family ipv4 [labeled-unicast](#page-210-0) **75** [address-family](#page-211-0) ipv4 mdt **76** [address-family](#page-212-0) ipv4 mdt **77** [address-family](#page-213-0) ipv4 mvpn **78** [address-family](#page-214-0) ipv4 mvpn **79** [address-family](#page-215-0) ipv4 unicast **80** [address-family](#page-216-0) ipv4 unicast **81** [address-family](#page-217-0) ipv4 unicast **82** [address-family](#page-218-0) ipv4 unicast **83** [address-family](#page-219-0) ipv4 unicast **84** [address-family](#page-220-0) ipv4 unicast **85** [address-family](#page-221-0) ipv4 unicast **86** [address-family](#page-222-0) ipv4 unicast **87** [address-family](#page-223-0) ipv4 unicast **88** [address-family](#page-224-0) ipv4 unicast **89** [address-family](#page-225-0) ipv6 **90** address-family ipv6 [labeled-unicast](#page-226-0) **91** address-family ipv6 [labeled-unicast](#page-227-0) **92**

[address-family](#page-228-0) ipv6 mvpn **93** [address-family](#page-229-0) ipv6 mvpn **94** [address-family](#page-230-0) ipv6 unicast **95** [address-family](#page-231-0) ipv6 unicast **96** [address-family](#page-232-0) ipv6 unicast **97** [address-family](#page-233-0) ipv6 unicast **98** [address-family](#page-234-0) ipv6 unicast **99** [address-family](#page-235-0) ipv6 unicast **100** [address-family](#page-236-0) ipv6 unicast **101** [address-family](#page-237-0) ipv6 unicast **102** [address-family](#page-238-0) ipv6 unicast **103** [address-family](#page-239-0) ipv6 unicast **104** [address-family](#page-240-0) ipv6 unicast **105** [address-family](#page-241-0) ipv6 unicast **106** [address-family](#page-242-0) l2vpn evpn **107** [address-family](#page-243-0) l2vpn evpn **108** [address-family](#page-244-0) l2vpn vpls **109** [address-family](#page-245-0) l2vpn vpls **110** [address-family](#page-246-0) link-state **111** [address-family](#page-247-0) link-state **112** [address-family](#page-248-0) vpnv4 unicast **113** [address-family](#page-249-0) vpnv4 unicast **114** [address-family](#page-250-0) vpnv6 unicast **115** [address-family](#page-251-0) vpnv6 unicast **116** [address](#page-252-0) **117** [address](#page-253-0) **118** [address](#page-254-0) **119** [address](#page-255-0) **120** [address](#page-256-0) **121** [address](#page-257-0) **122** address [port-number](#page-258-0) **123** address [primary](#page-259-0) **124** address [secondary](#page-260-0) **125** address [secondary](#page-261-0) **126**

[adjacency-check](#page-262-0) **127** [adjacency-resolve](#page-263-0) **128** [advertise-labels](#page-264-0) **129** [advertise-map](#page-265-0) exist default advertise-map **130** [advertise-pip](#page-266-0) **131** [advertise-system-mac](#page-267-0) **132** advertise evpn [multicast](#page-268-0) **133** [advertise](#page-269-0) l2vpn evpn **134** advertise [virtual-rmac](#page-270-0) **135** [advertisement-interval](#page-271-0) **136** [advertisement-interval](#page-272-0) **137** [affinity-group](#page-273-0) **138** [affinity-group](#page-274-0) activate **139** [affinity](#page-275-0) **140** [affinity](#page-276-0) **141** [aggregate-address](#page-277-0) **142** [aggregate-address](#page-278-0) **143** alert-group [user-def-cmd](#page-279-0) **144** [allocate-label](#page-280-0) all **145** [allocate-label](#page-281-0) option-b **146** allocate1 [interface2](#page-282-0) **147** allocate2 [fcoe-vlan-range](#page-283-0) **148** allocate3 shared [interface3](#page-284-0) **149** [allow-vni-in-ethertag](#page-285-0) **150** allow delete [boot-image](#page-286-0) **151** allow [feature-set](#page-287-0) **152** [allowas-in](#page-288-0) **153** [allowas-in](#page-289-0) **154** [allowed-locators](#page-290-0) **155** [allowed-vlans](#page-291-0) **156** amt [flush-routes](#page-292-0) **157** amt [pseudo-interface](#page-293-0) **158** [analytics](#page-294-0) cluster **159** [anonymous-id](#page-295-0) **160**

[append-after](#page-296-0) next **161** apply [profile](#page-297-0) **162** area [authentication](#page-298-0) **163** area [authentication](#page-299-0) **164** area [default-cost](#page-300-0) **165** area [default-cost](#page-301-0) **166** area filter-list [route-map](#page-302-0) in **167** area filter-list [route-map](#page-303-0) in **168** area [nssa](#page-304-0) **169** area [nssa](#page-305-0) **170** area nssa translate type7 always never [supress-fa](#page-306-0) **171** area nssa translate type7 always never [supress-fa](#page-307-0) **172** area [range](#page-308-0) **173** area [range](#page-309-0) **174** area [sham-link](#page-310-0) **175** area [stub](#page-311-0) **176** area [stub](#page-312-0) **177** area [virtual-link](#page-313-0) **178** area [virtual-link](#page-314-0) **179** area [virtual-link](#page-315-0) **180** area [virtual-link](#page-316-0) **181** arp [access-list](#page-317-0) **182** [as-format](#page-318-0) asdot **183** [as-override](#page-319-0) **184** attach [module](#page-320-0) **185** attach [module](#page-321-0) node **186** attach [module](#page-322-0) port **187** [auth-mechanism](#page-323-0) plain **188** [authentication-check](#page-324-0) **189** [authentication-check](#page-325-0) level-1 **190** [authentication-check](#page-326-0) level-2 **191** [authentication-key](#page-327-0) **192** [authentication-key](#page-328-0) **193** [authentication-key](#page-329-0) **194**

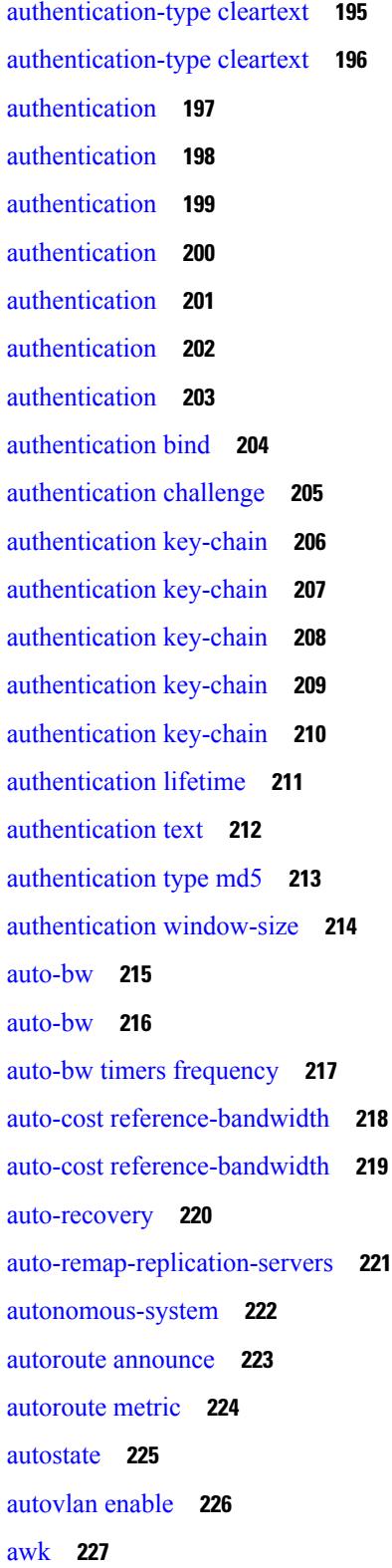

 $\blacksquare$ 

 $\mathbf I$ 

**CHAPTER 4 B [Commands](#page-364-0) 229**

[backoff](#page-367-0) **232** [backup-bw](#page-368-0) **233** [bandwidth](#page-369-0) **234** [bandwidth](#page-370-0) **235** [bandwidth](#page-371-0) **236** [bandwidth](#page-372-0) **237** [bandwidth](#page-373-0) **238** [bandwidth](#page-374-0) **239** [bandwidth](#page-375-0) **240** [bandwidth](#page-376-0) **241** [bandwidth](#page-377-0) **242** [bandwidth](#page-378-0) **243** [banner](#page-379-0) motd **244** [bcm-shell](#page-380-0) module **245** [bcm-shell](#page-381-0) module **246** [beacon](#page-382-0) **247** begin [exclude](#page-383-0) include end **248** [bestpath](#page-384-0) **249** [bestpath](#page-385-0) all **250** bfd-app session [auto-expiry](#page-386-0) timeout **251** [bfd-app](#page-387-0) session remove **252** [bfd-app](#page-388-0) session src-ip dest intf **253** [bfd-neighbor](#page-389-0) **254** [bfd](#page-390-0) **255** [bfd](#page-391-0) **256** [bfd](#page-392-0) **257** [bfd](#page-393-0) **258** [bfd](#page-394-0) **259** [bfd](#page-395-0) **260** bfd [authentication](#page-396-0) key-id key **261** bfd [authentication](#page-397-0) key-id key **262** bfd [echo-interface](#page-398-0) **263**

bfd [echo-rx-interval](#page-399-0) **264** bfd [echo](#page-400-0) **265** bfd [interval](#page-401-0) **266** bfd [interval](#page-402-0) **267** bfd interval min\_rx [multiplier](#page-403-0) **268** bfd interval min\_rx [multiplier](#page-404-0) **269** bfd interval min\_rx [multiplier](#page-405-0) **270** bfd [move-session](#page-406-0) target **271** bfd [neighbor](#page-407-0) src-ip dest **272** bfd optimize [subinterface](#page-408-0) **273** bfd [per-link](#page-409-0) **274** bfd [session-store](#page-410-0) remove client **275** bfd [session-store](#page-411-0) source-ip dest-ip intf client **276** bfd [session](#page-412-0) state state **277** bfd [slow-timer](#page-413-0) **278** bfd [startup-timer](#page-414-0) bfd startup-timer **279** [binary-location](#page-415-0) **280** [blink](#page-416-0) **281** [bloggerd](#page-417-0) delete all **282** bloggerd [live-process-core](#page-418-0) process pid **283** bloggerd [live-process-core](#page-419-0) sap **284** bloggerd [log-dump](#page-420-0) all **285** bloggerd log-dump once log-buffer sap [event-history](#page-421-0) **286** bloggerd [log-dump](#page-422-0) once pss uuid **287** bloggerd [log-throttle](#page-423-0) **288** bloggerd [log-transfer](#page-424-0) **289** bloggerd [log-transfer](#page-425-0) **290** bloggerd [mleak-check](#page-426-0) directory1 directory2 **291** bloggerd [mleak-dump](#page-427-0) all **292** bloggerd parse [log-buffer](#page-428-0) file **293** bloggerd parse [log-buffer](#page-429-0) file sap **294** [bloggerd](#page-430-0) parse pss file **295** [bmp-activate-server](#page-431-0) **296** [bmp-server](#page-432-0) **297**

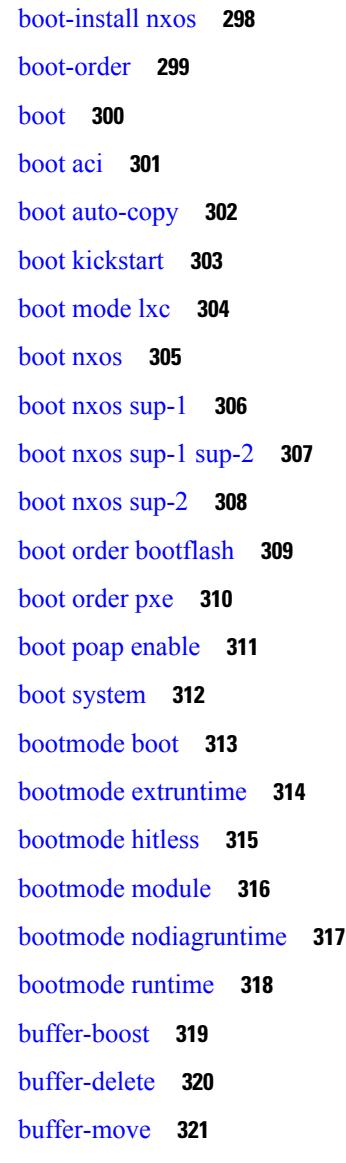

### **CHAPTER 5 C [Commands](#page-458-0) 323**

[callhome](#page-470-0) **335** callhome send [configuration](#page-471-0) **336** callhome send [diagnostic](#page-472-0) **337** [callhome](#page-473-0) send eem subject body **338** [callhome](#page-474-0) test **339** callhome test [inventory](#page-475-0) **340** [callhome](#page-476-0) test supfail **341** capability [additional-paths](#page-477-0) receive **342** capability [additional-paths](#page-478-0) send **343** [capability](#page-479-0) suppress 4-byte-as **344** [capability](#page-480-0) vrf-lite **345** [capture](#page-481-0) drops **346** [capture](#page-482-0) session **347** [carrier-delay](#page-483-0) **348** [catena](#page-484-0) **349** catena [device-group](#page-485-0) **350** catena [port-acl](#page-486-0) **351** catena [port-group](#page-487-0) **352** catena [vlan-group](#page-488-0) **353** [cbts-member](#page-489-0) tunnel-te **354** cd **[355](#page-490-0)** cdp [advertise](#page-491-0) v1 **356** cdp [enable](#page-492-0) **357** cdp [enable](#page-493-0) **358** cdp format [device-id](#page-494-0) **359** cdp [holdtime](#page-495-0) **360** cdp [timer](#page-496-0) **361** [certificate](#page-497-0) **362** cfs clear [message-context](#page-498-0) name session-id **363** cfs [debug](#page-499-0) all **364** cfs [distribute](#page-500-0) **365** cfs eth [cos](#page-501-0) **366** cfs eth [distribute](#page-502-0) **367** cfs ipv4 [distribute](#page-503-0) **368** cfs ipv6 [distribute](#page-504-0) **369** cfs merge [all-fabrics](#page-505-0) name **370** cfs [region](#page-506-0) **371** [chain](#page-507-0) **372** [change-password](#page-508-0) **373** [checkpoint](#page-509-0) **374** [checkpoint](#page-510-0) **375** [cipher-suite](#page-511-0) **376**

[class-map](#page-512-0) **377** class-map type [control-plane](#page-513-0) **378** class-map type [network-qos](#page-514-0) **379** [class-map](#page-515-0) type psp **380** [class-map](#page-516-0) type queuing **381** [class-map](#page-517-0) type queuing **382** [class](#page-518-0) **383** [class](#page-519-0) **384** class [\\_\\_inline\\_\\_](#page-520-0) **385** class [class-default](#page-521-0) **386** class type [network-qos](#page-522-0) **387** class type network-qos [class-default](#page-523-0) **388** [class](#page-524-0) type psp **389** class type [queuing](#page-525-0) **390** [clean](#page-526-0) ip bfd **391** [clean](#page-527-0) ipv6 bfd **392** [clear](#page-528-0) **393** [clear](#page-529-0) **394** [clear](#page-530-0) **395** [clear](#page-531-0) **396** clear aaa local user blocked [username](#page-532-0) **397** clear [access-list](#page-533-0) counters **398** clear [access-list](#page-534-0) hardware counters **399** clear [access-list](#page-535-0) ipsg stats **400** clear [accounting](#page-536-0) log **401** clear [aclqos](#page-537-0) cl-qos **402** clear [aclqos](#page-538-0) fab **403** clear [aclqos](#page-539-0) fc **404** clear [aclqos](#page-540-0) libdrv **405** clear [aclqos](#page-541-0) map **406** clear [aclqos](#page-542-0) merge **407** clear [aclqos](#page-543-0) pl **408** clear aclqos [ppf-parse](#page-544-0) **409** clear [aclqos](#page-545-0) ppf **410**

clear aclqos [qng-hw](#page-546-0) **411** clear [aclqos](#page-547-0) qng **412** clear [aclqos](#page-548-0) rl **413** clear [aclqos](#page-549-0) rm **414** clear [aclqos](#page-550-0) sch **415** clear [aclqos](#page-551-0) stats **416** clear [aclqos](#page-552-0) tbl **417** clear aclqos [trace-detail](#page-553-0) **418** clear [aclqos](#page-554-0) trace **419** clear [aclqos](#page-555-0) uf **420** clear bfd [statistics](#page-556-0) **421** [clear](#page-557-0) bgp **422** clear bgp bmp stats [server](#page-559-0) **424** clear bgp [event-history](#page-560-0) **425** clear bgp [private](#page-561-0) **426** clear [bootvar](#page-563-0) log **428** clear cdp [counters](#page-564-0) **429** clear [checkpoint](#page-565-0) database **430** clear cli [history](#page-566-0) **431** clear clis [event-history](#page-567-0) objstr **432** clear controller [accounting](#page-568-0) log **433** clear copp [statistics](#page-569-0) **434** clear [cores](#page-570-0) **435** clear cores [archive](#page-571-0) **436** clear [counters](#page-572-0) **437** clear [counters](#page-573-0) buffers **438** clear counters [interface](#page-574-0) **439** clear counters [interface](#page-575-0) all **440** clear counters [interface](#page-576-0) snmp **441** clear [counters](#page-577-0) mpls strip **442** clear [debug-logfile](#page-578-0) **443** clear debug [logfile](#page-579-0) **444** clear ecp [statistics](#page-580-0) **445** clear eigrp [event-history](#page-581-0) **446**

clear evb [hosts](#page-582-0) **447** clear evb [hosts](#page-583-0) **448** clear evb [statistics](#page-584-0) **449** clear fabric [database](#page-585-0) dci vrf node-id **450** clear fabric [database](#page-586-0) host all vni **451** clear fabric database host [statistics](#page-587-0) **452** clear fabric database [include-vrf](#page-588-0) **453** clear fabric database [statistics](#page-589-0) **454** clear fabric database statistics type [server-proto](#page-590-0) radius group **455** clear fabric database statistics type [server-proto](#page-591-0) xmpp ip **456** clear fabric multicast [event-history](#page-592-0) **457** [clear](#page-593-0) fc2 **458** clear flow [cache](#page-594-0) **459** clear flow [exporter](#page-595-0) **460** clear [forwarding](#page-596-0) adjacency mpls stats **461** clear [forwarding](#page-597-0) cumulative counter **462** clear [forwarding](#page-598-0) ipv4 multicast counters **463** clear [forwarding](#page-599-0) ipv6 adjacency mpls stats **464** clear [forwarding](#page-600-0) ipv6 multicast counters **465** clear forwarding l2mcast info [l2-oiflist-history](#page-601-0) **466** clear forwarding l2mcast info [l2-route-history](#page-602-0) **467** clear forwarding l2mcast info [l2-xbar-history](#page-603-0) **468** clear [forwarding](#page-604-0) l2mcast info statistics **469** clear forwarding l2vpn trace [member-history](#page-605-0) **470** clear [forwarding](#page-606-0) mpls drop-stats **471** clear [forwarding](#page-607-0) mpls stats **472** clear [forwarding](#page-608-0) mpls trace adj-history **473** clear forwarding mpls trace [ecmp-history](#page-609-0) **474** clear forwarding mpls trace [label-history](#page-610-0) **475** clear [forwarding](#page-611-0) mpls trace te-history **476** clear forwarding trace [ecmp-history](#page-612-0) **477** clear [forwarding](#page-613-0) trace mfib oif-history **478** clear forwarding trace mfib [oiflist-history](#page-614-0) **479** clear forwarding trace mfib platform [oiflist-history](#page-615-0) **480**

clear forwarding trace mfib [v4-route-history](#page-616-0) **481** clear forwarding trace mfib [v6-route-history](#page-617-0) **482** clear forwarding trace [nve-ir-peer-history](#page-618-0) **483** clear forwarding trace [nve-l3-vni-history](#page-619-0) **484** clear forwarding trace [nve-peer-history](#page-620-0) **485** clear forwarding trace [otv-adj-history](#page-621-0) **486** clear forwarding trace [otv-vlan-history](#page-622-0) **487** clear forwarding trace [v4-adj-history](#page-623-0) **488** clear forwarding trace [v4-pfx-history](#page-624-0) **489** clear forwarding trace [v4-rnh-history](#page-625-0) **490** clear forwarding trace [v6-adj-history](#page-626-0) **491** clear forwarding trace [v6-pfx-history](#page-627-0) **492** clear forwarding trace [v6-rnh-history](#page-628-0) **493** clear forwarding trace [vobj-history](#page-629-0) **494** clear frame [traffic](#page-630-0) **495** clear [fs-daemon](#page-631-0) log **496** clear [hardware](#page-632-0) flow ip **497** clear [hardware](#page-633-0) flow ipmac **498** clear [hardware](#page-634-0) flow ipv6 **499** clear [hardware](#page-635-0) flow l2 **500** clear [hardware](#page-636-0) flow mpls **501** clear [hardware](#page-637-0) ip verify **502** clear hsrp counters clear hsrp [state-history](#page-639-0) **504** clear [icmpv6](#page-640-0) cache **505** clear install all [failed-standby](#page-641-0) **506** clear install [failure-reason](#page-642-0) **507** clear install [log-history](#page-643-0) all **508** clear [install](#page-644-0) status **509** clear ip [adjacency](#page-645-0) cache **510** clear ip [adjacency](#page-646-0) no-ufdm **511** clear ip [adjacency](#page-647-0) statistics **512** clear ip amt [tunnel](#page-648-0) **513** [clear](#page-649-0) ip arp **514** clear ip arp [cache](#page-650-0) **515**

clear ip arp [controller-statistics](#page-651-0) **516** clear ip arp [event-history](#page-652-0) **517** clear ip arp [inspection](#page-654-0) log **519** clear ip arp [inspection](#page-655-0) statistics vlan **520** clear ip arp [multihoming-statistics](#page-656-0) **521** clear ip arp [static-arps-outside-subnet-count](#page-657-0) **522** clear ip arp [statistics](#page-658-0) **523** clear ip arp [suppression-cache](#page-659-0) statistics **524** clear ip arp [tunnel-statistics](#page-660-0) **525** clear ip arp [vpc-statistics](#page-661-0) **526** clear ip [cache](#page-662-0) **527** clear ip dhcp global [statistics](#page-663-0) **528** clear ip dhcp relay [statistics](#page-664-0) **529** clear ip dhcp [snooping](#page-665-0) binding **530** clear ip dhcp [snooping](#page-666-0) statistics **531** clear ip dns all [config](#page-667-0) **532** clear ip dns [use-vrf](#page-668-0) config **533** clear ip eigrp [accounting](#page-669-0) **534** clear ip eigrp [event-history](#page-670-0) **535** clear ip eigrp [event-history](#page-671-0) bfd **536** clear ip eigrp [events](#page-672-0) **537** clear ip eigrp [logging](#page-673-0) **538** clear ip eigrp [redistribution](#page-674-0) **539** clear ip eigrp route-map statistics [redistribute](#page-675-0) **540** clear ip eigrp [traffic](#page-676-0) **541** clear ip ftm [statistics](#page-677-0) **542** clear ip igmp [event-history](#page-678-0) **543** clear ip igmp [groups](#page-679-0) **544** clear ip igmp [interface](#page-680-0) statistics **545** clear ip igmp snooping [event-history](#page-681-0) **546** clear ip igmp snooping [explicit-tracking](#page-682-0) **547** clear ip igmp [snooping](#page-683-0) groups **548** clear ip igmp [snooping](#page-684-0) proxy querier ports vlan **549** clear ip igmp [snooping](#page-685-0) report statistics **550**

clear ip igmp [snooping](#page-686-0) statistics **551** clear ip igmp snooping vpc [peer-link-exclude](#page-687-0) **552** clear ip [interface](#page-688-0) statistics **553** clear ip lisp [data-cache](#page-689-0) **554** clear ip lisp [map-cache](#page-690-0) **555** clear ip lisp [statistics](#page-691-0) **556** clear ip mbgp [dampening](#page-692-0) **557** clear ip mbgp [flap-statistics](#page-694-0) **559** clear ip mbgp [peer-template](#page-696-0) **561** clear ip msdp [event-history](#page-698-0) **563** clear ip [msdp](#page-699-0) peer **564** clear ip msdp policy statistics [sa-policy](#page-700-0) in **565** clear ip [msdp](#page-701-0) sa **566** clear ip msdp [statistics](#page-702-0) **567** clear ip nat [translation](#page-703-0) **568** clear ip ospf [database](#page-704-0) **569** clear ip ospf [event-history](#page-705-0) **570** clear ip ospf [event-history](#page-706-0) detail **571** clear ip ospf [interface](#page-707-0) **572** clear ip ospf [neighbor](#page-708-0) **573** clear ip ospf policy [statistics](#page-709-0) **574** clear ip ospf [redistribution](#page-711-0) **576** clear ip ospf [statistics](#page-712-0) **577** clear ip ospf [traffic](#page-713-0) **578** clear ip pim [event-history](#page-714-0) **579** clear ip pim [interface](#page-715-0) statistics **580** clear ip pim policy [statistics](#page-716-0) **581** clear ip pim policy [statistics](#page-717-0) jp **582** clear ip pim [route](#page-718-0) **583** clear ip pim [statistics](#page-719-0) **584** clear ip rip policy statistics [redistribute](#page-720-0) bgp **585** clear ip rip [statistics](#page-721-0) **586** [clear](#page-722-0) ip stats **587** clear ip [traffic](#page-723-0) **588**

[clear](#page-724-0) ip vip **589** clear ipv6 [adjacency](#page-725-0) no-ufdm **590** clear ipv6 [adjacency](#page-726-0) statistics **591** clear ipv6 amt [tunnel](#page-727-0) **592** clear ipv6 [cache](#page-728-0) **593** clear ipv6 [dhcp-ldra](#page-729-0) statistics **594** clear ipv6 dhcp relay [statistics](#page-730-0) **595** clear ipv6 eigrp route-map statistics [redistribute](#page-731-0) **596** clear ipv6 [icmp](#page-732-0) **597** clear ipv6 icmp [vpc-statistics](#page-733-0) **598** clear ipv6 [interface](#page-734-0) statistics **599** clear ipv6 lisp [data-cache](#page-735-0) **600** clear ipv6 lisp [statistics](#page-736-0) **601** clear ipv6 mld [groups](#page-737-0) **602** [clear](#page-738-0) ipv6 mtu **603** clear ipv6 [neighbor](#page-739-0) **604** clear ipv6 [neighbor](#page-740-0) binding **605** clear ipv6 [netstack](#page-741-0) mroute **606** clear ipv6 pim [event-history](#page-742-0) **607** clear ipv6 pim [interface](#page-743-0) statistics **608** clear ipv6 pim policy [statistics](#page-744-0) jp **609** clear ipv6 pim [route](#page-745-0) **610** clear ipv6 pim [statistics](#page-746-0) **611** clear ipv6 raguard [statistics](#page-747-0) **612** clear ipv6 rip policy statistics [redistribute](#page-748-0) bgp **613** clear ipv6 [snooping](#page-749-0) counters **614** clear ipv6 [snooping](#page-750-0) events **615** clear ipv6 snooping [messages](#page-751-0) **616** clear ipv6 [statistics](#page-752-0) **617** clear ipv6 [traffic](#page-753-0) **618** clear isis [adjacency](#page-754-0) **619** [clear](#page-755-0) isis dpi **620** clear isis [event-history](#page-756-0) **621** clear isis ipv6 [route-map](#page-757-0) statistics **622**

clear isis [redistribution](#page-759-0) **624** clear isis [route-map](#page-760-0) statistics **625** clear isis [spf-log](#page-762-0) **627** clear isis [statistics](#page-763-0) **628** clear isis [traffic](#page-764-0) **629** clear itd [statistics](#page-765-0) **630** clear [keystore](#page-766-0) **631** clear l2fwder [statistics](#page-767-0) **632** clear l3vm [event-history](#page-768-0) **633** clear lacp [counters](#page-769-0) **634** clear [ldap-server](#page-770-0) statistics **635** clear [license](#page-772-0) **637** clear lim [counters](#page-773-0) **638** [clear](#page-774-0) line **639** clear lisp ddt [referral-cache](#page-775-0) **640** clear lisp [dynamic-eid](#page-776-0) **641** clear lisp [proxy-itr](#page-777-0) **642** [clear](#page-778-0) lisp site **643** clear lldp [counters](#page-779-0) **644** clear lldp counters [interface](#page-780-0) **645** clear [logging](#page-781-0) logfile **646** clear [logging](#page-782-0) nvram **647** clear logging [onboard](#page-783-0) **648** clear logging [onboard](#page-784-0) **649** clear [logging](#page-785-0) session **650** clear mac [address-table](#page-786-0) datapath **651** clear macsec mka [statistics](#page-787-0) **652** clear macsec secy [statistics](#page-788-0) **653** clear mmode [database](#page-789-0) **654** clear mpls [forwarding](#page-790-0) statistics **655** clear mpls [static](#page-791-0) trace **656** clear mpls strip [labels](#page-792-0) **657** clear mpls [switching](#page-793-0) label statistics **658** clear mpls [traffic-eng](#page-794-0) auto-bw timers **659** clear mpls traffic-eng [link-management](#page-795-0) counters **660** clear mpls [traffic-eng](#page-796-0) tunnel counters **661** clear nbm flow [statistics](#page-797-0) **662** clear [ngoam](#page-798-0) **663** clear [ngoam](#page-799-0) **664** clear [ngoam](#page-800-0) **665** clear [ngoam](#page-801-0) **666** clear ngoam [pathtrace](#page-802-0) **667** clear ntp [session](#page-803-0) **668** clear ntp [statistics](#page-804-0) **669** clear nve peers [history-log](#page-805-0) **670** clear nve peers [interface](#page-806-0) counters **671** clear nve peers vni [interface](#page-807-0) counters **672** clear nve vni [counters](#page-808-0) **673** clear [nvram](#page-809-0) **674** clear [nxapi-server](#page-810-0) logs **675** clear [onep](#page-811-0) error **676** clear onep [history](#page-812-0) **677** clear onep session [rate-limit](#page-813-0) **678** clear onep [statistics](#page-814-0) **679** clear [onep](#page-815-0) trace **680** clear openflow switch [controller](#page-816-0) all **681** clear ospfv3 [database](#page-817-0) **682** clear ospfv3 [event-history](#page-818-0) **683** clear ospfv3 [event-history](#page-819-0) detail **684** clear ospfv3 [interface](#page-820-0) **685** clear ospfv3 [neighbor](#page-821-0) **686** clear ospfv3 policy [statistics](#page-822-0) **687** clear ospfv3 [redistribution](#page-824-0) **689** clear ospfv3 [statistics](#page-825-0) **690** clear [ospfv3](#page-826-0) traffic **691** clear pktmgr cache [interface](#page-827-0) **692** clear [pktmgr](#page-828-0) client **693** clear pktmgr [interface](#page-829-0) **694**

clear plb [analytics](#page-830-0) **695** clear port-profile [command-cache](#page-831-0) **696** clear [port-profile](#page-832-0) database **697** clear [port-security](#page-833-0) dynamic address vlan **698** clear [port-security](#page-834-0) dynamic interface **699** clear [port-security](#page-835-0) nvram **700** clear [processes](#page-836-0) log all **701** clear [processes](#page-837-0) log all vdc-all **702** clear [processes](#page-838-0) log archive **703** clear [processes](#page-839-0) log pid **704** clear [processes](#page-840-0) vdc log all **705** clear [processes](#page-841-0) vdc log pid **706** clear ptp counters [interface](#page-842-0) **707** clear qos [mpls-snmp](#page-843-0) **708** clear qos [policies](#page-844-0) **709** clear qos [policies](#page-845-0) force **710** clear qos [statistics](#page-846-0) **711** clear queuing [pfc-queue](#page-847-0) **712** clear queuing [pfc-queue](#page-848-0) interface **713** clear [radius-server](#page-849-0) statistics **714** clear radius [session](#page-851-0) **716** clear [rmon](#page-852-0) **717** clear route-map [pbr-statistics](#page-853-0) **718** clear routing [event-history](#page-854-0) **719** clear routing ipv6 [event-history](#page-855-0) **720** clear routing [memstats](#page-856-0) **721** [clear](#page-857-0) rpm pss **722** clear [scheduler](#page-858-0) logfile **723** clear [screen](#page-859-0) **724** clear [session](#page-860-0) state name **725** clear sflow [statistics](#page-861-0) **726** clear snmp [counters](#page-862-0) **727** clear snmp [hostconfig](#page-863-0) **728** clear sockets [statistics](#page-864-0) **729**

clear [spanning-tree](#page-865-0) counters **730** clear spanning-tree [detected-protocols](#page-866-0) **731** clear [spanning-tree](#page-867-0) sps-hist **732** clear ssh [hosts](#page-868-0) **733** clear system config [reload-pending](#page-869-0) **734** clear system login [failures](#page-870-0) **735** clear system [reset-reason](#page-871-0) **736** clear system [reset-reason](#page-872-0) history **737** clear [tacacs-server](#page-873-0) statistics **738** clear [tech-support](#page-875-0) lock **740** clear [tech-support](#page-876-0) lock **741** [clear](#page-877-0) user **742** clear veobc [counters](#page-878-0) **743** clear vlan [access-list](#page-879-0) counters **744** clear vlan [counters](#page-880-0) **745** clear [vmtracker](#page-881-0) counters **746** clear vpc [statistics](#page-882-0) all **747** clear vpc statistics [peer-keepalive](#page-883-0) **748** clear vpc [statistics](#page-884-0) vpc **749** clear vpc [transport](#page-885-0) statistics **750** clear vrrp [statistics](#page-886-0) **751** clear vrrpv3 [event-history](#page-887-0) **752** clear vrrpv3 [statistics](#page-888-0) **753** clear vtp [counters](#page-889-0) **754** [clear](#page-890-0) xl **755** cli alias [name](#page-891-0) **756** cli create [new-cmd](#page-892-0) **757** cli reload [parsetree](#page-893-0) **758** cli show [running-config](#page-894-0) local **759** cli var [name](#page-895-0) **760** cli var [name](#page-896-0) **761** cli var [name](#page-897-0) **762** cli var [name](#page-898-0) **763** cli [verifynrun](#page-899-0) **764**

[client-to-client](#page-900-0) reflection **765** [clis](#page-901-0) all **766** [clock-tolerance](#page-902-0) ntp oneway absolute **767** clock [format](#page-903-0) 12 **768** clock format [show-timezone](#page-904-0) debug **769** clock format [show-timezone](#page-905-0) syslog **770** clock [protocol](#page-906-0) **771** [clock](#page-907-0) set **772** clock [summer](#page-909-0) **774** clock [sync-interval](#page-910-0) **775** [cluster-id](#page-911-0) **776** [collect](#page-912-0) **777** collect [counter](#page-913-0) bytes **778** collect ip [version](#page-914-0) **779** collect timestamp [sys-uptime](#page-915-0) first **780** collect [transport](#page-916-0) tcp flags **781** [collector](#page-917-0) **782** [commit](#page-918-0) **783** [commit](#page-919-0) **784** [commit](#page-920-0) **785** commit [verbose](#page-921-0) **786** [compress-bitfields](#page-922-0) ipv6 multicast **787** [conf-offset](#page-923-0) **788** [confederation](#page-924-0) identifier **789** [confederation](#page-925-0) peers **790** [config-source](#page-926-0) controller **791** [configure](#page-927-0) **792** configure [config-template](#page-928-0) on substitute **793** configure [maintenance](#page-929-0) profile normal **794** [configure](#page-930-0) private **795** [configure](#page-931-0) profile **796** [configure](#page-932-0) replace **797** [configure](#page-933-0) replace commit **798** [configure](#page-934-0) session **799**

[configure](#page-935-0) sync **800** [congestion-control](#page-936-0) ecn **801** [congestion-control](#page-937-0) random-detect **802** [congestion-control](#page-938-0) random-detect forward-nonecn **803** congestion-control random-detect global-buffer minimum-threshold [maximum-threshold](#page-939-0) **804** [congestion-control](#page-940-0) tail-drop **805** [connect](#page-941-0) **806** [connected-prefix-sid-map](#page-942-0) **807** [continue](#page-943-0) **808** [contract-id](#page-944-0) **809** [control-plane](#page-945-0) **810** [control](#page-946-0) vlan **811** [control](#page-947-0) vlan **812** [controller-credentials](#page-948-0) username password 0 **813** [controller](#page-949-0) ip vrf **814** [controller](#page-950-0) ipv4 **815** [controller](#page-951-0) ipv4 **816** [controller](#page-952-0) type l2 identifier **817** copp clear [policy](#page-953-0) pps **818** copp copy [profile](#page-954-0) prefix **819** copp [distributed-policing](#page-955-0) enable **820** copp [profile](#page-956-0) **821** copp [profile](#page-957-0) **822** copp [rate-limit](#page-958-0) disable **823** [copy](#page-959-0) **824** [copy](#page-960-0) **825** copy [licenses](#page-961-0) **826** copy [recursive](#page-962-0) **827** copy [running](#page-963-0) vdc-all **828** copy [vdc-all](#page-964-0) **829** [core-on-no-memory](#page-965-0) **830** [core-on-no-memory](#page-966-0) **831** [cost](#page-967-0) **832** [count](#page-968-0) **833**

[counter](#page-969-0) name value op **834** cpu [threshold](#page-970-0) **835** cpu [threshold](#page-971-0) rising falling interval **836** crypto ca [authenticate](#page-972-0) **837** crypto ca crl [request](#page-973-0) **838** [crypto](#page-974-0) ca enroll **839** crypto ca export [pkcs12](#page-975-0) **840** crypto ca import [certificate](#page-976-0) **841** crypto ca import [pkcs12](#page-977-0) **842** crypto ca [lookup](#page-978-0) **843** crypto ca [remote](#page-979-0) ldap **844** [crypto](#page-980-0) ca test verify **845** crypto ca [trustpoint](#page-981-0) **846** crypto cert [ssh-authorize](#page-982-0) **847** crypto [certificatemap](#page-983-0) mapname **848** crypto key [generate](#page-984-0) rsa **849** crypto key param rsa label [modulus](#page-985-0) **850** crypto key [zeroize](#page-986-0) rsa **851** [cryptographic-algorithm](#page-987-0) **852** [customer-id](#page-988-0) **853** [cut](#page-989-0) **854**

### **CHAPTER 6 D [Commands](#page-990-0) 855**

[dampen-igp-metric](#page-995-0) **860** [dampening](#page-996-0) **861** [dampening](#page-997-0) **862** [data-pattern](#page-998-0) **863** [data-pattern](#page-999-0) pad **864** [data-source](#page-1000-0) **865** [database-mapping](#page-1001-0) **866** [databits](#page-1002-0) **867** [databits](#page-1003-0) **868** [datapath-id](#page-1004-0) **869** [datapath-id](#page-1005-0) **870**

datapath [transport](#page-1006-0) mts **871** [db-jid](#page-1007-0) **872** [db-security](#page-1008-0) user password **873** [db-table](#page-1009-0) **874** [dead-interval](#page-1010-0) **875** [dead-interval](#page-1011-0) **876** [dead-interval](#page-1012-0) **877** [deadtime](#page-1013-0) **878** [deadtime](#page-1014-0) **879** [deadtime](#page-1015-0) **880** [dec](#page-1016-0) **881** [default-information](#page-1017-0) originate **882** [default-information](#page-1018-0) originate **883** [default-information](#page-1019-0) originate **884** [default-information](#page-1020-0) originate **885** [default-information](#page-1021-0) originate **886** [default-information](#page-1022-0) originate **887** [default-information](#page-1023-0) originate always rd route-target **888** [default-metric](#page-1024-0) **889** [default-metric](#page-1025-0) **890** [default-metric](#page-1026-0) **891** [default-metric](#page-1027-0) **892** [default-metric](#page-1028-0) **893** [default-miss](#page-1029-0) **894** [default-originate](#page-1030-0) **895** default echo [revision](#page-1031-0) **896** [define](#page-1032-0) **897** [delay-restore](#page-1033-0) time **898** [delay](#page-1034-0) **899** [delay](#page-1035-0) **900** [delay](#page-1036-0) **901** delay [peer-link](#page-1037-0) **902** delay [restore](#page-1038-0) **903** delay restore [interface-vlan](#page-1039-0) **904**

delay restore [orphan-port](#page-1040-0) **905** [delay](#page-1041-0) up **906** [delete](#page-1042-0) **907** delete [ca-certificate](#page-1043-0) **908** delete [certificate](#page-1044-0) **909** [delete](#page-1045-0) crl **910** [demand-circuit](#page-1046-0) **911** [description](#page-1047-0) **912** [description](#page-1048-0) **913** [description](#page-1049-0) **914** [description](#page-1050-0) **915** [description](#page-1051-0) **916** [description](#page-1052-0) **917** [description](#page-1053-0) **918** [description](#page-1054-0) **919** [description](#page-1055-0) **920** [description](#page-1056-0) **921** [description](#page-1057-0) **922** [description](#page-1058-0) **923** [description](#page-1059-0) **924** [description](#page-1060-0) **925** [description](#page-1061-0) **926** [description](#page-1062-0) **927** [description](#page-1063-0) **928** [description](#page-1064-0) **929** [description](#page-1065-0) **930** [description](#page-1066-0) **931** [description](#page-1067-0) **932** [description](#page-1068-0) **933** [description](#page-1069-0) **934** [description](#page-1070-0) **935** [description](#page-1071-0) **936** [description](#page-1072-0) **937** [description](#page-1073-0) **938**

п

[description](#page-1074-0) **939** [description](#page-1075-0) **940** [description](#page-1076-0) **941** [description](#page-1077-0) **942** [description](#page-1078-0) **943** description [description](#page-1079-0) **944** [dest-ipaddr](#page-1080-0) **945** [dest-ipaddr](#page-1081-0) **946** [dest-port](#page-1082-0) **947** [dest](#page-1083-0) **948** [destination-group](#page-1084-0) **949** [destination-profile](#page-1085-0) **950** [destination-profile](#page-1086-0) **951** [destination-profile](#page-1087-0) CiscoTAC-1 alert-group **952** [destination-profile](#page-1088-0) CiscoTAC-1 email-addr **953** [destination-profile](#page-1089-0) CiscoTAC-1 http **954** [destination-profile](#page-1090-0) CiscoTAC-1 message-level **955** [destination-profile](#page-1091-0) CiscoTAC-1 message-size **956** [destination-profile](#page-1092-0) CiscoTAC-1 transport-method http **957** [destination-profile](#page-1093-0) CiscoTAC-1 transport-method email **958** [destination-profile](#page-1094-0) alert-group **959** [destination-profile](#page-1095-0) email-addr **960** [destination-profile](#page-1096-0) format **961** destination-profile [full-txt-destination](#page-1097-0) alert-group **962** destination-profile [full-txt-destination](#page-1098-0) email-addr **963** destination-profile [full-txt-destination](#page-1099-0) http **964** destination-profile [full-txt-destination](#page-1100-0) message-size **965** destination-profile [full-txt-destination](#page-1101-0) message-level **966** destination-profile [full-txt-destination](#page-1102-0) transport-method http **967** destination-profile [full-txt-destination](#page-1103-0) transport-method email **968** [destination-profile](#page-1104-0) http **969** [destination-profile](#page-1105-0) message-level **970** [destination-profile](#page-1106-0) message-size **971** destination-profile [short-txt-destination](#page-1107-0) alert-group **972**

destination-profile [short-txt-destination](#page-1108-0) email-addr **973** destination-profile [short-txt-destination](#page-1109-0) http **974** destination-profile [short-txt-destination](#page-1110-0) message-level **975** destination-profile [short-txt-destination](#page-1111-0) message-size **976** destination-profile [short-txt-destination](#page-1112-0) transport-method http **977** destination-profile [short-txt-destination](#page-1113-0) transport-method email **978** [destination-profile](#page-1114-0) transport-method email **979** [destination-profile](#page-1115-0) transport-method http **980** [destination](#page-1116-0) **981** [destination](#page-1117-0) **982** [destination](#page-1118-0) **983** [destination](#page-1119-0) filter ip **984** [destination](#page-1120-0) filter ip any any **985** [destination](#page-1121-0) ip-address **986** [destination](#page-1122-0) udp-port **987** [device-group](#page-1123-0) **988** [device-group](#page-1124-0) **989** [device-role](#page-1125-0) **990** [device-role](#page-1126-0) **991** [device-role](#page-1127-0) **992** [devtest](#page-1128-0) sap **993** [diagnostic](#page-1129-0) bootup level **994** [diagnostic](#page-1130-0) bootup level bypass **995** [diagnostic](#page-1131-0) clear result module all diagnostic clear result module test **996** diagnostic eem action [aggressive](#page-1132-0) **997** [diagnostic](#page-1133-0) monitor interval module test all hour min second **998** [diagnostic](#page-1134-0) monitor module all **999** [diagnostic](#page-1135-0) monitor module test all **1000** diagnostic ondemand [action-on-failure](#page-1136-0) continue failure-count diagnostic ondemand action-on-failure [stop](#page-1136-0) **1001** diagnostic [ondemand](#page-1137-0) iteration **1002** diagnostic ondemand [test-parameter](#page-1138-0) module test port\_lb packet-length **1003** [diagnostic](#page-1139-0) pss shrink **1004** [diagnostic](#page-1140-0) start module test **1005**

[diagnostic](#page-1141-0) stop module test all **1006** diagnostic test simulation module test diagnostic test [simulation](#page-1142-0) module test clear **1007** [diff-clean](#page-1143-0) **1008** [diff-clean](#page-1144-0) all-users **1009** diff **[1010](#page-1145-0)** dir **[1011](#page-1146-0)** [disable-connected-check](#page-1147-0) **1012** [disable-memory-alert-check](#page-1148-0) **1013** [disable-peer-as-check](#page-1149-0) **1014** [disable-policy-batching](#page-1150-0) **1015** [disable](#page-1151-0) **1016** [discard-route](#page-1152-0) external **1017** [discard-route](#page-1153-0) external **1018** [discovery](#page-1154-0) **1019** [distance](#page-1155-0) **1020** [distance](#page-1156-0) **1021** [distance](#page-1157-0) **1022** [distance](#page-1158-0) **1023** [distance](#page-1159-0) **1024** [distance](#page-1160-0) **1025** [distribute-list](#page-1161-0) route in **1026** distribute into [route-map](#page-1162-0) all **1027** dns **[1028](#page-1163-0)** [domain-id](#page-1164-0) **1029** [domain-id](#page-1165-0) secondary **1030** [domain-tag](#page-1166-0) **1031** [dont-capability-negotiate](#page-1167-0) **1032** [dos2nxos](#page-1168-0) **1033** [dot1q](#page-1169-0) **1034** [dot1q](#page-1170-0) **1035** [dot1q](#page-1171-0) **1036** dot1q default [dynamic](#page-1172-0) **1037** [down-bit-ignore](#page-1173-0) **1038**

[downlink](#page-1174-0) delay **1039**

[dscp](#page-1175-0) **1040** [dscp](#page-1176-0) **1041** [dst-grp](#page-1177-0) **1042** dual-active exclude [interface-vlan](#page-1178-0) **1043** [dual-stage](#page-1179-0) translate xml **1044** [duplex](#page-1180-0) **1045** [duplex](#page-1181-0) **1046** [duplicate-message](#page-1182-0) throttle **1047** [dynamic-capability](#page-1183-0) **1048** [dynamic-med-interval](#page-1184-0) **1049**

## **CHAPTER 7 E [Commands](#page-1186-0) 1051**

[ebgp-multihop](#page-1192-0) **1057** [echo](#page-1193-0) **1058** [echo](#page-1194-0) **1059** ecp [max-retries](#page-1195-0) **1060** ecp [mode](#page-1196-0) lan **1061** ecp [retransmission-timer-exponent](#page-1197-0) **1062** [eem](#page-1198-0) test **1063** eemtest [policy-add](#page-1199-0) **1064** eemtest [policy-remove](#page-1200-0) **1065** [egress-engineering](#page-1201-0) **1066** [egress](#page-1202-0) **1067** eid-notify [authentication-key](#page-1203-0) **1068** [eid-notify](#page-1204-0) key **1069** [eid-prefix](#page-1205-0) **1070** eigrp [event-history](#page-1206-0) cli size **1071** eigrp [file-debug](#page-1207-0) **1072** eltm [distribute](#page-1208-0) **1073** [email-addr](#page-1209-0) **1074** [email-contact](#page-1210-0) **1075** [email](#page-1211-0) **1076** [email](#page-1212-0) **1077** [enable](#page-1213-0) **1078**

[enable](#page-1214-0) **1079** [enable](#page-1215-0) Cert **1080** [enable](#page-1216-0) secret 0 5 **1081** [encapsulation](#page-1217-0) dot1q **1082** [encapsulation](#page-1218-0) dot1q **1083** [encapsulation](#page-1219-0) mpls **1084** encrypt [pause-frame](#page-1220-0) **1085** [encryption](#page-1221-0) decrypt type6 **1086** [encryption](#page-1222-0) delete type6 **1087** encryption re-encrypt [obfuscated](#page-1223-0) **1088** [end-job](#page-1224-0) **1089** end **[1090](#page-1225-0)** [enforce-first-as](#page-1226-0) **1091** [enrollment](#page-1227-0) terminal **1092** [errdisable](#page-1228-0) **1093** errdisable detect cause [acl-exception](#page-1229-0) **1094** errdisable port detect cause [acl-exception](#page-1230-0) **1095** [errdisable](#page-1231-0) recovery interval **1096** [ethanalyzer](#page-1232-0) local **1097** [ethernet-segment](#page-1233-0) **1098** [ethernet-segment](#page-1234-0) delay-restore time **1099** ethernet-tag [encapsulation](#page-1235-0) dot1q default static **1100** ethernet-tag [encapsulation](#page-1236-0) dot1q static **1101** ethernet-tag [encapsulation](#page-1237-0) vni default static **1102** ethernet-tag [encapsulation](#page-1238-0) vni static **1103** evb [batch-response](#page-1239-0) disable **1104** evb [mac](#page-1240-0) **1105** evb [reinit-keep-alive](#page-1241-0) **1106** evb [resource-wait-delay](#page-1242-0) **1107** [event-history](#page-1243-0) **1108** [event-history](#page-1244-0) adbm category all **1109** [event-history](#page-1245-0) adbm category all **1110** [event-history](#page-1246-0) adbm category fc2 **1111** [event-history](#page-1247-0) adbm category fc2 **1112**

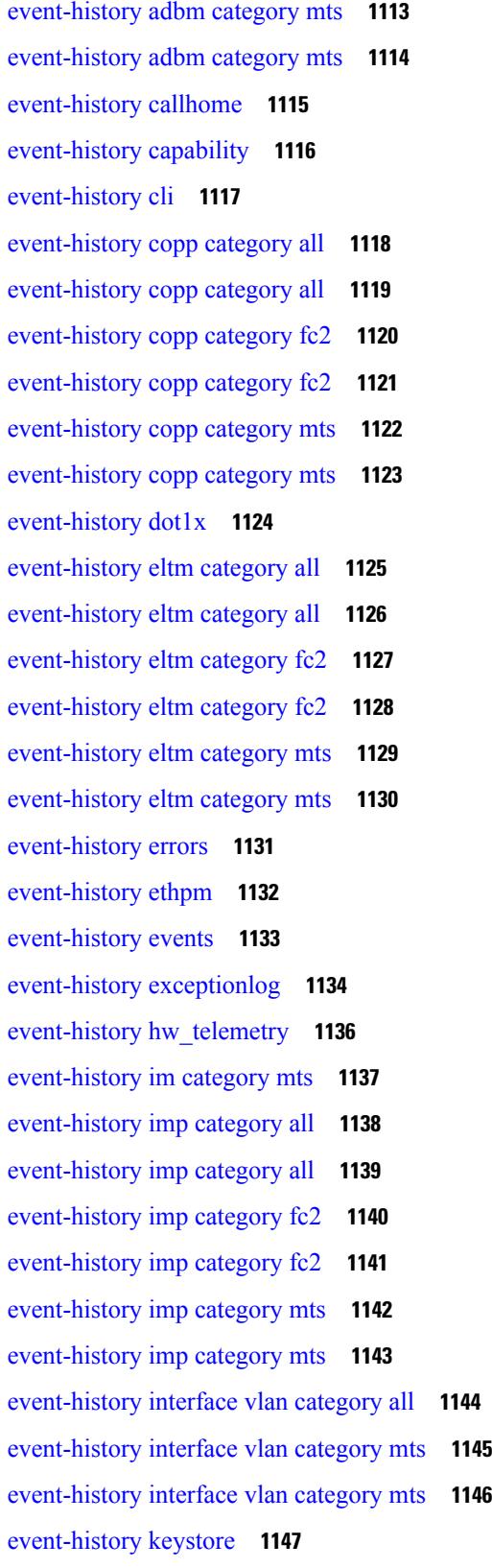

 $\blacksquare$ 

 $\mathbf I$ 

[event-history](#page-1283-0) lacp category all **1148** [event-history](#page-1284-0) lacp category all **1149** [event-history](#page-1285-0) lacp category fc2 **1150** [event-history](#page-1286-0) lacp category fc2 **1151** [event-history](#page-1287-0) lacp category mts **1152** [event-history](#page-1288-0) lacp category mts **1153** [event-history](#page-1289-0) license **1154** [event-history](#page-1290-0) lldp category all **1155** [event-history](#page-1291-0) lldp category all **1156** [event-history](#page-1292-0) lldp category fc2 **1157** [event-history](#page-1293-0) lldp category fc2 **1158** [event-history](#page-1294-0) lldp category mts **1159** [event-history](#page-1295-0) lldp category mts **1160** [event-history](#page-1296-0) mmode category all **1161** [event-history](#page-1297-0) module **1162** [event-history](#page-1298-0) pfstat category all **1163** [event-history](#page-1299-0) pfstat category all **1164** [event-history](#page-1300-0) pfstat category fc2 **1165** [event-history](#page-1301-0) pfstat category fc2 **1166** [event-history](#page-1302-0) pfstat category mts **1167** [event-history](#page-1303-0) pfstat category mts **1168** [event-history](#page-1304-0) platform buffer-size **1169** [event-history](#page-1305-0) platform category all **1170** [event-history](#page-1306-0) platform category all **1171** [event-history](#page-1307-0) pltfm\_config category all **1172** [event-history](#page-1308-0) pltfm\_config category all **1173** [event-history](#page-1309-0) pltfm\_config category fc2 **1174** [event-history](#page-1310-0) pltfm\_config category fc2 **1175** [event-history](#page-1311-0) pltfm\_config category mts **1176** [event-history](#page-1312-0) pltfm\_config category mts **1177** [event-history](#page-1313-0) plugin **1178** [event-history](#page-1314-0) poap category all **1179** [event-history](#page-1315-0) poap category all **1180** [event-history](#page-1316-0) poap category fc2 **1181**
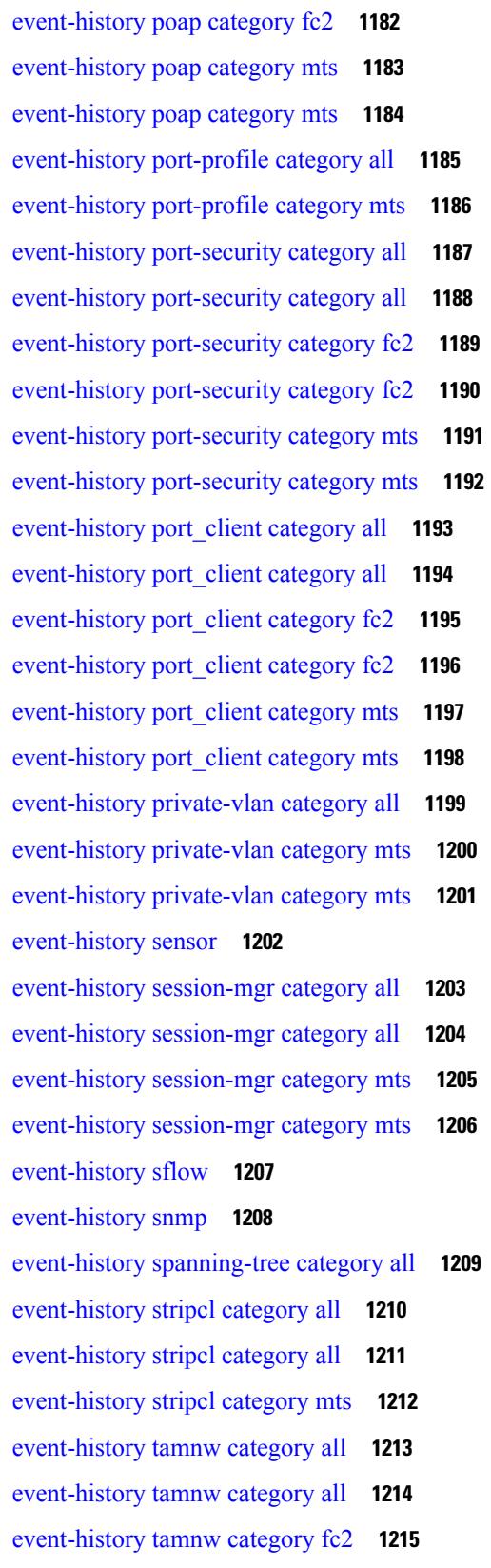

 $\blacksquare$ 

 $\mathbf I$ 

[event-history](#page-1351-0) tamnw category fc2 **1216** [event-history](#page-1352-0) tamnw category mts **1217** [event-history](#page-1353-0) tamnw category mts **1218** [event-history](#page-1354-0) udld category all **1219** [event-history](#page-1355-0) vdc category all **1220** [event-history](#page-1356-0) vdc category all **1221** [event-history](#page-1357-0) vdc category mts **1222** [event-history](#page-1358-0) xbar category all **1223** [event-history](#page-1359-0) xbar category all **1224** [event-history](#page-1360-0) xbar category debug **1225** [event-history](#page-1361-0) xbar category debug **1226** [event-history](#page-1362-0) xbar category mts **1227** [event-history](#page-1363-0) xbar category mts **1228** [event-log-size](#page-1364-0) **1229** [event-logging](#page-1365-0) **1230** [event](#page-1366-0) **1231** [event](#page-1367-0) **1232** event application [sub-system](#page-1368-0) type **1233** event cli [match](#page-1369-0) **1234** event counter name [entry-val](#page-1370-0) entry-op **1235** event [fanabsent](#page-1371-0) time **1236** event [fanbad](#page-1372-0) time **1237** event gold module test testing-type scheduled [consecutive-failure](#page-1373-0) **1238** event interface name parameter entry-val entry-op entry-type [poll-interval](#page-1374-0) **1239** event [manager](#page-1376-0) applet **1241** event [manager](#page-1377-0) clear counter **1242** event [manager](#page-1378-0) clear history events **1243** event manager command [maximum-timeout](#page-1379-0) **1244** event manager [environment](#page-1380-0) **1245** event [manager](#page-1381-0) policy **1246** event [manager](#page-1382-0) run **1247** event [manager](#page-1383-0) script **1248** event [memory](#page-1384-0) **1249** event [module-failure](#page-1385-0) type module count **1250**

event module status [module1](#page-1386-0) **1251** event [neighbor-discovery](#page-1387-0) **1252** [event](#page-1388-0) none **1253** [event](#page-1389-0) oir fan **1254** event oir [module](#page-1390-0) **1255** event oir [powersupply](#page-1391-0) **1256** event [policy-default](#page-1392-0) count **1257** event [poweroverbudget](#page-1393-0) **1258** event snmp oid get-type exact entry-op entry-val [poll-interval](#page-1394-0) **1259** event [storm-control](#page-1396-0) **1261** event syslog [pattern](#page-1397-0) **1262** event sysmgr [memory](#page-1398-0) major minor clear **1263** event sysmgr [switchover](#page-1399-0) count time **1264** event [temperature](#page-1400-0) threshold **1265** event test [match](#page-1401-0) **1266** [event](#page-1402-0) timer **1267** [event](#page-1403-0) track state **1268** [evpn](#page-1404-0) **1269** evpn multihoming [core-tracking](#page-1405-0) **1270** evpn multisite [dci-tracking](#page-1406-0) **1271** evpn multisite [fabric-tracking](#page-1407-0) **1272** [exceptionlog](#page-1408-0) module syserr devid errtype errcode phylayer ports harderror **1273** exclude [access-list](#page-1409-0) **1274** exclude [access-list](#page-1410-0) **1275** [exec-timeout](#page-1411-0) **1276** [exec-timeout](#page-1412-0) **1277** [existing-cli](#page-1413-0) **1278** exit **[1279](#page-1414-0)** exit **[1280](#page-1415-0)** exp **[1281](#page-1416-0)** [explicit-null](#page-1417-0) **1282** [explicit-path](#page-1418-0) identifier **1283** [export](#page-1419-0) map **1284** export vrf [default](#page-1420-0) map **1285**

[exporter](#page-1421-0) **1286** [exporter](#page-1422-0) **1287**

# **CHAPTER 8 F [Commands](#page-1424-0) 1289**

## [fabric-soo](#page-1428-0) **1293**

fabric database [auto-pull](#page-1429-0) dci node-id **1294** fabric database [auto-pull](#page-1430-0) dci vrf node-id **1295** fabric database [auto-pull](#page-1431-0) vni interface **1296** fabric database [inherit-profile-map](#page-1432-0) **1297** fabric database [mobility-domain](#page-1433-0) **1298** fabric database [override-profile](#page-1434-0) **1299** fabric database [override-vrf-profile](#page-1435-0) **1300** fabric database [profile-map](#page-1436-0) **1301** fabric database [profile-map](#page-1437-0) global **1302** fabric [database](#page-1438-0) refresh dot1q **1303** fabric [database](#page-1439-0) refresh vni **1304** fabric database [static-host](#page-1440-0) **1305** fabric [database](#page-1441-0) timer **1306** fabric [database](#page-1442-0) type bl-dci **1307** fabric [database](#page-1443-0) type cabling **1308** fabric [database](#page-1444-0) type host **1309** fabric [database](#page-1445-0) type network **1310** fabric [database](#page-1446-0) type partition **1311** fabric [database](#page-1447-0) type profile **1312** fabric forwarding [admin-distance](#page-1448-0) **1313** fabric forwarding [anycast-gateway-mac](#page-1449-0) **1314** fabric forwarding [dup-host-ip-addr-detection](#page-1450-0) **1315** fabric forwarding [dup-host-recovery-timer](#page-1451-0) recover-count **1316** fabric forwarding [dup-host-unfreeze-timer](#page-1452-0) unfreeze-count **1317** fabric forwarding [limit-vlan-mac](#page-1453-0) **1318** fabric forwarding mode [anycast-gateway](#page-1454-0) **1319** fabric forwarding [selective-host-probe](#page-1455-0) **1320** fabric forwarding [system-check](#page-1456-0) ready **1321** fabric multicast [event-history](#page-1457-0) bgp **1322**

fabric multicast [event-history](#page-1458-0) ha **1323**

fabric multicast [event-history](#page-1459-0) hmm **1324**

fabric multicast [event-history](#page-1460-0) isis **1325**

fabric multicast [event-history](#page-1461-0) m2rib **1326**

fabric multicast [event-history](#page-1462-0) m6rib **1327**

fabric multicast [event-history](#page-1463-0) mrib **1328**

fabric multicast [event-history](#page-1464-0) pim **1329**

fabric multicast [event-history](#page-1465-0) pim6 **1330**

fabricpath multicast [load-balance](#page-1466-0) **1331**

[fabricpath](#page-1467-0) switch-id **1332**

[failaction](#page-1468-0) **1333**

[failaction](#page-1469-0) **1334**

fan speed [default](#page-1470-0) **1335**

[fast-convergence](#page-1471-0) **1336**

[fast-external-fallover](#page-1472-0) **1337**

[fast-flood](#page-1473-0) enable **1338**

[fast-flood](#page-1474-0) enable **1339**

[fast-flood](#page-1475-0) interval **1340**

[fast-flood](#page-1476-0) interval **1341**

[fast-reload](#page-1477-0) **1342**

fast-reload [network-os](#page-1478-0) **1343**

[fast-reroute](#page-1479-0) **1344**

fast-reroute [backup-prot-preempt](#page-1480-0) optimize-bw **1345**

[feature-set](#page-1481-0) **1346**

[feature-set](#page-1482-0) **1347**

[feature](#page-1483-0) **1348**

feature [bash-shell](#page-1484-0) **1349**

[feature](#page-1485-0) bfd **1350**

[feature](#page-1486-0) bgp **1351**

[feature](#page-1487-0) eigrp **1352**

[feature](#page-1488-0) evb **1353**

[feature](#page-1489-0) evmed **1354**

feature [interface-vlan](#page-1490-0) **1355**

[feature](#page-1491-0) isis **1356**

[feature](#page-1492-0) lacp **1357** [feature](#page-1493-0) ldap **1358** [feature](#page-1494-0) lldp **1359** [feature](#page-1495-0) msdp **1360** [feature](#page-1496-0) nat **1361** [feature](#page-1497-0) ntp **1362** [feature](#page-1498-0) nxapi **1363** [feature](#page-1499-0) nxdb **1364** [feature](#page-1500-0) nxsdk **1365** [feature](#page-1501-0) ospf **1366** [feature](#page-1502-0) ospfv3 **1367** feature password [encryption](#page-1503-0) aes **1368** [feature](#page-1504-0) pbr **1369** [feature](#page-1505-0) pim **1370** [feature](#page-1506-0) pim6 **1371** [feature](#page-1507-0) poap **1372** feature [privilege](#page-1508-0) **1373** [feature](#page-1509-0) rip **1374** feature [scheduler](#page-1510-0) **1375** feature [scp-server](#page-1511-0) **1376** feature [sftp-server](#page-1512-0) **1377** [feature](#page-1513-0) ssh **1378** [feature](#page-1514-0) tacacs **1379** [feature](#page-1515-0) telnet **1380** [feature](#page-1516-0) vtp **1381** fec **[1382](#page-1517-0)** fec **[1383](#page-1518-0)** fhrp delay [minimum](#page-1519-0) **1384** fhrp delay [reload](#page-1520-0) **1385** [filesys](#page-1521-0) delete **1386** [filter](#page-1522-0) **1387** [filter](#page-1523-0) out **1388** [find](#page-1524-0) **1389** fips debug errors [debug](#page-1525-0) **1390**

fips mode [enable](#page-1526-0) **1391** flow [exporter](#page-1527-0) **1392** flow [forward](#page-1528-0) **1393** flow [monitor](#page-1529-0) **1394** flow [record](#page-1530-0) **1395** flow [timeout](#page-1531-0) **1396** [flowcontrol](#page-1532-0) hardware **1397** [flowcontrol](#page-1533-0) receive **1398** [flush-routes](#page-1534-0) **1399** [flush-routes](#page-1535-0) **1400** [flush-routes](#page-1536-0) **1401** [flush-routes](#page-1537-0) **1402** [flush-routes](#page-1538-0) **1403** [flush-routes](#page-1539-0) **1404** [follow](#page-1540-0) **1405** forceshut [reset-reason](#page-1541-0) **1406** [format](#page-1542-0) **1407** format [bootflash](#page-1543-0) **1408** format bootflash [check-filesystem](#page-1544-0) **1409** [format](#page-1545-0) usb1 **1410** [forward](#page-1546-0) **1411** [forwarder](#page-1547-0) preempt **1412** [forwarding-adjacency](#page-1548-0) **1413** [fragments](#page-1549-0) **1414** [frequency](#page-1550-0) **1415** [from](#page-1551-0) to **1416** [from](#page-1552-0) to **1417** fte [event](#page-1553-0) **1418** fte [exporter](#page-1554-0) **1419** fte [monitor](#page-1555-0) **1420** fte [record](#page-1556-0) **1421**

# **CHAPTER 9 G [Commands](#page-1558-0) 1423**

generate [type7\\_encrypted\\_secret](#page-1559-0) **1424**

[getnext](#page-1560-0) **1425** [glbp](#page-1561-0) **1426** [global-block](#page-1562-0) **1427** [graceful-restart-helper](#page-1563-0) **1428** [graceful-restart](#page-1564-0) **1429** [graceful-restart](#page-1565-0) **1430** [graceful-restart](#page-1566-0) **1431** [graceful-restart](#page-1567-0) **1432** [graceful-restart](#page-1568-0) **1433** [graceful-restart](#page-1569-0) **1434** [graceful-restart](#page-1570-0) **1435** [graceful-restart](#page-1571-0) grace-period **1436** [graceful-restart](#page-1572-0) grace-period **1437** [graceful-restart](#page-1573-0) helper-disable **1438** [graceful-restart](#page-1574-0) helper-disable **1439** [graceful-restart](#page-1575-0) restart-time **1440** [graceful-restart](#page-1576-0) stalepath-time **1441** [graceful-restart](#page-1577-0) t3 manual **1442** [graceful-restart](#page-1578-0) t3 manual **1443** graceful [consistency-check](#page-1579-0) **1444** [grep](#page-1580-0) **1445** [grep](#page-1581-0) **1446** [grep](#page-1582-0) **1447** [guestshell](#page-1583-0) **1448** [gunzip](#page-1584-0) **1449** [gzip](#page-1585-0) **1450**

# **CHAPTER 1 0 H [Commands](#page-1586-0) 1451**

[ha-policy](#page-1589-0) single **1454** [ha-stateful](#page-1590-0) **1455** hardware [access-list](#page-1591-0) lou resource threshold **1456** hardware [access-list](#page-1592-0) module **1457** hardware [access-list](#page-1593-0) tcam region **1458** hardware access-list tcam region [double-wide](#page-1594-0) **1459** hardware ecmp [hash-offset](#page-1595-0) **1460** hardware ecmp [hash-polynomial](#page-1596-0) **1461** [hardware](#page-1597-0) ejector enable **1462** hardware fan-zone [raise-speed](#page-1598-0) **1463** hardware [forwarding](#page-1599-0) funcstats clear **1464** hardware [forwarding](#page-1600-0) funcstats disable **1465** hardware [forwarding](#page-1601-0) funcstats enable **1466** hardware forwarding l3 resource route [non-deterministic](#page-1602-0) **1467** hardware [forwarding](#page-1603-0) unicast trace **1468** [hardware](#page-1604-0) ip glean throttle **1469** hardware ip glean throttle [maximum](#page-1605-0) **1470** [hardware](#page-1606-0) ip glean throttle timeout **1471** [hardware](#page-1607-0) ipv6 glean throttle **1472** hardware ipv6 glean throttle [maximum](#page-1608-0) **1473** [hardware](#page-1609-0) ipv6 glean throttle timeout **1474** hardware module [boot-order](#page-1610-0) reverse **1475** hardware profile buffer info [poll-interval](#page-1611-0) timer **1476** hardware profile buffer info [port-threshold](#page-1612-0) threshold **1477** [hardware](#page-1613-0) profile buffer monitor unicast **1478** hardware profile ecmp [auto-recovery](#page-1614-0) threshold **1479** [hardware](#page-1615-0) profile ecmp resilient **1480** hardware profile front [portmode](#page-1616-0) **1481** hardware profile ipv6 alpm [carve-value](#page-1617-0) **1482** hardware profile ipv6 [lpm-entries](#page-1618-0) maximum **1483** hardware profile multicast [flex-stats-enable](#page-1619-0) **1484** hardware profile multicast [max-limit](#page-1620-0) **1485** hardware profile multicast [prefer-source-tree](#page-1621-0) **1486** hardware profile multicast [rpf-check-optimization](#page-1622-0) **1487** hardware profile multicast [service-reflect](#page-1623-0) port **1488** hardware profile multicast [syslog-threshold](#page-1624-0) **1489** hardware profile [openflow](#page-1625-0) **1490** hardware profile pbr [skip-selfip](#page-1626-0) **1491** hardware profile pfc mmu [buffer-reservation](#page-1627-0) **1492** hardware profile [portmode](#page-1628-0) **1493**

hardware profile tcam [ipv6-sup-tcam](#page-1629-0) match-inner **1494** [hardware](#page-1630-0) profile tcam region **1495** [hardware](#page-1631-0) profile tcam region span qualify udf **1496** hardware profile tcam region [spanv6-l2](#page-1632-0) qualify udf **1497** [hardware](#page-1633-0) profile tcam region spanv6 qualify udf **1498** hardware profile tcam resource [service-template](#page-1634-0) **1499** hardware profile tcam [syslog-threshold](#page-1635-0) **1500** hardware profile ucast6 [lpm-65-to-127-max-limit](#page-1636-0) **1501** hardware profile ucast6 [max-limit](#page-1637-0) **1502** hardware profile unicast [enable-host-ecmp](#page-1638-0) **1503** hardware profile unicast [syslog-threshold](#page-1639-0) **1504** [hardware](#page-1640-0) qos pfc mc-drop **1505** hardware sample-redirect module [redirect-interface](#page-1641-0) **1506** [head](#page-1642-0) **1507** [hello-interval](#page-1643-0) **1508** [hello-interval](#page-1644-0) **1509** [hello-interval](#page-1645-0) **1510** hex **[1511](#page-1646-0)** [history](#page-1647-0) **1512** [history](#page-1648-0) **1513** [history](#page-1649-0) **1514** [history](#page-1650-0) **1515** [history](#page-1651-0) **1516** [history](#page-1652-0) **1517** [history](#page-1653-0) buffer **1518** [history](#page-1654-0) syslog **1519** hold [adjacency](#page-1655-0) **1520** hold ip [route](#page-1656-0) **1521** hold ipv6 [route](#page-1657-0) **1522** hold [timeout](#page-1658-0) **1523** [holdtime](#page-1659-0) **1524** hop-limit [maximum](#page-1660-0) **1525** hop-limit [minimum](#page-1661-0) **1526** hop **[1527](#page-1662-0)**

[host-reachability](#page-1663-0) protocol **1528** [host-reachability](#page-1664-0) protocol controller **1529** [host](#page-1665-0) **1530** [hostname](#page-1666-0) **1531** [hostname](#page-1667-0) dynamic **1532** [hostname](#page-1668-0) dynamic **1533** [hsrp](#page-1669-0) **1534** hsrp [anycast](#page-1670-0) **1535** [hsrp](#page-1671-0) bfd **1536** hsrp bfd [all-interfaces](#page-1672-0) **1537** hsrp delay [minimum](#page-1673-0) **1538** hsrp [force](#page-1674-0) state vlan **1539** hsrp [ipv6](#page-1675-0) **1540** hsrp [mac-refresh](#page-1676-0) **1541** hsrp timers [extended-hold](#page-1677-0) **1542** hsrp [use-bia](#page-1678-0) **1543** hsrp [version](#page-1679-0) 1 **1544** http get **[1545](#page-1680-0)** [human](#page-1681-0) **1546** [human](#page-1682-0) **1547** [hw-module](#page-1683-0) logging onboard **1548** [hw-module](#page-1684-0) logging onboard **1549**

# **CHAPTER 1 1 I [Commands](#page-1686-0) 1551**

icam [monitor](#page-1704-0) entries acl module inst **1569** icam monitor entries [multicast](#page-1705-0) module **1570** icam monitor interval [num\\_intervals](#page-1706-0) **1571** icam monitor [resource](#page-1707-0) module inst **1572** icam [monitor](#page-1708-0) scale **1573** icam [monitor](#page-1710-0) scale **1575** [icmp-echo](#page-1711-0) **1576** [icmpv6](#page-1712-0) cache disable **1577** icmpv6 [cfs-queue](#page-1713-0) **1578** icmpv6 library [mts-queue](#page-1714-0) **1579**

icmpv6 [mts-queue](#page-1715-0) **1580** [import](#page-1716-0) **1581** import [interface](#page-1717-0) **1582** [import](#page-1718-0) l2vpn evpn **1583** [import](#page-1719-0) map **1584** import [running-config](#page-1720-0) **1585** import vpn [unicast](#page-1721-0) **1586** import vrf [default](#page-1722-0) map **1587** in-label [allocate](#page-1723-0) **1588** [in-order-guarantee](#page-1724-0) **1589** [include](#page-1725-0) profile **1590** [include](#page-1726-0) profile any **1591** [index](#page-1727-0) next **1592** [ingress-replication](#page-1728-0) **1593** [ingress-replication](#page-1729-0) protocol bgp **1594** [ingress-replication](#page-1730-0) protocol static **1595** [ingress](#page-1731-0) **1596** ingress [interface](#page-1732-0) **1597** ingress [interface](#page-1733-0) **1598** inherit [peer-policy](#page-1734-0) **1599** inherit [peer-policy](#page-1735-0) **1600** inherit [peer-session](#page-1736-0) **1601** [inherit](#page-1737-0) peer **1602** inherit [port-profile](#page-1738-0) **1603** [initial-delay](#page-1739-0) **1604** [initial-refresh](#page-1740-0) skip **1605** [inject-map](#page-1741-0) exist-map **1606** install [activate](#page-1742-0) **1607** [install](#page-1743-0) add **1608** [install](#page-1744-0) all **1609** install all [network-os](#page-1745-0) **1610** install [commit](#page-1746-0) **1611** install [deactivate](#page-1747-0) **1612** [install](#page-1748-0) epld **1613**

[install](#page-1749-0) epld **1614** [install](#page-1750-0) epld **1615** [install](#page-1751-0) epld **1616** [install](#page-1752-0) epld psu **1617** install [feature-set](#page-1753-0) fcoe-npv **1618** install [feature-set](#page-1754-0) mpls **1619** install [license](#page-1755-0) **1620** install [module](#page-1756-0) **1621** install [remove](#page-1757-0) **1622** [install](#page-1758-0) reset **1623** [instance-id](#page-1759-0) **1624** [instance](#page-1760-0) **1625** [instance](#page-1761-0) **1626** [instance](#page-1762-0) vlan **1627** [interface-vlan](#page-1763-0) reset credits **1628** [interface-vlan](#page-1764-0) reset fsm **1629** [interface](#page-1765-0) **1630** [interface](#page-1766-0) **1631** [interface](#page-1767-0) **1632** [interface](#page-1768-0) **1633** [interface](#page-1769-0) **1634** [interface](#page-1770-0) **1635** [interface](#page-1771-0) **1636** [interface](#page-1772-0) **1637** [interface](#page-1773-0) **1638** [interface](#page-1774-0) **1639** [interface](#page-1775-0) **1640** [interface](#page-1776-0) **1641** [interface](#page-1777-0) **1642** [interface](#page-1778-0) **1643** [interface](#page-1779-0) **1644** [interface](#page-1780-0) **1645** interface [breakout](#page-1781-0) module **1646** interface [breakout](#page-1782-0) module **1647**

interface [breakout](#page-1783-0) module port map **1648** interface [breakout](#page-1784-0) module port map **1649** [interface](#page-1785-0) down delay **1650** [interop-enable](#page-1786-0) **1651** [interval](#page-1787-0) **1652** [interval](#page-1788-0) **1653** ip **[1654](#page-1789-0)** ip **[1655](#page-1790-0)** ip **[1656](#page-1791-0)** ip **[1657](#page-1792-0)** ip **[1658](#page-1793-0)** ip **[1659](#page-1794-0)** ip [access-class](#page-1795-0) **1660** ip [access-group](#page-1796-0) **1661** ip [access-list](#page-1797-0) **1662** ip access-list [match-local-traffic](#page-1798-0) **1663** ip [address](#page-1799-0) **1664** ip [address](#page-1800-0) dhcp **1665** ip address [secondary](#page-1801-0) **1666** ip [adjacency](#page-1802-0) cache disable **1667** ip adjacency [forcedownload](#page-1803-0) **1668** ip [adjacency](#page-1804-0) l2fm-reg **1669** ip [adjacency](#page-1805-0) notify interval **1670** ip adjacency [peer-gmac](#page-1806-0) **1671** ip adjacency [remote-adj](#page-1807-0) **1672** ip [adjacency](#page-1808-0) route distance **1673** ip [adjacency](#page-1809-0) statistics collect **1674** ip [adjacency](#page-1810-0) statistics interval **1675** ip allow [address-overlap](#page-1811-0) **1676** ip [allow](#page-1812-0) port **1677** ip amt [anycast-gateway-address](#page-1813-0) **1678** ip amt [anycast-relay-prefix](#page-1814-0) **1679** ip amt [gateway](#page-1815-0) **1680** ip amt gateway [send-discovery](#page-1816-0) **1681**

ip amt [join-policy](#page-1817-0) **1682** ip amt [qqic](#page-1818-0) **1683** ip amt [relay-advertisement-address](#page-1819-0) **1684** ip amt [relay](#page-1820-0) **1685** ip amt [state-limit](#page-1821-0) **1686** ip amt [tunnel-limit](#page-1822-0) **1687** ip arp **[1688](#page-1823-0)** ip arp [allow-static-arp-outside-subnet](#page-1824-0) **1689** ip arp am **[1690](#page-1825-0)** ip arp broadcast [mac-mismatch](#page-1826-0) **1691** ip arp cache [disable](#page-1827-0) **1692** ip arp [cache](#page-1828-0) limit **1693** ip arp [cfs-queue](#page-1829-0) **1694** ip arp cos **[1695](#page-1830-0)** ip arp [delete](#page-1831-0) **1696** ip arp [event-history](#page-1832-0) size **1697** ip arp [event-history](#page-1834-0) size **1699** ip arp evpn [timeout](#page-1836-0) **1701** ip arp [garp-storm](#page-1837-0) **1702** ip arp [garp-storm](#page-1838-0) timer count **1703** ip arp [gratuitous](#page-1839-0) hsrp duplicate **1704** ip arp [gratuitous](#page-1840-0) request **1705** ip arp [gratuitous](#page-1841-0) update **1706** ip arp [inspection](#page-1842-0) filter vlan **1707** ip arp [inspection](#page-1843-0) log-buffer entries **1708** ip arp [inspection](#page-1844-0) trust **1709** ip arp [inspection](#page-1845-0) validate **1710** ip arp [inspection](#page-1846-0) vlan **1711** ip arp [mts-queue](#page-1847-0) **1712** ip arp off-list [timeout](#page-1848-0) **1713** ip arp rarp [fabric-forwarding](#page-1849-0) **1714** ip arp rarp [fabric-forwarding](#page-1850-0) **1715** ip arp rarp [fabric-forwarding](#page-1851-0) rate-limit **1716** ip arp [request](#page-1852-0) **1717**

ip arp [suppression-cache](#page-1853-0) **1718** ip arp [suppression](#page-1854-0) testnum **1719** ip arp [suppression](#page-1855-0) timeout **1720** ip arp [synchronize](#page-1856-0) **1721** ip arp [synchronize](#page-1857-0) pull **1722** ip arp [synchronize](#page-1858-0) push **1723** ip arp test **[1724](#page-1859-0)** ip arp [timeout](#page-1860-0) **1725** ip arp [timeout](#page-1861-0) **1726** ip arp [unnum-svi-dup-ip-detection](#page-1862-0) **1727** ip arp [unnum-svi-sw-replication](#page-1863-0) **1728** ip as-path [access-list](#page-1864-0) deny **1729** ip [authentication](#page-1865-0) **1730** ip [auto-discard](#page-1866-0) **1731** ip [bandwidth-percent](#page-1867-0) eigrp **1732** ip [bandwidth](#page-1868-0) eigrp **1733** ip cache [disable](#page-1869-0) **1734** ip [community-list](#page-1870-0) expanded deny **1735** ip [community-list](#page-1871-0) standard permit internet local-AS **1736** ip [default-gateway](#page-1872-0) **1737** ip [delay](#page-1873-0) eigrp **1738** ip [destination](#page-1874-0) **1739** ip dhcp option82 [suboption](#page-1875-0) circuit-id **1740** ip dhcp packet [strict-validation](#page-1876-0) **1741** ip dhcp [relay](#page-1877-0) **1742** ip dhcp relay [address](#page-1878-0) **1743** ip dhcp relay [information](#page-1879-0) option **1744** ip dhcp relay [information](#page-1880-0) option trust **1745** ip dhcp relay [information](#page-1881-0) option vpn **1746** ip dhcp relay [information](#page-1882-0) trust-all **1747** ip dhcp relay [information](#page-1883-0) trusted **1748** ip dhcp relay [source-address](#page-1884-0) hsrp **1749** ip dhcp relay [source-interface](#page-1885-0) **1750** ip dhcp relay [source-interface](#page-1886-0) **1751**

ip dhcp relay sub-option circuit-id [customized](#page-1887-0) **1752** ip dhcp relay sub-option circuit-id [format-type](#page-1888-0) string **1753** ip dhcp relay [sub-option](#page-1889-0) type cisco **1754** ip dhcp relay [subnet-broadcast](#page-1890-0) **1755** ip dhcp [smart-relay](#page-1891-0) **1756** ip dhcp [smart-relay](#page-1892-0) global **1757** ip dhcp [snooping](#page-1893-0) **1758** ip dhcp snooping [information](#page-1894-0) option **1759** ip dhcp snooping [ipsg-excluded](#page-1895-0) vlan **1760** ip dhcp snooping sub-option circuit-id [format-type](#page-1896-0) string **1761** ip dhcp [snooping](#page-1897-0) trust **1762** ip dhcp snooping verify [mac-address](#page-1898-0) **1763** ip dhcp [snooping](#page-1899-0) vlan **1764** ip [directed-broadcast](#page-1900-0) **1765** ip [distribute-list](#page-1901-0) eigrp **1766** ip dns [source-interface](#page-1902-0) **1767** ip [domain-list](#page-1903-0) **1768** ip [domain-lookup](#page-1904-0) **1769** ip [domain-name](#page-1905-0) **1770** ip [drop-glean](#page-1906-0) **1771** ip [dscp-lop](#page-1907-0) **1772** ip [eigrp](#page-1908-0) bfd **1773** ip eigrp [event-history](#page-1909-0) bfd size **1774** ip eigrp [event-history](#page-1910-0) errors **1775** ip eigrp [event-history](#page-1911-0) size **1776** ip eigrp [shutdown](#page-1912-0) **1777** ip [extcommunity-list](#page-1913-0) expanded deny **1778** ip [extcommunity-list](#page-1914-0) standard permit **1779** ip fabric multicast [file-debug](#page-1915-0) **1780** ip fabric multicast [print-avl-tree](#page-1916-0) **1781** ip flow [monitor](#page-1917-0) input **1782** ip flow [monitor](#page-1918-0) input **1783** ip flow [monitor](#page-1919-0) input **1784** ip [forward](#page-1920-0) **1785**

- ip ftp [source-interface](#page-1921-0) **1786** ip [hello-interval](#page-1922-0) eigrp **1787** ip [hold-time](#page-1923-0) eigrp **1788** ip [host](#page-1924-0) **1789** ip [host](#page-1925-0) host **1790** ip http [source-interface](#page-1926-0) **1791** ip icmp-errors [source-interface](#page-1927-0) **1792** ip igmp [allow-v3-asm](#page-1928-0) **1793** ip igmp [any-query-destination](#page-1929-0) **1794** ip igmp [bootup-delay](#page-1930-0) **1795** ip igmp [enforce-router-alert](#page-1931-0) **1796** ip igmp [event-history](#page-1932-0) cli **1797** ip igmp [event-history](#page-1933-0) ha **1798** ip igmp [event-history](#page-1934-0) interface **1799** ip igmp [event-history](#page-1935-0) interface **1800** ip igmp [event-history](#page-1936-0) mtrace **1801** ip igmp [event-history](#page-1937-0) mvr **1802** ip igmp [event-history](#page-1938-0) policy **1803** ip igmp [event-history](#page-1939-0) vrf **1804** ip igmp [file-debug](#page-1940-0) **1805** ip igmp [flush-routes](#page-1941-0) **1806** ip igmp [group-timeout](#page-1942-0) **1807** ip igmp [ha-stateful](#page-1943-0) **1808** ip igmp [heavy-template](#page-1944-0) **1809** ip igmp [immediate-leave](#page-1945-0) **1810** ip igmp [join-group](#page-1946-0) **1811** ip igmp [last-member-query-count](#page-1947-0) **1812** ip igmp [last-member-query-response-time](#page-1948-0) **1813** ip igmp [querier-elect](#page-1949-0) strict **1814** ip igmp [querier](#page-1950-0) **1815** ip igmp [query-interval](#page-1951-0) **1816** ip igmp [query-max-response-time](#page-1952-0) **1817**
- ip igmp [report-link-local-groups](#page-1953-0) **1818**
- ip igmp report [prefix-list](#page-1954-0) **1819**

ip igmp [robustness-variable](#page-1955-0) **1820** ip igmp [snooping](#page-1956-0) **1821** ip igmp [snooping](#page-1957-0) **1822** ip igmp [snooping](#page-1958-0) **1823** ip igmp [snooping](#page-1959-0) **1824** ip igmp snooping [access-group](#page-1960-0) **1825** ip igmp snooping [disable-nve-static-router-port](#page-1961-0) **1826** ip igmp snooping [disable-nve-static-router-port](#page-1962-0) **1827** ip igmp snooping [drop-invalid-reports](#page-1963-0) **1828** ip igmp snooping event-history [igmp-snoop-internal](#page-1964-0) **1829** ip igmp snooping [event-history](#page-1965-0) mfdm-sum **1830** ip igmp snooping [event-history](#page-1966-0) mfdm **1831** ip igmp snooping [event-history](#page-1967-0) rib **1832** ip igmp snooping [event-history](#page-1968-0) vlan-events **1833** ip igmp snooping [event-history](#page-1969-0) vlan **1834** ip igmp snooping [event-history](#page-1970-0) vpc **1835** ip igmp snooping [explicit-tracking](#page-1971-0) **1836** ip igmp snooping [explicit-tracking](#page-1972-0) **1837** ip igmp snooping [fast-leave](#page-1973-0) **1838** ip igmp snooping [fast-leave](#page-1974-0) **1839** ip igmp snooping [group-timeout](#page-1975-0) **1840** ip igmp snooping [group-timeout](#page-1976-0) **1841** ip igmp snooping [last-member-query-count](#page-1977-0) **1842** ip igmp snooping [last-member-query-count](#page-1978-0) **1843** ip igmp snooping [last-member-query-interval](#page-1979-0) **1844** ip igmp snooping [last-member-query-interval](#page-1980-0) **1845** ip igmp [snooping](#page-1981-0) limit **1846** ip igmp snooping [link-local-groups-suppression](#page-1982-0) **1847** ip igmp snooping [link-local-groups-suppression](#page-1983-0) **1848** ip igmp snooping [link-local-groups-suppression](#page-1984-0) **1849** ip igmp snooping [max-gq-miss](#page-1985-0) **1850** ip igmp snooping [minimum-verison](#page-1986-0) **1851** ip igmp [snooping](#page-1987-0) mrouter interface **1852** ip igmp [snooping](#page-1988-0) mrouter interface **1853**

ip igmp snooping mrouter [vpc-peer-link](#page-1989-0) **1854** ip igmp snooping [optimise-multicast-flood](#page-1990-0) **1855** ip igmp snooping [optimised-multicast-flood](#page-1991-0) **1856** ip igmp snooping proxy-leave [use-group-address](#page-1992-0) **1857** ip igmp snooping proxy [general-queries](#page-1993-0) **1858** ip igmp snooping proxy [general-queries](#page-1994-0) **1859** ip igmp snooping [querier-timeout](#page-1995-0) **1860** ip igmp snooping [querier-timeout](#page-1996-0) **1861** ip igmp [snooping](#page-1997-0) querier **1862** ip igmp [snooping](#page-1998-0) querier **1863** ip igmp snooping [query-interval](#page-1999-0) **1864** ip igmp snooping [query-interval](#page-2000-0) **1865** ip igmp snooping [query-max-response-time](#page-2001-0) **1866** ip igmp snooping [query-max-response-time](#page-2002-0) **1867** ip igmp snooping [report-flood](#page-2003-0) all **1868** ip igmp snooping [report-suppression](#page-2004-0) **1869** ip igmp snooping [report-suppression](#page-2005-0) **1870** ip igmp snooping [report-suppression](#page-2006-0) **1871** ip igmp [snooping](#page-2007-0) report prefix interface **1872** ip igmp snooping [robustness-variable](#page-2008-0) **1873** ip igmp snooping [robustness-variable](#page-2009-0) **1874** ip igmp snooping [self-mac-check](#page-2010-0) **1875** ip igmp snooping [startup-query-count](#page-2011-0) **1876** ip igmp snooping [startup-query-count](#page-2012-0) **1877** ip igmp snooping [startup-query-interval](#page-2013-0) **1878** ip igmp snooping [startup-query-interval](#page-2014-0) **1879** ip igmp snooping [static-group](#page-2015-0) interface **1880** ip igmp snooping [static-group](#page-2016-0) interface **1881** ip igmp snooping [syslog-threshold](#page-2017-0) **1882** ip igmp snooping [v3-report-suppression](#page-2018-0) **1883** ip igmp snooping [v3-report-suppression](#page-2019-0) **1884** ip igmp snooping [v3-report-suppression](#page-2020-0) **1885** ip igmp [snooping](#page-2021-0) version **1886** ip igmp [snooping](#page-2022-0) version **1887**

ip igmp [snooping](#page-2023-0) vpc **1888** ip igmp [snooping](#page-2024-0) vpc **1889** ip igmp snooping vpc [peer-link-exclude](#page-2025-0) **1890** ip igmp snooping vpc [peer-routes-download](#page-2026-0) **1891** ip igmp snooping [vxlan-umc](#page-2027-0) drop **1892** ip igmp [snooping](#page-2028-0) vxlan **1893** ip igmp [spoof-check](#page-2029-0) **1894** ip igmp [ssm-translate](#page-2030-0) **1895** ip igmp [startup-query-count](#page-2031-0) **1896** ip igmp [startup-query-interval](#page-2032-0) **1897** ip igmp [state-limit](#page-2033-0) **1898** ip igmp [static](#page-2034-0) **1899** ip igmp [suppress](#page-2035-0) v3-gsq **1900** ip igmp [syslog-threshold](#page-2036-0) **1901** ip igmp [version](#page-2037-0) **1902** ip lisp [alt-vrf](#page-2038-0) **1903** ip lisp [database-mapping](#page-2039-0) dynamic priority weight **1904** ip lisp [disable-spoof-alert](#page-2040-0) **1905** ip lisp etr **[1906](#page-2041-0)** ip lisp etr [accept-map-request-mapping](#page-2042-0) **1907** ip lisp etr [glean-mapping](#page-2043-0) **1908** ip lisp etr [map-cache-ttl](#page-2044-0) **1909** ip lisp etr [map-register-ttl](#page-2045-0) **1910** ip lisp etr [map-server](#page-2046-0) key **1911** ip lisp [hardware-forwarding](#page-2047-0) **1912** ip lisp [itr-etr](#page-2048-0) **1913** ip lisp itr **[1914](#page-2049-0)** ip lisp itr [drop-on-cache-miss](#page-2050-0) **1915** ip lisp itr [forward-on-cache-miss](#page-2051-0) **1916** ip lisp itr [map-resolver](#page-2052-0) **1917** ip lisp itr [send-data-probe](#page-2053-0) **1918** ip lisp [locator-down](#page-2054-0) **1919** ip lisp [locator-vrf](#page-2055-0) **1920** ip lisp locator [reachability](#page-2056-0) exclude **1921**

- ip lisp [map-cache-limit](#page-2057-0) **1922**
- ip lisp map-cache drop [native-forward](#page-2058-0) map-request priority weight **1923**
- ip lisp [map-request-source](#page-2059-0) **1924**
- ip lisp [map-resolver](#page-2060-0) **1925**
- ip lisp [map-server](#page-2061-0) **1926**
- ip lisp map-server [try-map-cache](#page-2062-0) **1927**
- ip lisp [multicast](#page-2063-0) **1928**
- ip lisp [nat-traversal](#page-2064-0) **1929**
- ip lisp ntr **[1930](#page-2065-0)**
- ip lisp [null0-is-alt-miss](#page-2066-0) **1931**
- ip lisp [proxy-etr](#page-2067-0) **1932**
- ip lisp [proxy-itr](#page-2068-0) **1933**
- ip lisp [short-map-cache-ttl](#page-2069-0) **1934**
- ip lisp [shortest-eid-prefix-length](#page-2070-0) **1935**
- ip lisp [source-locator](#page-2071-0) **1936**
- ip lisp [translate](#page-2072-0) inside outside **1937**
- ip lisp [use-bgp-locators](#page-2073-0) **1938**
- ip lisp [use-petr](#page-2074-0) priority weight **1939**
- ip [load-sharing](#page-2075-0) address **1940**
- ip [load-sharing](#page-2076-0) per-packet **1941**
- ip [local-proxy-arp](#page-2077-0) **1942**
- ip local policy [route-map](#page-2078-0) **1943**
- ip [mroute](#page-2079-0) **1944**
- ip msdp [description](#page-2080-0) **1945**
- ip msdp [event-history](#page-2081-0) cli **1946**
- ip msdp [event-history](#page-2082-0) events **1947**
- ip msdp [event-history](#page-2083-0) routes **1948**
- ip msdp [event-history](#page-2084-0) tcp **1949**
- ip msdp [flush-routes](#page-2085-0) **1950**
- ip msdp [group-limit](#page-2086-0) source **1951**
- ip msdp [keepalive](#page-2087-0) **1952**
- ip msdp [mesh-group](#page-2088-0) **1953**
- ip msdp [no-sa-data](#page-2089-0) **1954**
- ip msdp [originator-id](#page-2090-0) **1955**

ip msdp [password](#page-2091-0) **1956** ip msdp peer [connect-source](#page-2092-0) **1957** ip msdp [reconnect-interval](#page-2093-0) **1958** ip msdp [redistribute](#page-2094-0) **1959** ip msdp [sa-interval](#page-2095-0) **1960** ip msdp [sa-limit](#page-2096-0) **1961** ip msdp [sa-policy](#page-2097-0) in **1962** ip msdp [sa-policy](#page-2098-0) out **1963** ip msdp [shutdown](#page-2099-0) **1964** ip mtu [eigrp](#page-2100-0) **1965** ip multicast [overlay-distributed-dr](#page-2101-0) **1966** ip multicast [overlay-spt-only](#page-2102-0) **1967** ip [name-server](#page-2103-0) **1968** ip nat [inside](#page-2105-0) **1970** ip nat inside [source](#page-2106-0) **1971** ip nat [outside](#page-2108-0) source **1973** ip nat pool [netmask](#page-2110-0) **1975** ip nat pool [netmask](#page-2111-0) **1976** ip nat translation [max-entries](#page-2112-0) **1977** ip [next-hop-self](#page-2113-0) eigrp **1978** ip [offset-list](#page-2114-0) eigrp **1979** ip ospf [advertise-subnet](#page-2115-0) **1980** ip ospf [authentication-key](#page-2116-0) **1981** ip ospf [authentication](#page-2117-0) **1982** ip ospf [authentication](#page-2118-0) key-chain **1983** ip [ospf](#page-2119-0) bfd **1984** ip [ospf](#page-2120-0) cost **1985** ip ospf [dead-interval](#page-2121-0) **1986** ip ospf [event-history](#page-2122-0) cli size **1987** ip ospf [event-history](#page-2123-0) detail size **1988** ip ospf [event-history](#page-2124-0) **1989** ip ospf [flood-bw-percentage](#page-2125-0) **1990** ip ospf [hello-interval](#page-2126-0) **1991** ip ospf [message-digest-key](#page-2127-0) md5 **1992**

ip ospf [mtu-ignore](#page-2128-0) **1993**

- ip ospf network [broadcast](#page-2129-0) **1994**
- ip ospf network [point-to-point](#page-2130-0) **1995**
- ip ospf [passive-interface](#page-2131-0) **1996**
- ip ospf [priority](#page-2132-0) **1997**
- ip ospf [retransmit-interval](#page-2133-0) **1998**
- ip ospf [shutdown](#page-2134-0) **1999**
- ip ospf [transmit-delay](#page-2135-0) **2000**
- ip [passive-interface](#page-2136-0) eigrp **2001**
- ip pim [anycast-rp](#page-2137-0) **2002**
- ip pim [assert-pad](#page-2138-0) **2003**
- ip pim [assert-rate-limit](#page-2139-0) **2004**
- ip pim [auto-enable](#page-2140-0) **2005**
- ip pim [auto-rp](#page-2141-0) listen **2006**
- ip pim auto-rp [mapping-agent-policy](#page-2142-0) **2007**
- ip pim auto-rp mapping-agent [send-rp-discovery](#page-2143-0) **2008**
- ip pim auto-rp [rp-candidate-policy](#page-2144-0) **2009**
- ip pim auto-rp rp-candidate [send-rp-announce](#page-2145-0) group-list route-map prefix-list **2010**
- ip pim [bfd-instance](#page-2146-0) **2011**
- ip [pim](#page-2147-0) bfd **2012**
- ip pim [bidir-rp-limit](#page-2148-0) **2013**
- ip pim [border](#page-2149-0) **2014**
- ip pim [bsr-candidate](#page-2150-0) **2015**
- ip pim bsr [bsr-policy](#page-2151-0) **2016**
- ip pim bsr [listen](#page-2152-0) **2017**
- ip pim bsr [rp-candidate-policy](#page-2153-0) **2018**
- ip pim [cpu-punt](#page-2154-0) dr-only **2019**
- ip pim [df-offer-burst-interval](#page-2155-0) **2020**
- ip pim [dr-delay](#page-2156-0) **2021**
- ip pim [dr-priority](#page-2157-0) **2022**
- ip pim [event-history](#page-2158-0) assert **2023**
- ip pim [event-history](#page-2159-0) bidir **2024**
- ip pim [event-history](#page-2160-0) cli **2025**
- ip pim event-history [data-register-receive](#page-2161-0) **2026**

ip pim [event-history](#page-2162-0) hello **2027** ip pim event-history [join-prune-summary](#page-2163-0) **2028** ip pim event-history [join-prune-tw](#page-2164-0) **2029** ip pim [event-history](#page-2165-0) join-prune **2030** ip pim [event-history](#page-2166-0) mrib **2031** ip pim [event-history](#page-2167-0) mvpn **2032** ip pim [event-history](#page-2168-0) null-register **2033** ip pim [event-history](#page-2169-0) packet **2034** ip pim [event-history](#page-2170-0) pim-library **2035** ip pim [event-history](#page-2171-0) rp **2036** ip pim [event-history](#page-2172-0) txlist **2037** ip pim [event-history](#page-2173-0) vpc **2038** ip pim [event-history](#page-2174-0) vrf **2039** ip pim [extranet](#page-2175-0) **2040** ip pim [file-debug](#page-2176-0) **2041** ip pim [flush-routes](#page-2177-0) **2042** ip pim [group-list](#page-2178-0) **2043** ip pim [hello-authentication](#page-2179-0) ah-md5 **2044** ip pim [hello-interval](#page-2180-0) **2045** ip pim [isolate](#page-2181-0) **2046** ip pim [jp-delay](#page-2182-0) **2047** ip pim [jp-interval](#page-2183-0) **2048** ip pim [jp-policy](#page-2184-0) **2049** ip pim [log-neighbor-changes](#page-2185-0) **2050** ip pim mtu **[2051](#page-2186-0)** ip pim [neighbor-policy](#page-2187-0) prefix-list **2052** ip pim [non-dr](#page-2188-0) flood **2053** ip pim [null-reg-delay](#page-2189-0) **2054** ip pim [null-reg-routes](#page-2190-0) **2055** ip pim [passive](#page-2191-0) **2056** ip pim [pre-build-spt](#page-2192-0) **2057** ip pim [prune-on-expiry](#page-2193-0) **2058** ip pim [register-policy](#page-2194-0) **2059** ip pim [register-rate-limit](#page-2195-0) **2060**

ip pim [register-replicate](#page-2196-0) **2061** ip pim [register-source](#page-2197-0) **2062** ip pim [register-until-stop](#page-2198-0) **2063** ip pim [restart-congestion-period](#page-2199-0) **2064** ip pim [rp-address](#page-2200-0) **2065** ip pim [rp-candidate](#page-2201-0) group-list route-map prefix-list **2066** ip pim [sg-expiry-timer](#page-2202-0) infinity **2067** ip pim [sparse-mode](#page-2203-0) **2068** ip pim [ssm](#page-2204-0) **2069** ip pim [state-limit](#page-2205-0) **2070** ip pim [strict-rfc-compliant](#page-2206-0) **2071** ip pim [strict-rfc-compliant](#page-2207-0) **2072** ip ping [source-interface](#page-2208-0) **2073** ip policy match [router-address](#page-2209-0) **2074** ip policy [route-map](#page-2210-0) **2075** ip [port-unreachable](#page-2211-0) **2076** ip port [access-group](#page-2212-0) **2077** ip prefix-list [description](#page-2213-0) **2078** ip [prefix-list](#page-2214-0) permit **2079** ip [prefix-list](#page-2215-0) seq permit **2080** ip [proxy-arp](#page-2216-0) **2081** ip radius [source-interface](#page-2217-0) **2082** ip [redirects](#page-2218-0) **2083** ip rip [authentication](#page-2219-0) key-chain **2084** ip rip [authentication](#page-2220-0) mode text **2085** ip rip [metric](#page-2221-0) **2086** ip rip [passive-interface](#page-2222-0) **2087** ip rip [poison-reverse](#page-2223-0) **2088** ip rip [route-filter](#page-2224-0) route in **2089** ip rip [summary-address](#page-2225-0) **2090** ip [route](#page-2226-0) **2091** ip route [static](#page-2227-0) bfd **2092** ip [router](#page-2228-0) eigrp **2093** ip [router](#page-2229-0) isis **2094**

ip [router](#page-2230-0) ospf area **2095** ip router ospf [multi-area](#page-2231-0) **2096** ip [router](#page-2232-0) rip **2097** ip routing [download-on-convergence](#page-2233-0) **2098** ip routing [event-history](#page-2234-0) **2099** ip [rsvp](#page-2235-0) **2100** ip [secondary](#page-2236-0) **2101** ip sla **[2102](#page-2237-0)** ip sla group [schedule](#page-2238-0) **2103** ip sla [logging](#page-2240-0) traps **2105** ip sla [reaction-configuration](#page-2241-0) react **2106** ip sla [reaction-trigger](#page-2242-0) **2107** ip sla [reset](#page-2243-0) **2108** ip sla [responder](#page-2244-0) **2109** ip sla [restart](#page-2245-0) **2110** ip sla [schedule](#page-2246-0) **2111** ip [source-route](#page-2248-0) **2113** ip source binding vlan [interface](#page-2249-0) **2114** ip source [icmp-errors](#page-2250-0) **2115** ip [split-horizon](#page-2251-0) eigrp **2116** ip ssh [source-interface](#page-2252-0) **2117** ip [sticky-arp](#page-2253-0) **2118** ip summary-address eigrp ipv6 [summary-address](#page-2254-0) eigrp **2119** ip tacacs [source-interface](#page-2255-0) **2120** ip tcp [path-mtu-discovery](#page-2256-0) **2121** ip tcp [synwait-time](#page-2257-0) **2122** ip telnet [source-interface](#page-2258-0) **2123** ip tftp [source-interface](#page-2259-0) **2124** ip traceroute [source-interface](#page-2260-0) **2125** ip udp relay [addrgroup](#page-2261-0) **2126** ip udp relay [subnet-broadcast](#page-2262-0) **2127** ip [unnumbered](#page-2263-0) **2128** ip [unreachables](#page-2264-0) **2129** ip verify source [dhcp-snooping-vlan](#page-2265-0) **2130**

ip verify unicast source [reachable-via](#page-2266-0) rx **2131** [ipv6](#page-2267-0) **2132** ipv6 [access-class](#page-2269-0) **2134** ipv6 [access-list](#page-2270-0) **2135** ipv6 access-list [match-local-traffic](#page-2271-0) **2136** ipv6 [address](#page-2272-0) **2137** ipv6 [address](#page-2273-0) dhcp **2138** ipv6 address [secondary](#page-2274-0) **2139** ipv6 address [use-link-local-only](#page-2275-0) **2140** ipv6 [adjacency-stale-timer](#page-2276-0) **2141** ipv6 adjacency [forcedownload](#page-2277-0) **2142** ipv6 [adjacency](#page-2278-0) l2fm-reg **2143** ipv6 adjacency [peer-gmac](#page-2279-0) **2144** ipv6 adjacency [remote-adj](#page-2280-0) **2145** ipv6 [adjacency](#page-2281-0) route distance **2146** ipv6 amt [gateway](#page-2282-0) **2147** ipv6 amt gateway [send-discovery](#page-2283-0) **2148** ipv6 amt [relay](#page-2284-0) **2149** ipv6 cache [disable](#page-2285-0) **2150** [ipv6](#page-2286-0) dad **2151** ipv6 [destination](#page-2287-0) **2152** ipv6 [dhcp-ldra](#page-2288-0) **2153** ipv6 dhcp-ldra [attach-policy](#page-2289-0) **2154** ipv6 dhcp-ldra [attach-policy](#page-2290-0) vlan client **2155** ipv6 dhcp [guard](#page-2291-0) **2156** ipv6 dhcp [guard](#page-2292-0) **2157** ipv6 dhcp guard [policy](#page-2293-0) **2158** ipv6 dhcp [relay](#page-2294-0) **2159** ipv6 dhcp relay [address](#page-2295-0) **2160** ipv6 dhcp relay [address](#page-2296-0) ipv6 dhcp relay address **2161** ipv6 dhcp relay [option](#page-2297-0) type cisco **2162** ipv6 dhcp relay [option](#page-2298-0) vpn **2163** ipv6 dhcp relay [source-interface](#page-2299-0) **2164** ipv6 dhcp relay [source-interface](#page-2300-0) **2165**

ipv6 flood [unknown](#page-2301-0) ucast **2166** ipv6 flow [monitor](#page-2302-0) input **2167** ipv6 flow [monitor](#page-2303-0) input **2168** ipv6 flow [monitor](#page-2304-0) input **2169** ipv6 [forward](#page-2305-0) **2170** [ipv6](#page-2306-0) host **2171** ipv6 icmp test [rfc-4884](#page-2307-0) **2172** ipv6 icmp vip vmac [protocol](#page-2308-0) group **2173** ipv6 [link-local](#page-2309-0) **2174** ipv6 local policy [route-map](#page-2310-0) **2175** ipv6 mld [allow-v2-asm](#page-2311-0) **2176** ipv6 mld [group-timeout](#page-2312-0) **2177** ipv6 mld [immediate-leave](#page-2313-0) **2178** ipv6 mld [join-group](#page-2314-0) **2179** ipv6 mld [last-member-query-count](#page-2315-0) **2180** ipv6 mld [last-member-query-response-time](#page-2316-0) **2181** ipv6 mld [querier](#page-2317-0) **2182** ipv6 mld [query-interval](#page-2318-0) **2183** ipv6 mld [query-max-response-time](#page-2319-0) **2184** ipv6 mld [report-link-local-groups](#page-2320-0) **2185** ipv6 mld [report](#page-2321-0) **2186** ipv6 mld [robustness-variable](#page-2322-0) **2187** ipv6 mld [ssm-translate](#page-2323-0) **2188** ipv6 mld [startup-query-count](#page-2324-0) **2189** ipv6 mld [startup-query-interval](#page-2325-0) **2190** ipv6 mld [state-limit](#page-2326-0) **2191** ipv6 mld [static](#page-2327-0) **2192** ipv6 mld [version](#page-2328-0) **2193** ipv6 [mroute](#page-2329-0) **2194** ipv6 nd [cache](#page-2330-0) limit **2195** ipv6 nd dad [attempts](#page-2331-0) **2196** ipv6 nd [dadns-discover](#page-2332-0) **2197** ipv6 nd [hop-limit](#page-2333-0) **2198** ipv6 nd [limit-incomplete-adjacency](#page-2334-0) **2199**

ipv6 nd [limit\\_threshold\\_am\\_queue](#page-2335-0) **2200** ipv6 nd [mac-extract](#page-2336-0) **2201** ipv6 nd [managed-config-flag](#page-2337-0) **2202** [ipv6](#page-2338-0) nd mtu **2203** ipv6 nd [ns-interval](#page-2339-0) **2204** ipv6 nd off-list [timeout](#page-2340-0) **2205** ipv6 nd [other-config-flag](#page-2341-0) **2206** ipv6 nd [prefix](#page-2342-0) **2207** ipv6 nd prefix [default](#page-2343-0) **2208** ipv6 nd process [adjacency](#page-2344-0) statistics **2209** ipv6 nd [ra-interval](#page-2345-0) **2210** ipv6 nd [ra-lifetime](#page-2346-0) **2211** ipv6 nd ra dns [search-list](#page-2347-0) sequence **2212** ipv6 nd ra dns [search-list](#page-2348-0) suppress **2213** ipv6 nd ra dns server [sequence](#page-2349-0) **2214** ipv6 nd ra dns server [suppress](#page-2350-0) **2215** ipv6 nd ra route [suppress](#page-2351-0) **2216** ipv6 nd [raguard](#page-2352-0) **2217** ipv6 nd [raguard](#page-2353-0) **2218** ipv6 nd raguard [attach-policy](#page-2354-0) **2219** ipv6 nd [raguard](#page-2355-0) policy **2220** ipv6 nd [reachable-time](#page-2356-0) **2221** ipv6 nd [retrans-timer](#page-2357-0) **2222** ipv6 nd route [route-preference](#page-2358-0) High Low Medium infinite **2223** ipv6 nd [router-preference](#page-2359-0) High Low Medium **2224** ipv6 nd [solicit-na](#page-2360-0) accept **2225** ipv6 nd [suppress-ra](#page-2361-0) **2226** ipv6 nd [synchronize](#page-2362-0) **2227** ipv6 nd [synchronize](#page-2363-0) **2228** ipv6 [neighbor](#page-2364-0) **2229** ipv6 neighbor [allow-static-neighbor-outside-subnet](#page-2365-0) **2230** ipv6 [neighbor](#page-2366-0) binding **2231** ipv6 [neighbor](#page-2367-0) binding **2232** ipv6 [neighbor](#page-2368-0) binding logging **2233**

ipv6 neighbor binding [max-entries](#page-2369-0) **2234** ipv6 [neighbor](#page-2370-0) tracking **2235** ipv6 pim [anycast-rp](#page-2371-0) **2236** ipv6 pim [auto-rp](#page-2372-0) listen **2237** ipv6 pim auto-rp [mapping-agent-policy](#page-2373-0) **2238** ipv6 pim auto-rp mapping-agent [send-rp-discovery](#page-2374-0) **2239** ipv6 pim auto-rp [rp-candidate-policy](#page-2375-0) **2240** ipv6 pim auto-rp rp-candidate [send-rp-announce](#page-2376-0) group **2241** ipv6 pim [bidir-rp-limit](#page-2377-0) **2242** ipv6 pim [border](#page-2378-0) **2243** ipv6 pim [bsr-candidate](#page-2379-0) **2244** ipv6 pim bsr [bsr-policy](#page-2380-0) **2245** ipv6 pim bsr [listen](#page-2381-0) **2246** ipv6 pim bsr [rp-candidate-policy](#page-2382-0) **2247** ipv6 pim [dr-priority](#page-2383-0) **2248** ipv6 pim event-history [assert-receive](#page-2384-0) **2249** ipv6 pim [event-history](#page-2385-0) bidir **2250** ipv6 pim [event-history](#page-2386-0) hello **2251** ipv6 pim event-history [join-prune-summary](#page-2387-0) **2252** ipv6 pim [event-history](#page-2388-0) join-prune **2253** ipv6 pim [event-history](#page-2389-0) null-register **2254** ipv6 pim [event-history](#page-2390-0) packet **2255** ipv6 pim [event-history](#page-2391-0) rp **2256** ipv6 pim [event-history](#page-2392-0) vrf **2257** ipv6 pim [flush-routes](#page-2393-0) **2258** ipv6 pim [hello-authentication](#page-2394-0) ah-md5 **2259** ipv6 pim [hello-interval](#page-2395-0) **2260** ipv6 pim [isolate](#page-2396-0) **2261** ipv6 pim [jp-delay](#page-2397-0) **2262** ipv6 pim [jp-policy](#page-2398-0) **2263** ipv6 pim [log-neighbor-changes](#page-2399-0) **2264** ipv6 pim [neighbor-policy](#page-2400-0) **2265** ipv6 pim [passive](#page-2401-0) **2266** ipv6 pim [register-policy](#page-2402-0) **2267**

ipv6 pim [register-rate-limit](#page-2403-0) **2268** ipv6 pim [rp-address](#page-2404-0) **2269** ipv6 pim [rp-candidate](#page-2405-0) group **2270** ipv6 pim [sparse-mode](#page-2406-0) **2271** [ipv6](#page-2407-0) pim ssm **2272** ipv6 pim [state-limit](#page-2408-0) **2273** ipv6 pim [use-shared-tree-only](#page-2409-0) spt-threshold infinity group-list **2274** ipv6 policy [route-map](#page-2410-0) **2275** ipv6 port [traffic-filter](#page-2411-0) **2276** ipv6 prefix-list [description](#page-2412-0) **2277** ipv6 [prefix-list](#page-2413-0) permit **2278** ipv6 [prefix-list](#page-2414-0) seq permit **2279** ipv6 [queue-packets-limit](#page-2415-0) **2280** ipv6 [queue-packets](#page-2416-0) **2281** ipv6 [redirects](#page-2417-0) **2282** ipv6 [route](#page-2418-0) **2283** ipv6 route [static](#page-2419-0) bfd **2284** ipv6 [router](#page-2420-0) isis **2285** ipv6 router [ospfv3](#page-2421-0) area **2286** ipv6 router ospfv3 [multi-area](#page-2422-0) **2287** ipv6 routing [event-history](#page-2423-0) size **2288** ipv6 routing multicast [software-replication](#page-2424-0) **2289** ipv6 [snooping](#page-2425-0) **2290** ipv6 [snooping](#page-2426-0) **2291** ipv6 [snooping](#page-2427-0) policy **2292** ipv6 [snooping](#page-2428-0) unit-test bt-add vlan **2293** ipv6 [source-route](#page-2429-0) **2294** ipv6 [switch-packets](#page-2430-0) **2295** ipv6 [traffic-filter](#page-2431-0) **2296** ipv6 [unreachables](#page-2432-0) **2297** ipv6 verify unicast source [reachable-via](#page-2433-0) rx **2298** [ipv6](#page-2434-0) vip **2299** [is-type](#page-2435-0) **2300** [ishow](#page-2436-0) cli find nodes **2301**

ishow cli [modes](#page-2437-0) **2302** [ishow](#page-2438-0) cli nodes **2303** [ishow](#page-2439-0) cli paths **2304** [ishow](#page-2440-0) cli tags **2305** ishow core [backtrace](#page-2441-0) **2306** isis [authentication-check](#page-2442-0) **2307** isis [authentication-check](#page-2443-0) level-1 **2308** isis [authentication-check](#page-2444-0) level-2 **2309** isis [authentication-type](#page-2445-0) cleartext **2310** isis [authentication-type](#page-2446-0) cleartext **2311** isis [authentication](#page-2447-0) key-chain **2312** isis [authentication](#page-2448-0) key-chain **2313** isis bfd **[2314](#page-2449-0)** isis [circuit-type](#page-2450-0) **2315** isis [csnp-interval](#page-2451-0) level **2316** isis [event-history](#page-2452-0) adjacency **2317** isis [event-history](#page-2453-0) cli **2318** isis [event-history](#page-2454-0) csnp **2319** isis [event-history](#page-2455-0) dis **2320** isis [event-history](#page-2456-0) events **2321** isis [event-history](#page-2457-0) graceful **2322** isis [event-history](#page-2458-0) ha **2323** isis [event-history](#page-2459-0) iih **2324** isis [event-history](#page-2460-0) lsp-flood **2325** isis [event-history](#page-2461-0) lsp-gen **2326** isis [event-history](#page-2462-0) mtr **2327** isis [event-history](#page-2463-0) psnp **2328** isis [event-history](#page-2464-0) redist **2329** isis [event-history](#page-2465-0) spf-leaf **2330** isis [event-history](#page-2466-0) spf-tree **2331** isis [event-history](#page-2467-0) sr **2332** isis [event-history](#page-2468-0) tlv **2333** isis [event-history](#page-2469-0) ulib **2334** isis [event-history](#page-2470-0) urib **2335**

isis [hello-interval](#page-2471-0) **2336** isis [hello-interval](#page-2472-0) level **2337** isis [hello-multiplier](#page-2473-0) **2338** isis [hello-multiplier](#page-2474-0) level **2339** isis [hello-padding](#page-2475-0) **2340** isis [hello-padding](#page-2476-0) always **2341** isis [ipv6](#page-2477-0) bfd **2342** isis ipv6 [metric](#page-2478-0) **2343** isis [lsp-interval](#page-2479-0) **2344** isis [mesh-group](#page-2480-0) **2345** isis [metric](#page-2481-0) **2346** isis [mtu-check](#page-2482-0) **2347** isis [mtu-check](#page-2483-0) level **2348** isis network [point-to-point](#page-2484-0) **2349** isis [passive-interface](#page-2485-0) **2350** isis [prefix-attributes](#page-2486-0) n-flag-clear **2351** isis [priority](#page-2487-0) level **2352** isis [retransmit-interval](#page-2488-0) **2353** isis [retransmit-throttle-interval](#page-2489-0) **2354** isis [shutdown](#page-2490-0) **2355** [isolate](#page-2491-0) **2356** [isolate](#page-2492-0) **2357** [isolate](#page-2493-0) **2358** [isolate](#page-2494-0) **2359** [isolate](#page-2495-0) **2360** [isolate](#page-2496-0) **2361** itd **[2362](#page-2497-0)** itd [device-group](#page-2498-0) **2363** itd session [access-list](#page-2499-0) refresh **2364** itd session [device-group](#page-2500-0) **2365** itd [statistics](#page-2501-0) **2366**

### **CHAPTER 1 2 J [Commands](#page-2502-0) 2367**

job [name](#page-2503-0) **2368**

[json-pretty](#page-2504-0) **2369** [json](#page-2505-0) **2370** [json](#page-2506-0) **2371**

# **CHAPTER 1 3 K [Commands](#page-2508-0) 2373**

key-chain [macsec-psk](#page-2509-0) no-show **2374** key-octet-string 7 [cryptographic-algorithm](#page-2510-0) AES\_128\_CMAC **2375** key-octet-string 7 [cryptographic-algorithm](#page-2511-0) AES\_256\_CMAC **2376** key-octet-string [cryptographic-algorithm](#page-2512-0) AES\_128\_CMAC **2377** key-octet-string [cryptographic-algorithm](#page-2513-0) AES\_256\_CMAC **2378** [key-server-priority](#page-2514-0) **2379** [key-string](#page-2515-0) **2380** [key-string](#page-2516-0) 7 **2381** key **[2382](#page-2517-0)** key **[2383](#page-2518-0)** key [chain](#page-2519-0) **2384** key chain [macsec](#page-2520-0) **2385** key [config-key](#page-2521-0) hex **2386** [kill-everyone](#page-2522-0) **2387** kill [background](#page-2523-0) **2388** [kubernetes](#page-2524-0) server ip-address port **2389**

### **CHAPTER 1 4 L [Commands](#page-2526-0) 2391**

l2rib [dup-host-mac-detection](#page-2534-0) **2399** l2rib [dup-host-mac-recovery](#page-2535-0) **2400** l2rib [event-history](#page-2536-0) size **2401** l3vm [event-history](#page-2537-0) **2402** [label-allocation-mode](#page-2538-0) per-vrf **2403** label [allocate](#page-2539-0) global **2404** lacp [fast-select-hot-standby](#page-2540-0) **2405** lacp [mode](#page-2541-0) delay **2406** lacp [port-priority](#page-2542-0) **2407** lacp [rapid-transition](#page-2543-0) **2408** [lacp](#page-2544-0) rate **2409**

[lacp](#page-2545-0) rate **2410** lacp [system-mac](#page-2546-0) **2411** lacp [system-priority](#page-2547-0) **2412** last **[2413](#page-2548-0)** layer-2 [multicast](#page-2549-0) lookup mac **2414** layer-2 [multicast](#page-2550-0) lookup mac **2415** layer-2 [multicast](#page-2551-0) lookup mac **2416** [layer2-switched](#page-2552-0) flow monitor input **2417** layer3 [peer-router](#page-2553-0) **2418** layer3 [peer-router](#page-2554-0) syslog **2419** [ldap-search-map](#page-2555-0) **2420** [ldap-search-map](#page-2556-0) **2421** [ldap-server](#page-2557-0) deadtime **2422** [ldap-server](#page-2558-0) host **2423** [ldap-server](#page-2560-0) host test rootDN **2425** [ldap-server](#page-2561-0) port **2426** [ldap-server](#page-2562-0) timeout **2427** ldap [search-map](#page-2563-0) **2428** less **[2429](#page-2564-0)** license expiry [check\\_interval](#page-2565-0) **2430** license reserve count [package](#page-2566-0) module **2431** limit-resource [m4route-mem](#page-2567-0) maximum equal-to-min **2432** limit-resource [m6route-mem](#page-2568-0) maximum **2433** [limit-resource](#page-2569-0) module-type **2434** limit-resource [monitor-session-erspan-dst](#page-2570-0) minimum maximum equal-to-min **2435** limit-resource [monitor-session-inband-src](#page-2571-0) minimum maximum equal-to-min **2436** limit-resource [monitor-session](#page-2572-0) minimum maximum equal-to-min **2437** [limit-resource](#page-2573-0) port-channel minimum maximum **2438** [limit-resource](#page-2574-0) u4route-mem maximum equal-to-min **2439** [limit-resource](#page-2575-0) u6route-mem maximum equal-to-min **2440** [limit-resource](#page-2576-0) vlan minimum maximum equal-to-min **2441** [limit-resource](#page-2577-0) vrf minimum maximum equal-to-min **2442** limit [address-count](#page-2578-0) **2443** line [console](#page-2579-0) **2444**
line [console](#page-2580-0) **2445** line vty **[2446](#page-2581-0)** line vty **[2447](#page-2582-0)** [link-management](#page-2583-0) timers bandwidth **2448** link [debounce](#page-2584-0) **2449** link [rxlos](#page-2585-0) **2450** lisp **[2451](#page-2586-0)** lisp ddt **[2452](#page-2587-0)** lisp ddt [authoritative-prefix](#page-2588-0) eid-prefix **2453** lisp ddt delegate [eid-prefix](#page-2589-0) **2454** lisp ddt [inherit-referrals](#page-2590-0) **2455** lisp ddt [map-server-peer](#page-2591-0) eid-prefix **2456** lisp ddt [private-key](#page-2592-0) **2457** lisp ddt [root](#page-2593-0) **2458** lisp [dont-prime-map-cache](#page-2594-0) **2459** lisp [dynamic-eid](#page-2595-0) **2460** lisp [dynamic-eid](#page-2596-0) **2461** lisp [explicit-locator-path](#page-2597-0) **2462** lisp [explicit-locator-path](#page-2598-0) **2463** lisp [extended-subnet-mode](#page-2599-0) **2464** lisp [geo-coordinates](#page-2600-0) **2465** lisp [ignore-smr](#page-2601-0) **2466** lisp [instance-id](#page-2602-0) **2467** lisp [loc-reach-algorithm](#page-2603-0) **2468** lisp [merge-registrations](#page-2604-0) site-id **2469** lisp [mobility](#page-2605-0) **2470** lisp mobility [test-liveness](#page-2606-0) **2471** lisp mtu **[2472](#page-2607-0)** lisp [security](#page-2608-0) **2473** lisp site **[2474](#page-2609-0)** lisp site **[2475](#page-2610-0)** lisp [smr-local-locators](#page-2611-0) **2476** lisp [smr-locators](#page-2612-0) **2477** lisp to **[2478](#page-2613-0)**

list **[2479](#page-2614-0)** list **[2480](#page-2615-0)** [listobject-boolean](#page-2616-0) not **2481** listobject-weight weight [threshold-weight](#page-2617-0) **2482** [listobject](#page-2618-0) **2483** lldp **[2484](#page-2619-0)** lldp dcbx [version](#page-2620-0) auto **2485** lldp dcbx [version](#page-2621-0) cee **2486** lldp eee [rx\\_wake\\_time](#page-2622-0) **2487** lldp [receive](#page-2623-0) **2488** lldp [tlv-select](#page-2624-0) eee **2489** lldp tlv-select [management-address](#page-2625-0) v4 **2490** lldp tlv-set [management-address](#page-2626-0) **2491** lldp tlv-set [management-address](#page-2627-0) ipv6 **2492** lldp [tlv-set](#page-2628-0) vlan **2493** lldp [transmit](#page-2629-0) **2494** [load-balance](#page-2630-0) **2495** [load-balance](#page-2631-0) **2496** [load-balance](#page-2632-0) **2497** [load-balancing](#page-2633-0) **2498** [load-interval](#page-2634-0) **2499** [load-interval](#page-2635-0) **2500** [load-interval](#page-2636-0) counter **2501** [load-interval](#page-2637-0) counter **2502** [load](#page-2638-0) **2503** [load](#page-2639-0) **2504** [load](#page-2640-0) **2505** [local-as](#page-2641-0) **2506** [local-as](#page-2642-0) **2507** [local-label](#page-2643-0) prefix **2508** [local-label](#page-2644-0) prefix **2509** [locator-led](#page-2645-0) **2510** [lockdown](#page-2646-0) **2511** [log-adjacency-changes](#page-2647-0) **2512**

[log-adjacency-changes](#page-2648-0) **2513** [log-adjacency-changes](#page-2649-0) **2514** [log-adjacency-changes](#page-2650-0) **2515** [log-adjacency-changes](#page-2651-0) **2516** [log-event-type](#page-2652-0) **2517** [log-neighbor-changes](#page-2653-0) **2518** [log-neighbor-changes](#page-2654-0) **2519** [log-neighbor-warnings](#page-2655-0) **2520** [logging](#page-2656-0) **2521** [logging](#page-2657-0) **2522** [logging](#page-2658-0) abort **2523** logging [clear\\_console](#page-2659-0) **2524** [logging](#page-2660-0) console **2525** [logging](#page-2661-0) debug **2526** logging [distribute](#page-2662-0) **2527** [logging](#page-2663-0) event link enable **2528** logging event port [link-status](#page-2664-0) **2529** logging event port [link-status](#page-2665-0) **2530** logging event port [link-status](#page-2666-0) **2531** logging event port [link-status](#page-2667-0) default **2532** logging event port [trunk-status](#page-2668-0) **2533** logging event port [trunk-status](#page-2669-0) **2534** logging event port [trunk-status](#page-2670-0) default **2535** logging [flow-mod](#page-2671-0) **2536** logging [flow-mod](#page-2672-0) **2537** [logging](#page-2673-0) flush **2538** logging [invalid-username](#page-2674-0) **2539** [logging](#page-2675-0) level **2540** [logging](#page-2677-0) level **2542** [logging](#page-2678-0) level **2543** [logging](#page-2679-0) level **2544** [logging](#page-2680-0) level aaa **2545** [logging](#page-2681-0) level aclmgr **2546** [logging](#page-2682-0) level adbm **2547**

[logging](#page-2683-0) level adjmgr **2548** [logging](#page-2684-0) level all **2549** [logging](#page-2685-0) level amt **2550** [logging](#page-2686-0) level arp **2551** logging level [ascii-cfg](#page-2687-0) **2552** [logging](#page-2688-0) level bfd **2553** [logging](#page-2689-0) level bgp **2554** logging level [bloggerd](#page-2690-0) **2555** logging level [bootvar](#page-2691-0) **2556** logging level [callhome](#page-2692-0) **2557** logging level [capability](#page-2693-0) **2558** [logging](#page-2694-0) level catena **2559** [logging](#page-2695-0) level cdp **2560** [logging](#page-2696-0) level cert **2561** [logging](#page-2697-0) level cfs **2562** [logging](#page-2698-0) level clis **2563** logging level [clk\\_mgr](#page-2699-0) **2564** logging level [confcheck](#page-2700-0) **2565** [logging](#page-2701-0) level copp **2566** [logging](#page-2702-0) level core **2567** [logging](#page-2703-0) level cts **2568** logging level [device\\_test](#page-2704-0) **2569** logging level [dhclient](#page-2705-0) **2570** logging level [dhcp\\_snoop](#page-2706-0) **2571** logging level [diagclient](#page-2707-0) **2572** logging level [diagmgr](#page-2708-0) **2573** [logging](#page-2709-0) level dot1x **2574** [logging](#page-2710-0) level ecp **2575** [logging](#page-2711-0) level eigrp **2576** [logging](#page-2712-0) level eltm **2577** logging level [ethdstats](#page-2713-0) **2578** [logging](#page-2714-0) level ethpm **2579** [logging](#page-2715-0) level ethpm link **2580** [logging](#page-2716-0) level evb **2581**

[logging](#page-2717-0) level evmc **2582** [logging](#page-2718-0) level evmed **2583** [logging](#page-2719-0) level evms **2584** logging level fabric [forwarding](#page-2720-0) **2585** logging level [feature-mgr](#page-2721-0) **2586** logging level [fs-daemon](#page-2722-0) **2587** [logging](#page-2723-0) level glbp **2588** [logging](#page-2724-0) level gpixm **2589** [logging](#page-2725-0) level hsrp **2590** logging level [hw\\_telemetry](#page-2726-0) **2591** [logging](#page-2727-0) level icam **2592** [logging](#page-2728-0) level igmp **2593** [logging](#page-2729-0) level im **2594** [logging](#page-2730-0) level imp **2595** logging level [interface-vlan](#page-2731-0) **2596** [logging](#page-2732-0) level ip pim **2597** logging level ip sla [responder](#page-2733-0) **2598** [logging](#page-2734-0) level ip sla sender **2599** [logging](#page-2735-0) level ipconf **2600** [logging](#page-2736-0) level ipfib **2601** [logging](#page-2737-0) level ipqos **2602** [logging](#page-2738-0) level ipv6 pim **2603** [logging](#page-2739-0) level iscm **2604** [logging](#page-2740-0) level iscm **2605** [logging](#page-2741-0) level isis **2606** logging level [keystore](#page-2742-0) **2607** [logging](#page-2743-0) level l3vm **2608** [logging](#page-2744-0) level lacp **2609** [logging](#page-2745-0) level ldap **2610** [logging](#page-2746-0) level license **2611** [logging](#page-2747-0) level lim **2612** [logging](#page-2748-0) level lisp **2613** [logging](#page-2749-0) level lldp **2614** [logging](#page-2750-0) level mmode **2615**

[logging](#page-2751-0) level module **2616** logging level [monitor](#page-2752-0) **2617** [logging](#page-2753-0) level mpls ldp **2618** logging level mpls [manager](#page-2754-0) **2619** [logging](#page-2755-0) level mpls static **2620** logging level mpls [switching](#page-2756-0) **2621** logging level mpls [traffic-eng](#page-2757-0) **2622** [logging](#page-2758-0) level msdp **2623** [logging](#page-2759-0) level mvsh **2624** [logging](#page-2760-0) level nat **2625** [logging](#page-2761-0) level nbm **2626** logging level [netstack](#page-2762-0) **2627** [logging](#page-2763-0) level nfm **2628** [logging](#page-2764-0) level ngoam **2629** [logging](#page-2765-0) level ntp **2630** [logging](#page-2766-0) level nve **2631** [logging](#page-2767-0) level nxsdk **2632** [logging](#page-2768-0) level onep **2633** logging level [openflow](#page-2769-0) **2634** [logging](#page-2770-0) level orib **2635** [logging](#page-2771-0) level ospf **2636** [logging](#page-2772-0) level ospfv3 **2637** [logging](#page-2773-0) level otm **2638** [logging](#page-2774-0) level otv **2639** [logging](#page-2775-0) level pfstat **2640** [logging](#page-2776-0) level pim **2641** [logging](#page-2777-0) level pim6 **2642** [logging](#page-2778-0) level pixm **2643** [logging](#page-2779-0) level pktmgr **2644** logging level [platform](#page-2780-0) **2645** [logging](#page-2781-0) level plbm **2646** [logging](#page-2782-0) level plcmgr **2647** logging level [pltfm\\_config](#page-2783-0) **2648** [logging](#page-2784-0) level plugin **2649**

[logging](#page-2785-0) level poap **2650** [logging](#page-2786-0) level poed **2651** logging level [port-profile](#page-2787-0) **2652** logging level [port-security](#page-2788-0) **2653** logging level [port\\_client](#page-2789-0) **2654** [logging](#page-2790-0) level port\_lb **2655** logging level [private-vlan](#page-2791-0) **2656** [logging](#page-2792-0) level ptp **2657** [logging](#page-2793-0) level radius **2658** logging level [res\\_mgr](#page-2794-0) **2659** [logging](#page-2795-0) level rip **2660** [logging](#page-2796-0) level rpm **2661** [logging](#page-2797-0) level rsvp **2662** logging level [scheduler](#page-2798-0) **2663** logging level [security](#page-2799-0) **2664** logging level [segment-routing](#page-2800-0) **2665** logging level [session-mgr](#page-2801-0) **2666** [logging](#page-2802-0) level sflow **2667** [logging](#page-2803-0) level smartc **2668** [logging](#page-2804-0) level smm **2669** [logging](#page-2805-0) level snmpd **2670** logging level [snmpmib\\_proc](#page-2806-0) **2671** logging level [spanning](#page-2807-0) **2672** [logging](#page-2808-0) level stripcl **2673** [logging](#page-2809-0) level sysmgr **2674** [logging](#page-2810-0) level tacacs **2675** [logging](#page-2811-0) level tamnw **2676** logging level [telemetry](#page-2812-0) **2677** [logging](#page-2813-0) level track **2678** [logging](#page-2814-0) level tunnel **2679** [logging](#page-2815-0) level u6rib **2680** [logging](#page-2816-0) level udld **2681** [logging](#page-2817-0) level urib **2682** logging level [vdc\\_mgr](#page-2818-0) **2683**

logging level [virtual-service](#page-2819-0) **2684** [logging](#page-2820-0) level vmm **2685** logging level [vmtracker](#page-2821-0) **2686** [logging](#page-2822-0) level vpc **2687** [logging](#page-2823-0) level vrrp **2688** [logging](#page-2824-0) level vrrpv3 **2689** [logging](#page-2825-0) level vshd **2690** [logging](#page-2826-0) level vtp **2691** [logging](#page-2827-0) level xbar **2692** [logging](#page-2828-0) logfile **2693** logging [max\\_filesize](#page-2829-0) **2694** logging [max\\_messages](#page-2830-0) **2695** logging message [interface](#page-2831-0) type ethernet **2696** [logging](#page-2832-0) module **2697** logging [monitor](#page-2833-0) **2698** logging [origin-id](#page-2834-0) **2699** logging [rate-limit](#page-2835-0) **2700** logging [reconcile](#page-2836-0) **2701** [logging](#page-2837-0) server **2702** logging server [dns-refresh-interval](#page-2839-0) **2704** logging [source-interface](#page-2840-0) **2705** logging [timestamp](#page-2841-0) **2706** login [on-failure](#page-2842-0) log **2707** login [on-success](#page-2843-0) log **2708** [logit](#page-2844-0) **2709** [logout-warning](#page-2845-0) **2710** [low-memory](#page-2846-0) exempt **2711** [lshow](#page-2847-0) **2712** [lshow](#page-2848-0) **2713** [lsp-gen-interval](#page-2849-0) **2714** [lsp-gen-interval](#page-2850-0) **2715** [lsp-mtu](#page-2851-0) **2716** [lsp-mtu](#page-2852-0) **2717**

lsp **[2719](#page-2854-0)** lsp [attributes](#page-2855-0) **2720**

**CHAPTER 1 5 M [Commands](#page-2856-0) 2721** [mac-addr](#page-2861-0) **2726** [mac-address](#page-2862-0) **2727** [mac-address](#page-2863-0) **2728** [mac-address](#page-2864-0) **2729** [mac-address](#page-2865-0) bpdu source version 2 **2730** [mac-address](#page-2866-0) destination **2731** [mac-address](#page-2867-0) ipv6-extract **2732** [mac-list](#page-2868-0) permit **2733** mac [access-list](#page-2869-0) **2734** mac [address-table](#page-2870-0) multicast vlan interface **2735** mac [address](#page-2871-0) **2736** mac [address](#page-2872-0) inherit **2737** mac advert [interval](#page-2873-0) **2738** mac [packet-classify](#page-2874-0) **2739** mac port [access-group](#page-2875-0) **2740** macsec [keychain](#page-2876-0) macsec keychain **2741** [macsec](#page-2877-0) policy **2742**

macsec [shutdown](#page-2878-0) **2743**

[managed-config-flag](#page-2879-0) **2744**

[management](#page-2880-0) **2745**

[map-notify-group](#page-2881-0) **2746**

[map-server](#page-2882-0) key **2747**

[master](#page-2883-0) ipv4 **2748**

[match-address](#page-2884-0) **2749**

[match](#page-2885-0) **2750**

[match](#page-2889-0) **2754**

[match](#page-2891-0) **2756**

match [access-group](#page-2892-0) name **2757**

match [address](#page-2893-0) **2758**

match [as-number](#page-2894-0) **2759**

match as-number [as-path-list](#page-2895-0) **2760** match [as-path](#page-2896-0) **2761** match [class-map](#page-2897-0) **2762** match [community](#page-2898-0) **2763** [match](#page-2899-0) cos **2764** [match](#page-2900-0) cos **2765** match [datalink](#page-2901-0) **2766** match [datalink](#page-2902-0) **2767** [match](#page-2903-0) dscp **2768** [match](#page-2904-0) dscp **2769** match [exception](#page-2905-0) **2770** match [extcommunity](#page-2906-0) **2771** match [interface](#page-2907-0) **2772** match ip [address](#page-2908-0) **2773** match ip address [prefix-list](#page-2909-0) **2774** match ip [multicast](#page-2910-0) rp **2775** match ip next-hop [prefix-list](#page-2911-0) **2776** match ip [protocol](#page-2912-0) **2777** match ip [protocol](#page-2913-0) **2778** match ip [route-source](#page-2914-0) prefix-list **2779** match ipv4 source [address](#page-2915-0) **2780** match ipv4 source [address](#page-2916-0) **2781** [match](#page-2917-0) ipv6 **2782** [match](#page-2918-0) ipv6 **2783** match ipv6 [address](#page-2919-0) **2784** match ipv6 address [prefix-list](#page-2920-0) **2785** match ipv6 [multicast](#page-2921-0) rp **2786** match ipv6 next-hop [prefix-list](#page-2922-0) **2787** match ipv6 [route-source](#page-2923-0) prefix-list **2788** match [metric](#page-2924-0) **2789** match [ospf-area](#page-2925-0) **2790** match [protocol](#page-2926-0) **2791** match [protocol](#page-2927-0) arp **2792** match [qos-group](#page-2928-0) **2793**

match [qos-group2](#page-2929-0) **2794** match [qos-group2](#page-2930-0) **2795** match [qos-group](#page-2931-0) **2796** match [redirect](#page-2932-0) **2797** match [route-type](#page-2933-0) **2798** match [source-protocol](#page-2934-0) **2799** [match](#page-2935-0) tag **2800** match transport [destination](#page-2936-0) **2801** match transport [destination](#page-2937-0) **2802** [max-backoff](#page-2938-0) **2803** [max-backoff](#page-2939-0) **2804** [max-lsa](#page-2940-0) **2805** [max-lsa](#page-2941-0) **2806** [max-lsp-lifetime](#page-2942-0) **2807** [max-lsp-lifetime](#page-2943-0) **2808** [max-metric](#page-2944-0) router-lsa **2809** [max-metric](#page-2945-0) router-lsa **2810** [max-ports](#page-2946-0) **2811** [max-ports](#page-2947-0) **2812** [maxas-limit](#page-2948-0) **2813** [maximum-paths](#page-2949-0) **2814** [maximum-paths](#page-2950-0) **2815** [maximum-paths](#page-2951-0) **2816** [maximum-paths](#page-2952-0) **2817** [maximum-paths](#page-2953-0) **2818** [maximum-paths](#page-2954-0) **2819** [maximum-paths](#page-2955-0) eibgp **2820** [maximum-peers](#page-2956-0) **2821** [maximum-prefix](#page-2957-0) **2822** [maximum-prefix](#page-2958-0) **2823** [maximum-prefix](#page-2959-0) **2824** [maximum](#page-2960-0) routes **2825** [mcast-group](#page-2961-0) **2826** [mdix](#page-2962-0) auto **2827**

mdt [asm-use-shared-tree](#page-2963-0) **2828** mdt [data](#page-2964-0) **2829** mdt data [bidir-enable](#page-2965-0) **2830** mdt data [inhibit-reuse](#page-2966-0) **2831** mdt [default](#page-2967-0) **2832** mdt [enforce-bgp-mdt-safi](#page-2968-0) **2833** mdt [mtu](#page-2969-0) **2834** mdt pim [hello-interval](#page-2970-0) **2835** mdt pim [jp-interval](#page-2971-0) **2836** mdt [source](#page-2972-0) **2837** [media-type](#page-2973-0) auto **2838** [media-type](#page-2974-0) rj45 **2839** [media-type](#page-2975-0) sfp **2840** [medium](#page-2976-0) **2841** medium [broadcast](#page-2977-0) **2842** medium [broadcast](#page-2978-0) **2843** [medium](#page-2979-0) p2p **2844** [medium](#page-2980-0) p2p **2845** [member](#page-2981-0) vni **2846** member vni [associate-vrf](#page-2982-0) **2847** member vni [mcast-group](#page-2983-0) **2848** merge [config](#page-2984-0) **2849** [message-digest-key](#page-2985-0) md5 **2850** [message-digest-key](#page-2986-0) md5 **2851** [metric-style](#page-2987-0) transition **2852** [metric](#page-2988-0) direct 0 **2853** metric [maximum-hops](#page-2989-0) **2854** metric [rib-scale](#page-2990-0) **2855** metric [version](#page-2991-0) 64bit **2856** metric [weights](#page-2992-0) **2857** [mgmt-policy](#page-2993-0) **2858** [mkdir](#page-2994-0) **2859** [mode](#page-2995-0) **2860** [mode](#page-2996-0) **2861**

mode [openflow](#page-2997-0) **2862** mode [tap-aggregation](#page-2998-0) **2863** monitor erspan origin [ip-address](#page-2999-0) **2864** monitor erspan [switch-id](#page-3000-0) **2865** [mount](#page-3001-0) slot0 **2866** [move](#page-3002-0) **2867** [mping](#page-3003-0) **2868** [mpls](#page-3004-0) ip **2869** mpls ip [default-route](#page-3005-0) **2870** mpls ip [forwarding](#page-3006-0) **2871** mpls ip [forwarding](#page-3007-0) **2872** mpls ip [propagate-ttl](#page-3008-0) **2873** mpls ip [static](#page-3009-0) **2874** mpls ip [static](#page-3010-0) **2875** mpls ip [ttl-expiration](#page-3011-0) pop **2876** mpls [label-space](#page-3012-0) **2877** mpls label [range](#page-3013-0) **2878** [mpls](#page-3014-0) oam **2879** mpls static [binding](#page-3015-0) ipv4 **2880** mpls static binding ipv4 vrf per-vrf input output [pop-and-lookup](#page-3016-0) **2881** mpls static [configuration](#page-3017-0) **2882** [mpls](#page-3018-0) strip **2883** [mpls](#page-3019-0) strip **2884** [mpls](#page-3020-0) strip label **2885** mpls [traffic-eng](#page-3021-0) **2886** mpls traffic-eng [administrative-weight](#page-3022-0) **2887** mpls [traffic-eng](#page-3023-0) area **2888** mpls traffic-eng [attribute-flags](#page-3024-0) **2889** mpls traffic-eng [backup-path](#page-3025-0) **2890** mpls traffic-eng [bandwidth](#page-3026-0) **2891** mpls traffic-eng [configuration](#page-3027-0) **2892** mpls traffic-eng [fast-reroute](#page-3028-0) promote **2893** mpls [traffic-eng](#page-3029-0) flooding thresholds up **2894** mpls traffic-eng [multicast-intact](#page-3030-0) **2895**

mpls traffic-eng [multicast-intact](#page-3031-0) **2896** mpls traffic-eng [reoptimize](#page-3032-0) **2897** mpls [traffic-eng](#page-3033-0) router-id **2898** mpls [traffic-eng](#page-3034-0) router-id **2899** mpls [traffic-eng](#page-3035-0) tunnels **2900** mst [designated](#page-3036-0) priority **2901** mst root [priority](#page-3037-0) **2902** mtu **[2903](#page-3038-0)** [mtu1](#page-3039-0) **2904** mtu **[2905](#page-3040-0)** mtu **[2906](#page-3041-0)** mtu **[2907](#page-3042-0)** mtu **[2908](#page-3043-0)** [multi-topology](#page-3044-0) **2909** multisite [border-gateway](#page-3045-0) interface **2910** multisite [ingress-replication](#page-3046-0) **2911**

## **CHAPTER 1 6 N [Commands](#page-3048-0) 2913**

[name-lookup](#page-3051-0) **2916** [name-lookup](#page-3052-0) **2917** [name](#page-3053-0) **2918** [name](#page-3054-0) **2919** [name](#page-3055-0) **2920** nat [destination](#page-3056-0) **2921** nbm [flow-policy](#page-3057-0) **2922** nbm flow [acceptance-mode](#page-3058-0) guaranteed nbm flow acceptance-mode **2923** nbm flow asm [range](#page-3059-0) **2924** nbm flow [bandwidth](#page-3060-0) nbm flow bandwidth **2925** nbm mode [controller](#page-3061-0) **2926** nbm mode [pim-active](#page-3062-0) **2927** nbm mode [verbose](#page-3063-0) **2928** nbm [multicast](#page-3064-0) route add **2929** nbm [multicast](#page-3065-0) route delete **2930** nbm reserve unicast fabric [bandwidth](#page-3066-0) **2931**

nbm test-rest-api secure [request-type](#page-3067-0) **2932** nbm [unit-test](#page-3068-0) all **2933** nbm vpc [transport-vlan](#page-3069-0) **2934** [negotiate](#page-3070-0) auto **2935** [neighbor-down](#page-3071-0) fib-accelerate **2936** [neighbor](#page-3072-0) **2937** [neighbor](#page-3073-0) **2938** [neighbor](#page-3074-0) **2939** [neighbor](#page-3075-0) **2940** [neighbor](#page-3076-0) **2941** neighbor [maximum-prefix](#page-3077-0) **2942** net **[2943](#page-3078-0)** net **[2944](#page-3079-0)** [network](#page-3080-0) **2945** [network](#page-3081-0) **2946** [network](#page-3082-0) **2947** [network](#page-3083-0) **2948** [network](#page-3084-0) area **2949** next-address [exclude-address](#page-3085-0) **2950** [next-hop-self](#page-3086-0) **2951** [next-hop-self](#page-3087-0) **2952** [next-hop-third-party](#page-3088-0) **2953** [next-hop-third-party](#page-3089-0) **2954** next-hop out-label explicit-null [implicit-null](#page-3090-0) next-hop auto-resolve out-label explicit-null implicit-null **[2955](#page-3090-0)** next-hop out-label explicit-null [implicit-null](#page-3091-0) next-hop auto-resolve out-label explicit-null implicit-null **[2956](#page-3091-0)** nexthop [route-map](#page-3092-0) **2957** nexthop [trigger-delay](#page-3093-0) critical non-critical **2958** ngoam [authentication-key](#page-3094-0) **2959** ngoam [connect-check](#page-3095-0) **2960** [ngoam](#page-3096-0) install acl **2961** ngoam install acl [draft-pang](#page-3097-0) action fwd **2962** [ngoam](#page-3098-0) probe start **2963**

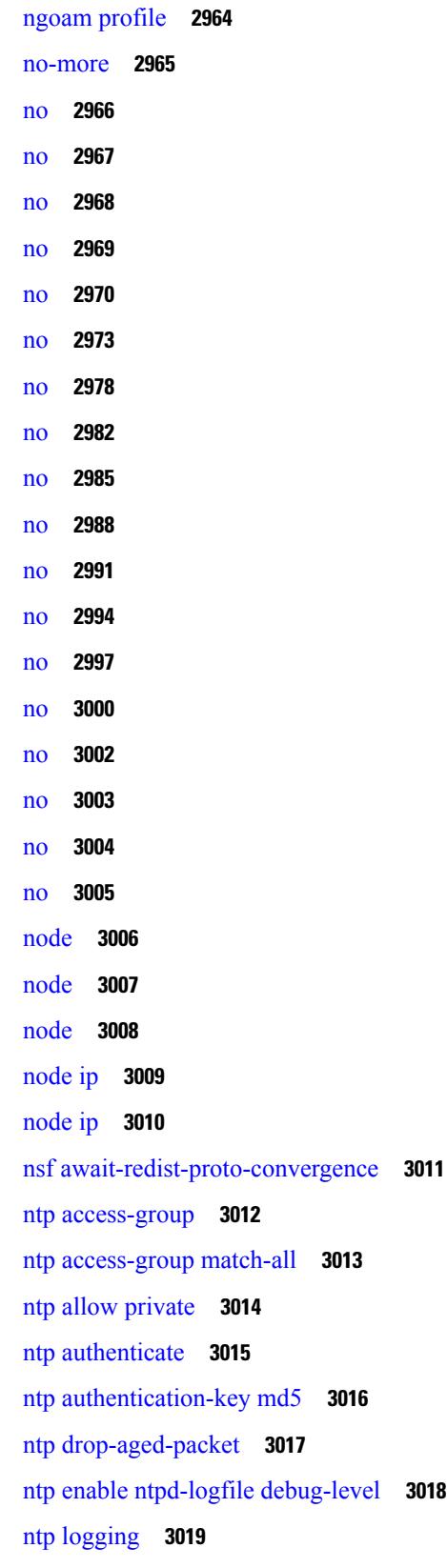

 $\mathbf{l}$ 

ntp [master](#page-3155-0) **3020** ntp [passive](#page-3156-0) **3021** ntp [peer](#page-3157-0) **3022** ntp [rts-update](#page-3158-0) **3023** ntp [server](#page-3159-0) **3024** ntp [source-interface](#page-3160-0) **3025** ntp [source](#page-3161-0) **3026** ntp [sync-retry](#page-3162-0) **3027** ntp [trusted-key](#page-3163-0) **3028** nv [overlay](#page-3164-0) evpn **3029** nve enable [history](#page-3165-0) **3030** nve [event-history](#page-3166-0) size **3031** nve interface [remap-replication-servers](#page-3167-0) **3032** nve interface [replication-server](#page-3168-0) up **3033** nve oam mode [draft-pang](#page-3169-0) **3034** nxapi [certificate](#page-3170-0) **3035** [nxapi](#page-3171-0) flow **3036** [nxapi](#page-3172-0) http port **3037** nxapi use-vrf [management](#page-3173-0) default **3038** nxsdk [enable](#page-3174-0) app **3039** nxsdk [service-name](#page-3175-0) **3040**

### **CHAPTER 1 7 O [Commands](#page-3176-0) 3041**

[oam-channel](#page-3178-0) **3043** obfl [logging](#page-3179-0) uuid msg **3044** [object-group](#page-3180-0) ip address **3045** [object-group](#page-3181-0) ip port **3046** [object-group](#page-3182-0) ipv6 address **3047** [object-group](#page-3183-0) udp relay ip address **3048** [object-group](#page-3184-0) udp relay ip address **3049** of-port [interface](#page-3185-0) **3050** [offset-list](#page-3186-0) route in **3051** [onep](#page-3187-0) **3052** onep [applications](#page-3188-0) **3053**

onep [install](#page-3189-0) **3054** [onep](#page-3190-0) stop **3055** onep [uninstall](#page-3191-0) **3056** [open-fsm](#page-3192-0) **3057** [openflow](#page-3193-0) **3058** [operation-packet-priority](#page-3194-0) normal **3059** option [exporter-stats](#page-3195-0) timeout **3060** option [interface-table](#page-3196-0) timeout **3061** orib [event-history](#page-3197-0) **3062** orib [orib\\_api\\_init](#page-3198-0) **3063** ospfv3 [authentication](#page-3199-0) **3064** [ospfv3](#page-3200-0) bfd **3065** [ospfv3](#page-3201-0) cost **3066** ospfv3 [dead-interval](#page-3202-0) **3067** ospfv3 [event-history](#page-3203-0) **3068** ospfv3 [event-history](#page-3204-0) cli size **3069** ospfv3 [event-history](#page-3205-0) detail **3070** ospfv3 [event-history](#page-3206-0) detail size **3071** ospfv3 [flood-bw-percentage](#page-3207-0) **3072** ospfv3 [hello-interval](#page-3208-0) **3073** ospfv3 [instance](#page-3209-0) **3074** ospfv3 [mtu-ignore](#page-3210-0) **3075** ospfv3 network [broadcast](#page-3211-0) **3076** ospfv3 network [point-to-point](#page-3212-0) **3077** ospfv3 [passive-interface](#page-3213-0) **3078** ospfv3 [priority](#page-3214-0) **3079** ospfv3 [retransmit-interval](#page-3215-0) **3080** ospfv3 [shutdown](#page-3216-0) **3081** ospfv3 [transmit-delay](#page-3217-0) **3082** [other-config-flag](#page-3218-0) **3083** [otv-isis](#page-3219-0) **3084** [overbudgetshut](#page-3220-0) **3085** [overbudgetsyslog](#page-3221-0) **3086** [overlay-encapsulation](#page-3222-0) **3087**

[overload](#page-3223-0) rip **3088** [overwrite-vlan](#page-3224-0) **3089** [owner](#page-3225-0) **3090**

**CHAPTER 1 8 P [Commands](#page-3226-0) 3091**

[packet-size](#page-3232-0) **3097**

[packet](#page-3233-0) **3098** [param-list](#page-3234-0) param-list **3099**

[parity](#page-3235-0) **3100**

[parity](#page-3236-0) **3101**

[passive-interface](#page-3237-0) default **3102**

[passive-interface](#page-3238-0) default **3103**

[passive-interface](#page-3239-0) default **3104** [passive-interface](#page-3240-0) default **3105**

[password](#page-3241-0) **3106**

[password](#page-3242-0) **3107**

[password](#page-3243-0) **3108**

password prompt [username](#page-3244-0) **3109**

password [secure-mode](#page-3245-0) **3110**

password [strength-check](#page-3246-0) **3111**

[path-option](#page-3247-0) dynamic explicit identifier **3112**

[path-selection](#page-3248-0) metric igp **3113**

[path-selection](#page-3249-0) metric igp **3114**

[path-selection](#page-3250-0) overload allow **3115**

[path](#page-3251-0) **3116**

path next-hop [out-label-stack](#page-3252-0) **3117**

[pathtrace](#page-3253-0) nve **3118** [pause](#page-3255-0) **3120**

[pause](#page-3256-0) **3121**

pause buffer-size2 pause-threshold2 [resume-threshold2](#page-3257-0) **3122**

[payload](#page-3259-0) **3124**

payload test [pattern-type](#page-3260-0) pad **3125**

[peer-gateway](#page-3261-0) **3126**

pause [priority](#page-3258-0) **3123**

[peer-ip](#page-3262-0) **3127** [peer-keepalive](#page-3263-0) destination **3128** [peer-switch](#page-3265-0) **3130** [peer-type](#page-3266-0) fabric **3131** [peer](#page-3267-0) ip **3132** [peer](#page-3268-0) ip **3133** peer local [service](#page-3269-0) **3134** peer local [service](#page-3270-0) **3135** peer vdc [service](#page-3271-0) **3136** [peer](#page-3272-0) vpc **3137** perf **[3138](#page-3273-0)** [periodic-inventory](#page-3274-0) notification **3139** [periodic-inventory](#page-3275-0) notification interval **3140** [periodic](#page-3276-0) to **3141** [periodic](#page-3277-0) to **3142** permit [interface](#page-3278-0) **3143** [permit](#page-3279-0) vlan **3144** [permit](#page-3280-0) vrf **3145** [permit](#page-3281-0) vsan **3146** [personality](#page-3282-0) **3147** [personality](#page-3283-0) backup **3148** [personality](#page-3284-0) restore **3149** [phone-contact](#page-3285-0) **3150** [ping](#page-3286-0) **3151** [ping6](#page-3288-0) **3153** ping [mpls](#page-3289-0) **3154** [ping](#page-3292-0) nve **3157** [pktmgr](#page-3294-0) cache disable **3159** pktmgr [discard](#page-3295-0) **3160** platform [access-list](#page-3296-0) capture **3161** platform [access-list](#page-3297-0) fp\_dnl **3162** platform [access-list](#page-3298-0) update **3163** platform fabricpath [mac-learning](#page-3299-0) module **3164** platform [forwarding](#page-3300-0) interface statistics mode mpls **3165** platform [forwarding](#page-3301-0) layer-2 f1 exclude supervisor **3166** [platform](#page-3302-0) ip verify **3167** [platform](#page-3304-0) ipv6 verify **3169** [platform](#page-3305-0) qos **3170** [platform](#page-3307-0) qos **3172** [platform](#page-3308-0) qos **3173** [platform](#page-3309-0) qos **3174** [platform](#page-3310-0) qos **3175** [platform](#page-3311-0) qos include ipg **3176** [platform](#page-3312-0) qos ing **3177** [platform](#page-3313-0) qos ing **3178** platform [rate-limiter](#page-3314-0) **3179** platform rate-limiter [span-egress](#page-3316-0) **3181** plb **[3182](#page-3317-0)** plb [analytics](#page-3318-0) **3183** plb [device-group](#page-3319-0) **3184** plb session [device-group](#page-3320-0) **3185** [plugin-test](#page-3321-0) load **3186** [plugin-test](#page-3322-0) unload **3187** [police](#page-3323-0) **3188** [police](#page-3327-0) **3192** [police](#page-3329-0) police pps **3194** [policy-map](#page-3331-0) **3196** policy-map type [control-plane](#page-3332-0) **3197** policy-map type [network-qos](#page-3333-0) **3198** [policy-map](#page-3334-0) type psp **3199** [policy-map](#page-3335-0) type queuing **3200** [policy](#page-3336-0) **3201** [policy](#page-3337-0) **3202** pop **[3203](#page-3338-0)** [port-channel](#page-3339-0) limit **3204** port-channel [load-balance](#page-3340-0) **3205** port-channel [load-balance1](#page-3341-0) ethernet **3206** port-channel [load-balance2](#page-3342-0) resilient **3207**

port-channel [load-balance](#page-3343-0) ethernet **3208** port-channel load-balance [hash-modulo-f2](#page-3344-0) **3209** port-channel [load-balance](#page-3345-0) hash enable **3210** [port-group](#page-3346-0) **3211** [port-group](#page-3347-0) **3212** [port-profile](#page-3348-0) **3213** [port-profile](#page-3349-0) dump **3214** port-profile [no-redirection](#page-3350-0) **3215** [port-security](#page-3351-0) stop learning **3216** port **[3217](#page-3352-0)** port **[3218](#page-3353-0)** port [control](#page-3354-0) **3219** port [control](#page-3355-0) **3220** port [destination](#page-3356-0) **3221** port type [ethernet](#page-3357-0) **3222** power [efficient-ethernet](#page-3358-0) auto **3223** power [efficient-ethernet](#page-3359-0) sleep threshold aggressive **3224** [power](#page-3360-0) inline **3225** power inline [default\\_consumption](#page-3361-0) **3226** [power](#page-3362-0) inline police action **3227** power inline port [priority](#page-3363-0) **3228** power [redundancy-mode](#page-3364-0) combined **3229** power [redundancy-mode](#page-3365-0) combined force **3230** power [redundancy-mode](#page-3366-0) insrc-redundant **3231** power [redundancy-mode](#page-3367-0) ps-redundant **3232** pps **[3233](#page-3368-0)** pps **[3234](#page-3369-0)** precision [milliseconds](#page-3370-0) **3235** [preempt](#page-3371-0) **3236** [preempt](#page-3372-0) **3237** [preempt](#page-3373-0) **3238** preempt delay [minimum](#page-3374-0) **3239**

preempt delay [minimum](#page-3375-0) reload sync preempt delay reload minimum sync preempt delay sync minimum reload preempt delay reload sync [minimum](#page-3375-0) preempt delay sync reload minimum preempt delay

[minimum](#page-3375-0) sync reload preempt delay reload sync preempt delay sync reload preempt delay minimum sync preempt delay sync [minimum](#page-3375-0) preempt delay minimum reload preempt delay reload minimum preempt delay [minimum](#page-3375-0) preempt delay reload preempt delay sync preempt **3240**

[preference](#page-3377-0) max **3242**

[preference](#page-3378-0) min **3243**

[prefix](#page-3379-0) out **3244**

[priority-flow-control](#page-3380-0) auto-restore multiplier **3245** [priority-flow-control](#page-3381-0) fixed-restore multiplier **3246** [priority-flow-control](#page-3382-0) mode **3247** [priority-flow-control](#page-3383-0) override-interface mode off **3248** [priority-flow-control](#page-3384-0) recover interface **3249** [priority-flow-control](#page-3385-0) watch-dog-interval on **3250** [priority-flow-control](#page-3386-0) watch-dog-interval on **3251** [priority-flow-control](#page-3387-0) watch-dog forced on **3252** [priority-flow-control](#page-3388-0) watch-dog interval **3253** [priority-flow-control](#page-3389-0) watch-dog shutdown-multiplier **3254** [priority](#page-3390-0) **3255** [priority2](#page-3391-0) **3256** [priority](#page-3392-0) **3257** [priority](#page-3393-0) **3258** [priority](#page-3394-0) **3259** [priority](#page-3395-0) **3260** [priority](#page-3396-0) **3261** [priority](#page-3397-0) **3262** [priority](#page-3398-0) **3263** [private-vlan](#page-3399-0) **3264** [private-vlan](#page-3400-0) association **3265** [private-vlan](#page-3401-0) mapping **3266** [private-vlan](#page-3402-0) release resource **3267** private-vlan [synchronize](#page-3403-0) **3268** [probe-interval](#page-3404-0) **3269**

[probe-interval](#page-3405-0) **3270**

[probe](#page-3406-0) **3271**

[probe](#page-3407-0) **3272**

[probe](#page-3408-0) **3273** [probe](#page-3409-0) **3274** [probe](#page-3410-0) **3275** [probe](#page-3411-0) **3276** [probe](#page-3412-0) **3277** [probe](#page-3413-0) get **3278** [probe](#page-3414-0) get **3279** [probe](#page-3415-0) get **3280** [probe](#page-3416-0) host **3281** [probe](#page-3417-0) host **3282** [probe](#page-3418-0) host **3283** [probe](#page-3419-0) host **3284** [probe](#page-3420-0) host **3285** [probe](#page-3421-0) host **3286** [probe](#page-3422-0) port **3287** [probe](#page-3423-0) port **3288** [probe](#page-3424-0) port **3289** [probe](#page-3425-0) port **3290** [probe](#page-3426-0) port **3291** [probe](#page-3427-0) port **3292** [profile](#page-3428-0) **3293** [promiscuous-mode](#page-3429-0) off **3294** [propagate-sgt](#page-3430-0) **3295** [protection](#page-3431-0) **3296** [proto](#page-3432-0) **3297** [protocol-version](#page-3433-0) **3298** [protocol-version](#page-3434-0) **3299** [protocol](#page-3435-0) **3300** [protocol](#page-3436-0) **3301** protocol [shutdown](#page-3437-0) **3302** protocol [shutdown](#page-3438-0) **3303** ptp **[3304](#page-3439-0)** ptp [announce](#page-3440-0) timeout **3305** ptp [bad\\_correction](#page-3441-0) **3306**

I

ptp [bad\\_correction](#page-3442-0) logging **3307** ptp [clock-sync](#page-3443-0) auto **3308** ptp [correction](#page-3444-0) hardware **3309** ptp [domain](#page-3445-0) **3310** ptp multicast [master-only](#page-3446-0) **3311** ptp [offload](#page-3447-0) **3312** ptp [priority1](#page-3448-0) **3313** ptp [priority2](#page-3449-0) **3314** ptp send [announce](#page-3450-0) **3315** ptp [source](#page-3451-0) **3316** ptp [time-sync](#page-3452-0) **3317** ptp [transport](#page-3453-0) ipv4 ucast master **3318** ptp [transport](#page-3454-0) ipv4 ucast slave **3319** ptp [ucast-source](#page-3455-0) **3320** ptp [vlan](#page-3456-0) **3321** [publish-event](#page-3457-0) sub-system type **3322** [purge](#page-3458-0) ip route **3323** [purge](#page-3459-0) ipv6 route **3324** [push](#page-3460-0) **3325** [pwd](#page-3461-0) **3326** [python](#page-3462-0) **3327** python [instance](#page-3463-0) **3328**

**CHAPTER 1 9 Q [Commands](#page-3464-0) 3329**

qos copy policy-map type [network-qos](#page-3465-0) prefix **3330** qos copy [policy-map](#page-3466-0) type queuing prefix **3331** qos [qos-policies](#page-3467-0) statistics **3332** qos [shared-policer](#page-3468-0) **3333** qos [statistics](#page-3472-0) **3337** [qualify](#page-3473-0) udf **3338** [queue-limit](#page-3474-0) **3339** [queue-limit2](#page-3475-0) **3340**

**CHAPTER 2 0 R [Commands](#page-3476-0) 3341**

[radius-server](#page-3481-0) deadtime **3346** radius-server [directed-request](#page-3482-0) **3347** [radius-server](#page-3483-0) host key 0 6 7 **3348** [radius-server](#page-3485-0) host test **3350** [radius-server](#page-3486-0) key 0 6 7 **3351** [radius-server](#page-3487-0) pss-clean **3352** [radius-server](#page-3488-0) retransmit **3353** [radius-server](#page-3489-0) test **3354** [radius-server](#page-3490-0) timeout **3355** [random-detect](#page-3491-0) **3356** random-detect2 minimum-threshold2 [maximum-threshold2](#page-3493-0) **3358** random-detect2 non-ecn minimum-threshold2 [maximum-threshold2](#page-3494-0) drop **3359** [random-detect](#page-3495-0) **3360** [random-detect](#page-3497-0) cos-based **3362** [rate-limit](#page-3499-0) cpu direction pps action log **3364** [rate-limit](#page-3500-0) cpu direction pps action log **3365** rate-limit [packet\\_in](#page-3501-0) burst **3366** rate-limit [packet\\_in](#page-3502-0) burst **3367** [rate-mode](#page-3503-0) **3368** rd [auto](#page-3504-0) **3369** rd [auto](#page-3505-0) **3370** [reconnect-interval](#page-3506-0) **3371** [record-route](#page-3507-0) **3372** [record-route](#page-3508-0) **3373** [record](#page-3509-0) **3374** [record](#page-3510-0) **3375** [record](#page-3511-0) **3376** record [netflow-original](#page-3512-0) **3377** record [netflow](#page-3513-0) **3378** record [netflow](#page-3514-0) **3379** record [netflow](#page-3515-0) **3380** record netflow [protocol-port](#page-3516-0) **3381** [redistribute](#page-3517-0) bgp **3382** [redistribute](#page-3518-0) bgp eigrp isis ospf rip static direct amt lisp route-map **3383**

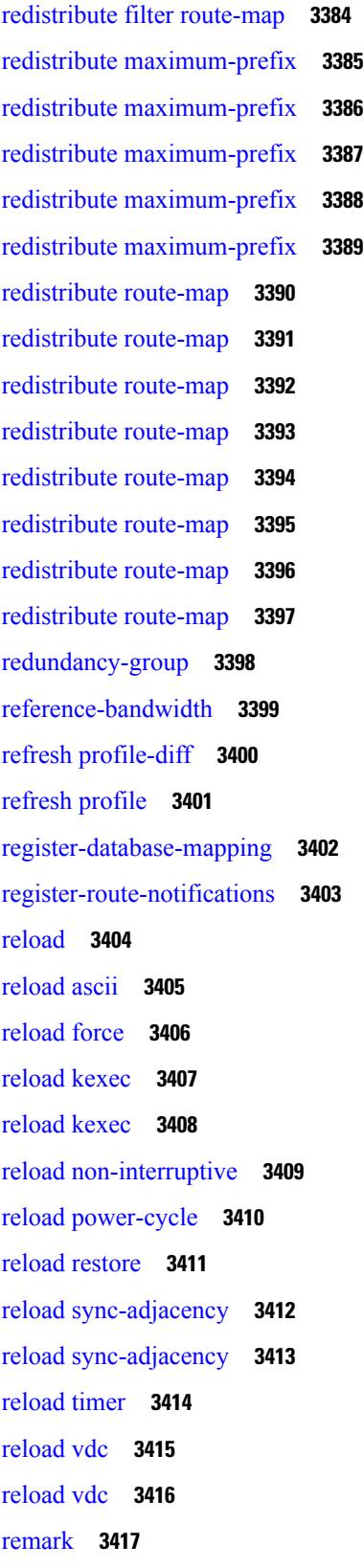

 $\blacksquare$ 

 $\mathbf I$ 

[remark](#page-3553-0) **3418** [remark](#page-3554-0) **3419** [remote-as](#page-3555-0) **3420** [remote](#page-3556-0) **3421** [remove-private-as](#page-3557-0) **3422** [remove-routes](#page-3558-0) vni **3423** remove cli [commands](#page-3559-0) **3424** [reoptimize](#page-3560-0) events link-up **3425** [replay-protection](#page-3561-0) **3426** [replication-server](#page-3562-0) **3427** [report](#page-3563-0) **3428** [report](#page-3564-0) **3429** [report](#page-3565-0) **3430** [report](#page-3566-0) **3431** [report](#page-3567-0) **3432** [report](#page-3568-0) **3433** [report](#page-3569-0) **3434** [report](#page-3570-0) **3435** [report](#page-3571-0) **3436** [report](#page-3572-0) **3437** [report](#page-3573-0) **3438** [report](#page-3574-0) **3439** [report](#page-3575-0) **3440** [report](#page-3576-0) **3441** [report](#page-3577-0) **3442** [report](#page-3578-0) **3443** [request-data-size](#page-3579-0) **3444** [request-data-size](#page-3580-0) **3445** [request-data-size](#page-3581-0) **3446** [resequence](#page-3582-0) access **3447** [reset](#page-3583-0) **3448** [reset](#page-3584-0) **3449** [reset](#page-3585-0) **3450** [reset](#page-3586-0) **3451**

I

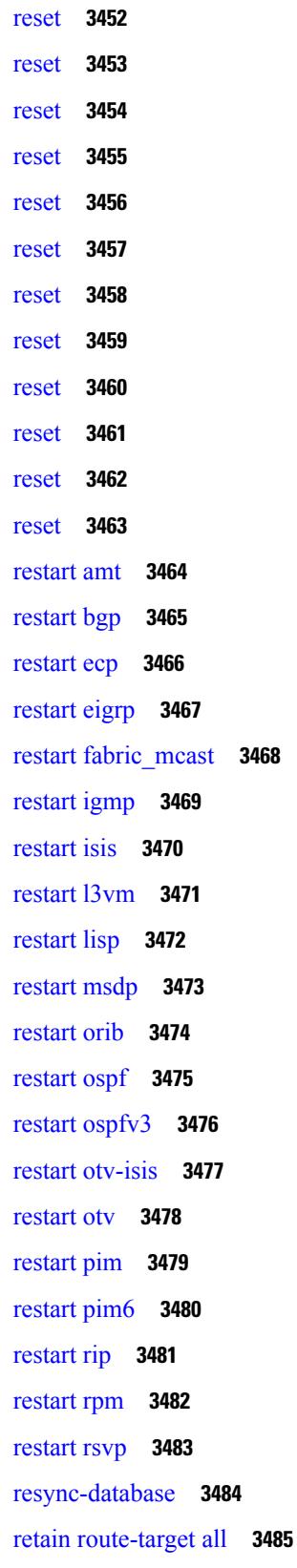

 $\blacksquare$ 

 $\blacksquare$ 

retain [route-target](#page-3621-0) all **3486** [retransmit-interval](#page-3622-0) **3487** [retransmit-interval](#page-3623-0) **3488** [retransmit-interval](#page-3624-0) **3489** [revision](#page-3625-0) **3490** [revocation-check](#page-3626-0) crl **3491** [rewrite-evpn-rt-asn](#page-3627-0) **3492** [rewrite-rt-asn](#page-3628-0) **3493** [rfc1583compatibility](#page-3629-0) **3494** rip [shutdown](#page-3630-0) **3495** [rmdir](#page-3631-0) **3496** rmon alarm absolute rising-threshold [falling-threshold](#page-3632-0) **3497** rmon [event](#page-3633-0) **3498** rmon hcalarm absolute startupalarm rising-threshold [falling-threshold](#page-3634-0) owner **3499** [roaming-eid-prefix](#page-3635-0) **3500** role [feature-group](#page-3636-0) name **3501** role [name](#page-3637-0) **3502** role [priority](#page-3638-0) **3503** rollback [progress](#page-3639-0) stats **3504** rollback [running-config](#page-3640-0) checkpoint **3505** [route-map](#page-3641-0) **3506** [route-map](#page-3642-0) **3507** [route-map](#page-3643-0) **3508** [route-map](#page-3644-0) **3509** [route-map](#page-3645-0) out **3510** route-map [pbr-statistics](#page-3646-0) **3511** [route-reflector-client](#page-3647-0) **3512** [route-reflector-client](#page-3648-0) **3513** [route-target](#page-3649-0) both auto **3514** [route-target](#page-3650-0) both auto **3515** [route-target](#page-3651-0) export **3516** [route-target](#page-3652-0) export auto **3517** [route-target](#page-3653-0) import **3518** [route-target](#page-3654-0) import auto **3519**

route delete [dampen](#page-3655-0) interval **3520** [router-guard](#page-3656-0) ip multicast **3521** [router-guard](#page-3657-0) ip multicast switchports **3522** [router-id](#page-3658-0) **3523** [router-id](#page-3659-0) **3524** [router-id](#page-3660-0) **3525** [router-id](#page-3661-0) **3526** [router-id](#page-3662-0) **3527** [router-preference](#page-3663-0) maximum **3528** [router](#page-3664-0) bgp **3529** [router](#page-3665-0) eigrp **3530** [router](#page-3666-0) isis **3531** [router](#page-3667-0) ospf **3532** router [ospfv3](#page-3668-0) **3533** [router](#page-3669-0) rip **3534** [routing-context](#page-3670-0) vrf **3535** routing ipv4 unicast [nexthop-sorting](#page-3671-0) **3536** routing ipv6 unicast [nexthop-sorting](#page-3672-0) **3537** [rsakeypair](#page-3673-0) **3538** rtr etr eid **[3539](#page-3674-0)** [rule](#page-3675-0) **3540** rule [command](#page-3676-0) **3541** [rule](#page-3677-0) oid **3542** [run-script](#page-3678-0) **3543** [run-show-tech-script](#page-3679-0) **3544** run2 [guestshell](#page-3680-0) **3545** run [bash](#page-3681-0) **3546**

# **CHAPTER 2 1 S [Commands](#page-3682-0) 3547**

[sak-expiry-time](#page-3695-0) **3560** sap hash-algorithm [HMAC-SHA-1](#page-3696-0) **3561** sap [modelist](#page-3697-0) **3562** sap pmk sap pmk [use-dot1x](#page-3698-0) **3563** [save](#page-3699-0) **3564**

[scale-factor](#page-3700-0) module **3565** scheduler [aaa-authentication](#page-3701-0) **3566** [scheduler](#page-3702-0) enable **3567** [scheduler](#page-3703-0) job name **3568** [scheduler](#page-3704-0) logfile size **3569** [scheduler](#page-3705-0) schedule name **3570** [scheduler](#page-3706-0) transport email **3571** scp **[3572](#page-3707-0)** scp **[3573](#page-3708-0)** [scripting](#page-3709-0) tcl init **3574** scripting tcl [recursion-limit](#page-3710-0) **3575** [search](#page-3711-0) **3576** [section](#page-3712-0) **3577** [secure-handoff](#page-3713-0) **3578** [security-level](#page-3714-0) **3579** [security-policy](#page-3715-0) **3580** sed **[3581](#page-3716-0)** [segment-routing](#page-3717-0) mpls **3582** [segment-routing](#page-3718-0) mpls **3583** [send-community](#page-3719-0) **3584** [send-community](#page-3720-0) **3585** [send-community](#page-3721-0) extended **3586** [send-lifetime](#page-3722-0) month a month b month c month d month e month f month g month h month i month\_j month\_k month\_l duration infinite month\_a [month\\_b](#page-3722-0) month\_c month\_d month\_e month\_f month\_g month\_h month\_i month\_j [month\\_k](#page-3722-0) month\_l **3587** [send-lifetime](#page-3724-0) month a month b month c month d month e month f month g month h month i month\_j month\_k month\_l duration infinite month\_a [month\\_b](#page-3724-0) month\_c month\_d month\_e month\_f month\_g month\_h month\_i month\_j [month\\_k](#page-3724-0) month\_l **3589** [send](#page-3726-0) **3591** send [session](#page-3727-0) **3592** [sensor-group](#page-3728-0) **3593**

[server](#page-3729-0) **3594**

[server](#page-3730-0) **3595**

[server](#page-3731-0) **3596**

server [protocol](#page-3732-0) ldap **3597**

server [protocol](#page-3733-0) radius group **3598** server [protocol](#page-3734-0) xmpp ip **3599** [service-policy](#page-3735-0) **3600** [service-policy](#page-3736-0) **3601** [service-policy](#page-3737-0) **3602** [service-policy](#page-3738-0) input **3603** [service-policy](#page-3739-0) type network-qos **3604** [service-policy](#page-3740-0) type psp **3605** [service-policy](#page-3741-0) type qos **3606** [service-policy](#page-3742-0) type queuing **3607** [service-policy](#page-3743-0) type queuing **3608** [service-policy](#page-3744-0) type queuing **3609** [service](#page-3745-0) dhcp **3610** service [password-recovery](#page-3746-0) **3611** [service](#page-3747-0) set **3612** [service](#page-3748-0) tag **3613** service [unsupported-transceiver](#page-3749-0) **3614** [session-limit](#page-3750-0) **3615** session [domain-lookup](#page-3751-0) **3616** session [key-required](#page-3752-0) **3617** [session](#page-3753-0) max **3618** [session](#page-3754-0) max **3619** session [protection](#page-3755-0) **3620** [set-attached-bit](#page-3756-0) **3621** [set-overload-bit](#page-3757-0) **3622** set **[3623](#page-3758-0)** set **[3624](#page-3759-0)** set **[3625](#page-3760-0)** set **[3628](#page-3763-0)** set **[3629](#page-3764-0)** set **[3630](#page-3765-0)** set as-path [prepend](#page-3767-0) last-as tag **3632** set [comm-list](#page-3768-0) delete **3633** set [community](#page-3769-0) none additive internet local-AS **3634** set cos **[3635](#page-3770-0)** set cos **[3636](#page-3771-0)** set [dampening](#page-3772-0) **3637** set [distance](#page-3773-0) **3638** set [drpvec](#page-3774-0) **3639** set [drpvec](#page-3780-0) **3645** set [extcomm-list](#page-3786-0) delete **3651** set extcommunity [4byteas-generic](#page-3787-0) transitive additive **3652** set [extcommunity](#page-3788-0) additive **3653** set [extcommunity](#page-3789-0) cost **3654** set [extcommunity](#page-3790-0) rt additive **3655** set [extension-key](#page-3791-0) **3656** set [forwarding-address](#page-3792-0) **3657** set ieth **[3658](#page-3793-0)** set ieth **[3661](#page-3796-0)** set [inner](#page-3799-0) arp **3664** set [inner](#page-3801-0) ipv4 **3666** set [inner](#page-3803-0) ipv4 **3668** set [inner](#page-3805-0) ipv4 **3670** set inner ipv6 [src\\_ip](#page-3807-0) **3672** set [inner](#page-3808-0) l2 **3673** set [inner](#page-3810-0) l2 **3675** set [inner](#page-3812-0) l2 **3677** set [inner](#page-3814-0) l2 hg2 **3679** set [inner](#page-3816-0) l2 hg2 **3681** set [inner](#page-3818-0) l4 **3683** set [inner](#page-3821-0) l4 **3686** set [inner](#page-3822-0) l4 **3687** set [interface](#page-3823-0) **3688** set interval [find-new-host](#page-3824-0) **3689** set interval [pending-task-polling](#page-3825-0) **3690** set interval [sync-full-info](#page-3826-0) **3691** set ip address [prefix-list](#page-3827-0) **3692** set ip default [next-hop](#page-3828-0) **3693**

set ip default next-hop [verify-availability](#page-3829-0) **3694** set ip [next-hop](#page-3830-0) **3695** set ip next-hop [peer-address](#page-3831-0) **3696** set ip next-hop [redist-unchanged](#page-3832-0) **3697** set ip next-hop [unchanged](#page-3833-0) **3698** set ip next-hop [verify-availability](#page-3834-0) **3699** set ip [precedence](#page-3835-0) **3700** set ipv6 address [prefix-list](#page-3836-0) **3701** set ipv6 default [next-hop](#page-3837-0) **3702** set ipv6 default next-hop [verify-availability](#page-3838-0) **3703** set ipv6 [next-hop](#page-3839-0) **3704** set ipv6 next-hop [peer-address](#page-3840-0) **3705** set ipv6 next-hop [redist-unchanged](#page-3841-0) **3706** set ipv6 next-hop [unchanged](#page-3842-0) **3707** set ipv6 next-hop [verify-availability](#page-3843-0) **3708** set ipv6 [precedence](#page-3844-0) **3709** set [label-index](#page-3845-0) **3710** set level level-1 [level-1-2](#page-3846-0) level-2 **3711** set [local-preference](#page-3847-0) **3712** set [metric](#page-3848-0) **3713** set [mpls-exp-topmost](#page-3849-0) cos table exp-cos-map **3714** set [nssa-only](#page-3850-0) **3715** set [origin](#page-3851-0) egp **3716** set origin egp igp [incomplete](#page-3852-0) **3717** set [outer](#page-3853-0) arp **3718** set [outer](#page-3855-0) arp **3720** set [outer](#page-3857-0) fcoe **3722** set [outer](#page-3859-0) ipv4 **3724** set [outer](#page-3861-0) ipv4 **3726** set [outer](#page-3863-0) ipv4 **3728** set outer ipv6 [src\\_ip](#page-3865-0) **3730** set outer ipv6 [src\\_ip](#page-3866-0) **3731** set [outer](#page-3867-0) l2 **3732** set [outer](#page-3869-0) l2 **3734**

set [outer](#page-3871-0) l2 **3736** set [outer](#page-3873-0) l2 hg2 **3738** set [outer](#page-3875-0) l4 **3740** set [outer](#page-3876-0) l4 **3741** set [outer](#page-3879-0) l4 **3744** set [path-selection](#page-3882-0) all advertise **3747** set pktmgr pds [yield-threshold](#page-3883-0) **3748** set [pktrw](#page-3884-0) **3749** set [pktrw](#page-3891-0) **3756** set [pktrw](#page-3898-0) **3763** set [sb\\_info](#page-3904-0) **3769** set [sb\\_info](#page-3907-0) **3772** set [sideband](#page-3910-0) **3775** set [sideband](#page-3912-0) **3777** set [sideband](#page-3914-0) **3779** set [sideband](#page-3916-0) **3781** set [stats](#page-3919-0) **3784** set tag **[3787](#page-3922-0)** set [weight](#page-3923-0) **3788** [setup](#page-3924-0) **3789** [sflow](#page-3925-0) **3790** [sflow](#page-3926-0) **3791** sflow [cpu-usage](#page-3927-0) limit **3792** sflow [data-source](#page-3928-0) interface **3793** sflow [data-source](#page-3929-0) interface **3794** sflow [extended](#page-3930-0) switch **3795** [shape](#page-3931-0) **3796** [shared-secret](#page-3933-0) **3798** [shutdown](#page-3934-0) **3799** [shutdown](#page-3935-0) **3800** [shutdown](#page-3936-0) **3801** [shutdown](#page-3937-0) **3802** [shutdown](#page-3938-0) **3803** [shutdown](#page-3939-0) **3804**

I
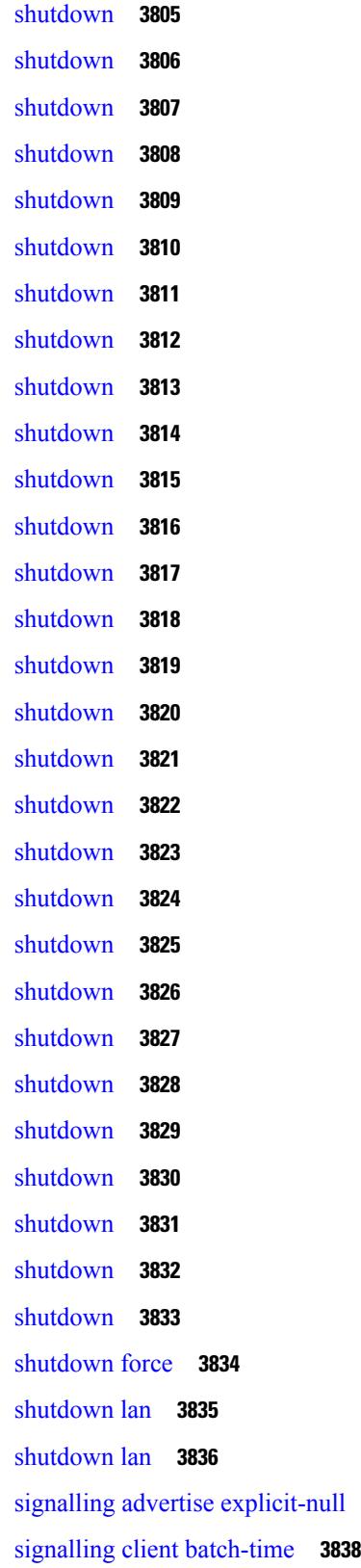

 $\blacksquare$ 

 $\mathbf I$ 

signalling advertise [explicit-null](#page-3972-0) **3837**

signalling hello [graceful-restart](#page-3974-0) **3839** signalling hello [graceful-restart](#page-3975-0) refresh interval **3840** signalling hello [graceful-restart](#page-3976-0) refresh misses **3841** signalling hello [graceful-restart](#page-3977-0) send recovery-time **3842** signalling hello [graceful-restart](#page-3978-0) send restart-time **3843** [signalling](#page-3979-0) hello reroute **3844** signalling [initial-retransmit-delay](#page-3980-0) **3845** signalling patherr [state-removal](#page-3981-0) **3846** [signalling](#page-3982-0) rate-limit **3847** [signalling](#page-3983-0) refresh interval **3848** [signalling](#page-3984-0) refresh misses **3849** [signalling](#page-3985-0) refresh pace **3850** [signalling](#page-3986-0) refresh reduction **3851** [signalling](#page-3987-0) refresh reduction ack-delay **3852** signalling refresh reduction [bundle-max-size](#page-3988-0) **3853** signalling refresh reduction [bundle-transmit-time](#page-3989-0) **3854** signalling refresh reduction [rapid-retransmit](#page-3990-0) **3855** [signing](#page-3991-0) level **3856** [site-id](#page-3992-0) **3857** [site-of-origin](#page-3993-0) **3858** [slave](#page-3994-0) ipv4 **3859** [sleep](#page-3995-0) **3860** sleep [instance](#page-3996-0) **3861** slot **[3862](#page-3997-0)** slot **[3863](#page-3998-0)** [smart-channel](#page-3999-0) **3864** [smart-channel](#page-4000-0) port-group **3865** [smtp-host](#page-4001-0) smtp-port reply-to from **3866** [snapshot](#page-4002-0) create **3867** [snapshot](#page-4003-0) delete **3868** [snapshot](#page-4004-0) delete ALL **3869** [snapshot](#page-4005-0) section add **3870** [snapshot](#page-4006-0) section delete **3871** snmp-server aaa-user [cache-timeout](#page-4007-0) **3872**

[snmp-server](#page-4008-0) community **3873** [snmp-server](#page-4009-0) community **3874** [snmp-server](#page-4010-0) community use-acl **3875** [snmp-server](#page-4011-0) contact **3876** [snmp-server](#page-4012-0) context **3877** [snmp-server](#page-4013-0) context type len val **3878** snmp-server counter [cache-enable](#page-4014-0) **3879** [snmp-server](#page-4015-0) counter cache enable **3880** [snmp-server](#page-4016-0) counter cache timeout **3881** [snmp-server](#page-4017-0) drop unknown **3882** [snmp-server](#page-4018-0) enable traps **3883** [snmp-server](#page-4019-0) enable traps bgp **3884** [snmp-server](#page-4020-0) enable traps bgp cbgp2 **3885** [snmp-server](#page-4021-0) enable traps bgp cbgp2 threshold prefix **3886** [snmp-server](#page-4022-0) enable traps bgp threshold prefix **3887** [snmp-server](#page-4023-0) enable traps eigrp **3888** [snmp-server](#page-4024-0) enable traps ospf **3889** [snmp-server](#page-4025-0) enable traps ospf lsa **3890** [snmp-server](#page-4026-0) enable traps ospf rate-limit **3891** [snmp-server](#page-4027-0) enable traps ospfv3 **3892** [snmp-server](#page-4028-0) enable traps ospfv3 lsa **3893** [snmp-server](#page-4029-0) enable traps ospfv3 lsa **3894** [snmp-server](#page-4030-0) enable traps ospfv3 rate-limit **3895** snmp-server enable traps [storm-control](#page-4031-0) trap-rate **3896** [snmp-server](#page-4032-0) engineID local **3897** snmp-server [force-unload-feature](#page-4033-0) **3898** snmp-server [globalEnforcePriv](#page-4034-0) **3899** [snmp-server](#page-4035-0) host **3900** [snmp-server](#page-4036-0) host filter-vrf **3901** [snmp-server](#page-4037-0) host source **3902** [snmp-server](#page-4038-0) host use-vrf **3903** [snmp-server](#page-4039-0) host use\_vrf **3904** snmp-server [load-cond-feature](#page-4040-0) **3905** [snmp-server](#page-4041-0) load-mib **3906**

[snmp-server](#page-4042-0) location **3907** snmp-server mib [community-map](#page-4043-0) context **3908** snmp-server mib mpls vpn [max-threshold](#page-4044-0) **3909** [snmp-server](#page-4045-0) protocol enable **3910** snmp-server [source-interface](#page-4046-0) informs **3911** snmp-server [source-interface](#page-4047-0) traps **3912** snmp-server [system-shutdown](#page-4048-0) **3913** [snmp-server](#page-4049-0) tcp-session **3914** [snmp-server](#page-4050-0) user **3915** [snmp-server](#page-4051-0) user **3916** snmp-trap event-type [policy-name](#page-4053-0) **3918** snmp ifmib [ifalias](#page-4054-0) long **3919** snmp trap [link-status](#page-4055-0) **3920** snmp trap [link-status](#page-4056-0) **3921** snmp trap [link-status](#page-4057-0) **3922** snmp trap [link-status](#page-4058-0) **3923** snmp trap [link-status](#page-4059-0) **3924** snmp trap [link-status](#page-4060-0) **3925** snsr-grp [sample-interval](#page-4061-0) **3926** sockets [local-port-range](#page-4062-0) **3927** [soft-reconfiguration](#page-4063-0) inbound **3928** [soft-reconfiguration](#page-4064-0) inbound **3929** soo [auto](#page-4065-0) **3930** sort **[3931](#page-4066-0)** [source-group](#page-4067-0) **3932** [source-interface](#page-4068-0) **3933** [source-interface](#page-4069-0) **3934** [source-interface](#page-4070-0) **3935** [source-interface](#page-4071-0) **3936** [source-interface](#page-4072-0) **3937** source-interface [hold-down-time](#page-4073-0) **3938** [source](#page-4074-0) **3939** [source](#page-4075-0) **3940** [source](#page-4076-0) **3941**

[source](#page-4077-0) **3942** [source](#page-4078-0) **3943** [source](#page-4079-0) **3944** [source](#page-4080-0) **3945** source [copy-sys](#page-4081-0) **3946** [source](#page-4082-0) filter ip **3947** [source](#page-4083-0) filter ip any any **3948** source [ip-address](#page-4084-0) **3949** source [udp-port](#page-4085-0) **3950** [spanning-tree](#page-4086-0) bpdufilter **3951** [spanning-tree](#page-4087-0) bpduguard **3952** spanning-tree [bridge-domain](#page-4088-0) **3953** [spanning-tree](#page-4089-0) bridge assurance **3954** [spanning-tree](#page-4090-0) cost **3955** [spanning-tree](#page-4091-0) cost auto **3956** [spanning-tree](#page-4092-0) domain **3957** [spanning-tree](#page-4093-0) domain clear statistics **3958** [spanning-tree](#page-4094-0) guard **3959** [spanning-tree](#page-4095-0) link-type **3960** [spanning-tree](#page-4096-0) loopguard default **3961** [spanning-tree](#page-4097-0) mode **3962** [spanning-tree](#page-4098-0) mst configuration **3963** [spanning-tree](#page-4099-0) mst configuration **3964** [spanning-tree](#page-4100-0) mst cost **3965** [spanning-tree](#page-4101-0) mst cost auto **3966** [spanning-tree](#page-4102-0) mst forward-time **3967** [spanning-tree](#page-4103-0) mst hello-time **3968** [spanning-tree](#page-4104-0) mst max-age **3969** [spanning-tree](#page-4105-0) mst max-hops **3970** [spanning-tree](#page-4106-0) mst port-priority **3971** [spanning-tree](#page-4107-0) mst pre-standard **3972** [spanning-tree](#page-4108-0) mst priority **3973** [spanning-tree](#page-4109-0) mst root **3974** [spanning-tree](#page-4110-0) mst simulate pvst **3975**

[spanning-tree](#page-4111-0) mst simulate pvst global **3976** [spanning-tree](#page-4112-0) pathcost method **3977** [spanning-tree](#page-4113-0) port-priority **3978** [spanning-tree](#page-4114-0) port type **3979** [spanning-tree](#page-4115-0) port type edge bpdufilter default **3980** [spanning-tree](#page-4116-0) port type edge bpduguard default **3981** [spanning-tree](#page-4117-0) port type edge default **3982** [spanning-tree](#page-4118-0) port type edge trunk **3983** [spanning-tree](#page-4119-0) port type network default **3984** [spanning-tree](#page-4120-0) portfast **3985** [spanning-tree](#page-4121-0) portfast bpdufilter default **3986** [spanning-tree](#page-4122-0) portfast bpduguard default **3987** [spanning-tree](#page-4123-0) portfast default **3988** spanning-tree [pseudo-information](#page-4124-0) **3989** [spanning-tree](#page-4125-0) vlan **3990** [spanning-tree](#page-4126-0) vlan forward-time **3991** [spanning-tree](#page-4127-0) vlan hello-time **3992** [spanning-tree](#page-4128-0) vlan max-age **3993** [spanning-tree](#page-4129-0) vlan priority **3994** [spanning-tree](#page-4130-0) vlan root **3995** [speed-group](#page-4131-0) **3996** [speed](#page-4132-0) **3997** [speed](#page-4133-0) **3998** [speed](#page-4134-0) **3999** [speed](#page-4135-0) **4000** [speed](#page-4136-0) **4001** [speed](#page-4137-0) **4002** [speed](#page-4138-0) **4003** [speed](#page-4139-0) **4004** [speed](#page-4140-0) auto **4005** [speed](#page-4141-0) auto **4006** [speed](#page-4142-0) auto 100 **4007** [speed](#page-4143-0) auto 100 **4008** [speed](#page-4144-0) auto 100 1000 **4009**

[speed](#page-4145-0) auto 100 1000 **4010** [spf-interval](#page-4146-0) **4011** [spf-interval](#page-4147-0) **4012** spf mode [incremental](#page-4148-0) **4013** spf mode [incremental](#page-4149-0) **4014** [sport](#page-4150-0) **4015** [sport](#page-4151-0) **4016** sprom [backplane](#page-4152-0) **4017** sprom recover [backplane](#page-4153-0) **4018** [src-intf](#page-4154-0) **4019** ssh **[4020](#page-4155-0)** [ssh6](#page-4156-0) **4021** ssh all **[4022](#page-4157-0)** ssh [cipher-mode](#page-4158-0) weak **4023** ssh key dsa **[4024](#page-4159-0)** ssh [login-attempts](#page-4160-0) **4025** ssh server [enable](#page-4161-0) **4026** ssx [collector](#page-4162-0) **4027** ssx [monitor](#page-4163-0) **4028** ssx [record](#page-4164-0) **4029** [standby](#page-4165-0) **4030** [standby](#page-4166-0) ip **4031** [start](#page-4167-0) **4032** [start](#page-4168-0) **4033** [start](#page-4169-0) **4034** [start](#page-4170-0) **4035** [start](#page-4171-0) **4036** [start](#page-4172-0) **4037** [start](#page-4173-0) **4038** [start](#page-4174-0) **4039** [start](#page-4175-0) **4040** [start](#page-4176-0) **4041** [start](#page-4177-0) **4042** [start](#page-4178-0) **4043**

[start](#page-4179-0) **4044** [start](#page-4180-0) **4045** [start](#page-4181-0) **4046** [start](#page-4182-0) **4047** state [enabled](#page-4183-0) **4048** [stateful-ha](#page-4184-0) **4049** [stateful-ha](#page-4185-0) **4050** [statistics](#page-4186-0) **4051** [statistics](#page-4187-0) **4052** [statistics](#page-4188-0) **4053** statistics [collection-interval](#page-4189-0) **4054** statistics [per-entry](#page-4190-0) **4055** statistics [per-entry](#page-4191-0) **4056** statistics [per-entry](#page-4192-0) **4057** [stats-reporting-period](#page-4193-0) **4058** [status](#page-4194-0) **4059** [status](#page-4195-0) **4060** [status](#page-4196-0) **4061** [status](#page-4197-0) **4062** [status](#page-4198-0) **4063** [status](#page-4199-0) **4064** [status](#page-4200-0) **4065** [stopbits](#page-4201-0) **4066** [stopbits](#page-4202-0) 1 **4067** [storm-control-cpu](#page-4203-0) **4068** [streetaddress](#page-4204-0) **4069** [stub](#page-4205-0) **4070** [sub-switch](#page-4206-0) vlan **4071** [subscription](#page-4207-0) **4072** [summary-address](#page-4208-0) **4073** [summary-address](#page-4209-0) **4074** [summary-address](#page-4210-0) **4075** [summary-address](#page-4211-0) **4076** [suppress-arp](#page-4212-0) **4077**

[suppress-fib-pending](#page-4213-0) **4078** [suppress-fib-pending](#page-4214-0) **4079** [suppress-inactive](#page-4215-0) **4080** [suppress-inactive](#page-4216-0) **4081** [suppress-signaling-protocol](#page-4217-0) ldp **4082** suppress [mac-route](#page-4218-0) **4083** [switch-id](#page-4219-0) **4084** [switch-priority](#page-4220-0) **4085** [switch-profile](#page-4221-0) **4086** [switch-profile](#page-4222-0) **4087** [switch-role](#page-4223-0) border-leaf **4088** [switch-scope](#page-4224-0) controller **4089** switch [pipeline](#page-4225-0) **4090** [switchback](#page-4226-0) **4091** [switching-mode](#page-4227-0) fabric-speed 40g **4092** switching-mode [fast-to-slow-speed-cut-through](#page-4228-0) **4093** [switching-mode](#page-4229-0) store-forward **4094** [switchport](#page-4230-0) **4095** [switchport](#page-4231-0) **4096** [switchport](#page-4232-0) autostate exclude **4097** [switchport](#page-4233-0) block unicast **4098** [switchport](#page-4234-0) dot1q ethertype **4099** [switchport](#page-4235-0) dot1q ethertype **4100** [switchport](#page-4236-0) host **4101** [switchport](#page-4237-0) isolated **4102** [switchport](#page-4238-0) mac-learn disable **4103** [switchport](#page-4239-0) mode **4104** [switchport](#page-4240-0) mode **4105** [switchport](#page-4241-0) mode fabricpath **4106** switchport mode monitor [buffer-limit](#page-4242-0) **4107** switchport mode [private-vlan](#page-4243-0) **4108** switchport mode [private-vlan](#page-4244-0) trunk **4109** [switchport](#page-4245-0) monitor **4110** switchport [port-security](#page-4246-0) **4111**

switchport [port-security](#page-4247-0) aging time **4112** switchport [port-security](#page-4248-0) mac-address **4113** switchport [port-security](#page-4249-0) mac-address sticky **4114** switchport [port-security](#page-4250-0) maximum **4115** switchport [port-security](#page-4251-0) violation **4116** switchport [private-vlan](#page-4252-0) association trunk **4117** switchport private-vlan [host-association](#page-4253-0) **4118** switchport [private-vlan](#page-4254-0) mapping **4119** switchport [private-vlan](#page-4255-0) mapping trunk **4120** switchport [private-vlan](#page-4256-0) trunk allowed vlan **4121** switchport [private-vlan](#page-4257-0) trunk native vlan **4122** [switchport](#page-4258-0) trunk pruning vlan except add remove none all **4123** switchport [virtual-ethernet-bridge](#page-4259-0) **4124** [switchto](#page-4260-0) vdc **4125** sync-peers [destination](#page-4261-0) **4126** [sync-snmp-password](#page-4262-0) **4127** [sync-snmp-password](#page-4263-0) **4128** [sync-snmp-password](#page-4264-0) **4129** [syslog](#page-4265-0) **4130** [system-mac](#page-4267-0) **4132** [system-mac](#page-4268-0) **4133** [system-priority](#page-4269-0) **4134** system auto-collect [tech-support](#page-4270-0) **4135** [system](#page-4271-0) cores **4136** [system](#page-4272-0) cores retain **4137** system default [interface](#page-4273-0) **4138** system default [switchport](#page-4274-0) **4139** system default [switchport](#page-4275-0) fabricpath **4140** system default [switchport](#page-4276-0) shutdown **4141** [system](#page-4277-0) dme enable **4142** system [fabric-mode](#page-4278-0) full-rate **4143** system fast-reload [stabilization-timer](#page-4279-0) **4144** system fte [monitor](#page-4280-0) **4145** system [hap-reset](#page-4281-0) **4146**

system [hap-reset](#page-4282-0) **4147** system health check [bootflash](#page-4283-0) **4148** system [heartbeat](#page-4284-0) **4149** system [heartbeat](#page-4285-0) **4150** system [high-multicast-priority](#page-4286-0) **4151** system inband [queuing](#page-4287-0) **4152** system inband [queuing](#page-4288-0) **4153** system interface [shutdown](#page-4289-0) **4154** system [jumbomtu](#page-4290-0) **4155** system [kernel-trace](#page-4291-0) **4156** [system](#page-4292-0) kgdb **4157** [system](#page-4293-0) kgdb **4158** system login [block-for](#page-4294-0) **4159** system login [block-for](#page-4295-0) attempts within **4160** system login [quiet-mode](#page-4296-0) **4161** system login quiet-mode [access-class](#page-4297-0) **4162** system [memory-thresholds](#page-4298-0) minor severe critical **4163** system [minlife](#page-4299-0) **4164** system mode [maintenance](#page-4300-0) **4165** system mode maintenance [always-use-custom-profile](#page-4301-0) **4166** system mode [maintenance](#page-4302-0) maint-delay **4167** system mode [maintenance](#page-4303-0) on-reload reset-reason **4168** system mode maintenance [snapshot-delay](#page-4304-0) **4169** system mode [maintenance](#page-4305-0) timeout **4170** system module [emon-enhanced](#page-4306-0) **4171** system module [failure-action](#page-4307-0) shutdown **4172** system mrouting [performance-mode](#page-4308-0) **4173** system nve ipmc global [index-size](#page-4309-0) **4174** [system](#page-4310-0) offline **4175** system [private-vlan](#page-4311-0) fex trunk **4176** [system](#page-4312-0) pss shrink **4177** [system](#page-4313-0) qos **4178** system release [mod-lock](#page-4314-0) uuid nodeid **4179** system restart vdc [service](#page-4315-0) name **4180**

system routing [performance-mode](#page-4316-0) **4181** system routing [unknown-unicast-flood](#page-4317-0) **4182** system shutdown [fan-direction](#page-4318-0) mismatch **4183** system ssx [monitor](#page-4319-0) **4184** system ssx [system-id](#page-4320-0) **4185** system standby [manual-boot](#page-4321-0) **4186** system standby [manual-boot](#page-4322-0) **4187** system [standby](#page-4323-0) reload vdc **4188** system [startup-config](#page-4324-0) init **4189** system [startup-config](#page-4325-0) kill config-update **4190** system [startup-config](#page-4326-0) unlock **4191** system [statistics](#page-4327-0) **4192** system [statistics](#page-4328-0) **4193** system [switch-mode](#page-4329-0) **4194** system [switchover](#page-4330-0) **4195** system [switchover](#page-4331-0) force **4196** system [swover-timeout-reset](#page-4332-0) **4197** [system](#page-4333-0) trace **4198** system urpf [disable](#page-4334-0) **4199** system vlan [reserve](#page-4335-0) **4200** system [vrf-member-change](#page-4336-0) retain-l3-config **4201** system [watchdog](#page-4337-0) **4202** system [watchdog](#page-4338-0) **4203** system [watchdog](#page-4339-0) kgdb **4204** system [watchdog](#page-4340-0) kgdb **4205**

### **CHAPTER 2 2 T [Commands](#page-4342-0) 4207**

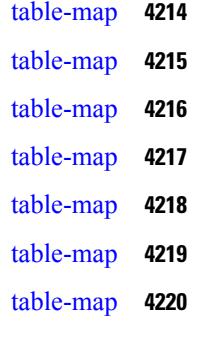

[table-map](#page-4356-0) **4221** [tac-pac](#page-4357-0) **4222** [tac-pac](#page-4358-0) **4223** [tacacs-server](#page-4359-0) deadtime **4224** tacacs-server [directed-request](#page-4360-0) **4225** [tacacs-server](#page-4361-0) host key 0 6 7 **4226** [tacacs-server](#page-4362-0) host test **4227** [tacacs-server](#page-4363-0) key 0 6 7 **4228** [tacacs-server](#page-4364-0) test **4229** [tacacs-server](#page-4365-0) timeout **4230** tacacs [enable](#page-4366-0) **4231** tag **[4232](#page-4367-0)** tag [happens](#page-4368-0) in **4233** [tahoe-python](#page-4369-0) module **4234** [tahoe-python](#page-4370-0) module quoted **4235** tail **[4236](#page-4371-0)** tail **[4237](#page-4372-0)** tar **[4238](#page-4373-0)** [tclsh](#page-4374-0) **4239** [tclsh](#page-4375-0) **4240** [tcp-connect](#page-4376-0) **4241** [telemetry](#page-4377-0) **4242** [telnet](#page-4378-0) **4243** [telnet6](#page-4379-0) **4244** telnet [login-attempts](#page-4380-0) **4245** telnet server [enable](#page-4381-0) **4246** [template](#page-4382-0) **4247** [template](#page-4383-0) data timeout **4248** template [peer-policy](#page-4384-0) **4249** template [peer-session](#page-4385-0) **4250** [template](#page-4386-0) peer **4251** [terminal](#page-4387-0) **4252** [terminal](#page-4388-0) alias **4253** terminal [ask-on-term](#page-4389-0) **4254**

[terminal](#page-4390-0) color **4255** terminal context [management](#page-4391-0) **4256** terminal [deep-help](#page-4392-0) **4257** terminal [dont-ask](#page-4393-0) **4258** terminal [edit-mode](#page-4394-0) vi **4259** terminal [event-manager](#page-4395-0) bypass **4260** terminal history [no-exec-in-config](#page-4396-0) **4261** terminal history [no-exec-in-config](#page-4397-0) **4262** terminal history [no-exec-in-config](#page-4398-0) **4263** [terminal](#page-4399-0) home **4264** [terminal](#page-4400-0) length **4265** [terminal](#page-4401-0) length **4266** [terminal](#page-4402-0) lock **4267** [terminal](#page-4403-0) log-all **4268** [terminal](#page-4404-0) no **4269** [terminal](#page-4405-0) output xml **4270** [terminal](#page-4406-0) output xml **4271** [terminal](#page-4407-0) output xml **4272** terminal [password](#page-4408-0) **4273** [terminal](#page-4409-0) prompt **4274** terminal [redirection-mode](#page-4410-0) **4275** terminal [reset-role](#page-4411-0) **4276** terminal reset [vlan-config-mutex](#page-4412-0) **4277** terminal [session-timeout](#page-4413-0) **4278** terminal [sticky-mode](#page-4414-0) **4279** terminal [terminal-type](#page-4415-0) **4280** [terminal](#page-4416-0) time **4281** terminal [tree-update](#page-4417-0) **4282** [terminal](#page-4418-0) unlock **4283** terminal [verify-only](#page-4419-0) **4284** [terminal](#page-4420-0) width **4285** [terminal](#page-4421-0) width **4286** [threshold-percent](#page-4422-0) **4287** [threshold](#page-4423-0) **4288**

[time-range](#page-4424-0) **4289** [timeout](#page-4425-0) **4290** [timeout](#page-4426-0) **4291** [timer](#page-4427-0) **4292** [timers](#page-4428-0) **4293** [timers](#page-4429-0) **4294** [timers](#page-4430-0) **4295** [timers](#page-4431-0) **4296** timers [advertise](#page-4432-0) **4297** [timers](#page-4433-0) basic **4298** timers [bestpath-defer](#page-4434-0) maximum **4299** timers [bestpath-limit](#page-4435-0) **4300** [timers](#page-4436-0) bgp **4301** timers [lsa-arrival](#page-4437-0) **4302** timers [lsa-arrival](#page-4438-0) **4303** timers [lsa-group-pacing](#page-4439-0) **4304** timers [lsa-group-pacing](#page-4440-0) **4305** timers [prefix-peer-timeout](#page-4441-0) **4306** timers [prefix-peer-wait](#page-4442-0) **4307** timers srgb [cleanup](#page-4443-0) **4308** [timers](#page-4444-0) srgb retry **4309** timers [throttle](#page-4445-0) lsa **4310** timers [throttle](#page-4446-0) lsa **4311** timers [throttle](#page-4447-0) spf **4312** timers [throttle](#page-4448-0) spf **4313** tls **[4314](#page-4449-0)** tls [trust-point](#page-4450-0) local remote **4315** tls [trust-point](#page-4451-0) local remote **4316** topology [holddown](#page-4452-0) sigerr **4317** tos **[4318](#page-4453-0)** tr **[4319](#page-4454-0)** trace [buffer](#page-4455-0) size **4320** [traceroute](#page-4456-0) **4321** [traceroute6](#page-4457-0) **4322**

[traceroute](#page-4458-0) mpls **4323** [traceroute](#page-4461-0) nve **4326** [track-adjacency-nexthop](#page-4463-0) **4328** [track](#page-4464-0) **4329** [track](#page-4465-0) **4330** [track](#page-4466-0) **4331** [track](#page-4467-0) **4332** [track](#page-4468-0) **4333** [track](#page-4469-0) **4334** [track](#page-4470-0) **4335** [track](#page-4471-0) **4336** [track](#page-4472-0) **4337** [track](#page-4473-0) **4338** [track](#page-4474-0) data **4339** track [interface](#page-4475-0) **4340** track [interface](#page-4476-0) priority **4341** track [running-state](#page-4477-0) track startup-state **4342** [tracking](#page-4478-0) enable **4343** [traffic-class](#page-4479-0) **4344** [traffic-share](#page-4480-0) **4345** [transmit-delay](#page-4481-0) **4346** [transmit-delay](#page-4482-0) **4347** [transmit-delay](#page-4483-0) **4348** transport [connection-mode](#page-4484-0) passive **4349** [transport](#page-4485-0) email **4350** transport email [mail-server](#page-4486-0) **4351** [transport](#page-4487-0) http proxy enable **4352** [transport](#page-4488-0) http proxy server **4353** [transport](#page-4489-0) http use-vrf **4354** [transport](#page-4490-0) type tcp **4355** [transport](#page-4492-0) udp **4357** [trigger](#page-4493-0) init **4358** trigger init [in-select](#page-4494-0) 10 **4359** trigger init in-select 10 [out-select](#page-4495-0) 0 **4360**

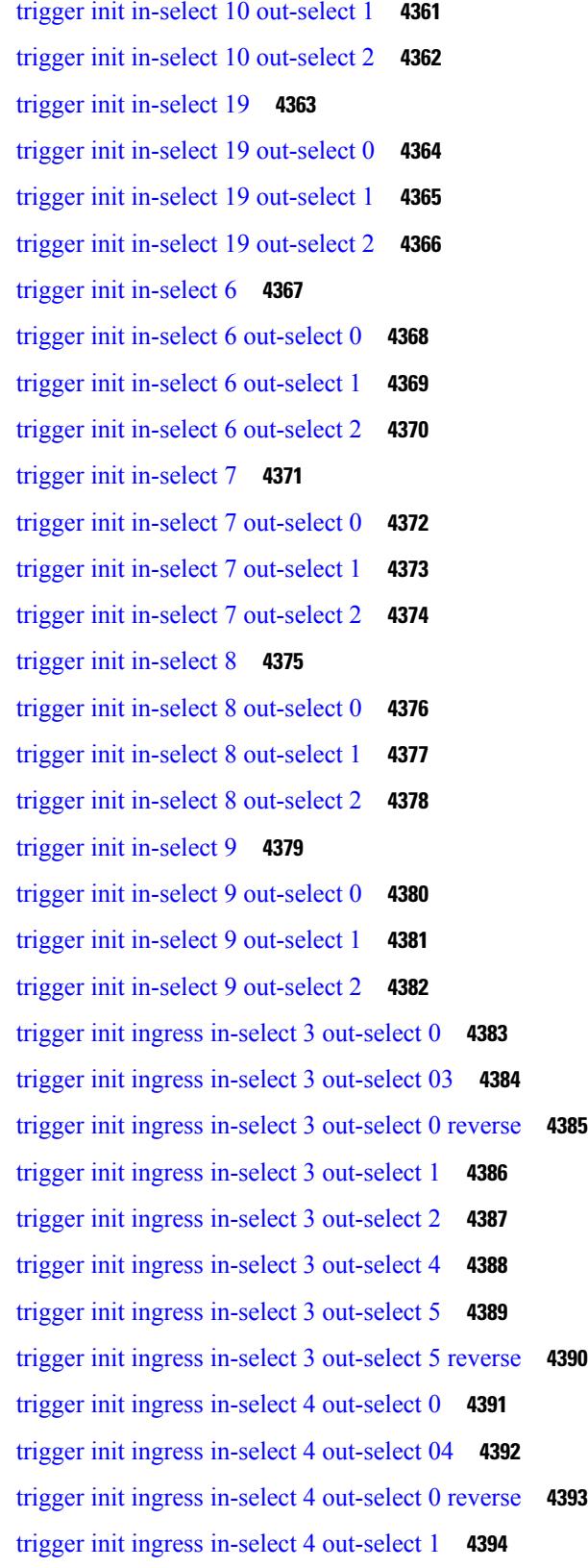

 $\blacksquare$ 

 $\blacksquare$ 

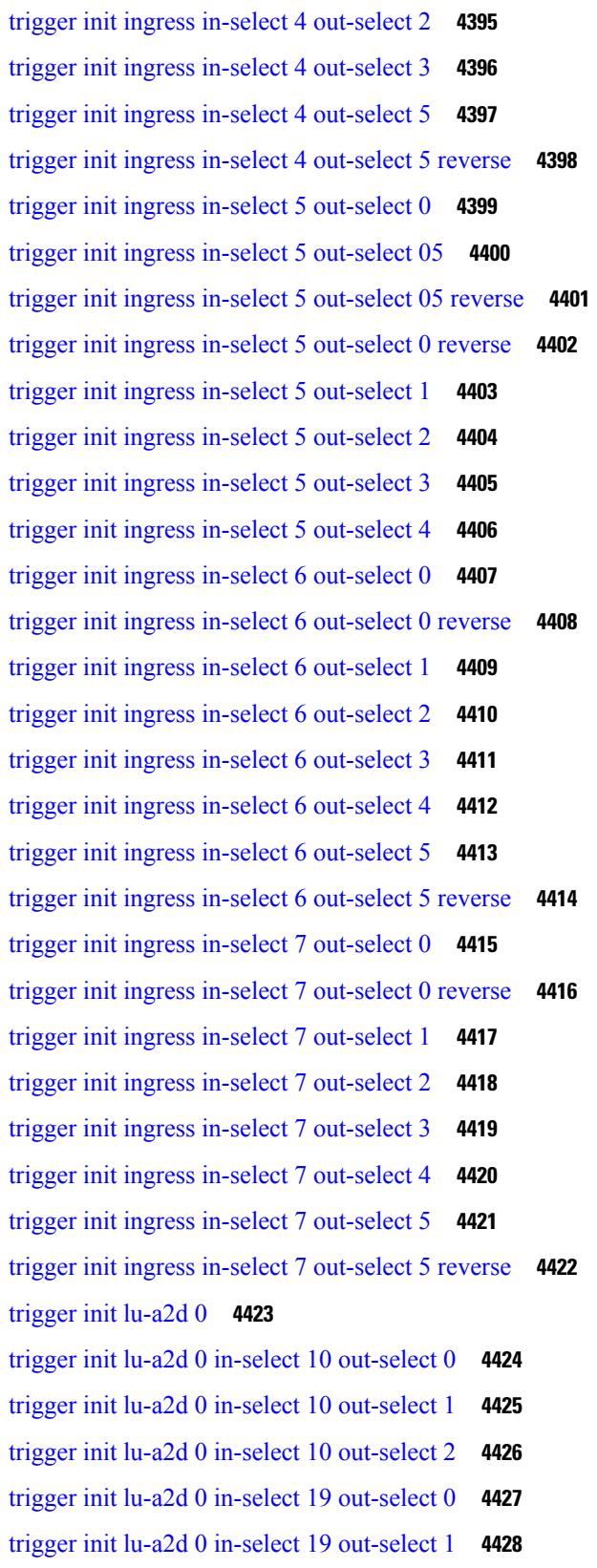

I

 $\mathbf I$ 

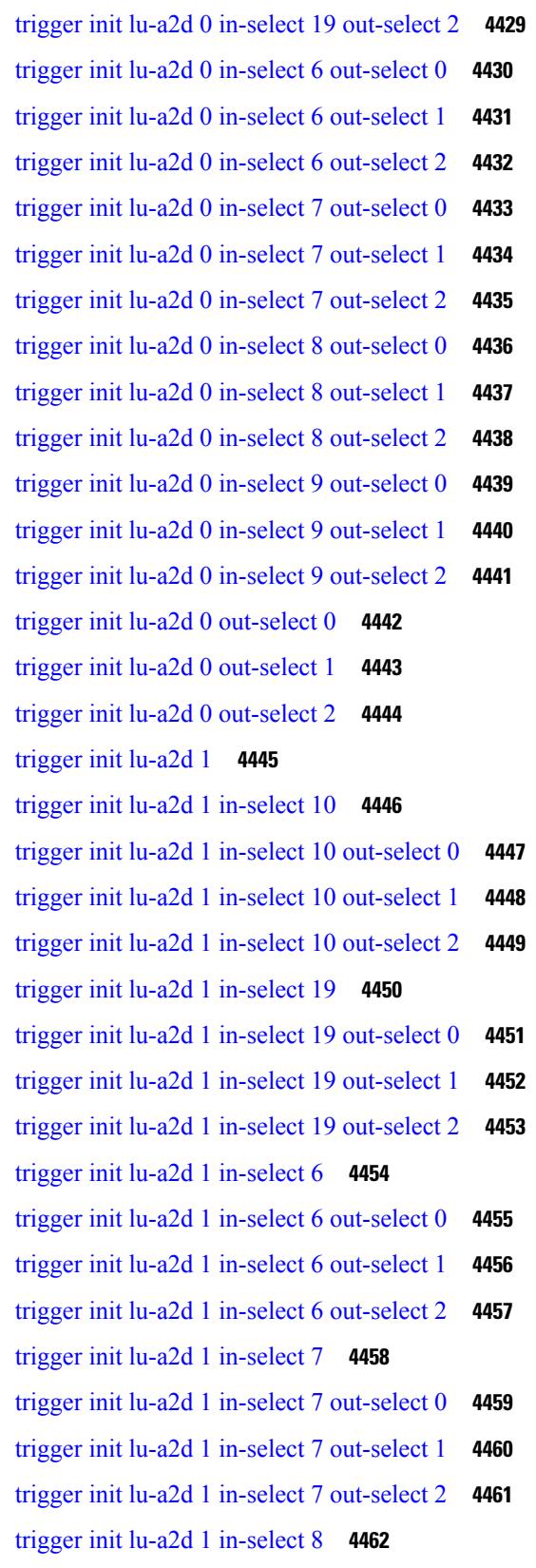

 $\blacksquare$ 

 $\mathbf I$ 

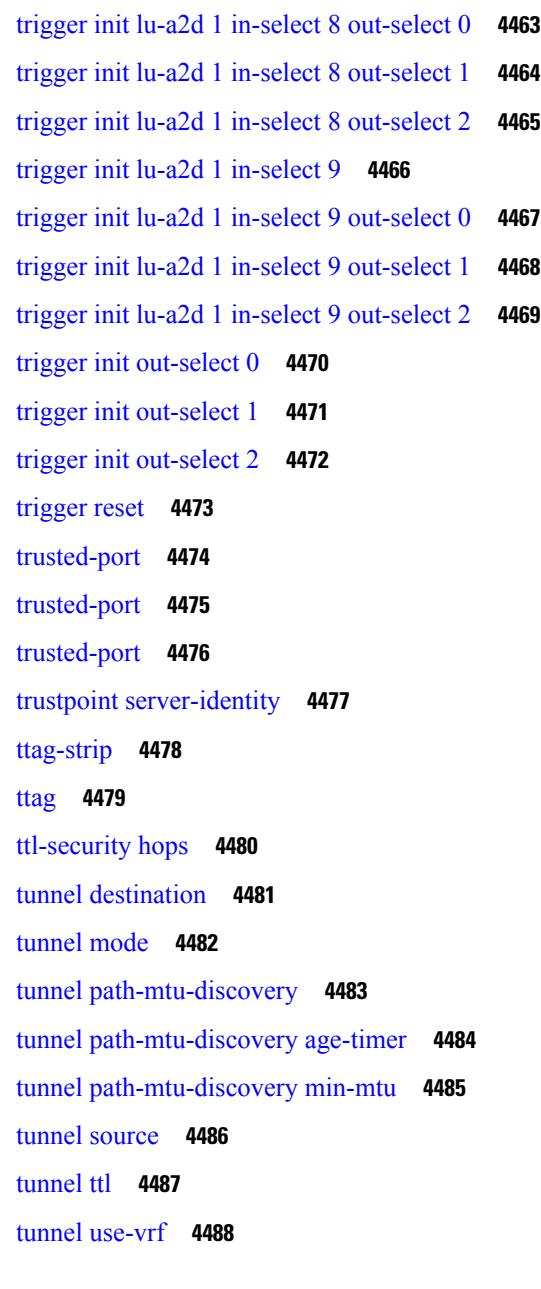

### **CHAPTER 2 3 U [Commands](#page-4624-0) 4489**

```
udf 4491
udld aggressive 4492
udld aggressive 4493
udld aggressive 4494
udld aggressive 4495
udld continue-on-err 4496
```
I

udld [disable](#page-4632-0) **4497** udld [disable](#page-4633-0) **4498** udld [enable](#page-4634-0) **4499** udld [enable](#page-4635-0) **4500** udld [message-time](#page-4636-0) **4501** udld [reset](#page-4637-0) **4502** [udp-echo](#page-4638-0) **4503** [udp-jitter](#page-4639-0) **4504** [undebug](#page-4641-0) all **4506** [undebug](#page-4642-0) l2rib **4507** [uniq](#page-4643-0) **4508** [unmount](#page-4644-0) slot0 **4509** [unsuppress-map](#page-4645-0) **4510** [untagged](#page-4646-0) cos **4511** [update-rib-always](#page-4647-0) **4512** [update-source](#page-4648-0) **4513** [update-source](#page-4649-0) **4514** update [adjacency](#page-4650-0) **4515** [update](#page-4651-0) ip route **4516** [update](#page-4652-0) ipv6 route **4517** update [license](#page-4653-0) **4518** urib [debugs-dump-to-file](#page-4654-0) **4519** [use-compression](#page-4655-0) gzip **4520** [use-vrf](#page-4656-0) **4521** [use-vrf](#page-4657-0) **4522** [use-vrf](#page-4658-0) **4523** [use-vrf](#page-4659-0) **4524** user-jid [password](#page-4660-0) **4525** user [max-logins](#page-4661-0) **4526** user [max-logins](#page-4662-0) **4527** [username](#page-4663-0) **4528** [username](#page-4664-0) **4529** [username](#page-4665-0) **4530** [username](#page-4666-0) **4531**

[username](#page-4667-0) **4532** [username](#page-4668-0) keypair export dsa **4533** [username](#page-4669-0) keypair generate dsa **4534** [username](#page-4670-0) keypair import dsa **4535** [username](#page-4671-0) password **4536** username [ssh-cert-dn](#page-4672-0) dsa **4537** [username](#page-4673-0) sshkey **4538** [userpassphrase](#page-4674-0) **4539** [userpassphrase](#page-4675-0) min **4540** [userpassphrase](#page-4676-0) min **4541** userprofile trustedCert CRLLookup user-switch-bind user-certdn-match [user-pubkey-match](#page-4677-0) [attribute-name](#page-4677-0) search-filter base-DN **4542**

### **CHAPTER 2 4 V [Commands](#page-4678-0) 4543**

[validate-xml](#page-4681-0) **4546** [validate-xml](#page-4682-0) **4547** [variance](#page-4683-0) **4548** vdc **[4549](#page-4684-0)** vdc **[4550](#page-4685-0)** vdc [combined-hostname](#page-4686-0) **4551** [vdc\\_id](#page-4687-0) **4552** vdc resource [template](#page-4688-0) **4553** vdc [suspend](#page-4689-0) **4554** vdc [suspend](#page-4690-0) **4555** vdp dot1q [default](#page-4691-0) static **4556** vdp [dot1q](#page-4692-0) static **4557** vdp vni [default](#page-4693-0) static **4558** vdp vni [static](#page-4694-0) **4559** vendor [controller](#page-4695-0) interop **4560** [verify-data](#page-4696-0) **4561** [verify-host](#page-4697-0) **4562** [verify](#page-4698-0) **4563** verify [profile](#page-4699-0) **4564** verify [verbose](#page-4700-0) **4565**

**cxxx**

[version](#page-4701-0) **4566** [version](#page-4702-0) 9 **4567** [virtual-service](#page-4703-0) **4568** [virtual-service](#page-4704-0) **4569** [virtual-service](#page-4705-0) **4570** [virtual-service](#page-4706-0) connect name console **4571** [virtual-service](#page-4707-0) move name log to **4572** [virtual-service](#page-4708-0) reset force **4573** [virtual](#page-4709-0) IPv6 **4574** [virtual](#page-4710-0) IPv6 **4575** [virtual](#page-4711-0) ip **4576** [virtual](#page-4712-0) ip **4577** [vlan-consistency-check](#page-4713-0) **4578** [vlan](#page-4714-0) **4579** [vlan](#page-4715-0) **4580** [vlan](#page-4716-0) **4581** vlan [access-map](#page-4717-0) **4582** vlan [designated](#page-4718-0) priority **4583** vlan [filter](#page-4719-0) vlan **4584** vlan root [priority](#page-4720-0) **4585** vmtracker [connection](#page-4721-0) **4586** vmtracker [connection](#page-4722-0) refresh **4587** [vmtracker](#page-4723-0) enable **4588** vmtracker fabric [auto-config](#page-4724-0) **4589** [vmtracker](#page-4725-0) set device-id **4590** [vn-segment](#page-4726-0) **4591** vni **[4592](#page-4727-0)** vni **[4593](#page-4728-0)** vni **[4594](#page-4729-0)** vni default [dynamic](#page-4730-0) **4595** vni l2 **[4596](#page-4731-0)** vpc **[4597](#page-4732-0)** vpc [domain](#page-4733-0) **4598** vpc [orphan-port](#page-4734-0) suspend **4599**

vpc [peer-link](#page-4735-0) **4600** vpc role [preempt](#page-4736-0) **4601** vpc [suspend](#page-4737-0) **4602** vpc [upgrade-done](#page-4738-0) **4603** vpn **[4604](#page-4739-0)** vpn id **[4605](#page-4740-0)** vrf **[4606](#page-4741-0)** vrf **[4607](#page-4742-0)** vrf **[4608](#page-4743-0)** vrf **[4609](#page-4744-0)** vrf **[4610](#page-4745-0)** vrf **[4611](#page-4746-0)** vrf **[4612](#page-4747-0)** vrf **[4613](#page-4748-0)** vrf **[4614](#page-4749-0)** vrf **[4615](#page-4750-0)** vrf **[4616](#page-4751-0)** vrf **[4617](#page-4752-0)** vrf [context](#page-4753-0) **4618** vrf [default](#page-4754-0) static **4619** vrf [member](#page-4755-0) **4620** vrf [member](#page-4756-0) **4621** vrf [static](#page-4757-0) **4622** [vrrp](#page-4758-0) **4623** [vrrp](#page-4759-0) bfd **4624** [vrrpv2](#page-4760-0) **4625** [vrrpv3](#page-4761-0) **4626** vrrpv3 [address-family](#page-4762-0) **4627** vrrpv3 [address-family](#page-4763-0) **4628** vrrs [leader](#page-4764-0) **4629** vrrs [pathway](#page-4765-0) **4630** vsh **[4631](#page-4766-0)** vtp **[4632](#page-4767-0)** vtp [domain](#page-4768-0) **4633**

I

vtp file **[4634](#page-4769-0)** vtp [mode](#page-4770-0) **4635** vtp [password](#page-4771-0) **4636** vtp [pruning](#page-4772-0) **4637** vtp [version](#page-4773-0) **4638**

**CHAPTER 2 5 W [Commands](#page-4774-0) 4639** [wait-igp-convergence](#page-4775-0) **4640** [watch](#page-4776-0) **4641** watch service action [apply-acl](#page-4777-0) **4642** wc **[4643](#page-4778-0)** wedge bmc [ip-addr](#page-4779-0) **4644** [weight](#page-4780-0) **4645** [weight](#page-4781-0) **4646** [weight](#page-4782-0) **4647** [weight](#page-4783-0) **4648** [weighting](#page-4784-0) **4649** [where](#page-4785-0) **4650** [where](#page-4786-0) detail **4651** [which](#page-4787-0) **4652** [wide-metric-only](#page-4788-0) **4653** [window-size](#page-4789-0) **4654** wred-queue [qos-group-map](#page-4790-0) queue-only **4655** [write](#page-4791-0) erase **4656** [write](#page-4792-0) erase boot **4657** write erase [debug](#page-4793-0) **4658** wrr-queue [qos-group-map](#page-4794-0) **4659** wrr [unicast-bandwidth](#page-4795-0) **4660**

#### **CHAPTER 2 6 X [Commands](#page-4796-0) 4661**

[xml](#page-4797-0) **4662** [xml](#page-4798-0) **4663** xml server [max-session](#page-4799-0) **4664** xml server [terminate](#page-4800-0) session **4665** xml server [timeout](#page-4801-0) **4666** xml server [validate](#page-4802-0) **4667** xml server [xml-debug](#page-4803-0) **4668** [xmlin](#page-4804-0) **4669** [xmlin](#page-4805-0) **4670** [xmlin](#page-4806-0) **4671** [xmlin](#page-4807-0) **4672** [xmlout](#page-4808-0) **4673**

 $\overline{\phantom{a}}$ 

I

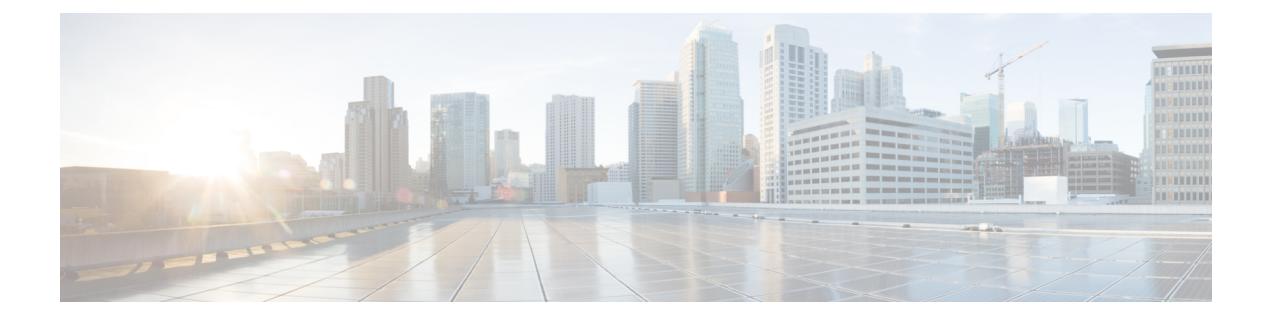

# **Preface**

This preface includes the following sections:

- [Audience,](#page-134-0) on page cxxxv
- [Documentation](#page-134-1) Conventions, on page cxxxv
- [Documentation](#page-135-0) Feedback, on page cxxxvi
- [Communications,](#page-135-1) Services, and Additional Information, on page cxxxvi

# <span id="page-134-1"></span><span id="page-134-0"></span>**Audience**

This publication is for network administrators who install, configure, and maintain Cisco Nexus switches.

# **Documentation Conventions**

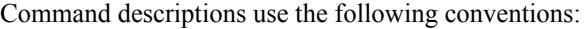

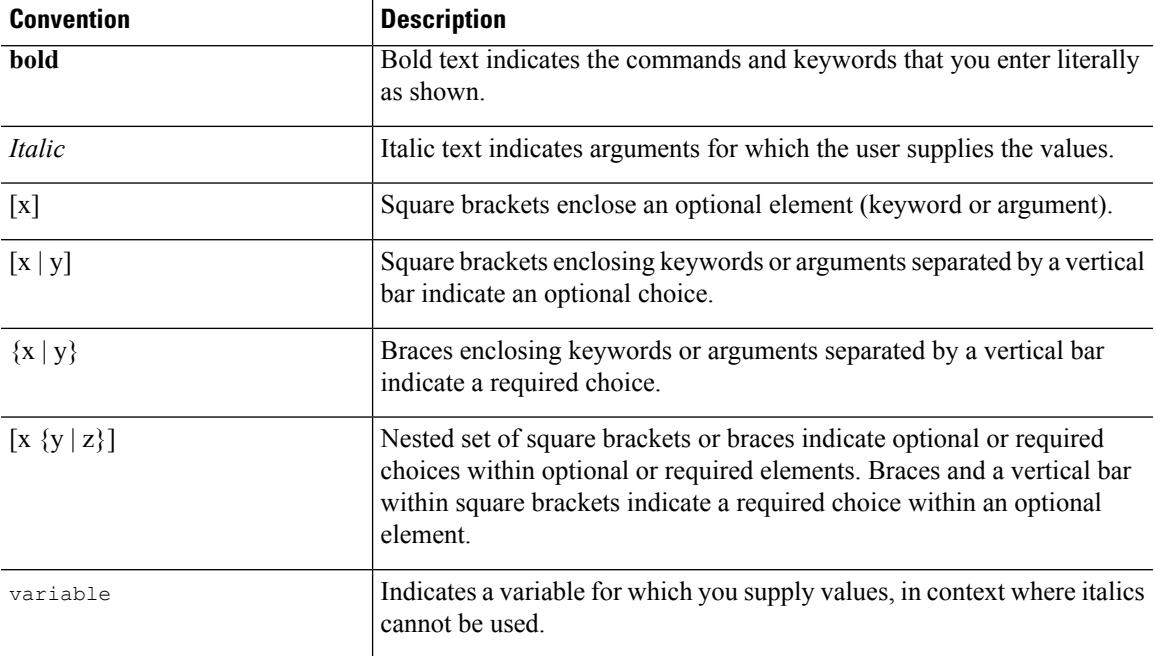

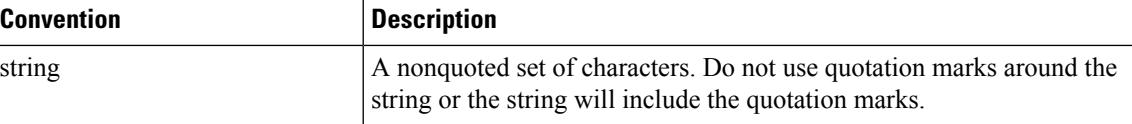

Examples use the following conventions:

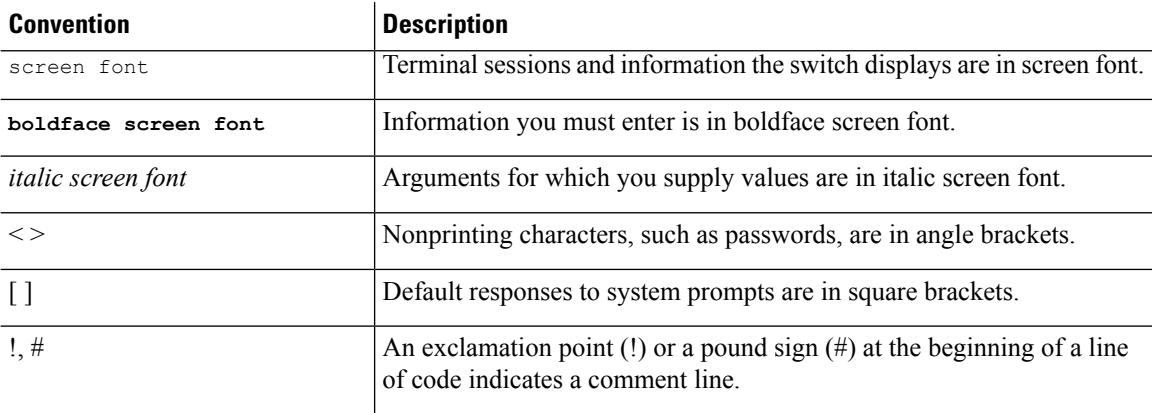

## <span id="page-135-1"></span><span id="page-135-0"></span>**Documentation Feedback**

To provide technical feedback on this document, or to report an error or omission, please send your comments to . We appreciate your feedback.

## **Communications, Services, and Additional Information**

- To receive timely, relevant information from Cisco, sign up at Cisco Profile [Manager](https://www.cisco.com/offer/subscribe).
- To get the business impact you're looking for with the technologies that matter, visit Cisco [Services.](https://www.cisco.com/go/services)
- To submit a service request, visit Cisco [Support](https://www.cisco.com/c/en/us/support/index.html).
- To discover and browse secure, validated enterprise-class apps, products, solutions and services, visit Cisco [Marketplace.](https://www.cisco.com/go/marketplace/)
- To obtain general networking, training, and certification titles, visit [Cisco](http://www.ciscopress.com) Press.
- To find warranty information for a specific product or product family, access Cisco [Warranty](http://www.cisco-warrantyfinder.com) Finder.

#### **Cisco Bug Search Tool**

Cisco Bug [Search](https://www.cisco.com/c/en/us/support/web/tools/bst/bsthelp/index.html) Tool (BST) is a web-based tool that acts as a gateway to the Cisco bug tracking system that maintains a comprehensive list of defects and vulnerabilitiesin Cisco products and software. BST provides you with detailed defect information about your products and software.

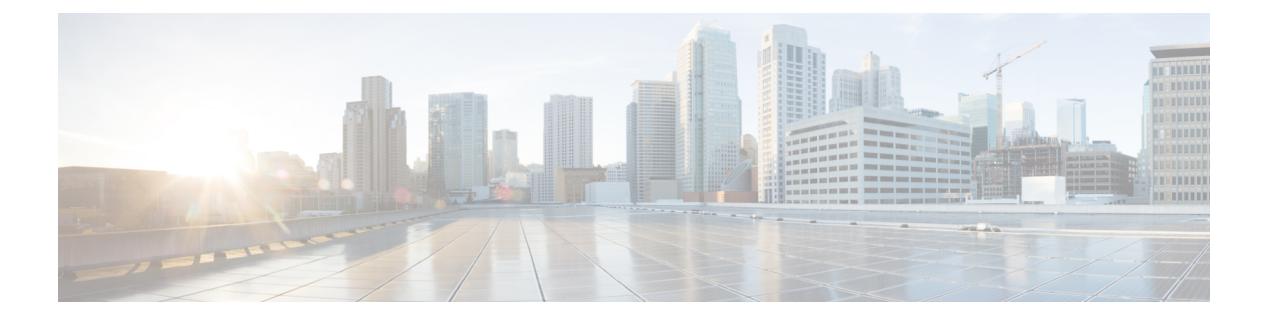

# **Notice**

Ι

• [Notice,](#page-137-0) on page 2

## <span id="page-137-0"></span>**Notice**

## </del>

This document should be used only as a glossary reference for possible commands. The listing of a command in this document does not guarantee that the command is available orsupported for your platform or application. **Warning**

The command information in this reference document is auto-generated from the NX-OS source code. While we attempt to manually remove unsupported, deprecated, or internal-use commands, such commands may occasionally appear in this document. Also, with the large variety of hardware platform combinations using NX-OS software, some listed commands may not be applicable or recommended for a specific platform. Platform-based dependency information is not provided in this command reference.

We strongly encourage you to refer to the configuration guides for appropriate commands to configure and operate a feature. Command limitations, restrictions, and recommendations are documented only in the configuration guides. When in doubt, please consult your Cisco representative.

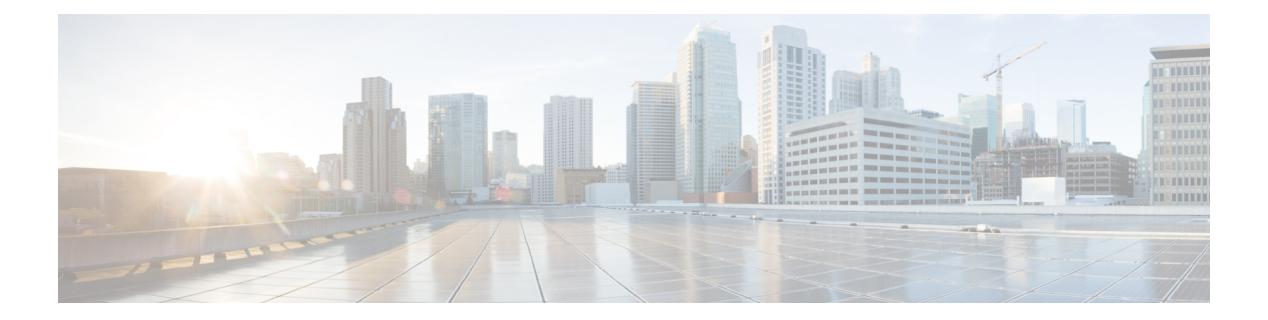

# **Introduction**

• [Introduction,](#page-139-0) on page 4

Ι

## <span id="page-139-0"></span>**Introduction**

This command reference guide describes the NX-OS command-line interface (CLI) commands available on Cisco Nexus 3000 Series switches for configuring and operating the switches in the N9K mode. Commands that are for internal use only, such as debug and test commands, are not included in this guide.

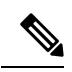

**Note**

Some Cisco Nexus 3000 Series switches now support two system modes: the N3K mode and the N9K mode. The N3K mode (the default mode) uses the same CLI commands as the previous Cisco Nexus 3000 Series NX-OS releases. The N9K mode enables the Cisco Nexus 3000 Series switches to use the Cisco Nexus 9000 Series switches CLI commands. This command reference guide describes the N9K mode commands.

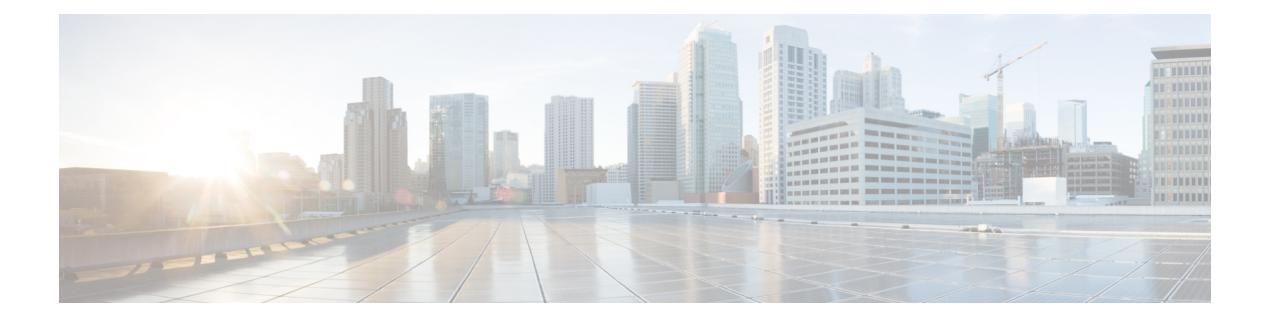

# **A Commands**

- aaa [accounting](#page-145-0) default, on page 10
- aaa [accounting](#page-146-0) onep default group, on page 11
- aaa authentication login [ascii-authentication,](#page-147-0) on page 12
- aaa [authentication](#page-148-0) login console, on page 13
- aaa [authentication](#page-150-0) login default, on page 15
- aaa [authentication](#page-152-0) login default fallback error local, on page 17
- aaa [authentication](#page-153-0) login enable, on page 18
- aaa [authentication](#page-154-0) login error-enable, on page 19
- aaa authentication login [invalid-username-log,](#page-155-0) on page 20
- aaa authentication login [password-aging](#page-156-0) enable, on page 21
- aaa [authentication](#page-157-0) onep default group, on page 22
- aaa [authentication](#page-158-0) rejected, on page 23
- aaa [authentication](#page-159-0) rejected in ban, on page 24
- aaa [authorization](#page-160-0) commands console, on page 25
- aaa [authorization](#page-161-0) commands default, on page 26
- aaa [authorization](#page-162-0) ssh default group, on page 27
- aaa [bypass-user,](#page-163-0) on page 28
- aaa group [server](#page-164-0) ldap, on page 29
- aaa group server [radius,](#page-165-0) on page 30
- aaa group server [tacacs,](#page-166-0) on page 31
- aaa [test-authentication,](#page-167-0) on page 32
- aaa [test-radius-authentication,](#page-168-0) on page 33
- aaa user [default-role,](#page-169-0) on page 34
- [abort,](#page-170-0) on page 35
- [abort,](#page-171-0) on page 36
- [abort,](#page-172-0) on page 37
- [abort,](#page-173-0) on page 38
- [absolute-timeout,](#page-174-0) on page 39
- [absolute](#page-175-0) start, on page 40
- [accept-lifetime](#page-176-0) month a month b month c month d month e month f month g month h month i month  $\mu$  month  $\mu$  month  $\mu$  duration infinite month a month b month c month d month e month f month g month h month i month j month k month 1, on page 41
- [access-class,](#page-178-0) on page 43
- [access-class,](#page-179-0) on page 44
- [access-list,](#page-180-0) on page 45
- [access-list,](#page-181-0) on page 46
- [access-list](#page-182-0) ipv6, on page 47
- [access](#page-183-0) vlan, on page 48
- [action,](#page-184-0) on page 49
- [action,](#page-185-0) on page 50
- [action](#page-186-0) cli, on page 51
- action [counter](#page-187-0) name value op, on page 52
- [action](#page-188-0) eem test, on page 53
- action [event-default,](#page-189-0) on page 54
- action [exceptionlog](#page-190-0) module syserr devid errtype errcode phylayer ports harderror, on page 55
- action forceshut [reset-reason,](#page-192-0) on page 57
- action [overbudgetshut,](#page-193-0) on page 58
- action [policy-default,](#page-194-0) on page 59
- action [publish-event](#page-195-0) sub-system type, on page 60
- action [reload,](#page-196-0) on page 61
- action [snmp-trap,](#page-197-0) on page 62
- action [syslog](#page-198-0) msg, on page 63
- [activate,](#page-199-0) on page 64
- activate [mode-100M,](#page-200-0) on page 65
- [activity-timer,](#page-201-0) on page 66
- add cli [commands,](#page-202-0) on page 67
- [additional-paths](#page-203-0) install backup, on page 68
- [additional-paths](#page-204-0) receive, on page 69
- [additional-paths](#page-205-0) selection route-map, on page 70
- [additional-paths](#page-206-0) send, on page 71
- [address-family](#page-207-0) ip address port, on page 72
- [address-family](#page-208-0) ipv4, on page 73
- address-family ipv4 [labeled-unicast,](#page-209-0) on page 74
- address-family ipv4 [labeled-unicast,](#page-210-0) on page 75
- [address-family](#page-211-0) ipv4 mdt, on page 76
- [address-family](#page-212-0) ipv4 mdt, on page 77
- [address-family](#page-213-0) ipv4 mvpn, on page 78
- [address-family](#page-214-0) ipv4 mvpn, on page 79
- [address-family](#page-215-0) ipv4 unicast, on page 80
- [address-family](#page-216-0) ipv4 unicast, on page 81
- [address-family](#page-217-0) ipv4 unicast, on page 82
- [address-family](#page-218-0) ipv4 unicast, on page 83
- [address-family](#page-219-0) ipv4 unicast, on page 84
- [address-family](#page-220-0) ipv4 unicast, on page 85
- [address-family](#page-221-0) ipv4 unicast, on page 86
- [address-family](#page-222-0) ipv4 unicast, on page 87
- [address-family](#page-223-0) ipv4 unicast, on page 88
- [address-family](#page-224-0) ipv4 unicast, on page 89
- [address-family](#page-225-0) ipv6, on page 90
- address-family ipv6 [labeled-unicast,](#page-226-0) on page 91

Ш

- address-family ipv6 [labeled-unicast,](#page-227-0) on page 92
- [address-family](#page-228-0) ipv6 mvpn, on page 93
- [address-family](#page-229-0) ipv6 mvpn, on page 94
- [address-family](#page-230-0) ipv6 unicast, on page 95
- [address-family](#page-231-0) ipv6 unicast, on page 96
- [address-family](#page-232-0) ipv6 unicast, on page 97
- [address-family](#page-233-0) ipv6 unicast, on page 98
- [address-family](#page-234-0) ipv6 unicast, on page 99
- [address-family](#page-235-0) ipv6 unicast, on page 100
- [address-family](#page-236-0) ipv6 unicast, on page 101
- [address-family](#page-237-0) ipv6 unicast, on page 102
- [address-family](#page-238-0) ipv6 unicast, on page 103
- [address-family](#page-239-0) ipv6 unicast, on page 104
- [address-family](#page-240-0) ipv6 unicast, on page 105
- [address-family](#page-241-0) ipv6 unicast, on page 106
- [address-family](#page-242-0) l2vpn evpn, on page 107
- [address-family](#page-243-0) l2vpn evpn, on page 108 • [address-family](#page-244-0) l2vpn vpls, on page 109
- [address-family](#page-245-0) l2vpn vpls, on page 110
- [address-family](#page-246-0) link-state, on page 111
- [address-family](#page-247-0) link-state, on page 112
- [address-family](#page-248-0) vpnv4 unicast, on page 113
- [address-family](#page-249-0) vpnv4 unicast, on page 114
- [address-family](#page-250-0) vpnv6 unicast, on page 115
- [address-family](#page-251-0) vpnv6 unicast, on page 116
- [address,](#page-252-0) on page 117
- [address,](#page-253-0) on page 118
- [address,](#page-254-0) on page 119
- [address,](#page-255-0) on page 120
- [address,](#page-256-0) on page 121
- [address,](#page-257-0) on page 122
- address [port-number,](#page-258-0) on page 123
- address [primary,](#page-259-0) on page 124
- address [secondary,](#page-260-0) on page 125
- address [secondary,](#page-261-0) on page 126
- [adjacency-check,](#page-262-0) on page 127
- [adjacency-resolve,](#page-263-0) on page 128
- [advertise-labels,](#page-264-0) on page 129
- advertise-map exist default [advertise-map,](#page-265-0) on page 130
- [advertise-pip,](#page-266-0) on page 131
- [advertise-system-mac,](#page-267-0) on page 132
- advertise evpn [multicast,](#page-268-0) on page 133
- [advertise](#page-269-0) l2vpn evpn, on page 134
- advertise [virtual-rmac,](#page-270-0) on page 135
- [advertisement-interval,](#page-271-0) on page 136
- [advertisement-interval,](#page-272-0) on page 137
- [affinity-group,](#page-273-0) on page 138
- [affinity-group](#page-274-0) activate, on page 139
- [affinity,](#page-275-0) on page 140
- [affinity,](#page-276-0) on page 141
- [aggregate-address,](#page-277-0) on page 142
- [aggregate-address,](#page-278-0) on page 143
- alert-group [user-def-cmd,](#page-279-0) on page 144
- [allocate-label](#page-280-0) all, on page 145
- [allocate-label](#page-281-0) option-b, on page 146
- allocate1 [interface2,](#page-282-0) on page 147
- allocate2 [fcoe-vlan-range,](#page-283-0) on page 148
- allocate3 shared [interface3,](#page-284-0) on page 149
- [allow-vni-in-ethertag,](#page-285-0) on page 150
- allow delete [boot-image,](#page-286-0) on page 151
- allow [feature-set,](#page-287-0) on page 152
- [allowas-in,](#page-288-0) on page 153
- [allowas-in,](#page-289-0) on page 154
- [allowed-locators,](#page-290-0) on page 155
- [allowed-vlans,](#page-291-0) on page 156
- amt [flush-routes,](#page-292-0) on page 157
- amt [pseudo-interface,](#page-293-0) on page 158
- [analytics](#page-294-0) cluster, on page 159
- [anonymous-id,](#page-295-0) on page 160
- [append-after](#page-296-0) next, on page 161
- apply [profile,](#page-297-0) on page 162
- area [authentication,](#page-298-0) on page 163
- area [authentication,](#page-299-0) on page 164
- area [default-cost,](#page-300-0) on page 165
- area [default-cost,](#page-301-0) on page 166
- area filter-list [route-map](#page-302-0) in, on page 167
- area filter-list [route-map](#page-303-0) in, on page 168
- area [nssa,](#page-304-0) on page 169
- area [nssa,](#page-305-0) on page 170
- area nssa translate type7 always never [supress-fa,](#page-306-0) on page 171
- area nssa translate type7 always never [supress-fa,](#page-307-0) on page 172
- area [range,](#page-308-0) on page 173
- area [range,](#page-309-0) on page 174
- area [sham-link,](#page-310-0) on page 175
- area [stub,](#page-311-0) on page 176
- area [stub,](#page-312-0) on page 177
- area [virtual-link,](#page-313-0) on page 178
- area [virtual-link,](#page-314-0) on page 179
- area [virtual-link,](#page-315-0) on page 180
- area [virtual-link,](#page-316-0) on page 181
- arp [access-list,](#page-317-0) on page 182
- [as-format](#page-318-0) asdot, on page 183
Ш

- [as-override,](#page-319-0) on page 184
- attach [module,](#page-320-0) on page 185
- attach [module](#page-321-0) node, on page 186
- attach [module](#page-322-0) port, on page 187
- [auth-mechanism](#page-323-0) plain, on page 188
- [authentication-check,](#page-324-0) on page 189
- [authentication-check](#page-325-0) level-1, on page 190
- [authentication-check](#page-326-0) level-2, on page 191
- [authentication-key,](#page-327-0) on page 192
- [authentication-key,](#page-328-0) on page 193
- [authentication-key,](#page-329-0) on page 194
- [authentication-type](#page-330-0) cleartext, on page 195
- [authentication-type](#page-331-0) cleartext, on page 196
- [authentication,](#page-332-0) on page 197
- [authentication,](#page-333-0) on page 198
- [authentication,](#page-334-0) on page 199
- [authentication,](#page-335-0) on page 200
- [authentication,](#page-336-0) on page 201
- [authentication,](#page-337-0) on page 202
- [authentication,](#page-338-0) on page 203
- [authentication](#page-339-0) bind, on page 204
- [authentication](#page-340-0) challenge, on page 205
- [authentication](#page-341-0) key-chain, on page 206
- [authentication](#page-342-0) key-chain, on page 207
- [authentication](#page-343-0) key-chain, on page 208
- [authentication](#page-344-0) key-chain, on page 209
- [authentication](#page-345-0) key-chain, on page 210
- [authentication](#page-346-0) lifetime, on page 211
- [authentication](#page-347-0) text, on page 212
- [authentication](#page-348-0) type md5, on page 213
- [authentication](#page-349-0) window-size, on page 214
- [auto-bw,](#page-350-0) on page 215
- [auto-bw,](#page-351-0) on page 216
- auto-bw timers [frequency,](#page-352-0) on page 217
- auto-cost [reference-bandwidth,](#page-353-0) on page 218
- auto-cost [reference-bandwidth,](#page-354-0) on page 219
- [auto-recovery,](#page-355-0) on page 220
- [auto-remap-replication-servers,](#page-356-0) on page 221
- [autonomous-system,](#page-357-0) on page 222
- autoroute [announce,](#page-358-0) on page 223
- [autoroute](#page-359-0) metric, on page 224
- [autostate,](#page-360-0) on page 225
- [autovlan](#page-361-0) enable, on page 226
- [awk,](#page-362-0) on page 227

# **aaa accounting default**

[no] aaa accounting default { group <s0> [ <s1> [ <s2> [ <s3> [ <s4> [ <s5> [ <s6> [ <s7>]]]]]] [ local1 | none ] | local [ none1 ] | none2 }

## **Syntax Description**

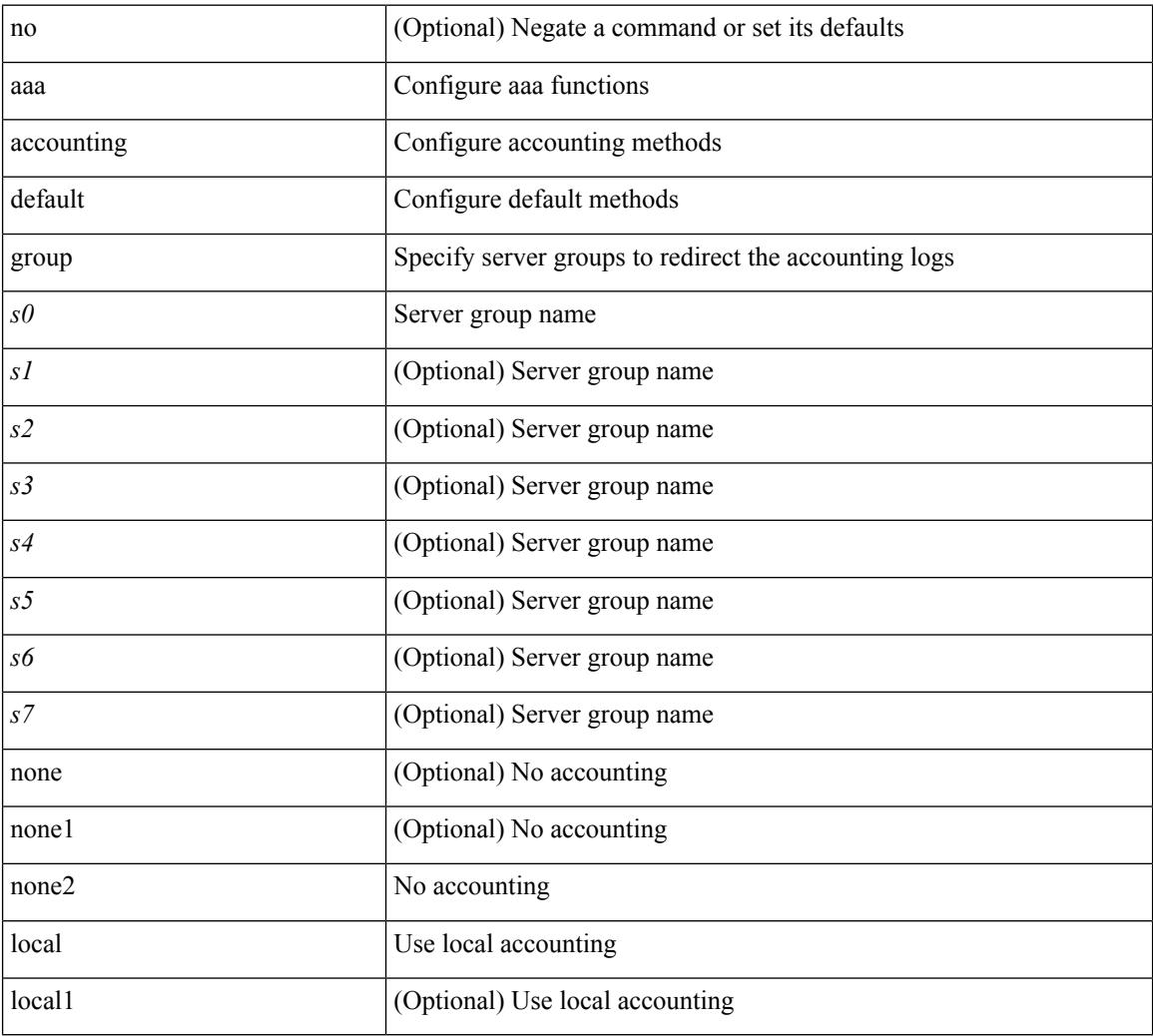

#### **Command Mode**

 $\overline{\phantom{a}}$ 

# **aaa accounting onep default group**

[no] aaa accounting onep default group <grp\_name> +

## **Syntax Description**

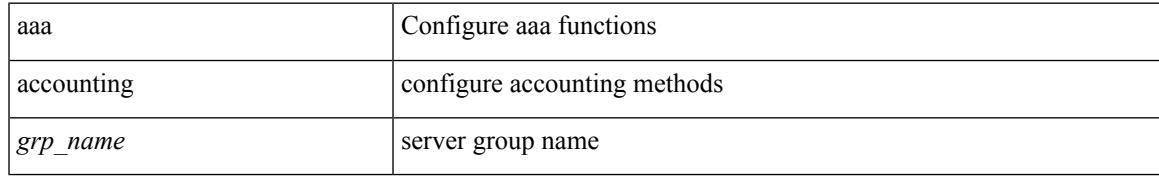

### **Command Mode**

# **aaa authentication login ascii-authentication**

[no] aaa authentication login ascii-authentication

### **Syntax Description**

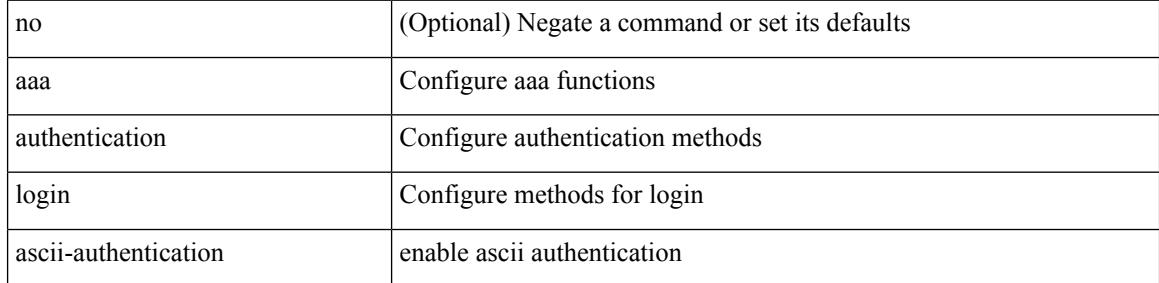

### **Command Mode**

# **aaa authentication login console**

[no] aaa authentication login console { group <s0> [ { local1 | none | <s1> [ { local1 | none | <s2> [ { local1 | none | <s3> [ { local1 | none | <s4> [ { local1 | none | <s5> [ { local1 | none | <s6> [ { local1 | none | <s7> [ { local1 | none } ] } ] } ] } ] } ] } ] } ] } ] | local | none }

### **Syntax Description**

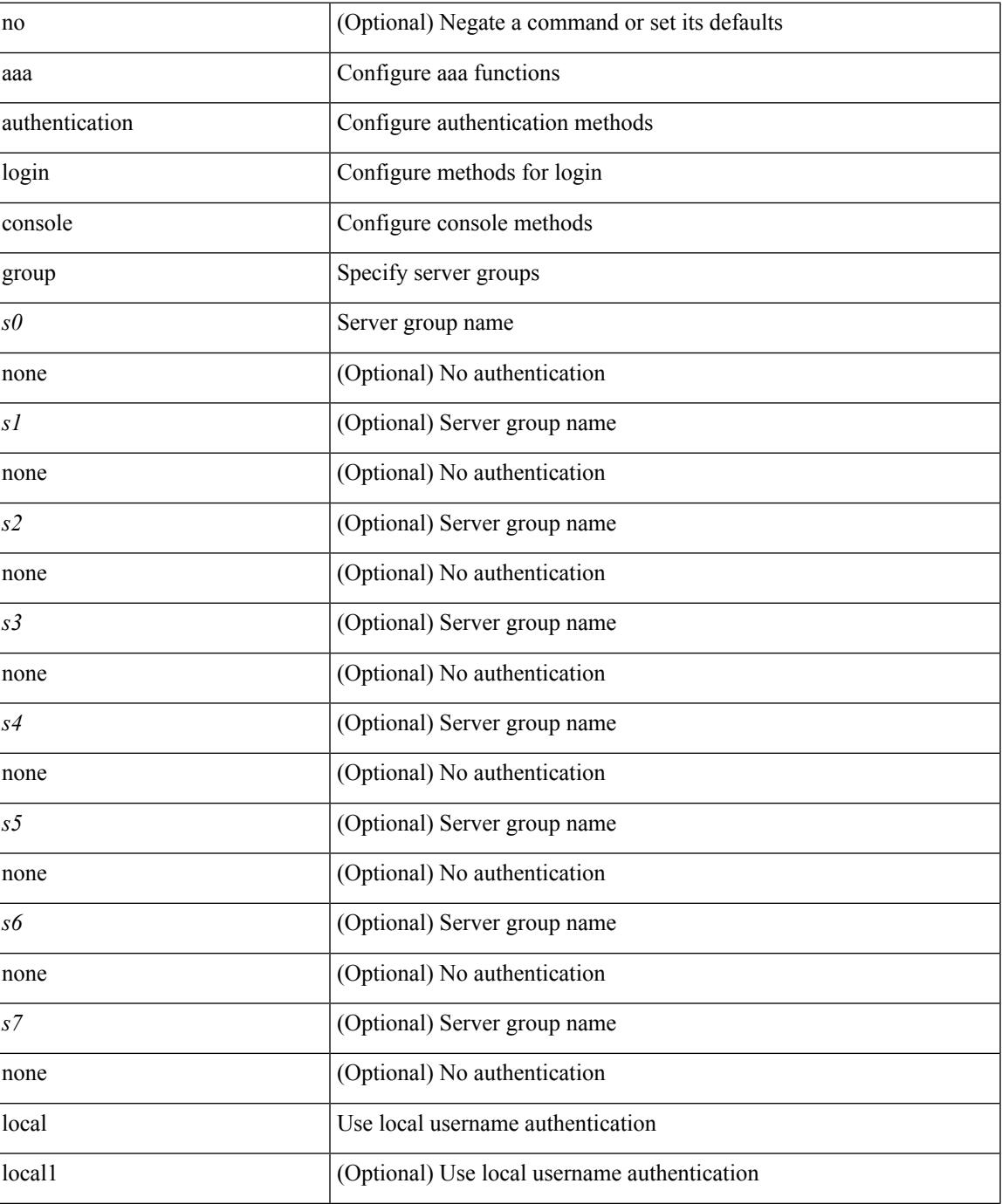

 $\mathbf I$ 

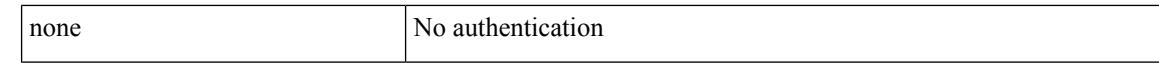

### **Command Mode**

• /exec/configure

ı

# **aaa authentication login default**

[no] aaa authentication login default { group <s0> [ { local1 | none | <s1> [ { local1 | none | <s2> [ { local1 | none  $|\leq s$  {  $\leq$  {  $\leq$  {  $\leq$  {  $\leq$  {  $\leq$  {  $\leq$  {  $\leq$  {  $\leq$  {  $\leq$  {  $\leq$  {  $\leq$  {  $\leq$  {  $\leq$  {  $\leq$  {  $\leq$   $\leq$   $\leq$   $\leq$   $\leq$   $\leq$   $\leq$   $\leq$   $\leq$   $\leq$   $\leq$   $\leq$   $\leq$   $\leq$   $\leq$   $\leq$  local1 | none } ] } ] } ] } ] } ] } ] } ] } ] | local | none }

### **Syntax Description**

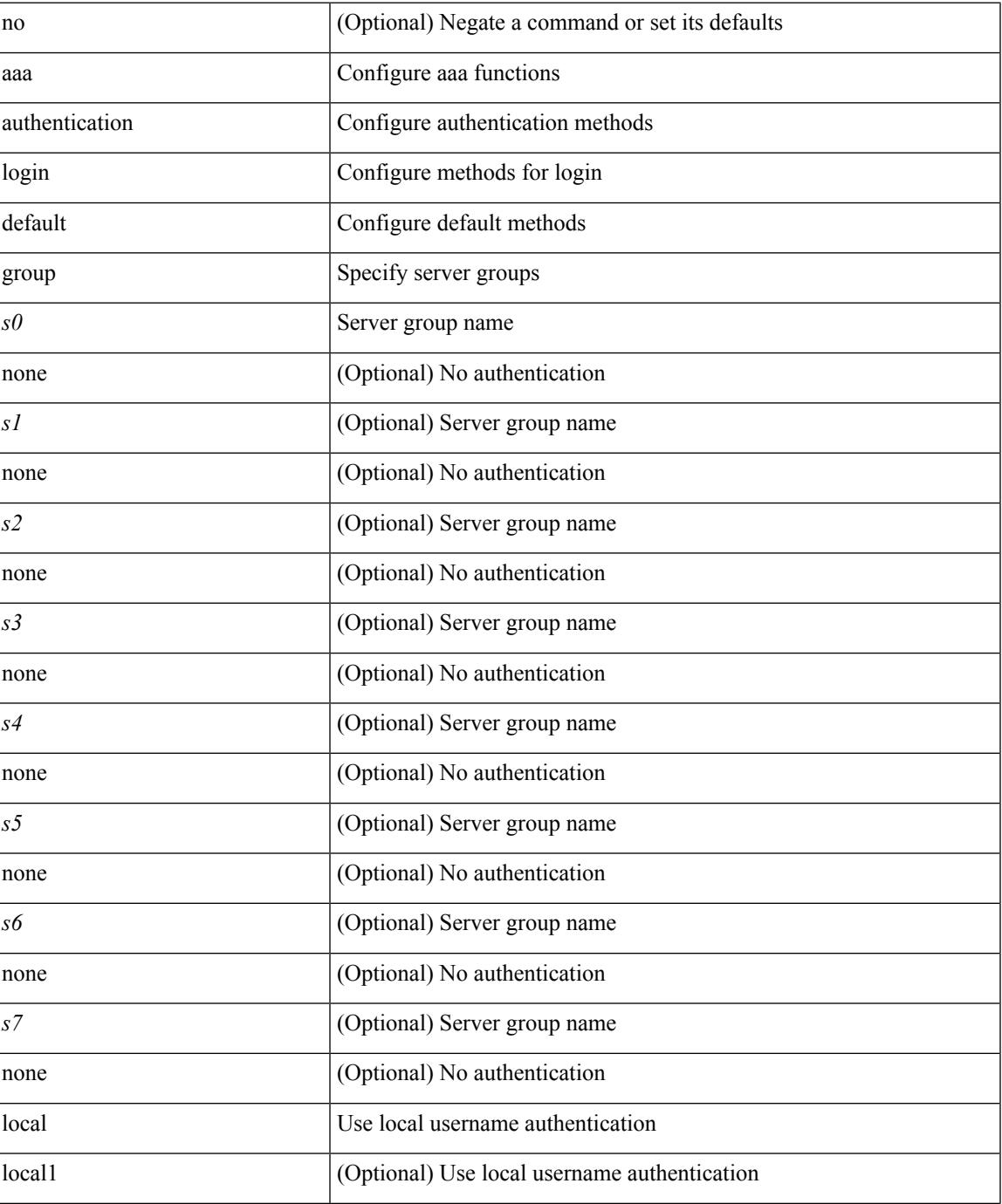

 $\mathbf I$ 

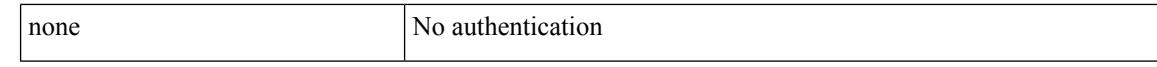

### **Command Mode**

# **aaa authentication login default fallback error local**

[no] aaa authentication login { default | console } fallback error local

### **Syntax Description**

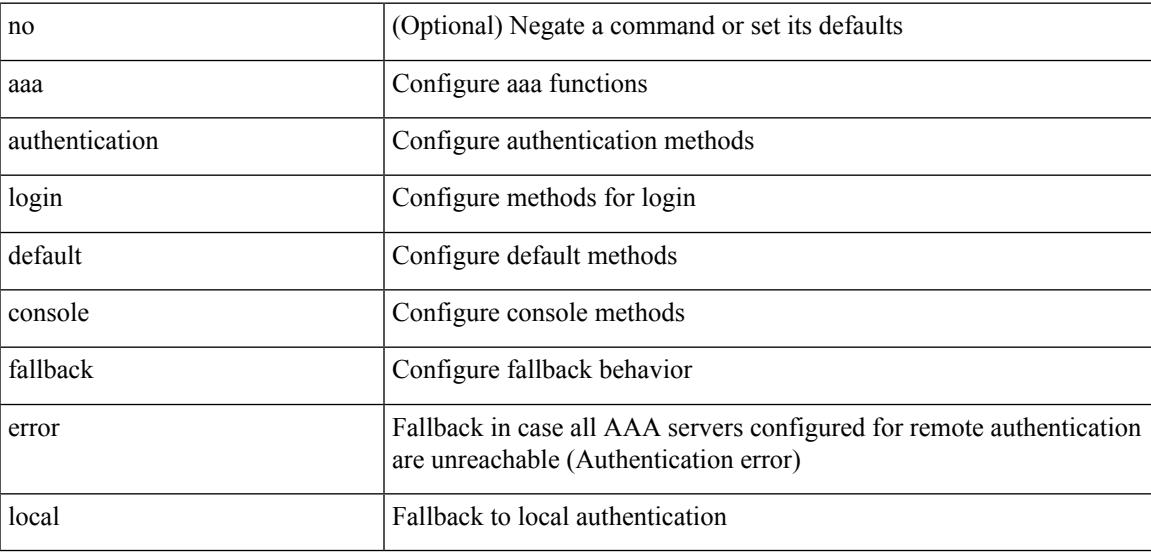

### **Command Mode**

# **aaa authentication login enable**

[no] aaa authentication login { mschap | mschapv2 | chap } enable

### **Syntax Description**

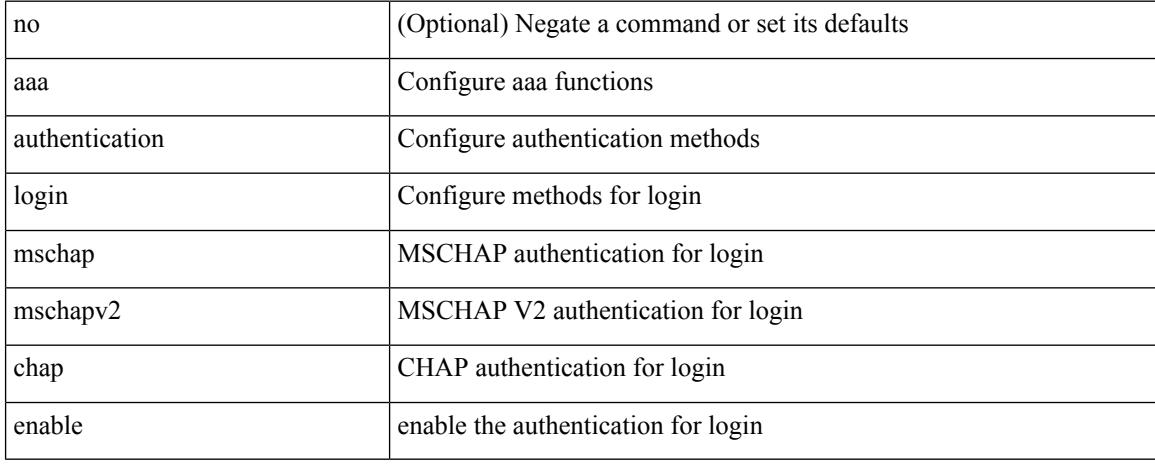

### **Command Mode**

 $\overline{\phantom{a}}$ 

# **aaa authentication login error-enable**

[no] aaa authentication login error-enable

## **Syntax Description**

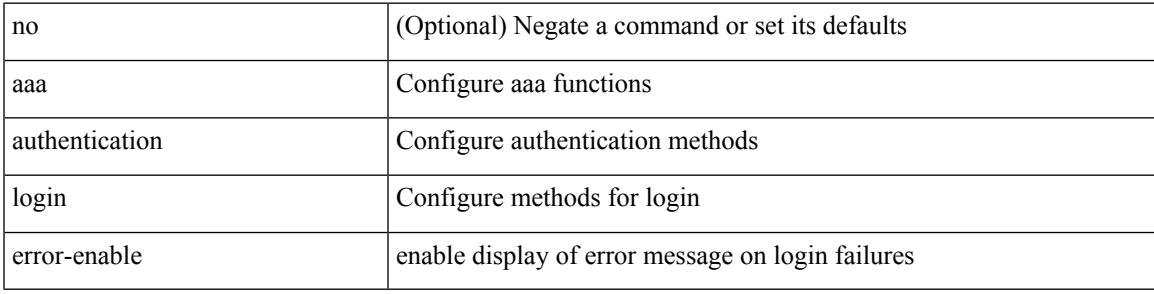

### **Command Mode**

# **aaa authentication login invalid-username-log**

[no] aaa authentication login invalid-username-log

### **Syntax Description**

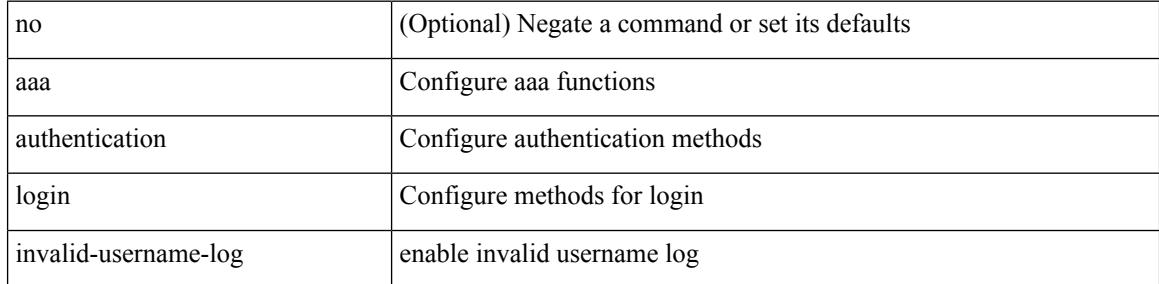

### **Command Mode**

 $\overline{\phantom{a}}$ 

# **aaa authentication login password-aging enable**

[no] aaa authentication login password-aging enable

### **Syntax Description**

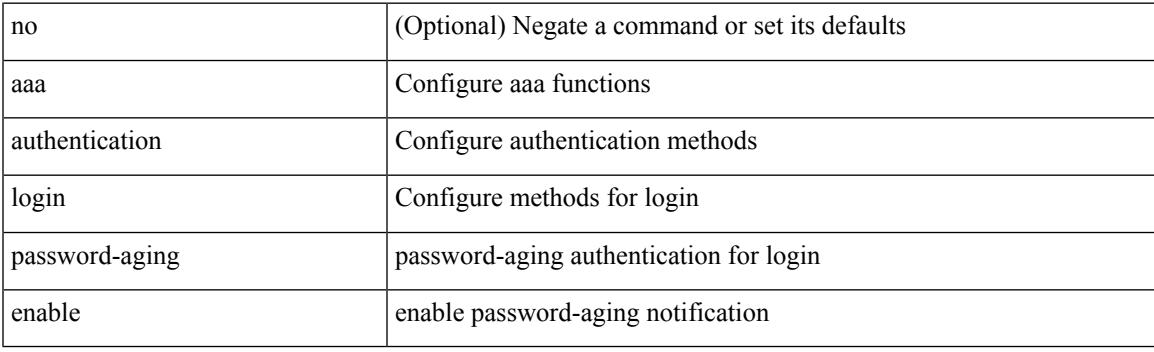

## **Command Mode**

# **aaa authentication onep default group**

[no] aaa authentication onep default group <grp\_name> +

### **Syntax Description**

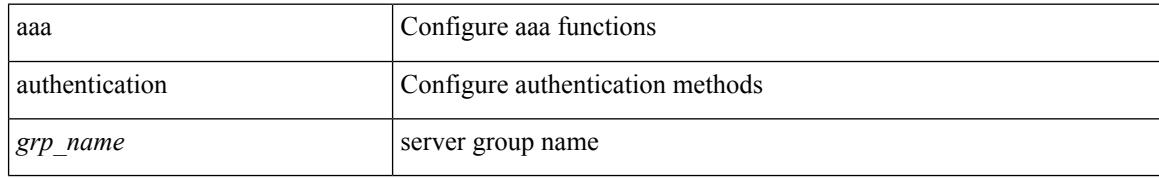

### **Command Mode**

 $\overline{\phantom{a}}$ 

# **aaa authentication rejected**

[no] aaa authentication rejected

## **Syntax Description**

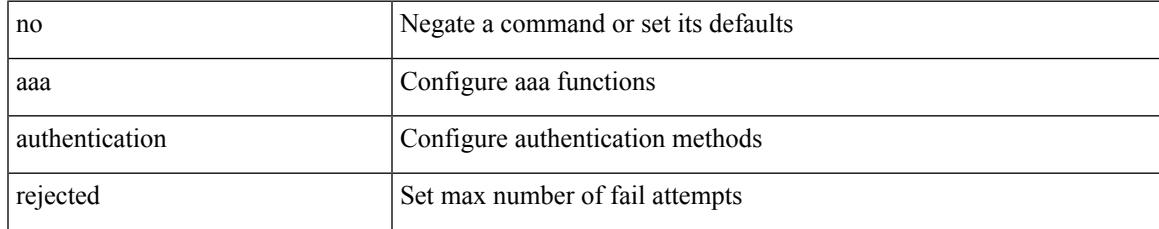

### **Command Mode**

# **aaa authentication rejected in ban**

aaa authentication rejected <i1> in <i2> ban <i3>

### **Syntax Description**

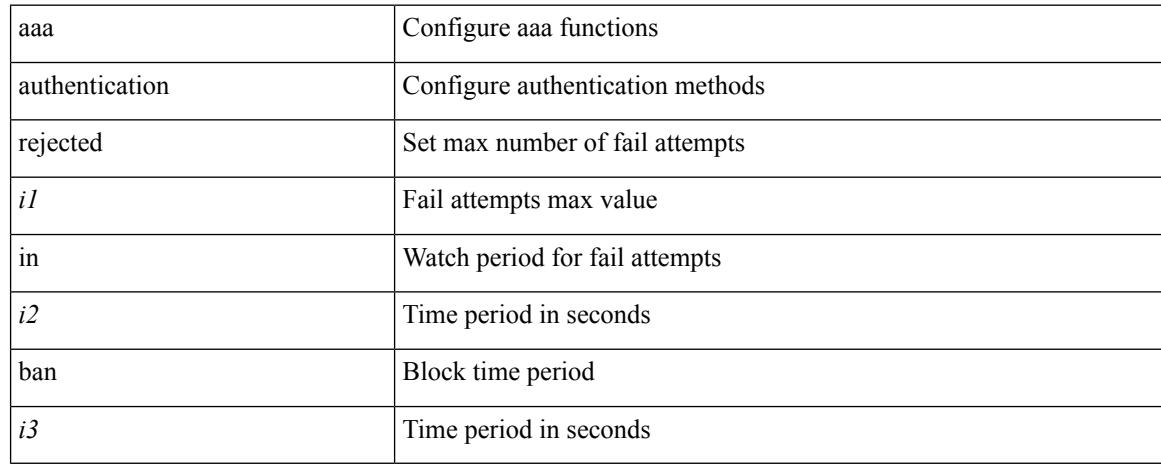

### **Command Mode**

# **aaa authorization commands console**

[no] aaa authorization { commands | config-commands } console { group  $\leq$  s0> [ { local | none  $|\leq$ s1> [ { local | none  $|\leq s2\rangle$  [ { local | none  $|\leq s3\rangle$  [ { local | none  $|\leq s4\rangle$  [ { local | none  $|\leq s5\rangle$  [ { local | none  $|\leq s6\rangle$  [ { local | none | <s7> [ { local | none } ] } ] } ] } ] } ] } ] } ] } ] | local | none }

### **Syntax Description**

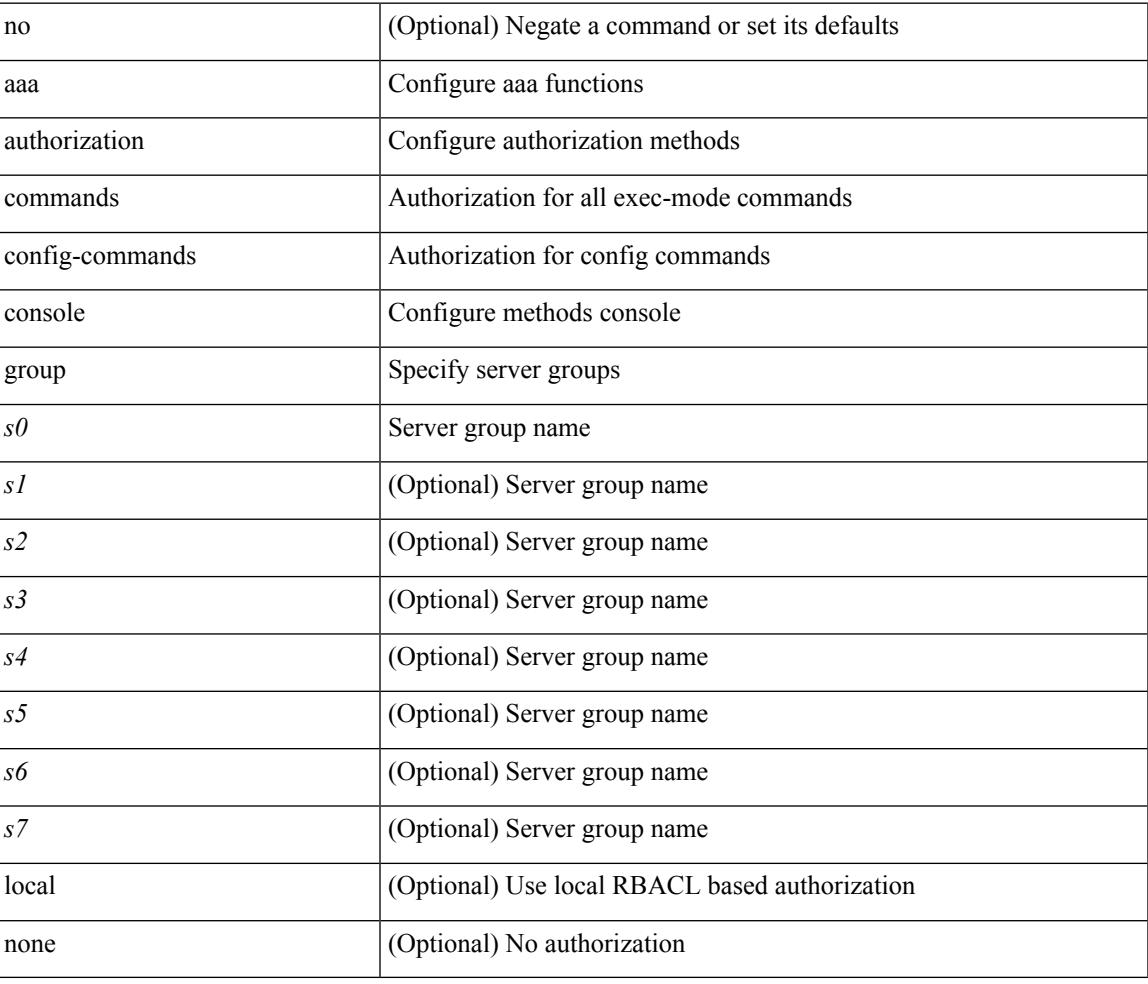

### **Command Mode**

# **aaa authorization commands default**

[no] aaa authorization { commands | config-commands } default { group <s0> [ { local | none  $|\langle s_1 \rangle|$  { local | none  $|\leq s2\rangle$  [ { local | none  $|\leq s3\rangle$  [ { local | none  $|\leq s4\rangle$  [ { local | none  $|\leq s5\rangle$  [ { local | none  $|\leq s6\rangle$  [ { local | none | <s7> [ { local | none } ] } ] } ] } ] } ] } ] } ] } ] | local | none }

#### **Syntax Description**

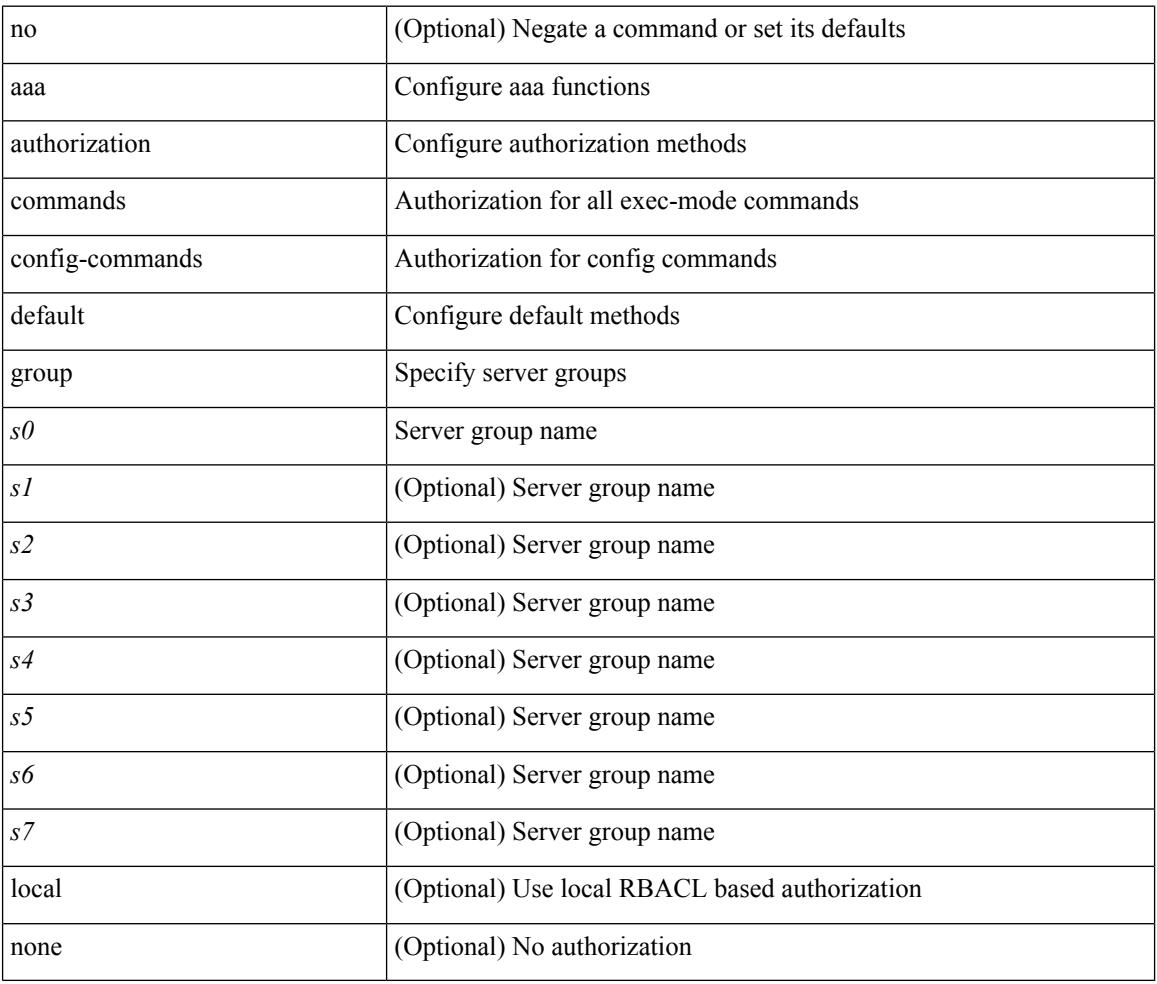

### **Command Mode**

# **aaa authorization ssh default group**

[no] aaa authorization { ssh-publickey | ssh-certificate } default { group <s0> [ { local1 | <s1> [ { local1 |  $\langle s2 \rangle$  [ { local1  $|\langle s3 \rangle$  [ { local1  $|\langle s4 \rangle$  [ { local1  $|\langle s5 \rangle$  [ { local1  $|\langle s6 \rangle$  [ { local1  $|\langle s7 \rangle$  [ { local1 } ] } ] } ] } ] } ] } ] } ] } ] | local }

### **Syntax Description**

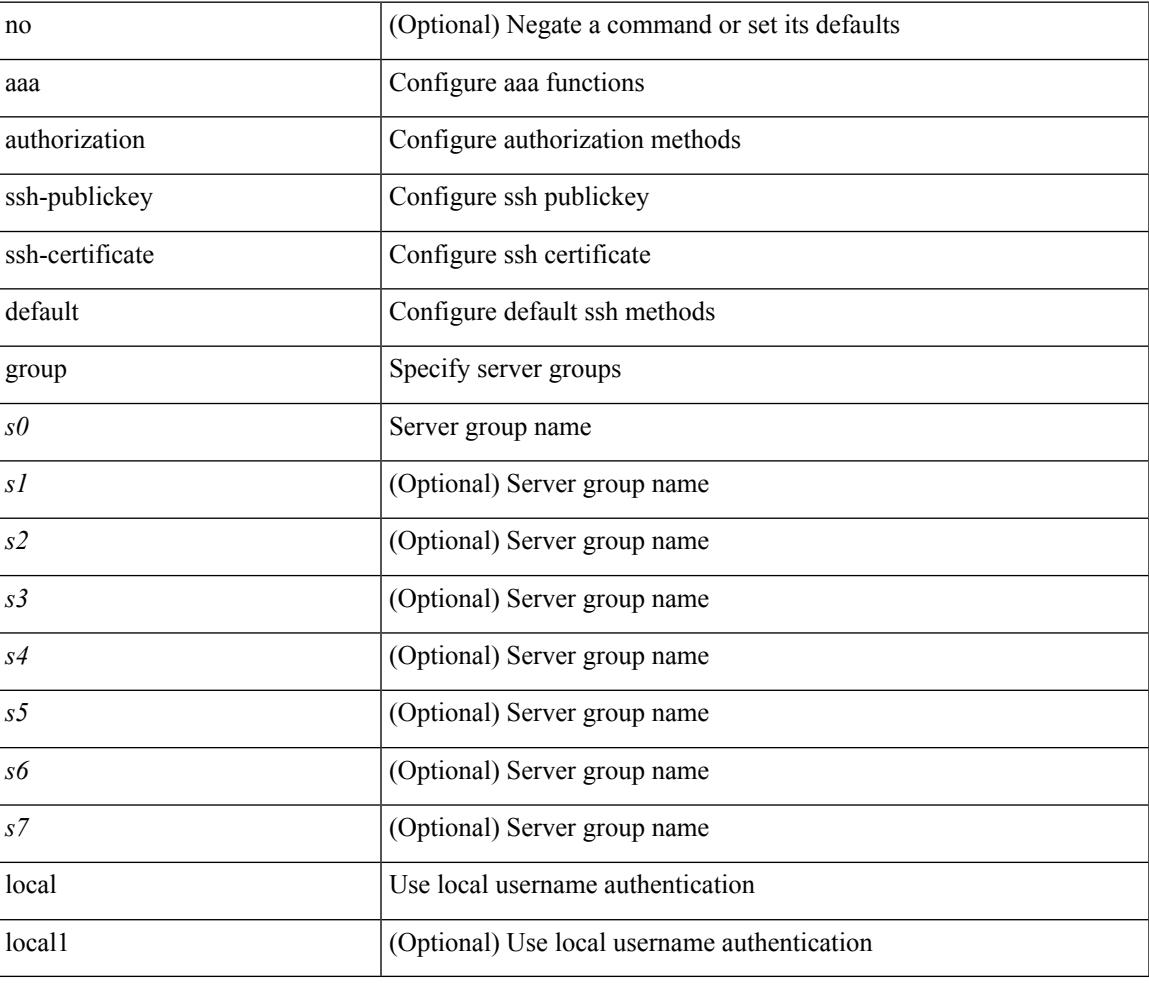

### **Command Mode**

# **aaa bypass-user**

[no] aaa bypass-user <s0> { [ accounting ] [ authorization ] | [ authorization ] [ accounting ] }

## **Syntax Description**

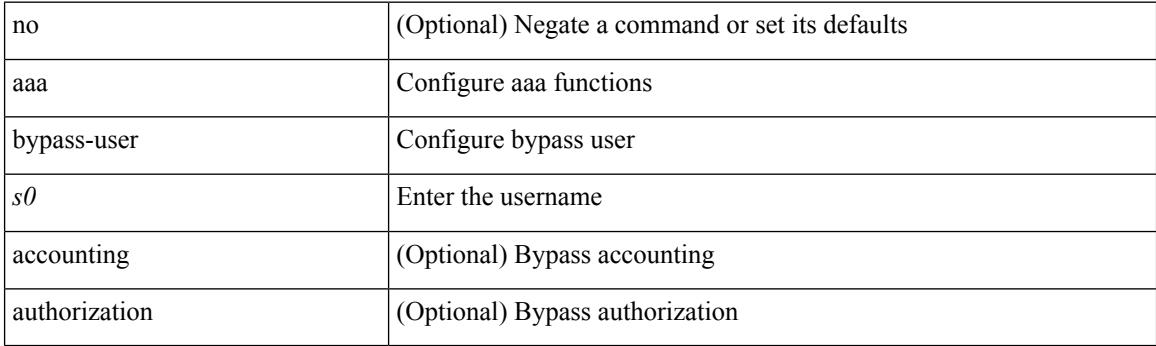

## **Command Mode**

 $\overline{\phantom{a}}$ 

# **aaa group server ldap**

[no] aaa group server ldap <s0>

## **Syntax Description**

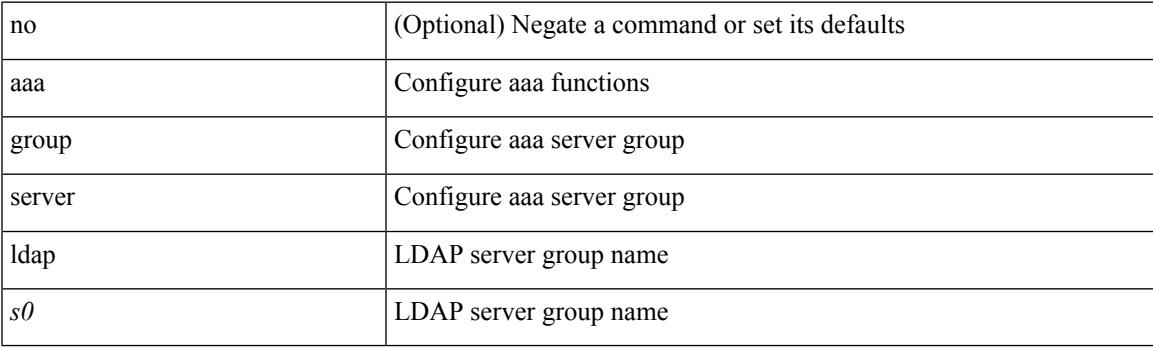

## **Command Mode**

# **aaa group server radius**

[no] aaa group server radius <s0>

### **Syntax Description**

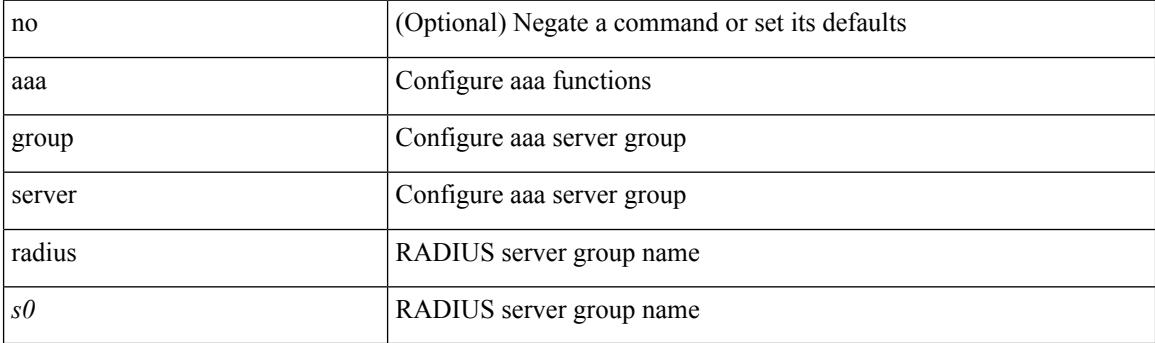

## **Command Mode**

# **aaa group server tacacs**

[no] aaa group server tacacs <s0>

### **Syntax Description**

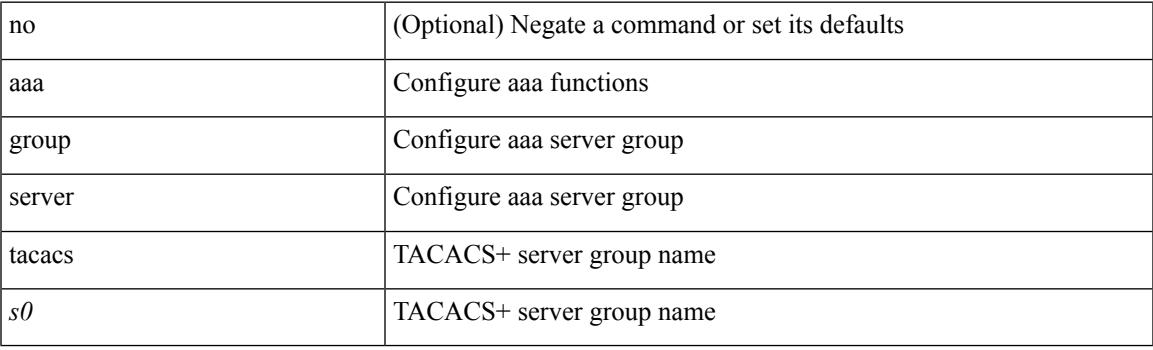

## **Command Mode**

# **aaa test-authentication**

[no] aaa test-authentication

## **Syntax Description**

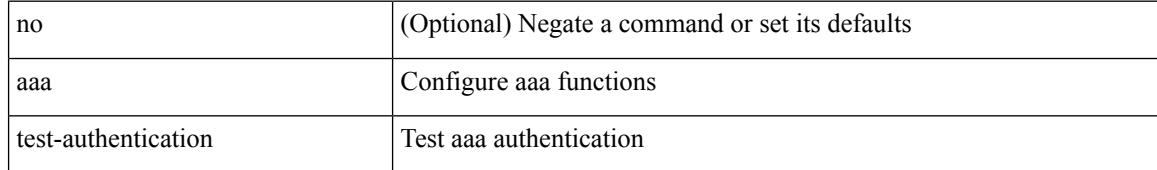

### **Command Mode**

 $\overline{\phantom{a}}$ 

# **aaa test-radius-authentication**

[no] aaa test-radius-authentication

## **Syntax Description**

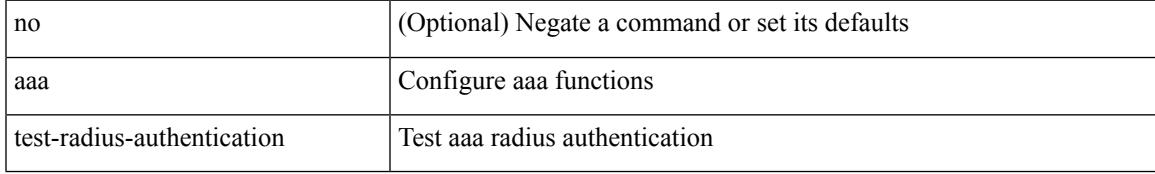

### **Command Mode**

# **aaa user default-role**

[no] aaa user default-role

## **Syntax Description**

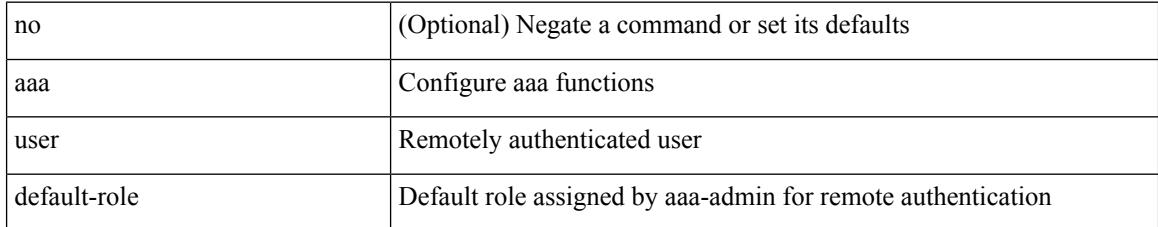

### **Command Mode**

# **abort**

 $\mathbf{l}$ 

### abort

## **Syntax Description**

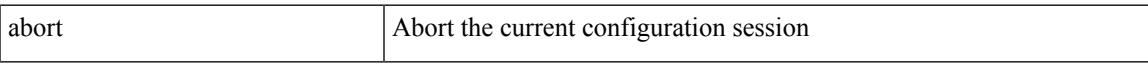

## **Command Mode**

# **abort**

## abort

## **Syntax Description**

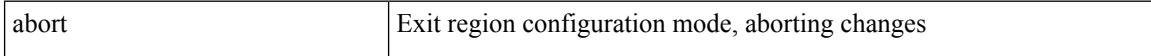

## **Command Mode**

• /exec/configure/spanning-tree/mst/configuration

# **abort**

I

### abort

## **Syntax Description**

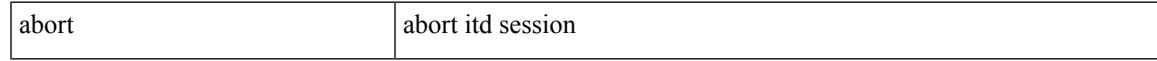

## **Command Mode**

• /exec/configure/itd-session-device-group

# **abort**

## abort

## **Syntax Description**

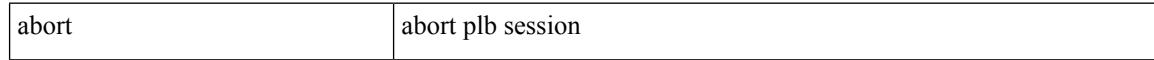

### **Command Mode**

• /exec/configure/plb-session-device-group

Ι

# **absolute-timeout**

{ absolute-timeout <i0> | no absolute-timeout [ <i0> ] }

## **Syntax Description**

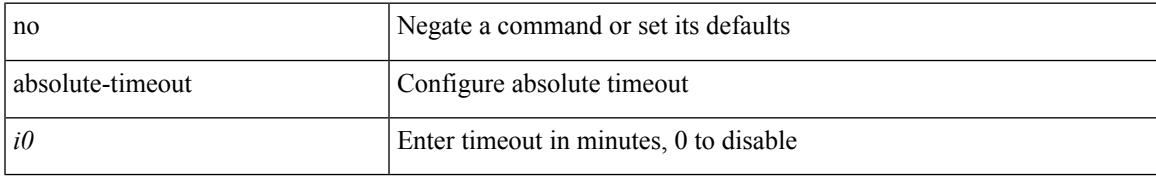

## **Command Mode**

• /exec/configure/line

# **absolute start**

{ [ <seqno> ] | no } absolute { start <stime> <sday> <smonth> <syear> [ end <etime> <eday> <emonth> <eyear> ] | end <etime> <eday> <emonth> <eyear> }

## **Syntax Description**

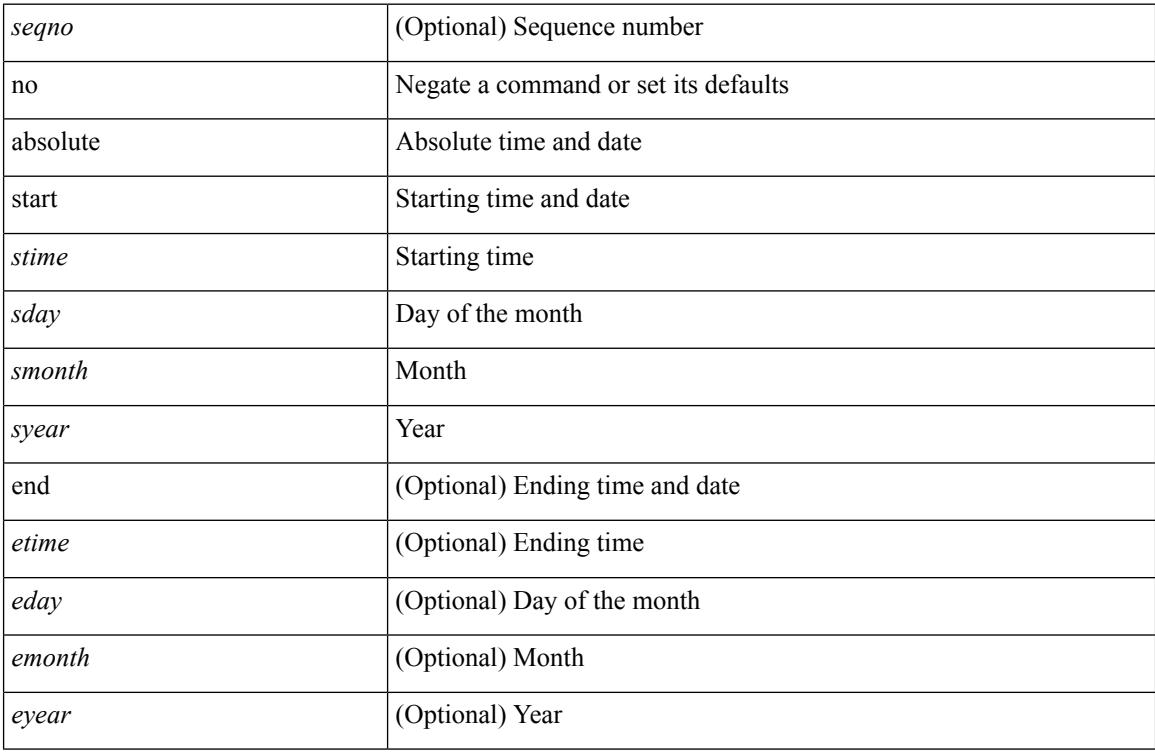

## **Command Mode**

• /exec/configure/timerange

# **accept-lifetime month\_a month\_b month\_c month\_d month\_e month\_f month\_g month\_h month\_i month\_j month\_k month\_l duration infinite month\_a month\_b month\_c month\_d month\_e month\_f month\_g month\_h month\_i month\_j month\_k month\_l**

 $\{$  { accept-lifetime [ local ]  $\leq$  stime>  $\{$  month  $a$  | month  $\lfloor$  | month  $\lfloor$  | month  $\lfloor$  | month  $\lfloor$  | month g | month\_h | month\_i | month\_j | month\_k | month\_l }  $\leq$ sday $\geq$   $\leq$ year $\geq$  { duration  $\leq$ dsec $\geq$  | infinite  $| \leq$ etime $\geq$  ${\mathfrak{p}}$  month\_a | month\_b | month\_c | month\_d | month\_e | month\_f | month\_g | month\_h | month\_i | month\_j | month\_k | month\_l } <eday> <eyear> } } | { no accept-lifetime  $[$  [ local ] <stime> { month\_a | month\_b | month\_c | month\_d | month\_e | month\_f | month\_g | month\_i | month\_i | month\_i | month\_l }  $\langle$ sday>  $\langle$ syear> { duration  $\langle$ dsec> | infinite |  $\langle$ etime> { month\_a | month\_b | month\_c | month\_d | month\_e | month f | month | month | month i | month | | month k | month 1 } <eday> <eyear>  $\}$  ] } }

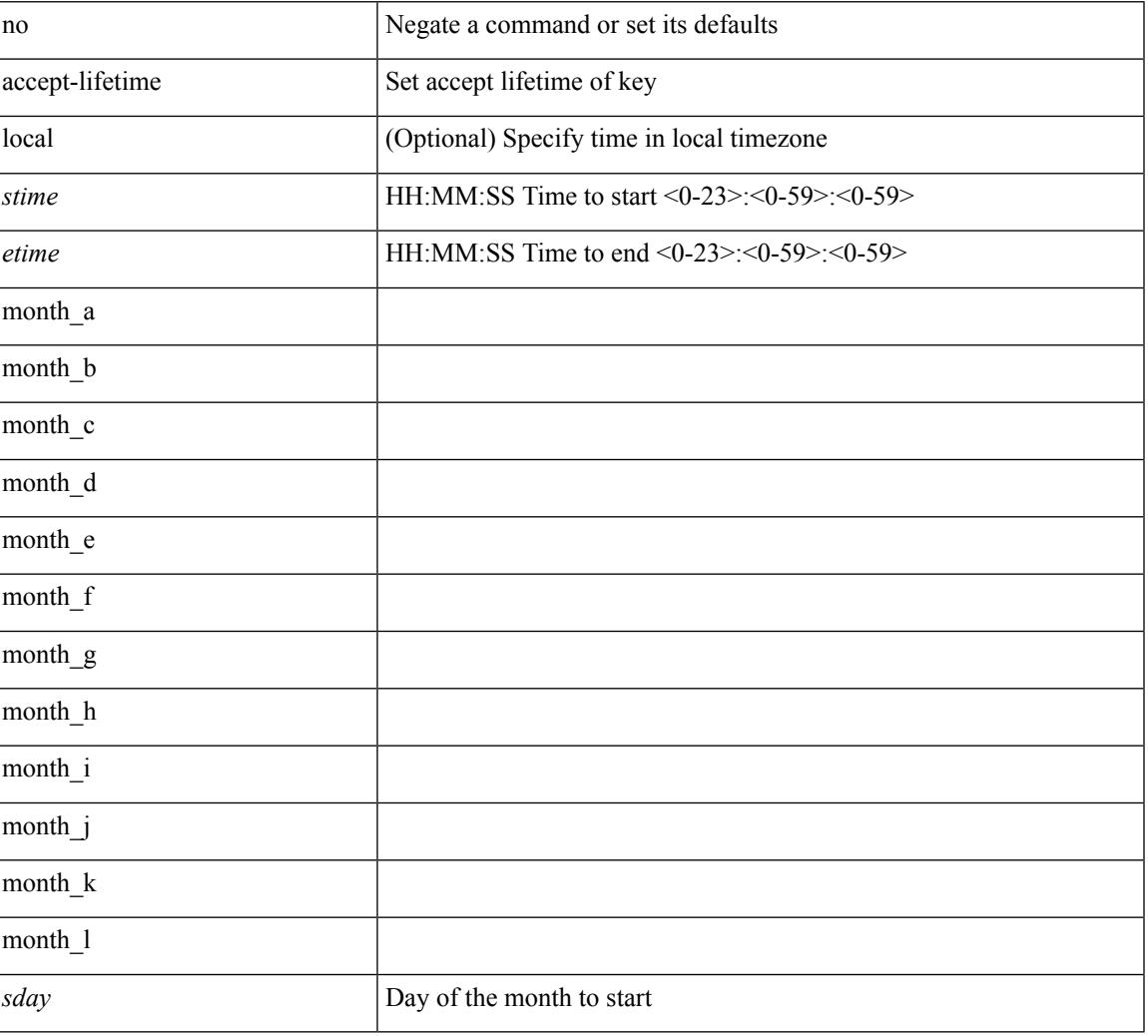

#### **Syntax Description**

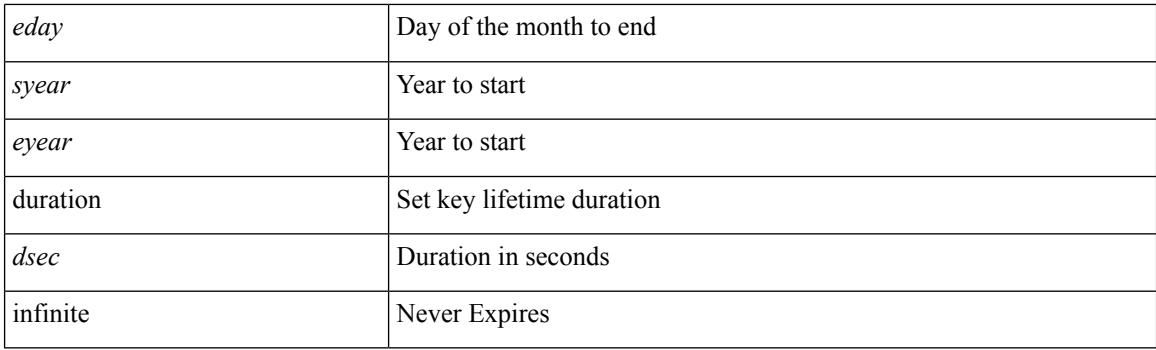

## **Command Mode**

• /exec/configure/keychain-key

Ι

## **access-class**

[no] access-class <name> <inout>

## **Syntax Description**

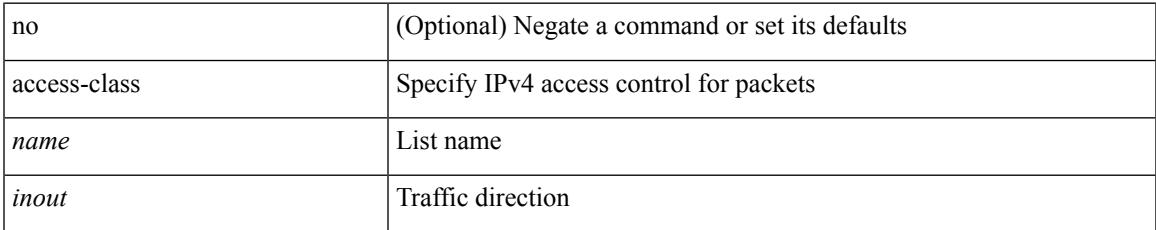

### **Command Mode**

• /exec/configure/line

# **access-class**

{  $access-class \leq achame$ } | { no access-class [  $\leq achame-ignore$  ] }

## **Syntax Description**

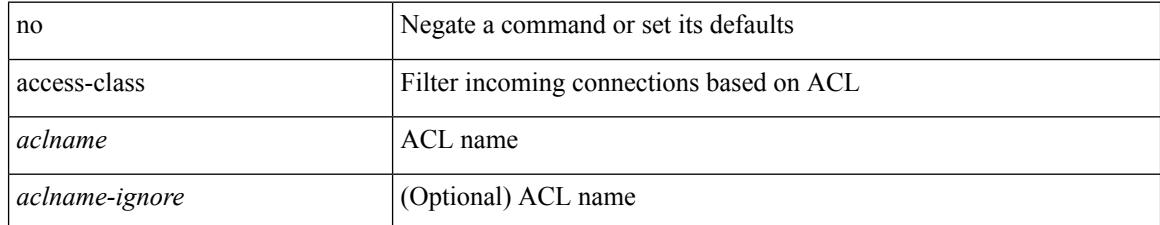

### **Command Mode**

• /exe/configure/onep/tls
$\mathbf I$ 

## **access-list**

[no] access-list <acl-name>

## **Syntax Description**

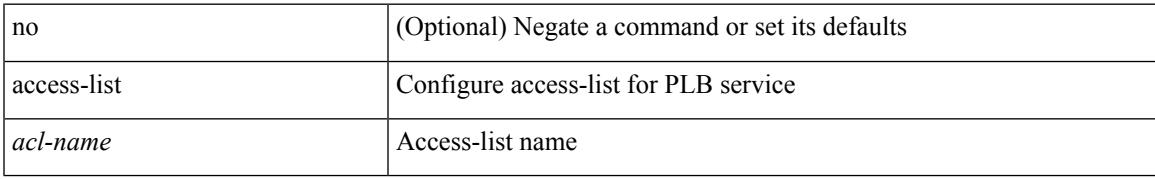

### **Command Mode**

• /exec/configure/plb

## **access-list**

[no] access-list <acl-name>

## **Syntax Description**

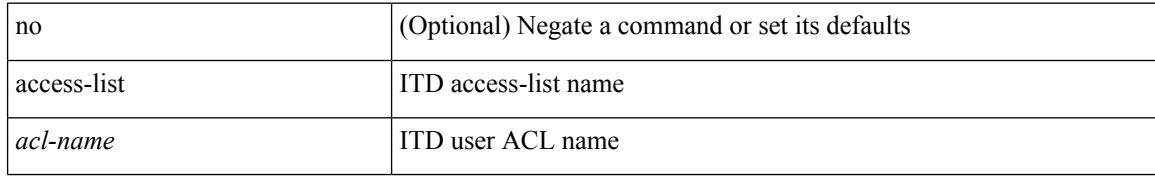

### **Command Mode**

• /exec/configure/itd

 $\overline{\phantom{a}}$ 

# **access-list ipv6**

[no] access-list ipv6 <acl-name>

## **Syntax Description**

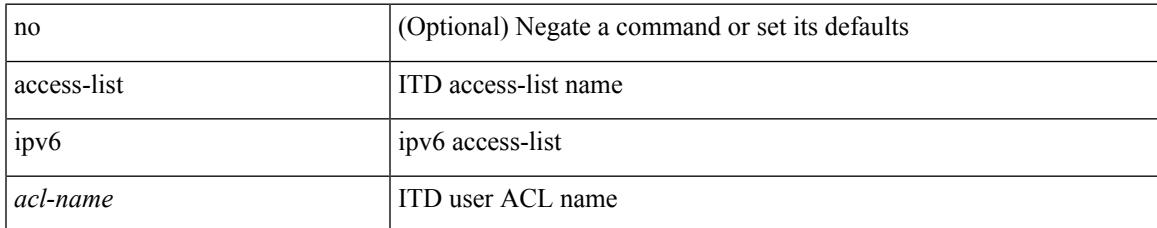

#### **Command Mode**

• /exec/configure/itd

## **access vlan**

[no] access vlan <vlan>

## **Syntax Description**

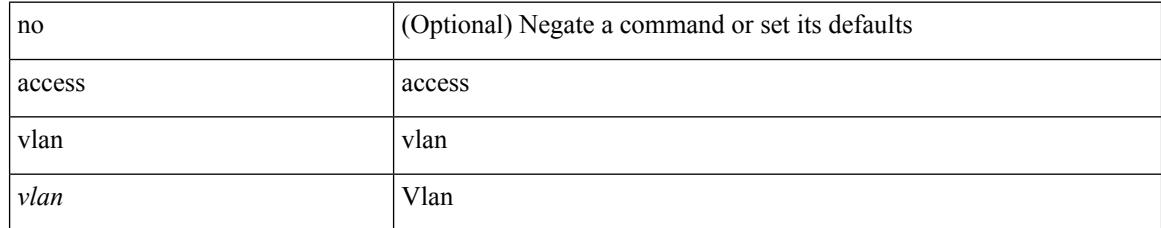

## **Command Mode**

• /exec/configure/smartc /exec/configure/smartc

# **action**

I

[no] action <label>

## **Syntax Description**

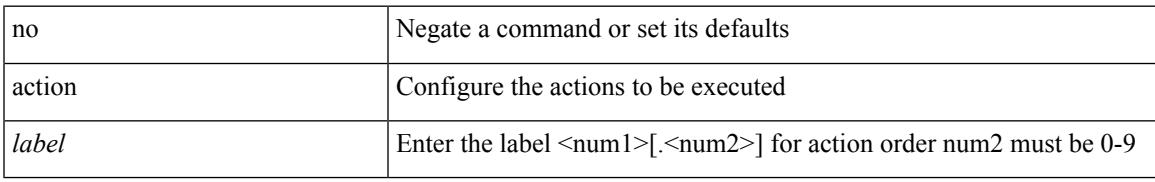

### **Command Mode**

# **action**

[no] action { drop [ log ] | forward | redirect <intf> }

## **Syntax Description**

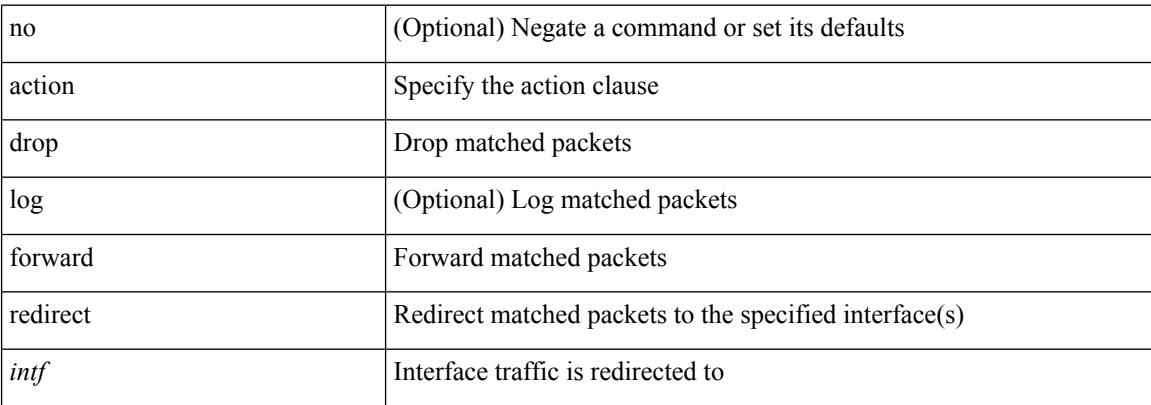

### **Command Mode**

• /exec/configure/vacl

## **action cli**

I

action <label> cli [ local ] <vsh\_cmd>

## **Syntax Description**

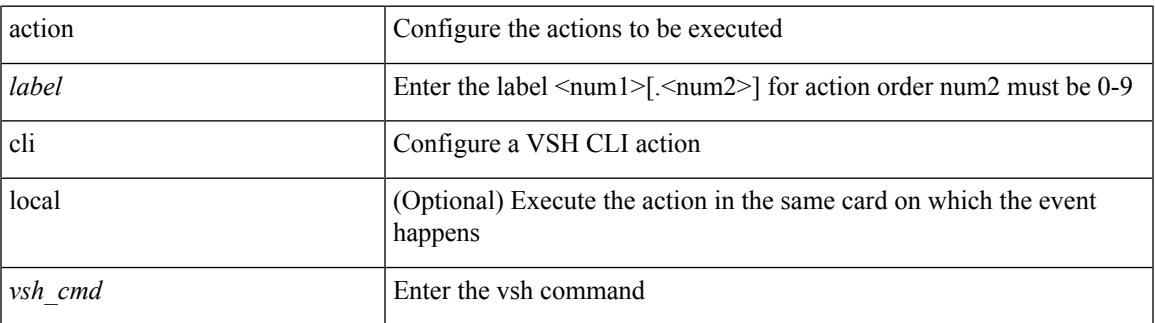

### **Command Mode**

# **action counter name value op**

action <label> counter name <counter-name> value <counter-value> op <op-val>

#### **Syntax Description**

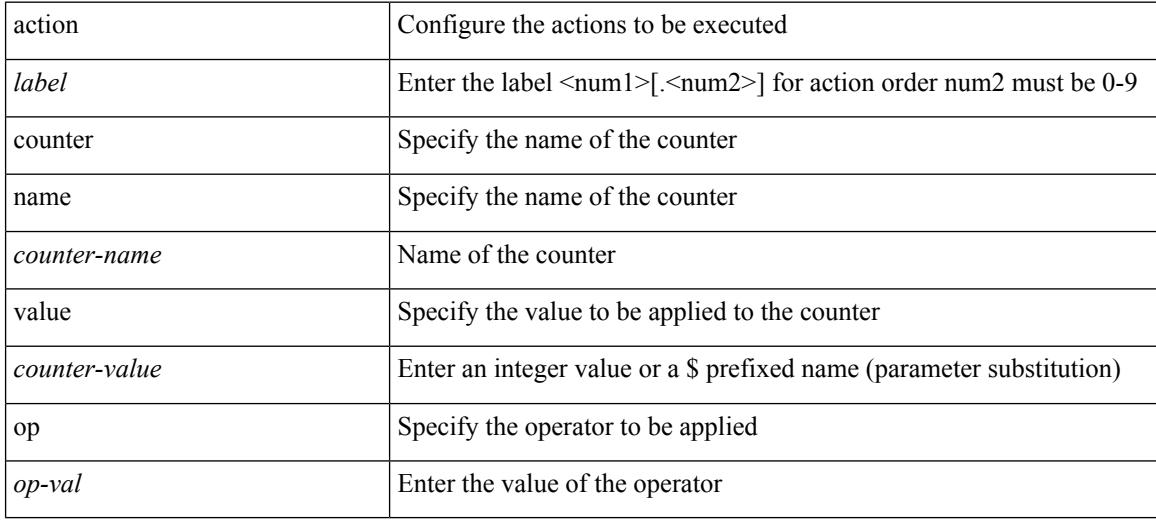

### **Command Mode**

## **action eem test**

action <label> eem test <param>

## **Syntax Description**

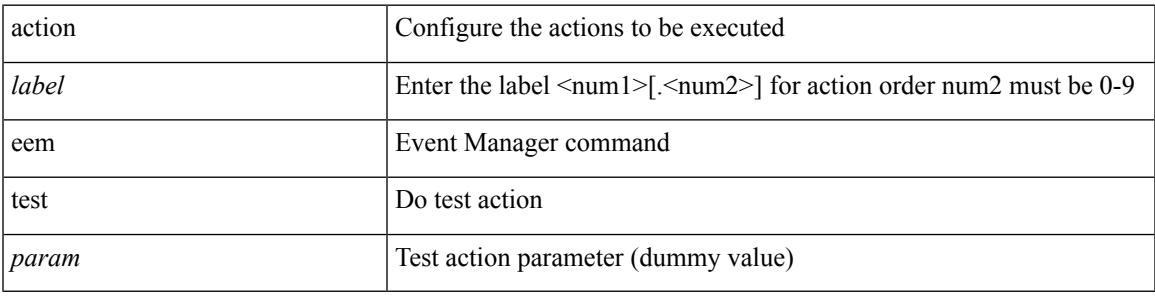

## **Command Mode**

## **action event-default**

action <label> event-default

#### **Syntax Description**

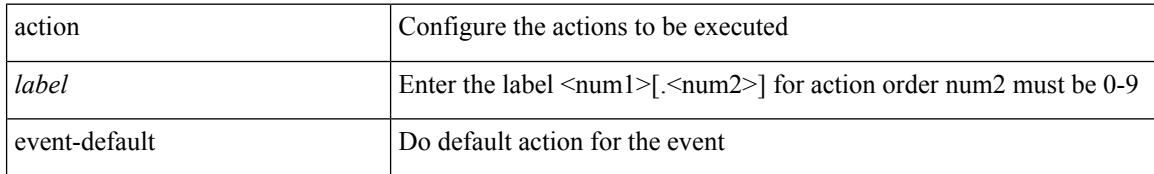

### **Command Mode**

# **action exceptionlog module syserr devid errtype errcode phylayer ports harderror**

[no] action <label> exceptionlog module <mod> syserr <syserr> devid <id> errtype <type> errcode <code> phylayer <phy> ports <list> harderror <hard> [ { desc <str> } ]

### **Syntax Description**

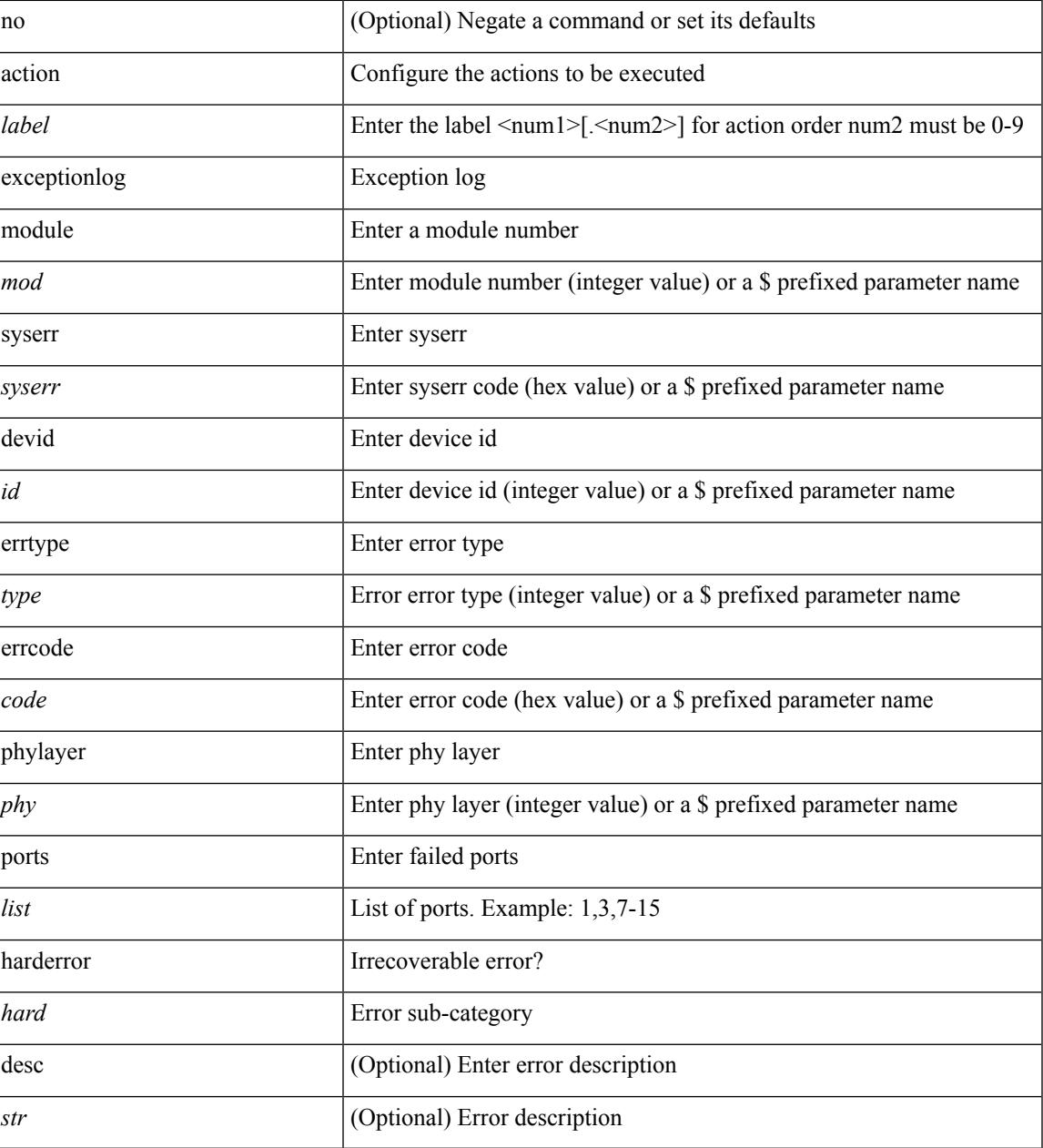

**Command Mode**

## **action forceshut reset-reason**

[no] action <label2> forceshut [ { module { <module > | <mod-str> } | <s0> { <santa-cruz-range > | <santa-cruz-string> } } ] reset-reason <reset\_reason\_string>

## **Syntax Description**

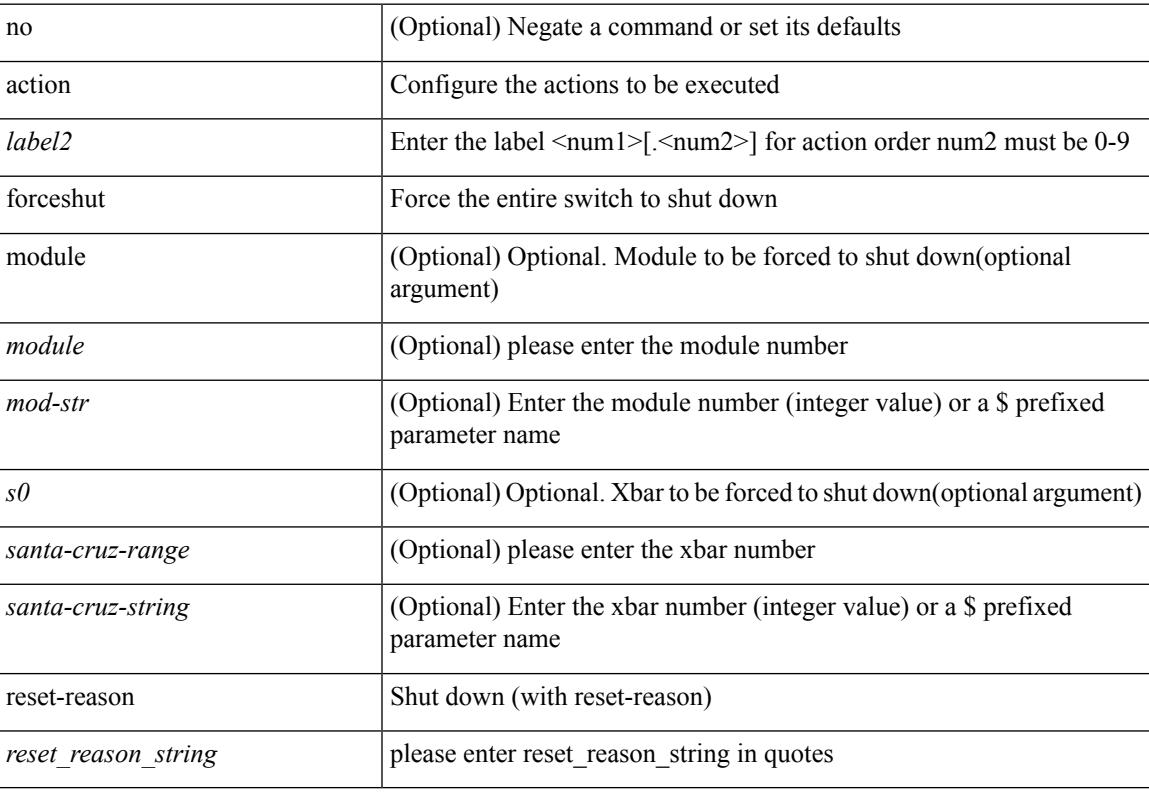

#### **Command Mode**

# **action overbudgetshut**

[no] action <label> overbudgetshut [ module  $\{$  <module> $|$  <mod-str>  $\}$  ]

#### **Syntax Description**

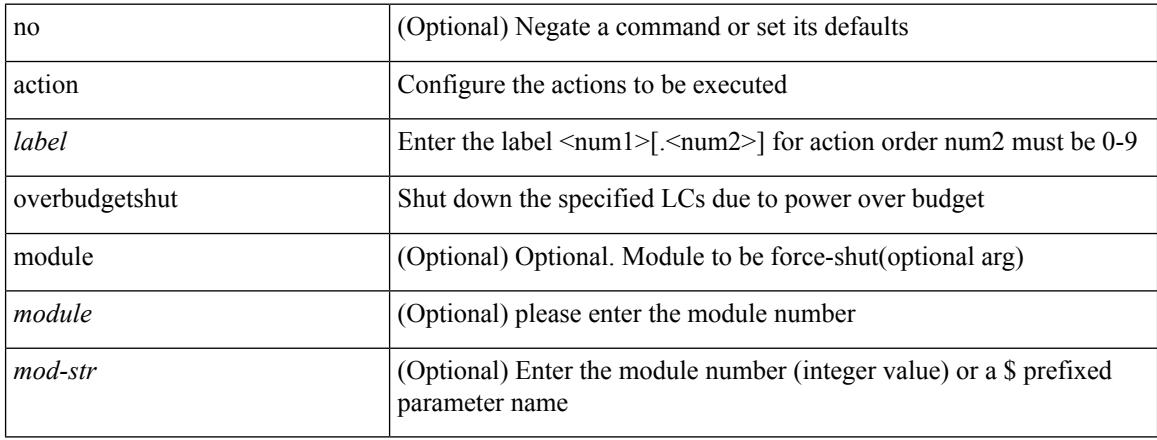

### **Command Mode**

 $\overline{\phantom{a}}$ 

# **action policy-default**

action <label> policy-default

### **Syntax Description**

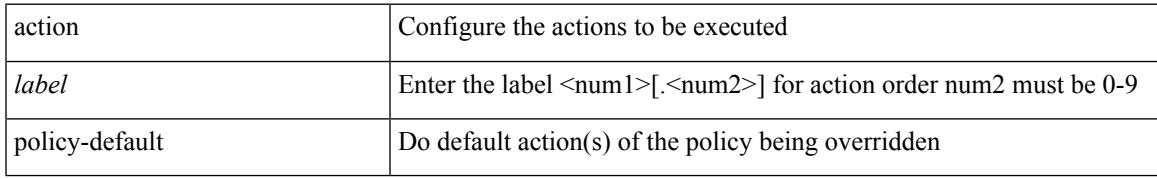

### **Command Mode**

## **action publish-event sub-system type**

action <label> publish-event sub-system <sub-system-id> type <event-type> { [ arg1 <data1> ] [ arg2 <data2> ] [ arg3 <data3> ] [ arg4 <data4> ] }

## **Syntax Description**

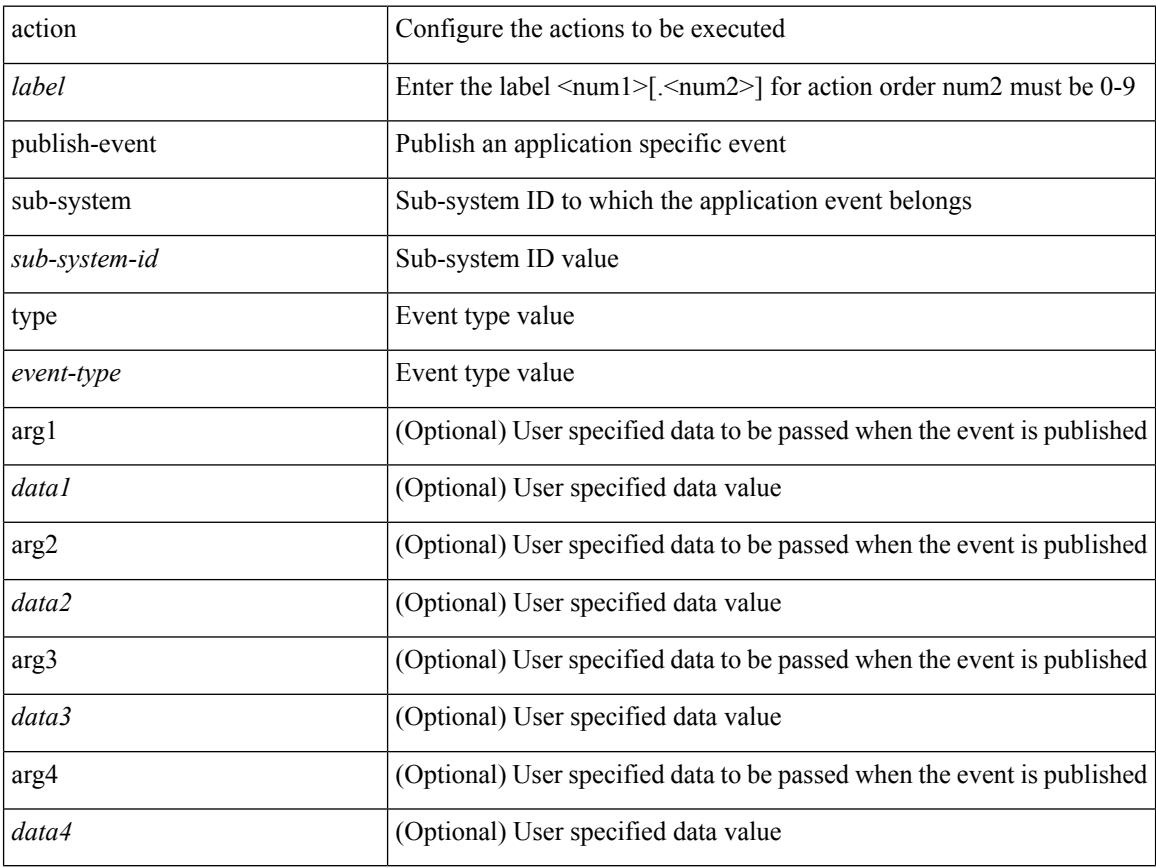

#### **Command Mode**

# **action reload**

[no] action <label> reload [ module { <module > | <mod-str> } ]

## **Syntax Description**

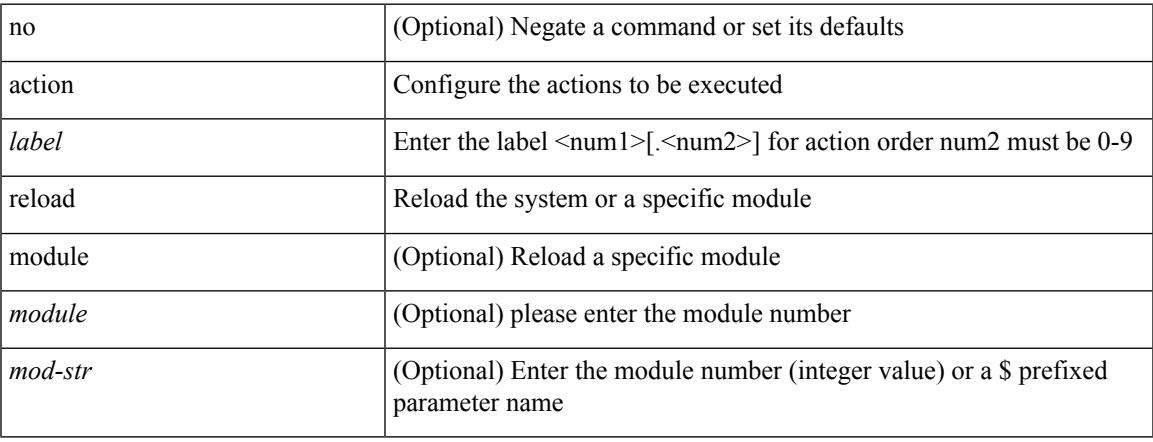

### **Command Mode**

# **action snmp-trap**

action <label> snmp-trap [ intdata1 <integer-data1> ] [ intdata2 <integer-data2> ] [ strdata <string-data> ]

#### **Syntax Description**

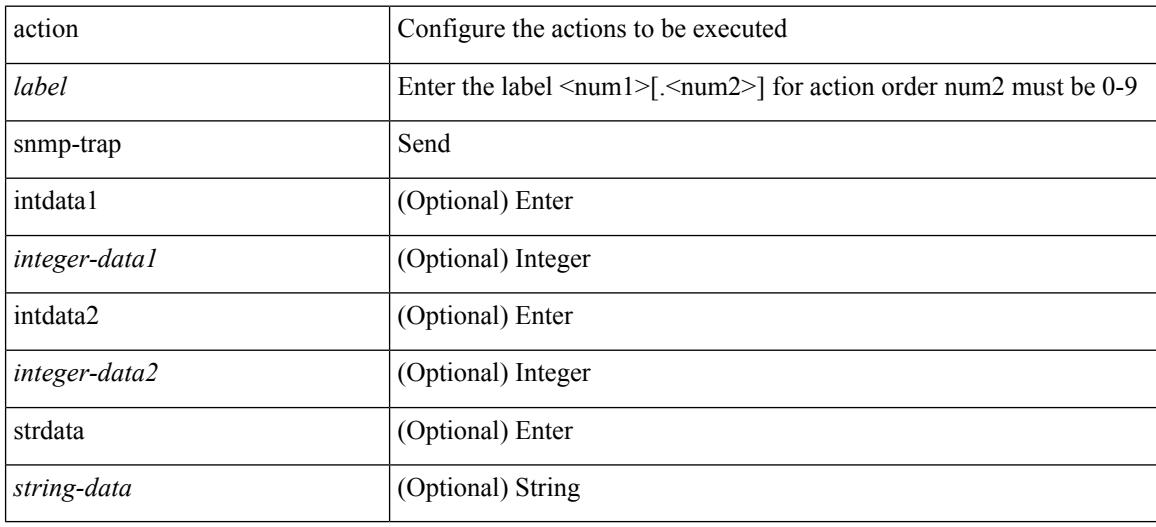

### **Command Mode**

 $\overline{\phantom{a}}$ 

# **action syslog msg**

action <label> syslog [ priority { <prio> | <prio-str> } ] msg <msg-text>

## **Syntax Description**

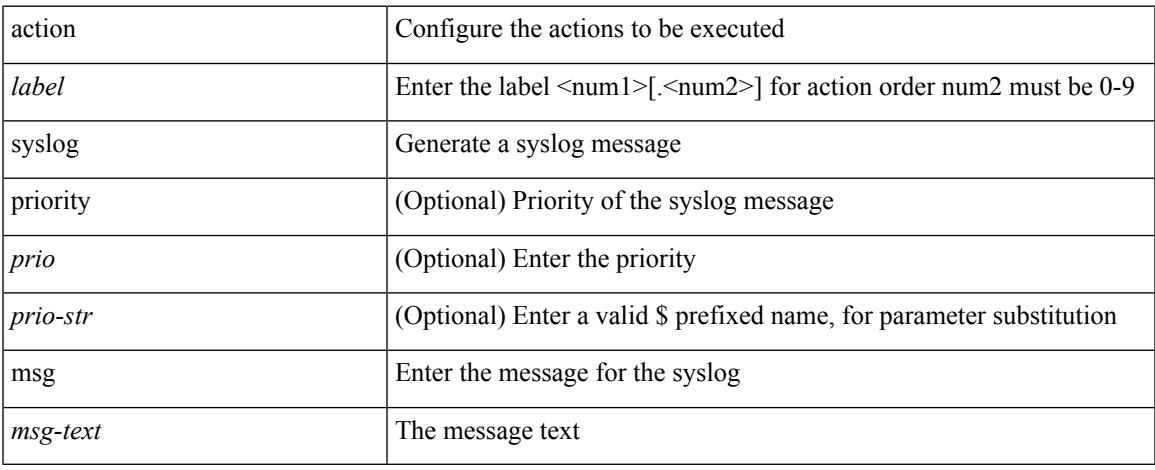

### **Command Mode**

# **activate**

[no] activate

## **Syntax Description**

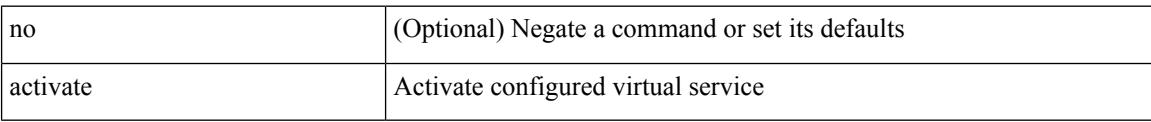

## **Command Mode**

• /exec/configure/virt-serv

## **activate mode-100M**

[no] activate mode-100M

## **Syntax Description**

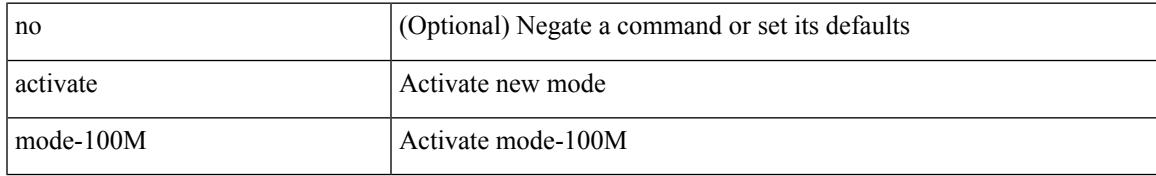

### **Command Mode**

• /exec/configure

# **activity-timer**

{ [ no ] activity-timer <seconds> }

## **Syntax Description**

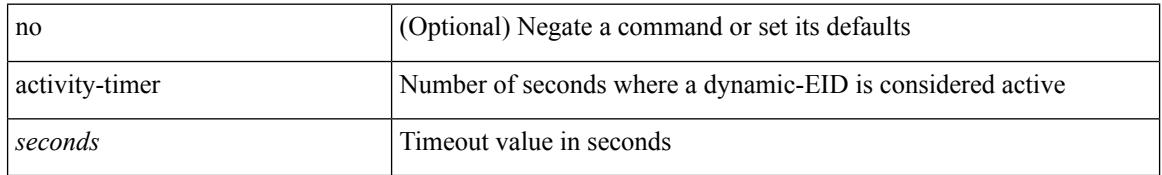

### **Command Mode**

• /exec/configure/lisp-dynamic-eid /exec/configure/vrf/lisp-dynamic-eid

# **add cli commands**

add cli commands <filename>

## **Syntax Description**

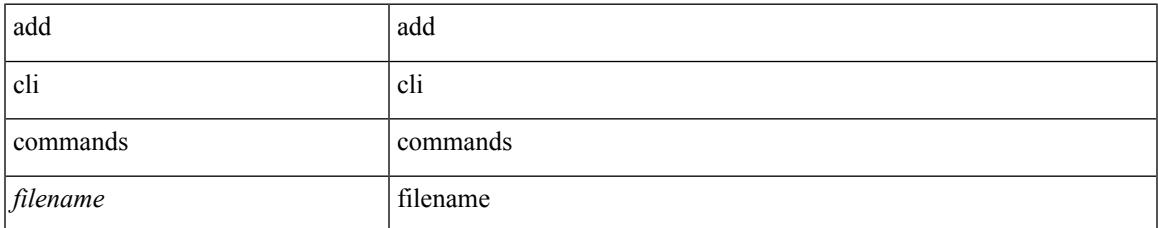

### **Command Mode**

• /exec

## **additional-paths install backup**

[no] additional-paths install backup

#### **Syntax Description**

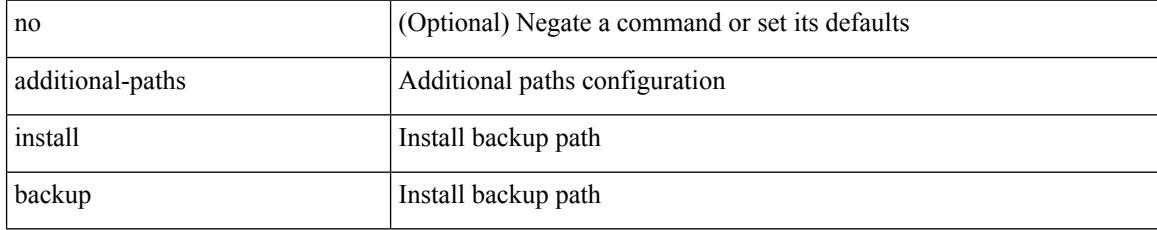

### **Command Mode**

• /exec/configure/router-bgp/router-bgp-af-ipv6 /exec/configure/router-bgp/router-bgp-vrf-af-ipv6 /exec/configure/router-bgp/router-bgp-af-ipv4 /exec/configure/router-bgp/router-bgp-vrf-af-ipv4

## **additional-paths receive**

[no] additional-paths receive

#### **Syntax Description**

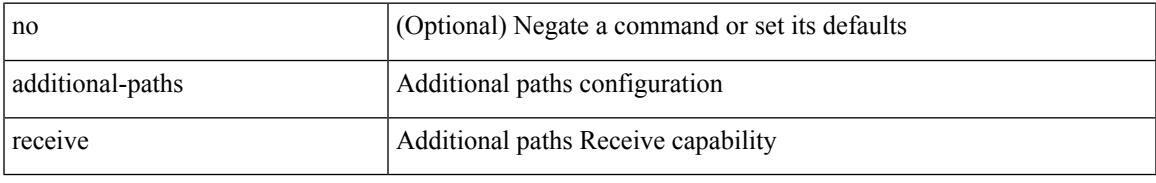

#### **Command Mode**

• /exec/configure/router-bgp/router-bgp-af /exec/configure/router-bgp/router-bgp-af-ipv4-mvpn /exec/configure/router-bgp/router-bgp-af-ipv6-mvpn /exec/configure/router-bgp/router-bgp-af-vpnv4 /exec/configure/router-bgp/router-bgp-af-vpnv6 /exec/configure/router-bgp/router-bgp-af-ipv4-label /exec/configure/router-bgp/router-bgp-af-ipv6-label /exec/configure/router-bgp/router-bgp-af-l2vpn-evpn

## **additional-paths selection route-map**

[no] additional-paths selection route-map <rmap-name>

#### **Syntax Description**

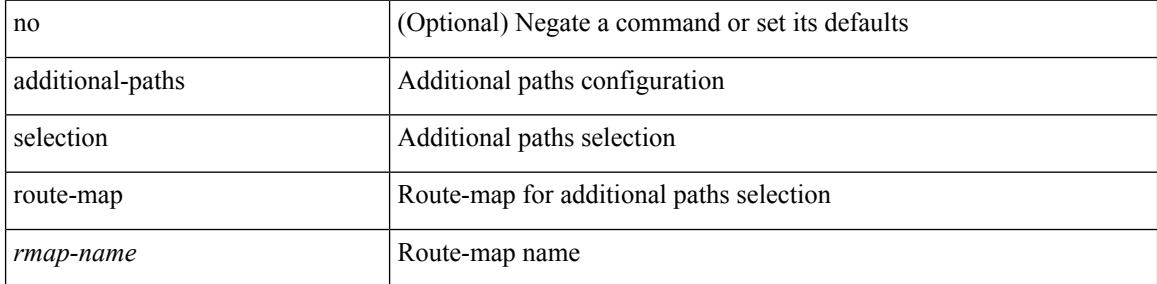

#### **Command Mode**

• /exec/configure/router-bgp/router-bgp-af /exec/configure/router-bgp/router-bgp-af-vpnv4 /exec/configure/router-bgp/router-bgp-af-vpnv6 /exec/configure/router-bgp/router-bgp-af-ipv6-label /exec/configure/router-bgp/router-bgp-af-ipv4-mvpn /exec/configure/router-bgp/router-bgp-af-ipv6-mvpn /exec/configure/router-bgp/router-bgp-af-ipv4-label /exec/configure/router-bgp/router-bgp-af-l2vpn-evpn

## **additional-paths send**

[no] additional-paths send

### **Syntax Description**

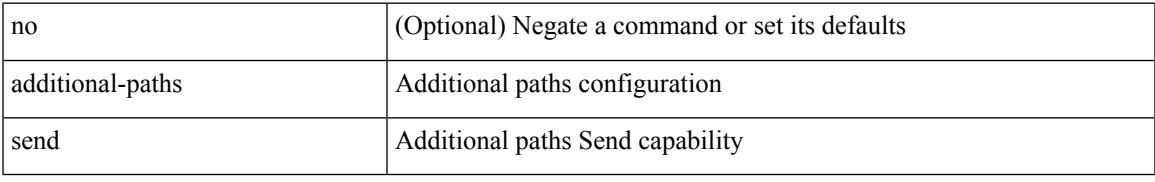

#### **Command Mode**

• /exec/configure/router-bgp/router-bgp-af /exec/configure/router-bgp/router-bgp-af-vpnv4 /exec/configure/router-bgp/router-bgp-af-vpnv6 /exec/configure/router-bgp/router-bgp-af-ipv6-label /exec/configure/router-bgp/router-bgp-af-ipv4-mvpn /exec/configure/router-bgp/router-bgp-af-ipv6-mvpn /exec/configure/router-bgp/router-bgp-af-ipv4-label /exec/configure/router-bgp/router-bgp-af-l2vpn-evpn

# **address-family ip address port**

[no] { address-family | ip address } <ip4> port <portnum> [ protocol <proto> encoding <encoder> ]

### **Syntax Description**

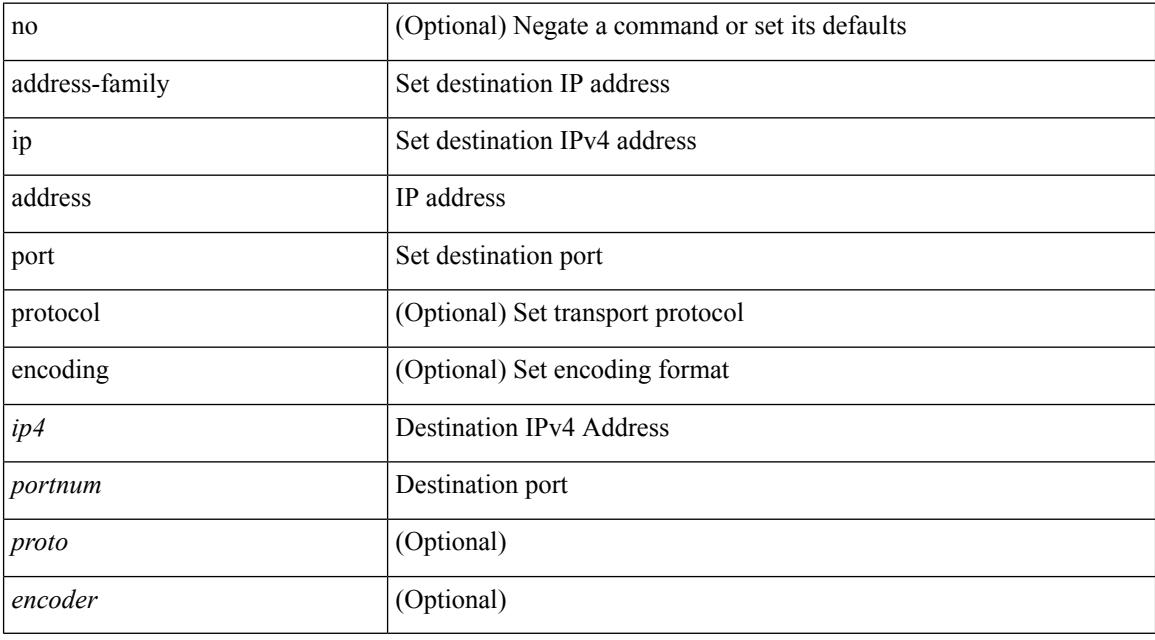

## **Command Mode**

• /exec/configure/telemetry/destination-group

 $\overline{\phantom{a}}$ 

# **address-family ipv4**

[no] address-family ipv4

## **Syntax Description**

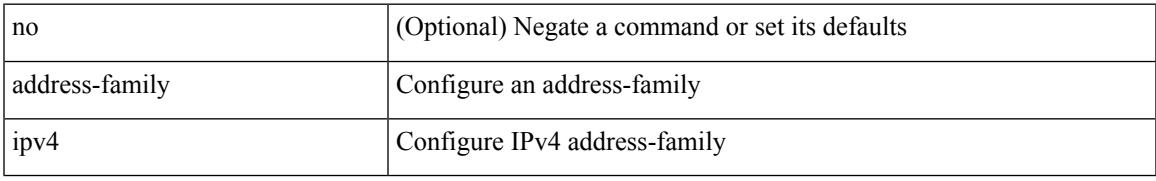

## **Command Mode**

• /exec/configure/config-sr-mpls/config-sr-mpls-conn-pfxsid

# **address-family ipv4 labeled-unicast**

[no] address-family ipv4 labeled-unicast

### **Syntax Description**

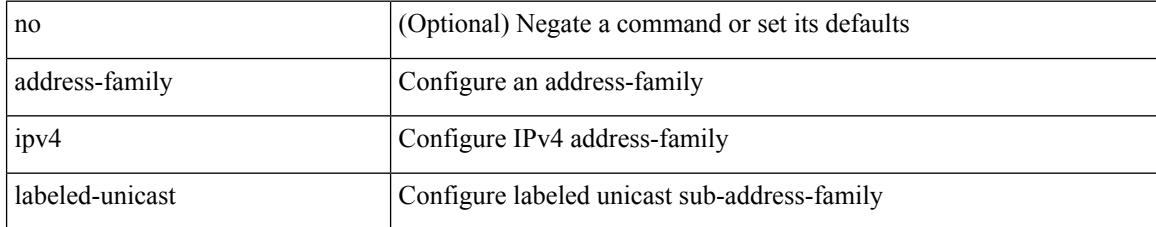

### **Command Mode**

• /exec/configure/router-bgp

## **address-family ipv4 labeled-unicast**

{ [ no | default ] } address-family ipv4 labeled-unicast

### **Syntax Description**

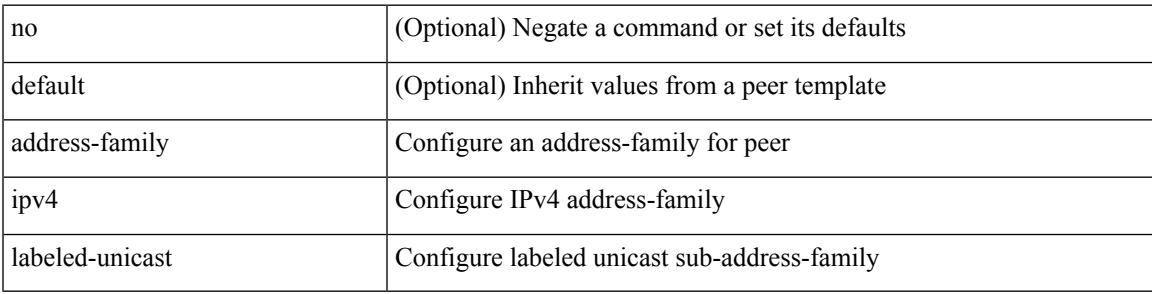

### **Command Mode**

• /exec/configure/router-bgp/router-bgp-neighbor /exec/configure/router-bgp/router-bgp-template-neighbor /exec/configure/router-bgp/router-bgp-prefixneighbor

# **address-family ipv4 mdt**

{ [ no | default ] } address-family ipv4 mdt

#### **Syntax Description**

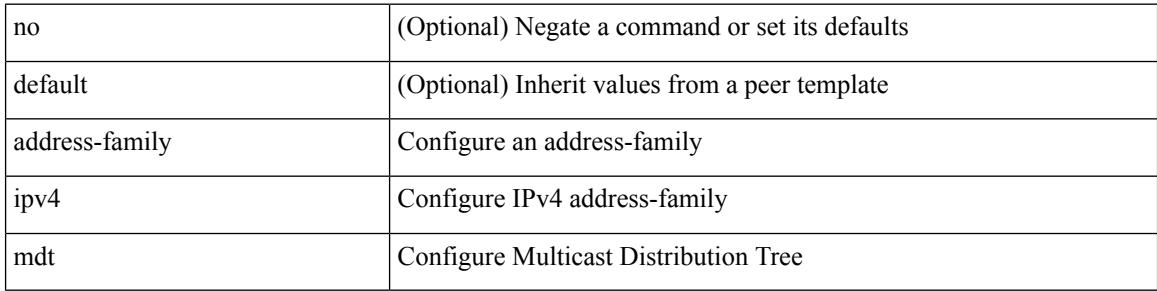

#### **Command Mode**

• /exec/configure/router-bgp/router-bgp-neighbor /exec/configure/router-bgp/router-bgp-template-neighbor /exec/configure/router-bgp/router-bgp-prefixneighbor

 $\overline{\phantom{a}}$ 

# **address-family ipv4 mdt**

[no] address-family ipv4 mdt

## **Syntax Description**

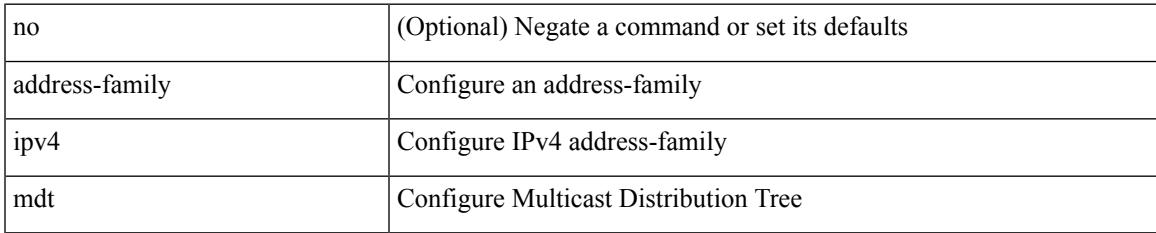

### **Command Mode**

• /exec/configure/router-bgp

# **address-family ipv4 mvpn**

[no] address-family ipv4 mvpn

### **Syntax Description**

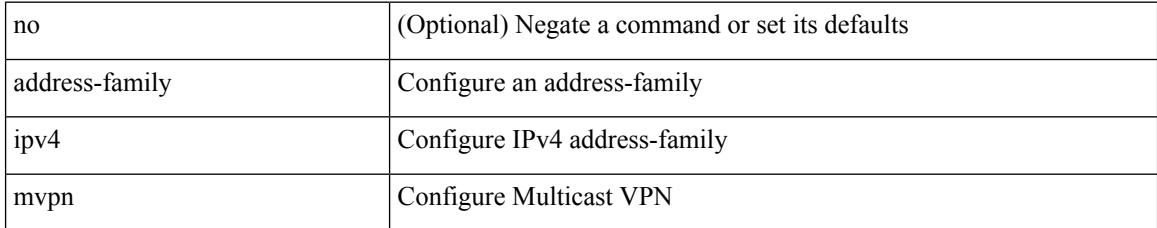

### **Command Mode**

• /exec/configure/router-bgp

# **address-family ipv4 mvpn**

{ [ no | default ] } address-family ipv4 mvpn

#### **Syntax Description**

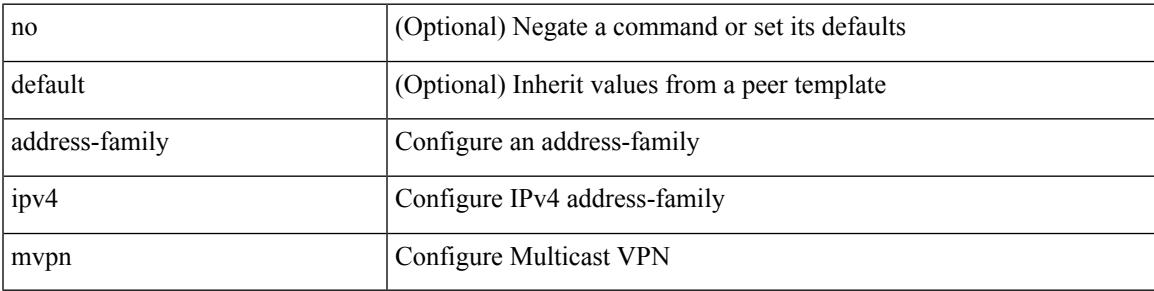

## **Command Mode**

• /exec/configure/router-bgp/router-bgp-neighbor /exec/configure/router-bgp/router-bgp-template-neighbor /exec/configure/router-bgp/router-bgp-prefixneighbor

# **address-family ipv4 unicast**

[no] address-family ipv4 { unicast | multicast }

### **Syntax Description**

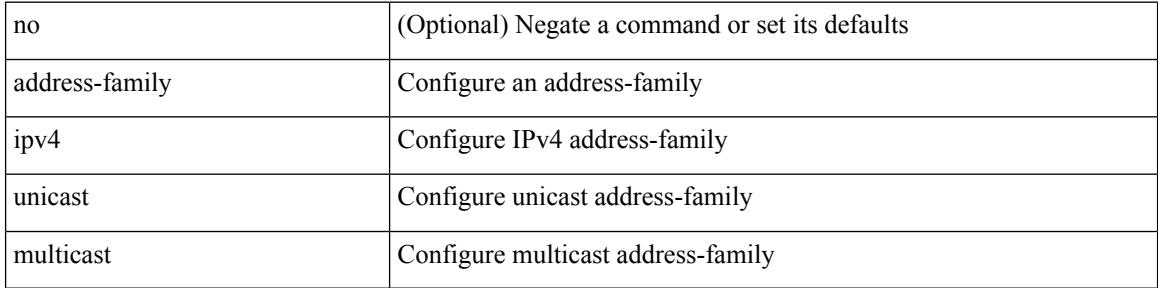

#### **Command Mode**

• /exec/configure/router-bgp
# **address-family ipv4 unicast**

[no] address-family ipv4 { unicast | multicast }

# **Syntax Description**

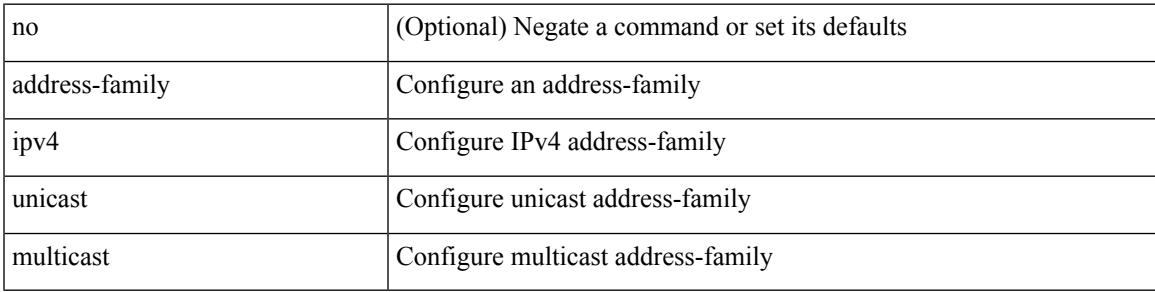

## **Command Mode**

• /exec/configure/router-bgp/router-bgp-vrf

{ [ no | default ] } address-family ipv4 { unicast | multicast }

### **Syntax Description**

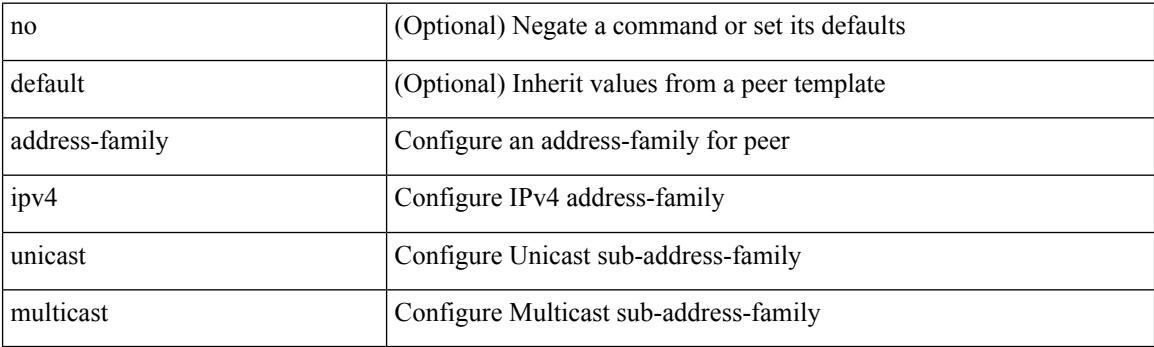

### **Command Mode**

[ no | default ] address-family ipv4 { unicast | multicast }

### **Syntax Description**

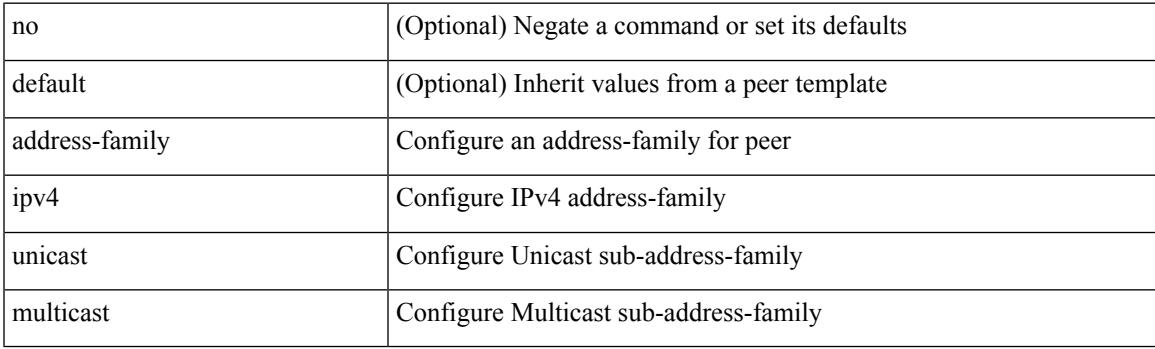

**Command Mode**

• /exec/configure/router-bgp/router-bgp-vrf-neighbor /exec/configure/router-bgp/router-bgp-vrf-prefixneighbor

[no] { address-family ipv4 unicast }

### **Syntax Description**

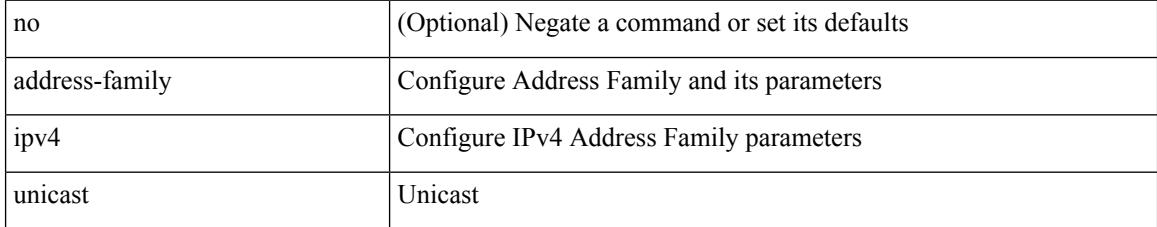

## **Command Mode**

• /exec/configure/mpls\_static

# **address-family ipv4 unicast**

[no] address-family ipv4 unicast

# **Syntax Description**

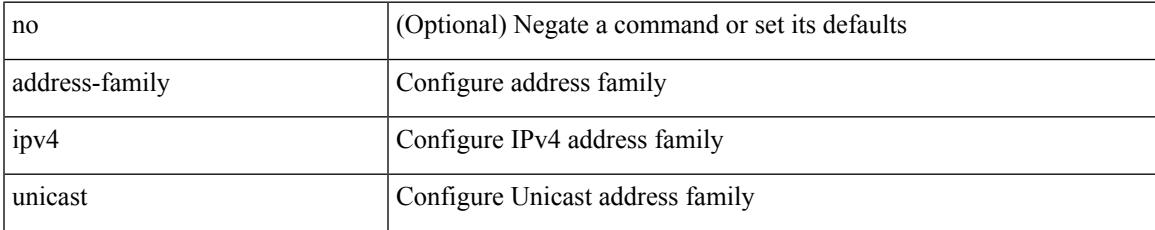

### **Command Mode**

• /exec/configure/vrf

[no] address-family ipv4 unicast

## **Syntax Description**

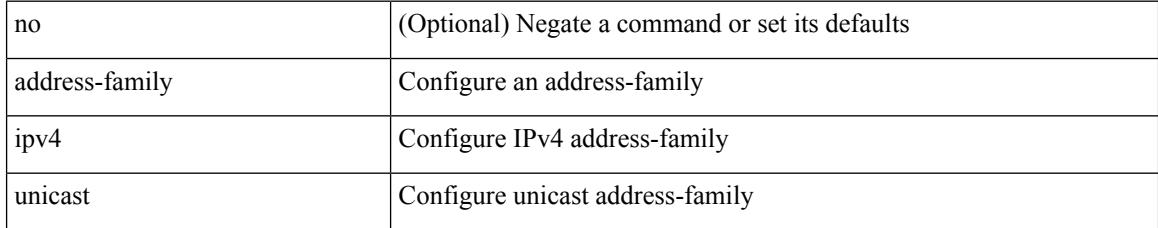

## **Command Mode**

• /exec/configure/router-isis/router-isis-vrf-common

# **address-family ipv4 unicast**

[no] address-family ipv4 unicast

# **Syntax Description**

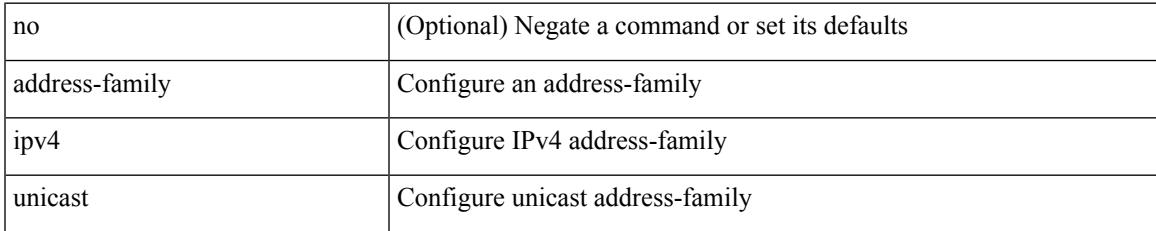

## **Command Mode**

[no] address-family ipv4 unicast

## **Syntax Description**

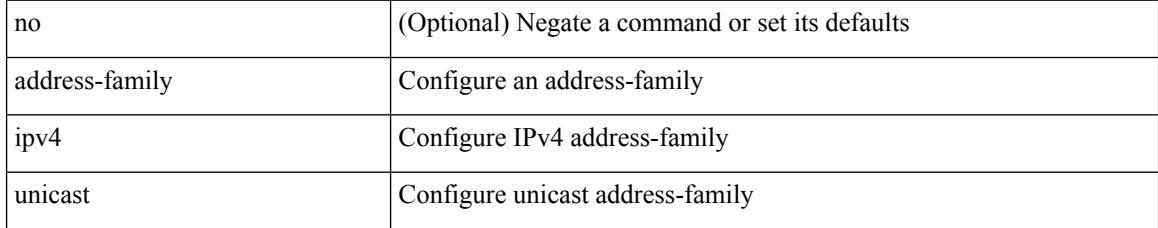

## **Command Mode**

• /exec/configure/router-rip/router-rip-vrf

# **address-family ipv4 unicast**

[no] address-family ipv4 unicast

# **Syntax Description**

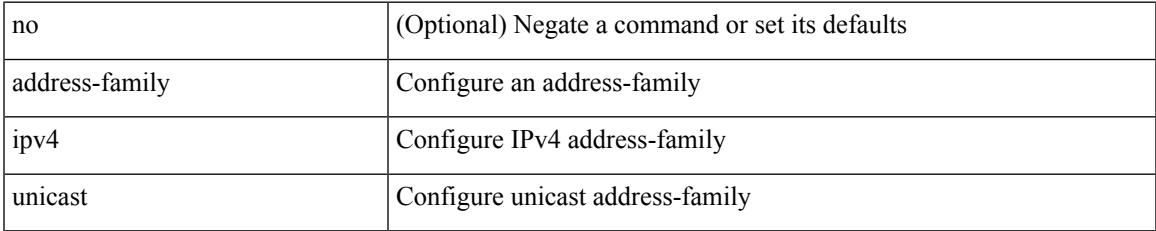

## **Command Mode**

• /exec/configure/router-eigrp/router-eigrp-vrf-common

# **address-family ipv6**

[no] address-family ipv6

# **Syntax Description**

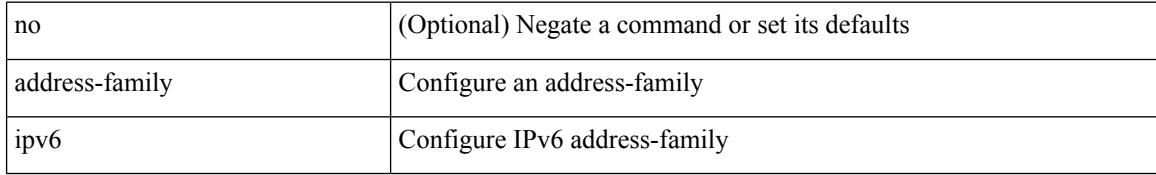

## **Command Mode**

• /exec/configure/config-sr-mpls/config-sr-mpls-conn-pfxsid

# **address-family ipv6 labeled-unicast**

[no] address-family ipv6 labeled-unicast

# **Syntax Description**

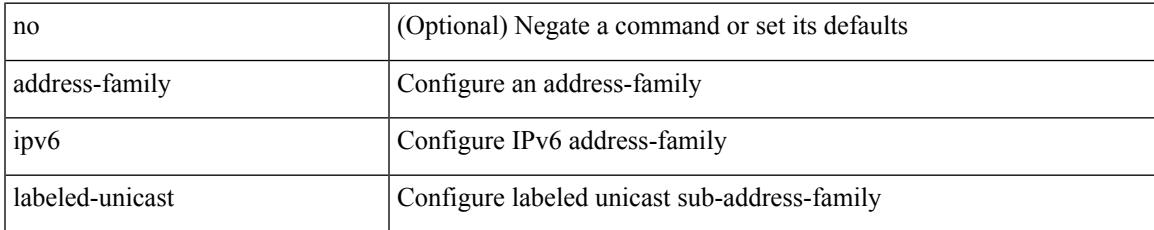

## **Command Mode**

# **address-family ipv6 labeled-unicast**

{ [ no | default ] } address-family ipv6 labeled-unicast

### **Syntax Description**

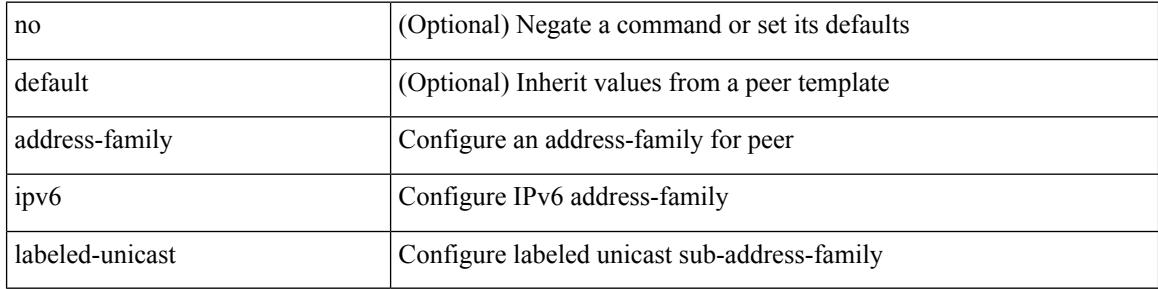

### **Command Mode**

# **address-family ipv6 mvpn**

[no] address-family ipv6 mvpn

# **Syntax Description**

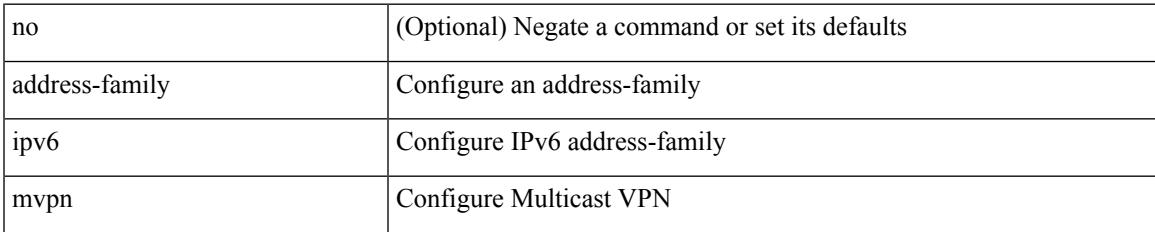

### **Command Mode**

# **address-family ipv6 mvpn**

{ [ no | default ] } address-family ipv6 mvpn

#### **Syntax Description**

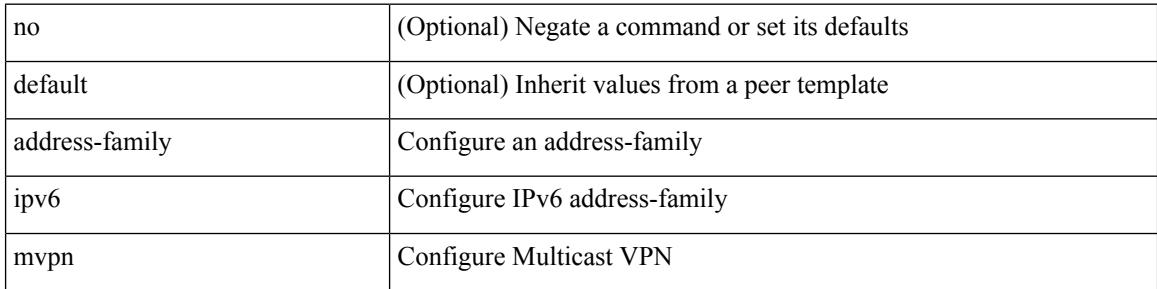

#### **Command Mode**

# **address-family ipv6 unicast**

[no] address-family ipv6 unicast

# **Syntax Description**

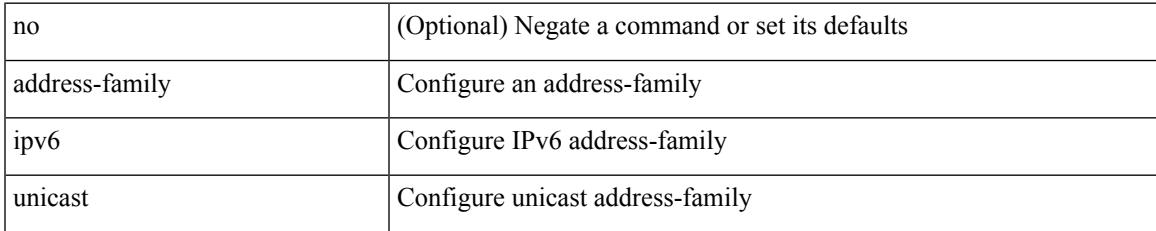

## **Command Mode**

• /exec/configure/router-rip/router-rip-vrf

I

# **address-family ipv6 unicast**

[no] address-family ipv6 { unicast | multicast }

## **Syntax Description**

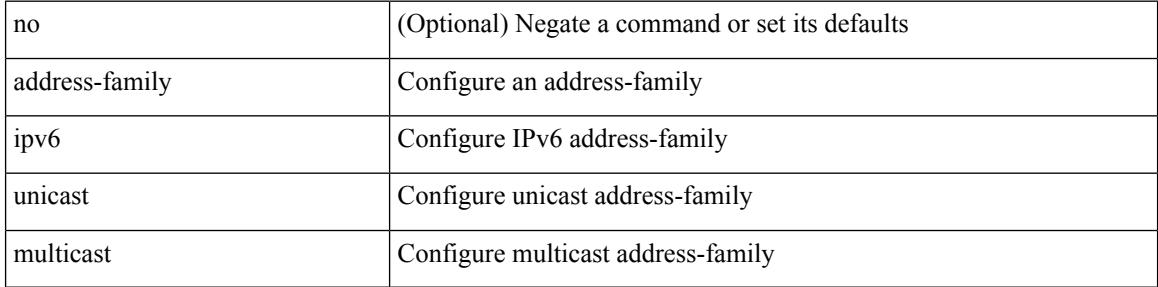

#### **Command Mode**

# **address-family ipv6 unicast**

[no] address-family ipv6 { unicast | multicast }

# **Syntax Description**

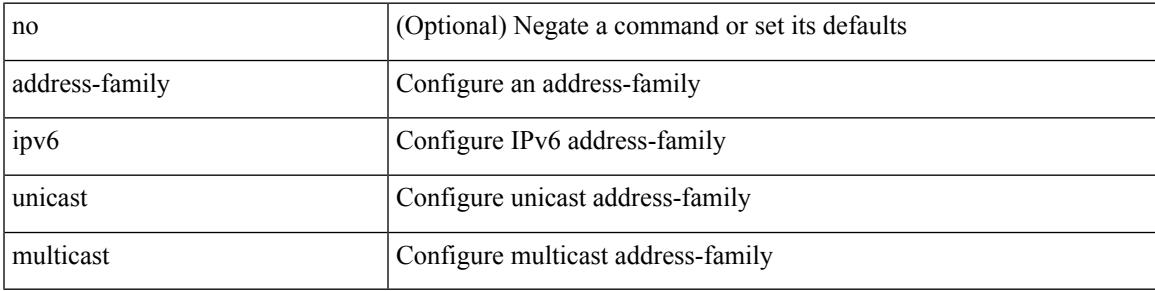

## **Command Mode**

• /exec/configure/router-bgp/router-bgp-vrf

{ [ no | default ] } address-family ipv6 { unicast | multicast }

### **Syntax Description**

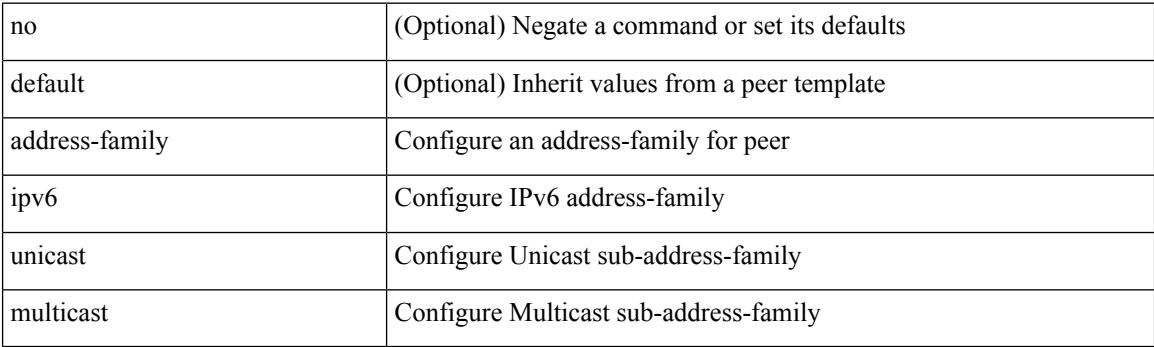

### **Command Mode**

[ no | default ] address-family ipv6 { unicast | multicast }

### **Syntax Description**

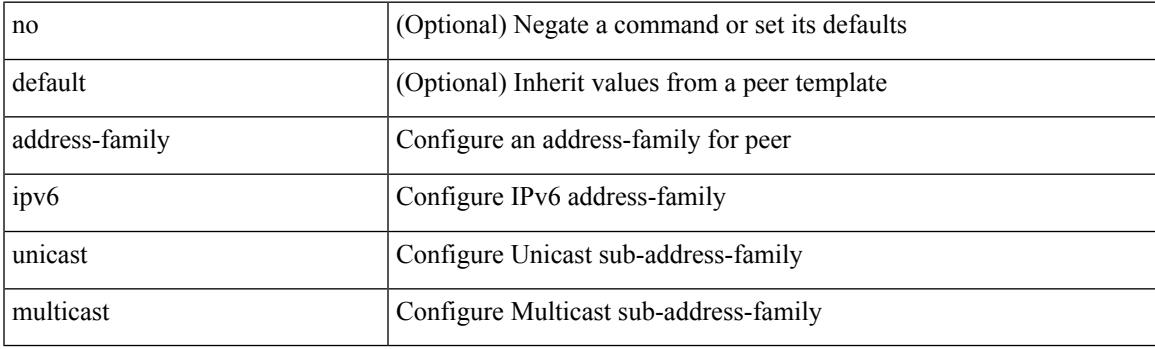

**Command Mode**

• /exec/configure/router-bgp/router-bgp-vrf-neighbor /exec/configure/router-bgp/router-bgp-vrf-prefixneighbor

[no] { address-family ipv6 unicast }

## **Syntax Description**

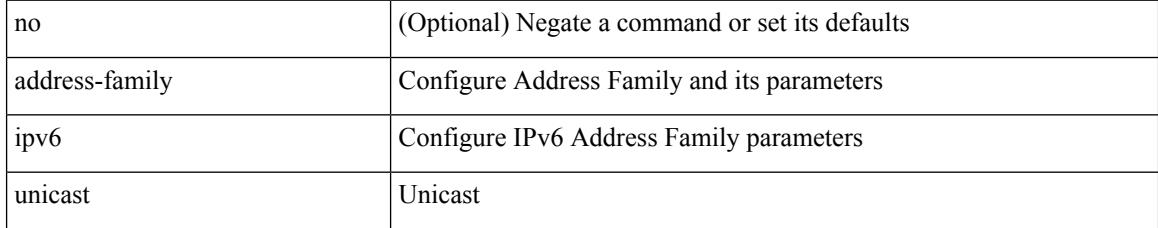

## **Command Mode**

• /exec/configure/mpls\_static

# **address-family ipv6 unicast**

[no] address-family ipv6 unicast

# **Syntax Description**

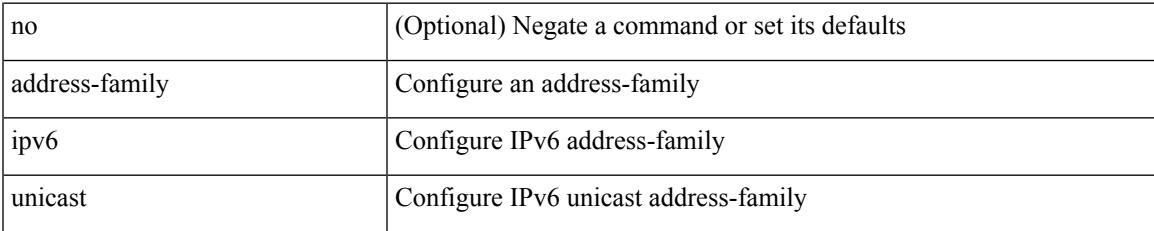

### **Command Mode**

[no] address-family ipv6 unicast

## **Syntax Description**

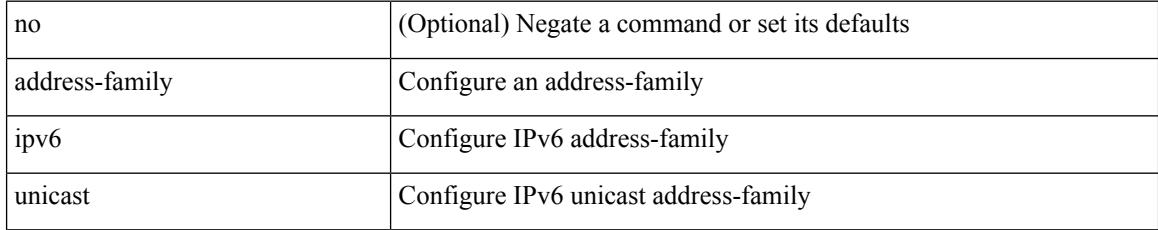

## **Command Mode**

• /exec/configure/router-ospf3/vrf

# **address-family ipv6 unicast**

[no] address-family ipv6 unicast

# **Syntax Description**

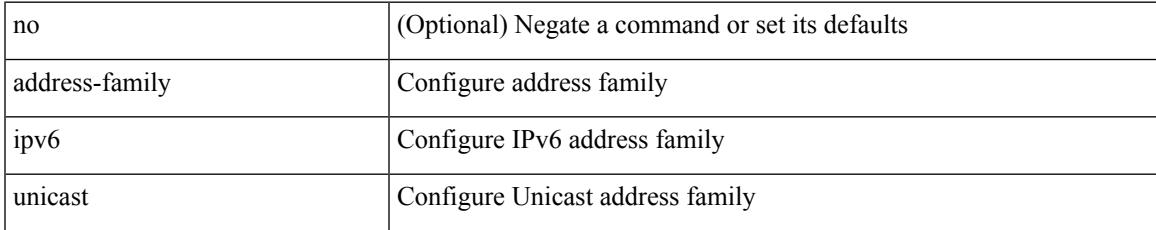

### **Command Mode**

• /exec/configure/vrf

[no] address-family ipv6 unicast

## **Syntax Description**

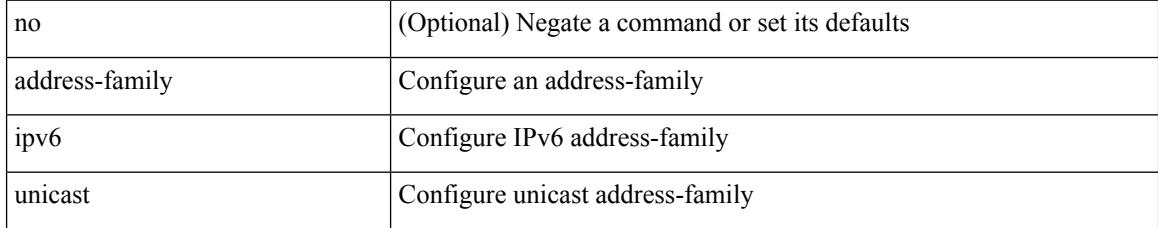

## **Command Mode**

• /exec/configure/router-isis/router-isis-vrf-common

# **address-family ipv6 unicast**

[no] address-family ipv6 unicast

# **Syntax Description**

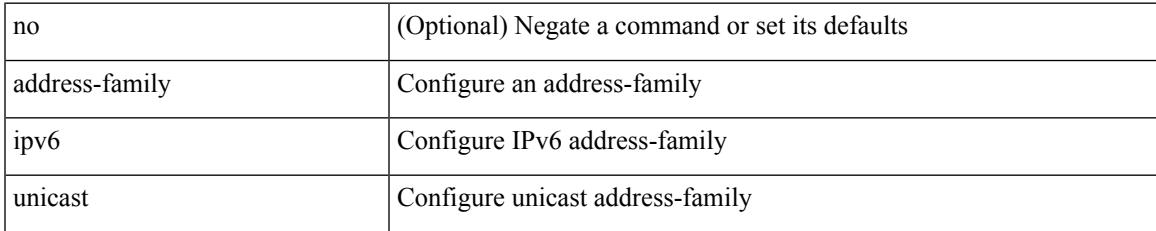

## **Command Mode**

[no] address-family ipv6 unicast

### **Syntax Description**

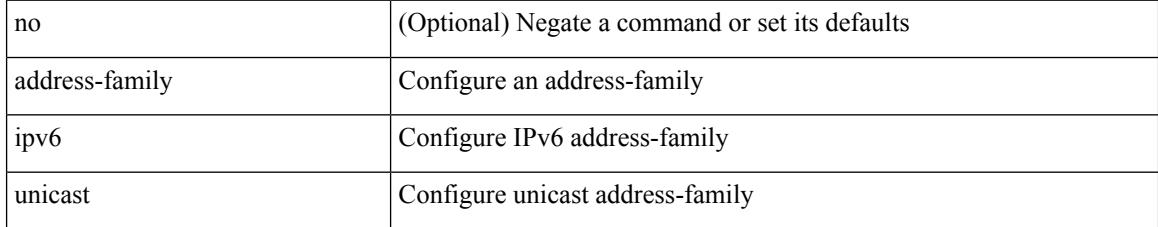

## **Command Mode**

• /exec/configure/router-eigrp/router-eigrp-vrf-common

# **address-family l2vpn evpn**

[no] address-family l2vpn evpn

# **Syntax Description**

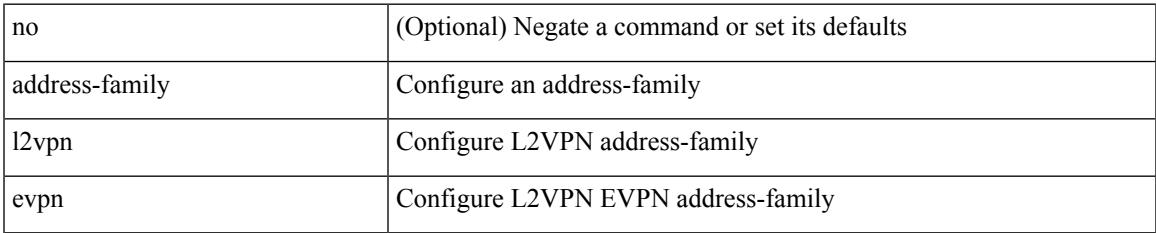

## **Command Mode**

# **address-family l2vpn evpn**

{ [ no | default ] } address-family l2vpn evpn

### **Syntax Description**

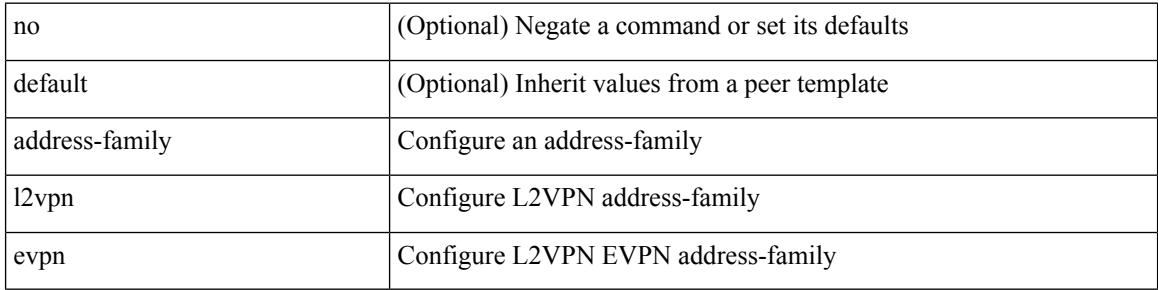

### **Command Mode**

# **address-family l2vpn vpls**

[no] address-family l2vpn vpls

# **Syntax Description**

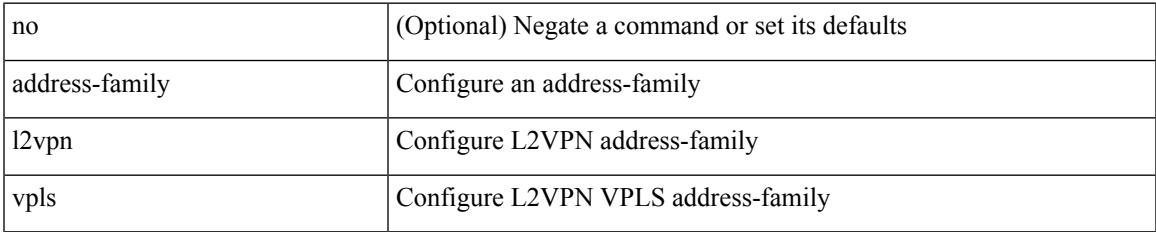

### **Command Mode**

# **address-family l2vpn vpls**

{ [ no | default ] } address-family l2vpn vpls

### **Syntax Description**

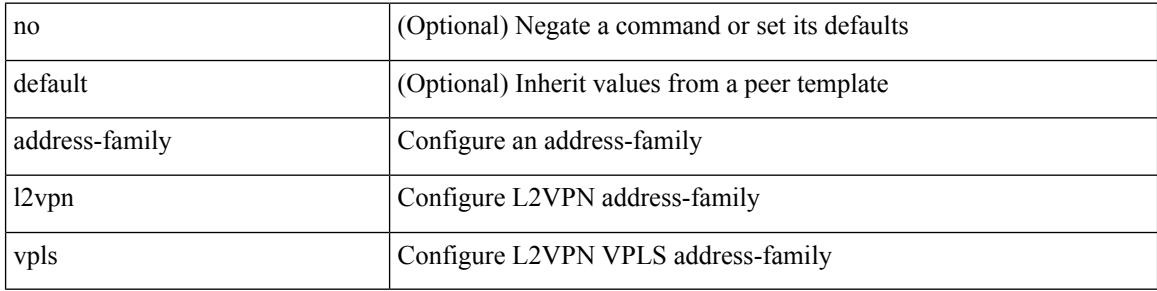

### **Command Mode**

# **address-family link-state**

[no] address-family link-state

# **Syntax Description**

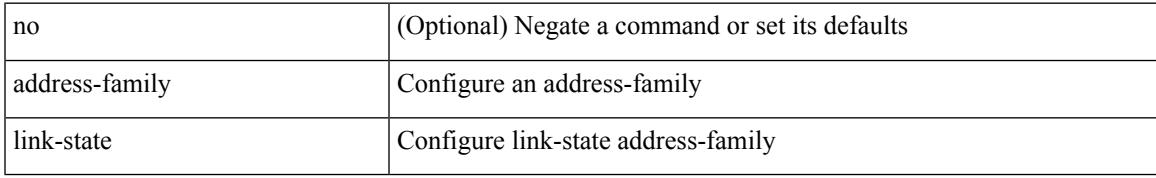

## **Command Mode**

# **address-family link-state**

{ [ no | default ] } address-family link-state

### **Syntax Description**

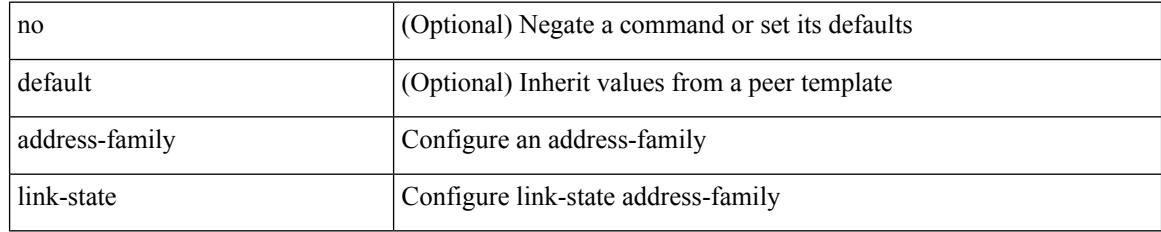

## **Command Mode**

{ [ no | default ] } address-family vpnv4 unicast

### **Syntax Description**

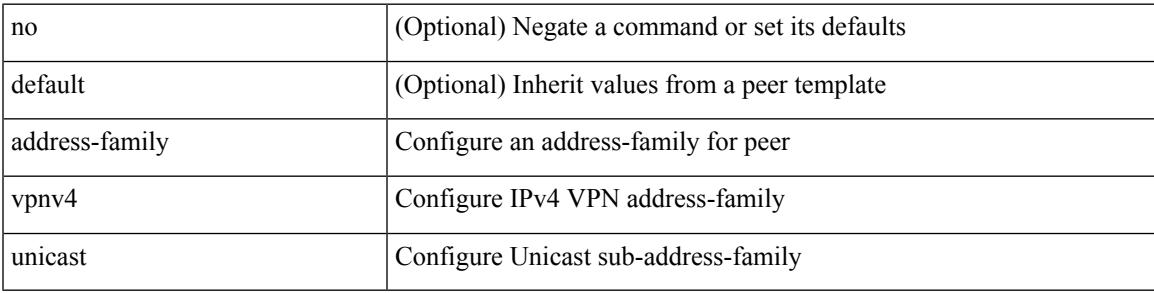

### **Command Mode**

[no] address-family vpnv4 unicast

## **Syntax Description**

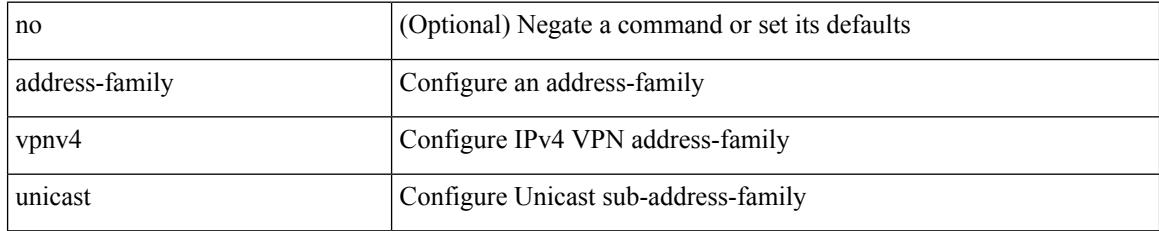

## **Command Mode**

{ [ no | default ] } address-family vpnv6 unicast

### **Syntax Description**

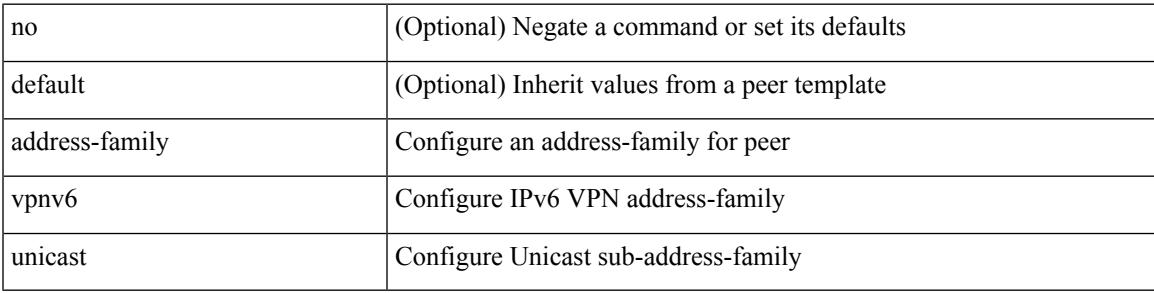

### **Command Mode**

[no] address-family vpnv6 unicast

## **Syntax Description**

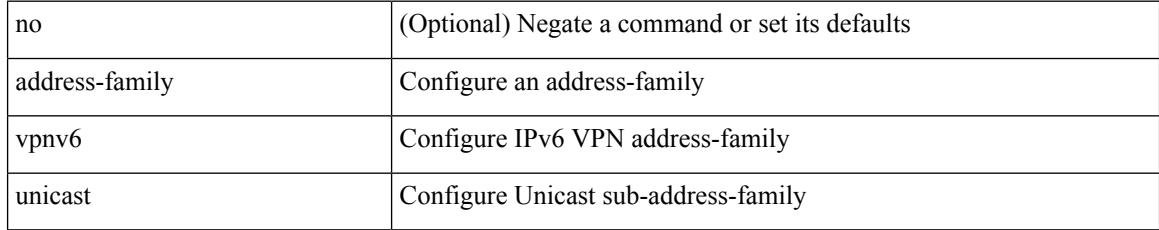

## **Command Mode**
I

[no] address <start-ip> <end-ip>

## **Syntax Description**

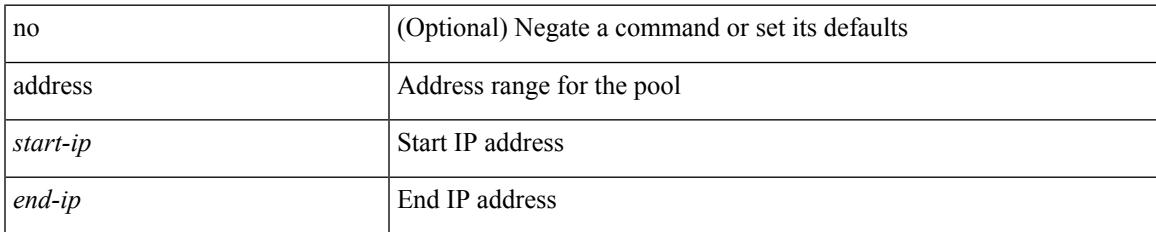

### **Command Mode**

• /exec/configure/ipnat-pool

[no] address <ip\_addr> [ primary ]

## **Syntax Description**

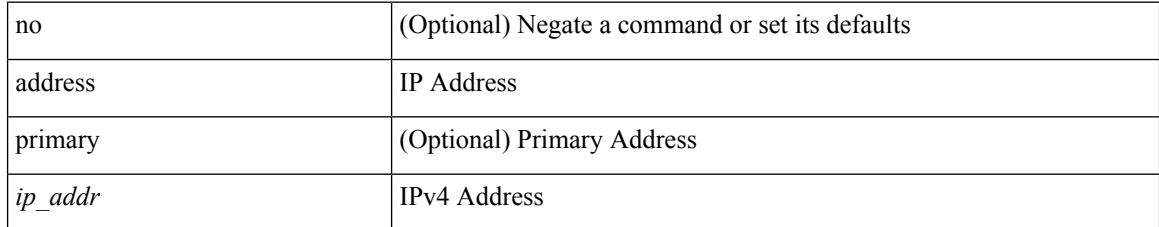

### **Command Mode**

• /exec/configure/if-eth-any/vrrpv3\_ipv4

 $\overline{\phantom{a}}$ 

[no] address <ipv6\_addr>

## **Syntax Description**

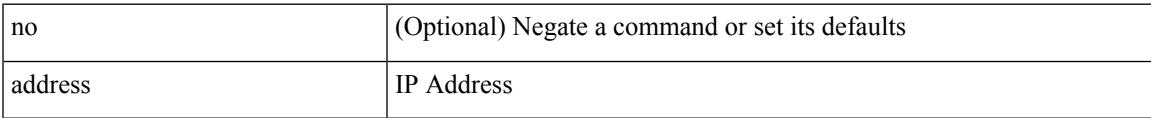

## **Command Mode**

• /exec/configure/if-eth-any/vrrpv3\_ipv6

I

## **address**

[no] address <ip\_addr>

## **Syntax Description**

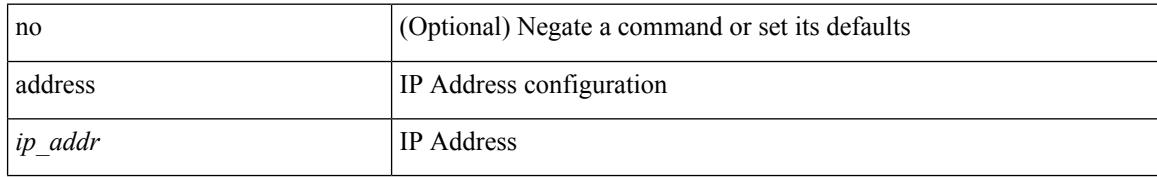

### **Command Mode**

• /exec/configure/if-eth-any/vrrs

Ι

[no] address <ipv6\_addr>

## **Syntax Description**

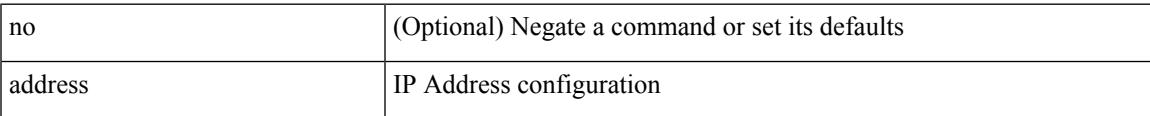

## **Command Mode**

• /exec/configure/if-eth-any/vrrs

{ address <ip\_address> | no address [ <ip\_address> ] }

## **Syntax Description**

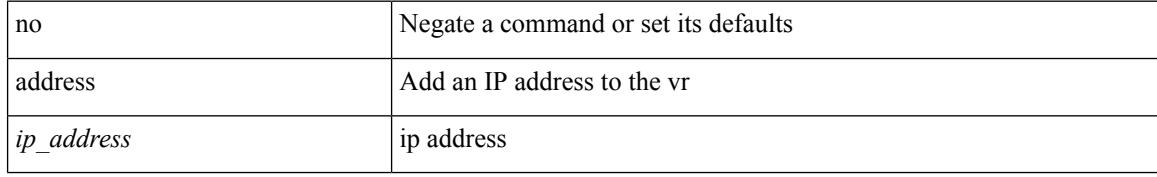

#### **Command Mode**

• /exec/configure/if-eth-any/vrrp

## **address port-number**

address { <ipv4-addr> | <ipv6-addr> } port-number <port-number> | no address

#### **Syntax Description**

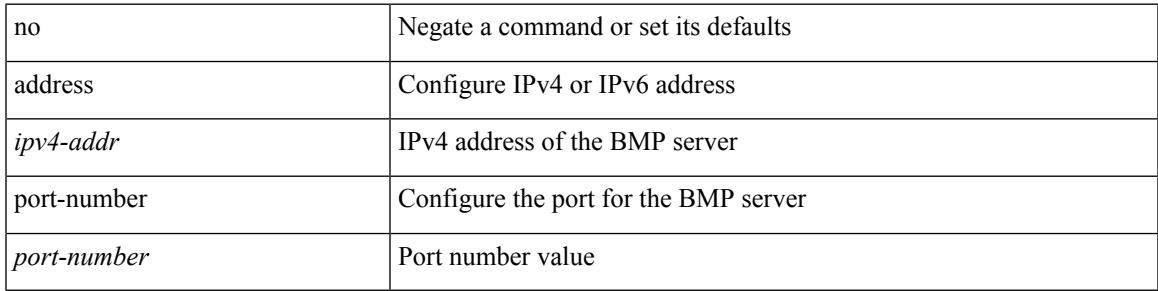

### **Command Mode**

• /exec/configure/router-bgp/router-bgp-bmp-server

# **address primary**

[no] address <ipv6\_addr> primary

#### **Syntax Description**

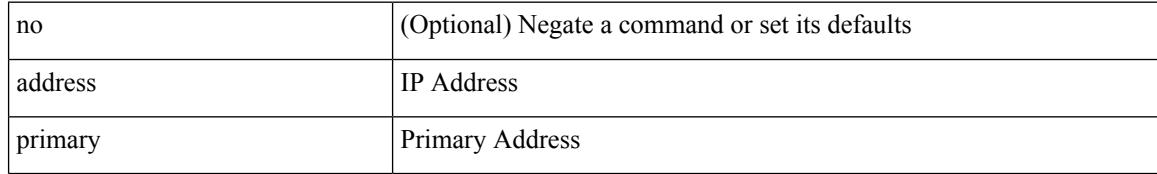

#### **Command Mode**

• /exec/configure/if-eth-any/vrrpv3\_ipv6

## **address secondary**

{ address <ip\_address> secondary | no address <ip\_address> secondary }

### **Syntax Description**

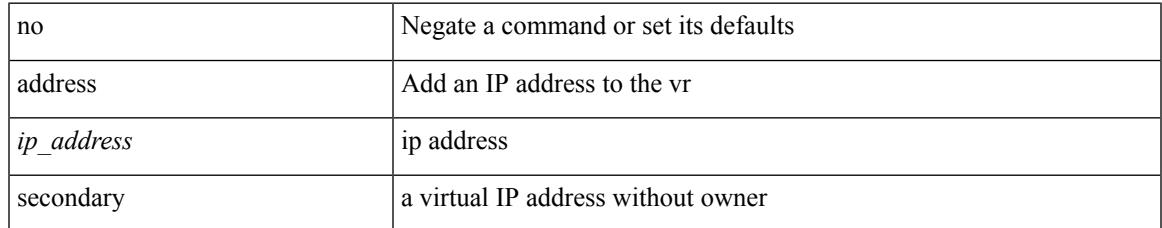

#### **Command Mode**

• /exec/configure/if-eth-any/vrrp

# **address secondary**

[no] address <ip\_addr> secondary

#### **Syntax Description**

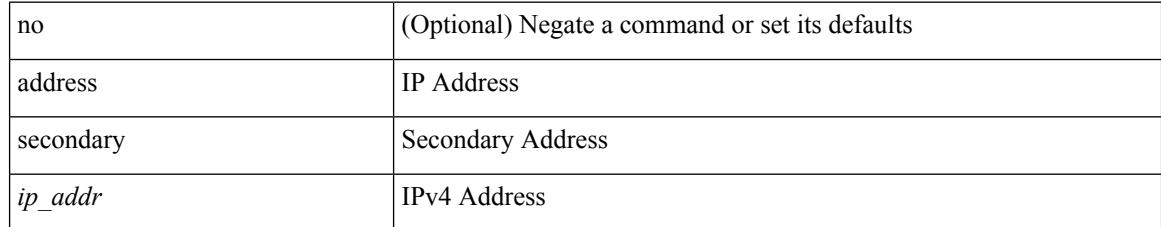

#### **Command Mode**

• /exec/configure/if-eth-any/vrrpv3\_ipv4

# **adjacency-check**

[no] adjacency-check

### **Syntax Description**

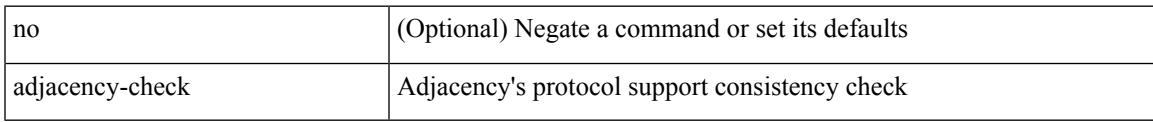

## **Command Mode**

• /exec/configure/router-isis/router-isis-af-common

I

# **adjacency-resolve**

[no] adjacency-resolve

## **Syntax Description**

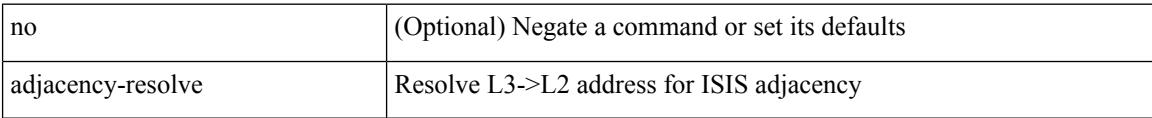

#### **Command Mode**

• /exec/configure/router-isis

Ι

## **advertise-labels**

[no] advertise-labels [ vrf { <vrf-name> | <vrf-known-name> } ] [ [ for <pfx-list> [ to <peer-pfx-list> ] ] | [ interface <intf>] ]

## **Syntax Description**

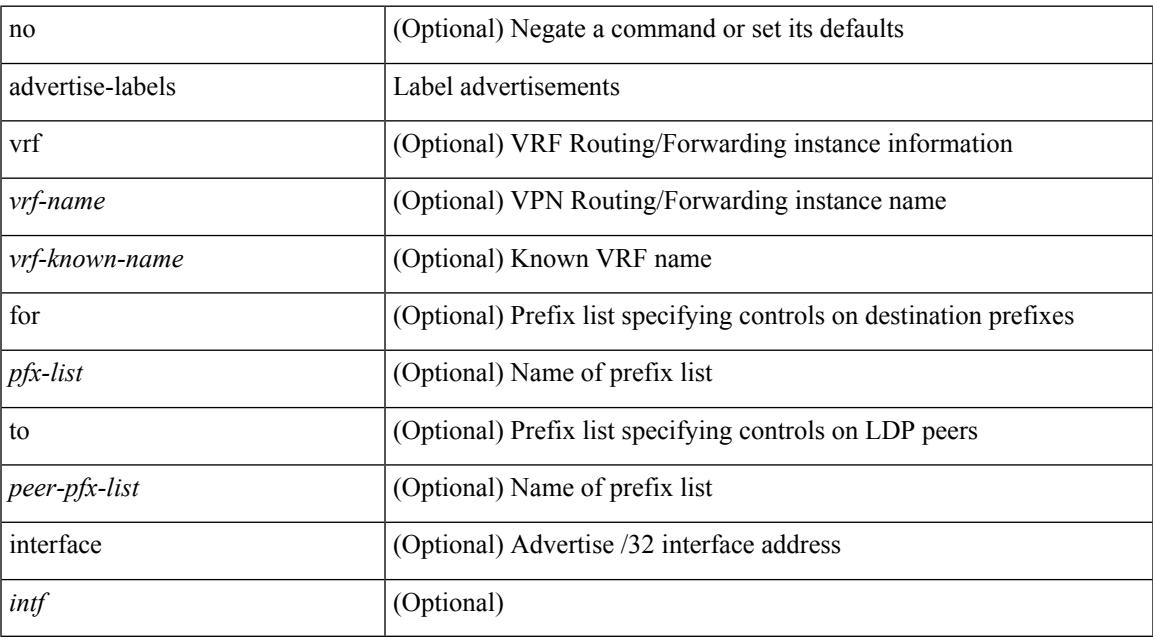

### **Command Mode**

## **advertise-map exist default advertise-map**

{ [ no ] advertise-map <advt-rmap-name> { exist-map | non-exist-map } <cond-rmap-name> } | default advertise-map

#### **Syntax Description**

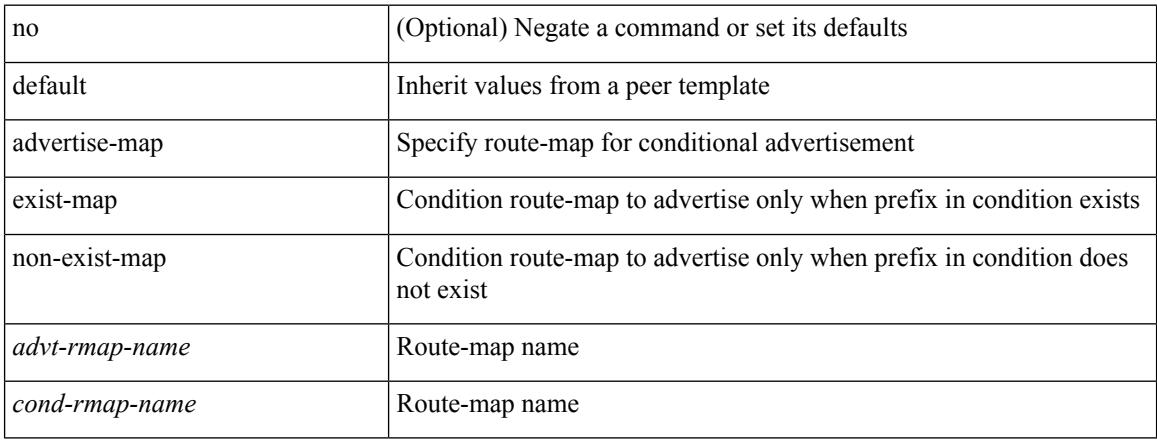

#### **Command Mode**

• /exec/configure/router-bgp/router-bgp-neighbor/router-bgp-neighbor-af /exec/configure/router-bgp/router-bgp-neighbor/router-bgp-neighbor-af-ipv4-label /exec/configure/router-bgp/router-bgp-neighbor/router-bgp-neighbor-af-ipv6-label

# **advertise-pip**

[no] advertise-pip

#### **Syntax Description**

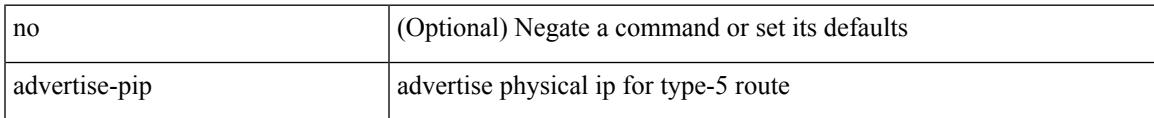

#### **Command Mode**

• /exec/configure/router-bgp/router-bgp-af-l2vpn-evpn

# **advertise-system-mac**

[no] advertise-system-mac

#### **Syntax Description**

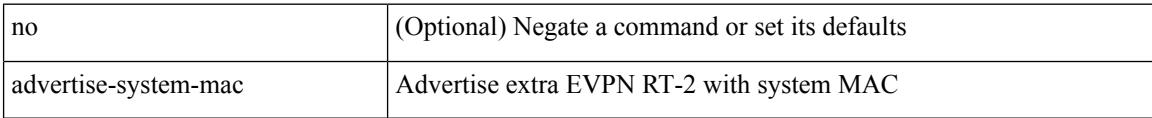

### **Command Mode**

• /exec/configure/router-bgp/router-bgp-af-l2vpn-evpn

# **advertise evpn multicast**

[no] advertise evpn multicast

## **Syntax Description**

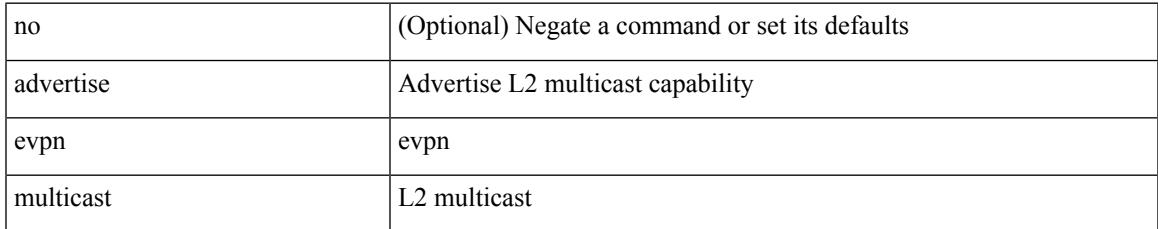

#### **Command Mode**

• /exec/configure

# **advertise l2vpn evpn**

[no] advertise l2vpn evpn

#### **Syntax Description**

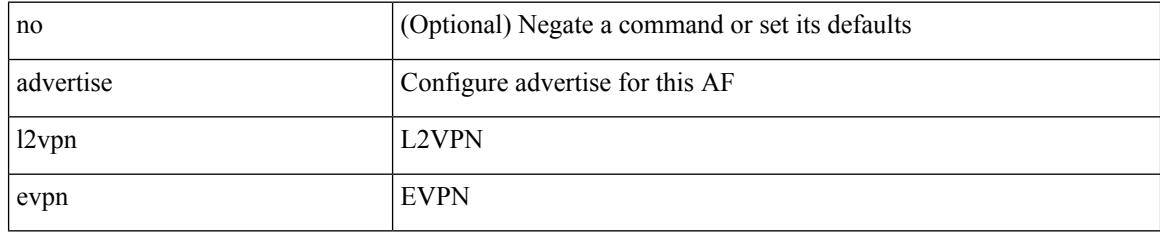

#### **Command Mode**

• /exec/configure/router-bgp/router-bgp-vrf-af-ipv4 /exec/configure/router-bgp/router-bgp-vrf-af-ipv6

I

# **advertise virtual-rmac**

[no] advertise virtual-rmac

## **Syntax Description**

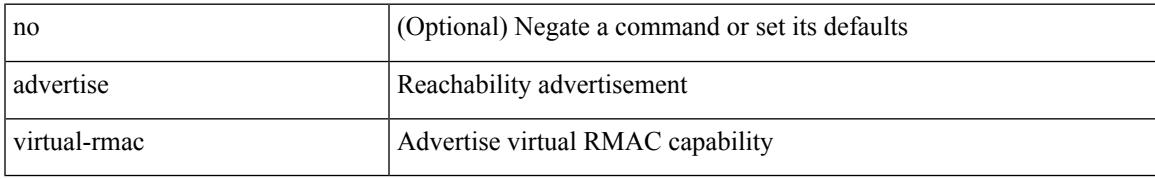

#### **Command Mode**

• /exec/configure/if-nve

## **advertisement-interval**

{ advertisement-interval <interval\_time> | no advertisement-interval [ <interval\_time> ] }

#### **Syntax Description**

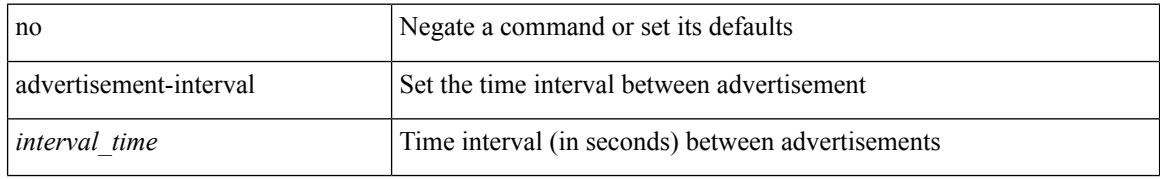

#### **Command Mode**

• /exec/configure/if-eth-any/vrrp

## **advertisement-interval**

[no] advertisement-interval <adv-sec>

#### **Syntax Description**

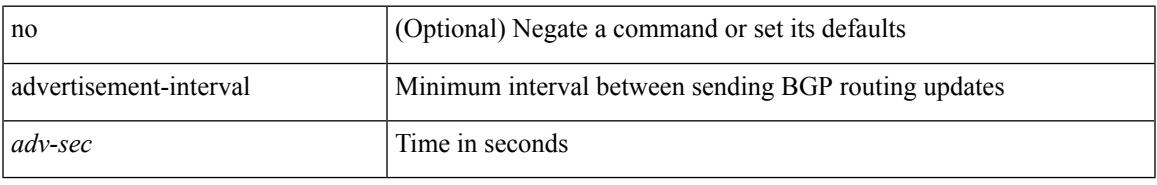

#### **Command Mode**

• /exec/configure/router-bgp/router-bgp-neighbor/router-bgp-neighbor-af /exec/configure/router-bgp/router-bgp-neighbor/router-bgp-neighbor-af-vpnv4 /exec/configure/router-bgp/router-bgp-neighbor/router-bgp-neighbor-af-vpnv6

# **affinity-group**

{ affinity-group <affinity\_group\_id> } | { { no | default } affinity-group [ <affinity\_group\_id> ] }

## **Syntax Description**

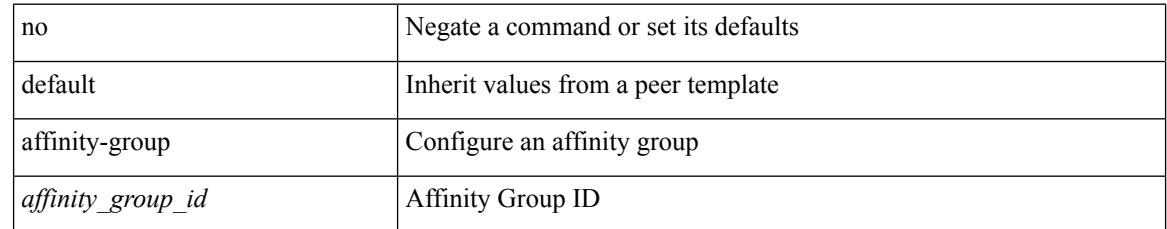

#### **Command Mode**

• /exec/configure/router-bgp/router-bgp-neighbor-sess

# **affinity-group activate**

affinity-group activate <affinity\_group\_id> | no affinity-group activate [<affinity\_group\_id> ]

#### **Syntax Description**

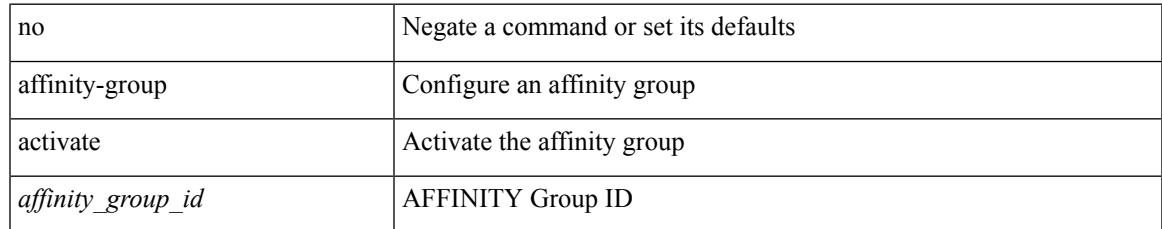

#### **Command Mode**

• /exec/configure/router-bgp

I

# **affinity**

[no] affinity | affinity <hex\_value> [ mask <mask\_value> ]

## **Syntax Description**

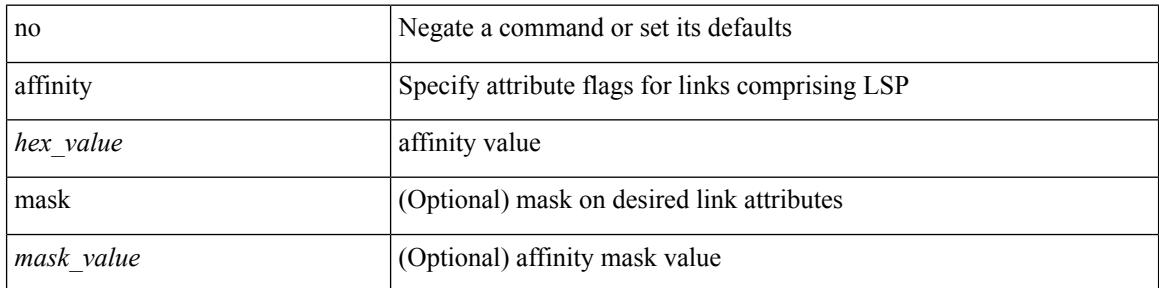

### **Command Mode**

• /exec/configure/te/lsp-attr

# **affinity**

I

[no] affinity | affinity <value> [ mask <mask-value> ]

## **Syntax Description**

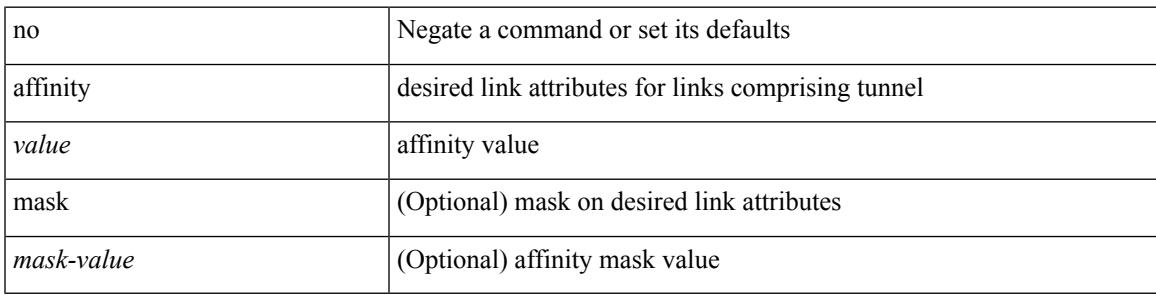

**Command Mode**

• /exec/configure/if-te /exec/configure/tunnel-te/cbts-member

## **aggregate-address**

[no] aggregate-address { <ip-addr> <ip-mask> | <ip-prefix> } [ as-set | summary-only | suppress-map <suppress-rmap> | advertise-map <advertise-rmap> | attribute-map <attribute-rmap> ] +

### **Syntax Description**

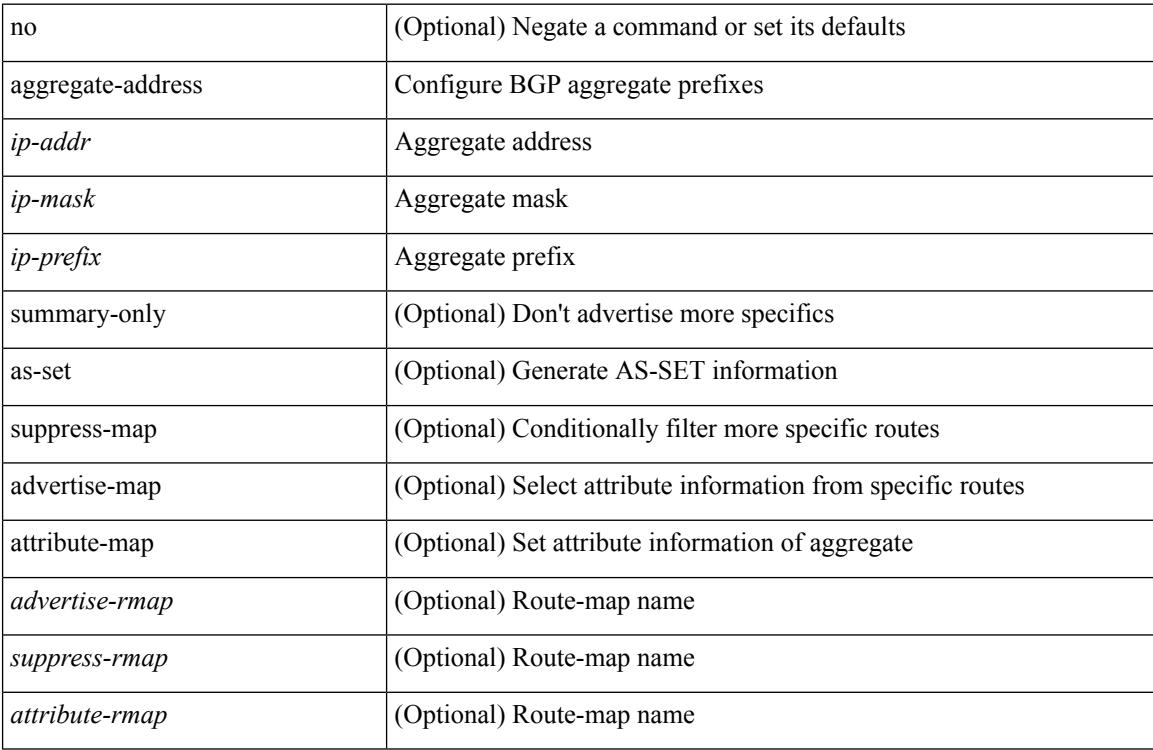

#### **Command Mode**

• /exec/configure/router-bgp/router-bgp-af-ipv4 /exec/configure/router-bgp/router-bgp-vrf-af-ipv4

# **aggregate-address**

[no] aggregate-address <ipv6-prefix> [ as-set | summary-only | suppress-map <suppress-rmap> | advertise-map <advertise-rmap> | attribute-map <attribute-rmap> ] +

### **Syntax Description**

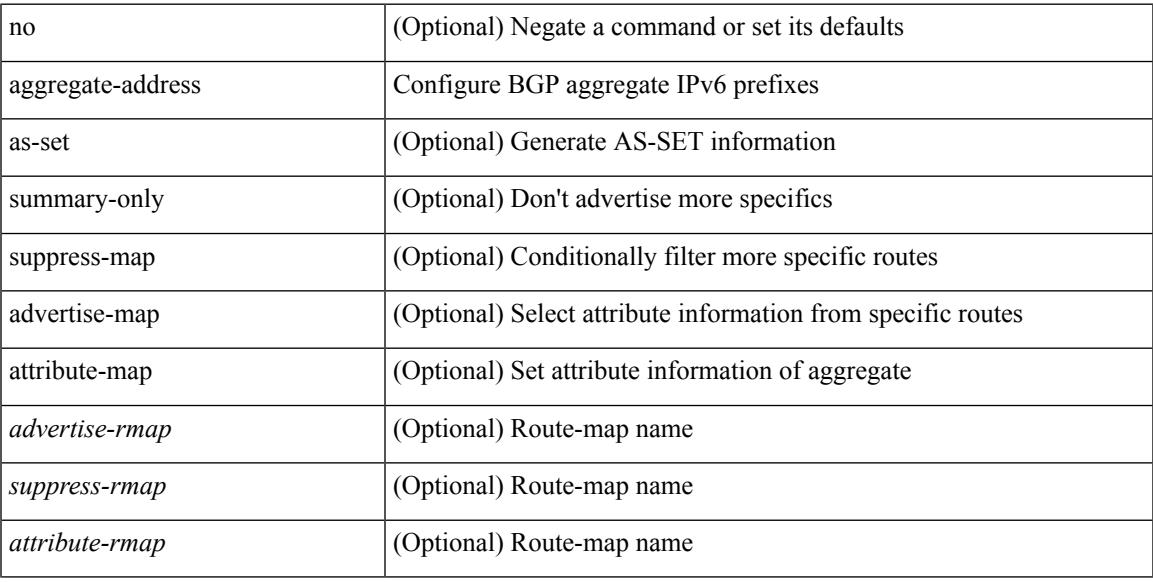

### **Command Mode**

• /exec/configure/router-bgp/router-bgp-af-ipv6 /exec/configure/router-bgp/router-bgp-vrf-af-ipv6

## **alert-group user-def-cmd**

[no] alert-group { Configuration | Diagnostic | Environmental | Inventory | License | Linecard-Hardware | Supervisor-Hardware | Syslog-group-port | System | Test } user-def-cmd <s0>

## **Syntax Description**

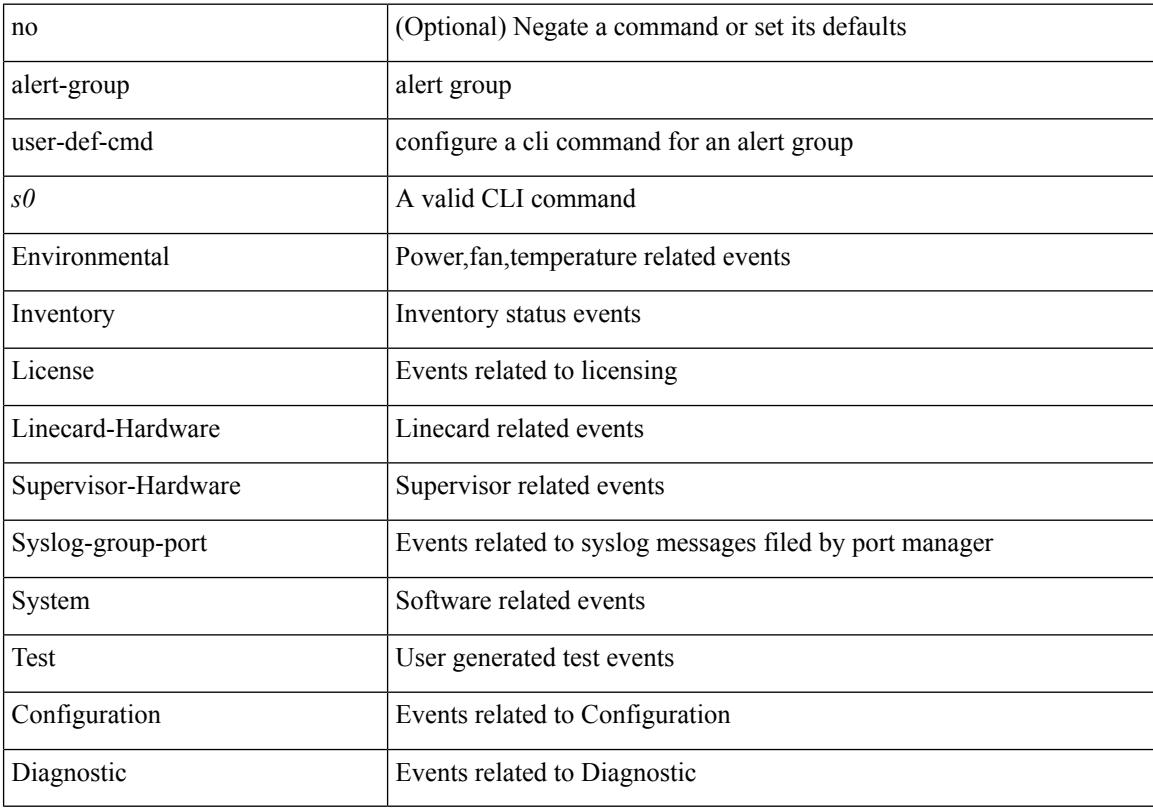

## **Command Mode**

• /exec/configure/callhome

## **allocate-label all**

[no] allocate-label { all | route-map <rmap-name> }

#### **Syntax Description**

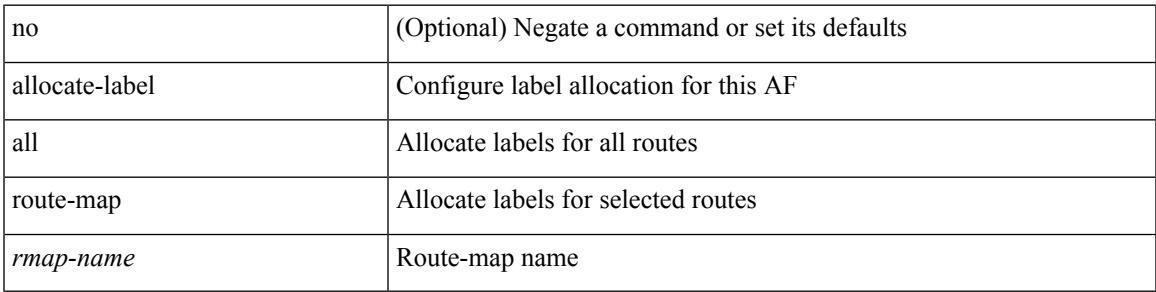

## **Command Mode**

• /exec/configure/router-bgp/router-bgp-vrf-af-ipv4 /exec/configure/router-bgp/router-bgp-vrf-af-ipv6 /exec/configure/router-bgp/router-bgp-af-ipv6 /exec/configure/router-bgp/router-bgp-af-ipv4

# **allocate-label option-b**

[no] allocate-label option-b

#### **Syntax Description**

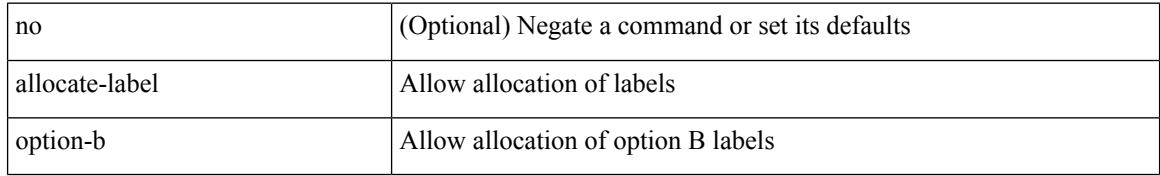

#### **Command Mode**

• /exec/configure/router-bgp/router-bgp-af-vpnv4 /exec/configure/router-bgp/router-bgp-af-vpnv6

I

## **allocate1 interface2**

allocate1 interface2 { <interface-id> [ force ] | unallocated-interfaces }

## **Syntax Description**

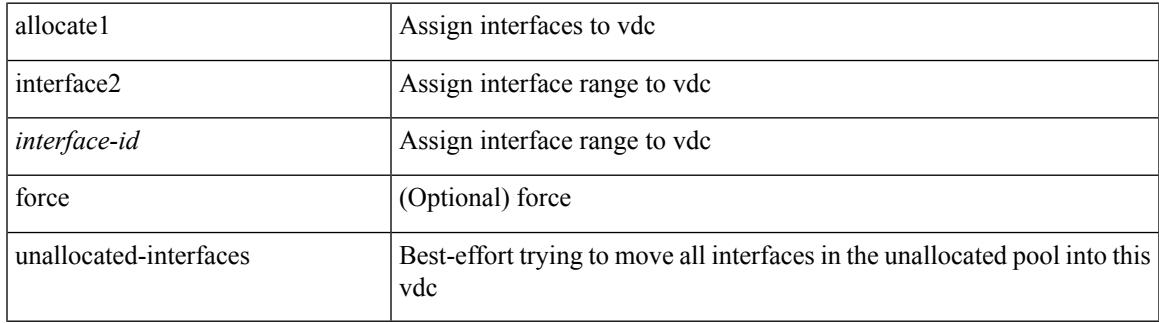

#### **Command Mode**

# **allocate2 fcoe-vlan-range**

{ allocate2 fcoe-vlan-range [ <vlan\_range> ] [ from vdcs <vdc\_names> ] } | { no allocate2 fcoe-vlan-range [  $\langle \text{vlan\_range} \rangle$  | { from vdcs  $\langle \text{vdc\_names} \rangle$  ] }

## **Syntax Description**

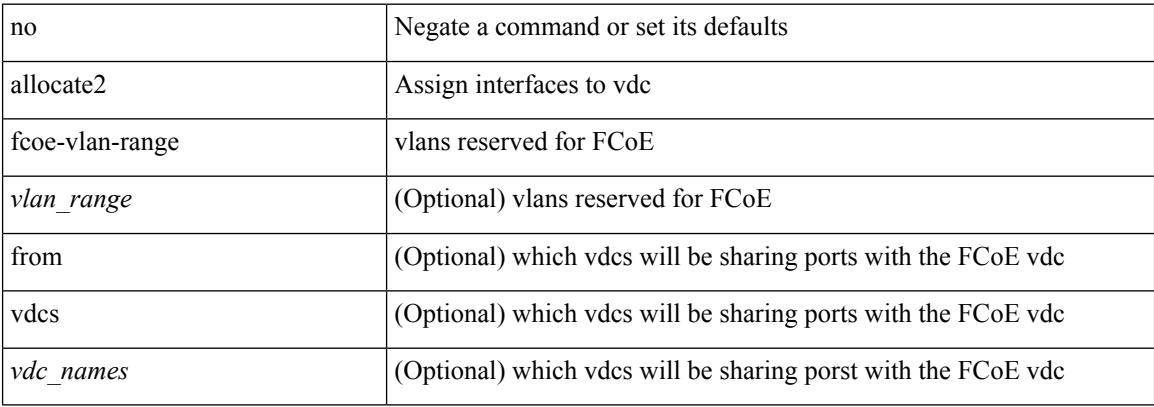

#### **Command Mode**

## **allocate3 shared interface3**

[no] allocate3 shared interface3 <sinterface-id>

## **Syntax Description**

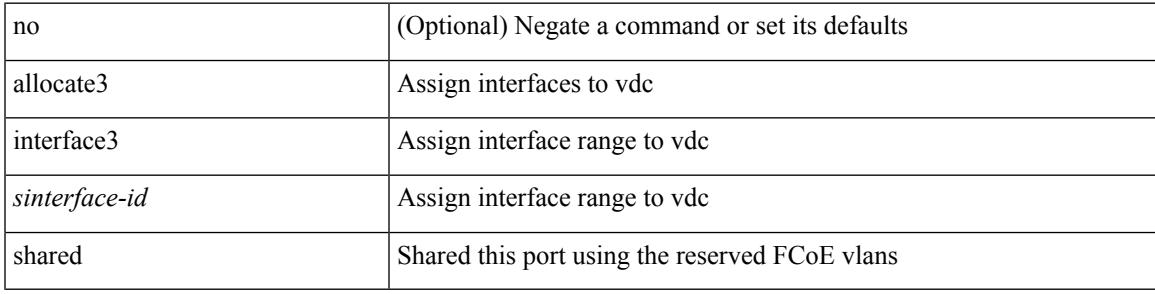

## **Command Mode**

# **allow-vni-in-ethertag**

[no] allow-vni-in-ethertag

### **Syntax Description**

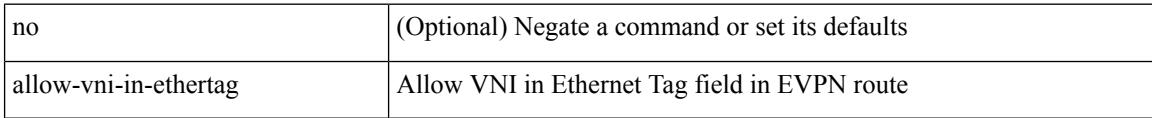

#### **Command Mode**

• /exec/configure/router-bgp/router-bgp-af-l2vpn-evpn

# **allow delete boot-image**

[no] allow delete boot-image [ retain ]

## **Syntax Description**

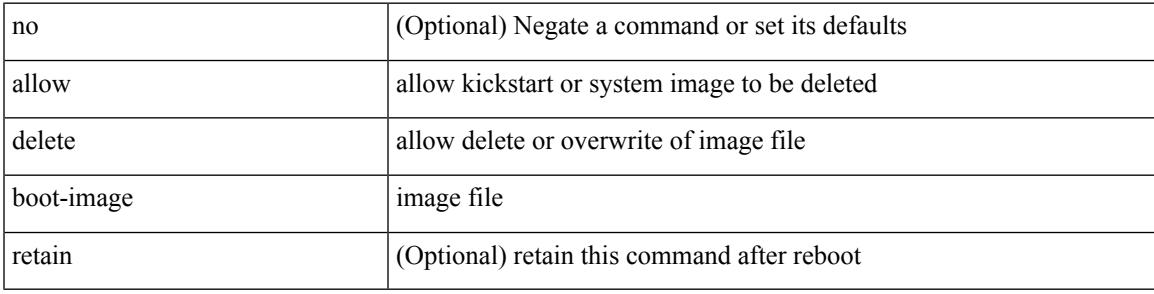

**Command Mode**

• /exec

I

# **allow feature-set**

[no] allow feature-set <fs>

## **Syntax Description**

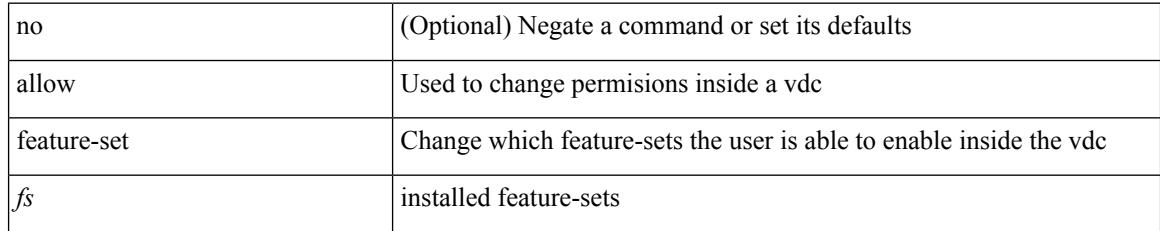

#### **Command Mode**
### **allowas-in**

[ no | default ] allowas-in [ <allowas-in-cnt> ]

#### **Syntax Description**

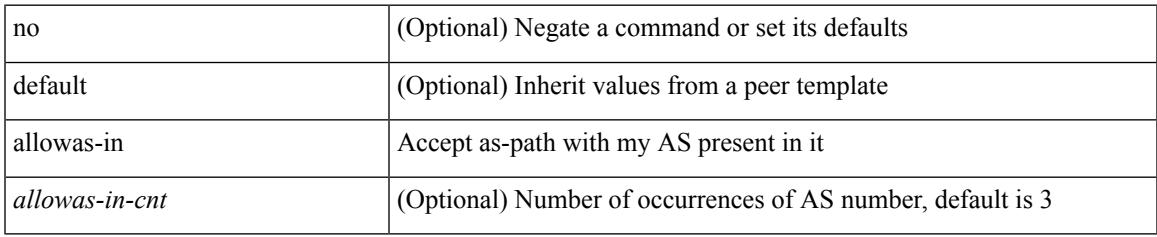

#### **Command Mode**

• /exec/configure/router-bgp/router-bgp-neighbor/router-bgp-neighbor-af-ipv4-mdt /exec/configure/router-bgp/router-bgp-neighbor/router-bgp-neighbor-af-l2vpn-vpls

### **allowas-in**

 $\lceil$  no  $\lceil$  default  $\lceil$  allowas-in  $\lceil$  <allowas-in-cnt>  $\lceil$ 

#### **Syntax Description**

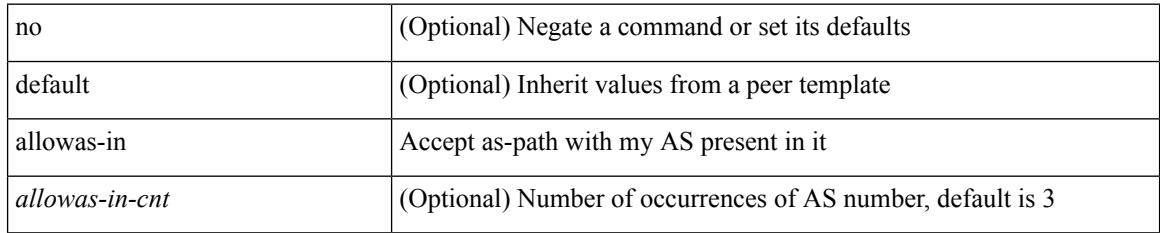

#### **Command Mode**

• /exec/configure/router-bgp/router-bgp-neighbor/router-bgp-neighbor-af /exec/configure/router-bgp/router-bgp-neighbor/router-bgp-neighbor-af-vpnv4 /exec/configure/router-bgp/router-bgp-neighbor/router-bgp-neighbor-af-vpnv6 /exec/configure/router-bgp/router-bgp-vrf-neighbor/router-bgp-vrf-neighbor-af-ipv4 /exec/configure/router-bgp/router-bgp-vrf-neighbor/router-bgp-vrf-neighbor-af-ipv6 /exec/configure/router-bgp/router-bgp-neighbor/router-bgp-neighbor-af-l2vpn-evpn /exec/configure/router-bgp/router-bgp-neighbor/router-bgp-neighbor-af-ipv4-label /exec/configure/router-bgp/router-bgp-neighbor/router-bgp-neighbor-af-ipv6-label /exec/configure/router-bgp/router-bgp-neighbor/router-bgp-neighbor-af-link-state /exec/configure/router-bgp/router-bgp-neighbor/router-bgp-neighbor-af-ipv4-mvpn /exec/configure/router-bgp/router-bgp-neighbor/router-bgp-neighbor-af-ipv6-mvpn

### **allowed-locators**

 $\{$  [ no ] allowed-locators  $\{$  <rloc> $|$  <rloc6> $\}$  +  $\}$ 

#### **Syntax Description**

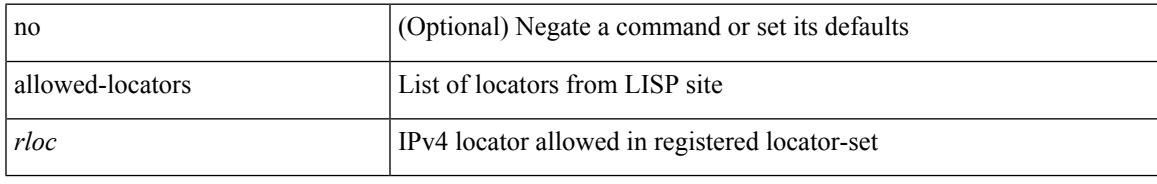

#### **Command Mode**

• /exec/configure/lisp-site /exec/configure/vrf/lisp-site

### **allowed-vlans**

allowed-vlans { <allow-vlans> | add <add-vlans> | except <except-vlans> | remove <remove-vlans> | all }

#### **Syntax Description**

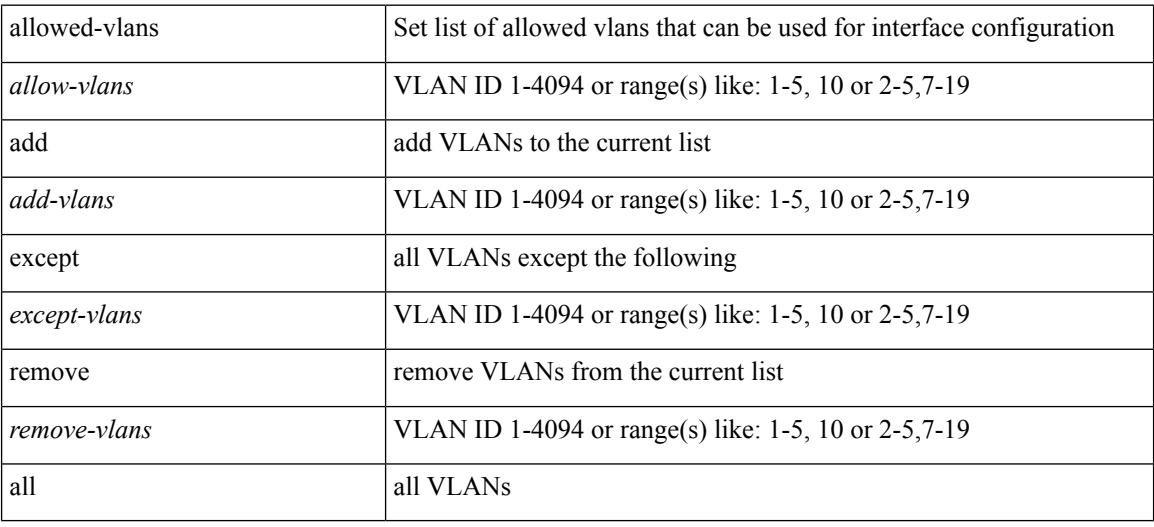

#### **Command Mode**

• /exec/configure/vmt-conn

## **amt flush-routes**

[no] amt flush-routes

#### **Syntax Description**

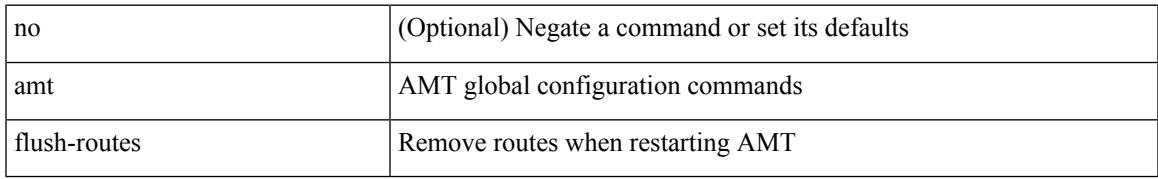

#### **Command Mode**

• /exec/configure /exec/configure/vrf

## **amt pseudo-interface**

{ { amt pseudo-interface <interface> } | { no amt pseudo-interface [ <interface> ] } }

#### **Syntax Description**

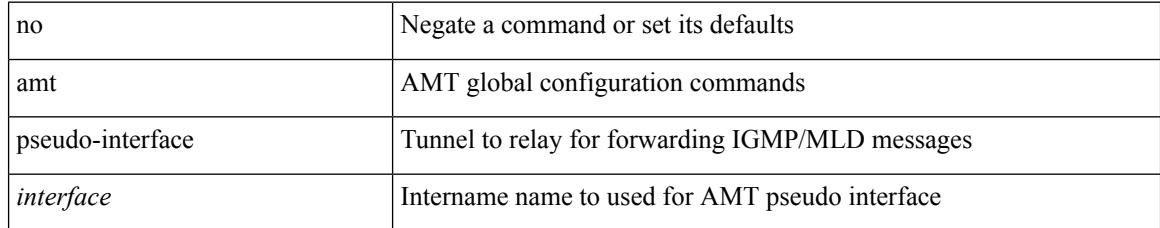

#### **Command Mode**

• /exec/configure /exec/configure/vrf

## **analytics cluster**

[no] analytics cluster <clustername> [ vrf <vrfName> ] [ srcIf <src\_intf> ]

#### **Syntax Description**

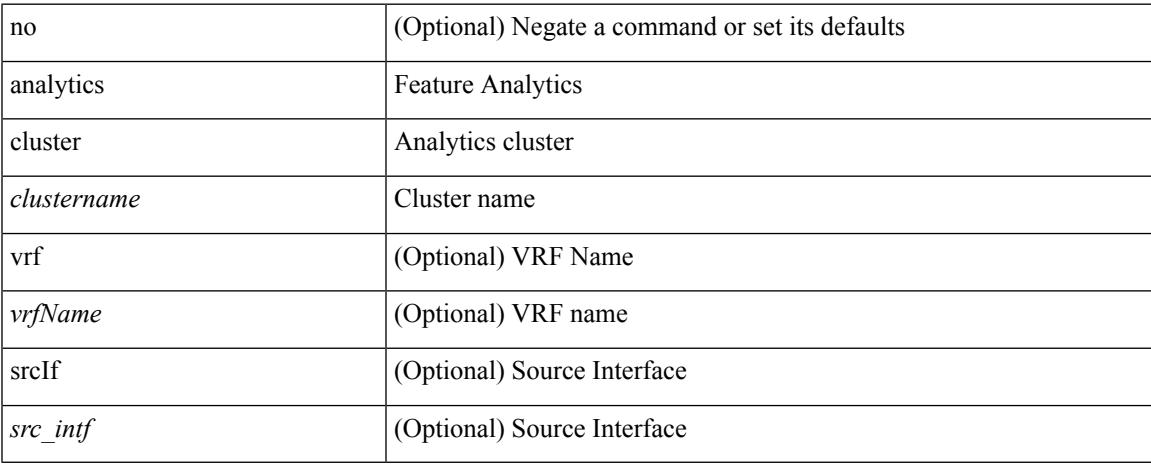

#### **Command Mode**

• /exec/configure

# **anonymous-id**

 $\{$  [ no ] anonymous-id  $\langle$ id $\rangle$  }

#### **Syntax Description**

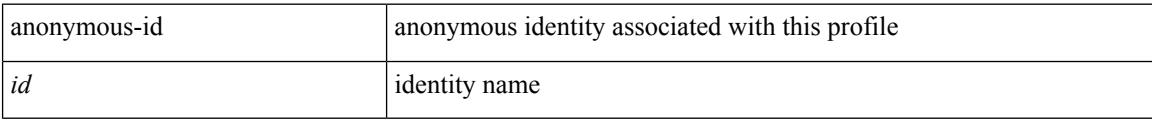

#### **Command Mode**

• /exec/configure/dot1x-cred

## **append-after next**

append-after <index> { next-address [ loose | strict ] <ipaddr> | exclude-address <ipaddr> }

#### **Syntax Description**

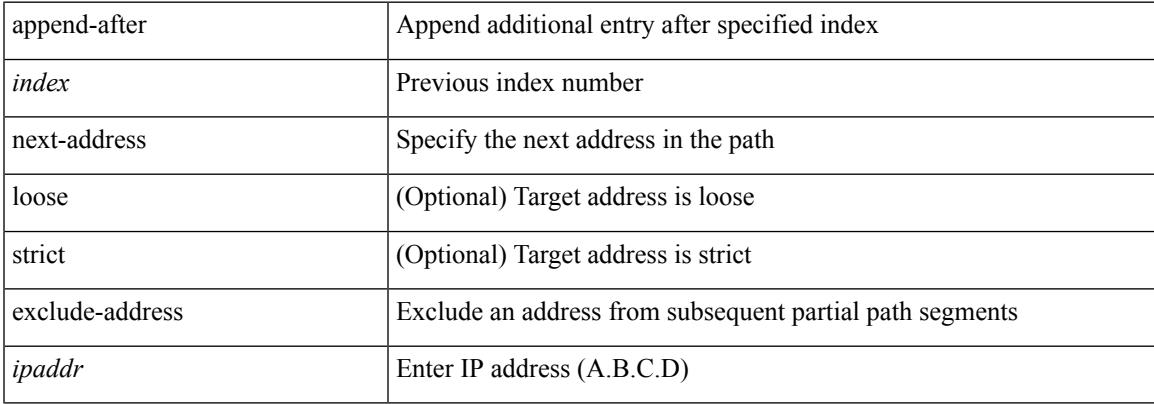

#### **Command Mode**

• /exec/configure/te/expl-path

### **apply profile**

[no] apply profile { <all\_conf\_profile\_name> } [ include-profile <include-profile> ] [ { param-instance <plistinst> | include-instance <plistinst> } + ]

#### **Syntax Description**

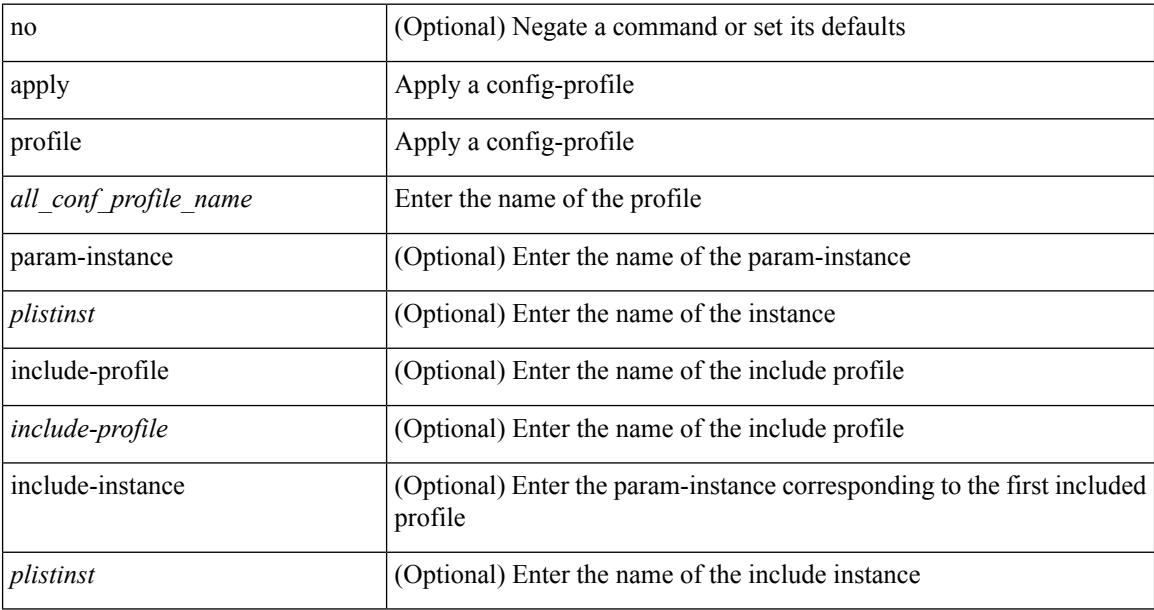

#### **Command Mode**

• /exec/configure

### **area authentication**

area <area-id-ip> authentication { disable | ipsec spi <spi\_id> { md5 <akey> | sha1 <akey> } } | no area <area-id-ip> authentication { disable | ipsec spi <spi\_id> }

#### **Syntax Description**

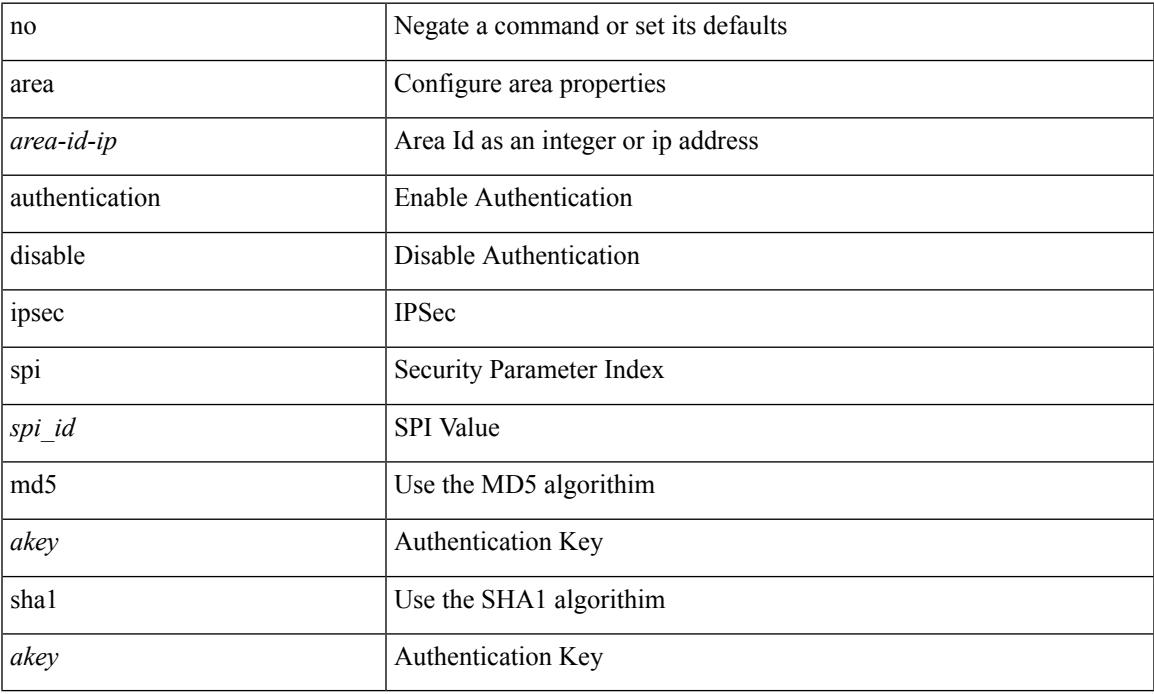

#### **Command Mode**

• /exec/configure/router-ospf3 /exec/configure/router-ospf3/vrf

### **area authentication**

[no] area <area-id-ip> authentication [ message-digest ]

#### **Syntax Description**

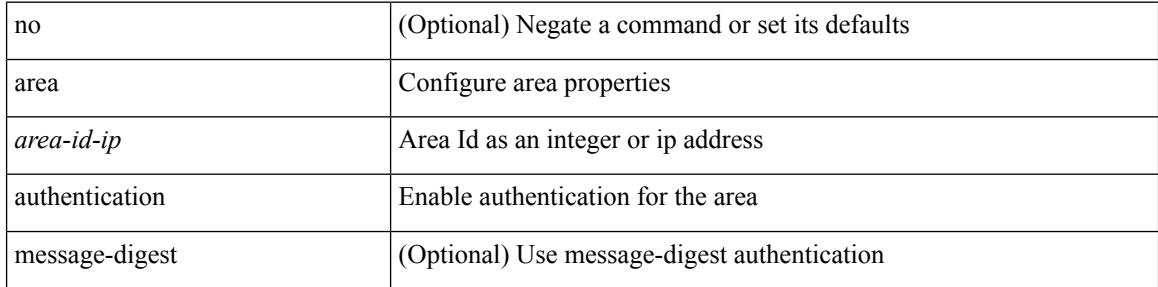

#### **Command Mode**

• /exec/configure/router-ospf /exec/configure/router-ospf/vrf

### **area default-cost**

{  $\{ \text{area} \leq \text{area-id} - \text{ip} \geq \text{default-cost} \leq \text{cost} \geq \} | \{ \text{no area} \leq \text{area-id} - \text{ip} \geq \text{default-cost} \leq \text{cost} \geq \} \}$ 

#### **Syntax Description**

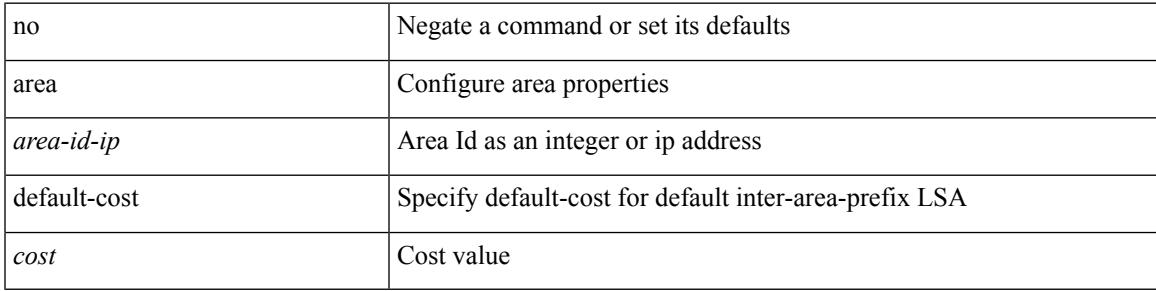

#### **Command Mode**

• /exec/configure/router-ospf3/router-ospf3-af-ipv6 /exec/configure/router-ospf3/vrf/router-ospf3-af-ipv6

### **area default-cost**

{ { area <area-id-ip> default-cost <cost> } | { no area <area-id-ip> default-cost [ <cost> ] } }

#### **Syntax Description**

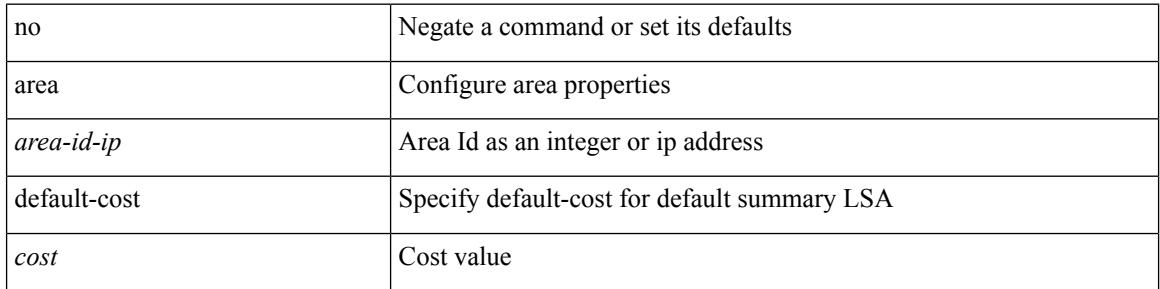

#### **Command Mode**

• /exec/configure/router-ospf /exec/configure/router-ospf/vrf

### **area filter-list route-map in**

 $\{ \text{area} \leq \text{area} - \text{id} - \text{ip} \}$  filter-list route-map  $\{ \leq \text{policy-name} \}$   $\{ \text{true} \geq \}$   $\{ \text{in} \mid \text{out} \}$   $\}$   $\{ \text{no area} \geq \}$ <area-id-ip> filter-list route-map { <policy-name>  $|$  <rtr\_pol\_name> } [ in | out ] }

#### **Syntax Description**

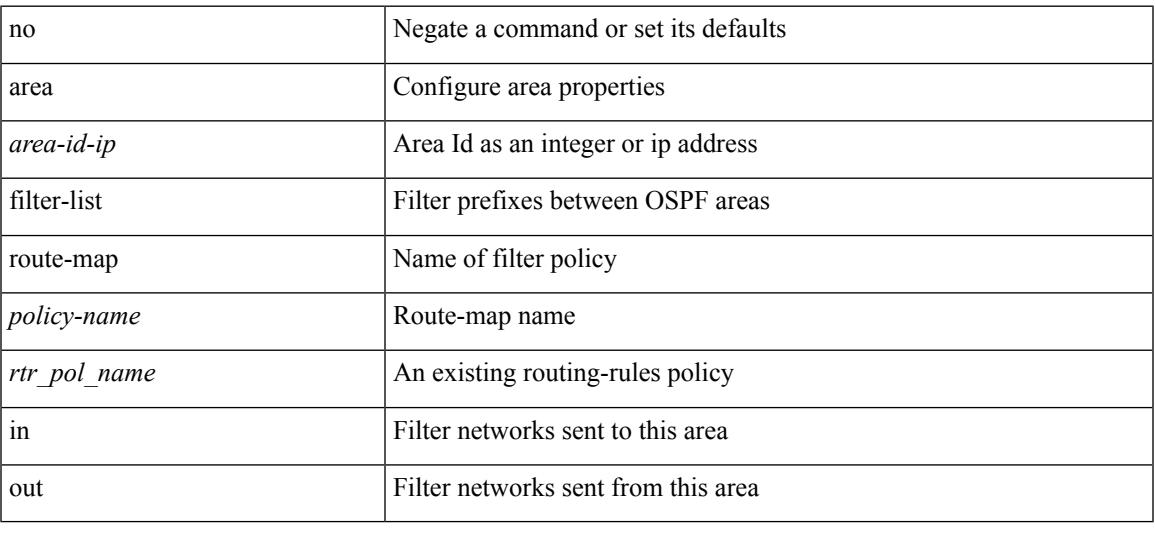

#### **Command Mode**

• /exec/configure/router-ospf /exec/configure/router-ospf/vrf

### **area filter-list route-map in**

{ area <area-id-ip> filter-list route-map { <policy-name> | <rtr\_pol\_name> } { in | out } } | { no area <area-id-ip> filter-list route-map { <policy-name>  $|$  <rtr\_pol\_name> } [ in | out ] }

#### **Syntax Description**

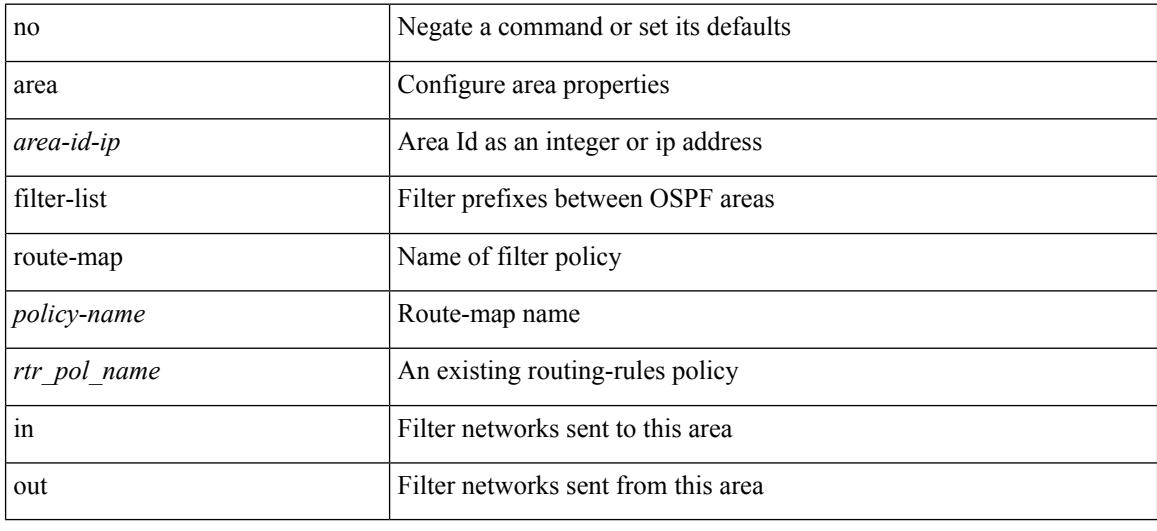

#### **Command Mode**

• /exec/configure/router-ospf3/router-ospf3-af-ipv6 /exec/configure/router-ospf3/vrf/router-ospf3-af-ipv6

### **area nssa**

[no] area <area-id-ip> nssa { [ no-summary ] [ no-redistribution ] [ default-information-originate [ route-map <policy-name>  $]$  } +

#### **Syntax Description**

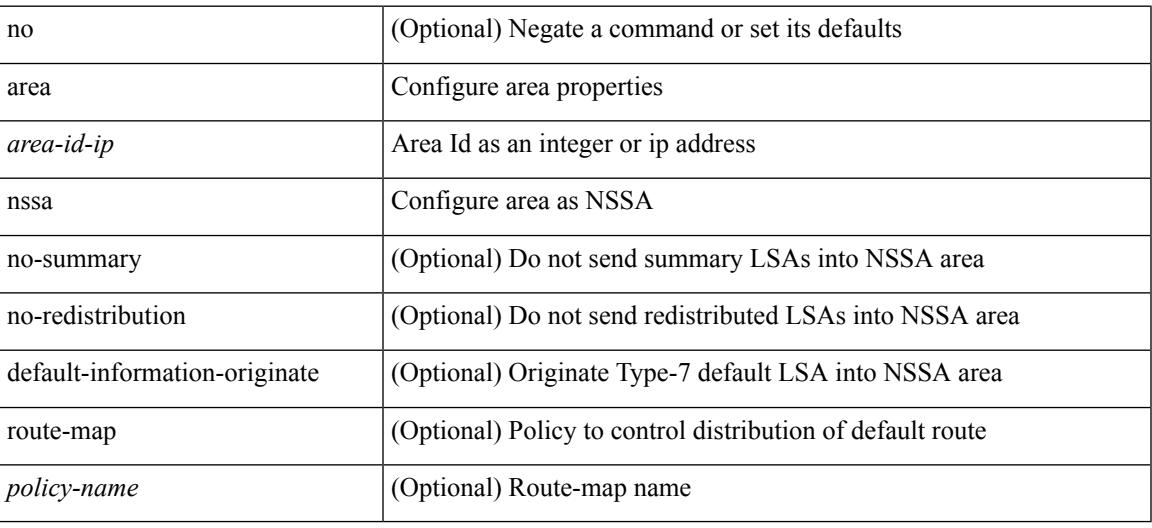

#### **Command Mode**

• /exec/configure/router-ospf /exec/configure/router-ospf/vrf

### **area nssa**

[no] area <area-id-ip> nssa { [ no-summary ] [ no-redistribution ] [ default-information-originate [ route-map <policy-name> ] ] } +

#### **Syntax Description**

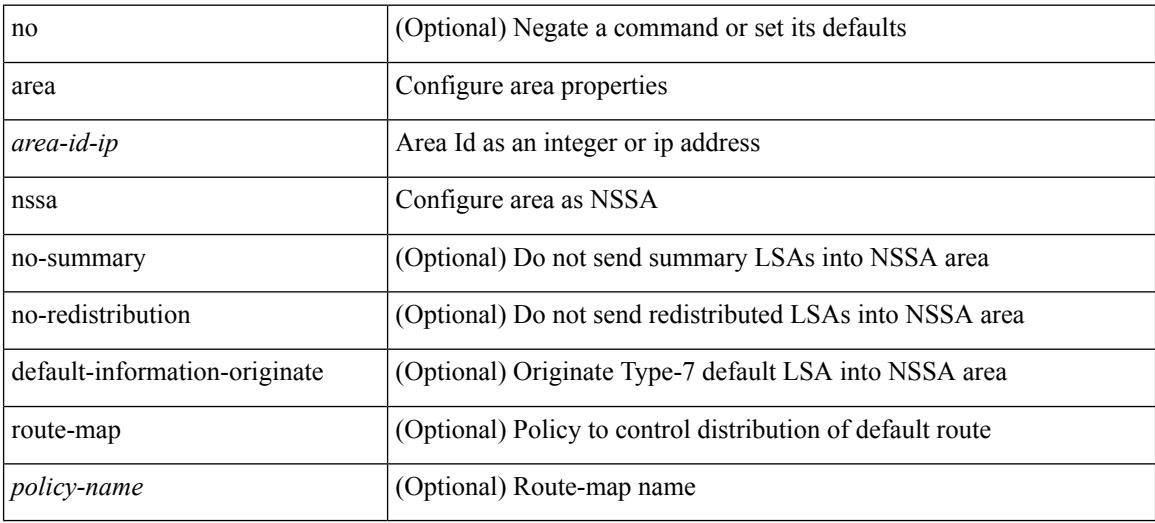

#### **Command Mode**

• /exec/configure/router-ospf3 /exec/configure/router-ospf3/vrf

### **area nssa translate type7 always never supress-fa**

{ area <area-id-ip> nssa translate type7 { always [ supress-fa ] | never | supress-fa } } | { no area <area-id-ip> nssa translate type7 [ always [ supress-fa ] | never | supress-fa ] }

#### **Syntax Description**

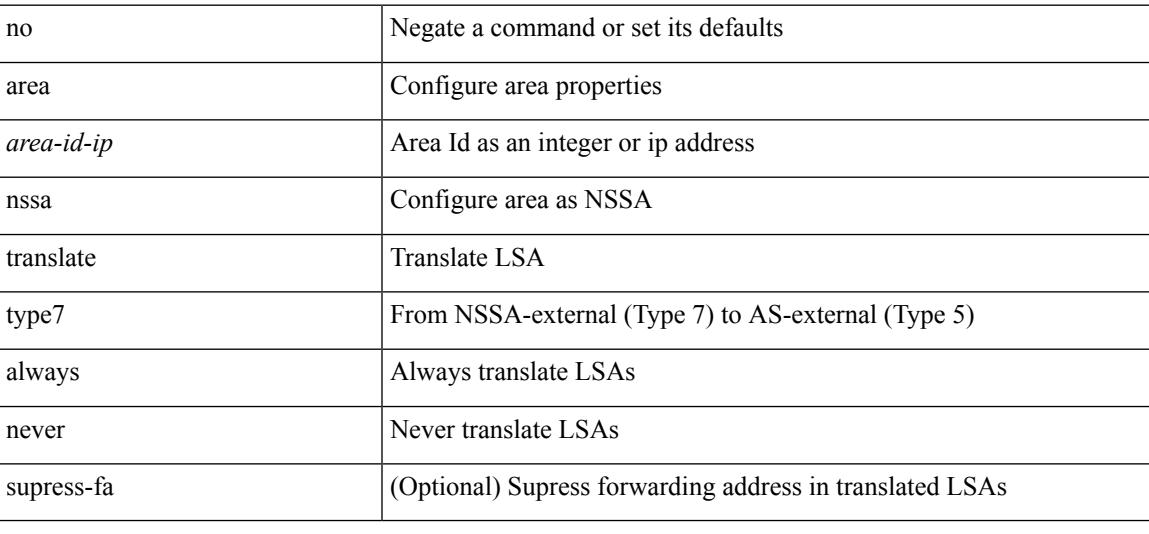

#### **Command Mode**

• /exec/configure/router-ospf3 /exec/configure/router-ospf3/vrf

### **area nssa translate type7 always never supress-fa**

{ area <area-id-ip> nssa translate type7 { always [ supress-fa ] | never | supress-fa } } | { no area <area-id-ip> nssa translate type7 [ always [ supress-fa ] | never | supress-fa ] }

#### **Syntax Description**

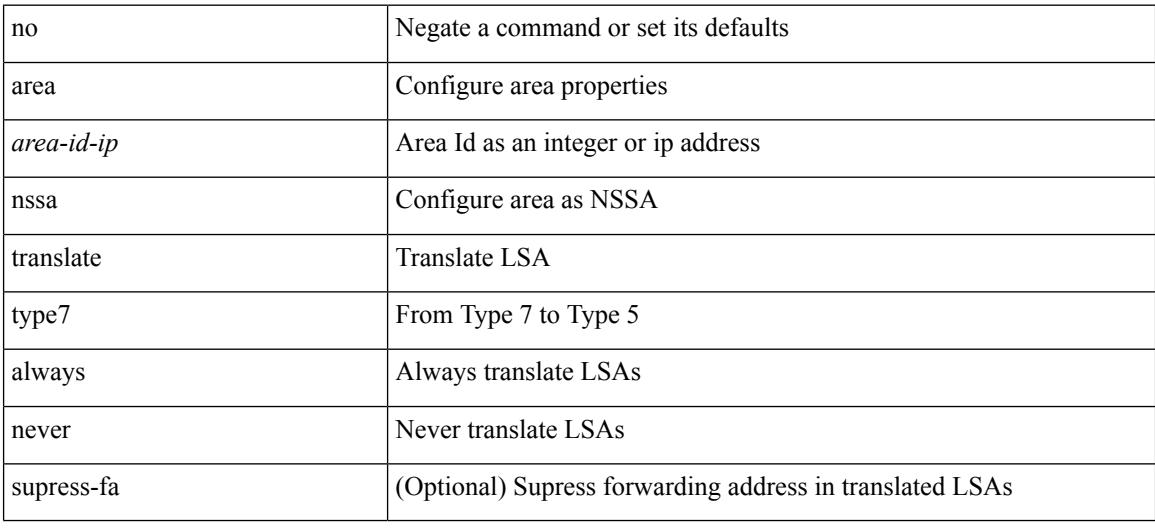

#### **Command Mode**

• /exec/configure/router-ospf /exec/configure/router-ospf/vrf

### **area range**

[no] area <area-id-ip> range { <ip-dest> <ip-mask> | <ip-prefix> } { [ not-advertise ] [ cost <conf-cost> ] } +

#### **Syntax Description**

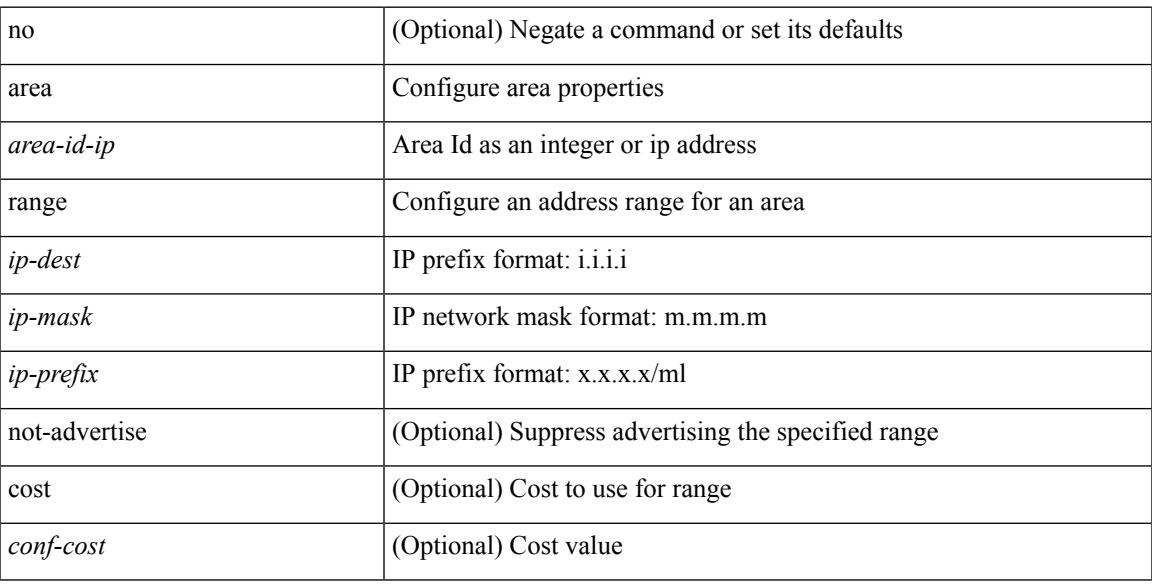

#### **Command Mode**

• /exec/configure/router-ospf /exec/configure/router-ospf/vrf

### **area range**

[no] area <area-id-ip> range <ipv6-prefix> { [ not-advertise ] [  $cost$  < $cont\text{-}cost$  } } +

#### **Syntax Description**

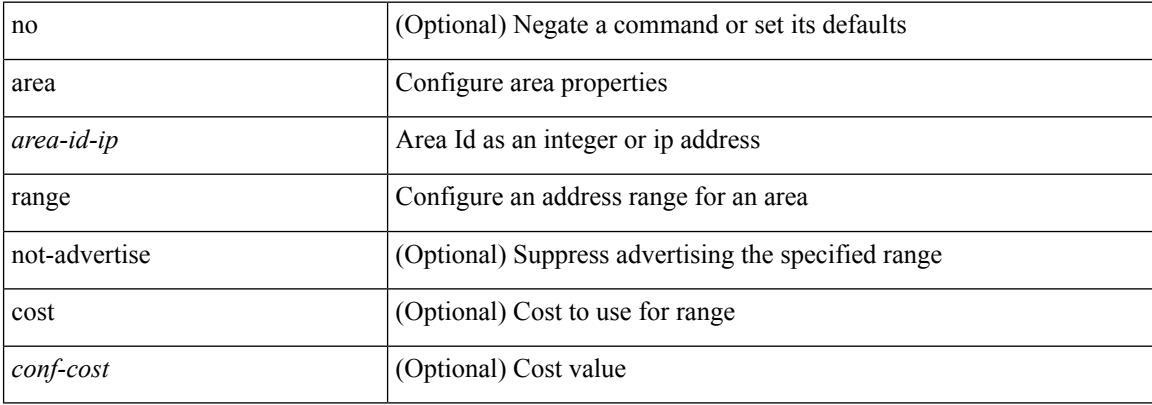

#### **Command Mode**

• /exec/configure/router-ospf3/router-ospf3-af-ipv6 /exec/configure/router-ospf3/vrf/router-ospf3-af-ipv6

### **area sham-link**

[no] area <area-id-ip> sham-link <source-address> <dest-address>

#### **Syntax Description**

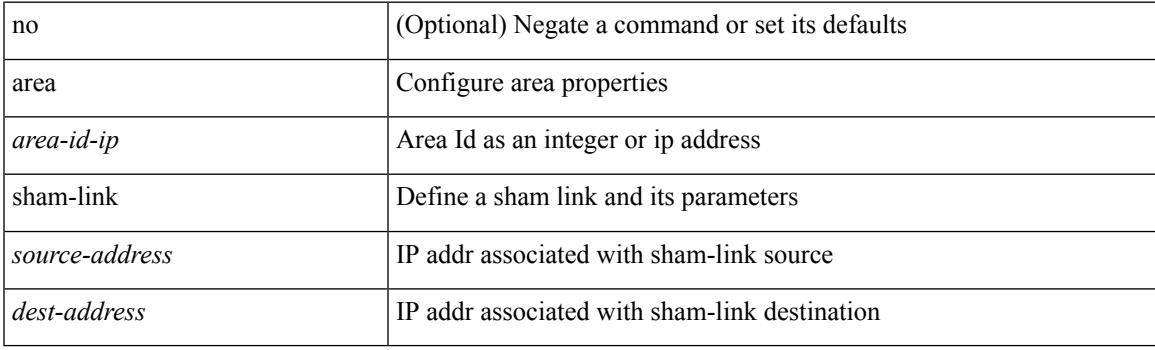

#### **Command Mode**

• /exec/configure/router-ospf/vrf

### **area stub**

[no] area <area-id-ip> stub [ no-summary ]

#### **Syntax Description**

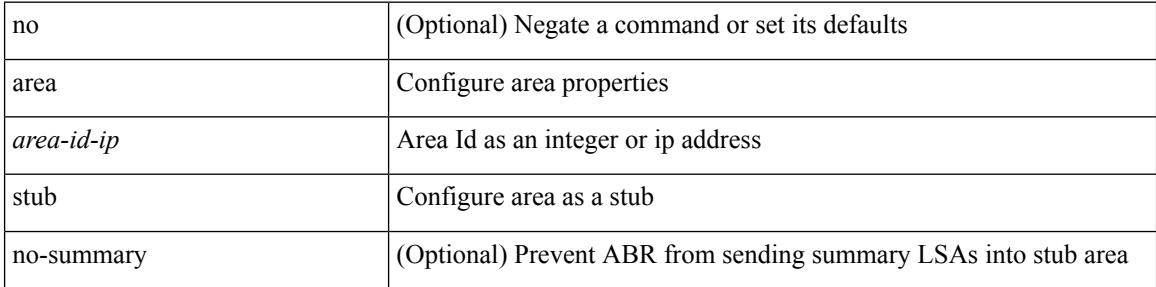

#### **Command Mode**

• /exec/configure/router-ospf /exec/configure/router-ospf/vrf

### **area stub**

Ι

[no] area <area-id-ip> stub [ no-summary ]

#### **Syntax Description**

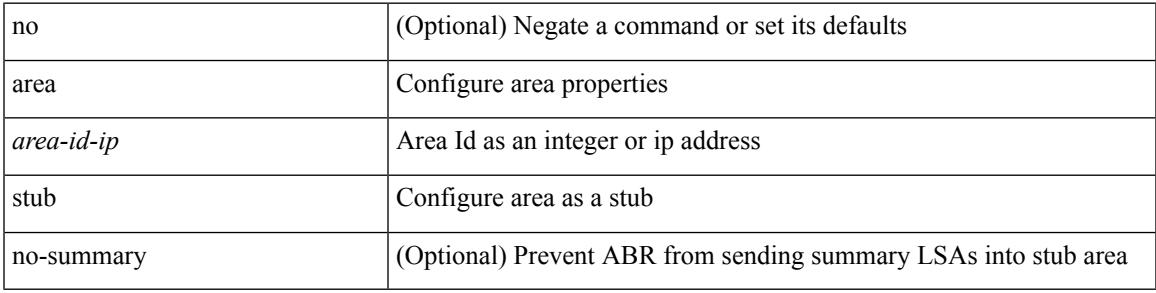

**Command Mode**

• /exec/configure/router-ospf3 /exec/configure/router-ospf3/vrf

### **area virtual-link**

[no] area <area-id-ip> virtual-link <routerid>

#### **Syntax Description**

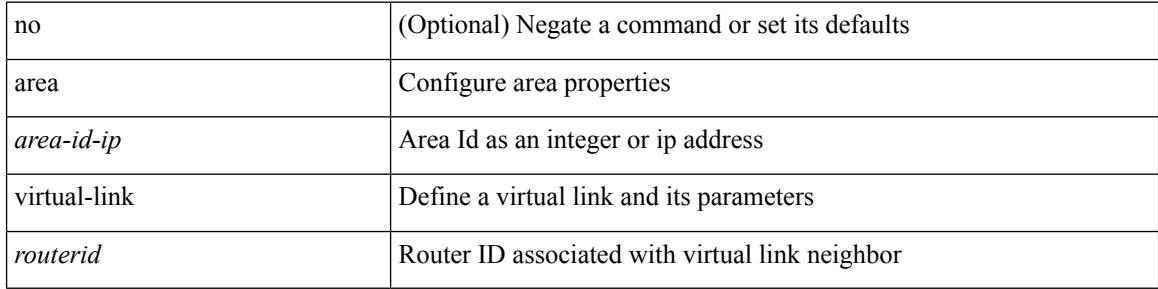

#### **Command Mode**

• /exec/configure/router-ospf3

## **area virtual-link**

[no] area <area-id-ip> virtual-link <routerid>

#### **Syntax Description**

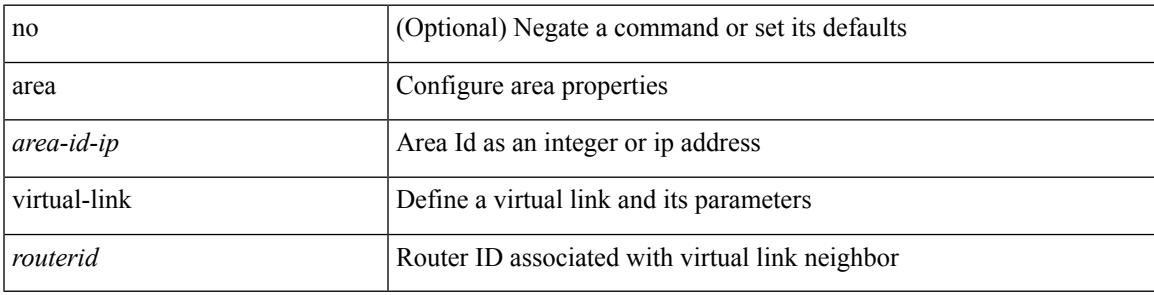

#### **Command Mode**

• /exec/configure/router-ospf

### **area virtual-link**

[no] area <area-id-ip> virtual-link <routerid>

#### **Syntax Description**

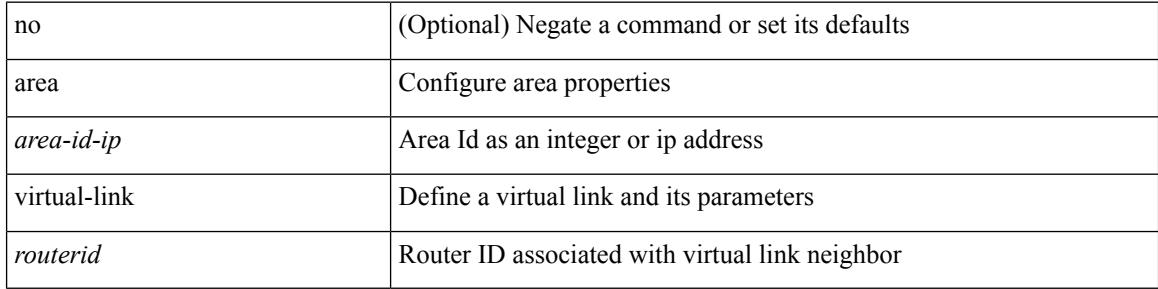

#### **Command Mode**

• /exec/configure/router-ospf/vrf

### **area virtual-link**

[no] area <area-id-ip> virtual-link <routerid>

#### **Syntax Description**

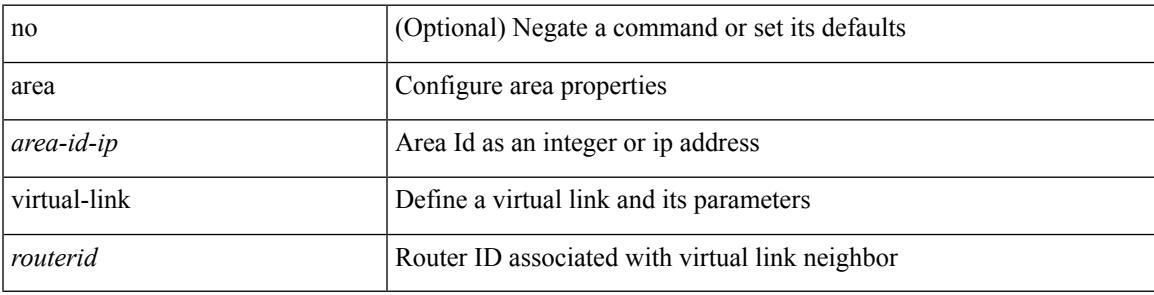

#### **Command Mode**

• /exec/configure/router-ospf3/vrf

# **arp access-list**

[no] arp access-list <name>

#### **Syntax Description**

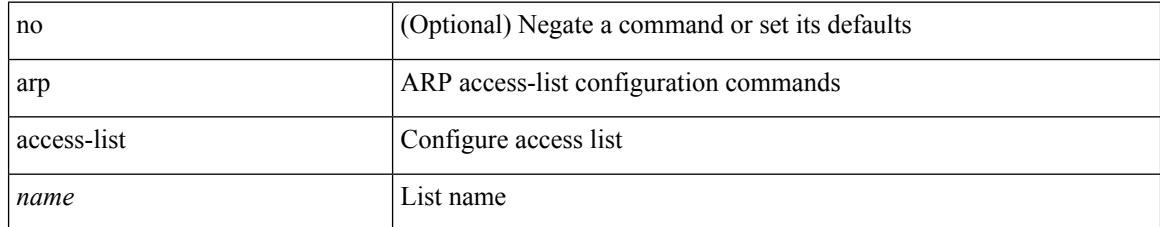

#### **Command Mode**

• /exec/configure

## **as-format asdot**

as-format asdot | no as-format

#### **Syntax Description**

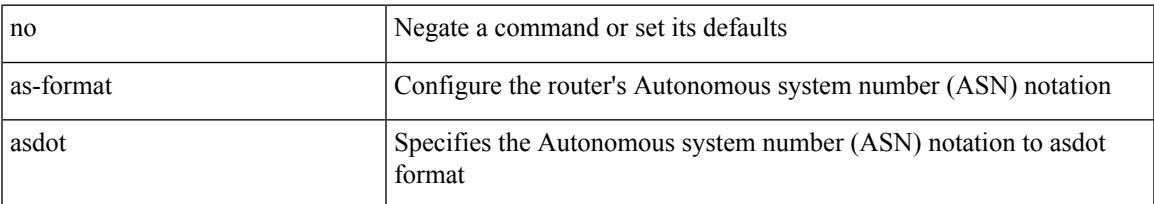

#### **Command Mode**

• /exec/configure

### **as-override**

[ no | default ] as-override

#### **Syntax Description**

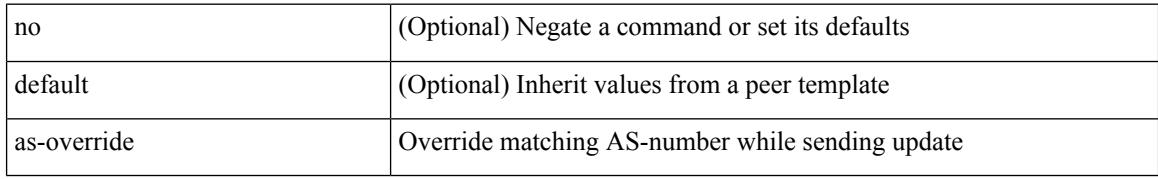

#### **Command Mode**

• /exec/configure/router-bgp/router-bgp-neighbor/router-bgp-neighbor-af /exec/configure/router-bgp/router-bgp-vrf-neighbor/router-bgp-vrf-neighbor-af-ipv4 /exec/configure/router-bgp/router-bgp-vrf-neighbor/router-bgp-vrf-neighbor-af-ipv6 /exec/configure/router-bgp/router-bgp-neighbor/router-bgp-neighbor-af-ipv4-label /exec/configure/router-bgp/router-bgp-neighbor/router-bgp-neighbor-af-ipv6-label /exec/configure/router-bgp/router-bgp-neighbor/router-bgp-neighbor-af-l2vpn-evpn

 $\mathbf I$ 

### **attach module**

attach module <module>

#### **Syntax Description**

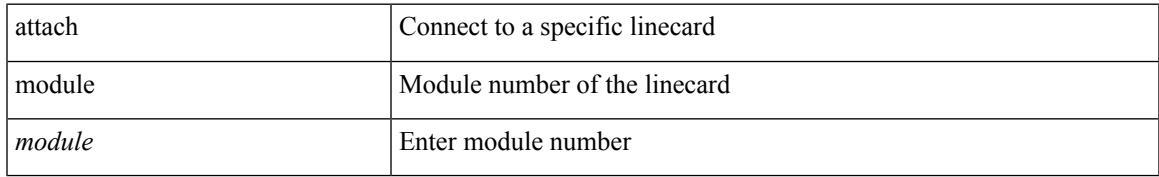

#### **Command Mode**

• /exec

## **attach module node**

attach module <module> node <i0>

#### **Syntax Description**

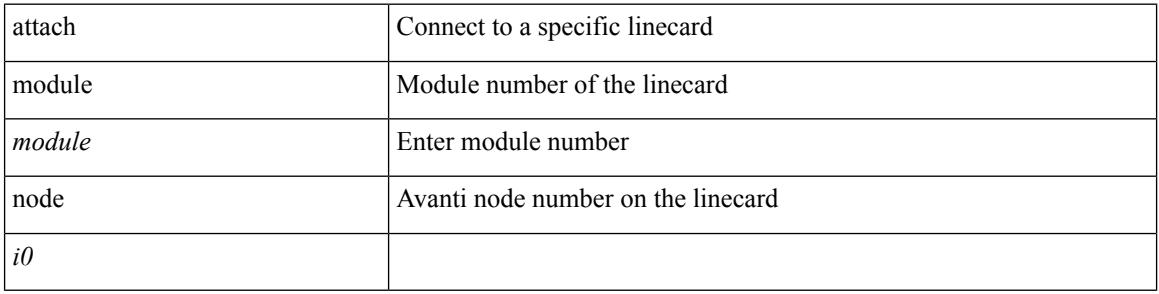

#### **Command Mode**

 $\bullet$  /exec

# **attach module port**

attach module <module> port <i0>

#### **Syntax Description**

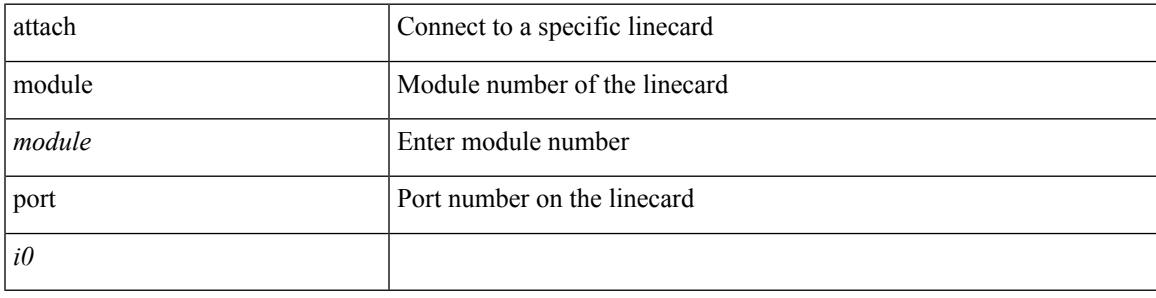

**Command Mode**

• /exec

# **auth-mechanism plain**

[no] auth-mechanism { plain }

#### **Syntax Description**

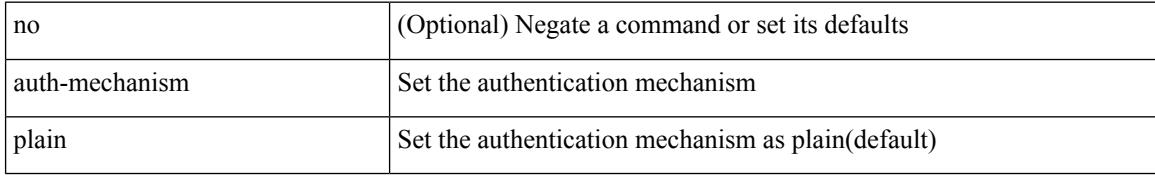

#### **Command Mode**

• /exec/configure/ldap
# **authentication-check**

[no] authentication-check

## **Syntax Description**

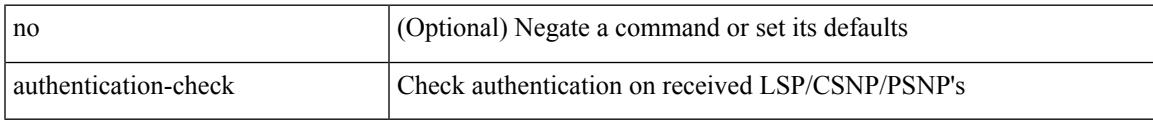

### **Command Mode**

• /exec/configure/otv-isis/otv-isis-vrf-common

# **authentication-check level-1**

[no] authentication-check level-1

### **Syntax Description**

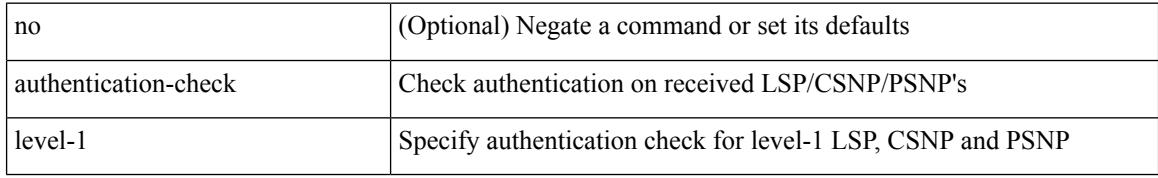

### **Command Mode**

• /exec/configure/router-isis/router-isis-vrf-common

# **authentication-check level-2**

[no] authentication-check level-2

### **Syntax Description**

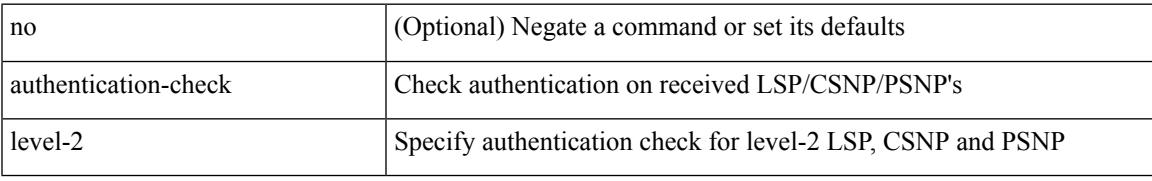

## **Command Mode**

• /exec/configure/router-isis/router-isis-vrf-common

# **authentication-key**

{ [ no ] authentication-key <key> }

#### **Syntax Description**

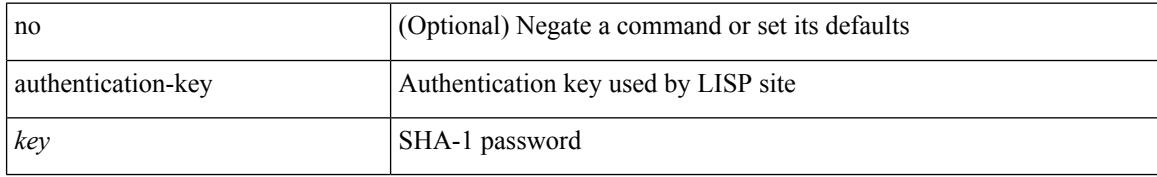

### **Command Mode**

• /exec/configure/lisp-site /exec/configure/vrf/lisp-site

# **authentication-key**

{ { authentication-key <key> } | { no authentication-key [ <key> ] } }

### **Syntax Description**

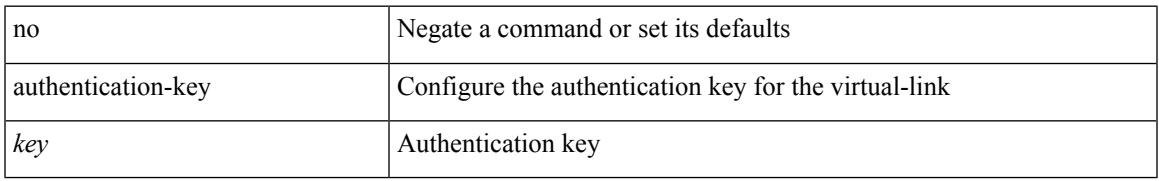

### **Command Mode**

• /exec/configure/router-ospf/router-ospf-vlink /exec/configure/router-ospf/vrf/router-ospf-vlink

# **authentication-key**

{ { authentication-key <key> } | { no authentication-key [ <key> ] } }

#### **Syntax Description**

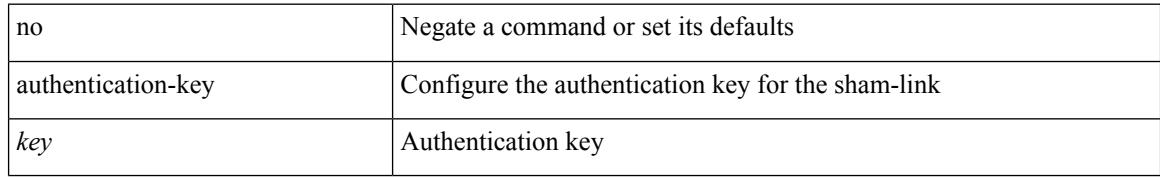

#### **Command Mode**

• /exec/configure/router-ospf/vrf/router-ospf-slink

# **authentication-type cleartext**

{ authentication-type { cleartext | md5 } <level> | no authentication-type [ { cleartext | md5 } ] <level> }

#### **Syntax Description**

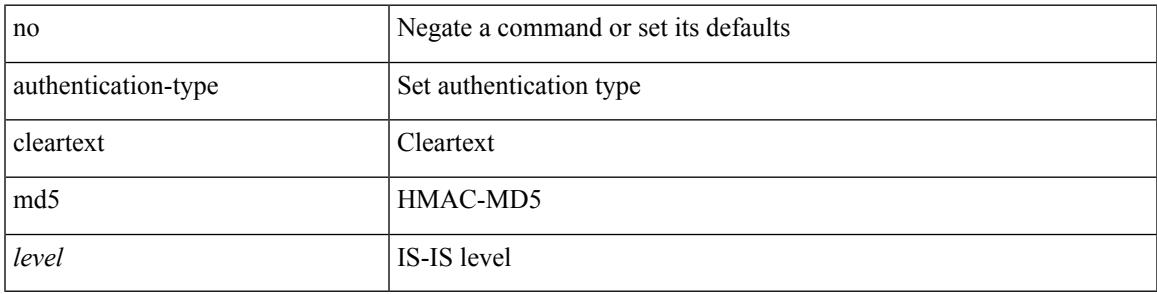

#### **Command Mode**

• /exec/configure/router-isis/router-isis-vrf-common

# **authentication-type cleartext**

{ authentication-type { cleartext | md5 } | no authentication-type [ { cleartext | md5 } ] }

#### **Syntax Description**

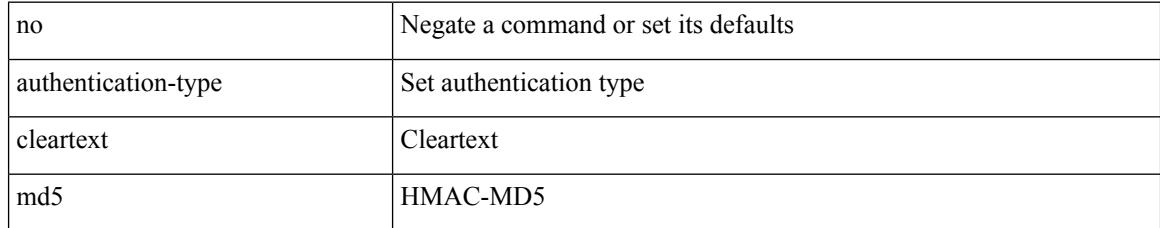

### **Command Mode**

• /exec/configure/otv-isis/otv-isis-vrf-common

# **authentication**

authentication { ipsec spi <spi\_id> { md5 <akey> | sha1 <akey> } } | no authentication ipsec spi <spi\_id>

#### **Syntax Description**

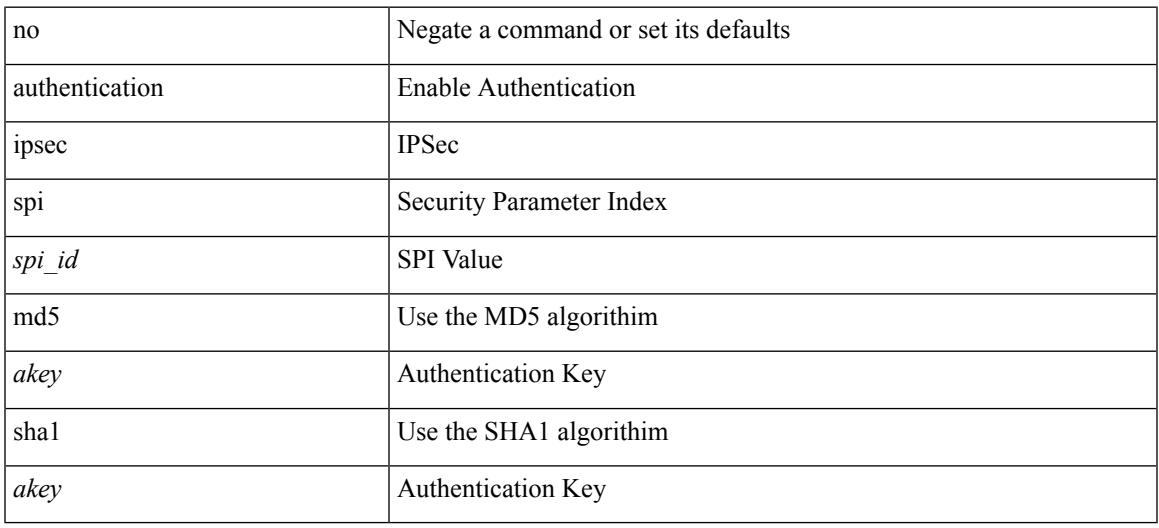

### **Command Mode**

• /exec/configure/router-ospf3 /exec/configure/router-ospf3/vrf

# **authentication**

[no] authentication [ message-digest | null ]

### **Syntax Description**

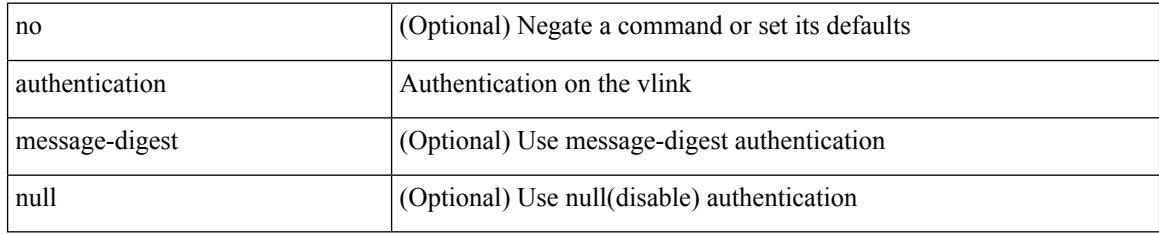

## **Command Mode**

• /exec/configure/router-ospf/router-ospf-vlink /exec/configure/router-ospf/vrf/router-ospf-vlink

# **authentication**

[no] authentication [ message-digest | null ]

# **Syntax Description**

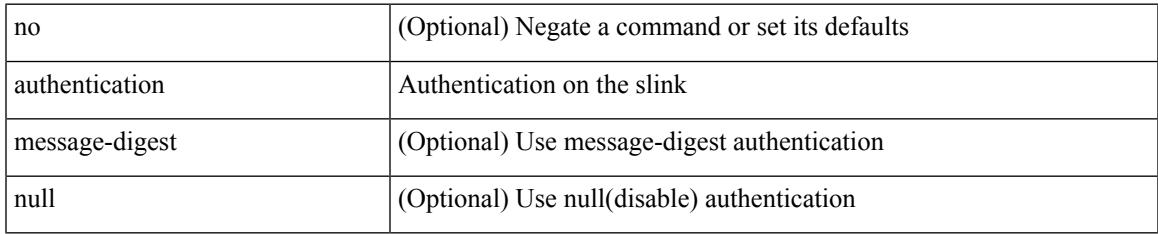

### **Command Mode**

• /exec/configure/router-ospf/vrf/router-ospf-slink

# **authentication**

authentication { [ text ] <secret> | md5 { key-chain <chain-name> | key-string [ 0 | 7 ] <key-name> [ compatibility ] [ timeout <sec> ] } } | no authentication

# **Syntax Description**

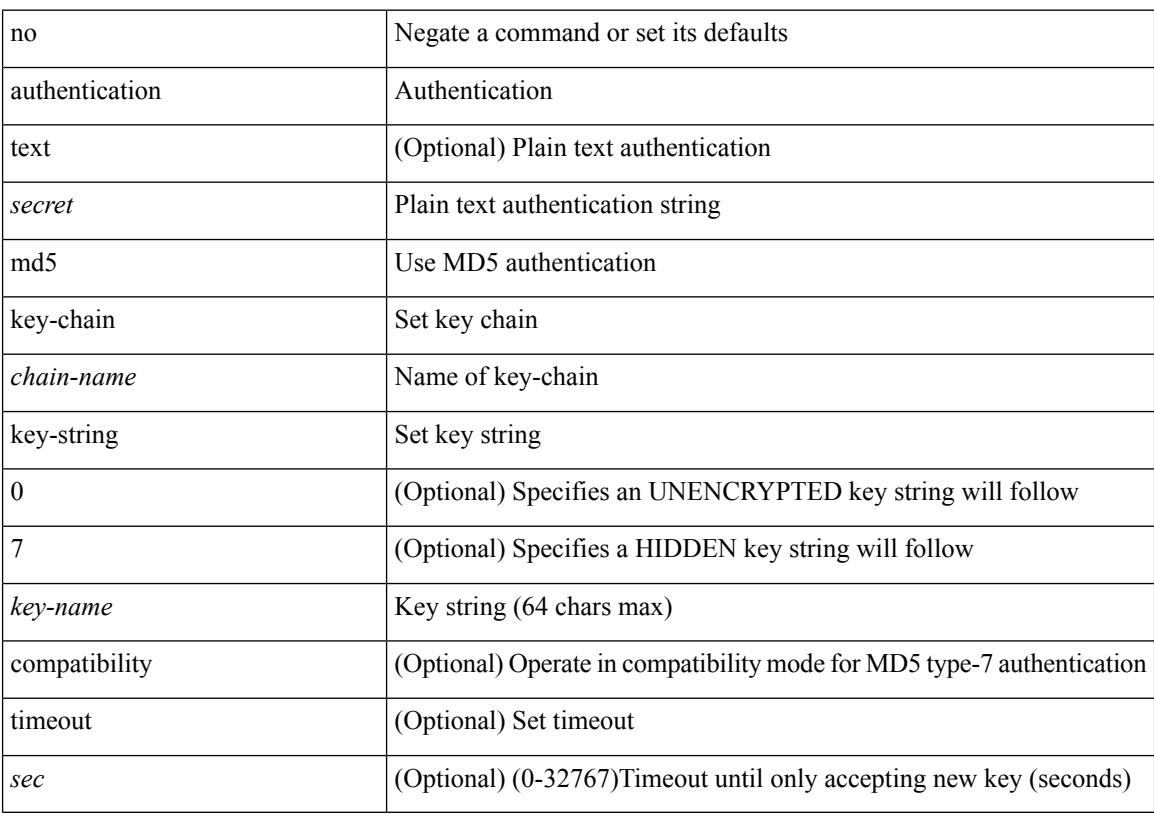

# **Command Mode**

• /exec/configure/if-eth-any/hsrp\_ipv4 /exec/configure/if-eth-any/hsrp\_ipv6

Ι

# **authentication**

authentication { { md5 { { key-chain <word-chain> } | { key-string [ encrypted ] <word-string> } } } | { text <word-text> } } | no authentication

# **Syntax Description**

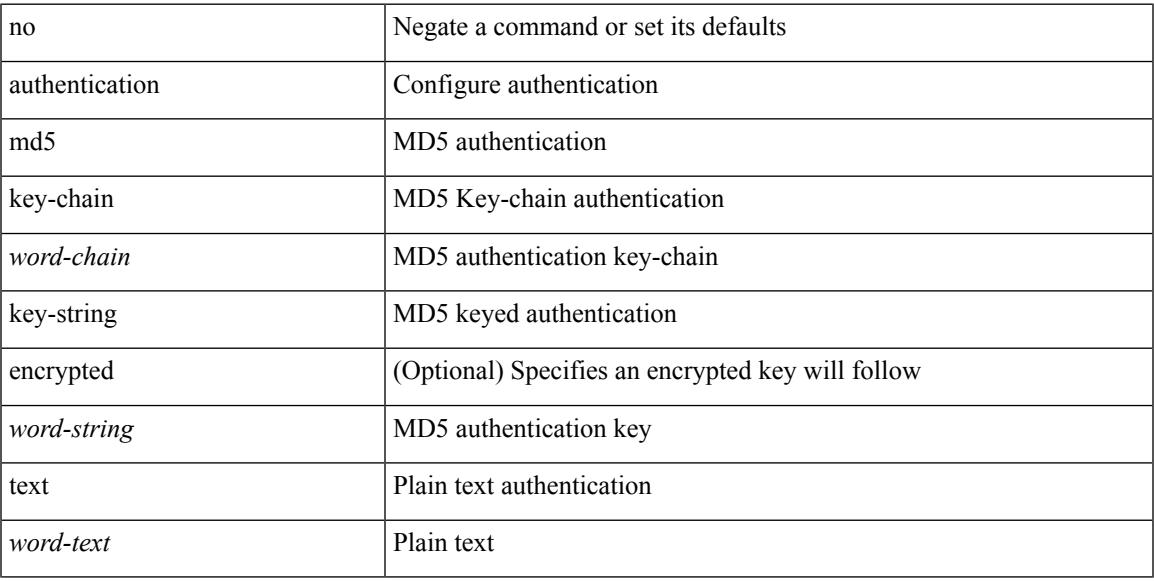

# **Command Mode**

• /exec/configure/if-eth-any/glbp

# **authentication**

authentication { disable | ipsec spi <spi\_id> { md5 <akey> | sha1 <akey> } } | no authentication { disable | ipsec spi <spi\_id> }

# **Syntax Description**

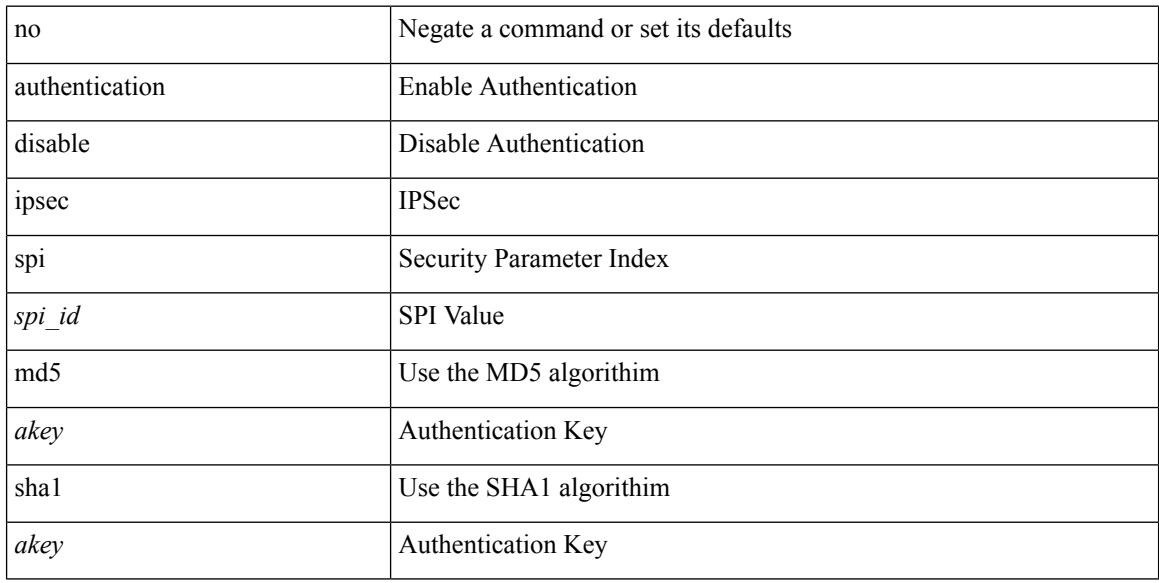

### **Command Mode**

• /exec/configure/router-ospf3/router-ospf3-vlink /exec/configure/router-ospf3/vrf/router-ospf3-vlink

# **authentication**

[no] authentication { { key-chain <chain> } | { mode md5 } }

### **Syntax Description**

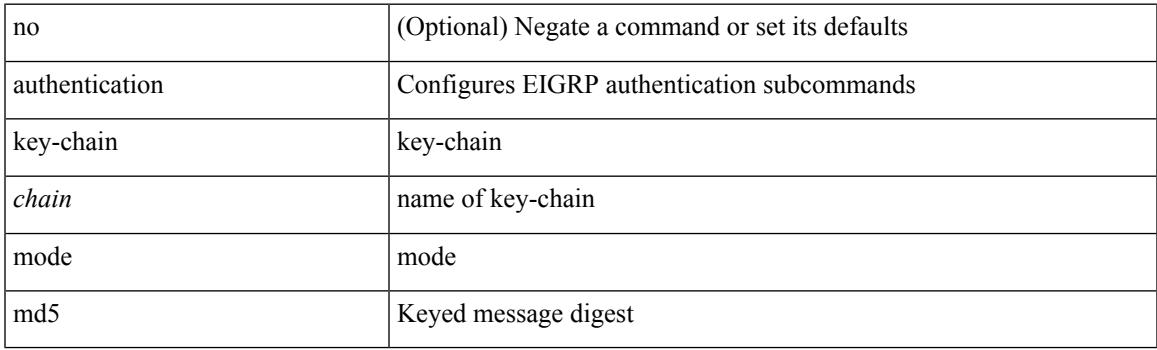

# **Command Mode**

• /exec/configure/router-eigrp/router-eigrp-vrf-common /exec/configure/router-eigrp/router-eigrp-af-common

# **authentication bind**

[no] authentication { bind-first [ append-with-basedn <s1>] | compare [ password-attribute <s0>] }

#### **Syntax Description**

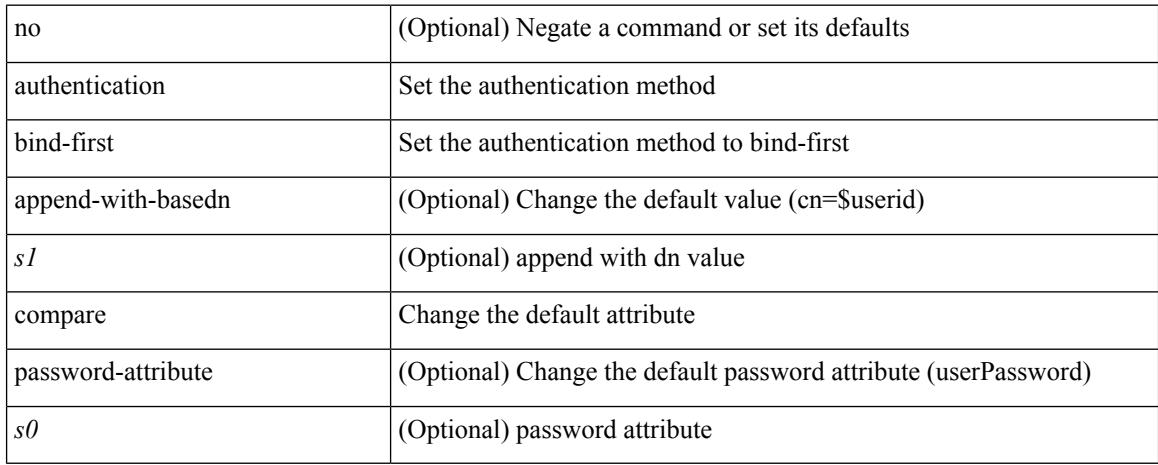

### **Command Mode**

• /exec/configure/ldap

# **authentication challenge**

[no] authentication [ neighbor <nbr> ] challenge

# **Syntax Description**

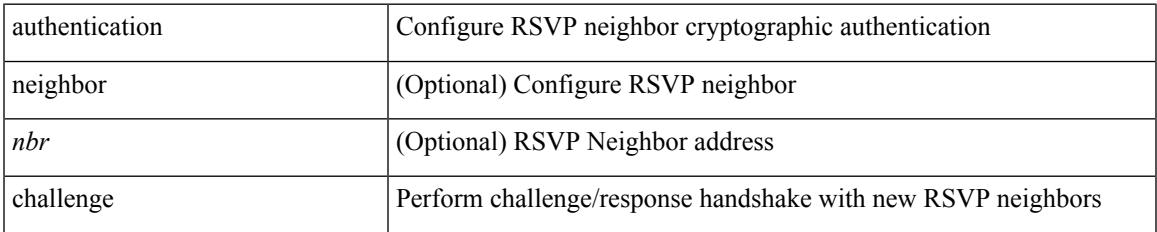

#### **Command Mode**

• /exec/configure/ip-rsvp

# **authentication key-chain**

{ authentication key-chain <keychain> } | { no authentication key-chain [ <keychain> ] }

#### **Syntax Description**

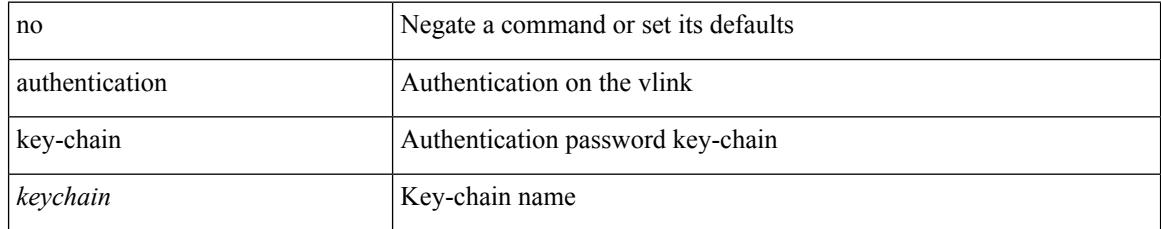

### **Command Mode**

• /exec/configure/router-ospf/router-ospf-vlink /exec/configure/router-ospf/vrf/router-ospf-vlink

# **authentication key-chain**

authentication [ neighbor <nbr> ] key-chain <key-chain-name> | no authentication [ neighbor <nbr> ] key-chain

### **Syntax Description**

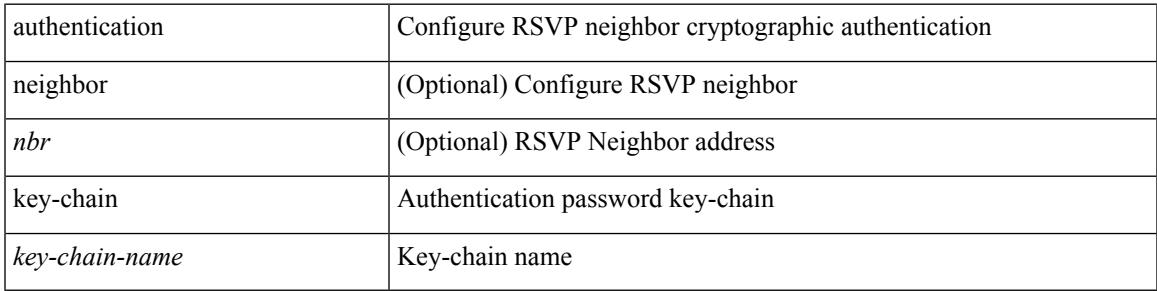

### **Command Mode**

• /exec/configure/ip-rsvp

# **authentication key-chain**

{ authentication key-chain <keychain> } | { no authentication key-chain [ <keychain> ] }

#### **Syntax Description**

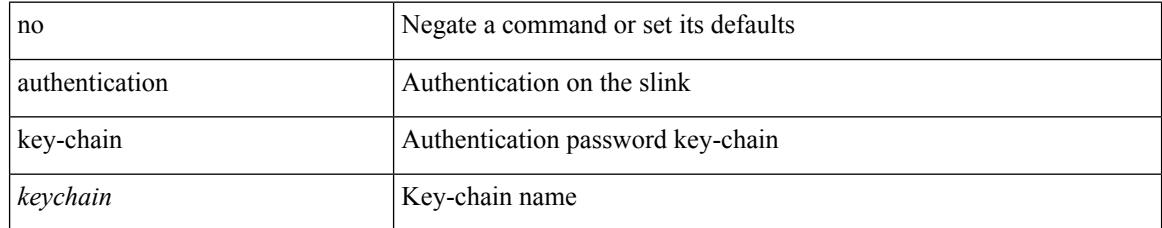

### **Command Mode**

• /exec/configure/router-ospf/vrf/router-ospf-slink

# **authentication key-chain**

{ authentication key-chain <auth-keychain> | no authentication key-chain [ <auth-keychain> ] }

#### **Syntax Description**

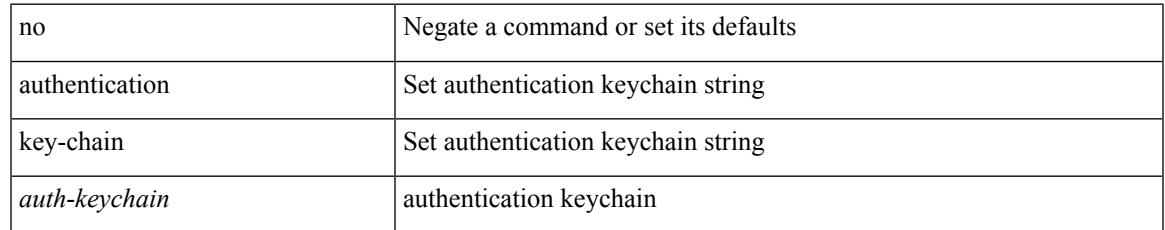

### **Command Mode**

• /exec/configure/otv-isis/otv-isis-vrf-common

# **authentication key-chain**

{ authentication key-chain <auth-keychain> <level> | no authentication key-chain [ <auth-keychain> ] <level> }

### **Syntax Description**

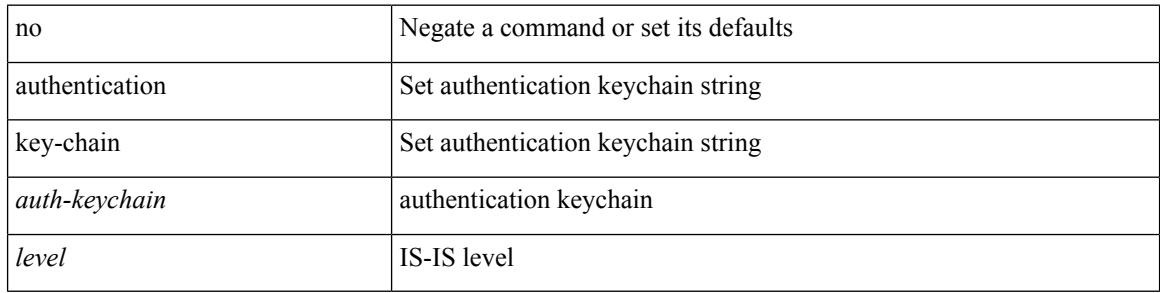

#### **Command Mode**

• /exec/configure/router-isis/router-isis-vrf-common

# **authentication lifetime**

[no] authentication [ neighbor <nbr> ] lifetime <time>

### **Syntax Description**

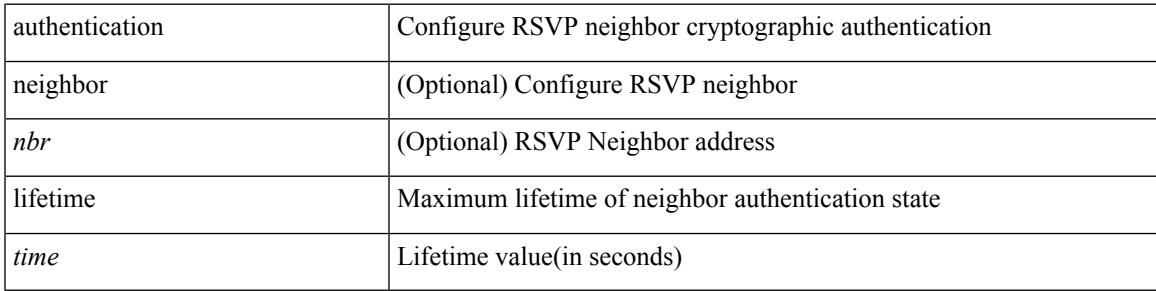

### **Command Mode**

• /exec/configure/ip-rsvp

# **authentication text**

{ authentication text <authentication\_pwd> | no authentication [ text <authentication\_pwd> ] }

### **Syntax Description**

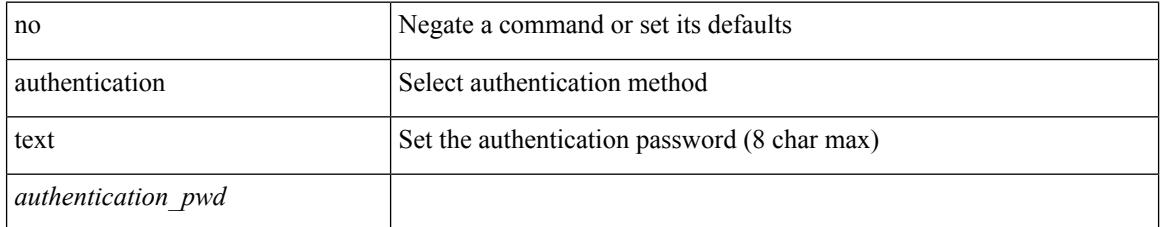

#### **Command Mode**

• /exec/configure/if-eth-any/vrrp

# **authentication type md5**

[no] authentication [ neighbor <nbr> ] type { md5 | sha-1 }

### **Syntax Description**

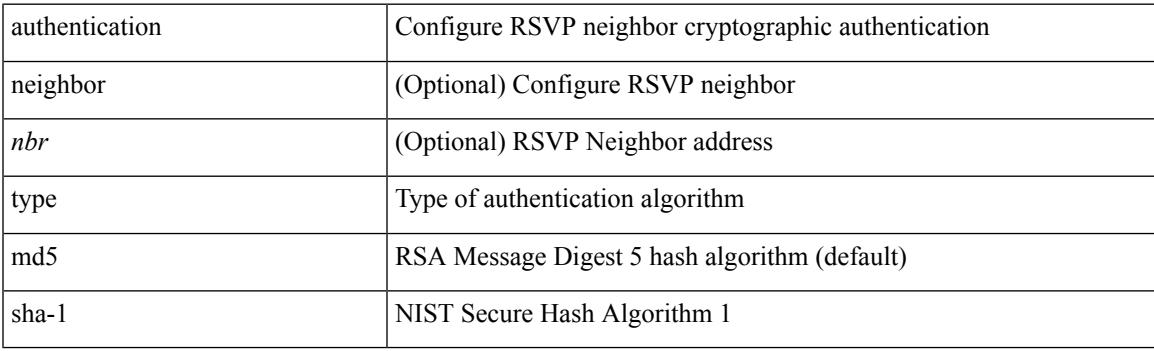

# **Command Mode**

• /exec/configure/ip-rsvp

# **authentication window-size**

[no] authentication [ neighbor <nbr> ] window-size <value>

#### **Syntax Description**

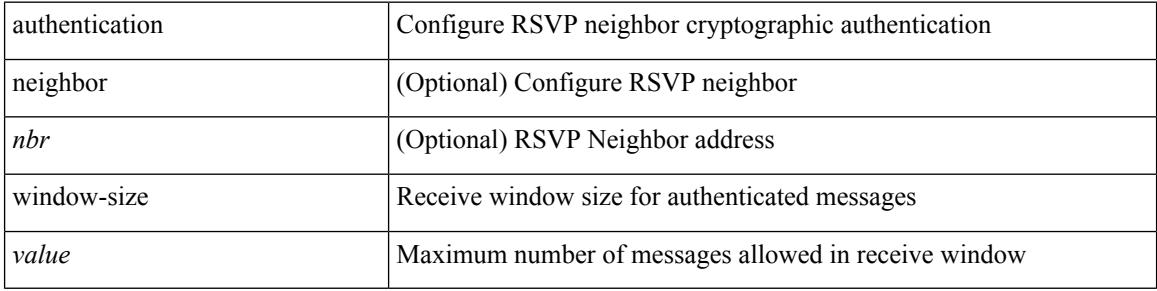

#### **Command Mode**

• /exec/configure/ip-rsvp

# **auto-bw**

 $\overline{\phantom{a}}$ 

[no] auto-bw | auto-bw [  $\{$  [ collect-bw | frequency <sec> ] +  $\}$  |  $\{$  [ frequency <sec> | min-bw <min-kbps> | max-bw  $\langle$ max-kbps $>$ ] + } ]

# **Syntax Description**

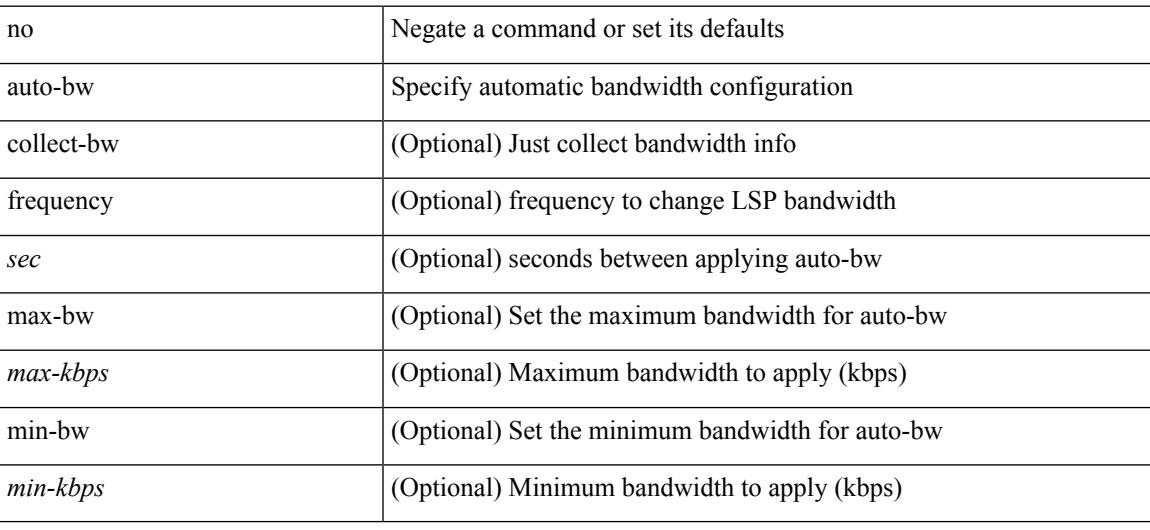

## **Command Mode**

• /exec/configure/te/lsp-attr

# **auto-bw**

[no] auto-bw | auto-bw [  $\{$  [ collect-bw | frequency <sec> ] +  $\}$  |  $\{$  [ frequency <sec> | min-bw <min-kbps> |  $max-bw < max-kbps > ] + }$ ]

# **Syntax Description**

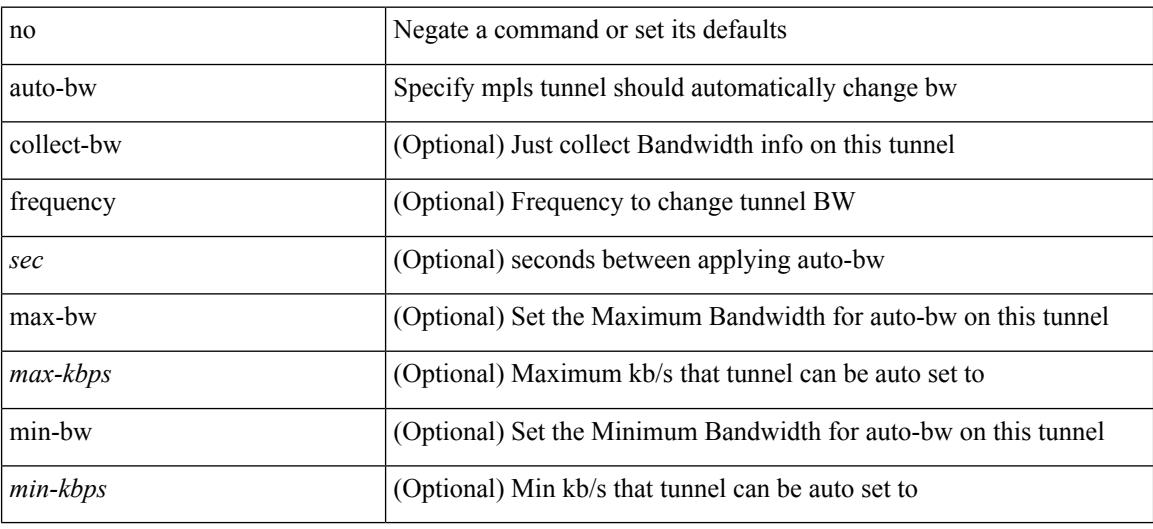

### **Command Mode**

• /exec/configure/if-te

# **auto-bw timers frequency**

[no] auto-bw timers { frequency } | auto-bw timers { frequency <sec> }

#### **Syntax Description**

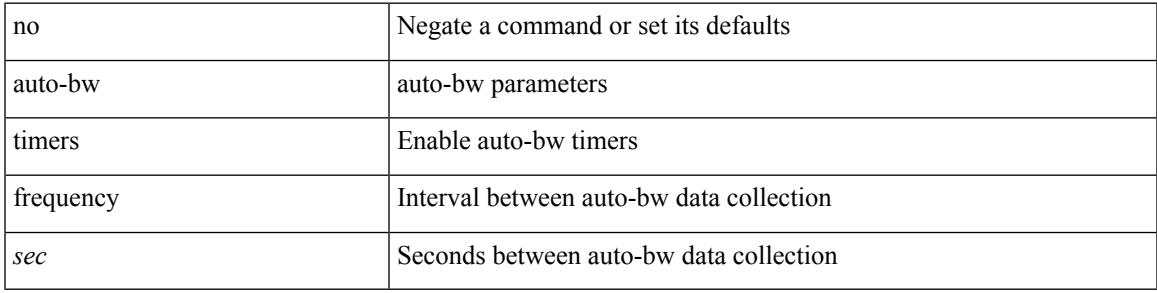

## **Command Mode**

• /exec/configure/te

# **auto-cost reference-bandwidth**

auto-cost reference-bandwidth { <ref-bw-mbps> [ Mbps ] | <ref-bw-gbps> Gbps } | no auto-cost reference-bandwidth [ <ref-bw-mbps> [ Mbps ] | <ref-bw-gbps> Gbps ]

## **Syntax Description**

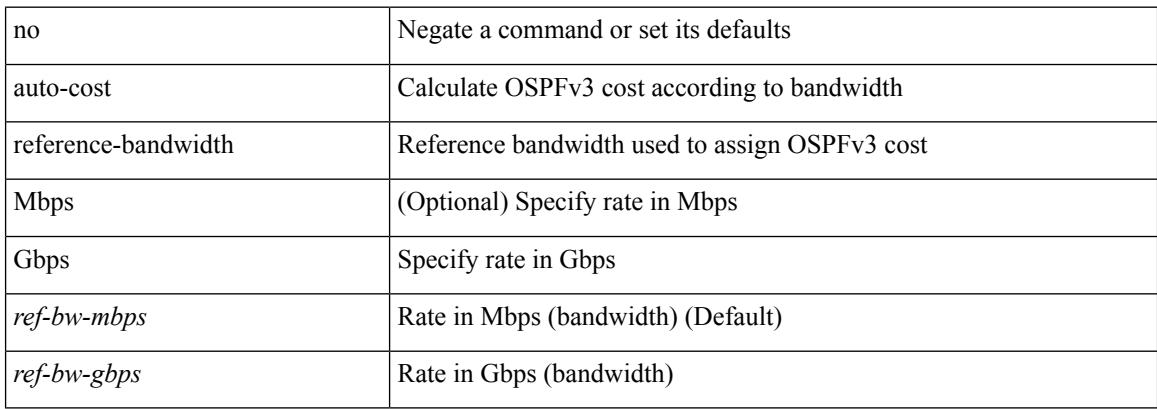

#### **Command Mode**

• /exec/configure/router-ospf3 /exec/configure/router-ospf3/vrf

# **auto-cost reference-bandwidth**

auto-cost reference-bandwidth { <ref-bw-mbps> [ Mbps ] | <ref-bw-gbps> Gbps } | no auto-cost reference-bandwidth [ <ref-bw-mbps> [ Mbps ] | <ref-bw-gbps> Gbps ]

### **Syntax Description**

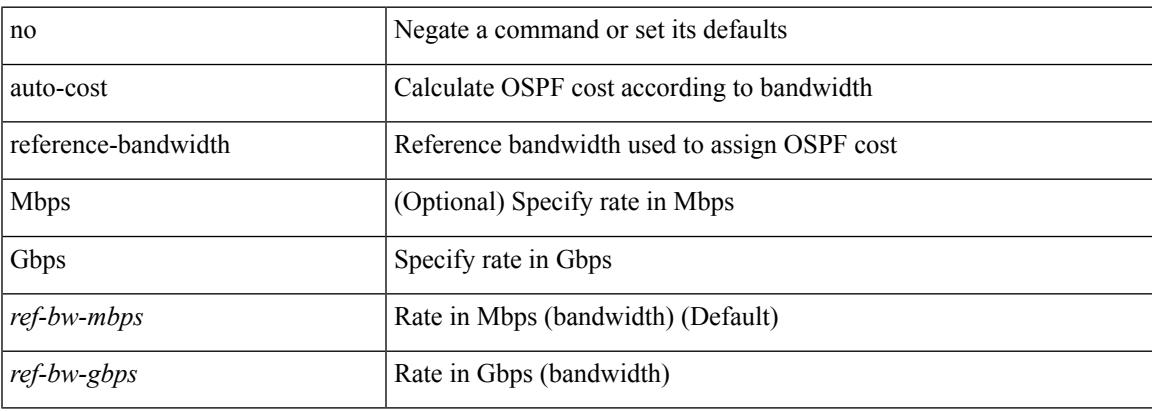

#### **Command Mode**

• /exec/configure/router-ospf /exec/configure/router-ospf/vrf

# **auto-recovery**

auto-recovery [ reload-delay <time-out> ] | no auto-recovery [ reload-delay <time-out> ]

### **Syntax Description**

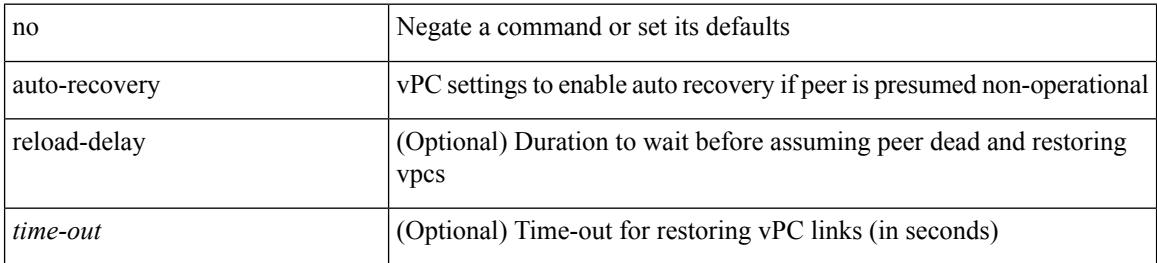

#### **Command Mode**

• /exec/configure/vpc-domain

# **auto-remap-replication-servers**

[no] auto-remap-replication-servers

#### **Syntax Description**

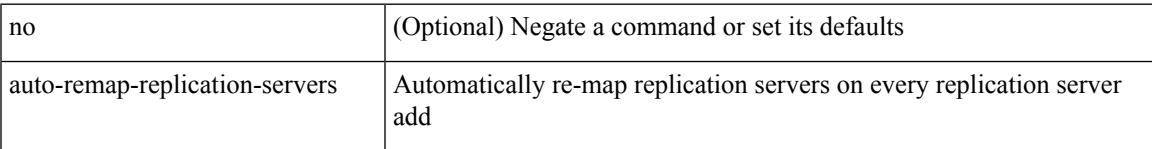

# **Command Mode**

• /exec/configure/if-nve

# **autonomous-system**

{ { autonomous-system <local-as> } | { no autonomous-system [ <local-as> ] } }

#### **Syntax Description**

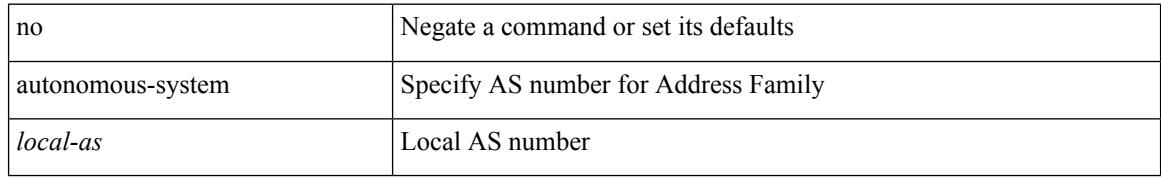

#### **Command Mode**

• /exec/configure/router-eigrp/router-eigrp-vrf-common /exec/configure/router-eigrp/router-eigrp-af-common

# **autoroute announce**

[no] autoroute announce

# **Syntax Description**

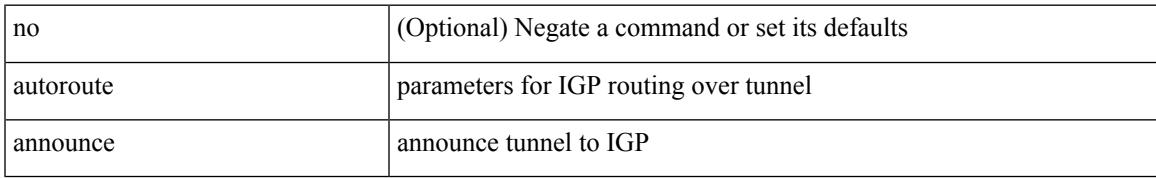

### **Command Mode**

• /exec/configure/if-te

# **autoroute metric**

[no] autoroute metric | autoroute metric { <value> | relative <rel-value> }

# **Syntax Description**

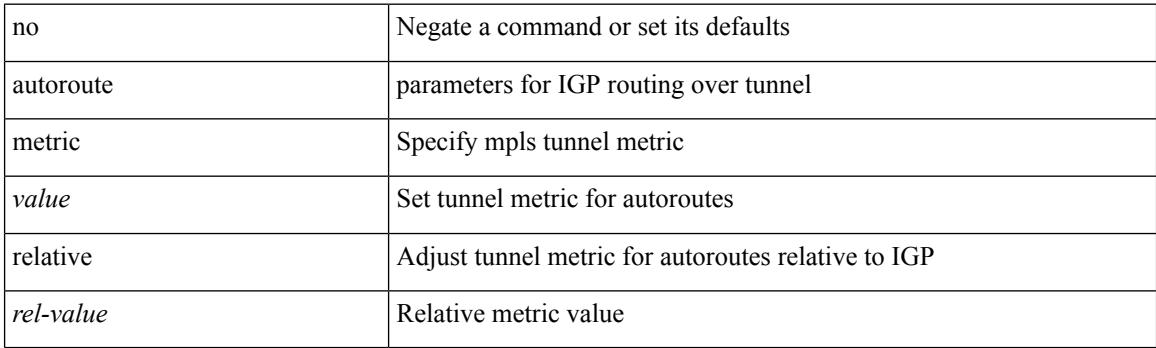

# **Command Mode**

• /exec/configure/if-te
### **autostate**

I

[no] autostate

#### **Syntax Description**

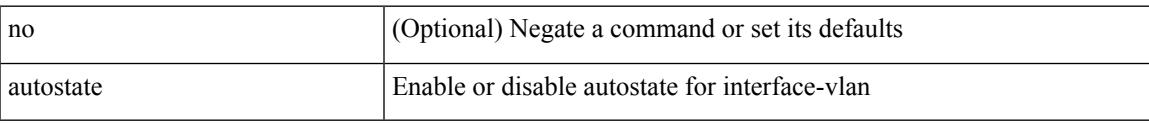

#### **Command Mode**

• /exec/configure/if-vlan

### **autovlan enable**

[no] autovlan enable

#### **Syntax Description**

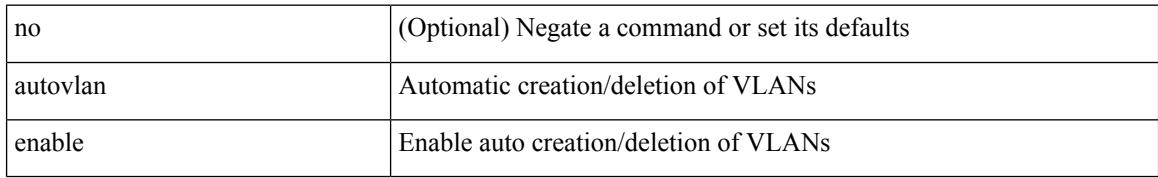

#### **Command Mode**

• /exec/configure/vmt-conn

## **awk**

 $\mathbf{l}$ 

| awk <expr>

#### **Syntax Description**

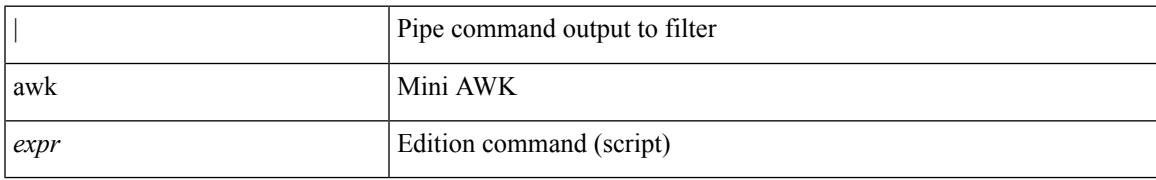

**Command Mode**

• /output

 $\mathbf I$ 

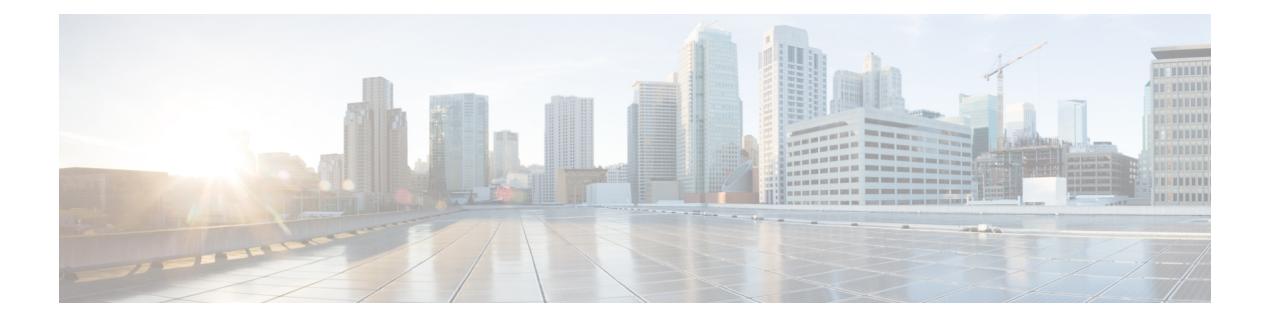

## **B Commands**

- [backoff,](#page-367-0) on page 232
- [backup-bw,](#page-368-0) on page 233
- [bandwidth,](#page-369-0) on page 234
- [bandwidth,](#page-370-0) on page 235
- [bandwidth,](#page-371-0) on page 236
- [bandwidth,](#page-372-0) on page 237
- [bandwidth,](#page-373-0) on page 238
- [bandwidth,](#page-374-0) on page 239
- [bandwidth,](#page-375-0) on page 240
- [bandwidth,](#page-376-0) on page 241
- [bandwidth,](#page-377-0) on page 242
- [bandwidth,](#page-378-0) on page 243
- [banner](#page-379-0) motd, on page 244
- [bcm-shell](#page-380-0) module, on page 245
- [bcm-shell](#page-381-0) module, on page 246
- [beacon,](#page-382-0) on page 247
- begin [exclude](#page-383-0) include end, on page 248
- [bestpath,](#page-384-0) on page 249
- [bestpath](#page-385-0) all, on page 250
- bfd-app session [auto-expiry](#page-386-0) timeout, on page 251
- bfd-app session [remove,](#page-387-0) on page 252
- [bfd-app](#page-388-0) session src-ip dest intf, on page 253
- [bfd-neighbor,](#page-389-0) on page 254
- bfd, on [page](#page-390-0) 255
- bfd, on [page](#page-391-0) 256
- bfd, on [page](#page-392-0) 257
- bfd, on [page](#page-393-0) 258
- bfd, on [page](#page-394-0) 259
- bfd, on [page](#page-395-0) 260
- bfd [authentication](#page-396-0) key-id key, on page 261
- bfd [authentication](#page-397-0) key-id key, on page 262
- bfd [echo-interface,](#page-398-0) on page 263
- bfd [echo-rx-interval,](#page-399-0) on page 264
- bfd [echo,](#page-400-0) on page 265
- bfd [interval,](#page-401-0) on page 266
- bfd [interval,](#page-402-0) on page 267
- bfd interval min\_rx [multiplier,](#page-403-0) on page 268
- bfd interval min\_rx [multiplier,](#page-404-0) on page 269
- bfd interval min\_rx [multiplier,](#page-405-0) on page 270
- bfd [move-session](#page-406-0) target, on page 271
- bfd [neighbor](#page-407-0) src-ip dest, on page 272
- bfd optimize [subinterface,](#page-408-0) on page 273
- bfd [per-link,](#page-409-0) on page 274
- bfd [session-store](#page-410-0) remove client, on page 275
- bfd [session-store](#page-411-0) source-ip dest-ip intf client, on page 276
- bfd [session](#page-412-0) state state, on page 277
- bfd [slow-timer,](#page-413-0) on page 278
- bfd startup-timer bfd [startup-timer,](#page-414-0) on page 279
- [binary-location,](#page-415-0) on page 280
- [blink,](#page-416-0) on page 281
- [bloggerd](#page-417-0) delete all, on page 282
- bloggerd [live-process-core](#page-418-0) process pid, on page 283
- bloggerd [live-process-core](#page-419-0) sap, on page 284
- bloggerd [log-dump](#page-420-0) all, on page 285
- bloggerd log-dump once log-buffer sap [event-history,](#page-421-0) on page 286
- bloggerd [log-dump](#page-422-0) once pss uuid, on page 287
- bloggerd [log-throttle,](#page-423-0) on page 288
- bloggerd [log-transfer,](#page-424-0) on page 289
- bloggerd [log-transfer,](#page-425-0) on page 290
- bloggerd [mleak-check](#page-426-0) directory1 directory2, on page 291
- bloggerd [mleak-dump](#page-427-0) all, on page 292
- bloggerd parse [log-buffer](#page-428-0) file, on page 293
- bloggerd parse [log-buffer](#page-429-0) file sap, on page 294
- [bloggerd](#page-430-0) parse pss file, on page 295
- [bmp-activate-server,](#page-431-0) on page 296
- [bmp-server,](#page-432-0) on page 297
- [boot-install](#page-433-0) nxos, on page 298
- [boot-order,](#page-434-0) on page 299
- [boot,](#page-435-0) on page 300
- boot aci, on [page](#page-436-0) 301
- boot [auto-copy,](#page-437-0) on page 302
- boot [kickstart,](#page-438-0) on page 303
- boot [mode](#page-439-0) lxc, on page 304
- boot [nxos,](#page-440-0) on page 305
- boot nxos [sup-1,](#page-441-0) on page 306
- boot nxos sup-1 [sup-2,](#page-442-0) on page 307
- boot nxos [sup-2,](#page-443-0) on page 308
- boot order [bootflash,](#page-444-0) on page 309
- boot [order](#page-445-0) pxe, on page 310

- boot poap [enable,](#page-446-0) on page 311
- boot [system,](#page-447-0) on page 312
- [bootmode](#page-448-0) boot, on page 313
- bootmode [extruntime,](#page-449-0) on page 314
- [bootmode](#page-450-0) hitless, on page 315
- [bootmode](#page-451-0) module, on page 316
- bootmode [nodiagruntime,](#page-452-0) on page 317
- [bootmode](#page-453-0) runtime, on page 318
- [buffer-boost,](#page-454-0) on page 319
- [buffer-delete,](#page-455-0) on page 320
- [buffer-move,](#page-456-0) on page 321

# <span id="page-367-0"></span>**backoff**

backoff <initial-backoff> <maximum-backoff> | no backoff

#### **Syntax Description**

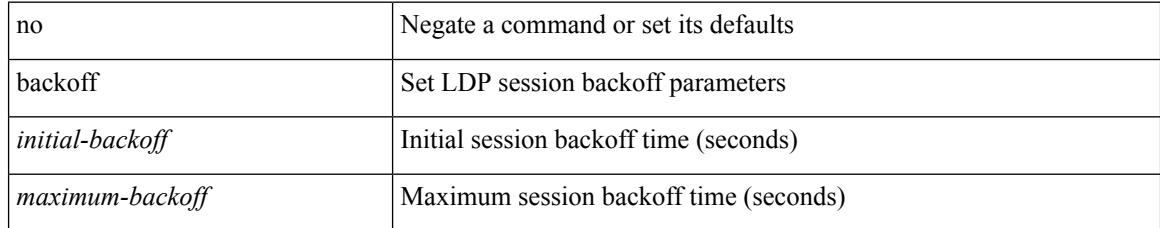

#### **Command Mode**

• /exec/configure/ldp

## <span id="page-368-0"></span>**backup-bw**

backup-bw  $\{ <\!\!k\!\!bps\!\!>\}$  | no backup-bw

#### **Syntax Description**

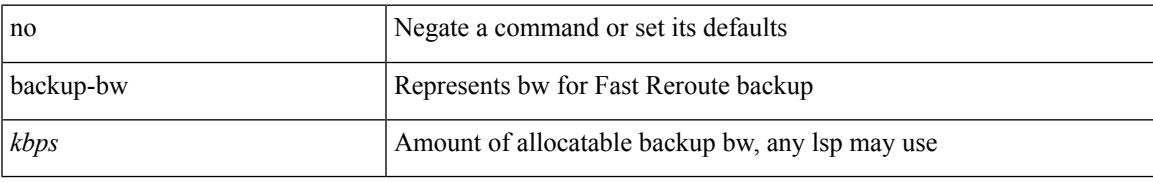

#### **Command Mode**

• /exec/configure/if-te

<span id="page-369-0"></span>[no] bandwidth { { xxx <bw-value> [ bps | kbps | mbps | gbps ] | percent <percentage> } | { remaining percent <rem-perc> } }

#### **Syntax Description**

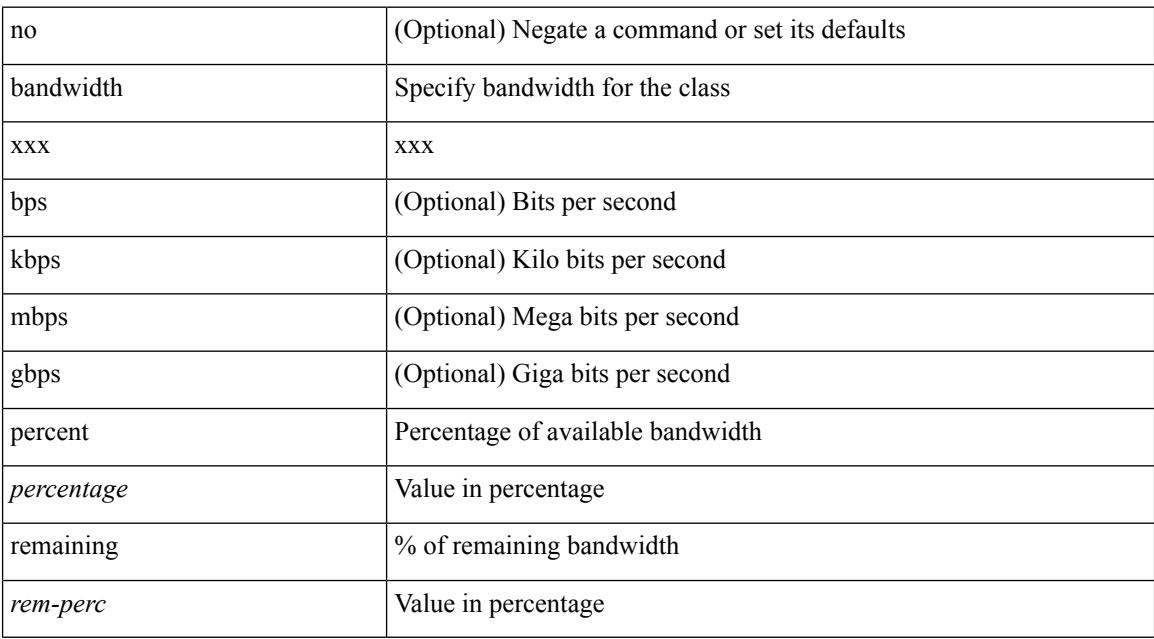

#### **Command Mode**

• /exec/configure/policy-map/type/queuing/class

I

<span id="page-370-0"></span>[no] bandwidth | bandwidth { <br/> <br/>  $\langle$ 

#### **Syntax Description**

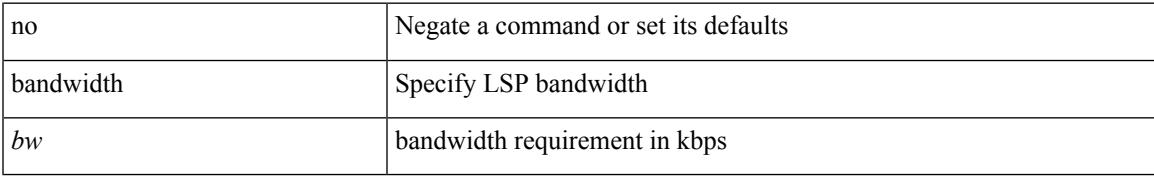

#### **Command Mode**

• /exec/configure/te/lsp-attr

<span id="page-371-0"></span>[no] bandwidth | bandwidth { <kbps> }

#### **Syntax Description**

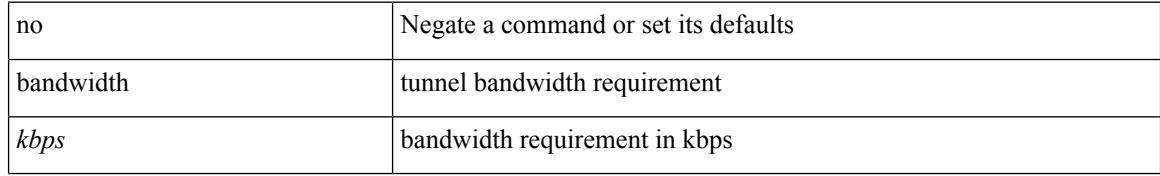

#### **Command Mode**

• /exec/configure/if-te /exec/configure/tunnel-te/cbts-member

<span id="page-372-0"></span>bandwidth { <br/> <br/> <br/> <br/> <br/> <br/> < | inherit [ <inherit [  $\alpha$ ] | in bandwidth { [ <<inherit [ \ended bandwidth { \times \times \times <br/> </a> | inherit [ \times \times \times <br/> | inherit [ \times \ti <inherit\_val> ] }

#### **Syntax Description**

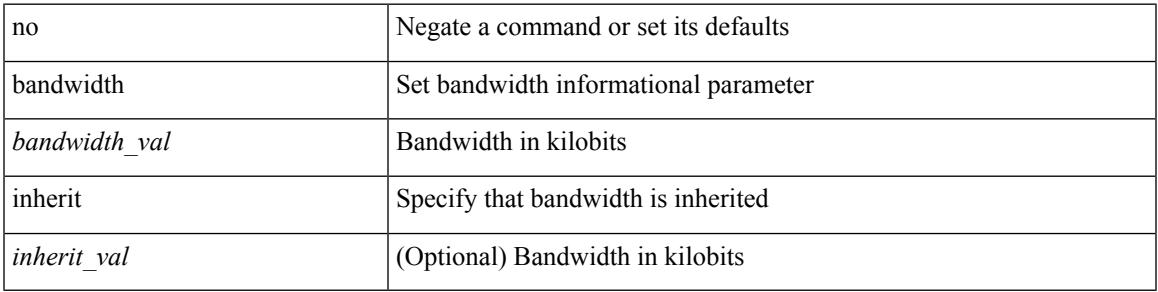

#### **Command Mode**

• /exec/configure/if-ether-sub /exec/configure/if-ether-sub-p2p /exec/configure/if-port-channel-sub /exec/configure/if-ethernet-p2p

<span id="page-373-0"></span>bandwidth { <bandwidth\_val> | inherit [ <inherit\_val> ] } | no bandwidth { [ <bandwidth\_val> ] | inherit [ <inherit\_val> ] }

#### **Syntax Description**

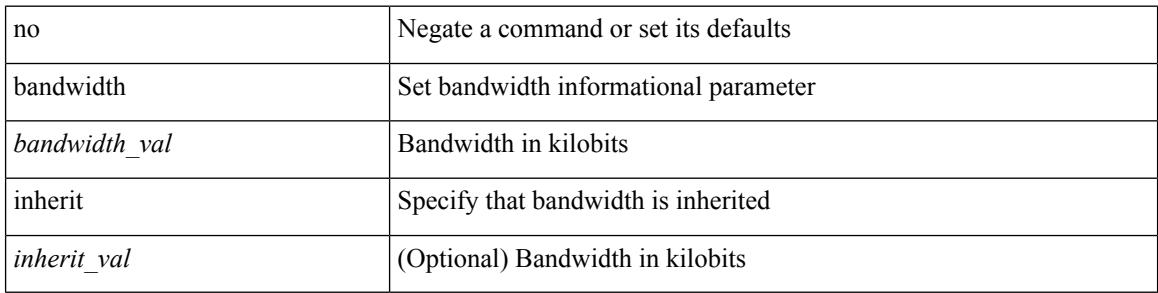

#### **Command Mode**

• /exec/configure/if-ethernet-all /exec/configure/if-eth-non-member /exec/configure/if-gig-ether-sub /exec/configure/if-remote-ethernet-sub

<span id="page-374-0"></span>bandwidth { <bandwidth\_val> | inherit [ <inherit\_val> ] } | no bandwidth { [ <bandwidth\_val> ] | inherit [ <inherit\_val> ] }

#### **Syntax Description**

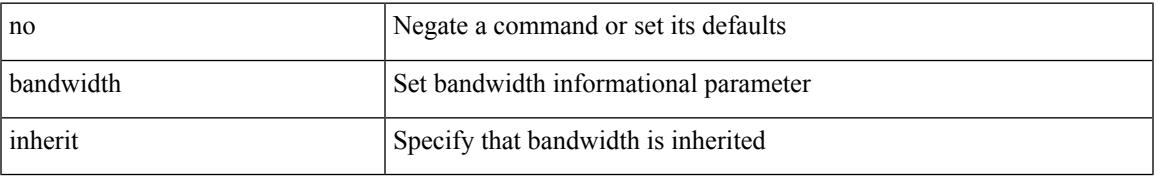

#### **Command Mode**

• /exec/configure/if-eth-port-channel /exec/configure/if-port-channel-range /exec/configure/if-port-channel-sub /exec/configure/if-eth-port-channel-switch /exec/configure/if-eth-port-channel-p2p

<span id="page-375-0"></span>bandwidth <bandwidth\_val> | no bandwidth

#### **Syntax Description**

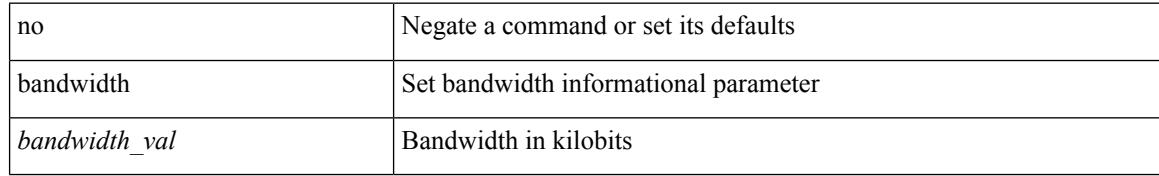

#### **Command Mode**

• /exec/configure/if-vlan-common

<span id="page-376-0"></span>[no] bandwidth { { <bw-value> [ bps | kbps | mbps | gbps ] | percent <percentage> } | { remaining percent <rem-perc> } }

#### **Syntax Description**

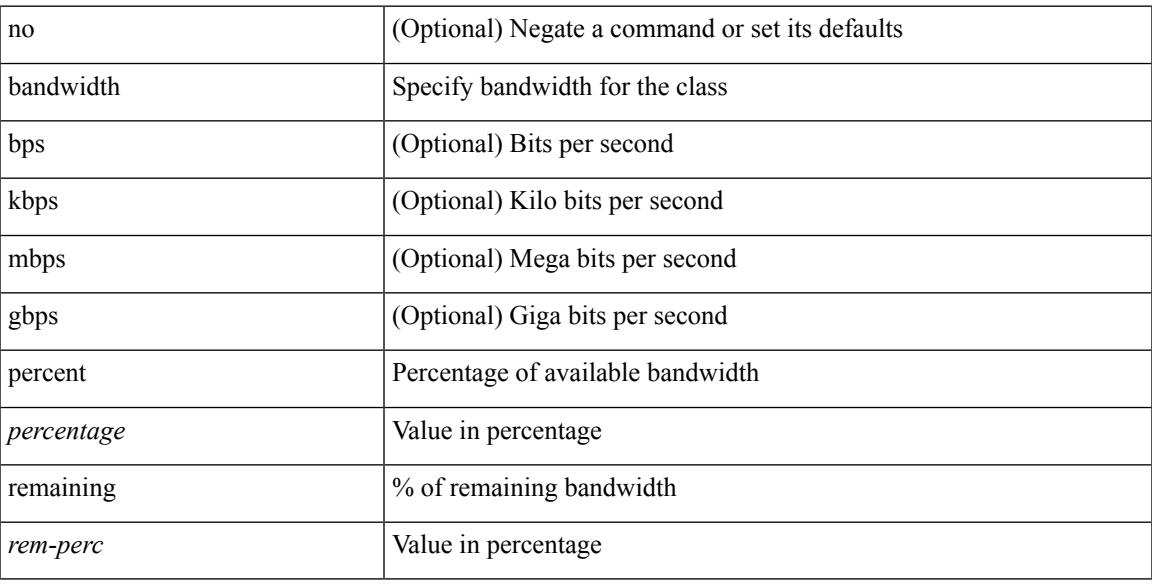

#### **Command Mode**

• /exec/configure/policy-map/type/plc/class

<span id="page-377-0"></span>bandwidth <bandwidth\_val> | no bandwidth

#### **Syntax Description**

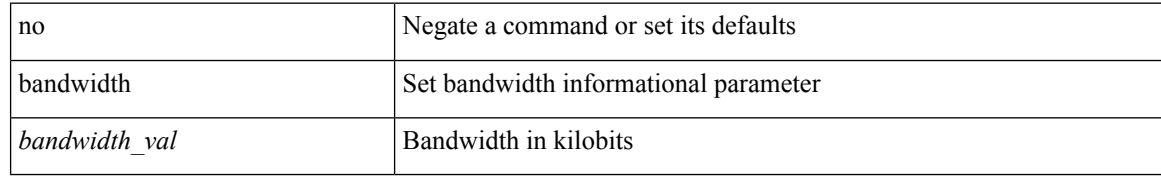

#### **Command Mode**

• /exec/configure/if-any-tunnel

 $\overline{\phantom{a}}$ 

<span id="page-378-0"></span>{ { bandwidth <br/> <br/> <br/> <br/> <dscp\_val> } } | { no { bandwidth | dscp } }

#### **Syntax Description**

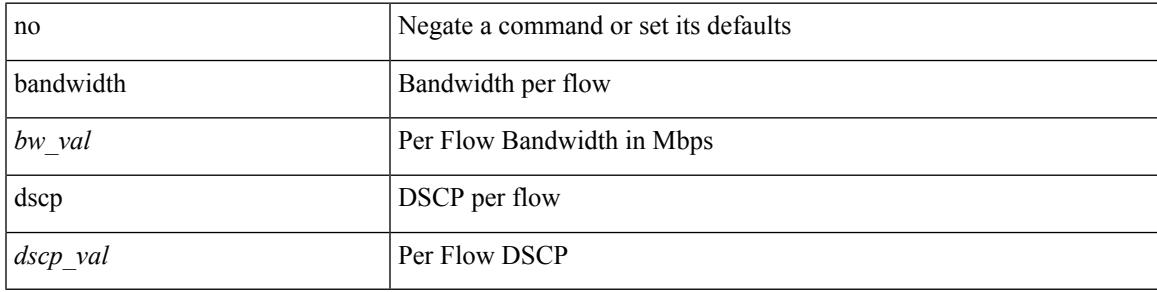

**Command Mode**

• /exec/configure/nbm-flow-policy/attr

### <span id="page-379-0"></span>**banner motd**

{ banner motd <line> } | { no banner motd }

#### **Syntax Description**

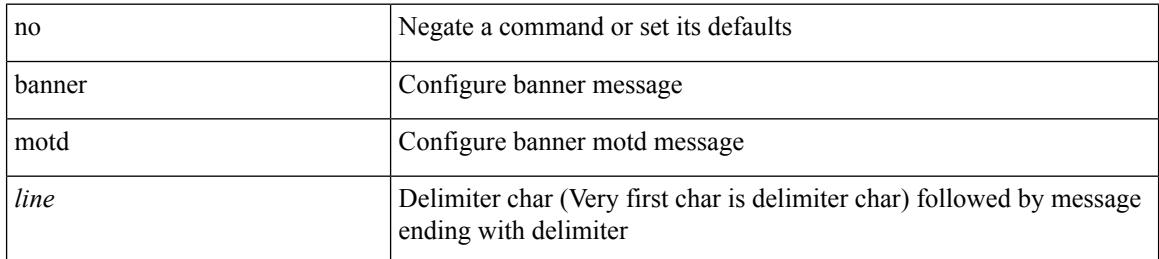

#### **Command Mode**

## <span id="page-380-0"></span>**bcm-shell module**

bcm-shell module <module>

#### **Syntax Description**

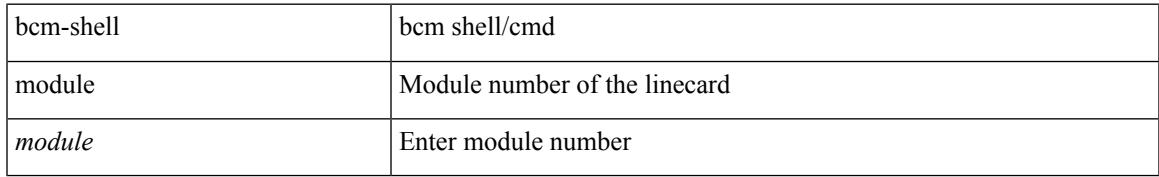

#### **Command Mode**

• /exec

## <span id="page-381-0"></span>**bcm-shell module**

bcm-shell module <module> <quoted-cmd>

#### **Syntax Description**

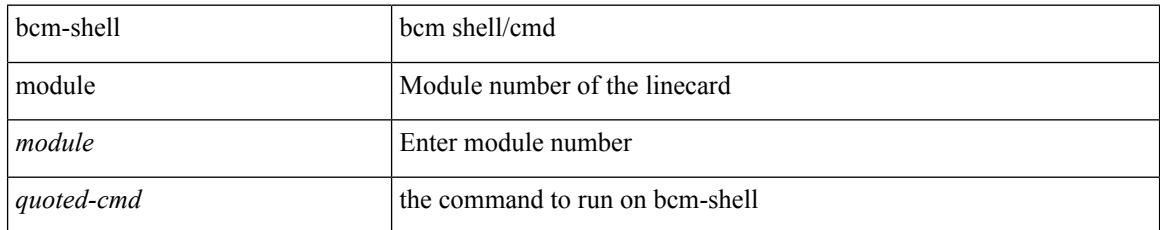

#### **Command Mode**

• /exec

### <span id="page-382-0"></span>**beacon**

I

[no] beacon

#### **Syntax Description**

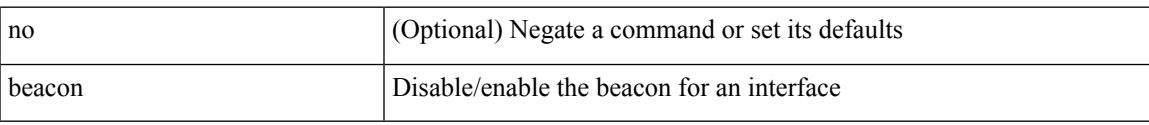

#### **Command Mode**

 $\bullet$ /exec/configure/if-ethernet-all /exec/configure/if-eth-base

## <span id="page-383-0"></span>**begin exclude include end**

| { begin | exclude | include | end } [ -i | -x ] + <expr> [ next <num> | prev <num> ] +

#### **Syntax Description**

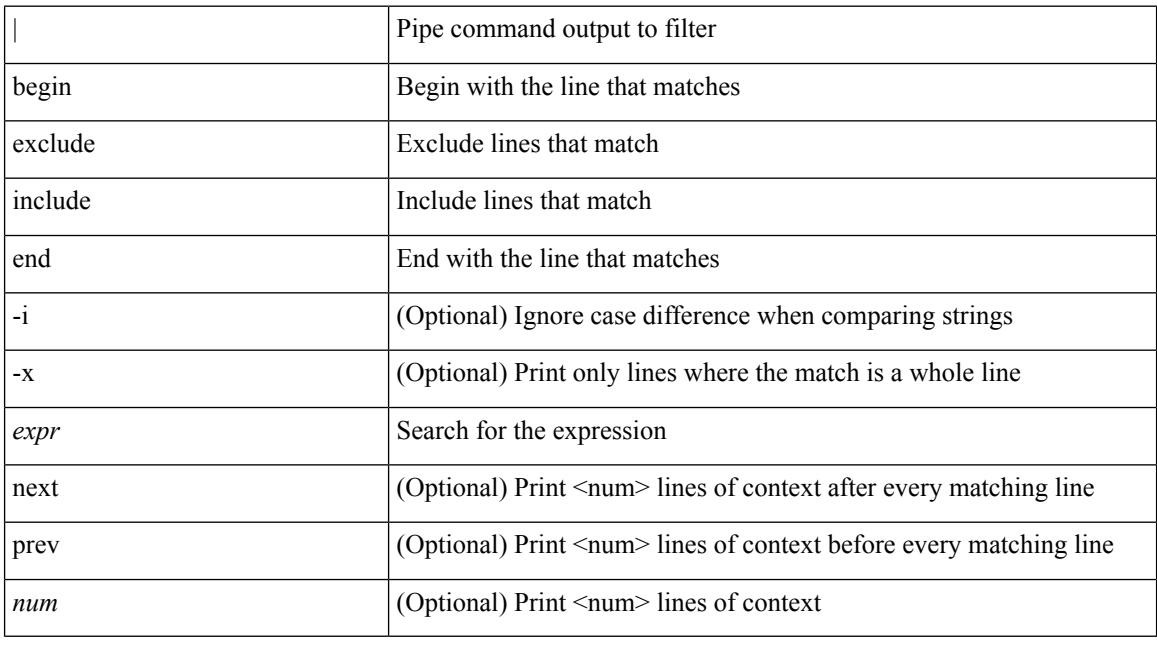

#### **Command Mode**

• /output

### <span id="page-384-0"></span>**bestpath**

[no] bestpath { always-compare-med | med { missing-as-worst | non-deterministic | confed } | compare-routerid | compare-neighborid | cost-community ignore | as-path multipath-relax }

#### **Syntax Description**

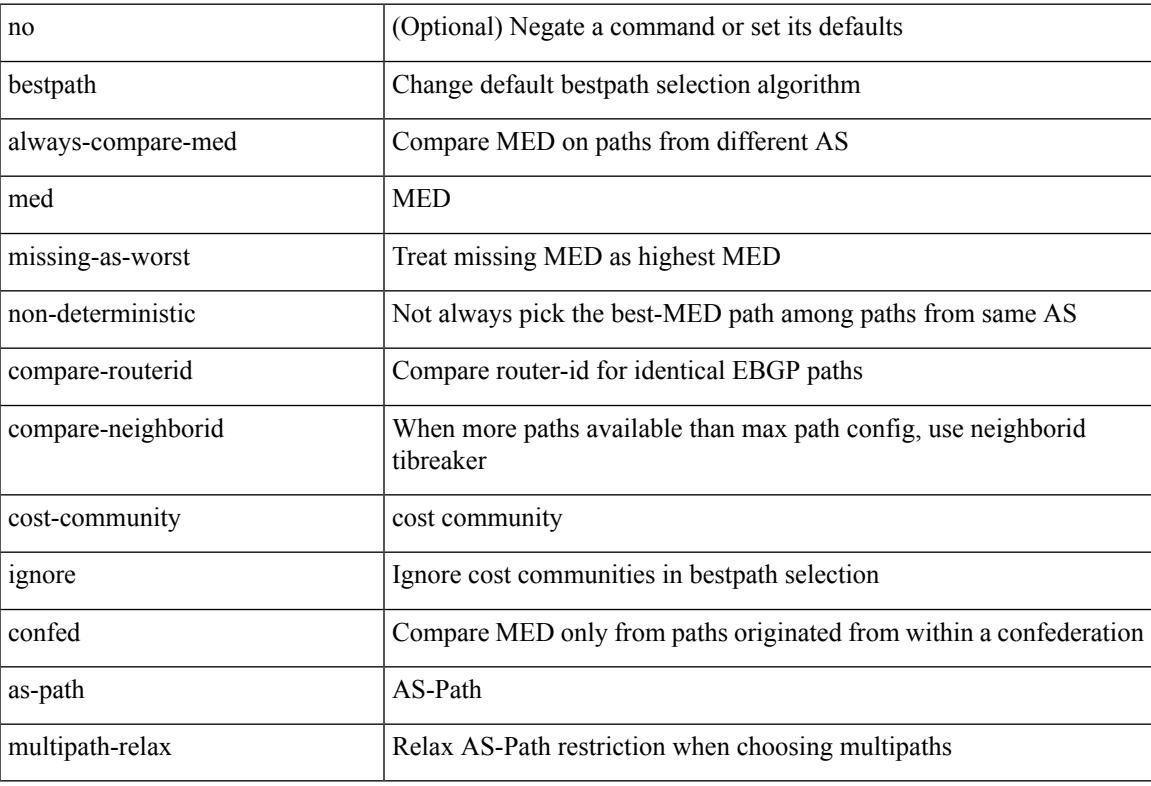

#### **Command Mode**

• /exec/configure/router-bgp/vrf-cmds

# <span id="page-385-0"></span>**bestpath all**

[no] bestpath { all-paths-ecmp }

#### **Syntax Description**

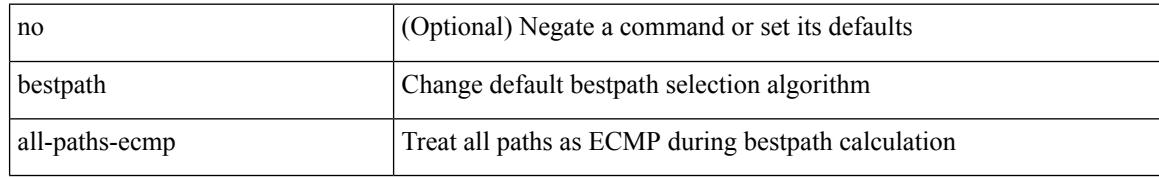

#### **Command Mode**

• /exec/configure/router-bgp/router-bgp-af

## <span id="page-386-0"></span>**bfd-app session auto-expiry timeout**

bfd-app session auto-expiry { timeout <millis> | now }

#### **Syntax Description**

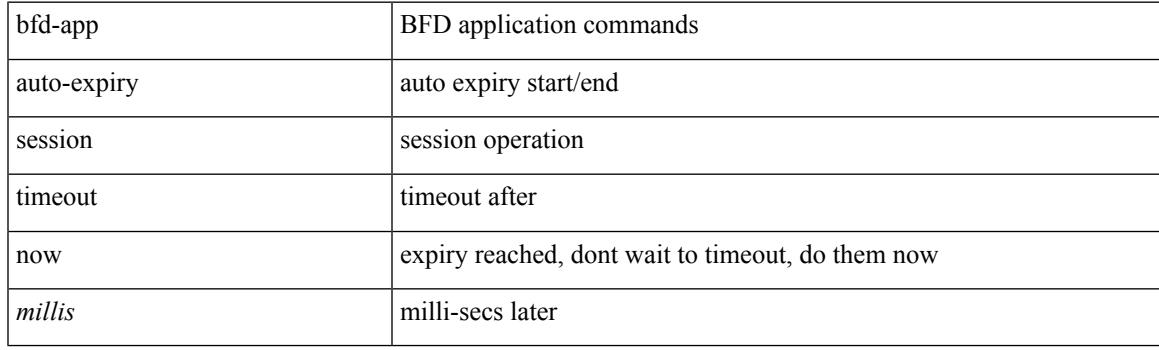

#### **Command Mode**

## <span id="page-387-0"></span>**bfd-app session remove**

bfd-app session remove { all | intf <intf\_id> | iod <iod\_id> }

#### **Syntax Description**

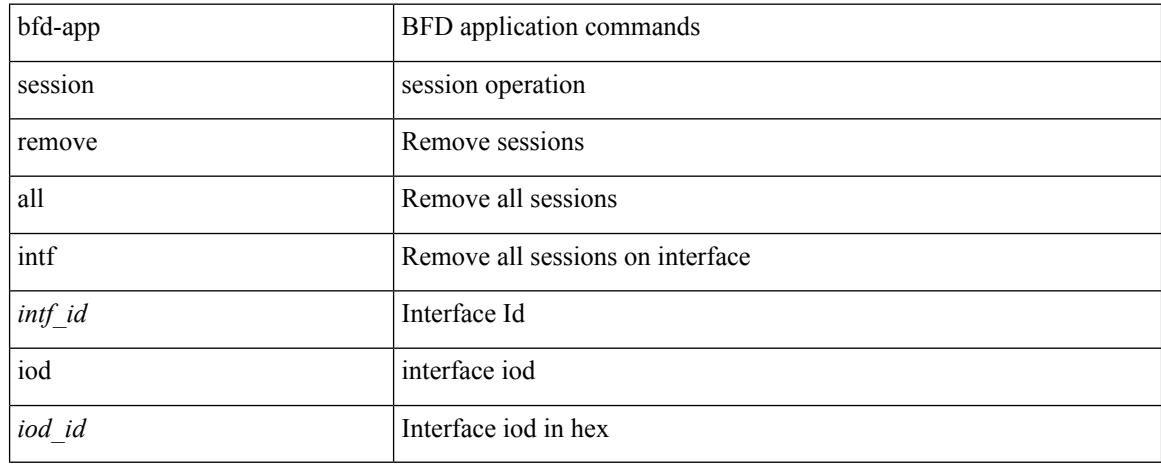

#### **Command Mode**

## <span id="page-388-0"></span>**bfd-app session src-ip dest intf**

[no] bfd-app session src-ip  $\{\ll\text{src}\_\text{ip}\}$  dest\_ip  $\ll\text{src}\_\text{ip}\$  =  $|\ll\text{src}\_\text{ip}\$  and  $\ll\text{src}\_\text{ip}\$  { intf  $\ll\text{int}\_\text{p}\ll\text{sec}\_\text{ip}\$  $|$  iod  $\leq$ iod\_id $\geq$  }

#### **Syntax Description**

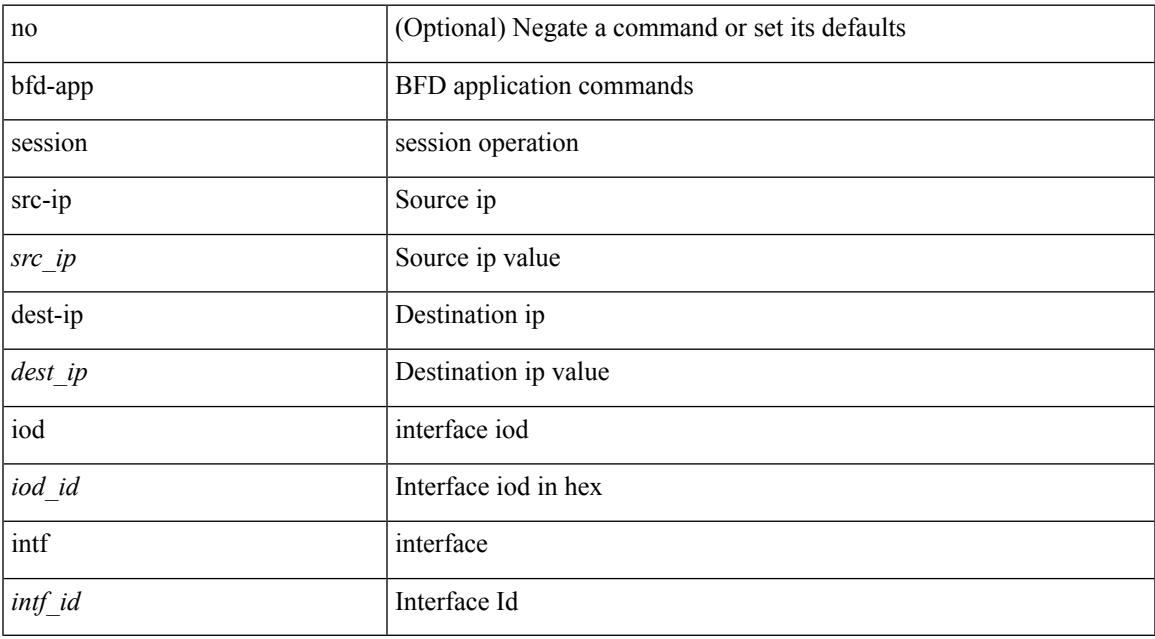

#### **Command Mode**

# <span id="page-389-0"></span>**bfd-neighbor**

[no] bfd-neighbor <remote-peer-ip> <inner-dest-ip> <inner-dest-mac>

#### **Syntax Description**

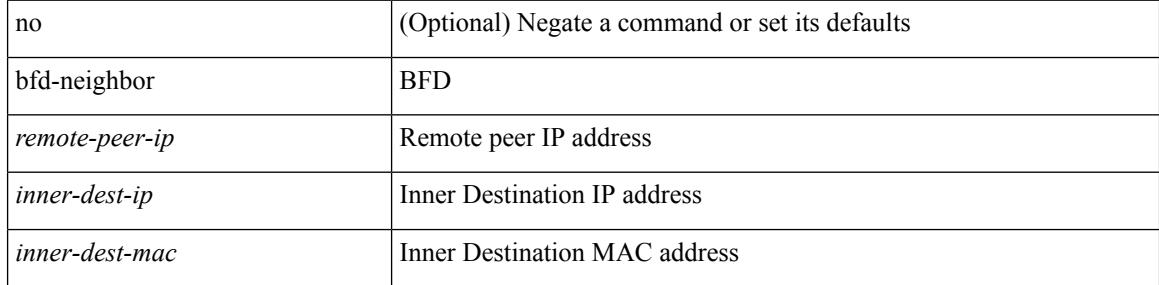

#### **Command Mode**

• /exec/configure/if-nve

## <span id="page-390-0"></span>**bfd**

I

### [no] bfd

#### **Syntax Description**

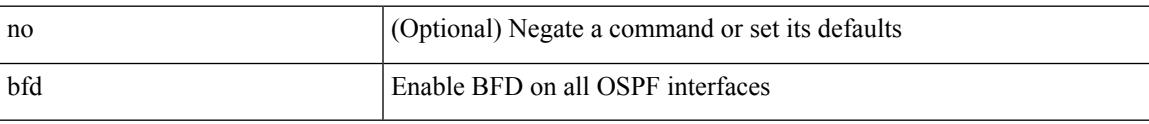

#### **Command Mode**

• /exec/configure/router-ospf3 /exec/configure/router-ospf3/vrf

# <span id="page-391-0"></span>**bfd**

**bfd**

### [no] bfd

#### **Syntax Description**

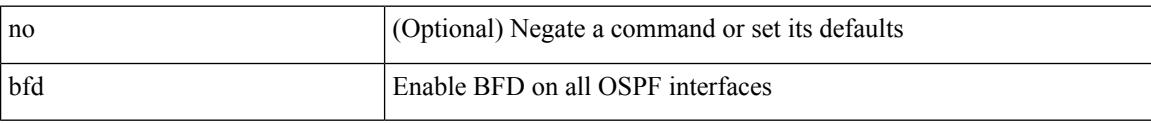

#### **Command Mode**

• /exec/configure/router-ospf /exec/configure/router-ospf/vrf

## <span id="page-392-0"></span>**bfd**

 $\mathbf l$ 

### [no] bfd

### **Syntax Description**

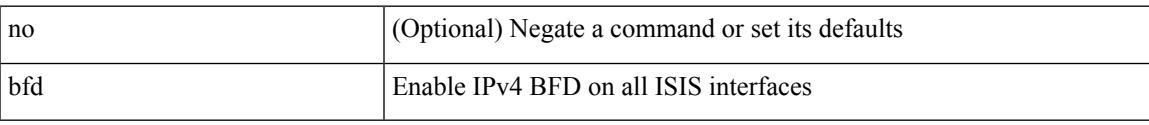

#### **Command Mode**

• /exec/configure/router-isis/router-isis-af-ipv6

# <span id="page-393-0"></span>**bfd**

**bfd**

### [no] bfd [ ipv4 | ipv6 ]

#### **Syntax Description**

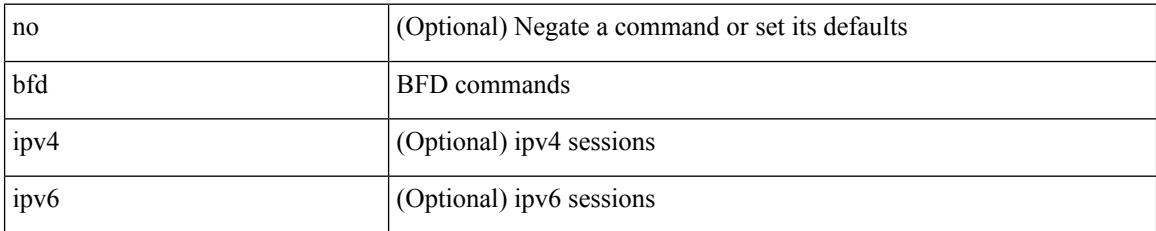

#### **Command Mode**

• /exec/configure/if-ma /exec/configure/if-vlan /exec/configure/if-ma-p2p

## <span id="page-394-0"></span>**bfd**

 $\mathbf{l}$ 

[ no | default ] bfd

#### **Syntax Description**

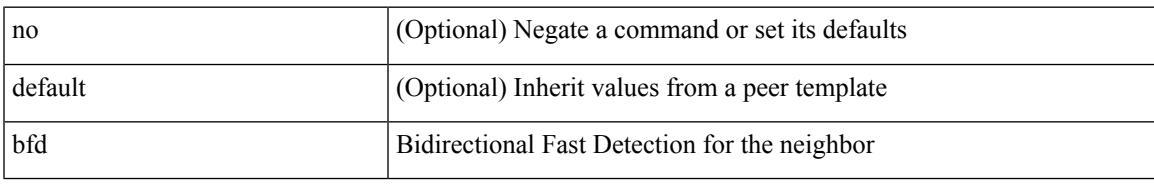

#### **Command Mode**

• /exec/configure/router-bgp/router-bgp-neighbor-sess

# <span id="page-395-0"></span>**bfd**

**bfd**

#### [no] bfd

#### **Syntax Description**

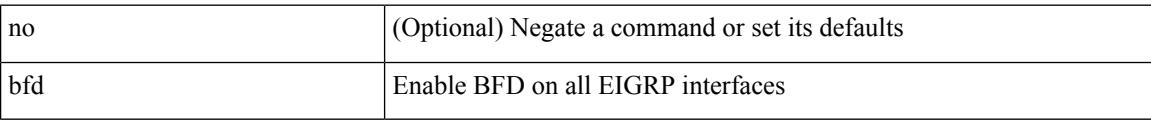

#### **Command Mode**

• /exec/configure/router-eigrp /exec/configure/router-eigrp/router-eigrp-vrf /exec/configure/router-eigrp/router-eigrp-af-common
### **bfd authentication key-id key**

bfd [ { ipv4 | ipv6 } ] authentication <auth\_name> key-id <key\_id\_val> { key <key\_val> | hex-key <h\_key\_val> } | no bfd [ { ipv4 | ipv6 } ] authentication

#### **Syntax Description**

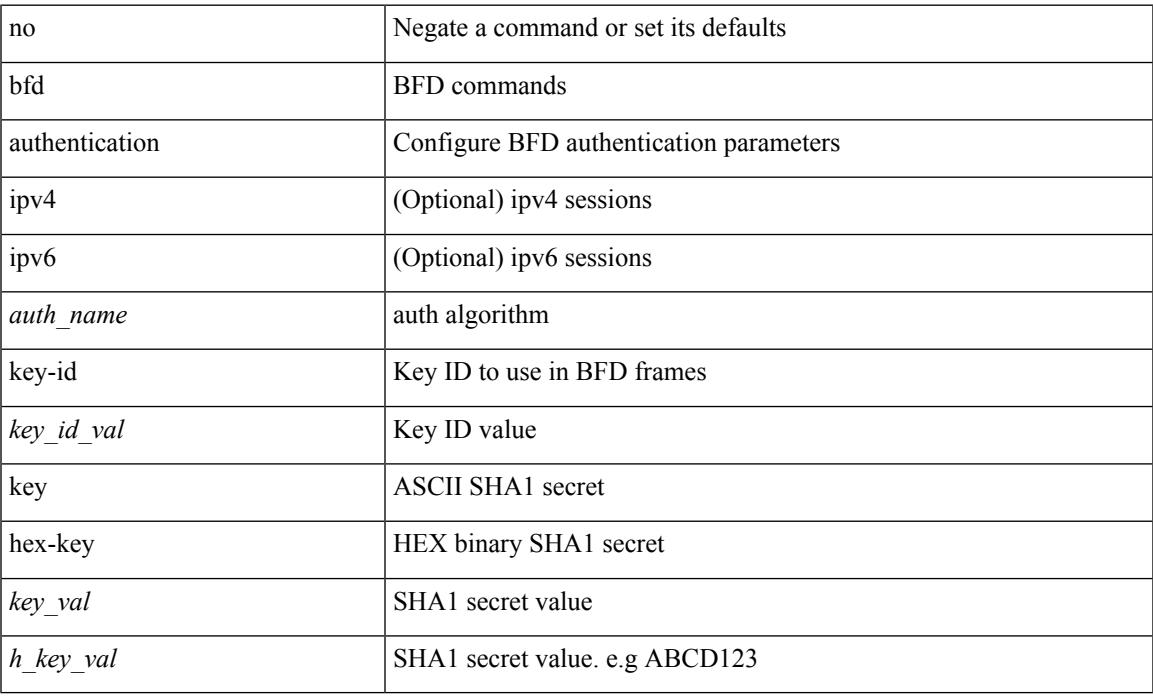

#### **Command Mode**

• /exec/configure/if-ma /exec/configure/if-vlan /exec/configure/if-ma-p2p

### **bfd authentication key-id key**

[ no | default ] bfd [ { ipv4 | ipv6 } ] authentication <auth\_name> key-id <key\_id\_val> { key <key\_val> | hex-key <h\_key\_val> }

#### **Syntax Description**

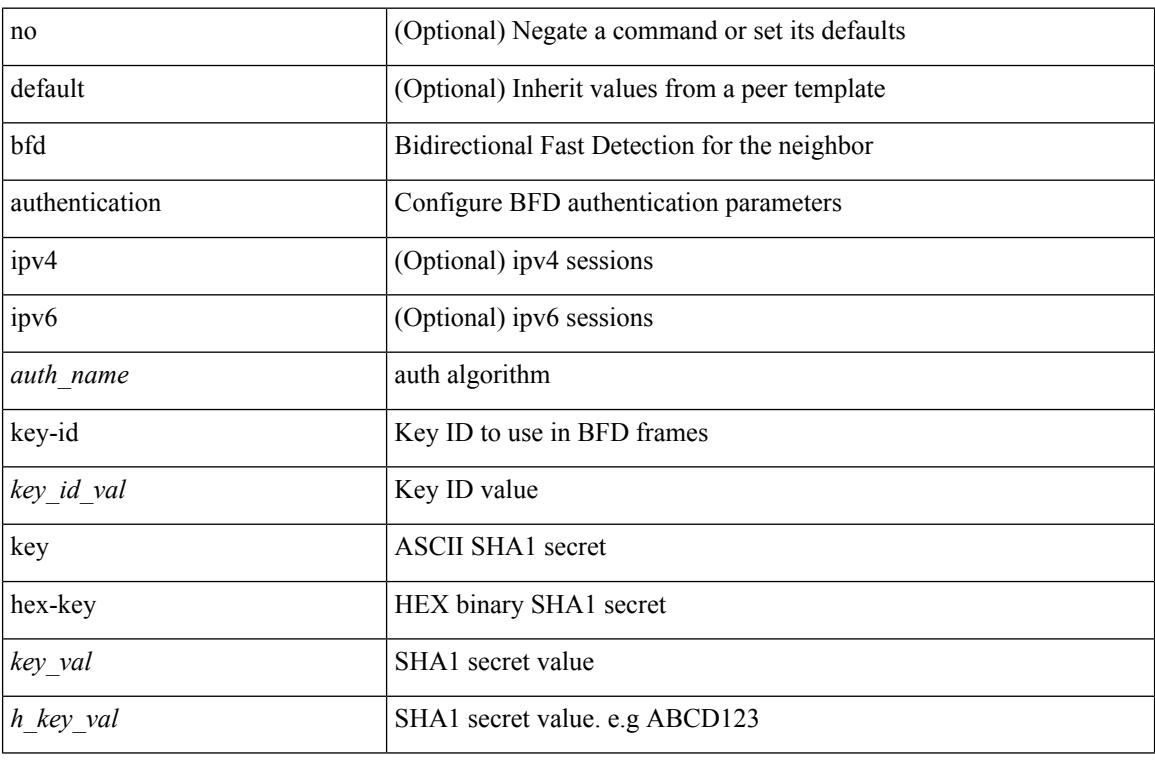

#### **Command Mode**

• /exec/configure/router-bgp/router-bgp-neighbor-sess

I

### **bfd echo-interface**

[no] bfd echo-interface <ifindex>

#### **Syntax Description**

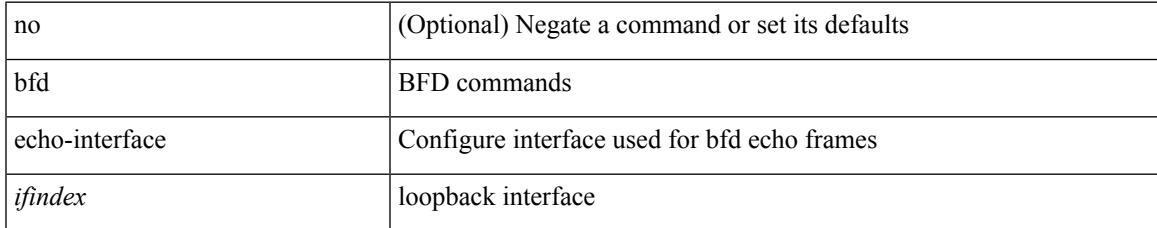

#### **Command Mode**

### **bfd echo-rx-interval**

bfd [ ipv4 | ipv6 ] echo-rx-interval <intv> | no bfd [ ipv4 | ipv6 ] echo-rx-interval

#### **Syntax Description**

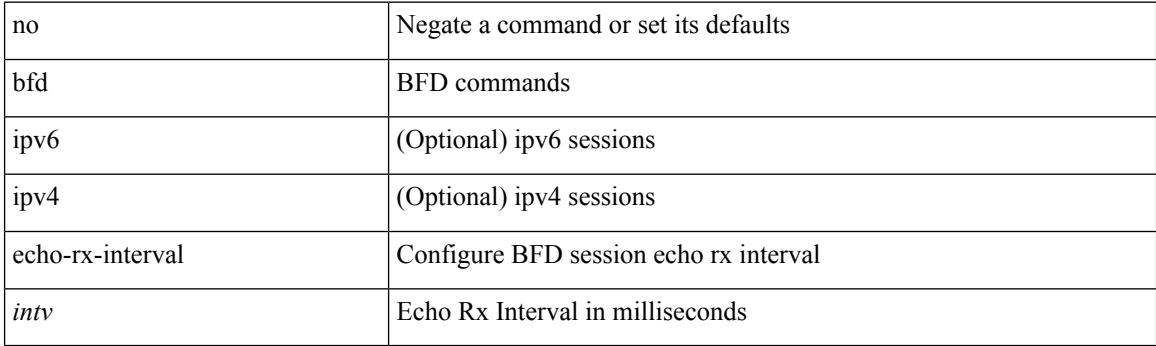

#### **Command Mode**

• /exec/configure /exec/configure/if-ma /exec/configure/if-ma-p2p

### **bfd echo**

I

[no] bfd [ { ipv4 | ipv6 } ] echo

#### **Syntax Description**

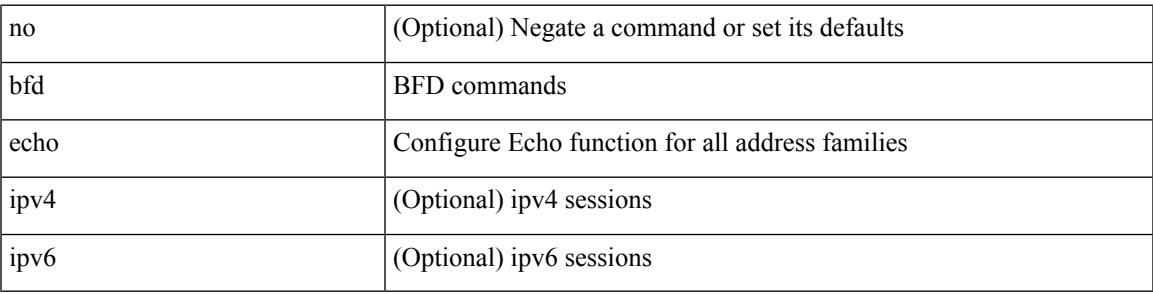

**Command Mode**

• /exec/configure/if-ma /exec/configure/if-vlan /exec/configure/if-ma-p2p

### **bfd interval**

[no] bfd [ ipv4 | ipv6 ] interval [ <min\_tx\_mills> min\_rx <min\_rx\_mills> multiplier <int\_mult> ]

#### **Syntax Description**

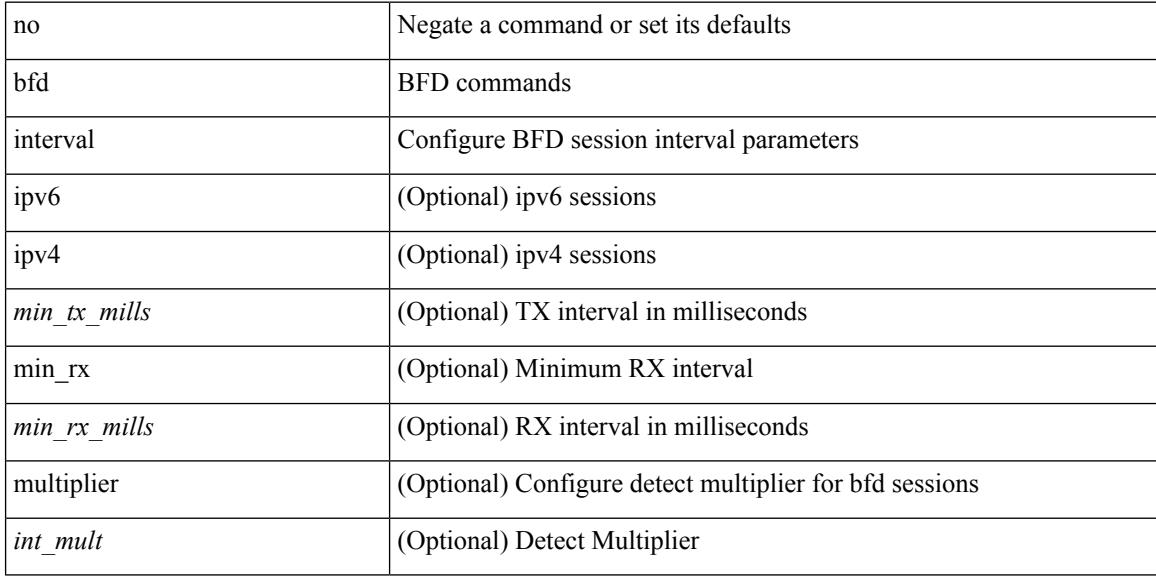

#### **Command Mode**

 $\overline{\phantom{a}}$ 

### **bfd interval**

[no] bfd [ ipv4 | ipv6 ] interval [ <min\_tx\_mills> min\_rx <min\_rx\_mills> multiplier <int\_mult> ]

#### **Syntax Description**

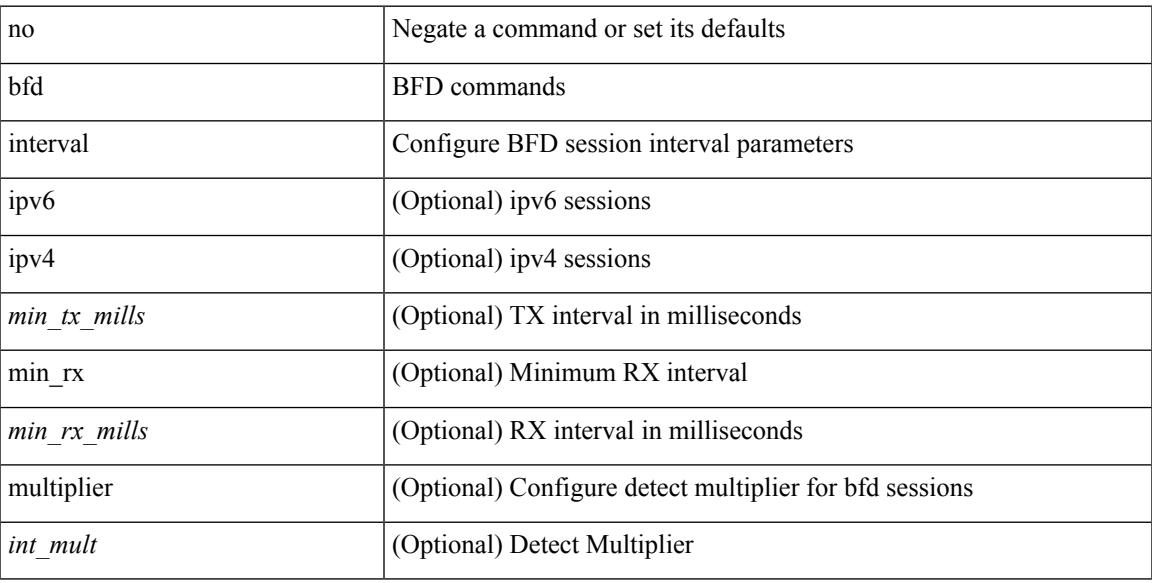

#### **Command Mode**

### **bfd interval min\_rx multiplier**

bfd [ ipv4 | ipv6 ] interval <min\_tx\_mills> min\_rx <min\_rx\_mills> multiplier <int\_mult> | { no | default } bfd [ ipv4 | ipv6 ] interval [ <min\_tx\_mills> min\_rx <min\_rx\_mills> multiplier <int\_mult> ]

#### **Syntax Description**

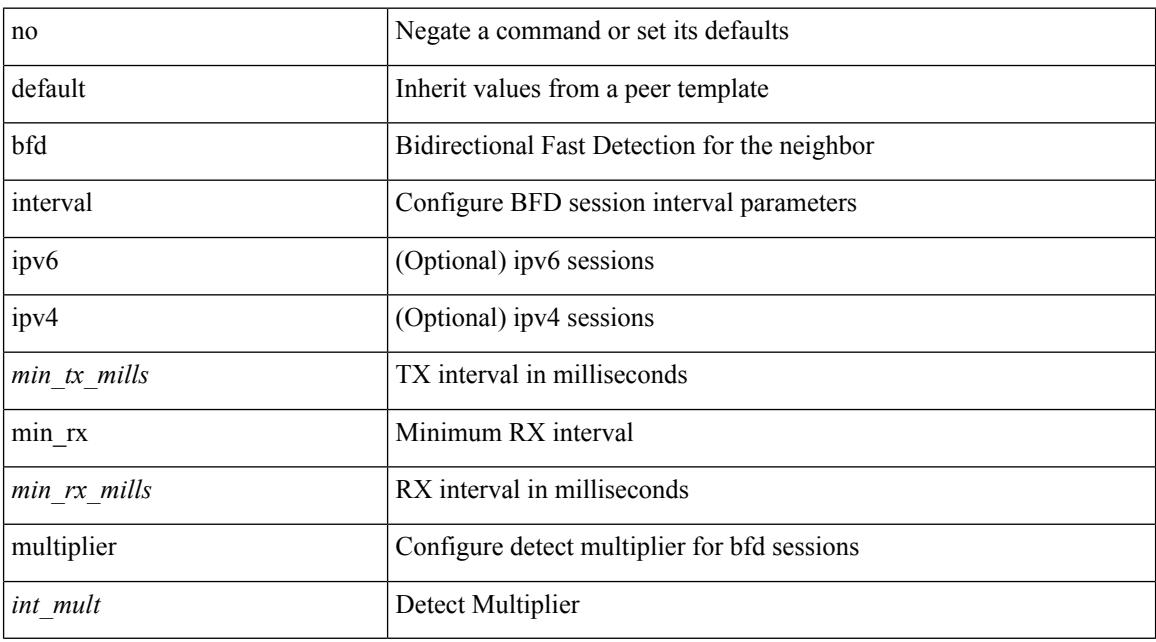

#### **Command Mode**

• /exec/configure/router-bgp/router-bgp-neighbor-sess

### **bfd interval min\_rx multiplier**

bfd [ ipv6 | ipv4 ] interval <min\_tx\_mills> min\_rx <min\_rx\_mills> multiplier <int\_mult>

#### **Syntax Description**

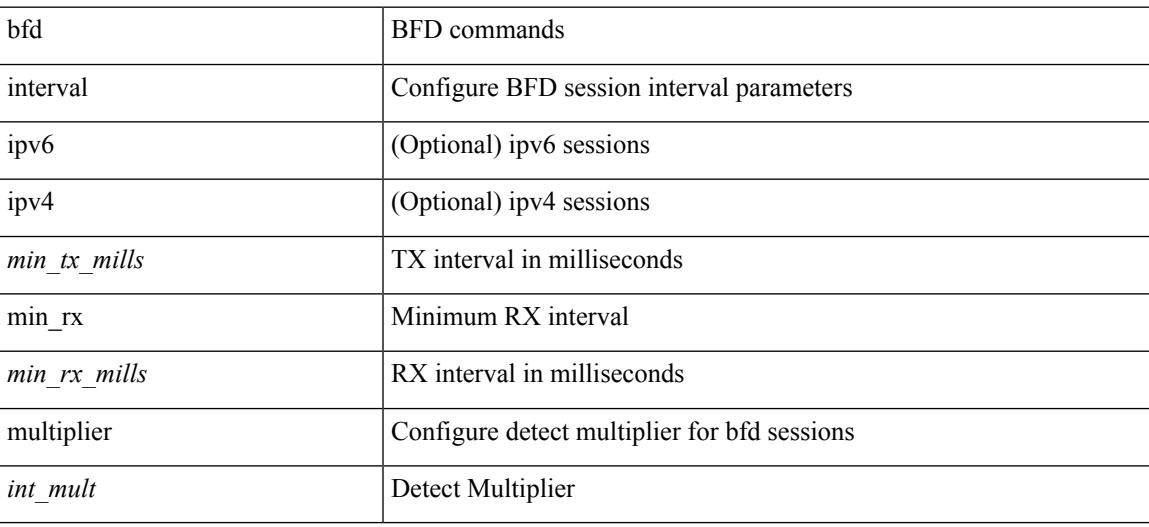

#### **Command Mode**

### **bfd interval min\_rx multiplier**

bfd [ ipv6 | ipv4 ] interval <min\_tx\_mills> min\_rx <min\_rx\_mills> multiplier <int\_mult>

#### **Syntax Description**

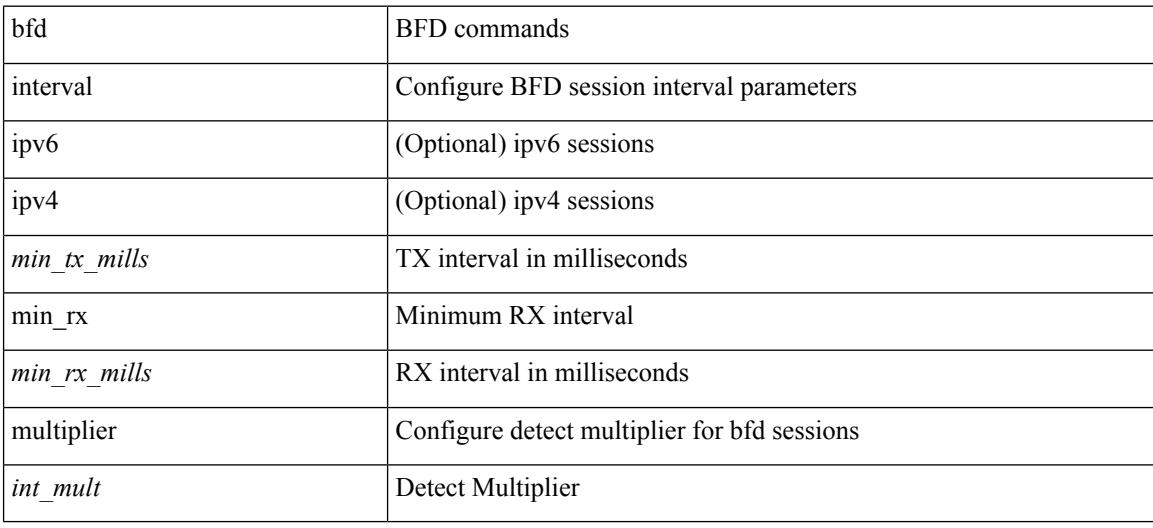

#### **Command Mode**

 $\overline{\phantom{a}}$ 

### **bfd move-session target**

bfd move-session target <target\_mod> [ <discr> ]

#### **Syntax Description**

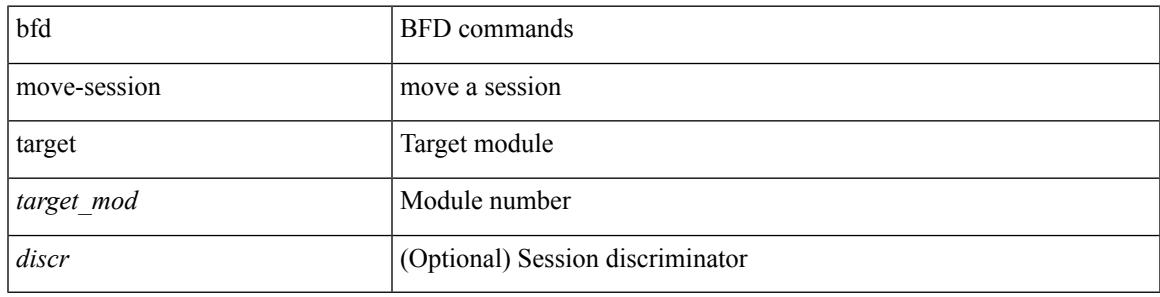

#### **Command Mode**

### **bfd neighbor src-ip dest**

[no] bfd neighbor src-ip  $\{\leq$ src\_ip> dest-ip  $\leq$ dest\_ip>  $|\leq$ src\_ipv6> dest-ip  $\leq$ dest\_ipv6>  $\}$ 

#### **Syntax Description**

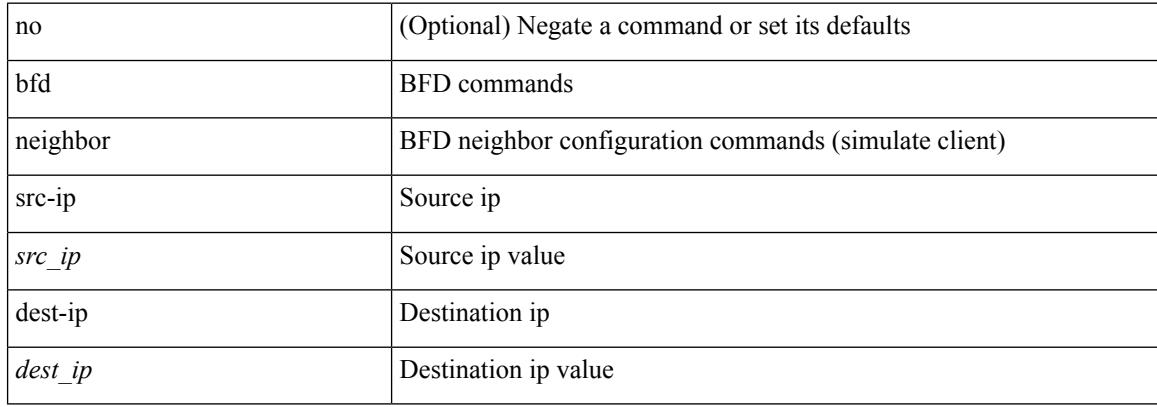

#### **Command Mode**

 $\overline{\phantom{a}}$ 

### **bfd optimize subinterface**

[no] bfd [ ipv4 ] optimize subinterface

#### **Syntax Description**

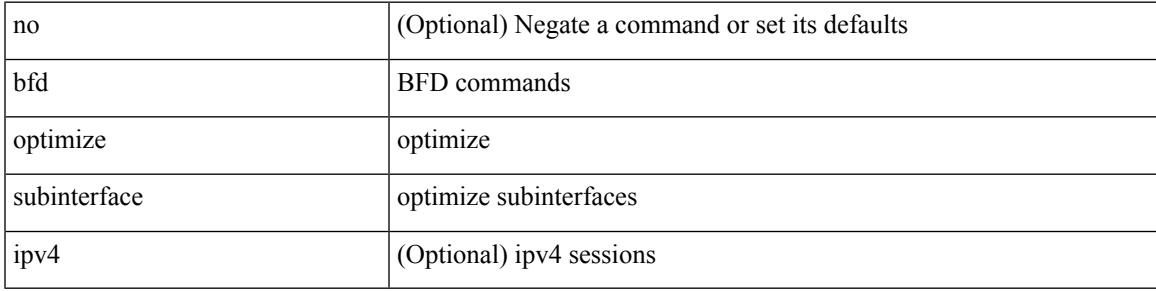

#### **Command Mode**

### **bfd per-link**

[no] bfd [ { ipv4 | ipv6 } ] per-link

#### **Syntax Description**

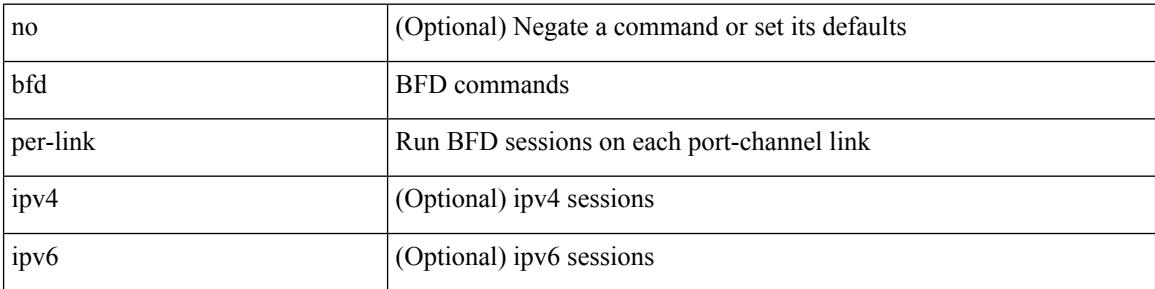

#### **Command Mode**

• /exec/configure/if-eth-port-channel /exec/configure/if-port-channel-sub /exec/configure/if-eth-port-channel-p2p

### **bfd session-store remove client**

bfd session-store remove <hex\_disc> client <int\_cl>

#### **Syntax Description**

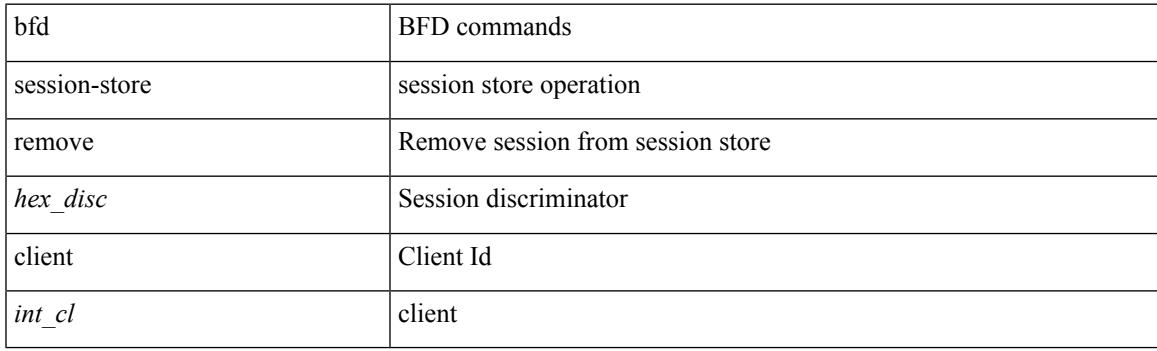

#### **Command Mode**

# **bfd session-store source-ip dest-ip intf client**

bfd session-store source-ip <src\_ip> dest-ip <dest\_ip> intf <intf\_id> client <int\_cl>

#### **Syntax Description**

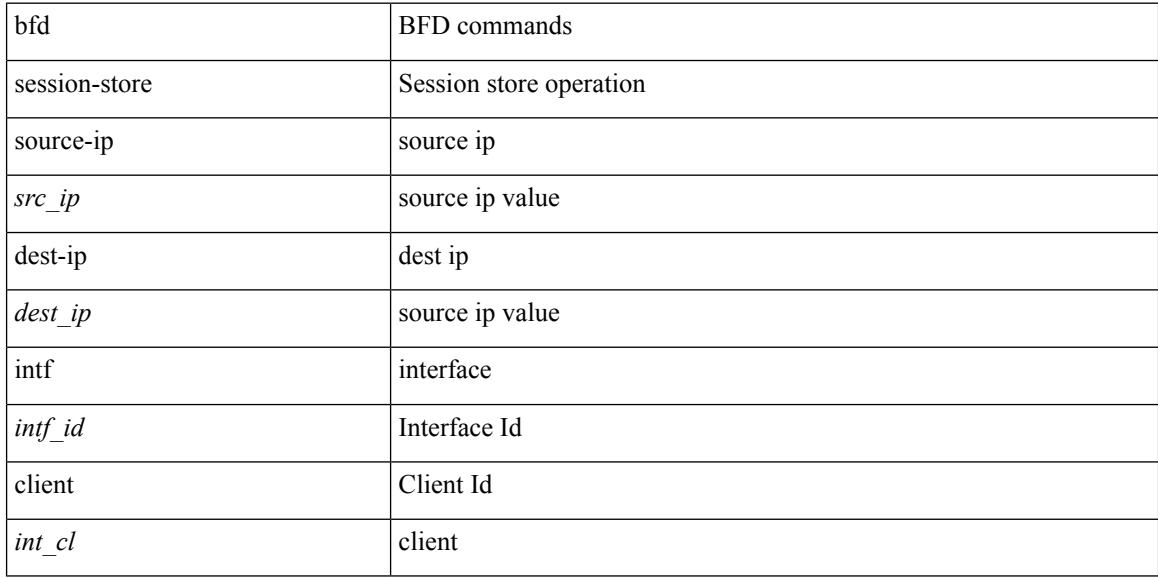

#### **Command Mode**

Ι

### **bfd session state state**

bfd session state <hex\_disc> state <state\_up\_down>

#### **Syntax Description**

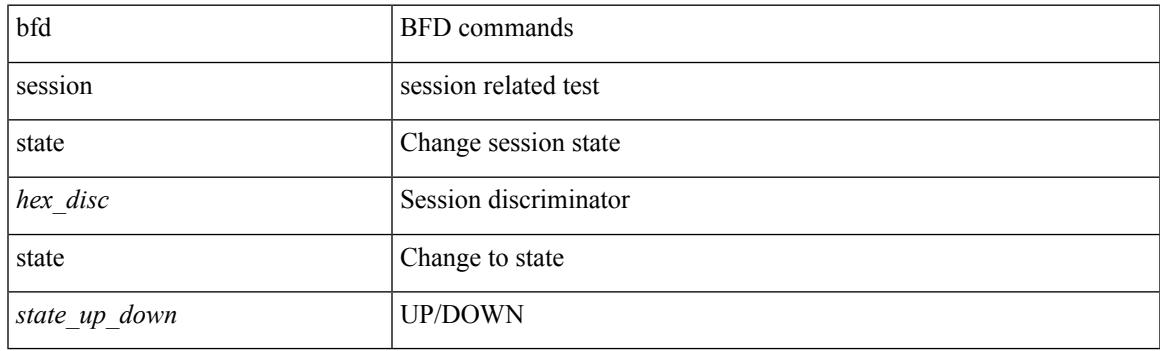

#### **Command Mode**

### **bfd slow-timer**

bfd [ { ipv4 | ipv6 } ] slow-timer <int\_slow\_timer> | no bfd [ { ipv4 | ipv6 } ] slow-timer

#### **Syntax Description**

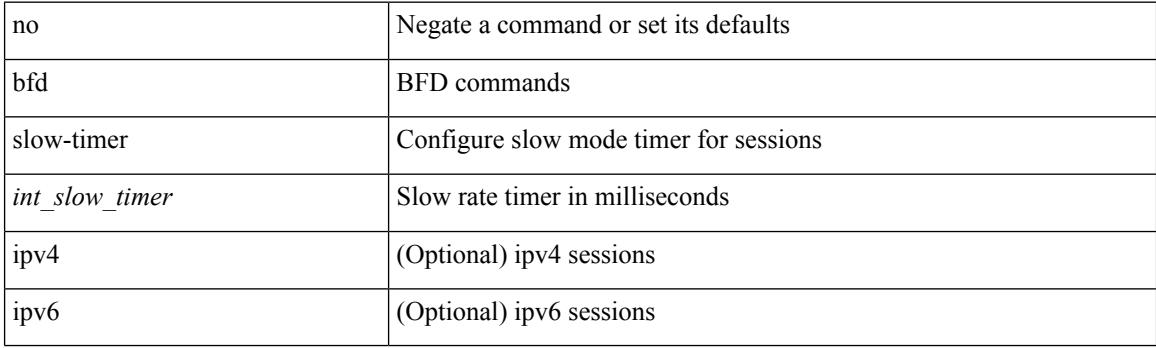

#### **Command Mode**

### **bfd startup-timer bfd startup-timer**

bfd startup-timer <int\_startup\_timer> | [ no ] bfd startup-timer

#### **Syntax Description**

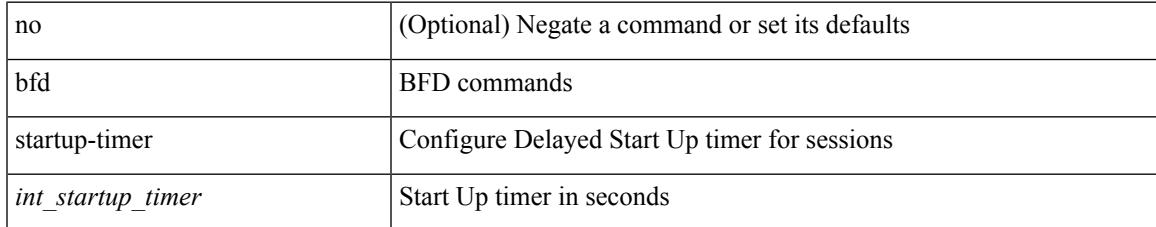

#### **Command Mode**

I

# **binary-location**

[no] binary-location <source-uri>

#### **Syntax Description**

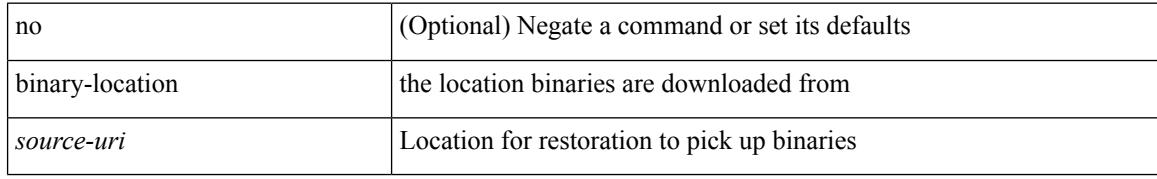

#### **Command Mode**

• /exec/configure/personality

### **blink**

I

[no] blink { module <module> | <s0> <santa-cruz-range> | chassis | powersupply <psnum> | fan <fan\_num> }

#### **Syntax Description**

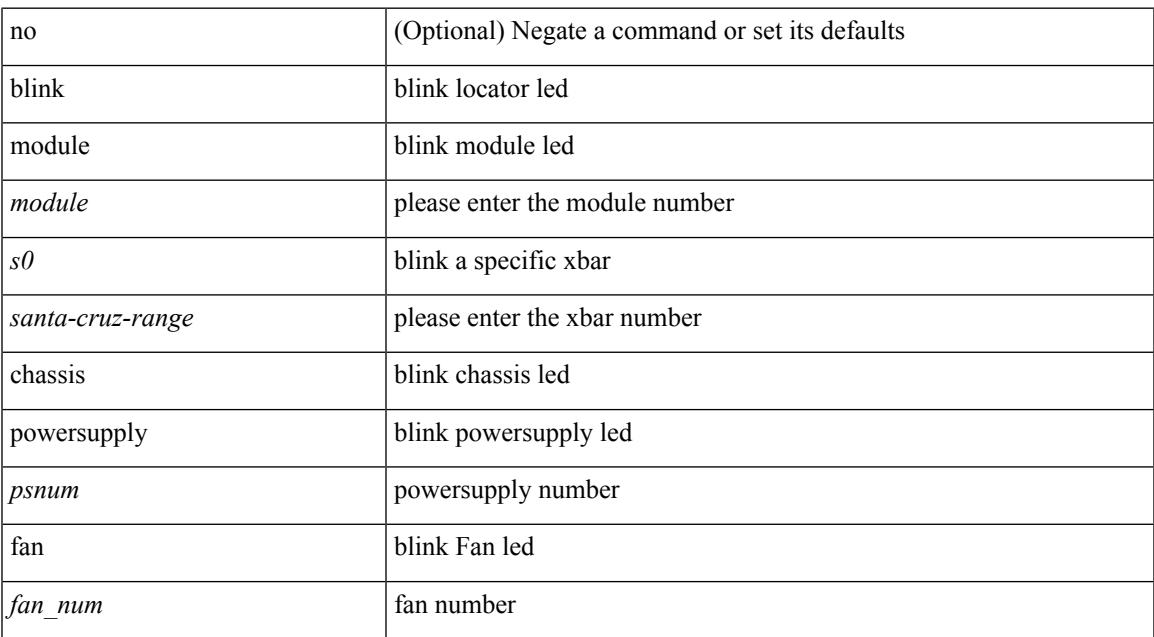

#### **Command Mode**

### **bloggerd delete all**

bloggerd delete { all-temporary-binary-log-dumps | all-temporary-binary-show-tech-files }

#### **Syntax Description**

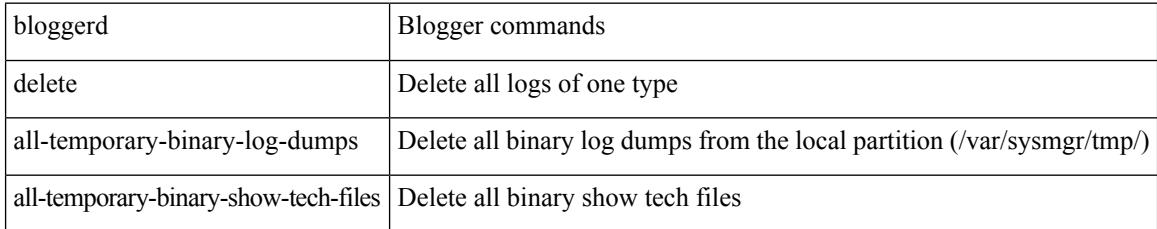

#### **Command Mode**

### **bloggerd live-process-core process pid**

bloggerd live-process-core process <process-name> pid <process-pid>

#### **Syntax Description**

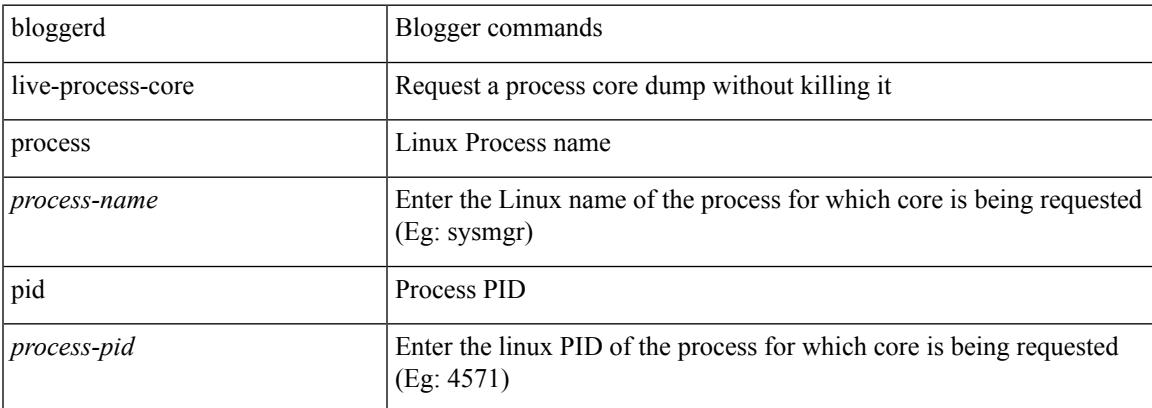

#### **Command Mode**

# **bloggerd live-process-core sap**

bloggerd live-process-core sap <sap>

#### **Syntax Description**

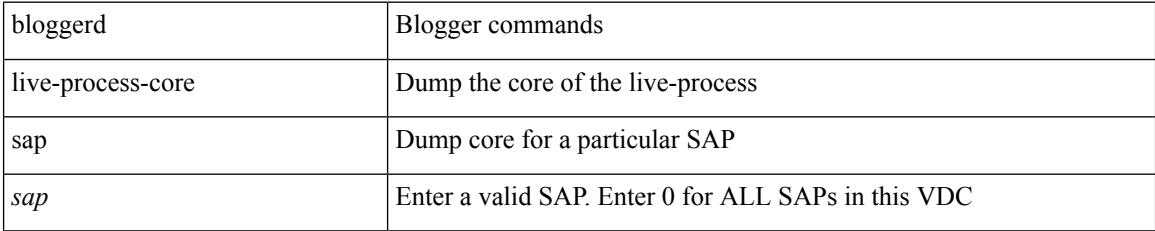

#### **Command Mode**

I

### **bloggerd log-dump all**

[no] bloggerd log-dump { all | [ module <module> ] sap <sap\_num> [ vdc <new\_id> | vdc-all ] }

#### **Syntax Description**

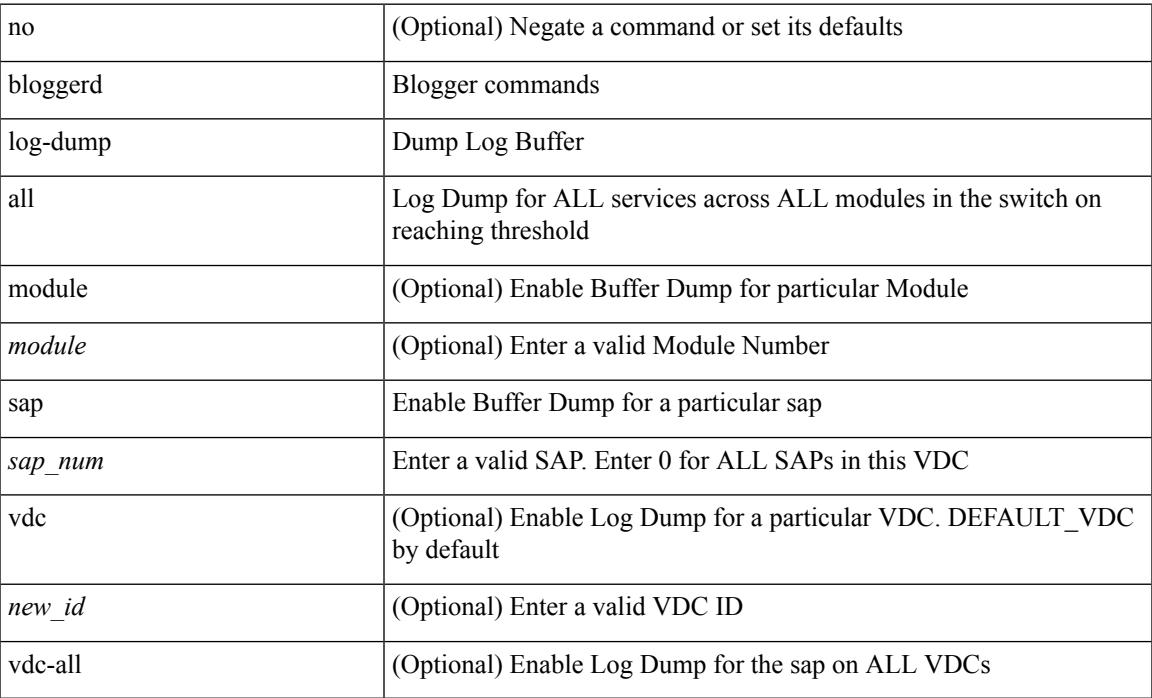

#### **Command Mode**

### **bloggerd log-dump once log-buffer sap event-history**

bloggerd log-dump once log-buffer sap <sap> event-history { errors | msgs | { app-specific <uuid> instance <buffer-instance> } }

#### **Syntax Description**

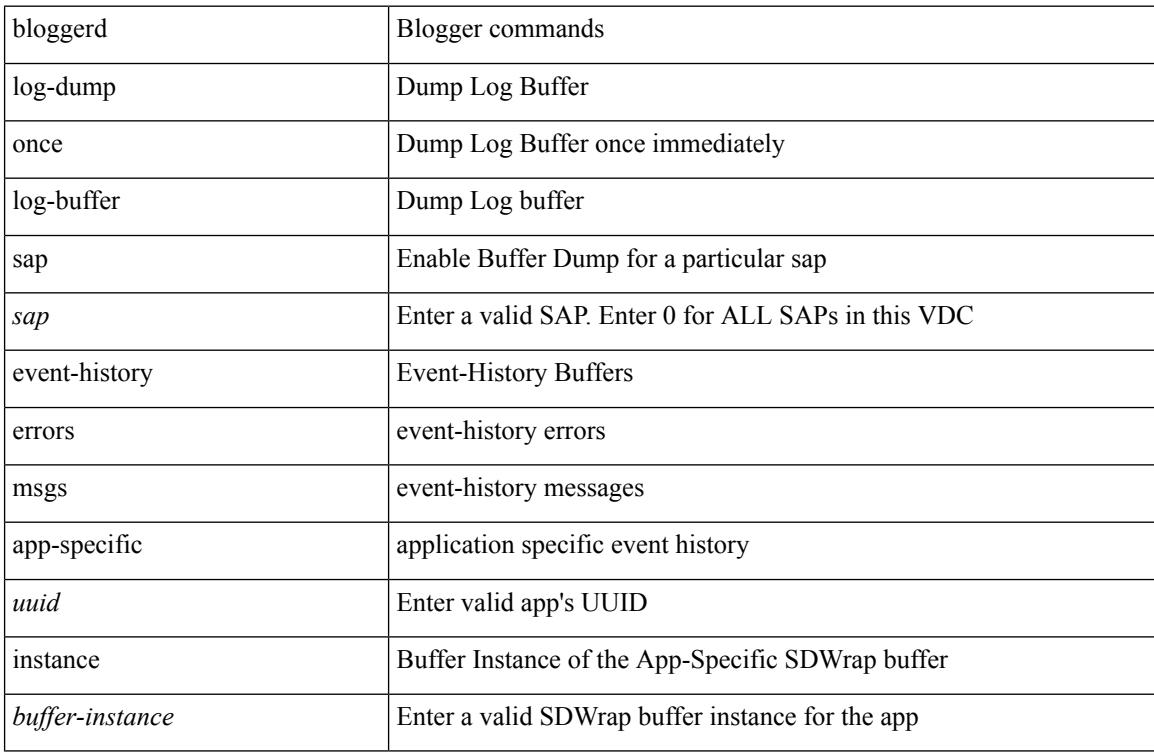

#### **Command Mode**

 $\overline{\phantom{a}}$ 

### **bloggerd log-dump once pss uuid**

bloggerd log-dump once pss uuid <uuid>

#### **Syntax Description**

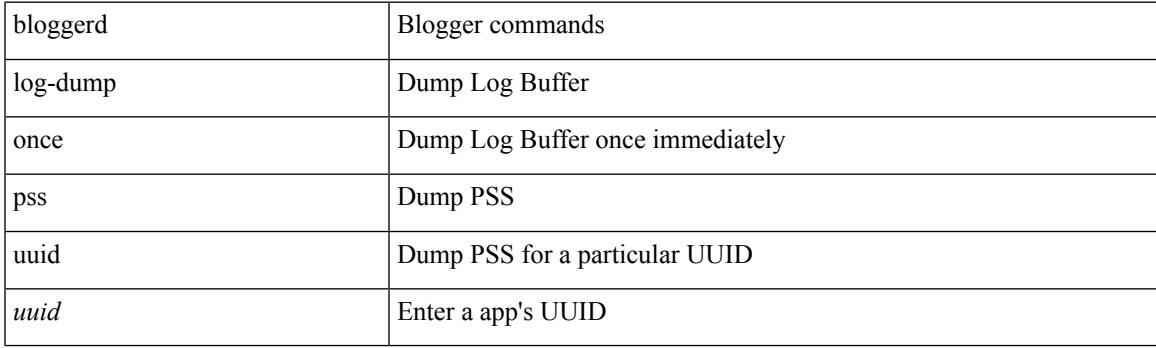

**Command Mode**

### **bloggerd log-throttle**

[no] bloggerd log-throttle [min-rollover <min-rollover> max-rollover-per-minute <max-rollover-per-minute> ]

#### **Syntax Description**

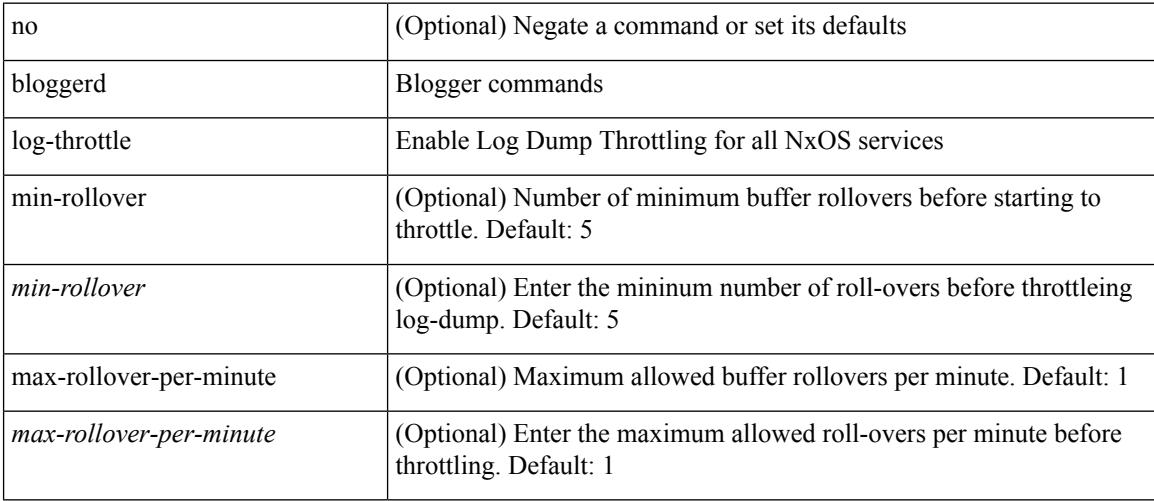

#### **Command Mode**

 $\overline{\phantom{a}}$ 

### **bloggerd log-transfer**

bloggerd log-transfer { <ip-addr> <path> | logflash }

#### **Syntax Description**

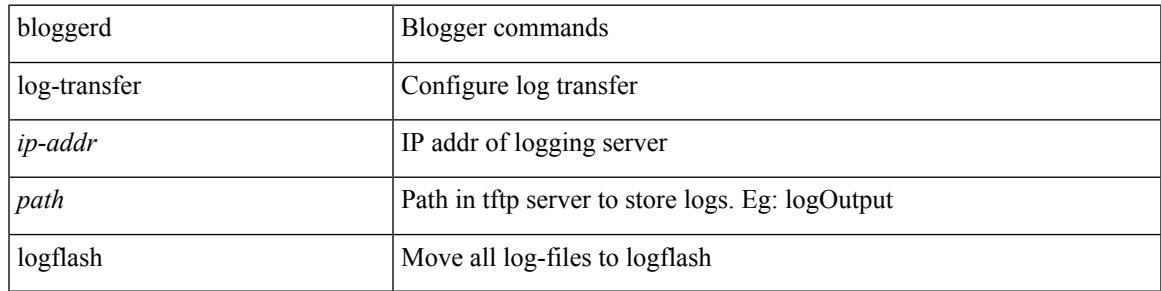

#### **Command Mode**

I

### **bloggerd log-transfer**

[no] bloggerd log-transfer

#### **Syntax Description**

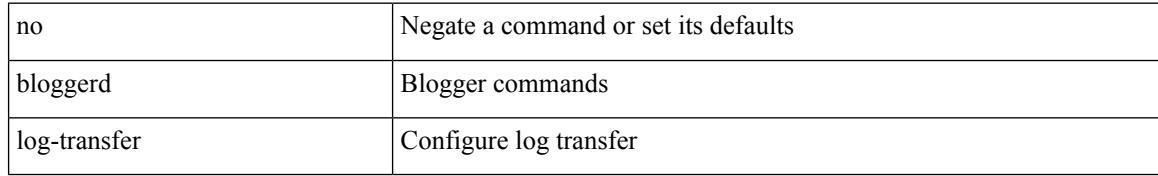

#### **Command Mode**

### **bloggerd mleak-check directory1 directory2**

bloggerd mleak-check directory1 <uri0> directory2 <uri1>

#### **Syntax Description**

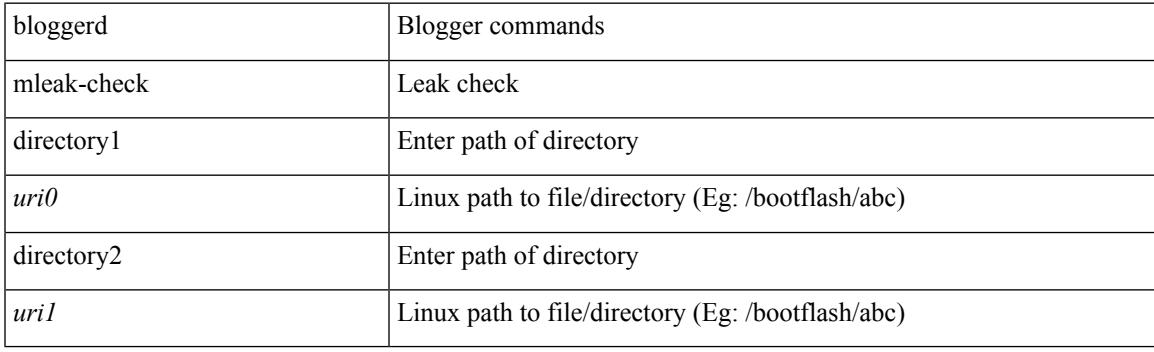

**Command Mode**

I

# **bloggerd mleak-dump all**

bloggerd mleak-dump all

#### **Syntax Description**

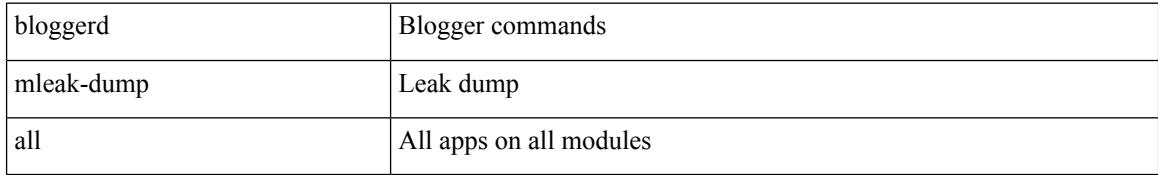

#### **Command Mode**

 $\overline{\phantom{a}}$ 

### **bloggerd parse log-buffer file**

bloggerd parse log-buffer { file | directory } <uri0>

#### **Syntax Description**

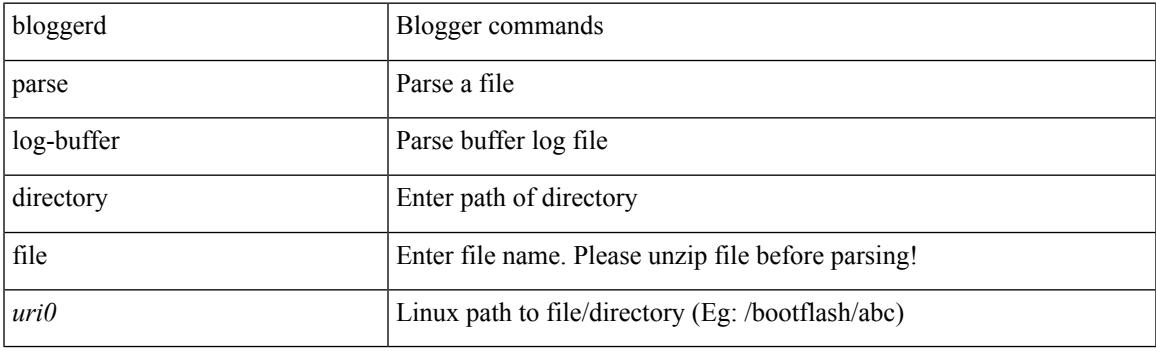

**Command Mode**

### **bloggerd parse log-buffer file sap**

bloggerd parse log-buffer file <uri0> sap <sap-num>

#### **Syntax Description**

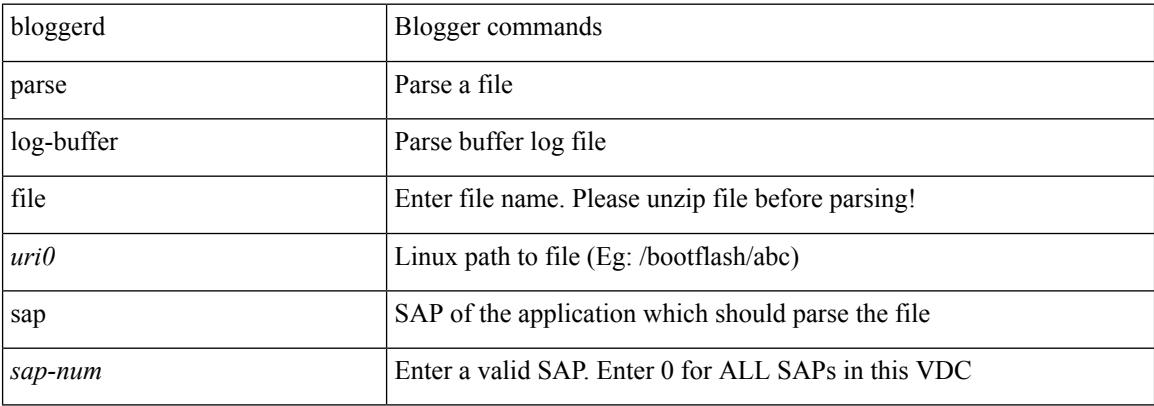

#### **Command Mode**

I

# **bloggerd parse pss file**

bloggerd parse pss file <uri0>

#### **Syntax Description**

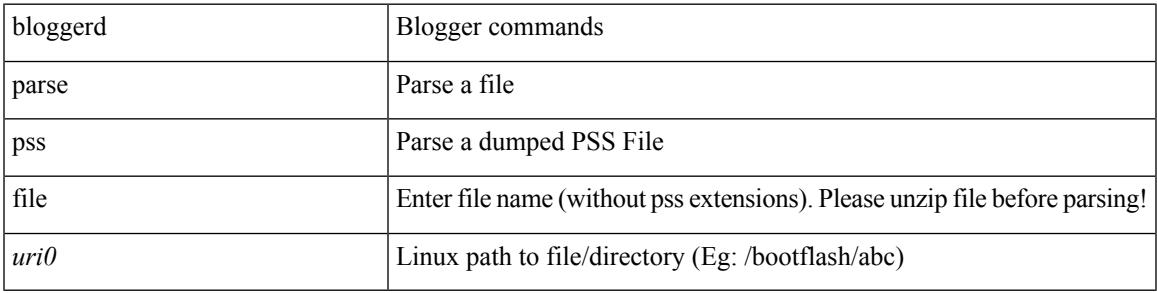

#### **Command Mode**

# **bmp-activate-server**

bmp-activate-server <server-number> | { no | default } bmp-activate-server <server-number>

#### **Syntax Description**

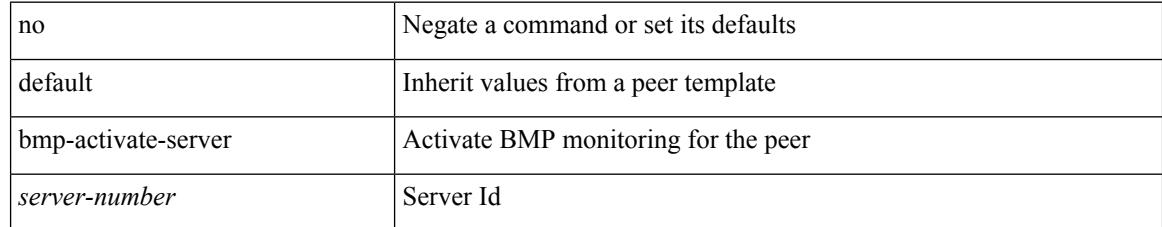

#### **Command Mode**

• /exec/configure/router-bgp/router-bgp-neighbor-sess
# **bmp-server**

[no] bmp-server <server-number>

#### **Syntax Description**

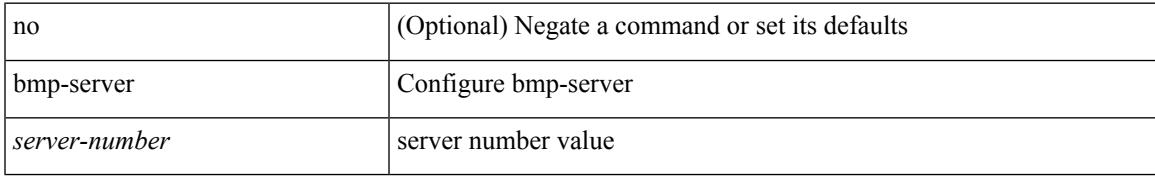

#### **Command Mode**

• /exec/configure/router-bgp

### **boot-install nxos**

{ boot-install nxos <uri0> | no boot-install nxos [ <uri0> ] }

#### **Syntax Description**

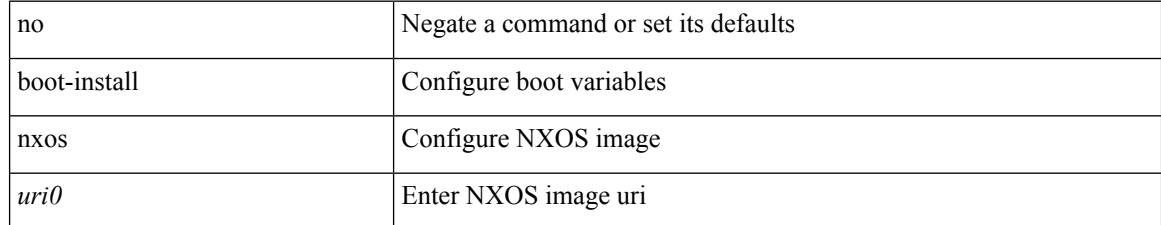

#### **Command Mode**

### **boot-order**

I

boot-order <new\_id>

#### **Syntax Description**

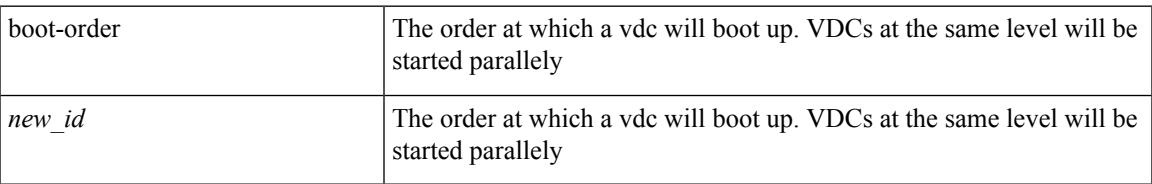

#### **Command Mode**

• /exec/configure/vdc

# **boot**

{ boot <s0> <uri0> [ module [ <module> ] ] | no boot <s0> [ <uri0> [ module [ <module> ] ] ] }

#### **Syntax Description**

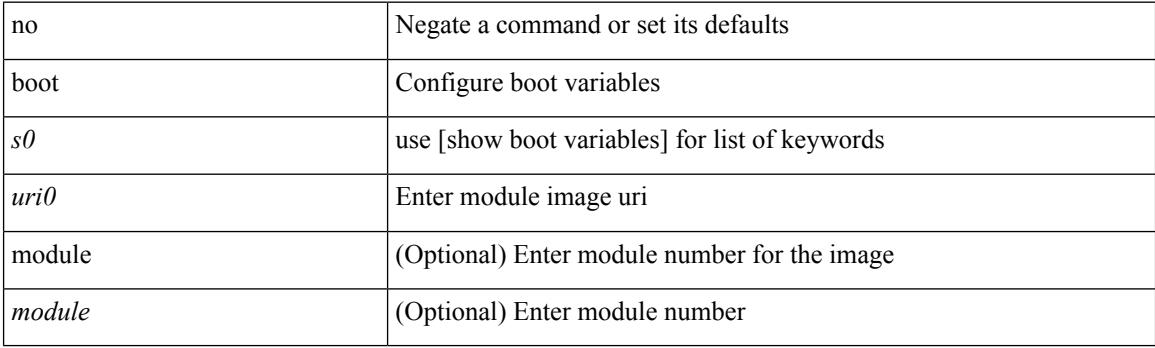

#### **Command Mode**

### **boot aci**

I

 $\{$  boot aci  $\langle \text{uri0>} |$  no boot aci  $[ \langle \text{uri0>} |$   $\rangle$ 

#### **Syntax Description**

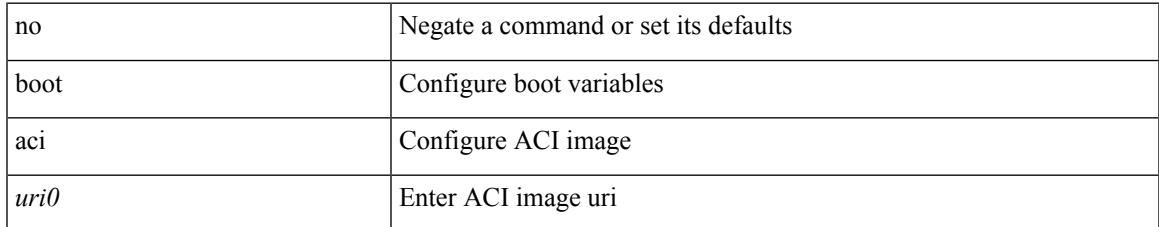

#### **Command Mode**

# **boot auto-copy**

[no] boot auto-copy

#### **Syntax Description**

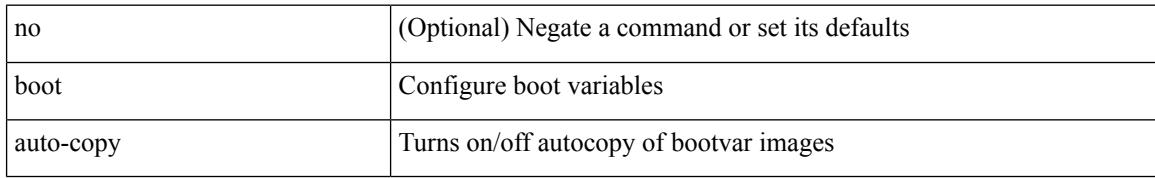

#### **Command Mode**

### **boot kickstart**

{ boot kickstart <uri0> | no boot kickstart [ <uri0> ] }

#### **Syntax Description**

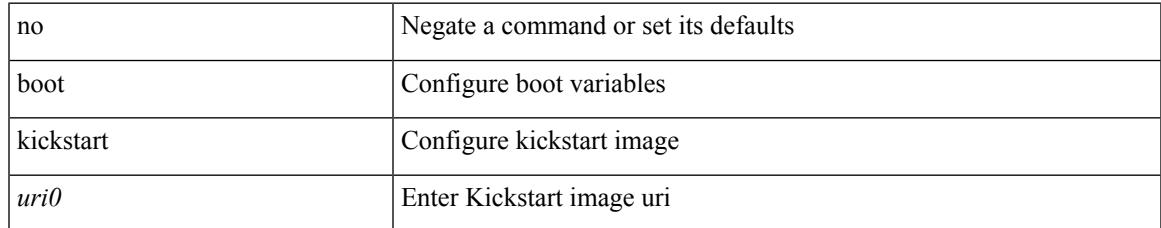

#### **Command Mode**

# **boot mode lxc**

[no] boot mode lxc

#### **Syntax Description**

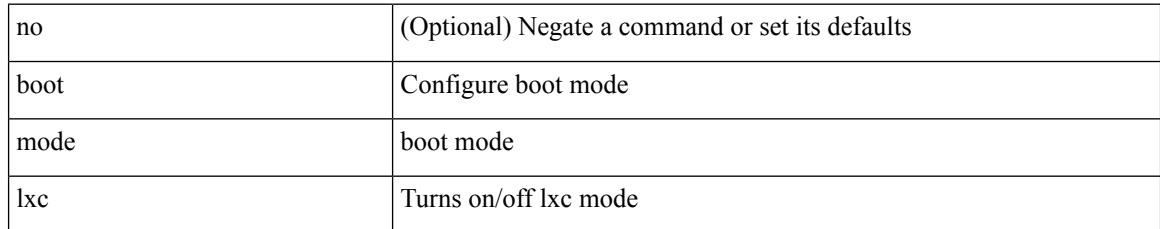

#### **Command Mode**

### **boot nxos**

I

 $\{$  boot nxos  $\langle \text{uri0} \rangle$  | no boot nxos  $\{ \langle \text{uri0} \rangle \}$ 

#### **Syntax Description**

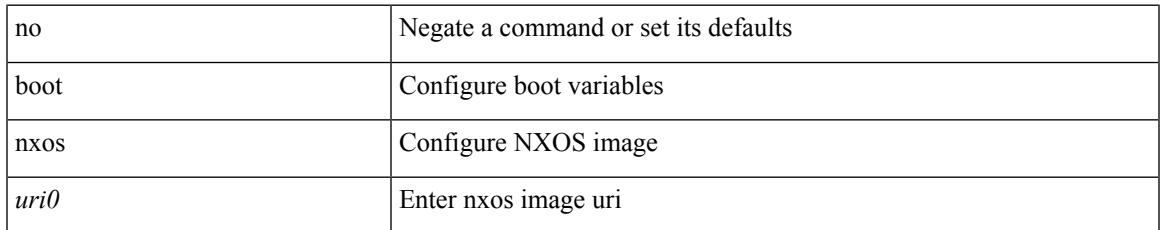

#### **Command Mode**

# **boot nxos sup-1**

 $\{$  boot nxos  $<$ uri $0>$ sup-1 $\}$  no boot nxos  $<$ uri $0>$ sup-1 $\}$ 

#### **Syntax Description**

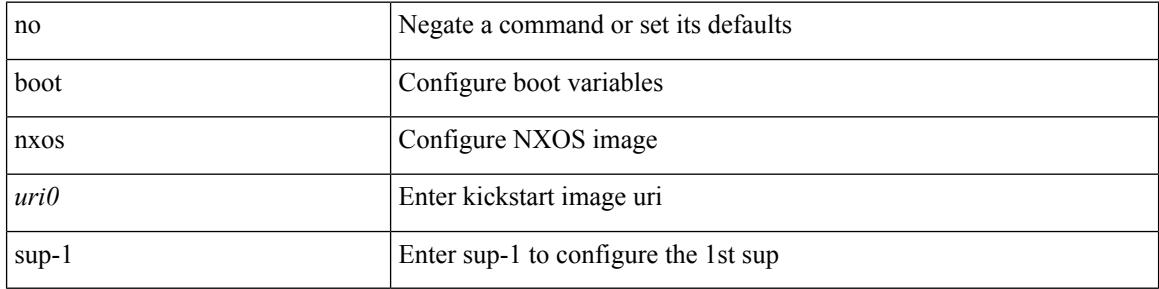

#### **Command Mode**

# **boot nxos sup-1 sup-2**

{ boot nxos <uri0> sup-1 sup-2 | no boot nxos <uri0> sup-1 sup-2 }

#### **Syntax Description**

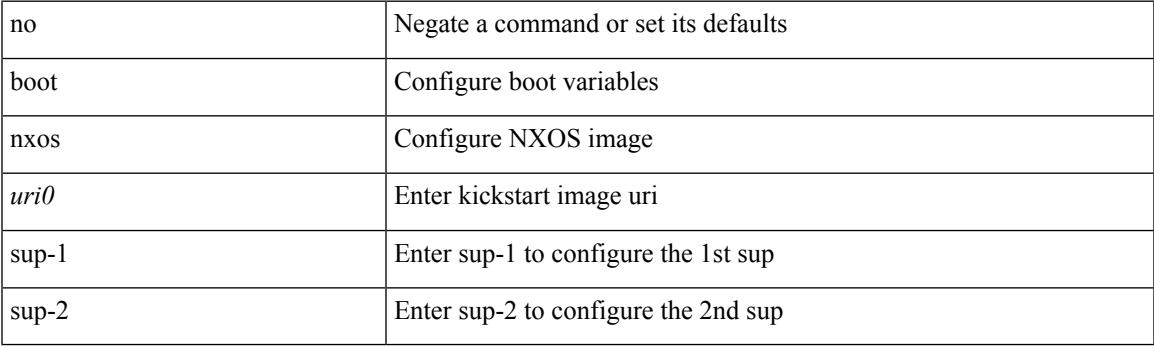

#### **Command Mode**

# **boot nxos sup-2**

{ boot nxos <uri0> sup-2 | no boot nxos <uri0> sup-2 }

#### **Syntax Description**

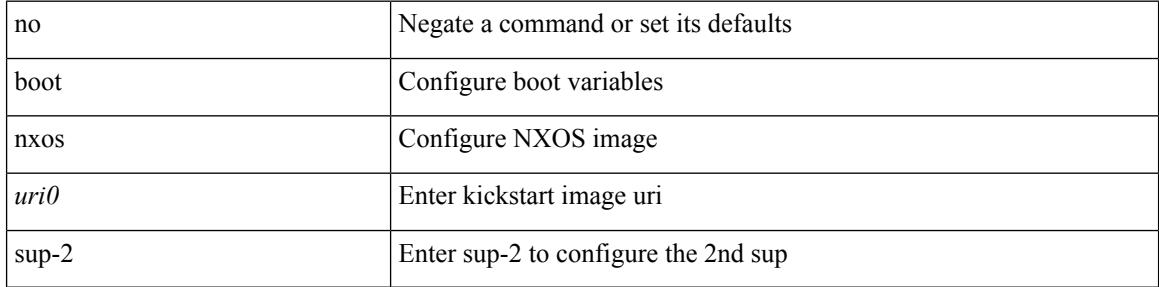

#### **Command Mode**

# **boot order bootflash**

{ boot order bootflash [ pxe ] | no boot order bootflash [ pxe ] }

#### **Syntax Description**

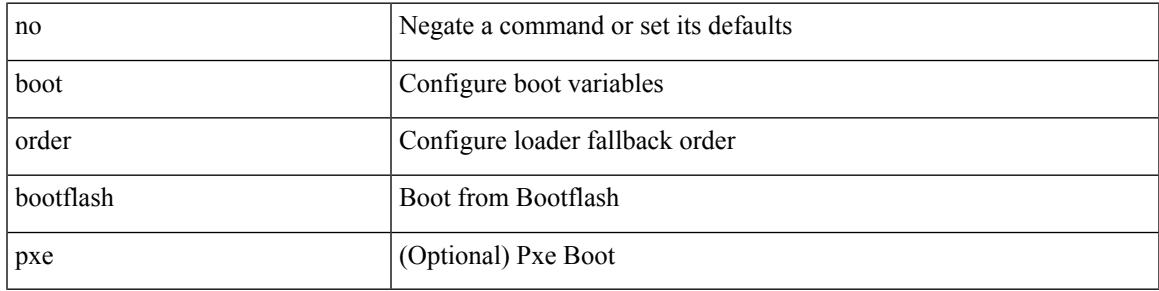

#### **Command Mode**

# **boot order pxe**

{ boot order pxe [ bootflash ] | no boot order pxe [ bootflash ] }

#### **Syntax Description**

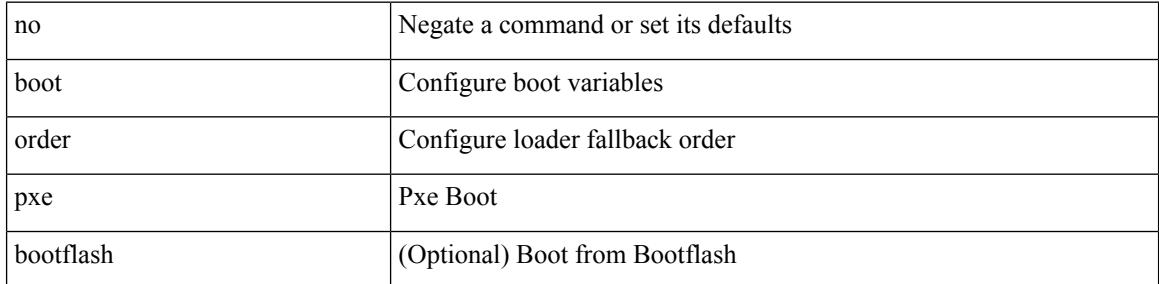

#### **Command Mode**

# **boot poap enable**

{ boot poap enable | no boot poap enable }

#### **Syntax Description**

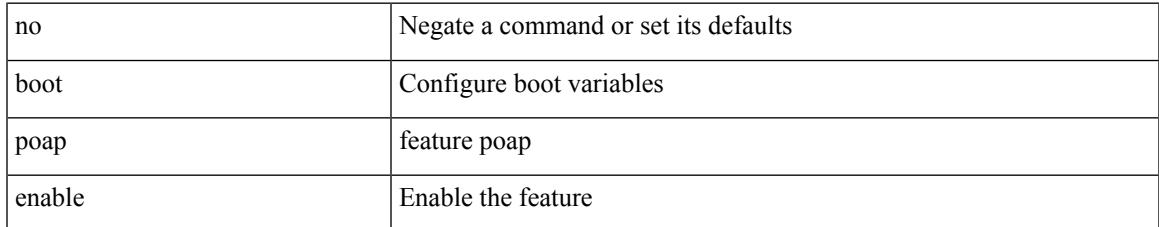

#### **Command Mode**

# **boot system**

{ boot system <uri0> | no boot system [ <uri0> ] }

#### **Syntax Description**

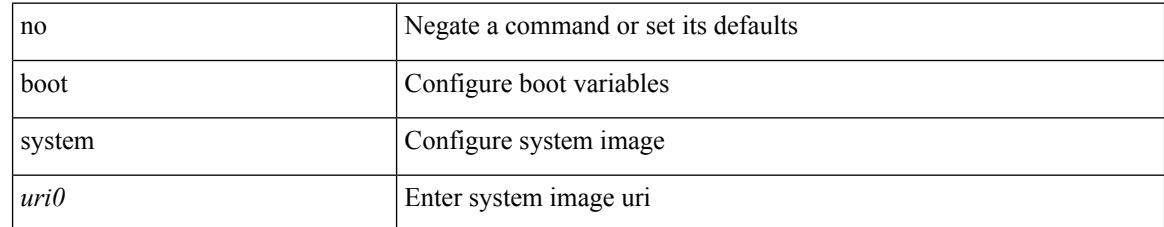

#### **Command Mode**

 $\mathbf I$ 

### **bootmode boot**

[no] bootmode boot

#### **Syntax Description**

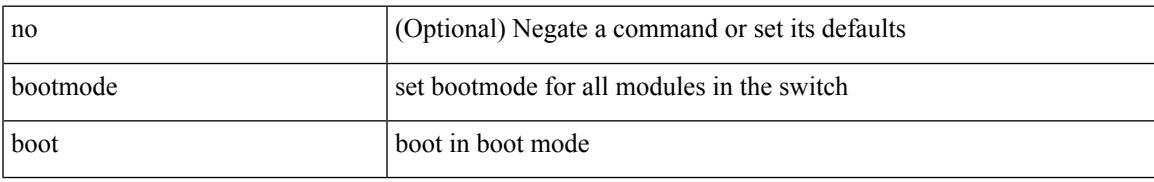

#### **Command Mode**

### **bootmode extruntime**

[no] bootmode extruntime

#### **Syntax Description**

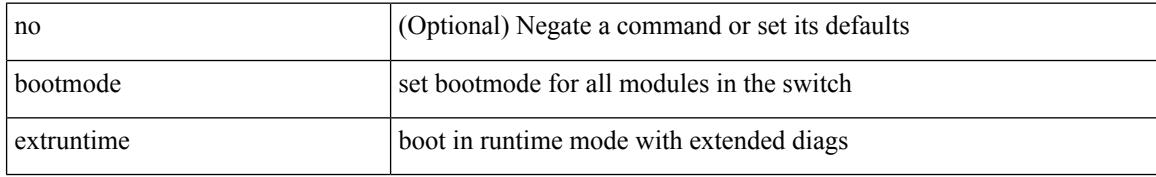

#### **Command Mode**

# **bootmode hitless**

[no] bootmode hitless

#### **Syntax Description**

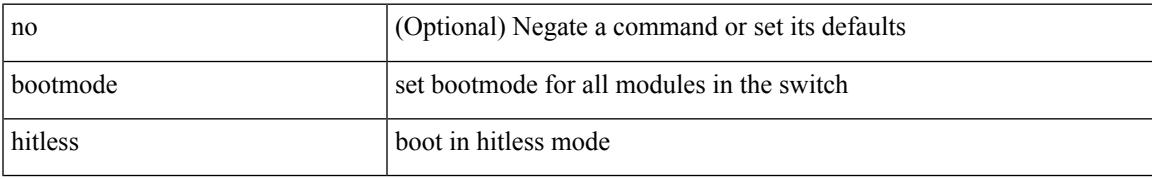

#### **Command Mode**

### **bootmode module**

[no] bootmode module <module> { boot | extruntime | hitless | netboot | nodiagruntime | runtime }

#### **Syntax Description**

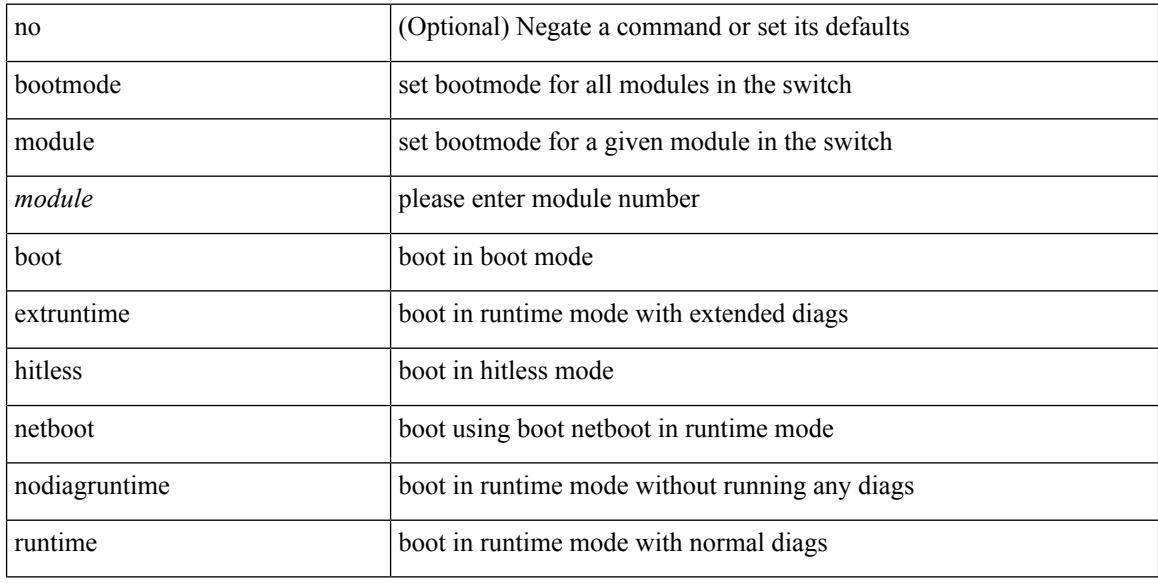

#### **Command Mode**

Ι

# **bootmode nodiagruntime**

[no] bootmode nodiagruntime

#### **Syntax Description**

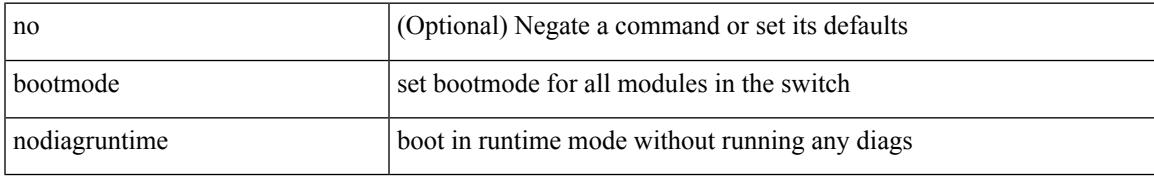

#### **Command Mode**

### **bootmode runtime**

[no] bootmode runtime

#### **Syntax Description**

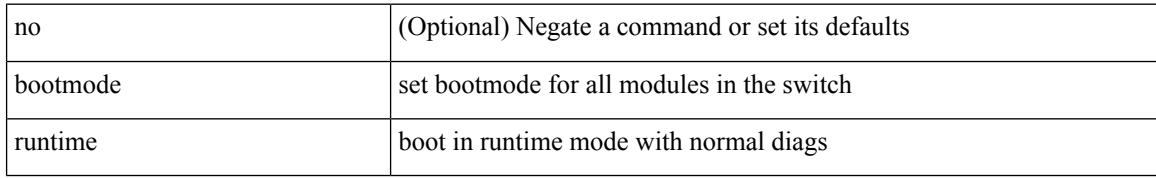

#### **Command Mode**

### **buffer-boost**

[no] buffer-boost

#### **Syntax Description**

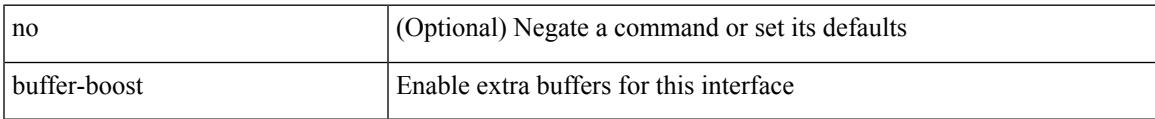

#### **Command Mode**

• /exec/configure/if-ethernet-all /exec/configure/if-eth-non-member /exec/configure/if-port-channel

### **buffer-delete**

buffer-delete { <id-range> | <id> | all }

#### **Syntax Description**

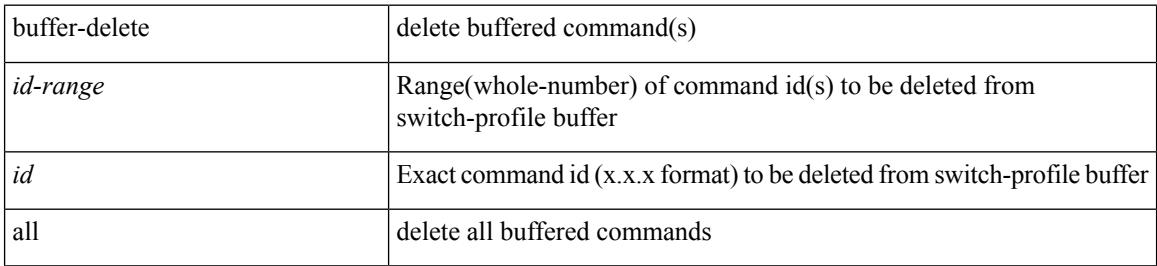

#### **Command Mode**

 $\mathbf I$ 

# **buffer-move**

buffer-move <fromid> <toid>

#### **Syntax Description**

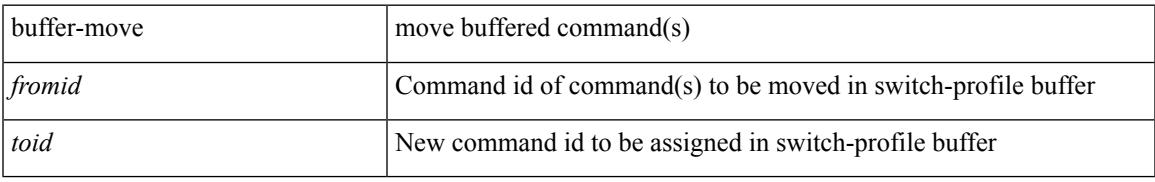

#### **Command Mode**

 $\mathbf{l}$ 

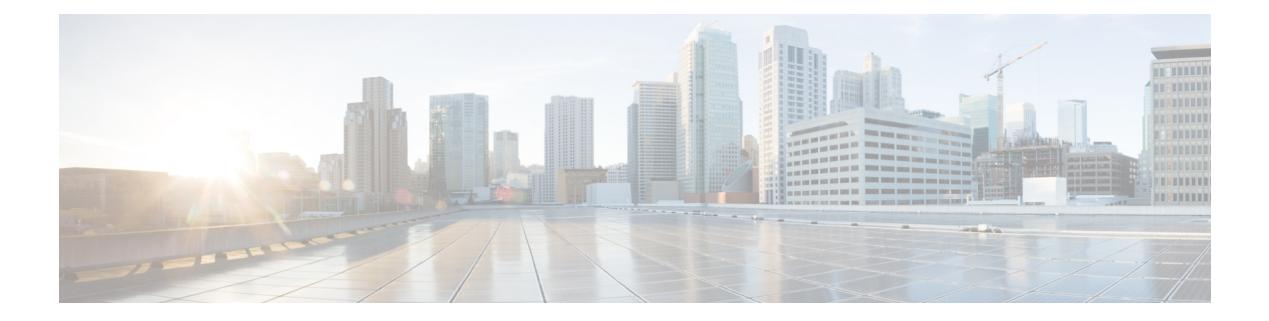

# **C Commands**

- [callhome,](#page-470-0) on page 335
- callhome send [configuration,](#page-471-0) on page 336
- callhome send [diagnostic,](#page-472-0) on page 337
- [callhome](#page-473-0) send eem subject body, on page 338
- [callhome](#page-474-0) test, on page 339
- callhome test [inventory,](#page-475-0) on page 340
- [callhome](#page-476-0) test supfail, on page 341
- capability [additional-paths](#page-477-0) receive, on page 342
- capability [additional-paths](#page-478-0) send, on page 343
- capability suppress [4-byte-as,](#page-479-0) on page 344
- [capability](#page-480-0) vrf-lite, on page 345
- [capture](#page-481-0) drops, on page 346
- capture [session,](#page-482-0) on page 347
- [carrier-delay,](#page-483-0) on page 348
- [catena,](#page-484-0) on page 349
- catena [device-group,](#page-485-0) on page 350
- catena [port-acl,](#page-486-0) on page 351
- catena [port-group,](#page-487-0) on page 352
- catena [vlan-group,](#page-488-0) on page 353
- [cbts-member](#page-489-0) tunnel-te, on page 354
- cd, on [page](#page-490-0) 355
- cdp [advertise](#page-491-0) v1, on page 356
- cdp [enable,](#page-492-0) on page 357
- cdp [enable,](#page-493-0) on page 358
- cdp format [device-id,](#page-494-0) on page 359
- cdp [holdtime,](#page-495-0) on page 360
- cdp [timer,](#page-496-0) on page 361
- [certificate,](#page-497-0) on page 362
- cfs clear [message-context](#page-498-0) name session-id, on page 363
- cfs [debug](#page-499-0) all, on page 364
- cfs [distribute,](#page-500-0) on page 365
- cfs eth cos, on [page](#page-501-0) 366
- cfs eth [distribute,](#page-502-0) on page 367
- cfs ipv4 [distribute,](#page-503-0) on page 368
- cfs ipv6 [distribute,](#page-504-0) on page 369
- cfs merge [all-fabrics](#page-505-0) name, on page 370
- cfs [region,](#page-506-0) on page 371
- [chain,](#page-507-0) on page 372
- [change-password,](#page-508-0) on page 373
- [checkpoint,](#page-509-0) on page 374
- [checkpoint,](#page-510-0) on page 375
- [cipher-suite,](#page-511-0) on page 376
- [class-map,](#page-512-0) on page 377
- class-map type [control-plane,](#page-513-0) on page 378
- class-map type [network-qos,](#page-514-0) on page 379
- [class-map](#page-515-0) type psp, on page 380
- [class-map](#page-516-0) type queuing, on page 381
- [class-map](#page-517-0) type queuing, on page 382
- [class,](#page-518-0) on page 383
- [class,](#page-519-0) on page 384
- class \_\_inline \_\_, on page 385
- class [class-default,](#page-521-0) on page 386
- class type [network-qos,](#page-522-0) on page 387
- class type network-qos [class-default,](#page-523-0) on page 388
- [class](#page-524-0) type psp, on page 389
- class type [queuing,](#page-525-0) on page 390
- [clean](#page-526-0) ip bfd, on page 391
- [clean](#page-527-0) ipv6 bfd, on page 392
- [clear,](#page-528-0) on page 393
- [clear,](#page-529-0) on page 394
- [clear,](#page-530-0) on page 395
- [clear,](#page-531-0) on page 396
- clear aaa local user blocked [username,](#page-532-0) on page 397
- clear [access-list](#page-533-0) counters, on page 398
- clear [access-list](#page-534-0) hardware counters, on page 399
- clear [access-list](#page-535-0) ipsg stats, on page 400
- clear [accounting](#page-536-0) log, on page 401
- clear aclqos [cl-qos,](#page-537-0) on page 402
- clear [aclqos](#page-538-0) fab, on page 403
- clear [aclqos](#page-539-0) fc, on page 404
- clear aclqos [libdrv,](#page-540-0) on page 405
- clear [aclqos](#page-541-0) map, on page 406
- clear aclqos [merge,](#page-542-0) on page 407
- clear [aclqos](#page-543-0) pl, on page 408
- clear aclqos [ppf-parse,](#page-544-0) on page 409
- clear [aclqos](#page-545-0) ppf, on page 410
- clear aclqos [qng-hw,](#page-546-0) on page 411
- clear [aclqos](#page-547-0) qng, on page 412
- clear [aclqos](#page-548-0) rl, on page 413
- clear [aclqos](#page-549-0) rm, on page 414
- clear [aclqos](#page-550-0) sch, on page 415
- clear [aclqos](#page-551-0) stats, on page 416
- clear [aclqos](#page-552-0) tbl, on page 417
- clear aclqos [trace-detail,](#page-553-0) on page 418
- clear [aclqos](#page-554-0) trace, on page 419
- clear aclgos uf, on page 420
- clear bfd [statistics,](#page-556-0) on page 421
- [clear](#page-557-0) bgp, on page 422
- clear bgp bmp stats [server,](#page-559-0) on page 424
- clear bgp [event-history,](#page-560-0) on page 425
- clear bgp [private,](#page-561-0) on page 426
- clear [bootvar](#page-563-0) log, on page 428
- clear cdp [counters,](#page-564-0) on page 429
- clear [checkpoint](#page-565-0) database, on page 430
- clear cli [history,](#page-566-0) on page 431
- clear clis [event-history](#page-567-0) objstr, on page 432
- clear controller [accounting](#page-568-0) log, on page 433
- clear copp [statistics,](#page-569-0) on page 434
- clear [cores,](#page-570-0) on page 435
- clear cores [archive,](#page-571-0) on page 436
- clear [counters,](#page-572-0) on page 437
- clear [counters](#page-573-0) buffers, on page 438
- clear counters [interface,](#page-574-0) on page 439
- clear counters [interface](#page-575-0) all, on page 440
- clear counters [interface](#page-576-0) snmp, on page 441
- clear [counters](#page-577-0) mpls strip, on page 442
- clear [debug-logfile,](#page-578-0) on page 443
- clear debug [logfile,](#page-579-0) on page 444
- clear ecp [statistics,](#page-580-0) on page 445
- clear eigrp [event-history,](#page-581-0) on page 446
- clear evb [hosts,](#page-582-0) on page 447
- clear evb [hosts,](#page-583-0) on page 448
- clear evb [statistics,](#page-584-0) on page 449
- clear fabric [database](#page-585-0) dci vrf node-id, on page 450
- clear fabric [database](#page-586-0) host all vni, on page 451
- clear fabric database host [statistics,](#page-587-0) on page 452
- clear fabric database [include-vrf,](#page-588-0) on page 453
- clear fabric database [statistics,](#page-589-0) on page 454
- clear fabric database statistics type [server-proto](#page-590-0) radius group, on page 455
- clear fabric database statistics type [server-proto](#page-591-0) xmpp ip, on page 456
- clear fabric multicast [event-history,](#page-592-0) on page 457
- [clear](#page-593-0) fc2, on page 458
- clear flow [cache,](#page-594-0) on page 459
- clear flow [exporter,](#page-595-0) on page 460
- clear [forwarding](#page-596-0) adjacency mpls stats, on page 461
- clear [forwarding](#page-597-0) cumulative counter, on page 462
- clear [forwarding](#page-598-0) ipv4 multicast counters, on page 463
- clear [forwarding](#page-599-0) ipv6 adjacency mpls stats, on page 464
- clear [forwarding](#page-600-0) ipv6 multicast counters, on page 465
- clear forwarding l2mcast info [l2-oiflist-history,](#page-601-0) on page 466
- clear forwarding 12 meast info 12-route-history, on page 467
- clear forwarding l2mcast info [l2-xbar-history,](#page-603-0) on page 468
- clear [forwarding](#page-604-0) l2mcast info statistics, on page 469
- clear forwarding l2vpn trace [member-history,](#page-605-0) on page 470
- clear [forwarding](#page-606-0) mpls drop-stats, on page 471
- clear [forwarding](#page-607-0) mpls stats, on page 472
- clear forwarding mpls trace [adj-history,](#page-608-0) on page 473
- clear forwarding mpls trace [ecmp-history,](#page-609-0) on page 474
- clear forwarding mpls trace [label-history,](#page-610-0) on page 475
- clear [forwarding](#page-611-0) mpls trace te-history, on page 476
- clear forwarding trace [ecmp-history,](#page-612-0) on page 477
- clear forwarding trace mfib [oif-history,](#page-613-0) on page 478
- clear forwarding trace mfib [oiflist-history,](#page-614-0) on page 479
- clear forwarding trace mfib platform [oiflist-history,](#page-615-0) on page 480
- clear forwarding trace mfib [v4-route-history,](#page-616-0) on page 481
- clear forwarding trace mfib [v6-route-history,](#page-617-0) on page 482
- clear forwarding trace [nve-ir-peer-history,](#page-618-0) on page 483
- clear forwarding trace [nve-l3-vni-history,](#page-619-0) on page 484
- clear forwarding trace [nve-peer-history,](#page-620-0) on page 485
- clear forwarding trace [otv-adj-history,](#page-621-0) on page 486
- clear forwarding trace [otv-vlan-history,](#page-622-0) on page 487
- clear forwarding trace [v4-adj-history,](#page-623-0) on page 488
- clear forwarding trace [v4-pfx-history,](#page-624-0) on page 489
- clear forwarding trace [v4-rnh-history,](#page-625-0) on page 490
- clear forwarding trace [v6-adj-history,](#page-626-0) on page 491
- clear forwarding trace [v6-pfx-history,](#page-627-0) on page 492
- clear forwarding trace [v6-rnh-history,](#page-628-0) on page 493
- clear forwarding trace [vobj-history,](#page-629-0) on page 494
- clear frame [traffic,](#page-630-0) on page 495
- clear [fs-daemon](#page-631-0) log, on page 496
- clear [hardware](#page-632-0) flow ip, on page 497
- clear [hardware](#page-633-0) flow ipmac, on page 498
- clear [hardware](#page-634-0) flow ipv6, on page 499
- clear [hardware](#page-635-0) flow 12, on page 500
- clear [hardware](#page-636-0) flow mpls, on page 501
- clear [hardware](#page-637-0) ip verify, on page 502
- clear hsrp counters clear hsrp [state-history,](#page-639-0) on page 504
- clear [icmpv6](#page-640-0) cache, on page 505
- clear install all [failed-standby,](#page-641-0) on page 506
- clear install [failure-reason,](#page-642-0) on page 507
- clear install [log-history](#page-643-0) all, on page 508
- clear install [status,](#page-644-0) on page 509
- clear ip [adjacency](#page-645-0) cache, on page 510
- clear ip [adjacency](#page-646-0) no-ufdm, on page 511
- clear ip [adjacency](#page-647-0) statistics, on page 512
- clear ip amt [tunnel,](#page-648-0) on page 513
- [clear](#page-649-0) ip arp, on page 514
- clear ip arp [cache,](#page-650-0) on page 515
- clear ip arp [controller-statistics,](#page-651-0) on page 516
- clear ip arp [event-history,](#page-652-0) on page 517
- clear ip arp [inspection](#page-654-0) log, on page 519
- clear ip arp [inspection](#page-655-0) statistics vlan, on page 520
- clear ip arp [multihoming-statistics,](#page-656-0) on page 521
- clear ip arp [static-arps-outside-subnet-count,](#page-657-0) on page 522
- clear ip arp [statistics,](#page-658-0) on page 523
- clear ip arp [suppression-cache](#page-659-0) statistics, on page 524
- clear ip arp [tunnel-statistics,](#page-660-0) on page 525
- clear ip arp [vpc-statistics,](#page-661-0) on page 526
- clear ip [cache,](#page-662-0) on page 527
- clear ip dhcp global [statistics,](#page-663-0) on page 528
- clear ip dhcp relay [statistics,](#page-664-0) on page 529
- clear ip dhcp [snooping](#page-665-0) binding, on page 530
- clear ip dhcp snooping [statistics,](#page-666-0) on page 531
- clear ip dns all [config,](#page-667-0) on page 532
- clear ip dns [use-vrf](#page-668-0) config, on page 533
- clear ip eigrp [accounting,](#page-669-0) on page 534
- clear ip eigrp [event-history,](#page-670-0) on page 535
- clear ip eigrp [event-history](#page-671-0) bfd, on page 536
- clear ip eigrp [events,](#page-672-0) on page 537
- clear ip eigrp [logging,](#page-673-0) on page 538
- clear ip eigrp [redistribution,](#page-674-0) on page 539
- clear ip eigrp route-map statistics [redistribute,](#page-675-0) on page 540
- clear ip eigrp [traffic,](#page-676-0) on page 541
- clear ip ftm [statistics,](#page-677-0) on page 542
- clear ip igmp [event-history,](#page-678-0) on page 543
- clear ip igmp [groups,](#page-679-0) on page 544
- clear ip igmp interface [statistics,](#page-680-0) on page 545
- clear ip igmp snooping [event-history,](#page-681-0) on page 546
- clear ip igmp snooping [explicit-tracking,](#page-682-0) on page 547
- clear ip igmp [snooping](#page-683-0) groups, on page 548
- clear ip igmp [snooping](#page-684-0) proxy querier ports vlan, on page 549
- clear ip igmp snooping report [statistics,](#page-685-0) on page 550
- clear ip igmp snooping [statistics,](#page-686-0) on page 551
- clear ip igmp snooping vpc [peer-link-exclude,](#page-687-0) on page 552
- clear ip interface [statistics,](#page-688-0) on page 553
- clear ip lisp [data-cache,](#page-689-0) on page 554
- clear ip lisp [map-cache,](#page-690-0) on page 555
- clear ip lisp [statistics,](#page-691-0) on page 556
- clear ip mbgp [dampening,](#page-692-0) on page 557
- clear ip mbgp [flap-statistics,](#page-694-0) on page 559
- clear ip mbgp [peer-template,](#page-696-0) on page 561
- clear ip msdp [event-history,](#page-698-0) on page 563
- clear ip [msdp](#page-699-0) peer, on page 564
- clear ip msdp policy statistics [sa-policy](#page-700-0) in, on page 565
- clear ip [msdp](#page-701-0) sa, on page 566
- clear ip msdp [statistics,](#page-702-0) on page 567
- clear ip nat [translation,](#page-703-0) on page 568
- clear ip ospf [database,](#page-704-0) on page 569
- clear ip ospf [event-history,](#page-705-0) on page 570
- clear ip ospf [event-history](#page-706-0) detail, on page 571
- clear ip ospf [interface,](#page-707-0) on page 572
- clear ip ospf [neighbor,](#page-708-0) on page 573
- clear ip ospf policy [statistics,](#page-709-0) on page 574
- clear ip ospf [redistribution,](#page-711-0) on page 576
- clear ip ospf [statistics,](#page-712-0) on page 577
- clear ip ospf [traffic,](#page-713-0) on page 578
- clear ip pim [event-history,](#page-714-0) on page 579
- clear ip pim interface [statistics,](#page-715-0) on page 580
- clear ip pim policy [statistics,](#page-716-0) on page 581
- clear ip pim policy [statistics](#page-717-0) jp, on page 582
- clear ip pim [route,](#page-718-0) on page 583
- clear ip pim [statistics,](#page-719-0) on page 584
- clear ip rip policy statistics [redistribute](#page-720-0) bgp, on page 585
- clear ip rip [statistics,](#page-721-0) on page 586
- clear ip [stats,](#page-722-0) on page 587
- clear ip [traffic,](#page-723-0) on page 588
- [clear](#page-724-0) ip vip, on page 589
- clear ipv6 [adjacency](#page-725-0) no-ufdm, on page 590
- clear ipv6 [adjacency](#page-726-0) statistics, on page 591
- clear ipv6 amt [tunnel,](#page-727-0) on page 592
- clear ipv6 [cache,](#page-728-0) on page 593
- clear ipv6 [dhcp-ldra](#page-729-0) statistics, on page 594
- clear ipv6 dhcp relay [statistics,](#page-730-0) on page 595
- clear ipv6 eigrp route-map statistics [redistribute,](#page-731-0) on page 596
- clear ipv6 [icmp,](#page-732-0) on page 597
- clear ipv6 icmp [vpc-statistics,](#page-733-0) on page 598
- clear ipv6 interface [statistics,](#page-734-0) on page 599
- clear ipv6 lisp [data-cache,](#page-735-0) on page 600
- clear ipv6 lisp [statistics,](#page-736-0) on page 601
- clear ipv6 mld [groups,](#page-737-0) on page 602
- [clear](#page-738-0) ipv6 mtu, on page 603
- clear ipv6 [neighbor,](#page-739-0) on page 604
- clear ipv6 [neighbor](#page-740-0) binding, on page 605
- clear ipv6 [netstack](#page-741-0) mroute, on page 606
- clear ipv6 pim [event-history,](#page-742-0) on page 607
- clear ipv6 pim interface [statistics,](#page-743-0) on page 608
- clear ipv6 pim policy [statistics](#page-744-0) jp, on page 609
- clear ipv6 pim [route,](#page-745-0) on page 610
- clear ipv6 pim [statistics,](#page-746-0) on page 611
- clear ipv6 raguard [statistics,](#page-747-0) on page 612
- clear ipv6 rip policy statistics [redistribute](#page-748-0) bgp, on page 613
- clear ipv6 [snooping](#page-749-0) counters, on page 614
- clear ipv6 [snooping](#page-750-0) events, on page 615
- clear ipv6 snooping [messages,](#page-751-0) on page 616
- clear ipv6 [statistics,](#page-752-0) on page 617
- clear ipv6 [traffic,](#page-753-0) on page 618
- clear isis [adjacency,](#page-754-0) on page 619
- [clear](#page-755-0) isis dpi, on page 620
- clear is is [event-history,](#page-756-0) on page 621
- clear isis ipv6 [route-map](#page-757-0) statistics, on page 622
- clear isis [redistribution,](#page-759-0) on page 624
- clear isis [route-map](#page-760-0) statistics, on page 625
- clear isis [spf-log,](#page-762-0) on page 627
- clear isis [statistics,](#page-763-0) on page 628
- clear isis [traffic,](#page-764-0) on page 629
- clear itd [statistics,](#page-765-0) on page 630
- clear [keystore,](#page-766-0) on page 631
- clear 12 fwder [statistics,](#page-767-0) on page 632
- clear l3vm [event-history,](#page-768-0) on page 633
- clear lacp [counters,](#page-769-0) on page 634
- clear [ldap-server](#page-770-0) statistics, on page 635
- clear [license,](#page-772-0) on page 637
- clear lim [counters,](#page-773-0) on page 638
- [clear](#page-774-0) line, on page 639
- clear lisp ddt [referral-cache,](#page-775-0) on page 640
- clear lisp [dynamic-eid,](#page-776-0) on page 641
- clear lisp [proxy-itr,](#page-777-0) on page 642
- [clear](#page-778-0) lisp site, on page 643
- clear lldp [counters,](#page-779-0) on page 644
- clear lldp counters [interface,](#page-780-0) on page 645
- clear [logging](#page-781-0) logfile, on page 646
- clear [logging](#page-782-0) nvram, on page 647
- clear logging [onboard,](#page-783-0) on page 648
- clear logging [onboard,](#page-784-0) on page 649
- clear logging [session,](#page-785-0) on page 650
- clear mac [address-table](#page-786-0) datapath, on page 651
- clear macsec mka [statistics,](#page-787-0) on page 652
- clear macsec secy [statistics,](#page-788-0) on page 653
- clear mmode [database,](#page-789-0) on page 654
- clear mpls [forwarding](#page-790-0) statistics, on page 655
- clear mpls static [trace,](#page-791-0) on page 656
- clear mpls strip [labels,](#page-792-0) on page 657
- clear mpls [switching](#page-793-0) label statistics, on page 658
- clear mpls [traffic-eng](#page-794-0) auto-bw timers, on page 659
- clear mpls traffic-eng [link-management](#page-795-0) counters, on page 660
- clear mpls [traffic-eng](#page-796-0) tunnel counters, on page 661
- clear nbm flow [statistics,](#page-797-0) on page 662
- clear [ngoam,](#page-798-0) on page 663
- clear [ngoam,](#page-799-0) on page 664
- clear [ngoam,](#page-800-0) on page 665
- clear [ngoam,](#page-801-0) on page 666
- clear ngoam [pathtrace,](#page-802-0) on page 667
- clear ntp [session,](#page-803-0) on page 668
- clear ntp [statistics,](#page-804-0) on page 669
- clear nve peers [history-log,](#page-805-0) on page 670
- clear nve peers interface [counters,](#page-806-0) on page 671
- clear nve peers vni interface [counters,](#page-807-0) on page 672
- clear nve vni [counters,](#page-808-0) on page 673
- clear [nvram,](#page-809-0) on page 674
- clear [nxapi-server](#page-810-0) logs, on page 675
- clear onep [error,](#page-811-0) on page 676
- clear onep [history,](#page-812-0) on page 677
- clear onep session [rate-limit,](#page-813-0) on page 678
- clear onep [statistics,](#page-814-0) on page 679
- clear onep [trace,](#page-815-0) on page 680
- clear openflow switch [controller](#page-816-0) all, on page 681
- clear ospfv3 [database,](#page-817-0) on page 682
- clear ospfv3 [event-history,](#page-818-0) on page 683
- clear ospfv3 [event-history](#page-819-0) detail, on page 684
- clear ospfv3 [interface,](#page-820-0) on page 685
- clear ospfv3 [neighbor,](#page-821-0) on page 686
- clear ospfv3 policy [statistics,](#page-822-0) on page 687
- clear ospfv3 [redistribution,](#page-824-0) on page 689
- clear ospfv3 [statistics,](#page-825-0) on page 690
- clear [ospfv3](#page-826-0) traffic, on page 691
- clear pktmgr cache [interface,](#page-827-0) on page 692
- clear [pktmgr](#page-828-0) client, on page 693
- clear pktmgr [interface,](#page-829-0) on page 694
- clear plb [analytics,](#page-830-0) on page 695
- clear port-profile [command-cache,](#page-831-0) on page 696
- clear [port-profile](#page-832-0) database, on page 697
- clear [port-security](#page-833-0) dynamic address vlan, on page 698
- clear [port-security](#page-834-0) dynamic interface, on page 699
- clear [port-security](#page-835-0) nvram, on page 700
- clear [processes](#page-836-0) log all, on page 701
- clear [processes](#page-837-0) log all vdc-all, on page 702
- clear [processes](#page-838-0) log archive, on page 703
- clear [processes](#page-839-0) log pid, on page 704
- clear [processes](#page-840-0) vdc log all, on page 705
- clear [processes](#page-841-0) vdc log pid, on page 706
- clear ptp counters [interface,](#page-842-0) on page 707
- clear qos [mpls-snmp,](#page-843-0) on page 708
- clear qos [policies,](#page-844-0) on page 709
- clear qos [policies](#page-845-0) force, on page 710
- clear qos [statistics,](#page-846-0) on page 711
- clear queuing [pfc-queue,](#page-847-0) on page 712
- clear queuing [pfc-queue](#page-848-0) interface, on page 713
- clear [radius-server](#page-849-0) statistics, on page 714
- clear radius [session,](#page-851-0) on page 716
- clear [rmon,](#page-852-0) on page 717
- clear route-map [pbr-statistics,](#page-853-0) on page 718
- clear routing [event-history,](#page-854-0) on page 719
- clear routing ipv6 [event-history,](#page-855-0) on page 720
- clear routing [memstats,](#page-856-0) on page 721
- [clear](#page-857-0) rpm pss, on page 722
- clear [scheduler](#page-858-0) logfile, on page 723
- clear [screen,](#page-859-0) on page 724
- clear [session](#page-860-0) state name, on page 725
- clear sflow [statistics,](#page-861-0) on page 726
- clear snmp [counters,](#page-862-0) on page 727
- clear snmp [hostconfig,](#page-863-0) on page 728
- clear sockets [statistics,](#page-864-0) on page 729
- clear [spanning-tree](#page-865-0) counters, on page 730
- clear spanning-tree [detected-protocols,](#page-866-0) on page 731
- clear [spanning-tree](#page-867-0) sps-hist, on page 732
- clear ssh [hosts,](#page-868-0) on page 733
- clear system config [reload-pending,](#page-869-0) on page 734
- clear system login [failures,](#page-870-0) on page 735
- clear system [reset-reason,](#page-871-0) on page 736
- clear system [reset-reason](#page-872-0) history, on page 737
- clear [tacacs-server](#page-873-0) statistics, on page 738
- clear [tech-support](#page-875-0) lock, on page 740
- clear [tech-support](#page-876-0) lock, on page 741
- [clear](#page-877-0) user, on page 742
- clear veobc [counters,](#page-878-0) on page 743
- clear vlan [access-list](#page-879-0) counters, on page 744
- clear vlan [counters,](#page-880-0) on page 745
- clear [vmtracker](#page-881-0) counters, on page 746
- clear vpc [statistics](#page-882-0) all, on page 747
- clear vpc statistics [peer-keepalive,](#page-883-0) on page 748
- clear vpc [statistics](#page-884-0) vpc, on page 749
- clear vpc transport [statistics,](#page-885-0) on page 750
- clear vrrp [statistics,](#page-886-0) on page 751
- clear vrrpv3 [event-history,](#page-887-0) on page 752
- clear vrrpv3 [statistics,](#page-888-0) on page 753
- clear vtp [counters,](#page-889-0) on page 754
- [clear](#page-890-0) xl, on page 755
- cli alias [name,](#page-891-0) on page 756
- cli create [new-cmd,](#page-892-0) on page 757
- cli reload [parsetree,](#page-893-0) on page 758
- cli show [running-config](#page-894-0) local, on page 759
- cli var [name,](#page-895-0) on page 760
- cli var [name,](#page-896-0) on page 761
- cli var [name,](#page-897-0) on page 762
- cli var [name,](#page-898-0) on page 763
- cli [verifynrun,](#page-899-0) on page 764
- [client-to-client](#page-900-0) reflection, on page 765
- clis all, on [page](#page-901-0) 766
- [clock-tolerance](#page-902-0) ntp oneway absolute, on page 767
- clock [format](#page-903-0) 12, on page 768
- clock format [show-timezone](#page-904-0) debug, on page 769
- clock format [show-timezone](#page-905-0) syslog, on page 770
- clock [protocol,](#page-906-0) on page 771
- [clock](#page-907-0) set, on page 772
- clock [summer,](#page-909-0) on page 774
- clock [sync-interval,](#page-910-0) on page 775
- [cluster-id,](#page-911-0) on page 776
- [collect,](#page-912-0) on page 777
- collect [counter](#page-913-0) bytes, on page 778
- collect ip [version,](#page-914-0) on page 779
- collect timestamp [sys-uptime](#page-915-0) first, on page 780
- collect [transport](#page-916-0) tcp flags, on page 781
- [collector,](#page-917-0) on page 782
- [commit,](#page-918-0) on page 783
- [commit,](#page-919-0) on page 784
- [commit,](#page-920-0) on page 785
- commit [verbose,](#page-921-0) on page 786
- [compress-bitfields](#page-922-0) ipv6 multicast, on page 787
- [conf-offset,](#page-923-0) on page 788
- [confederation](#page-924-0) identifier, on page 789
- [confederation](#page-925-0) peers, on page 790
- [config-source](#page-926-0) controller, on page 791
- [configure,](#page-927-0) on page 792
- configure [config-template](#page-928-0) on substitute, on page 793
- configure [maintenance](#page-929-0) profile normal, on page 794
- [configure](#page-930-0) private, on page 795
- [configure](#page-931-0) profile, on page 796
- [configure](#page-932-0) replace, on page 797
- [configure](#page-933-0) replace commit, on page 798
- [configure](#page-934-0) session, on page 799
- [configure](#page-935-0) sync, on page 800
- [congestion-control](#page-936-0) ecn, on page 801
- [congestion-control](#page-937-0) random-detect, on page 802
- [congestion-control](#page-938-0) random-detect forward-nonecn, on page 803
- congestion-control random-detect global-buffer minimum-threshold [maximum-threshold,](#page-939-0) on page 804
- [congestion-control](#page-940-0) tail-drop, on page 805
- [connect,](#page-941-0) on page 806
- [connected-prefix-sid-map,](#page-942-0) on page 807
- [continue,](#page-943-0) on page 808
- [contract-id,](#page-944-0) on page 809
- [control-plane,](#page-945-0) on page 810
- [control](#page-946-0) vlan, on page 811
- [control](#page-947-0) vlan, on page 812
- [controller-credentials](#page-948-0) username password 0, on page 813
- [controller](#page-949-0) ip vrf, on page 814
- [controller](#page-950-0) ipv4, on page 815
- [controller](#page-951-0) ipv4, on page 816
- controller type l2 [identifier,](#page-952-0) on page 817
- copp clear [policy](#page-953-0) pps, on page 818
- copp copy [profile](#page-954-0) prefix, on page 819
- copp [distributed-policing](#page-955-0) enable, on page 820
- copp [profile,](#page-956-0) on page 821
- copp [profile,](#page-957-0) on page 822
- copp [rate-limit](#page-958-0) disable, on page 823
- [copy,](#page-959-0) on page 824
- [copy,](#page-960-0) on page 825
- copy [licenses,](#page-961-0) on page 826
- copy [recursive,](#page-962-0) on page 827
- copy [running](#page-963-0) vdc-all, on page 828
- copy [vdc-all,](#page-964-0) on page 829
- [core-on-no-memory,](#page-965-0) on page 830
- [core-on-no-memory,](#page-966-0) on page 831
- cost, on [page](#page-967-0) 832
- [count,](#page-968-0) on page 833
- [counter](#page-969-0) name value op, on page 834
- cpu [threshold,](#page-970-0) on page 835
- cpu [threshold](#page-971-0) rising falling interval, on page 836
- crypto ca [authenticate,](#page-972-0) on page 837
- crypto ca crl [request,](#page-973-0) on page 838
- crypto ca [enroll,](#page-974-0) on page 839
- crypto ca export [pkcs12,](#page-975-0) on page 840
- crypto ca import [certificate,](#page-976-0) on page 841
- crypto ca import [pkcs12,](#page-977-0) on page 842
- crypto ca [lookup,](#page-978-0) on page 843
- crypto ca [remote](#page-979-0) ldap, on page 844
- crypto ca test [verify,](#page-980-0) on page 845
- crypto ca [trustpoint,](#page-981-0) on page 846
- crypto cert [ssh-authorize,](#page-982-0) on page 847
- crypto [certificatemap](#page-983-0) mapname, on page 848
- crypto key [generate](#page-984-0) rsa, on page 849
- crypto key param rsa label [modulus,](#page-985-0) on page 850
- crypto key [zeroize](#page-986-0) rsa, on page 851
- [cryptographic-algorithm,](#page-987-0) on page 852
- [customer-id,](#page-988-0) on page 853
- cut, on [page](#page-989-0) 854

## **callhome**

 $\mathbf{l}$ 

callhome

**Syntax Description**

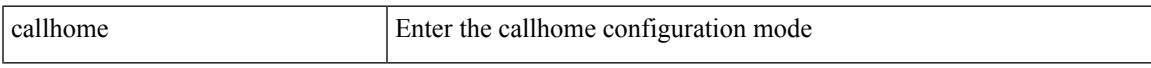

### **Command Mode**

## **callhome send configuration**

callhome send configuration

### **Syntax Description**

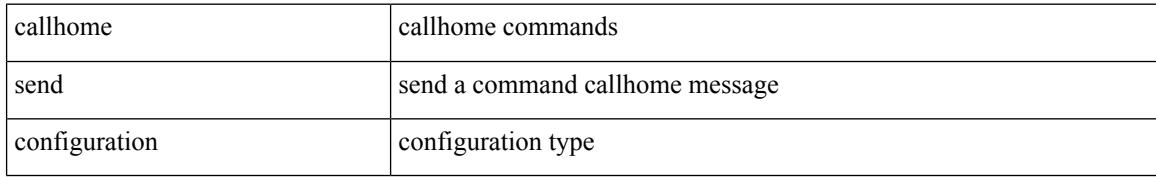

#### **Command Mode**

## **callhome send diagnostic**

callhome send diagnostic

### **Syntax Description**

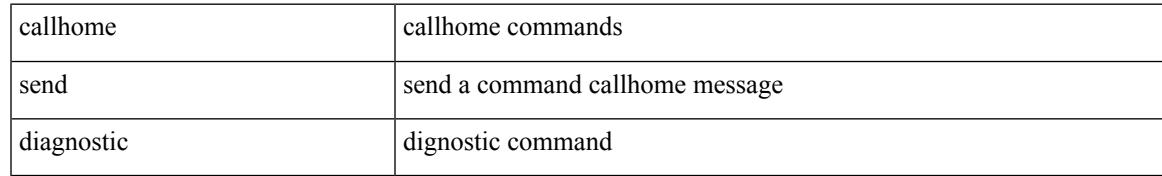

### **Command Mode**

# **callhome send eem subject body**

callhome send eem subject <s1> body <s2>

#### **Syntax Description**

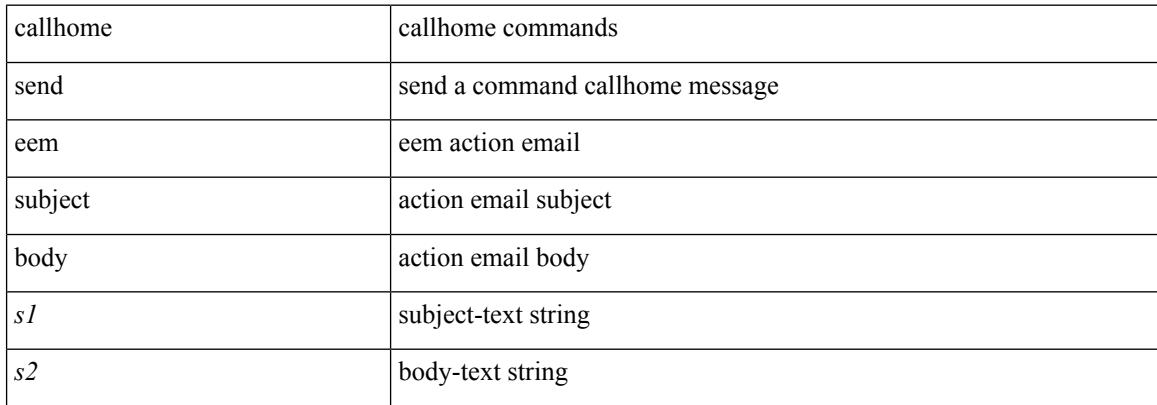

#### **Command Mode**

 $\mathbf I$ 

## **callhome test**

callhome test

#### **Syntax Description**

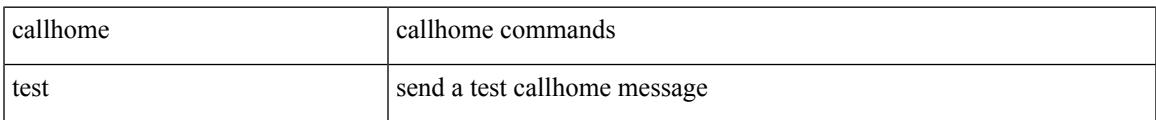

### **Command Mode**

# **callhome test inventory**

callhome test inventory

#### **Syntax Description**

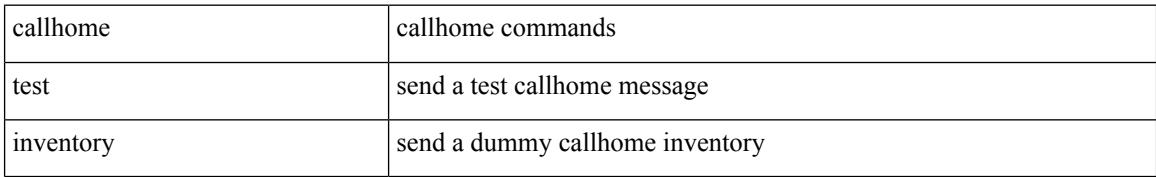

#### **Command Mode**

# **callhome test supfail**

callhome test supfail

### **Syntax Description**

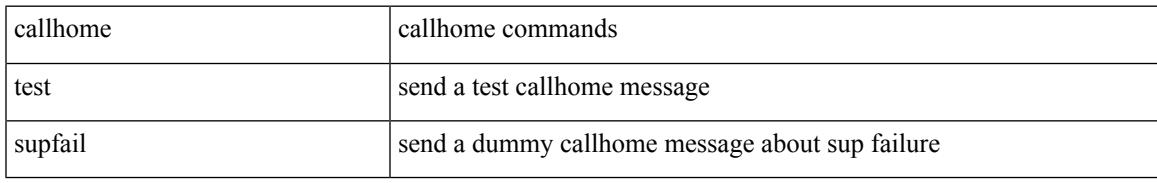

### **Command Mode**

## **capability additional-paths receive**

[ no | default ] capability additional-paths receive [ disable ]

#### **Syntax Description**

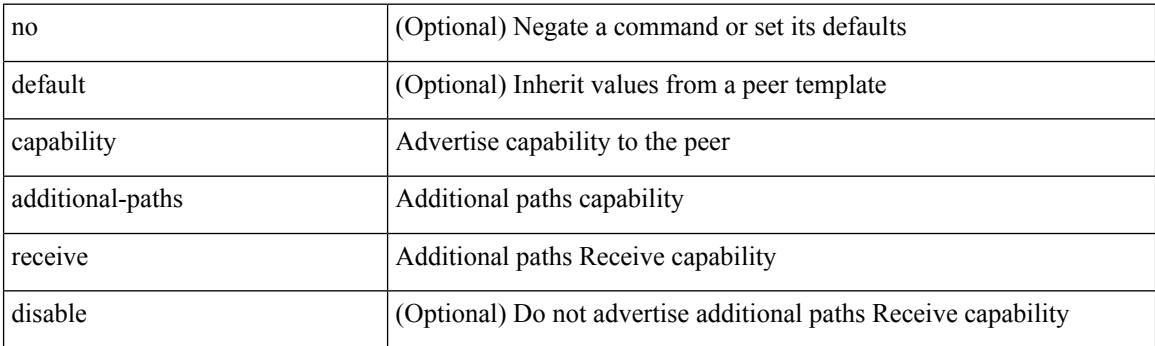

### **Command Mode**

• /exec/configure/router-bgp/router-bgp-neighbor/router-bgp-neighbor-af /exec/configure/router-bgp/router-bgp-neighbor/router-bgp-neighbor-af-ipv4-label /exec/configure/router-bgp/router-bgp-neighbor/router-bgp-neighbor-af-ipv6-label /exec/configure/router-bgp/router-bgp-neighbor/router-bgp-neighbor-af-vpnv4 /exec/configure/router-bgp/router-bgp-neighbor/router-bgp-neighbor-af-vpnv6 /exec/configure/router-bgp/router-bgp-neighbor/router-bgp-neighbor-af-ipv4-mvpn /exec/configure/router-bgp/router-bgp-neighbor/router-bgp-neighbor-af-ipv6-mvpn

## **capability additional-paths send**

[ no | default ] capability additional-paths send [ disable ]

#### **Syntax Description**

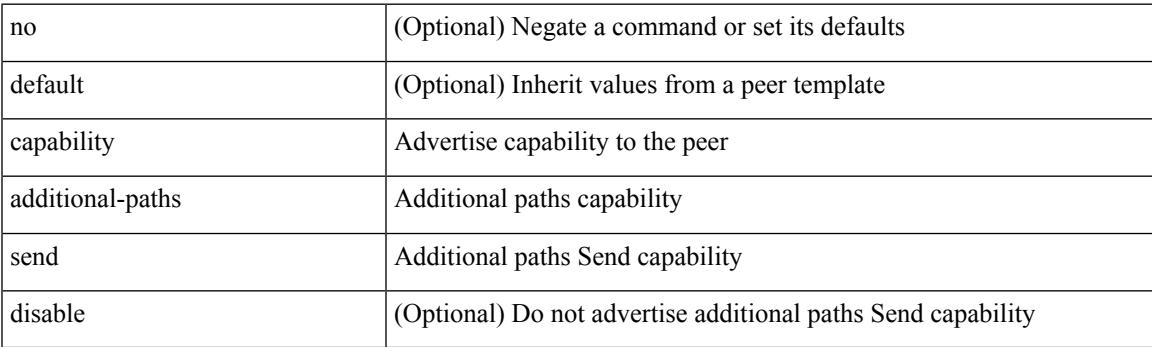

### **Command Mode**

• /exec/configure/router-bgp/router-bgp-neighbor/router-bgp-neighbor-af /exec/configure/router-bgp/router-bgp-neighbor/router-bgp-neighbor-af-vpnv4 /exec/configure/router-bgp/router-bgp-neighbor/router-bgp-neighbor-af-vpnv6 /exec/configure/router-bgp/router-bgp-neighbor/router-bgp-neighbor-af-ipv4-mvpn /exec/configure/router-bgp/router-bgp-neighbor/router-bgp-neighbor-af-ipv6-mvpn

## **capability suppress 4-byte-as**

[ no | default ] capability suppress 4-byte-as

### **Syntax Description**

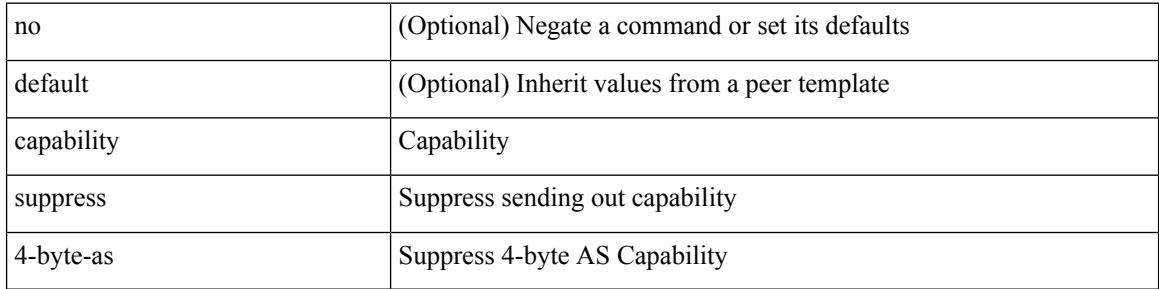

#### **Command Mode**

• /exec/configure/router-bgp/router-bgp-neighbor-sess

# **capability vrf-lite**

[no] capability vrf-lite [ evpn ]

### **Syntax Description**

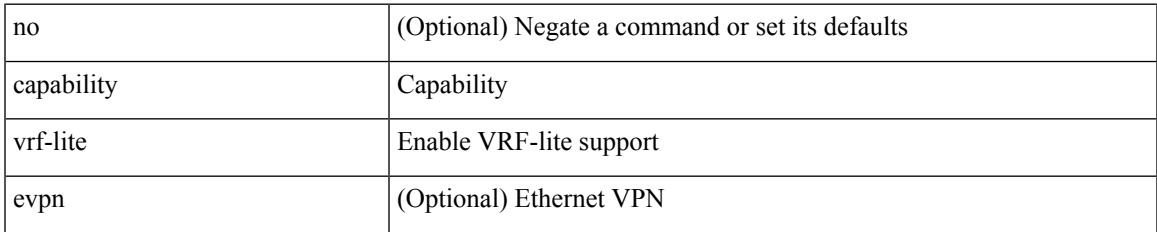

#### **Command Mode**

• /exec/configure/router-ospf/vrf

## **capture drops**

[no] capture drops

### **Syntax Description**

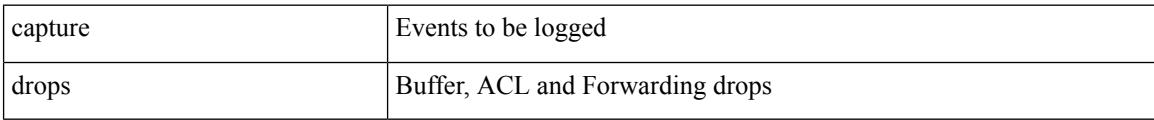

### **Command Mode**

• /exec/configure/config-fte-event

## **capture session**

[no] capture session <session-id>

#### **Syntax Description**

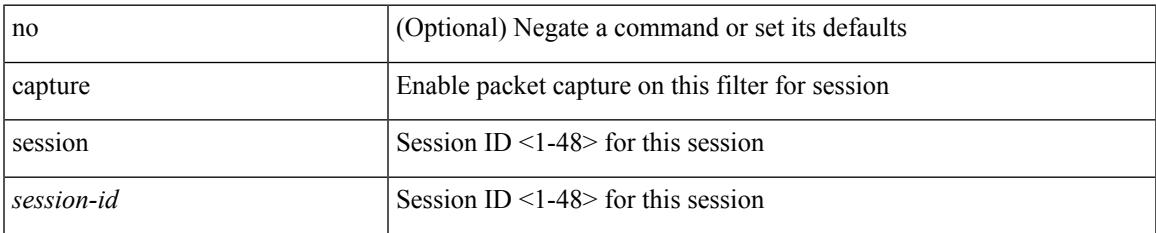

#### **Command Mode**

• /exec/configure/ipacl /exec/configure/ipv6acl /exec/configure/macacl /exec/configure/arpacl

# **carrier-delay**

carrier-delay { <sec\_val> | msec <msec\_val> } | no carrier-delay

#### **Syntax Description**

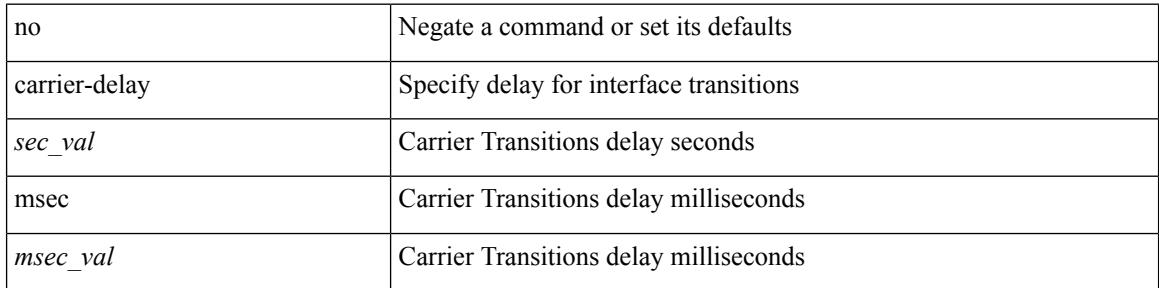

#### **Command Mode**

• /exec/configure/if-vlan-common

## **catena**

I

{ catena <instance-name> } | { no catena <instance-name> }

### **Syntax Description**

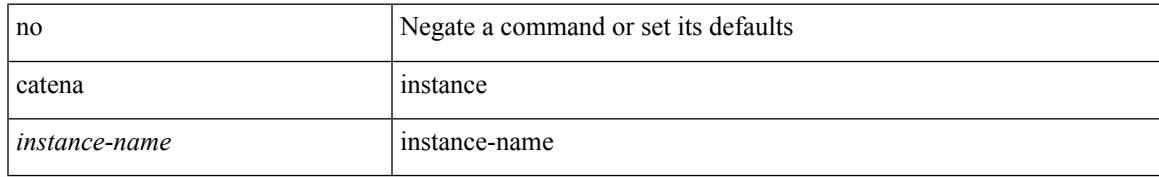

#### **Command Mode**

## **catena device-group**

{ catena device-group <device-grp-name> } | { no catena device-group <device-grp-name> }

#### **Syntax Description**

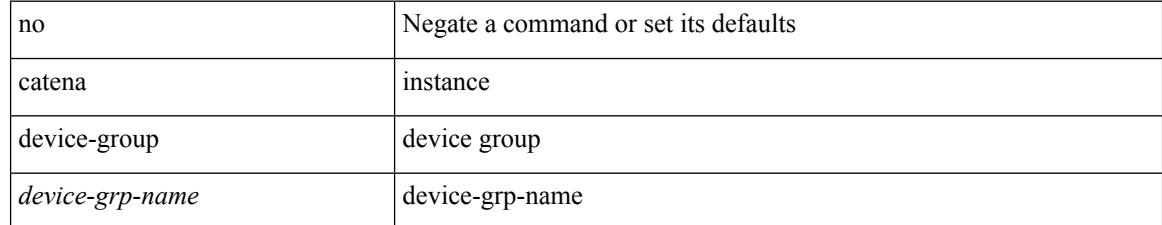

#### **Command Mode**

Ι

## **catena port-acl**

{ catena port-acl <port-acl-name> } | { no catena port-acl <port-acl-name> }

### **Syntax Description**

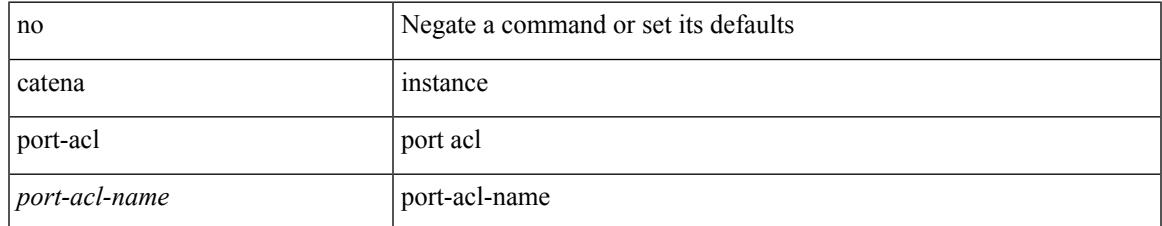

#### **Command Mode**

## **catena port-group**

{ catena port-group <port-group-name> } | { no catena port-group <port-group-name> }

#### **Syntax Description**

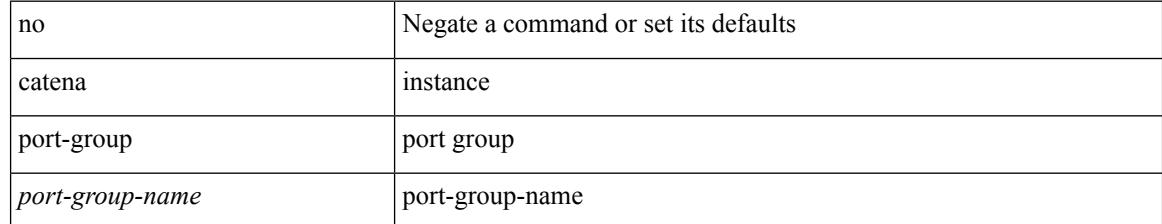

#### **Command Mode**

# **catena vlan-group**

{ catena vlan-group <vlan-grp-name> } | { no catena vlan-group <vlan-grp-name> }

#### **Syntax Description**

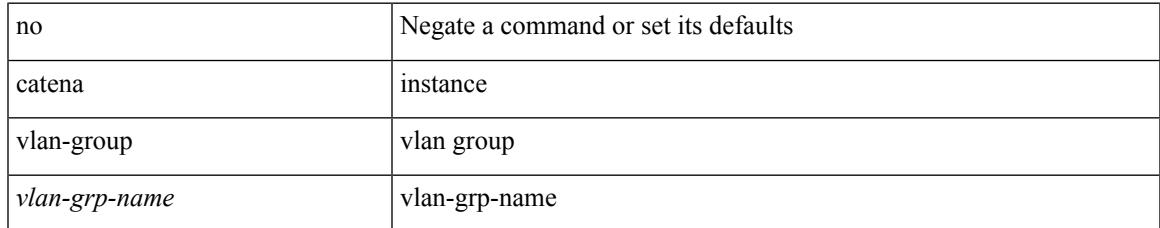

#### **Command Mode**

## **cbts-member tunnel-te**

[no] cbts-member tunnel-te <tunnel-num>

### **Syntax Description**

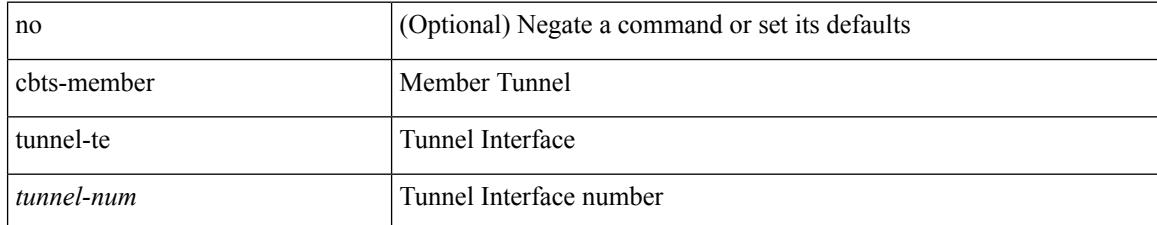

#### **Command Mode**

• /exec/configure/if-te

## **cd**

 $\mathbf{l}$ 

cd <uri0>

### **Syntax Description**

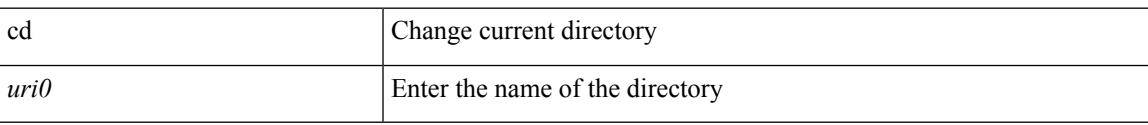

#### **Command Mode**

## **cdp advertise v1**

cdp advertise { v1 | v2 } | no cdp advertise [ v1 | v2 ]

### **Syntax Description**

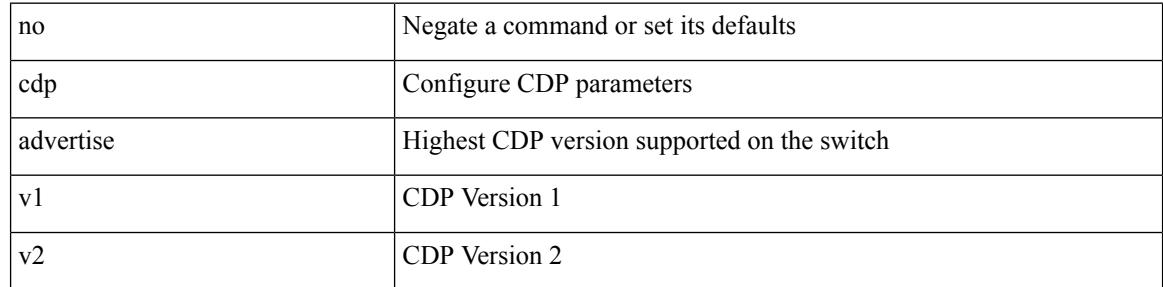

### **Command Mode**

## **cdp enable**

[no] cdp enable

#### **Syntax Description**

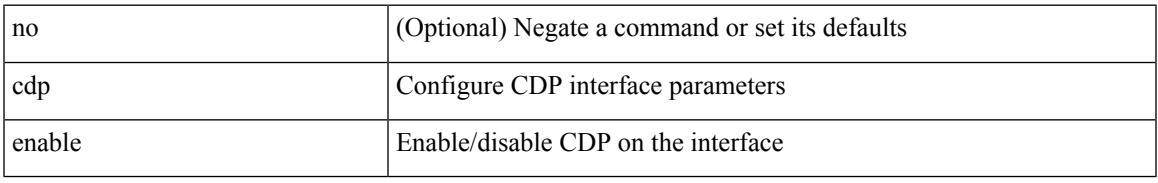

### **Command Mode**

• /exec/configure/if-ethernet-all /exec/configure/if-gig-ether-all /exec/configure/if-gig-ether /exec/configure/if-eth-base /exec/configure/if-mgmt-ether

# **cdp enable**

[no] cdp enable

### **Syntax Description**

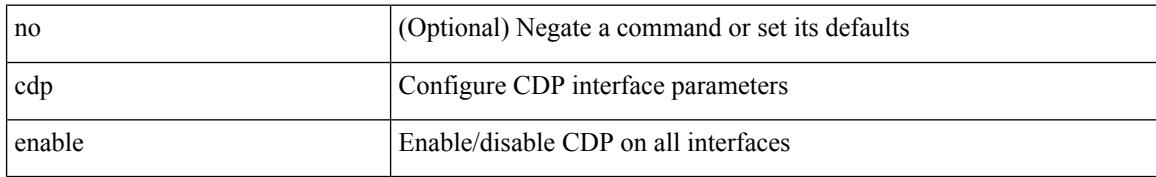

### **Command Mode**

## **cdp format device-id**

[no] cdp format device-id { mac-address | serial-number | system-name }

#### **Syntax Description**

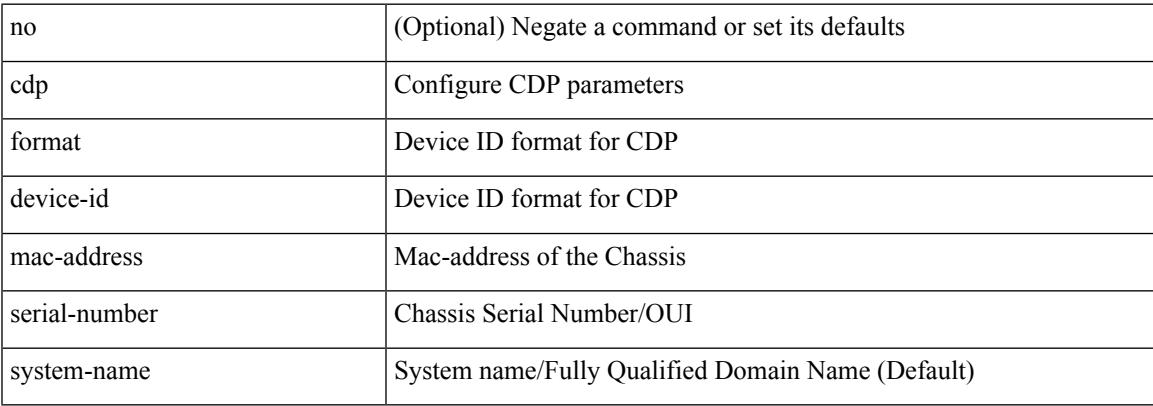

### **Command Mode**

# **cdp holdtime**

[no] cdp holdtime <i0>

### **Syntax Description**

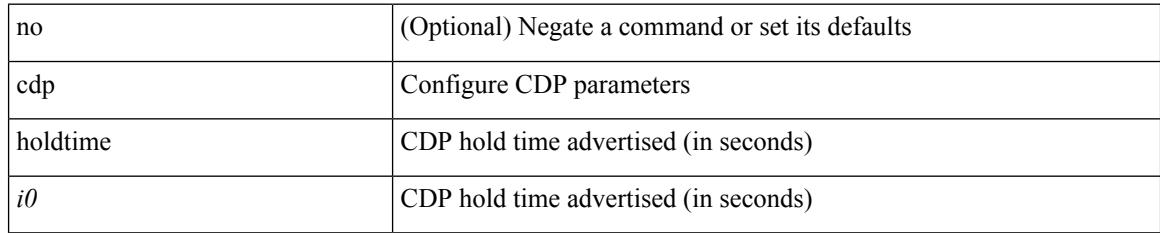

#### **Command Mode**

# **cdp timer**

 $\mathbf{l}$ 

[no] cdp timer <i1>

#### **Syntax Description**

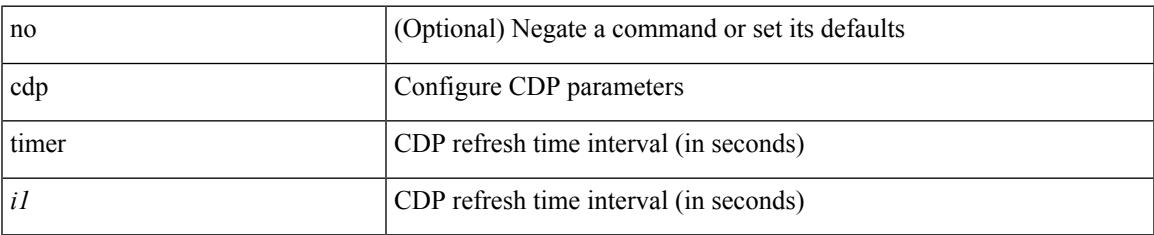

#### **Command Mode**

## **certificate**

certificate <file-name> <host-name> | no certificate

### **Syntax Description**

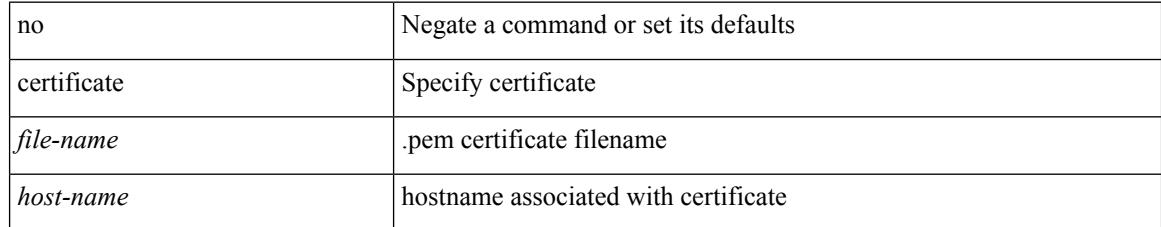

#### **Command Mode**

• /exec/configure/telemetry

## **cfs clear message-context name session-id**

cfs clear message-context name <cfs-dyn-app-name> session-id <i0>

#### **Syntax Description**

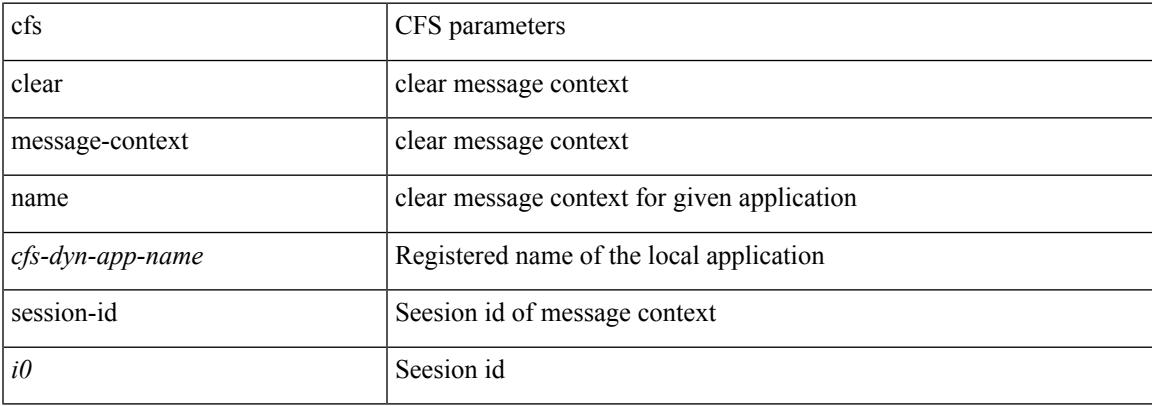

#### **Command Mode**

 $\bullet$  /exec

# **cfs debug all**

cfs debug all

### **Syntax Description**

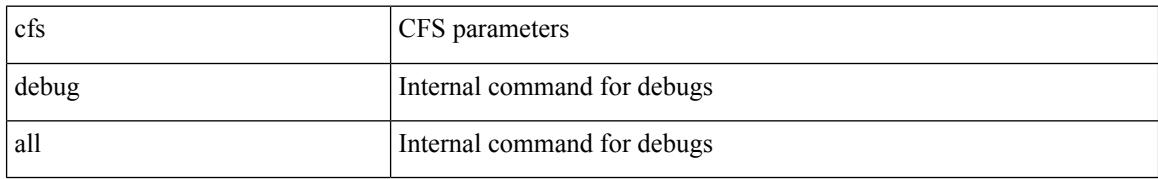

#### **Command Mode**

## **cfs distribute**

[no] cfs distribute

### **Syntax Description**

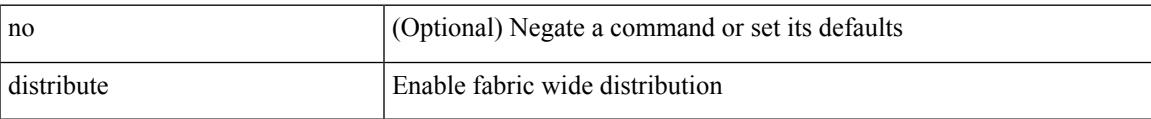

### **Command Mode**

## **cfs eth cos**

 $\{ \text{ cfs eth cos} \le i0$  | no cfs eth cos  $\left[ \le i0$  >  $\right]$  }

### **Syntax Description**

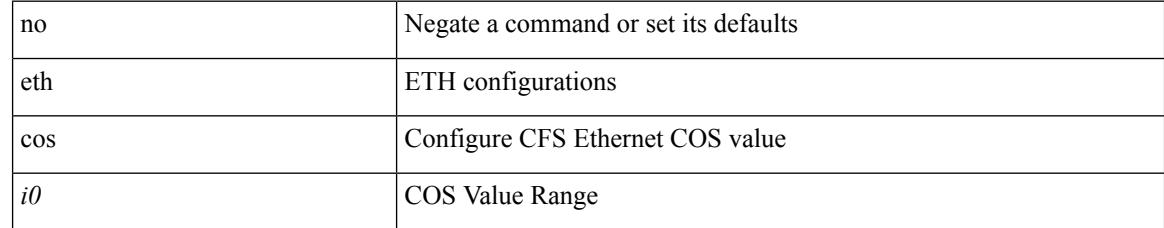

#### **Command Mode**

## **cfs eth distribute**

[no] cfs eth distribute

### **Syntax Description**

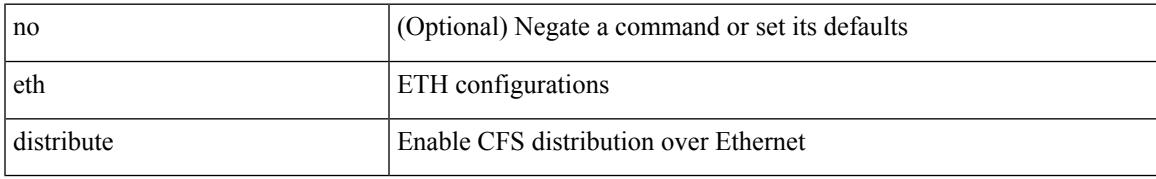

#### **Command Mode**

## **cfs ipv4 distribute**

[no] cfs ipv4 { distribute | mcast-address <ip0> }

### **Syntax Description**

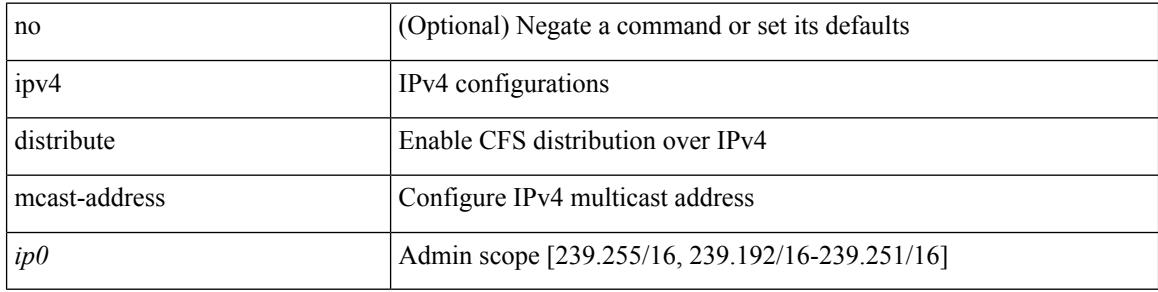

#### **Command Mode**
$\overline{\phantom{a}}$ 

## **cfs ipv6 distribute**

[no] cfs ipv6 { distribute | mcast-address <ipv60> }

## **Syntax Description**

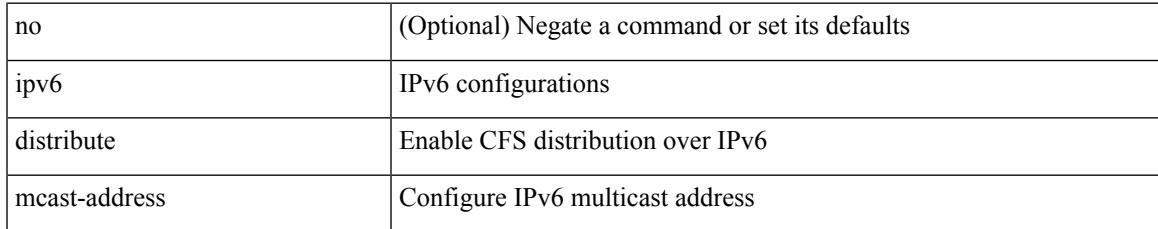

#### **Command Mode**

## **cfs merge all-fabrics name**

cfs merge all-fabrics name <cfs-dyn-app-name> [ vsan <i0> ]

#### **Syntax Description**

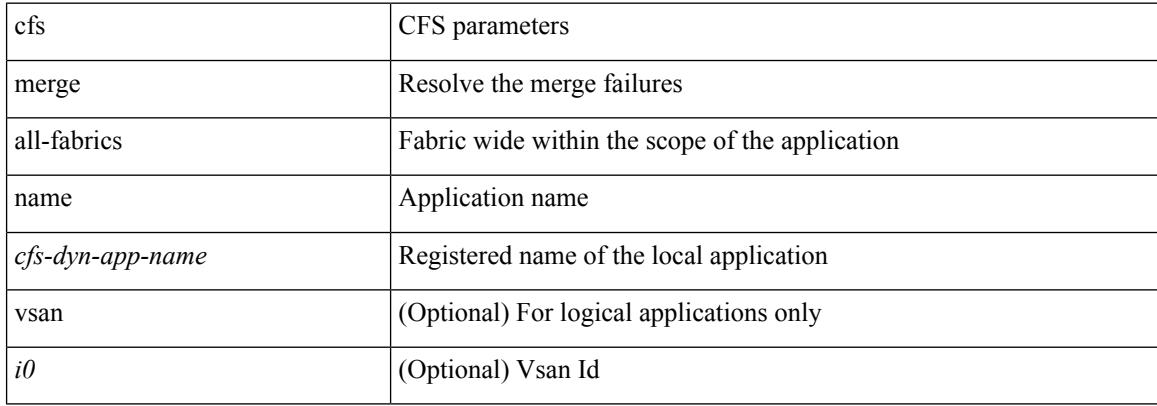

#### **Command Mode**

# **cfs region**

 $\mathbf{l}$ 

[no] cfs region <i0>

### **Syntax Description**

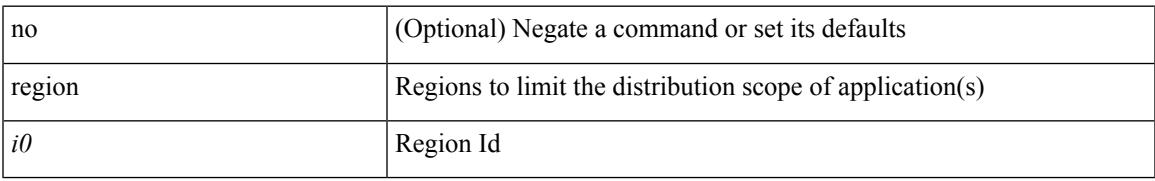

#### **Command Mode**

# **chain**

{ chain <chain-id> } | { no chain <chain-id> }

### **Syntax Description**

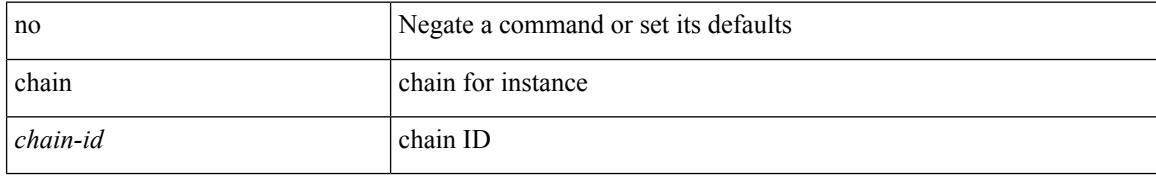

#### **Command Mode**

• /exec/configure/catena

 $\overline{\phantom{a}}$ 

## **change-password**

change-password [ old-password <s1> new-password <s2> ]

## **Syntax Description**

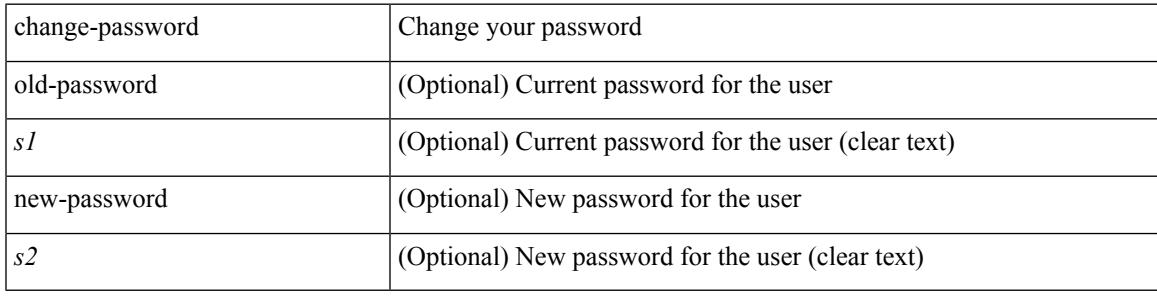

### **Command Mode**

# **checkpoint**

checkpoint { [ <name> ] [ description <descr\_str> ] | file <file\_uri> }

## **Syntax Description**

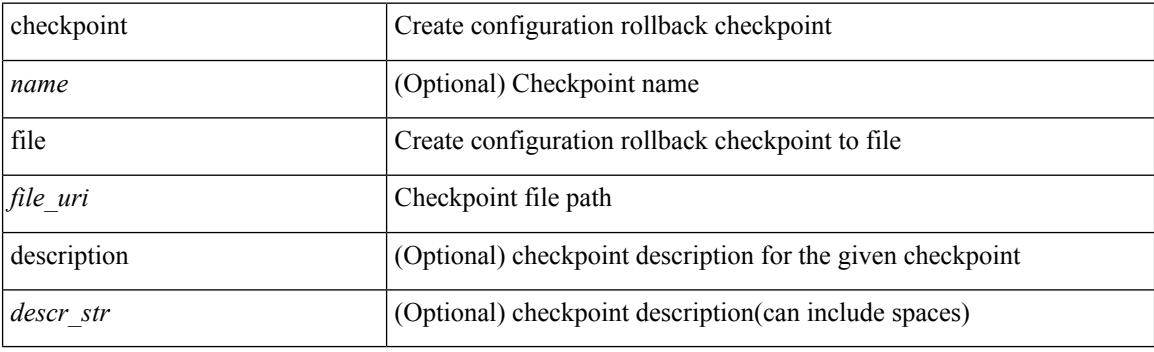

**Command Mode**

# **checkpoint**

[no] checkpoint <chkpoint\_name>

## **Syntax Description**

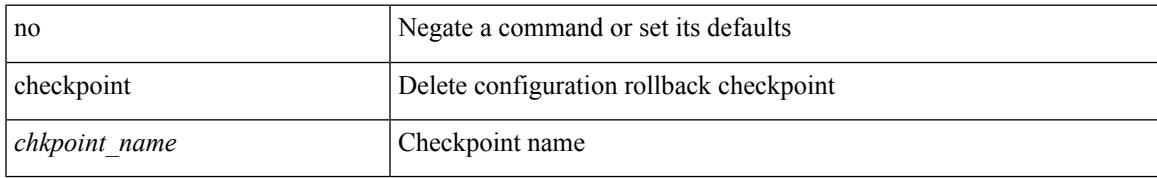

#### **Command Mode**

# **cipher-suite**

[no] cipher-suite <suite>

### **Syntax Description**

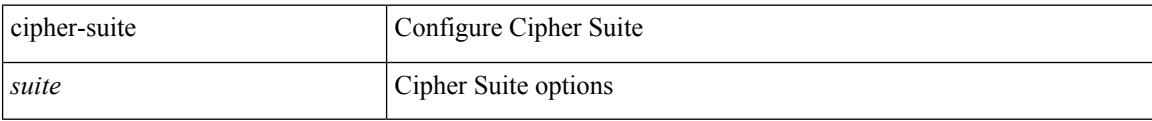

### **Command Mode**

• /exec/configure/macsec-policy

## **class-map**

Ι

[no] class-map [ type qos ] [  $\langle \text{any\_or\_all} \rangle$  ]  $\langle \text{cmap-name} \rangle$ 

## **Syntax Description**

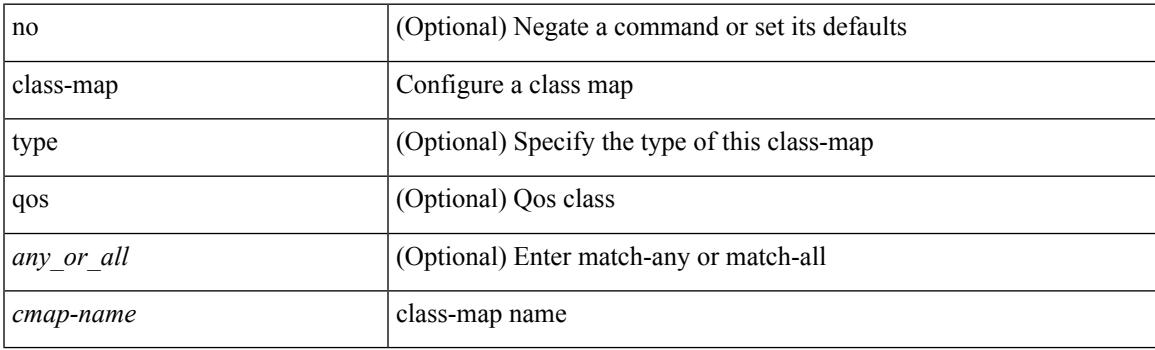

## **Command Mode**

# **class-map type control-plane**

[no] class-map type control-plane [  $\leq$  0pt\_any\_or\_all> ]  $\leq$  cmap-name>

#### **Syntax Description**

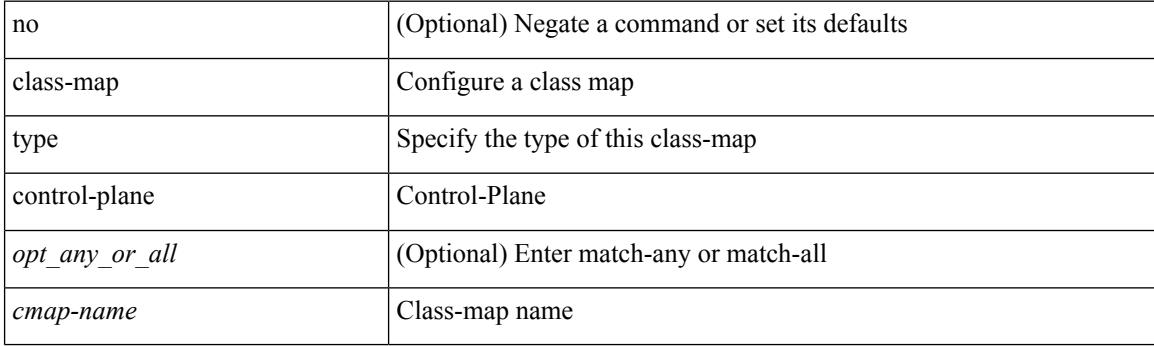

## **Command Mode**

# **class-map type network-qos**

[no] class-map type network-qos [ match-any ] <cmap-name-nq>

#### **Syntax Description**

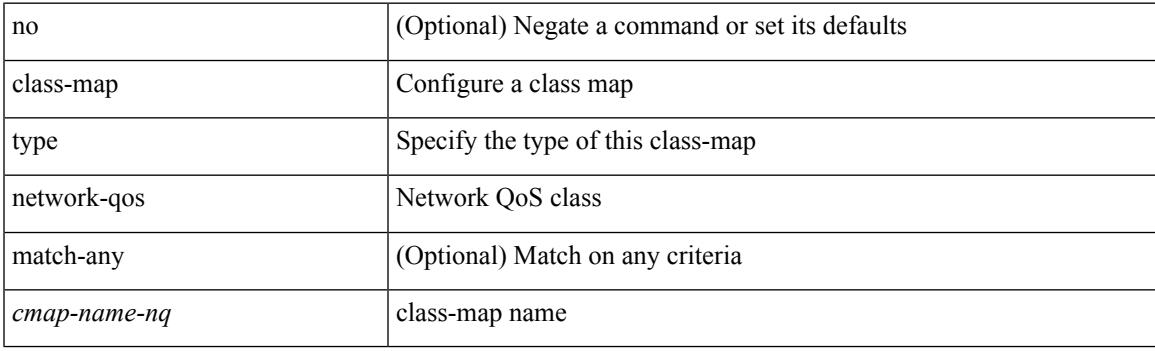

### **Command Mode**

## **class-map type psp**

[no] class-map type psp [  $\langle \text{any\_or\_all} \rangle$  ]  $\langle \langle \text{cmap-name-plc} \rangle$  | { handle  $\langle \text{ppf\_id} \rangle$  } [ sequence  $\langle \text{seq\_no} \rangle$ ] [ client <clienttype> <clientID>]

### **Syntax Description**

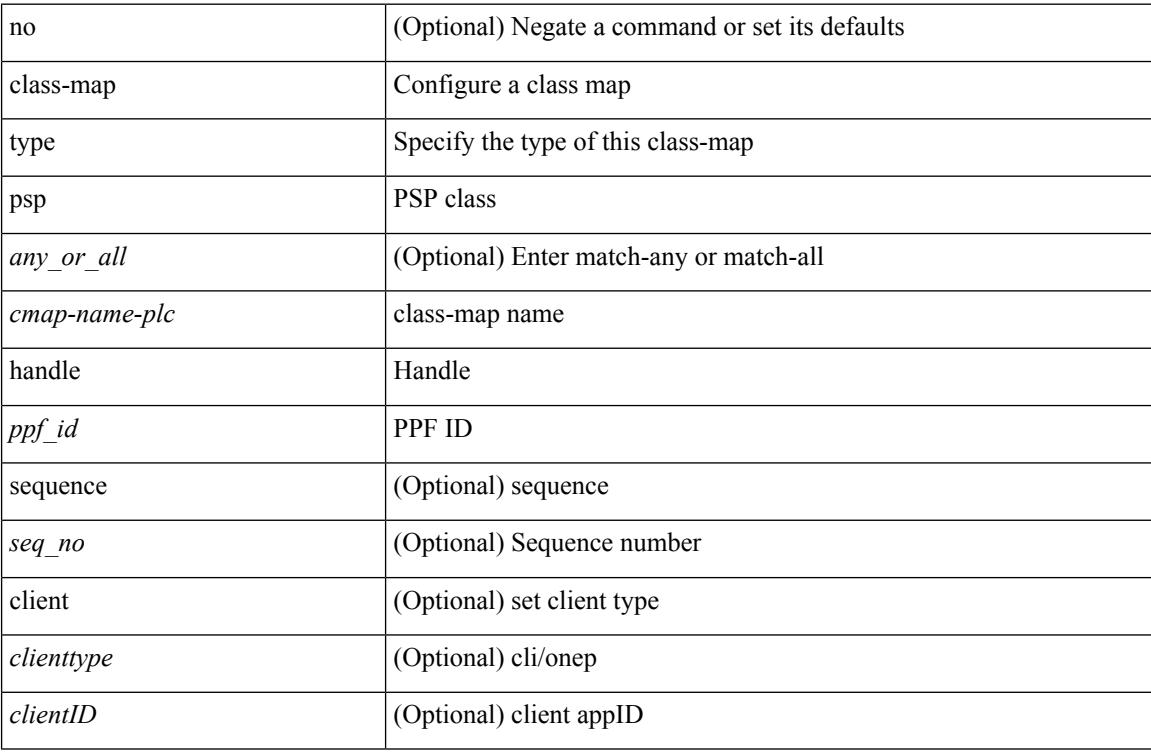

#### **Command Mode**

 $\overline{\phantom{a}}$ 

# **class-map type queuing**

[no] class-map type queuing { <cmap-dce-name> }

## **Syntax Description**

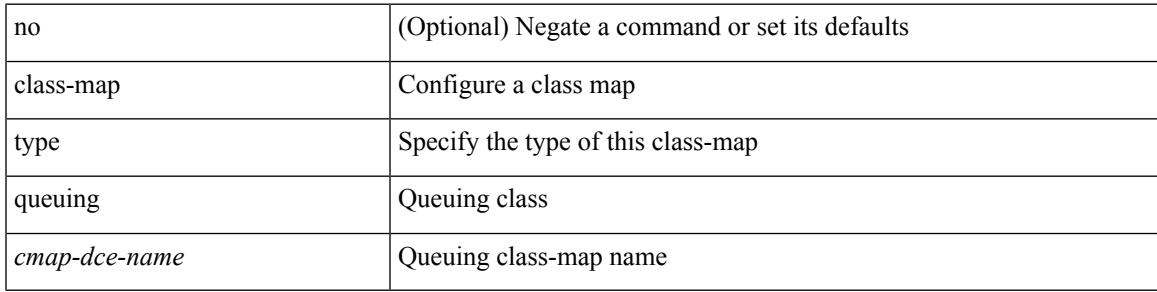

#### **Command Mode**

## **class-map type queuing**

[no] class-map type queuing  $\lfloor \langle \text{any\_or\_all} \rangle \rfloor \{ \text{xxx} \langle \text{cmap-enume} \rangle \cdot \langle \text{cmap-de-name} \rangle \cdot \text{zzz}$ <cmap-name-hque> }

### **Syntax Description**

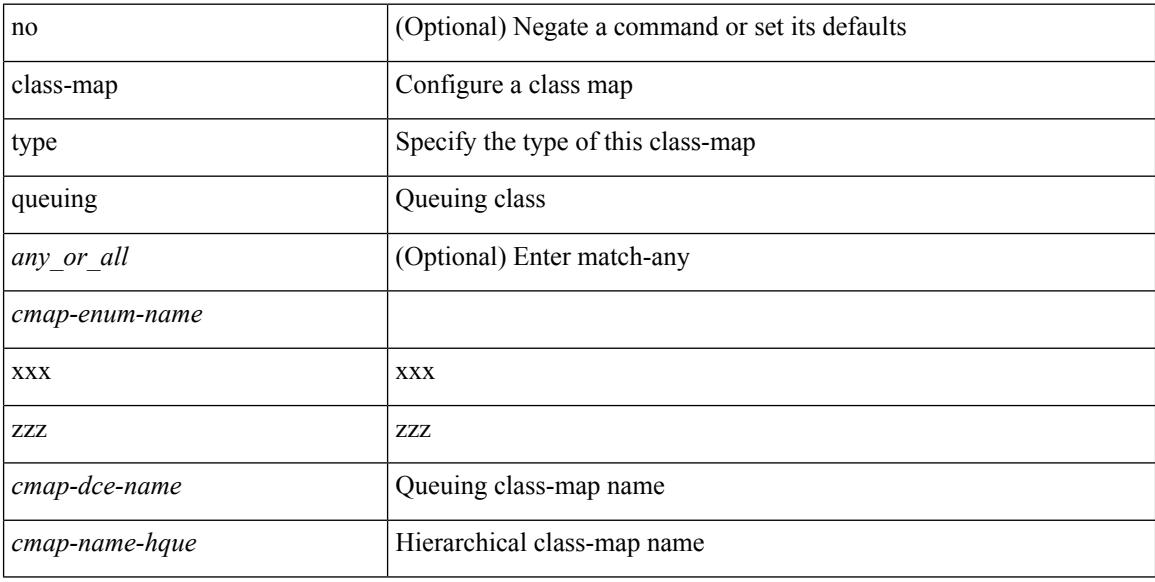

#### **Command Mode**

## **class**

I

[no] class [ type qos ] <cmap-name> [ insert-before [ type qos1 ] <cmap-name2> ]

## **Syntax Description**

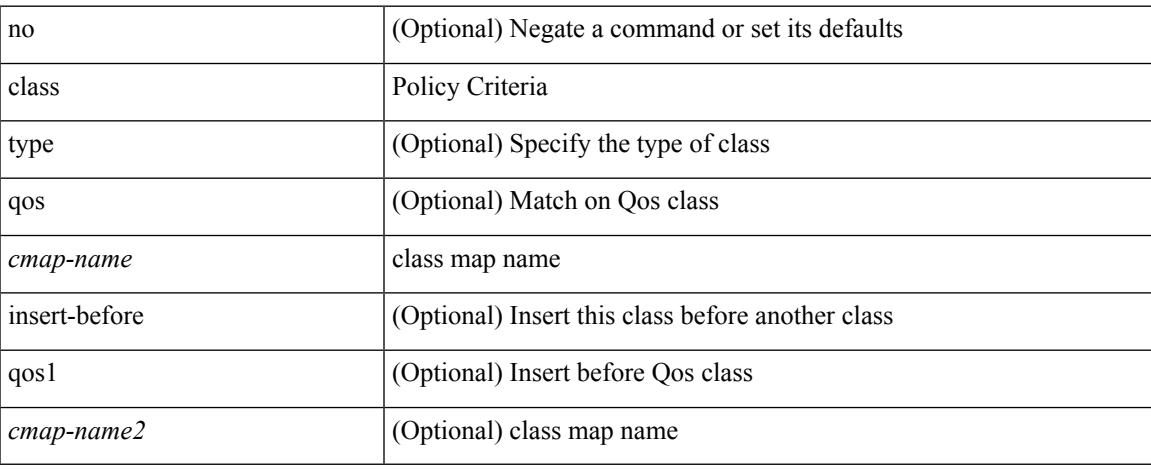

### **Command Mode**

• /exec/configure/policy-map

## **class**

class { <cmap-name> [ insert-before <cmap-name2> ] | class-default } | no class { <cmap-name> | class-default }

### **Syntax Description**

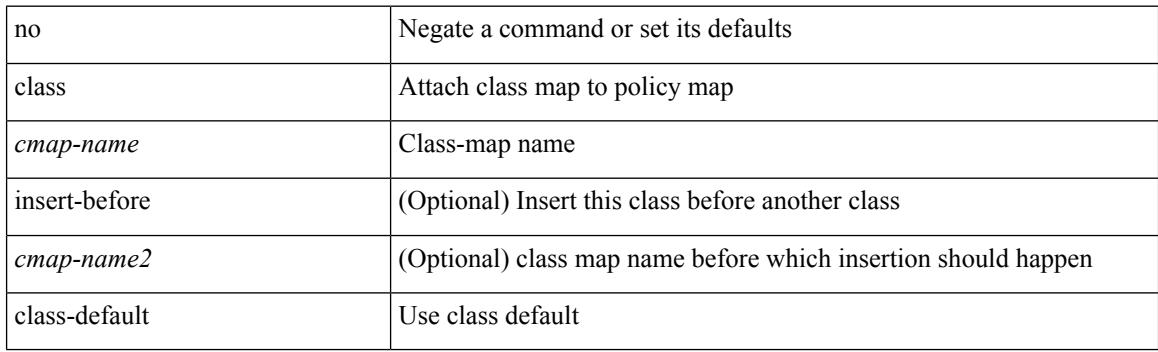

### **Command Mode**

• /exec/configure/pmap

 $\overline{\phantom{a}}$ 

## **class \_\_inline\_\_**

[no] class \_\_inline\_\_ [ type psp ] <cmap-name-plc> [ insert-before <cmap-name2> ]

## **Syntax Description**

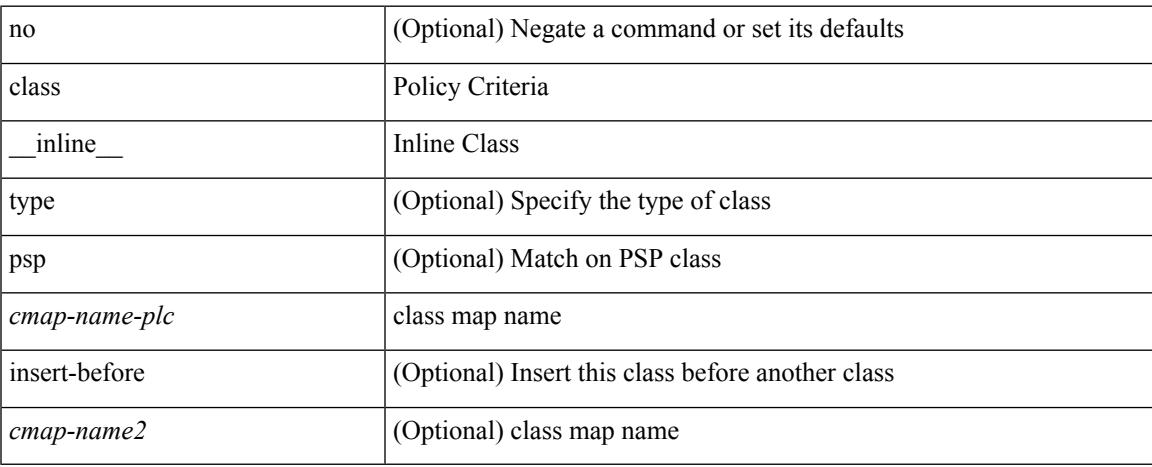

#### **Command Mode**

• /exec/configure/policy-map/type/plc

## **class class-default**

[no] class class-default

## **Syntax Description**

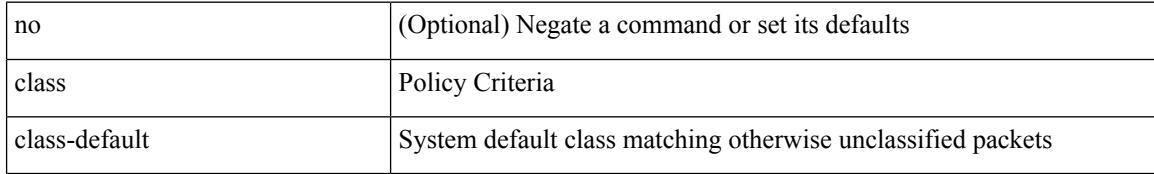

#### **Command Mode**

• /exec/configure/policy-map

## **class type network-qos**

[no] class type network-qos <cmap-name-nq>

## **Syntax Description**

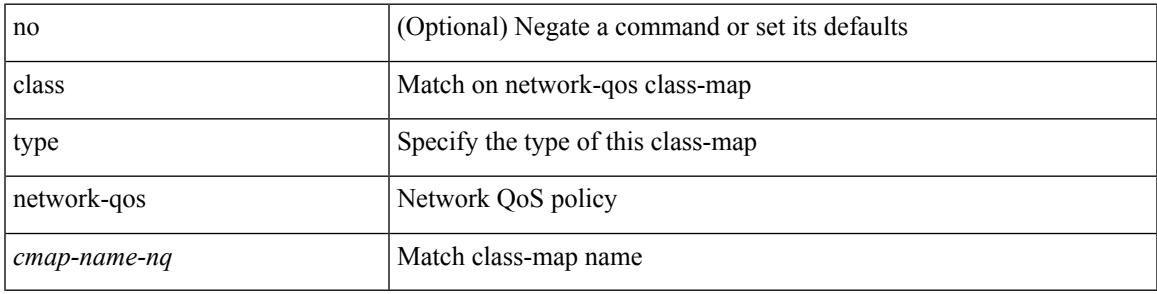

### **Command Mode**

• /exec/configure/policy-map/type/uf

## **class type network-qos class-default**

[no] class type network-qos class-default

#### **Syntax Description**

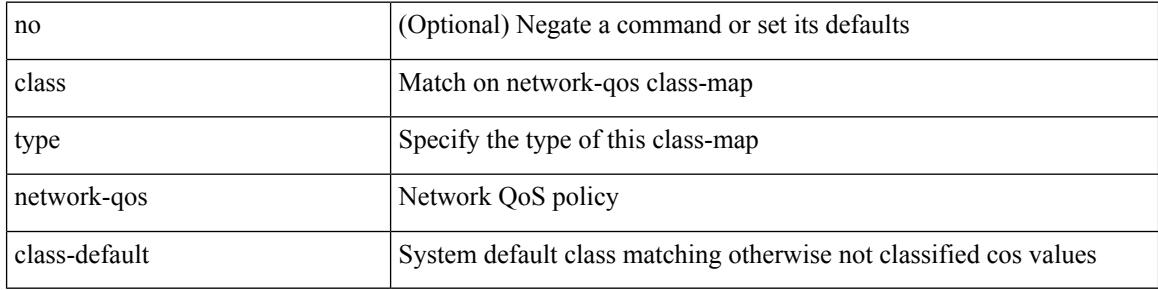

#### **Command Mode**

• /exec/configure/policy-map/type/uf

 $\overline{\phantom{a}}$ 

## **class type psp**

[no] class type psp  $\{\leq map\text{-name-plc}\geq |\}$  [handle1  $\leq ppf_idl>\}$ ] [insert-before  $\{\leq map\text{-name}2>\text{|} \}$  [handle2  $\{$ ppf\_id2>\} } ]

## **Syntax Description**

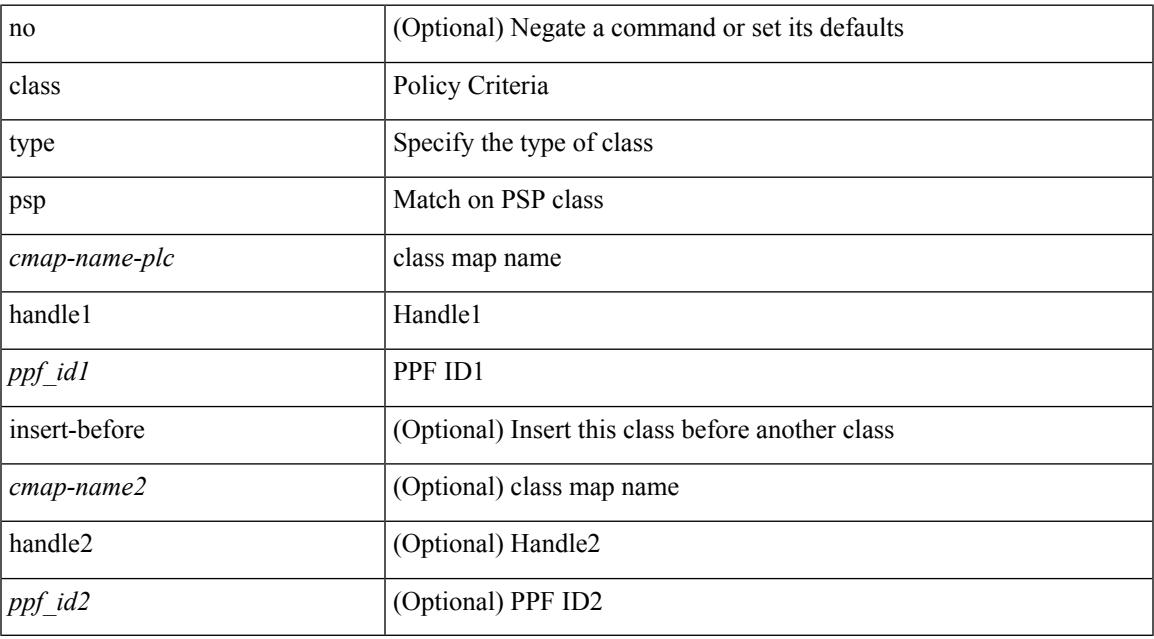

#### **Command Mode**

• /exec/configure/policy-map/type/plc

## **class type queuing**

[no] class type queuing { xxx <cmap-enum-name> | <cmap-dce-name> | zzz <cmap-name-hque> } [ insert-before type queuing1 yyy <xcmap-enum-name> ]

### **Syntax Description**

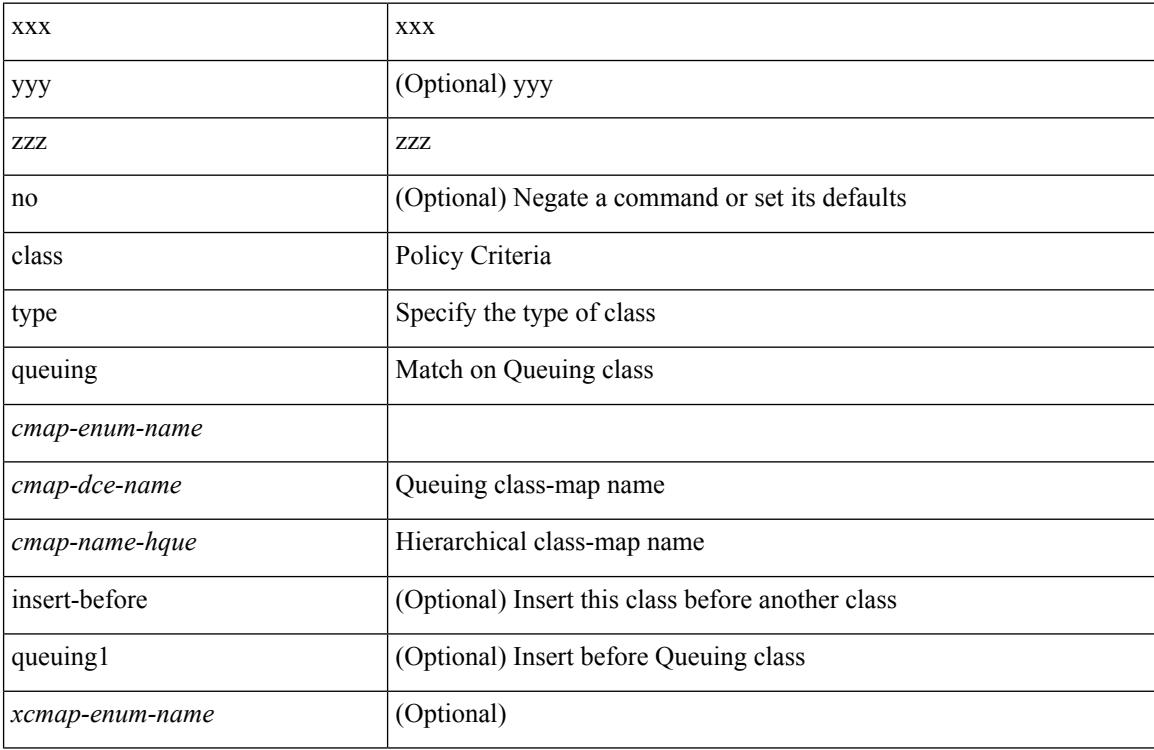

#### **Command Mode**

• /exec/configure/policy-map/type/queuing

 $\mathbf I$ 

# **clean ip bfd**

## clean ip bfd

### **Syntax Description**

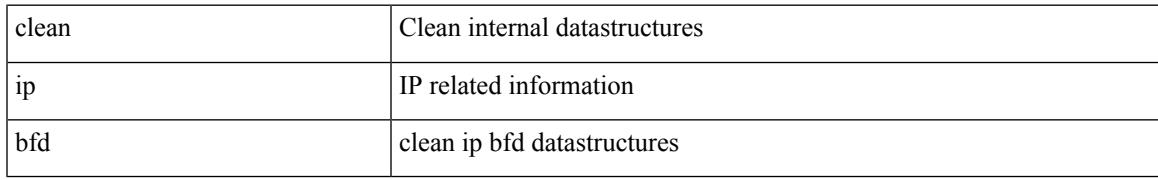

#### **Command Mode**

# **clean ipv6 bfd**

clean ipv6 bfd

### **Syntax Description**

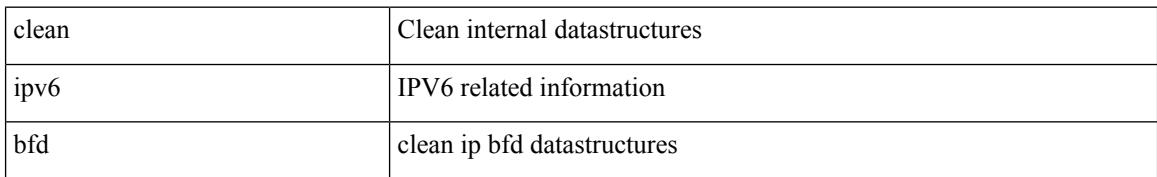

#### **Command Mode**

## **clear**

clear { { ip eigrp [ <eigrp-ptag> ] neighbors { \* | <address> | <interface> } [ soft ] [ no-goodbye ] [ vrf { <vrf-name> | <vrf-known-name> | all } ] } | { ipv6 eigrp [ <eigrp-ptag> ] neighbors { \* | <ipv6-addr> | <interface> } [ soft ] [ no-goodbye ] [ vrf { <vrf-name> | <vrf-known-name> | all } ] } }

#### **Syntax Description**

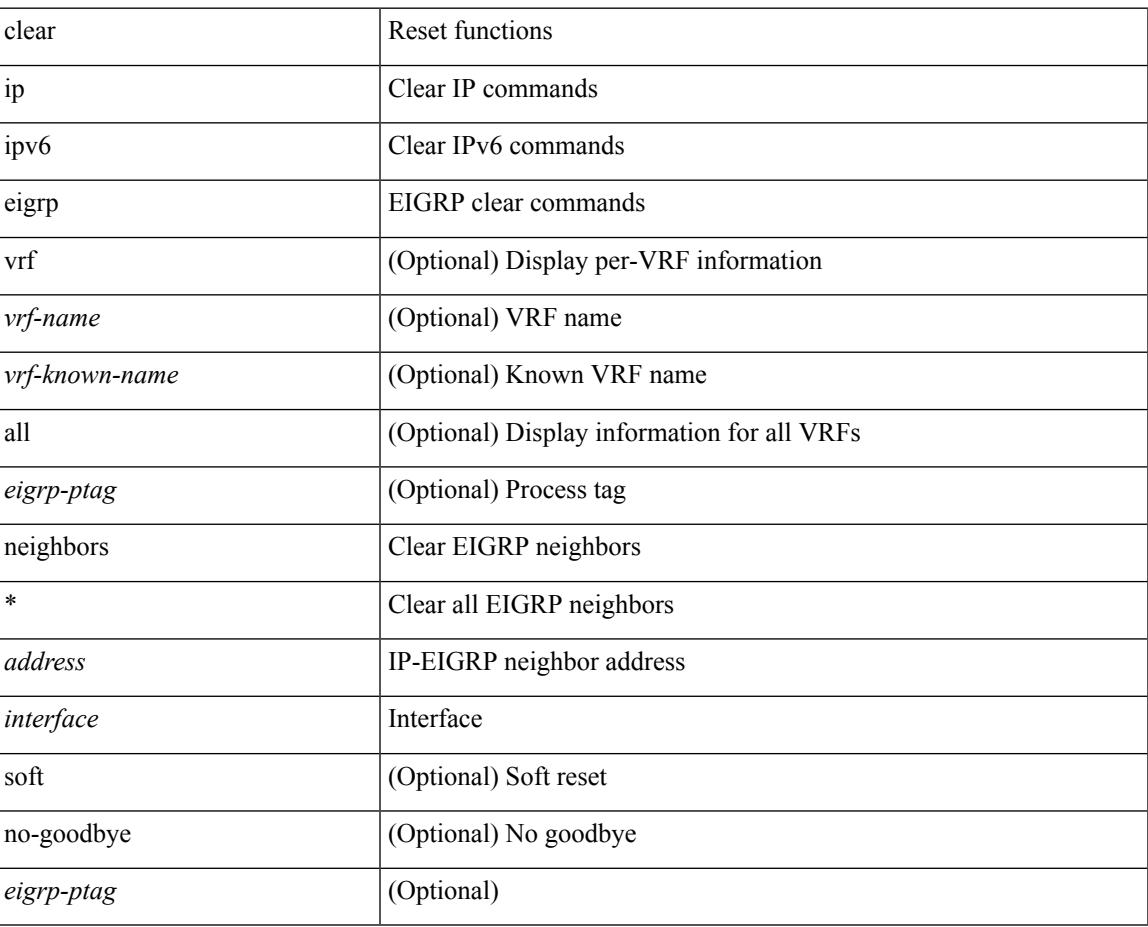

#### **Command Mode**

## **clear**

clear { { ip eigrp [ <eigrp-ptag> ] topology { { <address> <mask> } | { <prefix> } } [ vrf { <vrf-name> | <vrf-known-name> | all } ] } | { ipv6 eigrp [ <eigrp-ptag> ] topology { <ipv6-prefix> } [ vrf { <vrf-name> |  $\langle \text{vrf-known-name}\rangle | \text{all} \rbrace$  } }

#### **Syntax Description**

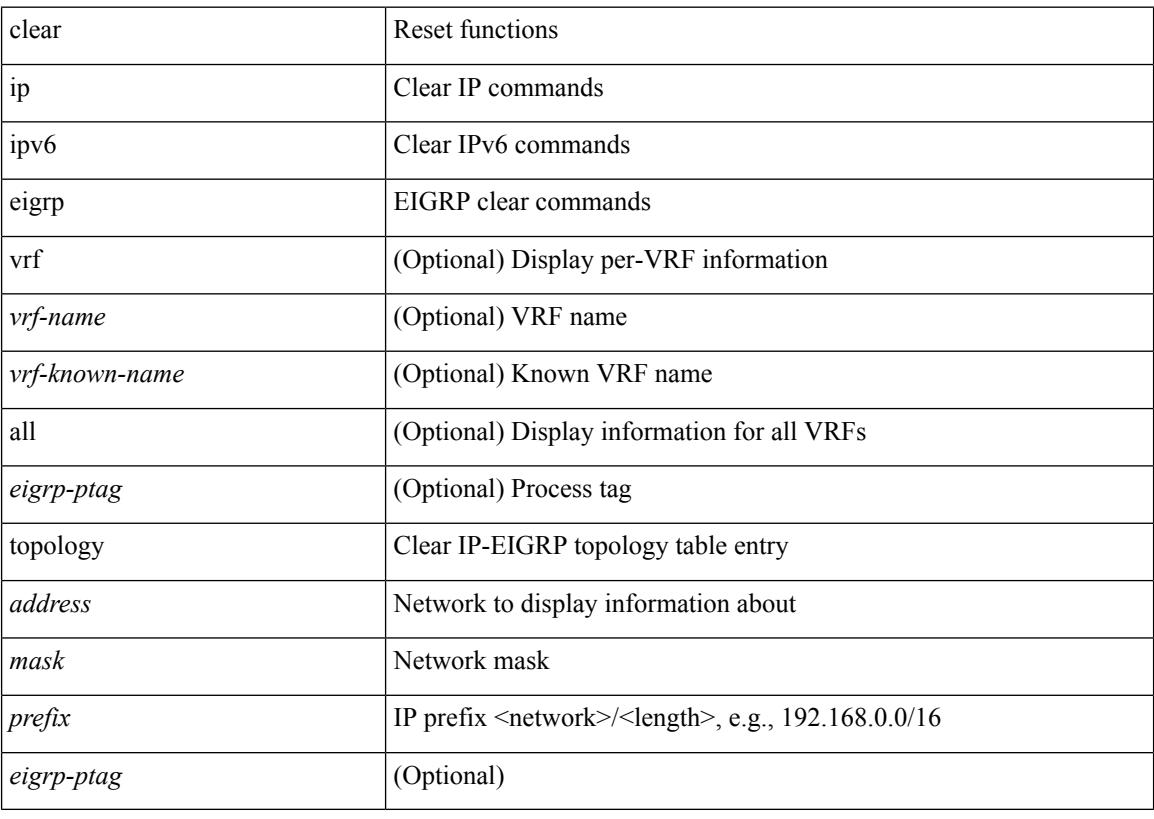

#### **Command Mode**

 $\overline{\phantom{a}}$ 

clear { { ipv6 route [ vrf { <vrf-name> | <vrf-known-name> | <vrf-all> } ] } | { routing [ vrf { <vrf-name> |  $\langle \text{vrf-known-name}\rangle$  ] ipv6 [ unicast ] [ topology  $\langle \text{topology-name}\rangle$  ] }  $\langle \langle \text{all}\rangle |$  {  $\langle \text{inv6-addr}\rangle |$  $\langle$ ipv6-prefix> } [ $\langle$ nh-addr> $\langle$ nh-interface> ] } } [no-ufdm ]

#### **Syntax Description**

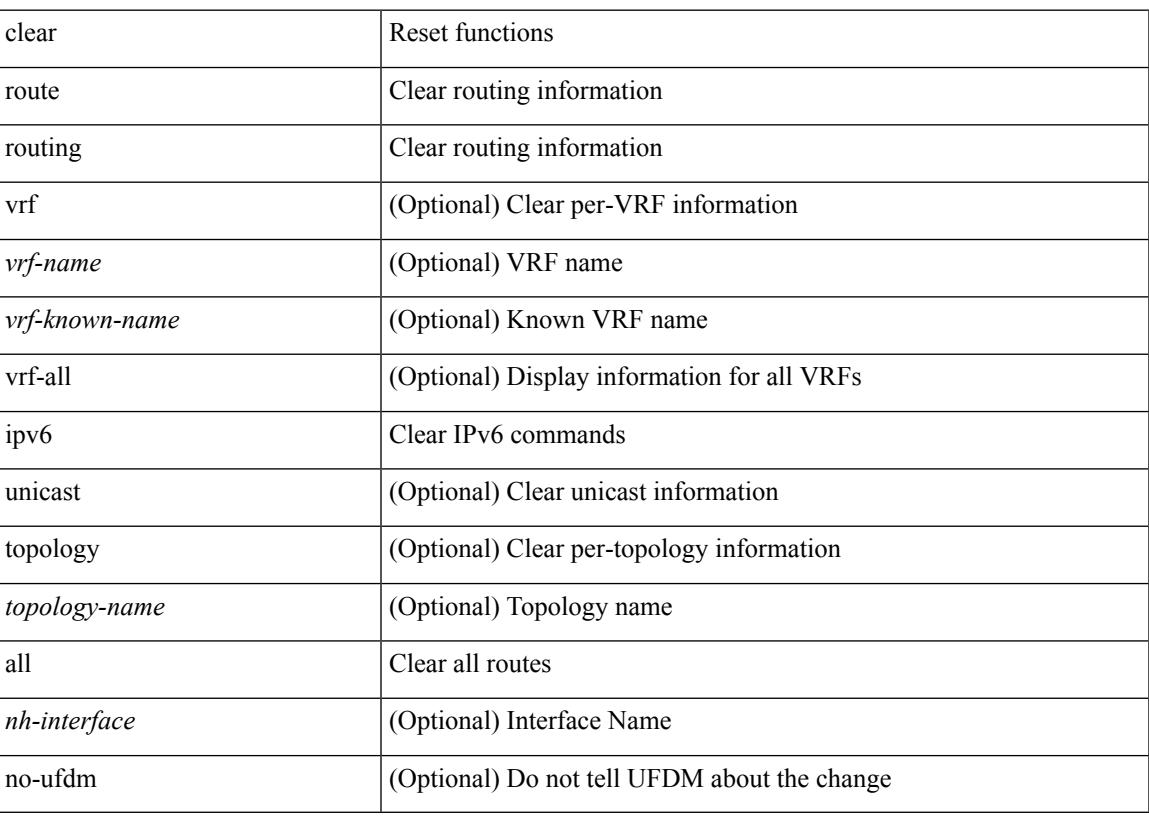

**Command Mode**

## **clear**

clear { { ip route [ vrf { <vrf-name> | <vrf-known-name> | <vrf-all> } ] } | { routing [ vrf { <vrf-name> | <vrf-known-name> } ] [ ip | ipv4 ] [ unicast ] [ topology <topology-name> ] } } { <all> | { { <ip-addr> |  $\langle$ ip-prefix> } [ $\langle$ nh-addr> $|\langle$ nh-addr-v6> ] [ $\langle$ nh-interface> ] } } [no-ufdm ]

#### **Syntax Description**

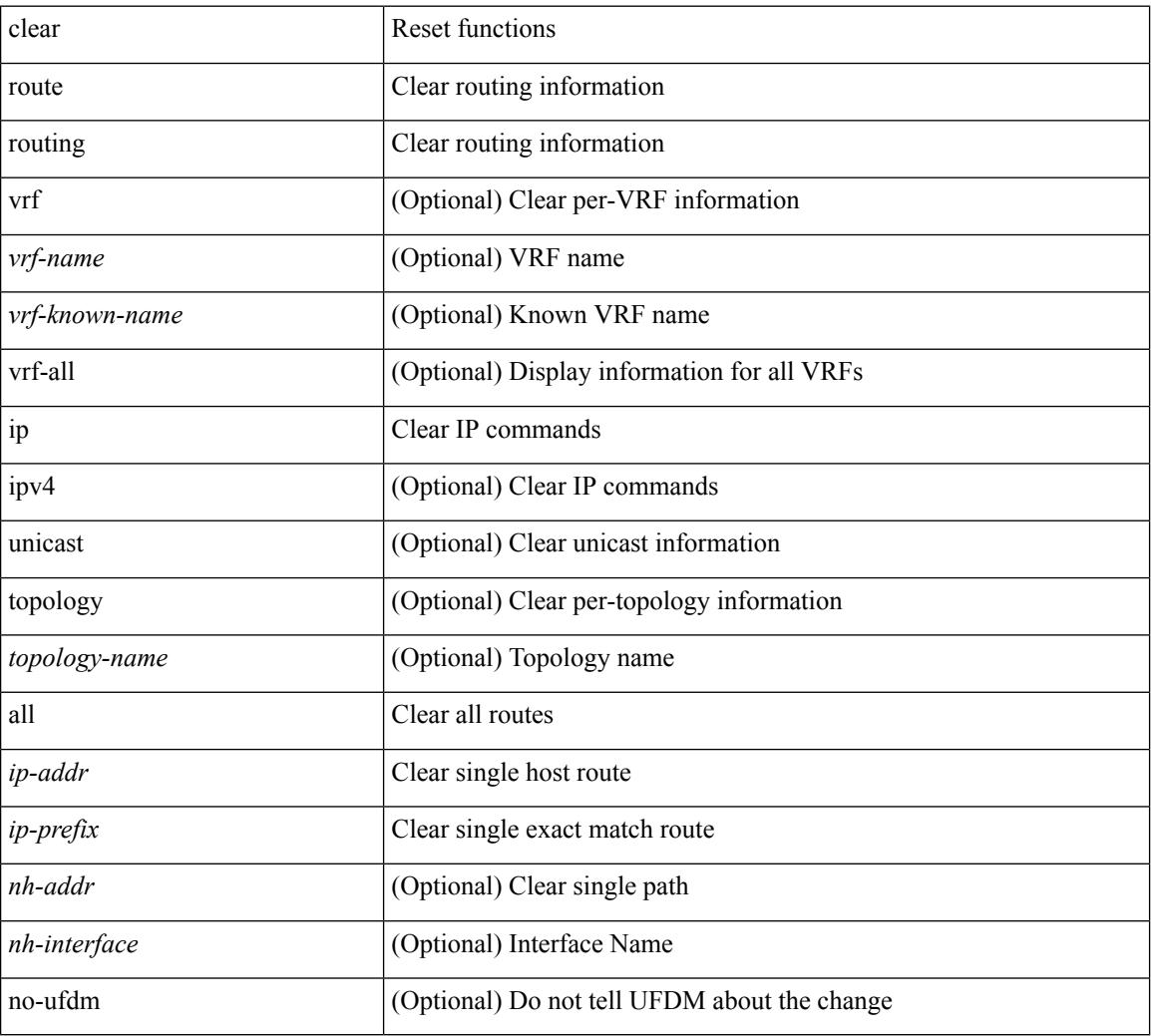

#### **Command Mode**

## **clear aaa local user blocked username**

clear aaa local user blocked { username <s0> | all }

### **Syntax Description**

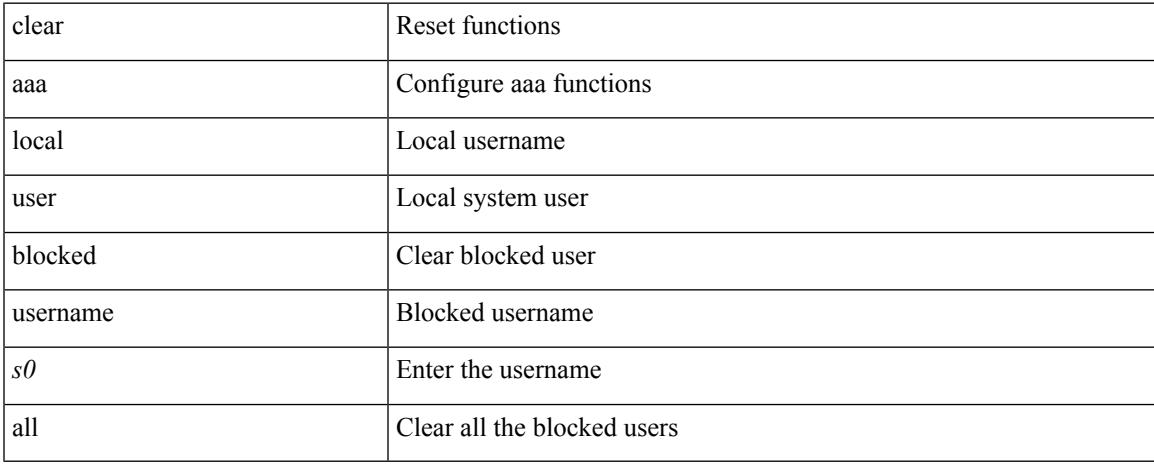

#### **Command Mode**

## **clear access-list counters**

clear [  $\leq$ ipv6\_mac> ] access-list counters [  $\leq$ name> ]

#### **Syntax Description**

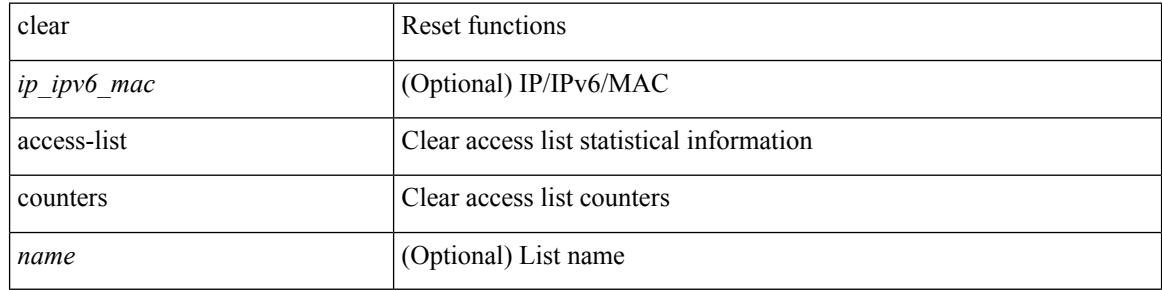

#### **Command Mode**

## **clear access-list hardware counters**

clear access-list hardware counters [ module <module> ]

#### **Syntax Description**

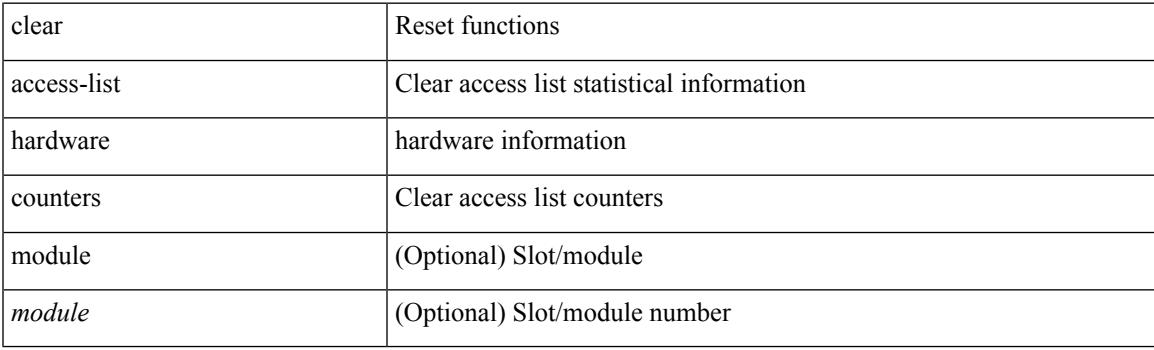

**Command Mode**

## **clear access-list ipsg stats**

clear access-list ipsg stats [ module <module> ] [ instance <instance\_number> ]

#### **Syntax Description**

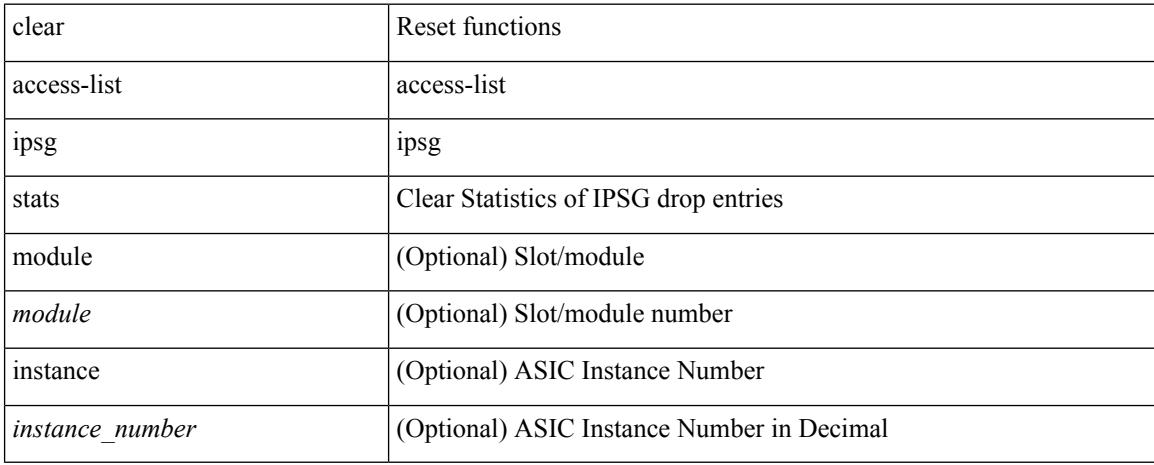

#### **Command Mode**

# **clear accounting log**

clear accounting log

## **Syntax Description**

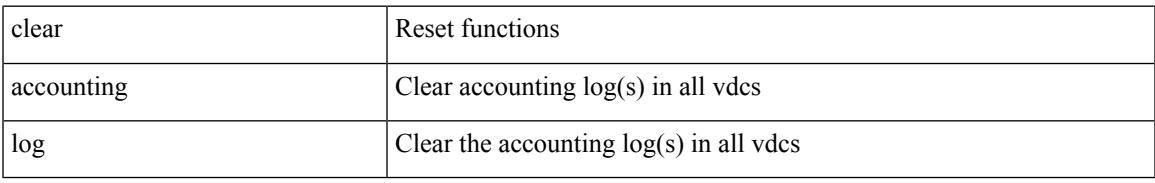

#### **Command Mode**

# **clear aclqos cl-qos**

clear aclqos cl-qos

#### **Syntax Description**

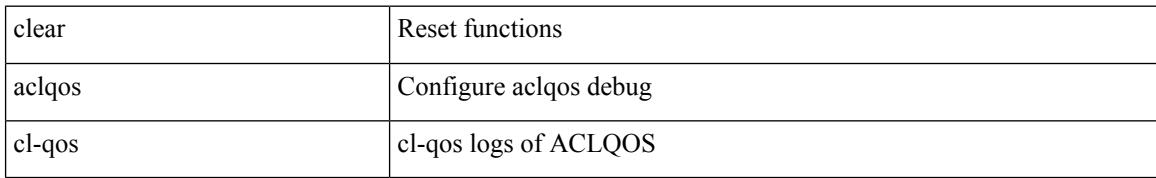

#### **Command Mode**

# **clear aclqos fab**

clear aclqos fab

#### **Syntax Description**

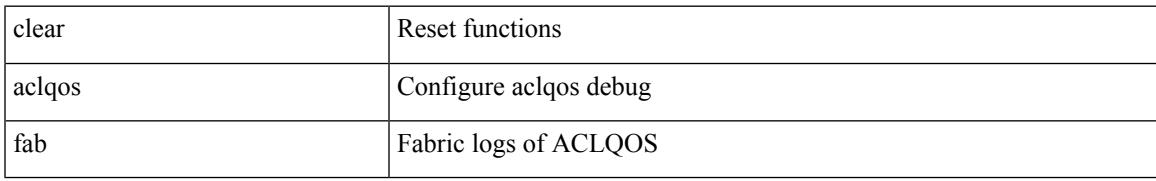

#### **Command Mode**

# **clear aclqos fc**

clear aclqos fc

#### **Syntax Description**

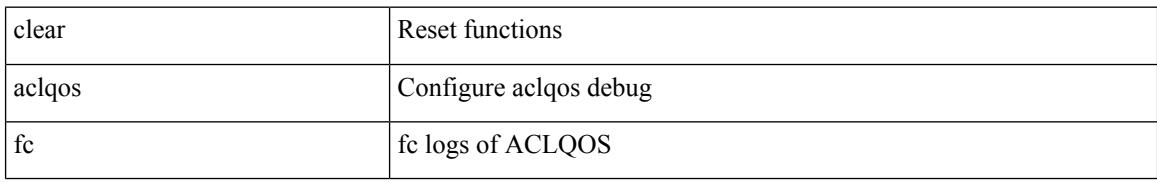

#### **Command Mode**
# **clear aclqos libdrv**

clear aclqos libdrv

### **Syntax Description**

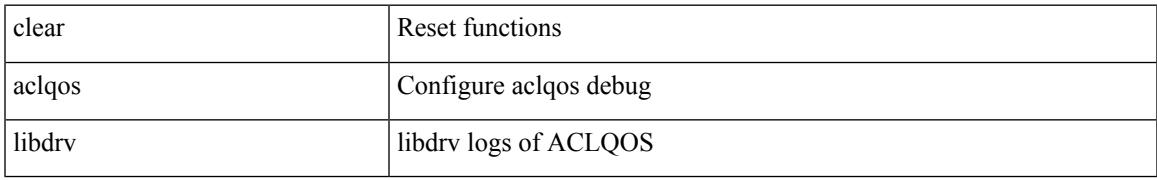

#### **Command Mode**

# **clear aclqos map**

clear aclqos map

## **Syntax Description**

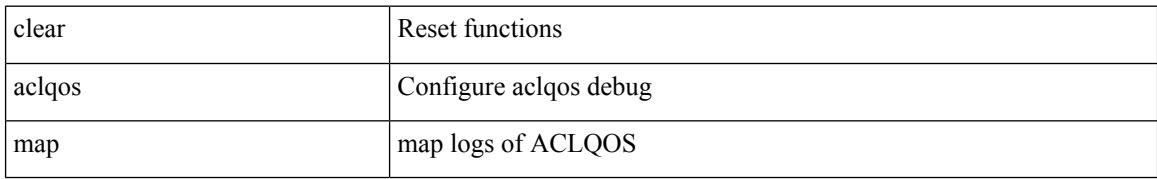

#### **Command Mode**

# **clear aclqos merge**

clear aclqos merge

#### **Syntax Description**

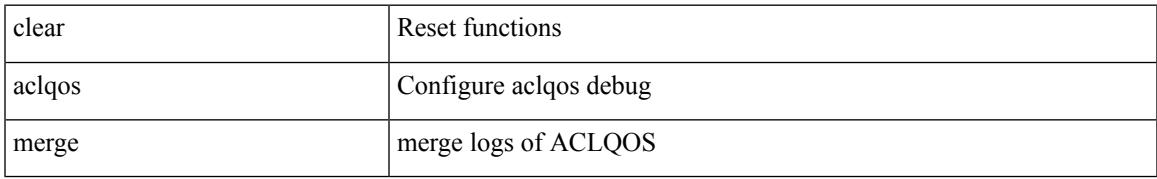

### **Command Mode**

# **clear aclqos pl**

clear aclqos pl

## **Syntax Description**

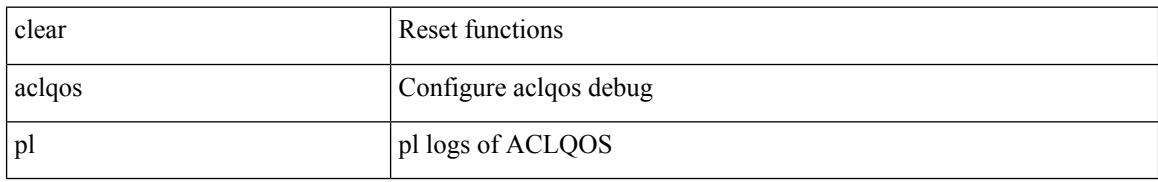

#### **Command Mode**

# **clear aclqos ppf-parse**

clear aclqos ppf-parse

## **Syntax Description**

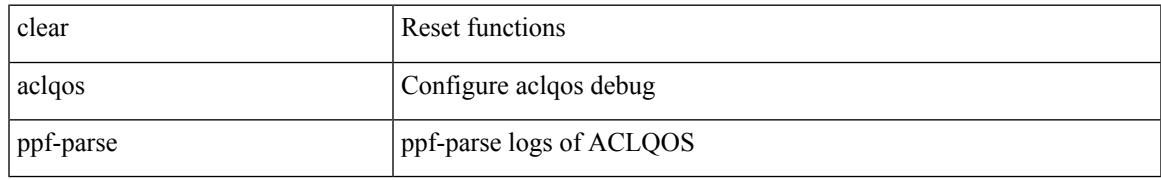

### **Command Mode**

# **clear aclqos ppf**

clear aclqos ppf

#### **Syntax Description**

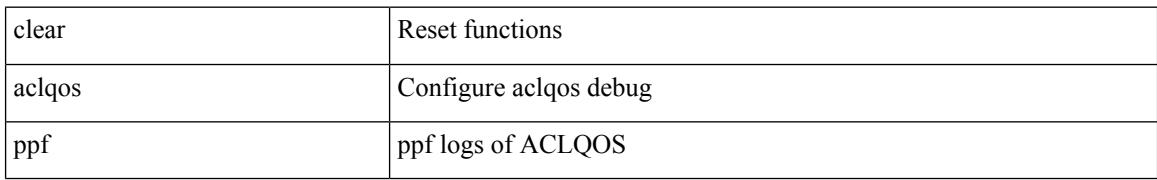

#### **Command Mode**

# **clear aclqos qng-hw**

clear aclqos qng-hw

#### **Syntax Description**

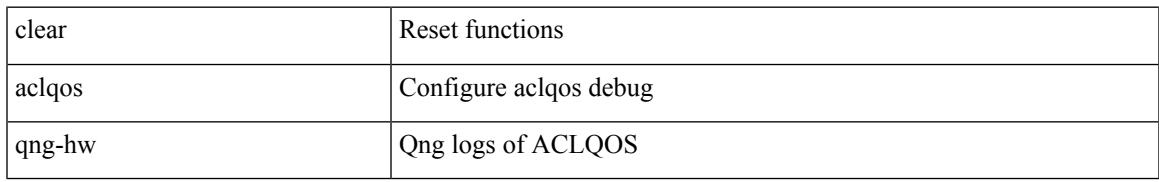

### **Command Mode**

# **clear aclqos qng**

clear aclqos qng

#### **Syntax Description**

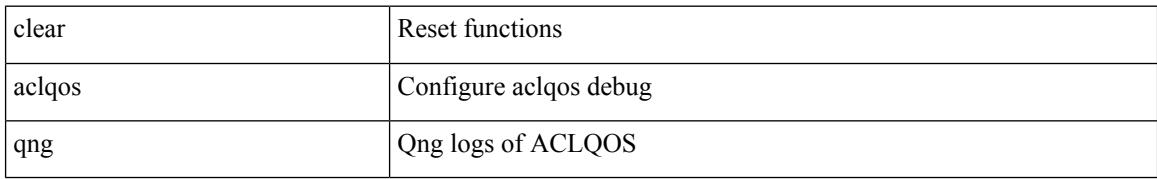

#### **Command Mode**

 $\mathbf I$ 

# **clear aclqos rl**

clear aclqos rl

### **Syntax Description**

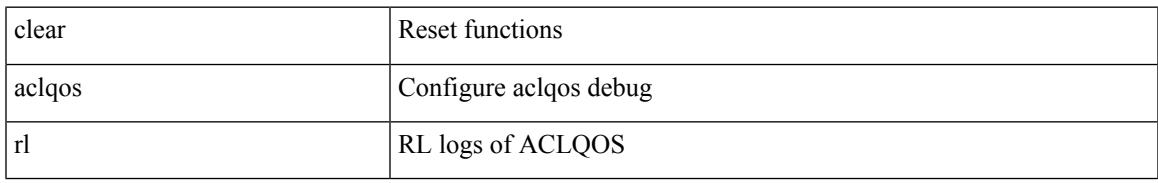

### **Command Mode**

# **clear aclqos rm**

clear aclqos rm

## **Syntax Description**

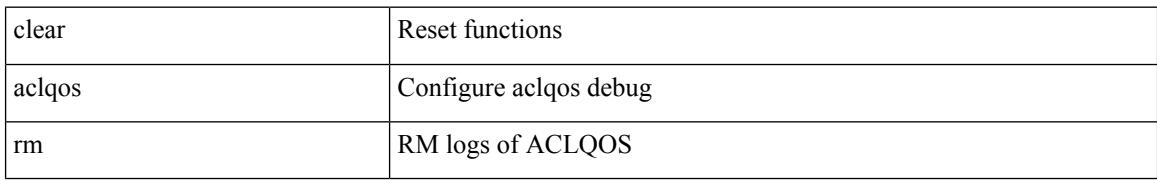

#### **Command Mode**

 $\mathbf I$ 

# **clear aclqos sch**

clear aclqos sch

### **Syntax Description**

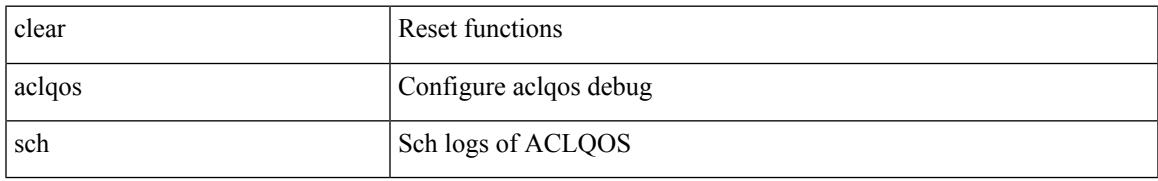

### **Command Mode**

# **clear aclqos stats**

clear aclqos stats

### **Syntax Description**

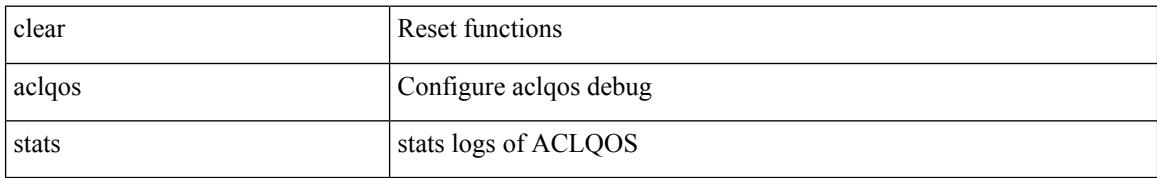

#### **Command Mode**

 $\mathbf I$ 

# **clear aclqos tbl**

clear aclqos tbl

### **Syntax Description**

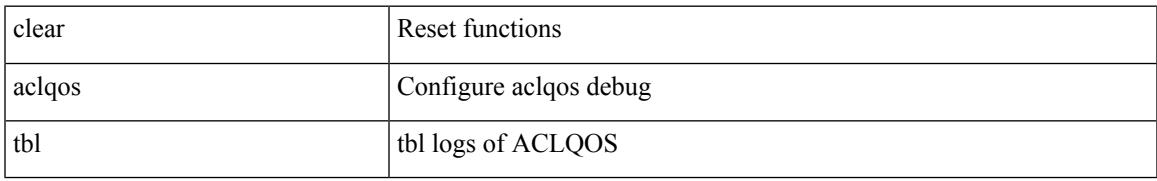

#### **Command Mode**

# **clear aclqos trace-detail**

clear aclqos trace-detail

## **Syntax Description**

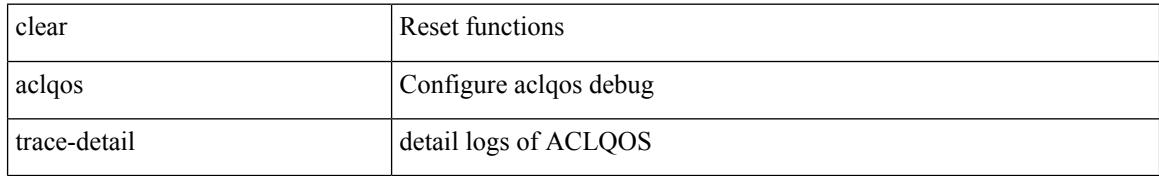

#### **Command Mode**

# **clear aclqos trace**

clear aclqos trace

### **Syntax Description**

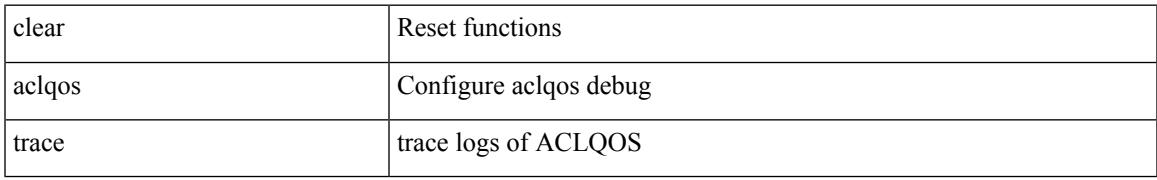

#### **Command Mode**

# **clear aclqos uf**

clear aclqos uf

### **Syntax Description**

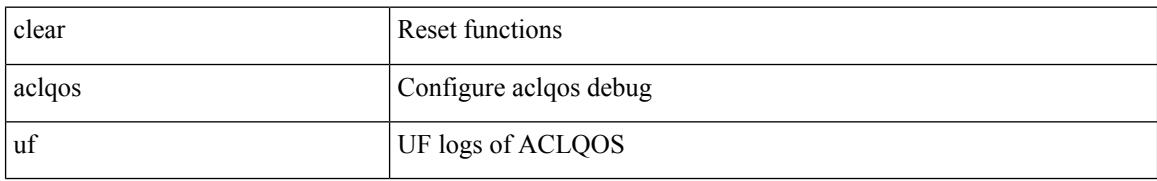

#### **Command Mode**

 $\mathbf I$ 

# **clear bfd statistics**

clear bfd statistics

## **Syntax Description**

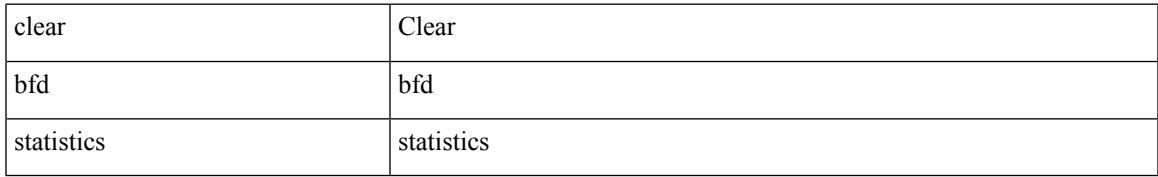

### **Command Mode**

# **clear bgp**

clear bgp { ipv4 { unicast | multicast } policy statistics { { redistribute  $\lceil \frac{1}{2} \frac{1}{2} \frac{1}{2} \frac{1}{2} \frac{1}{2} \frac{1}{2} \frac{1}{2} \frac{1}{2} \frac{1}{2} \frac{1}{2} \frac{1}{2} \frac{1}{2} \frac{1}{2} \frac{1}{2} \frac{1}{2} \frac{1}{2} \frac{1}{2} \frac{1}{2} \frac{1}{2} \frac{1}{2} \$ static | direct | amt | lisp | hmm | am ] } | { neighbor <neighbor-id> [ default-originate | { route-map | filter-list | prefix-list } { in | out } ] } | { dampening } | { network { <ip-addr> mask <ip-mask> | <ip-prefix> } } | { aggregate-address { <ip-addr> <ip-mask> | <ip-prefix> } { suppress-map | advertise-map } } } | { vpnv4 | vpnv6 } unicast policy statistics { neighbor <neighbor-id>  $\int$  { route-map | filter-list | prefix-list } { in | out } ] } | ipv6 { unicast | multicast } policy statistics { { redistribute [ { { eigrp | isis | ospfv3 | rip } <tag> } | static | direct | amt | lisp | hmm | am ] } | { neighbor { <neighbor-id> | <ipv6-neighbor-id> } [ default-originate | { route-map | filter-list | prefix-list } { in | out } ] } | { dampening } | { network  $\langle$ ipv6-prefix $\rangle$  } | { aggregate-address <ipv6-prefix> { suppress-map | advertise-map } } } }

#### **Syntax Description**

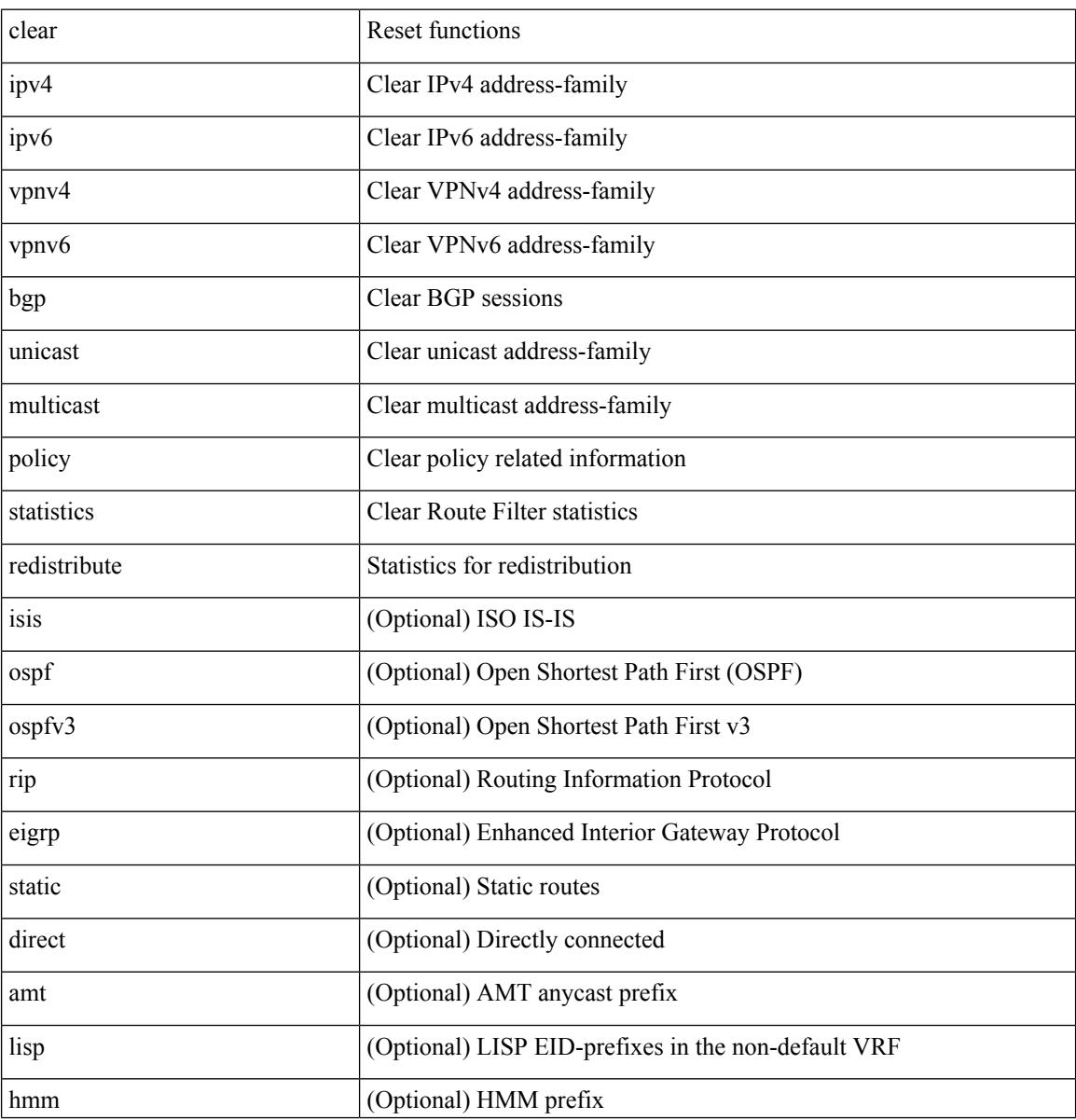

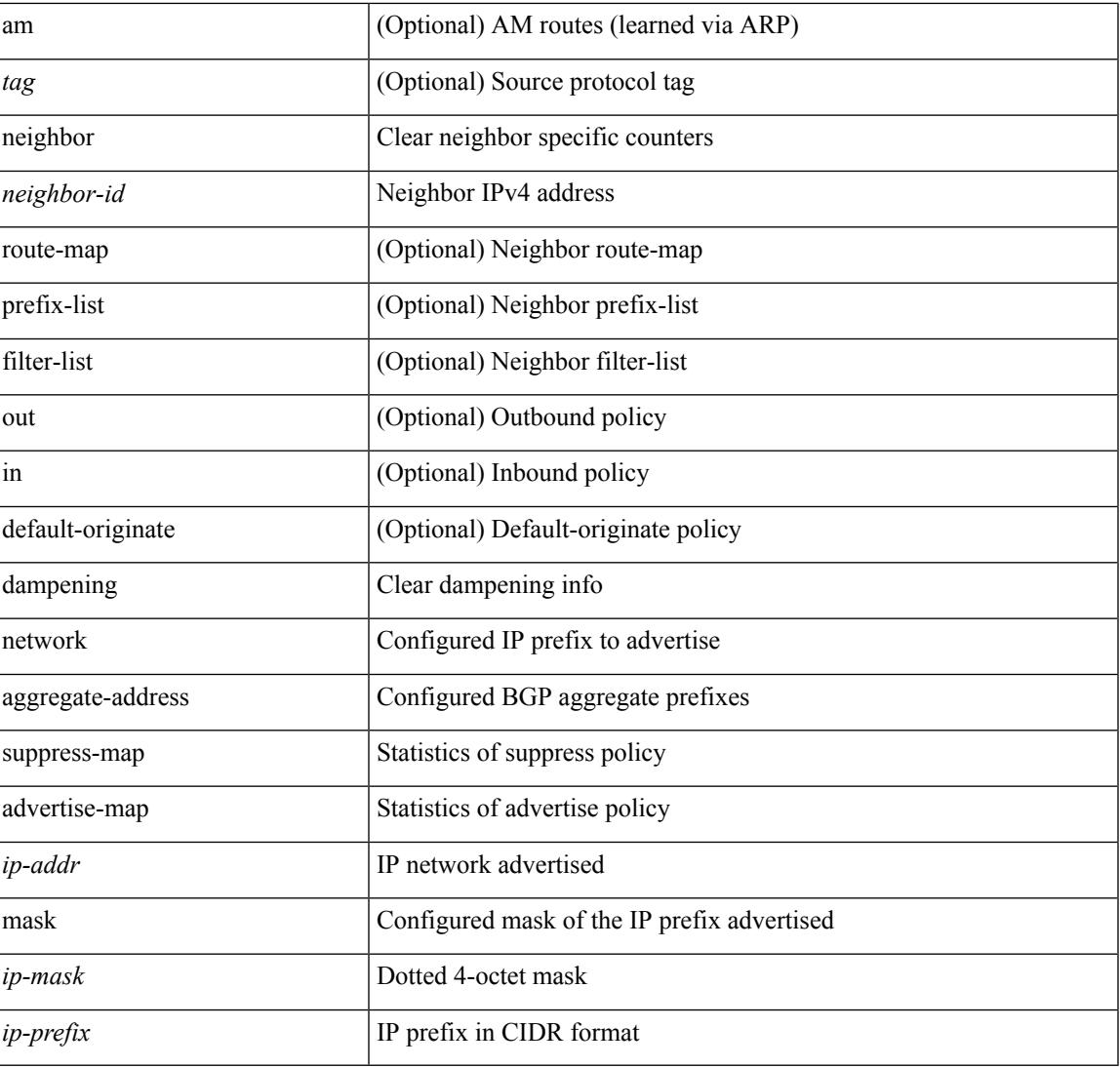

#### **Command Mode**

• /exec

 $\mathbf{l}$ 

# **clear bgp bmp stats server**

clear bgp bmp stats server { <server-id> | all }

#### **Syntax Description**

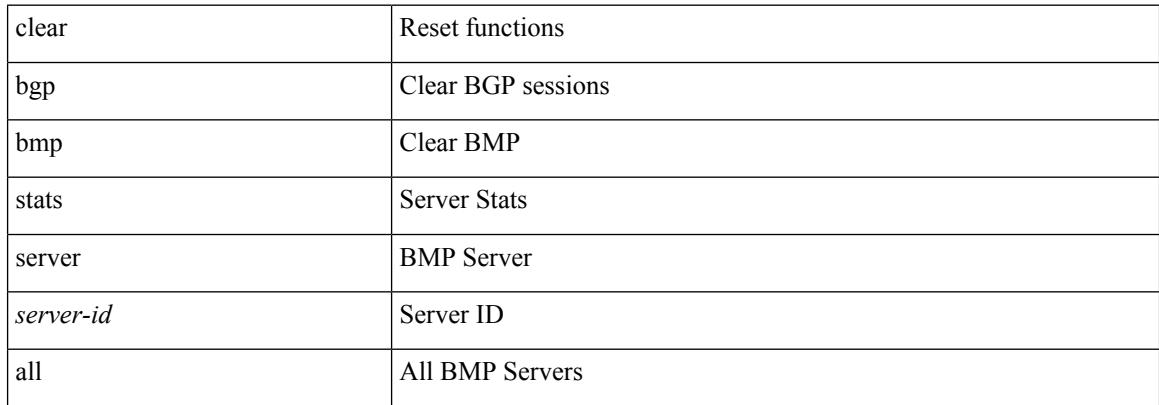

#### **Command Mode**

 $\overline{\phantom{a}}$ 

# **clear bgp event-history**

clear bgp event-history { <br/> <br/> <br/> <br/> <br/>event-hist> | detail | periodic | errors | objstore | developer | all | msgs }

#### **Syntax Description**

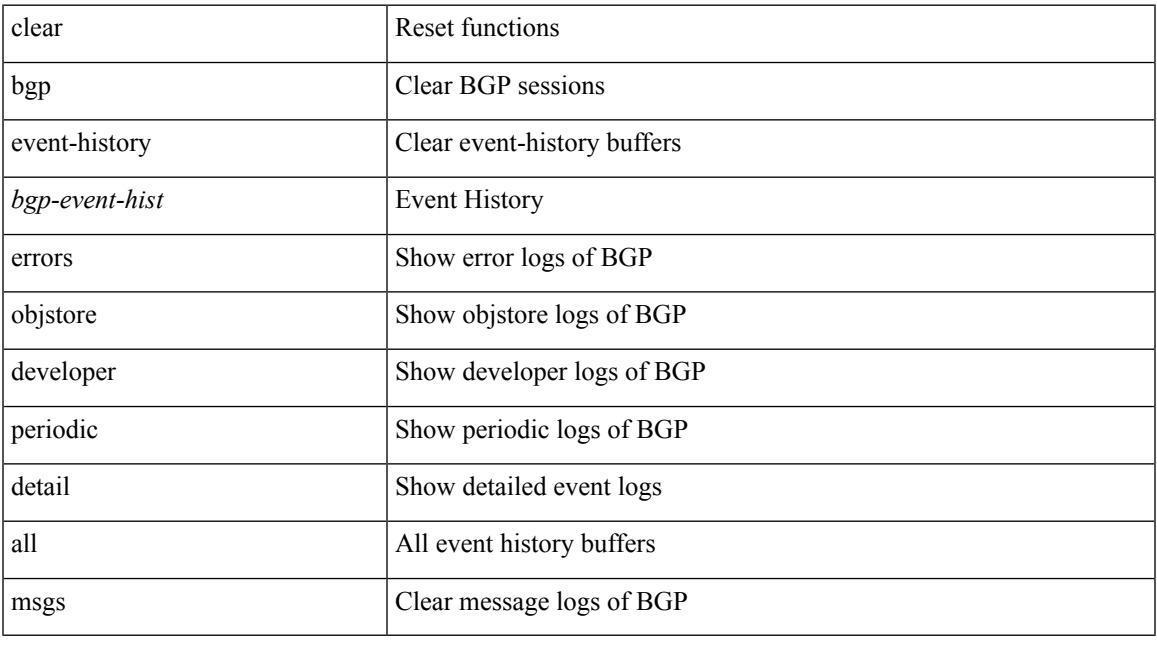

**Command Mode**

# **clear bgp private**

clear bgp private { all | global | threads | session | debug | io | memory | af | damp | lists | attr  $\lceil$  <ip-prefix> | <ipv6-prefix> ] | rpm-info [ <rpm-name> { <ip-prefix> | <ipv6-prefix> } ] | neighbor { <neighbor-id> |  $\langle i$ pv6-neighbor-id $\rangle$  | slab | mqstat | ipc | rnh | rpm-attribute-cache | rpm-comm-attr-cache | peer-template <peer-template-name> | aggregates [ summary ] | bestpath }

### **Syntax Description**

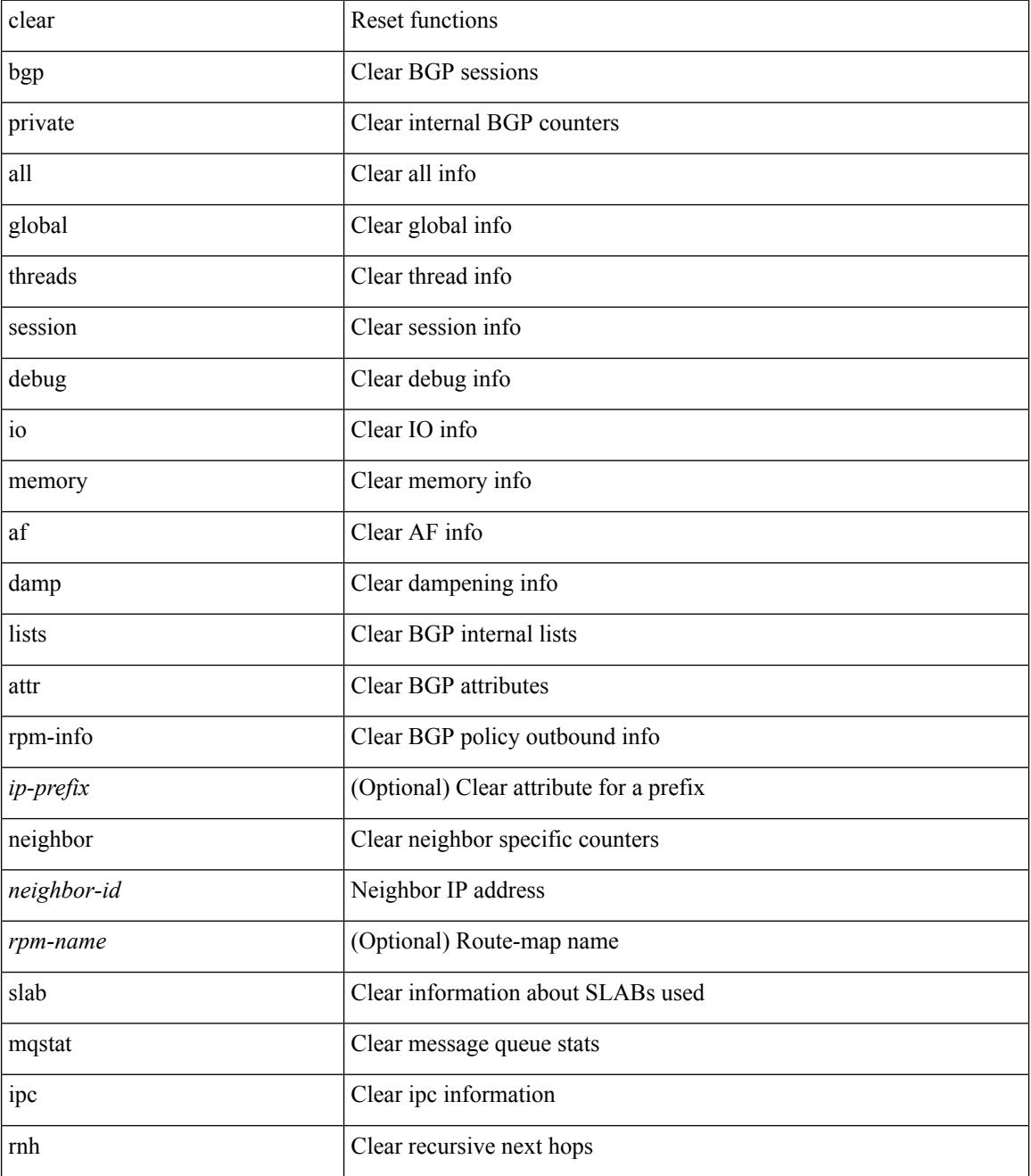

 $\mathbf I$ 

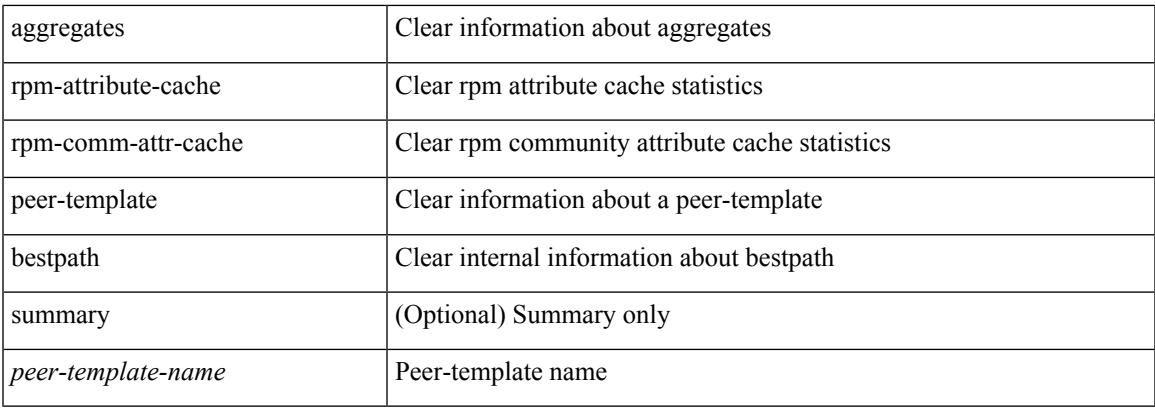

## **Command Mode**

# **clear bootvar log**

clear bootvar log

#### **Syntax Description**

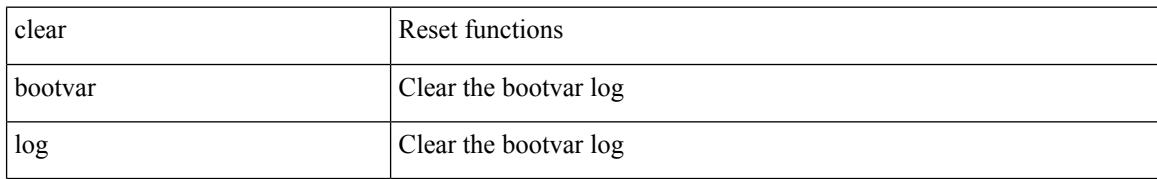

### **Command Mode**

# **clear cdp counters**

**C Commands**

 $\overline{\phantom{a}}$ 

clear cdp { counters [ interface <if0> ] | table [ interface1 <if1> ] }

## **Syntax Description**

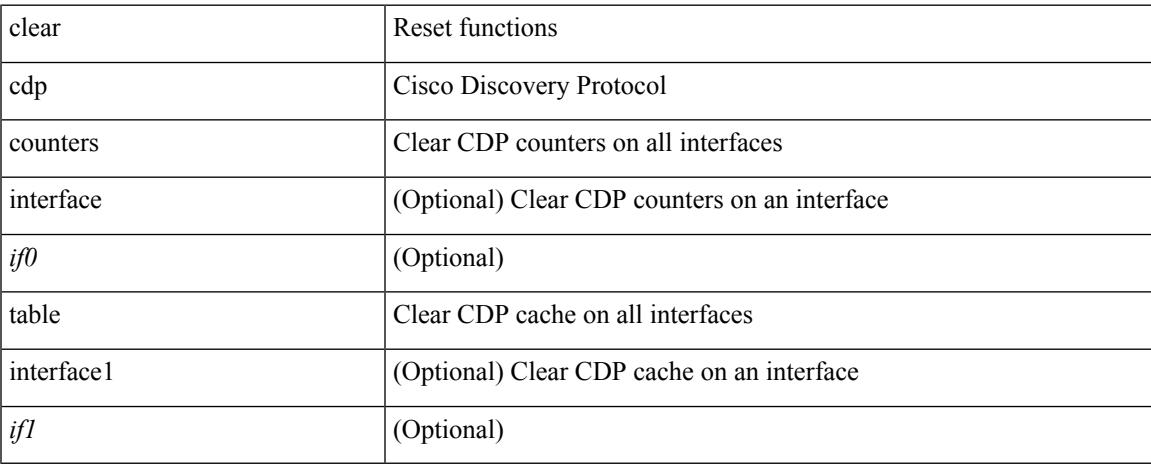

### **Command Mode**

 $\bullet$  /exec

# **clear checkpoint database**

clear checkpoint database [ user | system ]

#### **Syntax Description**

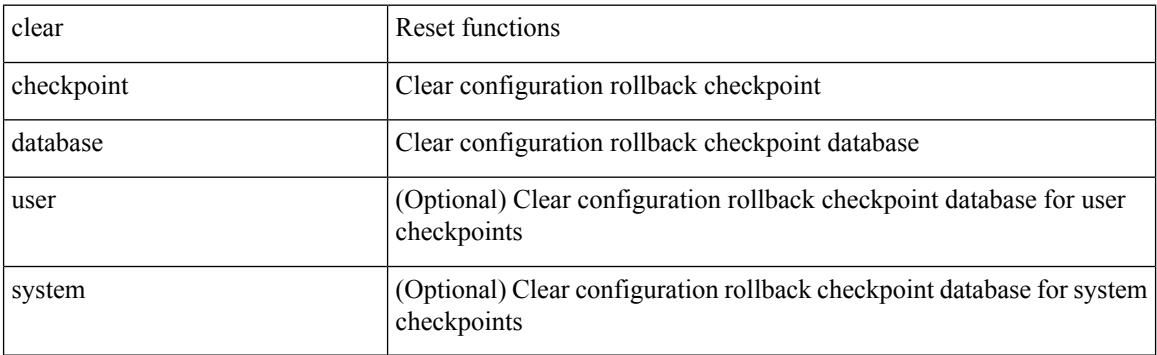

#### **Command Mode**

# **clear cli history**

clear cli history

### **Syntax Description**

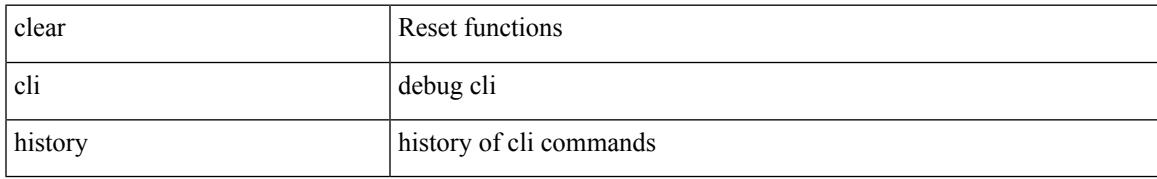

#### **Command Mode**

# **clear clis event-history objstr**

clear clis event-history { objstr | objstr-errors }

### **Syntax Description**

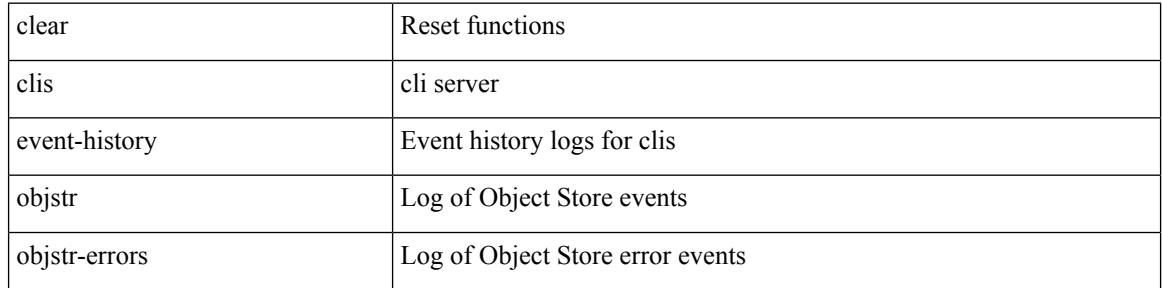

#### **Command Mode**

 $\overline{\phantom{a}}$ 

# **clear controller accounting log**

clear controller <ctrl-id> accounting log

### **Syntax Description**

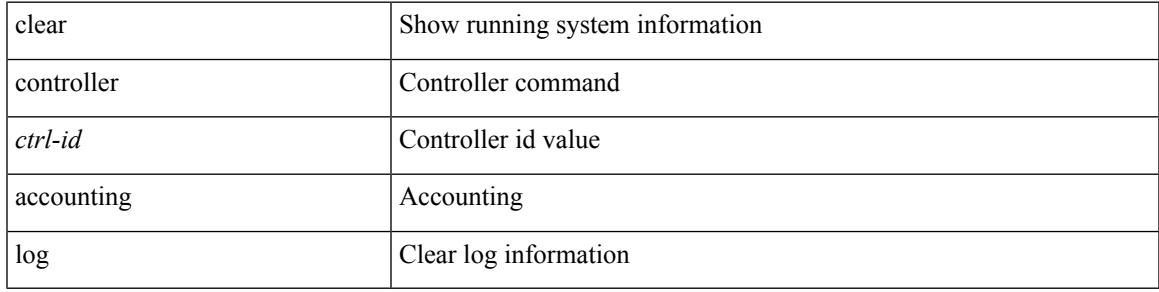

#### **Command Mode**

# **clear copp statistics**

clear copp statistics

#### **Syntax Description**

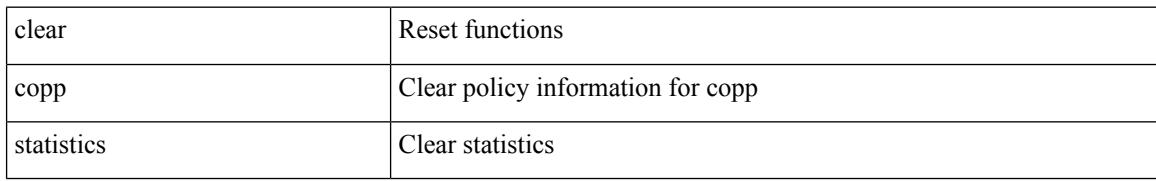

#### **Command Mode**

 $\mathbf{l}$ 

## **clear cores**

clear cores

## **Syntax Description**

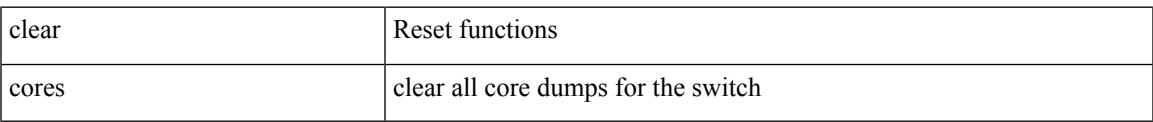

#### **Command Mode**

# **clear cores archive**

clear cores archive [ file <s0>]

## **Syntax Description**

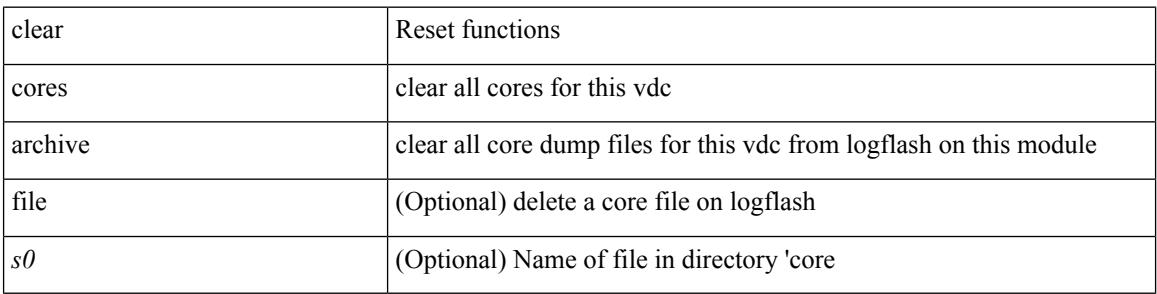

#### **Command Mode**

 $\bullet$  /exec

 $\mathbf I$ 

## **clear counters**

#### clear counters

### **Syntax Description**

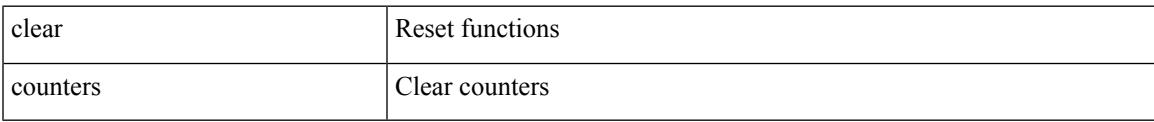

#### **Command Mode**

# **clear counters buffers**

clear counters buffers [ module <module> [ instance <instance> ] ] [ \_readonly \_<clear\_valid> ]

#### **Syntax Description**

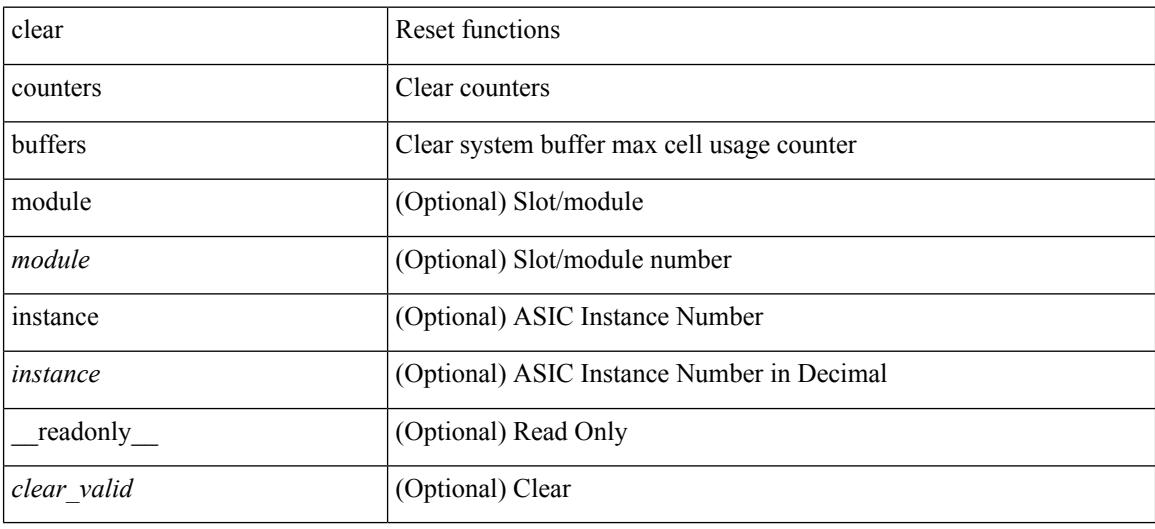

#### **Command Mode**

# **clear counters interface**

clear counters interface <ifindex>

### **Syntax Description**

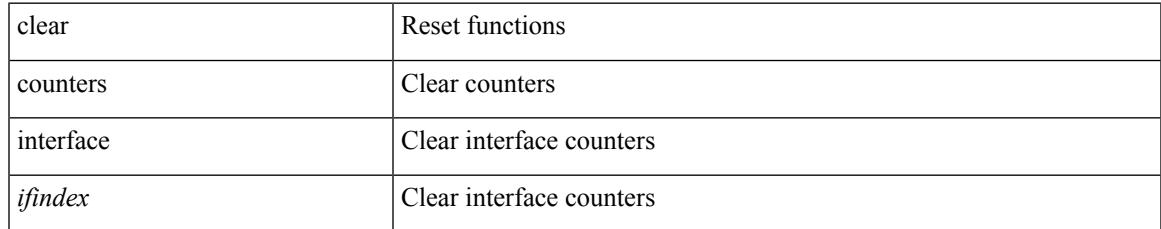

#### **Command Mode**

# **clear counters interface all**

clear counters interface all

### **Syntax Description**

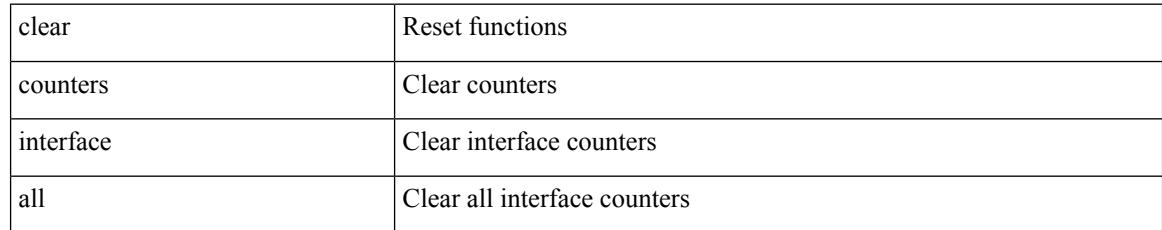

### **Command Mode**
## **clear counters interface snmp**

clear counters interface <ifindex> snmp

### **Syntax Description**

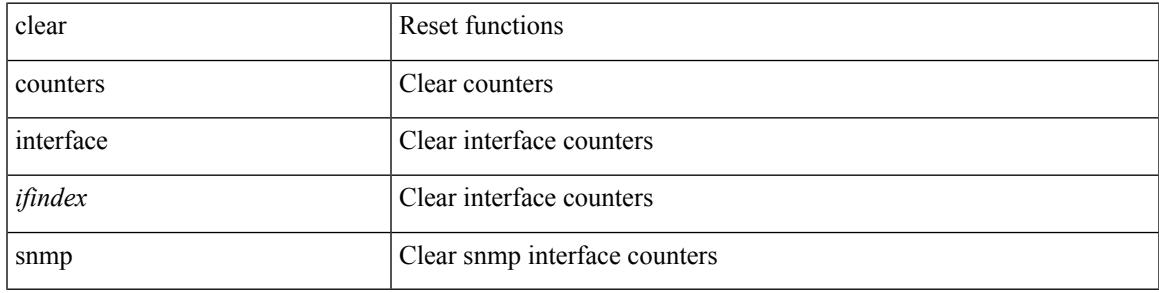

**Command Mode**

# **clear counters mpls strip**

clear counters mpls strip

### **Syntax Description**

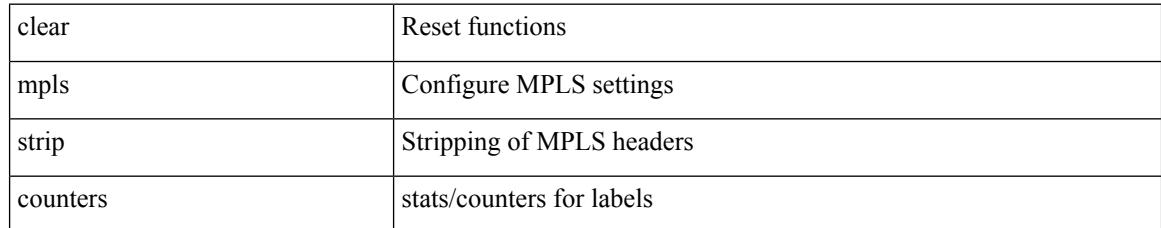

#### **Command Mode**

# **clear debug-logfile**

clear debug-logfile <s0>

### **Syntax Description**

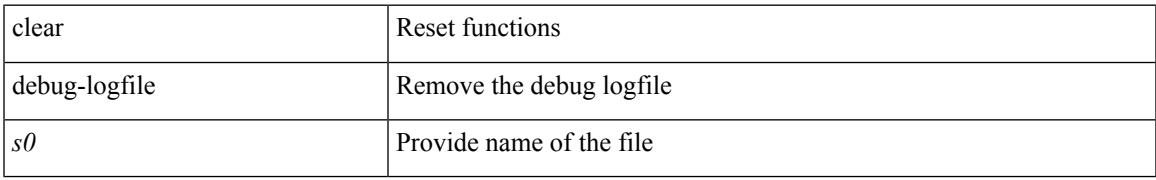

### **Command Mode**

# **clear debug logfile**

clear debug logfile <s0>

### **Syntax Description**

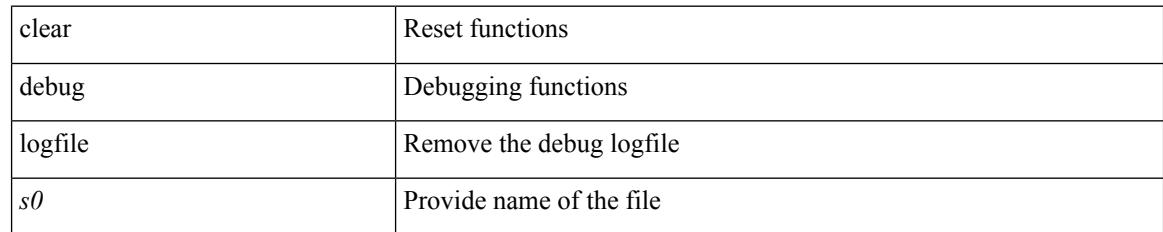

#### **Command Mode**

# **clear ecp statistics**

clear ecp statistics

### **Syntax Description**

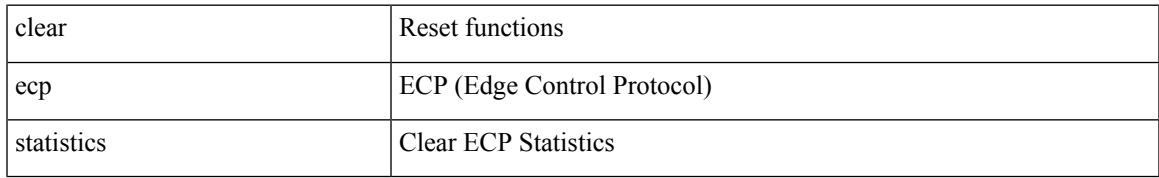

### **Command Mode**

## **clear eigrp event-history**

clear eigrp [ <eigrp-ptag> ] event-history [ cli | notifications | all ]

#### **Syntax Description**

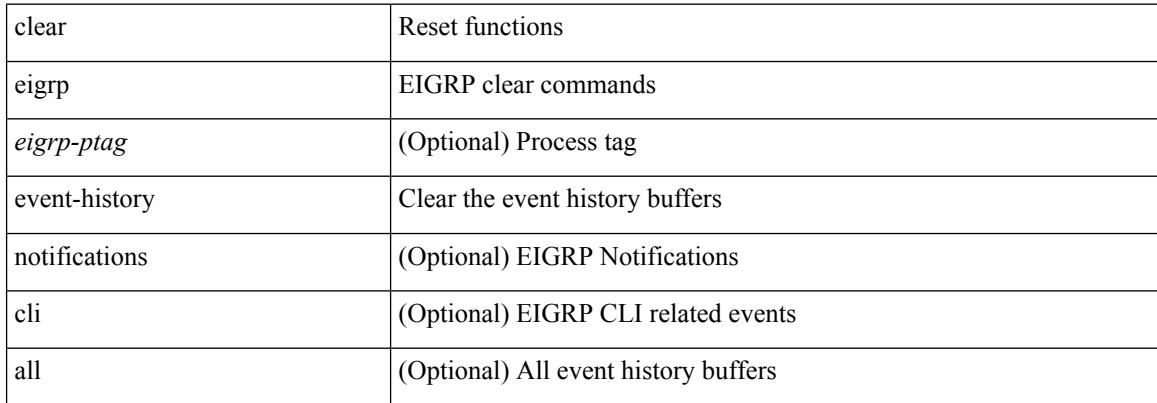

#### **Command Mode**

### **clear evb hosts**

clear evb { hosts | vsi } [ force-standby ] [ { [ mac <mac-addr> | interface <intf-name> | vlan <vlan-id> | vni  $\langle \text{vni-id}\rangle$  | ip  $\langle \text{ip-addr}\rangle$  | ipv6  $\langle \text{ipv6-addr}\rangle$  ] + } ]

### **Syntax Description**

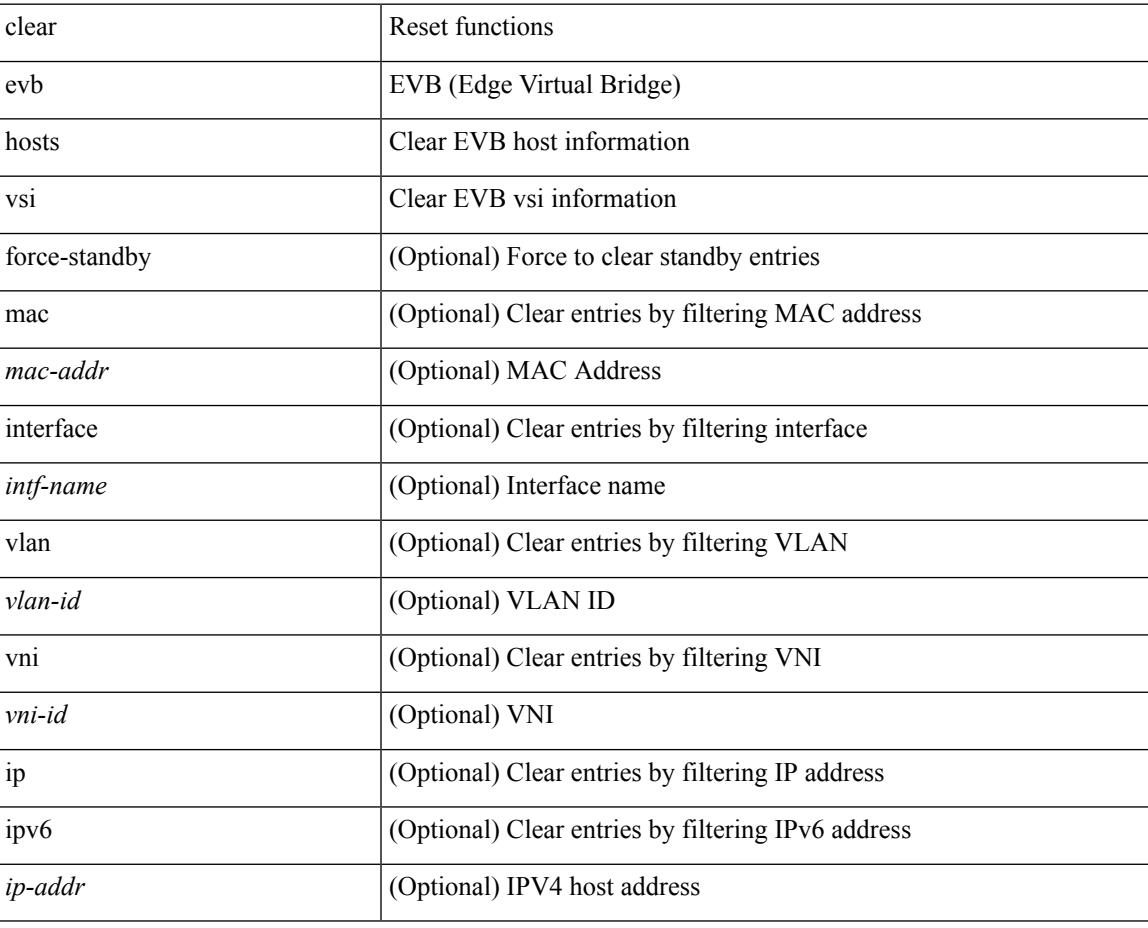

**Command Mode**

# **clear evb hosts**

clear evb { hosts | vsi } [ force-standby ] \*

### **Syntax Description**

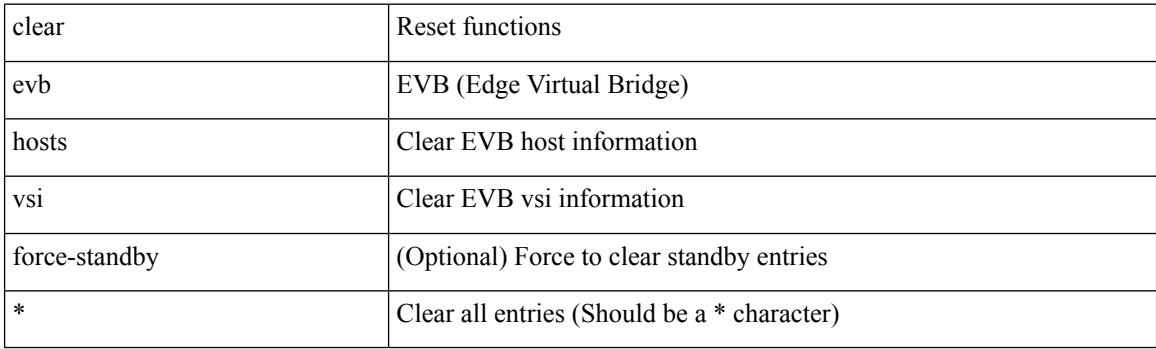

**Command Mode**

 $\mathbf I$ 

# **clear evb statistics**

clear evb statistics

### **Syntax Description**

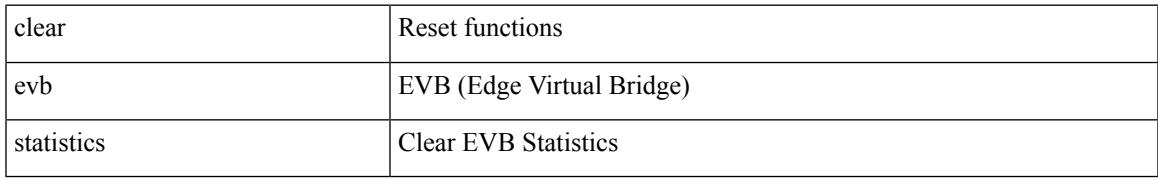

#### **Command Mode**

## **clear fabric database dci vrf node-id**

clear fabric database dci vrf { <vrf-name> | <vrf-known-name> } node-id <mgmt-ip-address> [ peer-id <peer-ip-address> ]

### **Syntax Description**

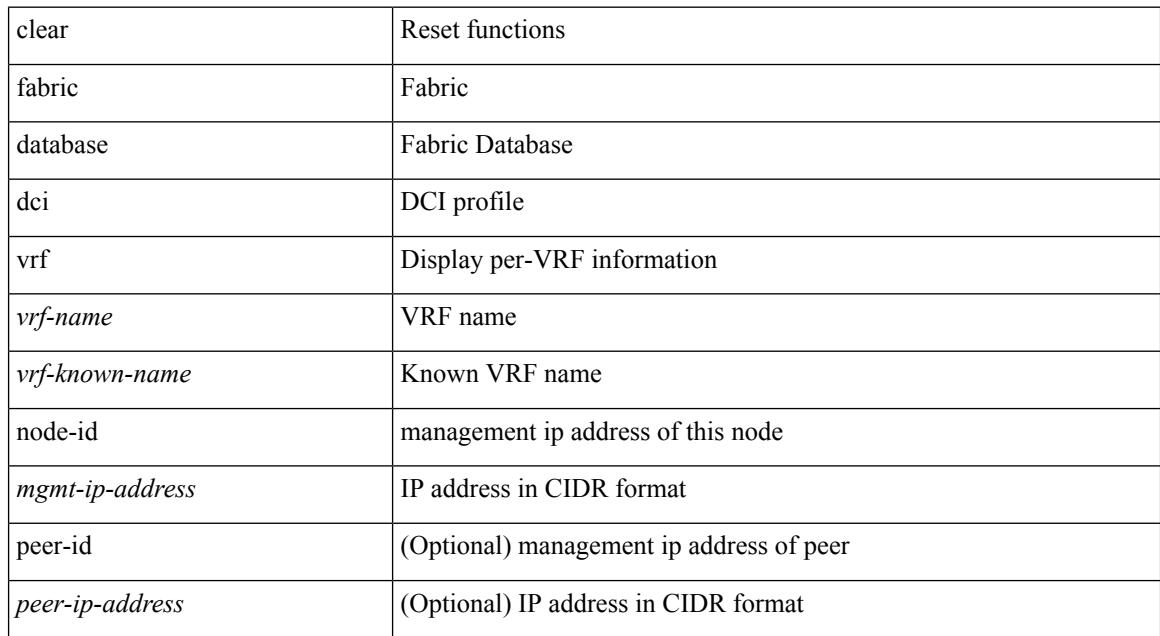

#### **Command Mode**

## **clear fabric database host all vni**

{ clear fabric database host { all | { vni <vni-id> } | { dot1q <vlan-id> } } [ re-sync ] } | { clear fabric database host vni <vni-id> re-apply } | { clear fabric database client uuid <uuid> }

### **Syntax Description**

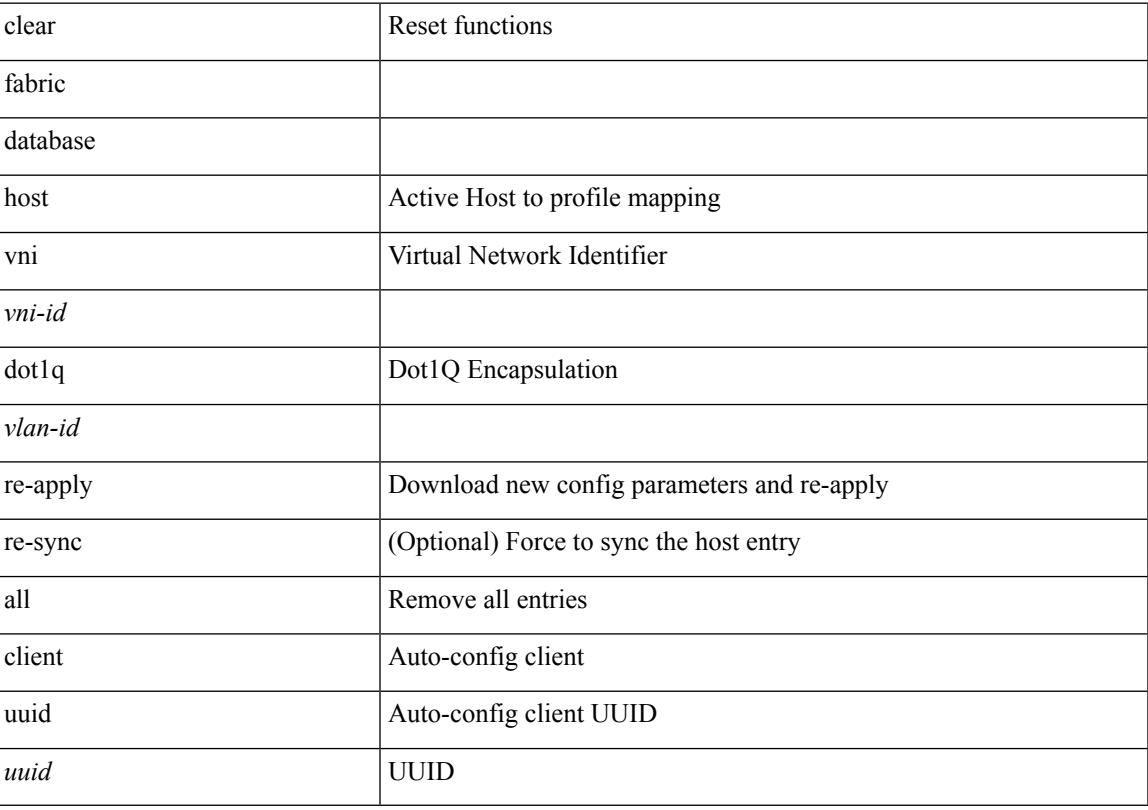

### **Command Mode**

## **clear fabric database host statistics**

clear fabric database host statistics

### **Syntax Description**

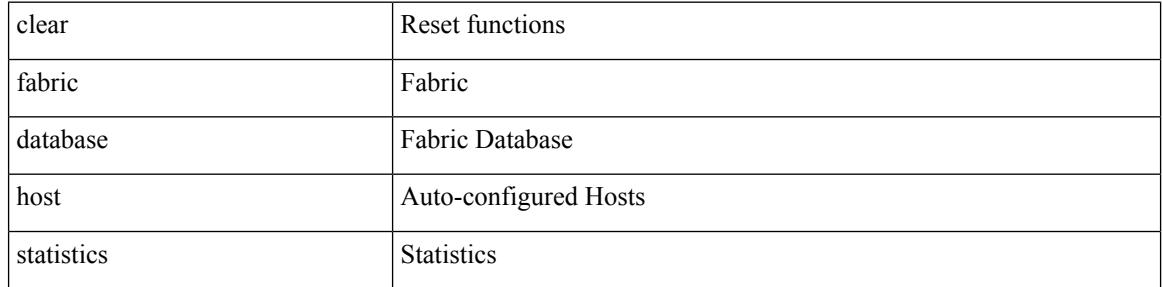

#### **Command Mode**

## **clear fabric database include-vrf**

clear fabric database include-vrf <vrf-name>

### **Syntax Description**

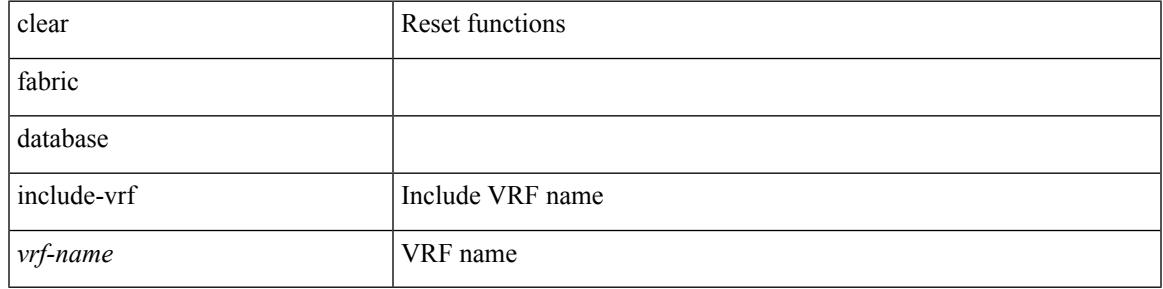

**Command Mode**

## **clear fabric database statistics**

clear fabric database statistics [ type { network | profile | cabling | partition | bl-dci } [ server-proto ldap { ipv6 <ipv6addr> | ip <ipaddr> | host <hostname> } [ port <portnum> ] [ vrf { <vrf-name> | <vrf-known-name> } ] ] ]

### **Syntax Description**

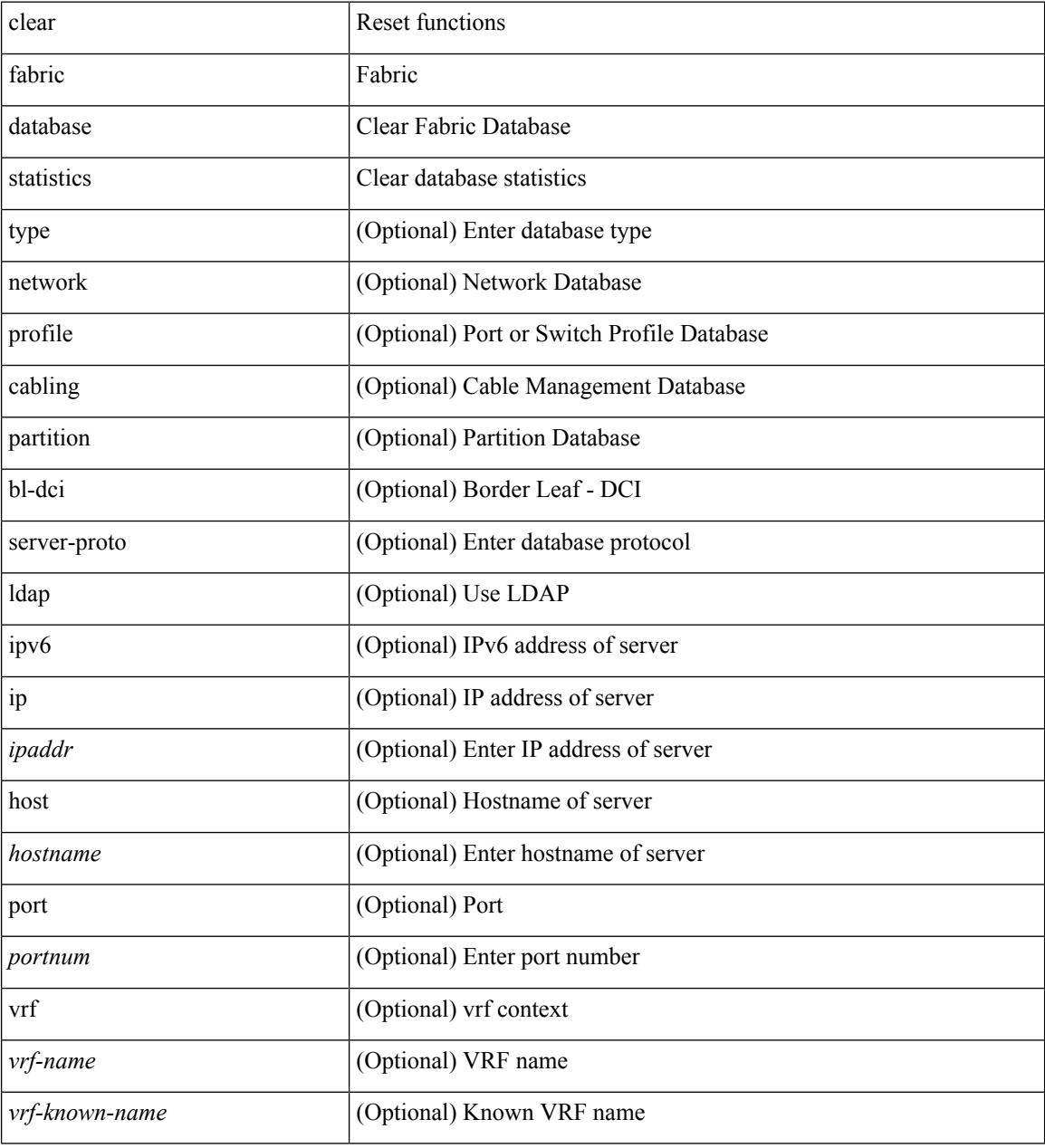

#### **Command Mode**

## **clear fabric database statistics type server-proto radius group**

clear fabric database statistics type { network | profile | cabling | partition | bl-dci } server-proto radius group <groupname>

### **Syntax Description**

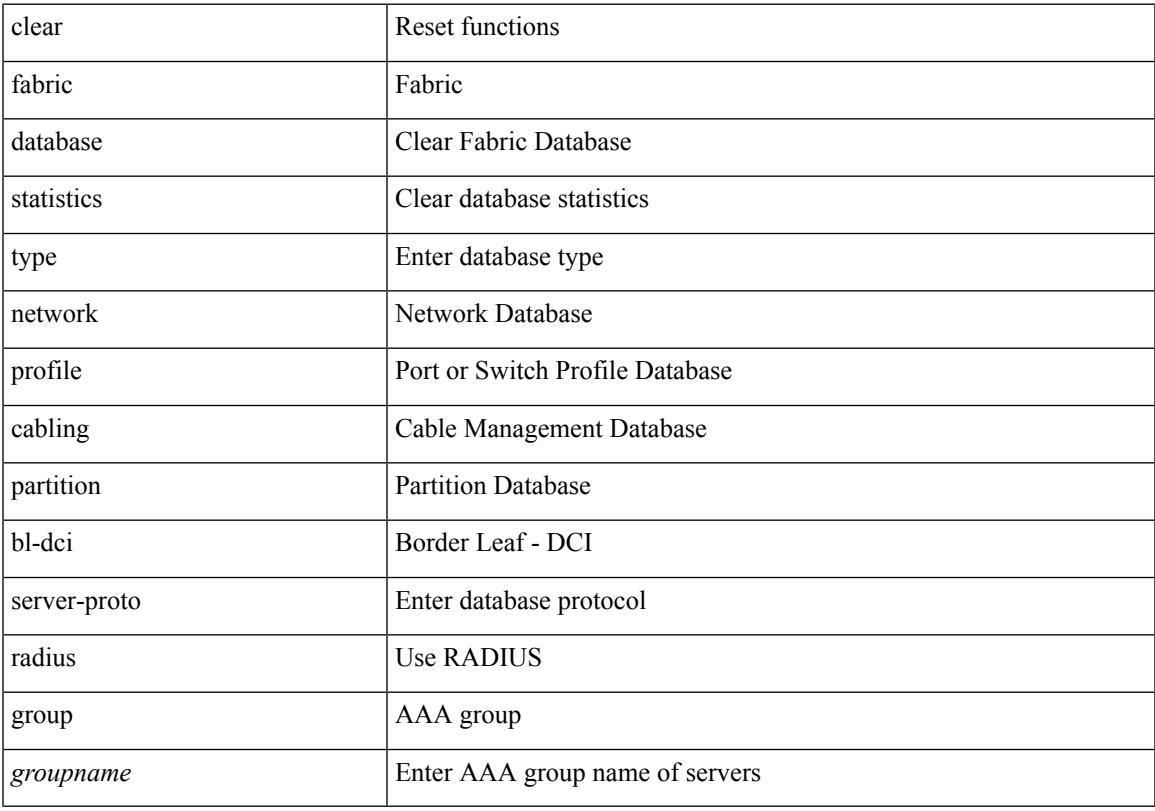

### **Command Mode**

## **clear fabric database statistics type server-proto xmpp ip**

clear fabric database statistics type { network | profile | cabling | partition | bl-dci } server-proto xmpp { ip <ipaddr> | host <hostname> } [ port <portnum> ] [ vrf { <vrf-name> | <vrf-known-name> } ]

### **Syntax Description**

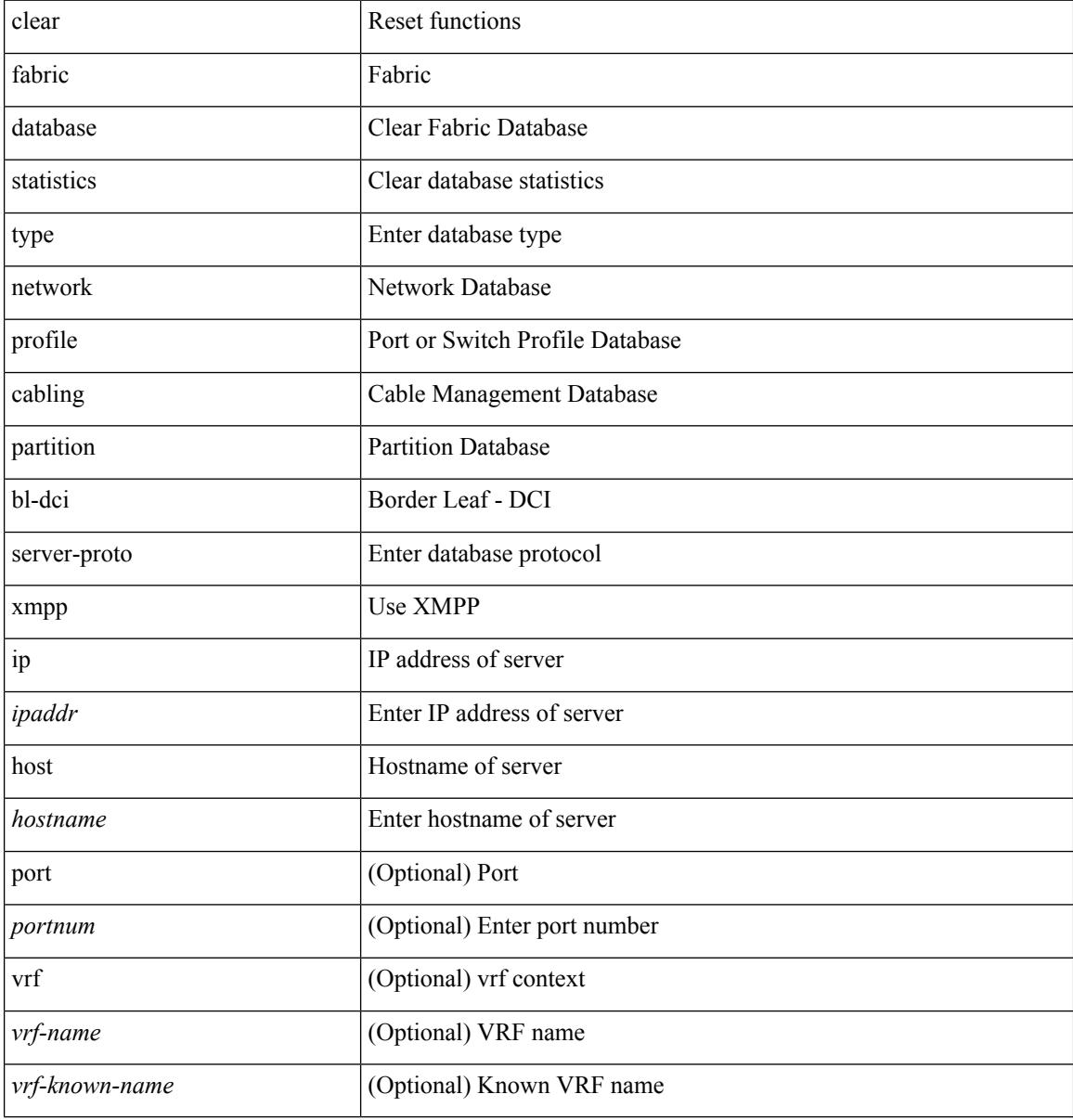

#### **Command Mode**

## **clear fabric multicast event-history**

clear fabric multicast event-history [ <ngmvpn-event-hist-buf-name> ]

#### **Syntax Description**

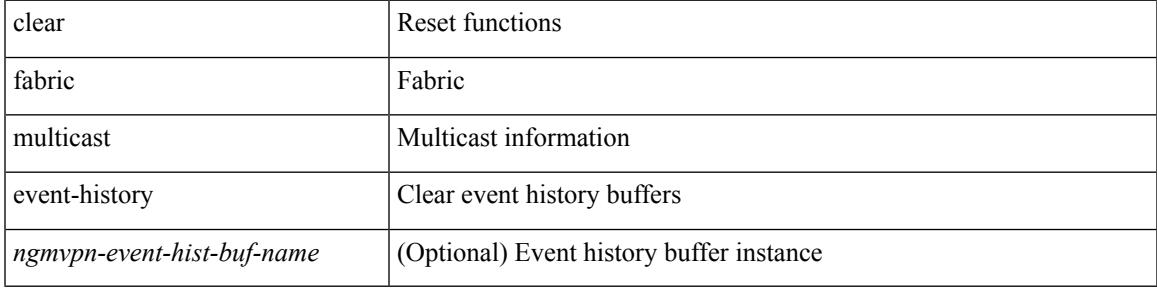

#### **Command Mode**

 $\bullet$  /exec

## **clear fc2**

clear fc2 [ counters ]

### **Syntax Description**

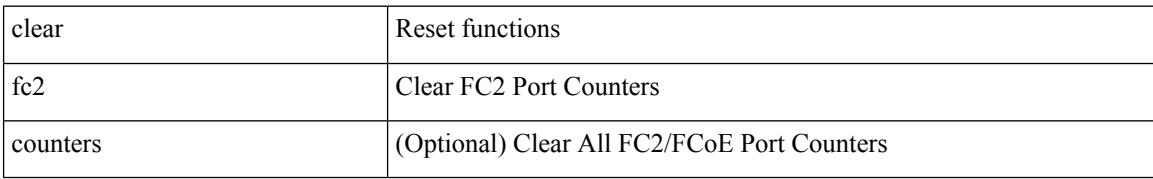

**Command Mode**

## **clear flow cache**

clear flow cache [ ipv4 | ipv6 | ce ] [ force-export ]

### **Syntax Description**

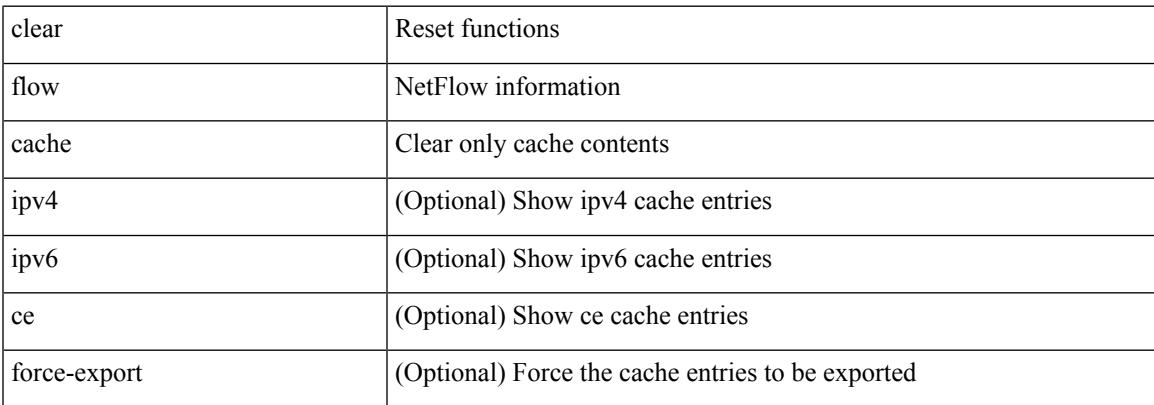

#### **Command Mode**

**C Commands**

I

# **clear flow exporter**

clear flow exporter { [ name ] <exportername> | all }

### **Syntax Description**

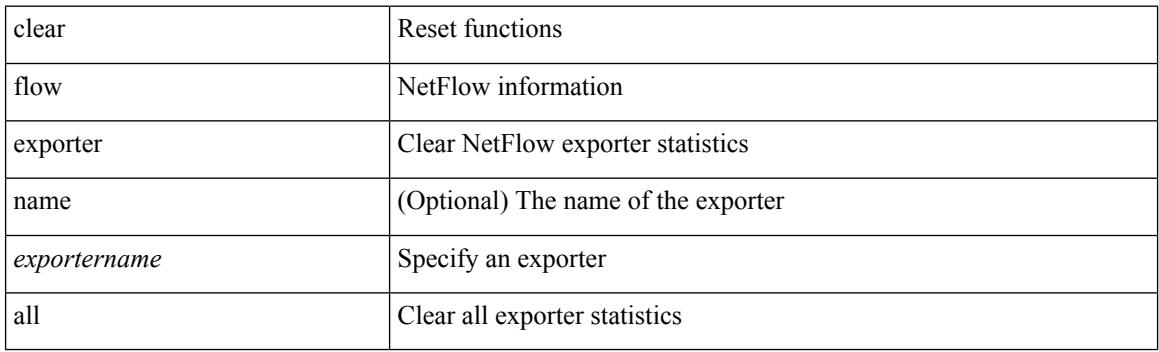

**Command Mode**

## **clear forwarding adjacency mpls stats**

clear forwarding [ ip | ipv4 ] adjacency mpls stats [ vrf { <vrf-name> | <vrf-known-name> | <vrf-all> } ] [ <aif> ] [ <anh> ] [ module <module> ]

### **Syntax Description**

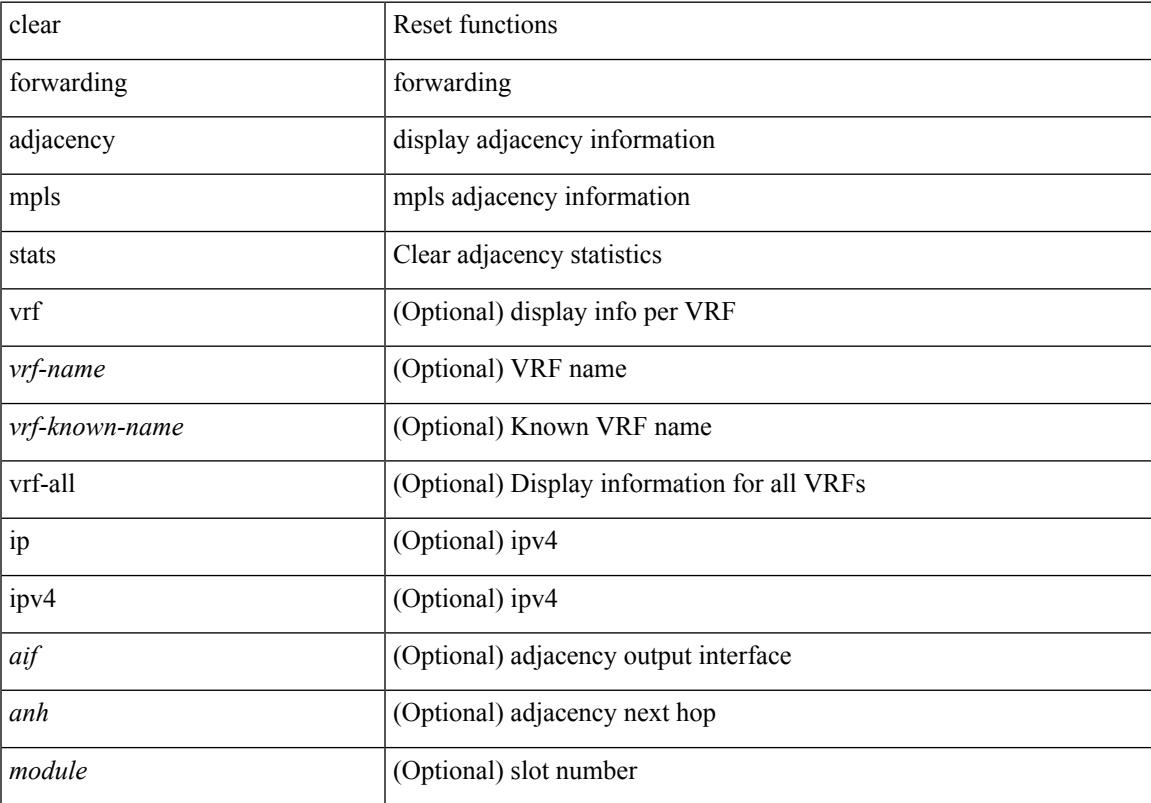

#### **Command Mode**

## **clear forwarding cumulative counter**

clear forwarding cumulative counter [ all | v4\_ucast\_add | v4\_ucast\_del | v6\_ucast\_add | v6\_ucast\_del ] [ module <module>]

### **Syntax Description**

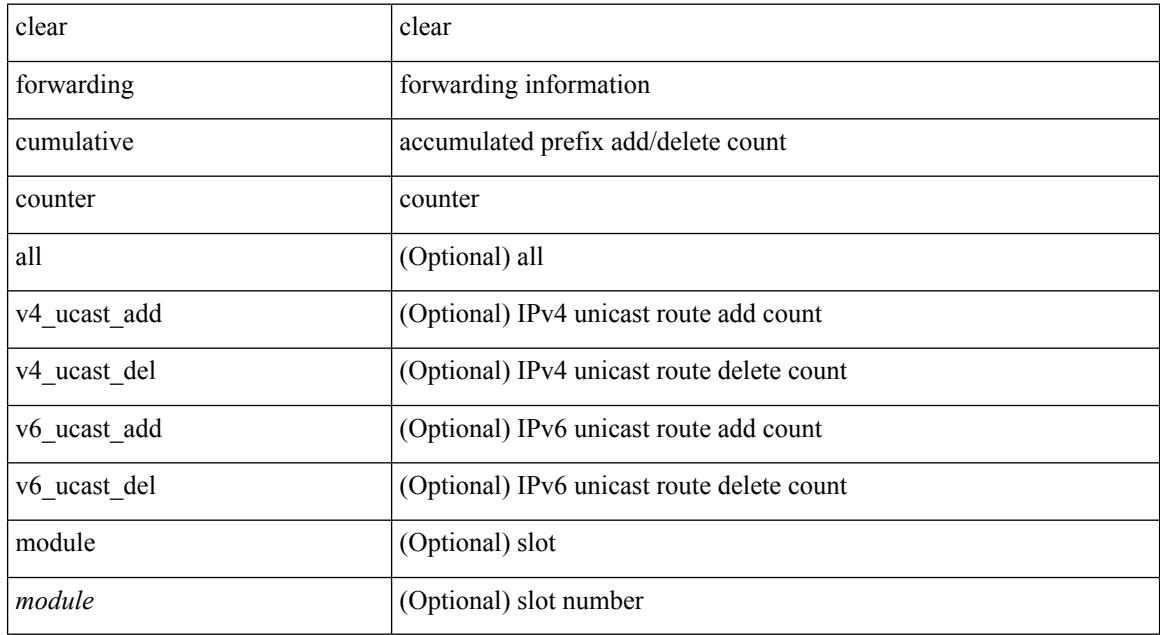

#### **Command Mode**

## **clear forwarding ipv4 multicast counters**

clear forwarding ipv4 multicast counters [ vrf { <vrf-name> | <vrf-known-name> | all } ] { [ group <gaddr> [ source <saddr> ] ] | [ source <saddr> [ group <gaddr> ] ] } [ module <module > ]

### **Syntax Description**

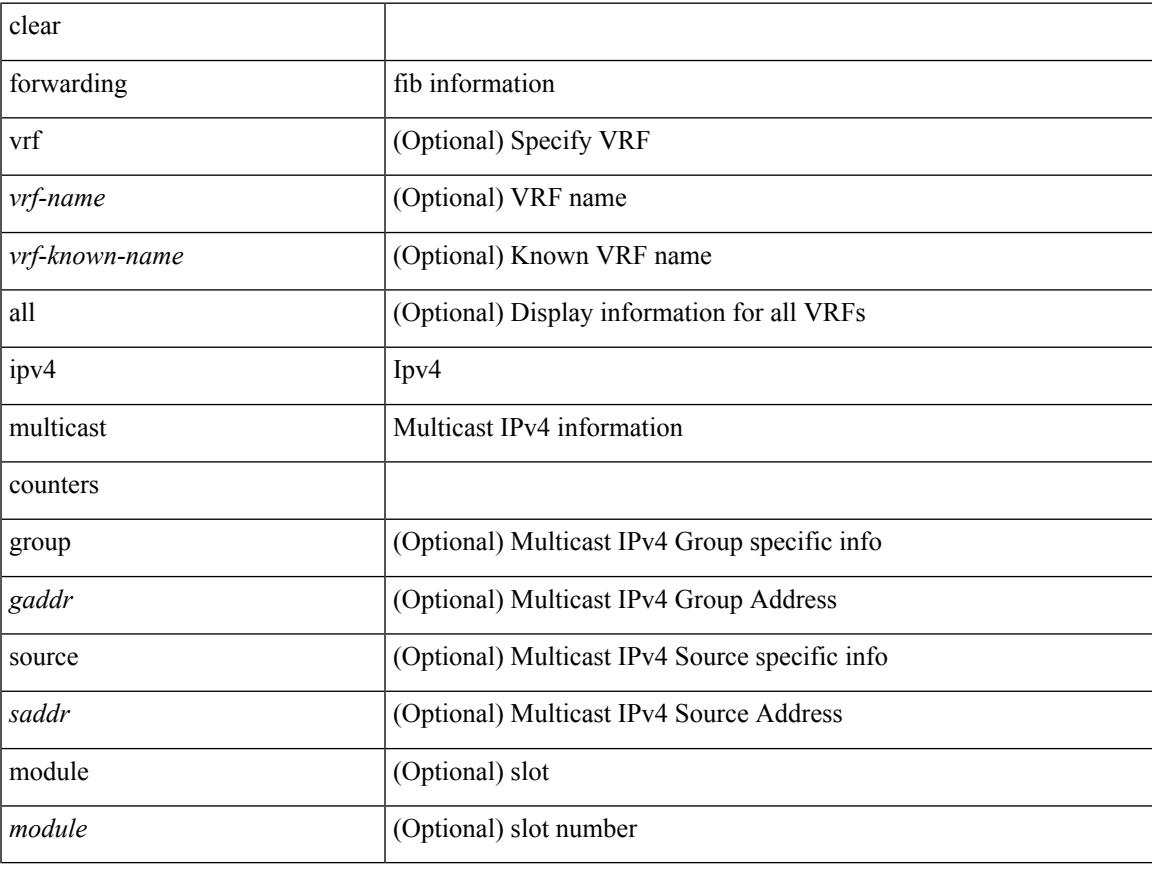

#### **Command Mode**

# **clear forwarding ipv6 adjacency mpls stats**

clear forwarding ipv6 adjacency mpls stats [ vrf { <vrf-name> | <vrf-known-name> | <vrf-all> } ] [ <aif> ] [ <anh> ] [ module <module> ]

### **Syntax Description**

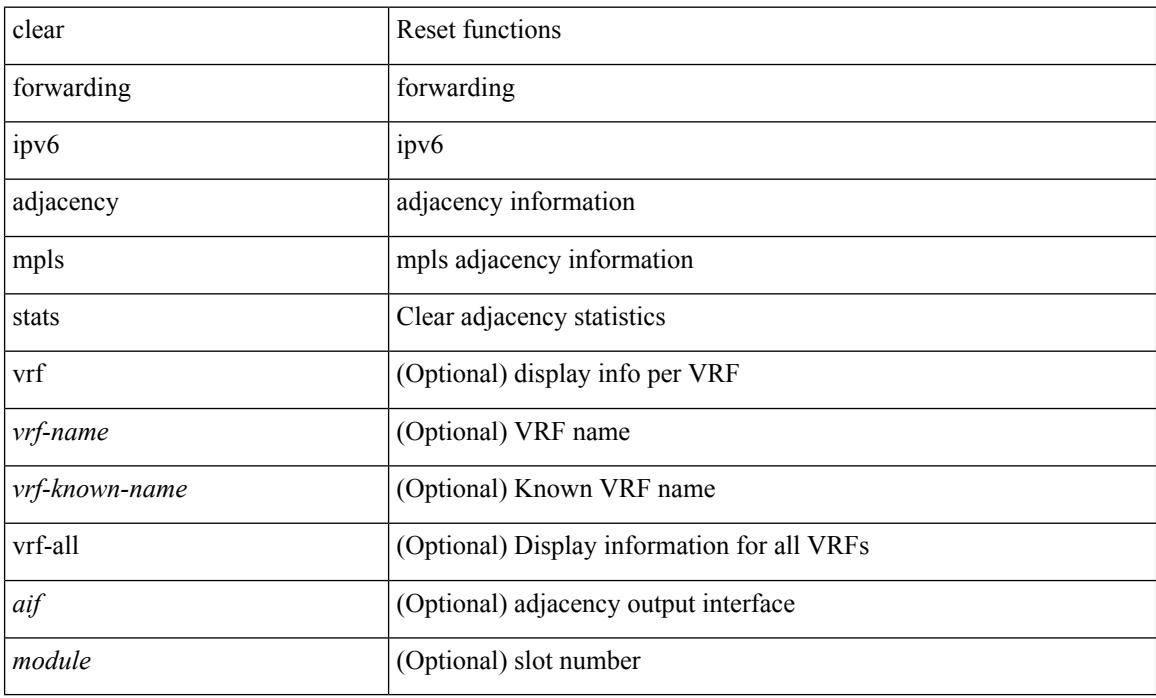

#### **Command Mode**

## **clear forwarding ipv6 multicast counters**

clear forwarding ipv6 multicast counters [ vrf { <vrf-name> | <vrf-known-name> | all } ] { [ group <gaddr> [ source <saddr> ] ] | [ source <saddr> [ group <gaddr> ] ] } [ module <module > ]

### **Syntax Description**

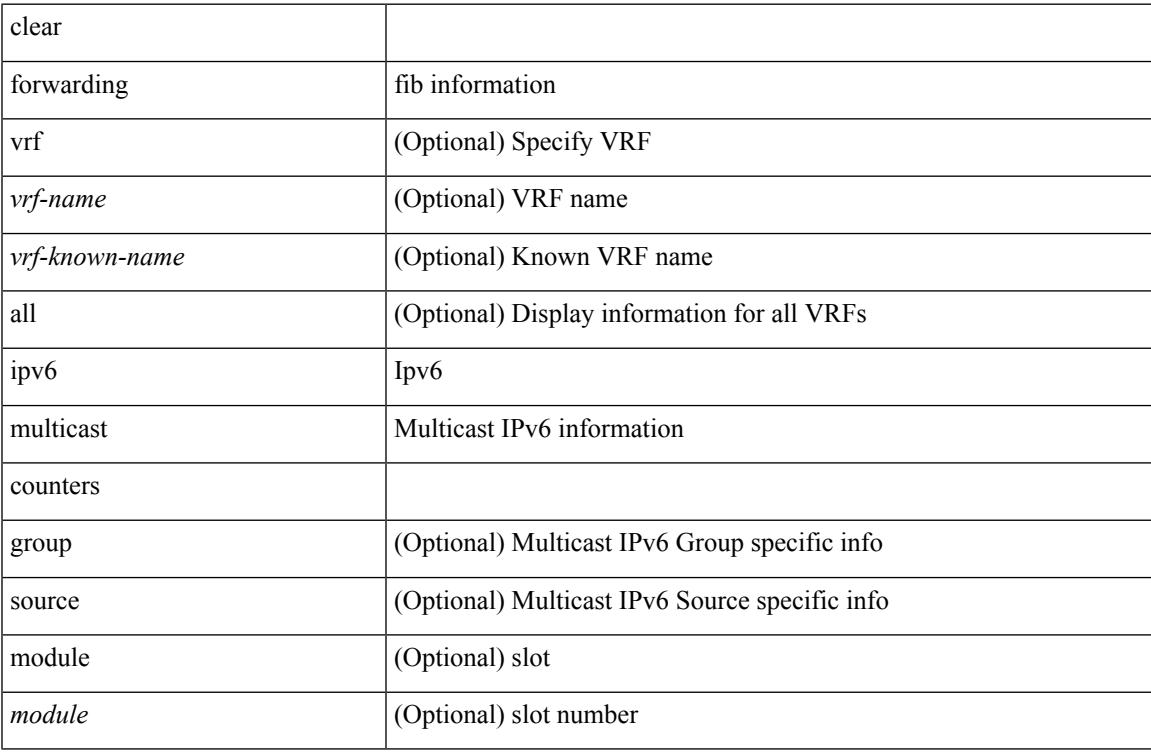

#### **Command Mode**

# **clear forwarding l2mcast info l2-oiflist-history**

clear forwarding l2mcast info l2-oiflist-history [ module <num>]

#### **Syntax Description**

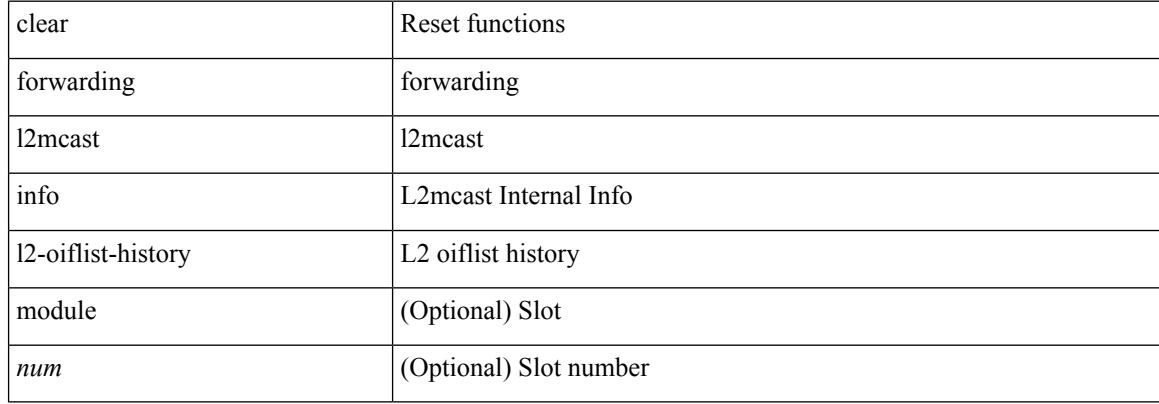

#### **Command Mode**

## **clear forwarding l2mcast info l2-route-history**

clear forwarding l2mcast info l2-route-history [ module <num>]

#### **Syntax Description**

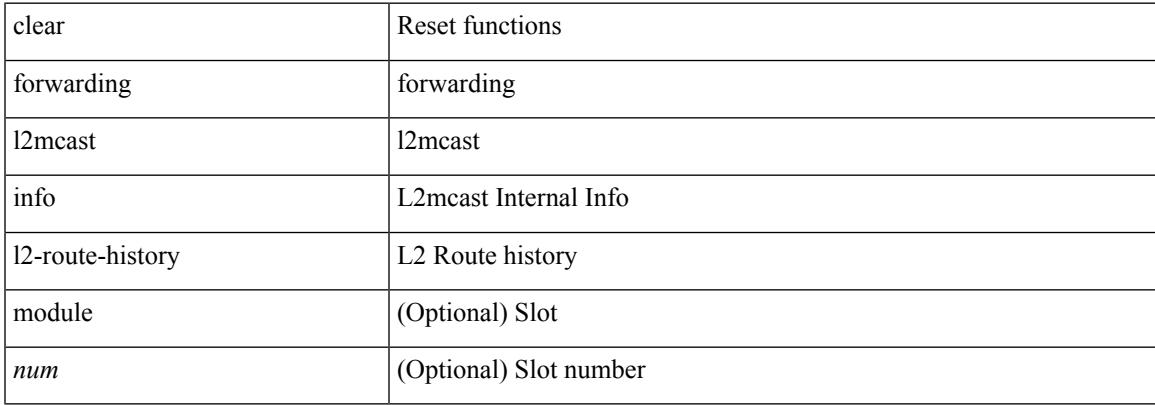

#### **Command Mode**

 $\bullet$  /exec

# **clear forwarding l2mcast info l2-xbar-history**

clear forwarding l2mcast info l2-xbar-history [ module <num>]

#### **Syntax Description**

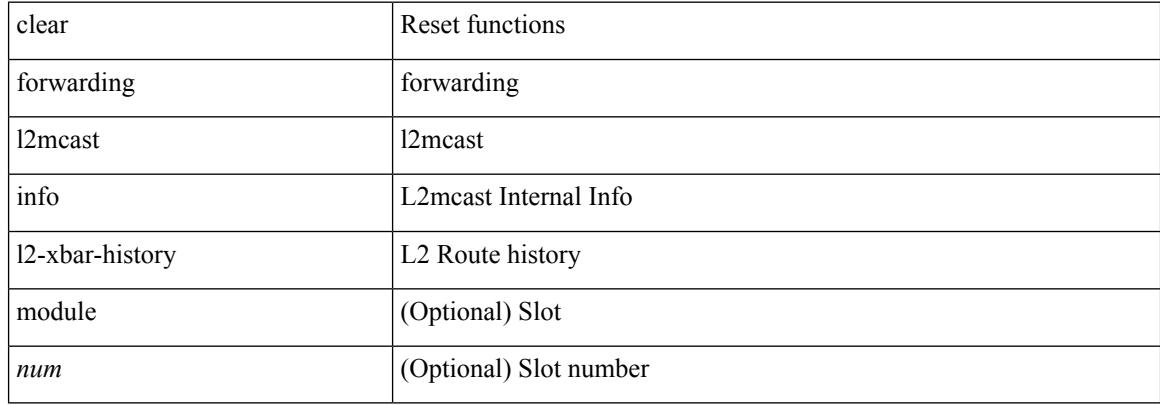

#### **Command Mode**

## **clear forwarding l2mcast info statistics**

clear forwarding l2mcast info statistics [ module <num>]

#### **Syntax Description**

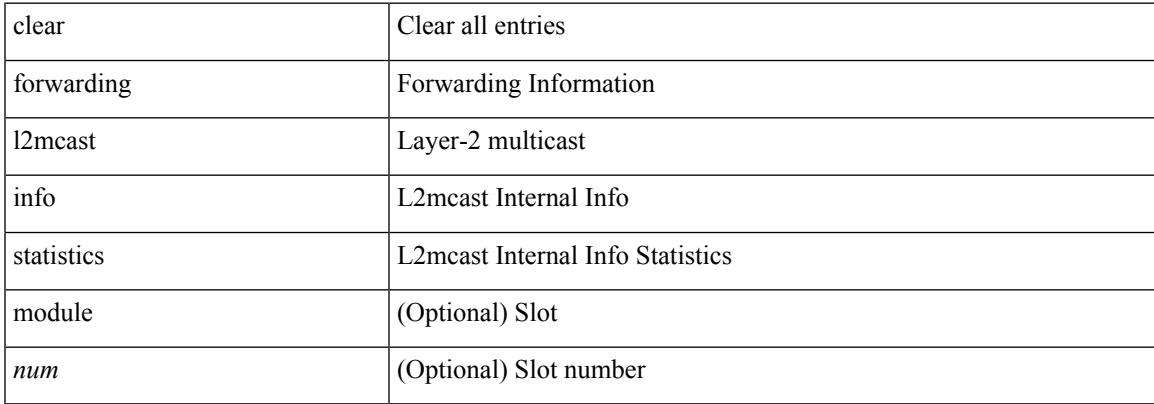

#### **Command Mode**

# **clear forwarding l2vpn trace member-history**

clear forwarding l2vpn trace member-history

#### **Syntax Description**

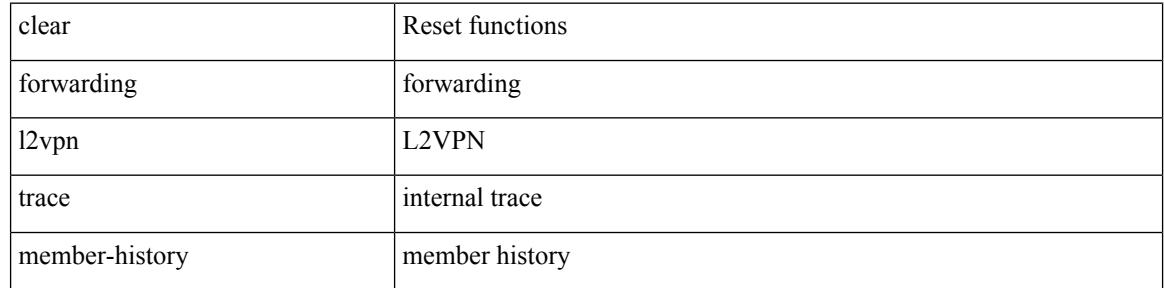

#### **Command Mode**

# **clear forwarding mpls drop-stats**

clear forwarding mpls drop-stats

### **Syntax Description**

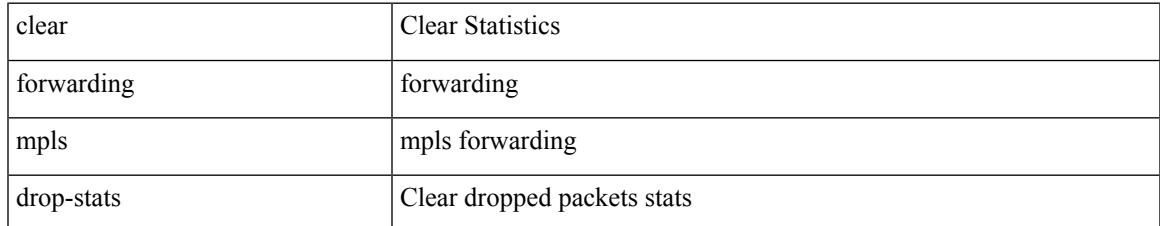

#### **Command Mode**

## **clear forwarding mpls stats**

clear forwarding mpls stats [ vrf { <vrf-name> | <vrf-known-name> | <vrf-all> } ] [ table <table\_id> ] [ [ label <label> | <prefix> | <v6prefix> ] | [ label-space <label-space-id> ] ] [ module <module> ]

### **Syntax Description**

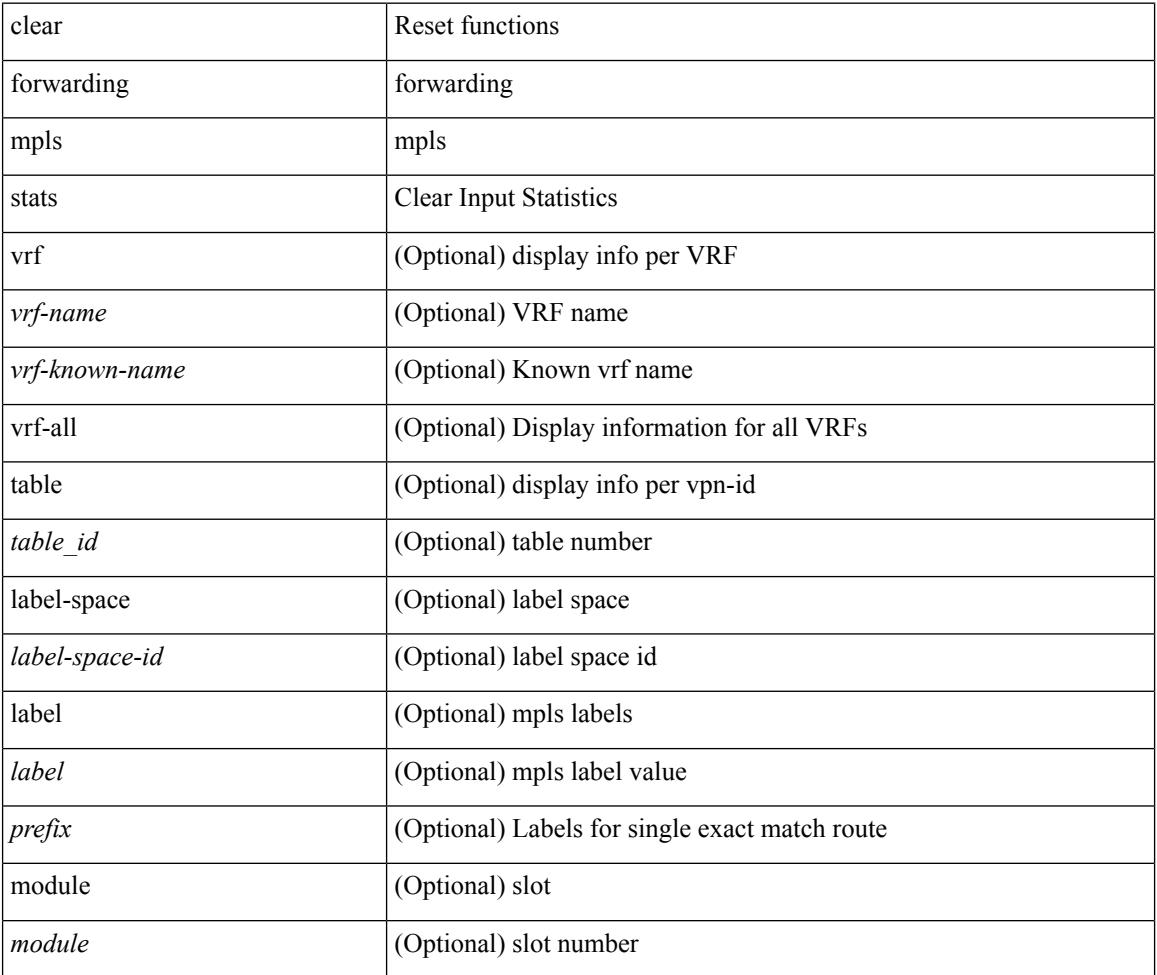

#### **Command Mode**

## **clear forwarding mpls trace adj-history**

clear forwarding mpls trace adj-history [ module <module> ]

#### **Syntax Description**

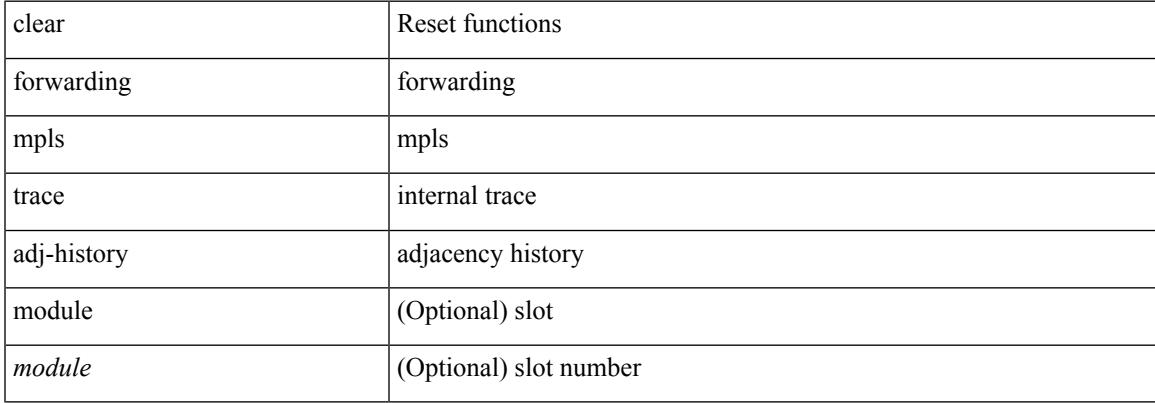

#### **Command Mode**

## **clear forwarding mpls trace ecmp-history**

clear forwarding mpls trace ecmp-history [ module <module> ]

#### **Syntax Description**

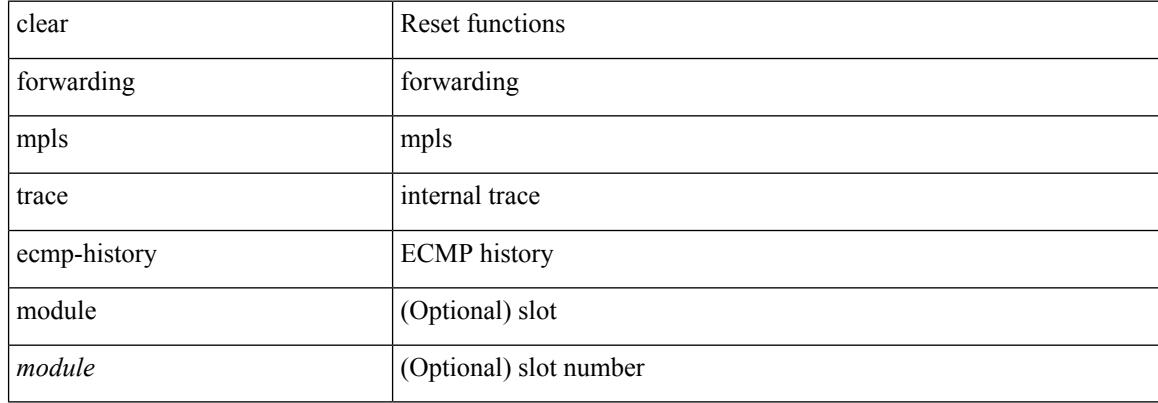

#### **Command Mode**

## **clear forwarding mpls trace label-history**

clear forwarding mpls trace label-history [ module <module> ]

#### **Syntax Description**

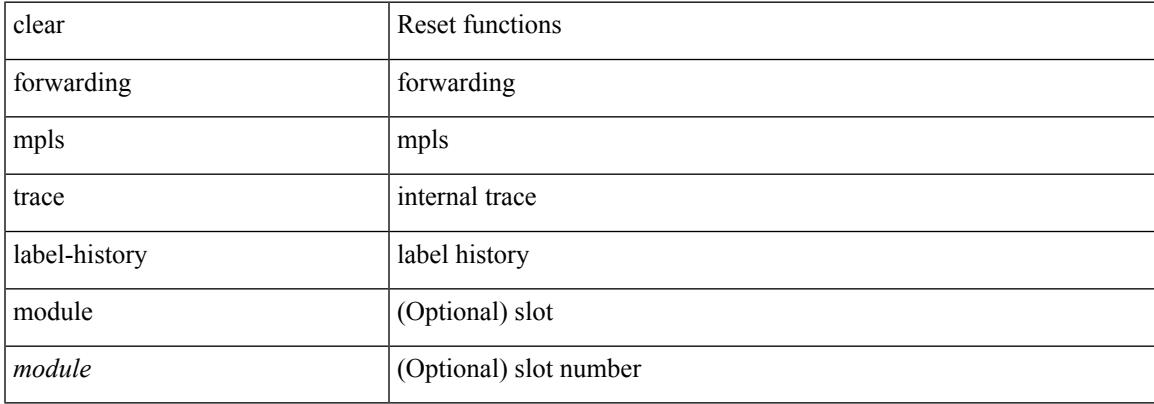

#### **Command Mode**

# **clear forwarding mpls trace te-history**

clear forwarding mpls trace te-history [ module <module> ]

#### **Syntax Description**

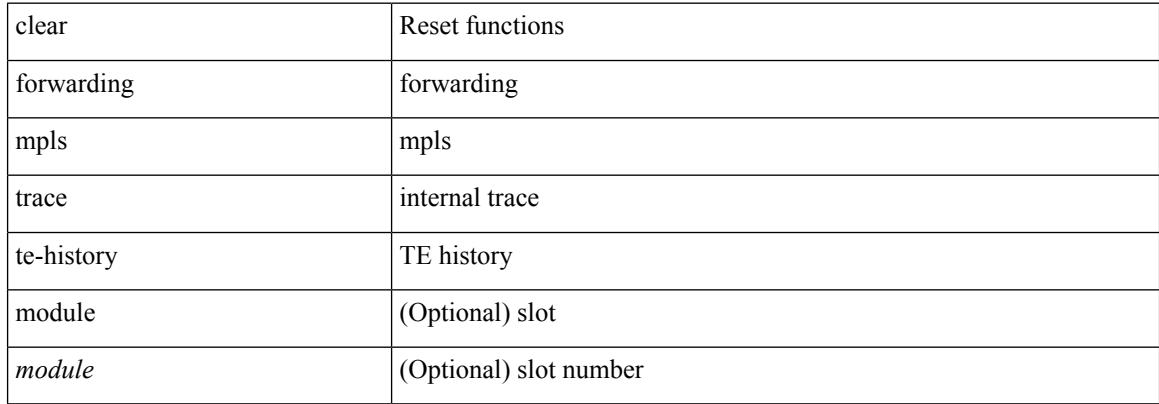

#### **Command Mode**
## **clear forwarding trace ecmp-history**

clear forwarding trace ecmp-history [ module <module> ]

### **Syntax Description**

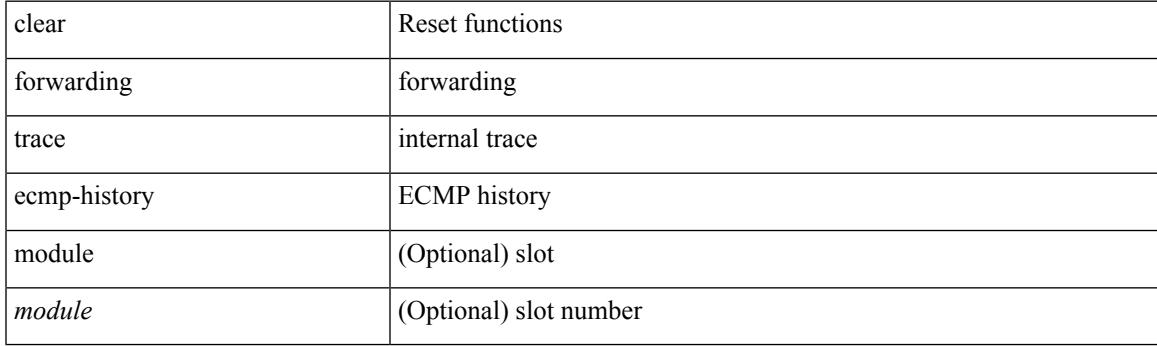

**Command Mode**

# **clear forwarding trace mfib oif-history**

clear forwarding trace mfib oif-history

#### **Syntax Description**

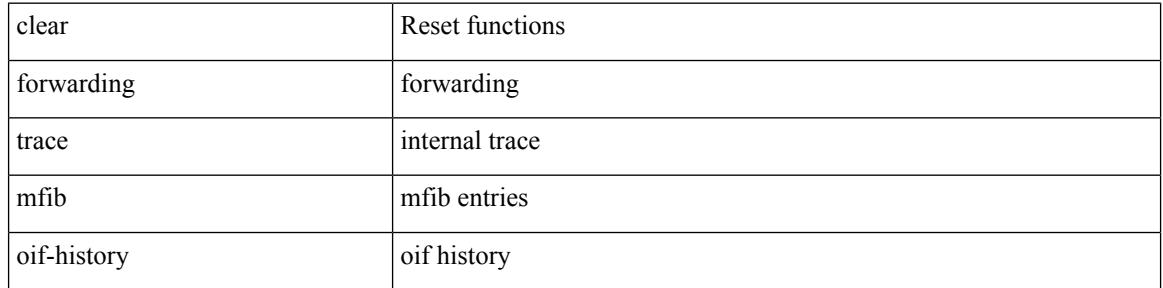

#### **Command Mode**

 $\overline{\phantom{a}}$ 

## **clear forwarding trace mfib oiflist-history**

clear forwarding trace mfib oiflist-history

### **Syntax Description**

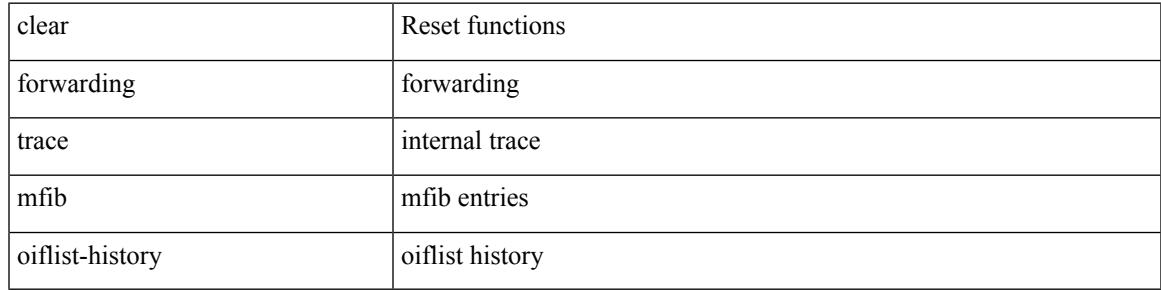

#### **Command Mode**

# **clear forwarding trace mfib platform oiflist-history**

clear forwarding trace mfib platform oiflist-history

### **Syntax Description**

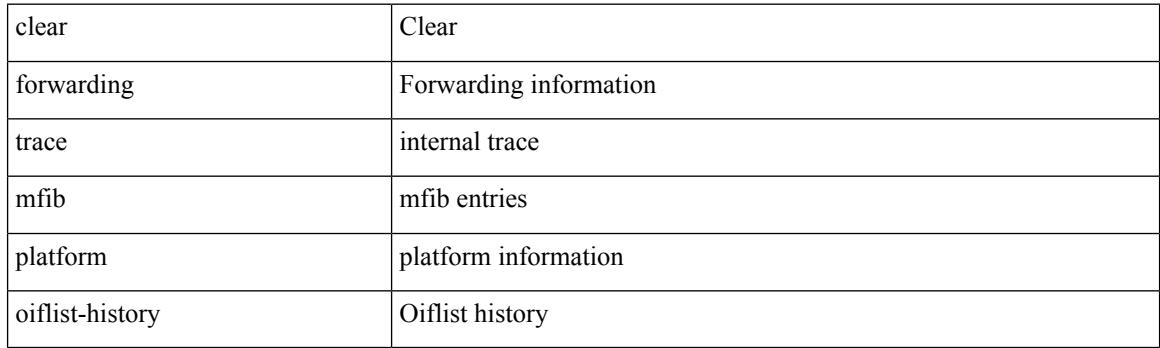

**Command Mode**

 $\overline{\phantom{a}}$ 

## **clear forwarding trace mfib v4-route-history**

clear forwarding trace mfib v4-route-history

### **Syntax Description**

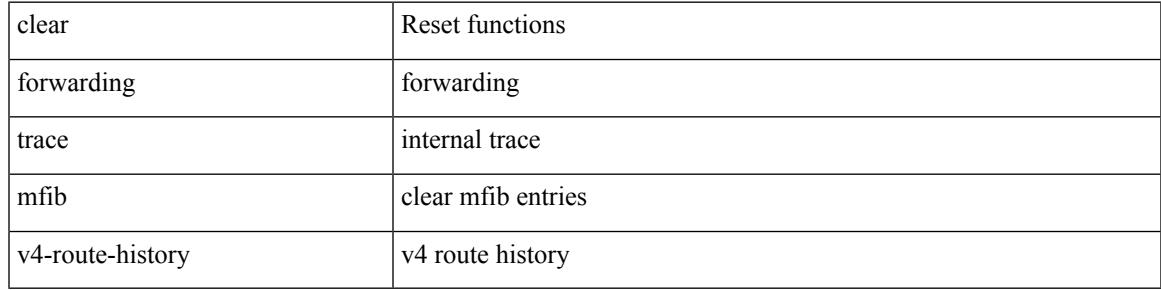

**Command Mode**

 $\bullet$  /exec

# **clear forwarding trace mfib v6-route-history**

clear forwarding trace mfib v6-route-history

## **Syntax Description**

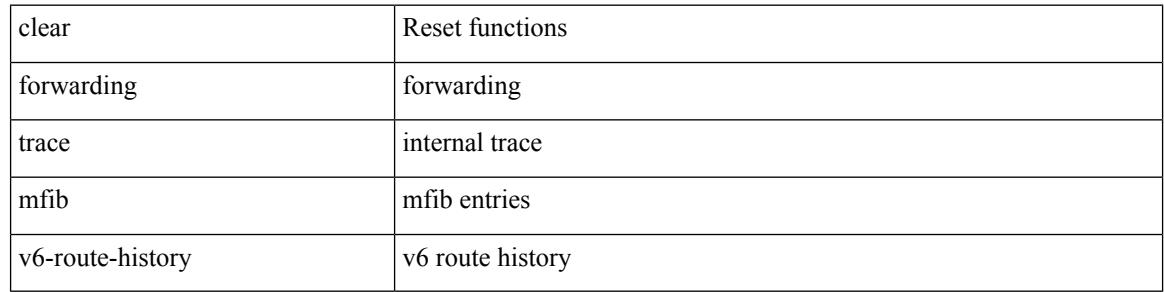

#### **Command Mode**

## **clear forwarding trace nve-ir-peer-history**

clear forwarding trace nve-ir-peer-history [ module <module> ]

### **Syntax Description**

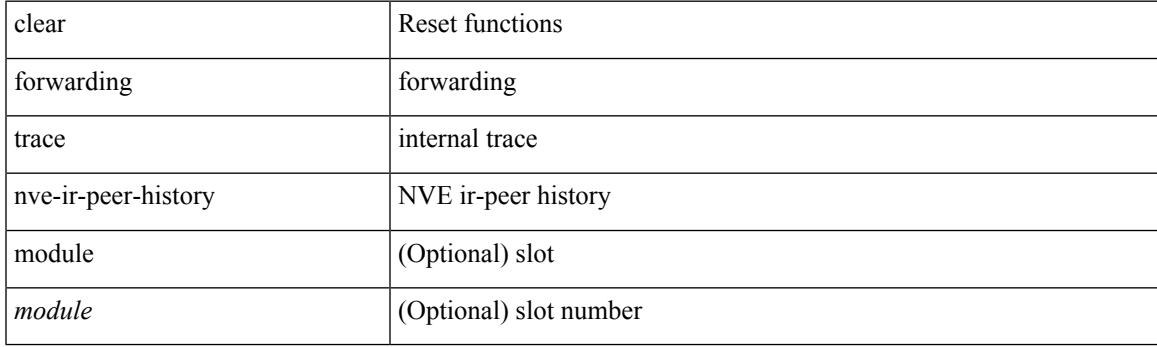

**Command Mode**

## **clear forwarding trace nve-l3-vni-history**

clear forwarding trace nve-l3-vni-history [ module <module> ]

### **Syntax Description**

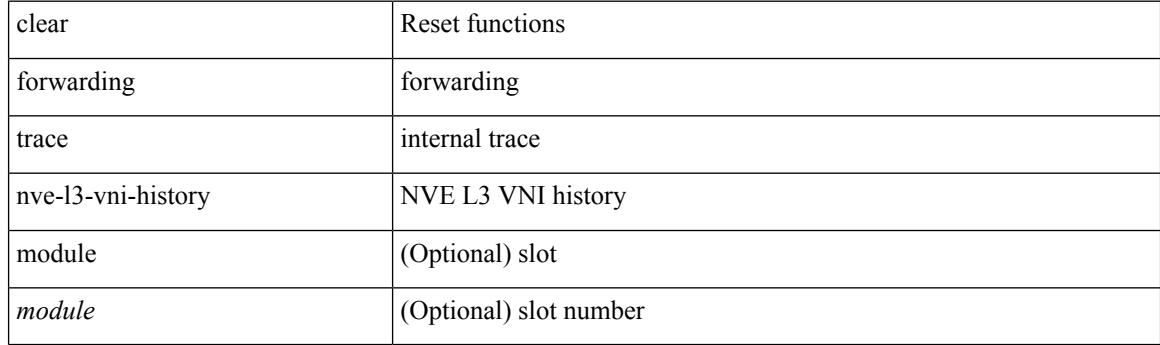

**Command Mode**

## **clear forwarding trace nve-peer-history**

clear forwarding trace nve-peer-history [ module <module> ]

### **Syntax Description**

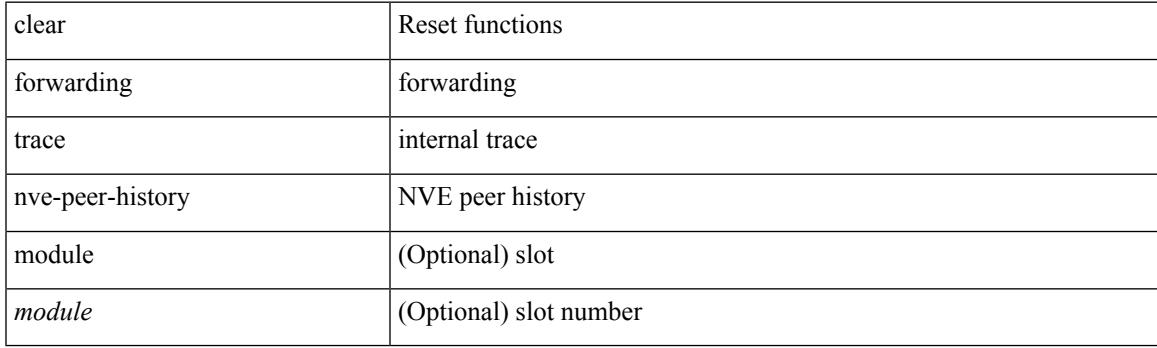

**Command Mode**

## **clear forwarding trace otv-adj-history**

clear forwarding trace otv-adj-history [ module <module> ]

### **Syntax Description**

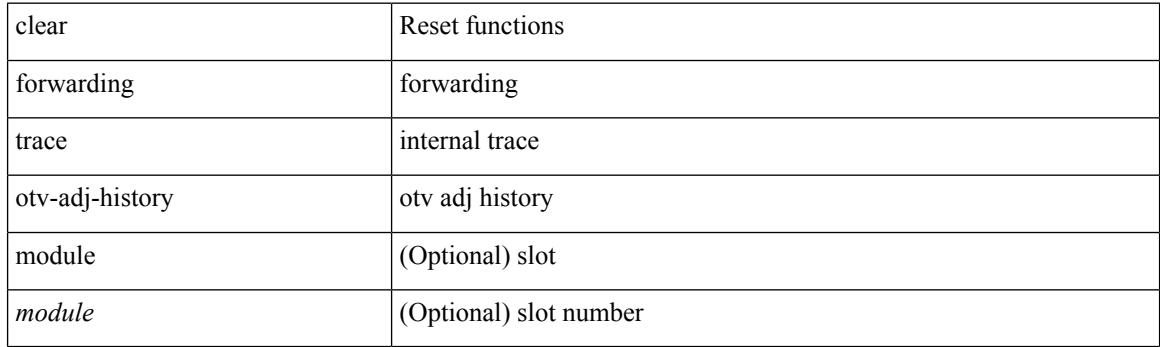

**Command Mode**

## **clear forwarding trace otv-vlan-history**

clear forwarding trace otv-vlan-history [ module <module> ]

### **Syntax Description**

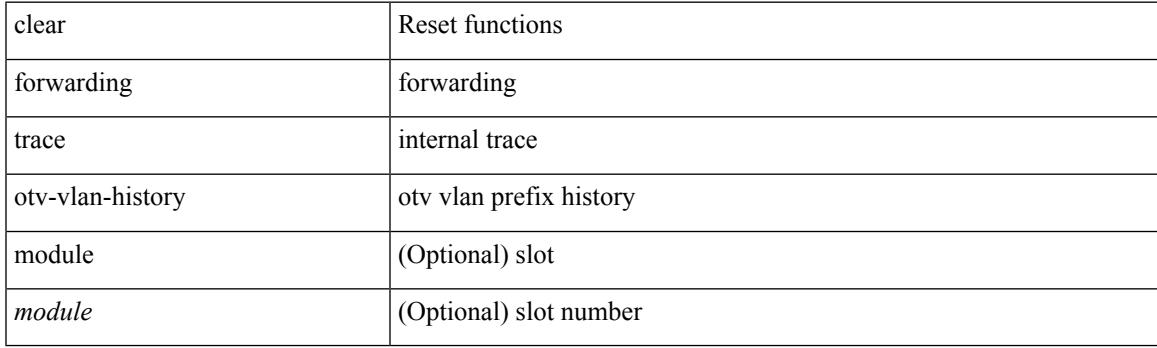

**Command Mode**

## **clear forwarding trace v4-adj-history**

clear forwarding trace v4-adj-history [ module <module> ]

### **Syntax Description**

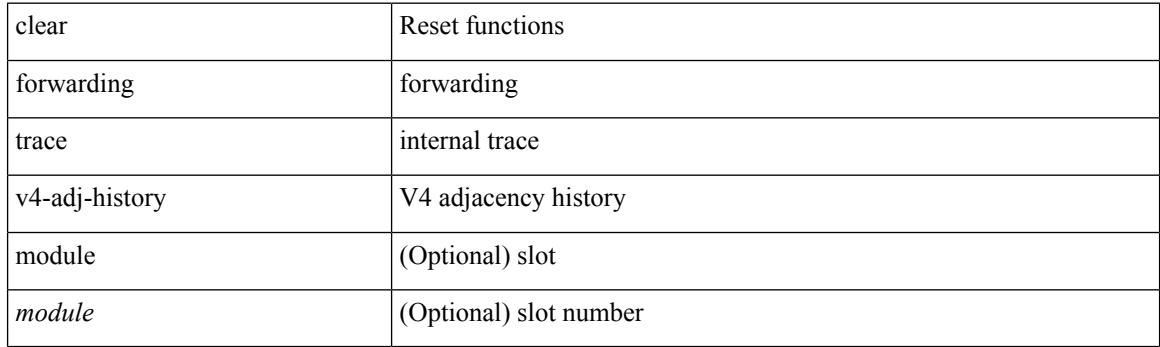

**Command Mode**

## **clear forwarding trace v4-pfx-history**

clear forwarding trace v4-pfx-history [ module <module> ]

### **Syntax Description**

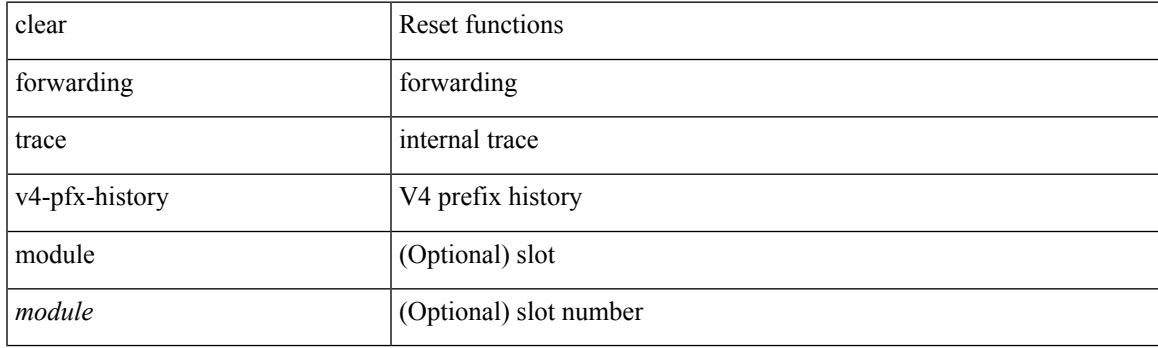

**Command Mode**

## **clear forwarding trace v4-rnh-history**

clear forwarding trace v4-rnh-history [ module <module> ]

### **Syntax Description**

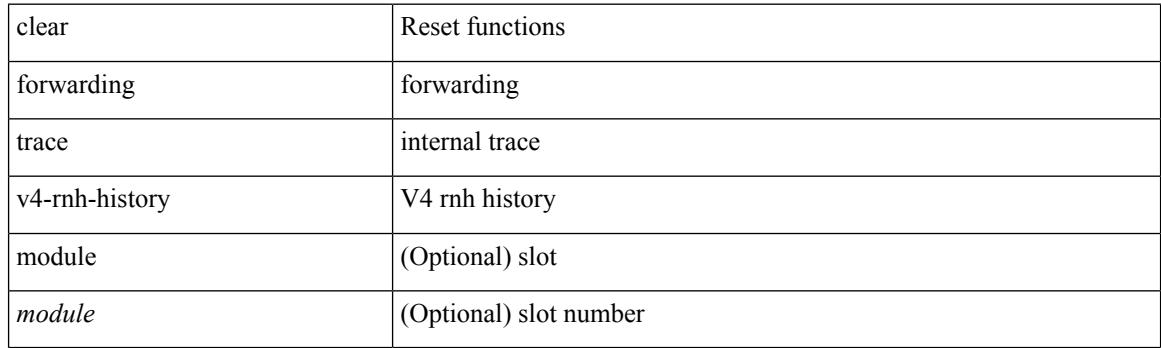

**Command Mode**

## **clear forwarding trace v6-adj-history**

clear forwarding trace v6-adj-history [ module <module> ]

### **Syntax Description**

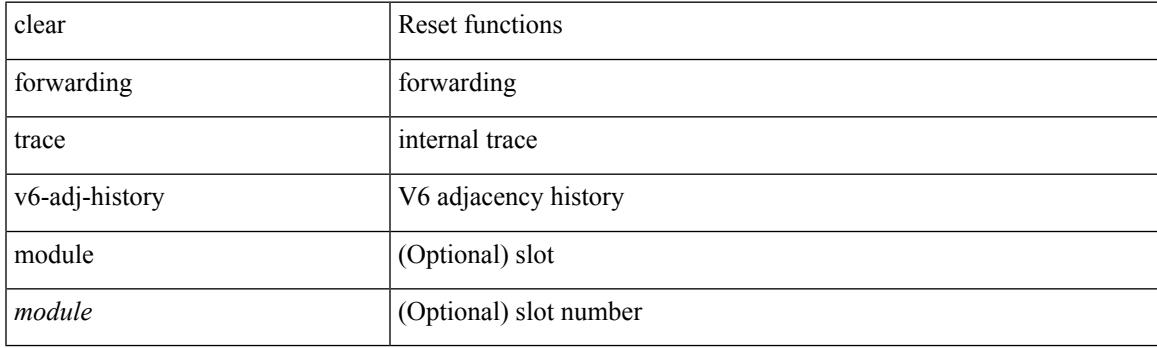

**Command Mode**

## **clear forwarding trace v6-pfx-history**

clear forwarding trace v6-pfx-history [ module <module> ]

### **Syntax Description**

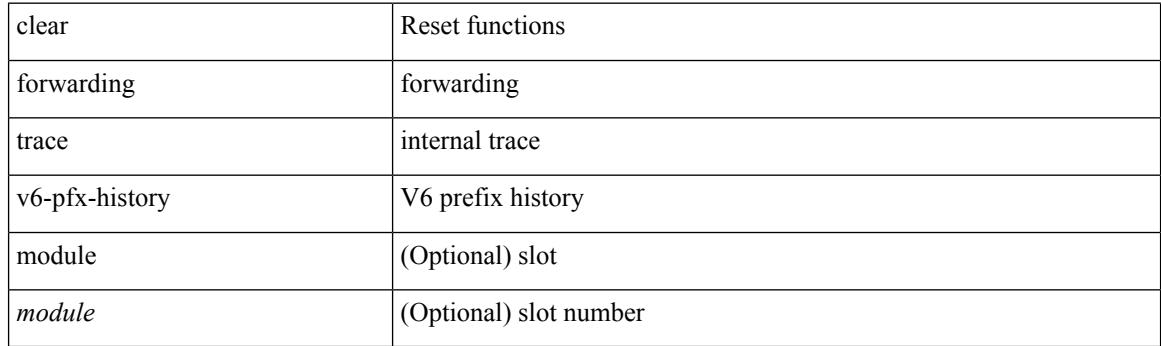

**Command Mode**

## **clear forwarding trace v6-rnh-history**

clear forwarding trace v6-rnh-history [ module <module> ]

### **Syntax Description**

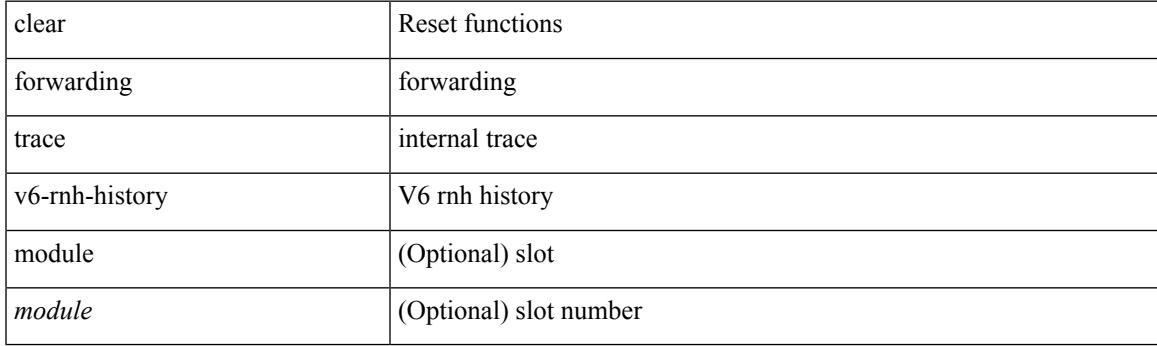

**Command Mode**

## **clear forwarding trace vobj-history**

clear forwarding trace vobj-history [ module <module> ]

### **Syntax Description**

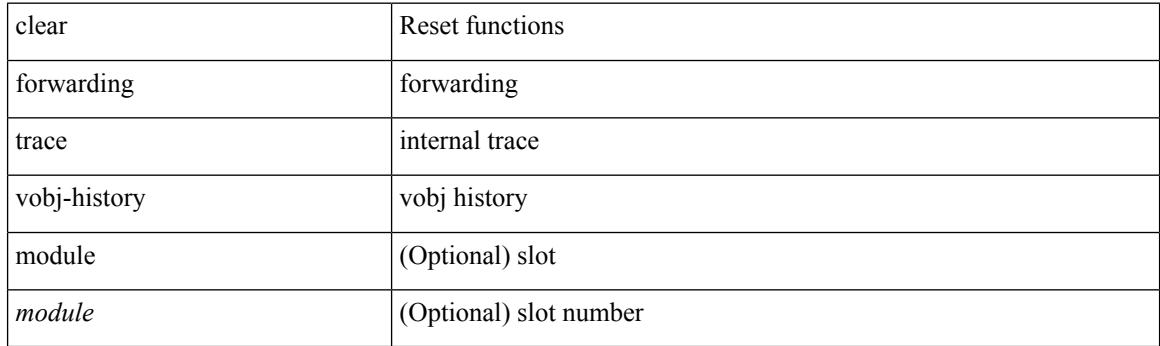

**Command Mode**

## **clear frame traffic**

clear frame traffic

### **Syntax Description**

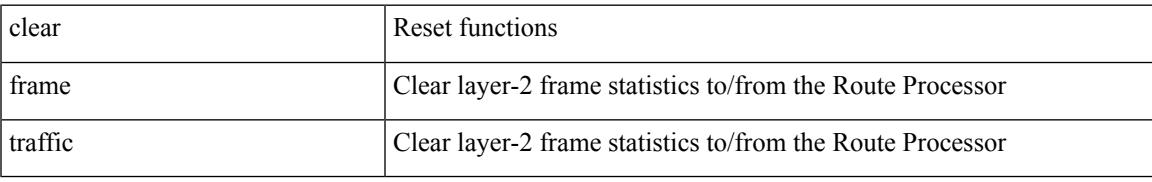

### **Command Mode**

# **clear fs-daemon log**

clear fs-daemon log

### **Syntax Description**

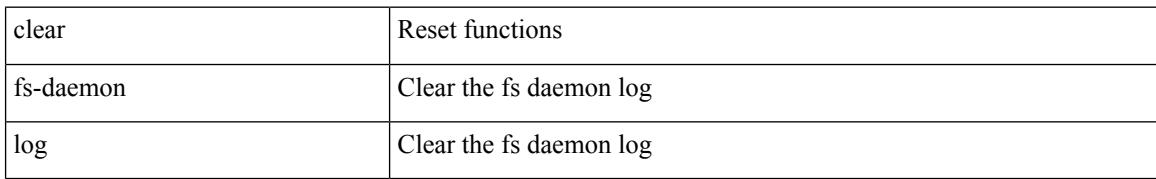

### **Command Mode**

## **clear hardware flow ip**

clear hardware flow ip [ { { monitor <mname> } | { profile <prof\_id> } | { vlan <vlan\_id> } | { interface <interface> } } ] [ instance <inst> ] [ force-export ] [ module <num> ]

## **Syntax Description**

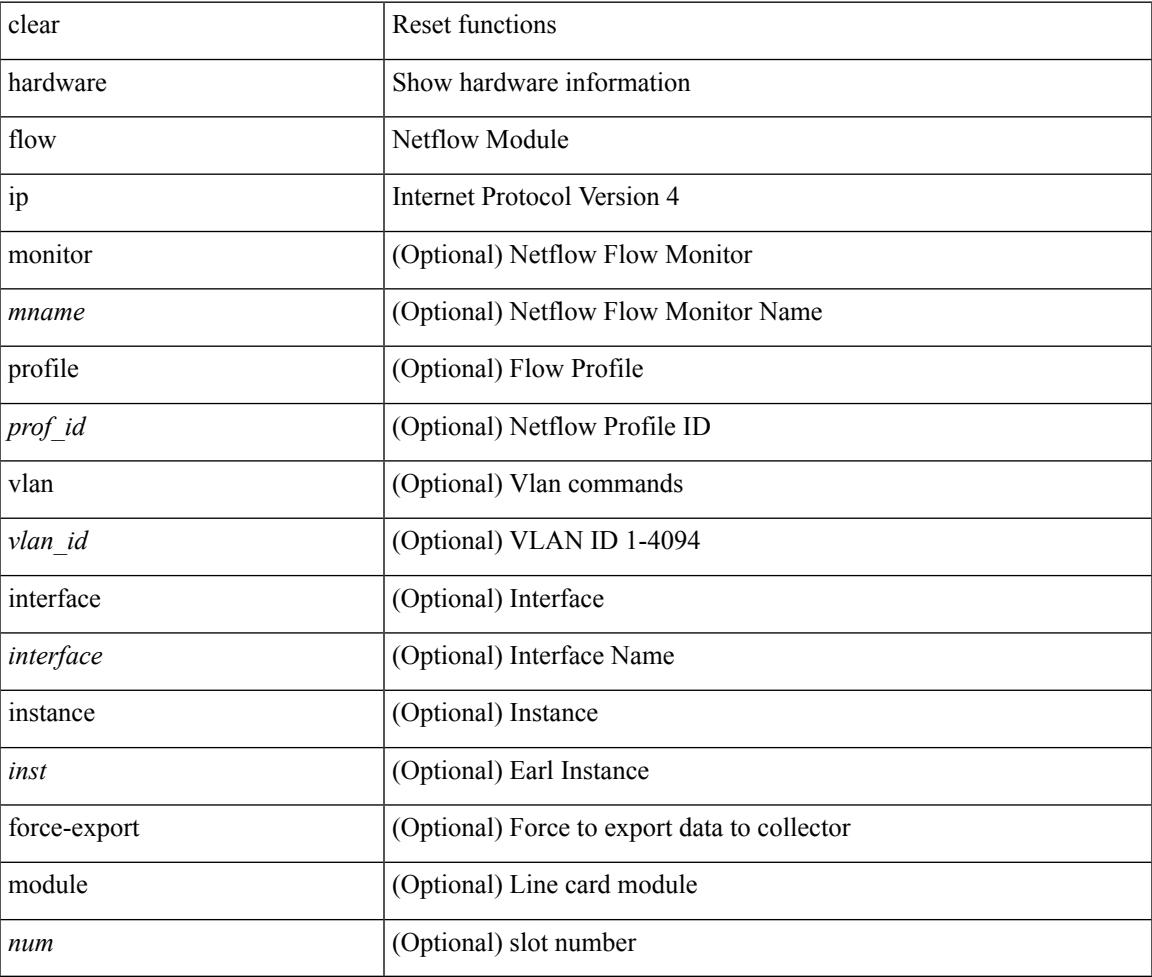

### **Command Mode**

• /exec

## **clear hardware flow ipmac**

clear hardware flow ipmac  $[\{\{\text{profile} \leq \text{prof}_id>\} \mid \{\text{vlan} \leq \text{vlan}_id>\} \mid \{\text{interface} \leq \text{interface}\} \}]$ instance <inst>] [ module <num>]

## **Syntax Description**

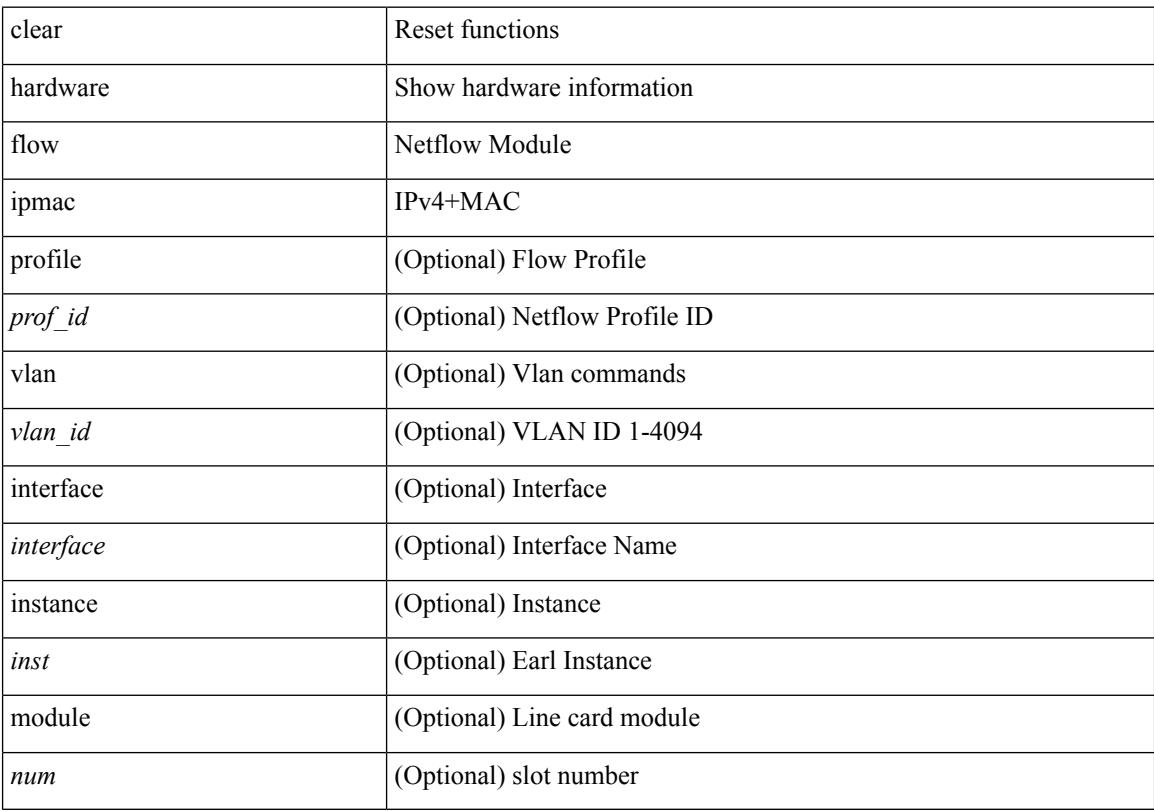

## **Command Mode**

## **clear hardware flow ipv6**

clear hardware flow ipv6 [ { { monitor <mname> } | { profile <prof\_id> } | { vlan <vlan\_id> } | { interface <interface> } } ] [ instance <inst> ] [ force-export ] [ module <num> ]

## **Syntax Description**

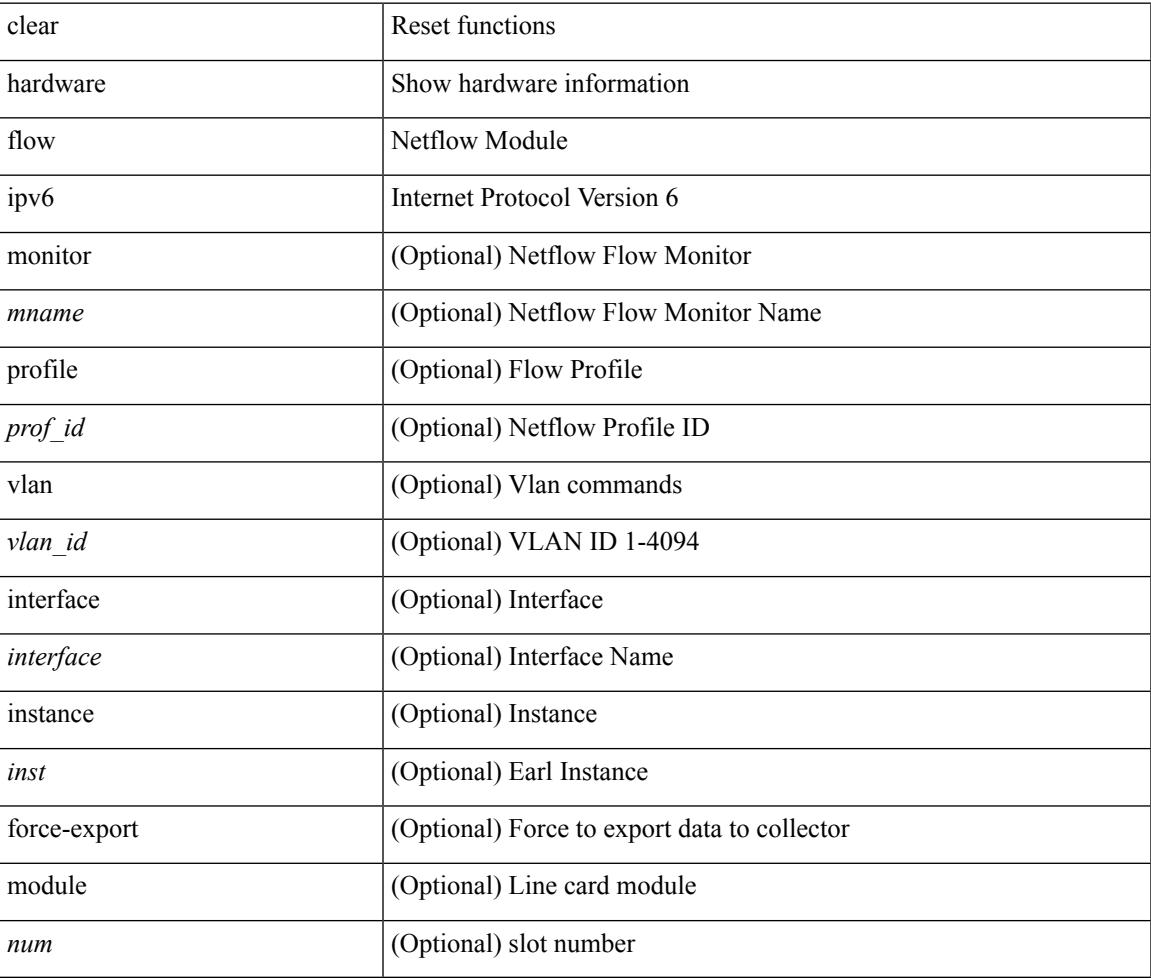

**Command Mode**

• /exec

## **clear hardware flow l2**

clear hardware flow l2 [ { { monitor <mname> } | { profile <prof\_id> } | { vlan <vlan\_id> } } ] [ instance <inst> ] [ force-export ] [ module <num> ]

## **Syntax Description**

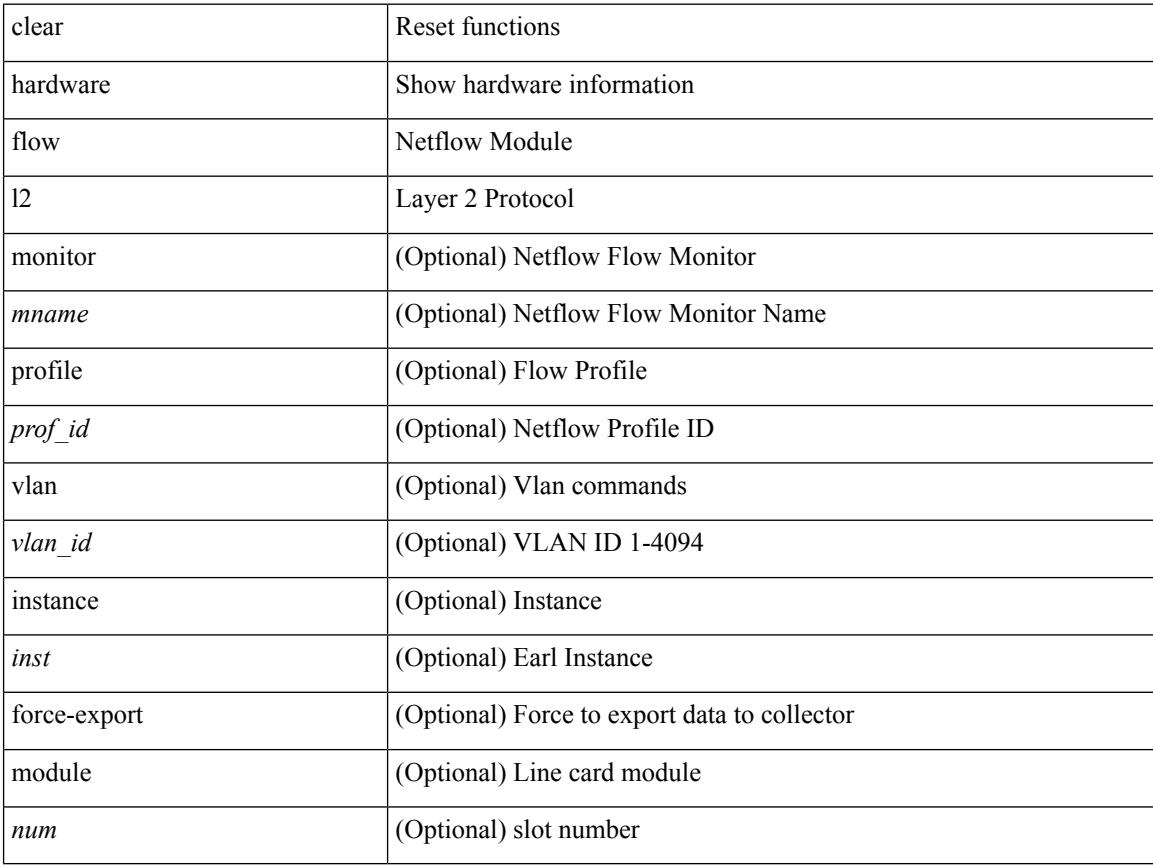

### **Command Mode**

## **clear hardware flow mpls**

clear hardware flow mpls [ { { monitor <mname> } | { profile <prof\_id> } | { vlan <vlan\_id> } | { interface <interface> } } ] [ instance <inst> ] [ force-export ] [ module <num> ]

## **Syntax Description**

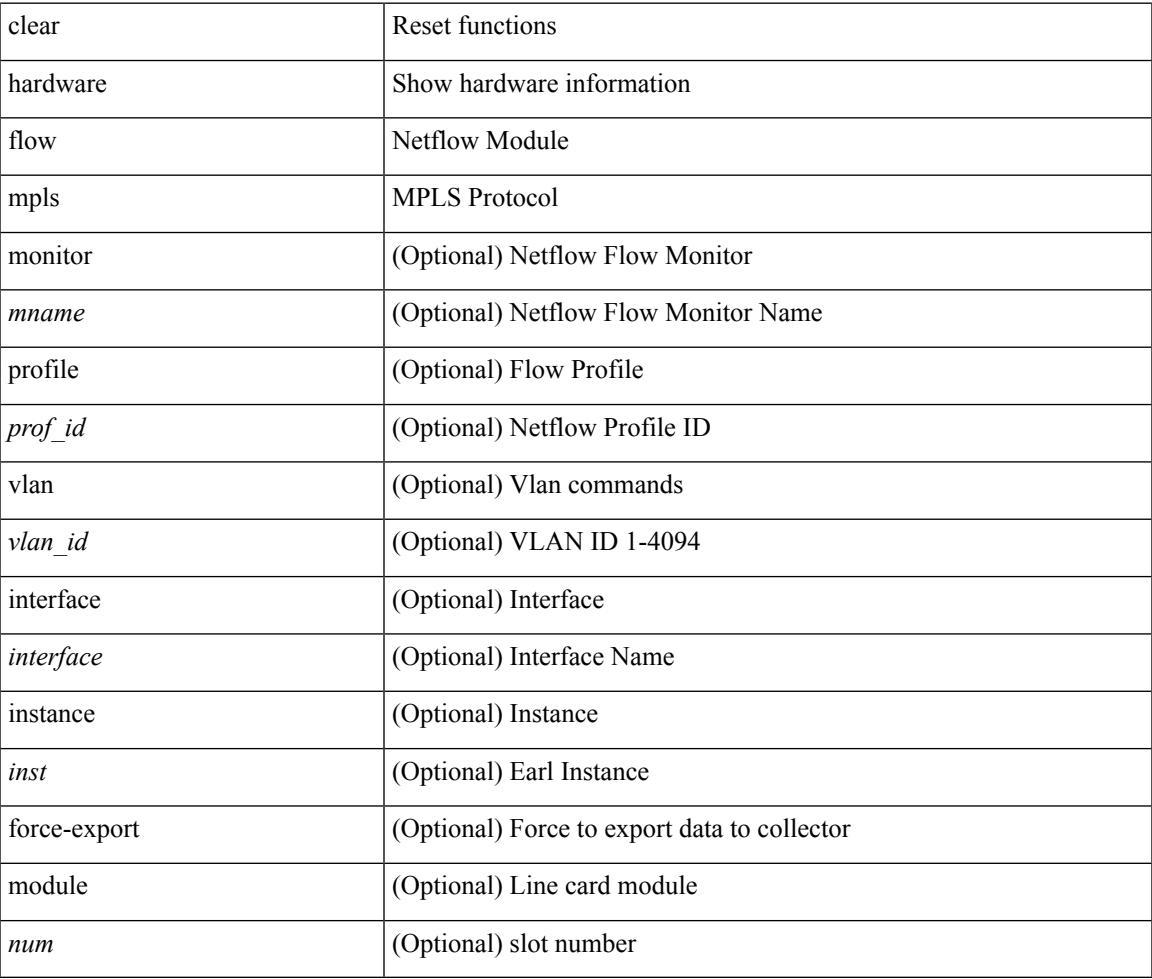

**Command Mode**

## **clear hardware ip verify**

clear hardware [ forwarding ] ip verify { all | address { source { broadcast | multicast } | class-e | destination { zero } | identical | reserved } | checksum | protocol | fragment | length { minimum | consistent | maximum { max-frag | udp | max-tcp } } | tcp { tiny-frag } | version } [ module <module> ]

#### **Syntax Description**

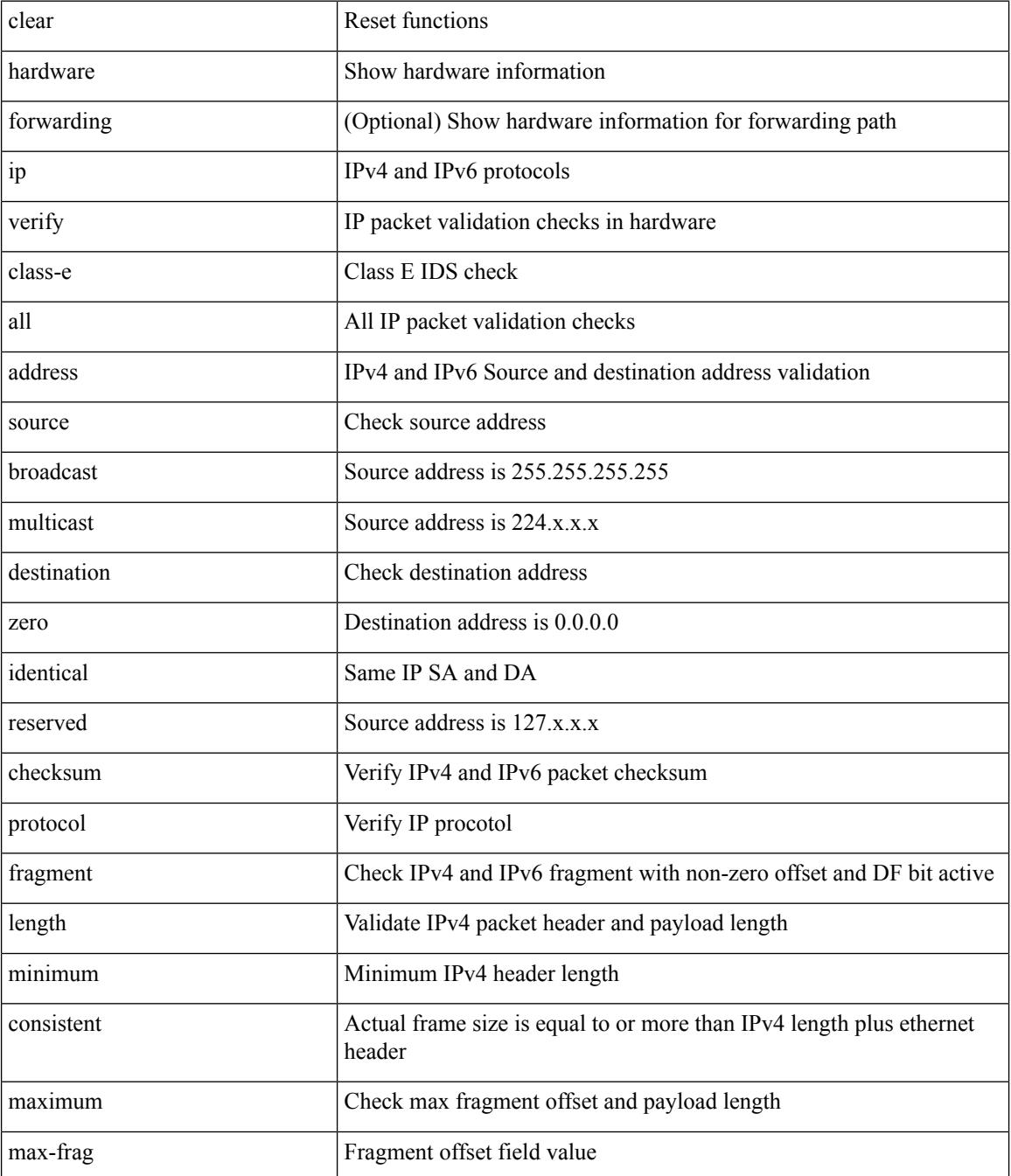

 $\mathbf I$ 

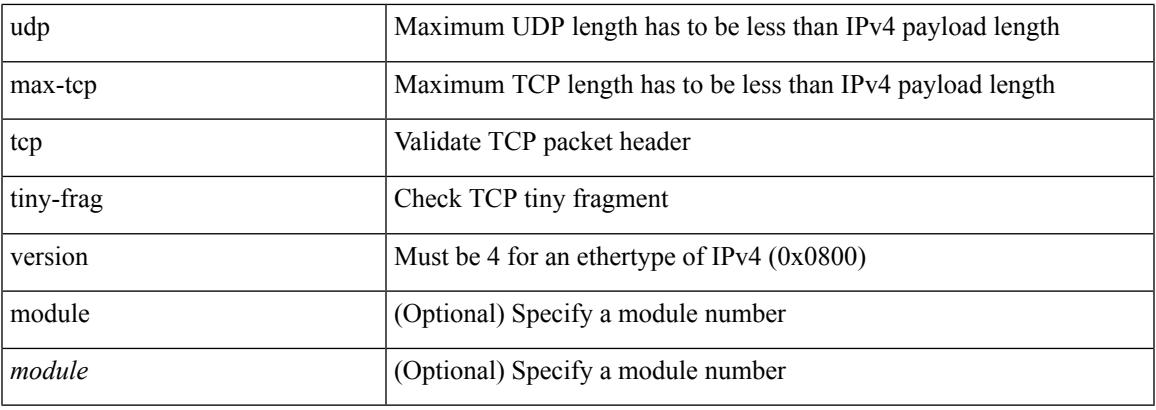

## **Command Mode**

## **clear hsrp counters clear hsrp state-history**

clear hsrp counters [ <value> ] | clear hsrp state-history [ interface <interface-id> ] [ group <group-id> ]

## **Syntax Description**

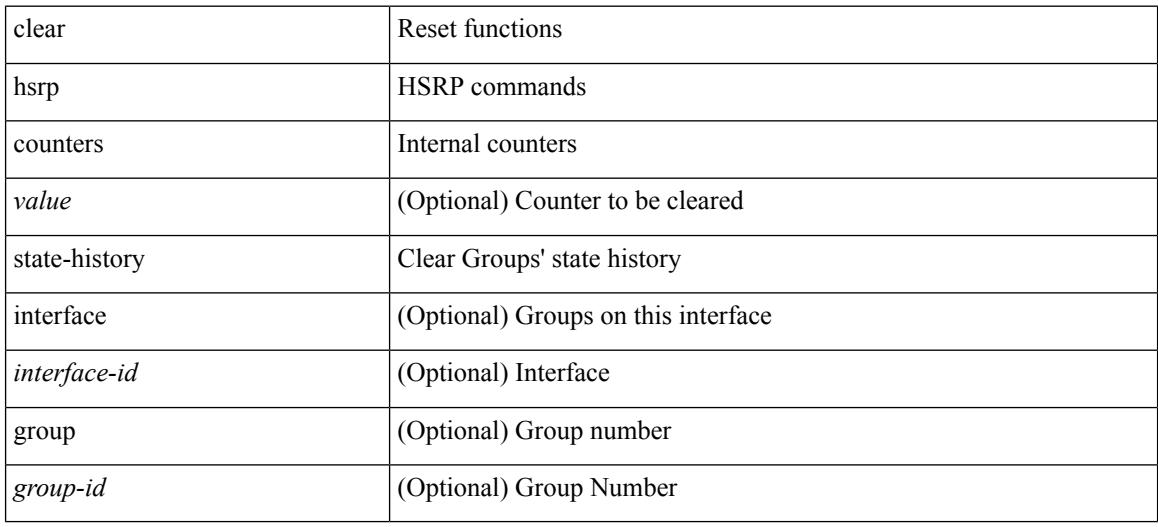

### **Command Mode**

# **clear icmpv6 cache**

clear icmpv6 cache { { interface [  $\langle$  \{\dispmatrix} 1} }

## **Syntax Description**

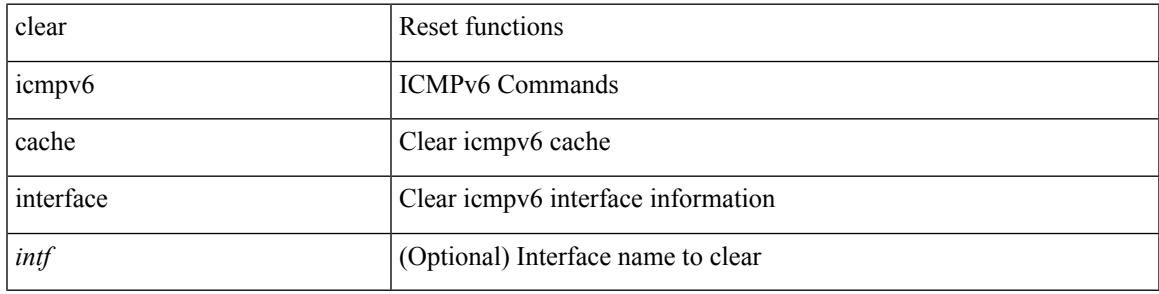

**Command Mode**

# **clear install all failed-standby**

clear install all failed-standby

### **Syntax Description**

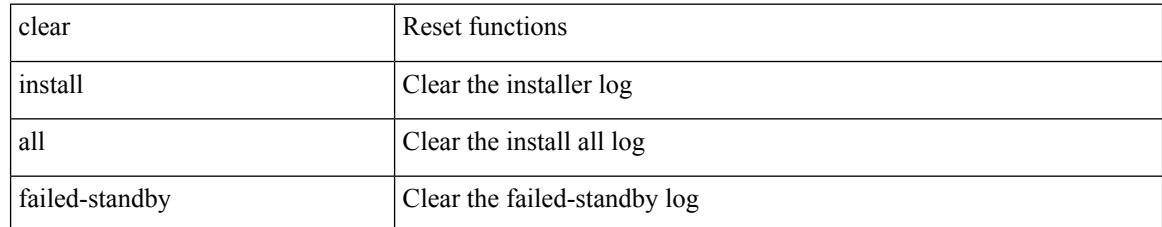

### **Command Mode**

# **clear install failure-reason**

clear install failure-reason

## **Syntax Description**

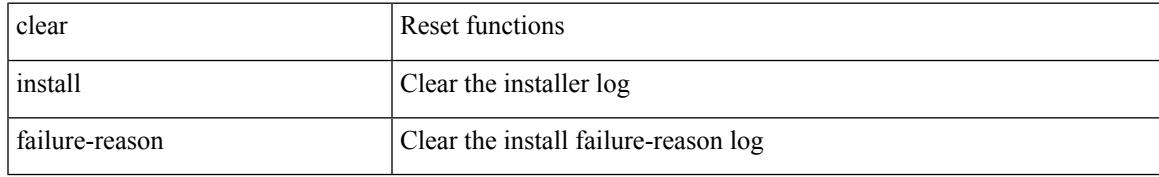

### **Command Mode**

# **clear install log-history all**

clear install log-history { all | oldest <i0> }

### **Syntax Description**

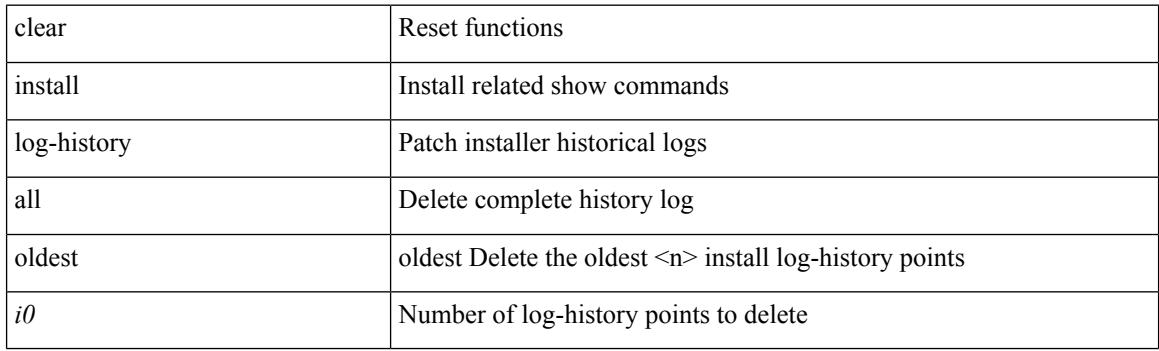

**Command Mode**

## **clear install status**

clear install status

### **Syntax Description**

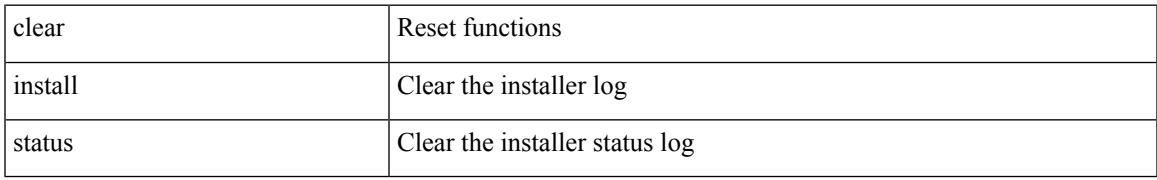

### **Command Mode**

# **clear ip adjacency cache**

clear ip adjacency cache { { interface [  $\langle$  \nn (1) } } }

### **Syntax Description**

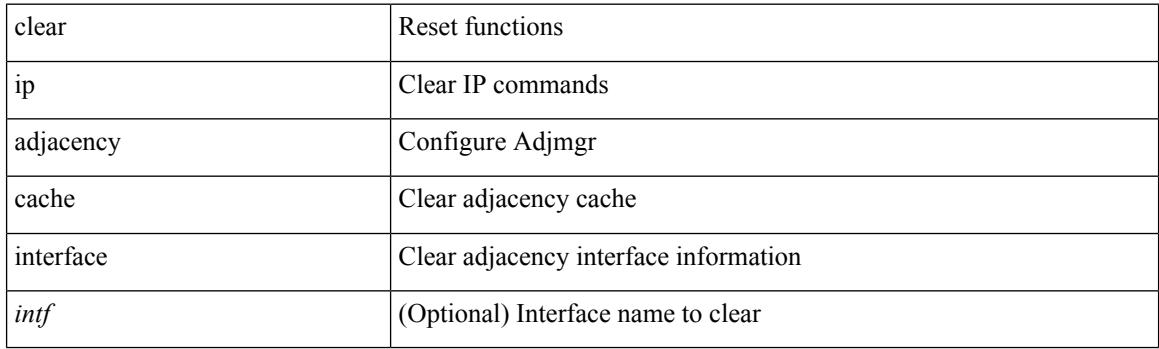

**Command Mode**

## **clear ip adjacency no-ufdm**

clear ip adjacency [ vrf { <vrf-name> | <vrf-known-name> } ] { <ip-addr> | \* } no-ufdm

### **Syntax Description**

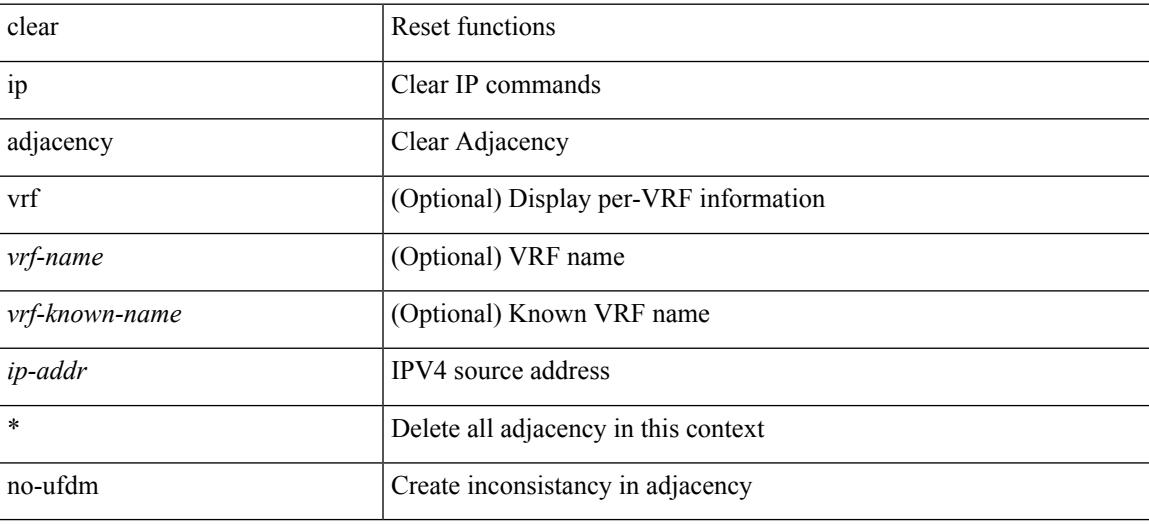

### **Command Mode**

# **clear ip adjacency statistics**

clear ip adjacency statistics

## **Syntax Description**

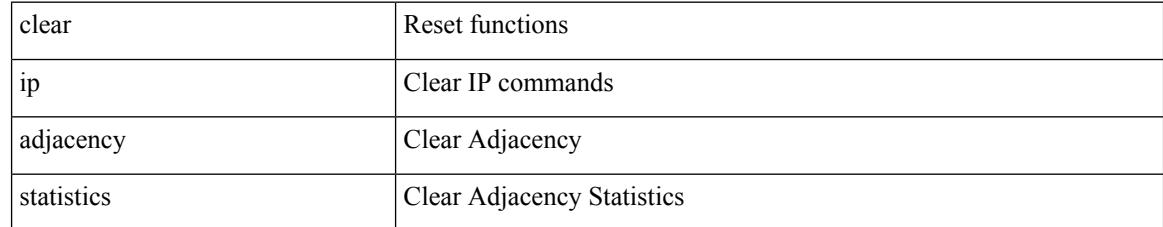

### **Command Mode**
# **clear ip amt tunnel**

clear ip amt tunnel [ <address4> <port> ] [ vrf { <vrf-name> | <vrf-known-name> } ]

#### **Syntax Description**

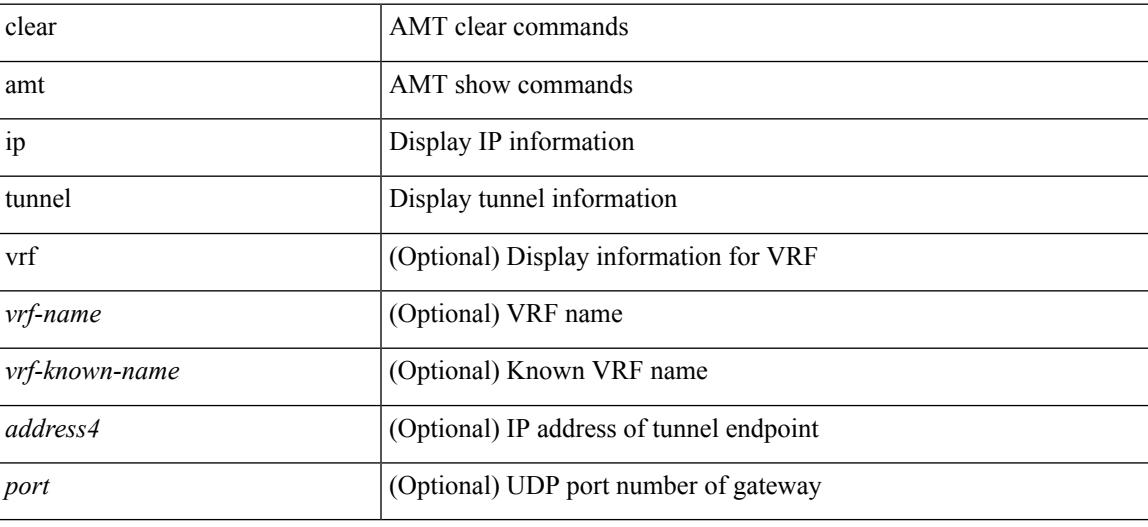

**Command Mode**

I

# **clear ip arp**

clear ip arp [ <interface> | <ip-address> ] [ vrf { <vrf-name> | <vrf-known-name> | all } ] [ force-delete ]

#### **Syntax Description**

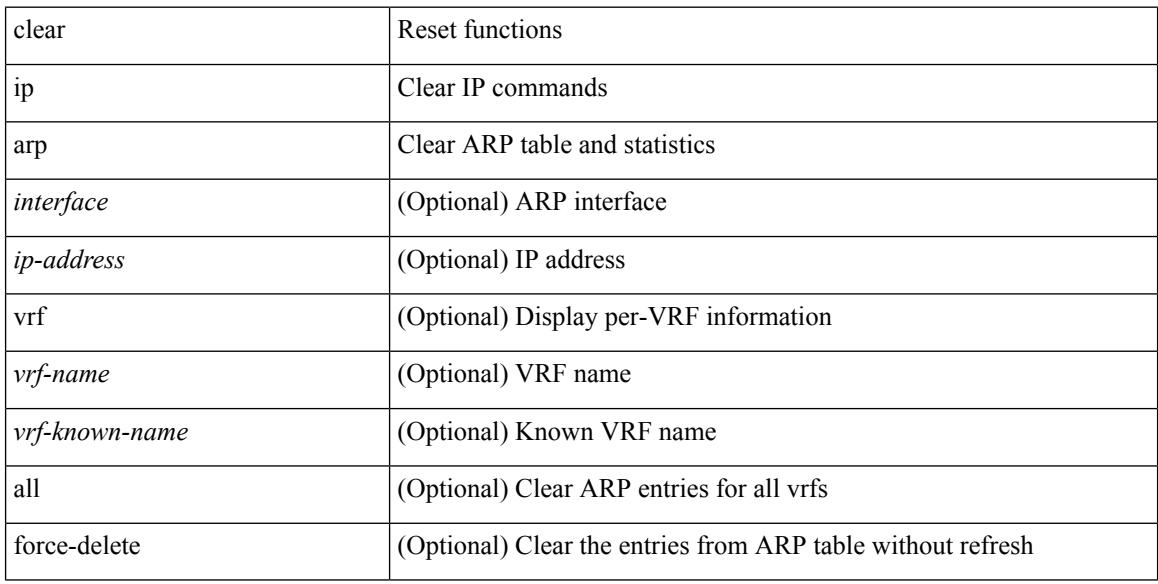

#### **Command Mode**

I

# **clear ip arp cache**

clear ip arp cache { { interface [  $\langle$  \interface [ \cdot \cdot \right] } }

#### **Syntax Description**

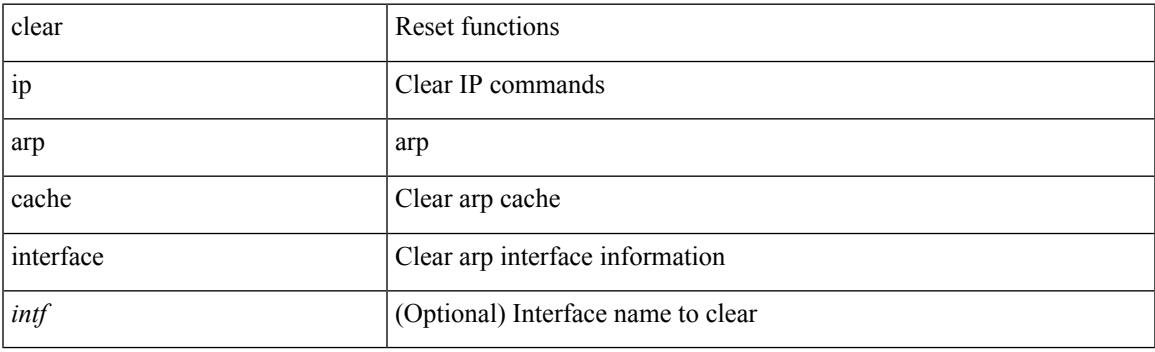

**Command Mode**

# **clear ip arp controller-statistics**

clear ip arp controller-statistics

#### **Syntax Description**

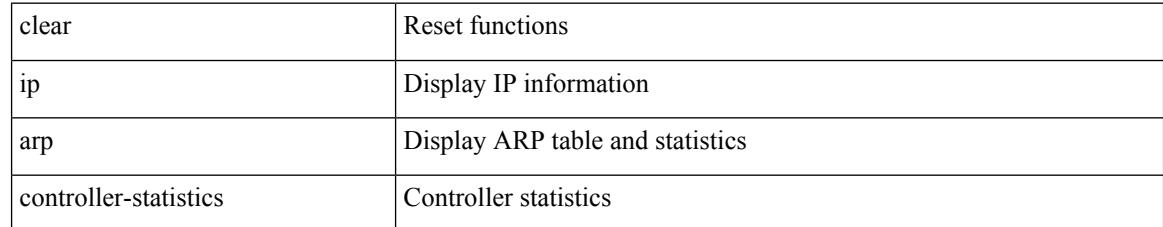

#### **Command Mode**

# **clear ip arp event-history**

clear ip arp event-history { packet | event | sync-event | ip-sync-event | control | ha | errors | lcache | lcache-errors | client-event | client-errors | snmp | cli | suppression-event | suppression-errors | controller-errors | dme-event | all } [ dump-to-file ]

#### **Syntax Description**

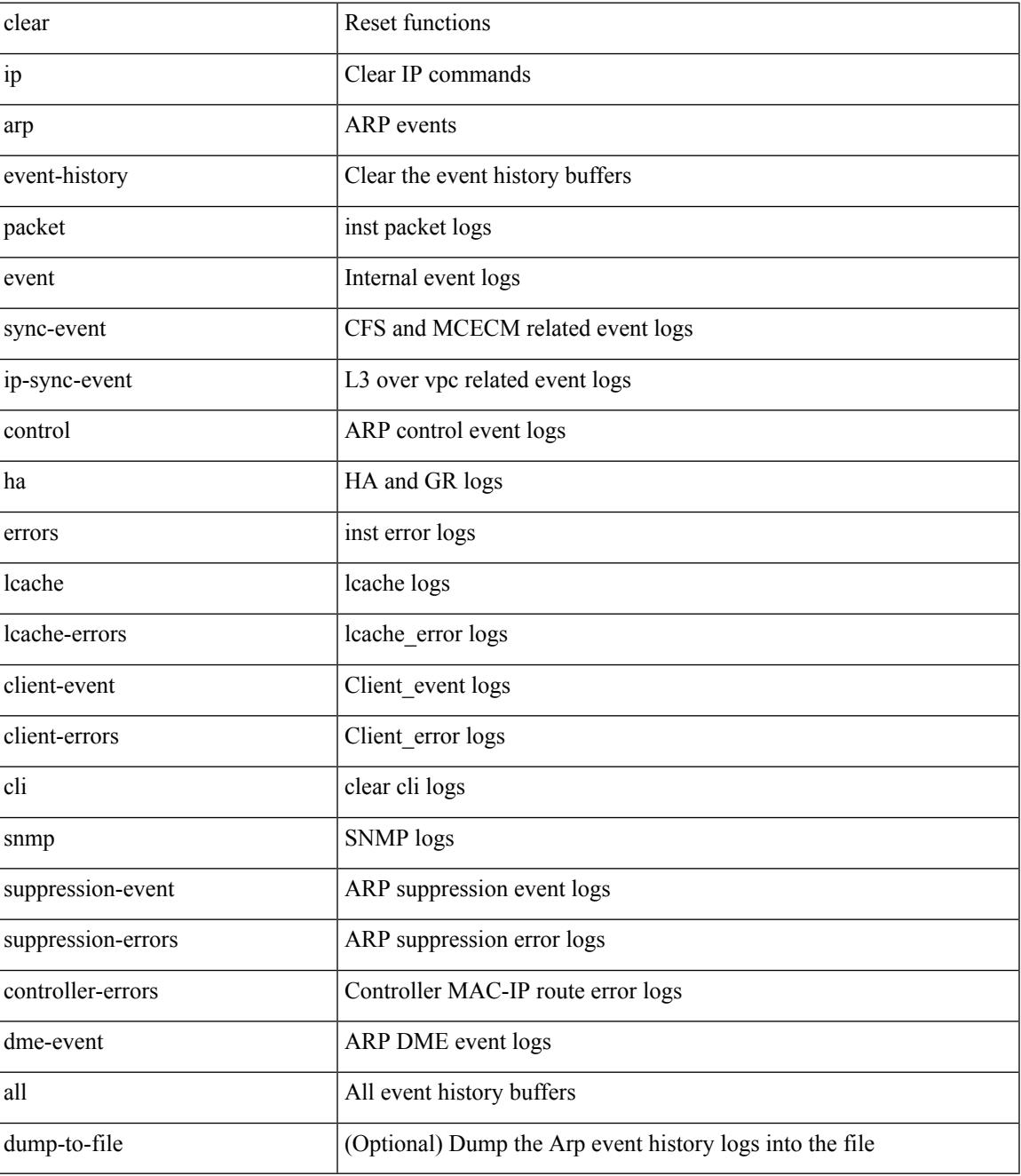

**Command Mode**

 $\mathbf I$ 

 $\overline{\phantom{a}}$ 

# **clear ip arp inspection log**

clear ip arp inspection log

#### **Syntax Description**

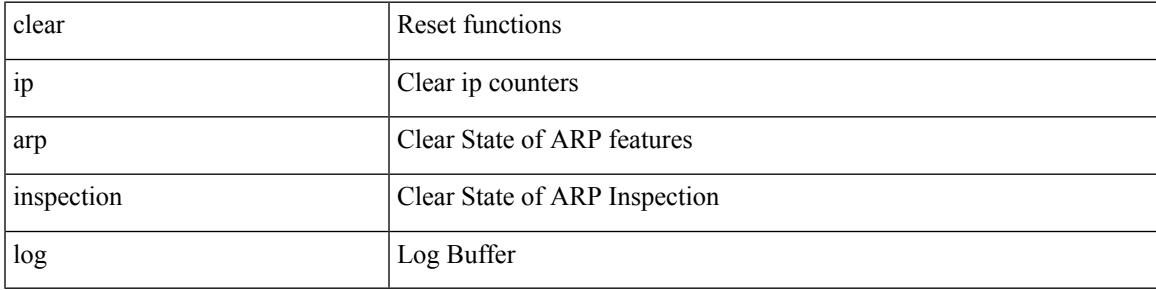

#### **Command Mode**

# **clear ip arp inspection statistics vlan**

clear ip arp inspection statistics vlan <vlan-id>

#### **Syntax Description**

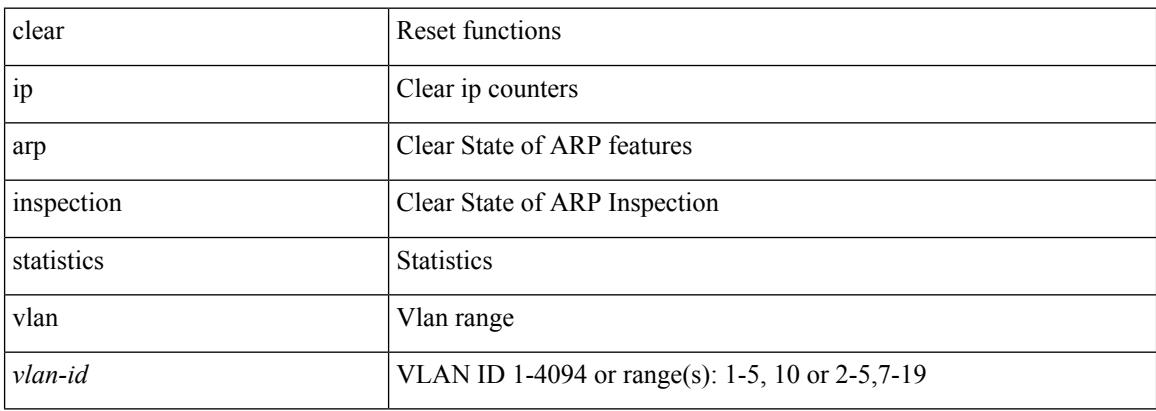

#### **Command Mode**

# **clear ip arp multihoming-statistics**

clear ip arp multihoming-statistics [ <interface> ] [ vrf { <vrf-name> | <vrf-known-name> | all } ]

#### **Syntax Description**

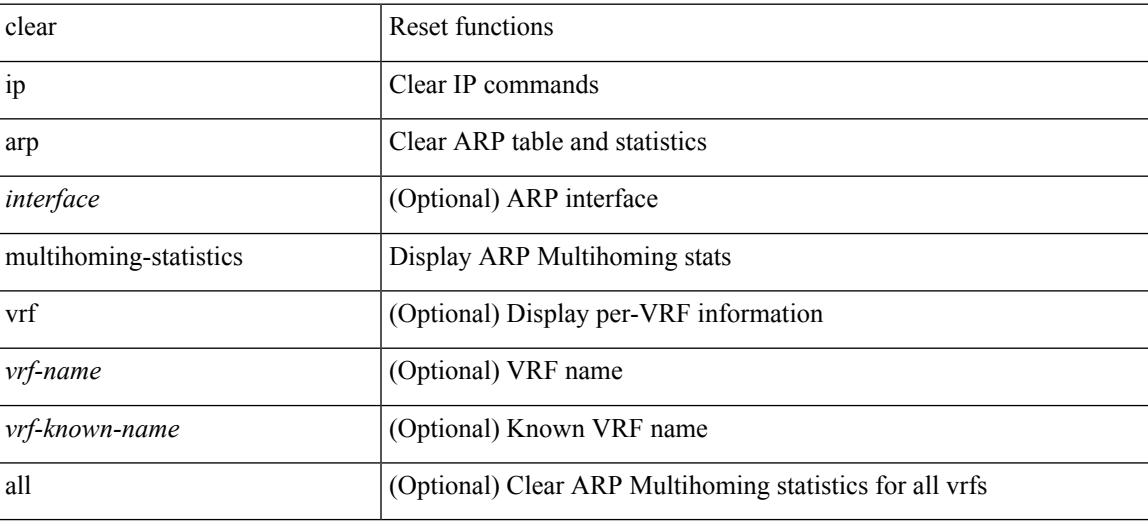

#### **Command Mode**

# **clear ip arp static-arps-outside-subnet-count**

clear ip arp static-arps-outside-subnet-count

#### **Syntax Description**

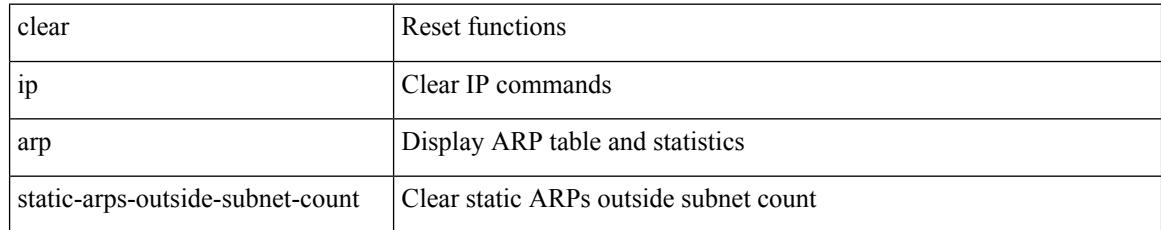

#### **Command Mode**

# **clear ip arp statistics**

clear ip arp statistics [ <interface> ] [ vrf { <vrf-name> | <vrf-known-name> | all } ]

#### **Syntax Description**

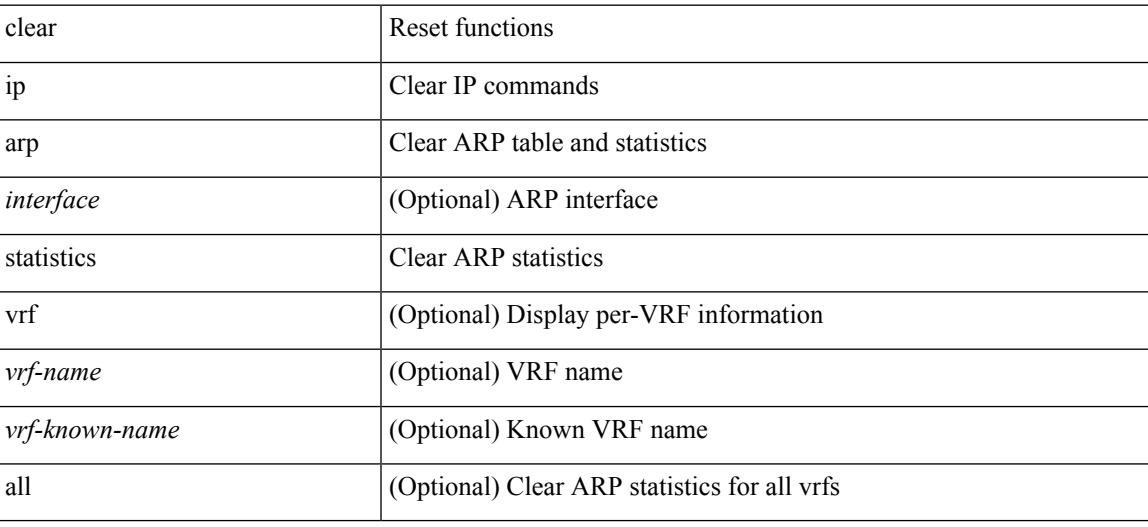

**Command Mode**

# **clear ip arp suppression-cache statistics**

clear ip arp suppression-cache statistics

#### **Syntax Description**

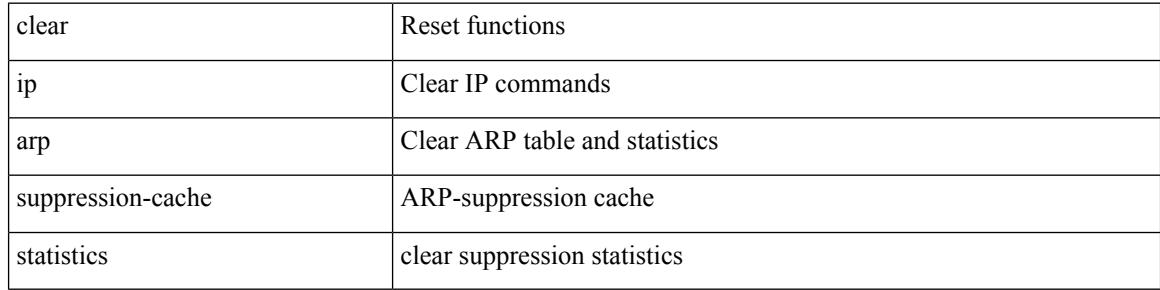

#### **Command Mode**

# **clear ip arp tunnel-statistics**

clear ip arp tunnel-statistics

#### **Syntax Description**

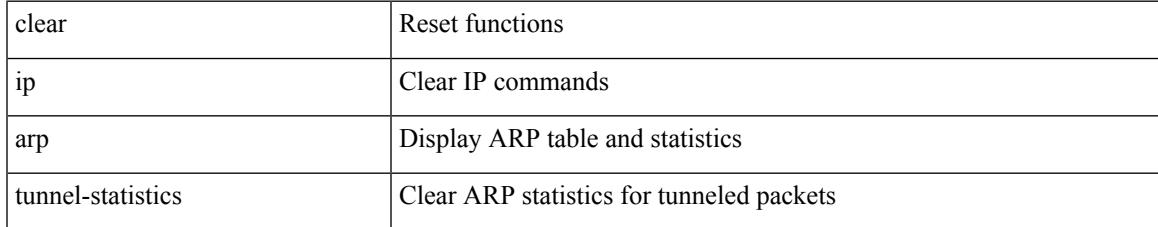

#### **Command Mode**

I

# **clear ip arp vpc-statistics**

clear ip arp vpc-statistics

#### **Syntax Description**

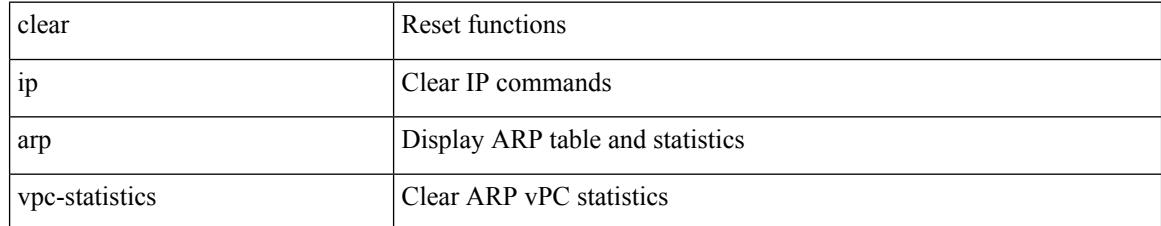

#### **Command Mode**

 $\mathbf I$ 

# **clear ip cache**

clear ip cache { { interface [  $\langle$  \interface [ \cdot \cdot \cdot \right] } }

#### **Syntax Description**

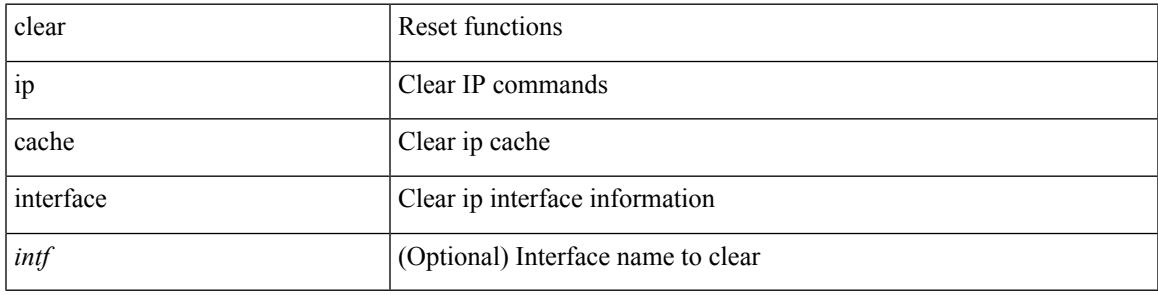

**Command Mode**

I

# **clear ip dhcp global statistics**

clear ip dhcp global statistics

#### **Syntax Description**

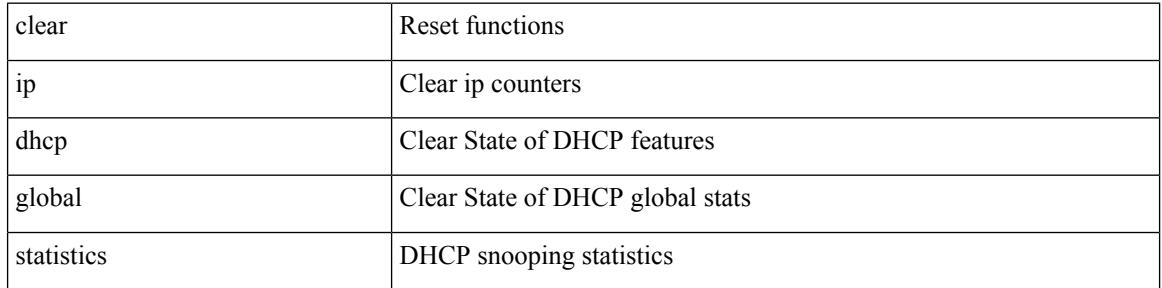

#### **Command Mode**

# **clear ip dhcp relay statistics**

clear ip dhcp relay statistics [interface <intf> | {interface <intf> serverip <ip-addr-val> [use-vrf <vrf-name> ] } ]

#### **Syntax Description**

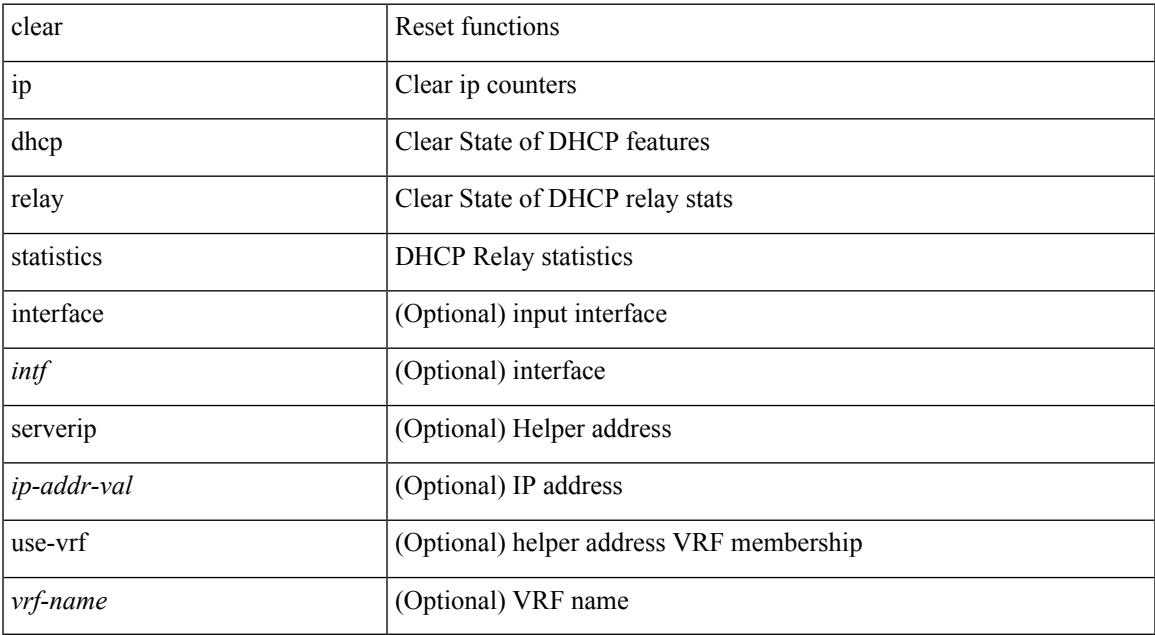

#### **Command Mode**

# **clear ip dhcp snooping binding**

clear ip dhcp snooping binding [ { vlan <vlan-id> mac <mac-addr> ip <ip-addr> interface <interface-id> } |

#### **Syntax Description**

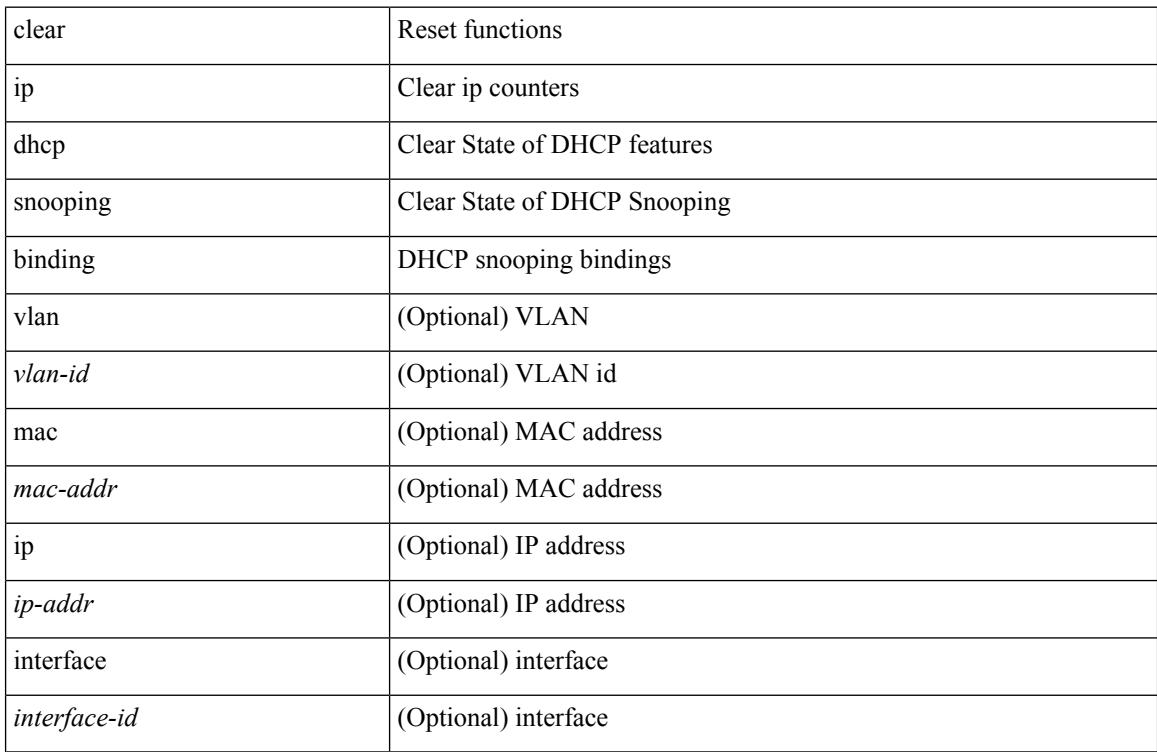

#### **Command Mode**

# **clear ip dhcp snooping statistics**

clear ip dhcp snooping statistics [ { vlan <vlan-id> interface <intf> } |

#### **Syntax Description**

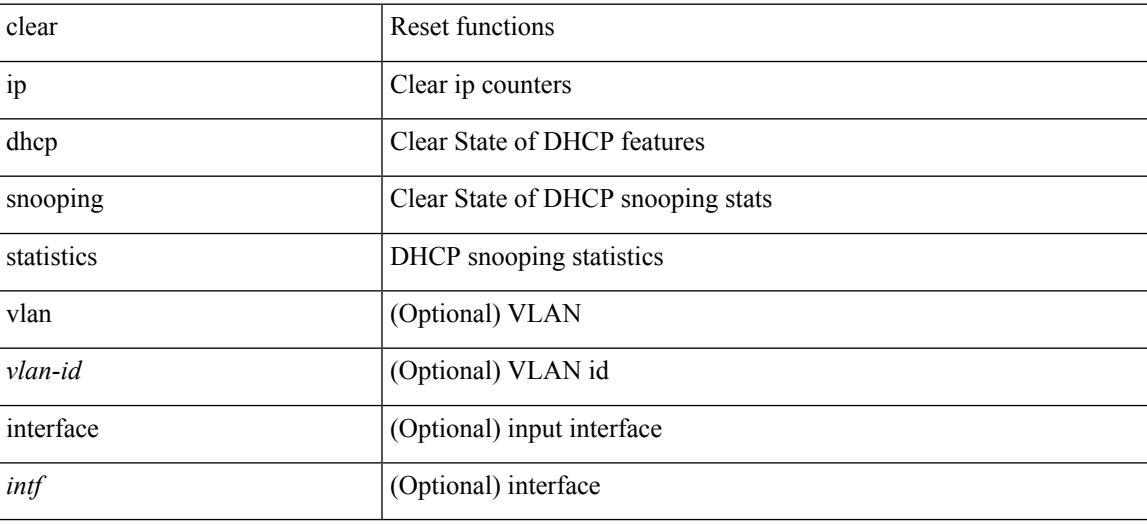

#### **Command Mode**

I

# **clear ip dns all config**

clear ip dns all config

#### **Syntax Description**

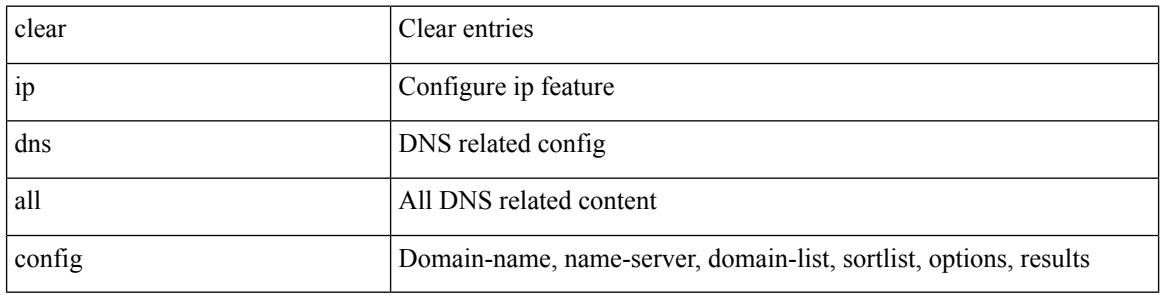

#### **Command Mode**

 $\bullet$  /exec

I

# **clear ip dns use-vrf config**

clear ip dns use-vrf config

#### **Syntax Description**

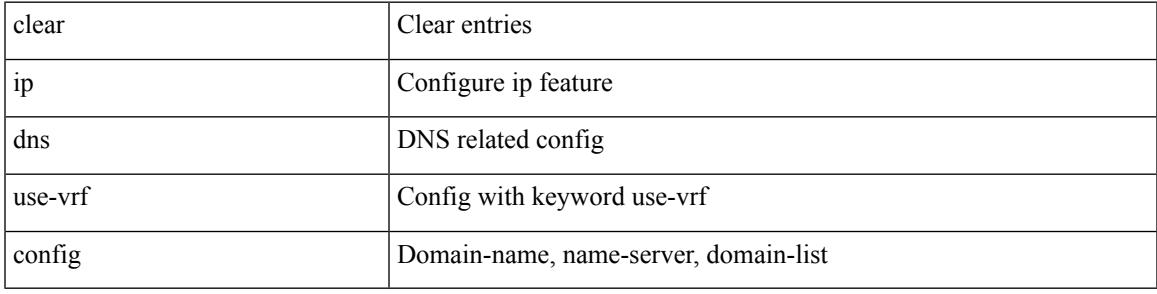

#### **Command Mode**

# **clear ip eigrp accounting**

clear { ip | ipv6 } eigrp [ <eigrp-ptag> ] accounting [ vrf { <vrf-name> | <vrf-known-name> | all } ]

#### **Syntax Description**

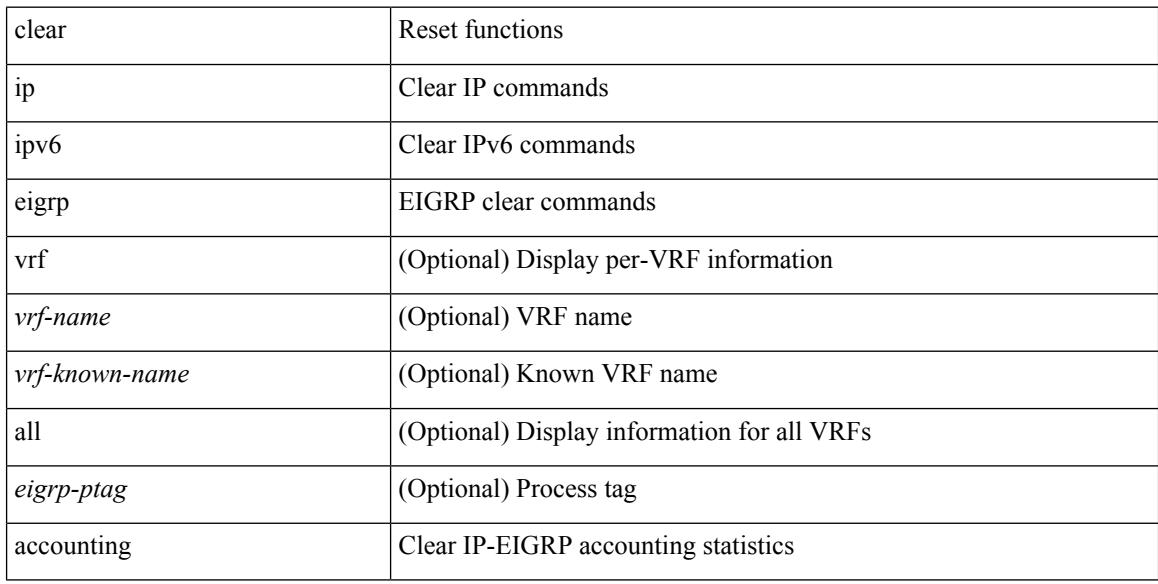

#### **Command Mode**

# **clear ip eigrp event-history**

clear { ip | ipv6 } eigrp [ <eigrp-ptag> ] event-history [ fsm | packet | rib | all ]

#### **Syntax Description**

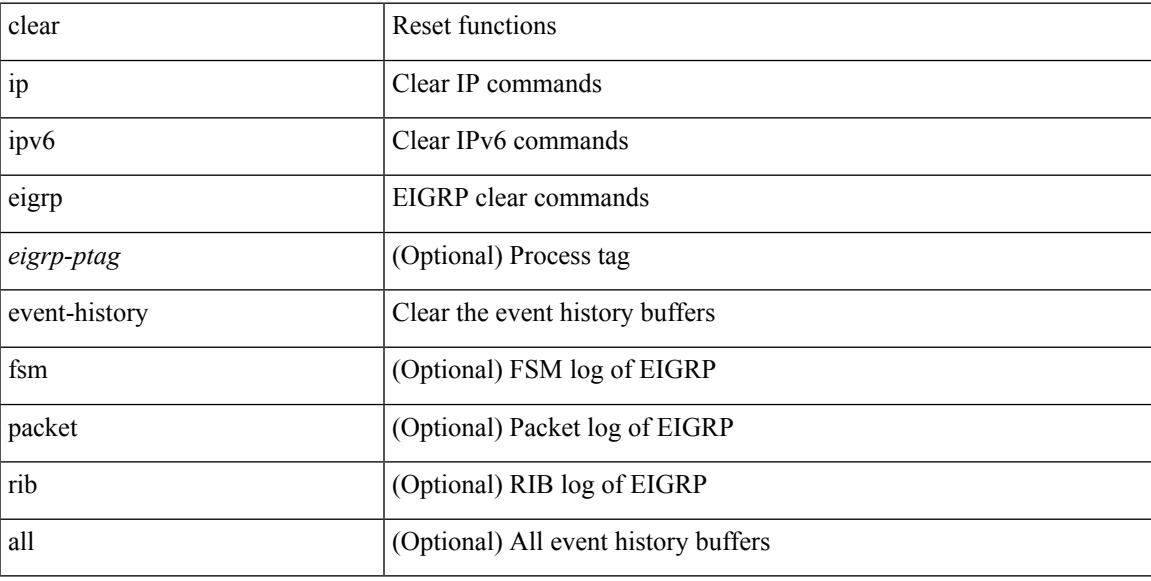

#### **Command Mode**

# **clear ip eigrp event-history bfd**

clear { ip | ipv6 } eigrp [ <eigrp-ptag> ] event-history bfd

#### **Syntax Description**

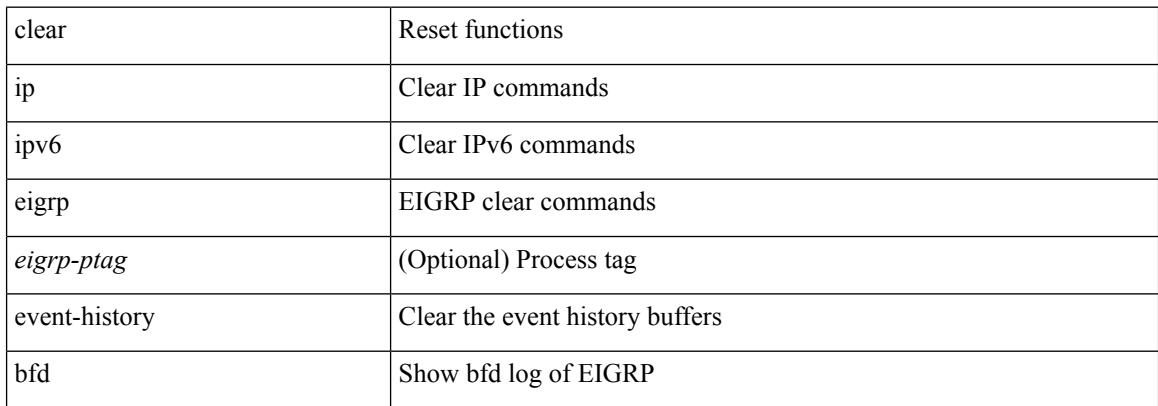

#### **Command Mode**

# **clear ip eigrp events**

clear { ip | ipv6 } eigrp [ <eigrp-ptag> ] events [ vrf { <vrf-name> | <vrf-known-name> | all } ]

#### **Syntax Description**

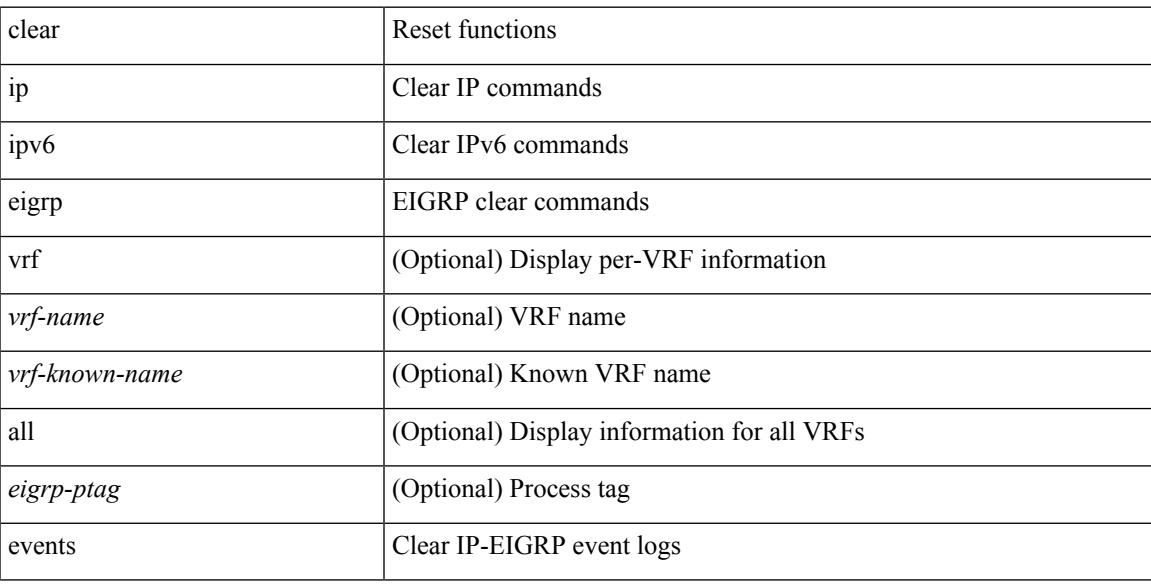

#### **Command Mode**

# **clear ip eigrp logging**

clear { ip | ipv6 } eigrp [ <eigrp-ptag> ] logging [ vrf { <vrf-name> | <vrf-known-name> | all } ]

#### **Syntax Description**

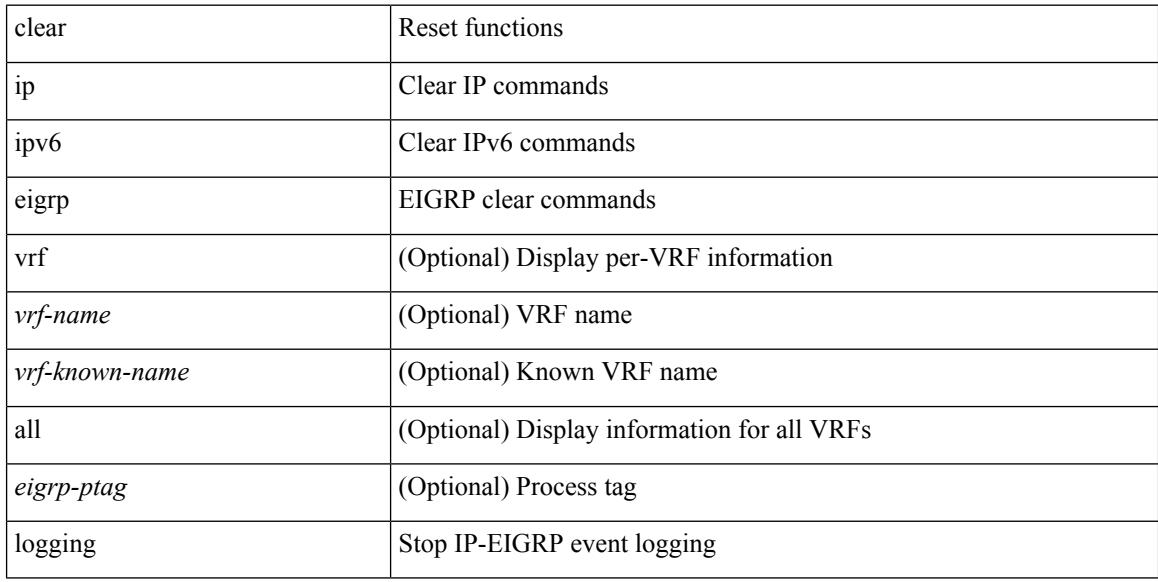

#### **Command Mode**

 $\overline{\phantom{a}}$ 

# **clear ip eigrp redistribution**

clear { ip | ipv6 } eigrp [ <eigrp-ptag> ] redistribution [ vrf { <vrf-name> | <vrf-known-name> | all } ]

#### **Syntax Description**

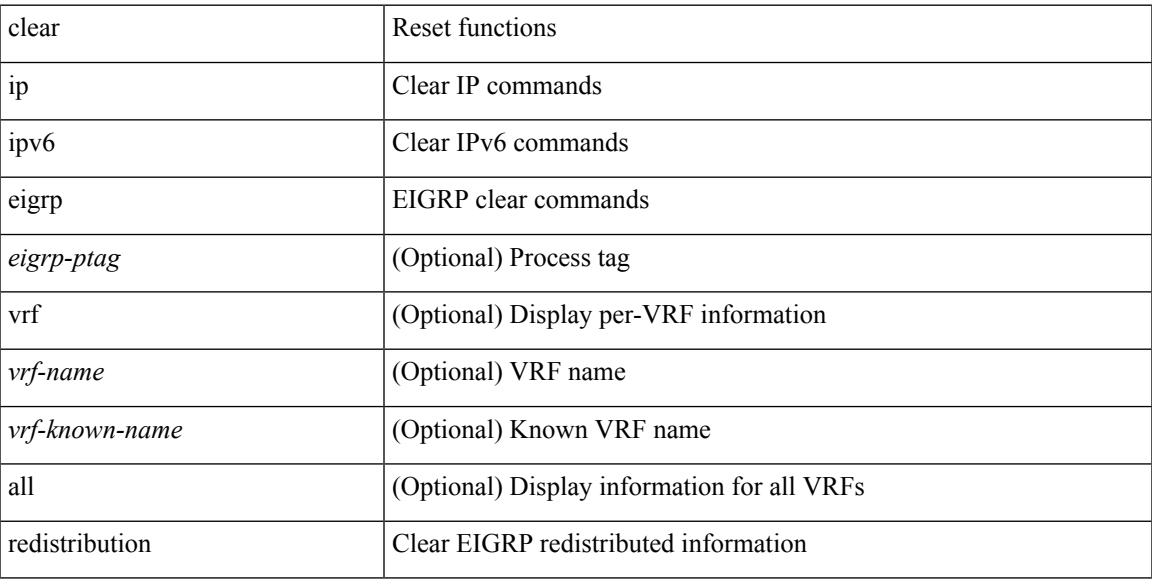

#### **Command Mode**

### **clear ip eigrp route-map statistics redistribute**

clear ip eigrp [  $\le$  eigrp-ptag> ] route-map statistics redistribute { bgp  $\le$  as> | { eigrp | isis | ospf | rip }  $\le$  tag> | static | direct | amt | lisp } [ vrf {  $\langle$  <vrf-name> |  $\langle$  <vrf-known-name> | all } ]

#### **Syntax Description**

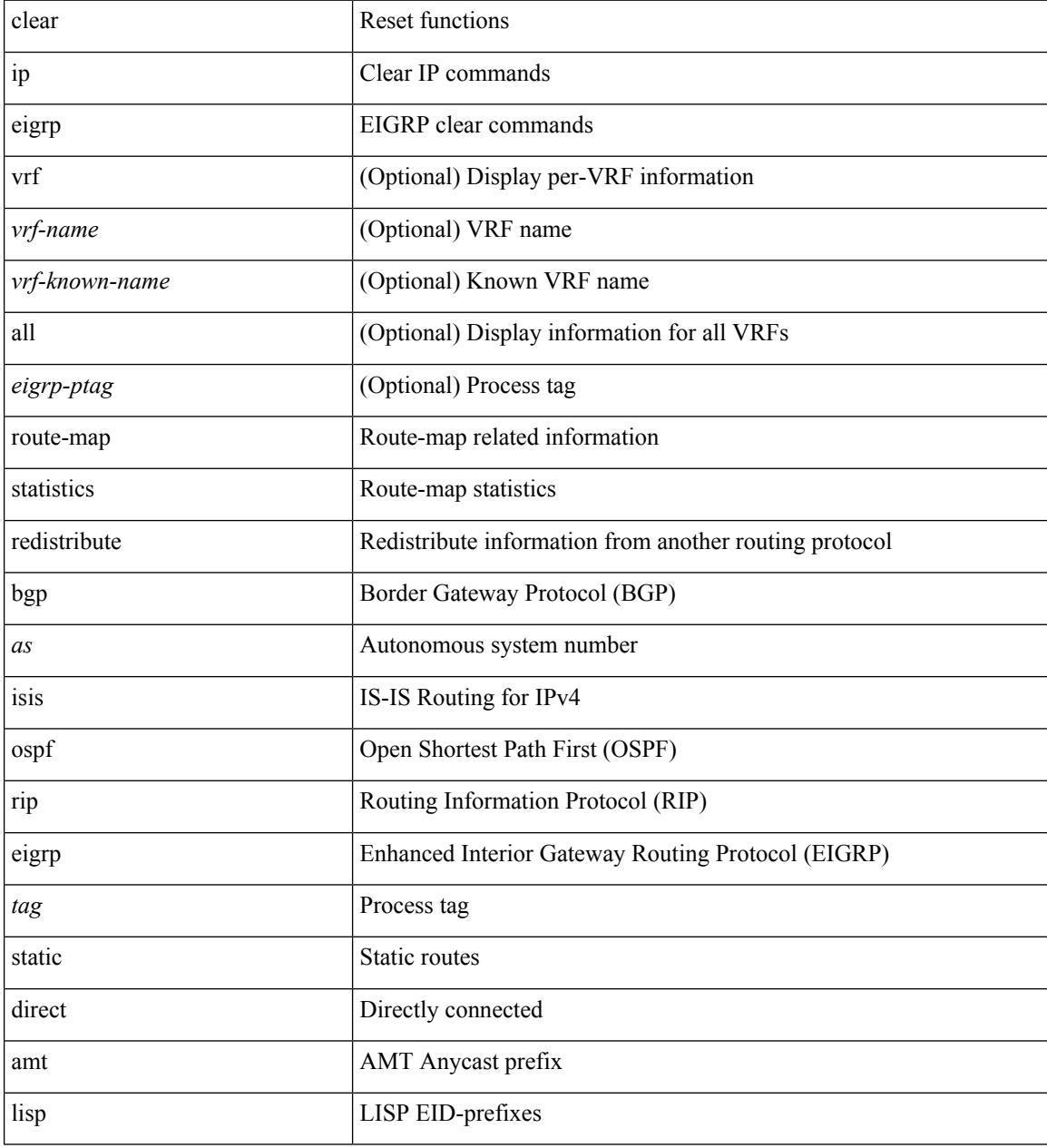

#### **Command Mode**

# **clear ip eigrp traffic**

clear { ip | ipv6 } eigrp [ <eigrp-ptag> ] traffic [ vrf { <vrf-name> | <vrf-known-name> | all } ]

#### **Syntax Description**

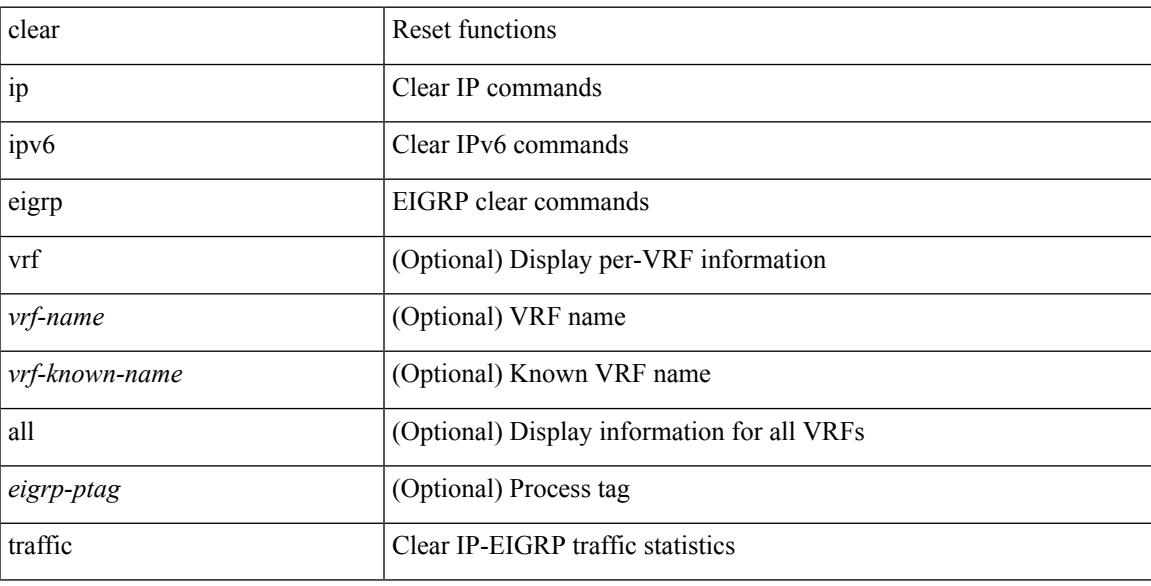

#### **Command Mode**

I

# **clear ip ftm statistics**

clear ip ftm statistics

#### **Syntax Description**

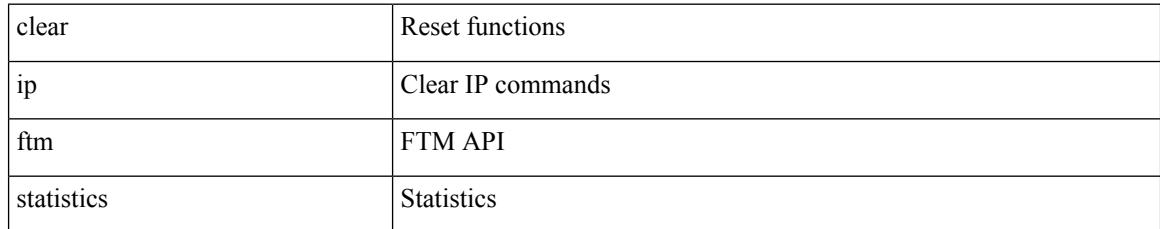

#### **Command Mode**

# **clear ip igmp event-history**

clear ip igmp event-history [ <igmp-event-hist-buf-name> ]

#### **Syntax Description**

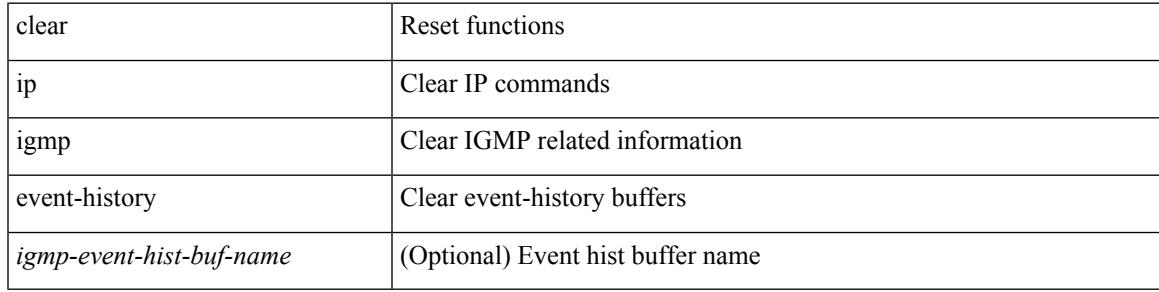

#### **Command Mode**

# **clear ip igmp groups**

clear ip igmp { groups | route } {  $\langle$ all>  $|$   $\langle$ group-prefix>  $|$   $\langle$ group> [ $\langle$ source> ] } [ vrf { $\langle$ vrf-name> | <vrf-known-name> | all } ]

#### **Syntax Description**

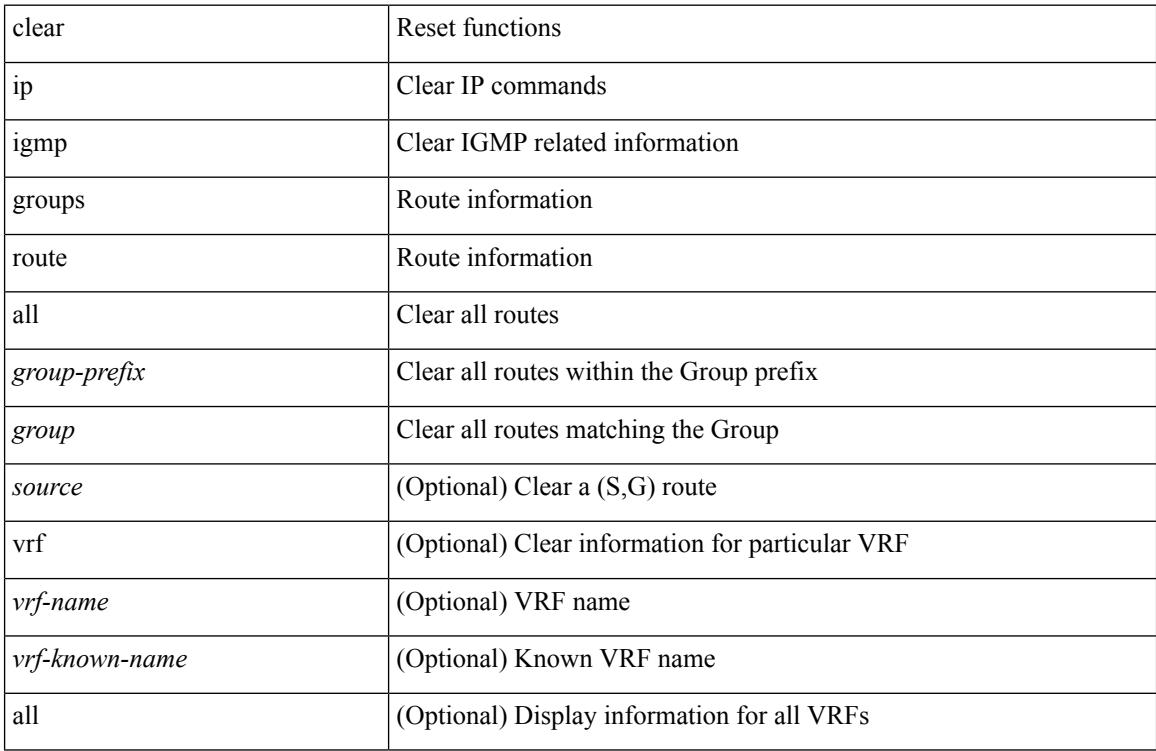

#### **Command Mode**

# **clear ip igmp interface statistics**

clear ip igmp interface statistics [ <interface> ]

#### **Syntax Description**

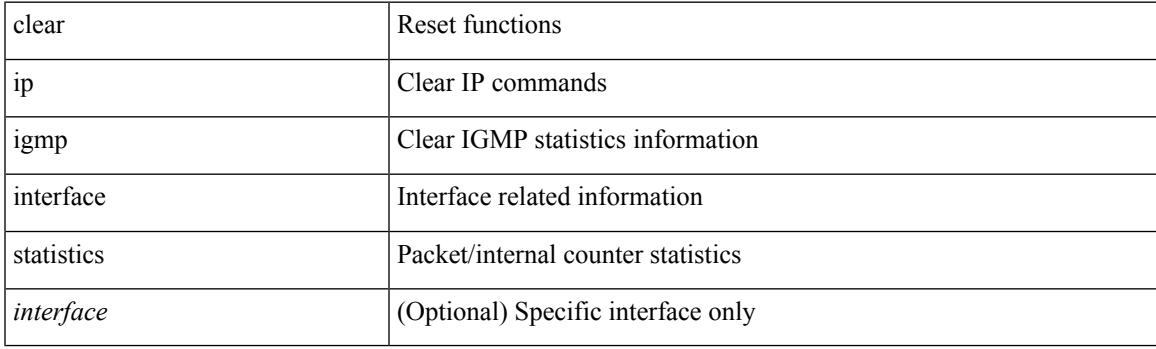

**Command Mode**

# **clear ip igmp snooping event-history**

clear ip igmp snooping event-history [ <igmp-snoop-event-hist-buf-name> ]

#### **Syntax Description**

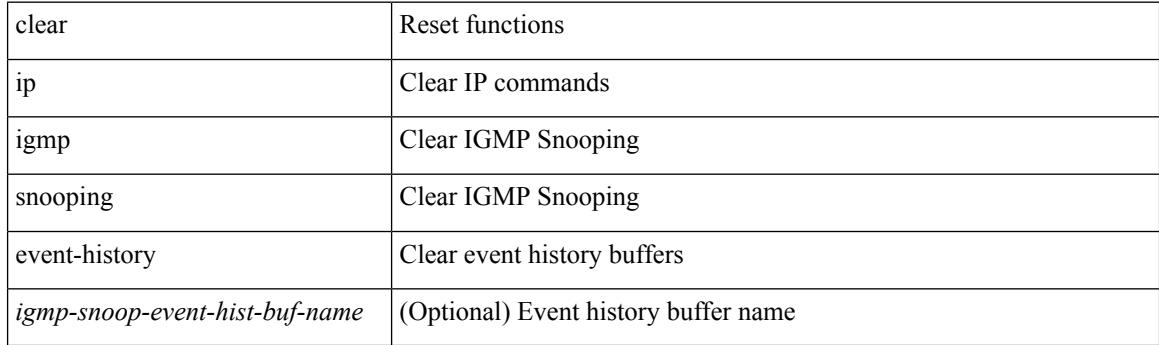

**Command Mode**

# **clear ip igmp snooping explicit-tracking**

clear ip igmp snooping explicit-tracking { vlan {  $\langle$  vlan > | all } | bridge-domain {  $\langle$  bdid > | all } }

#### **Syntax Description**

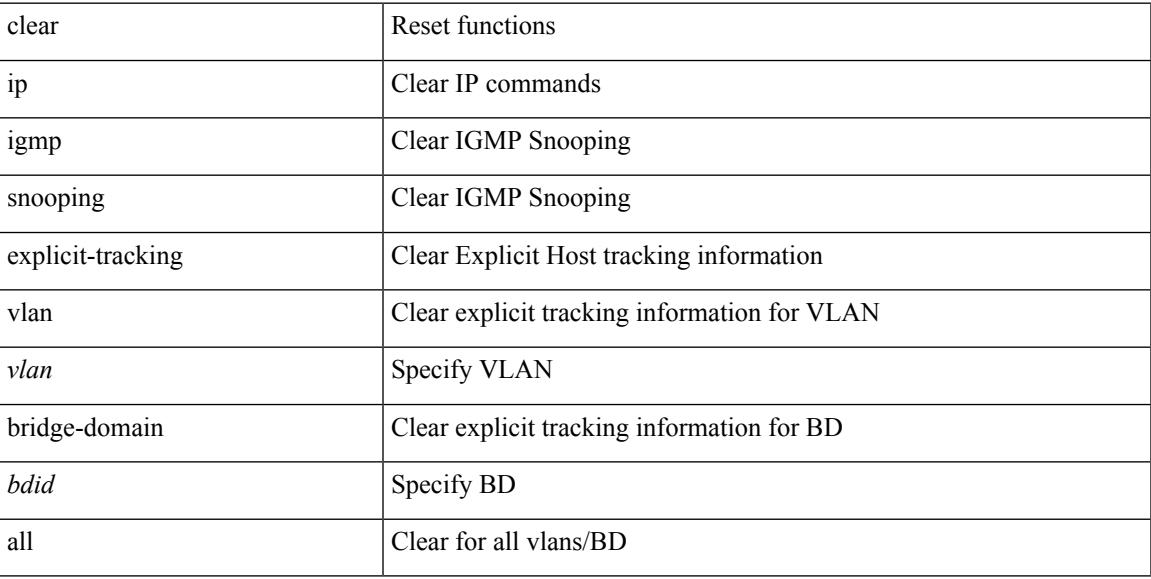

#### **Command Mode**

### **clear ip igmp snooping groups**

clear ip igmp snooping groups {  $\langle$  <all>  $|$  {  $\langle$  <group-prefix>  $|$  <group>  $|$  {  $\langle$  <source>  $]$  } [ interface  $\langle$  if-name> ] { $vlan {$  <vlan > | all } | bridge-domain { <br/>bdid > | all } }

#### **Syntax Description**

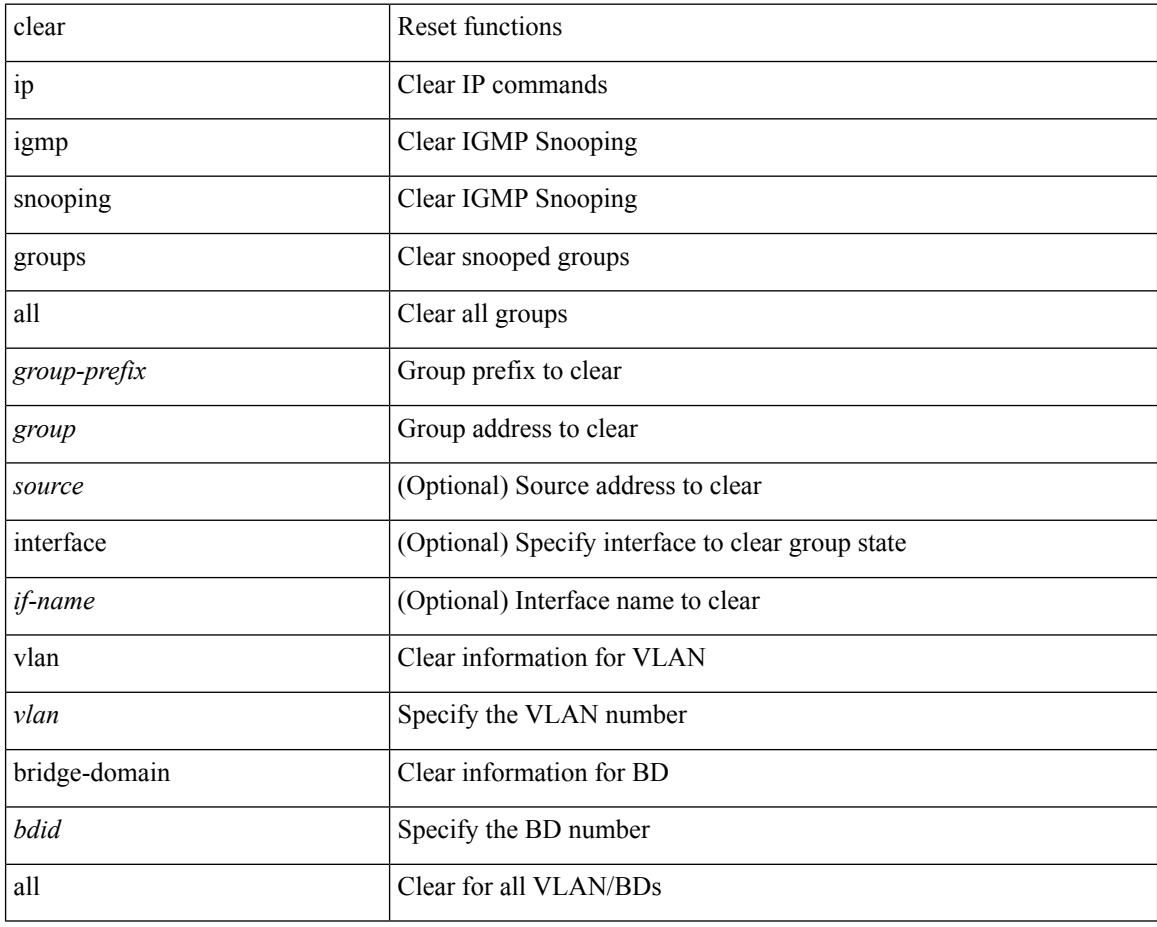

#### **Command Mode**
## **clear ip igmp snooping proxy querier ports vlan**

clear ip igmp snooping proxy querier ports { vlan <vlan> | bridge-domain <br/> <br/> <br/> <br/> </a> <id->f-name> [ purge ]

#### **Syntax Description**

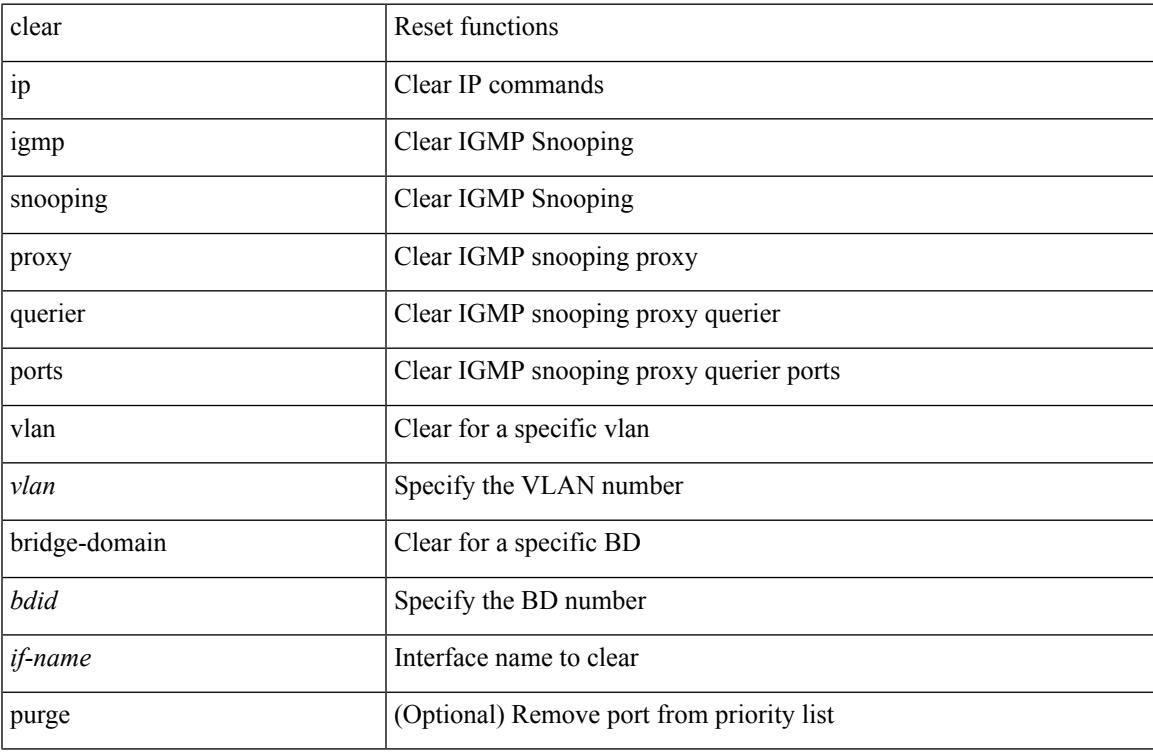

#### **Command Mode**

## **clear ip igmp snooping report statistics**

clear ip igmp snooping { report-policy | access-group } statistics [ vlan <vlan> ]

#### **Syntax Description**

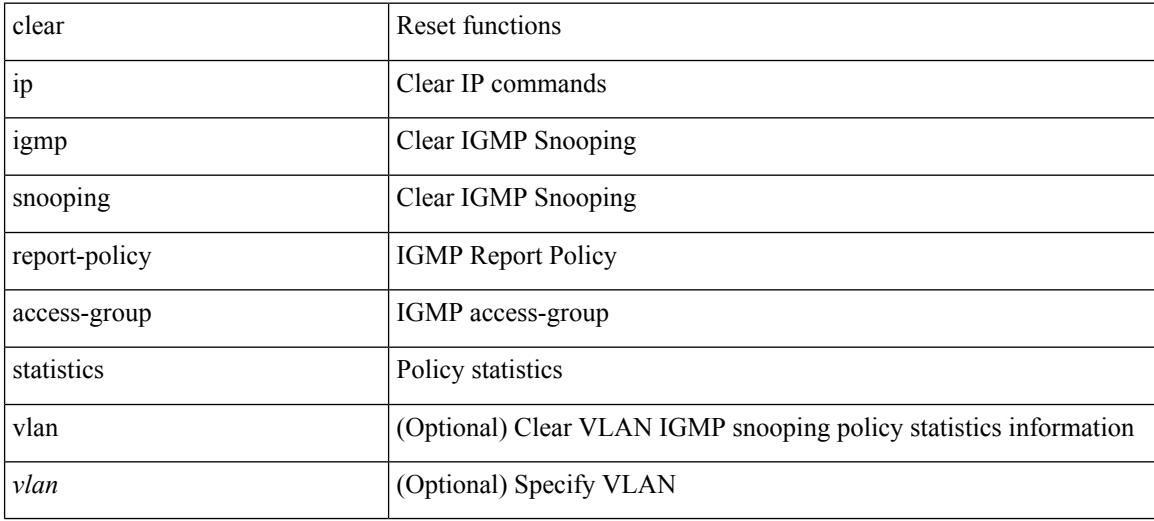

#### **Command Mode**

## **clear ip igmp snooping statistics**

clear ip igmp snooping statistics { vlan <vlan> | bridge-domain <br/> <br/> <br/> <br/> <br/> <br/> <br/> <br/> <br/> </a> <br/> bridge-domain <br/><br/> <br/> <br/> <br/> <br/><br/> $\leq$  <br/> $\leq$  <br/> $\leq$ 

#### **Syntax Description**

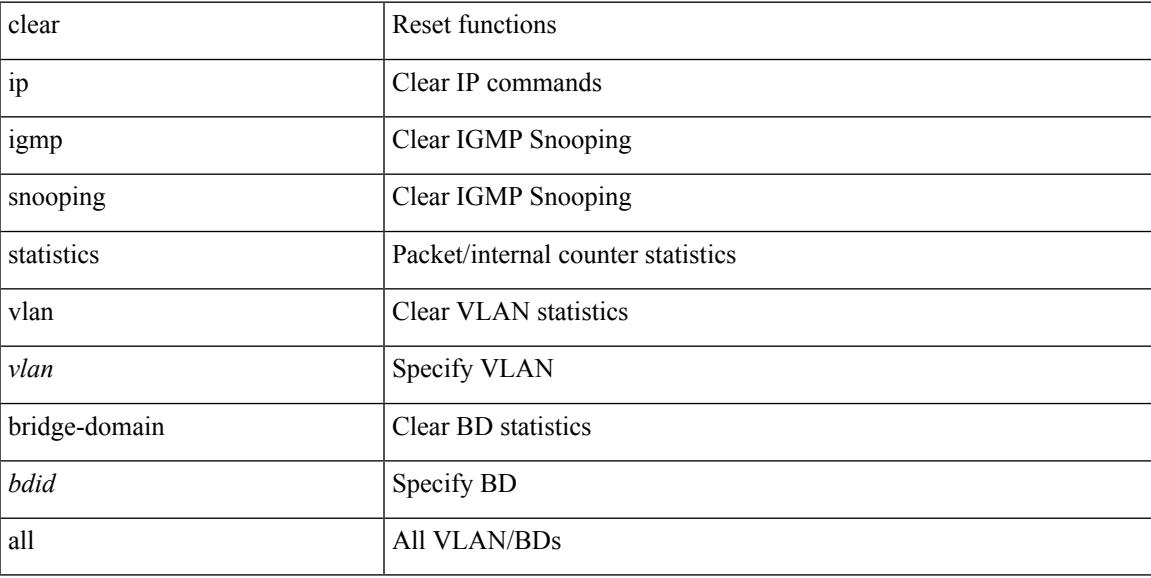

### **Command Mode**

## **clear ip igmp snooping vpc peer-link-exclude**

clear ip igmp snooping vpc peer-link-exclude { vlan <vlan> | bridge-domain <br/> <br/> <br/> <br/> <br/>ddl } [ group <group-addr>  $\mathbf{I}$ 

### **Syntax Description**

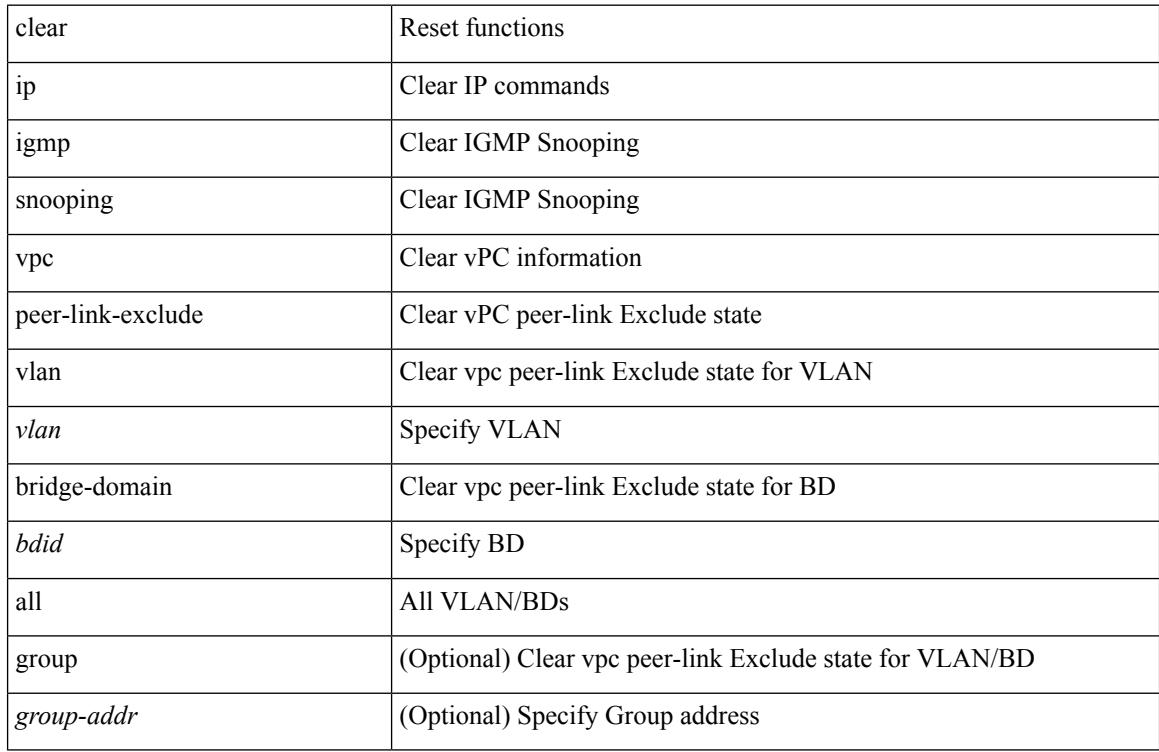

#### **Command Mode**

## **clear ip interface statistics**

clear ip interface statistics [ <interface> ]

### **Syntax Description**

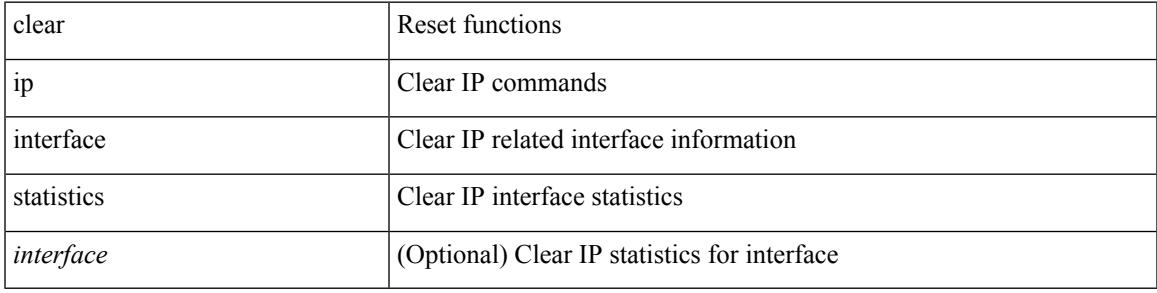

**Command Mode**

## **clear ip lisp data-cache**

clear ip lisp data-cache [ <eid> ] [ vrf { <vrf-name> | <vrf-known-name> } ]

#### **Syntax Description**

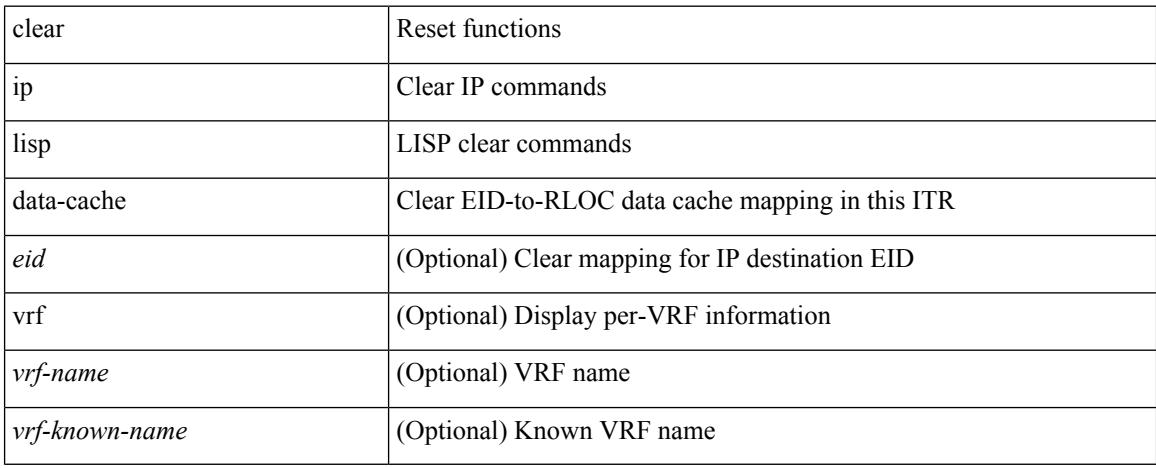

#### **Command Mode**

## **clear ip lisp map-cache**

{ { clear ip lisp map-cache [ <eid-prefix> ] [ vrf { <vrf-name> | <vrf-known-name> } ] } | { clear ipv6 lisp map-cache [ <eid-prefix6> ] [ vrf { <vrf-name> | <vrf-known-name> } ] } }

### **Syntax Description**

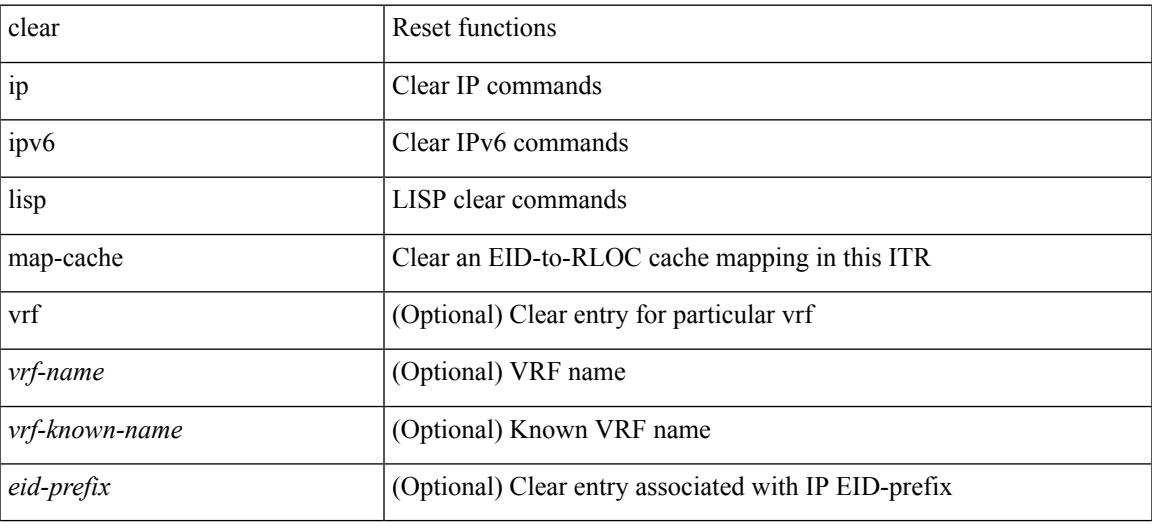

#### **Command Mode**

I

## **clear ip lisp statistics**

clear ip lisp statistics [ vrf { <vrf-name> | <vrf-known-name> } ]

#### **Syntax Description**

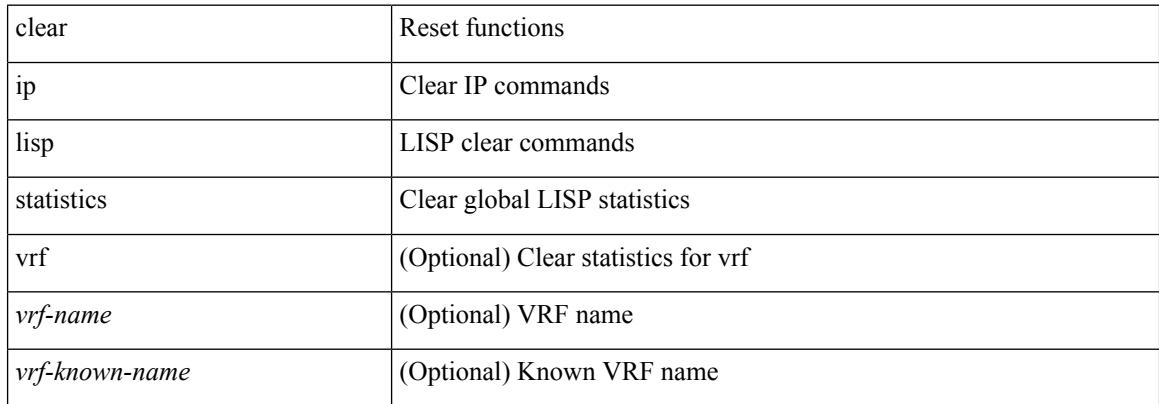

#### **Command Mode**

### **clear ip mbgp dampening**

 $\{\}$  (clear ip mbgp  $\lceil$  vrf  $\{\leq v$ rf-name>  $\leq v$ rf-known-name> | ALL\_VRFS\_012345678901234 } ] dampening [ <ip-prefix> | <ip-addr> [ <ip-mask> ] ] } | { clear ip bgp [ vrf { <vrf-name> | <vrf-known-name> | ALL\_VRFS\_012345678901234 } ] dampening  $\lceil \frac{\text{kip-} \cdot \text{kip-} \cdot \text{adj}}{\text{kip-} \cdot \text{adj}} \rceil$  { clear ip bgp  $\lceil \frac{\text{kip-} \cdot \text{adj}}{\text{adj}} \rceil$  } | { clear ip bgp  $\lceil \frac{\text{adj}}{\text{adj}} \rceil$ vrf { <vrf-name> | <vrf-known-name> | ALL\_VRFS\_012345678901234 } ] ipv4 { unicast | multicast } dampening  $\lceil$  <ip-prefix>  $\rceil$  <ip-addr> $\lceil$  <ip-mask>  $\rceil$   $\rceil$   $\rceil$  { clear ip bgp  $\lceil$  vrf  $\lceil$  <vrf-name>  $\rceil$  <vrf-known-name> | ALL\_VRFS\_012345678901234 } ] all dampening } | { clear bgp [ vrf { <vrf-name> | <vrf-known-name> | ALL\_VRFS\_012345678901234 } ] { ipv4 { unicast | multicast } | vpnv4 unicast } dampening [  $\leq$  ip-prefix>  $|\langle \text{ip-addr} \rangle| \langle \text{ip-mask} \rangle|$  | { clear bgp  $\langle \text{vrf} \rangle$  {  $\langle \text{vrf-name} \rangle$  |  $\langle \text{vrf-known-name} \rangle$  | ALL\_VRFS\_012345678901234 } ] { ipv6 { unicast | multicast } | vpnv6 unicast } dampening [ <ipv6-prefix> ] } | { clear bgp [ vrf { <vrf-name> | <vrf-known-name> | ALL\_VRFS\_012345678901234 } ] all dampening

} } [ vrf { <vrf-name> | <vrf-known-name> | ALL\_VRFS\_012345678901234 } ]

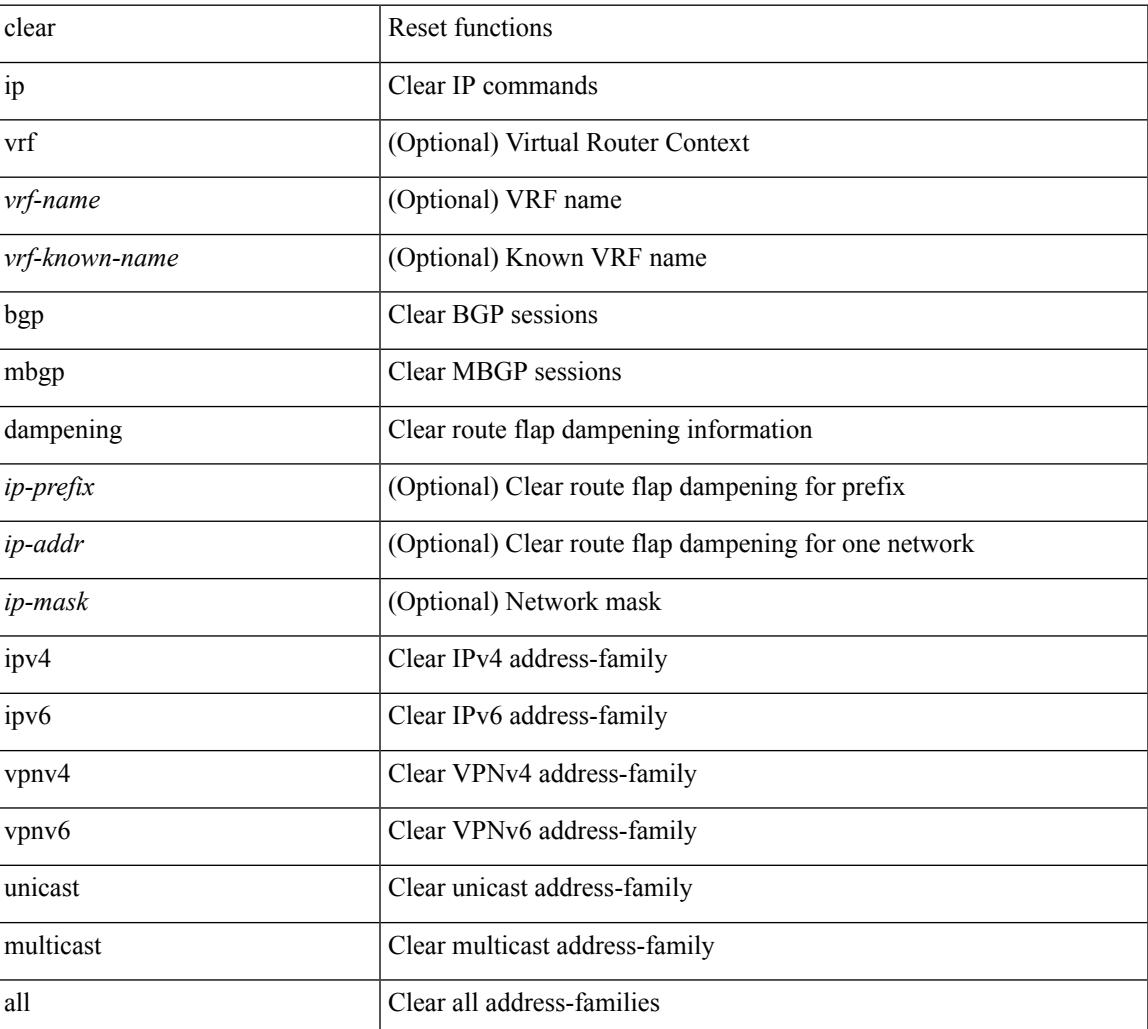

#### **Syntax Description**

**Command Mode**

 $\mathbf I$ 

### **clear ip mbgp flap-statistics**

 $\{\{\text{clear ip mbgp }[\text{vrf }\{\text{<} \text{vrf-name}\}\text{=<} \text{vrf-known-name}\}\text{ALL VRFS }012345678901234 }\}$  [flap-statistics]  $\lceil$  <ip-prefix> | <ip-addr>  $\lceil$  <ip-mask>  $\rceil$  }  $\rceil$  { clear ip bgp  $\lceil$  vrf  $\lceil$  <vrf-name>  $\lceil$  <vrf-known-name> | ALL\_VRFS\_012345678901234 } ] flap-statistics  $\vert \langle \text{ip-prefix} \rangle \vert \langle \text{ip-addr} \rangle$   $\vert \langle \text{ip-mask} \rangle \vert$   $\vert \rangle$   $\vert \langle \text{clear ip bgp} \rangle$ [ vrf { <vrf-name> | <vrf-known-name> | ALL\_VRFS\_012345678901234 } ] ipv4 { unicast | multicast } flap-statistics  $\lceil$  <ip-prefix>  $\rceil$  <ip-addr>  $\lceil$  <ip-mask>  $\rceil$   $\rceil$   $\rceil$   $\rceil$   $\lceil$   $\langle$  clear ip bgp  $\lceil$  vrf  $\rceil$  <vrf-name>  $\rceil$  <vrf-known-name> | ALL\_VRFS\_012345678901234 } ] all flap-statistics } | { clear bgp  $\lceil$  vrf  $\lceil$  <vrf-name>  $\lceil$  <vrf-known-name> | ALL\_VRFS\_012345678901234 } ] { ipv4 { unicast | multicast } | vpnv4 unicast } flap-statistics[ <ip-prefix>  $|\langle \text{p-}z| \rangle$  |  $\langle \text{p-mask}\rangle$  |  $|\langle \text{egexp} \rangle$  |  $\langle \text{regexp-}z|$  |  $|\langle \text{clear bgp} \rangle$  |  $\langle \text{vrf-}z|$  |  $\langle \text{vrf-}z|$  |  $\langle \text{vrf-}z|$  |  $\langle \text{vrf-}z|$  |  $\langle \text{vrf-}z|$  |  $\langle \text{vrf-}z|$  |  $\langle \text{vrf-}z|$  |  $\langle \text{vrf-}z|$  |  $\langle \text{vrf-}z|$  ALL\_VRFS\_012345678901234 } ] { ipv6 { unicast | multicast } | vpnv6 unicast } flap-statistics[ <ipv6-prefix> | regexp <regexp-str> ] } | { clear bgp [ vrf { <vrf-name> | <vrf-known-name> | ALL\_VRFS\_012345678901234 } ] all flap-statistics } } [ vrf { <vrf-name> | <vrf-known-name> | ALL\_VRFS\_012345678901234 } ]

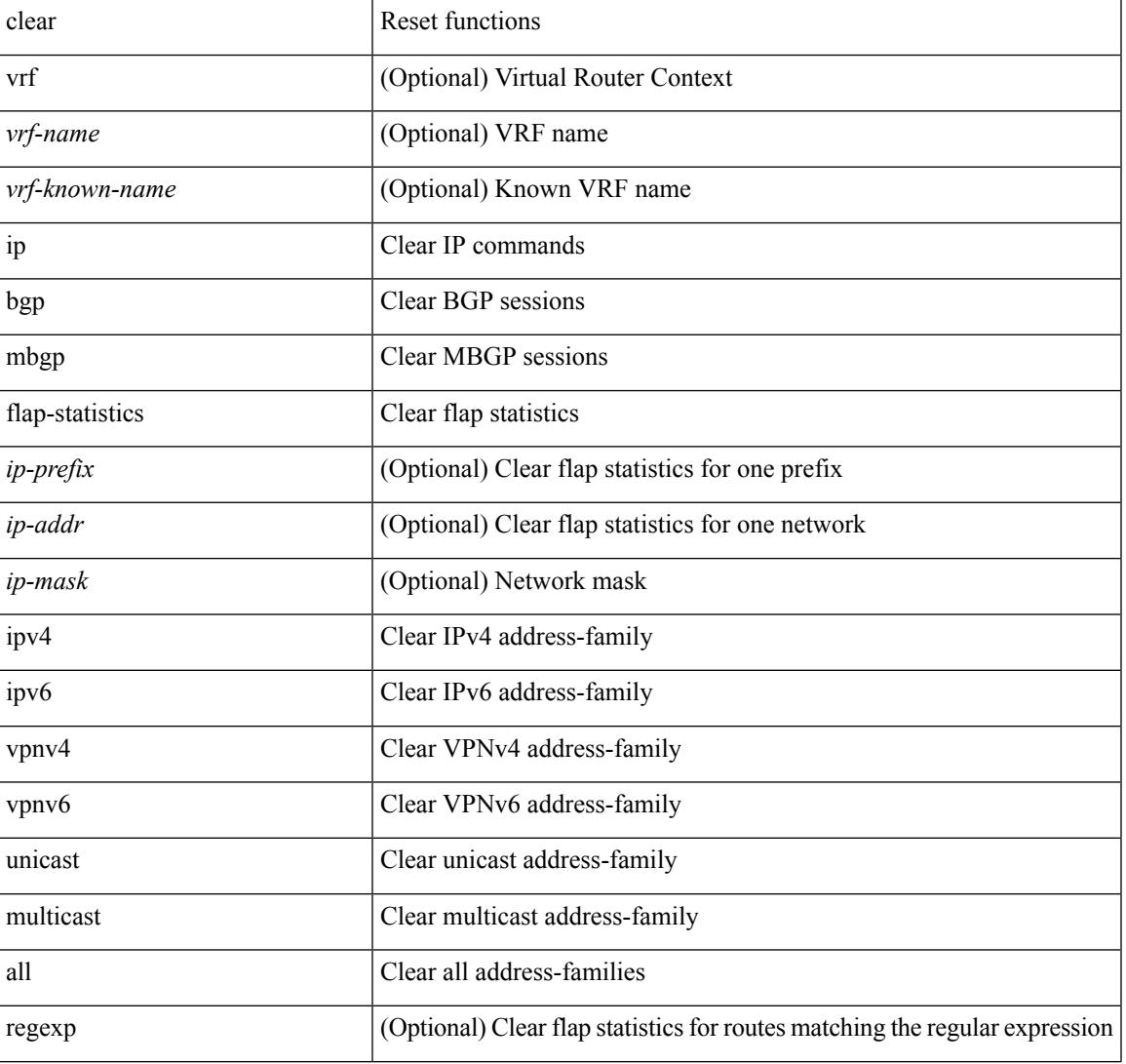

#### **Syntax Description**

 $\mathbf I$ 

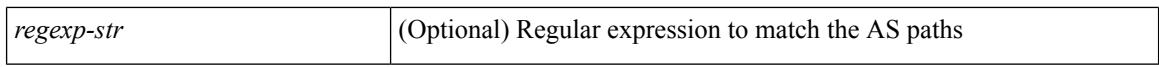

#### **Command Mode**

### **clear ip mbgp peer-template**

 $\{$  { clear ip mbgp  $\lceil$  vrf  $\{$  <vrf-name>  $\lceil$  <vrf-known-name>  $\lceil$  ALL\_VRFS\_012345678901234  $\}$   $\lceil$   $\{$  <neighbor-id> | \*  $|\times|$  <asn> | <prefix-id> peer-template <peer-template-name>  $\}$  [ soft [ in | out ] | dampened-paths | flap-statistics | no-notify ] } | { clear ip bgp [ vrf { <vrf-name> | <vrf-known-name> | ALL\_VRFS\_012345678901234 } ] { <neighbor-id> | \* | <asn> | <prefix-id> | peer-template <peer-template-name> } [ soft [ in | out ] | dampened-paths | flap-statistics | no-notify | { ipv4 { unicast | multicast } | { vpnv4 | vpnv6 } unicast | all } { soft  $\lceil \text{ in } \rceil$  out  $\rceil \rceil$  dampened-paths  $\lceil \text{ fap-statistics} \rceil$  no-notify  $\rceil \rceil$   $\rceil \rceil$   $\lceil \text{ clear bgp} \rceil$  vrf  $\lceil \text{எfree} \rceil$ <vrf-known-name> | ALL\_VRFS\_012345678901234 } ] { ipv4 { unicast | multicast | mvpn | labeled-unicast } | ipv6 { unicast | multicast | mvpn | labeled-unicast } | { vpnv4 | vpnv6 } unicast | l2vpn vpls | l2vpn evpn | link-state | all } { <neighbor-id> | <ipv6-neighbor-id> | \* | <asn> | peer-template <peer-template-name> |  $\langle$ prefix-id>  $|$   $\langle$ ipv6-prefix-id>  $\rangle$   $\langle$  soft  $\langle$  in  $|$  out  $\rangle$  dampened-paths  $|$  flap-statistics  $|$  no-notify  $\rangle$   $\rangle$   $\langle$   $\rangle$   $\langle$   $\rangle$  or  $\langle$ <vrf-name> | <vrf-known-name> | ALL\_VRFS\_012345678901234 } ]

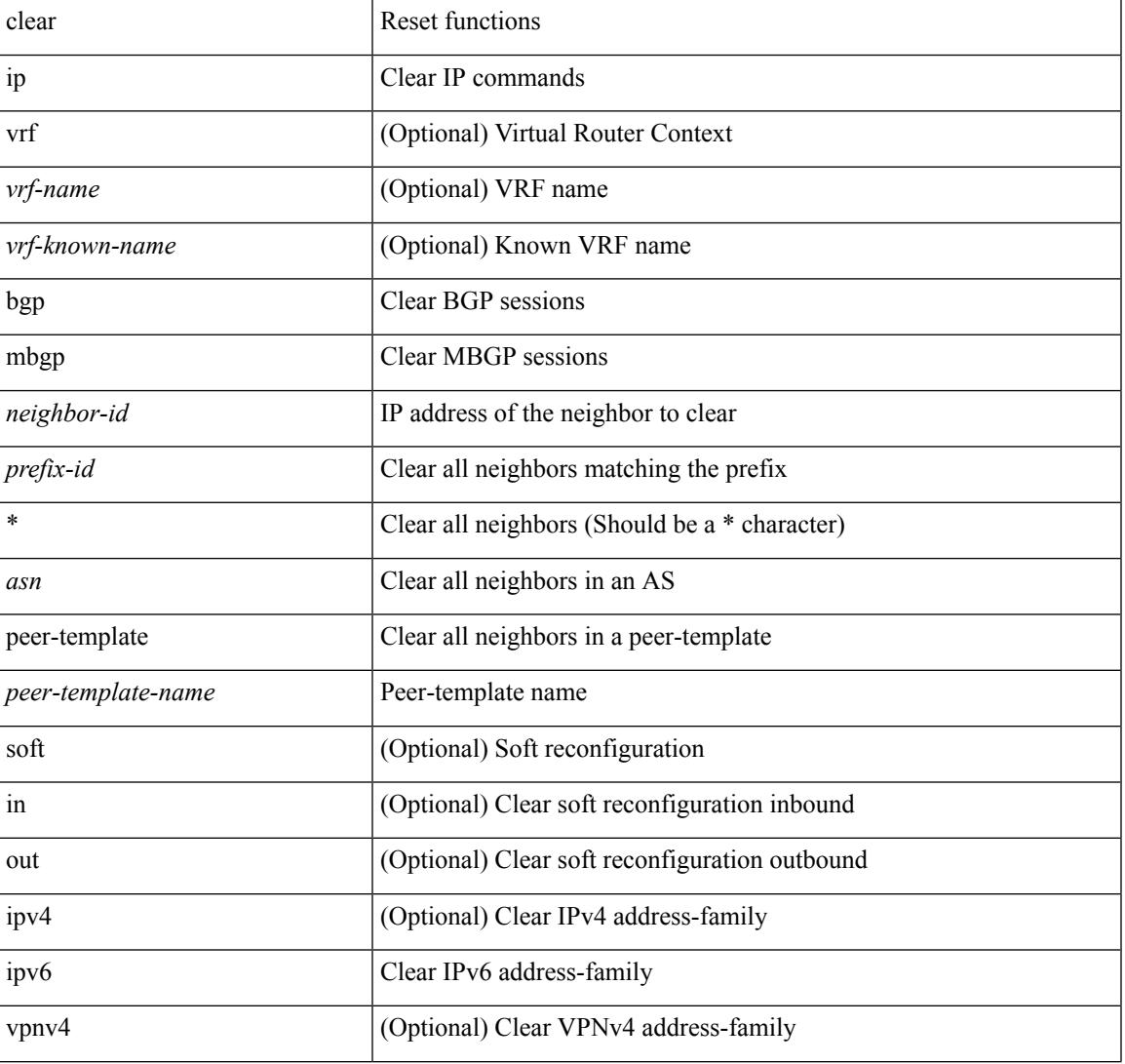

#### **Syntax Description**

 $\mathbf I$ 

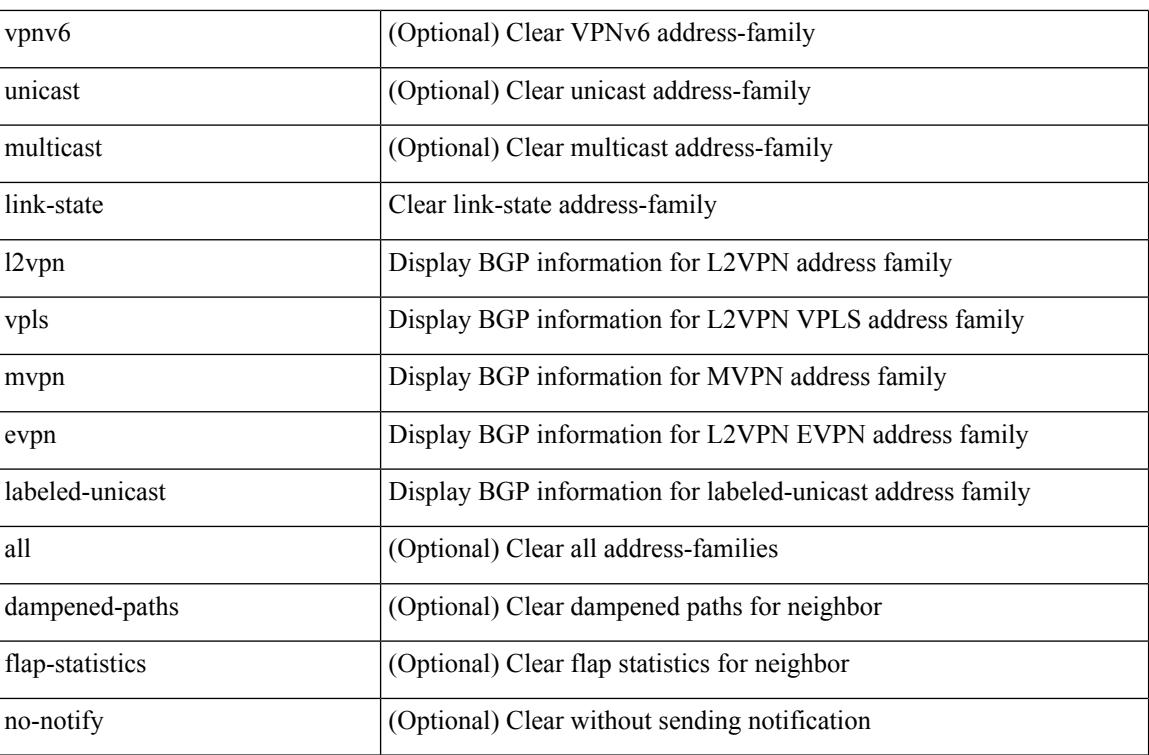

### **Command Mode**

## **clear ip msdp event-history**

clear ip msdp event-history [ <msdp-event-hist-buf-name> ]

#### **Syntax Description**

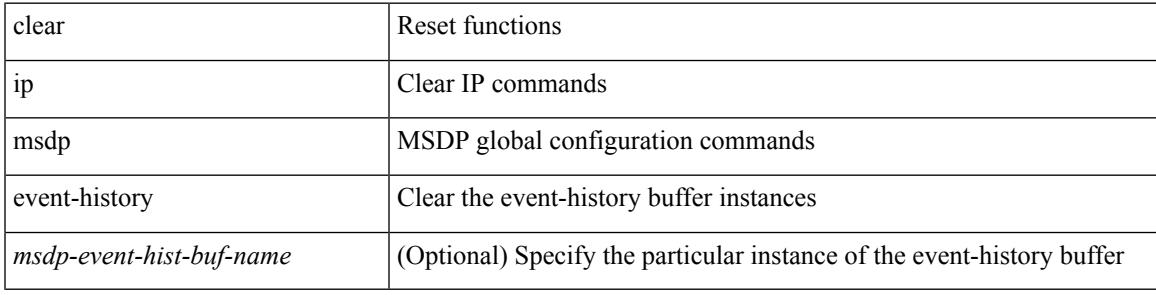

#### **Command Mode**

## **clear ip msdp peer**

clear ip msdp peer <peer-address> [ vrf { <vrf-name> | <vrf-known-name> } ]

#### **Syntax Description**

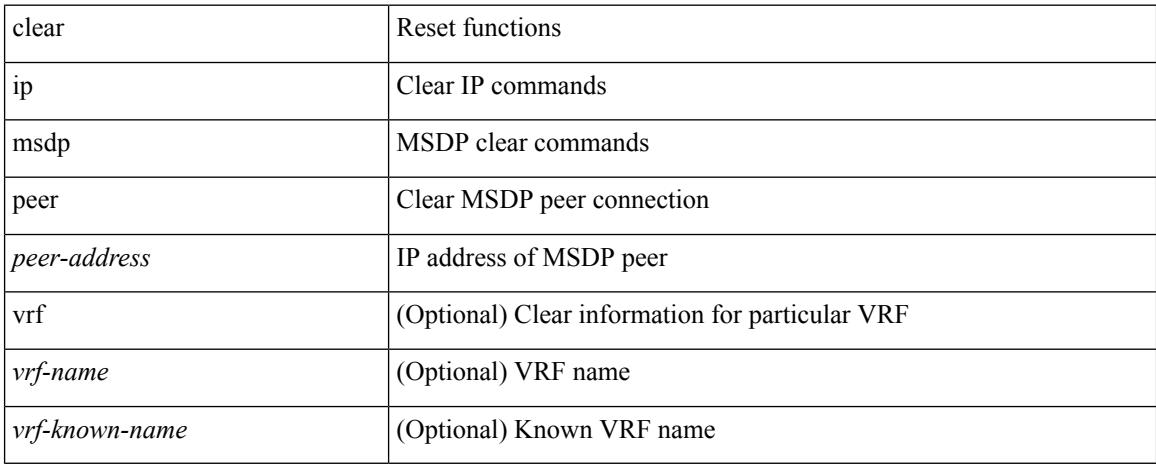

#### **Command Mode**

## **clear ip msdp policy statistics sa-policy in**

clear ip msdp policy statistics sa-policy <peer-address> { in | out } [ vrf { <vrf-name> | <vrf-known-name> } ]

### **Syntax Description**

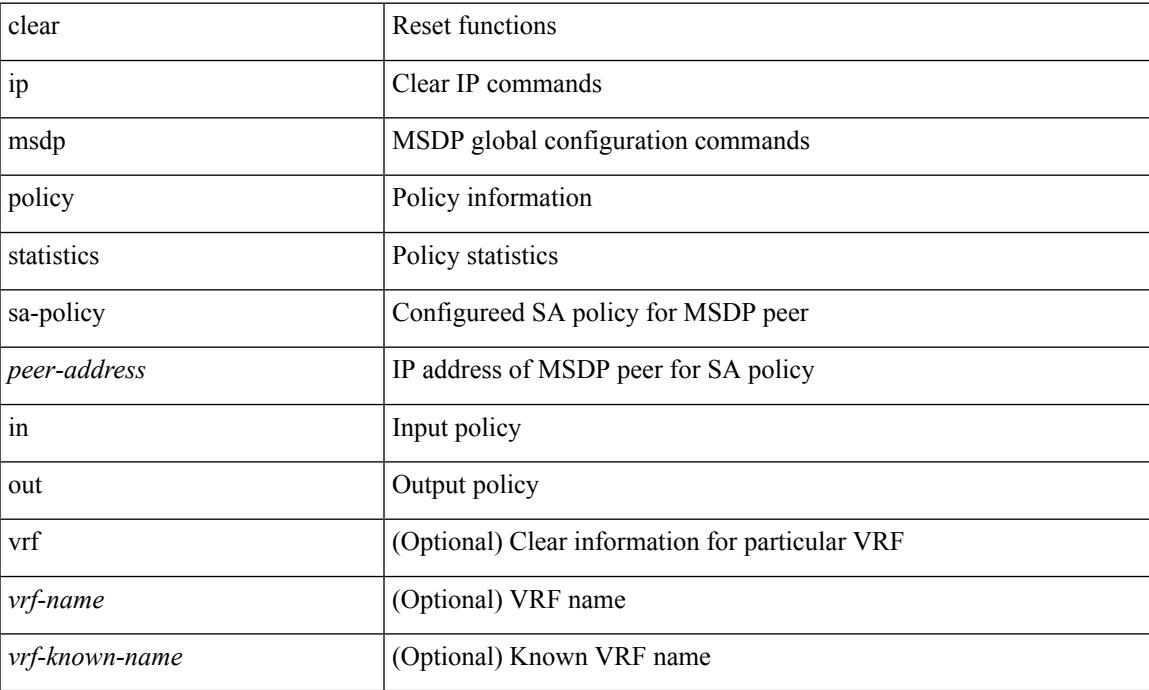

### **Command Mode**

## **clear ip msdp sa**

clear ip msdp { sa-cache | route } { <all> | <group-prefix> | <group> [ <source> ] } [ vrf { <vrf-name> | <vrf-known-name> | all } ]

### **Syntax Description**

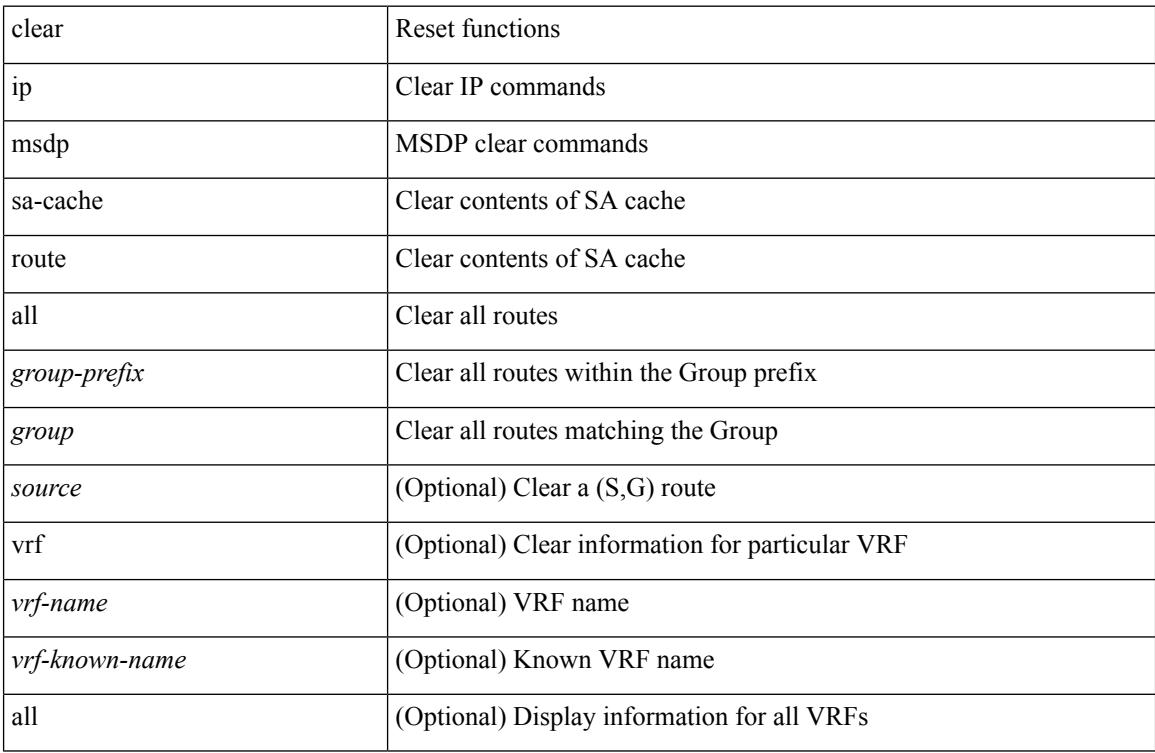

#### **Command Mode**

# **clear ip msdp statistics**

clear ip msdp statistics [ <peer-address> ] [ vrf { <vrf-name> | <vrf-known-name> } ]

### **Syntax Description**

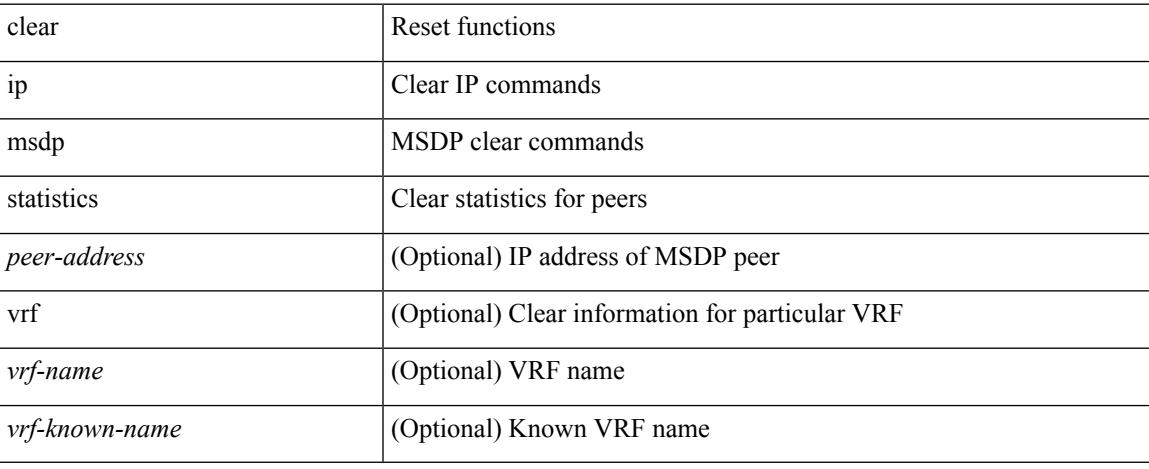

#### **Command Mode**

### **clear ip nat translation**

clear ip nat translation  $\{ \text{ all } | \text{ inside } \leq \text{insideGlobalIP} > \text{ inside } \leq \text{ outside } \leq \text{ outside } \leq \text{ outside } \leq \text{ if } \leq \text{ and } \leq \text{ to } \leq \text{ and } \leq \text{ to } \leq \text{ and } \leq \text{ to } \leq \text{ and } \leq \text{ to } \leq \text{ and } \leq \text{ to } \leq \text{ and } \leq \text{ to } \leq \text{ and } \leq \text{ to } \leq \text{ and } \leq \text{ to } \leq \text{$ <outsideGlobalIP> ] | outside <outsideLocalIP> <outsideGlobalIP> | tcp { inside <insideGlobalIP> <insideGlobal-port> <insideLocalIP> <insideLocal-port> outside <outsideLocalIP> <outsideLocal-port> <outsideGlobalIP> <outsideGlobal-port> } | udp { inside <insideGlobalIP> <insideGlobal-port> <insideLocalIP> <insideLocal-port> outside <outsideLocalIP> <outsideLocal-port> <outsideGlobalIP> <outsideGlobal-port> } | icmp { inside <insideGlobalIP> <insideGlobal-port> <insideLocalIP> <insideLocal-port> outside <outsideLocalIP> <outsideLocal-port> <outsideGlobalIP> <outsideGlobal-port> } }

#### **Syntax Description**

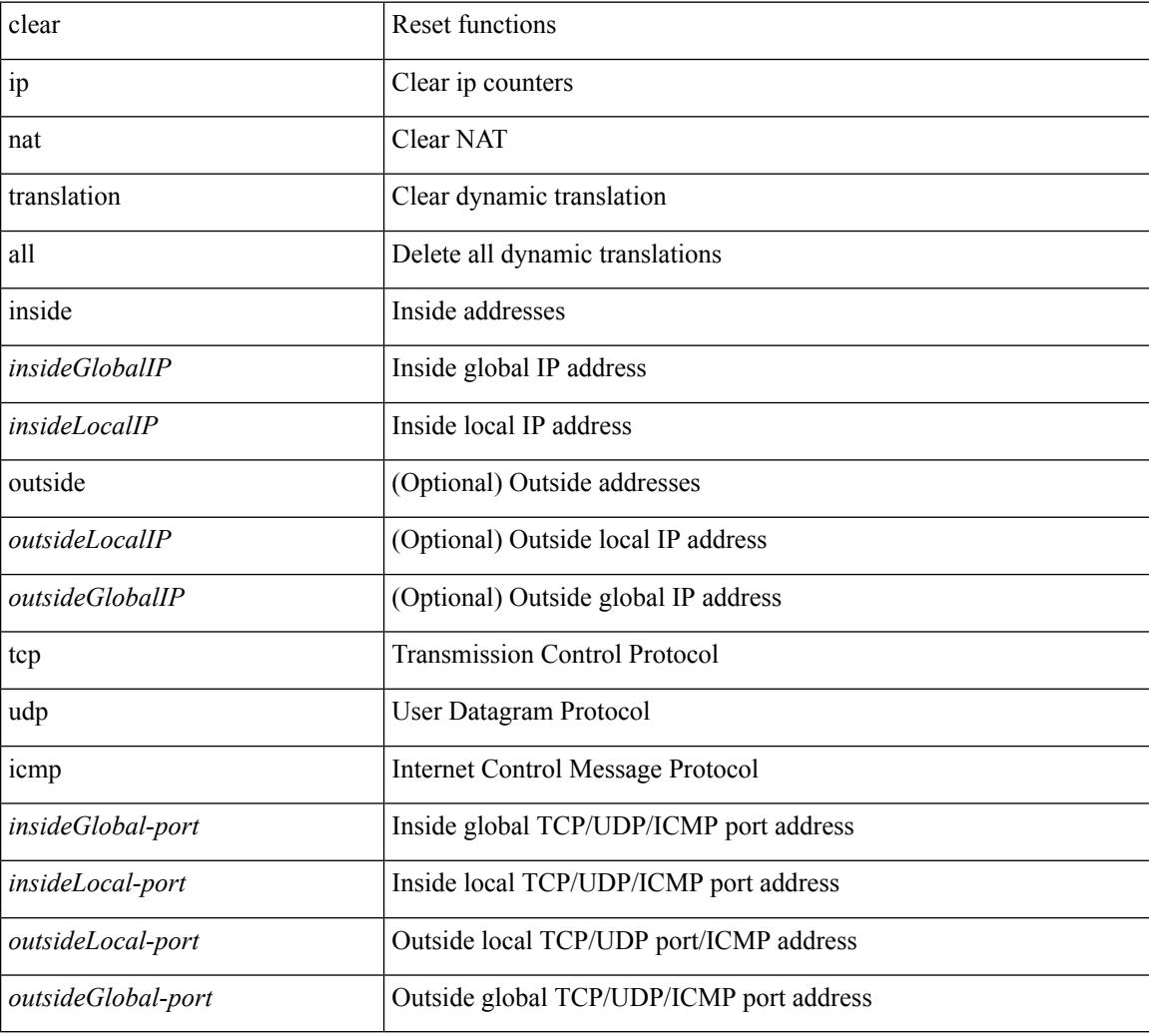

#### **Command Mode**

I

## **clear ip ospf database**

clear ip ospf [ <tag> ] database

### **Syntax Description**

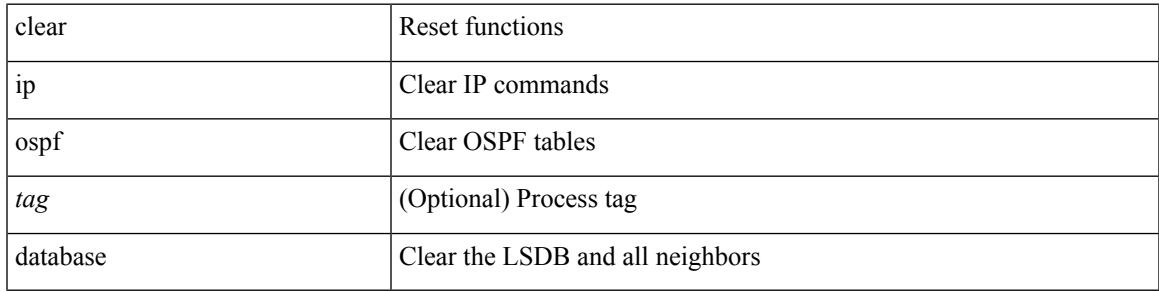

**Command Mode**

## **clear ip ospf event-history**

clear ip ospf [ <tag> ] event-history [ adjacency | event | ha | flooding | lsa | spf | redistribution | cli | ldp | te | rib | hello | spf-trigger | objstore | all ]

### **Syntax Description**

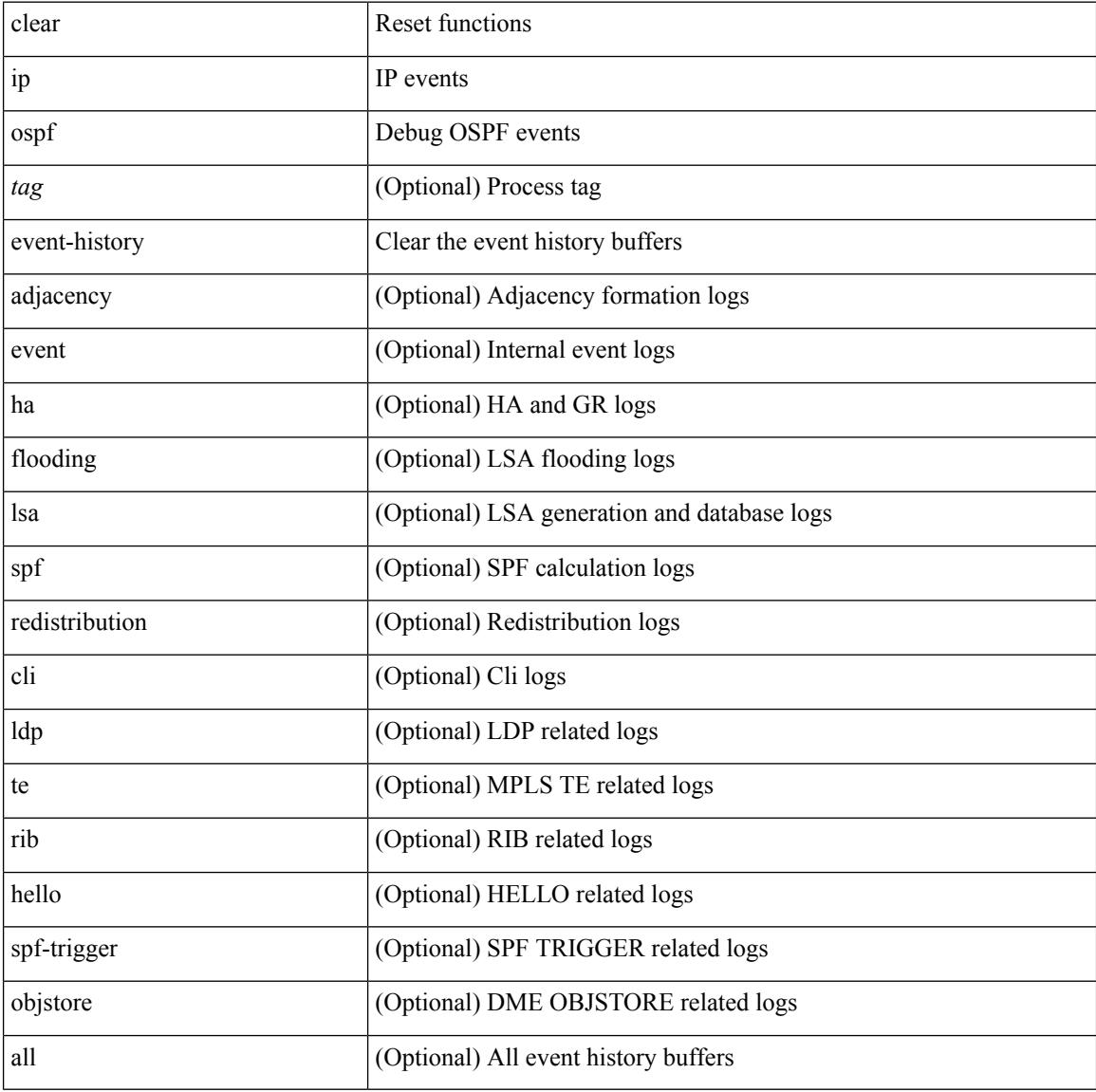

### **Command Mode**

## **clear ip ospf event-history detail**

clear ip ospf [ <tag> ] event-history detail

### **Syntax Description**

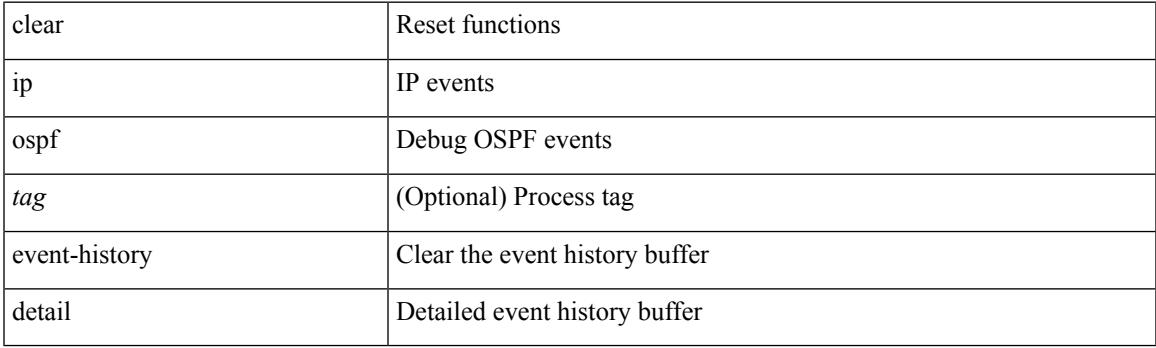

**Command Mode**

I

## **clear ip ospf interface**

clear ip ospf [ <tag> ] interface { \* | <interface> }

### **Syntax Description**

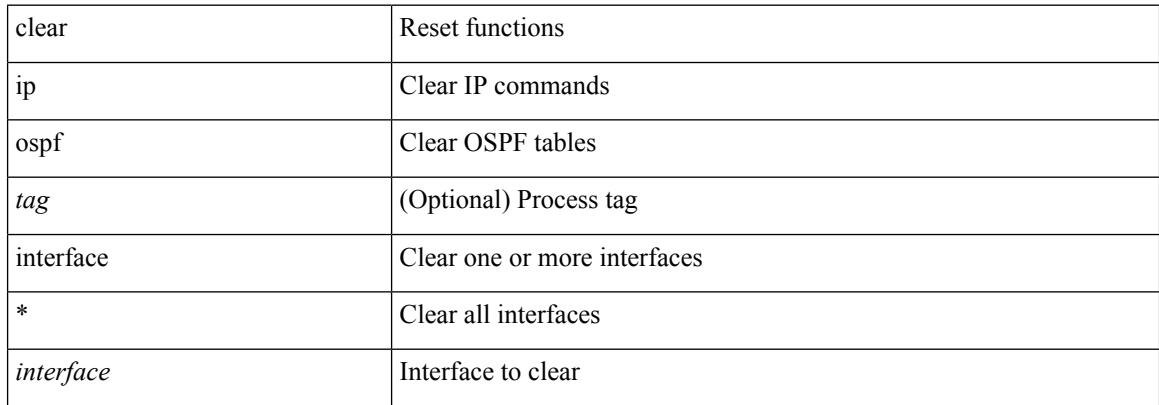

#### **Command Mode**

## **clear ip ospf neighbor**

clear ip ospf [ <tag> ] neighbor { { { \* | <neighborid> } [ vrf { <vrf-name> | <vrf-known-name> | all } ] } | { <interface> } }

### **Syntax Description**

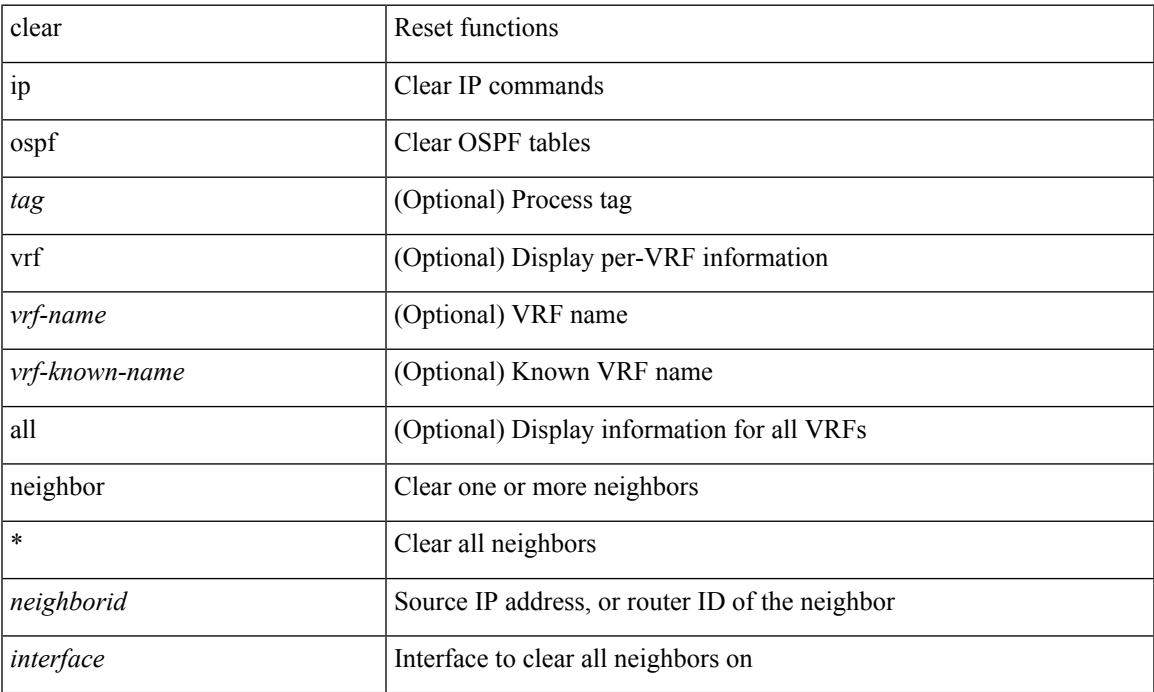

### **Command Mode**

## **clear ip ospf policy statistics**

clear ip ospf [ <tag> ] policy statistics { { redistribute { bgp <as> | { eigrp | isis | ospf | rip } <tag> | static | direct | amt | lisp } } | { area <area-id-ip> filter-list { in | out } } } [ vrf { <vrf-name> | <vrf-known-name> | all  $\}$ ]

### **Syntax Description**

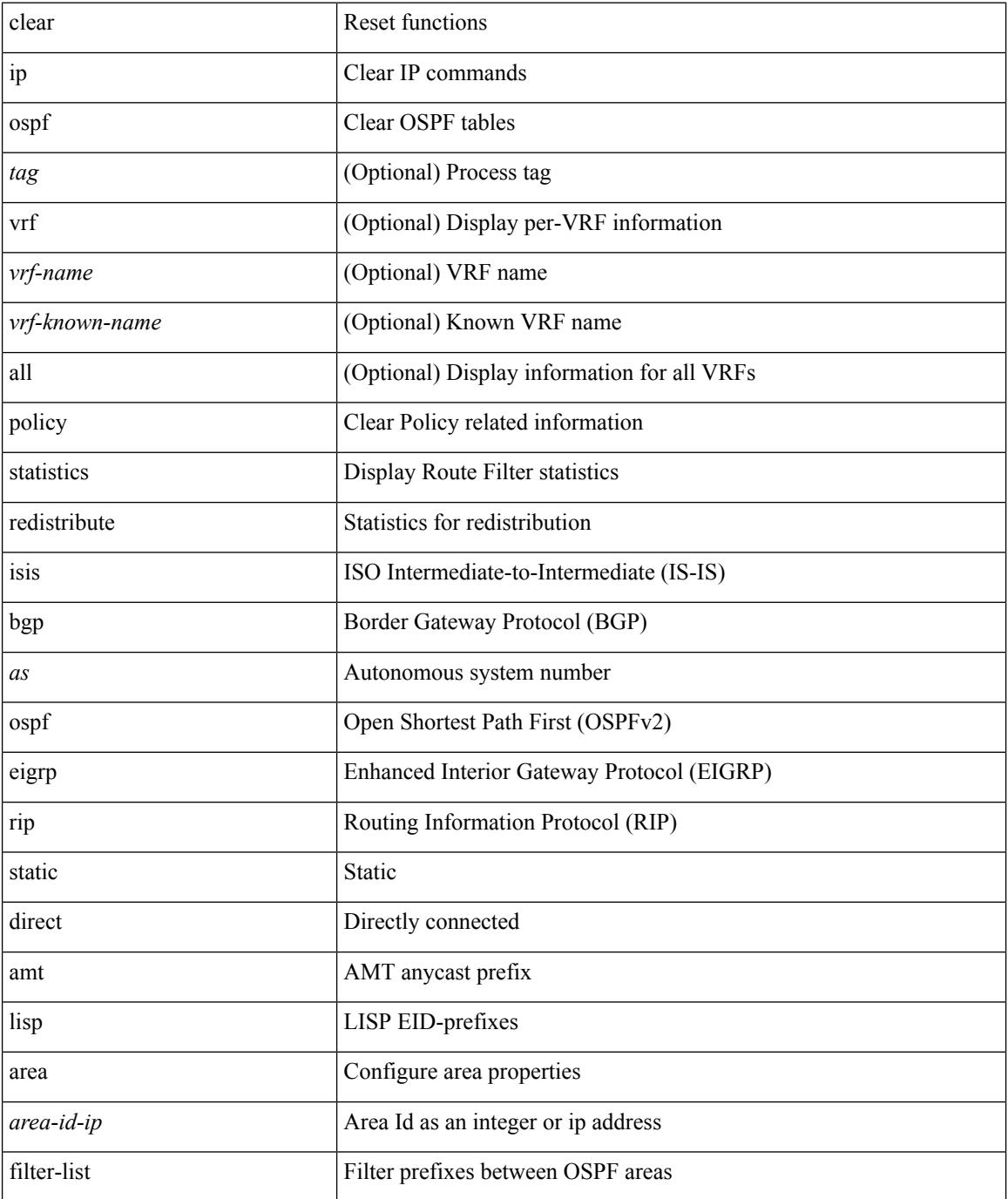

 $\mathbf{l}$ 

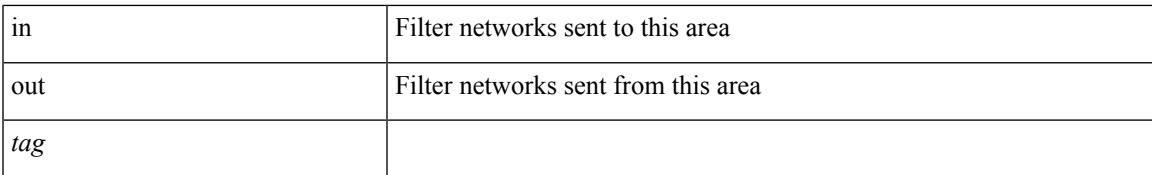

#### **Command Mode**

## **clear ip ospf redistribution**

clear ip ospf [ <tag> ] redistribution [ vrf { <vrf-name> | <vrf-known-name> | all } ]

### **Syntax Description**

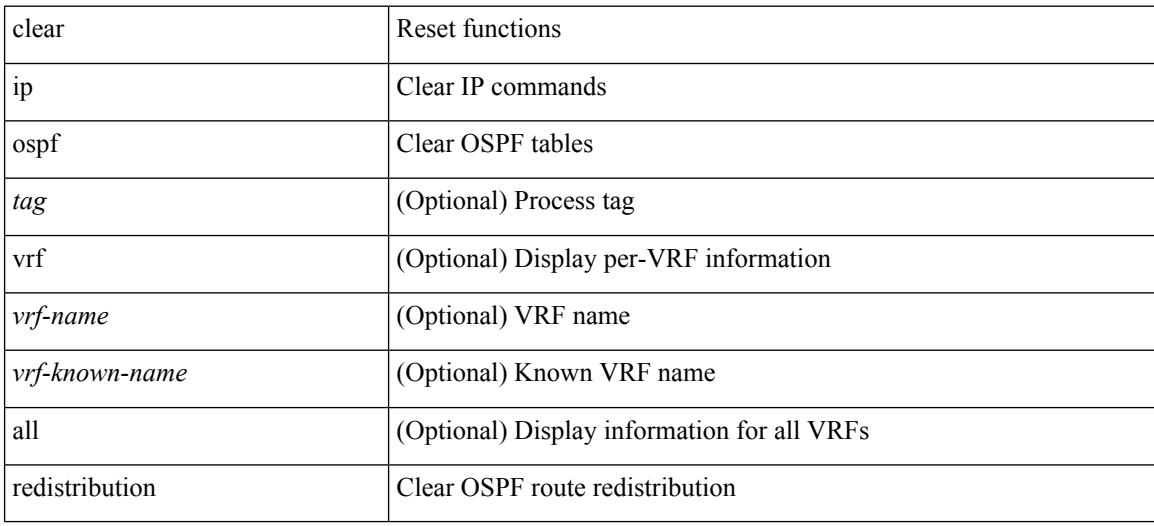

**Command Mode**

# **clear ip ospf statistics**

clear ip ospf [ <tag> ] statistics [ vrf { <vrf-name> | <vrf-known-name> | all } ]

### **Syntax Description**

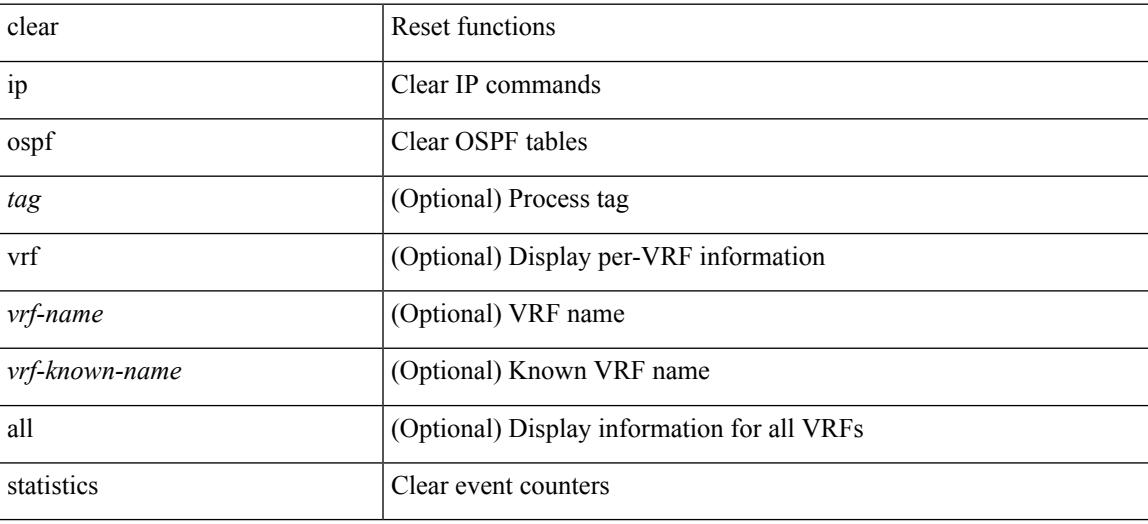

**Command Mode**

# **clear ip ospf traffic**

clear ip ospf [ <tag> ] traffic [ <interface> ] [ vrf { <vrf-name> | <vrf-known-name> | all } ]

### **Syntax Description**

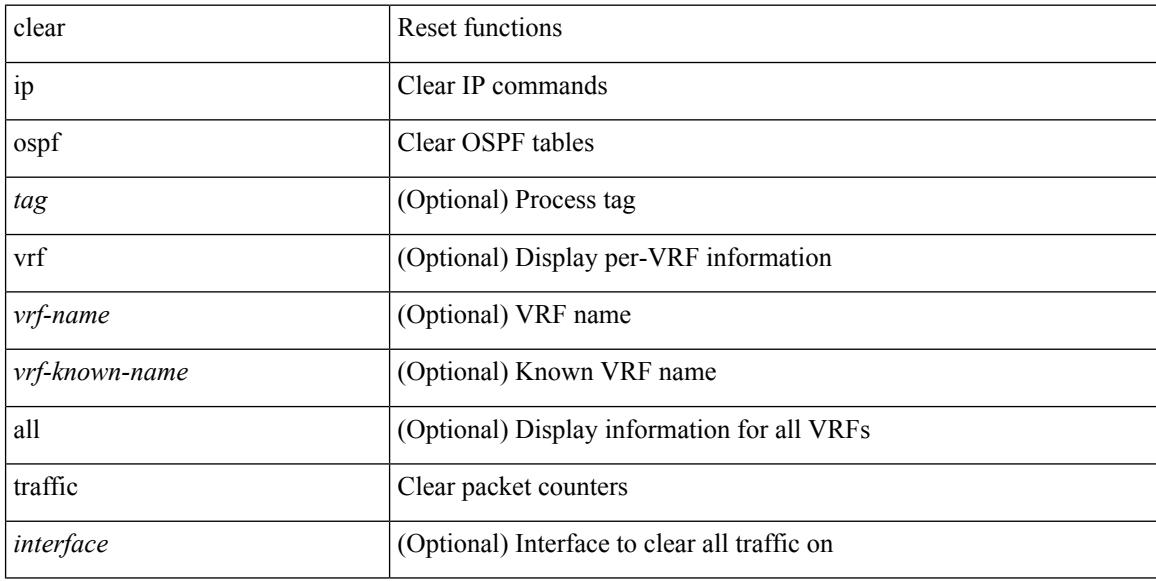

### **Command Mode**

## **clear ip pim event-history**

clear ip pim event-history [ <pim-event-hist-buf-name> ]

#### **Syntax Description**

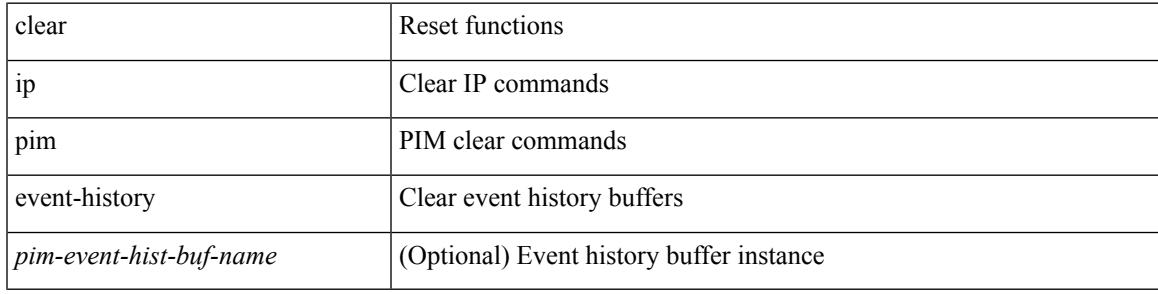

### **Command Mode**

## **clear ip pim interface statistics**

clear ip pim interface statistics [ <interface> | vrf { <vrf-name> | <vrf-known-name> | all } ]

### **Syntax Description**

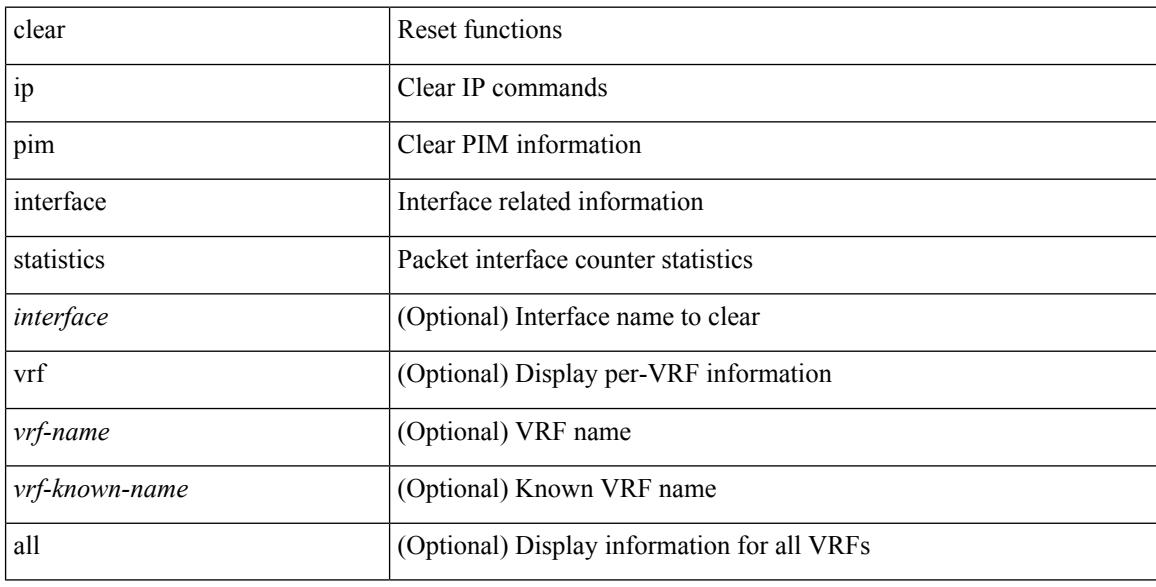

### **Command Mode**

## **clear ip pim policy statistics**

clear ip pim policy statistics { register-policy | bsr { bsr-policy | rp-candidate-policy } | auto-rp { rp-candidate-policy | mapping-agent-policy } } [ vrf { <vrf-name> | <vrf-known-name> | all } ]

### **Syntax Description**

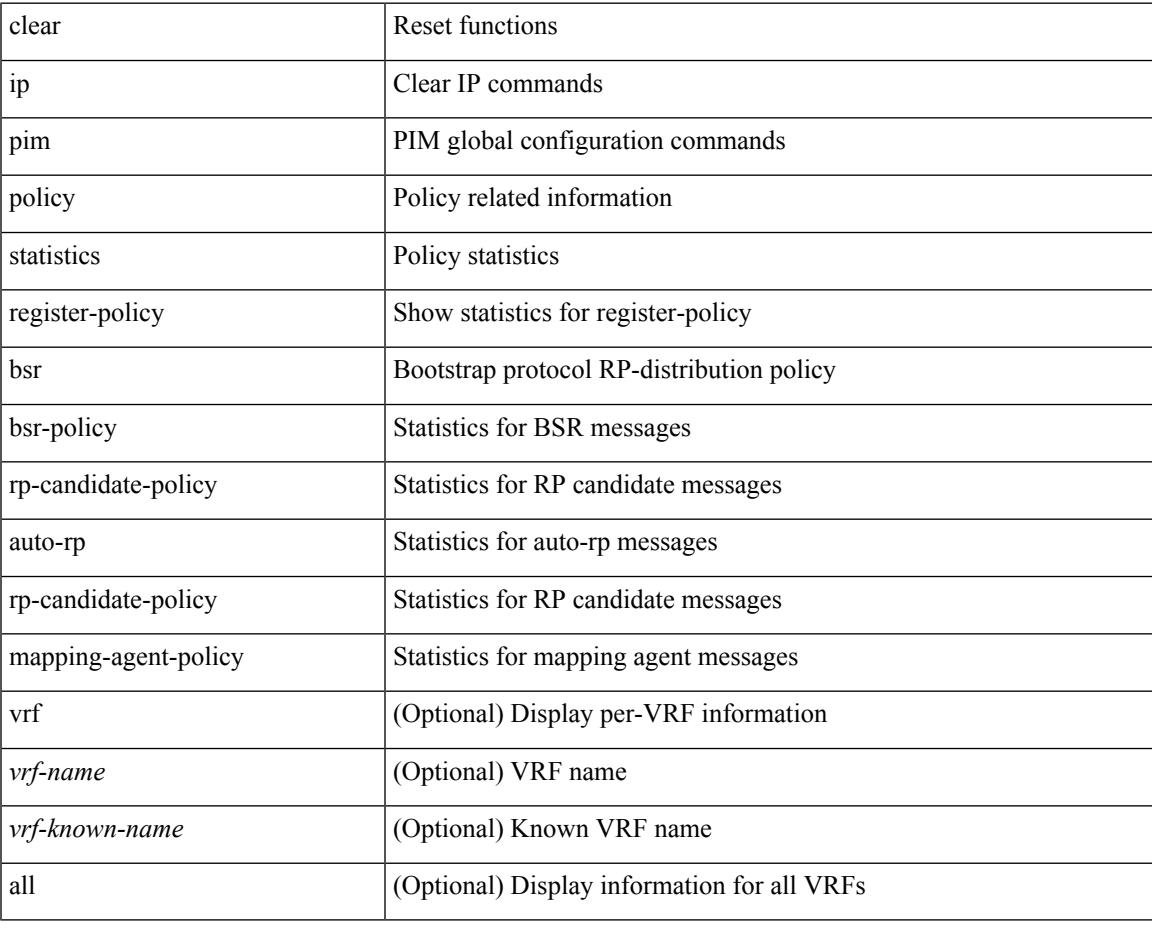

**Command Mode**

## **clear ip pim policy statistics jp**

clear ip pim policy statistics { jp-policy | neighbor-policy } <interface>

### **Syntax Description**

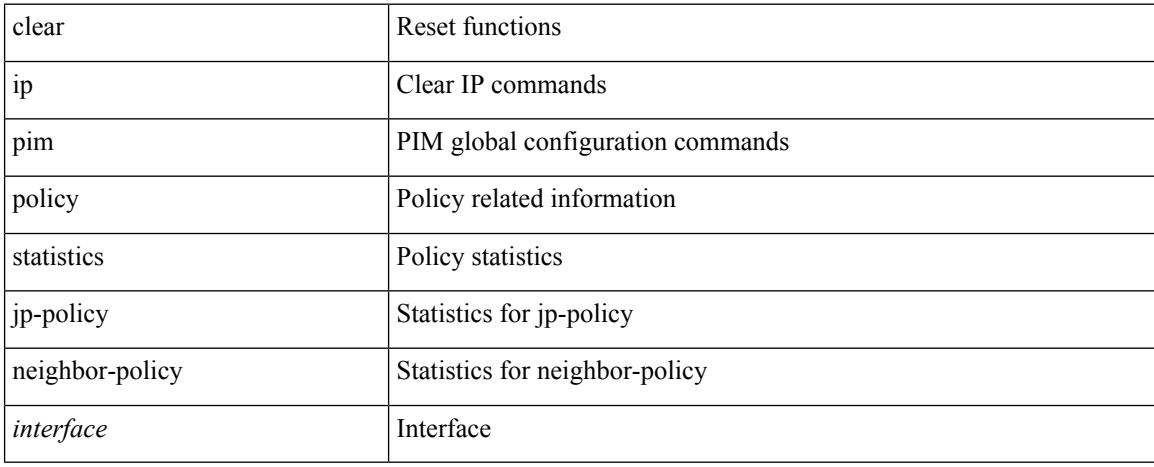

### **Command Mode**

I

## **clear ip pim route**

clear ip pim route { <all> | <group-prefix> | <group> [ <source> ] } [ vrf { <vrf-name> | <vrf-known-name> | all } ]

### **Syntax Description**

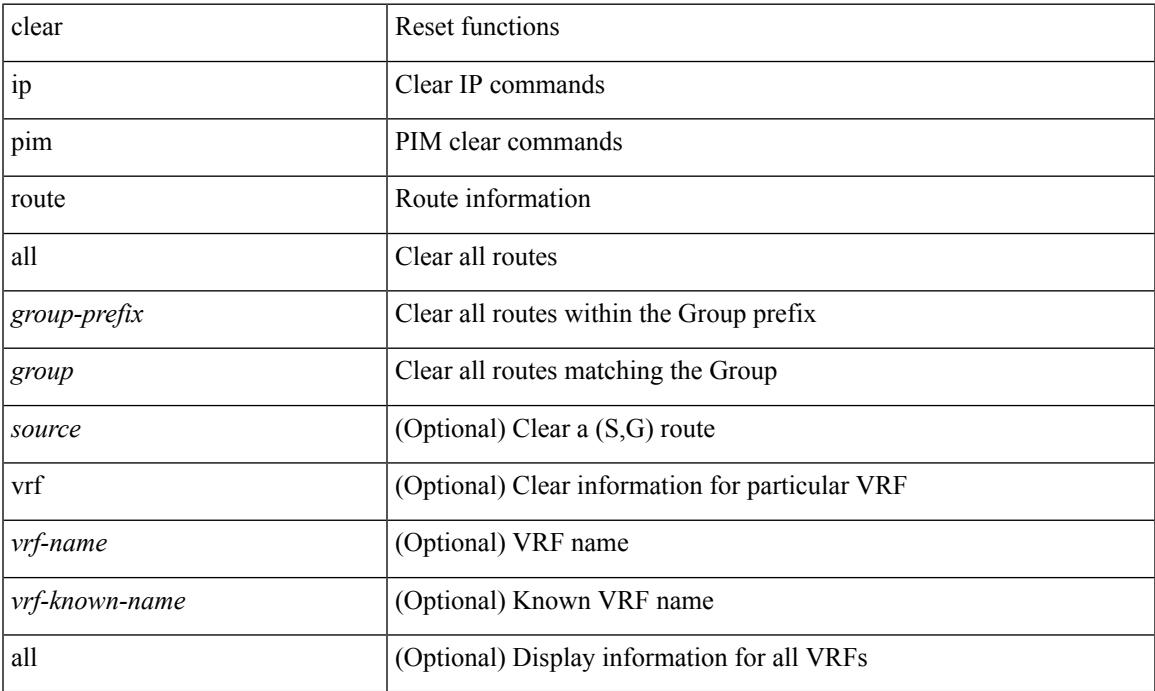

### **Command Mode**

## **clear ip pim statistics**

clear ip pim statistics [ vrf { <vrf-name> | <vrf-known-name> | all } ]

#### **Syntax Description**

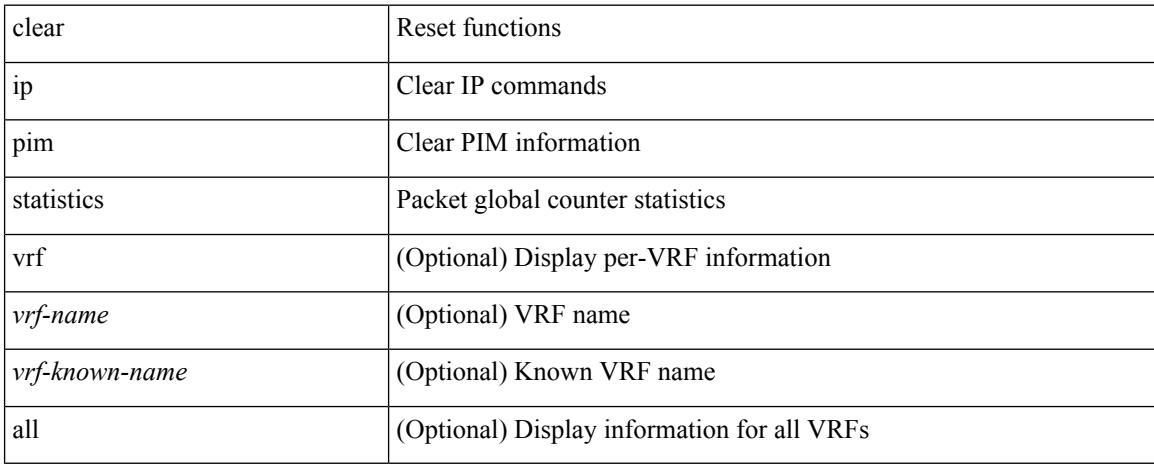

### **Command Mode**
## **clear ip rip policy statistics redistribute bgp**

 $\{\}$  clear ip rip policy statistics redistribute bgp  $\langle$ as> $\rangle$  |  $\{$  clear ip rip policy statistics redistribute eigrp  $\langle$ tag> } | { clear ip rip policy statistics redistribute isis <tag> } | { clear ip rip policy statistics redistribute rip <tag> } | { clear ip rip policy statistics redistribute ospf <tag> } | { clear ip rip policy statistics redistribute direct } | { clear ip rip policy statistics redistribute static } } [ vrf { <vrf-name> | <vrf-known-name> | all } ]

#### **Syntax Description**

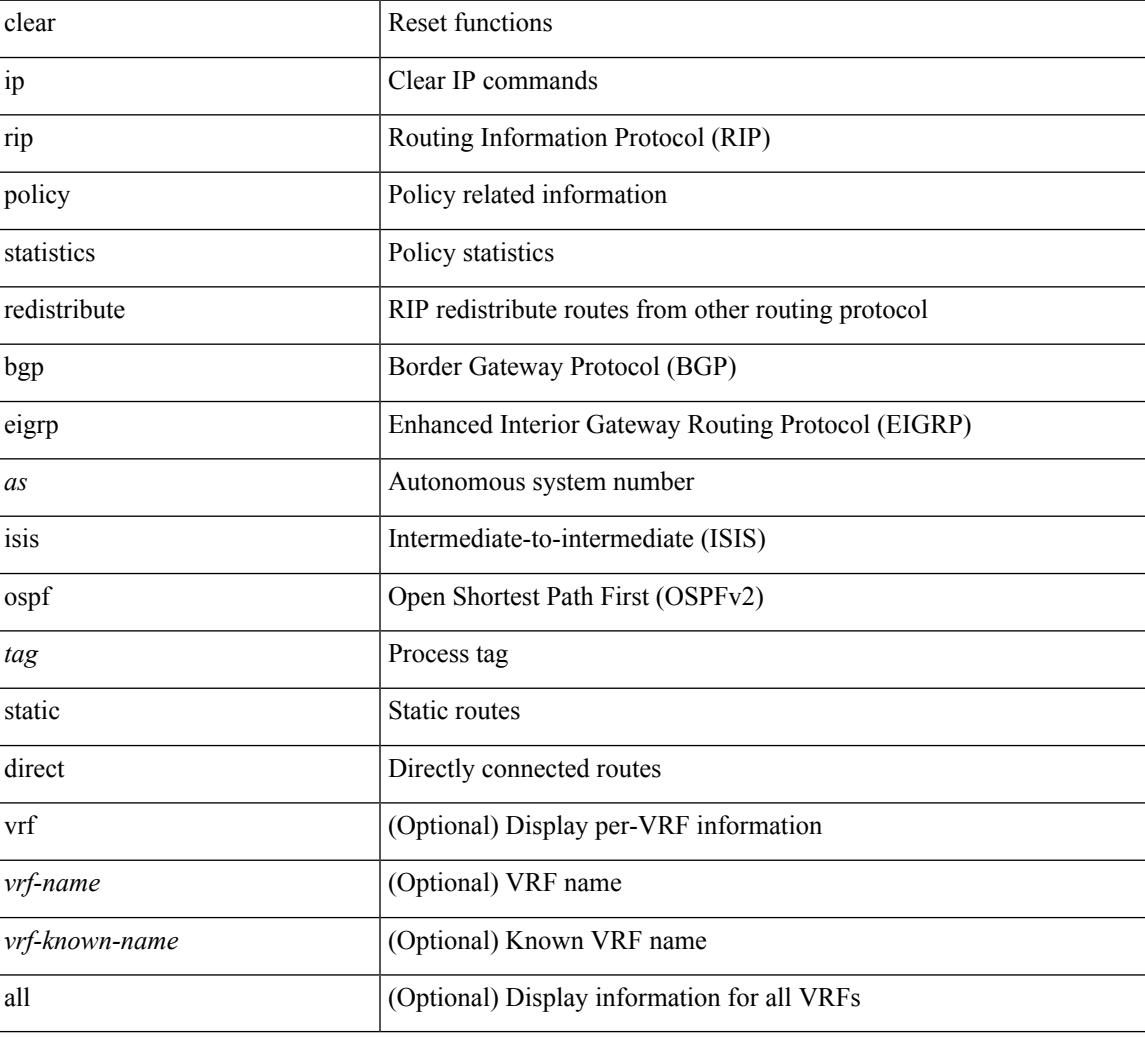

#### **Command Mode**

## **clear ip rip statistics**

clear { ipv6 | ip } rip statistics [ \* | <interface> ] [ vrf { <vrf-name> | <vrf-known-name> | all } ]

### **Syntax Description**

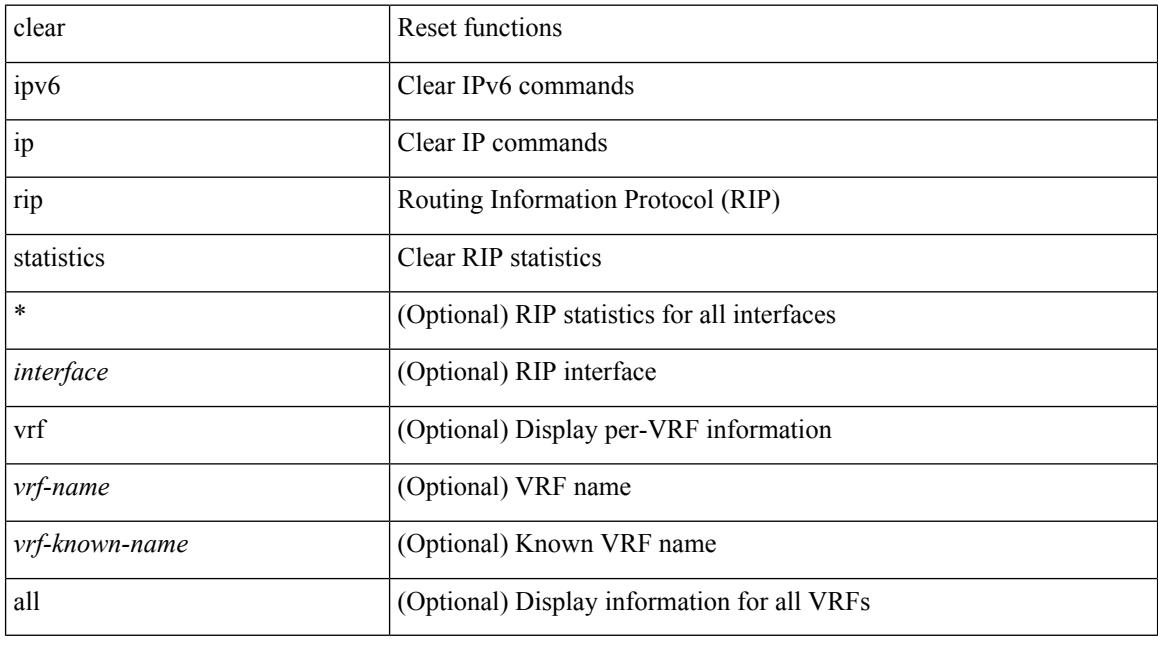

## **Command Mode**

 $\mathbf{l}$ 

# **clear ip stats**

clear ip stats

### **Syntax Description**

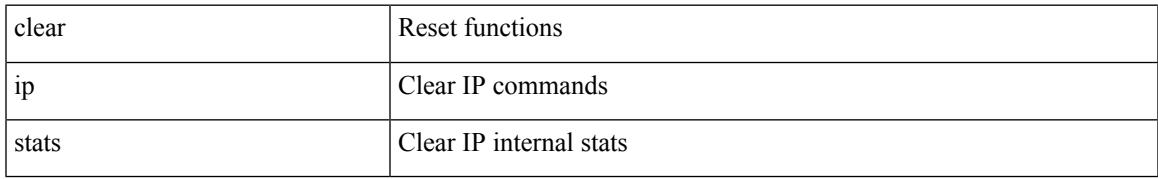

#### **Command Mode**

## **clear ip traffic**

clear ip traffic [ vrf { <vrf-name> | <vrf-known-name> } ]

## **Syntax Description**

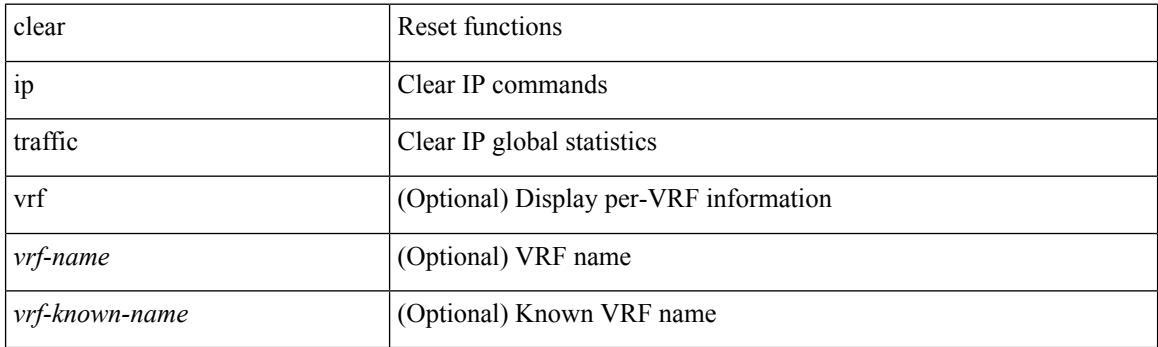

**Command Mode**

# **clear ip vip**

clear ip vip { uuid <uuid>  $|\langle vip\text{-}addr\rangle\text{-}vrf$  { <vrf-name>  $|\langle vrf\text{-}known\text{-}name\rangle\}$  }

## **Syntax Description**

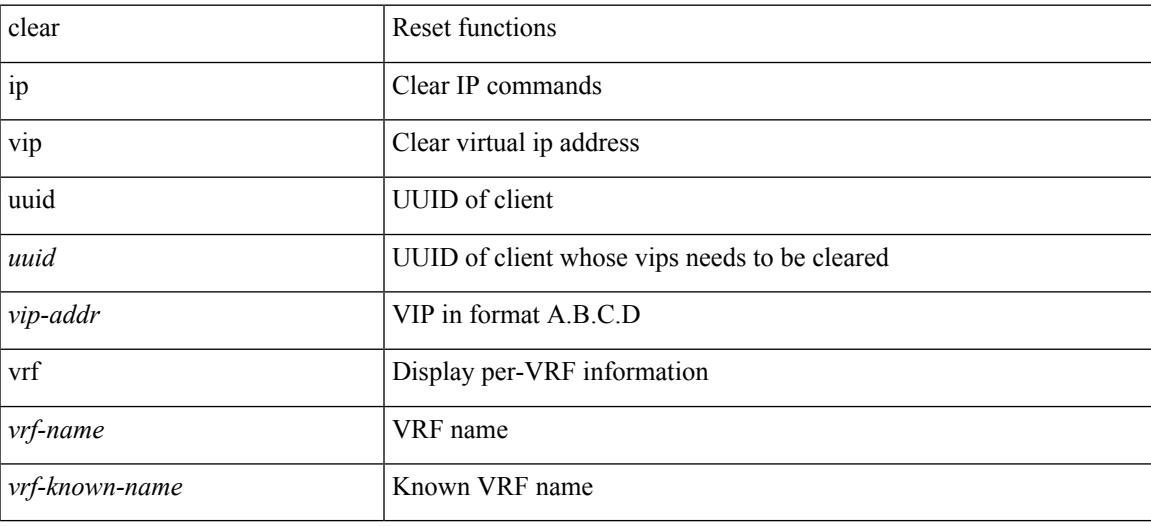

#### **Command Mode**

## **clear ipv6 adjacency no-ufdm**

clear ipv6 adjacency [ vrf { <vrf-name> | <vrf-known-name> } ] { <ipv6-addr> | \* } no-ufdm

#### **Syntax Description**

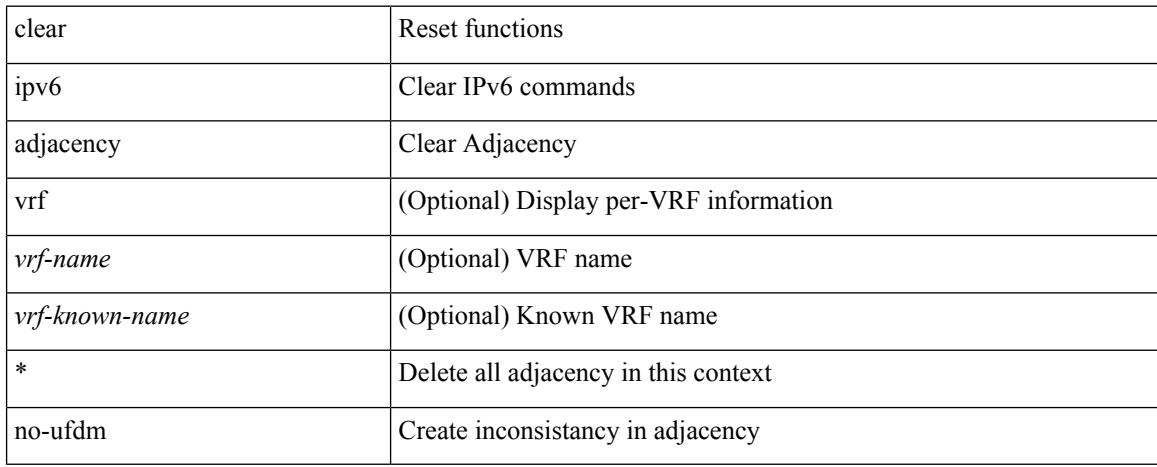

#### **Command Mode**

## **clear ipv6 adjacency statistics**

clear ipv6 adjacency statistics

### **Syntax Description**

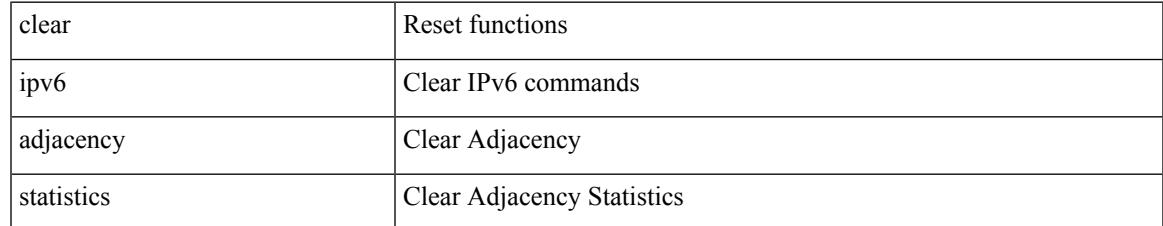

#### **Command Mode**

## **clear ipv6 amt tunnel**

clear ipv6 amt tunnel [ <address6> <port> ] [ vrf { <vrf-name> | <vrf-known-name> } ]

#### **Syntax Description**

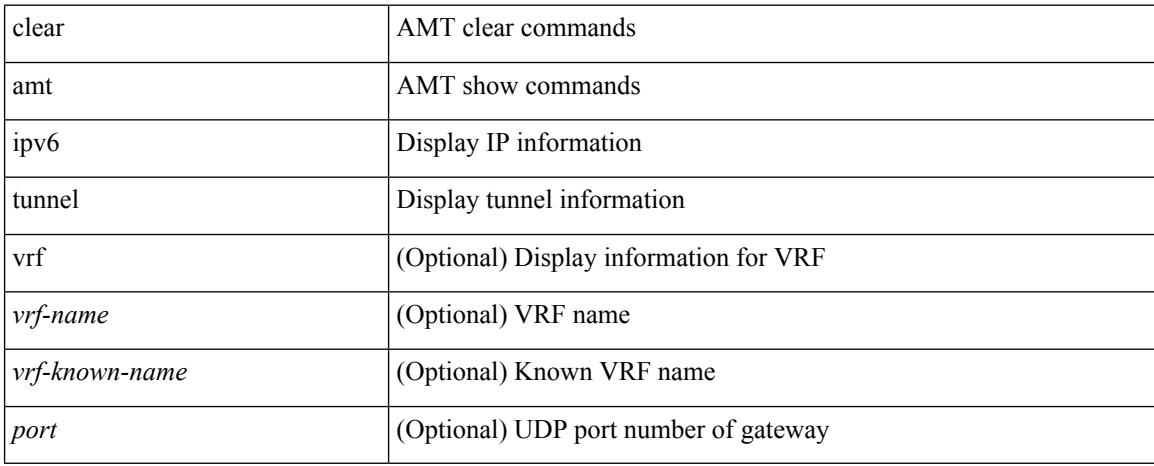

### **Command Mode**

# **clear ipv6 cache**

clear ipv6 cache { { interface [  $\langle$  intf> ] } }

## **Syntax Description**

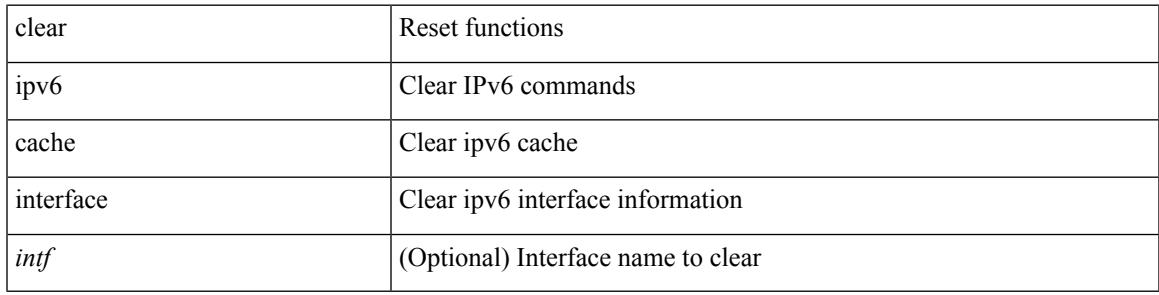

**Command Mode**

# **clear ipv6 dhcp-ldra statistics**

clear ipv6 dhcp-ldra statistics

### **Syntax Description**

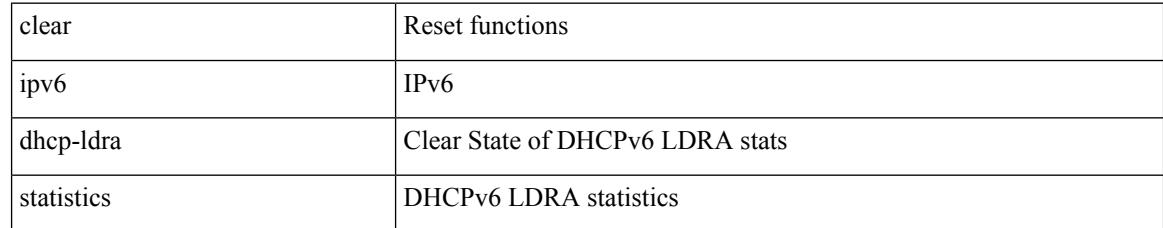

#### **Command Mode**

## **clear ipv6 dhcp relay statistics**

clear ipv6 dhcp relay statistics [interface <intf> [[server-ip <ip-addr-val> [use-vrf <vrf-name> ] [interface <dest-interface> ] ] | [ server-ip <ip-addr-val> [ interface <dest-interface> ] [ use-vrf <vrf-name> ] ] ] ]

## **Syntax Description**

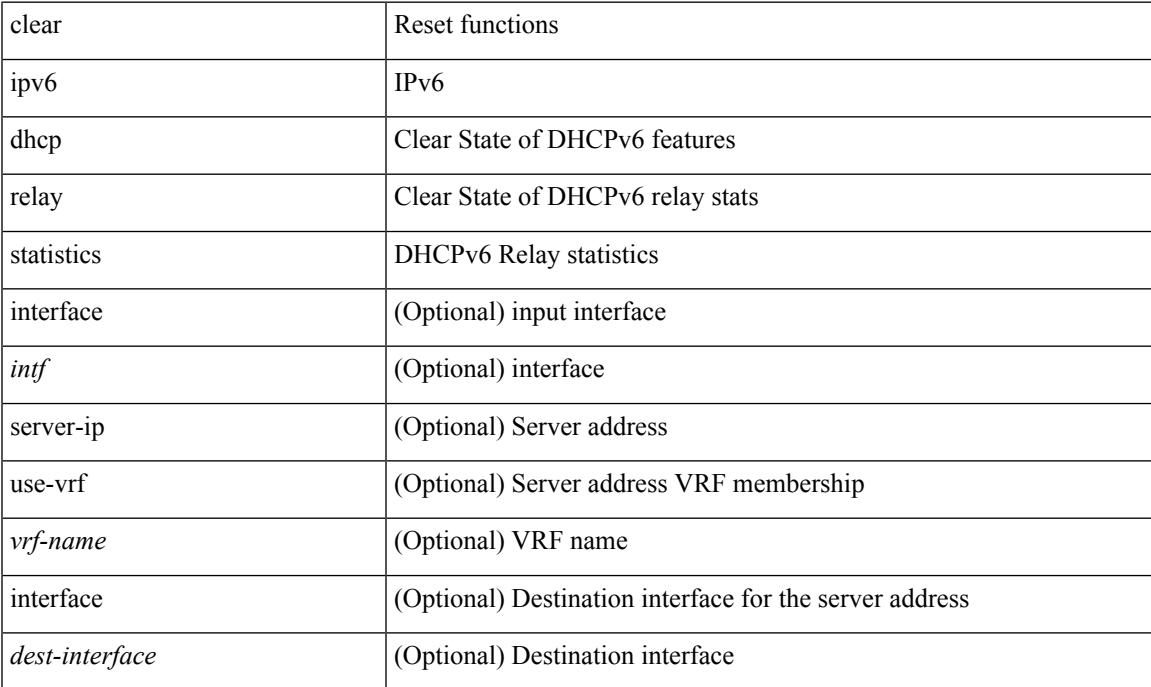

#### **Command Mode**

## **clear ipv6 eigrp route-map statistics redistribute**

clear ipv6 eigrp [  $\le$  eigrp-ptag> ] route-map statistics redistribute { bgp  $\le$  as> | { eigrp | isis | ospfv3 | rip } <tag> | static | direct | amt | lisp } [ vrf { <vrf-name> | <vrf-known-name> | all } ]

### **Syntax Description**

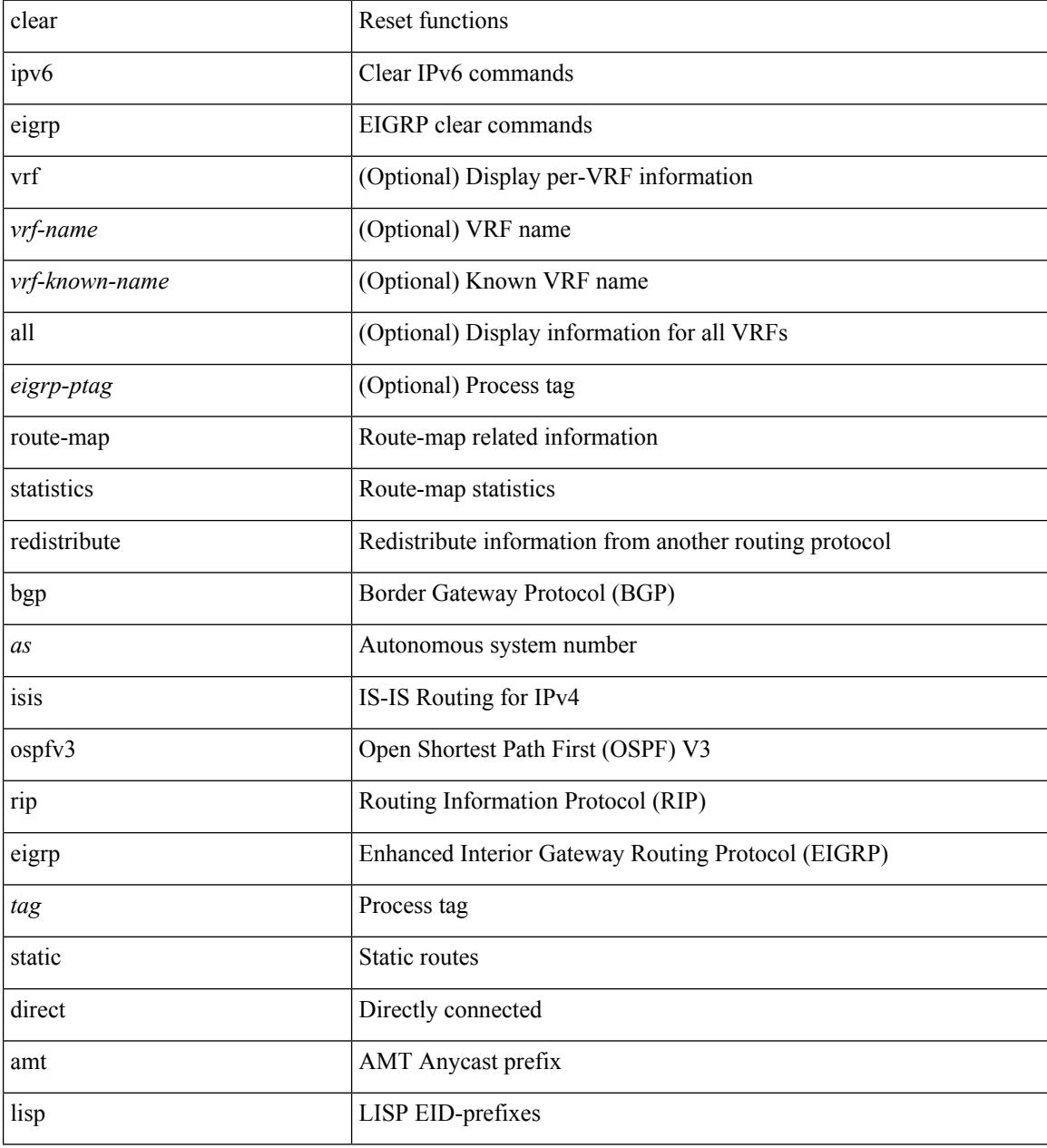

#### **Command Mode**

# **clear ipv6 icmp**

clear ipv6 { icmp | nd } { interface statistics [ <interface> ] | global statistics }

## **Syntax Description**

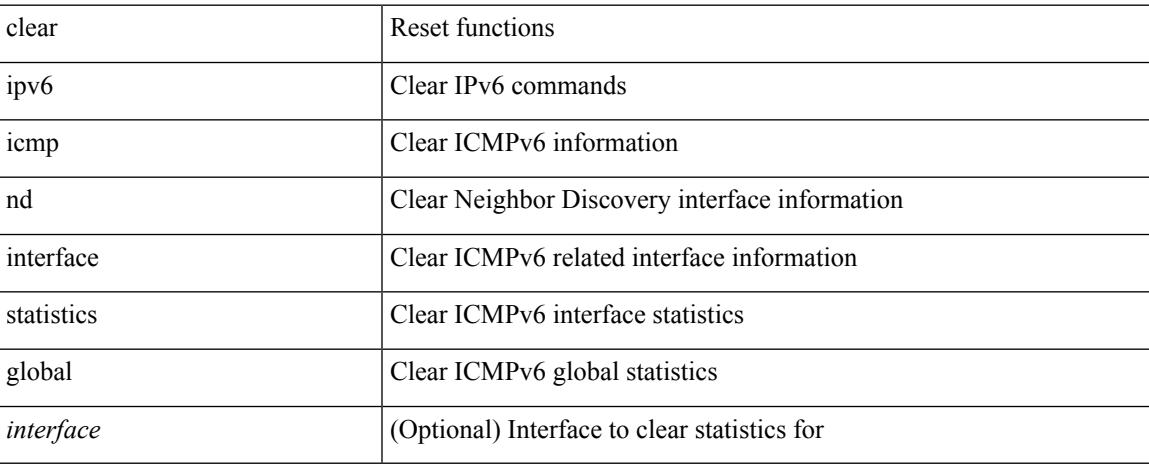

### **Command Mode**

 $\bullet$  /exec

# **clear ipv6 icmp vpc-statistics**

clear ipv6 icmp vpc-statistics

### **Syntax Description**

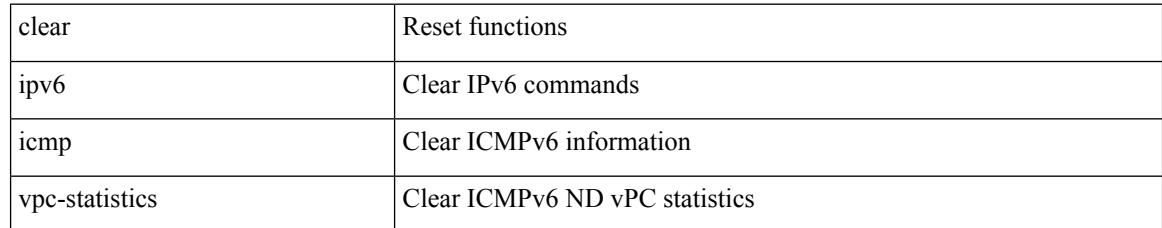

#### **Command Mode**

# **clear ipv6 interface statistics**

clear ipv6 interface statistics [ <interface> ]

## **Syntax Description**

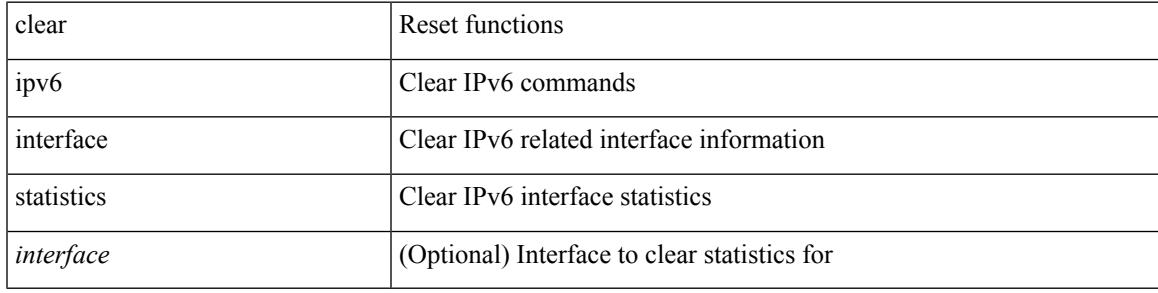

**Command Mode**

## **clear ipv6 lisp data-cache**

clear ipv6 lisp data-cache [ <eid6> ] [ vrf { <vrf-name> | <vrf-known-name> } ]

#### **Syntax Description**

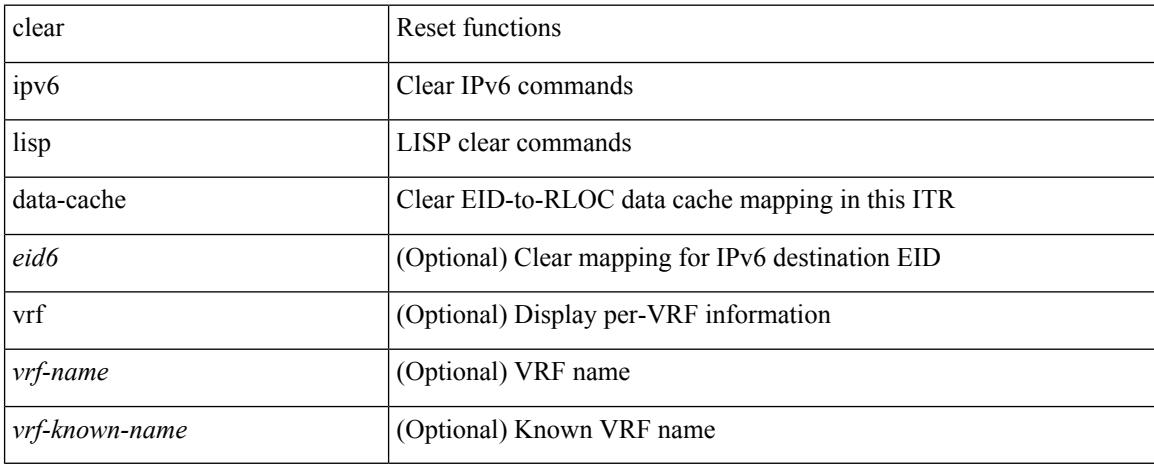

#### **Command Mode**

## **clear ipv6 lisp statistics**

clear ipv6 lisp statistics [ vrf { <vrf-name> | <vrf-known-name> } ]

#### **Syntax Description**

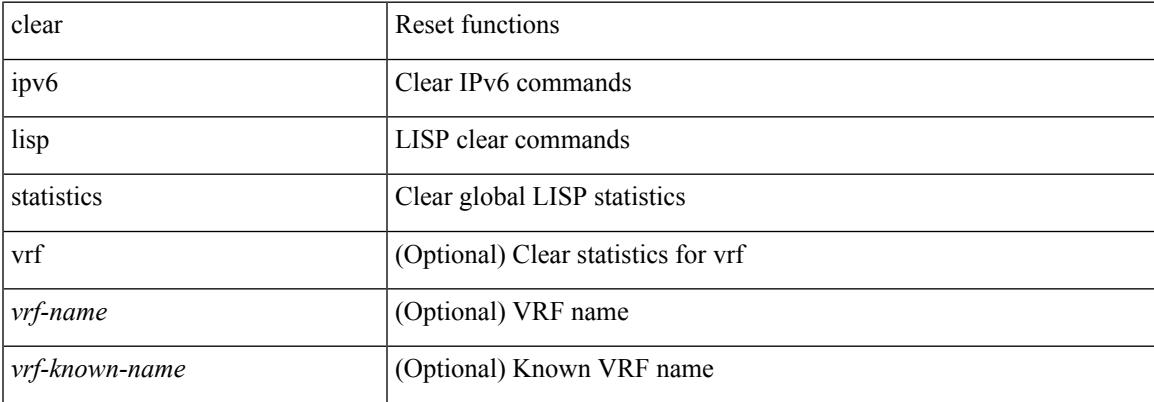

#### **Command Mode**

## **clear ipv6 mld groups**

clear ipv6 [icmp ] mld { groups | route } { <all> | <group-prefix> | <group> [ <source> ] } [ vrf { <vrf-name> | <vrf-known-name> | all } ]

## **Syntax Description**

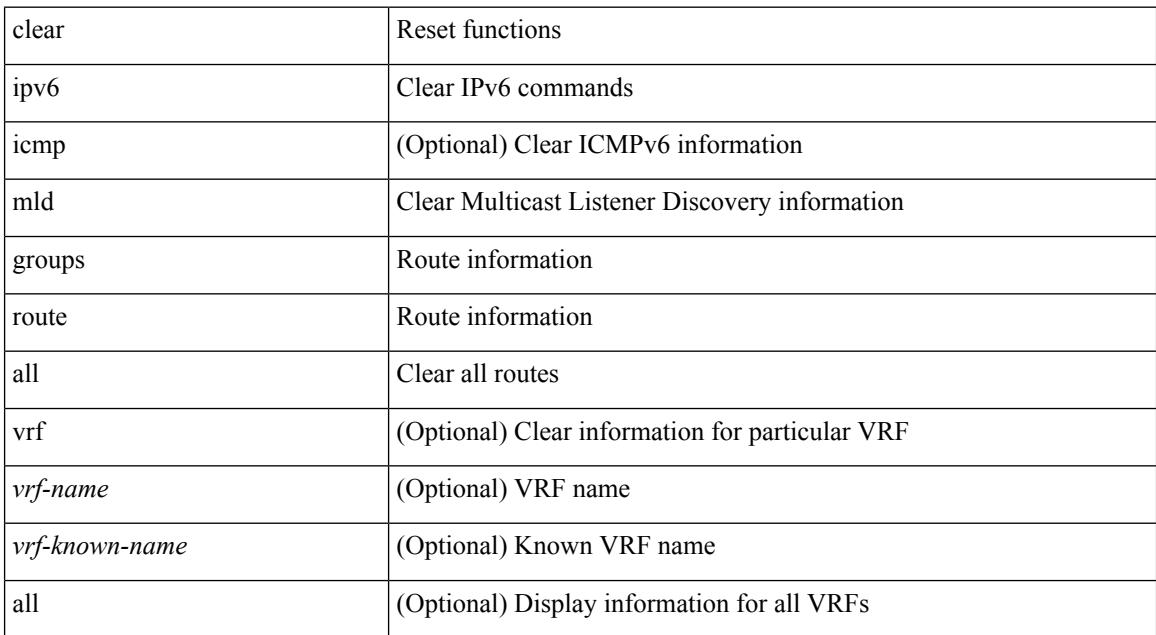

#### **Command Mode**

## **clear ipv6 mtu**

clear ipv6 mtu [ <ipv6-addr> ] [ vrf { <vrf-name> | <vrf-known-name> } ]

## **Syntax Description**

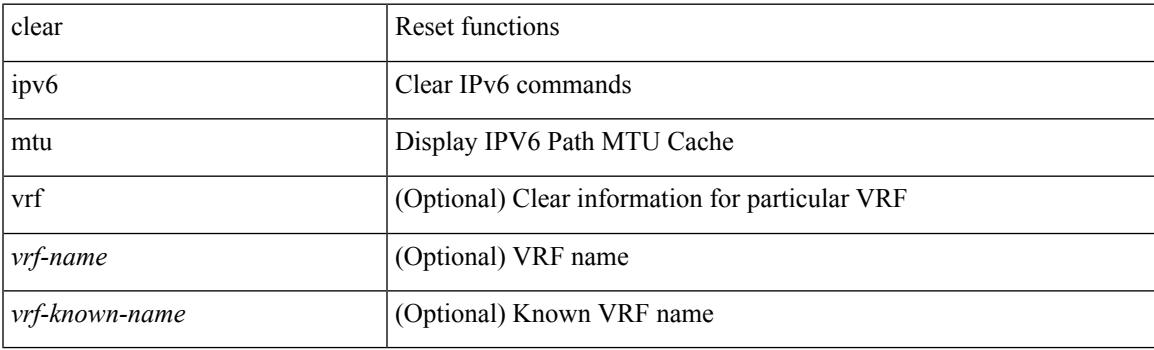

**Command Mode**

## **clear ipv6 neighbor**

clear ipv6 neighbor [ [ <nbr-addr> [ <intf> ] ] [ vrf { <vrf-name> | <vrf-known-name> | all } ] | vrf { <vrf-name> | <vrf-known-name> | all } | <interface> ] [ force-delete ]

## **Syntax Description**

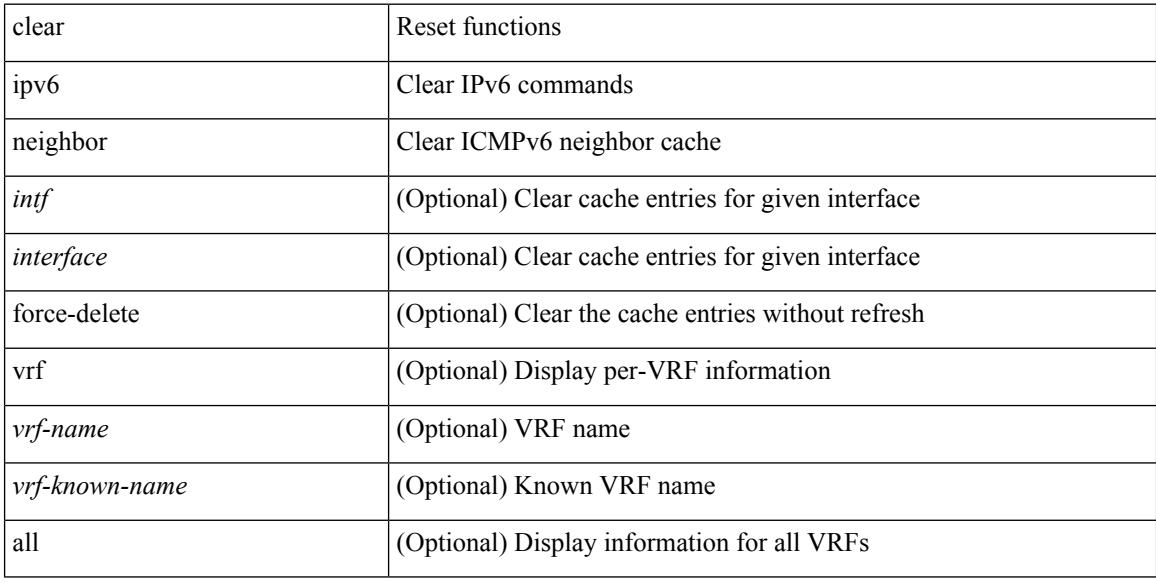

#### **Command Mode**

## **clear ipv6 neighbor binding**

clear ipv6 neighbor binding [ mac <macaddr> | address { <ipv6-addr> | all } | policy <policy-name> |

#### **Syntax Description**

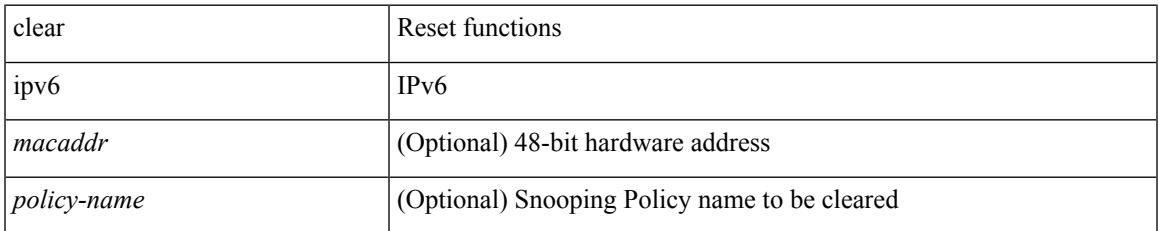

#### **Command Mode**

## **clear ipv6 netstack mroute**

clear ipv6 netstack mroute {  $\langle$  <all>  $|$  <group-prefix>  $|$  <group> [  $\langle$  <source> ] } [ vrf {  $\langle$  vrf-name>  $|$ <vrf-known-name> | all } ]

## **Syntax Description**

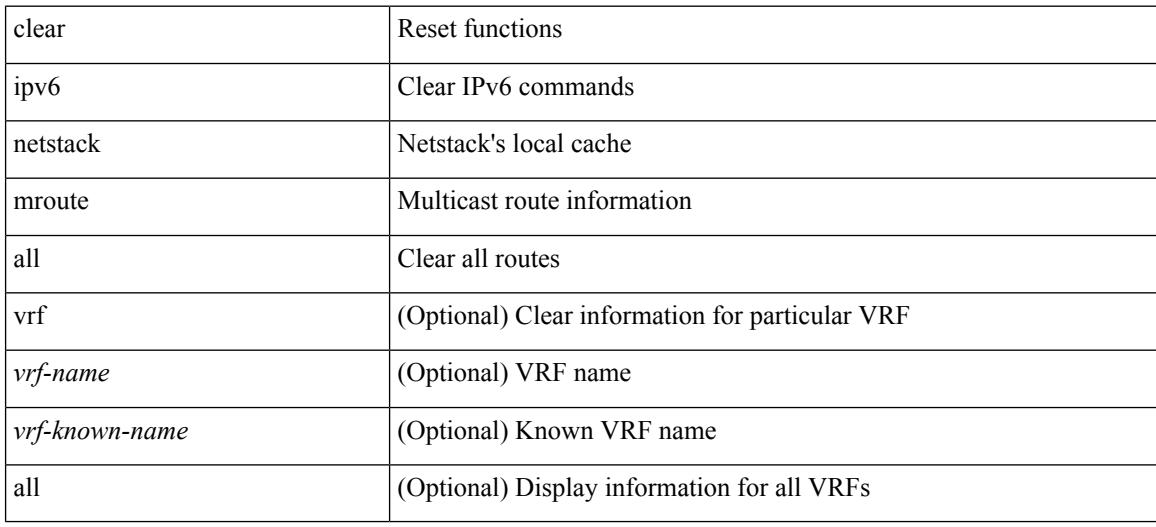

#### **Command Mode**

# **clear ipv6 pim event-history**

clear ipv6 pim event-history [ <pim6-event-hist-buf-name> ]

#### **Syntax Description**

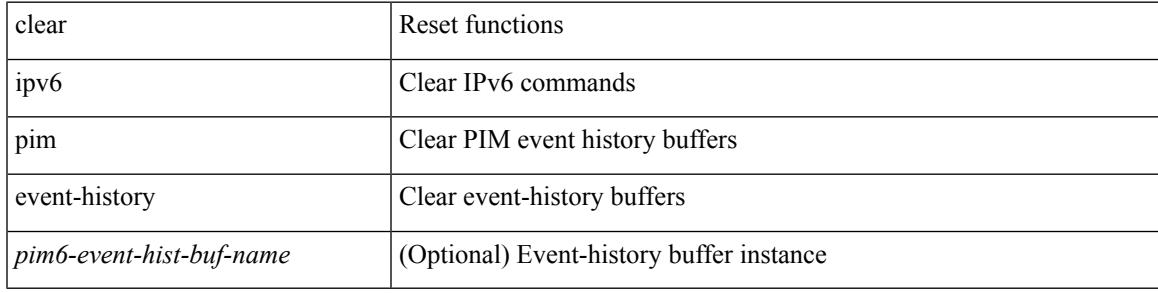

### **Command Mode**

## **clear ipv6 pim interface statistics**

clear ipv6 pim interface statistics [ <interface> ]

### **Syntax Description**

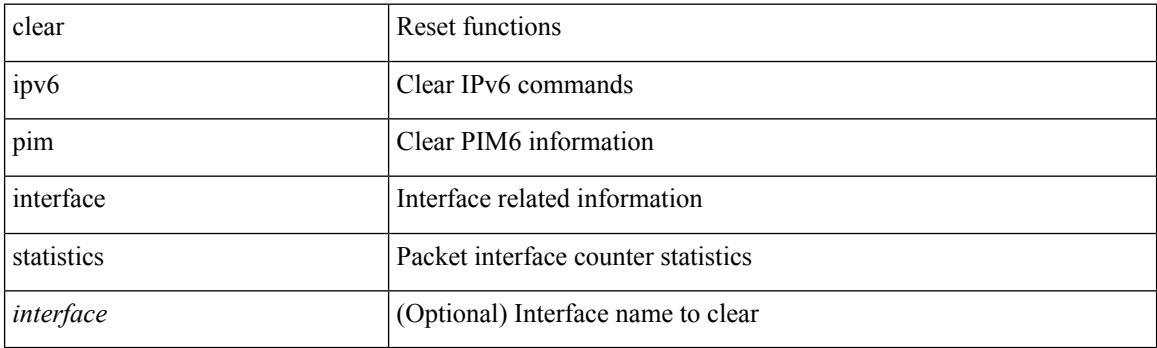

**Command Mode**

## **clear ipv6 pim policy statistics jp**

clear ipv6 pim policy statistics { jp-policy | neighbor-policy } <interface>

#### **Syntax Description**

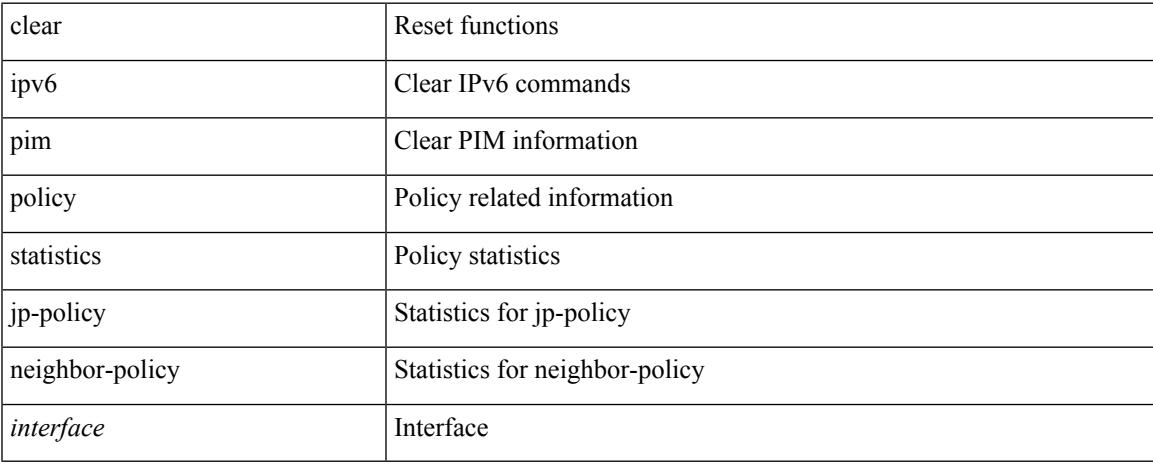

#### **Command Mode**

## **clear ipv6 pim route**

clear ipv6 pim route { <all> | <group-prefix> | <group> [ <source> ] } [ vrf { <vrf-name> | <vrf-known-name> | all } ]

## **Syntax Description**

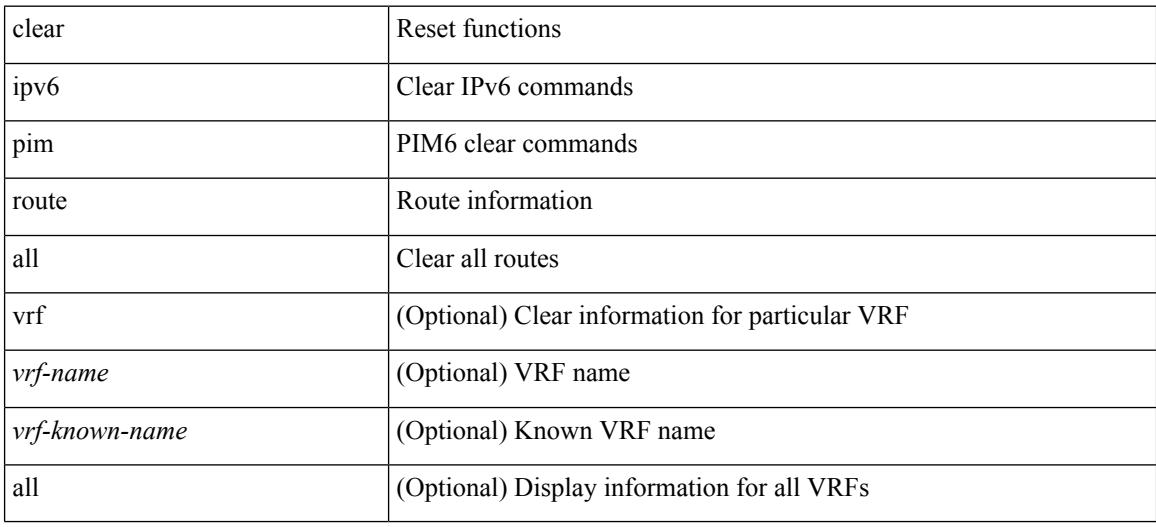

## **Command Mode**

# **clear ipv6 pim statistics**

clear ipv6 pim statistics [ vrf { <vrf-name> | <vrf-known-name> | all } ]

### **Syntax Description**

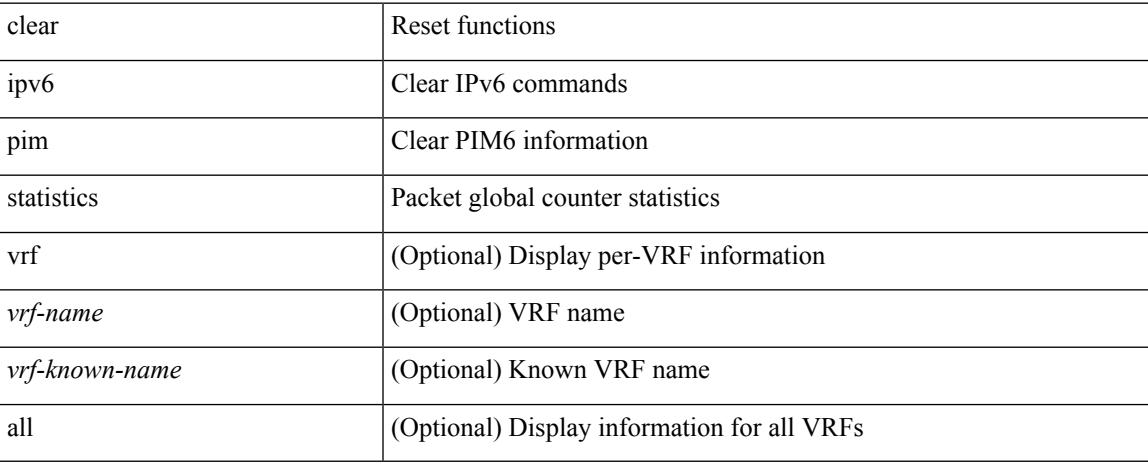

#### **Command Mode**

## **clear ipv6 raguard statistics**

clear ipv6 raguard statistics

### **Syntax Description**

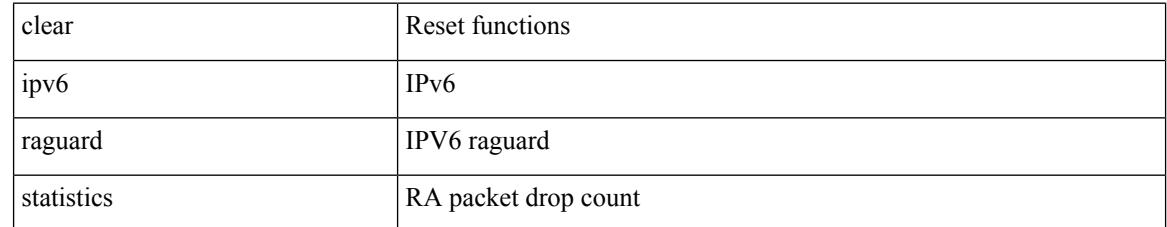

#### **Command Mode**

## **clear ipv6 rip policy statistics redistribute bgp**

{ { clear ipv6 rip policy statistics redistribute bgp <as> } | { clear ipv6 rip policy statistics redistribute eigrp  $\langle \text{tag}> \rangle$  | { clear ipv6 rip policy statistics redistribute isis  $\langle \text{tag}> \rangle$  | { clear ipv6 rip policy statistics redistribute rip <tag> } | { clear ipv6 rip policy statistics redistribute ospfv3 <tag> } | { clear ipv6 rip policy statistics redistribute direct } | { clear ipv6 rip policy statistics redistribute static } } [ vrf { <vrf-name> | <vrf-known-name> | all } ]

#### **Syntax Description**

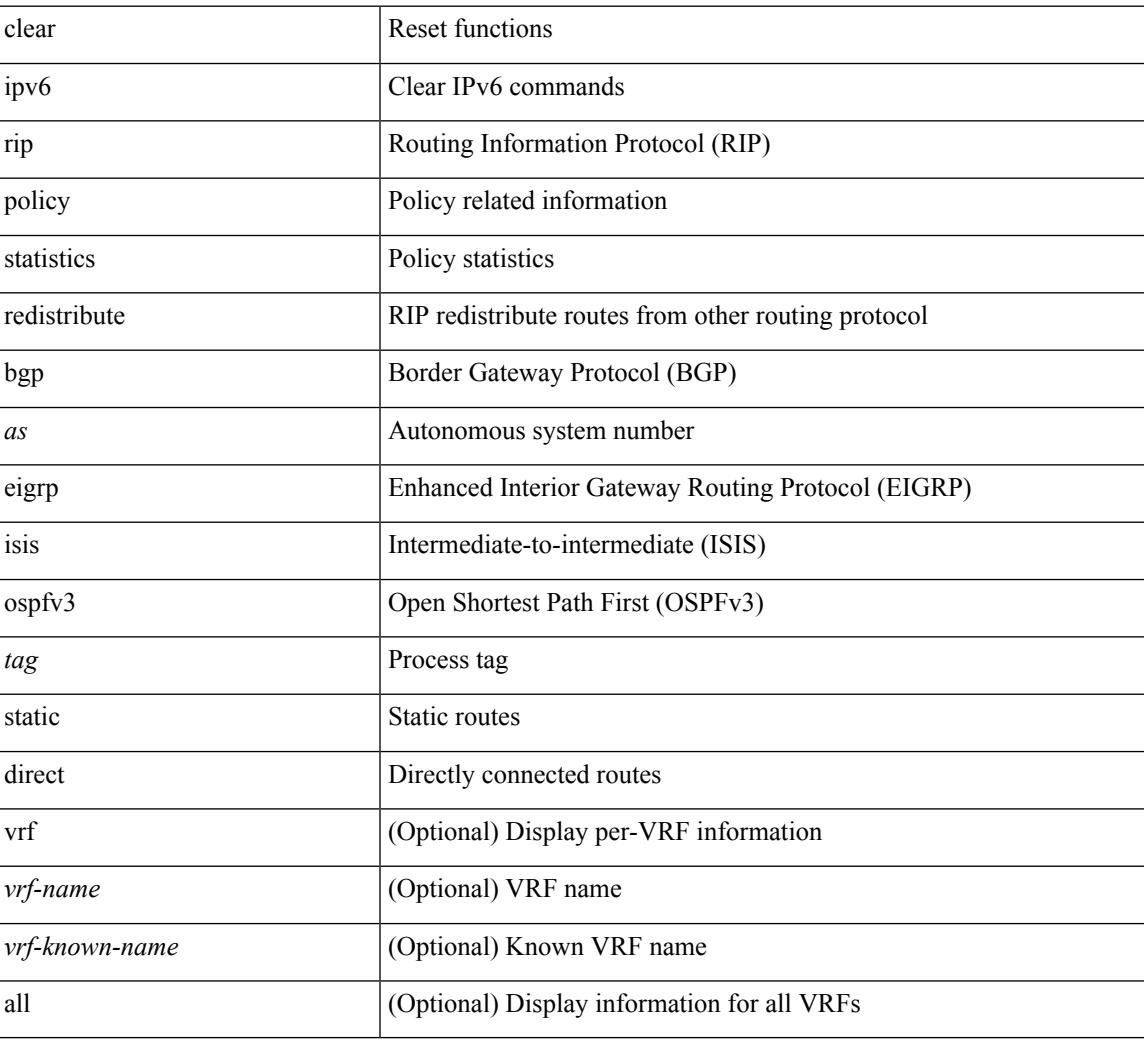

#### **Command Mode**

# **clear ipv6 snooping counters**

clear ipv6 snooping counters [ interface <intf>]

#### **Syntax Description**

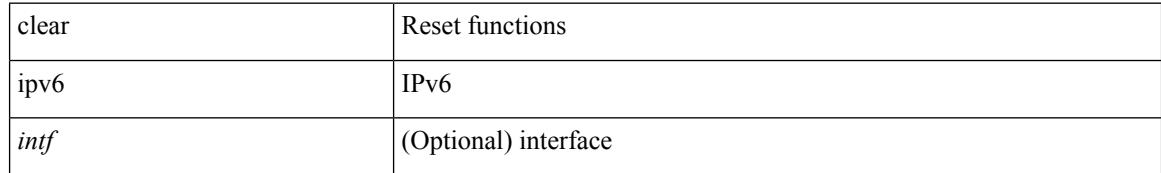

### **Command Mode**

# **clear ipv6 snooping events**

clear ipv6 snooping events

## **Syntax Description**

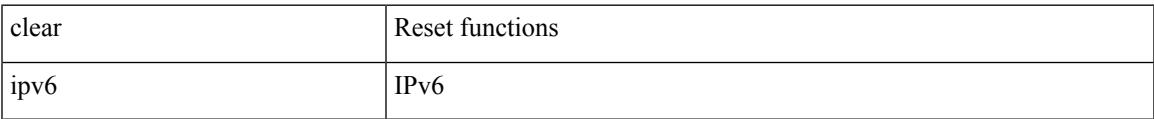

### **Command Mode**

# **clear ipv6 snooping messages**

clear ipv6 snooping messages

#### **Syntax Description**

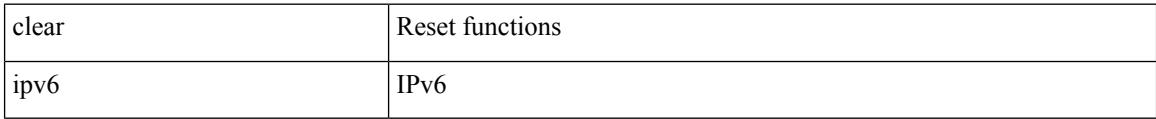

#### **Command Mode**

# **clear ipv6 statistics**

clear ipv6 statistics

### **Syntax Description**

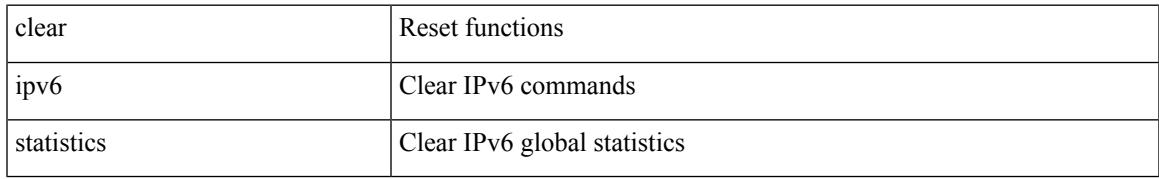

### **Command Mode**

## **clear ipv6 traffic**

clear ipv6 traffic [ vrf { <vrf-name> | <vrf-known-name> } ]

## **Syntax Description**

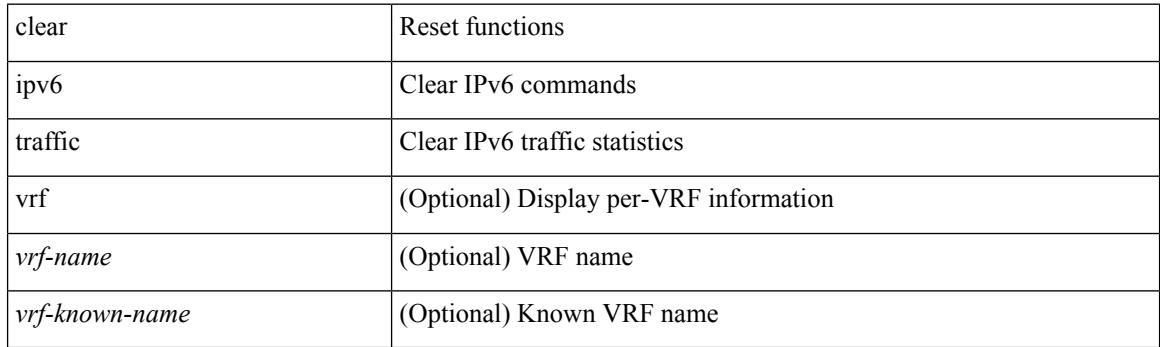

**Command Mode**

## **clear isis adjacency**

clear isis [<isis-tag> ] [ vrf { <vrf-name> | <vrf-known-name> | all } ] adjacency { \* | { <interface> | system-id  $\langle \text{sid} \rangle$  + } [ vrf  $\langle \text{vrf-name} \rangle$   $|\langle \text{vrf-known-name} \rangle$  | all } ]

## **Syntax Description**

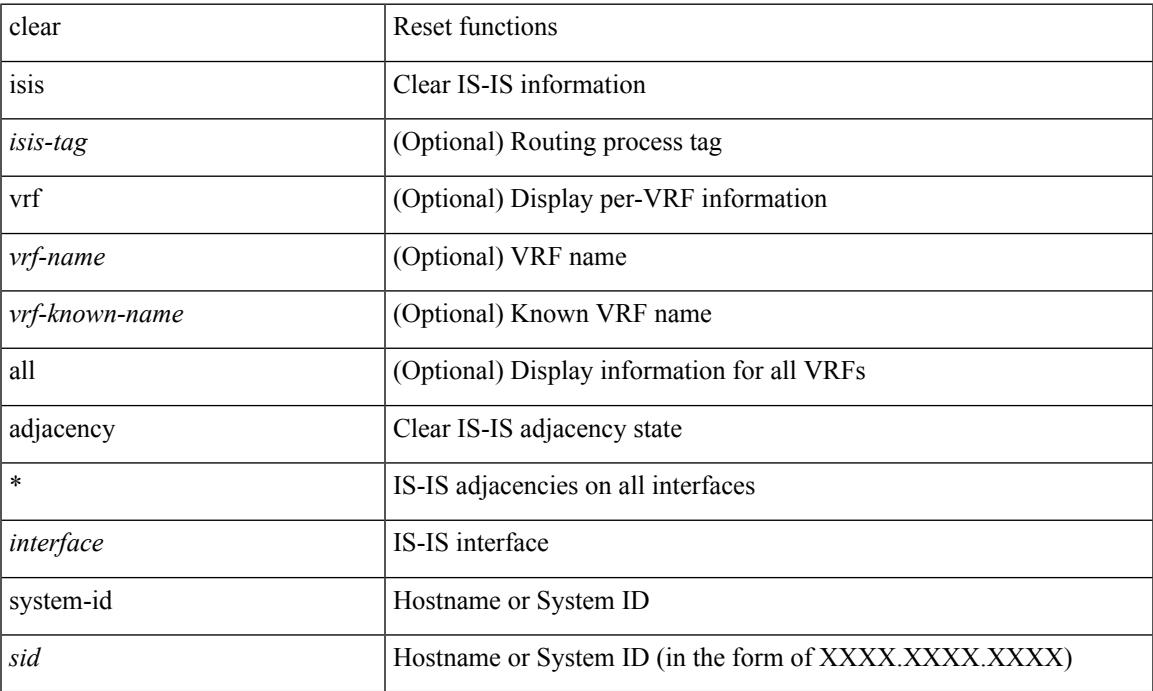

### **Command Mode**

## **clear isis dpi**

clear isis [ <isis-tag> ] [ vrf { <vrf-name> | <vrf-known-name> | all } ] dpi [ vrf { <vrf-name> | <vrf-known-name> | all } ]

## **Syntax Description**

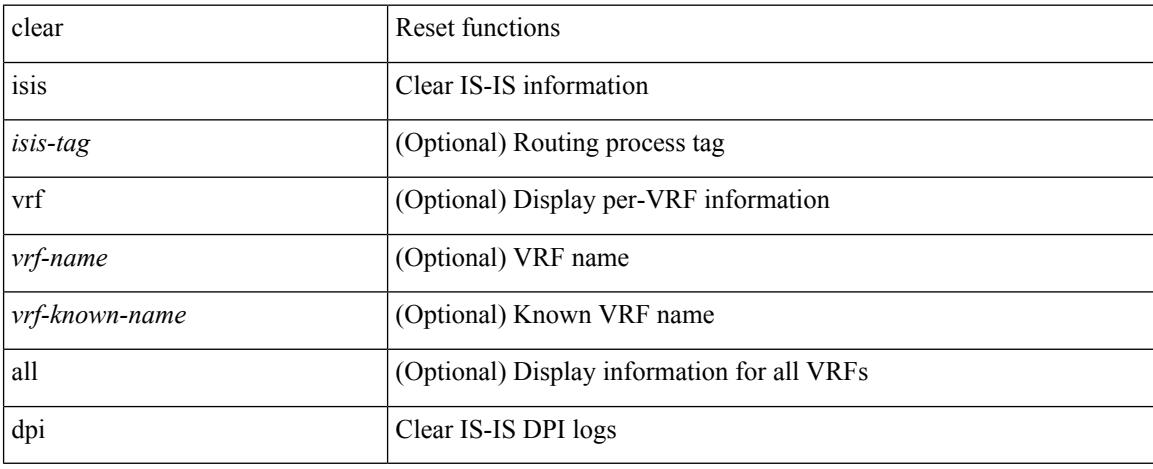

## **Command Mode**
## **clear isis event-history**

clear isis [ <isis-tag> ] event-history [ <isis-event-hist-buf-name> ]

### **Syntax Description**

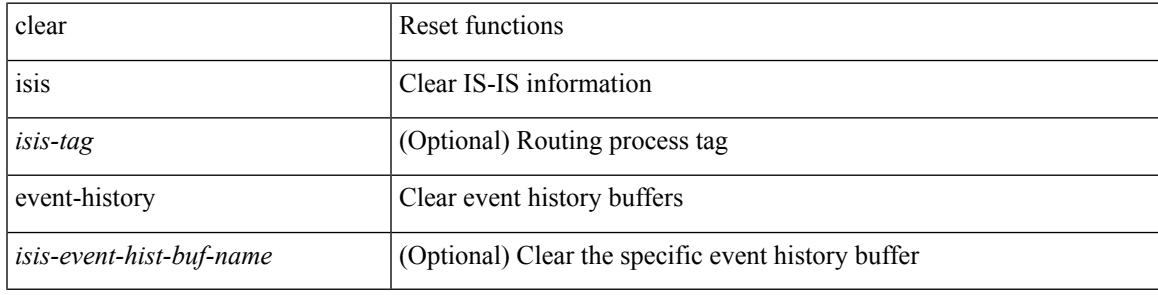

### **Command Mode**

## **clear isis ipv6 route-map statistics**

clear isis [ <isis-tag> ] [ vrf { <vrf-name> | <vrf-known-name> | all } ] ipv6 route-map statistics { { redistribute { bgp <as> | { <src-isis> | eigrp | ospfv3 | rip } <tag> } } | { redistribute { static | direct | amt } } | { distribute <src-level> into <dst-level> } } [ vrf { <vrf-name> | <vrf-known-name> | all } ]

#### **Syntax Description**

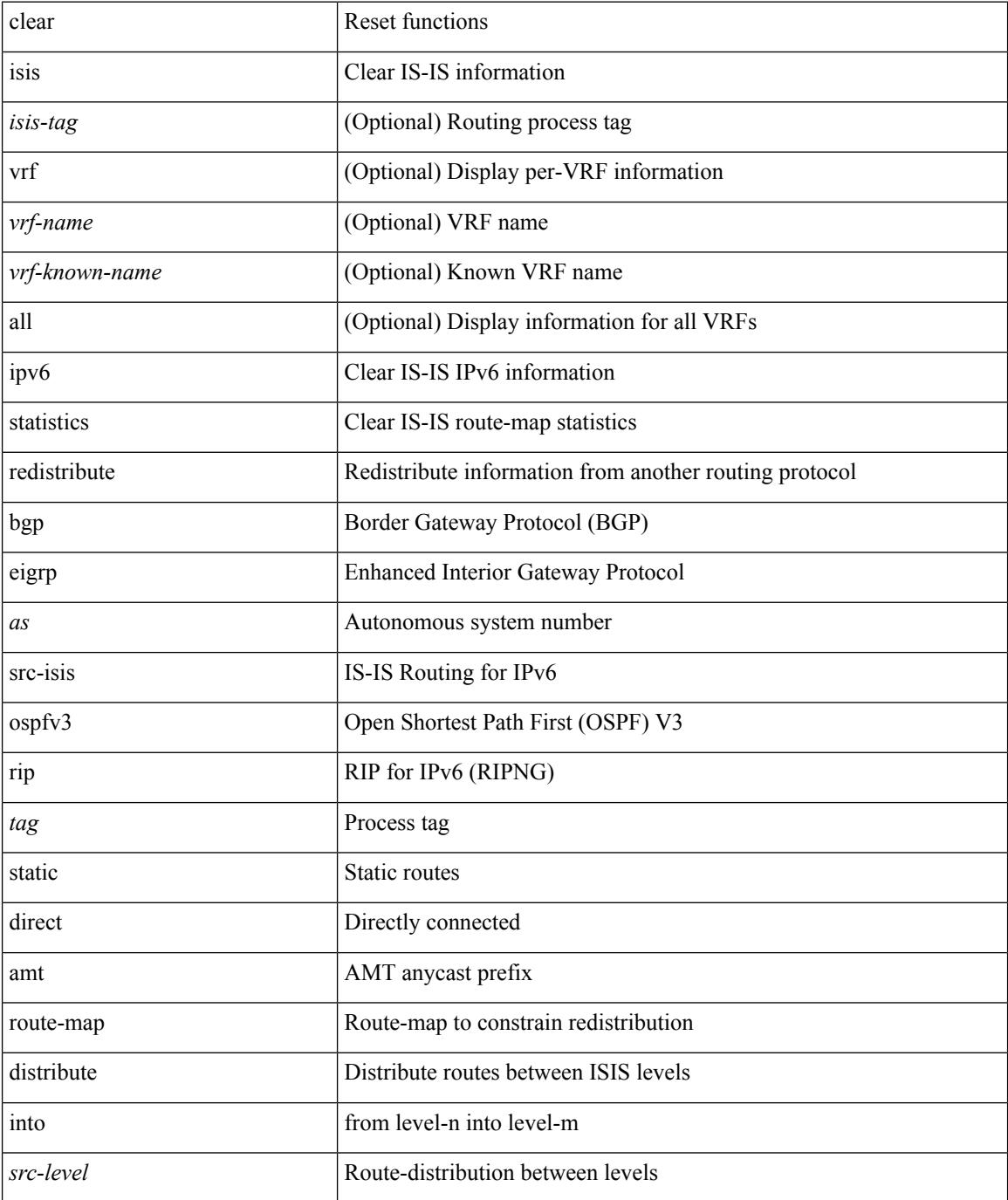

 $\mathbf I$ 

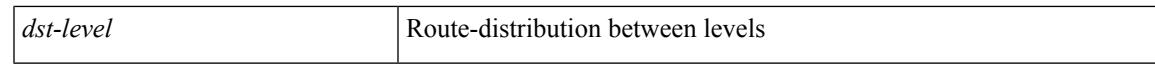

### **Command Mode**

### **clear isis redistribution**

clear isis [ <isis-tag> ] redistribution [ vrf { <vrf-name> | <vrf-known-name> | all } ]

### **Syntax Description**

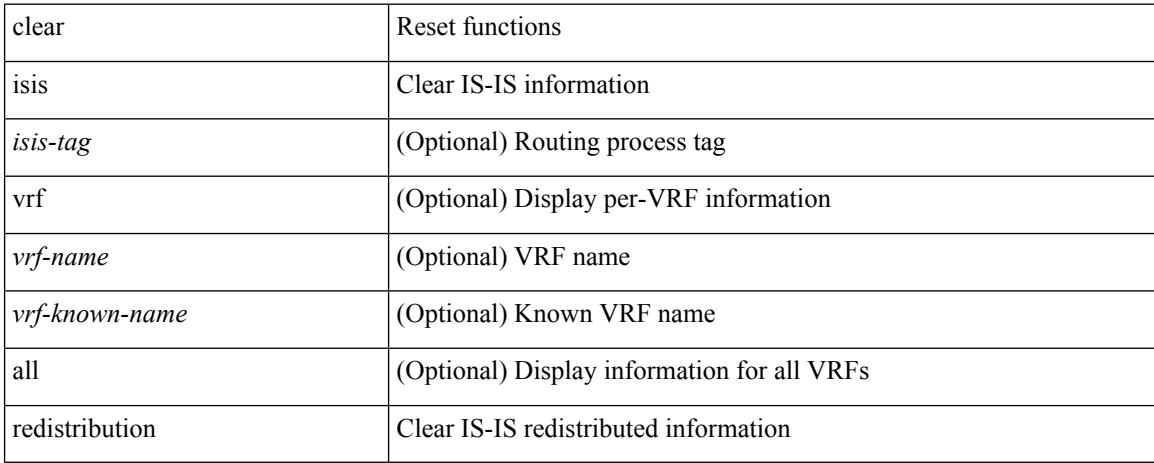

### **Command Mode**

### **clear isis route-map statistics**

clear isis [ <isis-tag> ] [ vrf { <vrf-name> | <vrf-known-name> | all } ] [ ip ] route-map statistics { { redistribute { bgp <as> | { <src-isis> | eigrp | ospf | rip } <tag> } } | { redistribute { static | direct | amt } } | { distribute <src-level> into <dst-level> } } [ vrf { <vrf-name> | <vrf-known-name> | all } ]

#### **Syntax Description**

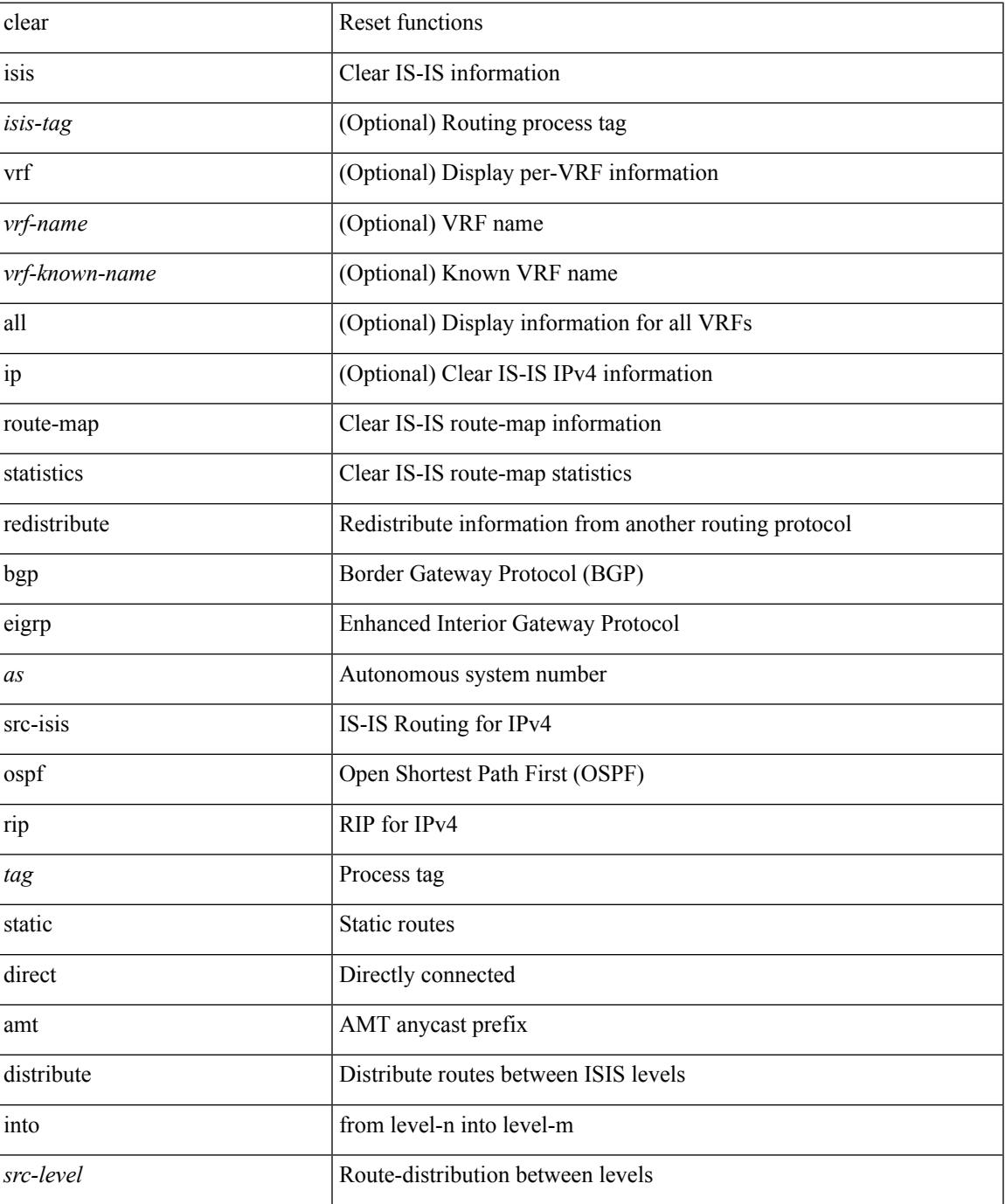

 $\mathbf I$ 

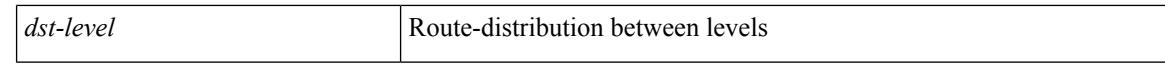

#### **Command Mode**

 $\bullet$  /exec

 $\overline{\phantom{a}}$ 

## **clear isis spf-log**

clear isis [ <isis-tag> ] [ vrf { <vrf-name> | <vrf-known-name> | all } ] spf-log [ vrf { <vrf-name> | <vrf-known-name> | all } ]

### **Syntax Description**

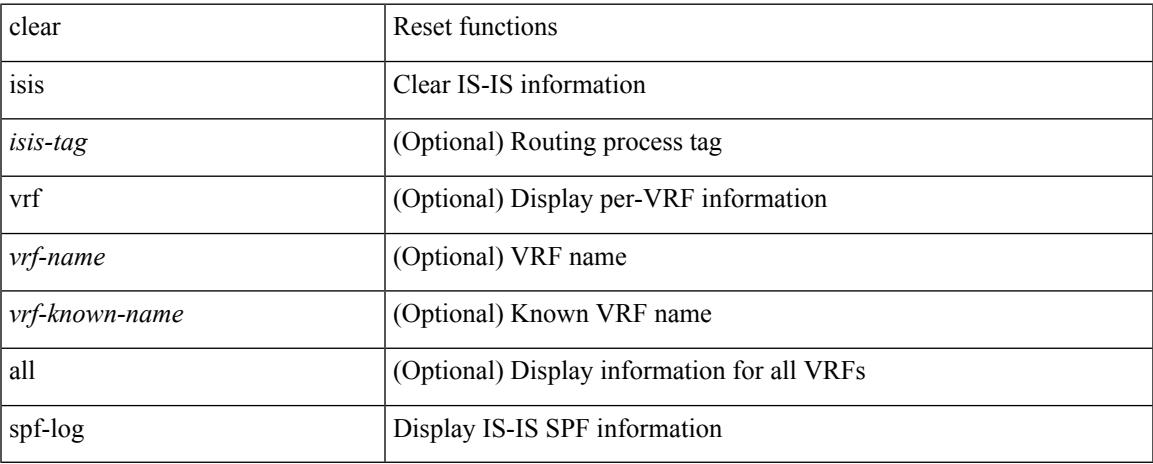

### **Command Mode**

### **clear isis statistics**

clear isis [ <isis-tag> ] [ vrf { <vrf-name> | <vrf-known-name> | all } ] statistics { \* | <interface> } [ vrf { <vrf-name> | <vrf-known-name> | all } ]

### **Syntax Description**

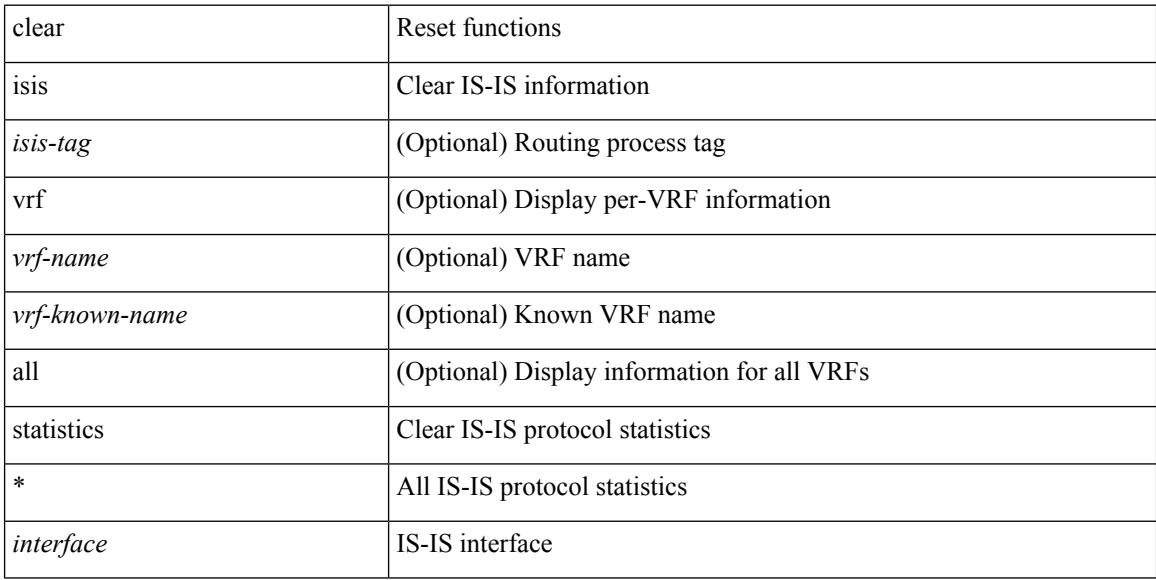

### **Command Mode**

### **clear isis traffic**

clear isis [ <isis-tag> ] [ vrf { <vrf-name> | <vrf-known-name> | all } ] traffic { \* | <interface> } [ vrf { <vrf-name> | <vrf-known-name> | all } ]

### **Syntax Description**

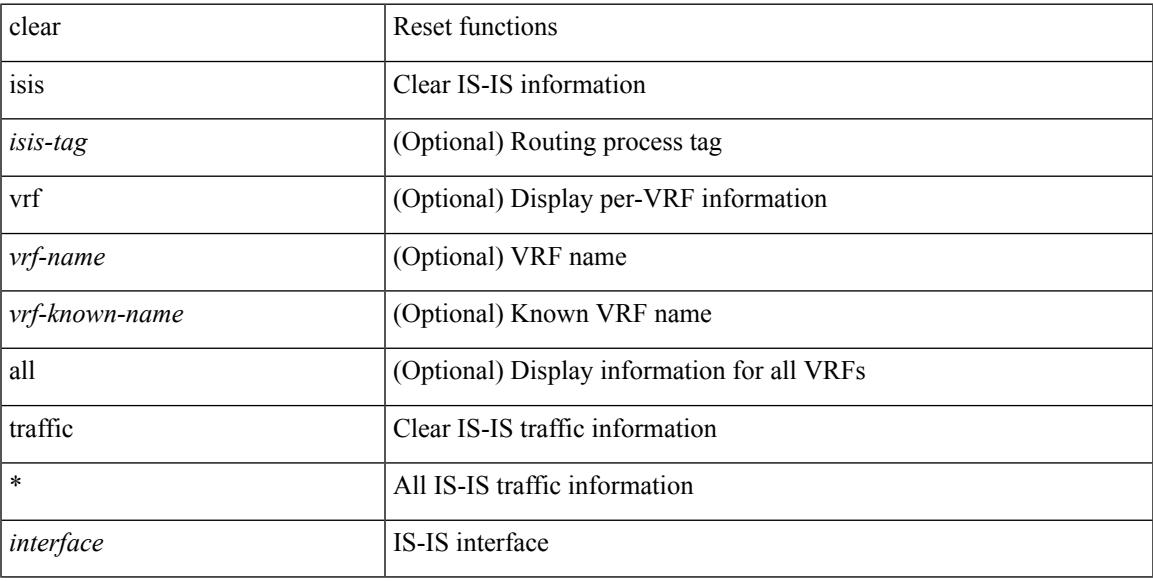

### **Command Mode**

## **clear itd statistics**

clear itd statistics <service-name>

### **Syntax Description**

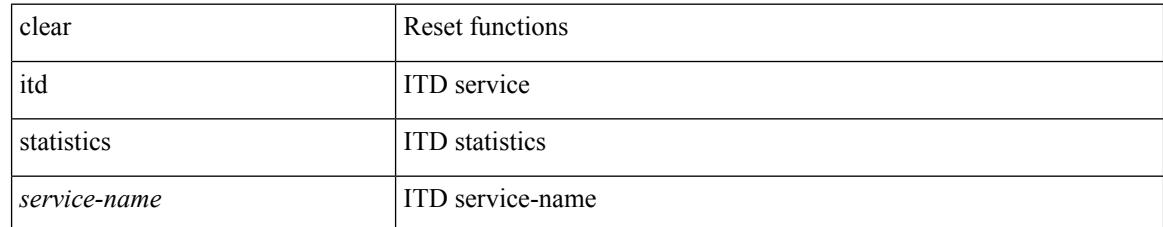

### **Command Mode**

## **clear keystore**

clear { keystore | sksd } [  $\langle$  index >  $|$   $\langle$  name > ]

### **Syntax Description**

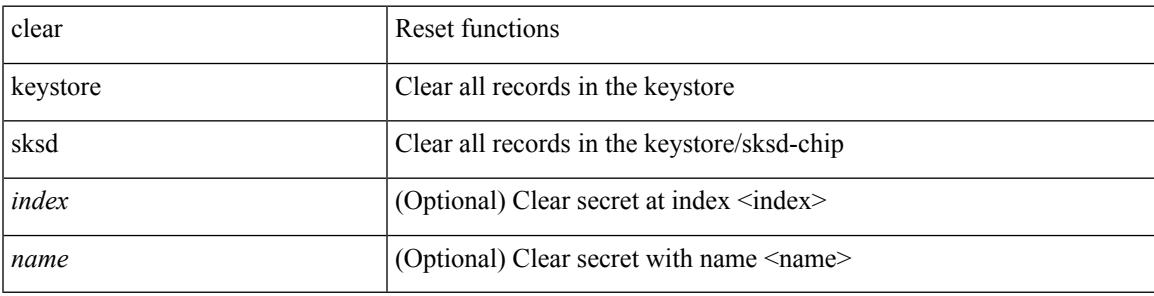

**Command Mode**

## **clear l2fwder statistics**

clear l2fwder statistics

### **Syntax Description**

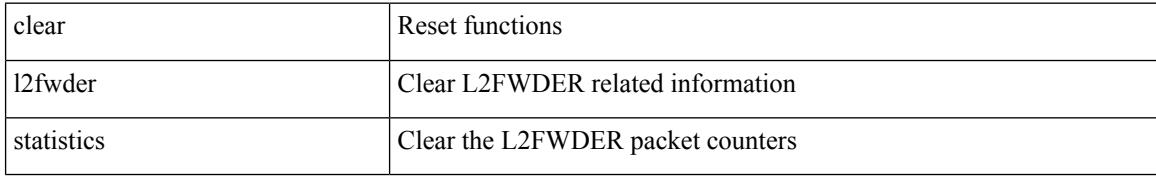

### **Command Mode**

## **clear l3vm event-history**

clear l3vm event-history { pss | errors | mts | reinit | cli | vrf | topology | all }

### **Syntax Description**

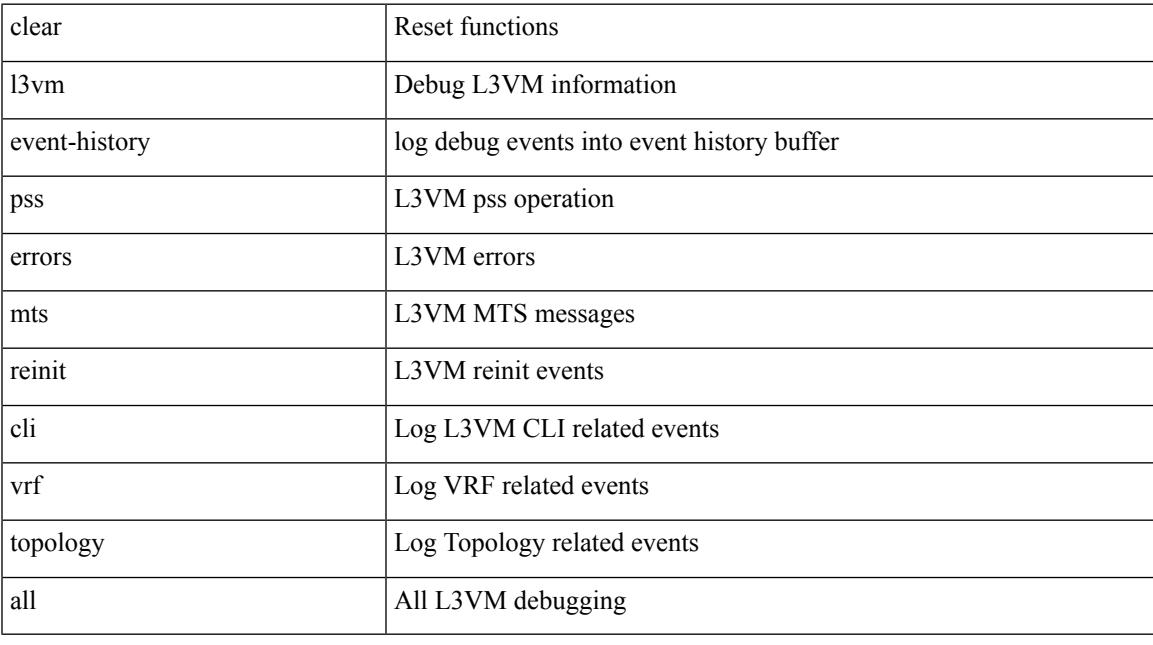

**Command Mode**

## **clear lacp counters**

clear lacp counters [ interface <if0>]

### **Syntax Description**

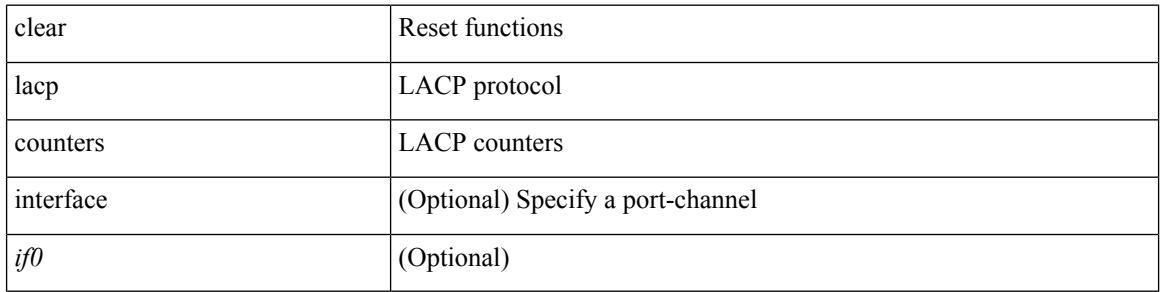

#### **Command Mode**

### **clear ldap-server statistics**

clear ldap-server statistics <host0> [ \_\_readonly \_\_{ <server state> [ <clock\_time> { monitoring\_statistics <time\_in\_pstate> <ndead> <tt\_in\_dstate> } ] } { { auth\_statistics <auth\_failed\_transactions> <auth\_succ\_transactions> <auth\_req\_sent> <auth\_req\_timedout> <auth\_resp\_no\_match> <auth\_resp\_not\_processed> <auth\_resp\_error> } { acct\_statistics <acct\_failed\_transactions> <acct\_succ\_transactions> <acct\_req\_sent> <acct\_req\_timedout> <acct\_resp\_no\_match>  $\le$  acct resp\_not\_processed  $\ge$   $\le$  acct resp\_error  $>$  } } ]

### **Syntax Description**

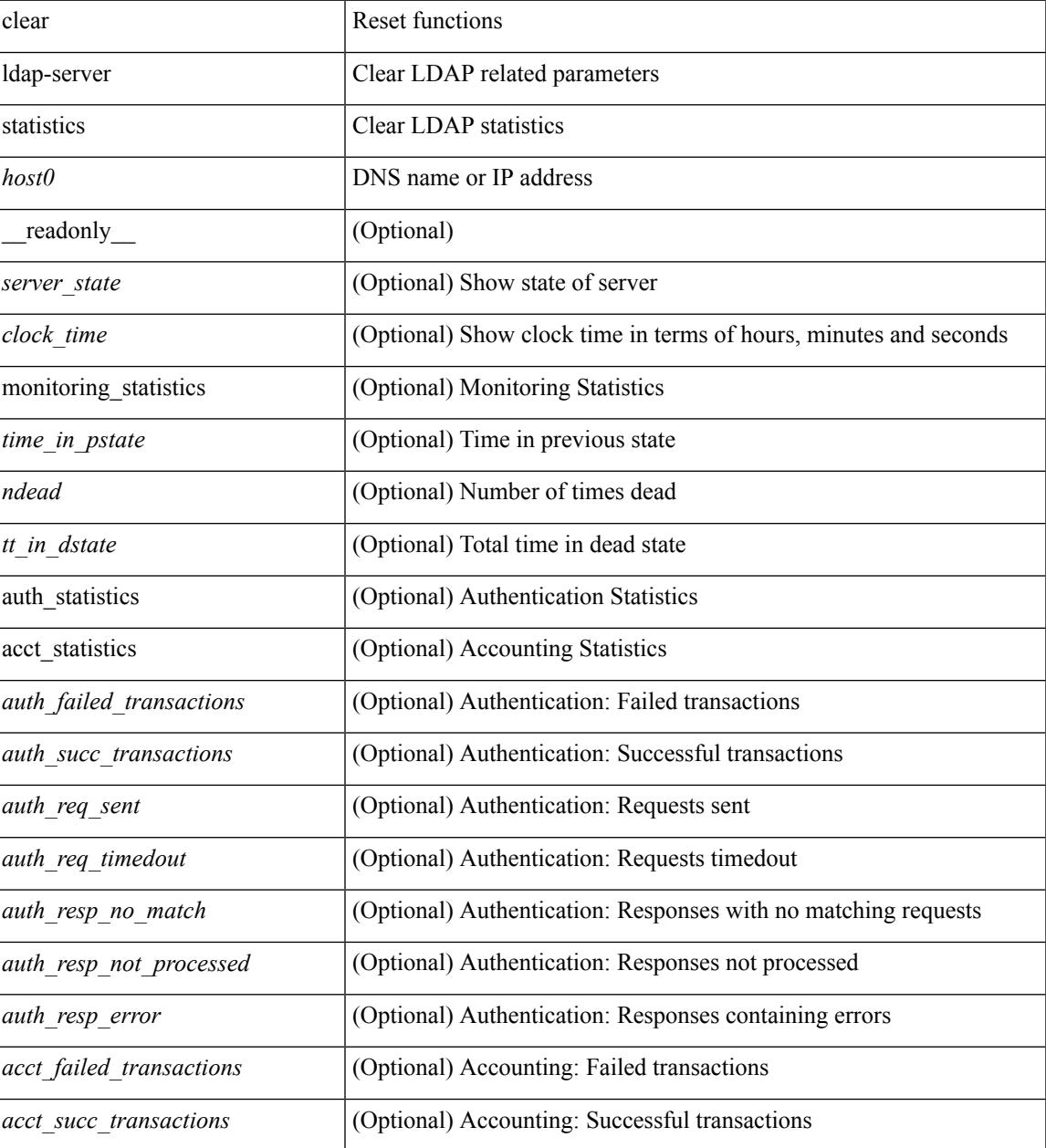

 $\mathbf l$ 

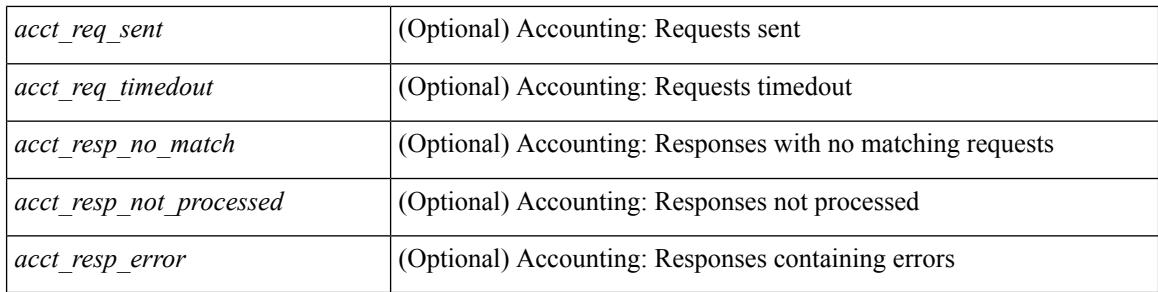

### **Command Mode**

### **clear license**

clear license { <license-file> [ force ] | sprom | <s0> }

### **Syntax Description**

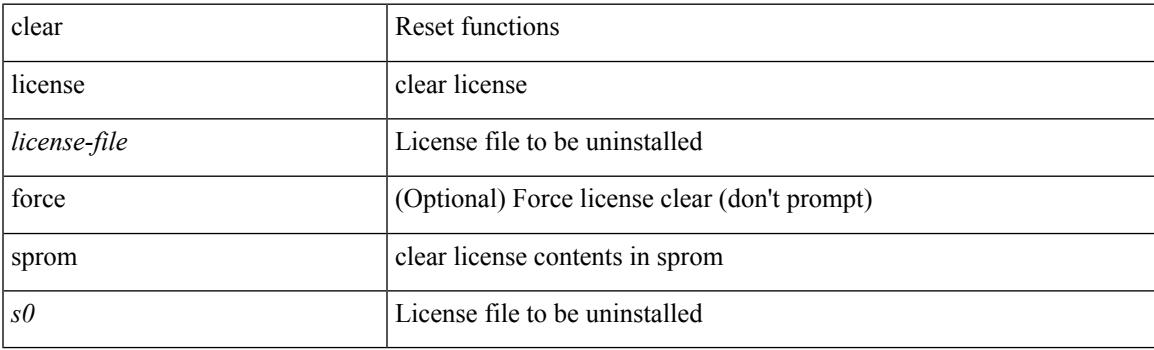

**Command Mode**

## **clear lim counters**

clear lim counters [ timeline ]

### **Syntax Description**

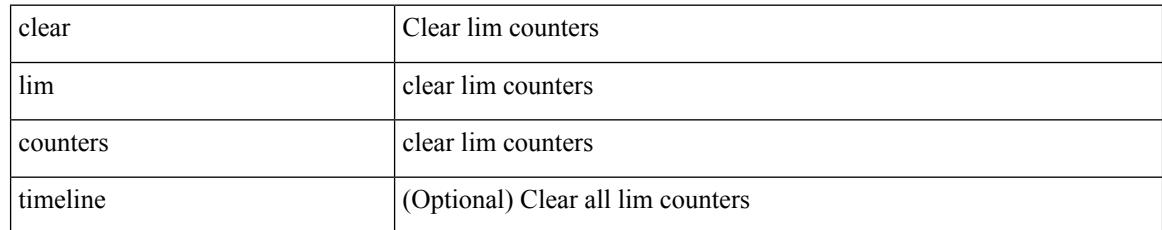

### **Command Mode**

### **clear line**

 $\mathbf{l}$ 

clear line <s0>

### **Syntax Description**

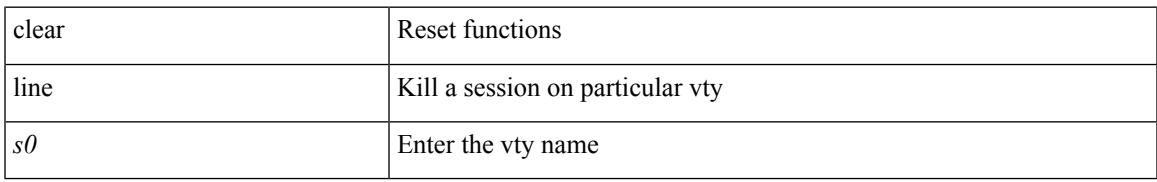

### **Command Mode**

## **clear lisp ddt referral-cache**

clear lisp ddt referral-cache [ instance-id <iid> ] [ <eid-prefix> | <eid-prefix6> ] [ vrf { <vrf-name> | <vrf-known-name> } ]

### **Syntax Description**

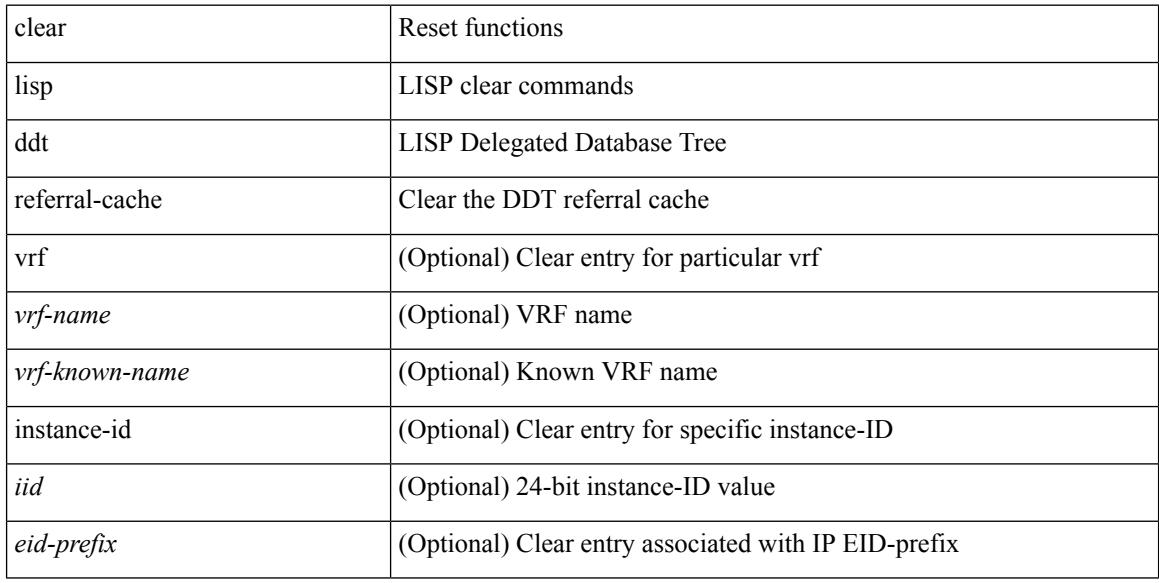

#### **Command Mode**

## **clear lisp dynamic-eid**

clear lisp dynamic-eid { <dyn-eid-name> | <dyn-eid> } [ vrf { <vrf-name> | <vrf-known-name> } ]

### **Syntax Description**

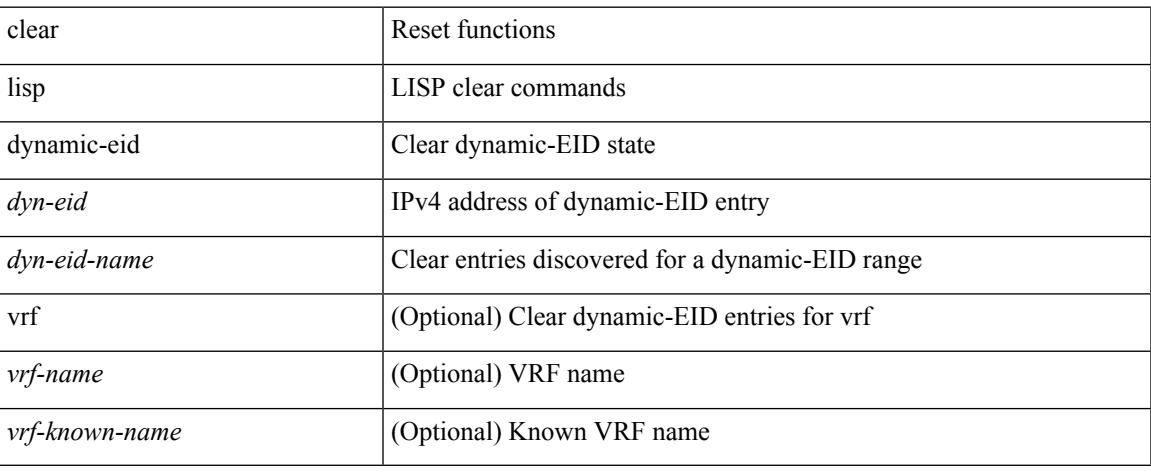

### **Command Mode**

## **clear lisp proxy-itr**

clear lisp proxy-itr [ <addr> | <addr6> ] [ vrf { <vrf-name> | <vrf-known-name> } ]

### **Syntax Description**

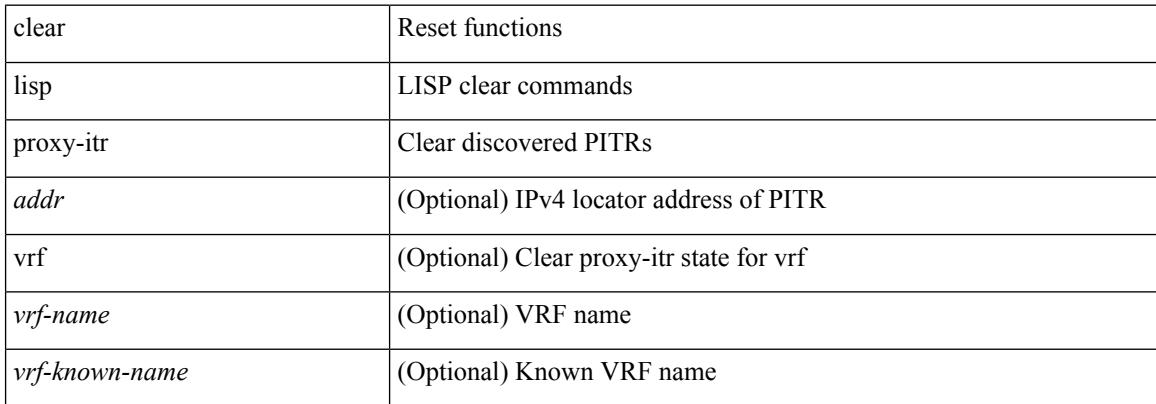

#### **Command Mode**

 $\overline{\phantom{a}}$ 

## **clear lisp site**

clear lisp site <site-name> [ instance-id <iid> ] [ vrf { <vrf-name> | <vrf-known-name> } ]

### **Syntax Description**

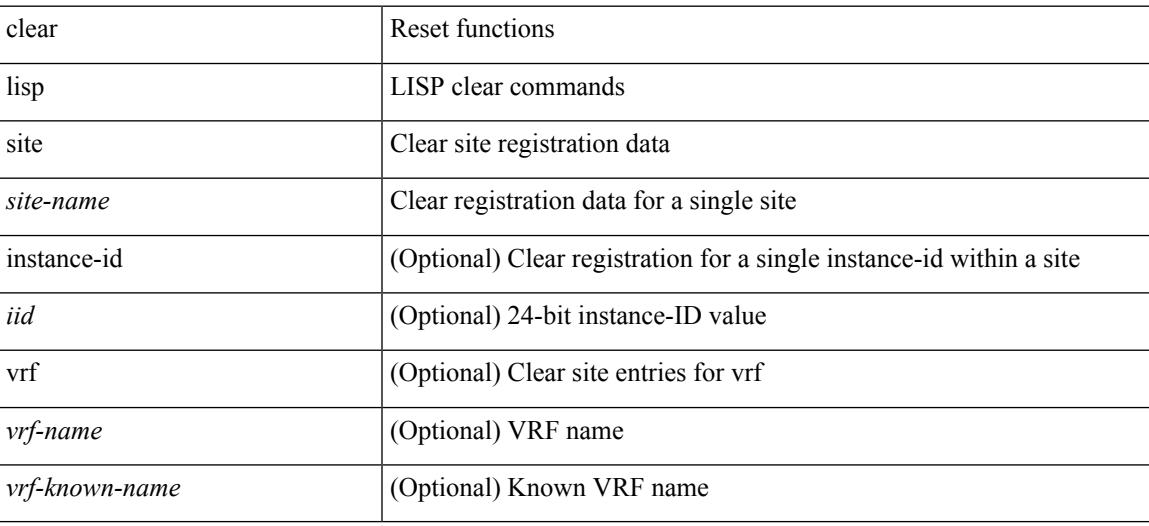

**Command Mode**

## **clear lldp counters**

clear lldp counters

### **Syntax Description**

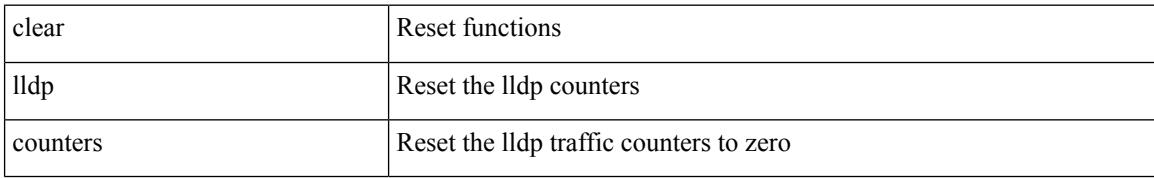

### **Command Mode**

 $\overline{\phantom{a}}$ 

## **clear lldp counters interface**

clear lldp counters interface <if0>

### **Syntax Description**

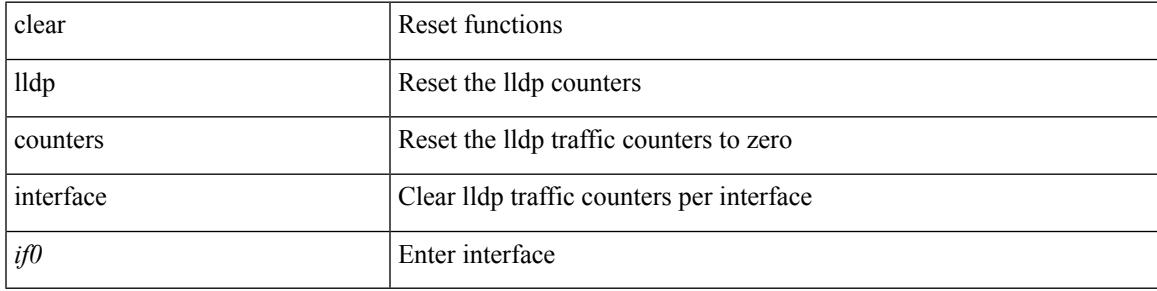

### **Command Mode**

# **clear logging logfile**

clear logging logfile

### **Syntax Description**

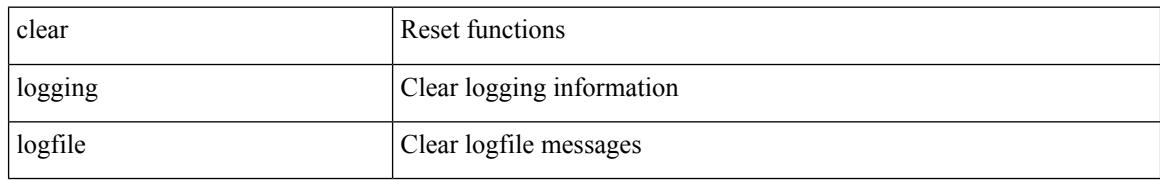

### **Command Mode**

# **clear logging nvram**

clear logging nvram

### **Syntax Description**

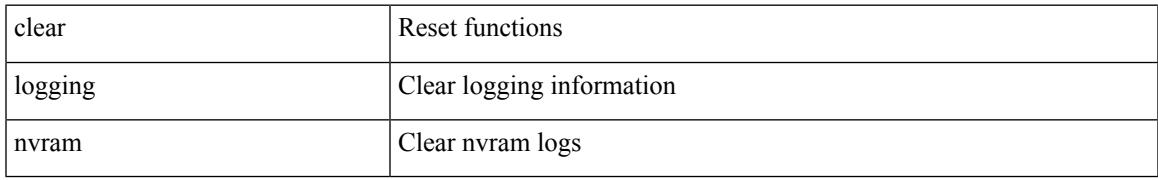

### **Command Mode**

## **clear logging onboard**

clear logging onboard [ { counter-stats | epld-log | internal { <dc3\_options> } | module <module> [ { counter-stats | internal { <dc3\_options> } } ] } ]

### **Syntax Description**

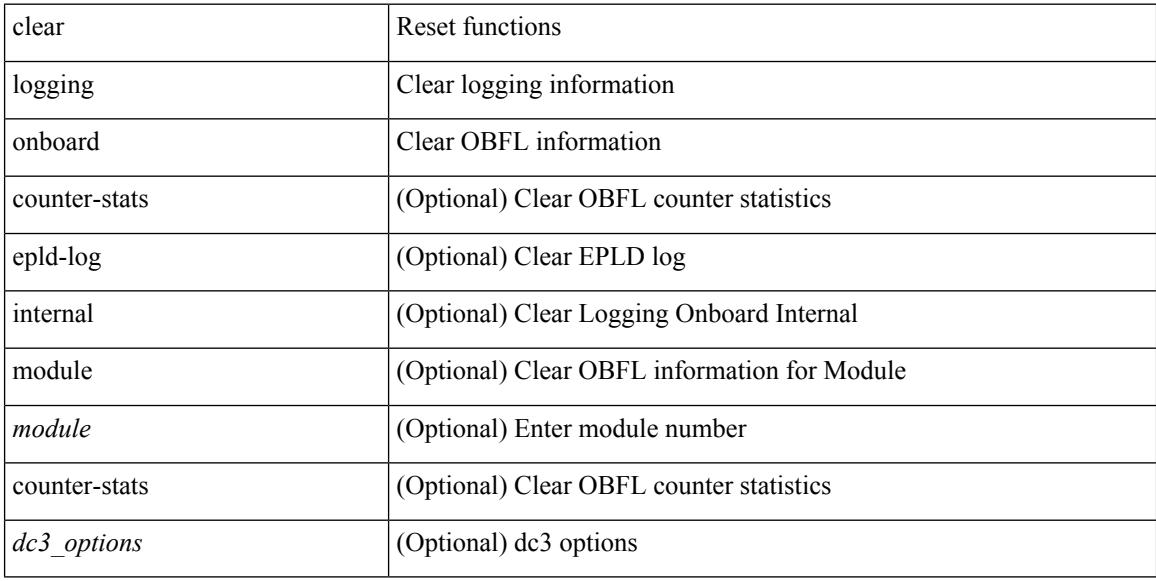

### **Command Mode**

### **clear logging onboard**

clear logging onboard [ { card-boot-history | card-first-power-on | environmental-history | error-stats | exception-log | interrupt-stats | module <module> [ { environmental-history | error-stats | exception-log | interrupt-stats | obfl-logs | stack-trace | card-boot-history | card-first-power-on } ] | obfl-logs | stack-trace } ]

#### **Syntax Description**

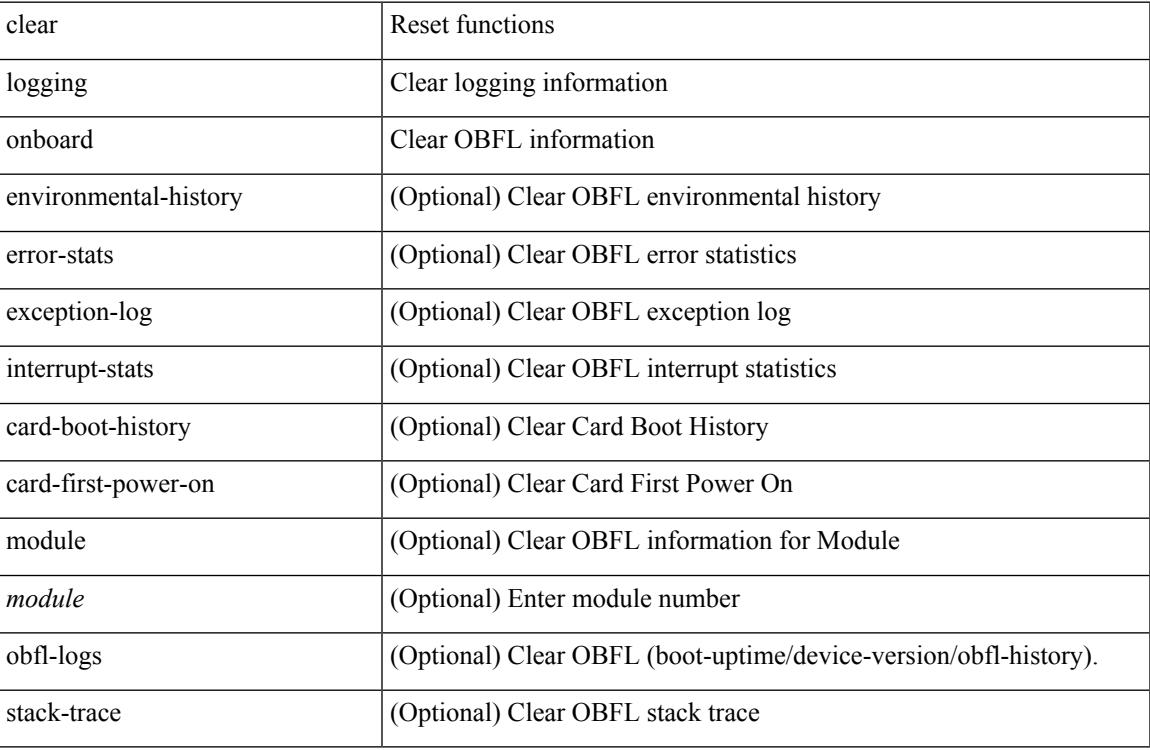

#### **Command Mode**

## **clear logging session**

clear logging session

### **Syntax Description**

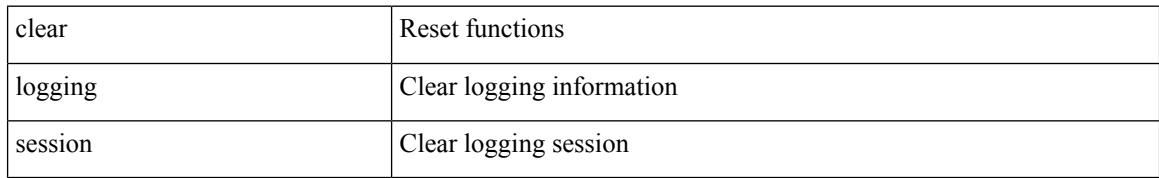

### **Command Mode**

## **clear mac address-table datapath**

clear mac address-table datapath { dynamic [ vlan <id> ] | static [ vlan <id> ] | { statistics [ interface ] } | isis\_intf\_stats }

### **Syntax Description**

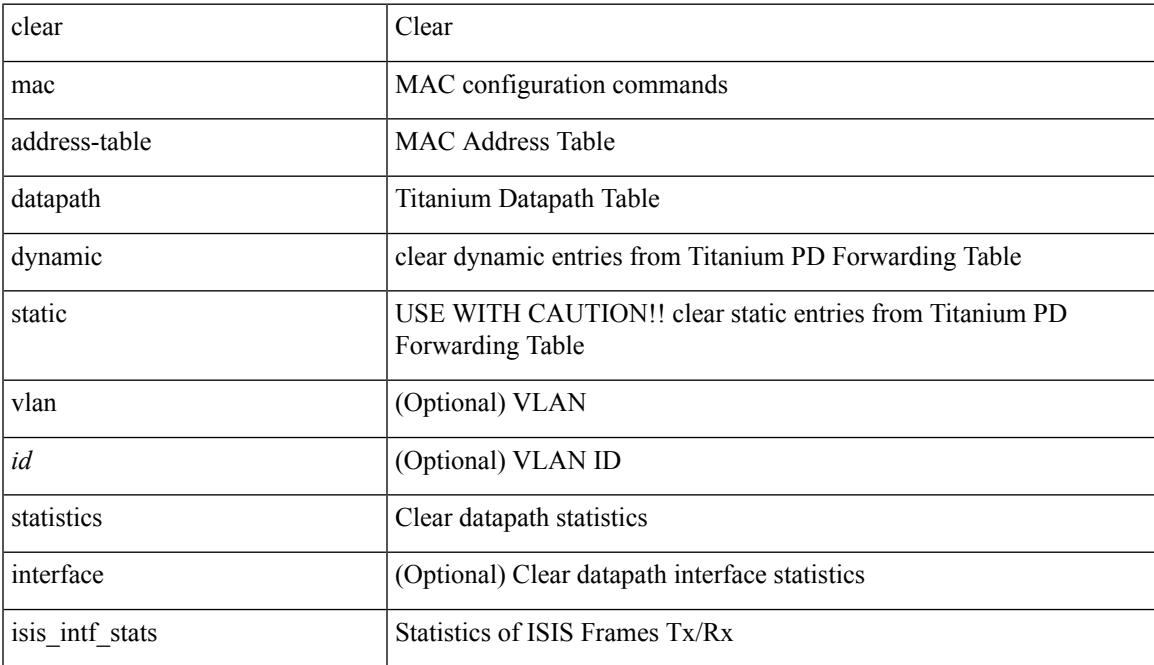

### **Command Mode**

### **clear macsec mka statistics**

clear macsec mka statistics [ interface <ifname> ]

### **Syntax Description**

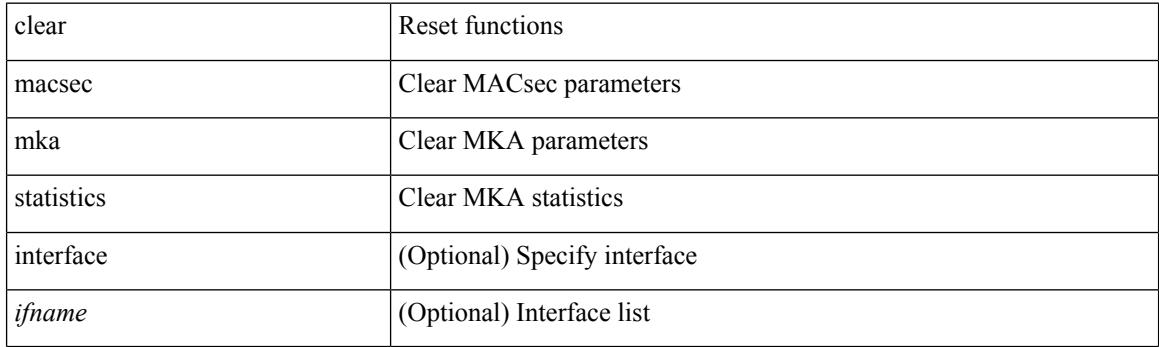

**Command Mode**

### **clear macsec secy statistics**

clear macsec secy statistics [ interface <ifname> ]

### **Syntax Description**

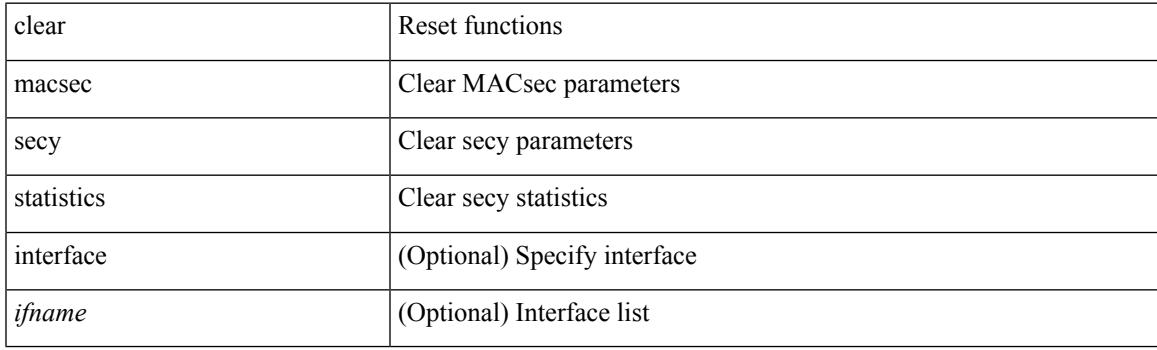

**Command Mode**

## **clear mmode database**

clear mmode database

### **Syntax Description**

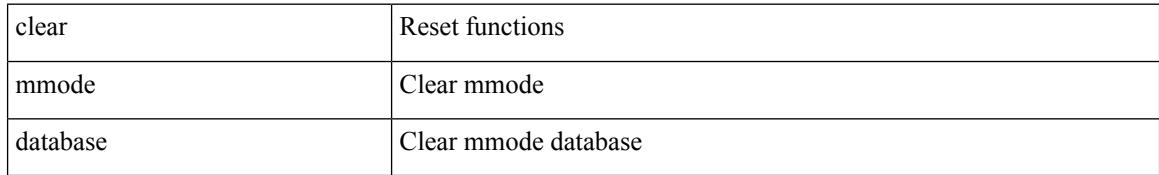

### **Command Mode**

## **clear mpls forwarding statistics**

clear mpls forwarding statistics [ interface  $\{\n\prec$  interface>  $\{\n\alpha\}$  ]

### **Syntax Description**

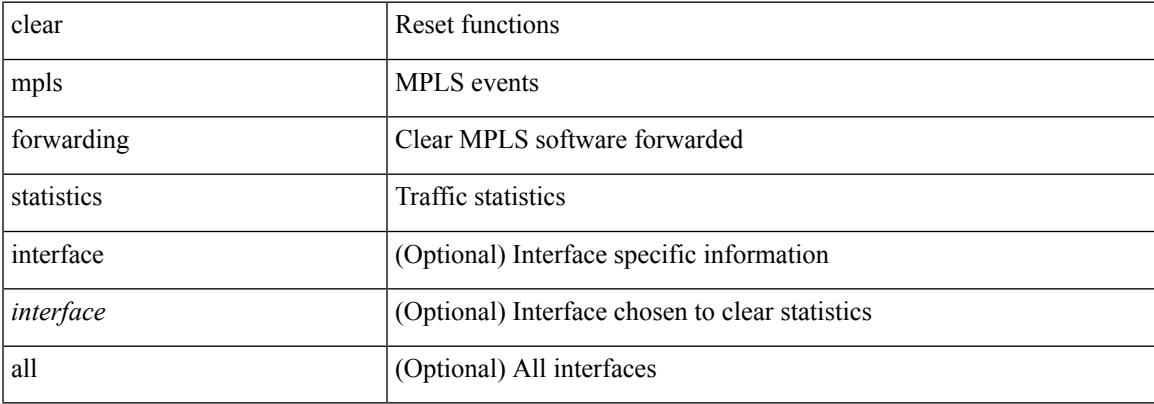

#### **Command Mode**

## **clear mpls static trace**

clear mpls static trace { error | warning | event }

### **Syntax Description**

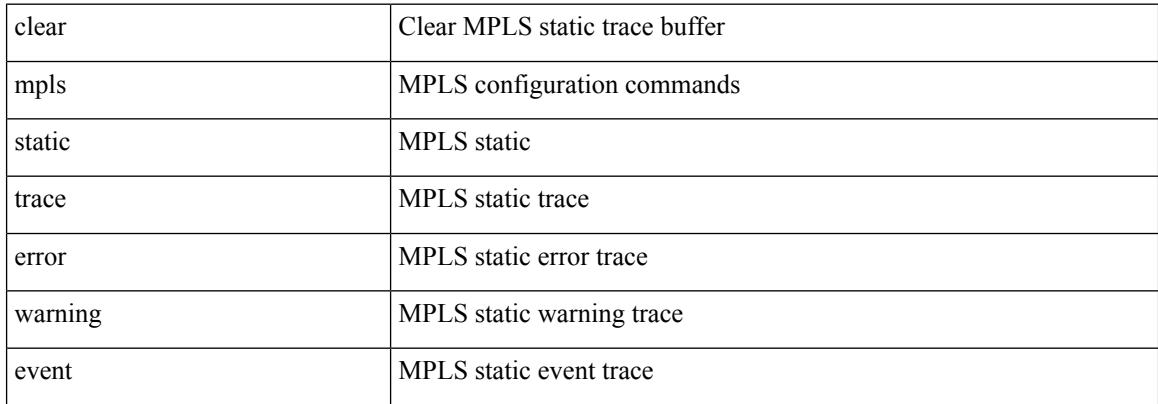

### **Command Mode**
$\overline{\phantom{a}}$ 

# **clear mpls strip labels**

clear mpls strip labels { static | dynamic | all }

### **Syntax Description**

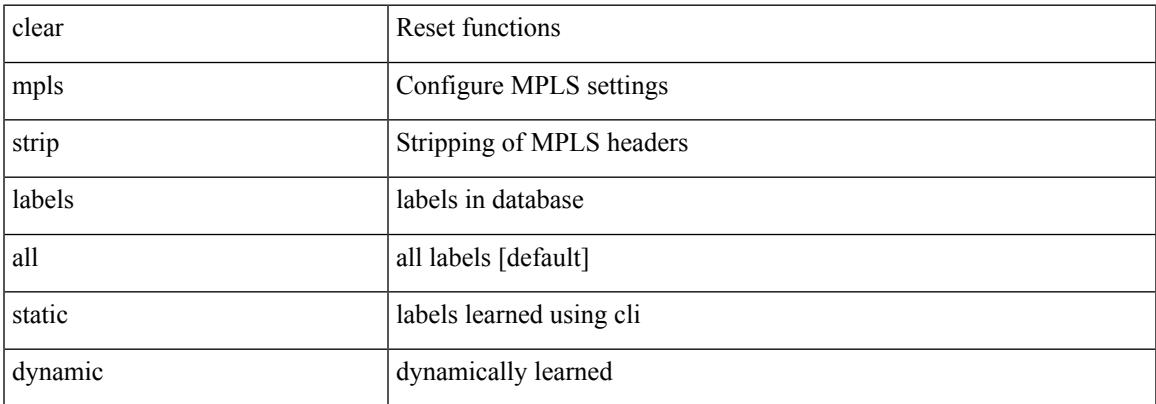

#### **Command Mode**

# **clear mpls switching label statistics**

clear mpls switching label statistics { all | <label-value> }

### **Syntax Description**

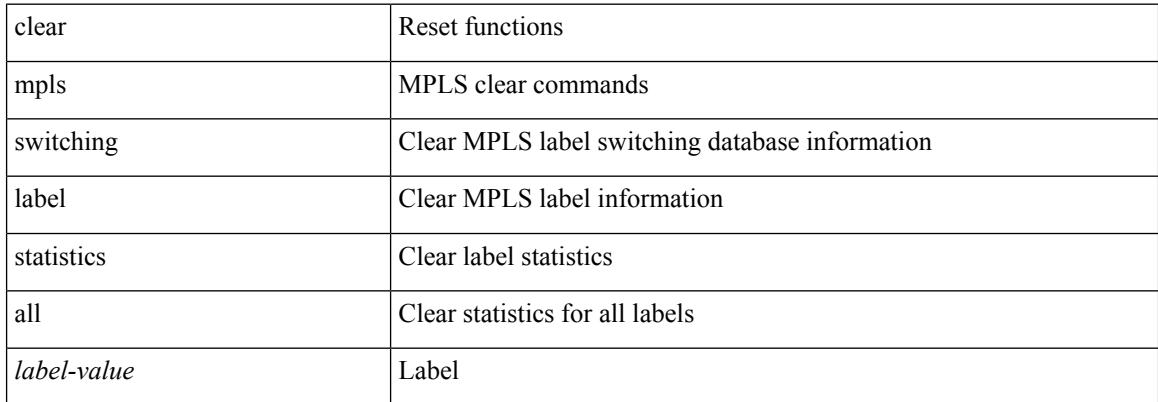

### **Command Mode**

 $\overline{\phantom{a}}$ 

# **clear mpls traffic-eng auto-bw timers**

clear mpls traffic-eng auto-bw timers

### **Syntax Description**

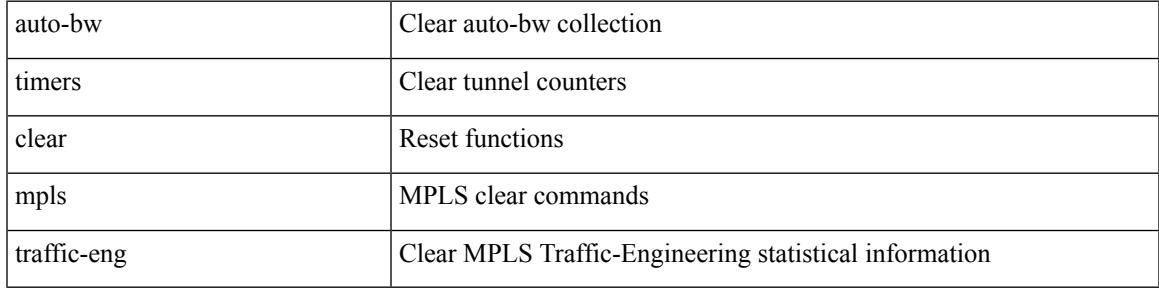

**Command Mode**

# **clear mpls traffic-eng link-management counters**

clear mpls traffic-eng link-management counters

#### **Syntax Description**

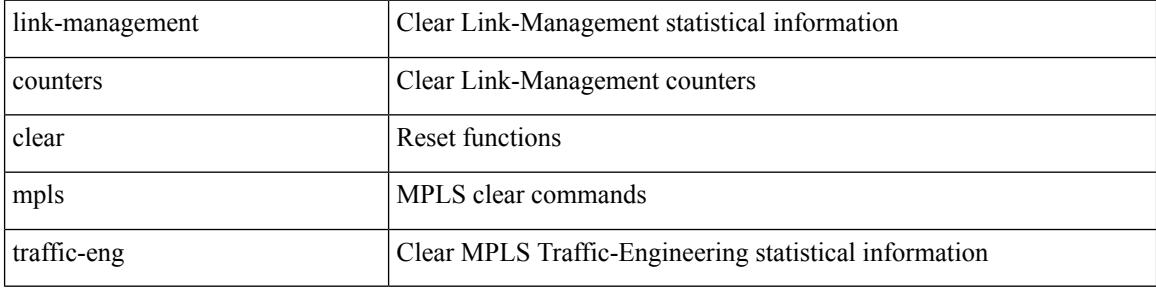

**Command Mode**

 $\overline{\phantom{a}}$ 

# **clear mpls traffic-eng tunnel counters**

clear mpls traffic-eng tunnel counters

## **Syntax Description**

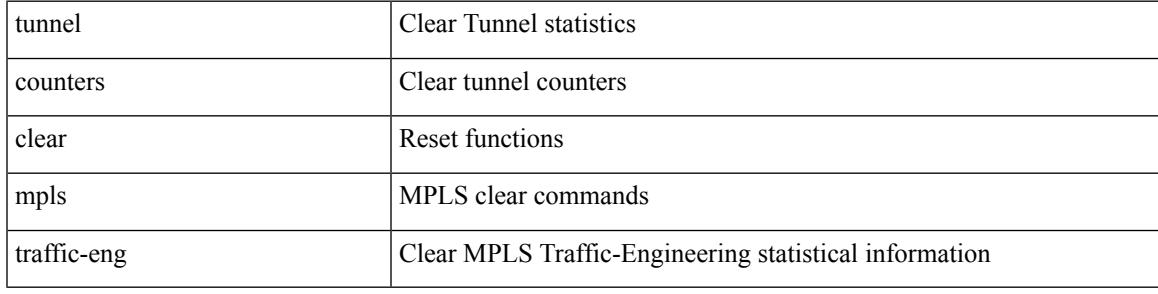

**Command Mode**

# **clear nbm flow statistics**

clear nbm flow statistics

### **Syntax Description**

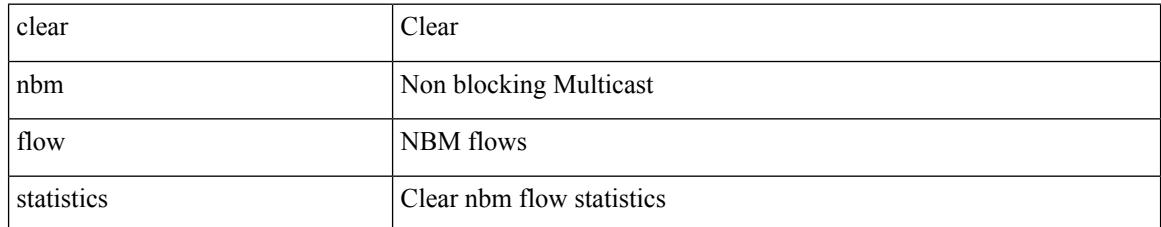

### **Command Mode**

# **clear ngoam**

clear ngoam { traceroute { { session { <handle> | all } } | { statistics { summary | { session { <handle> | all } } } } } [ force ] }

## **Syntax Description**

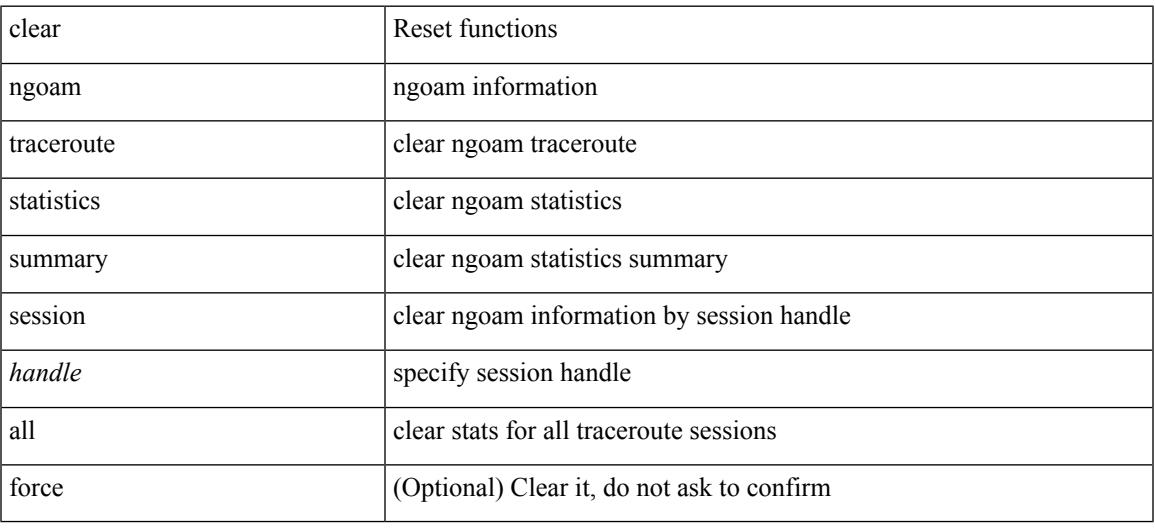

## **Command Mode**

# **clear ngoam**

clear ngoam { loopback { { session {  $\text{Sess-hdl} > |$  all } } | { statistics { summary | { session {  $\text{Sess-hdl} > |$  all } } } } | database [ session <ses-hdl> ] } [ force ] }

## **Syntax Description**

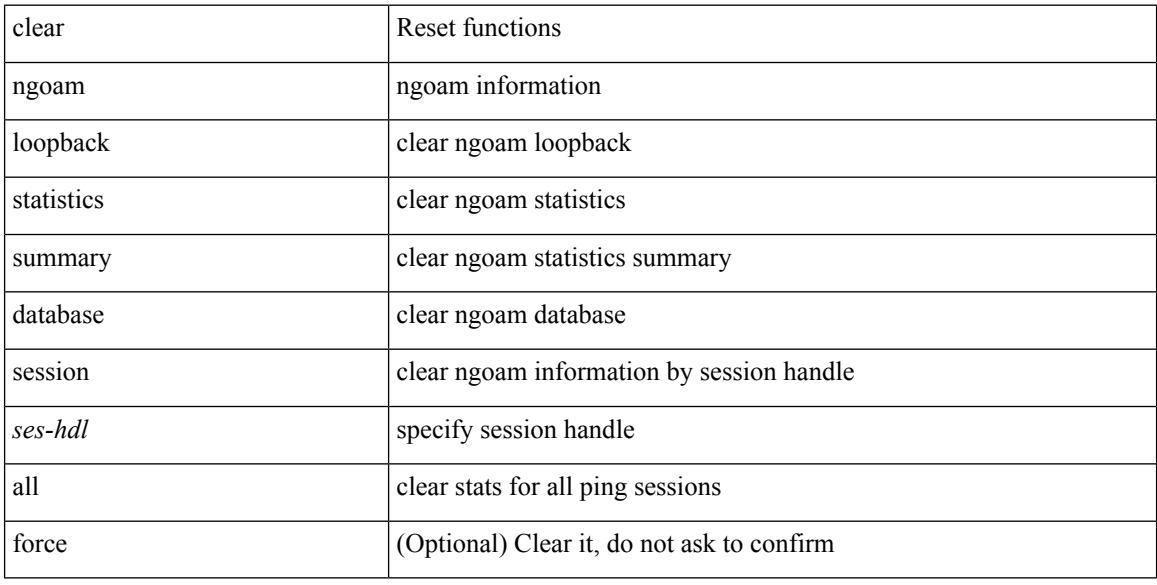

#### **Command Mode**

Ι

# **clear ngoam**

clear ngoam { probe { statistics { summary | { session {  $\langle$  \andle \all } } } } }

## **Syntax Description**

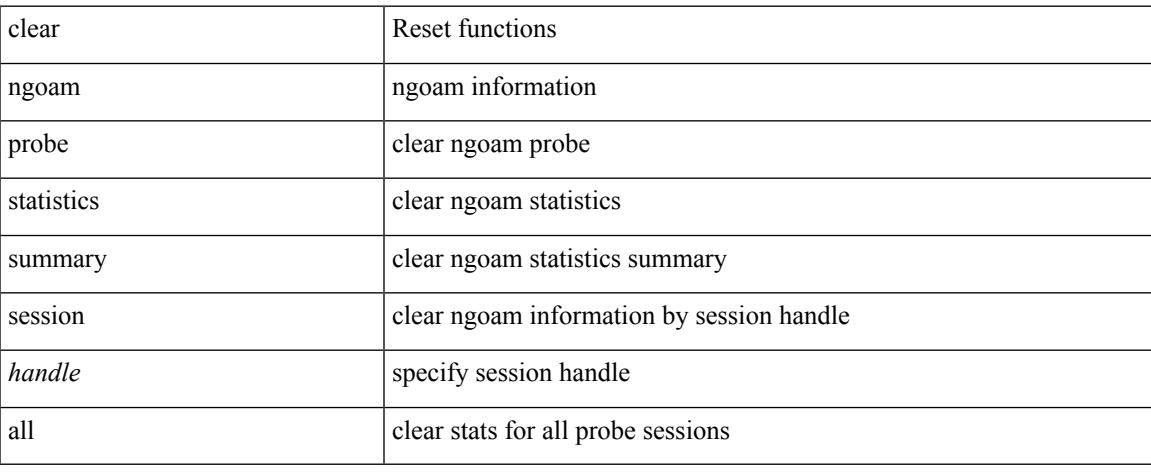

### **Command Mode**

 $\bullet$  /exec

# **clear ngoam**

clear ngoam { { interface statistics } }

## **Syntax Description**

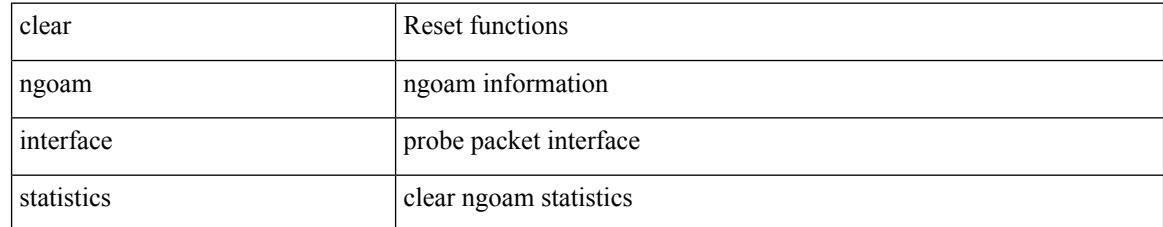

### **Command Mode**

 $\overline{\phantom{a}}$ 

# **clear ngoam pathtrace**

clear ngoam pathtrace { { statistics { summary | { session { <handle> | all } } } } | { database { session {  $\{$  \thandle \times | all  $\}$  }  $\}$   $\{$  [ force ]

## **Syntax Description**

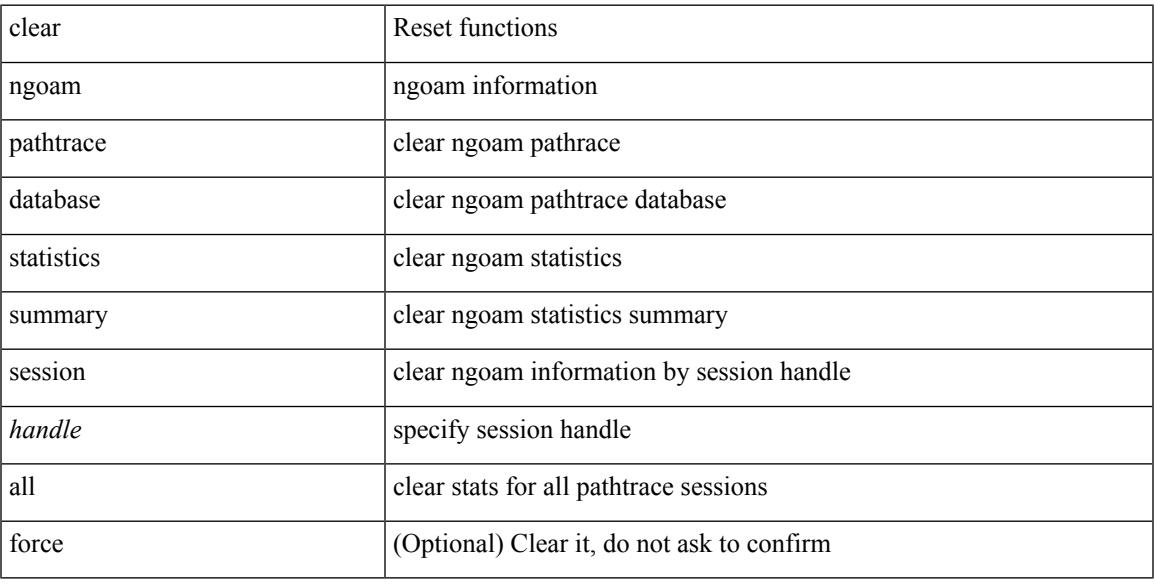

### **Command Mode**

# **clear ntp session**

clear ntp session

### **Syntax Description**

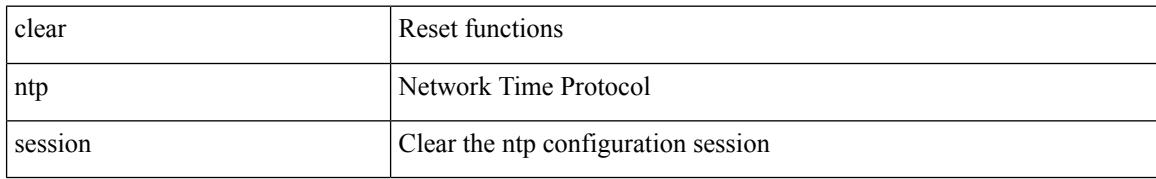

### **Command Mode**

 $\overline{\phantom{a}}$ 

# **clear ntp statistics**

clear ntp statistics { all-peers | io | local | memory }

## **Syntax Description**

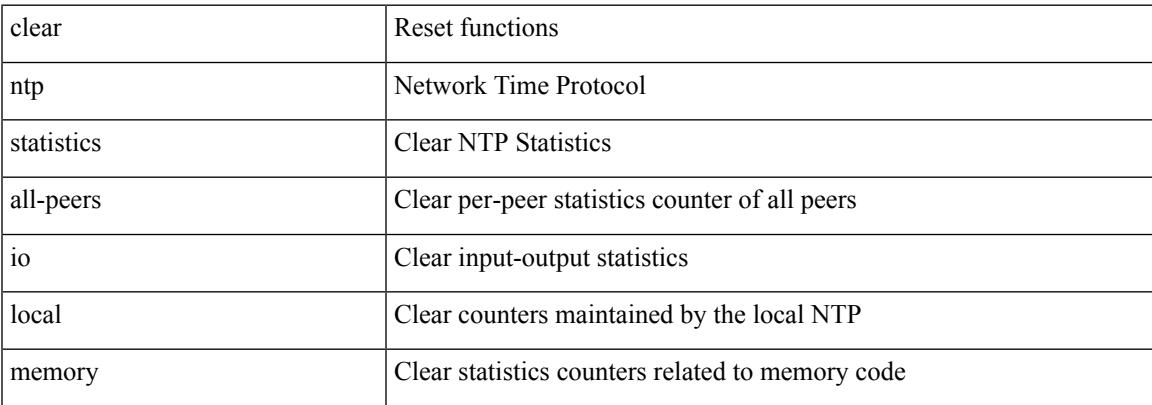

### **Command Mode**

# **clear nve peers history-log**

clear nve peers history-log

### **Syntax Description**

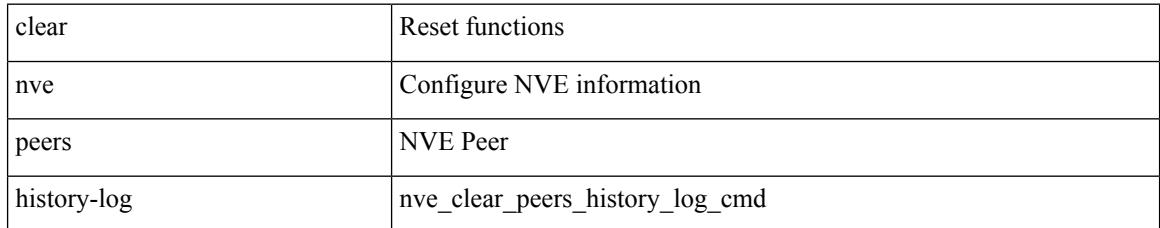

### **Command Mode**

# **clear nve peers interface counters**

clear nve peers <addr> interface <nve-if> counters

### **Syntax Description**

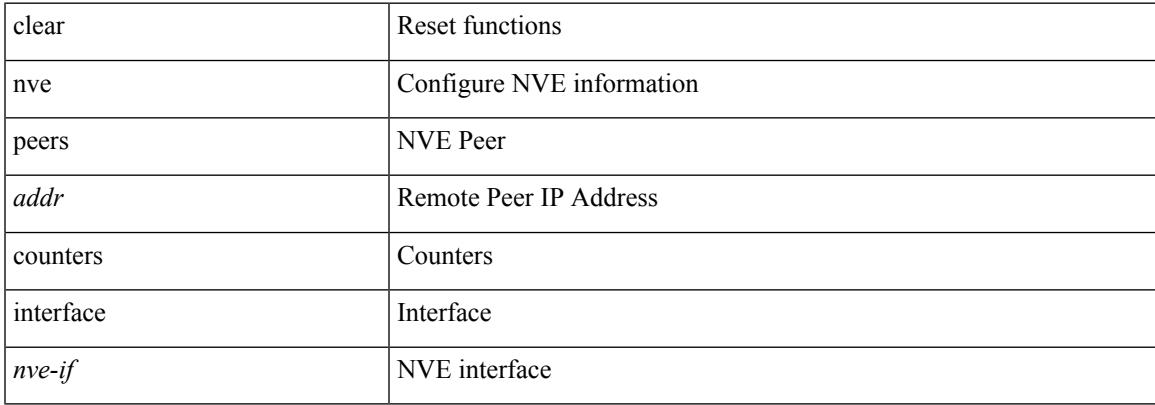

### **Command Mode**

# **clear nve peers vni interface counters**

clear nve peers {  $\langle \text{addr} \rangle$  | all } vni {  $\langle \text{vni-id} \rangle$  | all } interface  $\langle \text{nve-if} \rangle$  counters

### **Syntax Description**

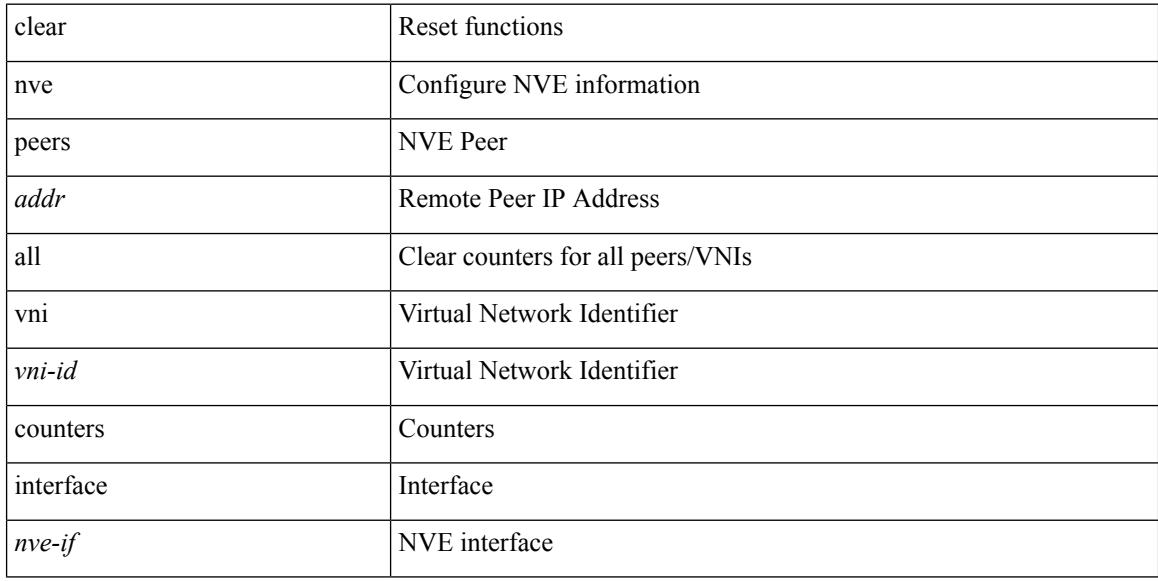

#### **Command Mode**

# **clear nve vni counters**

clear nve vni { <vni-id> | all } counters

## **Syntax Description**

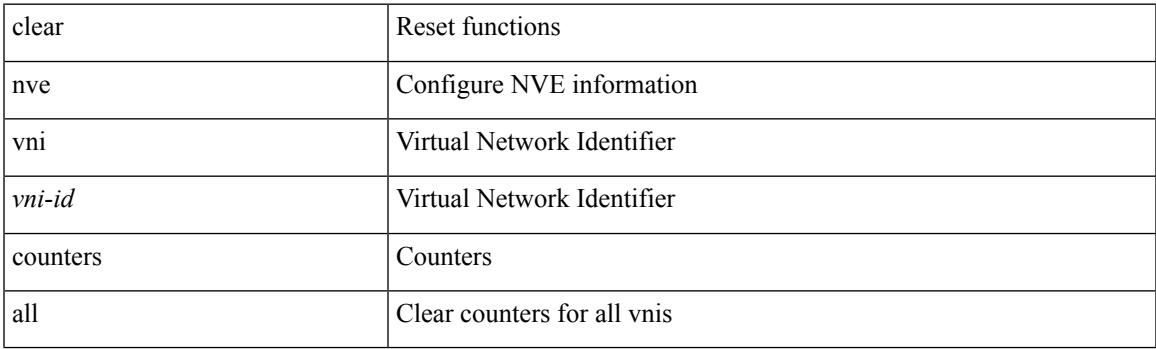

**Command Mode**

# **clear nvram**

#### clear nvram

## **Syntax Description**

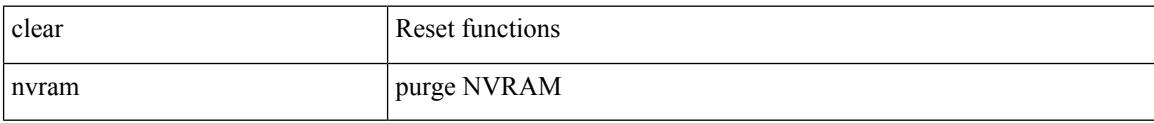

### **Command Mode**

Ι

# **clear nxapi-server logs**

clear nxapi-server logs

## **Syntax Description**

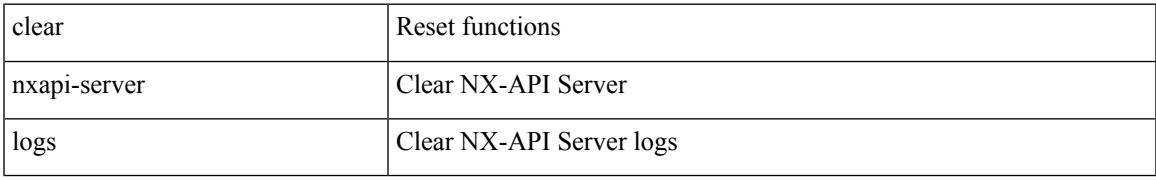

### **Command Mode**

# **clear onep error**

clear onep error

### **Syntax Description**

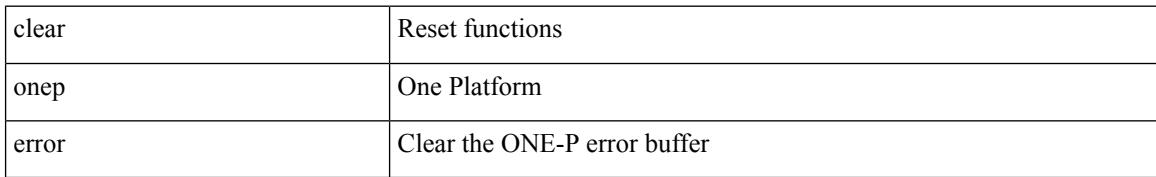

### **Command Mode**

 $\overline{\phantom{a}}$ 

# **clear onep history**

clear onep history { { archived } | { all } | { session { all | < onep-session-id > } } }

## **Syntax Description**

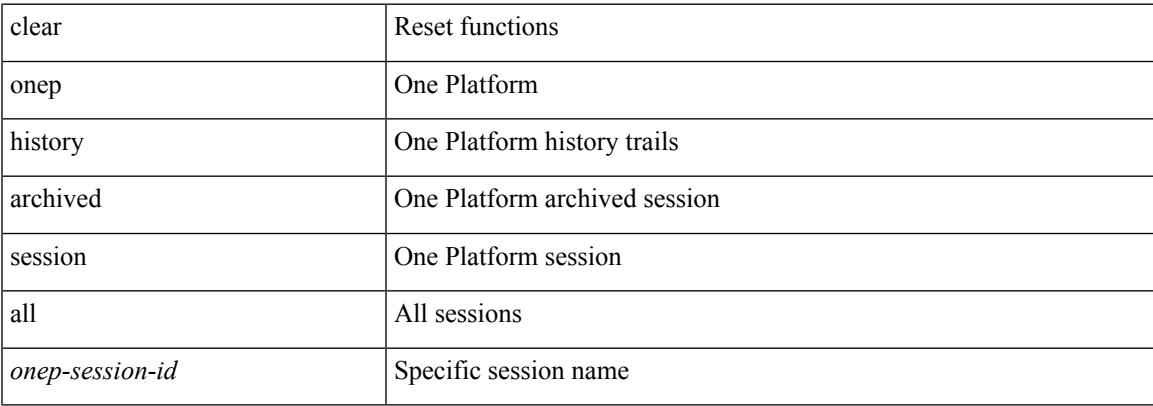

#### **Command Mode**

# **clear onep session rate-limit**

clear onep session rate-limit

### **Syntax Description**

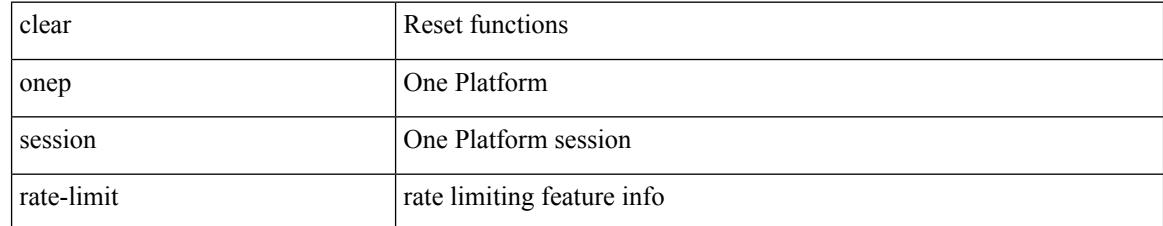

### **Command Mode**

Ι

# **clear onep statistics**

clear onep statistics [ session { all | < onep-session-id > } ]

### **Syntax Description**

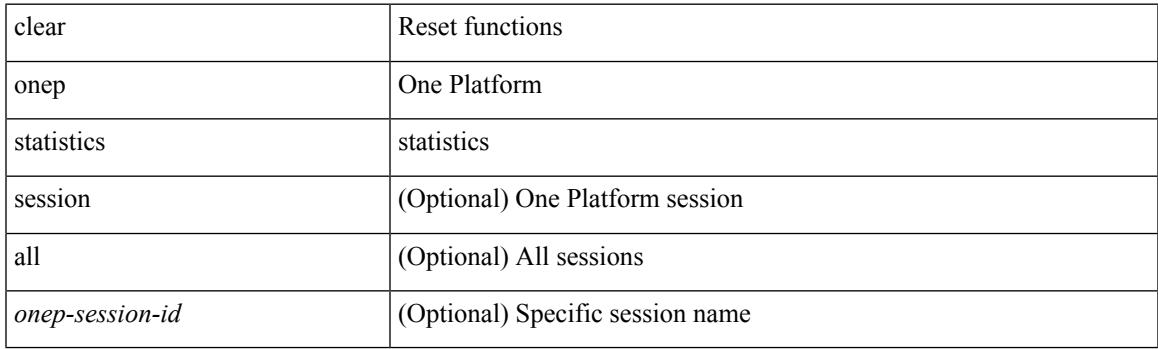

**Command Mode**

# **clear onep trace**

clear onep trace

### **Syntax Description**

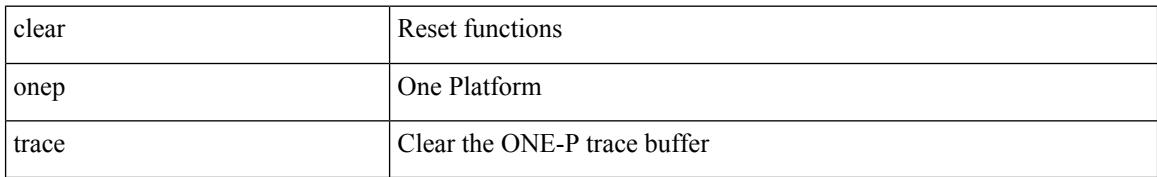

### **Command Mode**

# **clear openflow switch controller all**

clear openflow switch <switch-id> controller all

### **Syntax Description**

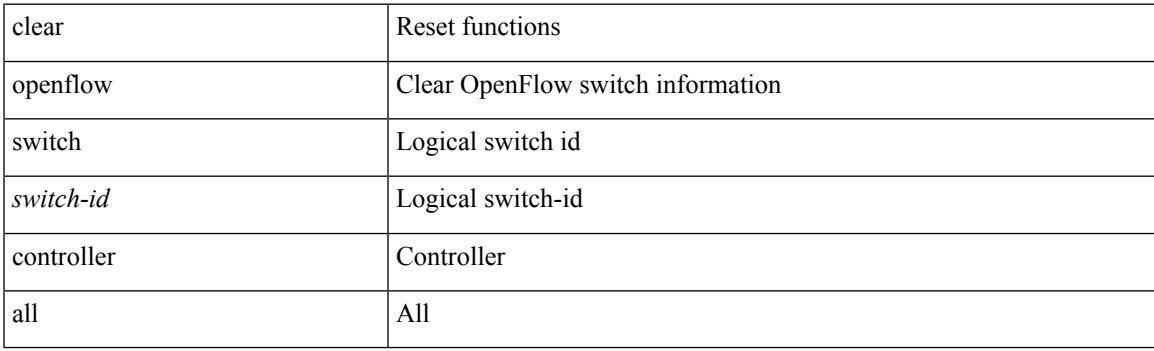

**Command Mode**

# **clear ospfv3 database**

clear ospfv3 [ <tag> ] [ vrf { <vrf-name> | <vrf-known-name> | all } ] database [ vrf { <vrf-name> | <vrf-known-name> | all } ]

## **Syntax Description**

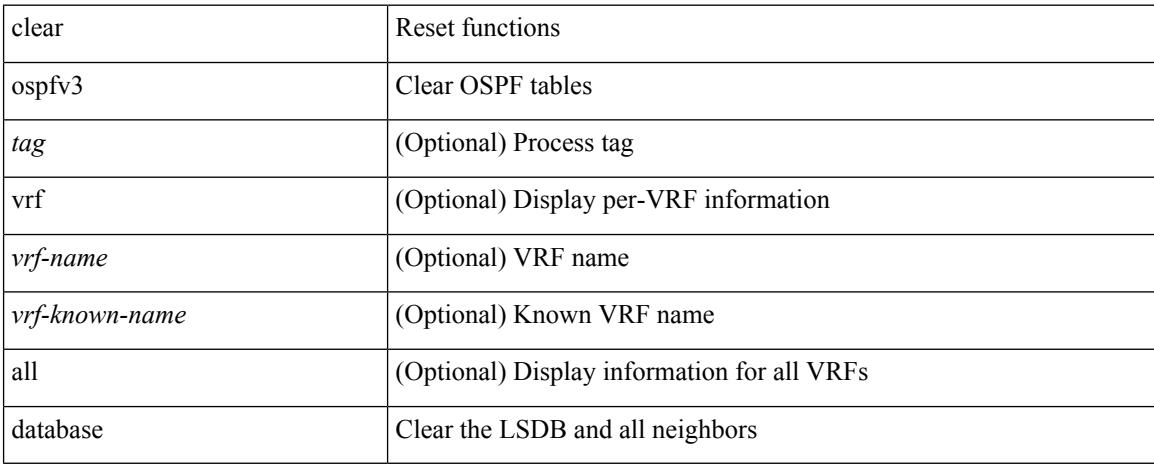

### **Command Mode**

# **clear ospfv3 event-history**

clear ospfv3 [ <tag> ] event-history [ adjacency | event | ha | flooding | lsa | spf | redistribution | cli | hello | spf-trigger | all ]

## **Syntax Description**

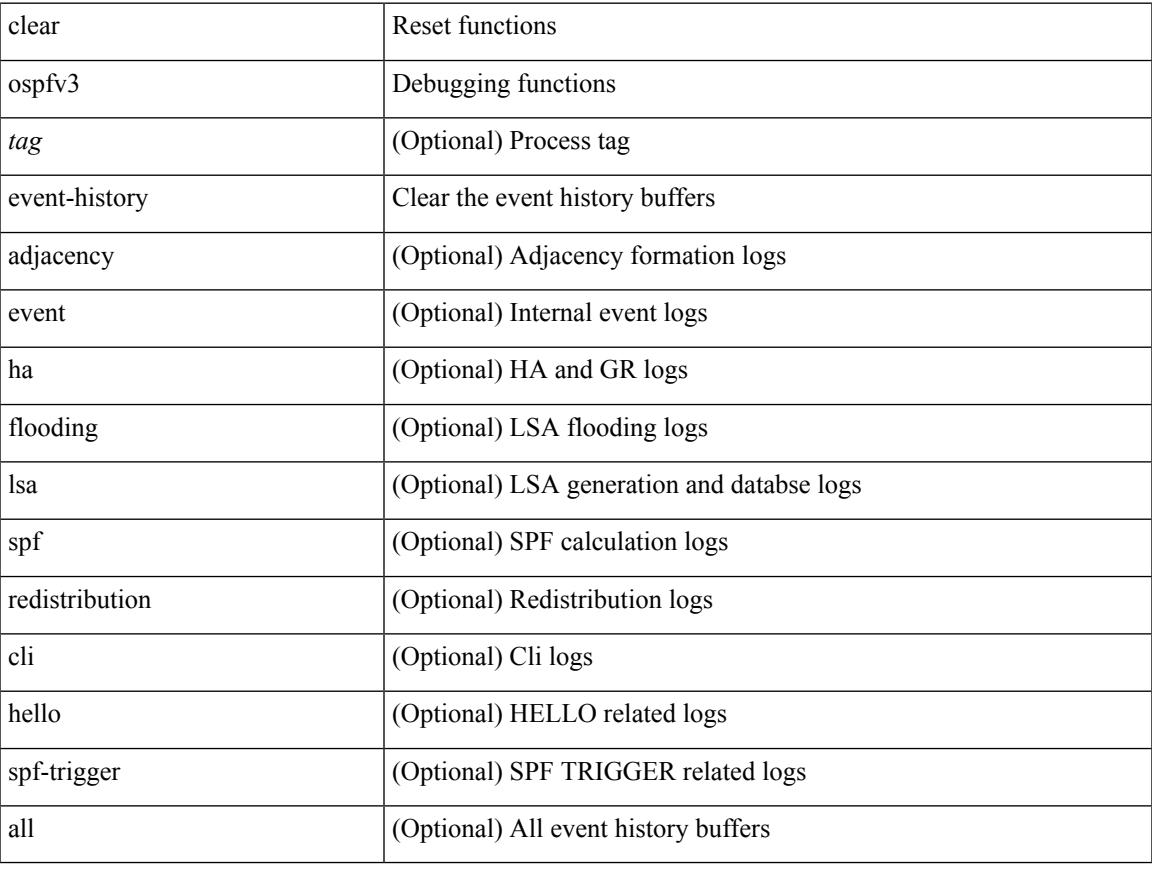

### **Command Mode**

# **clear ospfv3 event-history detail**

clear ospfv3 [ <tag> ] event-history detail

## **Syntax Description**

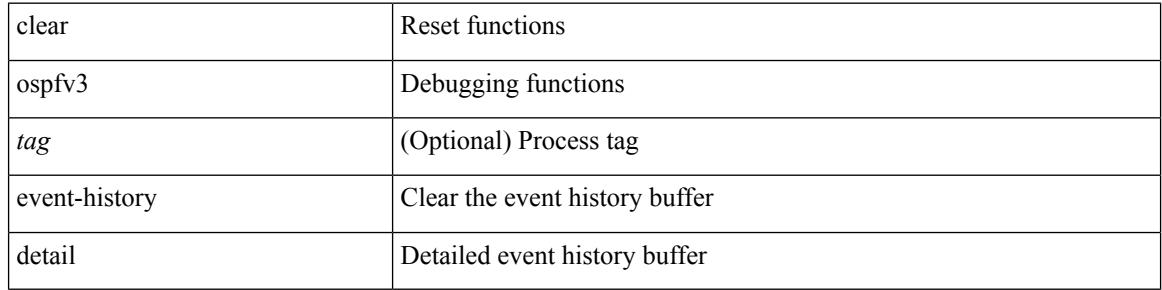

### **Command Mode**

# **clear ospfv3 interface**

clear ospfv3 [ <tag> ] [ vrf { <vrf-name> | <vrf-known-name> | all } ] interface { \* | <interface> } [ vrf { <vrf-name> | <vrf-known-name> | all } ]

## **Syntax Description**

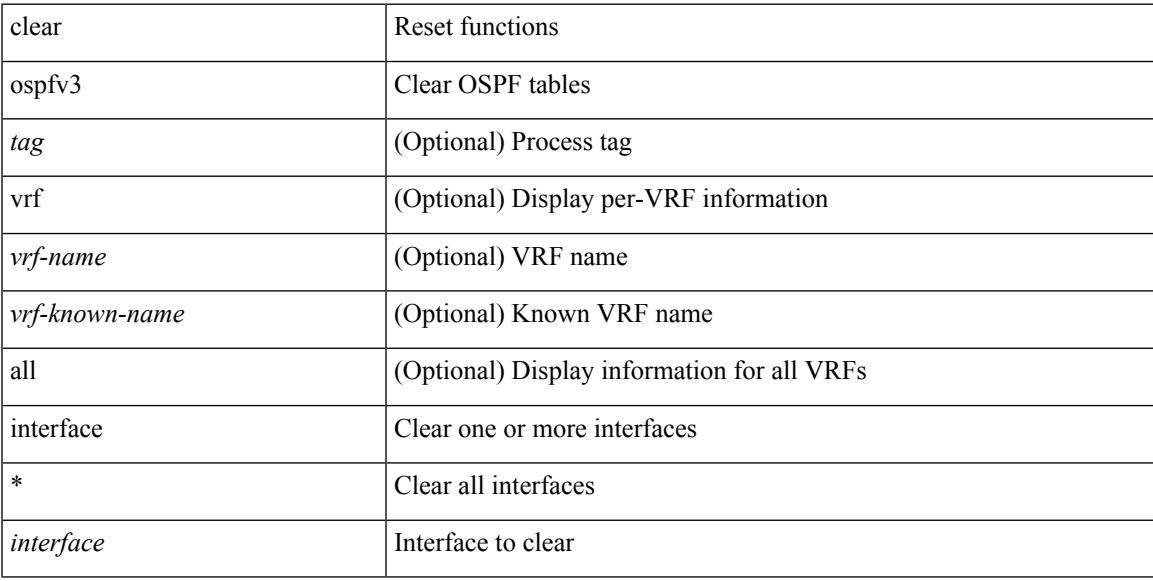

### **Command Mode**

# **clear ospfv3 neighbor**

clear ospfv3 [ <tag> ] [ vrf { <vrf-name> | <vrf-known-name> | all } ] neighbor { \* | <neighborid> | <interface> } [ vrf { <vrf-name> | <vrf-known-name> | all } ]

## **Syntax Description**

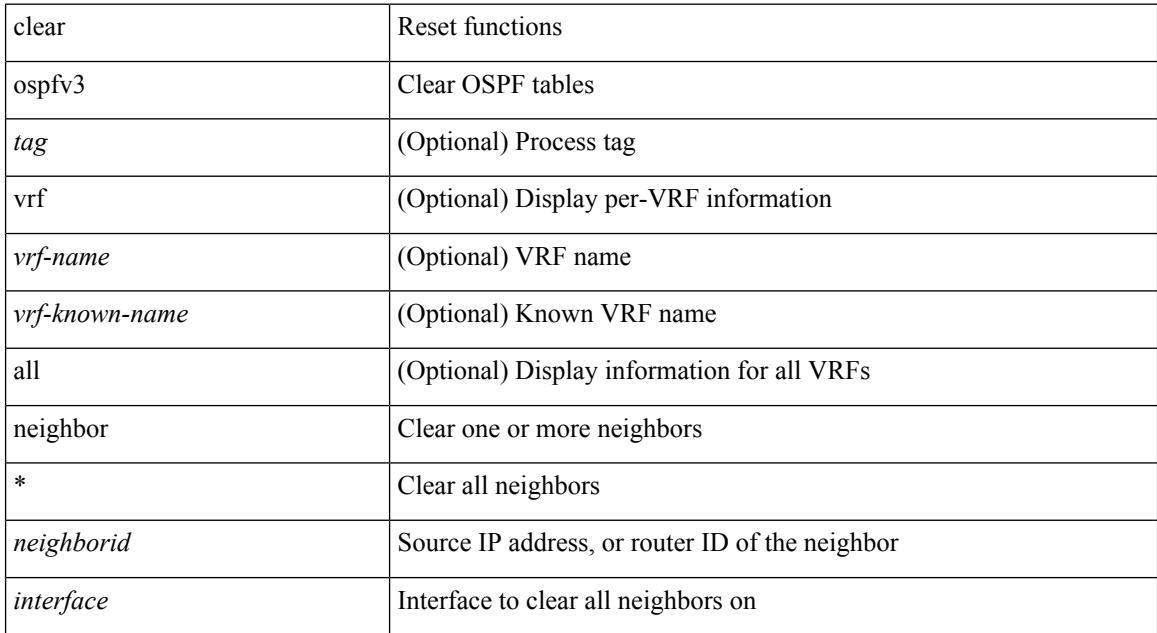

#### **Command Mode**

# **clear ospfv3 policy statistics**

clear ospfv3 [ <tag> ] [ vrf { <vrf-name> | <vrf-known-name> | all } ] policy statistics { { redistribute { bgp  $\langle \text{as} \rangle$  | { eigrp | isis | rip }  $\langle \text{tag} \rangle$  | static | direct | amt | lisp } } | { area  $\langle \text{area}-\text{id}-\text{ip}\rangle$  filter-list { in | out } } } [ vrf {  $\langle \text{vrf-name} \rangle$  |  $\langle \text{vrf-known-name} \rangle$  | all } ]

#### **Syntax Description**

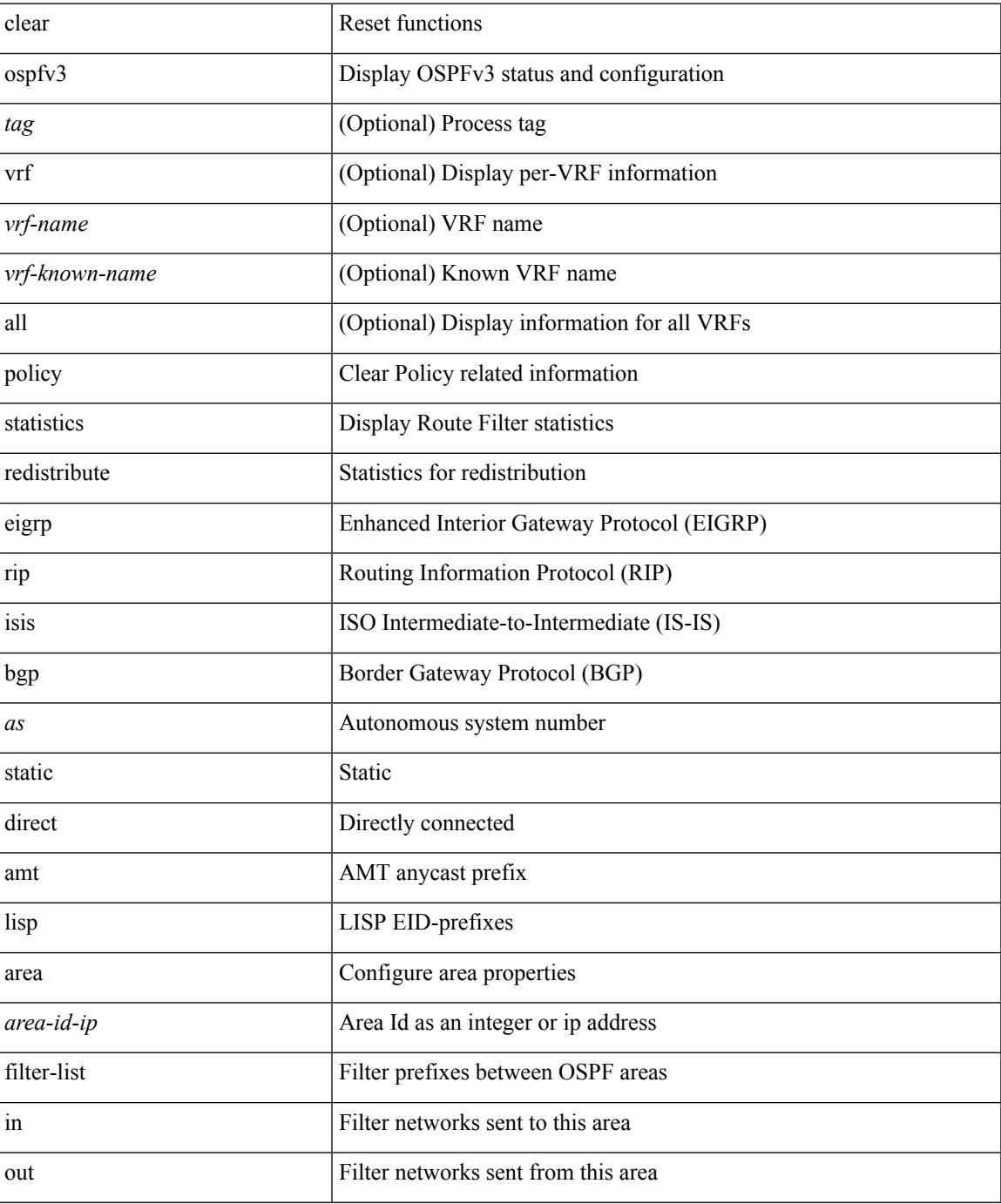

 $\mathbf I$ 

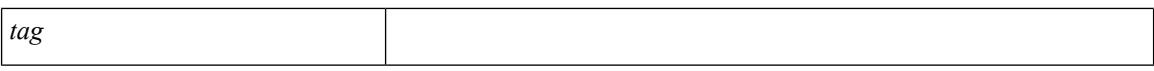

#### **Command Mode**

 $\bullet$  /exec

# **clear ospfv3 redistribution**

clear ospfv3 [ <tag> ] redistribution [ vrf { <vrf-name> | <vrf-known-name> | all } ]

### **Syntax Description**

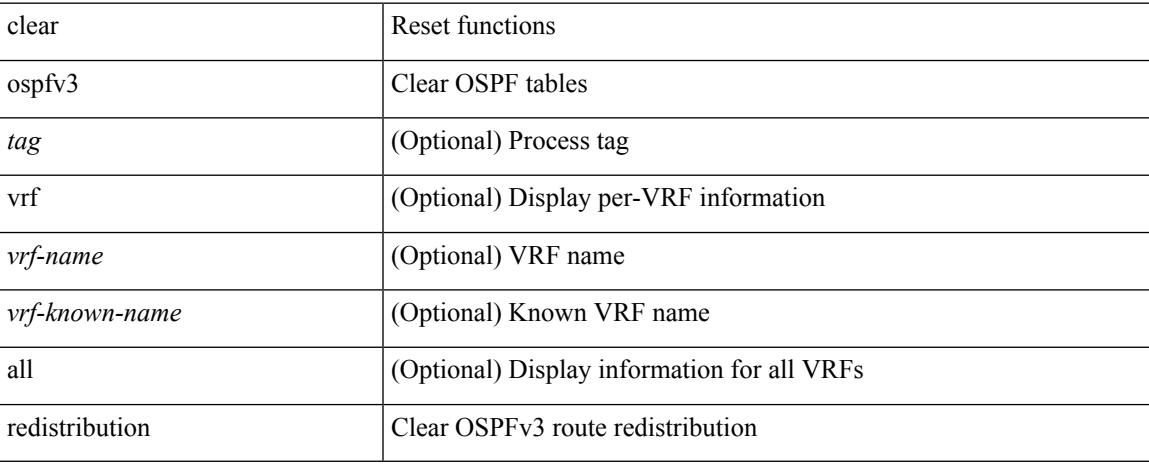

### **Command Mode**

# **clear ospfv3 statistics**

clear ospfv3 [ <tag> ] [ vrf { <vrf-name> | <vrf-known-name> | all } ] statistics [ vrf { <vrf-name> | <vrf-known-name> | all } ]

## **Syntax Description**

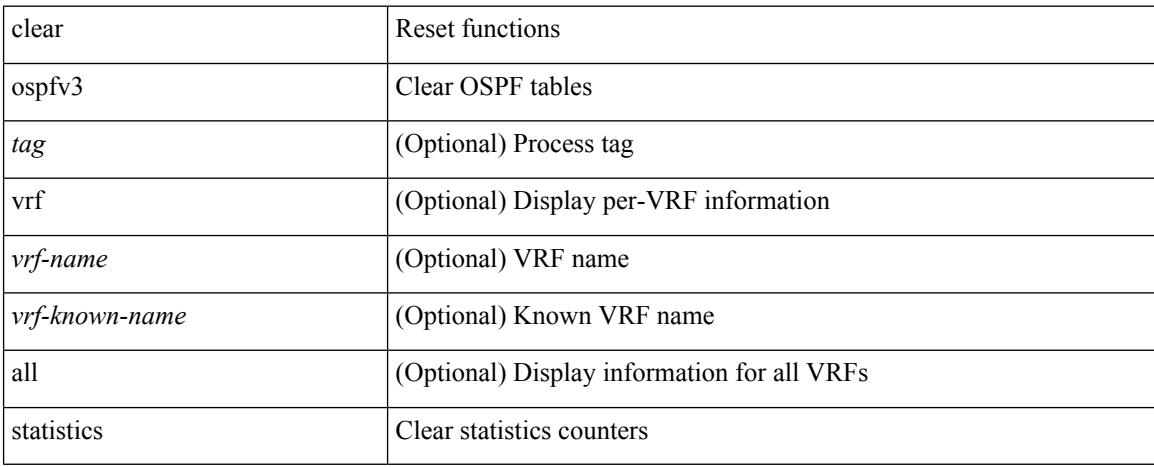

## **Command Mode**

 $\overline{\phantom{a}}$ 

# **clear ospfv3 traffic**

clear ospfv3 [ <tag> ] [ vrf { <vrf-name> | <vrf-known-name> | all } ] traffic [ <interface> ] [ vrf { <vrf-name> | <vrf-known-name> | all } ]

## **Syntax Description**

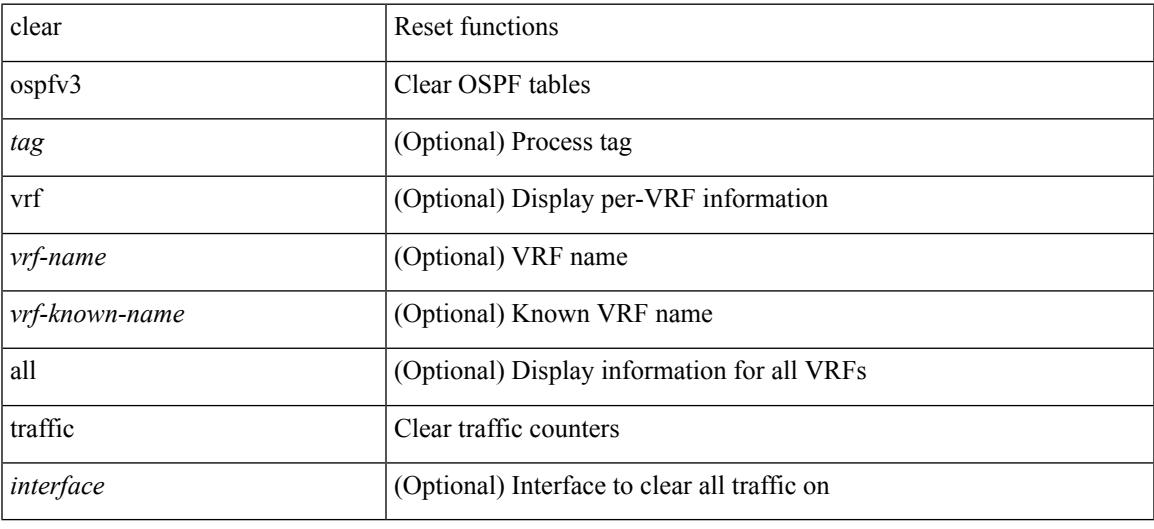

### **Command Mode**

# **clear pktmgr cache interface**

clear pktmgr cache { { interface [ <intf> ] } | { vlan [ <vl> ] } }

## **Syntax Description**

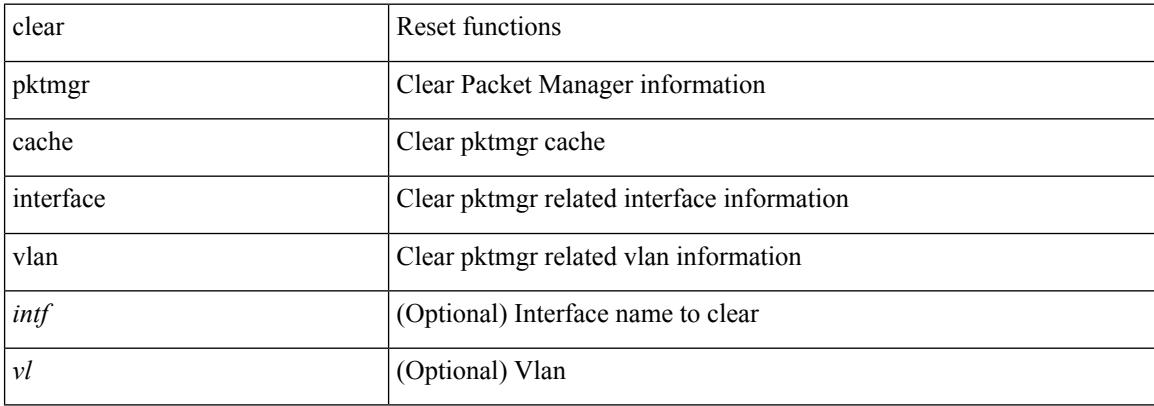

### **Command Mode**
## **clear pktmgr client**

clear pktmgr client [ <uuid> ]

### **Syntax Description**

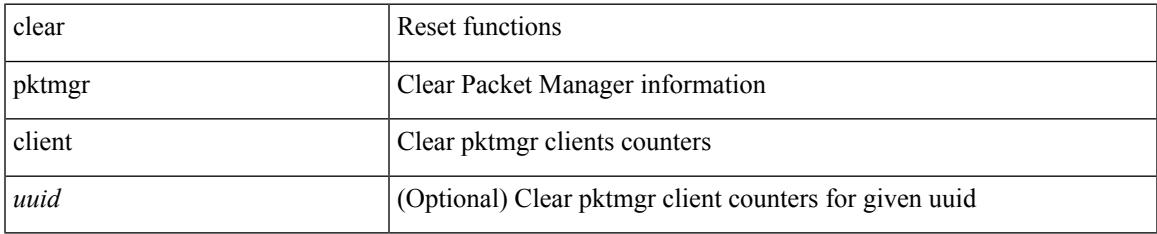

### **Command Mode**

# **clear pktmgr interface**

clear pktmgr interface [ <interface> ]

### **Syntax Description**

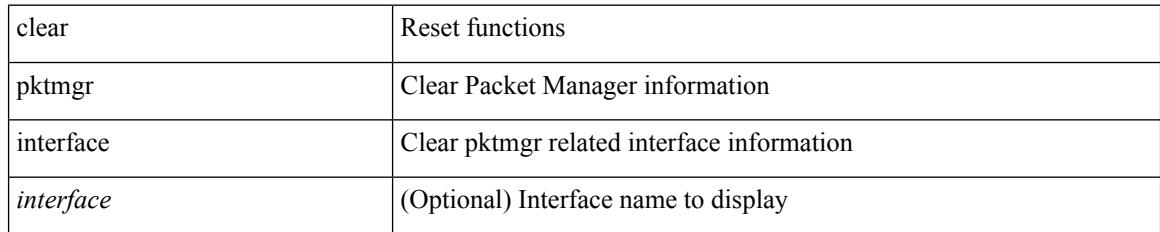

**Command Mode**

## **clear plb analytics**

clear plb analytics <service-name>

### **Syntax Description**

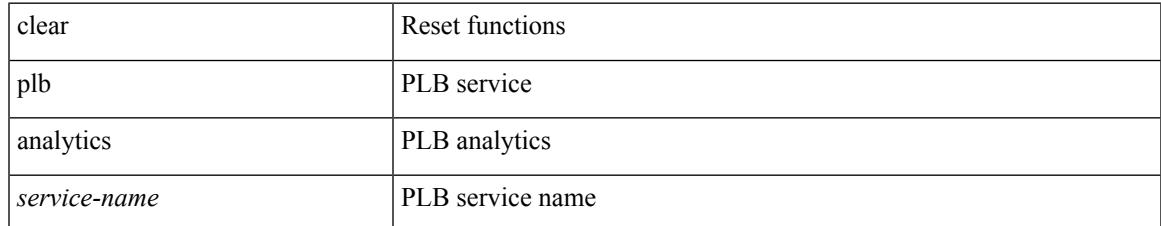

#### **Command Mode**

# **clear port-profile command-cache**

clear port-profile command-cache [ interface <intfname> ]

#### **Syntax Description**

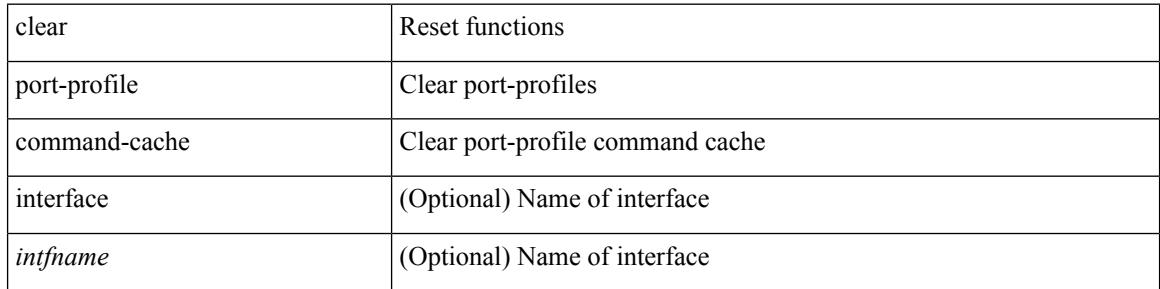

#### **Command Mode**

 $\overline{\phantom{a}}$ 

## **clear port-profile database**

clear port-profile database

### **Syntax Description**

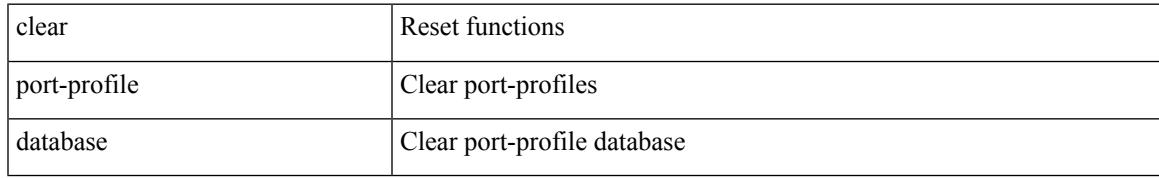

### **Command Mode**

## **clear port-security dynamic address vlan**

clear port-security dynamic address <mac-address> vlan <vlanid>

#### **Syntax Description**

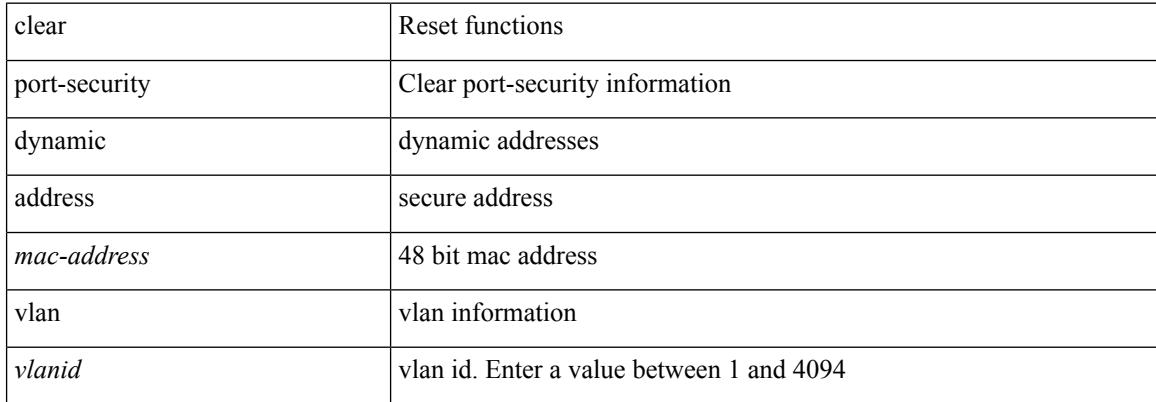

#### **Command Mode**

## **clear port-security dynamic interface**

clear port-security dynamic interface  $\leq$  if index> [vlan  $\leq$ vlanid>]

### **Syntax Description**

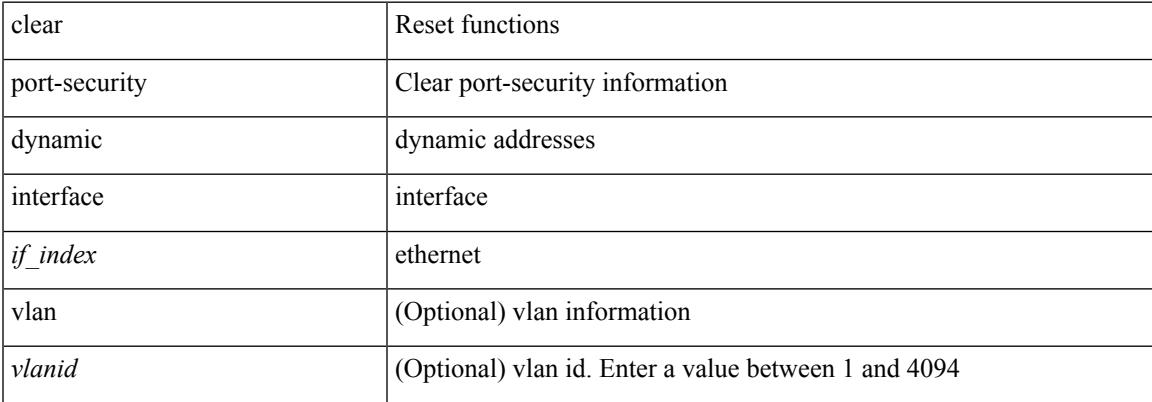

#### **Command Mode**

## **clear port-security nvram**

clear port-security nvram

### **Syntax Description**

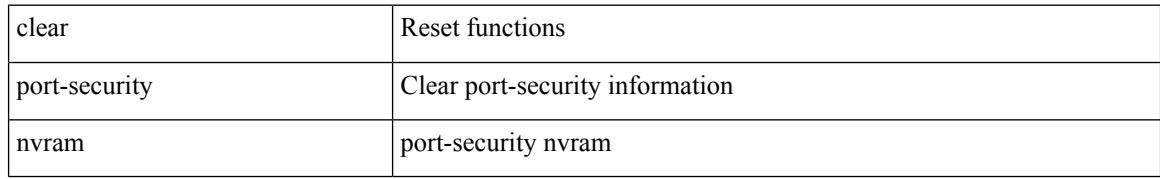

#### **Command Mode**

## **clear processes log all**

clear processes log all

### **Syntax Description**

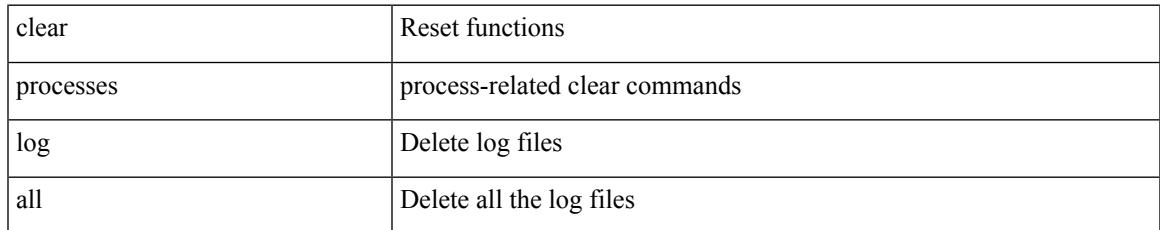

#### **Command Mode**

## **clear processes log all vdc-all**

clear processes log all vdc-all

### **Syntax Description**

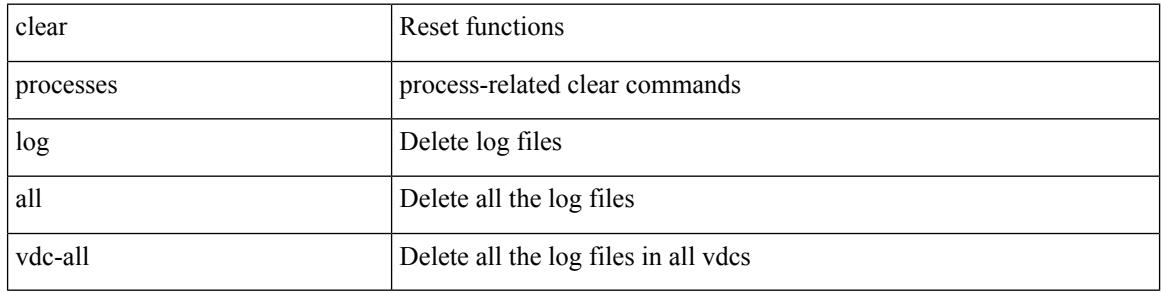

#### **Command Mode**

Ι

## **clear processes log archive**

clear processes log archive [ file <s0>]

### **Syntax Description**

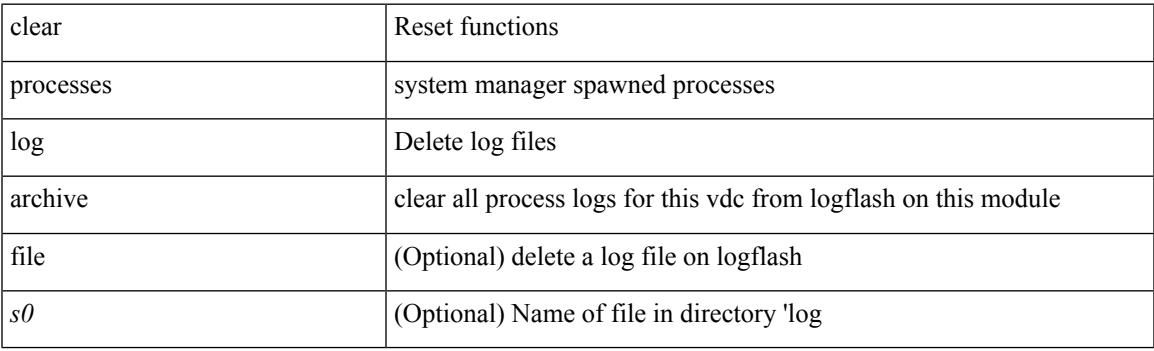

**Command Mode**

# **clear processes log pid**

clear processes log pid <i0>

### **Syntax Description**

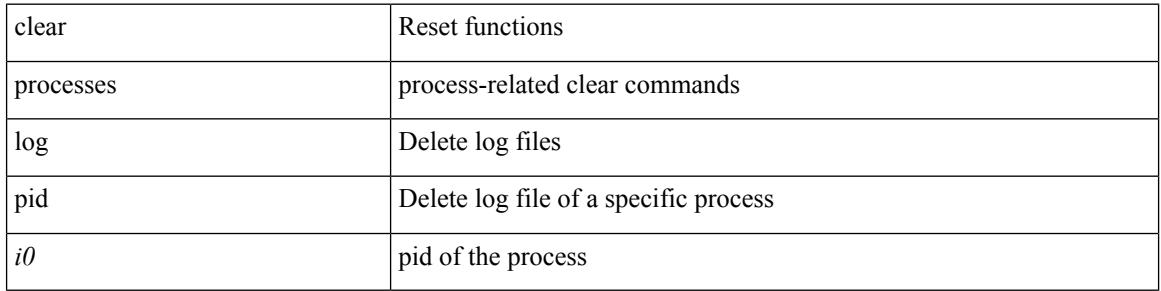

#### **Command Mode**

 $\overline{\phantom{a}}$ 

## **clear processes vdc log all**

clear processes vdc <e-vdc2> log all

### **Syntax Description**

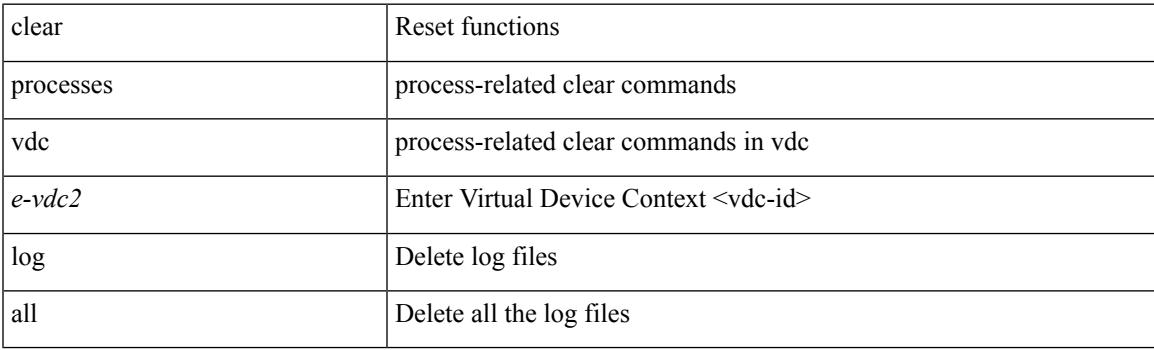

**Command Mode**

## **clear processes vdc log pid**

clear processes vdc <e-vdc2> log pid <i1>

### **Syntax Description**

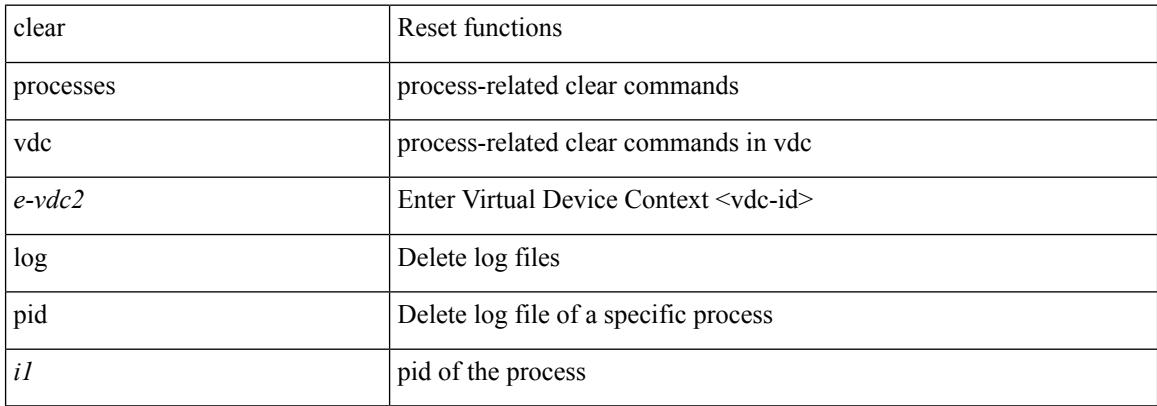

#### **Command Mode**

 $\overline{\phantom{a}}$ 

# **clear ptp counters interface**

clear ptp counters { interface  $\langle$  if 0> | all }

### **Syntax Description**

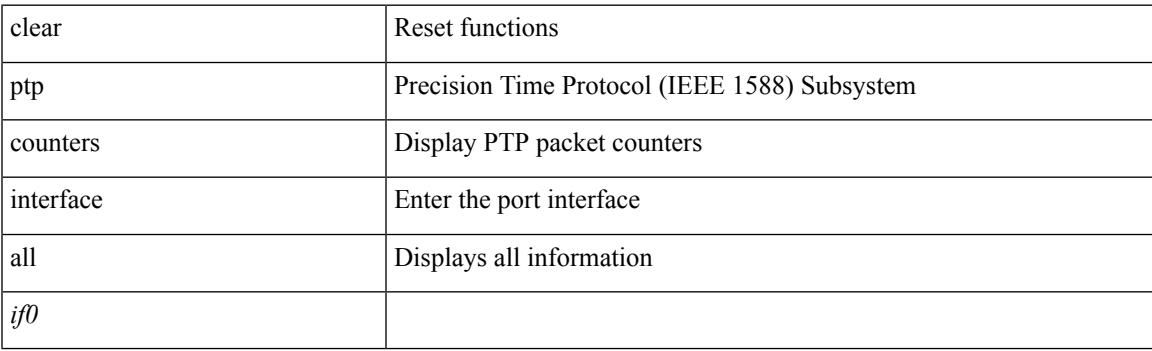

**Command Mode**

## **clear qos mpls-snmp**

clear qos mpls-snmp

### **Syntax Description**

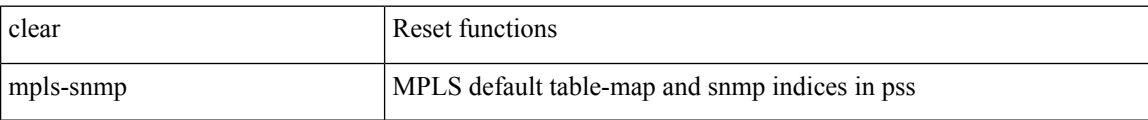

#### **Command Mode**

# **clear qos policies**

clear qos policies

### **Syntax Description**

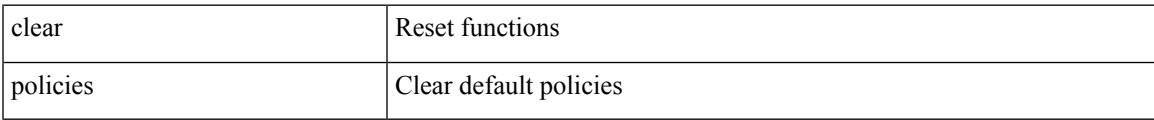

#### **Command Mode**

# **clear qos policies force**

clear qos policies force

### **Syntax Description**

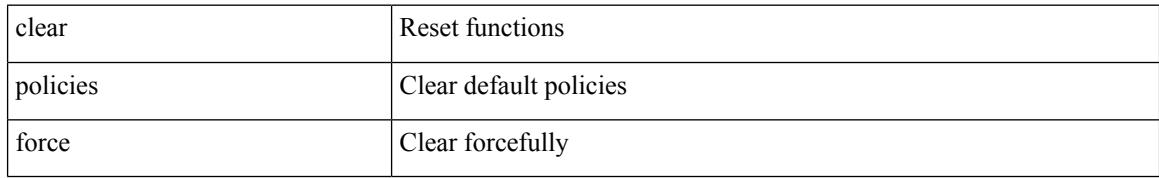

### **Command Mode**

## **clear qos statistics**

clear qos statistics [ { interface [ <iface-list> ] | vlan [ <vlan-list> ] } [ input | output ] [ type <qos-or-q> ] ]

### **Syntax Description**

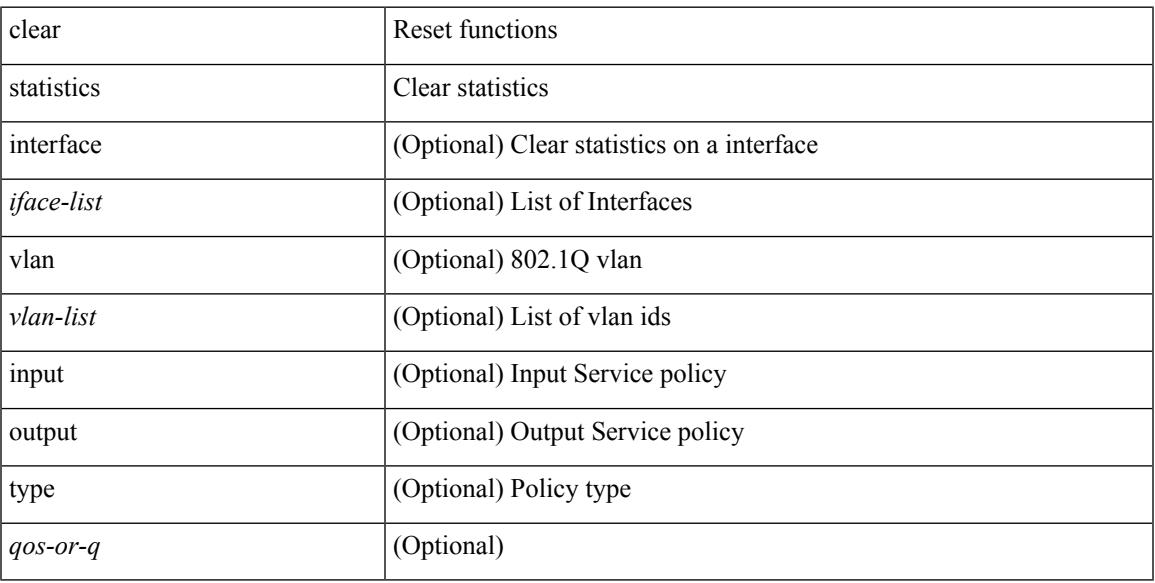

### **Command Mode**

## **clear queuing pfc-queue**

clear queuing pfc-queue [ interface <if\_list> ]

### **Syntax Description**

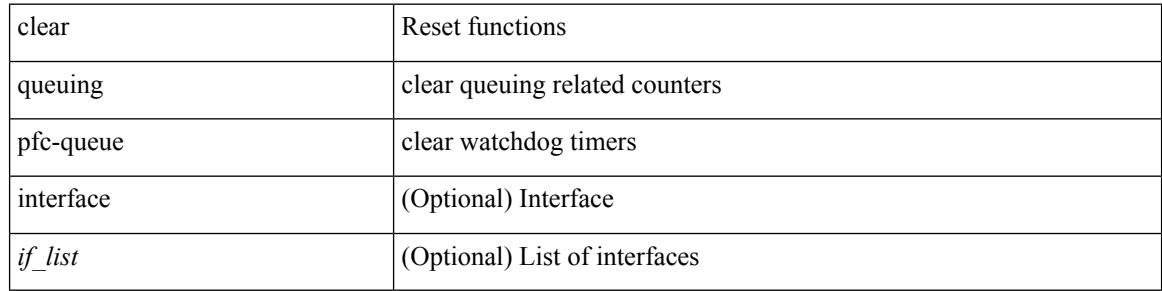

#### **Command Mode**

 $\overline{\phantom{a}}$ 

## **clear queuing pfc-queue interface**

clear queuing pfc-queue interface <if\_list>

### **Syntax Description**

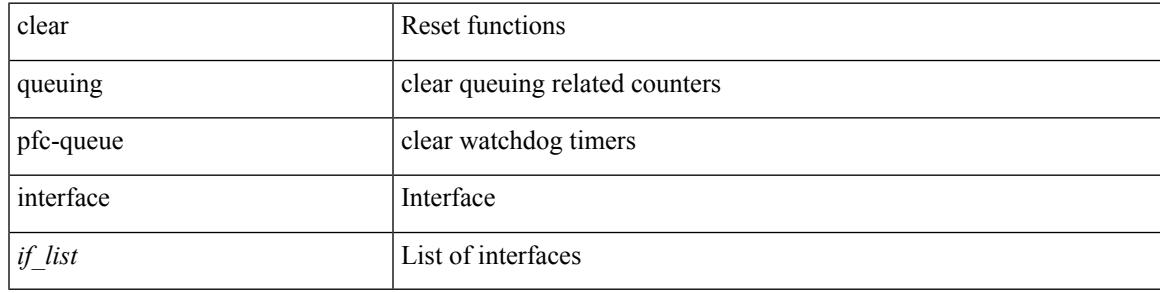

**Command Mode**

## **clear radius-server statistics**

clear radius-server statistics <host0> [ \_\_readonly\_\_ { <server\_state> [ <clock\_time> { monitoring\_statistics <time\_in\_pstate> <ndead> <tt\_in\_dstate> } ] } { { auth\_statistics <auth\_failed\_transactions> <auth\_succ\_transactions> <auth\_req\_sent> <auth\_req\_timedout> <auth\_resp\_no\_match> <auth\_resp\_not\_processed> <auth\_resp\_error> } { acct\_statistics <acct\_failed\_transactions> <acct\_succ\_transactions> <acct\_req\_sent> <acct\_req\_timedout> <acct\_resp\_no\_match>  $\langle \text{accct resp not processed} \rangle \langle \text{accct resp error} \rangle \}$  ]

#### **Syntax Description**

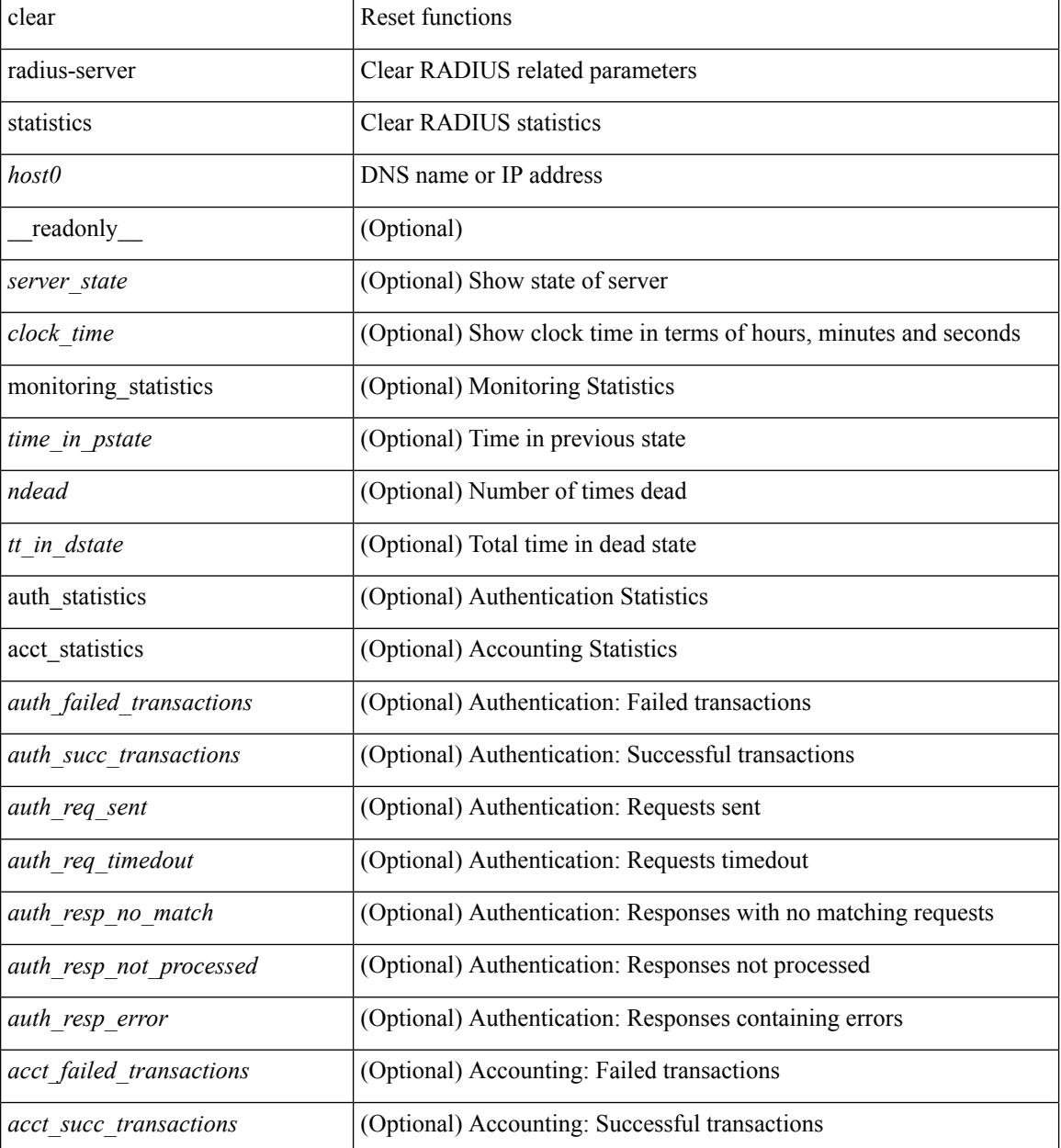

 $\mathbf I$ 

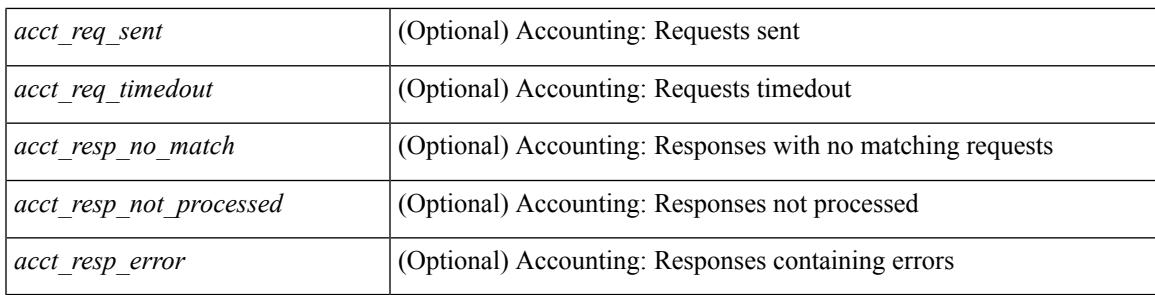

### **Command Mode**

## **clear radius session**

clear radius session

### **Syntax Description**

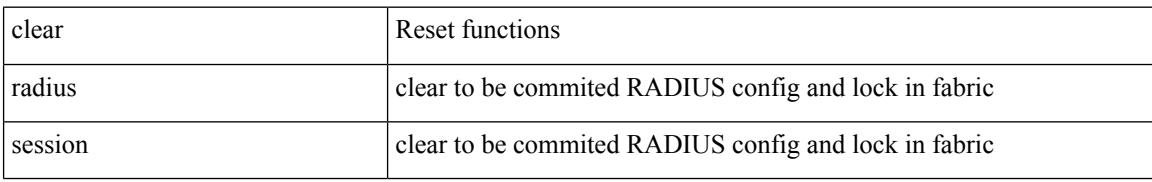

### **Command Mode**

## **clear rmon**

I

clear rmon { alarms | events | logs | hcalarms | all-alarms }

### **Syntax Description**

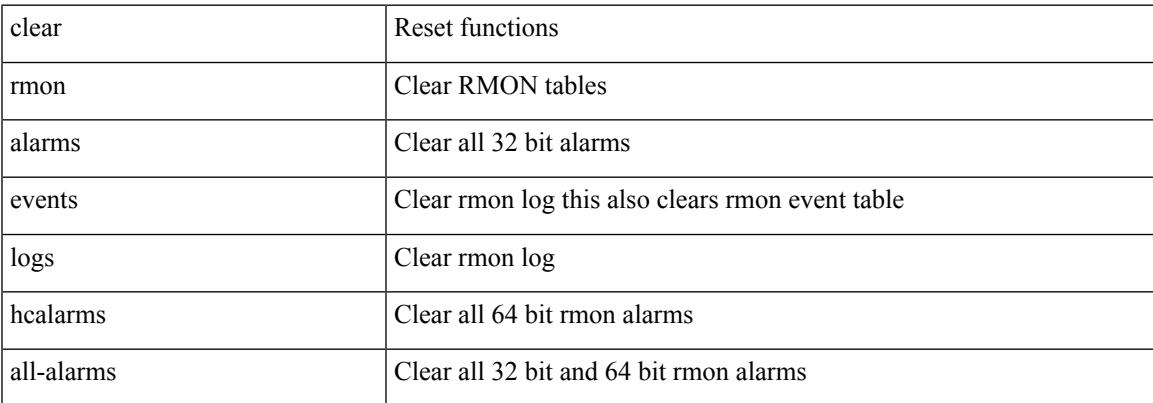

### **Command Mode**

## **clear route-map pbr-statistics**

clear route-map { < route-map-name > | < route-map-cfg-name > } pbr-statistics

#### **Syntax Description**

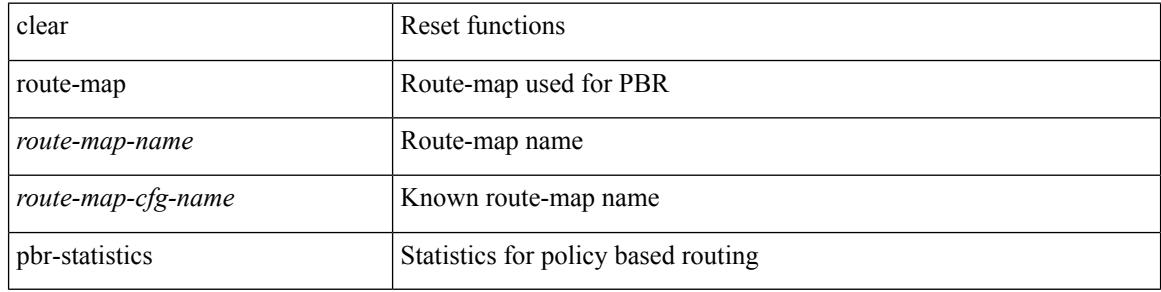

#### **Command Mode**

## **clear routing event-history**

clear routing [ ip | ipv4 ] [ unicast ] event-history { add-route | cli | delete-route | detail | errors | general | ha | loop-detection | modify-route | notifications | recursive-next-hop | summary | ufdm | ufdm-detail | ufdm-summary }

### **Syntax Description**

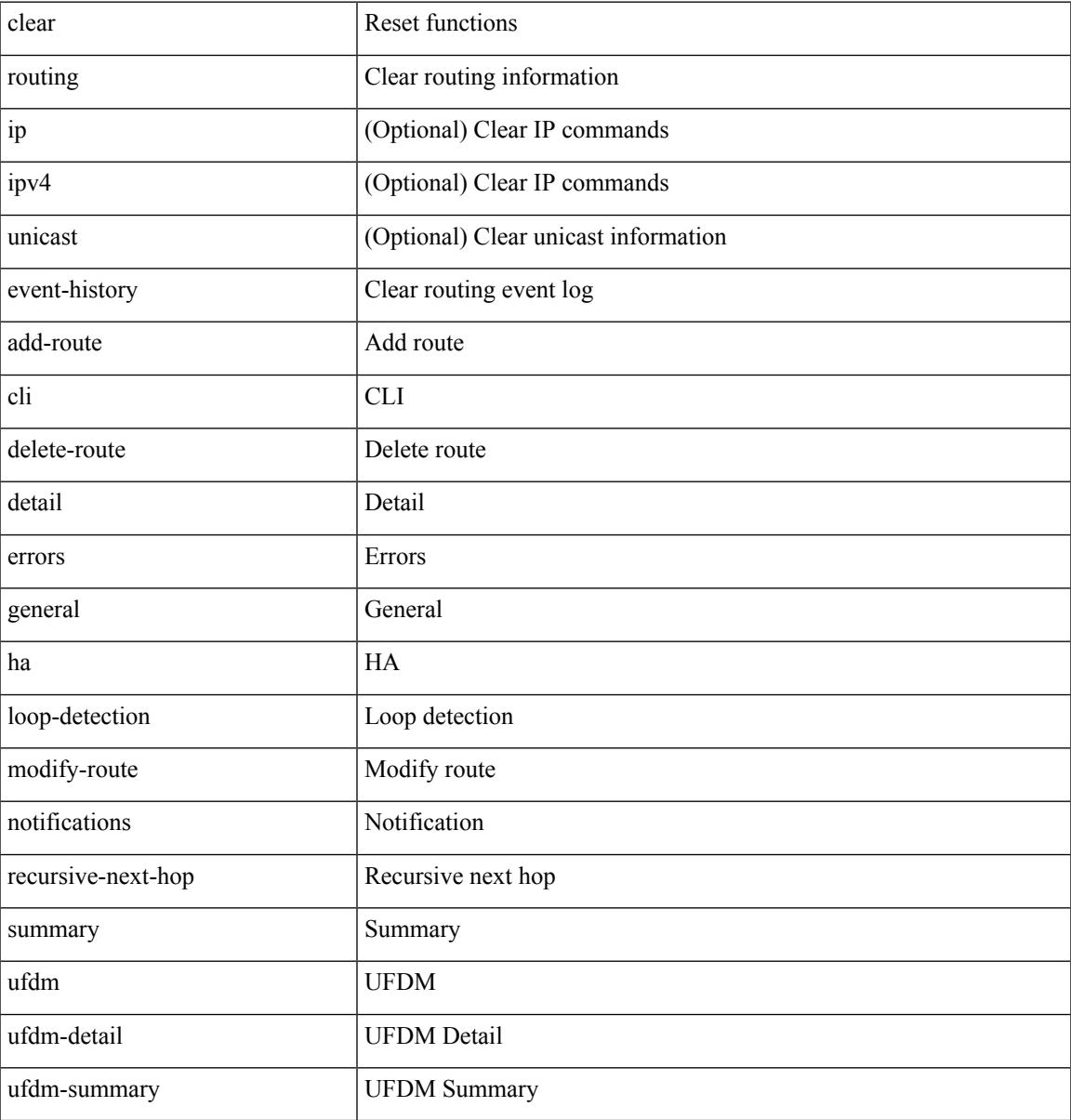

#### **Command Mode**

## **clear routing ipv6 event-history**

clear routing ipv6 [ unicast ] event-history { am | cli | detail | errors | general | ha | lfe | recursive-next-hop | summary | ufdm | ufdm-detail | ufdm-summary }

### **Syntax Description**

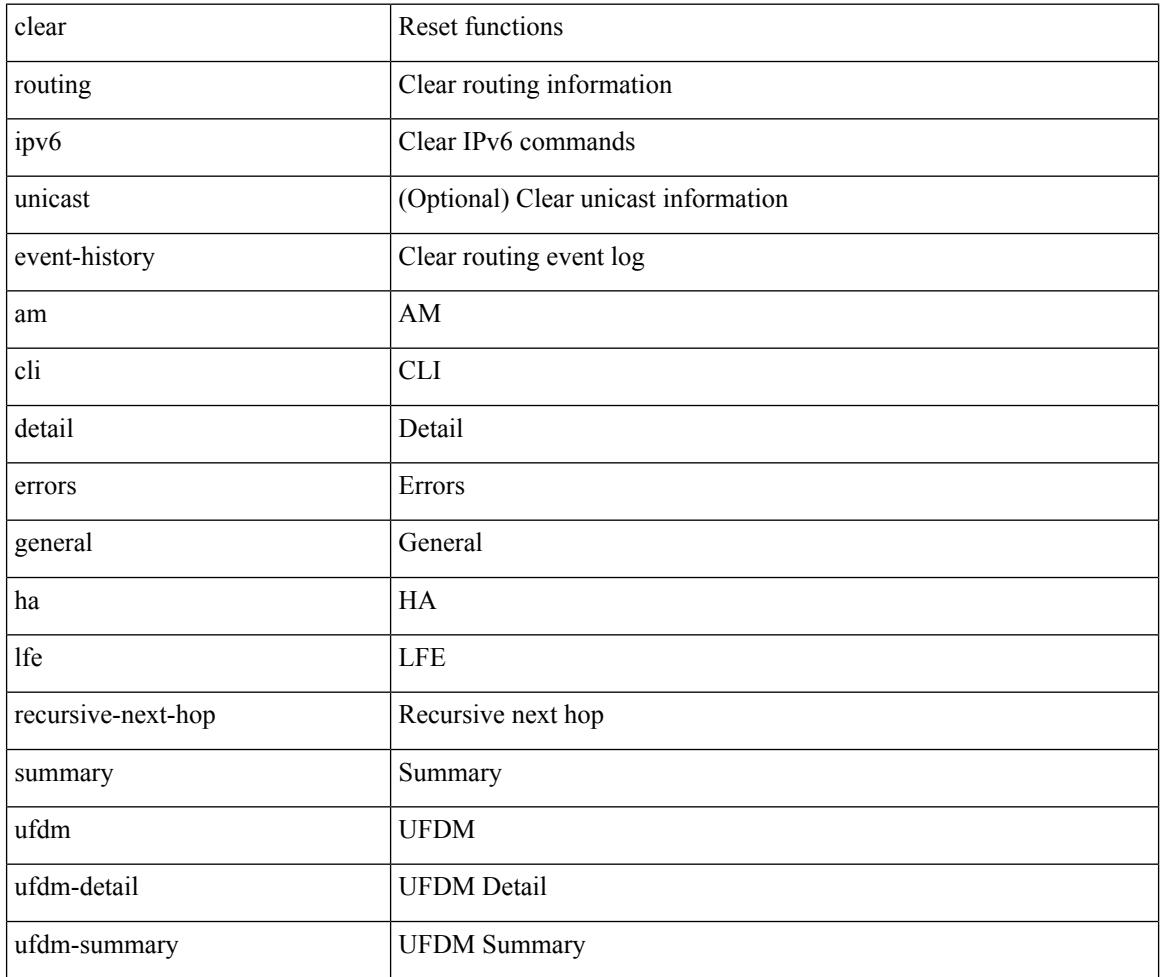

#### **Command Mode**

## **clear routing memstats**

clear routing [ ip | ipv4 ] [ unicast ] memstats

### **Syntax Description**

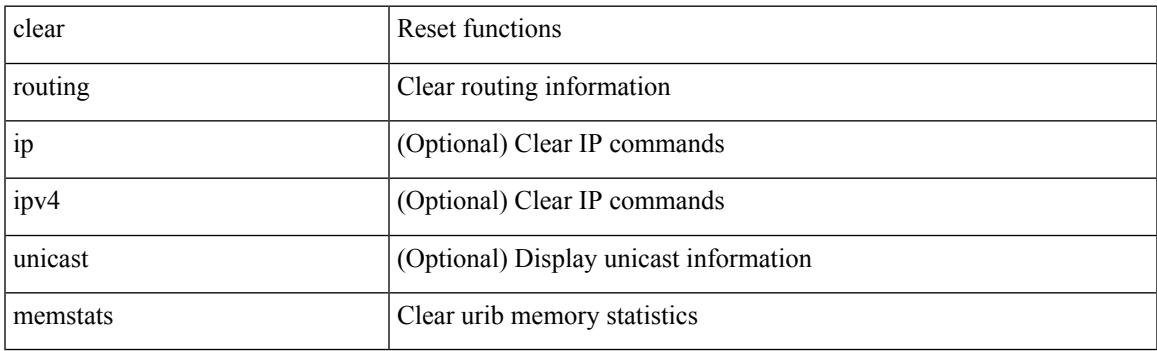

**Command Mode**

# **clear rpm pss**

clear rpm pss { running | startup | all }

### **Syntax Description**

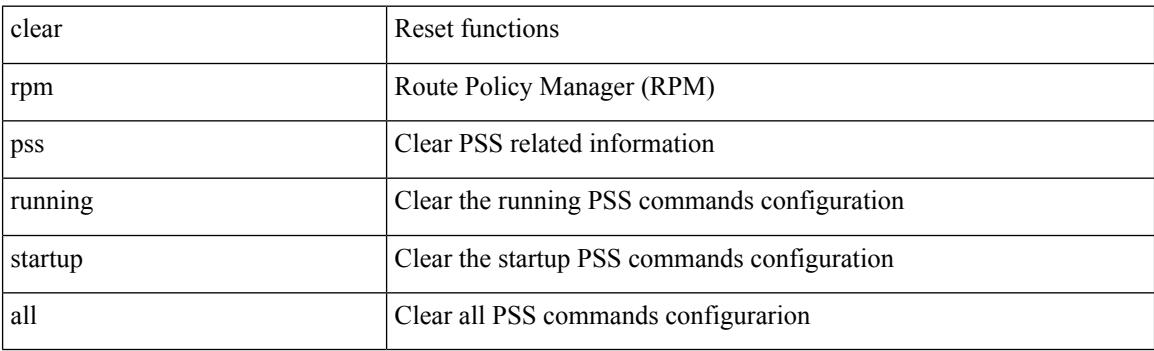

**Command Mode**

## **clear scheduler logfile**

clear scheduler logfile

### **Syntax Description**

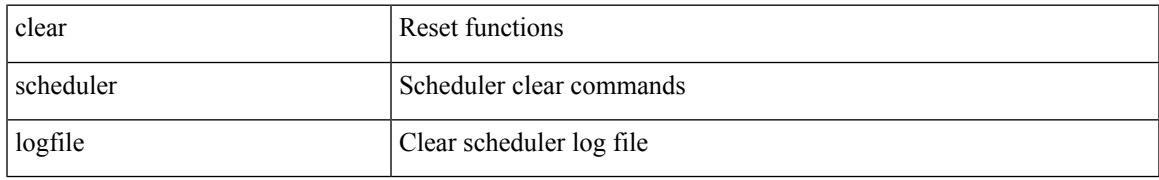

### **Command Mode**

## **clear screen**

clear screen

### **Syntax Description**

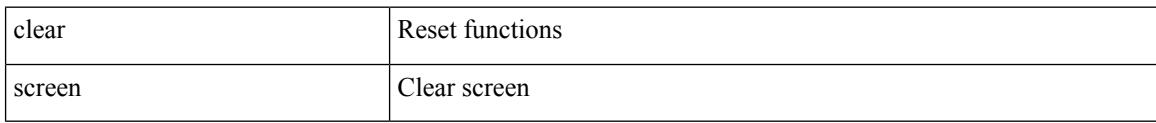

#### **Command Mode**

 $\overline{\phantom{a}}$ 

## **clear session state name**

clear session state name <s4>

### **Syntax Description**

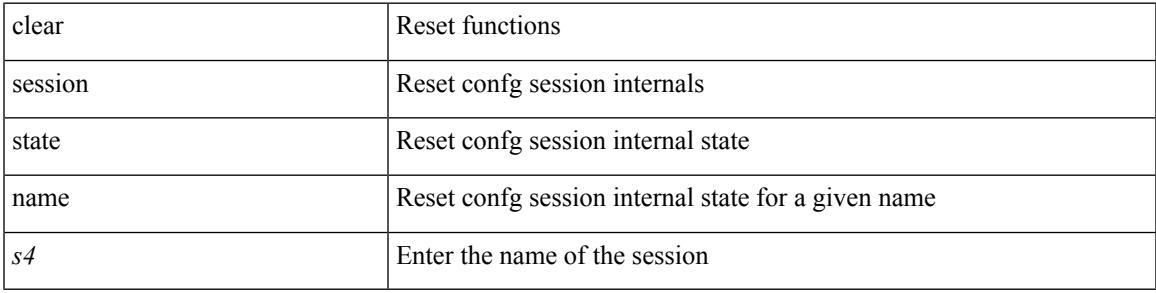

### **Command Mode**

## **clear sflow statistics**

clear sflow statistics

### **Syntax Description**

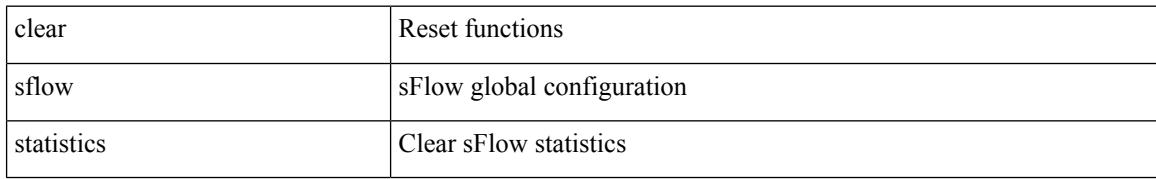

### **Command Mode**

## **clear snmp counters**

clear snmp counters

### **Syntax Description**

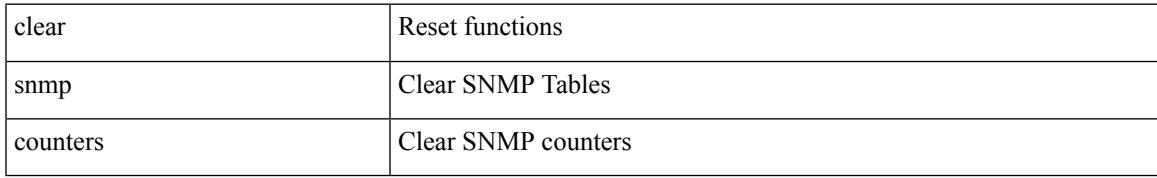

### **Command Mode**

# **clear snmp hostconfig**

clear snmp hostconfig

### **Syntax Description**

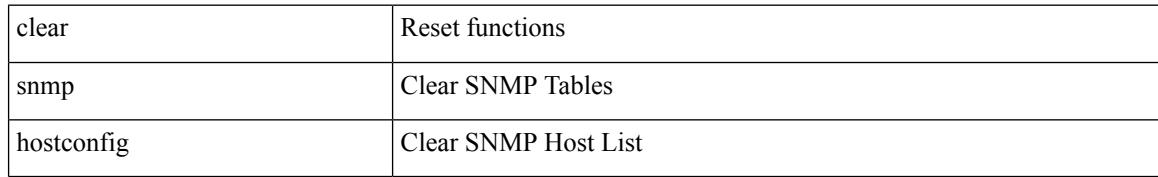

#### **Command Mode**
## **clear sockets statistics**

clear sockets statistics { all | tcp | tcp6 | udp | udp6 | raw | raw6 }

## **Syntax Description**

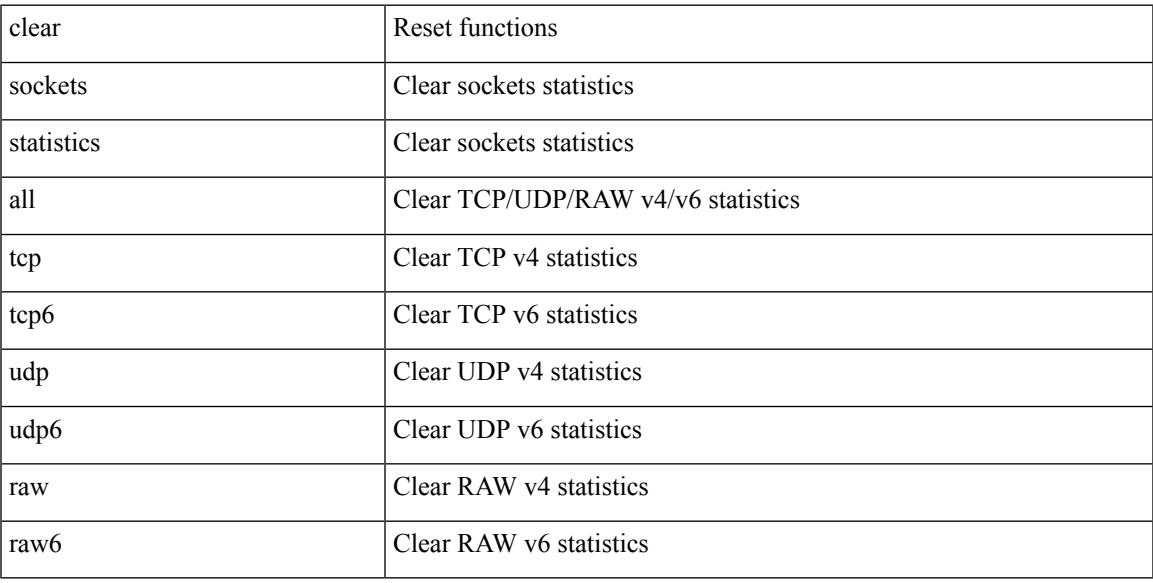

### **Command Mode**

## **clear spanning-tree counters**

clear spanning-tree counters [ interface <interface-id> | vlan <vlan-id> | bridge-domain <bd-id> ]

#### **Syntax Description**

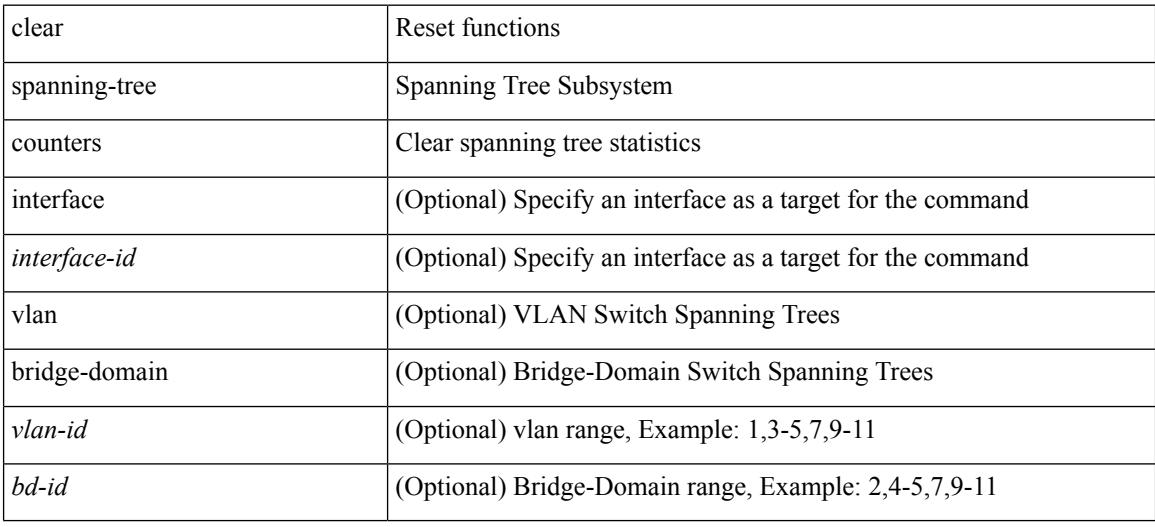

#### **Command Mode**

## **clear spanning-tree detected-protocols**

clear spanning-tree detected-protocols [ interface <interface-id> ]

#### **Syntax Description**

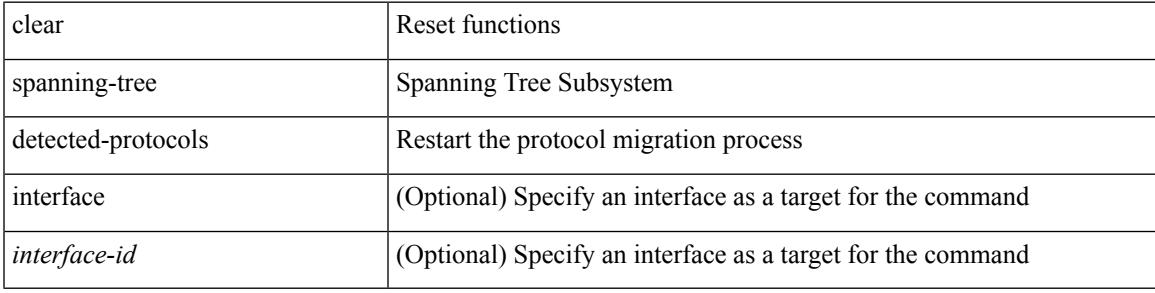

**Command Mode**

# **clear spanning-tree sps-hist**

clear spanning-tree sps-hist

#### **Syntax Description**

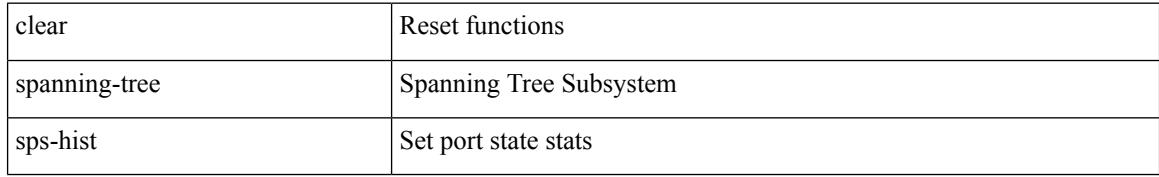

#### **Command Mode**

 $\mathbf I$ 

## **clear ssh hosts**

clear ssh hosts

#### **Syntax Description**

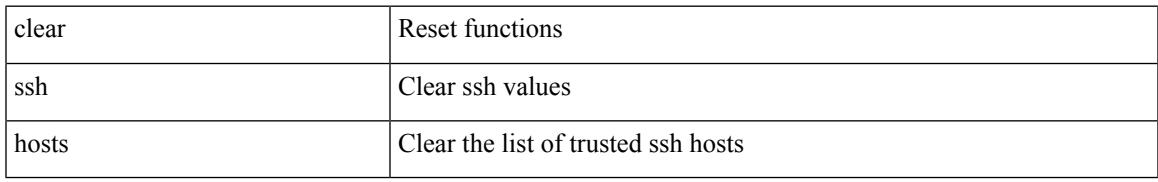

#### **Command Mode**

## **clear system config reload-pending**

clear system config reload-pending

#### **Syntax Description**

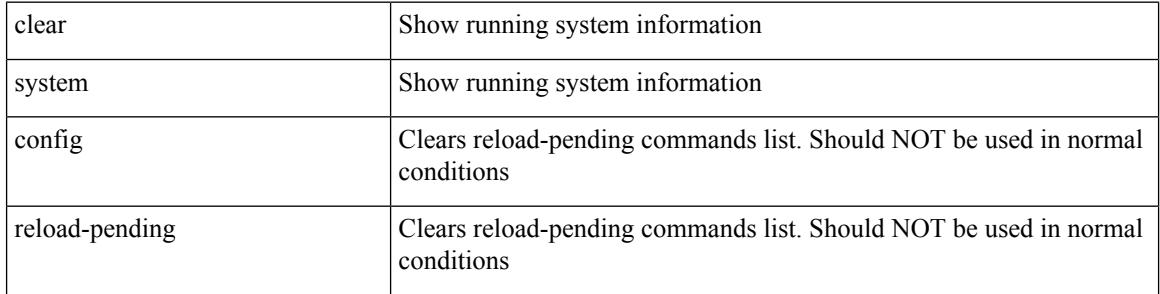

### **Command Mode**

• /exec/configure

## **clear system login failures**

clear system login failures

### **Syntax Description**

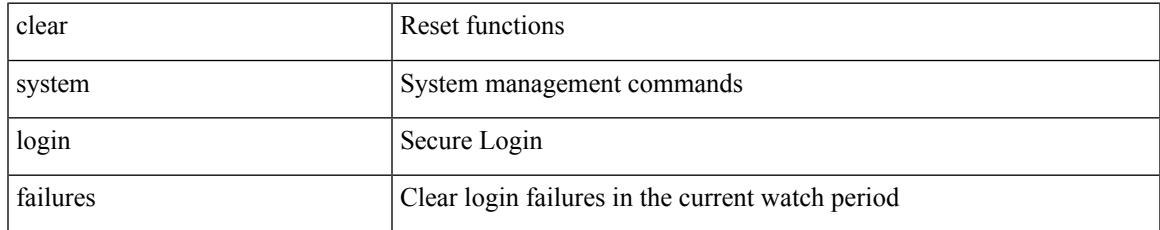

#### **Command Mode**

## **clear system reset-reason**

clear system reset-reason

#### **Syntax Description**

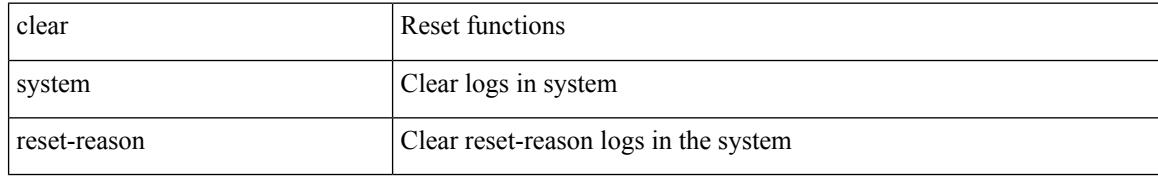

#### **Command Mode**

# **clear system reset-reason history**

clear system reset-reason history

#### **Syntax Description**

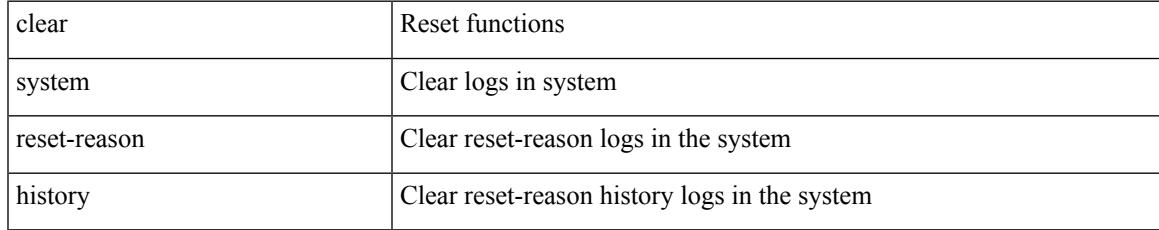

#### **Command Mode**

## **clear tacacs-server statistics**

clear tacacs-server statistics <host0> [ \_\_readonly \_\_{ <server\_state> [ <clock\_time> { monitoring\_statistics <time\_in\_pstate> <ndead> <tt\_in\_dstate> } ] } { auth\_statistics <auth\_failed\_transactions>  $\leq$  auth succ transactions $\geq$   $\leq$  auth req sent $\geq$   $\leq$  auth req timedout $\geq$   $\leq$  auth resp no match $\geq$ <auth\_resp\_not\_processed> <auth\_resp\_error> } { autho\_statistics <autho\_failed\_transactions> <autho\_succ\_transactions> <autho\_req\_sent> <autho\_req\_timedout> <autho\_resp\_no\_match>  $\leq$ autho\_resp\_not\_processed>  $\leq$ autho\_resp\_error $\geq$  { acct\_statistics  $\leq$ act\_failed\_transactions> <acct\_succ\_transactions> <acct\_req\_sent> <acct\_req\_timedout> <acct\_resp\_no\_match> <acct\_resp\_not\_processed> <acct\_resp\_error> } ]

#### **Syntax Description**

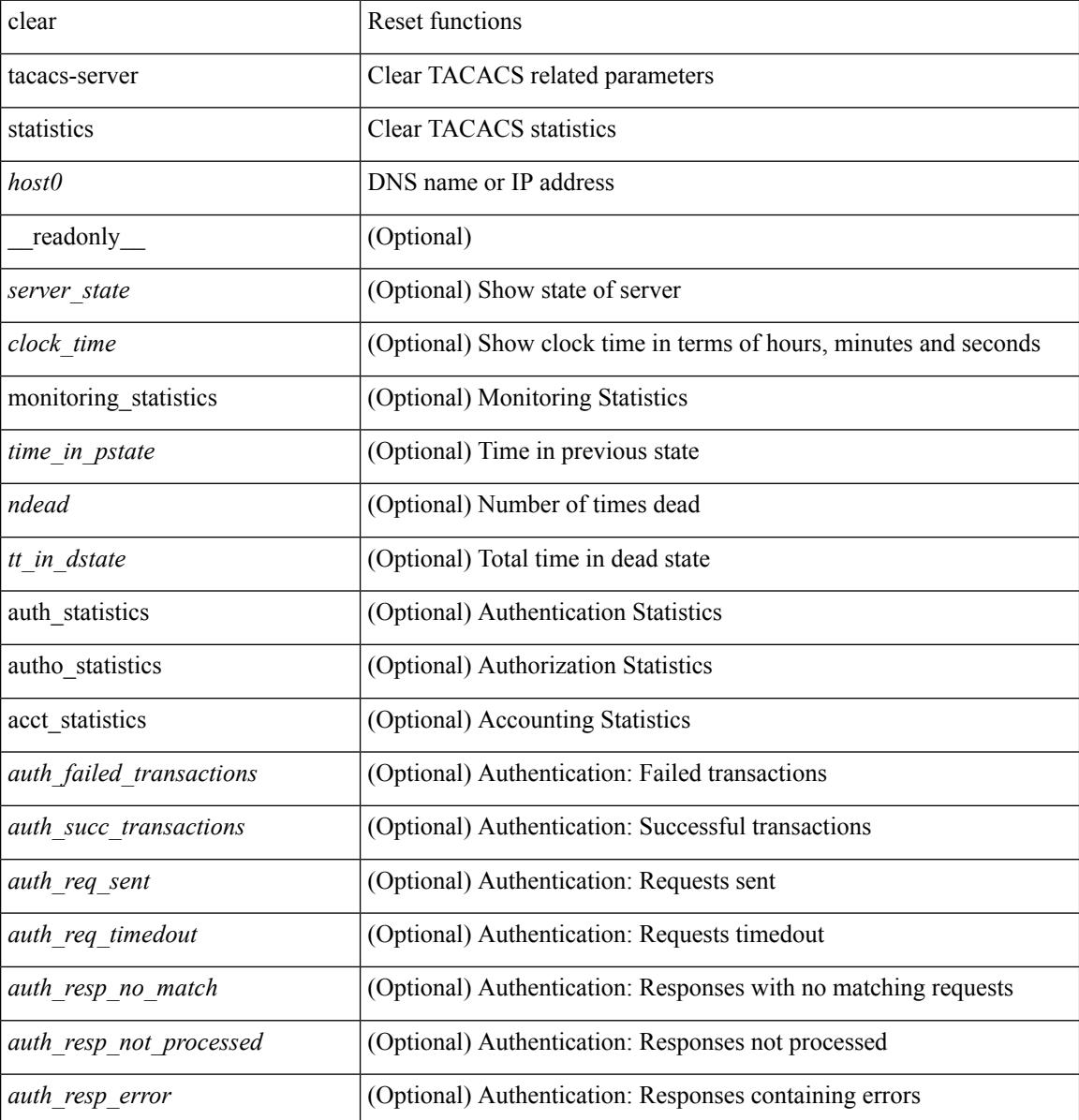

 $\mathbf{l}$ 

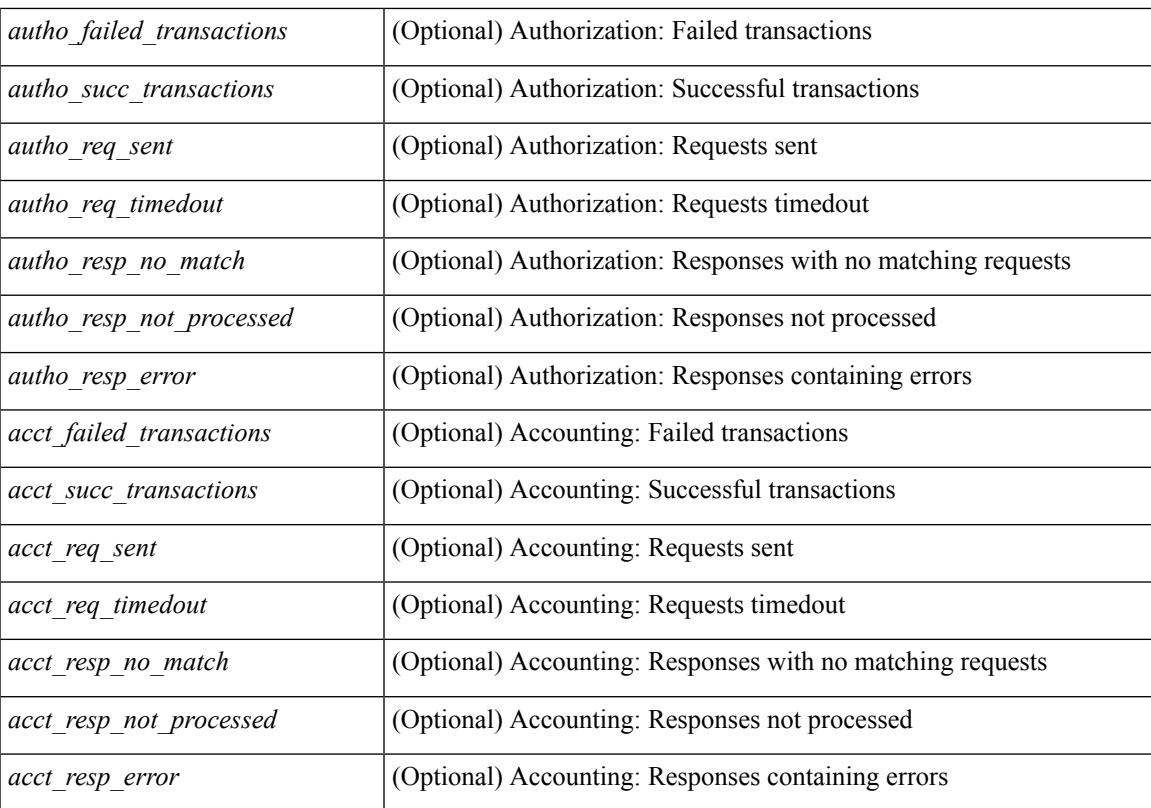

#### **Command Mode**

# **clear tech-support lock**

clear tech-support lock

### **Syntax Description**

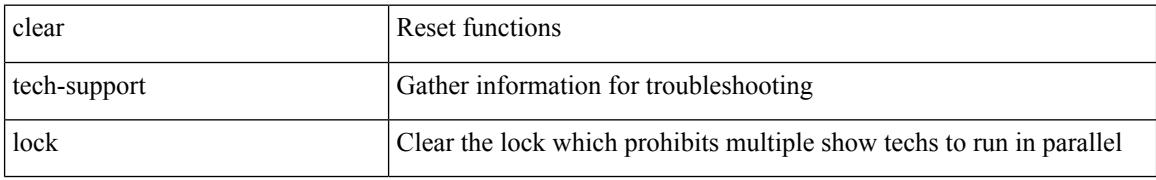

#### **Command Mode**

# **clear tech-support lock**

clear tech-support lock

### **Syntax Description**

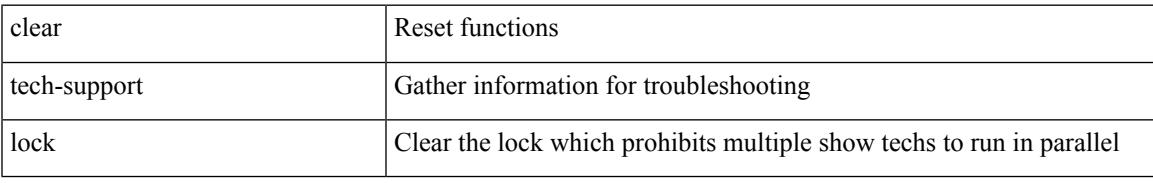

### **Command Mode**

## **clear user**

clear user <s0>

### **Syntax Description**

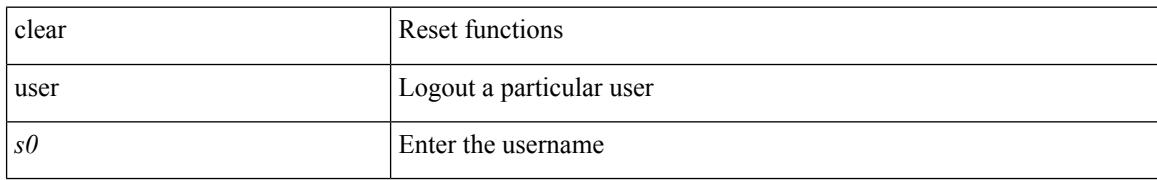

#### **Command Mode**

## **clear veobc counters**

clear veobc counters

#### **Syntax Description**

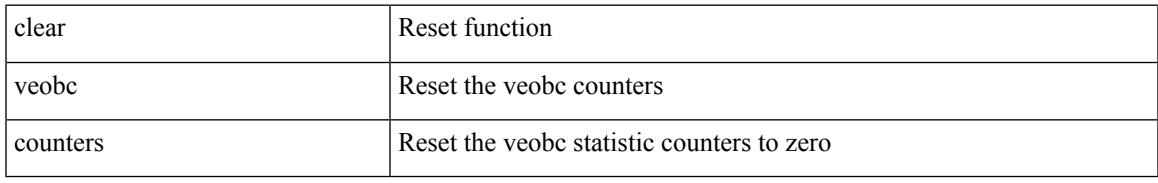

#### **Command Mode**

## **clear vlan access-list counters**

clear vlan access-list counters [ <name> ]

### **Syntax Description**

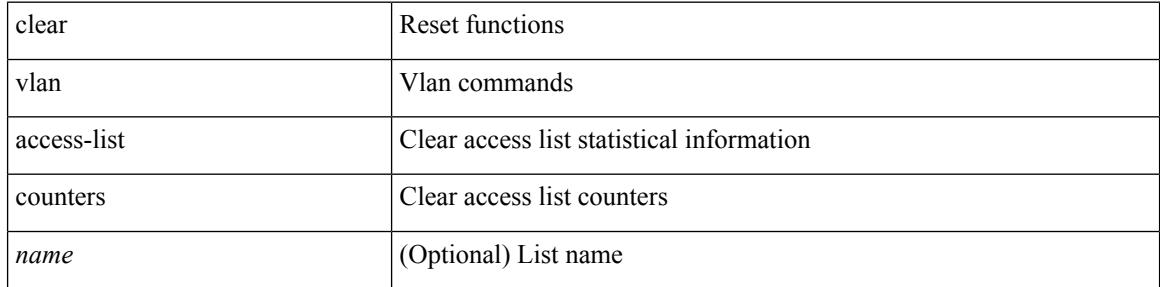

#### **Command Mode**

## **clear vlan counters**

clear vlan [ id <vlan-id> ] counters

## **Syntax Description**

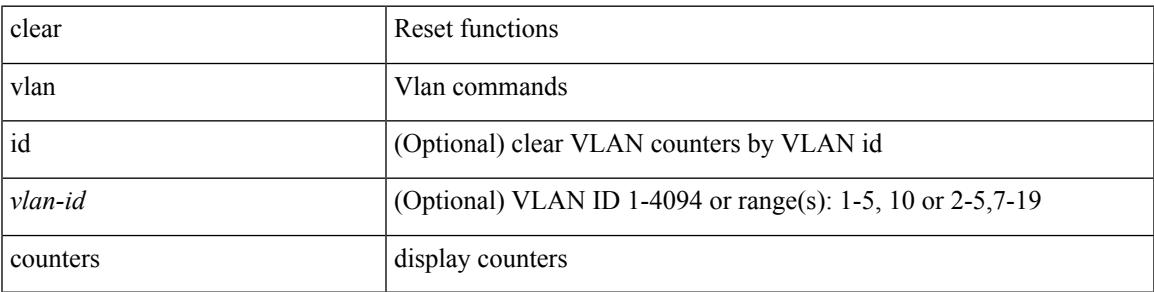

**Command Mode**

## **clear vmtracker counters**

clear vmtracker counters

### **Syntax Description**

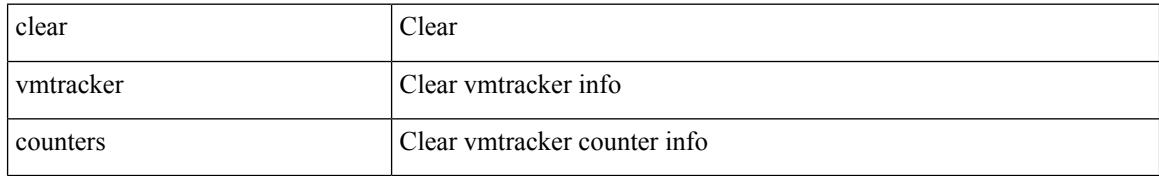

#### **Command Mode**

# **clear vpc statistics all**

clear vpc statistics all

#### **Syntax Description**

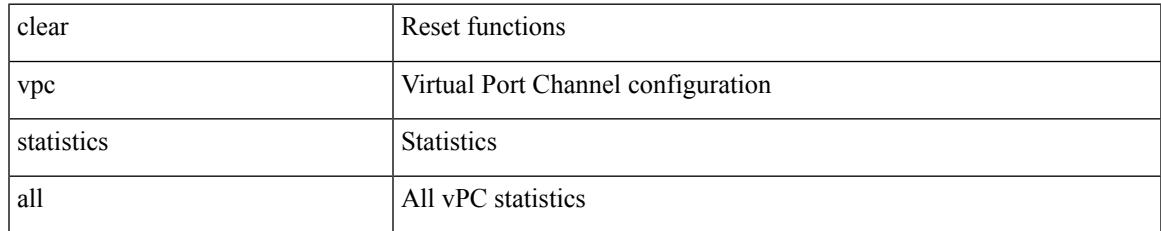

#### **Command Mode**

# **clear vpc statistics peer-keepalive**

clear vpc statistics peer-keepalive

#### **Syntax Description**

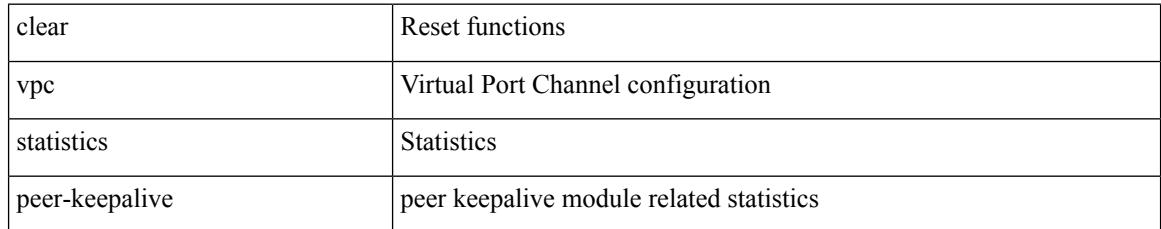

#### **Command Mode**

# **clear vpc statistics vpc**

clear vpc statistics { vpc <vpc\_num> | peer-link }

#### **Syntax Description**

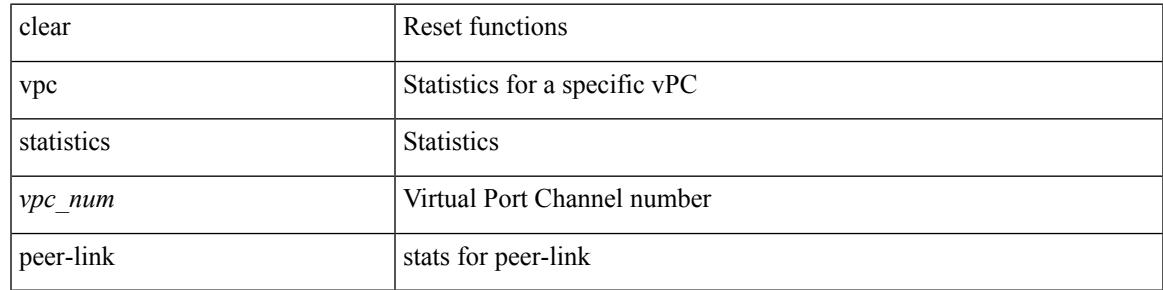

**Command Mode**

## **clear vpc transport statistics**

clear vpc transport statistics [ \_readonly \_<last-clear-time> ]

#### **Syntax Description**

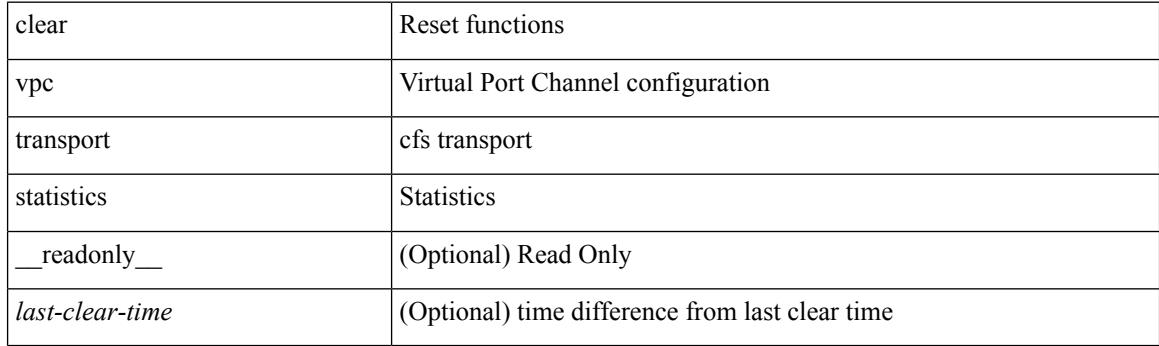

**Command Mode**

# **clear vrrp statistics**

clear vrrp statistics [ interface <intf\_num> ] [ vr <vr\_id> ]

## **Syntax Description**

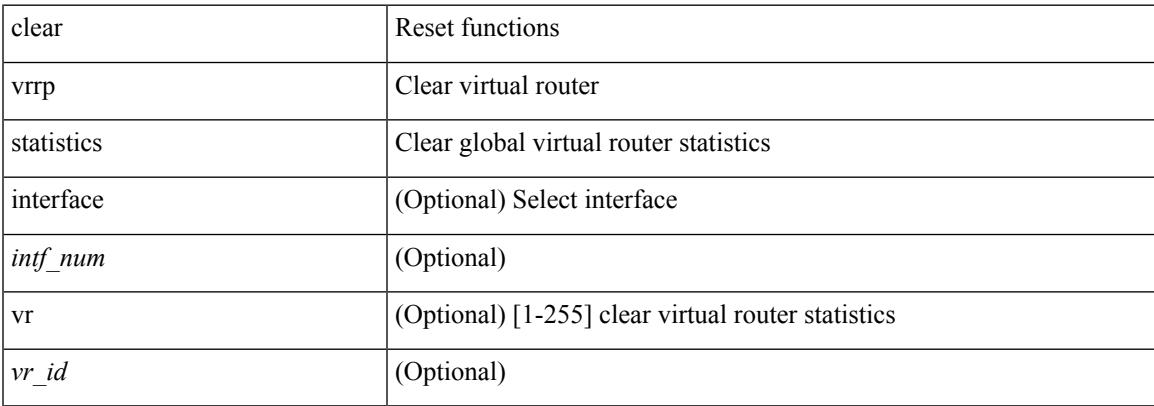

### **Command Mode**

## **clear vrrpv3 event-history**

clear vrrpv3 event-history { debugs | errors | msgs | all }

### **Syntax Description**

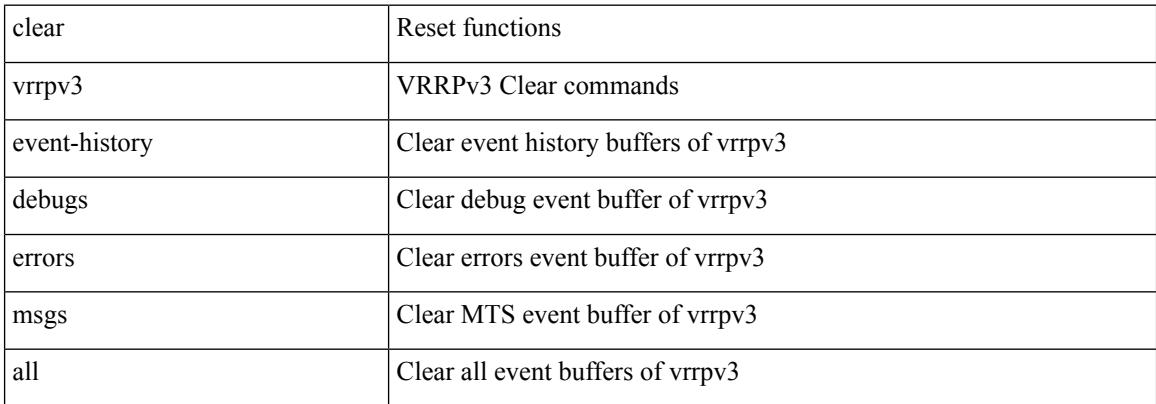

#### **Command Mode**

## **clear vrrpv3 statistics**

clear vrrpv3 statistics [ <interface\_num> [ <group\_num> ] ] [ <opt\_v4\_or\_v6> ]

### **Syntax Description**

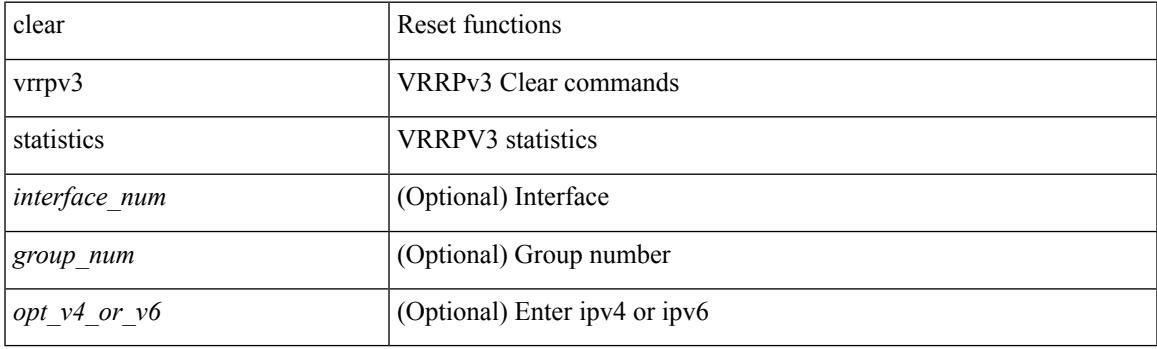

**Command Mode**

## **clear vtp counters**

clear vtp counters

### **Syntax Description**

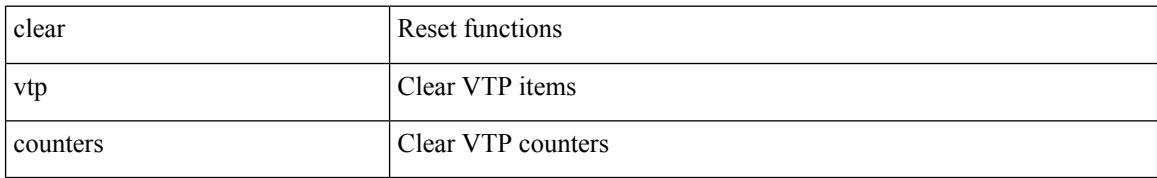

#### **Command Mode**

## **clear xl**

 $\mathbf{l}$ 

### clear xl

## **Syntax Description**

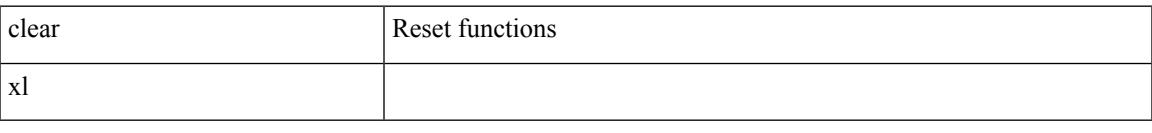

### **Command Mode**

## **cli alias name**

{ cli alias name <s0> <line> | no cli alias name <s0> [ <line> ] }

### **Syntax Description**

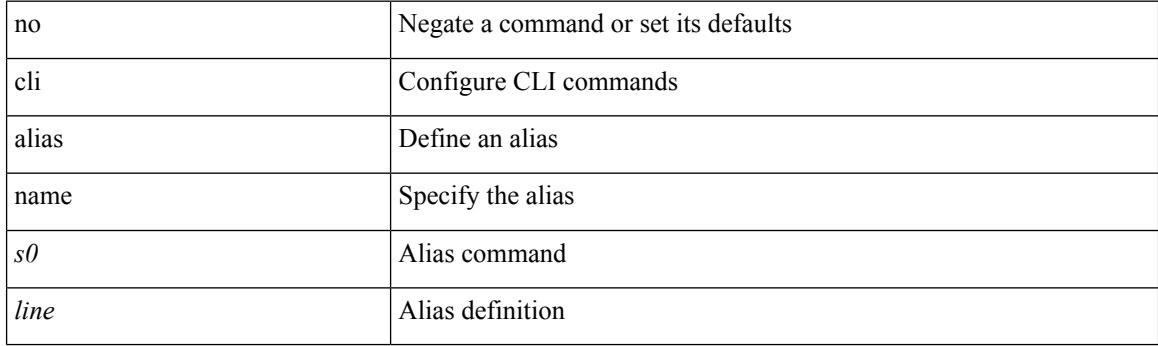

## **Command Mode**

• /exec/configure

## **cli create new-cmd**

{ cli create new-cmd <s0> | no cli create new-cmd <s0> }

### **Syntax Description**

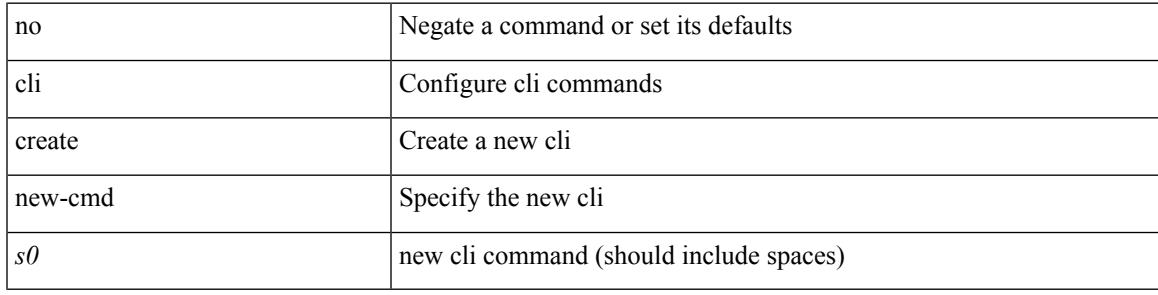

### **Command Mode**

• /exec/configure

# **cli reload parsetree**

cli reload parsetree

#### **Syntax Description**

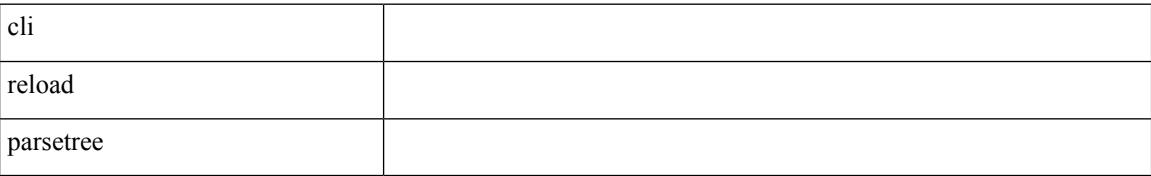

#### **Command Mode**

# **cli show running-config local**

cli show running-config local

### **Syntax Description**

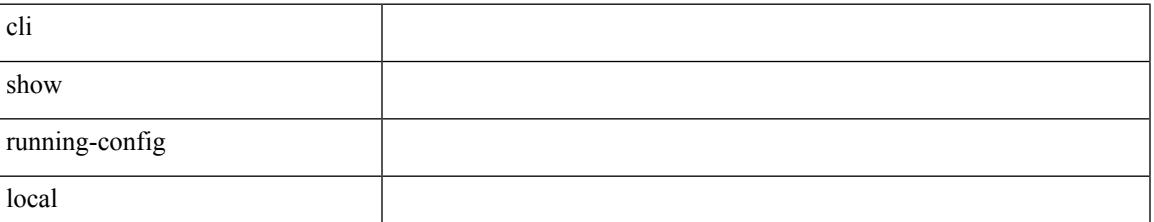

**Command Mode**

## **cli var name**

cli no var name <s0>

### **Syntax Description**

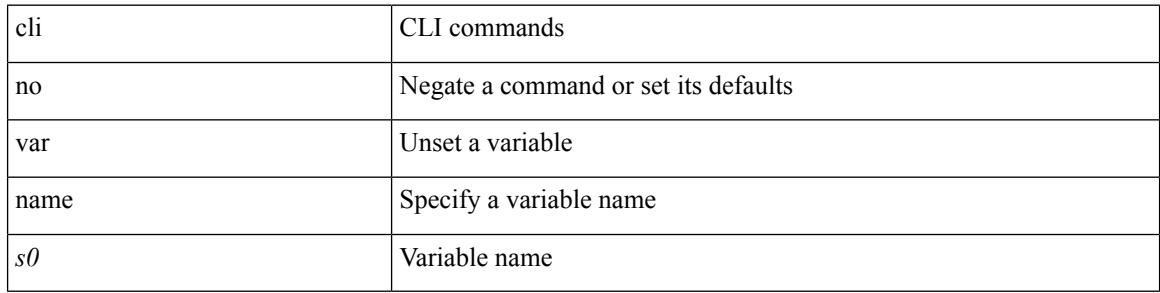

### **Command Mode**

Ι

## **cli var name**

{ cli var name  $\langle s0 \rangle$   $\langle s0 \rangle$  | no cli var name  $\langle s0 \rangle$  [ $\langle s0 \rangle$ ] }

## **Syntax Description**

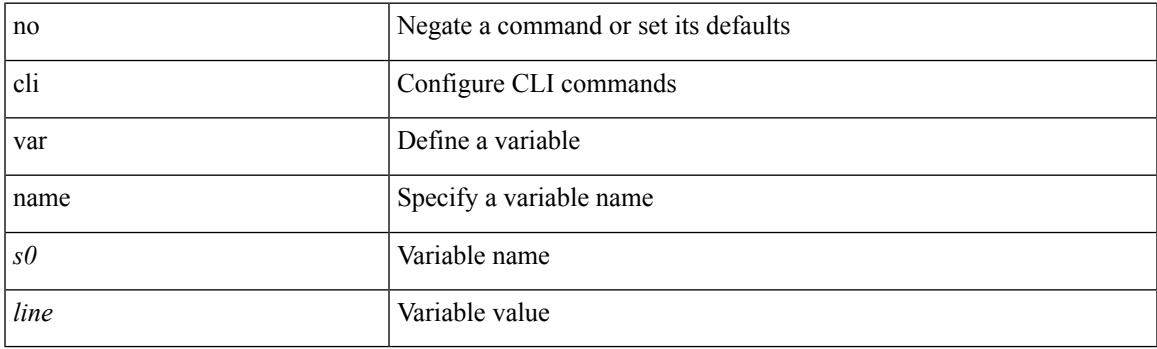

## **Command Mode**

• /exec/configure

 $\mathbf I$ 

## **cli var name**

[no] cli var name <s0>

### **Syntax Description**

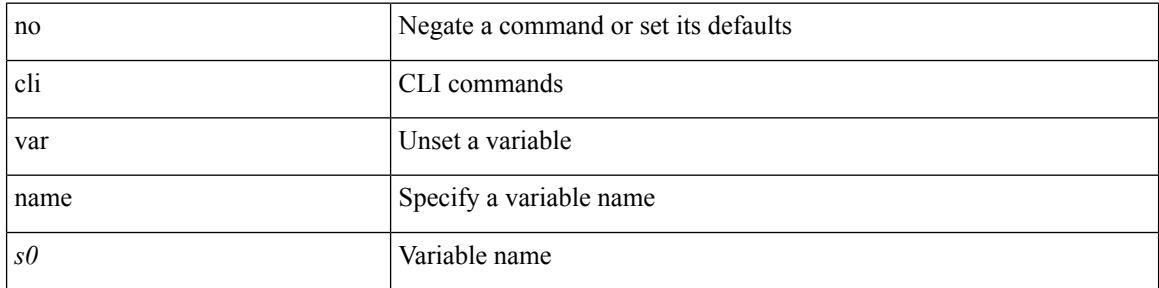

### **Command Mode**

 $\mathbf I$ 

## **cli var name**

cli var name <s0> <line>

### **Syntax Description**

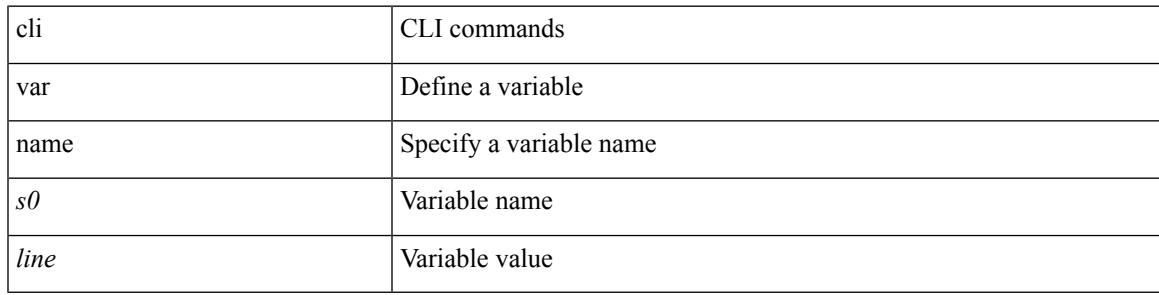

### **Command Mode**

# **cli verifynrun**

[no] cli verifynrun

### **Syntax Description**

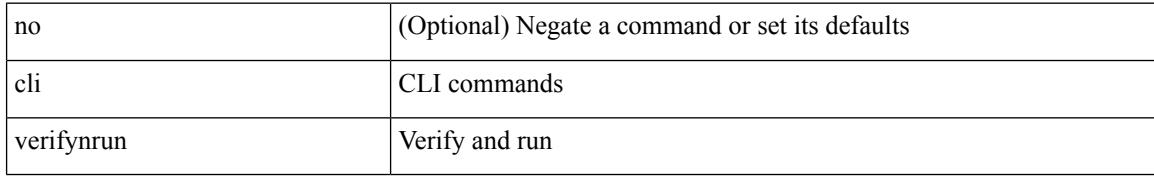

**Command Mode**
# **client-to-client reflection**

[no] client-to-client reflection

### **Syntax Description**

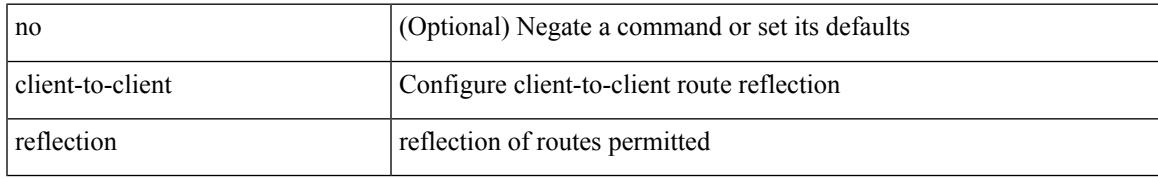

#### **Command Mode**

• /exec/configure/router-bgp/router-bgp-af

# **clis all**

clis { no debug | undebug } all

### **Syntax Description**

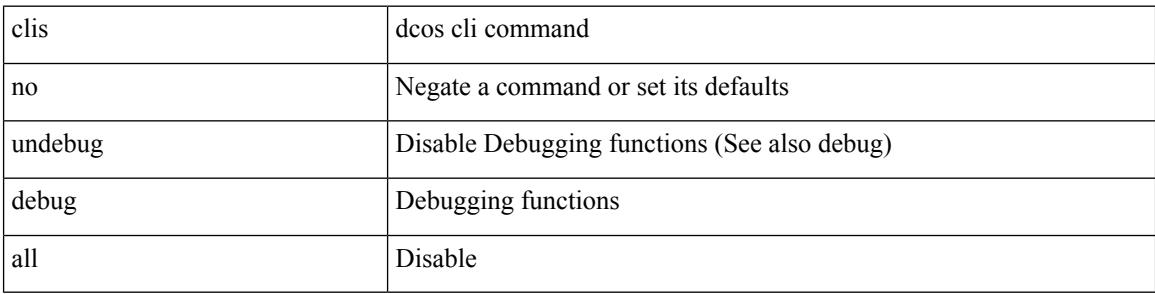

## **Command Mode**

# **clock-tolerance ntp oneway absolute**

{ { no | default } clock-tolerance | clock-tolerance ntp oneway { absolute <abs-value> | percent <percentage> } }

### **Syntax Description**

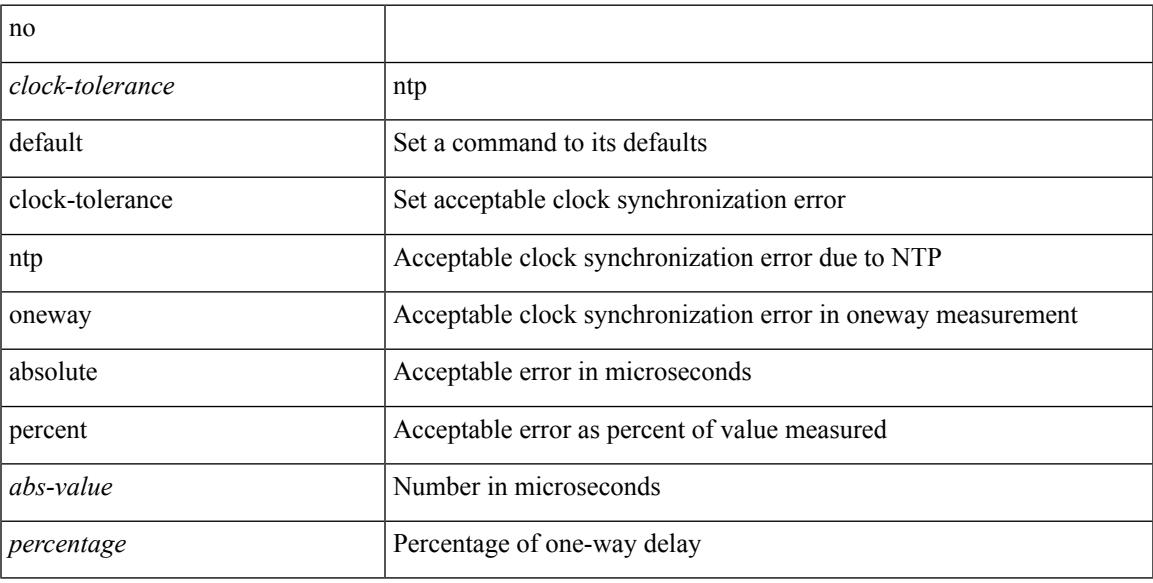

### **Command Mode**

• /exec/configure/ip-sla/jitter

# **clock format 12**

[no] clock format { 12-hours | 24-hours }

### **Syntax Description**

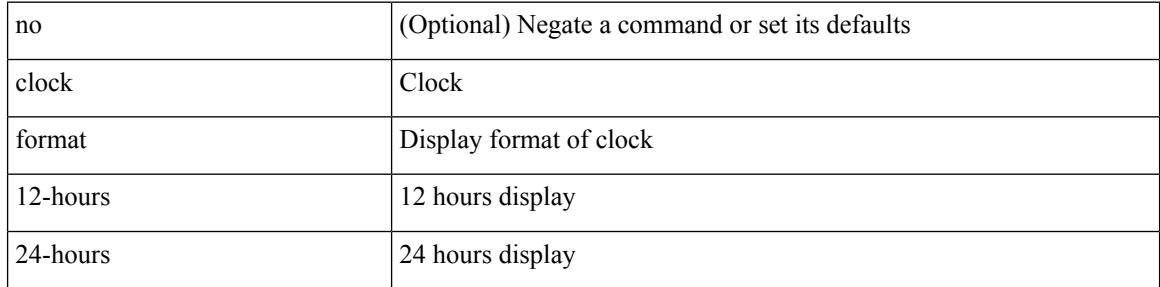

### **Command Mode**

# **clock format show-timezone debug**

[no] clock format show-timezone debug

### **Syntax Description**

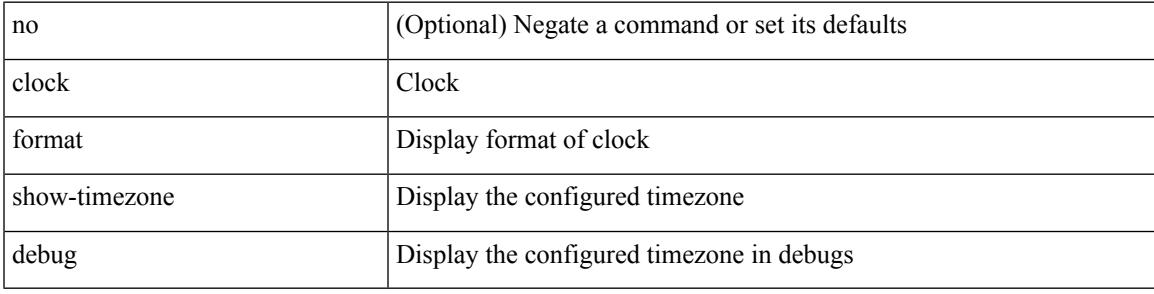

#### **Command Mode**

# **clock format show-timezone syslog**

[no] clock format show-timezone syslog

## **Syntax Description**

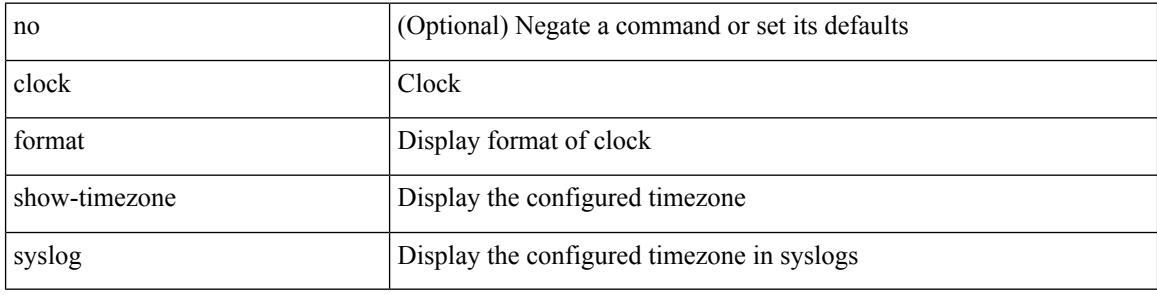

#### **Command Mode**

# **clock protocol**

[no] clock protocol { ntp | ptp | none } [ vdc <vdc-id> ]

## **Syntax Description**

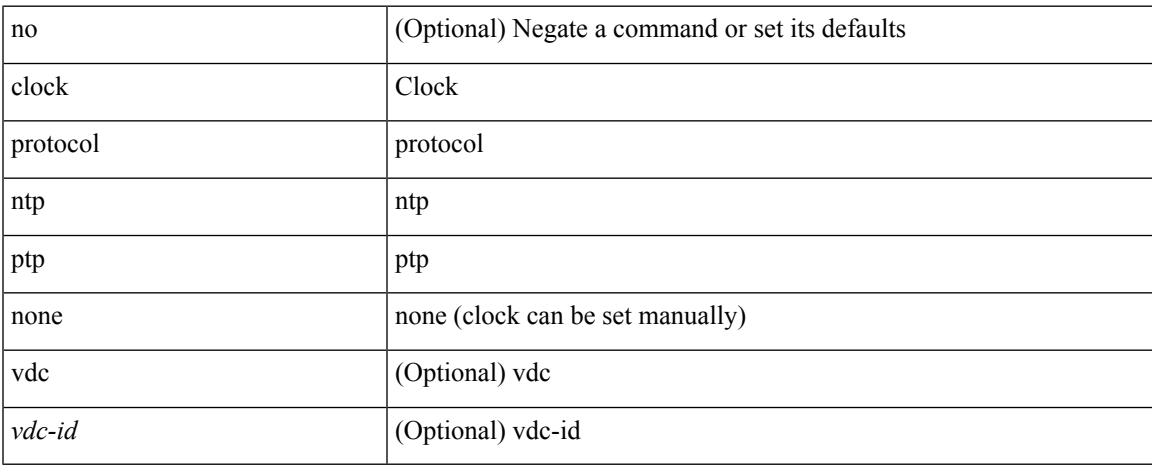

### **Command Mode**

# **clock set**

clock set <s0> <i0> { April <i1> | August <i2> | December <i3> | February <i4> | January <i5> | July <i6> | June <i7> | March <i8> | May <i9> | November <i10> | October <i11> | September <i12> }

## **Syntax Description**

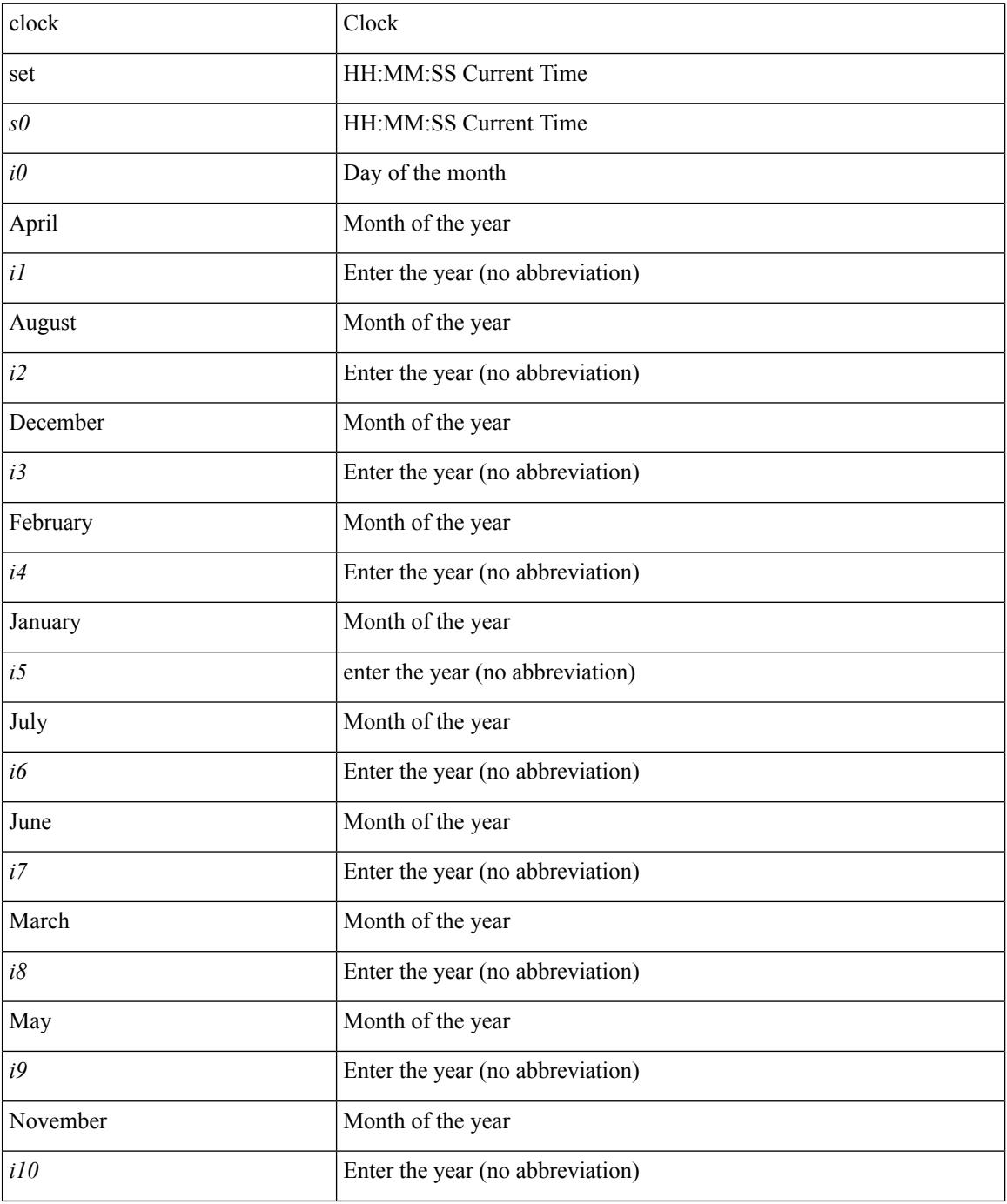

 $\mathbf{l}$ 

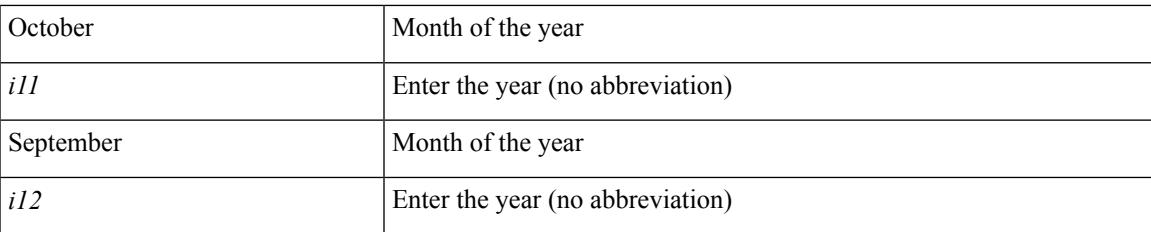

#### **Command Mode**

# **clock summer**

{ clock { summer-time <s0> [ <i0> <s1> <s1> <s2> <s3> <i1> <s4> <s5> <s6> [ <i2> ] ] | timezone <s7> <i3>  $\langle i4 \rangle$  } | no clock { summer-time [ $\langle s0 \rangle \langle i0 \rangle \langle s1 \rangle \langle s2 \rangle \langle s3 \rangle \langle i1 \rangle \langle s4 \rangle \langle s5 \rangle \langle s6 \rangle \langle i2 \rangle$  ] | timezone [ $\langle s7 \rangle$  $\langle i3 \rangle \langle i4 \rangle$  } }

#### **Syntax Description**

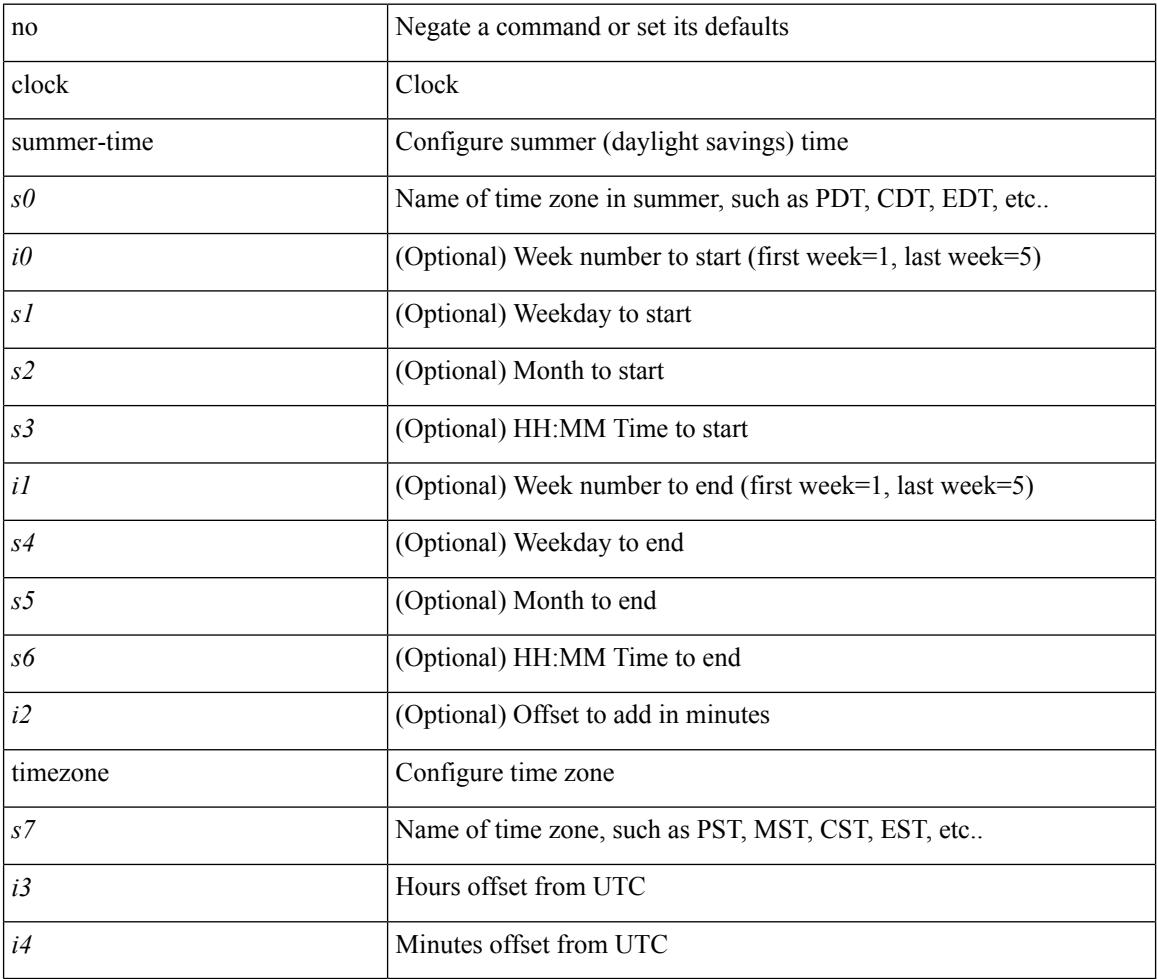

#### **Command Mode**

Ι

# **clock sync-interval**

[no] clock sync-interval <intv>

## **Syntax Description**

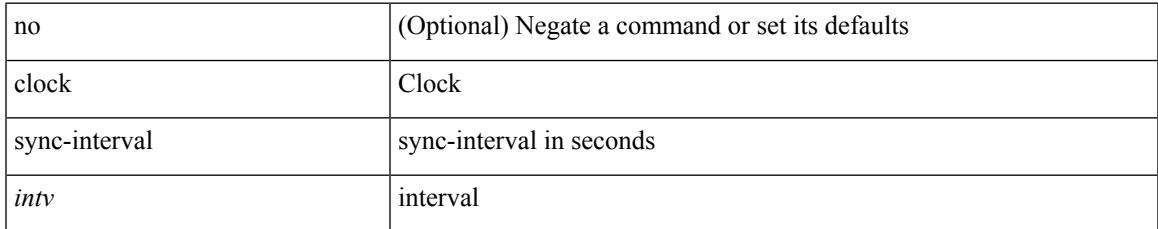

#### **Command Mode**

# **cluster-id**

[no] cluster-id { <ip-cluster-id> | <int-cluster-id> }

### **Syntax Description**

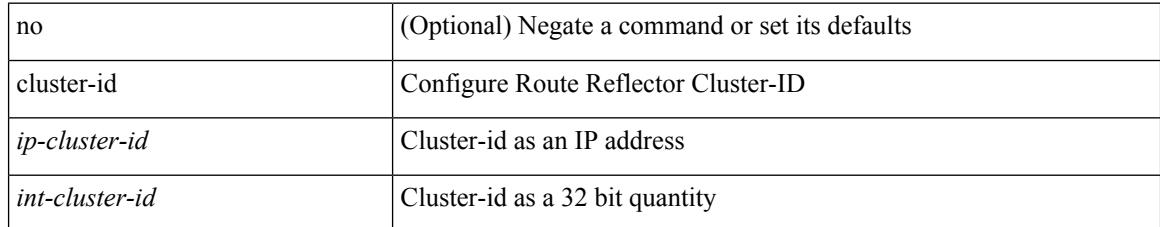

### **Command Mode**

• /exec/configure/router-bgp/vrf-cmds

# **collect**

 $\mathbf l$ 

[no] collect <stats\_type>

### **Syntax Description**

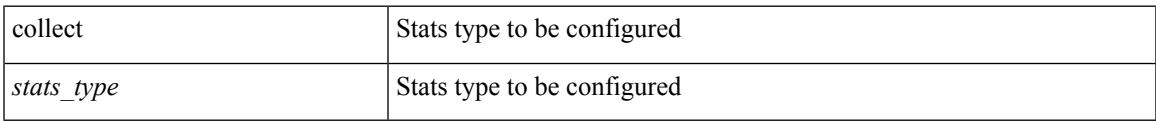

### **Command Mode**

• /exec/configure/config-ssx-record

# **collect counter bytes**

[no] collect counter { bytes | packets } [ long ]

#### **Syntax Description**

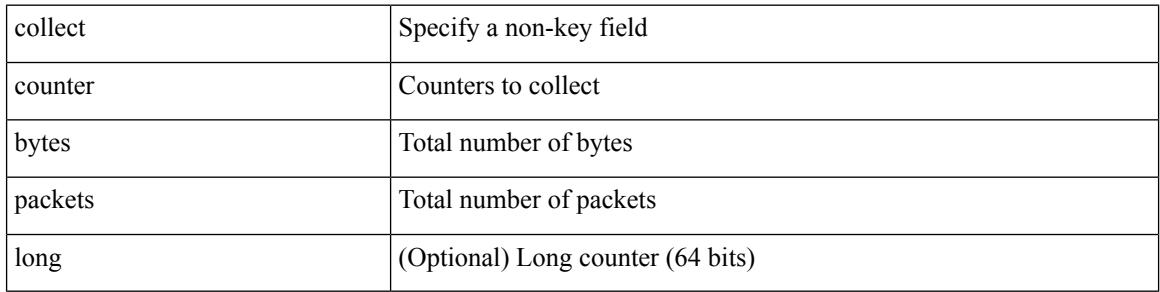

#### **Command Mode**

# **collect ip version**

[no] collect ip version

## **Syntax Description**

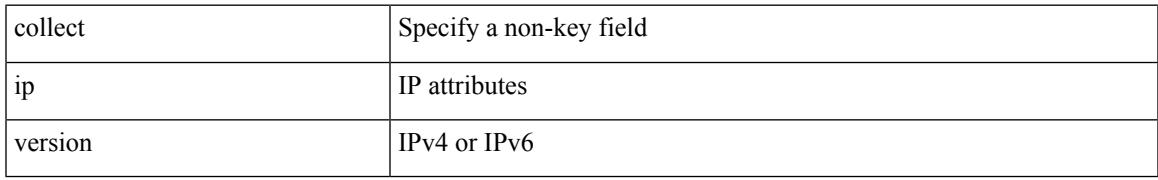

#### **Command Mode**

# **collect timestamp sys-uptime first**

[no] collect timestamp sys-uptime { first | last }

#### **Syntax Description**

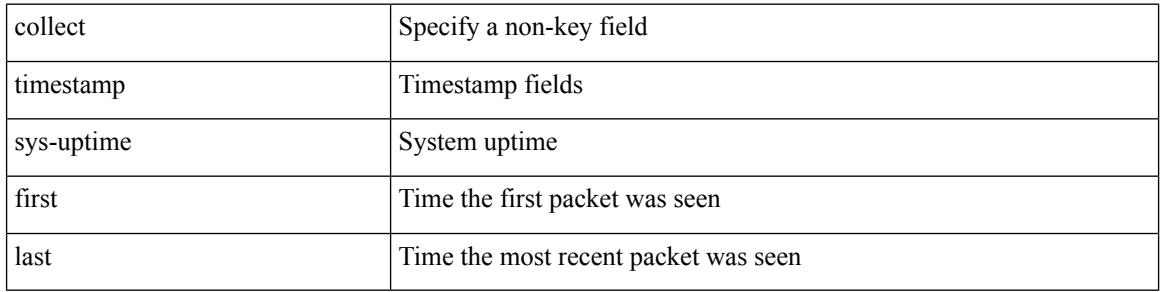

#### **Command Mode**

# **collect transport tcp flags**

[no] collect transport tcp flags

### **Syntax Description**

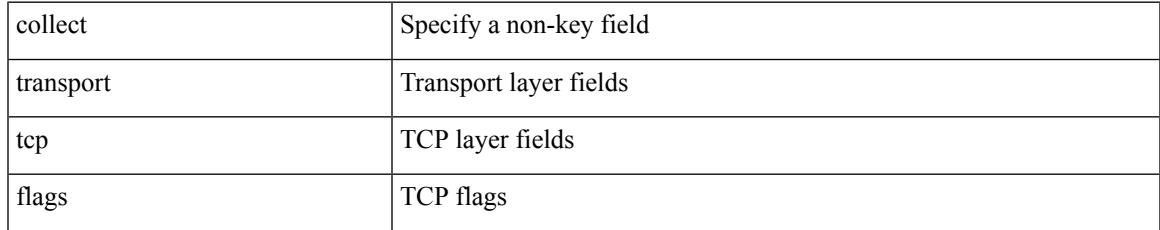

#### **Command Mode**

# **collector**

[no] collector <collectorname>

### **Syntax Description**

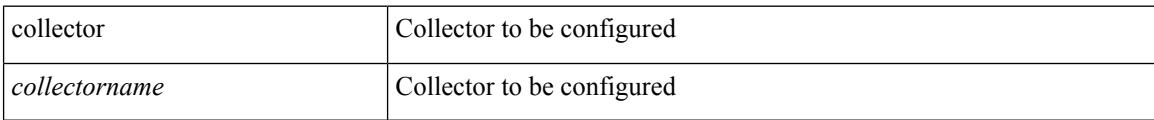

## **Command Mode**

• /exec/configure/config-ssx-monitor

## **commit**

I

#### commit

### **Syntax Description**

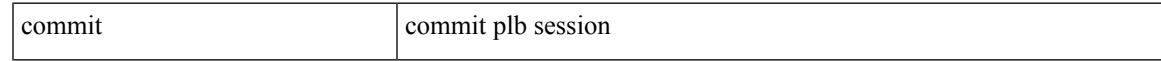

## **Command Mode**

• /exec/configure/plb-session-device-group

# **commit**

#### commit

### **Syntax Description**

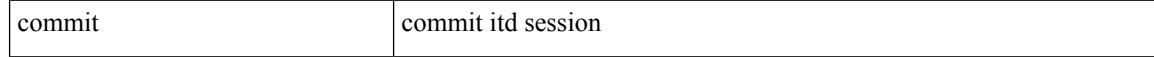

#### **Command Mode**

• /exec/configure/itd-session-device-group

## **commit**

 $\mathbf{l}$ 

commit

**Syntax Description**

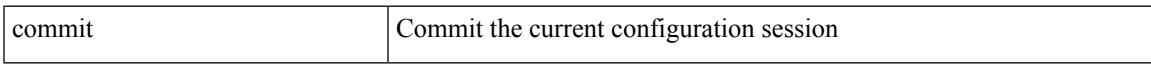

### **Command Mode**

# **commit verbose**

commit verbose

#### **Syntax Description**

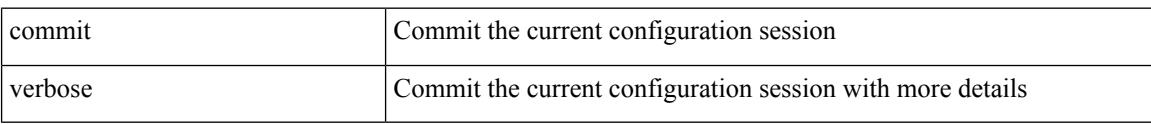

#### **Command Mode**

# **compress-bitfields ipv6 multicast**

[no] compress-bitfields ipv6 multicast

### **Syntax Description**

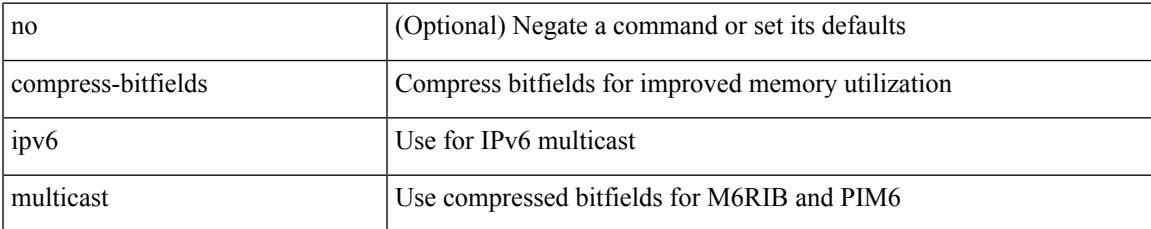

#### **Command Mode**

# **conf-offset**

[no] conf-offset <offset>

### **Syntax Description**

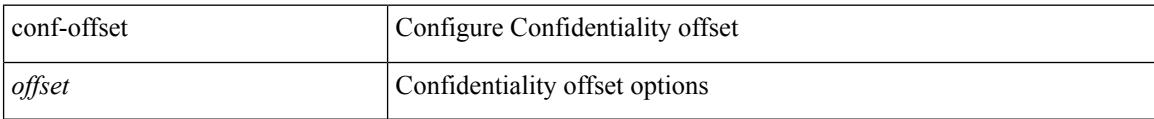

## **Command Mode**

• /exec/configure/macsec-policy

# **confederation identifier**

[no] confederation identifier <confed-id>

## **Syntax Description**

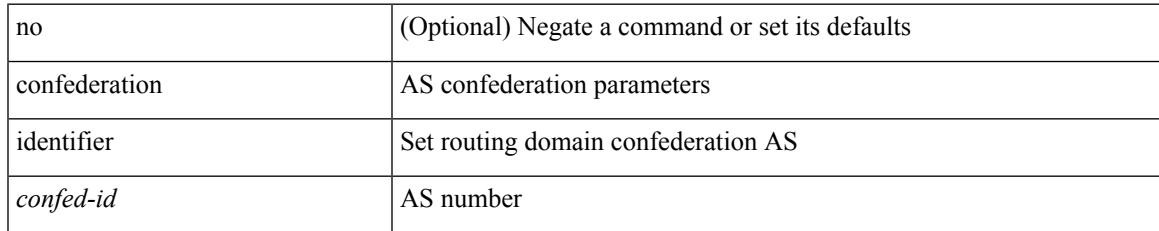

#### **Command Mode**

• /exec/configure/router-bgp/vrf-cmds

# **confederation peers**

[no] confederation peers <confed-id>

#### **Syntax Description**

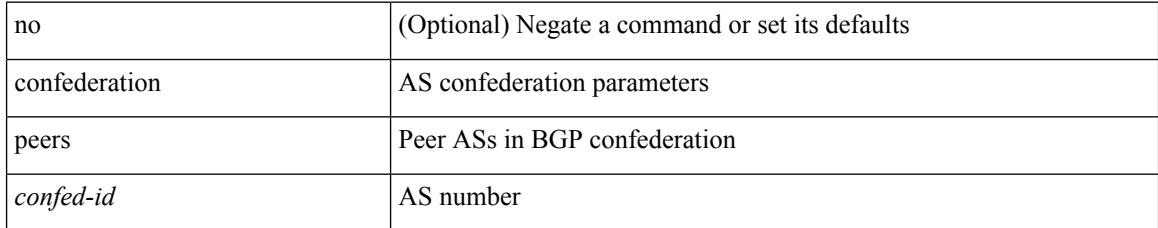

### **Command Mode**

• /exec/configure/router-bgp/vrf-cmds

# **config-source controller**

[no] config-source controller

### **Syntax Description**

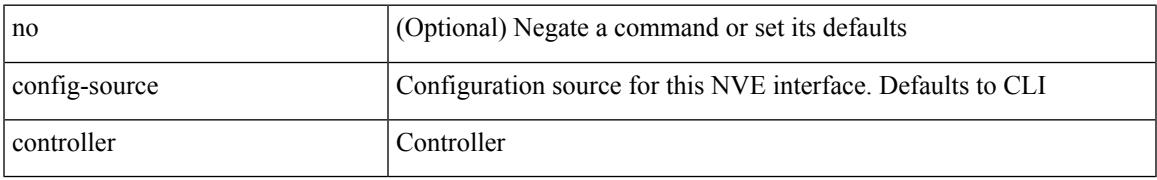

#### **Command Mode**

• /exec/configure/if-nve

# **configure**

configure [ terminal ]

### **Syntax Description**

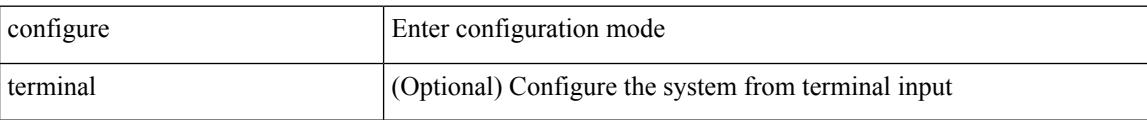

### **Command Mode**

# **configure config-template on substitute**

[no] configure config-template <name> { on-vrf-create | on-vrf-delete } substitute <match\_replace>

#### **Syntax Description**

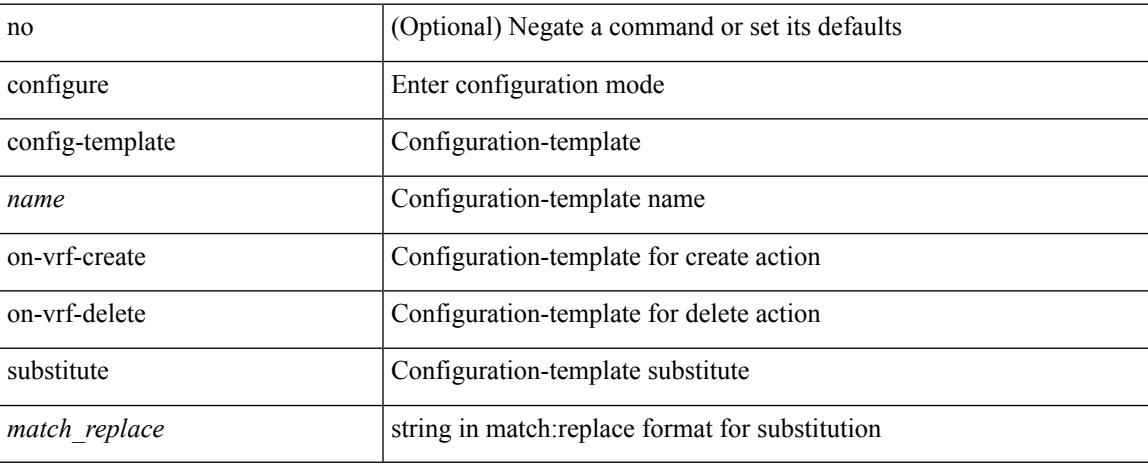

#### **Command Mode**

# **configure maintenance profile normal**

[no] configure maintenance profile { normal-mode | maintenance-mode }

#### **Syntax Description**

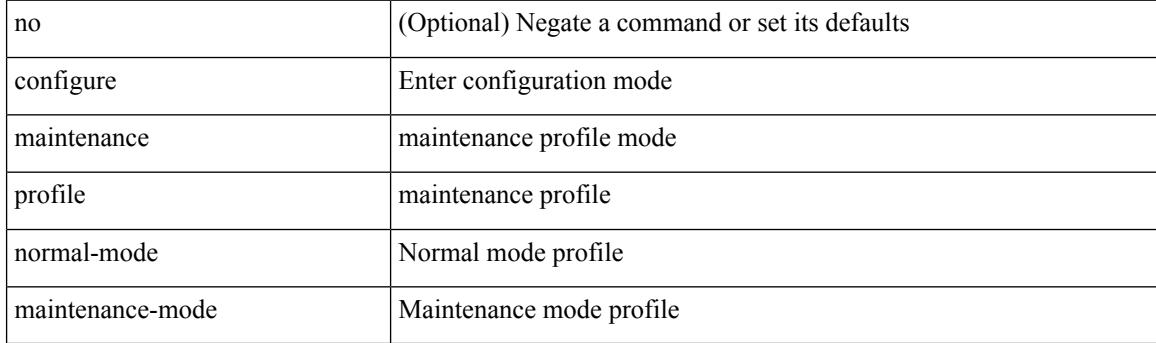

**Command Mode**

# **configure private**

configure private [ sandbox ]

## **Syntax Description**

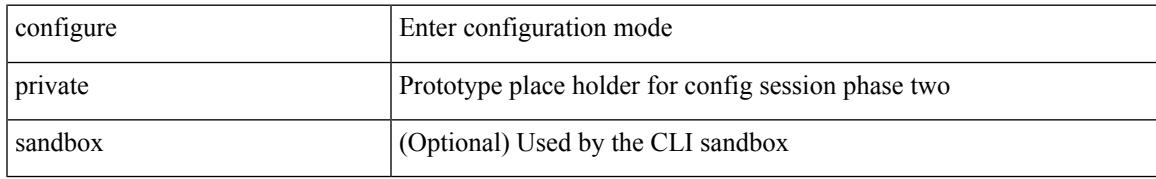

#### **Command Mode**

# **configure profile**

[no] configure profile <all\_conf\_profile\_name> [ type admin ]

### **Syntax Description**

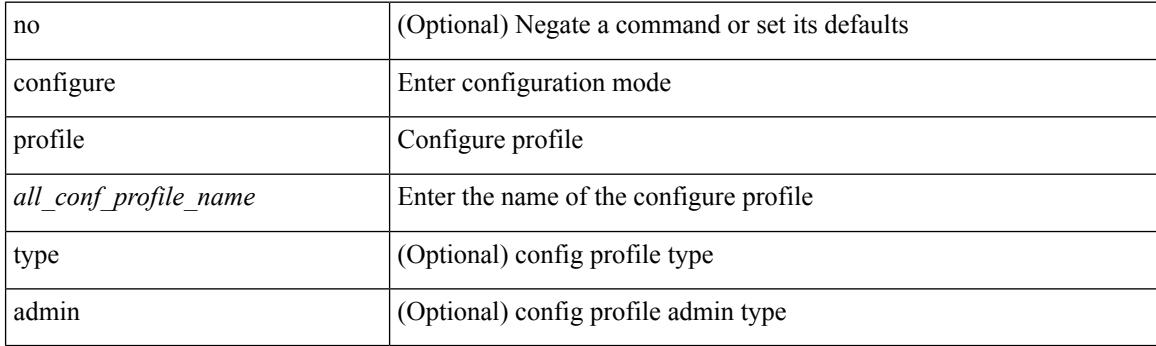

**Command Mode**

# **configure replace**

configure replace {  $\langle \text{uri\_local}\rangle$  |  $\langle \text{uri\_remote}\rangle$  [ source-interface  $\langle \text{intf}\rangle$  | vrf  $\langle \text{vrf-known-name}\rangle$  ] } [ [ verbose ] [ debug | stop-at-first-failure ] [ commit-timeout <time> ] [ non-interactive ] ] | show-patch ]

## **Syntax Description**

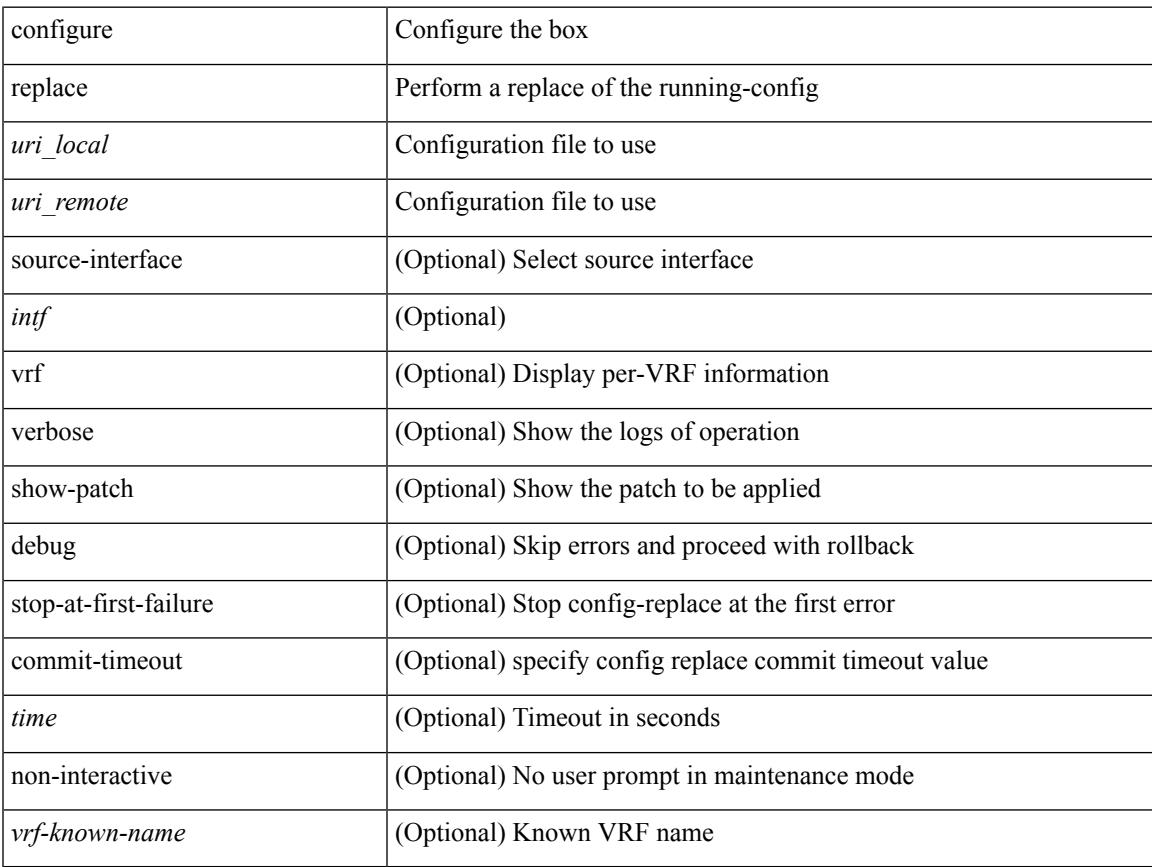

#### **Command Mode**

• /exec

# **configure replace commit**

configure replace commit

### **Syntax Description**

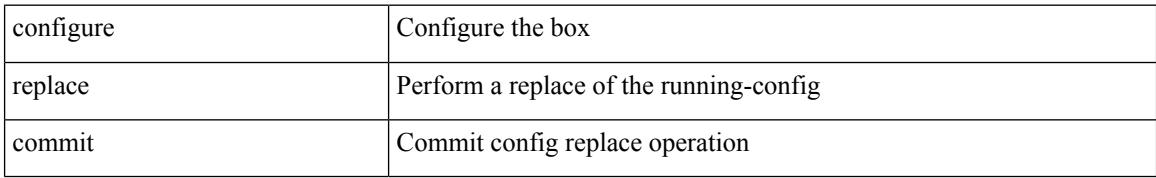

#### **Command Mode**

 $\mathbf I$ 

# **configure session**

configure session <s0>

## **Syntax Description**

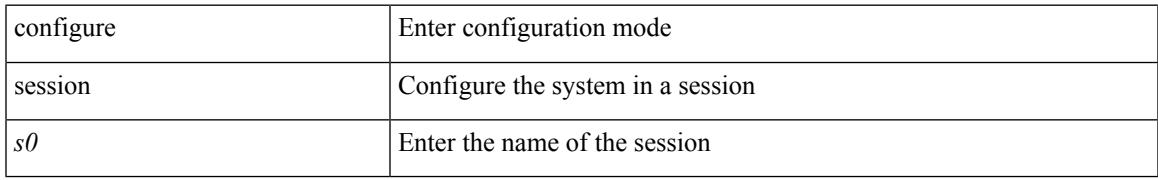

#### **Command Mode**

# **configure sync**

configure sync

### **Syntax Description**

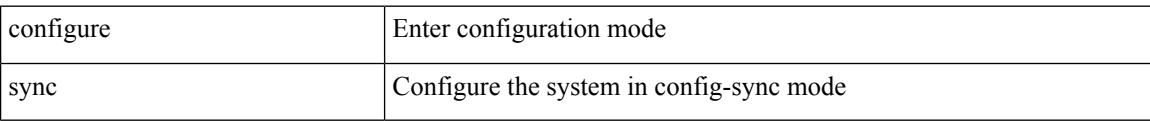

#### **Command Mode**
$\overline{\phantom{a}}$ 

# **congestion-control ecn**

[no] congestion-control ecn

#### **Syntax Description**

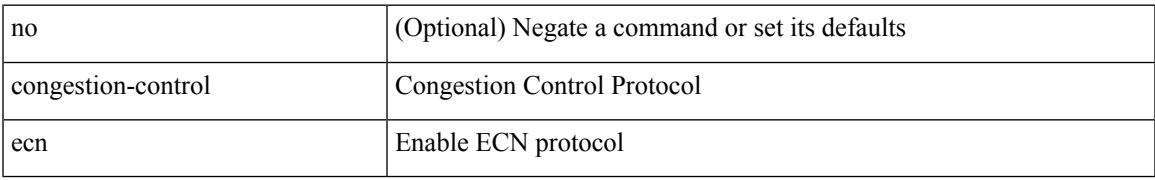

#### **Command Mode**

• /exec/configure/policy-map/type/uf/class

# **congestion-control random-detect**

[no] congestion-control random-detect { [ threshold { burst-optimized | mesh-optimized } ] | { minimum-threshold <min-thresh> [ packets | bytes | kbytes | mbytes ] maximum-threshold <max-thresh> [ packets1 | bytes1 | kbytes1 | mbytes1 ] drop-probability <drop-prob> } } { [ ecn ] }

#### **Syntax Description**

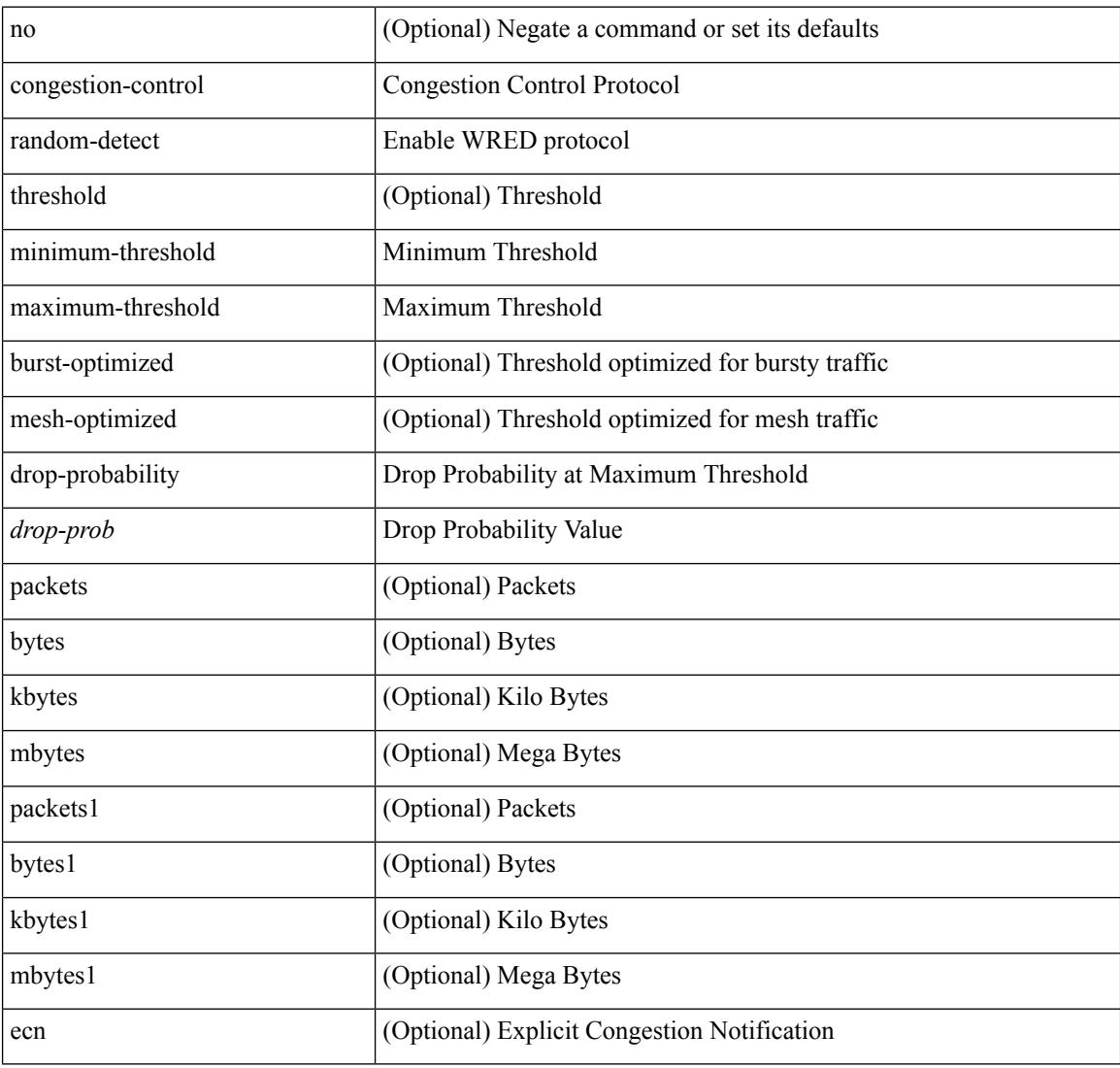

#### **Command Mode**

• /exec/configure/policy-map/type/uf/class

# **congestion-control random-detect forward-nonecn**

[no] congestion-control random-detect forward-nonecn

#### **Syntax Description**

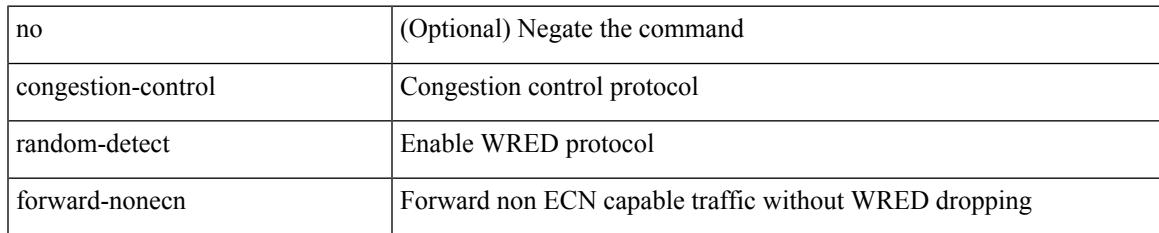

#### **Command Mode**

# **congestion-control random-detect global-buffer minimum-threshold maximum-threshold**

[no] congestion-control random-detect global-buffer minimum-threshold { <min-thresh> [ packets | bytes | kbytes | mbytes ] } maximum-threshold { <max-thresh> [ packets1 | bytes1 | kbytes1 | mbytes1 ] }

#### **Syntax Description**

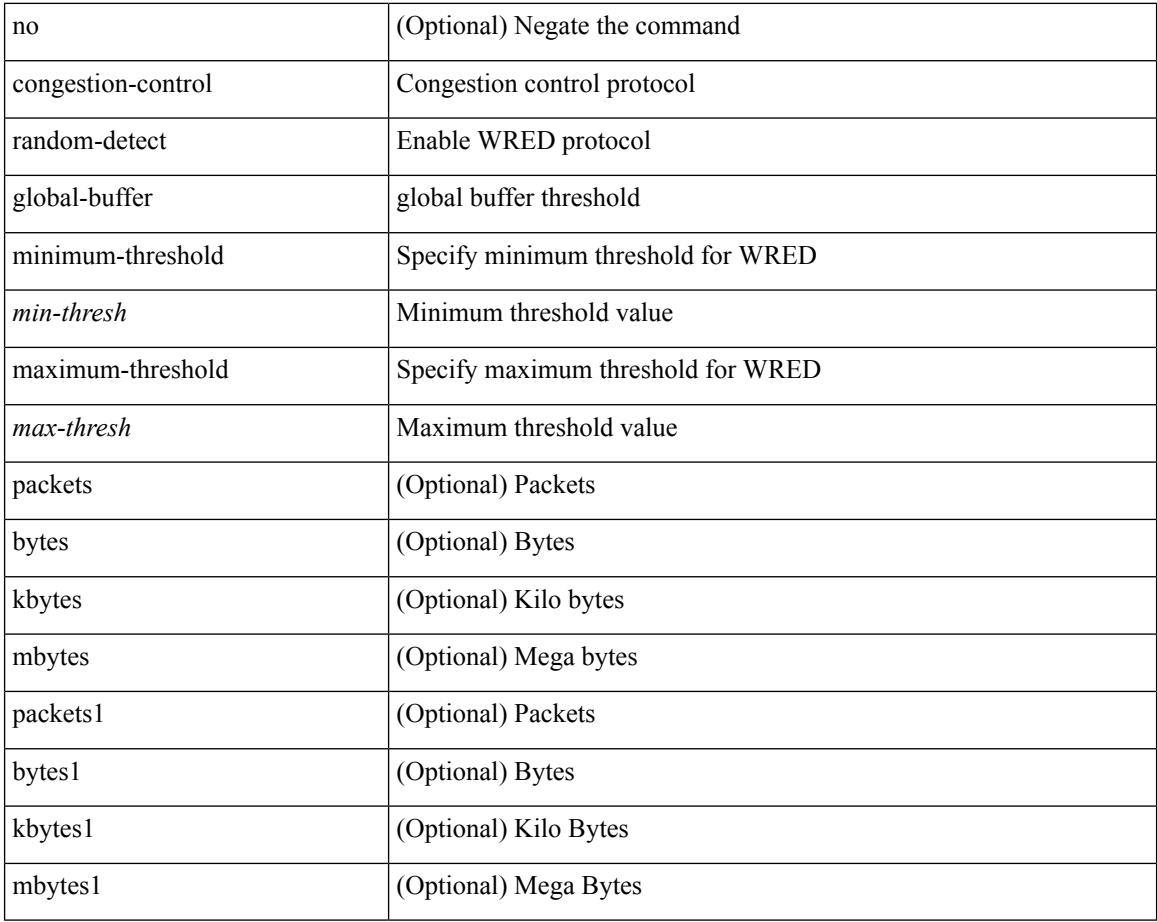

#### **Command Mode**

## **congestion-control tail-drop**

[no] congestion-control tail-drop [ threshold { burst-optimized | mesh-optimized } ]

#### **Syntax Description**

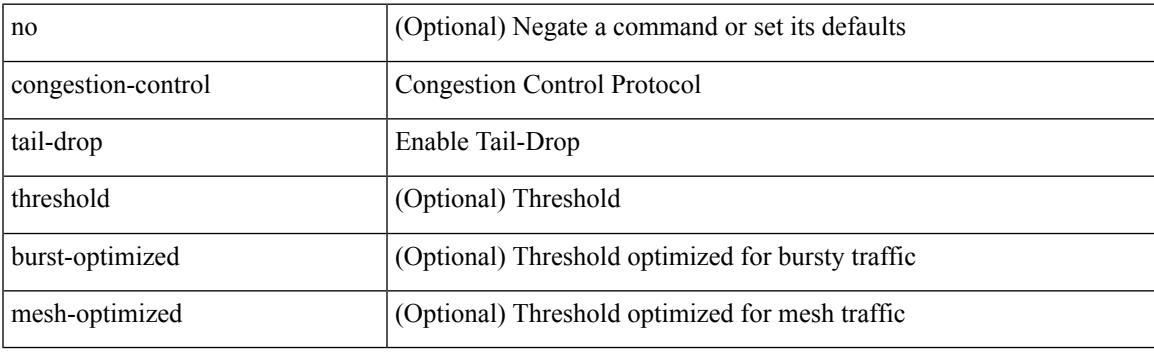

#### **Command Mode**

• /exec/configure/policy-map/type/uf/class

### **connect**

[no] connect

#### **Syntax Description**

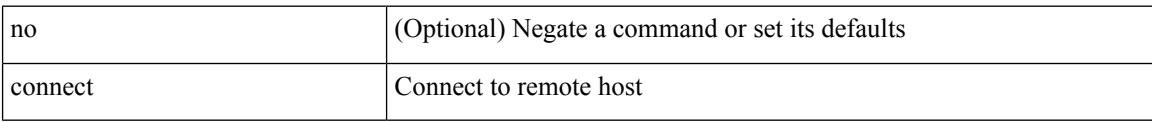

#### **Command Mode**

• /exec/configure/vmt-conn

# **connected-prefix-sid-map**

[no] connected-prefix-sid-map

#### **Syntax Description**

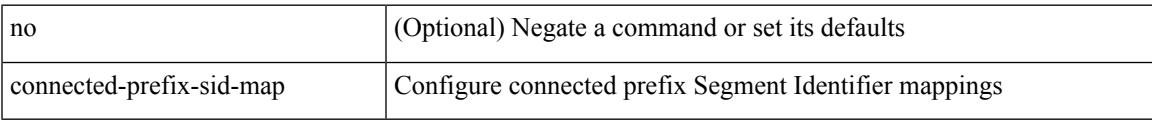

#### **Command Mode**

• /exec/configure/config-sr-mpls

# **continue**

{ continue <value> } | { no continue [ <value> ] }

#### **Syntax Description**

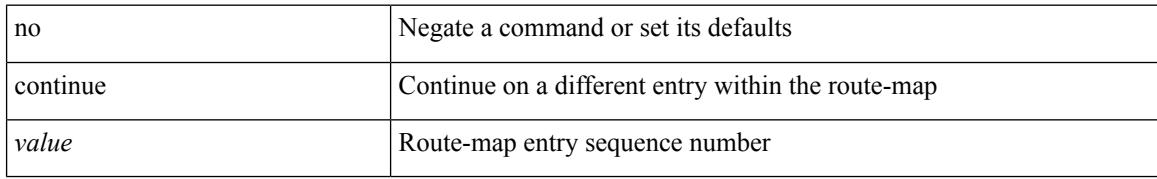

#### **Command Mode**

• /exec/configure/route-map

## **contract-id**

 $\{$  contract-id  $\leq$ s0> | no contract-id }

#### **Syntax Description**

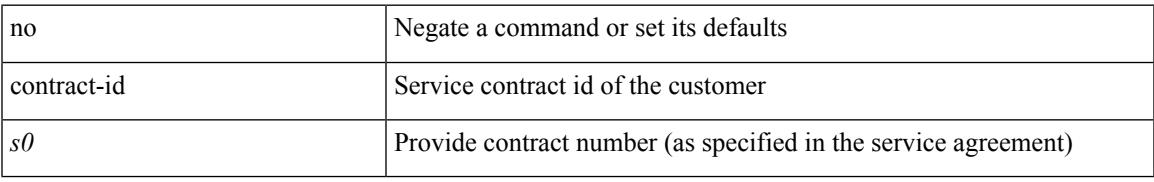

#### **Command Mode**

• /exec/configure/callhome

# **control-plane**

control-plane

#### **Syntax Description**

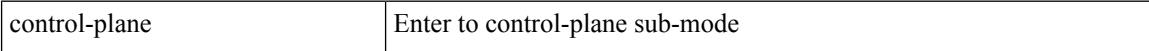

#### **Command Mode**

## **control vlan**

[no] control vlan <vlan-id>

#### **Syntax Description**

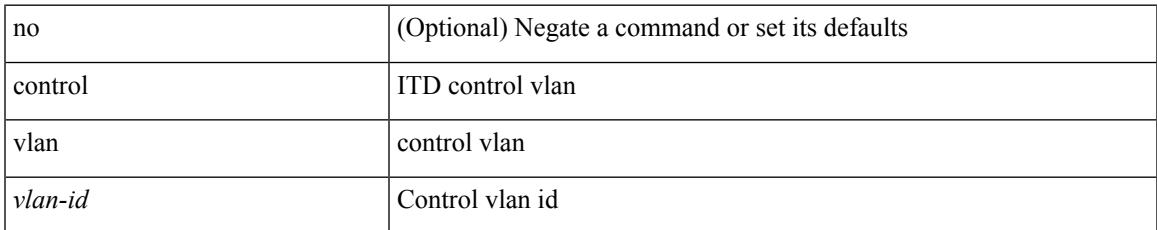

#### **Command Mode**

• /exec/configure/itd-inout

# **control vlan**

[no] control vlan <vlan-id>

#### **Syntax Description**

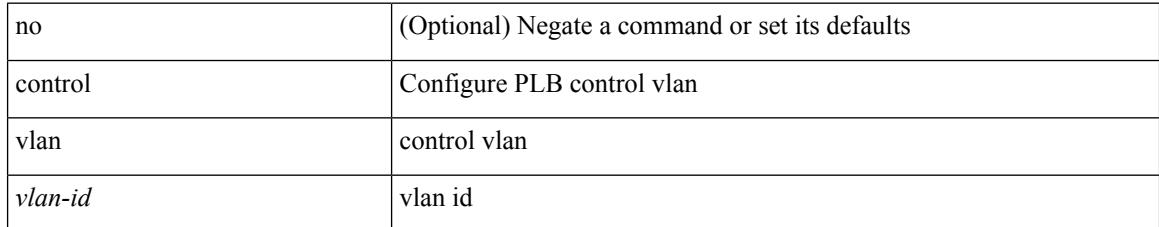

#### **Command Mode**

• /exec/configure/plb-inout

## **controller-credentials username password 0**

[no] controller-credentials username <user> password { 0 <clear> | 7 <encrypted> }

#### **Syntax Description**

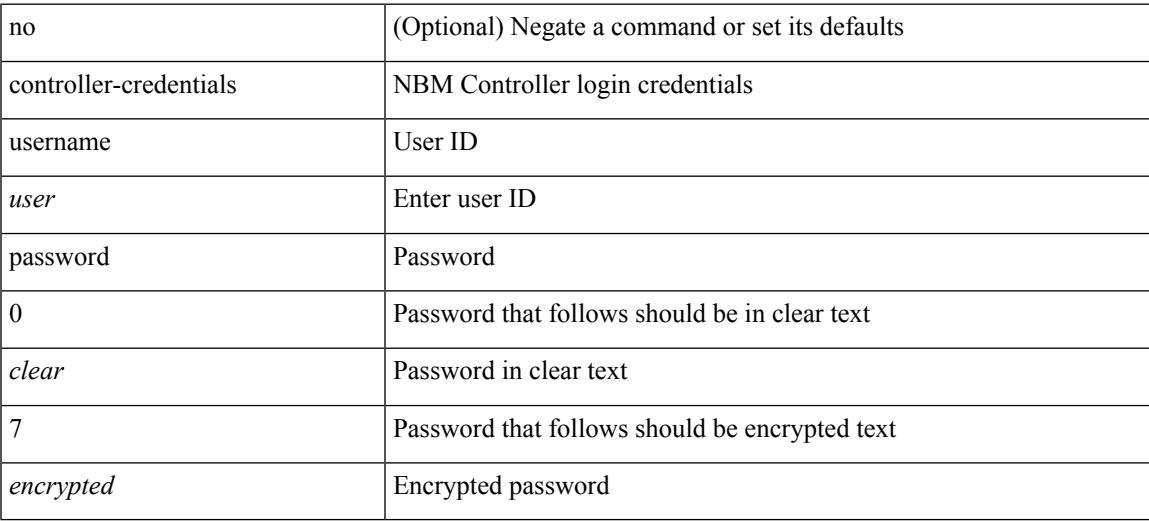

#### **Command Mode**

• /exec/configure/nbm-controller

# **controller ip vrf**

[no] controller ip <cntlr-ip> vrf { <vrf-name> | <vrf-known-name> }

#### **Syntax Description**

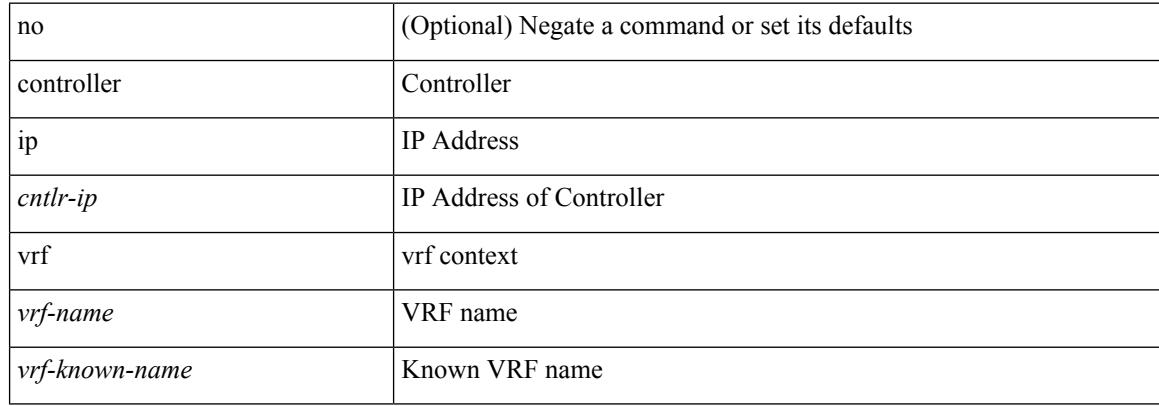

#### **Command Mode**

• /exec/configure/nbm-controller

# **controller ipv4**

[no] controller ipv4 <ipv4> [ port <tcpport> ] [ vrf { <vrf-name> | <vrf-known-name> } ] [ security { none | tls } ]

#### **Syntax Description**

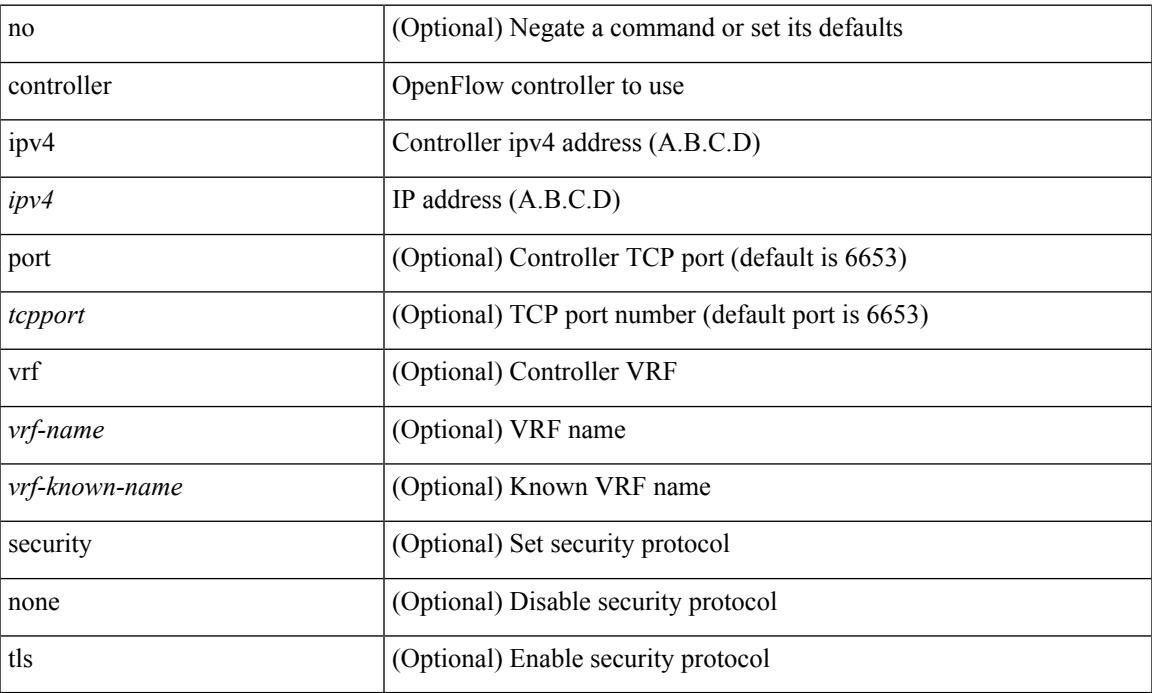

#### **Command Mode**

• /exec/configure/openflow/switch

# **controller ipv4**

[no] controller ipv4 <ipv4> [ port <tcpport> ] [ vrf { <vrf-name> | <vrf-known-name> } ] [ security { none | tls } ]

#### **Syntax Description**

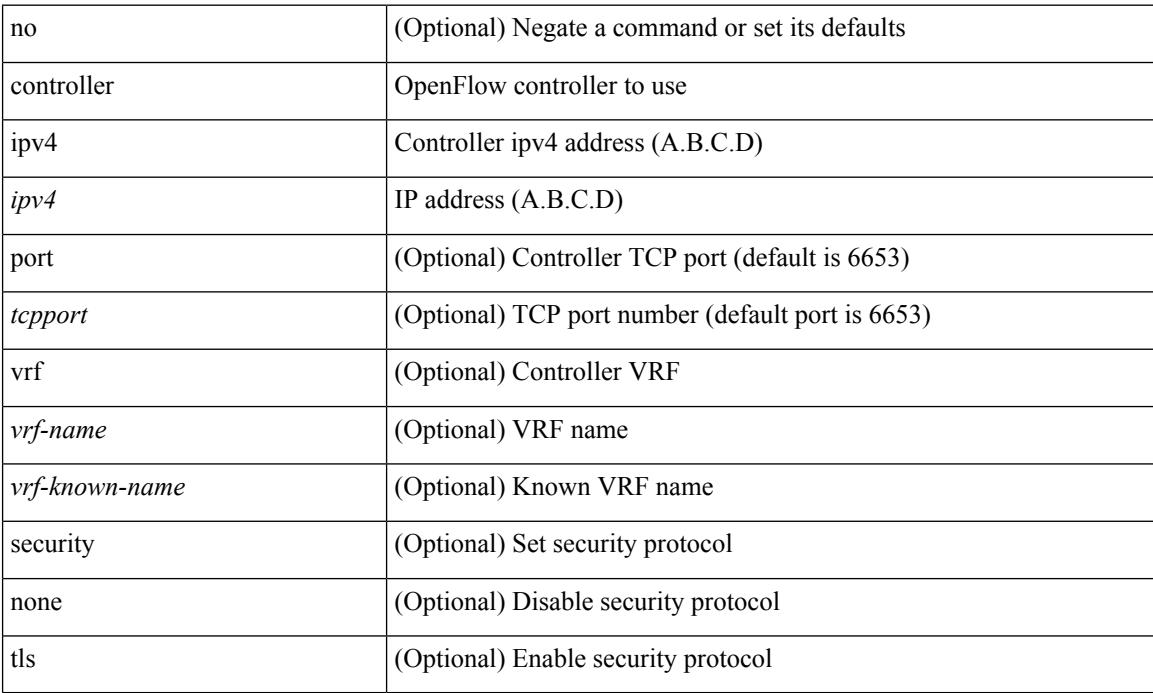

#### **Command Mode**

• /exec/configure/openflow/switch/sub-switch

 $\overline{\phantom{a}}$ 

# **controller type l2 identifier**

[no] controller type { l2-vxlan | vxlan } identifier <controller-id>

#### **Syntax Description**

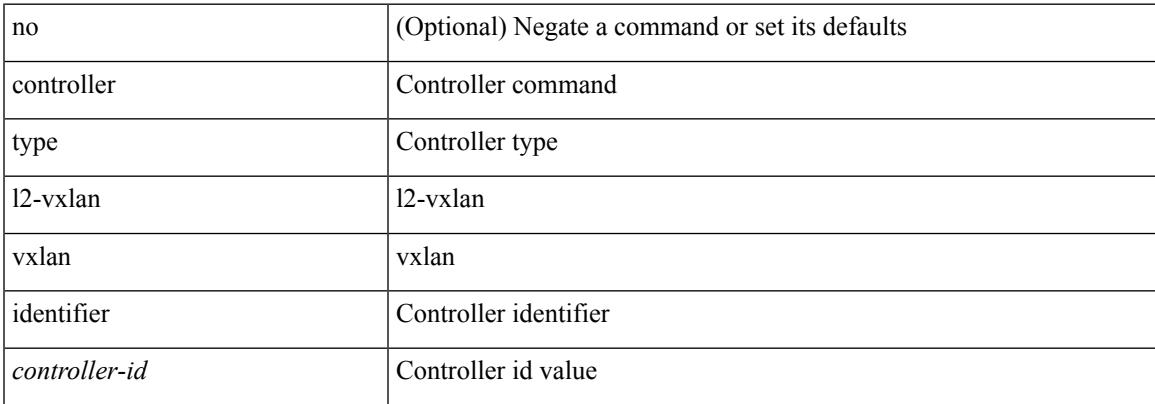

#### **Command Mode**

# **copp clear policy pps**

copp clear policy pps

#### **Syntax Description**

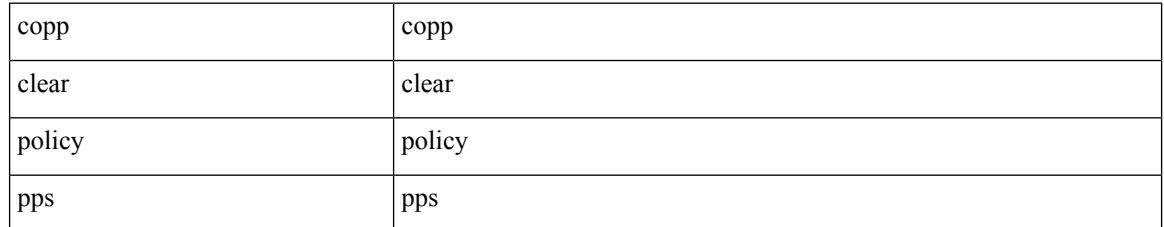

#### **Command Mode**

# **copp copy profile prefix**

copp copy profile <profile\_type> { prefix | suffix } <user\_string>

#### **Syntax Description**

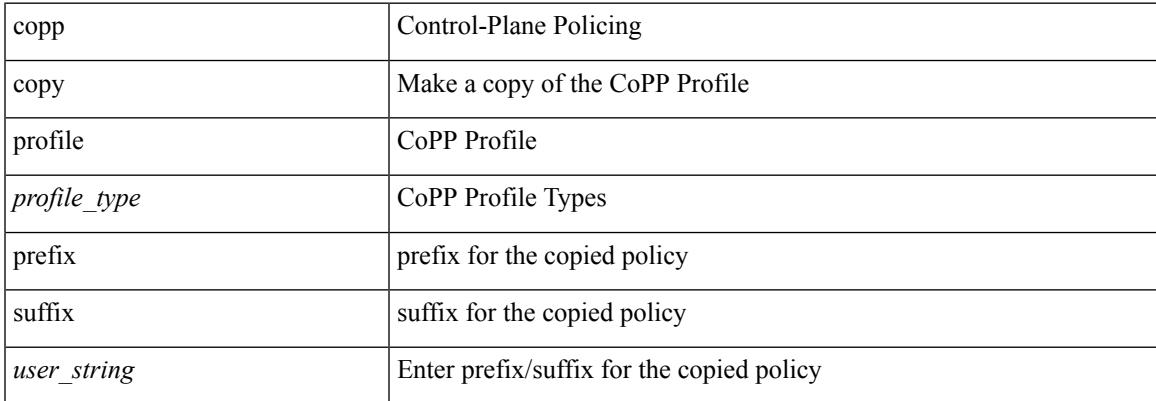

#### **Command Mode**

# **copp distributed-policing enable**

[no] copp distributed-policing enable

#### **Syntax Description**

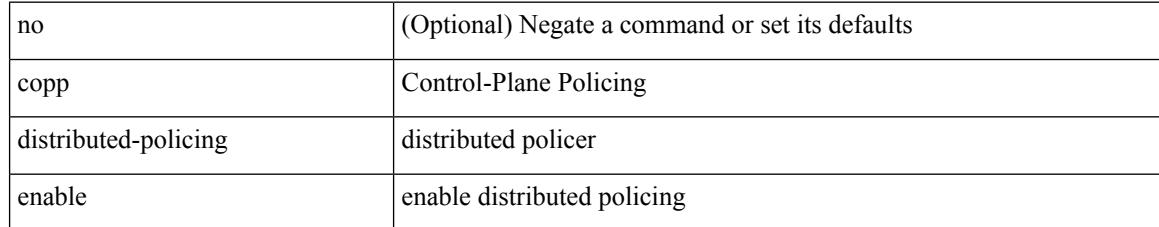

#### **Command Mode**

# **copp profile**

copp profile <profile\_type>

#### **Syntax Description**

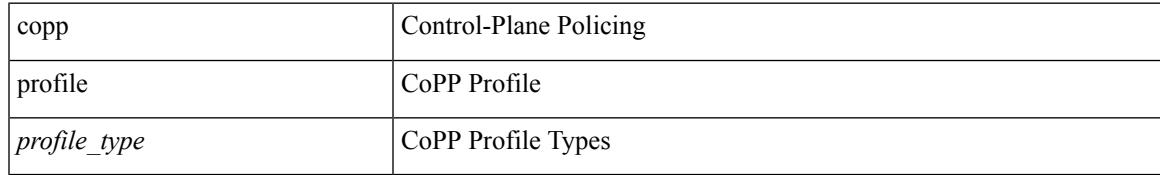

#### **Command Mode**

# **copp profile**

[no] copp profile [ <profile\_type> ]

#### **Syntax Description**

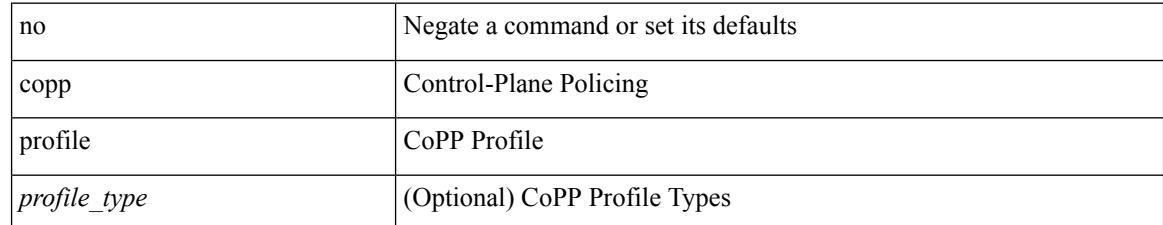

#### **Command Mode**

Ι

# **copp rate-limit disable**

[no] copp rate-limit disable

#### **Syntax Description**

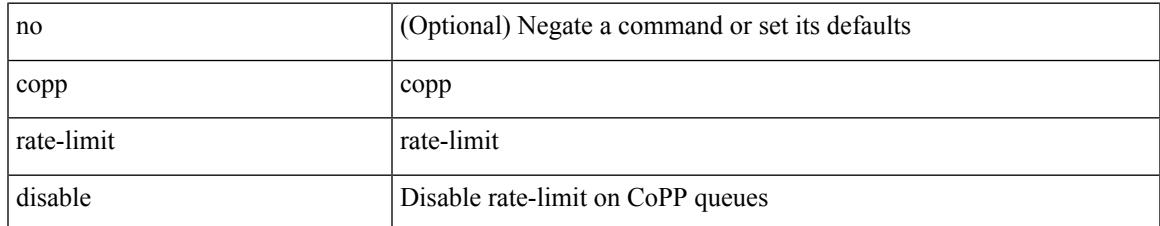

#### **Command Mode**

### **copy**

copy {  $\{\leq$ src local> {  $\leq$ dest remote> [ source-interface  $\leq$  int $\geq$  | vrf  $\leq$  vrf-known-name> ] } } [ use-kstack ] | { <src\_remote> { <dest\_local> [ compact ] | running-config [ echo-commands ] [ stop-at-first-failure ] | startup-config } } [ source-interface <intf> | vrf <vrf-known-name> ] [ use-kstack ] | { <src\_core> { <dest\_remote> [ source-interface <intf> | vrf <vrf-known-name> ] } } [ use-kstack ] | { running-config-src { <dest\_remote> [ source-interface <intf> | vrf <vrf-known-name> ] } } [ use-kstack ] | { startup-config-src {  $\le$  dest remote> [ source-interface  $\le$  intf>  $|$  vrf  $\le$  vrf-known-name>  $]$  }  $|$  use-kstack  $|$  }

#### **Syntax Description**

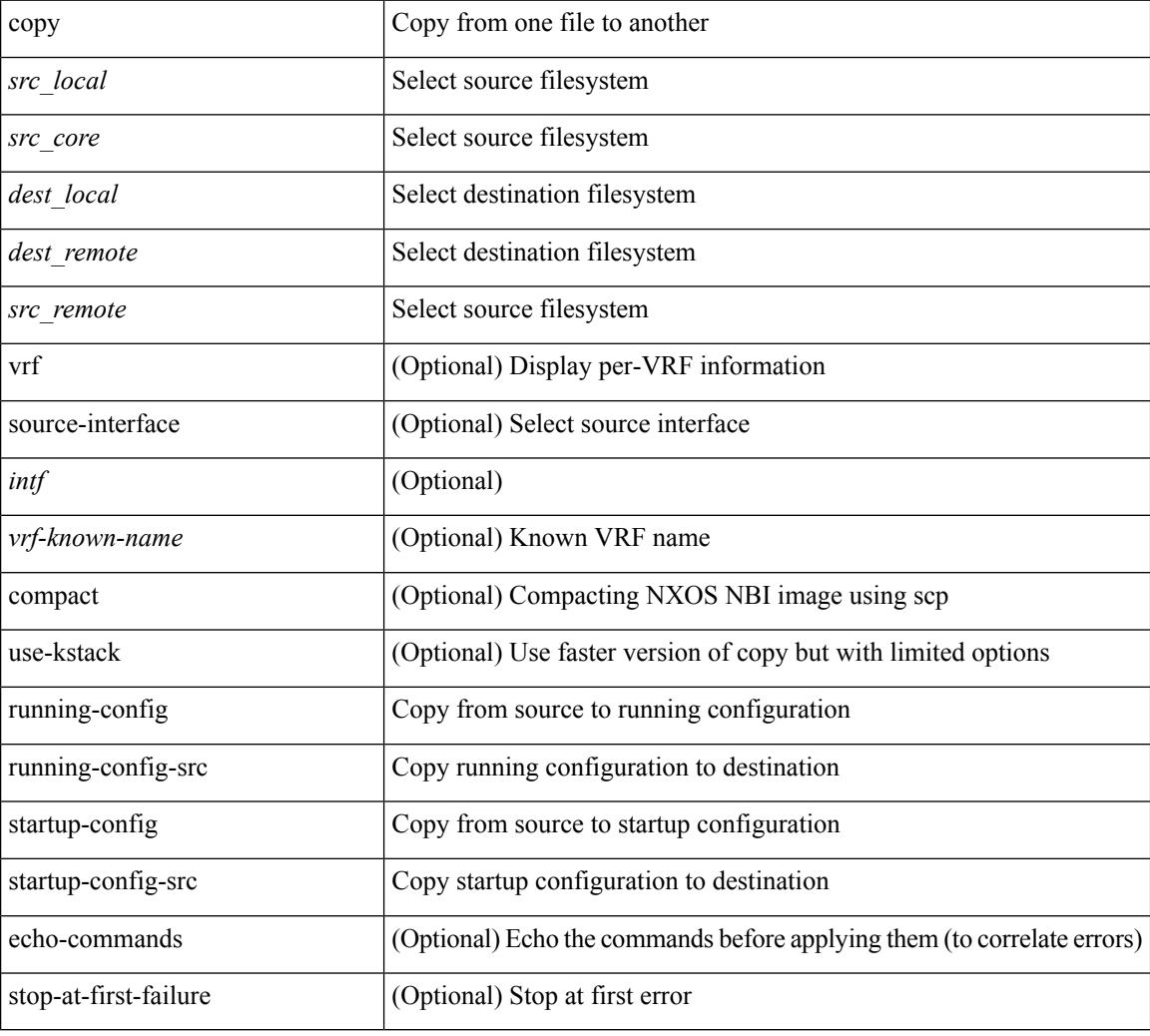

#### **Command Mode**

### **copy**

copy { { <src\_local> { <dest\_local> | running-config [ echo-commands ] [ stop-at-first-failure ] | startup-config | scheduled-config } } | { <src\_core> <dest\_local\_core> } | { running-config-src { startup-config [ fabric ] | <dest\_local\_config> } } | { startup-config-src { running-config [ echo-commands ] [ stop-at-first-failure ] | <dest\_local\_config> } } | { switch-profile-cfg <dest\_local\_config> } }

#### **Syntax Description**

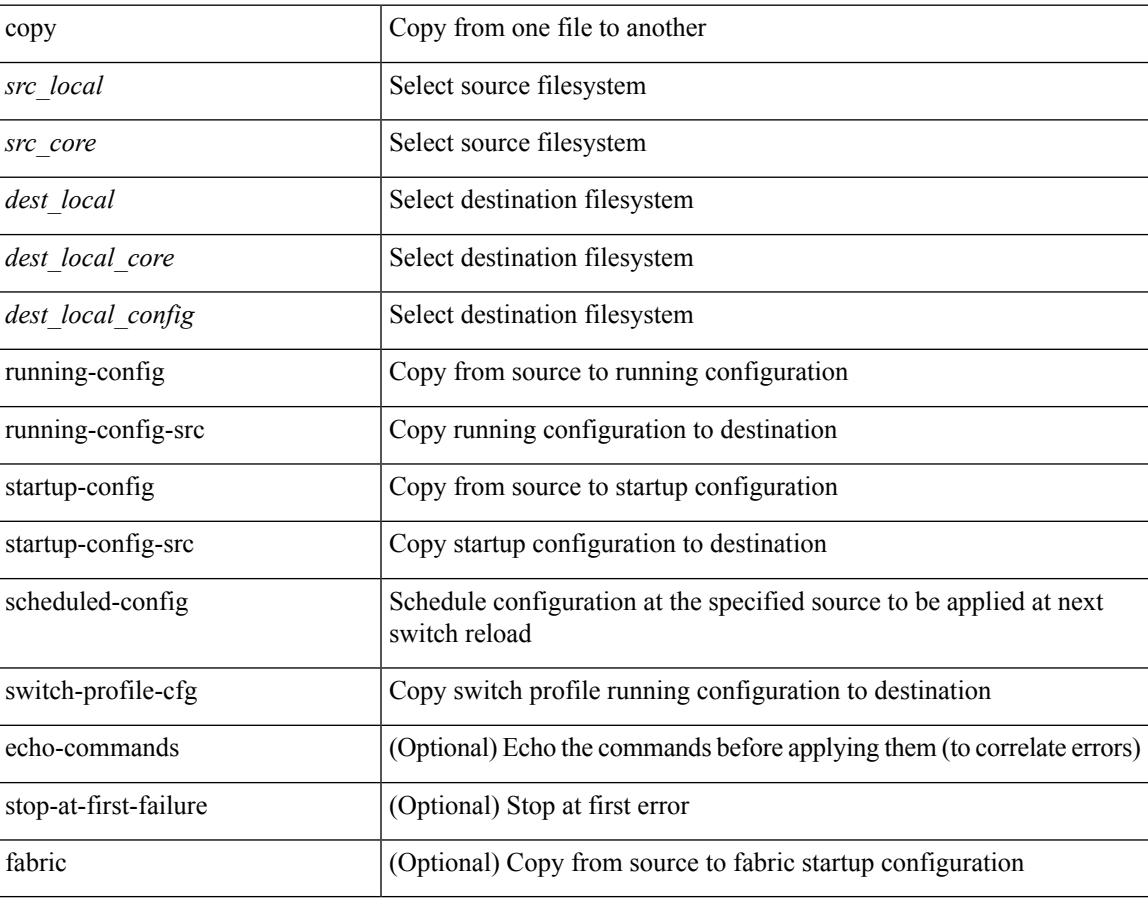

**Command Mode**

# **copy licenses**

copy licenses <uri0>

#### **Syntax Description**

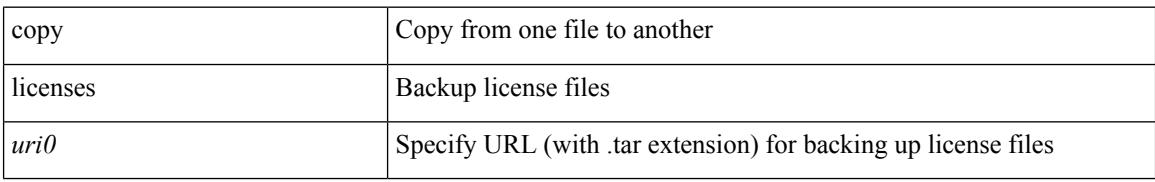

#### **Command Mode**

 $\overline{\phantom{a}}$ 

# **copy recursive**

copy <source> <destination> recursive [ vrf <vrf-known-name> ] [ use-kstack ]

#### **Syntax Description**

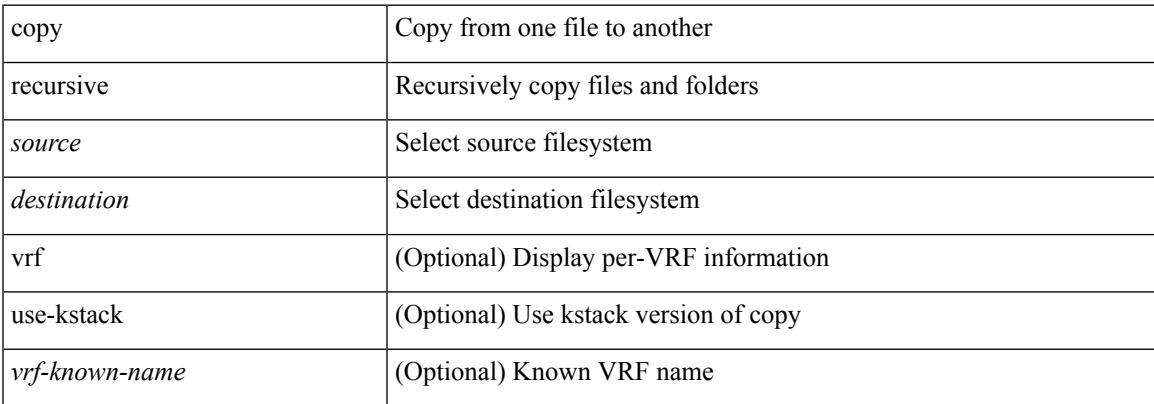

#### **Command Mode**

# **copy running vdc-all**

copy { running-config-src { <dest\_remote> [ source-interface <intf> | vrf <vrf-known-name> ] } | startup-config-src { <dest\_remote> [ source-interface <intf> | vrf <vrf-known-name> ] } } vdc-all [ use-kstack ]

#### **Syntax Description**

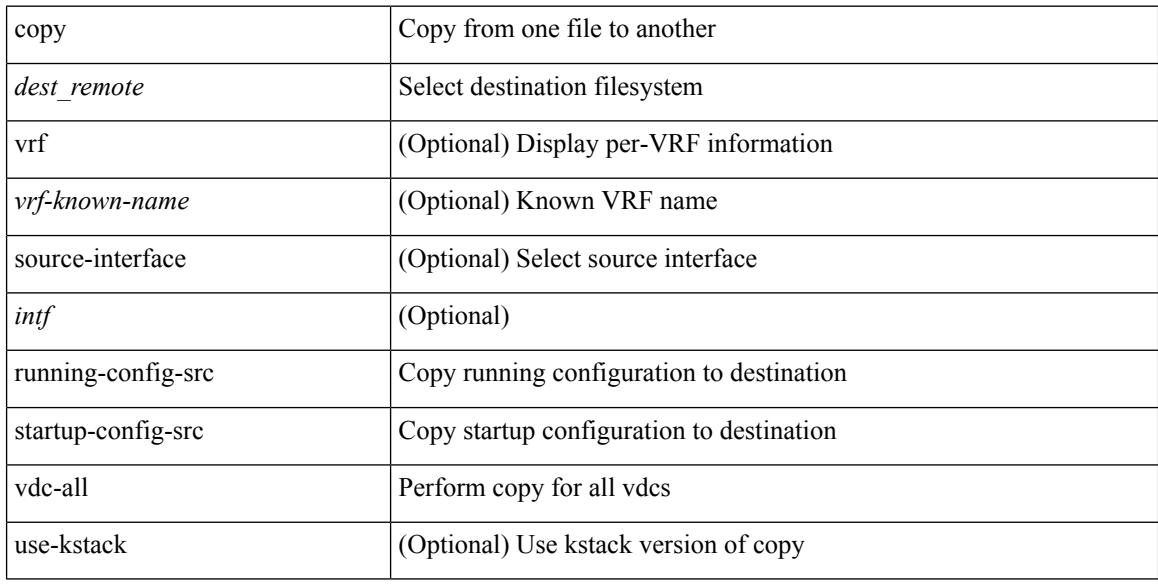

#### **Command Mode**

 $\overline{\phantom{a}}$ 

## **copy vdc-all**

copy { running-config-src { startup-config | <dest\_local\_config> } | startup-config-src { running-config | <dest\_local\_config> } } vdc-all

#### **Syntax Description**

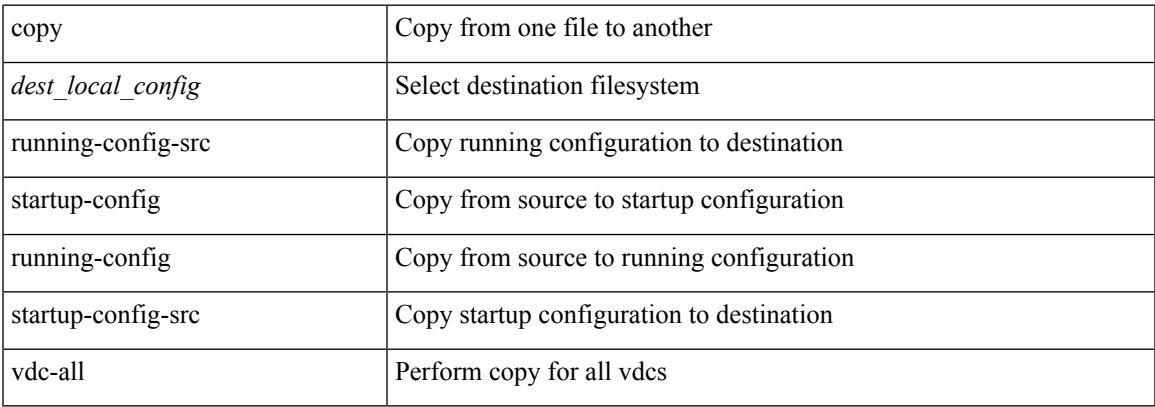

#### **Command Mode**

### **core-on-no-memory**

[no] core-on-no-memory

#### **Syntax Description**

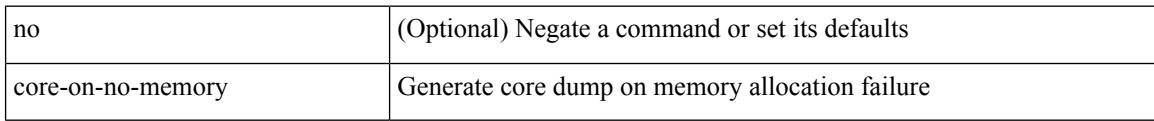

#### **Command Mode**

• /exec/configure/router-ospf3 /exec/configure/router-ospf3/vrf

 $\overline{\phantom{a}}$ 

### **core-on-no-memory**

[no] core-on-no-memory

#### **Syntax Description**

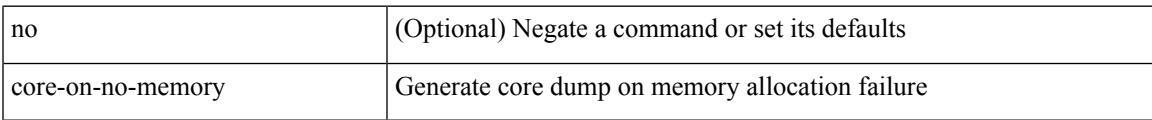

#### **Command Mode**

• /exec/configure/router-ospf

## **cost**

 $\{ cost < cost> \} \}$  { no cost [  $< cost>$  ] }

#### **Syntax Description**

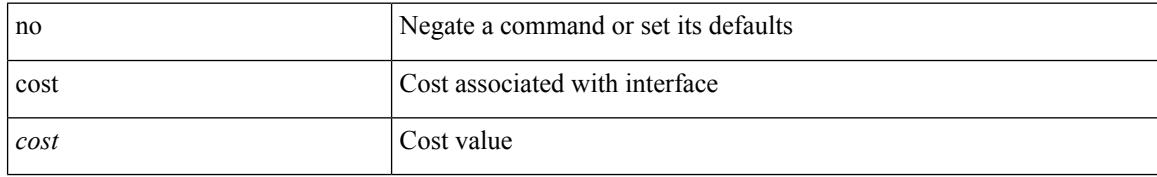

#### **Command Mode**

• /exec/configure/router-ospf/vrf/router-ospf-slink

### **count**

 $\mathbf{l}$ 

#### | count

#### **Syntax Description**

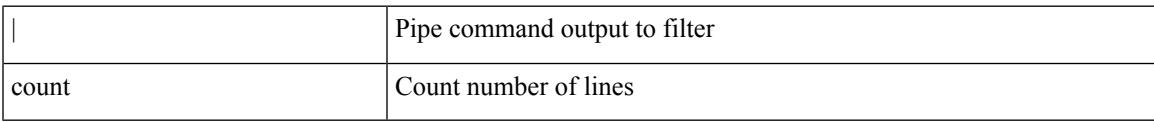

#### **Command Mode**

• /output

# **counter name value op**

counter name <counter-name> value <counter-value> op <op-val>

#### **Syntax Description**

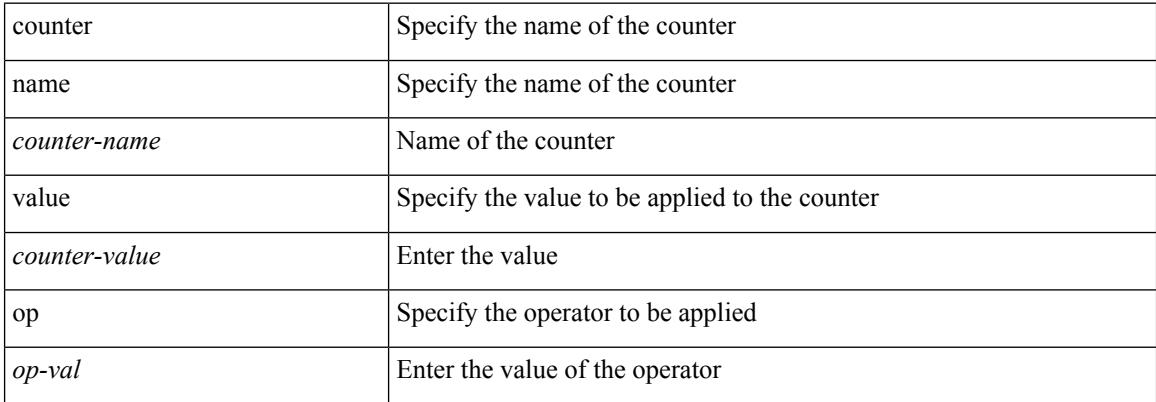

#### **Command Mode**

# **cpu threshold**

[no] cpu threshold [ rising <risingth> falling <fallingth> interval <seconds>]

#### **Syntax Description**

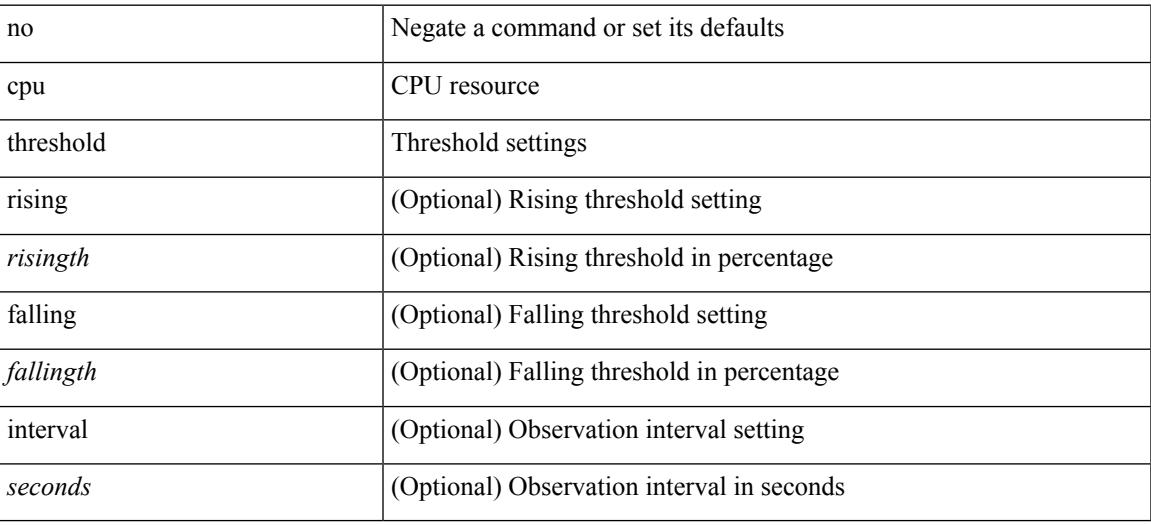

#### **Command Mode**

• /exec/configure/onep

# **cpu threshold rising falling interval**

cpu threshold rising <risingth> falling <fallingth> interval <seconds>

#### **Syntax Description**

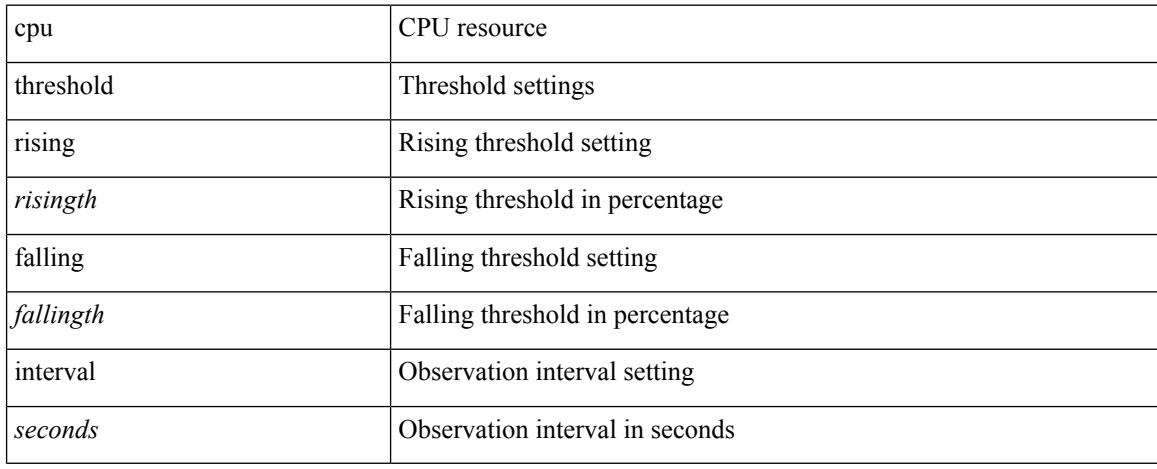

#### **Command Mode**

• /exec/configure/onep
$\overline{\phantom{a}}$ 

## **crypto ca authenticate**

[no] crypto ca authenticate <s0> [ accept ]

## **Syntax Description**

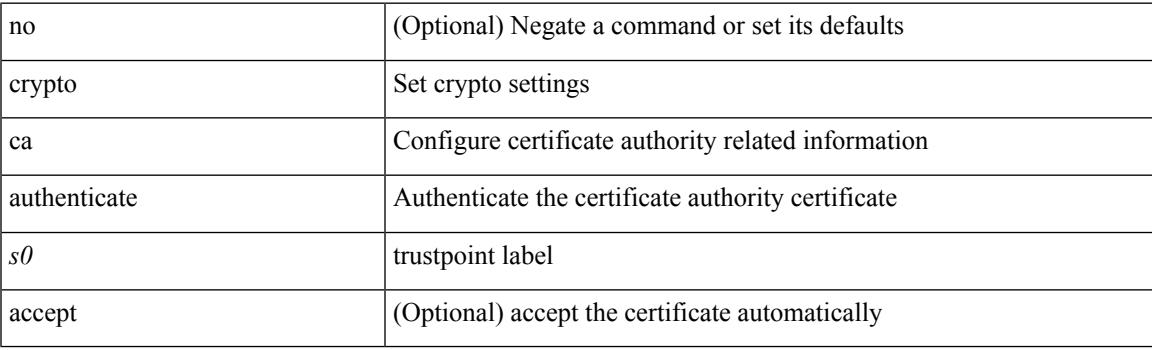

## **Command Mode**

## **crypto ca crl request**

[no] crypto ca crl request <s0> <uri0>

## **Syntax Description**

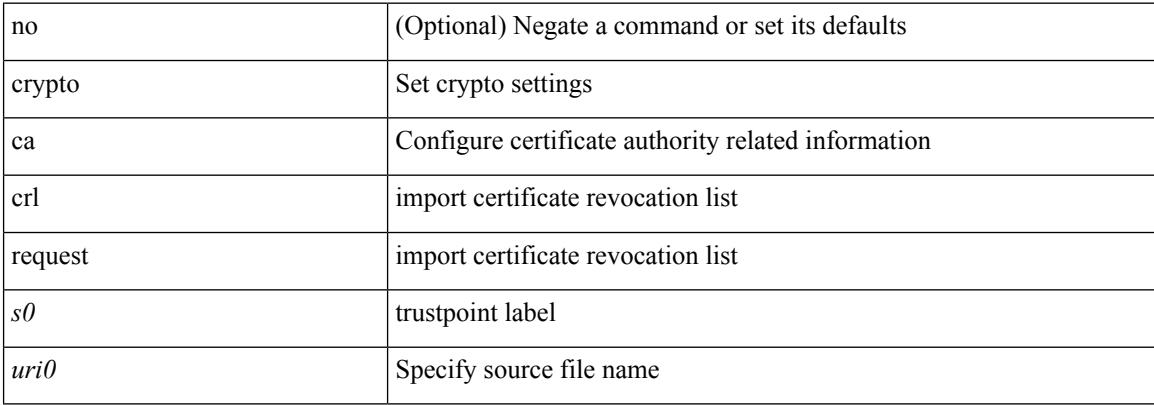

### **Command Mode**

# **crypto ca enroll**

[no] crypto ca enroll <s0>

## **Syntax Description**

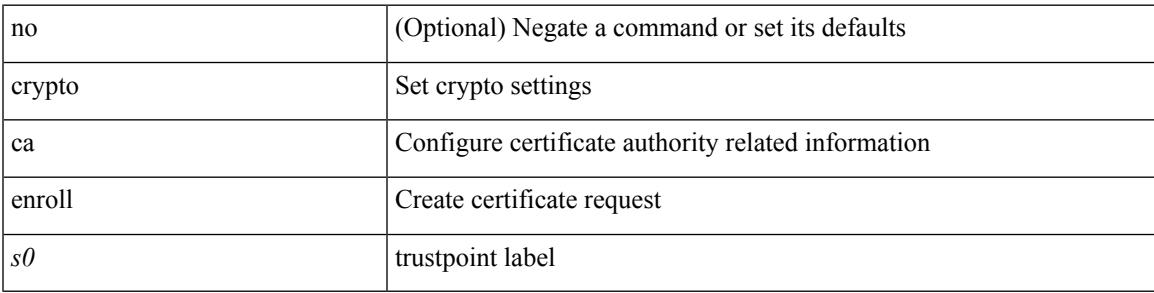

## **Command Mode**

# **crypto ca export pkcs12**

[no] crypto ca export <s0> pkcs12 <uri0> <s1>

## **Syntax Description**

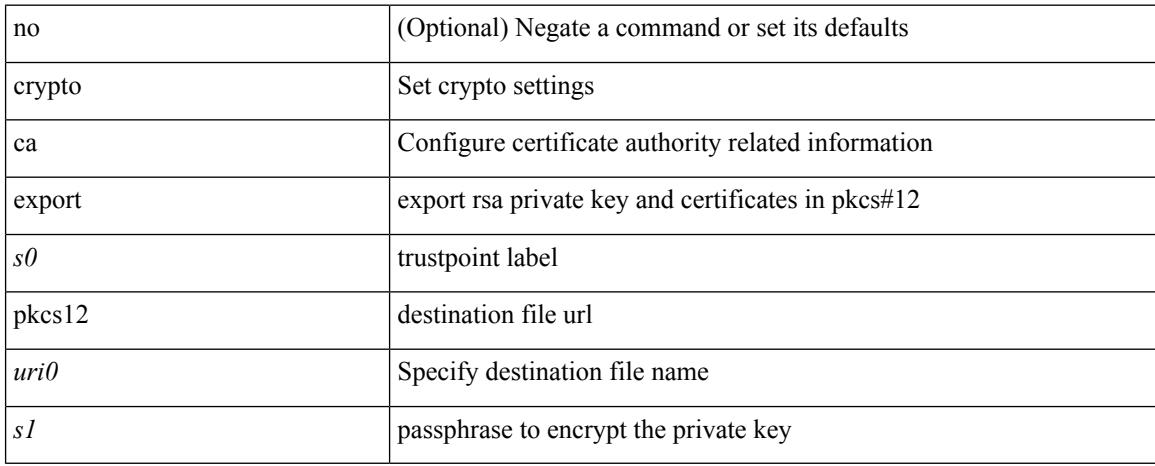

### **Command Mode**

 $\overline{\phantom{a}}$ 

# **crypto ca import certificate**

[no] crypto ca import <s0> certificate

## **Syntax Description**

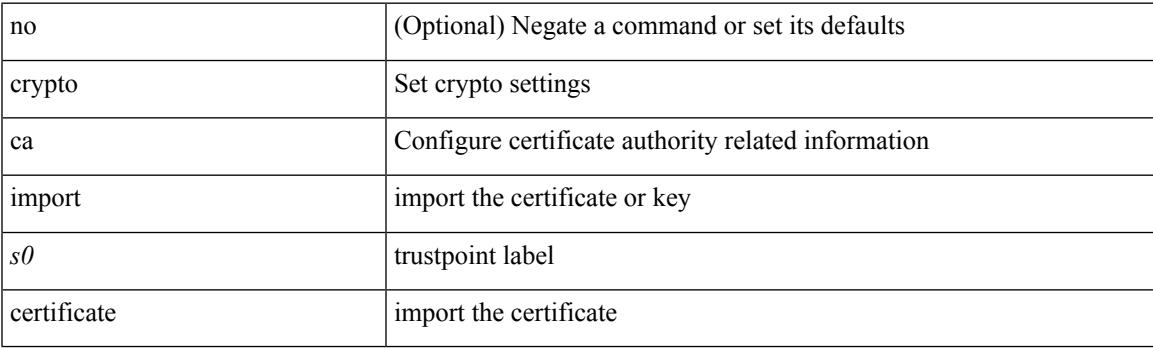

## **Command Mode**

# **crypto ca import pkcs12**

crypto ca import <s0> pkcs12 <uri0> <s1>

## **Syntax Description**

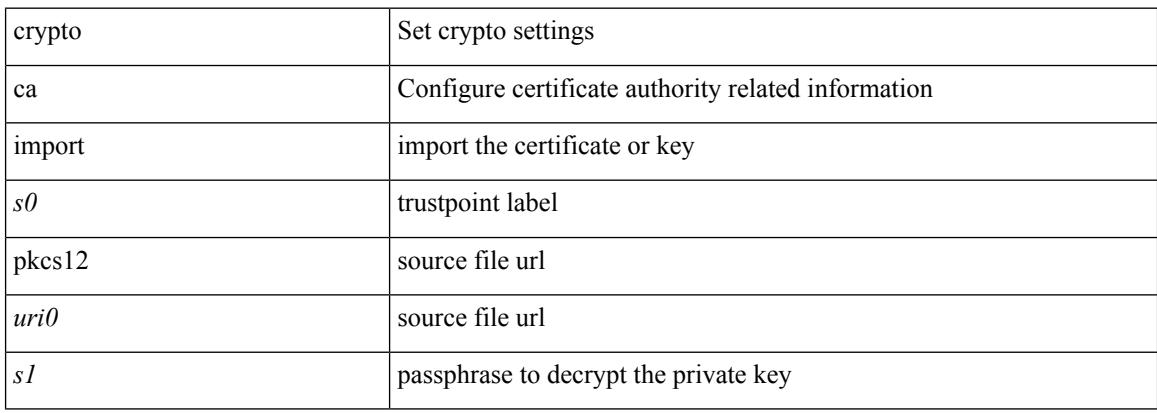

### **Command Mode**

 $\overline{\phantom{a}}$ 

## **crypto ca lookup**

[no] crypto ca lookup { remote | local | both }

## **Syntax Description**

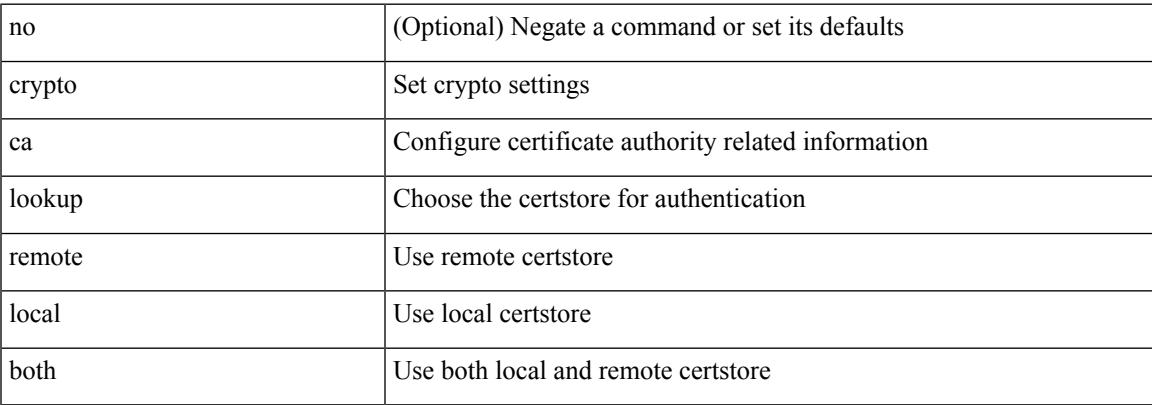

## **Command Mode**

# **crypto ca remote ldap**

[no] crypto ca remote ldap { server-group <s0> | [ crl-refresh-time <i0> ] }

### **Syntax Description**

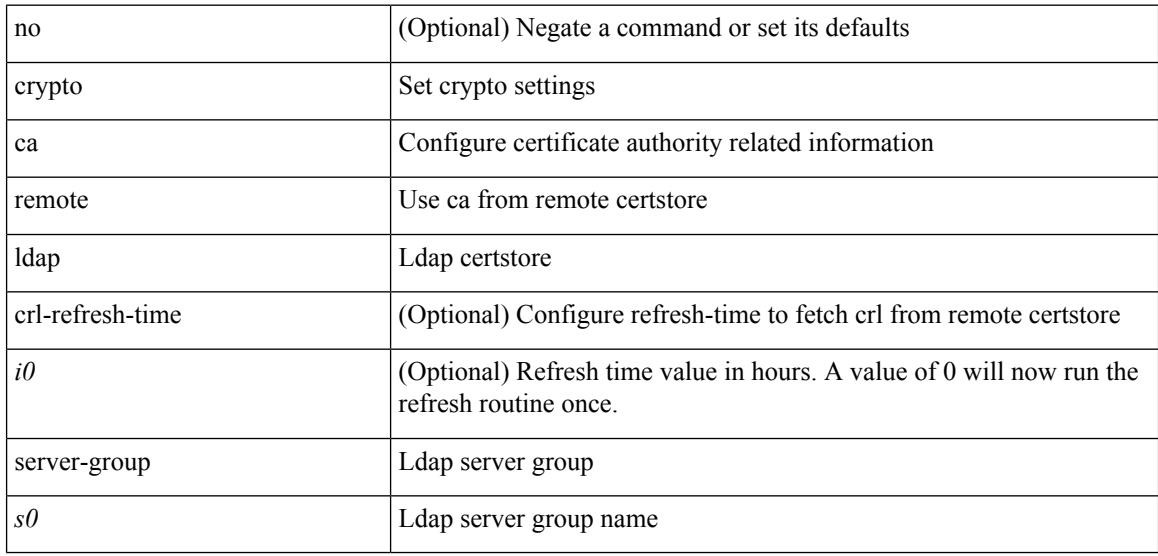

## **Command Mode**

# **crypto ca test verify**

[no] crypto ca test verify <uri0>

## **Syntax Description**

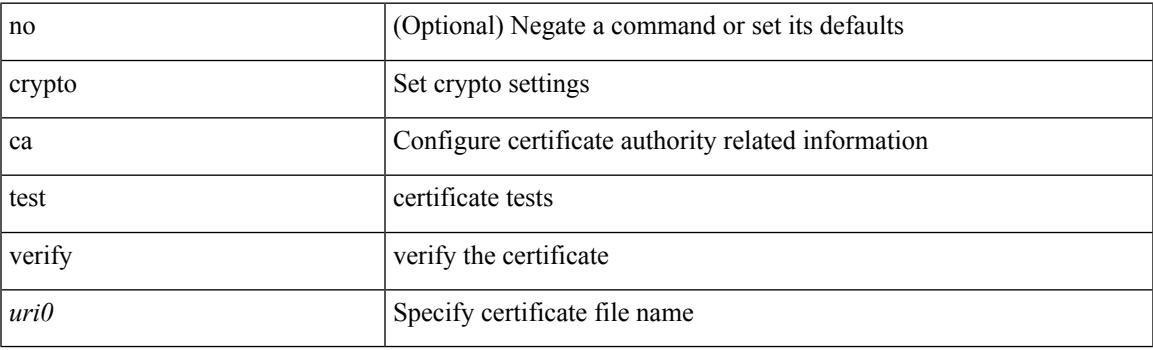

## **Command Mode**

## **crypto ca trustpoint**

[no] crypto ca trustpoint <s0>

## **Syntax Description**

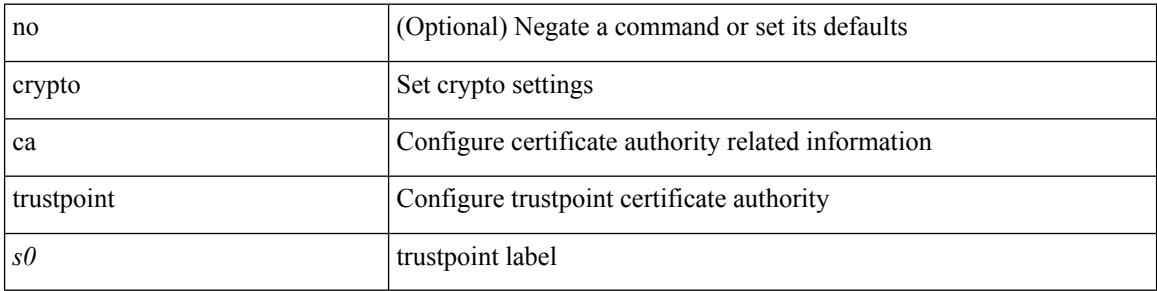

## **Command Mode**

# **crypto cert ssh-authorize**

[no] crypto cert ssh-authorize [ <s0> map <s1> [ <s2> ] | default map <s3> ]

### **Syntax Description**

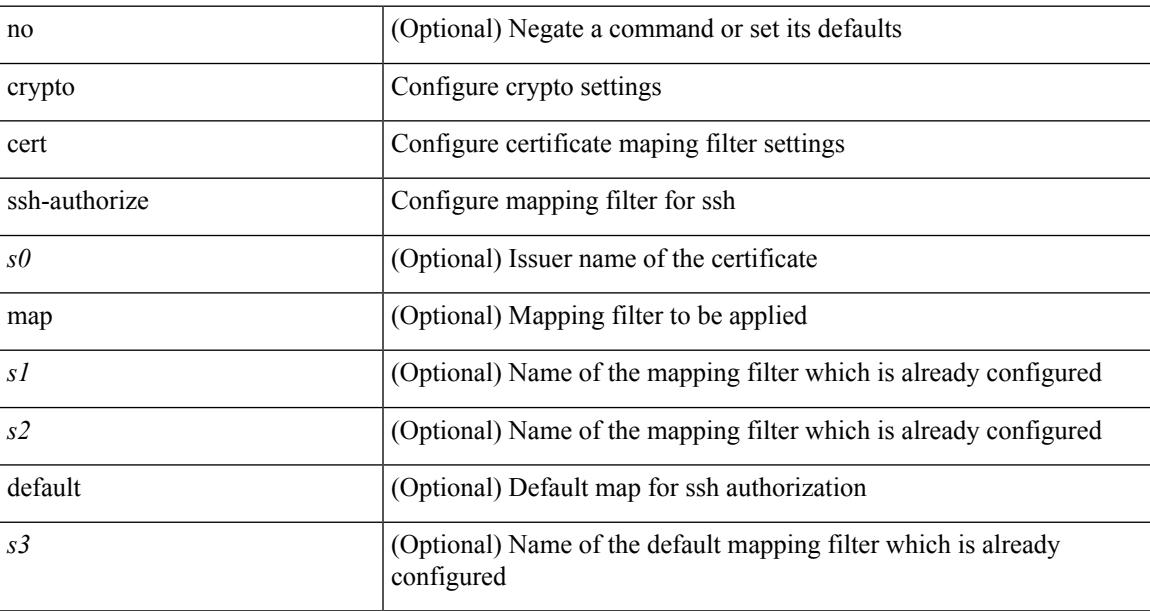

## **Command Mode**

# **crypto certificatemap mapname**

[no] crypto certificatemap mapname <s0>

### **Syntax Description**

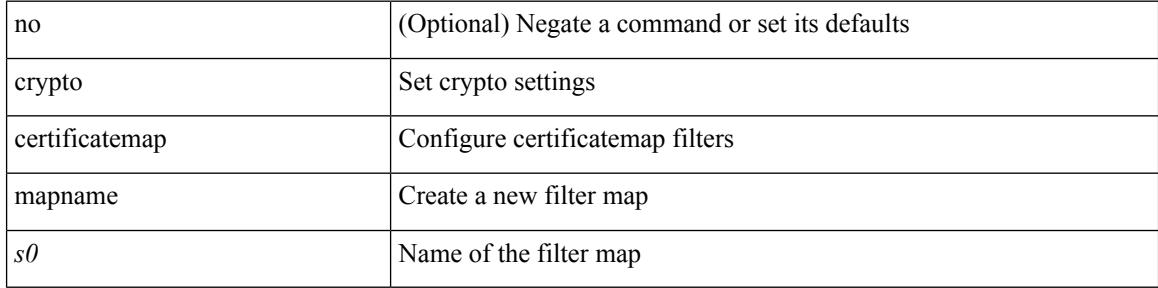

### **Command Mode**

## **crypto key generate rsa**

[no] crypto key generate rsa [ { [ exportable ] [ modulus <i0> ] | [ label <s0> ] [ [ exportable ] [ modulus1  $\langle i1>$ ] | modulus2  $\langle i2>$  } ]

## **Syntax Description**

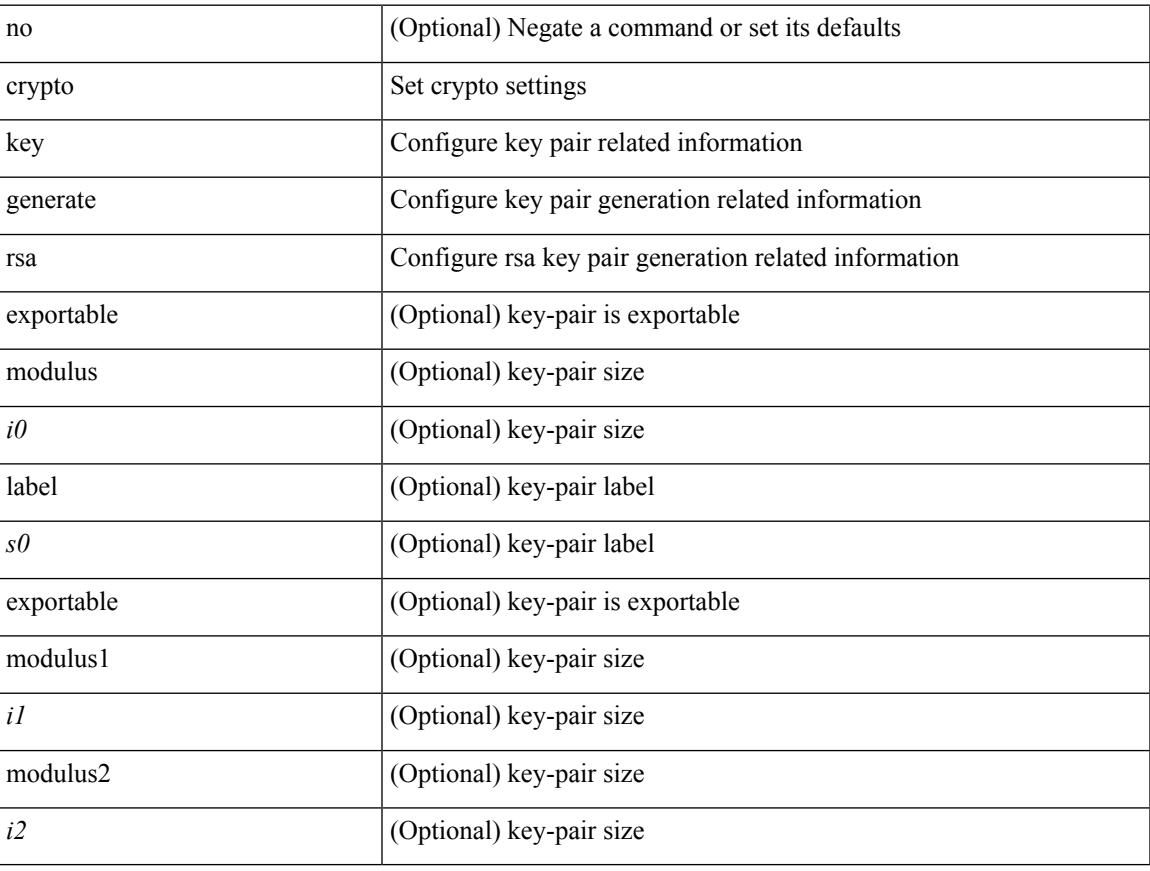

### **Command Mode**

## **crypto key param rsa label modulus**

[no] crypto key param rsa label <s0> modulus <i0> [ exportable ]

### **Syntax Description**

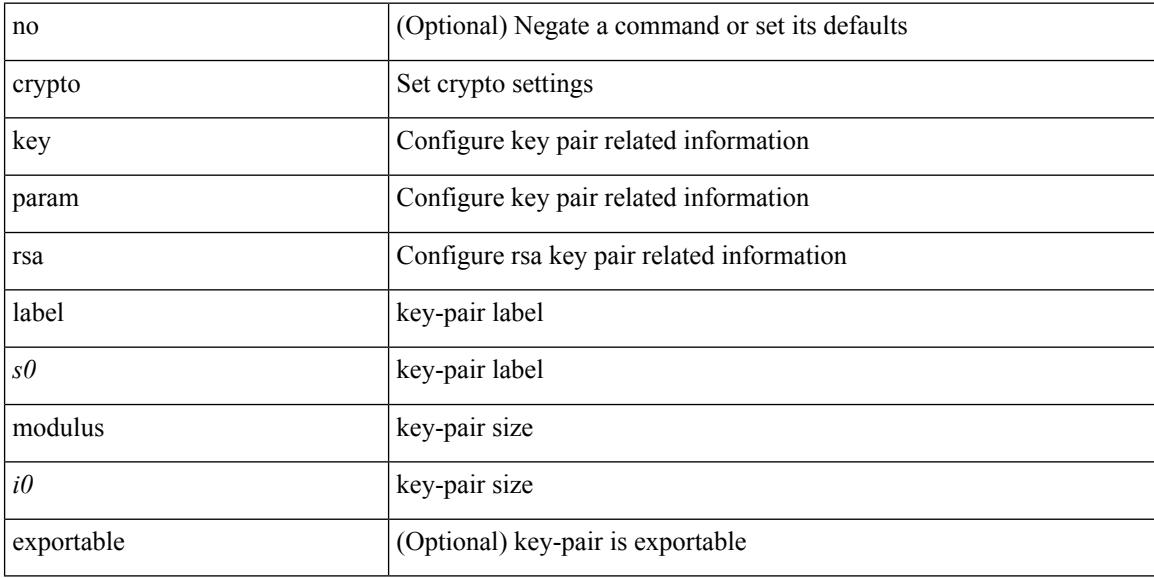

### **Command Mode**

# **crypto key zeroize rsa**

[no] crypto key zeroize rsa <s0>

## **Syntax Description**

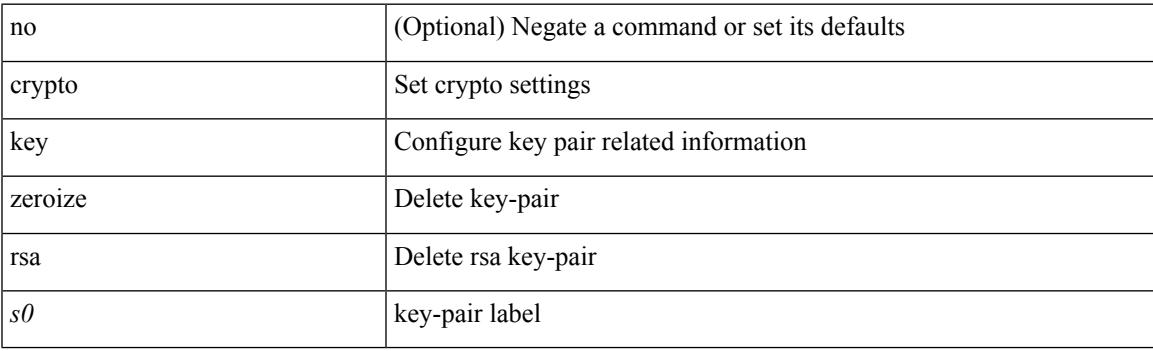

## **Command Mode**

# **cryptographic-algorithm**

[no] cryptographic-algorithm <algo>

## **Syntax Description**

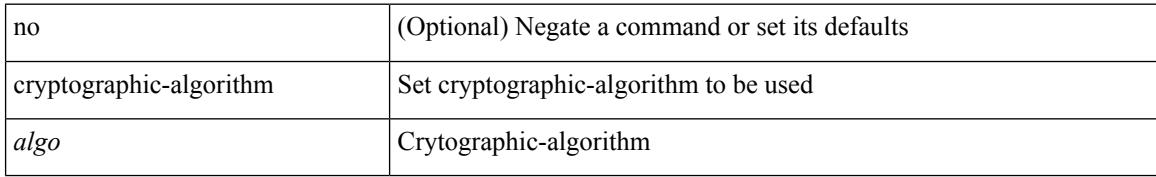

## **Command Mode**

• /exec/configure/keychain-key

## **customer-id**

{ customer-id <s0> | no customer-id }

## **Syntax Description**

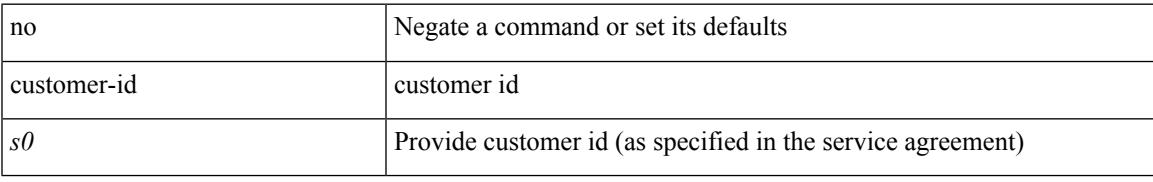

## **Command Mode**

• /exec/configure/callhome

## **cut**

## $|\ cut\ \{-b\ <\!b \ {\rm stes}\!>|\ -c\ <\!chars\!>|\ -f\ <\!fields\!>|\ -d\ <\!d \ {\rm elim}\!>|\ -s\ |\ -help\ |\ +$

## **Syntax Description**

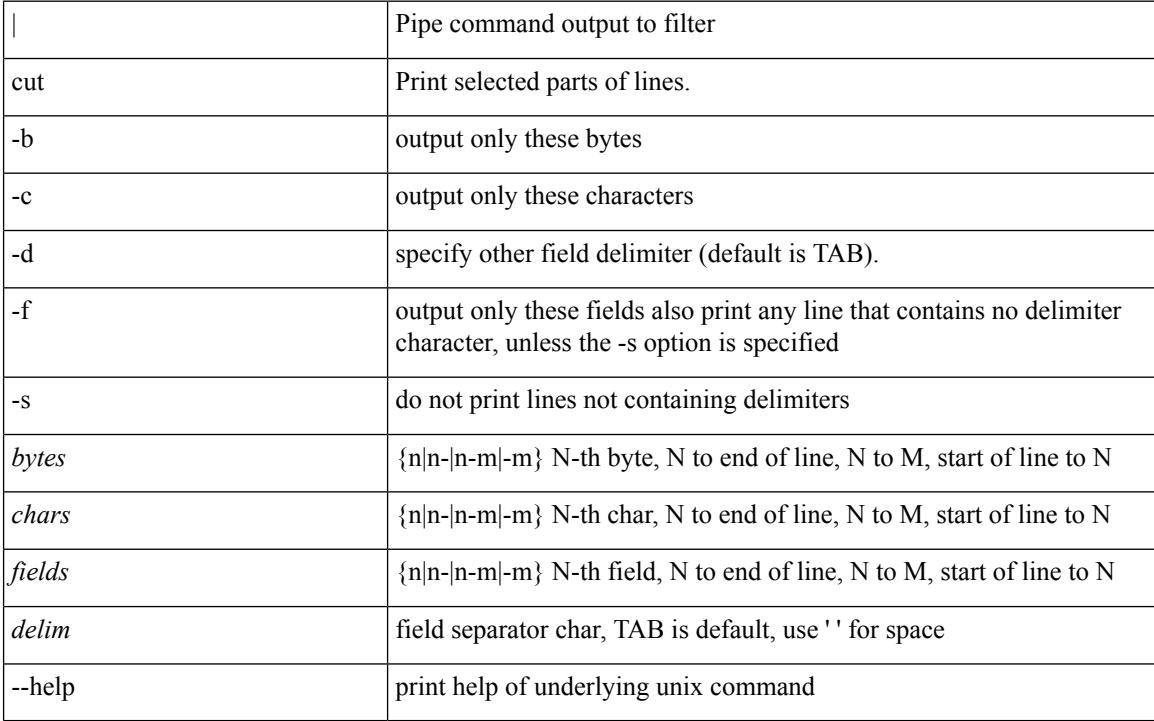

### **Command Mode**

• /output

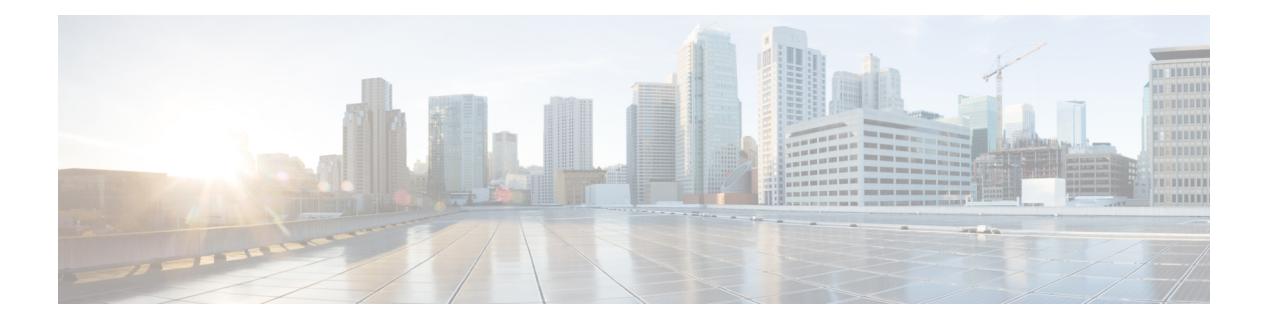

## **D Commands**

- [dampen-igp-metric,](#page-995-0) on page 860
- [dampening,](#page-996-0) on page 861
- [dampening,](#page-997-0) on page 862
- [data-pattern,](#page-998-0) on page 863
- [data-pattern](#page-999-0) pad, on page 864
- [data-source,](#page-1000-0) on page 865
- [database-mapping,](#page-1001-0) on page 866
- [databits,](#page-1002-0) on page 867
- [databits,](#page-1003-0) on page 868
- [datapath-id,](#page-1004-0) on page 869
- [datapath-id,](#page-1005-0) on page 870
- datapath [transport](#page-1006-0) mts, on page 871
- [db-jid,](#page-1007-0) on page 872
- [db-security](#page-1008-0) user password, on page 873
- [db-table,](#page-1009-0) on page 874
- [dead-interval,](#page-1010-0) on page 875
- [dead-interval,](#page-1011-0) on page 876
- [dead-interval,](#page-1012-0) on page 877
- [deadtime,](#page-1013-0) on page 878
- [deadtime,](#page-1014-0) on page 879
- [deadtime,](#page-1015-0) on page 880
- dec, on [page](#page-1016-0) 881
- [default-information](#page-1017-0) originate, on page 882
- [default-information](#page-1018-0) originate, on page 883
- [default-information](#page-1019-0) originate, on page 884
- [default-information](#page-1020-0) originate, on page 885
- [default-information](#page-1021-0) originate, on page 886
- [default-information](#page-1022-0) originate, on page 887
- [default-information](#page-1023-0) originate always rd route-target, on page 888
- [default-metric,](#page-1024-0) on page 889
- [default-metric,](#page-1025-0) on page 890
- [default-metric,](#page-1026-0) on page 891
- [default-metric,](#page-1027-0) on page 892
- [default-metric,](#page-1028-0) on page 893
- [default-miss,](#page-1029-0) on page 894
- [default-originate,](#page-1030-0) on page 895
- default echo [revision,](#page-1031-0) on page 896
- [define,](#page-1032-0) on page 897
- [delay-restore](#page-1033-0) time, on page 898
- [delay,](#page-1034-0) on page 899
- [delay,](#page-1035-0) on page 900
- [delay,](#page-1036-0) on page 901
- delay [peer-link,](#page-1037-0) on page 902
- delay [restore,](#page-1038-0) on page 903
- delay restore [interface-vlan,](#page-1039-0) on page 904
- delay restore [orphan-port,](#page-1040-0) on page 905
- [delay](#page-1041-0) up, on page 906
- [delete,](#page-1042-0) on page 907
- delete [ca-certificate,](#page-1043-0) on page 908
- delete [certificate,](#page-1044-0) on page 909
- [delete](#page-1045-0) crl, on page 910
- [demand-circuit,](#page-1046-0) on page 911
- [description,](#page-1047-0) on page 912
- [description,](#page-1048-0) on page 913
- [description,](#page-1049-0) on page 914
- [description,](#page-1050-0) on page 915
- [description,](#page-1051-0) on page 916
- [description,](#page-1052-0) on page 917
- [description,](#page-1053-0) on page 918
- [description,](#page-1054-0) on page 919
- [description,](#page-1055-0) on page 920
- [description,](#page-1056-0) on page 921
- [description,](#page-1057-0) on page 922
- [description,](#page-1058-0) on page 923
- [description,](#page-1059-0) on page 924
- [description,](#page-1060-0) on page 925
- [description,](#page-1061-0) on page 926
- [description,](#page-1062-0) on page 927
- [description,](#page-1063-0) on page 928
- [description,](#page-1064-0) on page 929
- [description,](#page-1065-0) on page 930
- [description,](#page-1066-0) on page 931
- [description,](#page-1067-0) on page 932
- [description,](#page-1068-0) on page 933
- [description,](#page-1069-0) on page 934
- [description,](#page-1070-0) on page 935
- [description,](#page-1071-0) on page 936
- [description,](#page-1072-0) on page 937
- [description,](#page-1073-0) on page 938
- [description,](#page-1074-0) on page 939
- [description,](#page-1075-0) on page 940
- [description,](#page-1076-0) on page 941
- [description,](#page-1077-0) on page 942
- [description,](#page-1078-0) on page 943
- description [description,](#page-1079-0) on page 944
- [dest-ipaddr,](#page-1080-0) on page 945
- [dest-ipaddr,](#page-1081-0) on page 946
- [dest-port,](#page-1082-0) on page 947
- dest, on [page](#page-1083-0) 948
- [destination-group,](#page-1084-0) on page 949
- [destination-profile,](#page-1085-0) on page 950
- [destination-profile,](#page-1086-0) on page 951
- [destination-profile](#page-1087-0) CiscoTAC-1 alert-group, on page 952
- [destination-profile](#page-1088-0) CiscoTAC-1 email-addr, on page 953
- [destination-profile](#page-1089-0) CiscoTAC-1 http, on page 954
- [destination-profile](#page-1090-0) CiscoTAC-1 message-level, on page 955
- [destination-profile](#page-1091-0) CiscoTAC-1 message-size, on page 956
- [destination-profile](#page-1092-0) CiscoTAC-1 transport-method http, on page 957
- [destination-profile](#page-1093-0) CiscoTAC-1 transport-method email, on page 958
- [destination-profile](#page-1094-0) alert-group, on page 959
- [destination-profile](#page-1095-0) email-addr, on page 960
- [destination-profile](#page-1096-0) format, on page 961
- destination-profile [full-txt-destination](#page-1097-0) alert-group, on page 962
- destination-profile [full-txt-destination](#page-1098-0) email-addr, on page 963
- destination-profile [full-txt-destination](#page-1099-0) http, on page 964
- destination-profile [full-txt-destination](#page-1100-0) message-size, on page 965
- destination-profile [full-txt-destination](#page-1101-0) message-level, on page 966
- destination-profile [full-txt-destination](#page-1102-0) transport-method http, on page 967
- destination-profile [full-txt-destination](#page-1103-0) transport-method email, on page 968
- [destination-profile](#page-1104-0) http, on page 969
- [destination-profile](#page-1105-0) message-level, on page 970
- [destination-profile](#page-1106-0) message-size, on page 971
- destination-profile [short-txt-destination](#page-1107-0) alert-group, on page 972
- destination-profile [short-txt-destination](#page-1108-0) email-addr, on page 973
- destination-profile [short-txt-destination](#page-1109-0) http, on page 974
- destination-profile [short-txt-destination](#page-1110-0) message-level, on page 975
- destination-profile [short-txt-destination](#page-1111-0) message-size, on page 976
- destination-profile [short-txt-destination](#page-1112-0) transport-method http, on page 977
- destination-profile [short-txt-destination](#page-1113-0) transport-method email, on page 978
- [destination-profile](#page-1114-0) transport-method email, on page 979
- [destination-profile](#page-1115-0) transport-method http, on page 980
- [destination,](#page-1116-0) on page 981
- [destination,](#page-1117-0) on page 982
- [destination,](#page-1118-0) on page 983
- [destination](#page-1119-0) filter ip, on page 984
- [destination](#page-1120-0) filter ip any any, on page 985
- [destination](#page-1121-0) ip-address, on page 986
- [destination](#page-1122-0) udp-port, on page 987
- [device-group,](#page-1123-0) on page 988
- [device-group,](#page-1124-0) on page 989
- [device-role,](#page-1125-0) on page 990
- [device-role,](#page-1126-0) on page 991
- [device-role,](#page-1127-0) on page 992
- [devtest](#page-1128-0) sap, on page 993
- [diagnostic](#page-1129-0) bootup level, on page 994
- [diagnostic](#page-1130-0) bootup level bypass, on page 995
- [diagnostic](#page-1131-0) clear result module all diagnostic clear result module test, on page 996
- diagnostic eem action [aggressive,](#page-1132-0) on page 997
- [diagnostic](#page-1133-0) monitor interval module test all hour min second, on page 998
- [diagnostic](#page-1134-0) monitor module all, on page 999
- [diagnostic](#page-1135-0) monitor module test all, on page 1000
- diagnostic ondemand action-on-failure continue failure-count diagnostic ondemand [action-on-failure](#page-1136-0) stop, on page [1001](#page-1136-0)
- diagnostic [ondemand](#page-1137-0) iteration, on page 1002
- diagnostic ondemand [test-parameter](#page-1138-0) module test port\_lb packet-length, on page 1003
- [diagnostic](#page-1139-0) pss shrink, on page 1004
- [diagnostic](#page-1140-0) start module test, on page 1005
- [diagnostic](#page-1141-0) stop module test all, on page 1006
- diagnostic test simulation module test diagnostic test [simulation](#page-1142-0) module test clear, on page 1007
- [diff-clean,](#page-1143-0) on page 1008
- [diff-clean](#page-1144-0) all-users, on page 1009
- diff, on page [1010](#page-1145-0)
- dir, on page [1011](#page-1146-0)
- [disable-connected-check,](#page-1147-0) on page 1012
- [disable-memory-alert-check,](#page-1148-0) on page 1013
- [disable-peer-as-check,](#page-1149-0) on page 1014
- [disable-policy-batching,](#page-1150-0) on page 1015
- [disable,](#page-1151-0) on page 1016
- [discard-route](#page-1152-0) external, on page 1017
- [discard-route](#page-1153-0) external, on page 1018
- [discovery,](#page-1154-0) on page 1019
- [distance,](#page-1155-0) on page 1020
- [distance,](#page-1156-0) on page 1021
- [distance,](#page-1157-0) on page 1022
- [distance,](#page-1158-0) on page 1023
- [distance,](#page-1159-0) on page 1024
- [distance,](#page-1160-0) on page 1025
- [distribute-list](#page-1161-0) route in, on page 1026
- distribute into [route-map](#page-1162-0) all, on page 1027
- dns, on page [1028](#page-1163-0)
- [domain-id,](#page-1164-0) on page 1029
- domain-id [secondary,](#page-1165-0) on page 1030
- [domain-tag,](#page-1166-0) on page 1031
- [dont-capability-negotiate,](#page-1167-0) on page 1032
- [dos2nxos,](#page-1168-0) on page 1033
- [dot1q,](#page-1169-0) on page 1034
- [dot1q,](#page-1170-0) on page 1035
- [dot1q,](#page-1171-0) on page 1036
- dot1q default [dynamic,](#page-1172-0) on page 1037
- [down-bit-ignore,](#page-1173-0) on page 1038
- [downlink](#page-1174-0) delay, on page 1039
- [dscp,](#page-1175-0) on page 1040
- [dscp,](#page-1176-0) on page 1041
- [dst-grp,](#page-1177-0) on page 1042
- dual-active exclude [interface-vlan,](#page-1178-0) on page 1043
- [dual-stage](#page-1179-0) translate xml, on page 1044
- [duplex,](#page-1180-0) on page 1045
- [duplex,](#page-1181-0) on page 1046
- [duplicate-message](#page-1182-0) throttle, on page 1047
- [dynamic-capability,](#page-1183-0) on page 1048
- [dynamic-med-interval,](#page-1184-0) on page 1049

## <span id="page-995-0"></span>**dampen-igp-metric**

dampen-igp-metric <sec> | no dampen-igp-metric

### **Syntax Description**

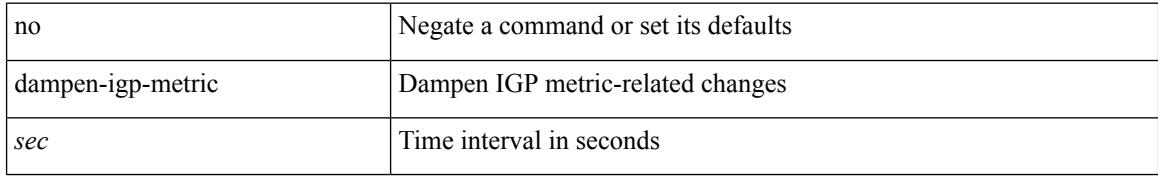

### **Command Mode**

• /exec/configure/router-bgp/router-bgp-af

## <span id="page-996-0"></span>**dampening**

[no] dampening  $\left[ \ \ \left\{ \ \text{} \ \ \text{$ <rmap-name> } ]

## **Syntax Description**

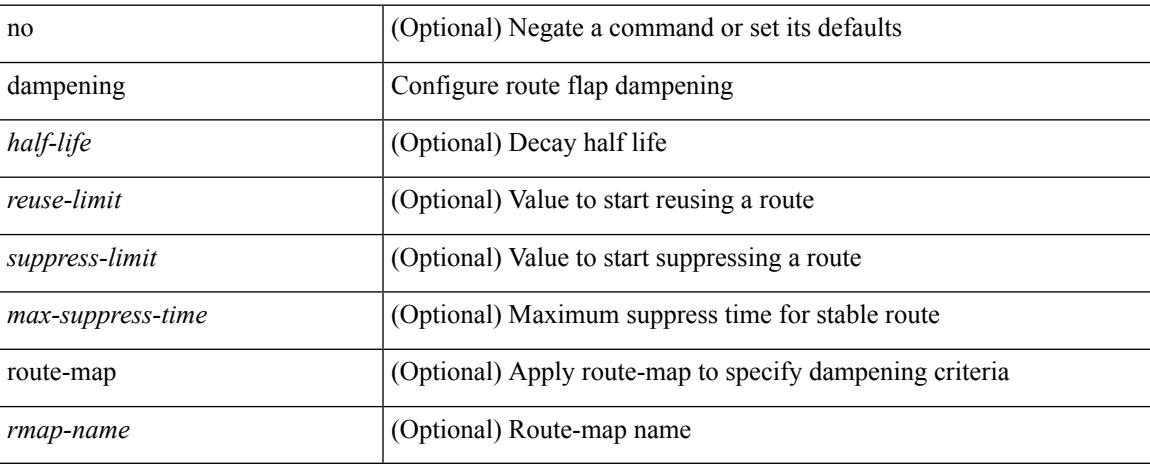

## **Command Mode**

• /exec/configure/router-bgp/router-bgp-af /exec/configure/router-bgp/router-bgp-af-vpnv4 /exec/configure/router-bgp/router-bgp-af-vpnv6 /exec/configure/router-bgp/router-bgp-af-link-state /exec/configure/router-bgp/router-bgp-af-l2vpn-evpn /exec/configure/router-bgp/router-bgp-af-ipv4-mvpn /exec/configure/router-bgp/router-bgp-af-ipv6-mvpn

## <span id="page-997-0"></span>**dampening**

[no] dampening [  $\{\text{} \text{<} \text{reuse-limit}> \text{<} \text{simit}> \text{<} \}$  | { route-map <rmap-name> } ]

## **Syntax Description**

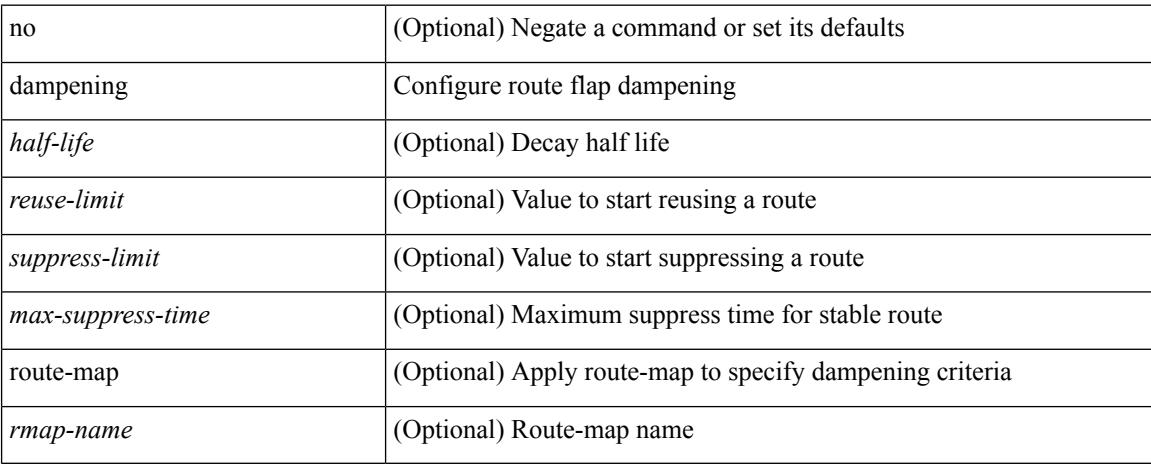

### **Command Mode**

• /exec/configure/router-bgp/router-bgp-af-ipv4-mdt /exec/configure/router-bgp/router-bgp-af-l2vpn-vpls

 $\overline{\phantom{a}}$ 

## <span id="page-998-0"></span>**data-pattern**

{ { no | default } data-pattern | data-pattern <hex-pattern> }

## **Syntax Description**

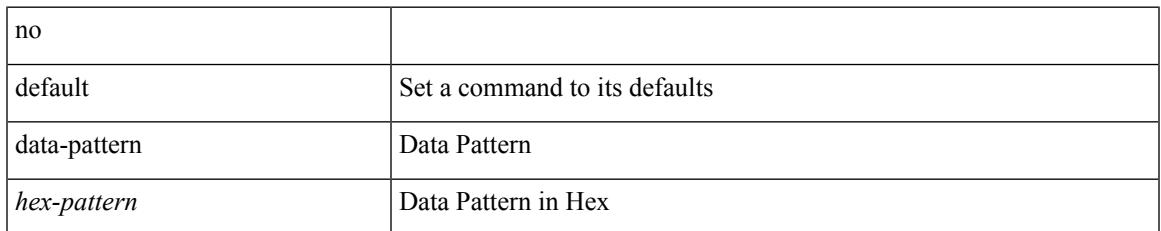

## **Command Mode**

• /exec/configure/ip-sla/udp

## <span id="page-999-0"></span>**data-pattern pad**

 $\{$  data-pattern pad  $<$  pad-val $>$   $\}$ 

## **Syntax Description**

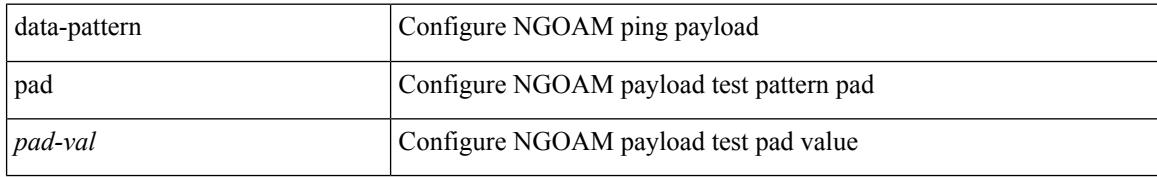

## **Command Mode**

• /exec/configure/configngoamconnectcheck

## <span id="page-1000-0"></span>**data-source**

{ data-source <type> } | { no data-source [ <type> ] }

## **Syntax Description**

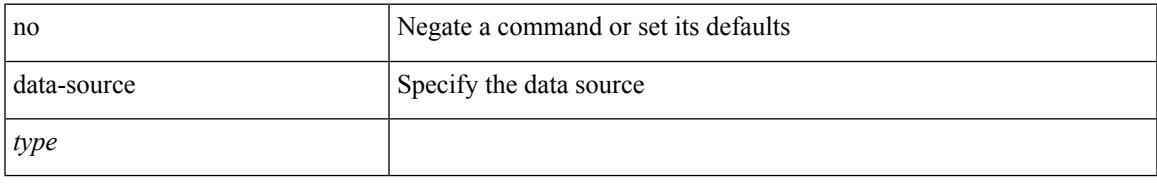

## **Command Mode**

• /exec/configure/telemetry/sensor-group

## <span id="page-1001-0"></span>**database-mapping**

{ [ no ] database-mapping { <eid-prefix> | <eid-prefix6> } { redistribute | { { <locator> | <locator6> } priority <priority> weight <weight> } } }

## **Syntax Description**

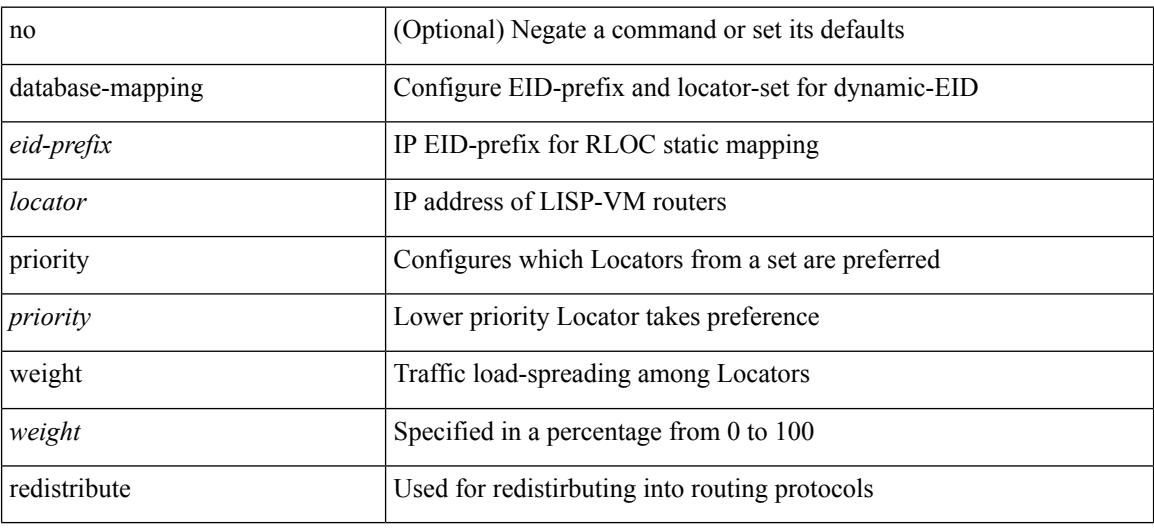

### **Command Mode**

• /exec/configure/lisp-dynamic-eid /exec/configure/vrf/lisp-dynamic-eid

## <span id="page-1002-0"></span>**databits**

 $\mathbf I$ 

[no] databits  $\leq i$ 0>

## **Syntax Description**

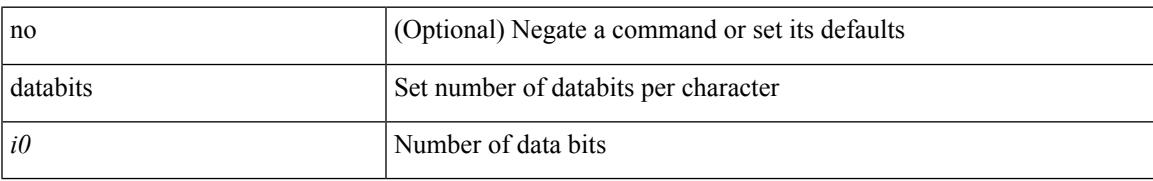

## **Command Mode**

• /exec/configure/com1

## <span id="page-1003-0"></span>**databits**

[no] databits  $\langle i0 \rangle$ 

## **Syntax Description**

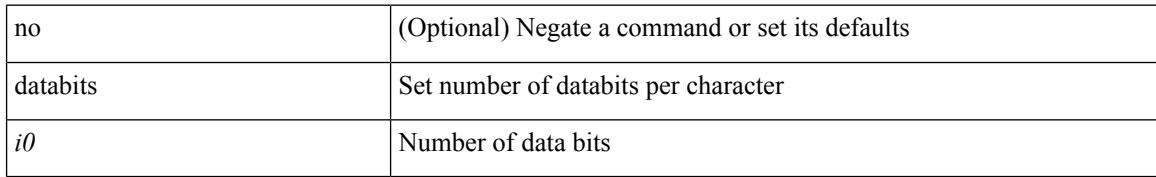

### **Command Mode**

• /exec/configure/console

# <span id="page-1004-0"></span>**datapath-id**

datapath-id <datapathid-val> | no datapath-id

## **Syntax Description**

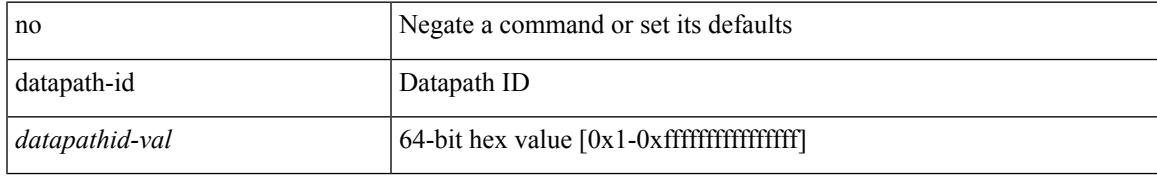

## **Command Mode**

• /exec/configure/openflow/switch

# <span id="page-1005-0"></span>**datapath-id**

datapath-id <datapathid-val> | no datapath-id

## **Syntax Description**

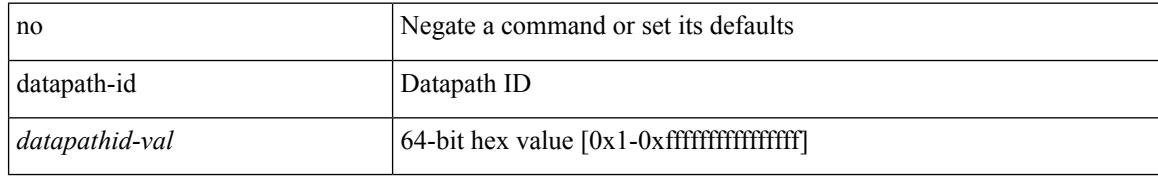

### **Command Mode**

• /exec/configure/openflow/switch/sub-switch

 $\overline{\phantom{a}}$ 

## <span id="page-1006-0"></span>**datapath transport mts**

[no] datapath transport mts

### **Syntax Description**

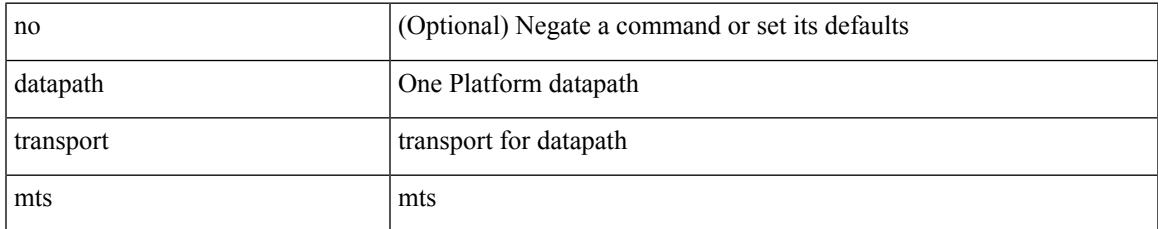

### **Command Mode**

• /exec/configure/onep

# <span id="page-1007-0"></span>**db-jid**

[no] db-jid <jid> [ key-type <key-type> ]

## **Syntax Description**

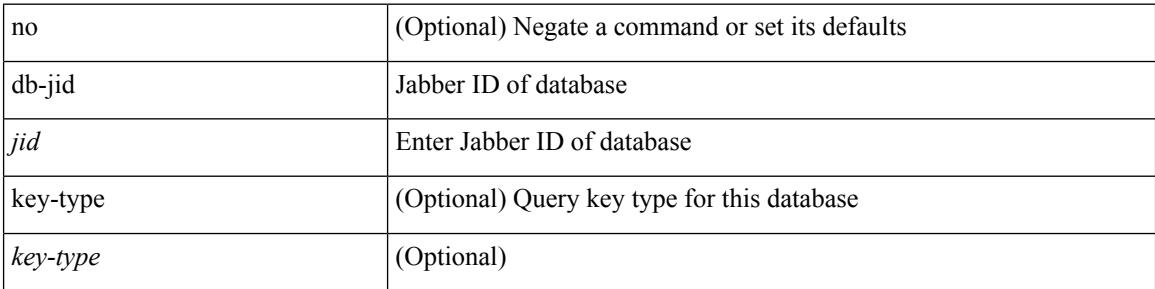

## **Command Mode**

• /exec/configure/fabric-db/server-xmpp
## **db-security user password**

[no] db-security user <user> password {  $0$  <clear> | 7 <encrypted> | <password> } [ shared-secret {  $10$  <clear> | 7 <encrypted> | <secret> } ]

## **Syntax Description**

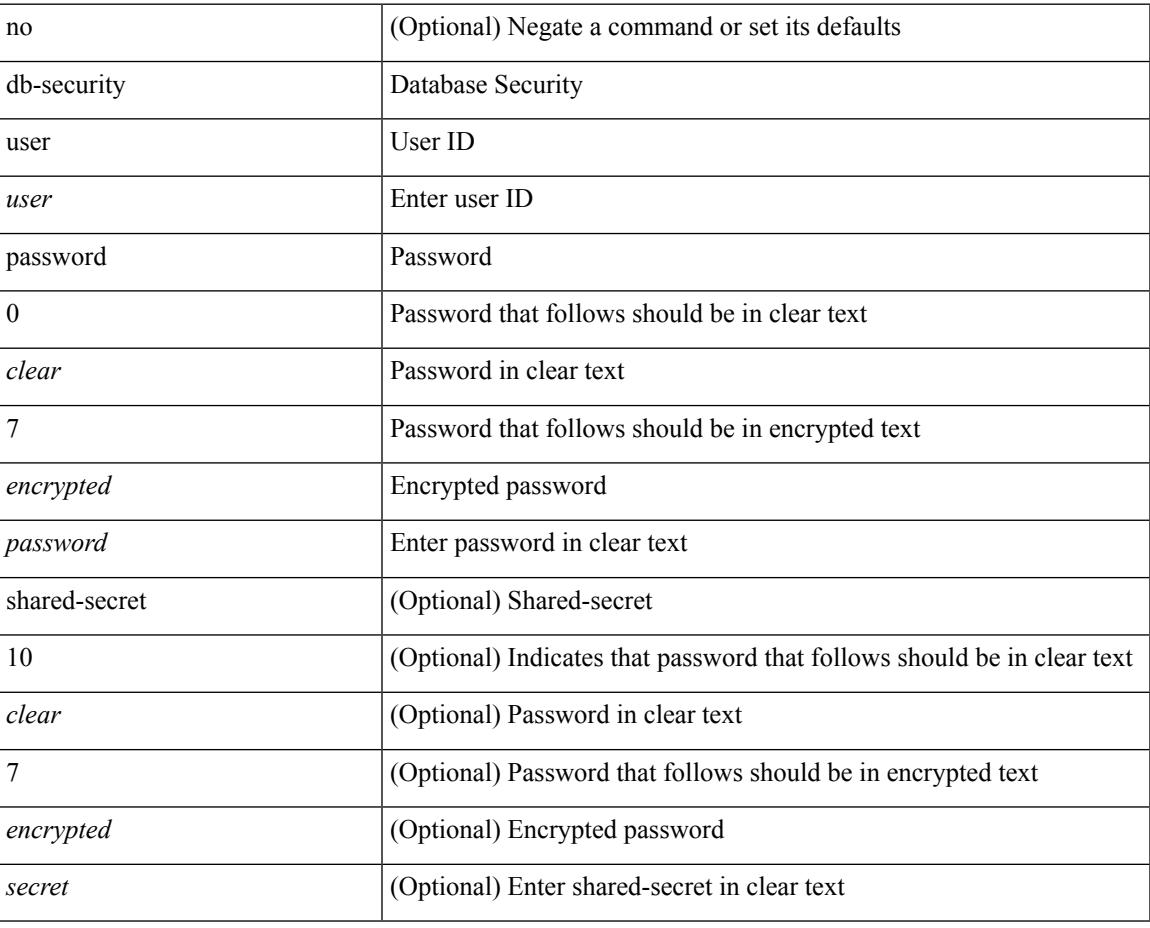

#### **Command Mode**

• /exec/configure/fabric-db/server-ldap

I

## **db-table**

[no] db-table <tablename> [ key-type <key-type> ]

## **Syntax Description**

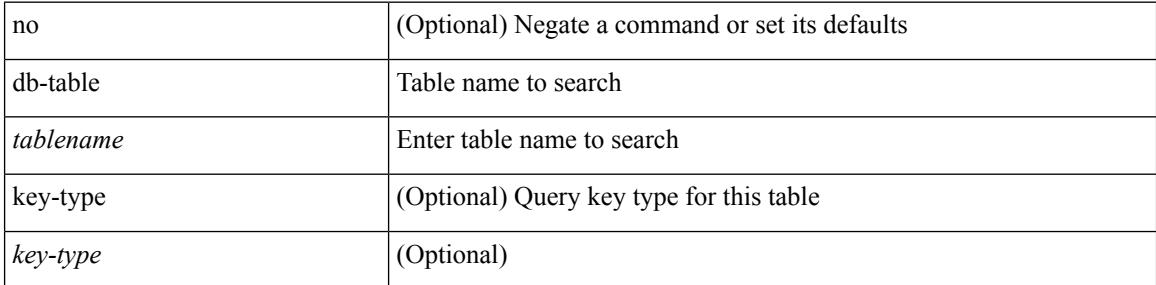

### **Command Mode**

• /exec/configure/fabric-db/server-ldap

 $\overline{\phantom{a}}$ 

## **dead-interval**

{ { dead-interval <interval> } | { no dead-interval [  $\le$  interval> ] } }

## **Syntax Description**

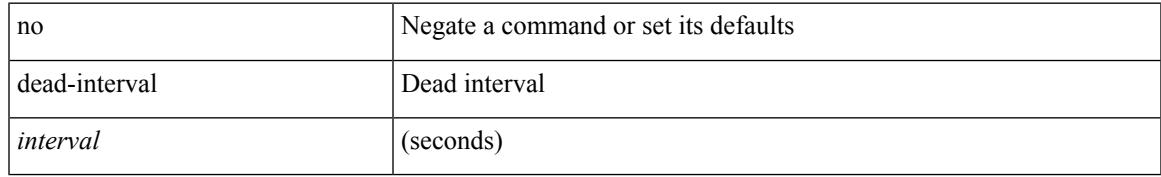

### **Command Mode**

• /exec/configure/router-ospf/vrf/router-ospf-slink

## **dead-interval**

 $\{ \{ dead\text{-interval} \leq interval \} \}$  {  $\{ no\ dead\text{-interval} \leq interval \}$  } }

#### **Syntax Description**

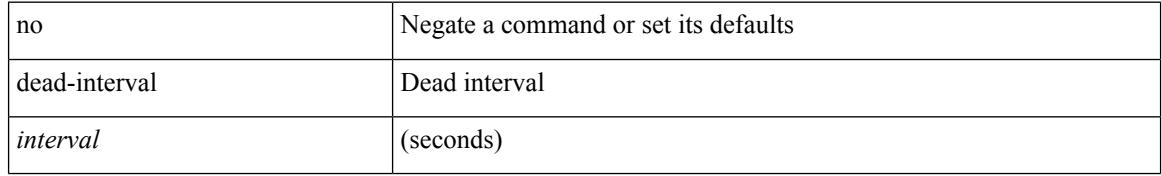

#### **Command Mode**

• /exec/configure/router-ospf/router-ospf-vlink /exec/configure/router-ospf/vrf/router-ospf-vlink

 $\overline{\phantom{a}}$ 

## **dead-interval**

{ { dead-interval <interval> } | { no dead-interval [  $\le$  interval> ] } }

## **Syntax Description**

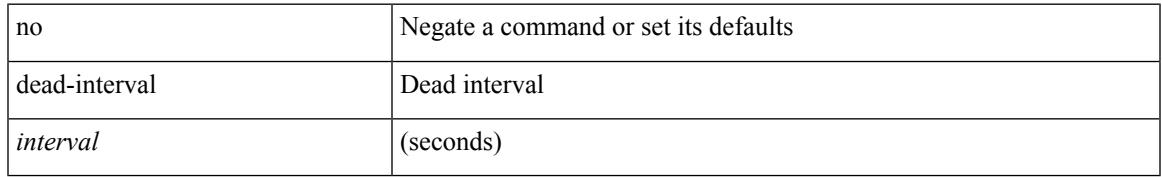

### **Command Mode**

• /exec/configure/router-ospf3/router-ospf3-vlink /exec/configure/router-ospf3/vrf/router-ospf3-vlink

I

## **deadtime**

[no] deadtime  $\leq i$ 0>

## **Syntax Description**

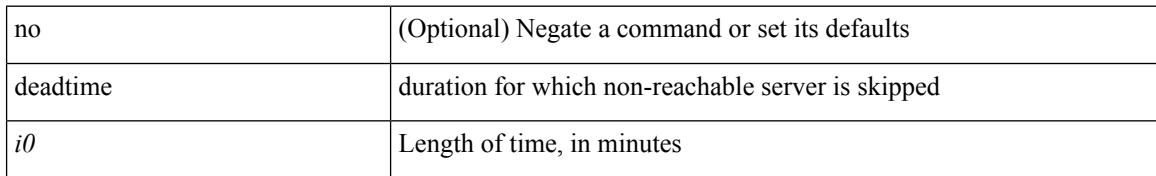

### **Command Mode**

• /exec/configure/ldap

## **deadtime**

 $\mathbf I$ 

[no] deadtime <i0>

## **Syntax Description**

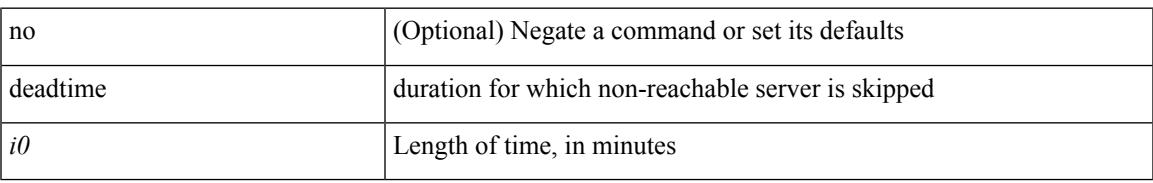

### **Command Mode**

• /exec/configure/radius

I

## **deadtime**

[no] deadtime  $\leq i$ 0>

## **Syntax Description**

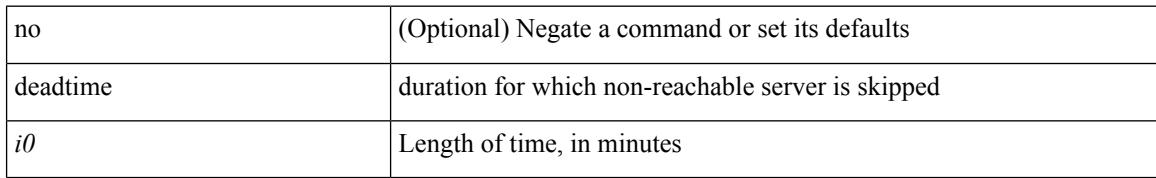

### **Command Mode**

• /exec/configure/tacacs+

## **dec**

 $\mathbf{l}$ 

dec <expr>

## **Syntax Description**

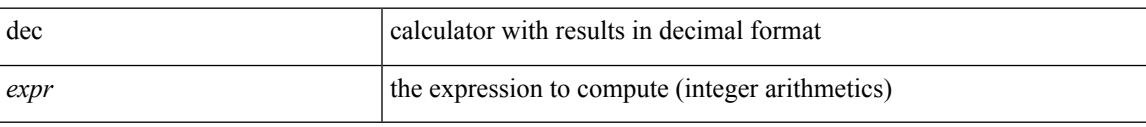

## **Command Mode**

• /exec

[no] default-information originate [ always ] [ route-map <map> ]

#### **Syntax Description**

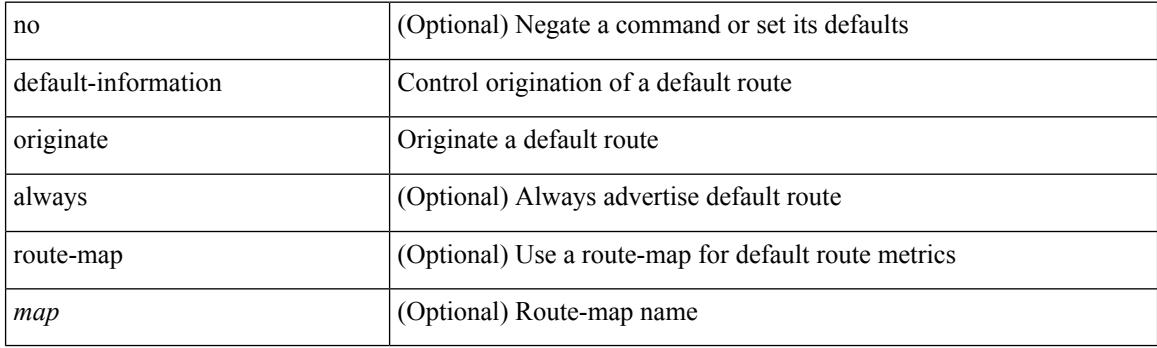

### **Command Mode**

• /exec/configure/router-eigrp/router-eigrp-vrf-common /exec/configure/router-eigrp/router-eigrp-af-common

[no] default-information originate

#### **Syntax Description**

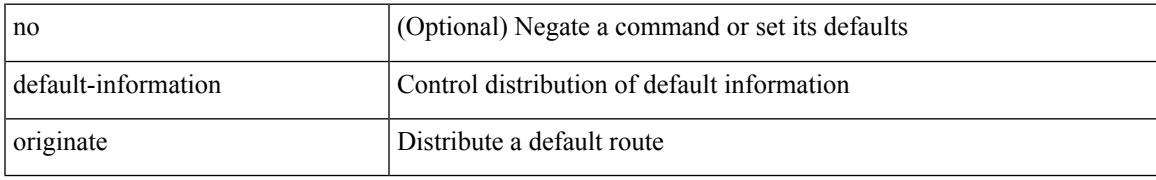

## **Command Mode**

• /exec/configure/router-bgp/router-bgp-af /exec/configure/router-bgp/router-bgp-af-ipv6-label /exec/configure/router-bgp/router-bgp-af-ipv4-label

[no] default-information originate [ always ] [ route-map <policy-name> ]

#### **Syntax Description**

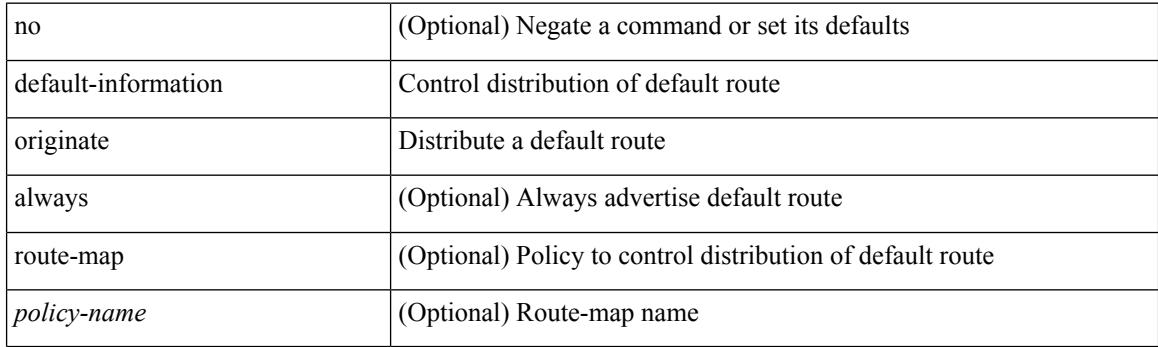

## **Command Mode**

• /exec/configure/router-ospf /exec/configure/router-ospf/vrf

[no] default-information originate [ always ] [ route-map <policy-name> ]

#### **Syntax Description**

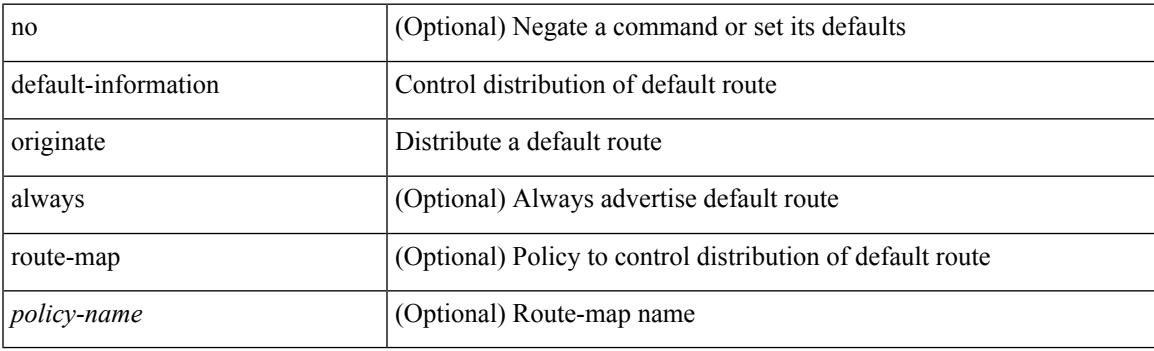

## **Command Mode**

• /exec/configure/router-ospf3/router-ospf3-af-ipv6 /exec/configure/router-ospf3/vrf/router-ospf3-af-ipv6

[no] default-information originate [ always ] [ route-map <map-name> ]

#### **Syntax Description**

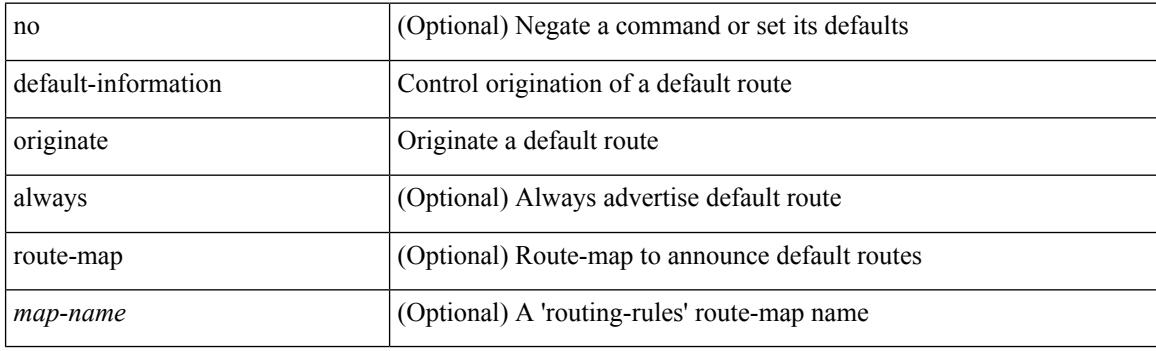

## **Command Mode**

• /exec/configure/router-isis/router-isis-vrf-common /exec/configure/router-isis/router-isis-af-common

[no] default-information originate [ always ] [ route-map <map-name> ]

#### **Syntax Description**

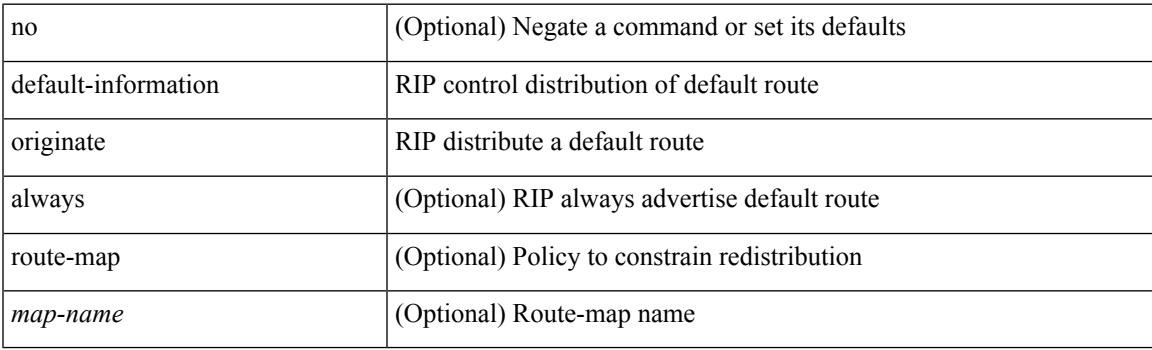

### **Command Mode**

• /exec/configure/router-rip/router-rip-af-common /exec/configure/router-rip/router-rip-vrf-af-common

## **default-information originate always rd route-target**

[no] default-information originate always rd {  $\leq$ xt-comm-rd-aa2nn4>  $|\leq$ xt-comm-rd-aa4nn2> } route-target { <ext-comm-rt-aa2nn4> | <ext-comm-rt-aa4nn2> }

### **Syntax Description**

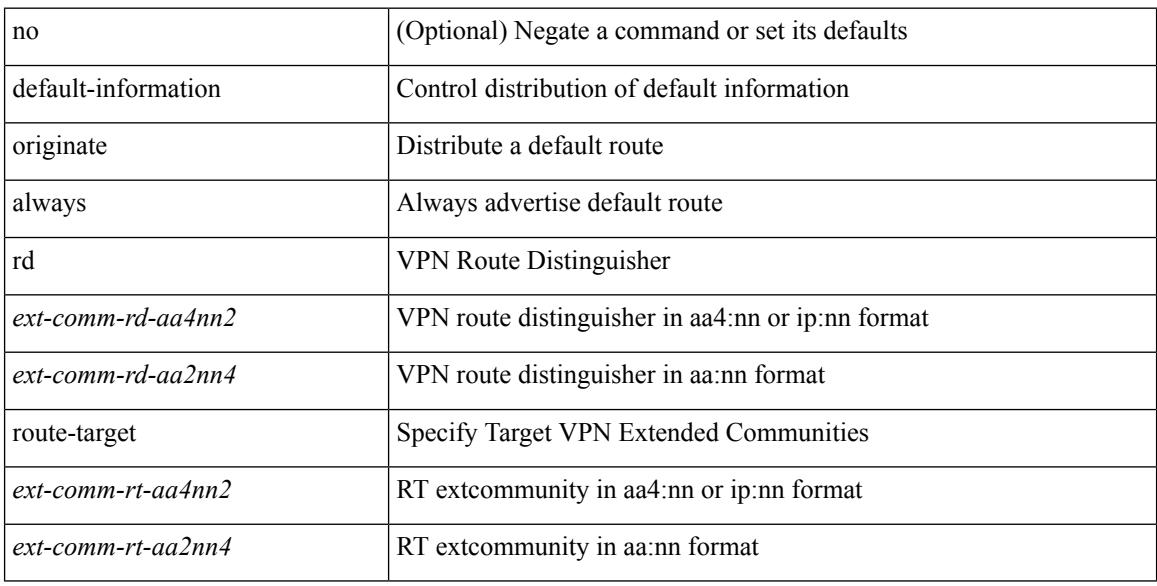

#### **Command Mode**

• /exec/configure/router-bgp/router-bgp-af-vpnv4 /exec/configure/router-bgp/router-bgp-af-vpnv6

 $\overline{\phantom{a}}$ 

## **default-metric**

default-metric <metric> | no default-metric [ <metric> ]

#### **Syntax Description**

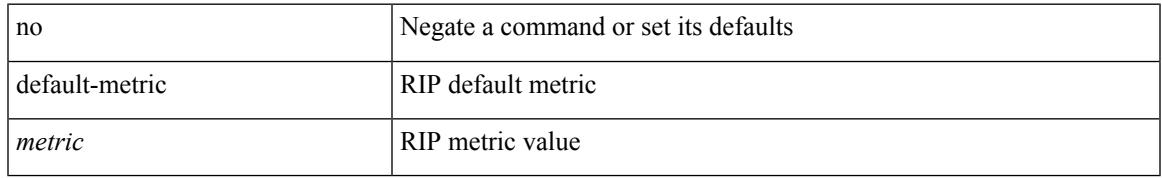

### **Command Mode**

• /exec/configure/router-rip/router-rip-af-common /exec/configure/router-rip/router-rip-vrf-af-common

## **default-metric**

[no] default-metric <metric>

## **Syntax Description**

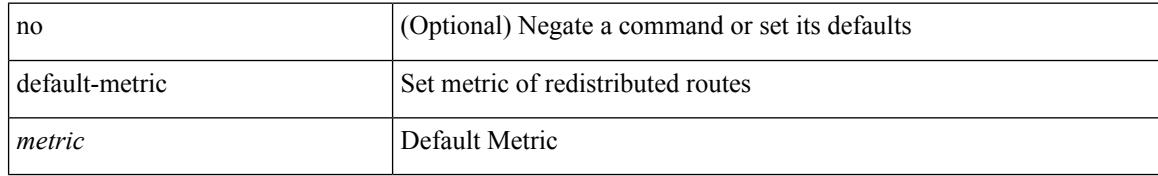

### **Command Mode**

• /exec/configure/router-bgp/router-bgp-af

Ι

## **default-metric**

{ default-metric <cost> } | { no default-metric [ <cost> ] }

## **Syntax Description**

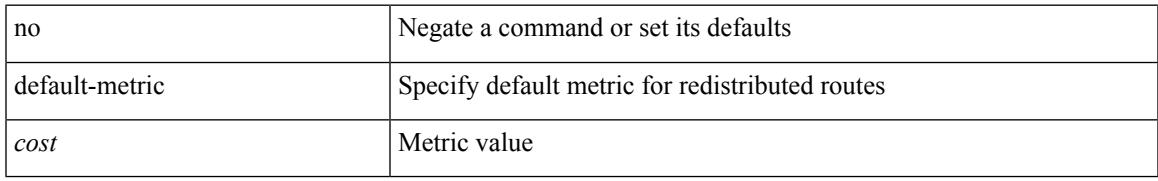

### **Command Mode**

• /exec/configure/router-ospf /exec/configure/router-ospf/vrf

## **default-metric**

{ default-metric <cost> } | { no default-metric [ <cost> ] }

#### **Syntax Description**

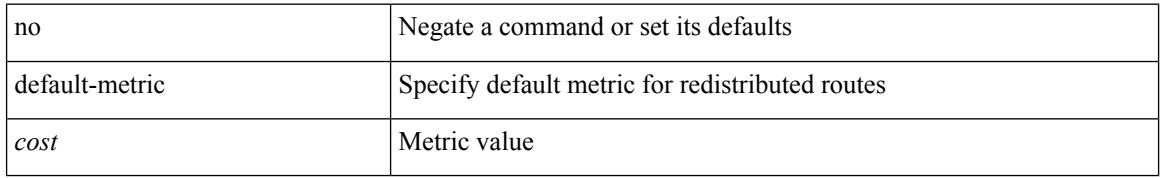

### **Command Mode**

• /exec/configure/router-ospf3/router-ospf3-af-ipv6 /exec/configure/router-ospf3/vrf/router-ospf3-af-ipv6

 $\overline{\phantom{a}}$ 

## **default-metric**

{ { default-metric <bw> <delay> <rel> <load> <mtu> } | { no default-metric [ <bw> <delay> <rel> <load>  $\text{~}(t)$ 

## **Syntax Description**

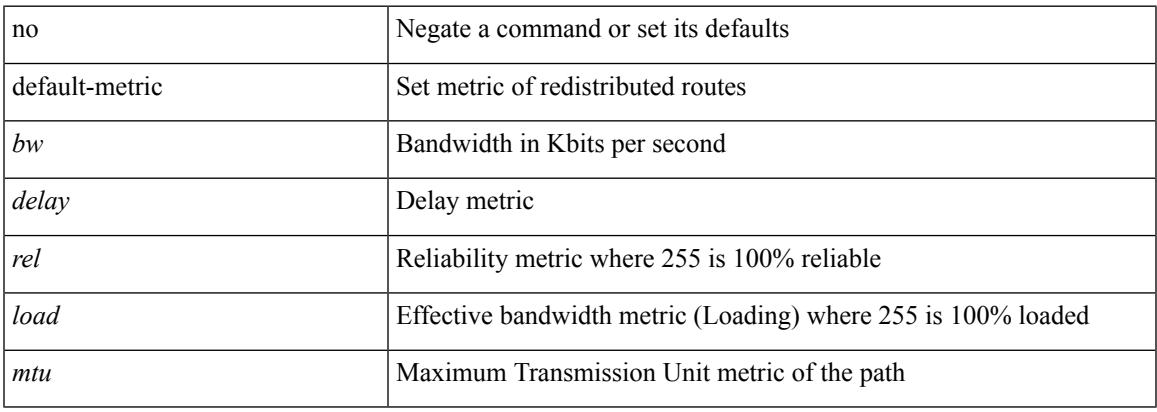

#### **Command Mode**

• /exec/configure/router-eigrp/router-eigrp-vrf-common /exec/configure/router-eigrp/router-eigrp-af-common

I

## **default-miss**

default-miss { continue-drop | continue-normal | continue-controller | drop | normal | controller } | no default-miss

## **Syntax Description**

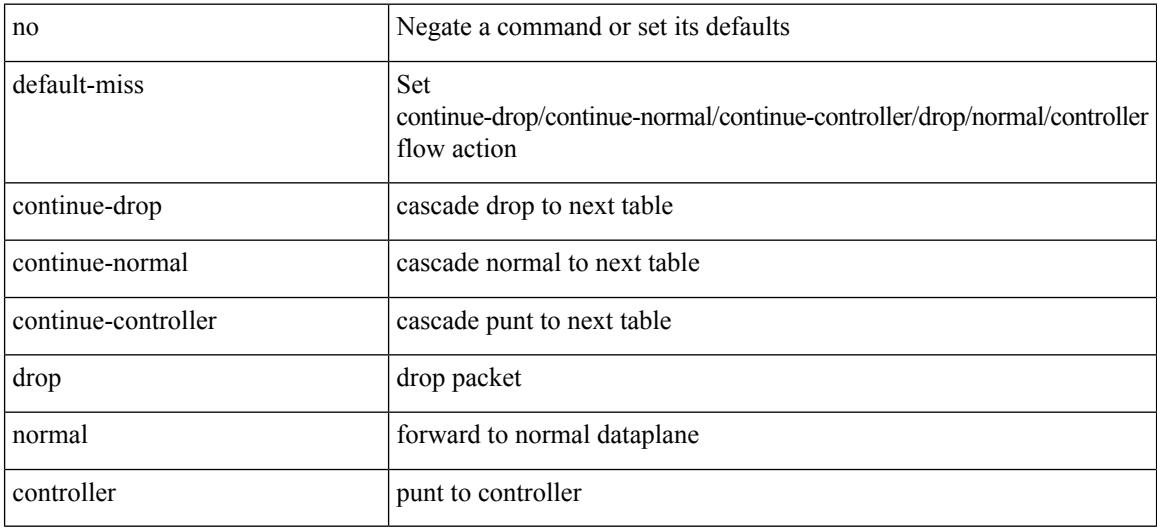

#### **Command Mode**

• /exec/configure/openflow/switch

## **default-originate**

[ no | default ] default-originate [ route-map <rmap-name> ]

#### **Syntax Description**

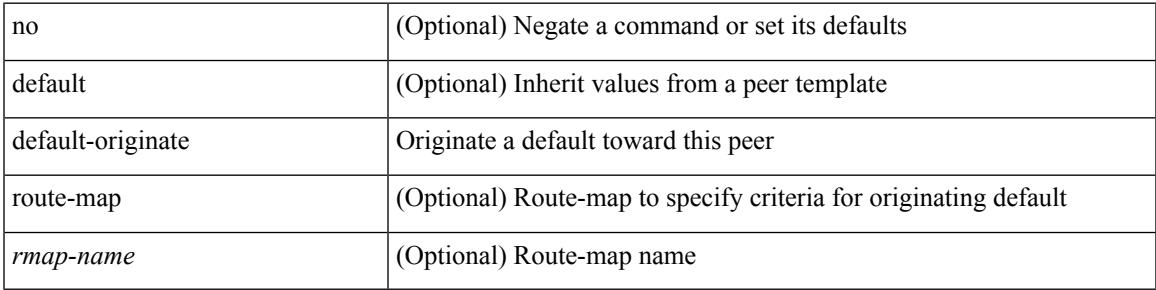

#### **Command Mode**

• /exec/configure/router-bgp/router-bgp-neighbor/router-bgp-neighbor-af /exec/configure/router-bgp/router-bgp-neighbor/router-bgp-neighbor-af-ipv4-label /exec/configure/router-bgp/router-bgp-neighbor/router-bgp-neighbor-af-ipv6-label

I

## **default echo revision**

default echo { revision | vendor-extension }

#### **Syntax Description**

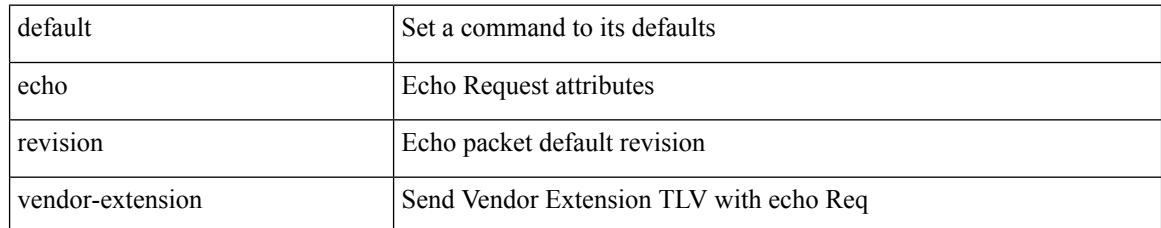

#### **Command Mode**

• /exec/configure/mpls-oam

## **define**

I

[no] define <paramname> [ <paramtype> ] [ <paramdesc> ]

## **Syntax Description**

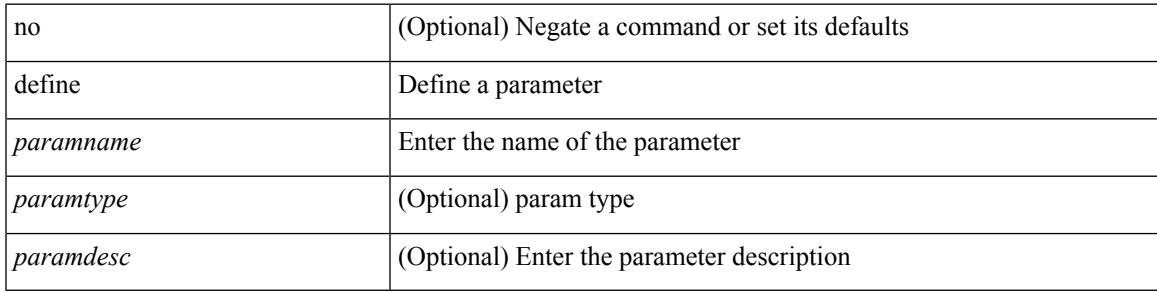

## **Command Mode**

• /exec/configure/param-list

## **delay-restore time**

[no] delay-restore time <sec>

## **Syntax Description**

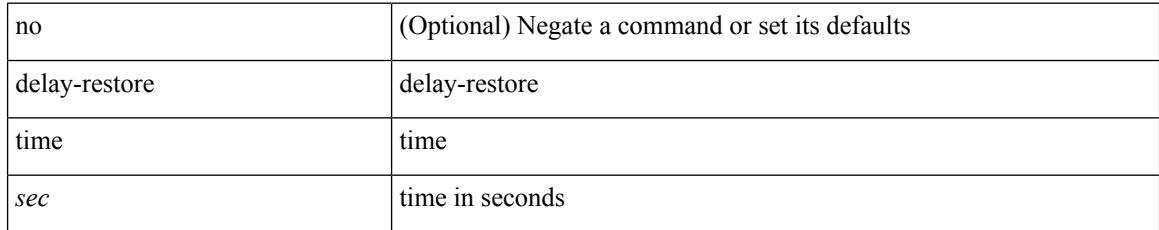

### **Command Mode**

• /exec/configure/config-evpn-msite-bgw

## **delay**

I

delay <delay\_val> | no delay [ <delay\_val> ]

## **Syntax Description**

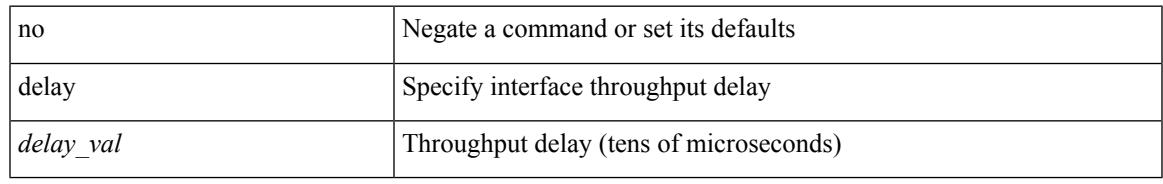

### **Command Mode**

• /exec/configure/if-ether-sub /exec/configure/if-ether-sub-p2p /exec/configure/if-port-channel-sub

## **delay**

delay <delay\_val> | no delay [ <delay\_val> ]

#### **Syntax Description**

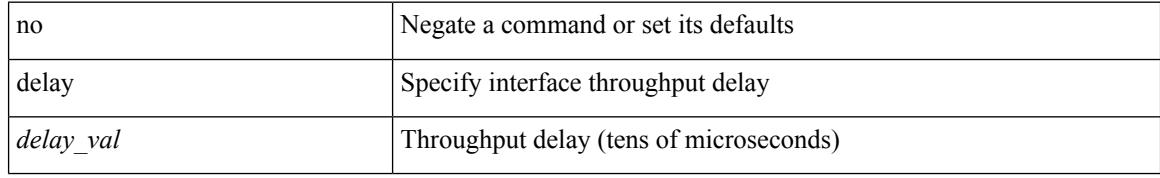

#### **Command Mode**

• /exec/configure/if-ethernet-all /exec/configure/if-eth-non-member /exec/configure/if-port-channel /exec/configure/if-ethernet-all /exec/configure/if-ethernet-p2p /exec/configure/if-remote-ethernet-sub /exec/configure/if-port-channel-range

## **delay**

I

delay <microseconds> | no delay

## **Syntax Description**

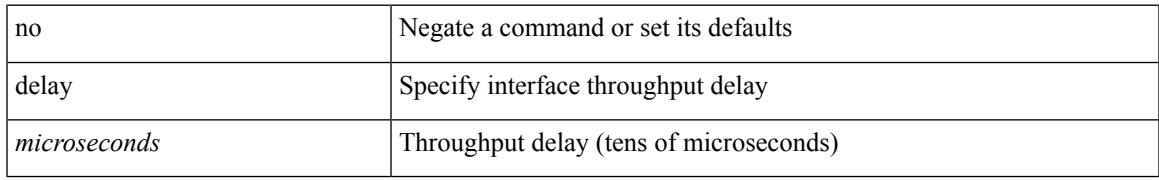

### **Command Mode**

• /exec/configure/if-vlan-common

I

# **delay peer-link**

delay peer-link <time> | no delay peer-link

## **Syntax Description**

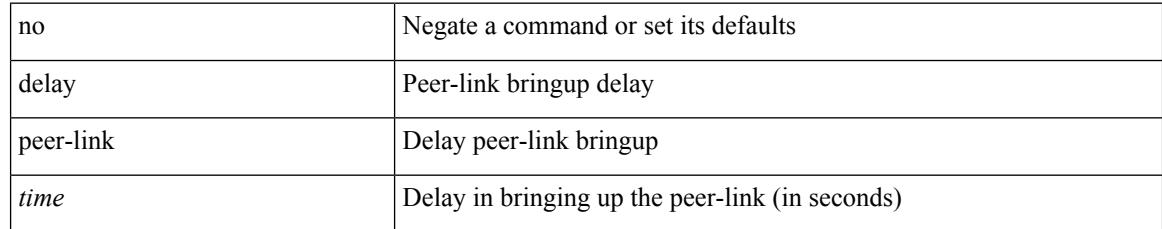

### **Command Mode**

 $\overline{\phantom{a}}$ 

## **delay restore**

delay restore <time-out> | no delay restore

## **Syntax Description**

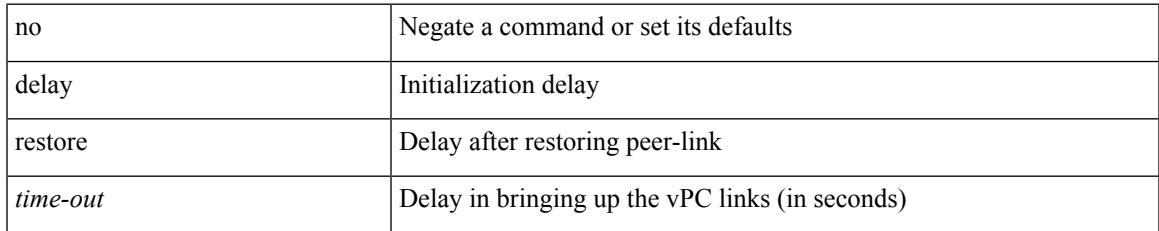

#### **Command Mode**

## **delay restore interface-vlan**

delay restore interface-vlan <time-out> | no delay restore interface-vlan

## **Syntax Description**

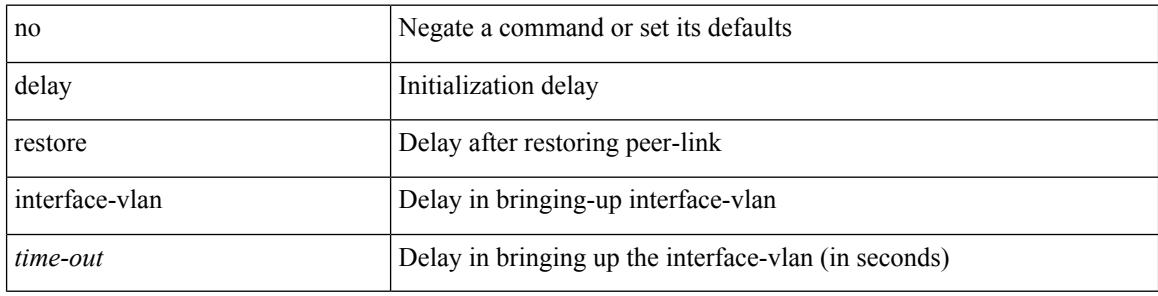

#### **Command Mode**

## **delay restore orphan-port**

delay restore orphan-port <delay\_time> | no delay restore orphan-port

#### **Syntax Description**

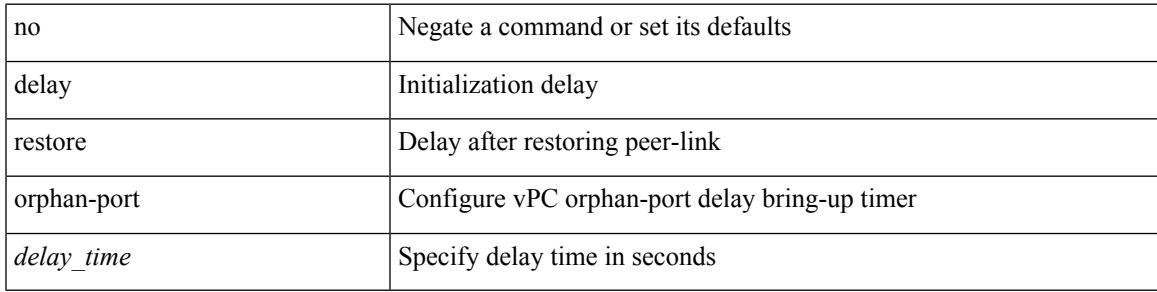

### **Command Mode**

## **delay up**

delay { { up <up\_delay> [ down <down\_delay> ] } | { down <down\_delay> [ up <up\_delay> ] } } | no delay

### **Syntax Description**

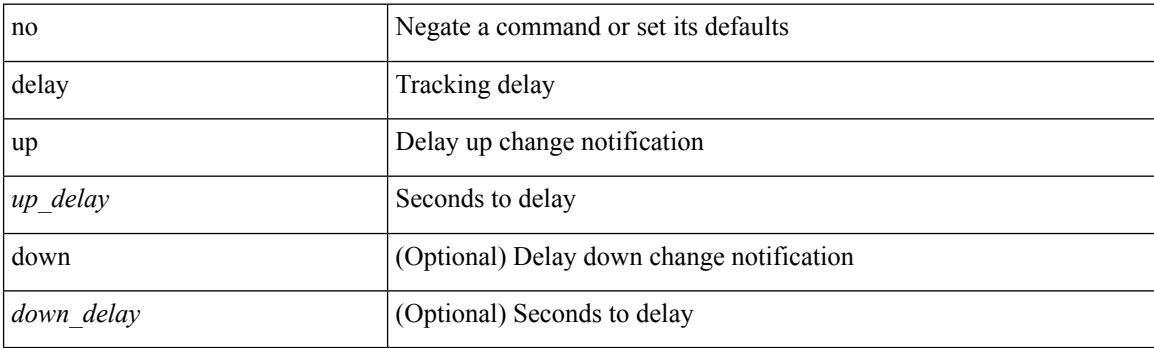

## **Command Mode**

• /exec/configure/track /exec/configure/tr-list-bool /exec/configure/tr-list-thrp /exec/configure/tr-list-thrw

## **delete**

 $\mathbf{l}$ 

delete { <uri0> | <uri1> | <uri2> } [ no-prompt ]

## **Syntax Description**

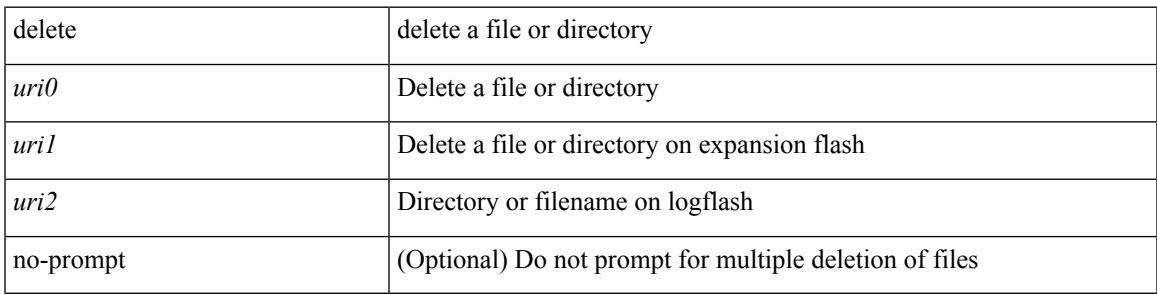

**Command Mode**

• /exec

I

## **delete ca-certificate**

delete ca-certificate

#### **Syntax Description**

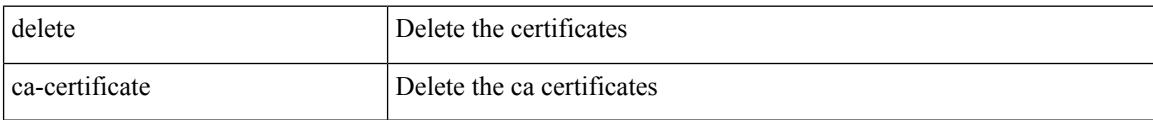

## **Command Mode**

• /exec/configure/trustpoint
Ι

# **delete certificate**

delete certificate [ force ]

### **Syntax Description**

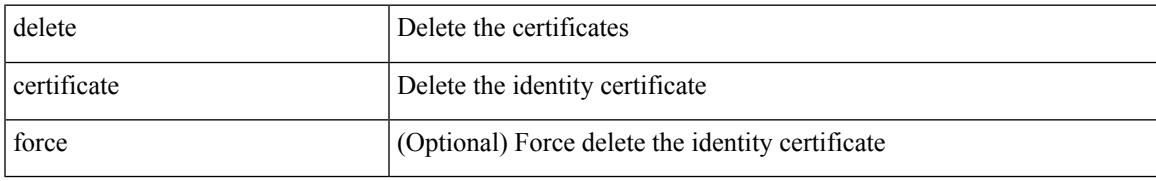

#### **Command Mode**

• /exec/configure/trustpoint

## **delete crl**

#### delete crl

### **Syntax Description**

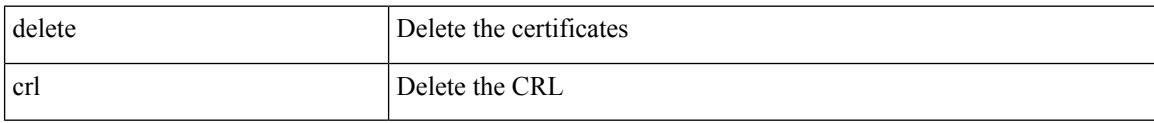

#### **Command Mode**

• /exec/configure/trustpoint

 $\overline{\phantom{a}}$ 

# **demand-circuit**

[no] demand-circuit

### **Syntax Description**

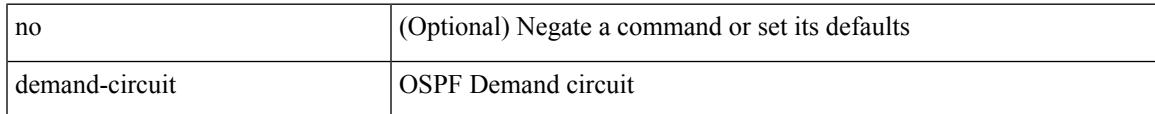

### **Command Mode**

• /exec/configure/router-ospf/vrf/router-ospf-slink

description <desc\_line> | no description [ <desc\_line> ]

### **Syntax Description**

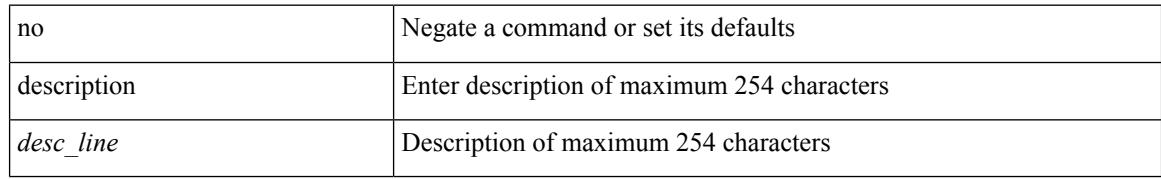

#### **Command Mode**

• /exec/configure/if-nve

# **description**

description <describe> | no description

### **Syntax Description**

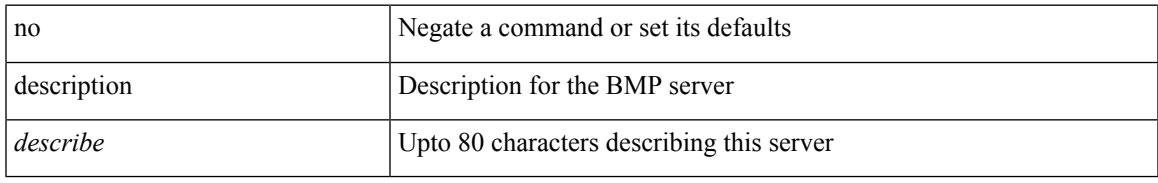

#### **Command Mode**

• /exec/configure/router-bgp/router-bgp-bmp-server

description <describe> | { no | default } description [ <describe> ]

### **Syntax Description**

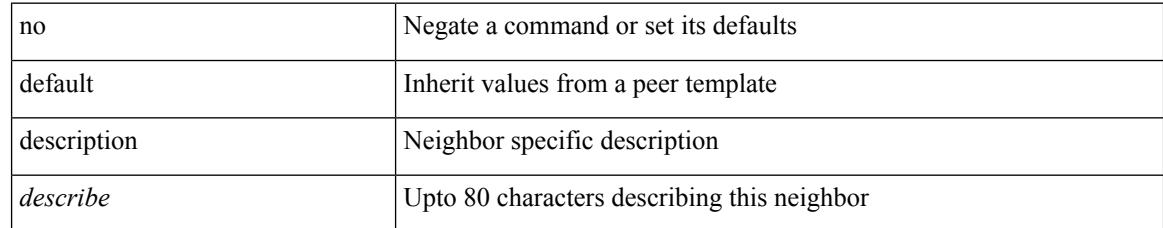

#### **Command Mode**

• /exec/configure/router-bgp/router-bgp-neighbor-sess

description <desc\_line> | no description [ <desc\_line> ]

#### **Syntax Description**

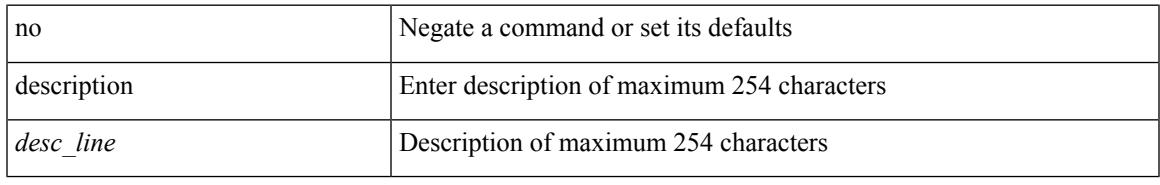

#### **Command Mode**

• /exec/configure/if-eth-base /exec/configure/if-port-channel /exec/configure/if-eth-port-channel /exec/configure/if-ether-sub /exec/configure/if-ether-sub-p2p /exec/configure/if-port-channel-sub /exec/configure/if-loopback /exec/configure/if-ethernet-all /exec/configure/if-ethernet-p2p /exec/configure/if-remote-ethernet-sub /exec/configure/if-port-channel-range

description <desc\_line> | no description [ <desc\_line> ]

### **Syntax Description**

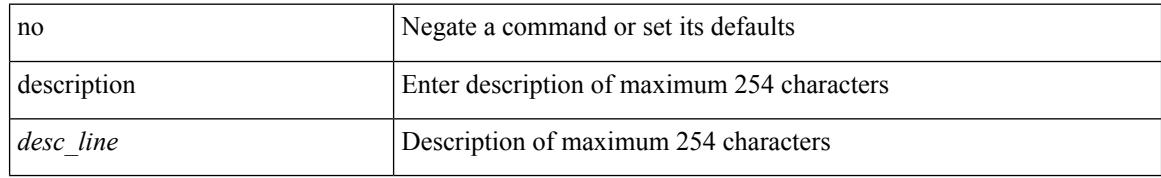

#### **Command Mode**

• /exec/configure/if-mgmt-ether

 $\overline{\phantom{a}}$ 

# **description**

description <desc\_line> | no description [ <desc\_line> ]

### **Syntax Description**

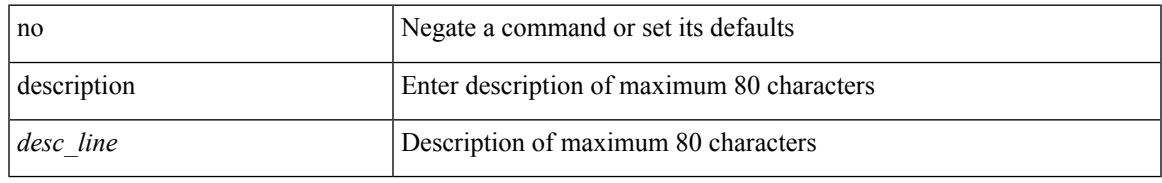

#### **Command Mode**

• /exec/configure/if-overlay /exec/configure/if-te /exec/configure/if-nve

# **description**

description <desc\_line> | no description

### **Syntax Description**

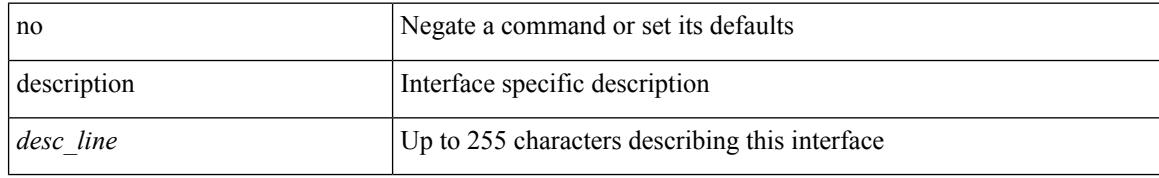

#### **Command Mode**

• /exec/configure/if-vlan-common

 $\overline{\phantom{a}}$ 

# **description**

{ [ no ] description <descrip-string> }

### **Syntax Description**

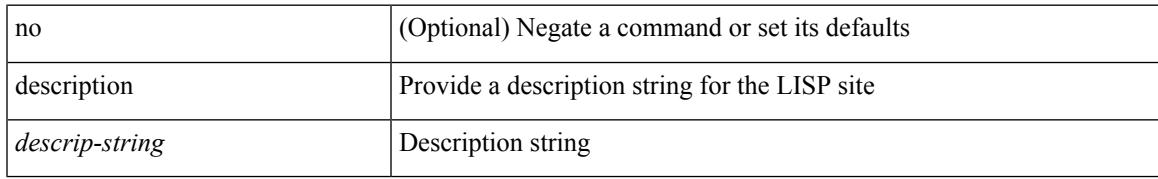

#### **Command Mode**

• /exec/configure/lisp-site /exec/configure/vrf/lisp-site

{ description <descr> } | { no description }

### **Syntax Description**

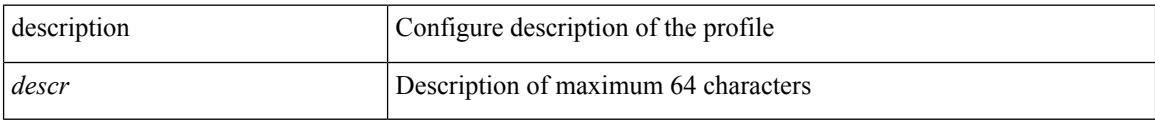

#### **Command Mode**

• /exec/configure/configngoamprofile

Ι

# **description**

[no] description <description>

### **Syntax Description**

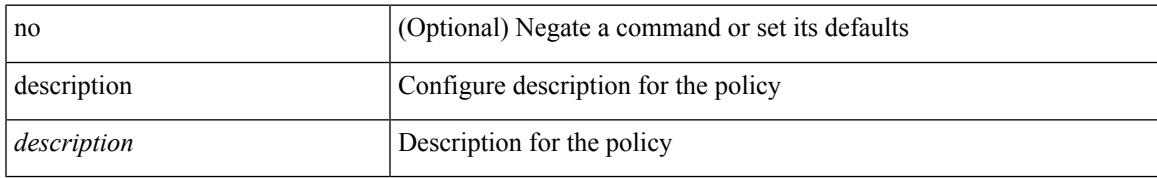

#### **Command Mode**

• /exec/configure/event-manager-applet

# **description**

[no] description

### **Syntax Description**

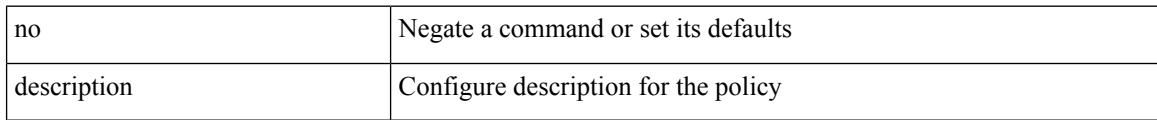

#### **Command Mode**

• /exec/configure/event-manager-applet

# **description**

description <line> | no description

### **Syntax Description**

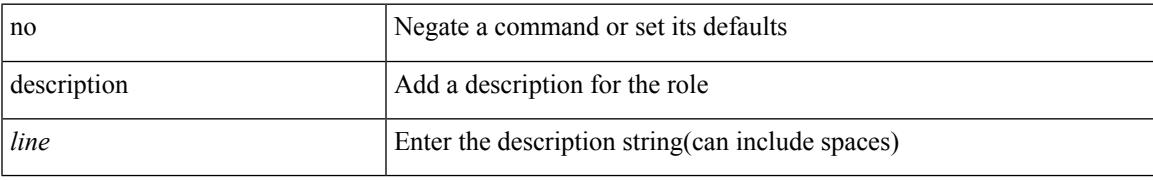

#### **Command Mode**

• /exec/configure/role

{ [ no ] description <line> | no description }

### **Syntax Description**

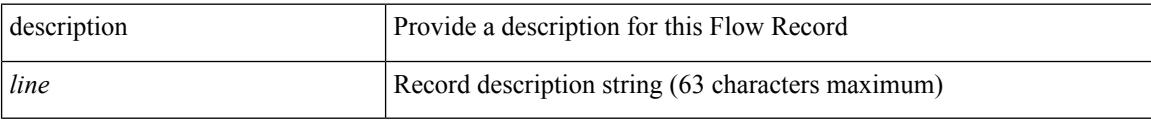

### **Command Mode**

• /exec/configure/config-fte-record

# **description**

{ [ no ] description <line> | no description }

### **Syntax Description**

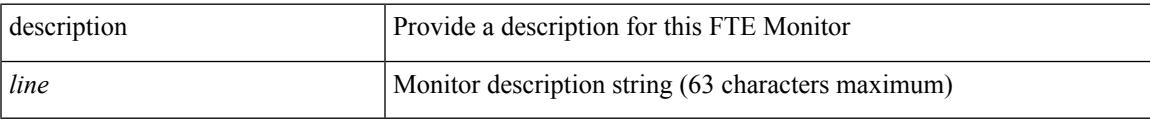

### **Command Mode**

• /exec/configure/config-fte-monitor

{ [ no ] description <line> | no description }

### **Syntax Description**

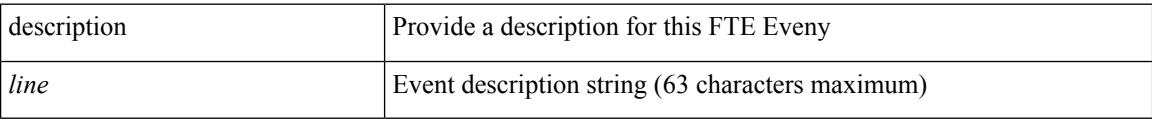

### **Command Mode**

• /exec/configure/config-fte-event

# **description**

description <desc\_line> | no description [ <desc\_line> ]

### **Syntax Description**

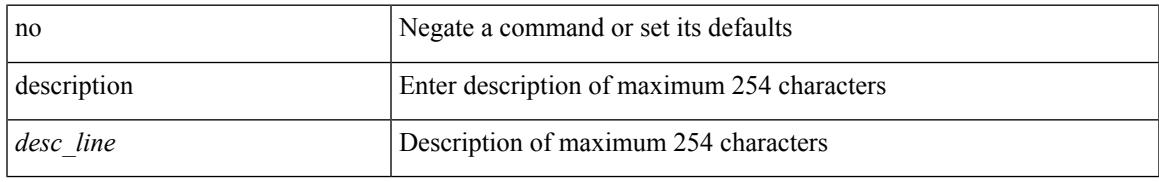

#### **Command Mode**

• /exec/configure/if-any-tunnel

# **description**

{ description <desc-str> | no description [ <desc-str> ] }

### **Syntax Description**

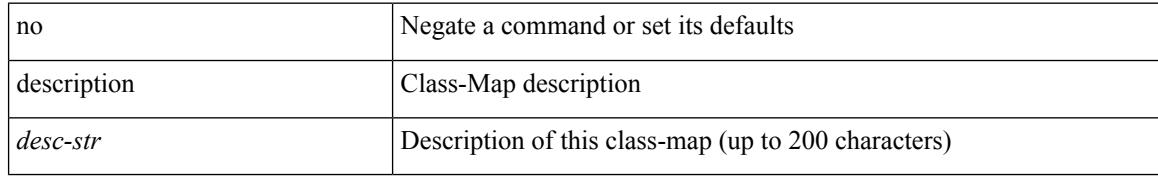

#### **Command Mode**

• /exec/configure/class-map

Ι

# **description**

[no] description <desc-str>

### **Syntax Description**

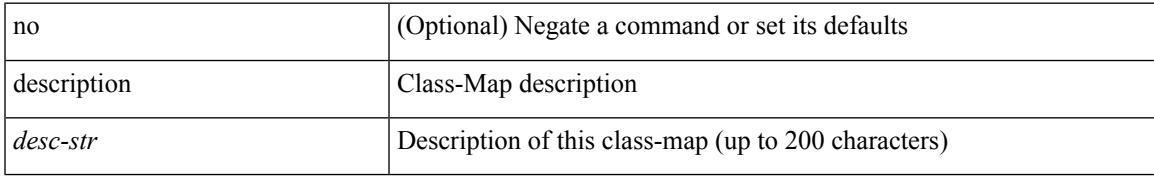

#### **Command Mode**

• /exec/configure/class-map/type/queuing

# **description**

{ description <desc-str> | no description [ <desc-str> ] }

### **Syntax Description**

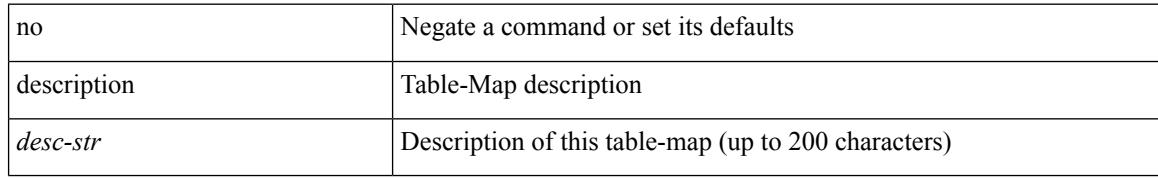

#### **Command Mode**

• /exec/configure/table-map

Ι

# **description**

{ description <desc-str> | no description [ <desc-str> ] }

### **Syntax Description**

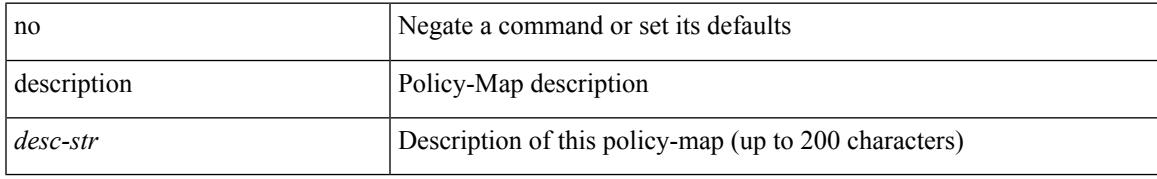

#### **Command Mode**

• /exec/configure/policy-map

{ description <desc-str> | no description [ <desc-str> ] }

### **Syntax Description**

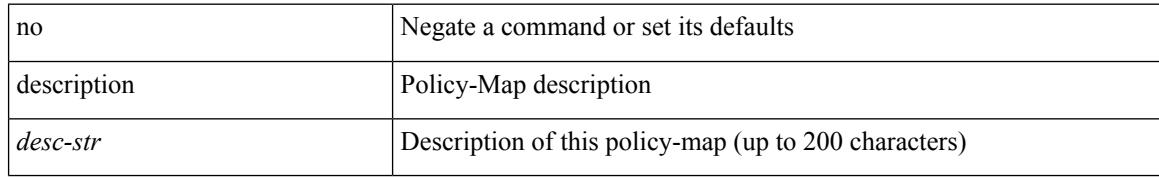

#### **Command Mode**

• /exec/configure/policy-map/type/queuing

# **description**

{ [ no ] description <text> }

### **Syntax Description**

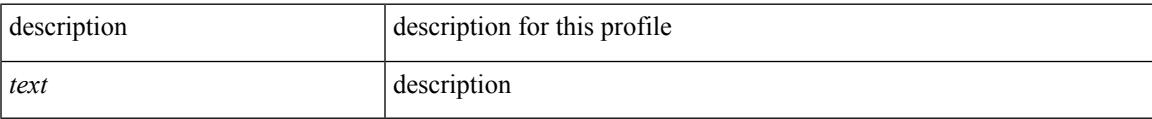

#### **Command Mode**

• /exec/configure/dot1x-cred

[no] description [ <desc> ] | description <desc>

### **Syntax Description**

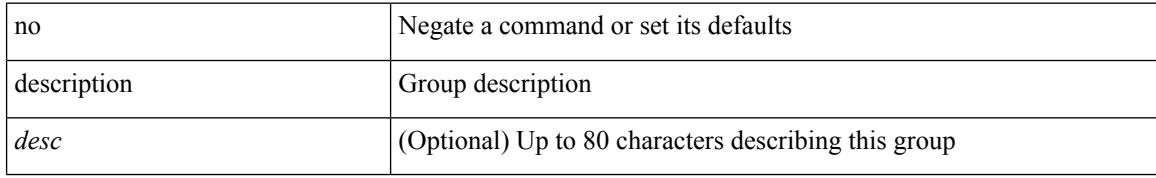

#### **Command Mode**

• /exec/configure/if-eth-any/vrrpv3

 $\overline{\phantom{a}}$ 

# **description**

{ [ no ] description <line> | no description }

### **Syntax Description**

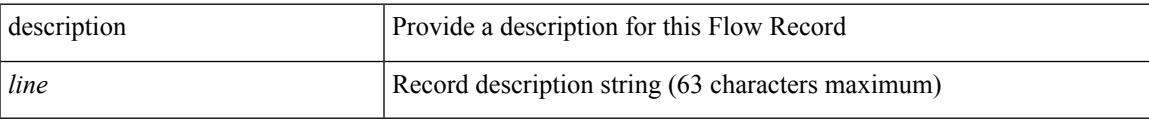

### **Command Mode**

• /exec/configure/nfm-record

# **description**

{ [ no ] description <line> | no description }

### **Syntax Description**

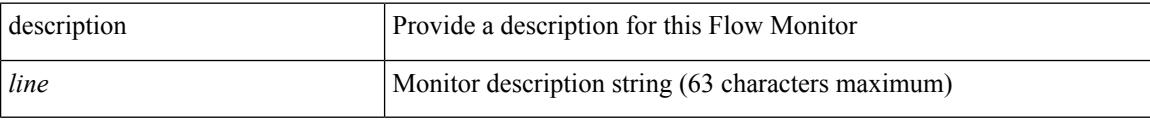

### **Command Mode**

• /exec/configure/nfm-monitor

Ι

# **description**

{ [ no ] description <line> | no description }

### **Syntax Description**

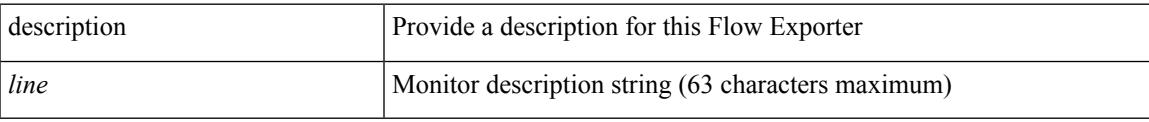

### **Command Mode**

• /exec/configure/nfm-exporter

description [ port-profile ] <desc\_line> | no description [ port-profile ] [ <desc\_line> ]

#### **Syntax Description**

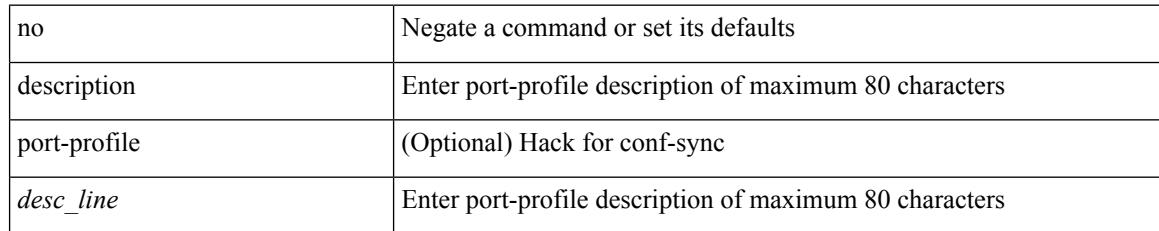

#### **Command Mode**

• /exec/configure/port-profile

 $\overline{\phantom{a}}$ 

# **description**

{ description <desc-str> | no description [ <desc-str> ] }

### **Syntax Description**

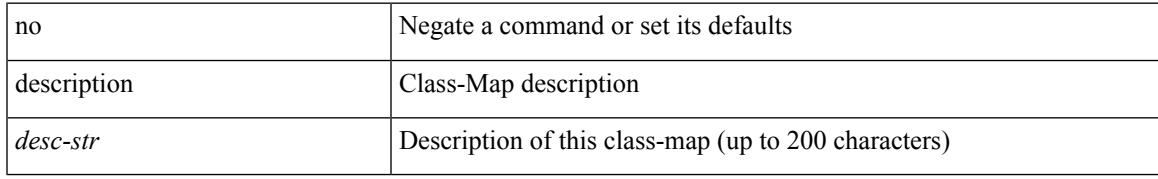

#### **Command Mode**

• /exec/configure/class-map/type/uf

{ description <desc-str> | no description [ <desc-str> ] }

### **Syntax Description**

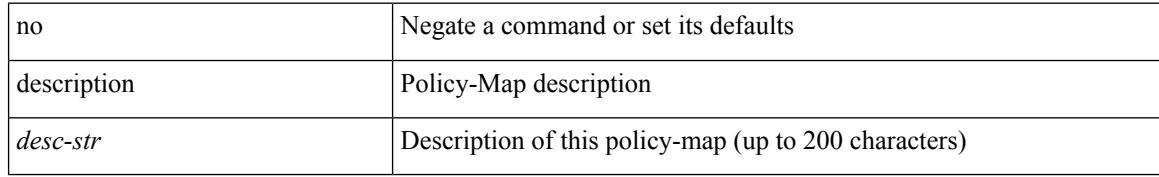

#### **Command Mode**

• /exec/configure/policy-map/type/uf

# **description**

{ description <line> } | { no description }

### **Syntax Description**

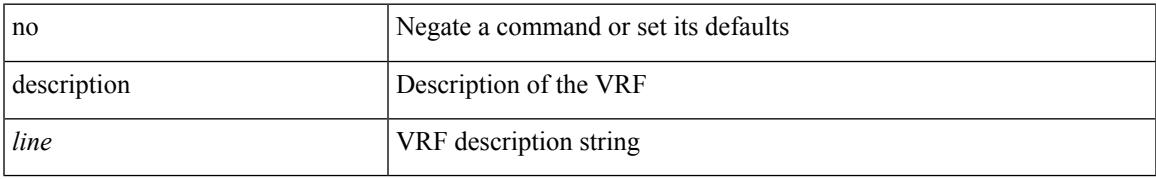

#### **Command Mode**

• /exec/configure/vrf

# **description**

{ description <line> | no description }

#### **Syntax Description**

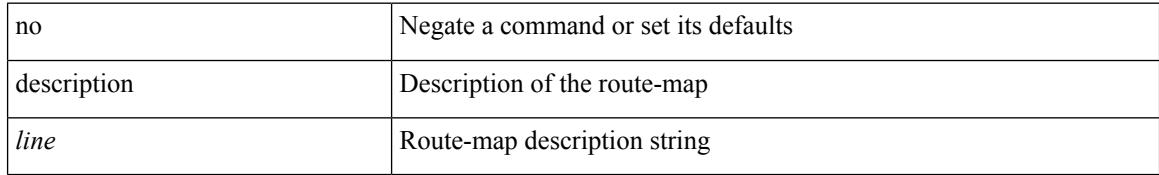

#### **Command Mode**

• /exec/configure/route-map

# **description**

{ description <description\_text> | no description [ <description\_text> ] }

### **Syntax Description**

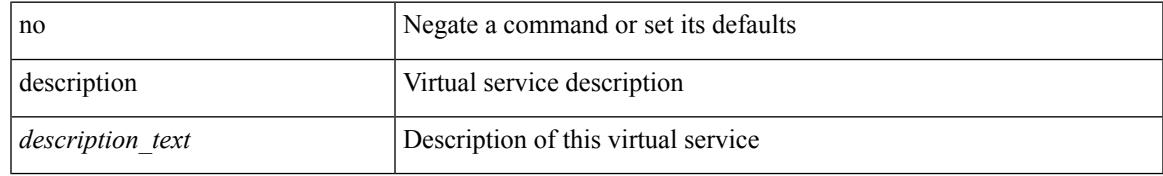

#### **Command Mode**

• /exec/configure/virt-serv

# **description description**

[no] description | description <desc>

#### **Syntax Description**

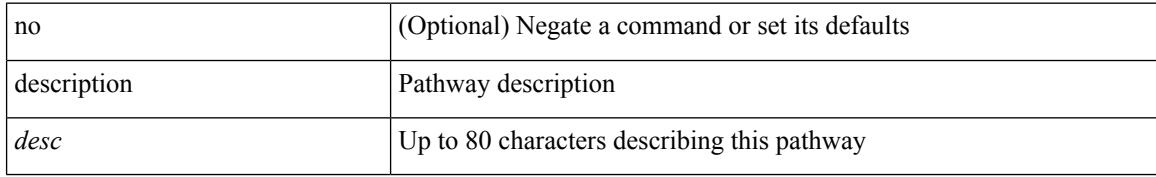

#### **Command Mode**

• /exec/configure/if-eth-any/vrrs
I

# **dest-ipaddr**

{ dest-ipaddr { <ip-address> | <hostname> | <ipv6-address> } }

## **Syntax Description**

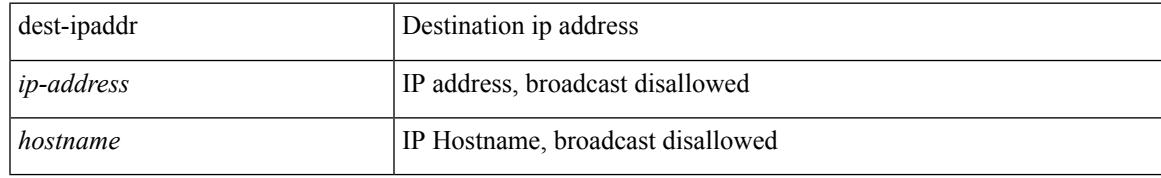

### **Command Mode**

• /exec/configure/ip-sla/tcp

# **dest-ipaddr**

{ dest-ipaddr { <ip-address> | <hostname> } }

### **Syntax Description**

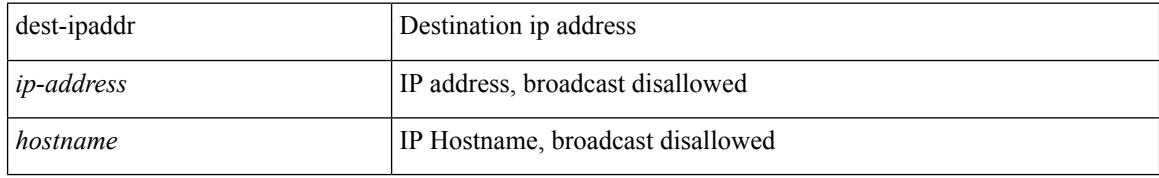

### **Command Mode**

• /exec/configure/ip-sla/udp /exec/configure/ip-sla/jitter

# **dest-port**

I

 $\{$  dest-port  $\leq$ port $\geq$   $\}$ 

### **Syntax Description**

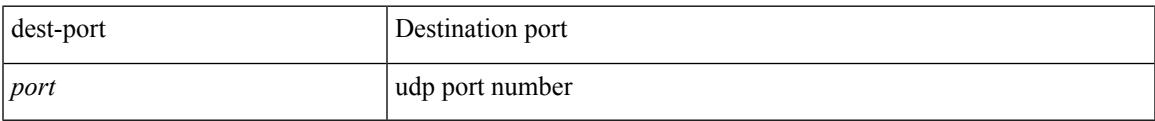

## **Command Mode**

• /exec/configure/ip-sla/udp /exec/configure/ip-sla/jitter /exec/configure/ip-sla/tcp

I

# **dest**

{ dest { { ip { <numeric10> | <numeric11> | unknown } } | { mac <dmac> <dot1qid> [ <intfid> ] } } }

#### **Syntax Description**

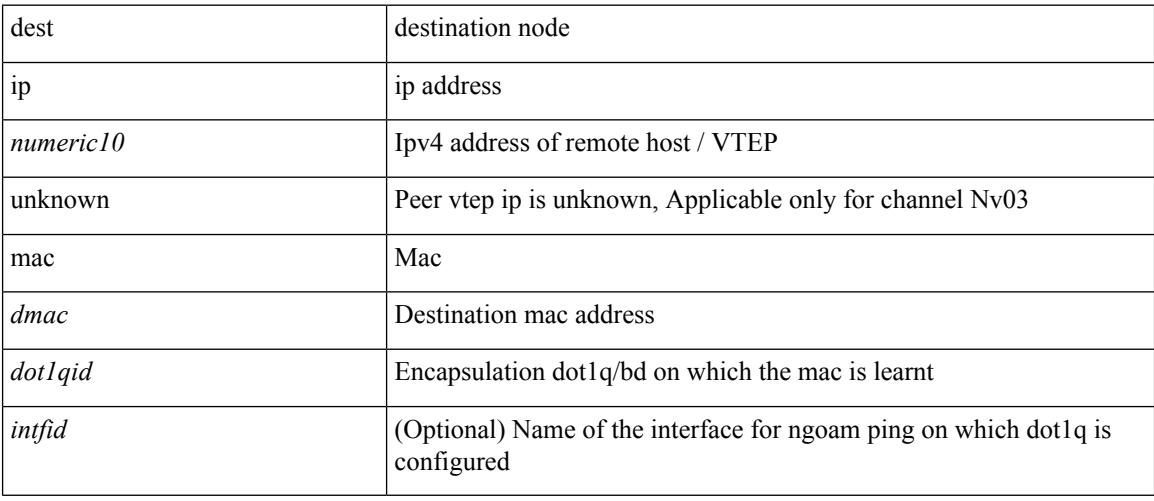

## **Command Mode**

• /exec/configure/configngoamconnectcheck

# **destination-group**

[no] destination-group <dgrp-id>

## **Syntax Description**

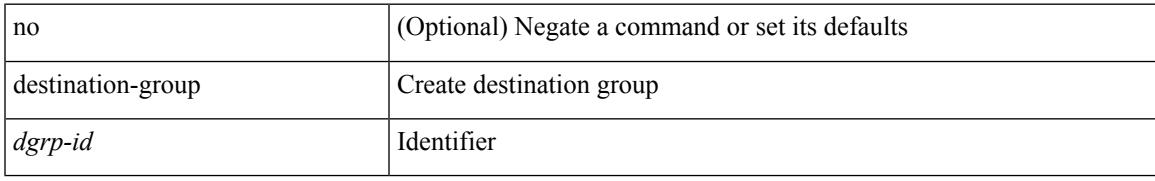

### **Command Mode**

• /exec/configure/telemetry

I

# **destination-profile**

[no] destination-profile

### **Syntax Description**

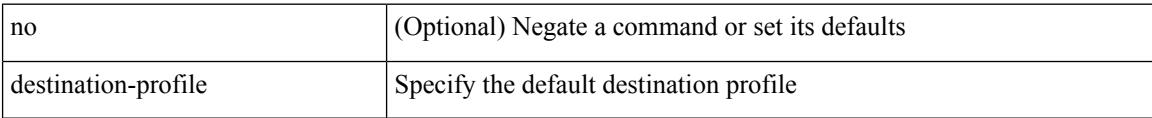

#### **Command Mode**

• /exec/configure/telemetry

 $\overline{\phantom{a}}$ 

# **destination-profile**

[no] destination-profile <s0>

### **Syntax Description**

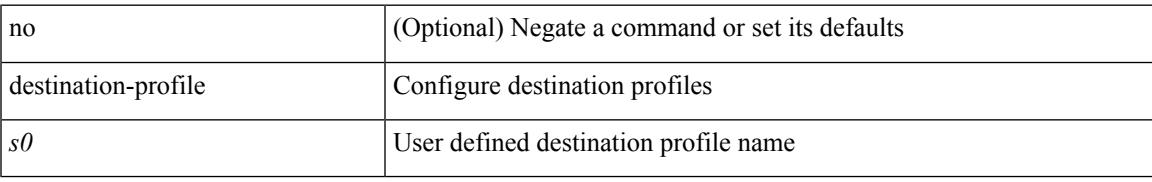

### **Command Mode**

## **destination-profile CiscoTAC-1 alert-group**

[no] destination-profile CiscoTAC-1 alert-group { All | Configuration | Diagnostic | EEM | Cisco-TAC | Environmental | Inventory | License | Linecard-Hardware |Supervisor-Hardware |Syslog-group-port |System | Test }

### **Syntax Description**

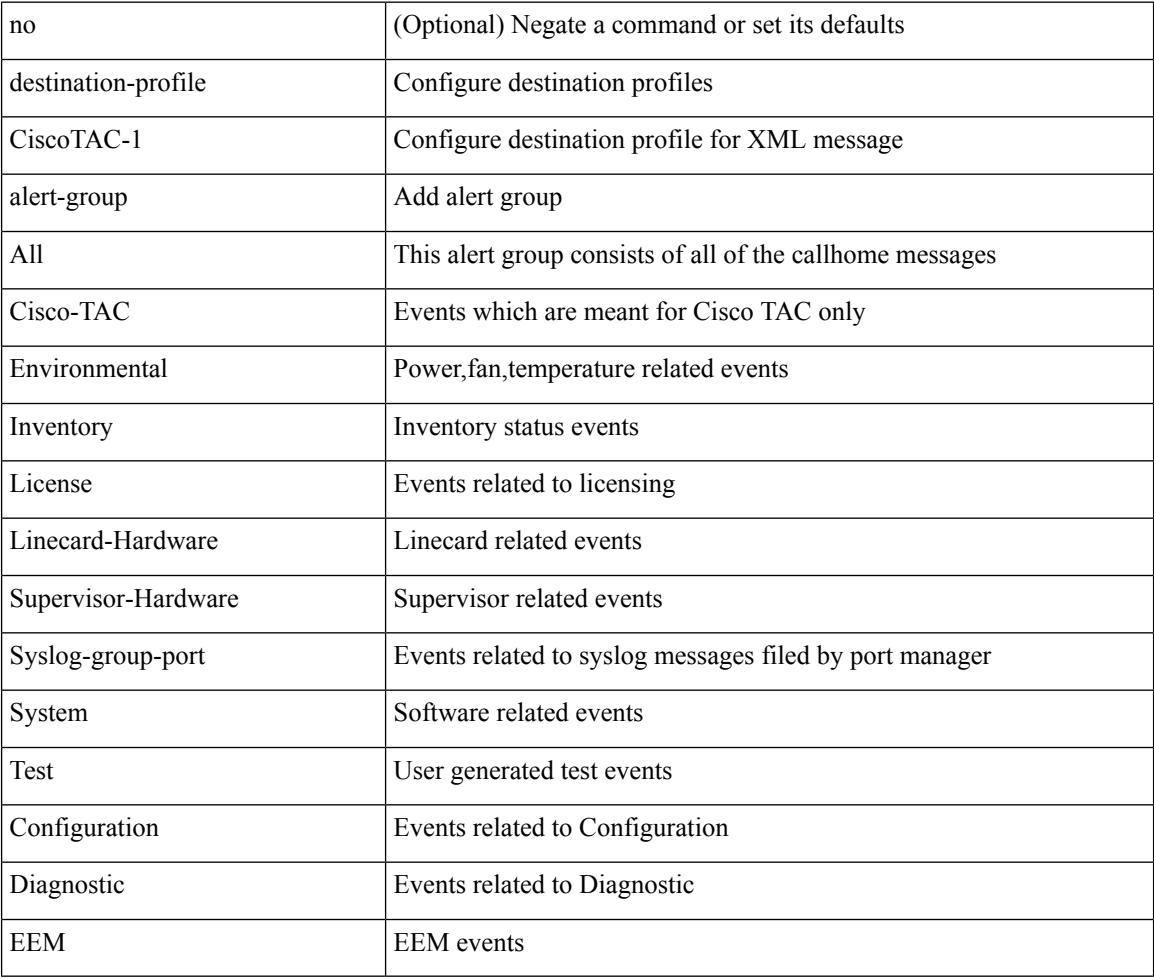

#### **Command Mode**

# **destination-profile CiscoTAC-1 email-addr**

[no] destination-profile CiscoTAC-1 email-addr <s0>

#### **Syntax Description**

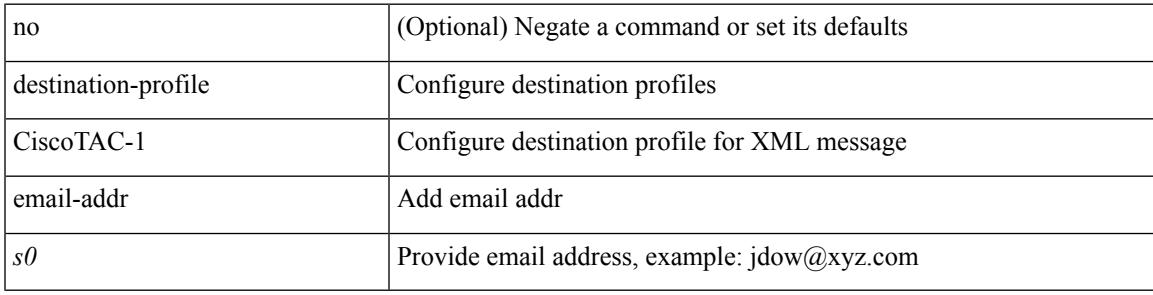

## **Command Mode**

# **destination-profile CiscoTAC-1 http**

[no] destination-profile CiscoTAC-1 http <s0>

#### **Syntax Description**

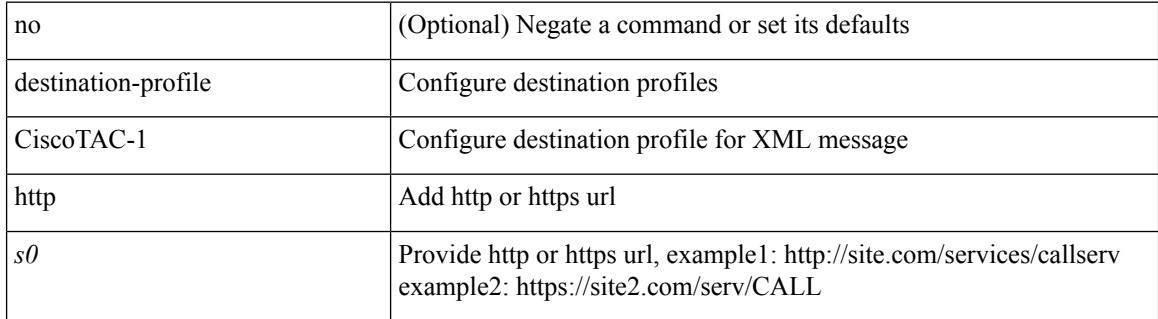

#### **Command Mode**

# **destination-profile CiscoTAC-1 message-level**

[no] destination-profile CiscoTAC-1 message-level <i0>

#### **Syntax Description**

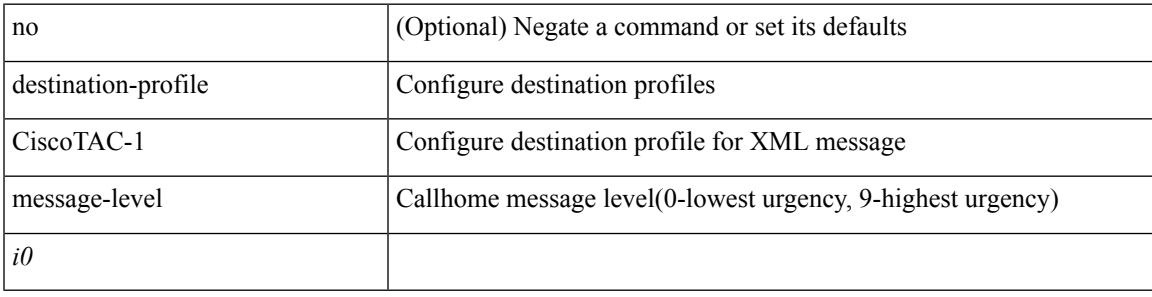

#### **Command Mode**

# **destination-profile CiscoTAC-1 message-size**

[no] destination-profile CiscoTAC-1 message-size <i0>

#### **Syntax Description**

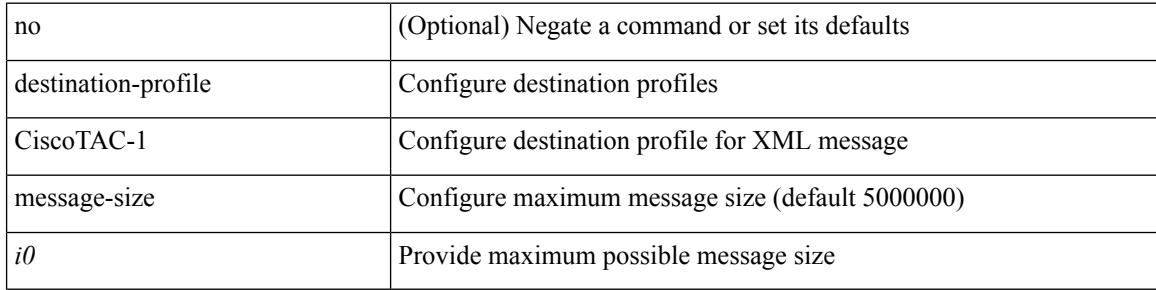

#### **Command Mode**

# **destination-profile CiscoTAC-1 transport-method http**

[no] destination-profile CiscoTAC-1 transport-method http

#### **Syntax Description**

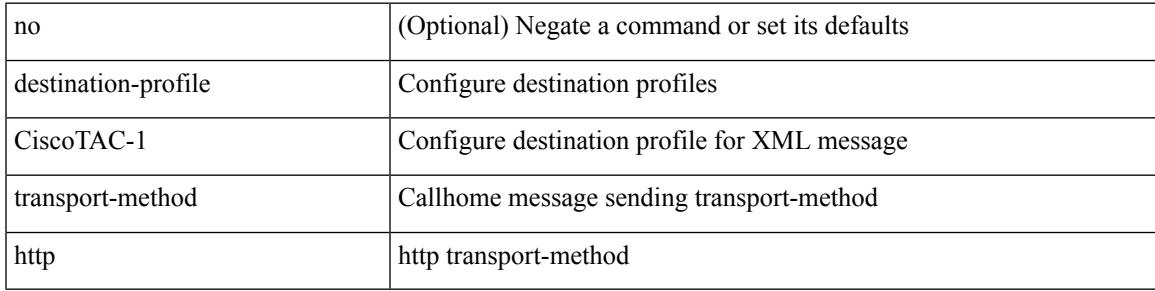

#### **Command Mode**

I

# **destination-profile CiscoTAC-1 transport-method email**

[no] destination-profile CiscoTAC-1 transport-method email

#### **Syntax Description**

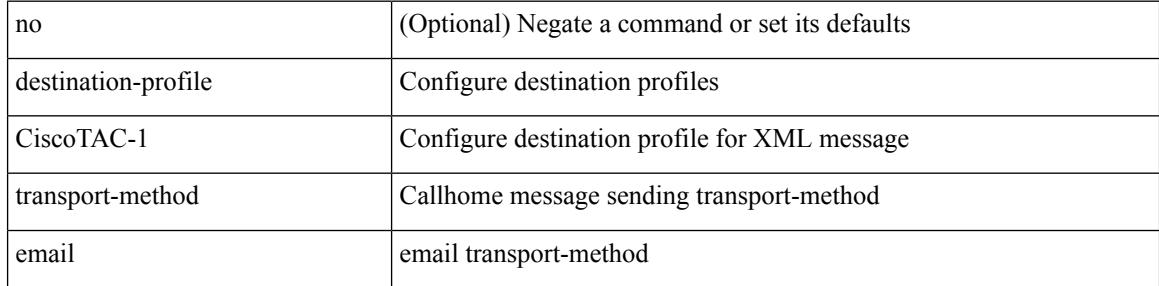

#### **Command Mode**

# **destination-profile alert-group**

[no] destination-profile <s0> alert-group { All | Configuration | Diagnostic | EEM | Cisco-TAC | Environmental | Inventory | License | Linecard-Hardware | Supervisor-Hardware | Syslog-group-port | System | Test }

### **Syntax Description**

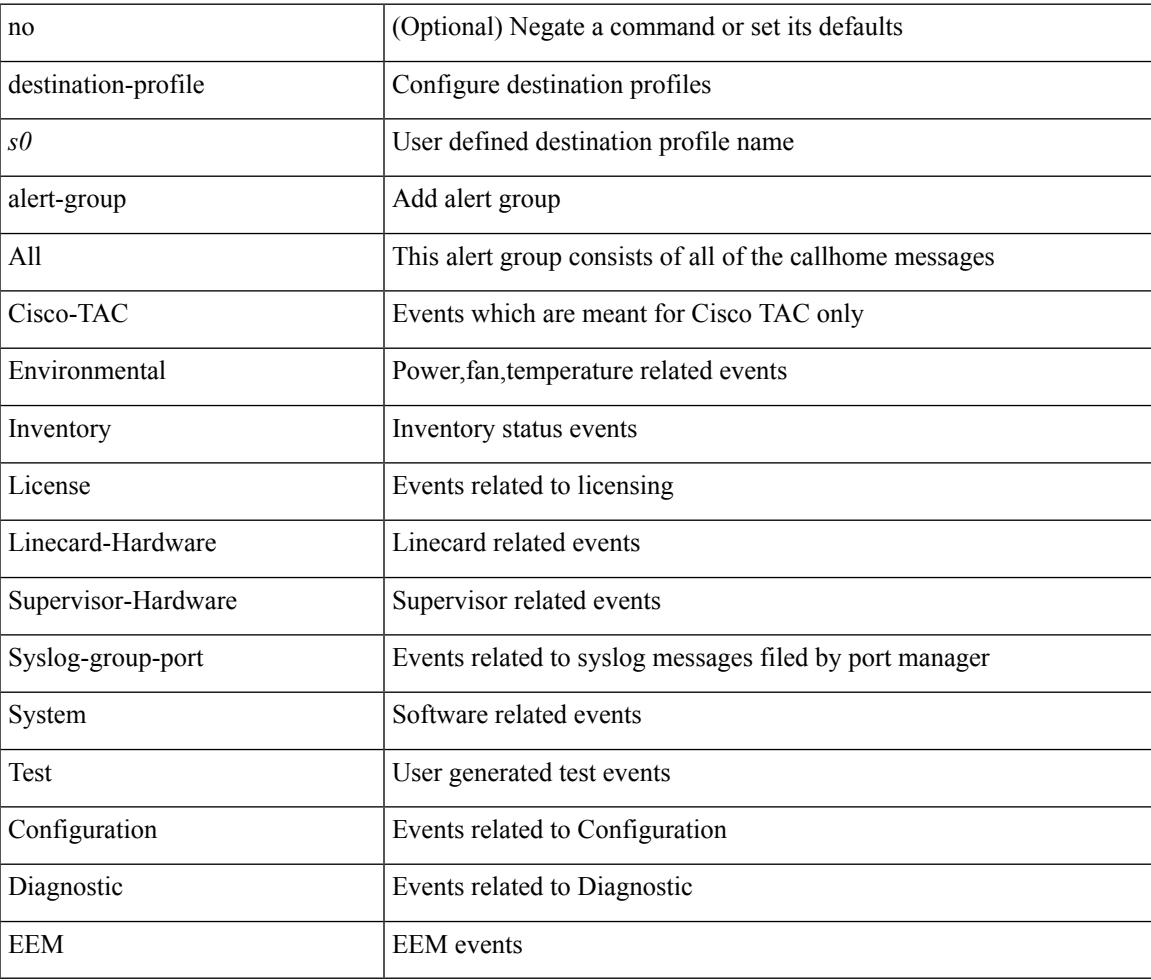

#### **Command Mode**

I

# **destination-profile email-addr**

[no] destination-profile <s0> email-addr <s1>

### **Syntax Description**

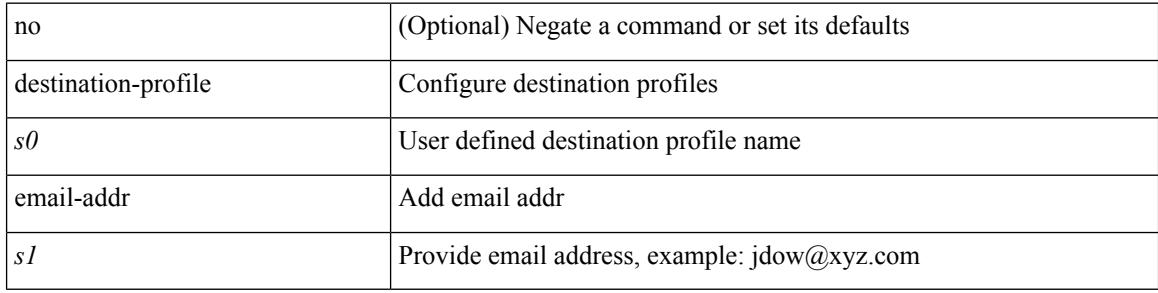

#### **Command Mode**

# **destination-profile format**

destination-profile <s0> format { full-txt | short-txt | XML }

#### **Syntax Description**

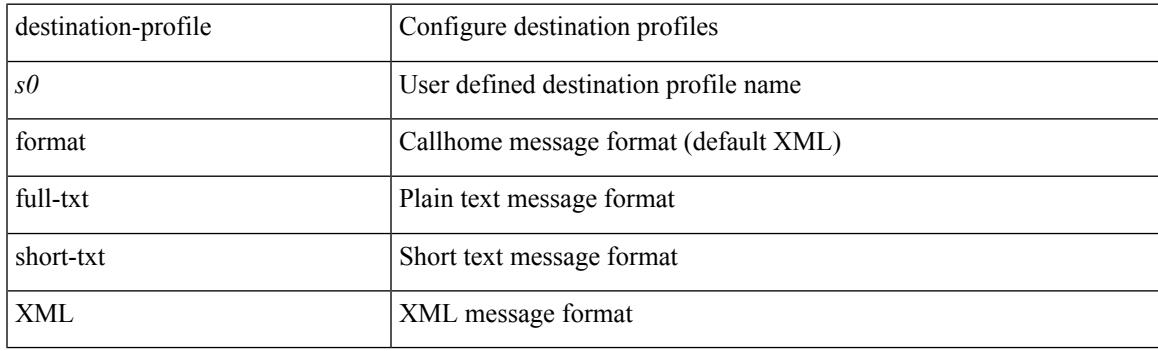

## **Command Mode**

# **destination-profile full-txt-destination alert-group**

[no] destination-profile full-txt-destination alert-group { All | Configuration | Diagnostic | EEM | Cisco-TAC | Environmental | Inventory | License | Linecard-Hardware |Supervisor-Hardware |Syslog-group-port |System | Test }

### **Syntax Description**

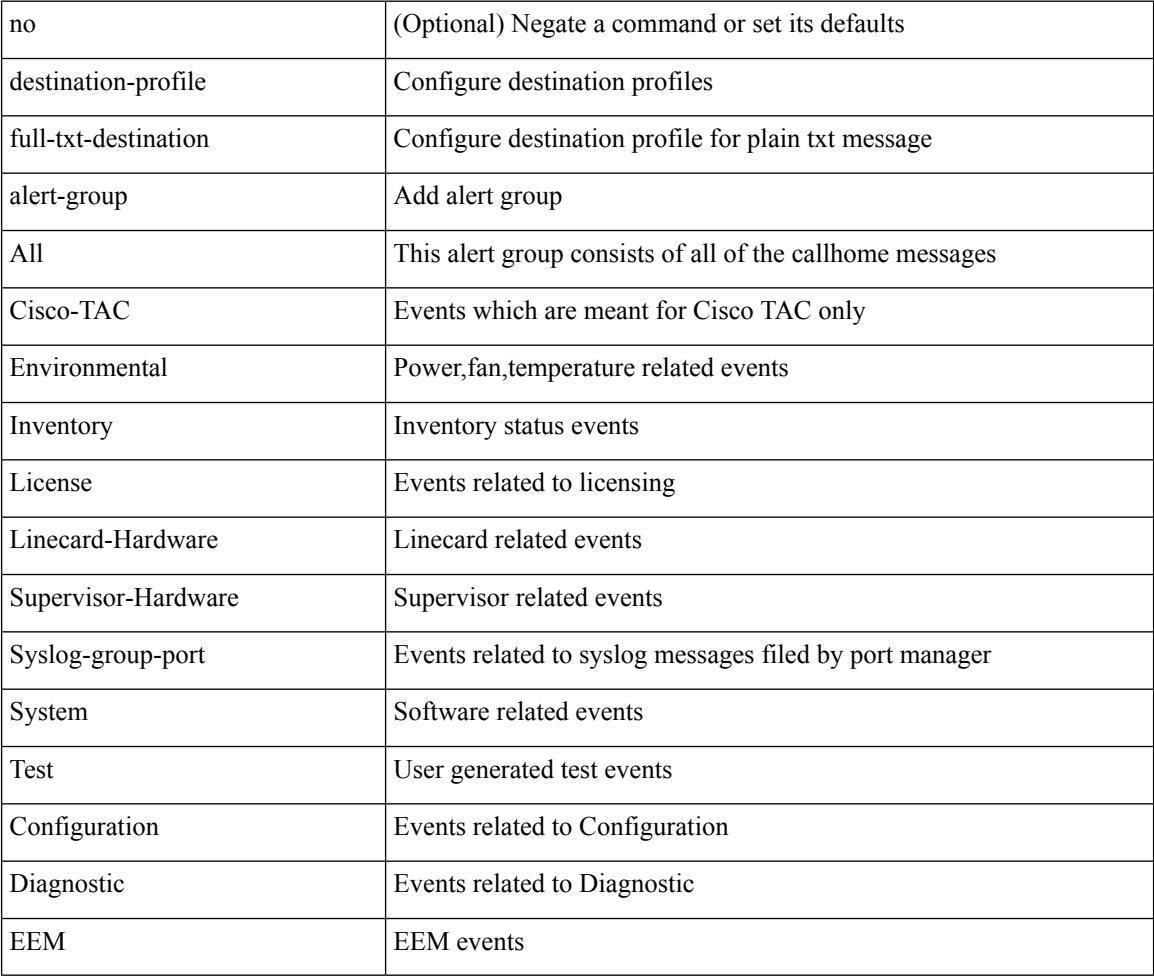

#### **Command Mode**

# **destination-profile full-txt-destination email-addr**

[no] destination-profile full-txt-destination email-addr <s0>

#### **Syntax Description**

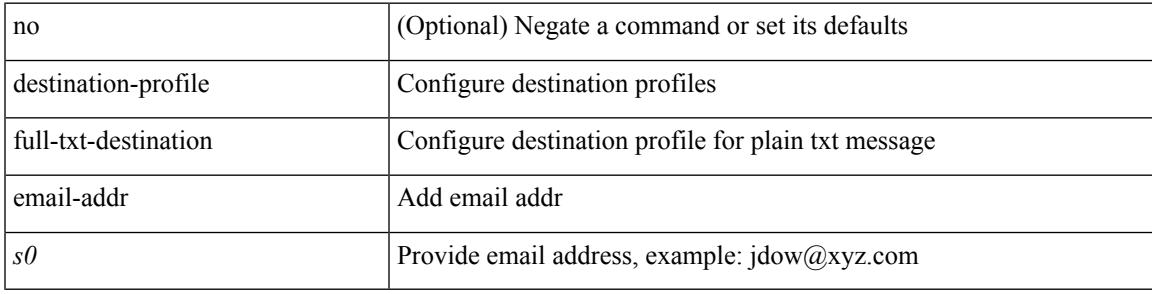

#### **Command Mode**

# **destination-profile full-txt-destination http**

[no] destination-profile full-txt-destination http <s0>

#### **Syntax Description**

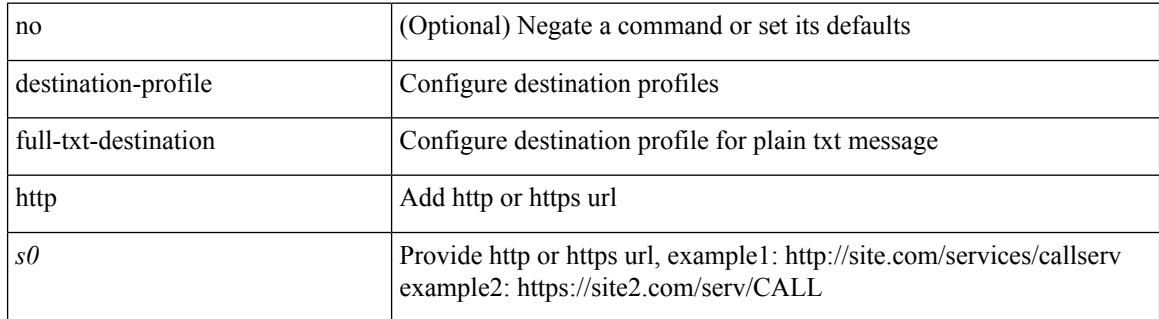

#### **Command Mode**

## **destination-profile full-txt-destination message-size**

[no] destination-profile full-txt-destination message-size <i0>

#### **Syntax Description**

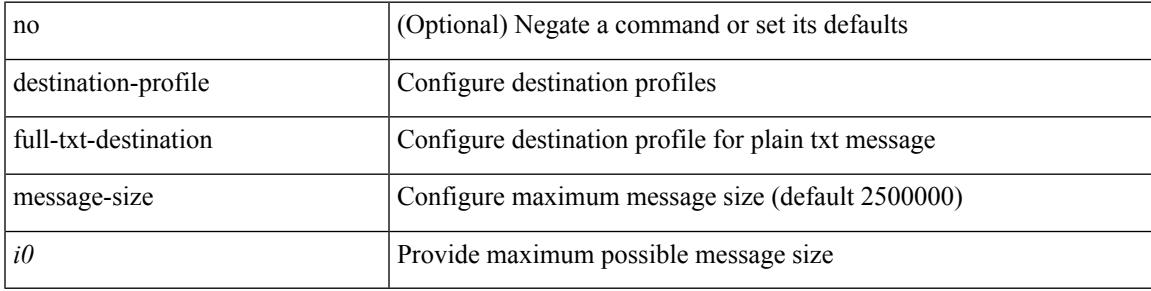

#### **Command Mode**

## **destination-profile full-txt-destination message-level**

[no] destination-profile full-txt-destination message-level <i0>

#### **Syntax Description**

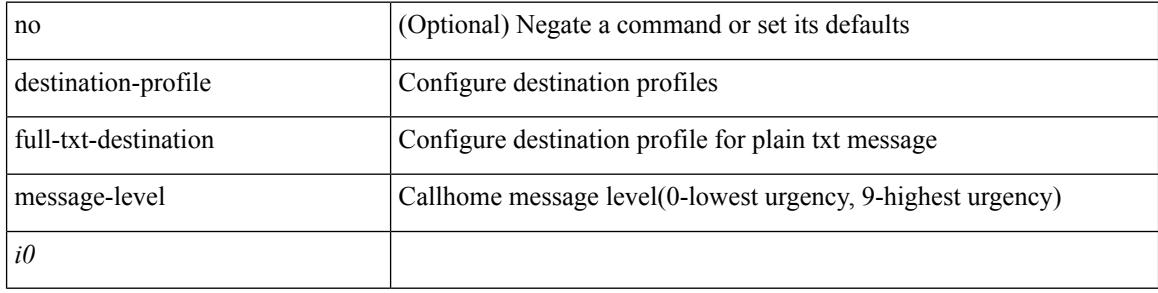

#### **Command Mode**

# **destination-profile full-txt-destination transport-method http**

[no] destination-profile full-txt-destination transport-method http

#### **Syntax Description**

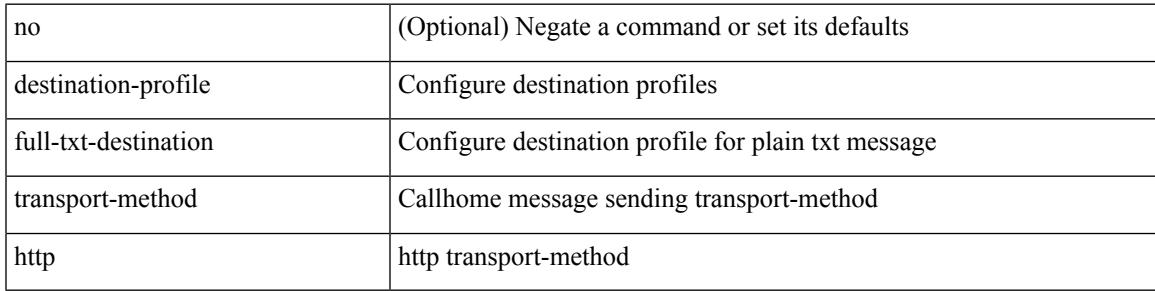

#### **Command Mode**

## **destination-profile full-txt-destination transport-method email**

[no] destination-profile full-txt-destination transport-method email

### **Syntax Description**

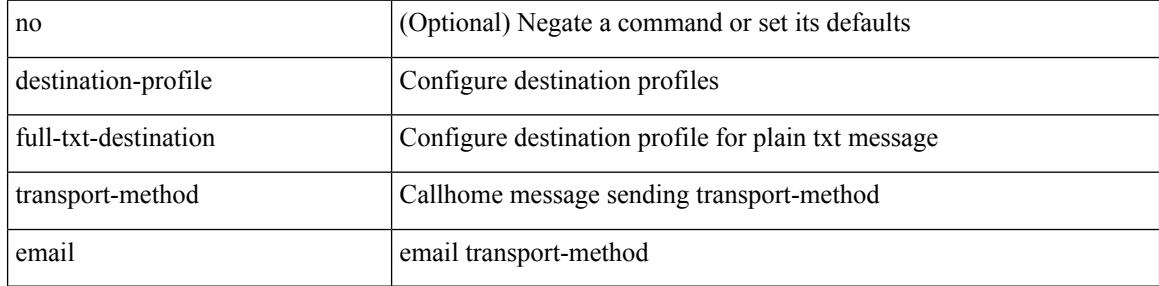

#### **Command Mode**

# **destination-profile http**

[no] destination-profile <s4> { http <s2> }

## **Syntax Description**

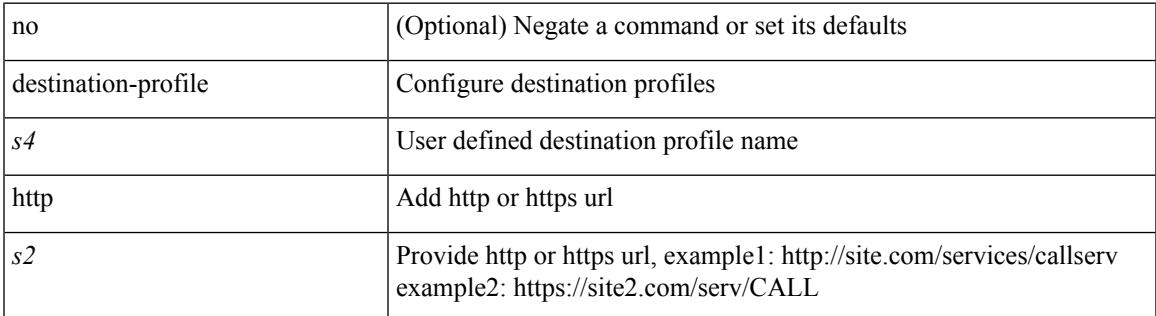

#### **Command Mode**

# **destination-profile message-level**

[no] destination-profile <s0> message-level <i0>

#### **Syntax Description**

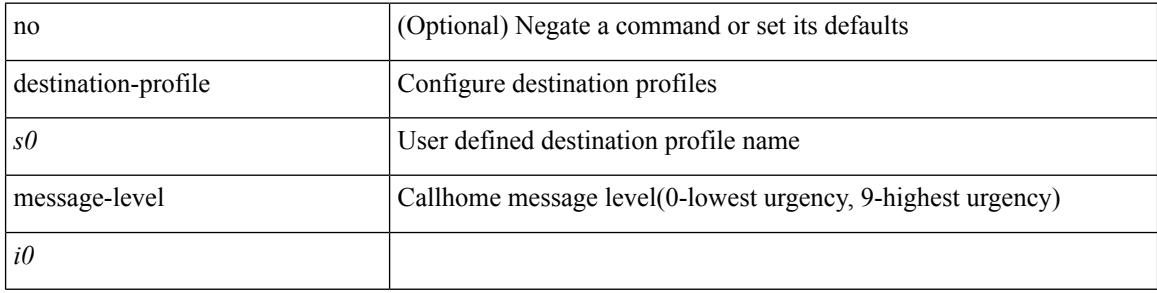

#### **Command Mode**

# **destination-profile message-size**

[no] destination-profile <s0> message-size <i0>

### **Syntax Description**

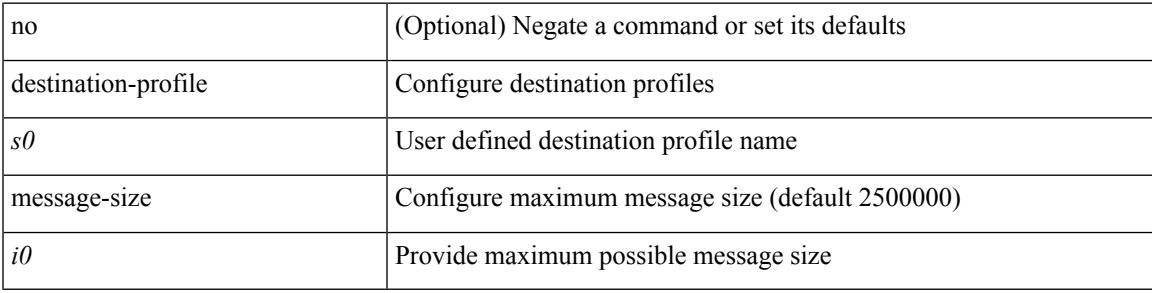

### **Command Mode**

## **destination-profile short-txt-destination alert-group**

[no] destination-profile short-txt-destination alert-group { All | Configuration | Diagnostic | EEM | Cisco-TAC | Environmental | Inventory | License | Linecard-Hardware |Supervisor-Hardware |Syslog-group-port |System | Test }

### **Syntax Description**

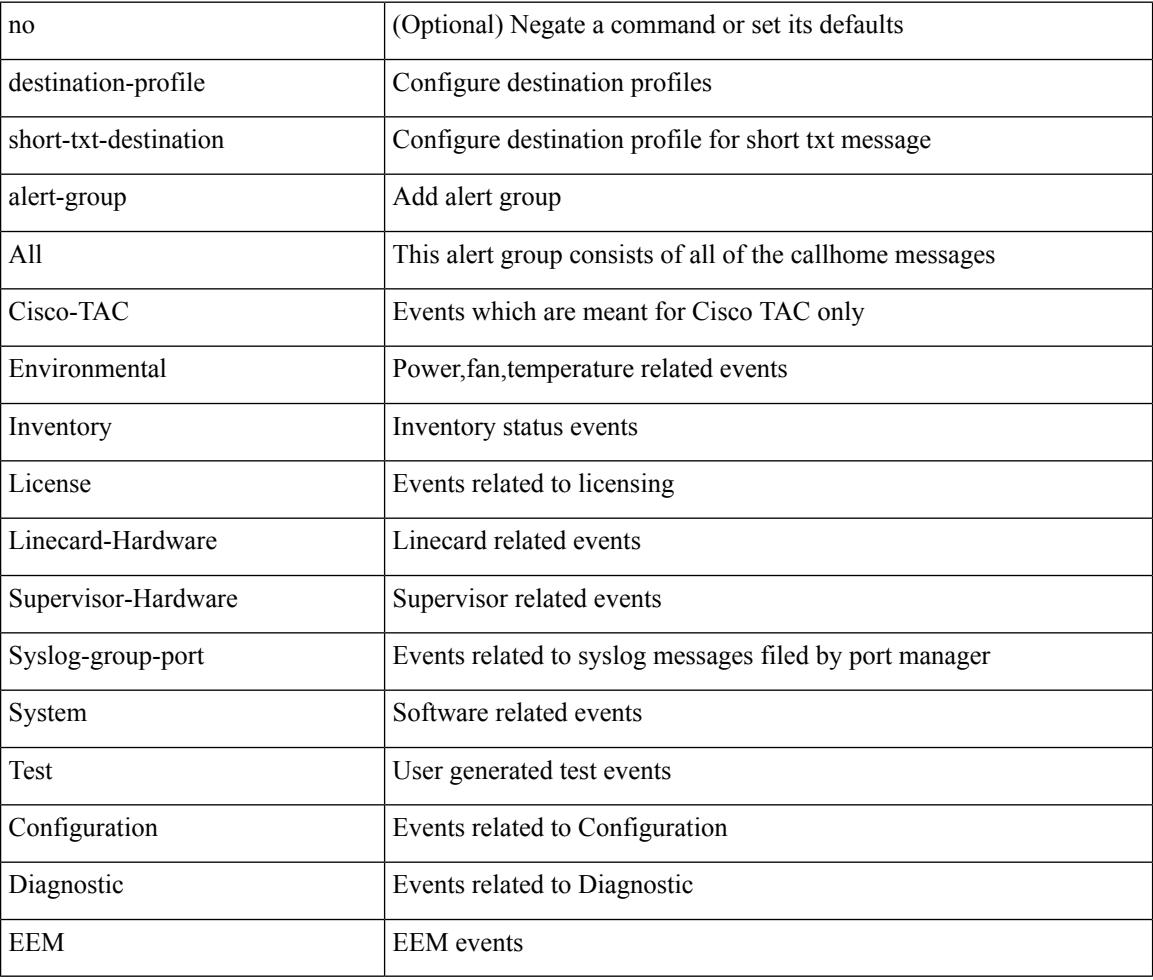

#### **Command Mode**

# **destination-profile short-txt-destination email-addr**

[no] destination-profile short-txt-destination email-addr <s0>

#### **Syntax Description**

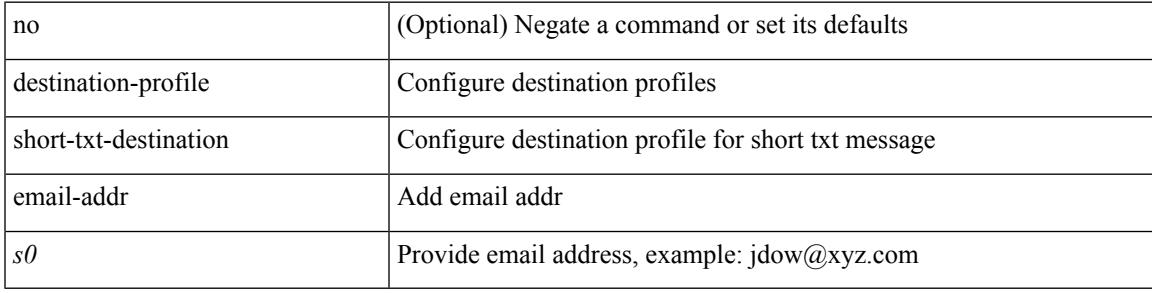

#### **Command Mode**

# **destination-profile short-txt-destination http**

[no] destination-profile short-txt-destination http <s0>

#### **Syntax Description**

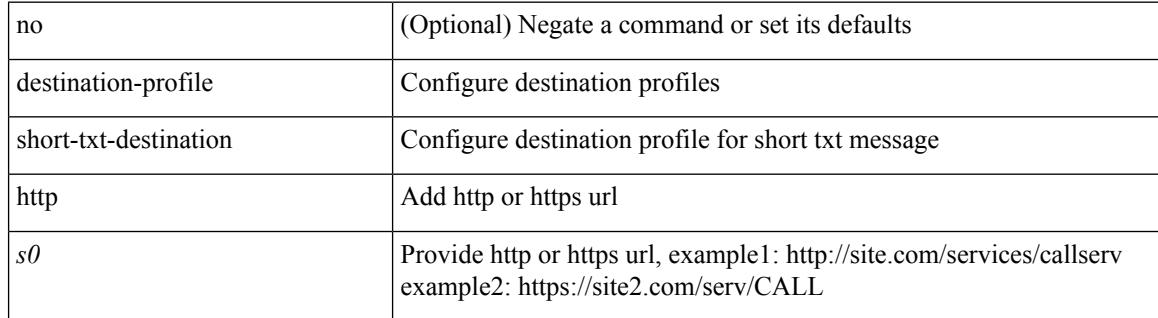

#### **Command Mode**

# **destination-profile short-txt-destination message-level**

[no] destination-profile short-txt-destination message-level <i0>

#### **Syntax Description**

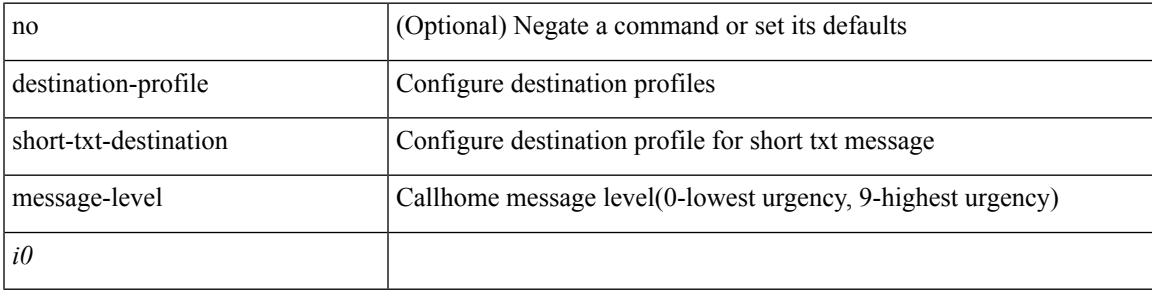

#### **Command Mode**

# **destination-profile short-txt-destination message-size**

[no] destination-profile short-txt-destination message-size <i0>

#### **Syntax Description**

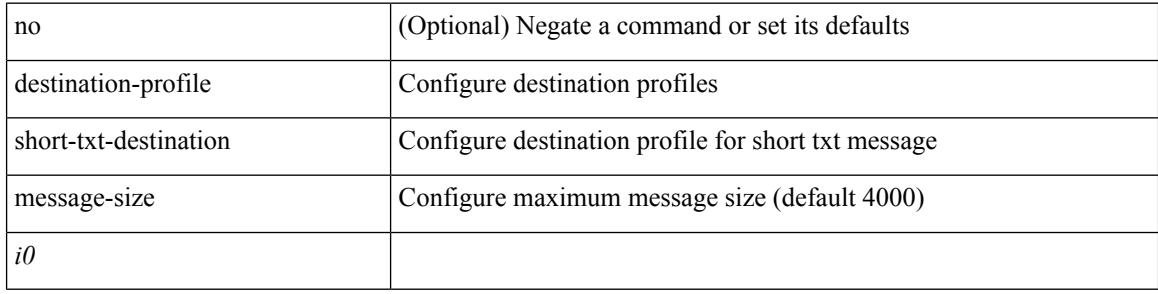

#### **Command Mode**

# **destination-profile short-txt-destination transport-method http**

[no] destination-profile short-txt-destination transport-method http

#### **Syntax Description**

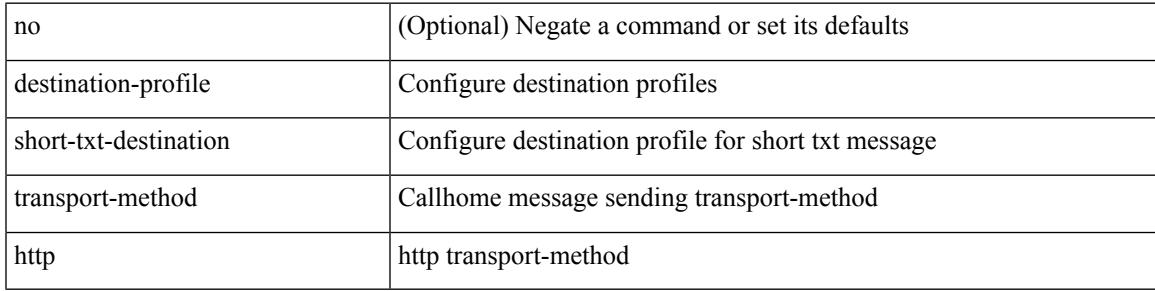

#### **Command Mode**

## **destination-profileshort-txt-destinationtransport-methodemail**

[no] destination-profile short-txt-destination transport-method email

#### **Syntax Description**

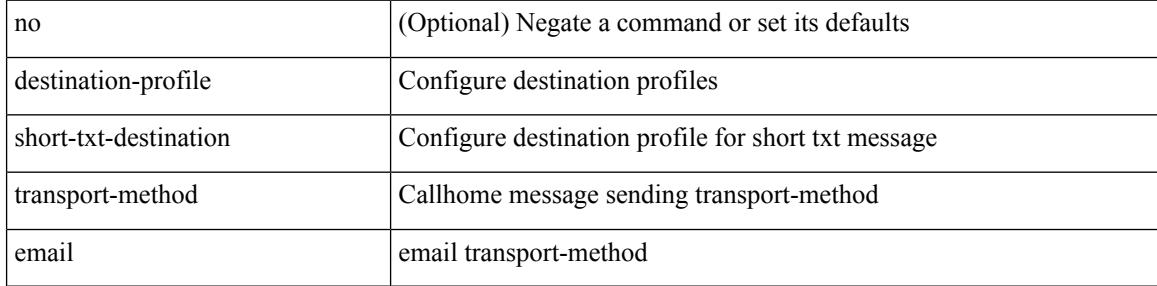

#### **Command Mode**

# **destination-profile transport-method email**

[no] destination-profile <s5> transport-method email

#### **Syntax Description**

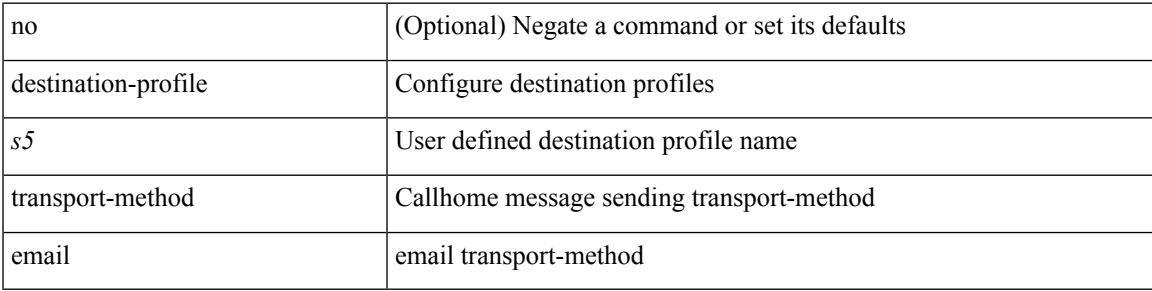

## **Command Mode**

# **destination-profile transport-method http**

[no] destination-profile <s6> transport-method http

#### **Syntax Description**

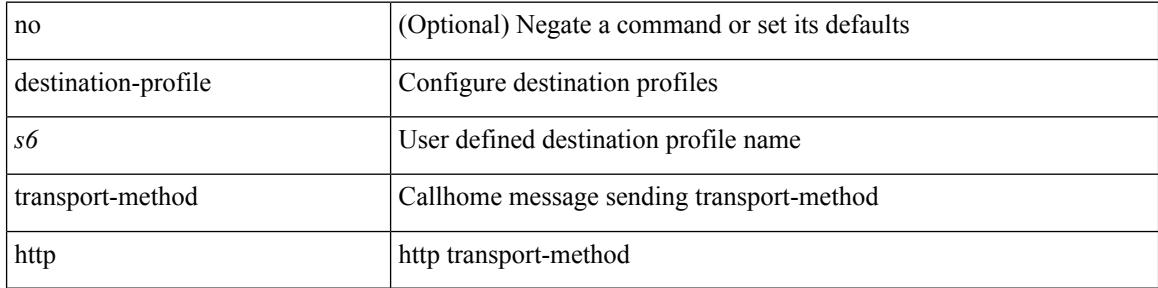

#### **Command Mode**
# **destination**

[no] destination | destination <ipaddr>

## **Syntax Description**

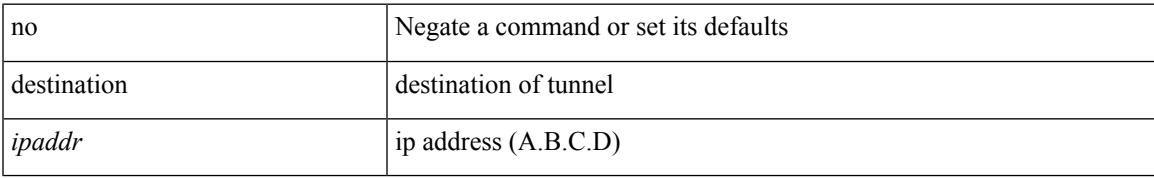

### **Command Mode**

• /exec/configure/if-te

## **destination**

{ [ no ] destination { <ipaddr> | <ipv6addr> } [ use-vrf { <vrf\_name> | <vrf-known-name> } ] | no destination }

## **Syntax Description**

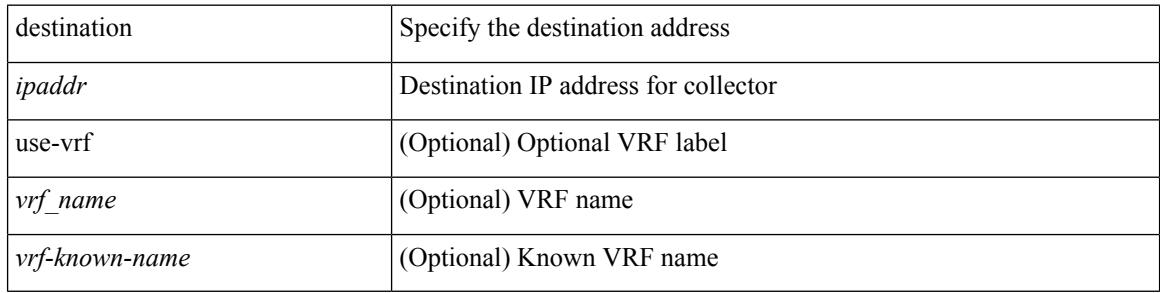

### **Command Mode**

• /exec/configure/config-fte-exporter

# **destination**

{ [ no ] destination { <ipaddr> | <ipv6addr> } [ use-vrf { <vrf\_name> | <vrf-known-name> } ] | no destination }

## **Syntax Description**

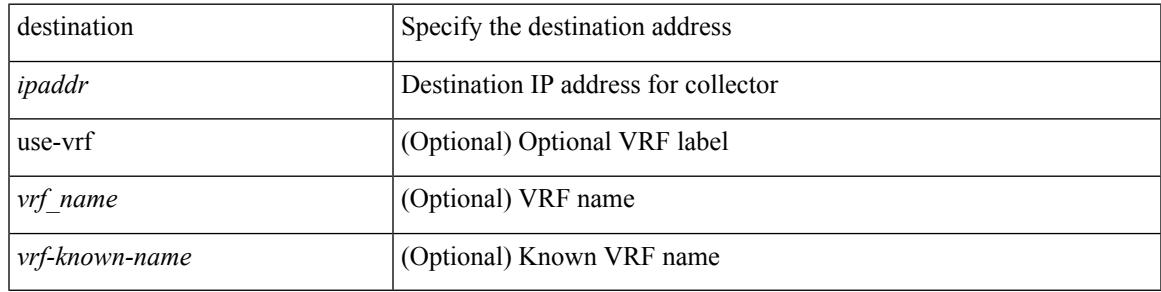

#### **Command Mode**

• /exec/configure/nfm-exporter

# **destination filter ip**

[no] destination filter ip  $\{\langle\text{ip-}addr\rangle\langle\text{ip-mask}\rangle\}$  [ip  $\{\{\text{adp}|\text{top}\}\{\langle\text{port\_num}\rangle|\text{any}\}\}\$ ] [ $\{\text{arp}|\$ advertise } { enable | disable } ]

## **Syntax Description**

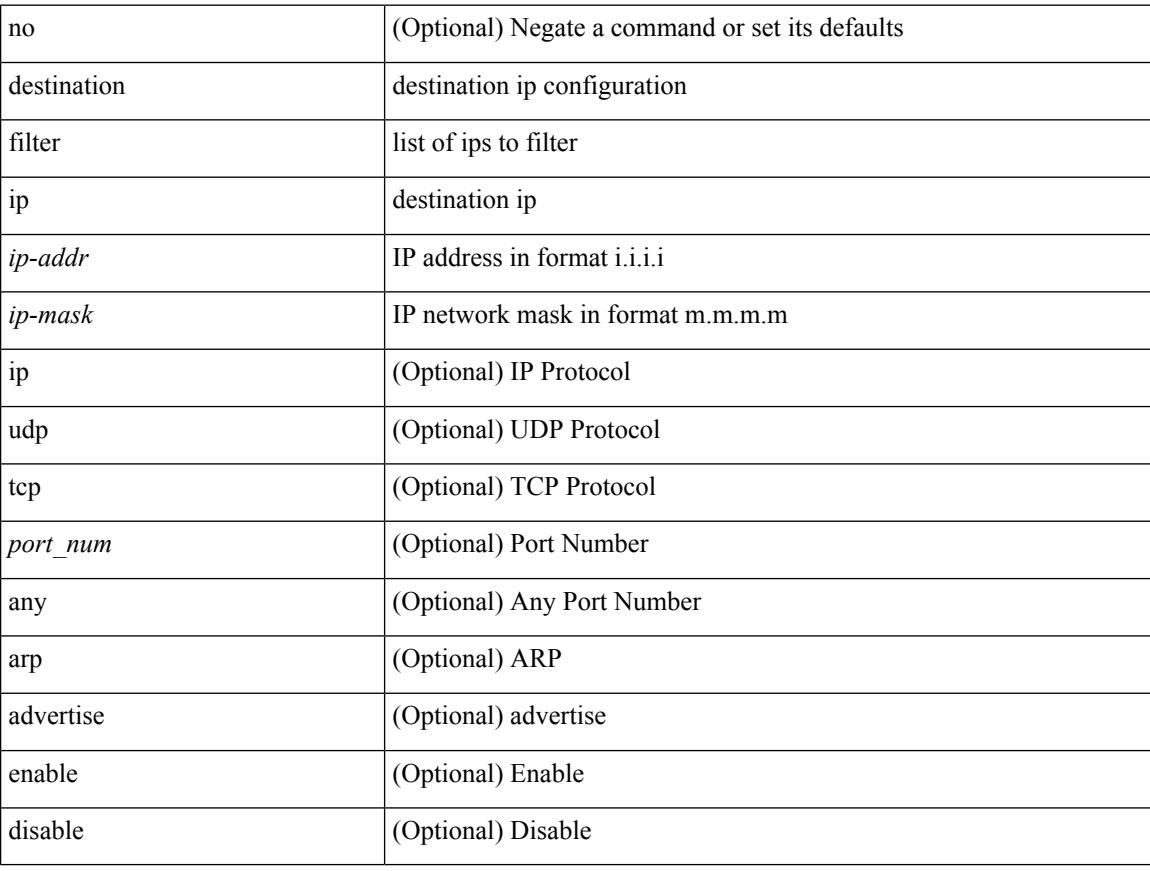

### **Command Mode**

• /exec/configure/smartc

# **destination filter ip any any**

[no] destination filter ip any any

## **Syntax Description**

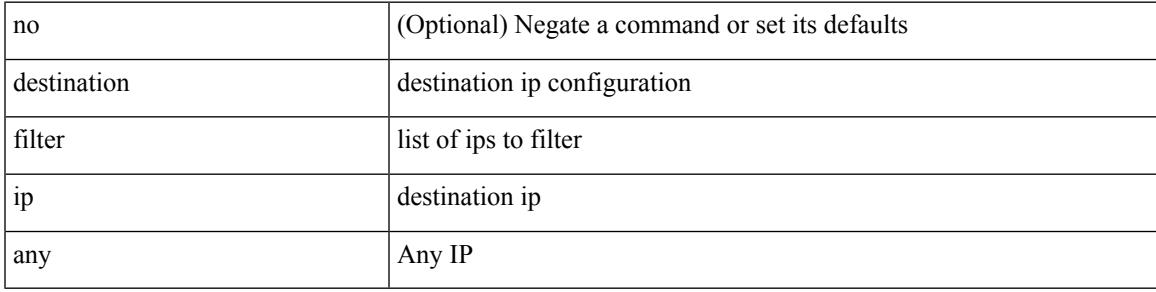

## **Command Mode**

• /exec/configure/smartc

# **destination ip-address**

{ [ no ] destination ip-address <ipaddr> } [ vrf { <vrf-name> | <vrf-known-name> } ]

### **Syntax Description**

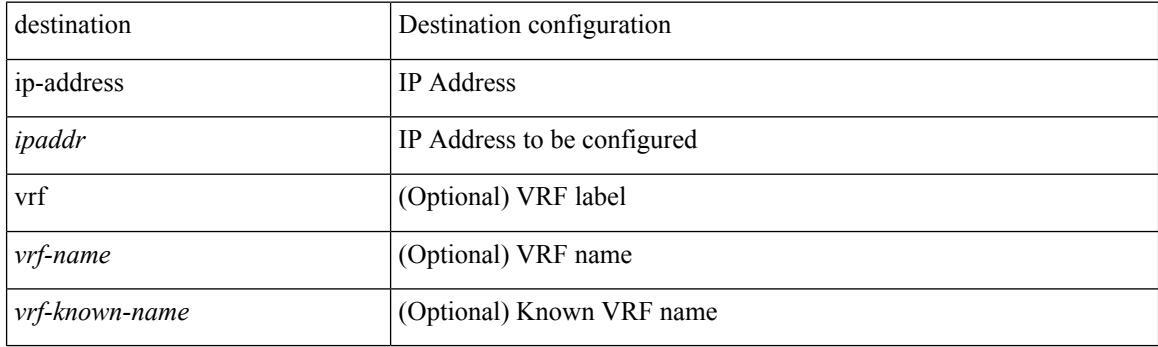

## **Command Mode**

• /exec/configure/config-ssx-collector

# **destination udp-port**

[no] destination udp-port <udpport>

### **Syntax Description**

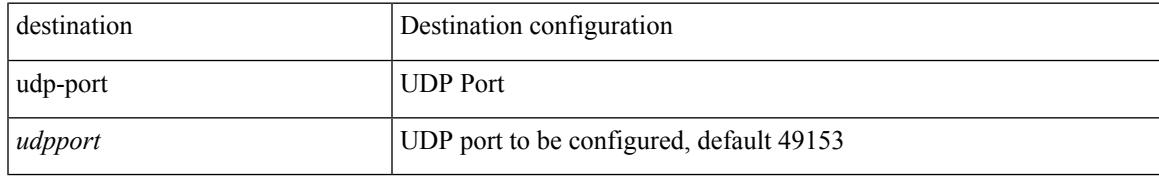

## **Command Mode**

• /exec/configure/config-ssx-collector

# **device-group**

[no] device-group <group-name>

## **Syntax Description**

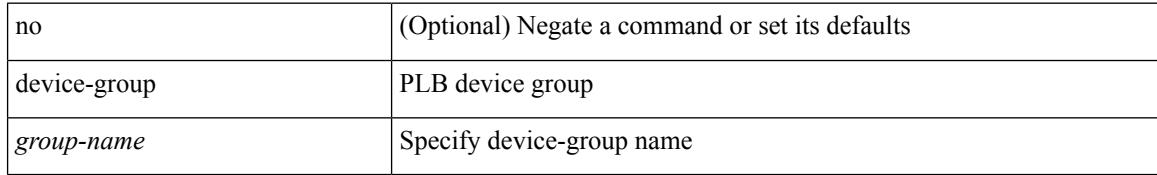

### **Command Mode**

• /exec/configure/plb

# **device-group**

{ device-group <name> } | { no device-group <name> }

## **Syntax Description**

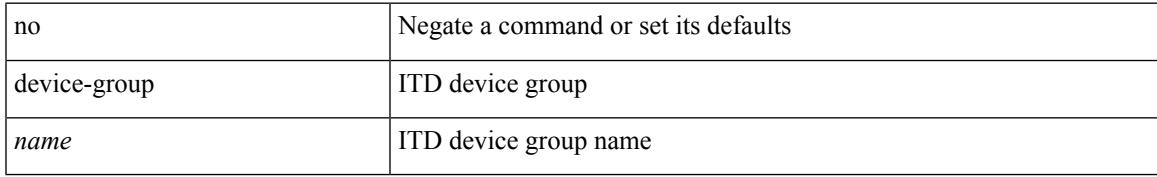

### **Command Mode**

• /exec/configure/itd

# **device-role**

[no] device-role <dev\_role>

## **Syntax Description**

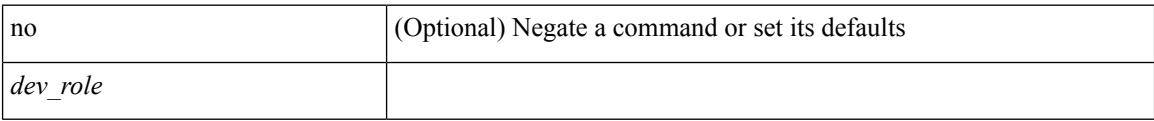

## **Command Mode**

• /exec/configure/config-ra-guard

Ι

# **device-role**

[no] device-role <dev\_role>

## **Syntax Description**

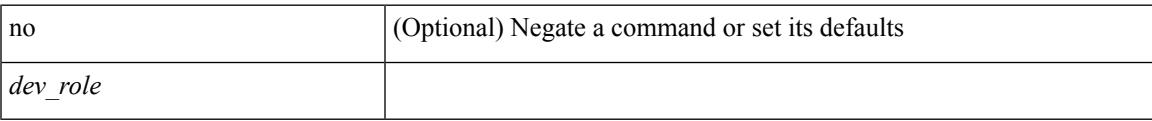

## **Command Mode**

• /exec/configure/config-snoop-policy

# **device-role**

[no] device-role <devrole>

## **Syntax Description**

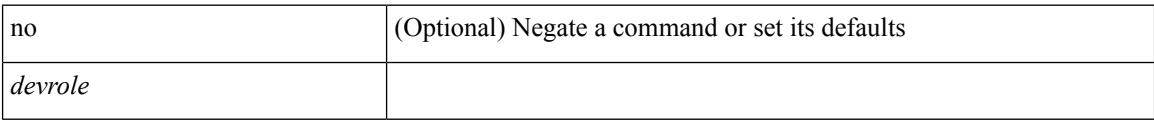

## **Command Mode**

• /exec/configure/config-dhcp-guard

# **devtest sap**

devtest sap <sap> [ exec <func> ]

## **Syntax Description**

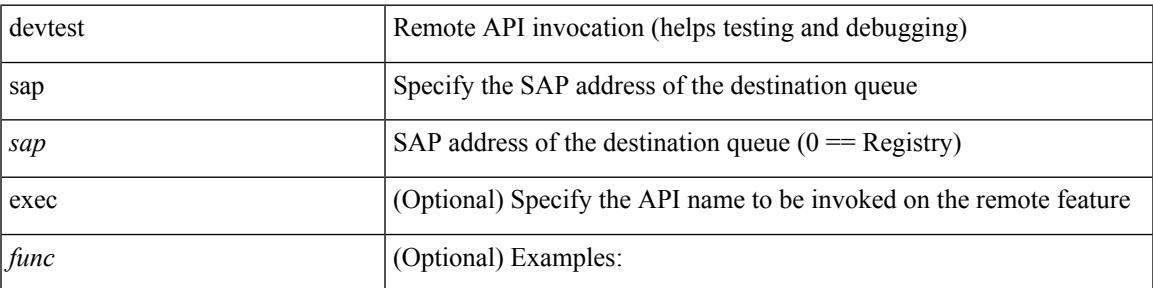

## **Command Mode**

# **diagnostic bootup level**

[no] diagnostic bootup level

## **Syntax Description**

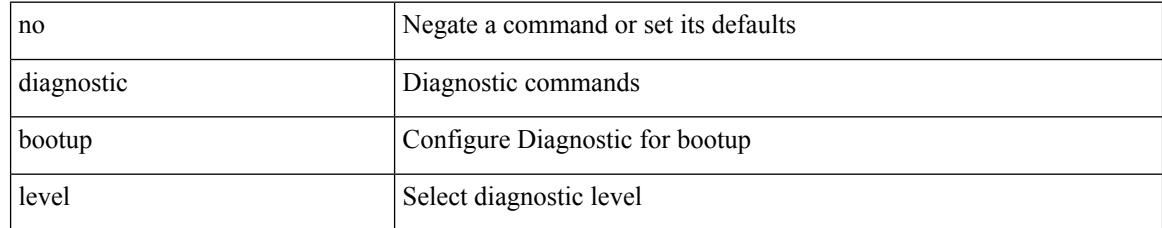

### **Command Mode**

# **diagnostic bootup level bypass**

diagnostic bootup level { bypass | complete }

## **Syntax Description**

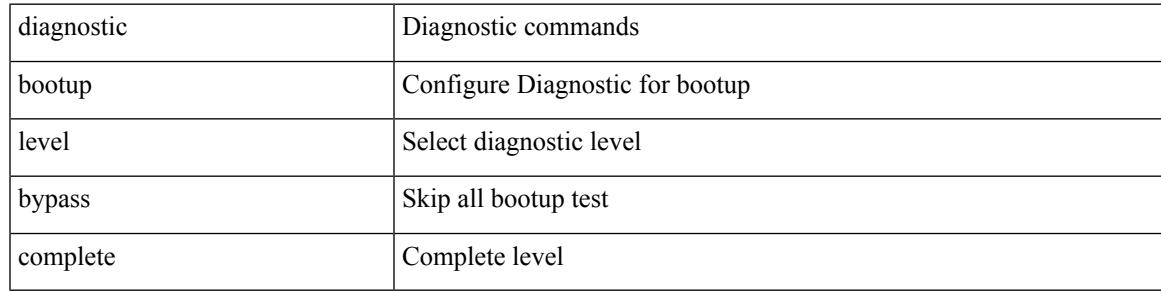

### **Command Mode**

# **diagnostic clear result module all diagnostic clear result module test**

diagnostic clear result module all | diagnostic clear result module <module> test { <test-id> | all }

#### **Syntax Description**

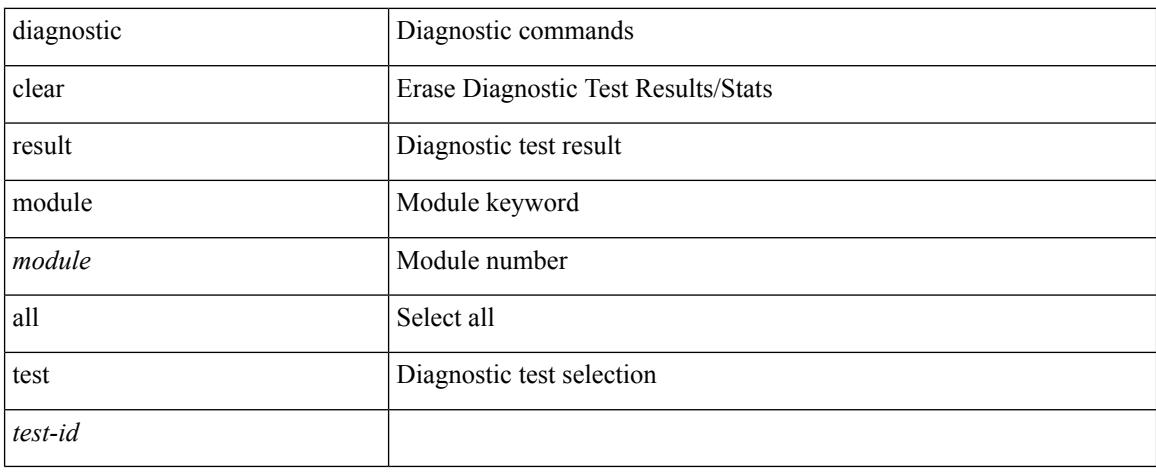

### **Command Mode**

# **diagnostic eem action aggressive**

[no] diagnostic eem action aggressive

### **Syntax Description**

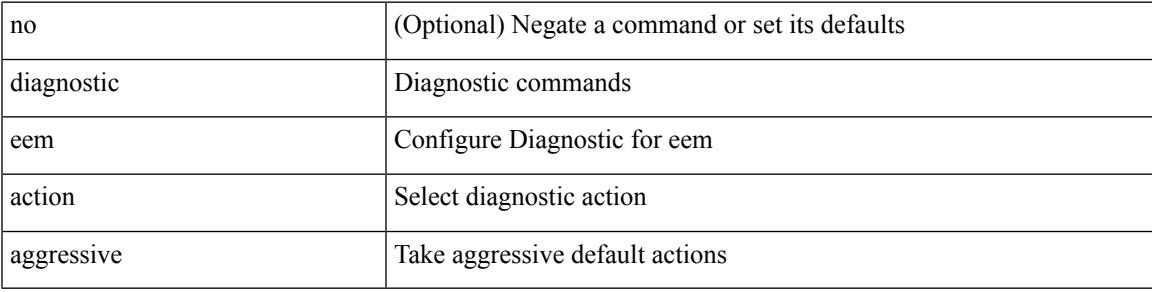

### **Command Mode**

# **diagnostic monitor interval module test all hour min second**

diagnostic monitor interval module <module> test { all | <name> | <test-id> } hour <hour-cntr> min <min-cntr> second <sec-cntr> | no diagnostic monitor interval module <module> test { all | <name> | <test-id> }

## **Syntax Description**

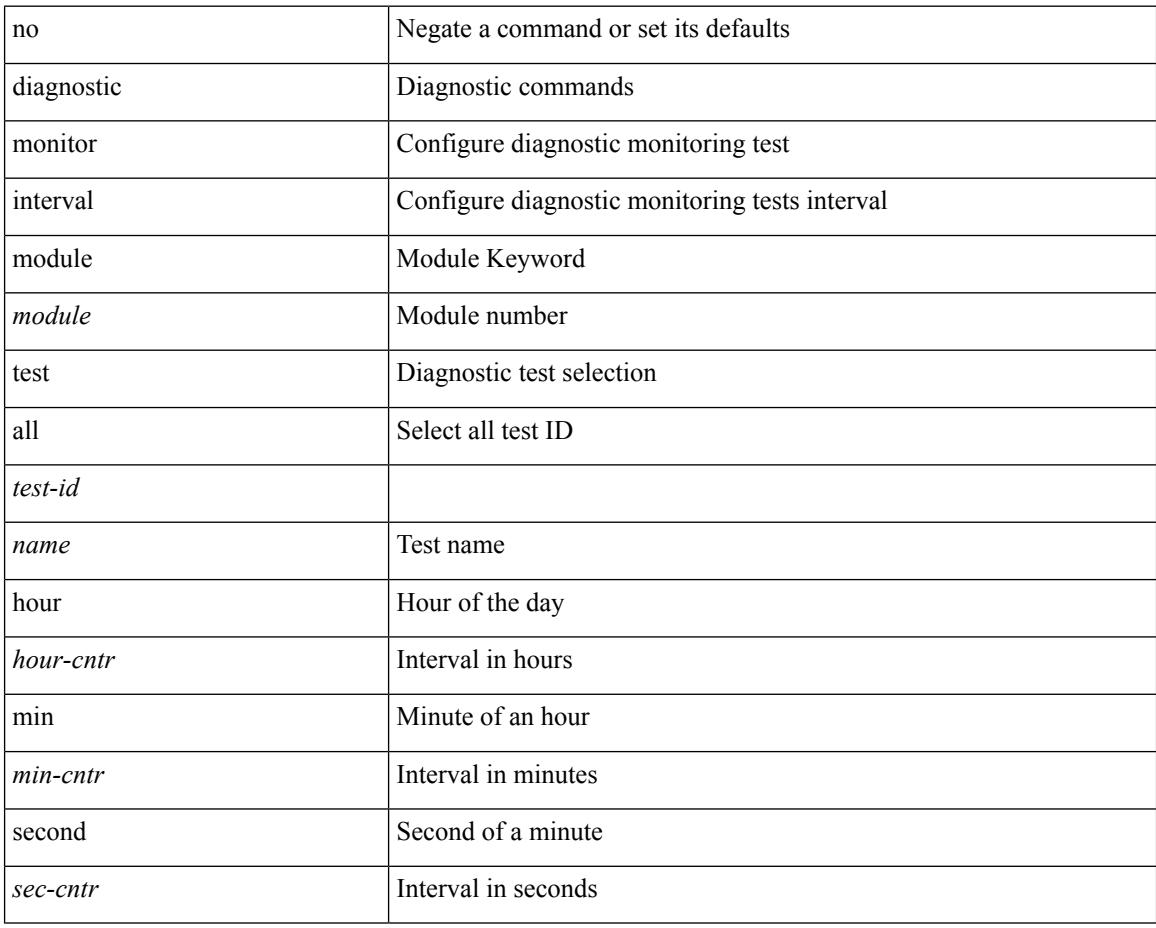

#### **Command Mode**

# **diagnostic monitor module all**

[no] diagnostic monitor module all [ test <name> ]

### **Syntax Description**

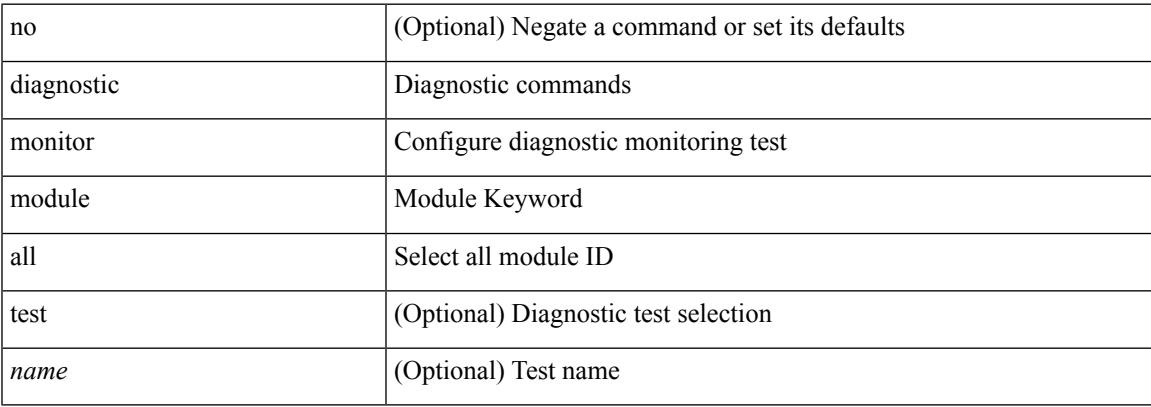

## **Command Mode**

# **diagnostic monitor module test all**

diagnostic monitor module <module> test { all | <name> | <test-id> } | no diagnostic monitor module <module> test { all | <name> | <test-id> }

## **Syntax Description**

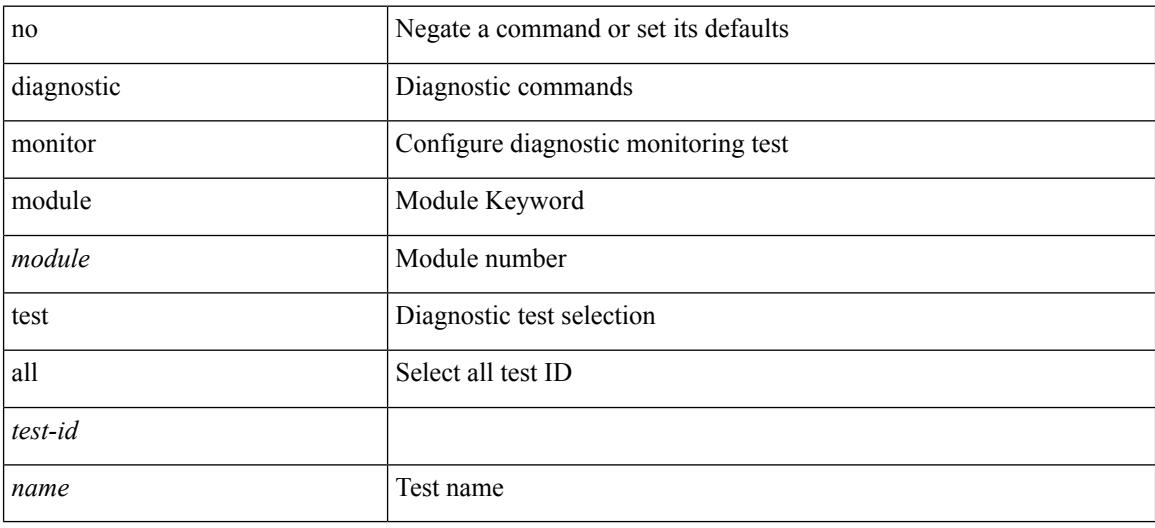

#### **Command Mode**

# **diagnostic ondemand action-on-failure continue failure-count diagnostic ondemand action-on-failure stop**

diagnostic ondemand action-on-failure continue failure-count <failure-cnt> | diagnostic ondemand action-on-failure stop

### **Syntax Description**

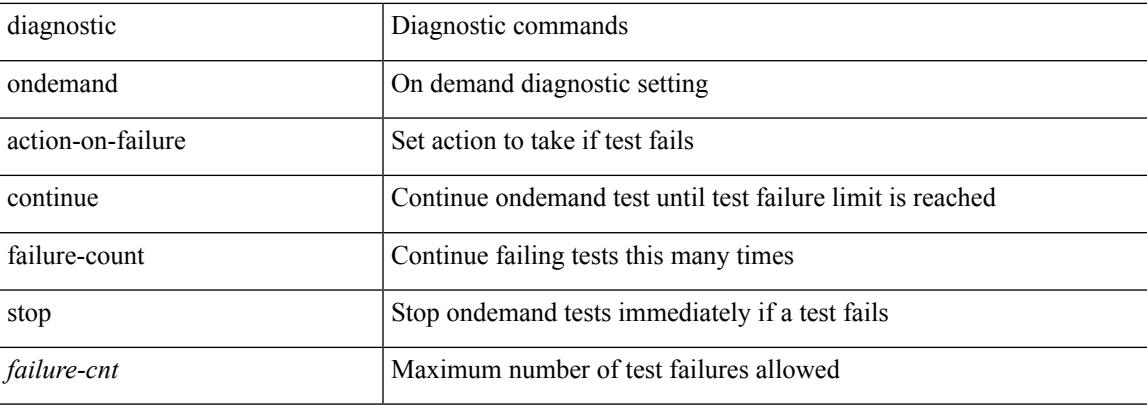

#### **Command Mode**

# **diagnostic ondemand iteration**

diagnostic ondemand iteration <iteration-count>

#### **Syntax Description**

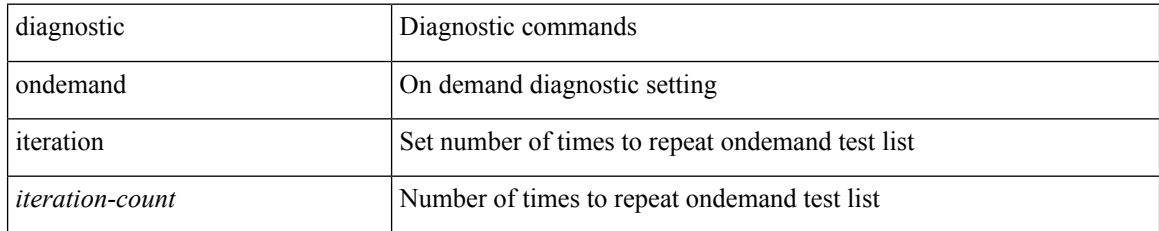

### **Command Mode**

# **diagnostic ondemand test-parameter module test port\_lb packet-length**

diagnostic ondemand test-parameter module <module> test port\_lb packet-length <size>

### **Syntax Description**

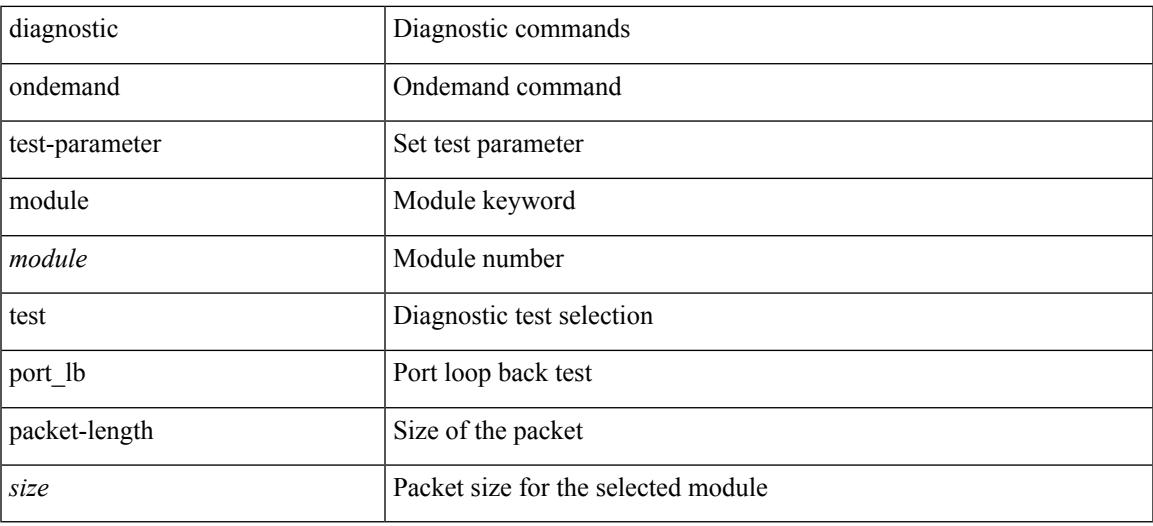

### **Command Mode**

# **diagnostic pss shrink**

diagnostic pss shrink

### **Syntax Description**

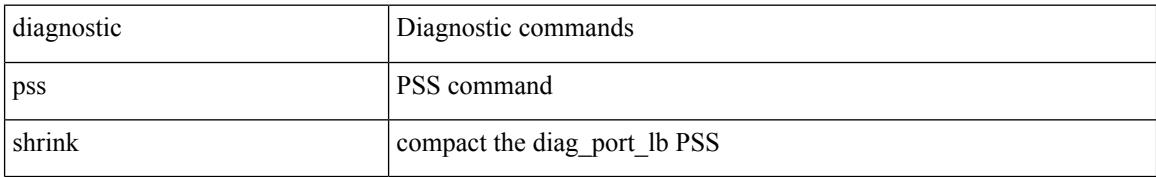

### **Command Mode**

# **diagnostic start module test**

diagnostic start module <module> test { all | <name> | <test-id> | non-disruptive | per-port } [ port { iall |  $\left\{$  <port-id>  $\right\}$ ]

## **Syntax Description**

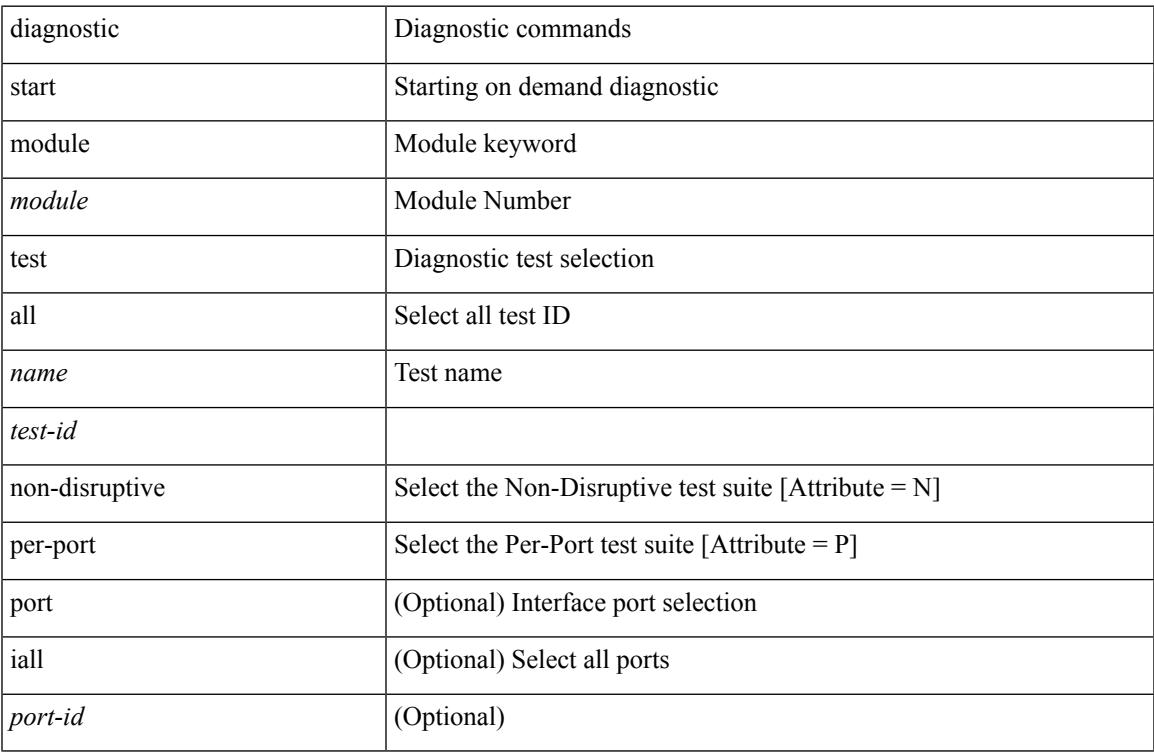

### **Command Mode**

• /exec

# **diagnostic stop module test all**

diagnostic stop module <module> test { all | <name> | <test-id> }

### **Syntax Description**

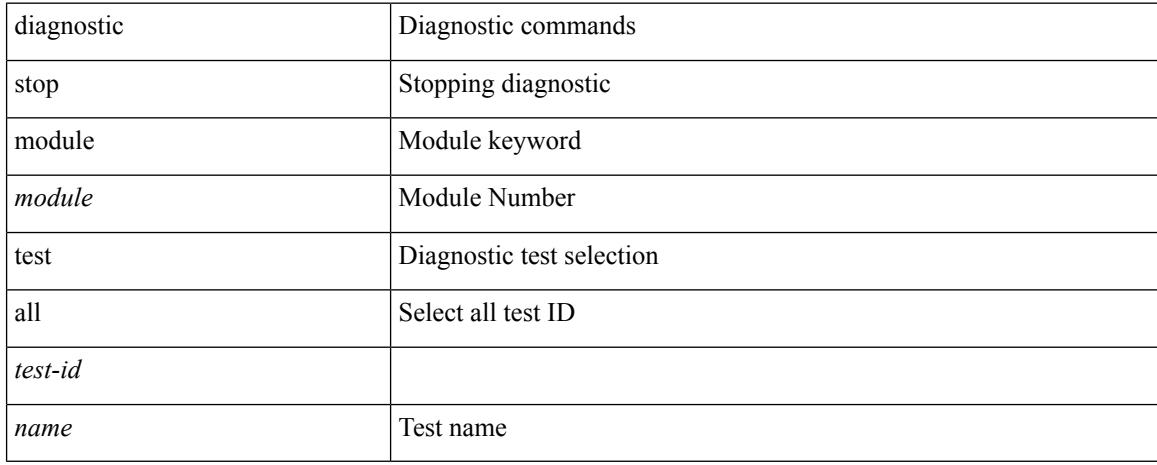

### **Command Mode**

# **diagnostictestsimulationmoduletestdiagnostictestsimulation module test clear**

diagnostic test simulation module <module> test <test-id> [ port { <port-id> | all } ] { success | fail | random-fail } | diagnostic test simulation module <module> test <test-id> clear

#### **Syntax Description**

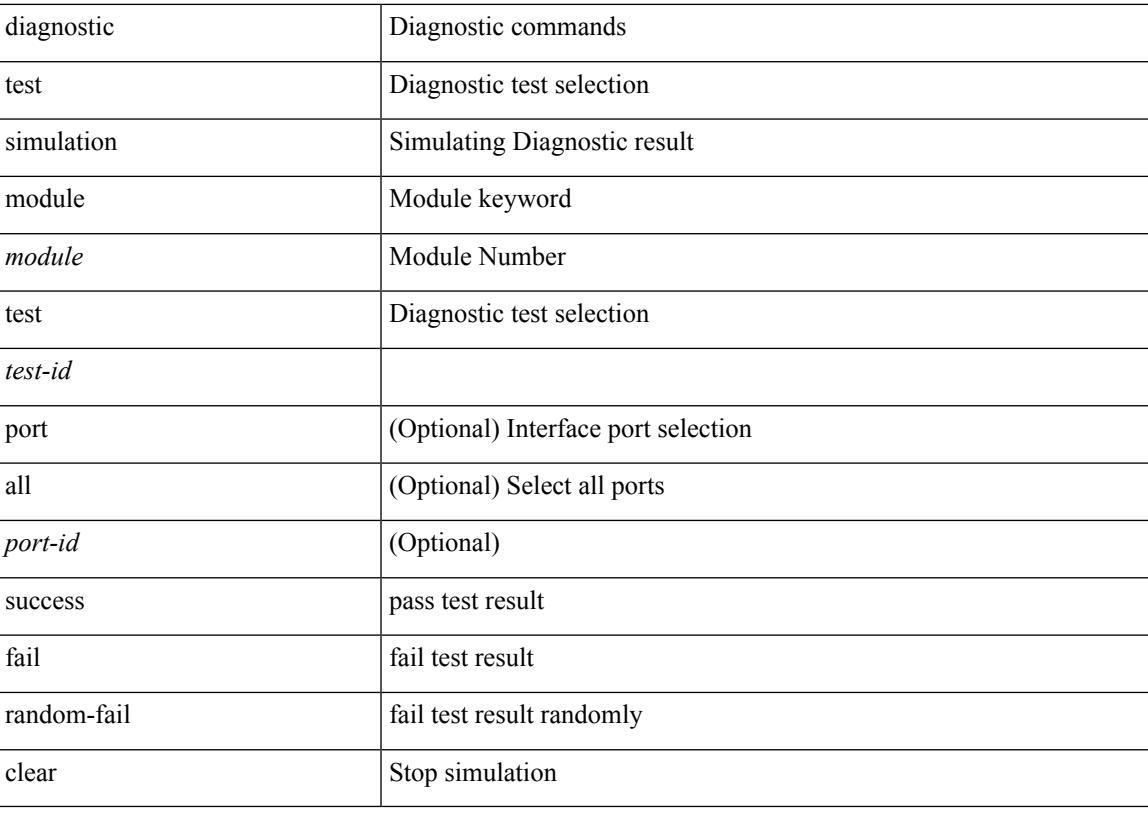

#### **Command Mode**

# **diff-clean**

diff-clean [ all-sessions ]

## **Syntax Description**

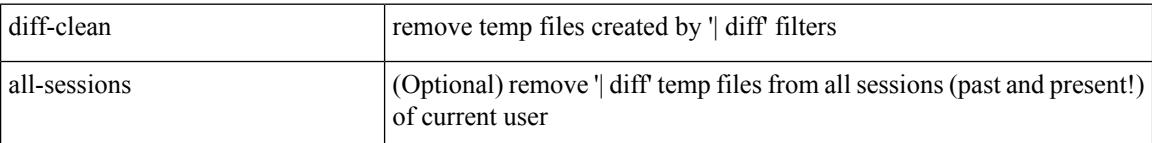

## **Command Mode**

# **diff-clean all-users**

diff-clean all-users

### **Syntax Description**

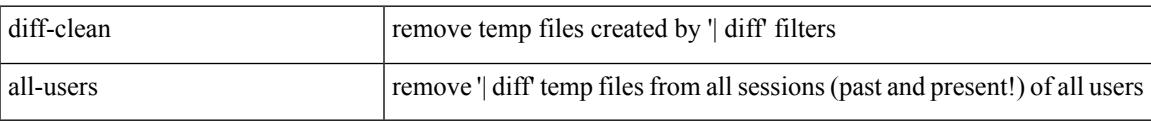

### **Command Mode**

 $\mathbf I$ 

# **diff**

| diff [ again | echo | -c [ <lines> ] | -b | -B | -i | -I <regexp> | -y | --left-column | -W <columns> | -q | -s ] + **Syntax Description**

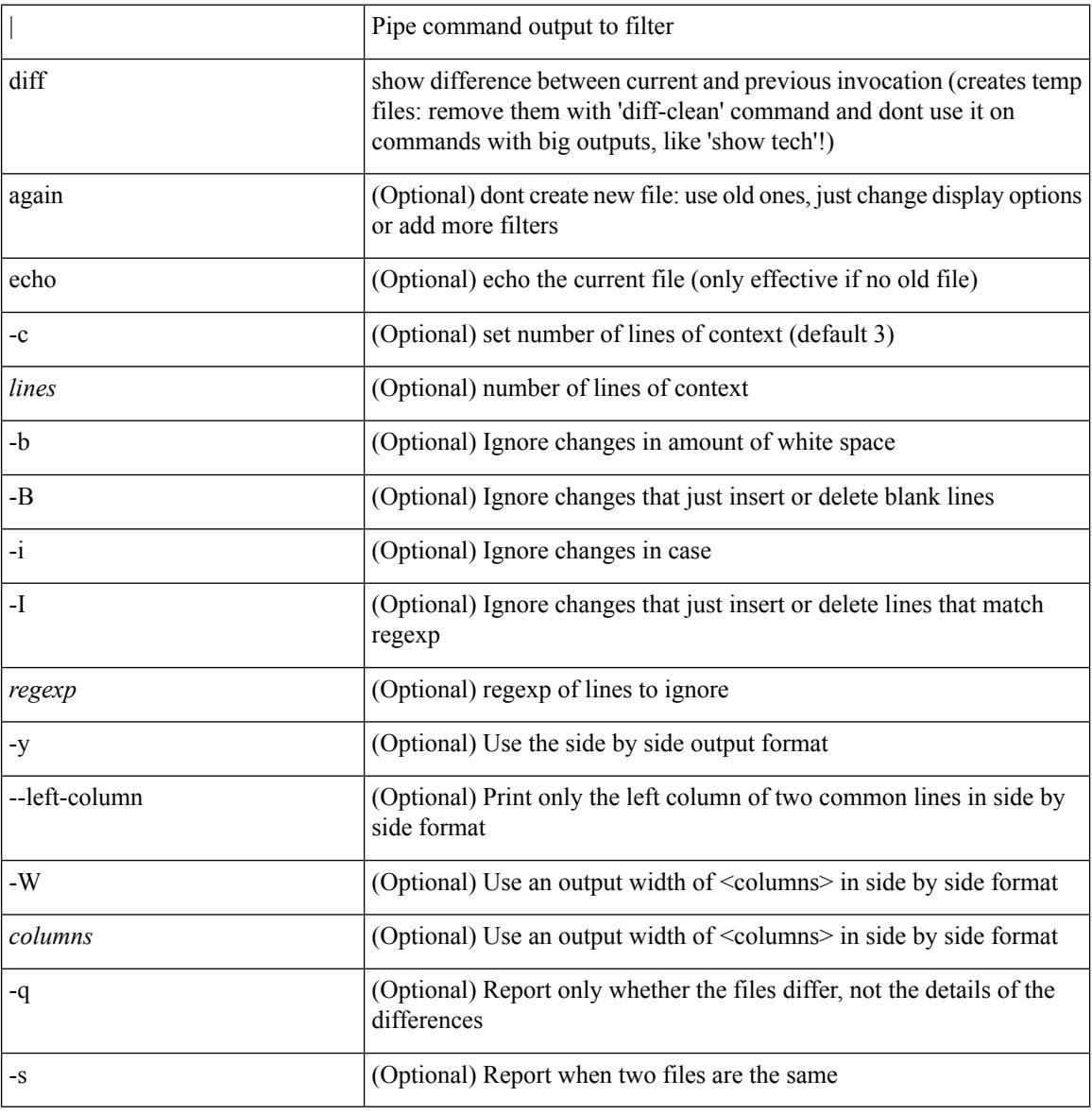

### **Command Mode**

• /output

# **dir**

dir [ <uri0> | <uri1> | <uri2> ] [ \_readonly\_ { TABLE\_dir <fsize> <timestring> <fname> } { <usage> <br/>bytesused> <br/> <br/> <br/> <br/>bytestotal>  $\}$  ]

## **Syntax Description**

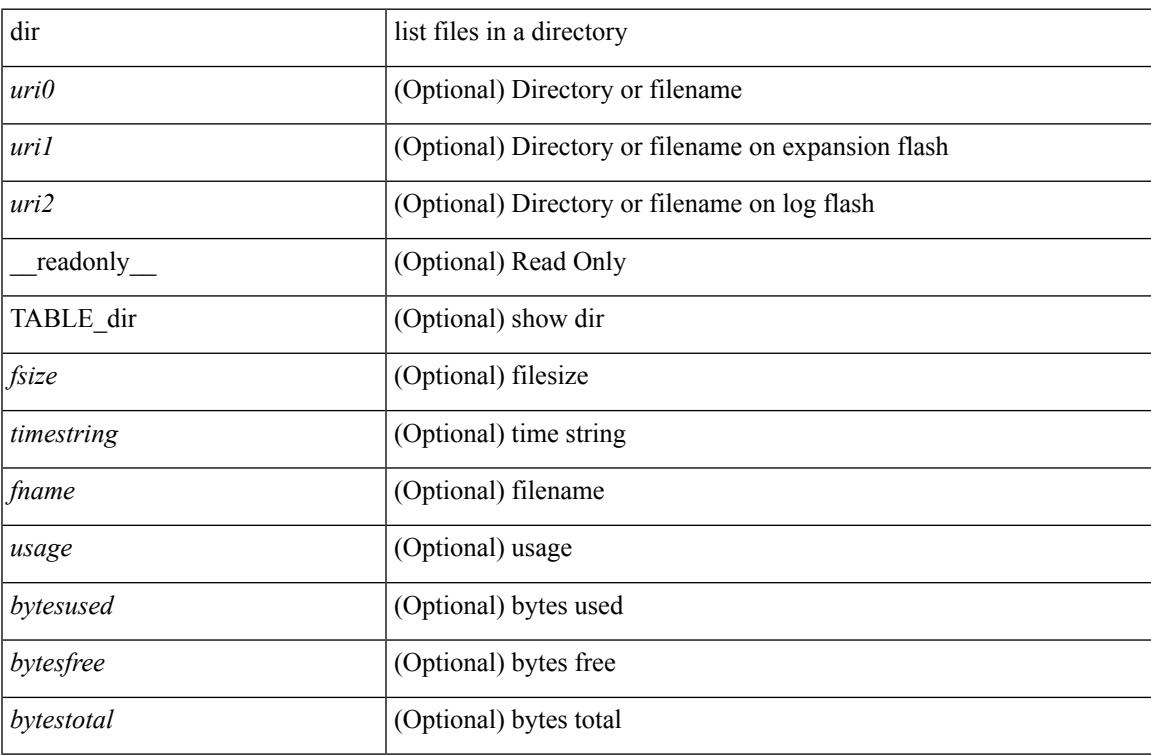

### **Command Mode**

# **disable-connected-check**

[ no | default ] disable-connected-check

### **Syntax Description**

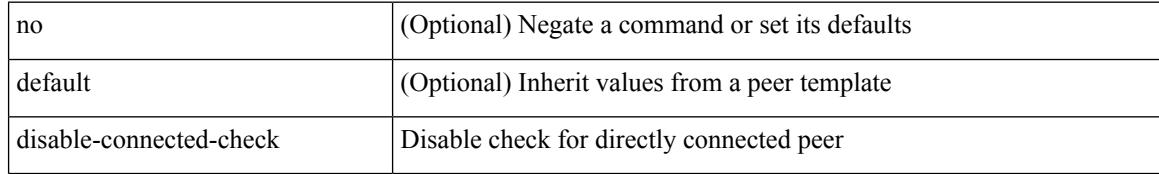

### **Command Mode**

• /exec/configure/router-bgp/router-bgp-neighbor-sess

# **disable-memory-alert-check**

[no] disable-memory-alert-check

### **Syntax Description**

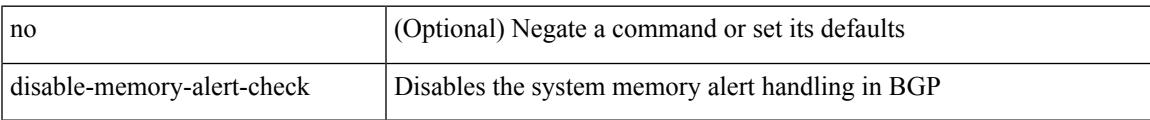

### **Command Mode**

• /exec/configure/router-bgp

## **disable-peer-as-check**

[ no | default ] disable-peer-as-check

#### **Syntax Description**

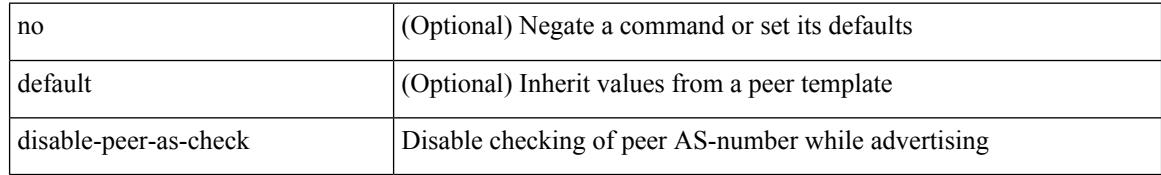

#### **Command Mode**

• /exec/configure/router-bgp/router-bgp-vrf-neighbor/router-bgp-vrf-neighbor-af-ipv4 /exec/configure/router-bgp/router-bgp-vrf-neighbor/router-bgp-vrf-neighbor-af-ipv6 /exec/configure/router-bgp/router-bgp-neighbor/router-bgp-neighbor-af /exec/configure/router-bgp/router-bgp-neighbor/router-bgp-neighbor-af-l2vpn-evpn /exec/configure/router-bgp/router-bgp-neighbor/router-bgp-neighbor-af-ipv4-label /exec/configure/router-bgp/router-bgp-neighbor/router-bgp-neighbor-af-ipv6-label /exec/configure/router-bgp/router-bgp-neighbor/router-bgp-neighbor-af-ipv4-mvpn /exec/configure/router-bgp/router-bgp-neighbor/router-bgp-neighbor-af-ipv6-mvpn

# **disable-policy-batching**

[no] disable-policy-batching [ nexthop  $\vert$  { { ipv4 | ipv6 } prefix-list <prfxlist-name> } ]

### **Syntax Description**

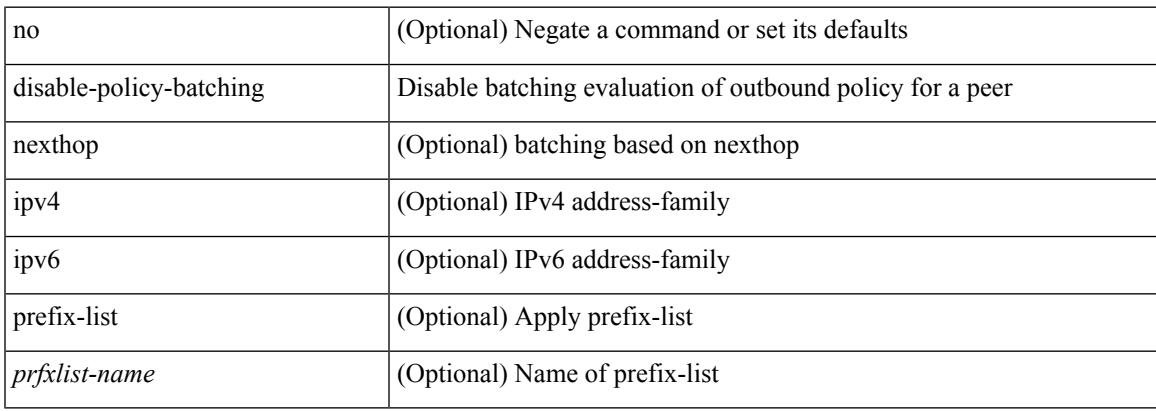

### **Command Mode**

• /exec/configure/router-bgp

# **disable**

### disable

## **Syntax Description**

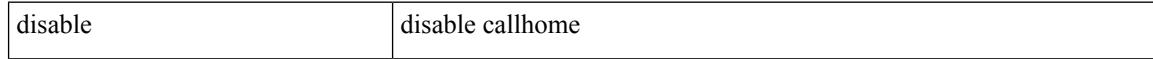

#### **Command Mode**

• /exec/configure/callhome
### **discard-route external**

[no] discard-route { external | internal }

### **Syntax Description**

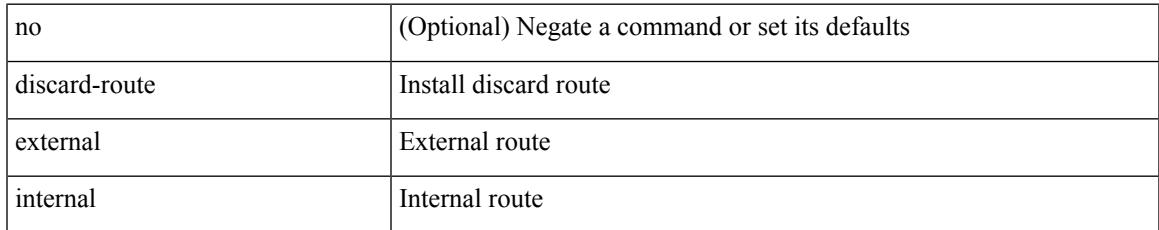

### **Command Mode**

• /exec/configure/router-ospf /exec/configure/router-ospf/vrf

## **discard-route external**

[no] discard-route { external | internal }

#### **Syntax Description**

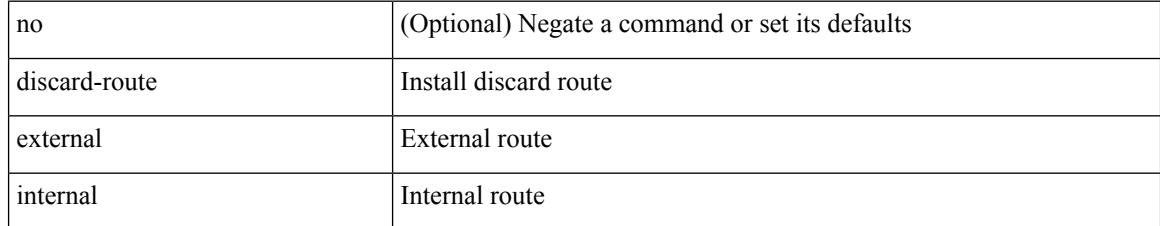

### **Command Mode**

• /exec/configure/router-ospf3 /exec/configure/router-ospf3/vrf

### **discovery**

discovery { quick-start | hello { holdtime <link-hello-holdtime> | interval <link-hello-intvl> } | targeted-hello { accept [ from <pfx-list> ] | tgt-holdtime <tgt-hello-holdtime> | tgt-interval <tgt-hello-intvl> } | ignore-transport-address | omit-transport-address | spoofing } | no discovery { quick-start | hello { holdtime | interval } | targeted-hello { accept | tgt-holdtime | tgt-interval } | ignore-transport-address| omit-transport-address | spoofing }

#### **Syntax Description**

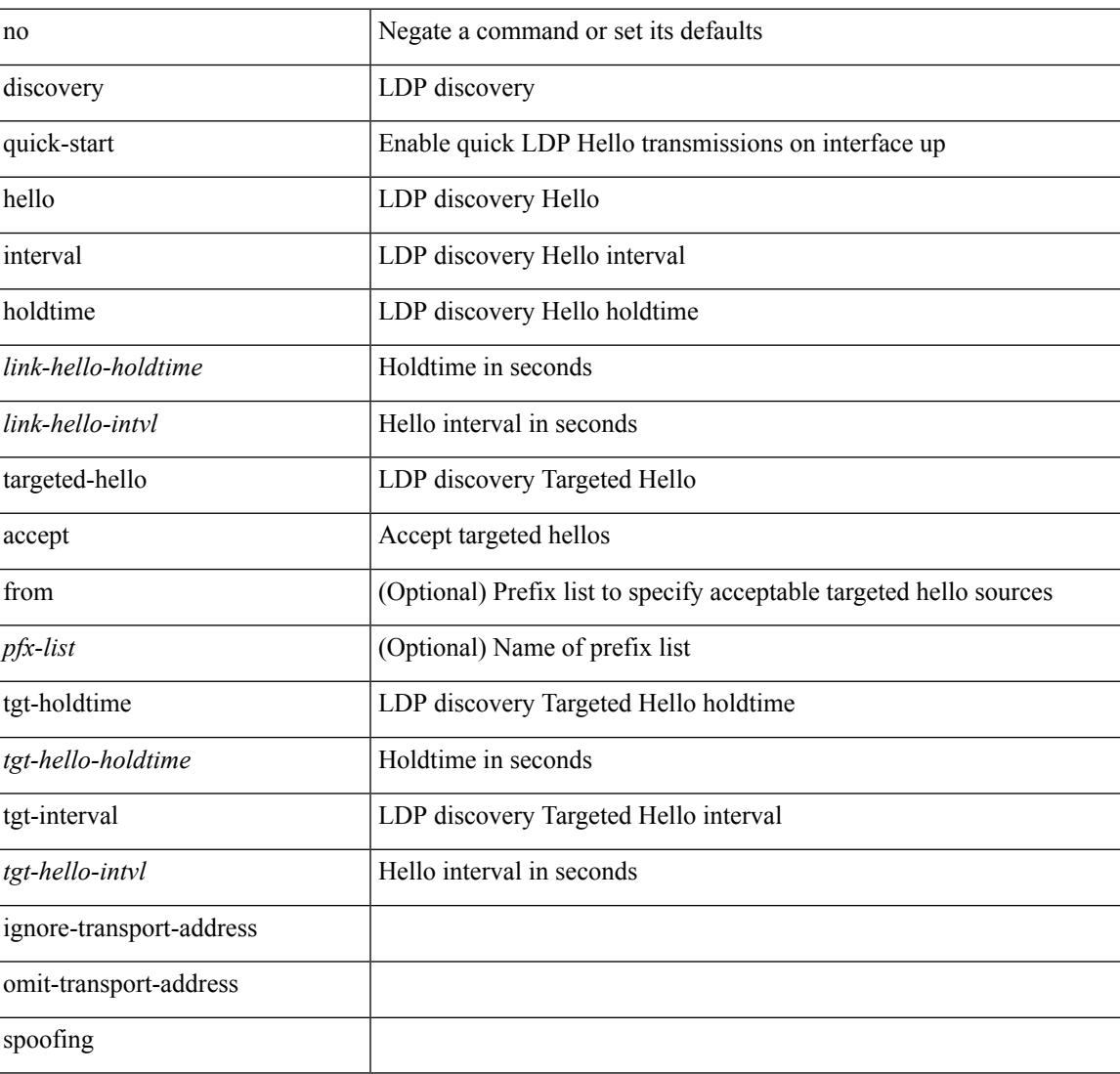

#### **Command Mode**

• /exec/configure/ldp

distance <admin-dist> | no distance [ <admin-dist> ]

### **Syntax Description**

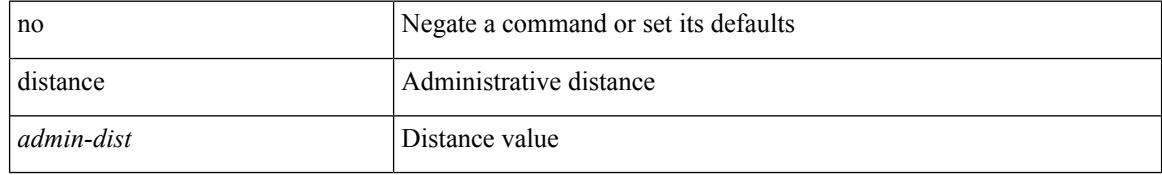

### **Command Mode**

• /exec/configure/router-isis/router-isis-vrf-common /exec/configure/router-isis/router-isis-af-ipv6

I

distance <ebgp-dist> <ibgp-dist> <local-dist> | no distance [ <ebgp-dist> <ibgp-dist> <local-dist> ]

### **Syntax Description**

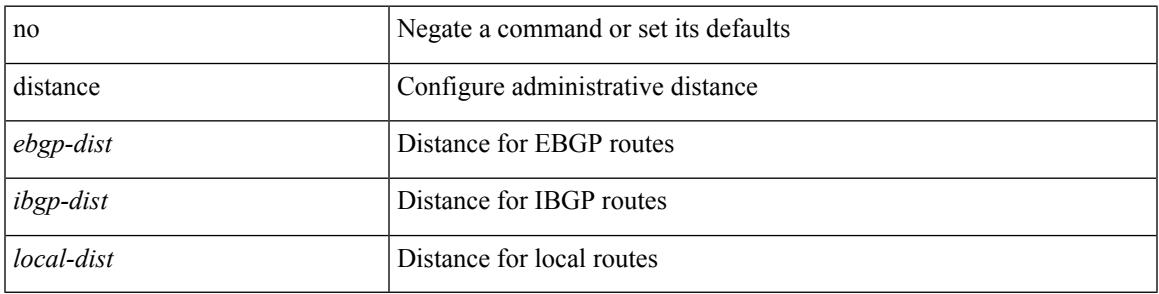

### **Command Mode**

• /exec/configure/router-bgp/router-bgp-af

distance <admin-dist> | no distance [ <admin-dist> ]

### **Syntax Description**

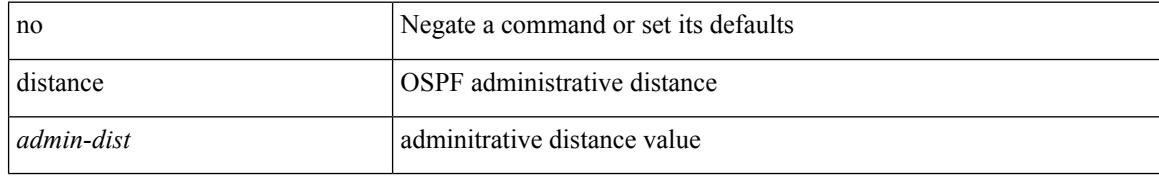

### **Command Mode**

• /exec/configure/router-ospf /exec/configure/router-ospf/vrf

 $\overline{\phantom{a}}$ 

distance <admin-dist> | no distance [ <admin-dist> ]

### **Syntax Description**

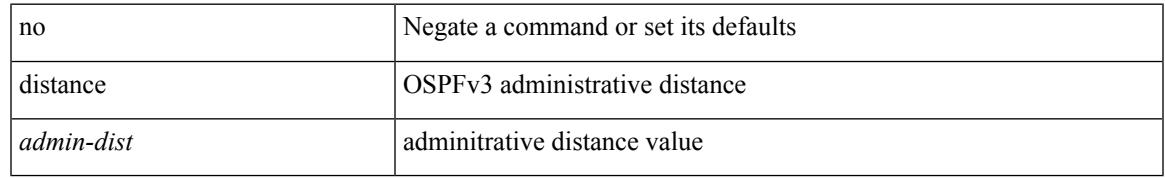

### **Command Mode**

• /exec/configure/router-ospf3/router-ospf3-af-ipv6 /exec/configure/router-ospf3/vrf/router-ospf3-af-ipv6

distance <distance> | no distance [ <distance> ]

#### **Syntax Description**

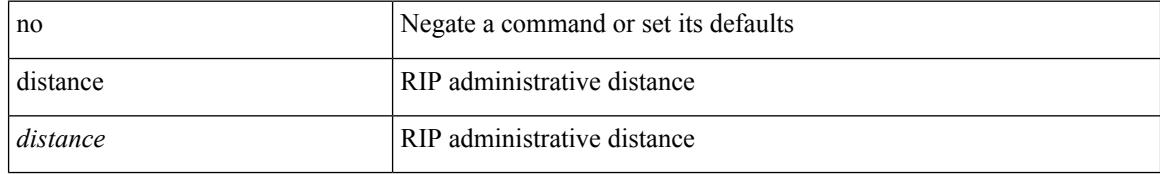

### **Command Mode**

• /exec/configure/router-rip/router-rip-af-common /exec/configure/router-rip/router-rip-vrf-af-common

 $\overline{\phantom{a}}$ 

{ { distance <int-distance> <ext-distance> } | { no distance [ <int-distance> <ext-distance> ] } }

#### **Syntax Description**

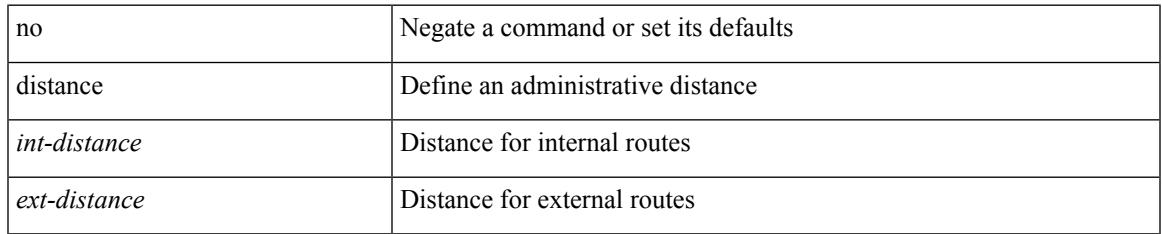

### **Command Mode**

• /exec/configure/router-eigrp/router-eigrp-vrf-common /exec/configure/router-eigrp/router-eigrp-af-common

## **distribute-list route in**

[no] distribute-list { { route-map <map> } | { prefix-list <list> } } { in | out } <interface>

### **Syntax Description**

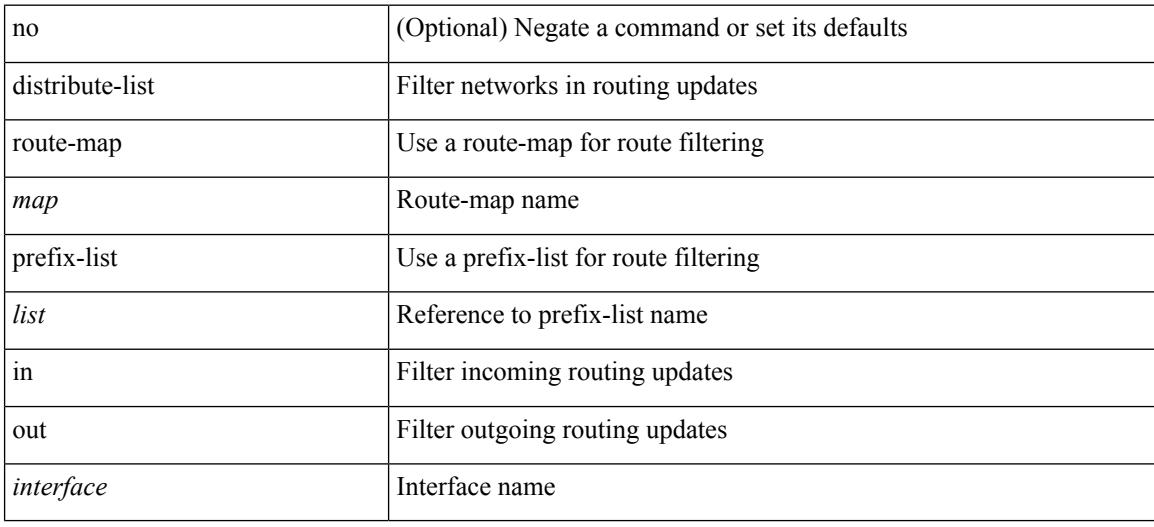

### **Command Mode**

• /exec/configure/router-eigrp/router-eigrp-vrf-common /exec/configure/router-eigrp/router-eigrp-af-common

## **distribute into route-map all**

 $\{$  { distribute <src-level> into <dst-level>  $\{$  { route-map  $\{$  <map-name>  $|$  <rtr\_pol\_name>  $\}$  }  $\{$  all  $\}$  }  $\{$  no distribute <src-level> into <dst-level> [ { route-map { <map-name> | <rtr\_pol\_name> } } | all ] } }

### **Syntax Description**

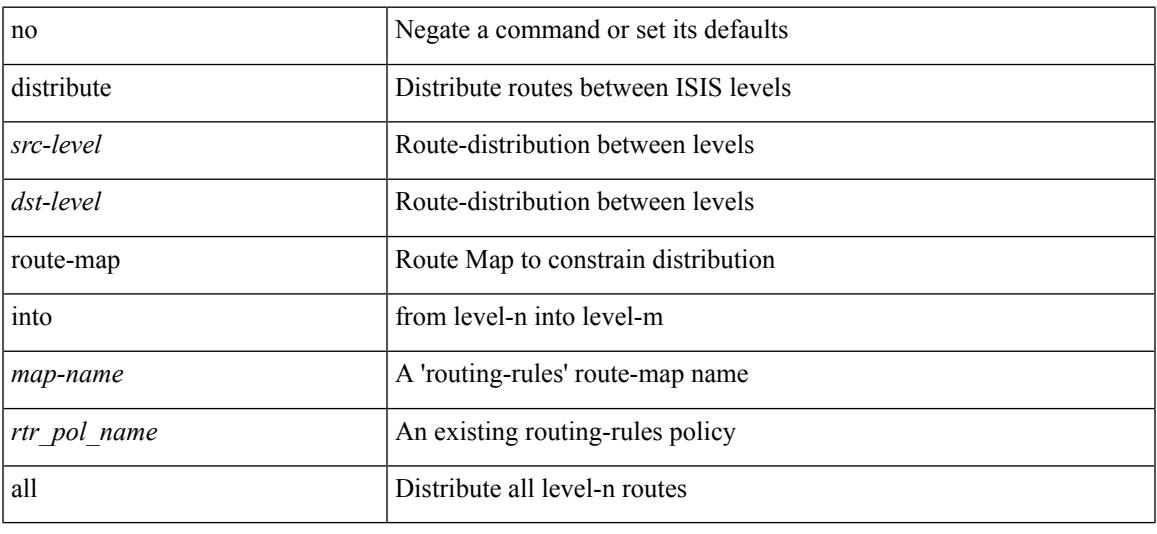

#### **Command Mode**

• /exec/configure/router-isis/router-isis-vrf-common /exec/configure/router-isis/router-isis-af-common

## **dns**

**dns**

[no] dns { <WORD> } { name-server { <hostname> | <ip-address> } } { [ source-ip { <source-ip-hostname> | <source-ip-address> } ] | [ source-port <src-port> ] } +

### **Syntax Description**

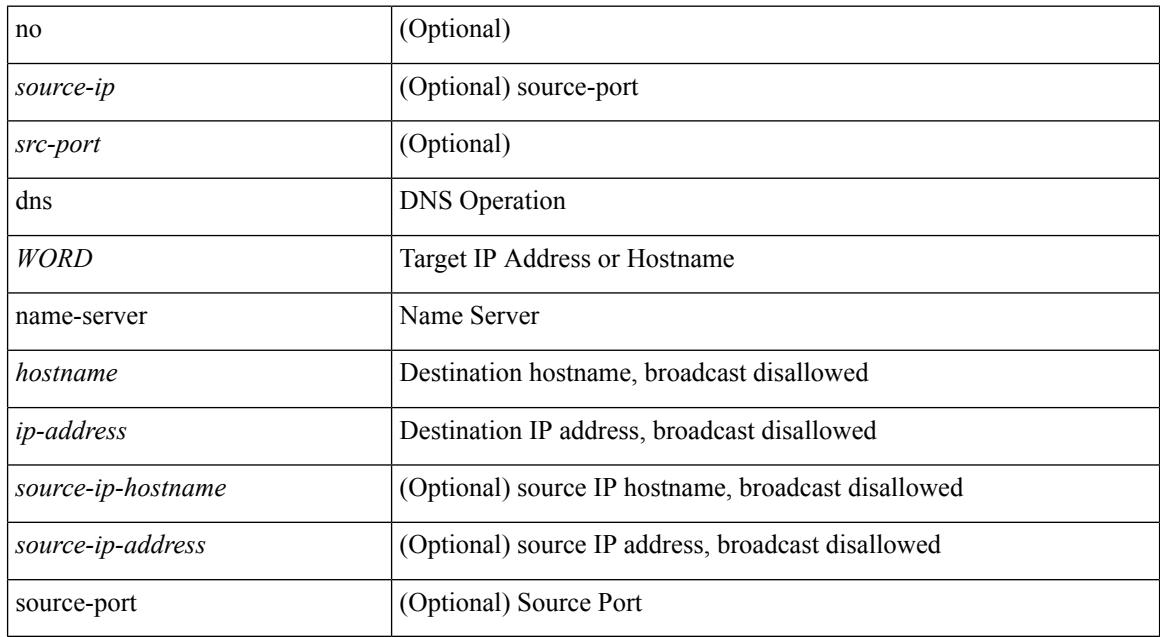

### **Command Mode**

• /exec/configure/ip-sla

## **domain-id**

 $\overline{\phantom{a}}$ 

domain-id {  $\leq$ id> | { type  $\leq$ dtype> value  $\leq$ dvalue> } | Null } | no domain-id [  $\leq$ id> | { type  $\leq$ dtype> value <dvalue> } | Null ]

### **Syntax Description**

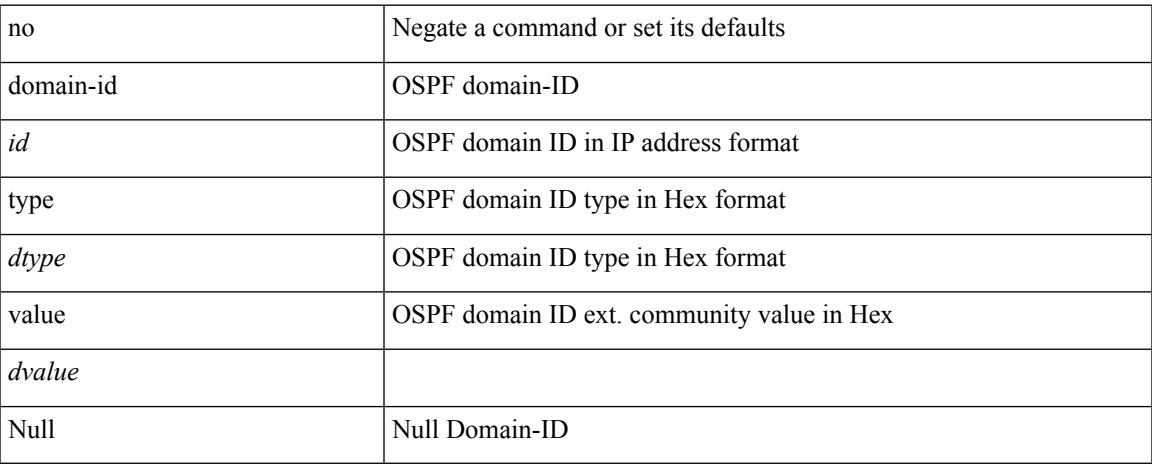

### **Command Mode**

## **domain-id secondary**

domain-id  $\{\langle \text{id}\rangle \mid \{\text{type} \langle \text{dtype}\rangle \text{ value} \langle \text{dvalue}\rangle \} | \text{Null} \}$  secondary | no domain-id  $[\langle \text{id}\rangle | \{\text{type} \langle \text{dtype}\rangle \} ]$ value <dvalue> } | Null ] secondary

### **Syntax Description**

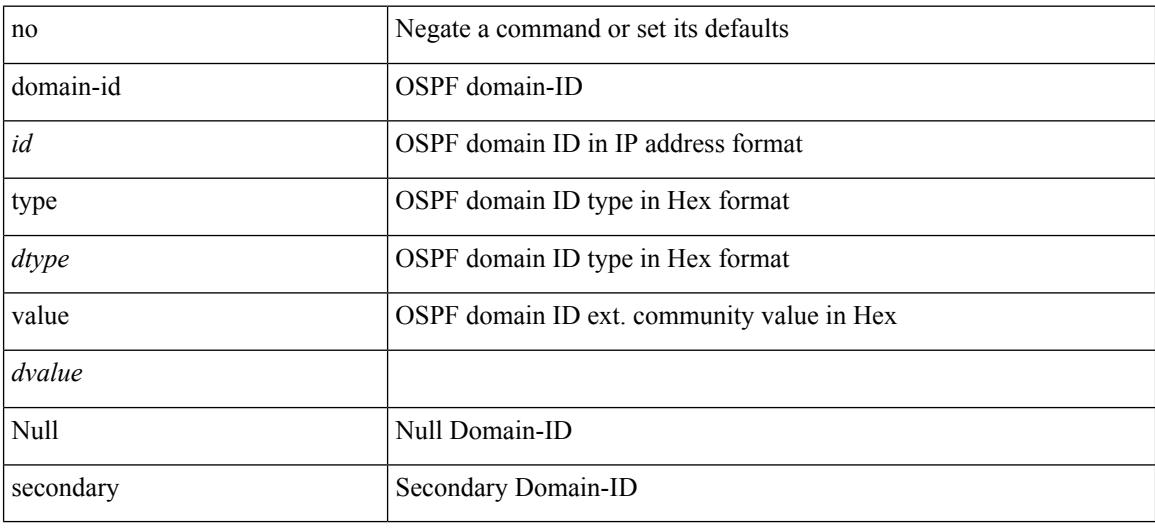

#### **Command Mode**

Ι

# **domain-tag**

[no] domain-tag <as-number>

### **Syntax Description**

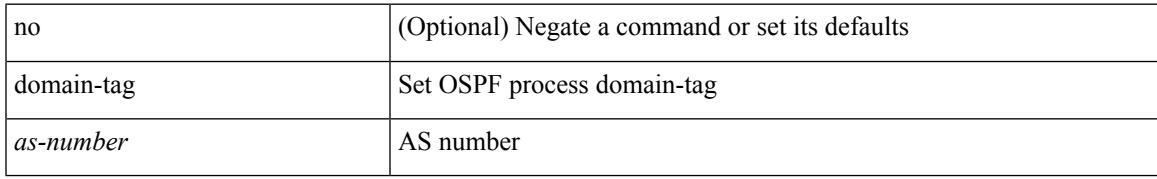

### **Command Mode**

## **dont-capability-negotiate**

[ no | default ] dont-capability-negotiate

### **Syntax Description**

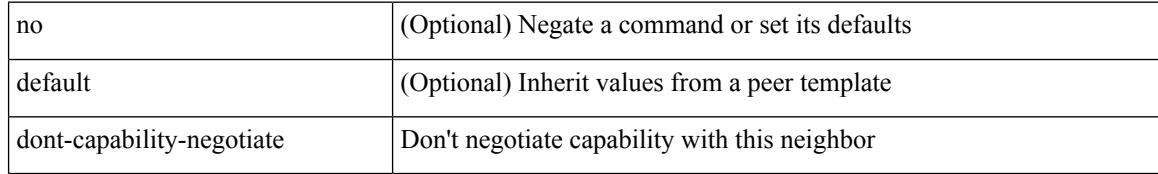

### **Command Mode**

• /exec/configure/router-bgp/router-bgp-neighbor-sess

### **dos2nxos**

I

dos2nxos <uri0>

### **Syntax Description**

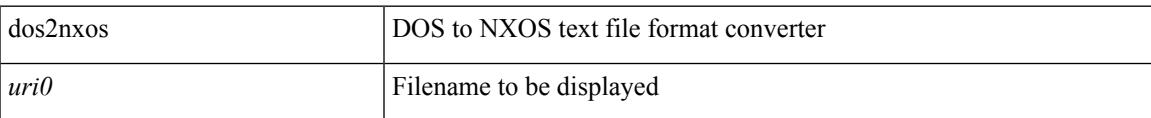

### **Command Mode**

• /exec

# **dot1q**

[no] dot1q <vlan-id-sh>

### **Syntax Description**

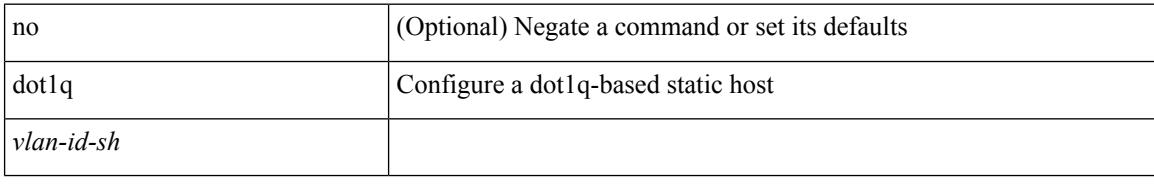

### **Command Mode**

• /exec/configure/static-host

## **dot1q**

 $\mathbf{l}$ 

 $\{ dot1q < dot1q - id > [$  <intf-id>  $]$   $\}$   $|$   $\{ no dot1q \}$ 

### **Syntax Description**

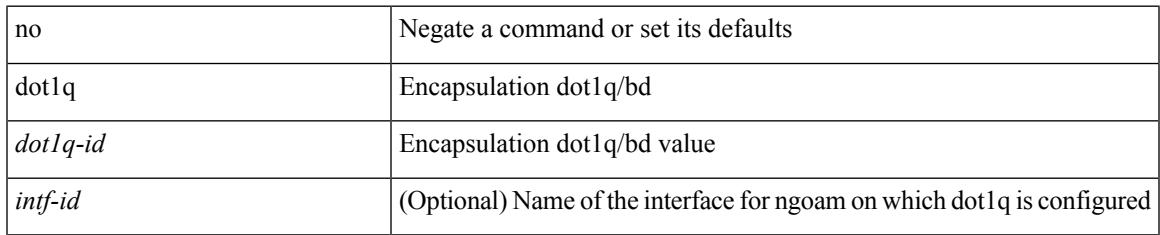

### **Command Mode**

• /exec/configure/configngoamprofile

# **dot1q**

{ dot1q <vlan-id> [ cos <cos-val> ] } | { no dot1q }

### **Syntax Description**

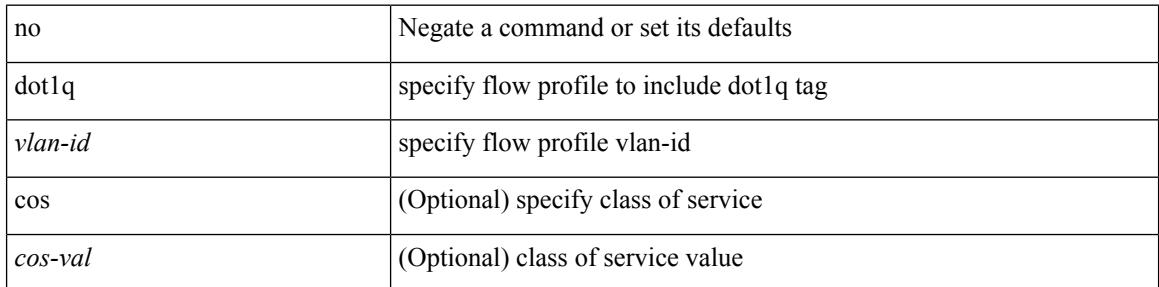

### **Command Mode**

• /exec/configure/configngoamprofileflow

 $\overline{\phantom{a}}$ 

## **dot1q default dynamic**

{ dot1q default dynamic } | { no dot1q default }

### **Syntax Description**

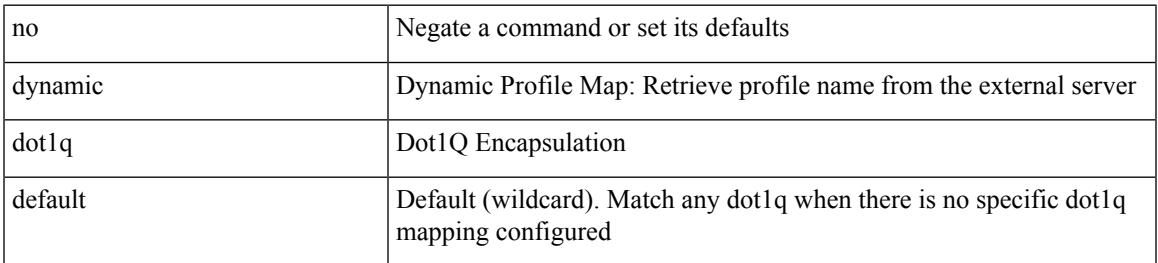

### **Command Mode**

• /exec/configure/profile-map /exec/configure/profile-map-global

## **down-bit-ignore**

{ down-bit-ignore } | { no down-bit-ignore }

### **Syntax Description**

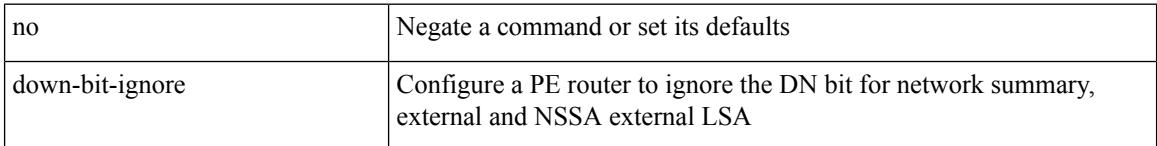

### **Command Mode**

## **downlink delay**

downlink delay <ena-dis-flg> [ timeout <time-out> ] | no downlink delay

### **Syntax Description**

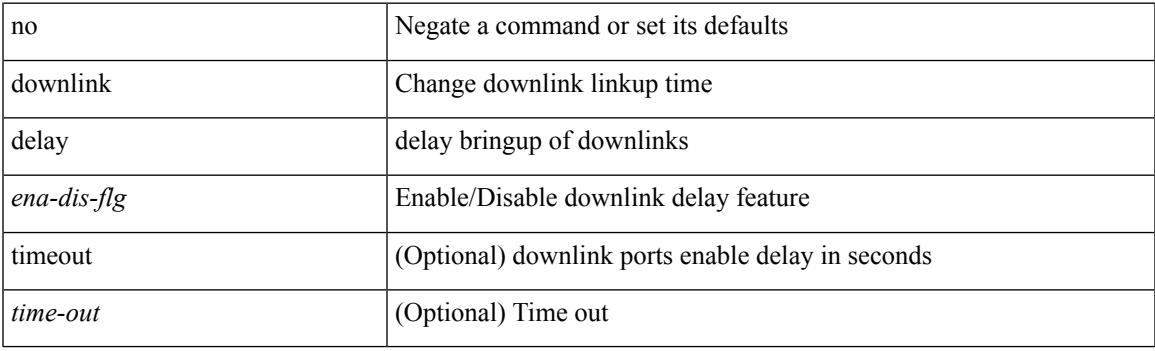

### **Command Mode**

• /exec/configure

# **dscp**

{ [ no ] dscp <dscp> | no dscp }

### **Syntax Description**

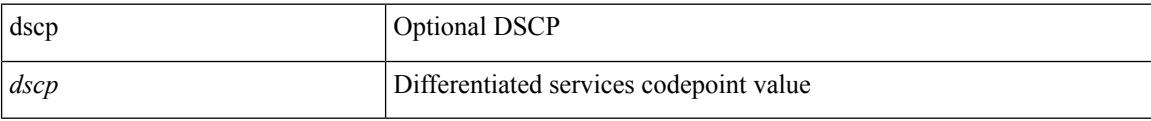

### **Command Mode**

• /exec/configure/nfm-exporter

# **dscp**

I

[no] dscp <dscp>

### **Syntax Description**

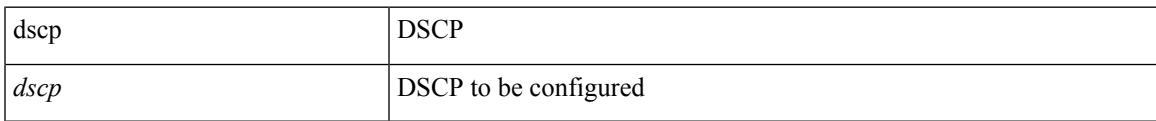

### **Command Mode**

• /exec/configure/config-ssx-collector

# **dst-grp**

[no] dst-grp <d-grp-id>

### **Syntax Description**

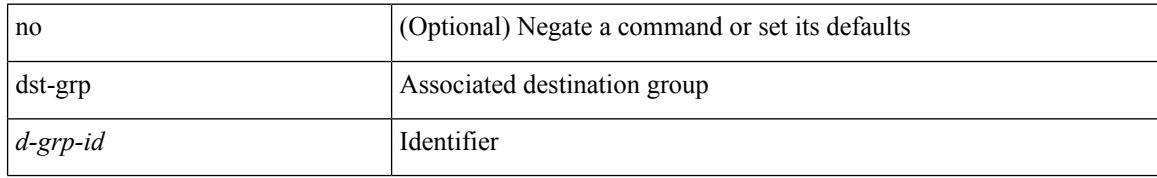

### **Command Mode**

• /exec/configure/telemetry/subscription

### **dual-active exclude interface-vlan**

dual-active exclude interface-vlan <allow-vlans> | no dual-active exclude interface-vlan

#### **Syntax Description**

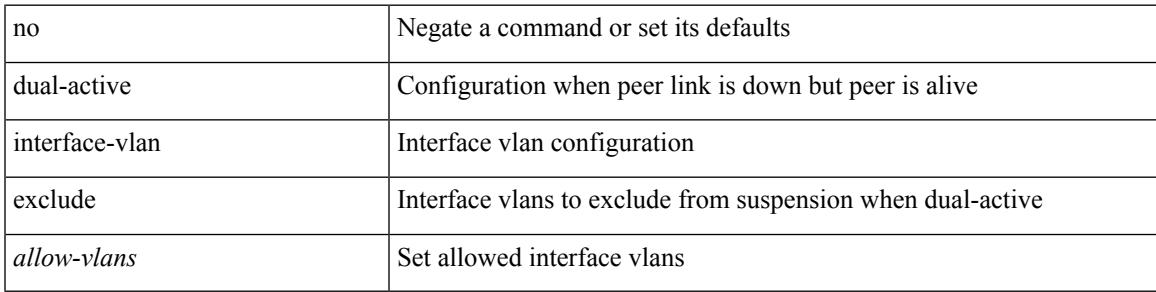

### **Command Mode**

• /exec/configure/vpc-domain

## **dual-stage translate xml**

dual-stage translate <dn> { xml | json } <in\_file> <out\_file> [ exec-python ] [ delete-files ]

### **Syntax Description**

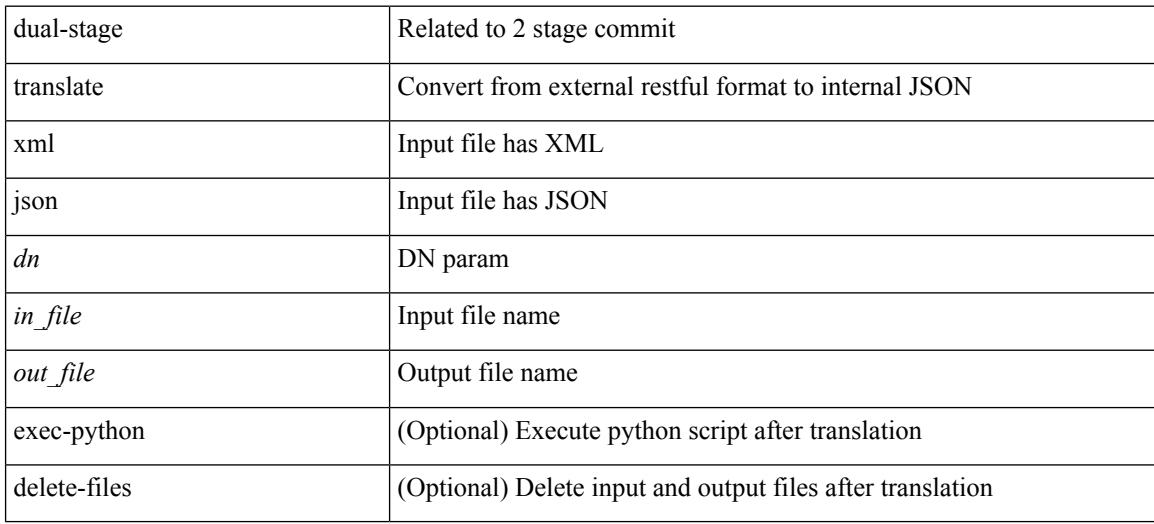

#### **Command Mode**

• /exec

# **duplex**

Ι

duplex <duplex\_mode> | no duplex [ <duplex\_mode> ]

### **Syntax Description**

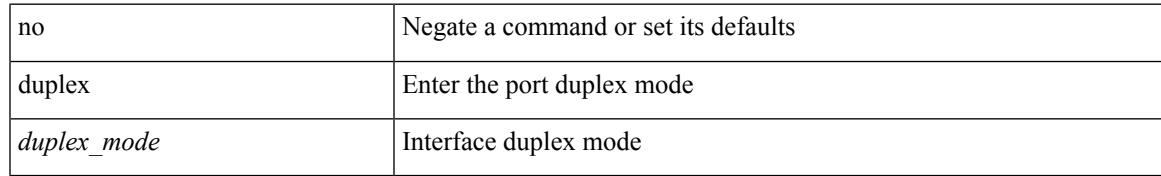

### **Command Mode**

• /exec/configure/if-mgmt-ether

## **duplex**

duplex <duplex\_mode> | no duplex [ <duplex\_mode> ]

### **Syntax Description**

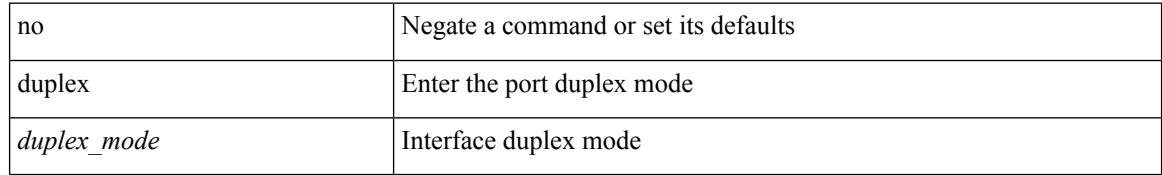

### **Command Mode**

• /exec/configure/if-ethernet-all /exec/configure/if-eth-non-member /exec/configure/if-port-channel

 $\overline{\phantom{a}}$ 

# **duplicate-message throttle**

[no] duplicate-message throttle

#### **Syntax Description**

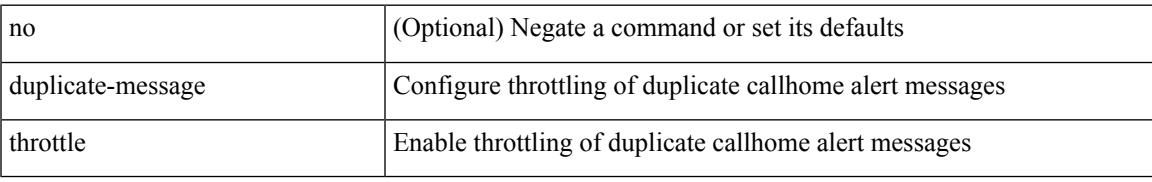

### **Command Mode**

• /exec/configure/callhome

# **dynamic-capability**

[ no | default ] dynamic-capability

### **Syntax Description**

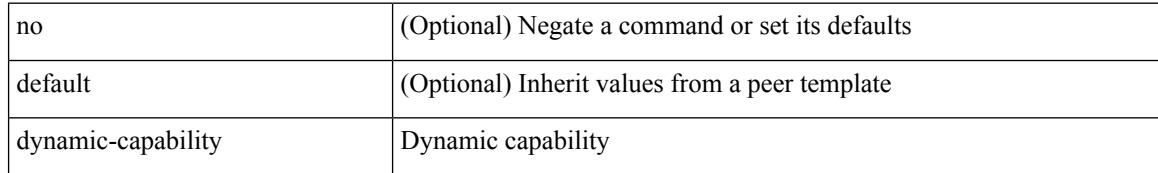

### **Command Mode**

• /exec/configure/router-bgp/router-bgp-neighbor-sess

 $\overline{\phantom{a}}$ 

# **dynamic-med-interval**

[no] dynamic-med-interval <sec>

### **Syntax Description**

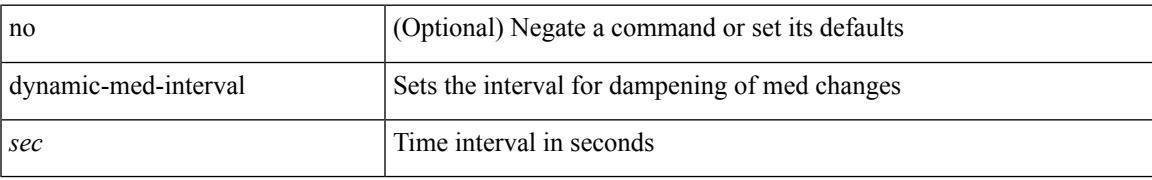

### **Command Mode**

• /exec/configure/router-bgp

 $\mathbf{l}$ 

∎

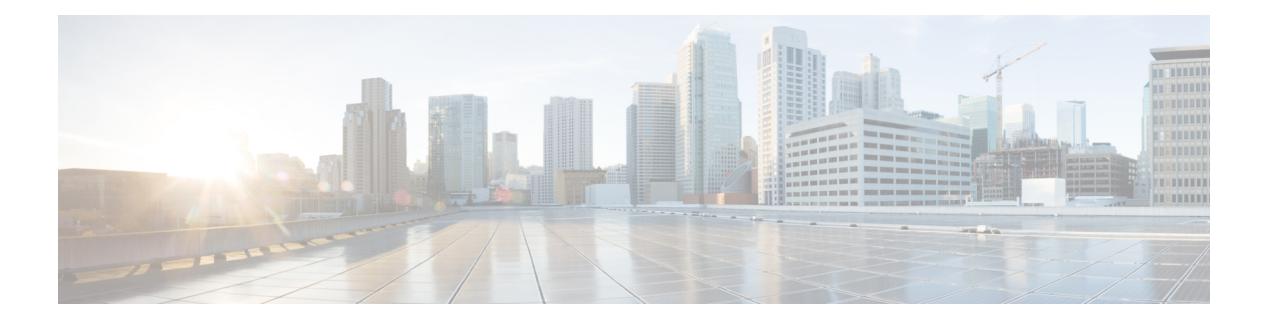

# **E Commands**

- [ebgp-multihop,](#page-1192-0) on page 1057
- [echo,](#page-1193-0) on page 1058
- [echo,](#page-1194-0) on page 1059
- ecp [max-retries,](#page-1195-0) on page 1060
- ecp [mode](#page-1196-0) lan, on page 1061
- ecp [retransmission-timer-exponent,](#page-1197-0) on page 1062
- eem test, on page [1063](#page-1198-0)
- eemtest [policy-add,](#page-1199-0) on page 1064
- eemtest [policy-remove,](#page-1200-0) on page 1065
- [egress-engineering,](#page-1201-0) on page 1066
- [egress,](#page-1202-0) on page 1067
- eid-notify [authentication-key,](#page-1203-0) on page 1068
- [eid-notify](#page-1204-0) key, on page 1069
- [eid-prefix,](#page-1205-0) on page 1070
- eigrp [event-history](#page-1206-0) cli size, on page 1071
- eigrp [file-debug,](#page-1207-0) on page 1072
- eltm [distribute,](#page-1208-0) on page 1073
- [email-addr,](#page-1209-0) on page 1074
- [email-contact,](#page-1210-0) on page 1075
- [email,](#page-1211-0) on page 1076
- [email,](#page-1212-0) on page 1077
- [enable,](#page-1213-0) on page 1078
- [enable,](#page-1214-0) on page 1079
- [enable](#page-1215-0) Cert, on page 1080
- [enable](#page-1216-0) secret 0 5, on page 1081
- [encapsulation](#page-1217-0) dot1q, on page 1082
- [encapsulation](#page-1218-0) dot1q, on page 1083
- [encapsulation](#page-1219-0) mpls, on page 1084
- encrypt [pause-frame,](#page-1220-0) on page 1085
- [encryption](#page-1221-0) decrypt type6, on page 1086
- [encryption](#page-1222-0) delete type6, on page 1087
- encryption re-encrypt [obfuscated,](#page-1223-0) on page 1088
- [end-job,](#page-1224-0) on page 1089
- end, on page [1090](#page-1225-0)
- [enforce-first-as,](#page-1226-0) on page 1091
- [enrollment](#page-1227-0) terminal, on page 1092
- [errdisable,](#page-1228-0) on page 1093
- errdisable detect cause [acl-exception,](#page-1229-0) on page 1094
- errdisable port detect cause [acl-exception,](#page-1230-0) on page 1095
- [errdisable](#page-1231-0) recovery interval, on page 1096
- [ethanalyzer](#page-1232-0) local, on page 1097
- [ethernet-segment,](#page-1233-0) on page 1098
- [ethernet-segment](#page-1234-0) delay-restore time, on page 1099
- ethernet-tag [encapsulation](#page-1235-0) dot1q default static, on page 1100
- ethernet-tag [encapsulation](#page-1236-0) dot1q static, on page 1101
- ethernet-tag [encapsulation](#page-1237-0) vni default static, on page 1102
- ethernet-tag [encapsulation](#page-1238-0) vni static, on page 1103
- evb [batch-response](#page-1239-0) disable, on page 1104
- evb mac, on page [1105](#page-1240-0)
- evb [reinit-keep-alive,](#page-1241-0) on page 1106
- evb [resource-wait-delay,](#page-1242-0) on page 1107
- [event-history,](#page-1243-0) on page 1108
- [event-history](#page-1244-0) adbm category all, on page 1109
- [event-history](#page-1245-0) adbm category all, on page 1110
- [event-history](#page-1246-0) adbm category fc2, on page 1111
- [event-history](#page-1247-0) adbm category fc2, on page 1112
- [event-history](#page-1248-0) adbm category mts, on page 1113
- [event-history](#page-1249-0) adbm category mts, on page 1114
- [event-history](#page-1250-0) callhome, on page 1115
- [event-history](#page-1251-0) capability, on page 1116
- [event-history](#page-1252-0) cli, on page 1117
- [event-history](#page-1253-0) copp category all, on page 1118
- [event-history](#page-1254-0) copp category all, on page 1119
- [event-history](#page-1255-0) copp category fc2, on page 1120
- [event-history](#page-1256-0) copp category fc2, on page 1121
- [event-history](#page-1257-0) copp category mts, on page 1122
- [event-history](#page-1258-0) copp category mts, on page 1123
- [event-history](#page-1259-0) dot1x, on page 1124
- [event-history](#page-1260-0) eltm category all, on page 1125
- [event-history](#page-1261-0) eltm category all, on page 1126
- [event-history](#page-1262-0) eltm category fc2, on page 1127
- [event-history](#page-1263-0) eltm category fc2, on page 1128
- [event-history](#page-1264-0) eltm category mts, on page 1129
- [event-history](#page-1265-0) eltm category mts, on page 1130
- [event-history](#page-1266-0) errors, on page 1131
- [event-history](#page-1267-0) ethpm, on page 1132
- [event-history](#page-1268-0) events, on page 1133
- event-history [exceptionlog,](#page-1269-0) on page 1134
- event-history [hw\\_telemetry,](#page-1271-0) on page 1136
- [event-history](#page-1272-0) im category mts, on page 1137
- [event-history](#page-1273-0) imp category all, on page 1138
- [event-history](#page-1274-0) imp category all, on page 1139
- [event-history](#page-1275-0) imp category fc2, on page 1140
- [event-history](#page-1276-0) imp category fc2, on page 1141
- [event-history](#page-1277-0) imp category mts, on page 1142
- [event-history](#page-1278-0) imp category mts, on page 1143
- [event-history](#page-1279-0) interface vlan category all, on page 1144
- [event-history](#page-1280-0) interface vlan category mts, on page 1145
- [event-history](#page-1281-0) interface vlan category mts, on page 1146
- [event-history](#page-1282-0) keystore, on page 1147
- [event-history](#page-1283-0) lacp category all, on page 1148
- [event-history](#page-1284-0) lacp category all, on page 1149
- [event-history](#page-1285-0) lacp category fc2, on page 1150
- [event-history](#page-1286-0) lacp category fc2, on page 1151
- [event-history](#page-1287-0) lacp category mts, on page 1152
- [event-history](#page-1288-0) lacp category mts, on page 1153
- [event-history](#page-1289-0) license, on page 1154
- [event-history](#page-1290-0) lldp category all, on page 1155
- [event-history](#page-1291-0) lldp category all, on page 1156
- [event-history](#page-1292-0) lldp category fc2, on page 1157
- [event-history](#page-1293-0) lldp category fc2, on page 1158
- [event-history](#page-1294-0) lldp category mts, on page 1159
- [event-history](#page-1295-0) lldp category mts, on page 1160
- [event-history](#page-1296-0) mmode category all, on page 1161
- [event-history](#page-1297-0) module, on page 1162
- [event-history](#page-1298-0) pfstat category all, on page 1163
- [event-history](#page-1299-0) pfstat category all, on page 1164
- [event-history](#page-1300-0) pfstat category fc2, on page 1165
- [event-history](#page-1301-0) pfstat category fc2, on page 1166
- [event-history](#page-1302-0) pfstat category mts, on page 1167
- [event-history](#page-1303-0) pfstat category mts, on page 1168
- [event-history](#page-1304-0) platform buffer-size, on page 1169
- [event-history](#page-1305-0) platform category all, on page 1170
- [event-history](#page-1306-0) platform category all, on page 1171
- [event-history](#page-1307-0) pltfm\_config category all, on page 1172
- [event-history](#page-1308-0) pltfm\_config category all, on page 1173
- [event-history](#page-1309-0) pltfm\_config category fc2, on page 1174
- [event-history](#page-1310-0) pltfm\_config category fc2, on page 1175
- [event-history](#page-1311-0) pltfm\_config category mts, on page 1176
- [event-history](#page-1312-0) pltfm config category mts, on page 1177
- [event-history](#page-1313-0) plugin, on page 1178
- [event-history](#page-1314-0) poap category all, on page 1179
- [event-history](#page-1315-0) poap category all, on page 1180
- [event-history](#page-1316-0) poap category fc2, on page 1181
- [event-history](#page-1317-0) poap category fc2, on page 1182

• [event-history](#page-1318-0) poap category mts, on page 1183

- [event-history](#page-1319-0) poap category mts, on page 1184
- [event-history](#page-1320-0) port-profile category all, on page 1185
- [event-history](#page-1321-0) port-profile category mts, on page 1186
- [event-history](#page-1322-0) port-security category all, on page 1187
- [event-history](#page-1323-0) port-security category all, on page 1188
- [event-history](#page-1324-0) port-security category fc2, on page 1189
- [event-history](#page-1325-0) port-security category fc2, on page 1190
- [event-history](#page-1326-0) port-security category mts, on page 1191
- [event-history](#page-1327-0) port-security category mts, on page 1192
- [event-history](#page-1328-0) port\_client category all, on page 1193
- [event-history](#page-1329-0) port client category all, on page 1194
- [event-history](#page-1330-0) port\_client category fc2, on page 1195
- [event-history](#page-1331-0) port client category fc2, on page 1196
- [event-history](#page-1332-0) port client category mts, on page 1197
- [event-history](#page-1333-0) port client category mts, on page 1198
- [event-history](#page-1334-0) private-vlan category all, on page 1199
- [event-history](#page-1335-0) private-vlan category mts, on page 1200
- [event-history](#page-1336-0) private-vlan category mts, on page 1201
- [event-history](#page-1337-0) sensor, on page 1202
- [event-history](#page-1338-0) session-mgr category all, on page 1203
- [event-history](#page-1339-0) session-mgr category all, on page 1204
- [event-history](#page-1340-0) session-mgr category mts, on page 1205
- [event-history](#page-1341-0) session-mgr category mts, on page 1206
- [event-history](#page-1342-0) sflow, on page 1207
- [event-history](#page-1343-0) snmp, on page 1208
- event-history [spanning-tree](#page-1344-0) category all, on page 1209
- [event-history](#page-1345-0) stripcl category all, on page 1210
- [event-history](#page-1346-0) stripcl category all, on page 1211
- [event-history](#page-1347-0) stripcl category mts, on page 1212
- [event-history](#page-1348-0) tamnw category all, on page 1213
- [event-history](#page-1349-0) tamnw category all, on page 1214
- [event-history](#page-1350-0) tamnw category fc2, on page 1215
- [event-history](#page-1351-0) tamnw category fc2, on page 1216
- [event-history](#page-1352-0) tamnw category mts, on page 1217
- [event-history](#page-1353-0) tamnw category mts, on page 1218
- [event-history](#page-1354-0) udld category all, on page 1219
- [event-history](#page-1355-0) vdc category all, on page 1220
- [event-history](#page-1356-0) vdc category all, on page 1221
- [event-history](#page-1357-0) vdc category mts, on page 1222
- [event-history](#page-1358-0) xbar category all, on page 1223
- [event-history](#page-1359-0) xbar category all, on page 1224
- [event-history](#page-1360-0) xbar category debug, on page 1225
- [event-history](#page-1361-0) xbar category debug, on page 1226
- [event-history](#page-1362-0) xbar category mts, on page 1227
- [event-history](#page-1363-0) xbar category mts, on page 1228
- [event-log-size,](#page-1364-0) on page 1229
- [event-logging,](#page-1365-0) on page 1230
- [event,](#page-1366-0) on page 1231
- [event,](#page-1367-0) on page 1232
- event application [sub-system](#page-1368-0) type, on page 1233
- event cli [match,](#page-1369-0) on page 1234
- event counter name entry-val [entry-op,](#page-1370-0) on page 1235
- event [fanabsent](#page-1371-0) time, on page 1236
- event [fanbad](#page-1372-0) time, on page 1237
- event gold module test testing-type scheduled [consecutive-failure,](#page-1373-0) on page 1238
- event interface name parameter entry-val entry-op entry-type [poll-interval,](#page-1374-0) on page 1239
- event [manager](#page-1376-0) applet, on page 1241
- event [manager](#page-1377-0) clear counter, on page 1242
- event [manager](#page-1378-0) clear history events, on page 1243
- event manager command [maximum-timeout,](#page-1379-0) on page 1244
- event manager [environment,](#page-1380-0) on page 1245
- event [manager](#page-1381-0) policy, on page 1246
- event [manager](#page-1382-0) run, on page 1247
- event [manager](#page-1383-0) script, on page 1248
- event [memory,](#page-1384-0) on page 1249
- event [module-failure](#page-1385-0) type module count, on page 1250
- event module status [module1,](#page-1386-0) on page 1251
- event [neighbor-discovery,](#page-1387-0) on page 1252
- event [none,](#page-1388-0) on page 1253
- [event](#page-1389-0) oir fan, on page 1254
- event oir [module,](#page-1390-0) on page 1255
- event oir [powersupply,](#page-1391-0) on page 1256
- event [policy-default](#page-1392-0) count, on page 1257
- event [poweroverbudget,](#page-1393-0) on page 1258
- event snmp oid get-type exact entry-op entry-val [poll-interval,](#page-1394-0) on page 1259
- event [storm-control,](#page-1396-0) on page 1261
- event syslog [pattern,](#page-1397-0) on page 1262
- event sysmgr [memory](#page-1398-0) major minor clear, on page 1263
- event sysmgr [switchover](#page-1399-0) count time, on page 1264
- event [temperature](#page-1400-0) threshold, on page 1265
- event test [match,](#page-1401-0) on page 1266
- event [timer,](#page-1402-0) on page 1267
- [event](#page-1403-0) track state, on page 1268
- [evpn,](#page-1404-0) on page 1269
- evpn multihoming [core-tracking,](#page-1405-0) on page 1270
- evpn multisite [dci-tracking,](#page-1406-0) on page 1271
- evpn multisite [fabric-tracking,](#page-1407-0) on page 1272
- [exceptionlog](#page-1408-0) module syserr devid errtype errcode phylayer ports harderror, on page 1273
- exclude [access-list,](#page-1409-0) on page 1274
- exclude [access-list,](#page-1410-0) on page 1275
- [exec-timeout,](#page-1411-0) on page 1276
- [exec-timeout,](#page-1412-0) on page 1277
- [existing-cli,](#page-1413-0) on page 1278
- exit, on page [1279](#page-1414-0)
- exit, on page [1280](#page-1415-0)
- exp, on page [1281](#page-1416-0)
- [explicit-null,](#page-1417-0) on page 1282
- [explicit-path](#page-1418-0) identifier, on page 1283
- [export](#page-1419-0) map, on page 1284
- export vrf [default](#page-1420-0) map, on page 1285
- [exporter,](#page-1421-0) on page 1286
- [exporter,](#page-1422-0) on page 1287

 $\overline{\phantom{a}}$ 

## **ebgp-multihop**

ebgp-multihop <ebgp-ttl> | { no | default } ebgp-multihop [ <ebgp-ttl> ]

#### **Syntax Description**

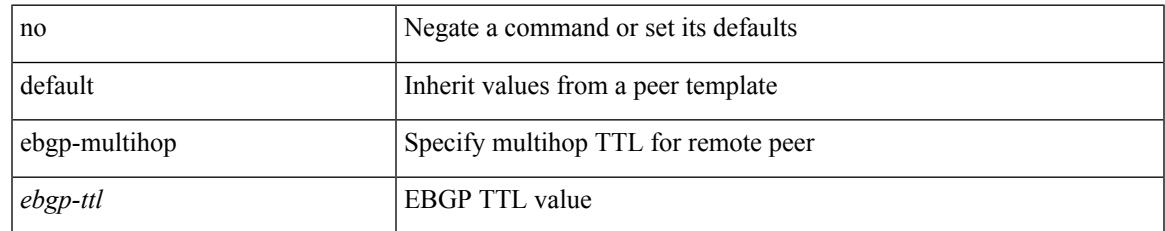

#### **Command Mode**

• /exec/configure/router-bgp/router-bgp-neighbor-sess

## **echo**

echo [ -e ] [ <line>]

#### **Syntax Description**

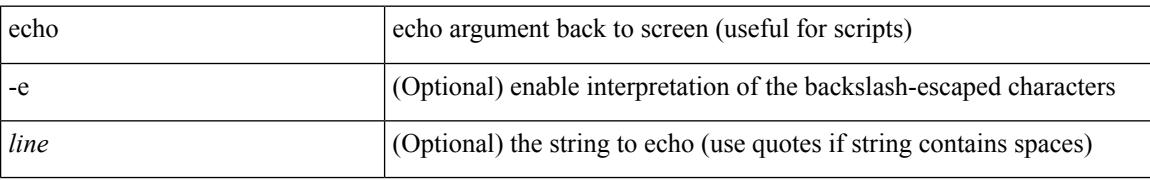

#### **Command Mode**

### **echo**

 $\mathbf l$ 

echo { { revision { 3 | 4 } } | { vendor-extension } } | no echo { { revision } | { vendor-extension } }

#### **Syntax Description**

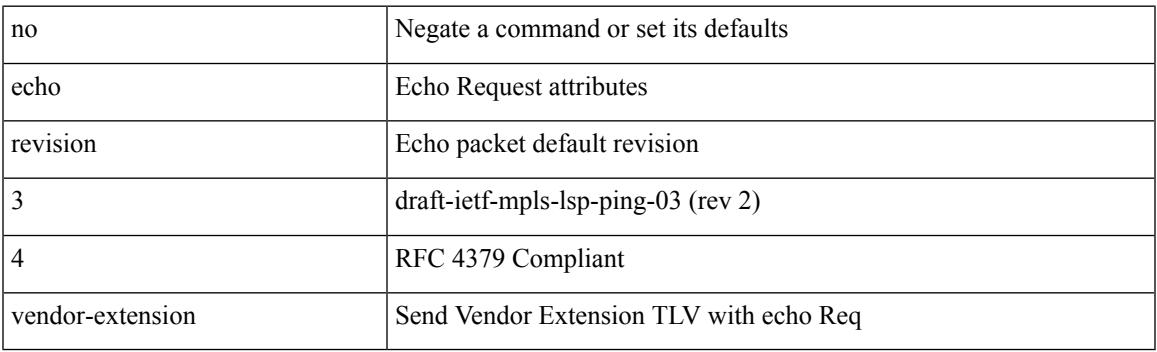

#### **Command Mode**

• /exec/configure/mpls-oam

## **ecp max-retries**

ecp max-retries <cnt> | no ecp max-retries [ <cnt> ]

#### **Syntax Description**

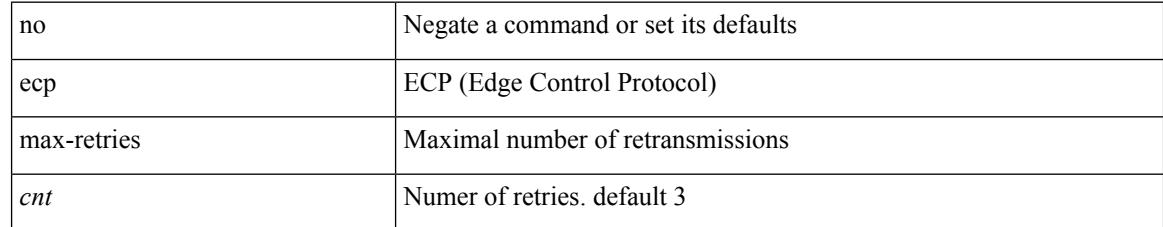

#### **Command Mode**

# **ecp mode lan**

[no] ecp mode lan

#### **Syntax Description**

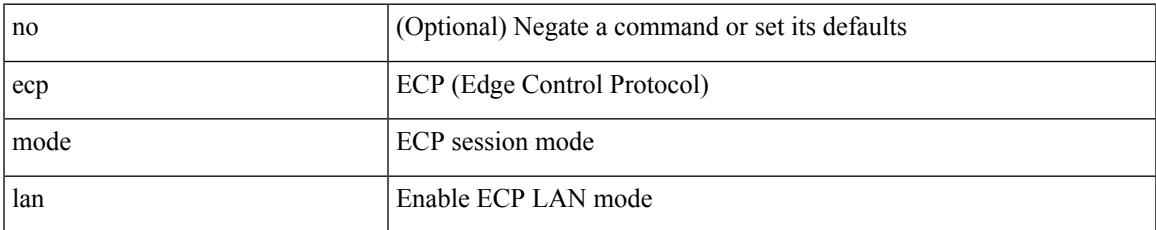

#### **Command Mode**

## **ecp retransmission-timer-exponent**

ecp retransmission-timer-exponent <exp> | no ecp retransmission-timer-exponent [ <exp> ]

#### **Syntax Description**

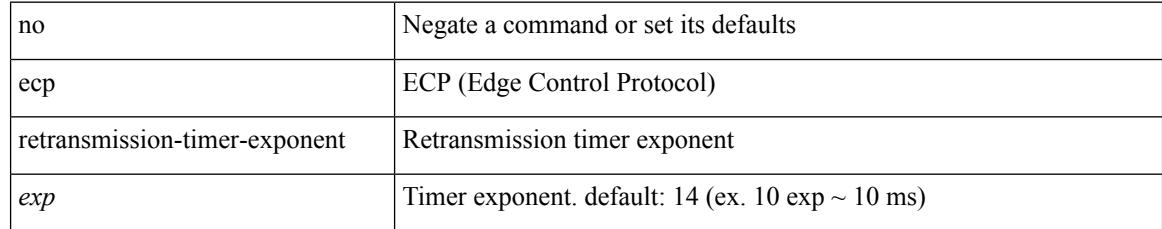

#### **Command Mode**

### **eem test**

 $\mathbf I$ 

eem test <param>

#### **Syntax Description**

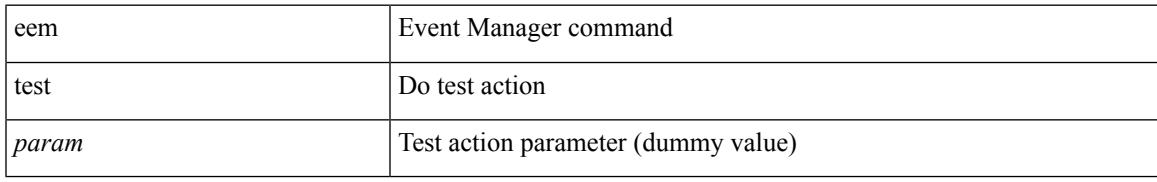

#### **Command Mode**

# **eemtest policy-add**

eemtest policy-add <name> [ override <override-name> ]

#### **Syntax Description**

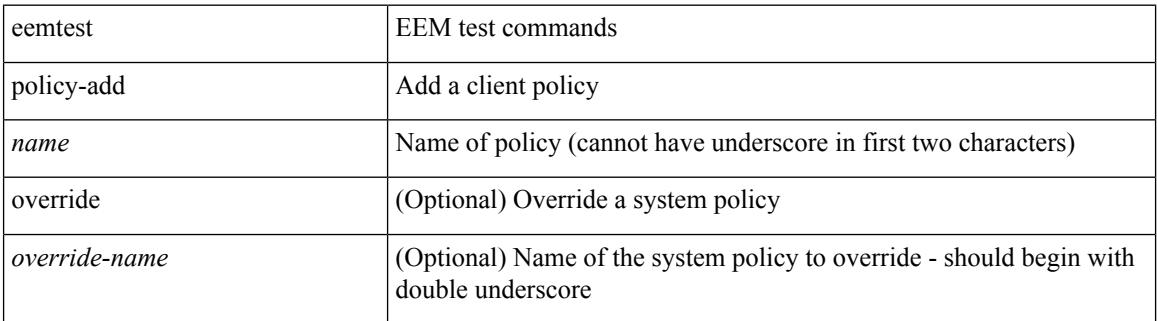

#### **Command Mode**

 $\overline{\phantom{a}}$ 

## **eemtest policy-remove**

eemtest policy-remove <name> [ override <override-name> ]

#### **Syntax Description**

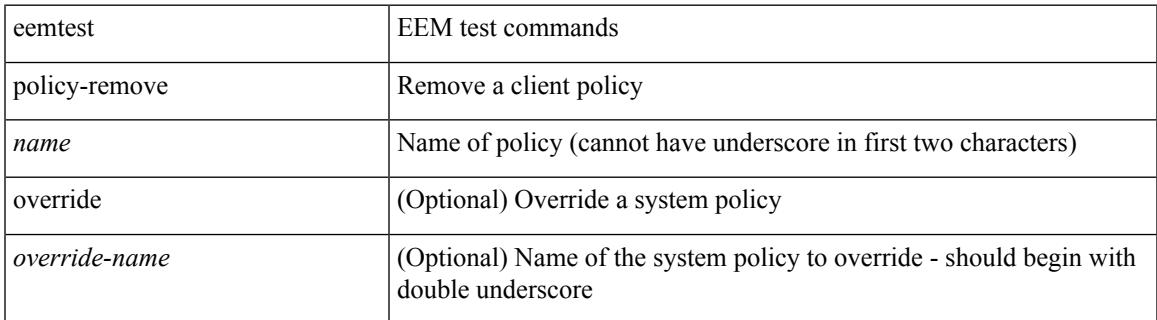

#### **Command Mode**

## **egress-engineering**

[ no | default ] egress-engineering [ peer-set <peer-set-name> ]

#### **Syntax Description**

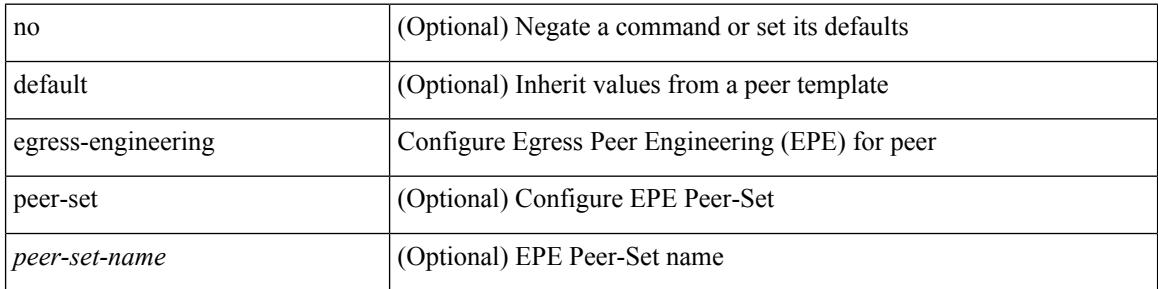

#### **Command Mode**

• /exec/configure/router-bgp/router-bgp-template-neighbor /exec/configure/router-bgp/router-bgp-neighbor-stmp /exec/configure/router-bgp/router-bgp-neighbor /exec/configure/router-bgp/router-bgp-prefixneighbor

### **egress**

Ι

{ egress <eid> | no egress }

#### **Syntax Description**

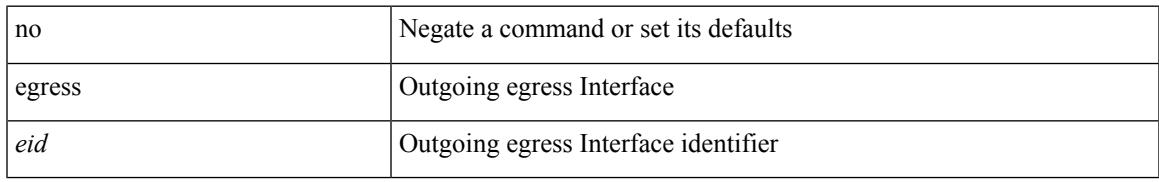

#### **Command Mode**

• /exec/configure/configngoamconnectcheck

## **eid-notify authentication-key**

[no] eid-notify authentication-key <key>

#### **Syntax Description**

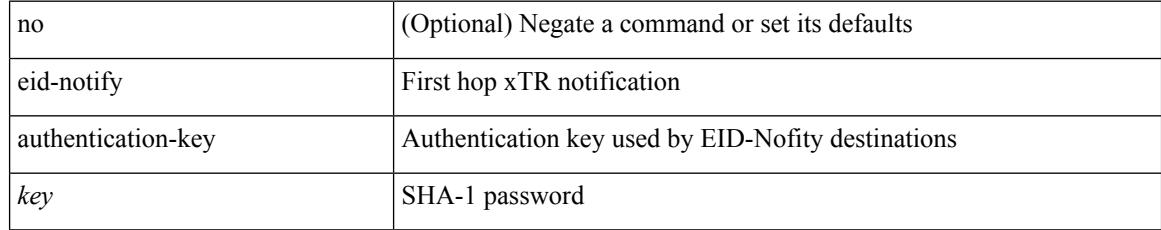

#### **Command Mode**

• /exec/configure/lisp-dynamic-eid /exec/configure/vrf/lisp-dynamic-eid

 $\overline{\phantom{a}}$ 

# **eid-notify key**

[no] eid-notify <addr> key <auth-key>

#### **Syntax Description**

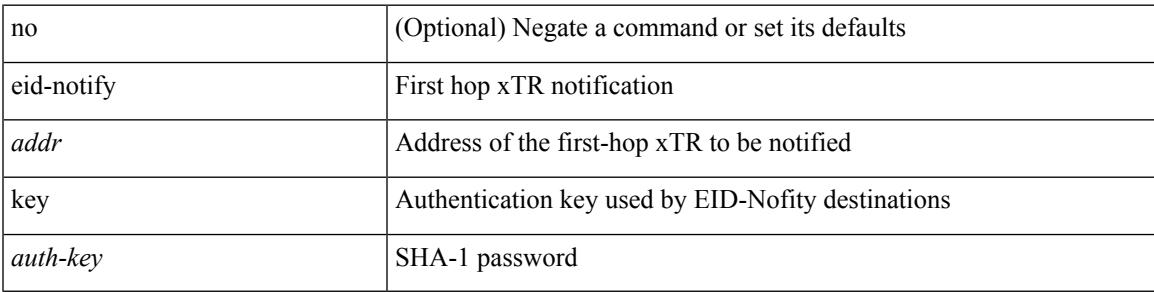

**Command Mode**

• /exec/configure/lisp-dynamic-eid /exec/configure/vrf/lisp-dynamic-eid

## **eid-prefix**

 $\{$  [ no ] eid-prefix  $\{$  <eid-prefix>  $|$  <eid-prefix6>  $\}$  [ instance-id <iid> ] [ route-tag <tag> ] [ accept-more-specifics ] }

#### **Syntax Description**

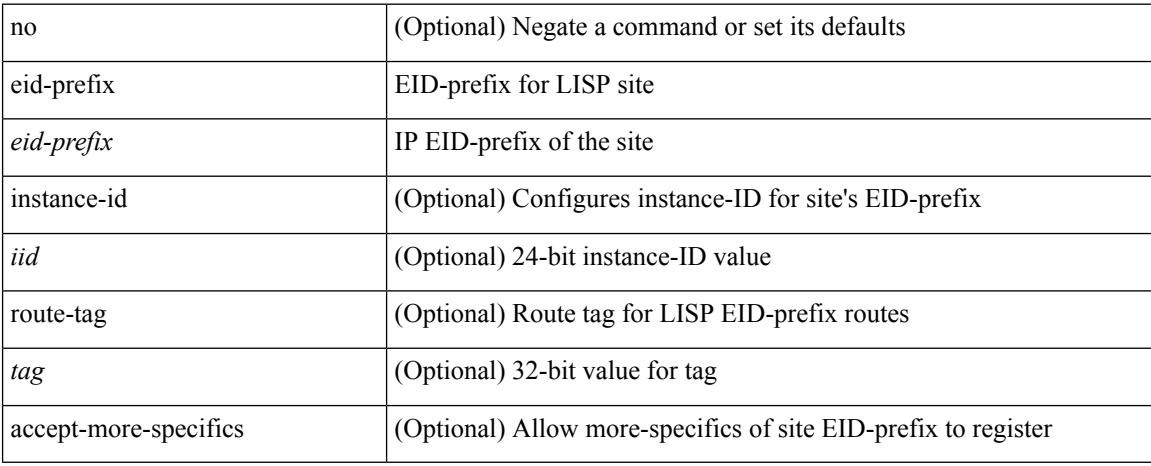

#### **Command Mode**

• /exec/configure/lisp-site /exec/configure/vrf/lisp-site

## **eigrp event-history cli size**

[no] eigrp [ <eigrp-ptag> ] event-history { cli } size { <size\_in\_text> | <size\_in\_Kbytes> }

#### **Syntax Description**

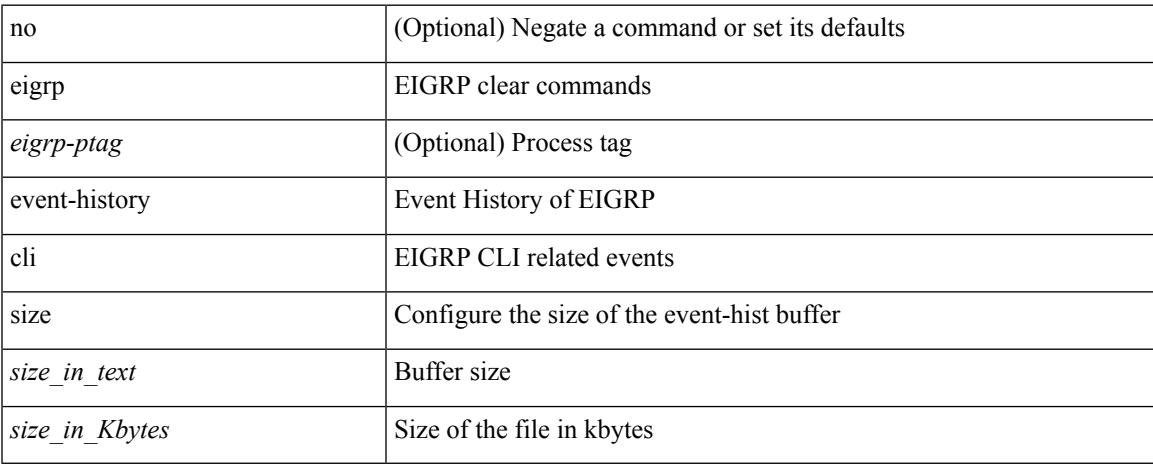

#### **Command Mode**

# **eigrp file-debug**

[no] eigrp file-debug

#### **Syntax Description**

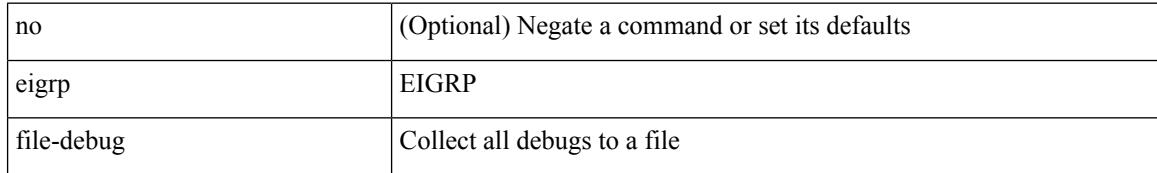

#### **Command Mode**

 $\mathbf I$ 

## **eltm distribute**

[no] eltm distribute

#### **Syntax Description**

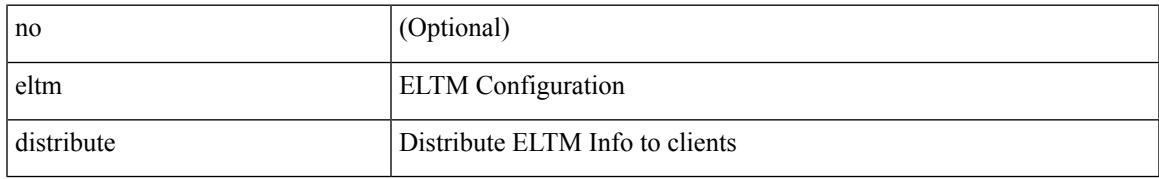

#### **Command Mode**

### **email-addr**

[no] email-addr <s0>

#### **Syntax Description**

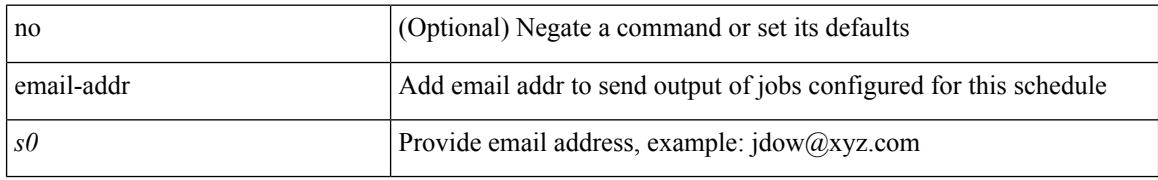

#### **Command Mode**

• /exec/configure/schedule

### **email-contact**

{ email-contact <s0> | no email-contact }

#### **Syntax Description**

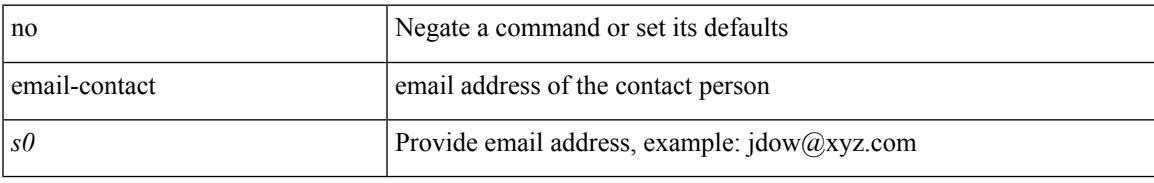

#### **Command Mode**

• /exec/configure/callhome

### **email**

| email [ -f <fromemail> | -r <replytoemail> | -S <smtphost> | -P <smtpport> | -s <subject> | -c <vrf-known-name> ] + <toemail>

#### **Syntax Description**

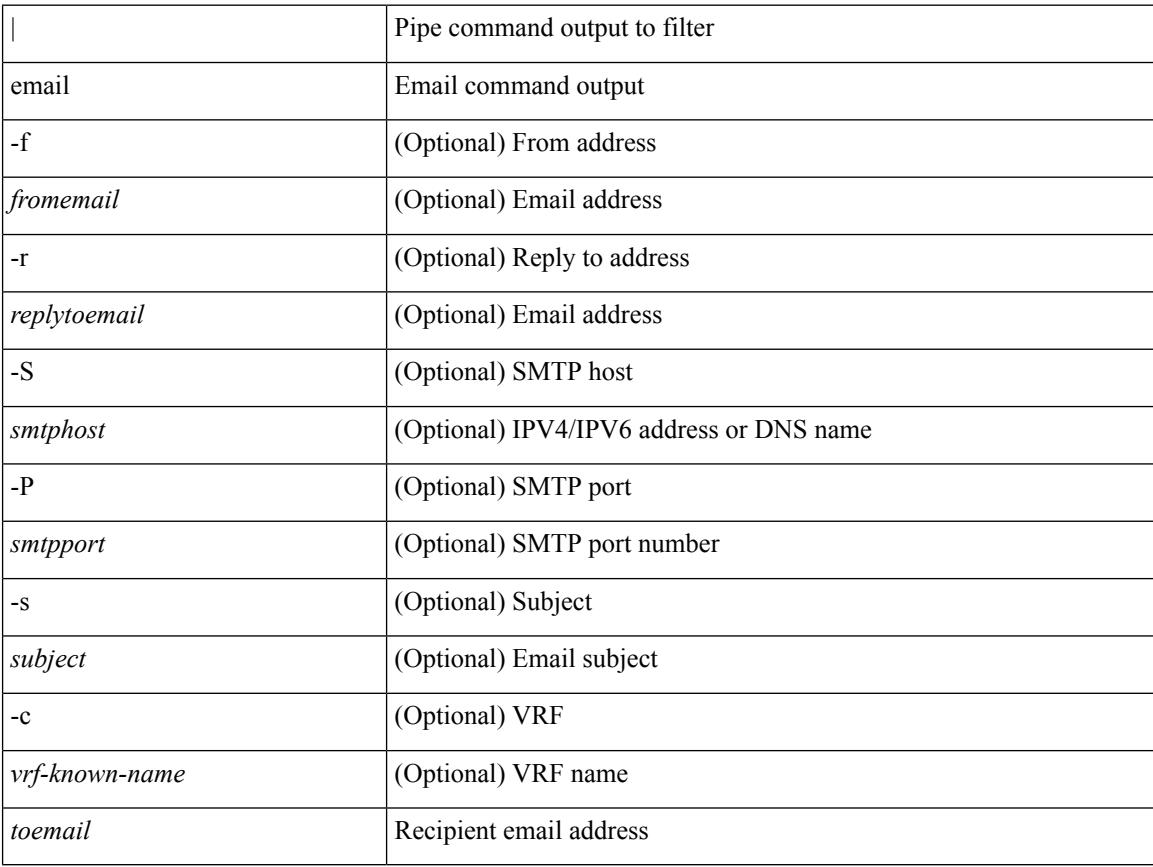

#### **Command Mode**

• /output

### **email**

 $\mathbf{l}$ 

[no] email

#### **Syntax Description**

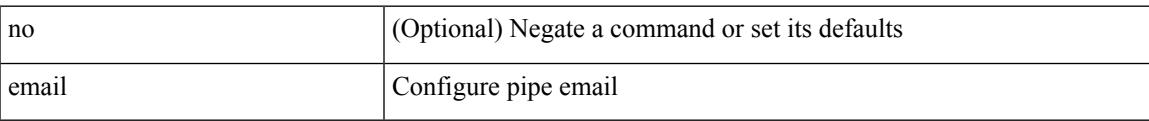

#### **Command Mode**

### **enable**

enable [ <enable-level> ]

#### **Syntax Description**

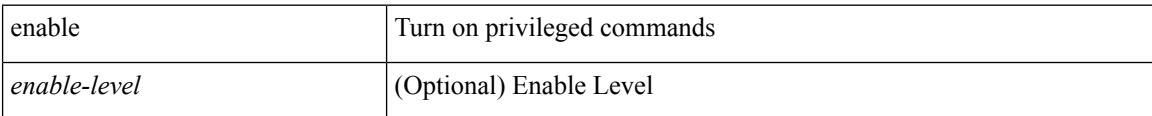

#### **Command Mode**

### **enable**

 $\mathbf{l}$ 

[no] enable

#### **Syntax Description**

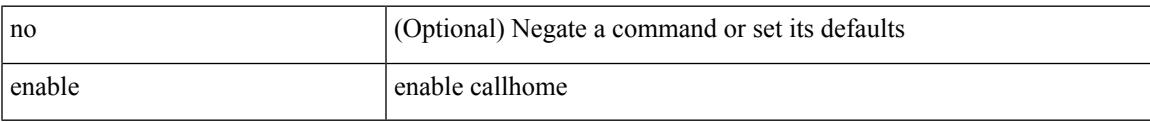

#### **Command Mode**

• /exec/configure/callhome

## **enable Cert**

[no] enable { Cert-DN-match | user-server-group }

#### **Syntax Description**

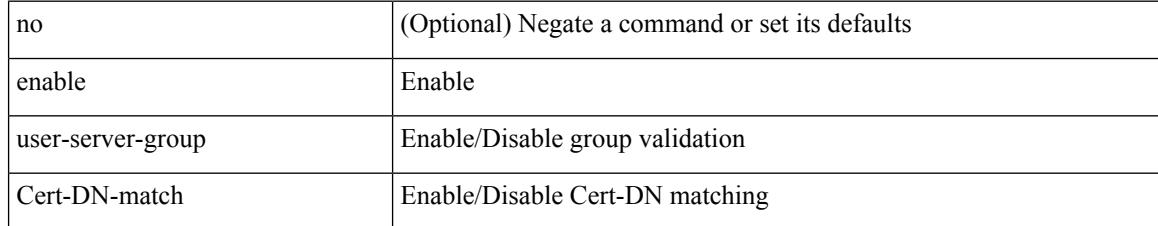

#### **Command Mode**

• /exec/configure/ldap

### **enable secret 0 5**

 ${\rm [test]}$  enable secret  ${0 \leq keyl > | 5 \leq key2 > | \leq key3 > }$   ${\rm [}$  { priv-lvl  $\leq n$  all  ${\rm ]}$  }  ${\rm ]}$  { no enable secret  ${\rm [}$  { 0  $\langle \text{key1>} | 5 \langle \text{key2>} | \text{key3>} \rangle ]$  [ { priv-lvl  $\langle n \rangle |$  all } ] }

#### **Syntax Description**

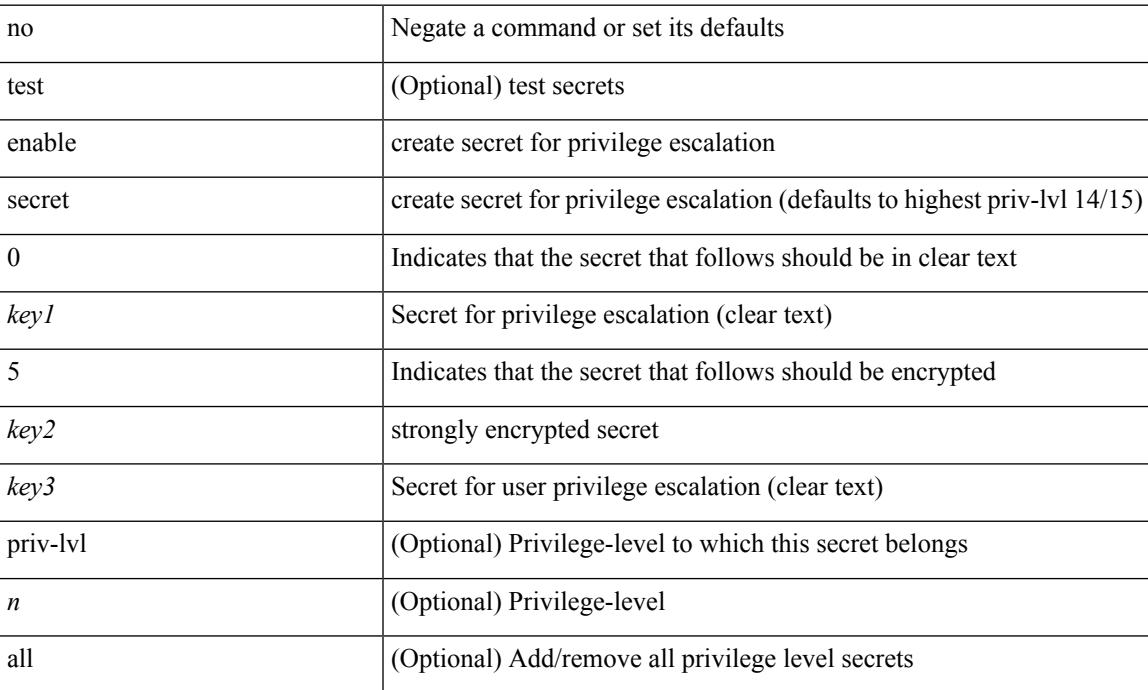

#### **Command Mode**

### **encapsulation dot1q**

encapsulation dot1q <vlan\_id> | no encapsulation dot1q [ <vlan\_id> ]

#### **Syntax Description**

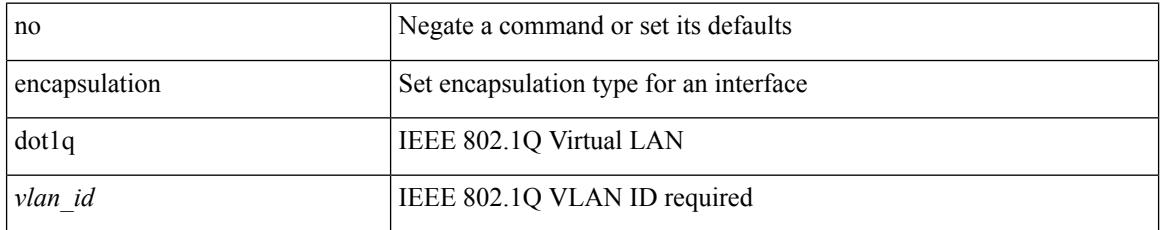

#### **Command Mode**

• /exec/configure/if-gig-ether-sub /exec/configure/if-remote-ethernet-sub

 $\overline{\phantom{a}}$ 

### **encapsulation dot1q**

encapsulation dot1q <vlan\_id> | no encapsulation dot1q [ <vlan\_id> ]

#### **Syntax Description**

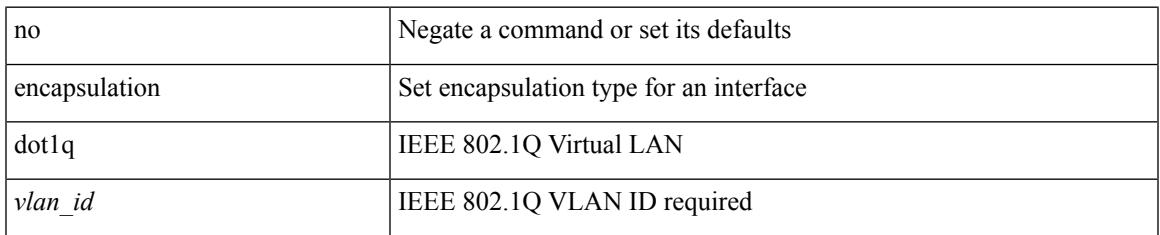

#### **Command Mode**

• /exec/configure/if-ether-sub /exec/configure/if-port-channel-sub /exec/configure/if-ether-sub-p2p

# **encapsulation mpls**

[ no | default ] encapsulation mpls

#### **Syntax Description**

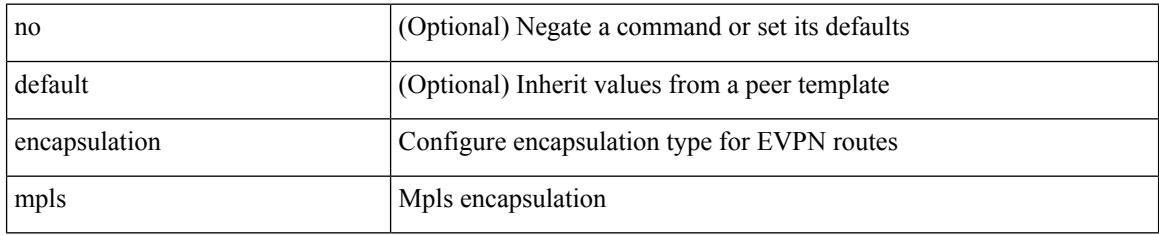

#### **Command Mode**

• /exec/configure/router-bgp/router-bgp-neighbor/router-bgp-neighbor-af-l2vpn-evpn

# **encrypt pause-frame**

[no] encrypt pause-frame

#### **Syntax Description**

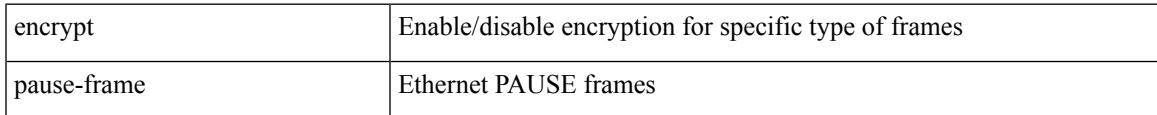

#### **Command Mode**

• /exec/configure/cts-dot1x /exec/configure/cts-manual

## **encryption decrypt type6**

encryption decrypt type6

#### **Syntax Description**

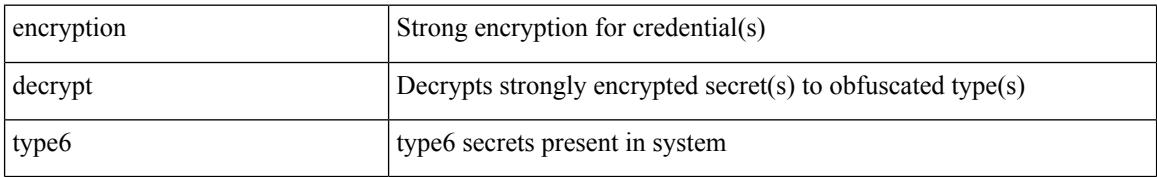

#### **Command Mode**

## **encryption delete type6**

encryption delete type6 [ <uuid> | <name> ]

#### **Syntax Description**

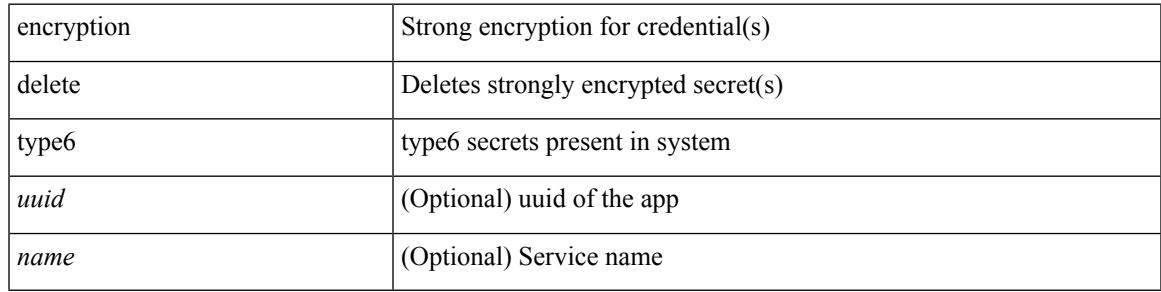

#### **Command Mode**

## **encryption re-encrypt obfuscated**

encryption re-encrypt obfuscated

#### **Syntax Description**

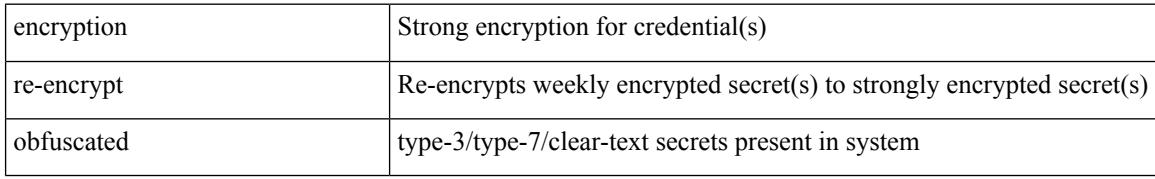

#### **Command Mode**
# **end-job**

I

end-job

**Syntax Description**

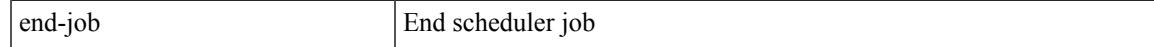

#### **Command Mode**

### **end**

#### end

#### **Syntax Description**

end Go to exec mode

#### **Command Mode**

• /global

### **enforce-first-as**

[no] enforce-first-as

#### **Syntax Description**

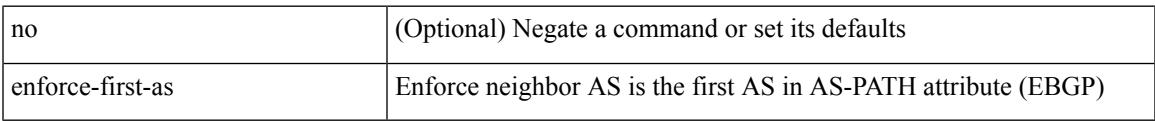

#### **Command Mode**

• /exec/configure/router-bgp

### **enrollment terminal**

[no] enrollment terminal

#### **Syntax Description**

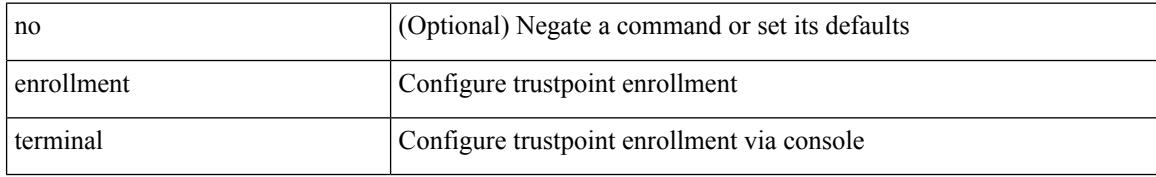

#### **Command Mode**

• /exec/configure/trustpoint

### **errdisable**

errdisable { detect cause detect { all cause | link-flap cause | loopback cause } | recovery { cause recovery { all\_recovery | udld | loopback\_recovery | bpduguard |security-violation | psecure-violation | link-flap-recovery | storm-control | dcbx-no-ack | vpc-peerlink | failed-port-state } } | no errdisable { detect cause\_detect { all\_cause | link-flap\_cause | loopback\_cause } | recovery { cause\_recovery { all\_recovery | udld | loopback recovery | bpduguard | security-violation | psecure-violation | link-flap-recovery | storm-control | dcbx-no-ack | vpc-peerlink | failed-port-state } } }

#### **Syntax Description**

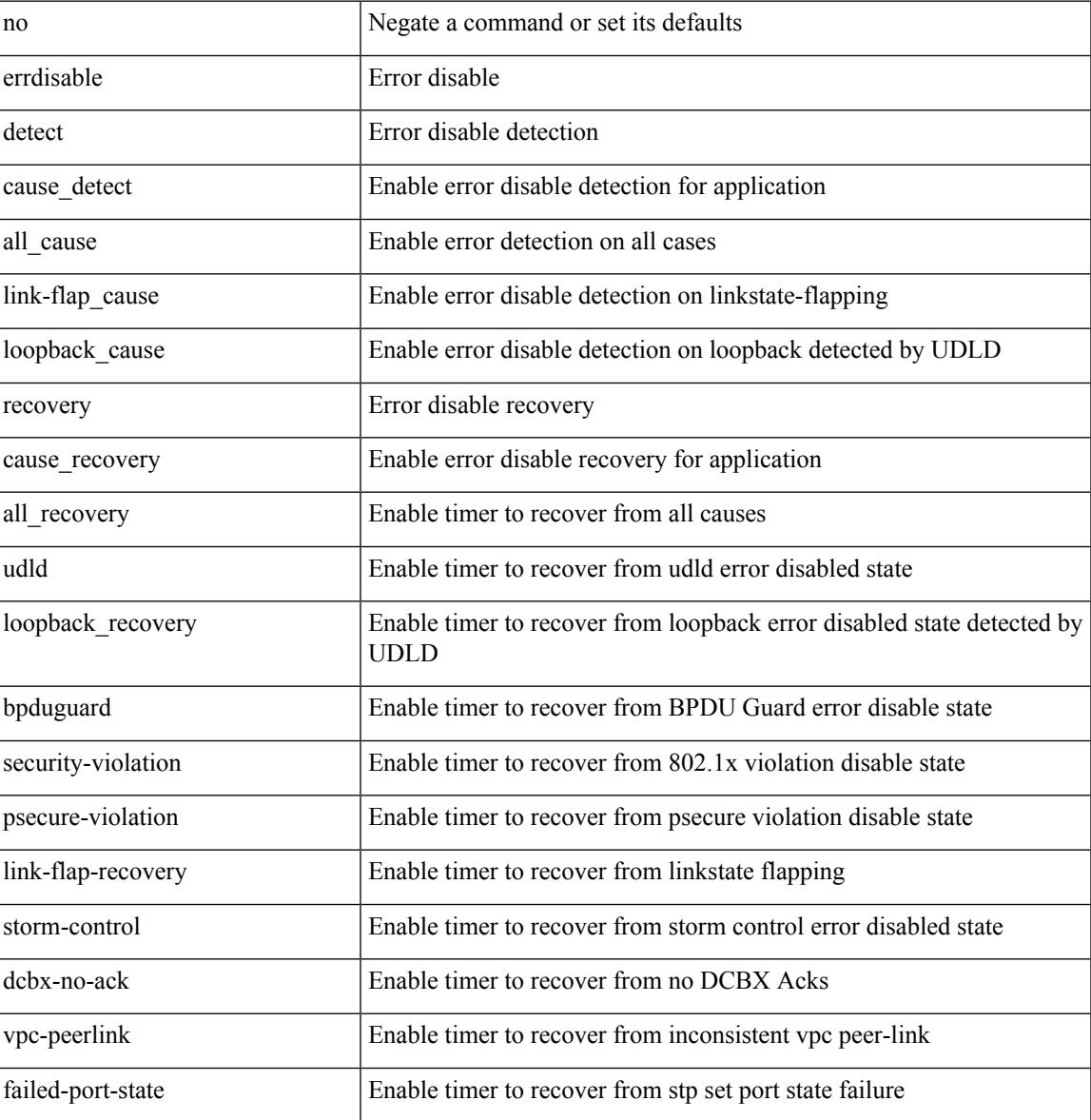

#### **Command Mode**

# **errdisable detect cause acl-exception**

[no] errdisable detect cause acl-exception

#### **Syntax Description**

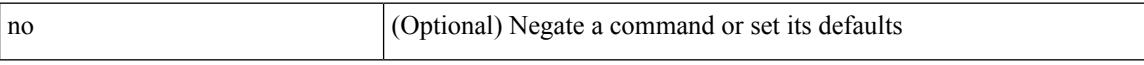

#### **Command Mode**

# **errdisable port detect cause acl-exception**

[no] errdisable port detect cause acl-exception

#### **Syntax Description**

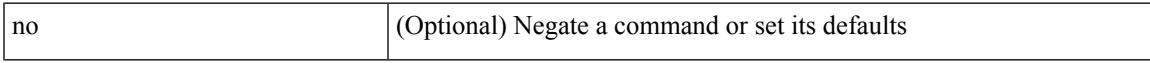

#### **Command Mode**

• /exec/configure/if-ethernet /exec/configure/if-ethernet-switch

# **errdisable recovery interval**

errdisable recovery interval <val> | no errdisable recovery interval [ <val> ]

#### **Syntax Description**

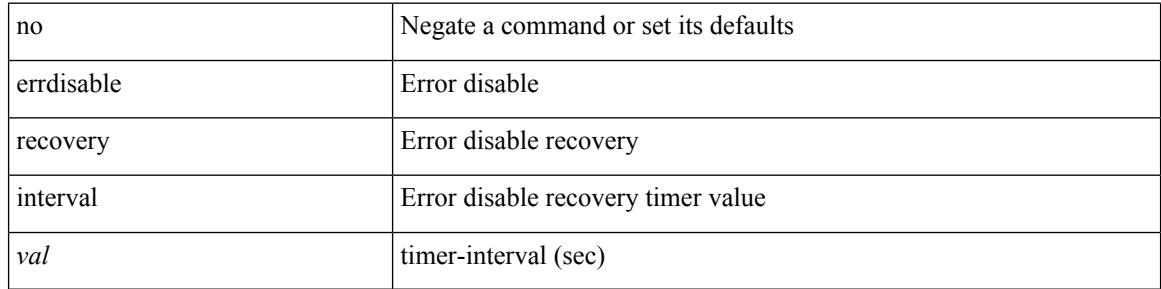

#### **Command Mode**

# **ethanalyzer local**

[no] ethanalyzer local [  $\{$  { {

#### **Syntax Description**

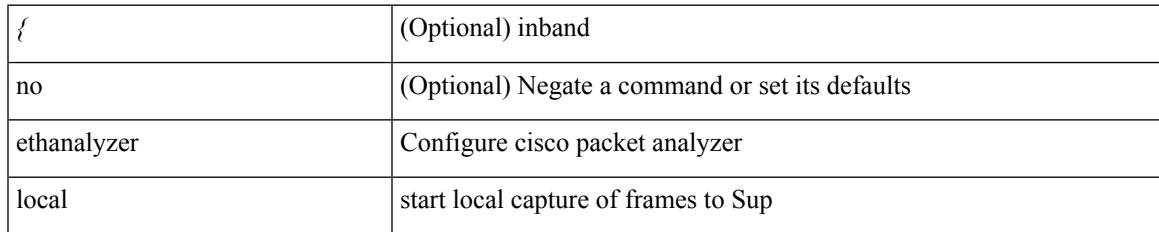

#### **Command Mode**

# **ethernet-segment**

[no] ethernet-segment <es-num>

#### **Syntax Description**

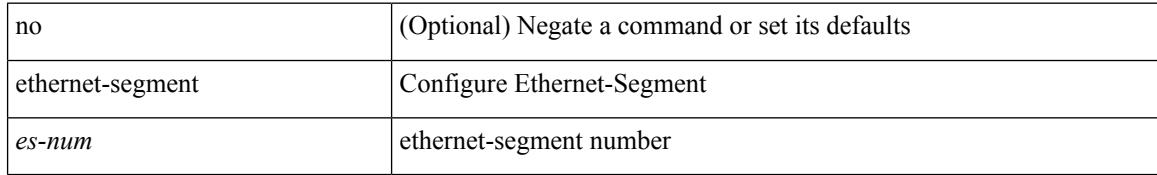

#### **Command Mode**

• /exec/configure/if-eth-port-channel-switch

### **ethernet-segment delay-restore time**

[no] ethernet-segment delay-restore time <sec>

#### **Syntax Description**

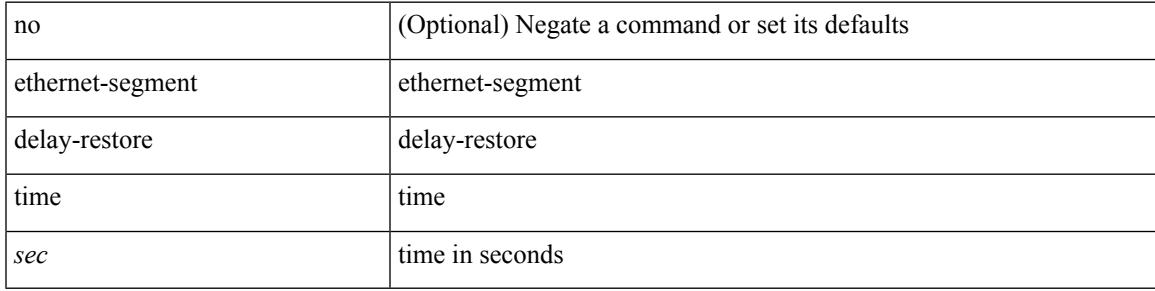

#### **Command Mode**

• /exec/configure/evpn-esi-mh

# **ethernet-tag encapsulation dot1q default static**

{ ethernet-tag encapsulation dot1q default { static <profile-name> | dynamic } } | { no ethernet-tag encapsulation dot1q default }

#### **Syntax Description**

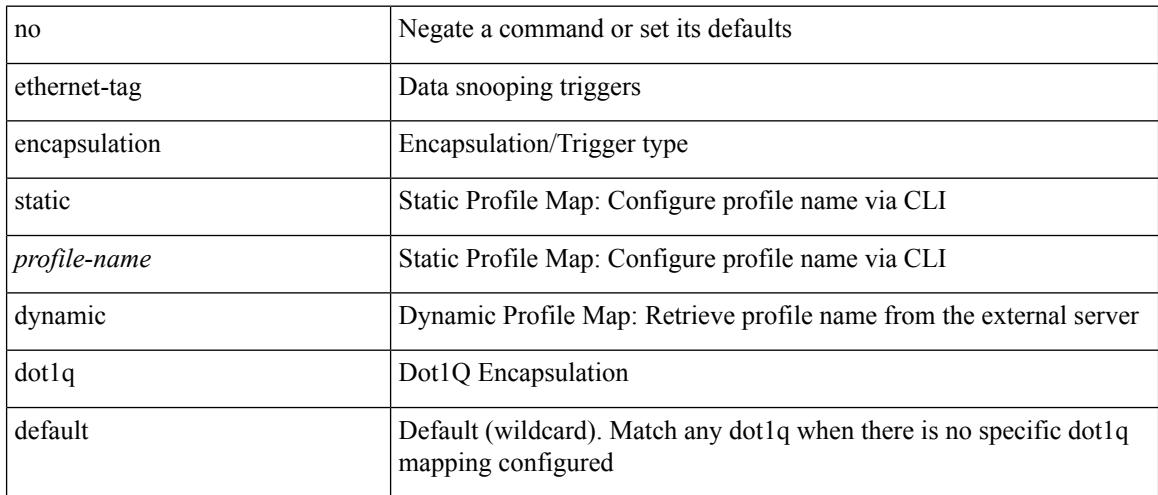

#### **Command Mode**

### **ethernet-tag encapsulation dot1q static**

{ ethernet-tag encapsulation dot1q <vlan-id> { static <profile-name> | dynamic } } | { no ethernet-tag encapsulation dot1q <vlan-id> }

#### **Syntax Description**

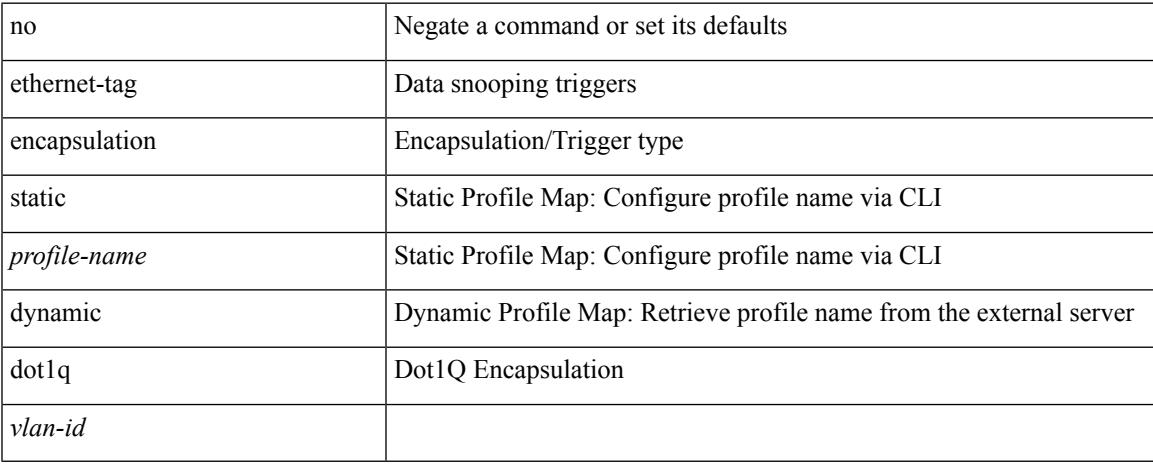

#### **Command Mode**

# **ethernet-tag encapsulation vni default static**

{ ethernet-tag encapsulation vni default { static <profile-name> | dynamic } } | { no ethernet-tag encapsulation vni default }

#### **Syntax Description**

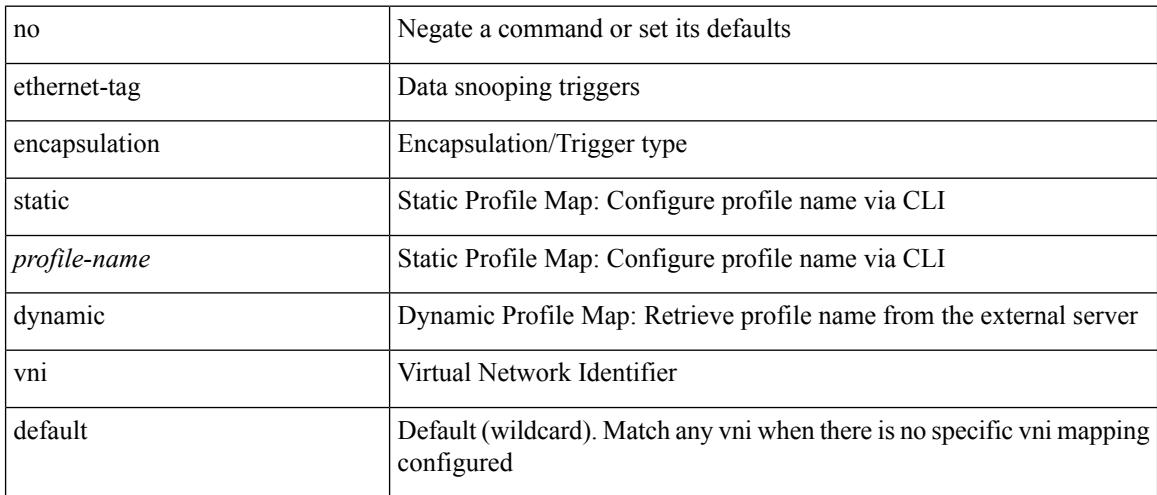

#### **Command Mode**

# **ethernet-tag encapsulation vni static**

{ ethernet-tag encapsulation vni <vni-id> { static <profile-name> | dynamic } } | { no ethernet-tag encapsulation vni <vni-id> }

#### **Syntax Description**

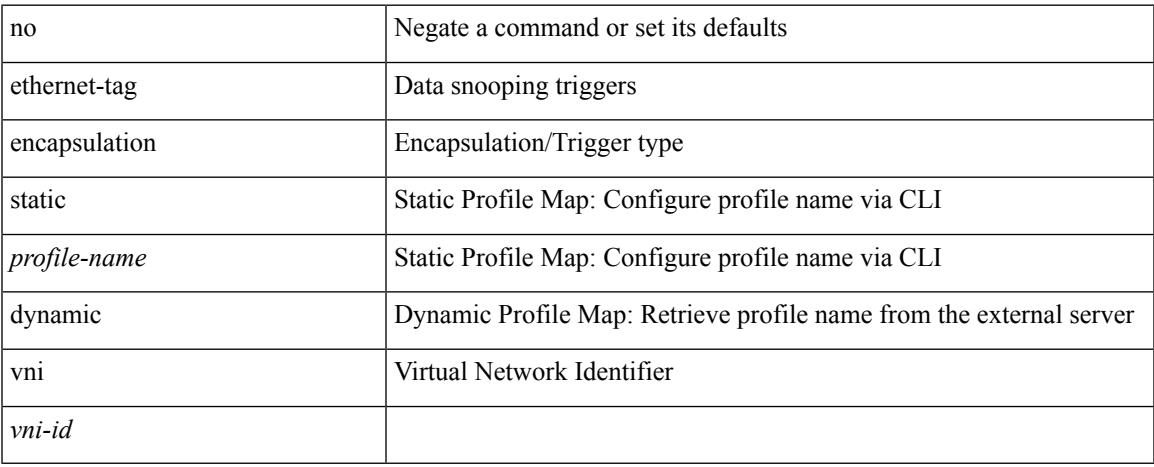

#### **Command Mode**

# **evb batch-response disable**

{ [ no ] evb batch-response disable }

#### **Syntax Description**

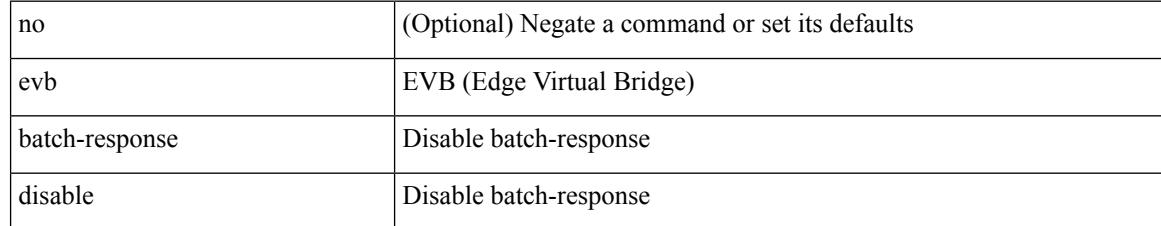

#### **Command Mode**

### **evb mac**

I

{ evb mac <mac-addr> } | { no evb mac [ <mac-addr> ] }

#### **Syntax Description**

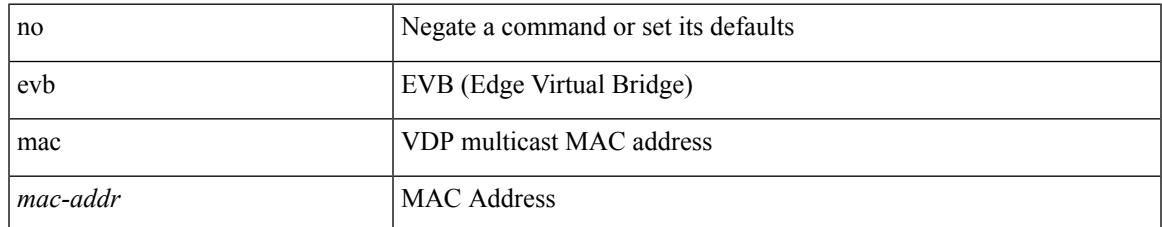

#### **Command Mode**

# **evb reinit-keep-alive**

{ evb reinit-keep-alive <exp> } | { no evb reinit-keep-alive [ <exp> ] }

#### **Syntax Description**

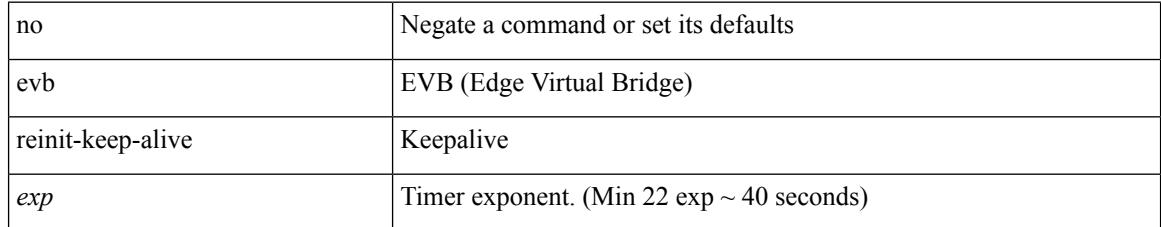

#### **Command Mode**

 $\overline{\phantom{a}}$ 

# **evb resource-wait-delay**

{ evb resource-wait-delay <exp> } | { no evb resource-wait-delay [ <exp> ] }

#### **Syntax Description**

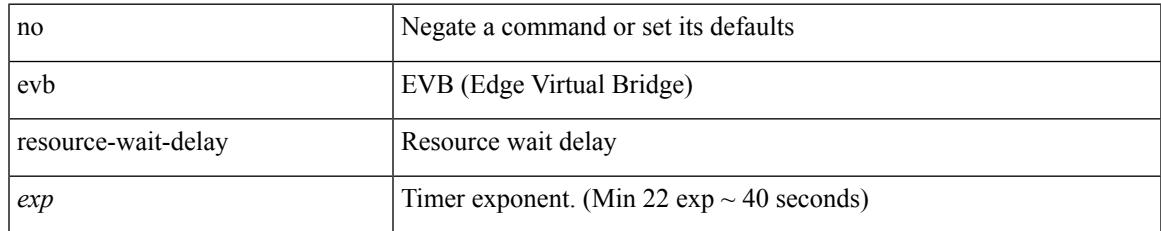

#### **Command Mode**

# **event-history**

[no] event-history { detail | periodic | objstore } [ size {  $\langle$  size\_in\_text> |  $\langle$  bytes> | disable } ]

#### **Syntax Description**

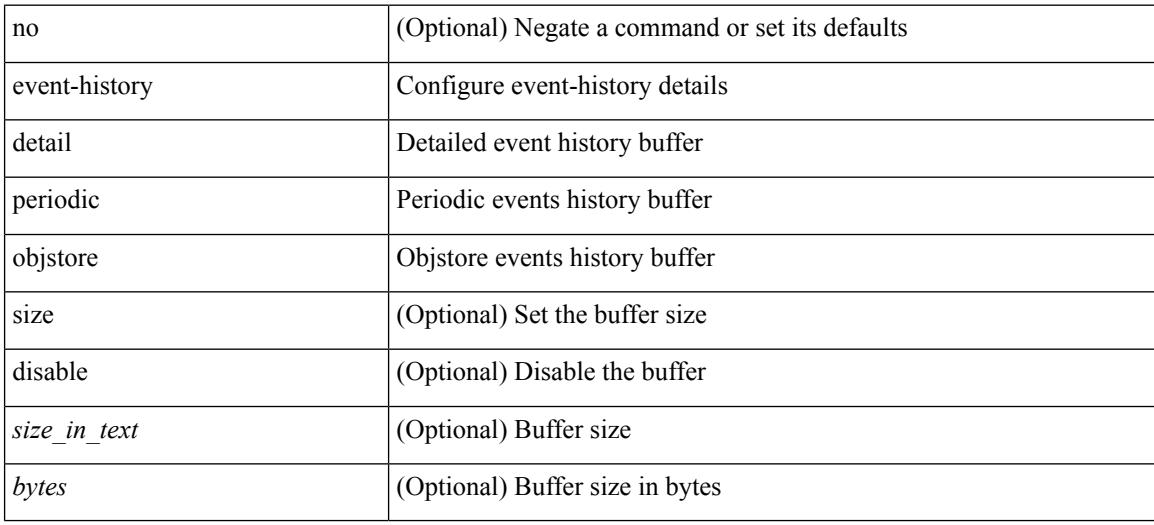

#### **Command Mode**

• /exec/configure/router-bgp

 $\overline{\phantom{a}}$ 

# **event-history adbm category all**

event-history adbm category all

#### **Syntax Description**

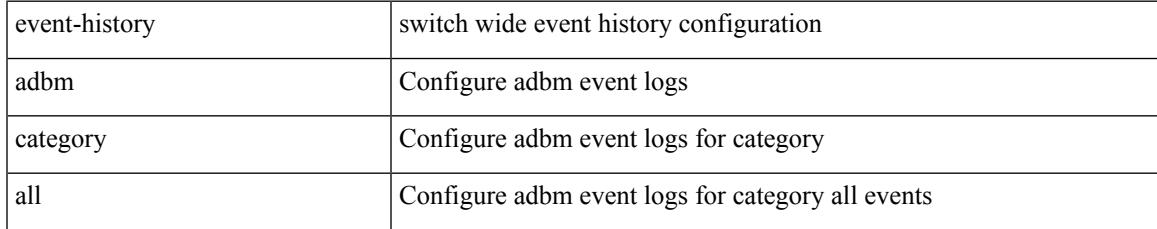

#### **Command Mode**

# **event-history adbm category all**

event-history adbm no category all

#### **Syntax Description**

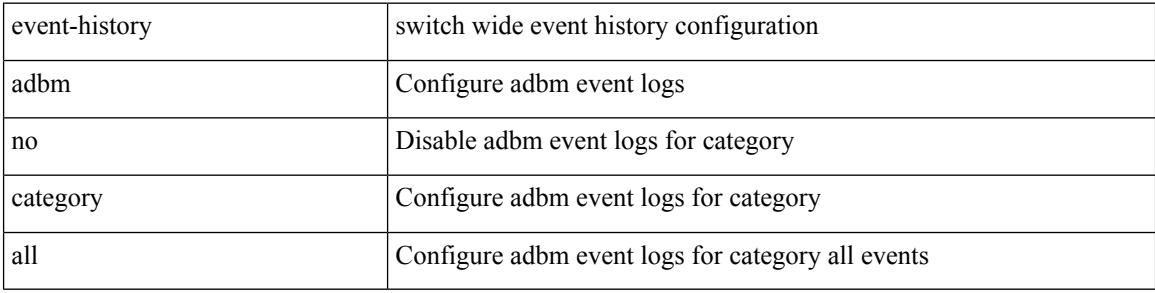

#### **Command Mode**

### **event-history adbm category fc2**

event-history adbm no category fc2 [ {  $rx$  [ { brief | detail } ] |  $tx$  [ { brief1 | detail1 } ] } ]

#### **Syntax Description**

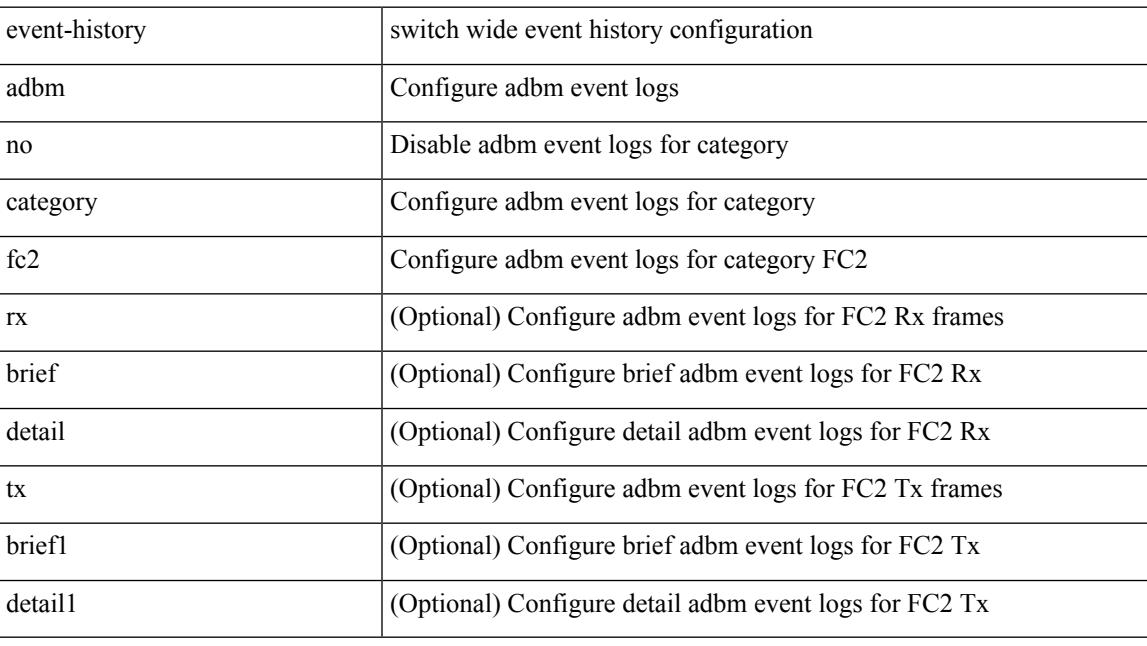

#### **Command Mode**

# **event-history adbm category fc2**

event-history adbm category fc2 [  $\{ rx$  [  $\{ brief | detail$   $\}$  ]  $\}$  ]  $\{ tr$  [  $\{ brief | detail$   $\}$  ]  $\}$  ]

#### **Syntax Description**

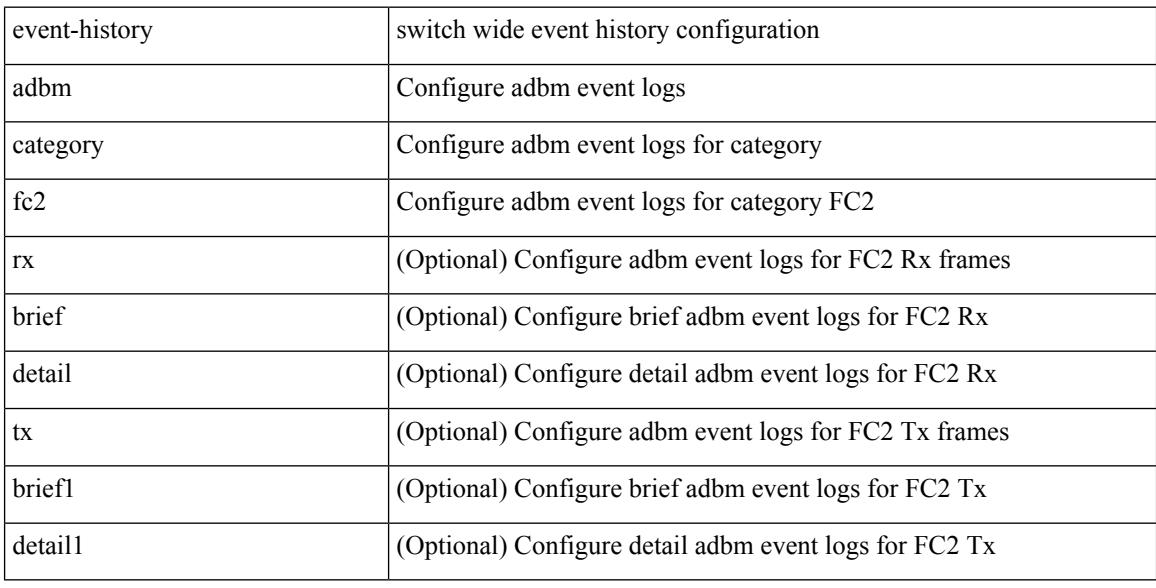

#### **Command Mode**

### **event-history adbm category mts**

event-history adbm no category mts [  $\{ rx [$  { brief | detail } ] | tx [  $\{ brier1 | detail1 \} ]$  } ]

#### **Syntax Description**

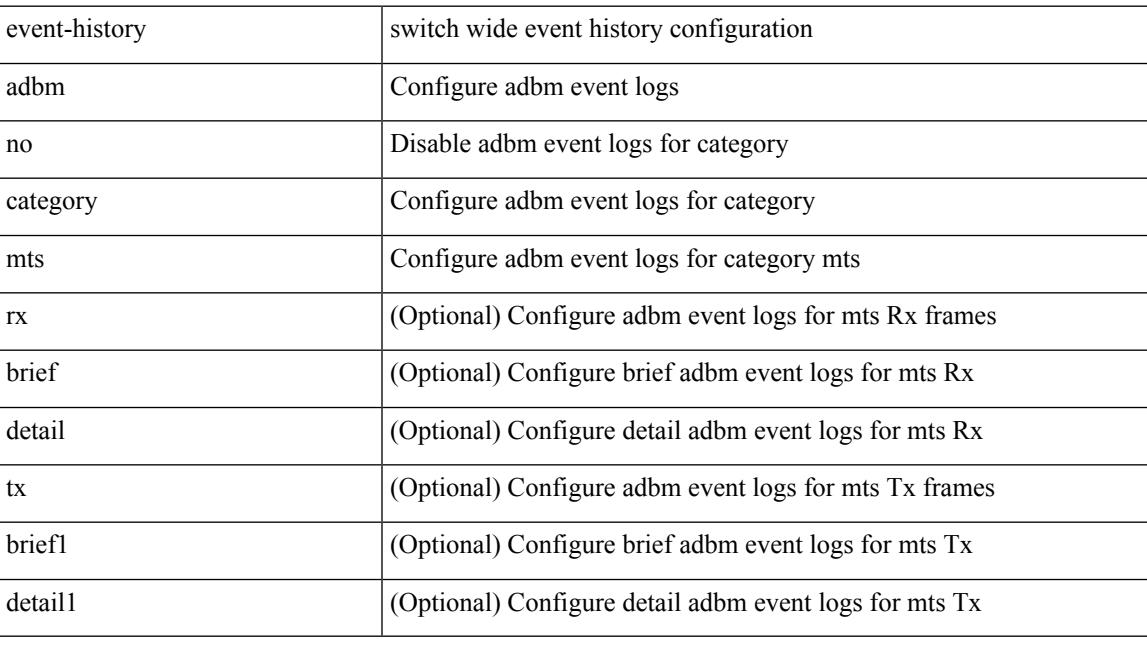

#### **Command Mode**

# **event-history adbm category mts**

event-history adbm category mts [  $\{ rx [$  { brief | detail  $\}$  ] | tx [  $\{ brief1 | detail1 \}$  ]  $\}$  ]

#### **Syntax Description**

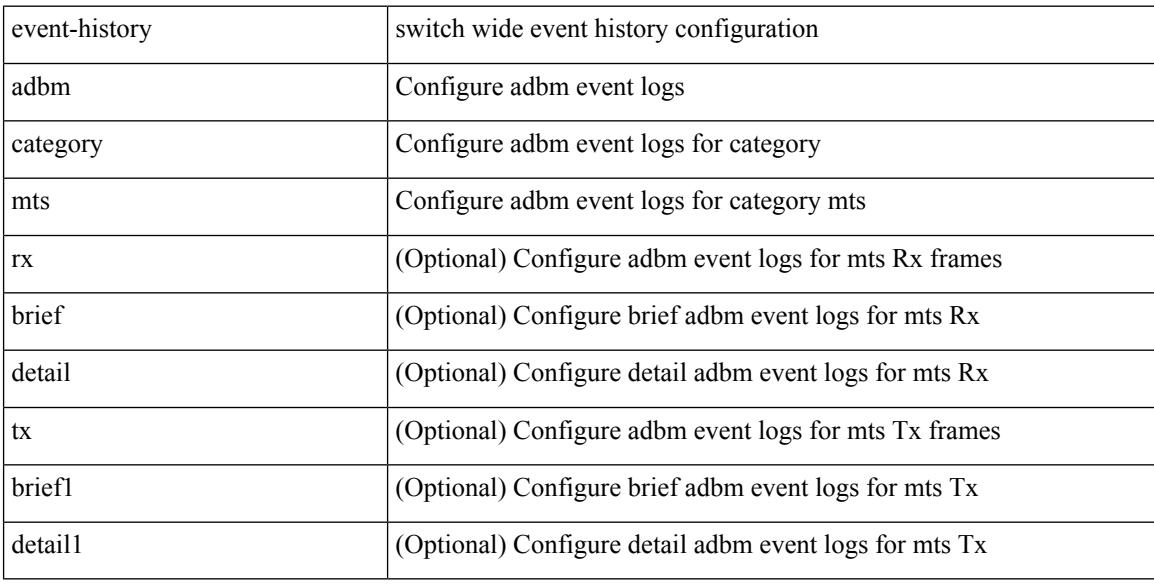

#### **Command Mode**

# **event-history callhome**

event-history callhome { mts [ { rx [ { brief | detail } ] | tx [ { brief1 | detail1 } ] } ] | no mts [ { rx [ { brief1 | detail1 } ] | tx [ { brief2 | detail2 } ] } ] }

#### **Syntax Description**

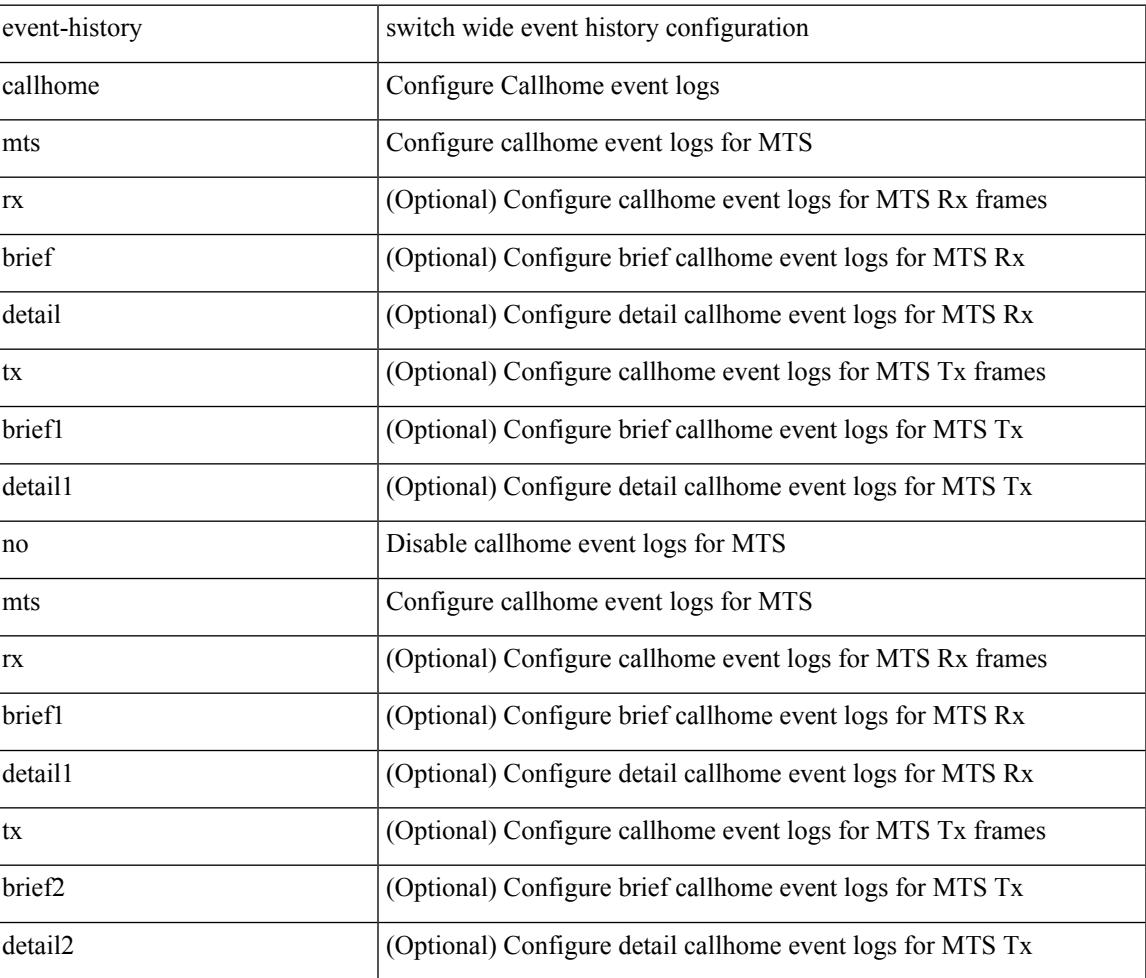

#### **Command Mode**

# **event-history capability**

event-history capability { category { all | mts [ {  $rx$  [ { brief | detail } ] | tx [ { brief1 | detail1 } ] } ] } | no category { all | mts [ { rx [ { brief1 | detail1 } ] | tx [ { brief2 | detail2 } ] } ] } }

#### **Syntax Description**

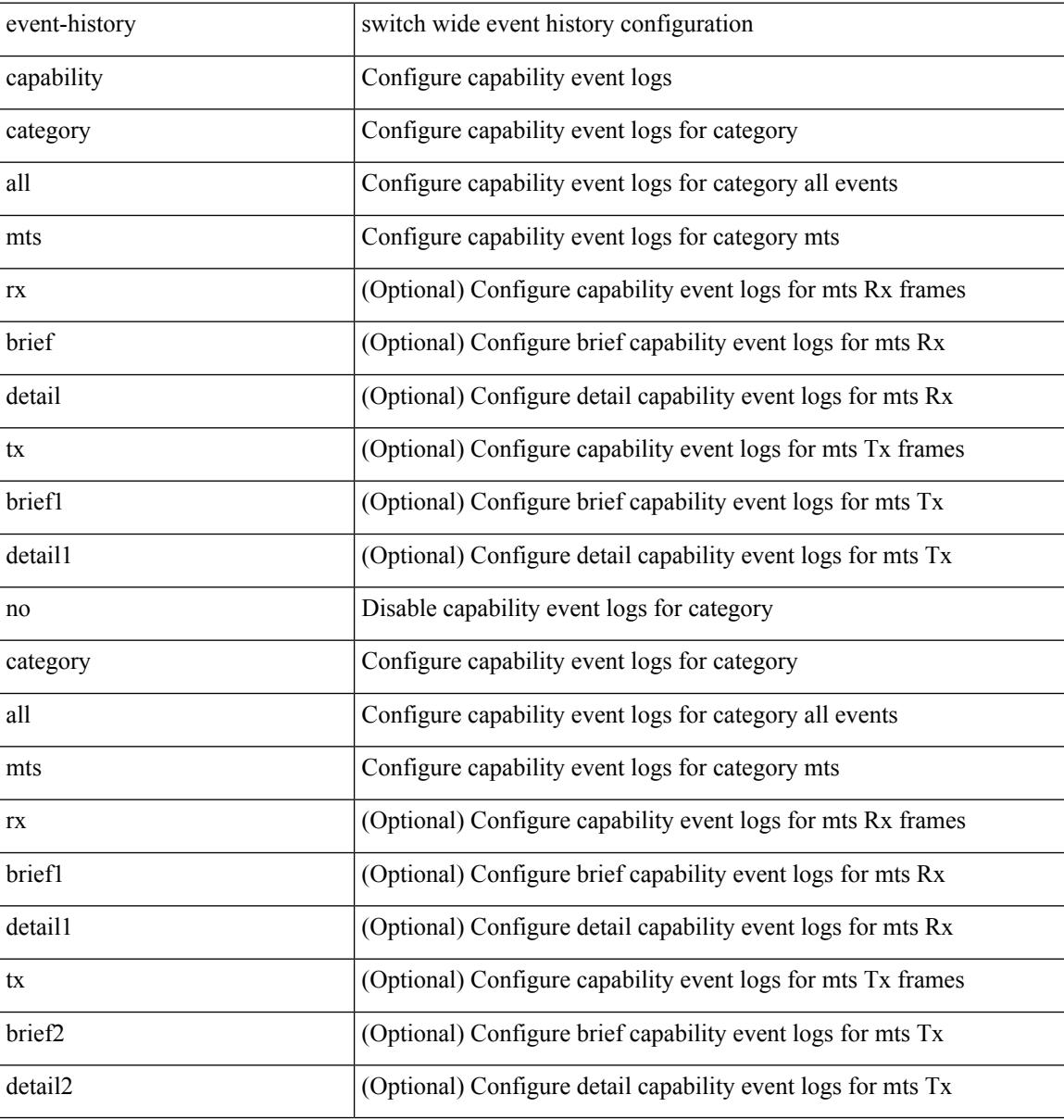

#### **Command Mode**

 $\overline{\phantom{a}}$ 

# **event-history cli**

[no] event-history cli [ size  $\{\leq size\_in\_text>\}|\leq b$ ytes> | disable } ]

#### **Syntax Description**

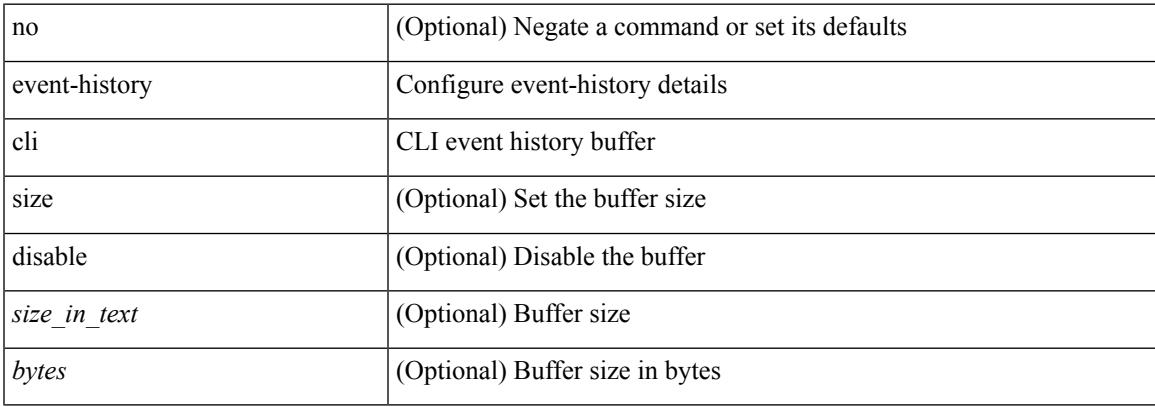

#### **Command Mode**

• /exec/configure/router-bgp

# **event-history copp category all**

event-history copp category all

#### **Syntax Description**

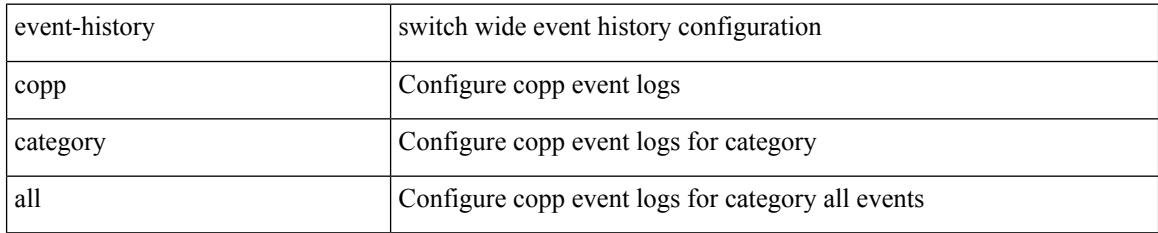

#### **Command Mode**

 $\overline{\phantom{a}}$ 

# **event-history copp category all**

event-history copp no category all

#### **Syntax Description**

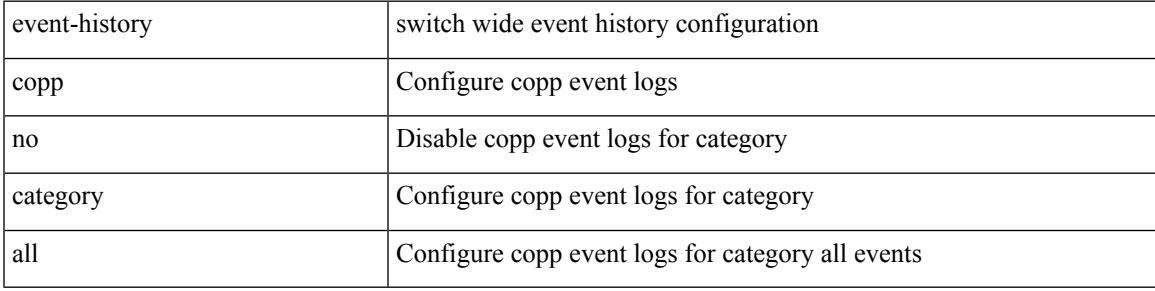

#### **Command Mode**

# **event-history copp category fc2**

event-history copp category fc2 [ {  $rx$  [ { brief | detail } ] |  $tx$  [ { brief1 | detail1 } ] } ]

#### **Syntax Description**

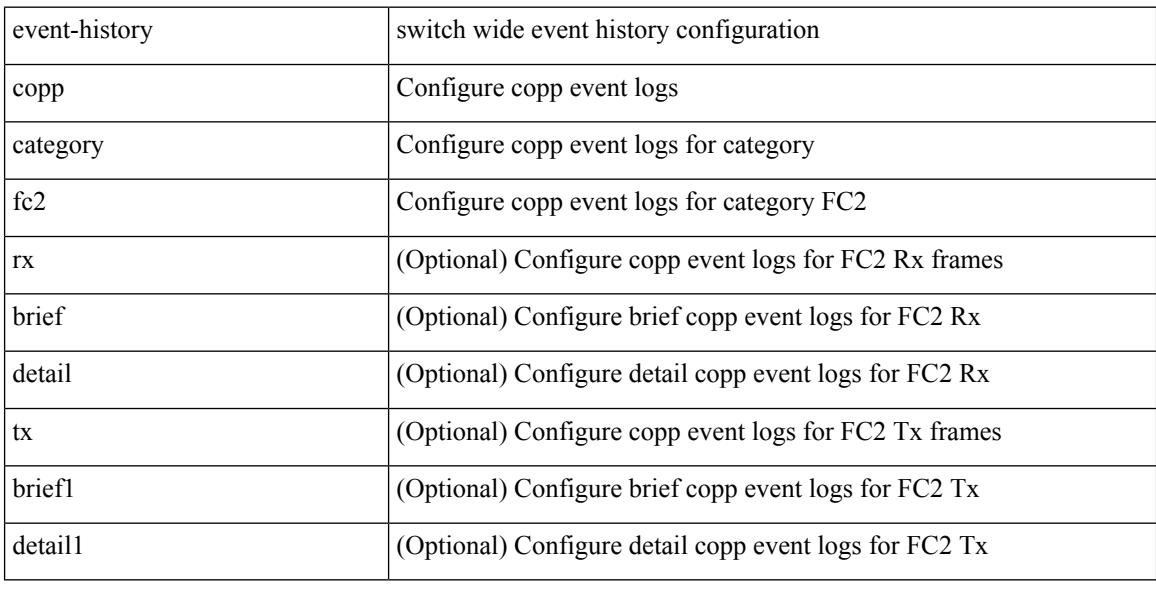

#### **Command Mode**

### **event-history copp category fc2**

event-history copp no category fc2 [ {  $rx$  [ { brief | detail } ] |  $tx$  [ { brief1 | detail1 } ] } ]

#### **Syntax Description**

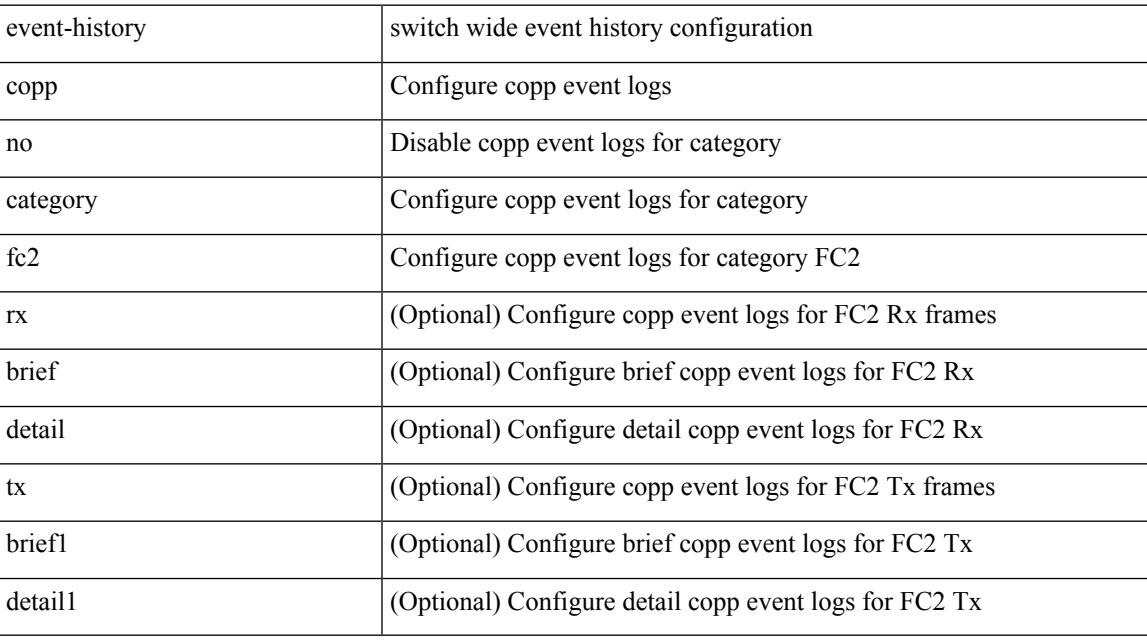

**Command Mode**

# **event-history copp category mts**

event-history copp category mts [ {  $rx$  [ { brief | detail } ] |  $tx$  [ { brief1 | detail1 } ] } ]

#### **Syntax Description**

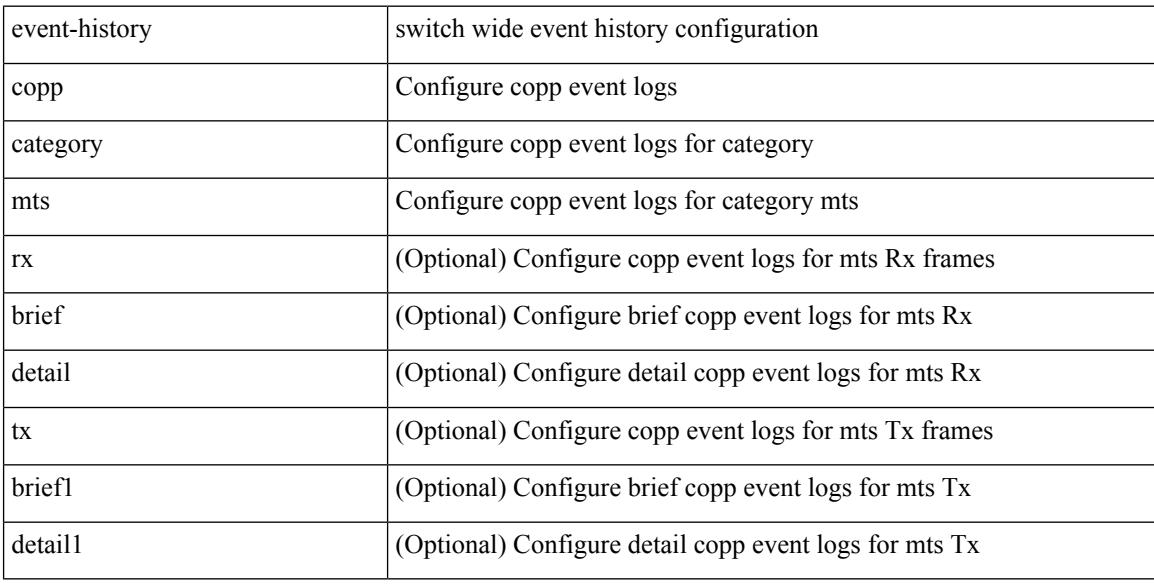

#### **Command Mode**

### **event-history copp category mts**

event-history copp no category mts [  $\{ rx [$   $\{ brief | detail \} ] | tx [$   $\{ brief | detail1 \} ] \} ]$ 

#### **Syntax Description**

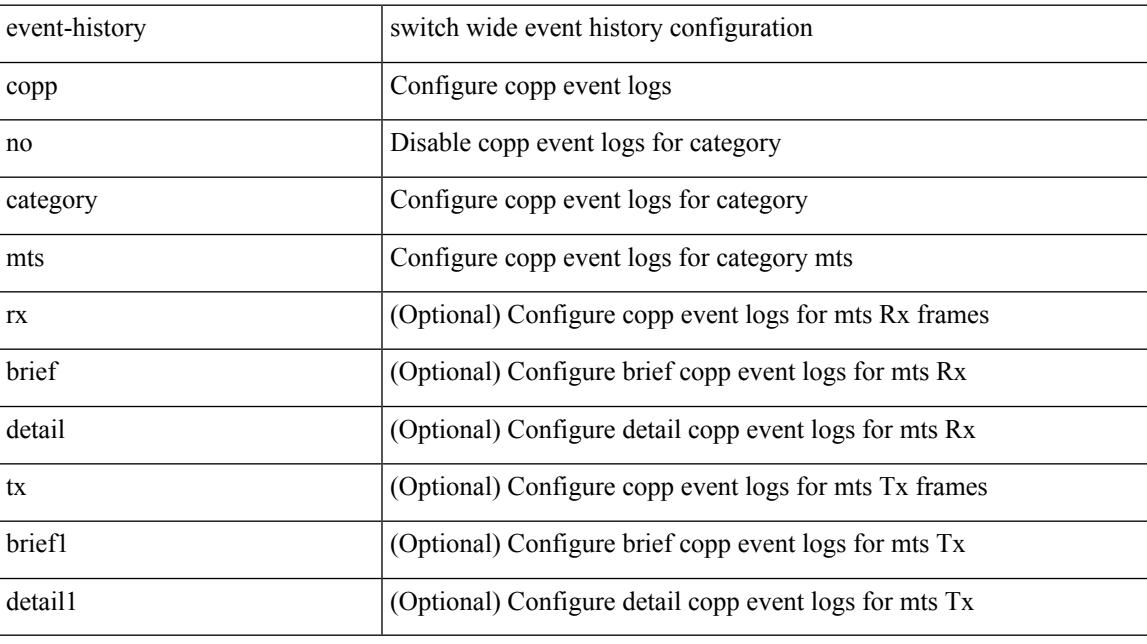

#### **Command Mode**

### **event-history dot1x**

event-history dot1x { category { all | mts [ {  $rx$  [ { brief | detail } ] | tx [ { brief1 | detail1 } ] } ] } | no category { all | mts [ { rx [ { brief1 | detail1 } ] | tx [ { brief2 | detail2 } ] } ] } }

#### **Syntax Description**

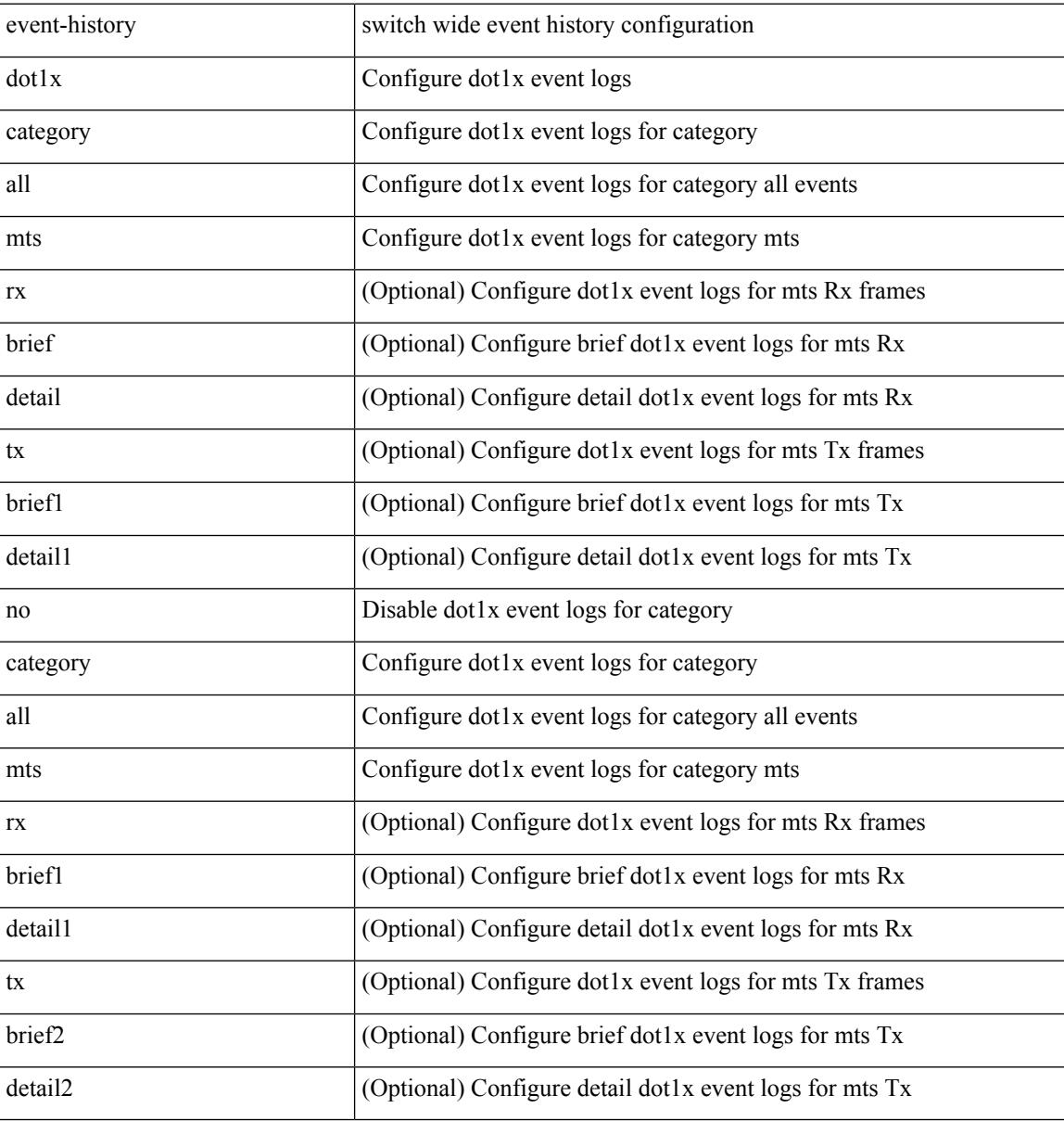

#### **Command Mode**
# **event-history eltm category all**

event-history eltm no category all

### **Syntax Description**

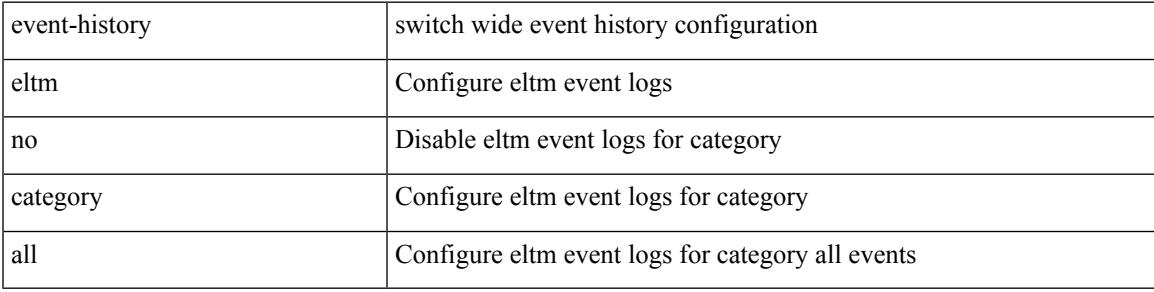

### **Command Mode**

I

# **event-history eltm category all**

event-history eltm category all

### **Syntax Description**

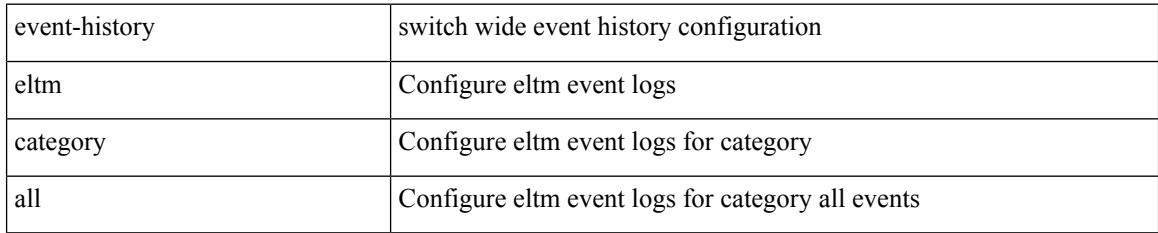

### **Command Mode**

# **event-history eltm category fc2**

event-history eltm category fc2 [ {  $rx$  [ { brief | detail } ] |  $tx$  [ { brief | detail } ] } ]

### **Syntax Description**

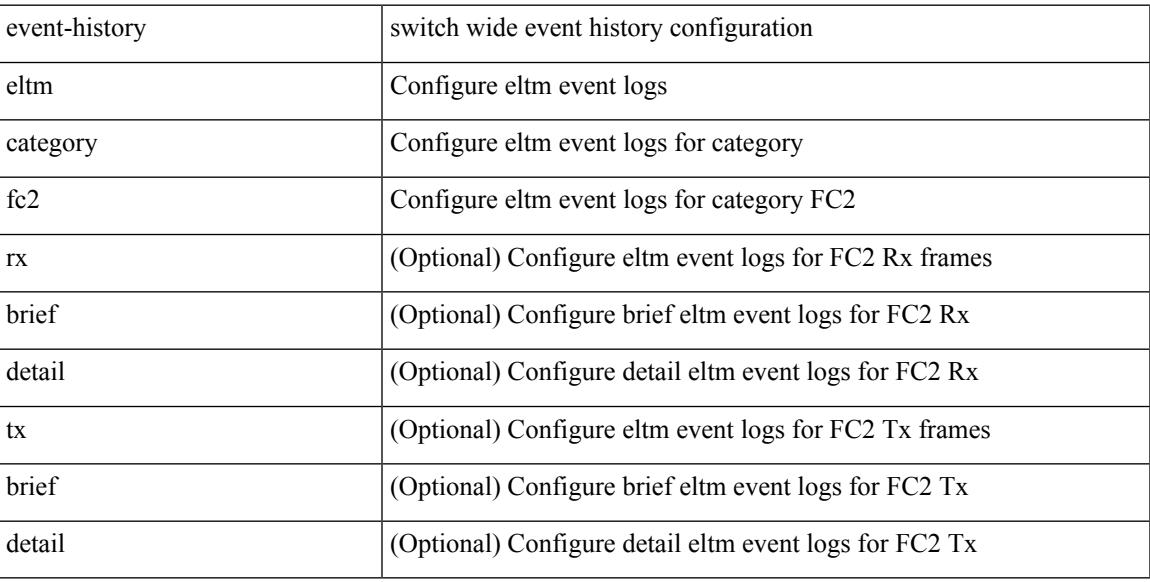

#### **Command Mode**

# **event-history eltm category fc2**

event-history eltm no category fc2 [ {  $rx$  [ { brief | detail } ] |  $tx$  [ { brief | detail } ] } ]

#### **Syntax Description**

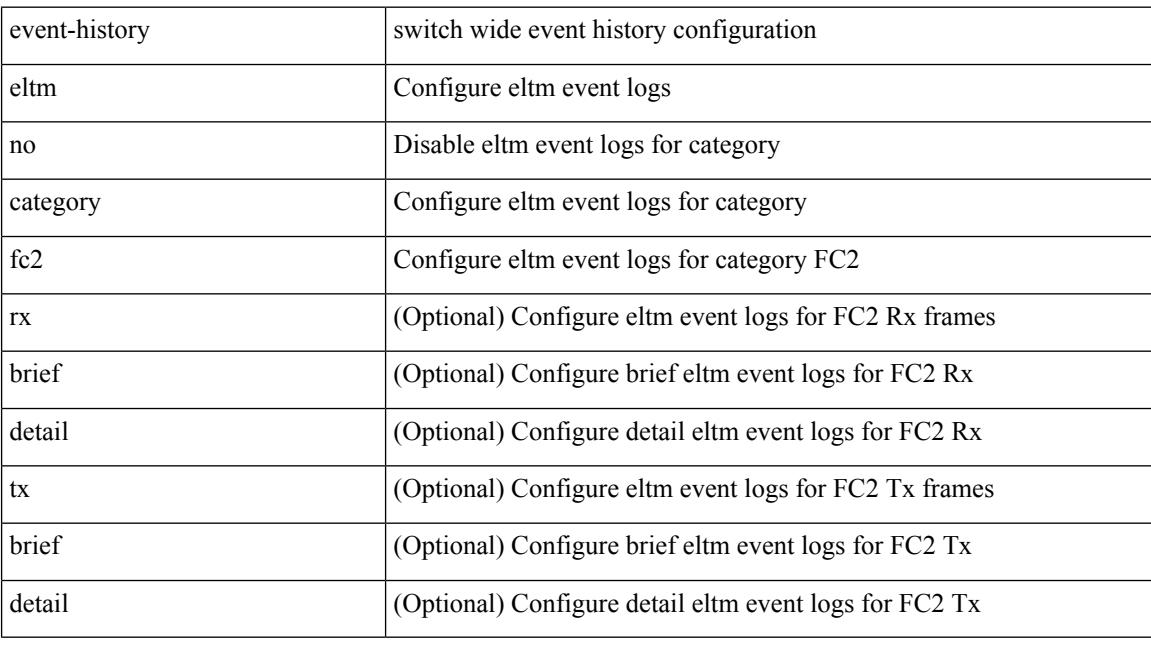

### **Command Mode**

# **event-history eltm category mts**

event-history eltm category mts [  $\{ rx [$  { brief | detail  $\}$  ] | tx [  $\{ brief |$  detail  $\}$  ]  $\}$  ]

### **Syntax Description**

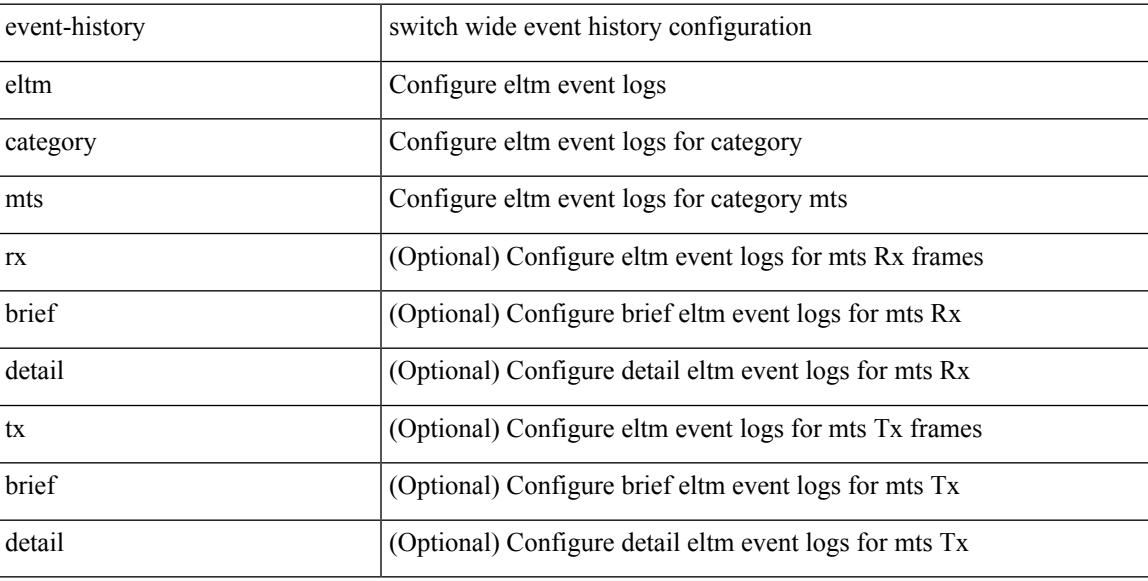

#### **Command Mode**

# **event-history eltm category mts**

event-history eltm no category mts [ {  $rx$  [ { brief | detail } ] |  $tx$  [ { brief | detail } ] } ]

#### **Syntax Description**

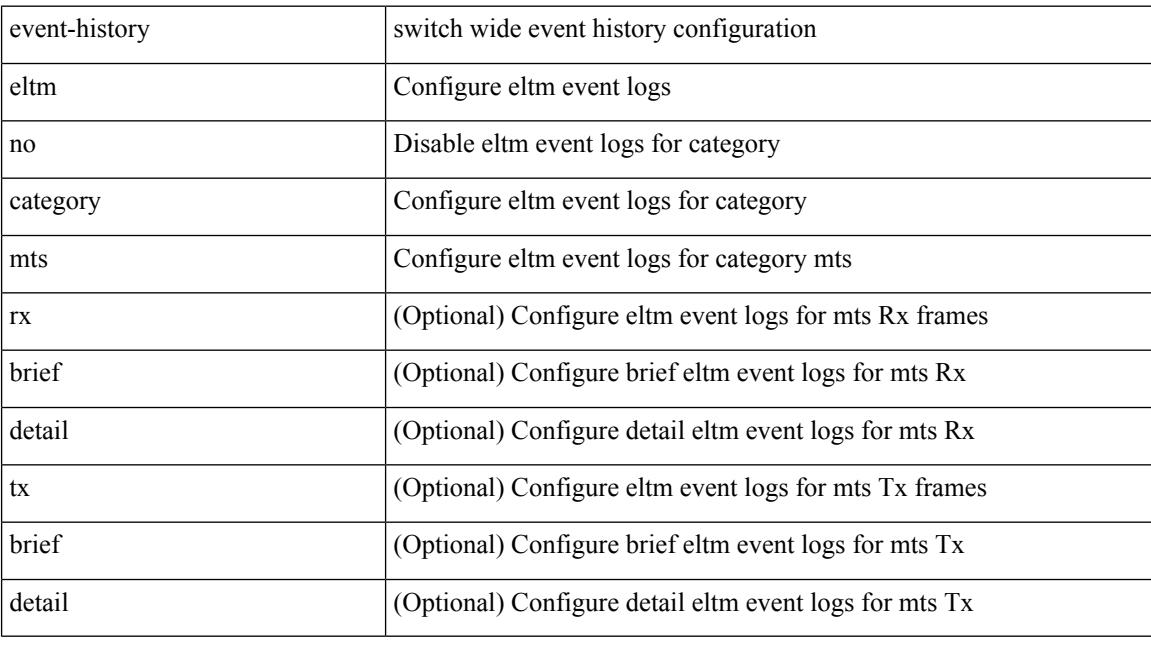

### **Command Mode**

### **event-history errors**

[no] event-history errors [ size  $\{\leq size\_in\_text>\mid\leq bytes>\mid disable\}$  ]

#### **Syntax Description**

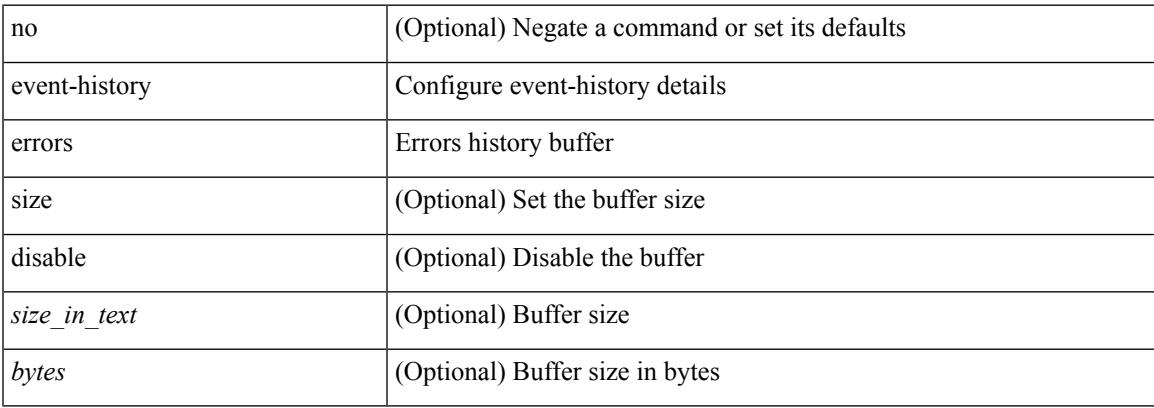

### **Command Mode**

• /exec/configure/router-bgp

# **event-history ethpm**

event-history ethpm { category { all | mts [ {  $rx$  [ { brief | detail } ] |  $tx$  [ { brief1 | detail1 } ] } ] } | no category { all | mts [ { rx [ { brief1 | detail1 } ] | tx [ { brief2 | detail2 } ] } ] } }

### **Syntax Description**

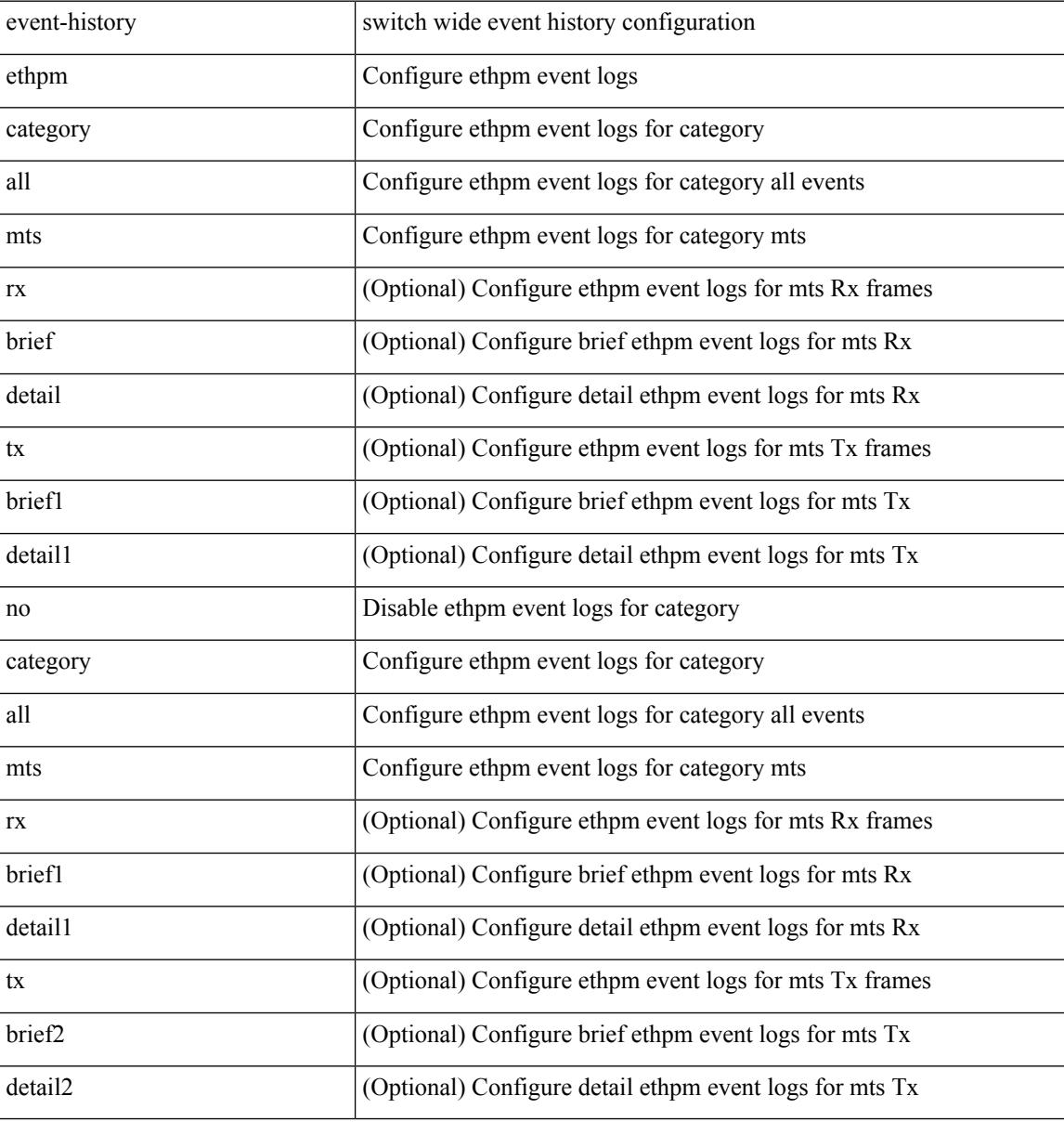

#### **Command Mode**

### **event-history events**

[no] event-history events [ size  $\{\leq size\_in\_text>\}$  |  $\leq$  bytes> | disable } ]

#### **Syntax Description**

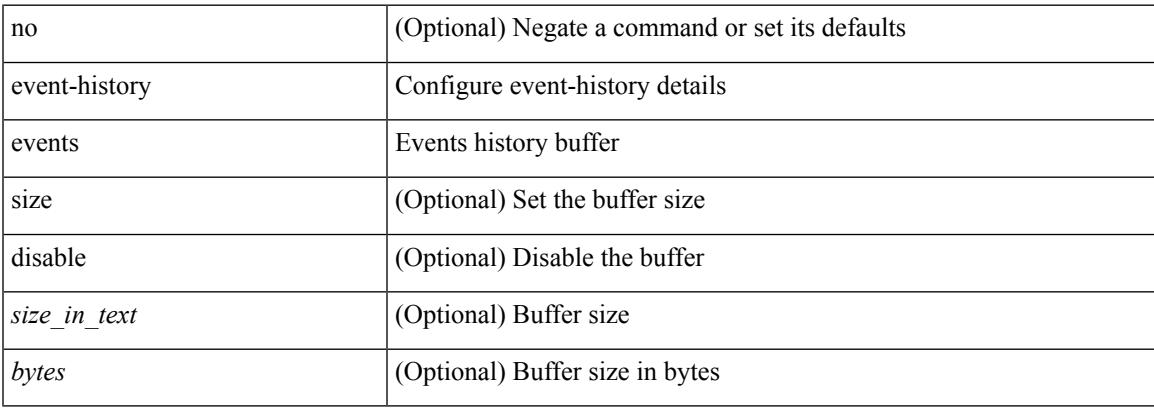

### **Command Mode**

• /exec/configure/router-bgp

# **event-history exceptionlog**

event-history exceptionlog { category { all | mts [ {  $rx$  [ { brief | detail } ] |  $tx$  [ { brief1 | detail1 } ] } ] } | no category { all | mts [ { rx [ { brief1 | detail1 } ] | tx [ { brief2 | detail2 } ] } ] } }

### **Syntax Description**

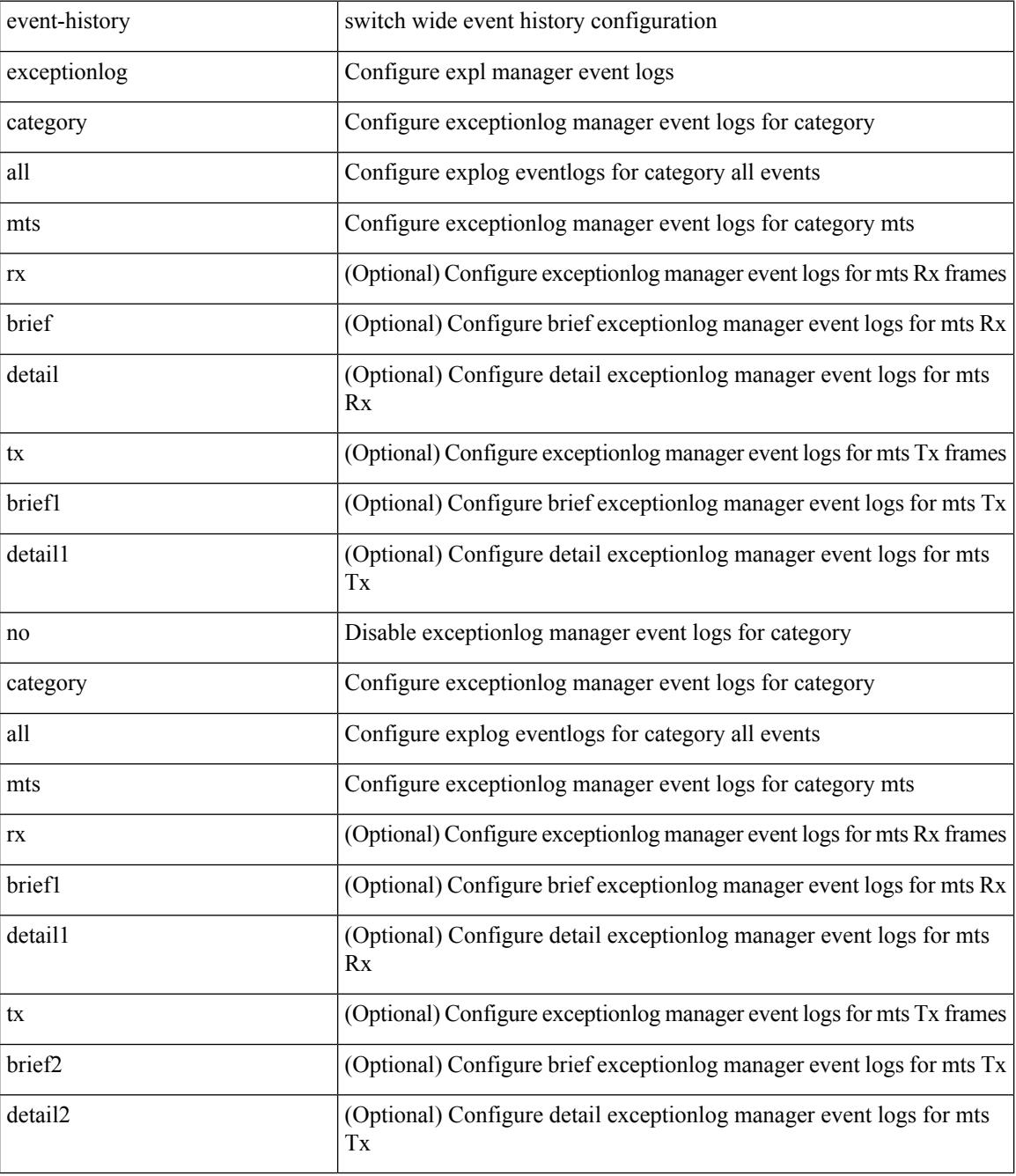

**Command Mode**

 $\mathbf I$ 

 $\bullet$  /exec

# **event-history hw\_telemetry**

event-history hw\_telemetry { category { all | mts [ { rx [ { brief | detail } ] | tx [ { brief1 | detail1 } ] } ] } | no category { all | mts [ { rx [ { brief1 | detail1 } ] | tx [ { brief2 | detail2 } ] } ] } }

### **Syntax Description**

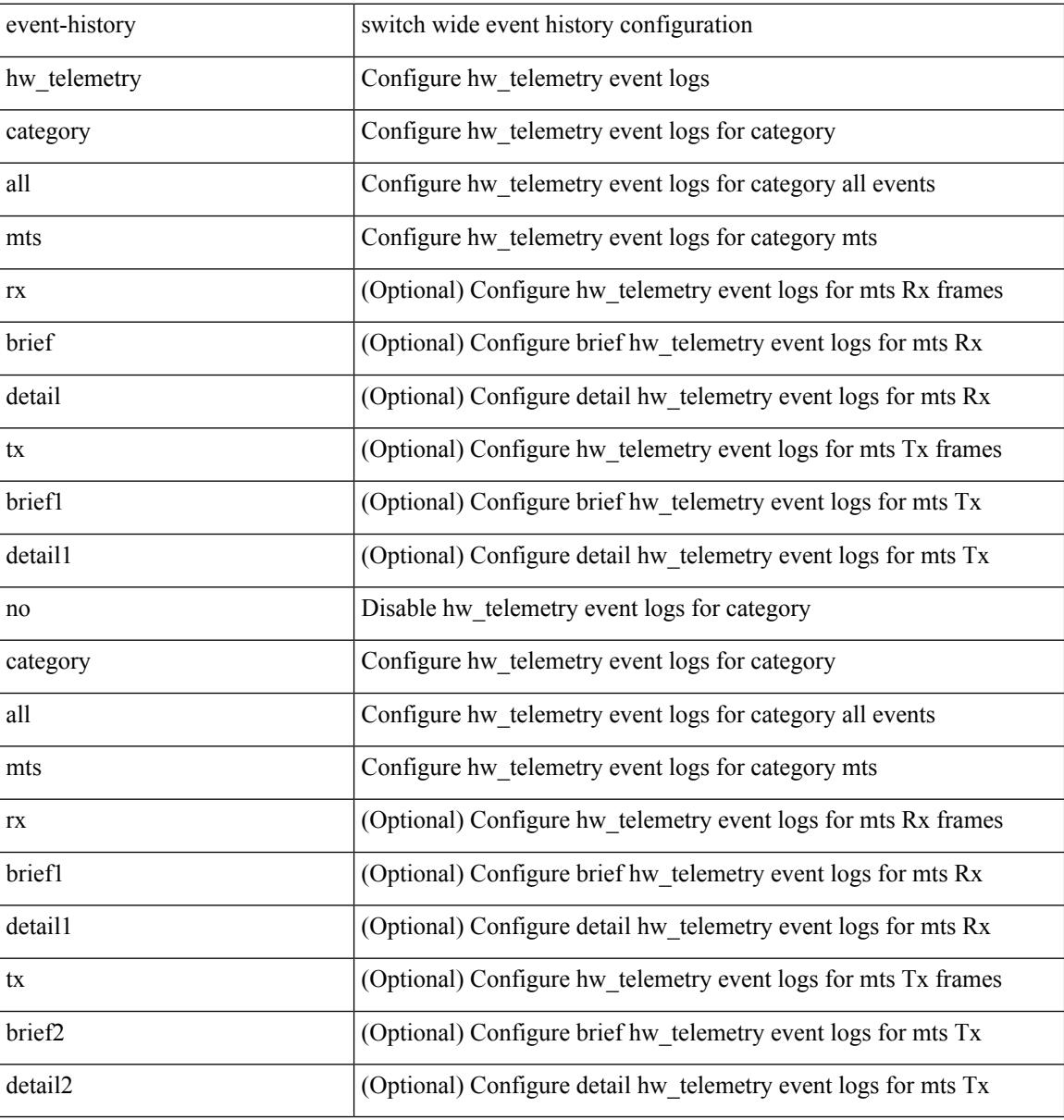

#### **Command Mode**

# **event-history im category mts**

event-history im no category mts [  $\{ rx [$   $\{ brief | detail \} ] | tx [$   $\{ brief | detail1 \} ]$  ] ]

#### **Syntax Description**

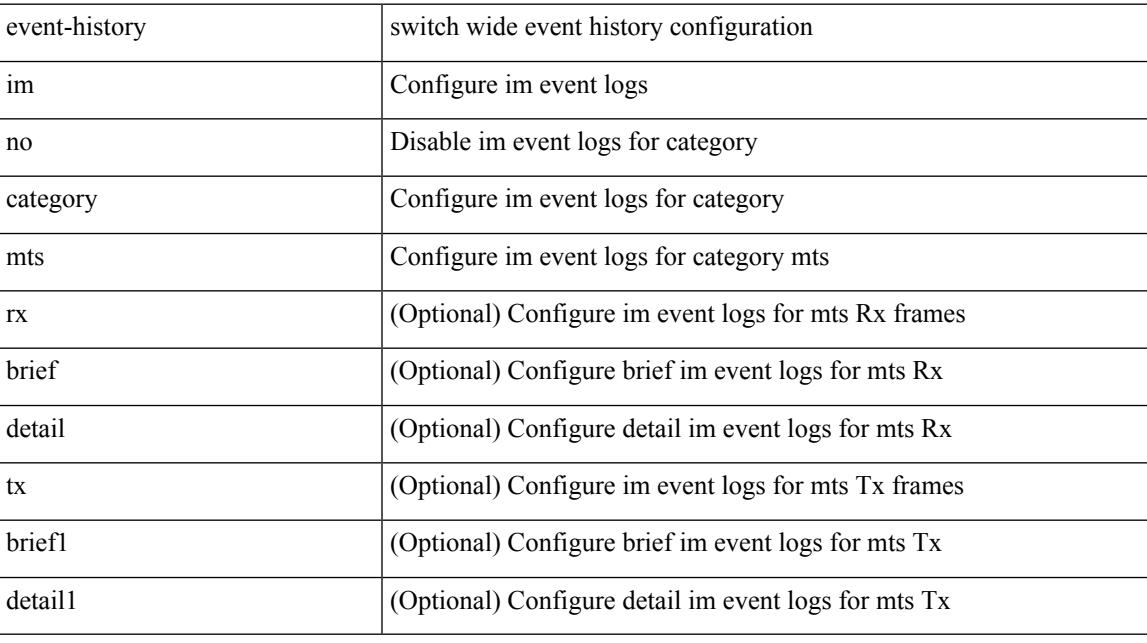

### **Command Mode**

# **event-history imp category all**

event-history imp category all

#### **Syntax Description**

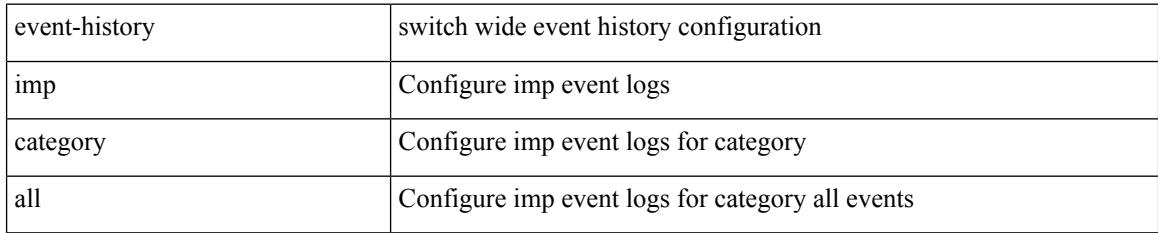

### **Command Mode**

# **event-history imp category all**

event-history imp no category all

### **Syntax Description**

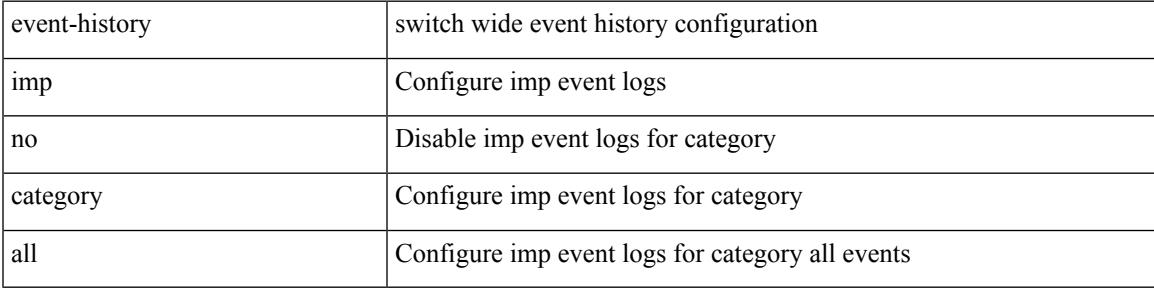

### **Command Mode**

### **event-history imp category fc2**

event-history imp category fc2 [ {  $rx$  [ { brief | detail } ] |  $tx$  [ { brief1 | detail1 } ] } ]

#### **Syntax Description**

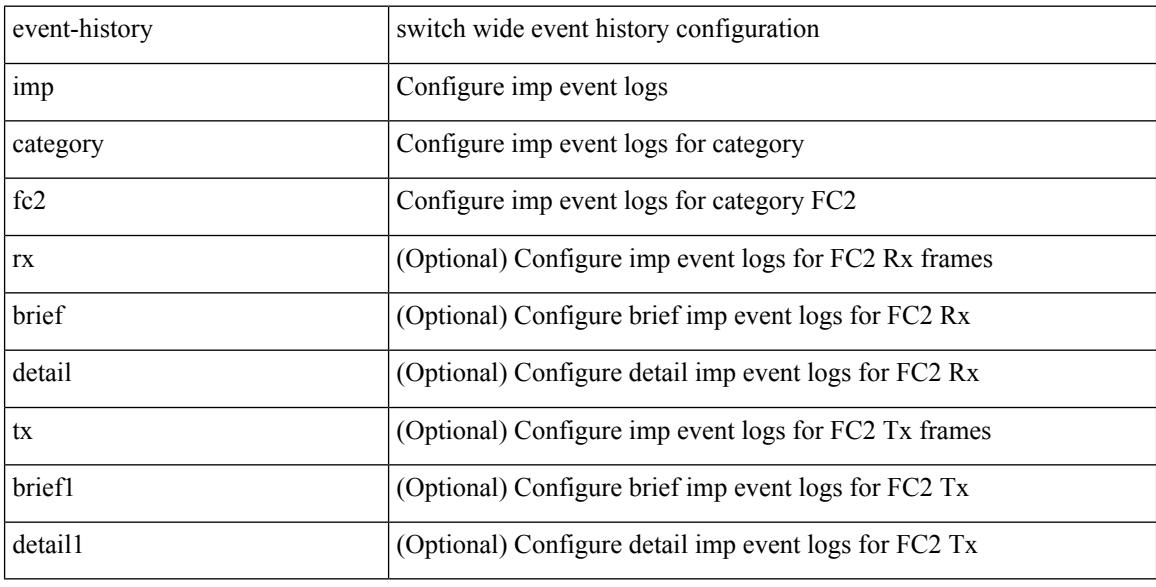

#### **Command Mode**

# **event-history imp category fc2**

event-history imp no category fc2 [  $\{ rx [$  { brief | detail } ] | tx [  $\{ brier1 | detail1 }$  ] } ]

### **Syntax Description**

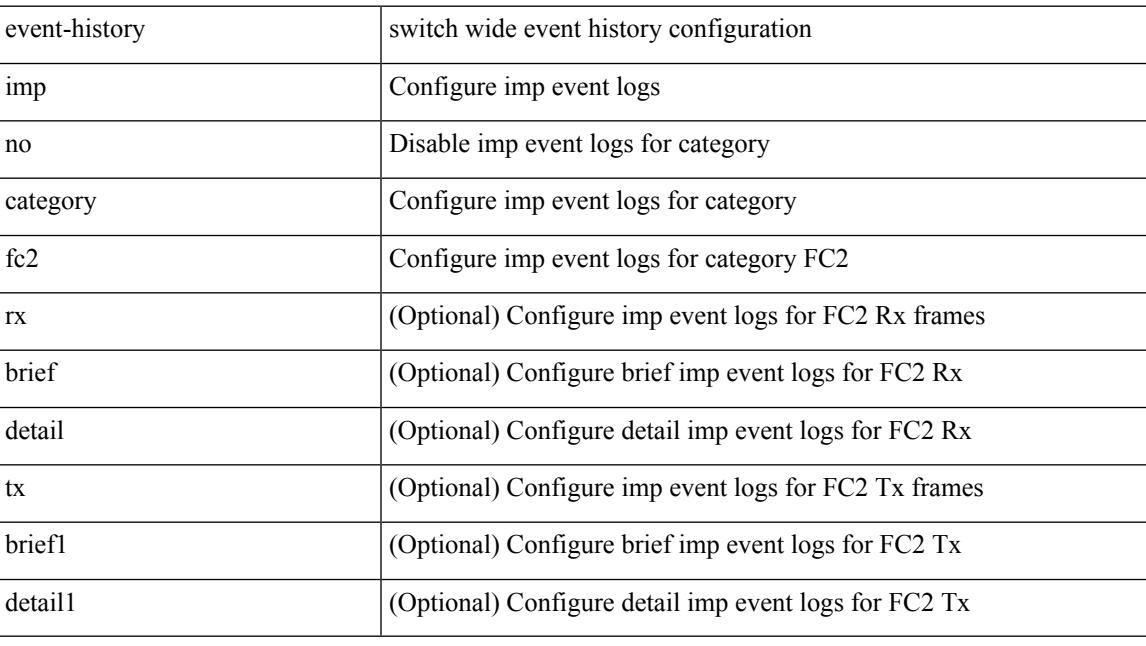

**Command Mode**

### **event-history imp category mts**

event-history imp category mts [  $\{ rx [ \{ brief | detail \} ] | tx [ \{ brief | detail1 \} ] ] \}$ 

#### **Syntax Description**

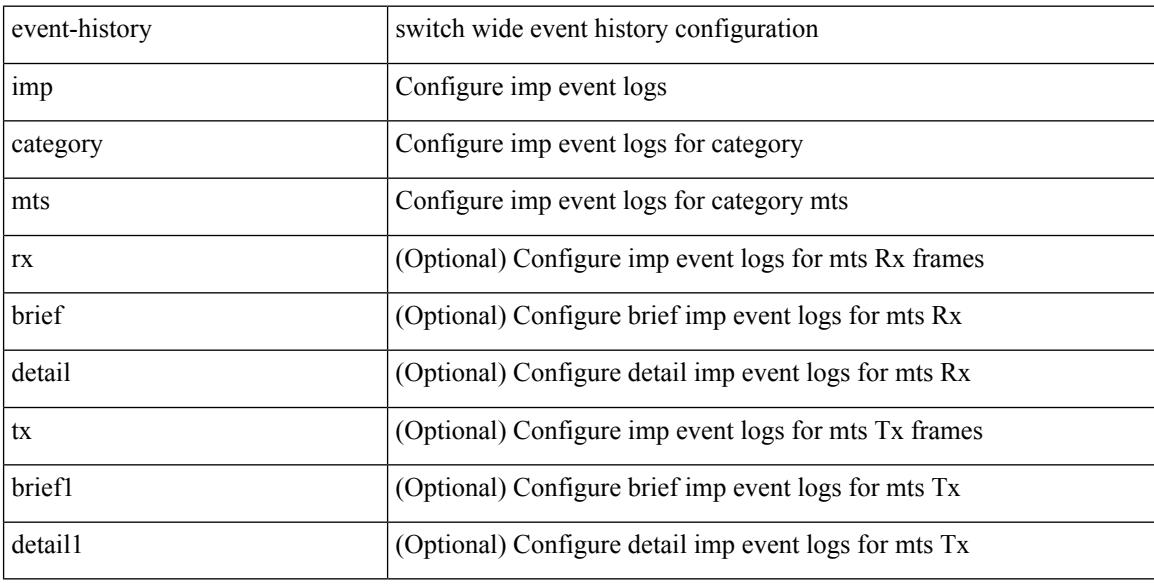

#### **Command Mode**

# **event-history imp category mts**

event-history imp no category mts [  $\{ rx [$  { brief | detail  $\}$  ] | tx [  $\{ b$ rief1 | detail1  $\}$  ]  $\}$  ]

#### **Syntax Description**

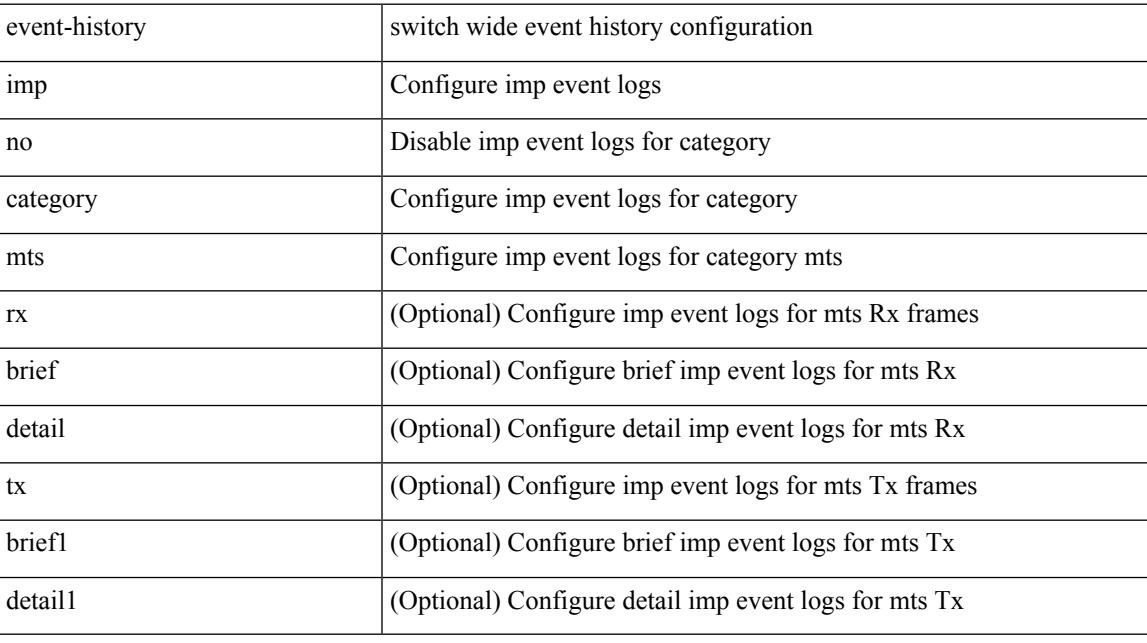

### **Command Mode**

# **event-history interface vlan category all**

event-history interface vlan [ no ] category all

#### **Syntax Description**

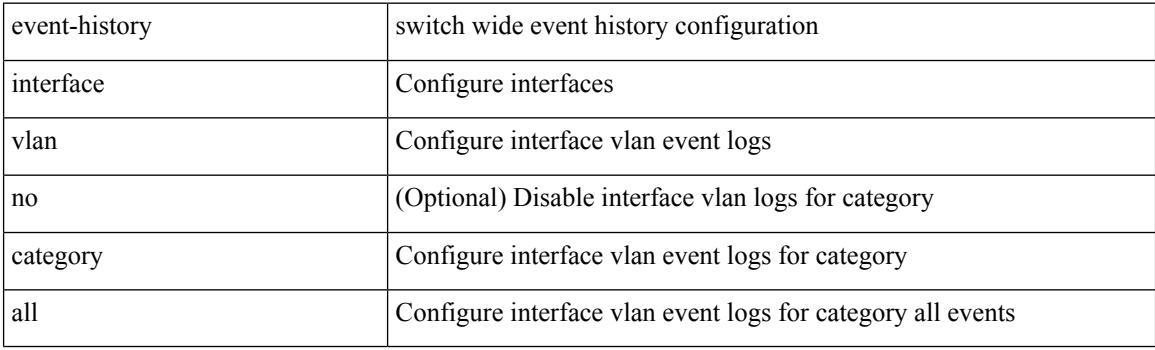

**Command Mode**

### **event-history interface vlan category mts**

event-history interface vlan [ no ] category mts [ tx [ { brief | detail } ] ]

#### **Syntax Description**

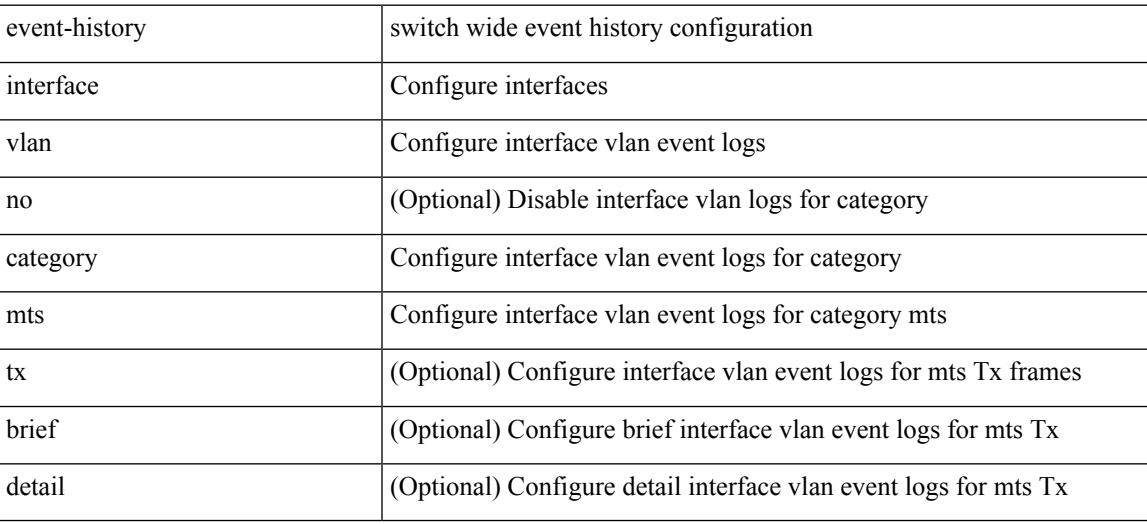

**Command Mode**

### **event-history interface vlan category mts**

event-history interface vlan [ no ] category mts [ rx [ { brief | detail } ] ]

#### **Syntax Description**

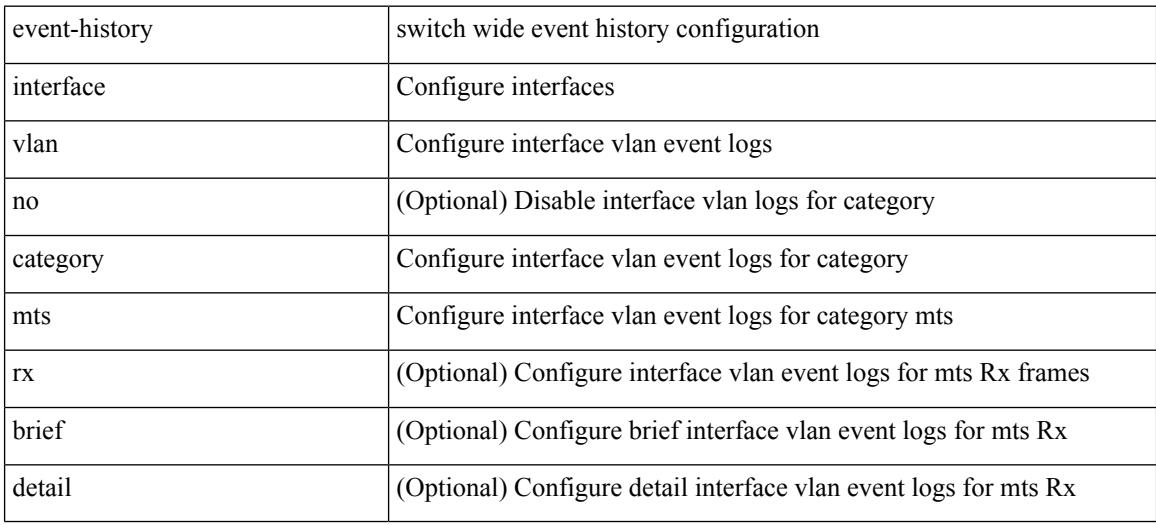

**Command Mode**

# **event-history keystore**

event-history { keystore | sksd } { category { all | mts [ { rx [ { brief | detail } ] | tx [ { brief1 | detail1 } ] } ] } | no category { all | mts [ { rx [ { brief1 | detail1 } ] | tx [ { brief2 | detail2 } ] } ] } }

### **Syntax Description**

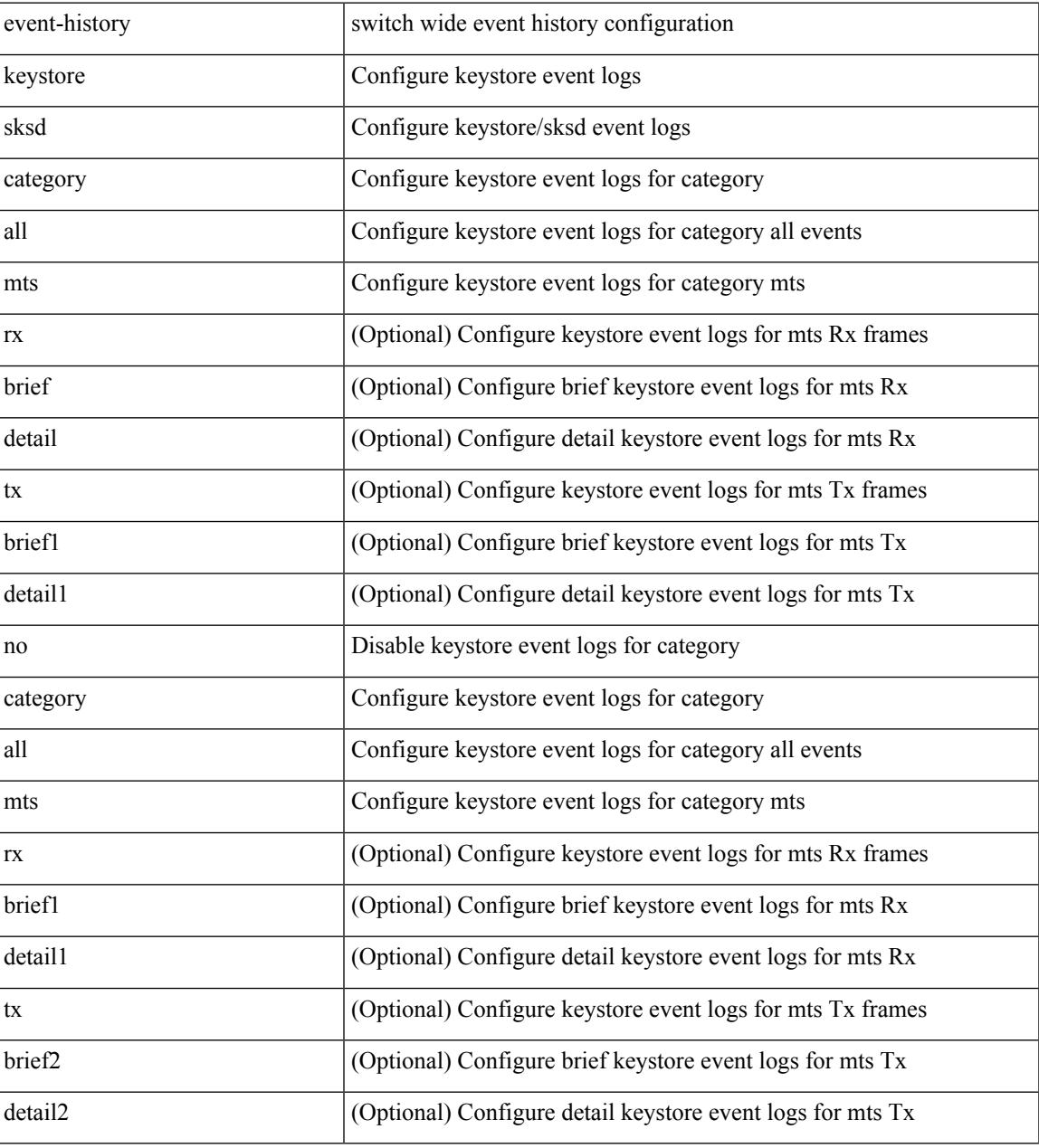

#### **Command Mode**

 $\bullet$  /exec

I

# **event-history lacp category all**

event-history lacp category all

### **Syntax Description**

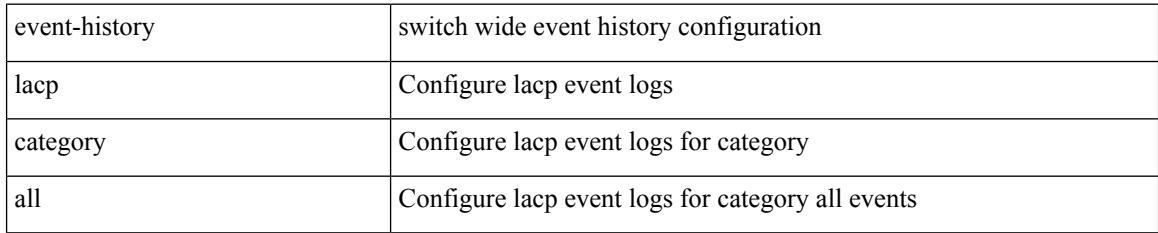

### **Command Mode**

# **event-history lacp category all**

event-history lacp no category all

### **Syntax Description**

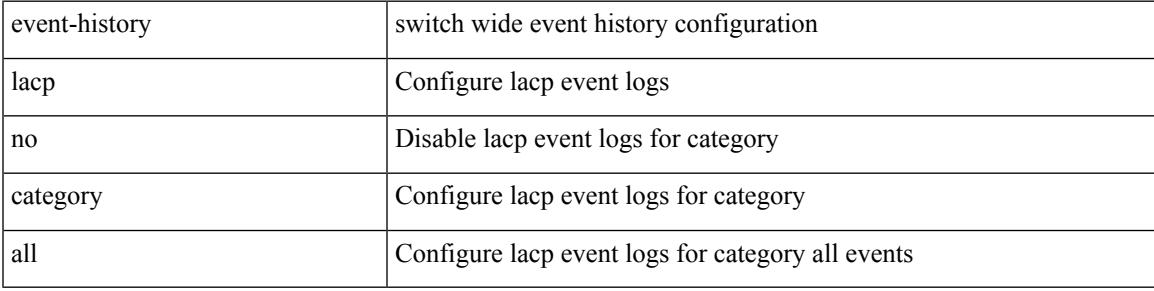

### **Command Mode**

# **event-history lacp category fc2**

event-history lacp no category fc2 [ {  $rx$  [ { brief | detail } ] |  $tx$  [ { brief1 | detail1 } ] } ]

#### **Syntax Description**

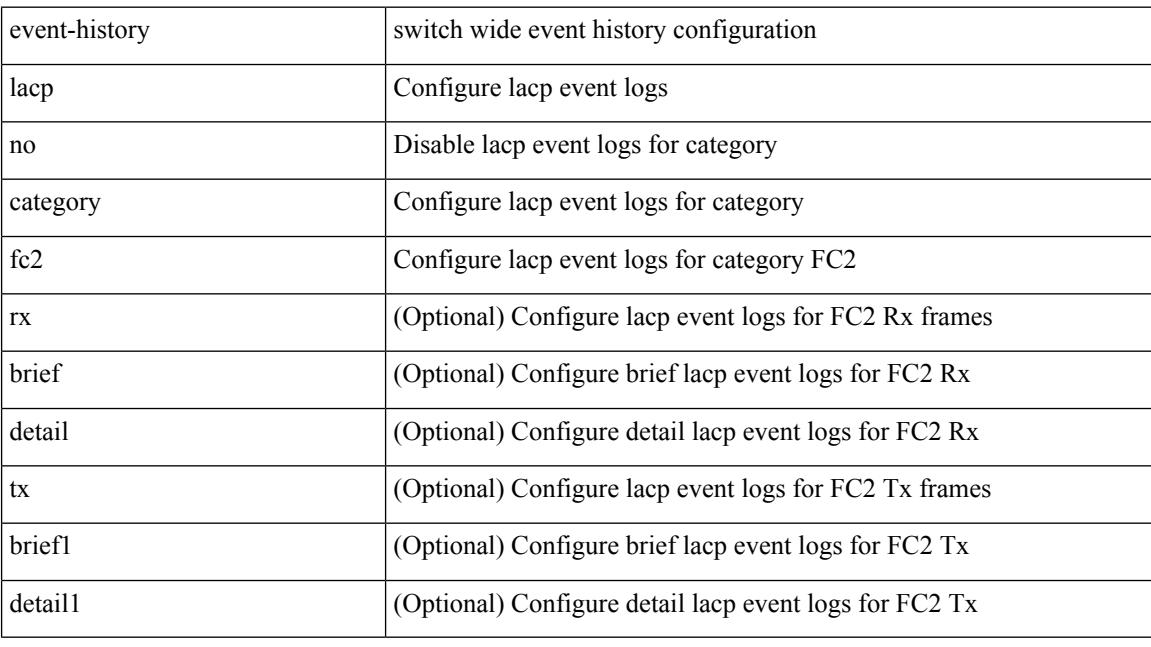

### **Command Mode**

# **event-history lacp category fc2**

event-history lacp category fc2 [ {  $rx$  [ { brief | detail } ] |  $tx$  [ { brief1 | detail1 } ] } ]

### **Syntax Description**

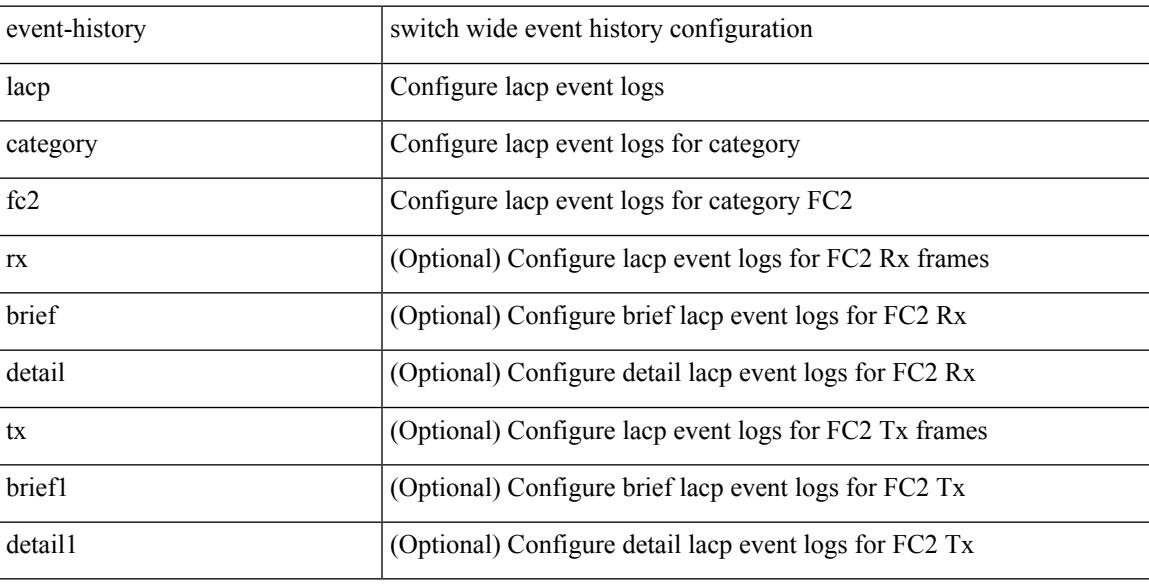

#### **Command Mode**

# **event-history lacp category mts**

event-history lacp category mts [  $\{ rx [$   $\{ brief | detail \} ] | tx [$   $\{ brief | detail1 \} ] ]$ 

#### **Syntax Description**

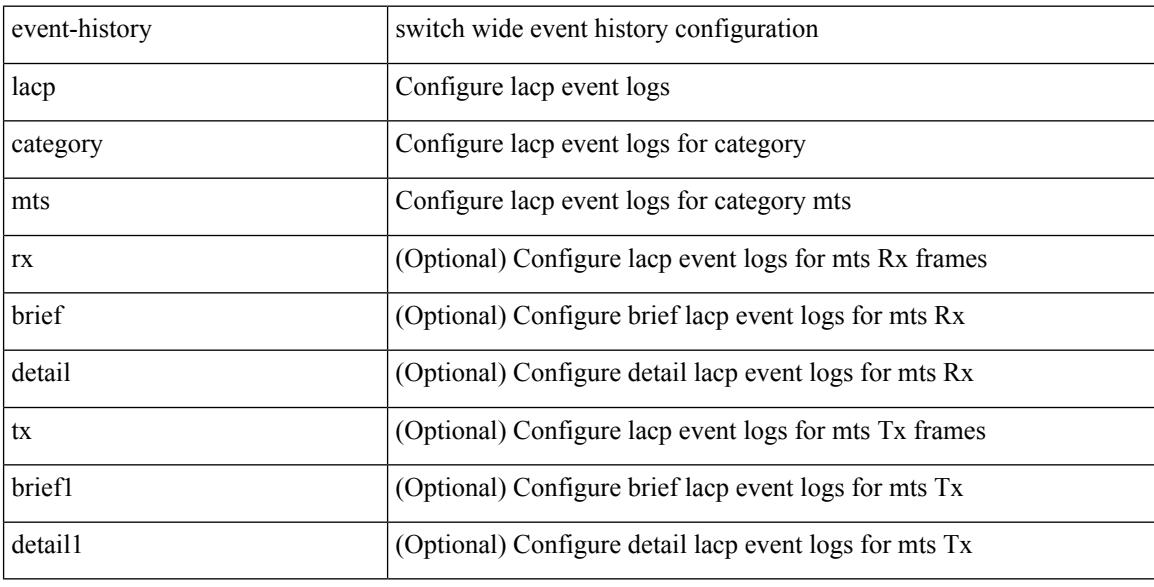

#### **Command Mode**

# **event-history lacp category mts**

event-history lacp no category mts [  $\{ rx [$  { brief | detail  $\}$  ] | tx [  $\{ b$ rief1 | detail1  $\}$  ]  $\}$  ]

#### **Syntax Description**

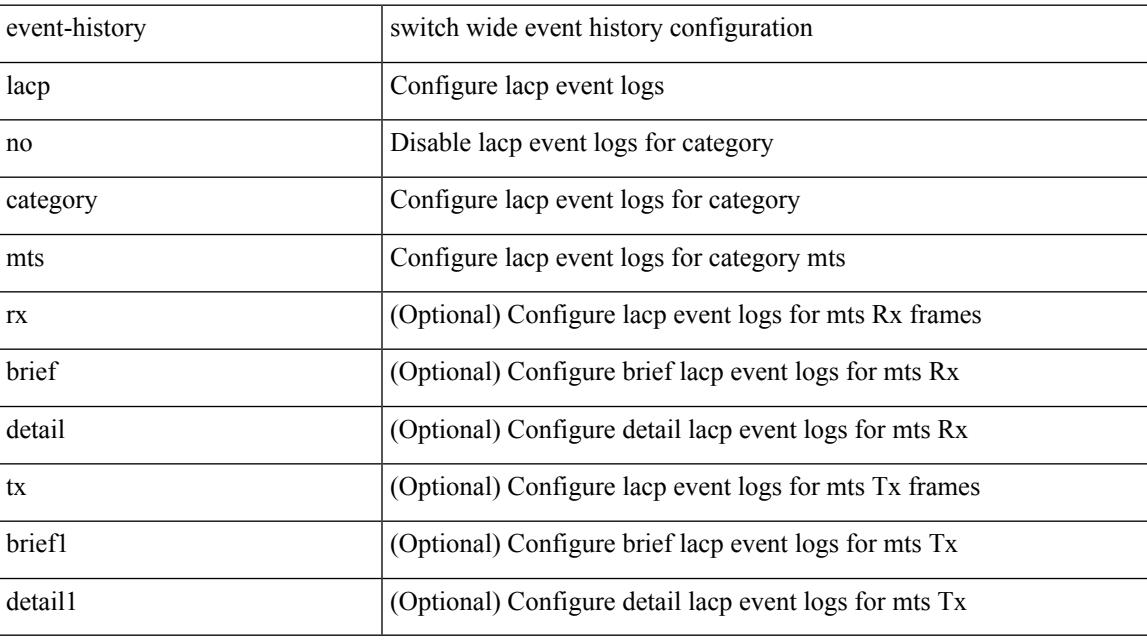

**Command Mode**

# **event-history license**

event-history license { category { all | mts [ {  $rx$  [ { brief | detail } ] | tx [ { brief1 | detail1 } ] } ] } | no category { all | mts [ { rx [ { brief1 | detail1 } ] | tx [ { brief2 | detail2 } ] } ] } }

### **Syntax Description**

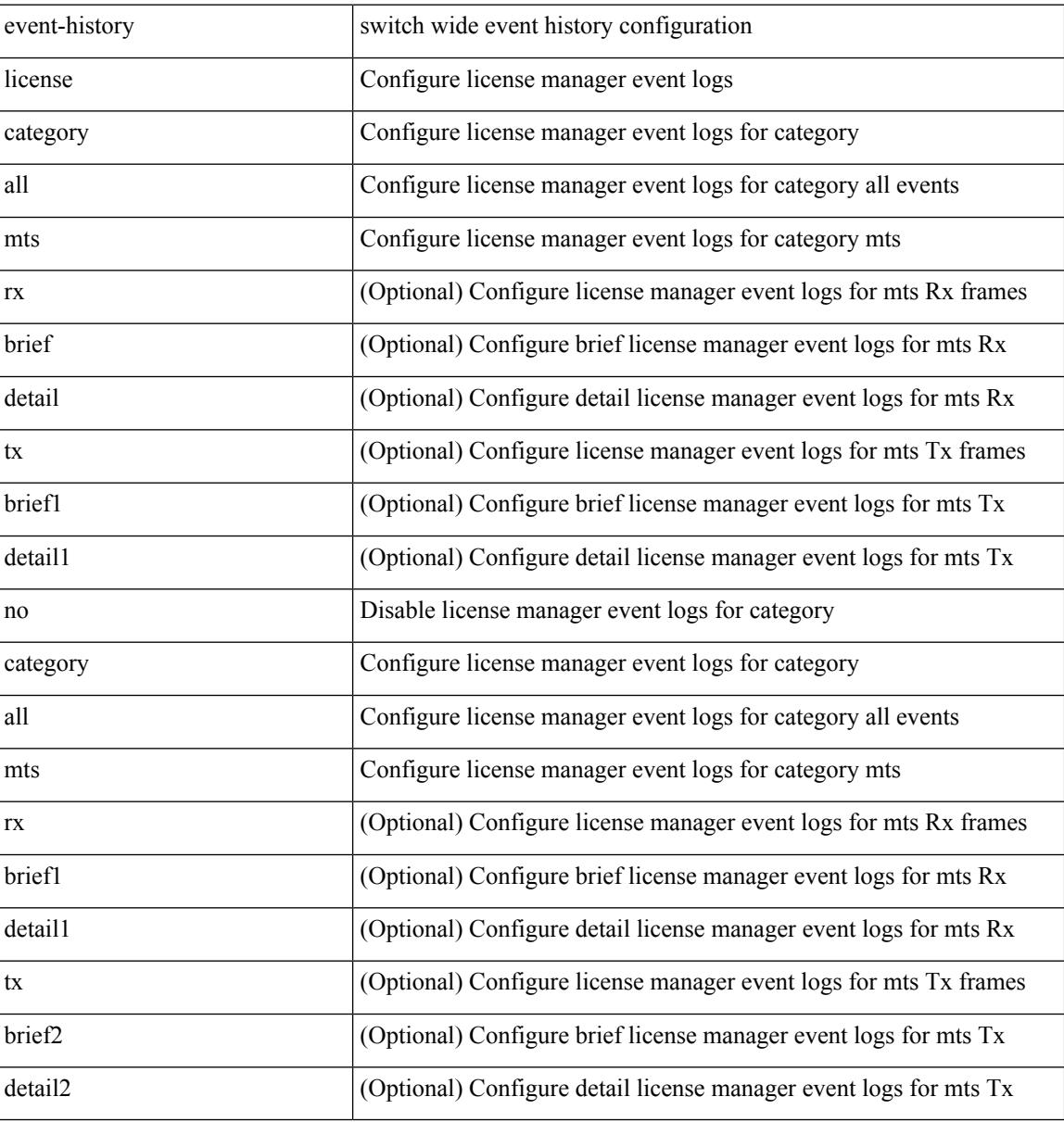

#### **Command Mode**

# **event-history lldp category all**

event-history lldp category all

### **Syntax Description**

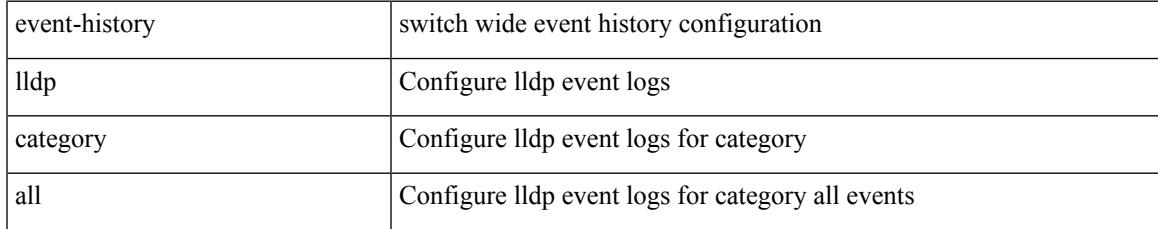

#### **Command Mode**

I

# **event-history lldp category all**

event-history lldp no category all

### **Syntax Description**

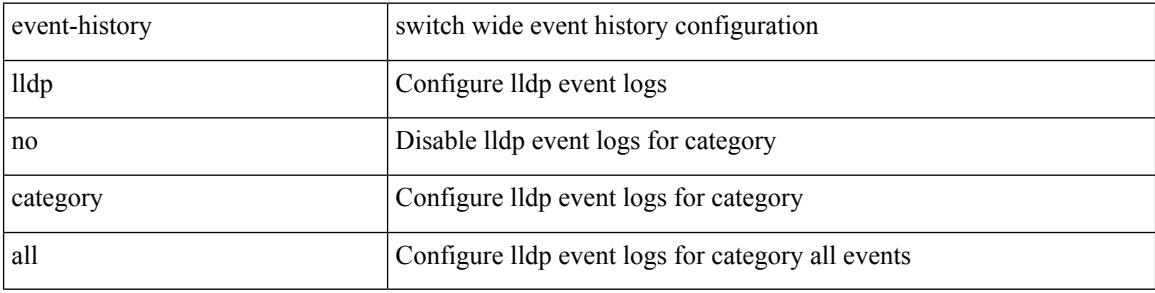

#### **Command Mode**

# **event-history lldp category fc2**

event-history lldp category fc2 [ {  $rx$  [ { brief | detail } ] |  $tx$  [ { brief1 | detail1 } ] } ]

### **Syntax Description**

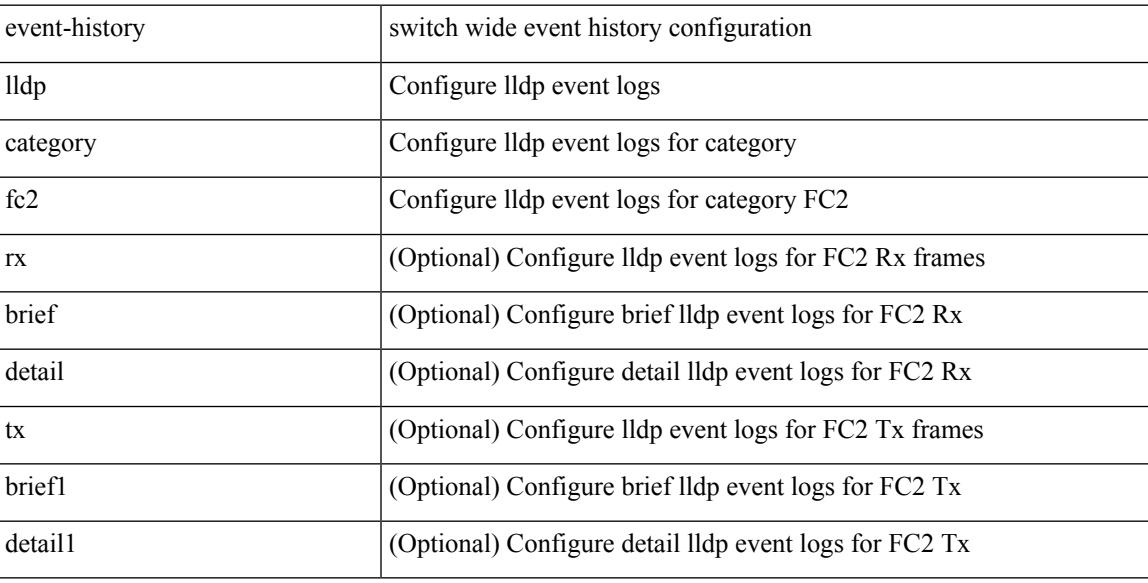

#### **Command Mode**

# **event-history lldp category fc2**

event-history lldp no category fc2 [ {  $rx$  [ { brief | detail } ] |  $tx$  [ { brief1 | detail1 } ] } ]

#### **Syntax Description**

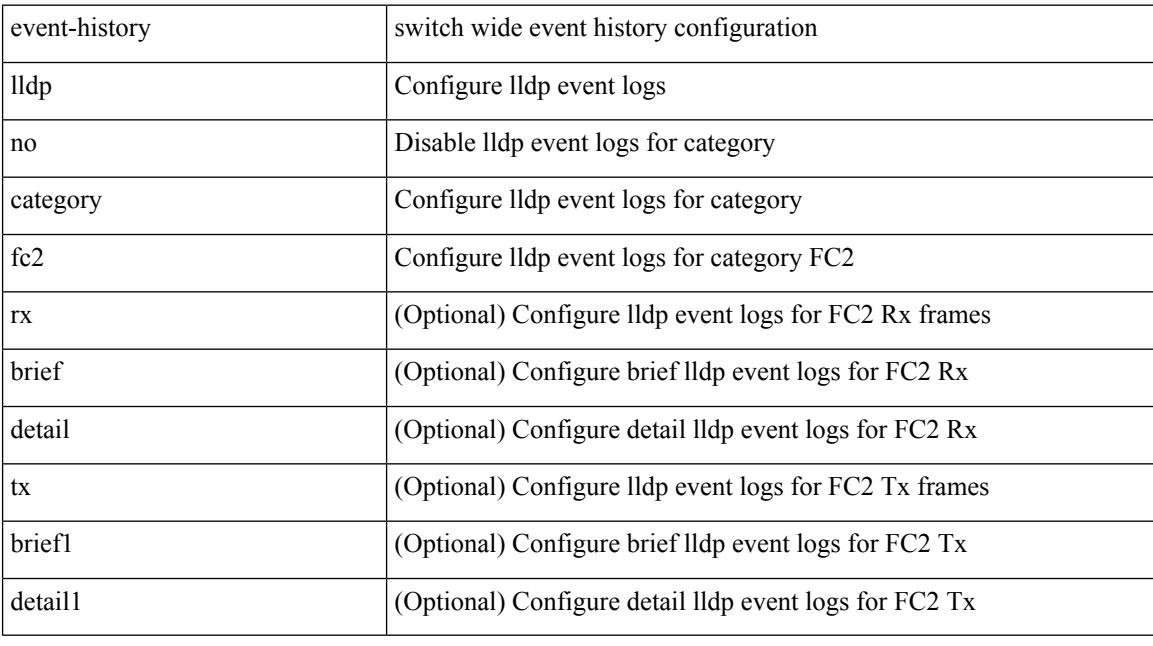

### **Command Mode**

# **event-history lldp category mts**

event-history lldp no category mts [  $\{ rx [$  { brief | detail  $\}$  ] | tx [  $\{ b$ rief1 | detail1  $\}$  ]  $\}$  ]

### **Syntax Description**

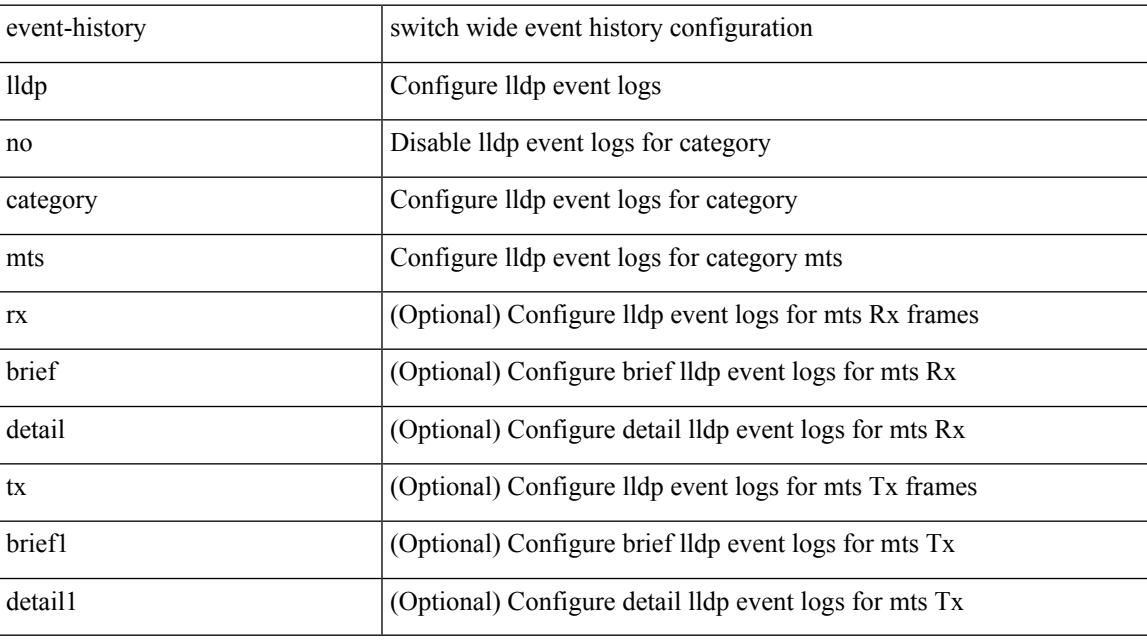

### **Command Mode**

# **event-history lldp category mts**

event-history lldp category mts [  $\{ rx [ \{ brief | detail \} ] | tx [ \{ brief | detail1 \} ] ] \}$ 

#### **Syntax Description**

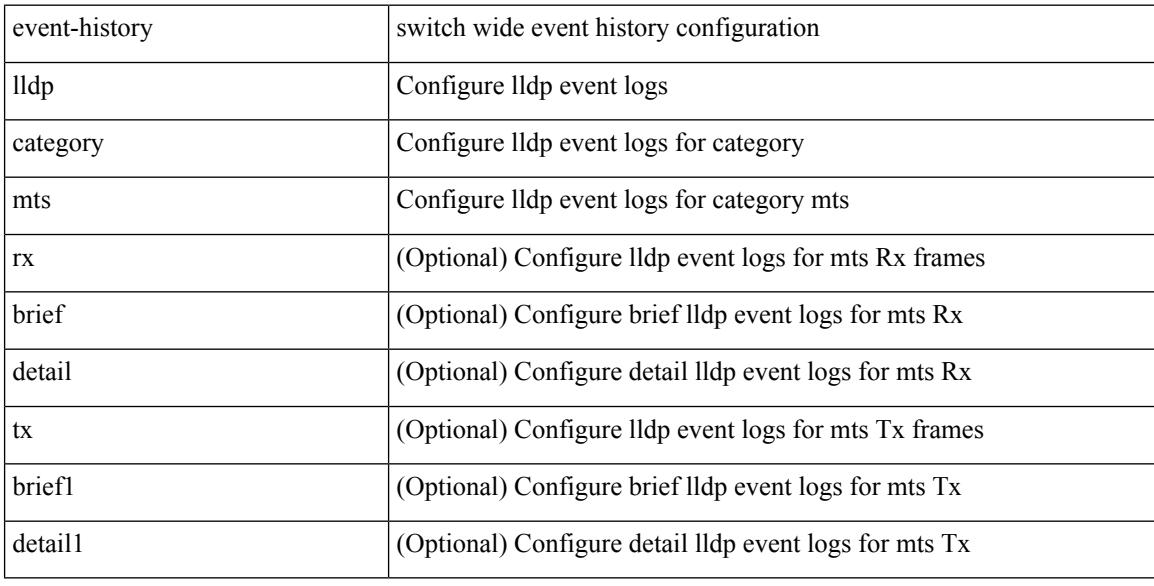

#### **Command Mode**
## **event-history mmode category all**

event-history mmode [ no ] category { all | mts [ {  $rx$  [ { brief | detail } ] |  $tx$  [ { brief1 | detail1 } ] } ] }

#### **Syntax Description**

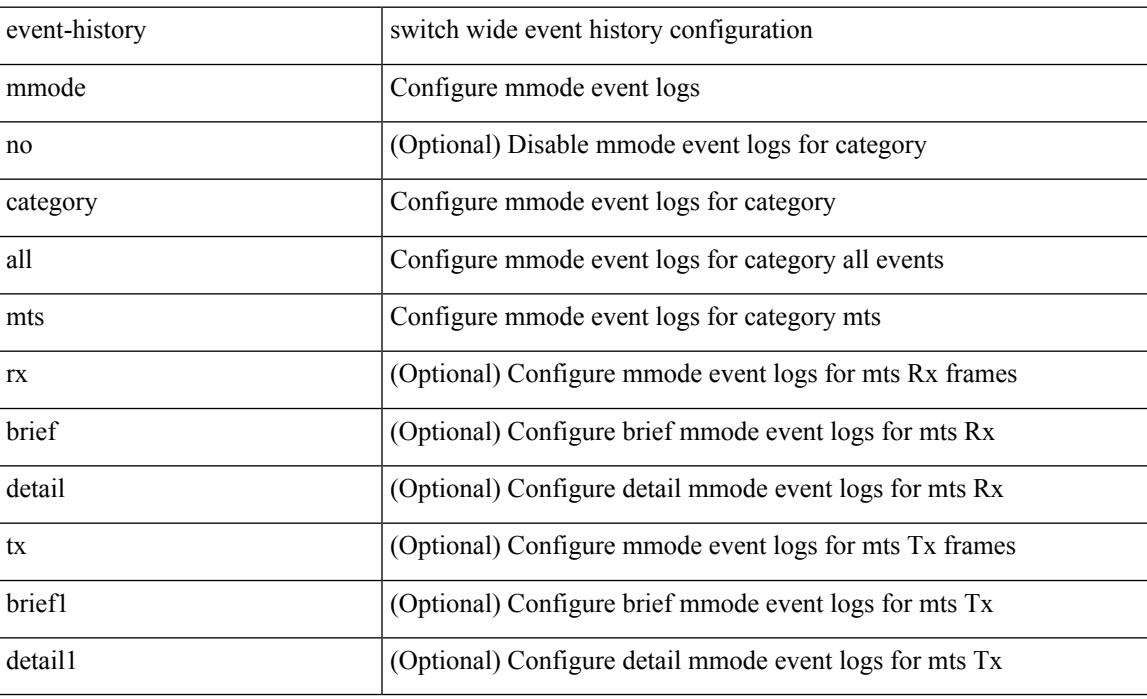

#### **Command Mode**

# **event-history module**

event-history module { category { all | mts [ {  $rx$  [ { brief | detail } ] | tx [ { brief1 | detail1 } ] } ] } | no category { all | mts [ { rx [ { brief1 | detail1 } ] | tx [ { brief2 | detail2 } ] } ] } }

#### **Syntax Description**

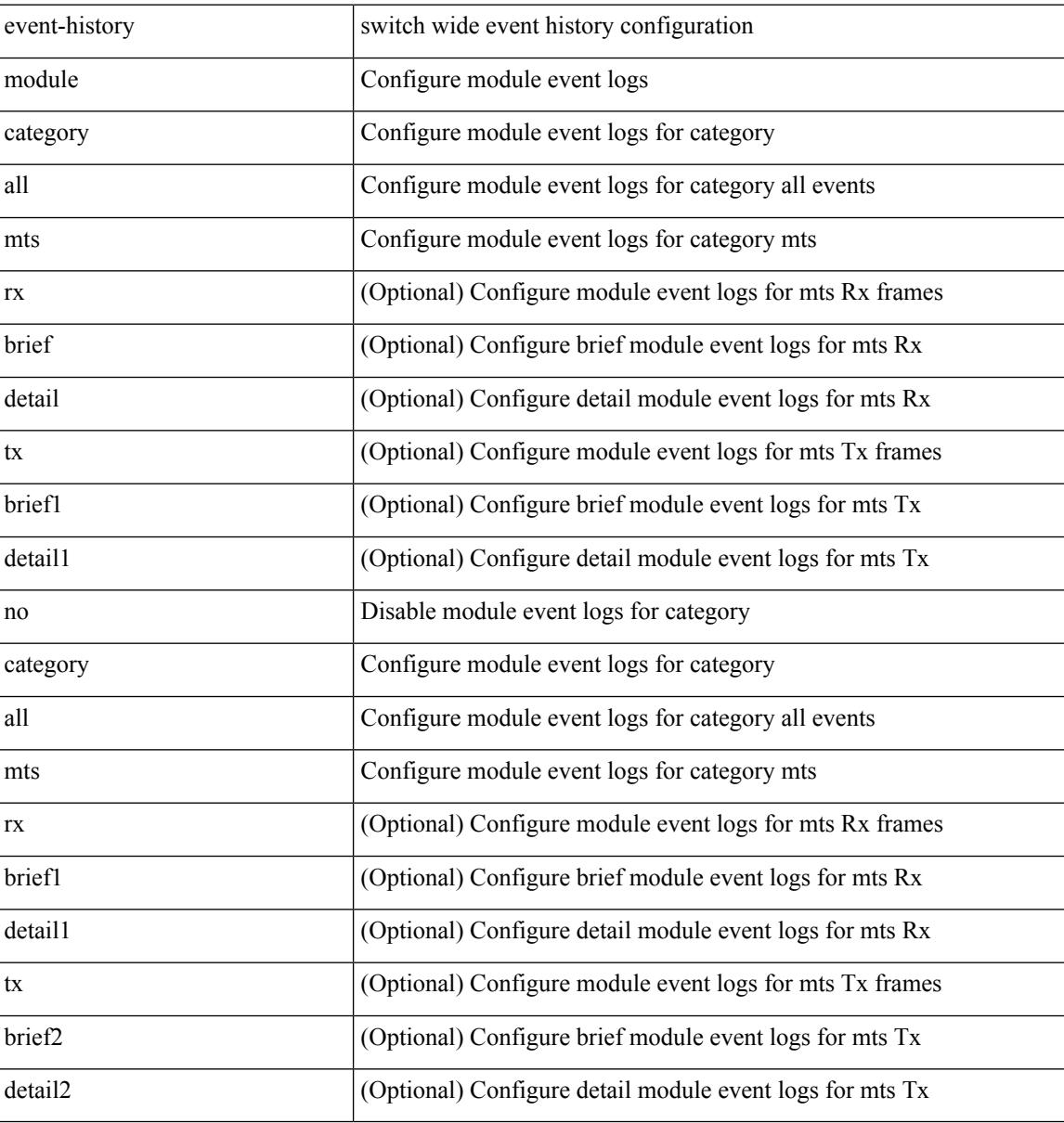

#### **Command Mode**

 $\overline{\phantom{a}}$ 

# **event-history pfstat category all**

event-history pfstat no category all

#### **Syntax Description**

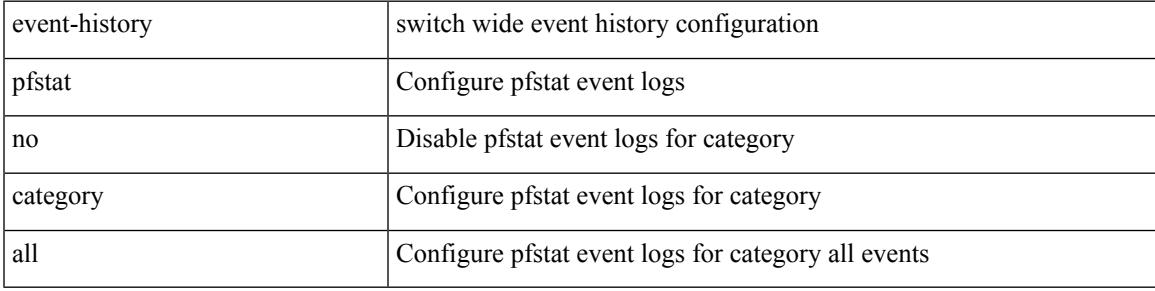

#### **Command Mode**

# **event-history pfstat category all**

event-history pfstat category all

#### **Syntax Description**

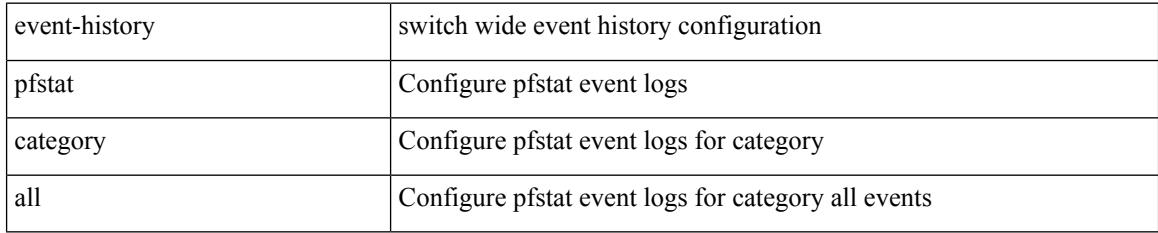

#### **Command Mode**

## **event-history pfstat category fc2**

event-history pfstat no category fc2 [ {  $rx$  [ { brief | detail } ] |  $tx$  [ { brief | detail } ] } ]

#### **Syntax Description**

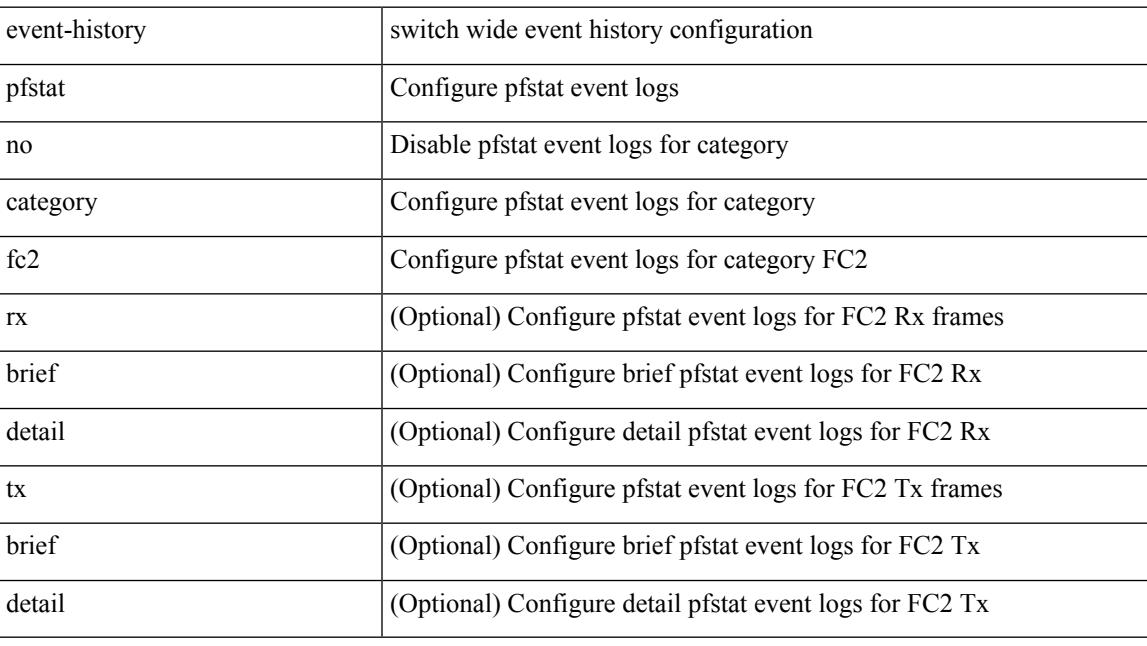

**Command Mode**

# **event-history pfstat category fc2**

event-history pfstat category fc2 [ {  $rx$  [ { brief | detail } ] |  $tx$  [ { brief | detail } ] } ]

#### **Syntax Description**

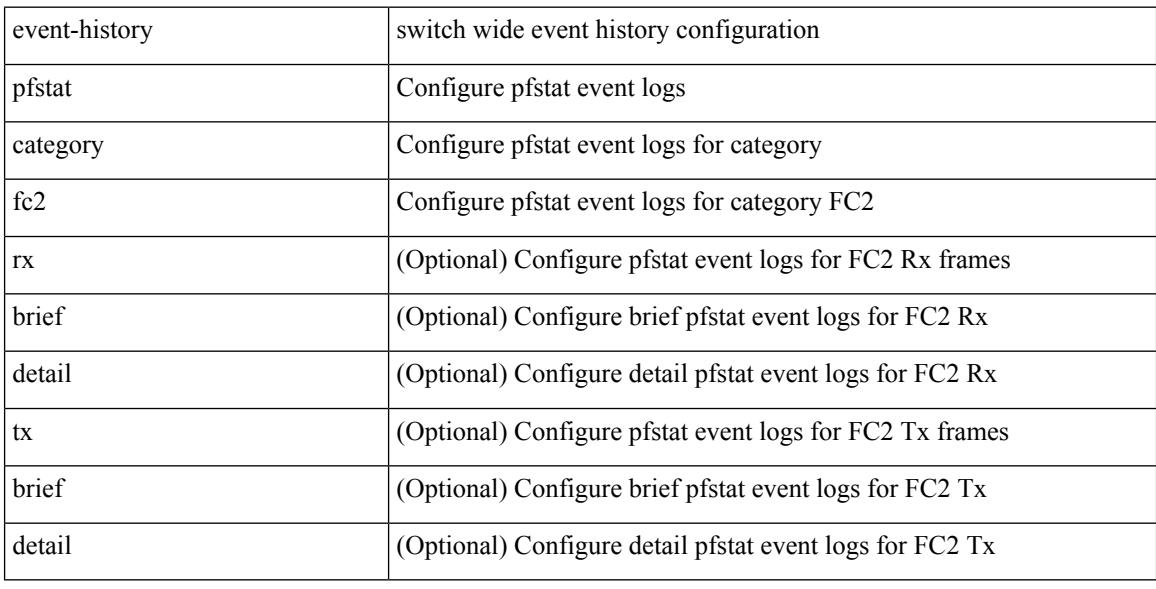

#### **Command Mode**

## **event-history pfstat category mts**

event-history pfstat no category mts [  $\{ rx [$   $\{ brief | detail \} ] | tx [$   $\{ brief | detail \} ] \} ]$ 

#### **Syntax Description**

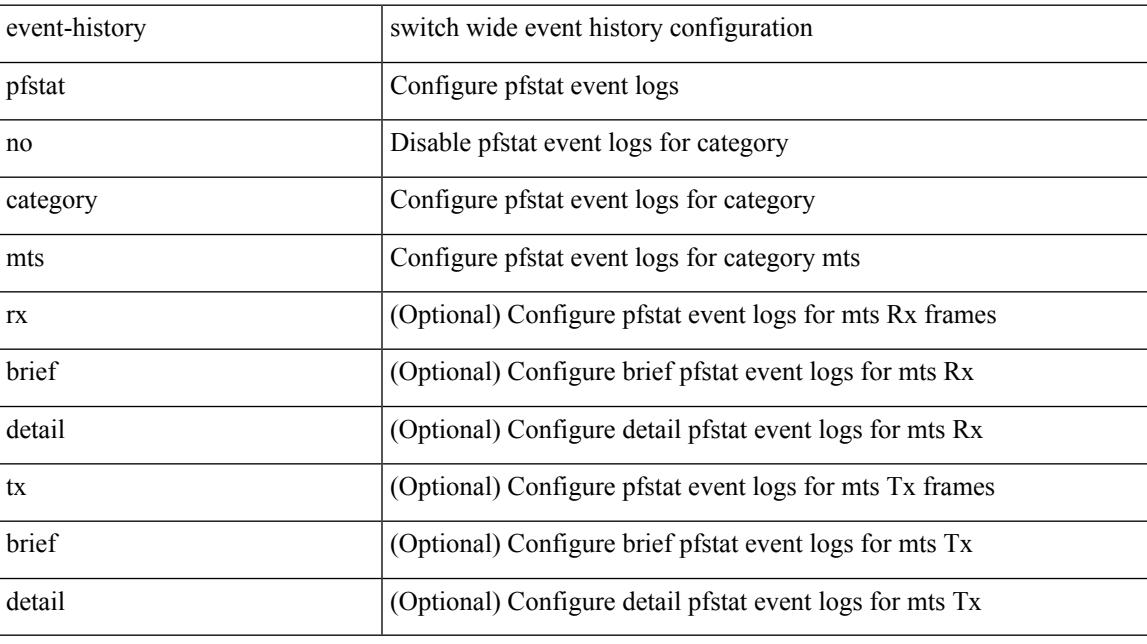

#### **Command Mode**

# **event-history pfstat category mts**

event-history pfstat category mts [  $\{ rx$  [  $\{ brief | detail$   $\}$  ]  $\}$  ]  $\{ tr$  [  $\{ brief | detail$   $\}$  ]  $\}$  ]

#### **Syntax Description**

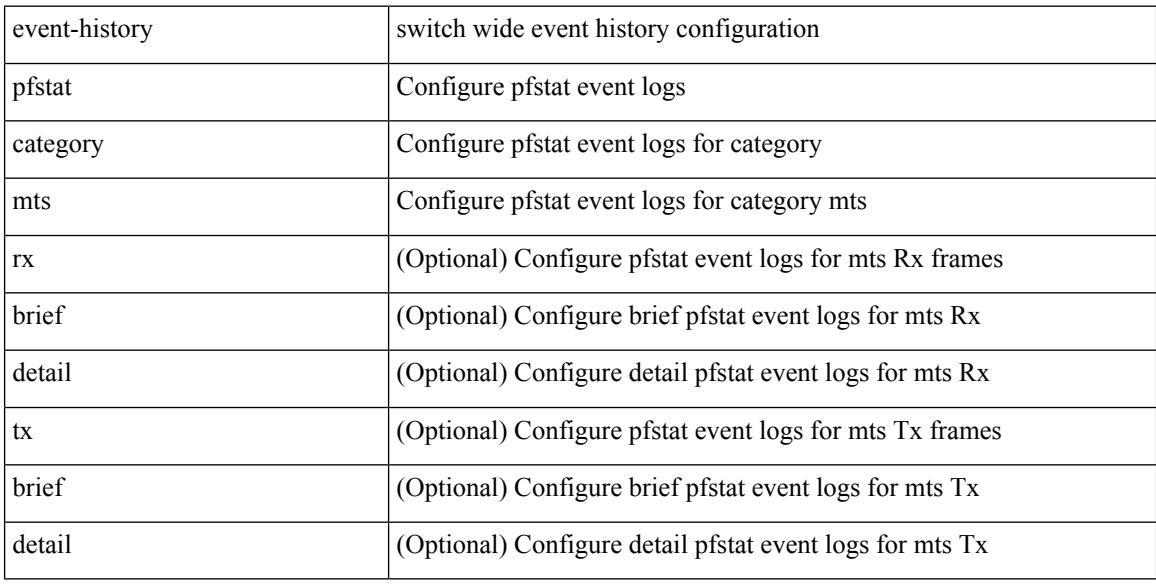

#### **Command Mode**

# **event-history platform buffer-size**

event-history platform buffer-size <i0>

#### **Syntax Description**

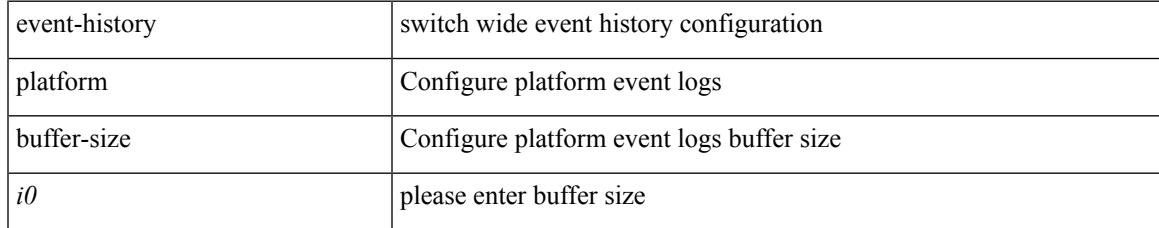

#### **Command Mode**

# **event-history platform category all**

event-history platform category { all | mts [ {  $rx$  [ { brief | detail } ] |  $tx$  [ { brief1 | detail1 } ] } ] }

#### **Syntax Description**

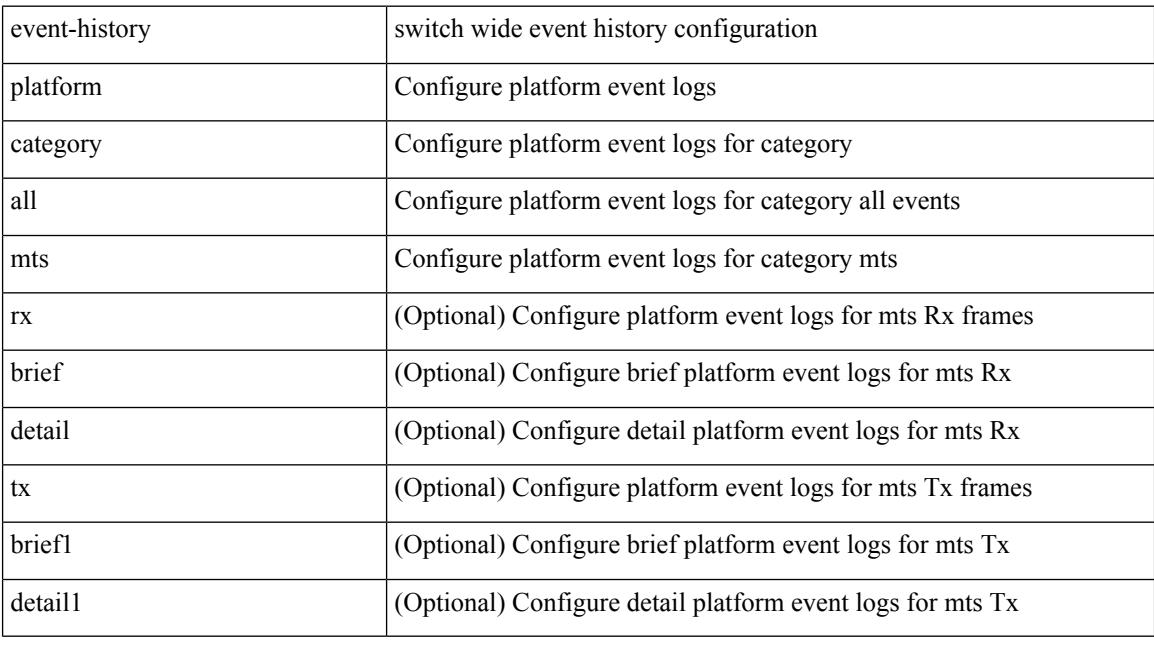

#### **Command Mode**

# **event-history platform category all**

event-history platform no category { all | mts [ {  $rx$  [ { brief | detail } ] |  $tx$  [ { brief1 | detail1 } ] } ] }

#### **Syntax Description**

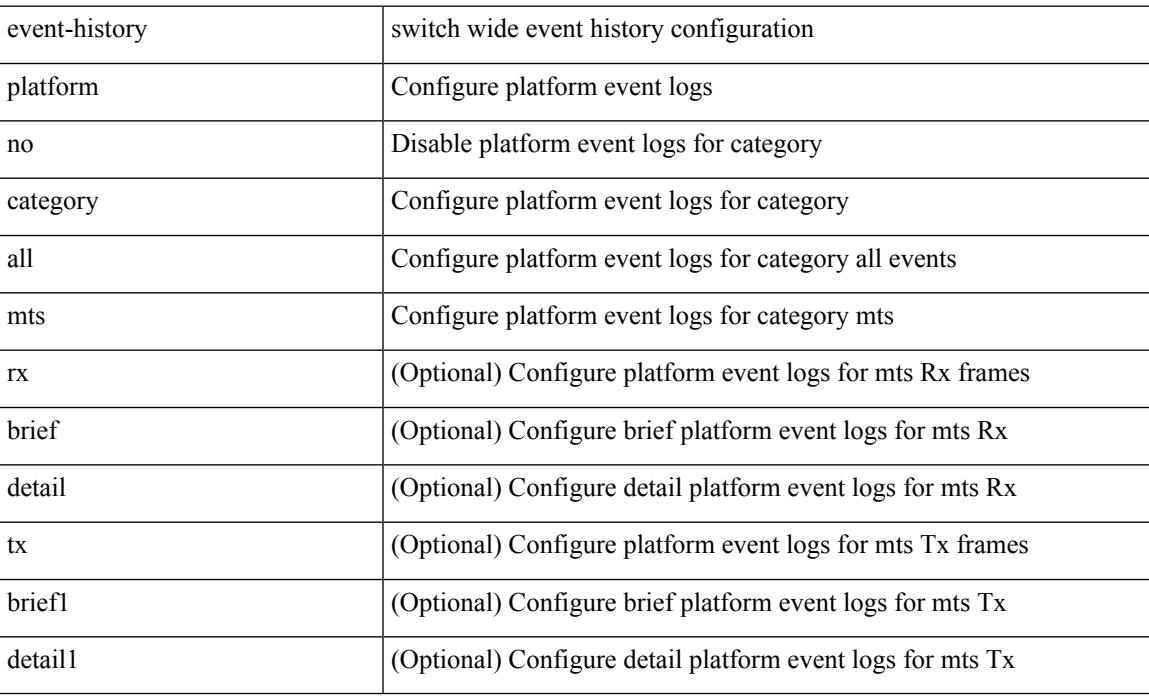

#### **Command Mode**

# **event-history pltfm\_config category all**

event-history pltfm\_config category all

#### **Syntax Description**

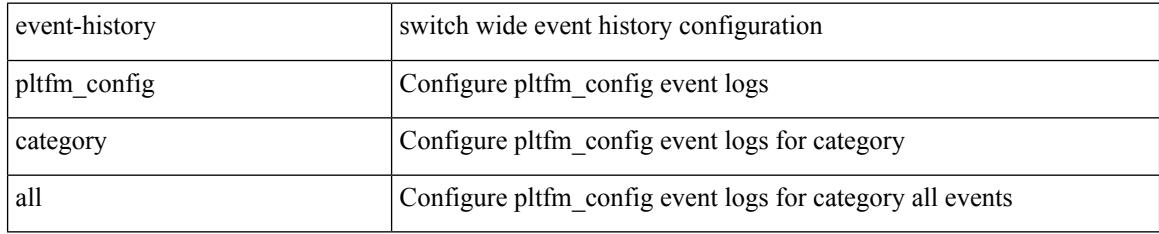

#### **Command Mode**

 $\overline{\phantom{a}}$ 

# **event-history pltfm\_config category all**

event-history pltfm\_config no category all

#### **Syntax Description**

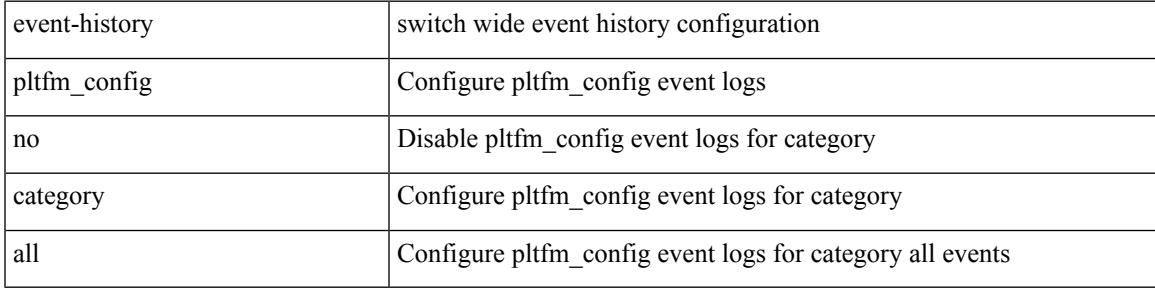

**Command Mode**

# **event-history pltfm\_config category fc2**

event-history pltfm\_config no category fc2 [ { rx [ { brief | detail } ] | tx [ { brief1 | detail1 } ] } ]

#### **Syntax Description**

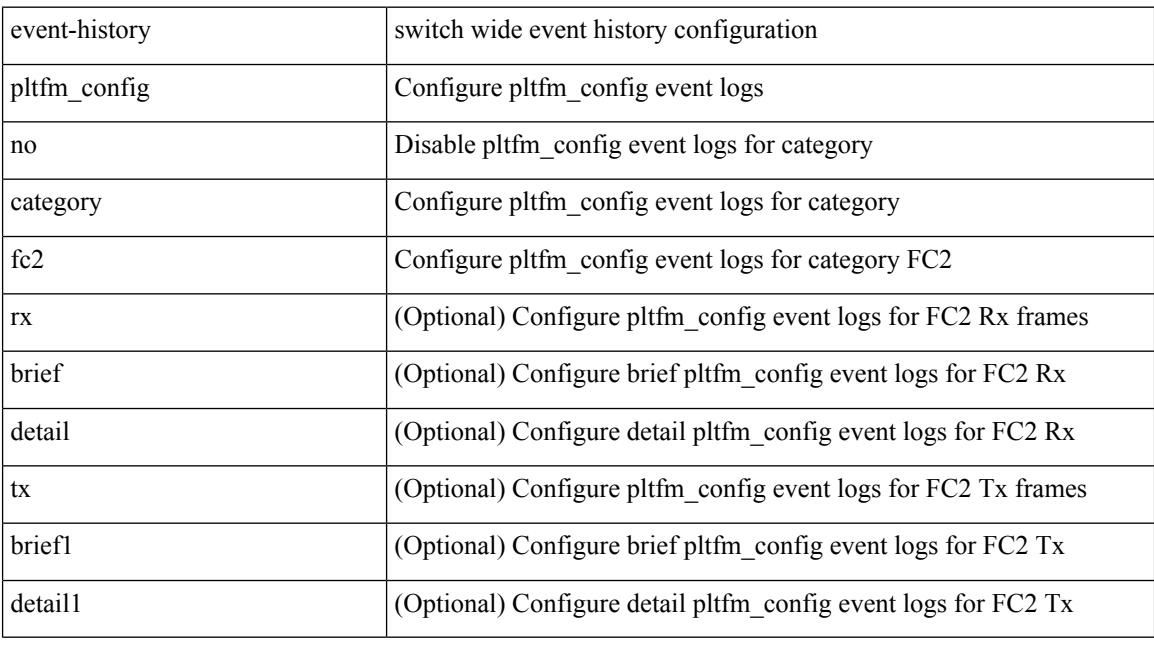

#### **Command Mode**

# **event-history pltfm\_config category fc2**

event-history pltfm\_config category fc2 [ {  $rx$  [ { brief | detail } ] | tx [ { brief1 | detail1 } ] } ]

#### **Syntax Description**

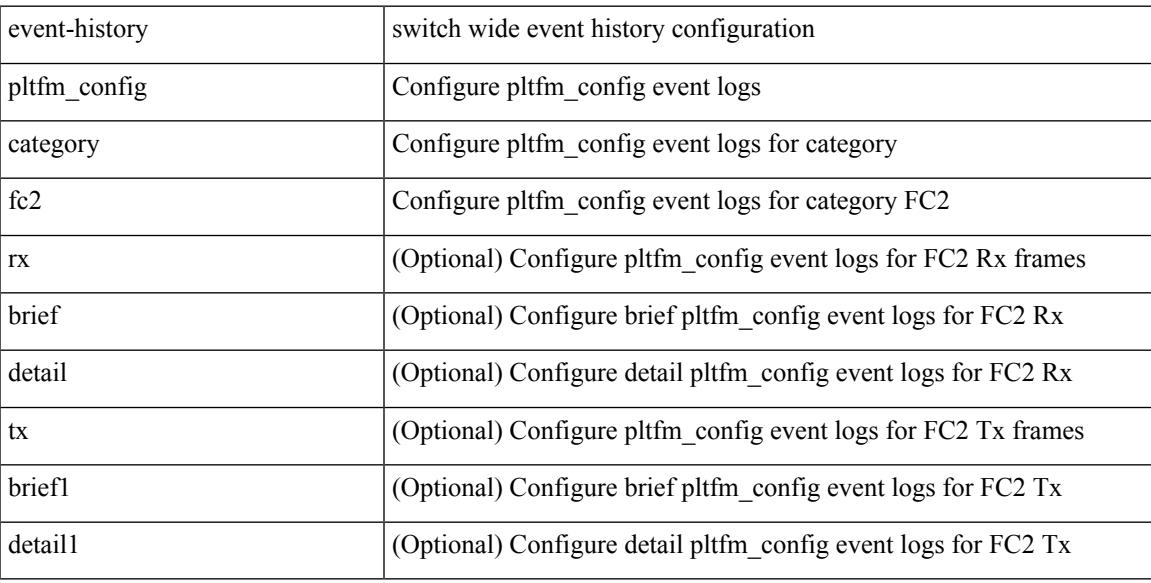

#### **Command Mode**

# **event-history pltfm\_config category mts**

event-history pltfm\_config no category mts [ {  $rx$  [ { brief | detail } ] |  $tx$  [ { brief1 | detail1 } ] } ]

#### **Syntax Description**

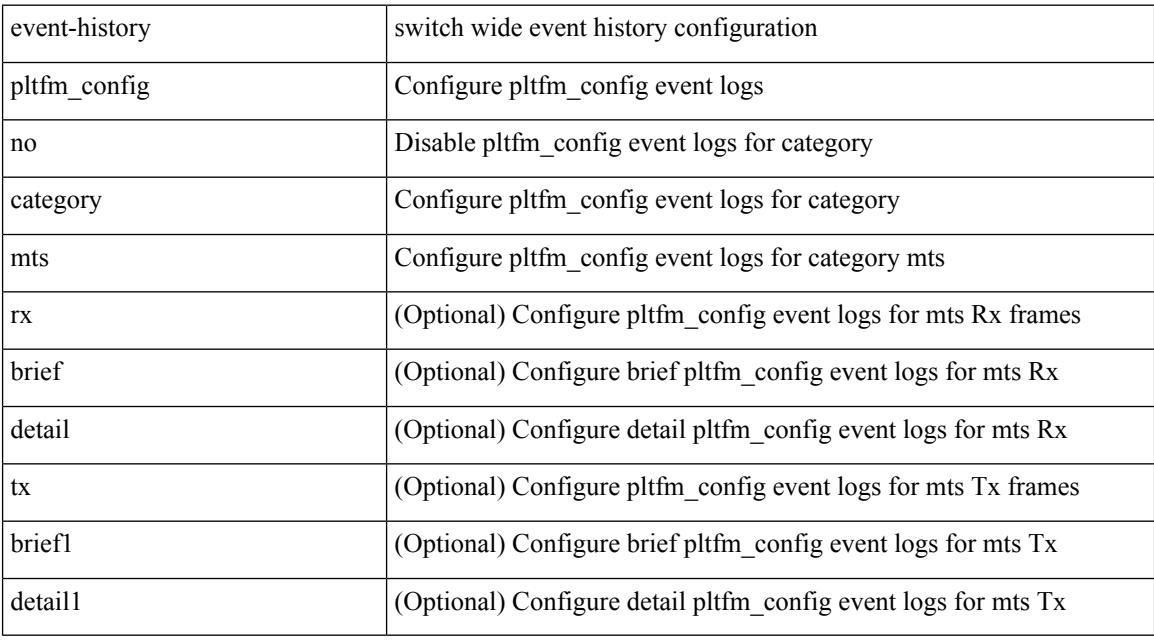

#### **Command Mode**

## **event-history pltfm\_config category mts**

event-history pltfm\_config category mts [ {  $rx$  [ { brief | detail } ] |  $tx$  [ { brief1 | detail1 } ] } ]

#### **Syntax Description**

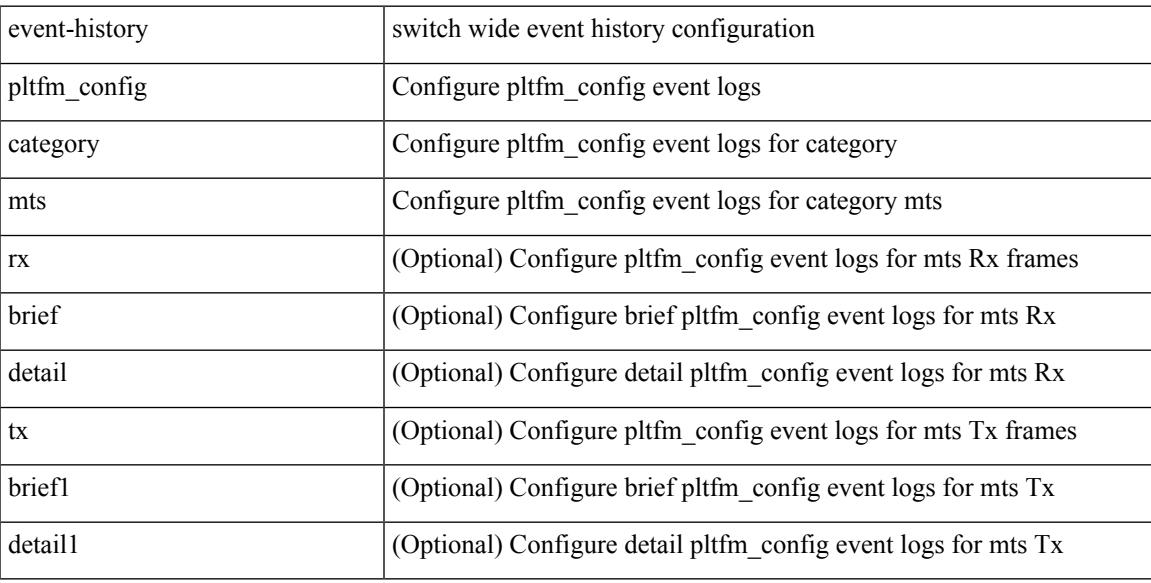

#### **Command Mode**

# **event-history plugin**

event-history plugin { category { all | mts [ {  $rx$  [ { brief | detail } ] | tx [ { brief | detail } ] } ] } | no category { all | mts  $[ \{ rx \} \{ brief | detail \} ] | tx [ \{ brief | detail \} ] \} ]$  } }

#### **Syntax Description**

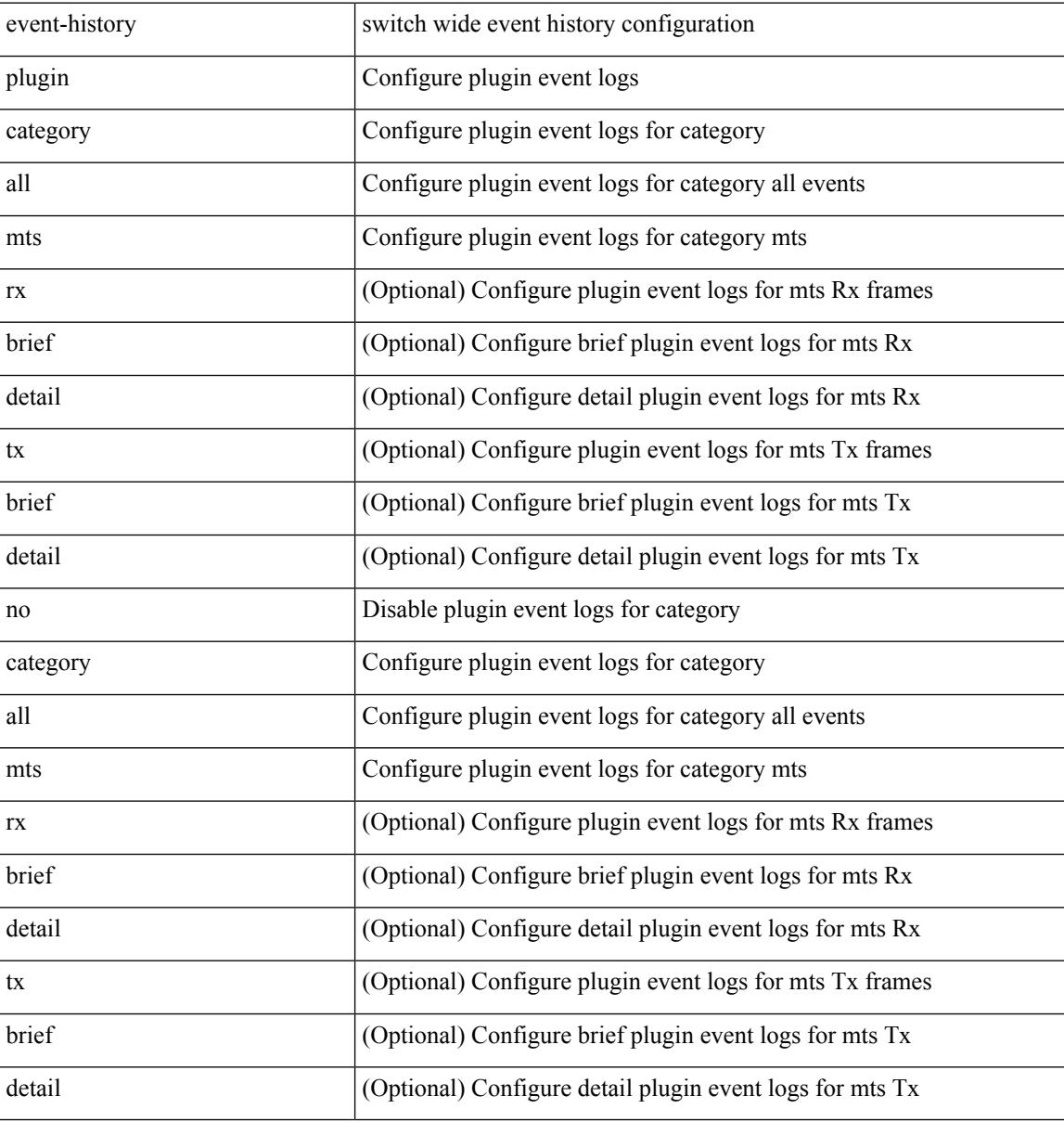

#### **Command Mode**

 $\overline{\phantom{a}}$ 

# **event-history poap category all**

event-history poap category all

#### **Syntax Description**

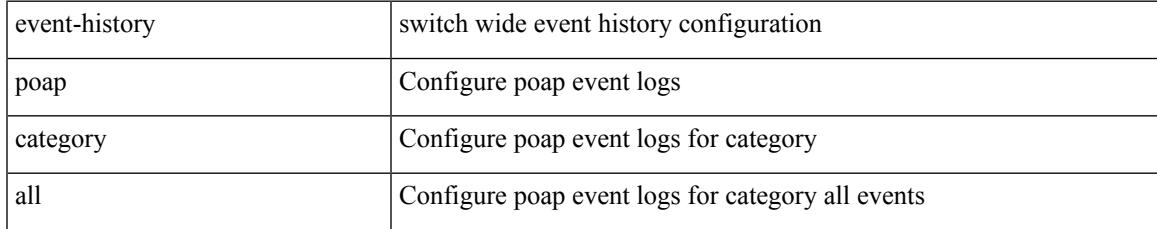

#### **Command Mode**

# **event-history poap category all**

event-history poap no category all

#### **Syntax Description**

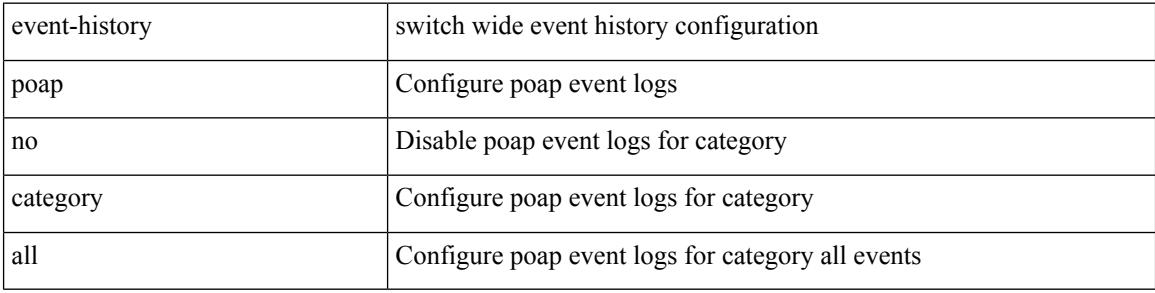

#### **Command Mode**

# **event-history poap category fc2**

event-history poap category fc2 [ {  $rx$  [ { brief | detail } ] |  $tx$  [ { brief1 | detail1 } ] } ]

#### **Syntax Description**

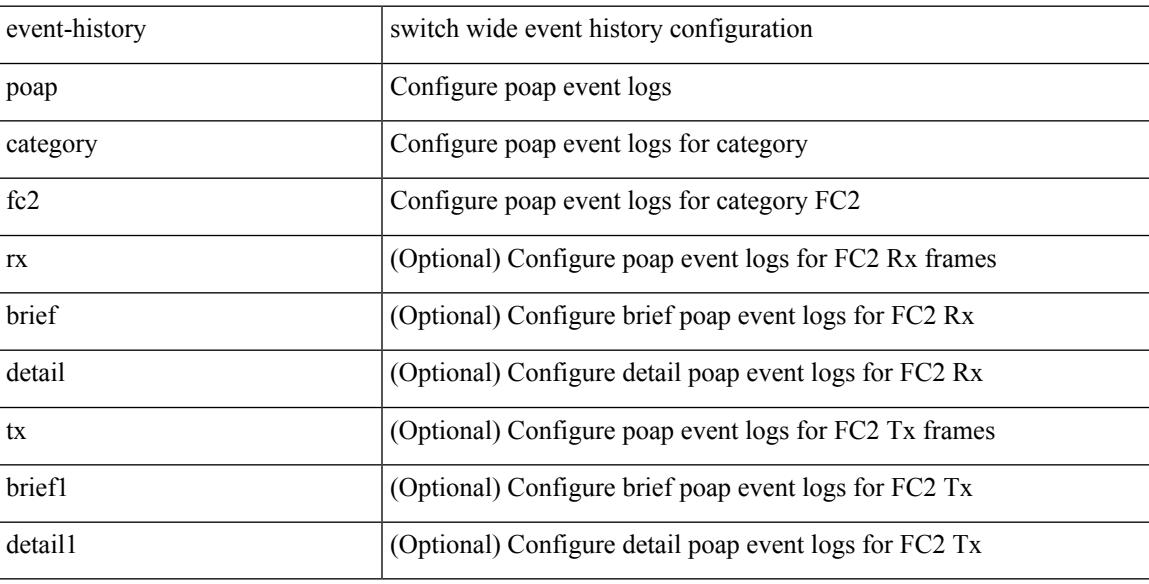

#### **Command Mode**

# **event-history poap category fc2**

event-history poap no category fc2 [ {  $rx$  [ { brief | detail } ] |  $tx$  [ { brief1 | detail1 } ] } ]

#### **Syntax Description**

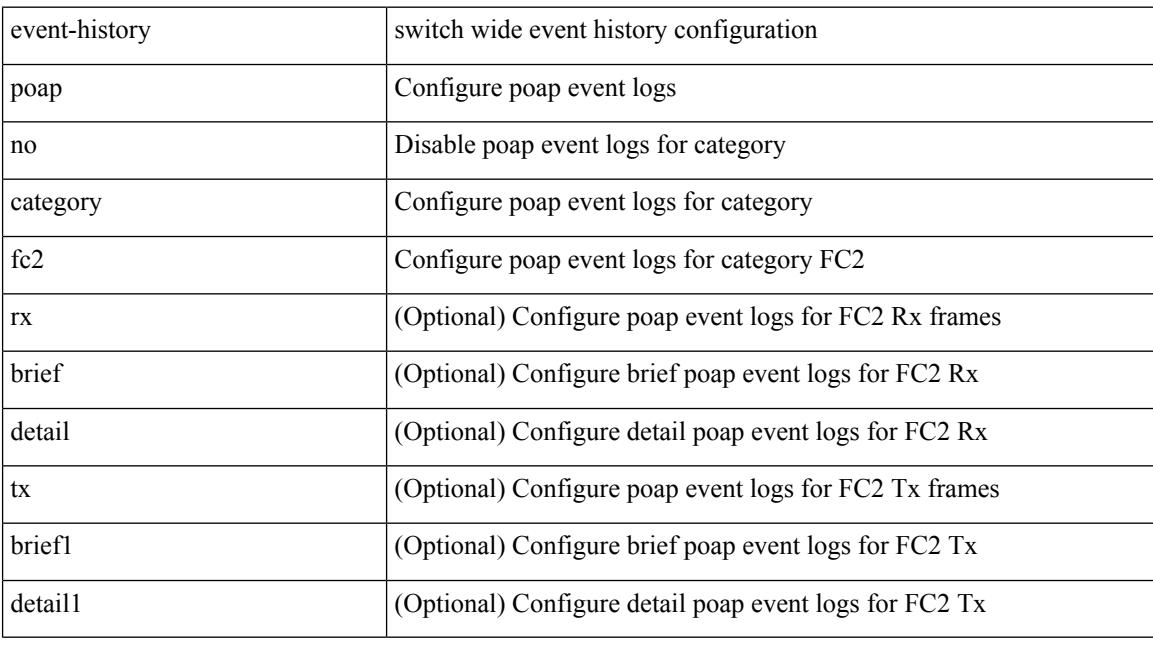

#### **Command Mode**

## **event-history poap category mts**

event-history poap category mts [  $\{ rx [$   $\{ brief | detail \} ] | tx [$   $\{ brief | detail 1 \} ]$   $\}$  ]

#### **Syntax Description**

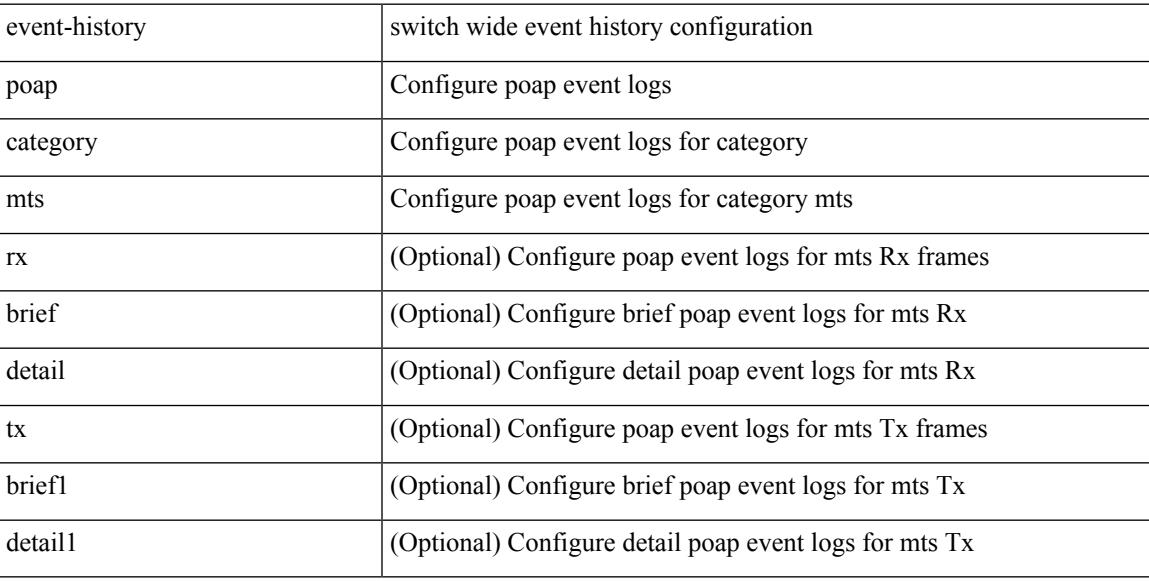

#### **Command Mode**

# **event-history poap category mts**

event-history poap no category mts [  $\{ rx [$   $\{ brief | detail \} ] | tx [$   $\{ brief | detail 1 \} ]$  ] ]

#### **Syntax Description**

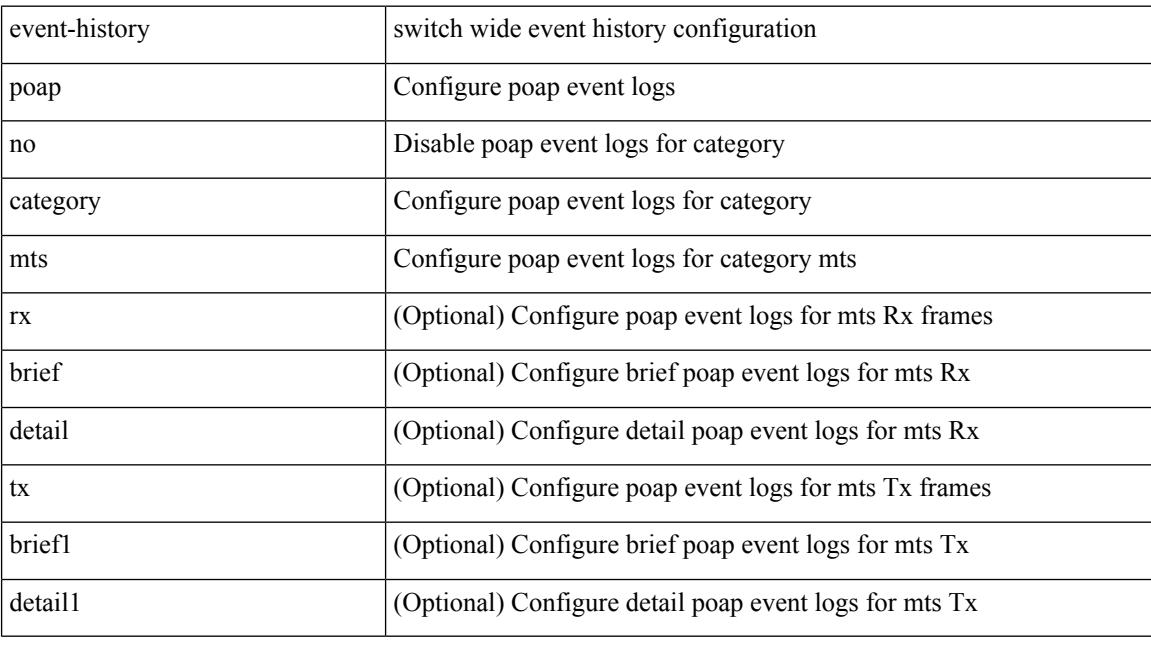

#### **Command Mode**

 $\overline{\phantom{a}}$ 

# **event-history port-profile category all**

event-history port-profile [ no ] category all

#### **Syntax Description**

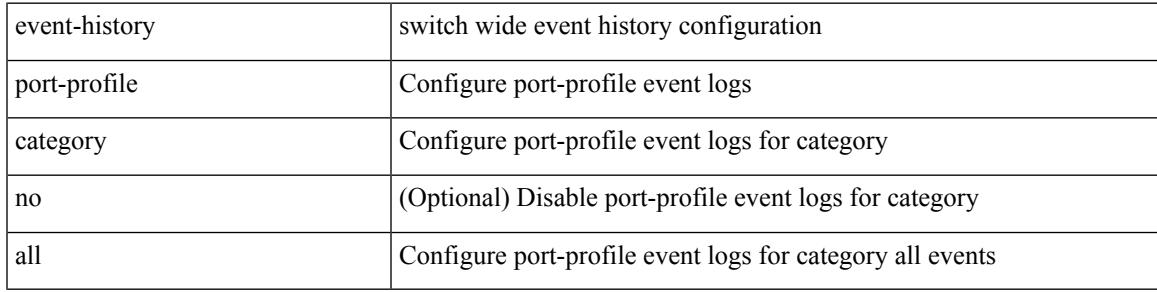

#### **Command Mode**

## **event-history port-profile category mts**

event-history port-profile [ no ] category mts [ {  $rx$  [ { brief | detail } ] |  $tx$  [ { brief1 | detail1 } ] } ]

#### **Syntax Description**

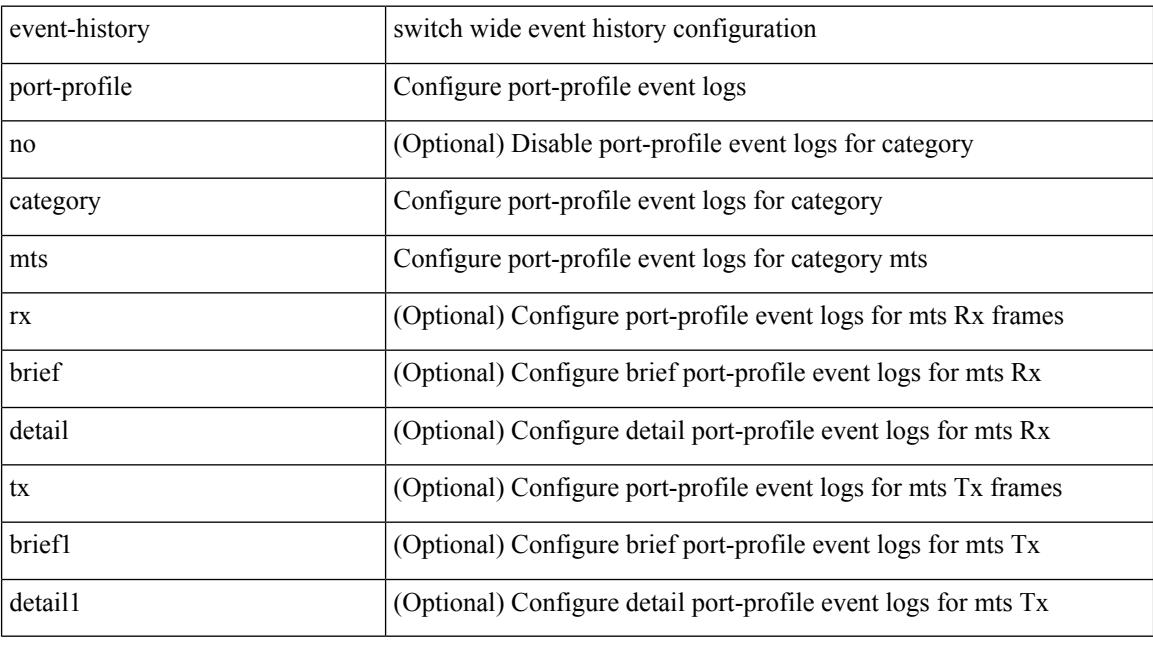

#### **Command Mode**

# **event-history port-security category all**

event-history port-security no category all

#### **Syntax Description**

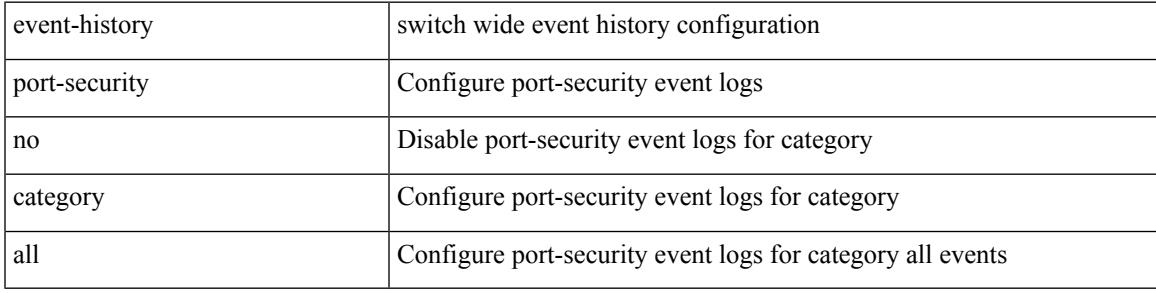

**Command Mode**

# **event-history port-security category all**

event-history port-security category all

#### **Syntax Description**

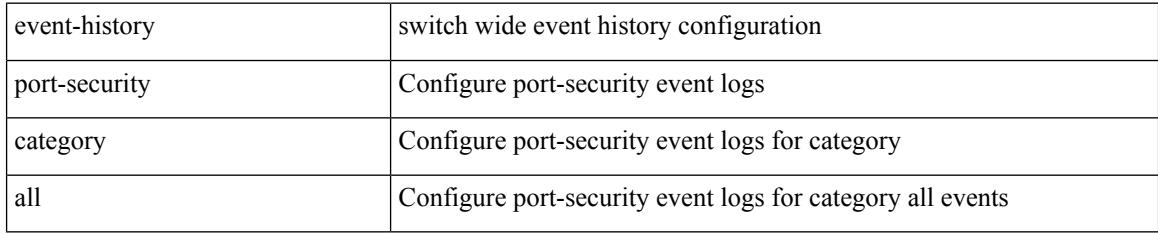

#### **Command Mode**

# **event-history port-security category fc2**

event-history port-security no category fc2 [ {  $rx$  [ { brief | detail } ] | tx [ { brief1 | detail1 } ] } ]

#### **Syntax Description**

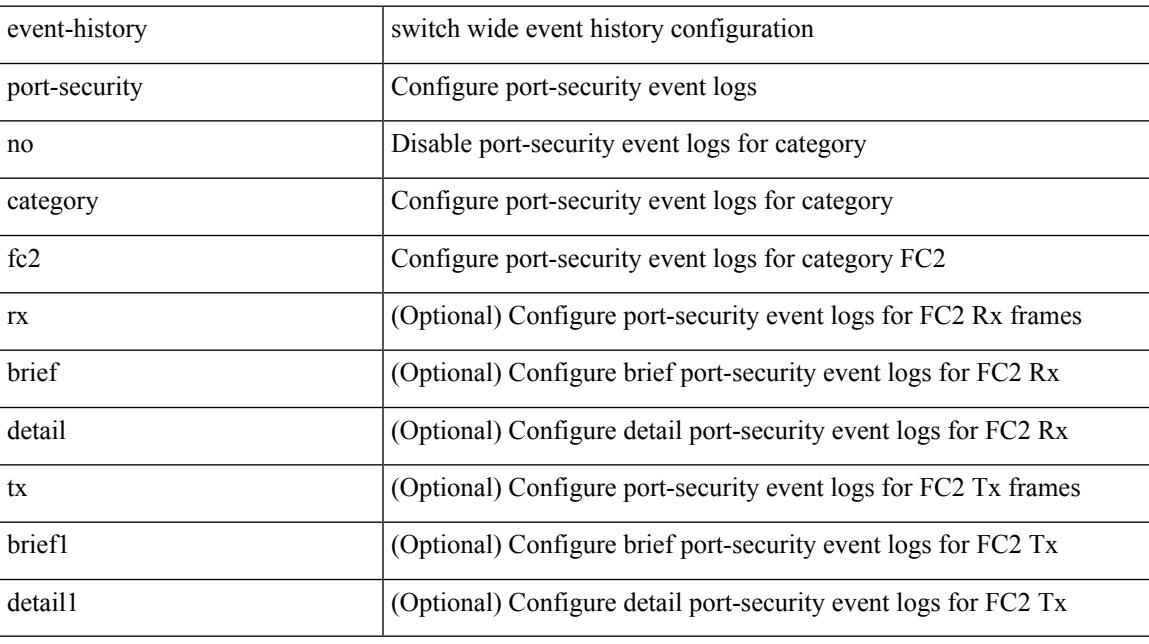

#### **Command Mode**

## **event-history port-security category fc2**

event-history port-security category fc2 [ { rx [ { brief | detail } ] | tx [ { brief1 | detail1 } ] } ]

#### **Syntax Description**

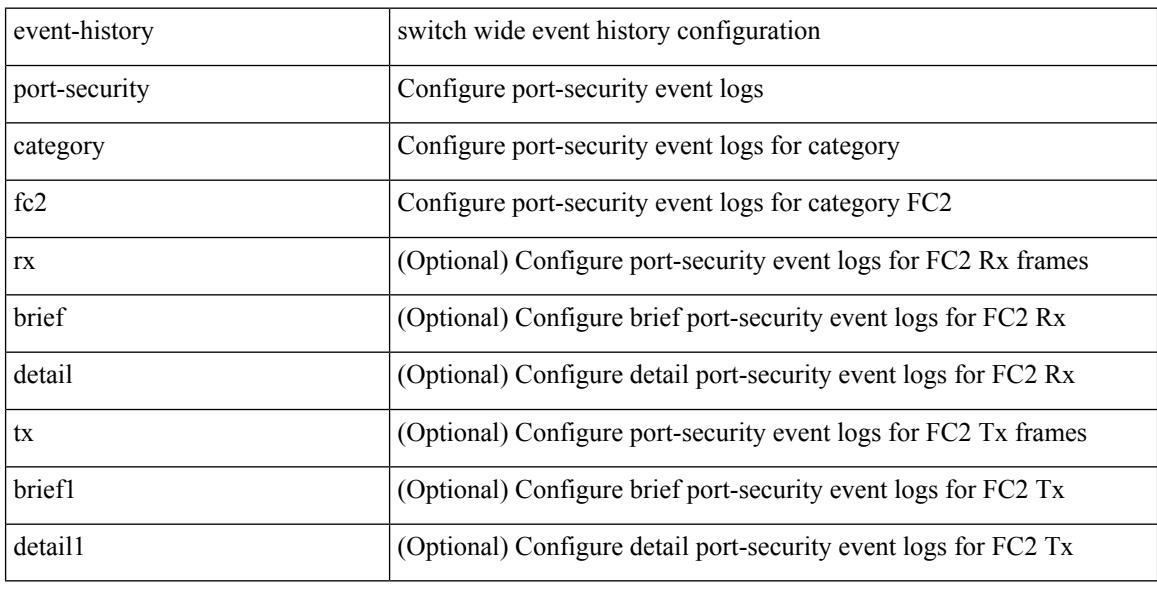

#### **Command Mode**

# **event-history port-security category mts**

event-history port-security no category mts [  $\{ rx [$  { brief | detail  $\}$  ] | tx [  $\{ brief1 | detail1 \}$  ]  $\}$  ]

#### **Syntax Description**

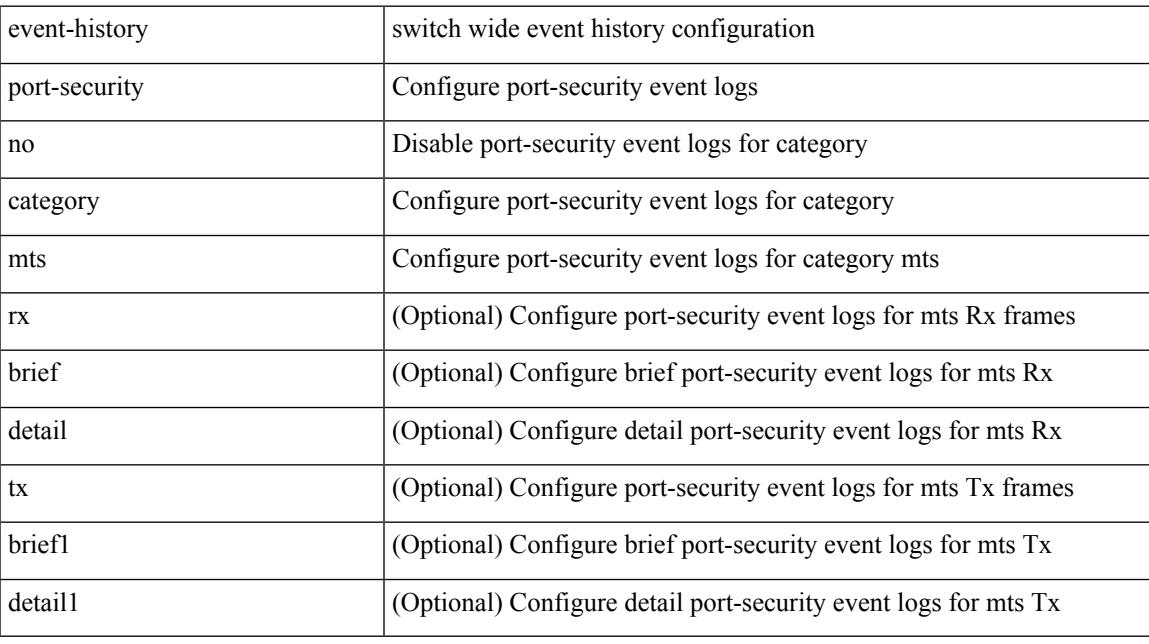

#### **Command Mode**

## **event-history port-security category mts**

event-history port-security category mts [ {  $rx$  [ { brief | detail } ] |  $tx$  [ { brief1 | detail1 } ] } ]

#### **Syntax Description**

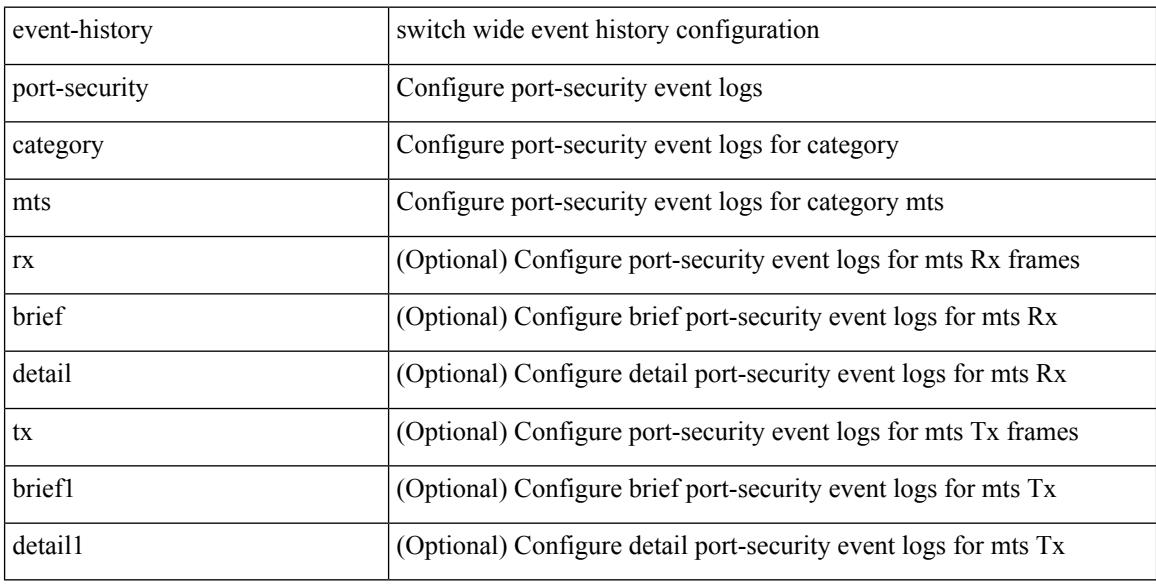

#### **Command Mode**

# **event-history port\_client category all**

event-history port\_client category all

#### **Syntax Description**

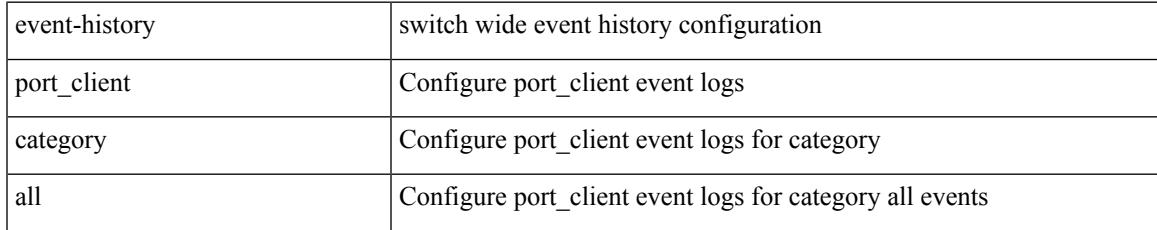

#### **Command Mode**

I

# **event-history port\_client category all**

event-history port\_client no category all

#### **Syntax Description**

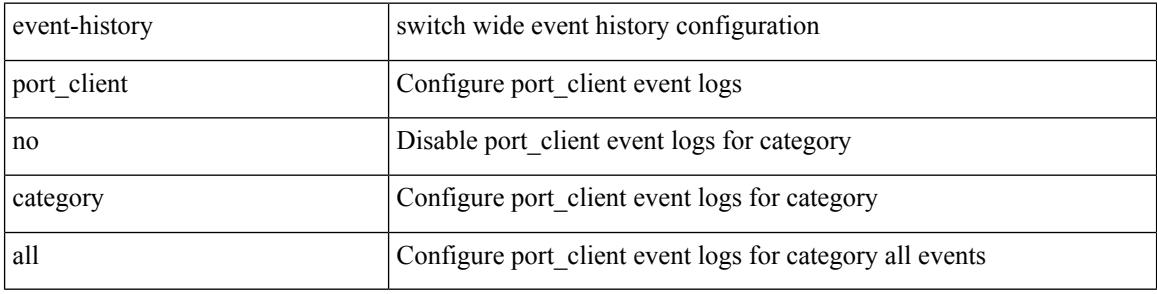

#### **Command Mode**

## **event-history port\_client category fc2**

event-history port\_client category fc2 [ {  $rx$  [ { brief | detail } ] |  $tx$  [ { brief | detail } ] } ]

#### **Syntax Description**

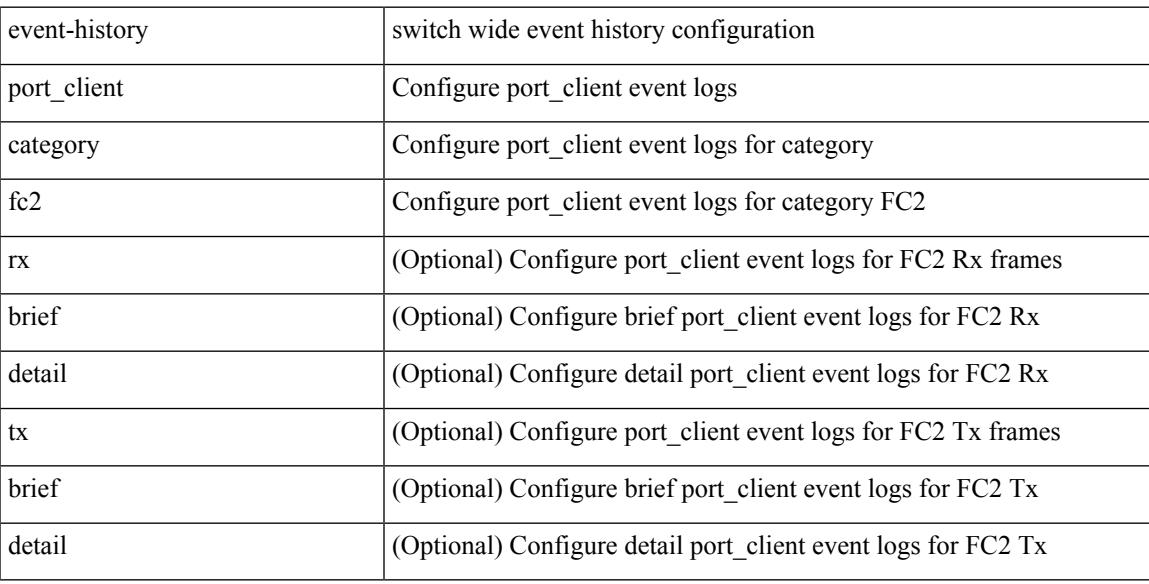

#### **Command Mode**

## **event-history port\_client category fc2**

event-history port\_client no category fc2 [ { rx [ { brief | detail } ] | tx [ { brief | detail } ] } ]

#### **Syntax Description**

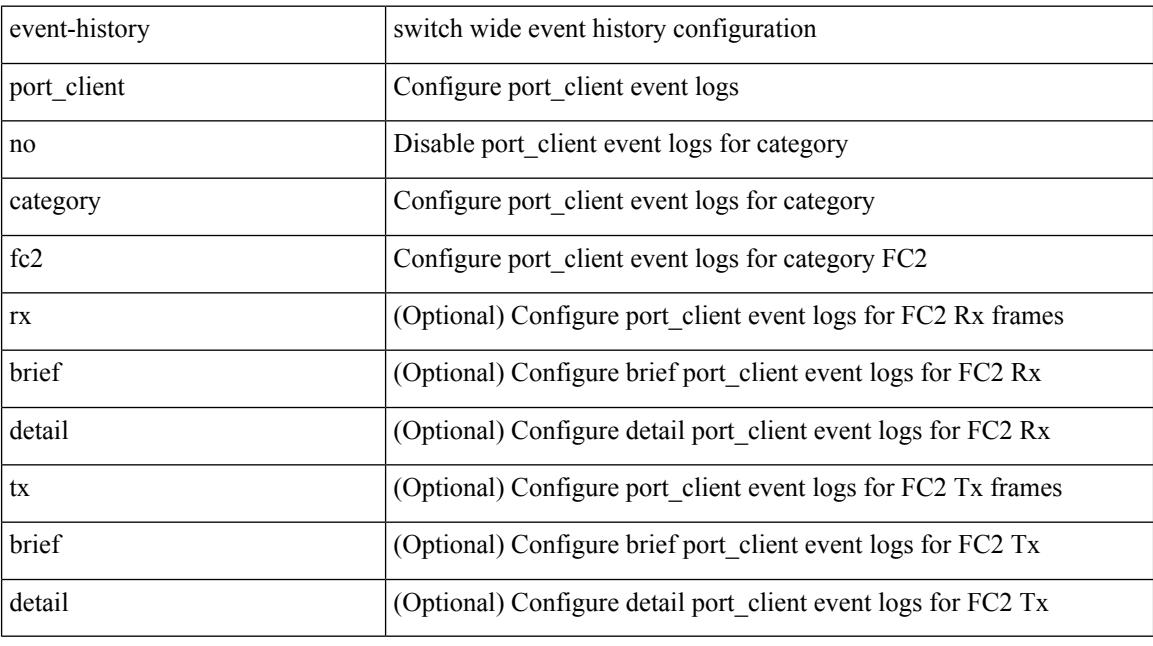

#### **Command Mode**
# **event-history port\_client category mts**

event-history port\_client no category mts [  $\{ rx [$  { brief | detail  $\}$  ] | tx [  $\{ brier [$  detail  $\}$  ]  $\}$  ]

### **Syntax Description**

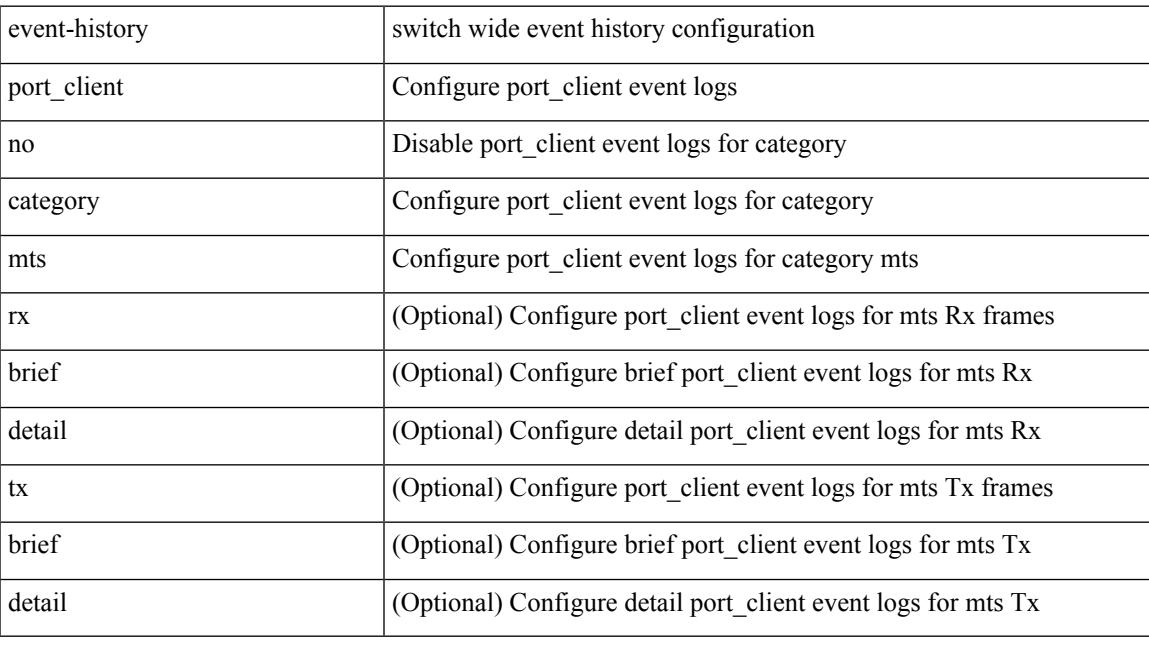

# **Command Mode**

I

# **event-history port\_client category mts**

event-history port\_client category mts [ {  $rx$  [ { brief | detail } ] |  $tx$  [ { brief | detail } ] } ]

### **Syntax Description**

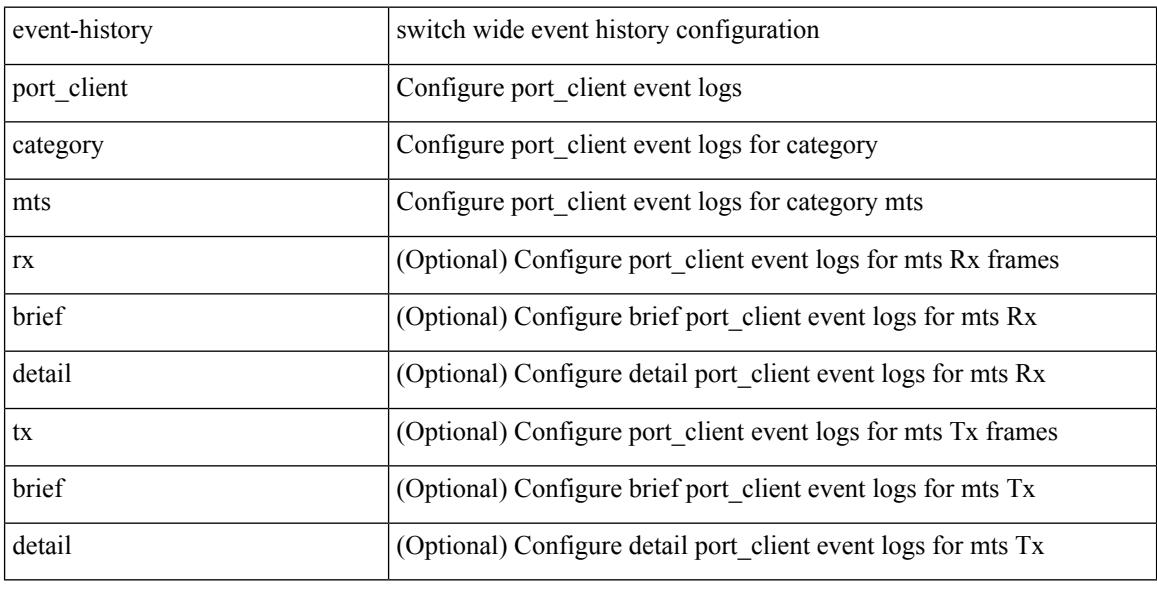

### **Command Mode**

 $\overline{\phantom{a}}$ 

# **event-history private-vlan category all**

event-history private-vlan [ no ] category all

# **Syntax Description**

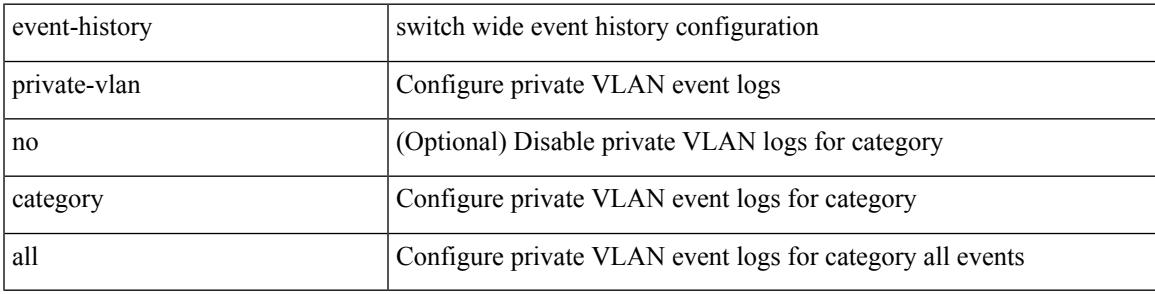

**Command Mode**

# **event-history private-vlan category mts**

event-history private-vlan [ no ] category mts [ rx [ { brief | detail } ] ]

### **Syntax Description**

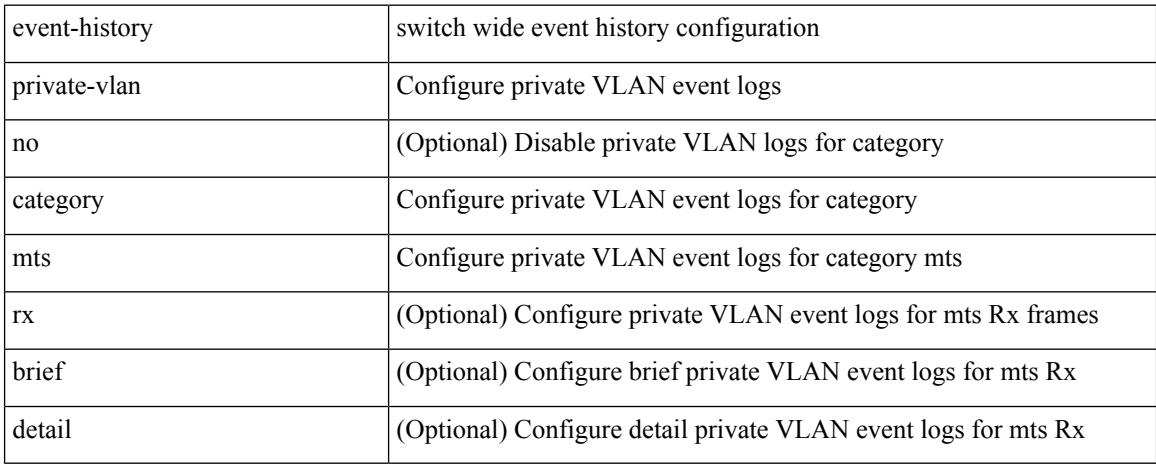

### **Command Mode**

# **event-history private-vlan category mts**

event-history private-vlan [ no ] category mts [ tx [ { brief | detail } ] ]

### **Syntax Description**

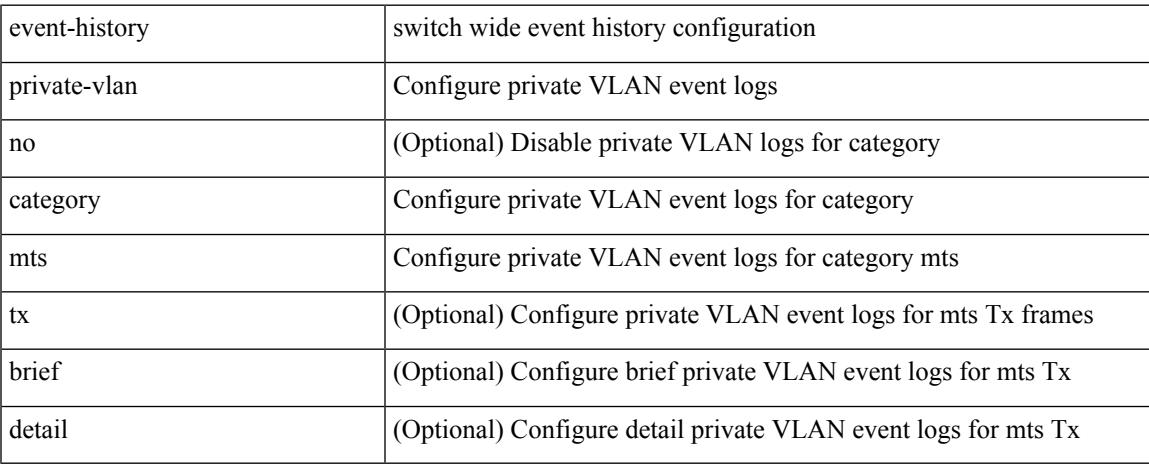

### **Command Mode**

# **event-history sensor**

event-history sensor { category { all | mts [ {  $rx$  [ { brief | detail } ] | tx [ { brief | detail } ] } ] } | no category { all | mts  $[ \{ rx \} \{ brief | detail \} ] | tx [ \{ brief | detail \} ] \} ]$  } }

### **Syntax Description**

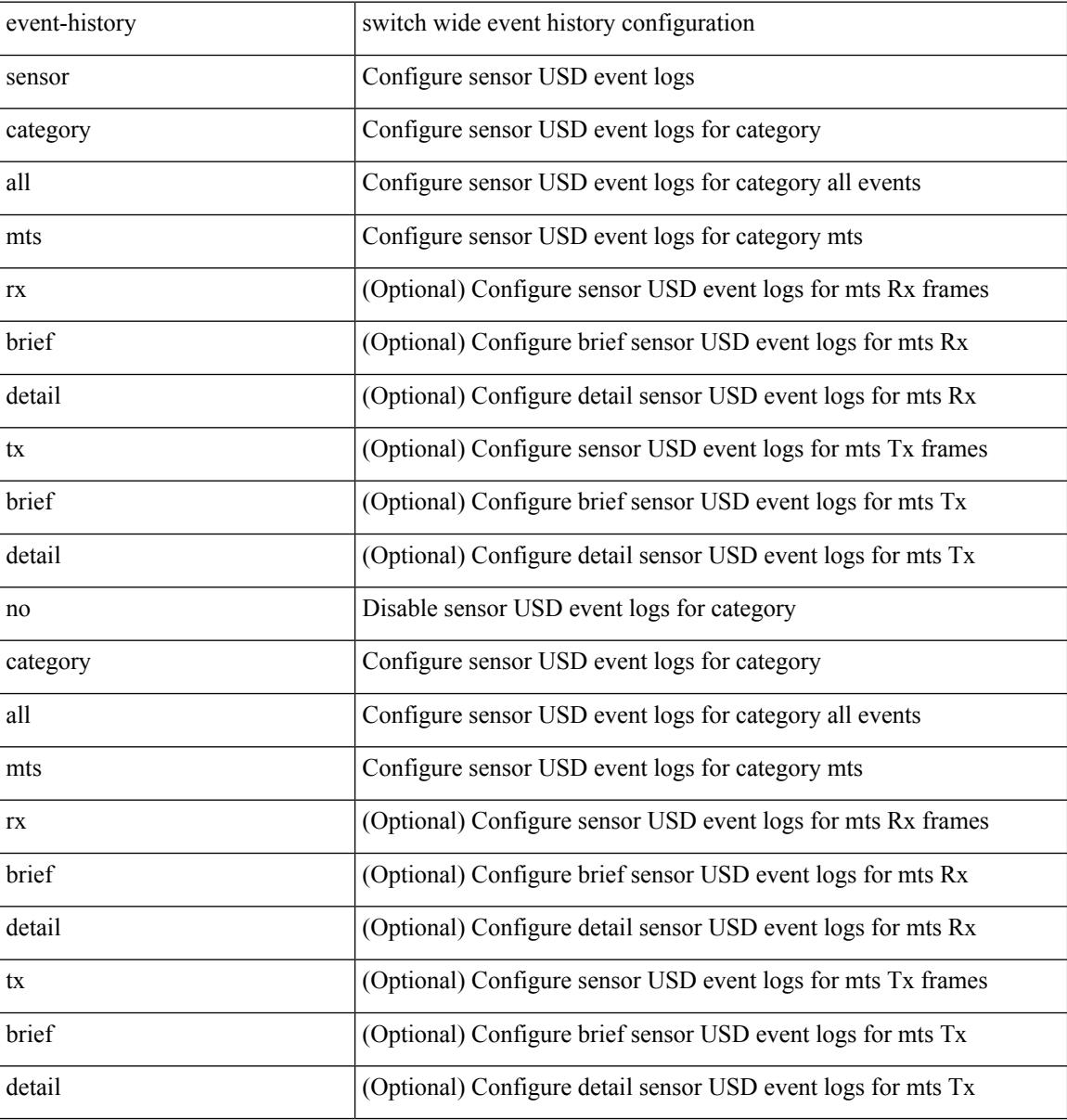

#### **Command Mode**

# **event-history session-mgr category all**

event-history session-mgr no category all

### **Syntax Description**

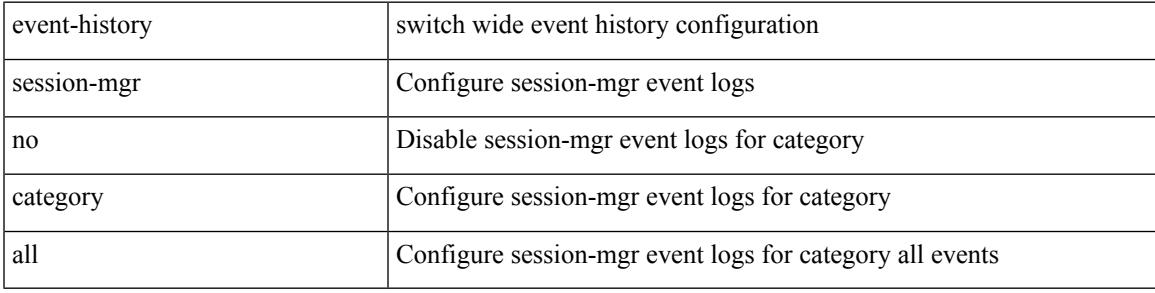

#### **Command Mode**

# **event-history session-mgr category all**

event-history session-mgr category all

#### **Syntax Description**

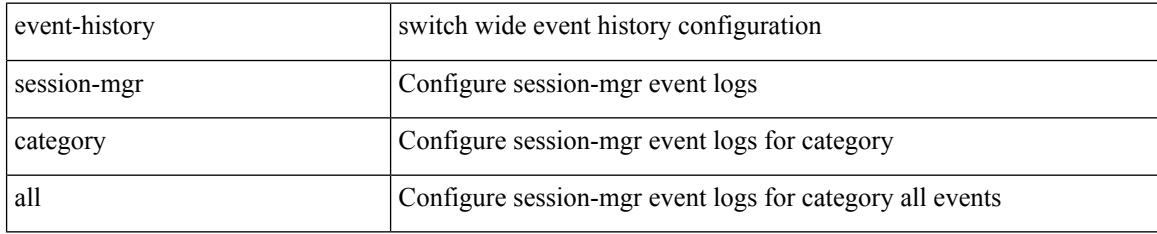

### **Command Mode**

# **event-history session-mgr category mts**

event-history session-mgr no category mts [  $\{ rx [$  { brief | detail  $\}$  ] | tx [  $\{ b$ rief1 | detail1  $\}$  ]  $\}$  ]

#### **Syntax Description**

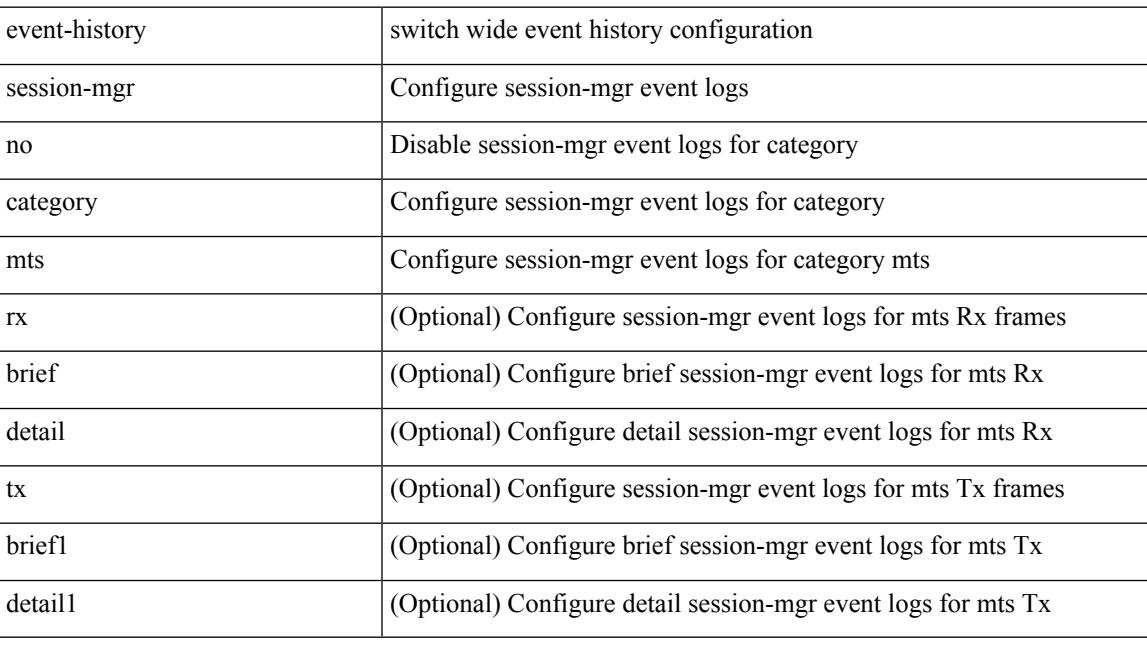

# **Command Mode**

# **event-history session-mgr category mts**

event-history session-mgr category mts [ {  $rx$  [ { brief | detail } ] |  $tx$  [ { brief1 | detail1 } ] } ]

#### **Syntax Description**

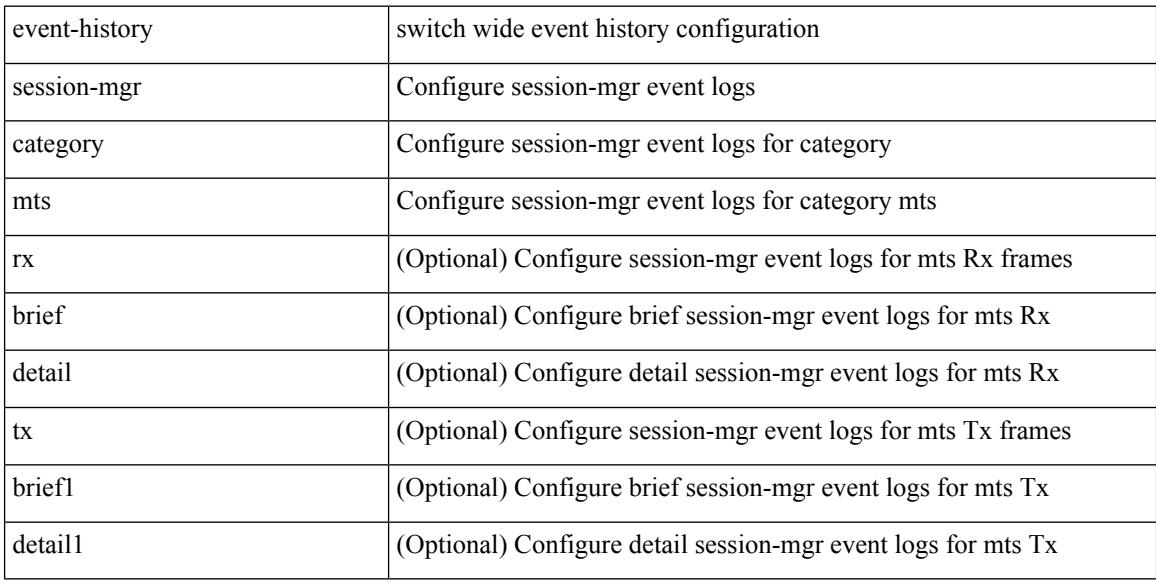

### **Command Mode**

# **event-history sflow**

event-history sflow { category { all | mts [ {  $rx$  [ { brief | detail } ] |  $tx$  [ { brief1 | detail1 } ] } ] } | no category { all | mts [ { rx [ { brief1 | detail1 } ] | tx [ { brief2 | detail2 } ] } ] } }

# **Syntax Description**

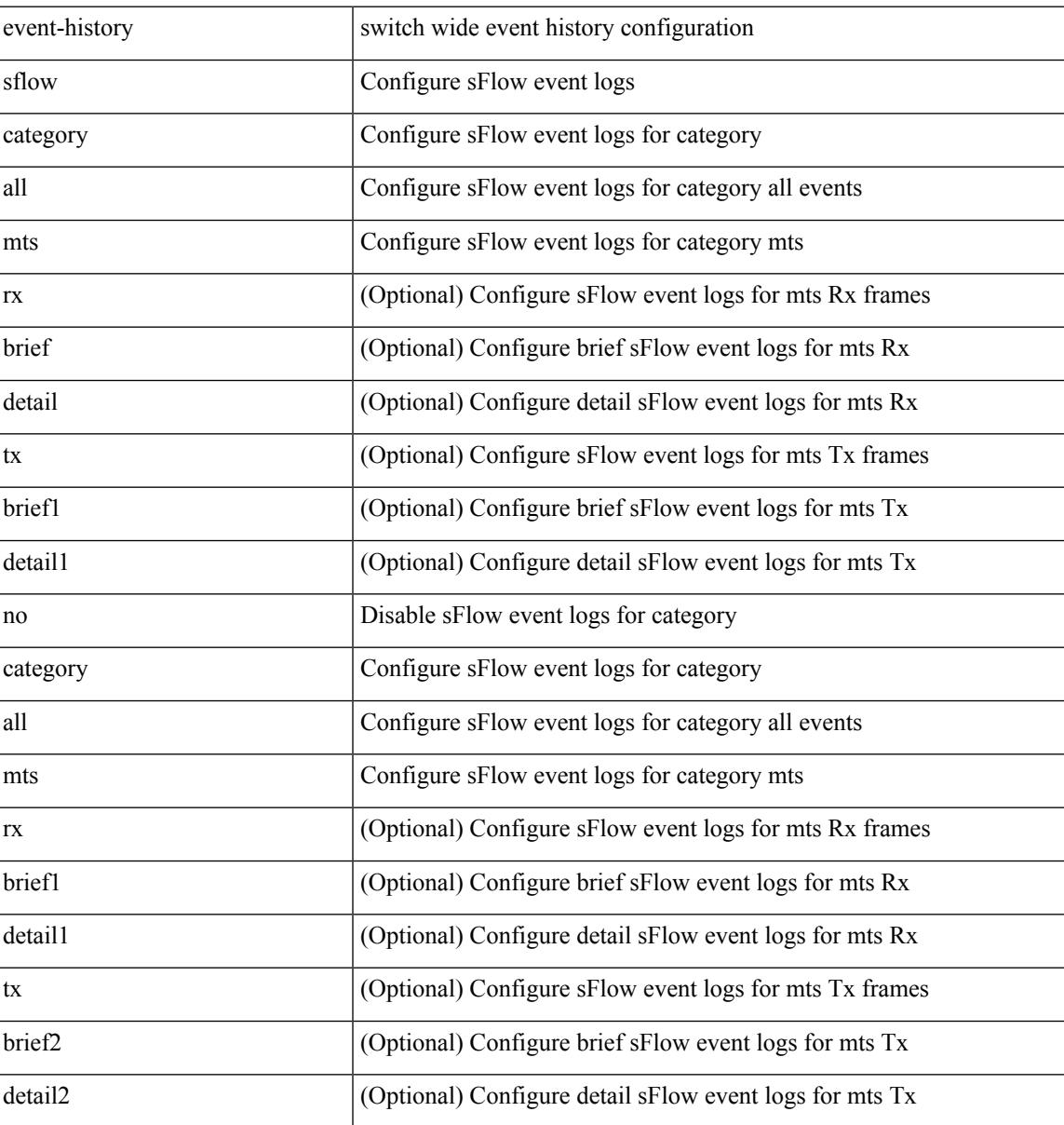

**Command Mode**

# **event-history snmp**

event-history snmp { category { all | mts [ {  $rx$  [ { brief | detail } ] |  $tx$  [ { brief1 | detail1 } ] } ] } | no category { all | mts [ { rx [ { brief1 | detail1 } ] | tx [ { brief2 | detail2 } ] } ] } }

# **Syntax Description**

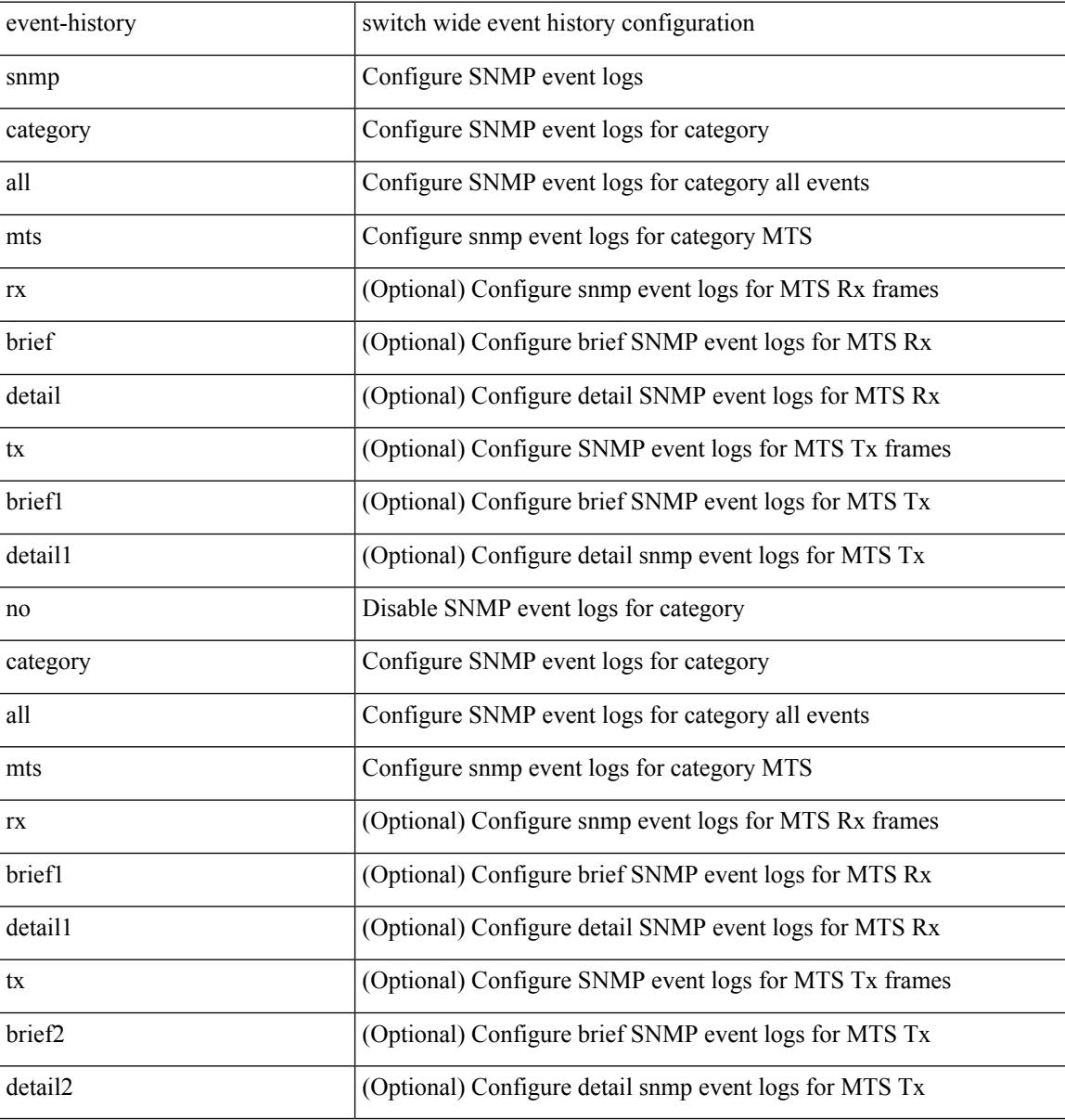

#### **Command Mode**

# **event-history spanning-tree category all**

event-history spanning-tree category all

### **Syntax Description**

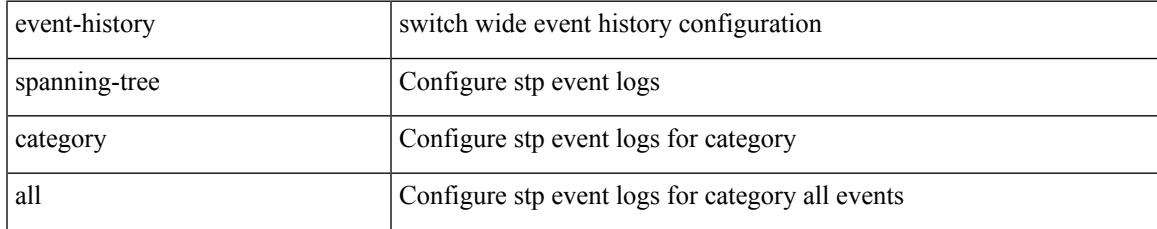

#### **Command Mode**

I

# **event-history stripcl category all**

event-history stripcl no category all

#### **Syntax Description**

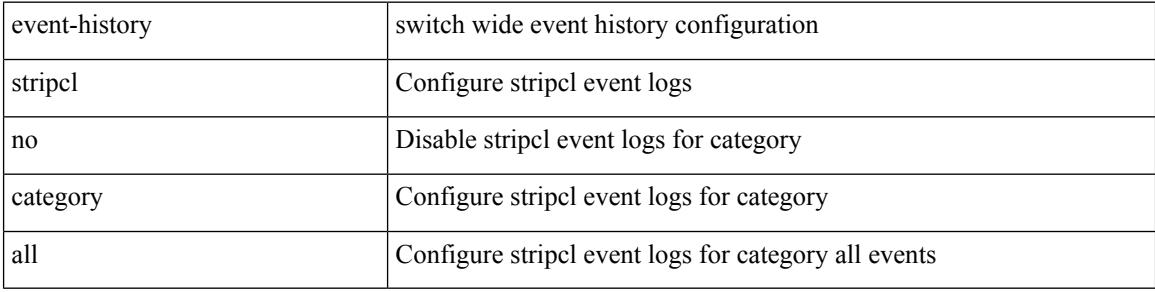

#### **Command Mode**

# **event-history stripcl category all**

event-history stripcl category all

# **Syntax Description**

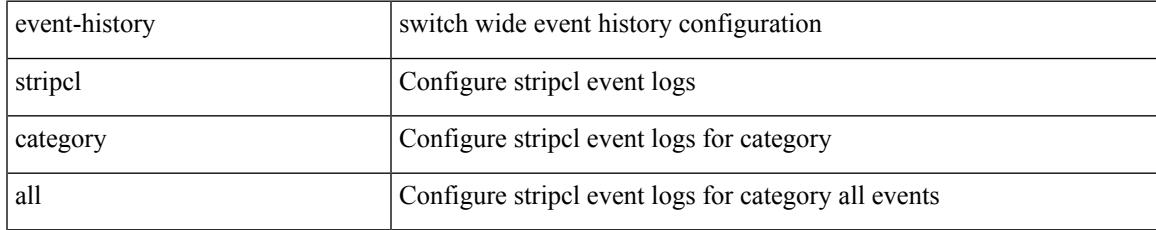

### **Command Mode**

# **event-history stripcl category mts**

event-history stripcl category mts [ {  $rx$  [ { brief | detail } ] |  $tx$  [ { brief | detail } ] } ]

### **Syntax Description**

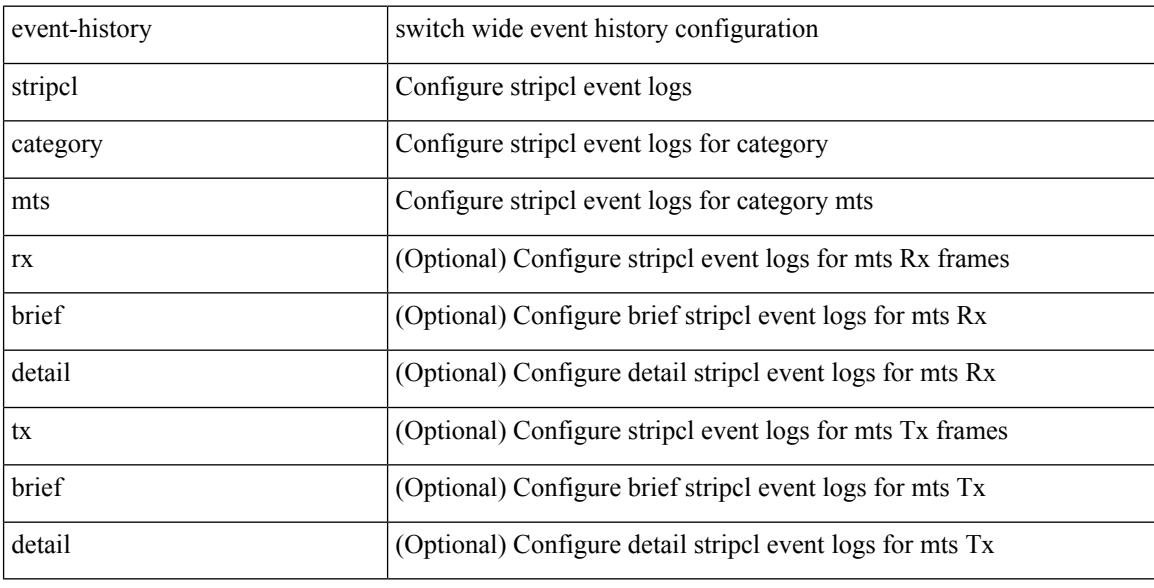

### **Command Mode**

# **event-history tamnw category all**

event-history tamnw category all

#### **Syntax Description**

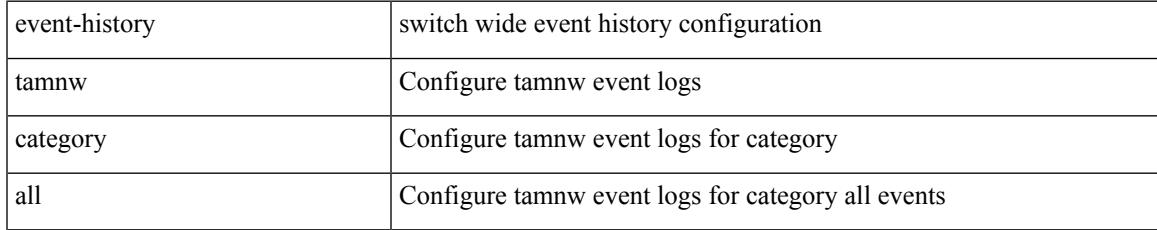

### **Command Mode**

I

# **event-history tamnw category all**

event-history tamnw no category all

#### **Syntax Description**

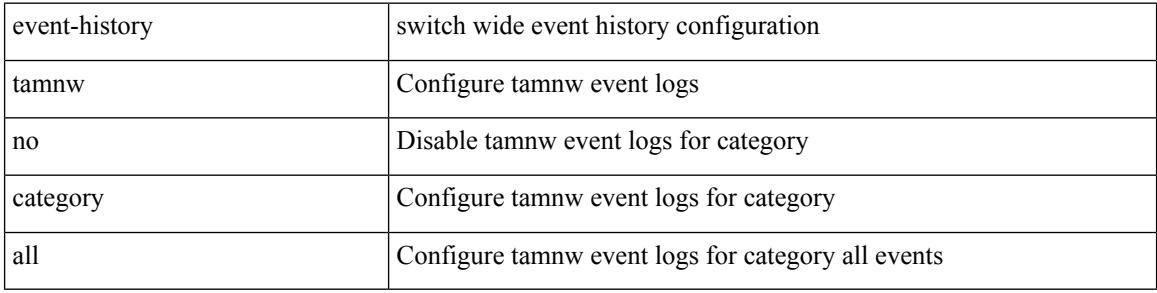

#### **Command Mode**

# **event-history tamnw category fc2**

event-history tamnw category fc2 [ {  $rx$  [ { brief | detail } ] |  $tx$  [ { brief | detail } ] } ]

### **Syntax Description**

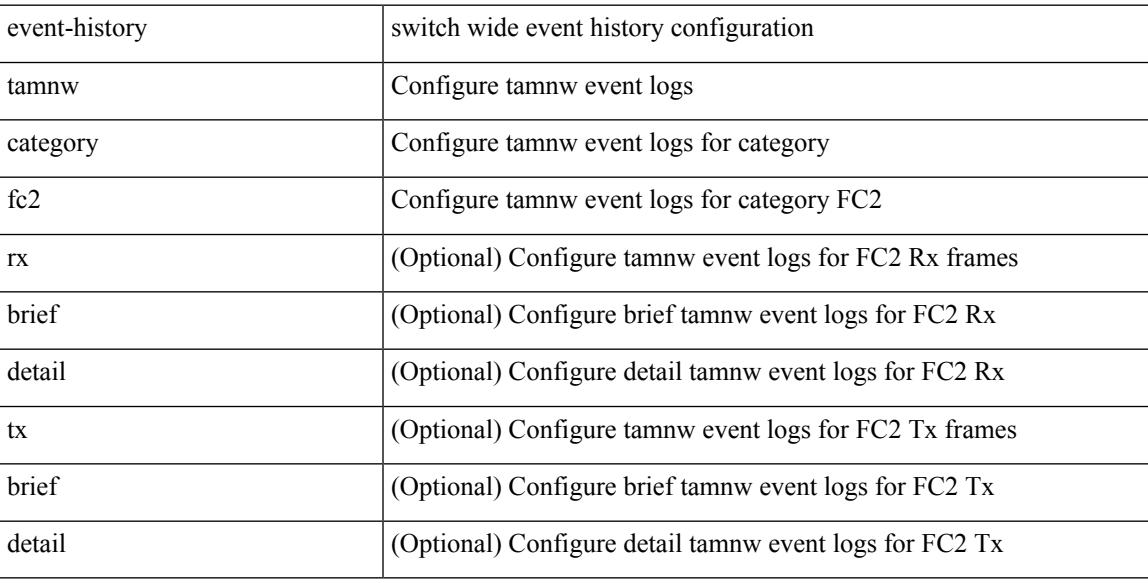

#### **Command Mode**

# **event-history tamnw category fc2**

event-history tamnw no category fc2 [ {  $rx$  [ { brief | detail } ] |  $tx$  [ { brief | detail } ] } ]

#### **Syntax Description**

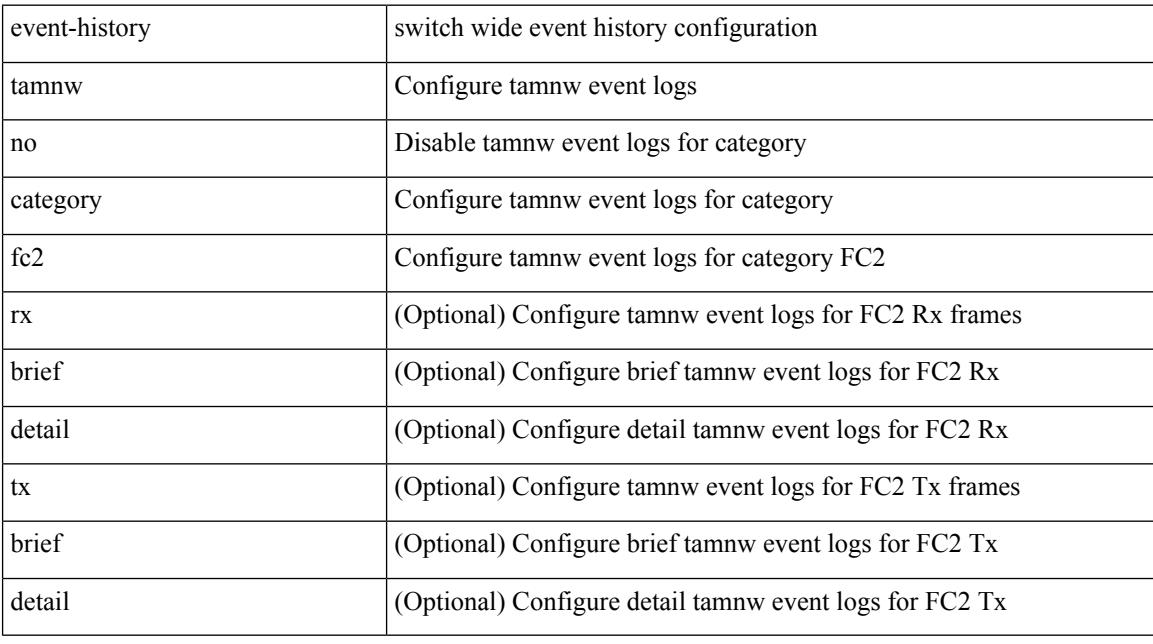

# **Command Mode**

# **event-history tamnw category mts**

event-history tamnw category mts [  $\{ rx [$  { brief | detail  $\}$  ] | tx [  $\{$  brief | detail  $\}$  ]  $\}$  ]

### **Syntax Description**

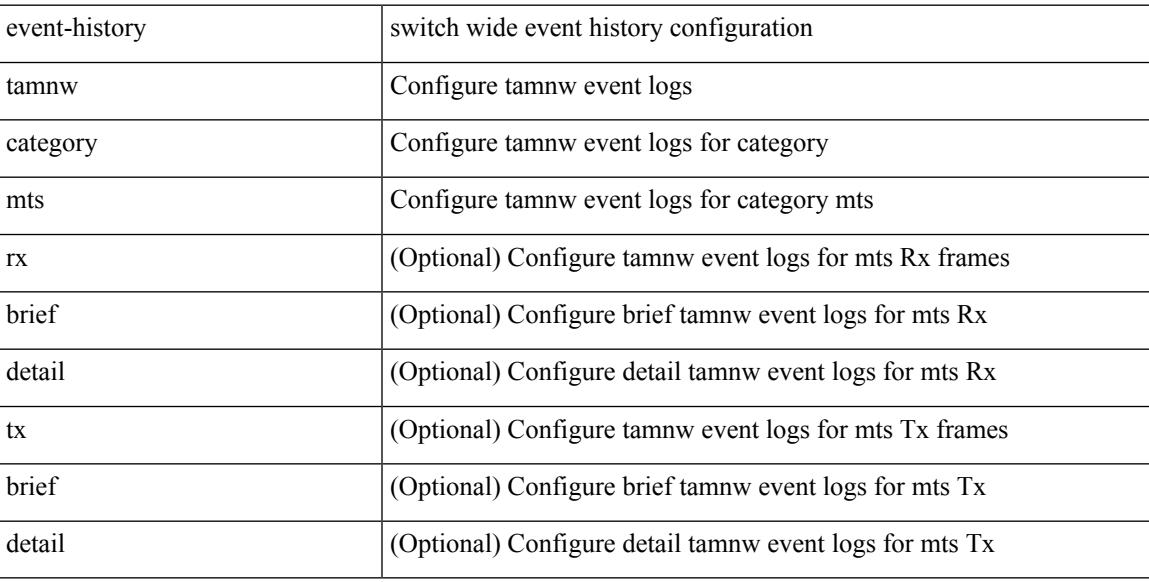

### **Command Mode**

# **event-history tamnw category mts**

event-history tamnw no category mts [ {  $rx$  [ { brief | detail } ] |  $tx$  [ { brief | detail } ] } ]

### **Syntax Description**

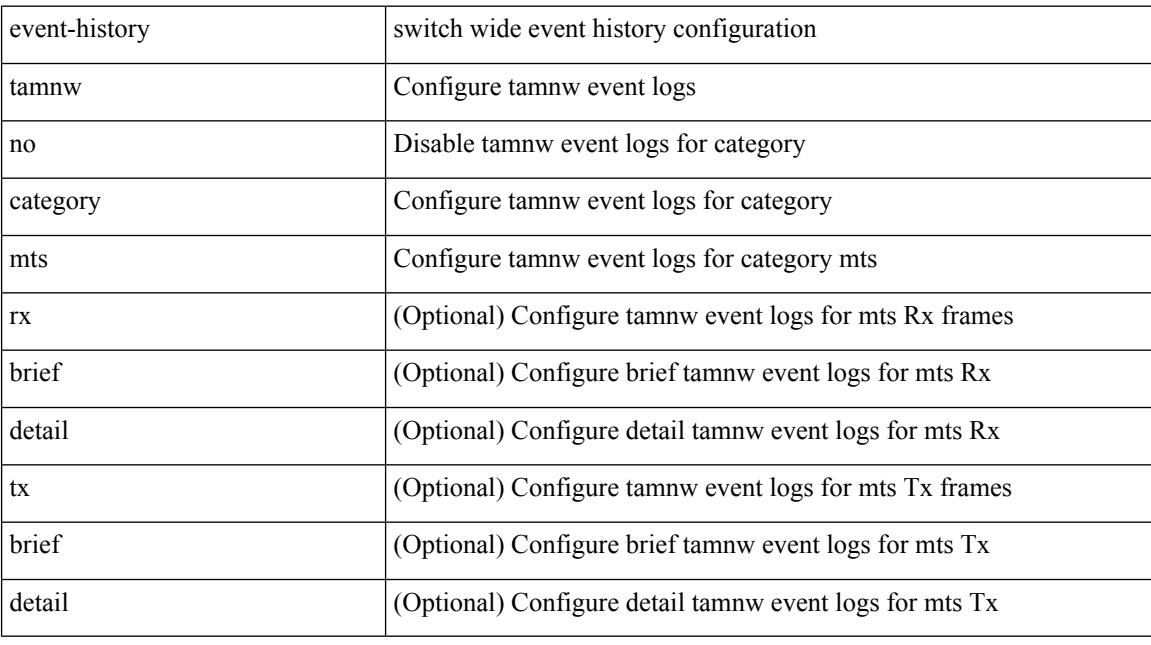

# **Command Mode**

# **event-history udld category all**

event-history udld category all

### **Syntax Description**

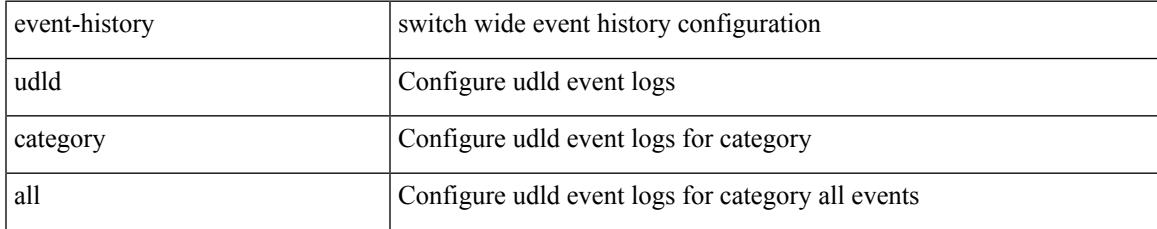

### **Command Mode**

I

# **event-history vdc category all**

event-history vdc no category all

### **Syntax Description**

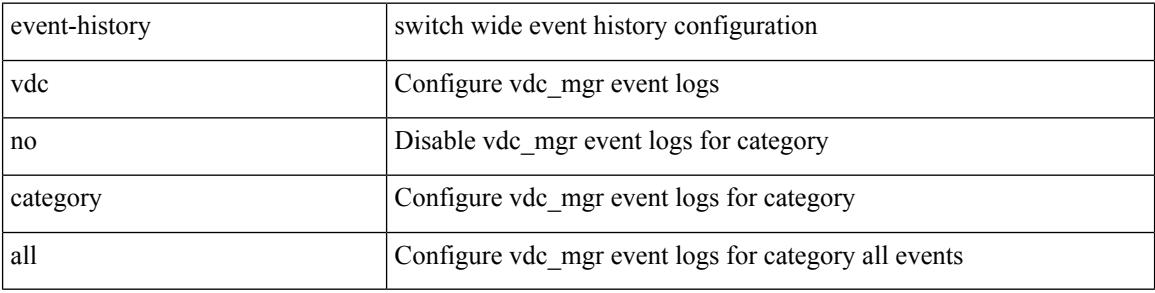

#### **Command Mode**

# **event-history vdc category all**

event-history vdc category all

### **Syntax Description**

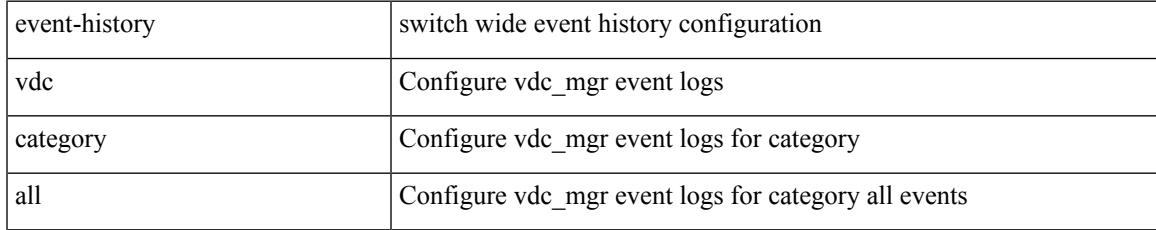

### **Command Mode**

# **event-history vdc category mts**

event-history vdc no category mts [  $\{ rx [$  { brief | detail } ] | tx [  $\{ brier1 | detail1 }$  ] } ]

### **Syntax Description**

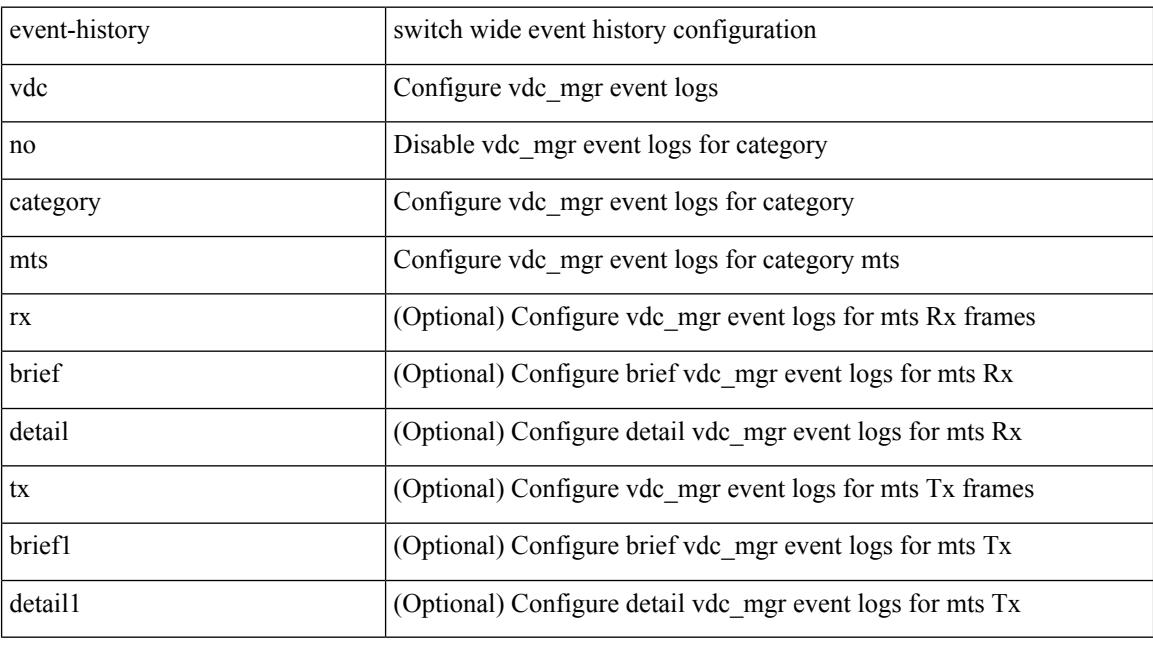

# **Command Mode**

# **event-history xbar category all**

event-history xbar no category all

### **Syntax Description**

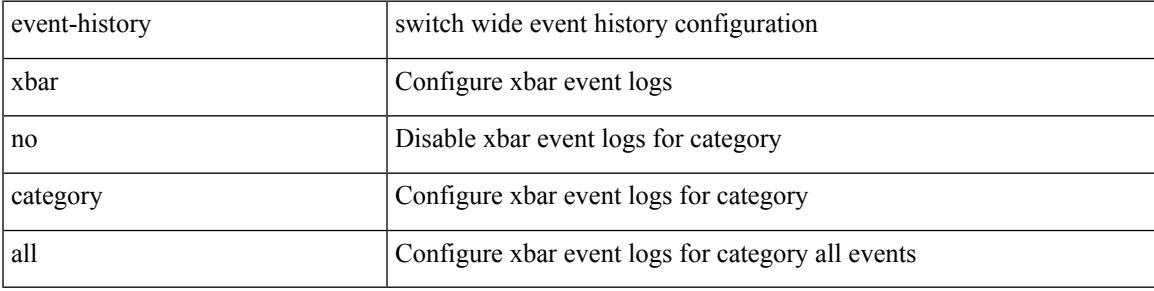

### **Command Mode**

# **event-history xbar category all**

event-history xbar category all

### **Syntax Description**

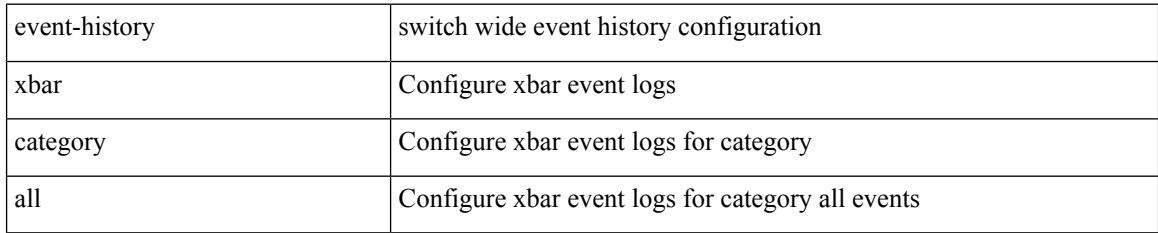

### **Command Mode**

# **event-history xbar category debug**

event-history xbar category debug { demux | deque | flow | ha | init }

# **Syntax Description**

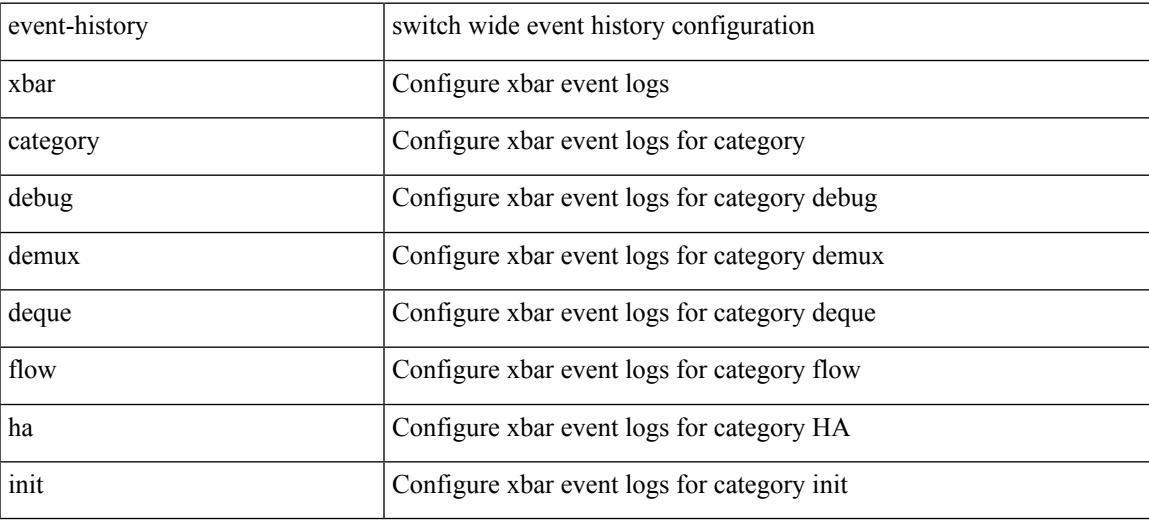

**Command Mode**

# **event-history xbar category debug**

event-history xbar no category debug { demux | deque | flow | ha | init }

### **Syntax Description**

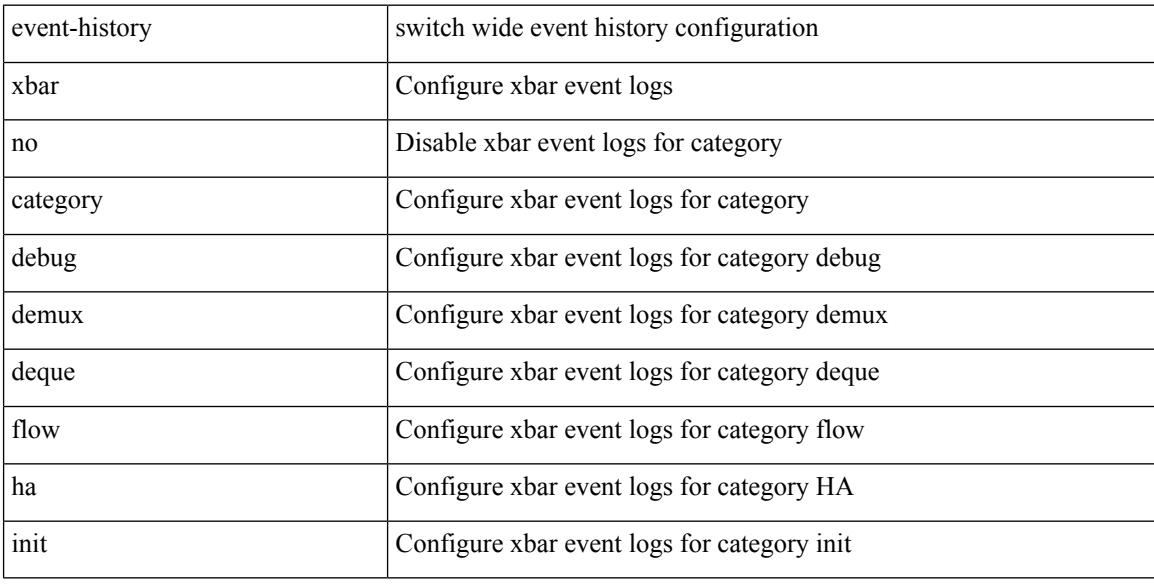

#### **Command Mode**

# **event-history xbar category mts**

event-history xbar no category mts [  $\{ rx [$  { brief | detail  $\}$  ] | tx [  $\{ b$ rief1 | detail1  $\}$  ]  $\}$  ]

### **Syntax Description**

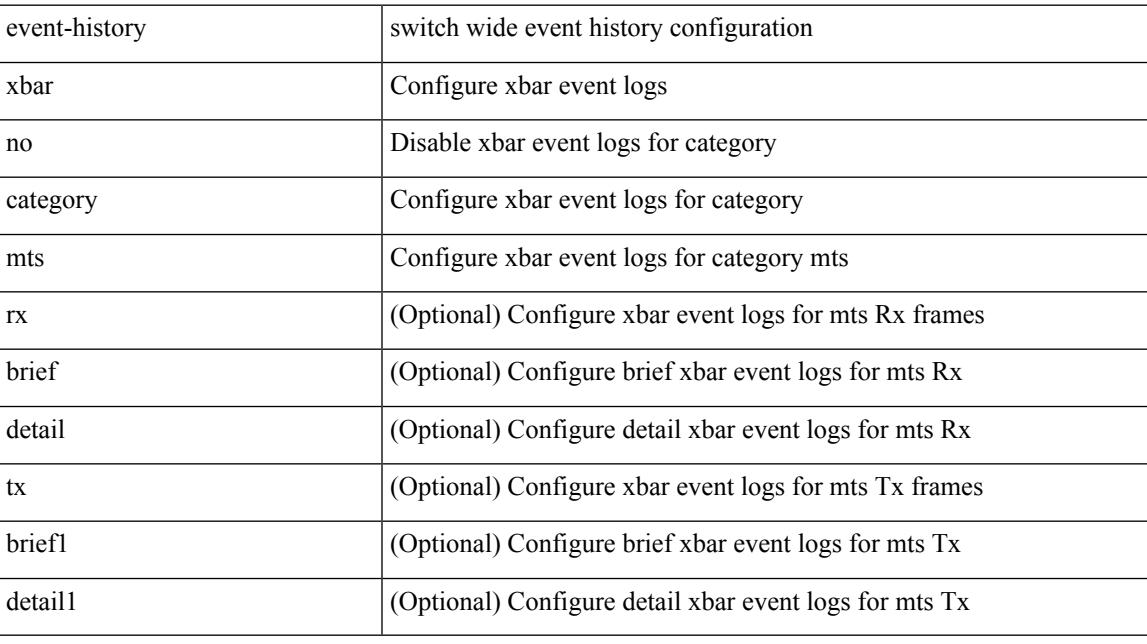

# **Command Mode**

# **event-history xbar category mts**

event-history xbar category mts [  $\{ rx [$  { brief | detail  $\}$  ] | tx [  $\{ bright |$  | detail1  $\}$  ]  $\}$  ]

### **Syntax Description**

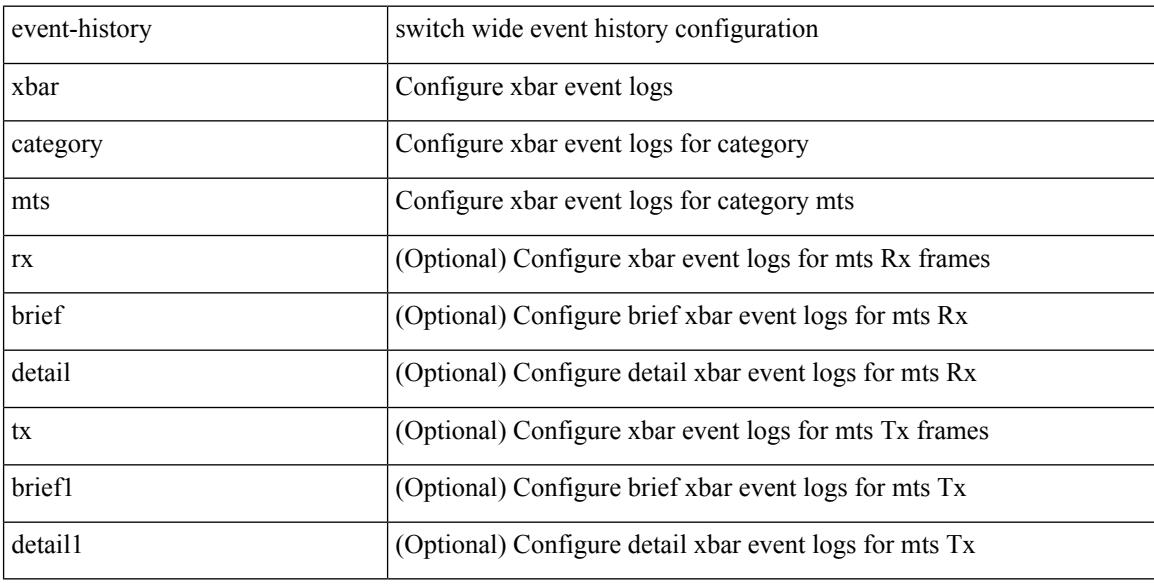

### **Command Mode**

# **event-log-size**

{ { [ eigrp ] event-log-size <size> } | { no [ eigrp ] event-log-size [ <size> ] } }

# **Syntax Description**

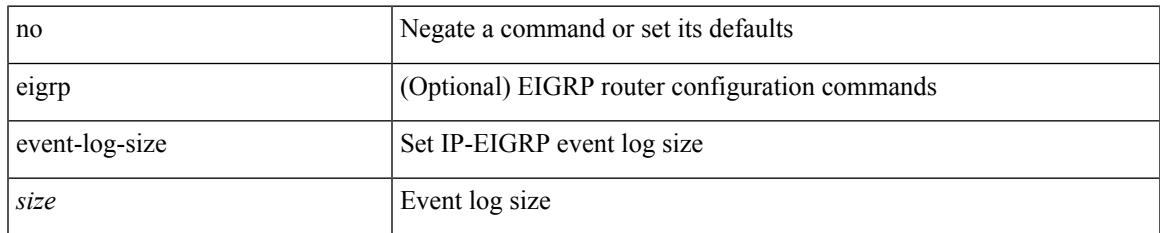

### **Command Mode**

• /exec/configure/router-eigrp/router-eigrp-vrf-common /exec/configure/router-eigrp/router-eigrp-af-common

I

# **event-logging**

[no] [ eigrp ] event-logging

# **Syntax Description**

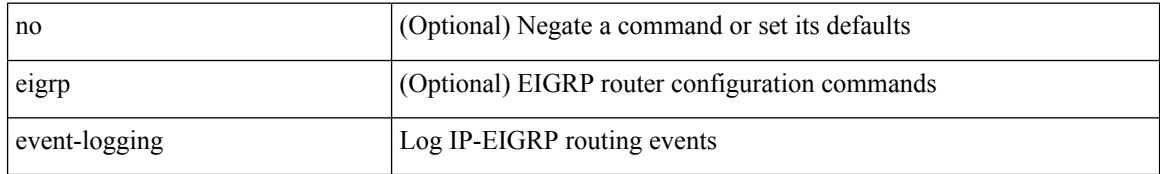

### **Command Mode**

• /exec/configure/router-eigrp/router-eigrp-vrf-common /exec/configure/router-eigrp/router-eigrp-af-common

# **event**

I

[no] event <eventname>

# **Syntax Description**

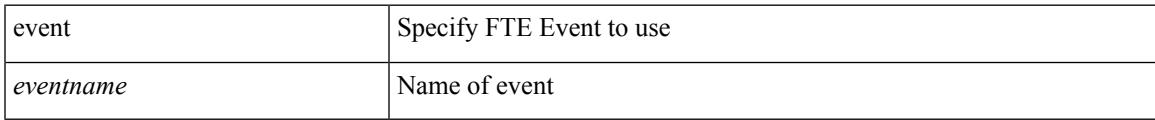

### **Command Mode**

• /exec/configure/config-fte-monitor

I

# **event**

[no] event

# **Syntax Description**

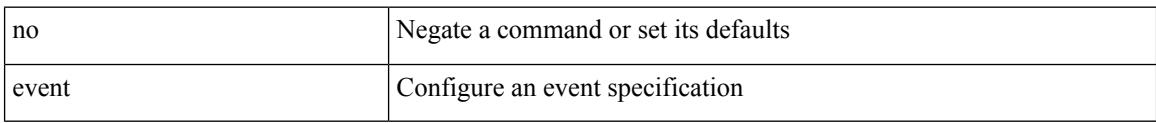

# **Command Mode**

• /exec/configure/event-manager-applet
# **event application sub-system type**

[no] event application [ tag <tag\_id> ] sub-system <sub-system-id> type <event-type>

#### **Syntax Description**

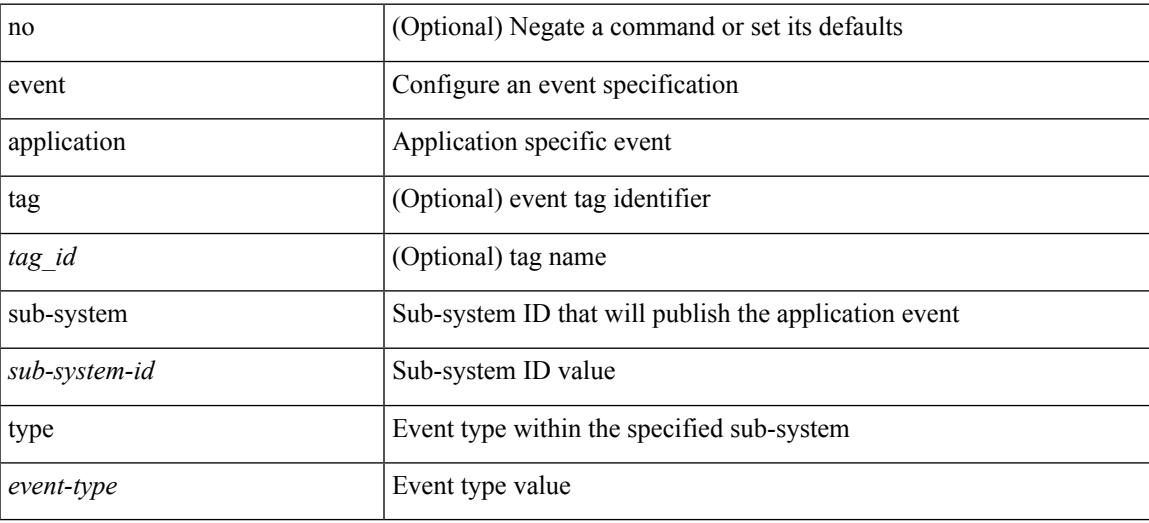

#### **Command Mode**

# **event cli match**

[no] event cli [ tag <tag\_id> ] match <regex> [ count <countnum> [ time <interval> ] ]

## **Syntax Description**

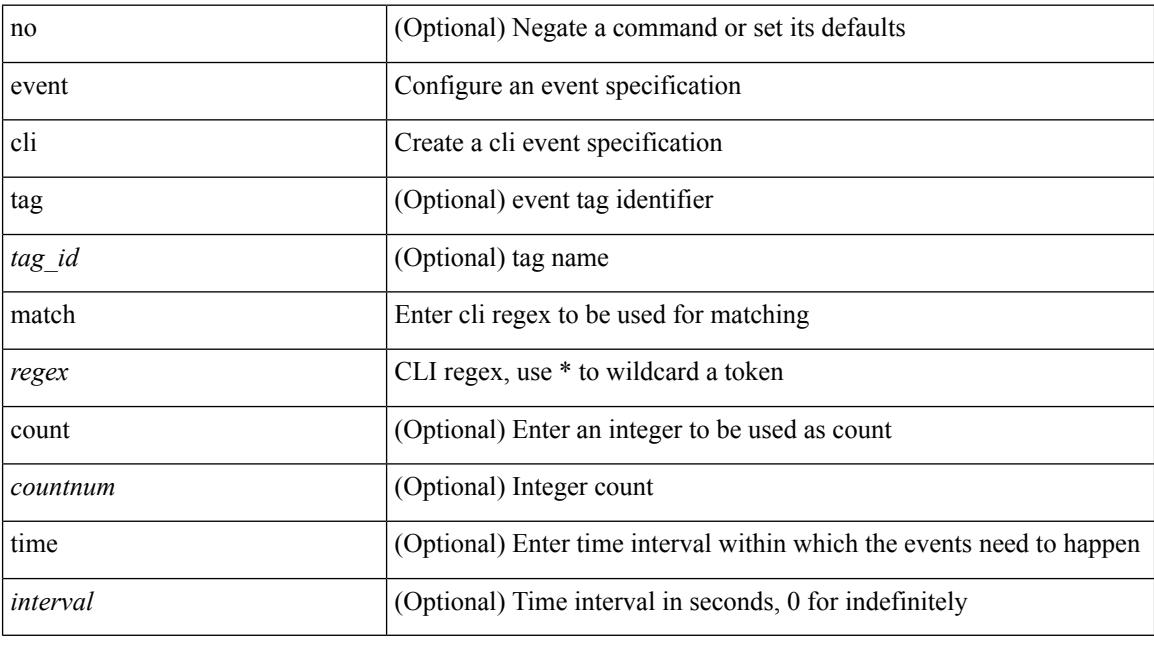

### **Command Mode**

# **event counter name entry-val entry-op**

[no] event counter [ tag <tag\_id> ] name <counter-name> entry-val <entry-val> entry-op <entry-op> [ exit-val <exit-val> exit-op <exit-op> ]

### **Syntax Description**

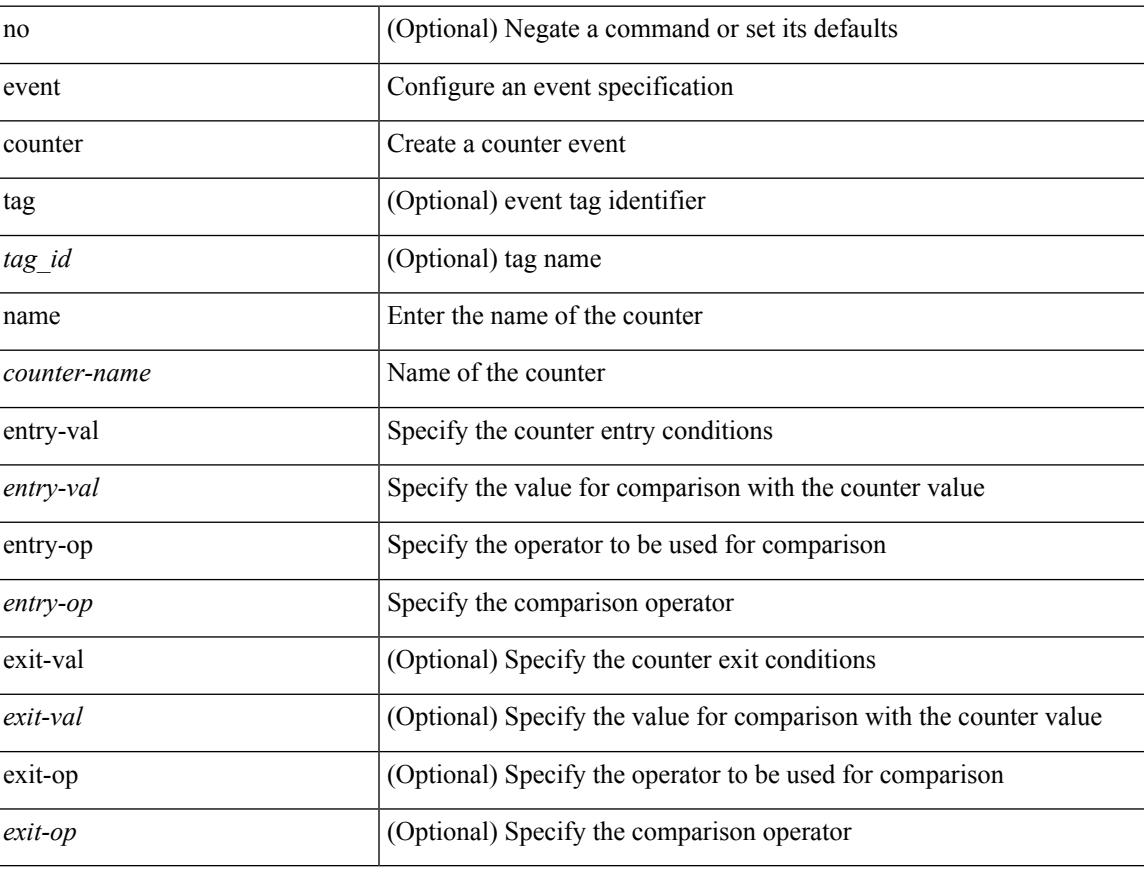

#### **Command Mode**

# **event fanabsent time**

[no] event fanabsent [ fan <fan-number>] time <time-interval>

### **Syntax Description**

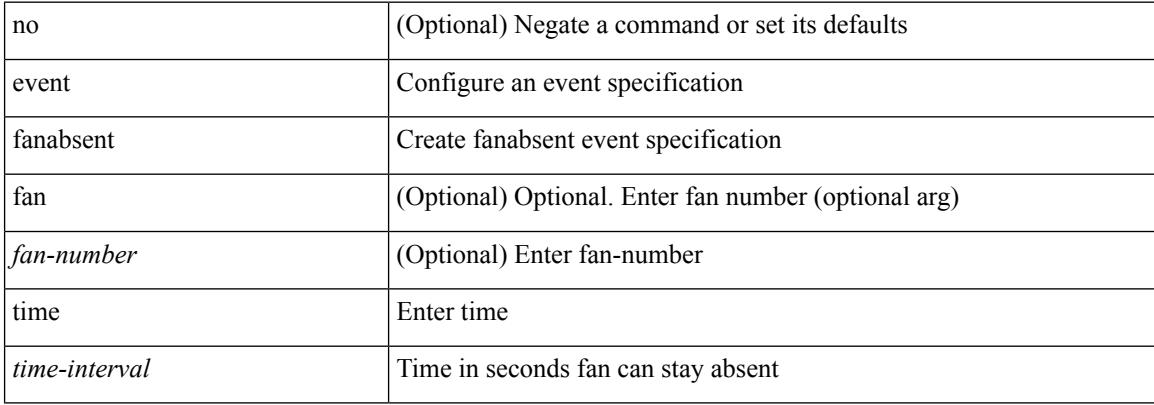

#### **Command Mode**

 $\overline{\phantom{a}}$ 

# **event fanbad time**

[no] event fanbad [ fan <fan-number> ] time <time-interval>

### **Syntax Description**

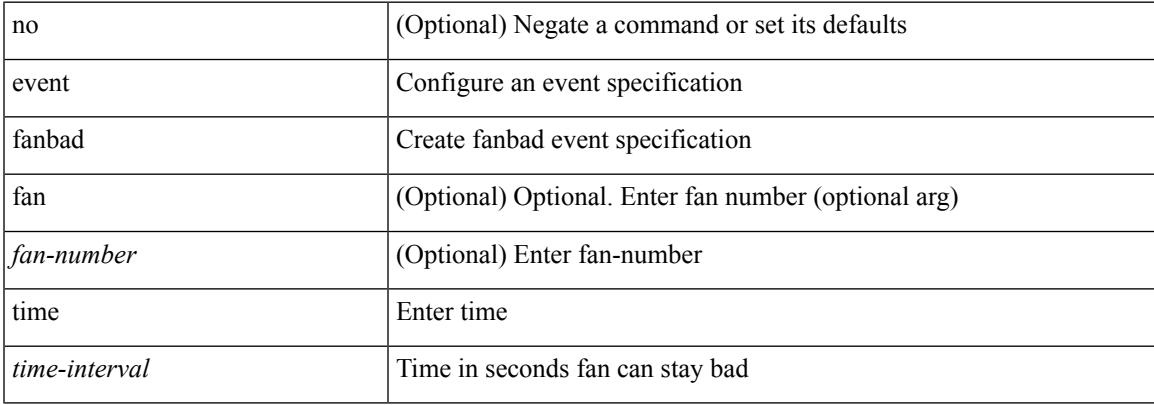

### **Command Mode**

# **event gold module test testing-type scheduled consecutive-failure**

event gold module  $\{\langle \text{module}\rangle | \text{ all } \}$  test  $\{\langle \text{name}\rangle\}$  [ severity  $\{\text{minor} \mid \text{moderate} | \text{ major } \}$  ] testing-type  $\{\langle \text{model}\rangle | \text{ all } \}$ scheduled | monitoring } consecutive-failure <cnt> | no event gold module { <module> | all } test { <name> }

#### **Syntax Description**

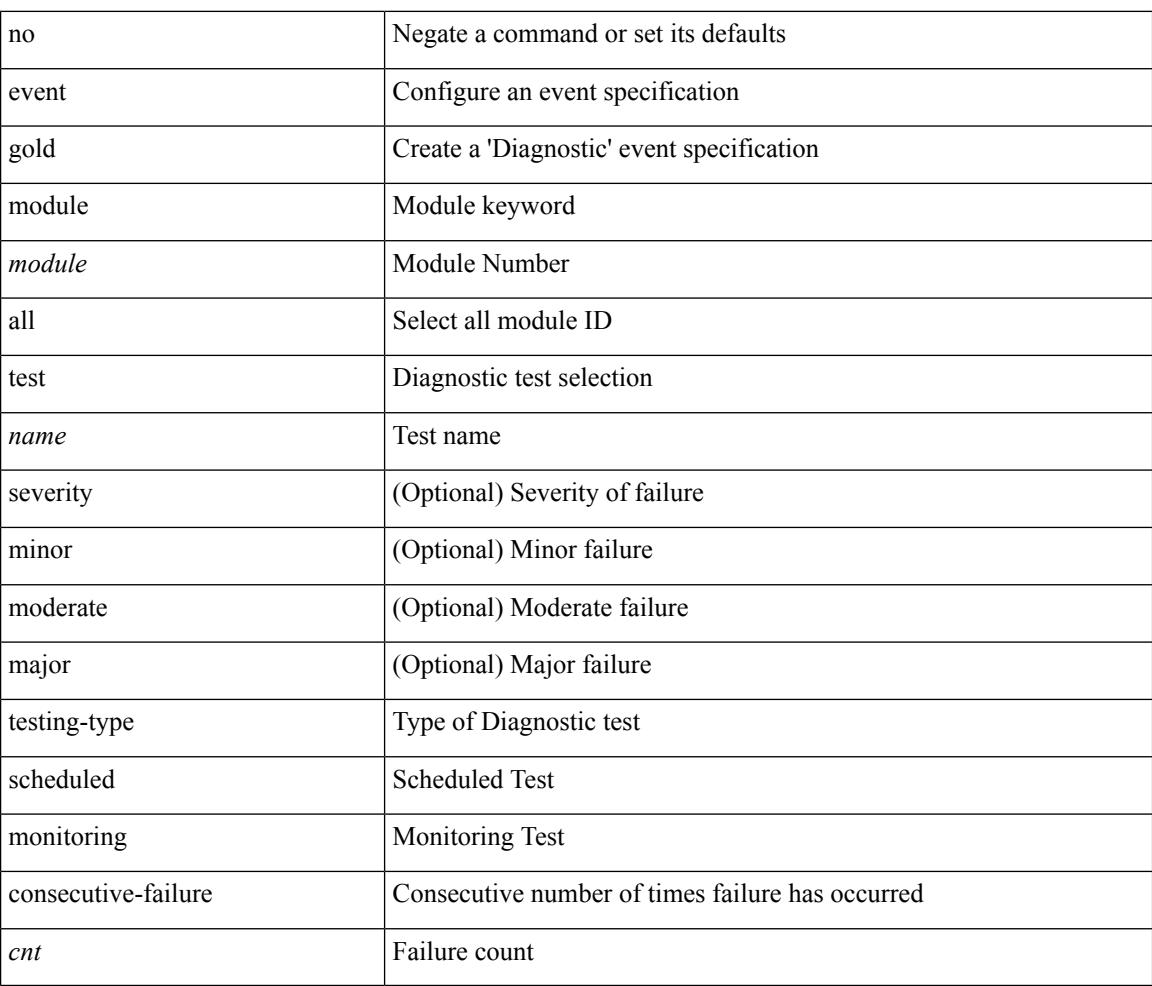

#### **Command Mode**

# **event interface name parameter entry-val entry-op entry-type poll-interval**

[no] event interface [tag <tag\_id>] name <interface-name> parameter <counter-name> entry-val <entry-val> entry-op { en gt | en ge | en eq | en ne | en lt | en le } entry-type { en value | en increment | en rate } poll-interval <poll-int-val> [ exit-comb { or | and } ] [ exit-val <exit-val> exit-op { ex\_gt | ex\_ge | ex\_eq | ex\_ne | ex\_lt | ex le } exit-type { ex\_value | ex\_increment | ex\_rate } ] [ exit-time <exit-time-val> ] [ exit-event { false | true } ] [ average-factor <avg-factor-val> ]

#### **Syntax Description**

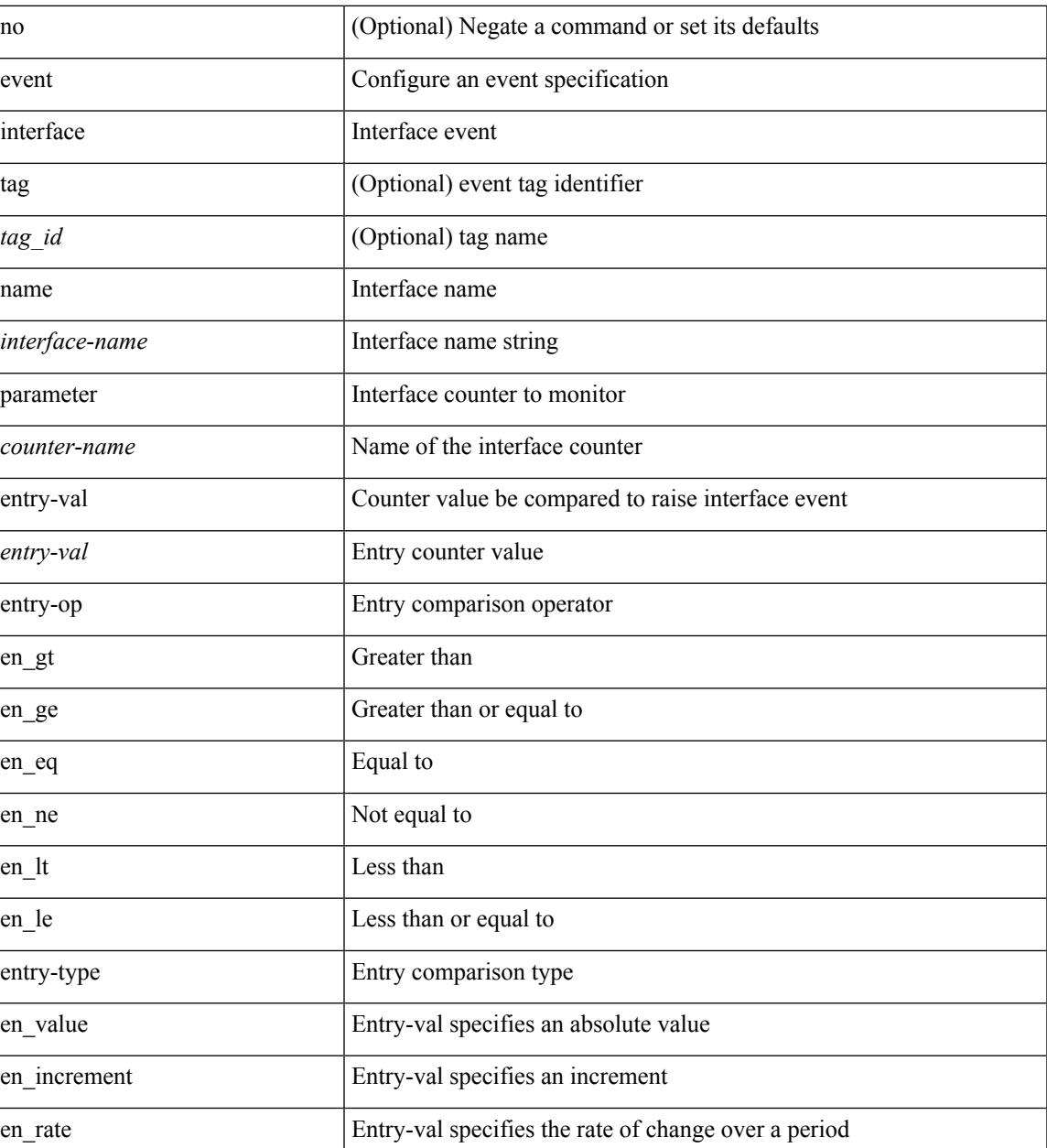

I

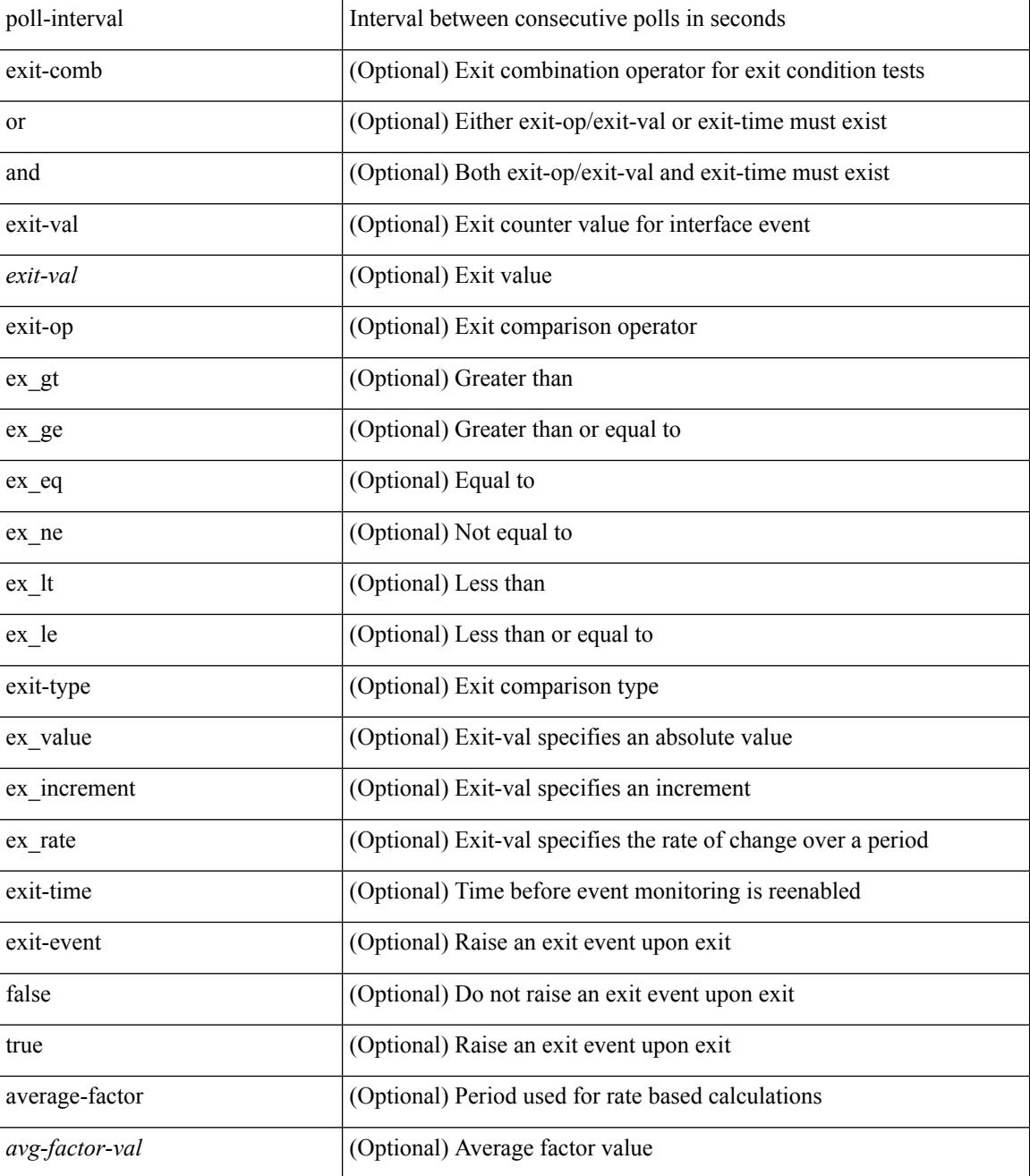

#### **Command Mode**

# **event manager applet**

[no] event manager applet <name> [ module <module-id> ] [ override <override-name> ]

### **Syntax Description**

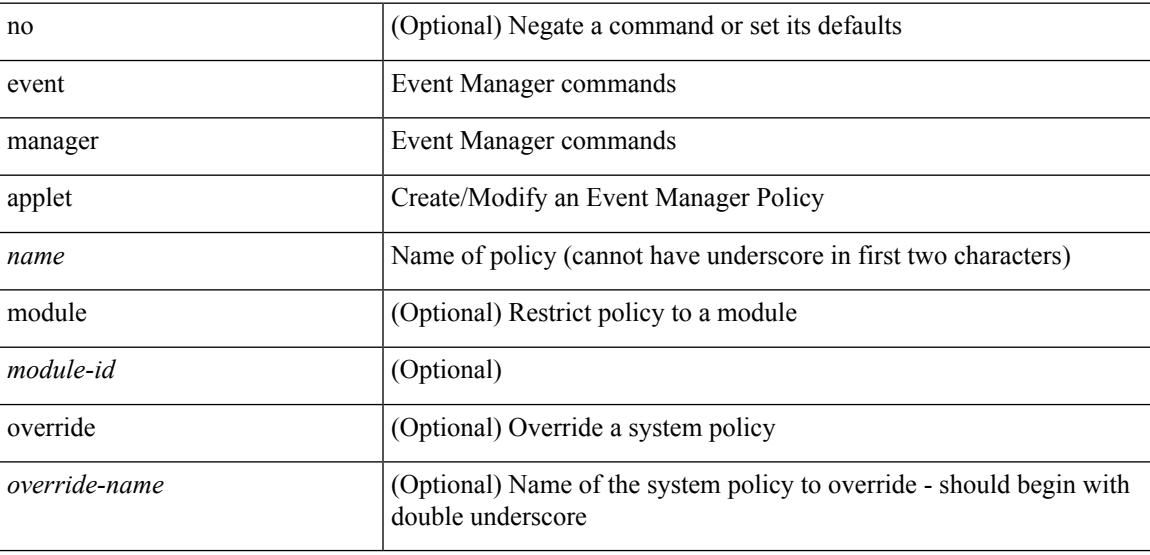

### **Command Mode**

• /exec/configure

I

# **event manager clear counter**

event manager clear counter <counter-name>

#### **Syntax Description**

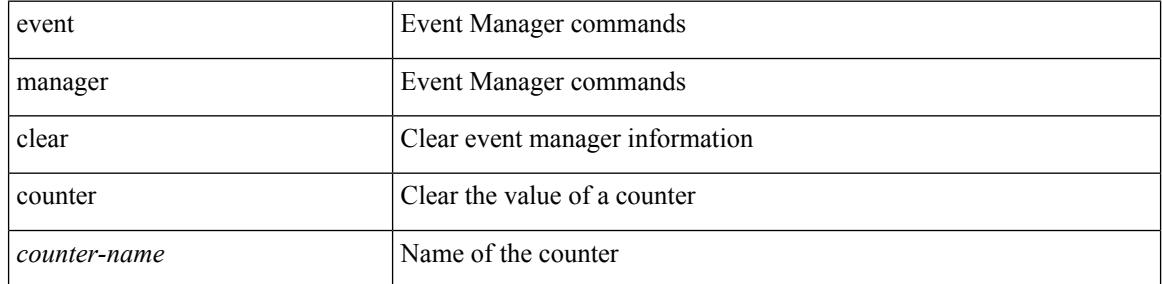

#### **Command Mode**

• /exec

 $\overline{\phantom{a}}$ 

# **event manager clear history events**

event manager clear history events

#### **Syntax Description**

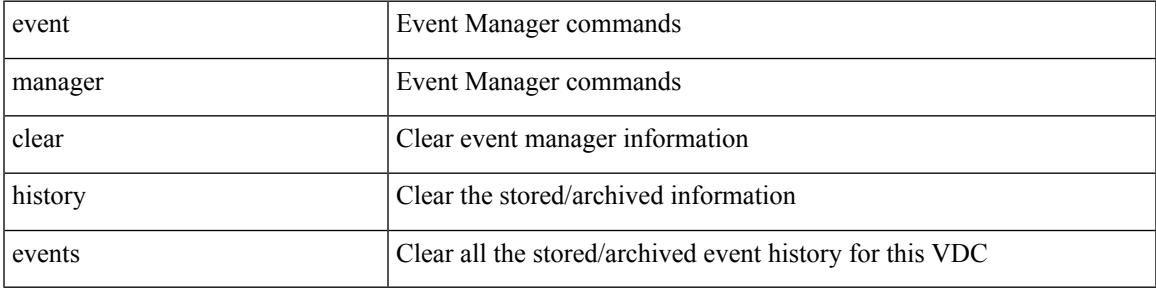

**Command Mode**

• /exec

# **event manager command maximum-timeout**

event manager command maximum-timeout

#### **Syntax Description**

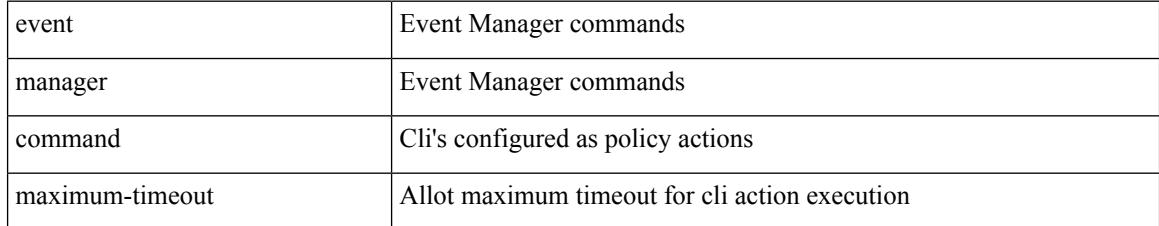

#### **Command Mode**

• /exec

 $\overline{\phantom{a}}$ 

# **event manager environment**

event manager environment <varname> <varvalue> | no event manager environment <varname>

#### **Syntax Description**

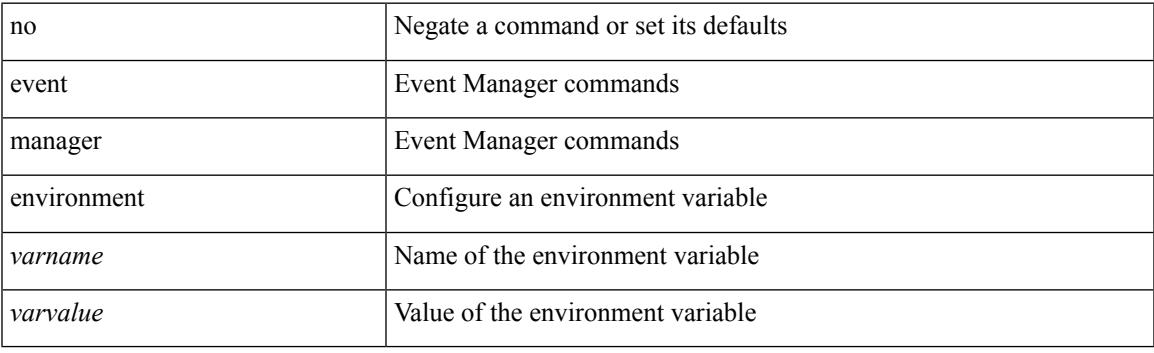

### **Command Mode**

• /exec/configure

I

# **event manager policy**

event manager policy <name>

#### **Syntax Description**

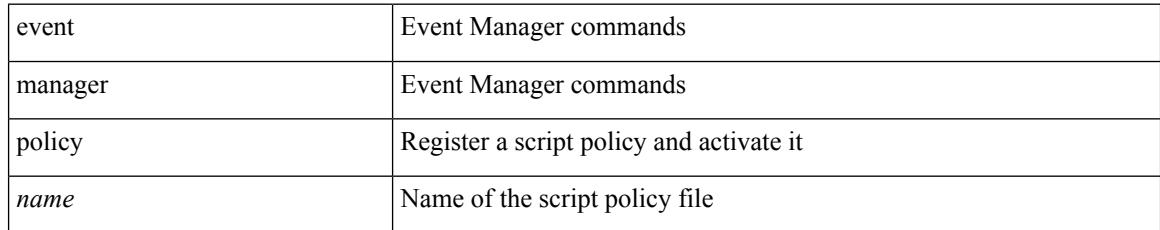

#### **Command Mode**

• /exec/configure

## **event manager run**

event manager run <policy-name> [ <arg1> [ <arg2> [ <arg3> [ <arg4> [ <arg5> [ <arg6> [ <arg7> [ <arg8>  $[ \langle arg9 \rangle [ \langle arg10 \rangle ] ] ] ] ] ] ] ] ]$ 

### **Syntax Description**

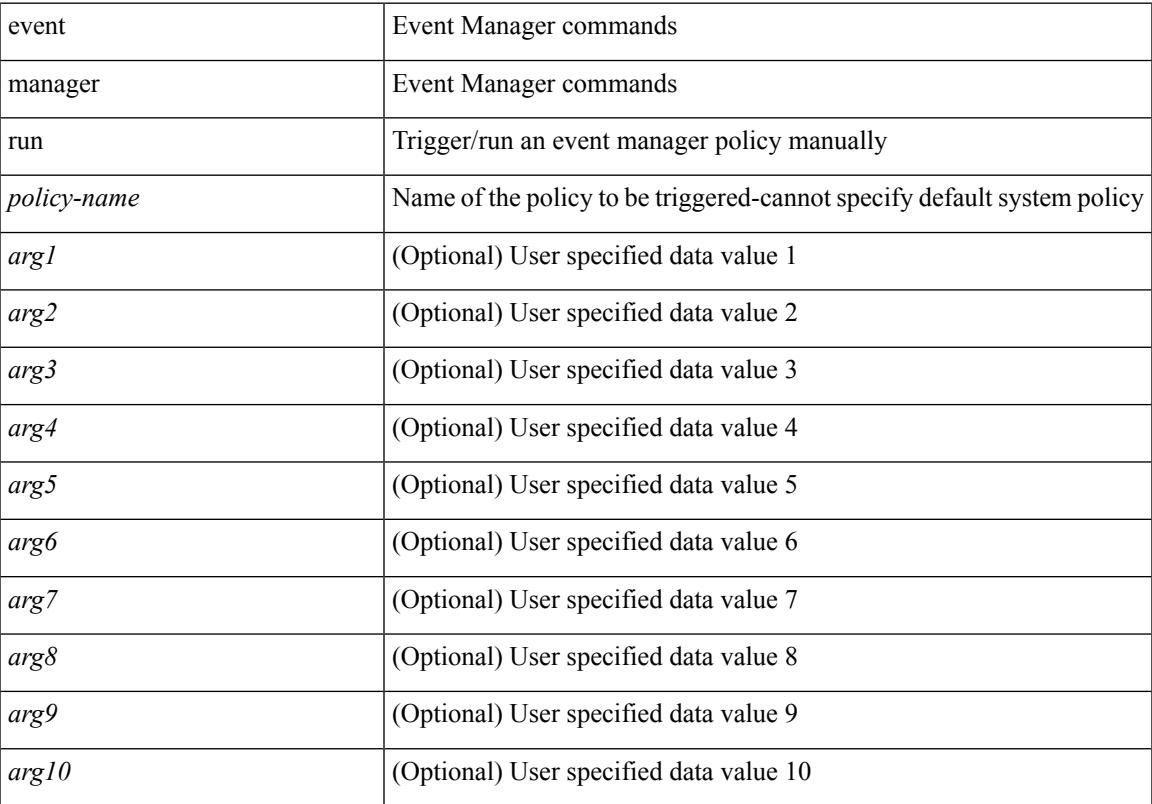

## **Command Mode**

• /exec

# **event manager script**

[no] event manager script <name> [ override <override-name> ]

#### **Syntax Description**

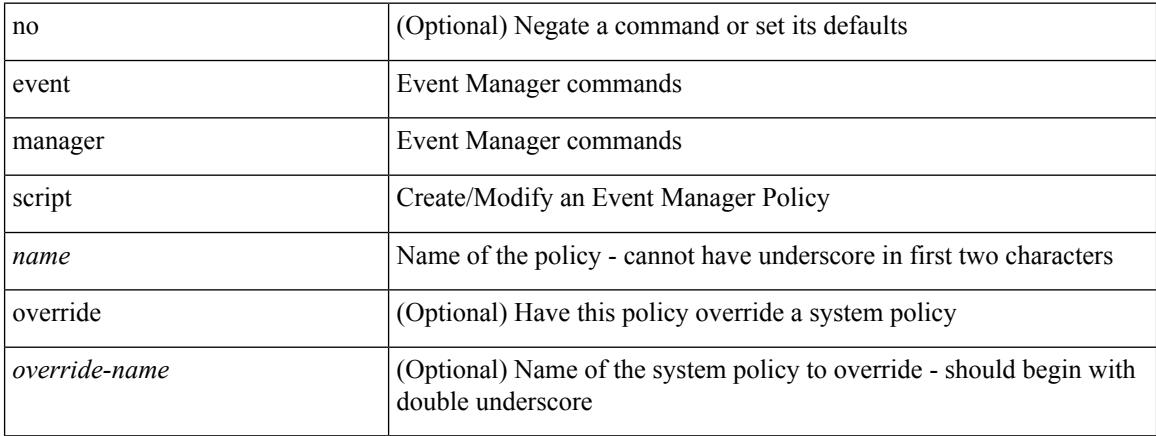

#### **Command Mode**

• /exec/configure

 $\overline{\phantom{a}}$ 

# **event memory**

[no] event memory { minor | severe | critical }

### **Syntax Description**

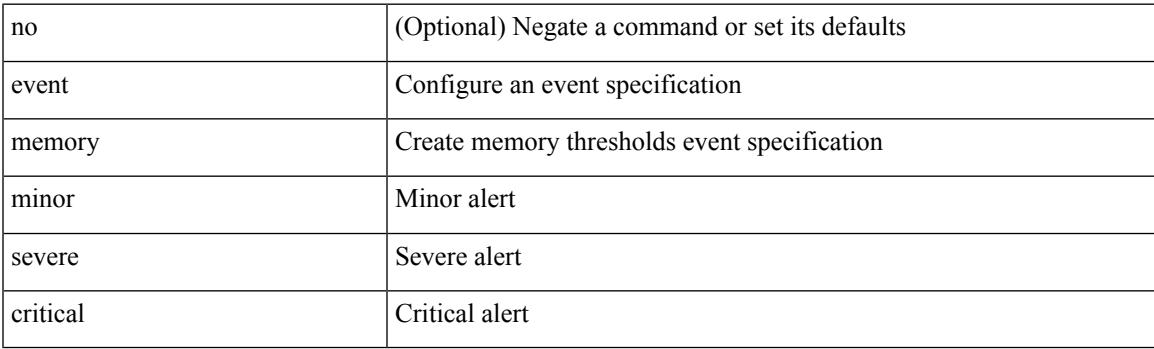

## **Command Mode**

# **event module-failure type module count**

[no] event module-failure [tag <tag\_id>] type <err-name> module { all | <module> } count <countnum> [ time <interval>]

## **Syntax Description**

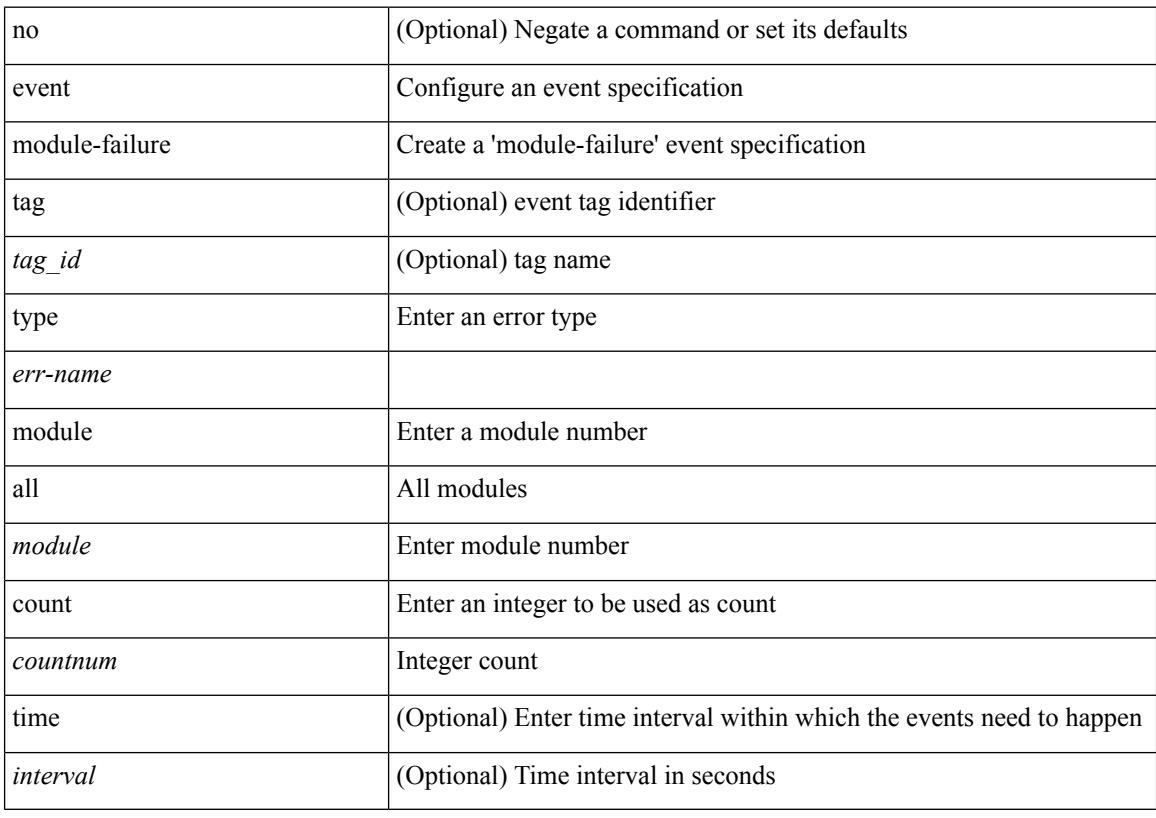

## **Command Mode**

## **event module status module1**

[no] event module [ tag <tag\_id> ] status { online | offline | any } module1 { all | <module> }

#### **Syntax Description**

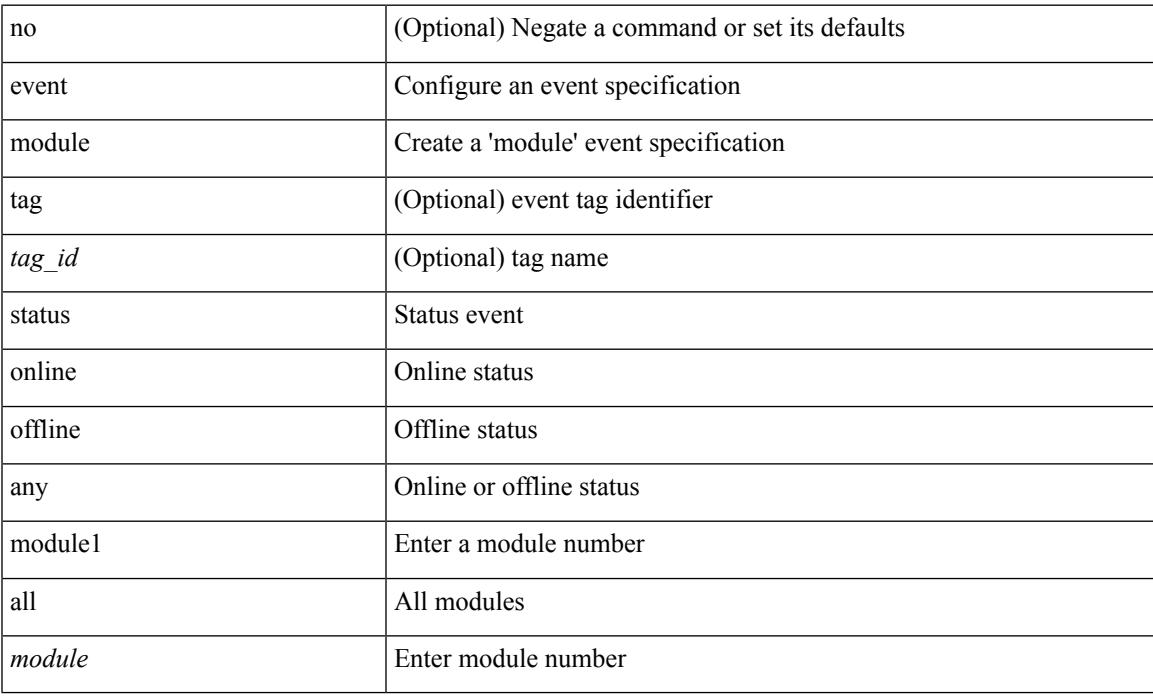

#### **Command Mode**

# **event neighbor-discovery**

[no] event [ tag <tag\_id> ] neighbor-discovery

#### **Syntax Description**

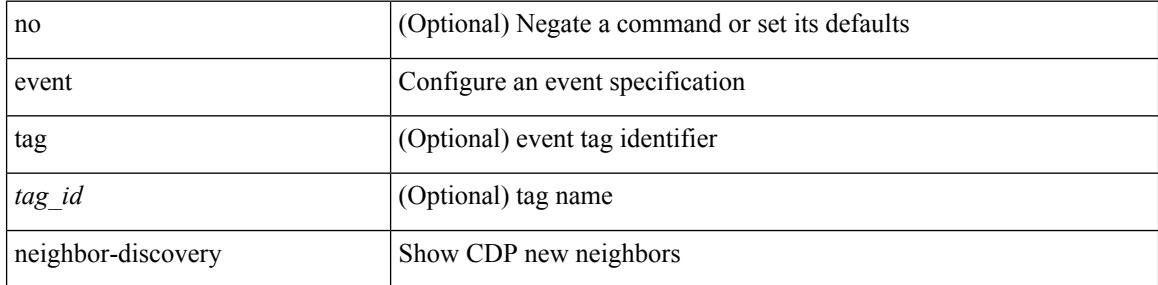

#### **Command Mode**

I

## **event none**

[no] event none [ tag <tag\_id> ]

### **Syntax Description**

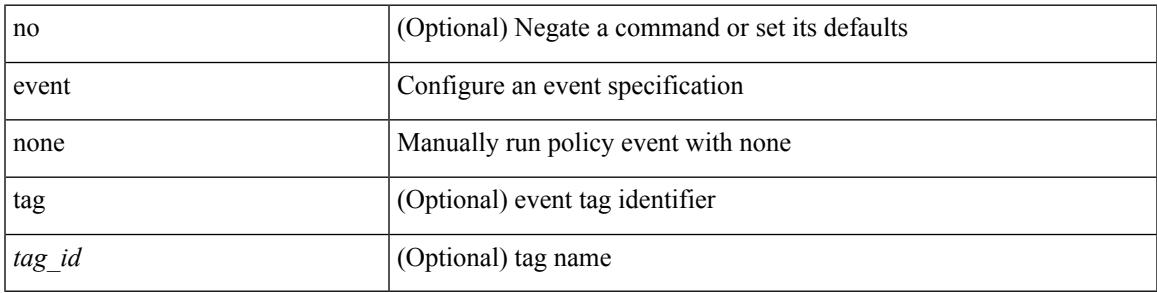

**Command Mode**

# **event oir fan**

[no] event oir [ tag <tag\_id> ] fan { insert | remove | anyoir } [ <fannum> ]

## **Syntax Description**

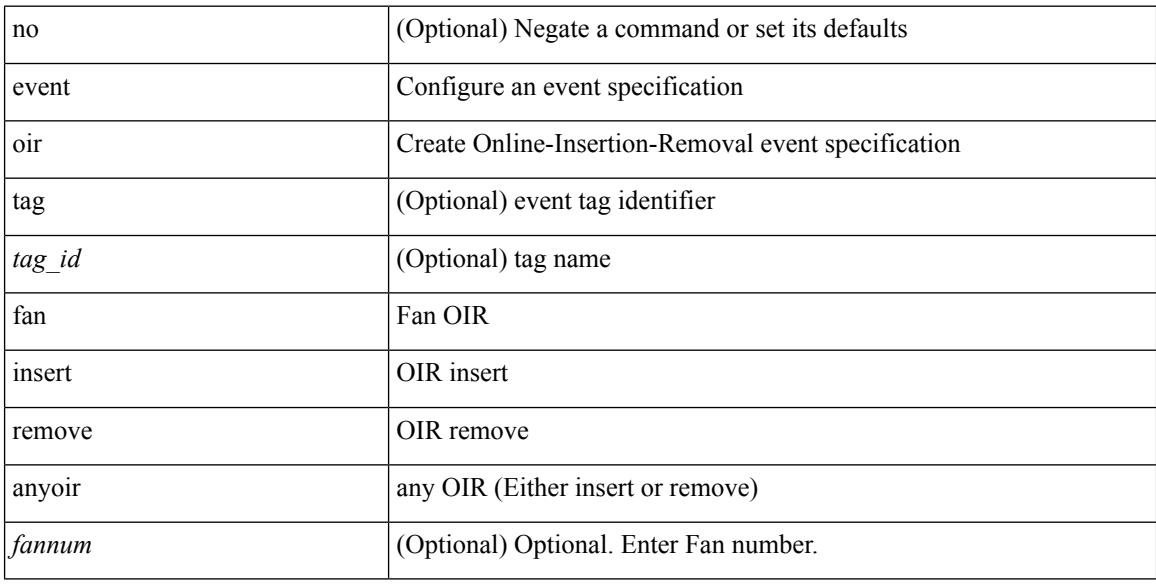

### **Command Mode**

# **event oir module**

[no] event oir [ tag <tag\_id> ] module { insert | remove | anyoir } [ <module> ]

## **Syntax Description**

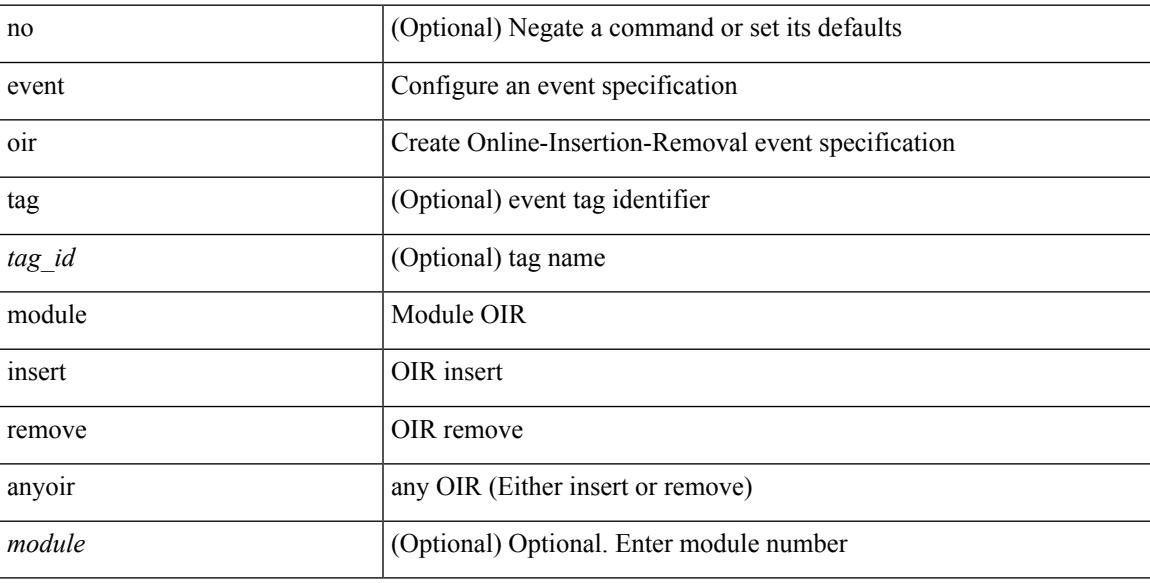

## **Command Mode**

# **event oir powersupply**

[no] event oir [ tag <tag\_id> ] powersupply { insert | remove | anyoir } [ <powersupnum> ]

#### **Syntax Description**

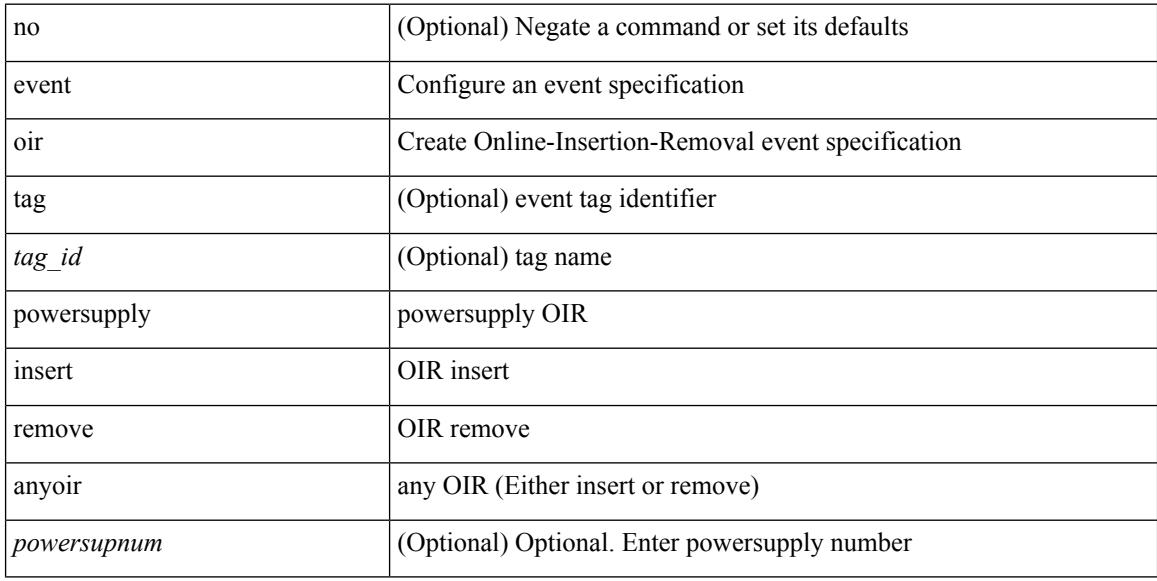

#### **Command Mode**

# **event policy-default count**

[no] event policy-default count <countnum> [time <interval>]

#### **Syntax Description**

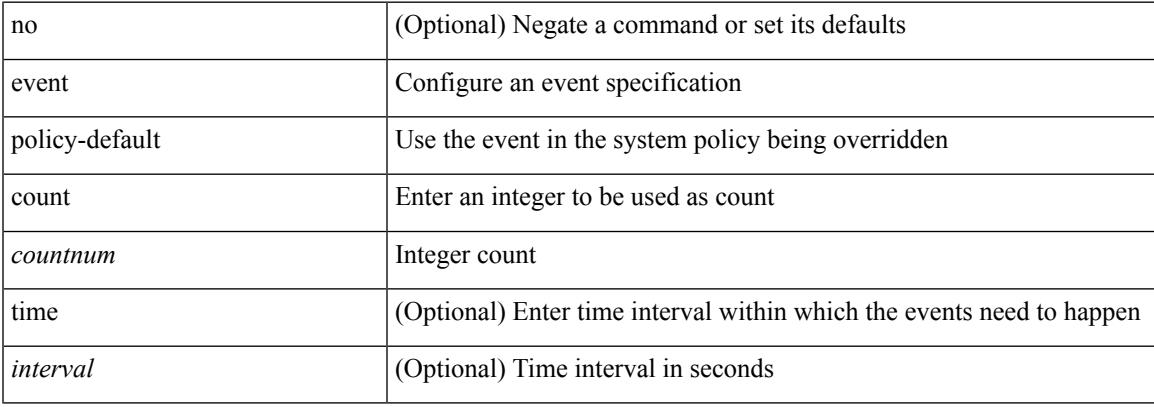

### **Command Mode**

# **event poweroverbudget**

[no] event poweroverbudget

#### **Syntax Description**

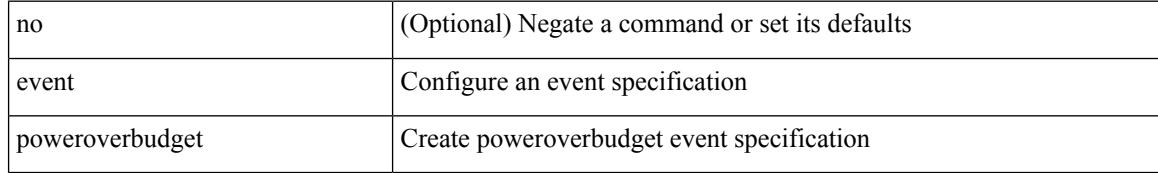

#### **Command Mode**

# **event snmp oid get-type exact entry-op entry-val poll-interval**

[no] event snmp [ tag <tag \ \id \cdd-val \right} get-type { exact | next } entry-op { ent \ \enty left | ent\ \ \end{gt | ent\ \ \ eq | ent\ \ \ eq | ent\ \ \ eq | ent\ \ \ eq | ent\ \ \ eq | ent\ \ \ eq | ent\ \ \ eq | ent\_ne | ent\_lt | ent\_le } entry-val <entry-val> [ { exit-comb { or | and } exit-op { ex\_gt | ex\_ge | ex\_eq | ex\_ne | ex\_lt | ex\_le } exit-val <exit-val> exit-time <exit-time-val> } | { exit-op1 { ex\_gt1 | ex\_ge1 | ex\_eq1 | ex\_ne1 | ex\_lt1 | ex\_le1 } exit-val1 <exit-val1> } ] poll-interval <poll-int-val>

### **Syntax Description**

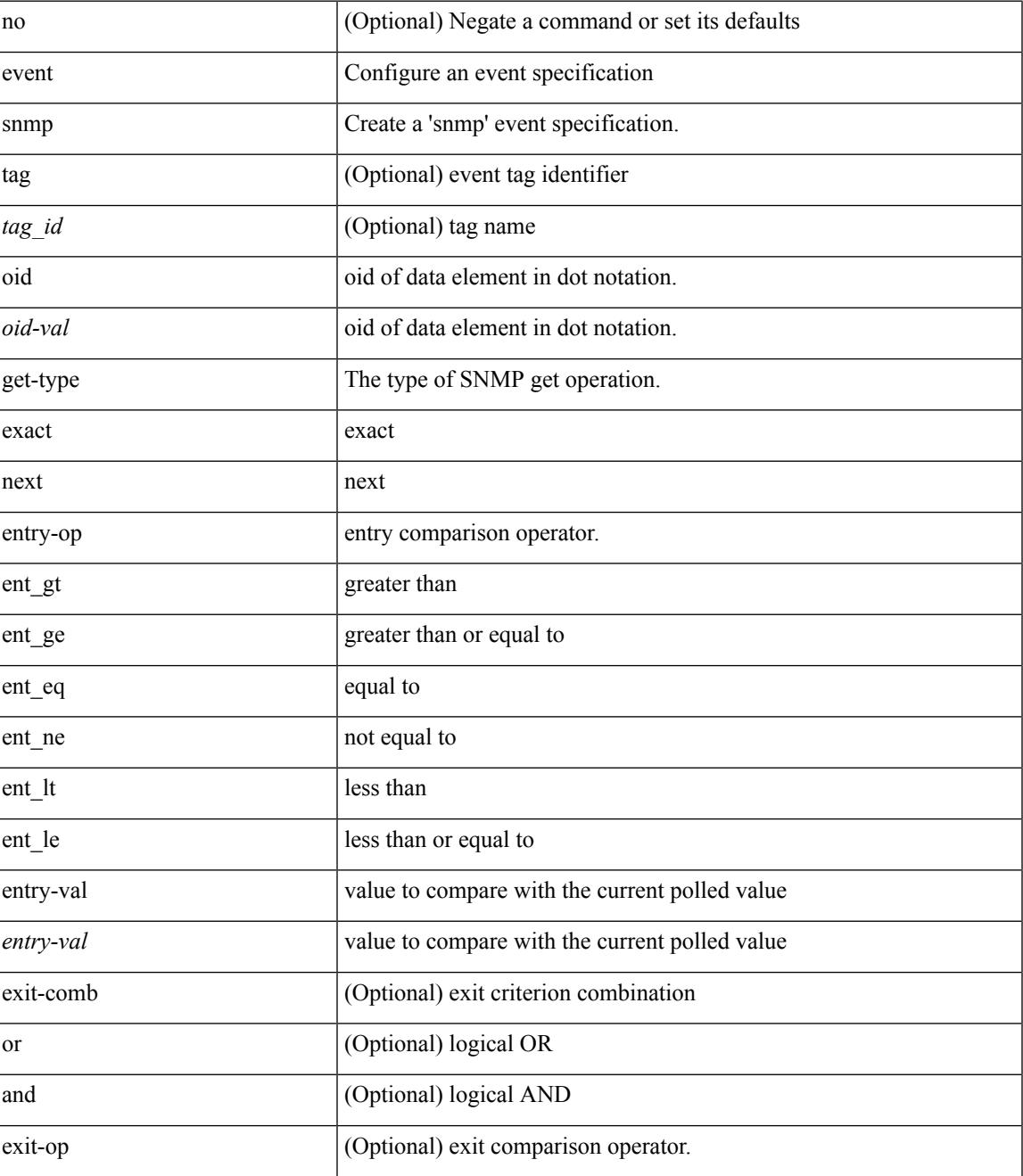

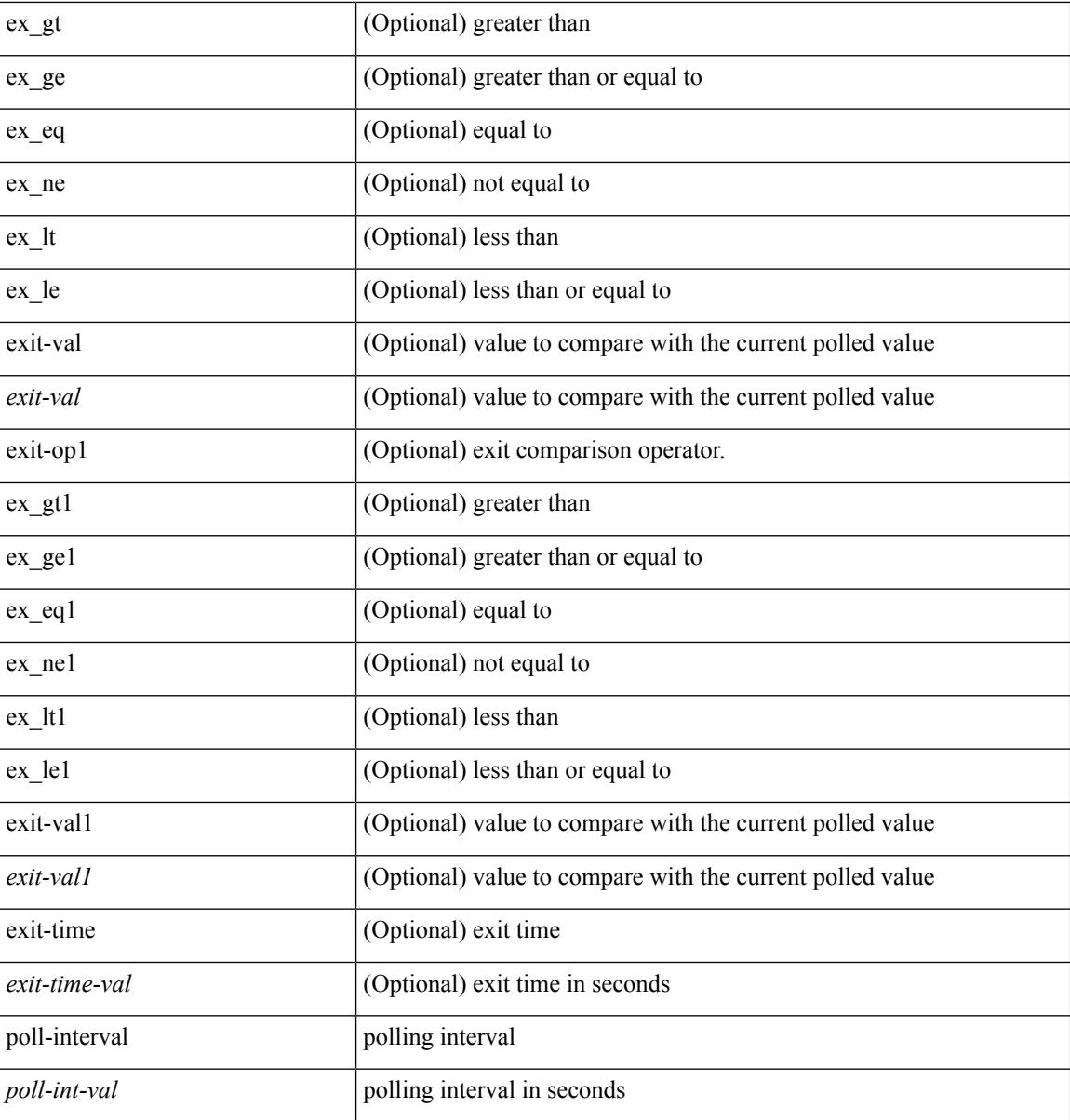

### **Command Mode**

 $\overline{\phantom{a}}$ 

## **event storm-control**

[no] event storm-control

### **Syntax Description**

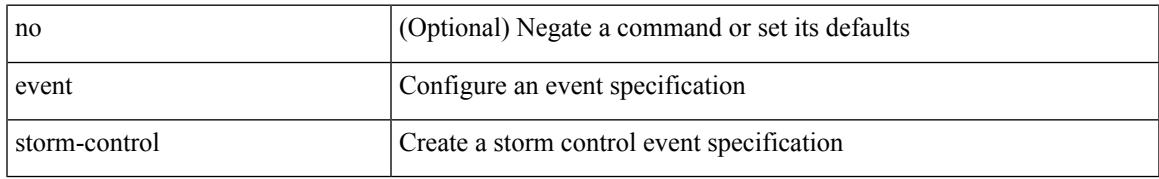

#### **Command Mode**

# **event syslog pattern**

[no] event syslog [ tag <tag\_id> ] [ occurs <num-occurences> ] [ period <period-value> ] [ priority [ <i0> | alerts | critical | debugging | emergencies | errors | informational | notifications | warnings ] ] pattern <regex>

### **Syntax Description**

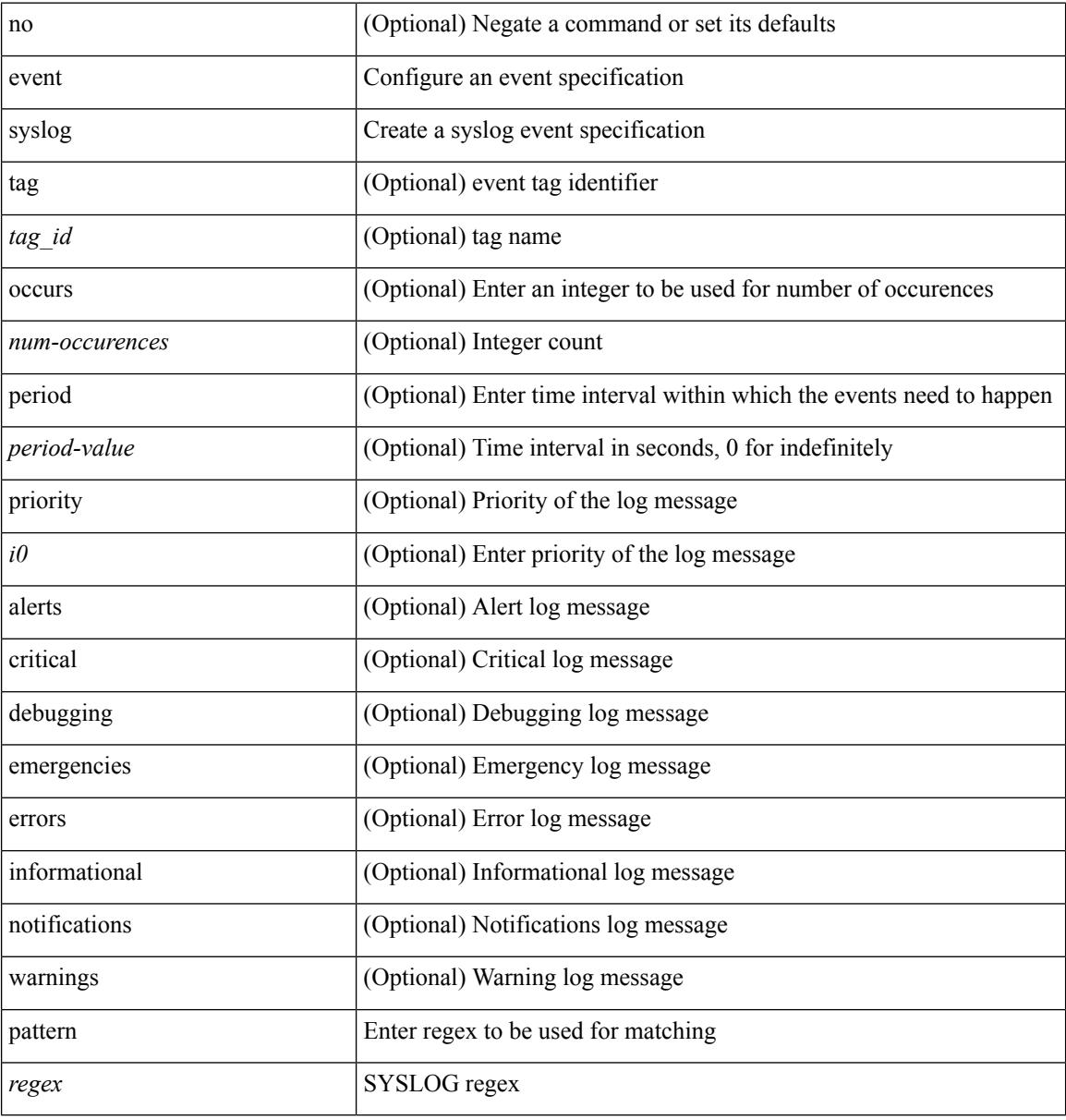

#### **Command Mode**

# **event sysmgr memory major minor clear**

[no] event sysmgr memory [ module <module> ] major <i0> minor <i1> clear <i2>

#### **Syntax Description**

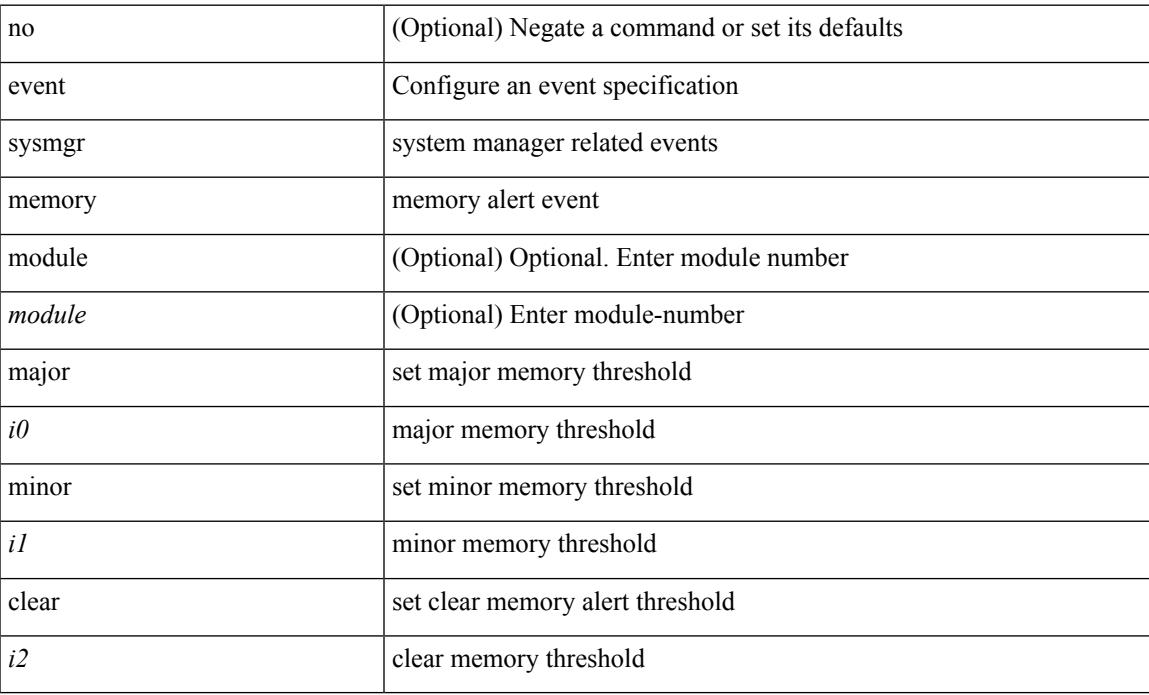

#### **Command Mode**

# **event sysmgr switchover count time**

[no] event sysmgr switchover count <countnum> time <interval>

#### **Syntax Description**

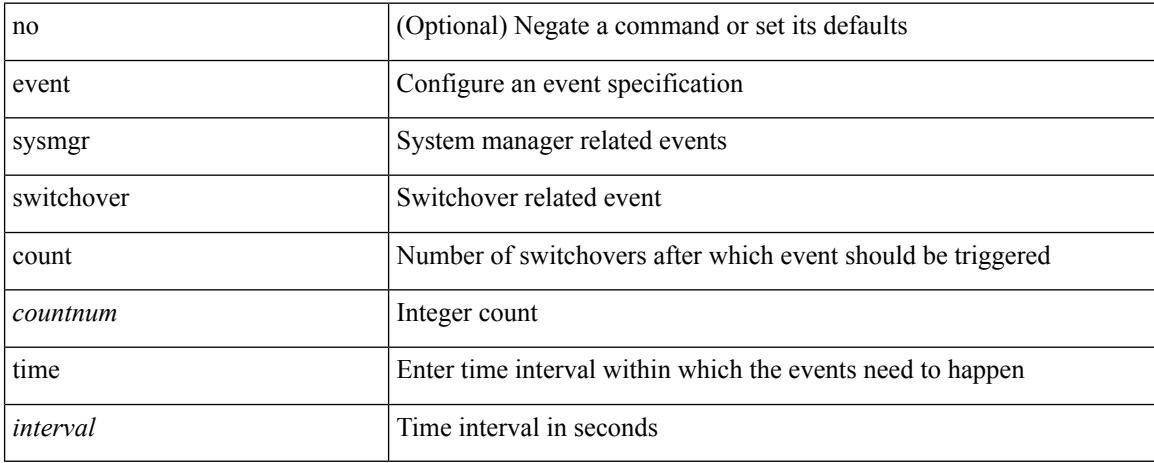

#### **Command Mode**

# **event temperature threshold**

[no] event temperature [ module <module> ] [ sensor <sensornum> ] threshold { major | minor | any }

#### **Syntax Description**

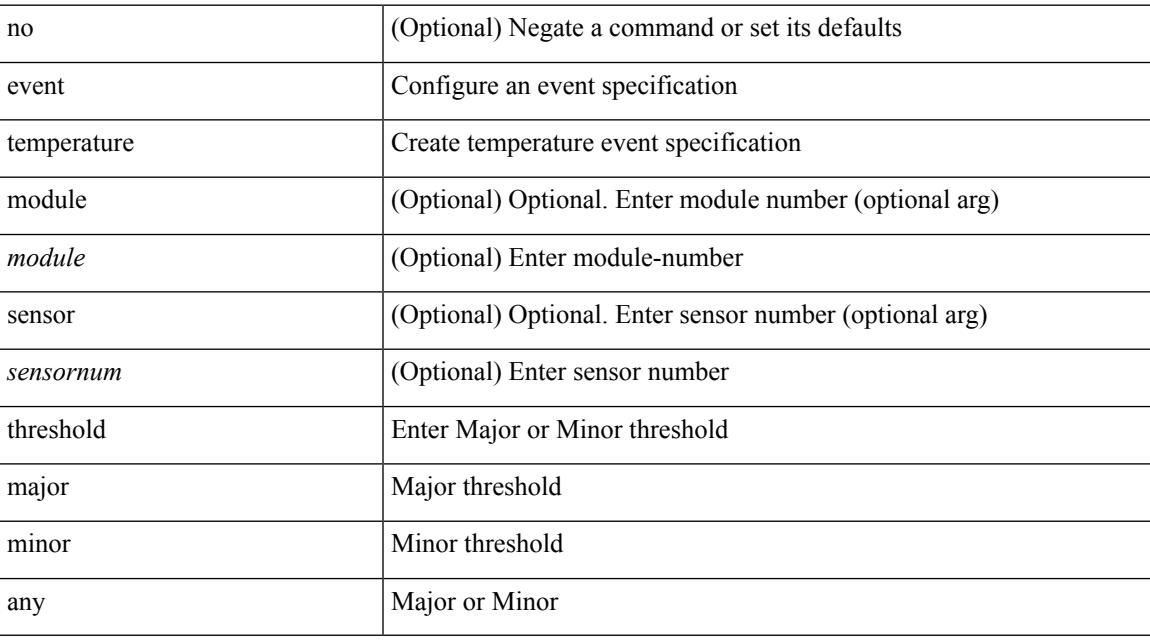

### **Command Mode**

## **event test match**

[no] event test [ tag <tag\_id> ] match <num> [ count <countnum> ] [ time <interval> ]

### **Syntax Description**

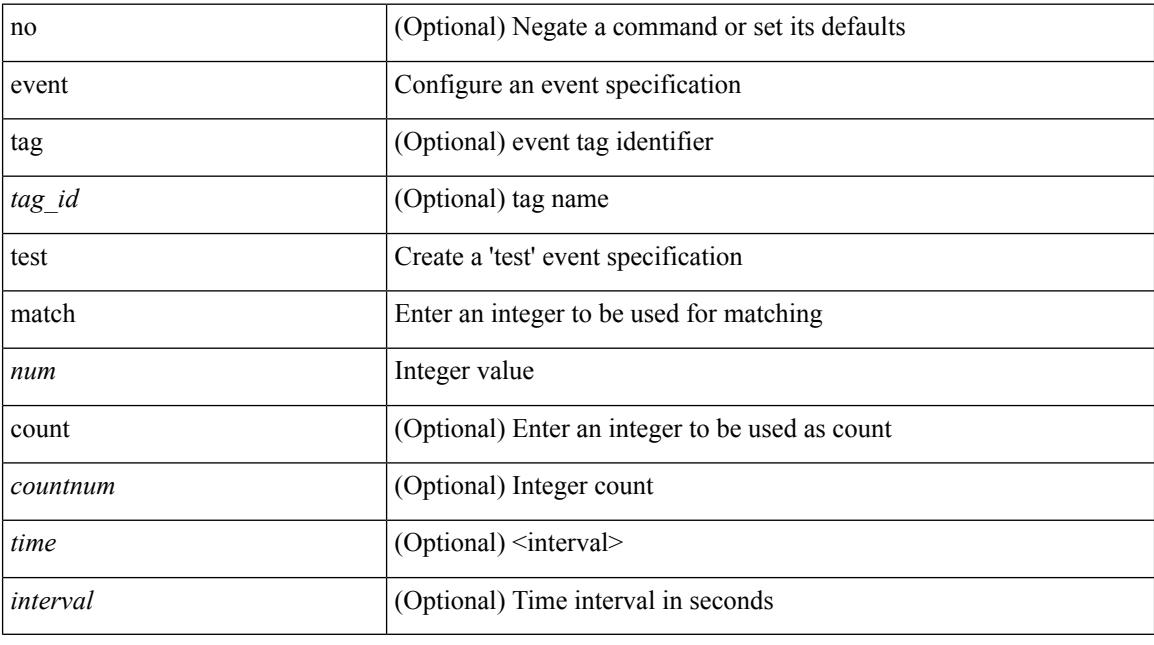

## **Command Mode**

## **event timer**

[no] event timer [ tag <tag\_id> ] { watchdog wtime <watchdog-time> | absolute atime <absolute-time> | countdown ctime <countdown-time> | cron cron-entry <cron-time> } [ name <timer\_name> ]

### **Syntax Description**

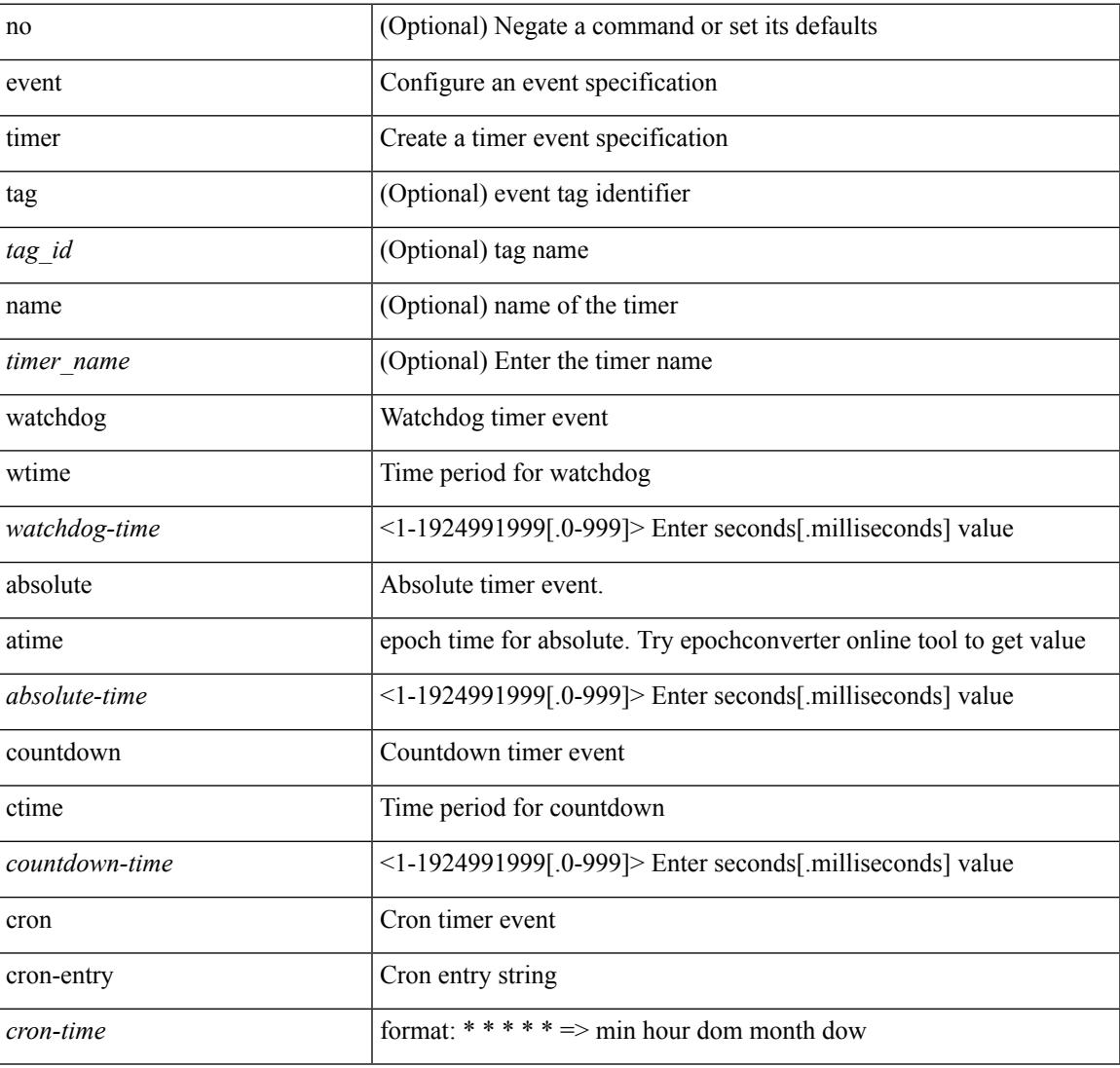

#### **Command Mode**

# **event track state**

event track [ tag <tag\_id> ] <object-id> state { any | up | down } | no event track [ tag <tag\_id> ] <object-id>

#### **Syntax Description**

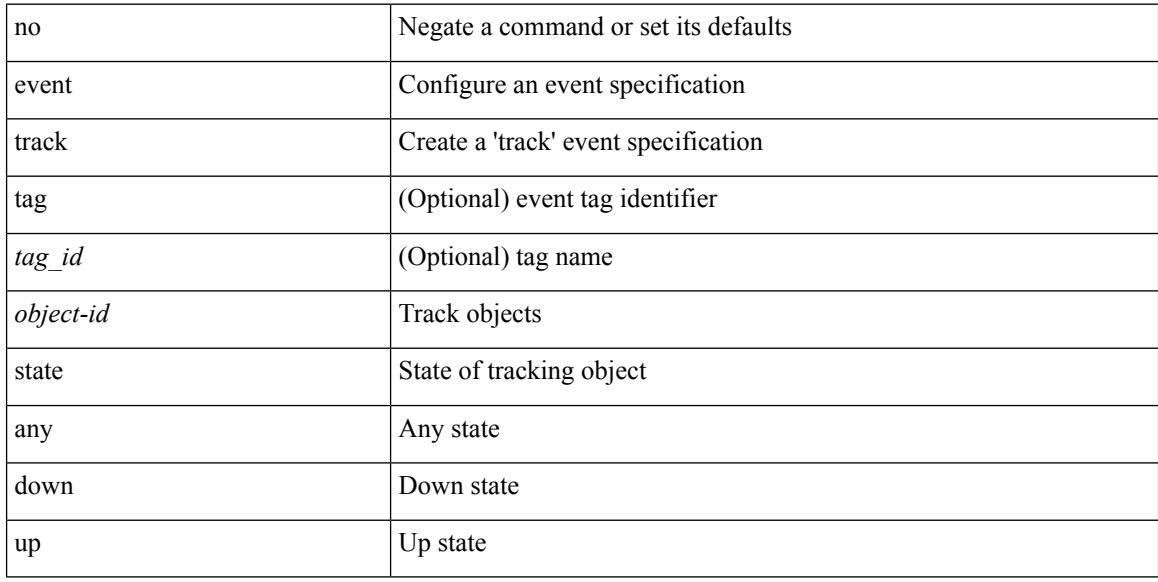

#### **Command Mode**
### **evpn**

 $\mathbf{l}$ 

[no] evpn

#### **Syntax Description**

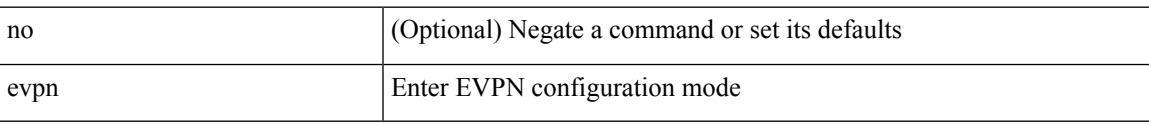

#### **Command Mode**

# **evpn multihoming core-tracking**

[no] evpn multihoming core-tracking

#### **Syntax Description**

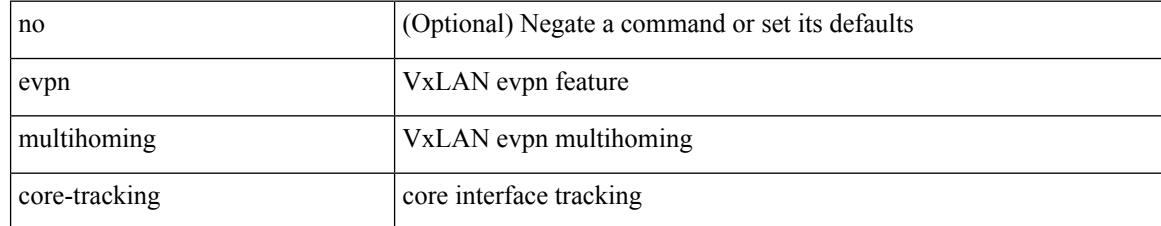

#### **Command Mode**

• /exec/configure/if-port-channel /exec/configure/if-routing /exec/configure/if-vlan

### **evpn multisite dci-tracking**

[no] evpn multisite dci-tracking

#### **Syntax Description**

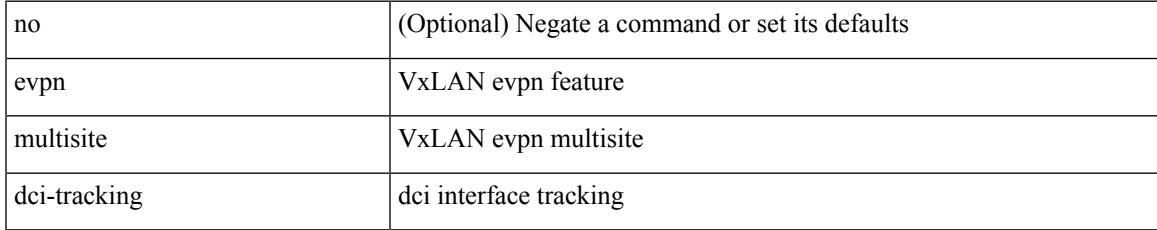

#### **Command Mode**

• /exec/configure/if-port-channel /exec/configure/if-routing /exec/configure/if-vlan /exec/configure/if-ethernet /exec/configure/if-range

### **evpn multisite fabric-tracking**

[no] evpn multisite fabric-tracking

#### **Syntax Description**

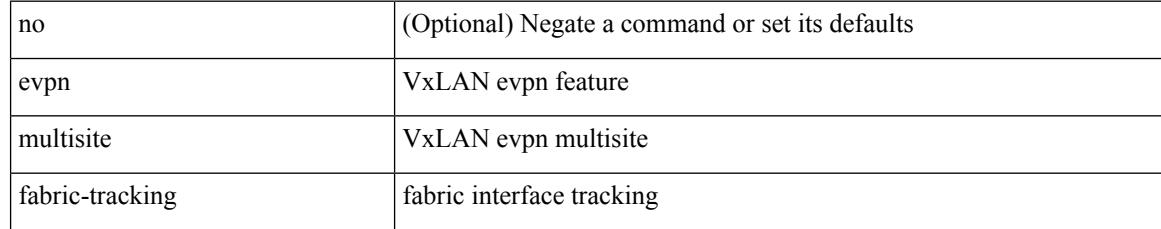

#### **Command Mode**

• /exec/configure/if-port-channel /exec/configure/if-routing /exec/configure/if-vlan /exec/configure/if-ethernet /exec/configure/if-range

# **exceptionlog module syserr devid errtype errcode phylayer ports harderror**

exceptionlog module <module> syserr <syserr> devid <id> errtype <type> errcode <code> phylayer <phy> ports  $\langle$  list > harderror  $\langle$  hard >  $\{$  { desc  $\langle$  str >  $\}$   $\|$  { inband  $\langle$  intinband >  $\}$   $\|$ 

#### **Syntax Description**

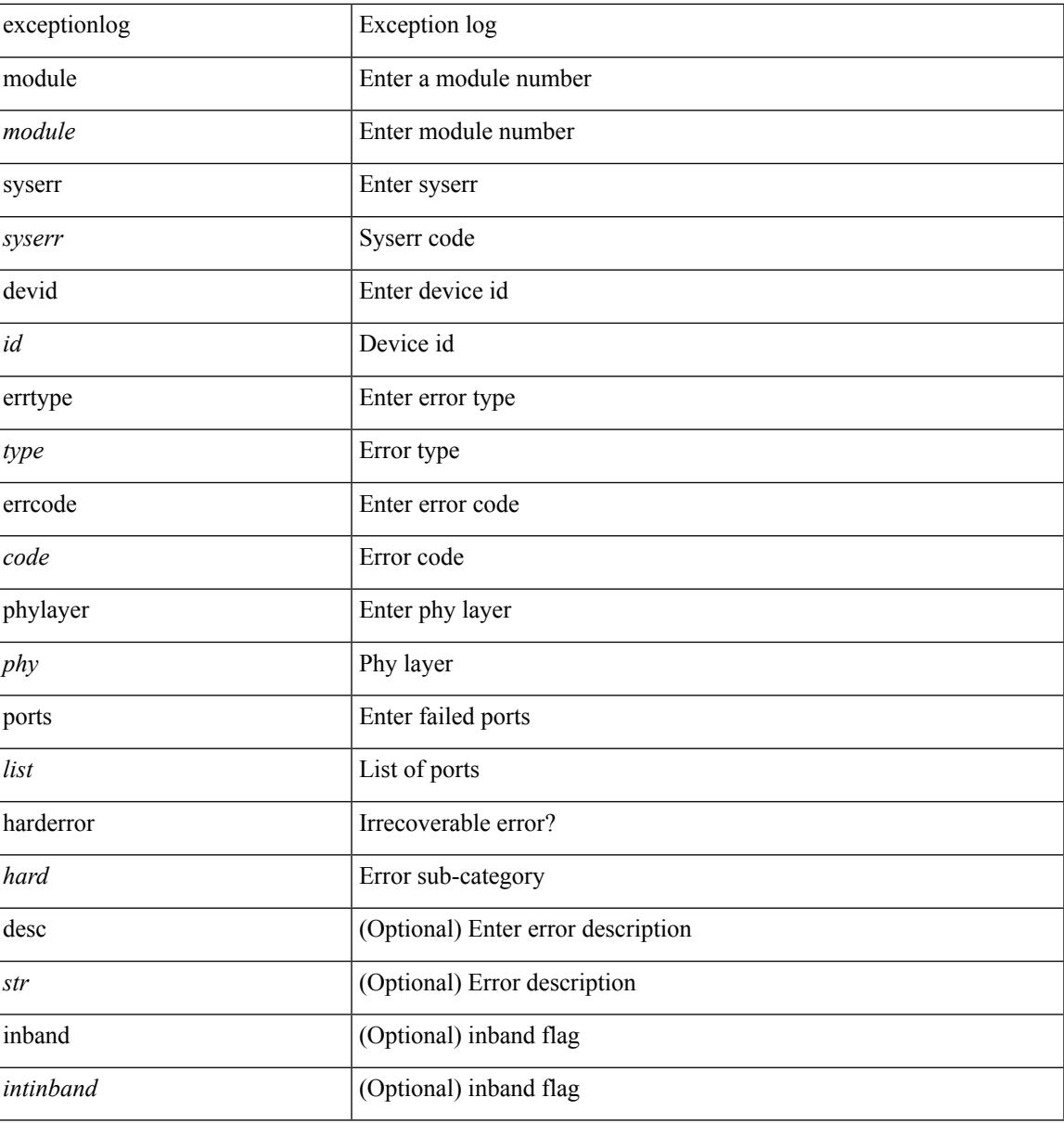

#### **Command Mode**

## **exclude access-list**

[no] exclude access-list <acl-name>

#### **Syntax Description**

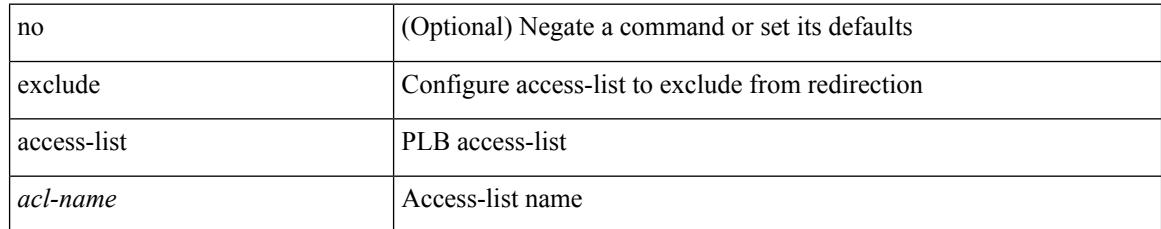

#### **Command Mode**

• /exec/configure/plb

# **exclude access-list**

[no] exclude access-list <acl-name>

#### **Syntax Description**

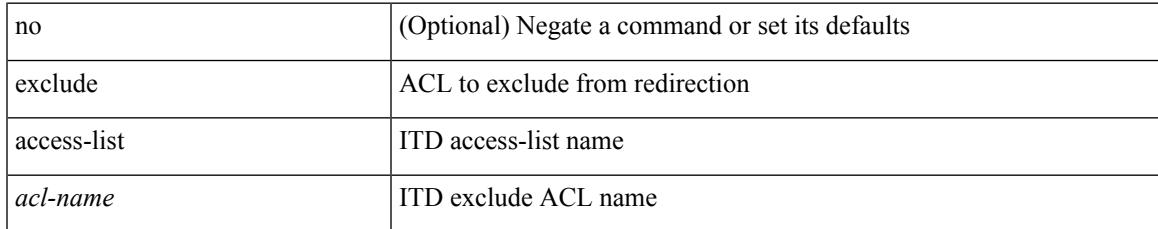

#### **Command Mode**

• /exec/configure/itd

### **exec-timeout**

 $\{$  exec-timeout  $\langle i0 \rangle$  | no exec-timeout  $[\langle i0 \rangle]$ }

#### **Syntax Description**

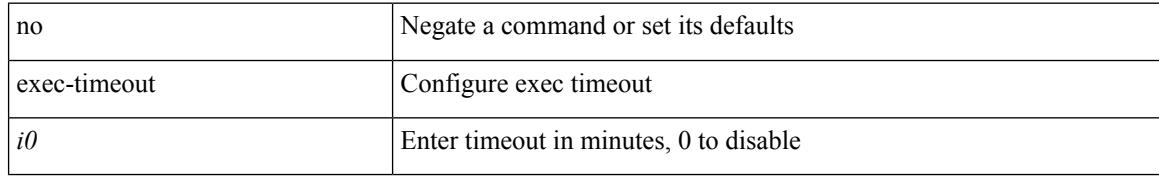

#### **Command Mode**

• /exec/configure/line

### **exec-timeout**

 $\{$  exec-timeout  $\langle i0 \rangle$  | no exec-timeout  $[\langle i0 \rangle]$ }

#### **Syntax Description**

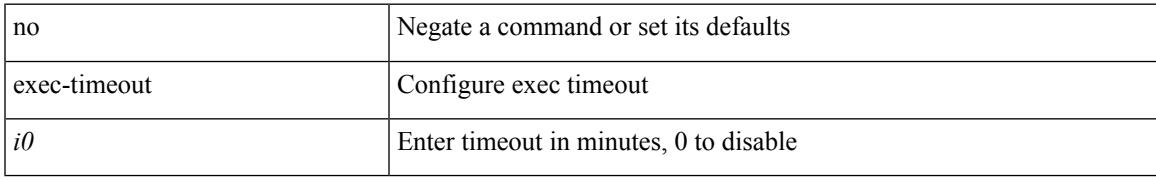

#### **Command Mode**

• /exec/configure/console

# **existing-cli**

{ existing-cli <line> | no existing-cli <line> }

#### **Syntax Description**

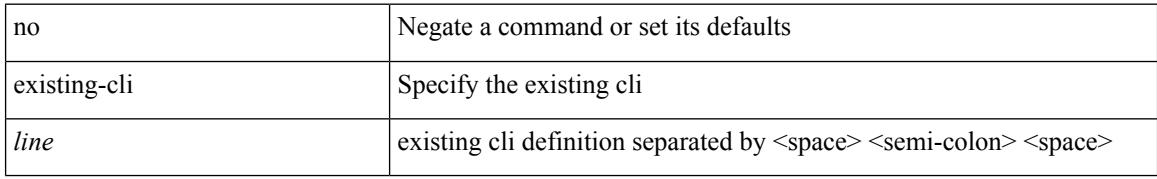

#### **Command Mode**

• /exec/configure/cli

### **exit**

 $\mathbf{l}$ 

#### exit

**Syntax Description**

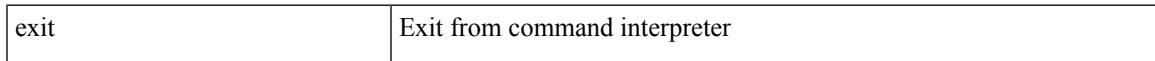

#### **Command Mode**

• /global

### **exit**

**exit**

#### exit

#### **Syntax Description**

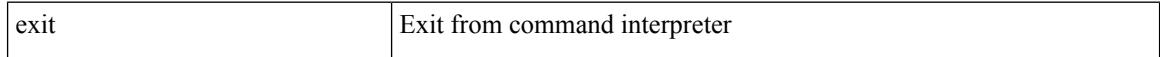

#### **Command Mode**

• /exec/configure/ip-sla/udp /exec/configure/ip-sla/jitter /exec/configure/ip-sla/tcp /exec/configure/ip-sla/icmpEcho /exec/configure/ip-sla/dns /exec/configure/ip-sla/fabricPathEcho /exec/configure/ip-sla/http

### **exp**

I

[no] exp { default | <val> [ <val> [ <val> [ <val> [ <val> [ <val> [ <val> [ <val> ] ] ] ] ] ] ] [ default ] }

#### **Syntax Description**

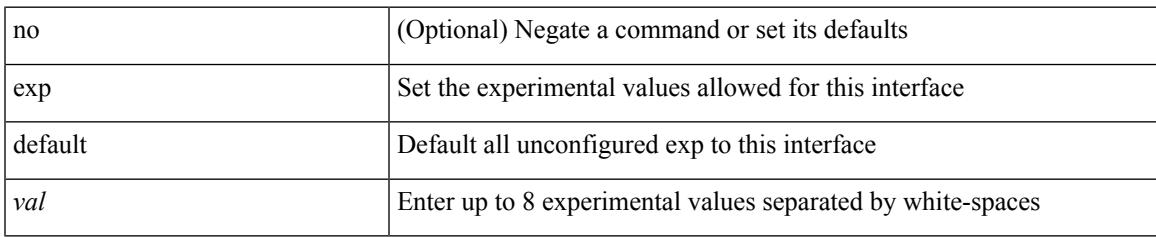

#### **Command Mode**

• /exec/configure/tunnel-te/cbts-member

# **explicit-null**

explicit-null [ for <pfx-list> ] [ to <peer-pfx-list> ] | no explicit-null

#### **Syntax Description**

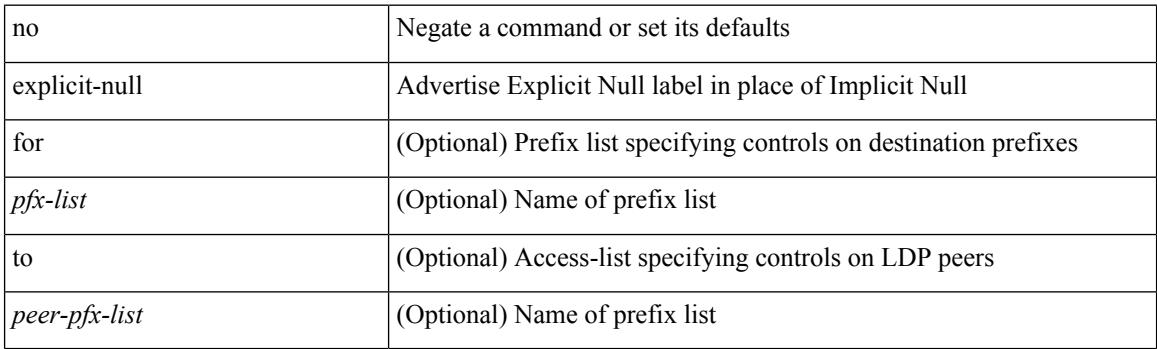

#### **Command Mode**

• /exec/configure/ldp

# **explicit-path identifier**

[no] explicit-path { identifier <id> | name <string> }

#### **Syntax Description**

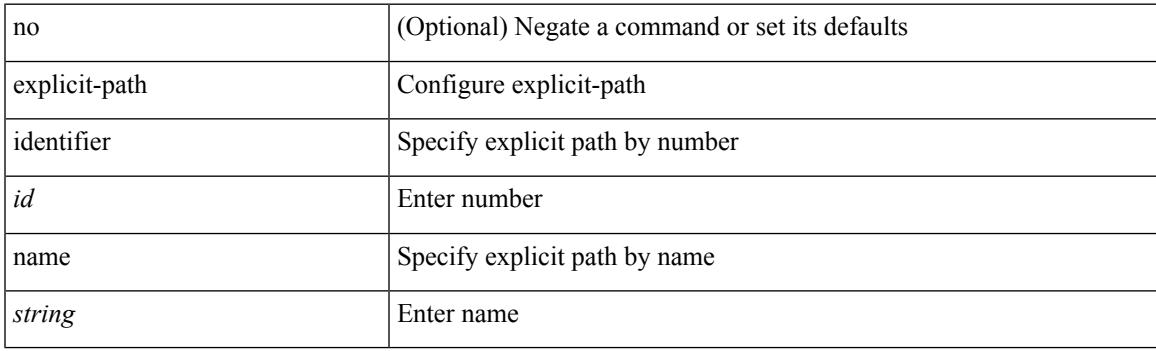

#### **Command Mode**

### **export map**

[no] export map <rmap-name>

#### **Syntax Description**

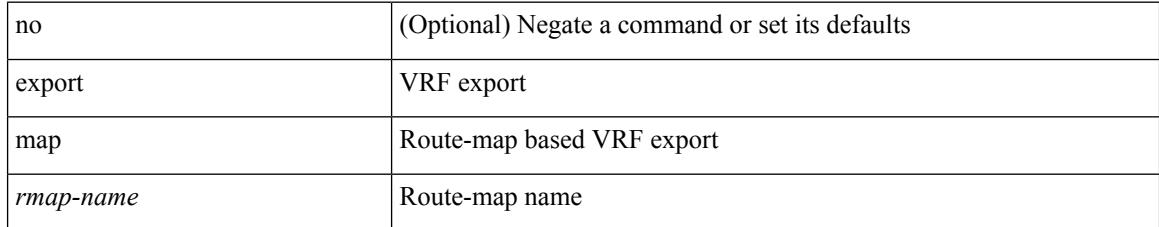

#### **Command Mode**

• /exec/configure/vrf-af-ipv4 /exec/configure/vrf-af-ipv6

# **export vrf default map**

 $\lceil$ no] export vrf default  $\lceil$  <prefix-limit>  $\rceil$  map <rmap-name>  $\lceil$  allow-vpn  $\rceil$ 

#### **Syntax Description**

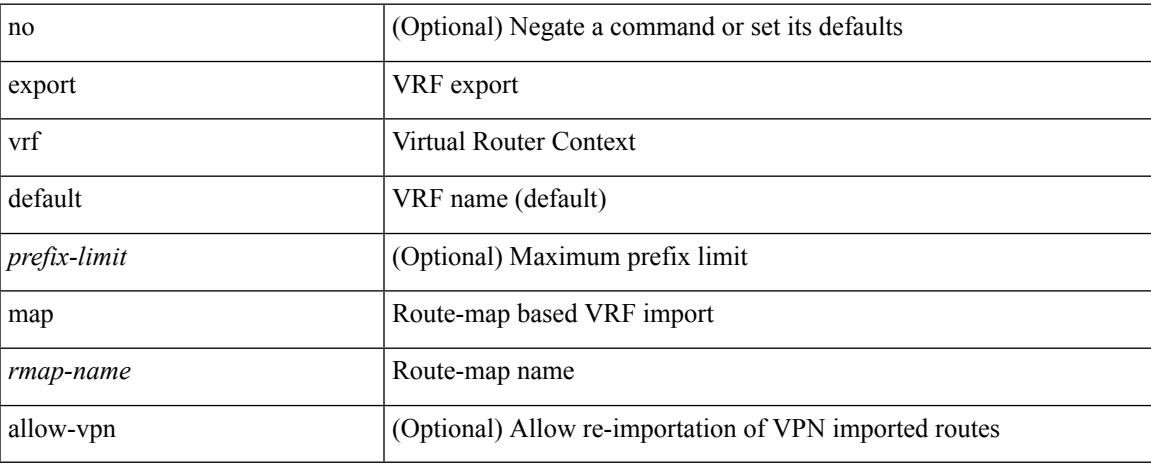

#### **Command Mode**

• /exec/configure/vrf-af-ipv4 /exec/configure/vrf-af-ipv6

# **exporter**

[no] exporter <exportername>

#### **Syntax Description**

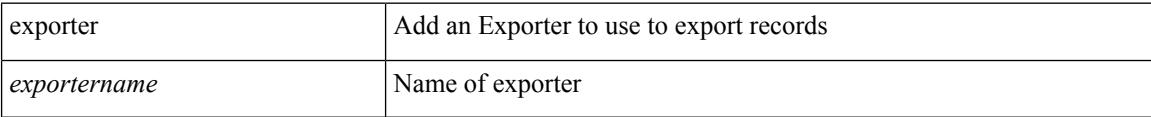

#### **Command Mode**

• /exec/configure/nfm-monitor

# **exporter**

Ι

[no] exporter <exportername>

#### **Syntax Description**

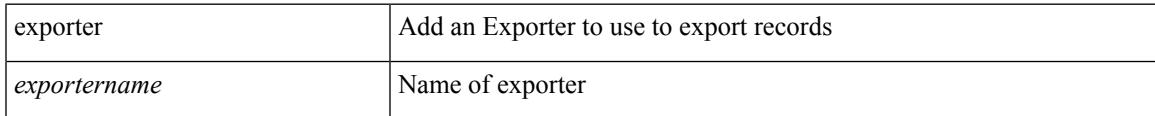

#### **Command Mode**

• /exec/configure/config-fte-monitor

**exporter**

 $\mathbf{l}$ 

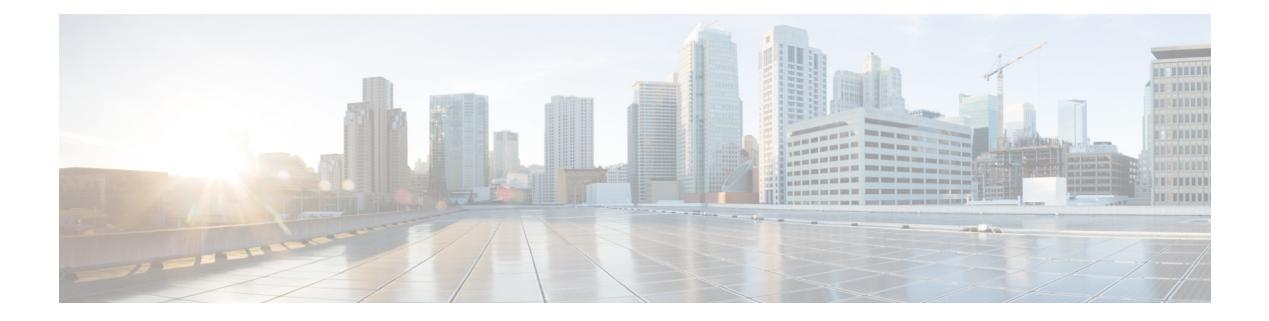

# **F Commands**

- [fabric-soo,](#page-1428-0) on page 1293
- fabric database [auto-pull](#page-1429-0) dci node-id, on page 1294
- fabric database [auto-pull](#page-1430-0) dci vrf node-id, on page 1295
- fabric database auto-pull vni [interface,](#page-1431-0) on page 1296
- fabric database [inherit-profile-map,](#page-1432-0) on page 1297
- fabric database [mobility-domain,](#page-1433-0) on page 1298
- fabric database [override-profile,](#page-1434-0) on page 1299
- fabric database [override-vrf-profile,](#page-1435-0) on page 1300
- fabric database [profile-map,](#page-1436-0) on page 1301
- fabric database [profile-map](#page-1437-0) global, on page 1302
- fabric [database](#page-1438-0) refresh dot1q, on page 1303
- fabric [database](#page-1439-0) refresh vni, on page 1304
- fabric database [static-host,](#page-1440-0) on page 1305
- fabric [database](#page-1441-0) timer, on page 1306
- fabric [database](#page-1442-0) type bl-dci, on page 1307
- fabric [database](#page-1443-0) type cabling, on page 1308
- fabric [database](#page-1444-0) type host, on page 1309
- fabric database type [network,](#page-1445-0) on page 1310
- fabric database type [partition,](#page-1446-0) on page 1311
- fabric [database](#page-1447-0) type profile, on page 1312
- fabric forwarding [admin-distance,](#page-1448-0) on page 1313
- fabric forwarding [anycast-gateway-mac,](#page-1449-0) on page 1314
- fabric forwarding [dup-host-ip-addr-detection,](#page-1450-0) on page 1315
- fabric forwarding [dup-host-recovery-timer](#page-1451-0) recover-count, on page 1316
- fabric forwarding [dup-host-unfreeze-timer](#page-1452-0) unfreeze-count, on page 1317
- fabric forwarding [limit-vlan-mac,](#page-1453-0) on page 1318
- fabric forwarding mode [anycast-gateway,](#page-1454-0) on page 1319
- fabric forwarding [selective-host-probe,](#page-1455-0) on page 1320
- fabric forwarding [system-check](#page-1456-0) ready, on page 1321
- fabric multicast [event-history](#page-1457-0) bgp, on page 1322
- fabric multicast [event-history](#page-1458-0) ha, on page 1323
- fabric multicast [event-history](#page-1459-0) hmm, on page 1324
- fabric multicast [event-history](#page-1460-0) isis, on page 1325
- fabric multicast [event-history](#page-1461-0) m2rib, on page 1326
- fabric multicast [event-history](#page-1462-0) m6rib, on page 1327
- fabric multicast [event-history](#page-1463-0) mrib, on page 1328
- fabric multicast [event-history](#page-1464-0) pim, on page 1329
- fabric multicast [event-history](#page-1465-0) pim6, on page 1330
- fabricpath multicast [load-balance,](#page-1466-0) on page 1331
- [fabricpath](#page-1467-0) switch-id, on page 1332
- [failaction,](#page-1468-0) on page 1333
- [failaction,](#page-1469-0) on page 1334
- fan speed [default,](#page-1470-0) on page 1335
- [fast-convergence,](#page-1471-0) on page 1336
- [fast-external-fallover,](#page-1472-0) on page 1337
- [fast-flood](#page-1473-0) enable, on page 1338
- [fast-flood](#page-1474-0) enable, on page 1339
- [fast-flood](#page-1475-0) interval, on page 1340
- [fast-flood](#page-1476-0) interval, on page 1341
- [fast-reload,](#page-1477-0) on page 1342
- fast-reload [network-os,](#page-1478-0) on page 1343
- [fast-reroute,](#page-1479-0) on page 1344
- fast-reroute [backup-prot-preempt](#page-1480-0) optimize-bw, on page 1345
- [feature-set,](#page-1481-0) on page 1346
- [feature-set,](#page-1482-0) on page 1347
- [feature,](#page-1483-0) on page 1348
- feature [bash-shell,](#page-1484-0) on page 1349
- [feature](#page-1485-0) bfd, on page 1350
- [feature](#page-1486-0) bgp, on page 1351
- [feature](#page-1487-0) eigrp, on page 1352
- [feature](#page-1488-0) evb, on page 1353
- feature [evmed,](#page-1489-0) on page 1354
- feature [interface-vlan,](#page-1490-0) on page 1355
- [feature](#page-1491-0) isis, on page 1356
- [feature](#page-1492-0) lacp, on page 1357
- [feature](#page-1493-0) ldap, on page 1358
- [feature](#page-1494-0) lldp, on page 1359
- [feature](#page-1495-0) msdp, on page 1360
- [feature](#page-1496-0) nat, on page 1361
- [feature](#page-1497-0) ntp, on page 1362
- [feature](#page-1498-0) nxapi, on page 1363
- [feature](#page-1499-0) nxdb, on page 1364
- [feature](#page-1500-0) nxsdk, on page 1365
- [feature](#page-1501-0) ospf, on page 1366
- feature [ospfv3,](#page-1502-0) on page 1367
- feature password [encryption](#page-1503-0) aes, on page 1368
- [feature](#page-1504-0) pbr, on page 1369
- [feature](#page-1505-0) pim, on page 1370
- [feature](#page-1506-0) pim6, on page 1371

П

- [feature](#page-1507-0) poap, on page 1372
- feature [privilege,](#page-1508-0) on page 1373
- [feature](#page-1509-0) rip, on page 1374
- feature [scheduler,](#page-1510-0) on page 1375
- feature [scp-server,](#page-1511-0) on page 1376
- feature [sftp-server,](#page-1512-0) on page 1377
- [feature](#page-1513-0) ssh, on page 1378
- [feature](#page-1514-0) tacacs, on page 1379
- [feature](#page-1515-0) telnet, on page 1380
- [feature](#page-1516-0) vtp, on page 1381
- fec, on page [1382](#page-1517-0)
- fec, on page [1383](#page-1518-0)
- fhrp delay [minimum,](#page-1519-0) on page 1384
- fhrp delay [reload,](#page-1520-0) on page 1385
- filesys [delete,](#page-1521-0) on page 1386
- [filter,](#page-1522-0) on page 1387
- filter out, on page [1388](#page-1523-0)
- find, on page [1389](#page-1524-0)
- fips debug errors [debug,](#page-1525-0) on page 1390
- fips mode [enable,](#page-1526-0) on page 1391
- flow [exporter,](#page-1527-0) on page 1392
- flow [forward,](#page-1528-0) on page 1393
- flow [monitor,](#page-1529-0) on page 1394
- flow [record,](#page-1530-0) on page 1395
- flow [timeout,](#page-1531-0) on page 1396
- [flowcontrol](#page-1532-0) hardware, on page 1397
- [flowcontrol](#page-1533-0) receive, on page 1398
- [flush-routes,](#page-1534-0) on page 1399
- [flush-routes,](#page-1535-0) on page 1400
- [flush-routes,](#page-1536-0) on page 1401
- [flush-routes,](#page-1537-0) on page 1402
- [flush-routes,](#page-1538-0) on page 1403
- [flush-routes,](#page-1539-0) on page 1404
- [follow,](#page-1540-0) on page 1405
- forceshut [reset-reason,](#page-1541-0) on page 1406
- [format,](#page-1542-0) on page 1407
- format [bootflash,](#page-1543-0) on page 1408
- format bootflash [check-filesystem,](#page-1544-0) on page 1409
- [format](#page-1545-0) usb1, on page 1410
- [forward,](#page-1546-0) on page 1411
- [forwarder](#page-1547-0) preempt, on page 1412
- [forwarding-adjacency,](#page-1548-0) on page 1413
- [fragments,](#page-1549-0) on page 1414
- [frequency,](#page-1550-0) on page 1415
- from to, on page [1416](#page-1551-0)
- from to, on page [1417](#page-1552-0)

 $\mathbf I$ 

- fte [event,](#page-1553-0) on page 1418
- fte [exporter,](#page-1554-0) on page 1419
- fte [monitor,](#page-1555-0) on page 1420
- fte [record,](#page-1556-0) on page 1421

### <span id="page-1428-0"></span>**fabric-soo**

[no] fabric-soo { <ext-comm-soo-aa2nn4> | <ext-comm-soo-aa4nn2> }

#### **Syntax Description**

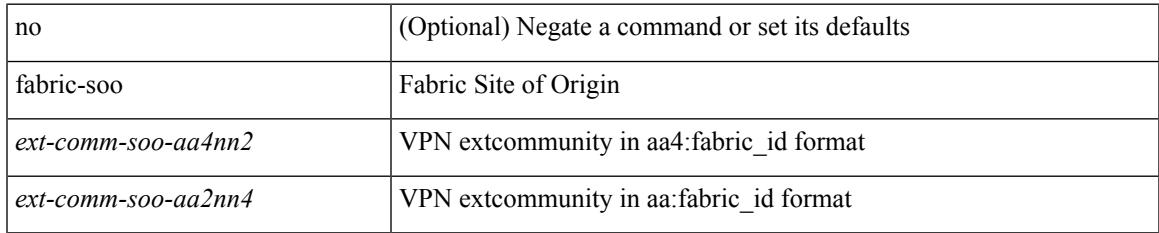

#### **Command Mode**

• /exec/configure/router-bgp

# <span id="page-1429-0"></span>**fabric database auto-pull dci node-id**

fabric database auto-pull dci node-id <mgmt-ip-address>

#### **Syntax Description**

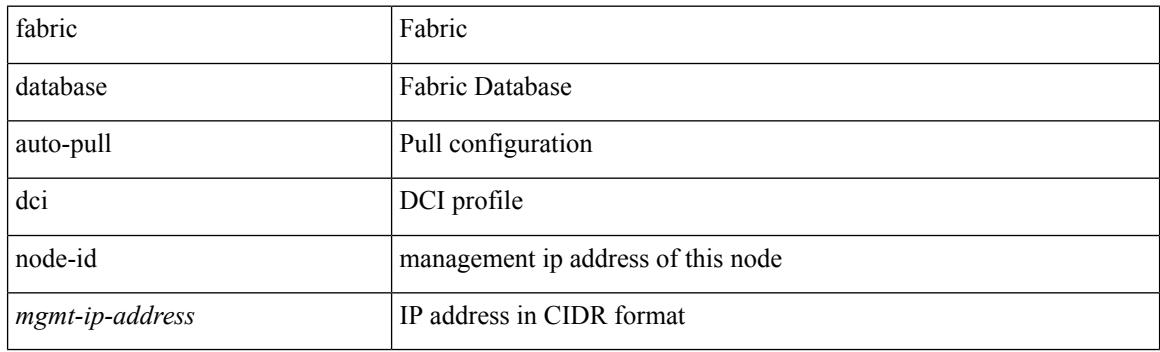

**Command Mode**

# <span id="page-1430-0"></span>**fabric database auto-pull dci vrf node-id**

fabric database auto-pull dci vrf <vrf-name> node-id <mgmt-ip-address> [ peer-id <peer-ip-address> ]

#### **Syntax Description**

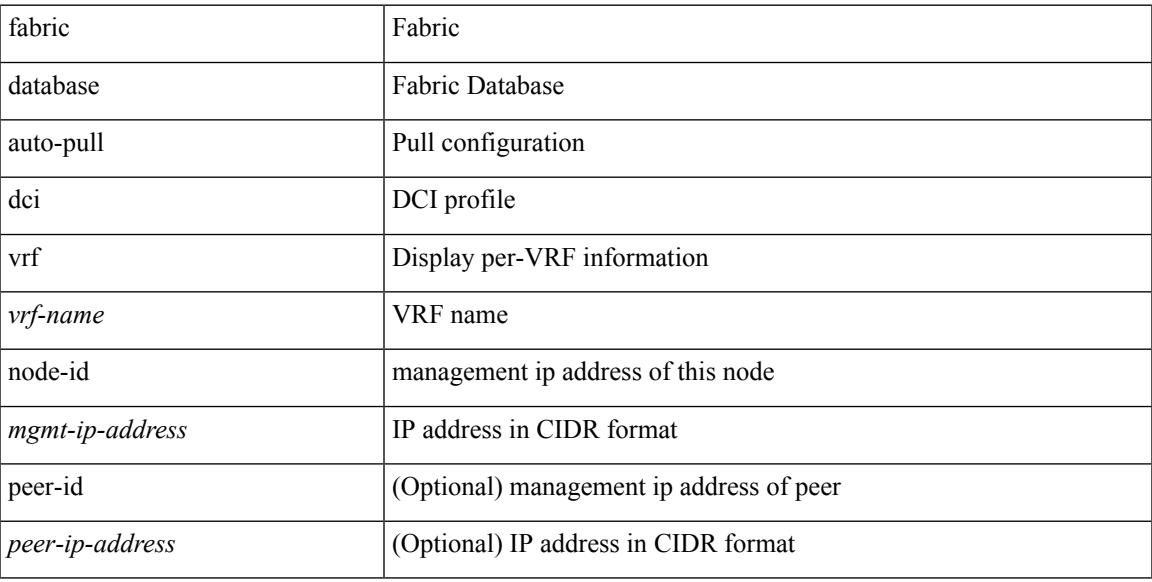

#### **Command Mode**

### <span id="page-1431-0"></span>**fabric database auto-pull vni interface**

fabric database auto-pull { vni <vni-id> | dot1q <vlan-id> } interface <interface-id> [ { overwrite-vlan | overwrite-bd } < ow-vlan-id > ]

#### **Syntax Description**

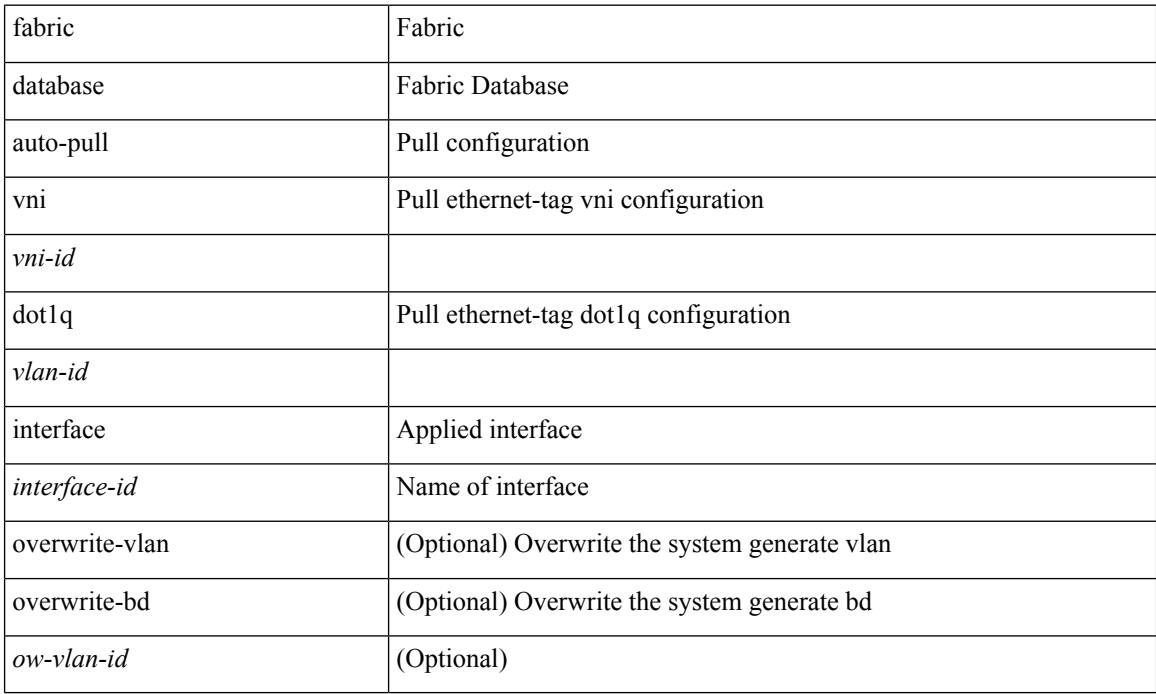

#### **Command Mode**

# <span id="page-1432-0"></span>**fabric database inherit-profile-map**

{ fabric database inherit-profile-map <id> } | { no fabric database inherit-profile-map }

#### **Syntax Description**

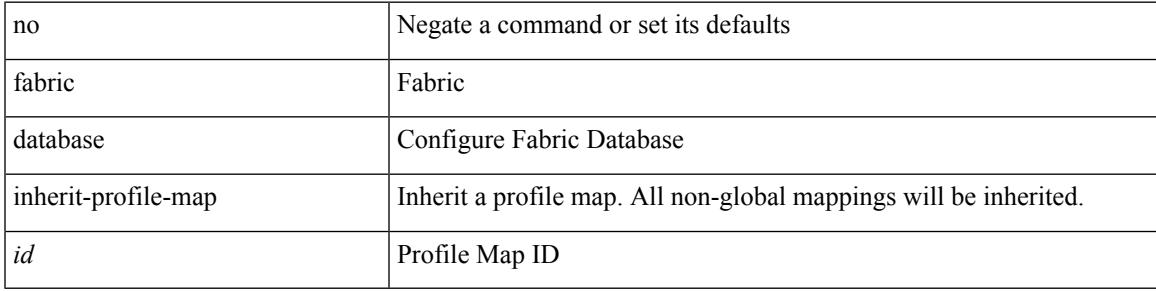

**Command Mode**

• /exec/configure/if-eth-any /exec/configure/if-port-channel

# <span id="page-1433-0"></span>**fabric database mobility-domain**

[no] fabric database mobility-domain <name>

#### **Syntax Description**

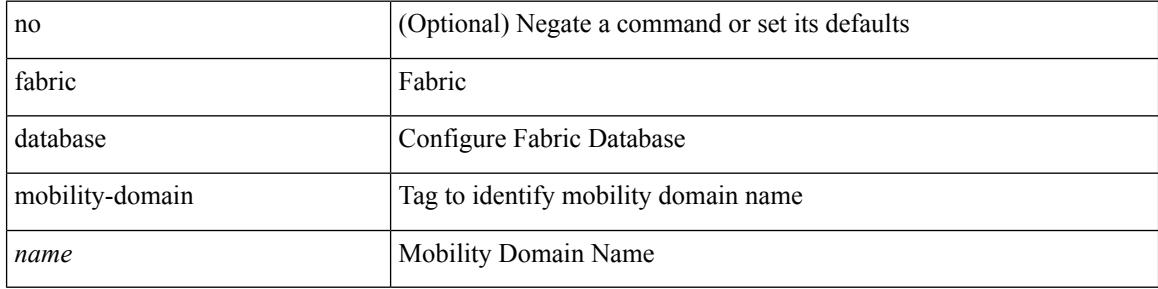

#### **Command Mode**

# <span id="page-1434-0"></span>**fabric database override-profile**

[no] fabric database override-profile <profilename>

#### **Syntax Description**

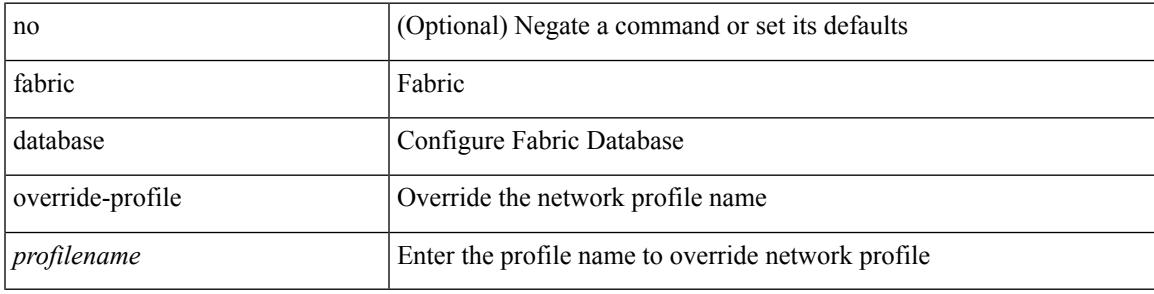

#### **Command Mode**

# <span id="page-1435-0"></span>**fabric database override-vrf-profile**

[no] fabric database override-vrf-profile <profilename>

#### **Syntax Description**

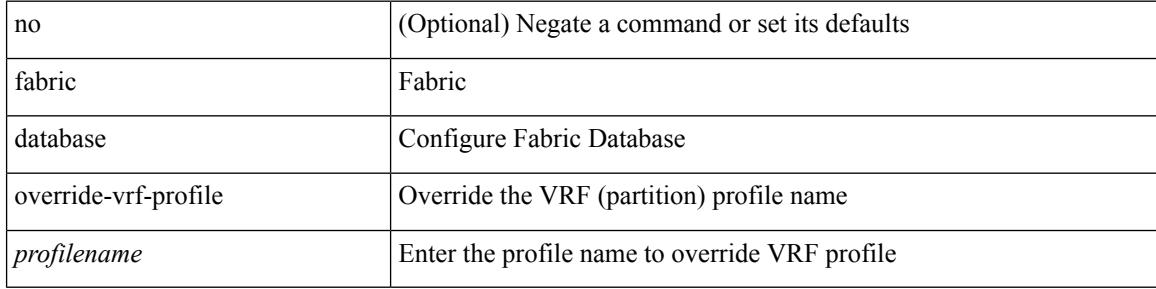

#### **Command Mode**

# <span id="page-1436-0"></span>**fabric database profile-map**

[no] fabric database profile-map <id>

#### **Syntax Description**

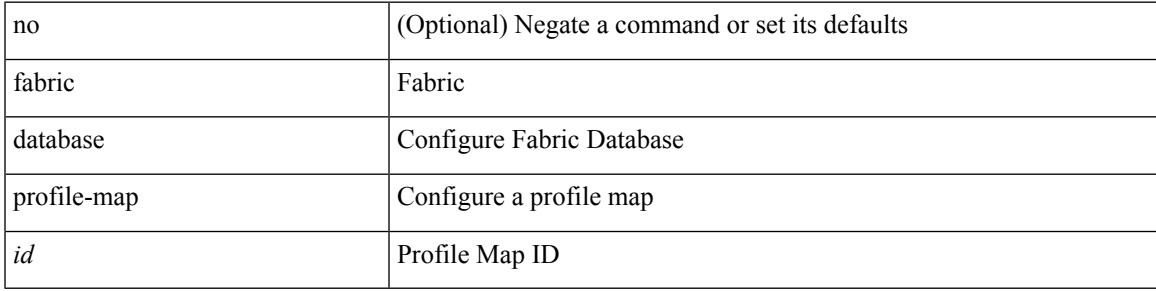

#### **Command Mode**

# <span id="page-1437-0"></span>**fabric database profile-map global**

[no] fabric database profile-map global

#### **Syntax Description**

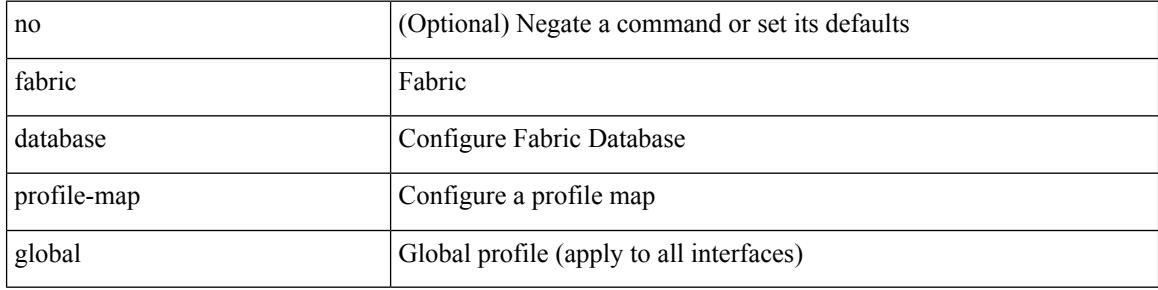

#### **Command Mode**

# <span id="page-1438-0"></span>**fabric database refresh dot1q**

fabric database refresh dot1q <vlan-id> [ { mobility-domain <name> | interface <interface-id> } ]

#### **Syntax Description**

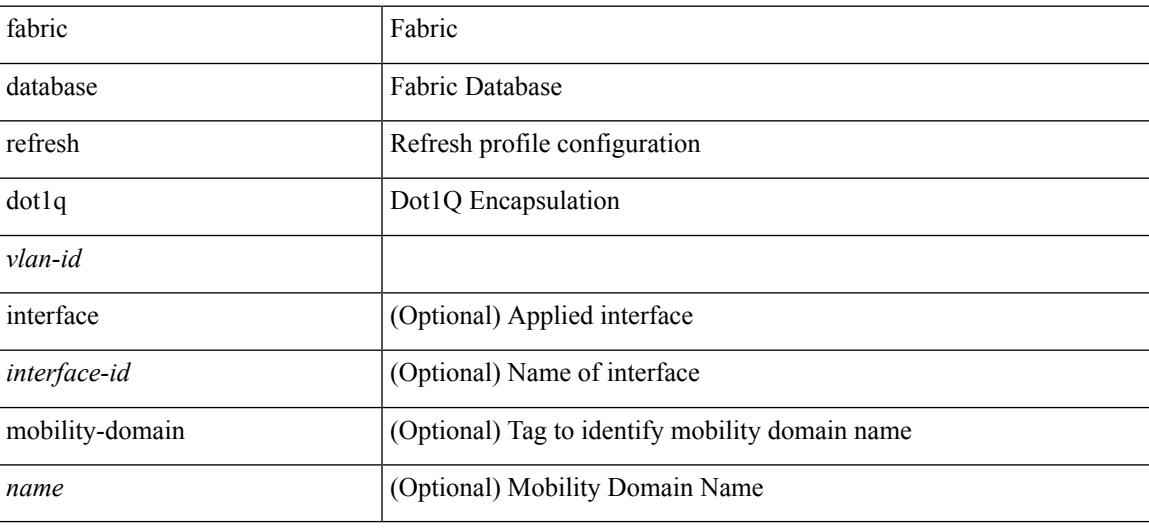

**Command Mode**

### <span id="page-1439-0"></span>**fabric database refresh vni**

fabric database refresh { vni <vni-id> | include-vrf { <vrf-name> } }

#### **Syntax Description**

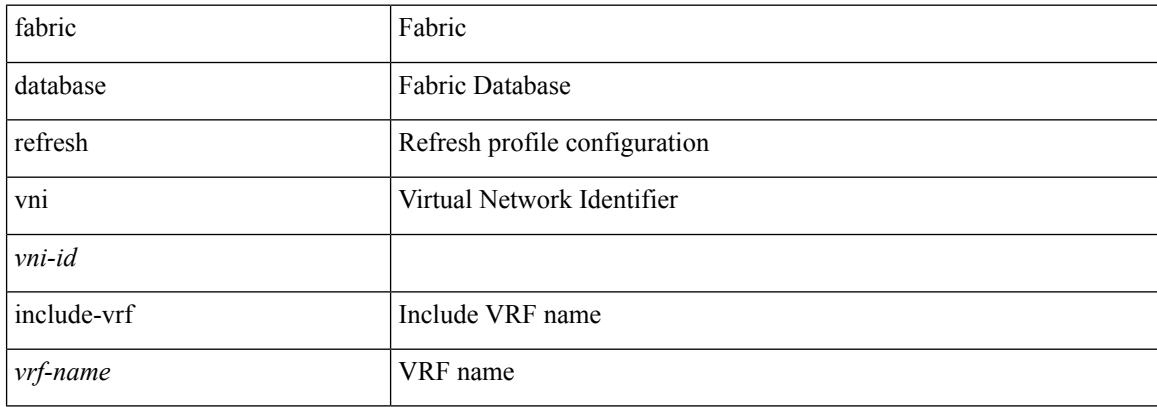

#### **Command Mode**
$\overline{\phantom{a}}$ 

## **fabric database static-host**

[no] fabric database static-host

## **Syntax Description**

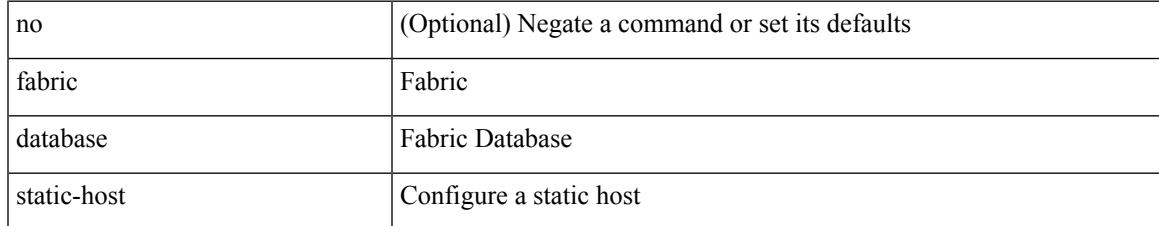

#### **Command Mode**

I

## **fabric database timer**

[no] fabric database timer { aging | cleanup | recovery | re-add } <timeout>

#### **Syntax Description**

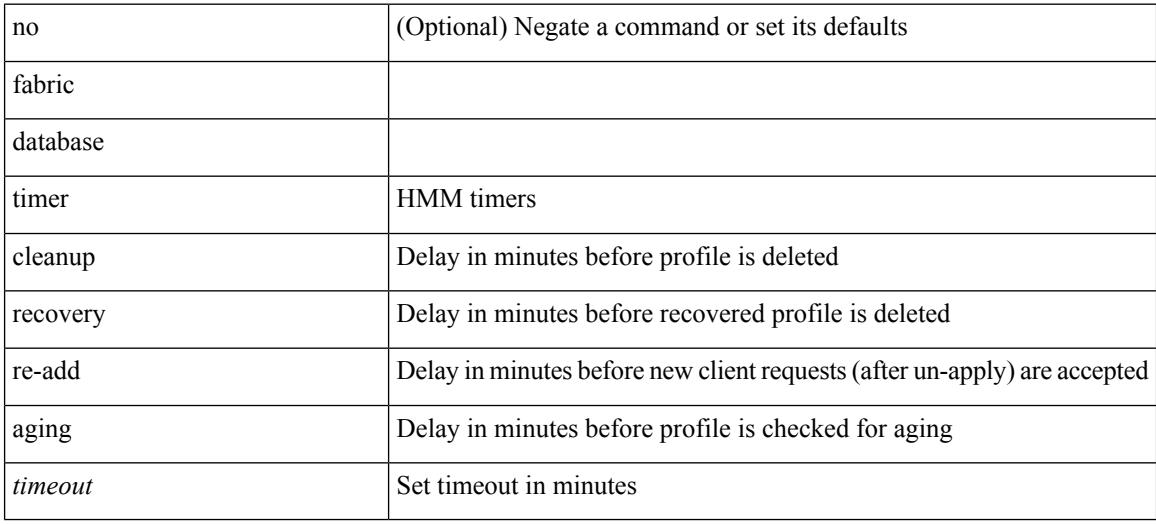

### **Command Mode**

 $\overline{\phantom{a}}$ 

# **fabric database type bl-dci**

[no] fabric database type bl-dci

## **Syntax Description**

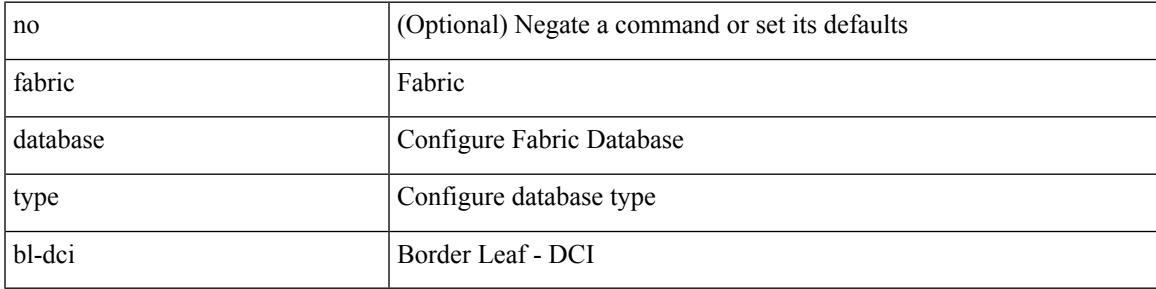

## **Command Mode**

# **fabric database type cabling**

[no] fabric database type cabling

#### **Syntax Description**

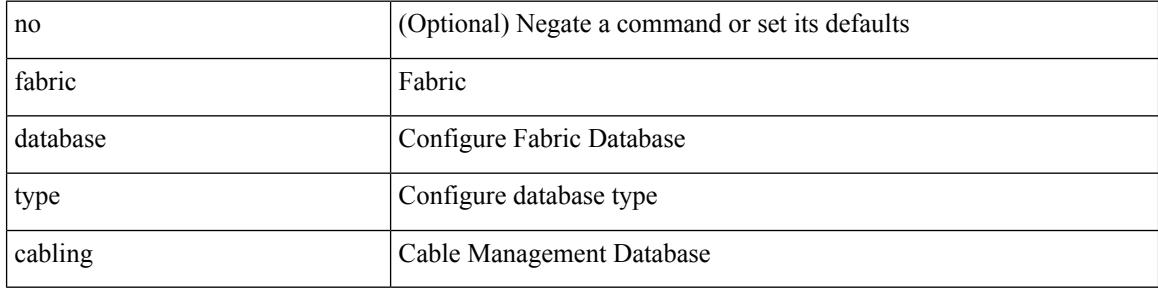

#### **Command Mode**

 $\overline{\phantom{a}}$ 

# **fabric database type host**

[no] fabric database type host

## **Syntax Description**

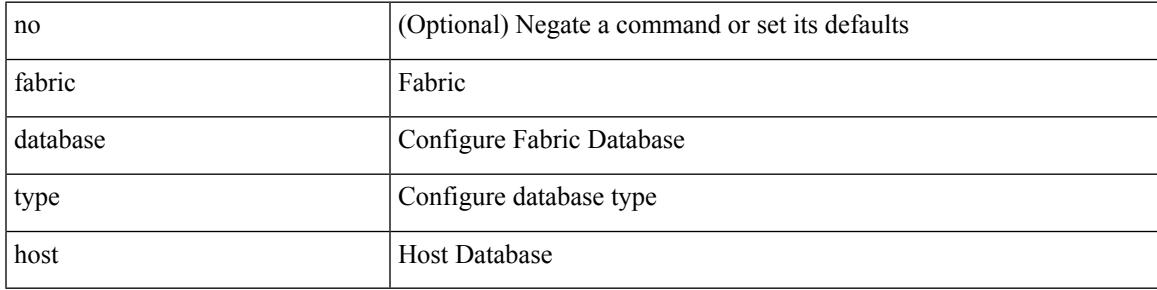

## **Command Mode**

# **fabric database type network**

[no] fabric database type network

#### **Syntax Description**

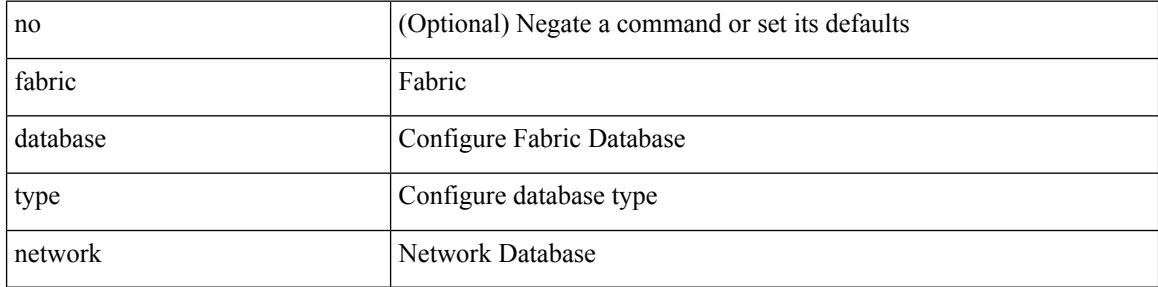

#### **Command Mode**

 $\overline{\phantom{a}}$ 

# **fabric database type partition**

[no] fabric database type partition

## **Syntax Description**

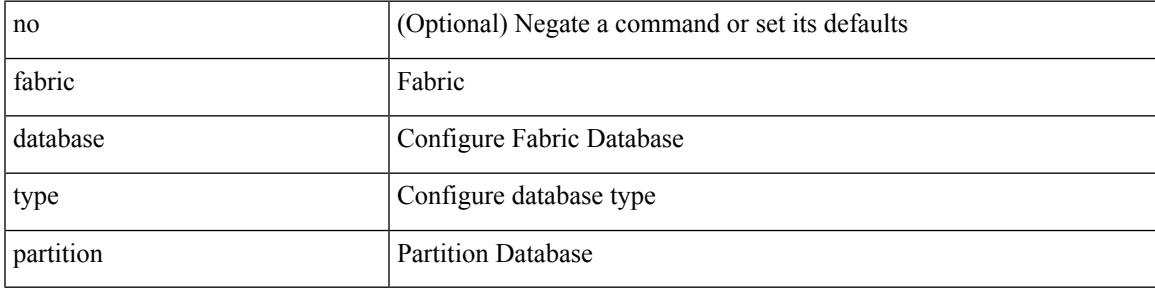

### **Command Mode**

# **fabric database type profile**

[no] fabric database type profile

### **Syntax Description**

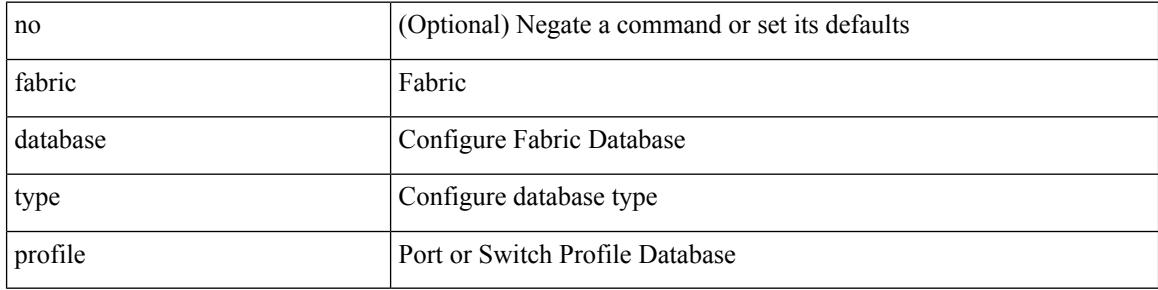

#### **Command Mode**

# **fabric forwarding admin-distance**

{ fabric forwarding admin-distance <distance> } | { no fabric forwarding admin-distance }

#### **Syntax Description**

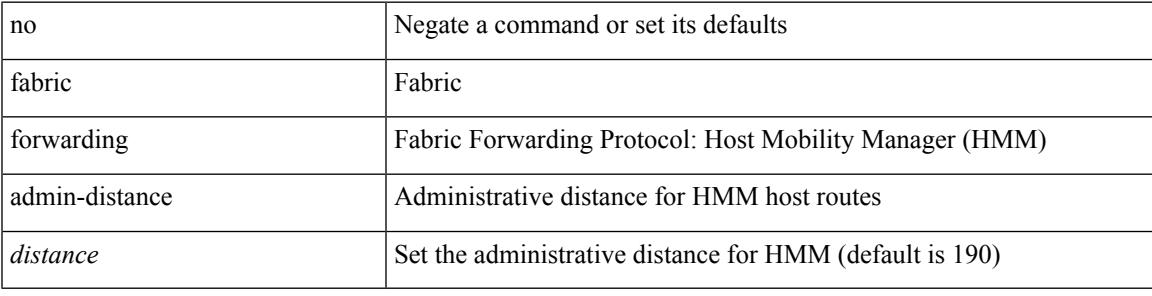

#### **Command Mode**

## **fabric forwarding anycast-gateway-mac**

{ fabric forwarding anycast-gateway-mac <mac-addr> } | { no fabric forwarding anycast-gateway-mac }

#### **Syntax Description**

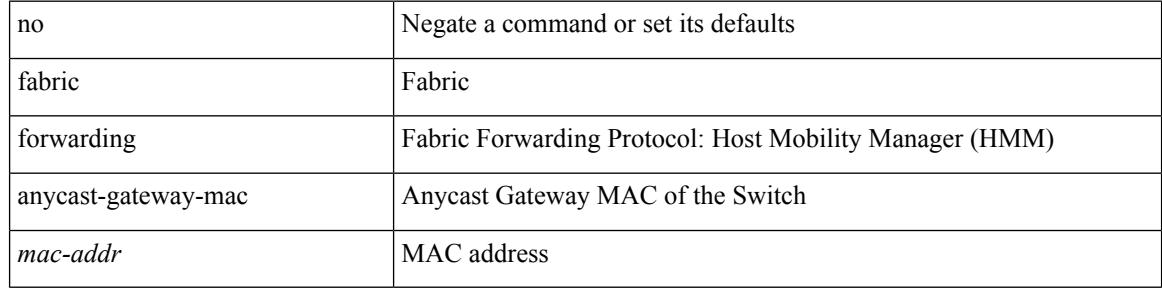

#### **Command Mode**

# **fabric forwarding dup-host-ip-addr-detection**

{ fabric forwarding dup-host-ip-addr-detection <mmoves> <nsecs> | no fabric forwarding dup-host-ip-addr-detection }

## **Syntax Description**

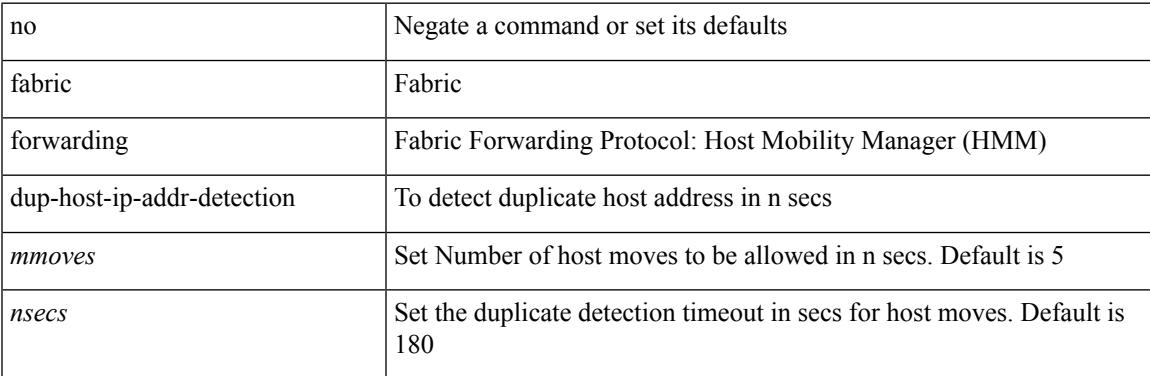

#### **Command Mode**

## **fabric forwarding dup-host-recovery-timer recover-count**

{ fabric forwarding dup-host-recovery-timer <timeout> recover-count <count> | no fabric forwarding dup-host-recovery-timer }

### **Syntax Description**

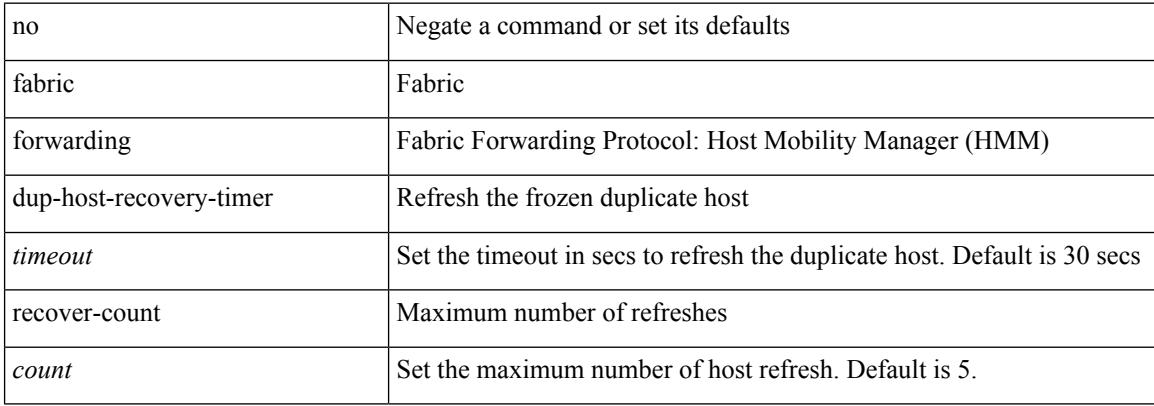

#### **Command Mode**

# **fabric forwarding dup-host-unfreeze-timer unfreeze-count**

{ fabric forwarding dup-host-unfreeze-timer <timeout> unfreeze-count <count> | no fabric forwarding dup-host-unfreeze-timer }

### **Syntax Description**

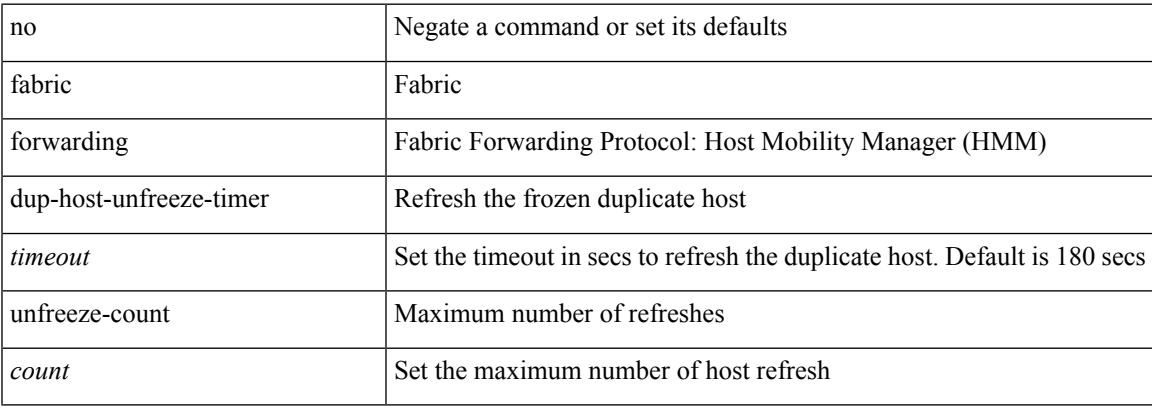

#### **Command Mode**

I

# **fabric forwarding limit-vlan-mac**

[no] fabric forwarding limit-vlan-mac <max-limit>

#### **Syntax Description**

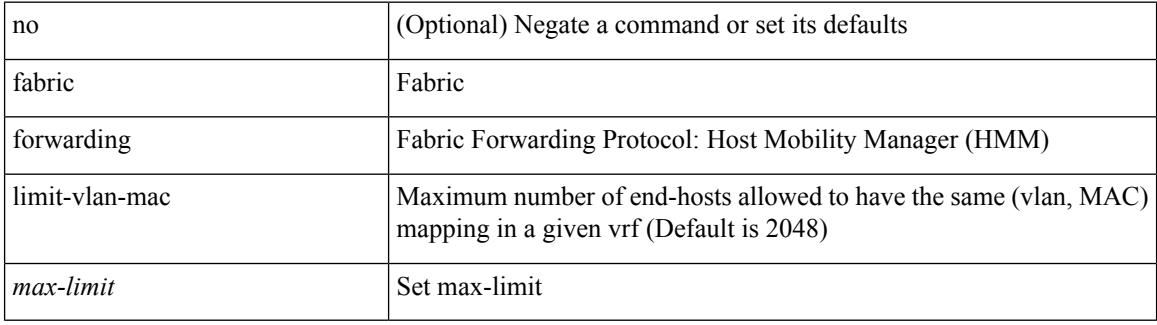

#### **Command Mode**

# **fabric forwarding mode anycast-gateway**

{ fabric forwarding mode anycast-gateway } | { no fabric forwarding mode }

#### **Syntax Description**

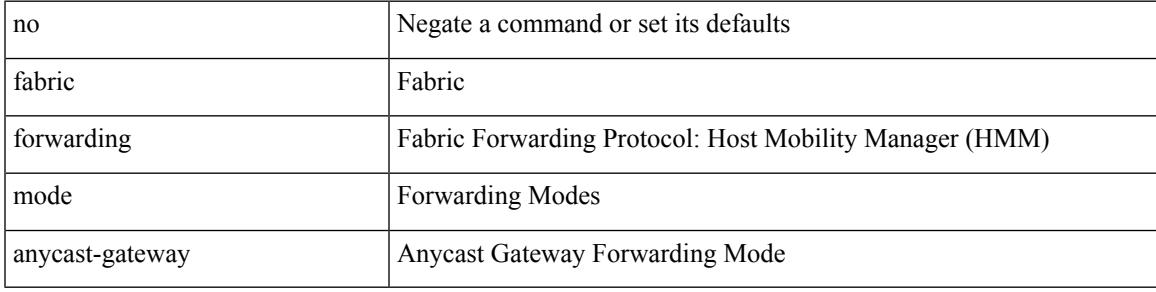

#### **Command Mode**

• /exec/configure/if-vlan /exec/configure/if-vlan-range

# **fabric forwarding selective-host-probe**

[no] fabric forwarding selective-host-probe

#### **Syntax Description**

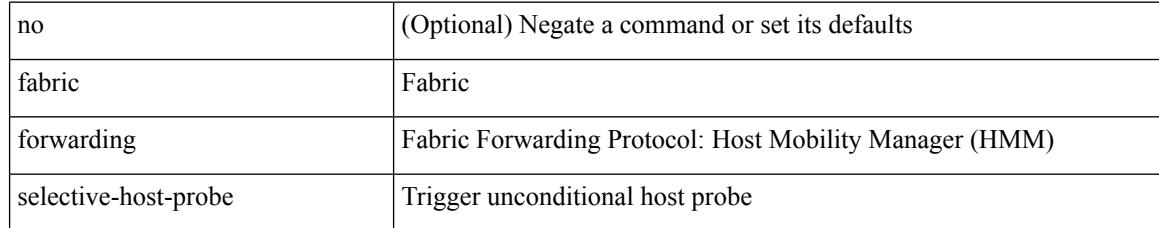

#### **Command Mode**

# **fabric forwarding system-check ready**

fabric forwarding system-check { ready | not-ready }

#### **Syntax Description**

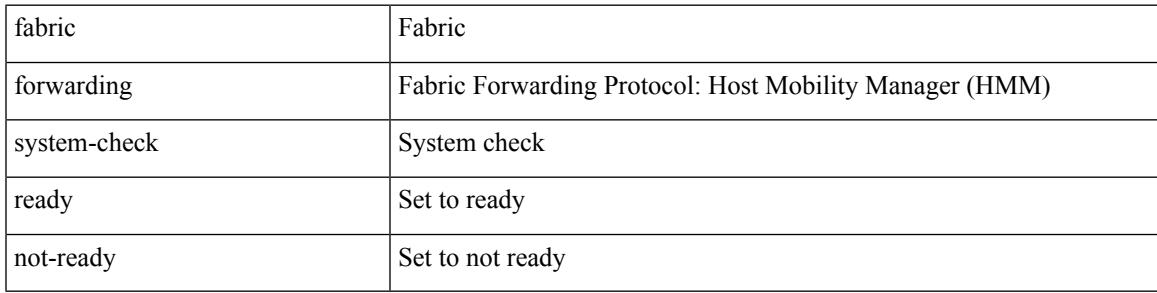

**Command Mode**

• /exec

# **fabric multicast event-history bgp**

[no] fabric multicast event-history bgp { size {  $\langle$  size\_in\_text> |  $\langle$  size\_in\_kbytes> } }

#### **Syntax Description**

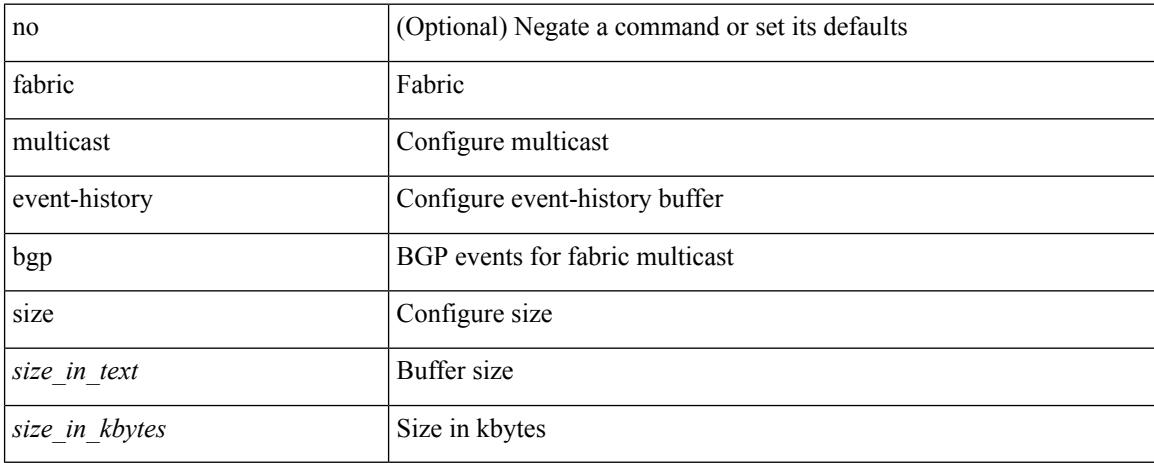

#### **Command Mode**

# **fabric multicast event-history ha**

[no] fabric multicast event-history ha { size {  $\langle$  <size\_in\_text>  $|$   $\langle$  size\_in\_kbytes> } }

#### **Syntax Description**

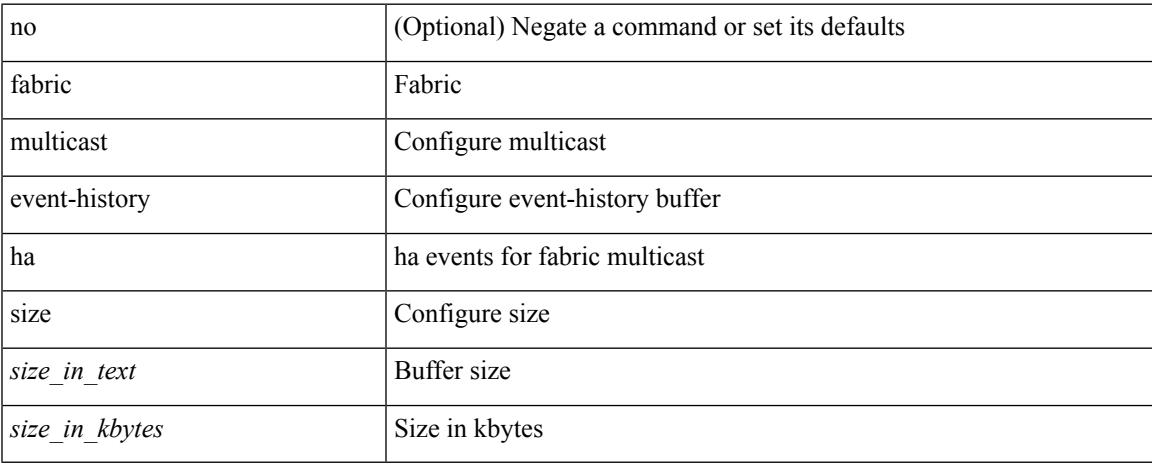

#### **Command Mode**

# **fabric multicast event-history hmm**

[no] fabric multicast event-history hmm { size {  $\langle$  <size\_in\_text>  $|$   $\langle$  size\_in\_kbytes> } }

### **Syntax Description**

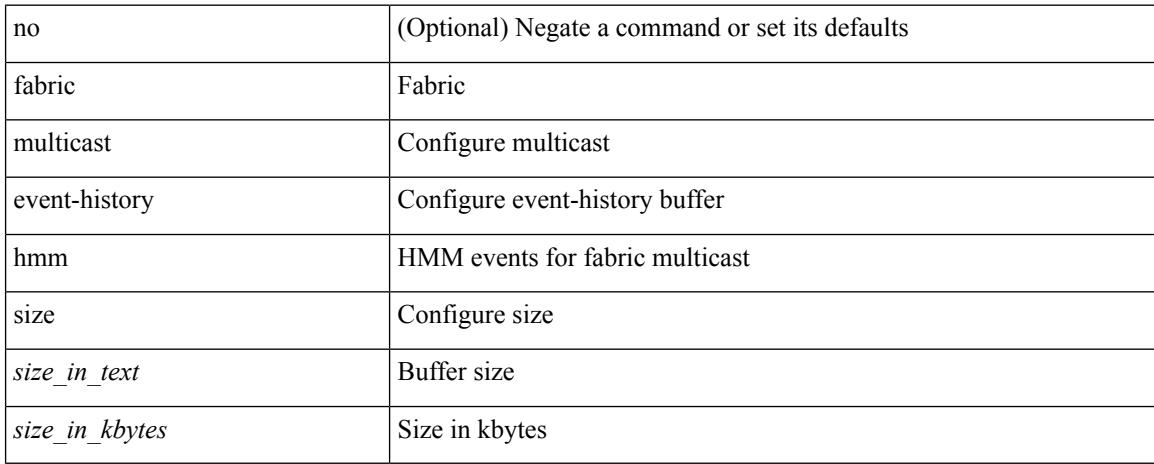

#### **Command Mode**

# **fabric multicast event-history isis**

[no] fabric multicast event-history isis { size {  $\langle$  <size\_in\_text>  $|$   $\langle$  size\_in\_kbytes> } }

#### **Syntax Description**

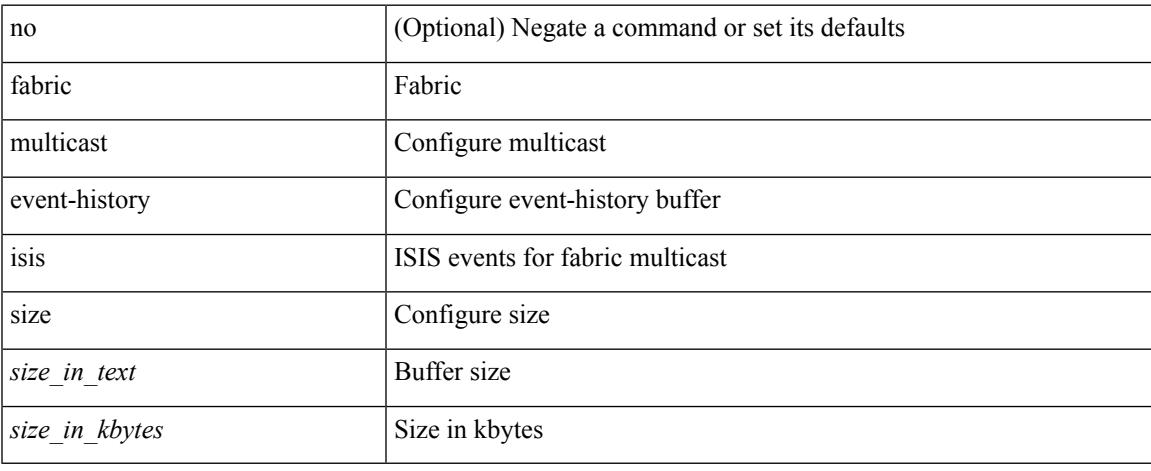

#### **Command Mode**

# **fabric multicast event-history m2rib**

[no] fabric multicast event-history m2rib { size {  $\langle$  <size\_in\_text>  $|$   $\langle$  size\_in\_kbytes> } }

#### **Syntax Description**

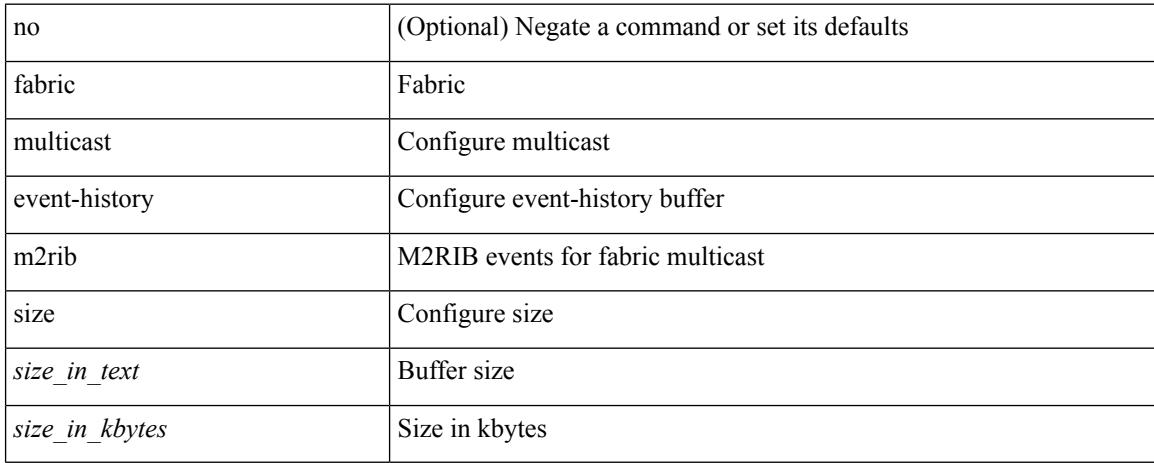

#### **Command Mode**

# **fabric multicast event-history m6rib**

[no] fabric multicast event-history m6rib { size {  $\langle$  <size\_in\_text>  $|$   $\langle$  size\_in\_kbytes> } }

#### **Syntax Description**

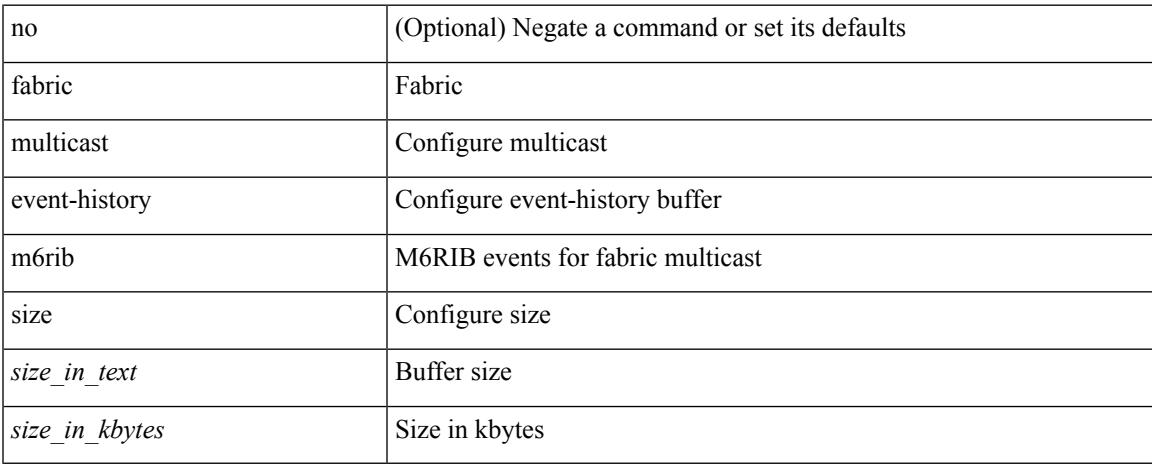

#### **Command Mode**

# **fabric multicast event-history mrib**

[no] fabric multicast event-history mrib { size {  $\langle$  <size\_in\_text> |  $\langle$  \size\_in\_kbytes> } }

#### **Syntax Description**

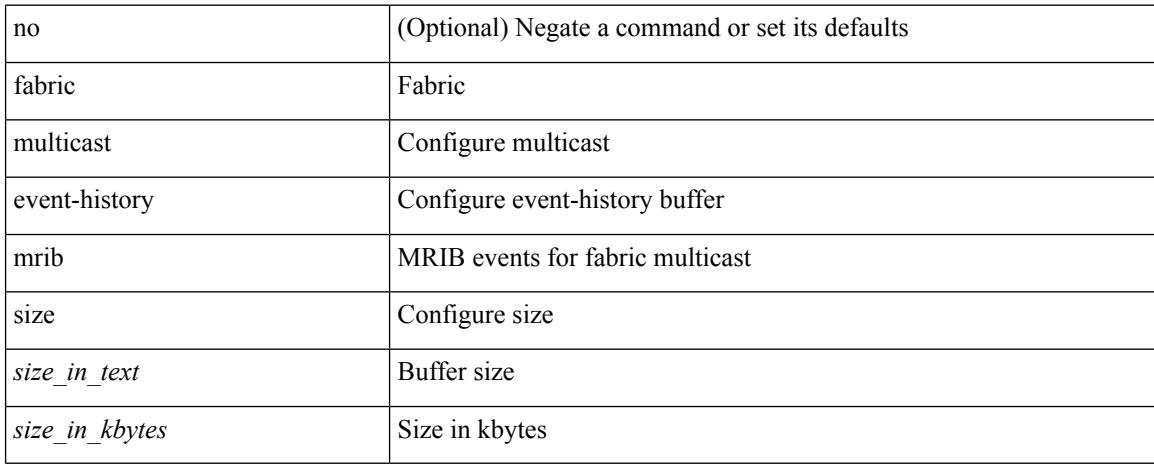

#### **Command Mode**

# **fabric multicast event-history pim**

[no] fabric multicast event-history pim { size {  $\langle$  size\_in\_text> |  $\langle$  size\_in\_kbytes> } }

#### **Syntax Description**

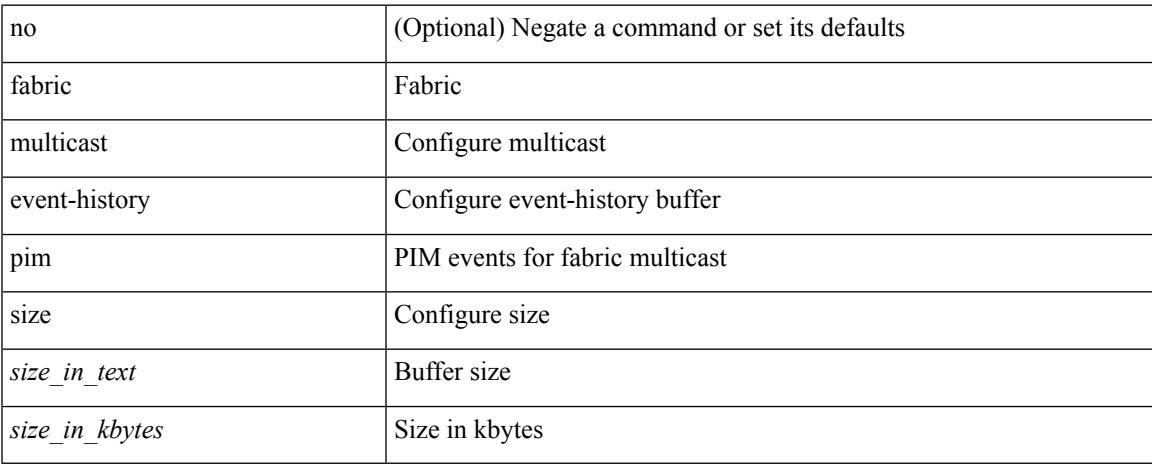

#### **Command Mode**

# **fabric multicast event-history pim6**

[no] fabric multicast event-history pim6 { size {  $\langle$  <size\_in\_text>  $|$   $\langle$  size\_in\_kbytes> } }

## **Syntax Description**

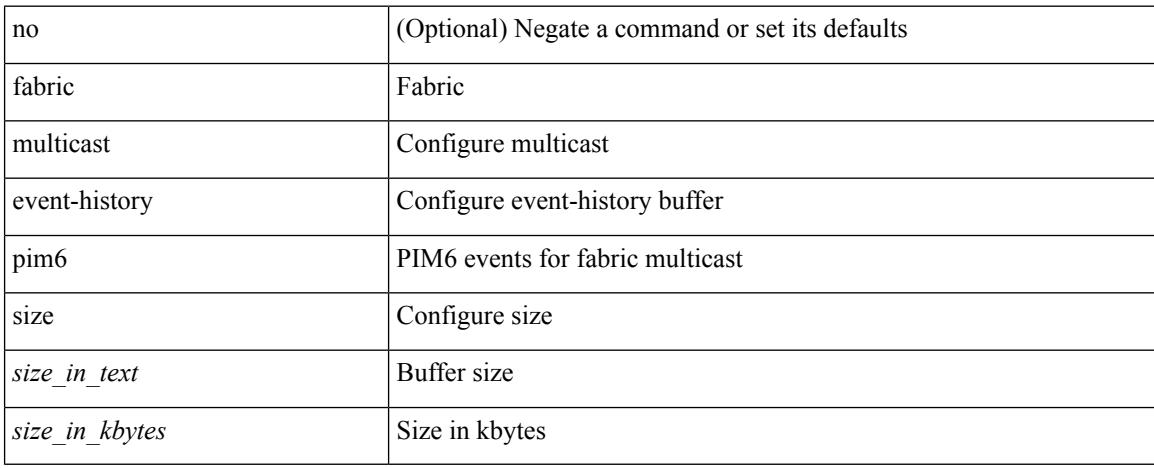

#### **Command Mode**

# **fabricpath multicast load-balance**

fabricpath multicast load-balance | no fabricpath multicast load-balance

### **Syntax Description**

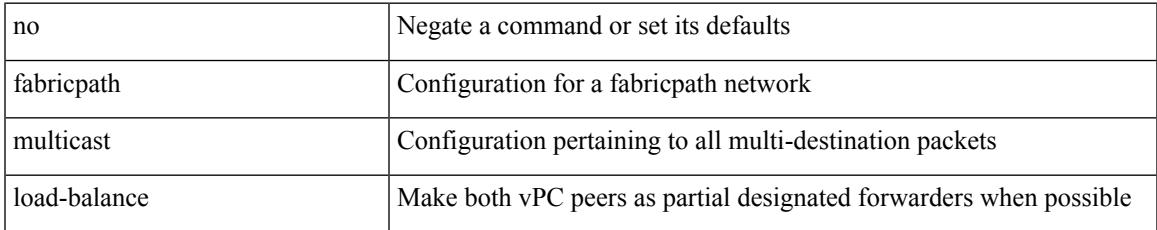

### **Command Mode**

• /exec/configure/vpc-domain

# **fabricpath switch-id**

fabricpath switch-id <es\_id> | no fabricpath switch-id [ <es\_id> ]

### **Syntax Description**

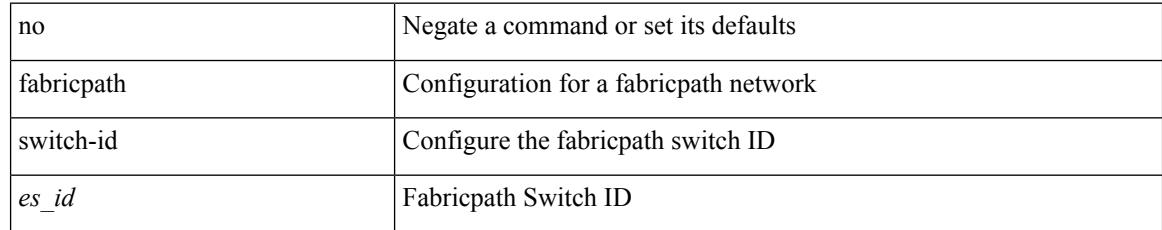

## **Command Mode**

• /exec/configure/vpc-domain

## **failaction**

I

[no] failaction { node { reassign | drop } | cluster drop } +

## **Syntax Description**

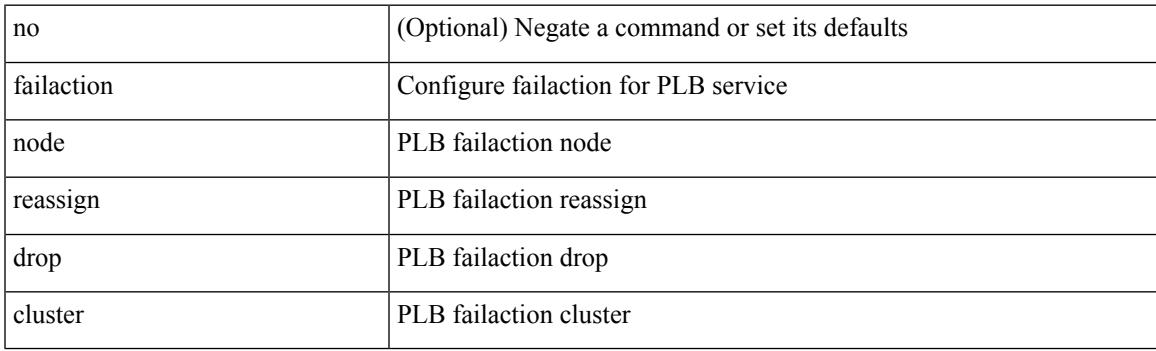

## **Command Mode**

• /exec/configure/plb

I

# **failaction**

[no] failaction { [ node { reassign | drop | least-bucket | per-bucket } ] | [ bucket { distribute } ] | [ cluster drop ] }

## **Syntax Description**

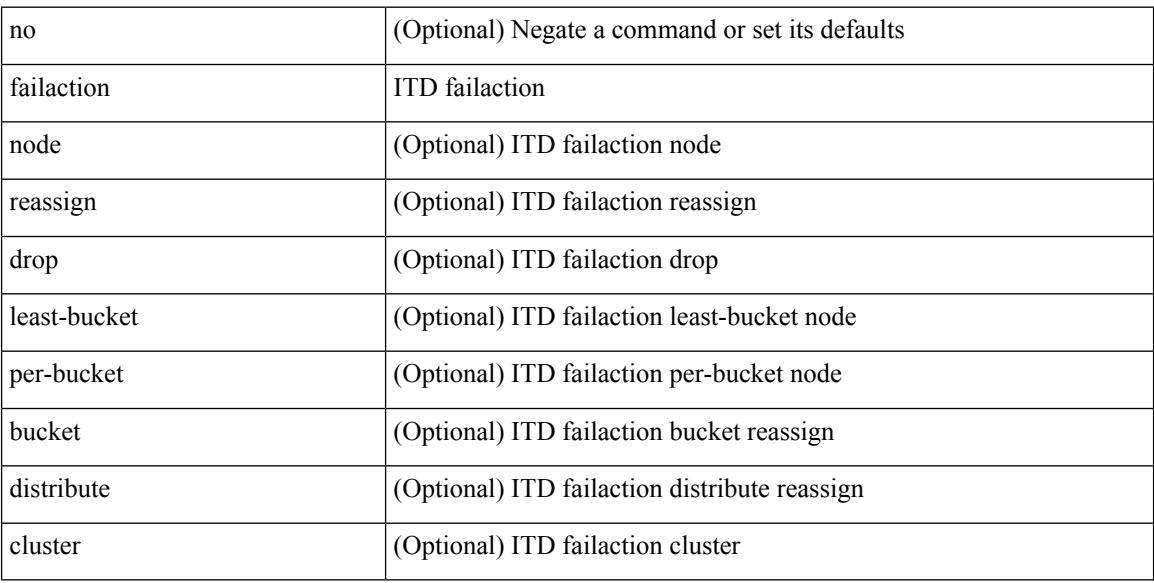

## **Command Mode**

• /exec/configure/itd

I

# **fan speed default**

fan speed { default | set <speed> }

## **Syntax Description**

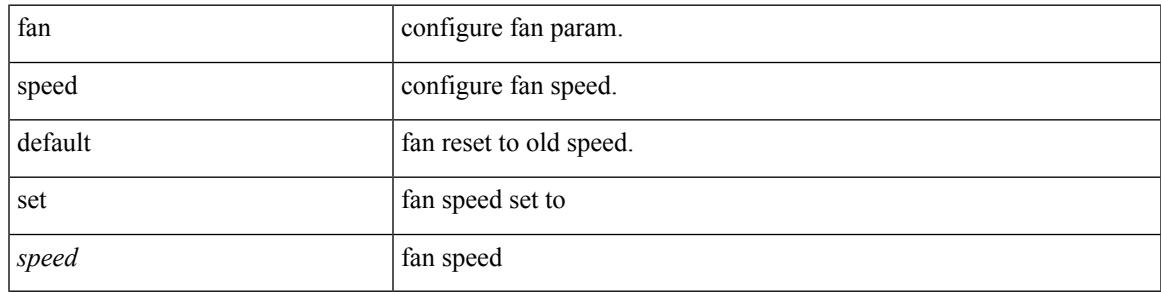

## **Command Mode**

## **fast-convergence**

fast-convergence | no fast-convergence

#### **Syntax Description**

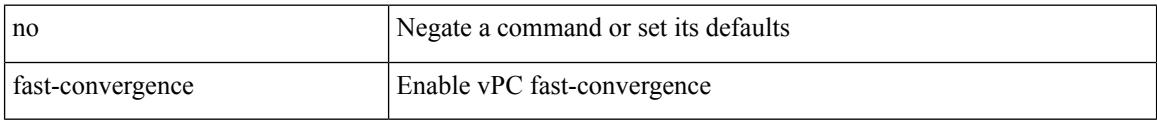

### **Command Mode**

• /exec/configure/vpc-domain

 $\overline{\phantom{a}}$ 

## **fast-external-fallover**

[no] fast-external-fallover

## **Syntax Description**

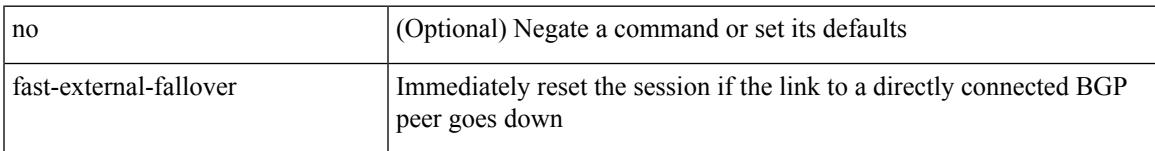

## **Command Mode**

• /exec/configure/router-bgp

I

# **fast-flood enable**

[no] fast-flood enable

### **Syntax Description**

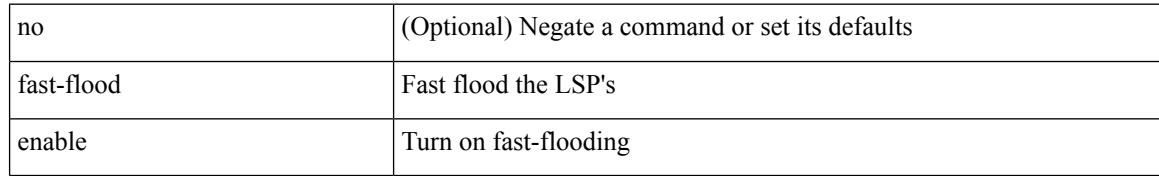

### **Command Mode**

• /exec/configure/otv-isis/otv-isis-vrf-common

 $\overline{\phantom{a}}$ 

# **fast-flood enable**

[no] fast-flood enable

## **Syntax Description**

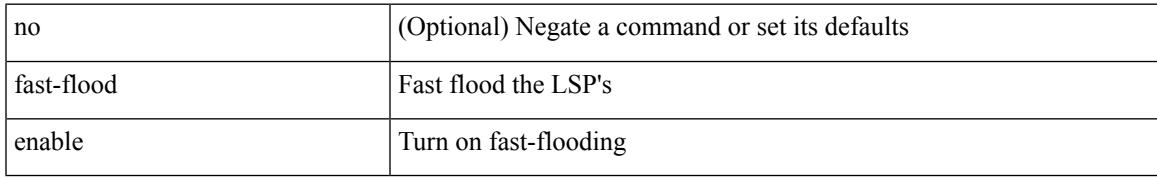

## **Command Mode**

• /exec/configure/router-isis/router-isis-vrf-common

## **fast-flood interval**

[no] fast-flood interval <interval>

## **Syntax Description**

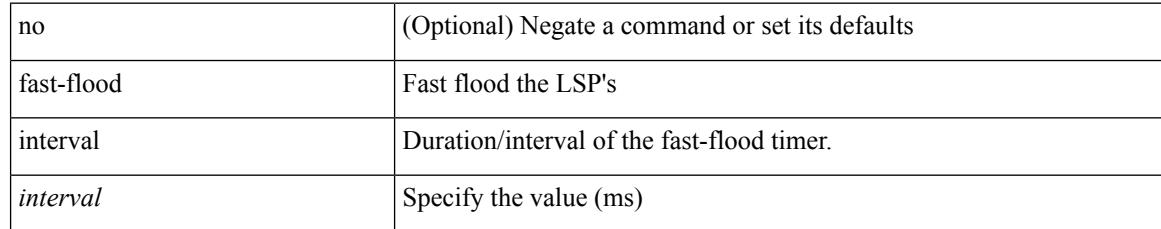

## **Command Mode**

• /exec/configure/router-isis/router-isis-vrf-common
### **fast-flood interval**

[no] fast-flood interval <interval>

#### **Syntax Description**

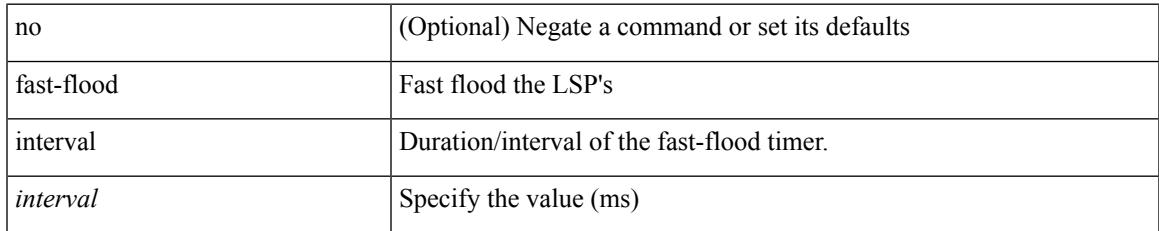

#### **Command Mode**

• /exec/configure/otv-isis/otv-isis-vrf-common

### **fast-reload**

fast-reload { [ nxos <uri> | trigger-gr | save-config | [ non-interruptive | nosrg ] ] + | force-all [ nxos <uri> ] + } [ override ]

#### **Syntax Description**

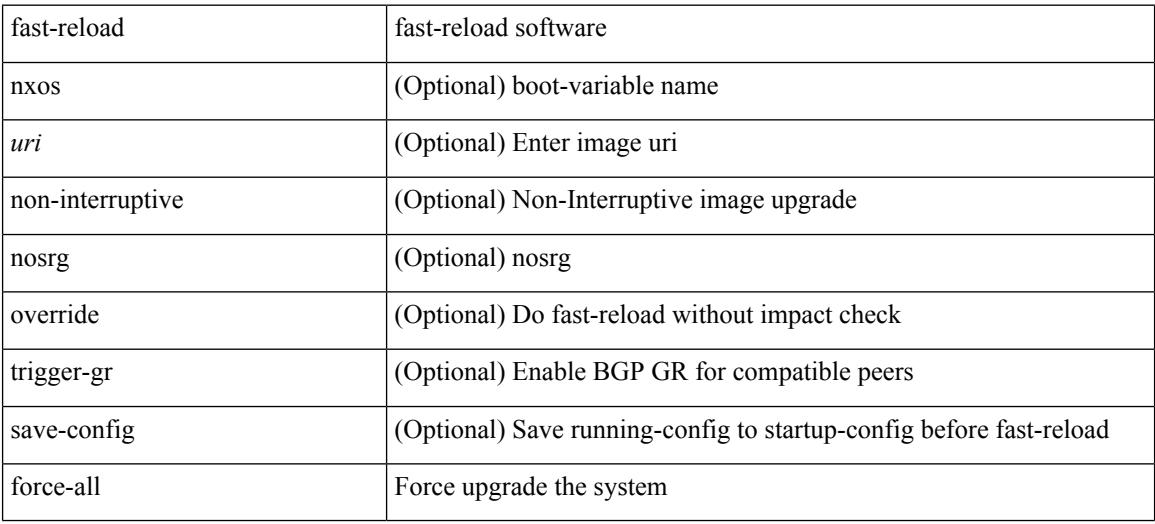

#### **Command Mode**

• /exec

### **fast-reload network-os**

fast-reload network-os <uri>

#### **Syntax Description**

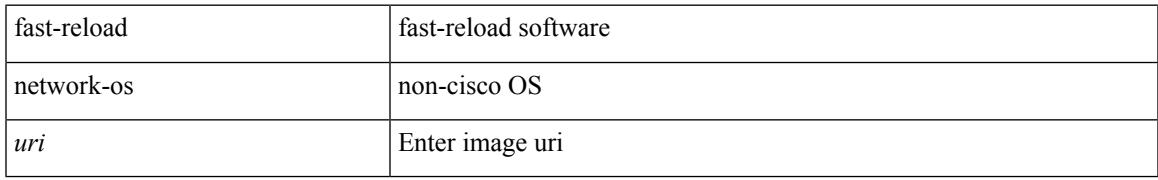

#### **Command Mode**

• /exec

### **fast-reroute**

[no] fast-reroute | fast-reroute [ node-protect | bw-protect ] +

#### **Syntax Description**

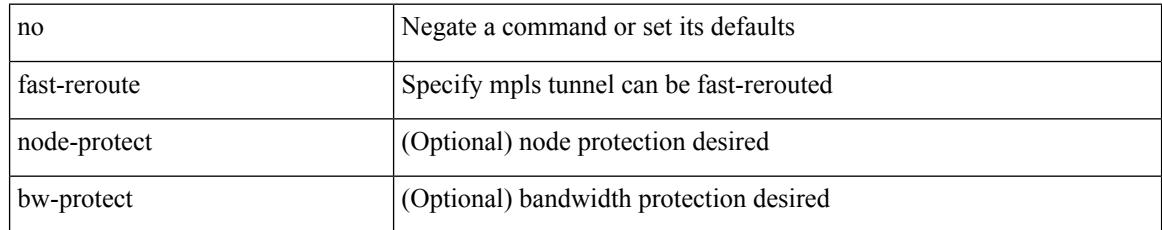

#### **Command Mode**

• /exec/configure/if-te /exec/configure/tunnel-te/cbts-member

### **fast-reroute backup-prot-preempt optimize-bw**

[no] fast-reroute backup-prot-preempt optimize-bw | no fast-reroute timers promotion | fast-reroute timers promotion <seconds>

#### **Syntax Description**

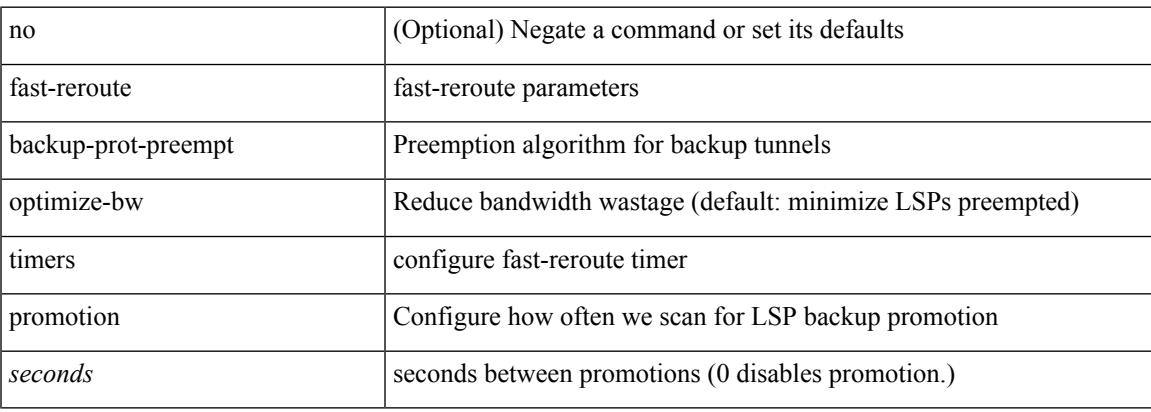

#### **Command Mode**

### **feature-set**

feature-set <fs>

#### **Syntax Description**

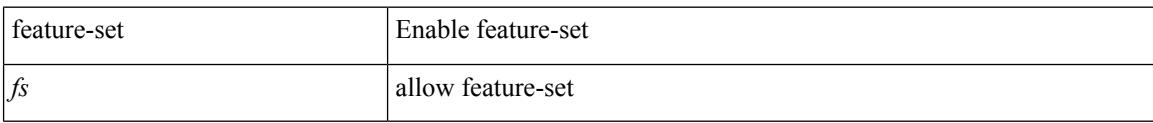

#### **Command Mode**

### **feature-set**

[no] feature-set <fs>

#### **Syntax Description**

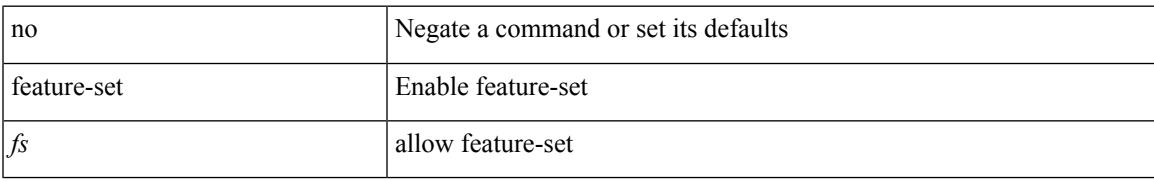

#### **Command Mode**

### **feature**

[no] feature <arg1>

#### **Syntax Description**

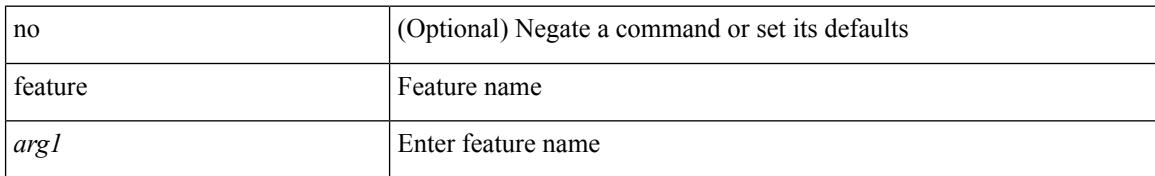

#### **Command Mode**

• /exec/configure/rolefeaturegrp

### **feature bash-shell**

[no] feature bash-shell

#### **Syntax Description**

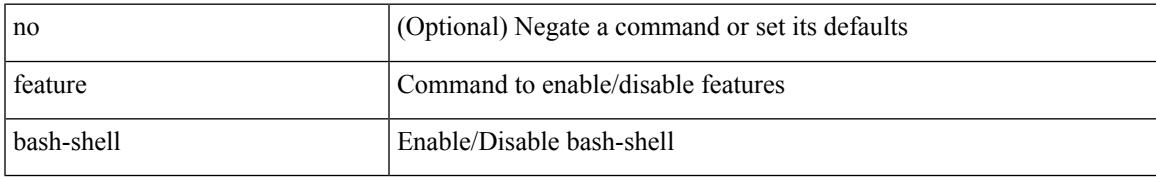

#### **Command Mode**

### **feature bfd**

[no] feature bfd

#### **Syntax Description**

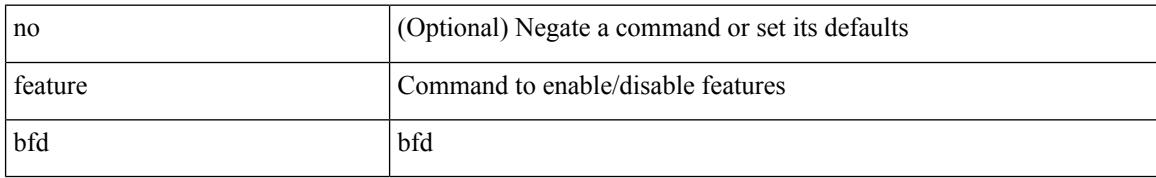

#### **Command Mode**

## **feature bgp**

[no] feature bgp

#### **Syntax Description**

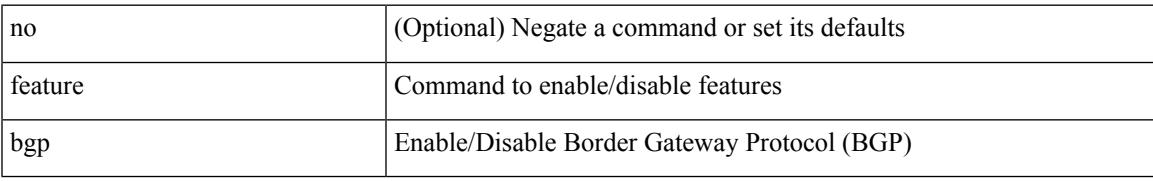

#### **Command Mode**

# **feature eigrp**

[no] feature eigrp

#### **Syntax Description**

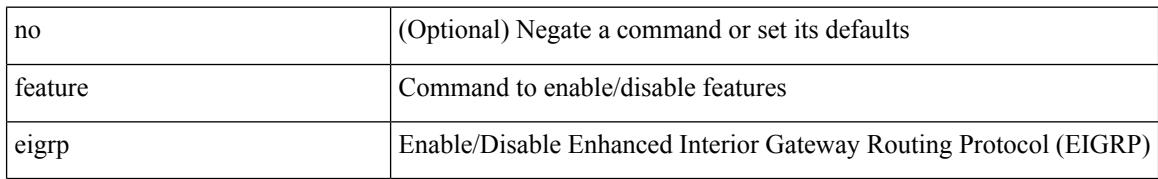

#### **Command Mode**

 $\mathbf I$ 

### **feature evb**

[no] feature evb

#### **Syntax Description**

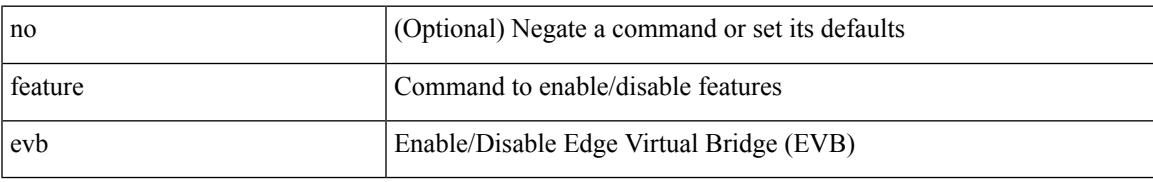

#### **Command Mode**

### **feature evmed**

[no] feature evmed

#### **Syntax Description**

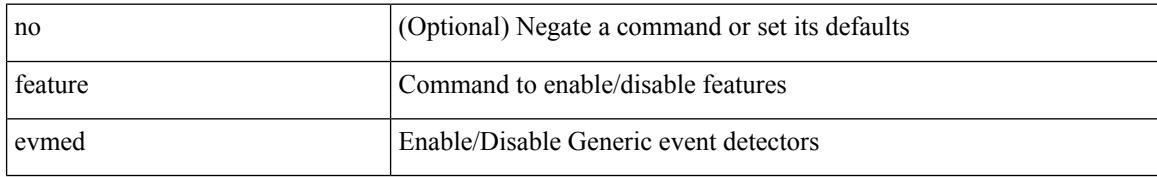

#### **Command Mode**

### **feature interface-vlan**

[no] feature interface-vlan

#### **Syntax Description**

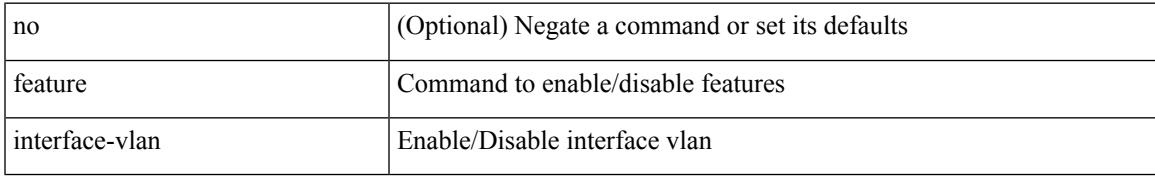

#### **Command Mode**

### **feature isis**

[no] feature isis

#### **Syntax Description**

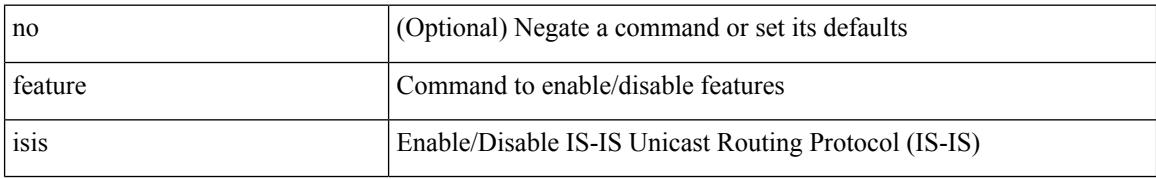

#### **Command Mode**

 $\mathbf I$ 

## **feature lacp**

[no] feature lacp

#### **Syntax Description**

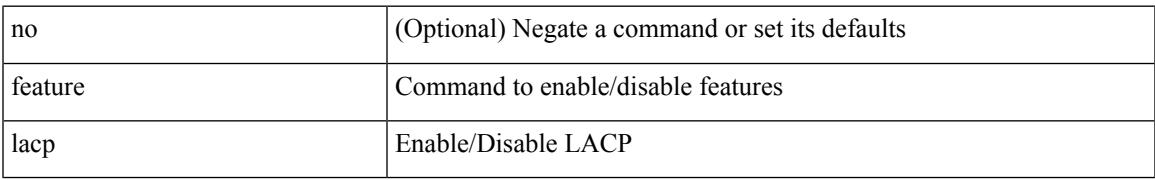

#### **Command Mode**

## **feature ldap**

[no] feature ldap

#### **Syntax Description**

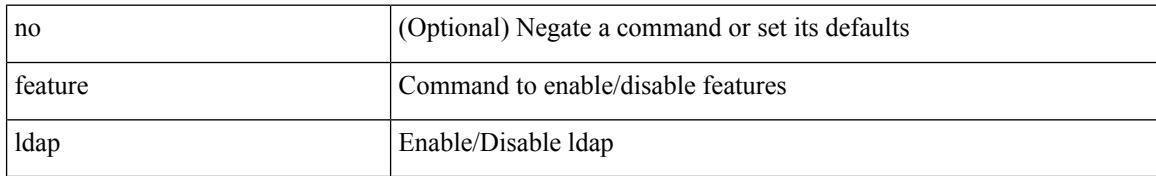

#### **Command Mode**

## **feature lldp**

[no] feature lldp

#### **Syntax Description**

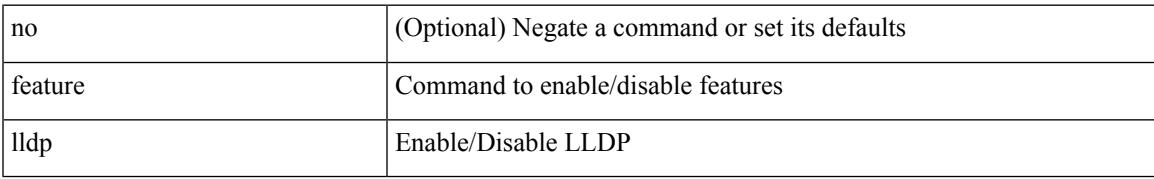

#### **Command Mode**

## **feature msdp**

[no] feature msdp

#### **Syntax Description**

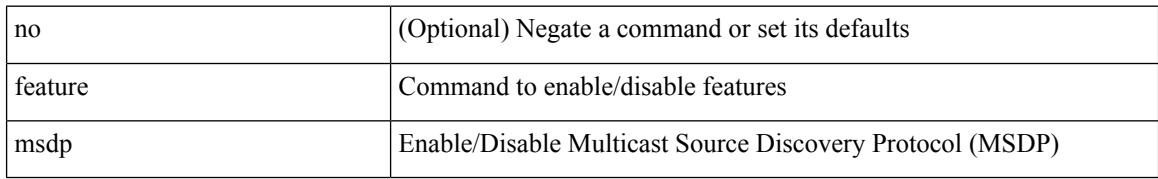

#### **Command Mode**

 $\mathbf I$ 

### **feature nat**

[no] feature nat

#### **Syntax Description**

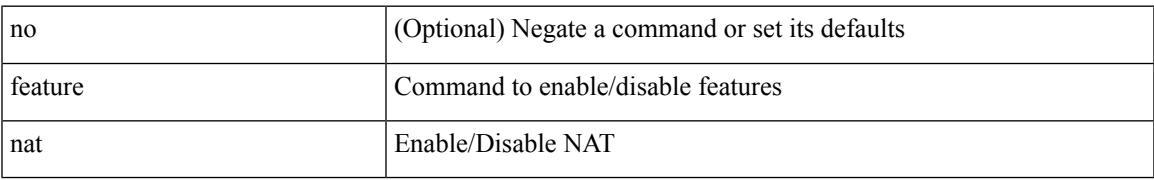

#### **Command Mode**

## **feature ntp**

[no] feature ntp

#### **Syntax Description**

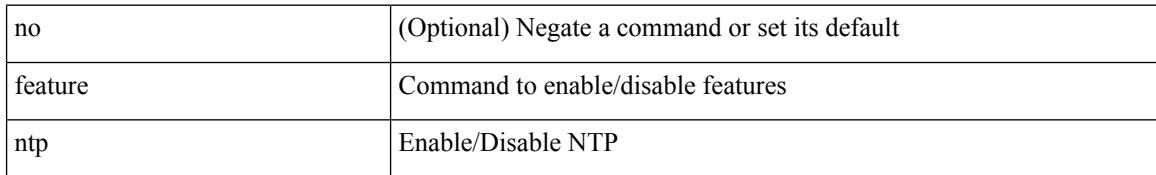

#### **Command Mode**

## **feature nxapi**

[no] feature nxapi

#### **Syntax Description**

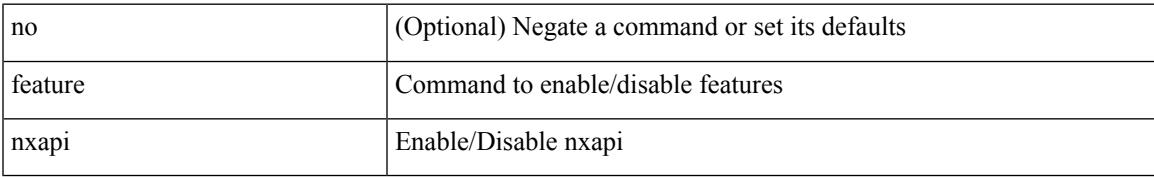

#### **Command Mode**

### **feature nxdb**

[no] feature nxdb

#### **Syntax Description**

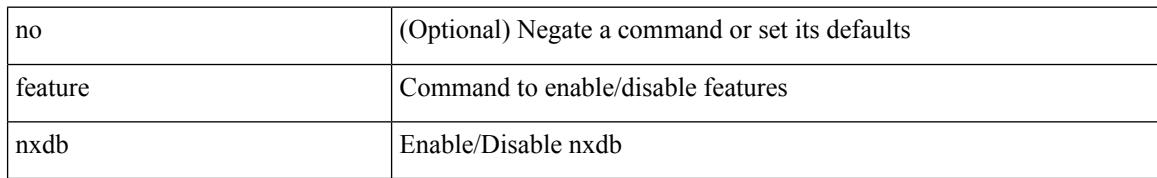

#### **Command Mode**

 $\mathbf I$ 

### **feature nxsdk**

[no] feature nxsdk

#### **Syntax Description**

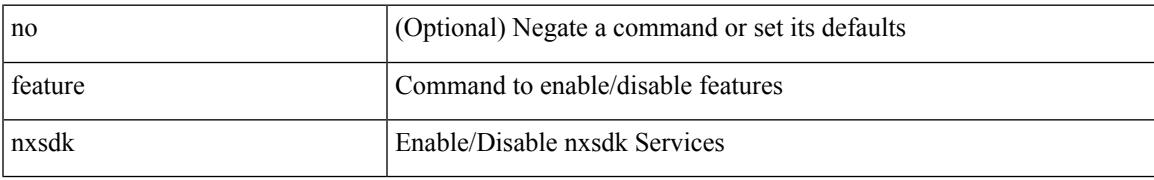

#### **Command Mode**

### **feature ospf**

[no] feature ospf

#### **Syntax Description**

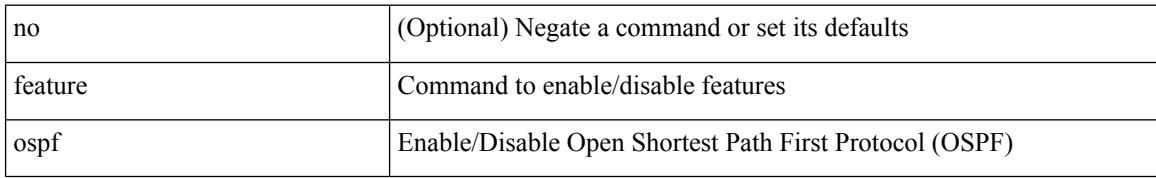

#### **Command Mode**

## **feature ospfv3**

[no] feature ospfv3

#### **Syntax Description**

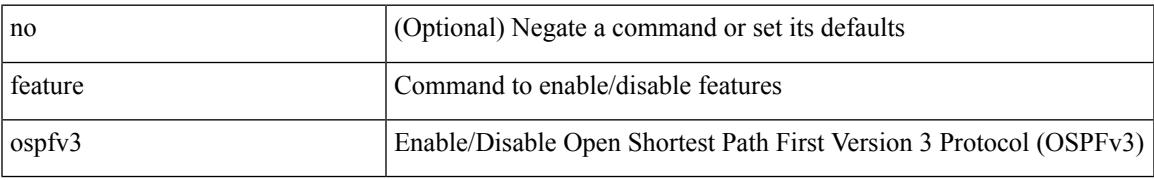

#### **Command Mode**

## **feature password encryption aes**

[no] feature password encryption aes

#### **Syntax Description**

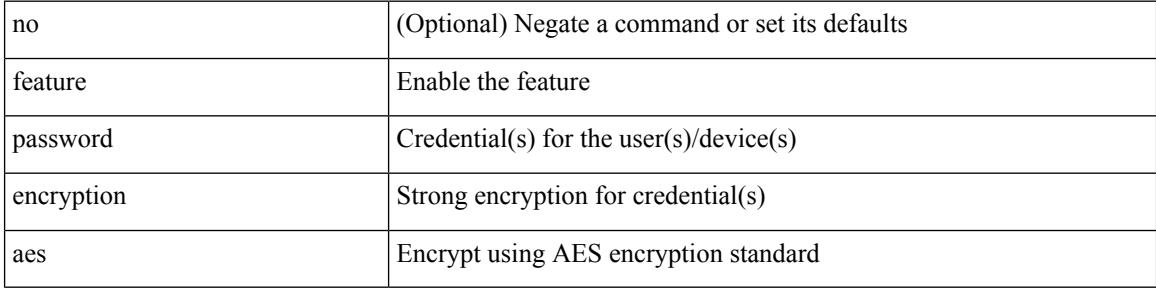

#### **Command Mode**

## **feature pbr**

[no] feature pbr

#### **Syntax Description**

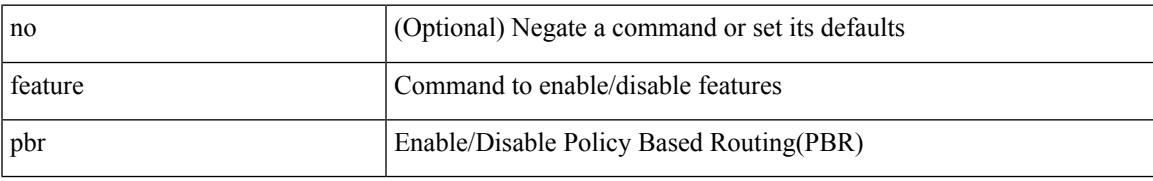

#### **Command Mode**

## **feature pim**

[no] feature pim

#### **Syntax Description**

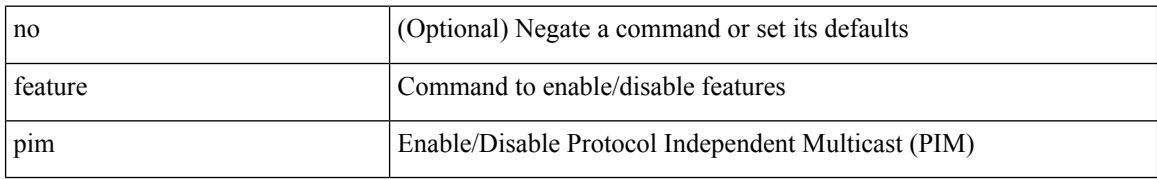

#### **Command Mode**

## **feature pim6**

[no] feature pim6

#### **Syntax Description**

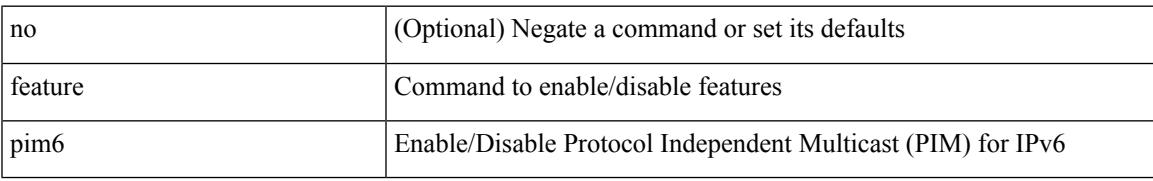

#### **Command Mode**

## **feature poap**

[no] feature poap

#### **Syntax Description**

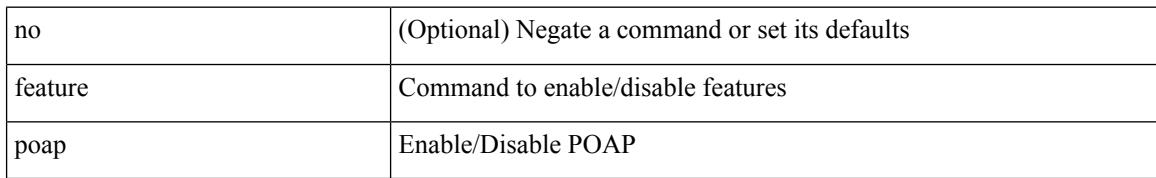

#### **Command Mode**

## **feature privilege**

[no] feature privilege

#### **Syntax Description**

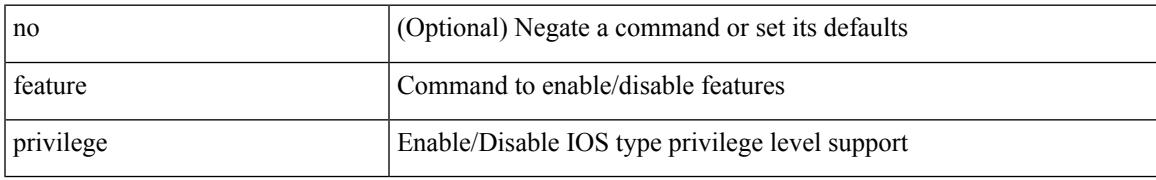

#### **Command Mode**

## **feature rip**

[no] feature rip

#### **Syntax Description**

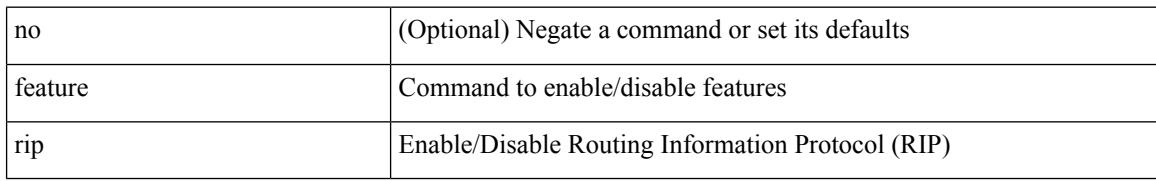

#### **Command Mode**

### **feature scheduler**

[no] feature scheduler

#### **Syntax Description**

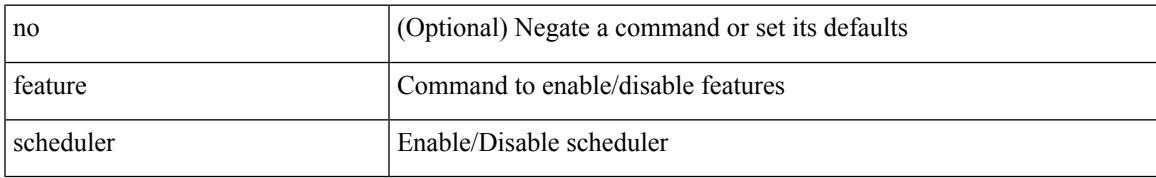

#### **Command Mode**

## **feature scp-server**

[no] feature scp-server

#### **Syntax Description**

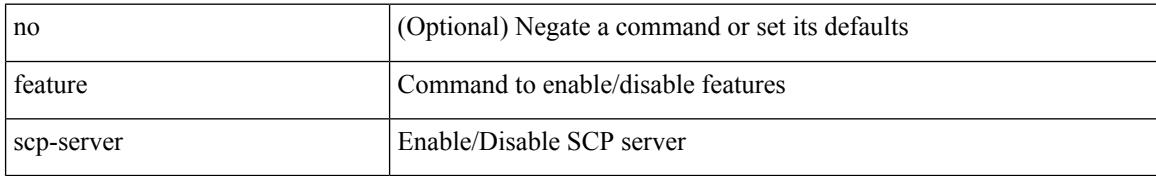

#### **Command Mode**
# **feature sftp-server**

[no] feature sftp-server

## **Syntax Description**

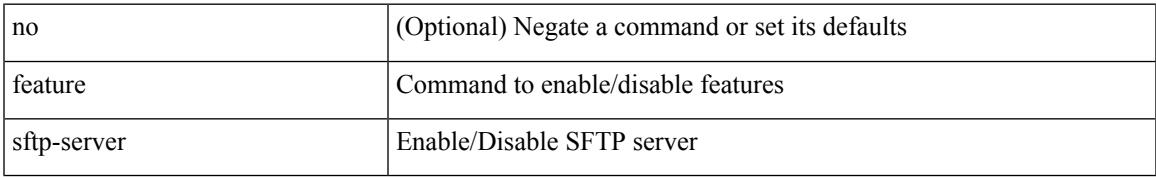

#### **Command Mode**

## **feature ssh**

[no] feature ssh

## **Syntax Description**

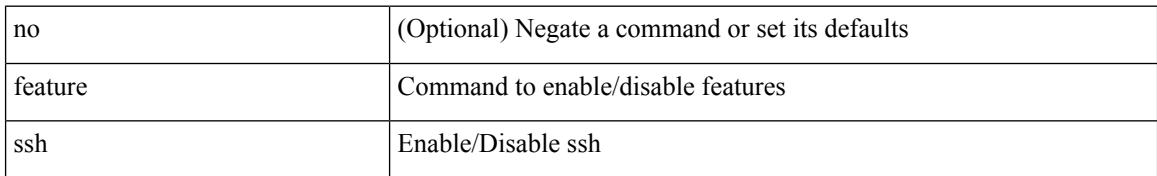

### **Command Mode**

Ι

## **feature tacacs**

[no] feature tacacs +

#### **Syntax Description**

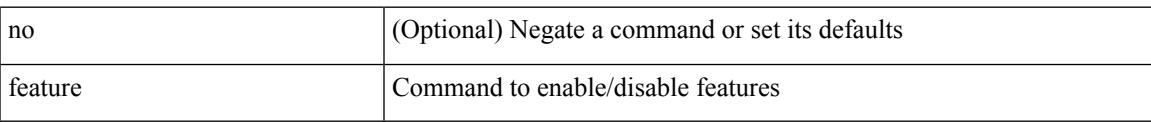

## **Command Mode**

## **feature telnet**

[no] feature telnet

## **Syntax Description**

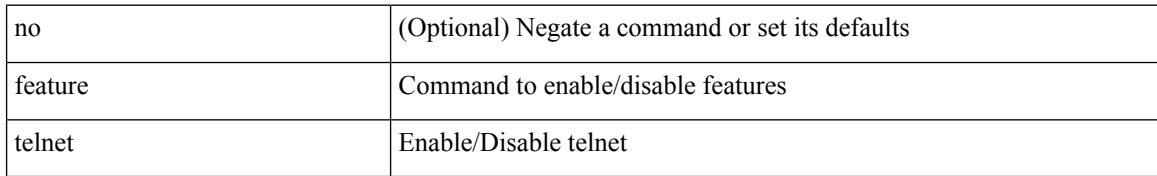

#### **Command Mode**

# **feature vtp**

I

[no] feature vtp

### **Syntax Description**

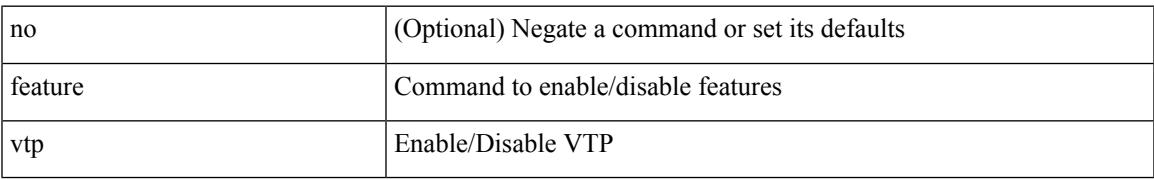

#### **Command Mode**

## **fec**

**fec**

fec <fec\_val\_new> | no fec [ <fec\_val\_new> ]

## **Syntax Description**

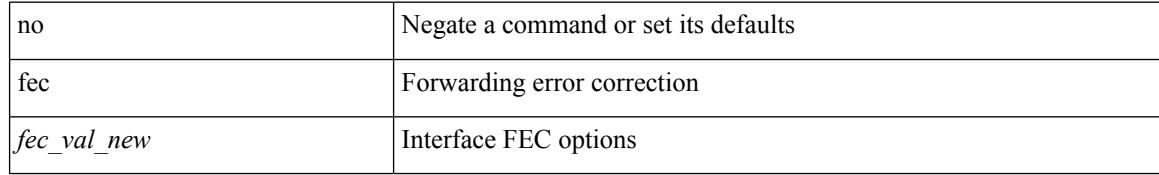

#### **Command Mode**

• /exec/configure/if-ethernet-all /exec/configure/if-eth-base

## **fec**

I

fec <fec\_val> | no fec [ <fec\_val> ]

## **Syntax Description**

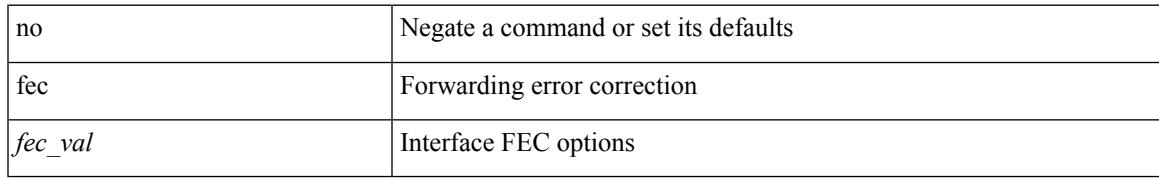

### **Command Mode**

• /exec/configure/if-ethernet-all /exec/configure/if-eth-base

# **fhrp delay minimum**

[no] fhrp delay minimum | fhrp delay minimum <delay>

#### **Syntax Description**

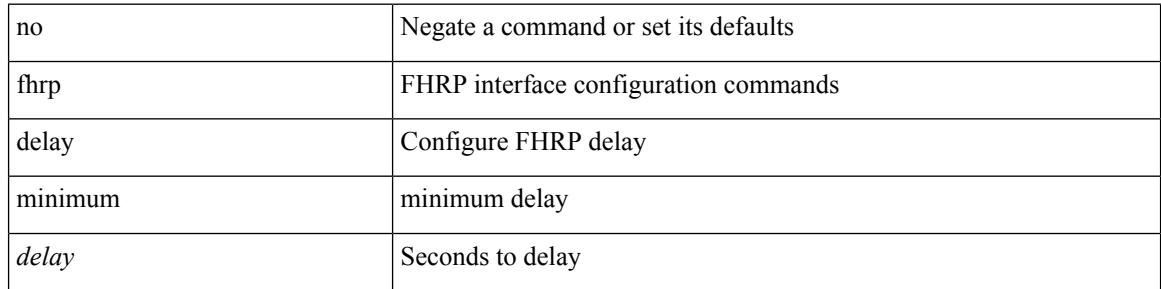

### **Command Mode**

• /exec/configure/if-eth-any /exec/configure/if-vlan

 $\overline{\phantom{a}}$ 

# **fhrp delay reload**

[no] fhrp delay reload | fhrp delay reload <delay>

## **Syntax Description**

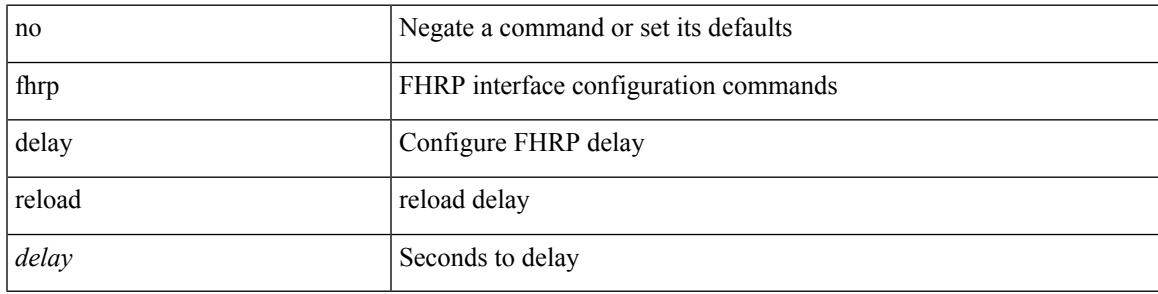

### **Command Mode**

• /exec/configure/if-eth-any /exec/configure/if-vlan

# **filesys delete**

filesys delete $<$ s0  $>$ 

#### **Syntax Description**

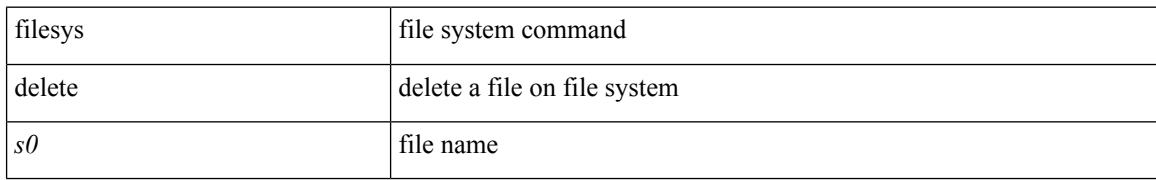

#### **Command Mode**

## **filter**

I

[no] filter [ subject-name <s0> | altname-email <s1> | altname-upn <s2> ]

## **Syntax Description**

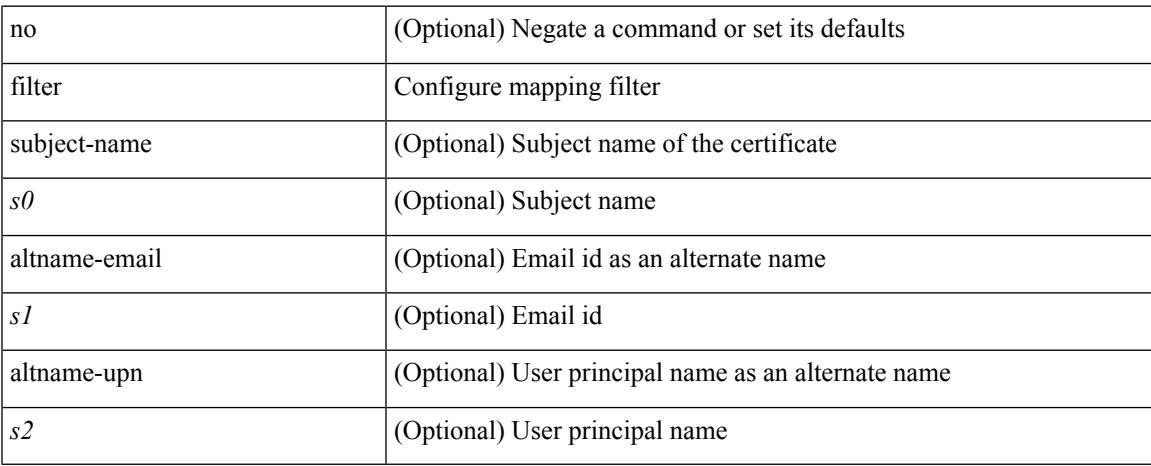

### **Command Mode**

• /exec/configure/certmap-filter

## **filter out**

 $\lceil$  no  $\lceil$  default  $\rceil$  { filter-list <fltrlist-name> } { out  $\lceil$  in }

#### **Syntax Description**

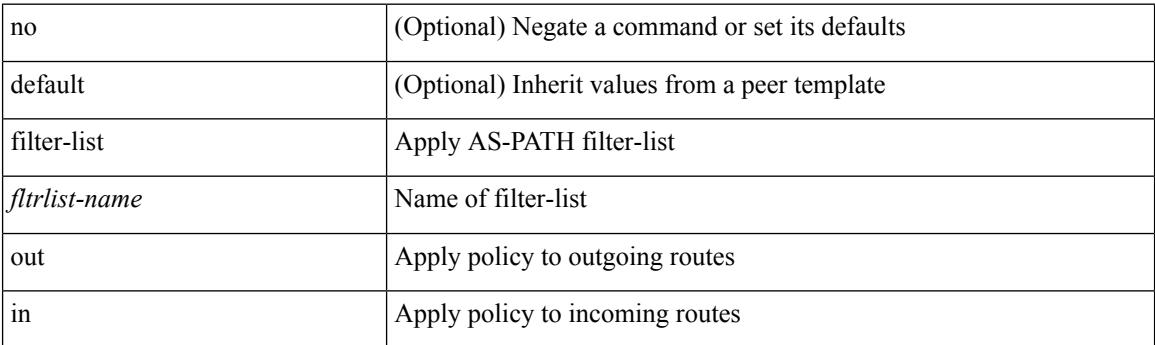

### **Command Mode**

• /exec/configure/router-bgp/router-bgp-neighbor/router-bgp-neighbor-af /exec/configure/router-bgp/router-bgp-neighbor/router-bgp-neighbor-af-vpnv4 /exec/configure/router-bgp/router-bgp-neighbor/router-bgp-neighbor-af-ipv4-mdt /exec/configure/router-bgp/router-bgp-neighbor/router-bgp-neighbor-af-vpnv6 /exec/configure/router-bgp/router-bgp-neighbor/router-bgp-neighbor-af-link-state /exec/configure/router-bgp/router-bgp-neighbor/router-bgp-neighbor-af-l2vpn-vpls /exec/configure/router-bgp/router-bgp-neighbor/router-bgp-neighbor-af-ipv4-mvpn /exec/configure/router-bgp/router-bgp-neighbor/router-bgp-neighbor-af-ipv6-mvpn /exec/configure/router-bgp/router-bgp-neighbor/router-bgp-neighbor-af-l2vpn-evpn /exec/configure/router-bgp/router-bgp-neighbor/router-bgp-neighbor-af-ipv4-label /exec/configure/router-bgp/router-bgp-neighbor/router-bgp-neighbor-af-ipv6-label

# **find**

 $\mathbf{l}$ 

find  $\leq s0$ 

## **Syntax Description**

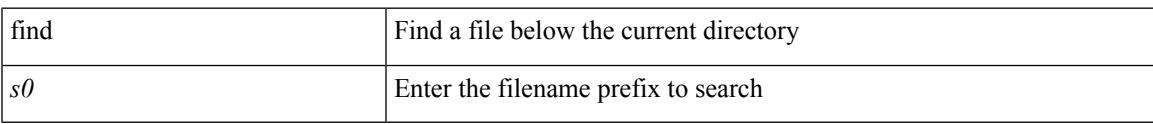

#### **Command Mode**

# **fips debug errors debug**

[no] fips debug errors { debug-lc-post-on-maint | reset-debug-lc-post-on-maint }

#### **Syntax Description**

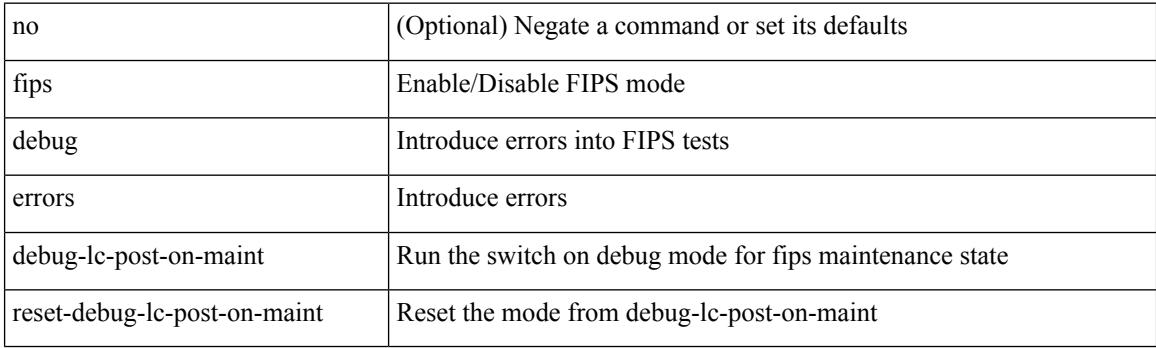

**Command Mode**

# **fips mode enable**

[no] fips mode enable

#### **Syntax Description**

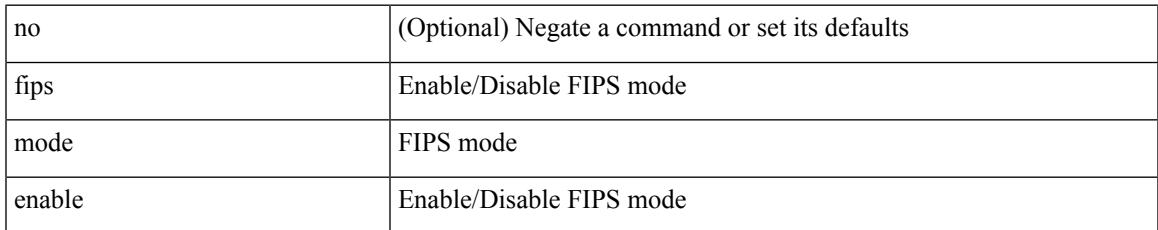

#### **Command Mode**

# **flow exporter**

[no] flow exporter <exportername>

### **Syntax Description**

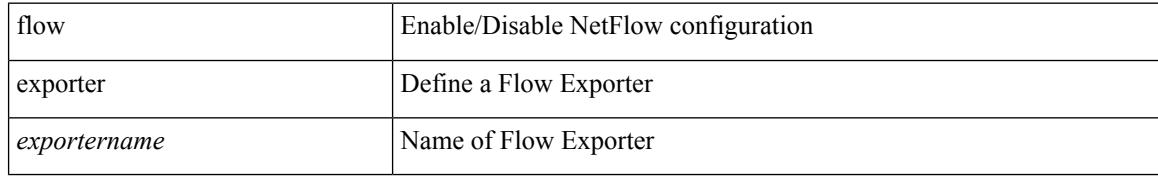

#### **Command Mode**

Ι

## **flow forward**

[no] flow { forward | reverse }

### **Syntax Description**

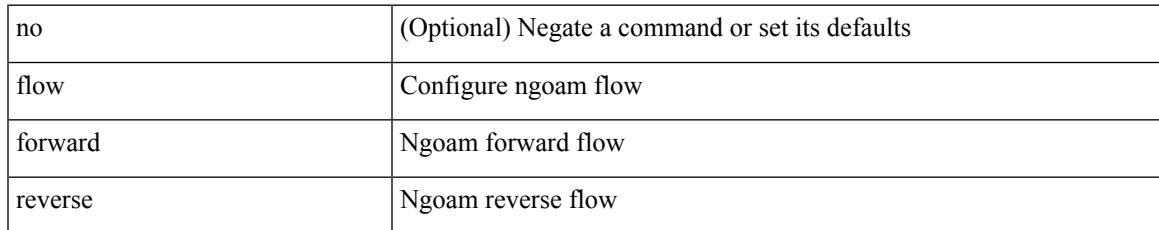

#### **Command Mode**

• /exec/configure/configngoamprofile

## **flow monitor**

[no] flow monitor <monitorname>

### **Syntax Description**

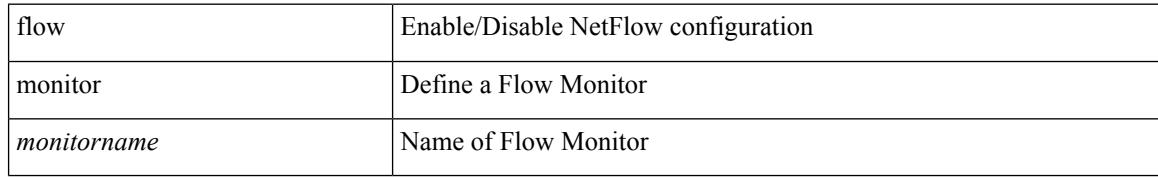

### **Command Mode**

## **flow record**

[no] flow record <recordname>

## **Syntax Description**

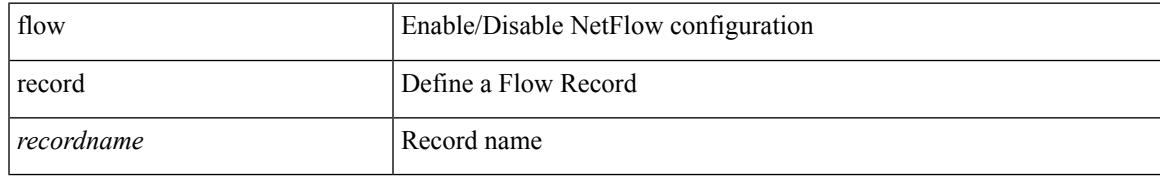

#### **Command Mode**

# **flow timeout**

{ [ no ] flow timeout <time> | no flow timeout }

### **Syntax Description**

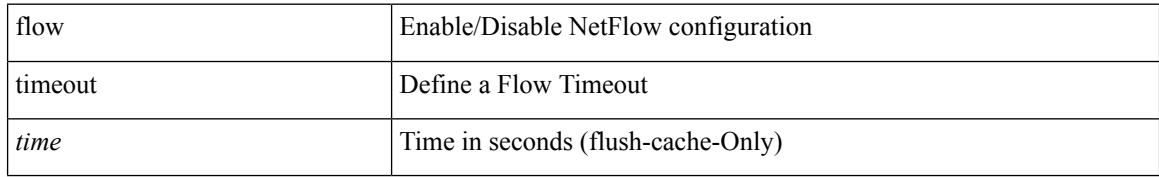

#### **Command Mode**

## **flowcontrol hardware**

[no] flowcontrol hardware

## **Syntax Description**

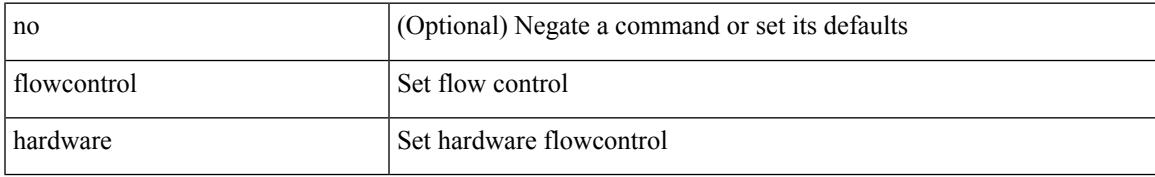

#### **Command Mode**

• /exec/configure/com1

## **flowcontrol receive**

flowcontrol { receive  $\{\langle x \rangle \}$  | send  $\{\langle x \rangle \}$  | no flowcontrol { receive  $\{\langle x \rangle \}$  | no flowcontrol { receive  $\{\langle x \rangle \}$  | send  $\{\langle x \rangle \}$  | no flowcontrol { receive  $\{\langle x \rangle \}$  | send  $\{\langle x \rangle \}$ } ] | send [ { <tx\_flowctrl> } ] }

## **Syntax Description**

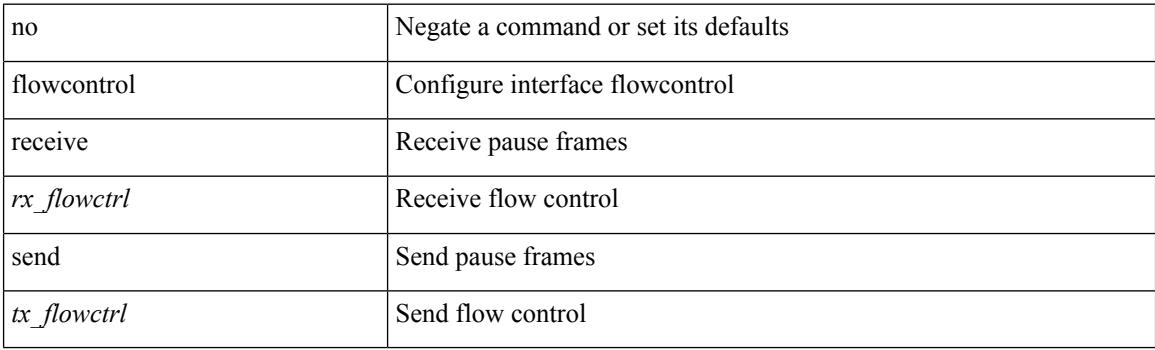

#### **Command Mode**

• /exec/configure/if-ethernet-all /exec/configure/if-eth-non-member /exec/configure/if-port-channel

## **flush-routes**

[no] flush-routes

#### **Syntax Description**

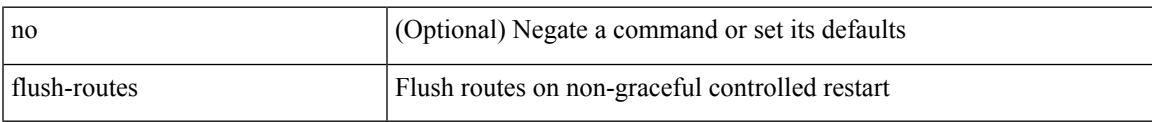

#### **Command Mode**

• /exec/configure/router-isis

# **flush-routes**

[no] flush-routes

## **Syntax Description**

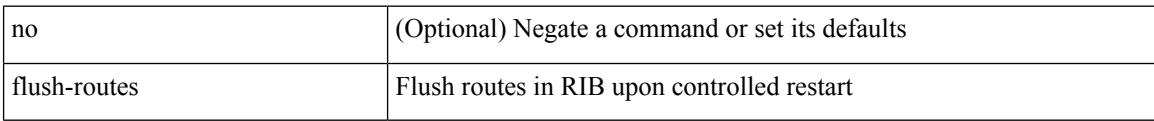

### **Command Mode**

• /exec/configure/router-bgp

## **flush-routes**

[no] flush-routes

#### **Syntax Description**

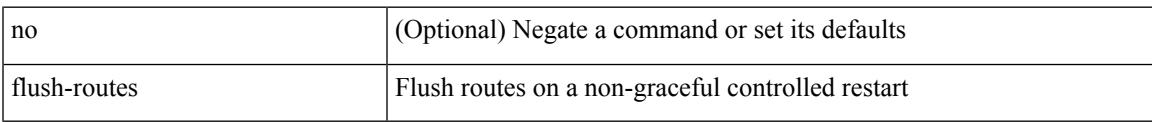

#### **Command Mode**

• /exec/configure/router-ospf

# **flush-routes**

[no] flush-routes

## **Syntax Description**

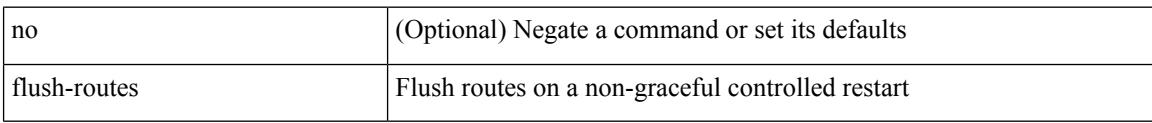

## **Command Mode**

• /exec/configure/router-ospf3

## **flush-routes**

[no] flush-routes

## **Syntax Description**

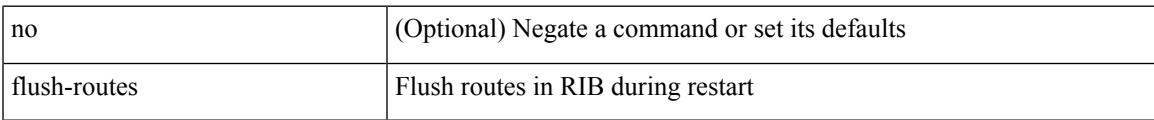

## **Command Mode**

• /exec/configure/router-rip

# **flush-routes**

[no] flush-routes

## **Syntax Description**

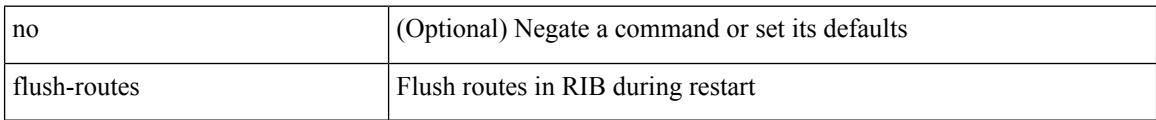

### **Command Mode**

• /exec/configure/router-eigrp

## **follow**

I

follow <name> | no follow

## **Syntax Description**

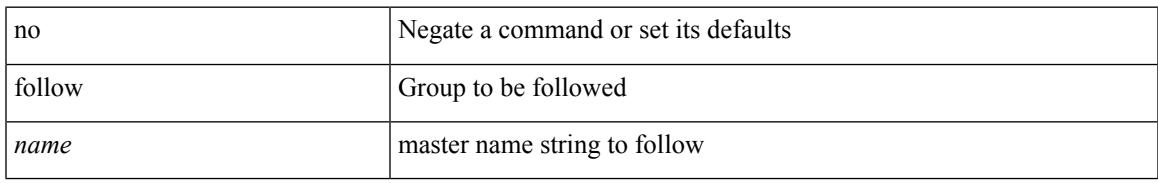

### **Command Mode**

• /exec/configure/if-eth-any/hsrp\_ipv4 /exec/configure/if-eth-any/hsrp\_ipv6

## **forceshut reset-reason**

forceshut [ { module <module> | <s0> <santa-cruz-range> | zone <zonenum> <subzone> } ] reset-reason <reset\_reason\_string>

## **Syntax Description**

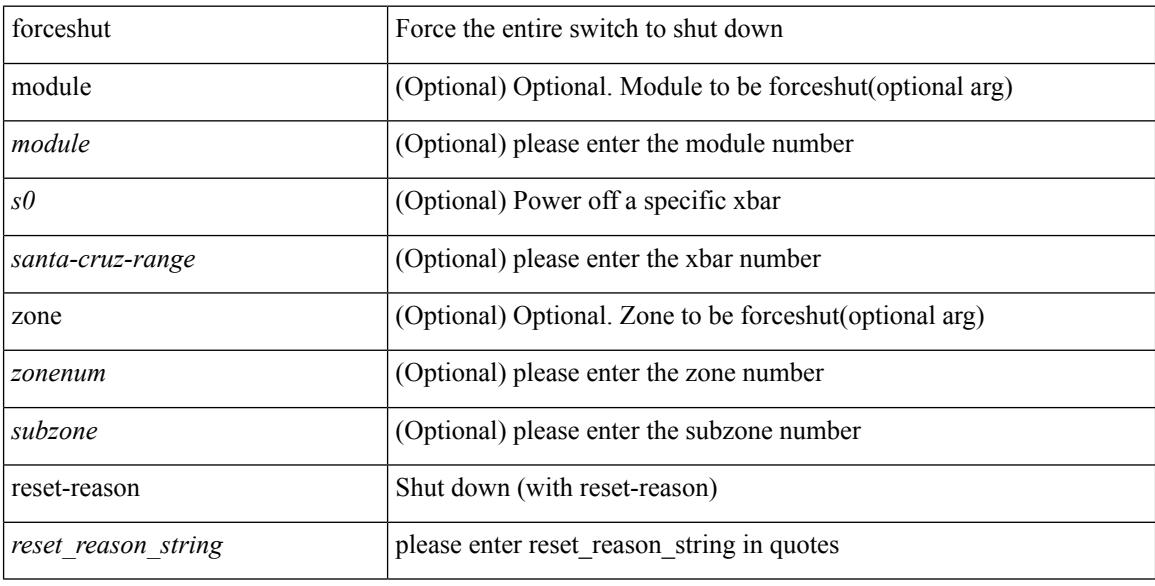

#### **Command Mode**

## **format**

 $\mathbf{l}$ 

format <uri1>

#### **Syntax Description**

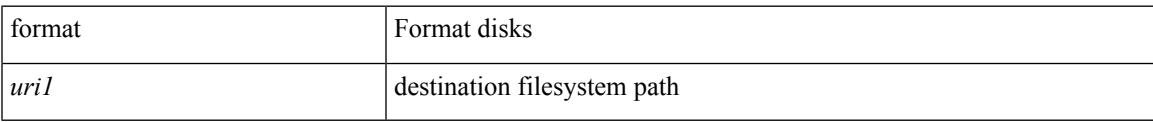

#### **Command Mode**

## **format bootflash**

format bootflash:

#### **Syntax Description**

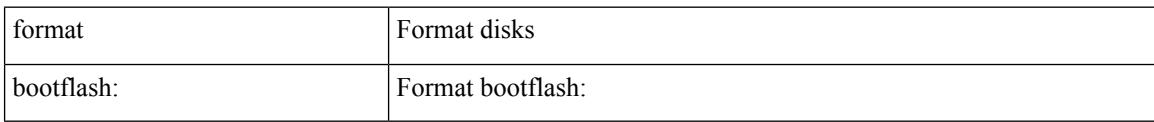

#### **Command Mode**

 $\overline{\phantom{a}}$ 

# **format bootflash check-filesystem**

format bootflash: check-filesystem

## **Syntax Description**

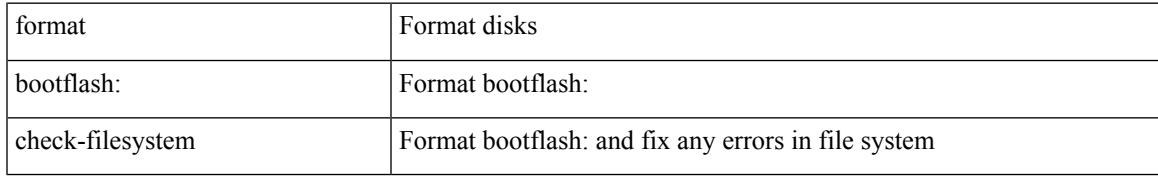

#### **Command Mode**

## **format usb1**

format usb1:

## **Syntax Description**

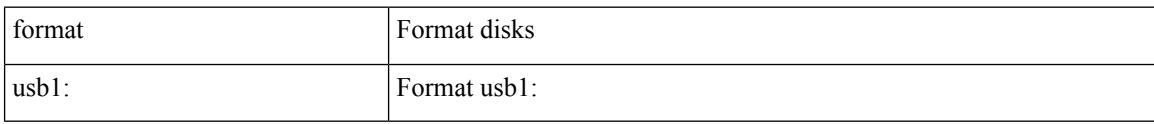

#### **Command Mode**

## **forward**

Ι

[no] forward

## **Syntax Description**

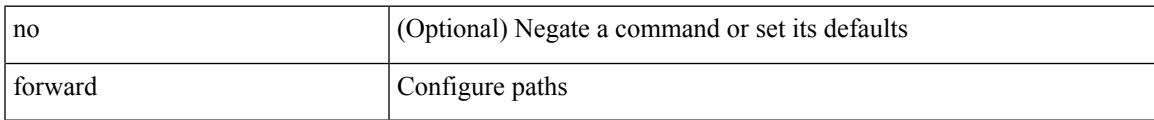

## **Command Mode**

• /exec/configure/mpls\_static/ipv4/lsp/inlabel

# **forwarder preempt**

[no] forwarder preempt [ delay minimum <min-delay> ]

#### **Syntax Description**

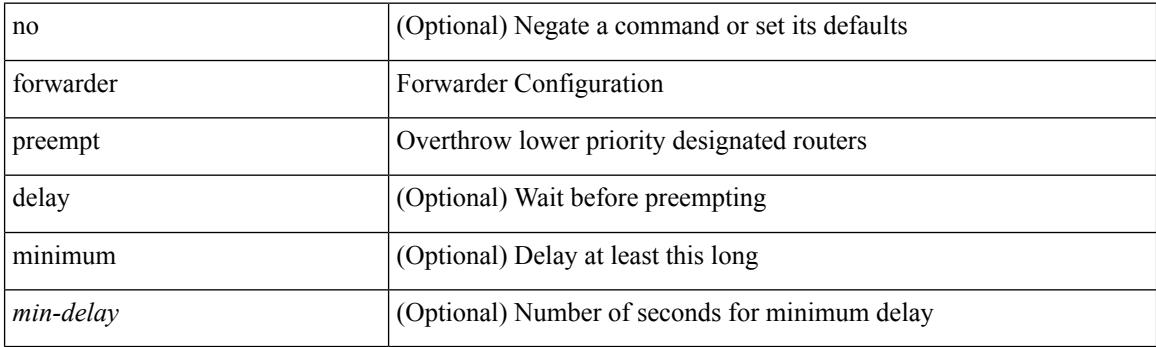

## **Command Mode**

• /exec/configure/if-eth-any/glbp
$\overline{\phantom{a}}$ 

## **forwarding-adjacency**

[no] forwarding-adjacency | forwarding-adjacency [ holdtime <msec> ]

#### **Syntax Description**

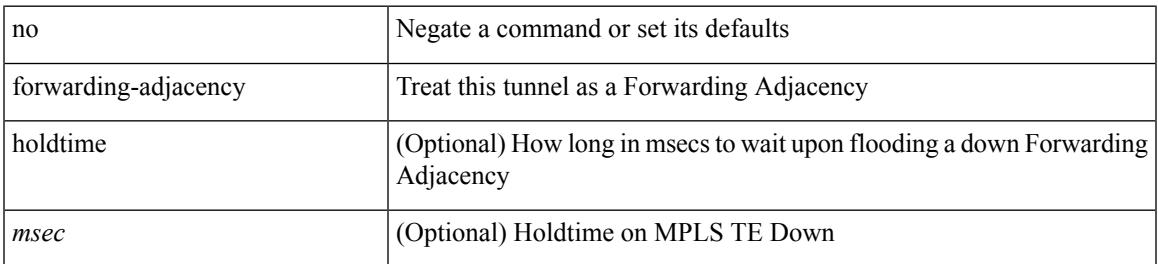

#### **Command Mode**

• /exec/configure/if-te

### **fragments**

[no] fragments <opt\_type>

#### **Syntax Description**

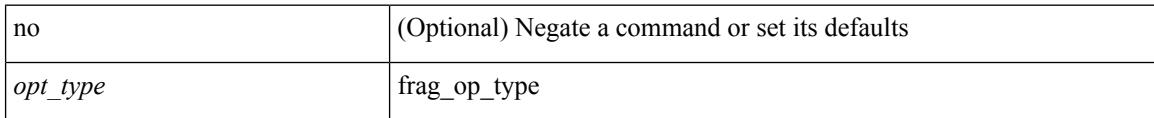

#### **Command Mode**

• /exec/configure/ipacl /exec/configure/ipv6acl

### **frequency**

{ { no | default } frequency | frequency <seconds> }

#### **Syntax Description**

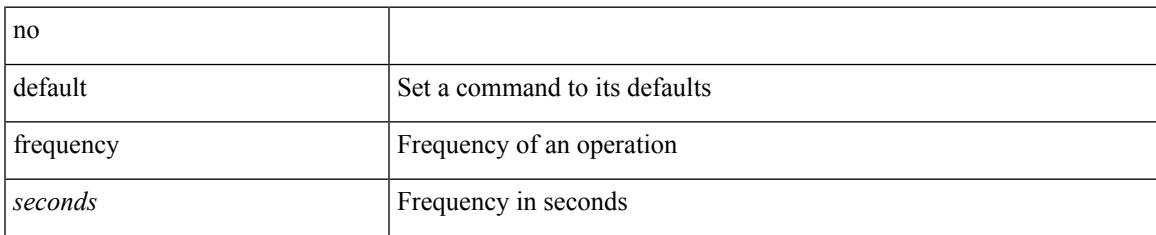

#### **Command Mode**

• /exec/configure/ip-sla/udp /exec/configure/ip-sla/jitter /exec/configure/ip-sla/tcp /exec/configure/ip-sla/icmpEcho /exec/configure/ip-sla/dns /exec/configure/ip-sla/fabricPathEcho /exec/configure/ip-sla/http

### **from to**

{ [ no ] { { from <frm-list> to <to-val> } | { default <value> } } } | default copy

#### **Syntax Description**

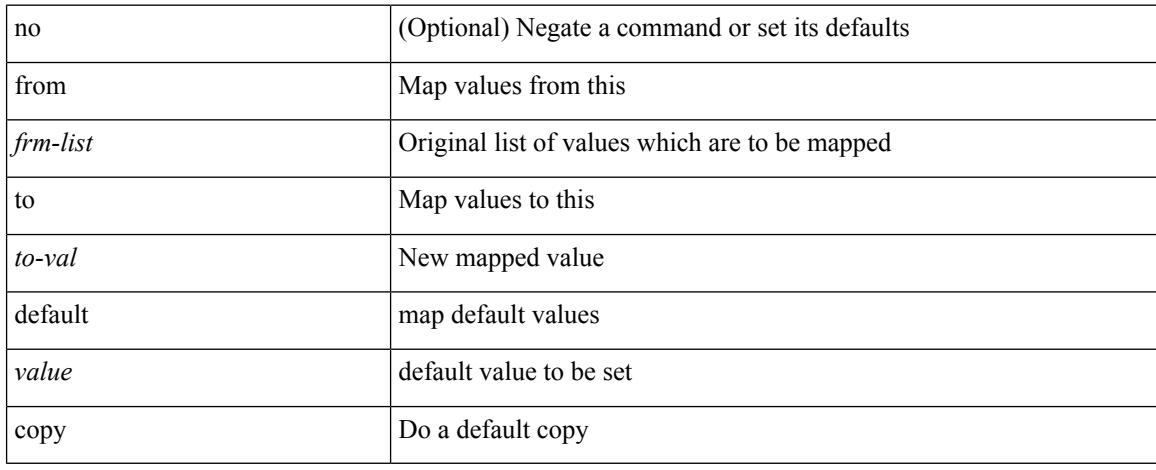

#### **Command Mode**

• /exec/configure/def-tmap

### **from to**

I

[no] { { from <frm-list> to <to-val> } | { default { <value> | copy | ignore } } }

#### **Syntax Description**

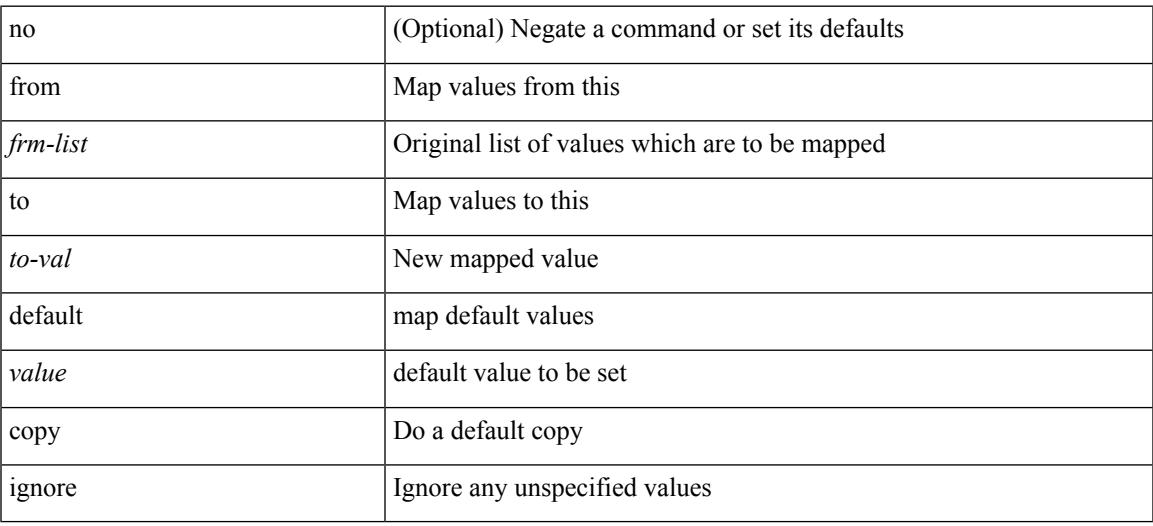

#### **Command Mode**

• /exec/configure/table-map

### **fte event**

[no] fte event <eventname>

#### **Syntax Description**

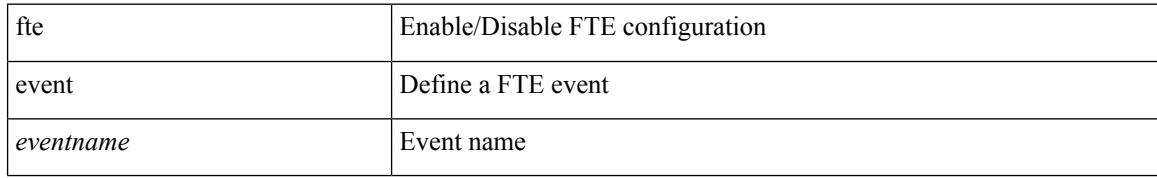

#### **Command Mode**

## **fte exporter**

[no] fte exporter <exportername>

#### **Syntax Description**

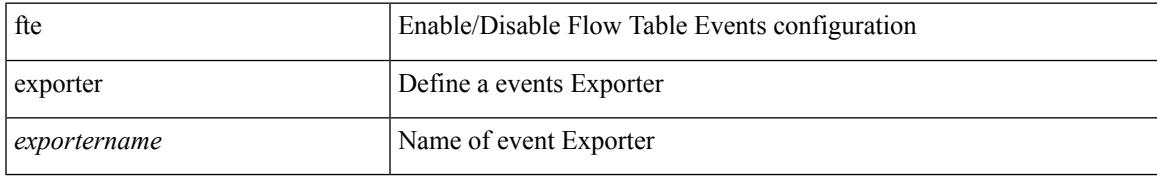

#### **Command Mode**

## **fte monitor**

[no] fte monitor <monitorname>

#### **Syntax Description**

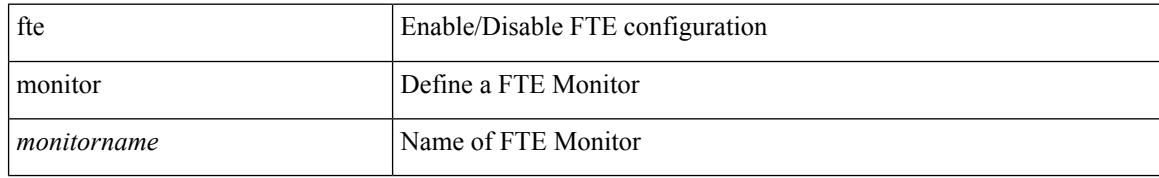

#### **Command Mode**

### **fte record**

I

[no] fte record <recordname>

#### **Syntax Description**

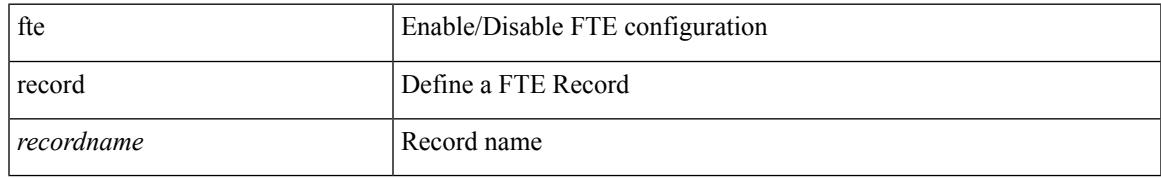

#### **Command Mode**

 $\mathbf{l}$ 

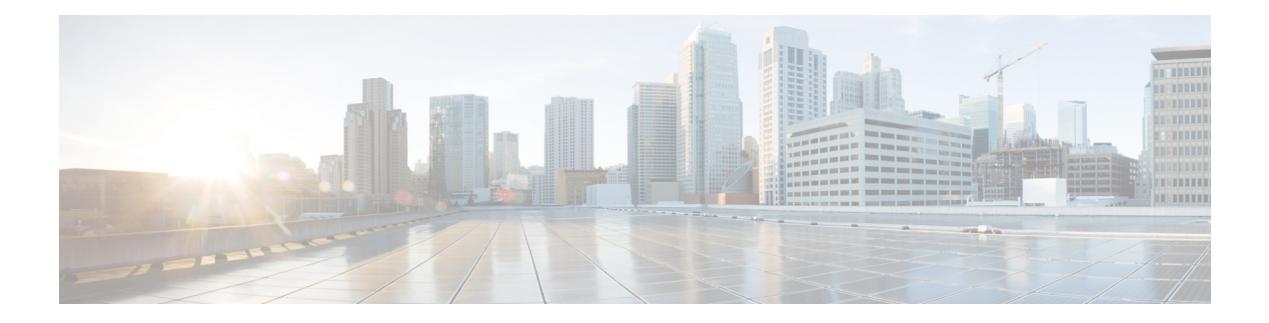

## **G Commands**

- generate [type7\\_encrypted\\_secret,](#page-1559-0) on page 1424
- [getnext,](#page-1560-0) on page 1425
- [glbp,](#page-1561-0) on page 1426
- [global-block,](#page-1562-0) on page 1427
- [graceful-restart-helper,](#page-1563-0) on page 1428
- [graceful-restart,](#page-1564-0) on page 1429
- [graceful-restart,](#page-1565-0) on page 1430
- [graceful-restart,](#page-1566-0) on page 1431
- [graceful-restart,](#page-1567-0) on page 1432
- [graceful-restart,](#page-1568-0) on page 1433
- [graceful-restart,](#page-1569-0) on page 1434
- [graceful-restart,](#page-1570-0) on page 1435
- [graceful-restart](#page-1571-0) grace-period, on page 1436
- [graceful-restart](#page-1572-0) grace-period, on page 1437
- [graceful-restart](#page-1573-0) helper-disable, on page 1438
- [graceful-restart](#page-1574-0) helper-disable, on page 1439
- [graceful-restart](#page-1575-0) restart-time, on page 1440
- [graceful-restart](#page-1576-0) stalepath-time, on page 1441
- [graceful-restart](#page-1577-0) t3 manual, on page 1442
- [graceful-restart](#page-1578-0) t3 manual, on page 1443
- graceful [consistency-check,](#page-1579-0) on page 1444
- [grep,](#page-1580-0) on page 1445
- [grep,](#page-1581-0) on page 1446
- [grep,](#page-1582-0) on page 1447
- [guestshell,](#page-1583-0) on page 1448
- [gunzip,](#page-1584-0) on page 1449
- gzip, on page [1450](#page-1585-0)

## <span id="page-1559-0"></span>**generate type7\_encrypted\_secret**

generate type7\_encrypted\_secret

#### **Syntax Description**

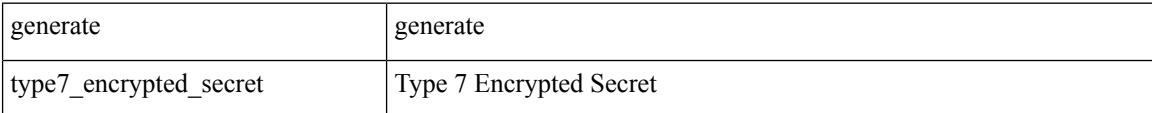

#### **Command Mode**

• /exec

## <span id="page-1560-0"></span>**getnext**

 $\mathbf I$ 

#### | getnext

#### **Syntax Description**

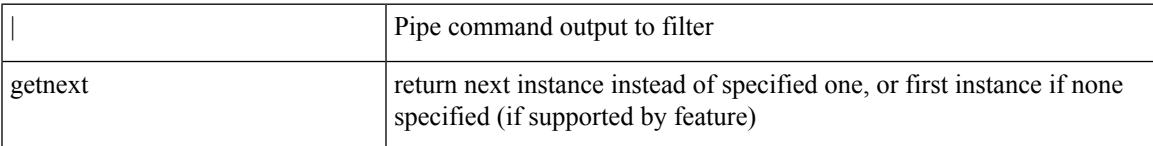

#### **Command Mode**

## <span id="page-1561-0"></span>**glbp**

[no] glbp <group-num>

#### **Syntax Description**

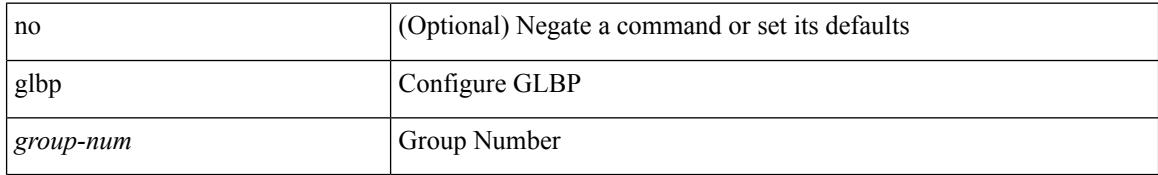

#### **Command Mode**

• /exec/configure/if-eth-any /exec/configure/if-vlan-common /exec/configure/if-port-channel

 $\overline{\phantom{a}}$ 

## <span id="page-1562-0"></span>**global-block**

{ { global-block <min-srgb-label> <max-srgb-label> } | { no global-block } }

#### **Syntax Description**

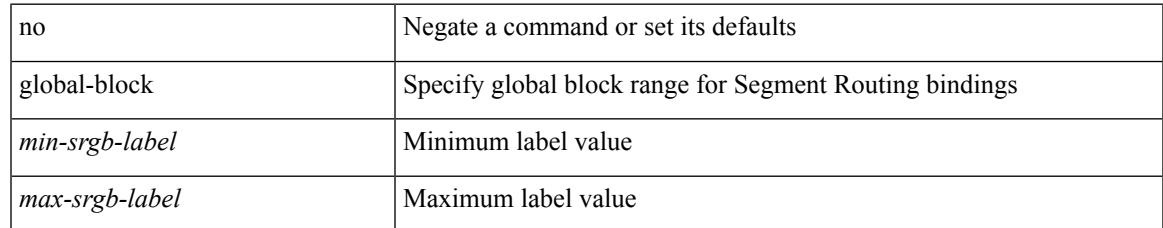

#### **Command Mode**

• /exec/configure/config-sr-mpls

## <span id="page-1563-0"></span>**graceful-restart-helper**

[no] graceful-restart-helper

#### **Syntax Description**

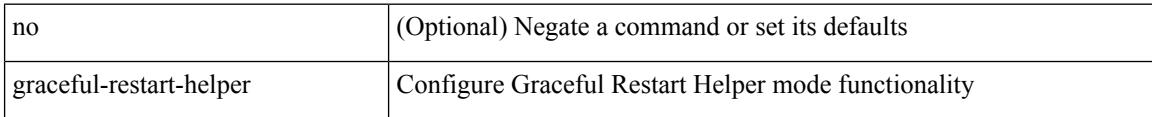

#### **Command Mode**

• /exec/configure/router-bgp/vrf-cmds

 $\overline{\phantom{a}}$ 

## <span id="page-1564-0"></span>**graceful-restart**

{ { [ no ] [ eigrp ] graceful-restart } | { [ no ] nsf } }

#### **Syntax Description**

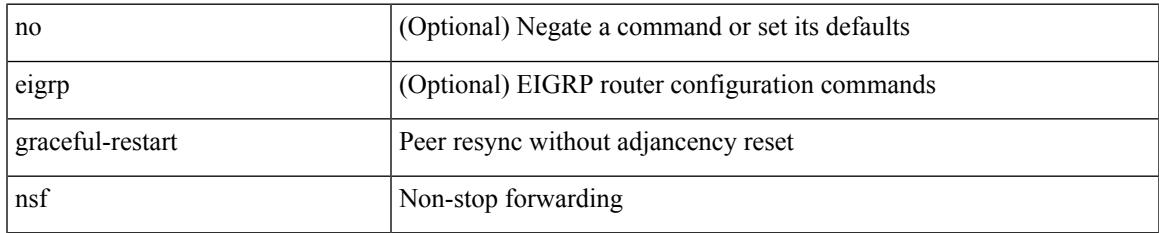

#### **Command Mode**

• /exec/configure/router-eigrp/router-eigrp-vrf-common /exec/configure/router-eigrp/router-eigrp-af-common

## <span id="page-1565-0"></span>**graceful-restart**

[no] graceful-restart

#### **Syntax Description**

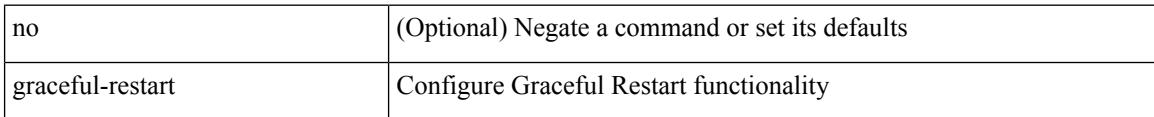

#### **Command Mode**

• /exec/configure/router-bgp/vrf-cmds

 $\overline{\phantom{a}}$ 

## <span id="page-1566-0"></span>**graceful-restart**

[no] graceful-restart [ planned-only ]

#### **Syntax Description**

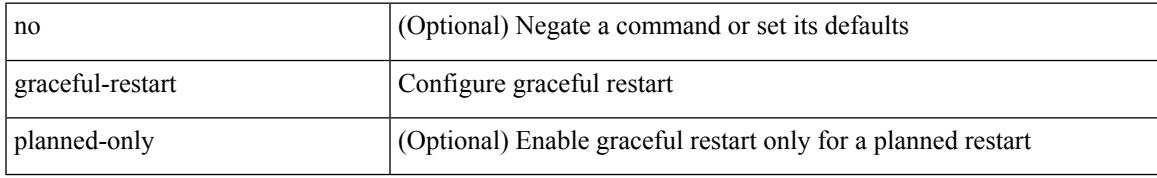

#### **Command Mode**

• /exec/configure/router-ospf /exec/configure/router-ospf/vrf

### <span id="page-1567-0"></span>**graceful-restart**

graceful-restart [ timers { forwarding-holding <fwdg-holdtime> | max-recovery <recovery-time> | neighbor-liveness <peer-liveness-time> } ] | no graceful-restart [ timers { forwarding-holding | max-recovery | neighbor-liveness } ]

#### **Syntax Description**

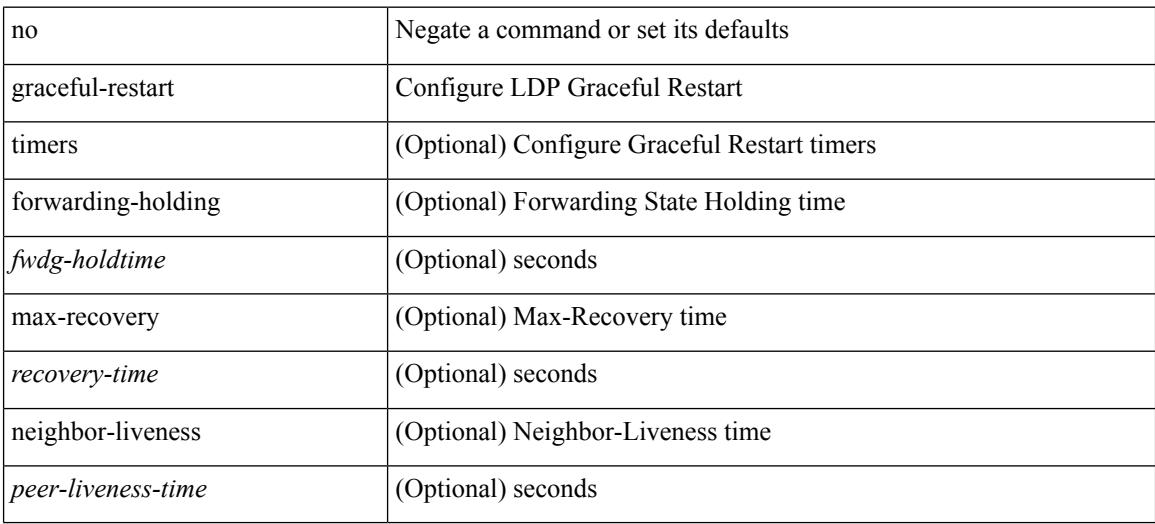

#### **Command Mode**

• /exec/configure/ldp

 $\overline{\phantom{a}}$ 

## <span id="page-1568-0"></span>**graceful-restart**

[no] graceful-restart

#### **Syntax Description**

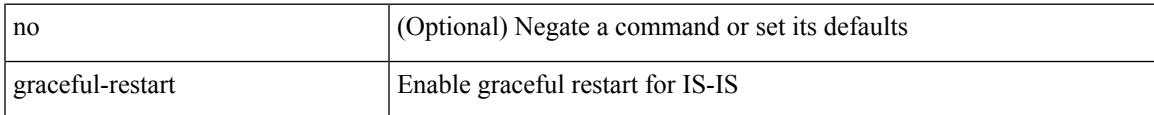

#### **Command Mode**

• /exec/configure/otv-isis/otv-isis-vrf-common

## <span id="page-1569-0"></span>**graceful-restart**

[no] graceful-restart [ planned-only ]

#### **Syntax Description**

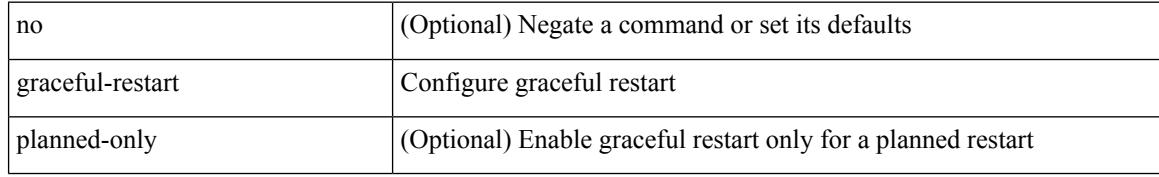

#### **Command Mode**

• /exec/configure/router-ospf3 /exec/configure/router-ospf3/vrf

 $\overline{\phantom{a}}$ 

## <span id="page-1570-0"></span>**graceful-restart**

[no] graceful-restart

#### **Syntax Description**

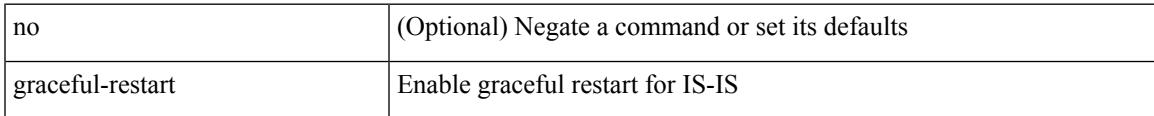

#### **Command Mode**

• /exec/configure/router-isis/router-isis-vrf-common

## <span id="page-1571-0"></span>**graceful-restart grace-period**

[no] graceful-restart grace-period <grace-period>

#### **Syntax Description**

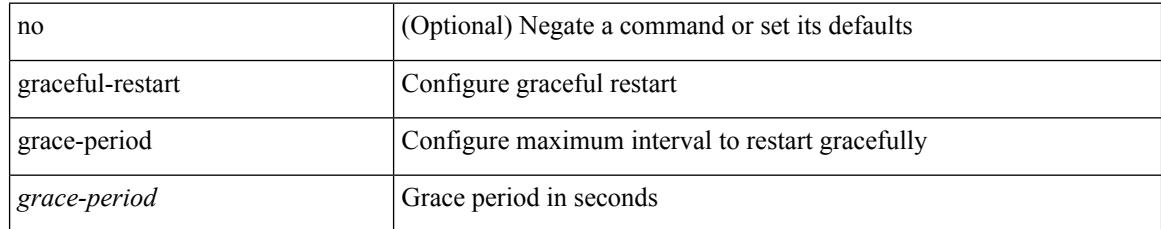

#### **Command Mode**

• /exec/configure/router-ospf /exec/configure/router-ospf/vrf

## <span id="page-1572-0"></span>**graceful-restart grace-period**

[no] graceful-restart grace-period <grace-period>

#### **Syntax Description**

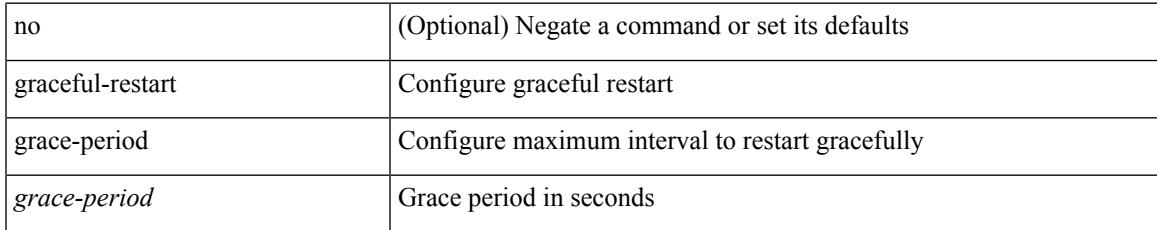

#### **Command Mode**

• /exec/configure/router-ospf3 /exec/configure/router-ospf3/vrf

# <span id="page-1573-0"></span>**graceful-restart helper-disable**

[no] graceful-restart helper-disable

#### **Syntax Description**

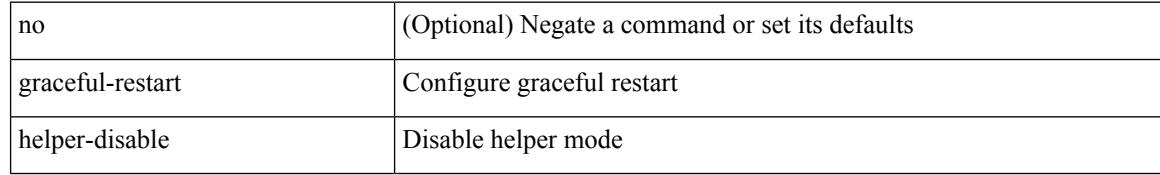

#### **Command Mode**

• /exec/configure/router-ospf3 /exec/configure/router-ospf3/vrf

## <span id="page-1574-0"></span>**graceful-restart helper-disable**

[no] graceful-restart helper-disable

#### **Syntax Description**

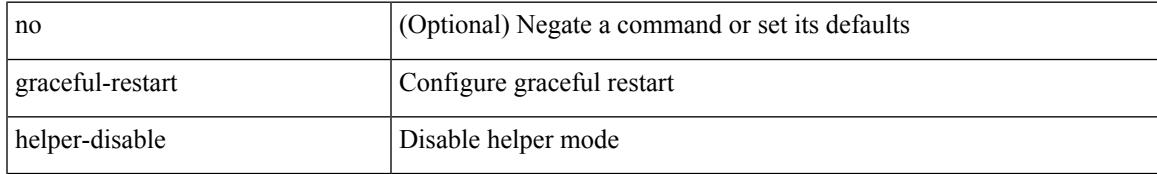

#### **Command Mode**

• /exec/configure/router-ospf /exec/configure/router-ospf/vrf

### <span id="page-1575-0"></span>**graceful-restart restart-time**

graceful-restart restart-time <restart-time> | no graceful-restart restart-time [ <restart-time> ]

#### **Syntax Description**

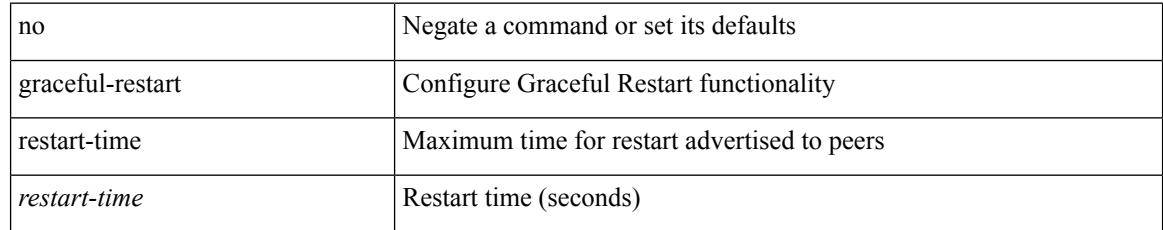

#### **Command Mode**

• /exec/configure/router-bgp/vrf-cmds

## <span id="page-1576-0"></span>**graceful-restart stalepath-time**

graceful-restart stalepath-time <stalepath-time> | no graceful-restart stalepath-time [ <stalepath-time> ]

#### **Syntax Description**

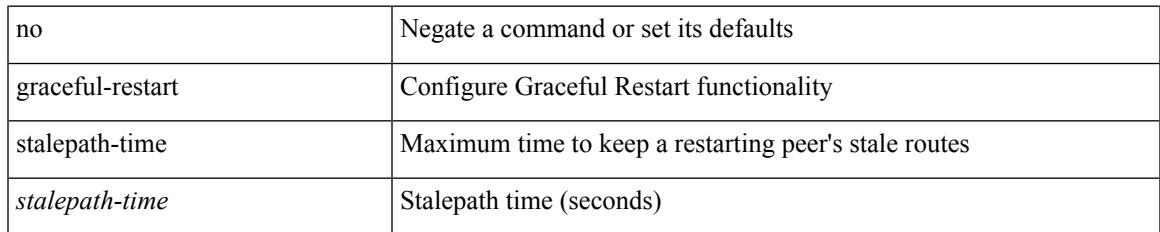

#### **Command Mode**

• /exec/configure/router-bgp/vrf-cmds

## <span id="page-1577-0"></span>**graceful-restart t3 manual**

graceful-restart t3 manual <sec> | no graceful-restart t3 manual [ <sec> ]

#### **Syntax Description**

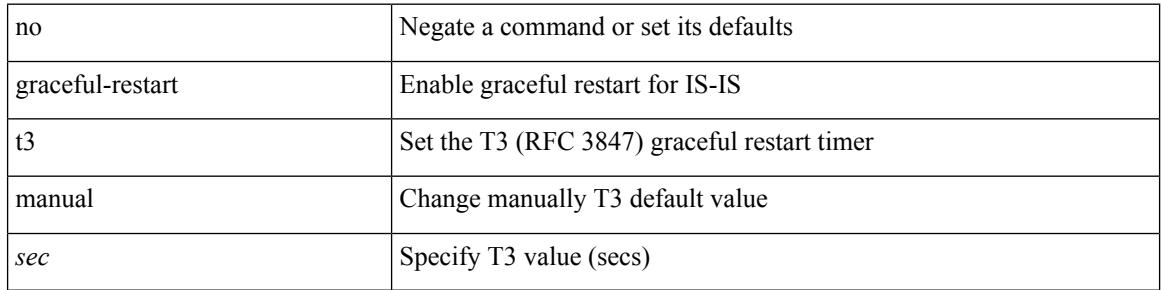

#### **Command Mode**

• /exec/configure/router-isis/router-isis-vrf-common

 $\overline{\phantom{a}}$ 

### <span id="page-1578-0"></span>**graceful-restart t3 manual**

graceful-restart t3 manual <sec> | no graceful-restart t3 manual [ <sec> ]

#### **Syntax Description**

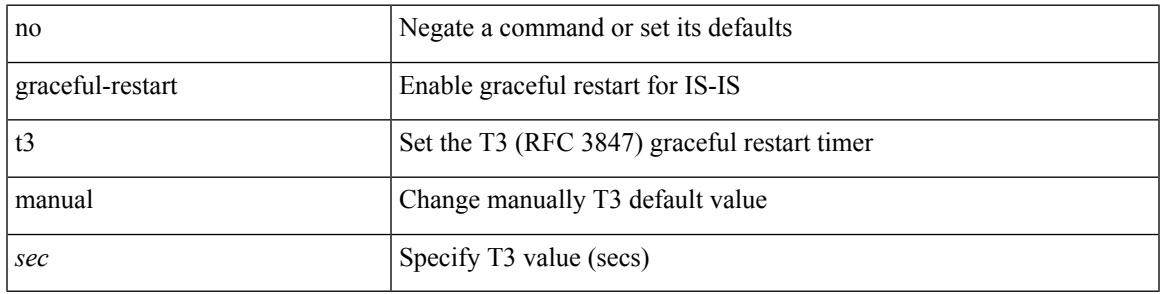

#### **Command Mode**

• /exec/configure/otv-isis/otv-isis-vrf-common

## <span id="page-1579-0"></span>**graceful consistency-check**

[no] graceful consistency-check

#### **Syntax Description**

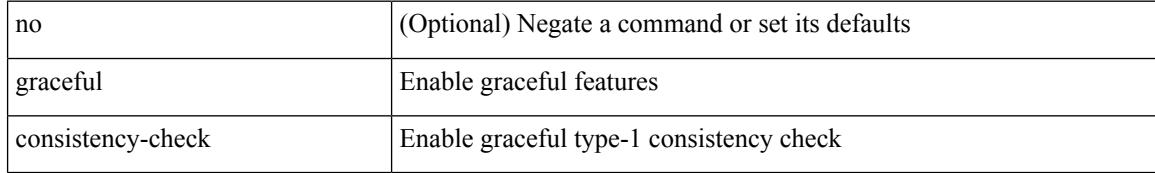

#### **Command Mode**

• /exec/configure/vpc-domain

### <span id="page-1580-0"></span>**grep**

 $\mathbf I$ 

| { grep | egrep } [ -c | -i | -n | -v | -w | -x | <ctx> | -A <num> | -B <num> ] + <expr>

#### **Syntax Description**

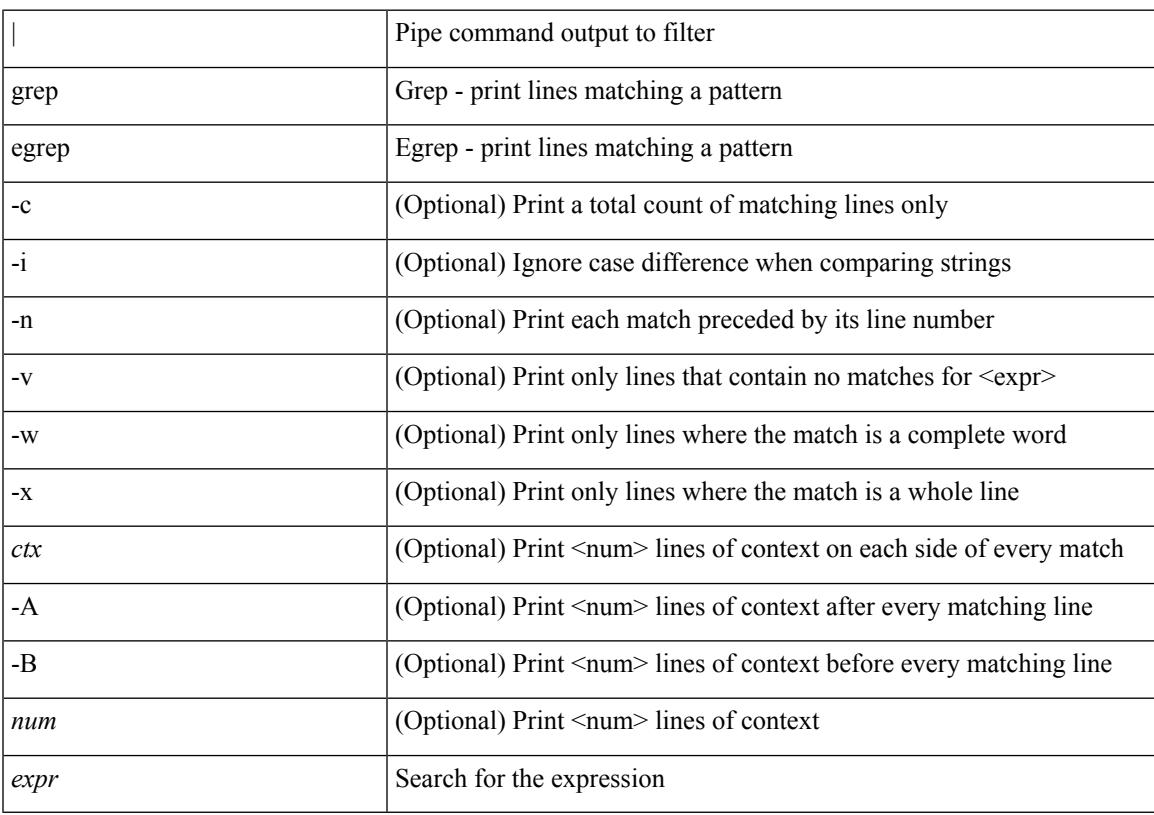

#### **Command Mode**

### <span id="page-1581-0"></span>**grep**

| { grep | egrep } [ count | ignore-case | line-number | invert-match | word-exp | line-exp | <ctx> | next <num>  $|$  prev  $\le$ num $>$ ] +  $\le$ expr $>$ 

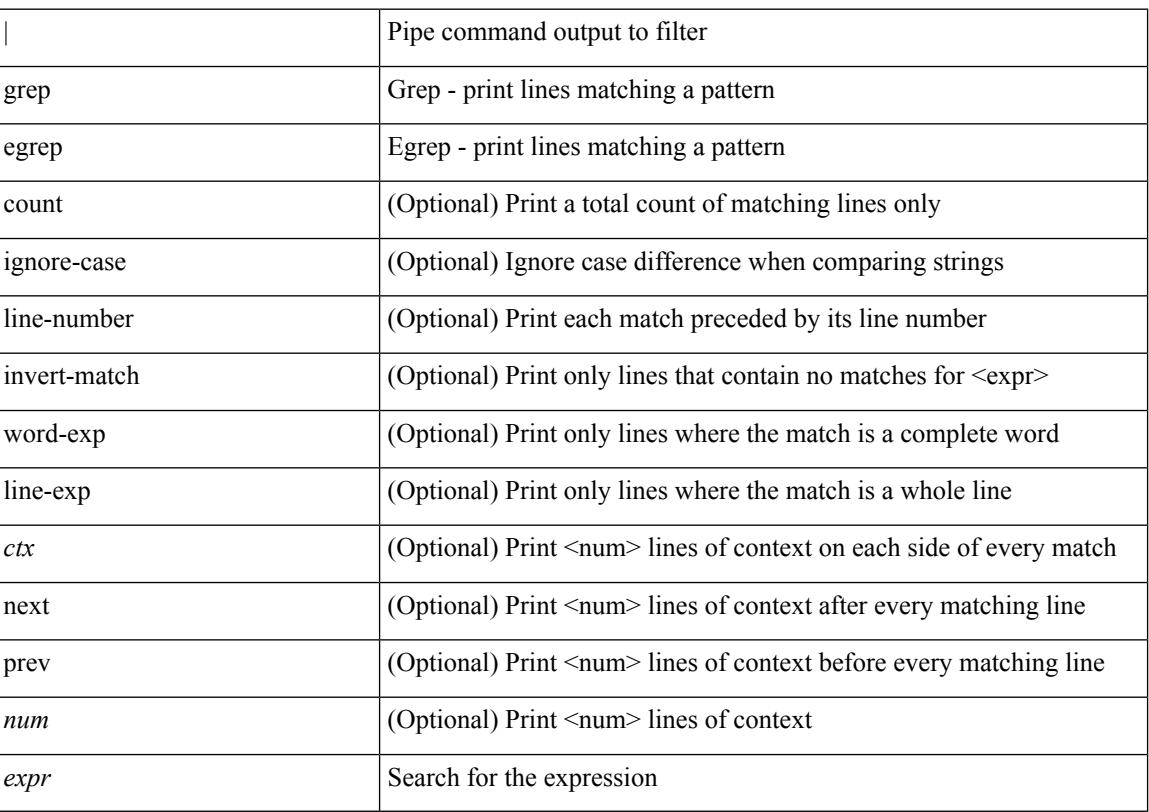

#### **Syntax Description**

#### **Command Mode**

### <span id="page-1582-0"></span>**grep**

 $\mathbf I$ 

| { grep | egrep } [ -c | -i | -n | -v | -w | -x | <ctx> | -A <num> | -B <num> ] + [ -- ] <expr>

#### **Syntax Description**

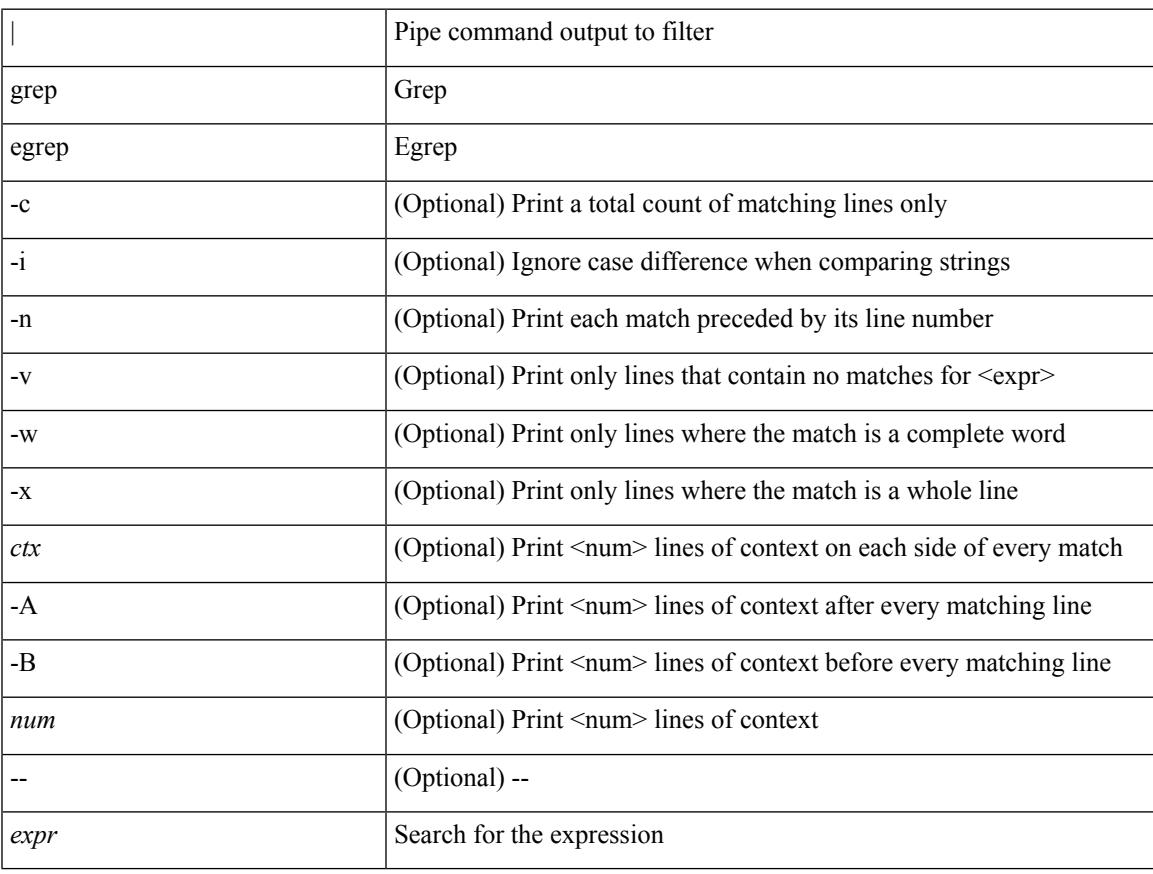

#### **Command Mode**

## <span id="page-1583-0"></span>**guestshell**

guestshell [ { enable [ { package <enable\_uri> } ] } | { upgrade [ { package <upgrade\_uri> } ] } | { export { rootfs package <export\_uri> } } | { disable } | { destroy } | { reboot } | <sync\_cmd\_name> | { resize { rootfs <gsh\_rootfs> | cpu <gsh\_cpu> | memory <gsh\_memory> } } | { run { <cmd\_args> } } ]

### **Syntax Description**

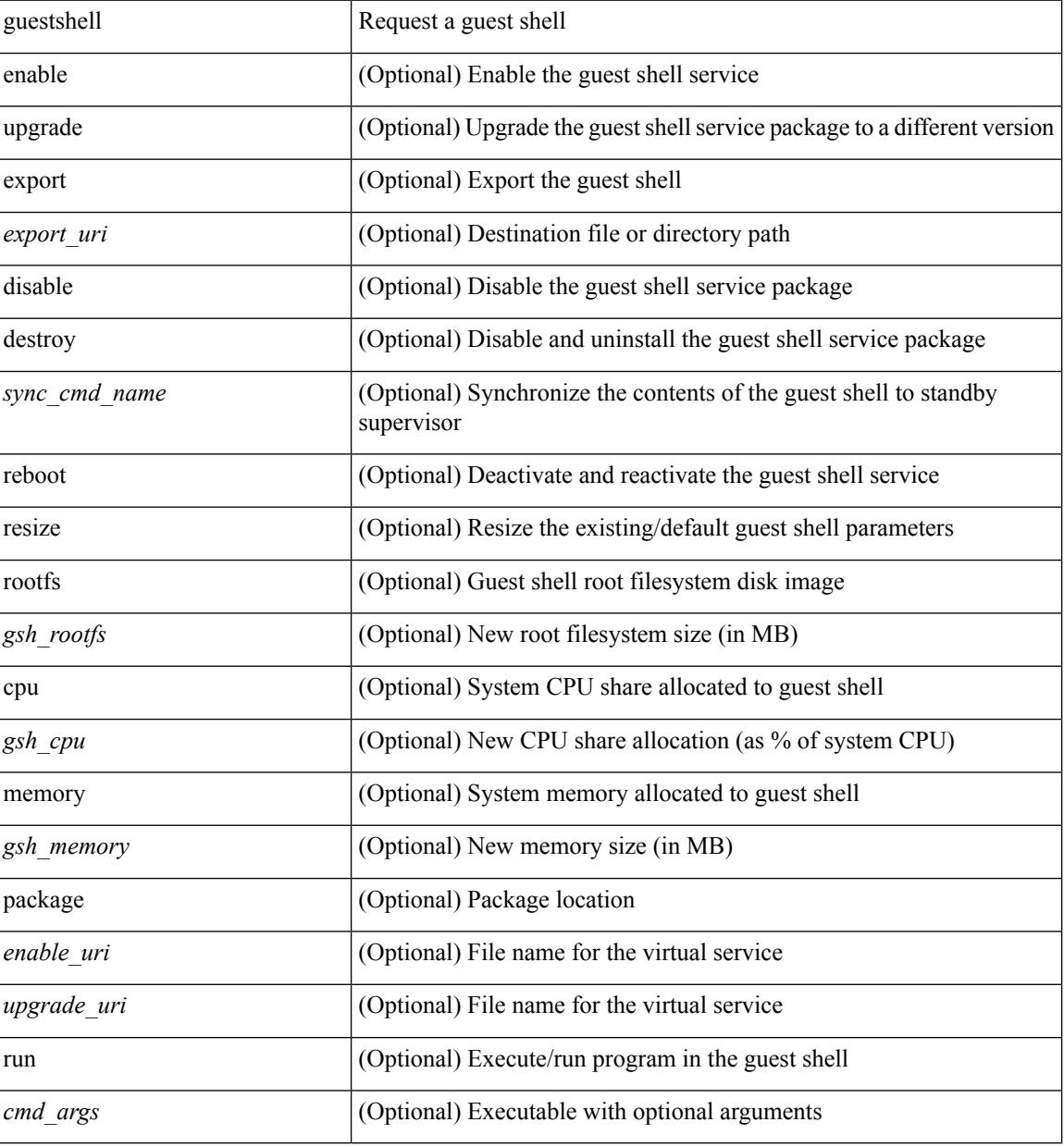

#### **Command Mode**

• /exec
# **gunzip**

 $\mathbf I$ 

gunzip <uri0>

## **Syntax Description**

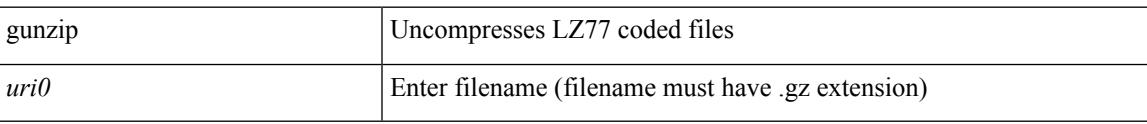

## **Command Mode**

 $\mathbf I$ 

# **gzip**

gzip <uri0>

## **Syntax Description**

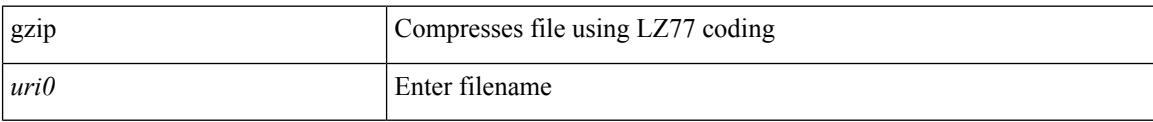

## **Command Mode**

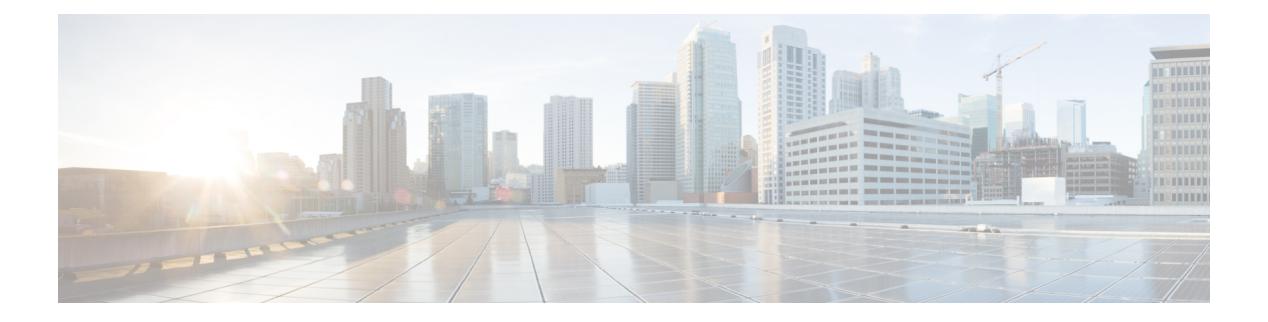

## **H Commands**

- [ha-policy](#page-1589-0) single, on page 1454
- [ha-stateful,](#page-1590-0) on page 1455
- hardware [access-list](#page-1591-0) lou resource threshold, on page 1456
- hardware [access-list](#page-1592-0) module, on page 1457
- hardware [access-list](#page-1593-0) tcam region, on page 1458
- hardware access-list tcam region [double-wide,](#page-1594-0) on page 1459
- hardware ecmp [hash-offset,](#page-1595-0) on page 1460
- hardware ecmp [hash-polynomial,](#page-1596-0) on page 1461
- [hardware](#page-1597-0) ejector enable, on page 1462
- hardware fan-zone [raise-speed,](#page-1598-0) on page 1463
- hardware [forwarding](#page-1599-0) funcstats clear, on page 1464
- hardware [forwarding](#page-1600-0) funcstats disable, on page 1465
- hardware [forwarding](#page-1601-0) funcstats enable, on page 1466
- hardware forwarding l3 resource route [non-deterministic,](#page-1602-0) on page 1467
- hardware [forwarding](#page-1603-0) unicast trace, on page 1468
- [hardware](#page-1604-0) ip glean throttle, on page 1469
- hardware ip glean throttle [maximum,](#page-1605-0) on page 1470
- [hardware](#page-1606-0) ip glean throttle timeout, on page 1471
- [hardware](#page-1607-0) ipv6 glean throttle, on page 1472
- hardware ipv6 glean throttle [maximum,](#page-1608-0) on page 1473
- [hardware](#page-1609-0) ipv6 glean throttle timeout, on page 1474
- hardware module [boot-order](#page-1610-0) reverse, on page 1475
- hardware profile buffer info [poll-interval](#page-1611-0) timer, on page 1476
- hardware profile buffer info [port-threshold](#page-1612-0) threshold, on page 1477
- [hardware](#page-1613-0) profile buffer monitor unicast, on page 1478
- hardware profile ecmp [auto-recovery](#page-1614-0) threshold, on page 1479
- [hardware](#page-1615-0) profile ecmp resilient, on page 1480
- hardware profile front [portmode,](#page-1616-0) on page 1481
- hardware profile ipv6 alpm [carve-value,](#page-1617-0) on page 1482
- hardware profile ipv6 [lpm-entries](#page-1618-0) maximum, on page 1483
- hardware profile multicast [flex-stats-enable,](#page-1619-0) on page 1484
- hardware profile multicast [max-limit,](#page-1620-0) on page 1485
- hardware profile multicast [prefer-source-tree,](#page-1621-0) on page 1486
- hardware profile multicast [rpf-check-optimization,](#page-1622-0) on page 1487
- hardware profile multicast [service-reflect](#page-1623-0) port, on page 1488
- hardware profile multicast [syslog-threshold,](#page-1624-0) on page 1489
- hardware profile [openflow,](#page-1625-0) on page 1490
- hardware profile pbr [skip-selfip,](#page-1626-0) on page 1491
- hardware profile pfc mmu [buffer-reservation,](#page-1627-0) on page 1492
- hardware profile [portmode,](#page-1628-0) on page 1493
- hardware profile tcam [ipv6-sup-tcam](#page-1629-0) match-inner, on page 1494
- [hardware](#page-1630-0) profile tcam region, on page 1495
- [hardware](#page-1631-0) profile tcam region span qualify udf, on page 1496
- hardware profile tcam region [spanv6-l2](#page-1632-0) qualify udf, on page 1497
- [hardware](#page-1633-0) profile tcam region spanv6 qualify udf, on page 1498
- hardware profile tcam resource [service-template,](#page-1634-0) on page 1499
- hardware profile tcam [syslog-threshold,](#page-1635-0) on page 1500
- hardware profile ucast6 [lpm-65-to-127-max-limit,](#page-1636-0) on page 1501
- hardware profile ucast6 [max-limit,](#page-1637-0) on page 1502
- hardware profile unicast [enable-host-ecmp,](#page-1638-0) on page 1503
- hardware profile unicast [syslog-threshold,](#page-1639-0) on page 1504
- [hardware](#page-1640-0) qos pfc mc-drop, on page 1505
- hardware sample-redirect module [redirect-interface,](#page-1641-0) on page 1506
- [head,](#page-1642-0) on page 1507
- [hello-interval,](#page-1643-0) on page 1508
- [hello-interval,](#page-1644-0) on page 1509
- [hello-interval,](#page-1645-0) on page 1510
- hex, on page [1511](#page-1646-0)
- [history,](#page-1647-0) on page 1512
- [history,](#page-1648-0) on page 1513
- [history,](#page-1649-0) on page 1514
- [history,](#page-1650-0) on page 1515
- [history,](#page-1651-0) on page 1516
- [history,](#page-1652-0) on page 1517
- [history](#page-1653-0) buffer, on page 1518
- history [syslog,](#page-1654-0) on page 1519
- hold [adjacency,](#page-1655-0) on page 1520
- hold ip [route,](#page-1656-0) on page 1521
- hold ipv6 [route,](#page-1657-0) on page 1522
- hold [timeout,](#page-1658-0) on page 1523
- [holdtime,](#page-1659-0) on page 1524
- hop-limit [maximum,](#page-1660-0) on page 1525
- hop-limit [minimum,](#page-1661-0) on page 1526
- hop, on page [1527](#page-1662-0)
- [host-reachability](#page-1663-0) protocol, on page 1528
- [host-reachability](#page-1664-0) protocol controller, on page 1529
- host, on page [1530](#page-1665-0)
- [hostname,](#page-1666-0) on page 1531
- [hostname](#page-1667-0) dynamic, on page 1532
- [hostname](#page-1668-0) dynamic, on page 1533
- hsrp, on page [1534](#page-1669-0)
- hsrp [anycast,](#page-1670-0) on page 1535
- hsrp bfd, on page [1536](#page-1671-0)
- hsrp bfd [all-interfaces,](#page-1672-0) on page 1537
- hsrp delay [minimum,](#page-1673-0) on page 1538
- hsrp [force](#page-1674-0) state vlan, on page 1539
- hsrp [ipv6,](#page-1675-0) on page 1540
- hsrp [mac-refresh,](#page-1676-0) on page 1541
- hsrp timers [extended-hold,](#page-1677-0) on page 1542
- hsrp [use-bia,](#page-1678-0) on page 1543
- hsrp [version](#page-1679-0) 1, on page 1544
- http get, on page [1545](#page-1680-0)
- [human,](#page-1681-0) on page 1546
- [human,](#page-1682-0) on page 1547
- [hw-module](#page-1683-0) logging onboard, on page 1548
- [hw-module](#page-1684-0) logging onboard, on page 1549

I

# <span id="page-1589-0"></span>**ha-policy single**

ha-policy { single-sup <hap-change> | dual-sup <sw-change> } +

## **Syntax Description**

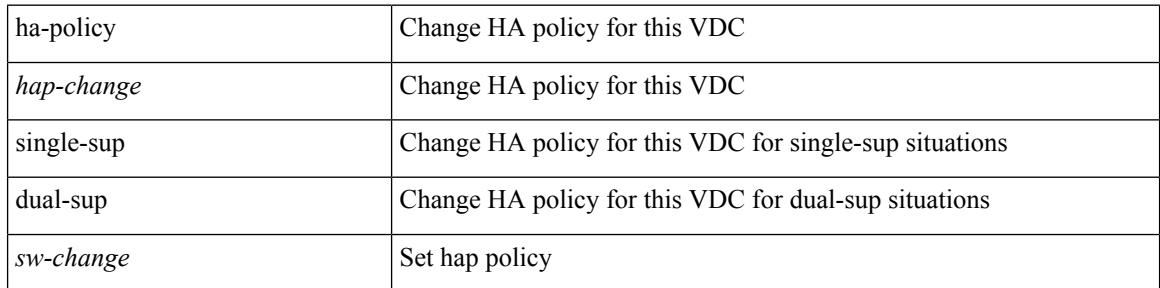

## **Command Mode**

• /exec/configure/vdc

## <span id="page-1590-0"></span>**ha-stateful**

I

[no] ha-stateful

## **Syntax Description**

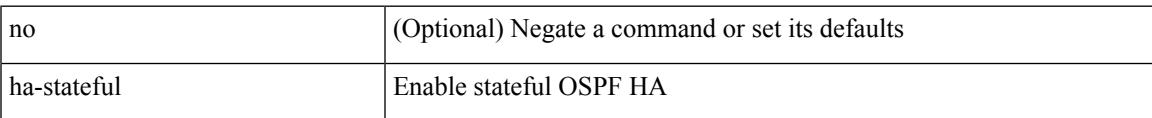

## **Command Mode**

• /exec/configure/router-ospf

## <span id="page-1591-0"></span>**hardware access-list lou resource threshold**

[no] hardware access-list lou resource threshold <threshold>

### **Syntax Description**

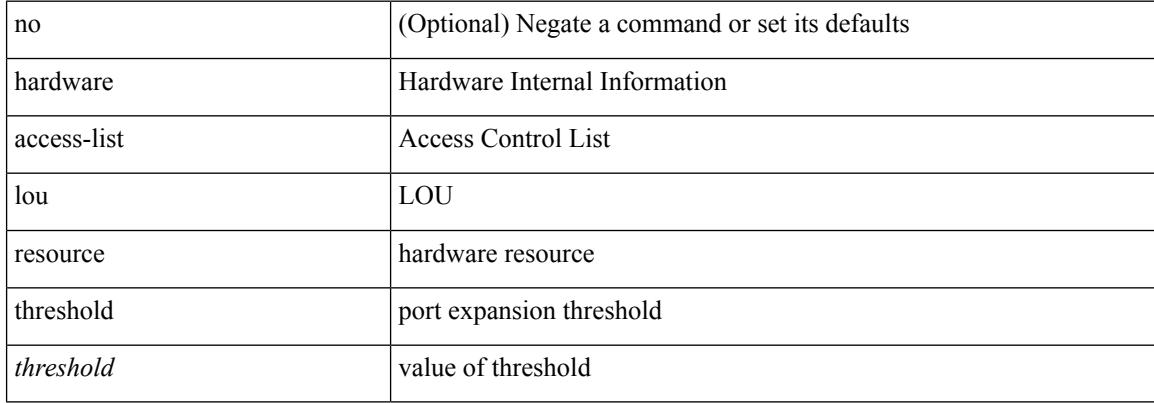

#### **Command Mode**

## <span id="page-1592-0"></span>**hardware access-list module**

[no] hardware access-list { resource-pooling | resource pooling } module <module-number>

### **Syntax Description**

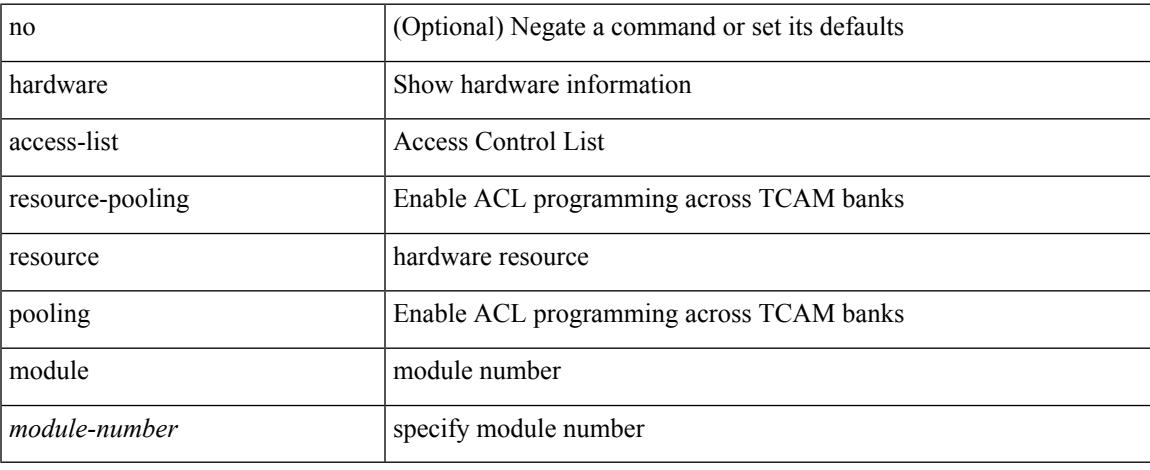

#### **Command Mode**

## <span id="page-1593-0"></span>**hardware access-list tcam region**

[no] hardware access-list tcam region <type> <tcam\_size>

#### **Syntax Description**

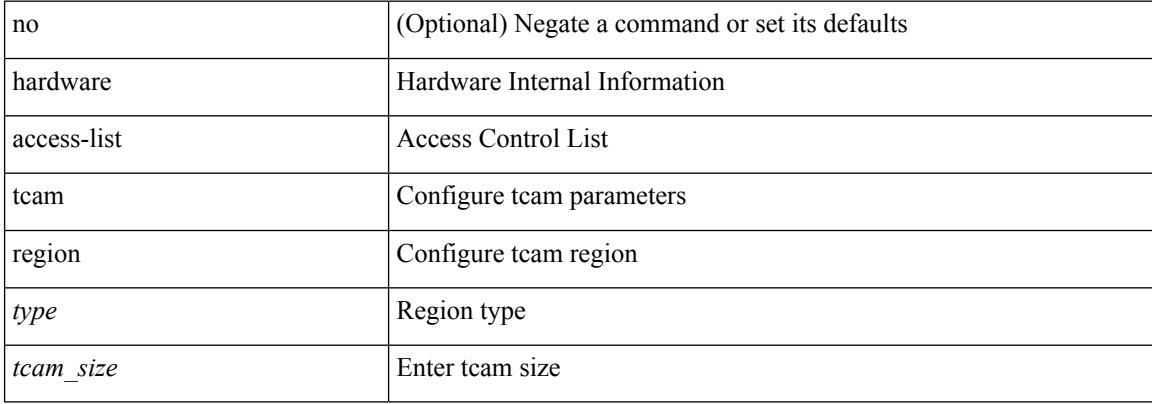

#### **Command Mode**

# <span id="page-1594-0"></span>**hardware access-list tcam region double-wide**

[no] hardware access-list tcam region <double-wide-region> <tcam\_size> double-wide

#### **Syntax Description**

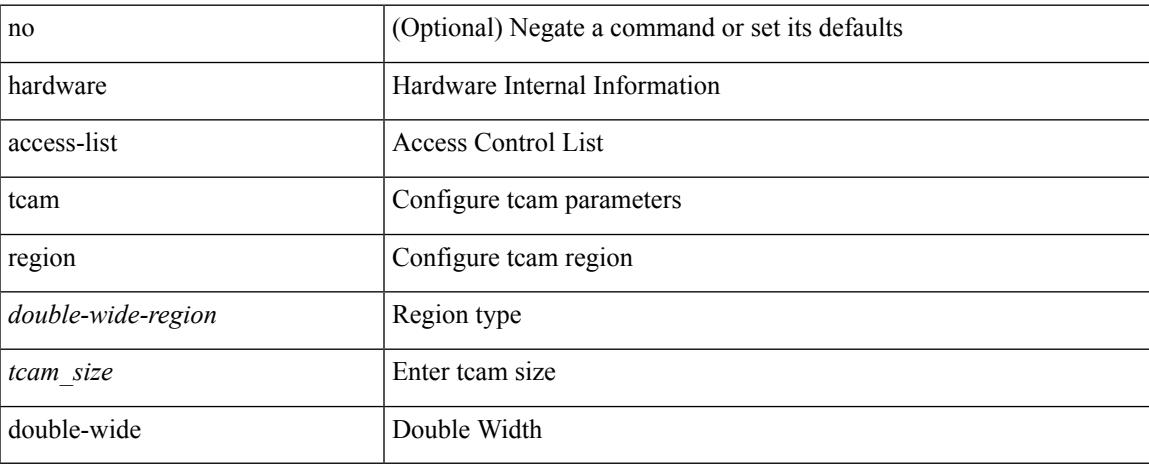

#### **Command Mode**

I

## <span id="page-1595-0"></span>**hardware ecmp hash-offset**

[no] hardware ecmp hash-offset <value> [ concatenation ]

### **Syntax Description**

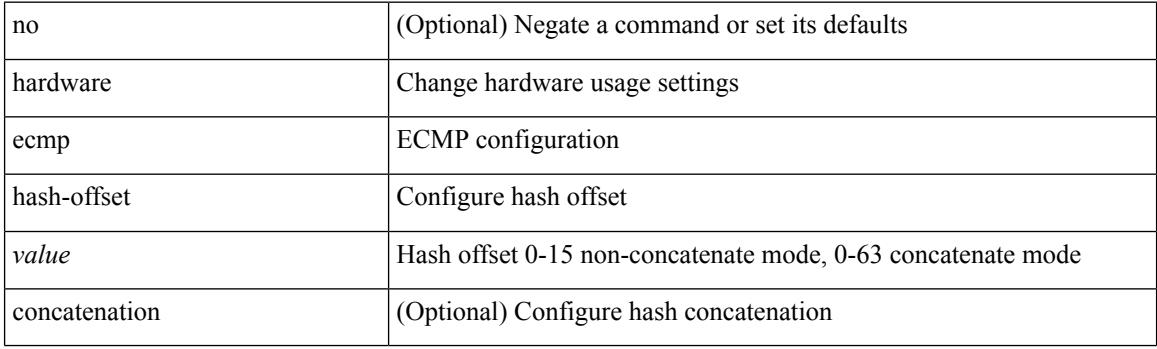

### **Command Mode**

## <span id="page-1596-0"></span>**hardware ecmp hash-polynomial**

hardware ecmp hash-polynomial <poly-type> | no hardware ecmp hash-polynomial

### **Syntax Description**

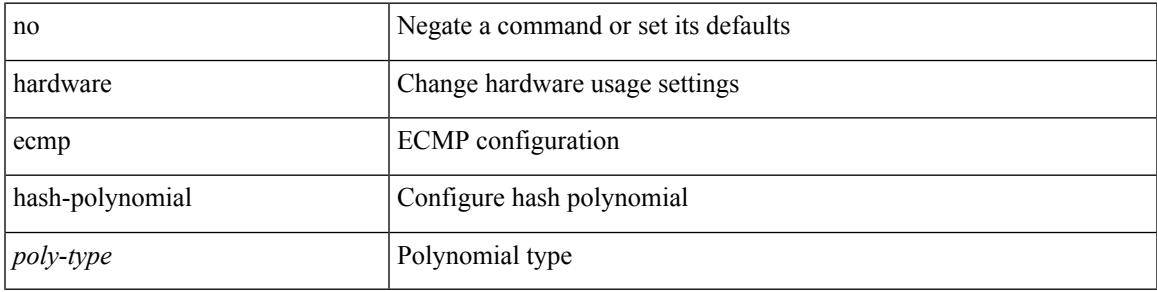

## **Command Mode**

I

## <span id="page-1597-0"></span>**hardware ejector enable**

[no] hardware ejector enable

## **Syntax Description**

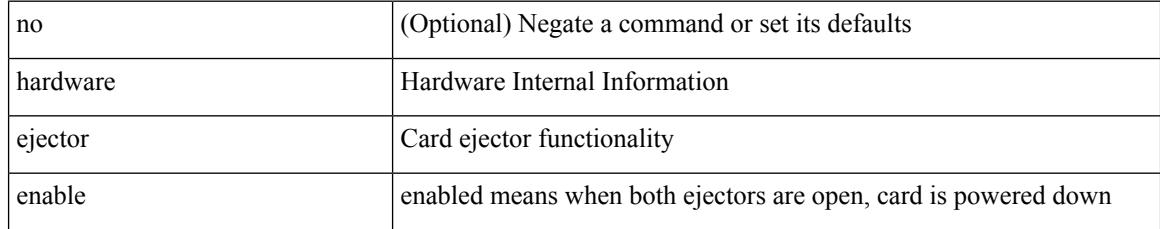

### **Command Mode**

## <span id="page-1598-0"></span>**hardware fan-zone raise-speed**

[no] hardware fan-zone <fan\_zone\_id> raise-speed <speed-to-raise>

### **Syntax Description**

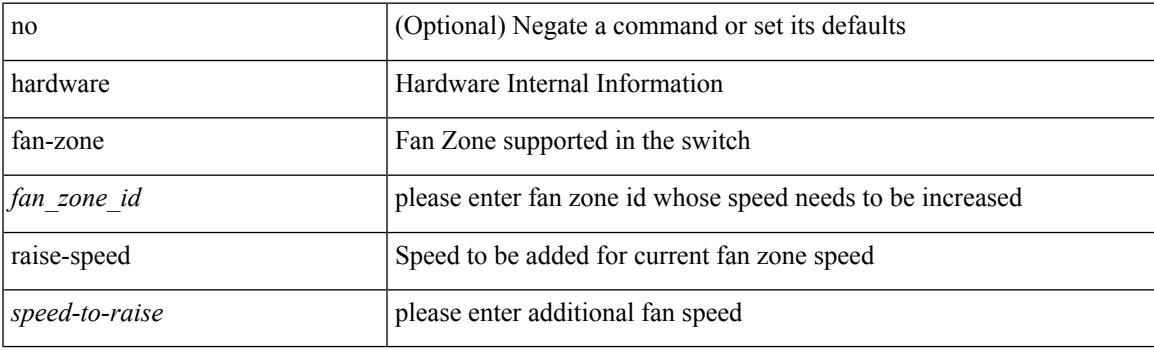

## **Command Mode**

## <span id="page-1599-0"></span>**hardware forwarding funcstats clear**

hardware forwarding funcstats clear

#### **Syntax Description**

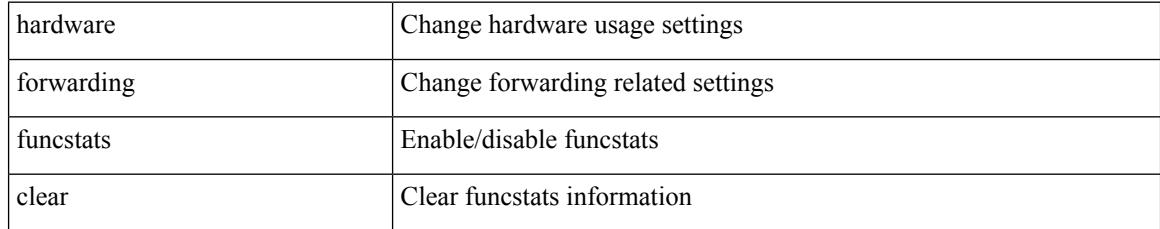

### **Command Mode**

## <span id="page-1600-0"></span>**hardware forwarding funcstats disable**

hardware forwarding funcstats disable

## **Syntax Description**

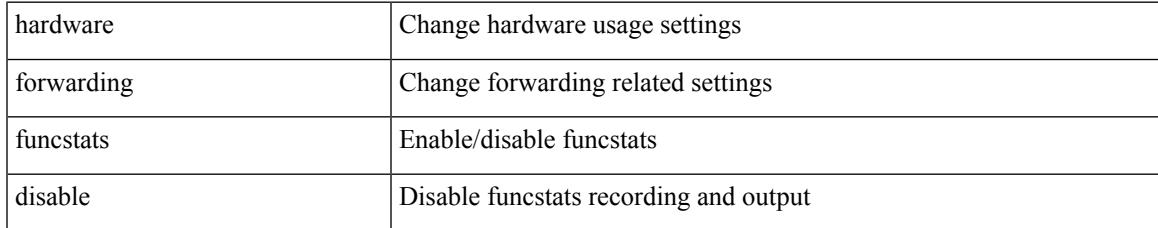

### **Command Mode**

## <span id="page-1601-0"></span>**hardware forwarding funcstats enable**

hardware forwarding funcstats enable

#### **Syntax Description**

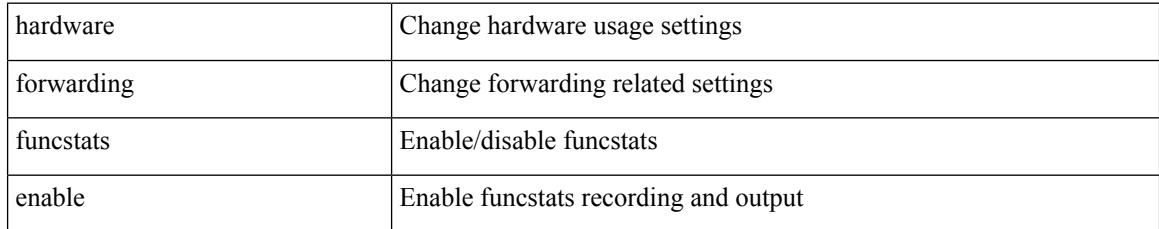

### **Command Mode**

# <span id="page-1602-0"></span>**hardware forwarding l3 resource route non-deterministic**

[no] hardware forwarding 13 resource route non-deterministic

### **Syntax Description**

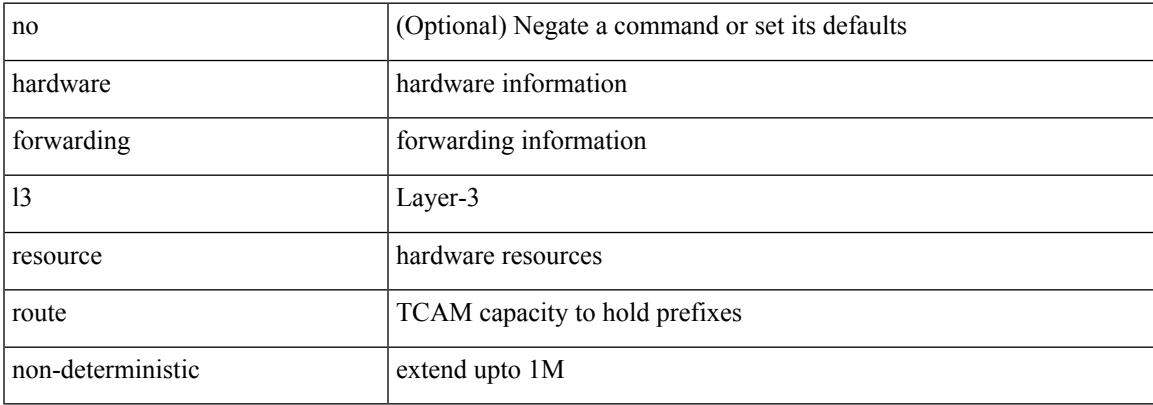

#### **Command Mode**

I

## <span id="page-1603-0"></span>**hardware forwarding unicast trace**

[no] hardware forwarding unicast trace

### **Syntax Description**

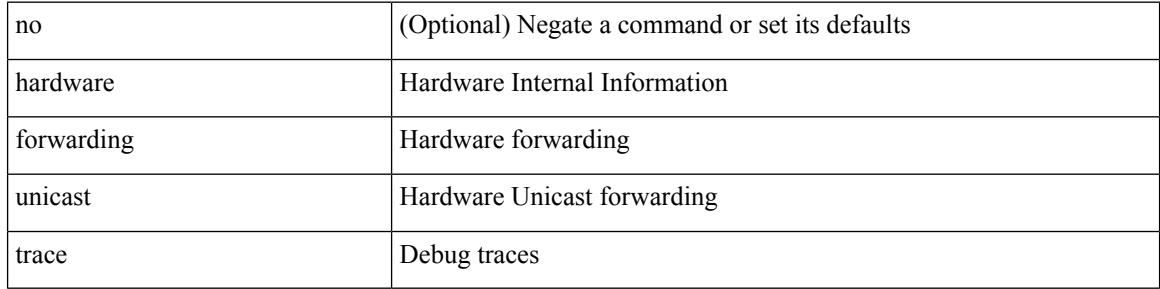

#### **Command Mode**

 $\overline{\phantom{a}}$ 

## <span id="page-1604-0"></span>**hardware ip glean throttle**

[no] hardware ip glean throttle

## **Syntax Description**

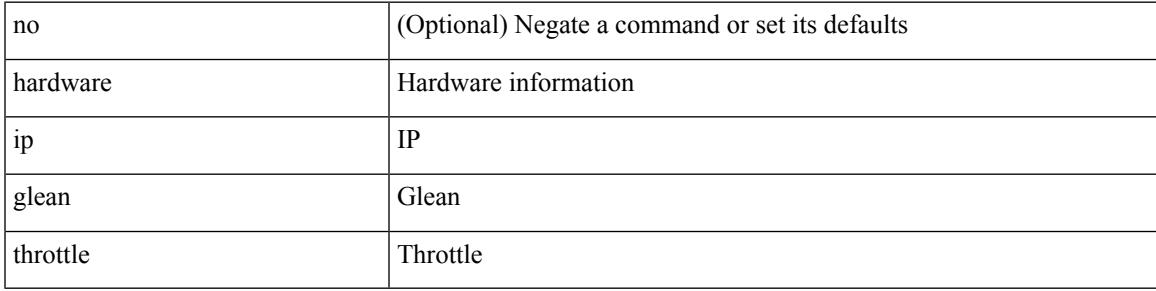

## **Command Mode**

## <span id="page-1605-0"></span>**hardware ip glean throttle maximum**

{ hardware ip glean throttle maximum <count> } | { no hardware ip glean throttle maximum }

#### **Syntax Description**

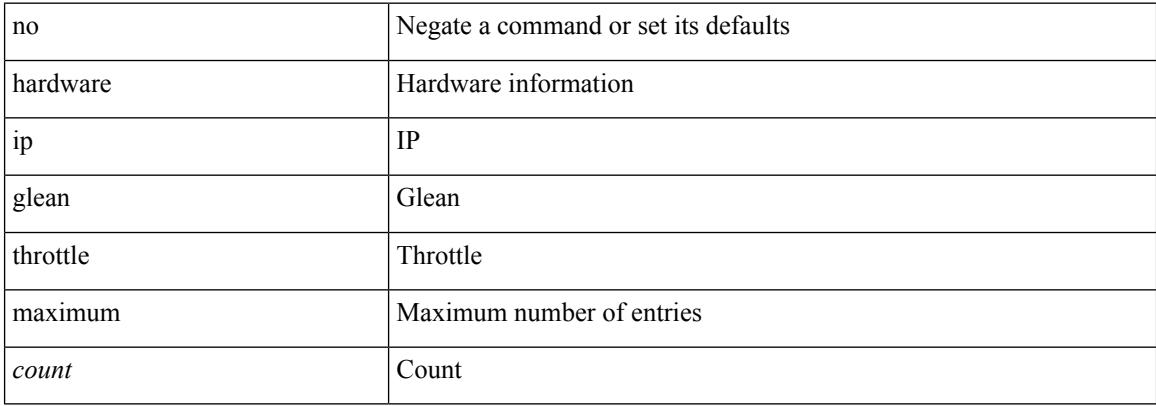

#### **Command Mode**

 $\overline{\phantom{a}}$ 

## <span id="page-1606-0"></span>**hardware ip glean throttle timeout**

{ hardware ip glean throttle timeout <timeout-in-sec> } | { no hardware ip glean throttle timeout }

### **Syntax Description**

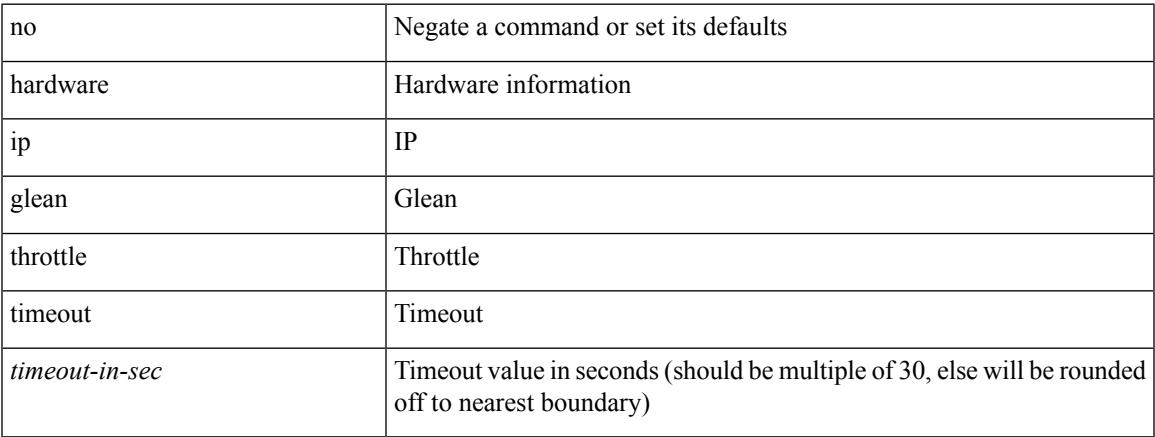

### **Command Mode**

I

## <span id="page-1607-0"></span>**hardware ipv6 glean throttle**

[no] hardware ipv6 glean throttle

## **Syntax Description**

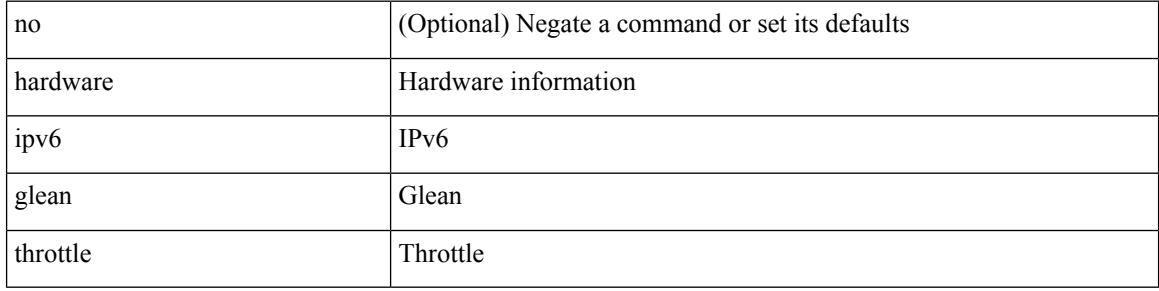

### **Command Mode**

## <span id="page-1608-0"></span>**hardware ipv6 glean throttle maximum**

{ hardware ipv6 glean throttle maximum <count> } | { no hardware ipv6 glean throttle maximum }

### **Syntax Description**

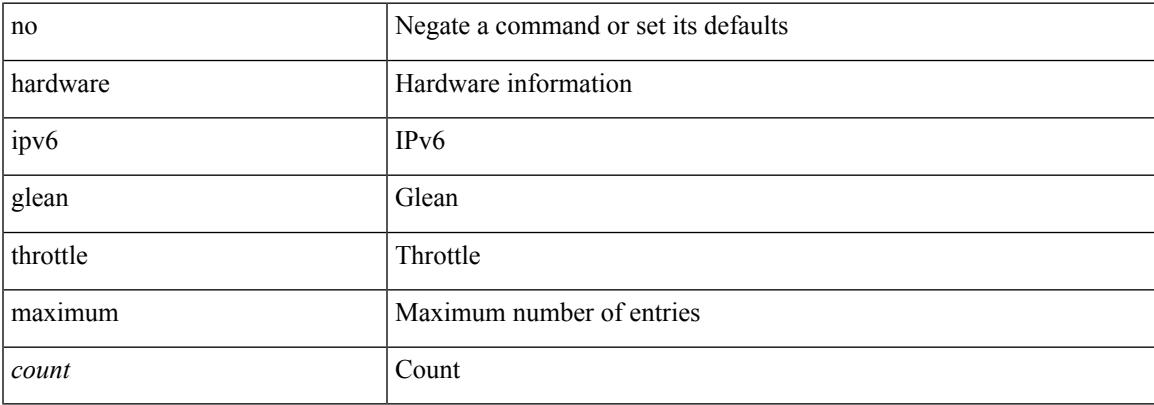

### **Command Mode**

## <span id="page-1609-0"></span>**hardware ipv6 glean throttle timeout**

{ hardware ipv6 glean throttle timeout <timeout-in-sec> } | { no hardware ipv6 glean throttle timeout }

### **Syntax Description**

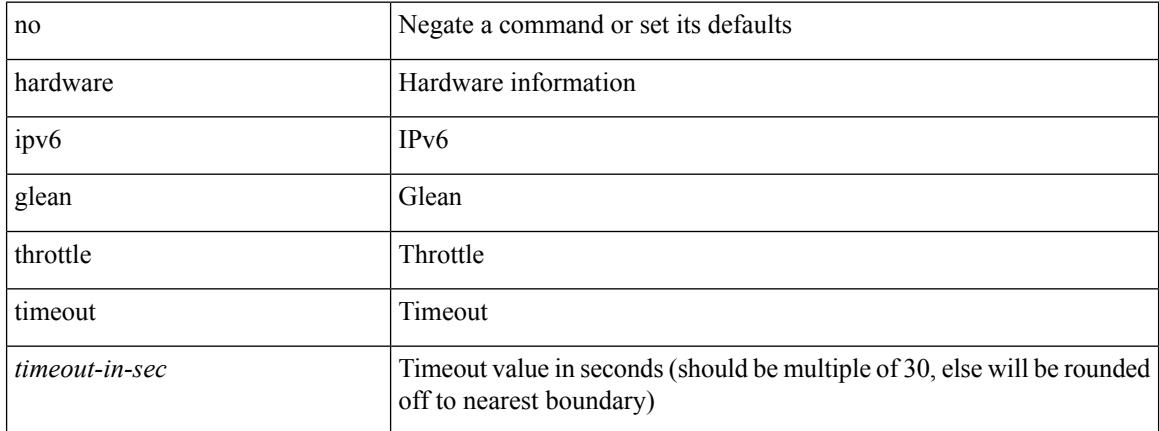

### **Command Mode**

## <span id="page-1610-0"></span>**hardware module boot-order reverse**

[no] hardware module boot-order reverse

## **Syntax Description**

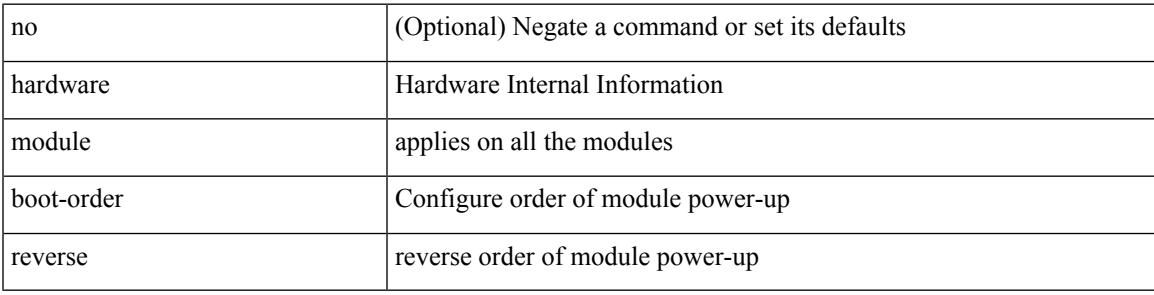

### **Command Mode**

# <span id="page-1611-0"></span>**hardware profile buffer info poll-interval timer**

[no] hardware profile buffer info poll-interval [ module <module>] timer <msec>

### **Syntax Description**

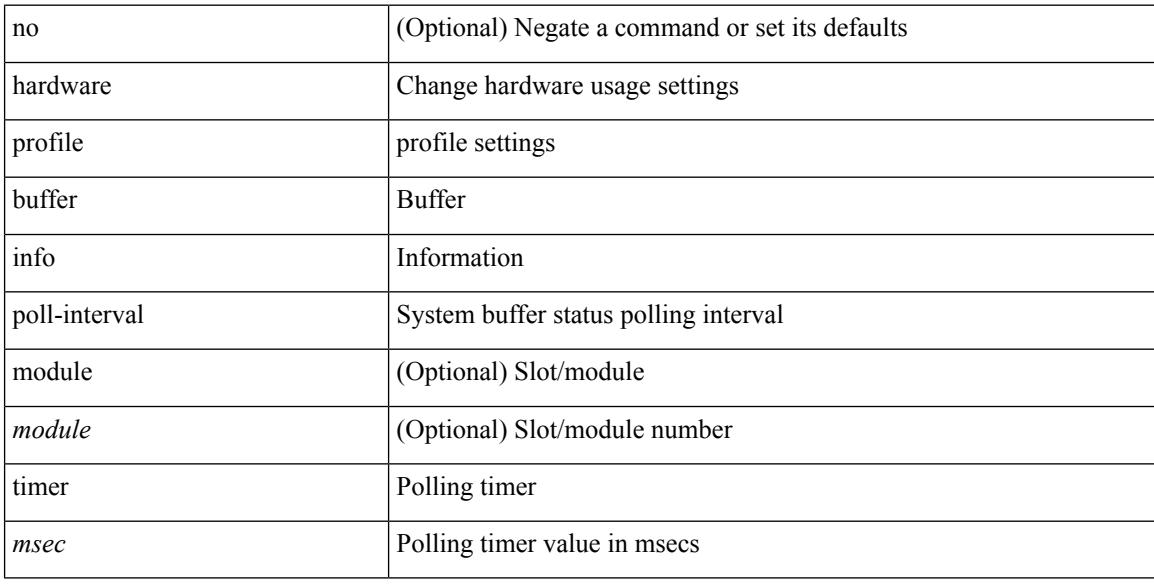

### **Command Mode**

## <span id="page-1612-0"></span>**hardware profile buffer info port-threshold threshold**

[no] hardware profile buffer info port-threshold [ module <module> ] threshold <value>

### **Syntax Description**

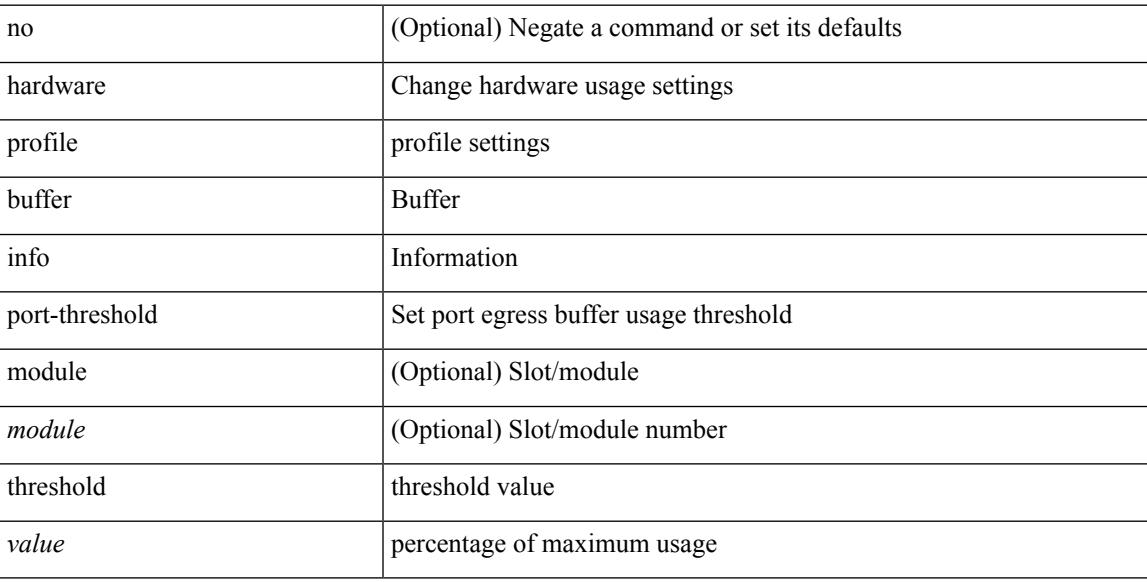

## **Command Mode**

**H Commands**

# <span id="page-1613-0"></span>**hardware profile buffer monitor unicast**

hardware profile buffer monitor { unicast | multicast } [ internal ] [ sampling <sampling> ] [ threshold <threshold> ] [ interface <intf-num> | sclass <sclass> ] | no hardware profile buffer monitor

## **Syntax Description**

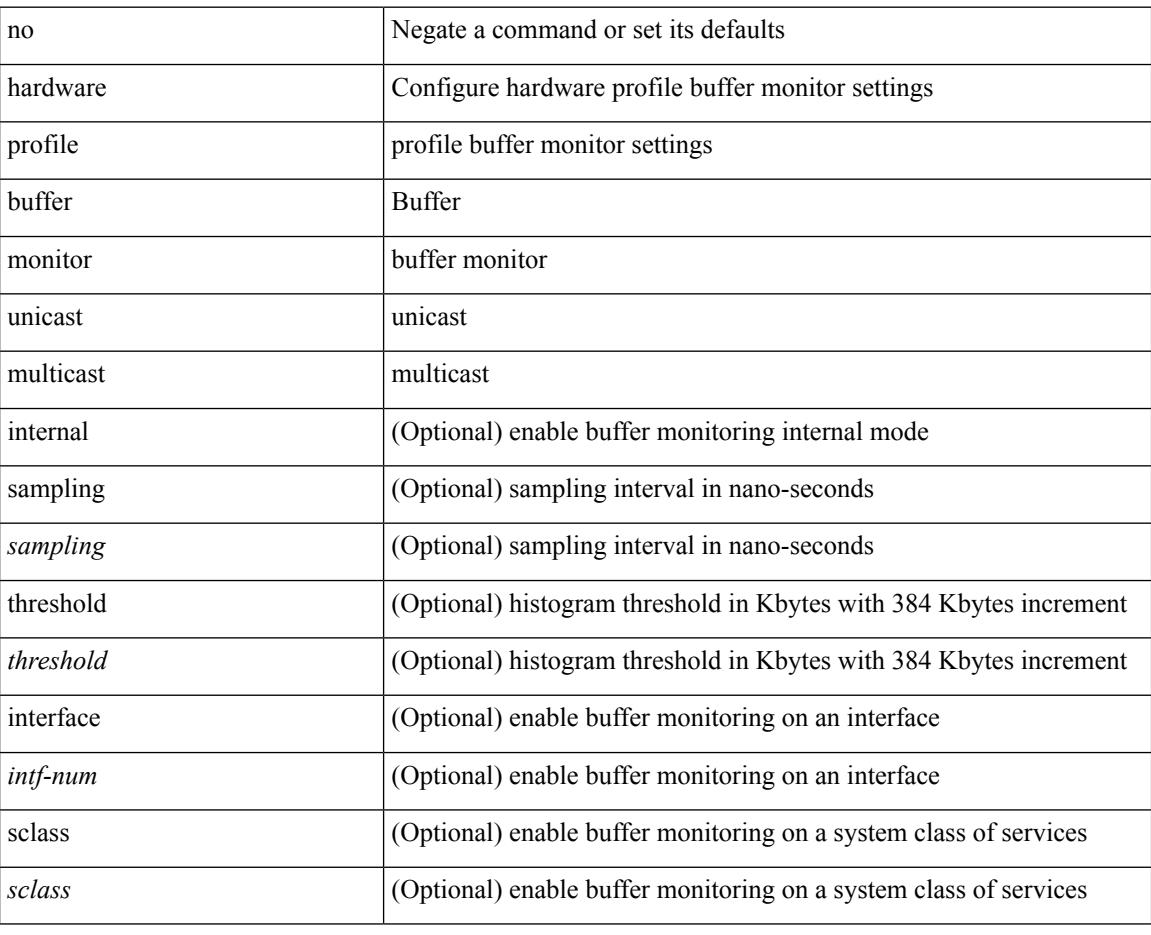

#### **Command Mode**

## <span id="page-1614-0"></span>**hardware profile ecmp auto-recovery threshold**

hardware profile ecmp auto-recovery threshold <percentage> | no hardware profile ecmp auto-recovery threshold

### **Syntax Description**

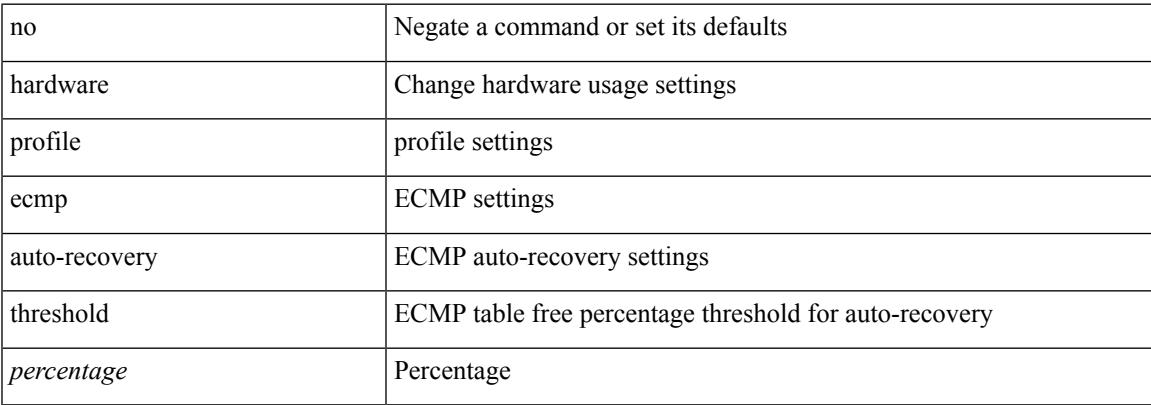

### **Command Mode**

I

## <span id="page-1615-0"></span>**hardware profile ecmp resilient**

[no] hardware profile ecmp resilient

## **Syntax Description**

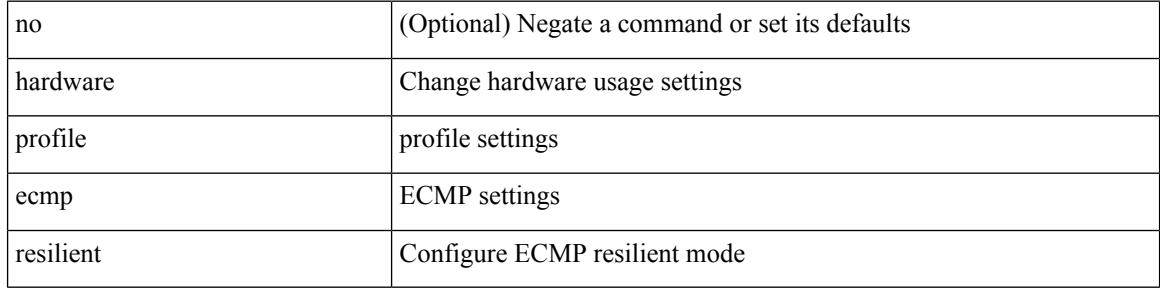

### **Command Mode**

## <span id="page-1616-0"></span>**hardware profile front portmode**

hardware profile front portmode <port-mode> | no hardware profile front portmode

### **Syntax Description**

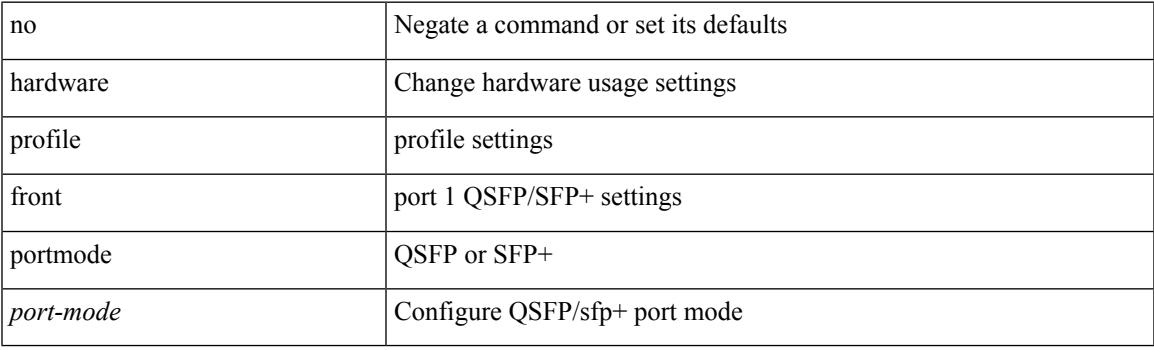

## **Command Mode**

## <span id="page-1617-0"></span>**hardware profile ipv6 alpm carve-value**

[no] hardware profile ipv6 alpm carve-value <ipv6\_alpm\_carve\_value>

### **Syntax Description**

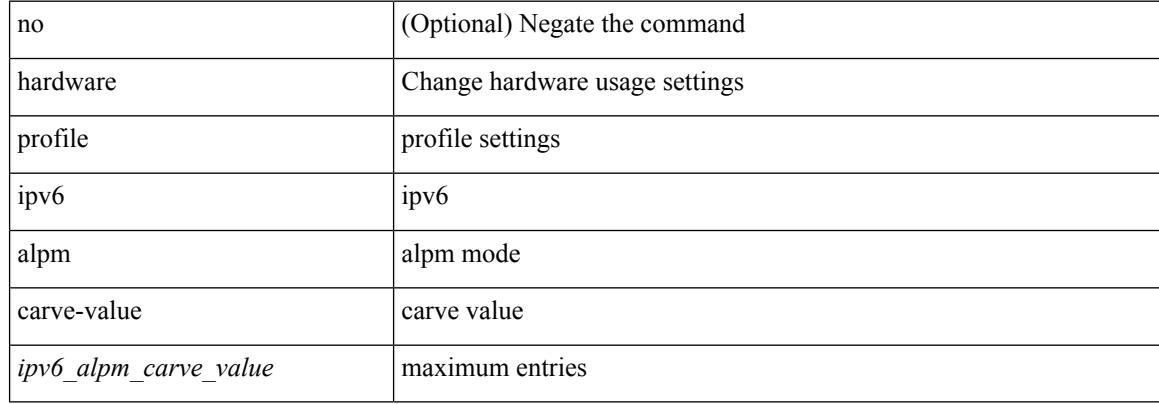

#### **Command Mode**

## <span id="page-1618-0"></span>**hardware profile ipv6 lpm-entries maximum**

[no] hardware profile ipv6 lpm-entries maximum <ipv6\_lpm\_max\_entry>

### **Syntax Description**

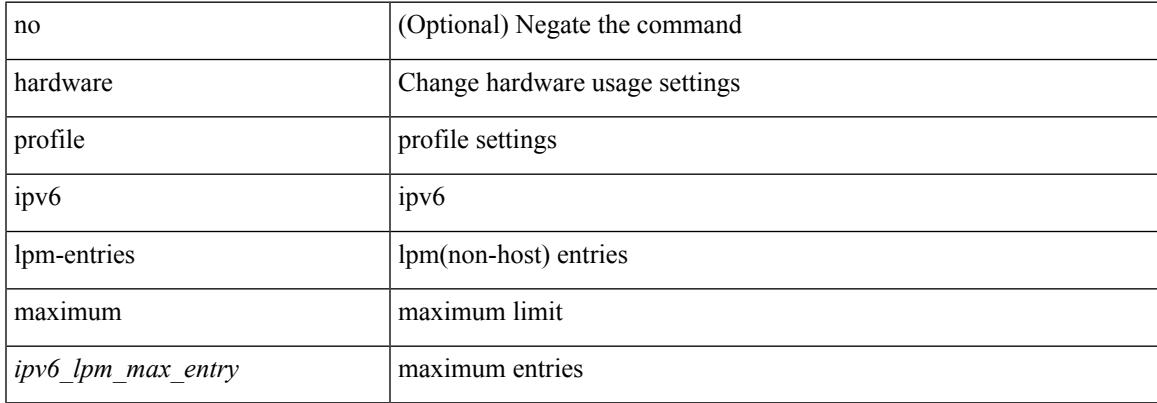

#### **Command Mode**

## <span id="page-1619-0"></span>**hardware profile multicast flex-stats-enable**

[no] hardware profile multicast flex-stats-enable

### **Syntax Description**

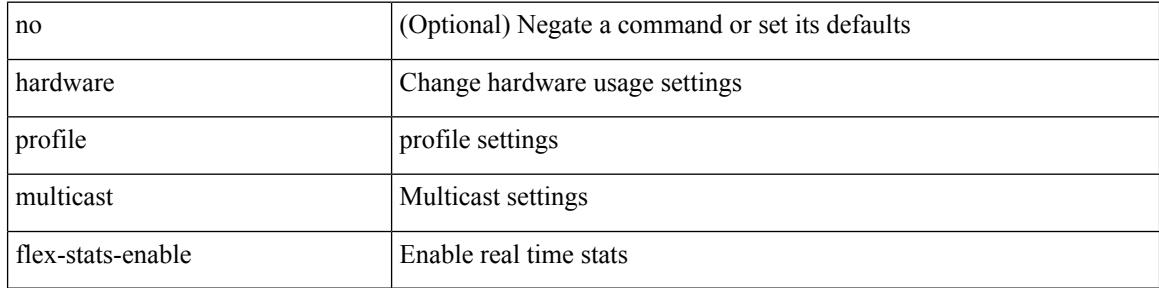

### **Command Mode**
# **hardware profile multicast max-limit**

{ hardware profile multicast max-limit <mcast-ent> } | { no hardware profile multicast max-limit }

#### **Syntax Description**

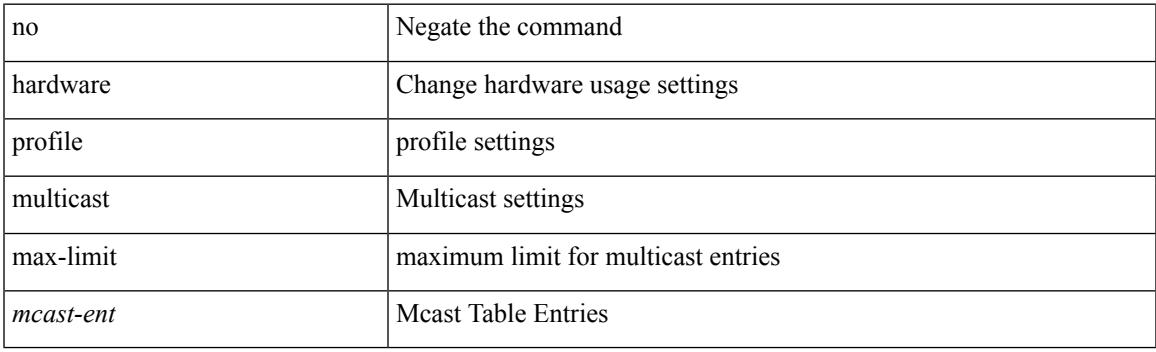

### **Command Mode**

# **hardware profile multicast prefer-source-tree**

[no] hardware profile multicast prefer-source-tree [ eternity [ limit <max-limit> ] ]

#### **Syntax Description**

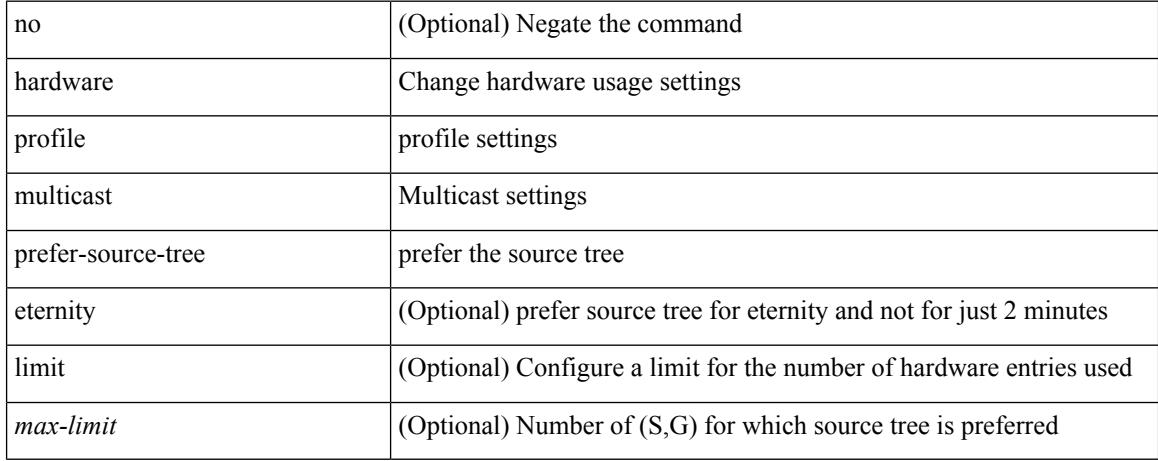

#### **Command Mode**

# **hardware profile multicast rpf-check-optimization**

{ hardware profile multicast rpf-check-optimization } | { no hardware profile multicast rpf-check-optimization }

### **Syntax Description**

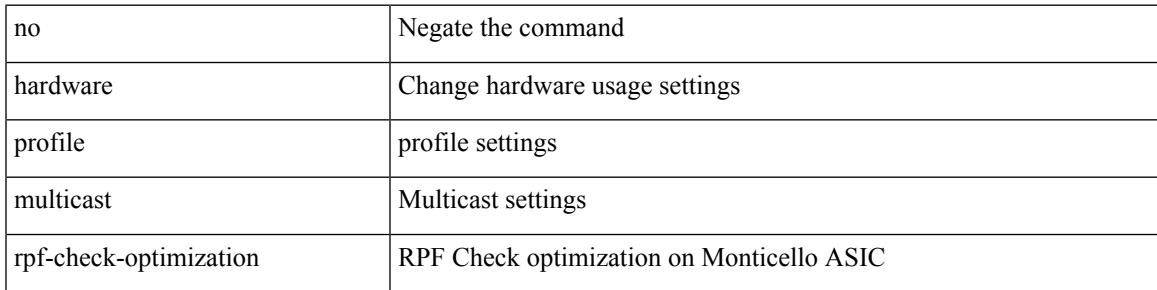

#### **Command Mode**

# **hardware profile multicast service-reflect port**

{ hardware profile multicast service-reflect port <port-num> } | { no hardware profile multicast service-reflect }

### **Syntax Description**

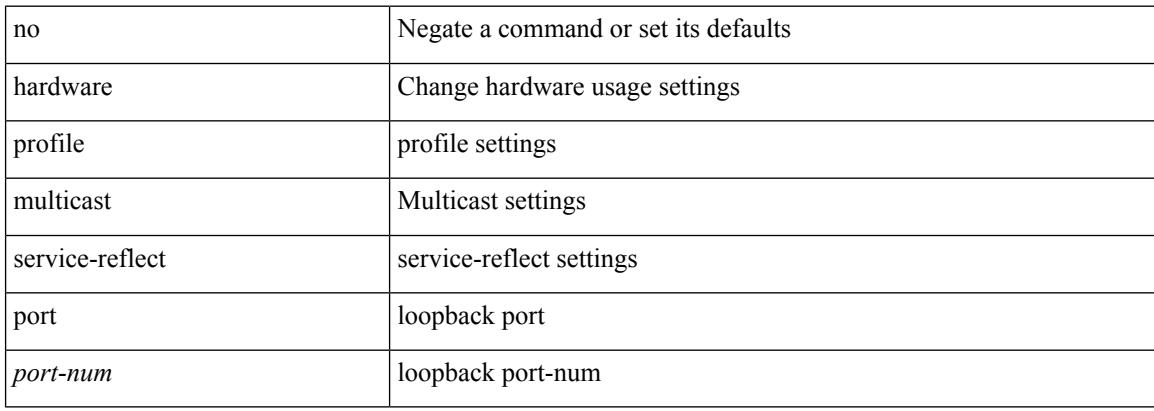

#### **Command Mode**

# **hardware profile multicast syslog-threshold**

[no] hardware profile multicast syslog-threshold <percentage>

#### **Syntax Description**

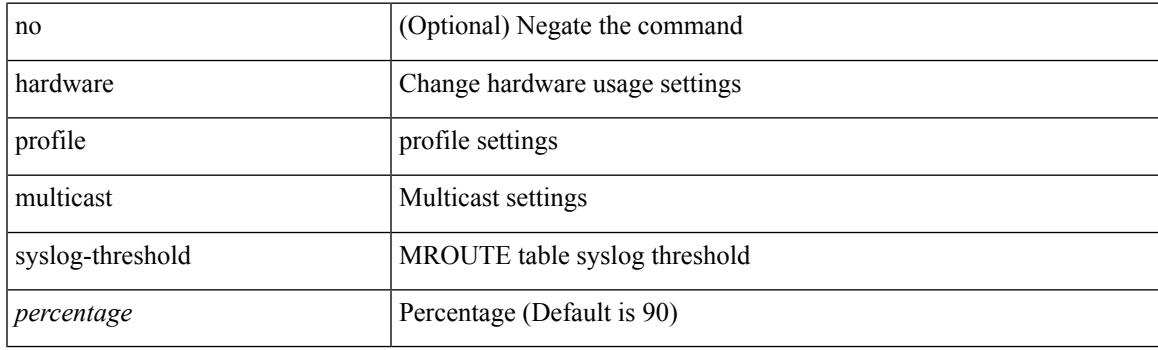

### **Command Mode**

I

# **hardware profile openflow**

[no] hardware profile { openflow [ agent default { drop | normal } ] | { tap-aggregation [ l2drop ] } }

### **Syntax Description**

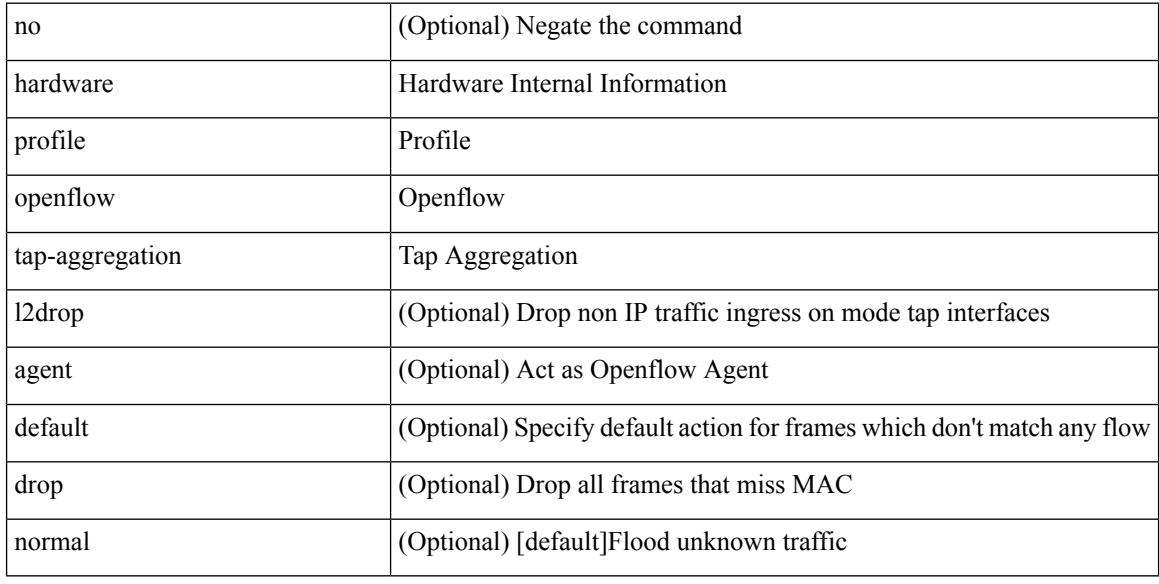

### **Command Mode**

# **hardware profile pbr skip-selfip**

[no] hardware profile pbr skip-selfip

### **Syntax Description**

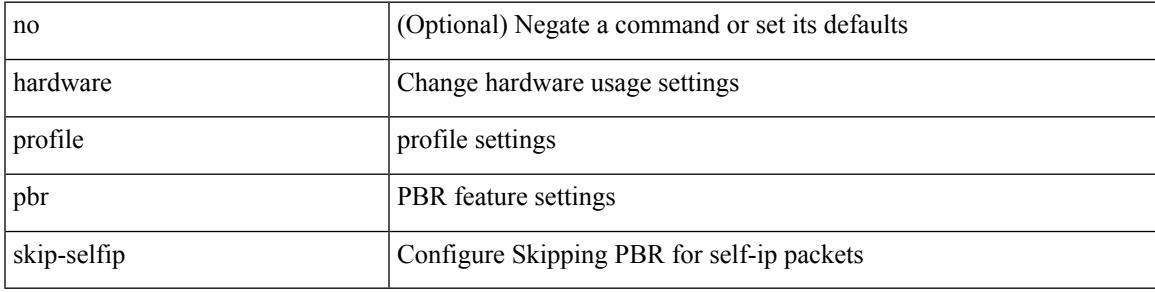

### **Command Mode**

# **hardware profile pfc mmu buffer-reservation**

[no] hardware profile pfc mmu buffer-reservation <percentage>

#### **Syntax Description**

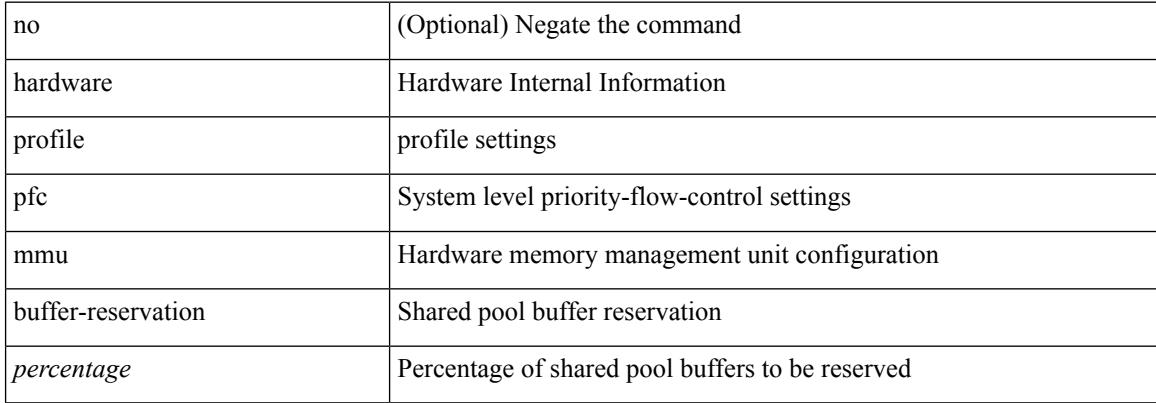

#### **Command Mode**

# **hardware profile portmode**

{ hardware profile portmode <port-mode> [ 2-tuple ] } | no hardware profile portmode

#### **Syntax Description**

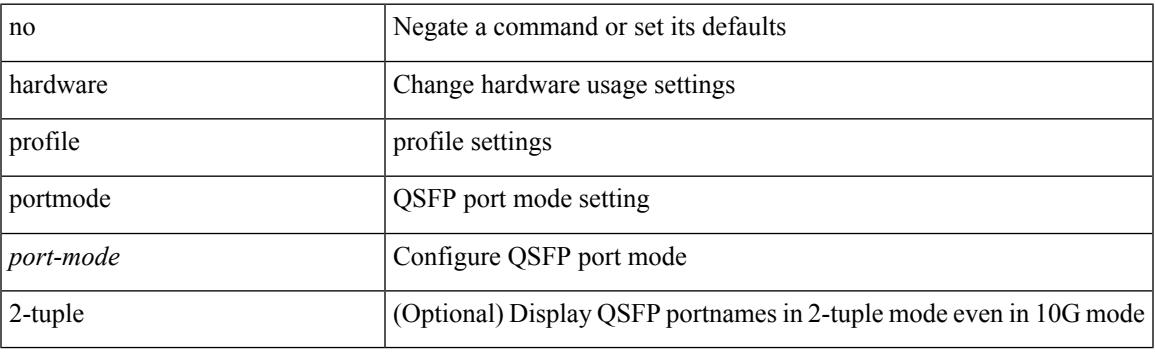

### **Command Mode**

# **hardware profile tcam ipv6-sup-tcam match-inner**

{ hardware profile tcam ipv6-sup-tcam match-inner } | { no hardware profile tcam ipv6-sup-tcam match-inner }

### **Syntax Description**

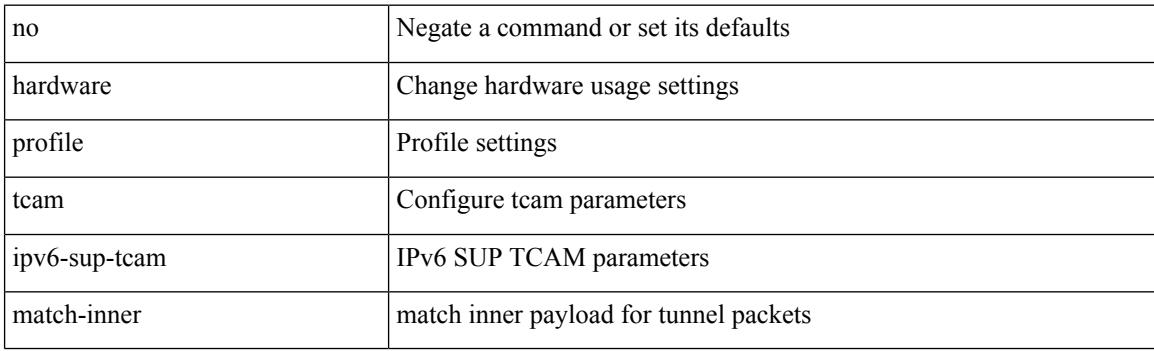

#### **Command Mode**

# **hardware profile tcam region**

[no] hardware profile tcam region { <tcam\_compat\_type> <tcam\_compat\_size> | ifacl <tcam\_compat\_size> [ double-wide ] | nat <tcam\_compat\_size> }

### **Syntax Description**

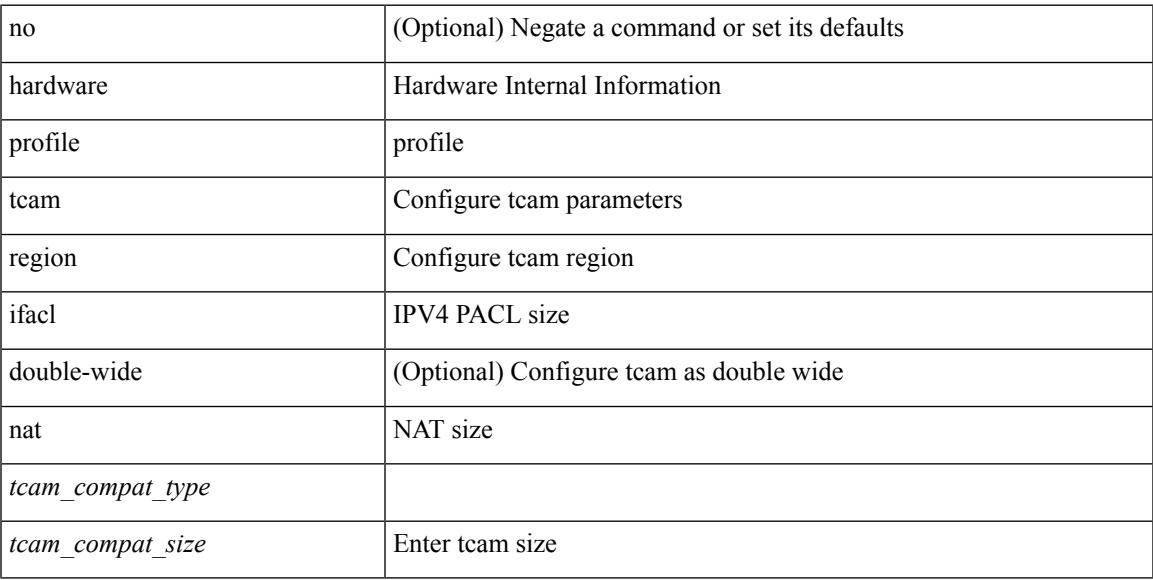

### **Command Mode**

# **hardware profile tcam region span qualify udf**

[no] hardware profile tcam region span qualify udf  $\{$  <udf\_name>  $\}$  +

#### **Syntax Description**

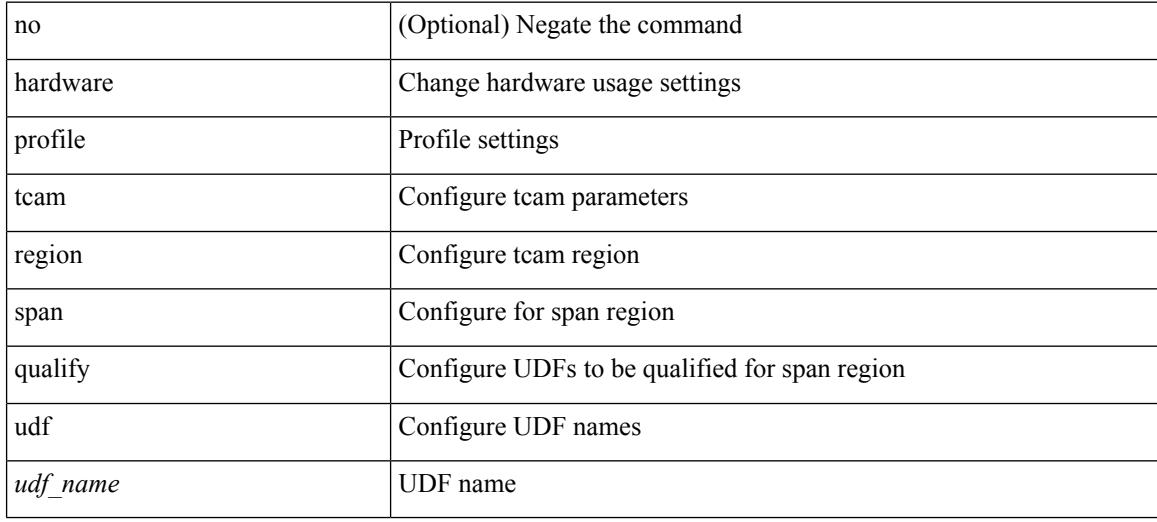

#### **Command Mode**

# **hardware profile tcam region spanv6-l2 qualify udf**

[no] hardware profile tcam region spanv6-l2 qualify udf  $\{\leq\text{udf\_name}\geq\}$  +

#### **Syntax Description**

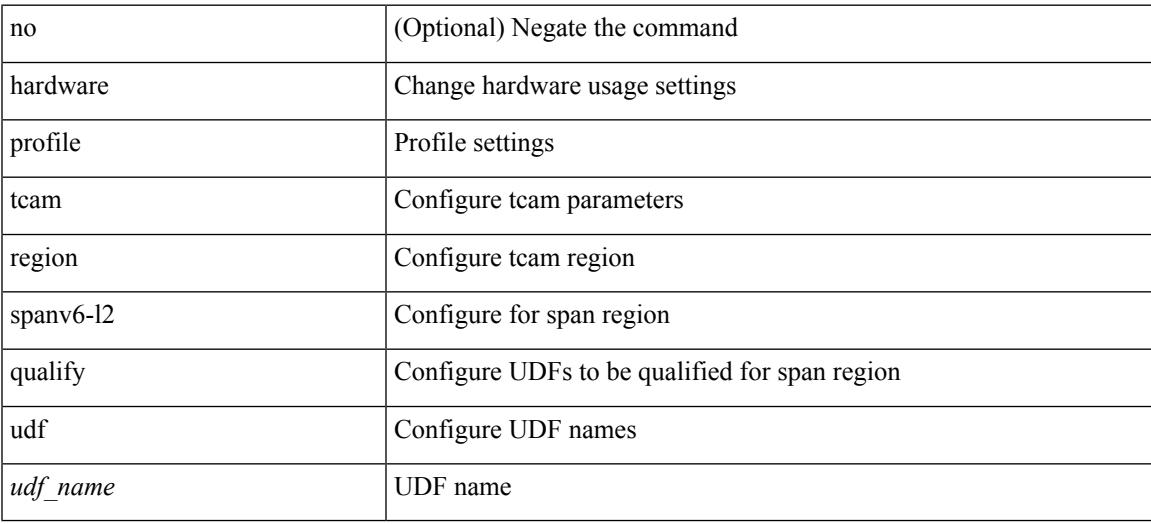

#### **Command Mode**

# **hardware profile tcam region spanv6 qualify udf**

[no] hardware profile tcam region spanv6 qualify udf  $\{\leq u df\_name>\} +$ 

#### **Syntax Description**

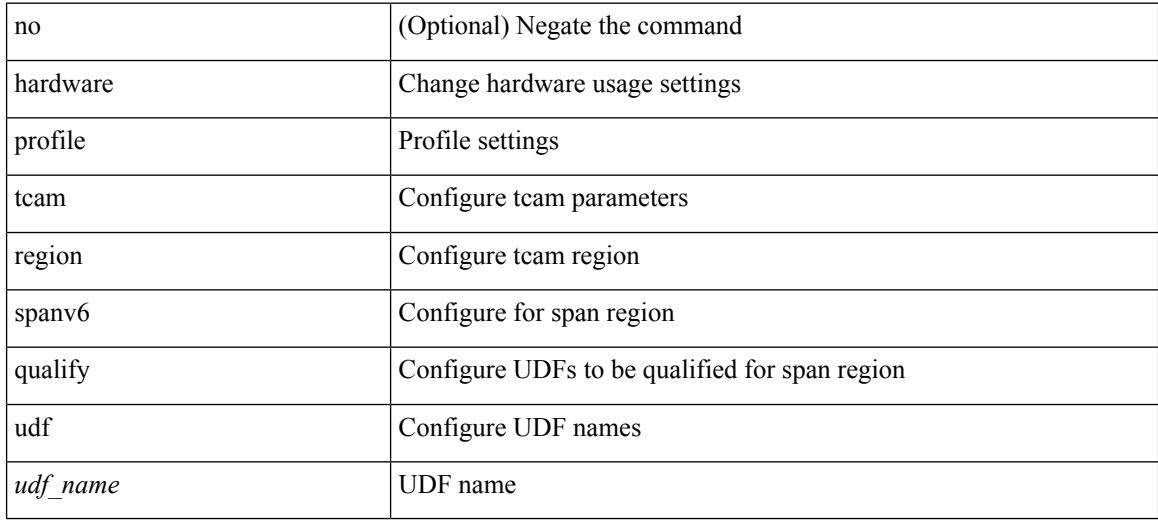

#### **Command Mode**

# **hardware profile tcam resource service-template**

[no] hardware profile tcam resource service-template {  $\langle$  -name> } [ module {  $\langle$  -lc>  $|$  -fm> } ]

#### **Syntax Description**

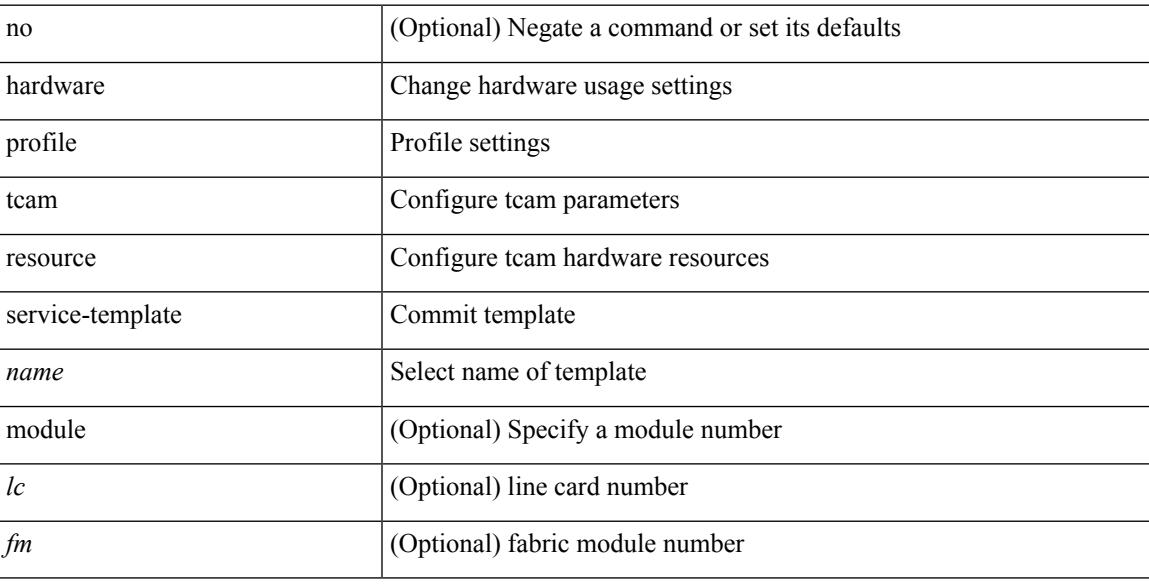

### **Command Mode**

• /exec/configure handle auto 424

# **hardware profile tcam syslog-threshold**

{ hardware profile tcam syslog-threshold <percentage> } | { no hardware profile tcam syslog-threshold }

#### **Syntax Description**

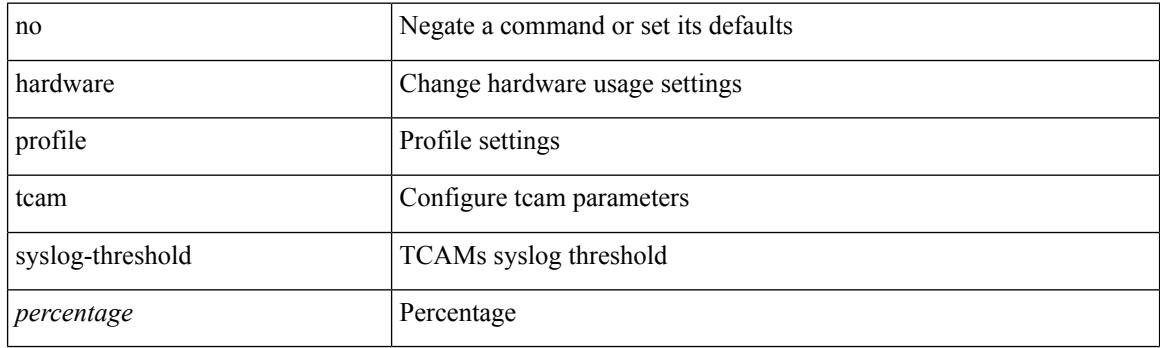

### **Command Mode**

# **hardware profile ucast6 lpm-65-to-127-max-limit**

{ hardware profile ucast6 lpm-65-to-127-max-limit <unicast-ent> } | { no hardware profile ucast6 lpm-65-to-127-max-limit }

### **Syntax Description**

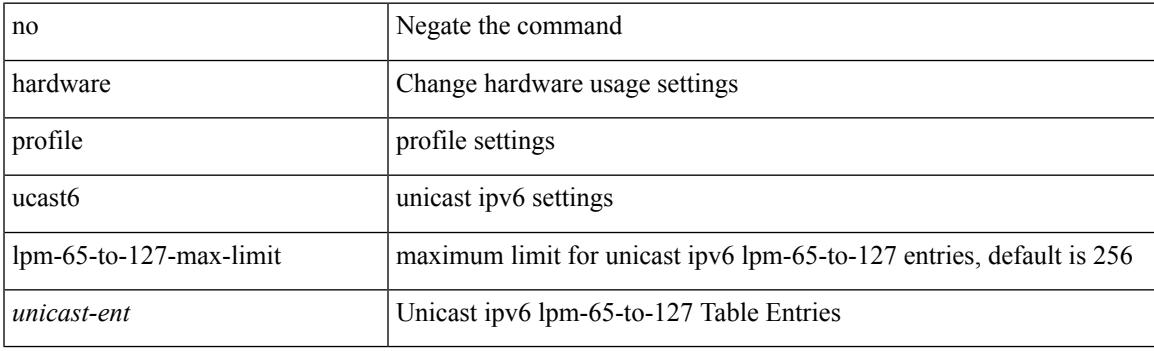

#### **Command Mode**

# **hardware profile ucast6 max-limit**

{ hardware profile ucast6 max-limit <unicast-ent> } | { no hardware profile ucast6 max-limit }

#### **Syntax Description**

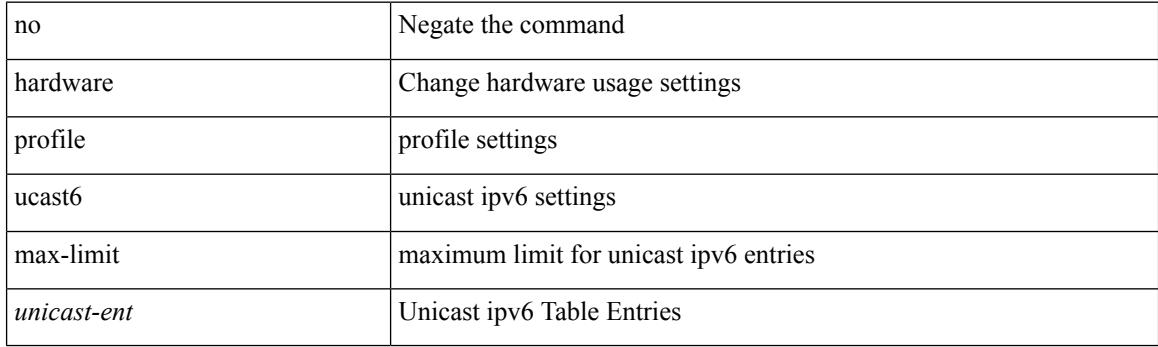

### **Command Mode**

# **hardware profile unicast enable-host-ecmp**

[no] hardware profile unicast enable-host-ecmp [ arp-nd  $\vert$  [ ipv4 [ arp ] ]  $\vert$  [ ipv6 [ nd ] ] ]

#### **Syntax Description**

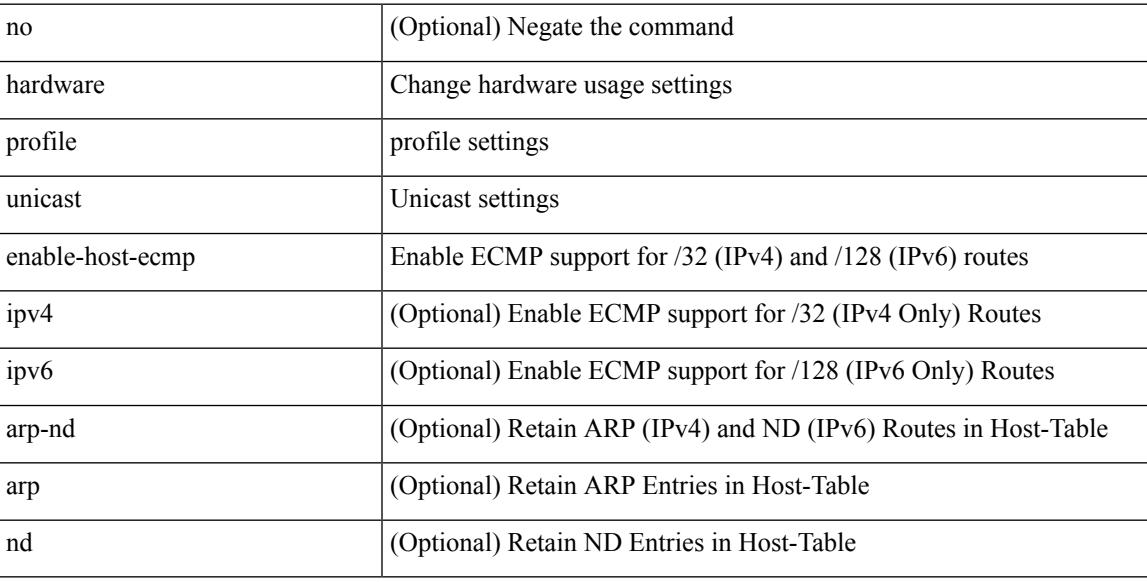

### **Command Mode**

# **hardware profile unicast syslog-threshold**

{ hardware profile unicast syslog-threshold <percentage> } | { no hardware profile unicast syslog-threshold }

### **Syntax Description**

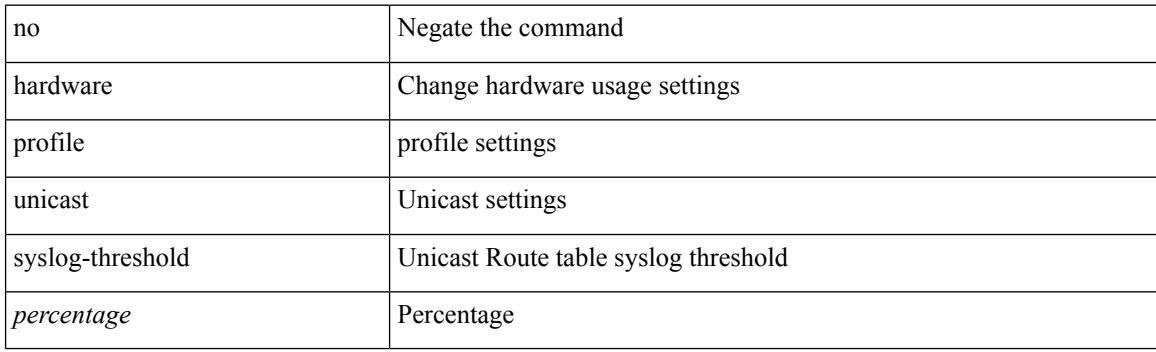

#### **Command Mode**

# **hardware qos pfc mc-drop**

[no] hardware qos pfc mc-drop

### **Syntax Description**

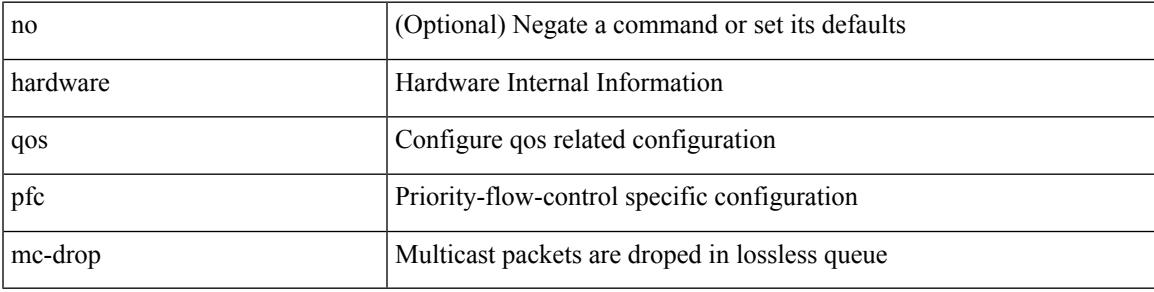

### **Command Mode**

# **hardware sample-redirect module redirect-interface**

hardware sample-redirect module <num> redirect-interface <interface>

#### **Syntax Description**

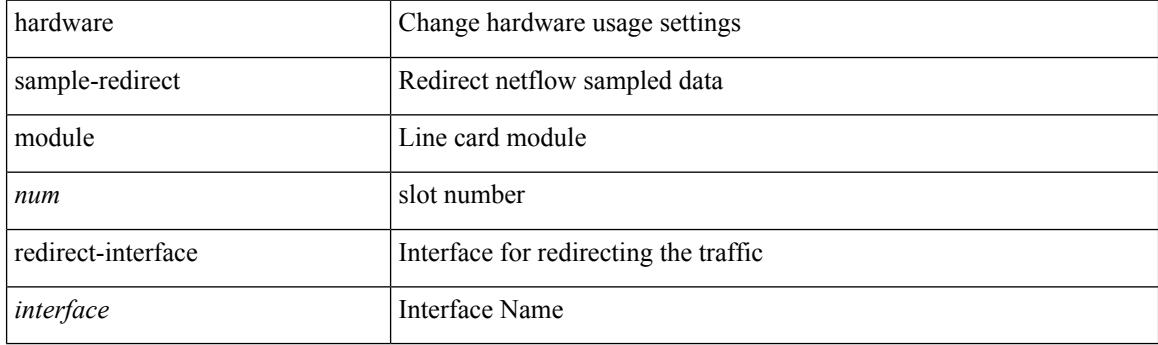

**Command Mode**

• /exec

# **head**

 $\mathbf{l}$ 

| head [ -n <lines>]

### **Syntax Description**

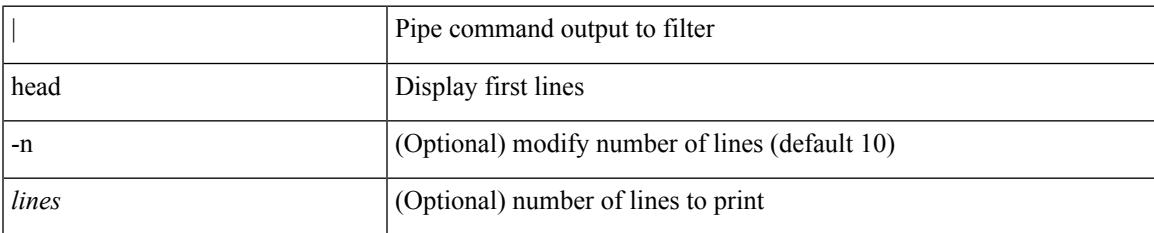

#### **Command Mode**

• /output

# **hello-interval**

 $\{ \{ \text{hello-interval} \leq \text{interval} > \} | \{ \text{no hello-interval} \in \text{initial} > \} \}$ 

### **Syntax Description**

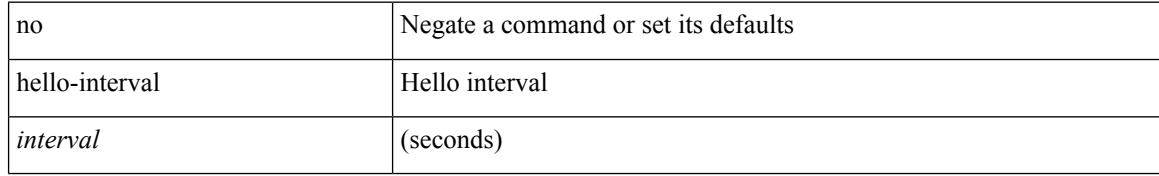

### **Command Mode**

• /exec/configure/router-ospf/vrf/router-ospf-slink

 $\overline{\phantom{a}}$ 

### **hello-interval**

 $\{ \{ \text{hello-interval} \leq \text{interval} > \} | \{ \text{no hello-interval} \leq \text{interval} > \} \}$ 

### **Syntax Description**

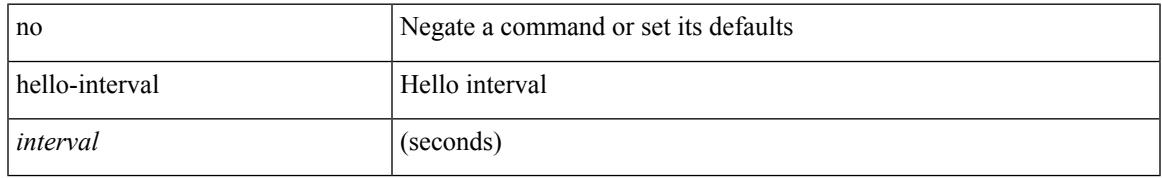

#### **Command Mode**

• /exec/configure/router-ospf/router-ospf-vlink /exec/configure/router-ospf/vrf/router-ospf-vlink

## **hello-interval**

 $\{ \{ \text{hello-interval} \leq \text{interval} > \} | \{ \text{no hello-interval} \in \text{initial} > \} \}$ 

#### **Syntax Description**

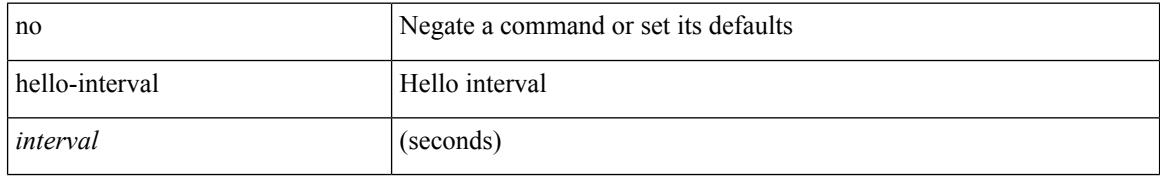

#### **Command Mode**

• /exec/configure/router-ospf3/router-ospf3-vlink /exec/configure/router-ospf3/vrf/router-ospf3-vlink

## **hex**

 $\mathbf{l}$ 

hex <expr>

### **Syntax Description**

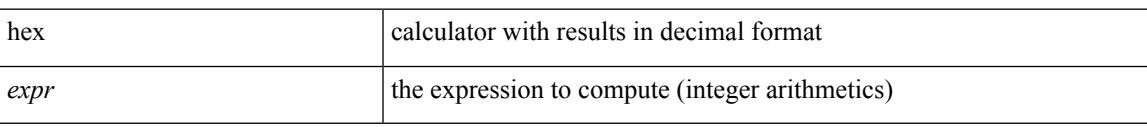

### **Command Mode**

• /exec

{ no | default } history { { buckets-kept } | { distributions-of-statistics-kept } | { enhanced [ interval [ <interval-seconds> [ buckets [ <num-buckets> ] ] ] ] } | { filter } | { hours-of-statistics-kept } | { lives-kept } | { statistics-distribution-interval } }

#### **Syntax Description**

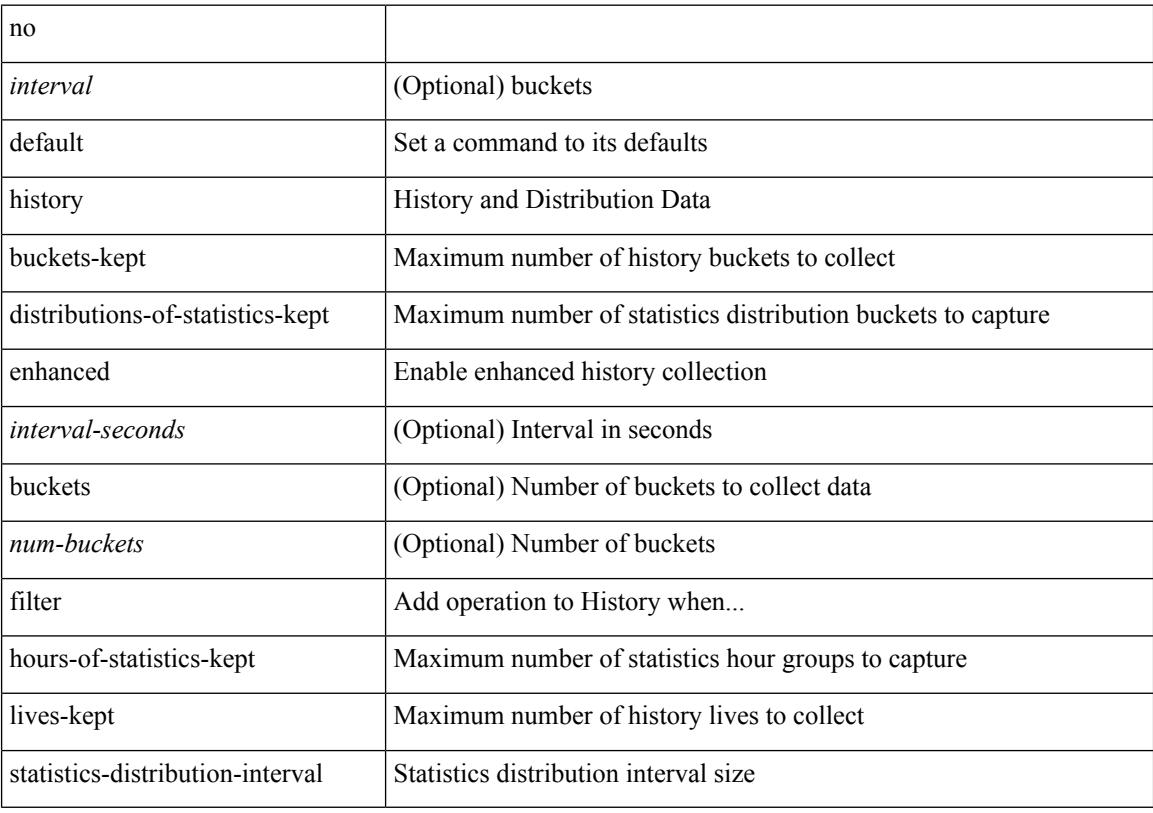

### **Command Mode**

• /exec/configure/ip-sla/udp /exec/configure/ip-sla/tcp /exec/configure/ip-sla/icmpEcho

history { { buckets-kept <num-buckets-kept> } | { distributions-of-statistics-kept <num-dist-stats> } | { enhanced [interval [<interval-seconds> [buckets [<num-buckets> ] ] ] } | { filter { all | failures | none | overThreshold } } | { hours-of-statistics-kept <num-hours-of-stats> } | { lives-kept <life-size-value> } | { statistics-distribution-interval <dist-interval>  $}$ 

#### **Syntax Description**

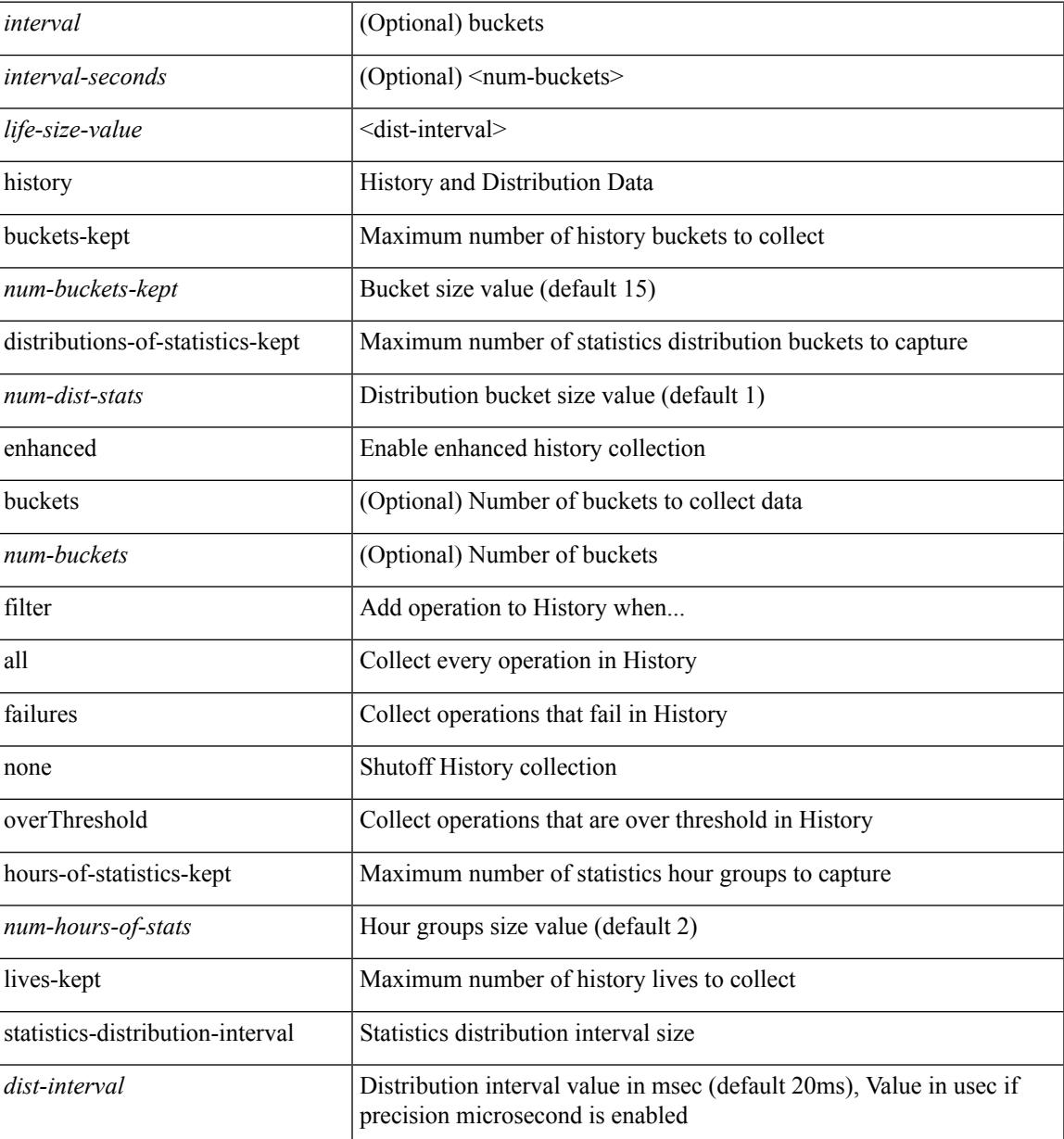

#### **Command Mode**

• /exec/configure/ip-sla/udp /exec/configure/ip-sla/tcp /exec/configure/ip-sla/icmpEcho

{ no | default } history { { buckets-kept } | { distributions-of-statistics-kept } | { filter } | { hours-of-statistics-kept } | { lives-kept } | { statistics-distribution-interval } }

### **Syntax Description**

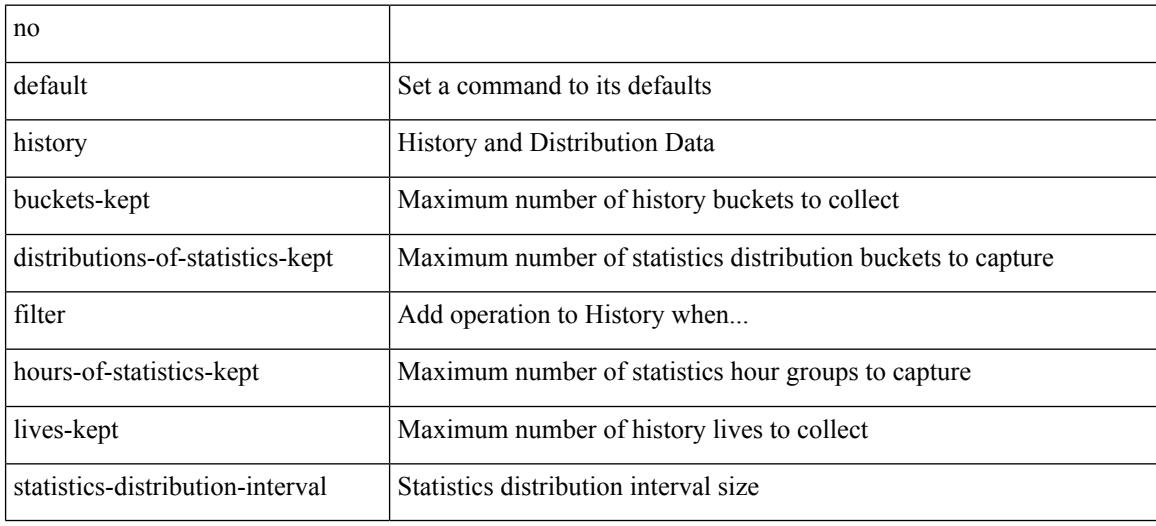

#### **Command Mode**

• /exec/configure/ip-sla/dns /exec/configure/ip-sla/fabricPathEcho /exec/configure/ip-sla/http

history { { buckets-kept <num-buckets-kept> } | { distributions-of-statistics-kept <num-dist-stats> } | { filter { all | failures | none | overThreshold } } | { hours-of-statistics-kept <num-hours-of-stats> } | { lives-kept <life-size-value> } | { statistics-distribution-interval <dist-interval> } }

#### **Syntax Description**

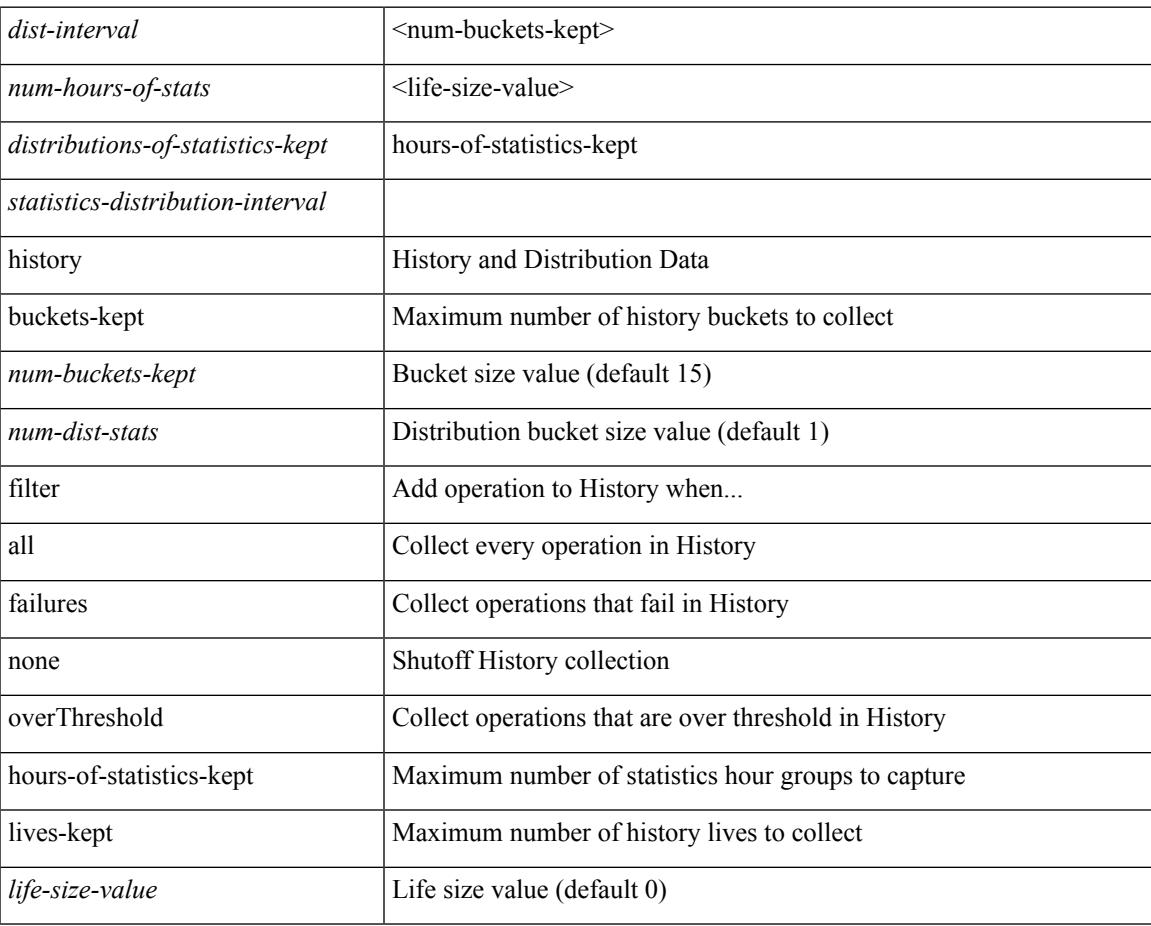

### **Command Mode**

• /exec/configure/ip-sla/dns /exec/configure/ip-sla/fabricPathEcho /exec/configure/ip-sla/http

I

# **history**

{ no | default } history { { distributions-of-statistics-kept } | { enhanced [ interval [ <interval-seconds> [ buckets [ <num-buckets> ] ] ] ] } | { hours-of-statistics-kept } | { statistics-distribution-interval } }

### **Syntax Description**

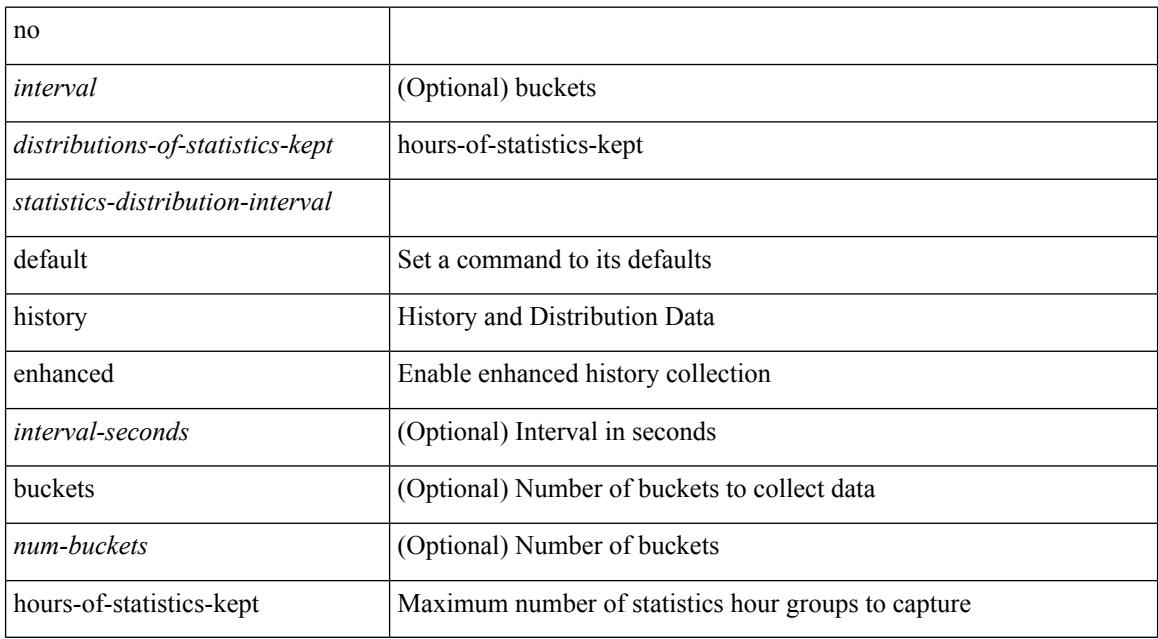

### **Command Mode**

• /exec/configure/ip-sla/jitter

 $\overline{\phantom{a}}$ 

history { { distributions-of-statistics-kept <num-dist-stats> } | { enhanced [ interval [ <interval-seconds> [ buckets [ <num-buckets> ] ] ] ] } | { hours-of-statistics-kept <num-hours-of-stats> } | { statistics-distribution-interval <dist-interval>  $}$ 

#### **Syntax Description**

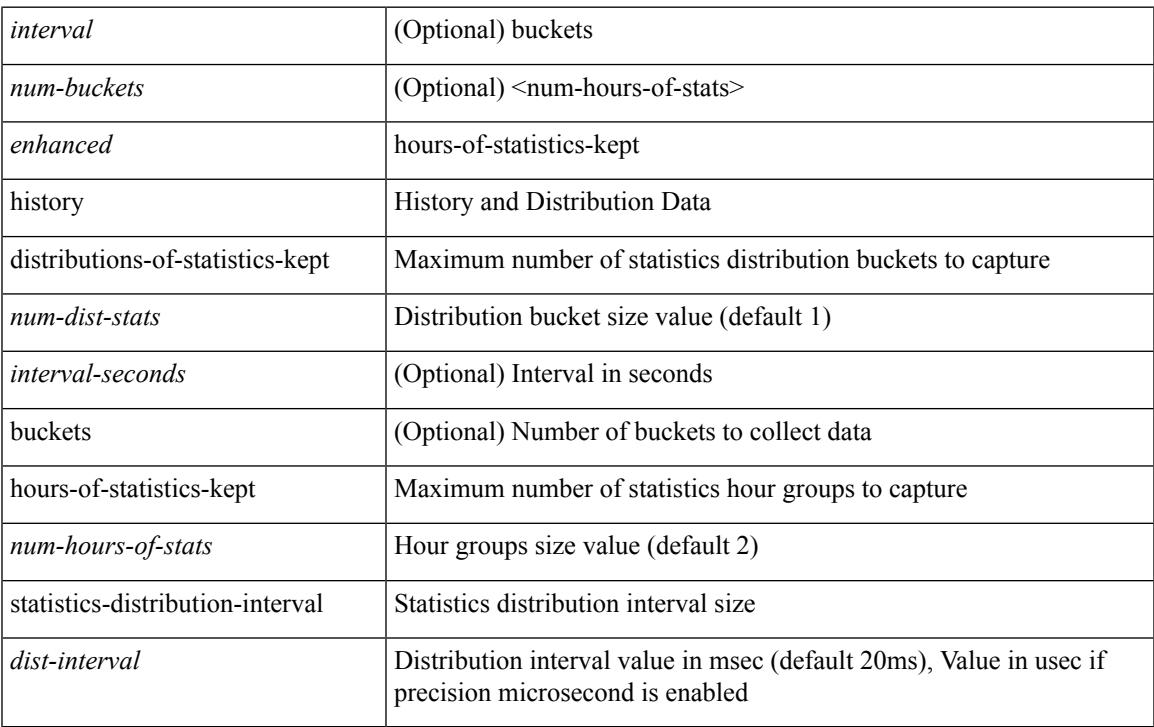

### **Command Mode**

• /exec/configure/ip-sla/jitter

# **history buffer**

[no] history buffer [ { size [ <onep-historysize> [ purge <historypurge> ] ] } | { purge <historypurge> [ size <onep-historysize> ] } | { session [ <appname-str> ] } ]

### **Syntax Description**

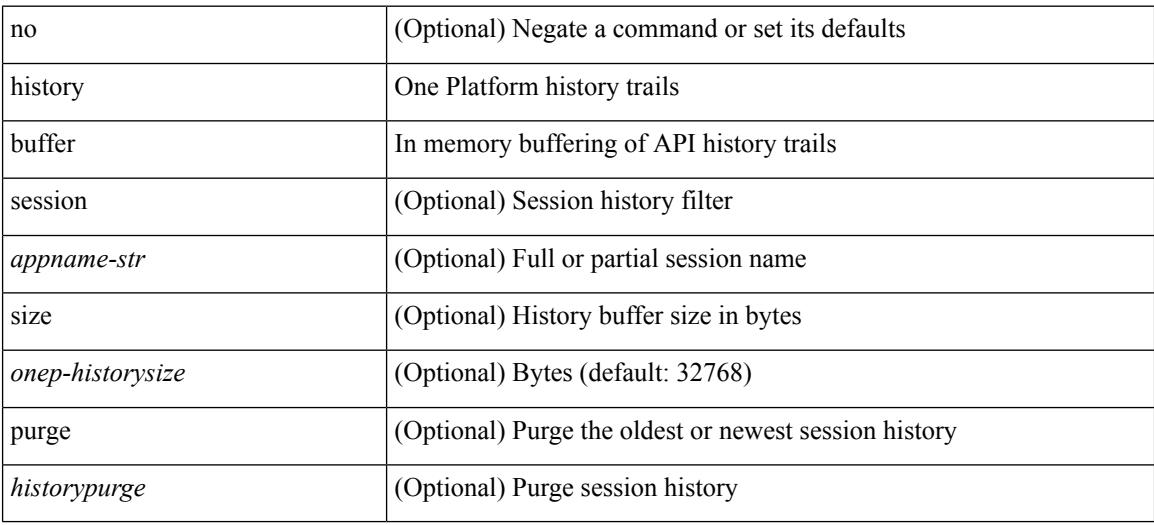

#### **Command Mode**

• /exec/configure/onep

I

# **history syslog**

[no] history syslog

### **Syntax Description**

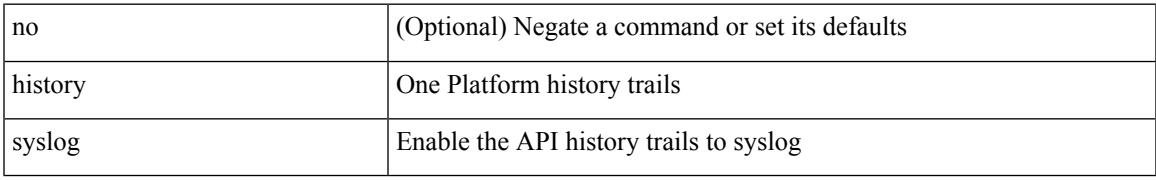

#### **Command Mode**

• /exec/configure/onep

I

# **hold adjacency**

hold adjacency <all>

### **Syntax Description**

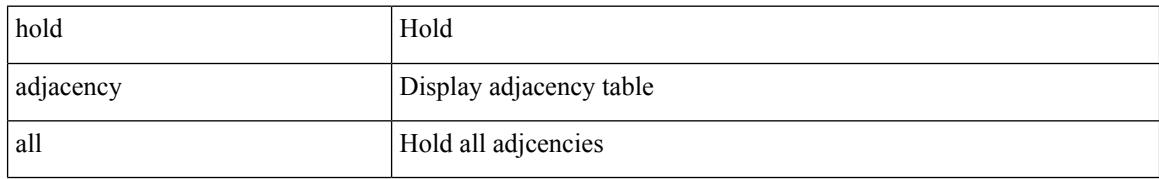

#### **Command Mode**

• /exec
$\overline{\phantom{a}}$ 

## **hold ip route**

hold ip { route  $|\text{rnh }$  } [ vrf { <vrf-name>  $|\text{~}$  <vrf-known-name>  $|\text{~}$  <vrf-all> } ] <all>

### **Syntax Description**

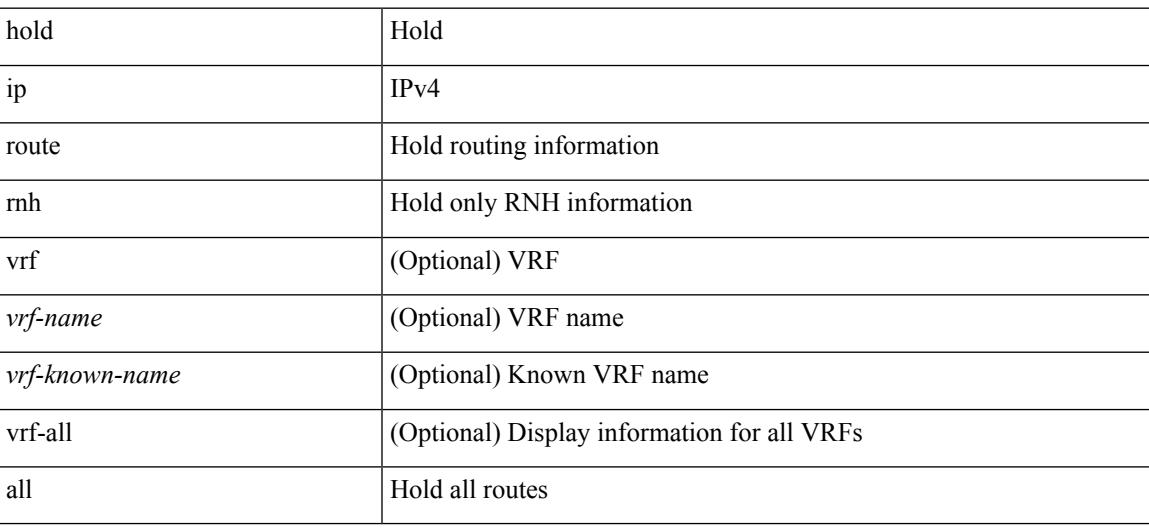

**Command Mode**

• /exec

## **hold ipv6 route**

hold ipv6 route [ vrf { <vrf-name> | <vrf-known-name> | <vrf-all> } ] <all>

### **Syntax Description**

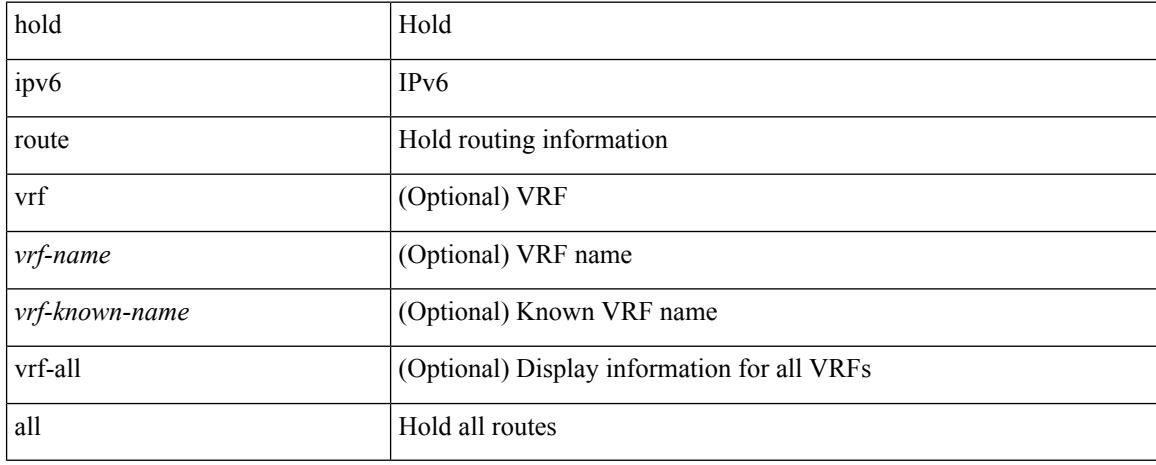

### **Command Mode**

• /exec

### **hold timeout**

hold timeout <timeout\_val>

### **Syntax Description**

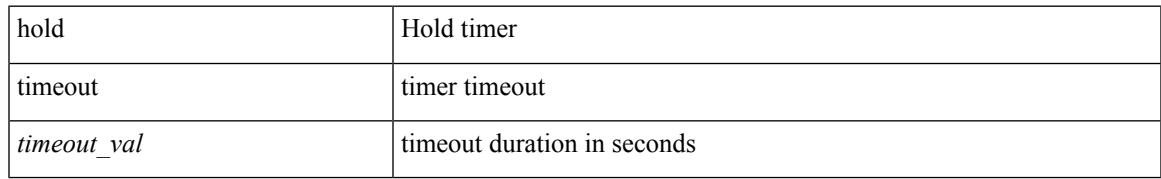

### **Command Mode**

• /exec/configure/vpc-domain

## **holdtime**

holdtime { infinite | <secs> } | no holdtime

### **Syntax Description**

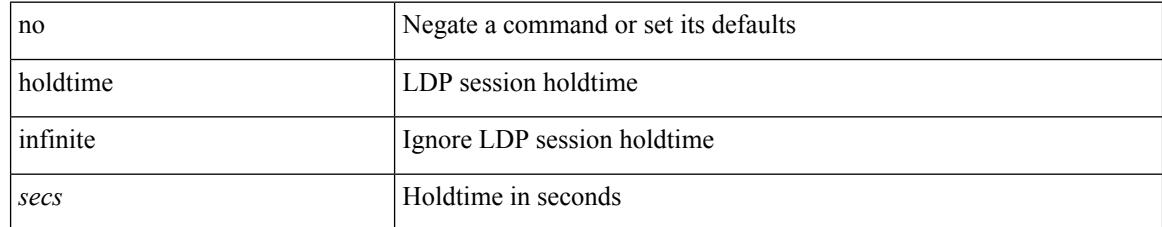

### **Command Mode**

• /exec/configure/ldp

 $\overline{\phantom{a}}$ 

# **hop-limit maximum**

[no] hop-limit maximum <limit>

### **Syntax Description**

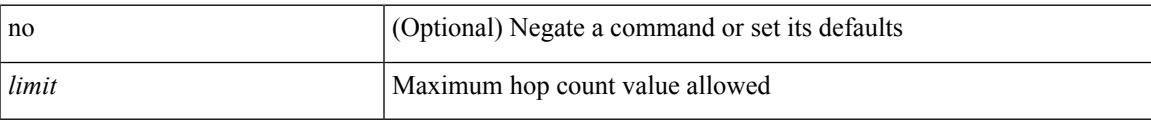

### **Command Mode**

• /exec/configure/config-ra-guard

# **hop-limit minimum**

[no] hop-limit minimum <limit>

### **Syntax Description**

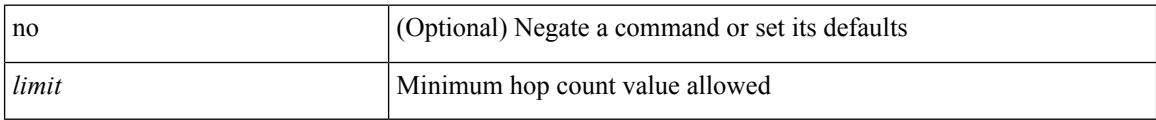

### **Command Mode**

• /exec/configure/config-ra-guard

### **hop**

 $\mathbf I$ 

{ hop <val> } | { no hop }

### **Syntax Description**

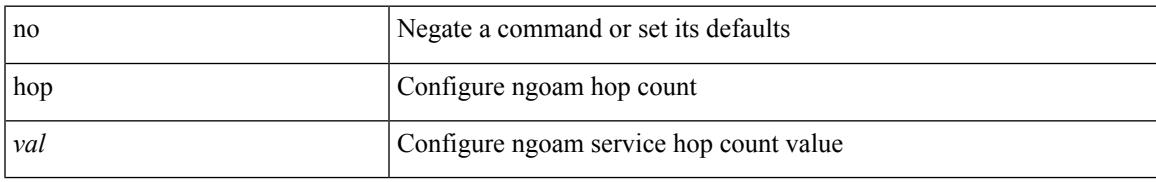

### **Command Mode**

• /exec/configure/configngoamprofile

## **host-reachability protocol**

[no] host-reachability protocol { bgp | openflow | openflow-ir }

### **Syntax Description**

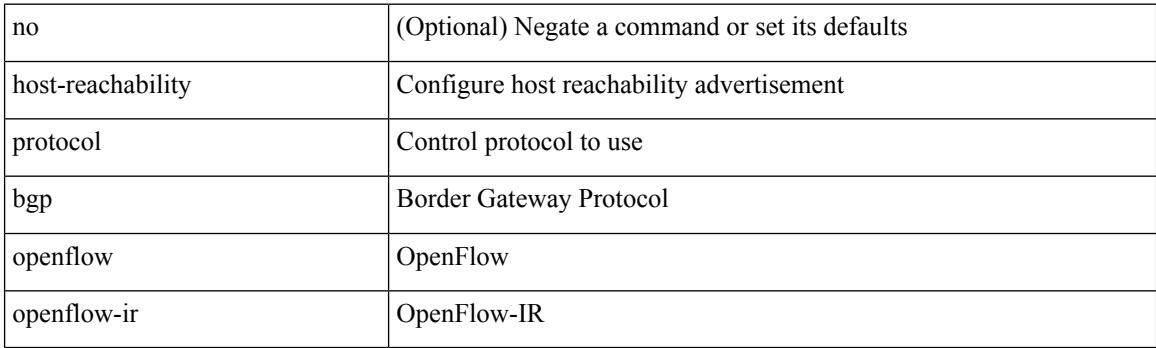

### **Command Mode**

• /exec/configure/if-nve

### **host-reachability protocol controller**

[no] host-reachability protocol controller <controller-id>

### **Syntax Description**

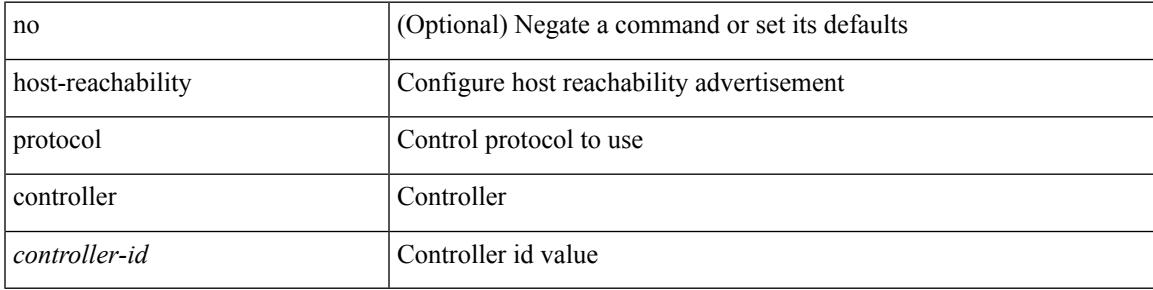

### **Command Mode**

• /exec/configure/if-nve

### **host**

 $[{\rm no}] \{ \hbox{ host } {<} {\hbox{host}} {<} {\hbox{rq}} {<} {\hbox{refix}} {>} \, | \, {<} {\hbox{addr}} {>} \, {<} {\hbox{mask}} {>} \, \}$ 

### **Syntax Description**

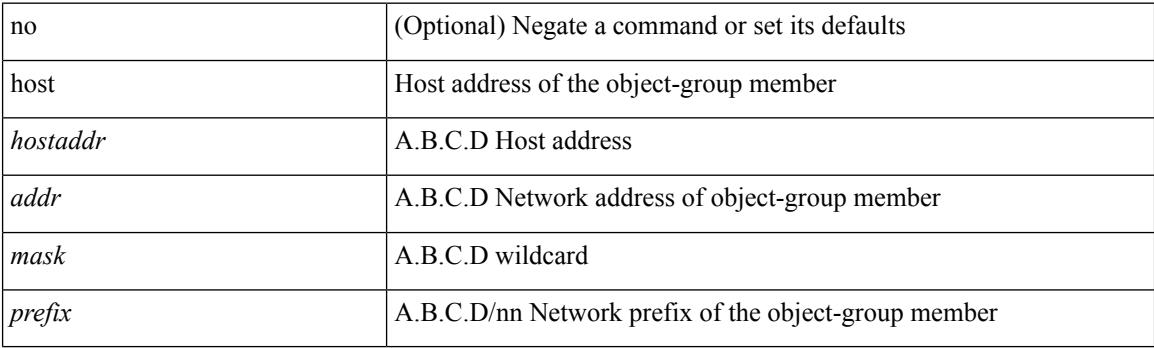

### **Command Mode**

• /exec/configure/objgroup

### **hostname**

I

{ hostname | switchname } <name> | no { hostname | switchname }

### **Syntax Description**

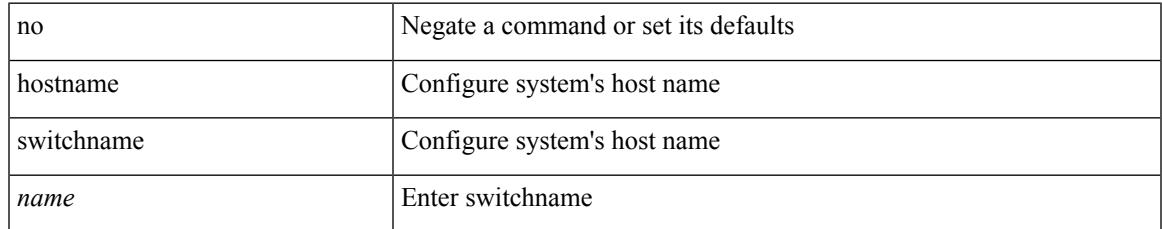

#### **Command Mode**

• /exec/configure

## **hostname dynamic**

[no] hostname dynamic

### **Syntax Description**

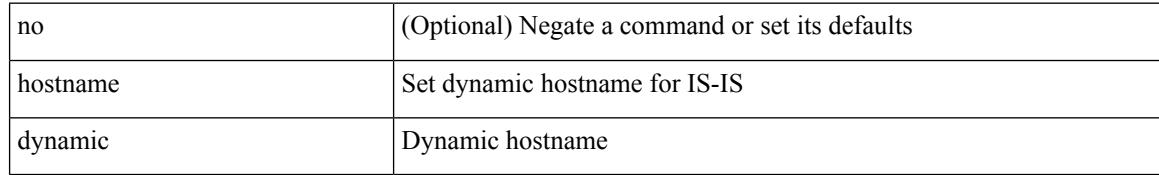

### **Command Mode**

• /exec/configure/router-isis/router-isis-vrf-common

Ι

## **hostname dynamic**

[no] hostname dynamic

### **Syntax Description**

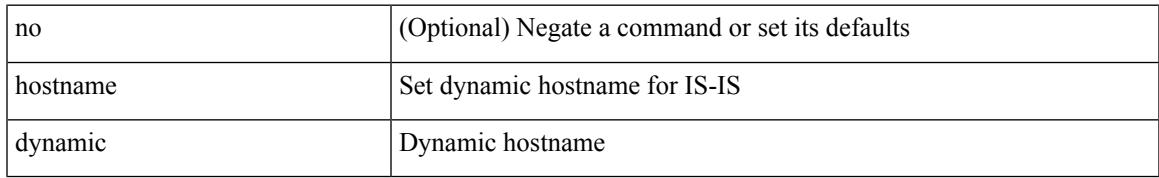

### **Command Mode**

• /exec/configure/otv-isis/otv-isis-vrf-common

### **hsrp**

[no] hsrp <group-id> [ ipv4 ]

#### **Syntax Description**

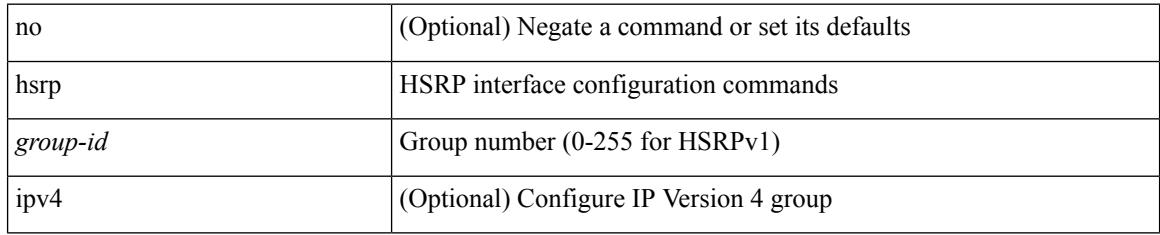

### **Command Mode**

Ι

## **hsrp anycast**

[no] hsrp anycast  $\leq id$  > { ipv4 | ipv6 | both }

### **Syntax Description**

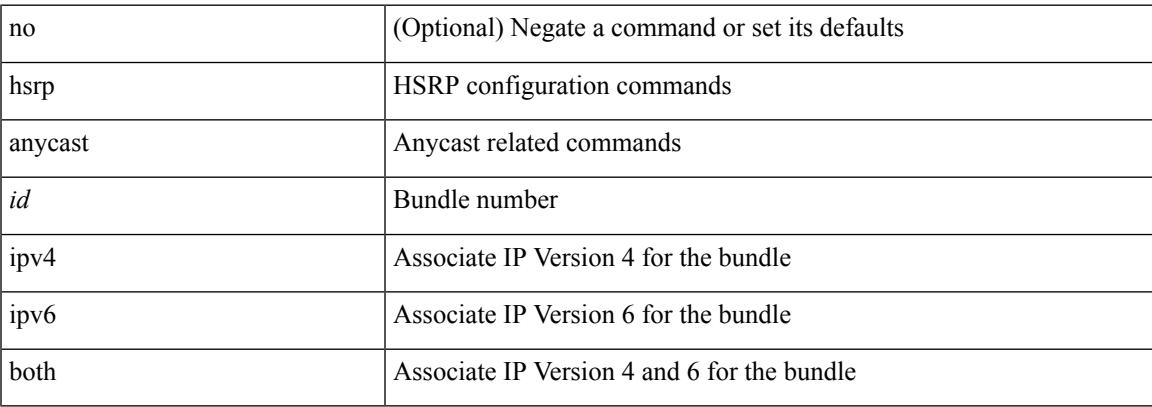

### **Command Mode**

• /exec/configure

### **hsrp bfd**

[no] hsrp bfd

#### **Syntax Description**

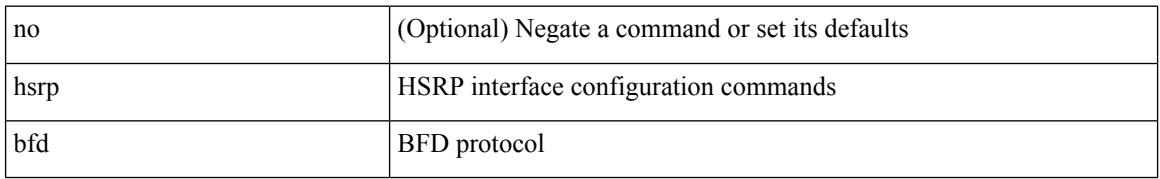

### **Command Mode**

 $\overline{\phantom{a}}$ 

## **hsrp bfd all-interfaces**

[no] hsrp bfd all-interfaces

### **Syntax Description**

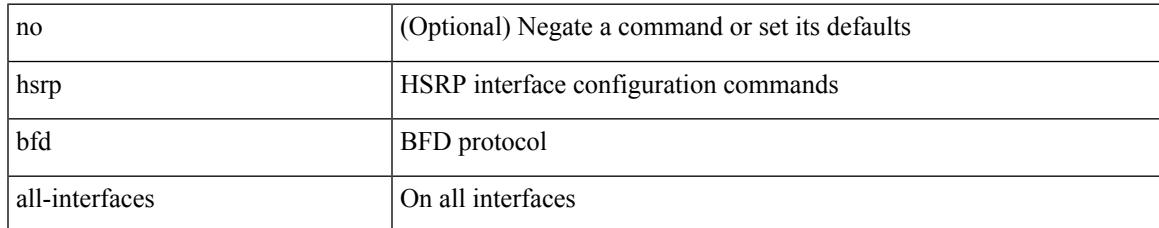

#### **Command Mode**

• /exec/configure

## **hsrp delay minimum**

hsrp delay { minimum <min-delay> | reload <reload-delay> } + | no hsrp delay [ minimum | reload ]

### **Syntax Description**

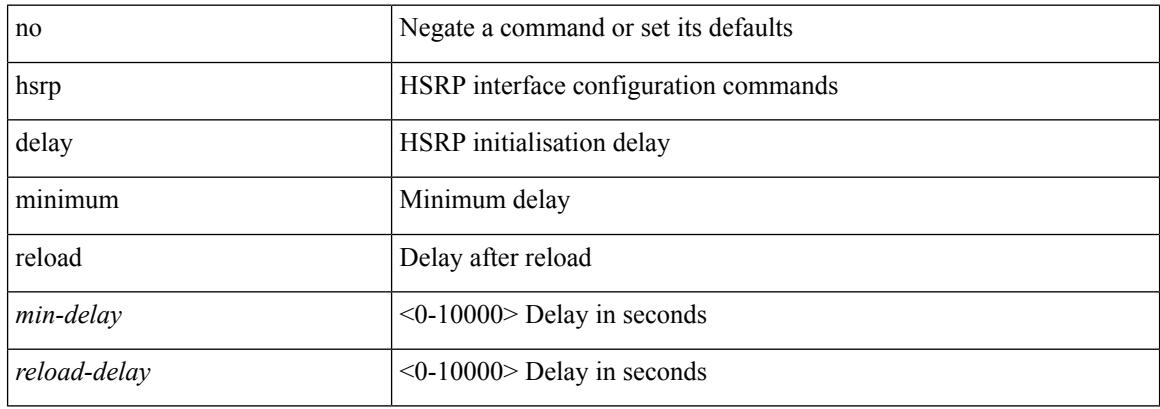

#### **Command Mode**

## **hsrp force state vlan**

hsrp force state vlan {  $\langle$  <vlans> | all }

### **Syntax Description**

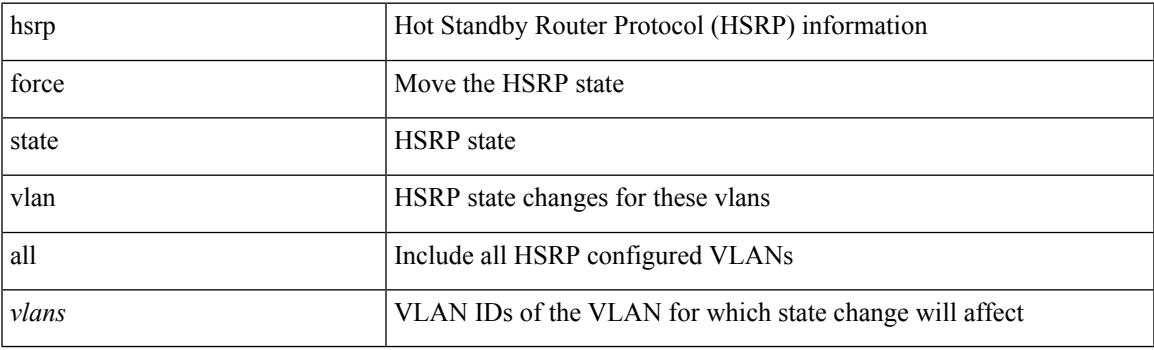

**Command Mode**

• /exec

## **hsrp ipv6**

[no] hsrp <group-id> ipv6

### **Syntax Description**

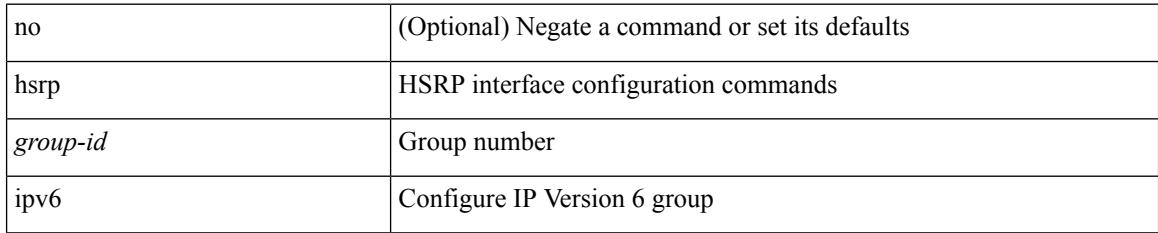

### **Command Mode**

### **hsrp mac-refresh**

hsrp mac-refresh [  $\langle$  time> ] | no hsrp mac-refresh

### **Syntax Description**

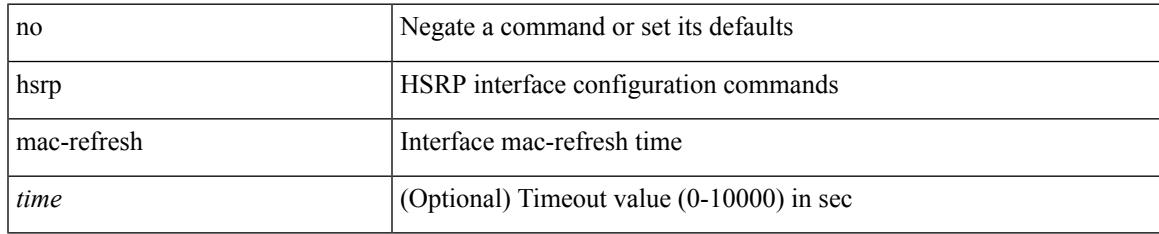

### **Command Mode**

### **hsrp timers extended-hold**

[no] hsrp timers extended-hold [ <extended-hold> ]

#### **Syntax Description**

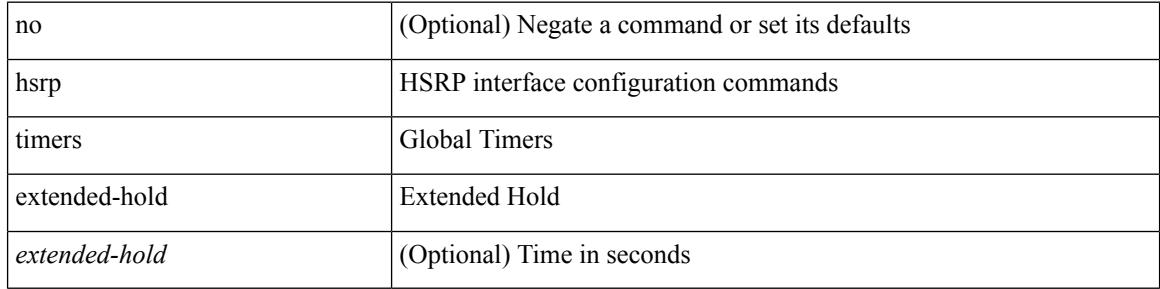

#### **Command Mode**

• /exec/configure

 $\overline{\phantom{a}}$ 

## **hsrp use-bia**

[no] hsrp use-bia [ scope interface ]

### **Syntax Description**

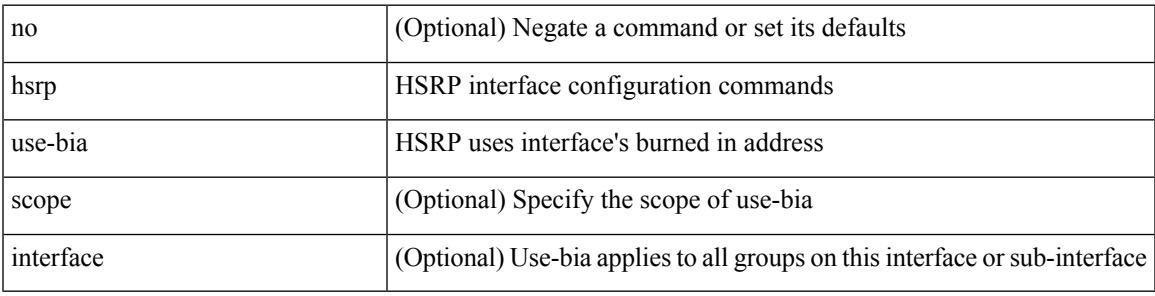

### **Command Mode**

## **hsrp version 1**

hsrp version  $\{ 1 | 2 \}$  | no hsrp version

#### **Syntax Description**

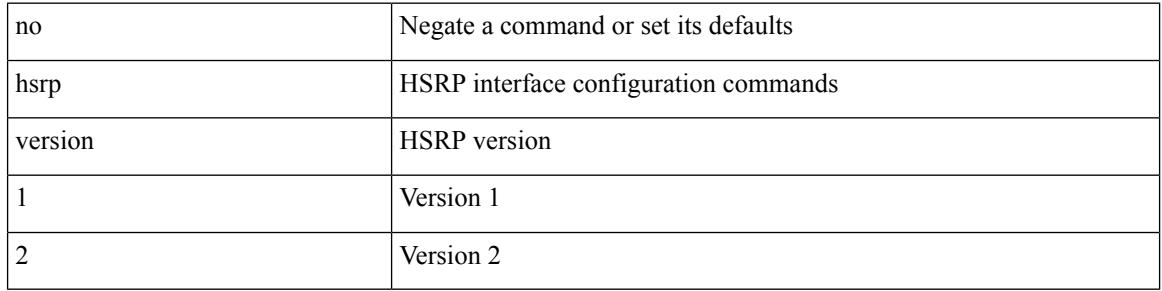

### **Command Mode**

### **http get**

 $\overline{\phantom{a}}$ 

[no] http { get } <WORD> { [ cache { disable | enable } ] [ proxy <proxy-info> ] [ source-ip { <source-ip-hostname> | <source-ip-address> } ] [ source-port <src-port> ] [ version <http-version> ] } +

### **Syntax Description**

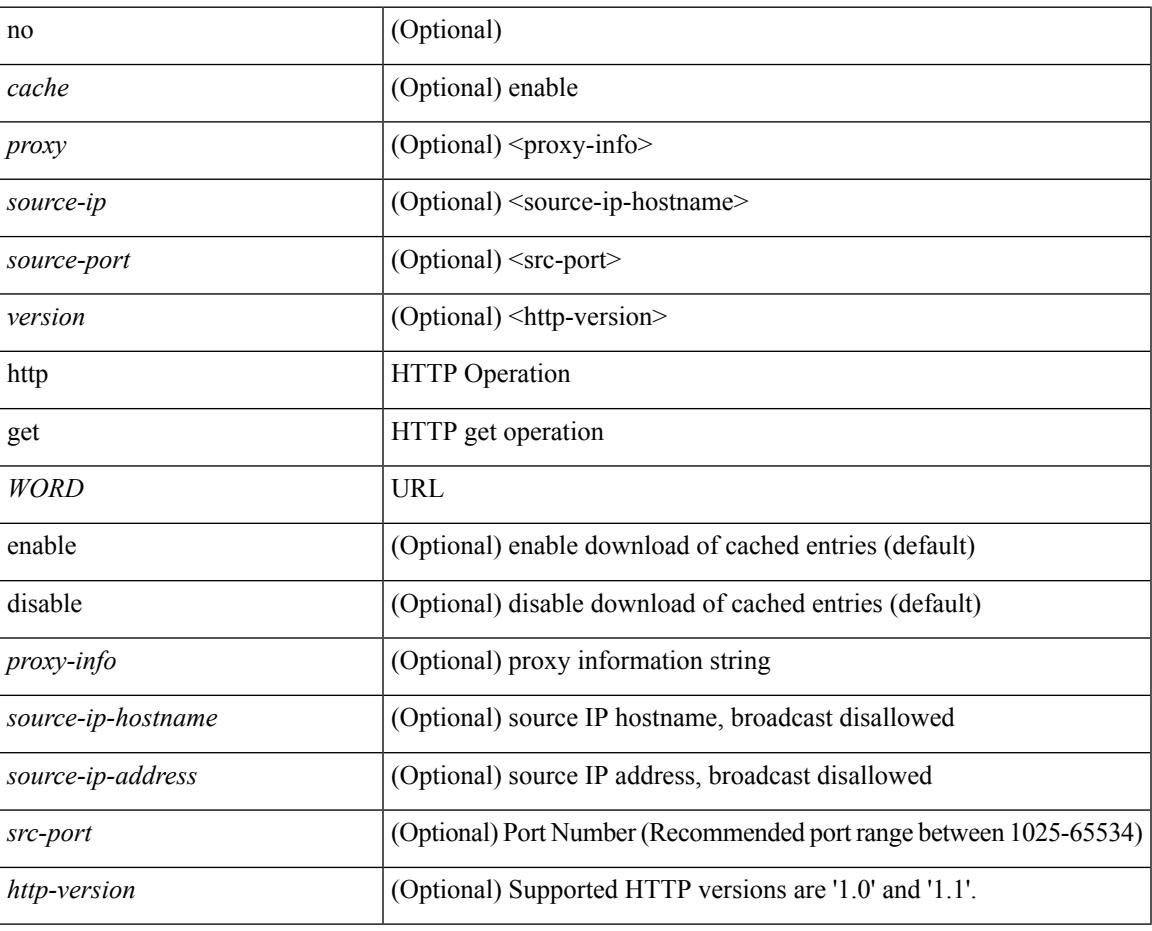

#### **Command Mode**

• /exec/configure/ip-sla

 $\mathbf I$ 

### **human**

### | human

### **Syntax Description**

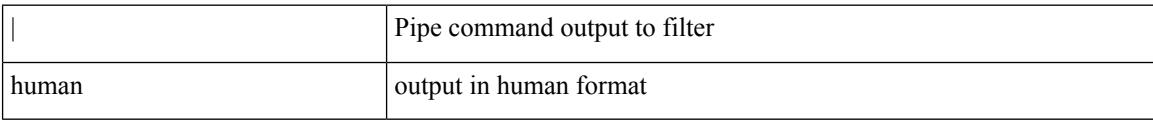

### **Command Mode**

• /output

### **human**

 $\mathbf{l}$ 

| human

### **Syntax Description**

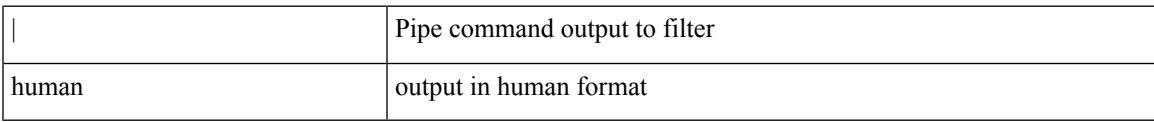

### **Command Mode**

• /output

## **hw-module logging onboard**

[no] hw-module logging onboard [ { environmental-history | error-stats | interrupt-stats | module <module> [ { environmental-history | error-stats | interrupt-stats | obfl-logs | cpuhog } ] | obfl-logs | cpuhog } ]

### **Syntax Description**

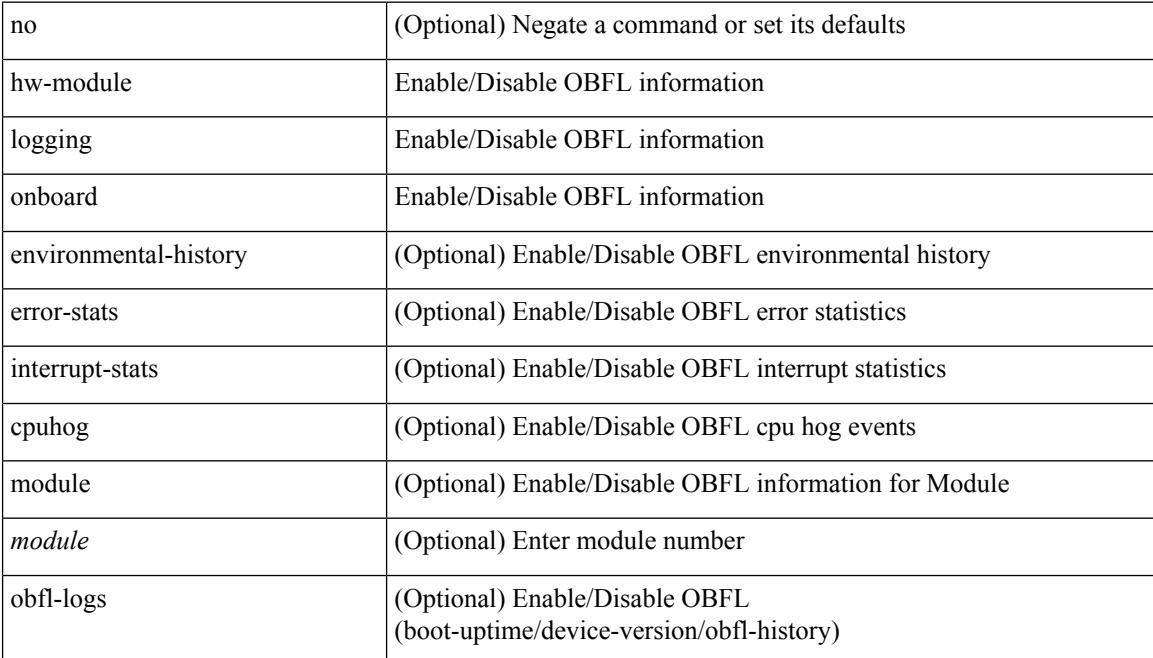

#### **Command Mode**

• /exec/configure

 $\overline{\phantom{a}}$ 

## **hw-module logging onboard**

[no] hw-module logging onboard [ { counter-stats | module <module> [ { counter-stats } ] } ]

### **Syntax Description**

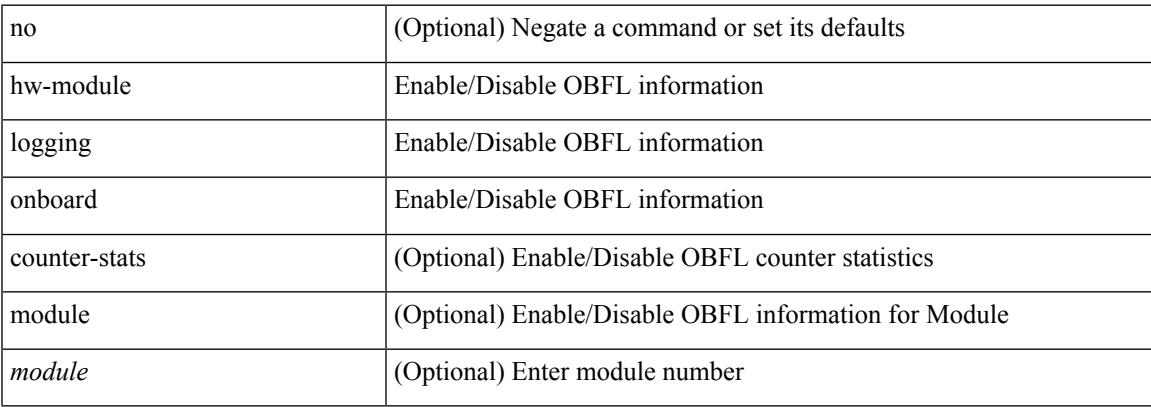

#### **Command Mode**

• /exec/configure

 $\mathbf I$ 

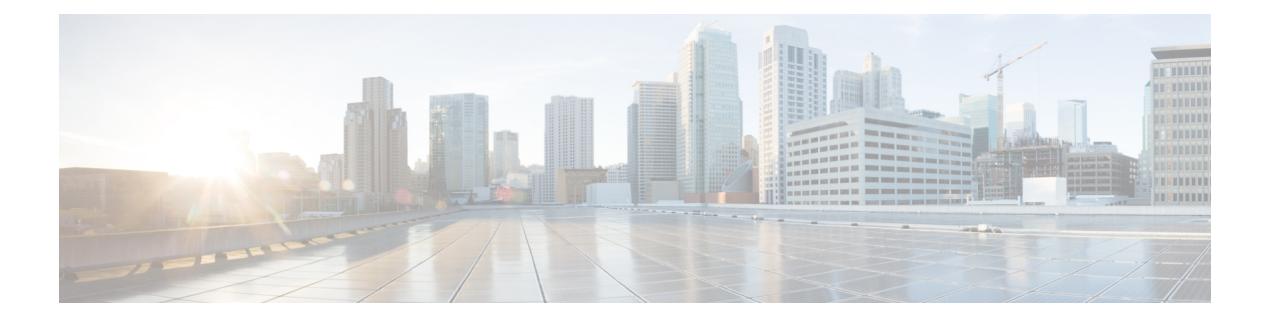

## **I Commands**

- icam [monitor](#page-1704-0) entries acl module inst, on page 1569
- icam monitor entries [multicast](#page-1705-0) module, on page 1570
- icam monitor interval [num\\_intervals,](#page-1706-0) on page 1571
- icam monitor [resource](#page-1707-0) module inst, on page 1572
- icam [monitor](#page-1708-0) scale, on page 1573
- icam [monitor](#page-1710-0) scale, on page 1575
- [icmp-echo,](#page-1711-0) on page 1576
- icmpv6 cache [disable,](#page-1712-0) on page 1577
- icmpv6 [cfs-queue,](#page-1713-0) on page 1578
- icmpv6 library [mts-queue,](#page-1714-0) on page 1579
- icmpv6 [mts-queue,](#page-1715-0) on page 1580
- [import,](#page-1716-0) on page 1581
- import [interface,](#page-1717-0) on page 1582
- [import](#page-1718-0) l2vpn evpn, on page 1583
- [import](#page-1719-0) map, on page 1584
- import [running-config,](#page-1720-0) on page 1585
- import vpn [unicast,](#page-1721-0) on page 1586
- import vrf [default](#page-1722-0) map, on page 1587
- in-label [allocate,](#page-1723-0) on page 1588
- [in-order-guarantee,](#page-1724-0) on page 1589
- [include](#page-1725-0) profile, on page 1590
- [include](#page-1726-0) profile any, on page 1591
- [index](#page-1727-0) next, on page 1592
- [ingress-replication,](#page-1728-0) on page 1593
- [ingress-replication](#page-1729-0) protocol bgp, on page 1594
- [ingress-replication](#page-1730-0) protocol static, on page 1595
- [ingress,](#page-1731-0) on page 1596
- ingress [interface,](#page-1732-0) on page 1597
- ingress [interface,](#page-1733-0) on page 1598
- inherit [peer-policy,](#page-1734-0) on page 1599
- inherit [peer-policy,](#page-1735-0) on page 1600
- inherit [peer-session,](#page-1736-0) on page 1601
- [inherit](#page-1737-0) peer, on page 1602
- inherit [port-profile,](#page-1738-0) on page 1603
- [initial-delay,](#page-1739-0) on page 1604
- [initial-refresh](#page-1740-0) skip, on page 1605
- [inject-map](#page-1741-0) exist-map, on page 1606
- install [activate,](#page-1742-0) on page 1607
- [install](#page-1743-0) add, on page 1608
- [install](#page-1744-0) all, on page 1609
- install all [network-os,](#page-1745-0) on page 1610
- install [commit,](#page-1746-0) on page 1611
- install [deactivate,](#page-1747-0) on page 1612
- [install](#page-1748-0) epld, on page 1613
- [install](#page-1749-0) epld, on page 1614
- [install](#page-1750-0) epld, on page 1615
- [install](#page-1751-0) epld, on page 1616
- [install](#page-1752-0) epld psu, on page 1617
- install [feature-set](#page-1753-0) fcoe-npv, on page 1618
- install [feature-set](#page-1754-0) mpls, on page 1619
- install [license,](#page-1755-0) on page 1620
- install [module,](#page-1756-0) on page 1621
- install [remove,](#page-1757-0) on page 1622
- [install](#page-1758-0) reset, on page 1623
- [instance-id,](#page-1759-0) on page 1624
- [instance,](#page-1760-0) on page 1625
- [instance,](#page-1761-0) on page 1626
- [instance](#page-1762-0) vlan, on page 1627
- [interface-vlan](#page-1763-0) reset credits, on page 1628
- [interface-vlan](#page-1764-0) reset fsm, on page 1629
- [interface,](#page-1765-0) on page 1630
- [interface,](#page-1766-0) on page 1631
- [interface,](#page-1767-0) on page 1632
- [interface,](#page-1768-0) on page 1633
- [interface,](#page-1769-0) on page 1634
- [interface,](#page-1770-0) on page 1635
- [interface,](#page-1771-0) on page 1636
- [interface,](#page-1772-0) on page 1637
- [interface,](#page-1773-0) on page 1638
- [interface,](#page-1774-0) on page 1639
- [interface,](#page-1775-0) on page 1640
- [interface,](#page-1776-0) on page 1641
- [interface,](#page-1777-0) on page 1642
- [interface,](#page-1778-0) on page 1643
- [interface,](#page-1779-0) on page 1644
- [interface,](#page-1780-0) on page 1645
- 
- interface [breakout](#page-1781-0) module, on page 1646
- interface [breakout](#page-1782-0) module, on page 1647
- interface [breakout](#page-1783-0) module port map, on page 1648

Ш

- interface [breakout](#page-1784-0) module port map, on page 1649
- [interface](#page-1785-0) down delay, on page 1650
- [interop-enable,](#page-1786-0) on page 1651
- [interval,](#page-1787-0) on page 1652
- [interval,](#page-1788-0) on page 1653
- ip, on page [1654](#page-1789-0)
- ip, on page [1655](#page-1790-0)
- ip, on page [1656](#page-1791-0)
- ip, on page [1657](#page-1792-0)
- ip, on page [1658](#page-1793-0)
- ip, on page [1659](#page-1794-0)
- ip [access-class,](#page-1795-0) on page 1660
- ip [access-group,](#page-1796-0) on page 1661
- ip [access-list,](#page-1797-0) on page 1662
- ip access-list [match-local-traffic,](#page-1798-0) on page 1663
- ip [address,](#page-1799-0) on page 1664
- ip [address](#page-1800-0) dhcp, on page 1665
- ip address [secondary,](#page-1801-0) on page 1666
- ip [adjacency](#page-1802-0) cache disable, on page 1667
- ip adjacency [forcedownload,](#page-1803-0) on page 1668
- ip [adjacency](#page-1804-0) l2fm-reg, on page 1669
- ip [adjacency](#page-1805-0) notify interval, on page 1670
- ip adjacency [peer-gmac,](#page-1806-0) on page 1671
- ip adjacency [remote-adj,](#page-1807-0) on page 1672
- ip [adjacency](#page-1808-0) route distance, on page 1673
- ip [adjacency](#page-1809-0) statistics collect, on page 1674
- ip [adjacency](#page-1810-0) statistics interval, on page 1675
- ip allow [address-overlap,](#page-1811-0) on page 1676
- ip [allow](#page-1812-0) port, on page 1677
- ip amt [anycast-gateway-address,](#page-1813-0) on page 1678
- ip amt [anycast-relay-prefix,](#page-1814-0) on page 1679
- ip amt [gateway,](#page-1815-0) on page 1680
- ip amt gateway [send-discovery,](#page-1816-0) on page 1681
- ip amt [join-policy,](#page-1817-0) on page 1682
- ip amt qqic, on page [1683](#page-1818-0)
- ip amt [relay-advertisement-address,](#page-1819-0) on page 1684
- ip amt [relay,](#page-1820-0) on page 1685
- ip amt [state-limit,](#page-1821-0) on page 1686
- ip amt [tunnel-limit,](#page-1822-0) on page 1687
- ip arp, on page [1688](#page-1823-0)
- ip arp [allow-static-arp-outside-subnet,](#page-1824-0) on page 1689
- ip arp am, on page [1690](#page-1825-0)
- ip arp broadcast [mac-mismatch,](#page-1826-0) on page 1691
- ip arp cache [disable,](#page-1827-0) on page 1692
- ip arp [cache](#page-1828-0) limit, on page 1693
- ip arp [cfs-queue,](#page-1829-0) on page 1694
- ip arp cos, on page [1695](#page-1830-0)
- ip arp [delete,](#page-1831-0) on page 1696
- ip arp [event-history](#page-1832-0) size, on page 1697
- ip arp [event-history](#page-1834-0) size, on page 1699
- ip arp evpn [timeout,](#page-1836-0) on page 1701
- ip arp [garp-storm,](#page-1837-0) on page 1702
- ip arp [garp-storm](#page-1838-0) timer count, on page 1703
- ip arp [gratuitous](#page-1839-0) hsrp duplicate, on page 1704
- ip arp [gratuitous](#page-1840-0) request, on page 1705
- ip arp [gratuitous](#page-1841-0) update, on page 1706
- ip arp [inspection](#page-1842-0) filter vlan, on page 1707
- ip arp [inspection](#page-1843-0) log-buffer entries, on page 1708
- ip arp [inspection](#page-1844-0) trust, on page 1709
- ip arp [inspection](#page-1845-0) validate, on page 1710
- ip arp [inspection](#page-1846-0) vlan, on page 1711
- ip arp [mts-queue,](#page-1847-0) on page 1712
- ip arp off-list [timeout,](#page-1848-0) on page 1713
- ip arp rarp [fabric-forwarding,](#page-1849-0) on page 1714
- ip arp rarp [fabric-forwarding,](#page-1850-0) on page 1715
- ip arp rarp [fabric-forwarding](#page-1851-0) rate-limit, on page 1716
- ip arp [request,](#page-1852-0) on page 1717
- ip arp [suppression-cache,](#page-1853-0) on page 1718
- ip arp [suppression](#page-1854-0) testnum, on page 1719
- ip arp [suppression](#page-1855-0) timeout, on page 1720
- ip arp [synchronize,](#page-1856-0) on page 1721
- ip arp [synchronize](#page-1857-0) pull, on page 1722
- ip arp [synchronize](#page-1858-0) push, on page 1723
- ip arp test, on page [1724](#page-1859-0)
- ip arp [timeout,](#page-1860-0) on page 1725
- ip arp [timeout,](#page-1861-0) on page 1726
- ip arp [unnum-svi-dup-ip-detection,](#page-1862-0) on page 1727
- ip arp [unnum-svi-sw-replication,](#page-1863-0) on page 1728
- ip as-path [access-list](#page-1864-0) deny, on page 1729
- ip [authentication,](#page-1865-0) on page 1730
- ip [auto-discard,](#page-1866-0) on page 1731
- ip [bandwidth-percent](#page-1867-0) eigrp, on page 1732
- ip [bandwidth](#page-1868-0) eigrp, on page 1733
- ip cache [disable,](#page-1869-0) on page 1734
- ip [community-list](#page-1870-0) expanded deny, on page 1735
- ip [community-list](#page-1871-0) standard permit internet local-AS, on page 1736
- ip [default-gateway,](#page-1872-0) on page 1737
- ip delay [eigrp,](#page-1873-0) on page 1738
- ip [destination,](#page-1874-0) on page 1739
- ip dhcp option82 [suboption](#page-1875-0) circuit-id, on page 1740
- ip dhcp packet [strict-validation,](#page-1876-0) on page 1741
- ip dhcp [relay,](#page-1877-0) on page 1742
- ip dhcp relay [address,](#page-1878-0) on page 1743
- ip dhcp relay [information](#page-1879-0) option, on page 1744
- ip dhcp relay [information](#page-1880-0) option trust, on page 1745
- ip dhcp relay [information](#page-1881-0) option vpn, on page 1746
- ip dhep relay [information](#page-1882-0) trust-all, on page 1747
- ip dhep relay [information](#page-1883-0) trusted, on page 1748
- ip dhcp relay [source-address](#page-1884-0) hsrp, on page 1749
- ip dhcp relay [source-interface,](#page-1885-0) on page 1750
- ip dhcp relay [source-interface,](#page-1886-0) on page 1751
- ip dhcp relay sub-option circuit-id [customized,](#page-1887-0) on page 1752
- ip dhcp relay sub-option circuit-id [format-type](#page-1888-0) string, on page 1753
- ip dhcp relay [sub-option](#page-1889-0) type cisco, on page 1754
- ip dhcp relay [subnet-broadcast,](#page-1890-0) on page 1755
- ip dhcp [smart-relay,](#page-1891-0) on page 1756
- ip dhcp [smart-relay](#page-1892-0) global, on page 1757
- ip dhep [snooping,](#page-1893-0) on page 1758
- ip dhcp snooping [information](#page-1894-0) option, on page 1759
- ip dhcp snooping [ipsg-excluded](#page-1895-0) vlan, on page 1760
- ip dhcp snooping sub-option circuit-id [format-type](#page-1896-0) string, on page 1761
- ip dhcp [snooping](#page-1897-0) trust, on page 1762
- ip dhcp snooping verify [mac-address,](#page-1898-0) on page 1763
- ip dhcp [snooping](#page-1899-0) vlan, on page 1764
- ip [directed-broadcast,](#page-1900-0) on page 1765
- ip [distribute-list](#page-1901-0) eigrp, on page 1766
- ip dns [source-interface,](#page-1902-0) on page 1767
- ip [domain-list,](#page-1903-0) on page 1768
- ip [domain-lookup,](#page-1904-0) on page 1769
- ip [domain-name,](#page-1905-0) on page 1770
- ip [drop-glean,](#page-1906-0) on page 1771
- ip [dscp-lop,](#page-1907-0) on page 1772
- ip [eigrp](#page-1908-0) bfd, on page 1773
- ip eigrp [event-history](#page-1909-0) bfd size, on page 1774
- ip eigrp [event-history](#page-1910-0) errors, on page 1775
- ip eigrp [event-history](#page-1911-0) size, on page 1776
- ip eigrp [shutdown,](#page-1912-0) on page 1777
- ip [extcommunity-list](#page-1913-0) expanded deny, on page 1778
- ip [extcommunity-list](#page-1914-0) standard permit, on page 1779
- ip fabric multicast [file-debug,](#page-1915-0) on page 1780
- ip fabric multicast [print-avl-tree,](#page-1916-0) on page 1781
- ip flow [monitor](#page-1917-0) input, on page 1782
- ip flow [monitor](#page-1918-0) input, on page 1783
- ip flow [monitor](#page-1919-0) input, on page 1784
- ip [forward,](#page-1920-0) on page 1785
- ip ftp [source-interface,](#page-1921-0) on page 1786
- ip [hello-interval](#page-1922-0) eigrp, on page 1787
- ip [hold-time](#page-1923-0) eigrp, on page 1788
- ip host, on page [1789](#page-1924-0)
- ip host host, on page [1790](#page-1925-0)
- ip http [source-interface,](#page-1926-0) on page 1791
- ip icmp-errors [source-interface,](#page-1927-0) on page 1792
- ip igmp [allow-v3-asm,](#page-1928-0) on page 1793
- ip igmp [any-query-destination,](#page-1929-0) on page 1794
- ip igmp [bootup-delay,](#page-1930-0) on page 1795
- ip igmp [enforce-router-alert,](#page-1931-0) on page 1796
- ip igmp [event-history](#page-1932-0) cli, on page 1797
- ip igmp [event-history](#page-1933-0) ha, on page 1798
- ip igmp [event-history](#page-1934-0) interface, on page 1799
- ip igmp [event-history](#page-1935-0) interface, on page 1800
- ip igmp [event-history](#page-1936-0) mtrace, on page 1801
- ip igmp [event-history](#page-1937-0) mvr, on page 1802
- ip igmp [event-history](#page-1938-0) policy, on page 1803
- ip igmp [event-history](#page-1939-0) vrf, on page 1804
- ip igmp [file-debug,](#page-1940-0) on page 1805
- ip igmp [flush-routes,](#page-1941-0) on page 1806
- ip igmp [group-timeout,](#page-1942-0) on page 1807
- ip igmp [ha-stateful,](#page-1943-0) on page 1808
- ip igmp [heavy-template,](#page-1944-0) on page 1809
- ip igmp [immediate-leave,](#page-1945-0) on page 1810
- ip igmp [join-group,](#page-1946-0) on page 1811
- ip igmp [last-member-query-count,](#page-1947-0) on page 1812
- ip igmp [last-member-query-response-time,](#page-1948-0) on page 1813
- ip igmp [querier-elect](#page-1949-0) strict, on page 1814
- ip igmp [querier,](#page-1950-0) on page 1815
- ip igmp [query-interval,](#page-1951-0) on page 1816
- ip igmp [query-max-response-time,](#page-1952-0) on page 1817
- ip igmp [report-link-local-groups,](#page-1953-0) on page 1818
- ip igmp report [prefix-list,](#page-1954-0) on page 1819
- ip igmp [robustness-variable,](#page-1955-0) on page 1820
- ip igmp [snooping,](#page-1956-0) on page 1821
- ip igmp [snooping,](#page-1957-0) on page 1822
- ip igmp [snooping,](#page-1958-0) on page 1823
- ip igmp [snooping,](#page-1959-0) on page 1824
- ip igmp snooping [access-group,](#page-1960-0) on page 1825
- ip igmp snooping [disable-nve-static-router-port,](#page-1961-0) on page 1826
- ip igmp snooping [disable-nve-static-router-port,](#page-1962-0) on page 1827
- ip igmp snooping [drop-invalid-reports,](#page-1963-0) on page 1828
- ip igmp snooping event-history [igmp-snoop-internal,](#page-1964-0) on page 1829
- ip igmp snooping [event-history](#page-1965-0) mfdm-sum, on page 1830
- ip igmp snooping [event-history](#page-1966-0) mfdm, on page 1831
- ip igmp snooping [event-history](#page-1967-0) rib, on page 1832
- ip igmp snooping [event-history](#page-1968-0) vlan-events, on page 1833
- ip igmp snooping [event-history](#page-1969-0) vlan, on page 1834
- ip igmp snooping [event-history](#page-1970-0) vpc, on page 1835
- ip igmp snooping [explicit-tracking,](#page-1971-0) on page 1836
- ip igmp snooping [explicit-tracking,](#page-1972-0) on page 1837
- ip igmp snooping [fast-leave,](#page-1973-0) on page 1838
- ip igmp snooping [fast-leave,](#page-1974-0) on page 1839
- ip igmp snooping [group-timeout,](#page-1975-0) on page 1840
- ip igmp snooping [group-timeout,](#page-1976-0) on page 1841
- ip igmp snooping [last-member-query-count,](#page-1977-0) on page 1842
- ip igmp snooping [last-member-query-count,](#page-1978-0) on page 1843
- ip igmp snooping [last-member-query-interval,](#page-1979-0) on page 1844
- ip igmp snooping [last-member-query-interval,](#page-1980-0) on page 1845
- ip igmp [snooping](#page-1981-0) limit, on page 1846
- ip igmp snooping [link-local-groups-suppression,](#page-1982-0) on page 1847
- ip igmp snooping [link-local-groups-suppression,](#page-1983-0) on page 1848
- ip igmp snooping [link-local-groups-suppression,](#page-1984-0) on page 1849
- ip igmp snooping [max-gq-miss,](#page-1985-0) on page 1850
- ip igmp snooping [minimum-verison,](#page-1986-0) on page 1851
- ip igmp snooping mrouter [interface,](#page-1987-0) on page 1852
- ip igmp snooping mrouter [interface,](#page-1988-0) on page 1853
- ip igmp snooping mrouter [vpc-peer-link,](#page-1989-0) on page 1854
- ip igmp snooping [optimise-multicast-flood,](#page-1990-0) on page 1855
- ip igmp snooping [optimised-multicast-flood,](#page-1991-0) on page 1856
- ip igmp snooping proxy-leave [use-group-address,](#page-1992-0) on page 1857
- ip igmp snooping proxy [general-queries,](#page-1993-0) on page 1858
- ip igmp snooping proxy [general-queries,](#page-1994-0) on page 1859
- ip igmp snooping [querier-timeout,](#page-1995-0) on page 1860
- ip igmp snooping [querier-timeout,](#page-1996-0) on page 1861
- ip igmp [snooping](#page-1997-0) querier, on page 1862
- ip igmp [snooping](#page-1998-0) querier, on page 1863
- ip igmp snooping [query-interval,](#page-1999-0) on page 1864
- ip igmp snooping [query-interval,](#page-2000-0) on page 1865
- ip igmp snooping [query-max-response-time,](#page-2001-0) on page 1866
- ip igmp snooping [query-max-response-time,](#page-2002-0) on page 1867
- ip igmp snooping [report-flood](#page-2003-0) all, on page 1868
- ip igmp snooping [report-suppression,](#page-2004-0) on page 1869
- ip igmp snooping [report-suppression,](#page-2005-0) on page 1870
- ip igmp snooping [report-suppression,](#page-2006-0) on page 1871
- ip igmp snooping report prefix [interface,](#page-2007-0) on page 1872
- ip igmp snooping [robustness-variable,](#page-2008-0) on page 1873
- ip igmp snooping [robustness-variable,](#page-2009-0) on page 1874
- ip igmp snooping [self-mac-check,](#page-2010-0) on page 1875
- ip igmp snooping [startup-query-count,](#page-2011-0) on page 1876
- ip igmp snooping [startup-query-count,](#page-2012-0) on page 1877
- ip igmp snooping [startup-query-interval,](#page-2013-0) on page 1878
- ip igmp snooping [startup-query-interval,](#page-2014-0) on page 1879
- ip igmp snooping [static-group](#page-2015-0) interface, on page 1880
- ip igmp snooping [static-group](#page-2016-0) interface, on page 1881
- ip igmp snooping [syslog-threshold,](#page-2017-0) on page 1882
- ip igmp snooping [v3-report-suppression,](#page-2018-0) on page 1883
- ip igmp snooping [v3-report-suppression,](#page-2019-0) on page 1884
- ip igmp snooping [v3-report-suppression,](#page-2020-0) on page 1885
- ip igmp [snooping](#page-2021-0) version, on page 1886
- ip igmp [snooping](#page-2022-0) version, on page 1887
- ip igmp [snooping](#page-2023-0) vpc, on page 1888
- ip igmp [snooping](#page-2024-0) vpc, on page 1889
- ip igmp snooping vpc [peer-link-exclude,](#page-2025-0) on page 1890
- ip igmp snooping vpc [peer-routes-download,](#page-2026-0) on page 1891
- ip igmp snooping [vxlan-umc](#page-2027-0) drop, on page 1892
- ip igmp [snooping](#page-2028-0) vxlan, on page 1893
- ip igmp [spoof-check,](#page-2029-0) on page 1894
- ip igmp [ssm-translate,](#page-2030-0) on page 1895
- ip igmp [startup-query-count,](#page-2031-0) on page 1896
- ip igmp [startup-query-interval,](#page-2032-0) on page 1897
- ip igmp [state-limit,](#page-2033-0) on page 1898
- ip igmp [static,](#page-2034-0) on page 1899
- ip igmp [suppress](#page-2035-0) v3-gsq, on page 1900
- ip igmp [syslog-threshold,](#page-2036-0) on page 1901
- ip igmp [version,](#page-2037-0) on page 1902
- ip lisp [alt-vrf,](#page-2038-0) on page 1903
- ip lisp [database-mapping](#page-2039-0) dynamic priority weight, on page 1904
- ip lisp [disable-spoof-alert,](#page-2040-0) on page 1905
- ip lisp etr, on page [1906](#page-2041-0)
- ip lisp etr [accept-map-request-mapping,](#page-2042-0) on page 1907
- ip lisp etr [glean-mapping,](#page-2043-0) on page 1908
- ip lisp etr [map-cache-ttl,](#page-2044-0) on page 1909
- ip lisp etr [map-register-ttl,](#page-2045-0) on page 1910
- ip lisp etr [map-server](#page-2046-0) key, on page 1911
- ip lisp [hardware-forwarding,](#page-2047-0) on page 1912
- ip lisp [itr-etr,](#page-2048-0) on page 1913
- ip lisp itr, on page [1914](#page-2049-0)
- ip lisp itr [drop-on-cache-miss,](#page-2050-0) on page 1915
- ip lisp itr [forward-on-cache-miss,](#page-2051-0) on page 1916
- ip lisp itr [map-resolver,](#page-2052-0) on page 1917
- ip lisp itr [send-data-probe,](#page-2053-0) on page 1918
- ip lisp [locator-down,](#page-2054-0) on page 1919
- ip lisp [locator-vrf,](#page-2055-0) on page 1920
- ip lisp locator [reachability](#page-2056-0) exclude, on page 1921
- ip lisp [map-cache-limit,](#page-2057-0) on page 1922
- ip lisp map-cache drop [native-forward](#page-2058-0) map-request priority weight, on page 1923
- ip lisp [map-request-source,](#page-2059-0) on page 1924
- ip lisp [map-resolver,](#page-2060-0) on page 1925
- ip lisp [map-server,](#page-2061-0) on page 1926

Ш

- ip lisp map-server [try-map-cache,](#page-2062-0) on page 1927
- ip lisp [multicast,](#page-2063-0) on page 1928
- ip lisp [nat-traversal,](#page-2064-0) on page 1929
- ip lisp ntr, on page [1930](#page-2065-0)
- ip lisp nullo-is-alt-miss, on page 1931
- ip lisp [proxy-etr,](#page-2067-0) on page 1932
- ip lisp [proxy-itr,](#page-2068-0) on page 1933
- ip lisp [short-map-cache-ttl,](#page-2069-0) on page 1934
- ip lisp [shortest-eid-prefix-length,](#page-2070-0) on page 1935
- ip lisp [source-locator,](#page-2071-0) on page 1936
- ip lisp [translate](#page-2072-0) inside outside, on page 1937
- ip lisp [use-bgp-locators,](#page-2073-0) on page 1938
- ip lisp [use-petr](#page-2074-0) priority weight, on page 1939
- ip [load-sharing](#page-2075-0) address, on page 1940
- ip [load-sharing](#page-2076-0) per-packet, on page 1941
- ip [local-proxy-arp,](#page-2077-0) on page 1942
- ip local policy [route-map,](#page-2078-0) on page 1943
- ip [mroute,](#page-2079-0) on page 1944
- ip msdp [description,](#page-2080-0) on page 1945
- ip msdp [event-history](#page-2081-0) cli, on page 1946
- ip msdp [event-history](#page-2082-0) events, on page 1947
- ip msdp [event-history](#page-2083-0) routes, on page 1948
- ip msdp [event-history](#page-2084-0) tcp, on page 1949
- ip msdp [flush-routes,](#page-2085-0) on page 1950
- ip msdp [group-limit](#page-2086-0) source, on page 1951
- ip msdp [keepalive,](#page-2087-0) on page 1952
- ip msdp [mesh-group,](#page-2088-0) on page 1953
- ip msdp [no-sa-data,](#page-2089-0) on page 1954
- ip msdp [originator-id,](#page-2090-0) on page 1955
- ip msdp [password,](#page-2091-0) on page 1956
- ip msdp peer [connect-source,](#page-2092-0) on page 1957
- ip msdp [reconnect-interval,](#page-2093-0) on page 1958
- ip msdp [redistribute,](#page-2094-0) on page 1959
- ip msdp [sa-interval,](#page-2095-0) on page 1960
- ip msdp [sa-limit,](#page-2096-0) on page 1961
- ip msdp [sa-policy](#page-2097-0) in, on page 1962
- ip msdp [sa-policy](#page-2098-0) out, on page 1963
- ip msdp [shutdown,](#page-2099-0) on page 1964
- ip mtu [eigrp,](#page-2100-0) on page 1965
- ip multicast [overlay-distributed-dr,](#page-2101-0) on page 1966
- ip multicast [overlay-spt-only,](#page-2102-0) on page 1967
- ip [name-server,](#page-2103-0) on page 1968
- ip nat [inside,](#page-2105-0) on page 1970
- ip nat inside [source,](#page-2106-0) on page 1971
- ip nat [outside](#page-2108-0) source, on page 1973
- ip nat pool [netmask,](#page-2110-0) on page 1975
- ip nat pool [netmask,](#page-2111-0) on page 1976
- ip nat translation [max-entries,](#page-2112-0) on page 1977
- ip [next-hop-self](#page-2113-0) eigrp, on page 1978
- ip [offset-list](#page-2114-0) eigrp, on page 1979
- ip ospf [advertise-subnet,](#page-2115-0) on page 1980
- ip ospf [authentication-key,](#page-2116-0) on page 1981
- ip ospf [authentication,](#page-2117-0) on page 1982
- ip ospf [authentication](#page-2118-0) key-chain, on page 1983
- ip ospf bfd, on page [1984](#page-2119-0)
- ip ospf cost, on page [1985](#page-2120-0)
- ip ospf [dead-interval,](#page-2121-0) on page 1986
- ip ospf [event-history](#page-2122-0) cli size, on page 1987
- ip ospf [event-history](#page-2123-0) detail size, on page 1988
- ip ospf [event-history,](#page-2124-0) on page 1989
- ip ospf [flood-bw-percentage,](#page-2125-0) on page 1990
- ip ospf [hello-interval,](#page-2126-0) on page 1991
- ip ospf [message-digest-key](#page-2127-0) md5, on page 1992
- ip ospf [mtu-ignore,](#page-2128-0) on page 1993
- ip ospf network [broadcast,](#page-2129-0) on page 1994
- ip ospf network [point-to-point,](#page-2130-0) on page 1995
- ip ospf [passive-interface,](#page-2131-0) on page 1996
- ip ospf [priority,](#page-2132-0) on page 1997
- ip ospf [retransmit-interval,](#page-2133-0) on page 1998
- ip ospf [shutdown,](#page-2134-0) on page 1999
- ip ospf [transmit-delay,](#page-2135-0) on page 2000
- ip [passive-interface](#page-2136-0) eigrp, on page 2001
- ip pim [anycast-rp,](#page-2137-0) on page 2002
- ip pim [assert-pad,](#page-2138-0) on page 2003
- ip pim [assert-rate-limit,](#page-2139-0) on page 2004
- ip pim [auto-enable,](#page-2140-0) on page 2005
- ip pim [auto-rp](#page-2141-0) listen, on page 2006
- ip pim auto-rp [mapping-agent-policy,](#page-2142-0) on page 2007
- ip pim auto-rp mapping-agent [send-rp-discovery,](#page-2143-0) on page 2008
- ip pim auto-rp [rp-candidate-policy,](#page-2144-0) on page 2009
- ip pim auto-rp rp-candidate [send-rp-announce](#page-2145-0) group-list route-map prefix-list, on page 2010
- ip pim [bfd-instance,](#page-2146-0) on page 2011
- ip pim bfd, on page [2012](#page-2147-0)
- ip pim [bidir-rp-limit,](#page-2148-0) on page 2013
- ip pim [border,](#page-2149-0) on page 2014
- ip pim [bsr-candidate,](#page-2150-0) on page 2015
- ip pim bsr [bsr-policy,](#page-2151-0) on page 2016
- ip pim bsr [listen,](#page-2152-0) on page 2017
- ip pim bsr [rp-candidate-policy,](#page-2153-0) on page 2018
- ip pim [cpu-punt](#page-2154-0) dr-only, on page 2019
- ip pim [df-offer-burst-interval,](#page-2155-0) on page 2020
- ip pim [dr-delay,](#page-2156-0) on page 2021
- ip pim [dr-priority,](#page-2157-0) on page 2022
- ip pim [event-history](#page-2158-0) assert, on page 2023
- ip pim [event-history](#page-2159-0) bidir, on page 2024
- ip pim [event-history](#page-2160-0) cli, on page 2025
- ip pim event-history [data-register-receive,](#page-2161-0) on page 2026
- ip pim [event-history](#page-2162-0) hello, on page 2027
- ip pim event-history [join-prune-summary,](#page-2163-0) on page 2028
- ip pim event-history [join-prune-tw,](#page-2164-0) on page 2029
- ip pim [event-history](#page-2165-0) join-prune, on page 2030
- ip pim [event-history](#page-2166-0) mrib, on page 2031
- ip pim [event-history](#page-2167-0) mvpn, on page 2032
- ip pim [event-history](#page-2168-0) null-register, on page 2033
- ip pim [event-history](#page-2169-0) packet, on page 2034
- ip pim [event-history](#page-2170-0) pim-library, on page 2035
- ip pim [event-history](#page-2171-0) rp, on page 2036
- ip pim [event-history](#page-2172-0) txlist, on page 2037
- ip pim [event-history](#page-2173-0) vpc, on page 2038
- ip pim [event-history](#page-2174-0) vrf, on page 2039
- ip pim [extranet,](#page-2175-0) on page 2040
- ip pim [file-debug,](#page-2176-0) on page 2041
- ip pim [flush-routes,](#page-2177-0) on page 2042
- ip pim [group-list,](#page-2178-0) on page 2043
- ip pim [hello-authentication](#page-2179-0) ah-md5, on page 2044
- ip pim [hello-interval,](#page-2180-0) on page 2045
- ip pim [isolate,](#page-2181-0) on page 2046
- ip pim [jp-delay,](#page-2182-0) on page 2047
- ip pim [jp-interval,](#page-2183-0) on page 2048
- ip pim [jp-policy,](#page-2184-0) on page 2049
- ip pim [log-neighbor-changes,](#page-2185-0) on page 2050
- ip pim mtu, on page [2051](#page-2186-0)
- ip pim [neighbor-policy](#page-2187-0) prefix-list, on page 2052
- ip pim [non-dr](#page-2188-0) flood, on page 2053
- ip pim [null-reg-delay,](#page-2189-0) on page 2054
- ip pim [null-reg-routes,](#page-2190-0) on page 2055
- ip pim [passive,](#page-2191-0) on page 2056
- ip pim [pre-build-spt,](#page-2192-0) on page 2057
- ip pim [prune-on-expiry,](#page-2193-0) on page 2058
- ip pim [register-policy,](#page-2194-0) on page 2059
- ip pim [register-rate-limit,](#page-2195-0) on page 2060
- ip pim [register-replicate,](#page-2196-0) on page 2061
- ip pim [register-source,](#page-2197-0) on page 2062
- ip pim [register-until-stop,](#page-2198-0) on page 2063
- ip pim [restart-congestion-period,](#page-2199-0) on page 2064
- ip pim [rp-address,](#page-2200-0) on page 2065
- ip pim [rp-candidate](#page-2201-0) group-list route-map prefix-list, on page 2066
- ip pim [sg-expiry-timer](#page-2202-0) infinity, on page 2067
- ip pim [sparse-mode,](#page-2203-0) on page 2068
- ip pim ssm, on page [2069](#page-2204-0)
- ip pim [state-limit,](#page-2205-0) on page 2070
- ip pim [strict-rfc-compliant,](#page-2206-0) on page 2071
- ip pim [strict-rfc-compliant,](#page-2207-0) on page 2072
- ip ping [source-interface,](#page-2208-0) on page 2073
- ip policy match [router-address,](#page-2209-0) on page 2074
- ip policy [route-map,](#page-2210-0) on page 2075
- ip [port-unreachable,](#page-2211-0) on page 2076
- ip port [access-group,](#page-2212-0) on page 2077
- ip prefix-list [description,](#page-2213-0) on page 2078
- ip [prefix-list](#page-2214-0) permit, on page 2079
- ip [prefix-list](#page-2215-0) seq permit, on page 2080
- ip [proxy-arp,](#page-2216-0) on page 2081
- ip radius [source-interface,](#page-2217-0) on page 2082
- ip [redirects,](#page-2218-0) on page 2083
- ip rip [authentication](#page-2219-0) key-chain, on page 2084
- ip rip [authentication](#page-2220-0) mode text, on page 2085
- ip rip [metric,](#page-2221-0) on page 2086
- ip rip [passive-interface,](#page-2222-0) on page 2087
- ip rip [poison-reverse,](#page-2223-0) on page 2088
- ip rip [route-filter](#page-2224-0) route in, on page 2089
- ip rip [summary-address,](#page-2225-0) on page 2090
- ip [route,](#page-2226-0) on page 2091
- ip route [static](#page-2227-0) bfd, on page 2092
- ip [router](#page-2228-0) eigrp, on page 2093
- ip [router](#page-2229-0) isis, on page 2094
- ip [router](#page-2230-0) ospf area, on page 2095
- ip router ospf [multi-area,](#page-2231-0) on page 2096
- ip [router](#page-2232-0) rip, on page 2097
- ip routing [download-on-convergence,](#page-2233-0) on page 2098
- ip routing [event-history,](#page-2234-0) on page 2099
- ip rsvp, on page [2100](#page-2235-0)
- ip [secondary,](#page-2236-0) on page 2101
- ip sla, on page [2102](#page-2237-0)
- ip sla group [schedule,](#page-2238-0) on page 2103
- ip sla [logging](#page-2240-0) traps, on page 2105
- ip sla [reaction-configuration](#page-2241-0) react, on page 2106
- ip sla [reaction-trigger,](#page-2242-0) on page 2107
- ip sla [reset,](#page-2243-0) on page 2108
- ip sla [responder,](#page-2244-0) on page 2109
- ip sla [restart,](#page-2245-0) on page 2110
- ip sla [schedule,](#page-2246-0) on page 2111
- ip [source-route,](#page-2248-0) on page 2113
- ip source binding vlan [interface,](#page-2249-0) on page 2114
- ip source [icmp-errors,](#page-2250-0) on page 2115
- ip [split-horizon](#page-2251-0) eigrp, on page 2116
- ip ssh [source-interface,](#page-2252-0) on page 2117
- ip [sticky-arp,](#page-2253-0) on page 2118
- ip summary-address eigrp ipv6 [summary-address](#page-2254-0) eigrp, on page 2119
- ip tacacs [source-interface,](#page-2255-0) on page 2120
- ip tcp [path-mtu-discovery,](#page-2256-0) on page 2121
- ip tcp [synwait-time,](#page-2257-0) on page 2122
- ip telnet [source-interface,](#page-2258-0) on page 2123
- ip tftp [source-interface,](#page-2259-0) on page 2124
- ip traceroute [source-interface,](#page-2260-0) on page 2125
- ip udp relay [addrgroup,](#page-2261-0) on page 2126
- ip udp relay [subnet-broadcast,](#page-2262-0) on page 2127
- ip [unnumbered,](#page-2263-0) on page 2128
- ip [unreachables,](#page-2264-0) on page 2129
- ip verify source [dhcp-snooping-vlan,](#page-2265-0) on page 2130
- ip verify unicast source [reachable-via](#page-2266-0) rx, on page 2131
- ipv<sub>6</sub>, on page 2132
- ipv6 [access-class,](#page-2269-0) on page 2134
- ipv6 [access-list,](#page-2270-0) on page 2135
- ipv6 access-list [match-local-traffic,](#page-2271-0) on page 2136
- ipv6 [address,](#page-2272-0) on page 2137
- ipv6 [address](#page-2273-0) dhcp, on page 2138
- ipv6 address [secondary,](#page-2274-0) on page 2139
- ipv6 address [use-link-local-only,](#page-2275-0) on page 2140
- ipv6 [adjacency-stale-timer,](#page-2276-0) on page 2141
- ipv6 adjacency [forcedownload,](#page-2277-0) on page 2142
- ipv6 [adjacency](#page-2278-0) l2fm-reg, on page 2143
- ipv6 adjacency [peer-gmac,](#page-2279-0) on page 2144
- ipv6 adjacency [remote-adj,](#page-2280-0) on page 2145
- ipv6 [adjacency](#page-2281-0) route distance, on page 2146
- ipv6 amt [gateway,](#page-2282-0) on page 2147
- ipv6 amt gateway [send-discovery,](#page-2283-0) on page 2148
- ipv6 amt [relay,](#page-2284-0) on page 2149
- ipv6 cache [disable,](#page-2285-0) on page 2150
- ipv6 dad, on page [2151](#page-2286-0)
- ipv6 [destination,](#page-2287-0) on page 2152
- ipv6 [dhcp-ldra,](#page-2288-0) on page 2153
- ipv6 dhcp-ldra [attach-policy,](#page-2289-0) on page 2154
- ipv6 dhcp-ldra [attach-policy](#page-2290-0) vlan client, on page 2155
- ipv6 dhcp [guard,](#page-2291-0) on page 2156
- ipv6 dhcp [guard,](#page-2292-0) on page 2157
- ipv6 dhcp guard [policy,](#page-2293-0) on page 2158
- ipv6 dhcp [relay,](#page-2294-0) on page 2159
- ipv6 dhcp relay [address,](#page-2295-0) on page 2160
- ipv6 dhcp relay address ipv6 dhcp relay [address,](#page-2296-0) on page 2161
- ipv6 dhcp relay [option](#page-2297-0) type cisco, on page 2162
- ipv6 dhcp relay [option](#page-2298-0) vpn, on page 2163
- ipv6 dhcp relay [source-interface,](#page-2299-0) on page 2164
- ipv6 dhcp relay [source-interface,](#page-2300-0) on page 2165
- ipv6 flood [unknown](#page-2301-0) ucast, on page 2166
- ipv6 flow [monitor](#page-2302-0) input, on page 2167
- ipv6 flow [monitor](#page-2303-0) input, on page 2168
- ipv6 flow [monitor](#page-2304-0) input, on page 2169
- ipv6 [forward,](#page-2305-0) on page 2170
- ipv6 host, on page [2171](#page-2306-0)
- ipv6 icmp test [rfc-4884,](#page-2307-0) on page 2172
- ipv6 icmp vip vmac [protocol](#page-2308-0) group, on page 2173
- ipv6 [link-local,](#page-2309-0) on page 2174
- ipv6 local policy [route-map,](#page-2310-0) on page 2175
- ipv6 mld [allow-v2-asm,](#page-2311-0) on page 2176
- ipv6 mld [group-timeout,](#page-2312-0) on page 2177
- ipv6 mld [immediate-leave,](#page-2313-0) on page 2178
- ipv6 mld [join-group,](#page-2314-0) on page 2179
- ipv6 mld [last-member-query-count,](#page-2315-0) on page 2180
- ipv6 mld [last-member-query-response-time,](#page-2316-0) on page 2181
- ipv6 mld [querier,](#page-2317-0) on page 2182
- ipv6 mld [query-interval,](#page-2318-0) on page 2183
- ipv6 mld [query-max-response-time,](#page-2319-0) on page 2184
- ipv6 mld [report-link-local-groups,](#page-2320-0) on page 2185
- ipv6 mld [report,](#page-2321-0) on page 2186
- ipv6 mld [robustness-variable,](#page-2322-0) on page 2187
- ipv6 mld [ssm-translate,](#page-2323-0) on page 2188
- ipv6 mld [startup-query-count,](#page-2324-0) on page 2189
- ipv6 mld [startup-query-interval,](#page-2325-0) on page 2190
- ipv6 mld [state-limit,](#page-2326-0) on page 2191
- ipv6 mld [static,](#page-2327-0) on page 2192
- ipv6 mld [version,](#page-2328-0) on page 2193
- ipv6 [mroute,](#page-2329-0) on page 2194
- ipv6 nd [cache](#page-2330-0) limit, on page 2195
- ipv6 nd dad [attempts,](#page-2331-0) on page 2196
- ipv6 nd [dadns-discover,](#page-2332-0) on page 2197
- ipv6 nd [hop-limit,](#page-2333-0) on page 2198
- ipv6 nd [limit-incomplete-adjacency,](#page-2334-0) on page 2199
- ipv6 nd limit threshold am queue, on page 2200
- ipv6 nd [mac-extract,](#page-2336-0) on page 2201
- ipv6 nd [managed-config-flag,](#page-2337-0) on page 2202
- ipv6 nd mtu, on page [2203](#page-2338-0)
- ipv6 nd [ns-interval,](#page-2339-0) on page 2204
- ipv6 nd off-list [timeout,](#page-2340-0) on page 2205
- ipv6 nd [other-config-flag,](#page-2341-0) on page 2206
- ipv6 nd [prefix,](#page-2342-0) on page 2207
- ipv6 nd prefix [default,](#page-2343-0) on page 2208
- ipv6 nd process [adjacency](#page-2344-0) statistics, on page 2209
- ipv6 nd [ra-interval,](#page-2345-0) on page 2210
- ipv6 nd [ra-lifetime,](#page-2346-0) on page 2211
- ipv6 nd ra dns [search-list](#page-2347-0) sequence, on page 2212
- ipv6 nd ra dns [search-list](#page-2348-0) suppress, on page 2213
- ipv6 nd ra dns server [sequence,](#page-2349-0) on page 2214
- ipv6 nd ra dns server [suppress,](#page-2350-0) on page 2215
- ipv6 nd ra route [suppress,](#page-2351-0) on page 2216
- ipv6 nd [raguard,](#page-2352-0) on page 2217
- ipv6 nd [raguard,](#page-2353-0) on page 2218
- ipv6 nd raguard [attach-policy,](#page-2354-0) on page 2219
- ipv6 nd [raguard](#page-2355-0) policy, on page 2220
- ipv6 nd [reachable-time,](#page-2356-0) on page 2221
- ipv6 nd [retrans-timer,](#page-2357-0) on page 2222
- ipv6 nd route [route-preference](#page-2358-0) High Low Medium infinite, on page 2223
- ipv6 nd [router-preference](#page-2359-0) High Low Medium, on page 2224
- ipv6 nd [solicit-na](#page-2360-0) accept, on page 2225
- ipv6 nd [suppress-ra,](#page-2361-0) on page 2226
- ipv6 nd [synchronize,](#page-2362-0) on page 2227
- ipv6 nd [synchronize,](#page-2363-0) on page 2228
- ipv6 [neighbor,](#page-2364-0) on page 2229
- ipv6 neighbor [allow-static-neighbor-outside-subnet,](#page-2365-0) on page 2230
- ipv6 [neighbor](#page-2366-0) binding, on page 2231
- ipv6 [neighbor](#page-2367-0) binding, on page 2232
- ipv6 [neighbor](#page-2368-0) binding logging, on page 2233
- ipv6 neighbor binding [max-entries,](#page-2369-0) on page 2234
- ipv6 [neighbor](#page-2370-0) tracking, on page 2235
- ipv6 pim [anycast-rp,](#page-2371-0) on page 2236
- ipv6 pim [auto-rp](#page-2372-0) listen, on page 2237
- ipv6 pim auto-rp [mapping-agent-policy,](#page-2373-0) on page 2238
- ipv6 pim auto-rp mapping-agent [send-rp-discovery,](#page-2374-0) on page 2239
- ipv6 pim auto-rp [rp-candidate-policy,](#page-2375-0) on page 2240
- ipv6 pim auto-rp rp-candidate [send-rp-announce](#page-2376-0) group, on page 2241
- ipv6 pim [bidir-rp-limit,](#page-2377-0) on page 2242
- ipv6 pim [border,](#page-2378-0) on page 2243
- ipv6 pim [bsr-candidate,](#page-2379-0) on page 2244
- ipv6 pim bsr [bsr-policy,](#page-2380-0) on page 2245
- ipv6 pim bsr [listen,](#page-2381-0) on page 2246
- ipv6 pim bsr [rp-candidate-policy,](#page-2382-0) on page 2247
- ipv6 pim [dr-priority,](#page-2383-0) on page 2248
- ipv6 pim event-history [assert-receive,](#page-2384-0) on page 2249
- ipv6 pim [event-history](#page-2385-0) bidir, on page 2250
- ipv6 pim [event-history](#page-2386-0) hello, on page 2251
- ipv6 pim event-history [join-prune-summary,](#page-2387-0) on page 2252
- ipv6 pim [event-history](#page-2388-0) join-prune, on page 2253
- ipv6 pim [event-history](#page-2389-0) null-register, on page 2254
- ipv6 pim [event-history](#page-2390-0) packet, on page 2255
- ipv6 pim [event-history](#page-2391-0) rp, on page 2256
- ipv6 pim [event-history](#page-2392-0) vrf, on page 2257
- ipv6 pim [flush-routes,](#page-2393-0) on page 2258
- ipv6 pim [hello-authentication](#page-2394-0) ah-md5, on page 2259
- ipv6 pim [hello-interval,](#page-2395-0) on page 2260
- ipv6 pim [isolate,](#page-2396-0) on page 2261
- ipv6 pim [jp-delay,](#page-2397-0) on page 2262
- ipv6 pim [jp-policy,](#page-2398-0) on page 2263
- ipv6 pim [log-neighbor-changes,](#page-2399-0) on page 2264
- ipv6 pim [neighbor-policy,](#page-2400-0) on page 2265
- ipv6 pim [passive,](#page-2401-0) on page 2266
- ipv6 pim [register-policy,](#page-2402-0) on page 2267
- ipv6 pim [register-rate-limit,](#page-2403-0) on page 2268
- ipv6 pim [rp-address,](#page-2404-0) on page 2269
- ipv6 pim [rp-candidate](#page-2405-0) group, on page 2270
- ipv6 pim [sparse-mode,](#page-2406-0) on page 2271
- ipv6 pim ssm, on page [2272](#page-2407-0)
- ipv6 pim [state-limit,](#page-2408-0) on page 2273
- ipv6 pim [use-shared-tree-only](#page-2409-0) spt-threshold infinity group-list, on page 2274
- ipv6 policy [route-map,](#page-2410-0) on page 2275
- ipv6 port [traffic-filter,](#page-2411-0) on page 2276
- ipv6 prefix-list [description,](#page-2412-0) on page 2277
- ipv6 [prefix-list](#page-2413-0) permit, on page 2278
- ipv6 [prefix-list](#page-2414-0) seq permit, on page 2279
- ipv6 [queue-packets-limit,](#page-2415-0) on page 2280
- ipv6 [queue-packets,](#page-2416-0) on page 2281
- ipv6 [redirects,](#page-2417-0) on page 2282
- ipv6 [route,](#page-2418-0) on page 2283
- ipv6 route [static](#page-2419-0) bfd, on page 2284
- ipv6 [router](#page-2420-0) isis, on page 2285
- ipv6 router [ospfv3](#page-2421-0) area, on page 2286
- ipv6 router ospfv3 [multi-area,](#page-2422-0) on page 2287
- ipv6 routing [event-history](#page-2423-0) size, on page 2288
- ipv6 routing multicast [software-replication,](#page-2424-0) on page 2289
- ipv6 [snooping,](#page-2425-0) on page 2290
- ipv6 [snooping,](#page-2426-0) on page 2291
- ipv6 [snooping](#page-2427-0) policy, on page 2292
- ipv6 [snooping](#page-2428-0) unit-test bt-add vlan, on page 2293
- ipv6 [source-route,](#page-2429-0) on page 2294
- ipv6 [switch-packets,](#page-2430-0) on page 2295
- ipv6 [traffic-filter,](#page-2431-0) on page 2296
- ipv6 [unreachables,](#page-2432-0) on page 2297
- ipv6 verify unicast source [reachable-via](#page-2433-0) rx, on page 2298
- ipv6 vip, on page [2299](#page-2434-0)
- [is-type,](#page-2435-0) on page 2300

П

- ishow cli find [nodes,](#page-2436-0) on page 2301
- ishow cli [modes,](#page-2437-0) on page 2302
- ishow cli [nodes,](#page-2438-0) on page 2303
- [ishow](#page-2439-0) cli paths, on page 2304
- [ishow](#page-2440-0) cli tags, on page 2305
- ishow core [backtrace,](#page-2441-0) on page 2306
- isis [authentication-check,](#page-2442-0) on page 2307
- isis [authentication-check](#page-2443-0) level-1, on page 2308
- isis [authentication-check](#page-2444-0) level-2, on page 2309
- isis [authentication-type](#page-2445-0) cleartext, on page 2310
- isis [authentication-type](#page-2446-0) cleartext, on page 2311
- isis [authentication](#page-2447-0) key-chain, on page 2312
- isis [authentication](#page-2448-0) key-chain, on page 2313
- isis bfd, on page [2314](#page-2449-0)
- isis [circuit-type,](#page-2450-0) on page 2315
- isis [csnp-interval](#page-2451-0) level, on page 2316
- isis [event-history](#page-2452-0) adjacency, on page 2317
- isis [event-history](#page-2453-0) cli, on page 2318
- isis [event-history](#page-2454-0) csnp, on page 2319
- isis [event-history](#page-2455-0) dis, on page 2320
- isis [event-history](#page-2456-0) events, on page 2321
- isis [event-history](#page-2457-0) graceful, on page 2322
- isis [event-history](#page-2458-0) ha, on page 2323
- isis [event-history](#page-2459-0) iih, on page 2324
- isis [event-history](#page-2460-0) lsp-flood, on page 2325
- isis [event-history](#page-2461-0) lsp-gen, on page 2326
- isis [event-history](#page-2462-0) mtr, on page 2327
- isis [event-history](#page-2463-0) psnp, on page 2328
- isis [event-history](#page-2464-0) redist, on page 2329
- isis [event-history](#page-2465-0) spf-leaf, on page 2330
- isis [event-history](#page-2466-0) spf-tree, on page 2331
- isis [event-history](#page-2467-0) sr, on page 2332
- isis [event-history](#page-2468-0) tlv, on page 2333
- isis [event-history](#page-2469-0) ulib, on page 2334
- isis [event-history](#page-2470-0) urib, on page 2335
- isis [hello-interval,](#page-2471-0) on page 2336
- isis [hello-interval](#page-2472-0) level, on page 2337
- isis [hello-multiplier,](#page-2473-0) on page 2338
- isis [hello-multiplier](#page-2474-0) level, on page 2339
- isis [hello-padding,](#page-2475-0) on page 2340
- isis [hello-padding](#page-2476-0) always, on page 2341
- isis ipv6 bfd, on page [2342](#page-2477-0)
- isis ipv6 [metric,](#page-2478-0) on page 2343
- isis [lsp-interval,](#page-2479-0) on page 2344
- isis [mesh-group,](#page-2480-0) on page 2345
- isis [metric,](#page-2481-0) on page 2346
- isis [mtu-check,](#page-2482-0) on page 2347
- isis [mtu-check](#page-2483-0) level, on page 2348
- isis network [point-to-point,](#page-2484-0) on page 2349
- isis [passive-interface,](#page-2485-0) on page 2350
- isis [prefix-attributes](#page-2486-0) n-flag-clear, on page 2351
- isis [priority](#page-2487-0) level, on page 2352
- isis [retransmit-interval,](#page-2488-0) on page 2353
- isis [retransmit-throttle-interval,](#page-2489-0) on page 2354
- isis [shutdown,](#page-2490-0) on page 2355
- [isolate,](#page-2491-0) on page 2356
- [isolate,](#page-2492-0) on page 2357
- [isolate,](#page-2493-0) on page 2358
- [isolate,](#page-2494-0) on page 2359
- [isolate,](#page-2495-0) on page 2360
- [isolate,](#page-2496-0) on page 2361
- itd, on page [2362](#page-2497-0)
- itd [device-group,](#page-2498-0) on page 2363
- itd session [access-list](#page-2499-0) refresh, on page 2364
- itd session [device-group,](#page-2500-0) on page 2365
- itd [statistics,](#page-2501-0) on page 2366

## **icam monitor entries acl module inst**

[no] icam monitor entries acl module <module> inst <inst>

#### **Syntax Description**

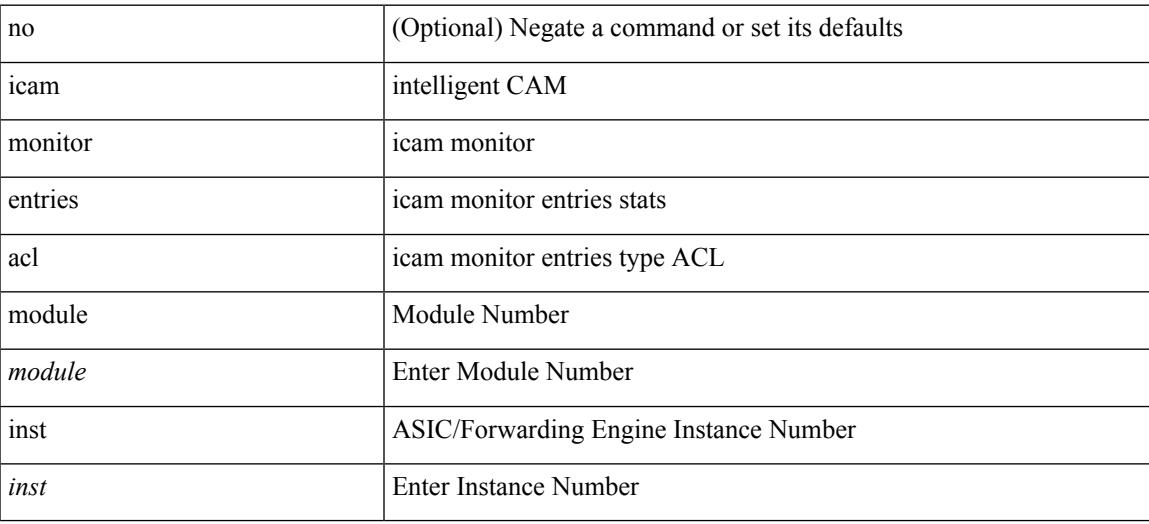

#### **Command Mode**

## **icam monitor entries multicast module**

[no] icam monitor entries multicast module <module>

#### **Syntax Description**

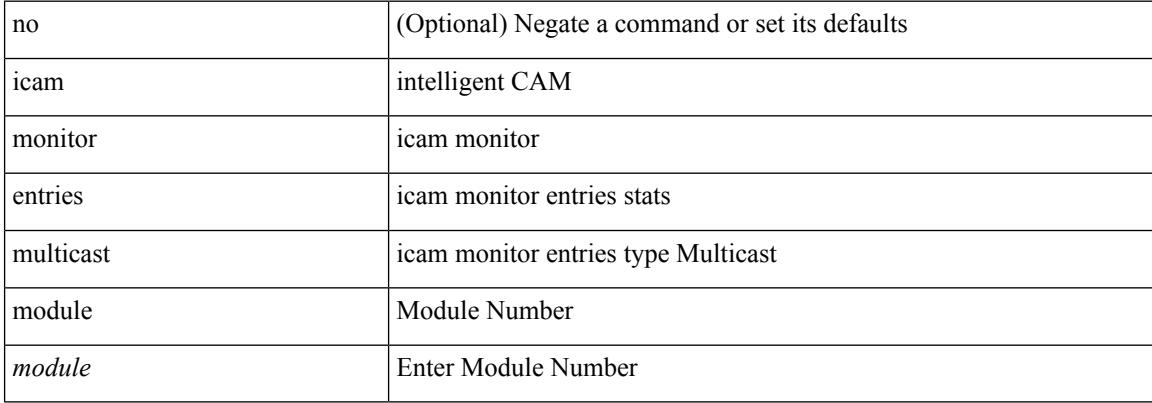

#### **Command Mode**

### **icam monitor interval num\_intervals**

[no] icam monitor interval <interval-hours> num\_intervals <number-of-intervals>

#### **Syntax Description**

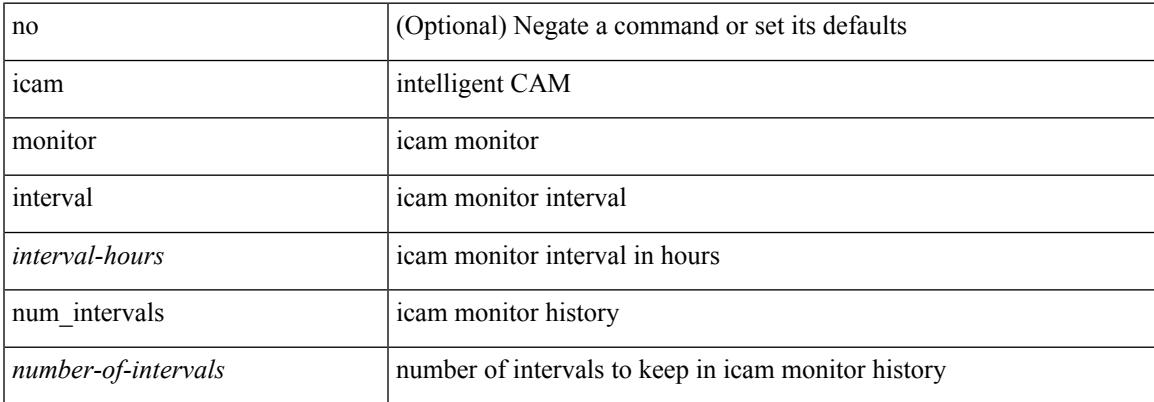

#### **Command Mode**

## **icam monitor resource module inst**

[no] icam monitor resource { acl\_tcam | fib\_tcam | 12\_table } module <module> inst <inst>

#### **Syntax Description**

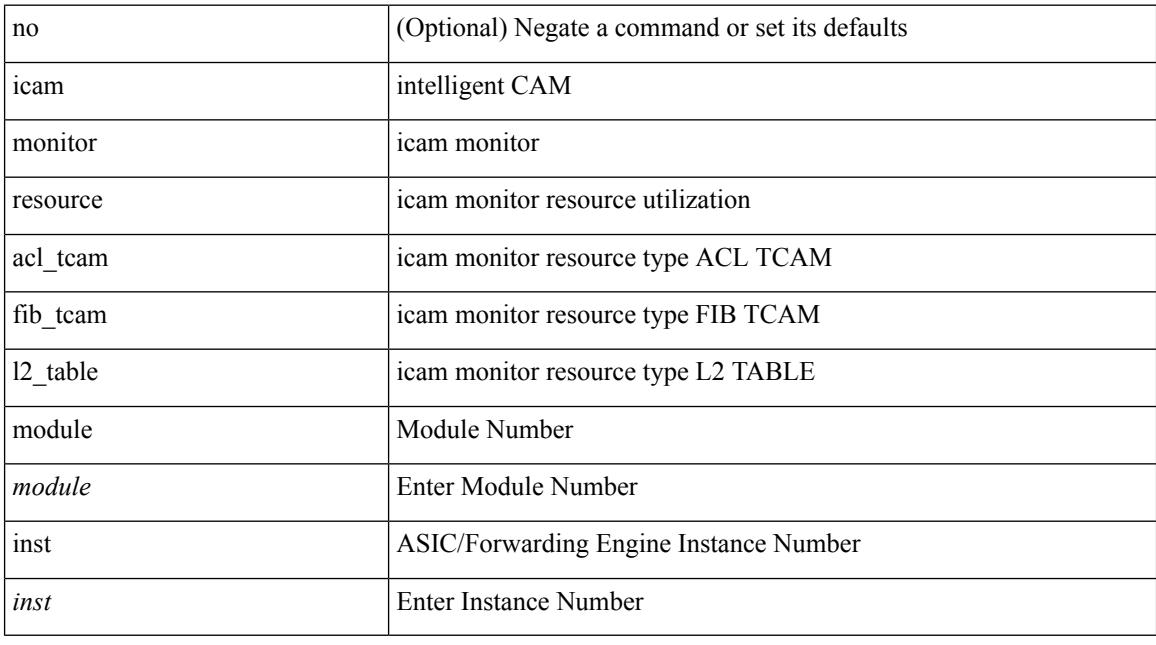

#### **Command Mode**

### **icam monitor scale**

[no] icam monitor scale { { threshold info <ithres> warning <wthres> critical <cthres> } | { { { l2-switching { mac-addresses | mst-instances | mst-vports | rpvst-vports | rpvst-vlans | vlans } } | { multicast-routing { multicast-routes | igmp-groups | pim-neighbors | outgoing-interfaces } } | { unicast-routing { bfd-sessions | eigrp-routes | ipv4-arp | ipv4-host-routes | ipv6-host-routes | ipv4-isis-routes | ospf-size } } | { vxlan { test }  $\}$  } limit <nlimit> } }

#### **Syntax Description**

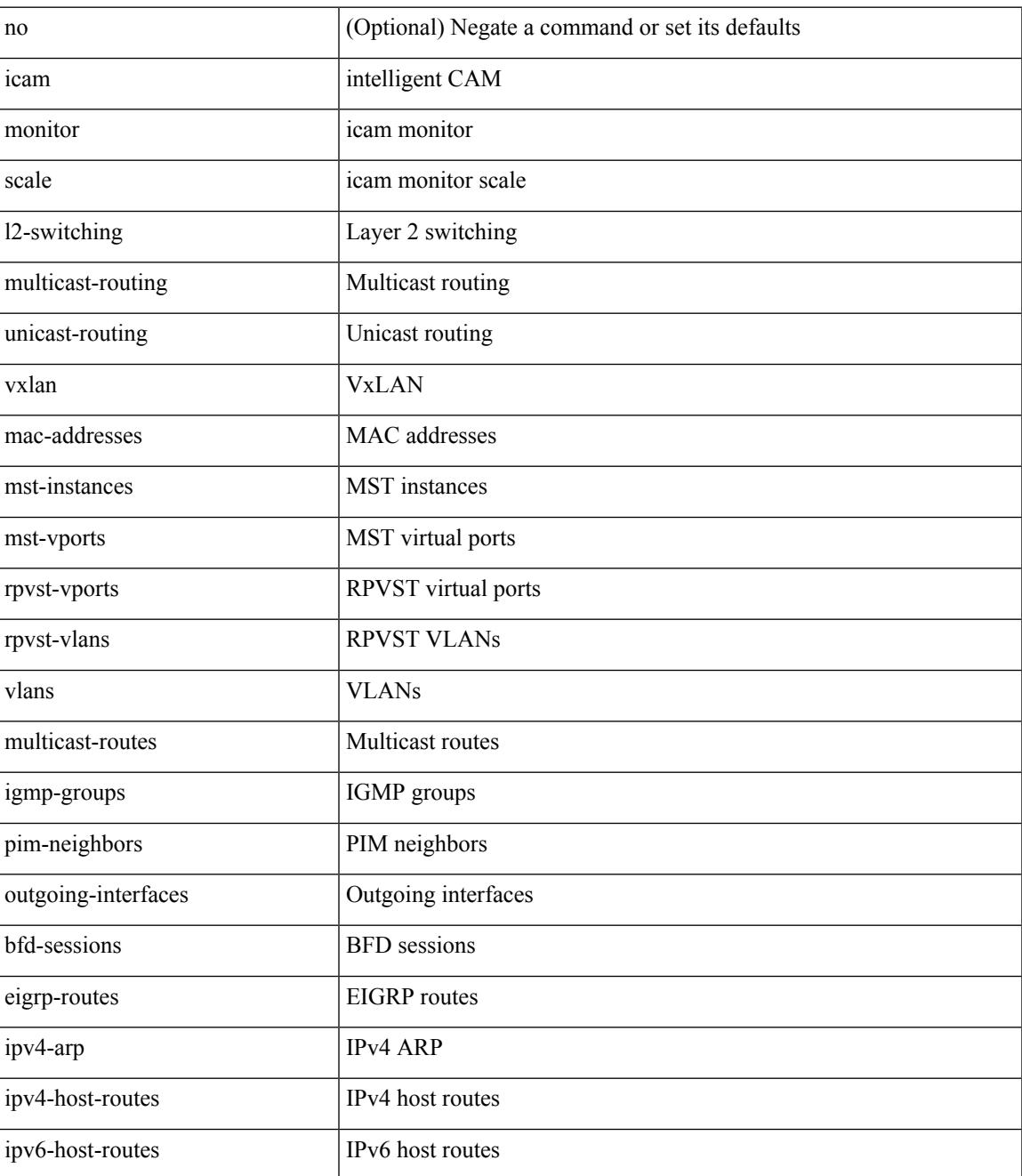

 $\mathbf I$ 

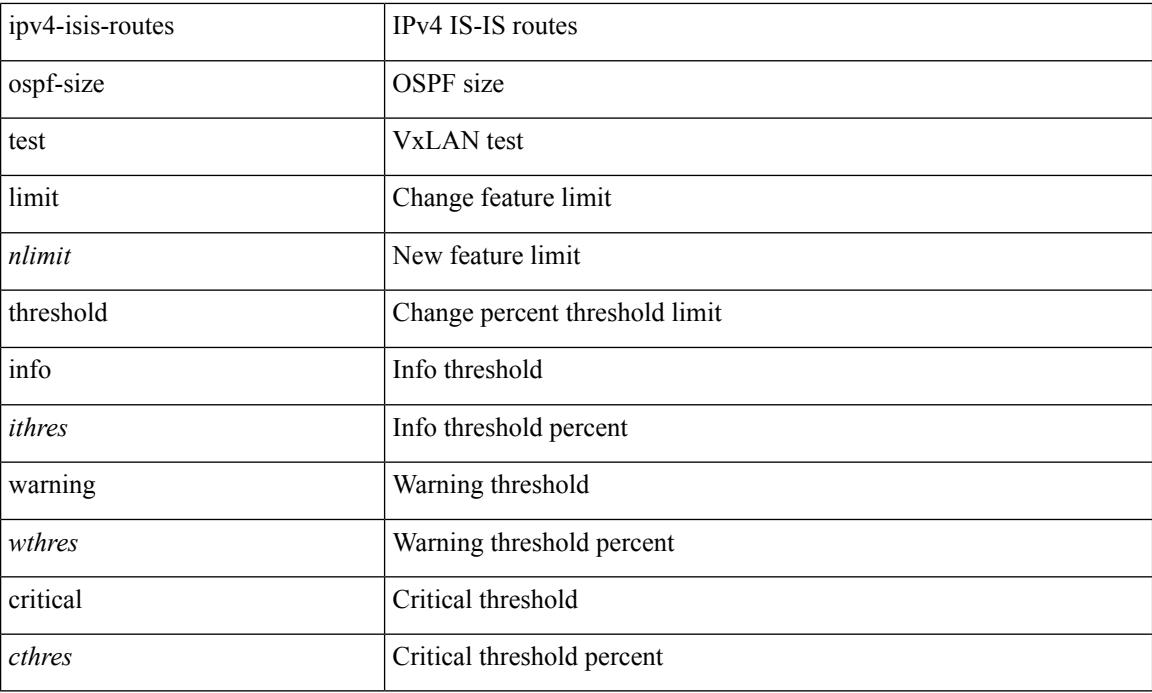

#### **Command Mode**

I

## **icam monitor scale**

[no] icam monitor scale

#### **Syntax Description**

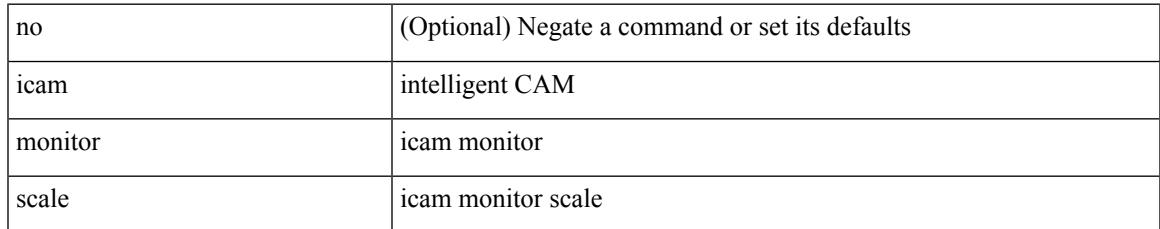

#### **Command Mode**

# **icmp-echo**

[no] icmp-echo { <hostname> | <ip-address> | <ipv6-address> } { [ source-ip { <source-ip-hostname> | <source-ip-address> | <source-ipv6-address> } ] | [ source-interface <if\_index> ] }

#### **Syntax Description**

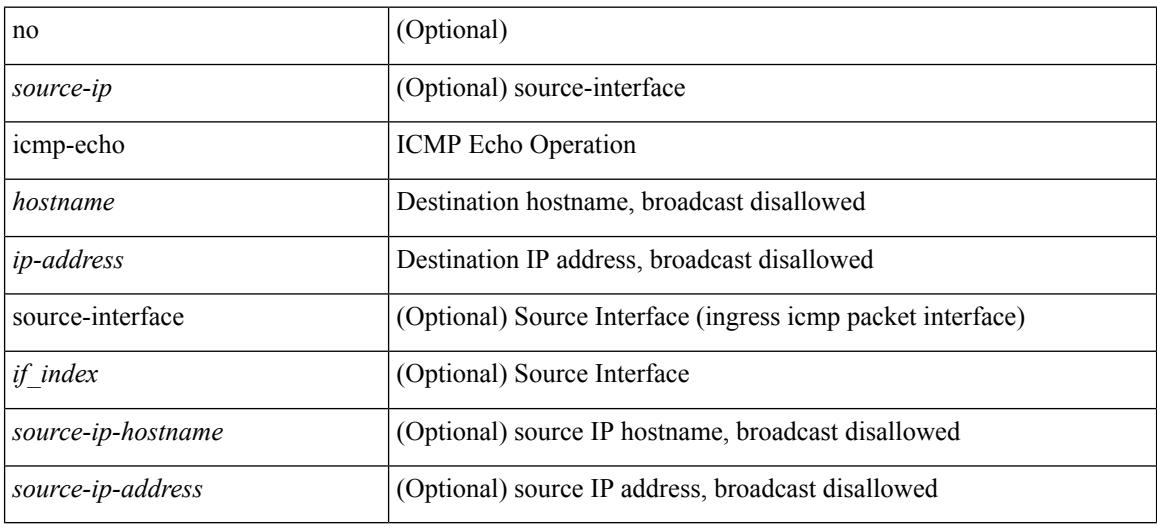

#### **Command Mode**

• /exec/configure/ip-sla

Ι

# **icmpv6 cache disable**

[no] icmpv6 cache disable

#### **Syntax Description**

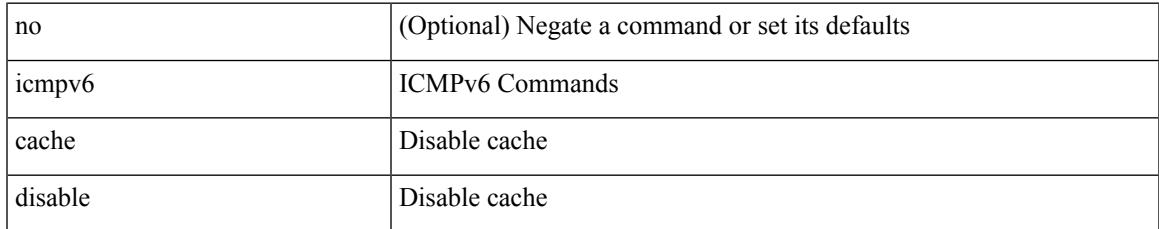

#### **Command Mode**

I

# **icmpv6 cfs-queue**

{ icmpv6 cfs-queue <size> } | { no icmpv6 cfs-queue }

#### **Syntax Description**

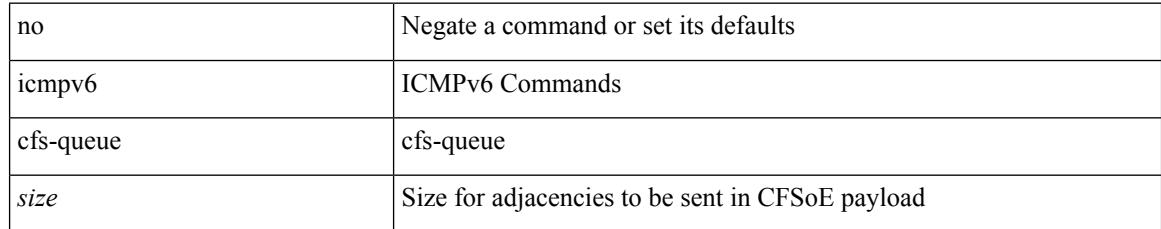

#### **Command Mode**

 $\overline{\phantom{a}}$ 

# **icmpv6 library mts-queue**

{ icmpv6 library mts-queue <size> } | { no icmpv6 library mts-queue }

#### **Syntax Description**

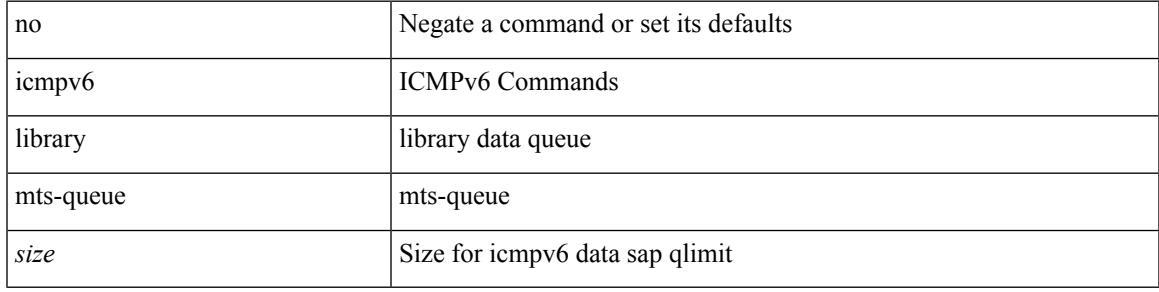

#### **Command Mode**

## **icmpv6 mts-queue**

{ icmpv6 mts-queue <size> } | { no icmpv6 mts-queue }

#### **Syntax Description**

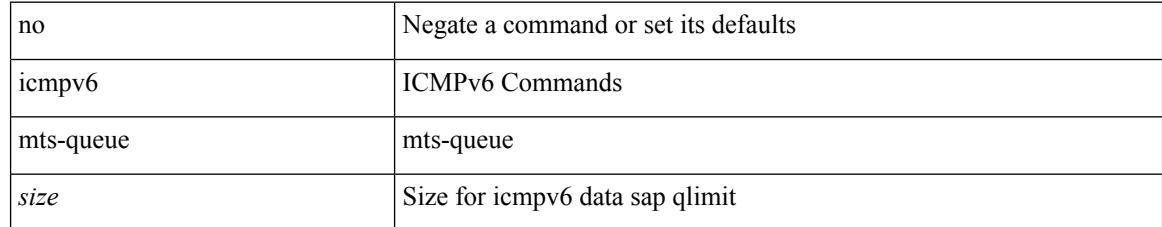

#### **Command Mode**

# **import**

 $\mathbf{l}$ 

#### import

#### **Syntax Description**

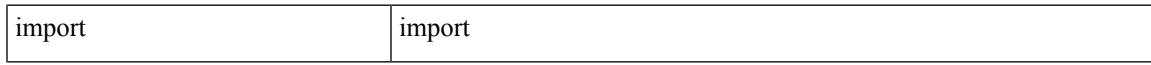

#### **Command Mode**

I

# **import interface**

import interface <if0>

#### **Syntax Description**

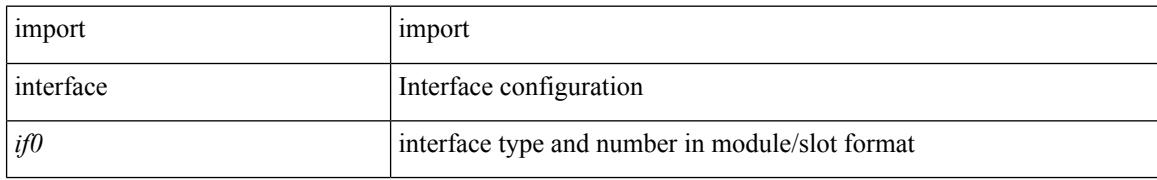

#### **Command Mode**

## **import l2vpn evpn**

[ no | default ] import l2vpn evpn [ route-map <import-map> ] [ reoriginate ]

#### **Syntax Description**

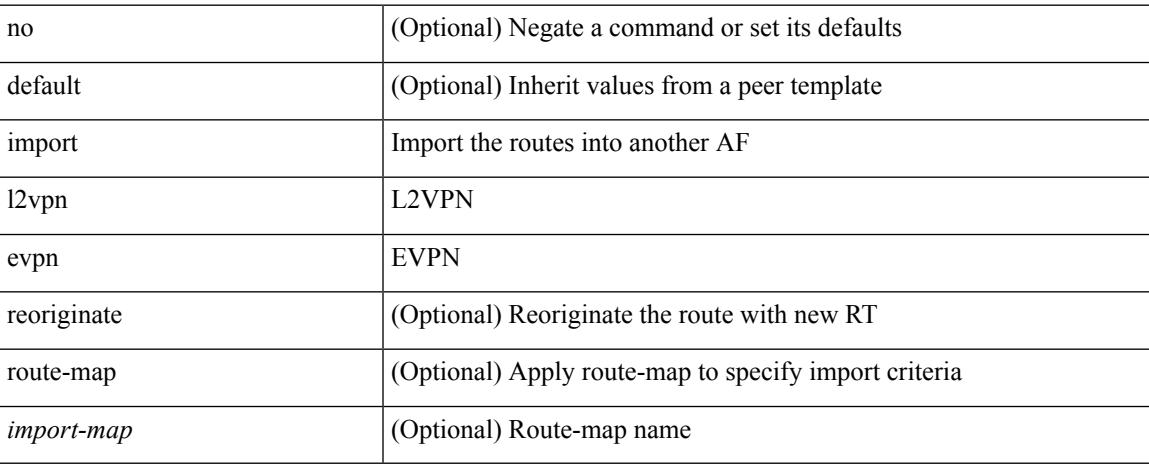

#### **Command Mode**

• /exec/configure/router-bgp/router-bgp-neighbor/router-bgp-neighbor-af-vpnv4 /exec/configure/router-bgp/router-bgp-neighbor/router-bgp-neighbor-af-vpnv6

## **import map**

[no] import map <rmap-name> [ evpn ]

#### **Syntax Description**

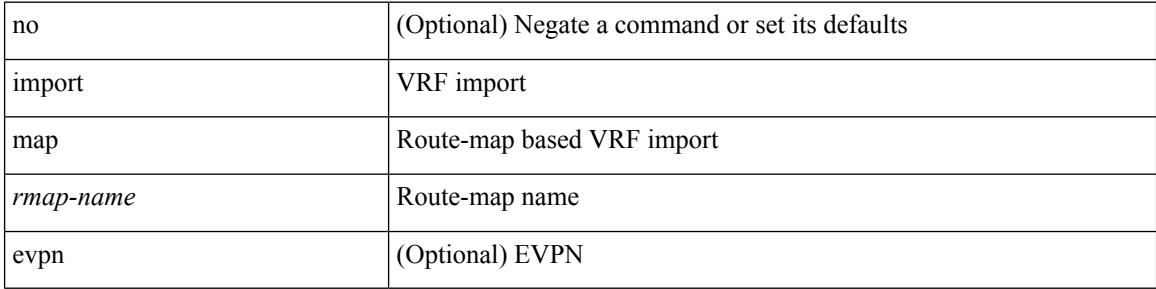

#### **Command Mode**

• /exec/configure/vrf-af-ipv4 /exec/configure/vrf-af-ipv6

# **import running-config**

import running-config [ exclude interface ethernet ]

#### **Syntax Description**

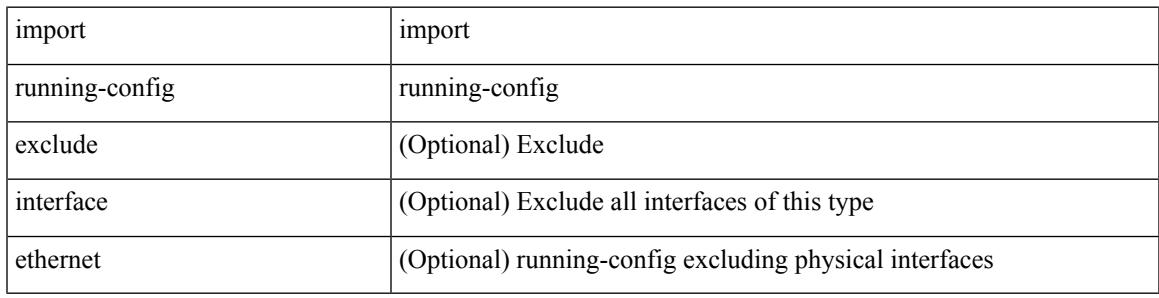

#### **Command Mode**

## **import vpn unicast**

[ no | default ] import vpn unicast [ route-map <import-map> ] [ reoriginate ]

#### **Syntax Description**

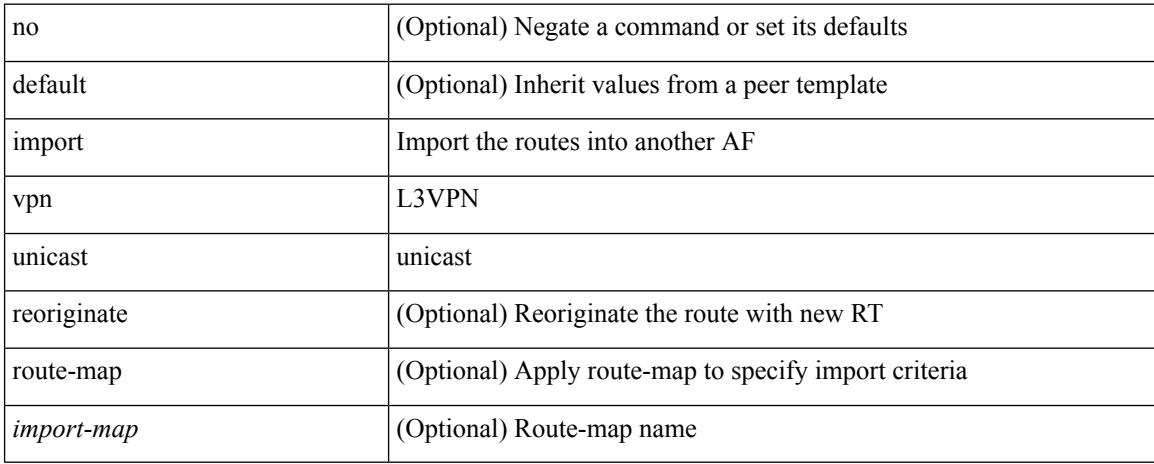

#### **Command Mode**

• /exec/configure/router-bgp/router-bgp-neighbor/router-bgp-neighbor-af-l2vpn-evpn

## **import vrf default map**

import vrf default [ <prefix-limit> ] map <rmap-name> | no import vrf default [ <prefix-limit> ] map <rmap-name>

#### **Syntax Description**

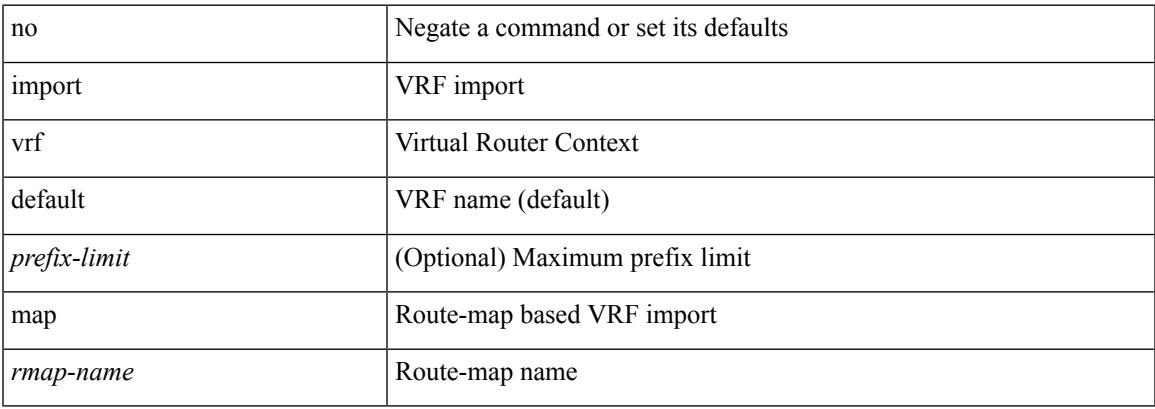

#### **Command Mode**

• /exec/configure/vrf-af-ipv4 /exec/configure/vrf-af-ipv6

## **in-label allocate**

[no] in-label <static-inlabel> allocate [ policy { <prefix> <mask> | <prefix-mask> } ]

#### **Syntax Description**

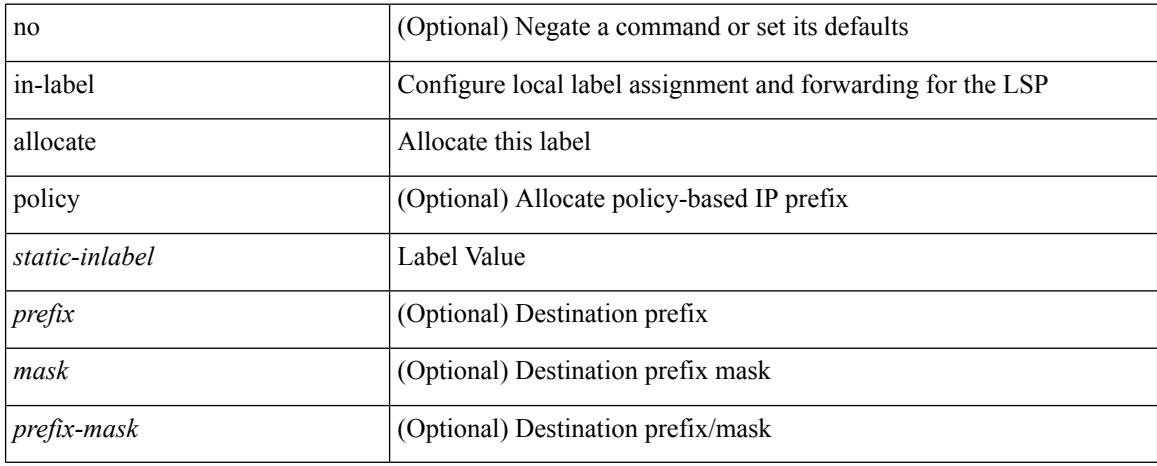

#### **Command Mode**

• /exec/configure/mpls\_static/ipv4/lsp

# **in-order-guarantee**

[no] in-order-guarantee

#### **Syntax Description**

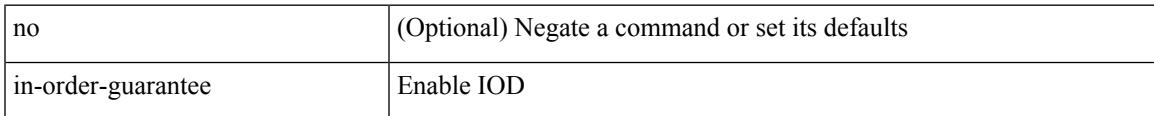

#### **Command Mode**

• /exec/configure/policy-map/type/uf/class

# **include profile**

[no] include profile  $\{$  <all\_conf\_profile\_name>  $\}$ 

#### **Syntax Description**

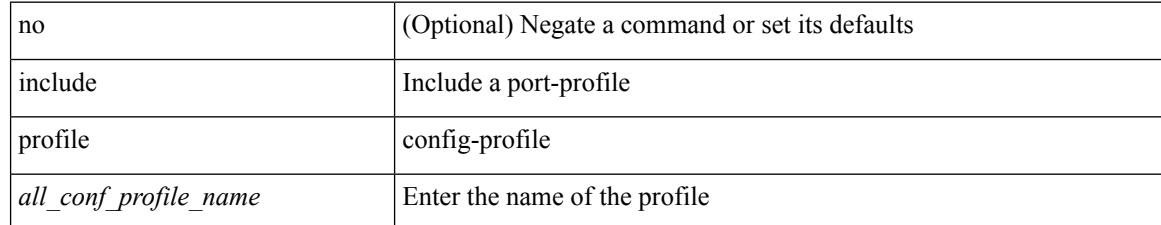

#### **Command Mode**

I

# **include profile any**

[no] include profile any

#### **Syntax Description**

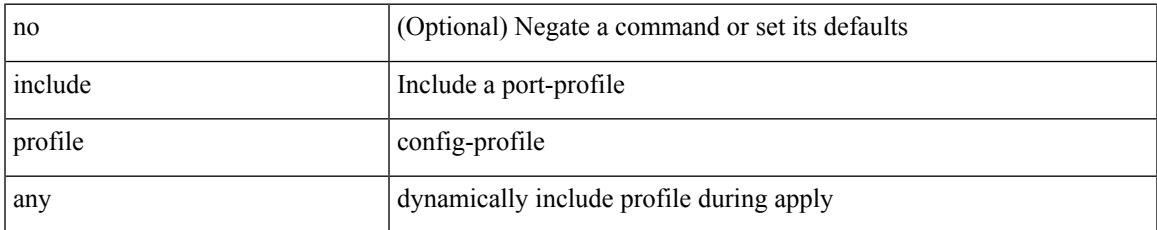

#### **Command Mode**

## **index next**

{ { index <index> { next-address [ loose | strict ] <ipaddr> | exclude-address <ipaddr> } } | { no index <index> } }

#### **Syntax Description**

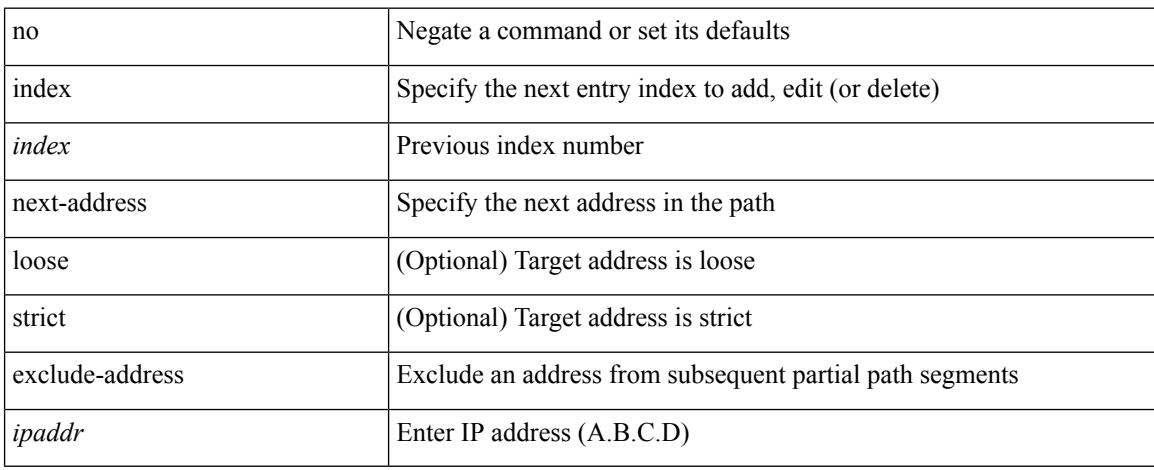

#### **Command Mode**

• /exec/configure/te/expl-path
# **ingress-replication**

ingress-replication <addr>

### **Syntax Description**

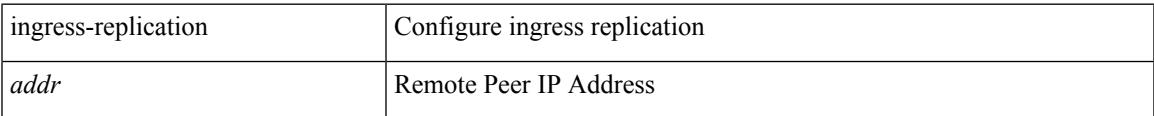

# **Command Mode**

• /exec/configure/if-nve/vni

# **ingress-replication protocol bgp**

[no] ingress-replication protocol bgp

#### **Syntax Description**

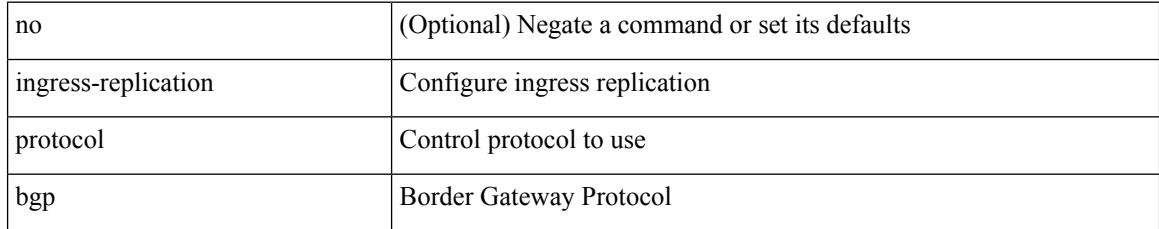

### **Command Mode**

• /exec/configure/if-nve/vni

# **ingress-replication protocol static**

[no] ingress-replication protocol static

#### **Syntax Description**

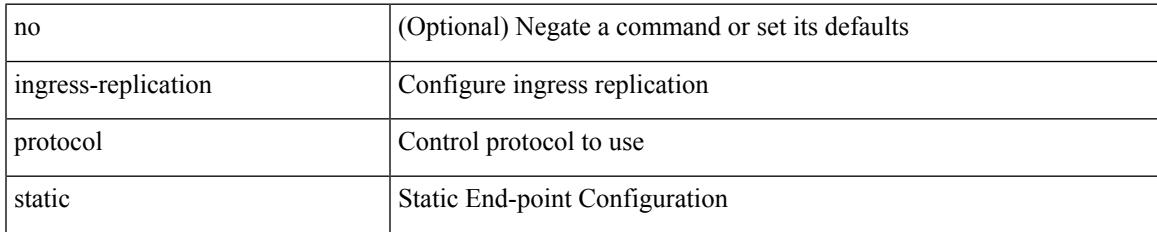

#### **Command Mode**

• /exec/configure/if-nve/vni

# **ingress**

 $\{$  ingress  $<$ ifh $>$   $|$  no ingress  $\}$ 

## **Syntax Description**

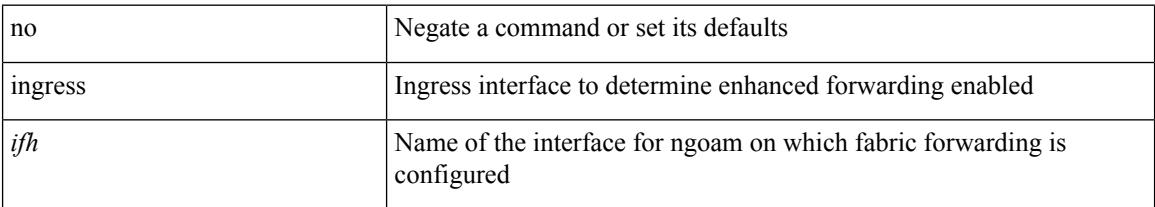

### **Command Mode**

• /exec/configure/configngoamprofile

# **ingress interface**

[no] ingress interface <interface-ref> [ next-hop <ip-addr> ]

## **Syntax Description**

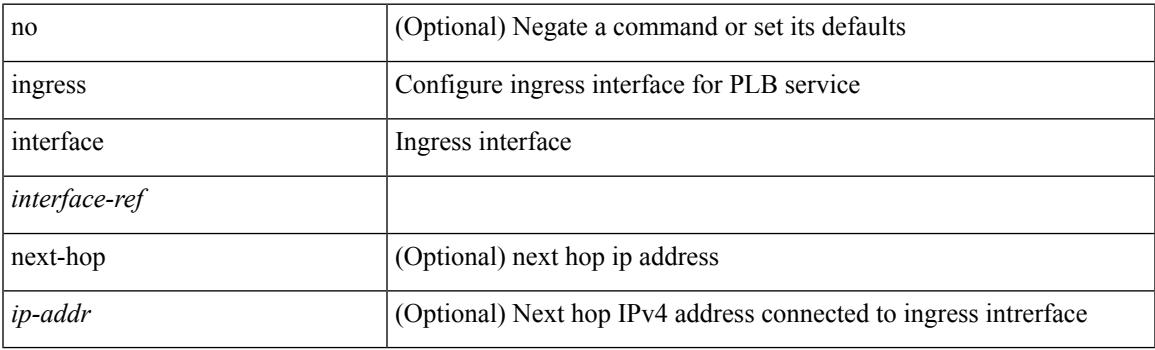

## **Command Mode**

• /exec/configure/plb /exec/configure/plb-inout

# **ingress interface**

[no] ingress interface <interface-ref> [ next-hop <ip-addr> ]

## **Syntax Description**

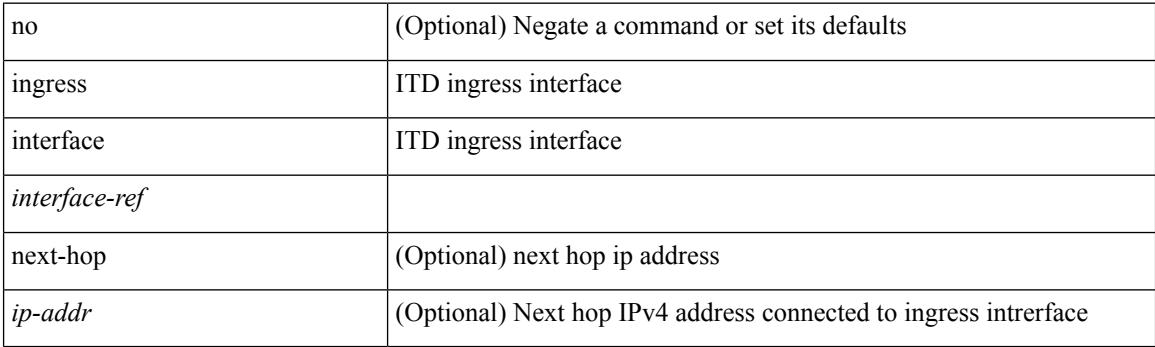

## **Command Mode**

• /exec/configure/itd /exec/configure/itd-inout

# **inherit peer-policy**

[no] inherit peer-policy <peer-policy-template-name> <policy-preference>

#### **Syntax Description**

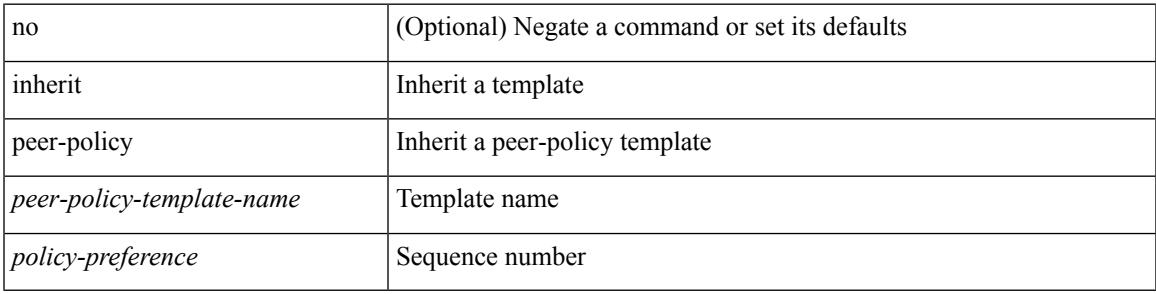

#### **Command Mode**

• /exec/configure/router-bgp/router-bgp-neighbor/router-bgp-neighbor-af-ipv4-mdt /exec/configure/router-bgp/router-bgp-neighbor/router-bgp-neighbor-af-l2vpn-vpls

# **inherit peer-policy**

[no] inherit peer-policy <peer-policy-template-name> <policy-preference>

#### **Syntax Description**

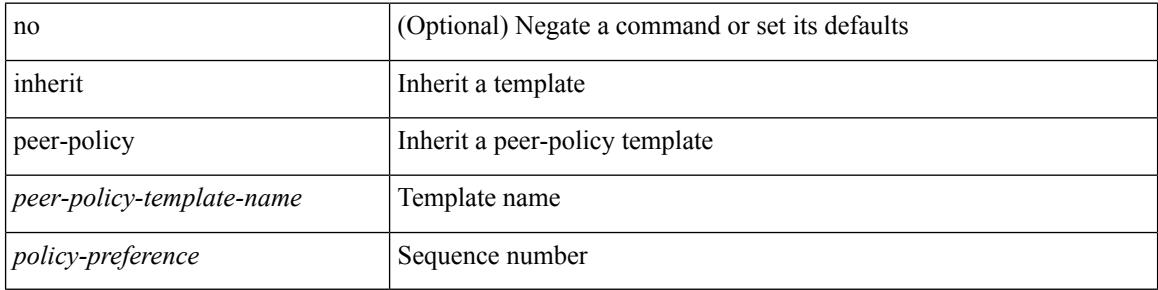

#### **Command Mode**

• /exec/configure/router-bgp/router-bgp-neighbor/router-bgp-neighbor-af /exec/configure/router-bgp/router-bgp-neighbor/router-bgp-neighbor-af-l2vpn-evpn /exec/configure/router-bgp/router-bgp-neighbor/router-bgp-neighbor-af-vpnv4 /exec/configure/router-bgp/router-bgp-neighbor/router-bgp-neighbor-af-vpnv6 /exec/configure/router-bgp/router-bgp-neighbor/router-bgp-neighbor-af-ipv4-mvpn /exec/configure/router-bgp/router-bgp-neighbor/router-bgp-neighbor-af-ipv6-mvpn /exec/configure/router-bgp/router-bgp-neighbor/router-bgp-neighbor-af-link-state /exec/configure/router-bgp/router-bgp-neighbor/router-bgp-neighbor-af-ipv4-label /exec/configure/router-bgp/router-bgp-neighbor/router-bgp-neighbor-af-ipv6-label

# **inherit peer-session**

[no] inherit peer-session <peer-session-template-name>

#### **Syntax Description**

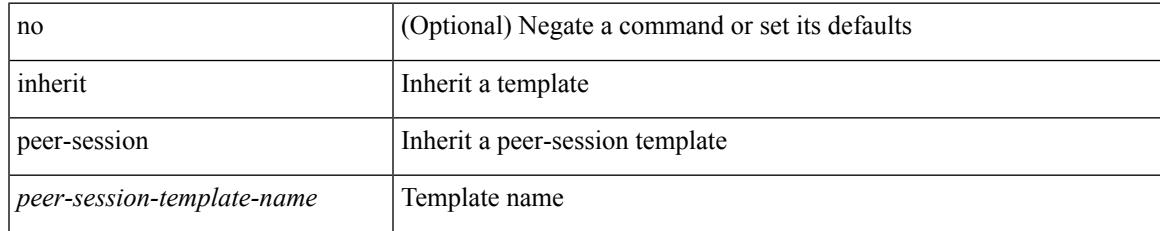

### **Command Mode**

• /exec/configure/router-bgp/router-bgp-neighbor-sess

# **inherit peer**

[no] inherit peer <peer-template-name>

#### **Syntax Description**

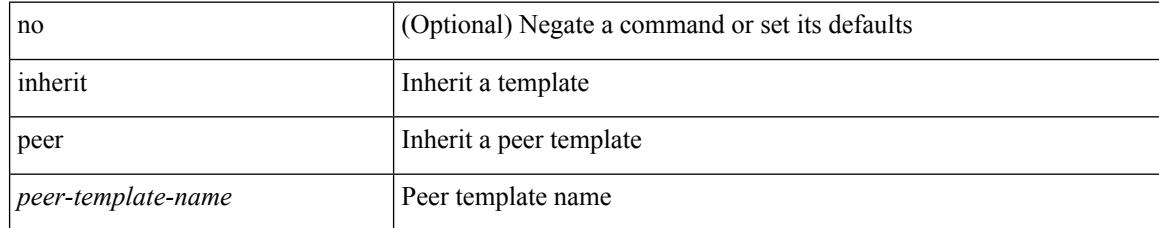

#### **Command Mode**

• /exec/configure/router-bgp/router-bgp-neighbor /exec/configure/router-bgp/router-bgp-vrf-neighbor /exec/configure/router-bgp/router-bgp-prefixneighbor /exec/configure/router-bgp/router-bgp-vrf-prefixneighbor

# **inherit port-profile**

[no] inherit port-profile  $\{ \le s0 > | \le s1 \ge \}$ 

#### **Syntax Description**

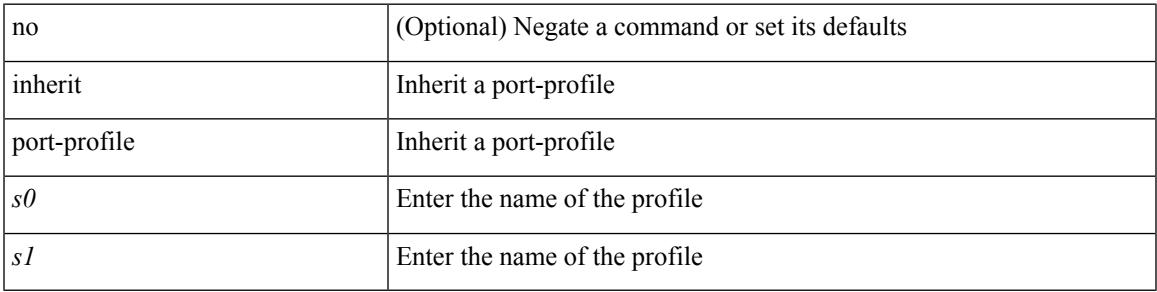

### **Command Mode**

• /exec/configure/if-any /exec/configure/if-port-channel exec/configure/if-port-channel-range /exec/configure/if-ethernet-m /exec/configure/if-ethernet-switch-m /exec/configure/if-te /exec/configure/if-pseudowire

# **initial-delay**

[no] initial-delay <time-in-sec>

## **Syntax Description**

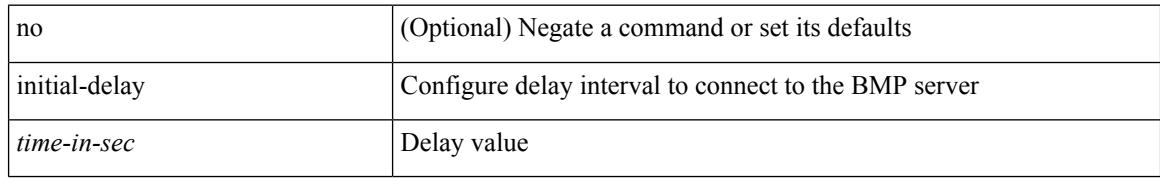

### **Command Mode**

• /exec/configure/router-bgp/router-bgp-bmp-server

# **initial-refresh skip**

[no] initial-refresh { skip | delay <time-in-sec> }

## **Syntax Description**

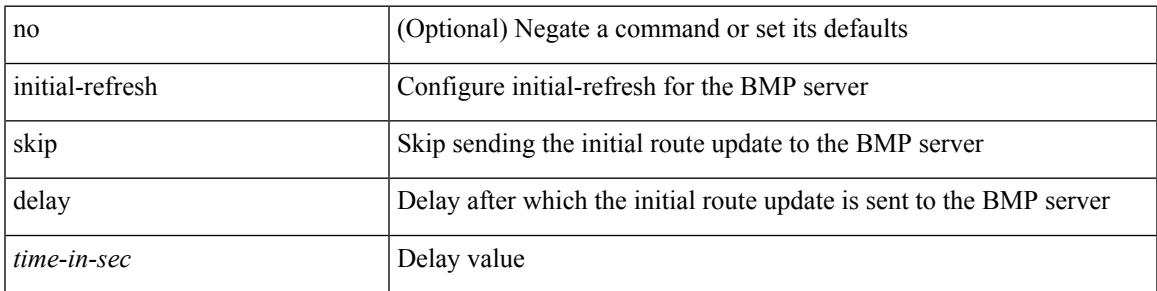

### **Command Mode**

• /exec/configure/router-bgp/router-bgp-bmp-server

# **inject-map exist-map**

[no] inject-map <inject-map-name> exist-map <exist-map-name> [ copy-attributes ]

#### **Syntax Description**

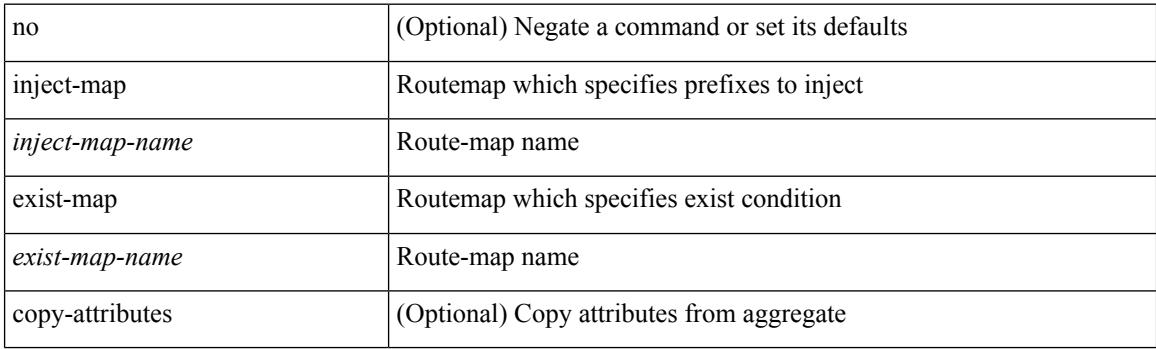

### **Command Mode**

• /exec/configure/router-bgp/router-bgp-af

# **install activate**

install activate <patch> + [ forced ]

## **Syntax Description**

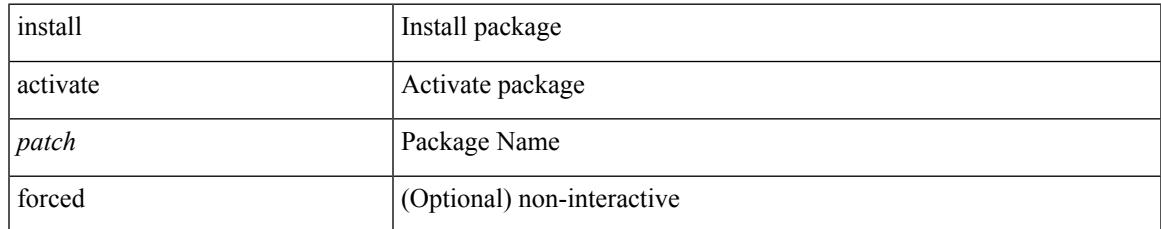

#### **Command Mode**

# **install add**

install add { <package-name>  $|\langle \text{uril}\rangle \rangle$  [ vrf <vrf-known-name> ] [ [ activate [ upgrade | downgrade ] ] [ forced ] ]

## **Syntax Description**

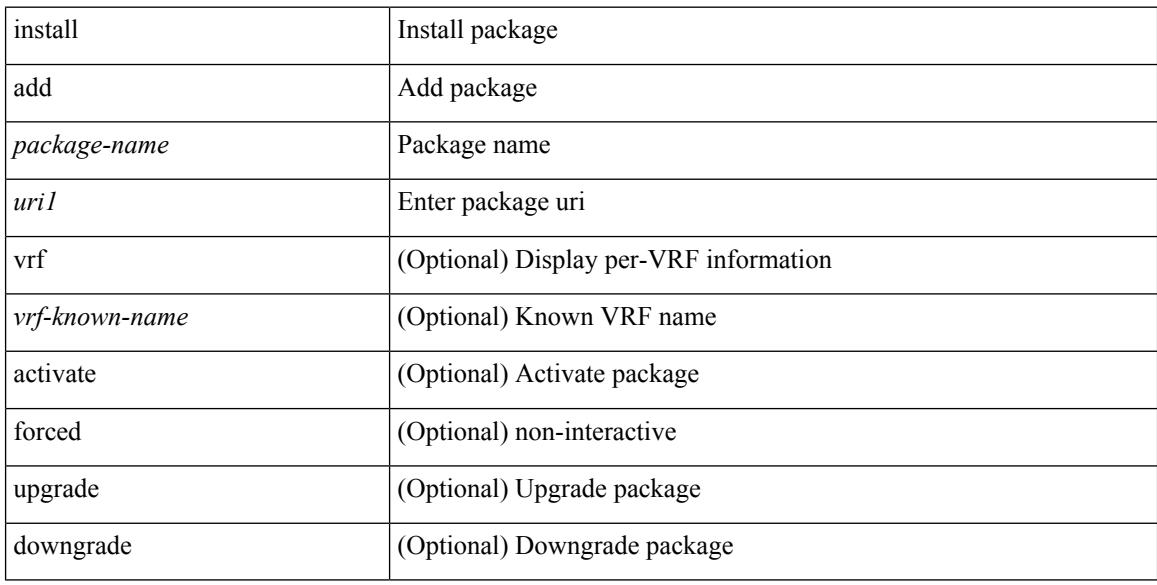

### **Command Mode**

# **install all**

install { all [ nxos <uri> | kickstart <uri1> | system <uri3> | serial ] + [ force ] [ non-disruptive | no-reload | noswitchover ] [ bios | no-save ] [ bios-force ] [ non-interruptive ] [ compact ] | force-all [ nxos <uri> | serial  $] + [$  non-disruptive  $]$  [ force ]  $\}$ 

#### **Syntax Description**

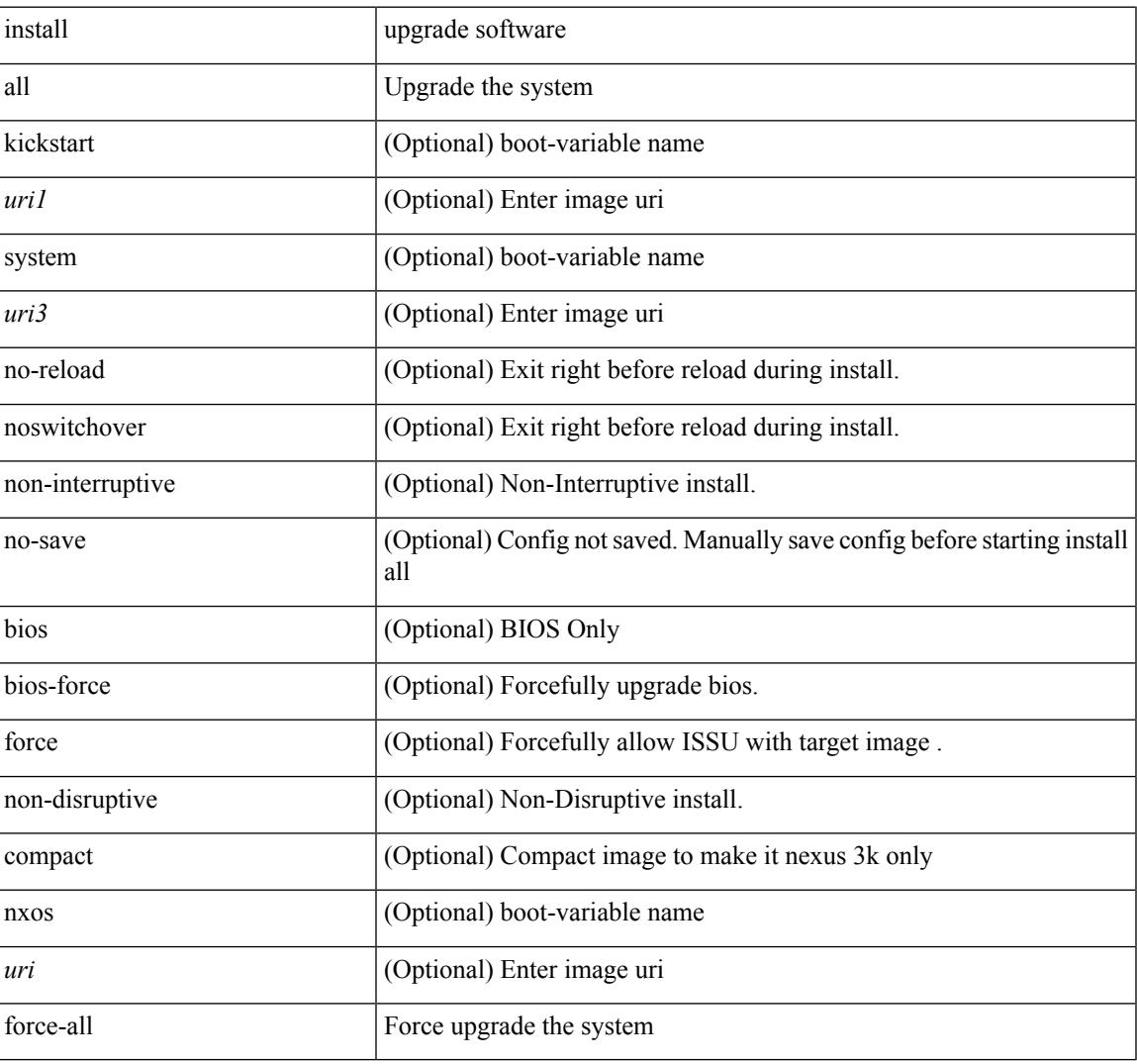

#### **Command Mode**

• /exec

# **install all network-os**

install all network-os <uri>

## **Syntax Description**

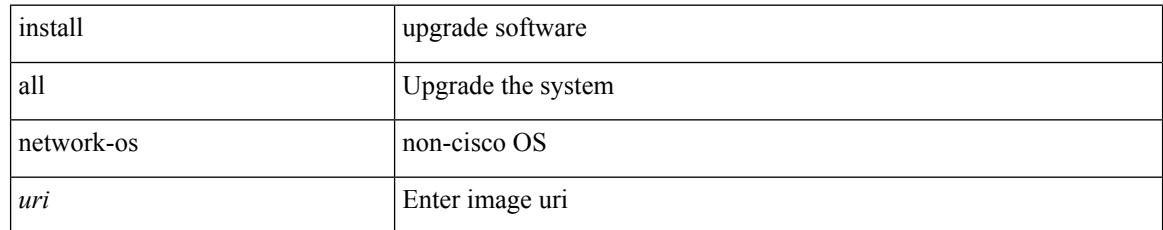

#### **Command Mode**

 $\mathbf I$ 

# **install commit**

install commit [ <patch> ]

## **Syntax Description**

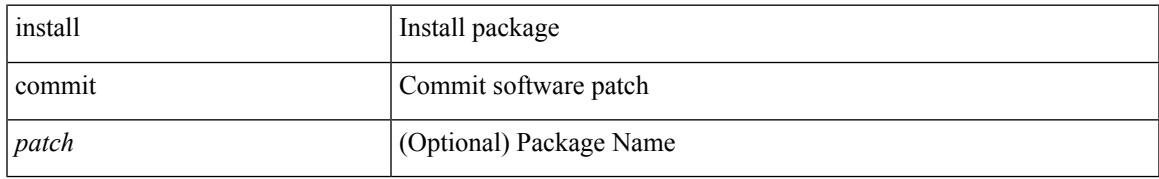

### **Command Mode**

# **install deactivate**

install deactivate <patch> + [ forced ]

## **Syntax Description**

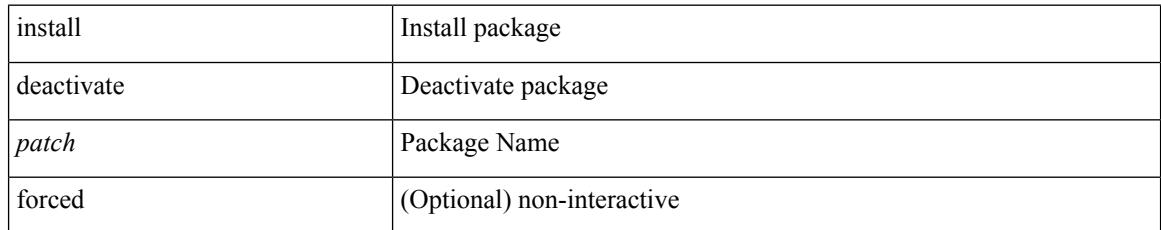

### **Command Mode**

# **install epld**

install epld  $\langle \text{uril}\rangle$  { { module { all } [ force ] } }

## **Syntax Description**

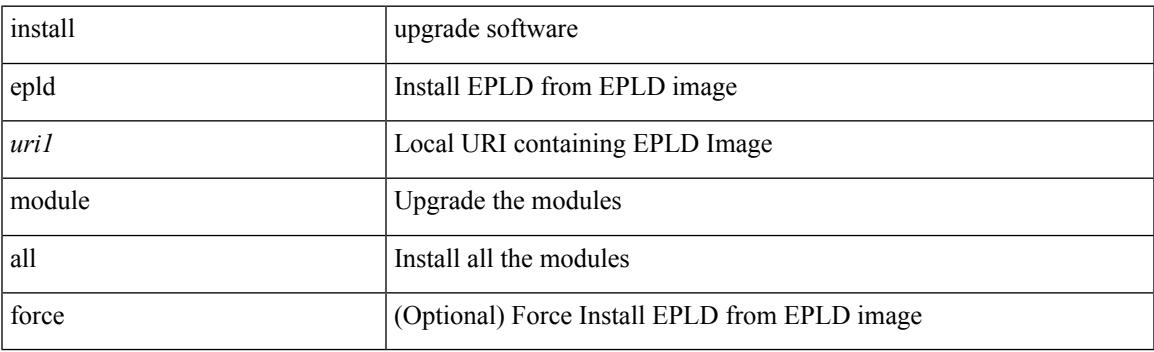

**Command Mode**

# **install epld**

install epld <uri1> { { module { <module > } [ force ] } }

## **Syntax Description**

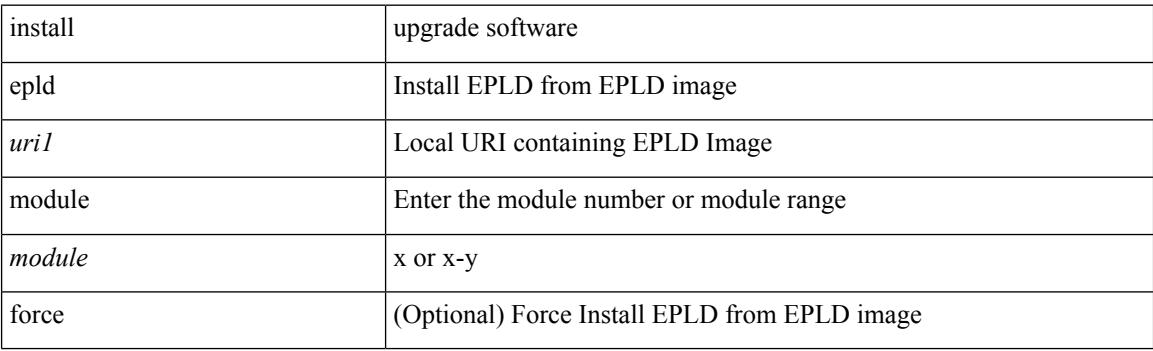

**Command Mode**

# **install epld**

install epld <uril> { { module { <module> } { primary | golden } [ force ] } }

## **Syntax Description**

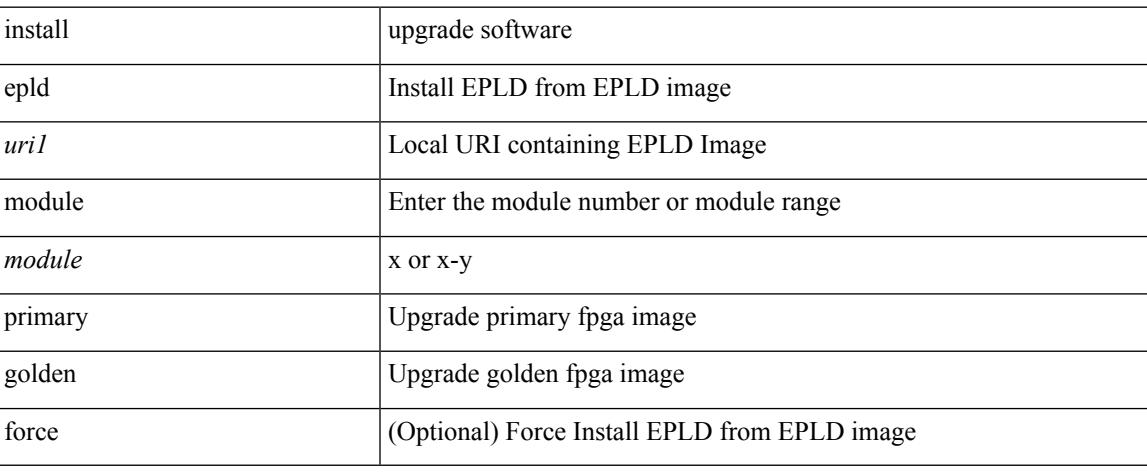

### **Command Mode**

# **install epld**

install epld <uri1> { { module { all } { primary | golden } [ force ] } }

## **Syntax Description**

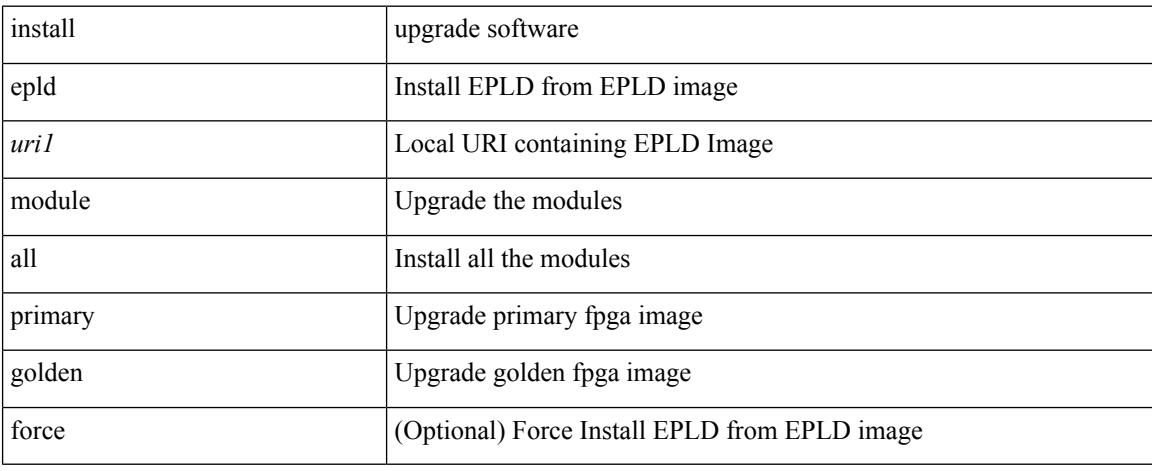

### **Command Mode**

# **install epld psu**

install epld <uri1> psu

## **Syntax Description**

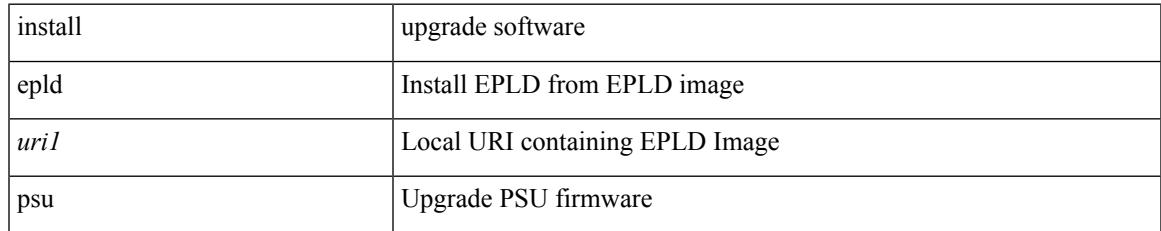

#### **Command Mode**

# **install feature-set fcoe-npv**

[no] install feature-set fcoe-npv

### **Syntax Description**

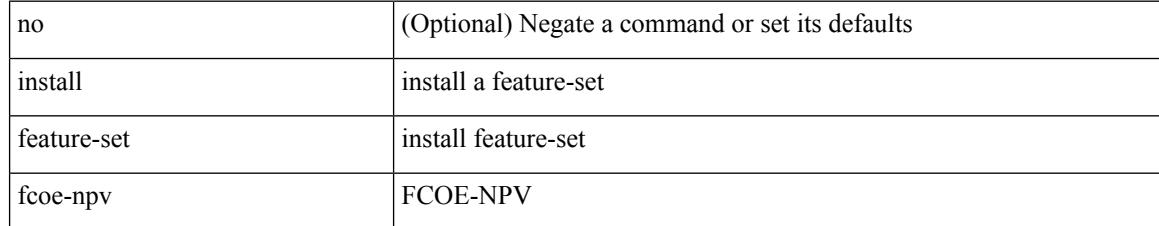

#### **Command Mode**

• /exec/configure

Ι

# **install feature-set mpls**

[no] install feature-set mpls

## **Syntax Description**

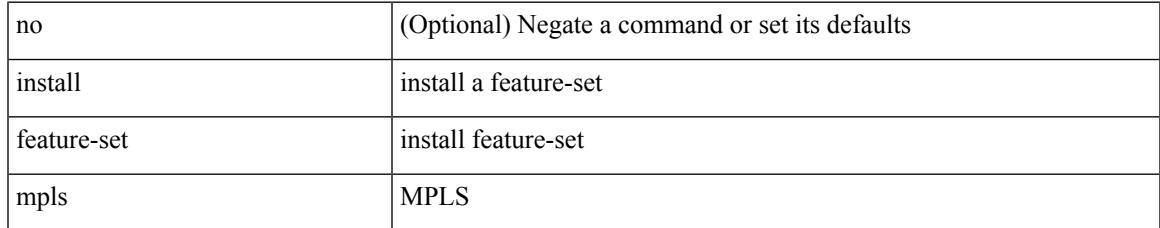

#### **Command Mode**

• /exec/configure

# **install license**

install license <uri0> [ <s0> ]

## **Syntax Description**

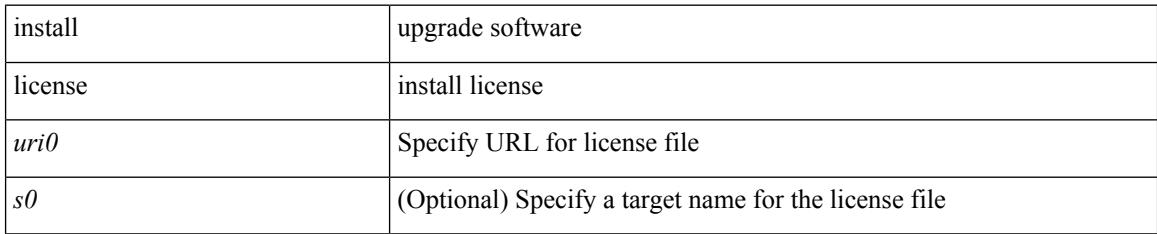

#### **Command Mode**

# **install module**

install module <module> { bios [ [ system <uri0> ] [ forced ] ] | bios [ primary | golden ] [ forced ] | image [ { forced1 | system1 <uri1> } ] }

# **Syntax Description**

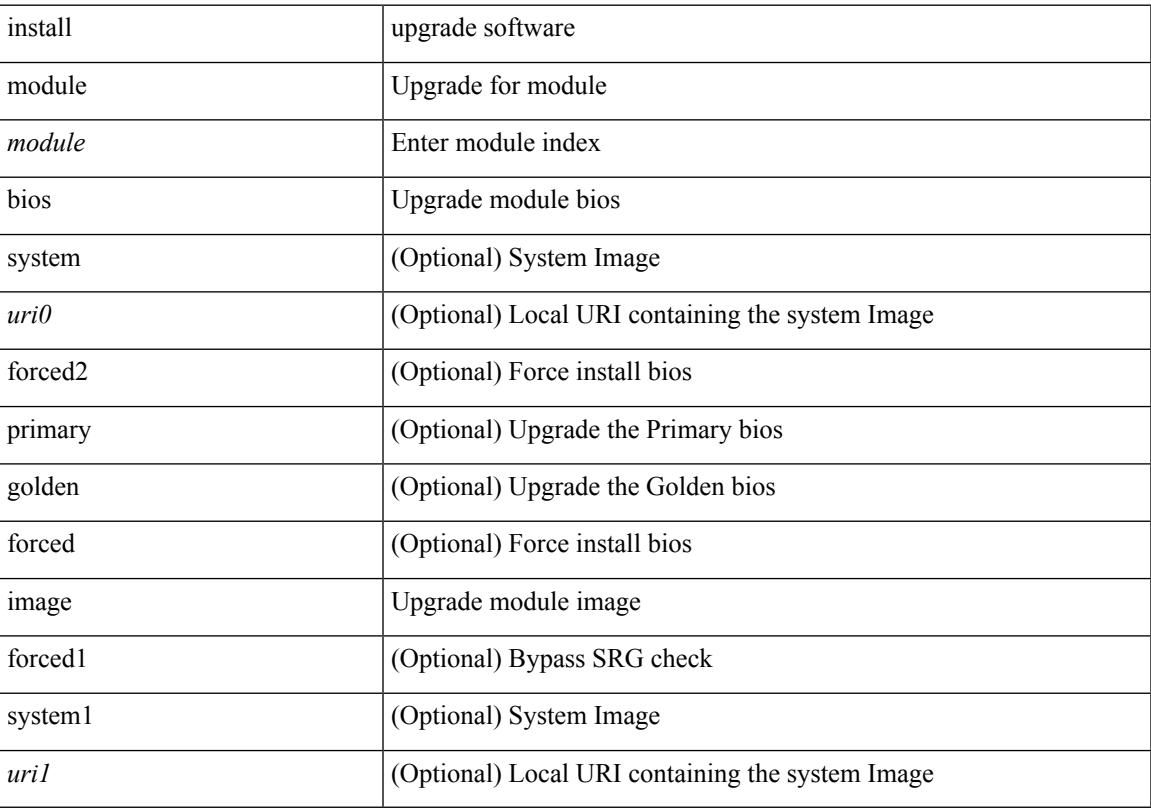

# **Command Mode**

• /exec

 $\overline{\phantom{a}}$ 

# **install remove**

install remove { <patch> | inactive } [ forced ]

## **Syntax Description**

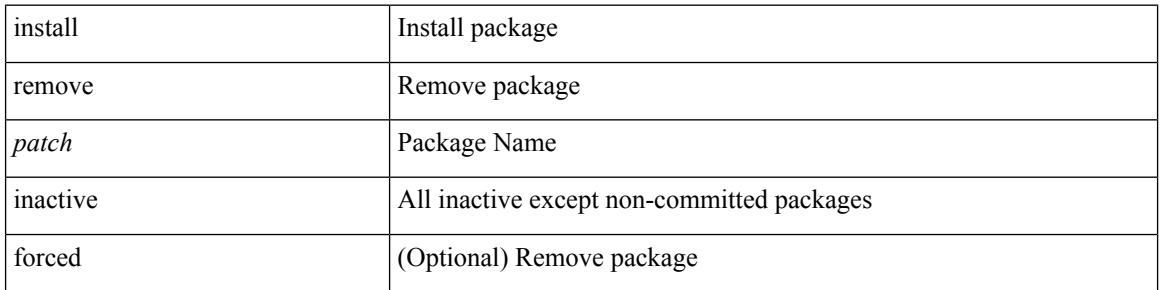

### **Command Mode**

# **install reset**

install reset

#### **Syntax Description**

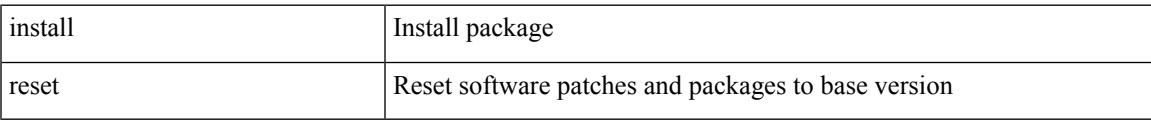

#### **Command Mode**

• /exec

#### **Usage Guidelines**

Use this command to remove all application persistency files such as patch rpms, third party rpms, and application configuration in the /etc directory other than configuration.

# **instance-id**

[no] instance-id <iid>

## **Syntax Description**

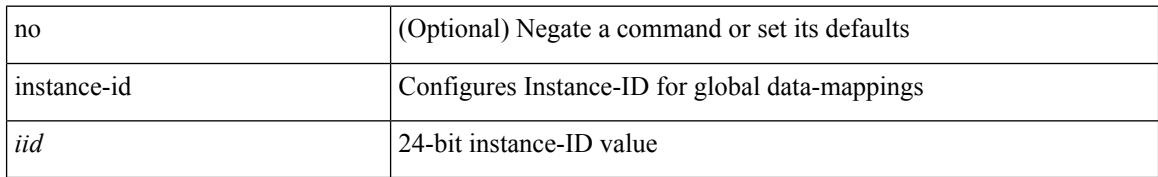

### **Command Mode**

• /exec/configure/lisp-dynamic-eid /exec/configure/vrf/lisp-dynamic-eid

# **instance**

I

[no] instance <plistinst> [ cross-check ] | instance <plistinst>

## **Syntax Description**

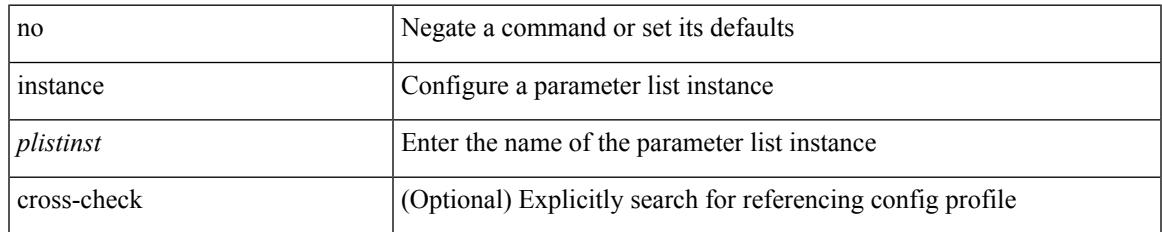

### **Command Mode**

• /exec/configure/param-list

# **instance**

[no] instance <instance-id> [ vlan <vlan-list> ]

## **Syntax Description**

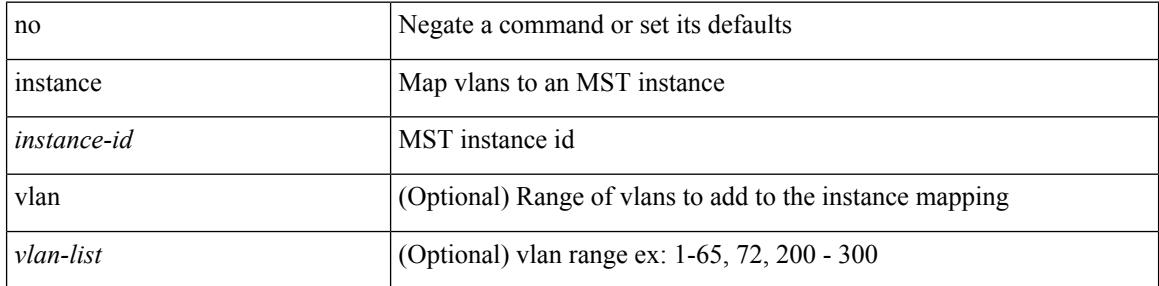

### **Command Mode**

• /exec/configure/spanning-tree/mst/configuration

 $\overline{\phantom{a}}$ 

# **instance vlan**

instance <instance-id> vlan <vlan-list>

## **Syntax Description**

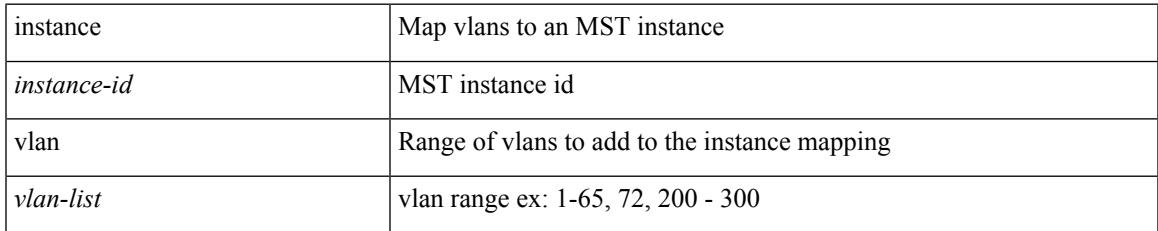

### **Command Mode**

• /exec/configure/spanning-tree/mst/configuration

# **interface-vlan reset credits**

interface-vlan reset credits [ <count> ]

#### **Syntax Description**

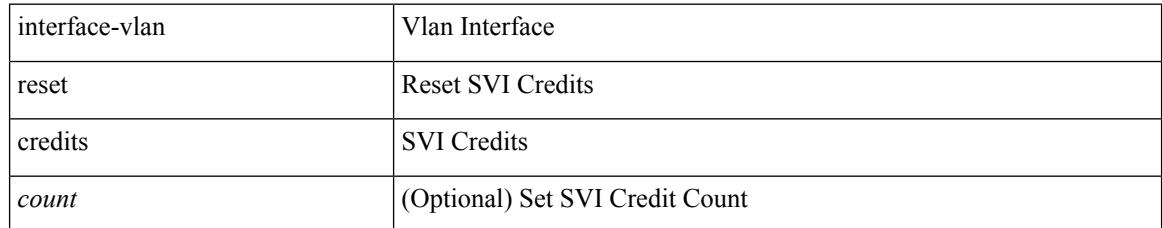

#### **Command Mode**

• /exec/configure
# **interface-vlan reset fsm**

interface-vlan <vlan-id> reset fsm

## **Syntax Description**

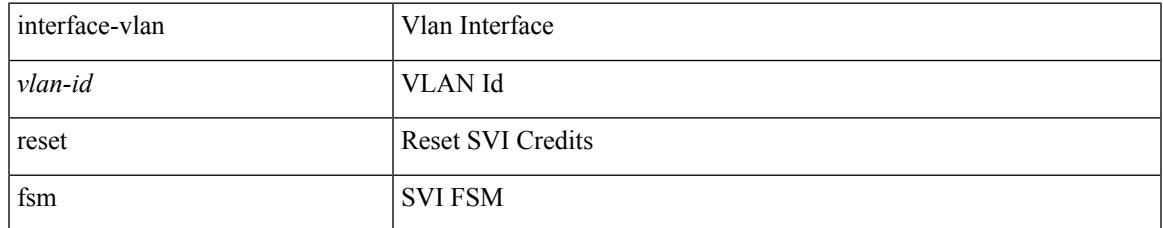

#### **Command Mode**

# **interface**

[no] interface <interface-ref>

## **Syntax Description**

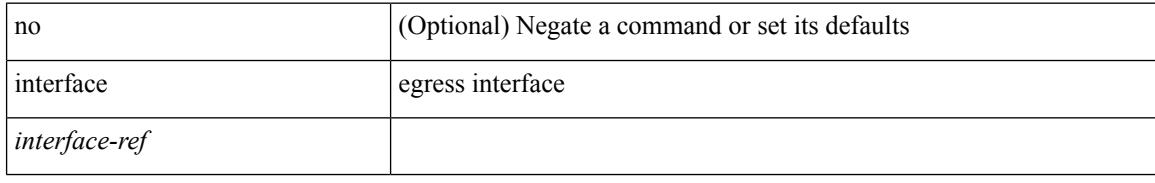

### **Command Mode**

• /exec/configure/itd-port-grp

I

{ interface <interface-range> } | { no interface }

## **Syntax Description**

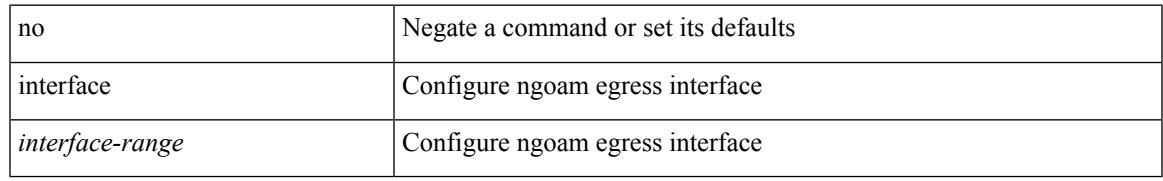

#### **Command Mode**

• /exec/configure/configngoamprofile

# **interface**

[no] interface <interface-ref>

## **Syntax Description**

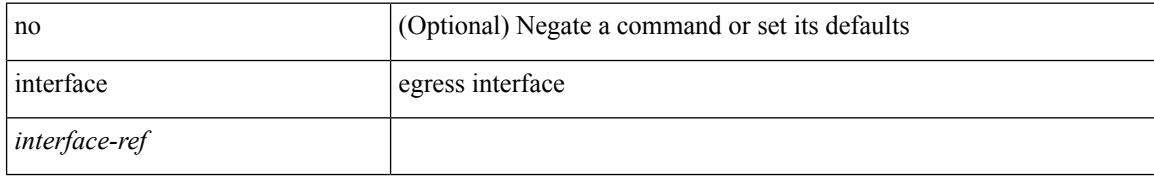

#### **Command Mode**

• /exec/configure/itd-port-grp

 $\overline{\phantom{a}}$ 

[no] interface <interface-id>

## **Syntax Description**

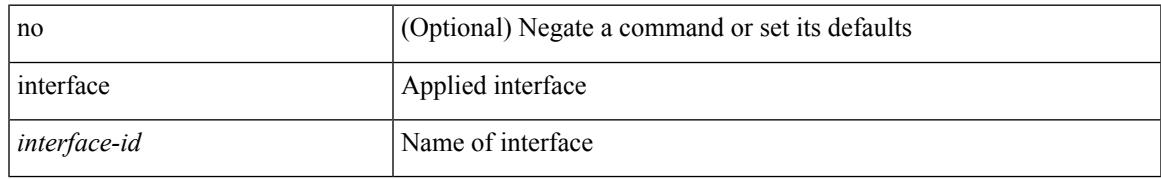

### **Command Mode**

• /exec/configure/static-host/dot1q /exec/configure/static-host/vni

# **interface**

[no] interface <interface>

# **Syntax Description**

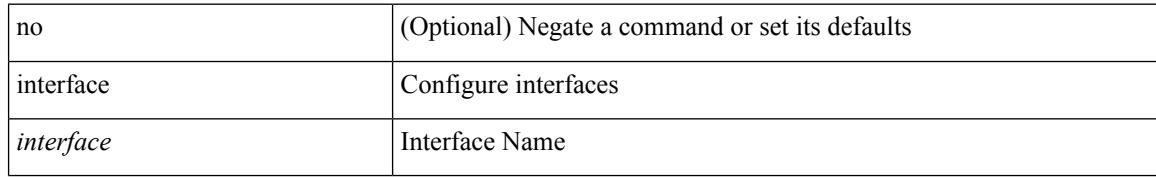

#### **Command Mode**

 $\mathbf I$ 

[no] interface <interface>

# **Syntax Description**

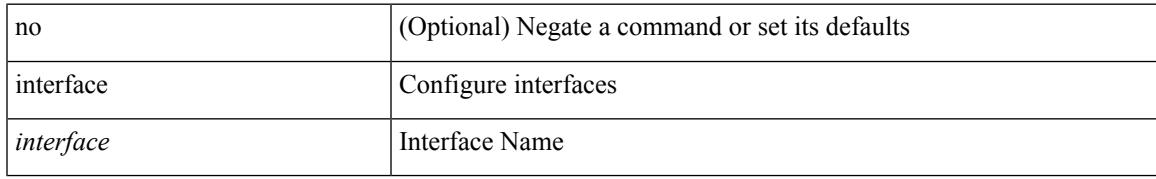

#### **Command Mode**

# **interface**

[no] interface <interface>

# **Syntax Description**

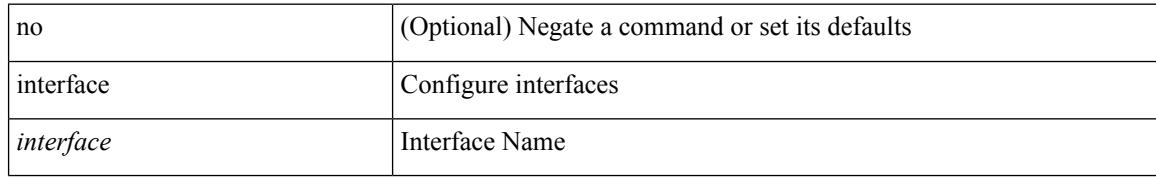

#### **Command Mode**

 $\mathbf I$ 

[no] interface <interface>

# **Syntax Description**

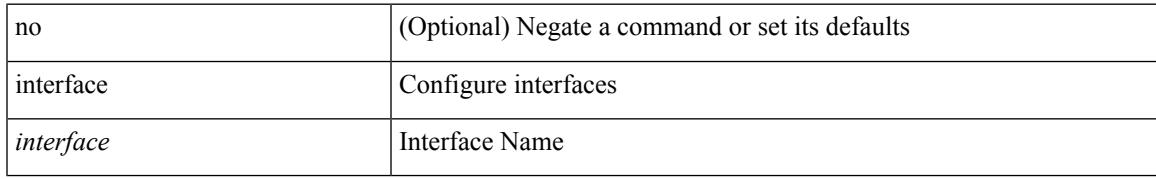

#### **Command Mode**

# **interface**

[no] interface <interface>

# **Syntax Description**

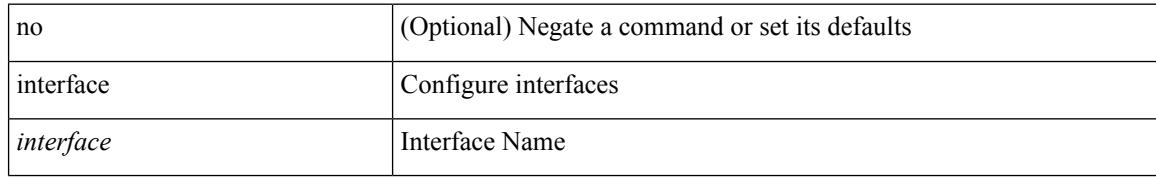

#### **Command Mode**

 $\mathbf I$ 

[no] interface <interface>

# **Syntax Description**

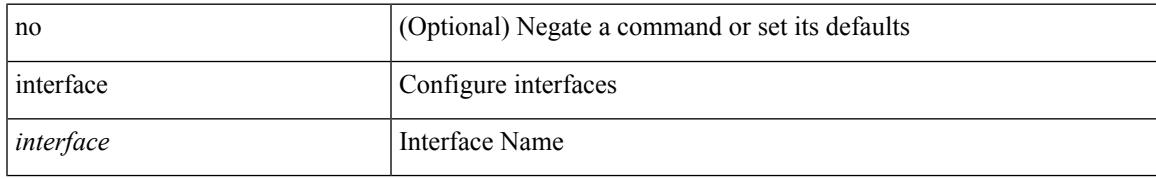

#### **Command Mode**

# **interface**

[no] interface <interface>

# **Syntax Description**

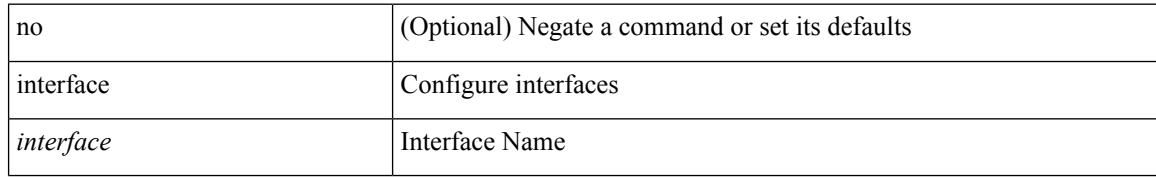

#### **Command Mode**

 $\mathbf I$ 

[no] interface <interface>

# **Syntax Description**

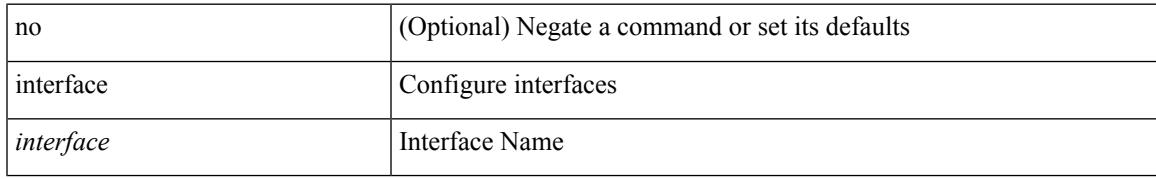

#### **Command Mode**

# **interface**

interface <interface>

## **Syntax Description**

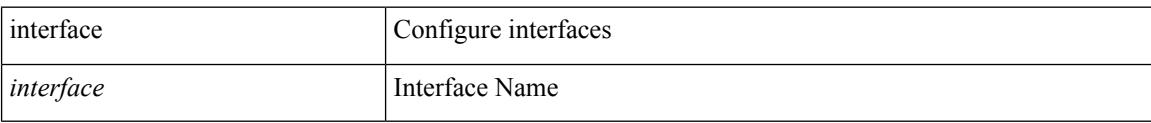

#### **Command Mode**

 $\mathbf I$ 

[no] interface <interface>

# **Syntax Description**

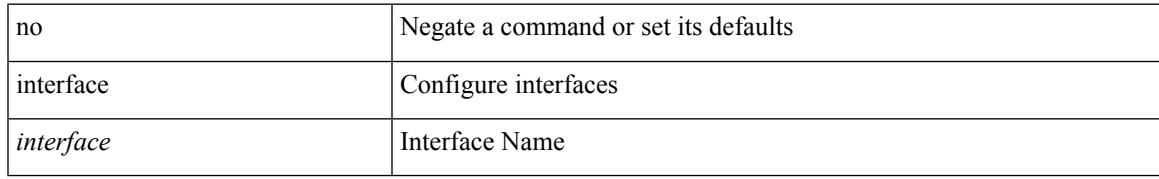

#### **Command Mode**

# **interface**

[no] interface <interface>

# **Syntax Description**

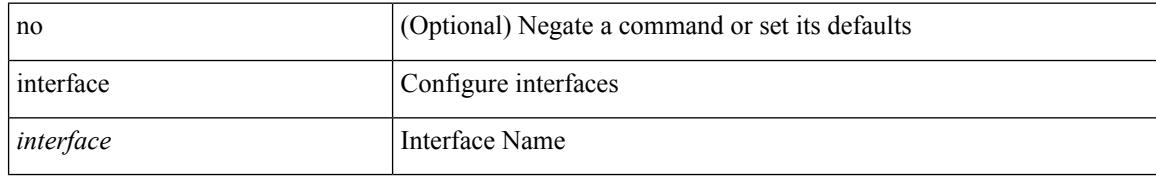

#### **Command Mode**

 $\mathbf I$ 

[no] interface <interface>

# **Syntax Description**

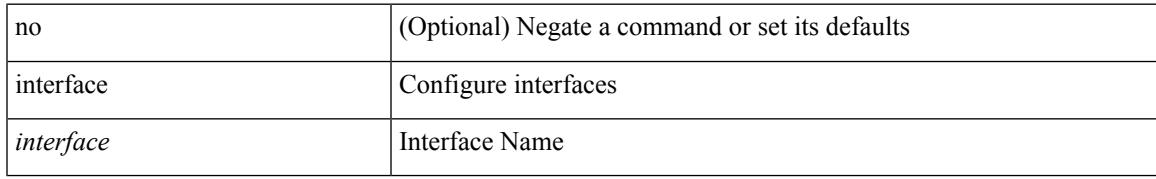

#### **Command Mode**

# **interface breakout module**

interface breakout module <module>

#### **Syntax Description**

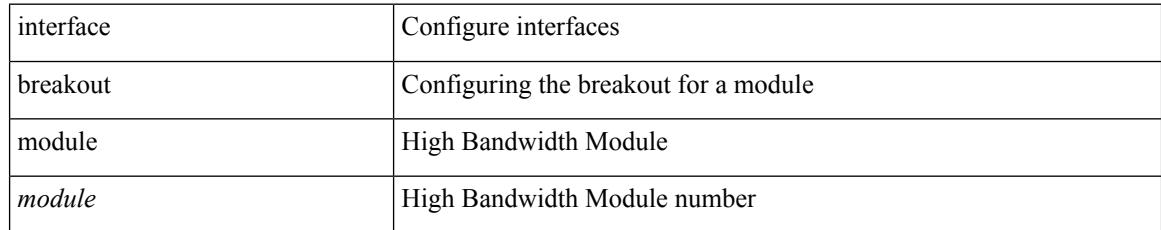

#### **Command Mode**

# **interface breakout module**

[no] interface breakout module <module>

### **Syntax Description**

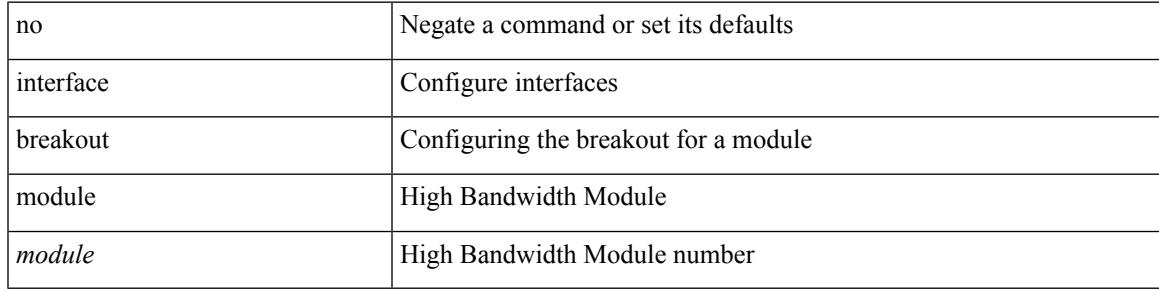

#### **Command Mode**

# **interface breakout module port map**

[no] interface breakout module <module> port <port\_num> map <br/> <br/>breakout\_map>

#### **Syntax Description**

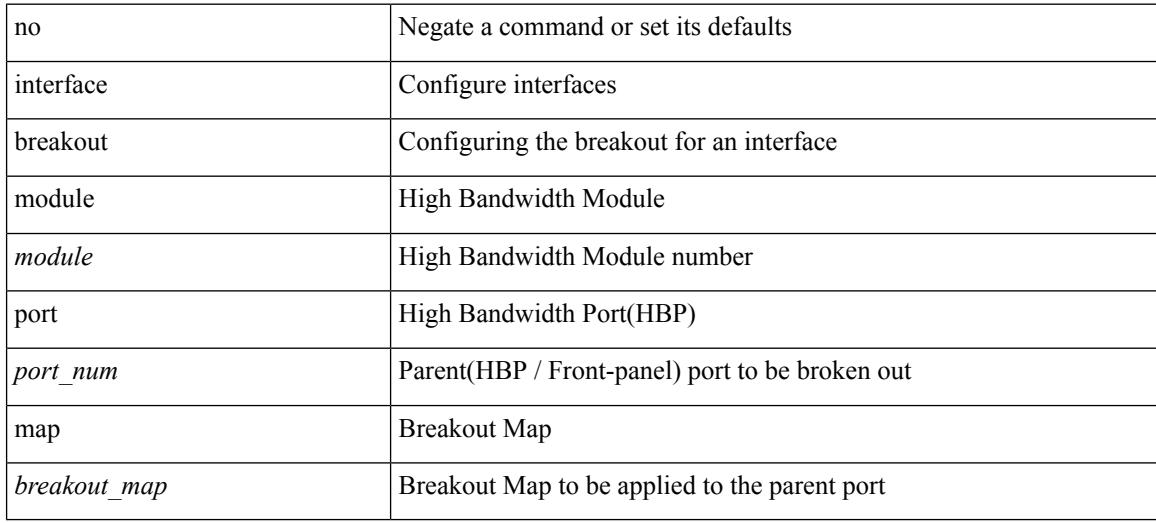

#### **Command Mode**

# **interface breakout module port map**

interface breakout module <module> port <port\_num> map <br/> <br/>breakout\_map>

#### **Syntax Description**

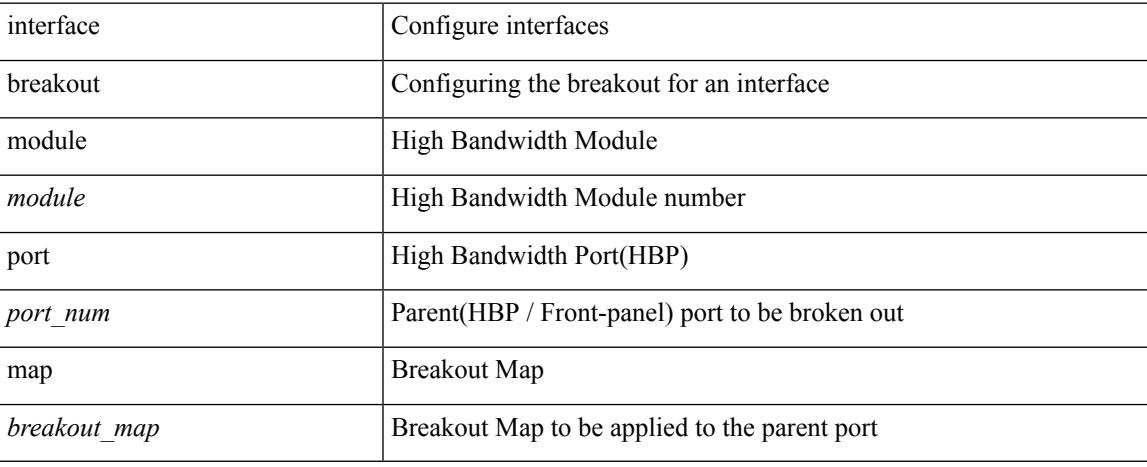

#### **Command Mode**

# **interface down delay**

[no] interface down delay |

## **Syntax Description**

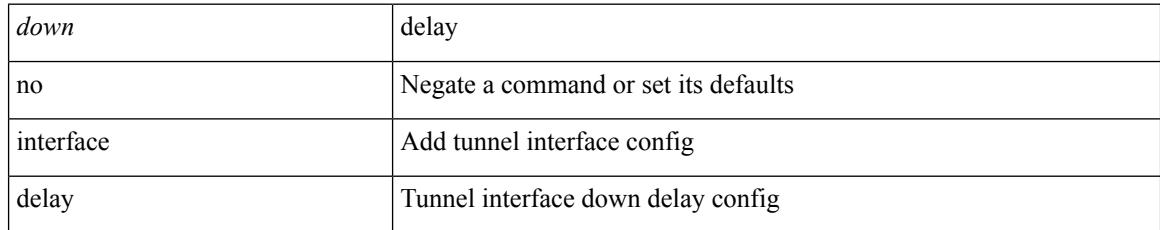

#### **Command Mode**

• /exec/configure/if-te

# **interop-enable**

[no] interop-enable

### **Syntax Description**

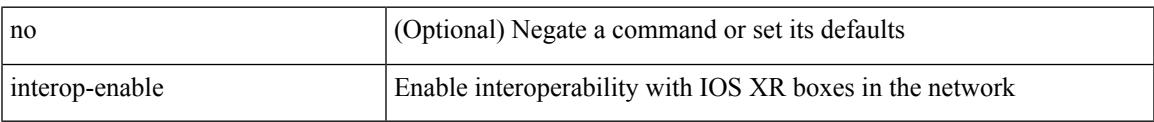

#### **Command Mode**

• /exec/configure/otv-isis

# **interval**

 $\{$  interval  $\le$ interval $\ge$ }

## **Syntax Description**

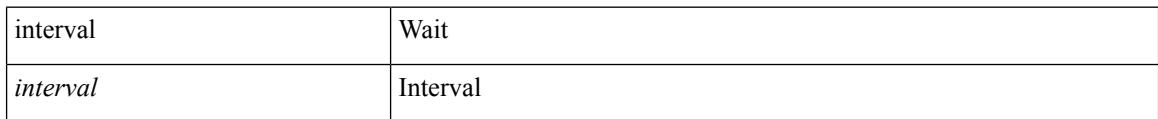

### **Command Mode**

• /exec/configure/configngoamconnectcheck

# **interval**

I

[no] interval <timeinterval>

## **Syntax Description**

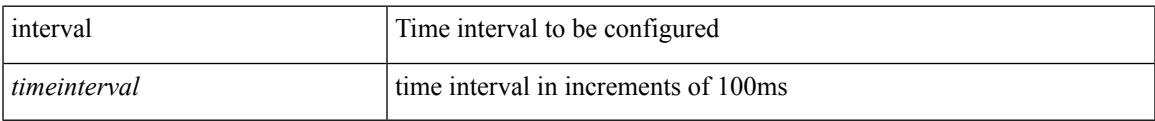

### **Command Mode**

• /exec/configure/config-ssx-record

# { { ip <dstip> <srcip> | ipv6 <dstipv6> <srcipv6> } }

## **Syntax Description**

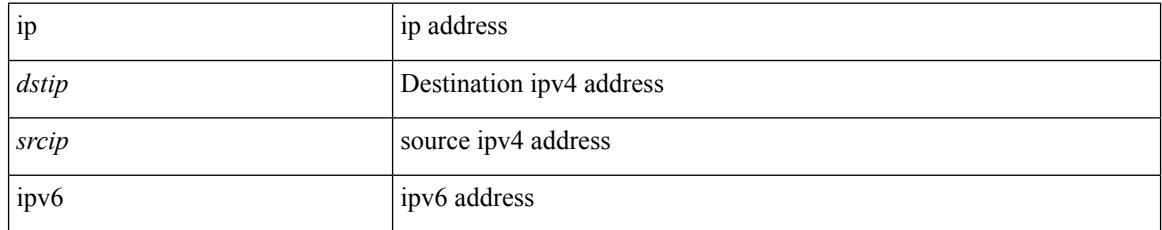

### **Command Mode**

• /exec/configure/configngoamccpayload

**ip**

# **ip**

 $\mathbf{l}$ 

[no] ip <ipaddr>

## **Syntax Description**

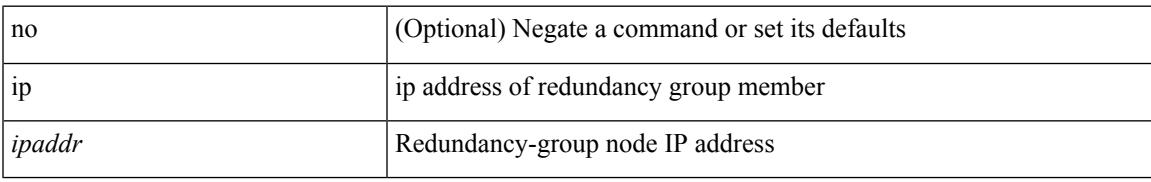

#### **Command Mode**

• /exec/configure/if-nve/rgrp

# ip [ <ipaddress> | <ipprefix> ] | no ip [ <ipaddress> | <ipprefix> ]

## **Syntax Description**

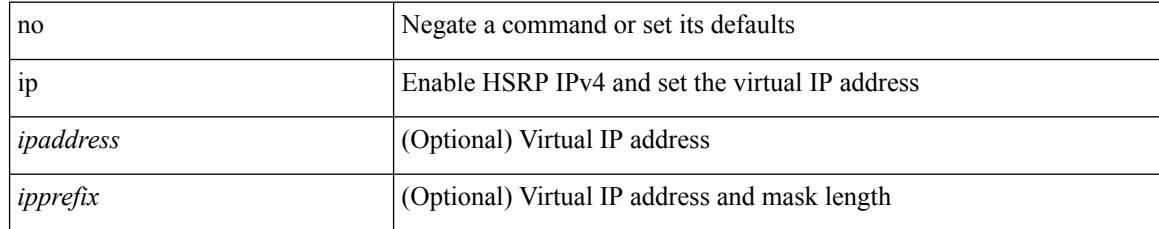

#### **Command Mode**

• /exec/configure/if-eth-any/hsrp\_ipv4

**ip**

# **ip**

I

ip { <ipv6address> | autoconfig } | no ip [  $\{$  <ipv6address> | autoconfig } ]

# **Syntax Description**

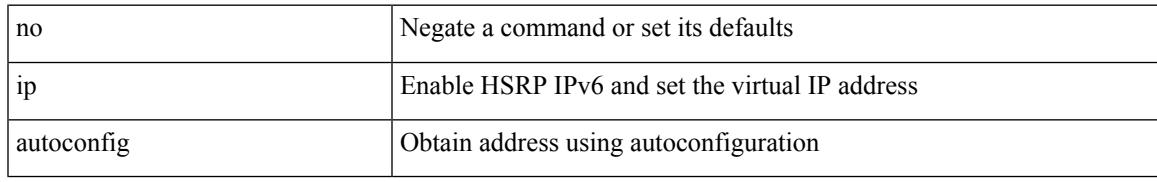

#### **Command Mode**

• /exec/configure/if-eth-any/hsrp\_ipv6

# [no] ip [ <ipaddress> [ secondary ] ]

## **Syntax Description**

**ip**

**ip**

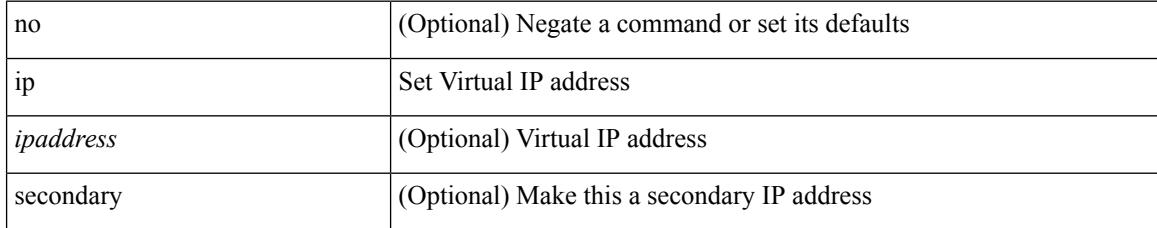

#### **Command Mode**

• /exec/configure/if-eth-any/glbp

#### **ip**

# **ip**

I

[no] ip { { group <gaddr> } | { group-range <gaddr\_start> to <gaddr\_end> } }

# **Syntax Description**

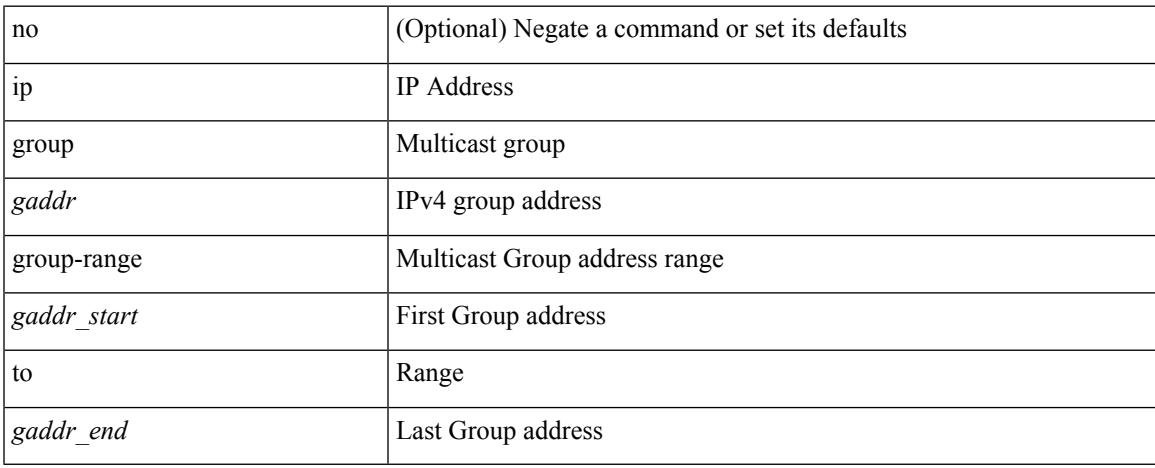

### **Command Mode**

• /exec/configure/nbm-flow-policy/attr

# **ip access-class**

[no] ip access-class <name> <inout>

#### **Syntax Description**

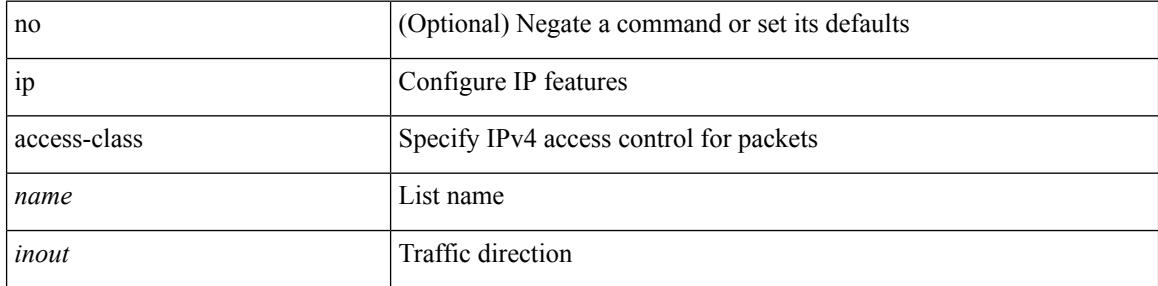

### **Command Mode**

• /exec/configure/line

# **ip access-group**

[no] ip access-group <name> <inout>

### **Syntax Description**

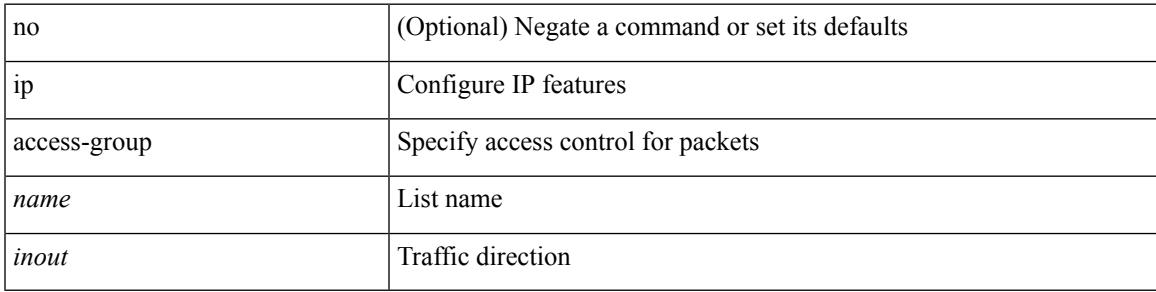

### **Command Mode**

• /exec/configure/if-set-acl-l3

# **ip access-list**

[no] ip access-list <name> [ client <clienttype> <clientID>]

## **Syntax Description**

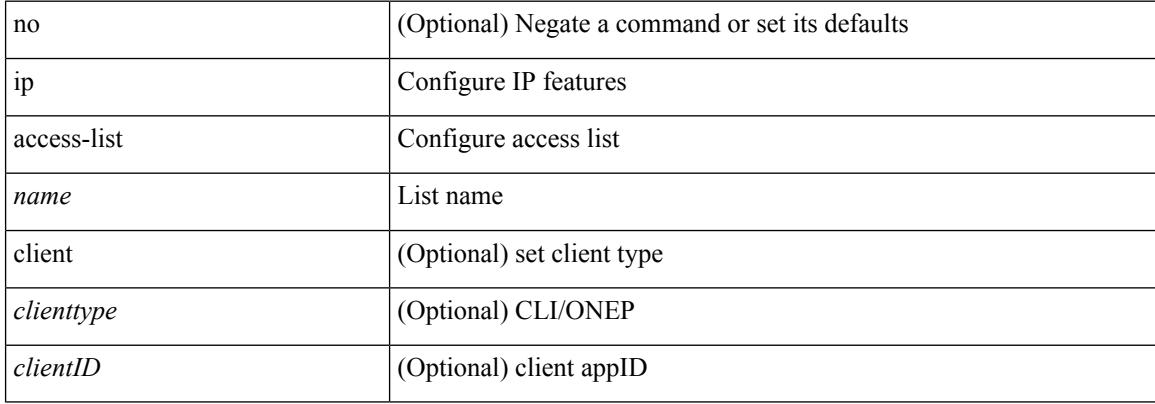

#### **Command Mode**

# **ip access-list match-local-traffic**

[no] ip access-list match-local-traffic | ip access-list match-local-traffic

#### **Syntax Description**

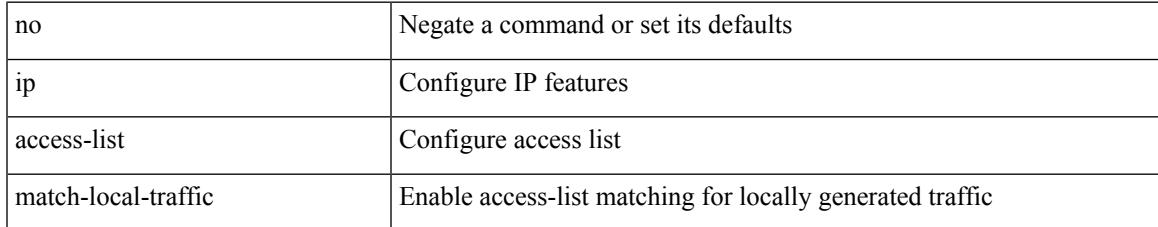

#### **Command Mode**

# **ip address**

[no] ip address [  $\{\langle ip\text{-}addr\rangle \langle ip\text{-}mask\rangle | \langle ip\text{-}prefix\rangle \}$  [ route-preference  $\langle pref\rangle$  ] [ tag  $\langle tag\rangle$  ] ] | ip address { <ip-addr> <ip-mask> | <ip-prefix> } [ route-preference <pref> ] [ tag <tag> ]

### **Syntax Description**

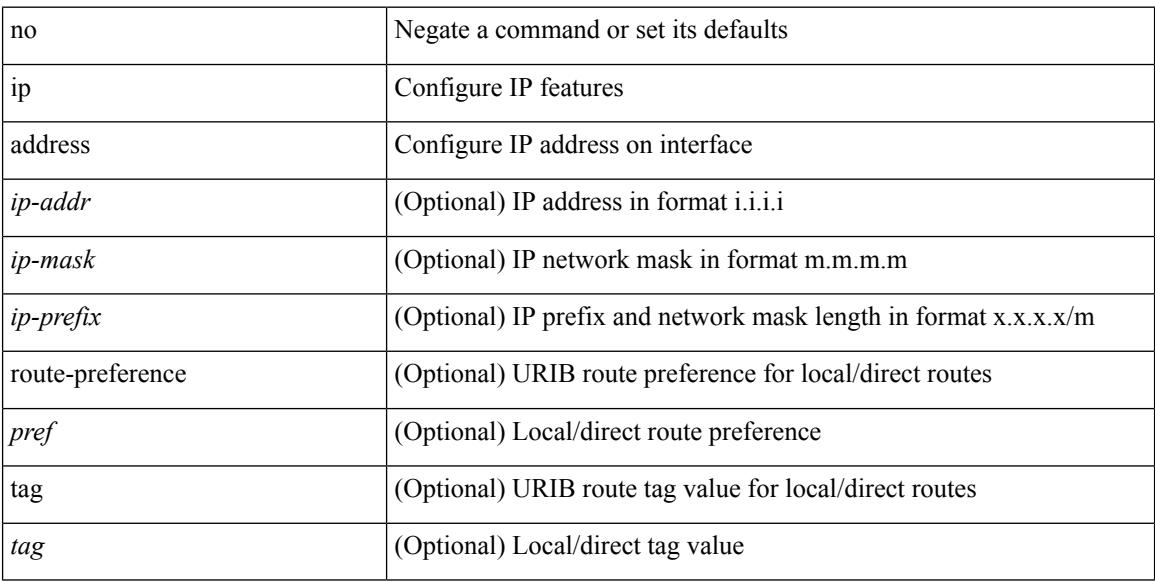

#### **Command Mode**

• /exec/configure/if-igp /exec/configure/if-mgmt-config /exec/configure/if-mpls-tunnel /exec/configure/if-gre-tunnel /exec/configure/if-vsan /exec/configure/if-cpp
$\overline{\phantom{a}}$ 

## **ip address dhcp**

[no] ip address dhcp

### **Syntax Description**

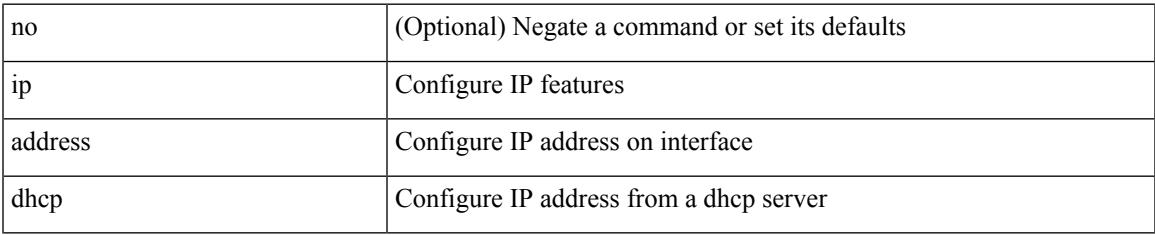

### **Command Mode**

• /exec/configure/if-vlan /exec/configure/if-ethernet /exec/configure/if-mgmt-config /exec/configure/if-ethernet-all /exec/configure/if-sub

## **ip address secondary**

[no] ip address { <ip-addr> <ip-mask> | <ip-prefix> } secondary [ route-preference <pref> ] [ tag <tag> ] | ip address { <ip-addr> <ip-mask> | <ip-prefix> } secondary [ route-preference <pref> ] [ tag <tag> ]

## **Syntax Description**

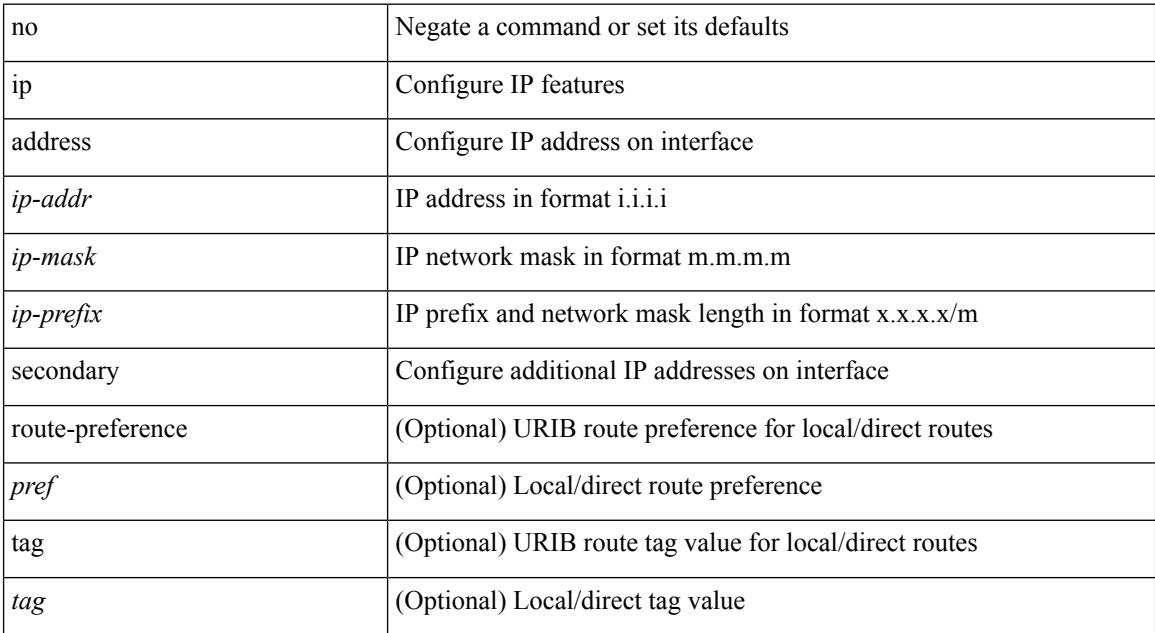

#### **Command Mode**

• /exec/configure/if-igp /exec/configure/if-mpls-tunnel /exec/configure/if-mgmt-config /exec/configure/if-gre-tunnel /exec/configure/if-6to4-tunnel /exec/configure/if-vsan /exec/configure/if-cpp

 $\overline{\phantom{a}}$ 

# **ip adjacency cache disable**

[no] ip adjacency cache disable

### **Syntax Description**

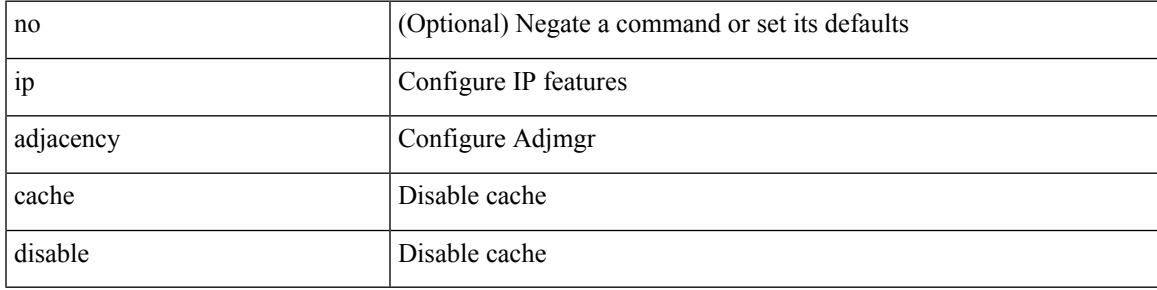

### **Command Mode**

# **ip adjacency forcedownload**

ip adjacency [ vrf { <vrf-name> | <vrf-known-name> } ] { <interface> { \* | <ip-addr> } | \* } forcedownload

### **Syntax Description**

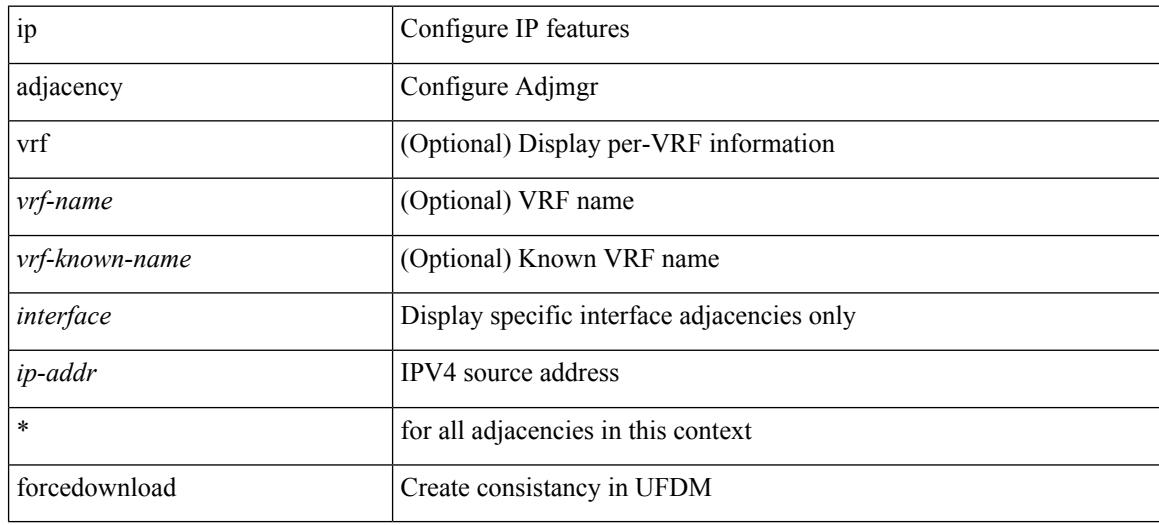

### **Command Mode**

 $\overline{\phantom{a}}$ 

# **ip adjacency l2fm-reg**

[no] ip adjacency l2fm-reg { [ vrf <vrf-known-name> ] | <interface> }

## **Syntax Description**

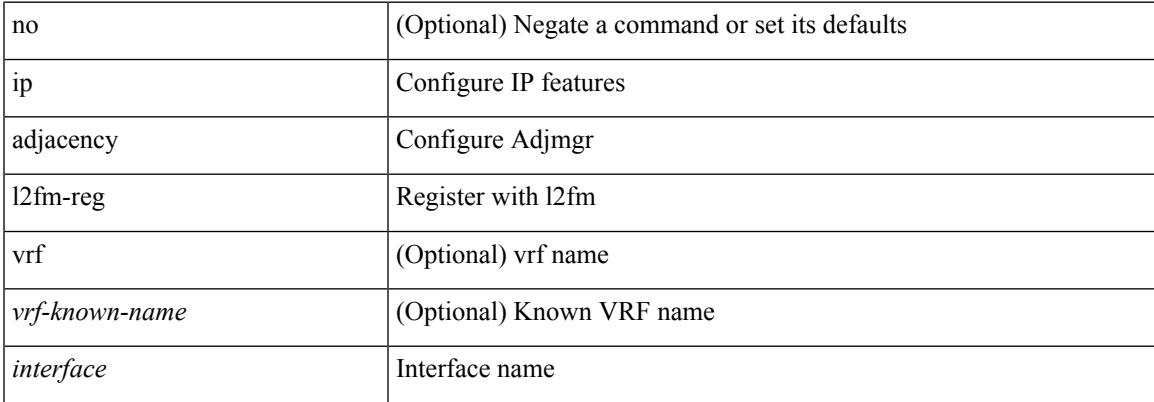

### **Command Mode**

# **ip adjacency notify interval**

{ ip adjacency notify interval <time> } | { no ip adjacency notify interval }

### **Syntax Description**

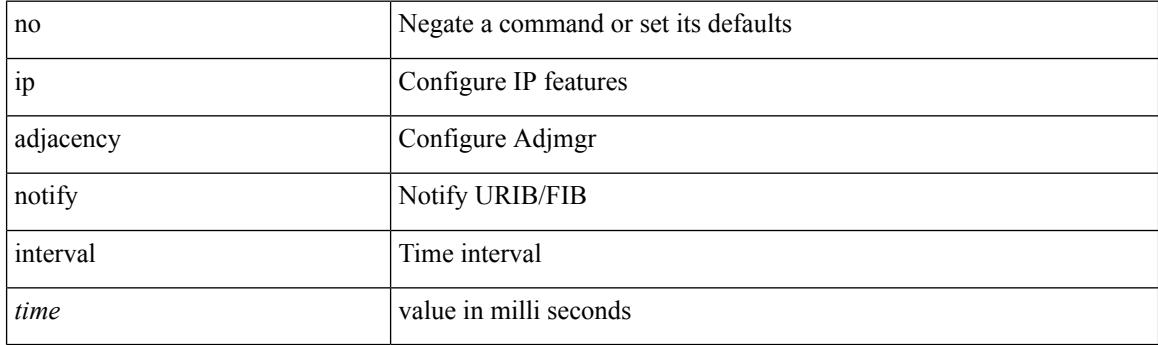

### **Command Mode**

 $\overline{\phantom{a}}$ 

# **ip adjacency peer-gmac**

[no] ip adjacency [ vrf { <vrf-name> | <vrf-known-name> } ] { <interface> { \* | <ip-addr> } | \* } peer-gmac

### **Syntax Description**

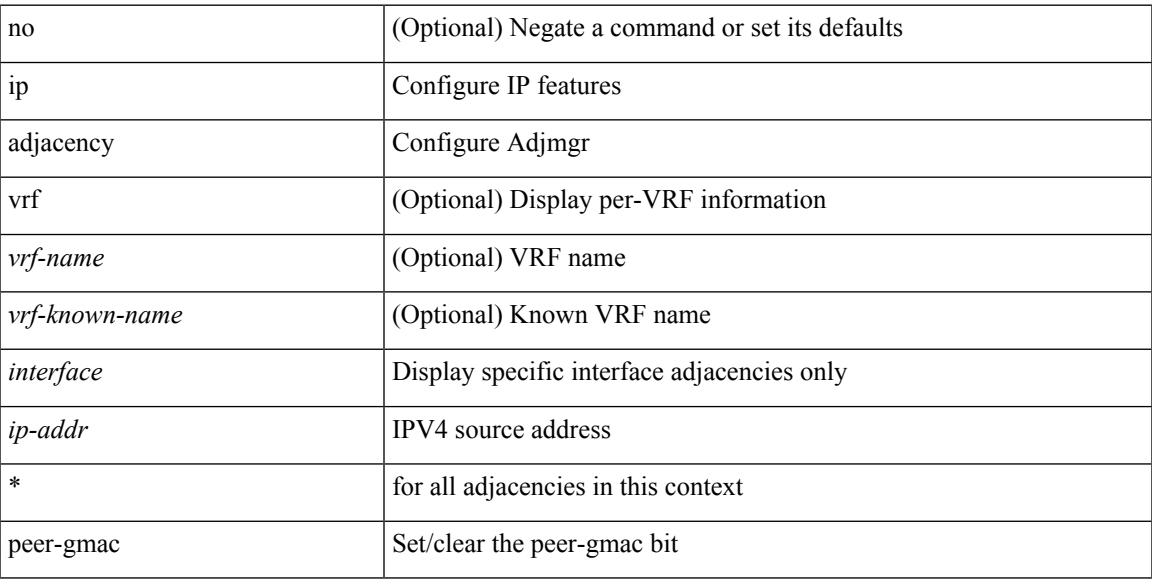

### **Command Mode**

# **ip adjacency remote-adj**

[no] ip adjacency [ vrf { <vrf-name> | <vrf-known-name> } ] { <interface> { \* | <ip-addr> } | \* } remote-adj

### **Syntax Description**

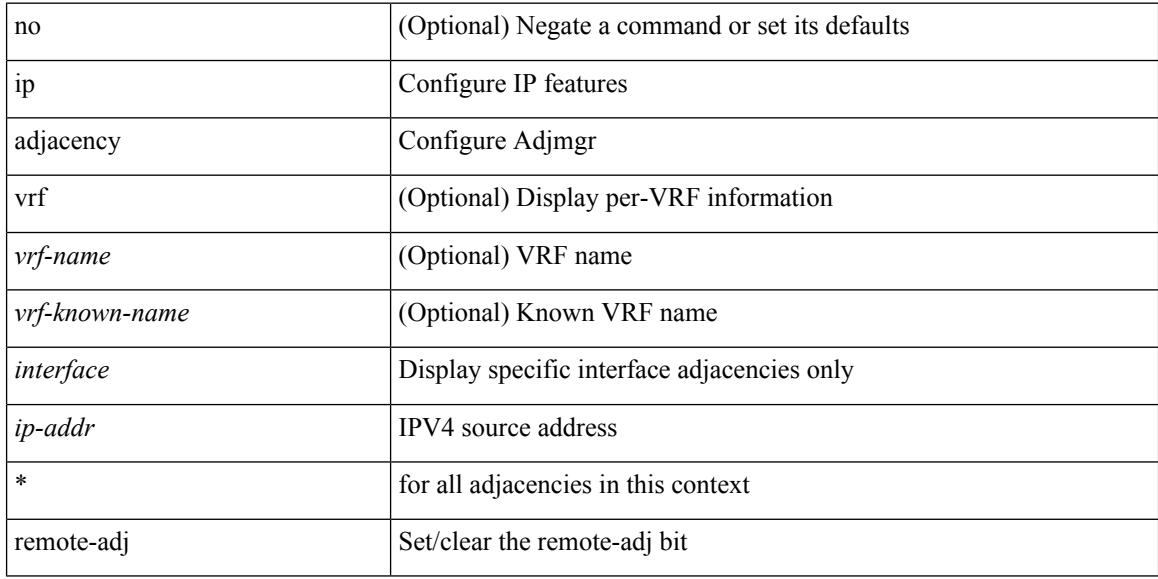

### **Command Mode**

**I Commands**

# **ip adjacency route distance**

{ ip adjacency route distance <pref> } | { no ip adjacency route distance }

### **Syntax Description**

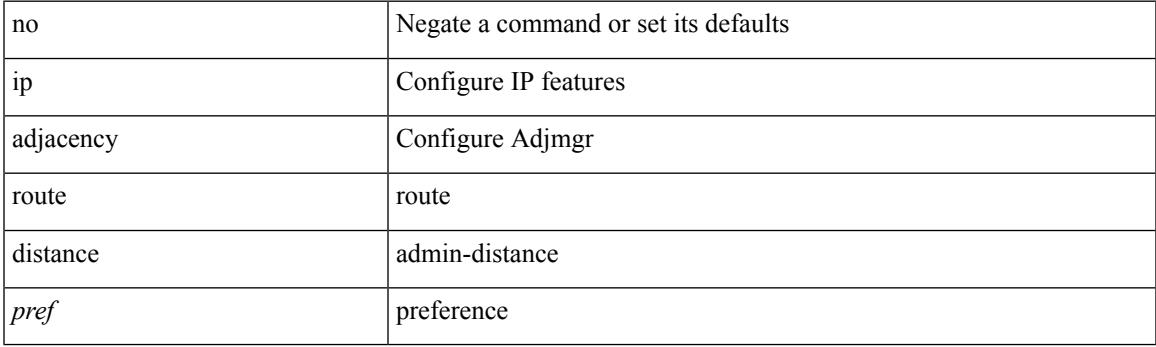

## **Command Mode**

# **ip adjacency statistics collect**

{ ip adjacency statistics collect } | { no ip adjacency statistics collect }

### **Syntax Description**

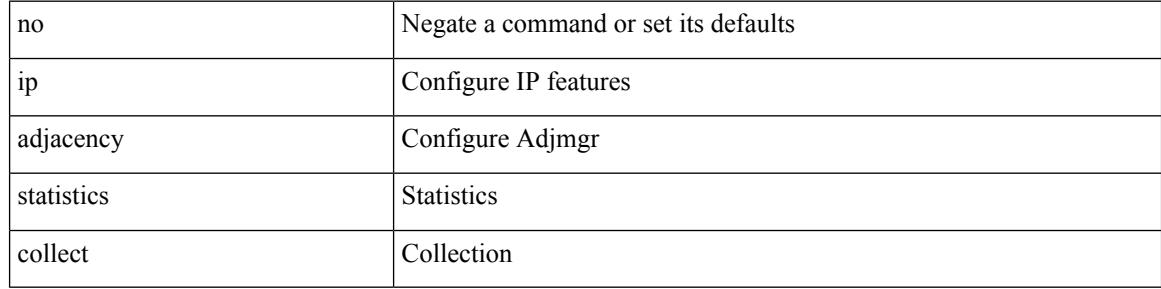

### **Command Mode**

# **ip adjacency statistics interval**

 $\{$ ip adjacency statistics interval  $\{$ ime $>$   $\}$   $|$   $\{$  no ip adjacency statistics interval  $\}$ 

### **Syntax Description**

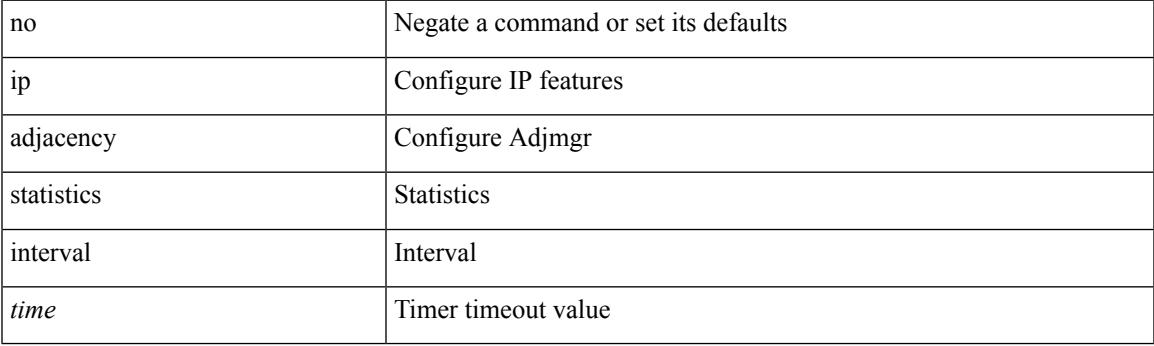

## **Command Mode**

I

# **ip allow address-overlap**

[no] ip allow address-overlap

## **Syntax Description**

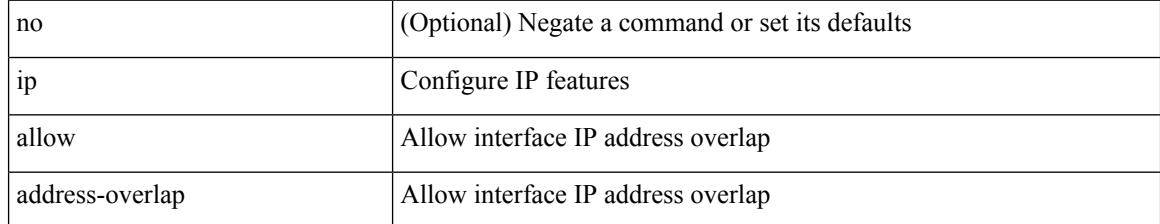

### **Command Mode**

I

# **ip allow port**

{ ip allow port { <allow\_ports> | none } | no ip allow port [ <allow\_ports> | none ] }

## **Syntax Description**

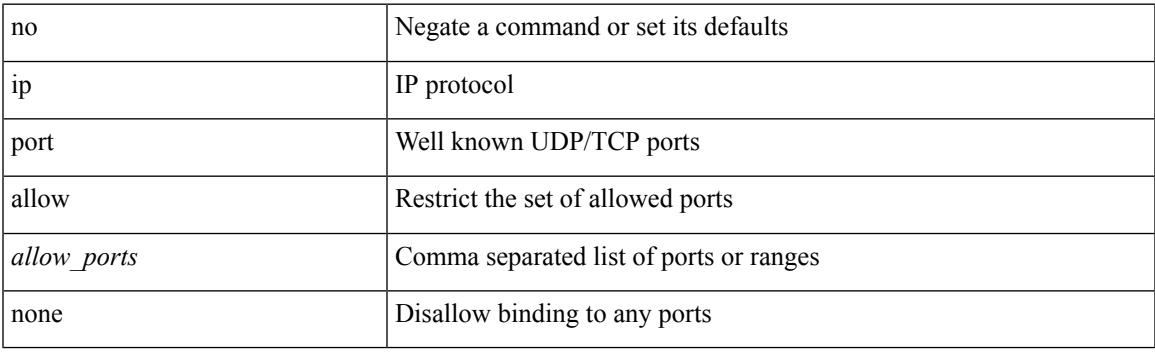

## **Command Mode**

• /exec/configure/virt-serv

## **ip amt anycast-gateway-address**

{ { ip amt anycast-gateway-address <address> } | { no ip amt anycast-gateway-address [ <address> ] } | { ipv6 amt anycast-gateway-address <address6> } | { no ipv6 amt anycast-gateway-address [ <address6> ] } }

### **Syntax Description**

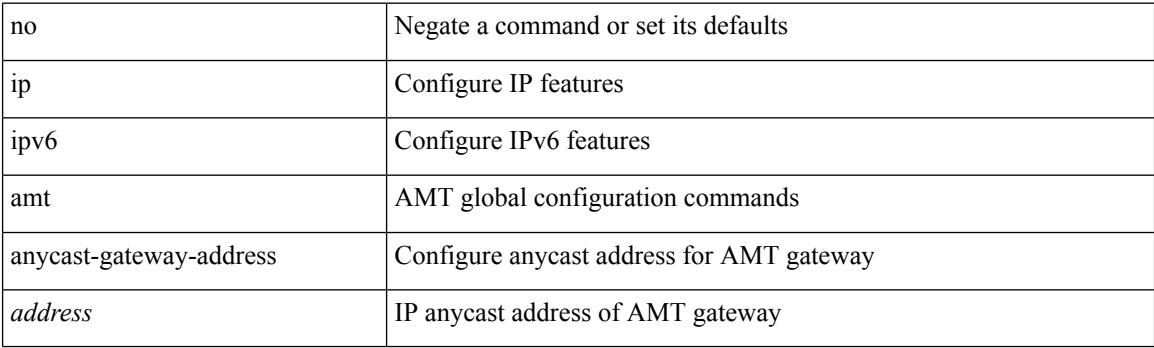

#### **Command Mode**

# **ip amt anycast-relay-prefix**

{ { ip amt anycast-relay-prefix <prefix> } | { no ip amt anycast-relay-prefix [ <prefix> ] } | { ipv6 amt anycast-relay-prefix  $\langle\text{prefix}(5) |$  { no ipv6 amt anycast-relay-prefix [ $\langle\text{prefix}(5) |$  } }

## **Syntax Description**

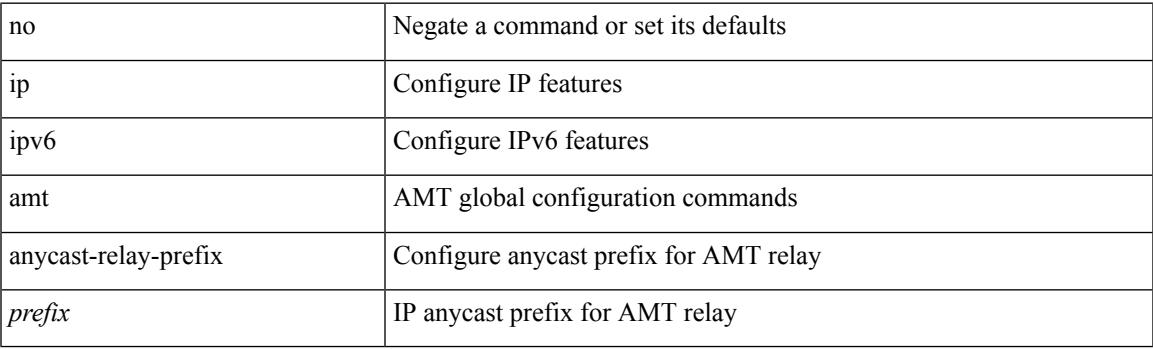

#### **Command Mode**

# **ip amt gateway**

[no] ip amt gateway

## **Syntax Description**

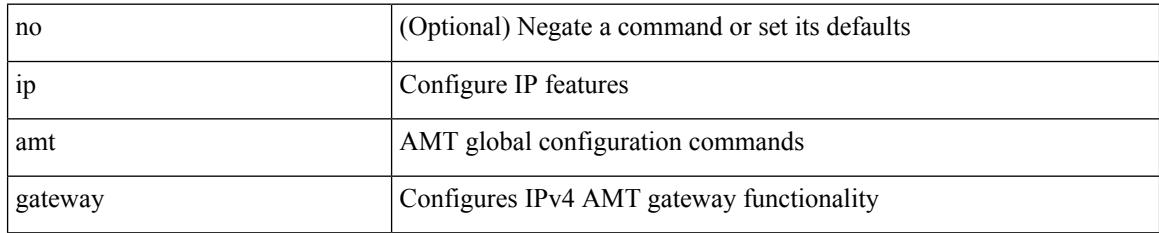

### **Command Mode**

## **ip amt gateway send-discovery**

[no] ip amt gateway send-discovery

### **Syntax Description**

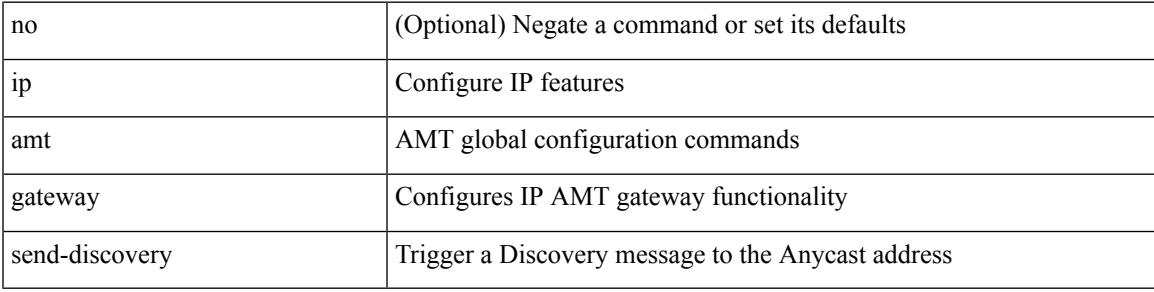

### **Command Mode**

# **ip amt join-policy**

{ [ no ] { ip | ipv6 } amt join-policy <jroute-map> [ gateway <groute-map> ] }

## **Syntax Description**

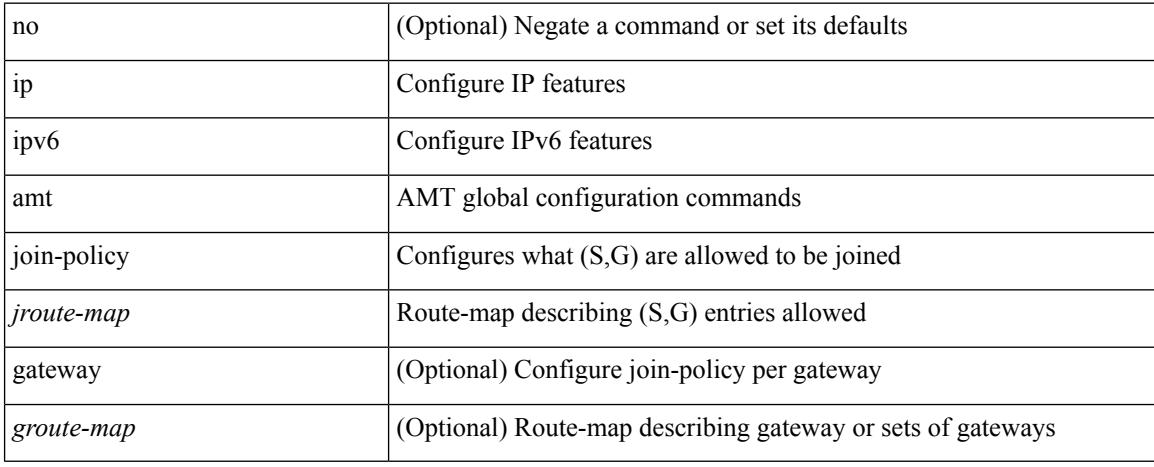

### **Command Mode**

Ι

# **ip amt qqic**

[no] { ip | ipv6 } amt qqic <qqic-value>

## **Syntax Description**

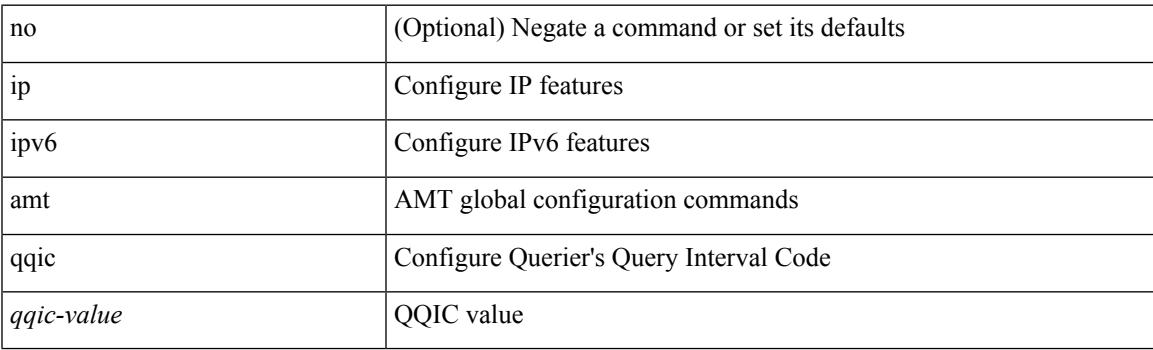

## **Command Mode**

## **ip amt relay-advertisement-address**

{ { ip amt relay-advertisement-address <address> } | { no ip amt relay-advertisement-address [ <address> ] } | { ipv6 amt relay-advertisement-address <address6> } | { no ipv6 amt relay-advertisement-address [  $\leq$ address6>] } }

### **Syntax Description**

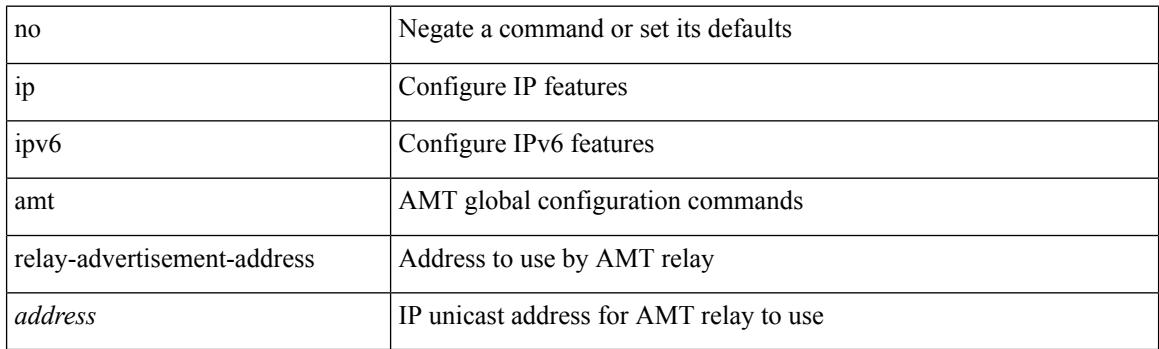

### **Command Mode**

I

# **ip amt relay**

[no] ip amt relay

## **Syntax Description**

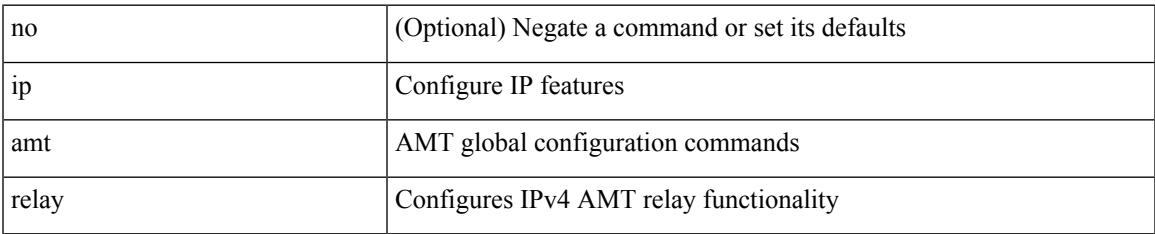

### **Command Mode**

# **ip amt state-limit**

{ [ no ] { ip | ipv6 } amt state-limit <limit> [ gateway <route-map> ] }

### **Syntax Description**

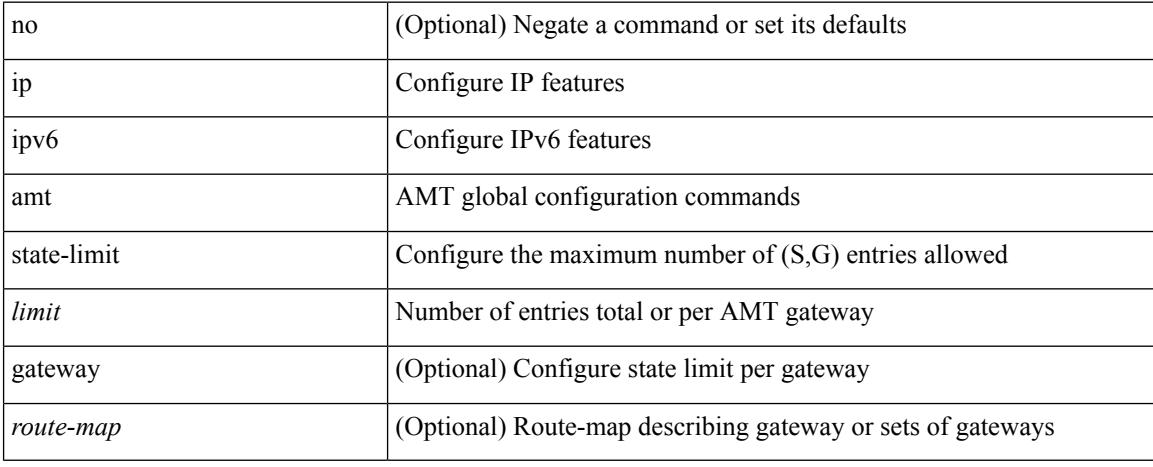

### **Command Mode**

 $\overline{\phantom{a}}$ 

# **ip amt tunnel-limit**

 $\{ \{ \{ip \mid ipv6 \} \}$  amt tunnel-limit  $\langle$ limit $\rangle \}$  |  $\{ no \{ ip \mid ipv6 \}$  amt tunnel-limit  $[ \langle$ limit $\rangle \}$  }

### **Syntax Description**

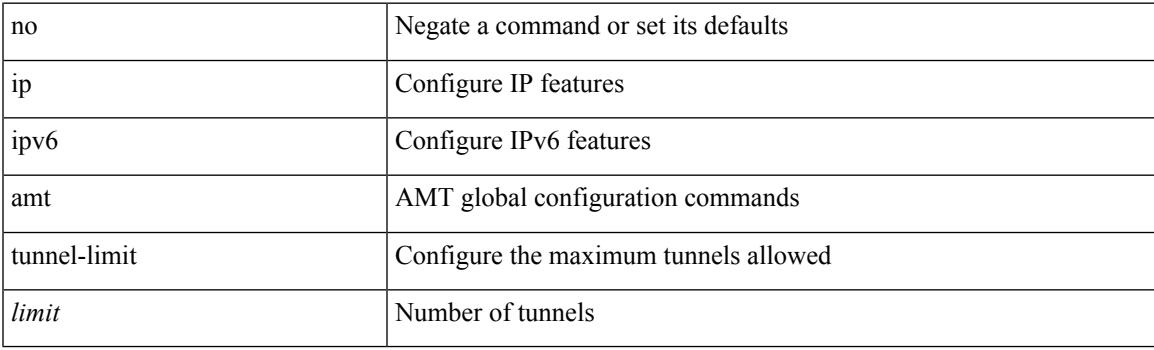

## **Command Mode**

I

# **ip arp**

{ ip arp <ip-address> <mac-address> | no ip arp <ip-address> [ <mac-address> ] }

## **Syntax Description**

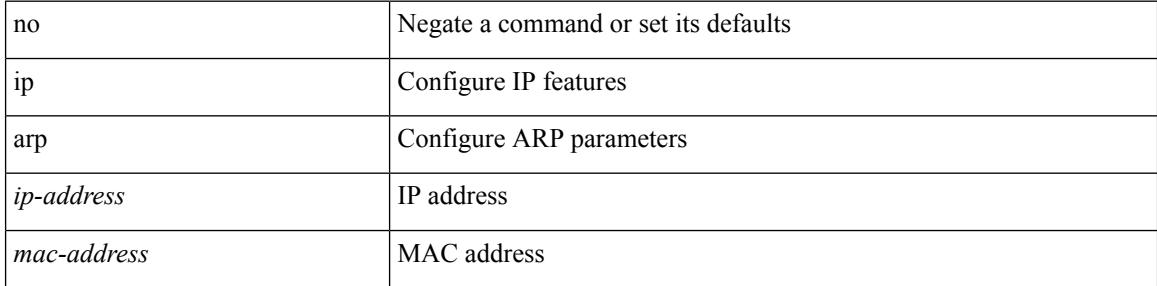

## **Command Mode**

• /exec/configure/if-igp /exec/configure/if-mgmt-config /exec/configure/if-vlan-common

# **ip arp allow-static-arp-outside-subnet**

[no] ip arp allow-static-arp-outside-subnet

### **Syntax Description**

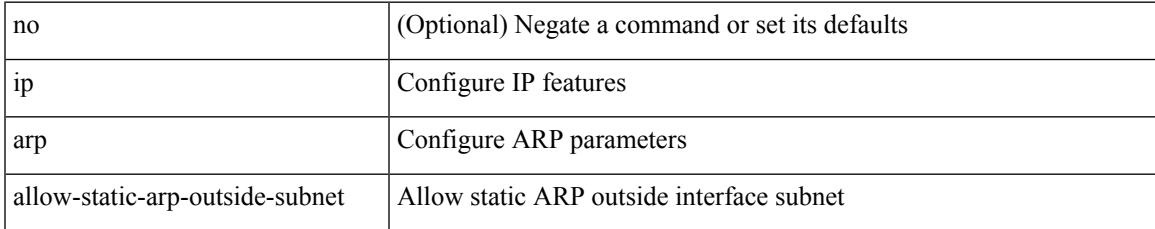

### **Command Mode**

# **ip arp am**

{ ip arp { am [ mts-batch <batch-timer> ] | lookup\_timeout [ <l2rib-timer> ] } }

### **Syntax Description**

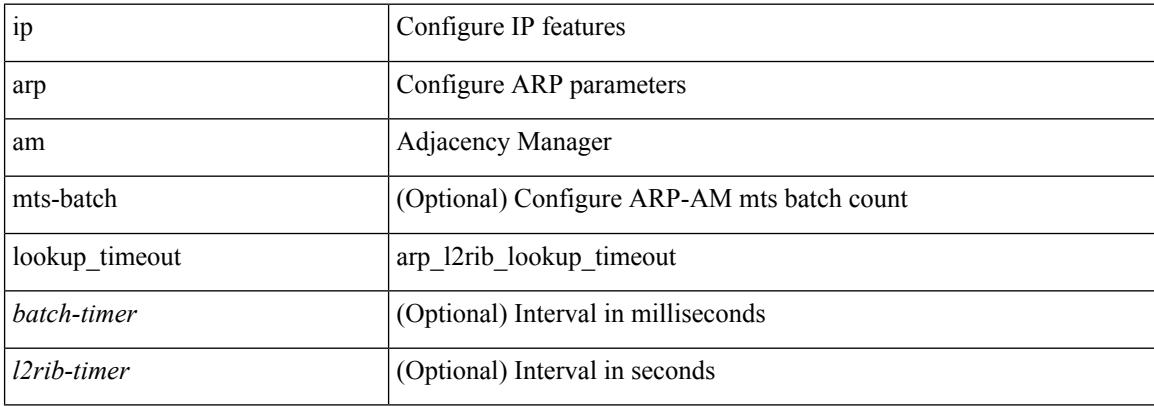

### **Command Mode**

# **ip arp broadcast mac-mismatch**

{ ip arp broadcast mac-mismatch } | { no ip arp broadcast mac-mismatch }

### **Syntax Description**

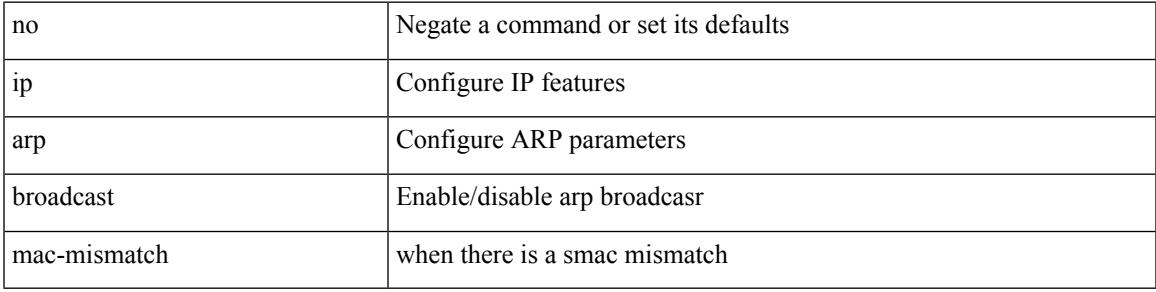

## **Command Mode**

I

# **ip arp cache disable**

[no] ip arp cache disable

## **Syntax Description**

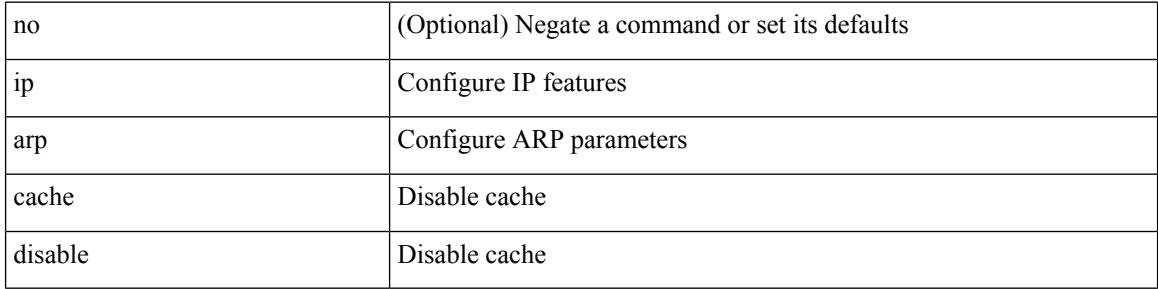

## **Command Mode**

 $\overline{\phantom{a}}$ 

# **ip arp cache limit**

{ { ip arp cache limit <max> } | { no ip arp cache limit } } [ syslog <rate> ]

## **Syntax Description**

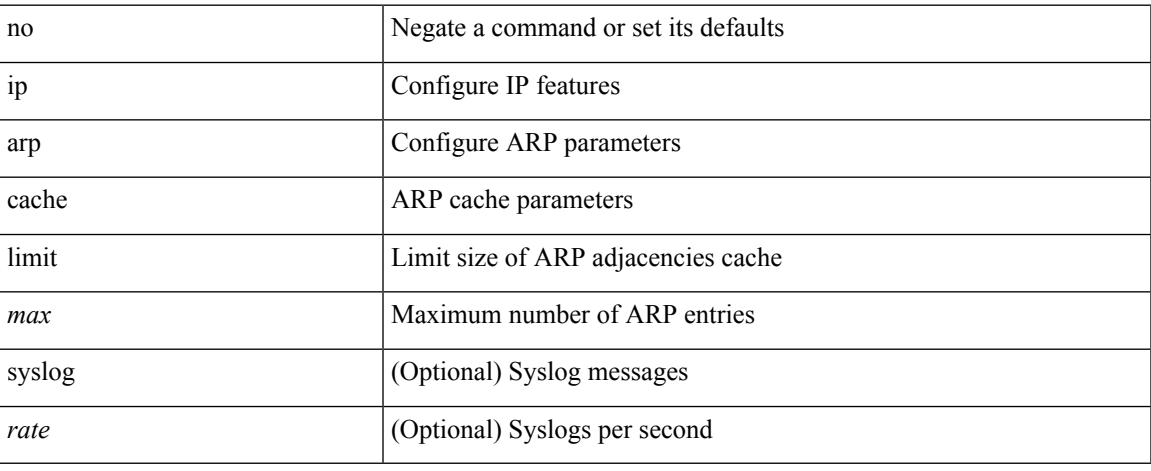

### **Command Mode**

I

# **ip arp cfs-queue**

{ ip arp cfs-queue <size> } | { no ip arp cfs-queue }

## **Syntax Description**

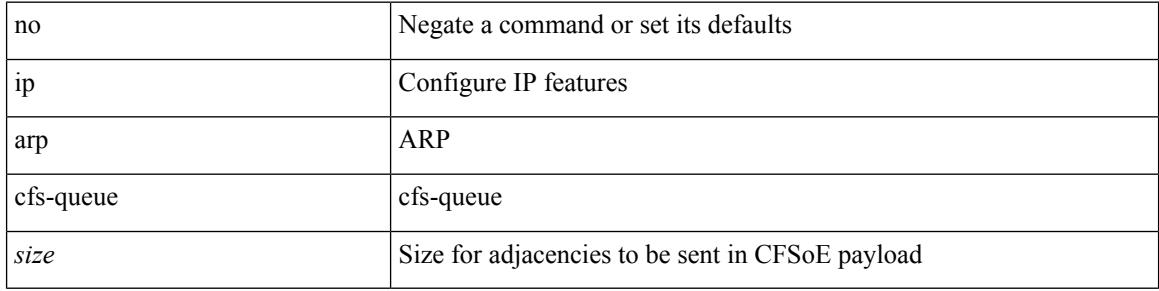

## **Command Mode**

# **ip arp cos**

 $\mathbf I$ 

 $\{$  ip arp cos  $\le$ cosval $>$ }  $|$   $\{$  no ip arp cos  $\}$ 

## **Syntax Description**

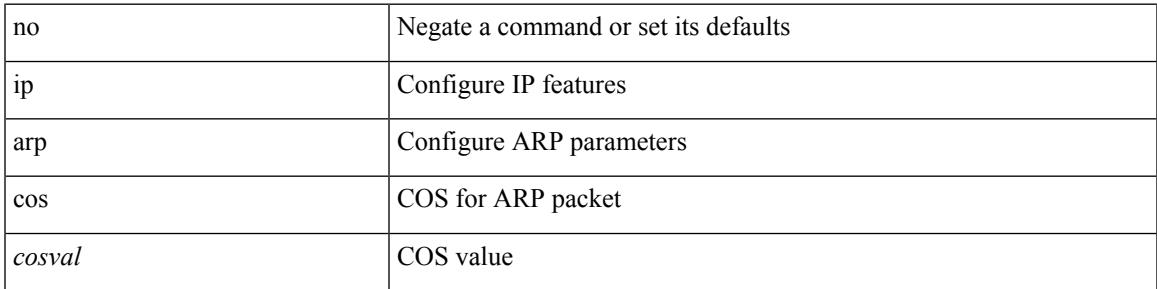

## **Command Mode**

# **ip arp delete**

{ ip arp { delete-adj-on-mac-delete | refresh-adj-on-mac-delete <time-out> } | no ip arp { delete-adj-on-mac-delete | refresh-adj-on-mac-delete } }

## **Syntax Description**

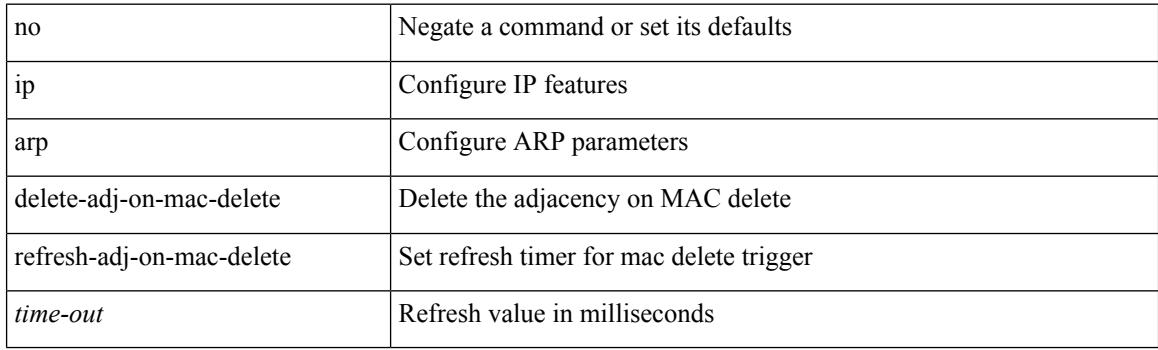

## **Command Mode**

• /exec/configure/if-vlan-common

# **ip arp event-history size**

[no] ip arp event-history { packet | event | sync-event | ip-sync-event | control | ha | errors | lcache | lcache-errors | client-event | client-errors | snmp | cli | suppression-event | suppression-errors | controller-errors | dme-event } size { <size\_in\_text> }

### **Syntax Description**

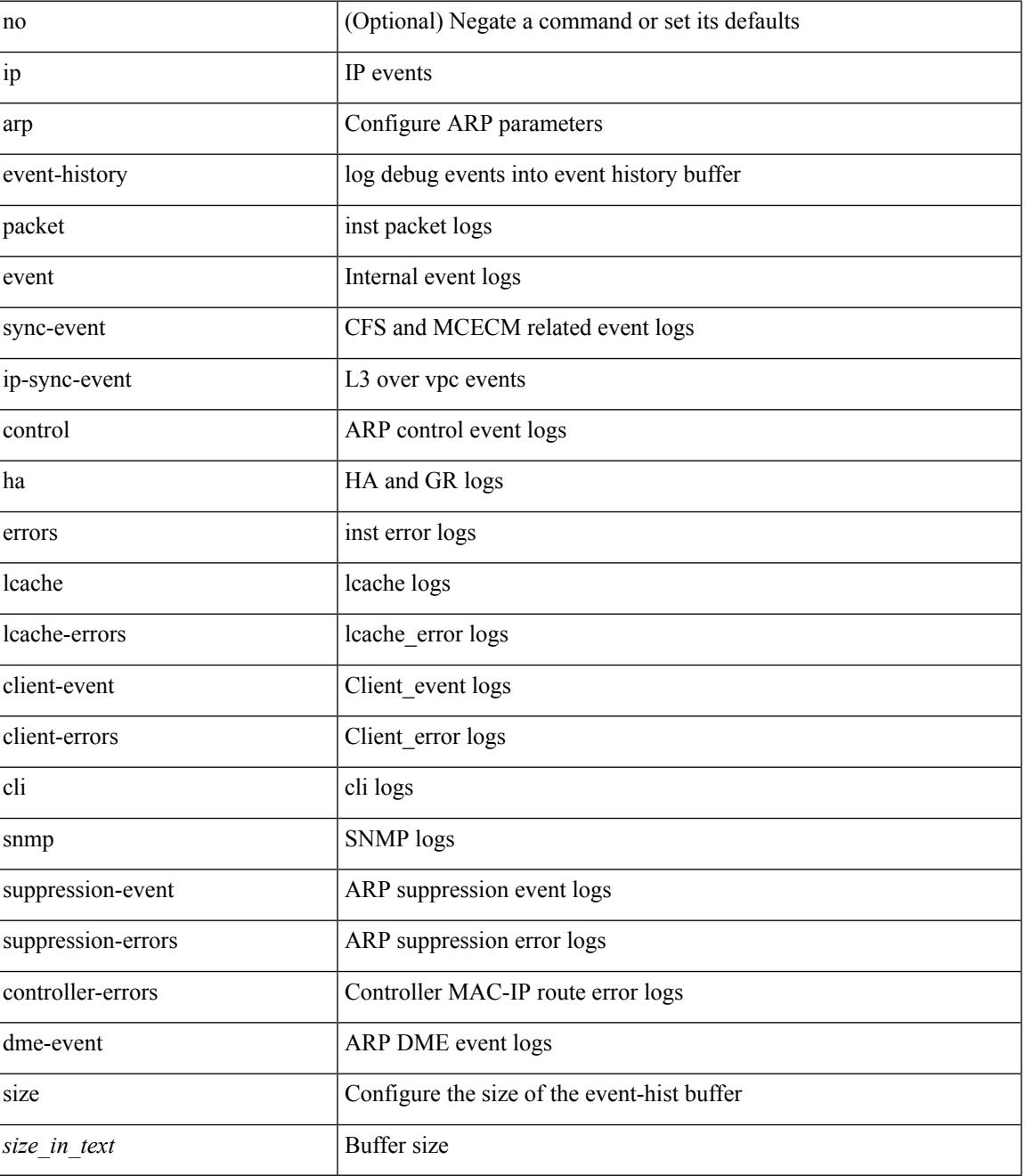

**Command Mode**

 $\mathbf{l}$ 

# **ip arp event-history size**

[no] ip arp event-history { packet | event | sync-event | ip-sync-event | control | ha | errors | lcache | lcache-errors | client-event | client-errors | snmp | cli | suppression-event | suppression-errors | controller-errors | dme-event } size { <size\_in\_Kbytes> }

### **Syntax Description**

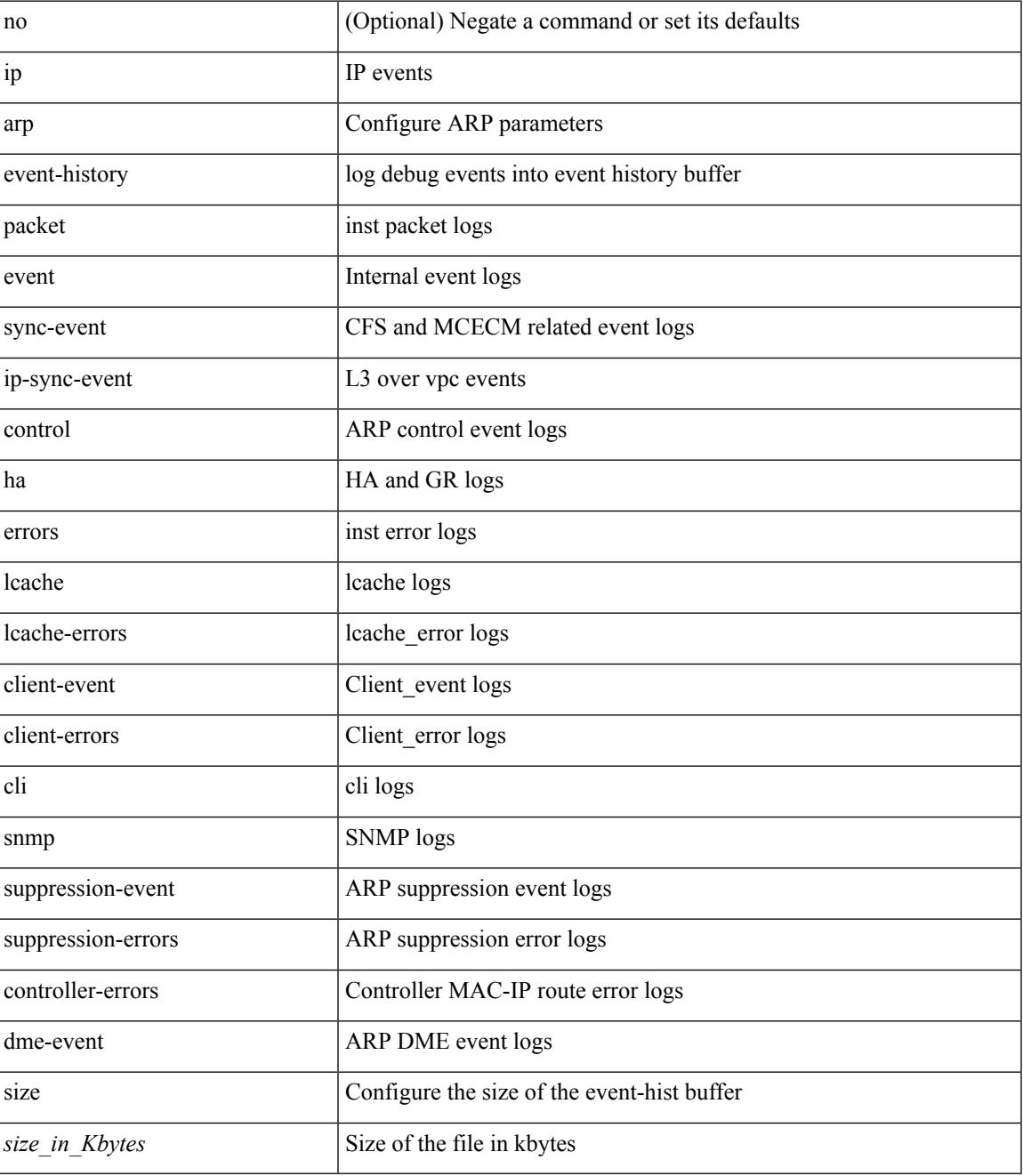

**Command Mode**

 $\mathbf{l}$
$\overline{\phantom{a}}$ 

# **ip arp evpn timeout**

[no] ip arp evpn timeout <time-out>

## **Syntax Description**

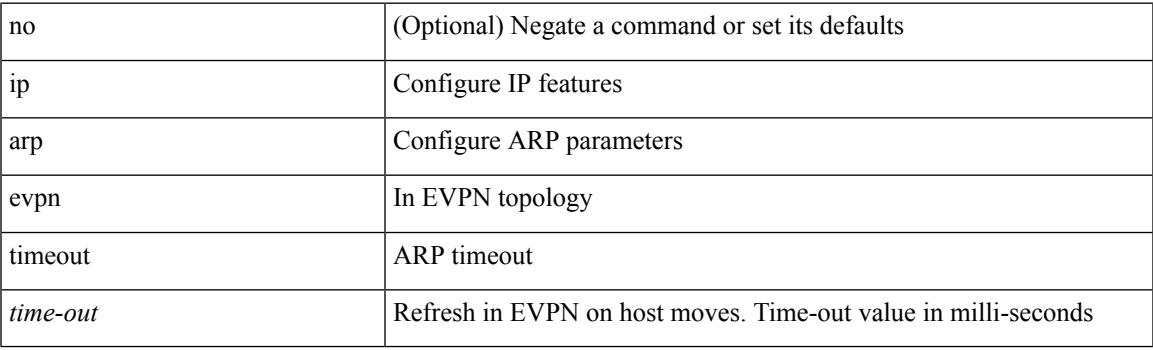

## **Command Mode**

## **ip arp garp-storm**

{ ip arp garp-storm } | { no ip arp garp-storm }

### **Syntax Description**

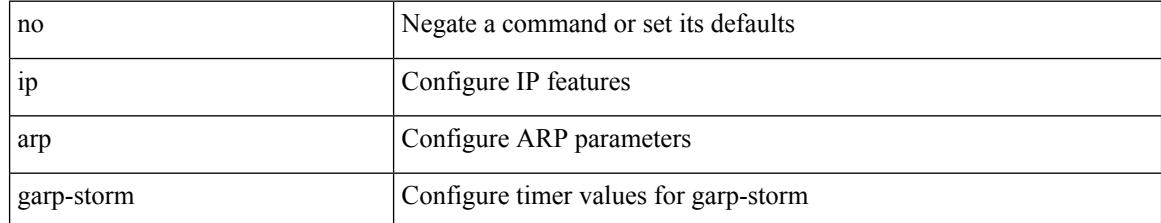

#### **Command Mode**

# **ip arp garp-storm timer count**

{ ip arp garp-storm timer <garp-timer> count <garp-count> } | { no ip arp garp-storm timer <garp-timer> count <garp-count> }

## **Syntax Description**

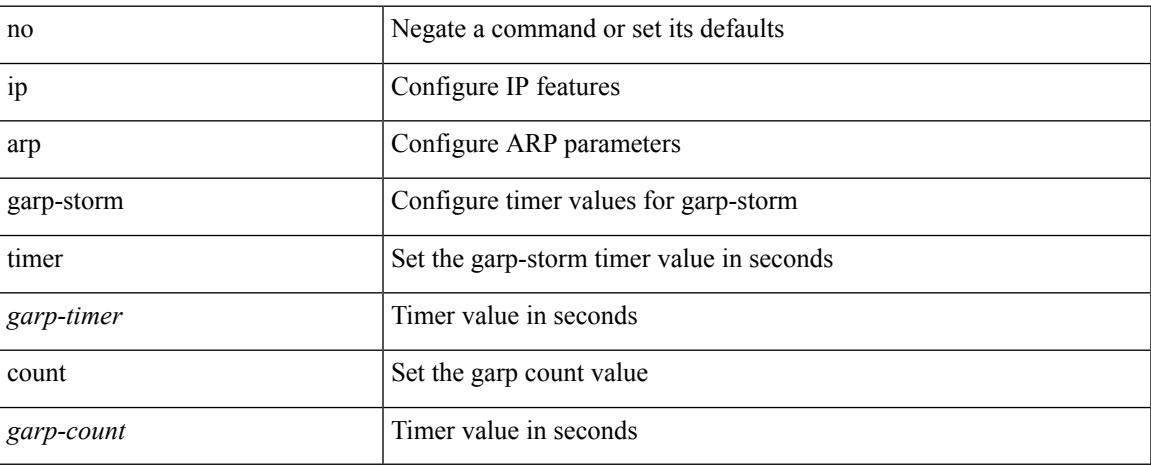

#### **Command Mode**

## **ip arp gratuitous hsrp duplicate**

{ ip arp gratuitous hsrp duplicate | no ip arp gratuitous hsrp duplicate }

#### **Syntax Description**

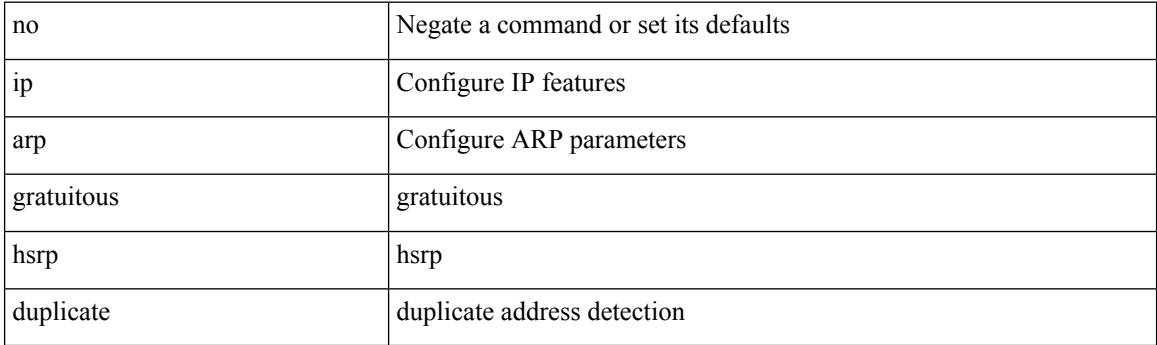

### **Command Mode**

• /exec/configure/if-igp /exec/configure/if-mgmt-config /exec/configure/if-vlan-common

 $\overline{\phantom{a}}$ 

## **ip arp gratuitous request**

{ ip arp gratuitous request | no ip arp gratuitous request }

#### **Syntax Description**

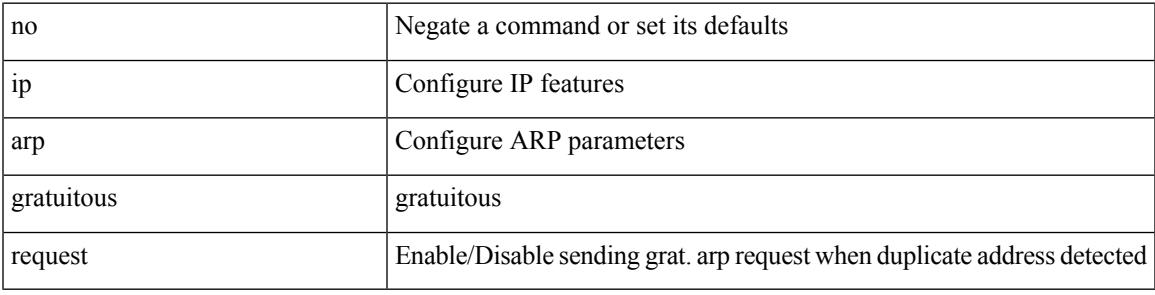

## **Command Mode**

• /exec/configure/if-igp /exec/configure/if-mgmt-config /exec/configure/if-vlan

## **ip arp gratuitous update**

{ ip arp gratuitous update | no ip arp gratuitous update }

#### **Syntax Description**

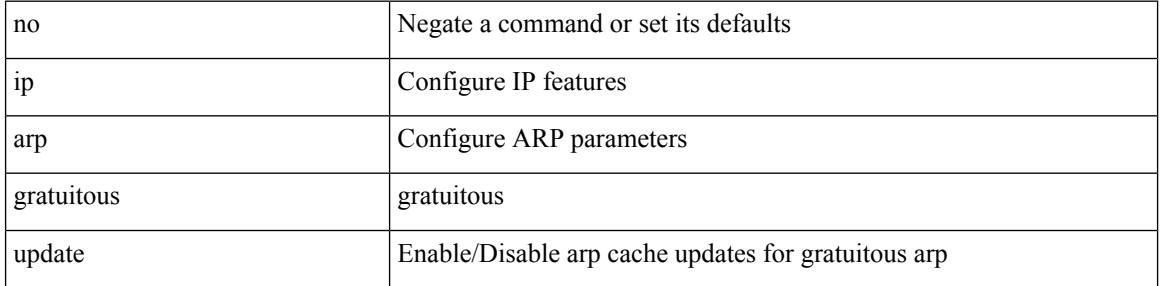

#### **Command Mode**

• /exec/configure/if-igp /exec/configure/if-mgmt-config /exec/configure/if-vlan-common

# **ip arp inspection filter vlan**

[no] ip arp inspection filter <arp-acl-name> vlan <vlan-range>

#### **Syntax Description**

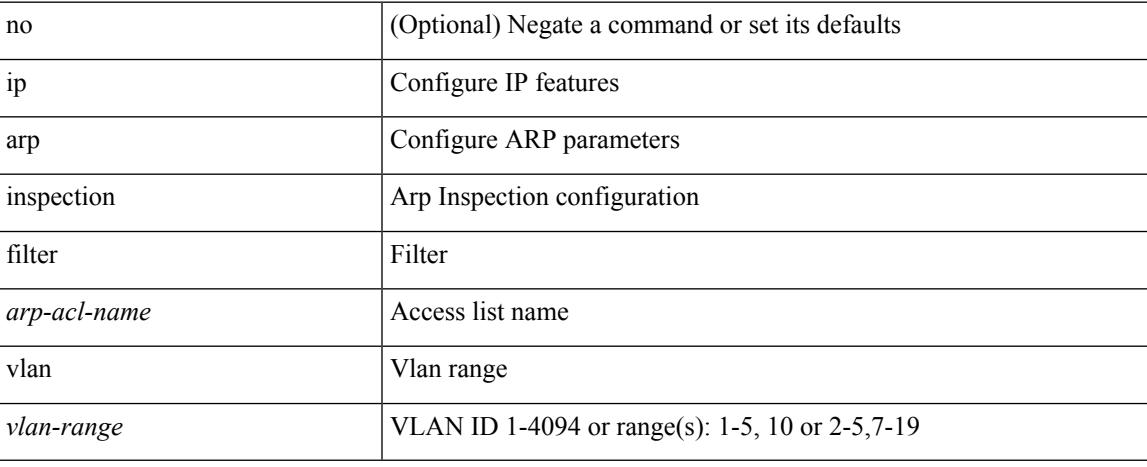

#### **Command Mode**

## **ip arp inspection log-buffer entries**

[no] ip arp inspection log-buffer { entries <number1> }

## **Syntax Description**

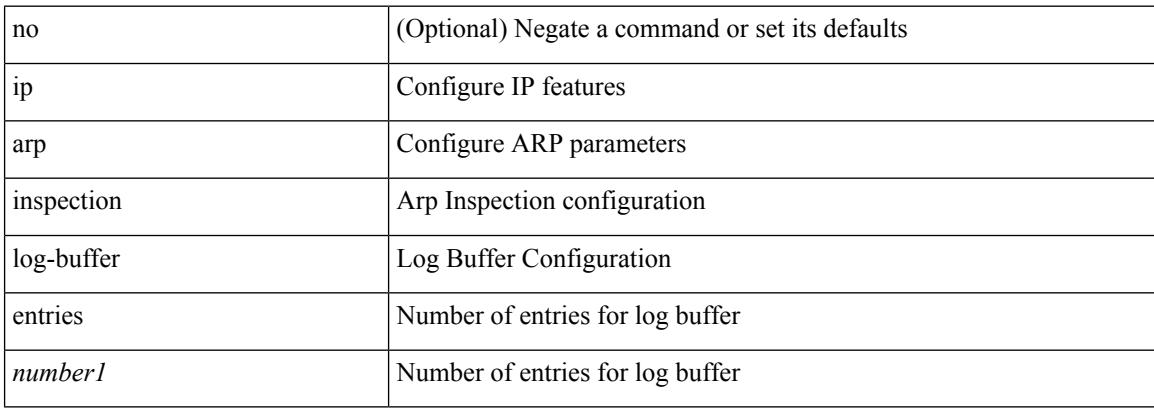

#### **Command Mode**

# **ip arp inspection trust**

[no] ip arp inspection trust

## **Syntax Description**

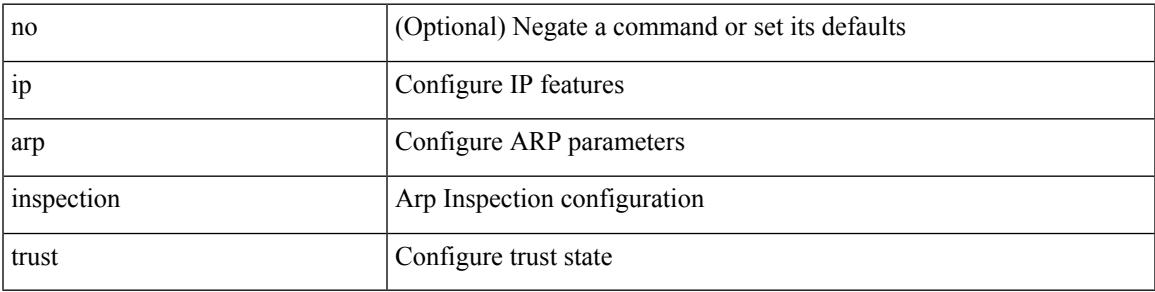

### **Command Mode**

• /exec/configure/if-switching

# **ip arp inspection validate**

[no] ip arp inspection validate { src-mac | dst-mac | ip1 } +

#### **Syntax Description**

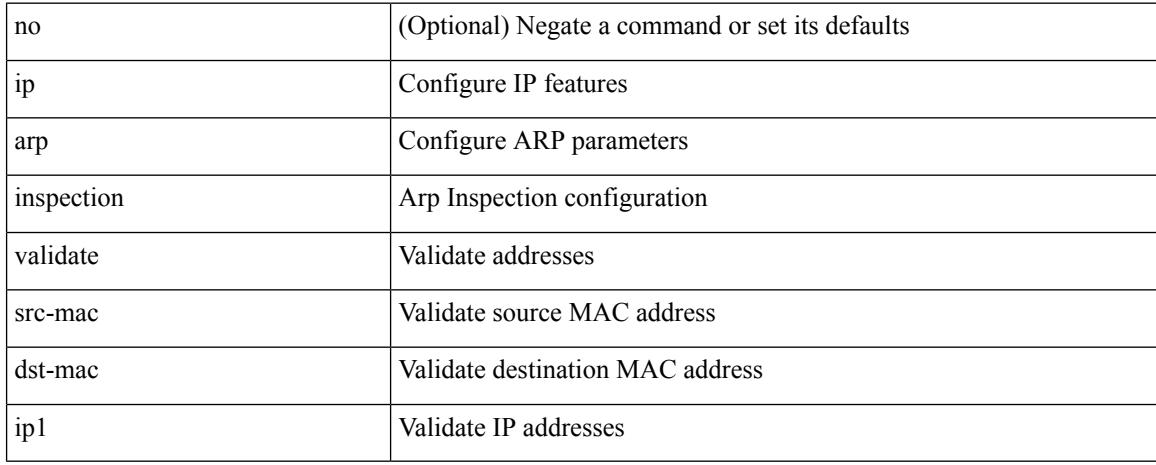

### **Command Mode**

# **ip arp inspection vlan**

[no] ip arp inspection vlan <vlan-id> [ logging { dhcp-bindings { permit | all | inone } } ]

#### **Syntax Description**

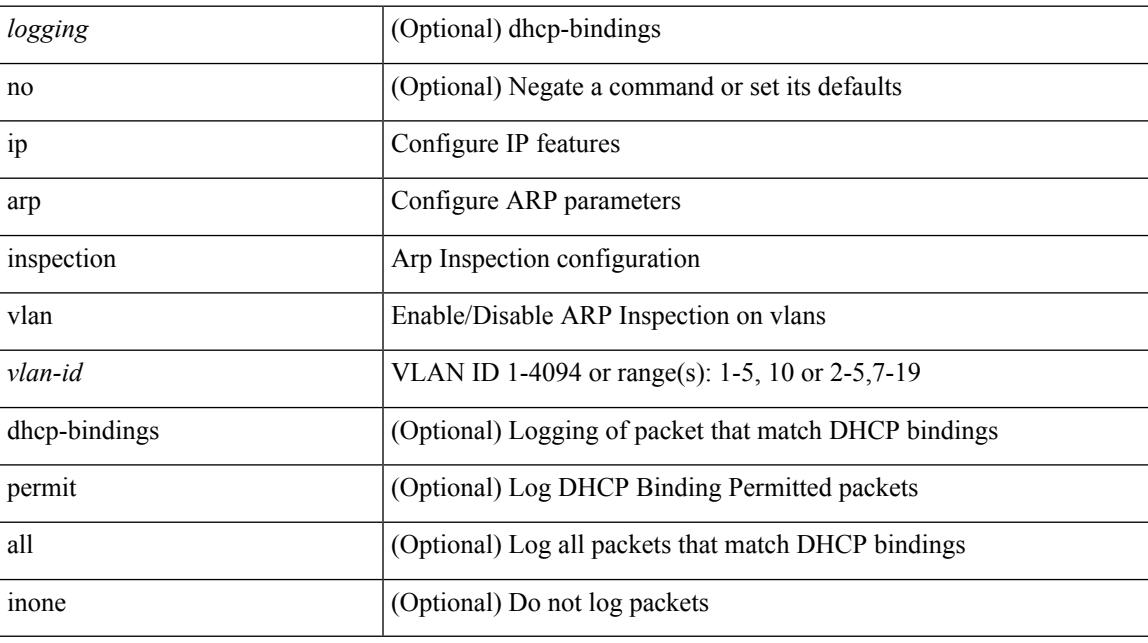

## **Command Mode**

## **ip arp mts-queue**

{ ip arp mts-queue <size> } | { no ip arp mts-queue }

## **Syntax Description**

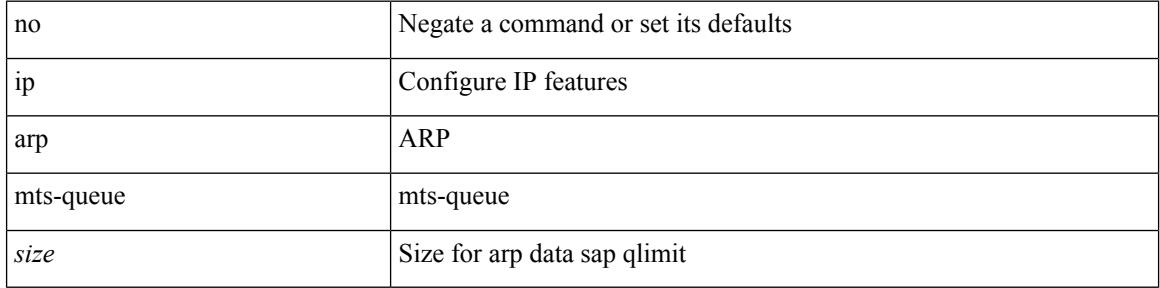

## **Command Mode**

## **ip arp off-list timeout**

{ ip arp off-list timeout <time> } | { no ip arp off-list timeout }

## **Syntax Description**

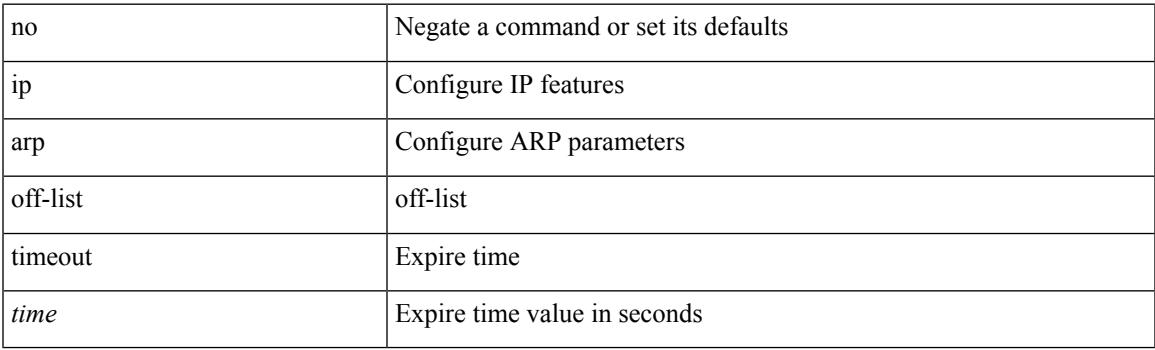

## **Command Mode**

# **ip arp rarp fabric-forwarding**

[no] ip arp rarp fabric-forwarding

### **Syntax Description**

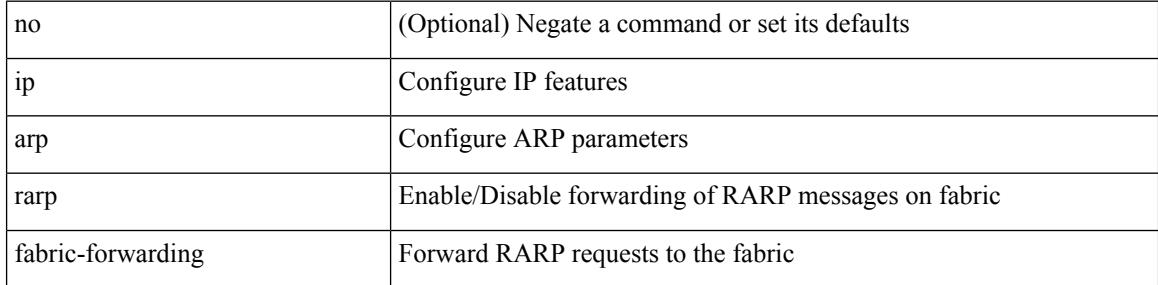

### **Command Mode**

 $\overline{\phantom{a}}$ 

# **ip arp rarp fabric-forwarding**

[no] ip arp rarp fabric-forwarding

## **Syntax Description**

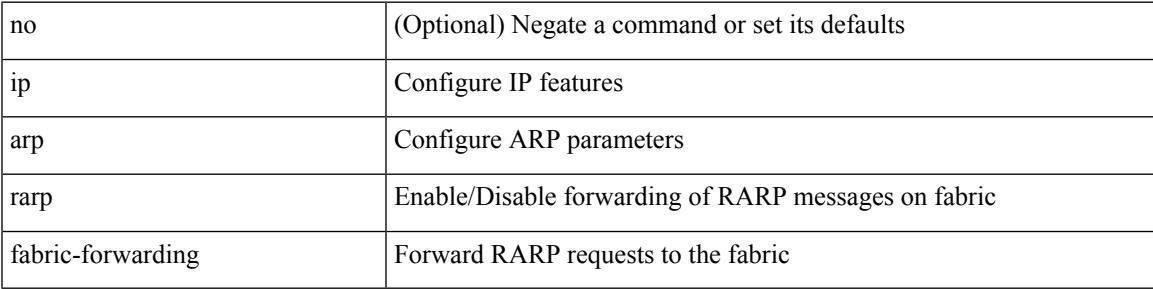

### **Command Mode**

## **ip arp rarp fabric-forwarding rate-limit**

[no] ip arp rarp fabric-forwarding rate-limit <rate>

#### **Syntax Description**

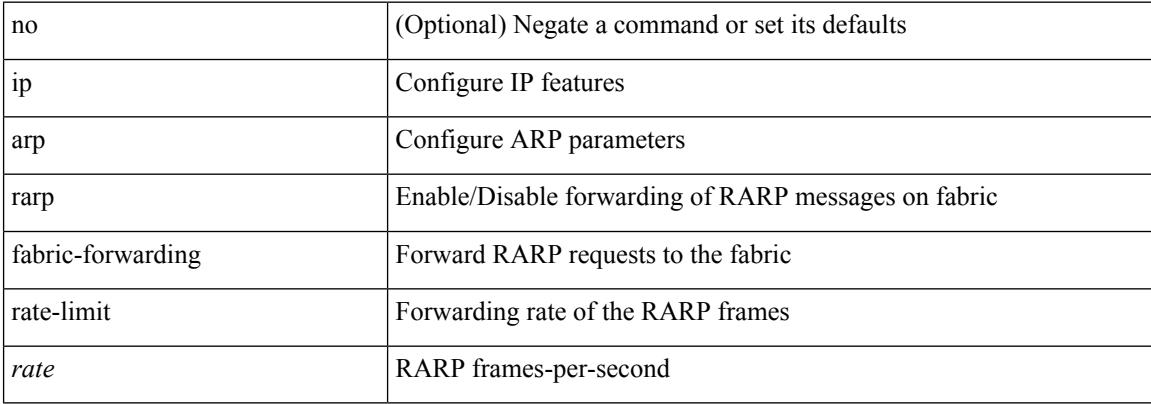

#### **Command Mode**

## **ip arp request**

ip arp request <ip-address>

## **Syntax Description**

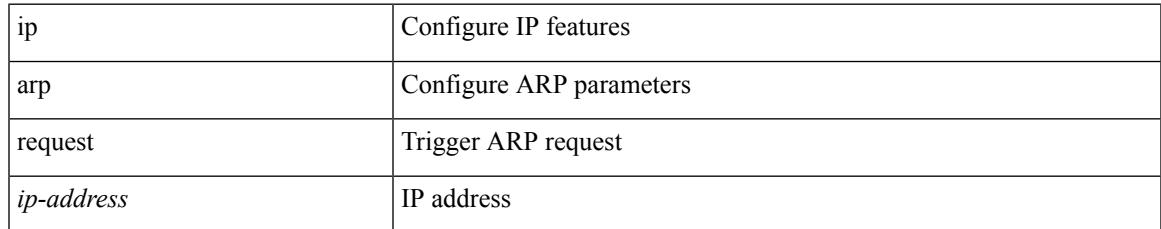

#### **Command Mode**

• /exec/configure/if-igp

## **ip arp suppression-cache**

ip arp suppression-cache { [ clear { local | remote } vlan <vlan-id> [ <ip-address> ] ] | [ download remote vlan <vlan-id> [ <ip-address> ] ] }

## **Syntax Description**

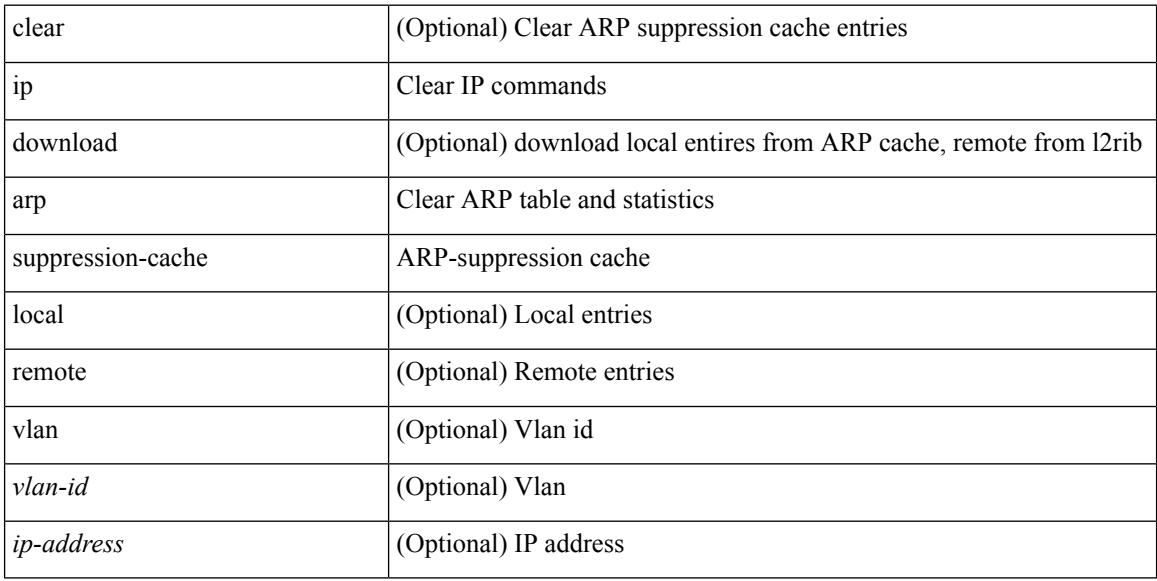

#### **Command Mode**

• /exec

# **ip arp suppression testnum**

ip arp suppression testnum <testnum> [{ <ip-address> <mac-address> <vlan\_id> <interface> <phy-interface>  $\}$  <count>]

### **Syntax Description**

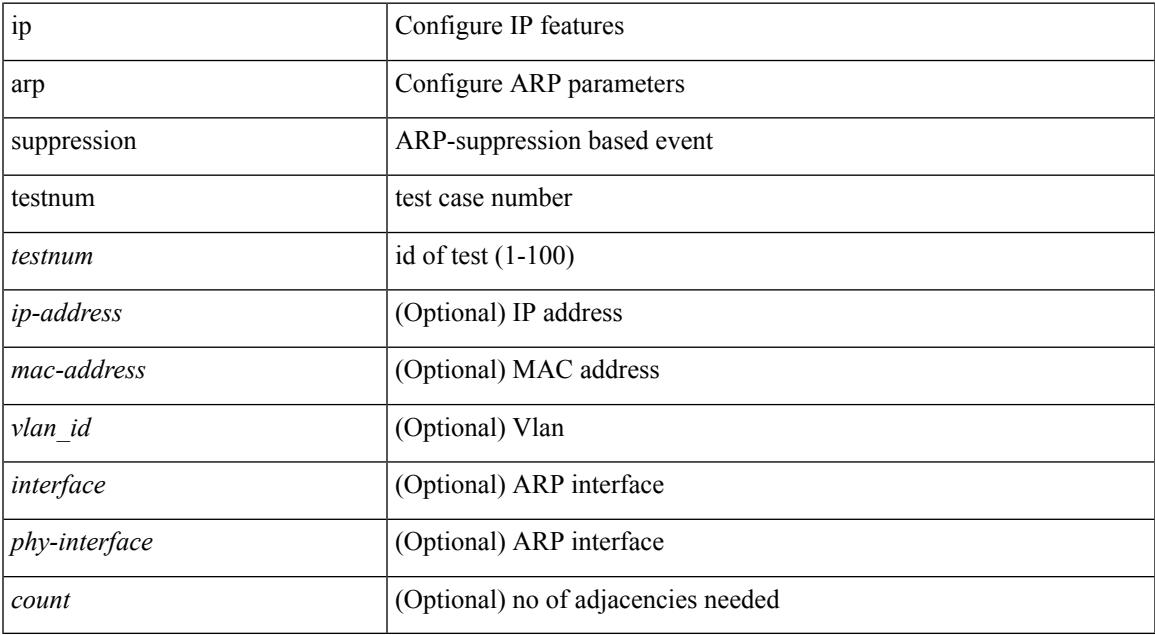

## **Command Mode**

## **ip arp suppression timeout**

{ ip arp suppression timeout <time-out> } | { no ip arp suppression timeout }

#### **Syntax Description**

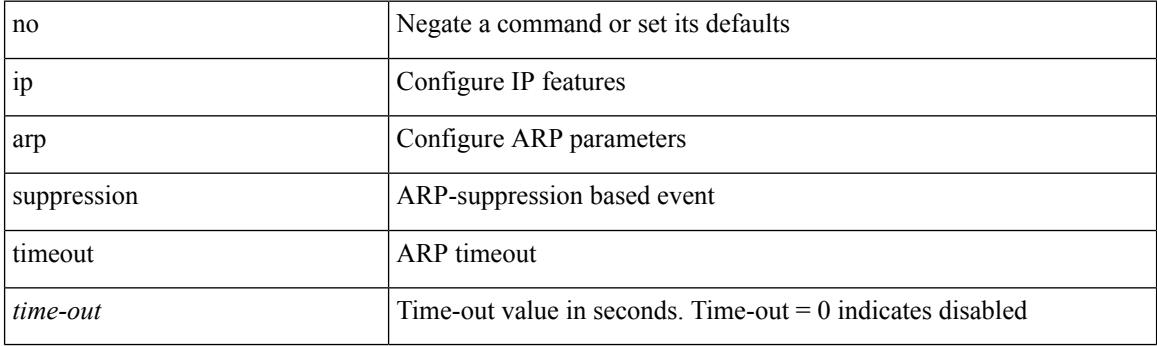

## **Command Mode**

# **ip arp synchronize**

[no] ip arp synchronize

## **Syntax Description**

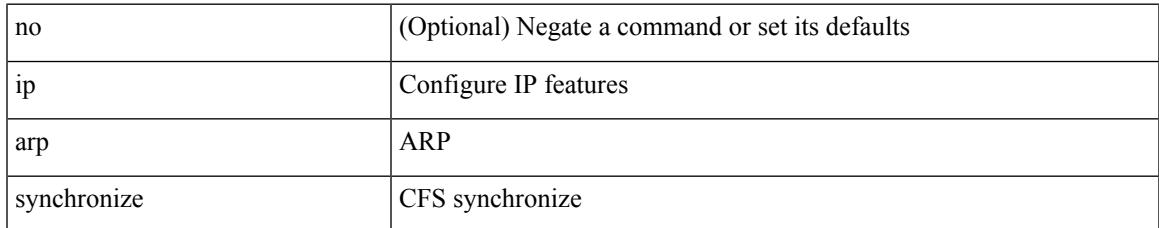

#### **Command Mode**

• /exec/configure/vpc-domain

# **ip arp synchronize pull**

ip arp synchronize pull

## **Syntax Description**

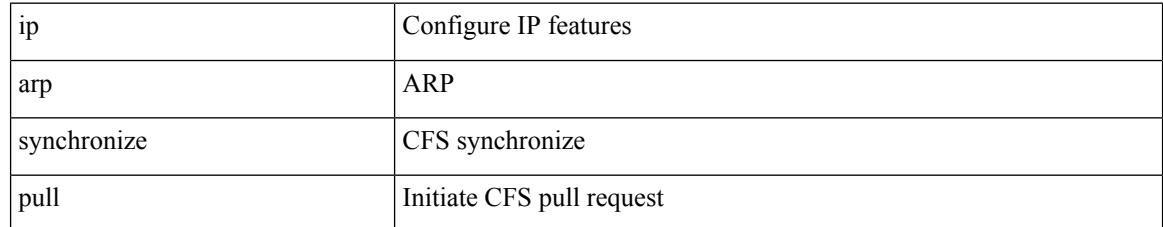

#### **Command Mode**

• /exec

# **ip arp synchronize push**

ip arp synchronize push

### **Syntax Description**

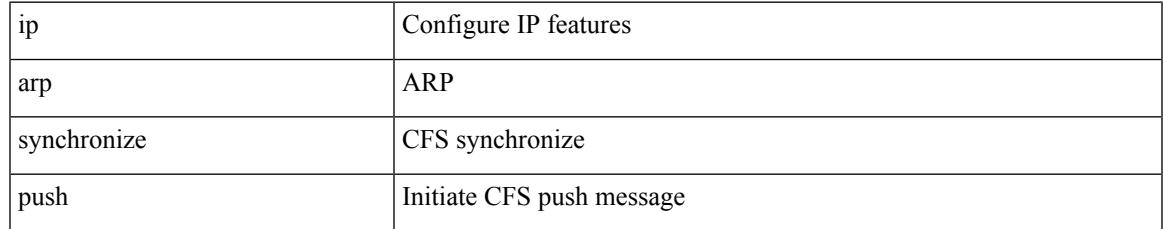

#### **Command Mode**

• /exec

## **ip arp test**

{ ip arp test <ip-address> <mac-address> <mode> | no ip arp test <ip-address> [ <mac-address> ] <mode> }

### **Syntax Description**

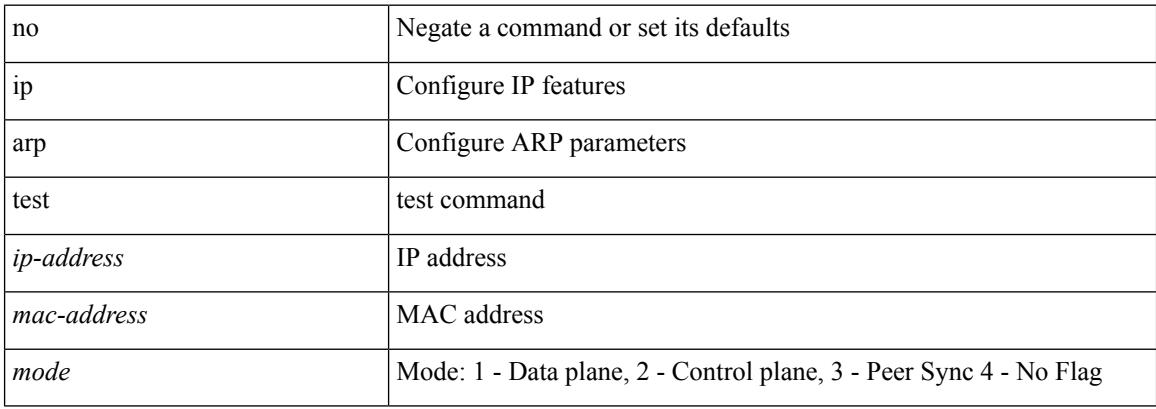

#### **Command Mode**

• /exec/configure/if-vlan-common

 $\overline{\phantom{a}}$ 

## **ip arp timeout**

{ ip arp timeout <time-out> } | { no ip arp timeout }

## **Syntax Description**

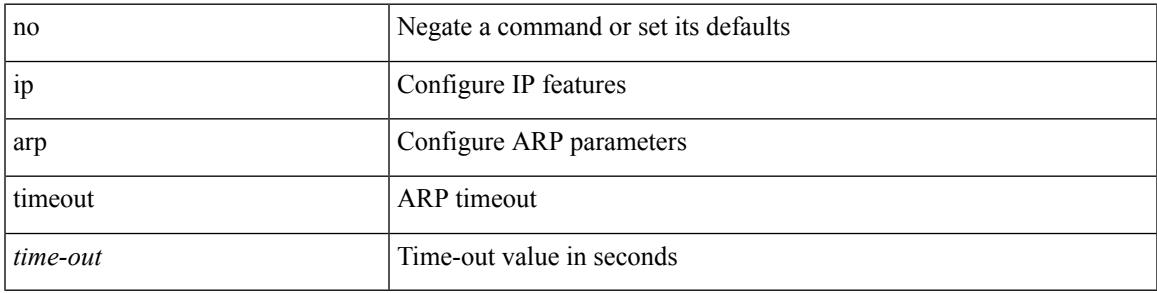

**Command Mode**

• /exec/configure/config-mgmt /exec/configure/if-igp

## **ip arp timeout**

{ ip arp timeout <time-out> } | { no ip arp timeout }

## **Syntax Description**

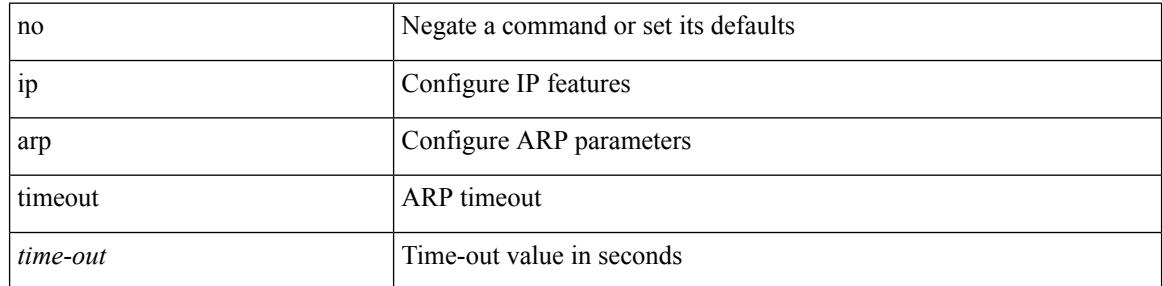

## **Command Mode**

# **ip arp unnum-svi-dup-ip-detection**

[no] ip arp unnum-svi-dup-ip-detection

### **Syntax Description**

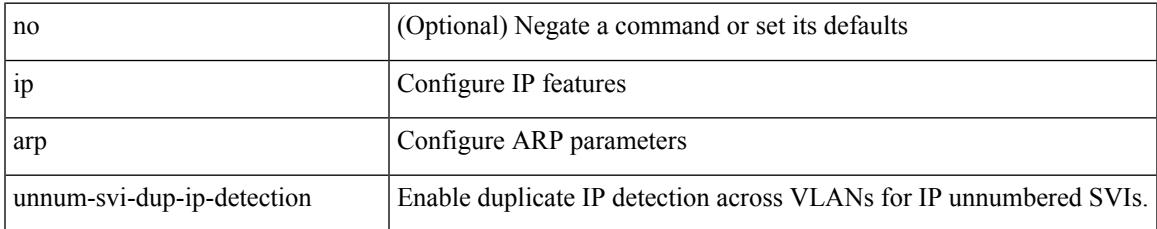

### **Command Mode**

• /exec/configure/if-vlan-common

# **ip arp unnum-svi-sw-replication**

[no] ip arp unnum-svi-sw-replication

#### **Syntax Description**

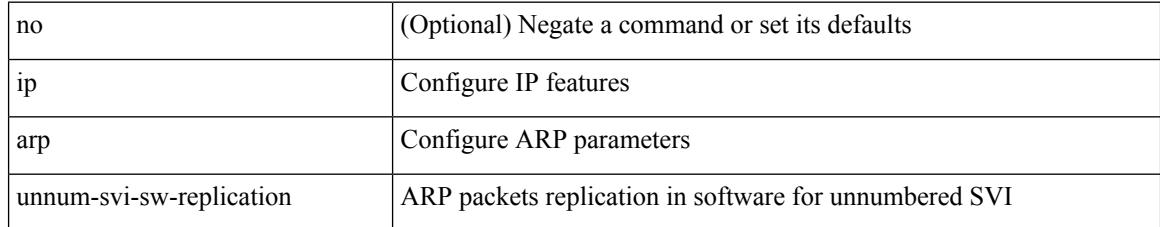

#### **Command Mode**

## **ip as-path access-list deny**

{ ip as-path access-list <aspl-name> [ timeout <sec> ] { { deny | permit } <line> } } | { no ip as-path access-list <aspl-name> [ timeout <sec> ] [ { deny | permit } <line> ] }

## **Syntax Description**

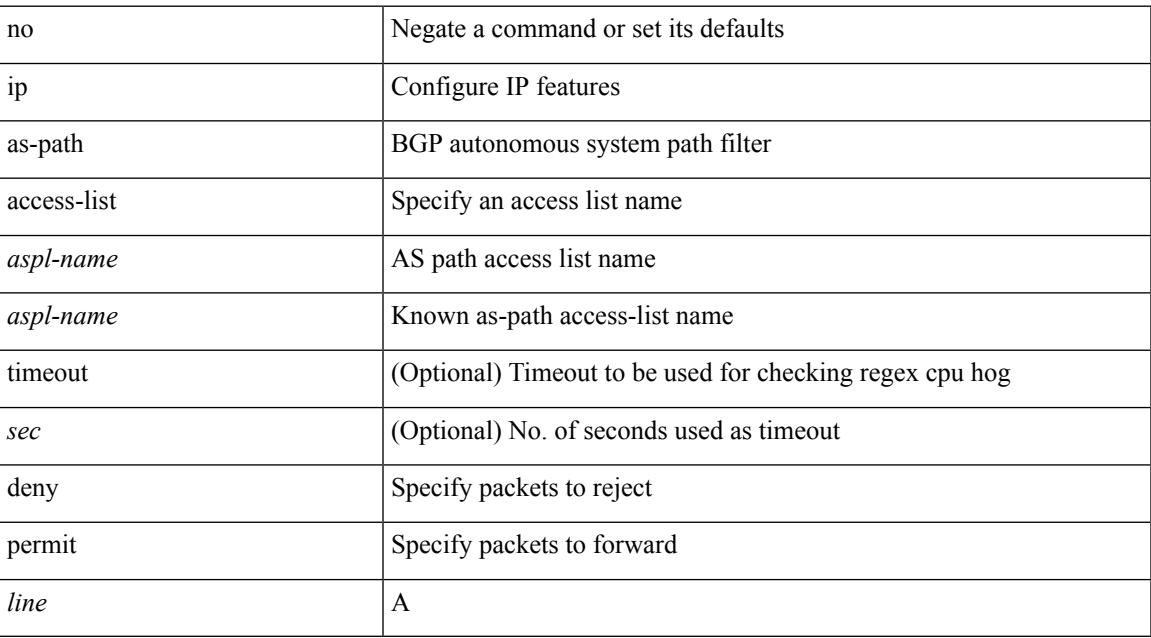

### **Command Mode**

## **ip authentication**

[no] { ip | ipv6 } authentication { { key-chain eigrp <eigrp-ptag> <chain> } | { mode eigrp <eigrp-ptag> md5 } }

## **Syntax Description**

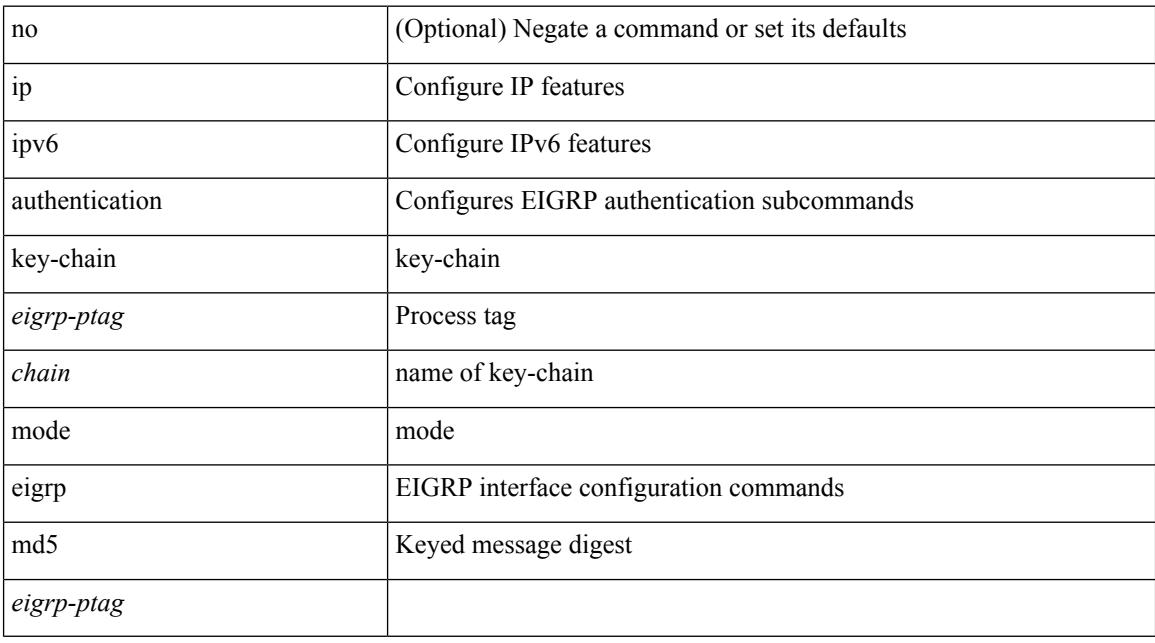

### **Command Mode**

• /exec/configure/if-igp

Ι

# **ip auto-discard**

[no] ip auto-discard

## **Syntax Description**

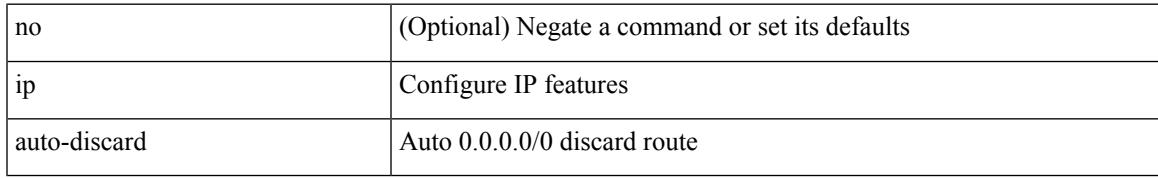

### **Command Mode**

• /exec/configure /exec/configure/vrf

## **ip bandwidth-percent eigrp**

{ { { ip | ipv6 } bandwidth-percent eigrp <eigrp-ptag> <percent> } | { no { ip | ipv6 } bandwidth-percent eigrp <eigrp-ptag> [ <percent> ] } }

## **Syntax Description**

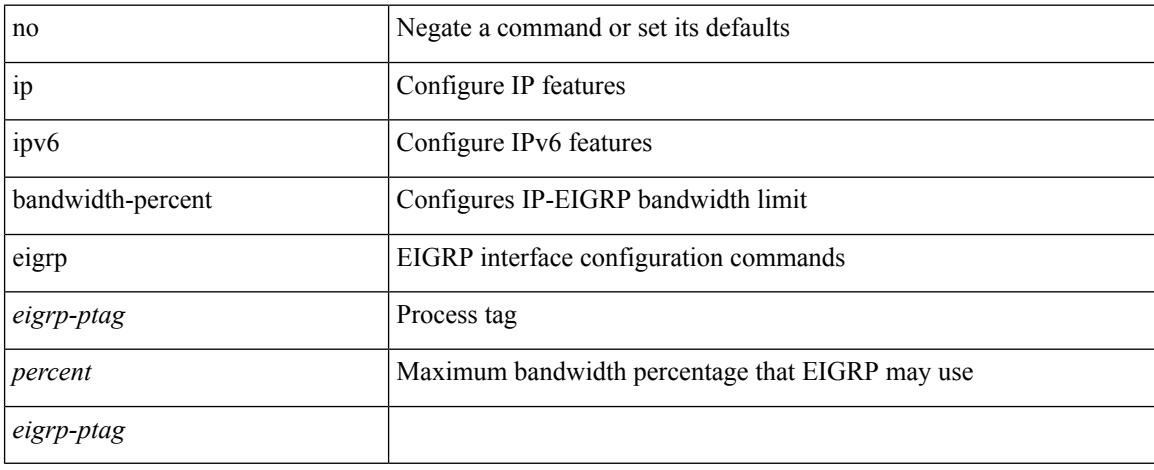

#### **Command Mode**

• /exec/configure/if-igp

 $\overline{\phantom{a}}$ 

## **ip bandwidth eigrp**

 $\{ \{ \{ip \mid ipv6 \} \}$  bandwidth eigrp <eigrp-ptag> <br/> <br/>  $\{ | no \{ ip \mid ipv6 \} \}$  bandwidth eigrp <eigrp-ptag> [  $< bw > ]$  } }

## **Syntax Description**

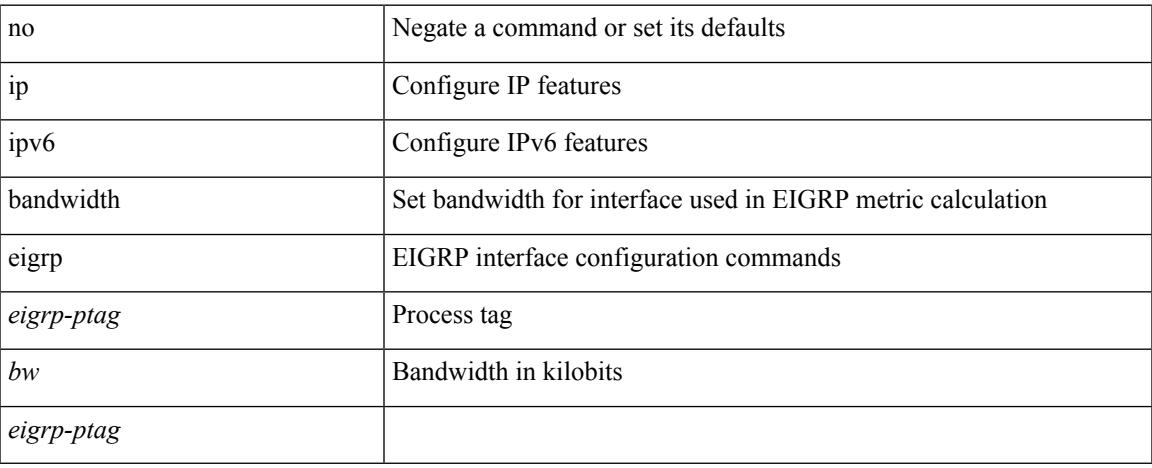

#### **Command Mode**

• /exec/configure/if-igp

# **ip cache disable**

[no] ip cache disable

### **Syntax Description**

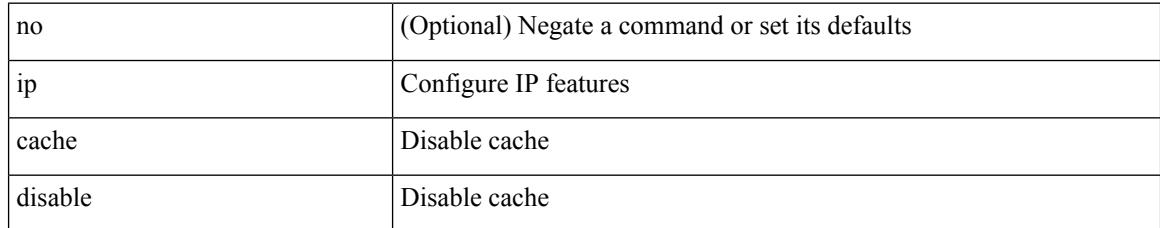

#### **Command Mode**

## **ip community-list expanded deny**

{ ip community-list expanded <name> [ timeout <sec> ] { deny | permit } <line> } | { no ip community-list expanded <name> [ timeout <sec> ] [ { deny | permit } <line> ] }

## **Syntax Description**

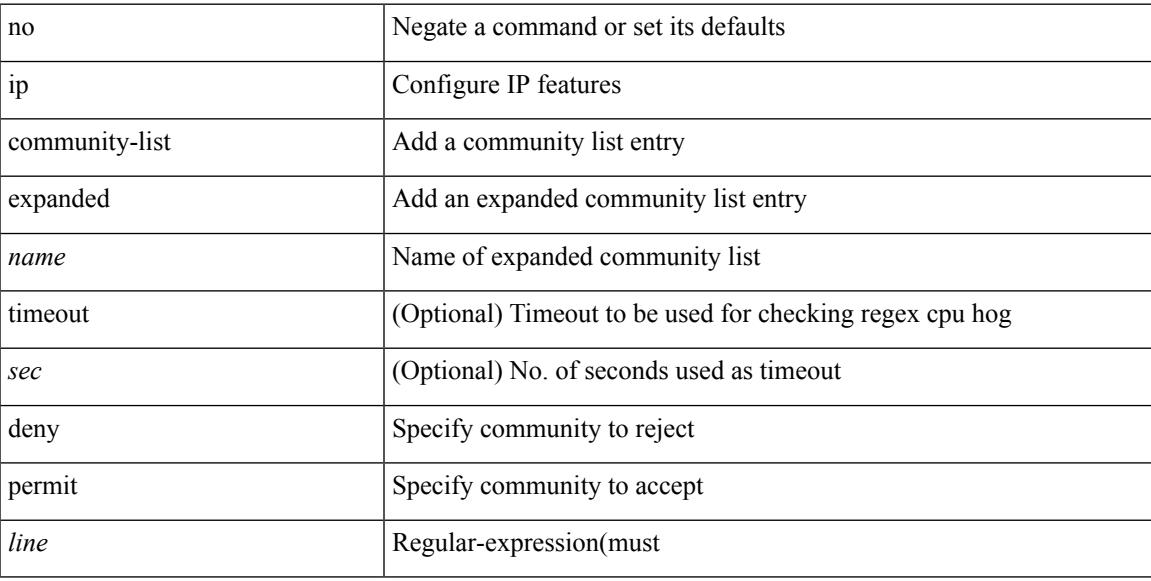

#### **Command Mode**

## **ip community-list standard permit internet local-AS**

 $\{$  ip community-list standard  $\langle$  name $\rangle$   $\{$  permit  $\langle$  deny  $\rangle$   $\{$  internet  $\langle$  local-AS  $\rangle$  no-advertise  $\langle$  no-export  $\langle$   $\rangle$   $\langle$  aann $\rangle$ | <number> | <hex\_num> } + } | { no ip community-list standard <name> [ permit | deny ] [ { internet | local-AS  $|no-advertise | no-export | <$ aann> $|$ <number> $|$ <hex\_num> $\}$ + $]$ 

#### **Syntax Description**

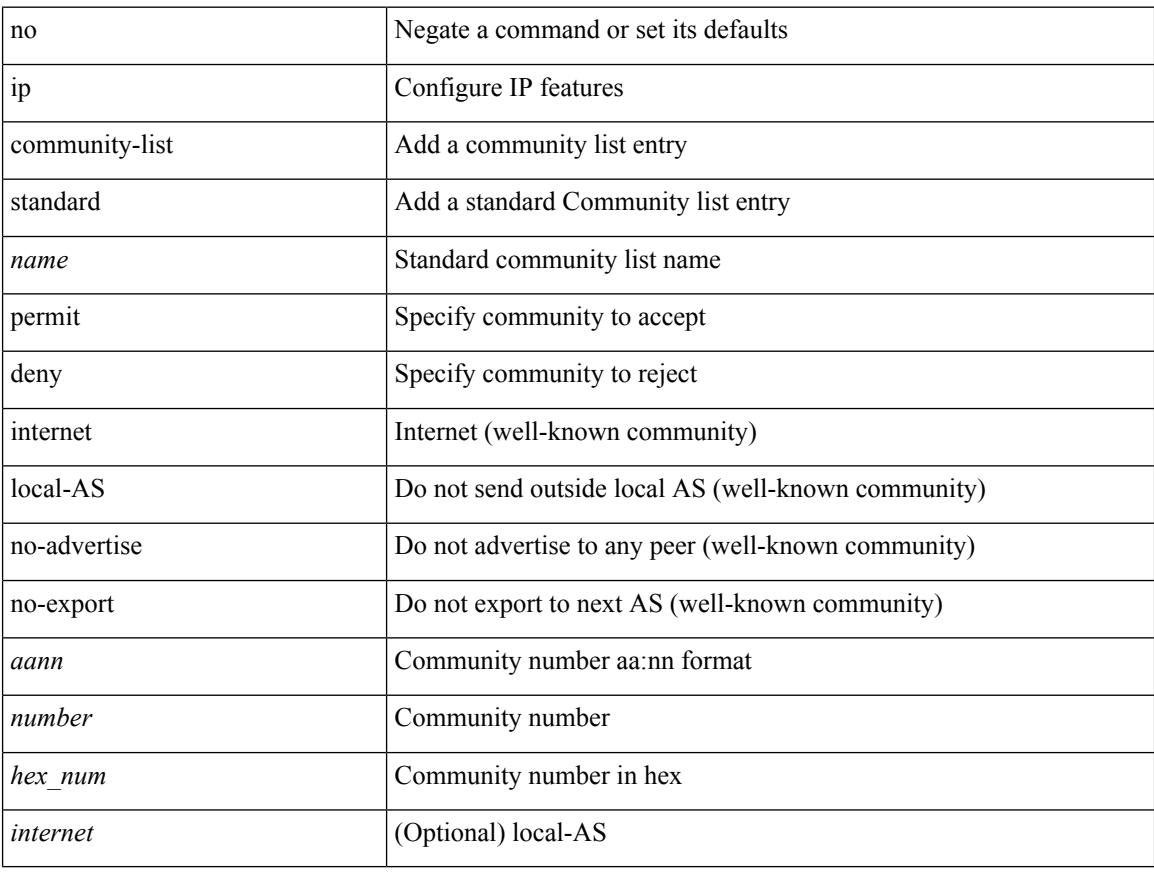

#### **Command Mode**
# **ip default-gateway**

[no] ip default-gateway <ip-addr> [ vrf { <vrf-name> | <vrf-known-name> } ]

#### **Syntax Description**

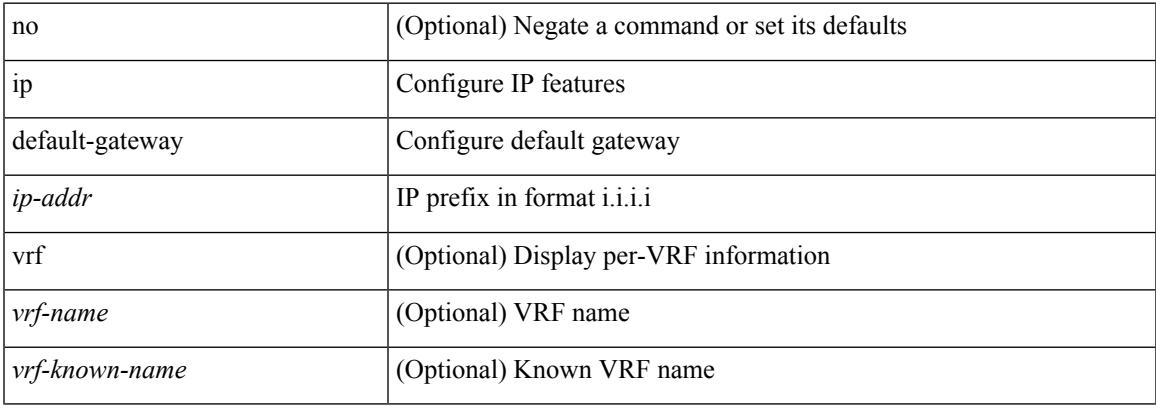

#### **Command Mode**

• /exec/configure /exec/configure/config-mgmt /exec/configure/vrf /exec/configure/if-gre-tunnel

# **ip delay eigrp**

 $\{ \{ \{ip \mid ipv6 \} \}$  delay eigrp <eigrp-ptag> <delay> [ picoseconds ]  $\}$  |  $\{ no \{ ip \mid ipv6 \}$  delay eigrp <eigrp-ptag> [ <delay> ] [ picoseconds ] } }

## **Syntax Description**

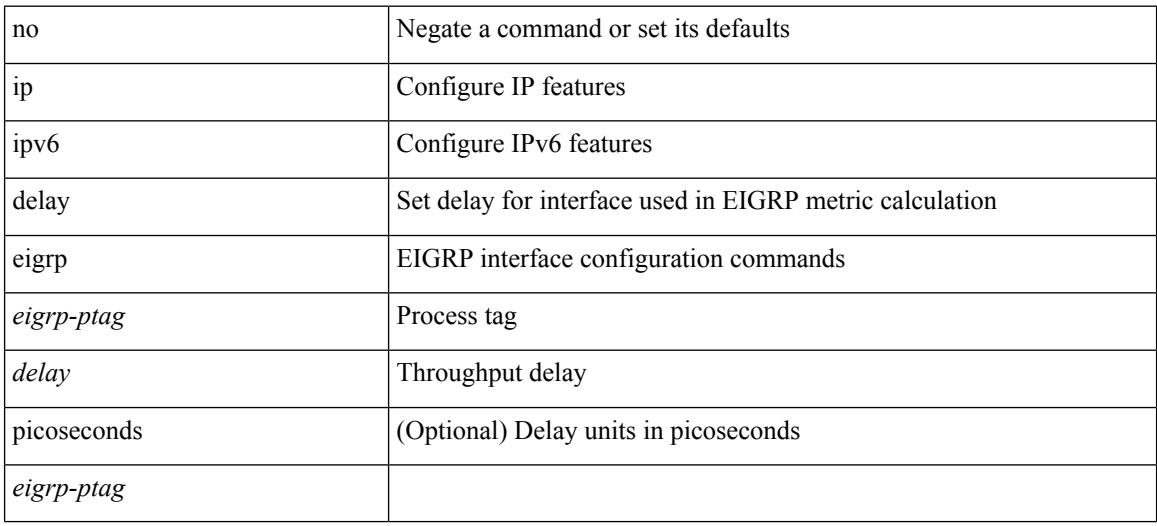

### **Command Mode**

• /exec/configure/if-igp

# **ip destination**

{ ip { destination | source } <addr> } | { no ip { destination | source } }

## **Syntax Description**

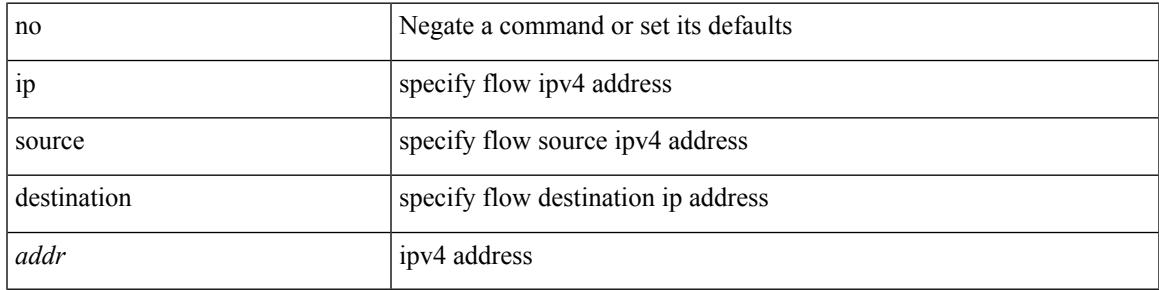

**Command Mode**

• /exec/configure/configngoamprofileflow

# **ip dhcp option82 suboption circuit-id**

[no] ip dhcp option82 suboption circuit-id [ <format-string>]

#### **Syntax Description**

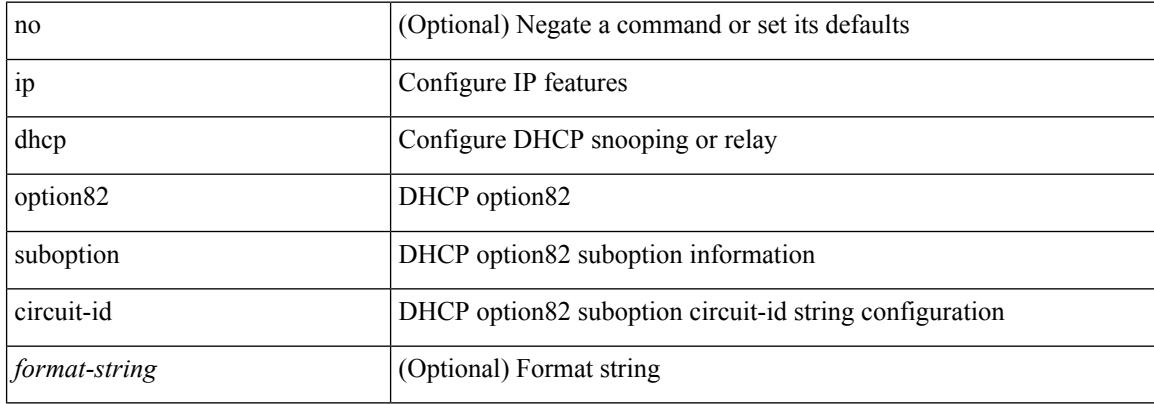

#### **Command Mode**

• /exec/configure/if-eth-phy /exec/configure/if-eth-port-channel

# **ip dhcp packet strict-validation**

[no] ip dhcp packet strict-validation

### **Syntax Description**

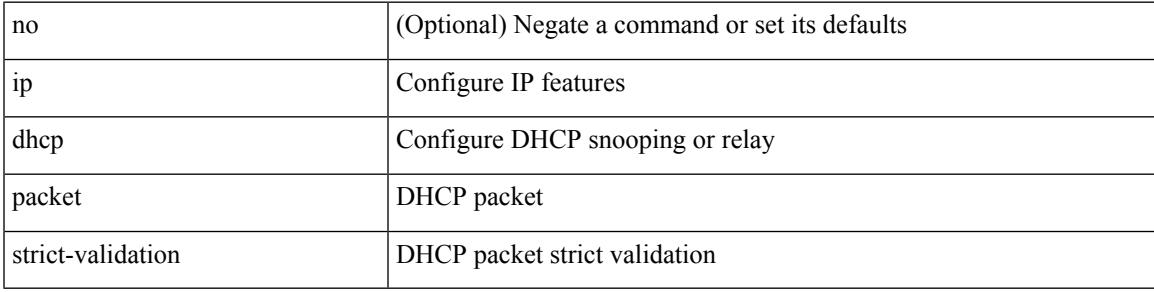

### **Command Mode**

# **ip dhcp relay**

[no] ip dhcp relay

### **Syntax Description**

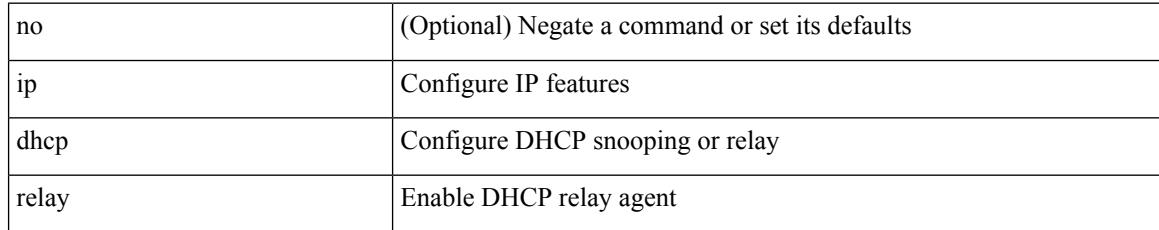

#### **Command Mode**

# **ip dhcp relay address**

[no] ip dhcp relay address [ <ip-addr-val> [ use-vrf <vrf-name> ] ]

#### **Syntax Description**

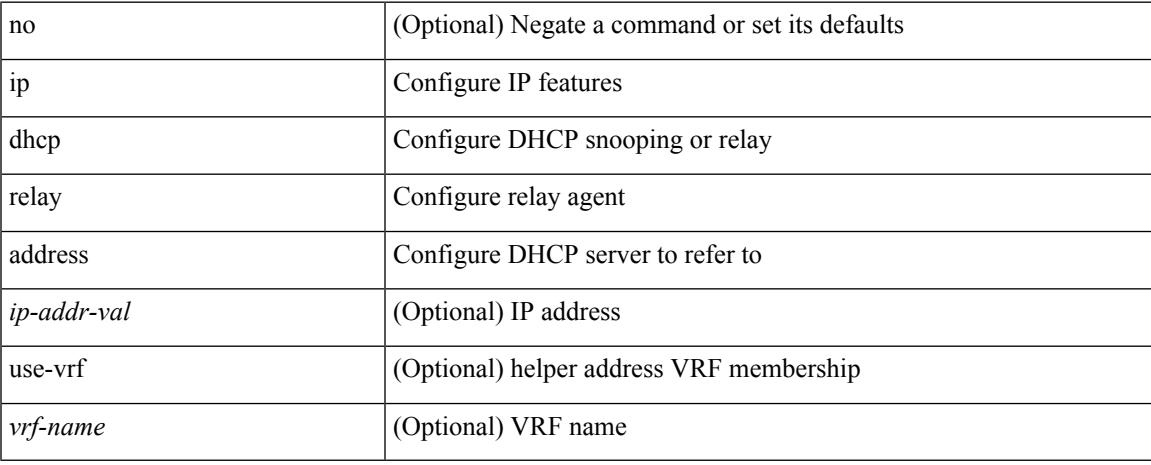

#### **Command Mode**

• /exec/configure/if-igp /exec/configure/ppm-ethernet-switch /exec/configure/ppm-port-channel-switch

# **ip dhcp relay information option**

[no] ip dhcp relay information option

### **Syntax Description**

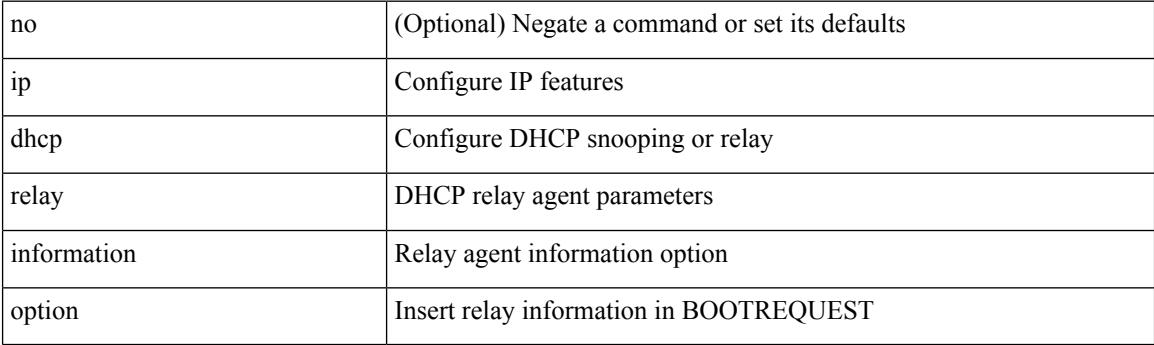

### **Command Mode**

# **ip dhcp relay information option trust**

[no] ip dhcp relay information option trust

### **Syntax Description**

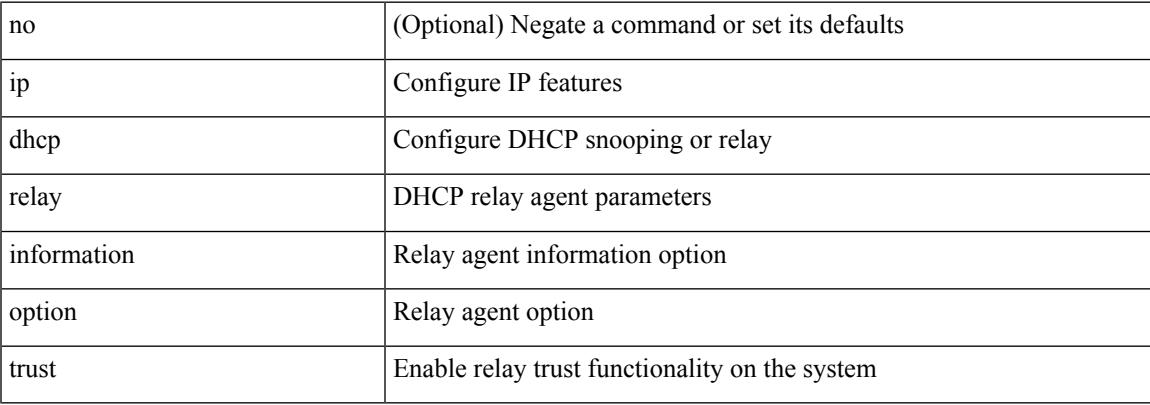

#### **Command Mode**

# **ip dhcp relay information option vpn**

[no] ip dhcp relay information option vpn

#### **Syntax Description**

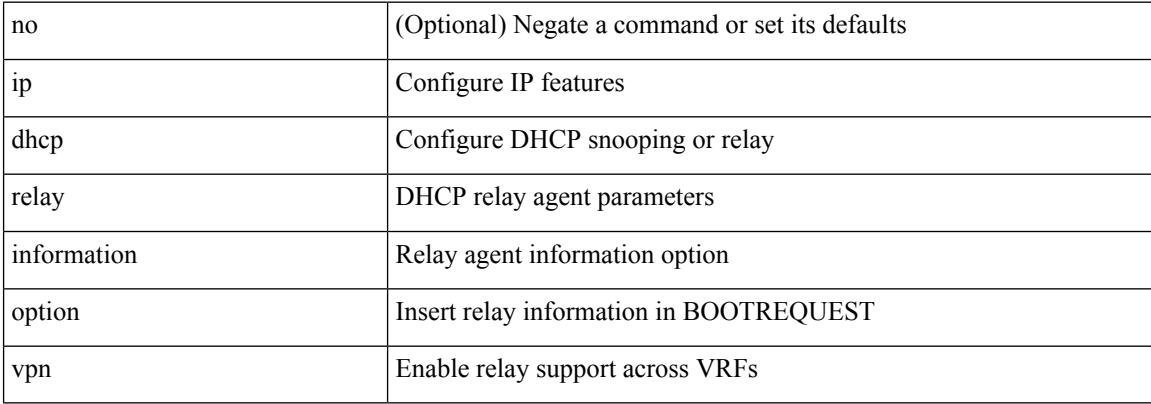

#### **Command Mode**

# **ip dhcp relay information trust-all**

[no] ip dhcp relay information trust-all

### **Syntax Description**

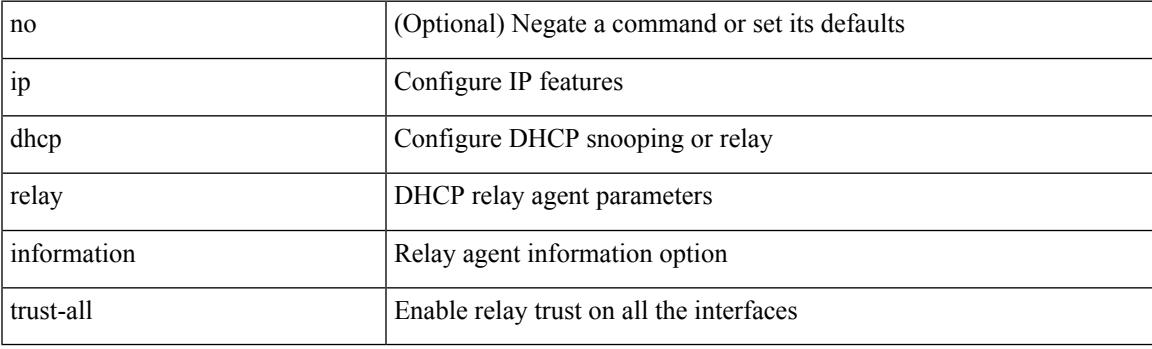

### **Command Mode**

# **ip dhcp relay information trusted**

[no] ip dhcp relay information trusted

### **Syntax Description**

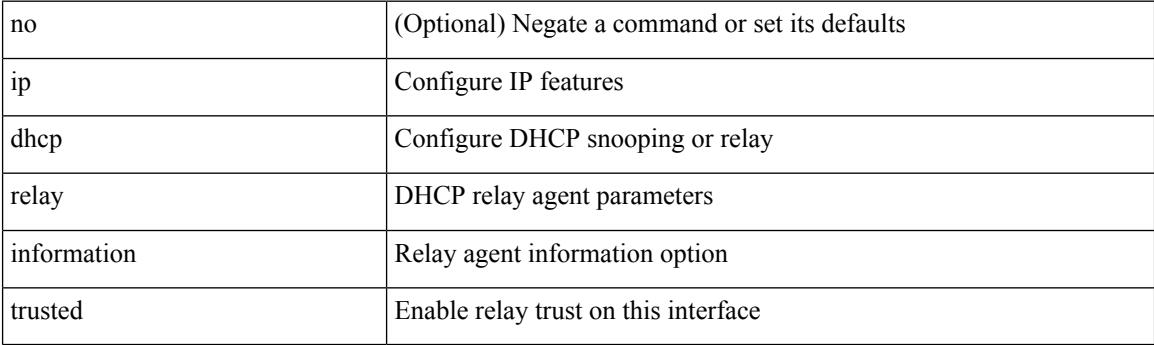

### **Command Mode**

• /exec/configure/if-igp

# **ip dhcp relay source-address hsrp**

[no] ip dhcp relay source-address hsrp

### **Syntax Description**

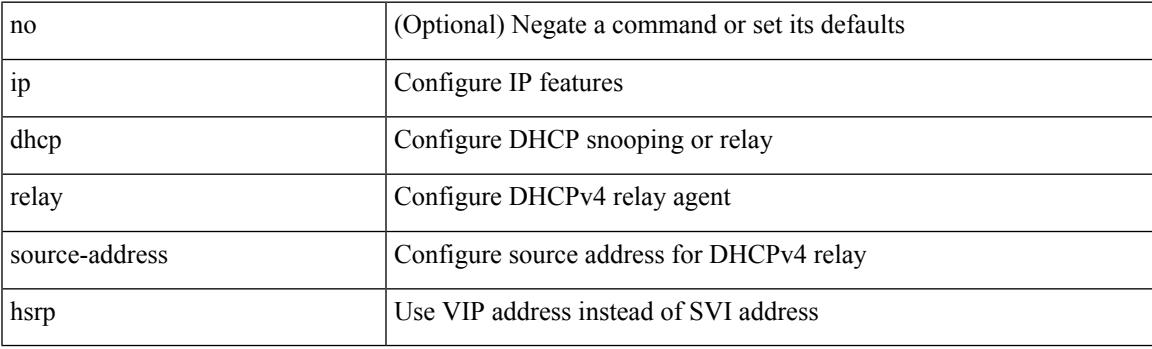

### **Command Mode**

• /exec/configure /exec/configure/if-igp

# **ip dhcp relay source-interface**

[no] ip dhcp relay source-interface

### **Syntax Description**

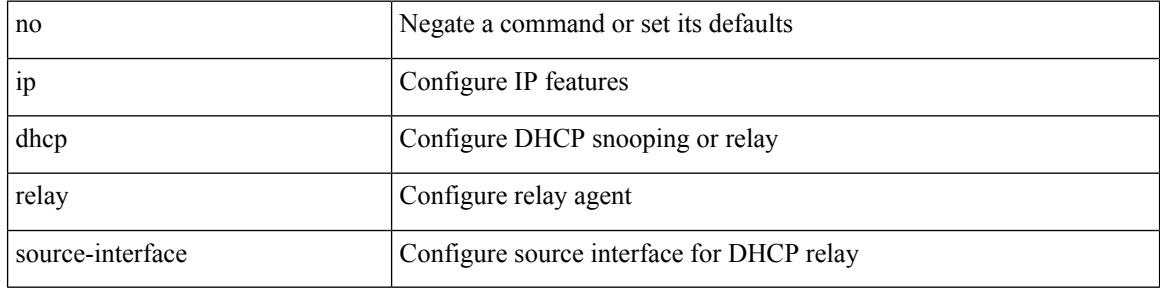

#### **Command Mode**

• /exec/configure /exec/configure/if-igp

# **ip dhcp relay source-interface**

ip dhcp relay source-interface <interface-name>

#### **Syntax Description**

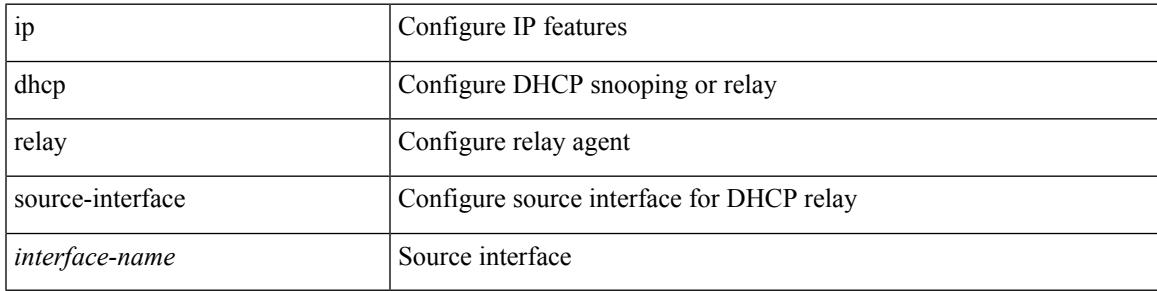

### **Command Mode**

• /exec/configure /exec/configure/if-igp

# **ip dhcp relay sub-option circuit-id customized**

[no] ip dhcp relay sub-option circuit-id customized

#### **Syntax Description**

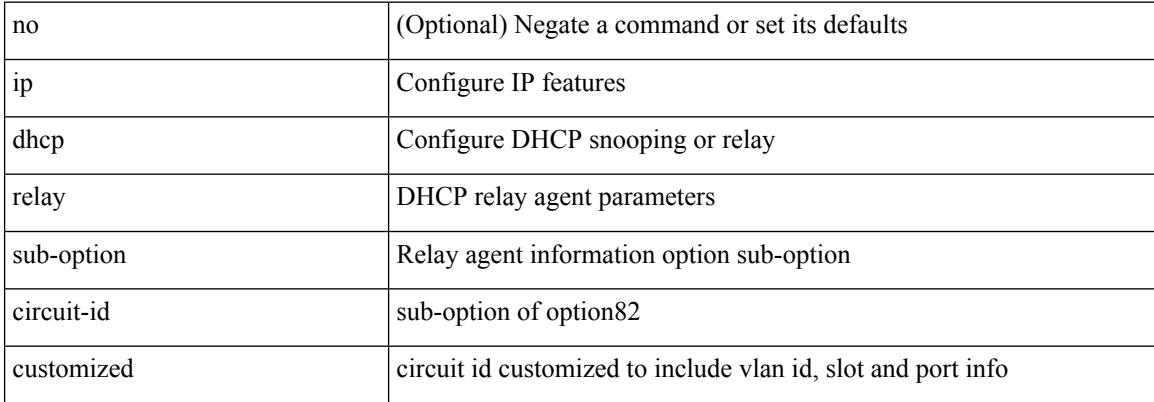

#### **Command Mode**

# **ip dhcp relay sub-option circuit-id format-type string**

[no] ip dhep relay sub-option circuit-id format-type string [format <format-string>]

#### **Syntax Description**

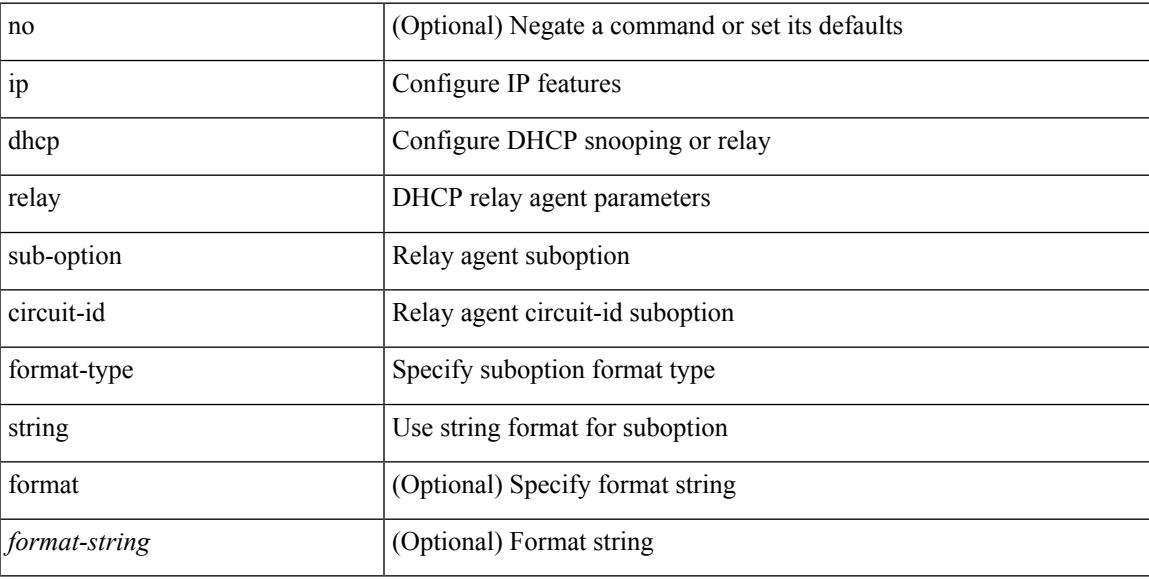

#### **Command Mode**

# **ip dhcp relay sub-option type cisco**

[no] ip dhcp relay sub-option type cisco

### **Syntax Description**

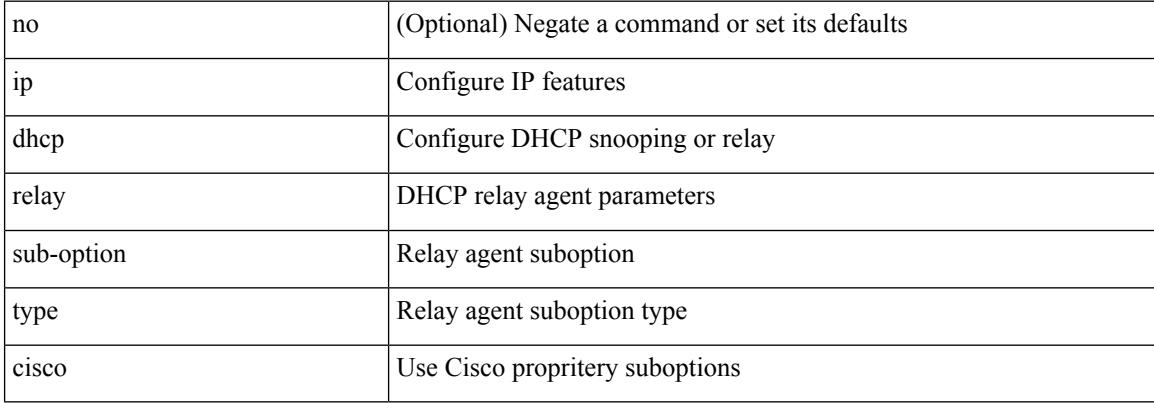

#### **Command Mode**

# **ip dhcp relay subnet-broadcast**

[no] ip dhcp relay subnet-broadcast

### **Syntax Description**

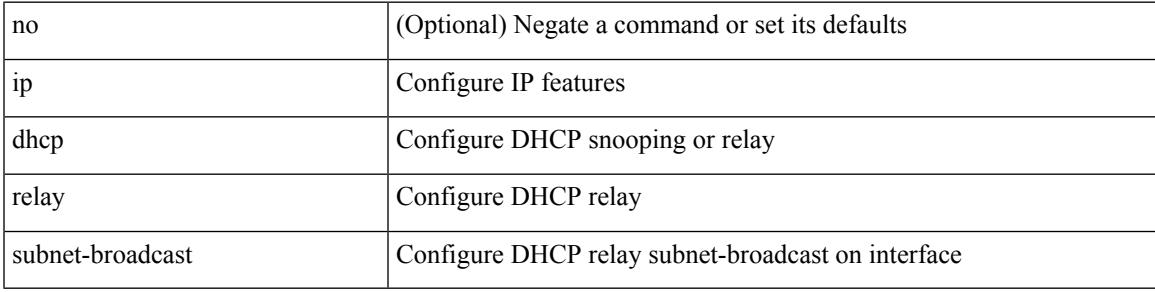

### **Command Mode**

• /exec/configure/if-igp

# **ip dhcp smart-relay**

[no] ip dhcp smart-relay

## **Syntax Description**

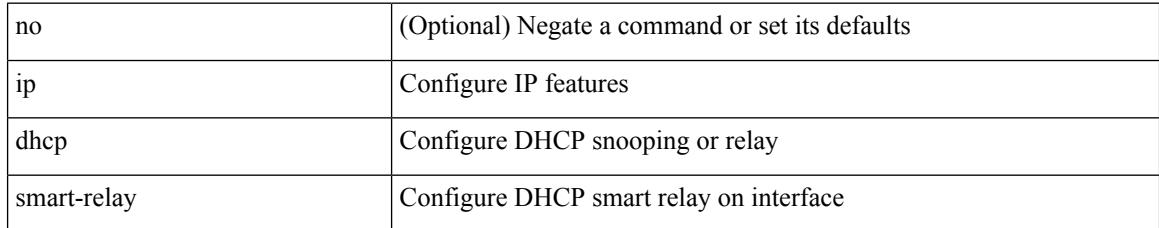

#### **Command Mode**

• /exec/configure/if-igp

# **ip dhcp smart-relay global**

[no] ip dhcp smart-relay global

### **Syntax Description**

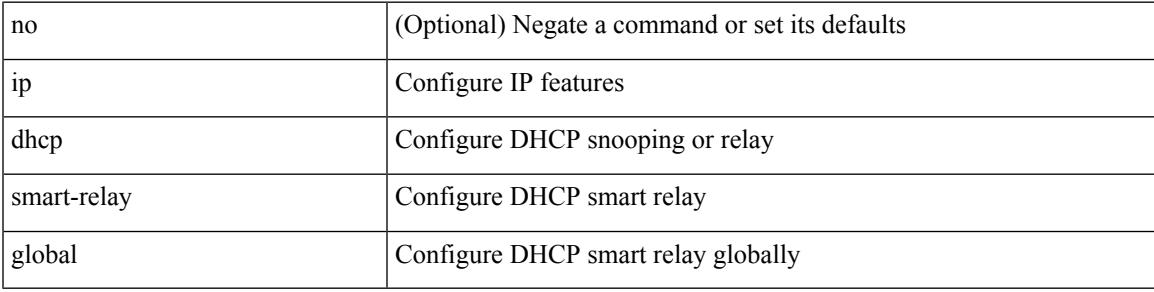

#### **Command Mode**

# **ip dhcp snooping**

[no] ip dhcp snooping

### **Syntax Description**

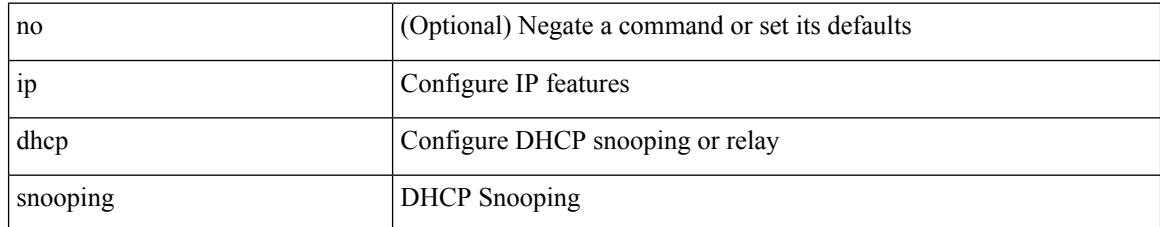

#### **Command Mode**

# **ip dhcp snooping information option**

[no] ip dhcp snooping information option

#### **Syntax Description**

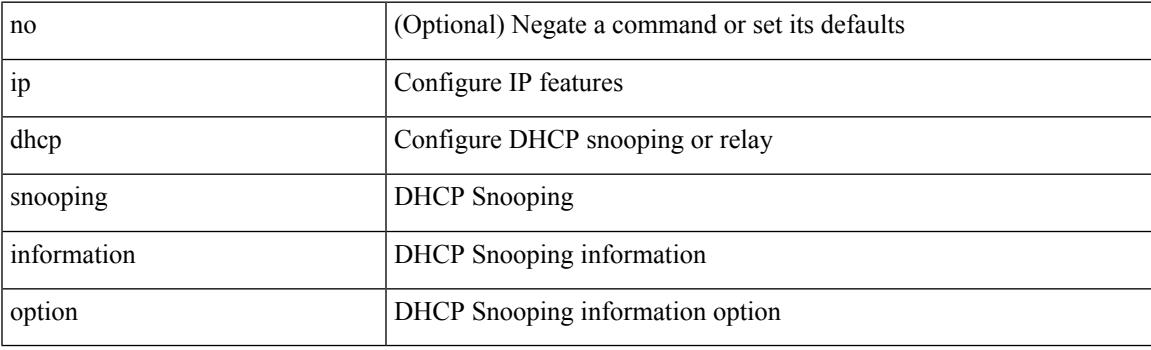

### **Command Mode**

# **ip dhcp snooping ipsg-excluded vlan**

[no] ip dhcp snooping ipsg-excluded vlan <vlan-id10>

#### **Syntax Description**

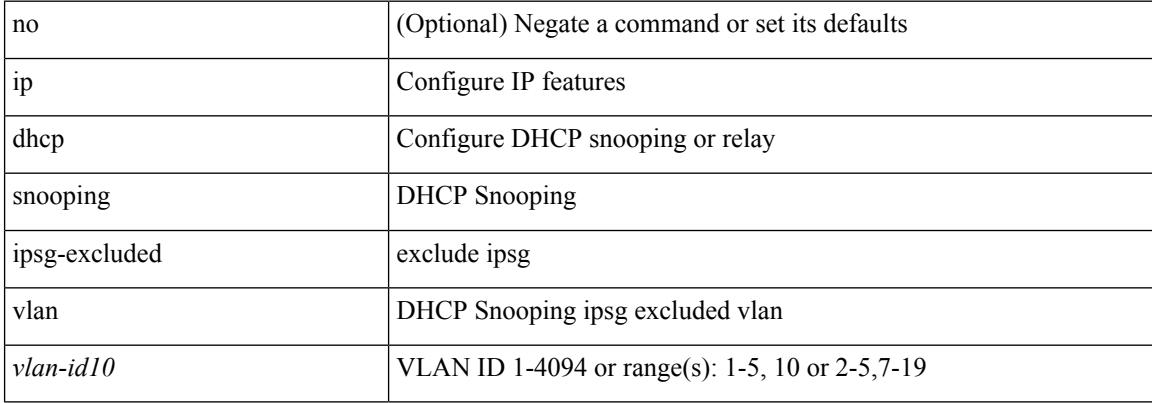

#### **Command Mode**

# **ip dhcp snooping sub-option circuit-id format-type string**

[no] ip dhcp snooping sub-option circuit-id format-type string [format <format-string>]

#### **Syntax Description**

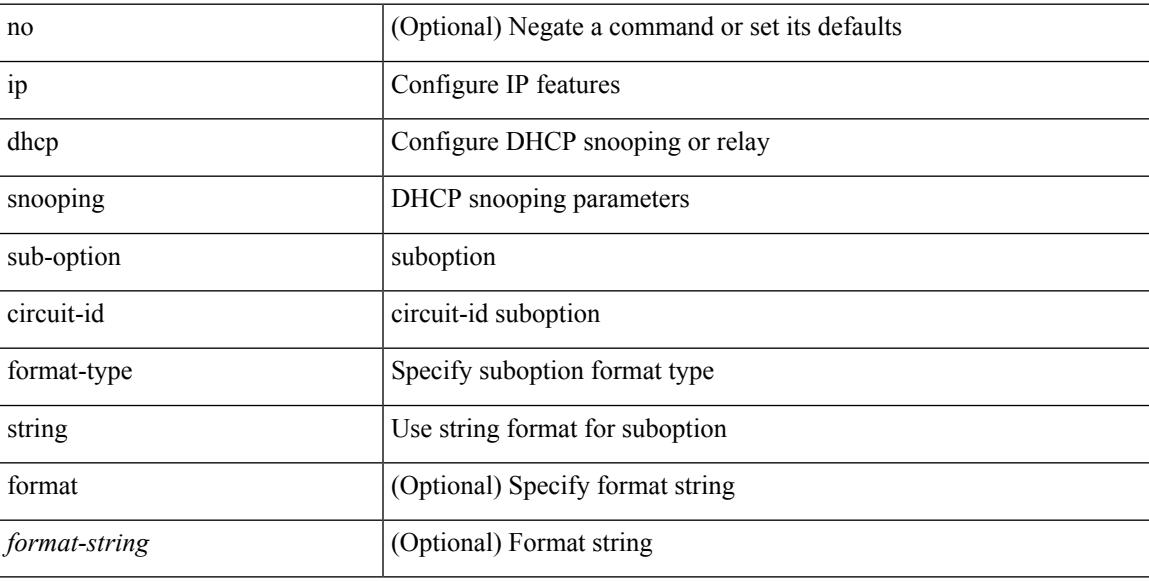

#### **Command Mode**

# **ip dhcp snooping trust**

[no] ip dhcp snooping trust

### **Syntax Description**

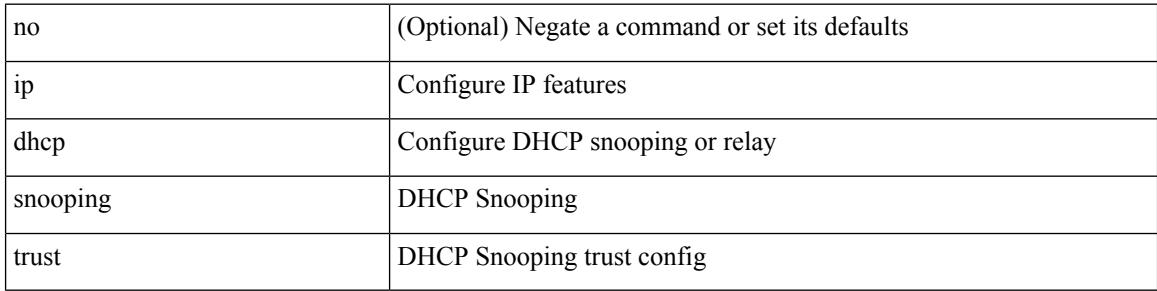

#### **Command Mode**

• /exec/configure/if-switching

# **ip dhcp snooping verify mac-address**

[no] ip dhcp snooping verify mac-address

### **Syntax Description**

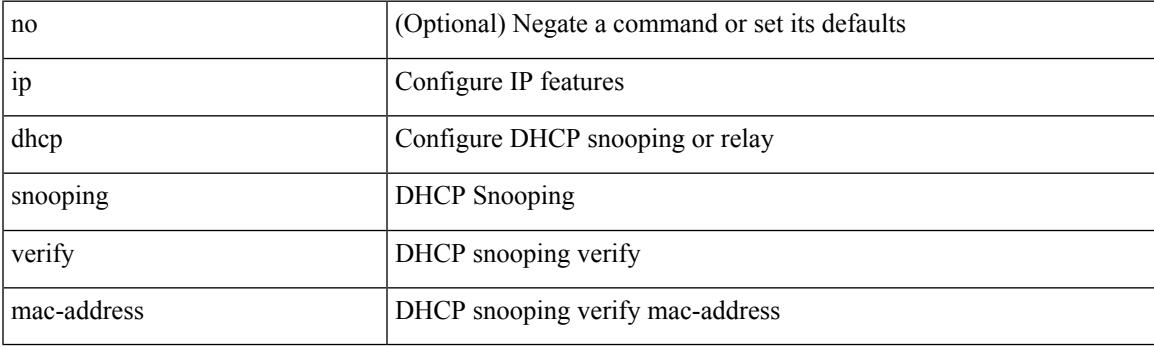

### **Command Mode**

# **ip dhcp snooping vlan**

[no] ip dhcp snooping vlan <vlan-id10>

### **Syntax Description**

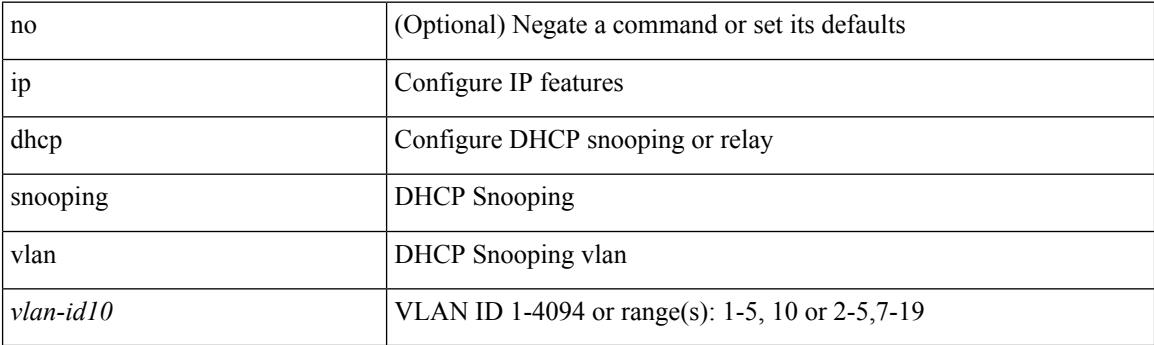

## **Command Mode**

# **ip directed-broadcast**

[no] ip directed-broadcast [ <acl-name> ]

## **Syntax Description**

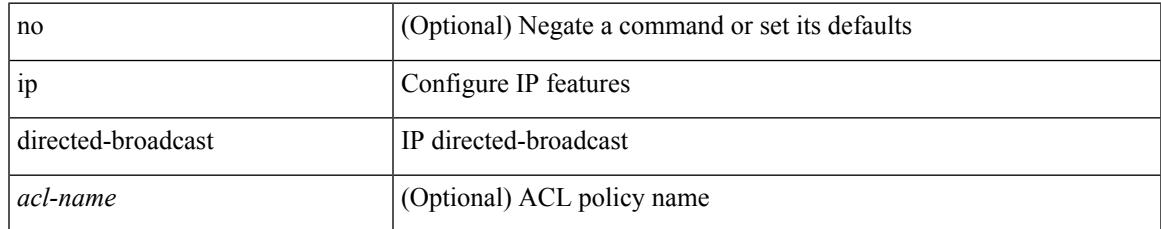

### **Command Mode**

• /exec/configure/if-igp /exec/configure/if-mgmt-config

# **ip distribute-list eigrp**

[no] { ip | ipv6 } distribute-list eigrp <eigrp-ptag> { { route-map <map> } | { prefix-list <list> } } { in | out }

### **Syntax Description**

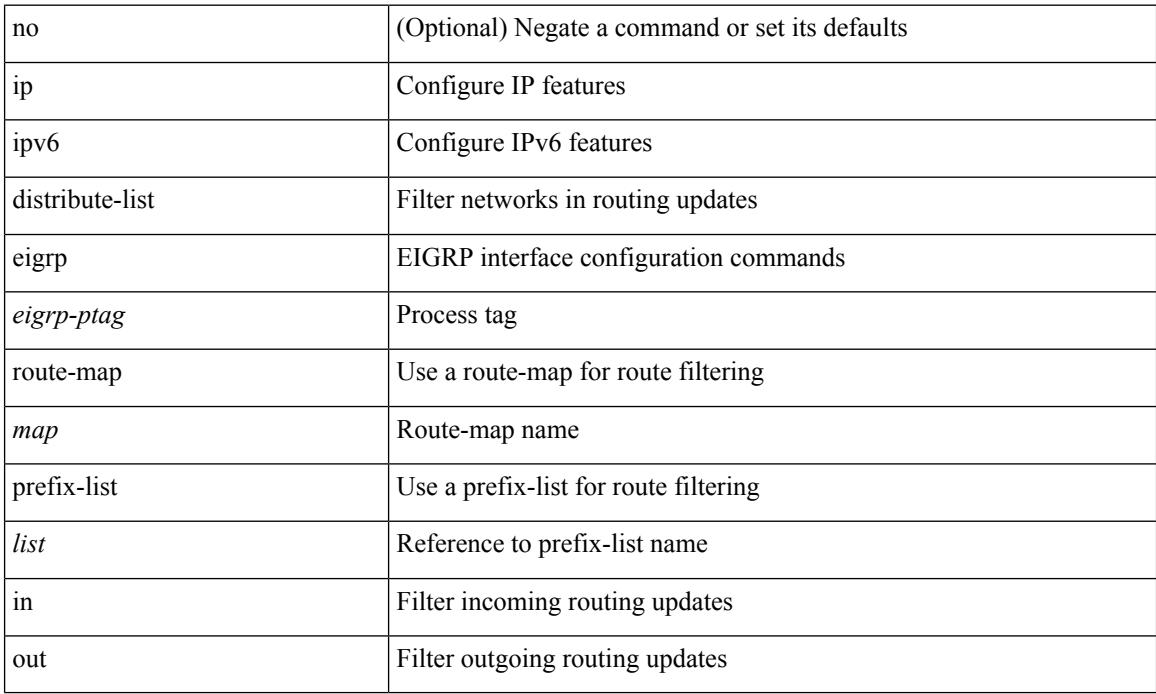

#### **Command Mode**

• /exec/configure/if-igp

# **ip dns source-interface**

[no] ip dns source-interface <ifnum> [ vrf { <vrf-name> | <vrf-known-name> } ]

#### **Syntax Description**

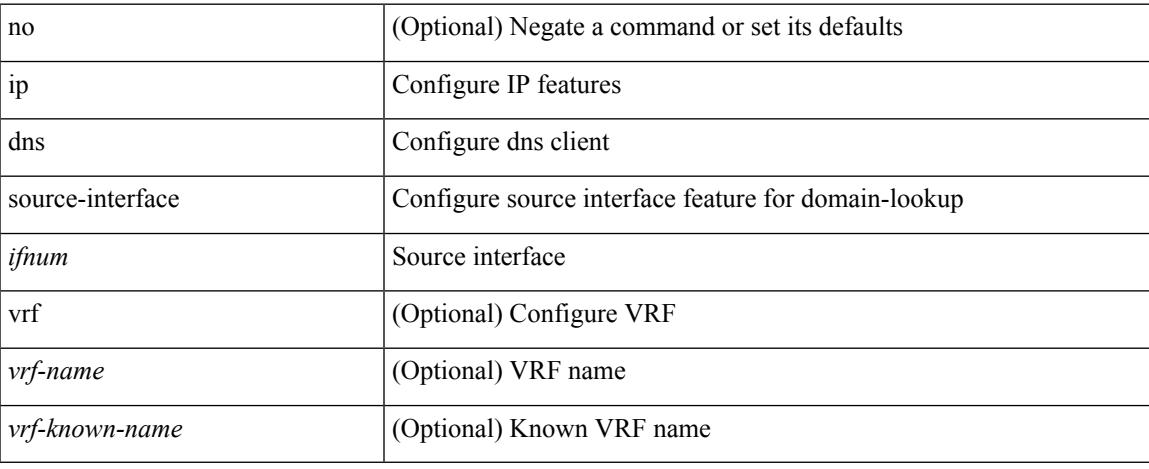

#### **Command Mode**

# **ip domain-list**

[no] ip domain-list { <s0> | <s1> [ use-vrf { <vrf-name> | <vrf-known-name> } ] }

## **Syntax Description**

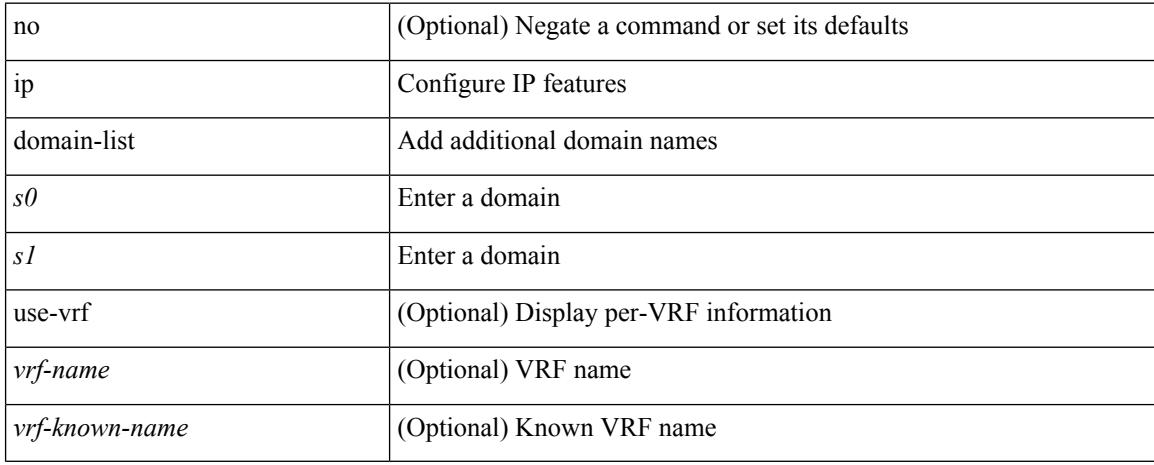

#### **Command Mode**

• /exec/configure /exec/configure/vrf

# **ip domain-lookup**

[no] ip domain-lookup

## **Syntax Description**

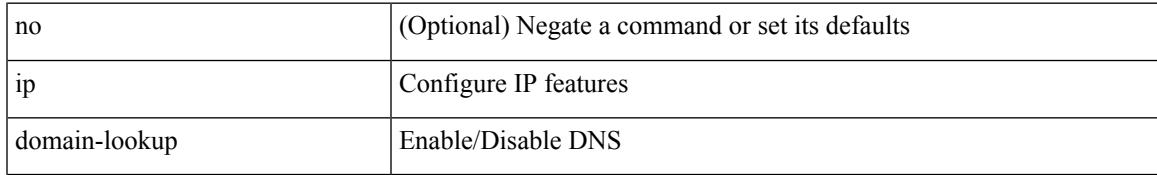

#### **Command Mode**

# **ip domain-name**

[no] ip domain-name {  $\langle$  <s0>  $|$  <s1> [ use-vrf {  $\langle$  <vrf-name>  $|$  <vrf-known-name> } ] }

#### **Syntax Description**

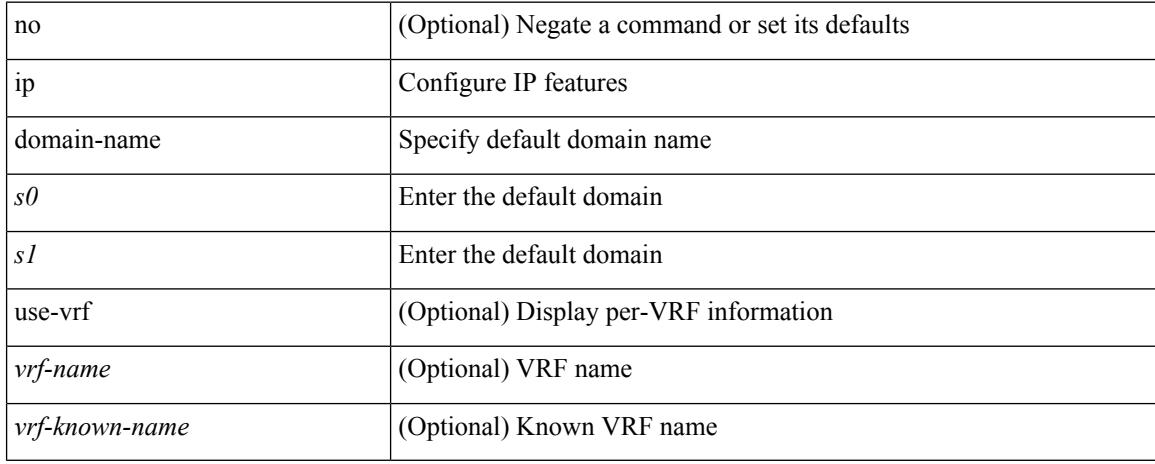

#### **Command Mode**

• /exec/configure /exec/configure/vrf

# **ip drop-glean**

[no] ip drop-glean

### **Syntax Description**

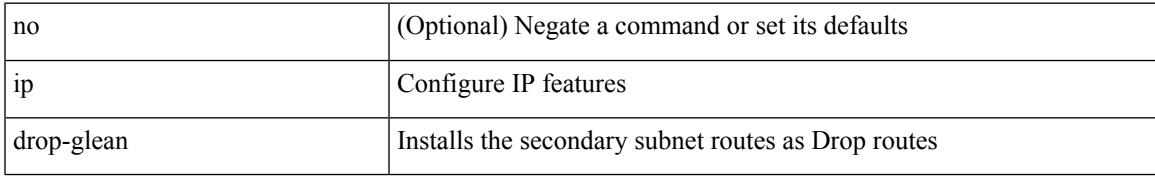

#### **Command Mode**

• /exec/configure/if-vlan-common

# **ip dscp-lop**

[no] ip dscp-lop | ip dscp-lop { <dscp-val> | <dscp-enum> }

## **Syntax Description**

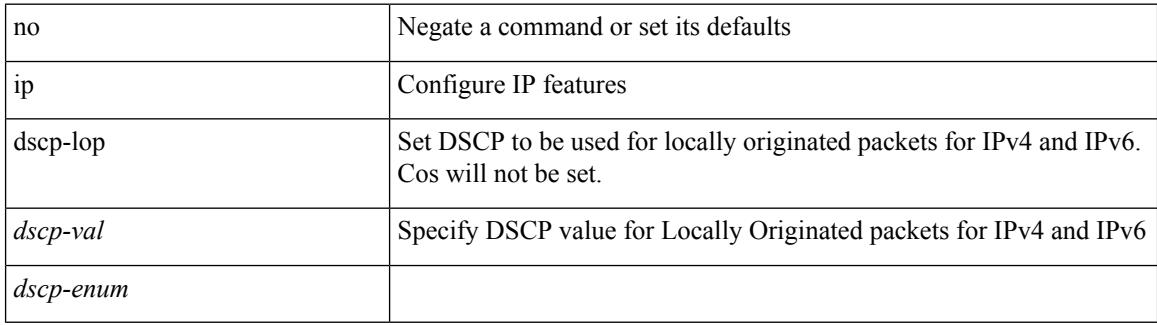

#### **Command Mode**
## **ip eigrp bfd**

[no] ip eigrp <eigrp-tag> bfd [ disable ]

### **Syntax Description**

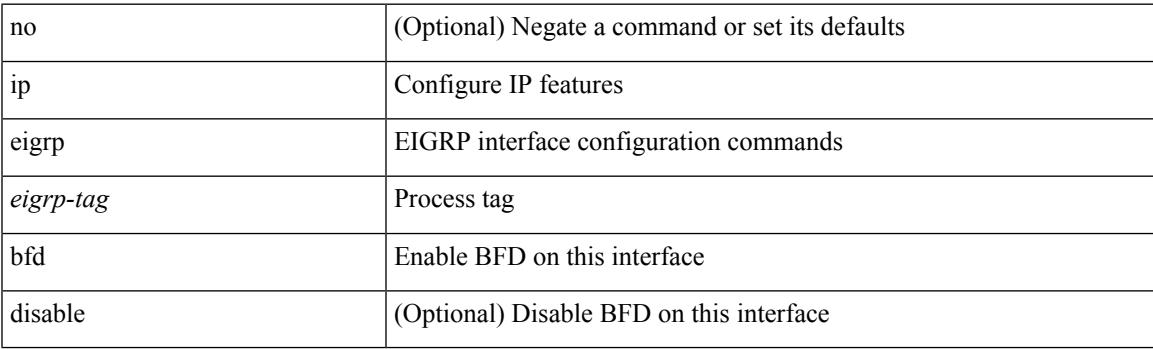

### **Command Mode**

• /exec/configure/if-igp

## **ip eigrp event-history bfd size**

[no] { ip | ipv6 } eigrp [ <eigrp-ptag> ] event-history bfd size { <size\_in\_text> | <size\_in\_Kbytes> }

### **Syntax Description**

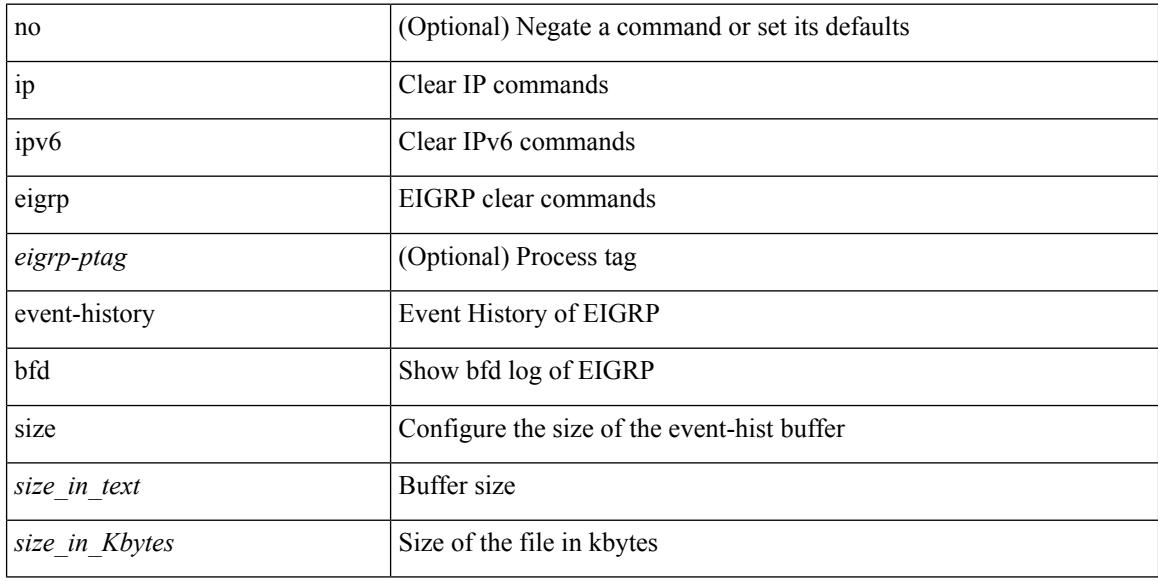

#### **Command Mode**

## **ip eigrp event-history errors**

[no] { ip | ipv6 } eigrp [ <eigrp-ptag> ] event-history { errors | msgs }

#### **Syntax Description**

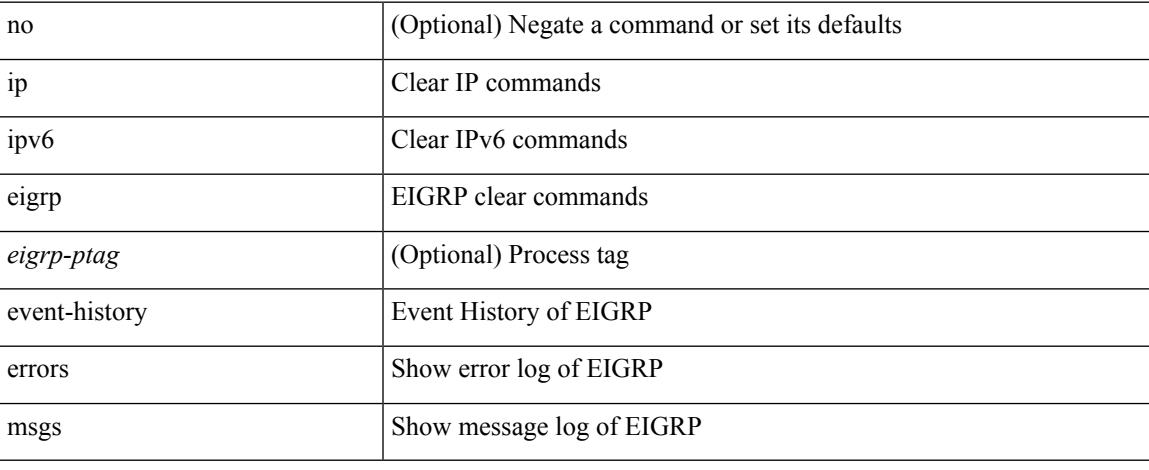

#### **Command Mode**

## **ip eigrp event-history size**

[no] { ip | ipv6 } eigrp [ <eigrp-ptag> ] event-history { fsm | packet | rib } size { <size\_in\_text> | <size\_in\_Kbytes> }

### **Syntax Description**

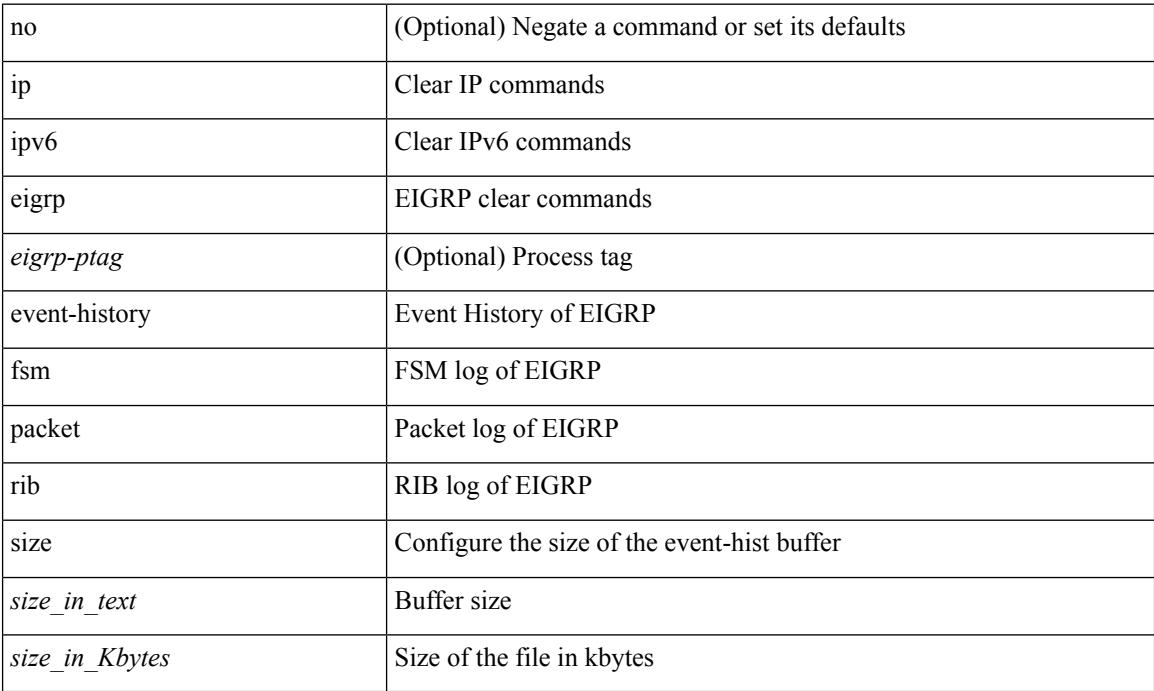

#### **Command Mode**

 $\overline{\phantom{a}}$ 

# **ip eigrp shutdown**

[no] { ip | ipv6 } eigrp <eigrp-ptag> shutdown

### **Syntax Description**

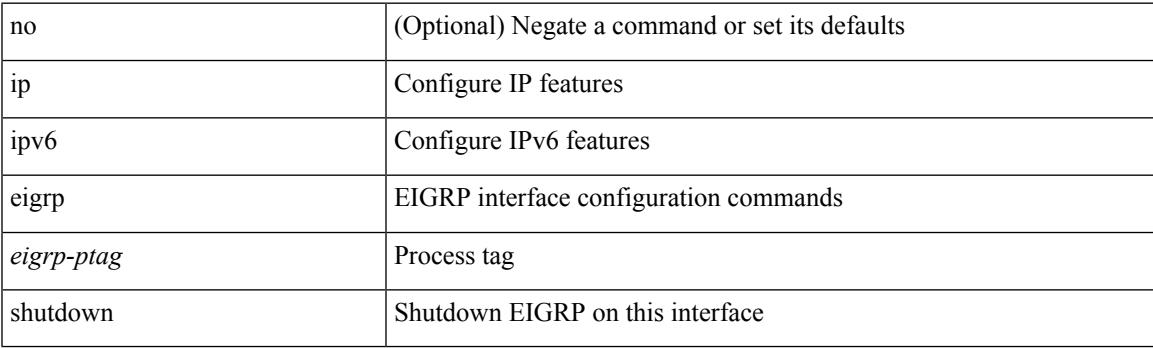

### **Command Mode**

• /exec/configure/if-igp

## **ip extcommunity-list expanded deny**

{ ip extcommunity-list expanded <name> { deny | permit } <line> } | { no ip extcommunity-list expanded  $\langle$  <name  $\{ \{ \text{ deny} \} \}$   $\langle$  line  $\rangle$   $\}$ 

### **Syntax Description**

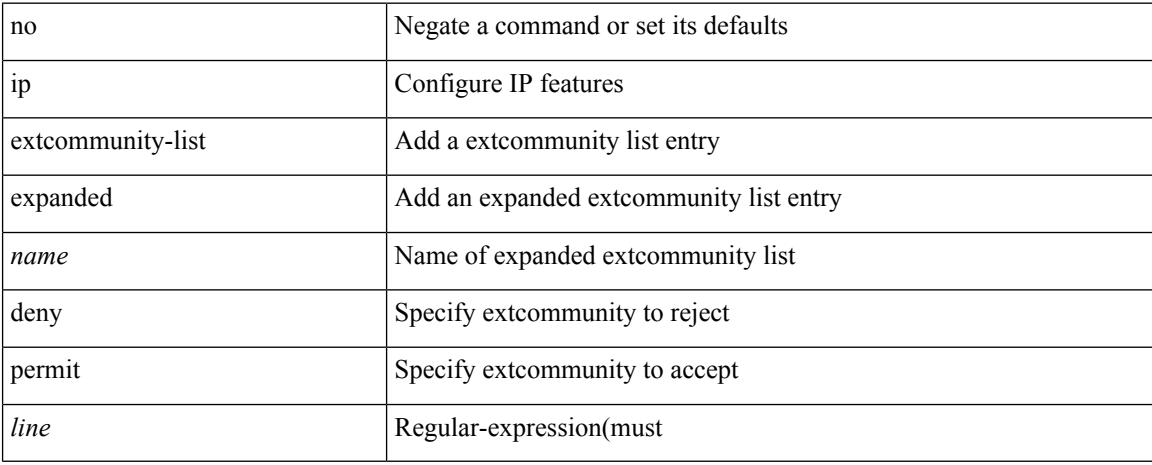

### **Command Mode**

## **ip extcommunity-list standard permit**

{ ip extcommunity-list standard <name> { permit | deny } { { 4byteas-generic { transitive <ext-comm-gen-trans> | non-transitive <ext-comm-gen-nontrans> } } | { rt { <ext-comm-rt-aa2nn4> |  $\text{~&~}$   $\text{~&~}$   $\text{~}$   $\text{~}$  extcommunity-list standard <name> [ permit | deny ] [  $\{$  4byteas-generic  $\{$  transitive <ext-comm-gen-trans> | non-transitive <ext-comm-gen-nontrans>  $\}$  } | { rt { <ext-comm-rt-aa2nn4> | <ext-comm-rt-aa4nn2> } } | { $\text{soo} \ \{\text{~textscat-comm-} \ \text{soo-aa2nn4>} \ |\text{~textscat-comm-} \ \text{soo-aa4nn2>} \ |\ |\ |\}$ }

#### **Syntax Description**

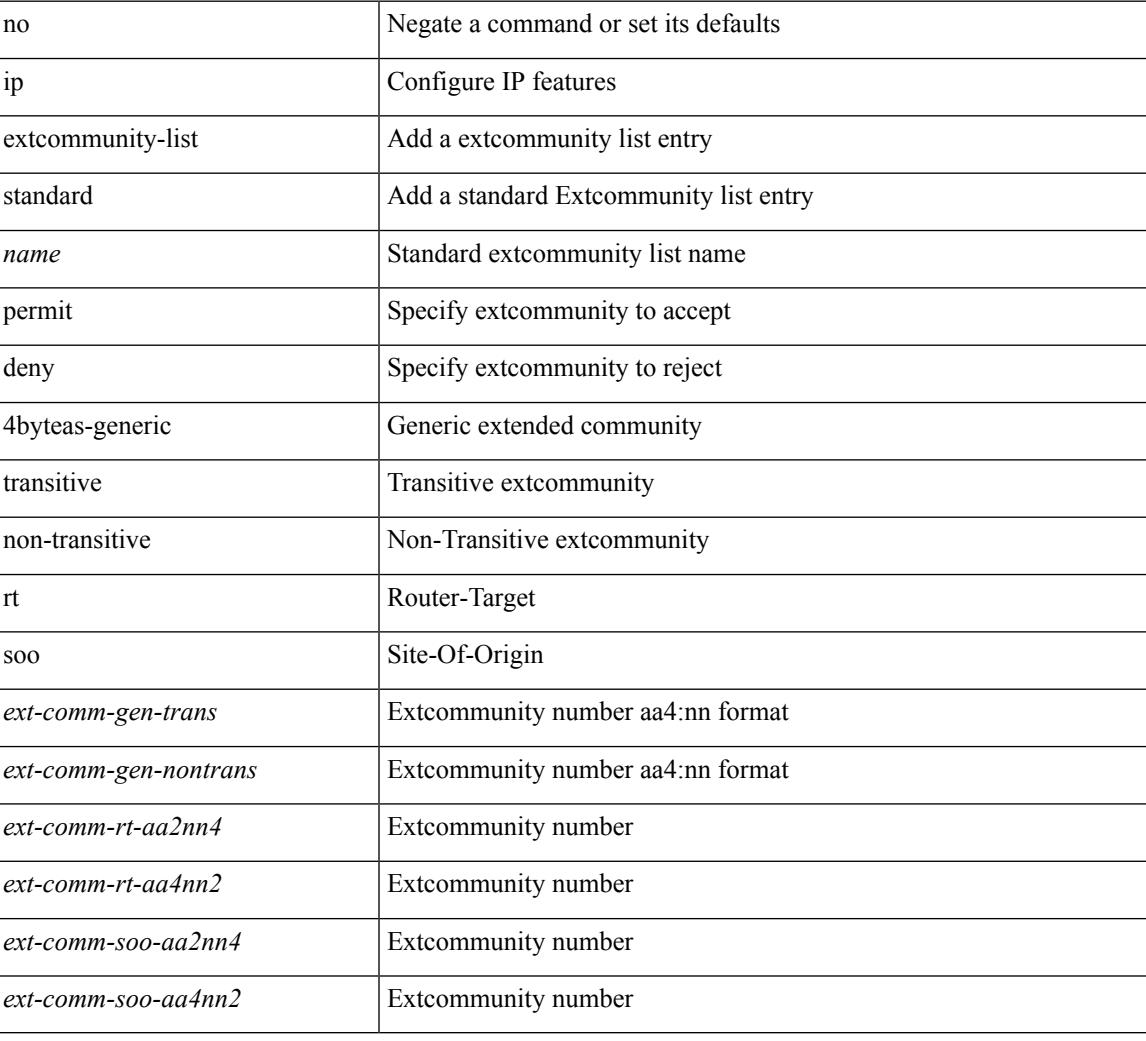

#### **Command Mode**

## **ip fabric multicast file-debug**

[no] ip fabric multicast file-debug

### **Syntax Description**

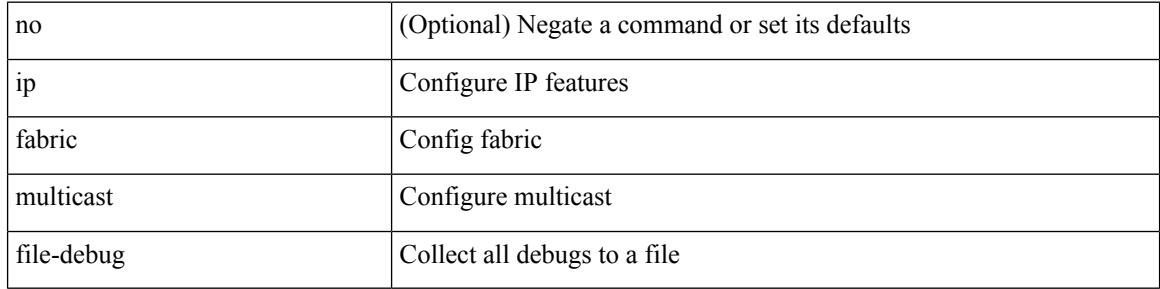

#### **Command Mode**

 $\overline{\phantom{a}}$ 

## **ip fabric multicast print-avl-tree**

[no] ip fabric multicast print-avl-tree

### **Syntax Description**

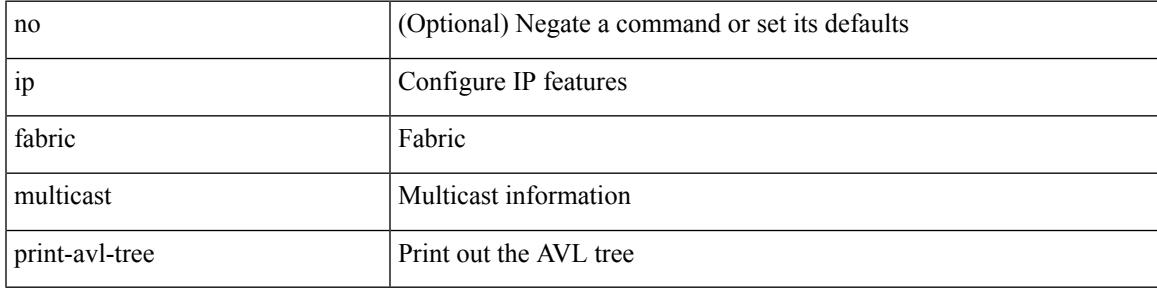

### **Command Mode**

## **ip flow monitor input**

[no] ip flow monitor <monitorname> input

#### **Syntax Description**

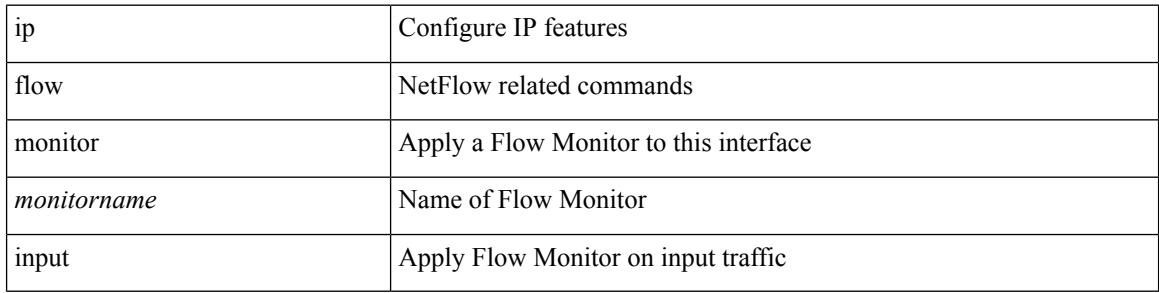

#### **Command Mode**

• /exec/configure/if-vlan-common

## **ip flow monitor input**

[no] ip flow monitor <monitorname> input

#### **Syntax Description**

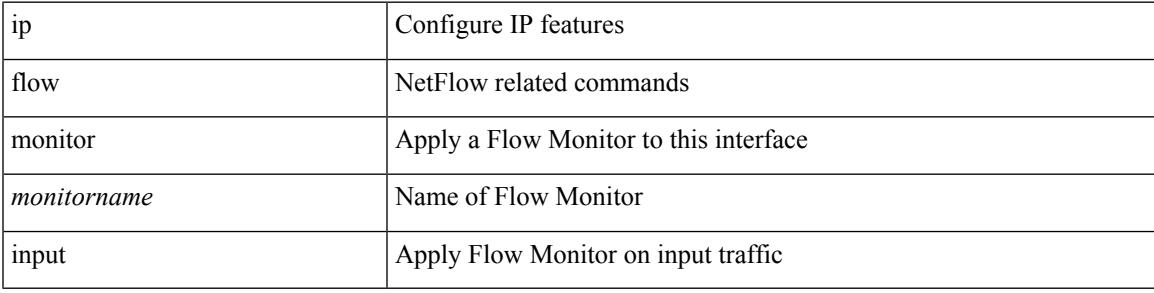

#### **Command Mode**

• /exec/configure/if-routing /exec/configure/if-mgmt-ether /exec/configure/if-any-tunnel /exec/configure/if-eth-port-channel /exec/configure/if-eth-port-channel-p2p

## **ip flow monitor input**

[no] ip flow monitor <monitorname> input

#### **Syntax Description**

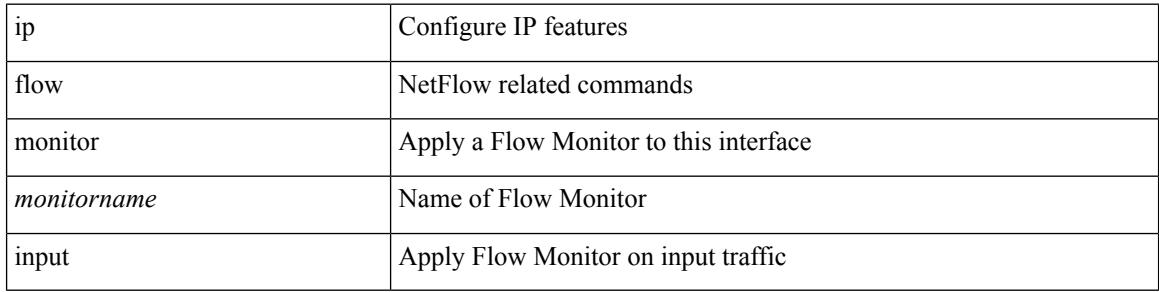

#### **Command Mode**

• /exec/configure/vlan-config

## **ip forward**

I

ip forward | no ip forward

### **Syntax Description**

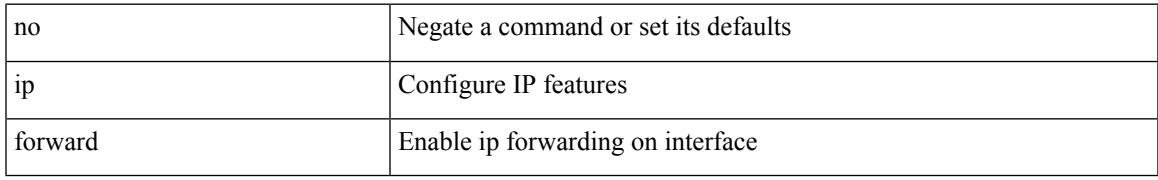

### **Command Mode**

• /exec/configure/if-vlan /exec/configure/if-vlan-range /exec/configure/if-igp

## **ip ftp source-interface**

[no] ip ftp source-interface <ifnum> [ vrf { <vrf-name> | <vrf-known-name> } ]

#### **Syntax Description**

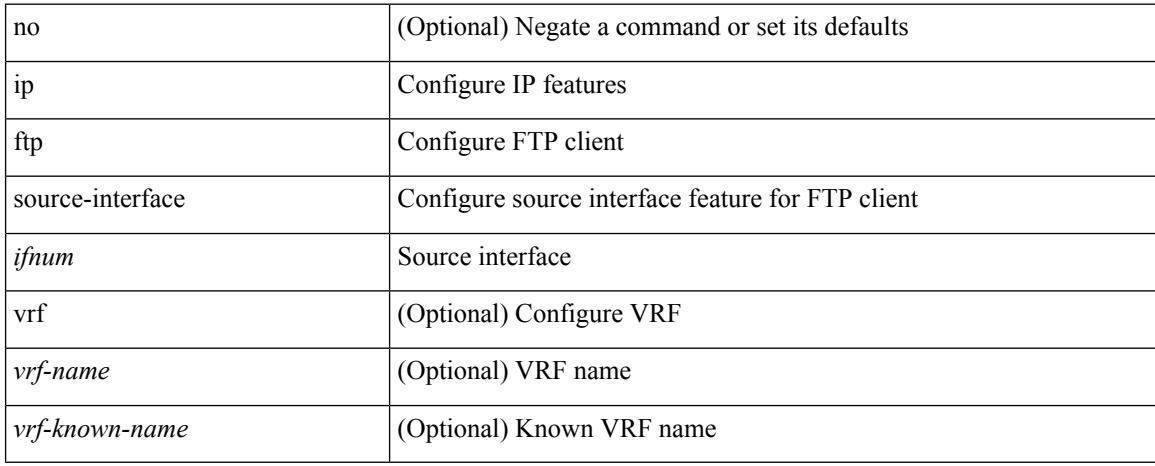

#### **Command Mode**

## **ip hello-interval eigrp**

{ { { ip | ipv6 } hello-interval eigrp <eigrp-ptag> <hello-interval> } | { no { ip | ipv6 } hello-interval eigrp <eigrp-ptag> [ <hello-interval> ] } }

### **Syntax Description**

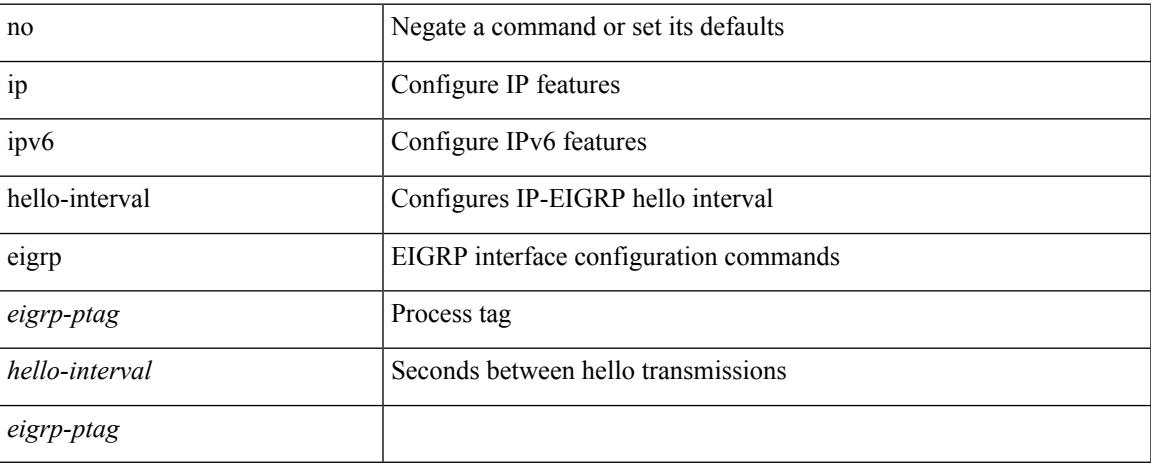

#### **Command Mode**

• /exec/configure/if-igp

## **ip hold-time eigrp**

{ { { ip | ipv6 } hold-time eigrp <eigrp-ptag> <holdtime> } | { no { ip | ipv6 } hold-time eigrp <eigrp-ptag> [ <holdtime> ] } }

### **Syntax Description**

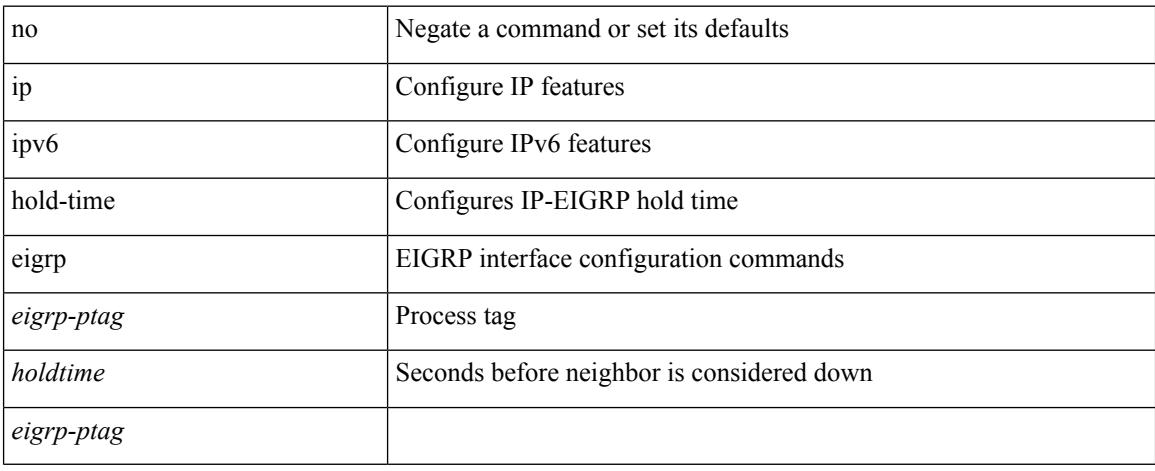

### **Command Mode**

• /exec/configure/if-igp

## **ip host**

I

[no] ip host <s0> [ <ipv4\_0> ] | ip host <s0> <ipv4\_0>

### **Syntax Description**

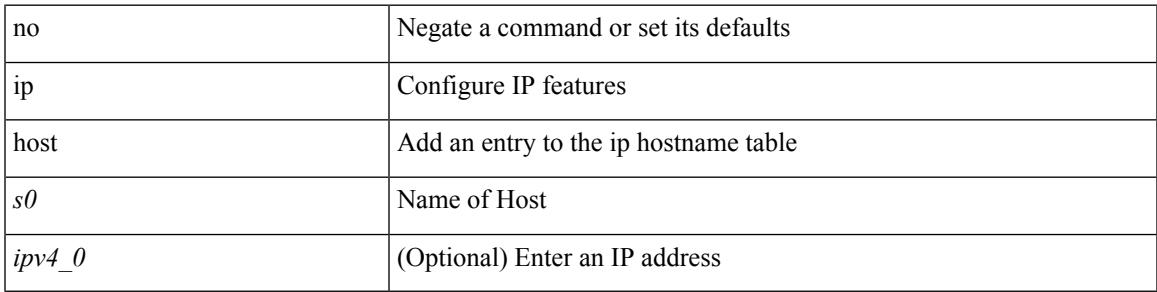

### **Command Mode**

### **ip host host**

{ [ <seqnum> ] <permitdeny> { ip { <src\_addr> <src\_wild> | <src\_prefix> | <src\_any> | host <src\_hostaddr> } { <dst\_addr> <dst\_wild> | <dst\_prefix> | <dst\_any> | host <dst\_hostaddr> } } } | { no <seqnum> }

### **Syntax Description**

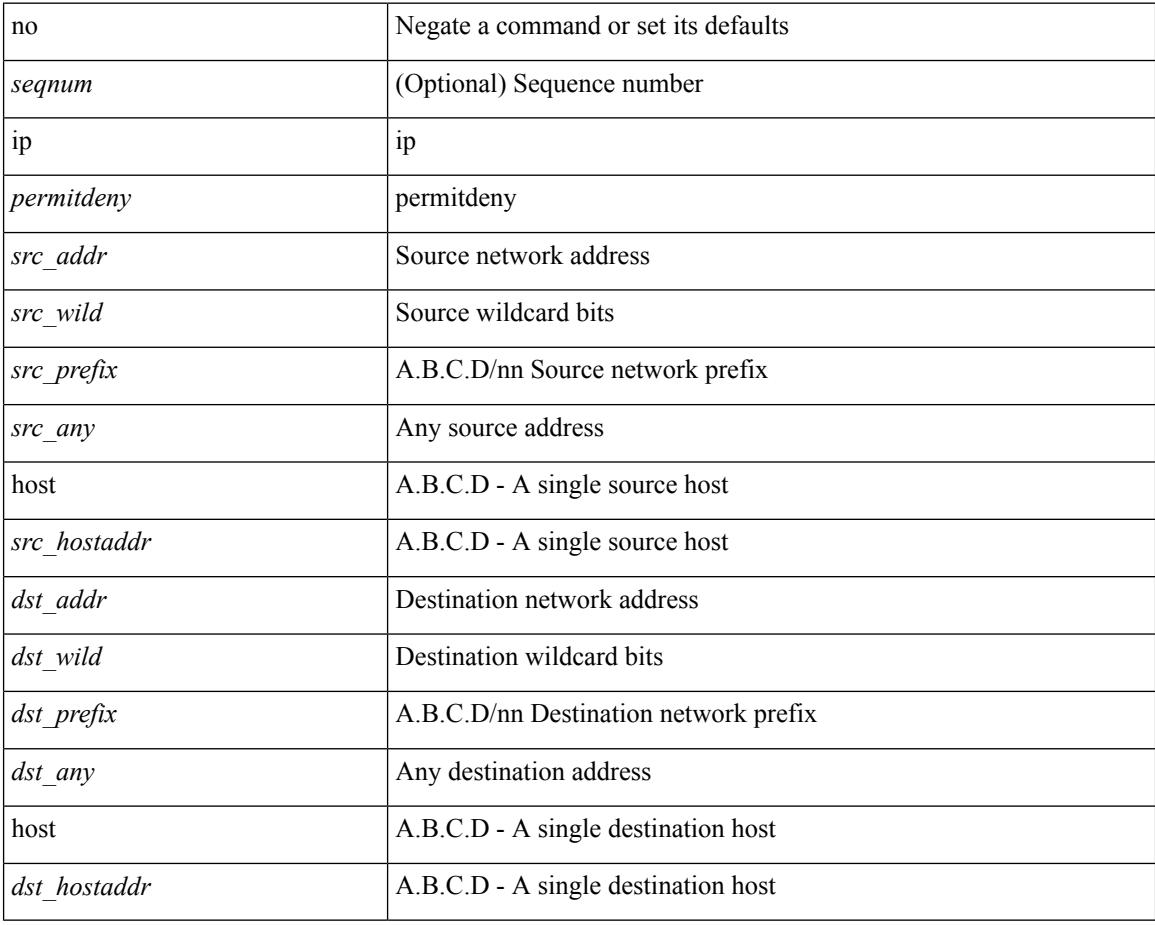

#### **Command Mode**

• /exec/configure/catena-port-acl

# **ip http source-interface**

[no] ip http source-interface <ifnum> [ vrf { <vrf-name> | <vrf-known-name> } ]

#### **Syntax Description**

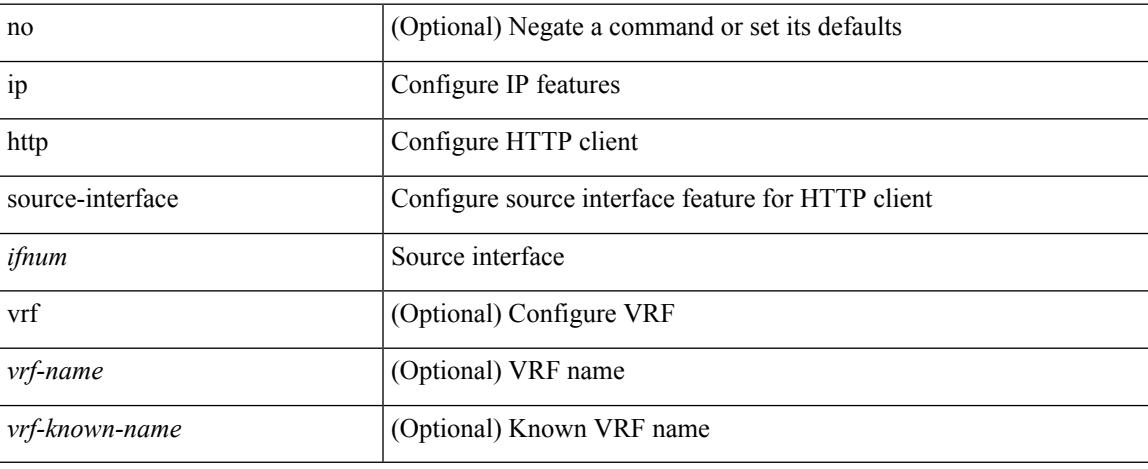

#### **Command Mode**

## **ip icmp-errors source-interface**

ip icmp-errors source-interface <interface> [ <icmp\_type> ] | no ip icmp-errors source-interface [ <interface> <icmp\_type> ]

### **Syntax Description**

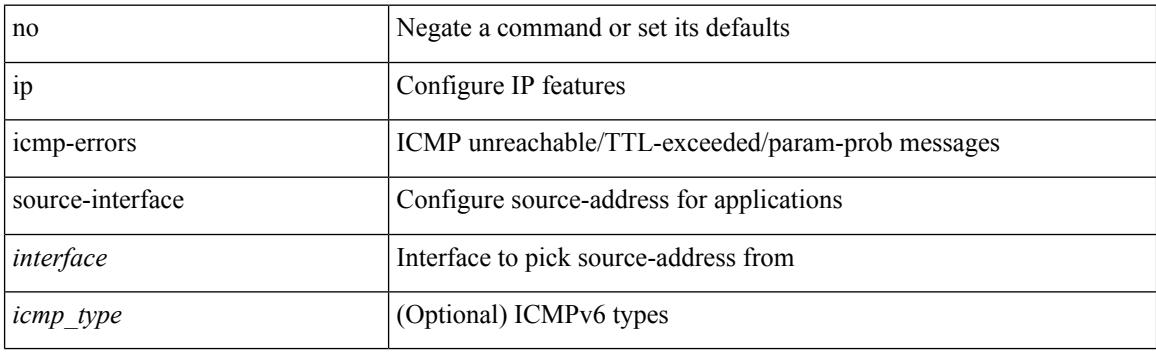

#### **Command Mode**

• /exec/configure /exec/configure/vrf

Ι

## **ip igmp allow-v3-asm**

[no] ip igmp allow-v3-asm

### **Syntax Description**

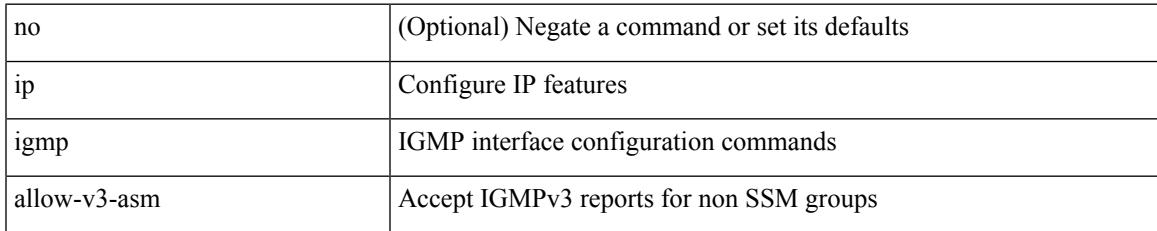

#### **Command Mode**

• /exec/configure/if-igp

## **ip igmp any-query-destination**

[no] ip igmp any-query-destination

#### **Syntax Description**

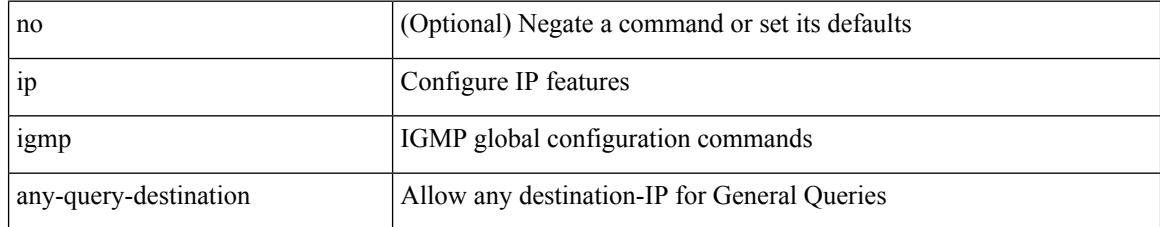

#### **Command Mode**

 $\overline{\phantom{a}}$ 

# **ip igmp bootup-delay**

{ { no ip igmp bootup-delay [ <delay> ] } | { ip igmp bootup-delay <delay> } }

### **Syntax Description**

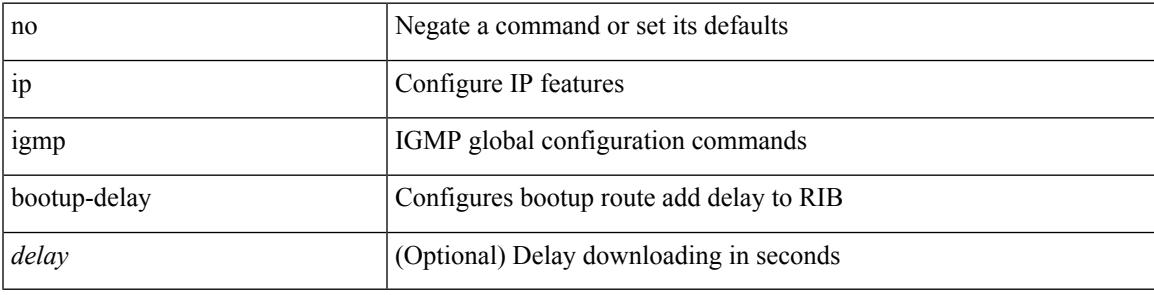

### **Command Mode**

## **ip igmp enforce-router-alert**

[no] ip igmp enforce-router-alert

#### **Syntax Description**

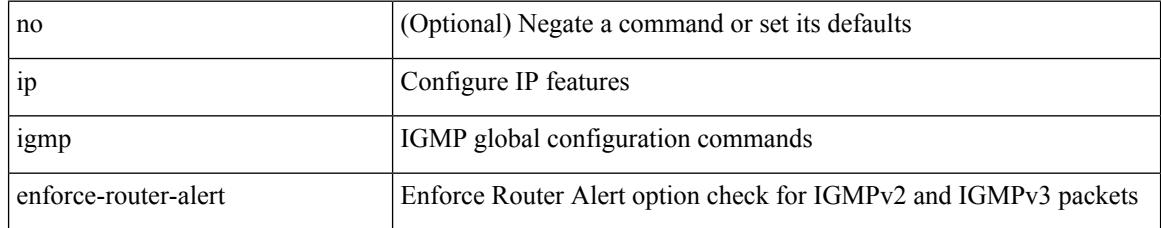

#### **Command Mode**

## **ip igmp event-history cli**

[no] ip igmp event-history cli { size {  $\langle$  <size\_in\_text>  $|$   $\langle$  size\_in\_kbytes> } }

#### **Syntax Description**

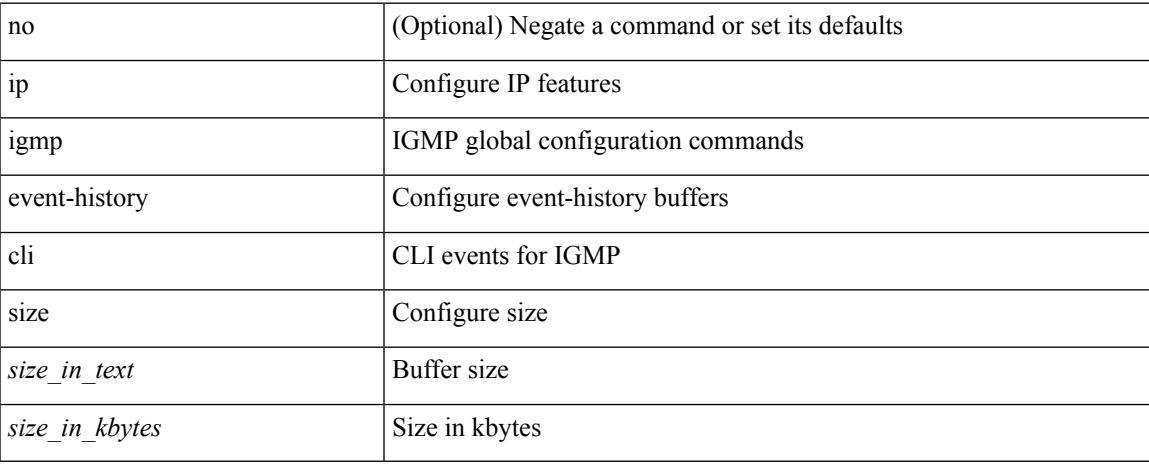

#### **Command Mode**

## **ip igmp event-history ha**

[no] ip igmp event-history ha { size { <size\_in\_text> | <size\_in\_kbytes> } }

#### **Syntax Description**

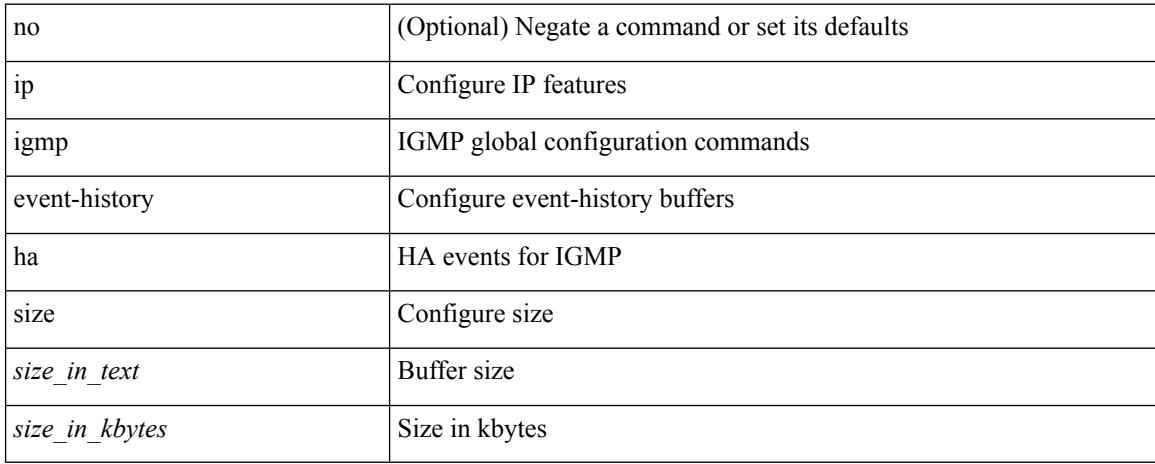

#### **Command Mode**

# **ip igmp event-history interface**

[no] ip igmp event-history { interface-events | group-events } { size {  $\langle$  <size\_in\_text>  $|$   $\langle$  size\_in\_kbytes> } }

#### **Syntax Description**

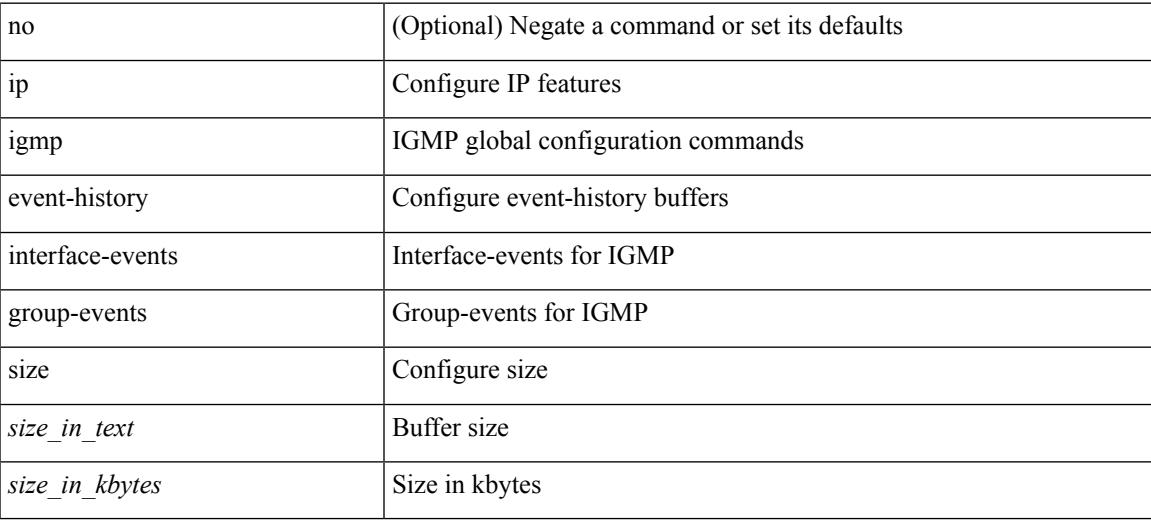

#### **Command Mode**

## **ip igmp event-history interface**

[no] ip igmp event-history { interface-debugs | group-debugs } { size {  $\text{size}_i$  in\_text> |  $\text{size}_i$  in\_kbytes> } }

### **Syntax Description**

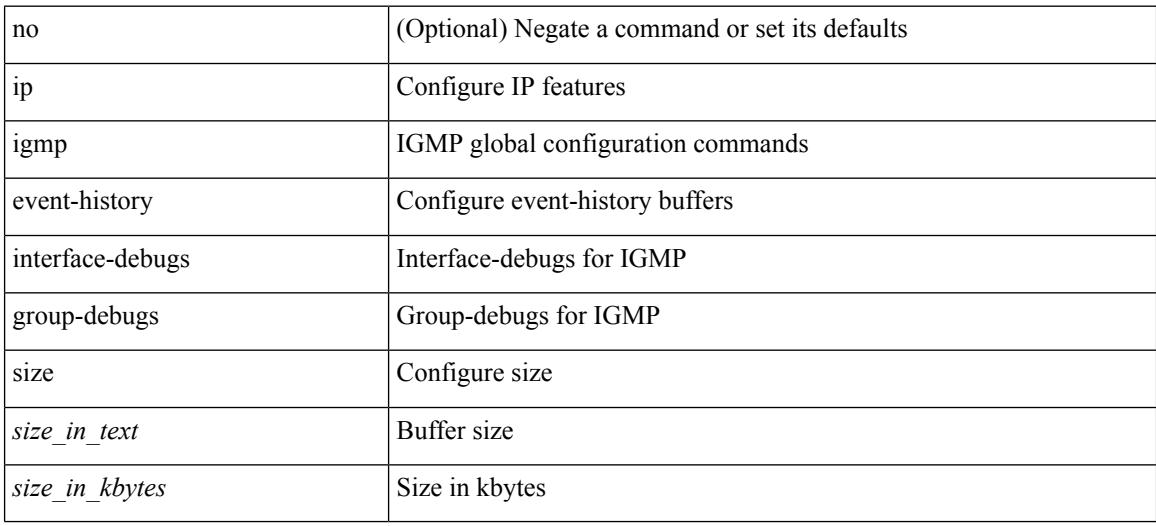

### **Command Mode**

## **ip igmp event-history mtrace**

[no] ip igmp event-history mtrace { size {  $\langle$  size\_in\_text>  $|$   $\langle$  size\_in\_kbytes> } }

#### **Syntax Description**

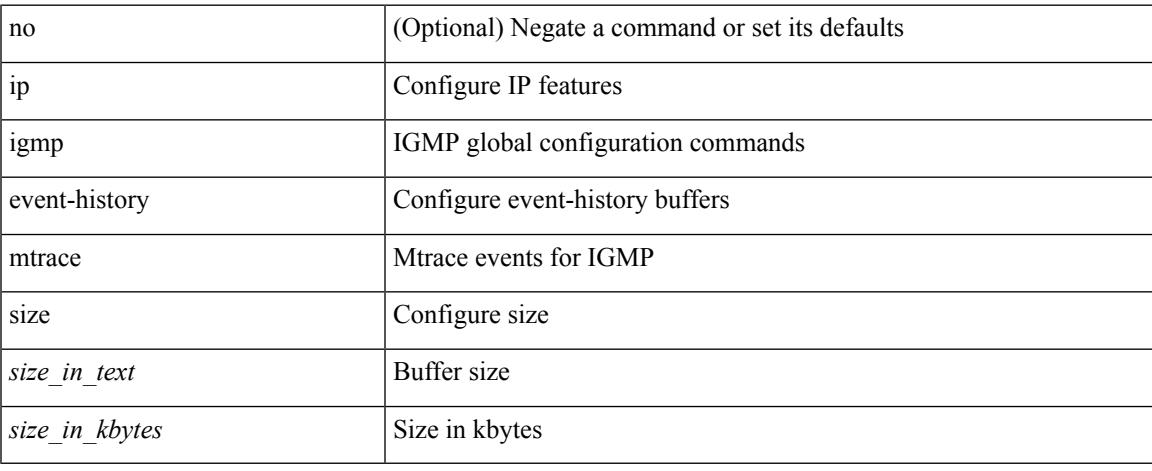

#### **Command Mode**

## **ip igmp event-history mvr**

[no] ip igmp event-history mvr { size {  $\langle$  <size\_in\_text>  $|$   $\langle$  size\_in\_kbytes> } }

#### **Syntax Description**

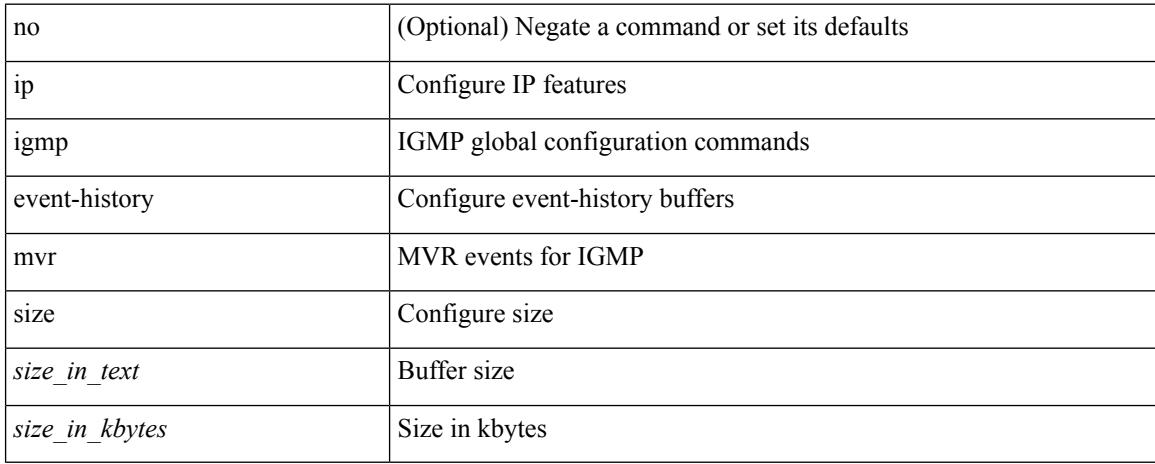

#### **Command Mode**

## **ip igmp event-history policy**

[no] ip igmp event-history policy { size {  $\langle$  size\_in\_text>  $|$   $\langle$  size\_in\_kbytes> } }

#### **Syntax Description**

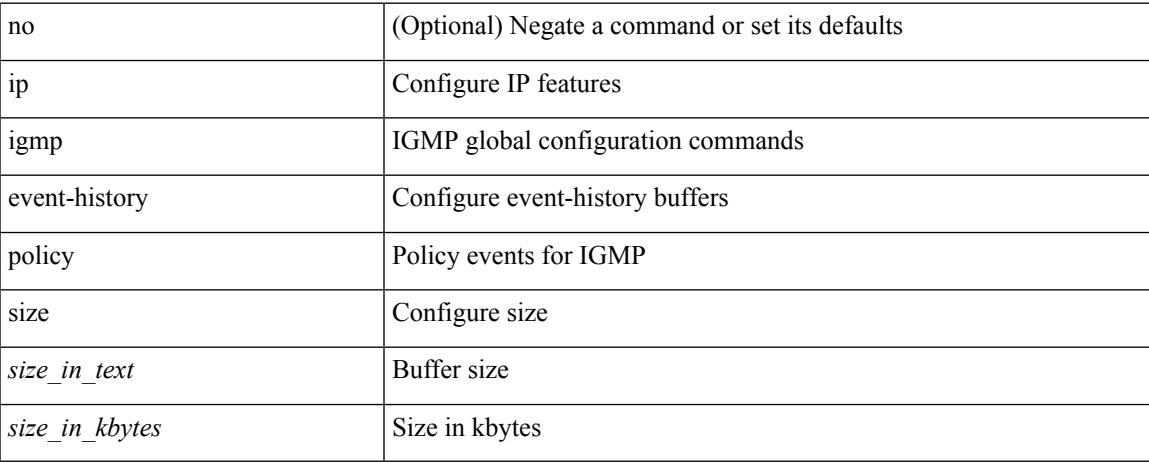

#### **Command Mode**

## **ip igmp event-history vrf**

[no] ip igmp event-history vrf { size { <size\_in\_text> | <size\_in\_kbytes> } }

#### **Syntax Description**

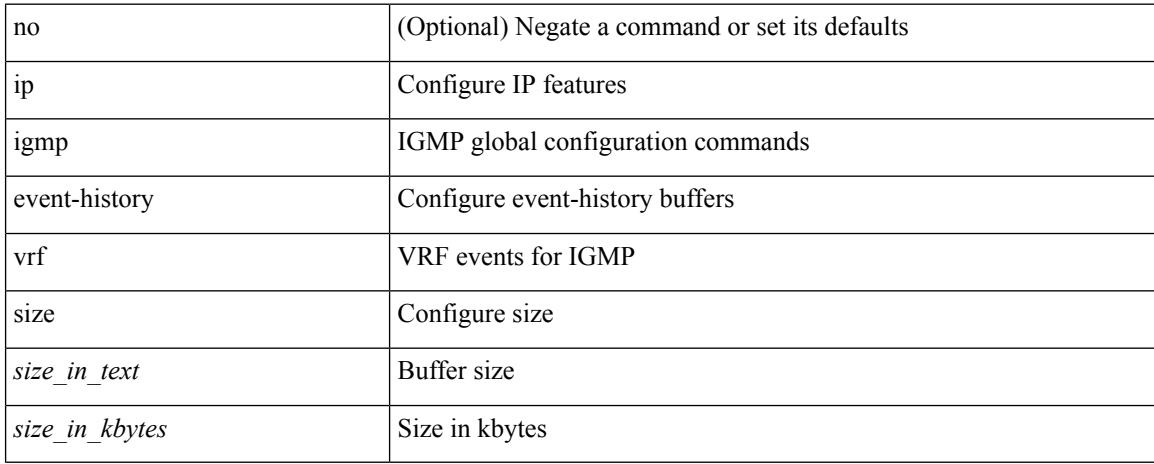

#### **Command Mode**

# **ip igmp file-debug**

[no] ip igmp file-debug

### **Syntax Description**

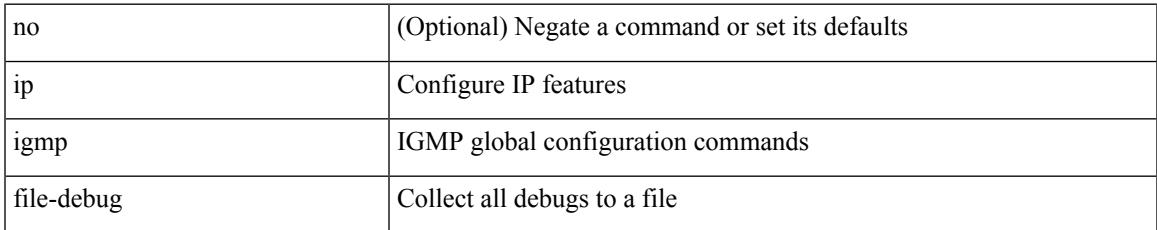

#### **Command Mode**

# **ip igmp flush-routes**

[no] ip igmp flush-routes

### **Syntax Description**

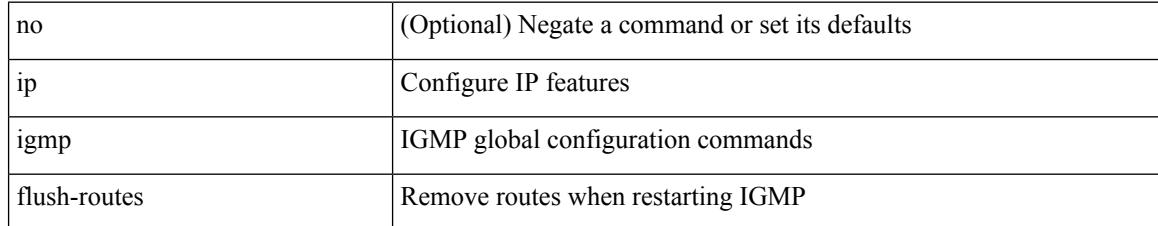

#### **Command Mode**

 $\overline{\phantom{a}}$ 

# **ip igmp group-timeout**

{ { no ip igmp group-timeout [ <time> ] } | { ip igmp group-timeout <time> } }

#### **Syntax Description**

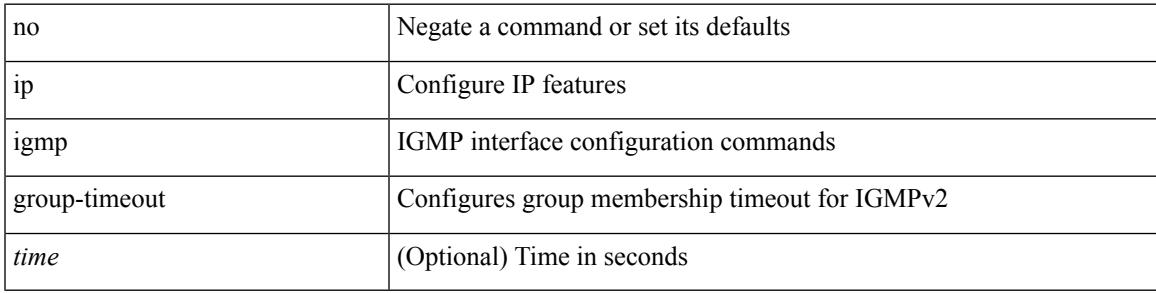

### **Command Mode**

• /exec/configure/if-igp

## **ip igmp ha-stateful**

[no] ip igmp ha-stateful

### **Syntax Description**

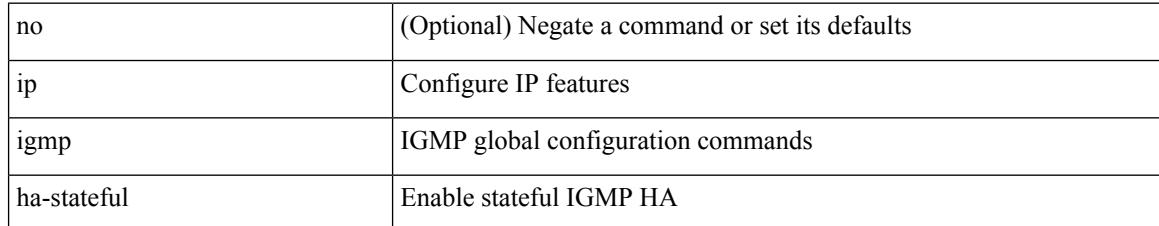

#### **Command Mode**
$\overline{\phantom{a}}$ 

# **ip igmp heavy-template**

[no] ip igmp heavy-template

## **Syntax Description**

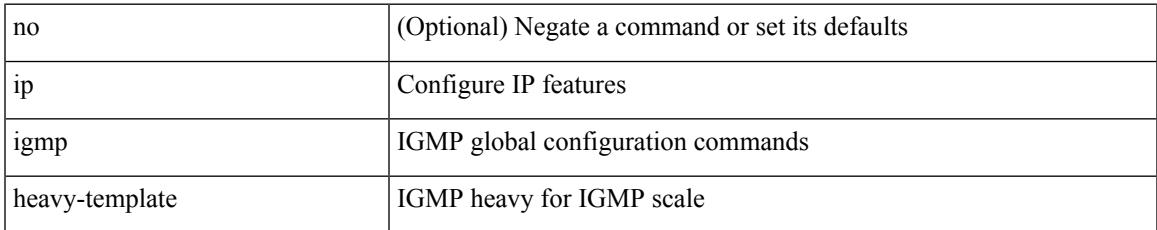

#### **Command Mode**

# **ip igmp immediate-leave**

[no] ip igmp immediate-leave

## **Syntax Description**

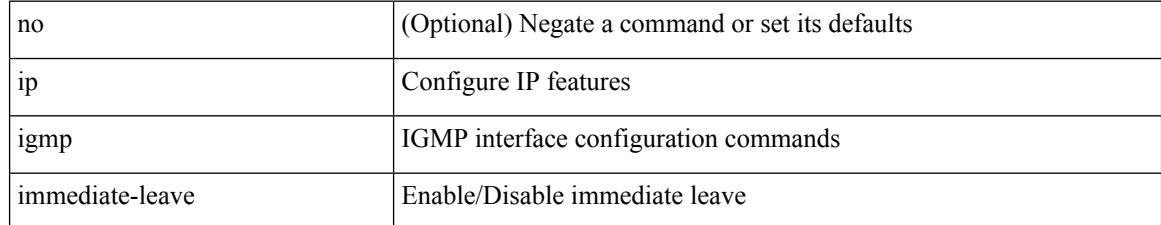

#### **Command Mode**

 $\overline{\phantom{a}}$ 

# **ip igmp join-group**

[no] ip igmp join-group {  $\{ \langle \text{group} \rangle \}$  [ source  $\langle \text{source} \rangle$  ]  $\}$  |  $\{ \text{route-map} \langle \text{value-map} \rangle \}$  }

## **Syntax Description**

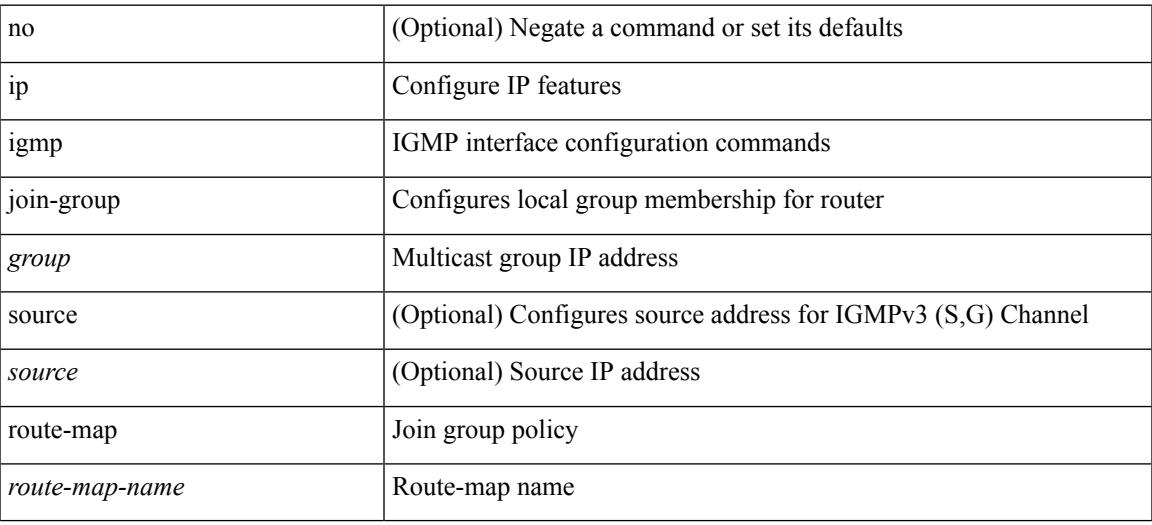

#### **Command Mode**

## **ip igmp last-member-query-count**

{ { no ip igmp last-member-query-count [ <count> ] } | { ip igmp last-member-query-count <count> } }

#### **Syntax Description**

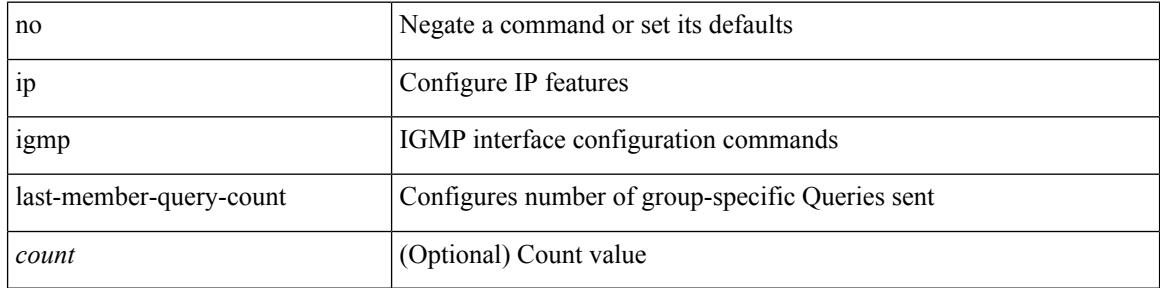

#### **Command Mode**

# **ip igmp last-member-query-response-time**

{ { no ip igmp last-member-query-response-time [ <interval> ] } | { ip igmp last-member-query-response-time  $\langle$ interval $>\}$ }

### **Syntax Description**

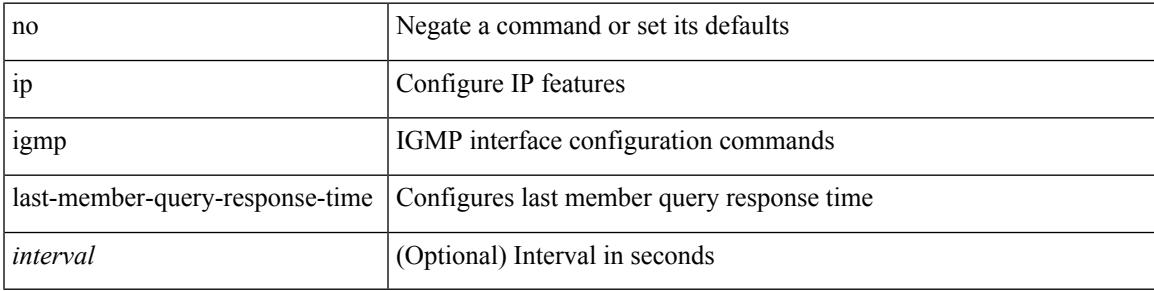

### **Command Mode**

# **ip igmp querier-elect strict**

[no] ip igmp querier-elect strict

### **Syntax Description**

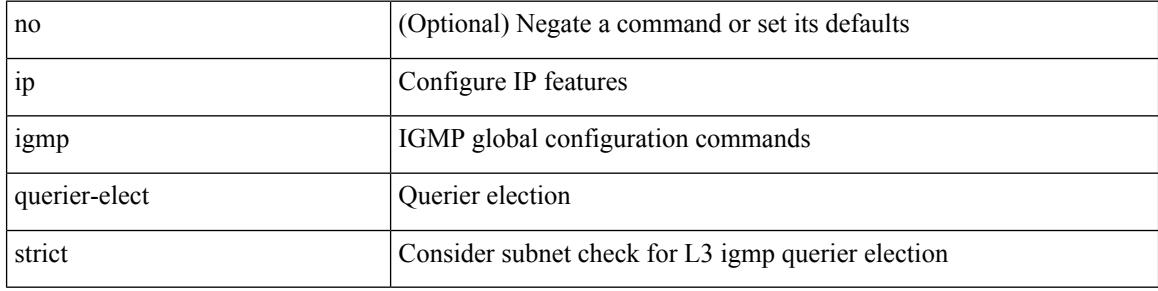

### **Command Mode**

# **ip igmp querier**

{ { no ip igmp { querier-timeout | query-timeout } [ <time> ] } | { ip igmp { querier-timeout | query-timeout  $\{ \text{time} > \}$ 

## **Syntax Description**

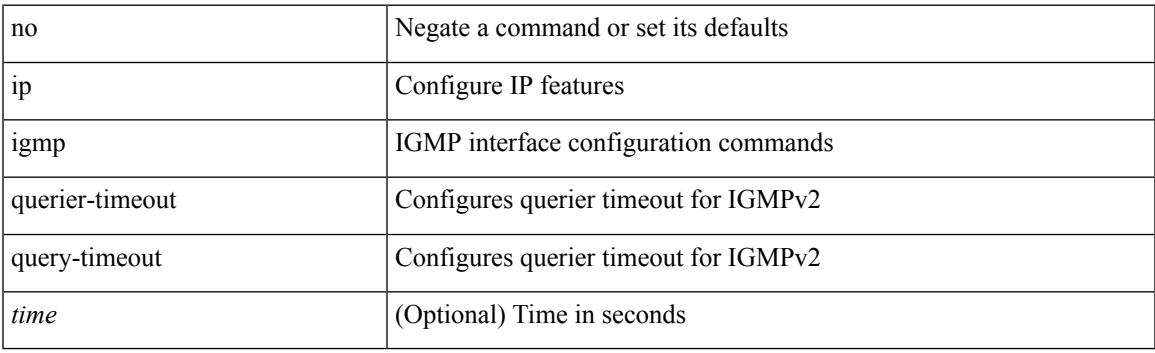

#### **Command Mode**

# **ip igmp query-interval**

 $\{ \{ no \text{ ip } igmp \text{ query-interval} \} \} \} \$ 

#### **Syntax Description**

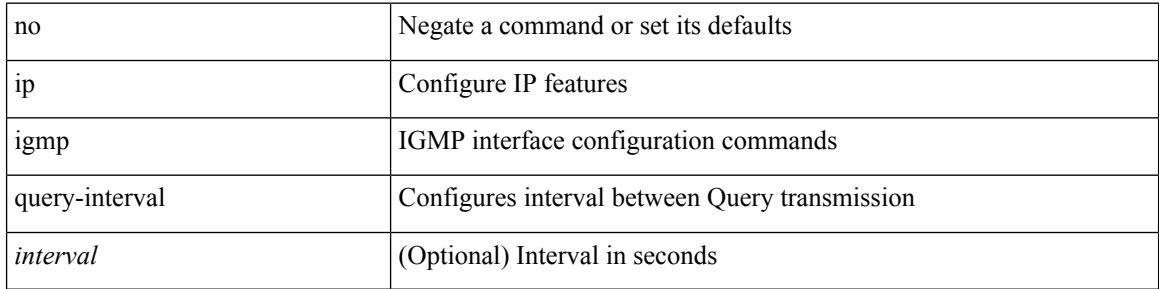

## **Command Mode**

 $\overline{\phantom{a}}$ 

# **ip igmp query-max-response-time**

{ { no ip igmp query-max-response-time [ <time> ] } | { ip igmp query-max-response-time <time> } }

#### **Syntax Description**

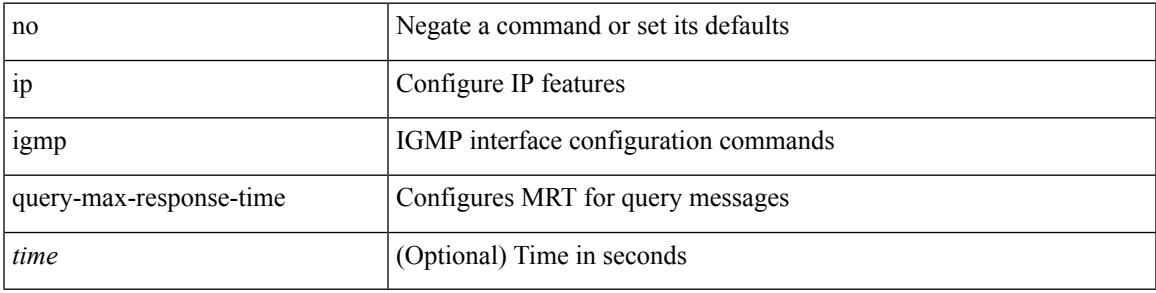

### **Command Mode**

# **ip igmp report-link-local-groups**

[no] ip igmp report-link-local-groups

### **Syntax Description**

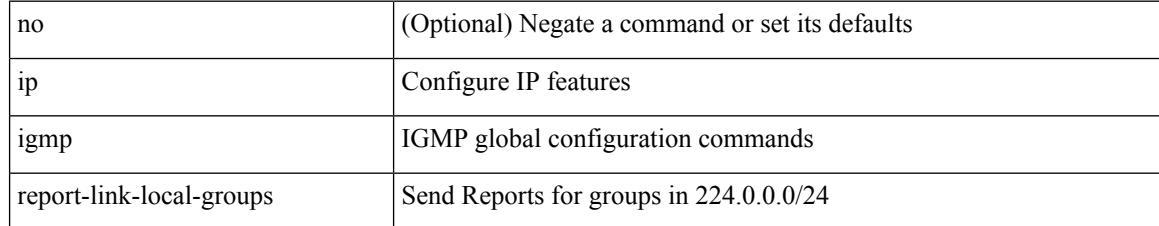

#### **Command Mode**

# **ip igmp report prefix-list**

{ { ip igmp { report-policy | access-group } { <route-map-name> | prefix-list <prefix-list-name> } } | { no ip igmp { report-policy | access-group } [ < route-map-name > | prefix-list < prefix-list-name > ] } }

## **Syntax Description**

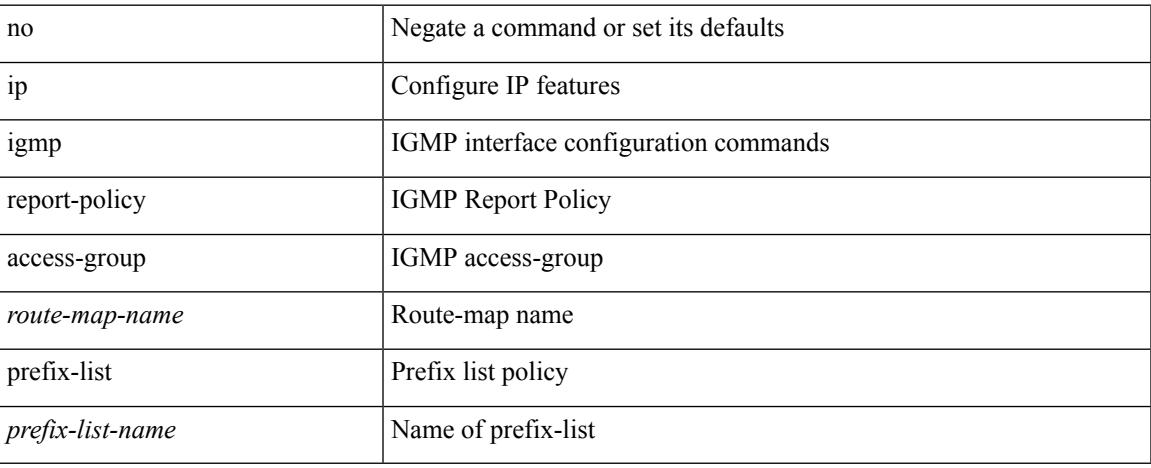

#### **Command Mode**

# **ip igmp robustness-variable**

{ { no ip igmp robustness-variable [ <value> ] } | { ip igmp robustness-variable <value> } }

#### **Syntax Description**

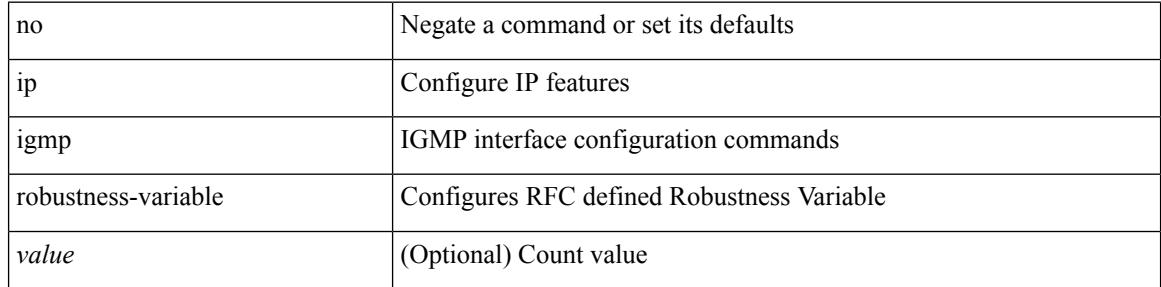

#### **Command Mode**

 $\overline{\phantom{a}}$ 

# **ip igmp snooping**

 $\{ \{ \text{no ip igmp smoothing } \} | \{ \text{ip igmp smoothing } \} \}$ 

## **Syntax Description**

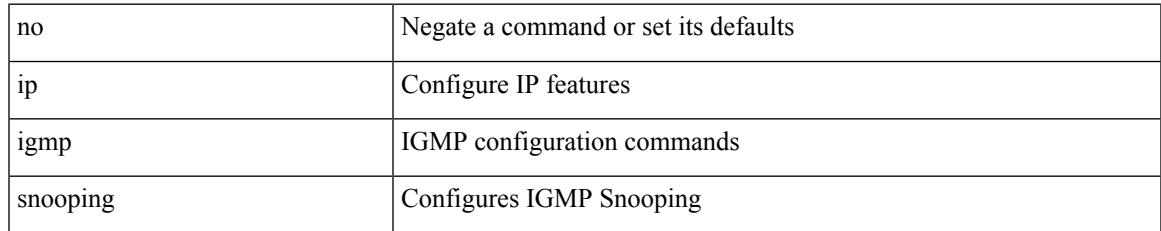

#### **Command Mode**

• /exec/configure/vlan-config /exec/configure/bdomain

# **ip igmp snooping**

 $\{ \{ \text{no ip igmp snooping } \} | \{ \text{ip igmp snooping } \}$ 

## **Syntax Description**

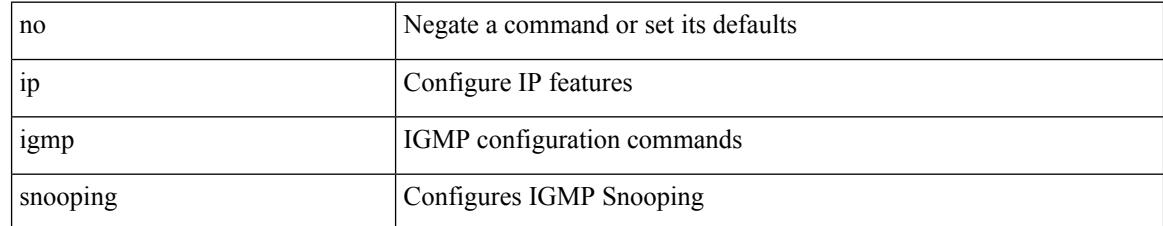

#### **Command Mode**

• /exec/configure/vlan

 $\overline{\phantom{a}}$ 

# **ip igmp snooping**

 $\{ \{ \text{no ip igmp smoothing } \} | \{ \text{ip igmp smoothing } \} \}$ 

## **Syntax Description**

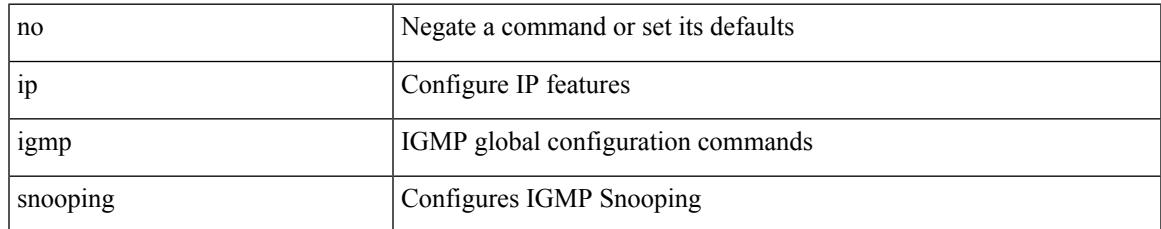

#### **Command Mode**

## **ip igmp snooping**

[no] ip igmp snooping { holddown-timer <timer> | cc-mode | m2rib-max-omfs <omf-count> | m2rib-max-omf-routes <omf-route-count> | m2rib-max-routes <route-count> | m2rib-max-buffers <buf-count> }

### **Syntax Description**

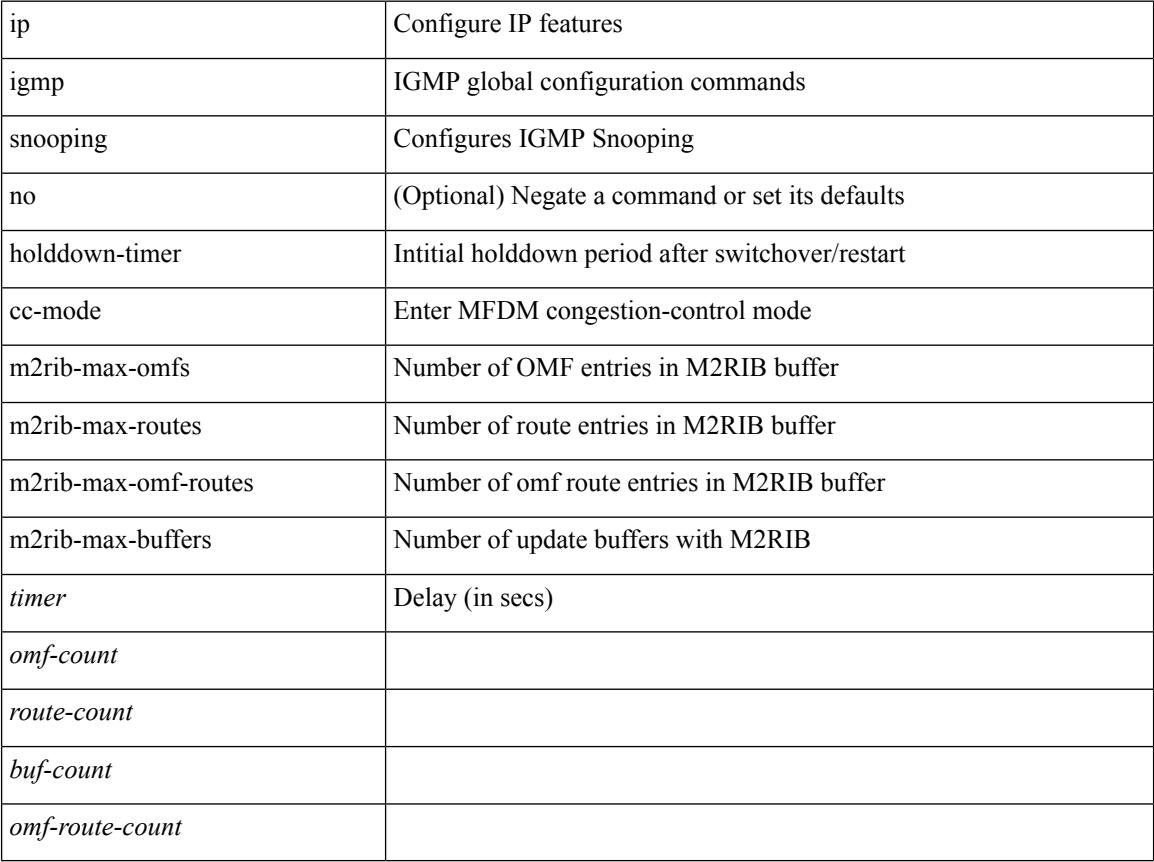

#### **Command Mode**

# **ip igmp snooping access-group**

[no] ip igmp snooping access-group <route-map-name>

#### **Syntax Description**

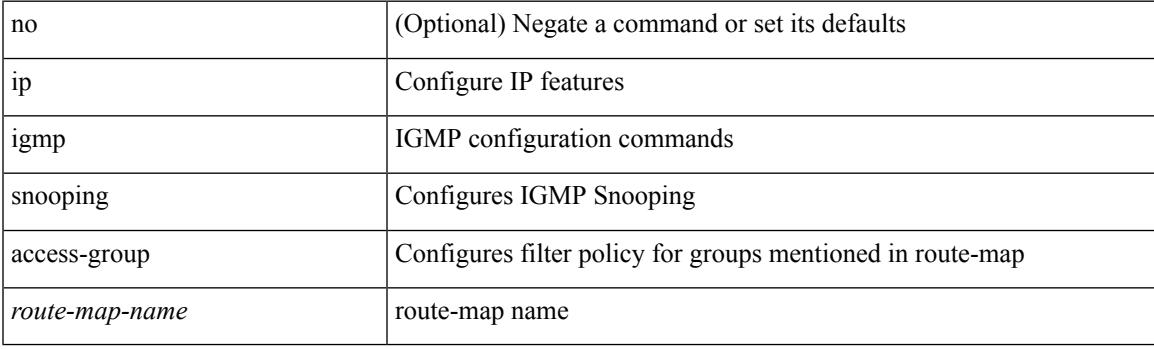

## **Command Mode**

• /exec/configure/vlan-config

# **ip igmp snooping disable-nve-static-router-port**

[no] ip igmp snooping disable-nve-static-router-port

#### **Syntax Description**

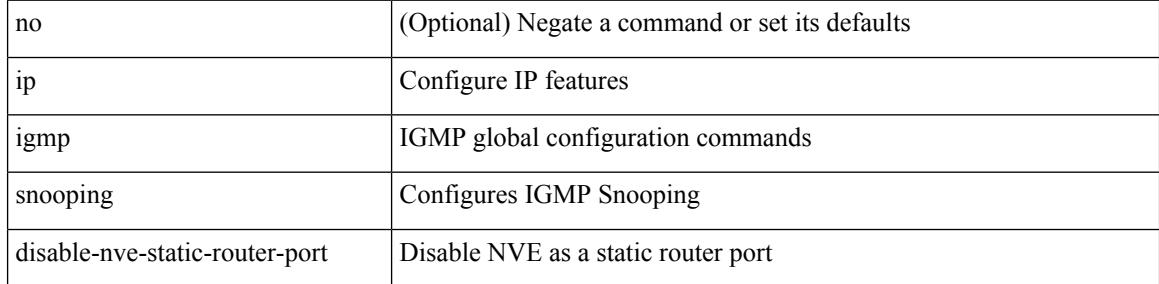

#### **Command Mode**

# **ip igmp snooping disable-nve-static-router-port**

[no] ip igmp snooping disable-nve-static-router-port

#### **Syntax Description**

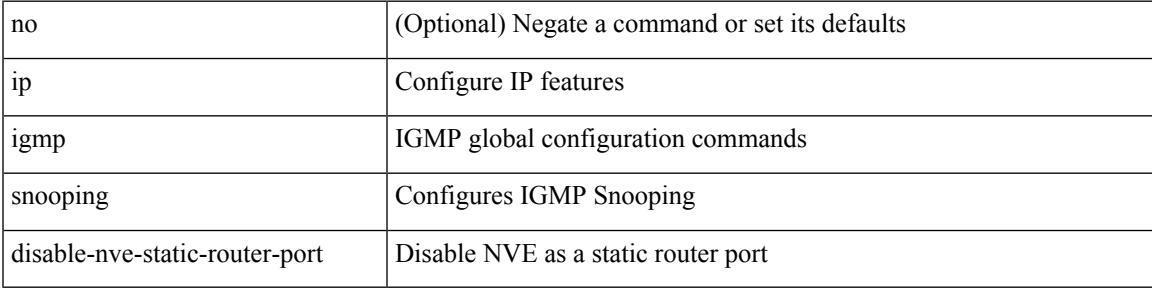

#### **Command Mode**

# **ip igmp snooping drop-invalid-reports**

[no] ip igmp snooping drop-invalid-reports

#### **Syntax Description**

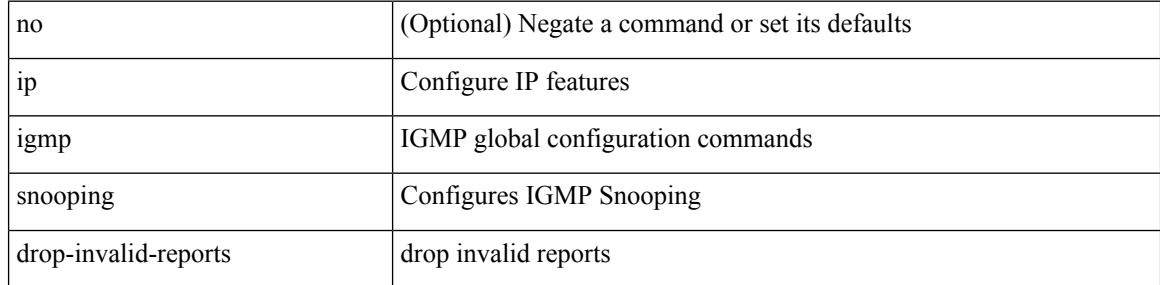

#### **Command Mode**

# **ip igmp snooping event-history igmp-snoop-internal**

[no] ip igmp snooping event-history igmp-snoop-internal { size {  $\langle$  <size\_in\_text>  $|$  <size\_in\_kbytes> } }

#### **Syntax Description**

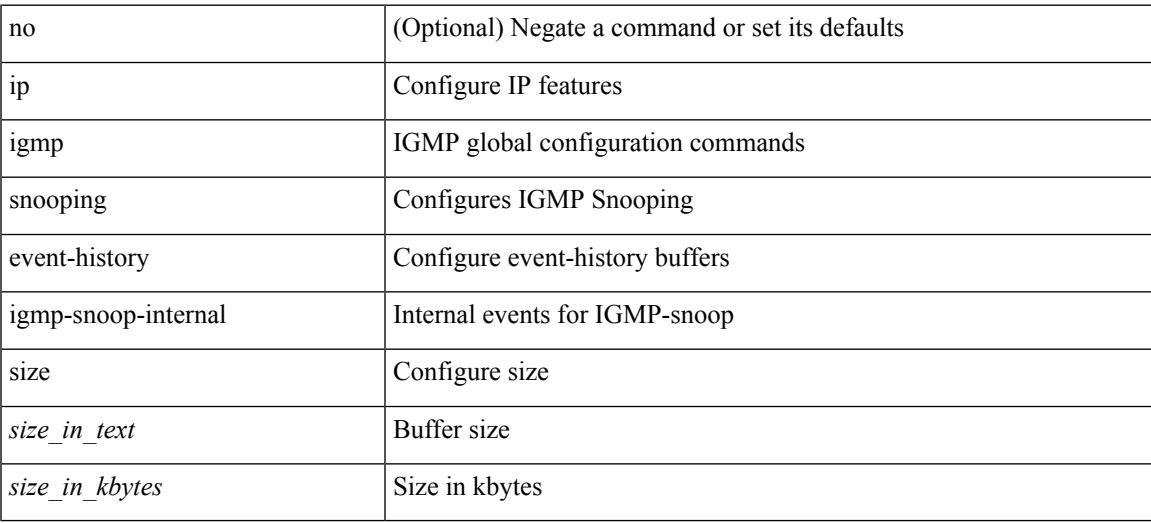

#### **Command Mode**

# **ip igmp snooping event-history mfdm-sum**

[no] ip igmp snooping event-history mfdm-sum { size {  $\langle$  <size\_in\_text>  $|$   $\langle$  \size\_in\_kbytes > } }

## **Syntax Description**

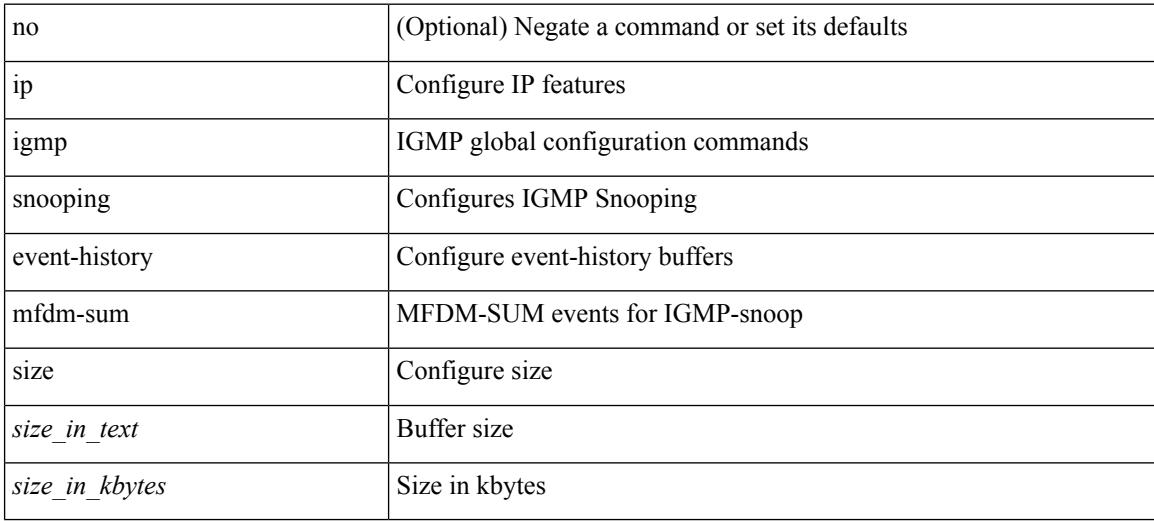

#### **Command Mode**

# **ip igmp snooping event-history mfdm**

[no] ip igmp snooping event-history mfdm { size {  $\langle$  <size\_in\_text>  $|$   $\langle$  size\_in\_kbytes> } }

#### **Syntax Description**

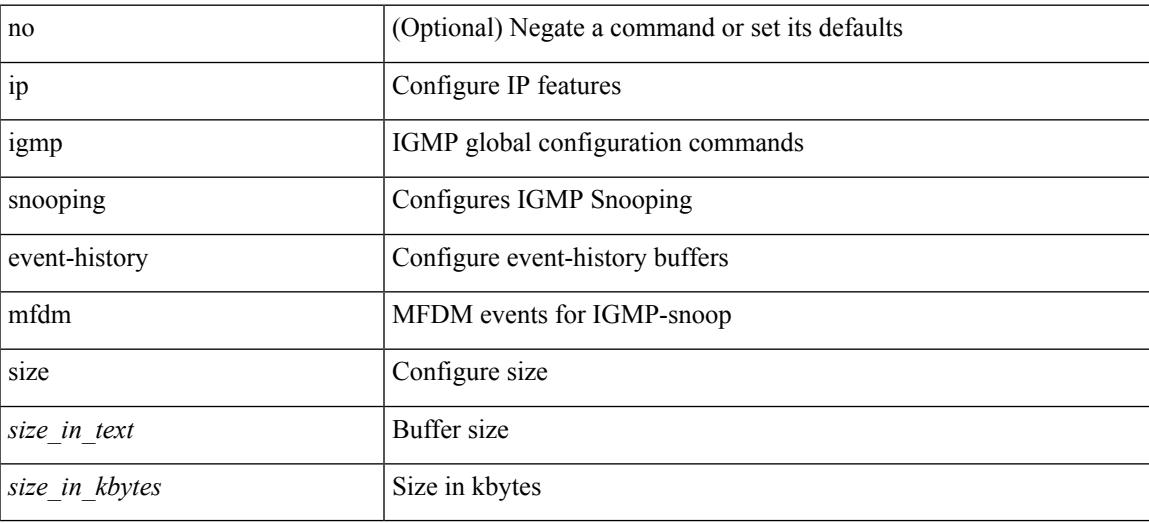

#### **Command Mode**

# **ip igmp snooping event-history rib**

[no] ip igmp snooping event-history rib { size { <size\_in\_text> | <size\_in\_kbytes> } }

#### **Syntax Description**

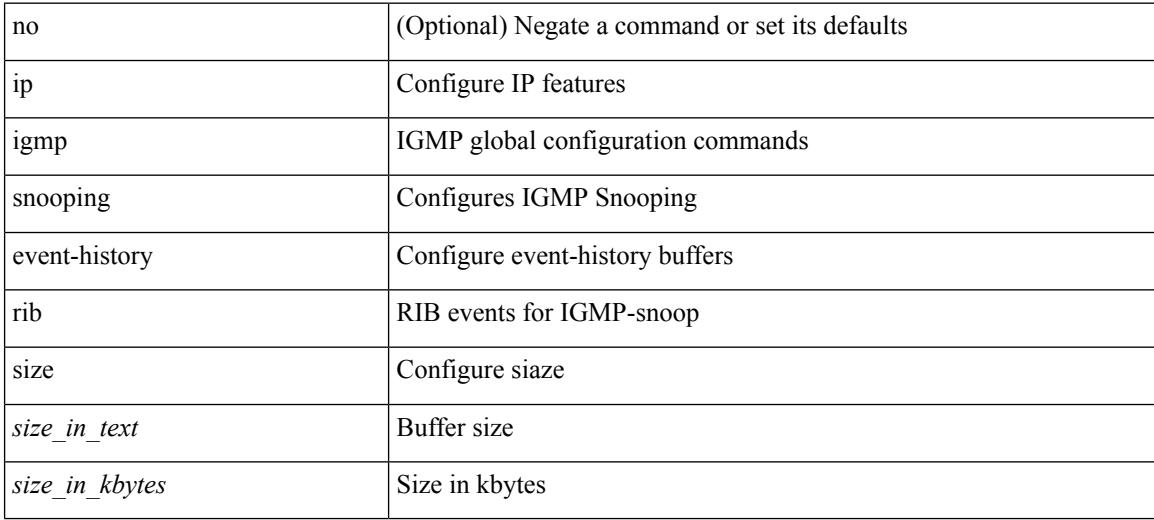

#### **Command Mode**

## **ip igmp snooping event-history vlan-events**

[no] ip igmp snooping event-history vlan-events { size {  $\langle$  size\_in\_text> |  $\langle$  size\_in\_kbytes> } }

#### **Syntax Description**

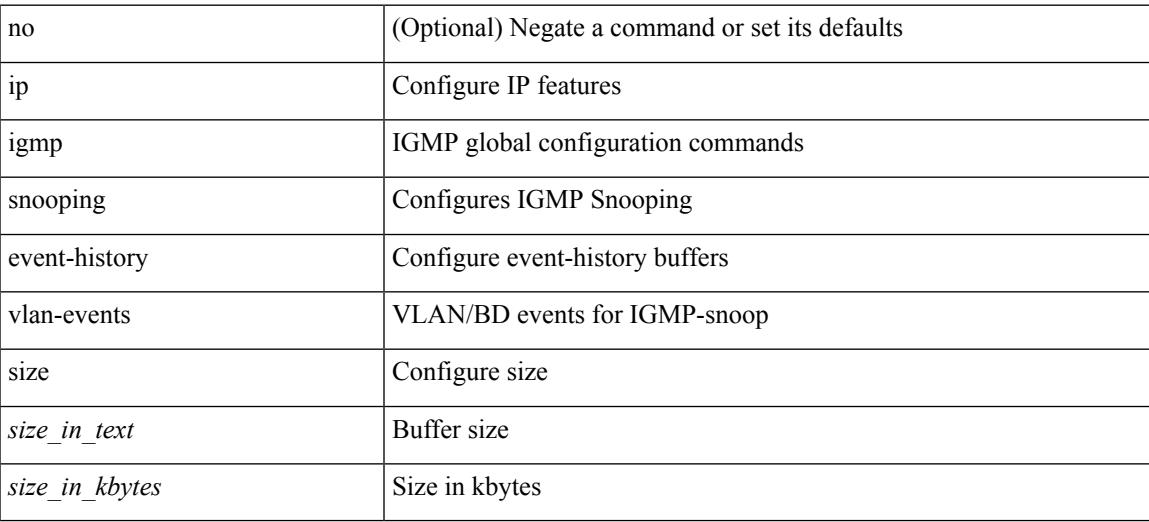

#### **Command Mode**

# **ip igmp snooping event-history vlan**

[no] ip igmp snooping event-history vlan { size {  $\langle$  <size\_in\_text>  $|$   $\langle$  size\_in\_kbytes> } }

#### **Syntax Description**

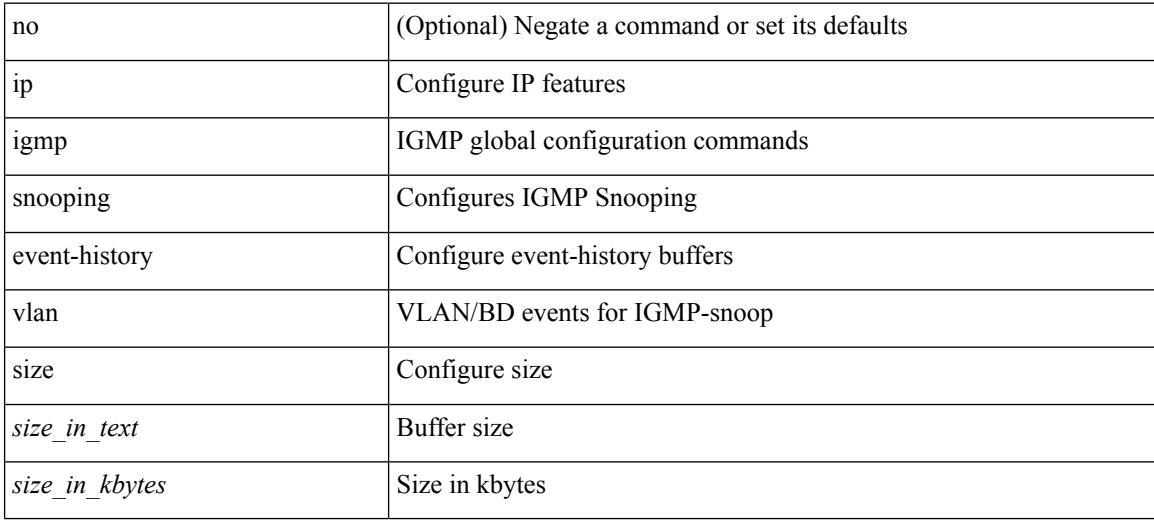

#### **Command Mode**

# **ip igmp snooping event-history vpc**

[no] ip igmp snooping event-history vpc { size {  $\langle$  size\_in\_text> |  $\langle$  size\_in\_kbytes> } }

#### **Syntax Description**

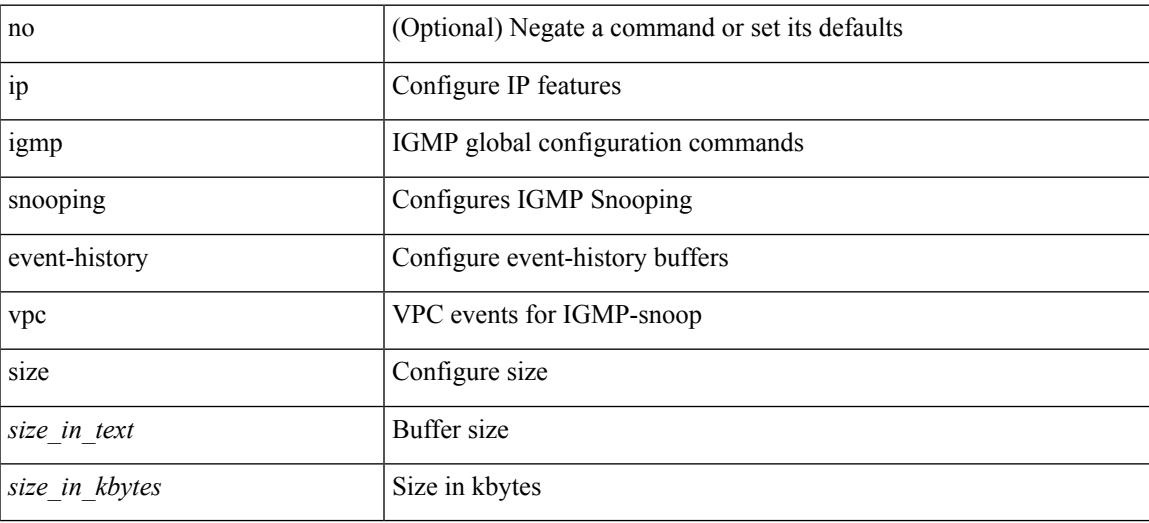

#### **Command Mode**

# **ip igmp snooping explicit-tracking**

{ { no ip igmp snooping explicit-tracking } | { ip igmp snooping explicit-tracking } }

#### **Syntax Description**

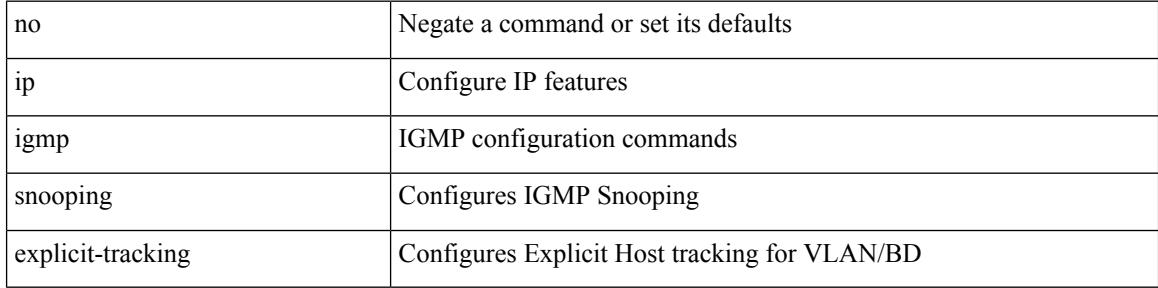

#### **Command Mode**

• /exec/configure/vlan

# **ip igmp snooping explicit-tracking**

{ { no ip igmp snooping explicit-tracking } | { ip igmp snooping explicit-tracking } }

#### **Syntax Description**

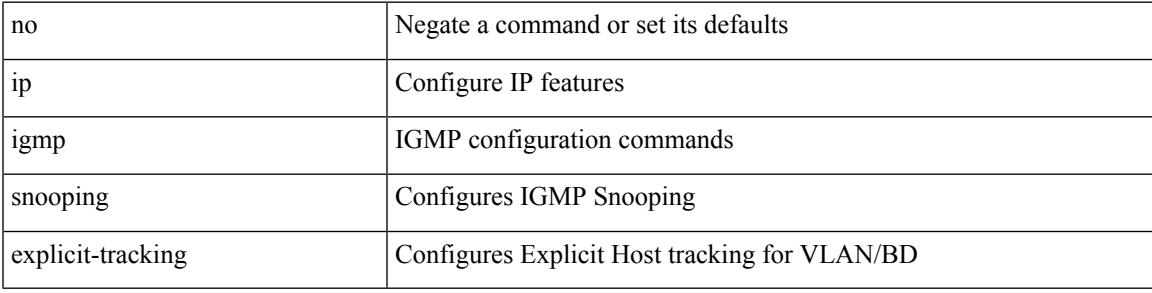

## **Command Mode**

• /exec/configure/vlan-config /exec/configure/bdomain

# **ip igmp snooping fast-leave**

{ { no ip igmp snooping fast-leave } | { ip igmp snooping fast-leave } }

#### **Syntax Description**

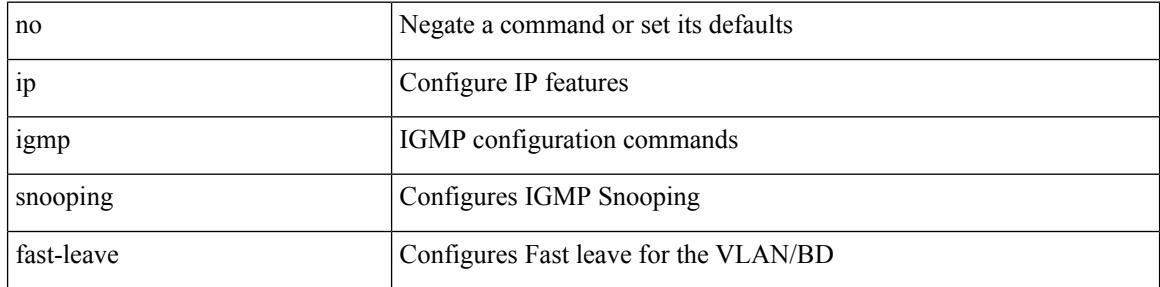

#### **Command Mode**

• /exec/configure/vlan-config /exec/configure/bdomain

 $\overline{\phantom{a}}$ 

# **ip igmp snooping fast-leave**

{ { no ip igmp snooping fast-leave } | { ip igmp snooping fast-leave } }

#### **Syntax Description**

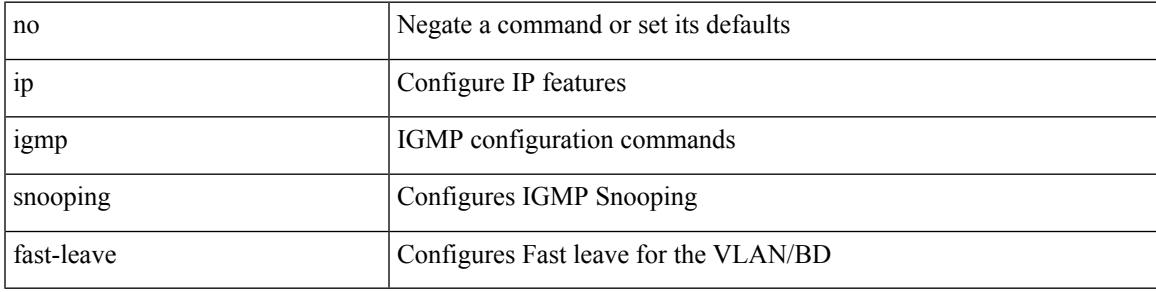

### **Command Mode**

• /exec/configure/vlan

# **ip igmp snooping group-timeout**

[no] ip igmp snooping group-timeout {  $\langle$  <timeout> | never }

#### **Syntax Description**

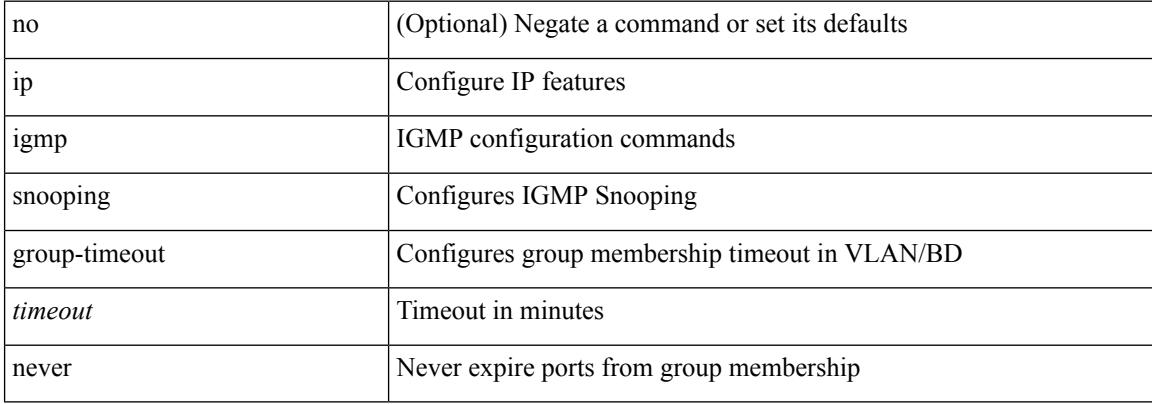

#### **Command Mode**

• /exec/configure/vlan-config /exec/configure/bdomain

# **ip igmp snooping group-timeout**

[no] ip igmp snooping group-timeout {  $\langle$  <timeout> | never }

## **Syntax Description**

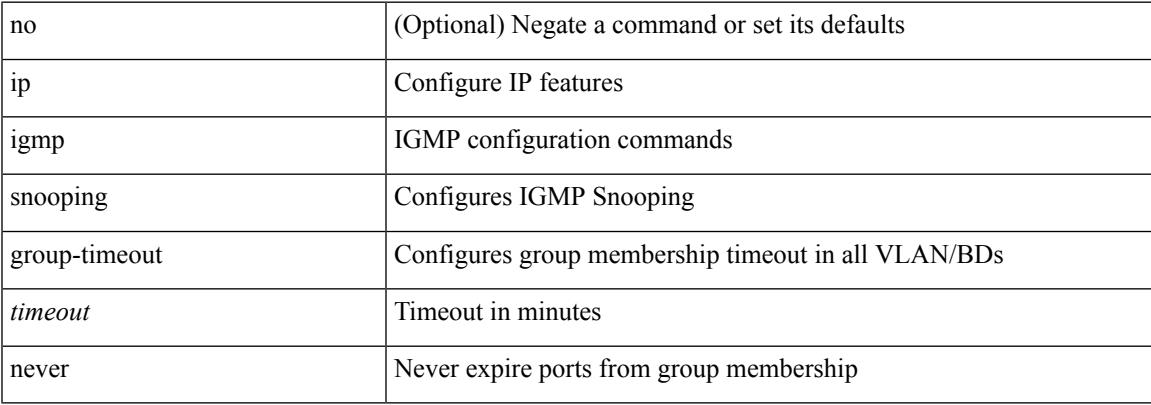

### **Command Mode**

# **ip igmp snooping last-member-query-count**

{ { no ip igmp snooping last-member-query-count [ <count> ] } | { ip igmp snooping last-member-query-count  $\{\text{count}\}$ }

#### **Syntax Description**

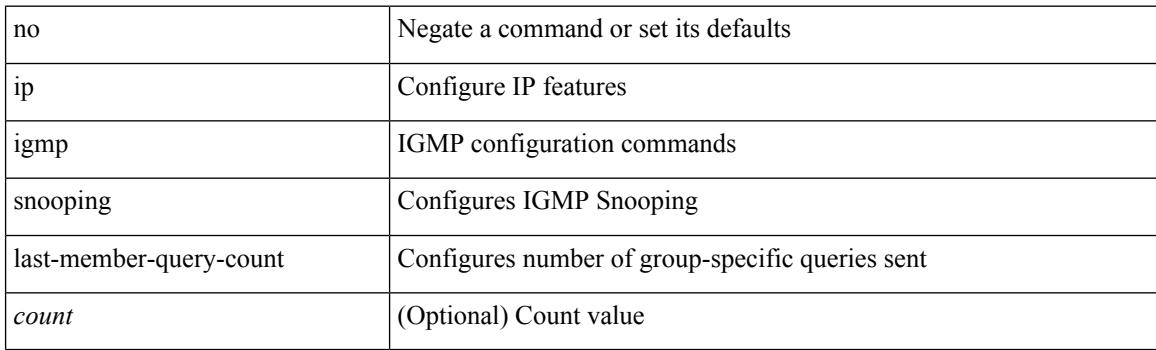

#### **Command Mode**

• /exec/configure/vlan

# **ip igmp snooping last-member-query-count**

{ { no ip igmp snooping last-member-query-count [ <count> ] } | { ip igmp snooping last-member-query-count  $\{\text{count}\}$ }

### **Syntax Description**

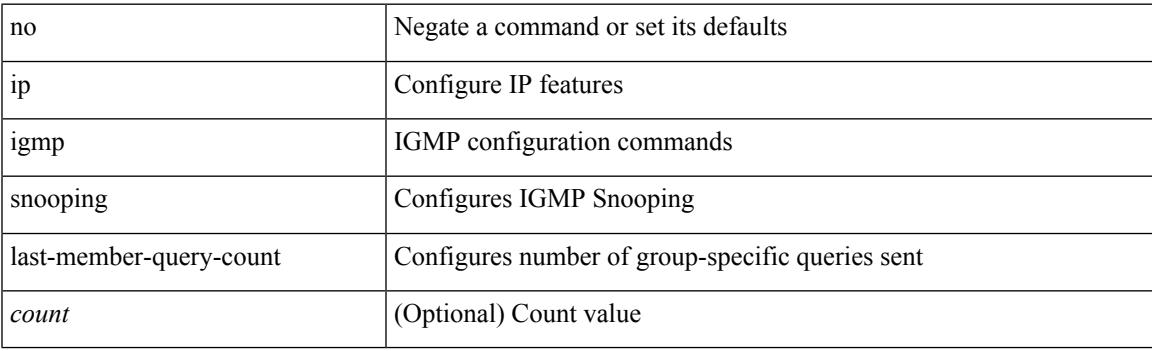

#### **Command Mode**

• /exec/configure/vlan-config /exec/configure/bdomain

# **ip igmp snooping last-member-query-interval**

{ { no ip igmp snooping last-member-query-interval [ <interval> ] } | { ip igmp snooping last-member-query-interval <interval>  $}$ 

### **Syntax Description**

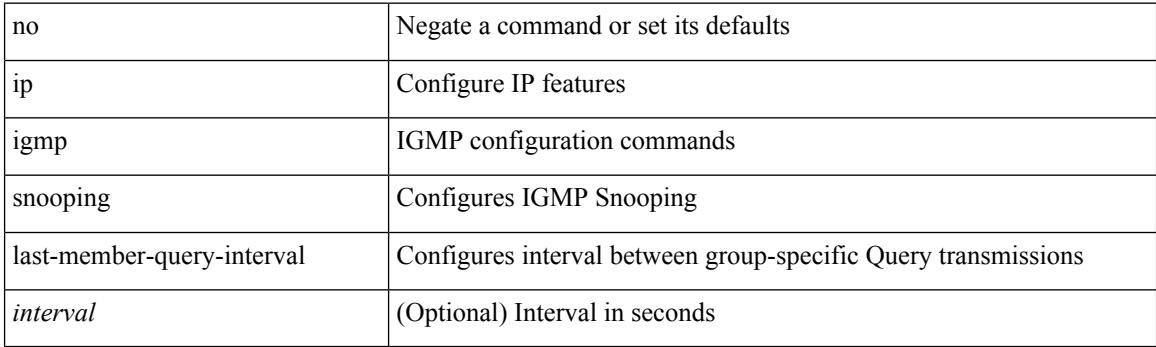

#### **Command Mode**

• /exec/configure/vlan-config /exec/configure/bdomain
## **ip igmp snooping last-member-query-interval**

{ { no ip igmp snooping last-member-query-interval [ <interval> ] } | { ip igmp snooping last-member-query-interval <interval>  $}$ 

## **Syntax Description**

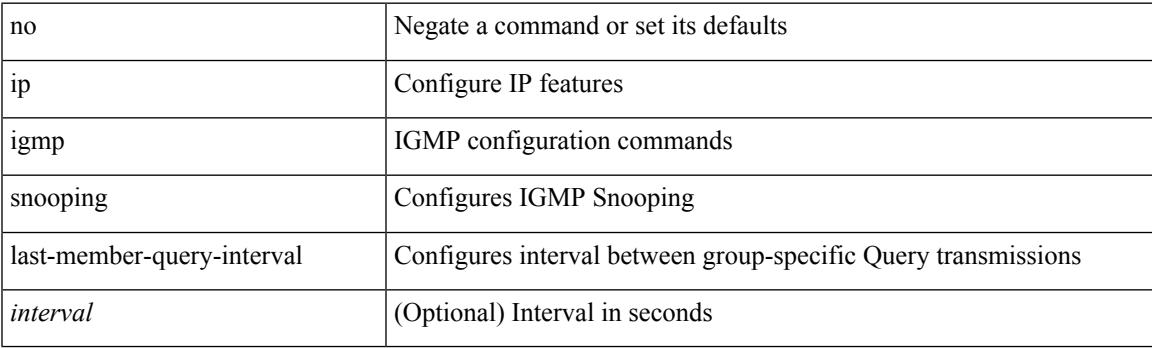

#### **Command Mode**

# **ip igmp snooping limit**

[no] ip igmp snooping limit [ <max-grps>]

## **Syntax Description**

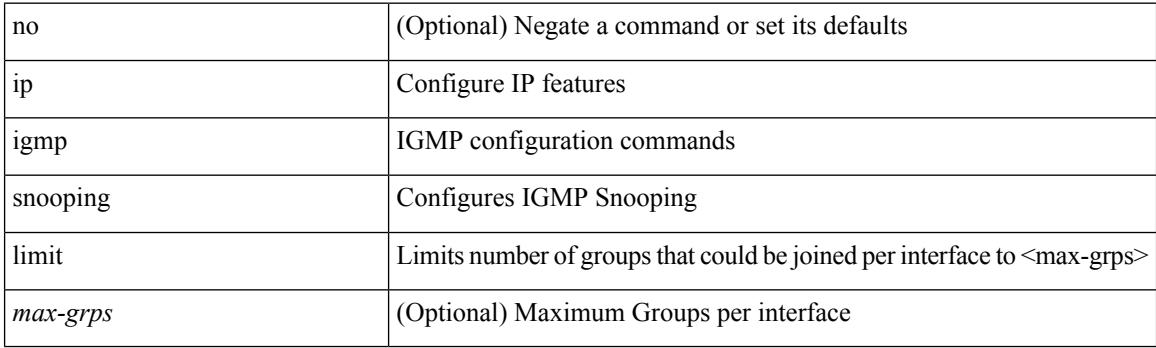

## **Command Mode**

• /exec/configure/vlan-config

## **ip igmp snooping link-local-groups-suppression**

[no] ip igmp snooping link-local-groups-suppression

#### **Syntax Description**

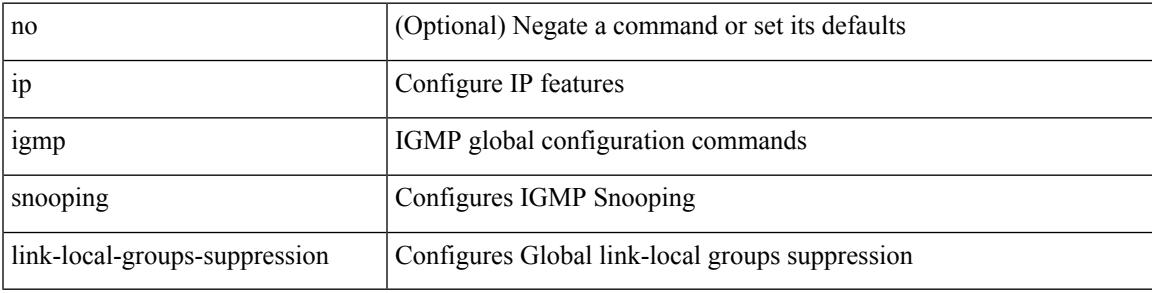

#### **Command Mode**

• /exec/configure

## **ip igmp snooping link-local-groups-suppression**

[no] ip igmp snooping link-local-groups-suppression

#### **Syntax Description**

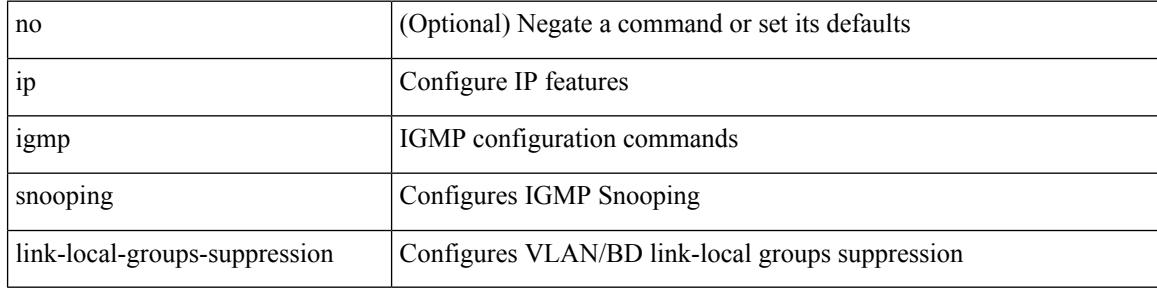

#### **Command Mode**

## **ip igmp snooping link-local-groups-suppression**

[no] ip igmp snooping link-local-groups-suppression

#### **Syntax Description**

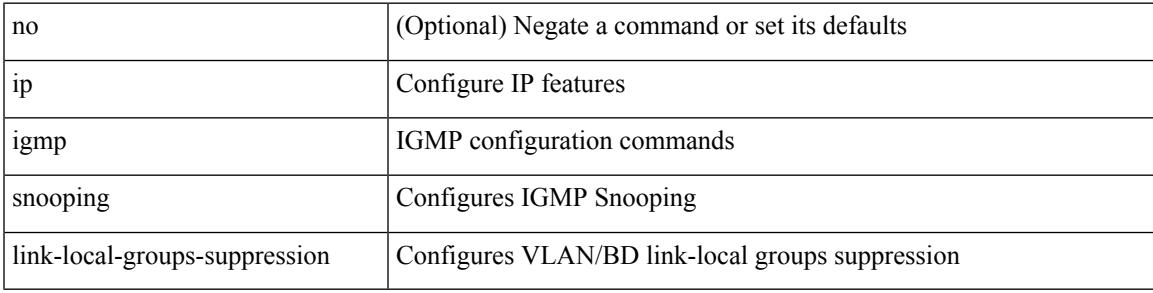

## **Command Mode**

# **ip igmp snooping max-gq-miss**

{ { no ip igmp snooping max-gq-miss } | { ip igmp snooping max-gq-miss <count> } }

#### **Syntax Description**

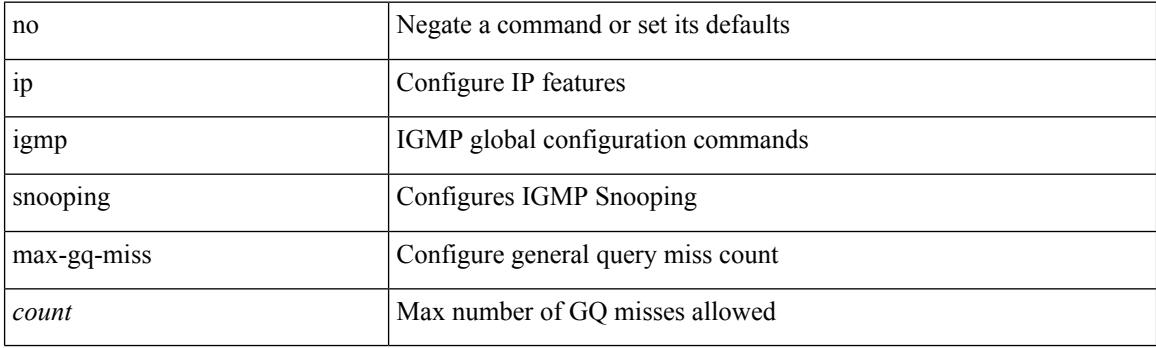

## **Command Mode**

• /exec/configure

## **ip igmp snooping minimum-verison**

 $\{ \{ \text{no ip igmp smoothing minimum-version} \} \}$   $\{ \text{ip igmp snooping minimum-version}$  <min-ver> } }

## **Syntax Description**

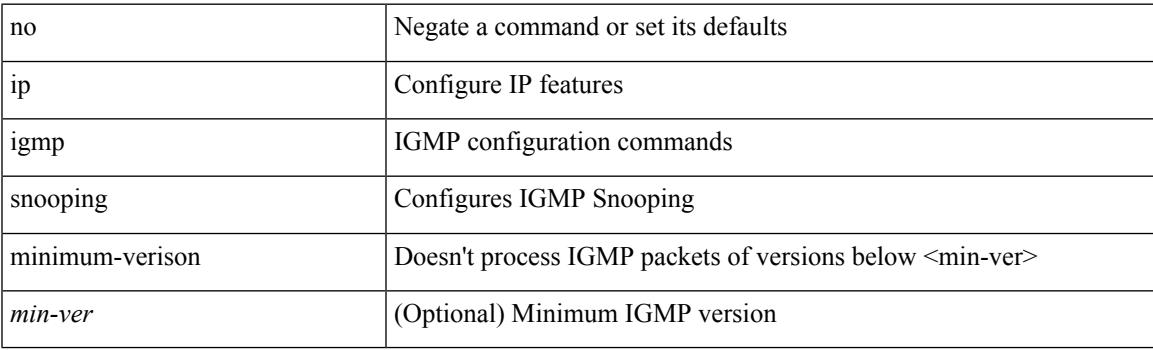

### **Command Mode**

• /exec/configure/vlan-config

## **ip igmp snooping mrouter interface**

{ { no ip igmp snooping mrouter interface <interface> } | { ip igmp snooping mrouter interface <interface> } }

### **Syntax Description**

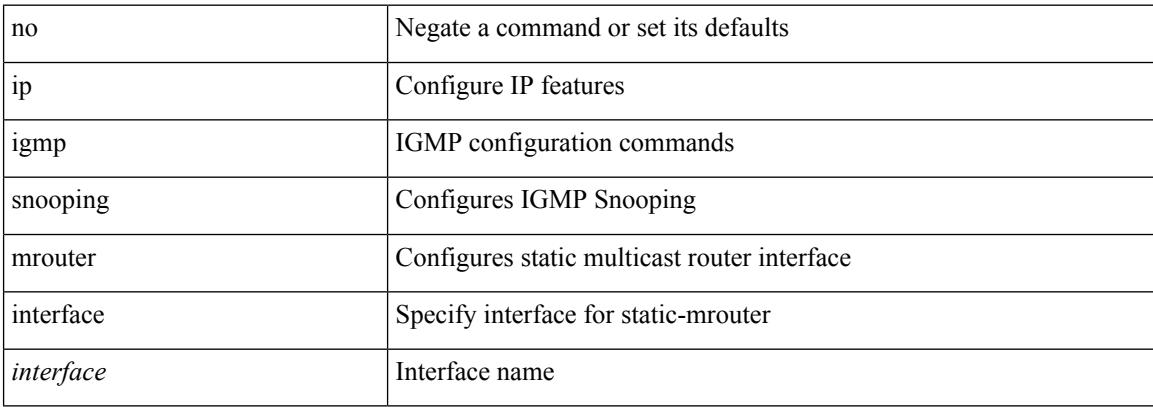

### **Command Mode**

## **ip igmp snooping mrouter interface**

 $\{$  [ no ] ip igmp snooping mrouter interface [ vsi ]  $\leq$  interface  $>$   $\}$ 

### **Syntax Description**

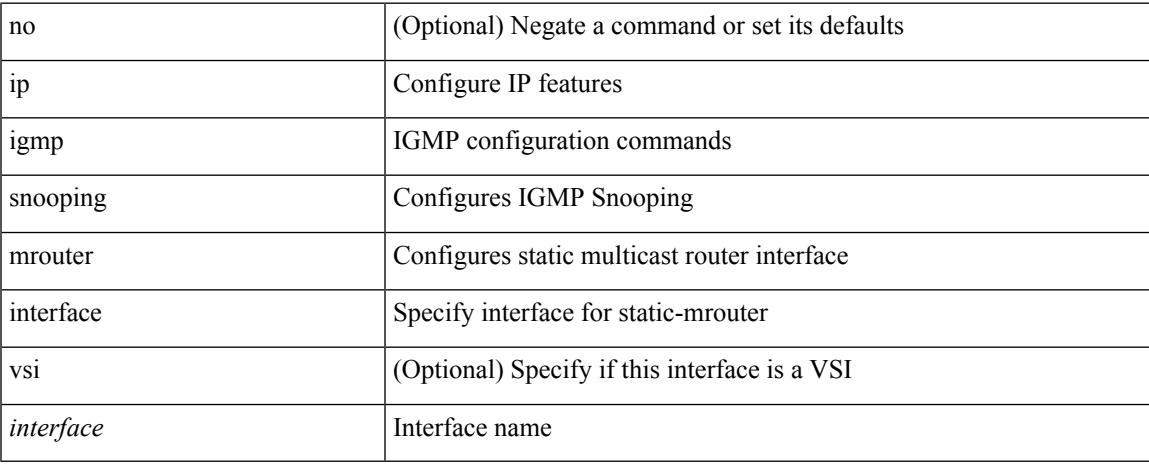

### **Command Mode**

# **ip igmp snooping mrouter vpc-peer-link**

[no] ip igmp snooping mrouter vpc-peer-link

#### **Syntax Description**

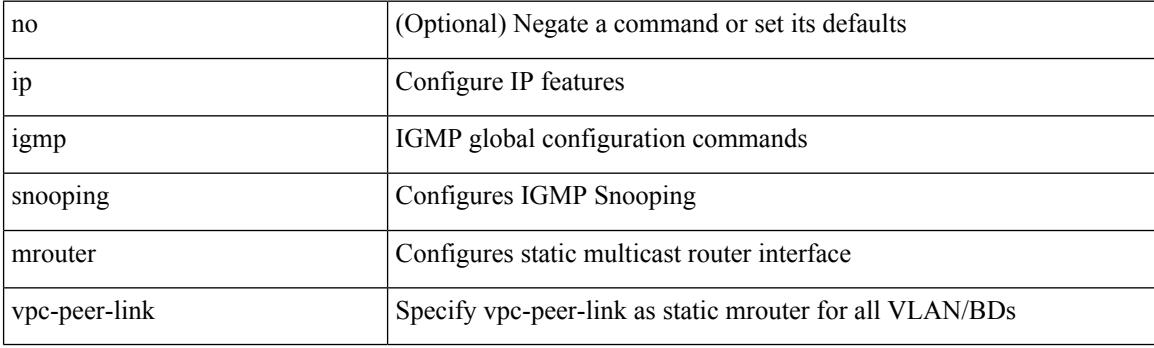

## **Command Mode**

• /exec/configure

## **ip igmp snooping optimise-multicast-flood**

[no] ip igmp snooping optimise-multicast-flood

## **Syntax Description**

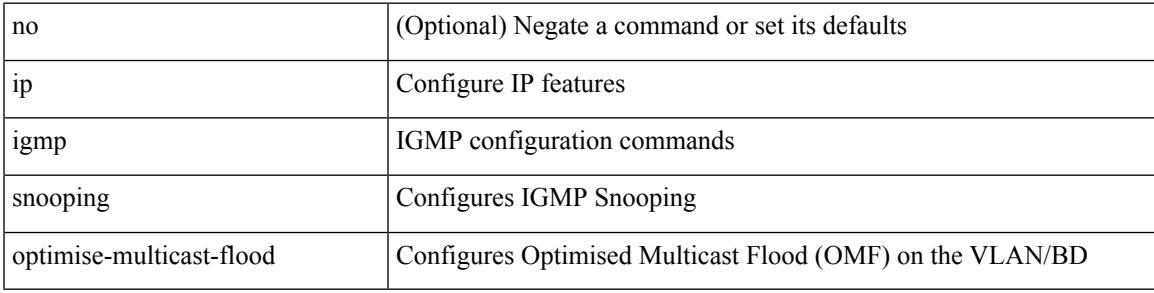

### **Command Mode**

# **ip igmp snooping optimised-multicast-flood**

[no] ip igmp snooping optimised-multicast-flood

#### **Syntax Description**

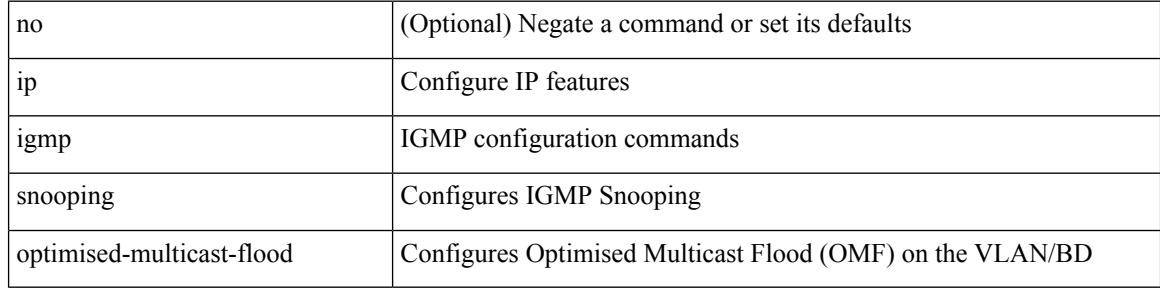

#### **Command Mode**

# **ip igmp snooping proxy-leave use-group-address**

{ { ip igmp snooping proxy-leave use-group-address } | { no ip igmp snooping proxy-leave use-group-address } }

### **Syntax Description**

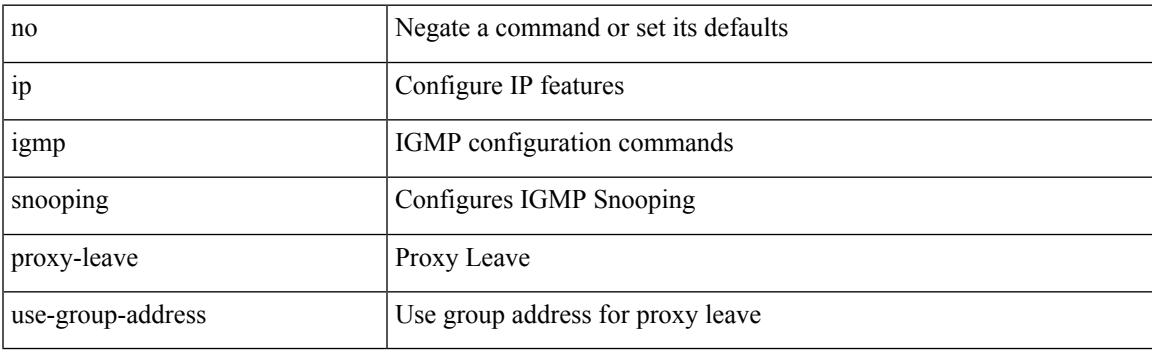

#### **Command Mode**

# **ip igmp snooping proxy general-queries**

[no] ip igmp snooping proxy general-queries [ mrt <mrt> ]

### **Syntax Description**

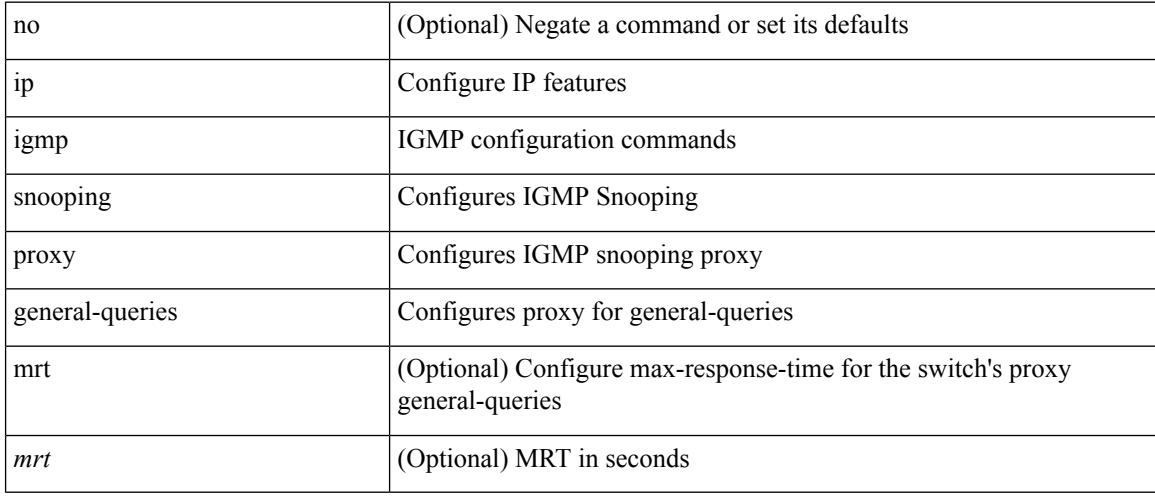

## **Command Mode**

• /exec/configure

## **ip igmp snooping proxy general-queries**

[no] ip igmp snooping proxy general-queries [ mrt <mrt>]

## **Syntax Description**

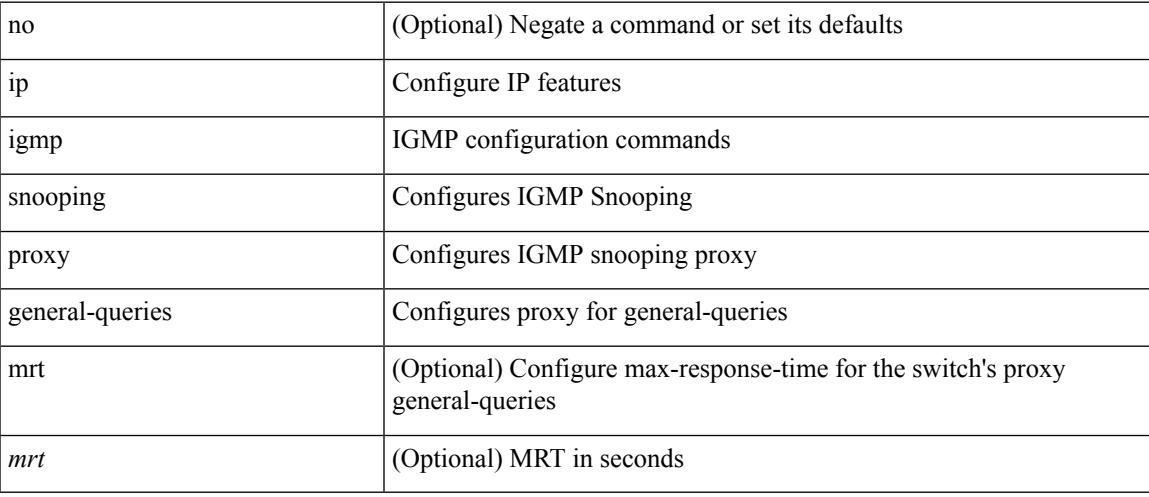

### **Command Mode**

## **ip igmp snooping querier-timeout**

{ { no ip igmp snooping querier-timeout [ <time> ] } | { ip igmp snooping querier-timeout <time> } }

#### **Syntax Description**

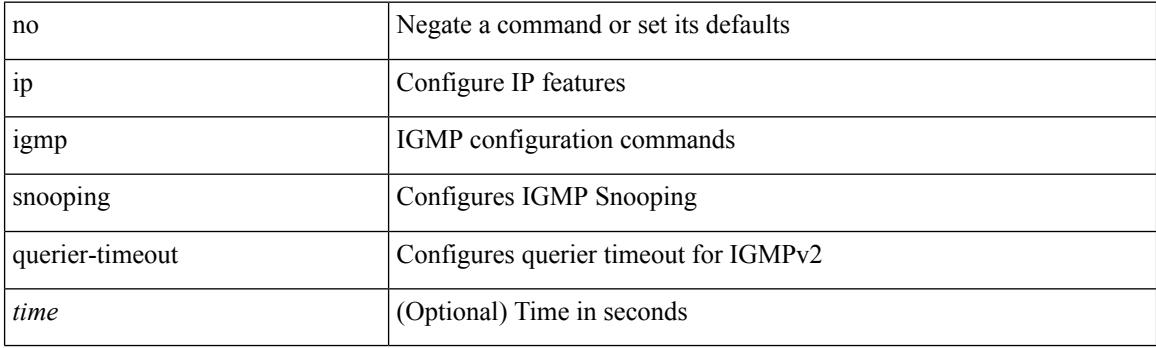

## **Command Mode**

## **ip igmp snooping querier-timeout**

{ { no ip igmp snooping querier-timeout [ <time> ] } | { ip igmp snooping querier-timeout <time> } }

#### **Syntax Description**

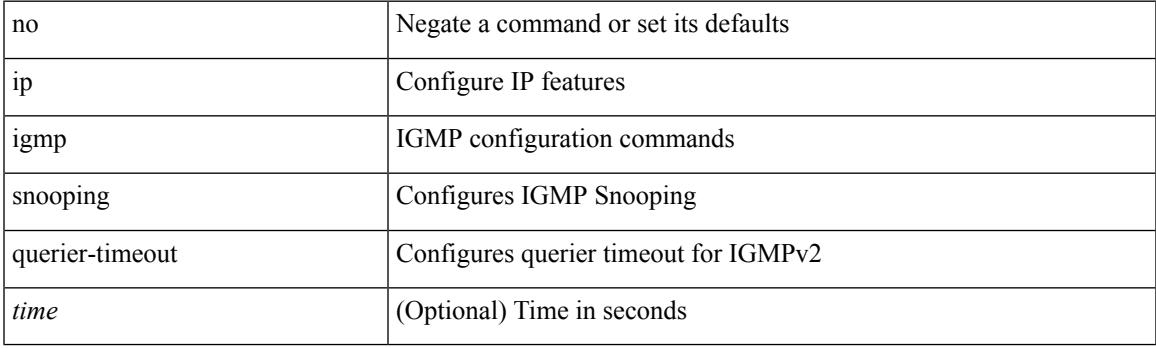

### **Command Mode**

# **ip igmp snooping querier**

{ { no ip igmp snooping querier [ <querier> ] } | { ip igmp snooping querier <querier> } }

## **Syntax Description**

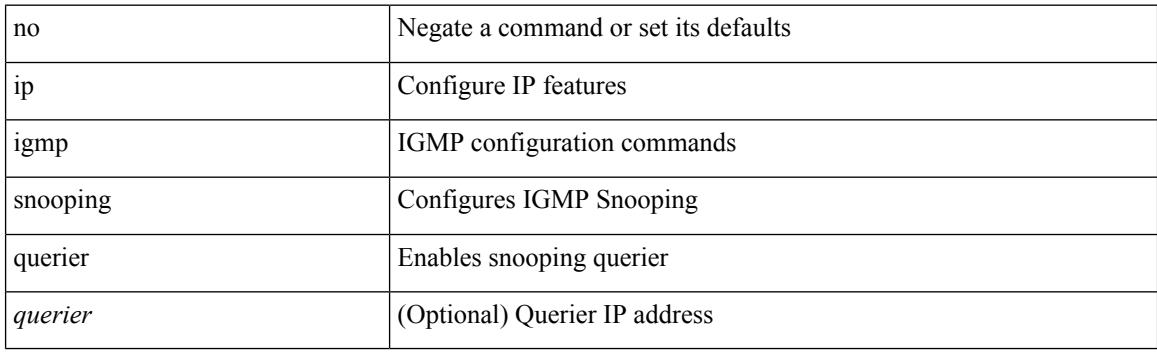

## **Command Mode**

# **ip igmp snooping querier**

{ { no ip igmp snooping querier [ <querier> ] } | { ip igmp snooping querier <querier> } }

### **Syntax Description**

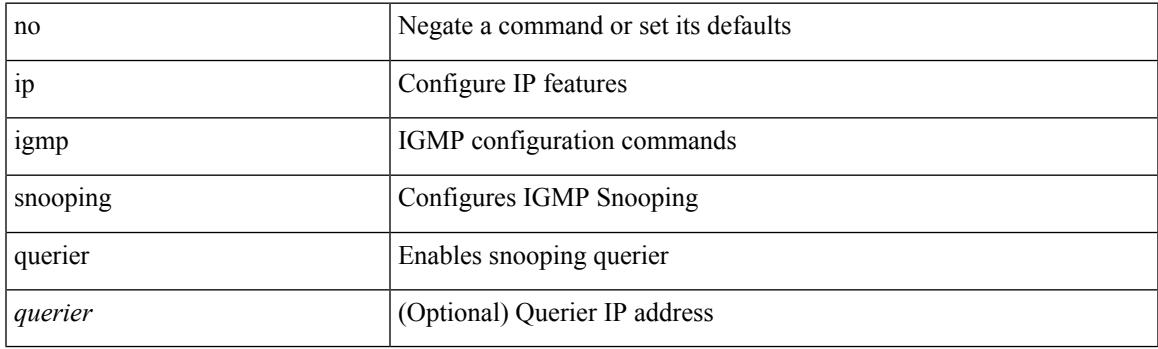

## **Command Mode**

## **ip igmp snooping query-interval**

{ { no ip igmp snooping query-interval [ <interval> ] } | { ip igmp snooping query-interval <interval> } }

#### **Syntax Description**

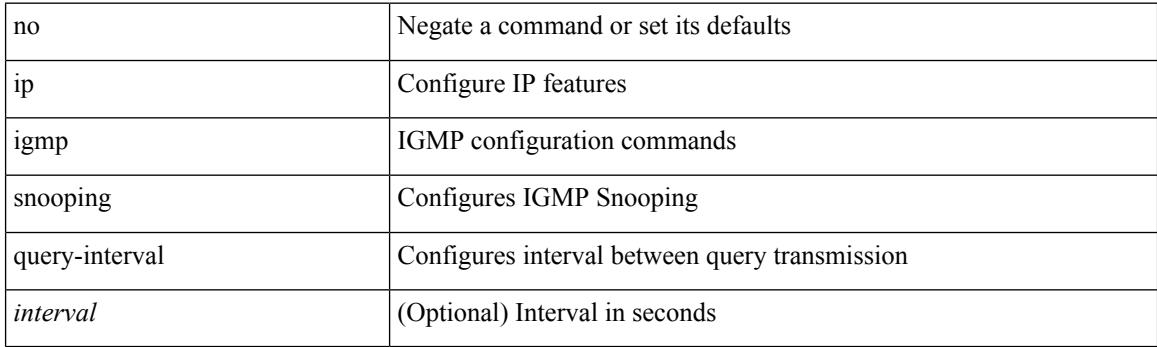

## **Command Mode**

## **ip igmp snooping query-interval**

{ { no ip igmp snooping query-interval [ <interval> ] } | { ip igmp snooping query-interval <interval> } }

### **Syntax Description**

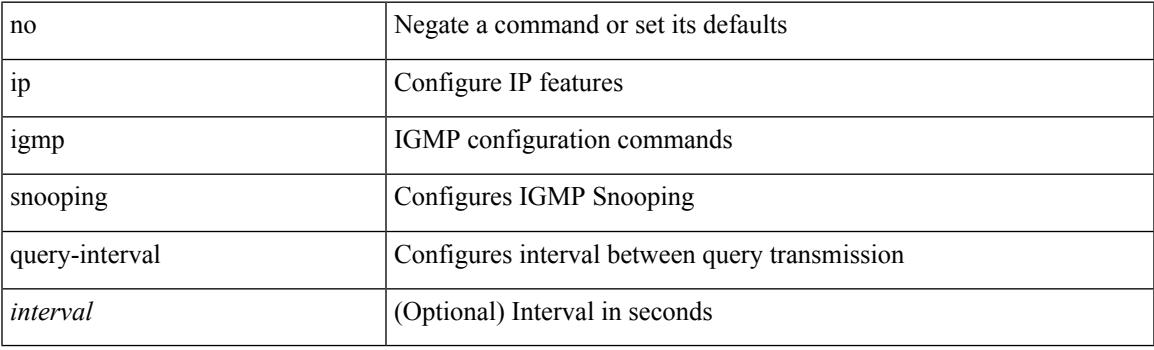

## **Command Mode**

## **ip igmp snooping query-max-response-time**

{ { no ip igmp snooping query-max-response-time [ <time> ] } | { ip igmp snooping query-max-response-time  $\langle time \rangle \}$ 

### **Syntax Description**

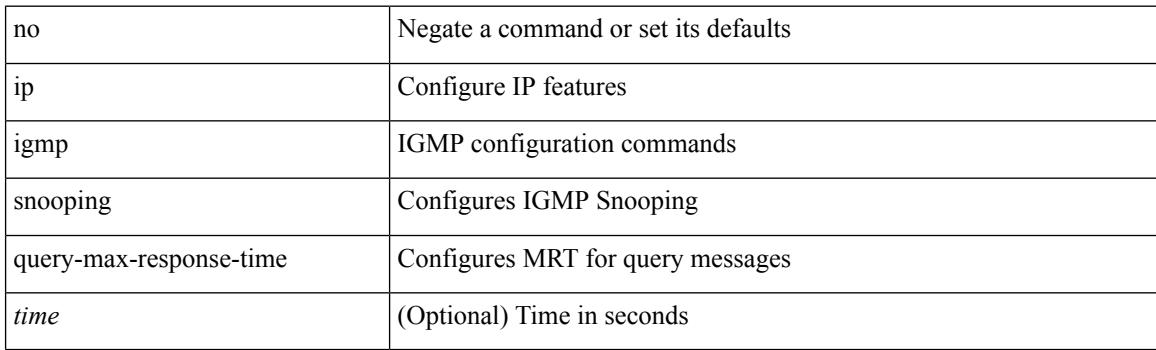

#### **Command Mode**

## **ip igmp snooping query-max-response-time**

{ { no ip igmp snooping query-max-response-time [ <time> ] } | { ip igmp snooping query-max-response-time  $\langle$ time $\rangle$ }

### **Syntax Description**

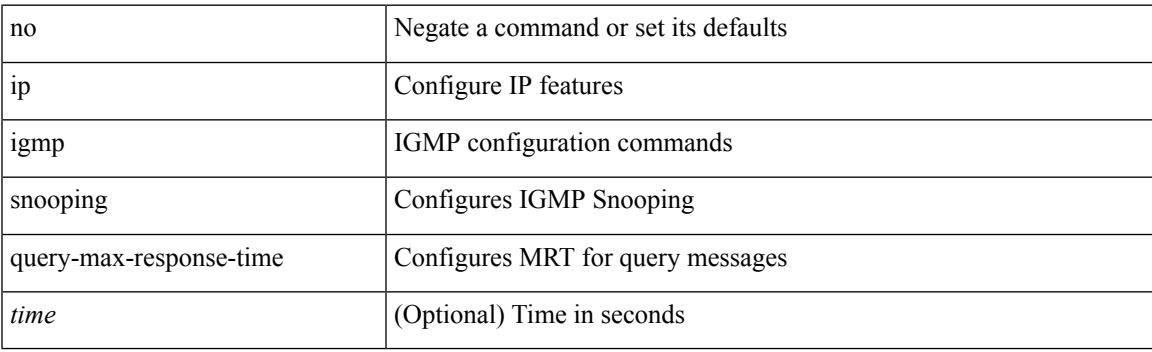

### **Command Mode**

## **ip igmp snooping report-flood all**

{ { ip igmp snooping report-flood { all | interface <interface> } } | { no ip igmp snooping report-flood { all | interface <interface>  $\} \}$ 

## **Syntax Description**

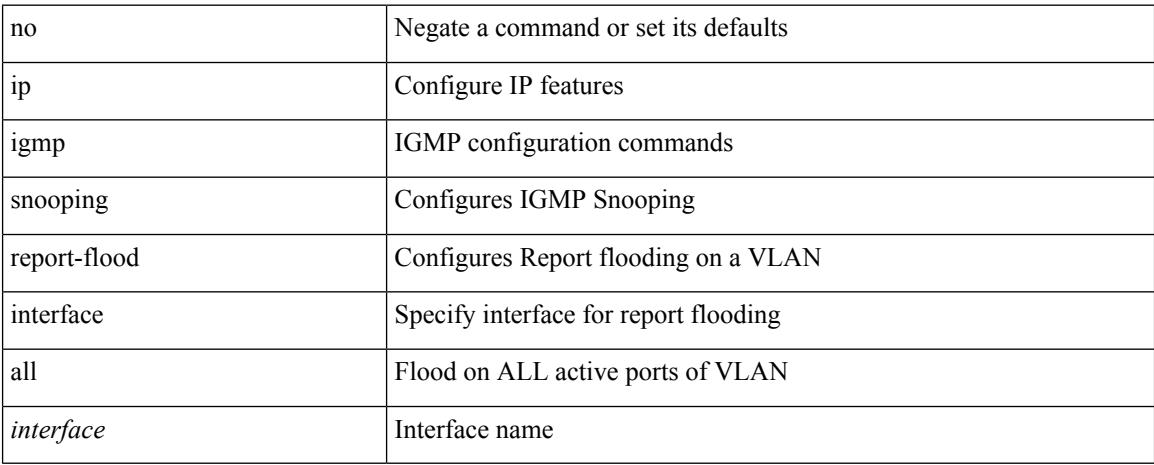

### **Command Mode**

## **ip igmp snooping report-suppression**

{ { no ip igmp snooping report-suppression } | { ip igmp snooping report-suppression } }

### **Syntax Description**

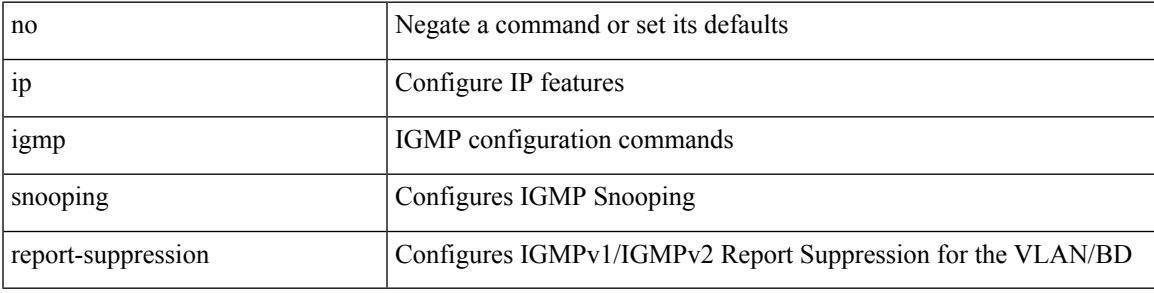

### **Command Mode**

## **ip igmp snooping report-suppression**

{ { no ip igmp snooping report-suppression } | { ip igmp snooping report-suppression } }

#### **Syntax Description**

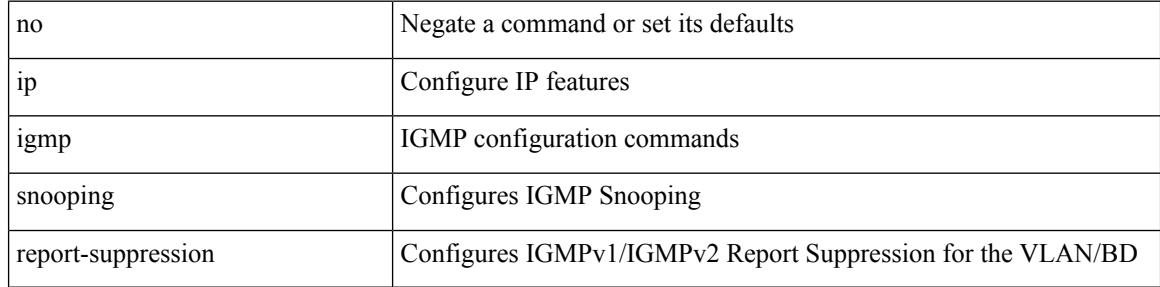

#### **Command Mode**

## **ip igmp snooping report-suppression**

{ { no ip igmp snooping report-suppression } | { ip igmp snooping report-suppression } }

#### **Syntax Description**

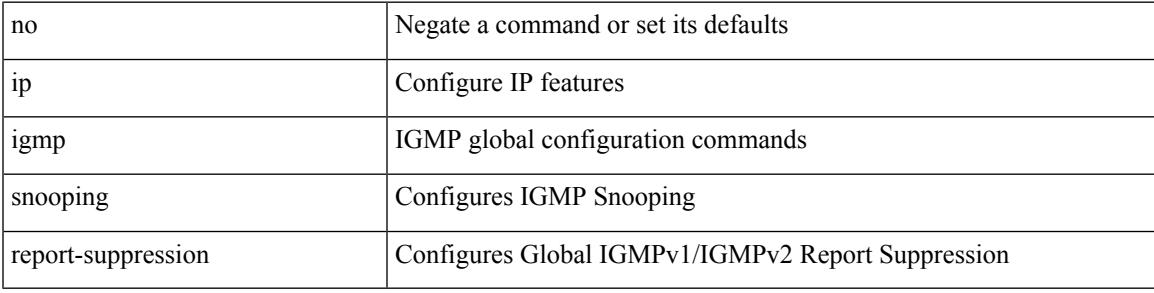

### **Command Mode**

• /exec/configure

## **ip igmp snooping report prefix interface**

{ [ no ] ip igmp snooping { report-policy | access-group } { prefix-list | route-map } <pname> interface <interface> }

### **Syntax Description**

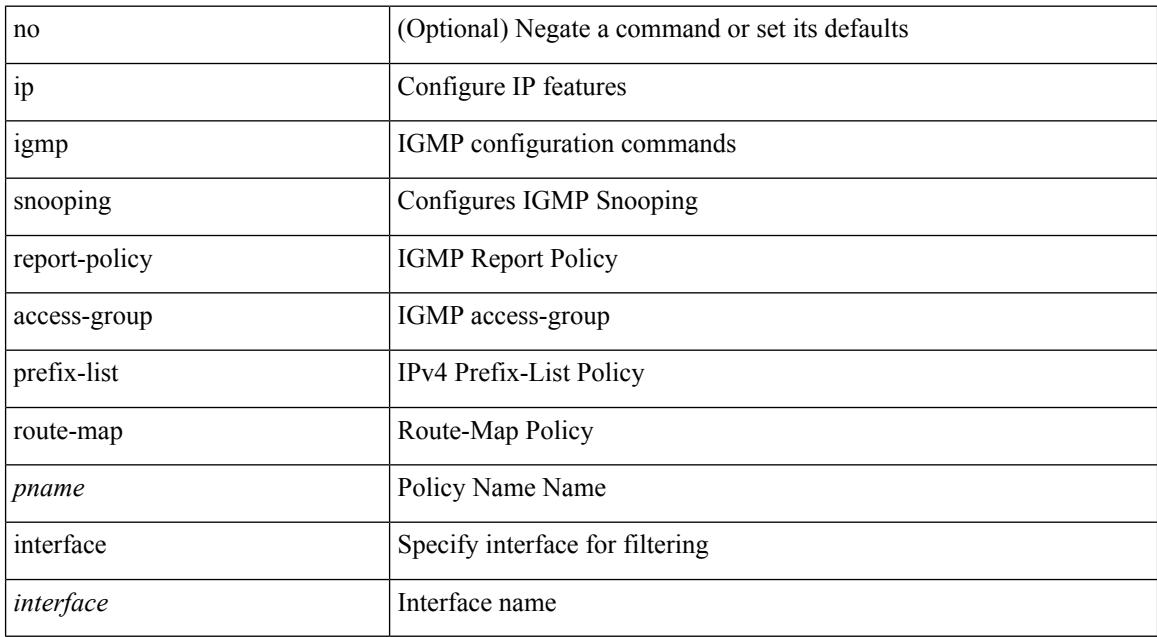

#### **Command Mode**

## **ip igmp snooping robustness-variable**

{ { no ip igmp snooping robustness-variable [ <value> ] } | { ip igmp snooping robustness-variable <value> } }

## **Syntax Description**

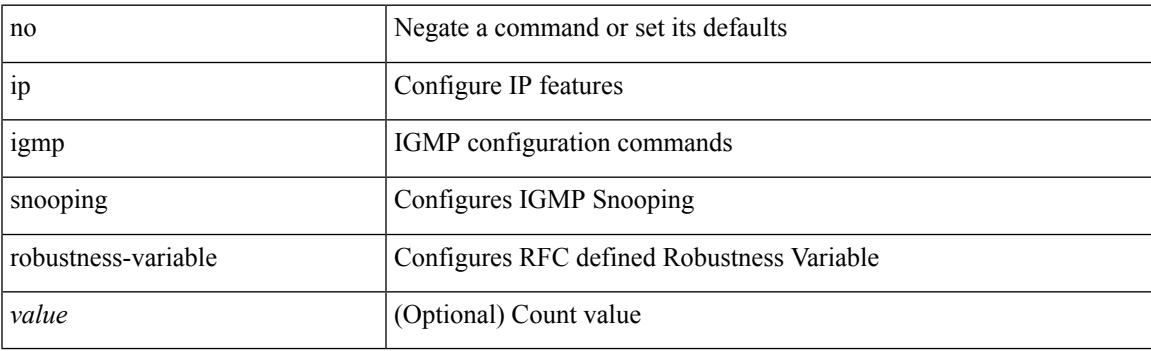

#### **Command Mode**

## **ip igmp snooping robustness-variable**

{ { no ip igmp snooping robustness-variable [ <value> ] } | { ip igmp snooping robustness-variable <value> } }

### **Syntax Description**

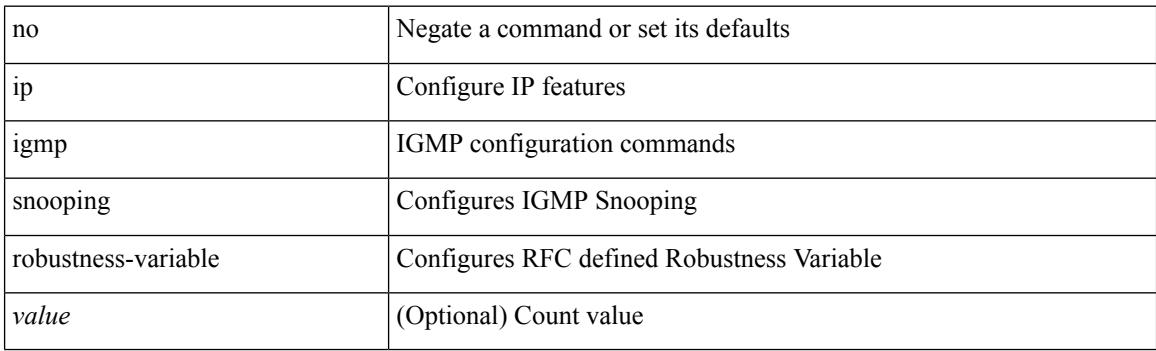

#### **Command Mode**

 $\overline{\phantom{a}}$ 

# **ip igmp snooping self-mac-check**

[no] ip igmp snooping self-mac-check

### **Syntax Description**

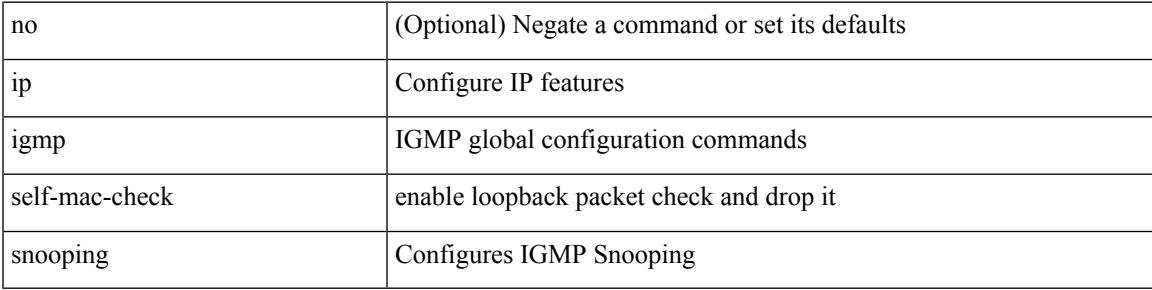

### **Command Mode**

• /exec/configure

## **ip igmp snooping startup-query-count**

{ { no ip igmp snooping startup-query-count [ <count> ] } | { ip igmp snooping startup-query-count <count> } }

### **Syntax Description**

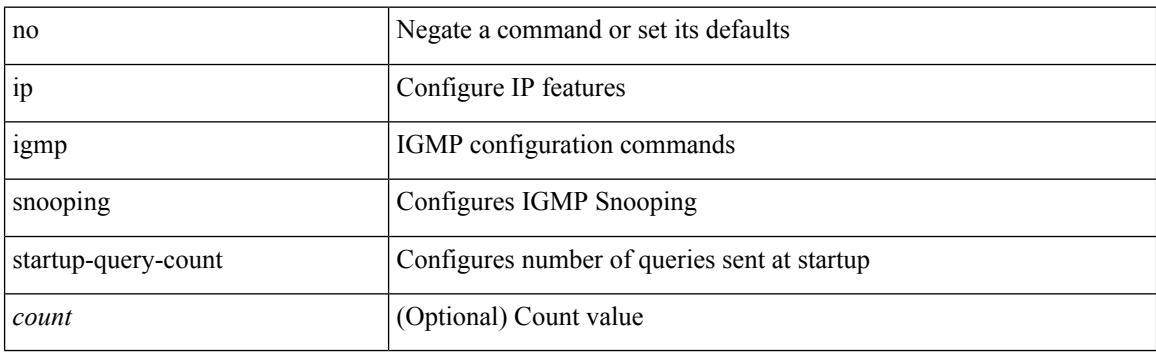

### **Command Mode**

## **ip igmp snooping startup-query-count**

{ { no ip igmp snooping startup-query-count [ <count> ] } | { ip igmp snooping startup-query-count <count> } }

## **Syntax Description**

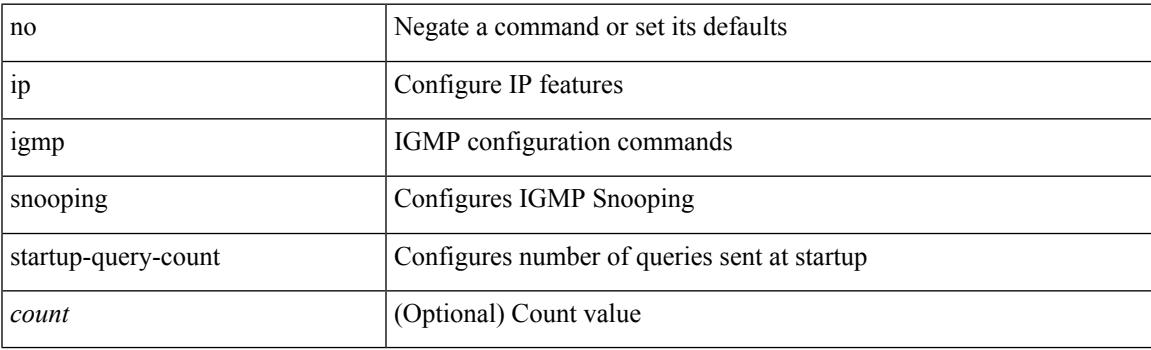

### **Command Mode**

## **ip igmp snooping startup-query-interval**

{ { no ip igmp snooping startup-query-interval [ <interval> ] } | { ip igmp snooping startup-query-interval  $\langle$ interval $>$ } }

### **Syntax Description**

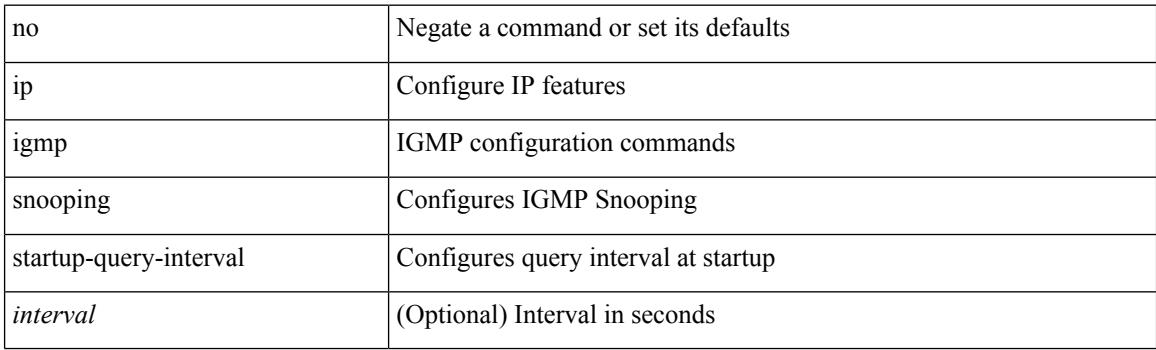

#### **Command Mode**

## **ip igmp snooping startup-query-interval**

{ { no ip igmp snooping startup-query-interval [ <interval> ] } | { ip igmp snooping startup-query-interval  $\langle$ interval $>\}$ }

## **Syntax Description**

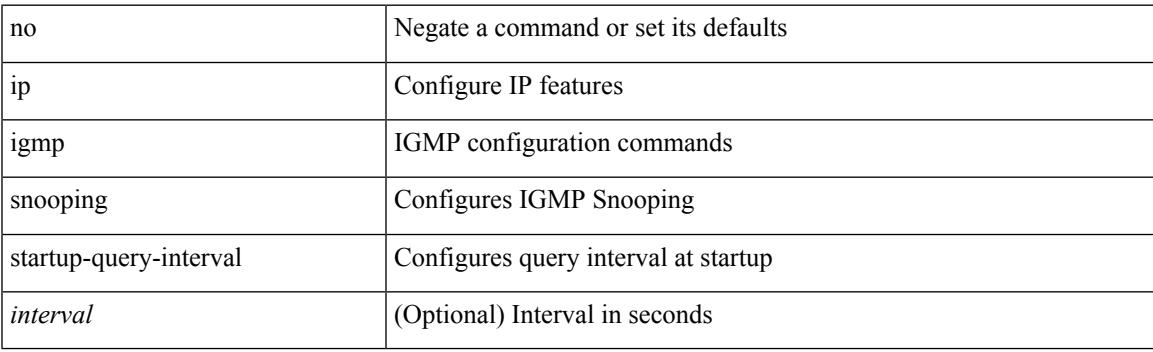

### **Command Mode**

## **ip igmp snooping static-group interface**

{ { no ip igmp snooping static-group <group> [ source <source> ] interface <interface> } | { ip igmp snooping static-group <group> [ source <source> ] interface <interface> } }

## **Syntax Description**

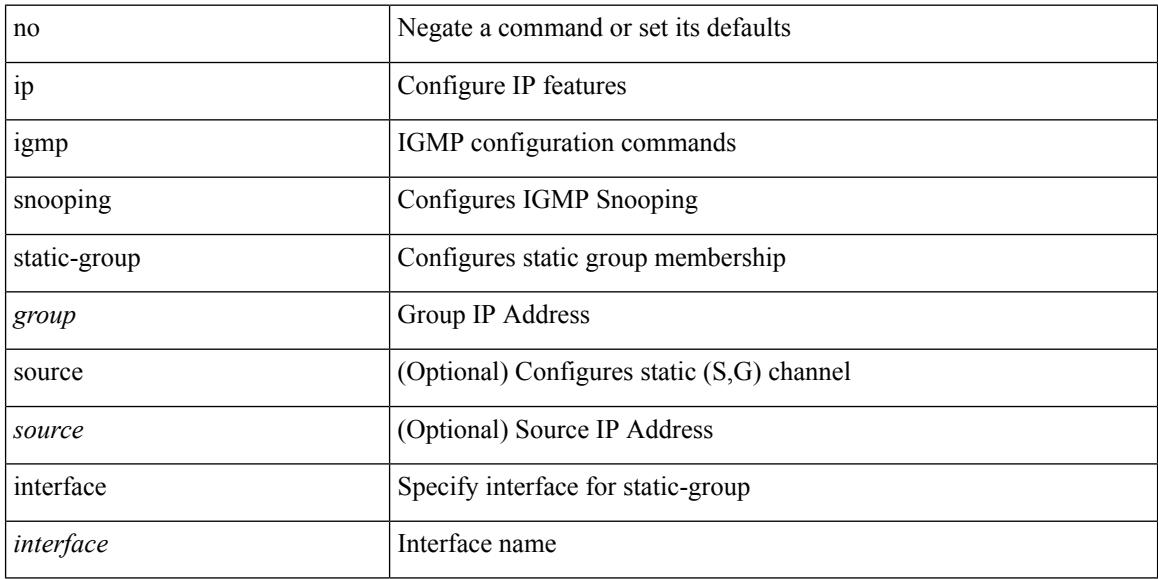

#### **Command Mode**
## **ip igmp snooping static-group interface**

{ [ no ] ip igmp snooping static-group <group> [ source <source> ] interface [ vsi ] <interface> }

#### **Syntax Description**

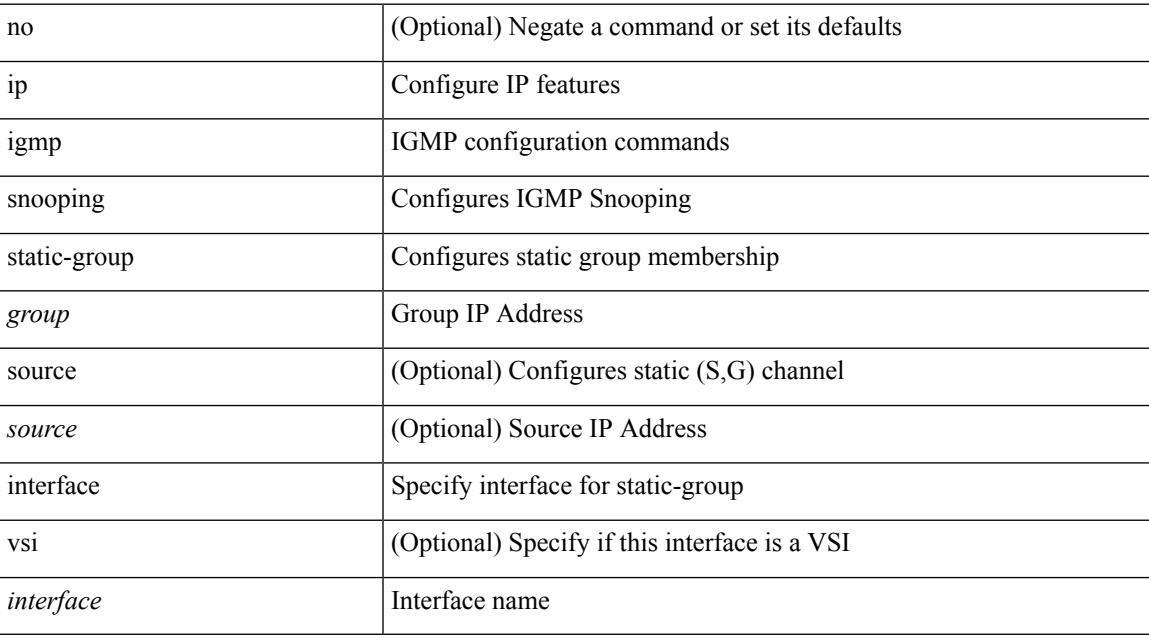

#### **Command Mode**

• /exec/configure/vlan-config /exec/configure/bdomain

## **ip igmp snooping syslog-threshold**

{ ip igmp snooping syslog-threshold <percentage> } | { no ip igmp snooping syslog-threshold }

#### **Syntax Description**

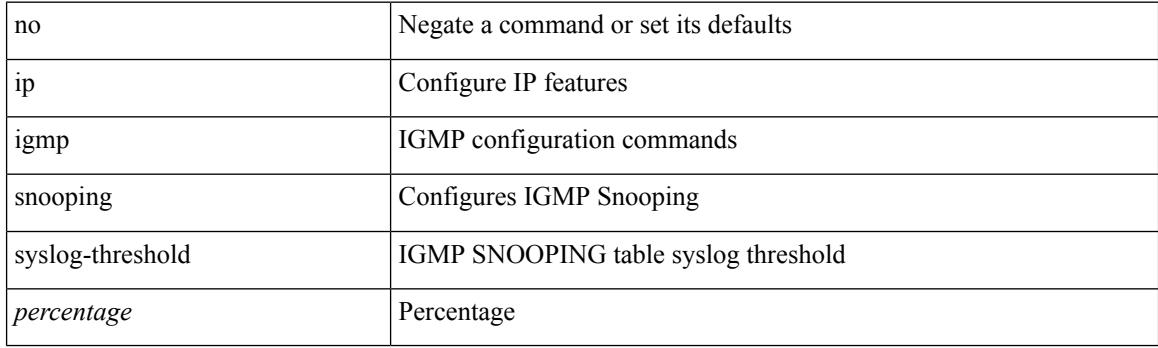

#### **Command Mode**

## **ip igmp snooping v3-report-suppression**

{ { no ip igmp snooping v3-report-suppression } | { ip igmp snooping v3-report-suppression } }

#### **Syntax Description**

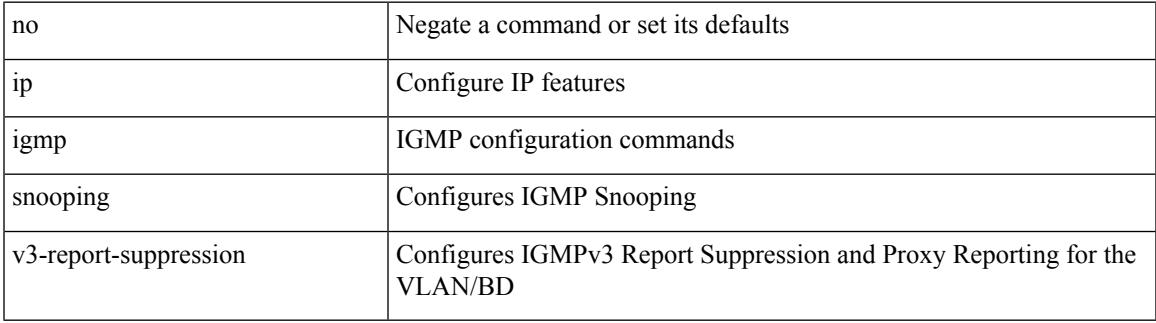

#### **Command Mode**

• /exec/configure/vlan

## **ip igmp snooping v3-report-suppression**

{ { no ip igmp snooping v3-report-suppression } | { ip igmp snooping v3-report-suppression } }

#### **Syntax Description**

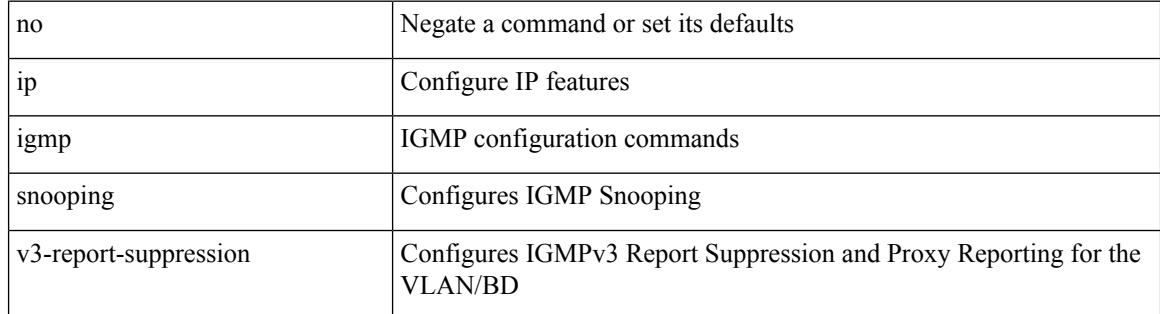

#### **Command Mode**

• /exec/configure/vlan-config /exec/configure/bdomain

## **ip igmp snooping v3-report-suppression**

{ { no ip igmp snooping v3-report-suppression } | { ip igmp snooping v3-report-suppression } }

#### **Syntax Description**

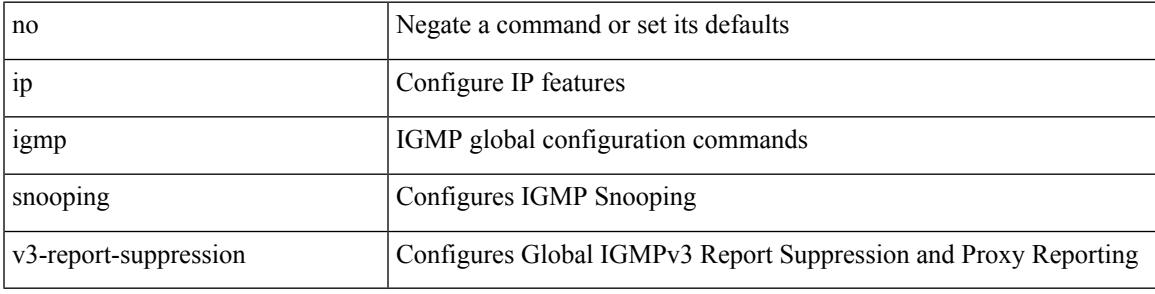

#### **Command Mode**

## **ip igmp snooping version**

{ { no ip igmp snooping version [ <version> ] } | { ip igmp snooping version <version> } }

#### **Syntax Description**

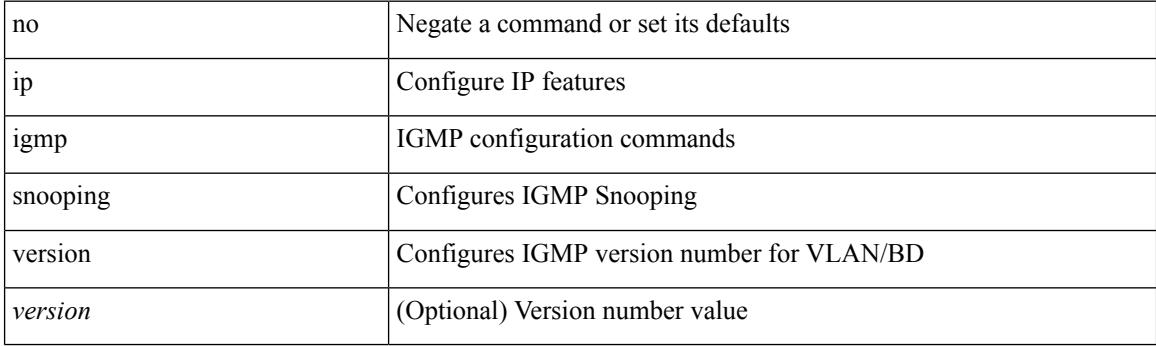

#### **Command Mode**

• /exec/configure/vlan

## **ip igmp snooping version**

{ { no ip igmp snooping version [ <version> ] } | { ip igmp snooping version <version> } }

#### **Syntax Description**

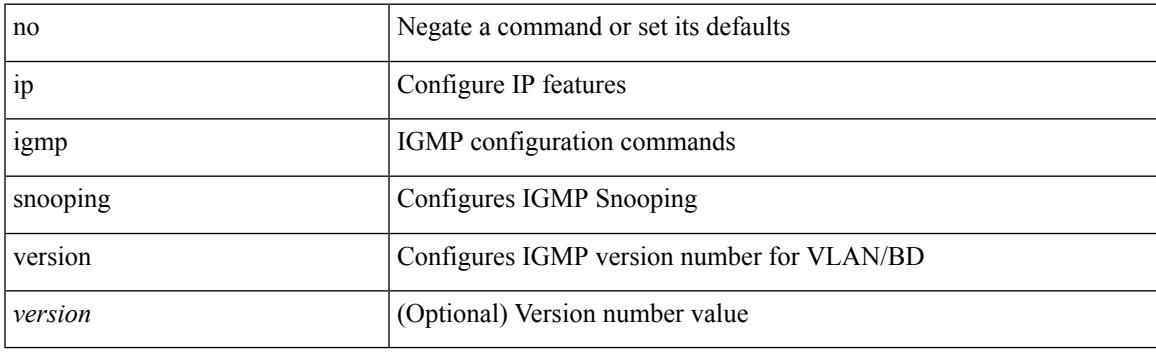

**Command Mode**

• /exec/configure/vlan-config /exec/configure/bdomain

## **ip igmp snooping vpc**

ip igmp snooping vpc [ vpc-incremental | vpc-sync-only ]

#### **Syntax Description**

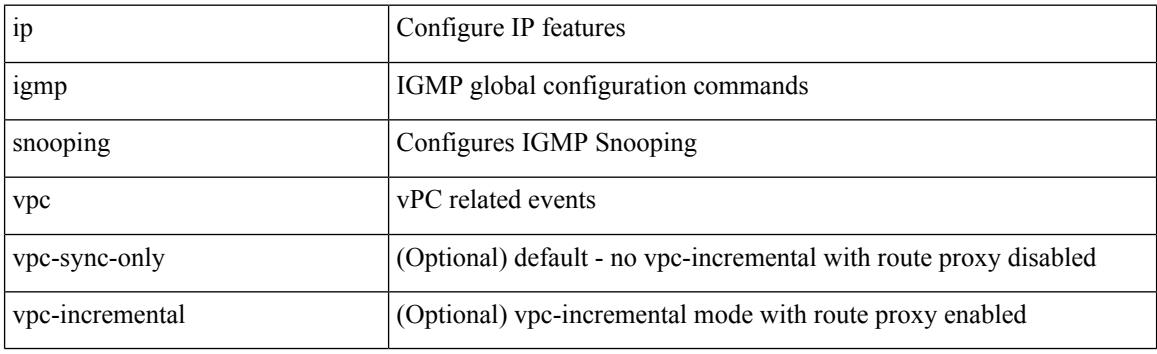

#### **Command Mode**

## **ip igmp snooping vpc**

ip igmp snooping vpc { clear-cfs-flag | clear-pending-flag | clear-native-flag }

#### **Syntax Description**

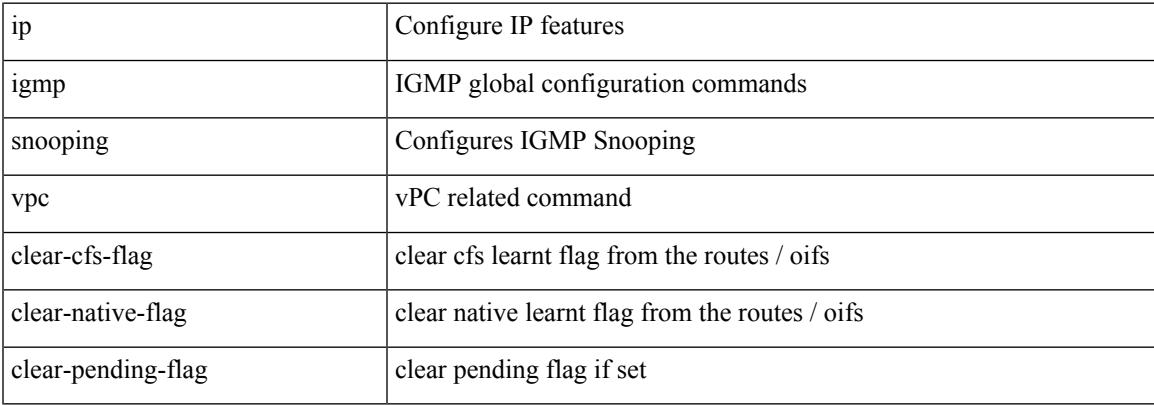

#### **Command Mode**

## **ip igmp snooping vpc peer-link-exclude**

[no] ip igmp snooping vpc peer-link-exclude

#### **Syntax Description**

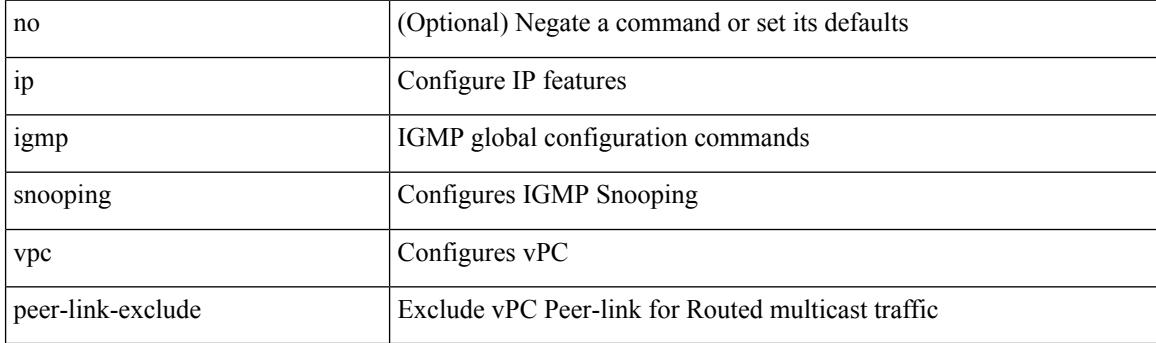

#### **Command Mode**

## **ip igmp snooping vpc peer-routes-download**

ip igmp snooping vpc peer-routes-download [ stale ]

#### **Syntax Description**

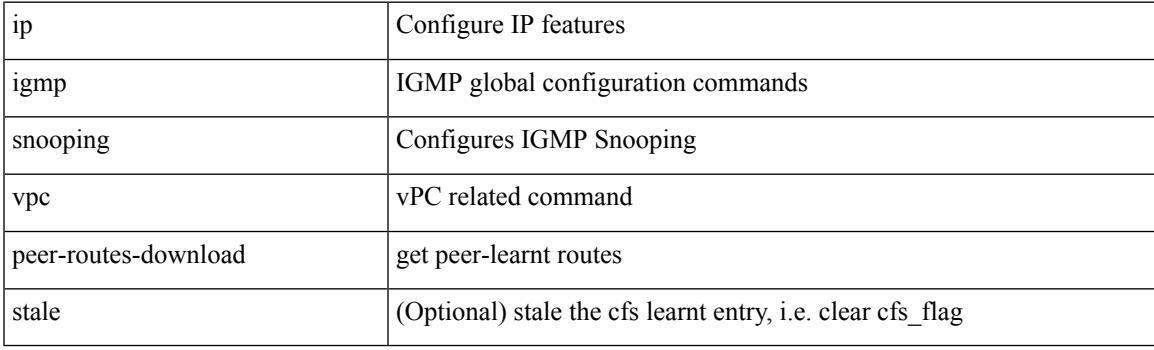

#### **Command Mode**

## **ip igmp snooping vxlan-umc drop**

[no] ip igmp snooping vxlan-umc drop [ vlan <vlans-range> ]

#### **Syntax Description**

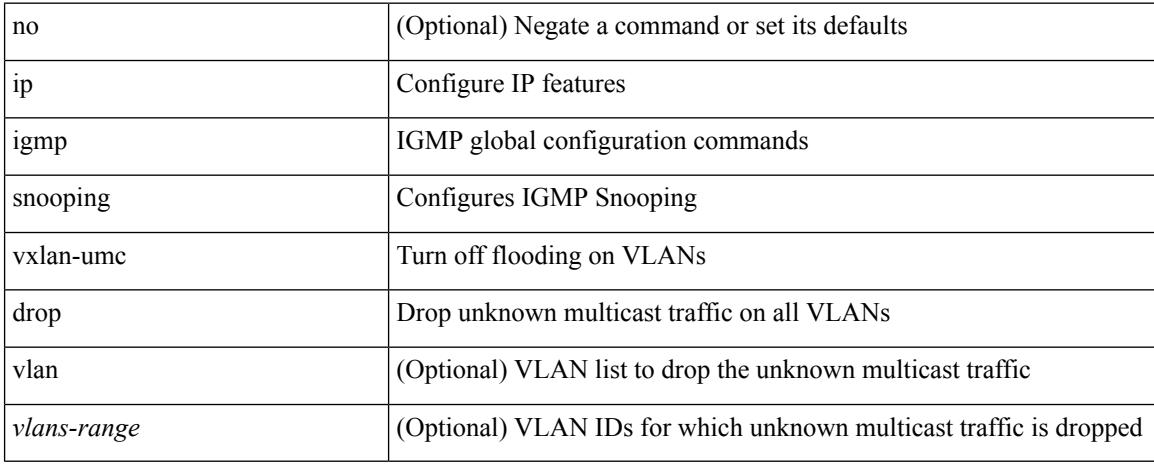

#### **Command Mode**

# **ip igmp snooping vxlan**

{ { no ip igmp snooping vxlan } | { ip igmp snooping vxlan } }

#### **Syntax Description**

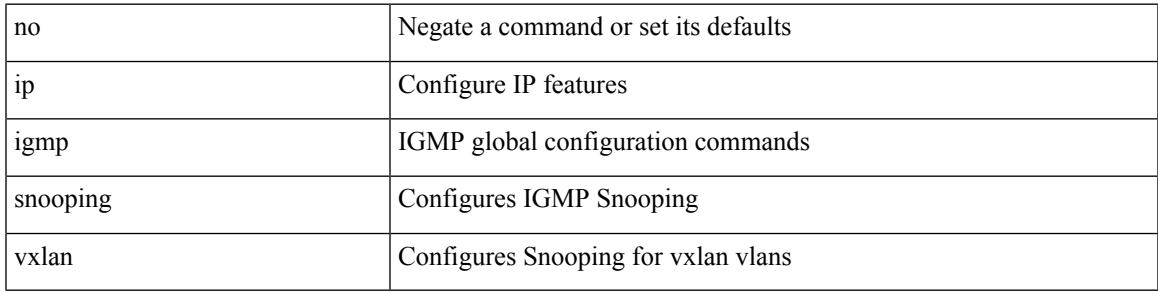

#### **Command Mode**

# **ip igmp spoof-check**

[no] ip igmp spoof-check

#### **Syntax Description**

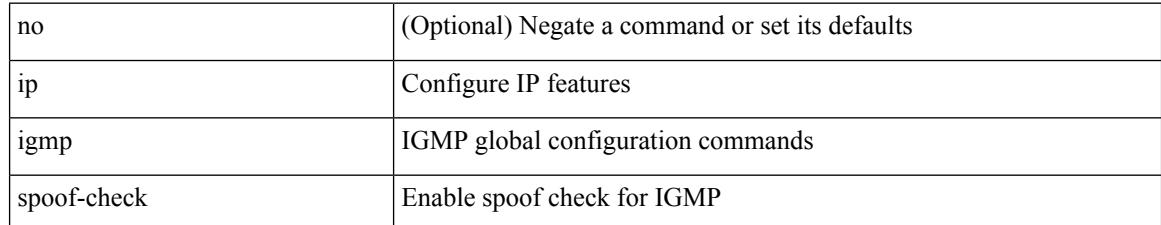

#### **Command Mode**

### **ip igmp ssm-translate**

[no] ip igmp ssm-translate <group> <source>

#### **Syntax Description**

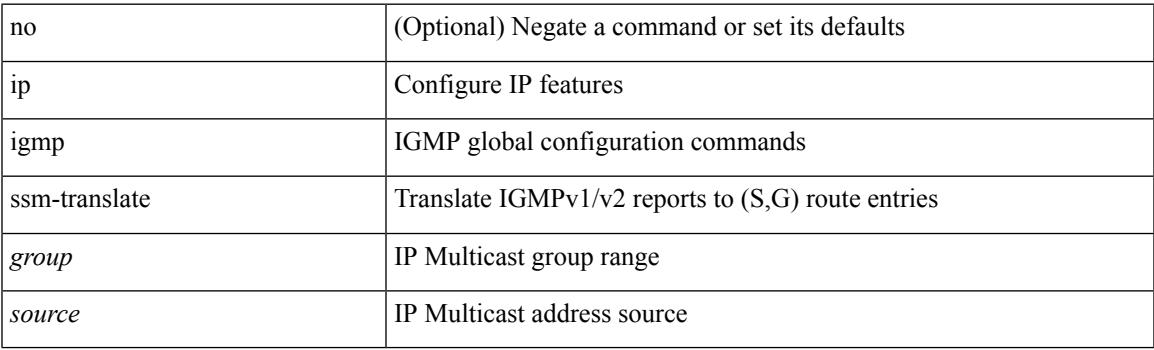

#### **Command Mode**

### **ip igmp startup-query-count**

{ { no ip igmp startup-query-count [ <count> ] } | { ip igmp startup-query-count <count> } }

#### **Syntax Description**

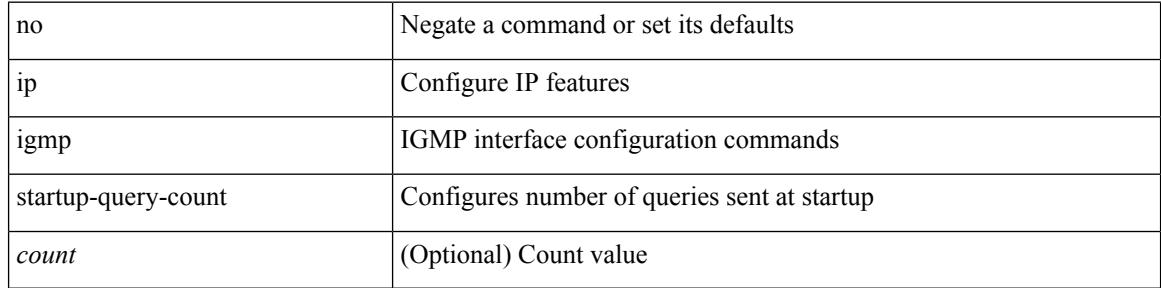

#### **Command Mode**

## **ip igmp startup-query-interval**

{ { no ip igmp startup-query-interval [ <interval> ] } | { ip igmp startup-query-interval <interval> } }

#### **Syntax Description**

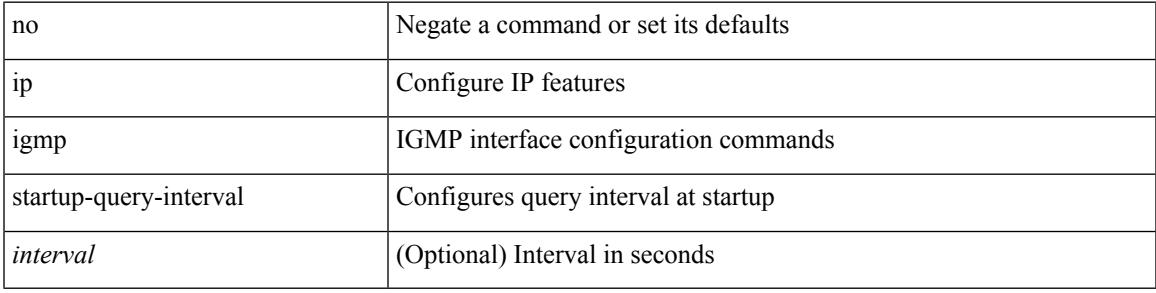

#### **Command Mode**

## **ip igmp state-limit**

{ { ip igmp state-limit <max-states> [ reserved <route-map-name> <max-reserved> ] } | { no ip igmp state-limit [ <max-states> [ reserved <route-map-name> <max-reserved> ] ] } }

#### **Syntax Description**

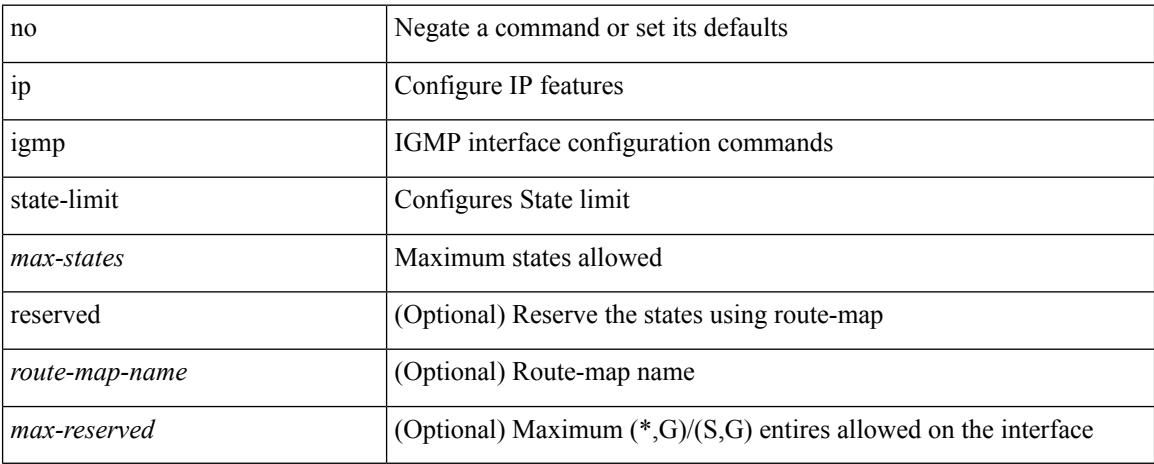

#### **Command Mode**

### **ip igmp static**

[no] ip igmp { static-group | static-oif } { { <group> [ source <source> ] } | { route-map <route-map-name> } }

#### **Syntax Description**

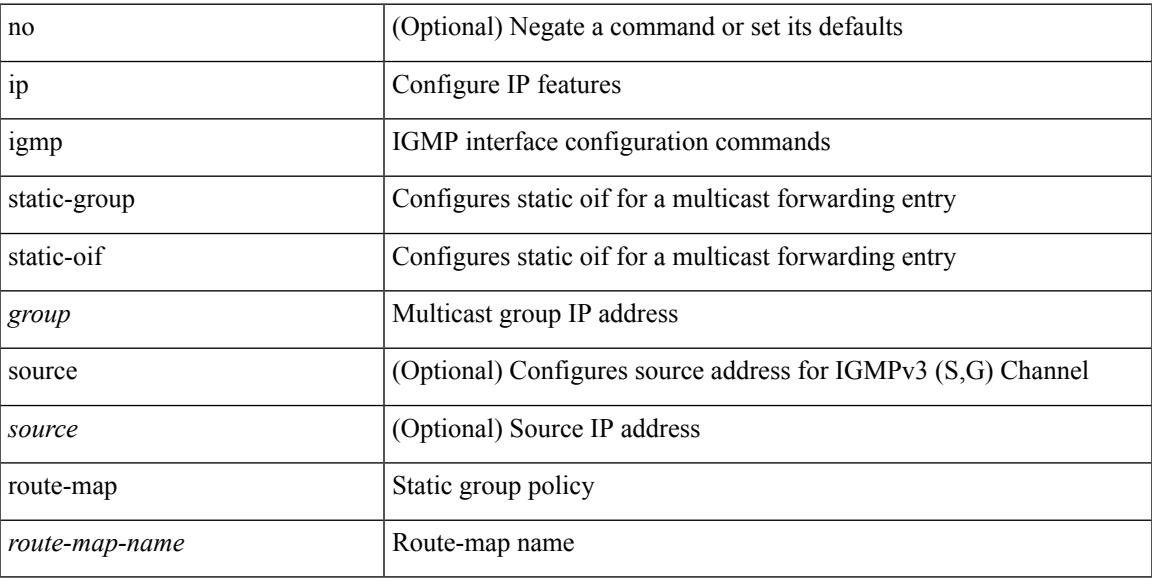

#### **Command Mode**

## **ip igmp suppress v3-gsq**

[no] ip igmp suppress v3-gsq

#### **Syntax Description**

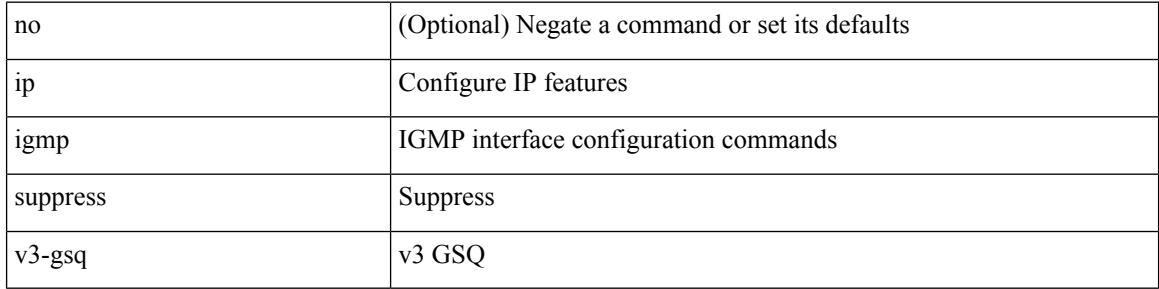

#### **Command Mode**

## **ip igmp syslog-threshold**

 $\{$ ip igmp syslog-threshold <br/>  $\leq$ percentage> $\}$  |  $\{$  <br/>no ip igmp syslog-threshold  $\}$ 

#### **Syntax Description**

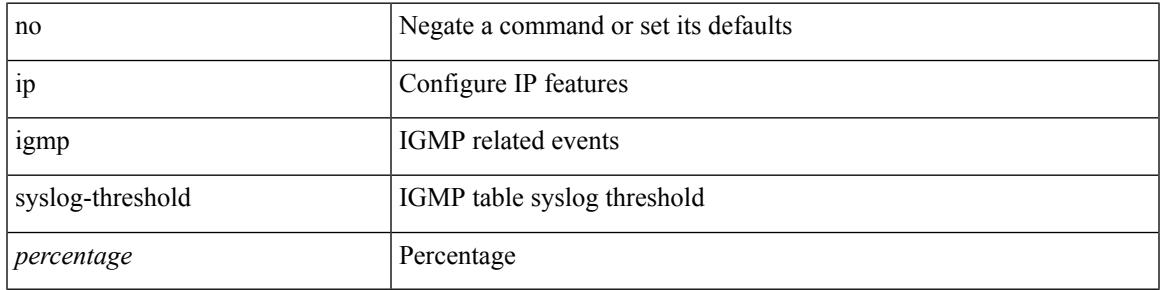

#### **Command Mode**

# **ip igmp version**

 $\{ \{ \text{no ip igmp version} [\leq \text{version} > ] \} | \{ \text{ip igmp version} \leq \text{version} \} \}$ 

#### **Syntax Description**

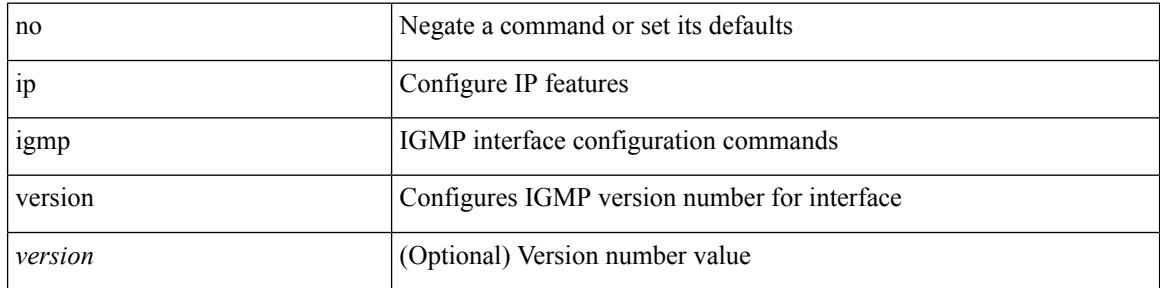

#### **Command Mode**

### **ip lisp alt-vrf**

 $\{ \{ [ \text{no } ] \text{ ip } \text{lisp} \text{ alt-vrf} \}$   $\{ \text{ vrf-name} \}$   $\{ \text{ in } ] \text{ ipv6} \text{ lisp} \text{ alt-vrf}$   $\{ \text{ vrf-name} \}$ <vrf-known-name> } } }

#### **Syntax Description**

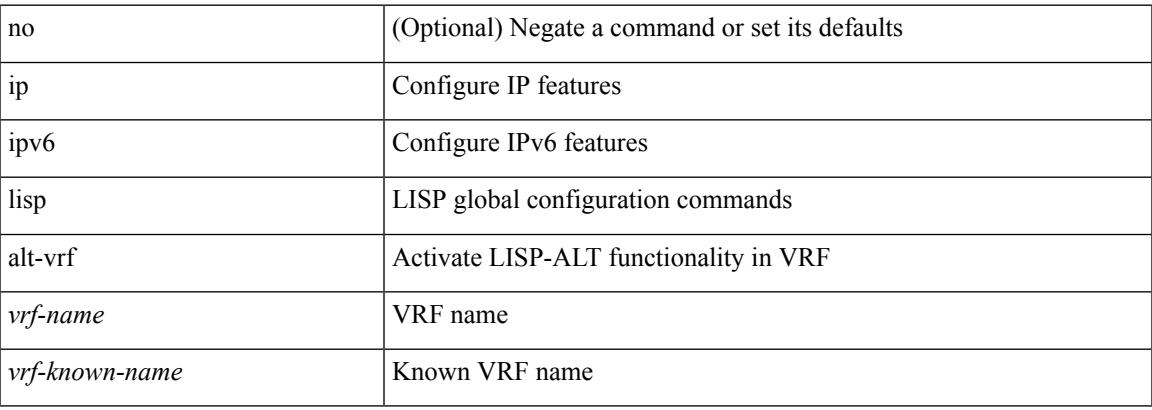

#### **Command Mode**

### **ip lisp database-mapping dynamic priority weight**

{ [ no ] ip lisp database-mapping <eid-prefix> { <locator> | <locator6> | { dynamic <interface> } } priority <priority> weight <weight> } | { no ip lisp database-mapping <eid-prefix> { <locator> | <locator6> | { dynamic  $\langle$ interface>  $\rangle$   $\rangle$   $\rangle$   $\langle$   $\vert$   $\vert$   $\vert$  no  $\vert$  ipv6 lisp database-mapping  $\langle$  eid-prefix6>  $\rangle$   $\langle$   $\vert$   $\langle$  locator6>  $\vert$   $\rangle$   $\langle$  dynamic <interface> } } priority <priority> weight <weight> } | { no ipv6 lisp database-mapping <eid-prefix6> { <locator> | <locator6> | { dynamic <interface> } } }

#### **Syntax Description**

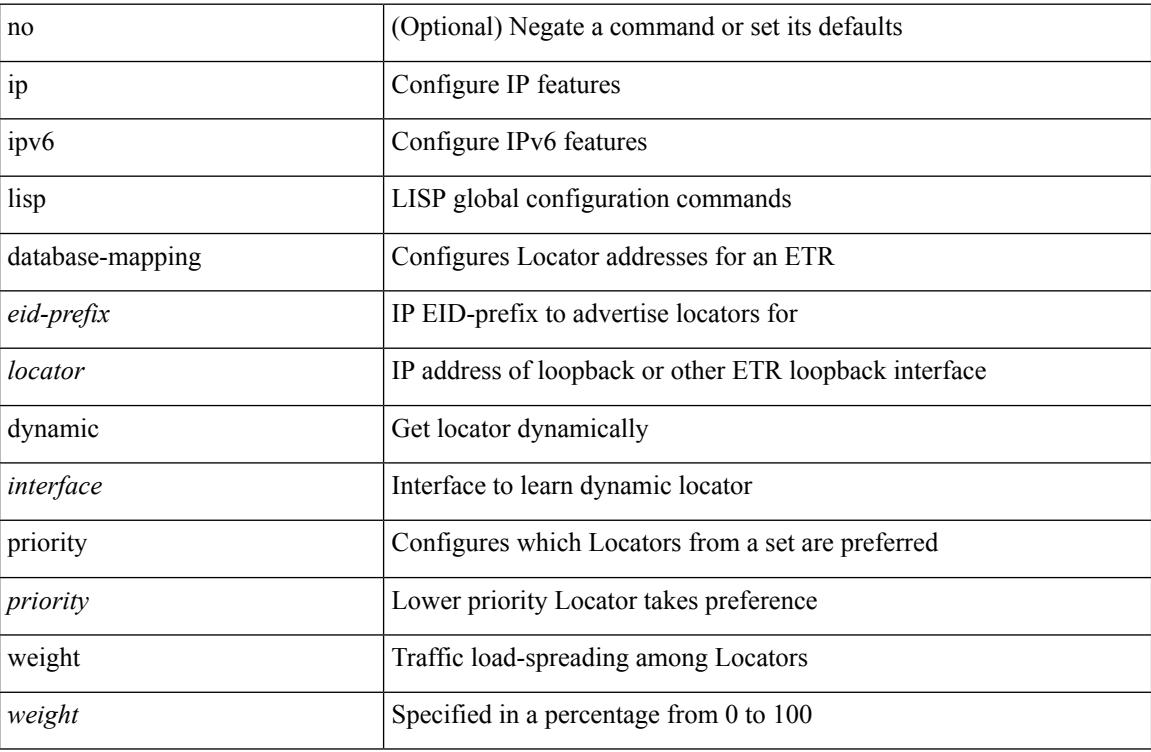

#### **Command Mode**

## **ip lisp disable-spoof-alert**

[no] { ip | ipv6 } lisp disable-spoof-alert

#### **Syntax Description**

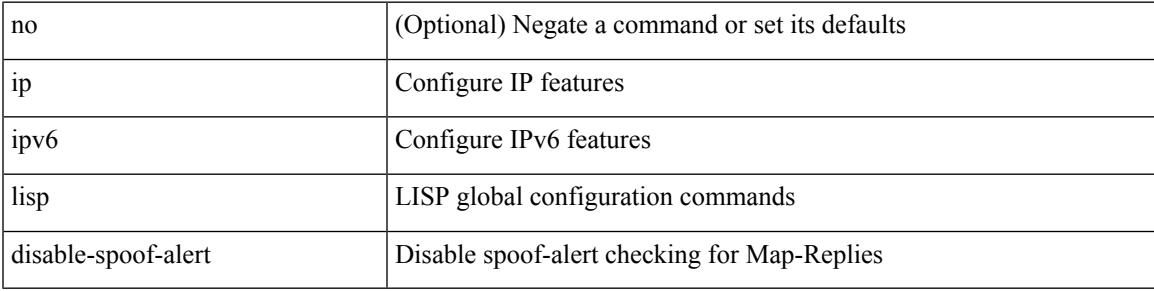

#### **Command Mode**

## **ip lisp etr**

[no] { ip | ipv6 } lisp etr

#### **Syntax Description**

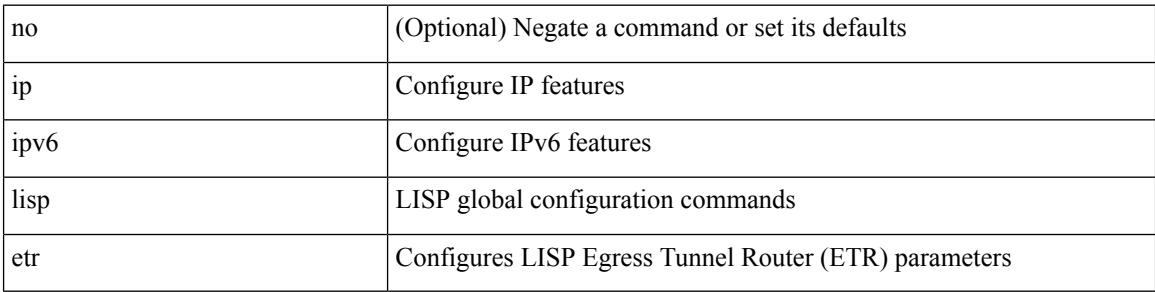

#### **Command Mode**

## **ip lisp etr accept-map-request-mapping**

{ { [ no ] ip lisp etr accept-map-request-mapping [ verify ] } | { [ no ] ipv6 lisp etr accept-map-request-mapping [ verify ] } }

#### **Syntax Description**

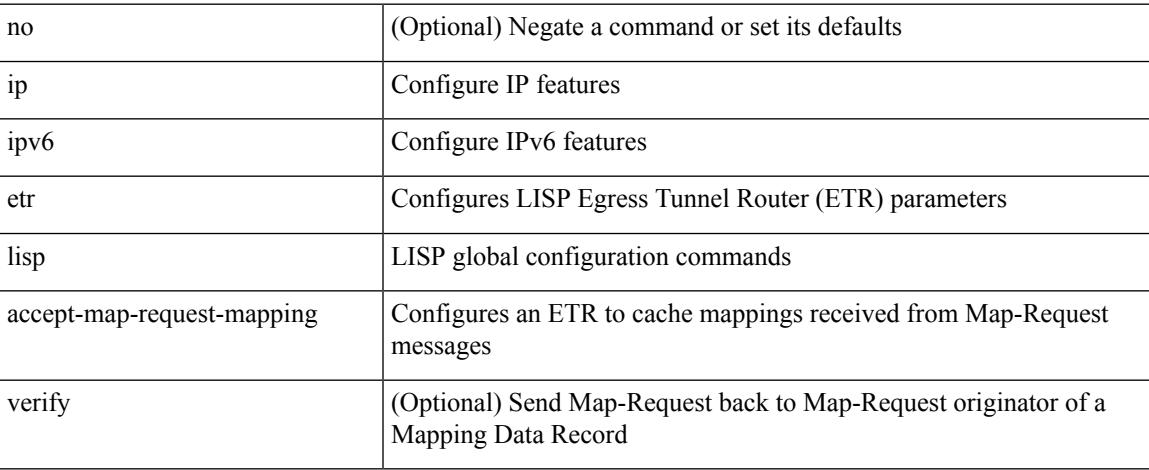

#### **Command Mode**

## **ip lisp etr glean-mapping**

{ { [ no ] ip lisp etr glean-mapping [ verify ] } | { [ no ] ipv6 lisp etr glean-mapping } }

#### **Syntax Description**

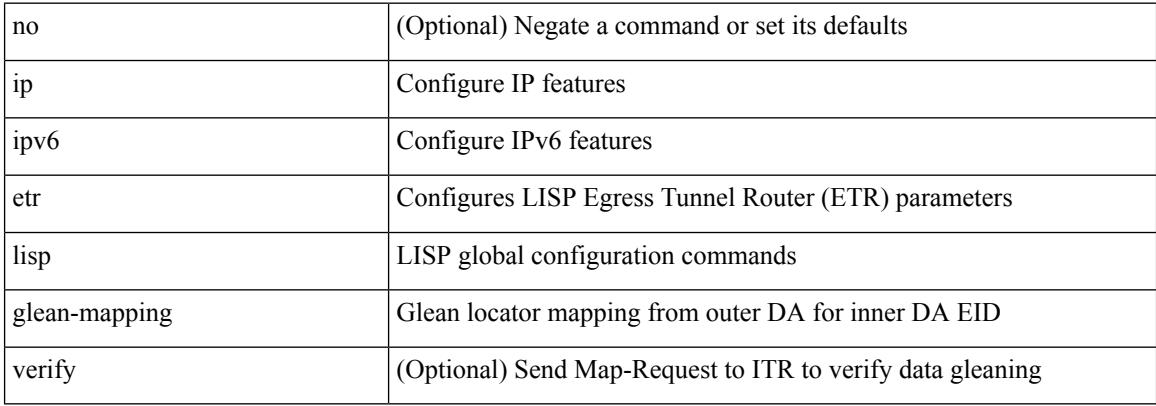

#### **Command Mode**

### **ip lisp etr map-cache-ttl**

 $\{ \lceil \text{no } \rceil \text{ in } \mathbb{N} \}$  |  $\{ \text{no } \text{ in } \mathbb{N} \}$  |  $\{ \text{ no } \text{ in } \mathbb{N} \}$  |  $\{ \lceil \text{no } \rceil \text{ in } \mathbb{N} \}$  |  $\{ \lceil \text{ no } \rceil \text{ in } \mathbb{N} \}$  |  $\{ \lceil \text{ no } \rceil \text{ in } \mathbb{N} \}$  |  $\{ \lceil \text{ no } \rceil \text{ in } \mathbb{N} \}$  |  $\{ \lceil \text{ no } \rceil \text$ <minutes> } | { no ipv6 lisp etr map-cache-ttl }

#### **Syntax Description**

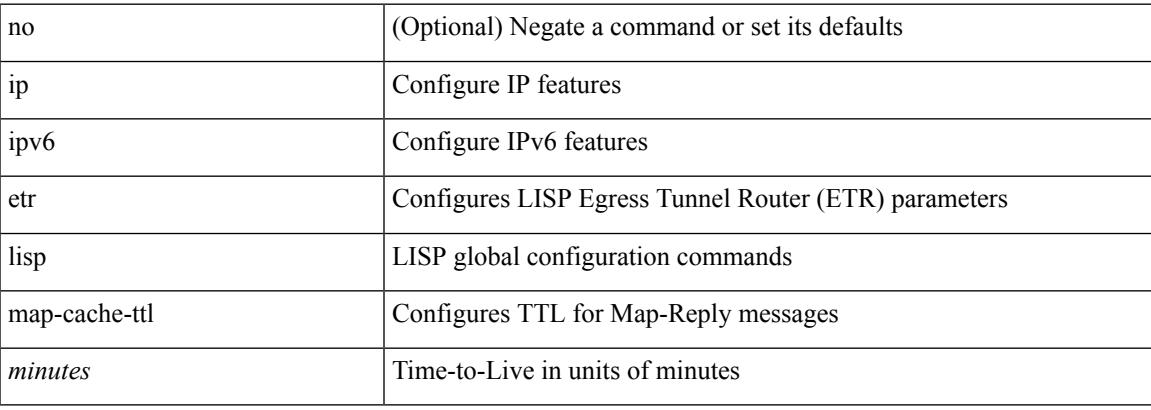

#### **Command Mode**

## **ip lisp etr map-register-ttl**

{ [ no ] ip lisp etr map-register-ttl <minutes> } | { no ip lisp etr map-register-ttl } | { [ no ] ipv6 lisp etr map-register-ttl <minutes>  $\}$  | { no ipv6 lisp etr map-register-ttl }

#### **Syntax Description**

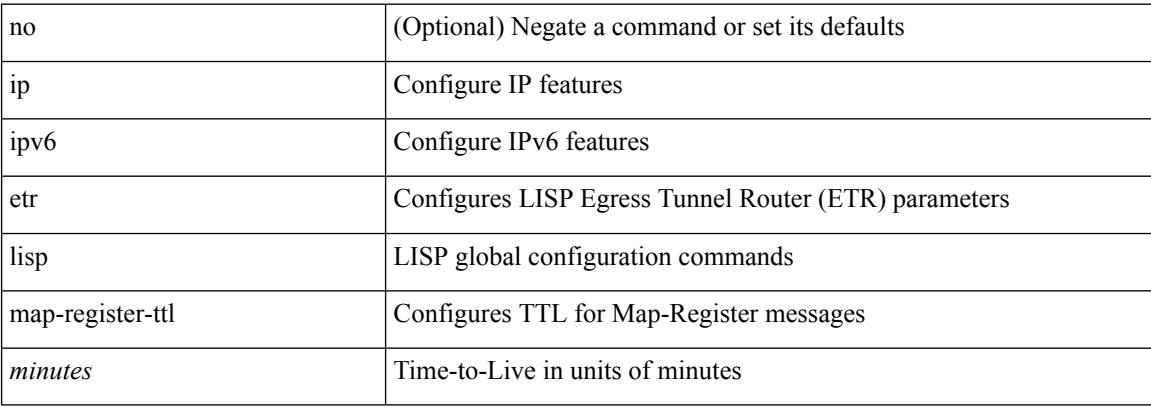

#### **Command Mode**

### **ip lisp etr map-server key**

 $\{ \{ [no] \text{ in } \text{large} \text{ term} \} \leq \text{cm} \}$  [key-type  $\{ \text{ shall } \text{] had} \}$  key  $\{ \text{key} \}$ ] [no ] ipv6 lisp etr map-server { <ms> | <ms6> } [ key-type { sha1 | sha2 } ] key <key> } | { [ no ] ip lisp etr map-server { <ms> | <ms6> } proxy-reply } | { [ no ] ipv6 lisp etr map-server { <ms> | <ms6> } proxy-reply } }

#### **Syntax Description**

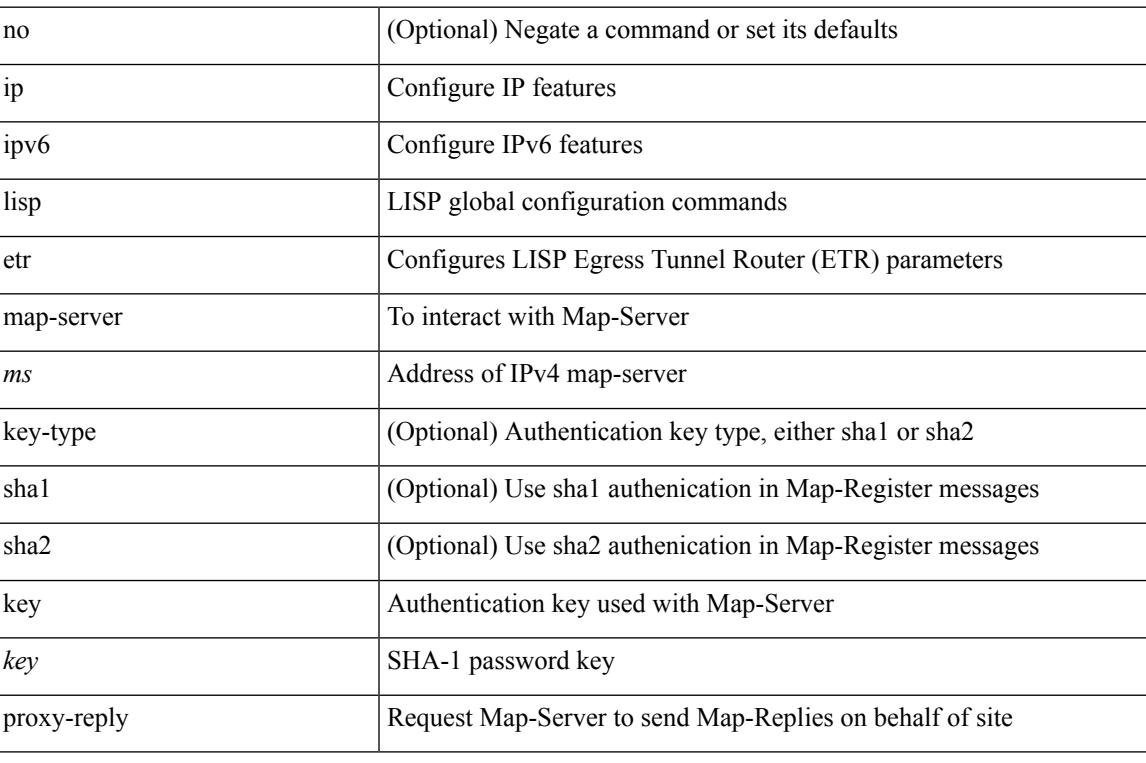

#### **Command Mode**

## **ip lisp hardware-forwarding**

[no] { ip | ipv6 } lisp hardware-forwarding

#### **Syntax Description**

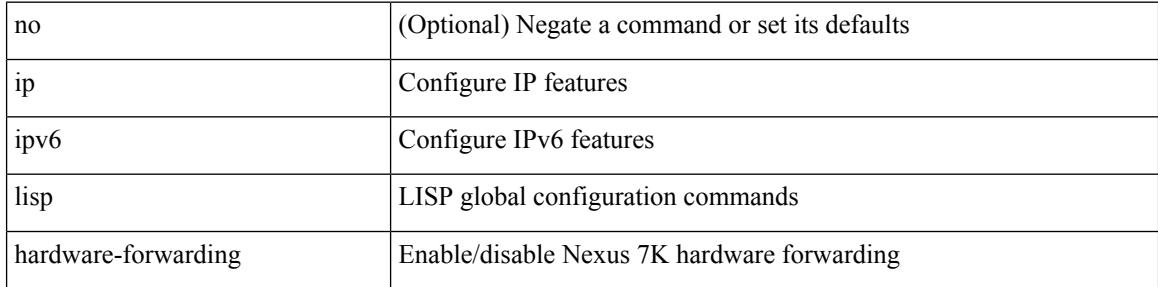

#### **Command Mode**

## **ip lisp itr-etr**

[no] { ip | ipv6 } lisp itr-etr

#### **Syntax Description**

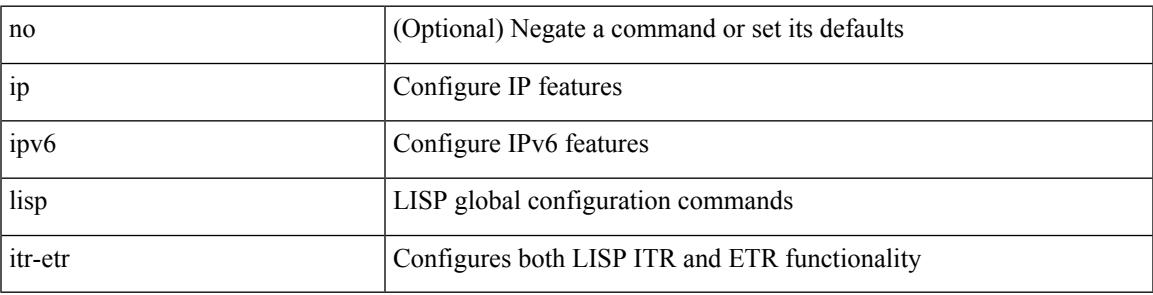

#### **Command Mode**

## **ip lisp itr**

[no] { ip | ipv6 } lisp itr

#### **Syntax Description**

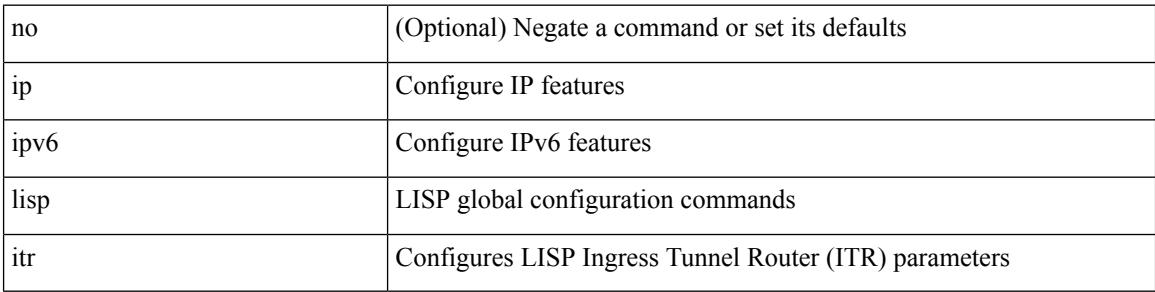

#### **Command Mode**

### **ip lisp itr drop-on-cache-miss**

{ { [ no ] ip lisp itr drop-on-cache-miss } | { [ no ] ipv6 lisp itr drop-on-cache-miss } }

#### **Syntax Description**

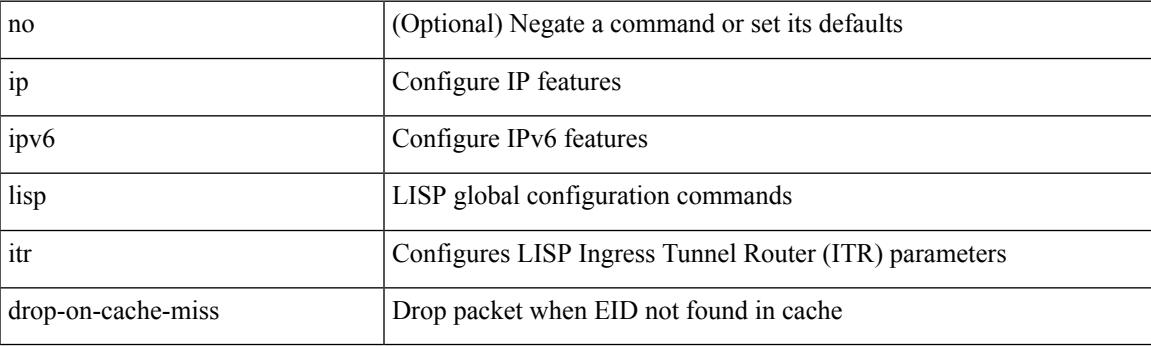

#### **Command Mode**

## **ip lisp itr forward-on-cache-miss**

{ { [ no ] ip lisp itr forward-on-cache-miss } | { [ no ] ipv6 lisp itr forward-on-cache-miss } }

#### **Syntax Description**

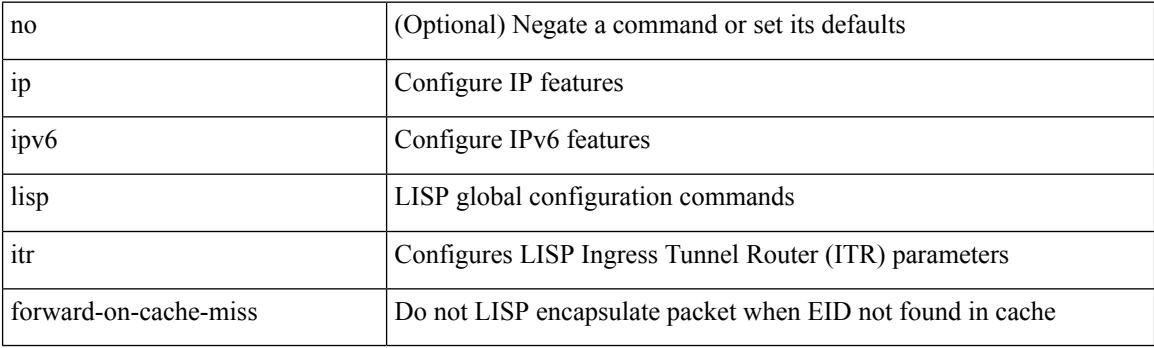

#### **Command Mode**
## **ip lisp itr map-resolver**

{  $[$  no  $]$   $\{$  ip  $|$  ipv6  $\}$  lisp itr map-resolver  $\{$  <mr> $|$  <mr> $\{$  \simplexer  $\}$  }

## **Syntax Description**

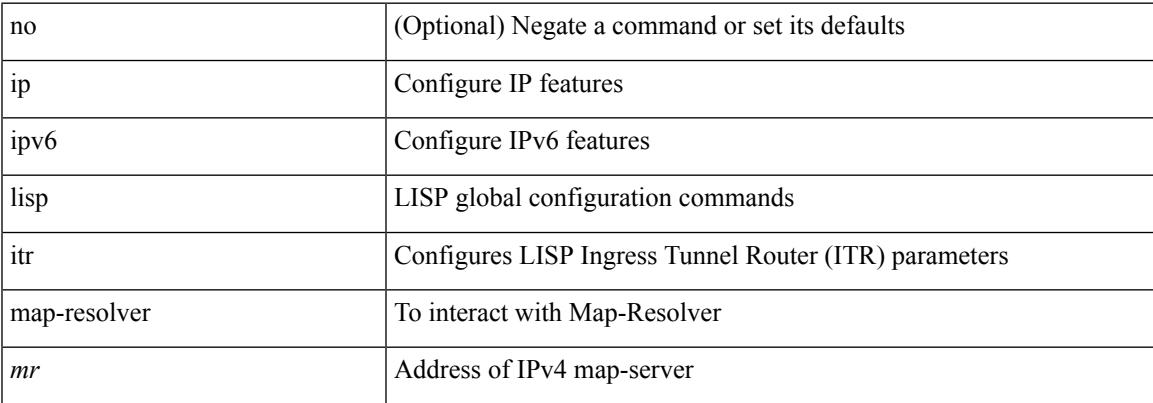

### **Command Mode**

## **ip lisp itr send-data-probe**

{ { [ no ] ip lisp itr send-data-probe } | { [ no ] ipv6 lisp itr send-data-probe } }

### **Syntax Description**

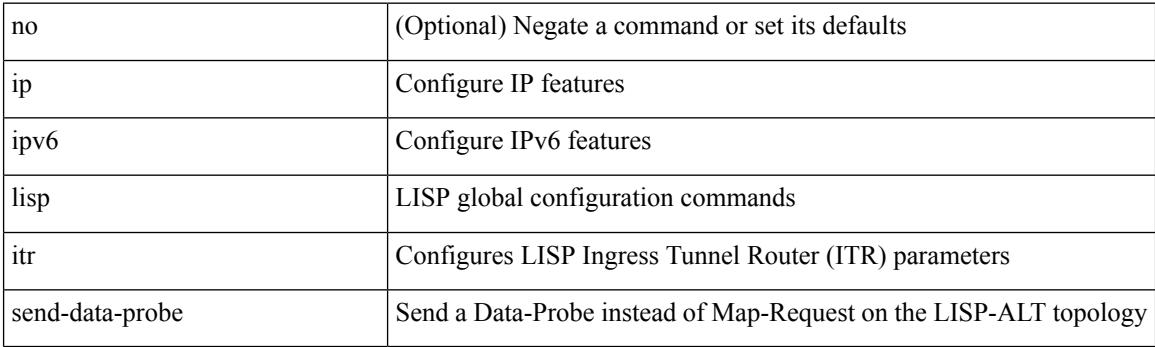

## **Command Mode**

## **ip lisp locator-down**

{ { [ no ] ip lisp locator-down <eid-prefix> { <locator> | <locator6> } } | { [ no ] ipv6 lisp locator-down <eid-prefix6> { <locator> | <locator6> } } }

## **Syntax Description**

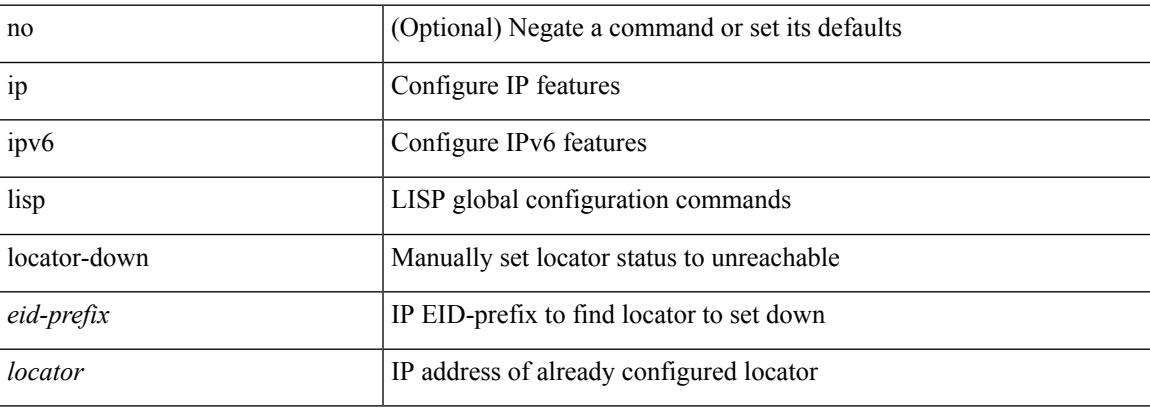

#### **Command Mode**

## **ip lisp locator-vrf**

{ { [ no ] ip lisp locator-vrf { <vrf-name> | <vrf-known-name> } } | { [ no ] ipv6 lisp locator-vrf { <vrf-name> | <vrf-known-name> } } }

## **Syntax Description**

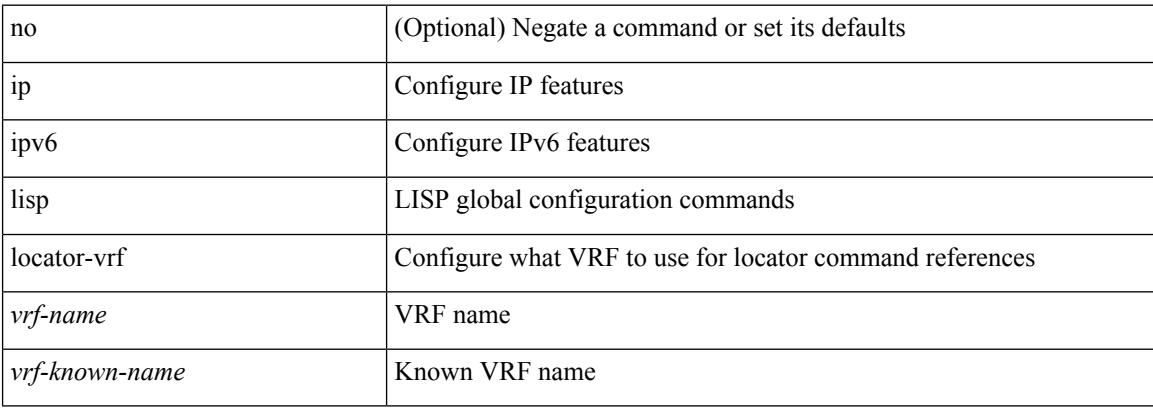

#### **Command Mode**

## **ip lisp locator reachability exclude**

[no] { ip | ipv6 } lisp locator reachability { exclude-default | minimum-mask-length <minmask> }

#### **Syntax Description**

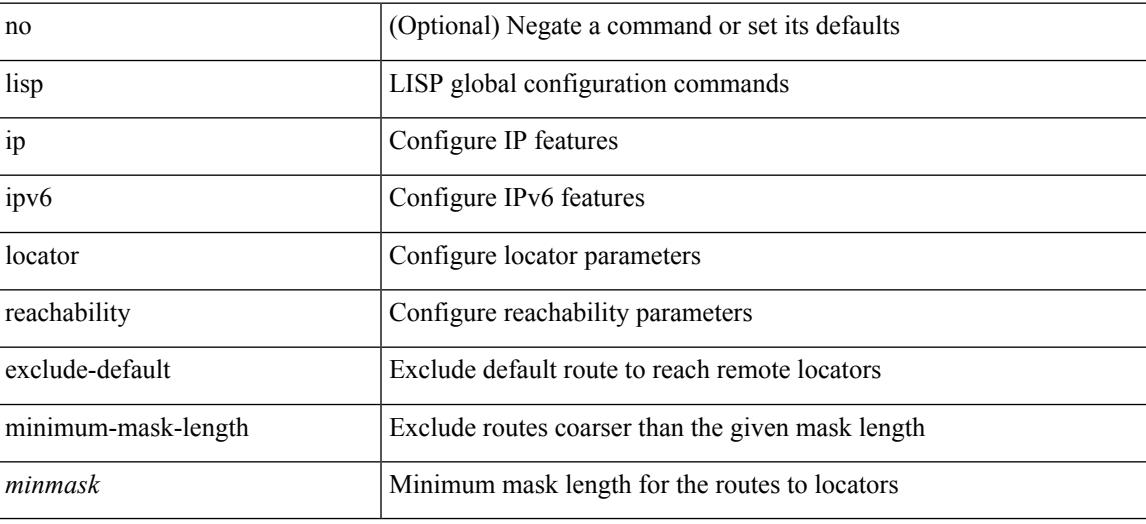

### **Command Mode**

## **ip lisp map-cache-limit**

[no] { ip | ipv6 } lisp map-cache-limit <limit> [ reserve-list <prefix-list> ]

### **Syntax Description**

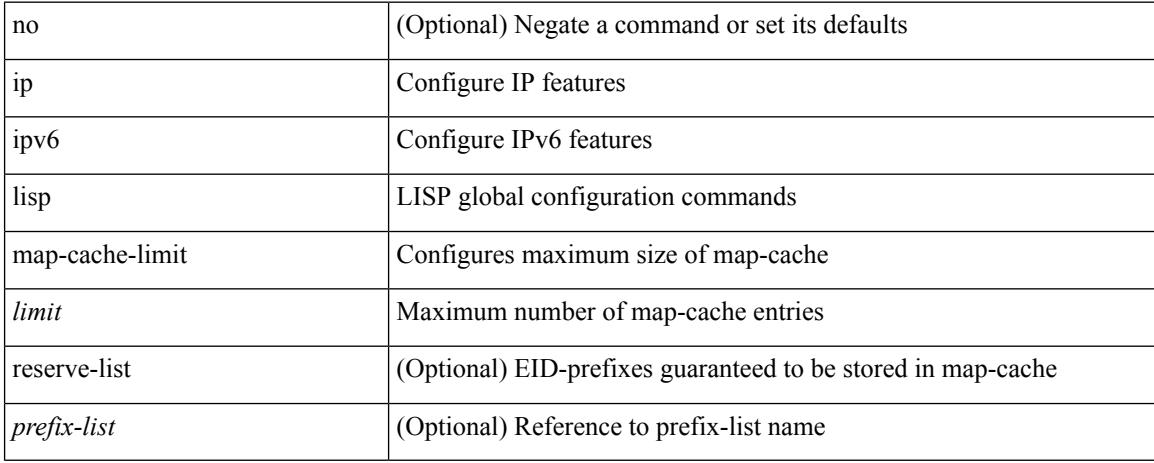

#### **Command Mode**

## **ip lisp map-cache drop native-forward map-request priority weight**

 $\{\{\}$  [ no ] ip lisp map-cache <eid-prefix>  $\{\}\$  drop | native-forward | map-request |  $\{\}\$  <locator> | <locator6>  $\}$ priority  $\text{Simplify} > \text{weight} \leq \text{weight}$  [ down ] } }  $\}$  [ no ] ipv6 lisp map-cache  $\text{ceid-prefix} > \{ \text{drop} \}$ native-forward | map-request | { { < locator  $>$  | < locator > } priority <priority > weight < weight > [ down ] } } } }

## no (Optional) Negate a command or set its defaults ip Configure IP features ipv6 Configure IPv6 features lisp LISP global configuration commands map-cache Configures static EID-to-RLOC mappings for an ITR *eid-prefix* IP EID-prefix for RLOC static mapping *locator* **IP** address of loopback or other ETR loopback interface priority Configures which Locators from a set are preferred *priority* Lower priority Locator takes preference weight Traffic load-spreading among Locators *weight* Specified in a percentage from 0 to 100 down (Optional) Set state to down for RLOC drop Drop packets that match this map-cache entry native-forward **Natively** forward packets that match his map-cache entry map-request Send Map-Request for LISP destination EID

#### **Syntax Description**

#### **Command Mode**

## **ip lisp map-request-source**

{ [ no ] ip lisp map-request-source <source> } | { no ip lisp map-request-source } | { [ no ] ipv6 lisp map-request-source <source6> } | { no ipv6 lisp map-request-source }

## **Syntax Description**

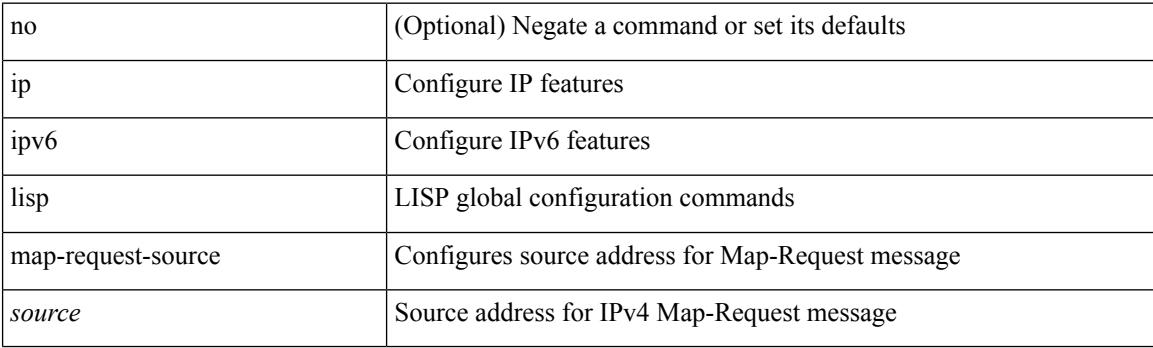

#### **Command Mode**

# **ip lisp map-resolver**

{ [ no ] { ip | ipv6 } lisp map-resolver }

## **Syntax Description**

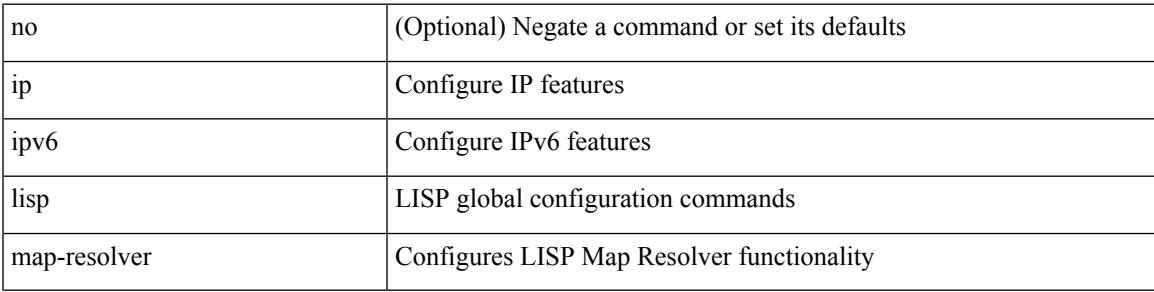

### **Command Mode**

# **ip lisp map-server**

{ [ no ] { ip | ipv6 } lisp map-server }

### **Syntax Description**

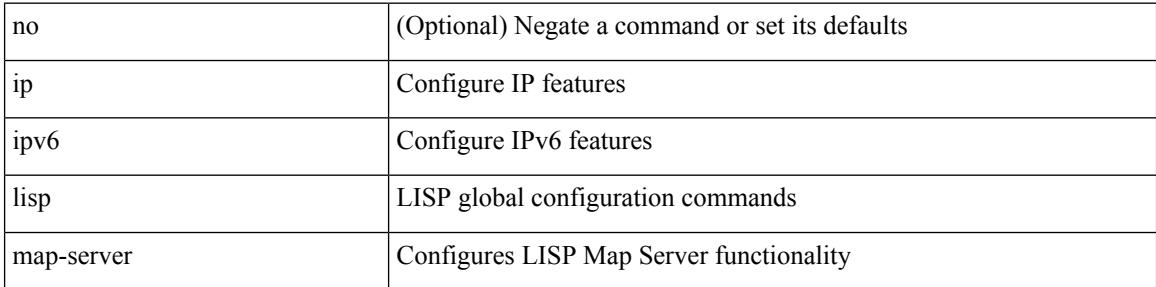

### **Command Mode**

## **ip lisp map-server try-map-cache**

{ [ no ] { ip | ipv6 } lisp map-server try-map-cache }

### **Syntax Description**

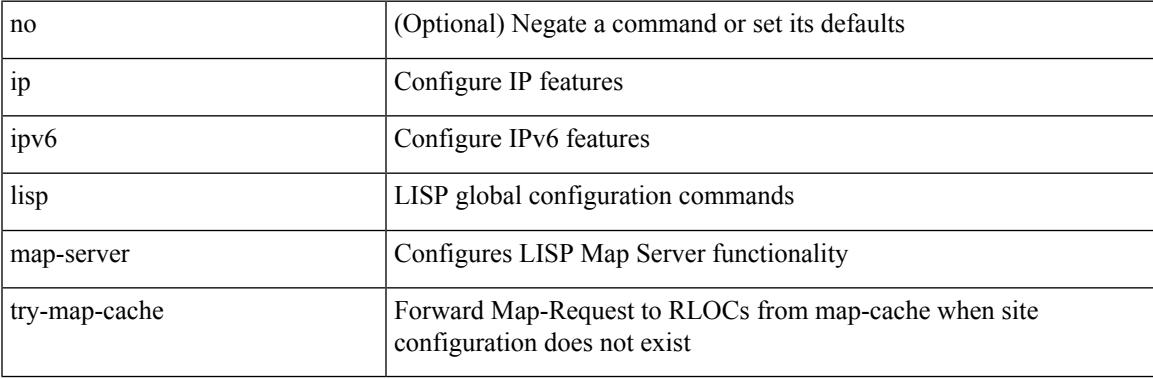

### **Command Mode**

I

# **ip lisp multicast**

## [no] ip lisp multicast

### **Syntax Description**

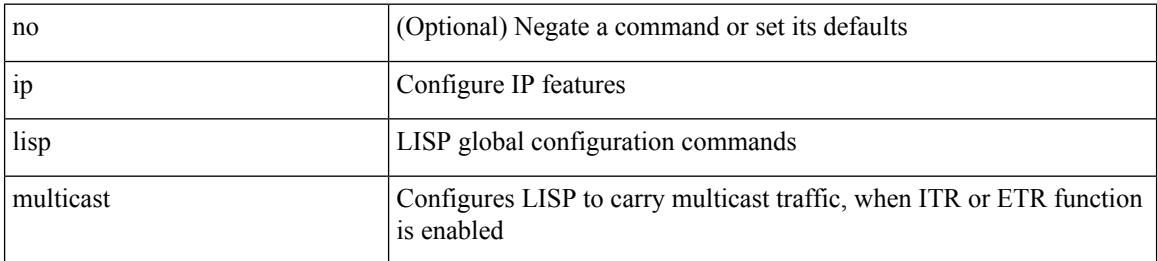

#### **Command Mode**

 $\overline{\phantom{a}}$ 

## **ip lisp nat-traversal**

[no] { ip | ipv6 } lisp nat-traversal

## **Syntax Description**

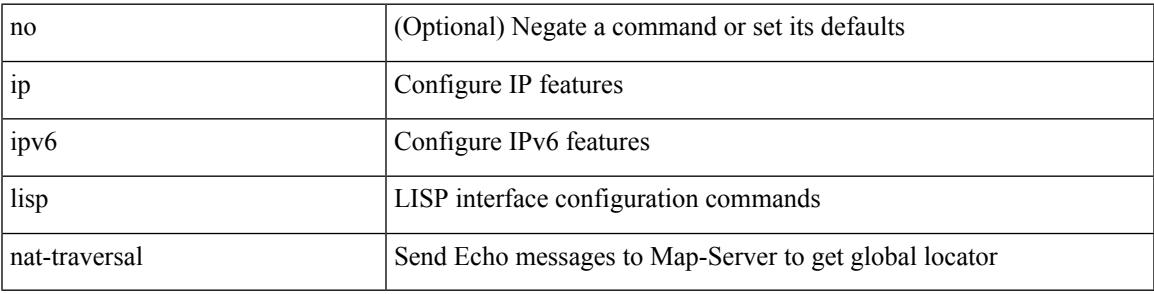

### **Command Mode**

• /exec/configure/if-igp

I

## **ip lisp ntr**

[no] ip lisp ntr <locator>

## **Syntax Description**

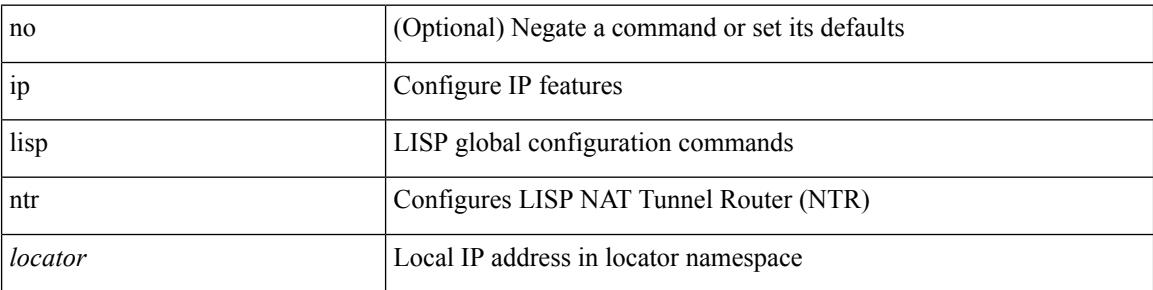

### **Command Mode**

 $\overline{\phantom{a}}$ 

## **ip lisp null0-is-alt-miss**

[no] { ip | ipv6 } lisp null0-is-alt-miss

### **Syntax Description**

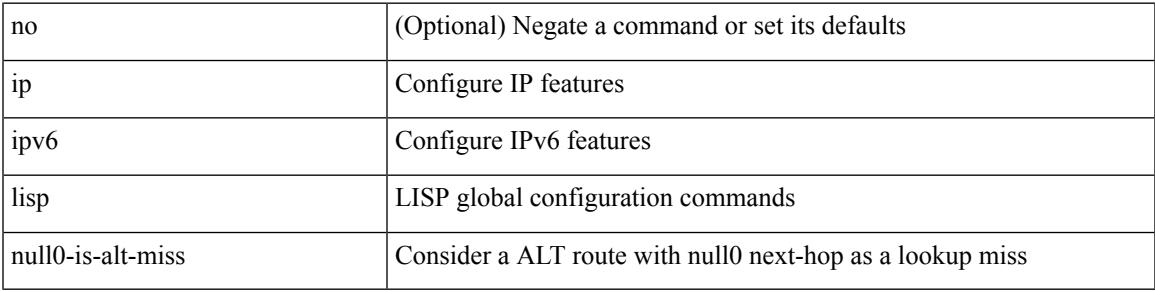

### **Command Mode**

## **ip lisp proxy-etr**

{ { [ no ] ip lisp proxy-etr } | { [ no ] ipv6 lisp proxy-etr } }

## **Syntax Description**

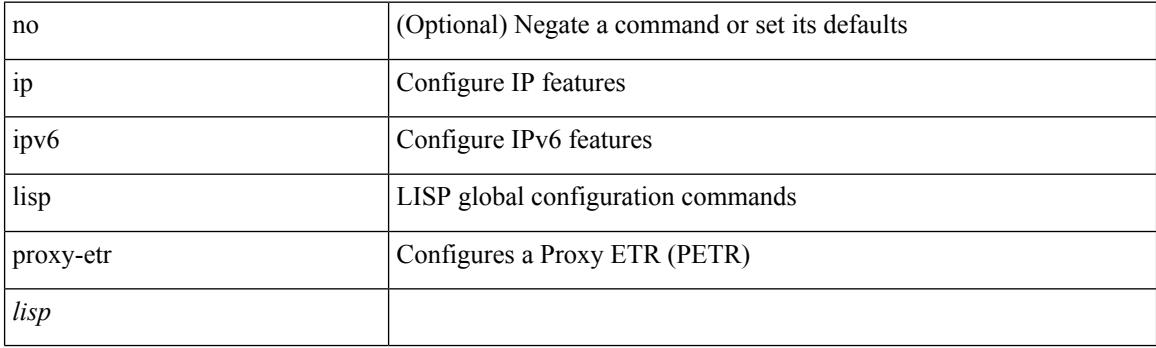

## **Command Mode**

## **ip lisp proxy-itr**

{  $\{ \$ [ no ] ip lisp proxy-itr  $\{ \$  <local-rloc>  $| \$  <local-rloc+ } + }  $| \{ \}$  [ no ] ipv6 lisp proxy-itr  $\{ \$  <local-rloc>  $|$  $\{local-rloc6>\} + \}$ 

## **Syntax Description**

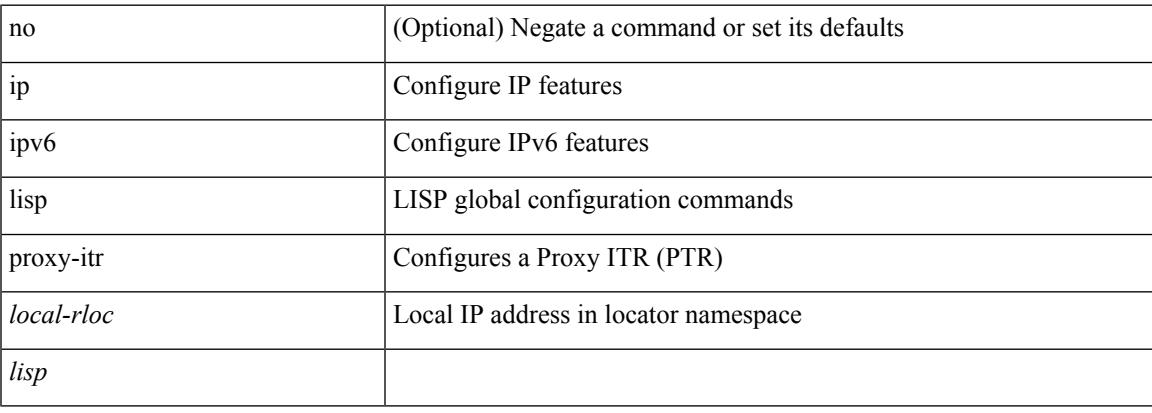

### **Command Mode**

I

## **ip lisp short-map-cache-ttl**

{ [ no ] { ip | ipv6 } lisp short-map-cache-ttl }

### **Syntax Description**

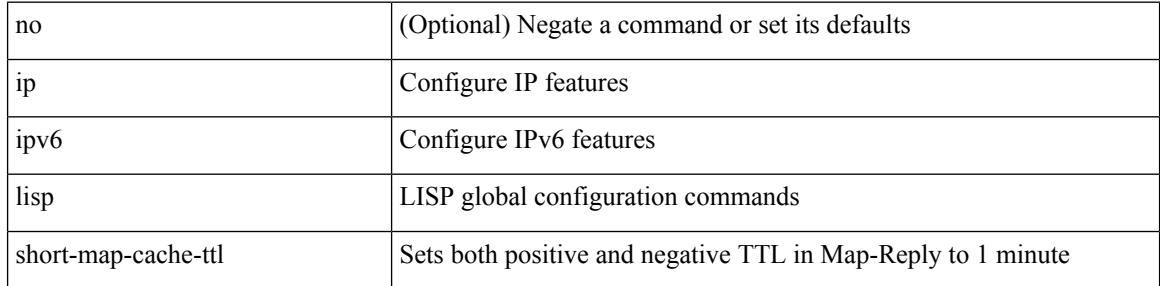

#### **Command Mode**

## **ip lisp shortest-eid-prefix-length**

{ { [ no ] ip lisp shortest-eid-prefix-length <pl> } | { [ no ] ipv6 lisp shortest-eid-prefix-length <pl6> } }

#### **Syntax Description**

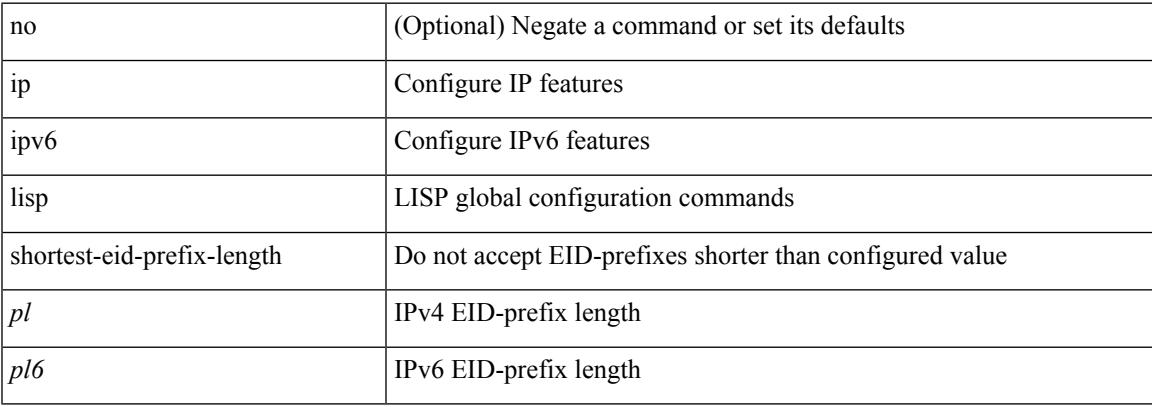

#### **Command Mode**

I

## **ip lisp source-locator**

{ [ no ] { ip | ipv6 } lisp source-locator <interface> [ secondary ] }

### **Syntax Description**

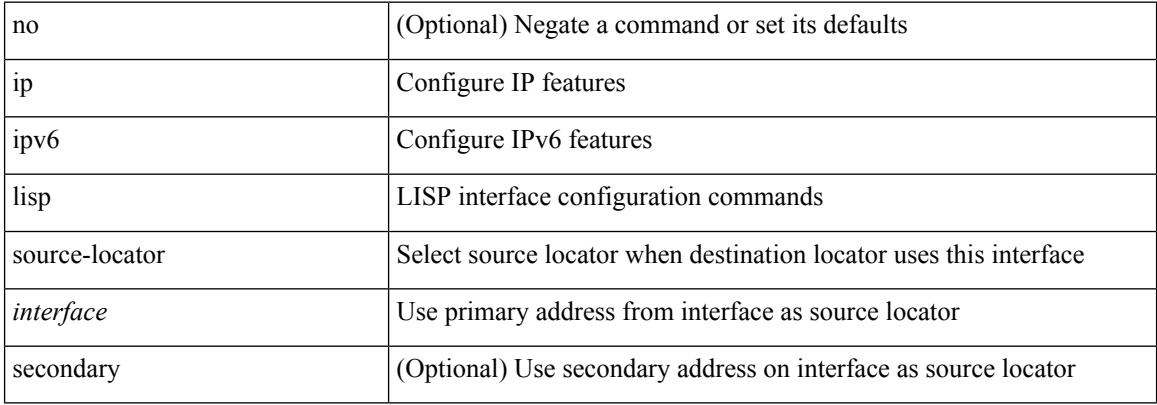

#### **Command Mode**

• /exec/configure/if-igp

## **ip lisp translate inside outside**

{ { [ no ] ip lisp translate inside <nrEID> outside <rEID> } | { [ no ] ipv6 lisp translate inside <nrEID6> outside <rEID6> } }

## **Syntax Description**

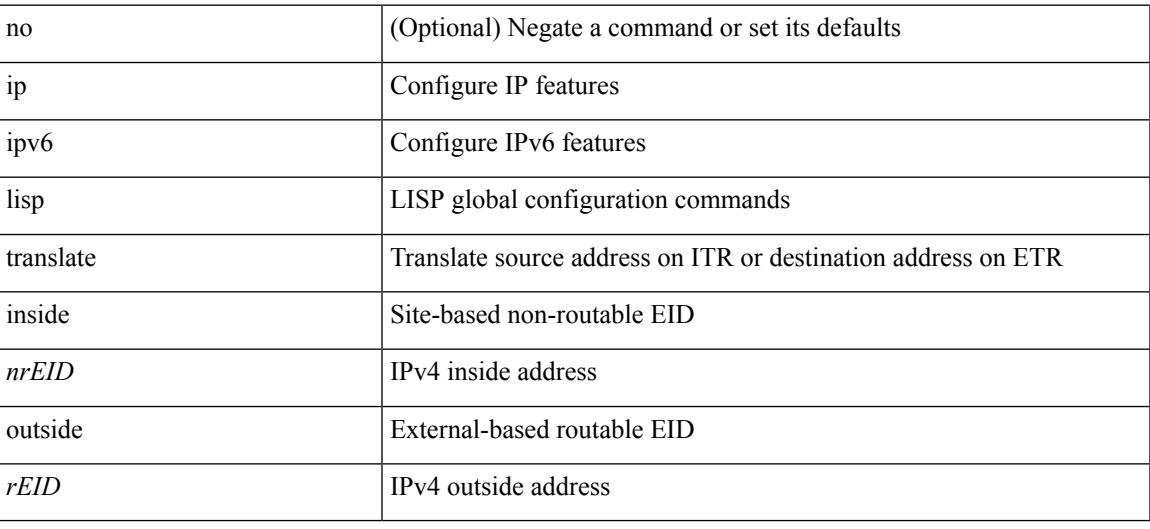

#### **Command Mode**

## **ip lisp use-bgp-locators**

[no] { ip | ipv6 } lisp use-bgp-locators [ route-map <rmap-name> ]

#### **Syntax Description**

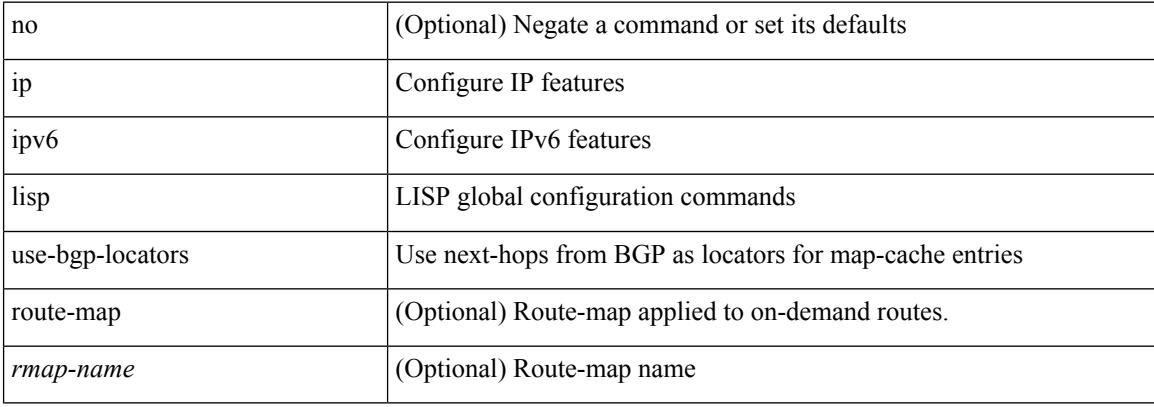

#### **Command Mode**

## **ip lisp use-petr priority weight**

[no] { ip | ipv6 } lisp use-petr { <petr> | <petr> </a> } priority <priority> weight <weight>

## **Syntax Description**

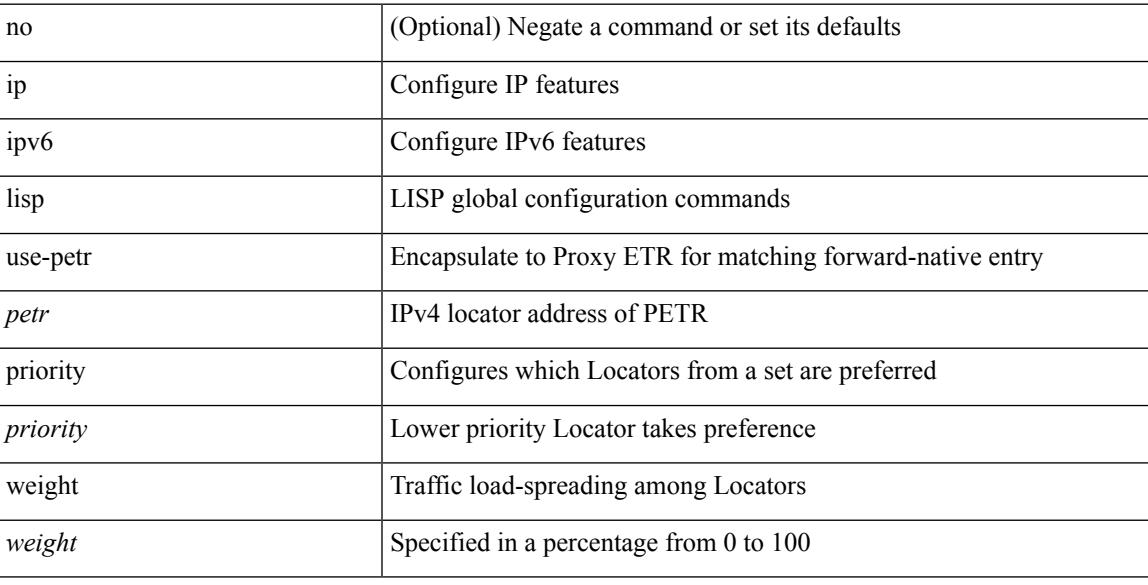

#### **Command Mode**

# **ip load-sharing address**

[no] ip load-sharing address { source-destination [ port source-destination2 | gre | gre-outer | gtpu ] | destination port2 destination2 | source } { [ rotate < rotate > ] | [ concatenation ] } + [ universal-id < random-seed > ] | no ip load-sharing address

#### **Syntax Description**

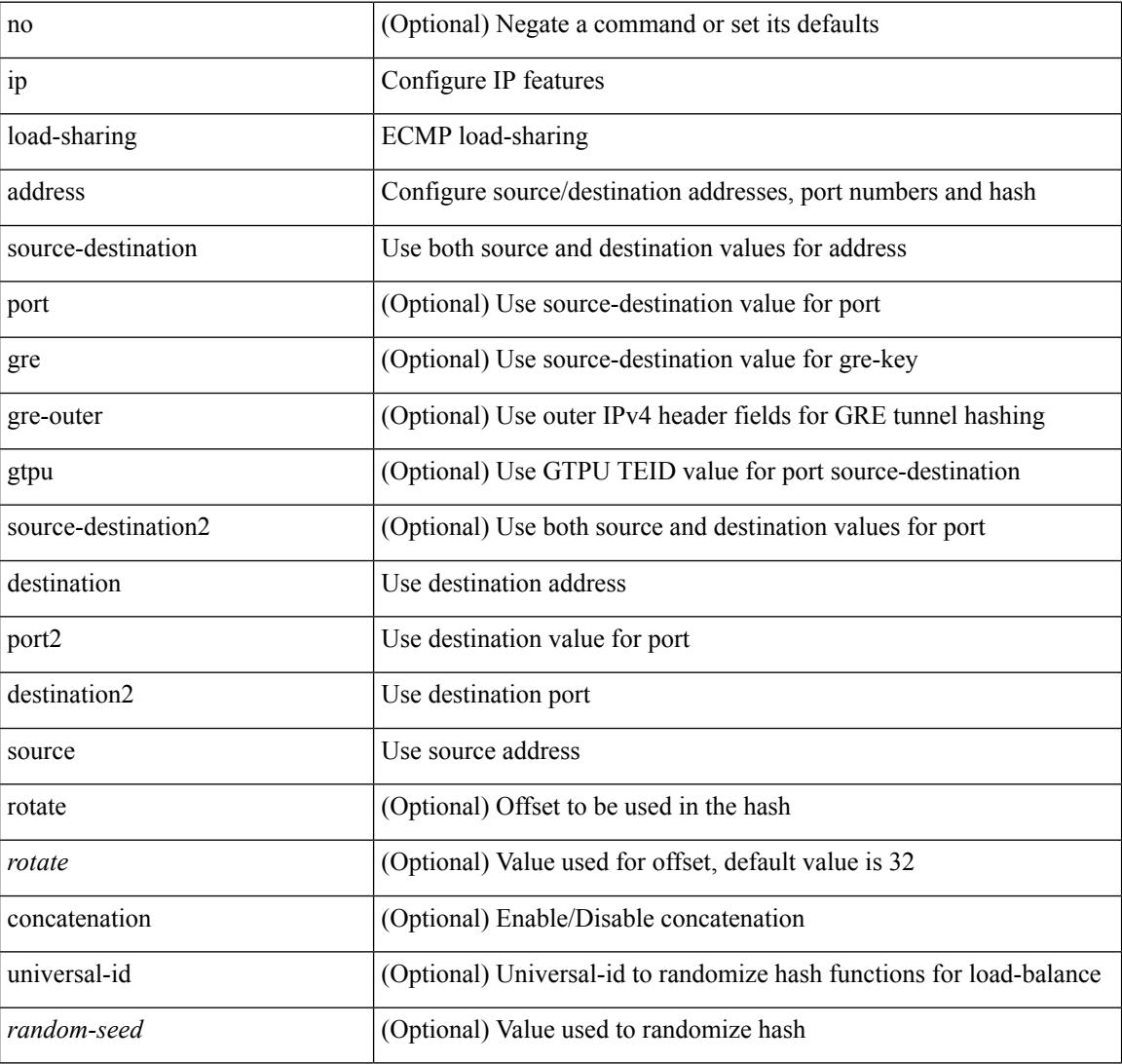

#### **Command Mode**

## **ip load-sharing per-packet**

ip load-sharing per-packet | no ip load-sharing [ per-packet ]

### **Syntax Description**

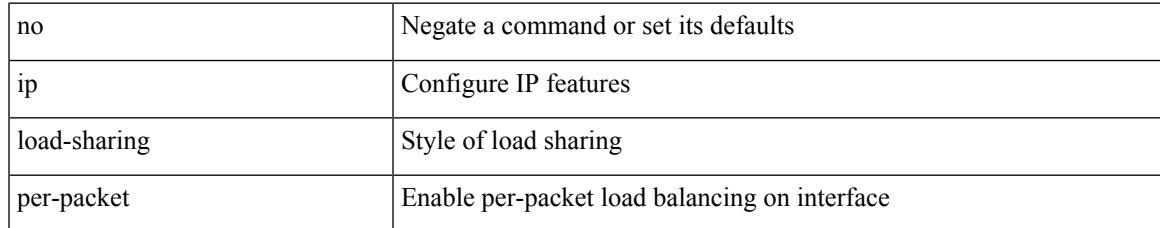

### **Command Mode**

• /exec/configure/if-igp

## **ip local-proxy-arp**

{ ip local-proxy-arp [ no-hw-flooding ] | no ip local-proxy-arp [ no-hw-flooding ] }

#### **Syntax Description**

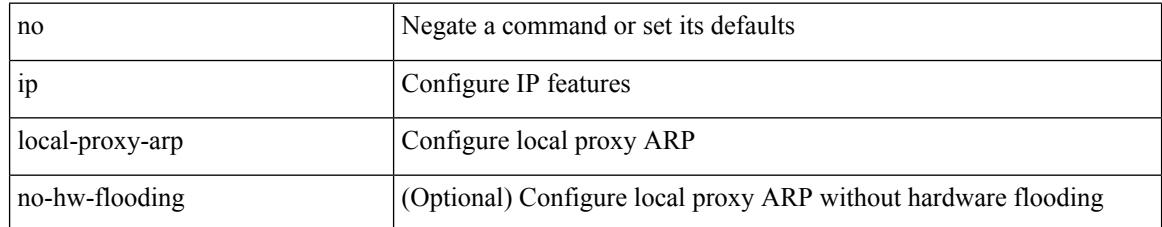

### **Command Mode**

• /exec/configure/if-igp /exec/configure/if-vlan-common

## **ip local policy route-map**

ip local policy route-map <route-map-name> | no ip local policy route-map [ <route-map-name> | <route-map-name>]

## **Syntax Description**

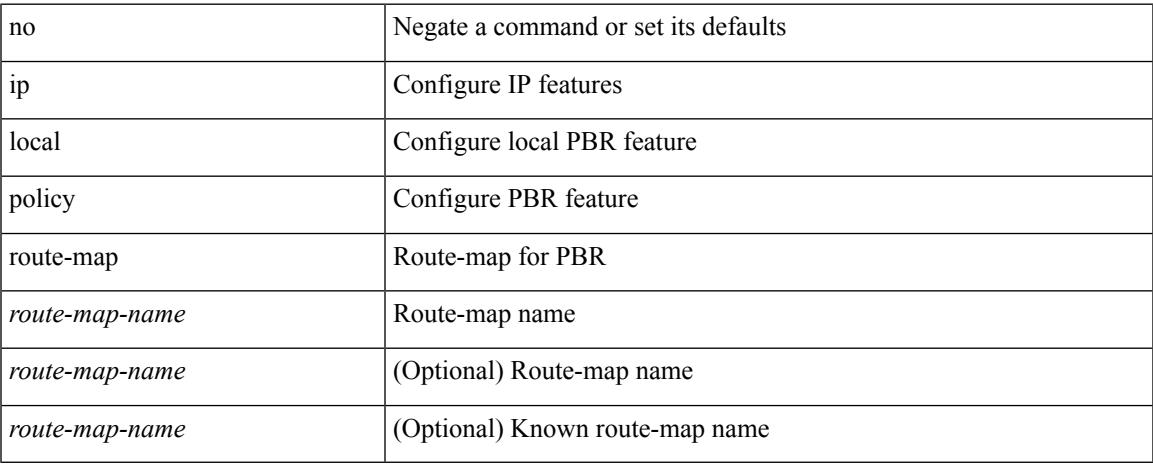

#### **Command Mode**

## **ip mroute**

[no] ip mroute { <ip-addr> <ip-mask> | <ip-prefix> } { { <next-hop> | <nh-prefix> } | <interface> } [ <pref> ] [ vrf { <vrf-name> | <vrf-known-name> } ]

## **Syntax Description**

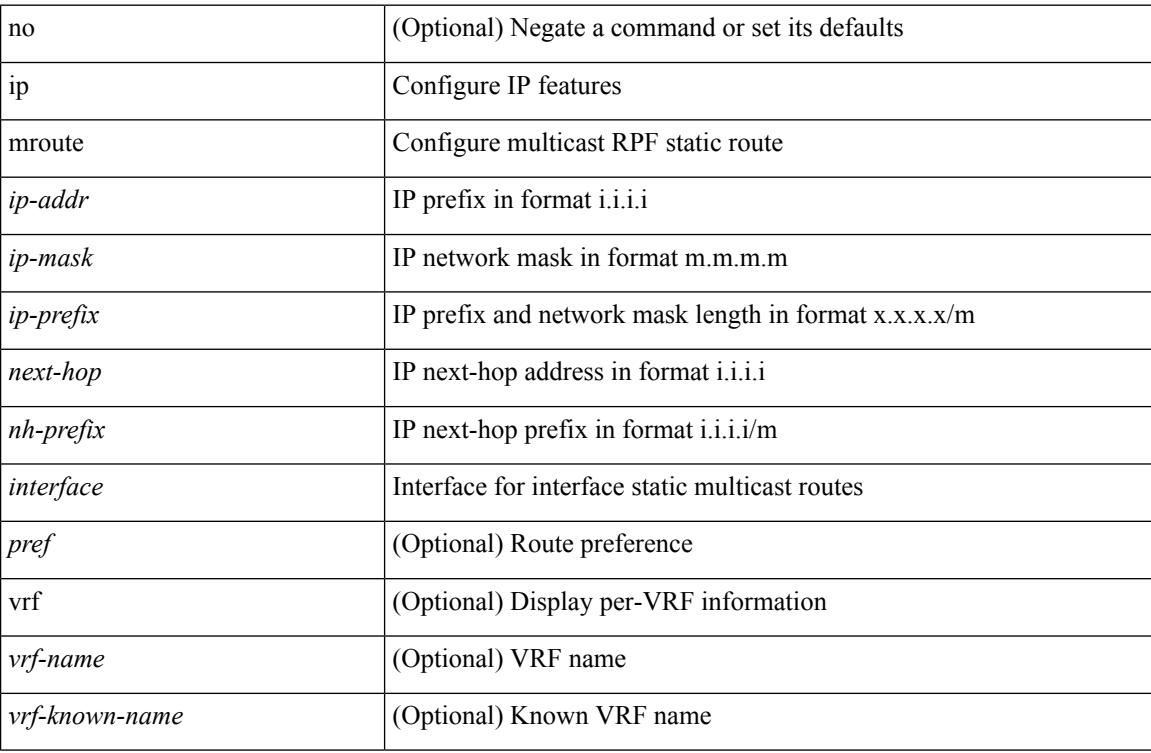

### **Command Mode**

# **ip msdp description**

ip msdp description <peer-address> <text> | no ip msdp description <peer-address> [ <text> ]

### **Syntax Description**

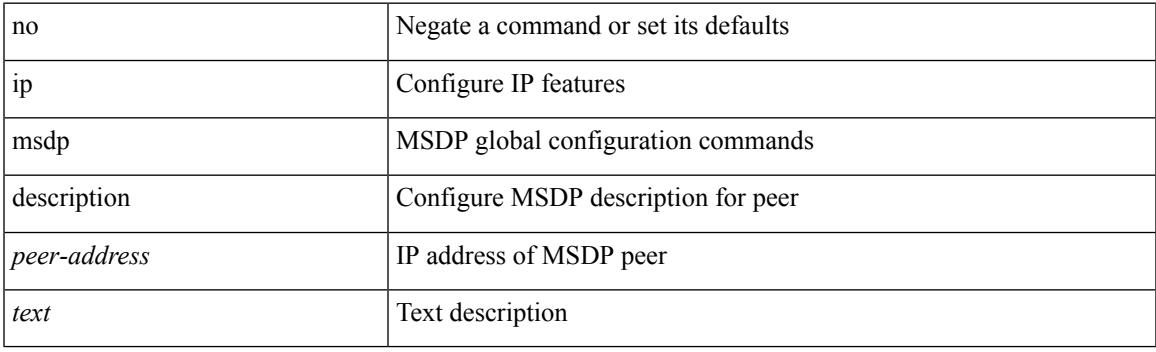

## **Command Mode**

## **ip msdp event-history cli**

[no] ip msdp event-history cli { size {  $\langle$  <size\_in\_text>  $|$   $\langle$  size\_in\_kbytes> } }

#### **Syntax Description**

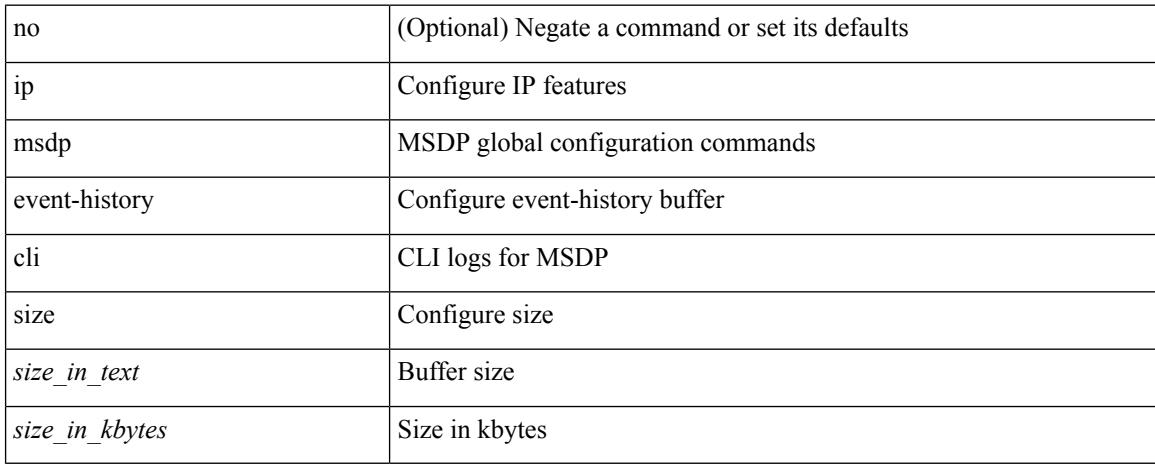

#### **Command Mode**

## **ip msdp event-history events**

[no] ip msdp event-history events { size {  $\langle$  <size\_in\_text>  $|$   $\langle$  size\_in\_kbytes> } }

#### **Syntax Description**

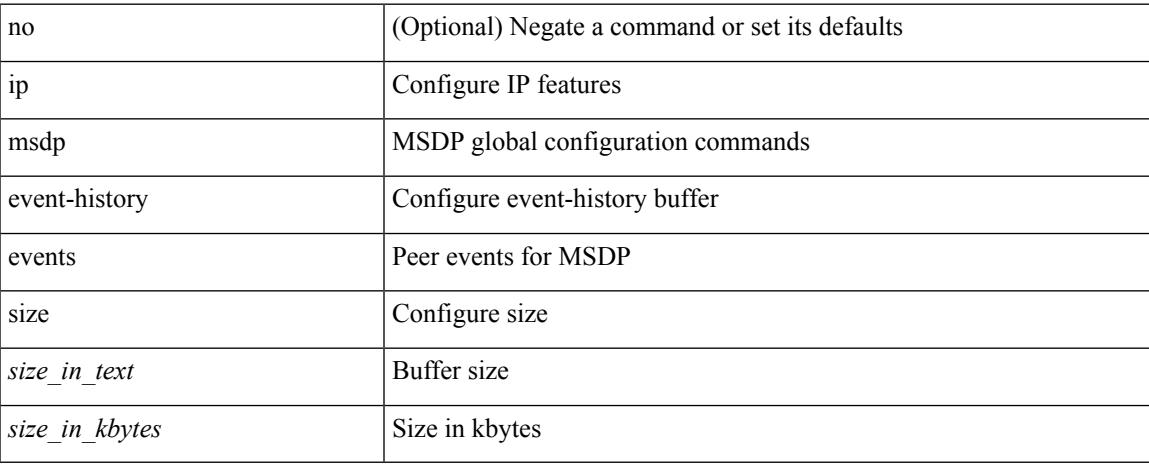

#### **Command Mode**

## **ip msdp event-history routes**

[no] ip msdp event-history routes { size {  $\langle$  <size\_in\_text>  $|$   $\langle$  size\_in\_kbytes> } }

#### **Syntax Description**

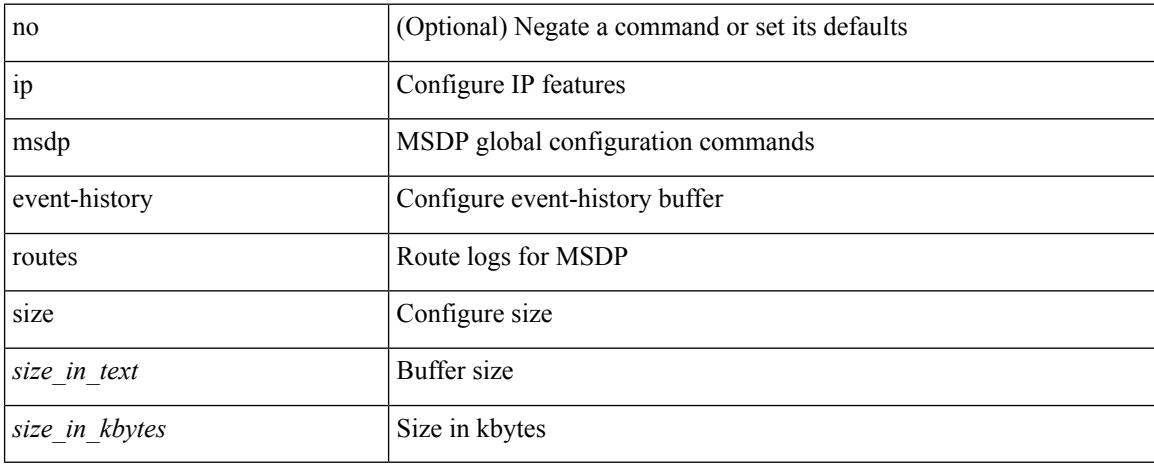

#### **Command Mode**

## **ip msdp event-history tcp**

[no] ip msdp event-history tcp { size {  $\langle$  size\_in\_text> |  $\langle$  size\_in\_kbytes> } }

### **Syntax Description**

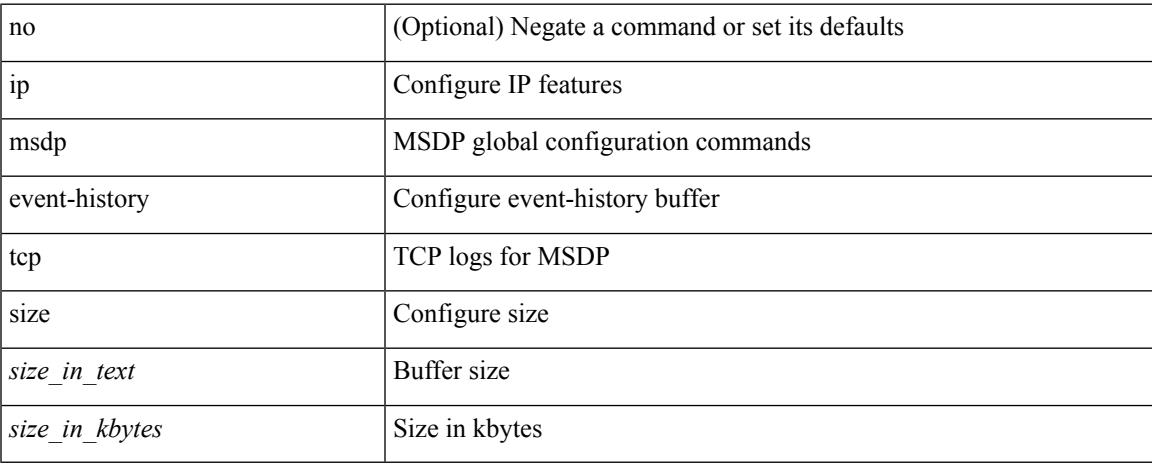

#### **Command Mode**

I

## **ip msdp flush-routes**

[no] ip msdp flush-routes

## **Syntax Description**

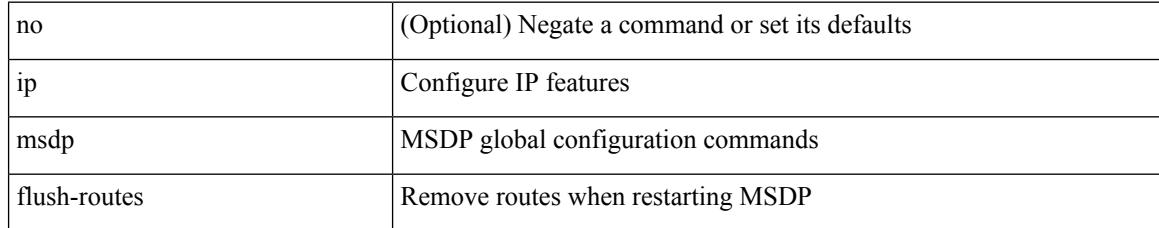

### **Command Mode**

# **ip msdp group-limit source**

[no] ip msdp group-limit <limit> source <sprefix>

### **Syntax Description**

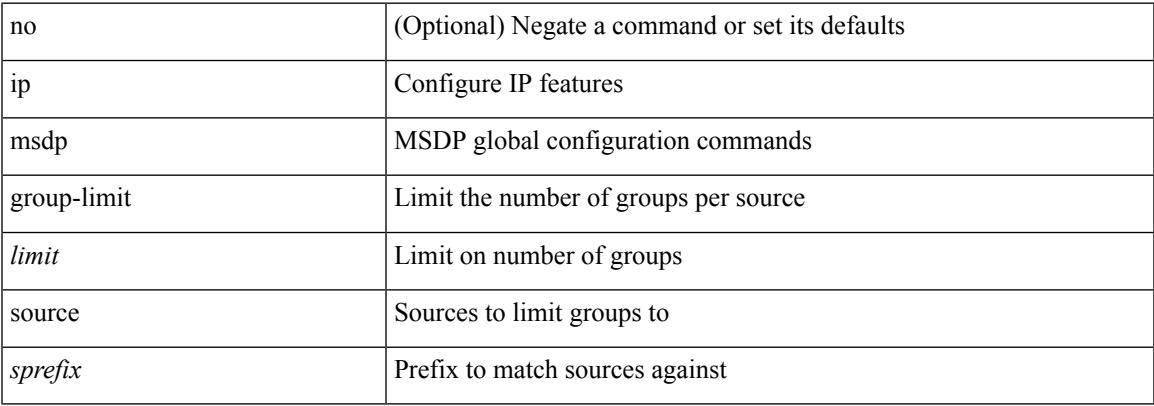

### **Command Mode**

# **ip msdp keepalive**

ip msdp keepalive <peer-address> <interval> <timeout> | no ip msdp keepalive <peer-address> [<interval> <timeout> ]

## **Syntax Description**

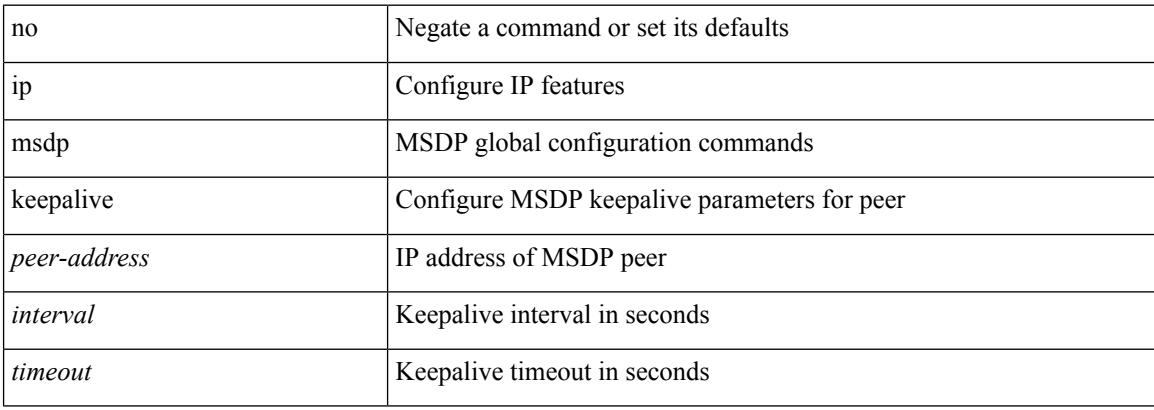

### **Command Mode**
$\overline{\phantom{a}}$ 

## **ip msdp mesh-group**

ip msdp mesh-group <peer-address> <name> | no ip msdp mesh-group <peer-address> [ <name> ]

### **Syntax Description**

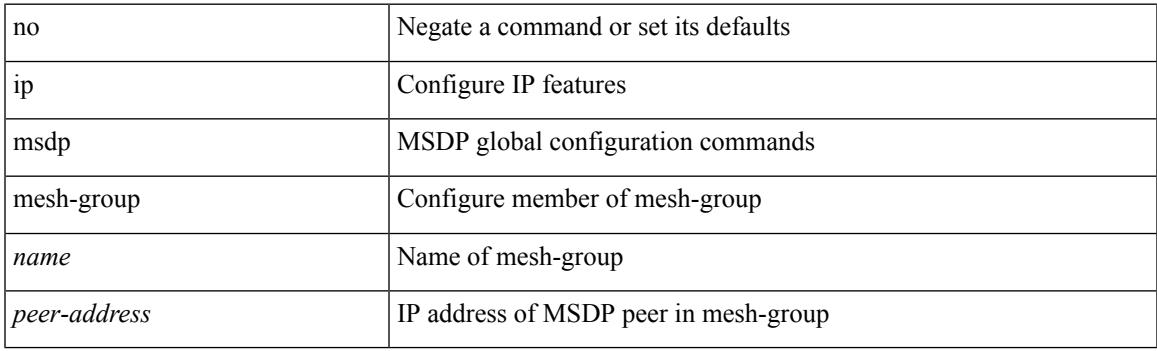

### **Command Mode**

### **ip msdp no-sa-data**

[no] ip msdp no-sa-data

### **Syntax Description**

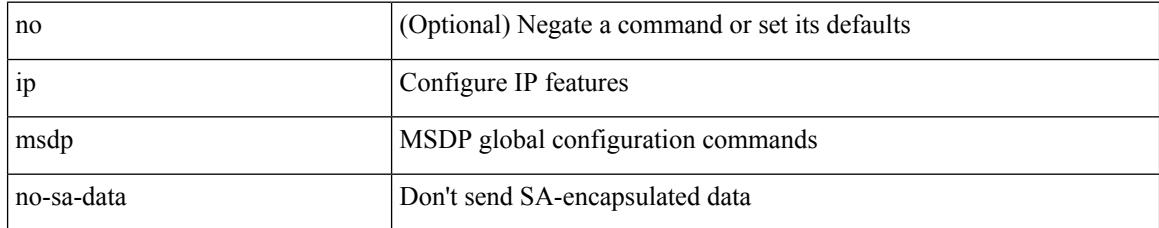

### **Command Mode**

 $\overline{\phantom{a}}$ 

## **ip msdp originator-id**

ip msdp originator-id <interface> | no ip msdp originator-id [ <interface> ]

### **Syntax Description**

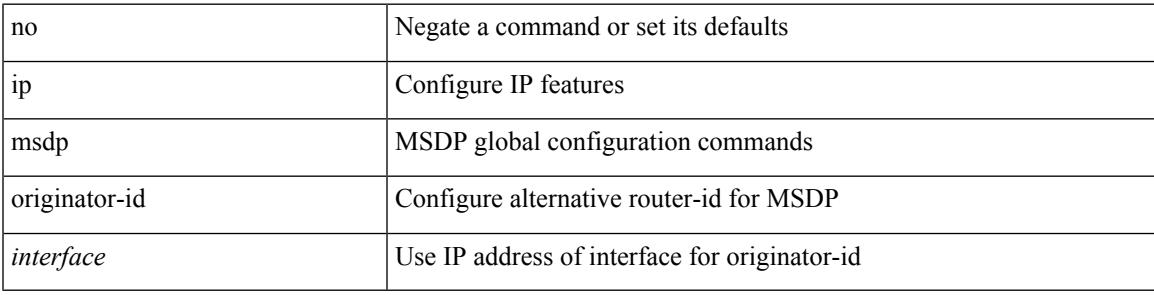

**Command Mode**

### **ip msdp password**

ip msdp password <peer-address> <password> | no ip msdp password <peer-address> [ <password> ]

### **Syntax Description**

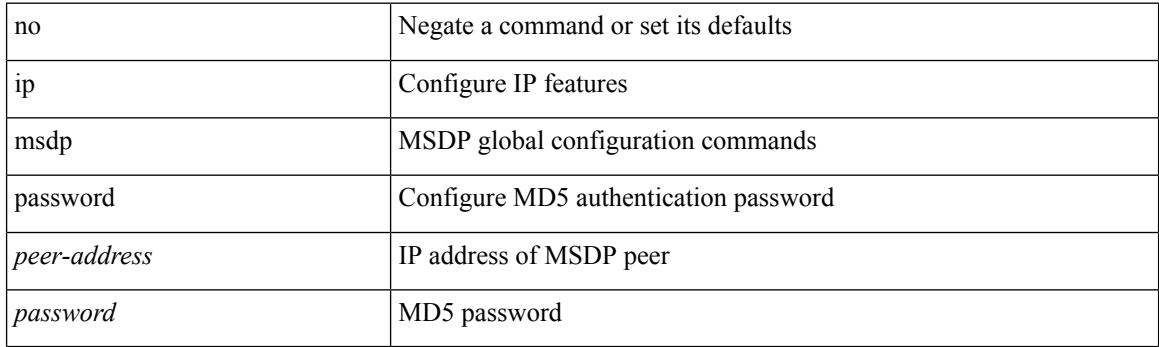

### **Command Mode**

### **ip msdp peer connect-source**

{ { ip msdp peer <peer-address> connect-source <interface> [ remote-as <asn> ] } | { no ip msdp peer <peer-address> [ connect-source <interface> ] [ remote-as <asn> ] } }

### **Syntax Description**

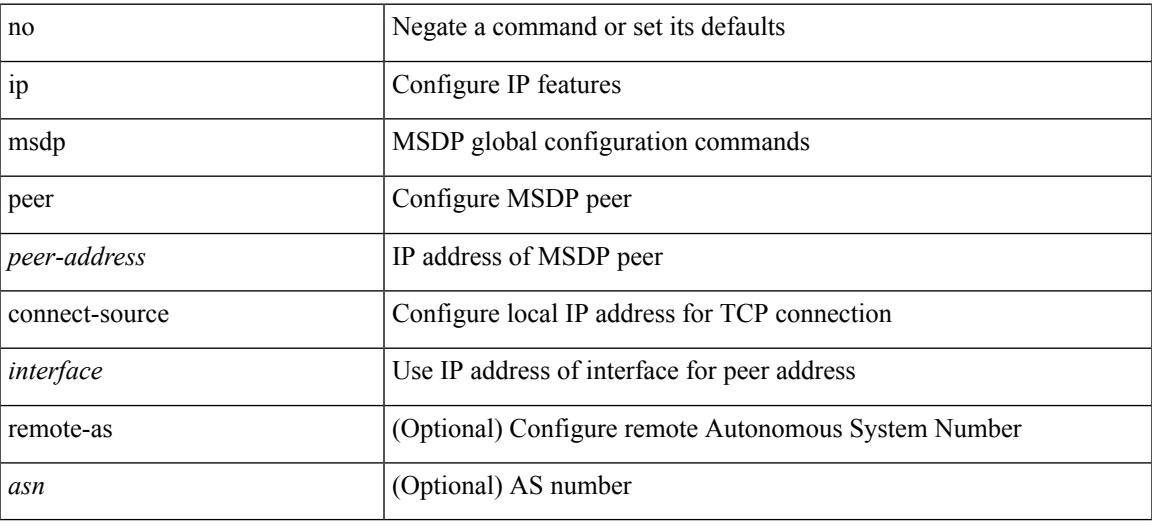

#### **Command Mode**

## **ip msdp reconnect-interval**

ip msdp reconnect-interval  $\le$ interval $\ge$  | no ip msdp reconnect-interval [ $\le$ interval $\ge$ ]

### **Syntax Description**

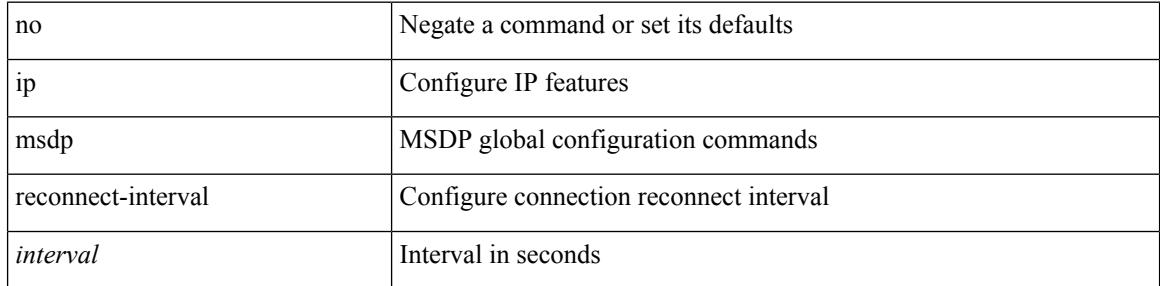

#### **Command Mode**

### **ip msdp redistribute**

[no] ip msdp redistribute [ route-map <route-map-name> | prefix-list <prefix-list-name> ]

### **Syntax Description**

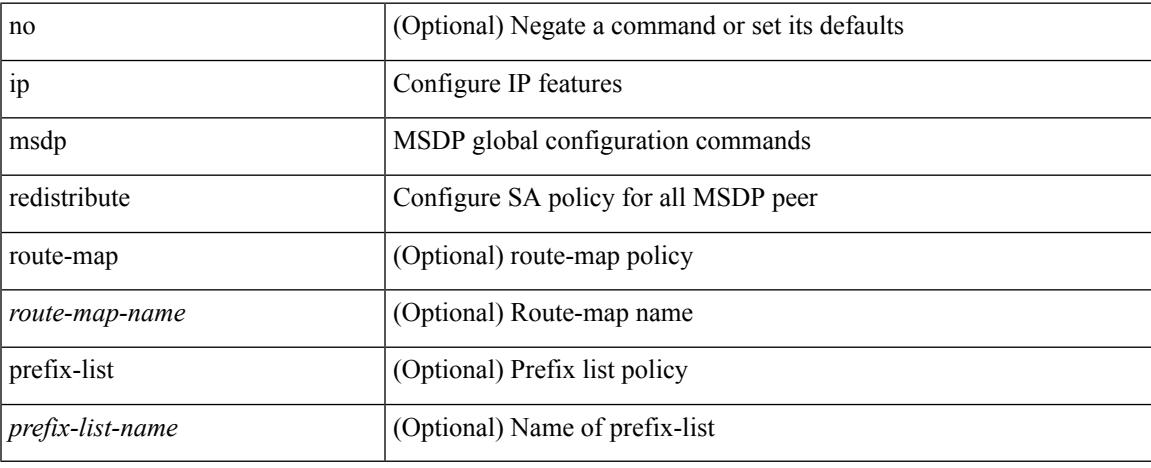

### **Command Mode**

## **ip msdp sa-interval**

ip msdp sa-interval <interval> | no ip msdp sa-interval [ <interval> ]

### **Syntax Description**

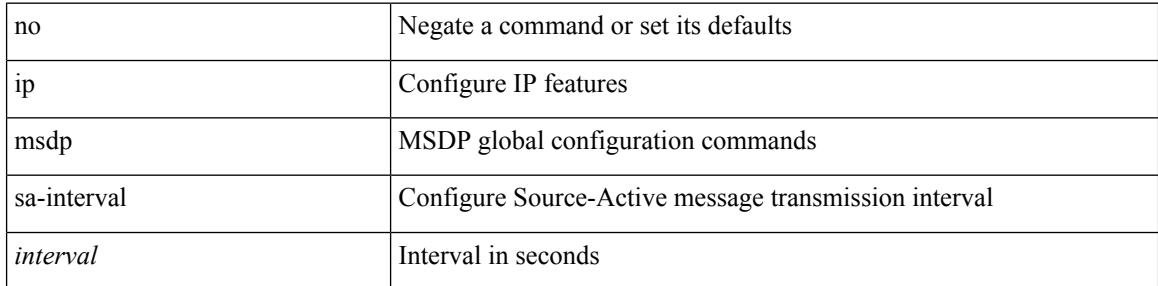

#### **Command Mode**

 $\overline{\phantom{a}}$ 

## **ip msdp sa-limit**

ip msdp sa-limit <peer-address> <limit> | no ip msdp sa-limit <peer-address> [<limit> ]

### **Syntax Description**

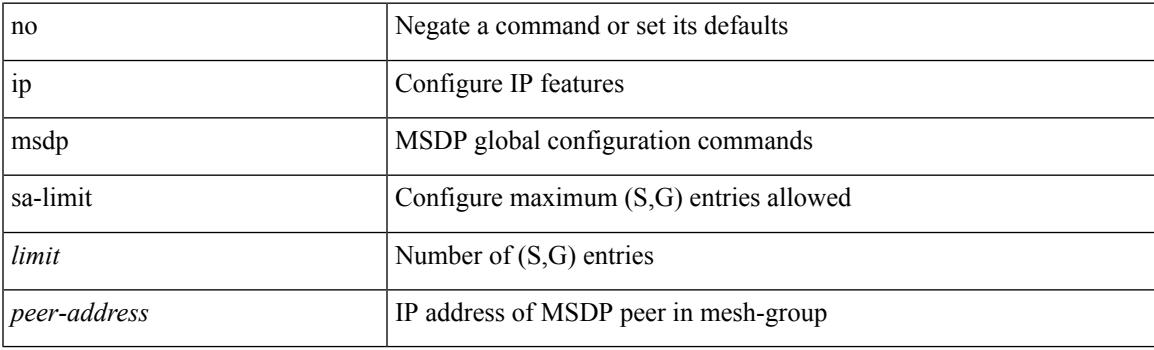

### **Command Mode**

## **ip msdp sa-policy in**

[no] ip msdp sa-policy <peer-address> { <route-map-name> | prefix-list <prefix-list-name> | <rtr\_pol\_name> } in

### **Syntax Description**

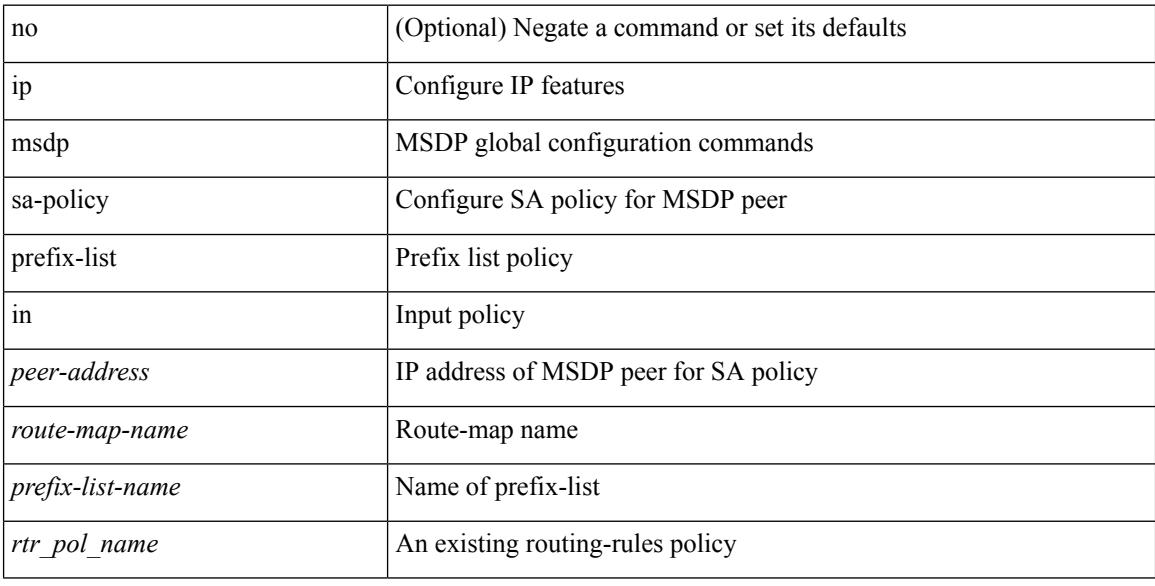

### **Command Mode**

 $\overline{\phantom{a}}$ 

## **ip msdp sa-policy out**

[no] ip msdp sa-policy <peer-address> { <route-map-name> | prefix-list <prefix-list-name> | <rtr\_pol\_name> } out

### **Syntax Description**

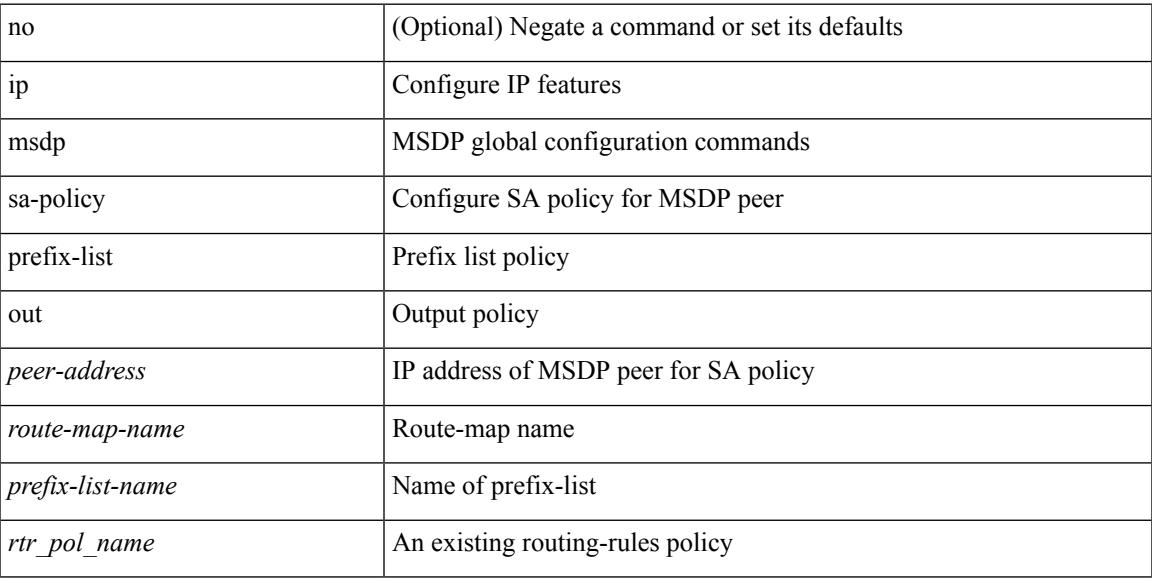

### **Command Mode**

## **ip msdp shutdown**

ip msdp shutdown <peer-address> | no ip msdp shutdown <peer-address>

### **Syntax Description**

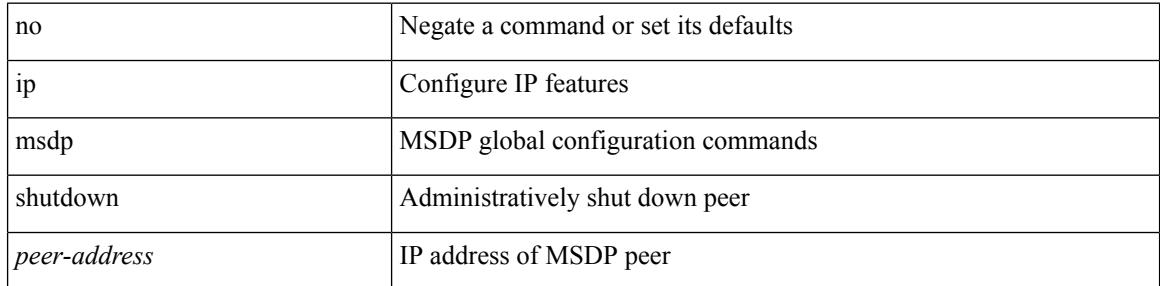

### **Command Mode**

## **ip mtu eigrp**

{  $\{ \{ \{ip \mid ipv6 \} \text{ mtu eigrp} \leq \text{eigrp-ptag} > \text{ mtu} \}$  |  $\{ no \{ ip \mid ipv6 \} \text{ mtu eigrp} \leq \text{eigrp-ptag} > \text{ mtu} \}$  }

### **Syntax Description**

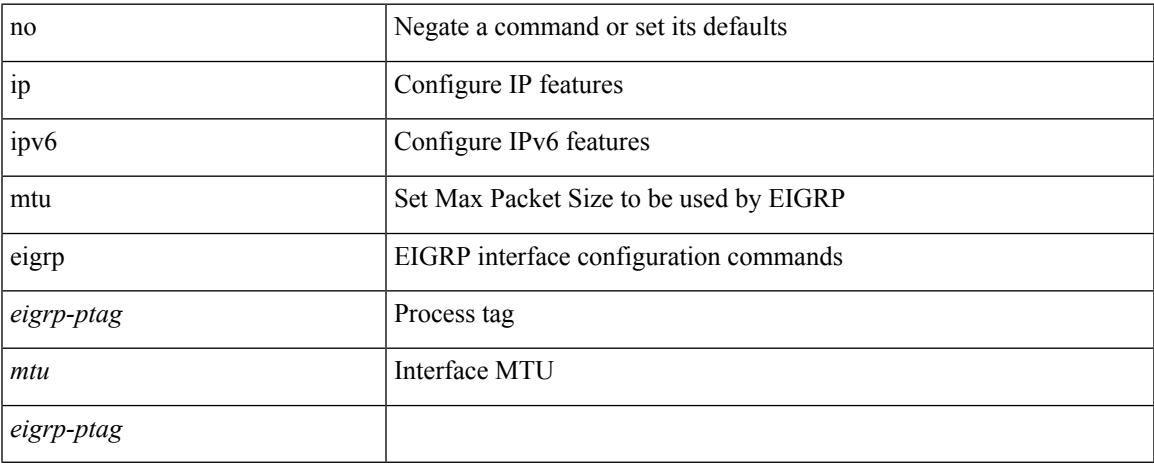

### **Command Mode**

• /exec/configure/if-igp

### **ip multicast overlay-distributed-dr**

[no] ip multicast overlay-distributed-dr

### **Syntax Description**

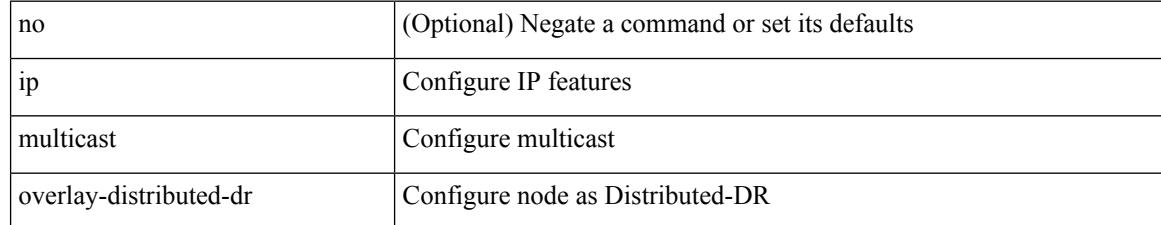

### **Command Mode**

 $\overline{\phantom{a}}$ 

## **ip multicast overlay-spt-only**

[no] ip multicast overlay-spt-only

### **Syntax Description**

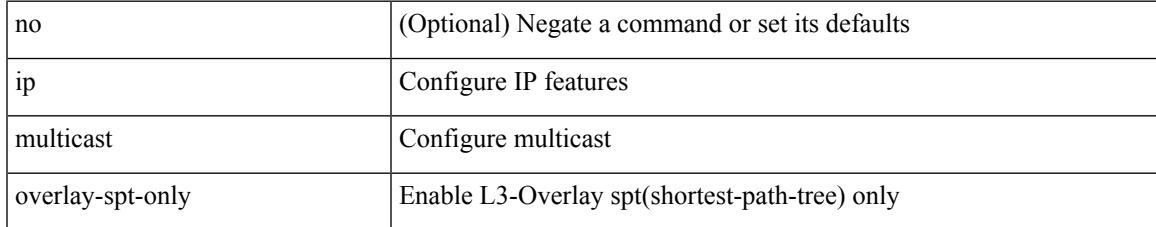

### **Command Mode**

### **ip name-server**

[no] ip name-server  $\{ \{ \text{[]{ipy4 0>} | {siy6 1>} \}$   $\{ \text{[]{ipy4 2>} | {siy6 3>} \}$   $\{ \text{[]{ipy4 4>} | {siy6 5>} \}$   $\}$ <ipv4\_6> | <ipv6\_7> } [ { <ipv4\_8> | <ipv6\_9> } [ { <ipv4\_10> | <ipv6\_11> } ] ] ] ] ] | { <ipv4\_12> | <ipv6\_13> } [ use-vrf { <vrf-name> | <vrf-known-name> } ] | { <ipv4\_14> | <ipv6\_15> } [ { <ipv4\_16> | <ipv6\_17> } [ use-vrf { <vrf-name> | <vrf-known-name> } ] ] | { <ipv4\_18> | <ipv6\_19> } [ { <ipv4\_20> |  $\langle$ ipv6\_21> } [  $\langle$  <ipv4\_22>  $|$  <ipv6\_23> } [ use-vrf  $\langle$  <vrf-name>  $|$  <vrf-known-name> } ] ]  $|$   $\langle$  <ipv4\_24>  $|\langle \text{pvo } 25 \rangle|$  {  $\langle \text{pvo } 25 \rangle$  {  $\langle \text{pvo } 26 \rangle$  |  $\langle \text{pvo } 27 \rangle$  } [  $\langle \text{pvo } 29 \rangle$  |  $\langle \text{pvo } 31 \rangle$  |  $\langle \text{pvo } 31 \rangle$  } [ use-vrf { <vrf-name> | <vrf-known-name> } ] ] ] ] | { <ipv4\_32> | <ipv6\_33> } [ { <ipv4\_34> | <ipv6\_35>  $\{\{\text{kipd4 10}\}\}\$  [  $\{\text{kipd4 10}\}\$  |  $\{\text{kipd4 10}\}\$  |  $\{\text{kipd4 10}\}\$  | use-vrf  $\{\text{kipd4 11}\}\$ | <vrf-known-name> } ] ] ] ] ] | { <ipv4\_42> | <ipv6\_43> } [ { <ipv4\_44> | <ipv6\_45> } [ { <ipv4\_46> | <ipv6\_47> } [ { <ipv4\_48> | <ipv6\_49> } [ { <ipv4\_50> | <ipv6\_51> } [ { <ipv4\_52> | <ipv6\_53> } [ use-vrf  $\{ \langle \text{vrf-name} \rangle | \langle \text{vrf-known-name} \rangle | ] ] ] ]$ 

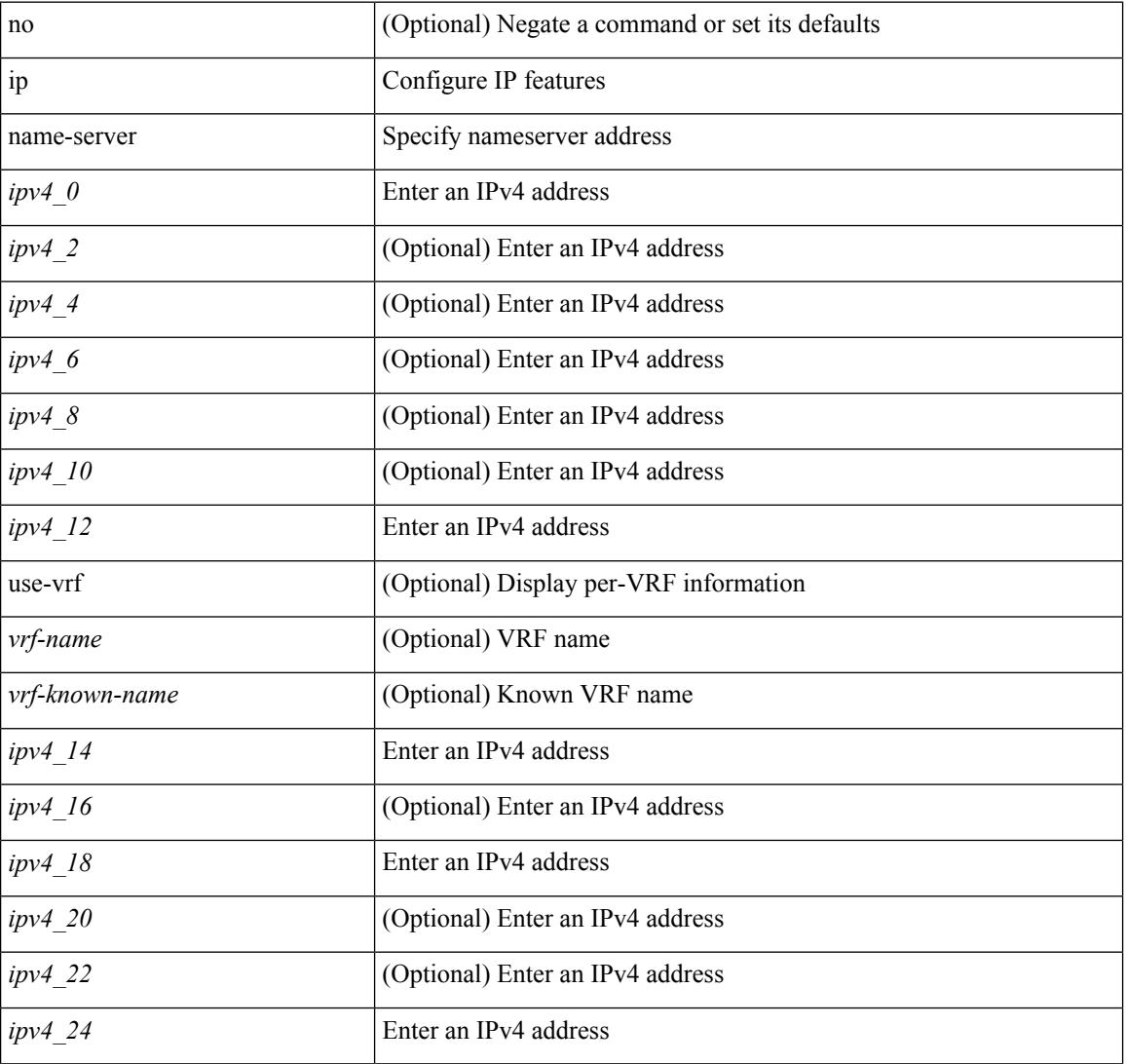

#### **Syntax Description**

 $\mathbf{l}$ 

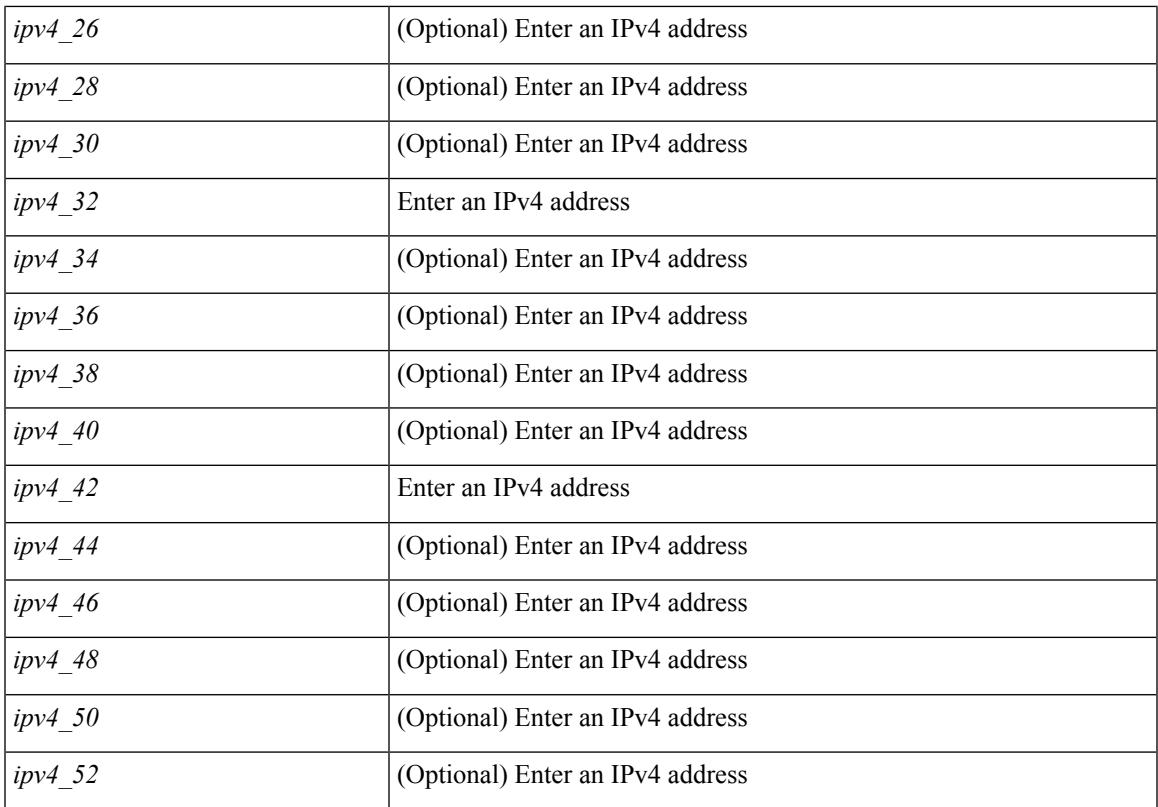

### **Command Mode**

### **ip nat inside**

[no] ip nat { inside | outside }

### **Syntax Description**

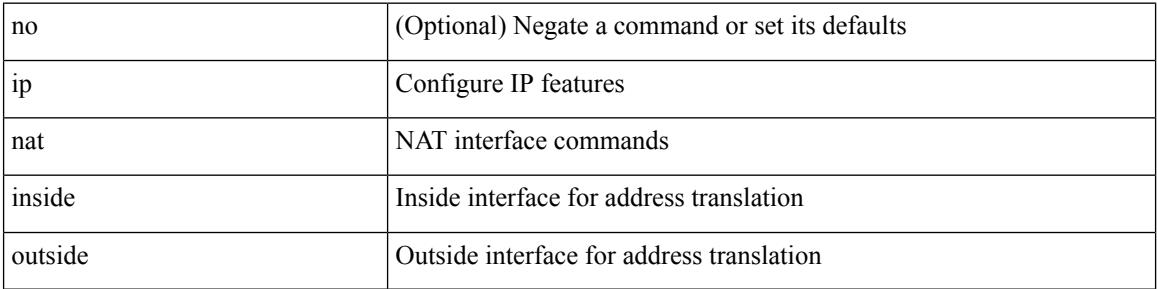

### **Command Mode**

• /exec/configure/if-port-channel /exec/configure/if-vlan /exec/configure/if-remote-ethernet /exec/configure/if-igp /exec/configure/if-routing

### **ip nat inside source**

[no] ip nat inside source { { static <insideLocalIP> <insideGlobalIP> [ vrf <vrf-name> [ match-in-vrf ] ] [ group <group-id> [ dynamic ] ] [ no-alias ] [ add-route ] } | { static { tcp | udp } <insideLocalIP> <insideLocalPort> <insideGlobalIP> <insideGlobalPort> [ vrf <vrf-name> [ match-in-vrf ] ] [ group <group-id> [ dynamic ] ] [ no-alias ] [ add-route ] } | { list <acl-name> } { pool <pool-name> [ vrf <vrf-name> [ match-in-vrf ] ] [ overload ] | interface <globalAddrInterface> [ vrf <vrf-name> [ match-in-vrf ] ] overload } [ group <group-id> dynamic ] [ add-route ] }

#### **Syntax Description**

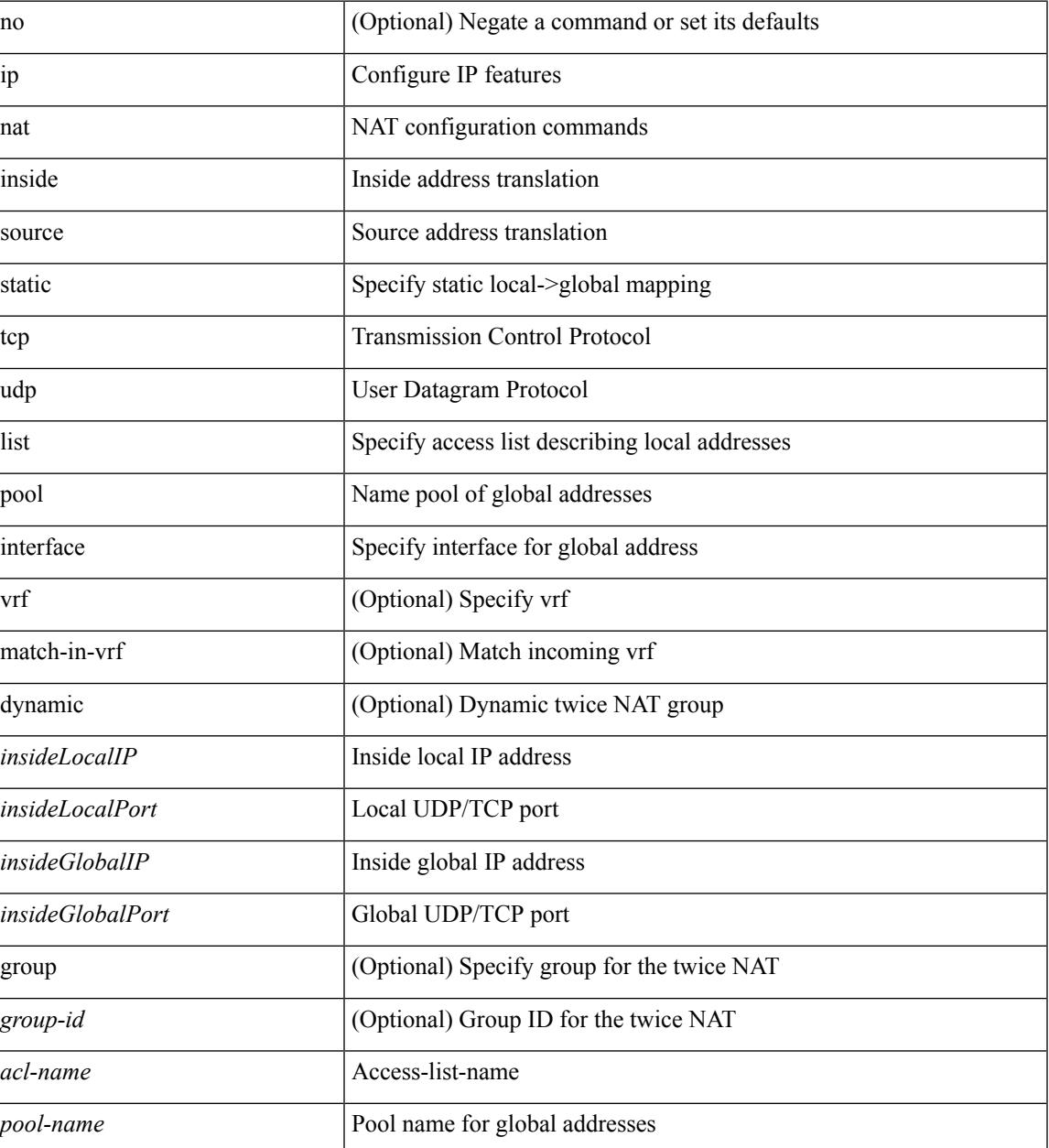

 $\mathbf l$ 

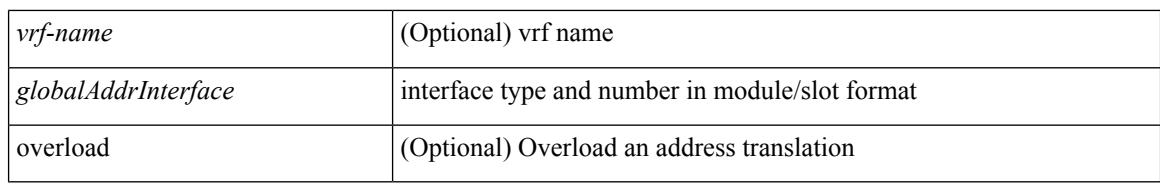

### **Command Mode**

### **ip nat outside source**

[no] ip nat outside source { static <outsideGlobalIP> <outsideLocalIP> [ vrf <vrf-name> [ match-in-vrf ] ] [ group <group-id> [ dynamic ] ] [ no-alias ] [ add-route ] | static { tcp | udp } < outsideGlobalIP> <outsideGlobalPort> <outsideLocalIP> <outsideLocalPort> [ vrf <vrf-name> [ match-in-vrf ] ] [ group <group-id> [ dynamic ] ] [ no-alias ] [ add-route ] | list <acl-name> pool <pool-name> [ vrf <vrf-name> [ match-in-vrf ] ] [ group <group-id> dynamic ] } [ add-route ]

#### **Syntax Description**

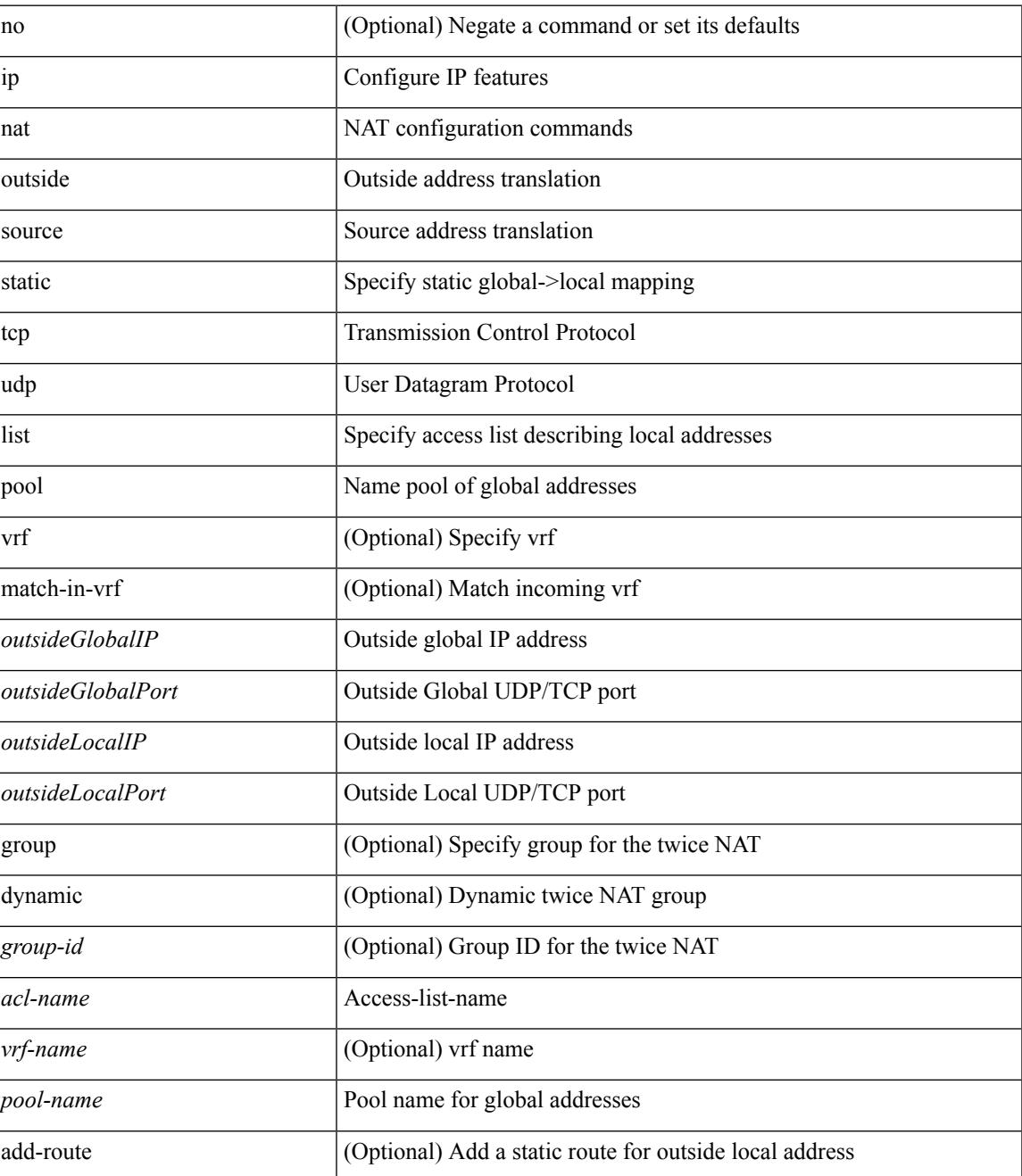

 $\mathbf I$ 

### **Command Mode**

### **ip nat pool netmask**

ip nat pool <pool-name> <start-ip> <end-ip> { netmask <netmask> | prefix-length <prefix-length> } [ no-alias ] | no ip nat pool <pool-name> [ <start-ip> <end-ip> { netmask <netmask> | prefix-length <prefix-length> } ]

### **Syntax Description**

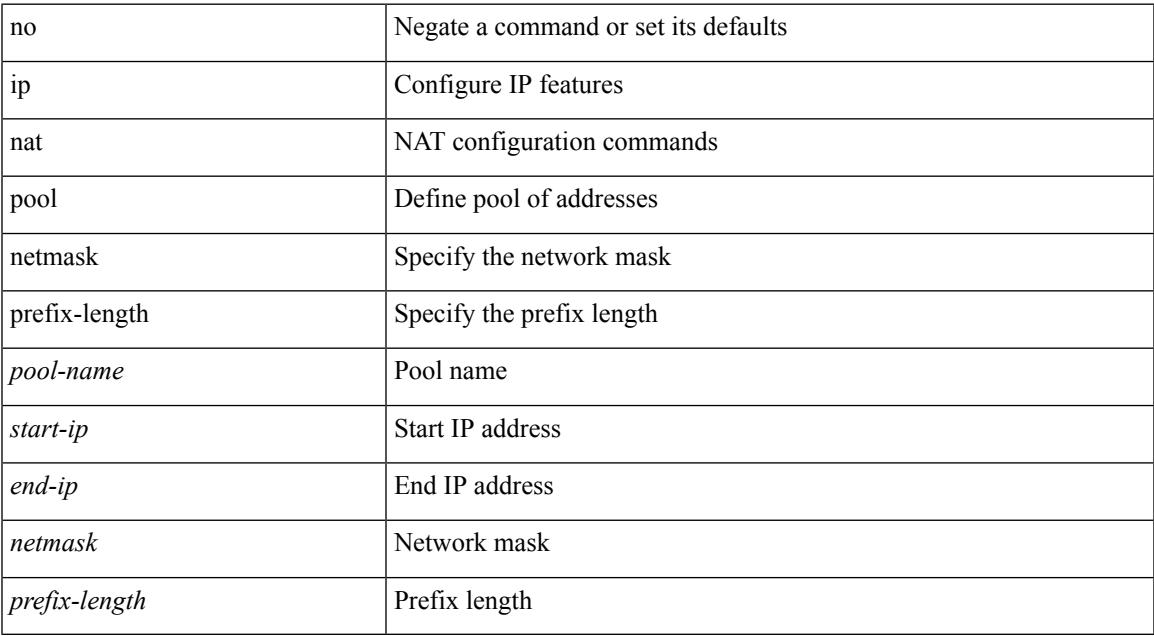

### **Command Mode**

### **ip nat pool netmask**

ip nat pool <pool-name> { netmask <netmask> | prefix-length <prefix-length> } [ no-alias ]

### **Syntax Description**

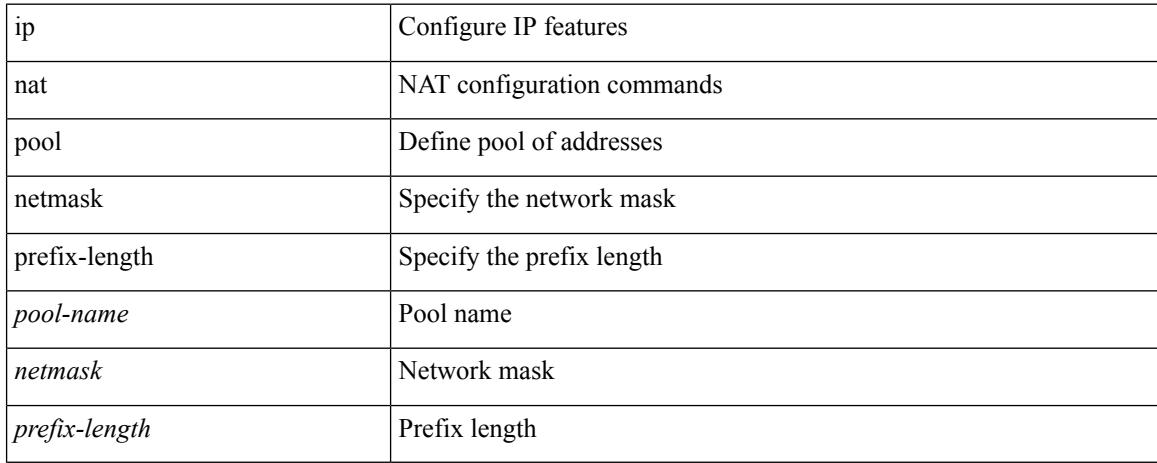

### **Command Mode**

### **ip nat translation max-entries**

ip nat translation max-entries  $[$  all-host  $]$  <max>  $|$  no ip nat translation max-entries  $[$  all-host  $]$ 

### **Syntax Description**

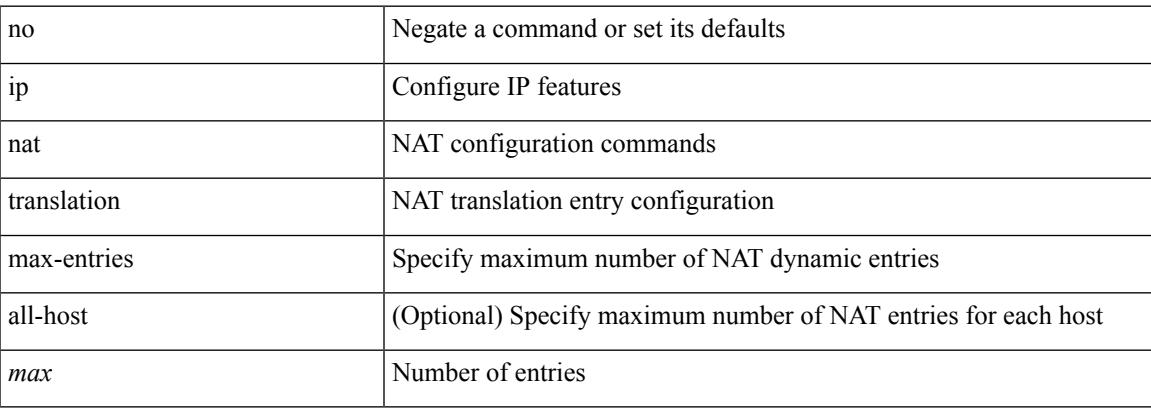

### **Command Mode**

### **ip next-hop-self eigrp**

[no]  $\{ ip | ipv6 \}$  next-hop-self eigrp <eigrp-ptag>

### **Syntax Description**

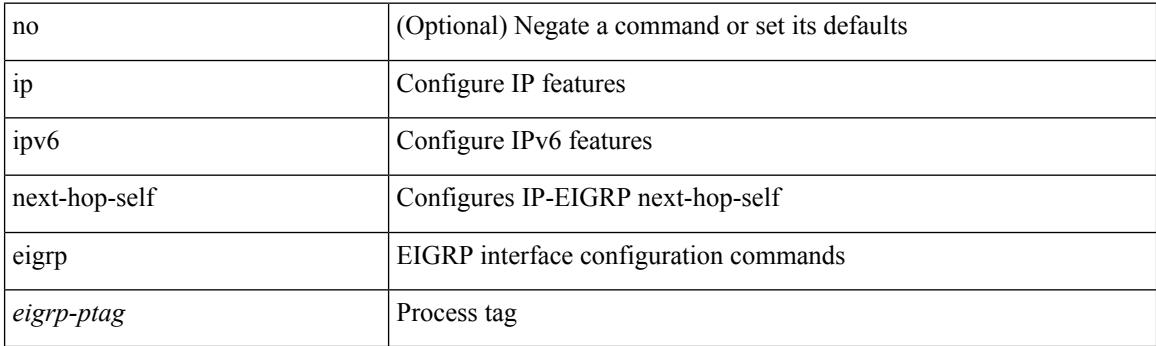

### **Command Mode**

• /exec/configure/if-igp

### **ip offset-list eigrp**

[no] { ip | ipv6 } offset-list eigrp <eigrp-ptag> { { route-map <map> } | { prefix-list <list> } } { in | out } <offset>

### **Syntax Description**

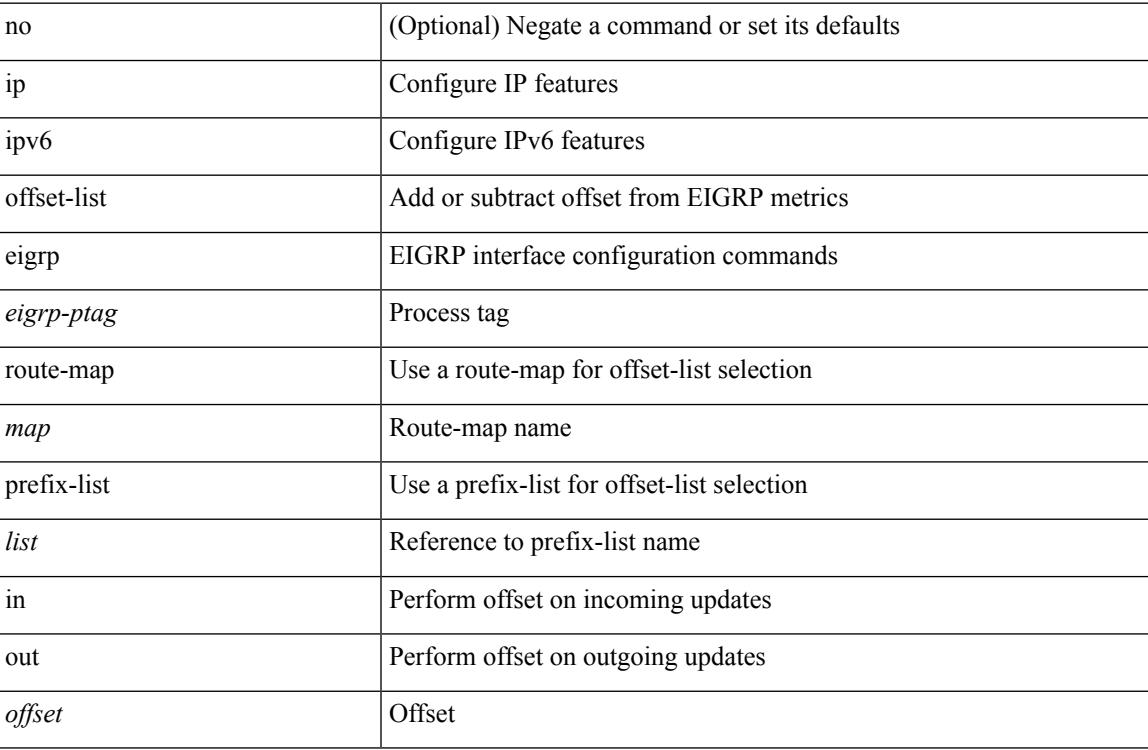

### **Command Mode**

• /exec/configure/if-igp

## **ip ospf advertise-subnet**

[no] ip ospf advertise-subnet

### **Syntax Description**

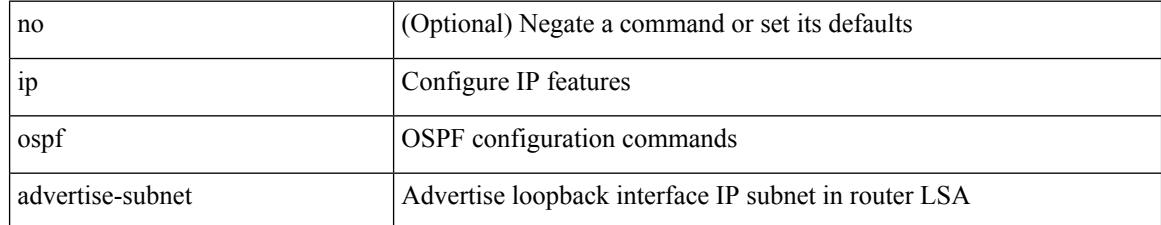

### **Command Mode**

• /exec/configure/if-loopback

 $\overline{\phantom{a}}$ 

### **ip ospf authentication-key**

{ { ip ospf authentication-key <key> } | { no ip ospf authentication-key [ <key> ] } }

### **Syntax Description**

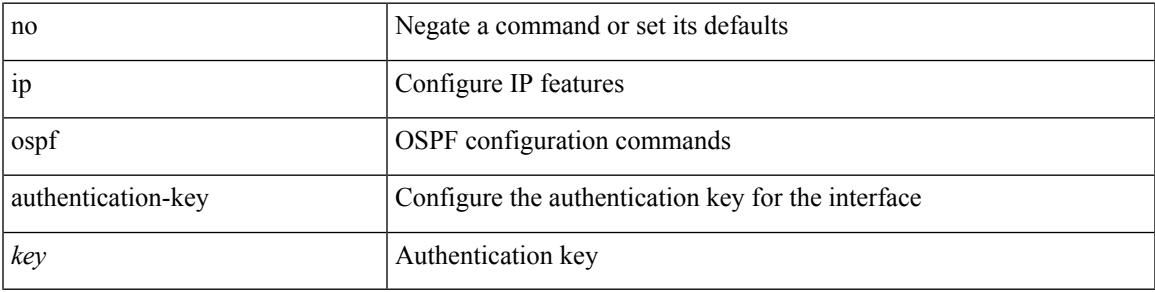

### **Command Mode**

### **ip ospf authentication**

[no] ip ospf authentication [ message-digest | null ]

### **Syntax Description**

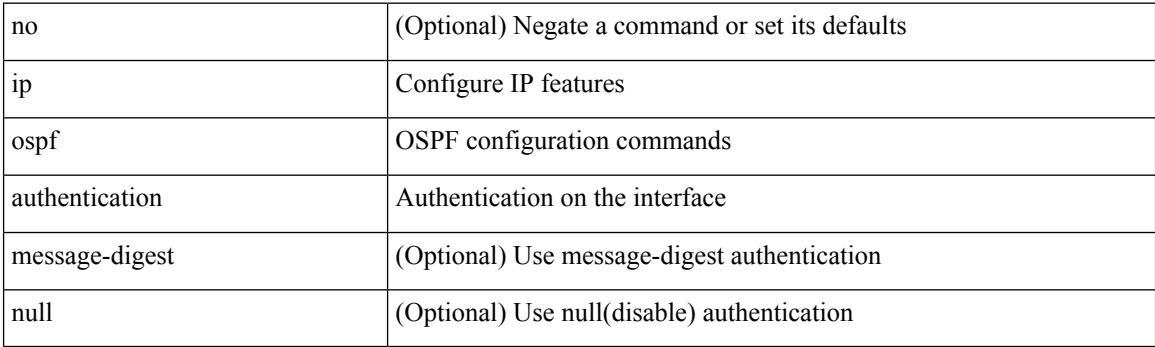

### **Command Mode**

### **ip ospf authentication key-chain**

{ ip ospf authentication key-chain <keychain> } | { no ip ospf authentication key-chain [  $\langle$  keychain> ] }

### **Syntax Description**

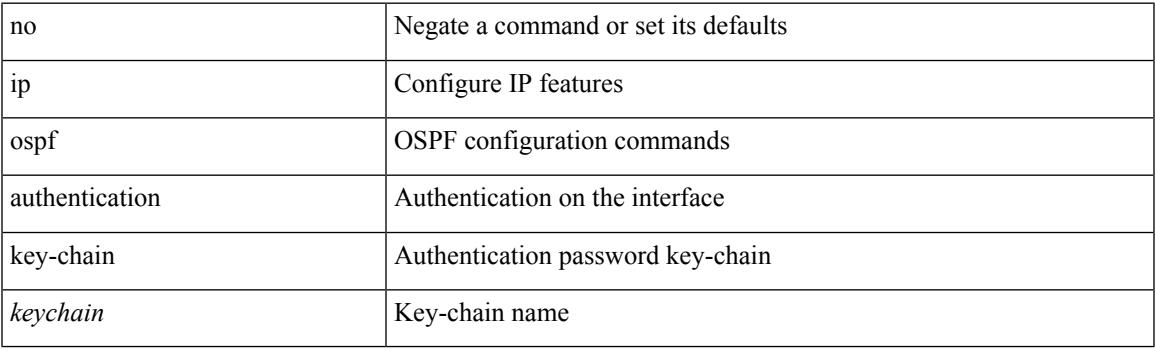

### **Command Mode**

# **ip ospf bfd**

[no] ip ospf bfd [ disable ]

### **Syntax Description**

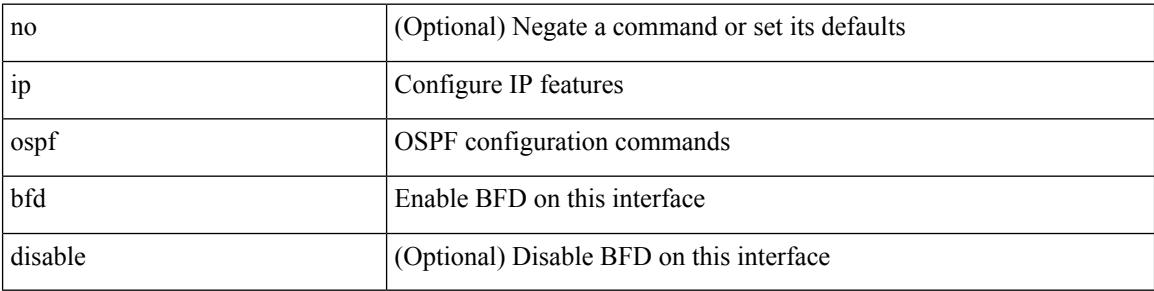

### **Command Mode**

• /exec/configure/if-igp /exec/configure/if-gre-tunnel /exec/configure/if-mgmt-config

Ι

### **ip ospf cost**

{ ip ospf cost <cost> } | { no ip ospf cost [ <cost> ] }

### **Syntax Description**

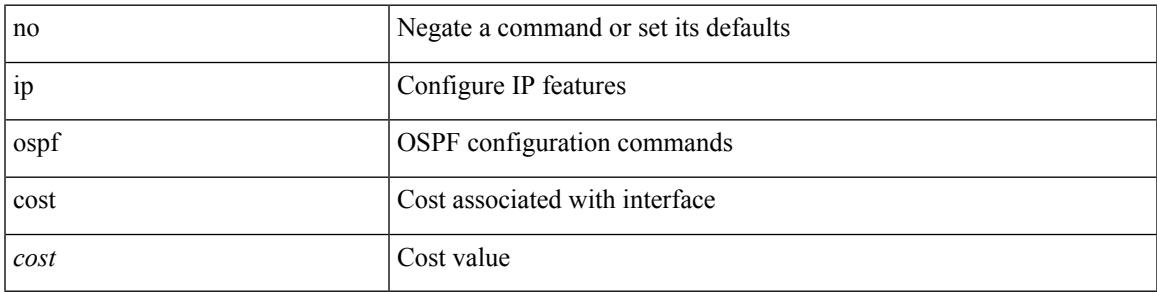

### **Command Mode**

### **ip ospf dead-interval**

{ ip ospf dead-interval <interval> } | { no ip ospf dead-interval [ <interval> ] }

### **Syntax Description**

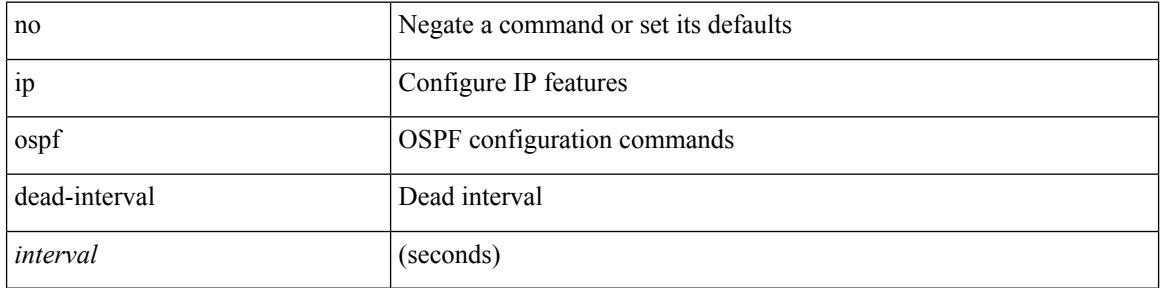

#### **Command Mode**

### **ip ospf event-history cli size**

[ no ip ospf event-history cli ] | [ ip ospf event-history cli size  $\{\leq size_in\_text>\} | \leq size_in\_Kbytes>\}$  ]

#### **Syntax Description**

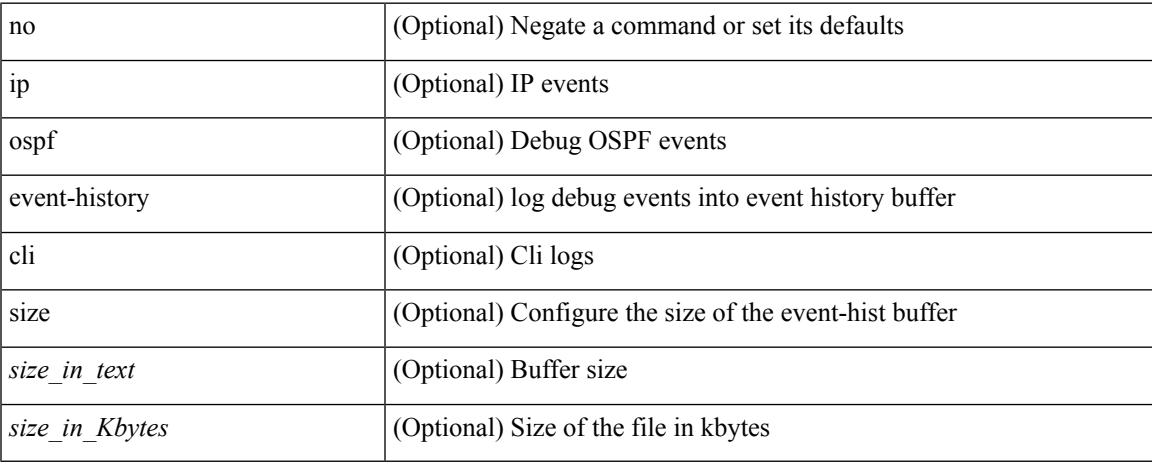

### **Command Mode**

• /exec/configure/router-ospf

### **ip ospf event-history detail size**

[ no ip ospf event-history detail ] | [ ip ospf event-history detail size  $\{\leq size\_in\_text>\} \leq size\_in\_Kbytes>\}$  ]

### **Syntax Description**

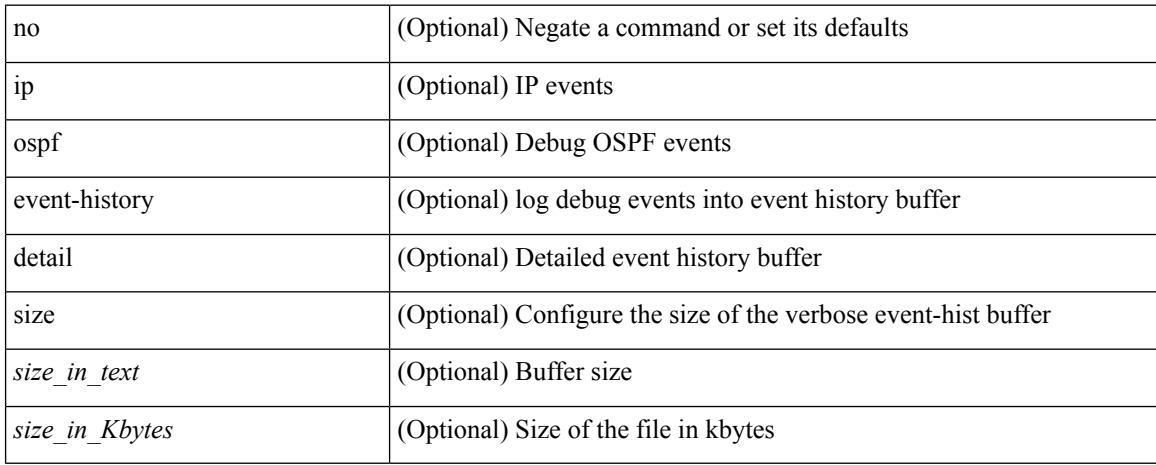

### **Command Mode**

• /exec/configure/router-ospf
## **ip ospf event-history**

[ ip ospf event-history { adjacency | event | ha | flooding | lsa | spf | redistribution | ldp | te | rib | hello | spf-trigger | objstore } size { <size\_in\_text> | <size\_in\_Kbytes> } ] | [ no ip ospf event-history { adjacency | event | ha | flooding | lsa | spf | redistribution | ldp | te | rib | hello | spf-trigger | objstore } ]

#### **Syntax Description**

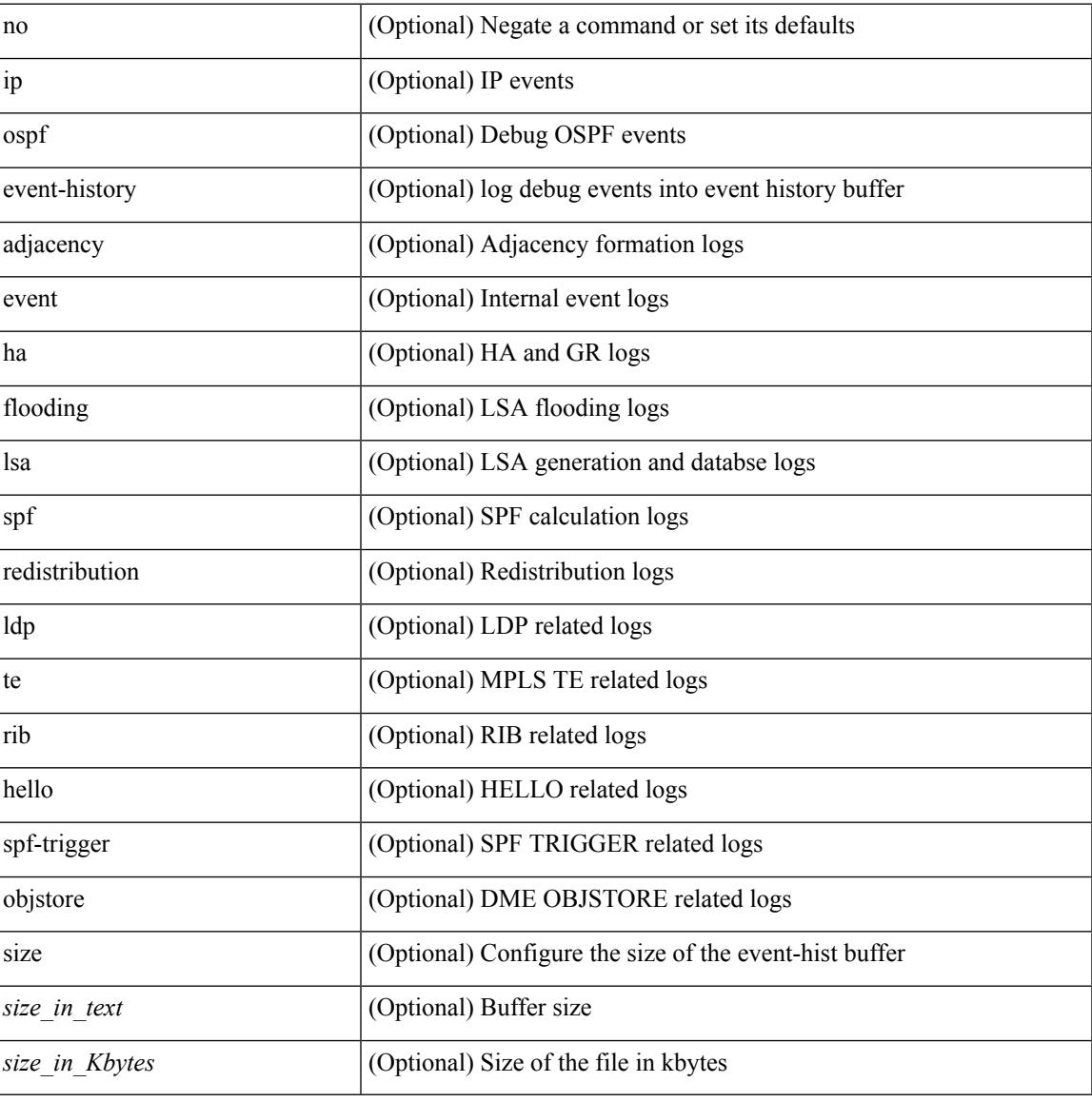

#### **Command Mode**

• /exec/configure/router-ospf

# **ip ospf flood-bw-percentage**

[no] ip ospf flood-bw-percentage <percentage>

#### **Syntax Description**

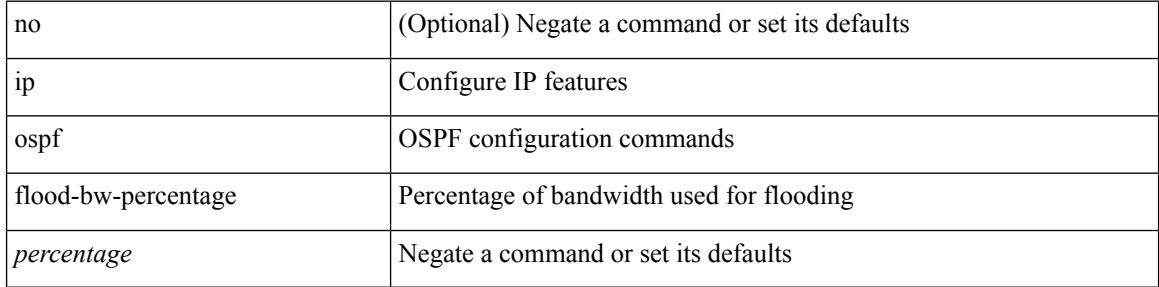

#### **Command Mode**

# **ip ospf hello-interval**

{ ip ospf hello-interval <interval> } | { no ip ospf hello-interval [ <interval> ] }

#### **Syntax Description**

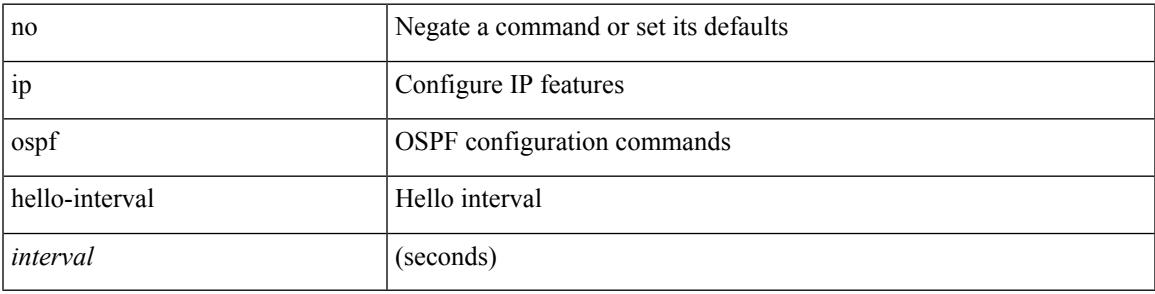

#### **Command Mode**

# **ip ospf message-digest-key md5**

{ { ip ospf message-digest-key <keyid> md5 <key> } | { no ip ospf message-digest-key <keyid> [ md5 <key> ] } }

## **Syntax Description**

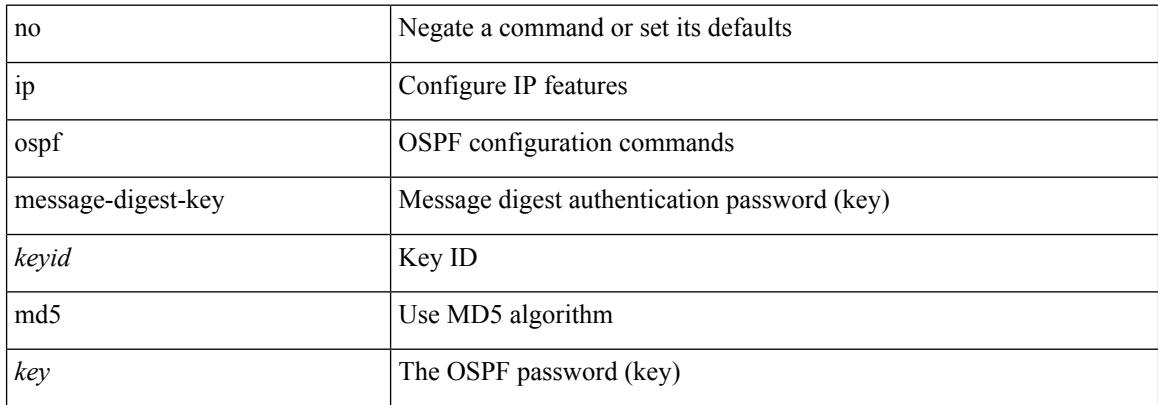

### **Command Mode**

# **ip ospf mtu-ignore**

[no] ip ospf mtu-ignore

### **Syntax Description**

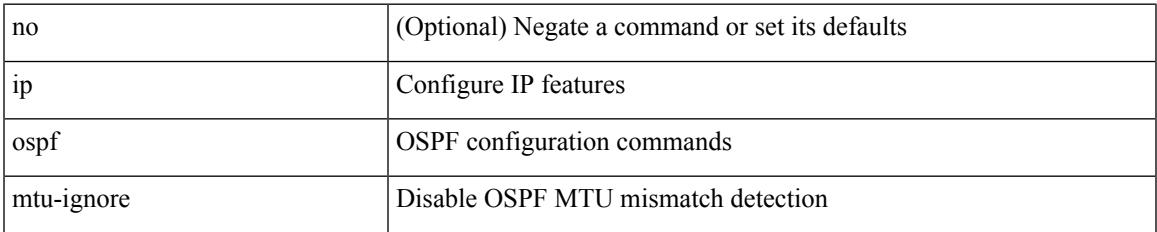

#### **Command Mode**

## **ip ospf network broadcast**

{ ip ospf network { broadcast | point-to-point } } | { no ip ospf network [ { broadcast | point-to-point } ] }

### **Syntax Description**

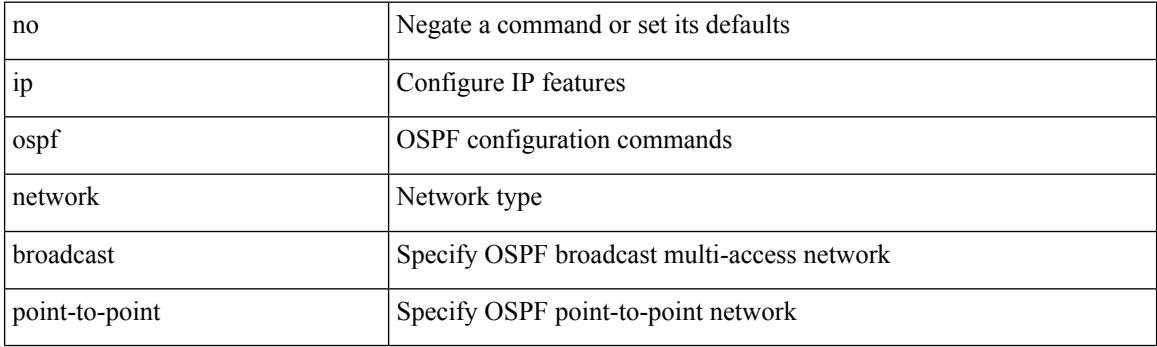

## **Command Mode**

• /exec/configure/if-broadcast /exec/configure/if-p2p /exec/configure/if-mgmt-config

# **ip ospf network point-to-point**

{ ip ospf network point-to-point } | { no ip ospf network [ point-to-point ] }

## **Syntax Description**

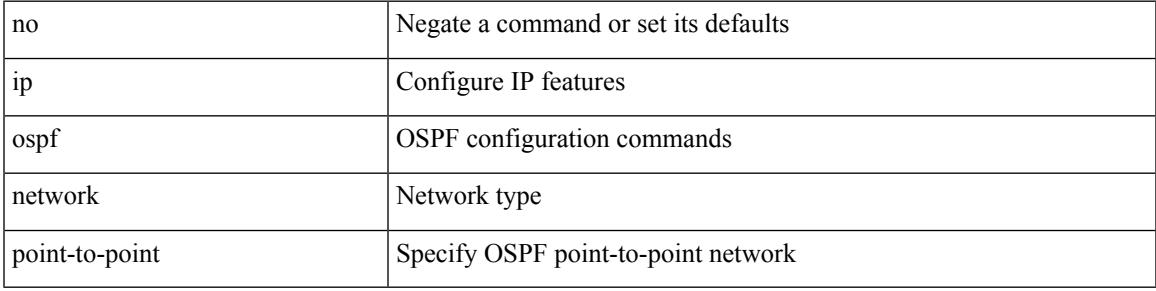

### **Command Mode**

• /exec/configure/if-loopback

# **ip ospf passive-interface**

[ default | no ] ip ospf passive-interface

### **Syntax Description**

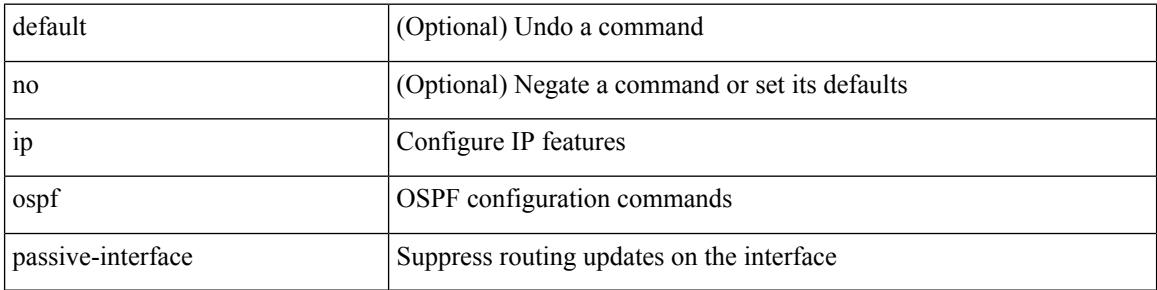

#### **Command Mode**

• /exec/configure/if-broadcast /exec/configure/if-p2p /exec/configure/if-mgmt-config

 $\overline{\phantom{a}}$ 

# **ip ospf priority**

 $\{$  ip ospf priority  $\langle$ prio $\rangle$   $\}$   $|$   $\{$  no ip ospf priority  $[$   $\langle$ prio $\rangle$   $]$   $\}$ 

## **Syntax Description**

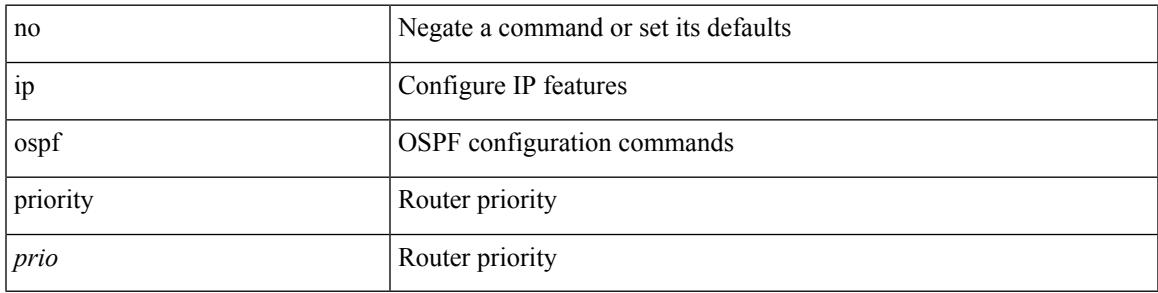

### **Command Mode**

# **ip ospf retransmit-interval**

 $\{$  ip ospf retransmit-interval  $\langle$  interval $\rangle$   $\}$   $\{$  no ip ospf retransmit-interval  $\langle$   $\rangle$   $\langle$   $\rangle$   $\}$   $\{$ 

#### **Syntax Description**

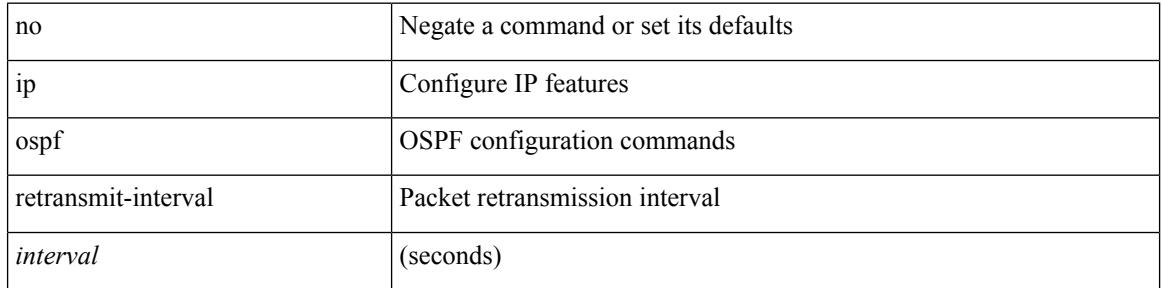

#### **Command Mode**

 $\overline{\phantom{a}}$ 

# **ip ospf shutdown**

[no] ip ospf shutdown

### **Syntax Description**

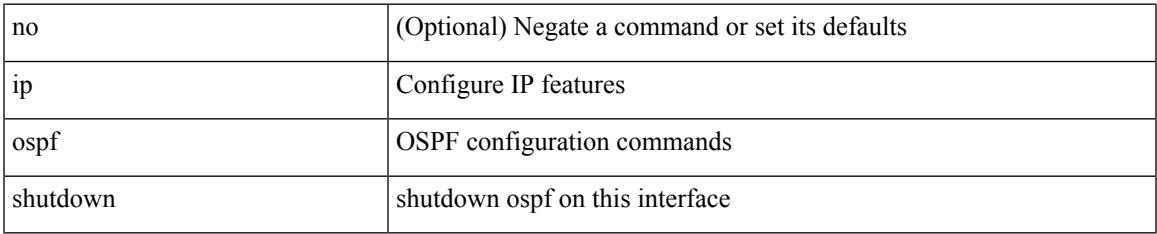

#### **Command Mode**

• /exec/configure/if-igp /exec/configure/if-gre-tunnel /exec/configure/if-mgmt-config

# **ip ospf transmit-delay**

{ ip ospf transmit-delay <delay> } | { no ip ospf transmit-delay [ <delay> ] }

#### **Syntax Description**

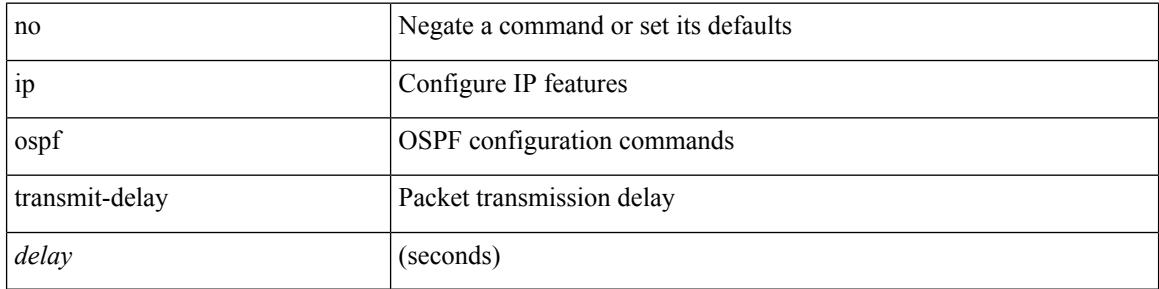

#### **Command Mode**

# **ip passive-interface eigrp**

[default | no ] { ip | ipv6 } passive-interface eigrp <eigrp-ptag>

### **Syntax Description**

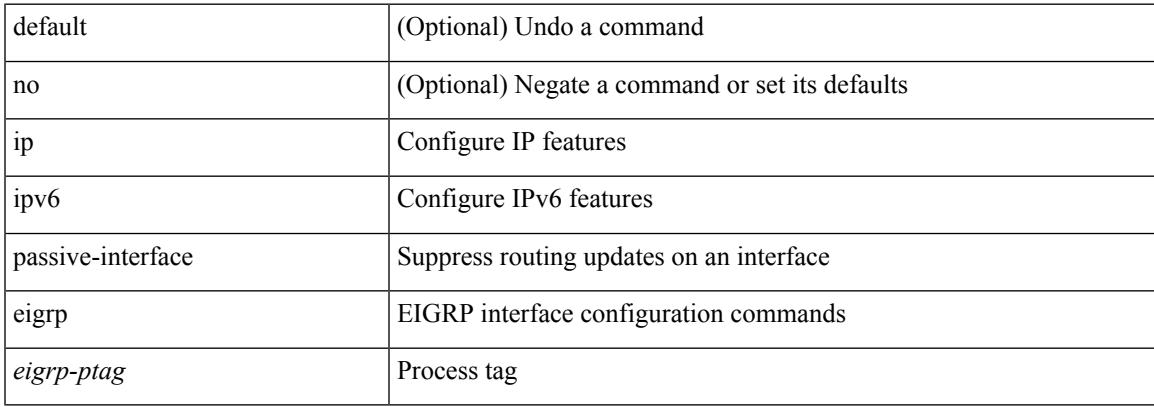

### **Command Mode**

• /exec/configure/if-igp

# **ip pim anycast-rp**

[no] ip pim anycast-rp <anycast-rp> <rp-addr>

#### **Syntax Description**

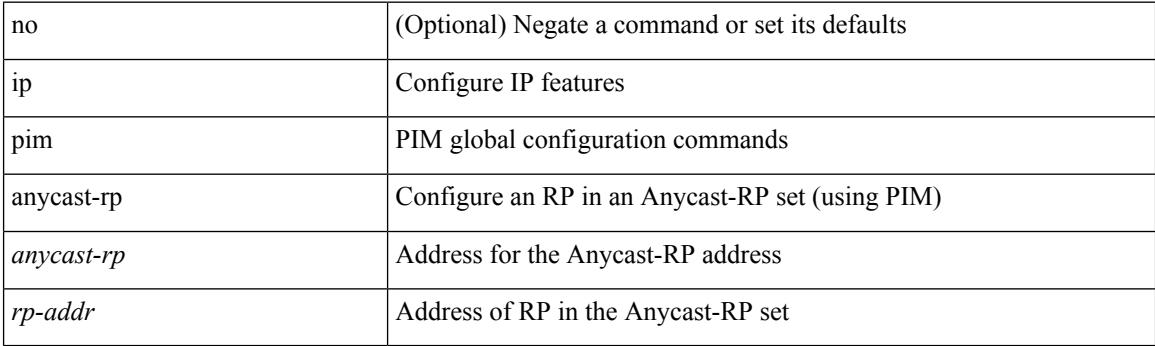

## **Command Mode**

# **ip pim assert-pad**

[no] ip pim assert-pad

### **Syntax Description**

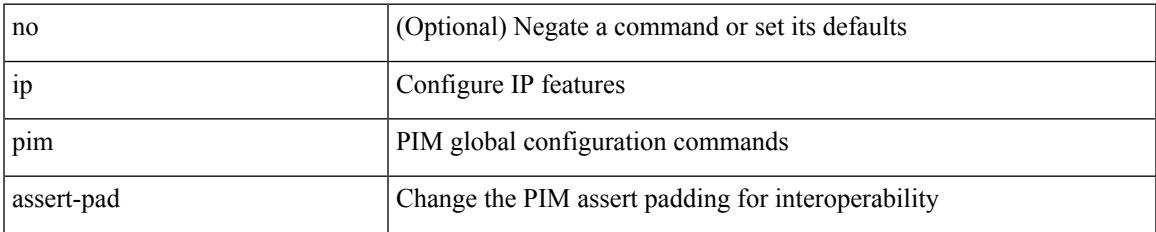

#### **Command Mode**

• /exec/configure

# **ip pim assert-rate-limit**

{ { ip pim assert-rate-limit <rate> } | { no ip pim assert-rate-limit [ <rate> ] } }

#### **Syntax Description**

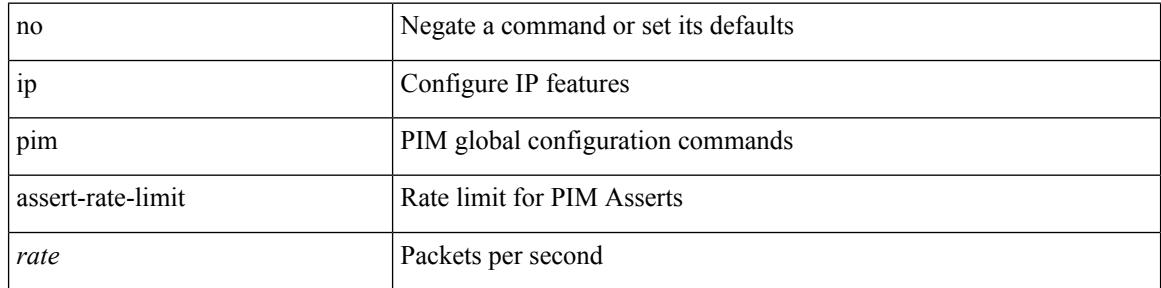

### **Command Mode**

# **ip pim auto-enable**

{ { no ip pim auto-enable } | { ip pim auto-enable } }

## **Syntax Description**

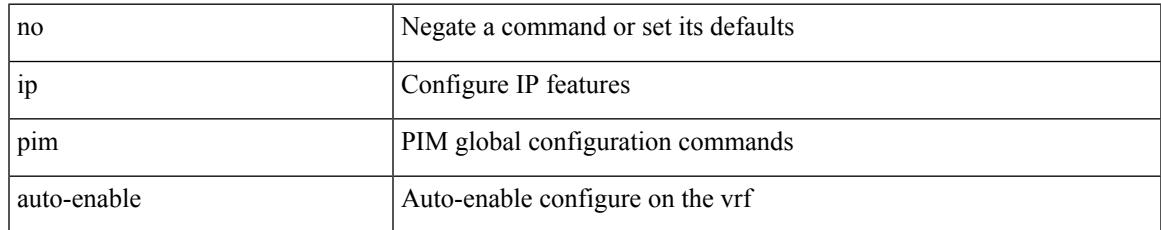

#### **Command Mode**

# **ip pim auto-rp listen**

{ ip pim auto-rp { listen | forward } + } | { no ip pim auto-rp [ { listen | forward } + ] }

#### **Syntax Description**

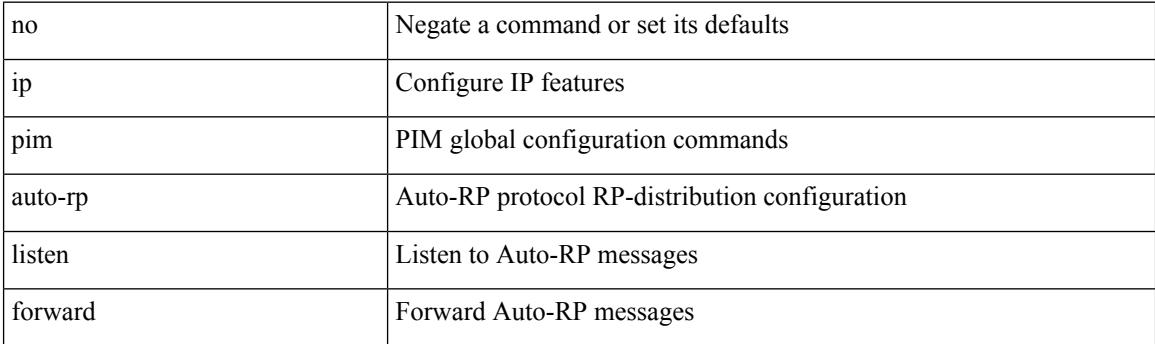

## **Command Mode**

# **ip pim auto-rp mapping-agent-policy**

{ ip pim auto-rp mapping-agent-policy { <route-map-name> | <rtr\_pol\_name> } | no ip pim auto-rp mapping-agent-policy [ <route-map-name>  $|\langle$  <rtr\_pol\_name>  $]\}$ 

### **Syntax Description**

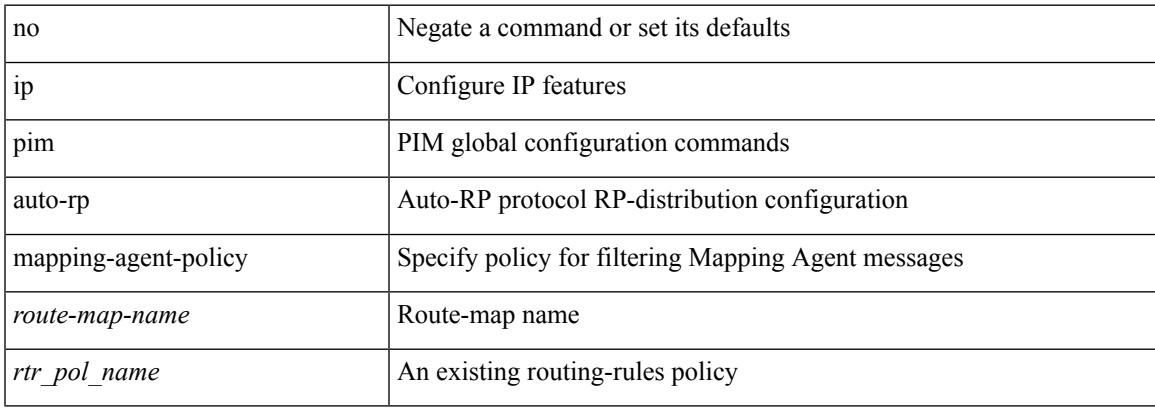

#### **Command Mode**

# **ip pim auto-rp mapping-agent send-rp-discovery**

 $\{$  { ip pim  $\{$  { auto-rp mapping-agent } | send-rp-discovery } <interface> [ scope <ttl> ] } | { no ip pim  $\{$  { auto-rp mapping-agent } | send-rp-discovery } [  $\langle$  interface> ] [ scope  $\langle$ ttl> ] } }

### **Syntax Description**

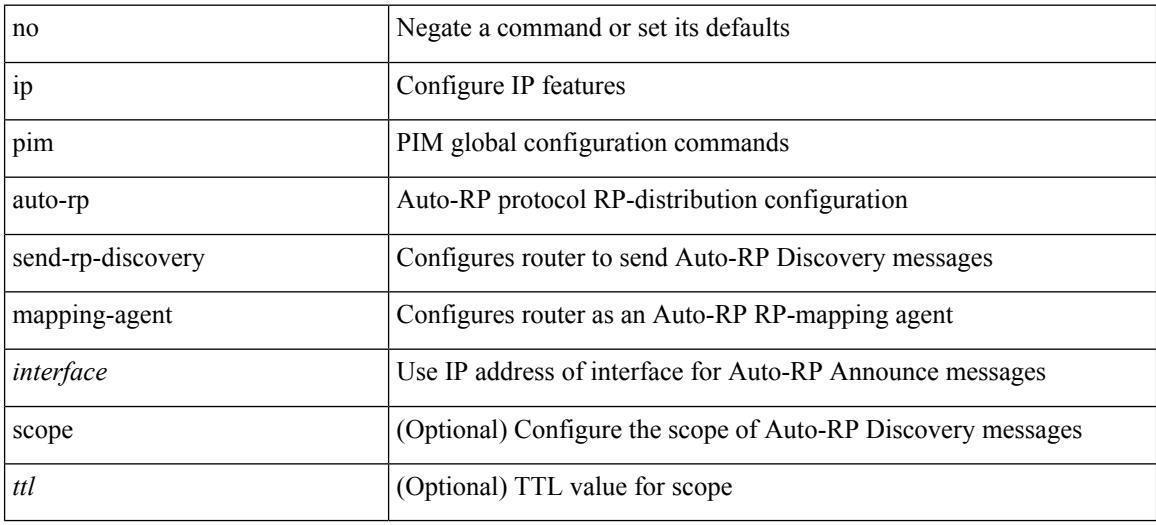

#### **Command Mode**

# **ip pim auto-rp rp-candidate-policy**

{ ip pim auto-rp rp-candidate-policy { <route-map-name> | <rtr\_pol\_name> } | no ip pim auto-rp rp-candidate-policy [ <route-map-name>  $|\langle$  <rtr\_pol\_name> ] }

### **Syntax Description**

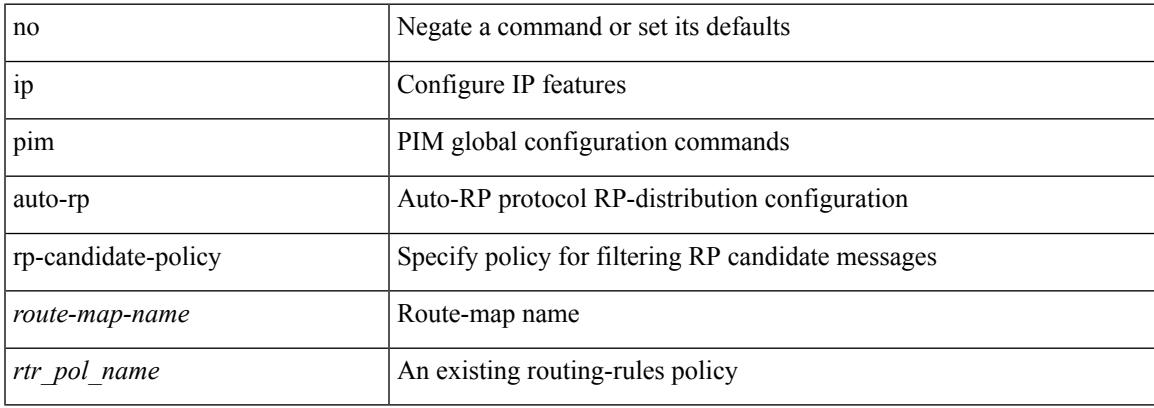

#### **Command Mode**

# **ip pim auto-rp rp-candidate send-rp-announce group-list route-map prefix-list**

{ { ip pim { auto-rp rp-candidate | send-rp-announce } { <interface> | <ipaddr> } { group-list <prefix> | route-map <true-map-name> | prefix-list <prefix-list-name>  $\{ \}$  {  $\{ \text{scope} \leq t \leq 1 \}$  |  $\{ \text{interval} \leq t \leq 2 \}$  |  $\{ \}$ bidir  $\} + \}$  { no ip pim { { auto-rp rp-candidate } | send-rp-announce } [  $\le$  interface>  $\le$   $\le$  ipaddr>  $\ge$  ] [ group-list  $\langle$ prefix> | route-map  $\langle$ route-map-name> | prefix-list  $\langle$ prefix-list-name> | {  $\langle$  scope  $\langle$ ttl> | |  $\langle$  interval  $\langle$  interval>  $] | [ \text{ bidir} ] \} \}$ 

#### **Syntax Description**

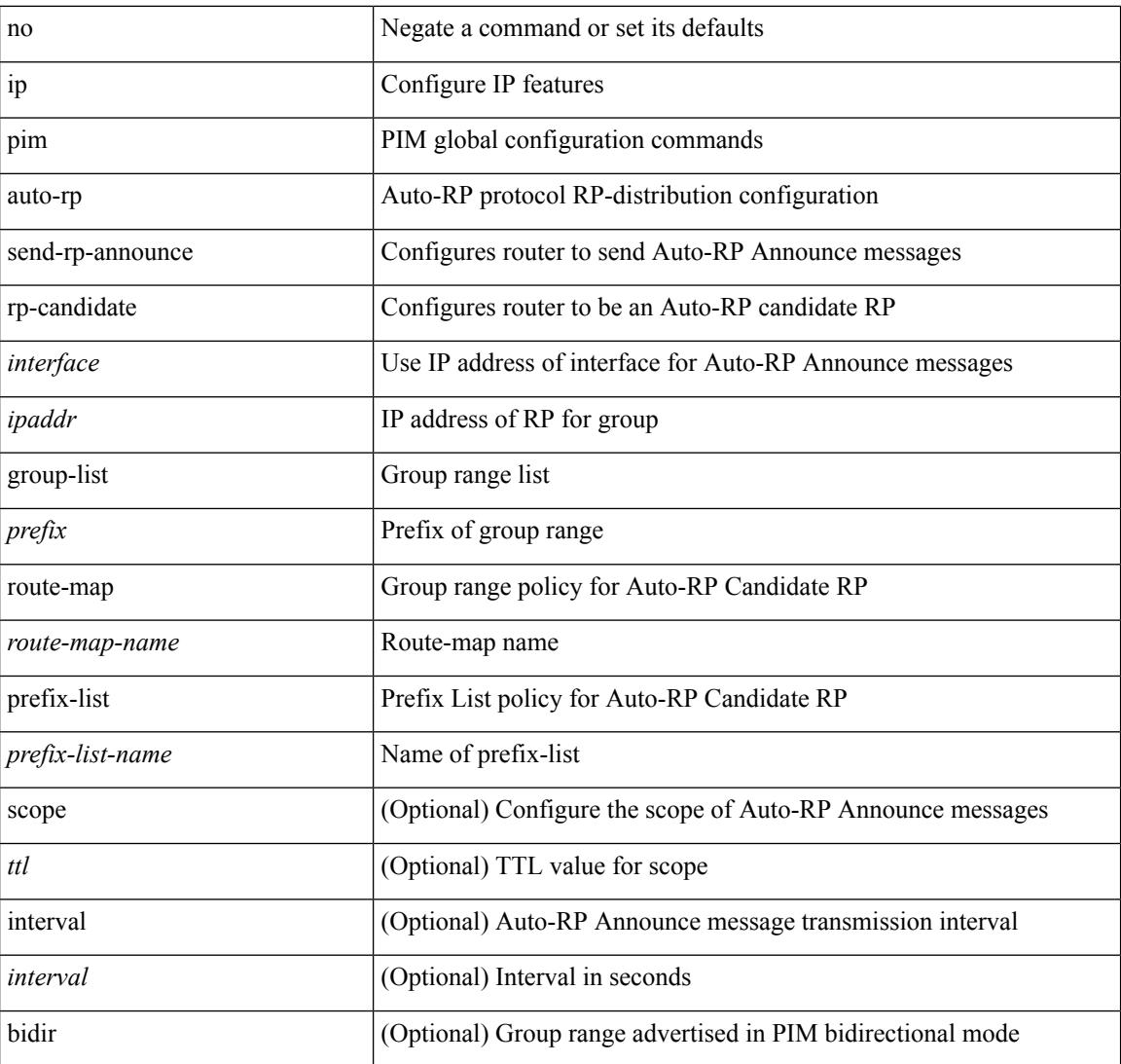

#### **Command Mode**

 $\overline{\phantom{a}}$ 

# **ip pim bfd-instance**

[no] ip pim bfd-instance [ disable ]

## **Syntax Description**

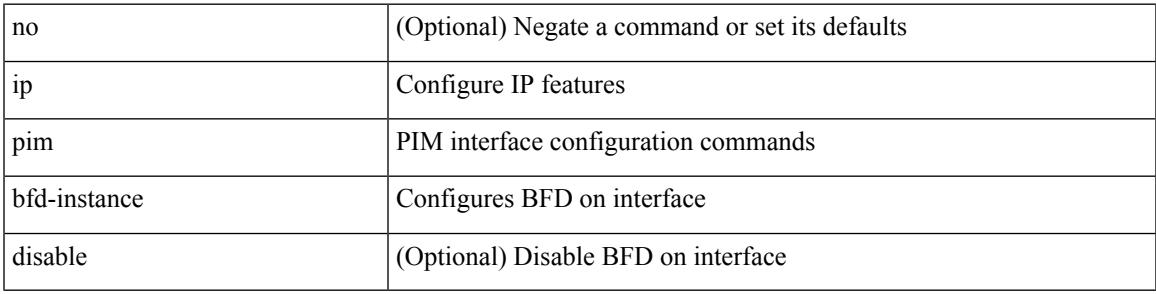

### **Command Mode**

• /exec/configure/if-igp

# **ip pim bfd**

[no] ip pim bfd

### **Syntax Description**

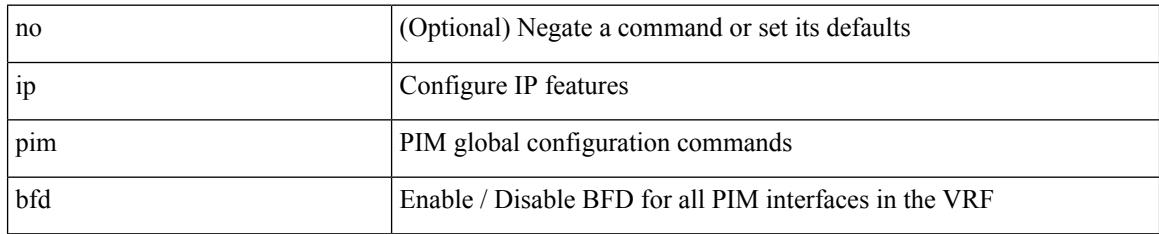

### **Command Mode**

# **ip pim bidir-rp-limit**

[no] ip pim bidir-rp-limit <limit>

### **Syntax Description**

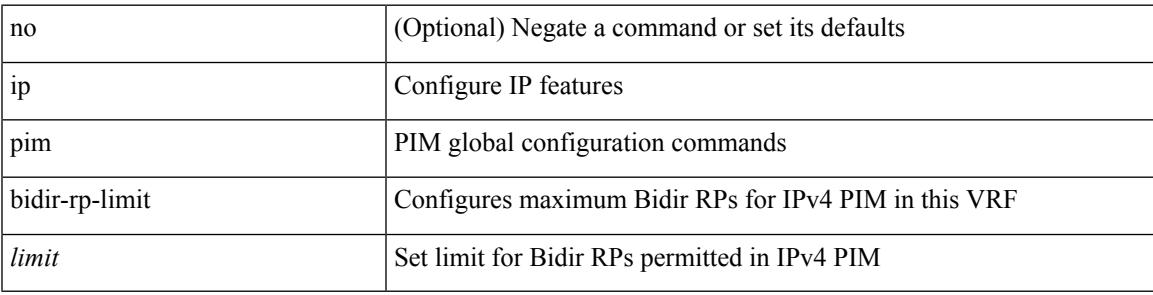

### **Command Mode**

# **ip pim border**

[no] ip pim border

### **Syntax Description**

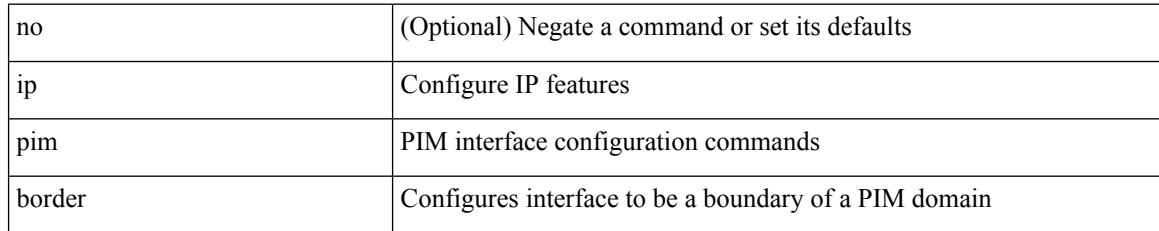

### **Command Mode**

• /exec/configure/if-igp

# **ip pim bsr-candidate**

{ { ip pim [ bsr ] bsr-candidate <interface> [ hash-len <hash-len> ] [ priority <priority> ] [ interval <interval> ] } | { no ip pim [ bsr ] bsr-candidate [ <interface> ] [ hash-len <hash-len> ] [ priority <priority> ] [ interval  $\le$ interval $>$ ] } }

### **Syntax Description**

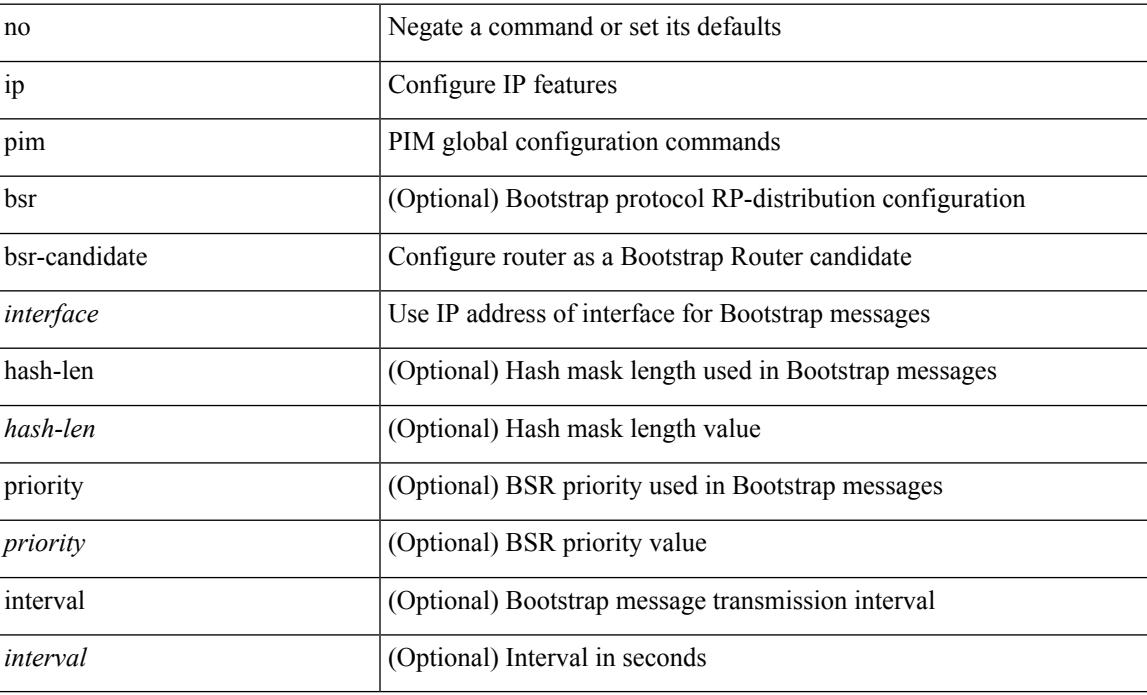

#### **Command Mode**

# **ip pim bsr bsr-policy**

{ ip pim bsr bsr-policy { <route-map-name> | <rtr\_pol\_name> } | no ip pim bsr bsr-policy [ <route-map-name> | <rtr\_pol\_name> ] }

### **Syntax Description**

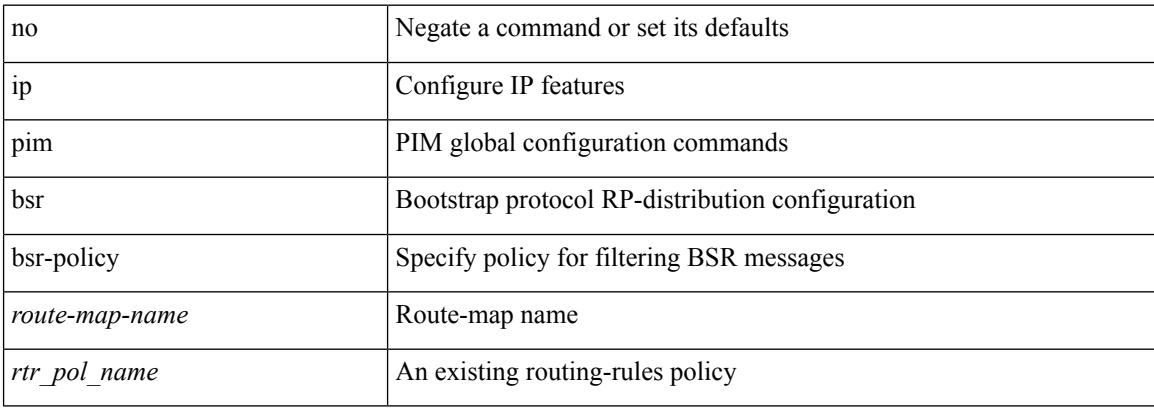

#### **Command Mode**

# **ip pim bsr listen**

{ ip pim bsr { listen | forward } + } | { no ip pim bsr [ { listen | forward } + ] }

## **Syntax Description**

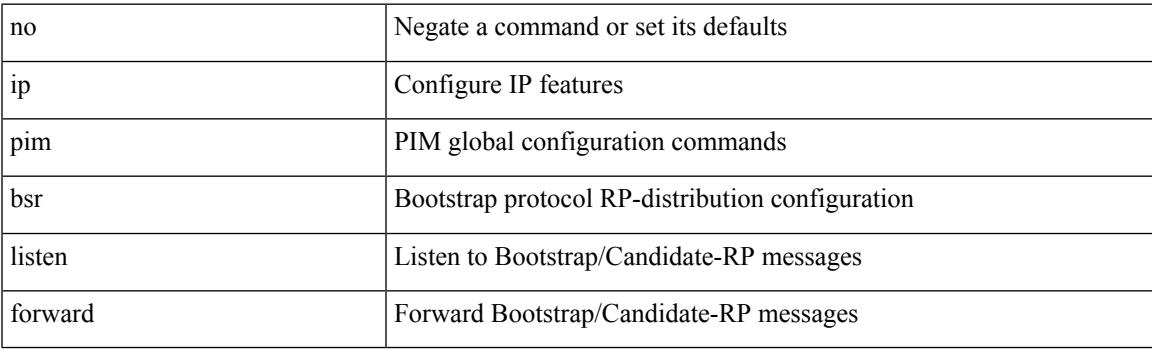

**Command Mode**

# **ip pim bsr rp-candidate-policy**

{ ip pim bsr rp-candidate-policy { <route-map-name> | <rtr\_pol\_name> } | no ip pim bsr rp-candidate-policy [ <route-map-name>  $|\langle \text{tr\_pol\_name>} |$  }

### **Syntax Description**

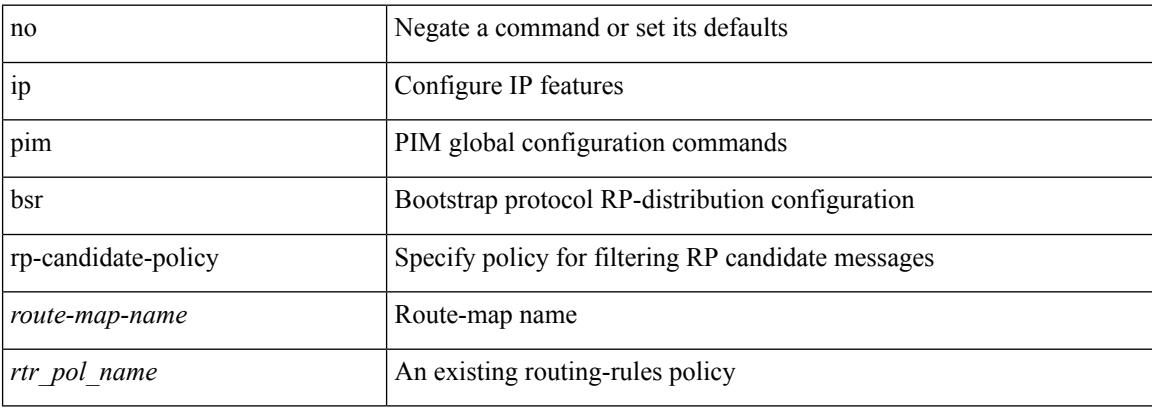

#### **Command Mode**

# **ip pim cpu-punt dr-only**

 $\{ \{ \text{no ip pim cpu-punt dr-only } \} | \{ \text{ip pim cpu-punt dr-only } \} \}$ 

### **Syntax Description**

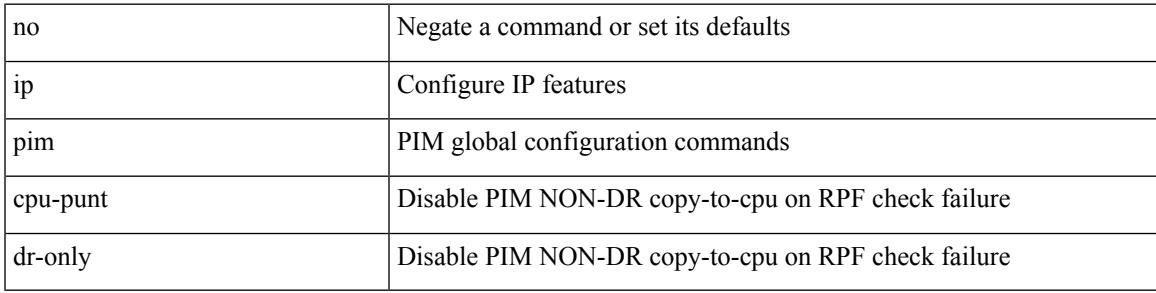

**Command Mode**

# **ip pim df-offer-burst-interval**

[no] ip pim df-offer-burst-interval <br/> <br/>burst-interval>

#### **Syntax Description**

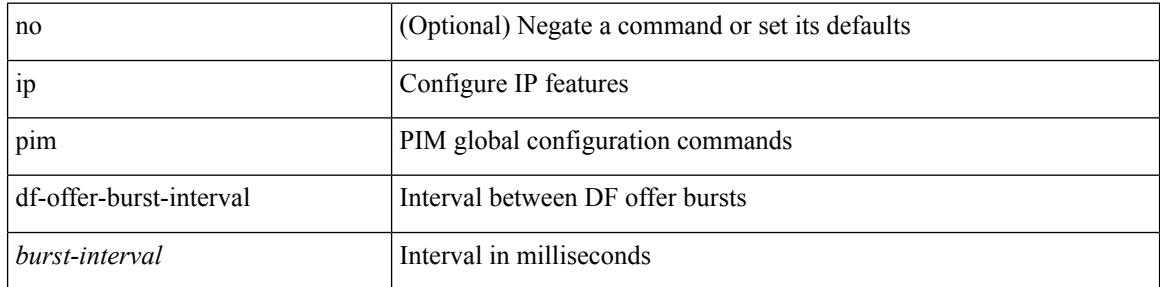

#### **Command Mode**

 $\overline{\phantom{a}}$ 

# **ip pim dr-delay**

{ { ip pim dr-delay <delay> } | { no ip pim dr-delay [ <delay> ] } }

## **Syntax Description**

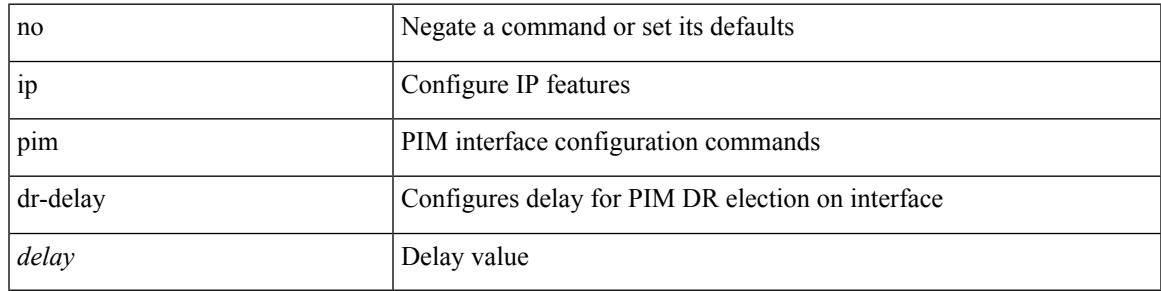

### **Command Mode**

• /exec/configure/if-igp

# **ip pim dr-priority**

 $\{ \{ \text{ ip pim dr-priority} \leq \text{priority} \} \}$  { no ip pim dr-priority [  $\leq$  priority  $\}$  } }

## **Syntax Description**

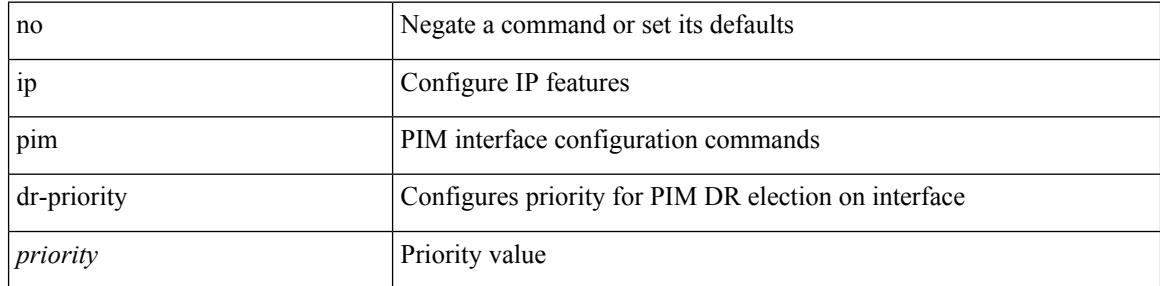

### **Command Mode**

• /exec/configure/if-igp

# **ip pim event-history assert**

[no] ip pim event-history assert { size {  $\langle$  size\_in\_text> |  $\langle$  size\_in\_kbytes> } }

#### **Syntax Description**

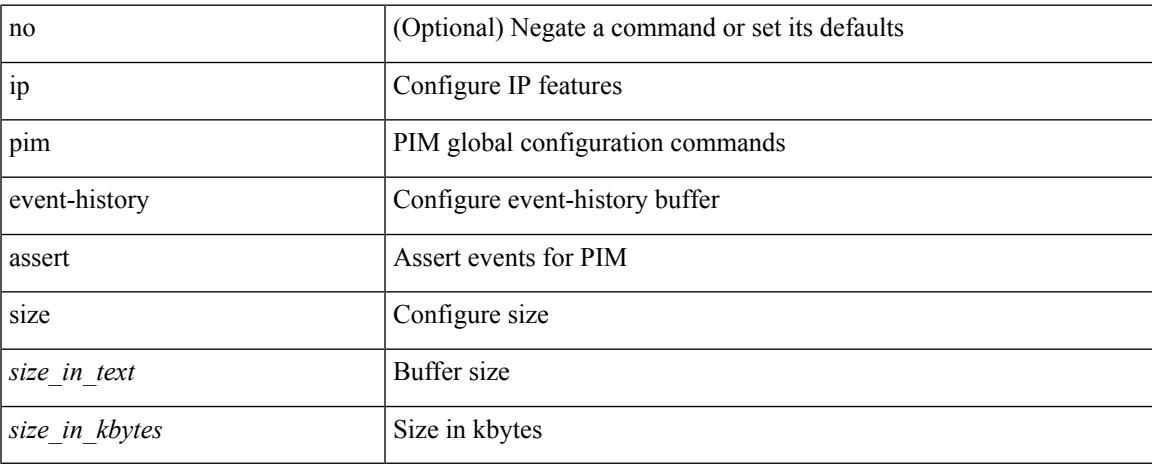

#### **Command Mode**

• /exec/configure

# **ip pim event-history bidir**

[no] ip pim event-history bidir { size {  $\langle$  size\_in\_text> |  $\langle$  size\_in\_kbytes> } }

#### **Syntax Description**

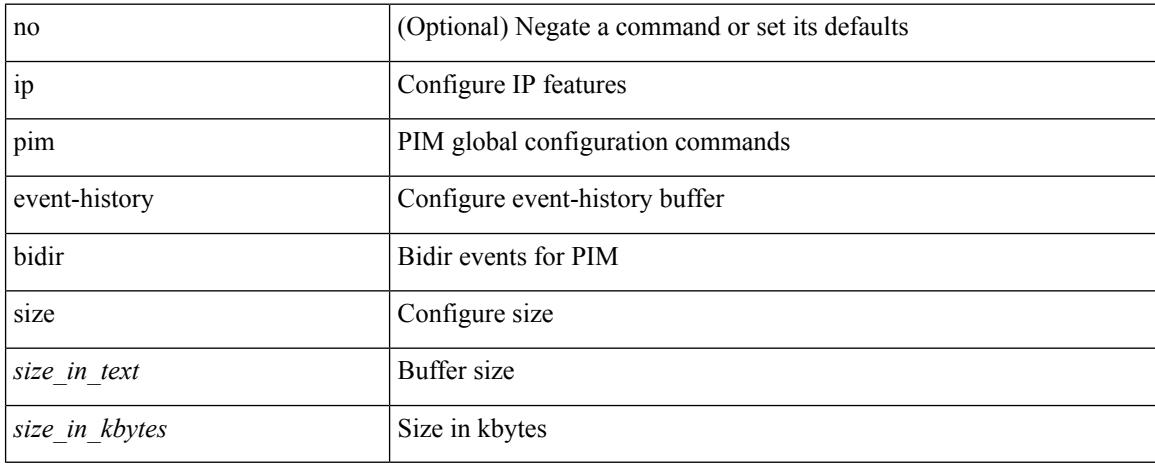

#### **Command Mode**

• /exec/configure
### **ip pim event-history cli**

[no] ip pim event-history cli { size {  $\langle$  <size\_in\_text>  $|$   $\langle$  size\_in\_kbytes> } }

#### **Syntax Description**

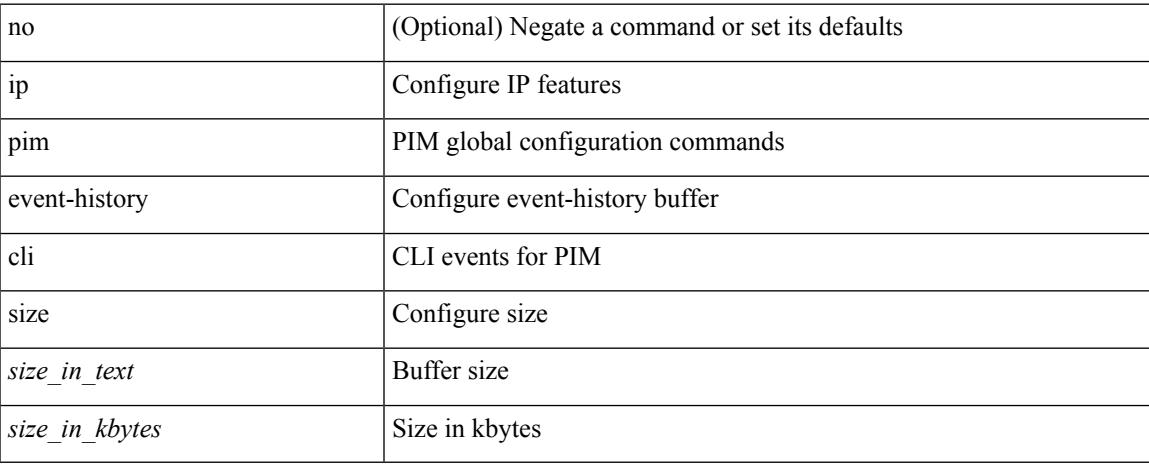

#### **Command Mode**

### **ip pim event-history data-register-receive**

[no] ip pim event-history data-register-receive { size {  $\langle$  size\_in\_text>  $|$   $\langle$  size\_in\_kbytes> } }

#### **Syntax Description**

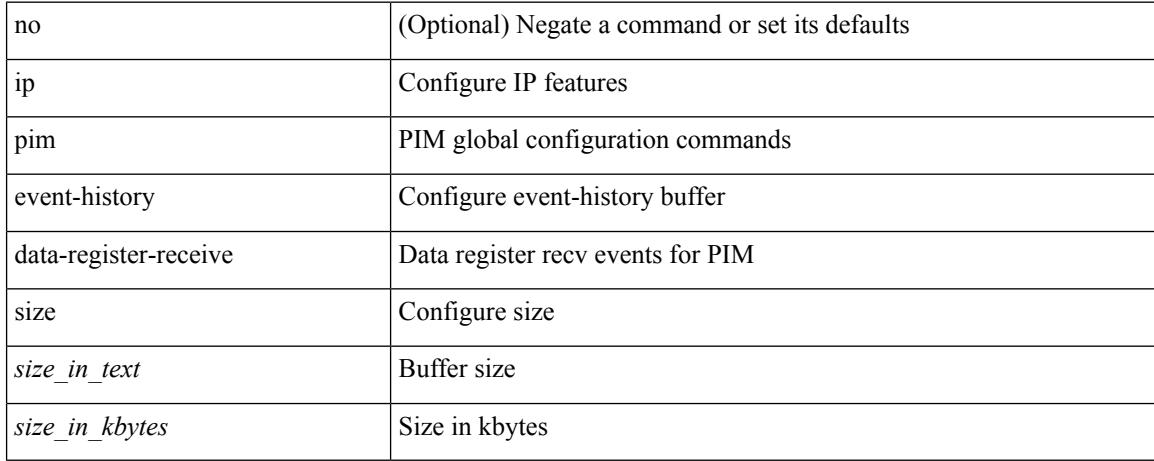

#### **Command Mode**

### **ip pim event-history hello**

[no] ip pim event-history hello { size {  $\langle$  <size\_in\_text>  $|$   $\langle$  size\_in\_kbytes> } }

#### **Syntax Description**

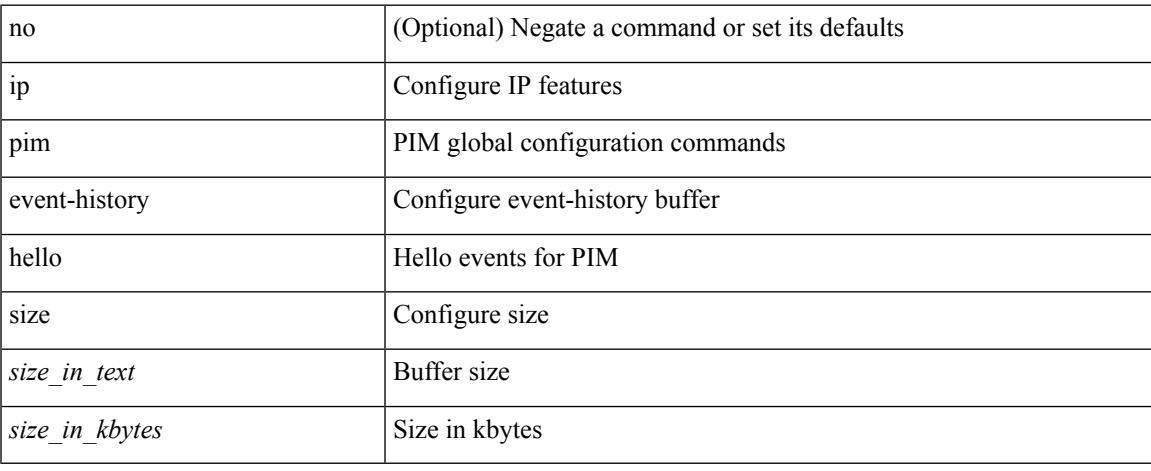

#### **Command Mode**

### **ip pim event-history join-prune-summary**

[no] ip pim event-history join-prune-summary { size {  $\langle$  <size\_in\_text>  $|$   $\langle$  size\_in\_kbytes> } }

#### **Syntax Description**

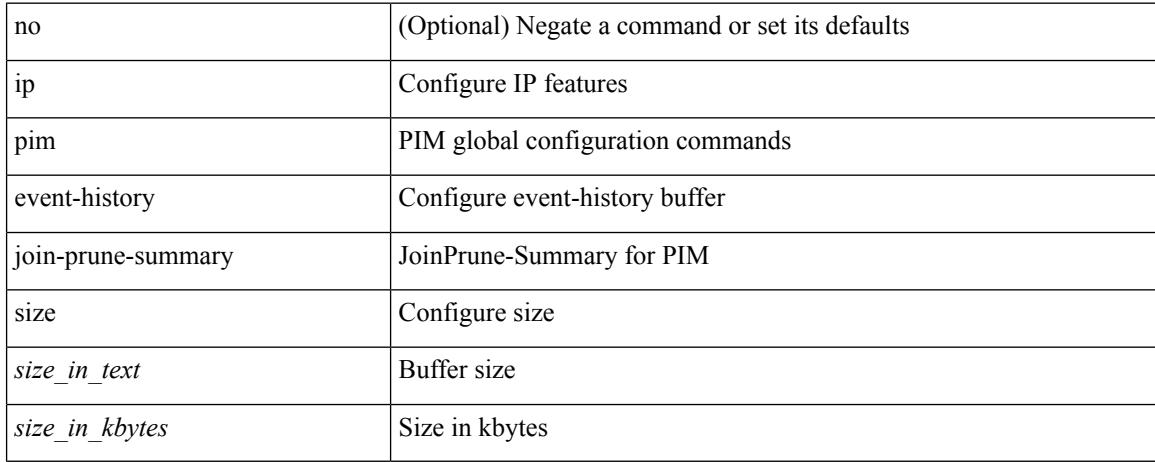

#### **Command Mode**

### **ip pim event-history join-prune-tw**

[no] ip pim event-history join-prune-tw { size {  $\langle$  size\_in\_text> |  $\langle$  size\_in\_kbytes> } }

#### **Syntax Description**

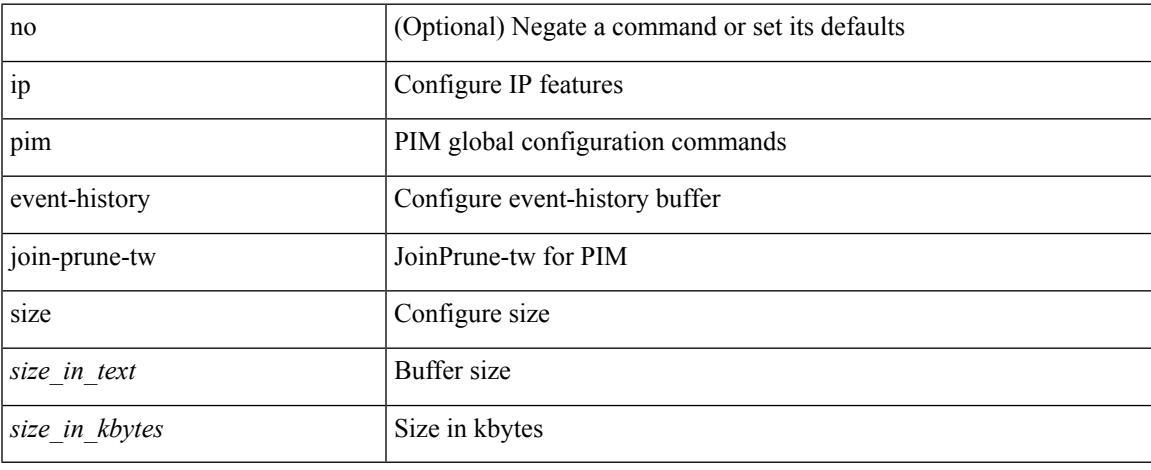

#### **Command Mode**

### **ip pim event-history join-prune**

[no] ip pim event-history join-prune { size {  $\langle$  <size\_in\_text>  $|$  <size\_in\_kbytes> } }

#### **Syntax Description**

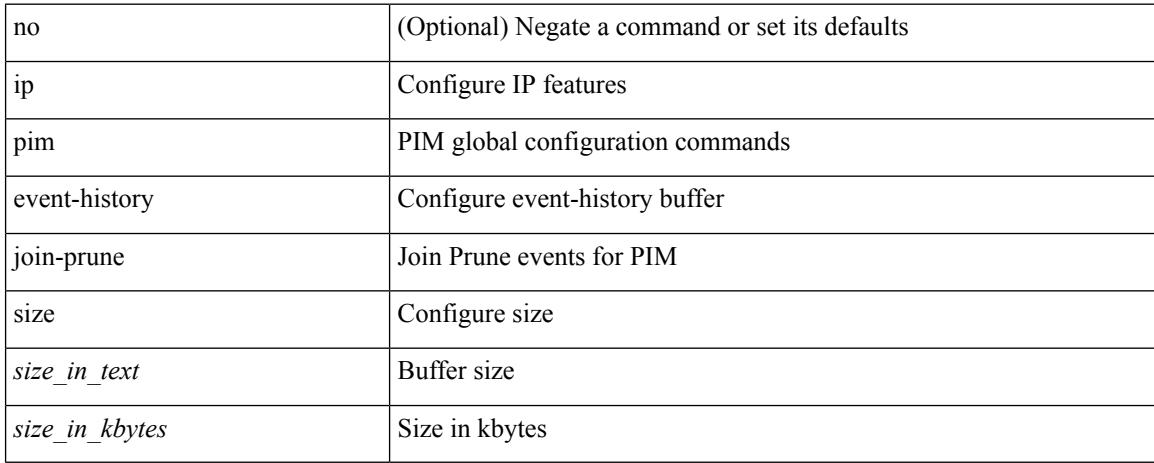

#### **Command Mode**

### **ip pim event-history mrib**

[no] ip pim event-history mrib { size {  $\langle$  <size\_in\_text>  $|$   $\langle$  size\_in\_kbytes> } }

#### **Syntax Description**

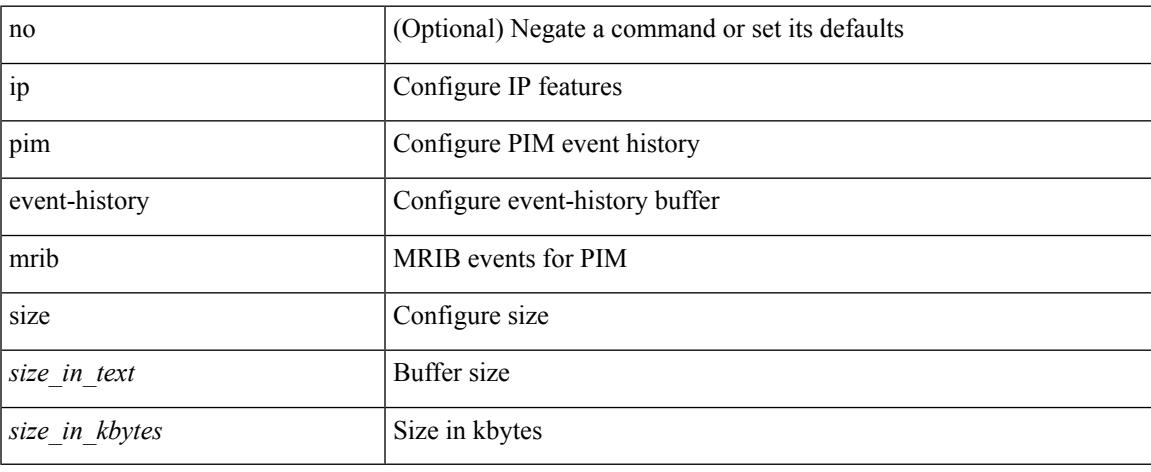

#### **Command Mode**

### **ip pim event-history mvpn**

[no] ip pim event-history mvpn { size {  $\langle$  size\_in\_text> |  $\langle$  size\_in\_kbytes> } }

#### **Syntax Description**

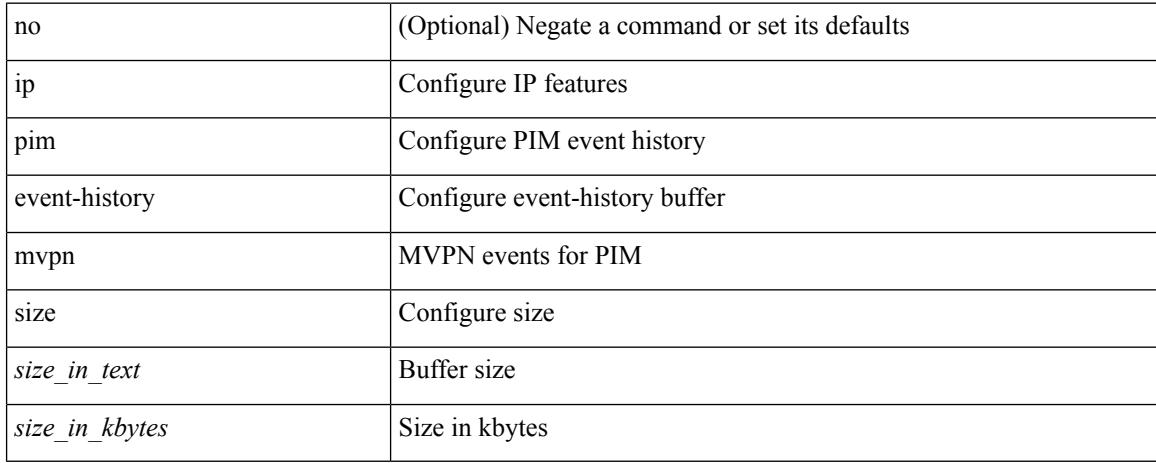

#### **Command Mode**

### **ip pim event-history null-register**

[no] ip pim event-history null-register { size {  $\langle$  size\_in\_text> |  $\langle$  size\_in\_kbytes> } }

#### **Syntax Description**

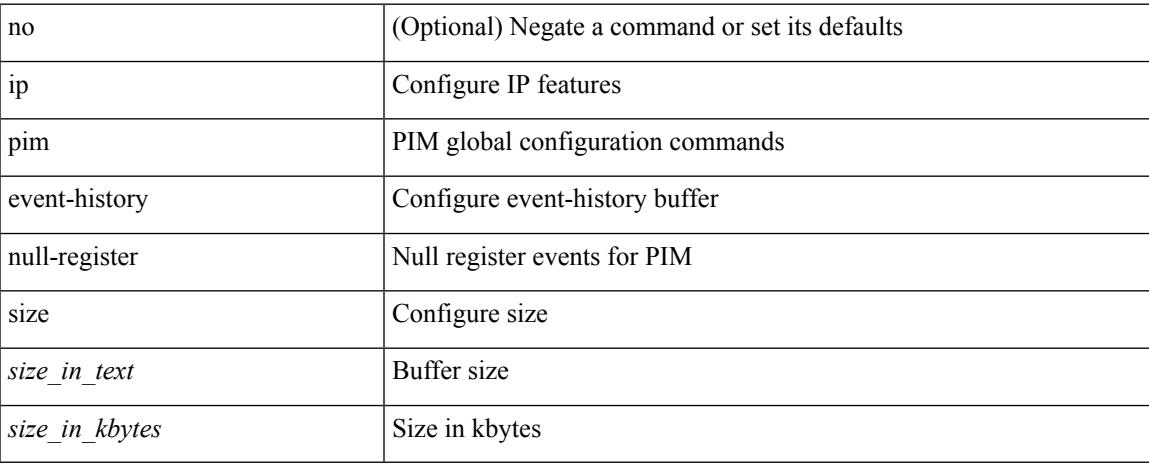

#### **Command Mode**

### **ip pim event-history packet**

[no] ip pim event-history packet { size {  $\langle$  <size\_in\_text>  $|$   $\langle$  size\_in\_kbytes> } }

#### **Syntax Description**

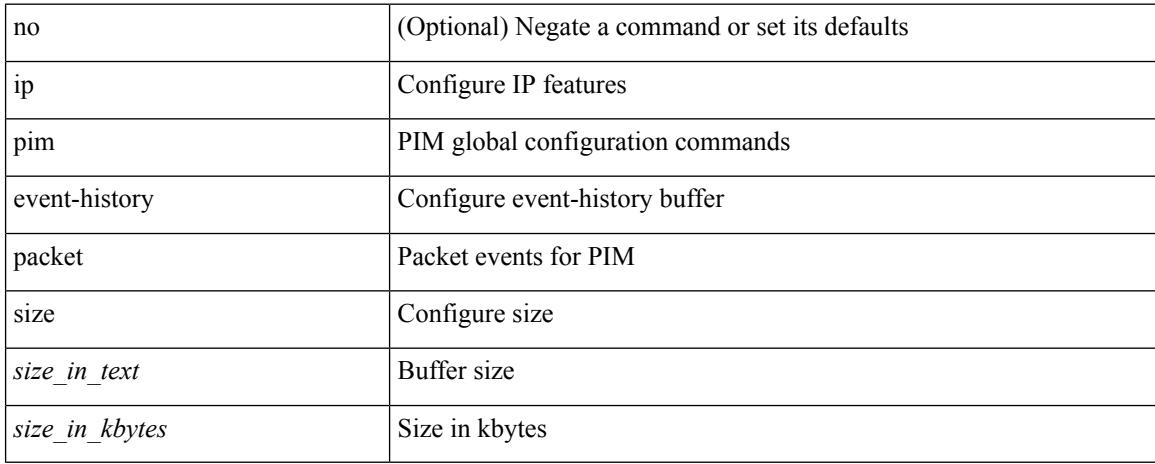

#### **Command Mode**

### **ip pim event-history pim-library**

[no] ip pim event-history pim-library { size {  $\langle$  <size\_in\_text>  $|$   $\langle$  size\_in\_kbytes> } }

#### **Syntax Description**

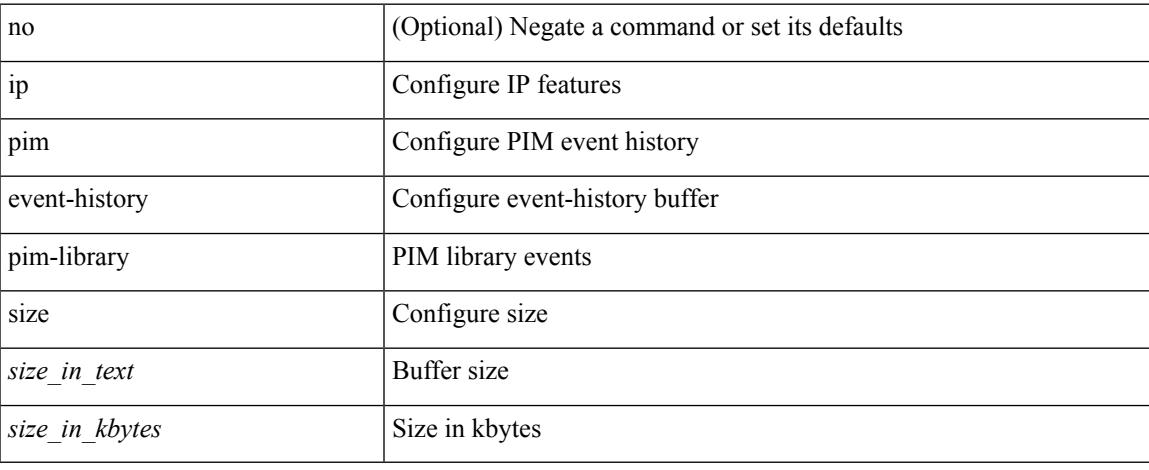

#### **Command Mode**

### **ip pim event-history rp**

[no] ip pim event-history rp { size {  $\langle$  size\_in\_text> |  $\langle$  size\_in\_kbytes> } }

#### **Syntax Description**

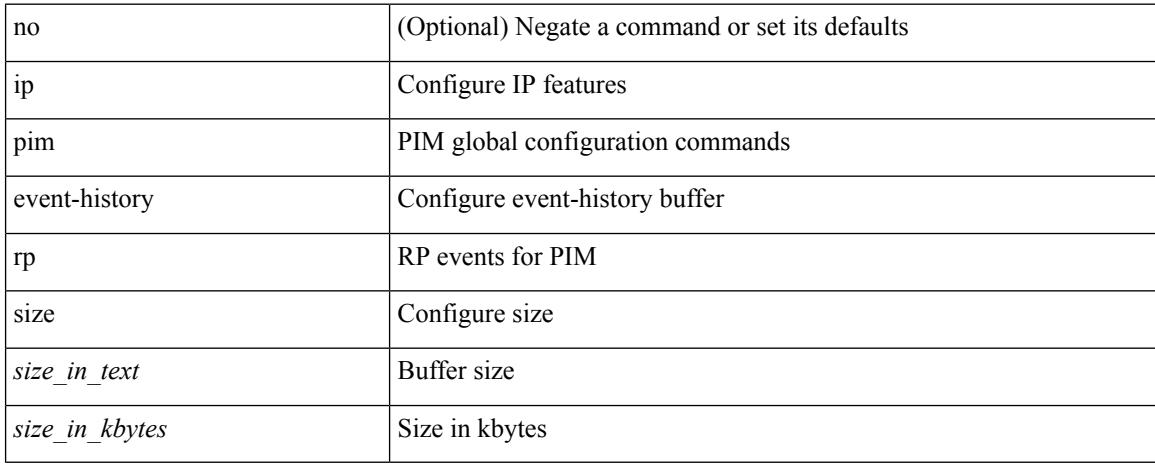

#### **Command Mode**

### **ip pim event-history txlist**

[no] ip pim event-history txlist { size { <size\_in\_text> | <size\_in\_kbytes> } }

#### **Syntax Description**

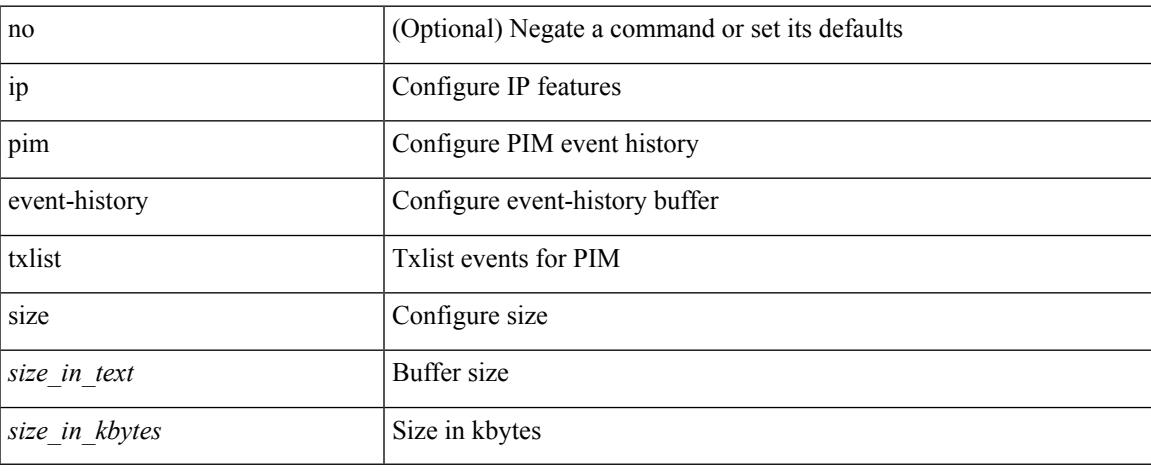

#### **Command Mode**

### **ip pim event-history vpc**

[no] ip pim event-history vpc { size {  $\langle$  <size\_in\_text>  $|$   $\langle$  size\_in\_kbytes> } }

#### **Syntax Description**

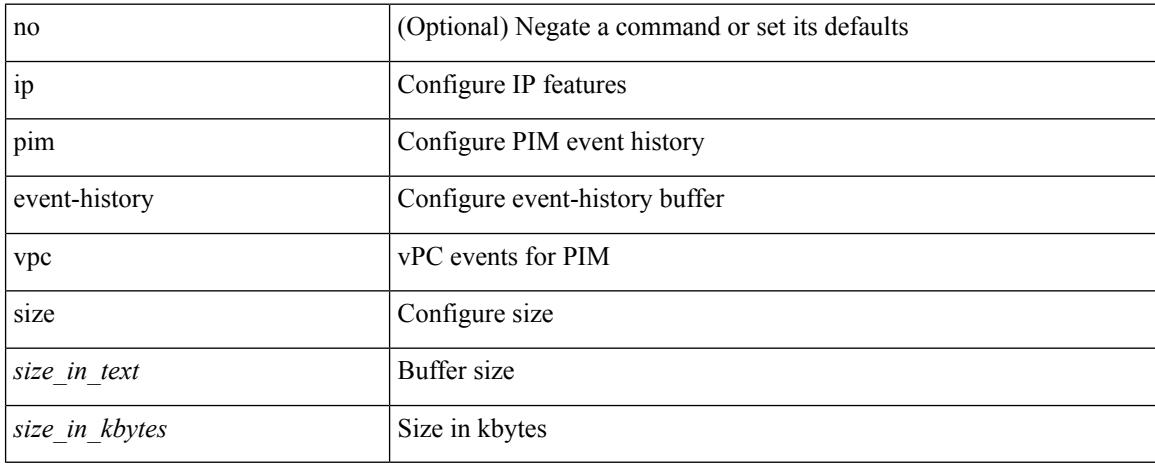

#### **Command Mode**

### **ip pim event-history vrf**

[no] ip pim event-history vrf { size {  $\langle$  <size\_in\_text>  $|$   $\langle$  size\_in\_kbytes> } }

#### **Syntax Description**

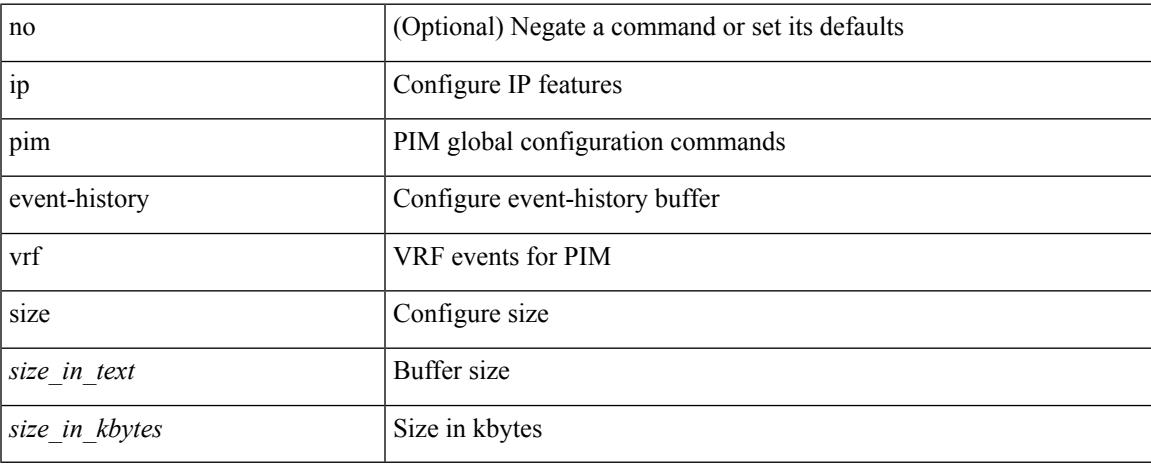

#### **Command Mode**

# **ip pim extranet**

[no] ip pim extranet

#### **Syntax Description**

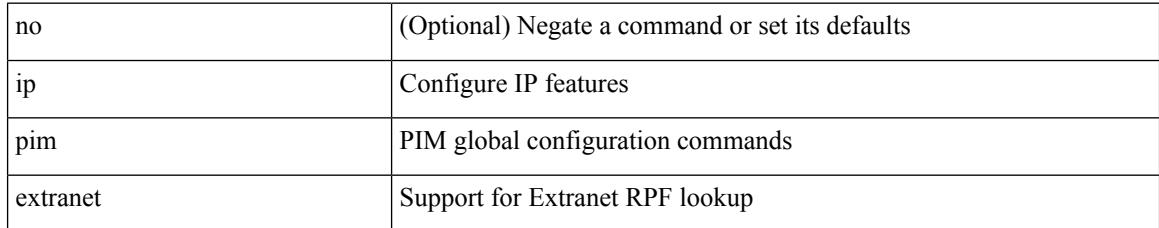

#### **Command Mode**

# **ip pim file-debug**

[no] ip pim file-debug

#### **Syntax Description**

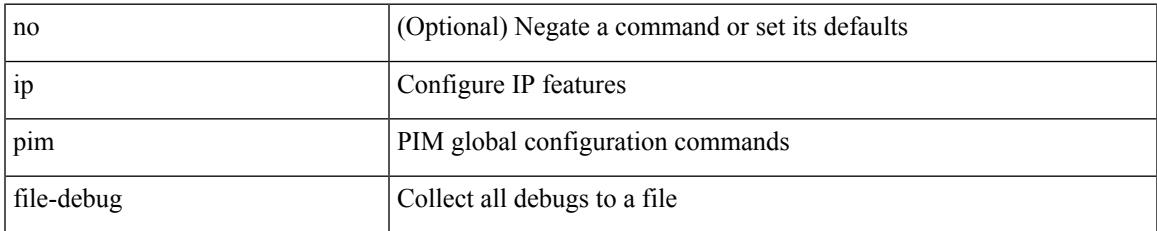

#### **Command Mode**

# **ip pim flush-routes**

[no] ip pim flush-routes

#### **Syntax Description**

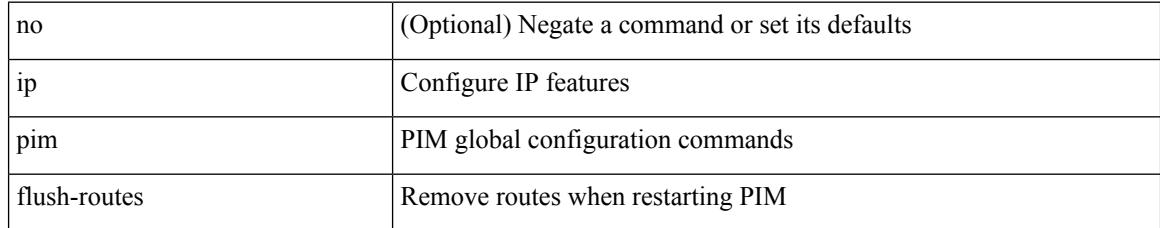

#### **Command Mode**

### **ip pim group-list**

[no] ip pim { use-shared-tree-only | spt-threshold infinity } group-list {  $\langle$  <route-map-name> | prefix-list <prefix-list-name> }

#### **Syntax Description**

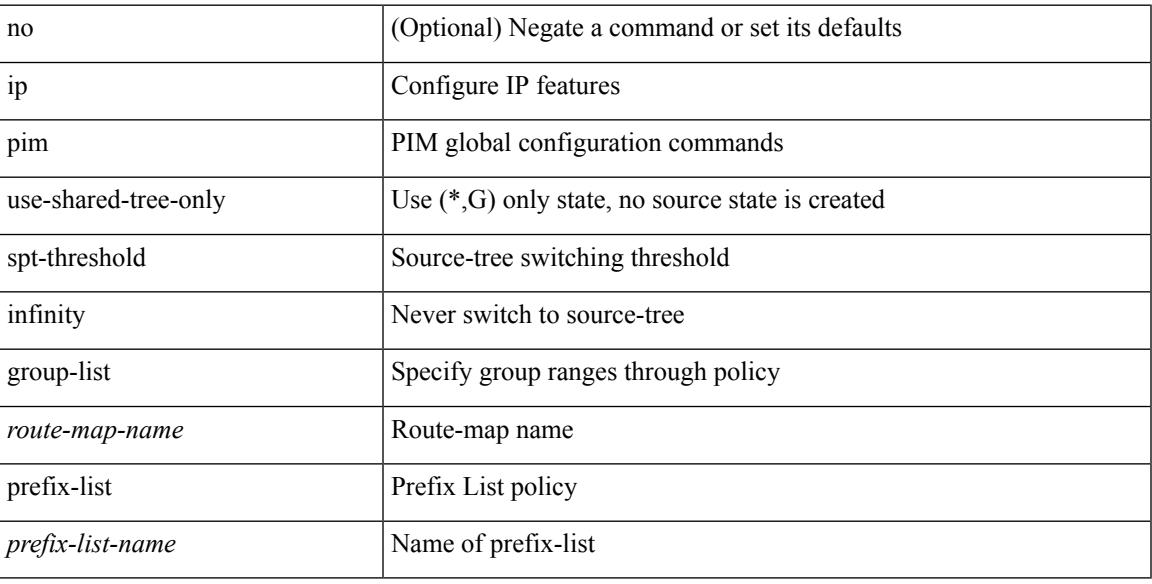

#### **Command Mode**

### **ip pim hello-authentication ah-md5**

{ ip pim hello-authentication ah-md5 <auth-key> | no ip pim hello-authentication ah-md5 [ <auth-key> ] }

#### **Syntax Description**

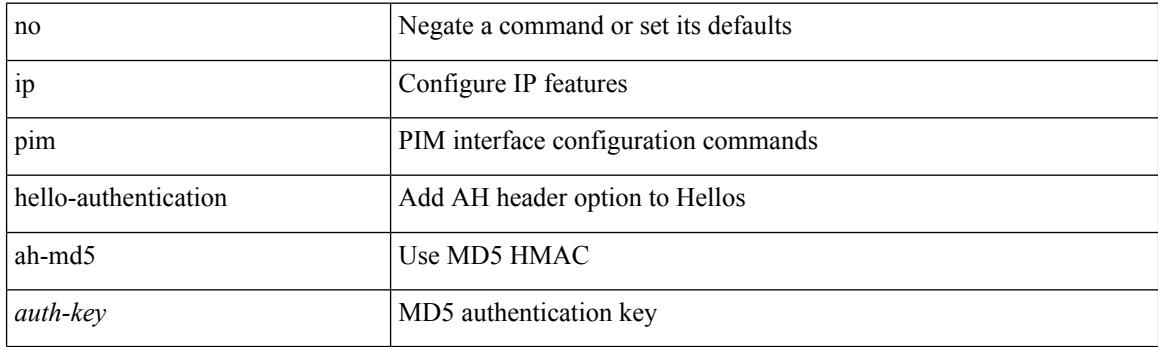

#### **Command Mode**

• /exec/configure/if-igp

### **ip pim hello-interval**

 $\{ \{ \text{ip pim hello-interval} \leq \text{interval} \} \}$  { no ip pim hello-interval [  $\{ \text{interval} \geq \}$  } }

#### **Syntax Description**

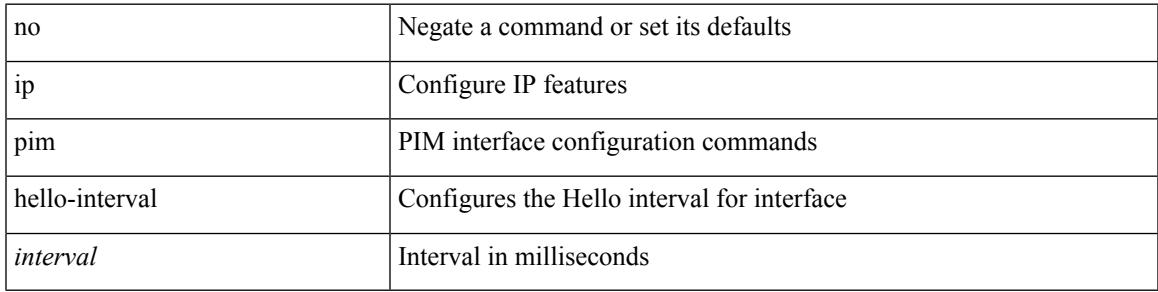

#### **Command Mode**

• /exec/configure/if-igp

# **ip pim isolate**

[no] ip pim isolate

#### **Syntax Description**

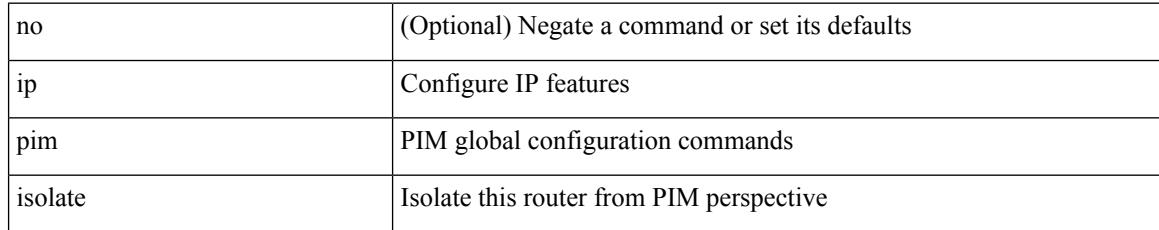

#### **Command Mode**

# **ip pim jp-delay**

 $\{ \{ \text{ip pim ip-delay} \leq \text{delay} \} \} \$ 

#### **Syntax Description**

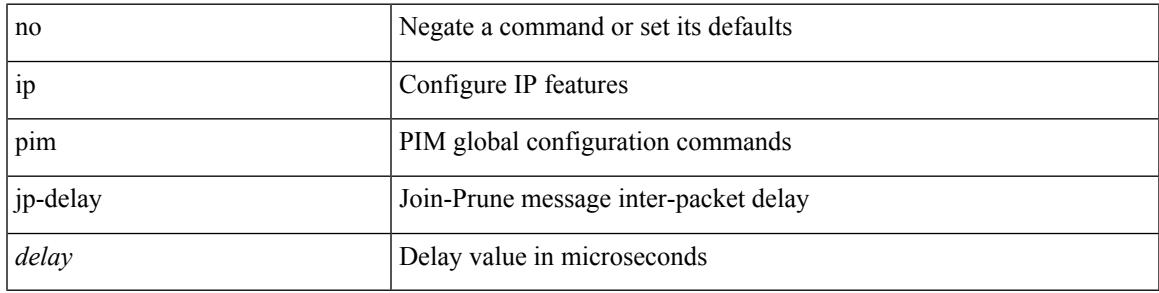

**Command Mode**

# **ip pim jp-interval**

[no] ip pim jp-interval <interval>

#### **Syntax Description**

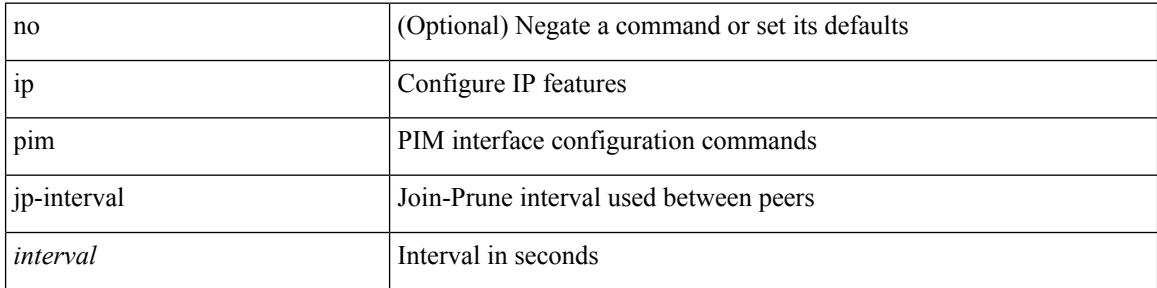

#### **Command Mode**

• /exec/configure/if-igp

 $\overline{\phantom{a}}$ 

# **ip pim jp-policy**

{ ip pim jp-policy { <route-map-name> | prefix-list <prefix-list-name> } [ in | out ] | no ip pim jp-policy { <route-map-name> | prefix-list <prefix-list-name> } [ in | out ] }

#### **Syntax Description**

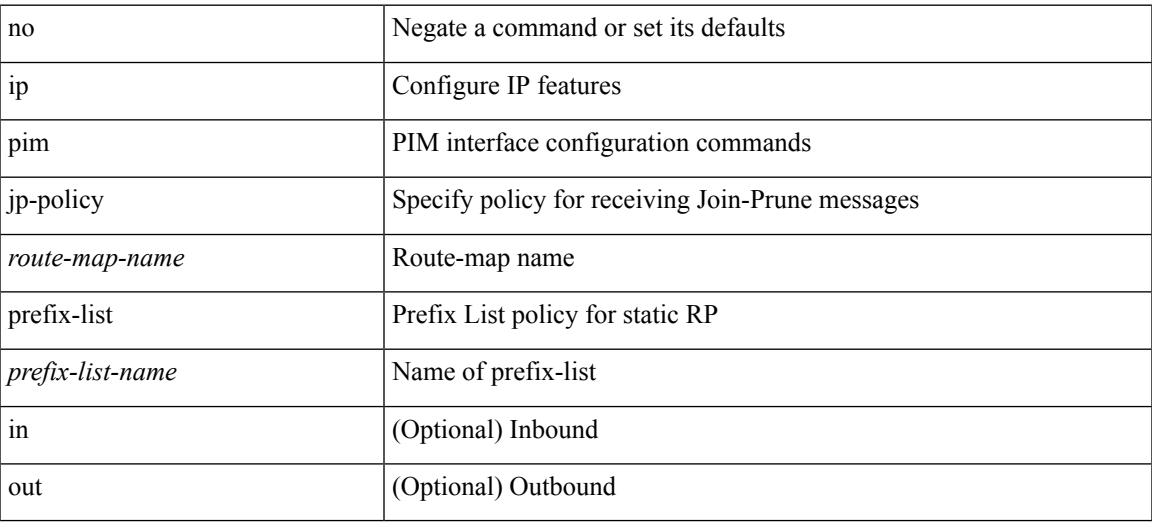

#### **Command Mode**

• /exec/configure/if-igp

### **ip pim log-neighbor-changes**

[no] ip pim log-neighbor-changes

#### **Syntax Description**

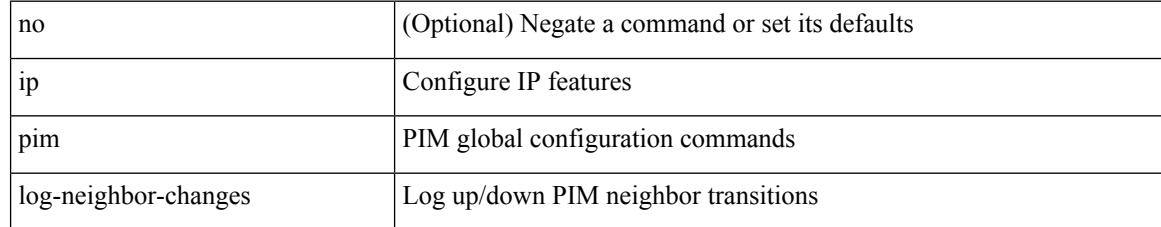

#### **Command Mode**

# **ip pim mtu**

 $\mathbf I$ 

[no] ip pim mtu <size>

#### **Syntax Description**

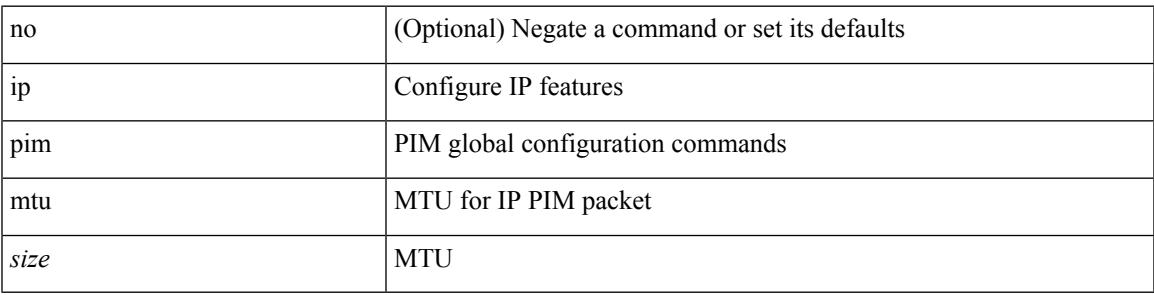

#### **Command Mode**

### **ip pim neighbor-policy prefix-list**

{ { ip pim neighbor-policy { <route-map-name> | prefix-list <prefix-list-name> } } | { no ip pim neighbor-policy [ < route-map-name > | prefix-list < prefix-list-name > ] } }

#### **Syntax Description**

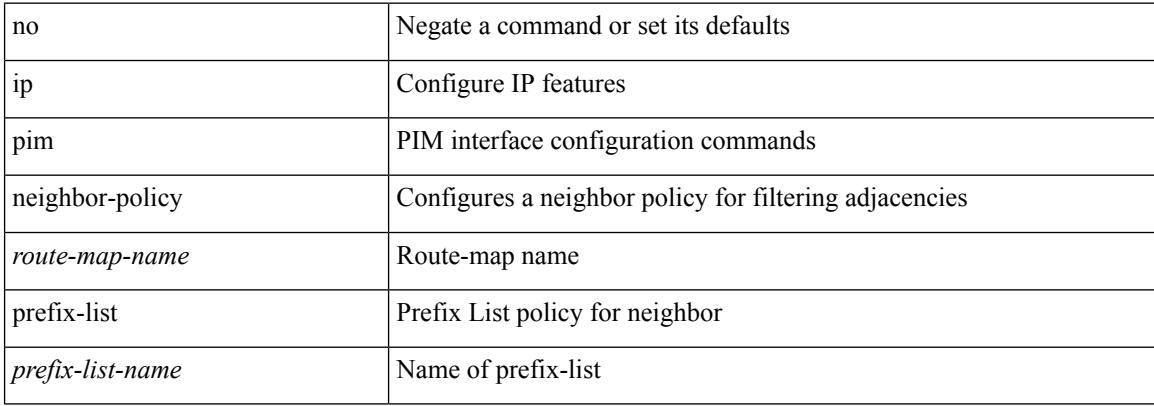

#### **Command Mode**

• /exec/configure/if-igp

 $\overline{\phantom{a}}$ 

### **ip pim non-dr flood**

{ { no ip pim non-dr flood } | { ip pim non-dr flood } }

#### **Syntax Description**

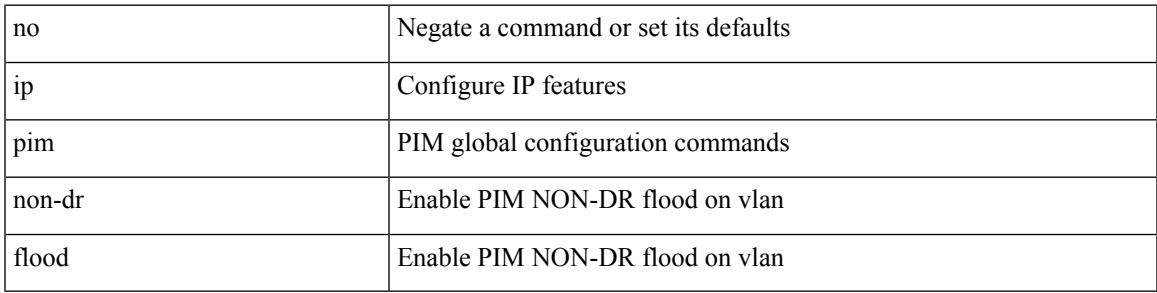

#### **Command Mode**

### **ip pim null-reg-delay**

{ { ip pim null-reg-delay <delay> } | { no ip pim null-reg-delay [ <delay> ] } }

#### **Syntax Description**

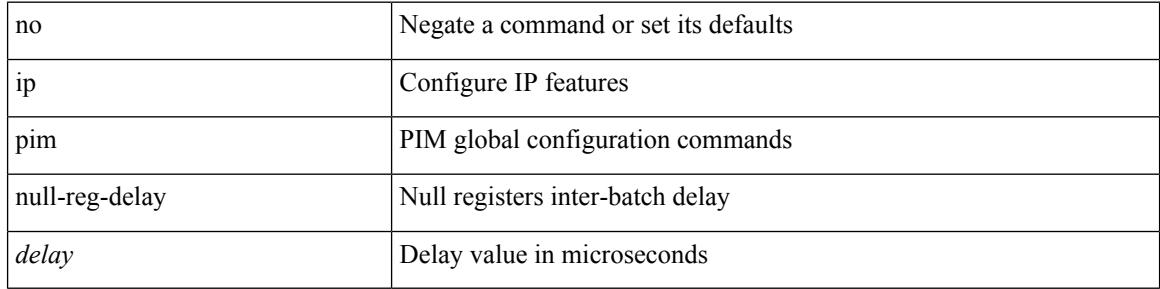

#### **Command Mode**

 $\overline{\phantom{a}}$ 

### **ip pim null-reg-routes**

 $\{ \{ \text{ip pim null-reg-routes} \leq \text{num} \} | \{ \text{no ip pim null-reg-routes } [ \leq \text{num} \geq ] \} \}$ 

#### **Syntax Description**

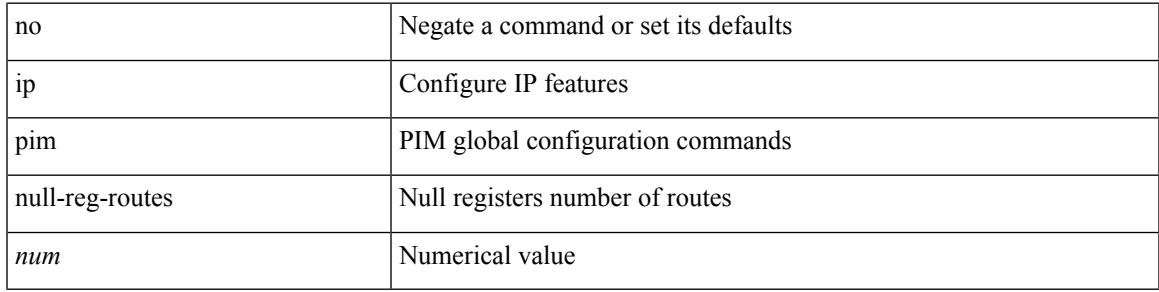

#### **Command Mode**

# **ip pim passive**

{ ip pim passive | no ip pim passive }

#### **Syntax Description**

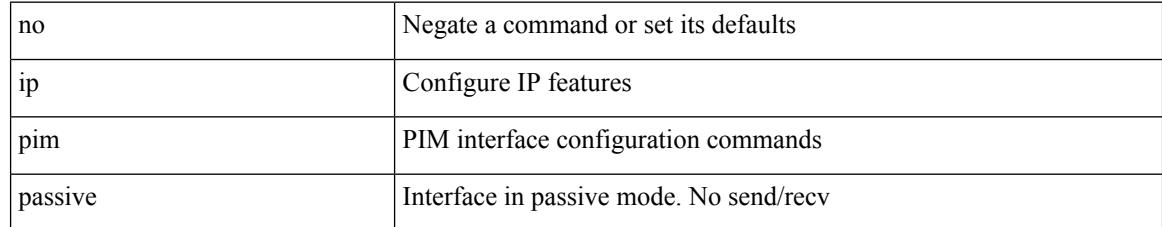

#### **Command Mode**

• /exec/configure/if-igp

 $\overline{\phantom{a}}$ 

### **ip pim pre-build-spt**

{ { { ip pim pre-build-spt [ force ] } [ route-map <route-map-name> | prefix-list <prefix-list-name> ] } | { no ip pim pre-build-spt } }

#### **Syntax Description**

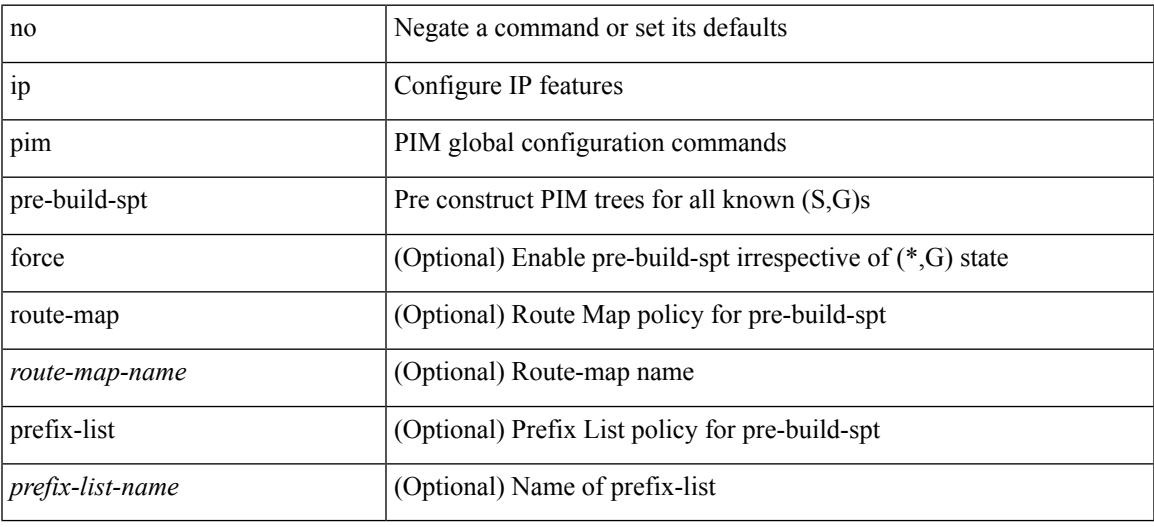

#### **Command Mode**

# **ip pim prune-on-expiry**

[no] ip pim prune-on-expiry

#### **Syntax Description**

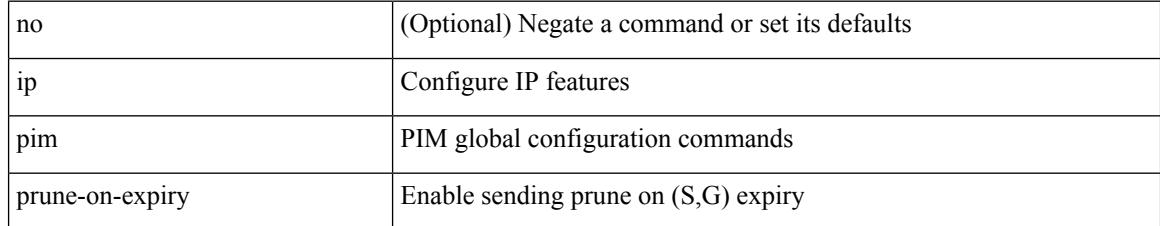

#### **Command Mode**

### **ip pim register-policy**

{ ip pim register-policy { <route-map-name> | prefix-list <prefix-list-name> } | no ip pim register-policy [ <route-map-name> | prefix-list <prefix-list-name> ] }

#### **Syntax Description**

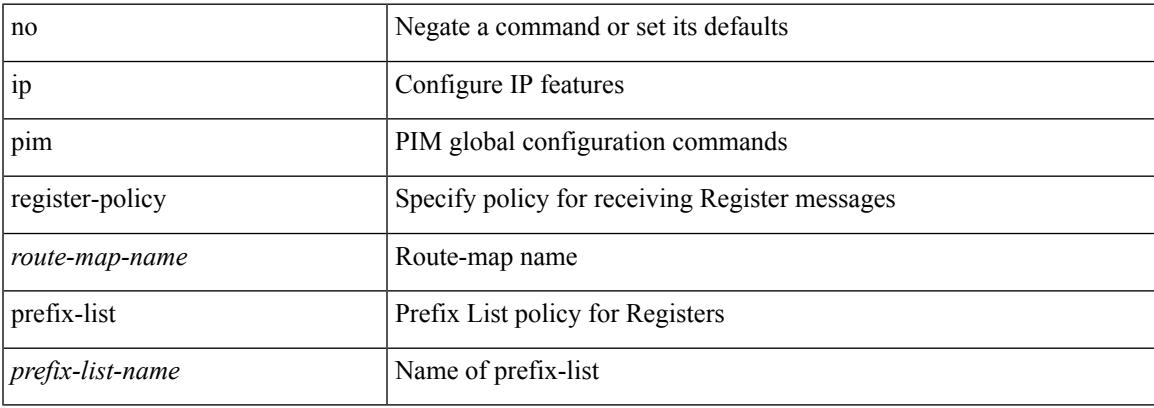

#### **Command Mode**

### **ip pim register-rate-limit**

{ { ip pim register-rate-limit <rate> } | { no ip pim register-rate-limit [ <rate> ] } }

#### **Syntax Description**

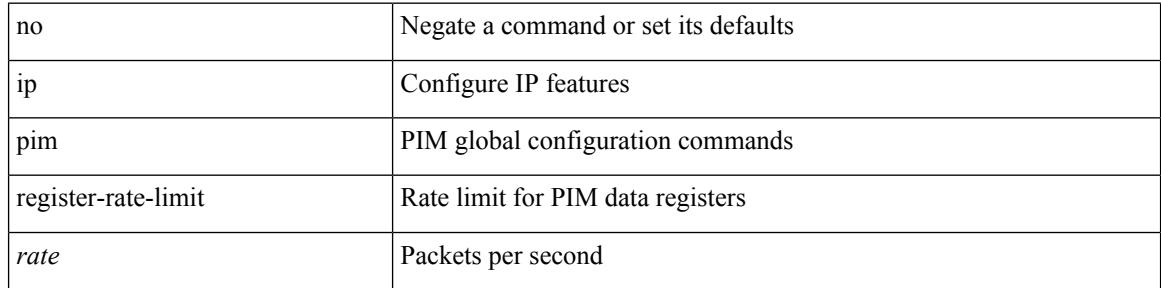

#### **Command Mode**
$\overline{\phantom{a}}$ 

# **ip pim register-replicate**

[no] ip pim register-replicate

### **Syntax Description**

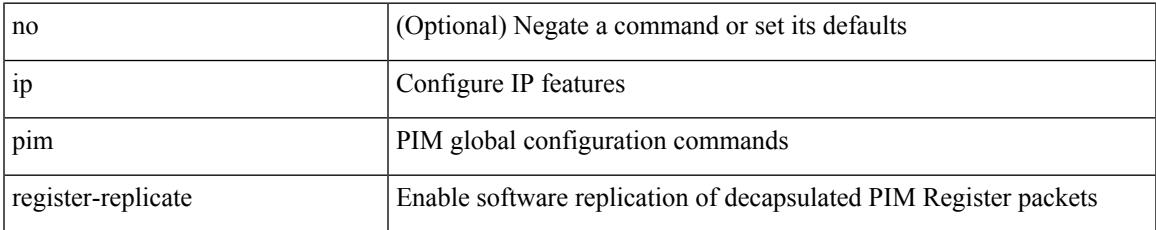

#### **Command Mode**

## **ip pim register-source**

{ { ip pim register-source { <src-interface> } } | { no ip pim register-source [ <src-interface> ] } }

#### **Syntax Description**

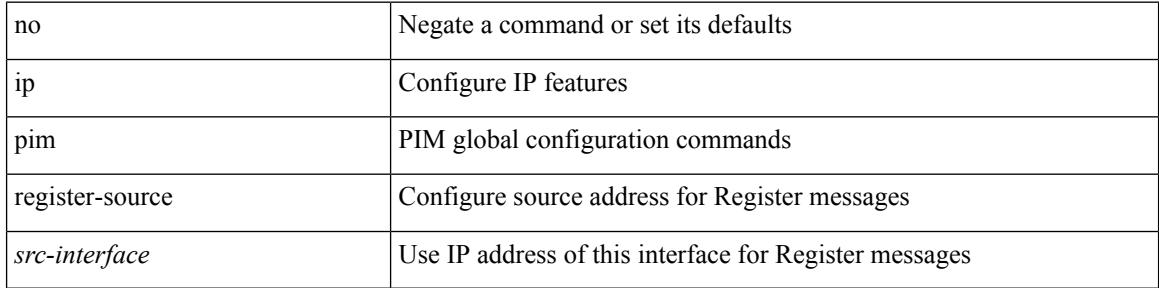

#### **Command Mode**

# **ip pim register-until-stop**

[no] ip pim register-until-stop

### **Syntax Description**

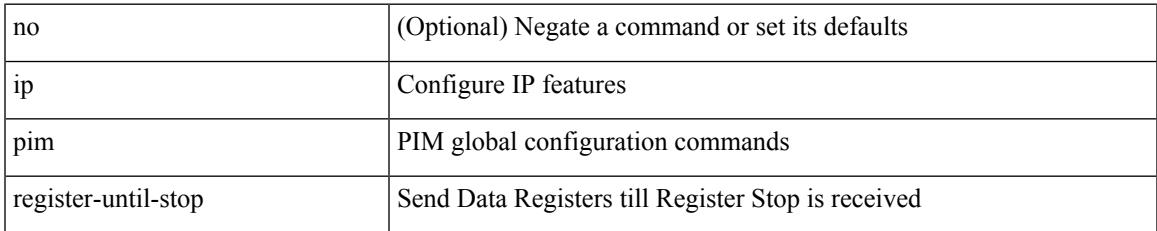

#### **Command Mode**

## **ip pim restart-congestion-period**

{ { ip pim restart-congestion-period <period> } | { no ip pim restart-congestion-period [ <period> ] } }

#### **Syntax Description**

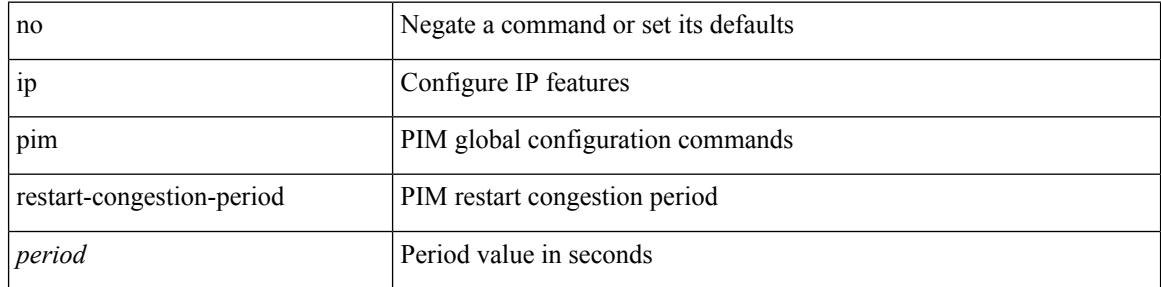

#### **Command Mode**

## **ip pim rp-address**

{ { ip pim rp-address <rp-address> [ group-list <prefix> | route-map <route-map-name> | prefix-list <prefix-list-name> ] [ bidir ] [ override ] } | { no ip pim rp-address <rp-address> [ group-list <prefix> | route-map < route-map-name > | prefix-list < prefix-list-name > ] [ bidir ] [ override ] } }

#### **Syntax Description**

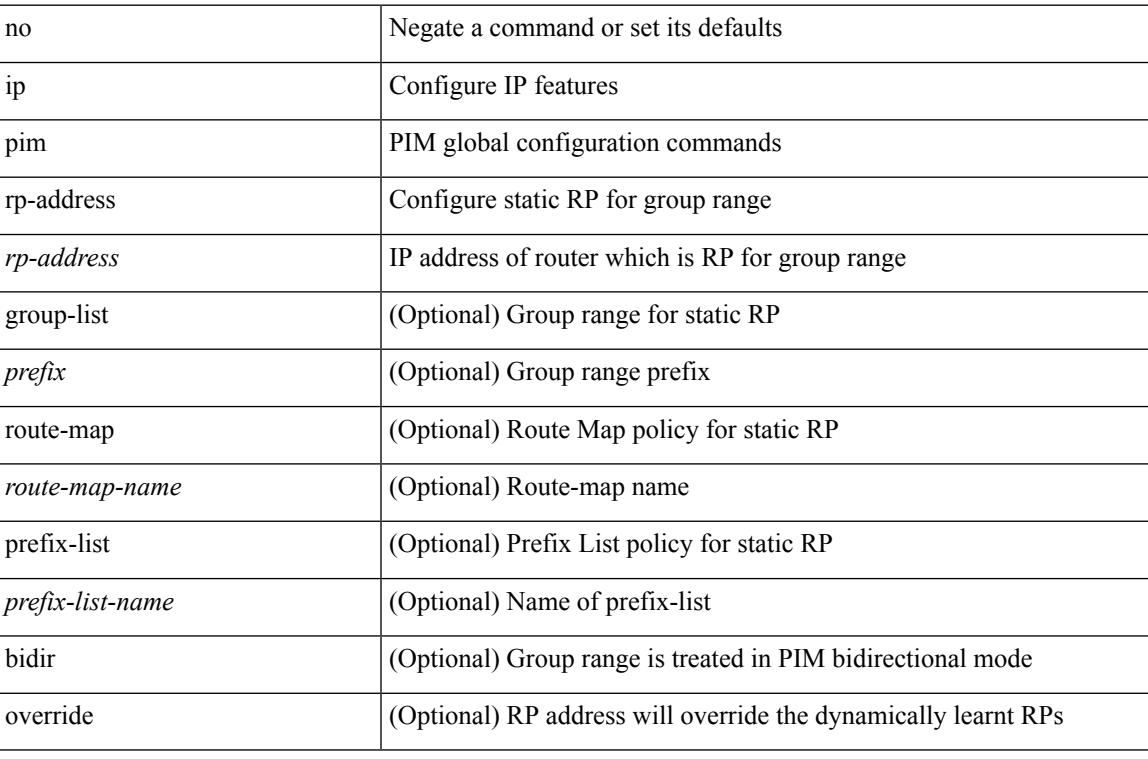

#### **Command Mode**

## **ip pim rp-candidate group-list route-map prefix-list**

{ { ip pim [ bsr ] rp-candidate <interface> { group-list <prefix> | route-map <route-map-name> | prefix-list <prefix-list-name>  $\}$  [ priority <priority> ] [ interval <interval> ] [ bidir ] } | { no ip pim [ bsr ] rp-candidate [ <interface> ] [ group-list <prefix> ] [ route-map < stochange> ] [ prefix-list <prefix-list-name> ] [ priority <priority > ] [ interval <interval > ] [ bidir ] } }

#### **Syntax Description**

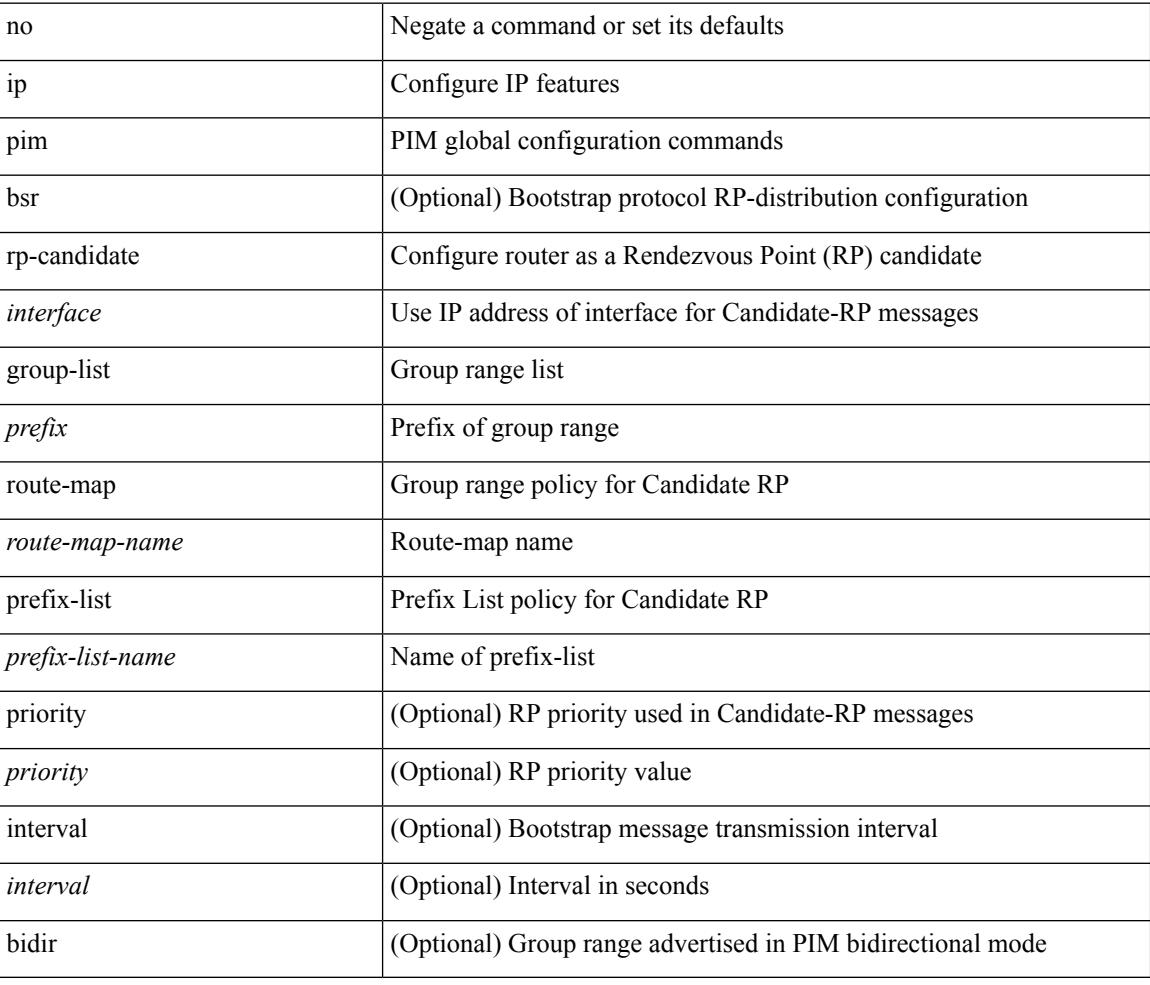

#### **Command Mode**

## **ip pim sg-expiry-timer infinity**

{ { ip pim [ sparse ] sg-expiry-timer { <expiry-time> | infinity } [ sg-list <route-map-name> | prefix-list <prefix-list-name> ] } | { no ip pim [ sparse ] sg-expiry-timer { <expiry-time> | infinity } [ sg-list <route-map-name> | prefix-list <prefix-list-name> ] } }

#### **Syntax Description**

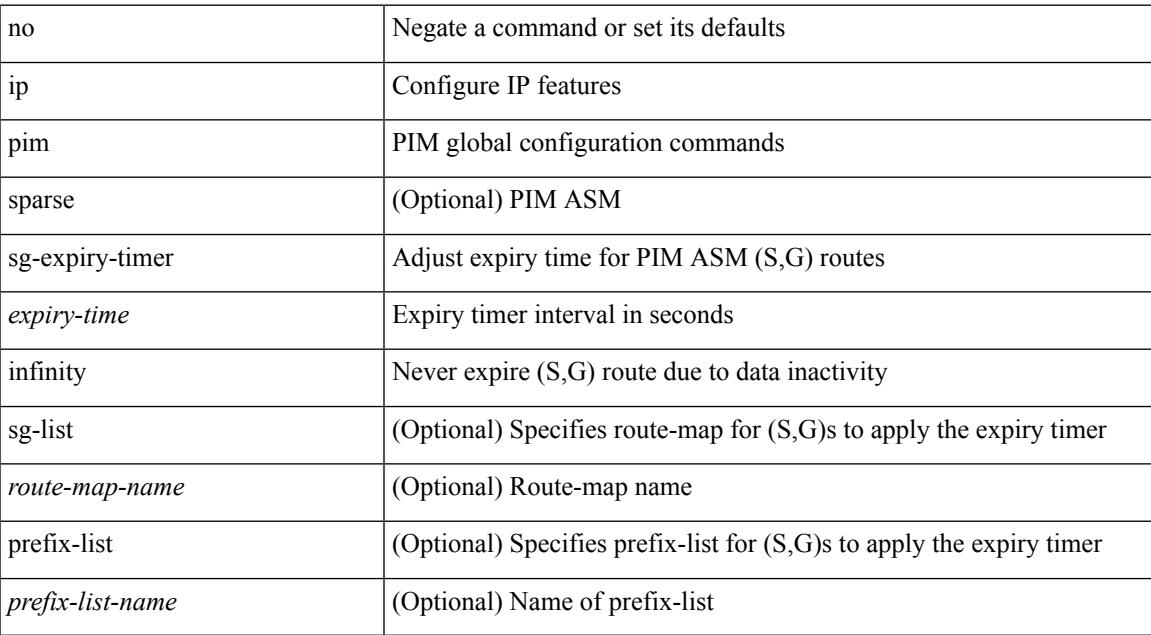

#### **Command Mode**

## **ip pim sparse-mode**

ip pim sparse-mode | no ip pim [ sparse-mode ]

#### **Syntax Description**

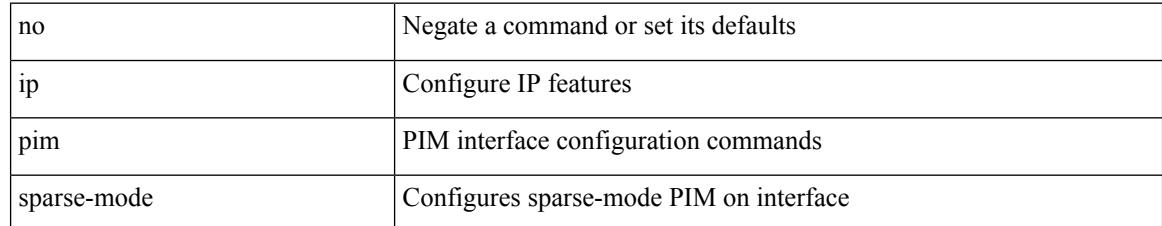

#### **Command Mode**

## **ip pim ssm**

 $\{$  ip pim ssm  $\{$  { range  $\{$  <group> +  $|$  none  $\}$  }  $|$  { route-map < route-map-name>  $\}$  | { prefix-list <prefix-list-name> } } | no ip pim ssm { { range { <group> + | none } } | { route-map <route-map-name> } | { prefix-list <prefix-list-name> } } }

### **Syntax Description**

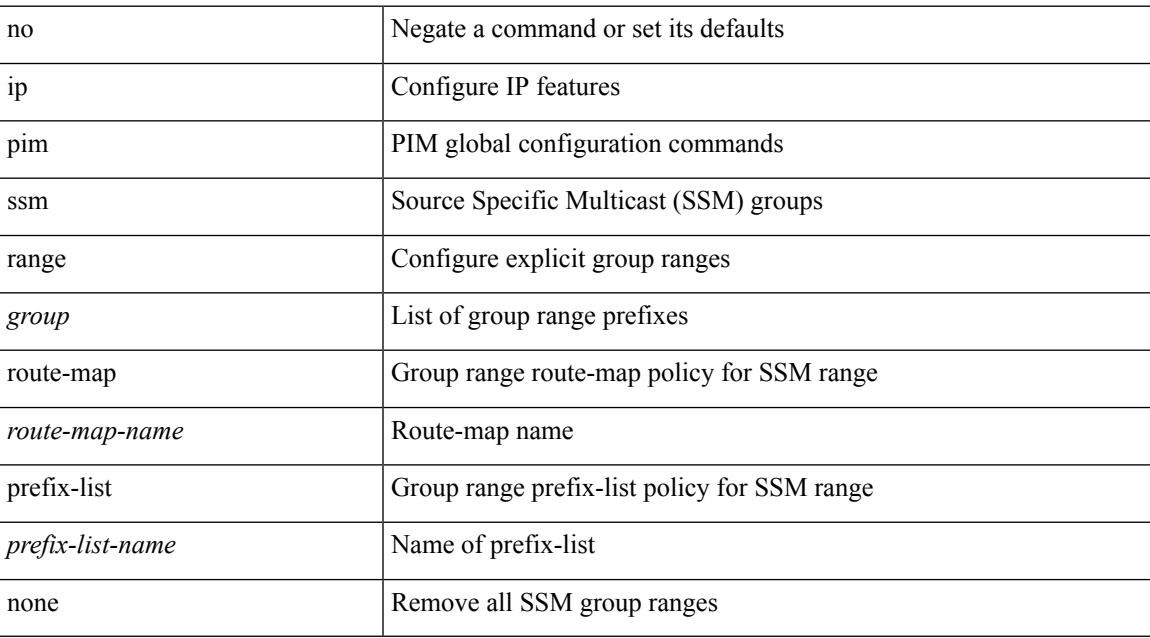

#### **Command Mode**

## **ip pim state-limit**

{ { ip pim state-limit <max-states> [ reserved <route-map-name> <max-reserved> ] } | { no ip pim state-limit [  $\{$   $\langle$  max-states  $\rangle$  [ reserved  $\langle$  route-map-name  $\rangle$   $\langle$  max-reserved  $\rangle$  ] ]  $\rangle$  }

### **Syntax Description**

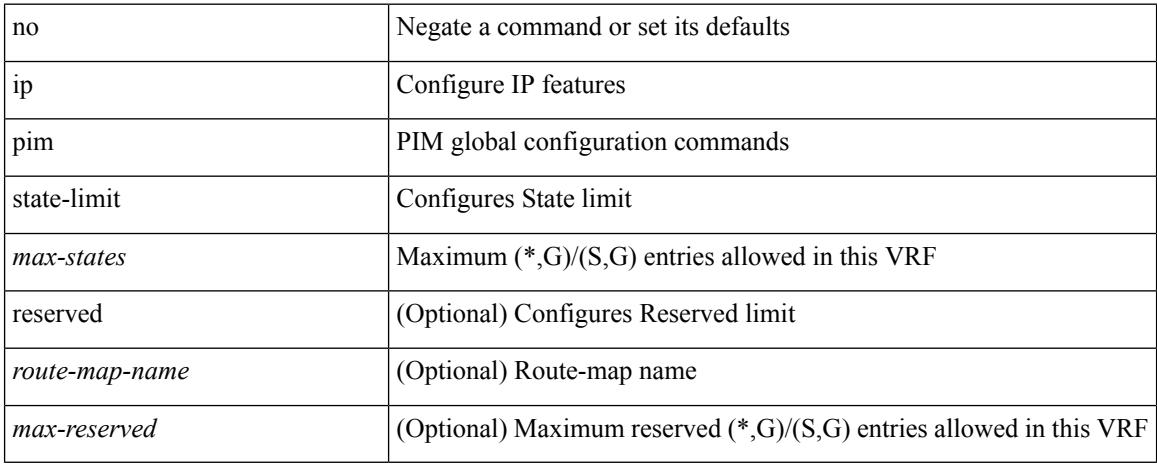

### **Command Mode**

## **ip pim strict-rfc-compliant**

{ { ip pim strict-rfc-compliant } | { no ip pim strict-rfc-compliant } }

#### **Syntax Description**

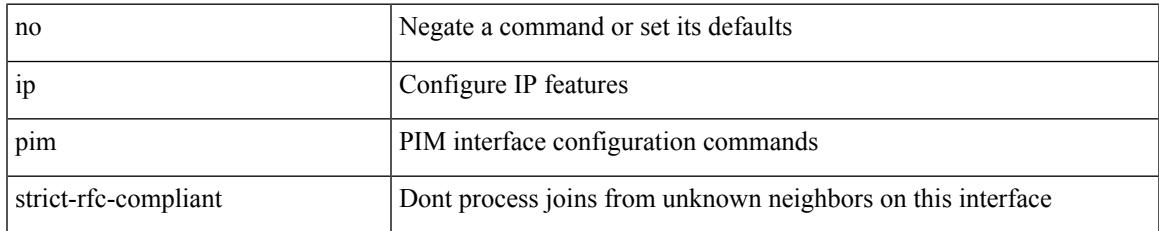

#### **Command Mode**

# **ip pim strict-rfc-compliant**

{ { ip pim strict-rfc-compliant } | { no ip pim strict-rfc-compliant } }

#### **Syntax Description**

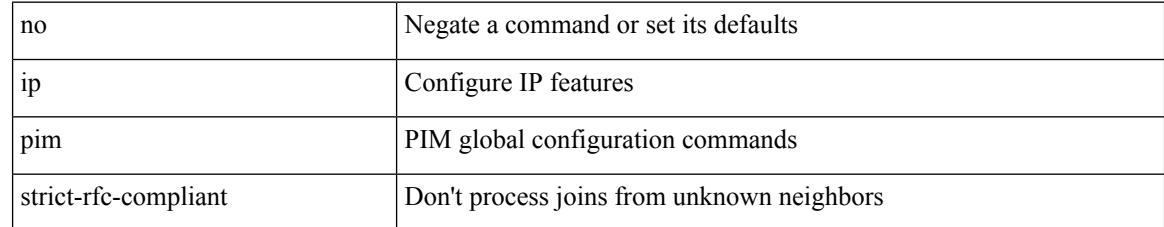

#### **Command Mode**

## **ip ping source-interface**

[no] ip ping source-interface <ifnum> [ vrf { <vrf-name> | <vrf-known-name> } ]

#### **Syntax Description**

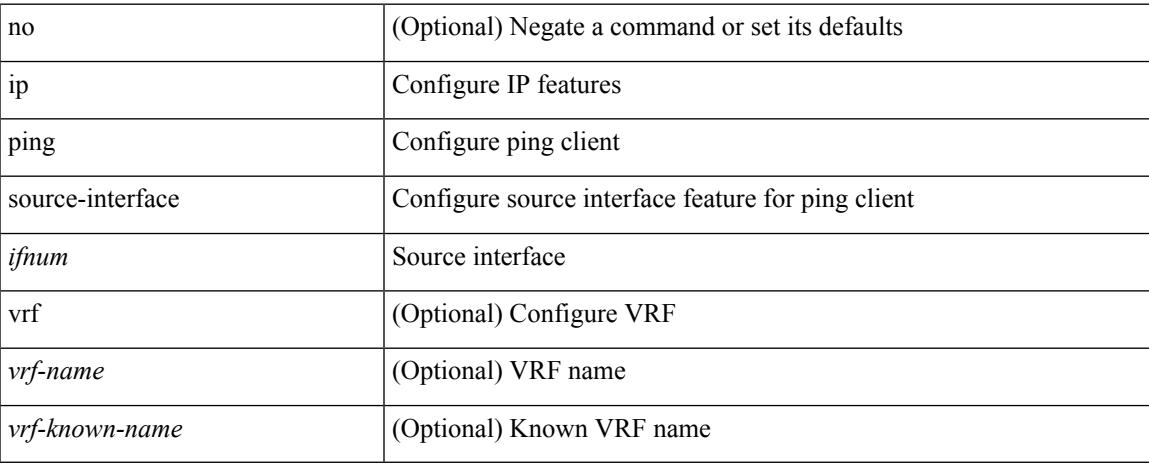

#### **Command Mode**

## **ip policy match router-address**

[no] ip policy match router-address

### **Syntax Description**

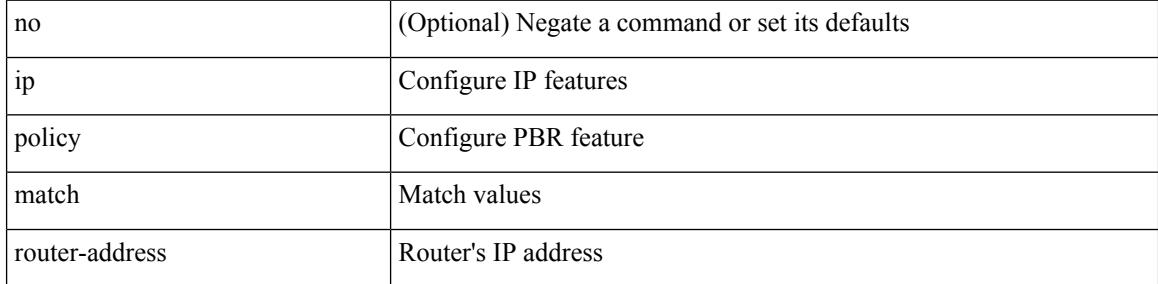

### **Command Mode**

## **ip policy route-map**

ip policy route-map <route-map-name> | no ip policy route-map [ < route-map-name> | < route-map-name> ]

#### **Syntax Description**

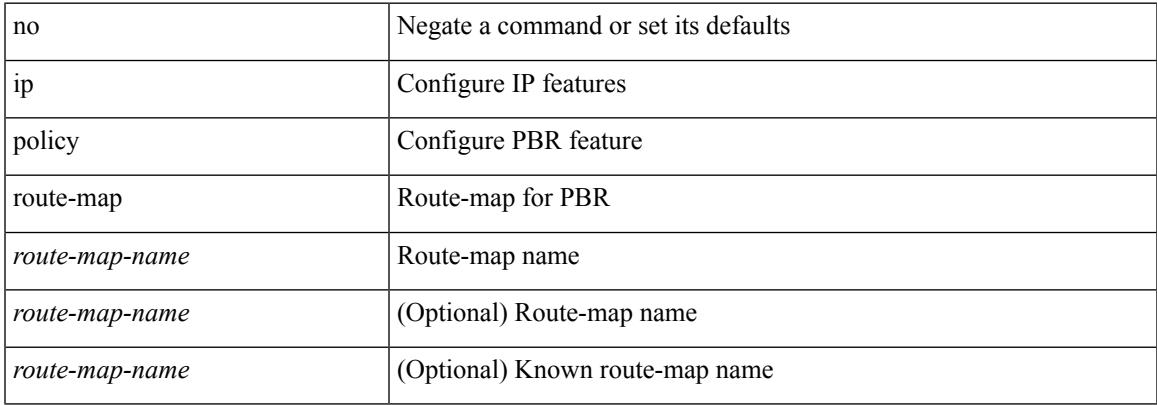

### **Command Mode**

# **ip port-unreachable**

[no] ip port-unreachable

### **Syntax Description**

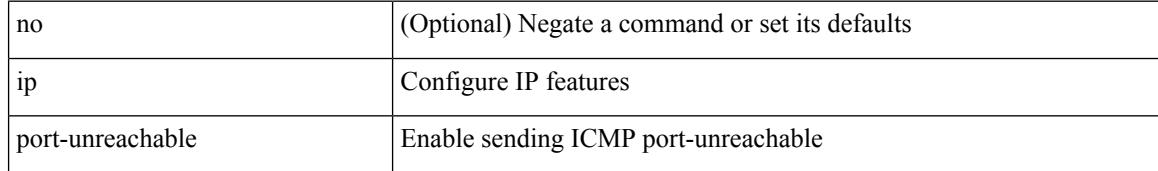

#### **Command Mode**

• /exec/configure/if-igp /exec/configure/if-mgmt-config

# **ip port access-group**

[no] ip port access-group <name> <inout>

### **Syntax Description**

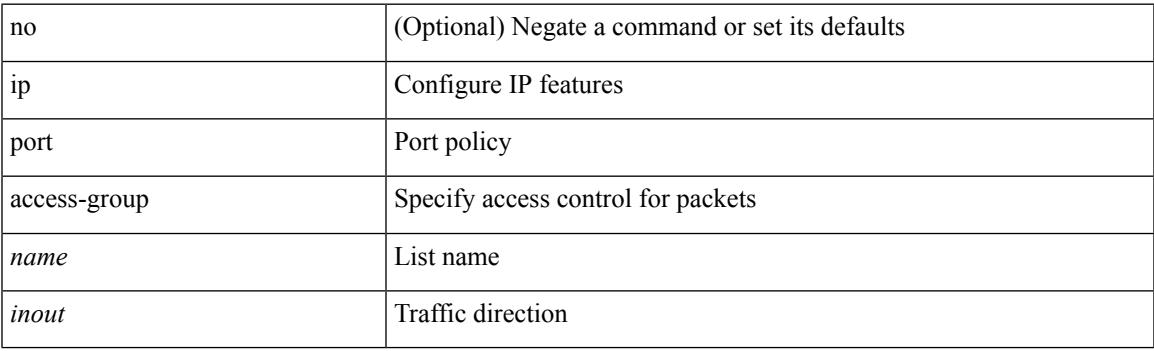

### **Command Mode**

• /exec/configure/if-set-acl-l2

## **ip prefix-list description**

{ ip prefix-list <ipv4-pfl-name> description <line> } | { no ip prefix-list <ipv4-pfl-name> description }

#### **Syntax Description**

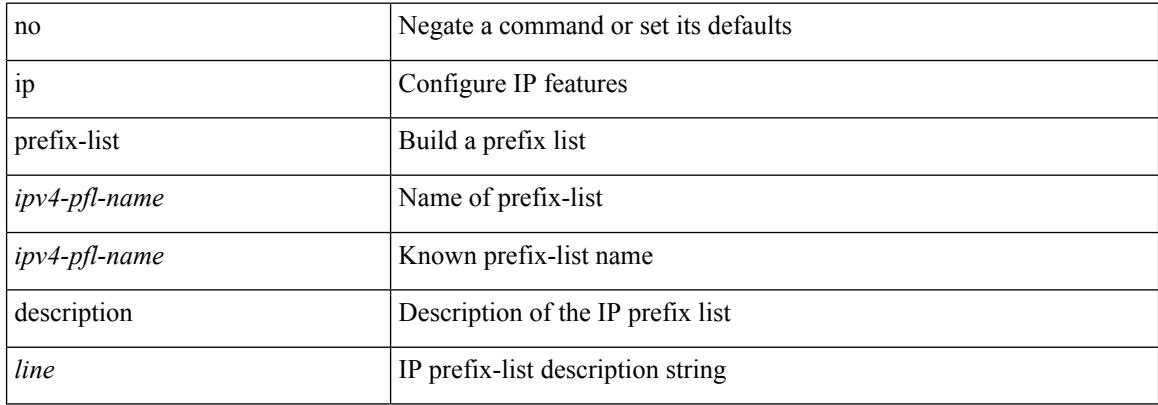

#### **Command Mode**

# **ip prefix-list permit**

 $\{$  ip prefix-list <ipv4-pfl-name>  $\{$  permit  $\langle$  deny  $\rangle$  <prefix>  $\{$  [ eq <equal>  $]\|$  [ ge <greater>  $]\|$  [ le <lesser>  $]\|$  $\{ \text{mask} < \text{mask} \geq \}$  | { no ip prefix-list { <ipv4-pfl-name> | <ipv4-pfl-name> } [ { permit | deny } <prefix> { [ eq <equal> ] | [ ge <greater> ] [ le <lesser> ] } [ mask <mask> ] ] }

### **Syntax Description**

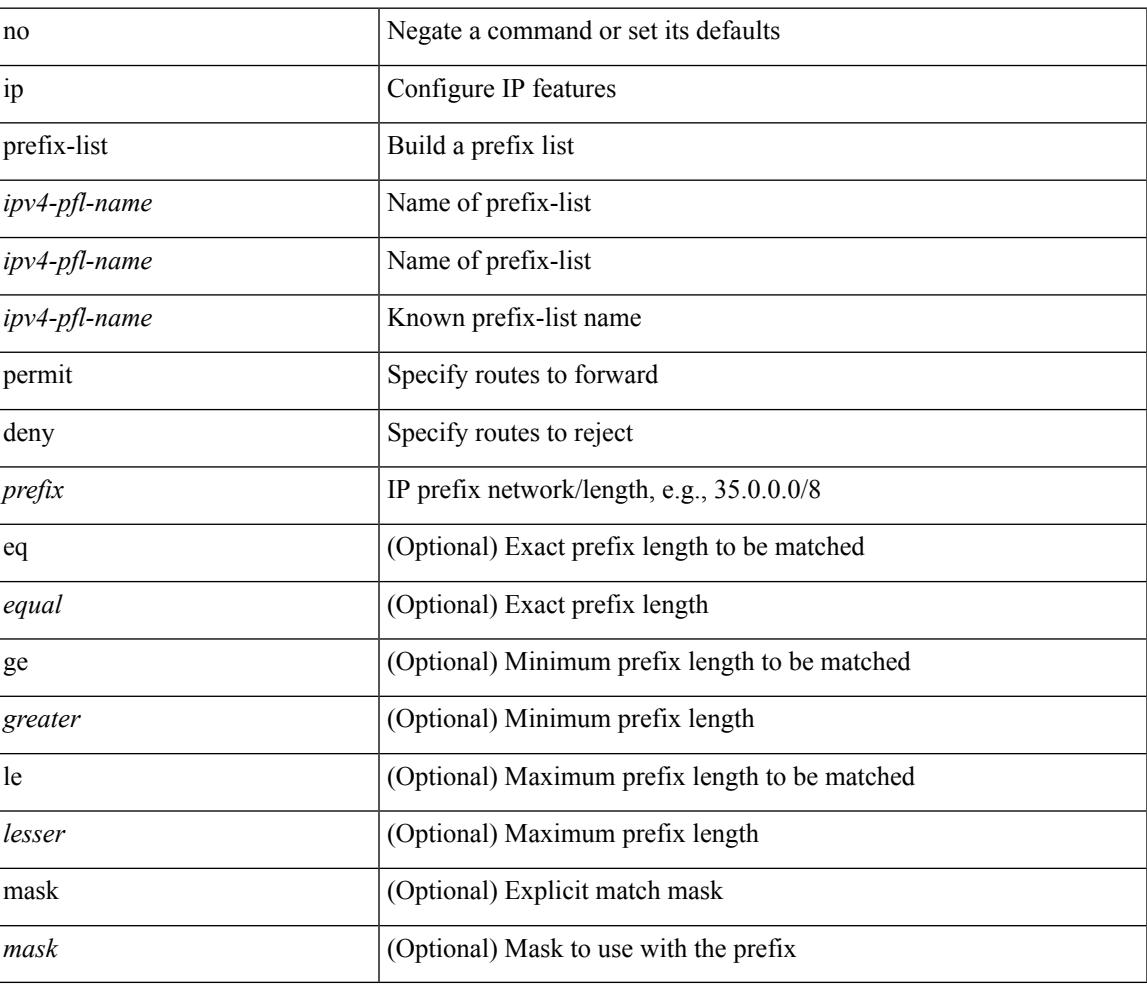

#### **Command Mode**

# **ip prefix-list seq permit**

{ ip prefix-list <ipv4-pfl-name> seq <seq> { permit | deny } <prefix> { [ eq <equal> ] | [ ge <greater> ] [ le <lesser> ] } [ mask <mask> ] } | { no ip prefix-list { <ipv4-pfl-name> | <ipv4-pfl-name> } seq <seq> [ { permit | deny } <prefix> { [ eq <equal> ] | [ ge <greater> ] [ le <lesser> ] } [ mask <mask> ] ] }

#### **Syntax Description**

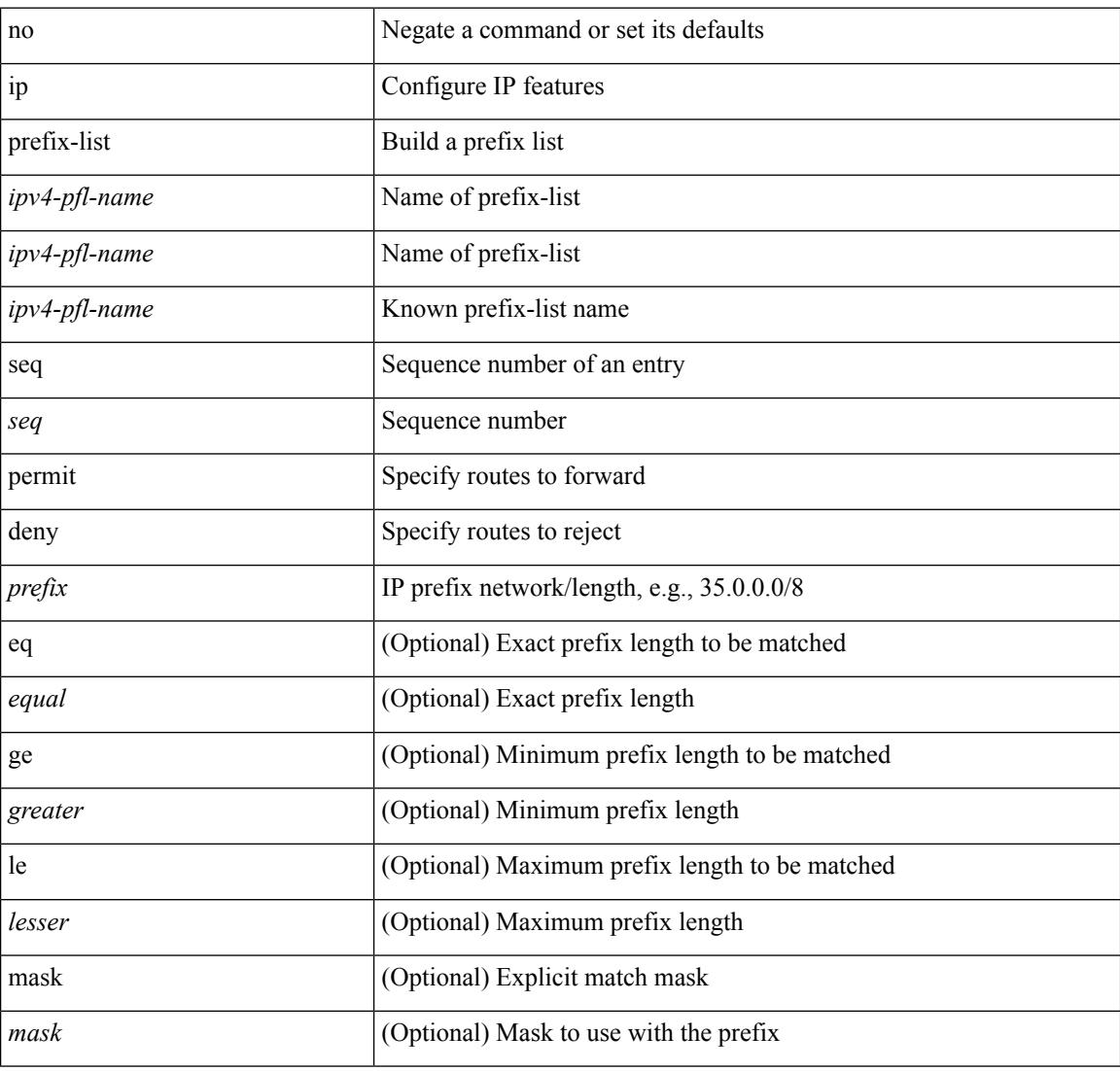

#### **Command Mode**

# **ip proxy-arp**

{ ip proxy-arp | no ip proxy-arp }

### **Syntax Description**

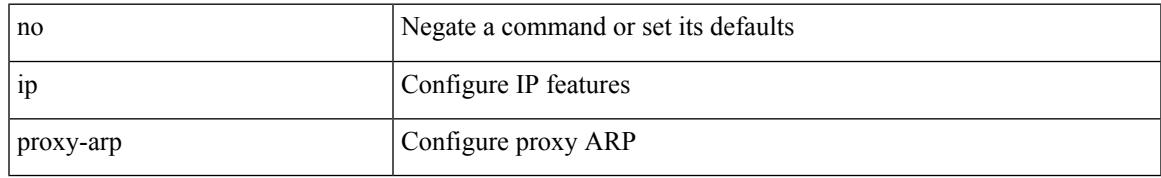

### **Command Mode**

• /exec/configure/if-igp /exec/configure/if-vlan-common

## **ip radius source-interface**

[no] ip radius source-interface | ip radius source-interface <interface>

#### **Syntax Description**

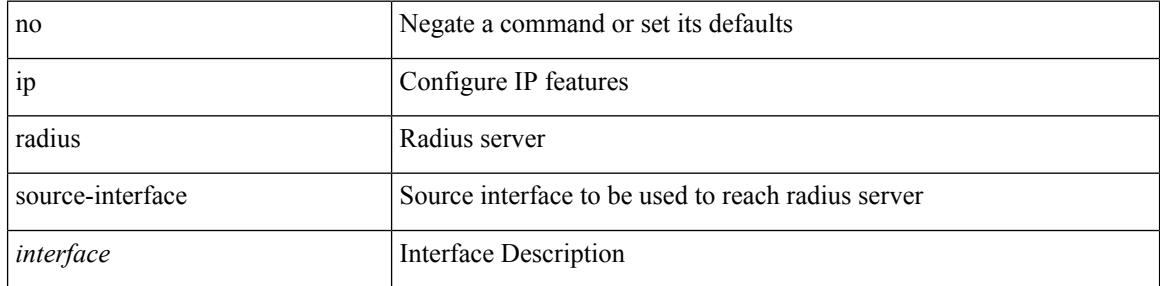

### **Command Mode**

## **ip redirects**

ip redirects | no ip redirects

### **Syntax Description**

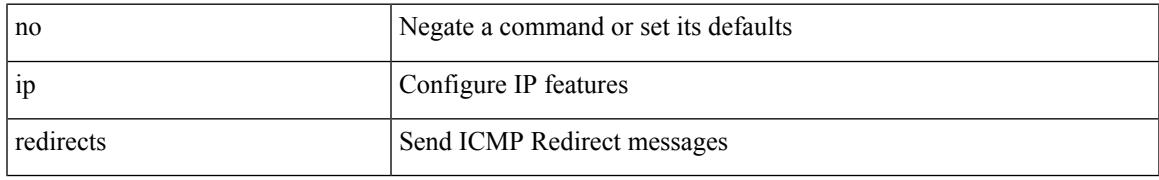

### **Command Mode**

• /exec/configure/if-igp /exec/configure/if-mgmt-config

## **ip rip authentication key-chain**

{ ip rip authentication key-chain <keychain> | no ip rip authentication key-chain [ <keychain> ] }

### **Syntax Description**

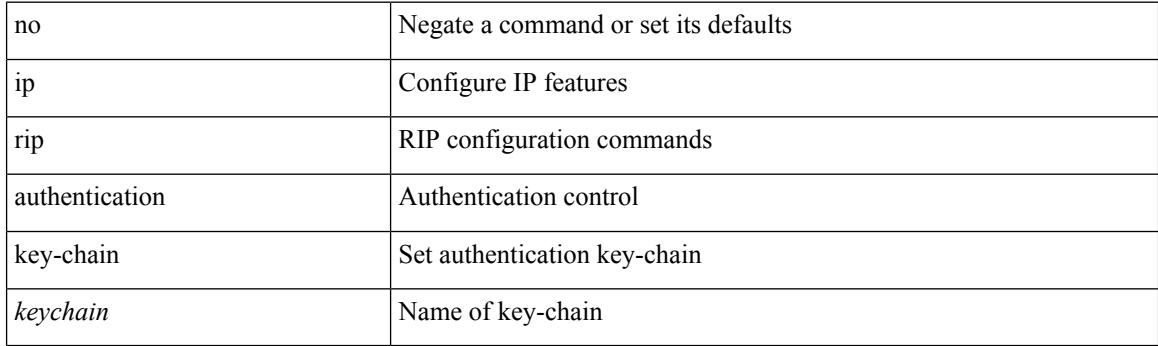

### **Command Mode**

## **ip rip authentication mode text**

{ ip rip authentication mode { text | md5 } | no ip rip authentication mode [ { text | md5 } ] }

#### **Syntax Description**

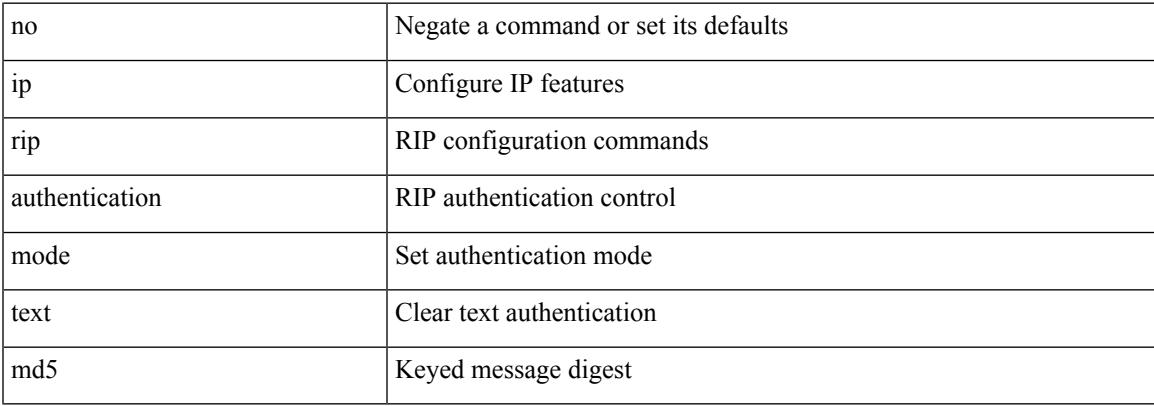

#### **Command Mode**

## **ip rip metric**

 $\{ \text{ ipvo} \mid \text{ip } \}$  rip  $\{ \text{ metric-offset} \mid \text{offset-list } \}$  <metric>  $\mid$  no  $\{ \text{ ipvo} \mid \text{ip } \}$  rip  $\{ \text{ metric-offset} \mid \text{offset-list } \}$ <metric> ]

### **Syntax Description**

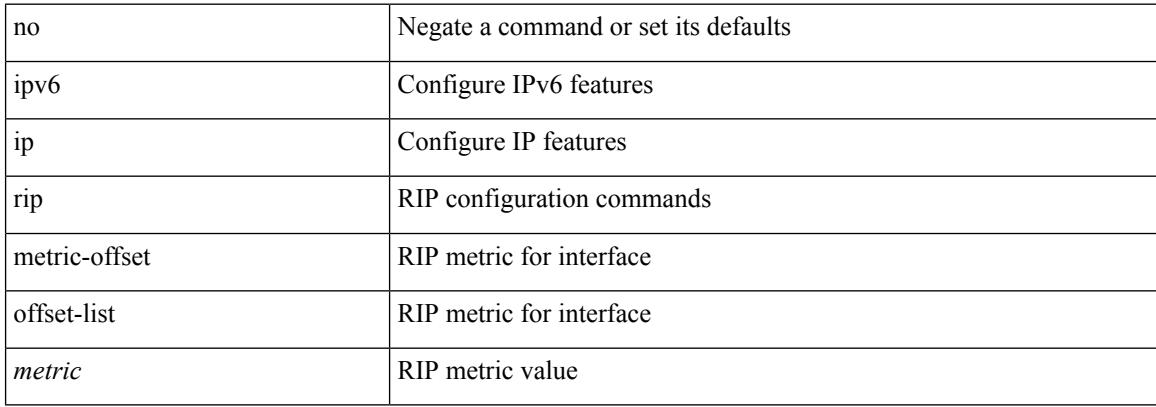

### **Command Mode**

Ι

# **ip rip passive-interface**

[no] { ipv6 | ip } rip passive-interface

### **Syntax Description**

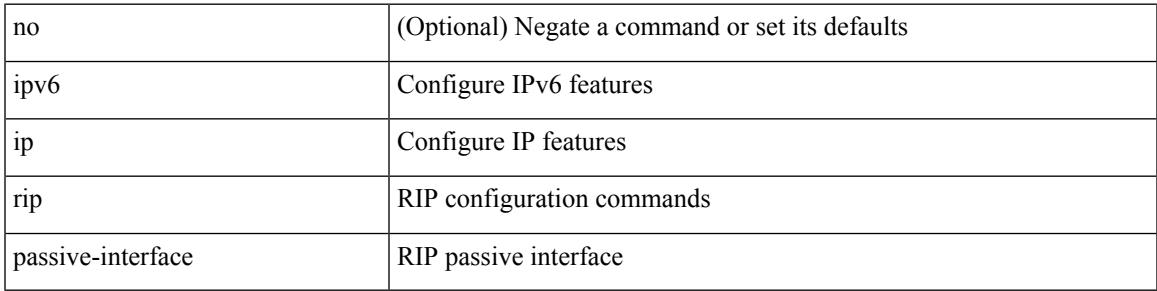

### **Command Mode**

# **ip rip poison-reverse**

[no]  $\{$  ipv6  $|$  ip  $\}$  rip poison-reverse

### **Syntax Description**

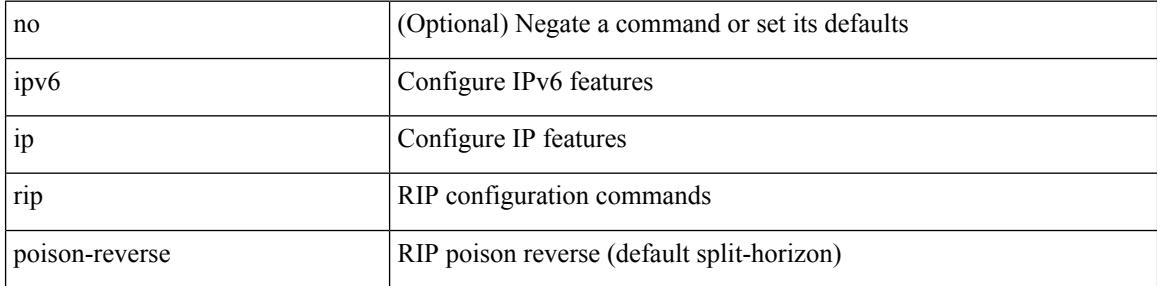

### **Command Mode**

## **ip rip route-filter route in**

[no] { ipv6 | ip } rip route-filter { route-map <map> | prefix-list <list> } { in | out }

### **Syntax Description**

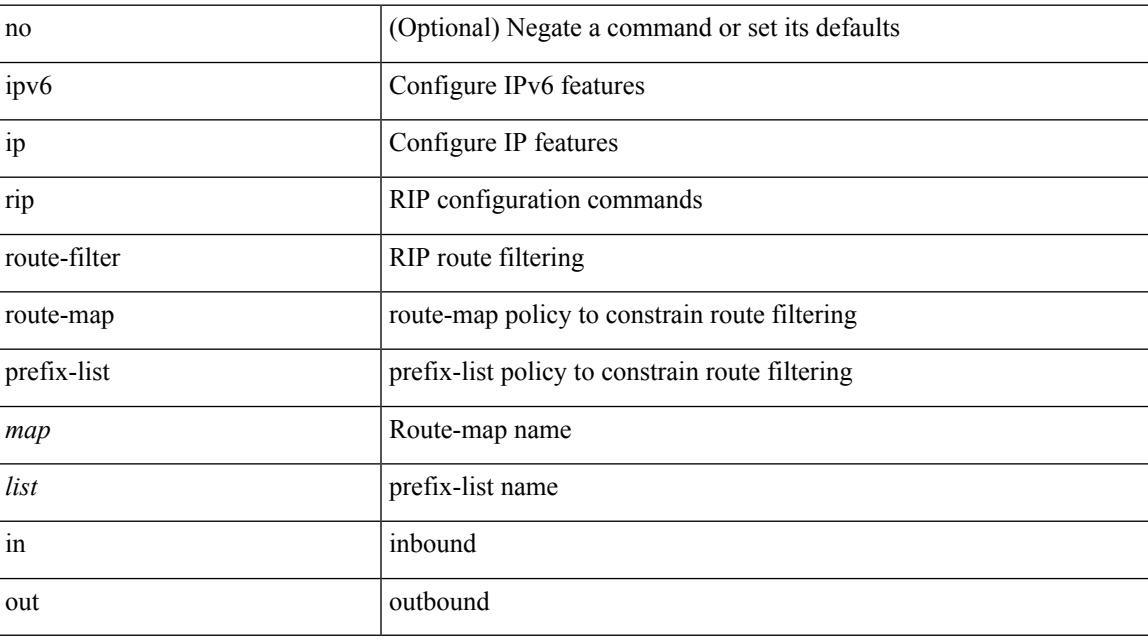

### **Command Mode**

## **ip rip summary-address**

[no] ip rip summary-address <ip-prefix> | no ipv6 rip summary-address <ipv6-prefix> | ipv6 rip summary-address <ipv6-prefix>

### **Syntax Description**

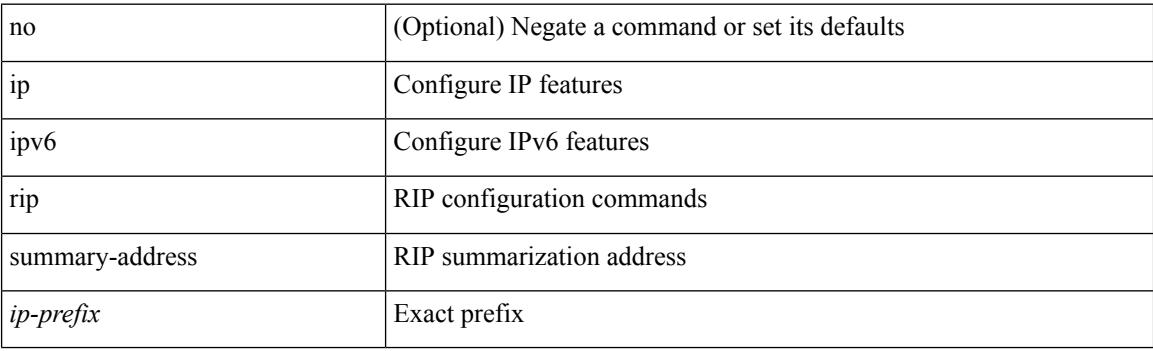

#### **Command Mode**

## **ip route**

[no] ip route { <ip-addr> <ip-mask> | <ip-prefix> } { <interface> | { { <pin-interface> <next-hop> } | { <next-hop> | <nh-prefix> } | { <vlan-interface> } } [ vrf { <vrf-name> | <vrf-known-name> } ] } [ track <object-num> ] [ name <rt-name> ] [ tag <tag-value>  $|\langle$  | <pref> ] +

### **Syntax Description**

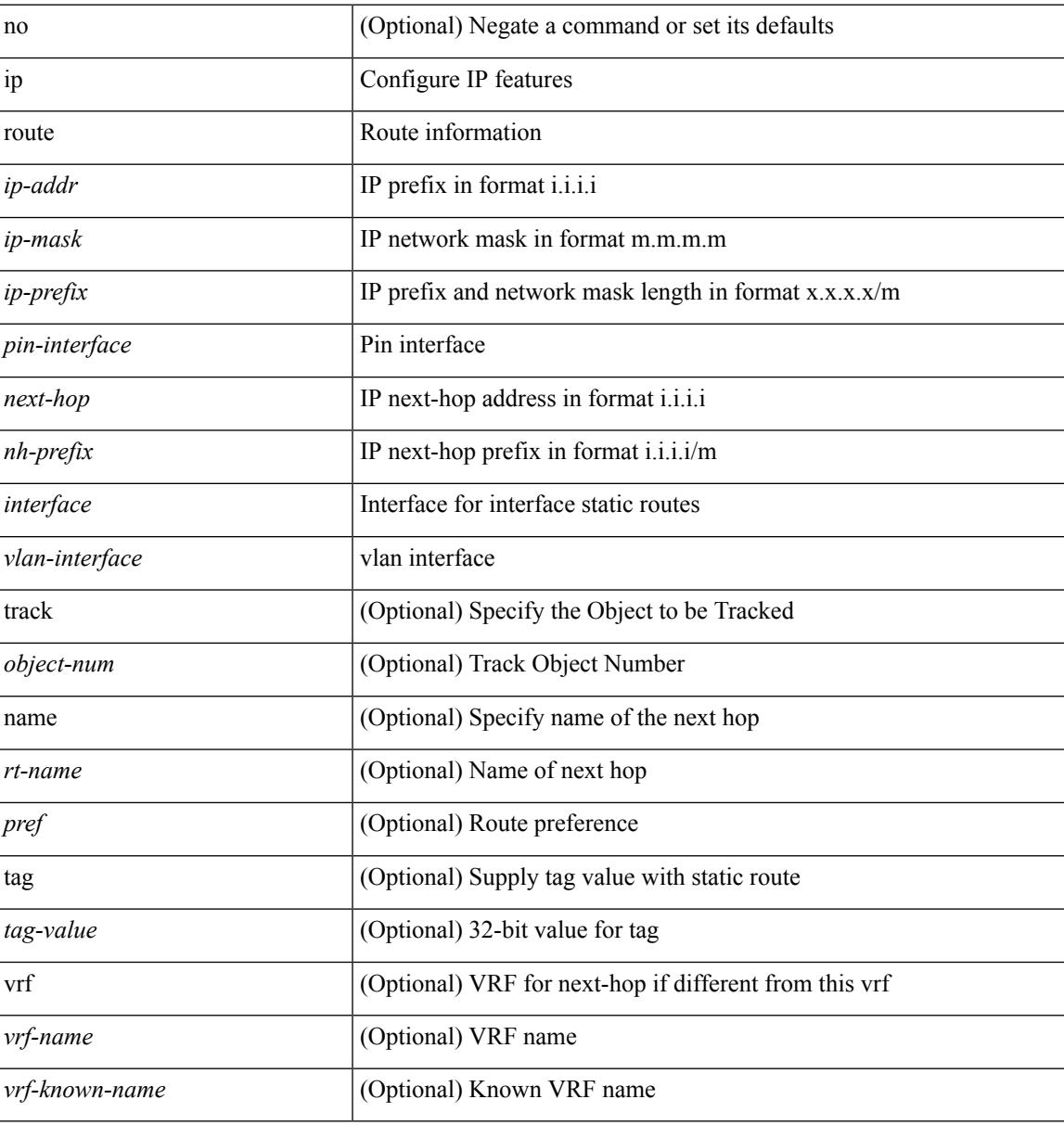

#### **Command Mode**

• /exec/configure /exec/configure/config-mgmt /exec/configure/vrf

## **ip route static bfd**

[no] ip route static bfd <pin-interface> <next-hop>

#### **Syntax Description**

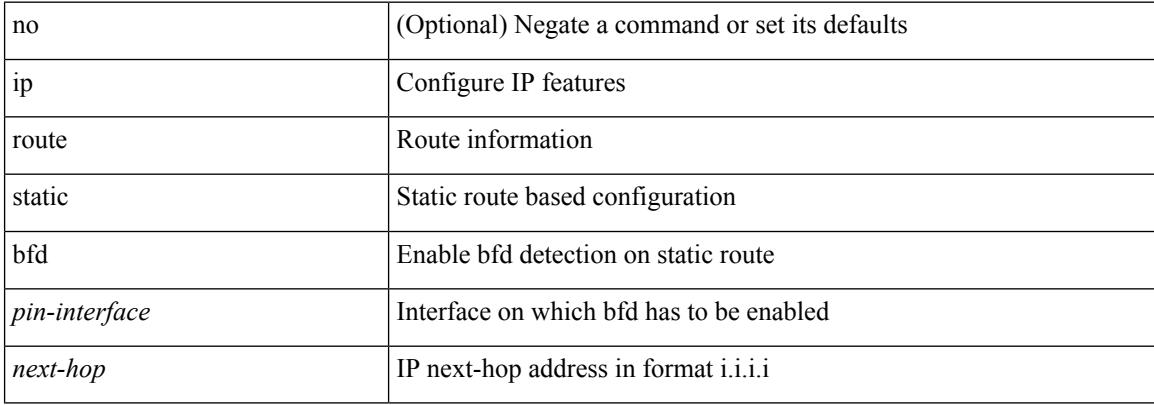

#### **Command Mode**

• /exec/configure /exec/configure/config-mgmt /exec/configure/vrf

# **ip router eigrp**

[no] { ip | ipv6 } router eigrp <eigrp-ptag>

### **Syntax Description**

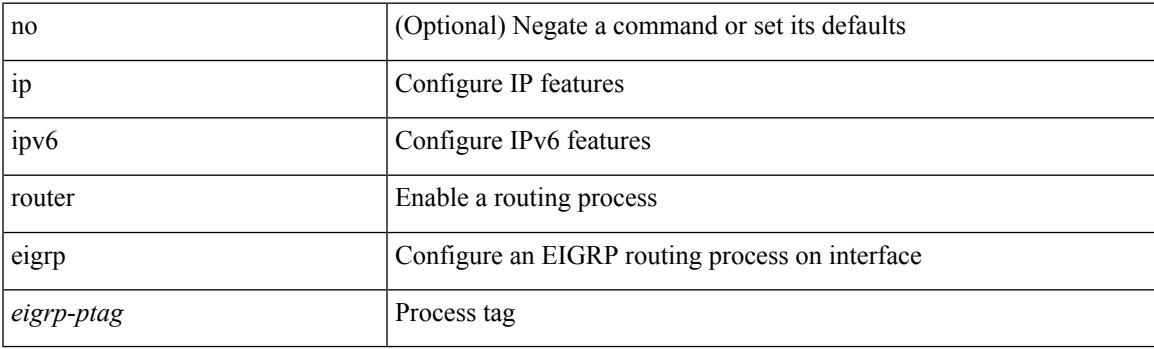

### **Command Mode**

# **ip router isis**

[no] ip router isis <tag>

### **Syntax Description**

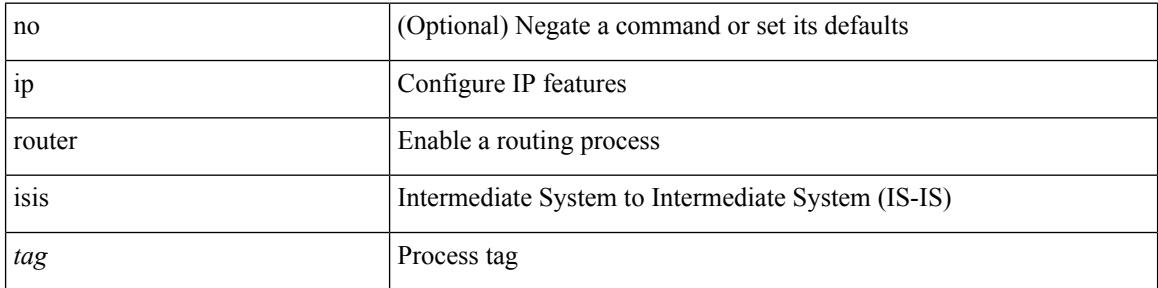

### **Command Mode**

## **ip router ospf area**

[no] ip router ospf <tag> area { <area-id-ip> | <area-id-int> } [ secondaries none ]

### **Syntax Description**

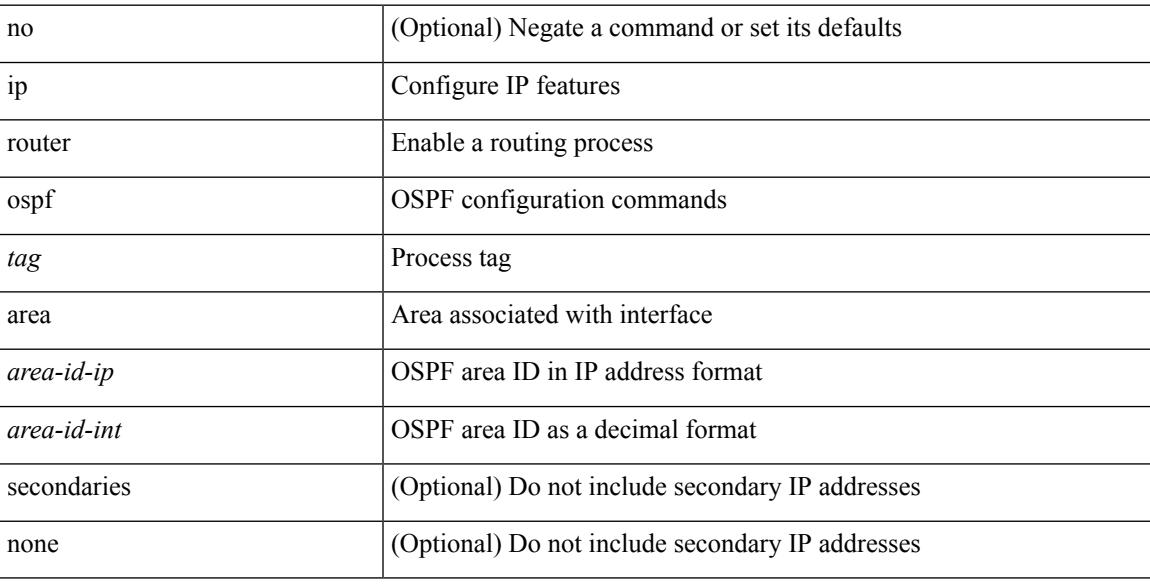

### **Command Mode**

• /exec/configure/if-igp /exec/configure/if-gre-tunnel /exec/configure/if-mpls-tunnel /exec/configure/if-mgmt-config

# **ip router ospf multi-area**

[no] ip router ospf [ <tag> ] multi-area <area-id-ip>

### **Syntax Description**

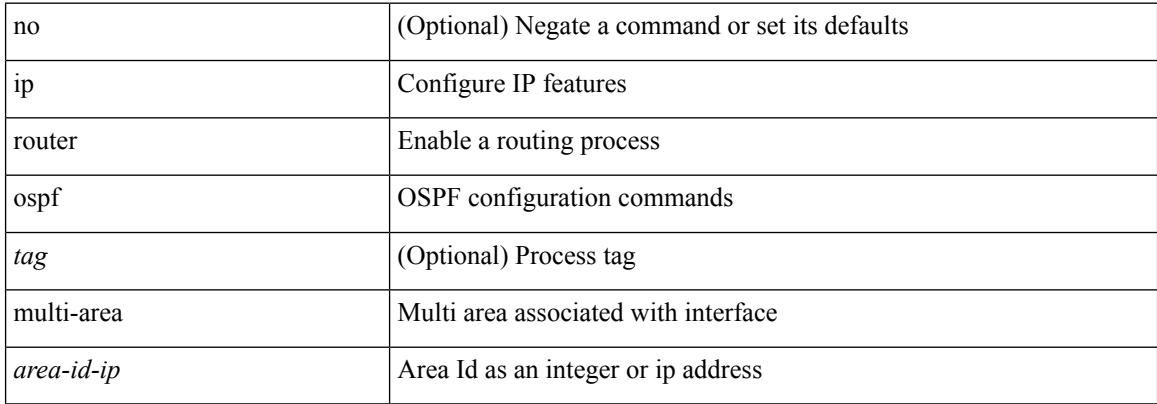

#### **Command Mode**

• /exec/configure/if-igp /exec/configure/if-gre-tunnel /exec/configure/if-mpls-tunnel /exec/configure/if-mgmt-config
# **ip router rip**

[no] { ipv6 | ip } router rip <tag>

### **Syntax Description**

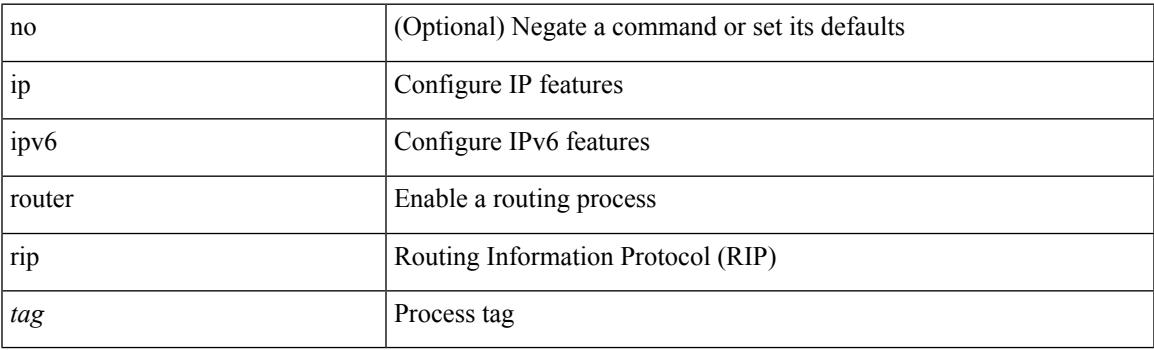

### **Command Mode**

• /exec/configure/if-igp

# **ip routing download-on-convergence**

[no] ip routing download-on-convergence

#### **Syntax Description**

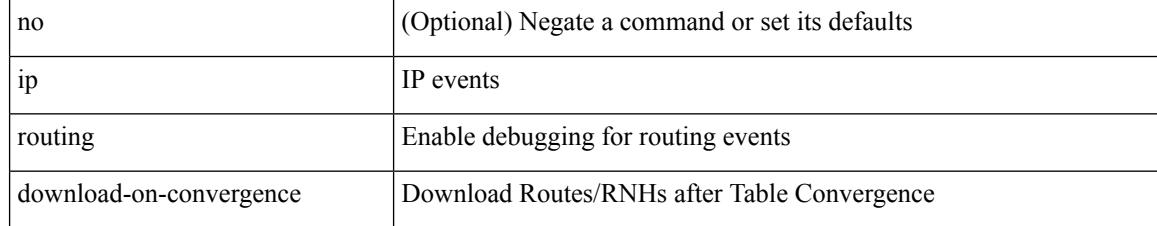

#### **Command Mode**

# **ip routing event-history**

[no] ip routing event-history { add-route | cli | delete-route | detail | errors | general | ha | loop-detection | modify-route | notifications | recursive-next-hop | summary | ufdm | ufdm-detail | ufdm-summary } size { <size\_in\_text> | <size\_in\_bytes> }

#### **Syntax Description**

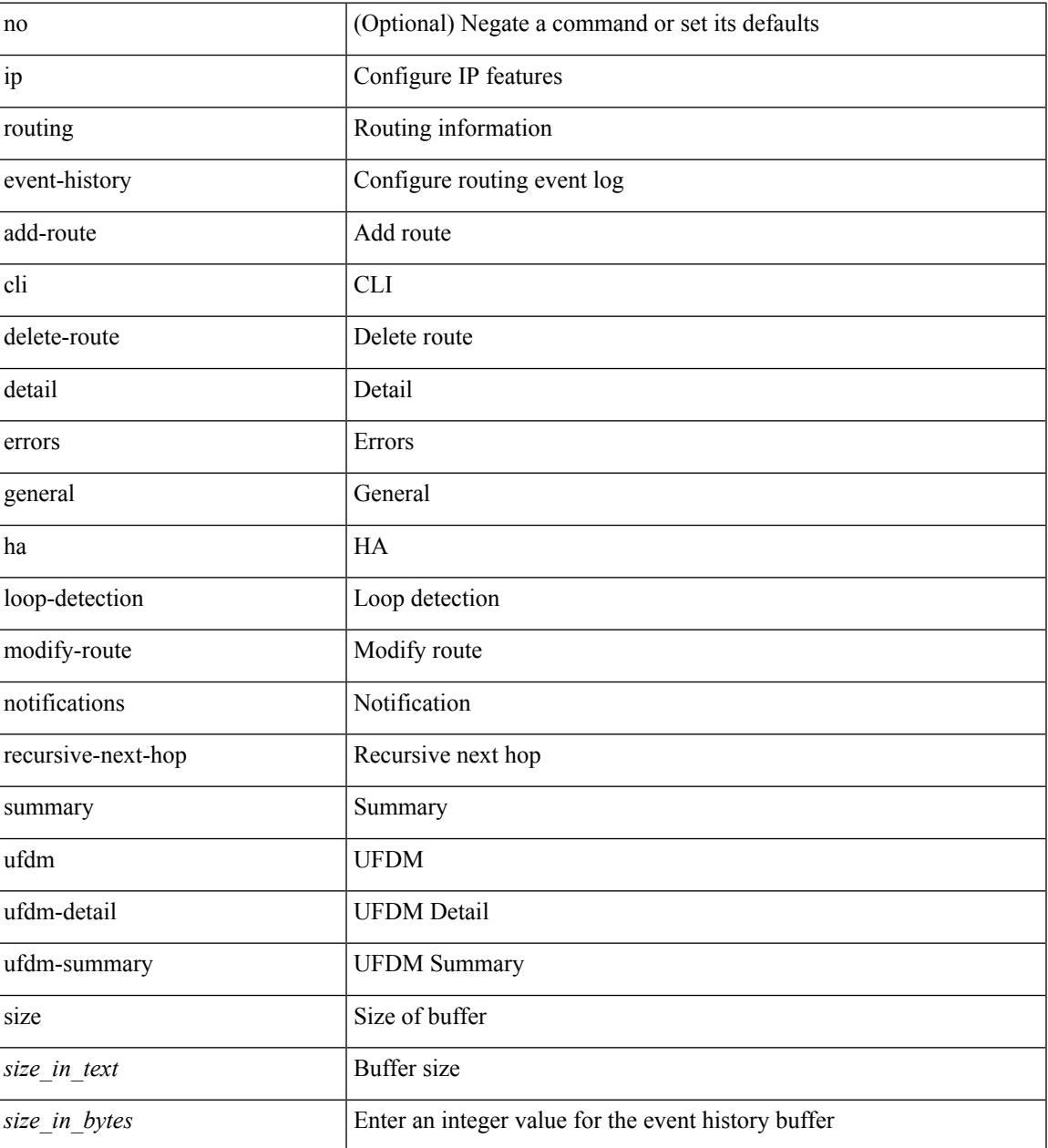

#### **Command Mode**

# **ip rsvp**

[no] ip rsvp

### **Syntax Description**

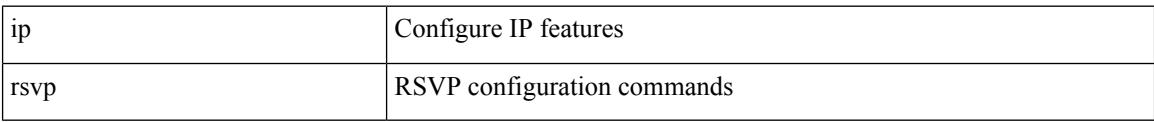

### **Command Mode**

## **ip secondary**

ip { <ipaddress> | <ipprefix> } secondary | no ip { <ipaddress> | <ipprefix> } secondary

### **Syntax Description**

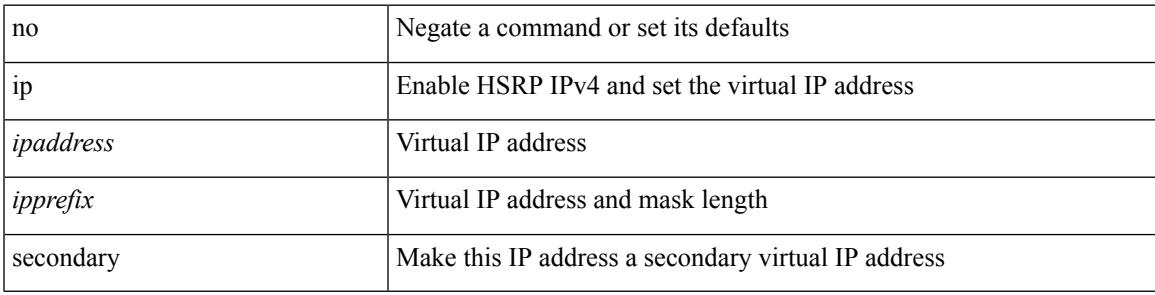

**Command Mode**

• /exec/configure/if-eth-any/hsrp\_ipv4

 $\mathbf I$ 

# **ip sla**

[no] ip sla <index>

### **Syntax Description**

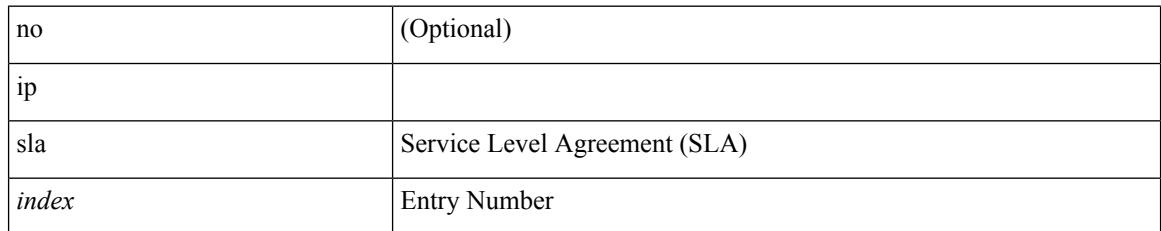

#### **Command Mode**

### **ip sla group schedule**

{ no ip sla group schedule  $\leq$ group-id $>$  | ip sla group schedule  $\leq$ group-id $>$  { { add  $\leq$  operation-ids $>$  | delete <operation-ids> } | { <operation-ids> schedule-period <schedule-period-seconds> { [ ageout <ageout-seconds> ] [ frequency { <frequency-seconds> | range <random-frequency-range> } ] [ life { forever | <life-seconds> } ] [ start-time { <hhmm> [ { January | February | March | April | May | June | July | August | September | October | November | December } <day> | <day> [ January | February | March | April | May | June | July | August | September | October | November | December ] ] | pending | now | after <hhmm> } ] } + } | reschedule } }

#### **Syntax Description**

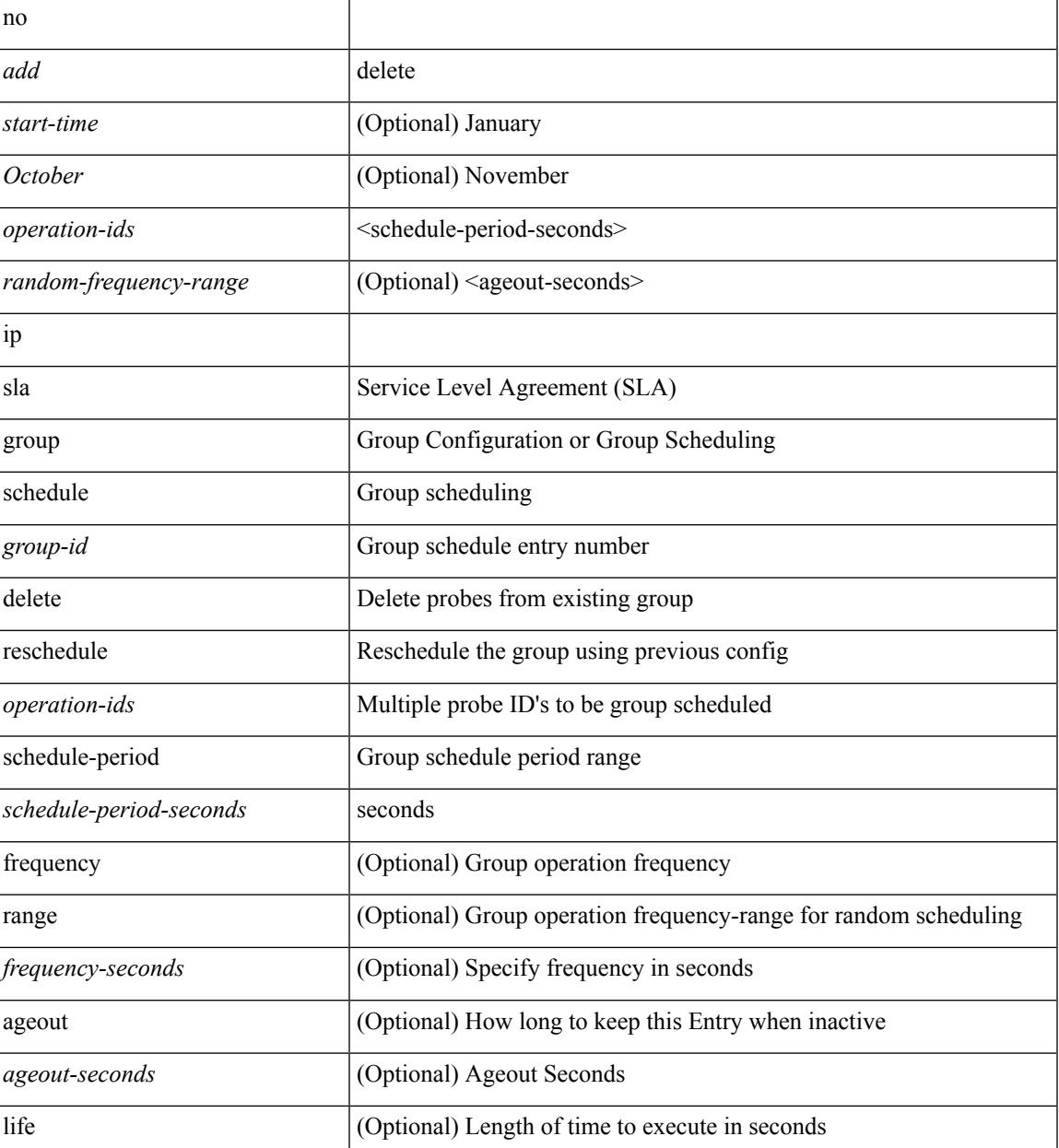

 $\mathbf l$ 

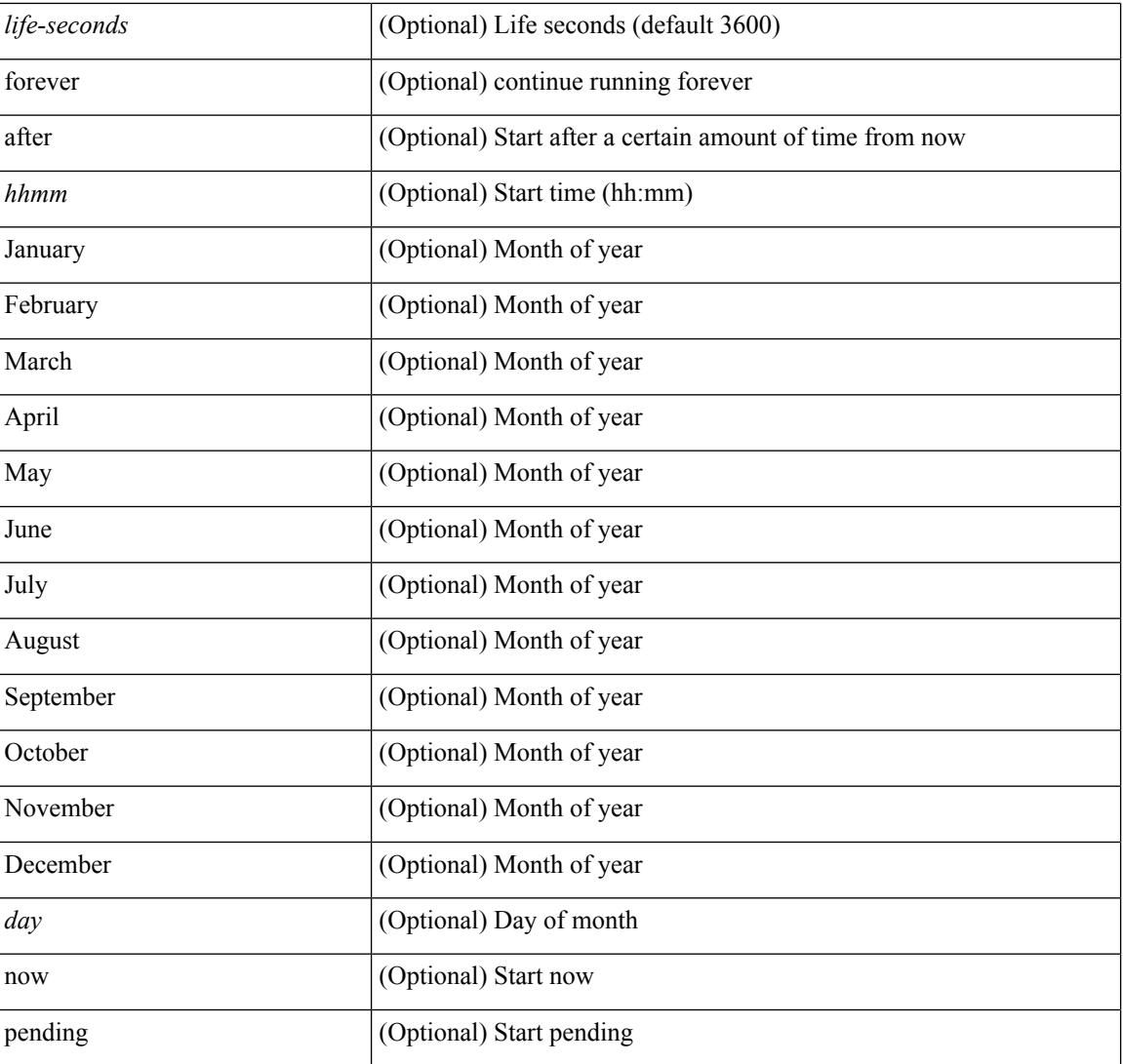

#### **Command Mode**

# **ip sla logging traps**

[no] ip sla logging traps

### **Syntax Description**

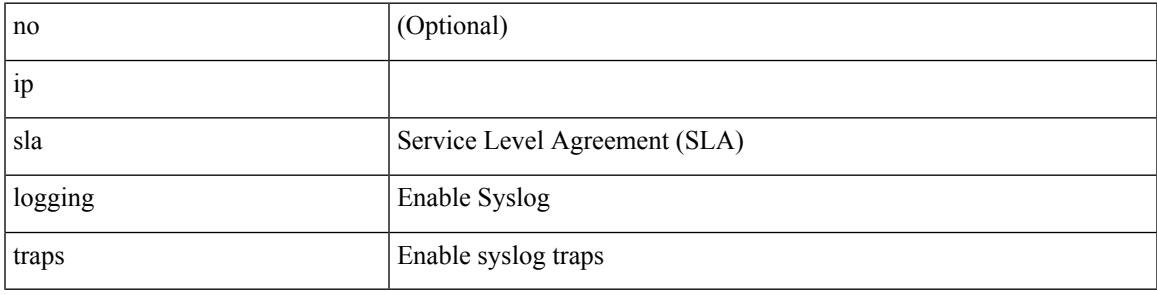

### **Command Mode**

# **ip sla reaction-configuration react**

[no] ip sla reaction-configuration <react-cfg-entry-num> react <monitored-element> | ip sla reaction-configuration <react-cfg-entry-num> react <monitored-element> { [ action-type <action> ] [ threshold-value <rising-value> <falling-value> ] [ threshold-type { <neverImmed> | <consecutive> [ <consecutive-occurances> ] | <xOfy> [ <x-value> <y-value> ] | <average> [ <n-attempts> ] } ] } +

#### **Syntax Description**

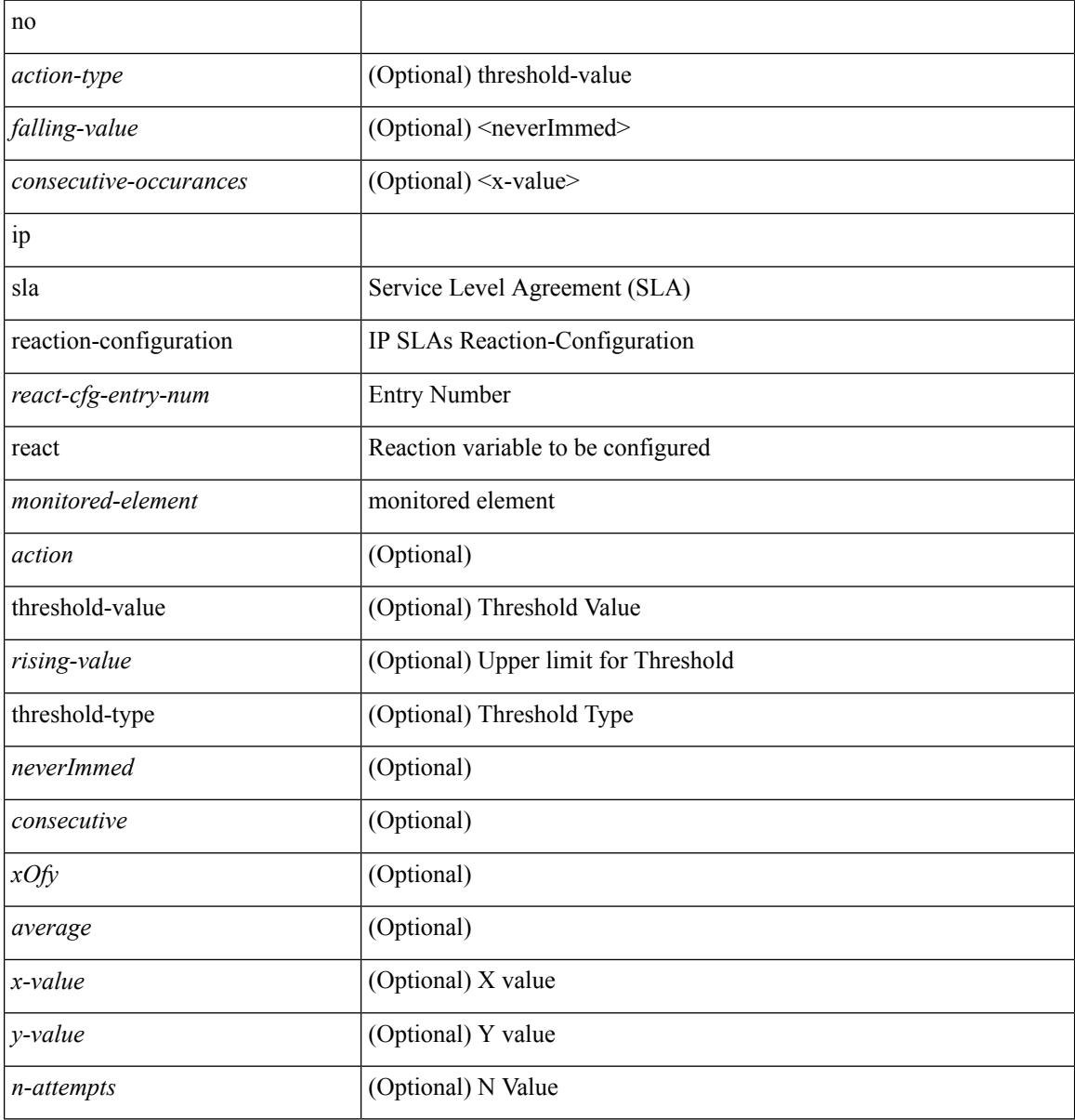

#### **Command Mode**

# **ip sla reaction-trigger**

[no] ip sla reaction-trigger <entry-num> <target-entry>

#### **Syntax Description**

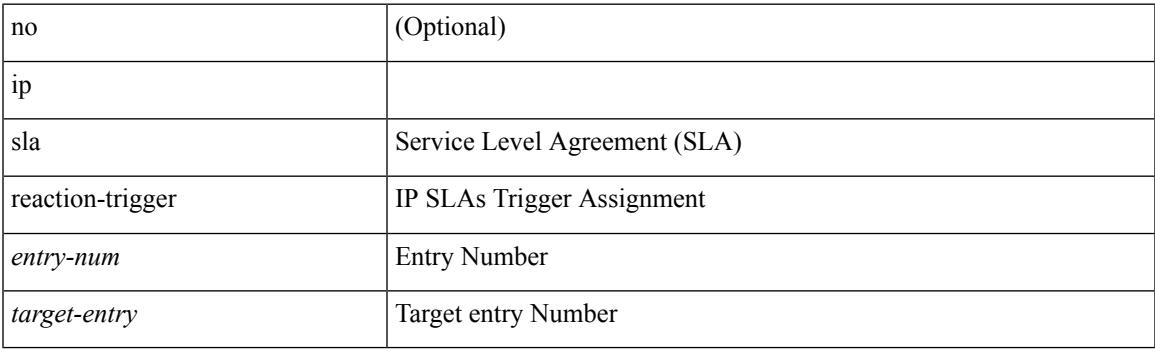

### **Command Mode**

# **ip sla reset**

#### ip sla reset

### **Syntax Description**

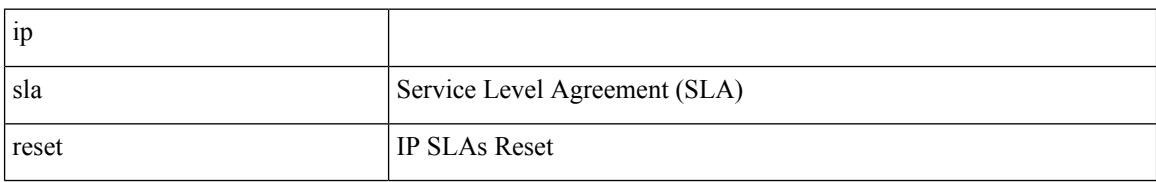

### **Command Mode**

## **ip sla responder**

[no] ip sla responder [ { tcp-connect [ ipaddress<tcp-ip> ] port <tcp-port> } | { udp-echo [ ipaddress <udp-ip> ] port <udp-port> } ]

### **Syntax Description**

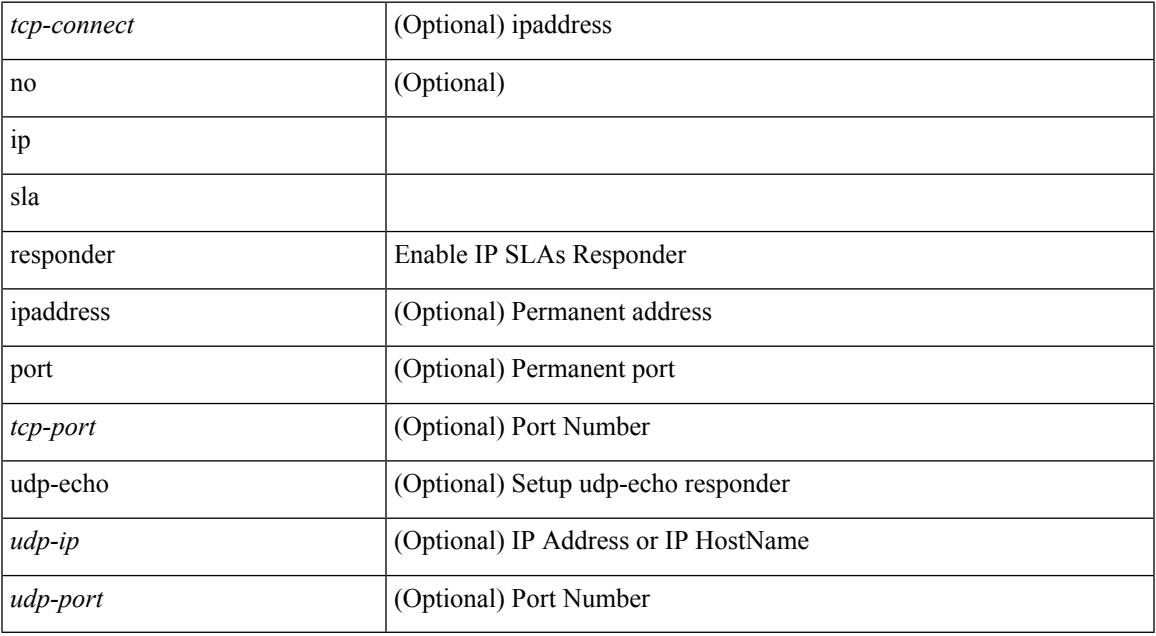

#### **Command Mode**

# **ip sla restart**

ip sla restart <index>

#### **Syntax Description**

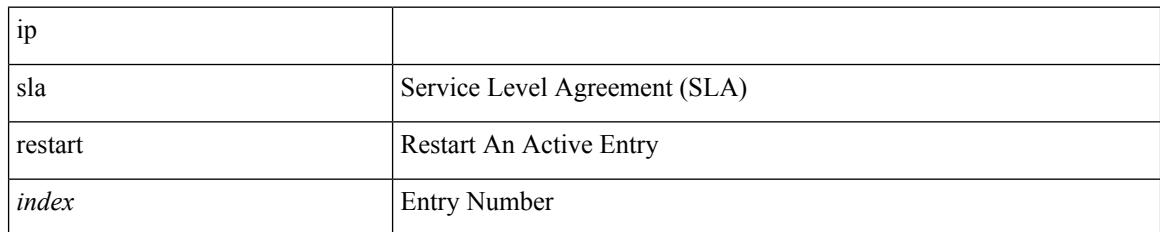

#### **Command Mode**

## **ip sla schedule**

{ no ip sla schedule <index> | ip sla schedule <index> { [ life { <life-seconds> | forever } ] [ start-time { <hhmm> [ { January | February | March | April | May | June | July | August | September | October | November | December } <day> | <day> [ January | February | March | April | May | June | July | August | September | October | November | December ] ] | pending | now | { after <hhmm> } } ] [ ageout <ageout-seconds> ] [ recurring  $]\} + \}$ 

#### **Syntax Description**

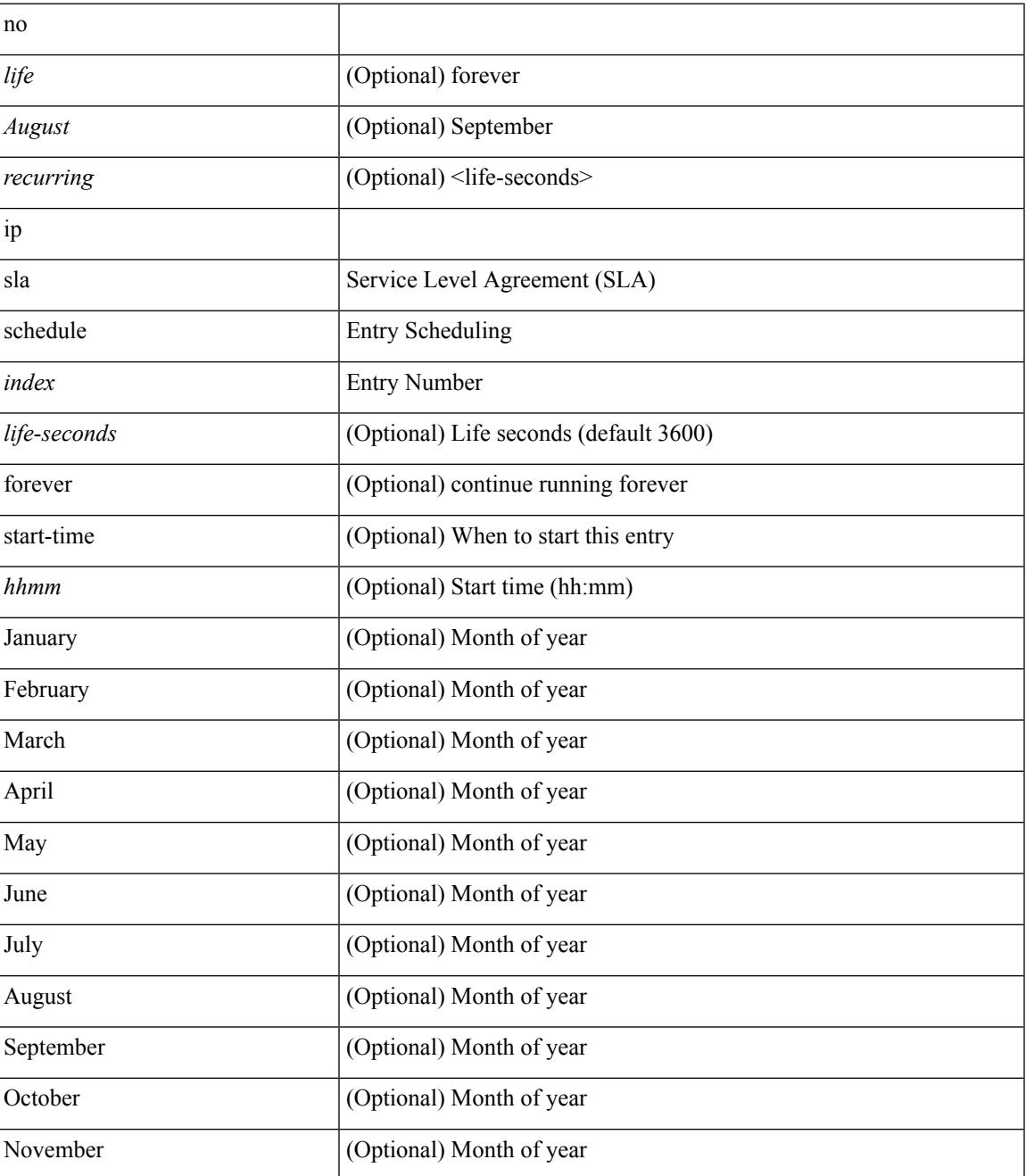

 $\mathbf l$ 

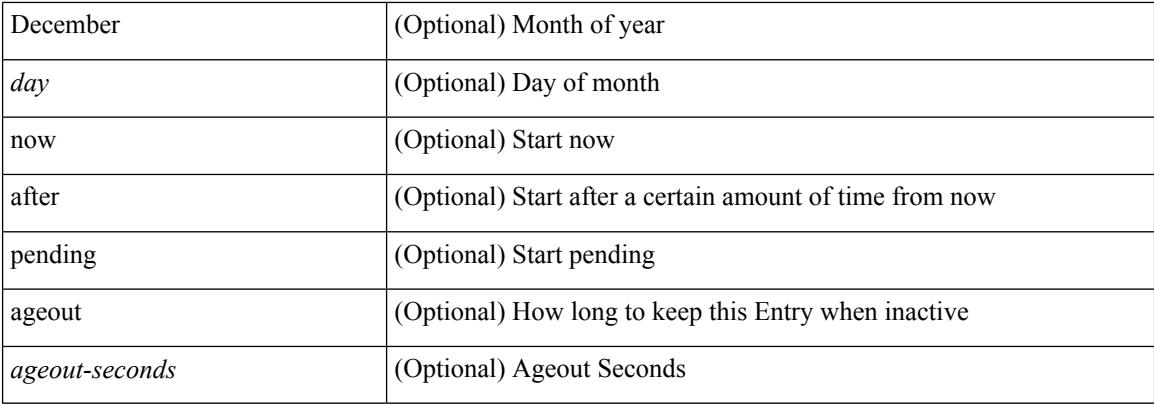

### **Command Mode**

# **ip source-route**

[no] ip source-route

#### **Syntax Description**

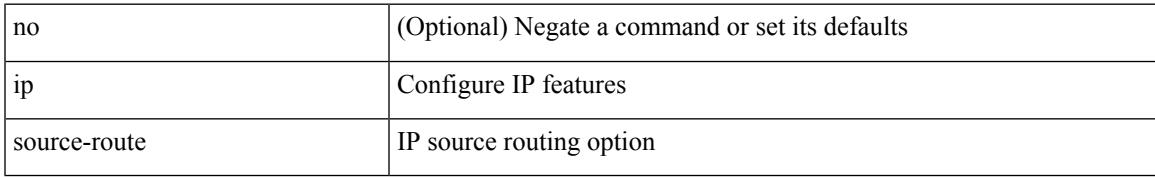

#### **Command Mode**

# **ip source binding vlan interface**

[no] ip source binding <ipaddr1> <macaddr> vlan <vlanid> interface <interface1>

#### **Syntax Description**

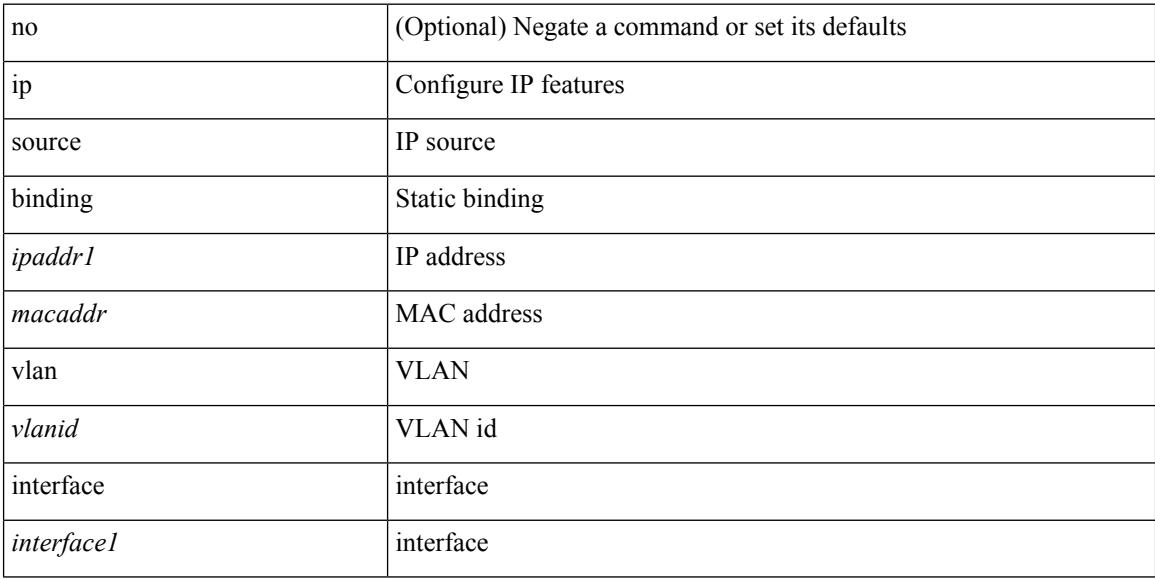

#### **Command Mode**

# **ip source icmp-errors**

[no] ip source <interface> icmp-errors

#### **Syntax Description**

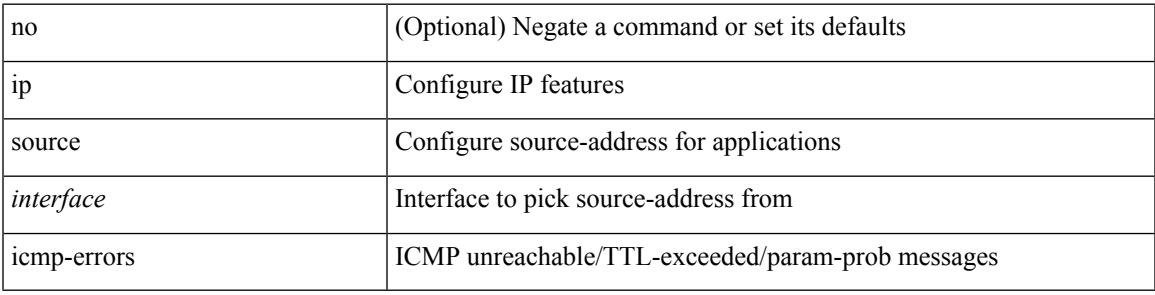

### **Command Mode**

• /exec/configure /exec/configure/vrf

# **ip split-horizon eigrp**

[no] { ip | ipv6 } split-horizon eigrp <eigrp-ptag>

### **Syntax Description**

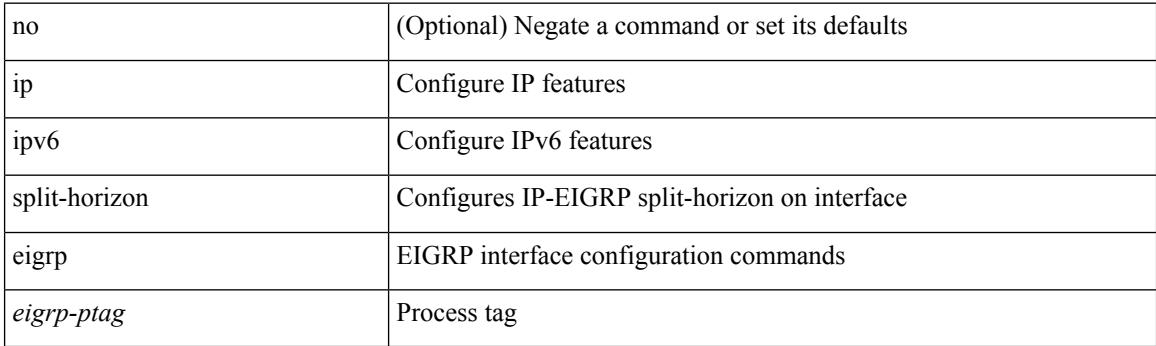

### **Command Mode**

• /exec/configure/if-igp

# **ip ssh source-interface**

[no] ip ssh source-interface <ifnum> [ vrf { <vrf-name> | <vrf-known-name> } ]

#### **Syntax Description**

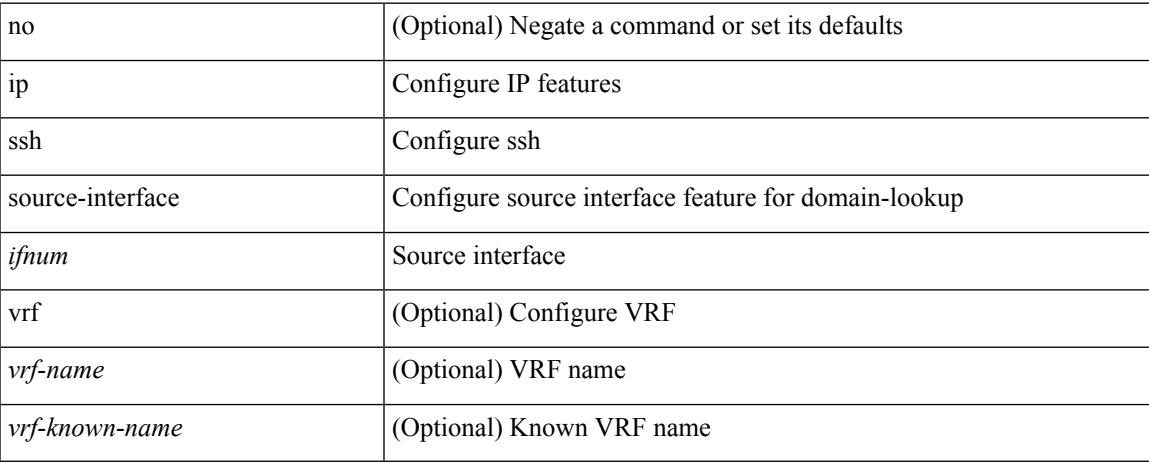

#### **Command Mode**

# **ip sticky-arp**

{ ip sticky-arp [ ignore ] | no ip sticky-arp ignore }

### **Syntax Description**

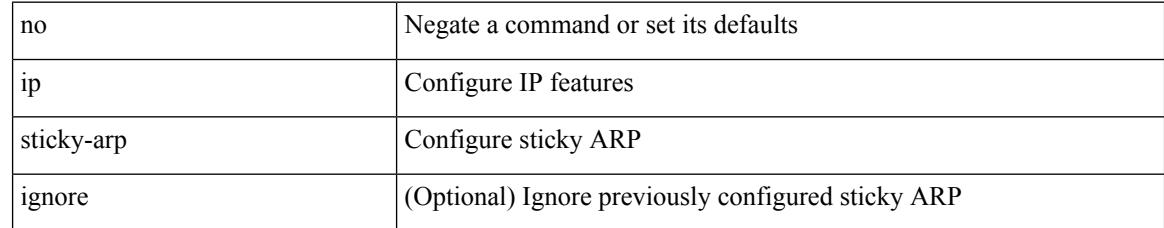

#### **Command Mode**

• /exec/configure/if-igp /exec/configure/if-vlan-common

# **ip summary-address eigrp ipv6 summary-address eigrp**

 ${\{ \text{ [ no } \} \text{ in summary-address } \}$  {  $\{ \text{ \{ } \{ \text{ } \{ \text{ } \} \} \}$  {  $\{ \text{ } \{ \text{ } \{ \text{ } \{ \} \} \}$  {  $\{ \text{ } \{ \text{ } \{ \} \}$  {  $\{ \text{ } \{ \text{ } \{ \} \}$  {  $\{ \text{ } \{ \} \}$  {  $\{ \text{ } \{ \} \}$  {  $\{ \text{ } \{ \} \}$  }  $\}$  {  $\{ \text{ } \{ \} \}$  { leak-map <leak-map> ] | [ no ] ipv6 summary-address eigrp <eigrp-ptag> <ipv6-prefix> [ <distance> ] [ leak-map <leak-map>  $\}$ 

#### **Syntax Description**

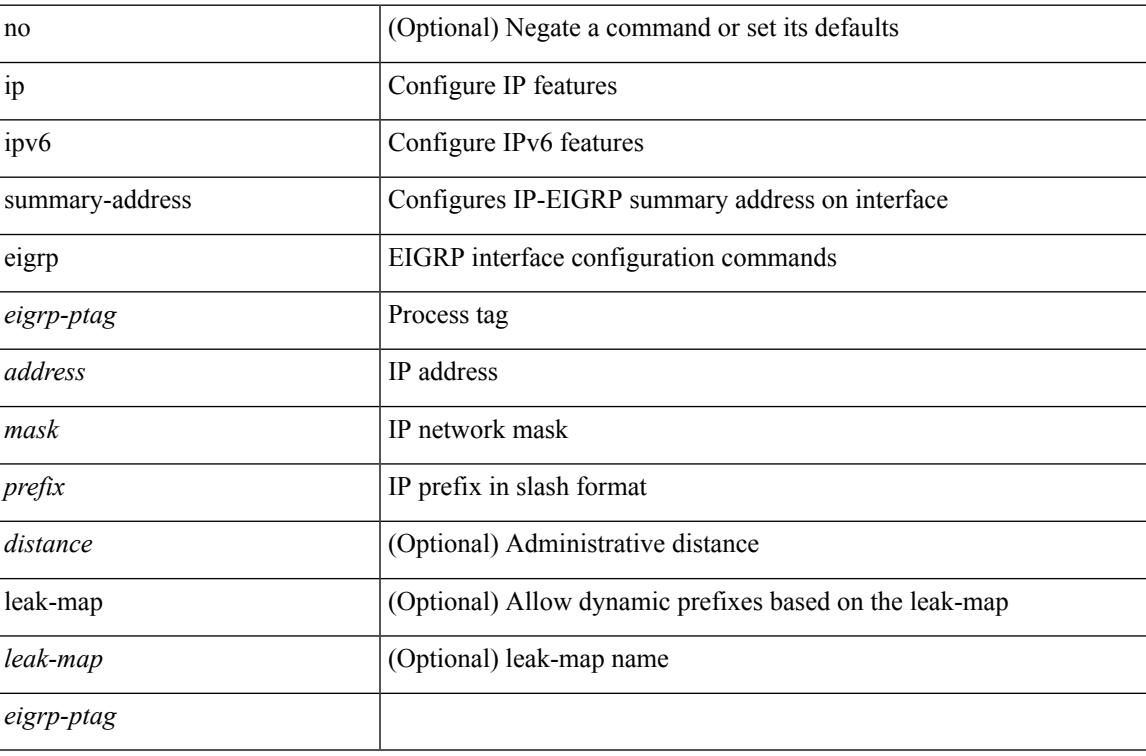

#### **Command Mode**

• /exec/configure/if-igp

# **ip tacacs source-interface**

[no] ip tacacs source-interface | ip tacacs source-interface <interface>

#### **Syntax Description**

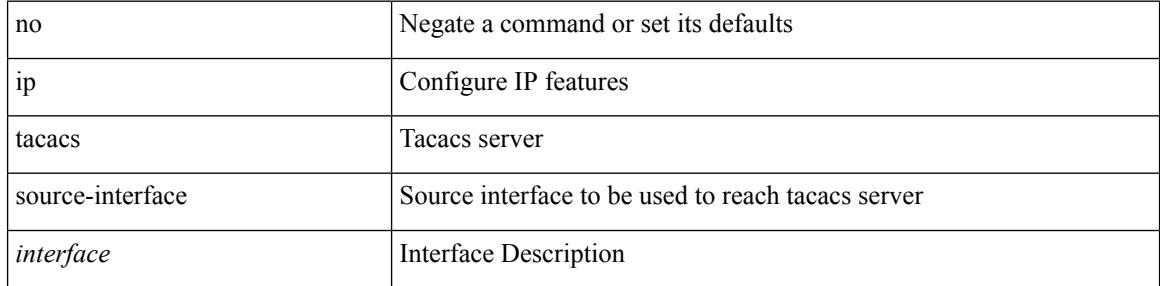

### **Command Mode**

# **ip tcp path-mtu-discovery**

{ { ip tcp path-mtu-discovery } | { no ip tcp path-mtu-discovery } }

### **Syntax Description**

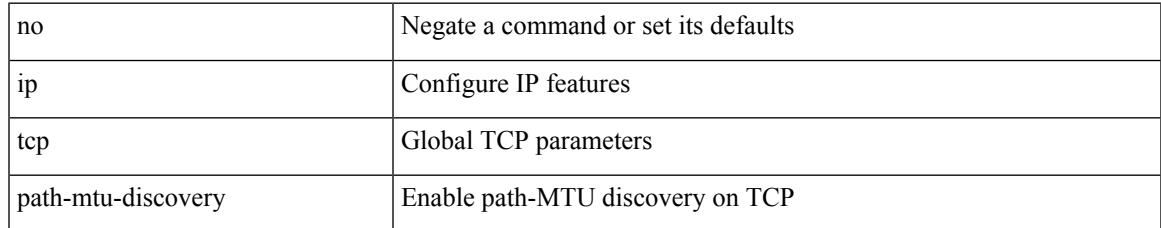

#### **Command Mode**

• /exec/configure /exec/configure/config-mgmt

# **ip tcp synwait-time**

{ { no ip tcp synwait-time } | { ip tcp synwait-time <time> } }

### **Syntax Description**

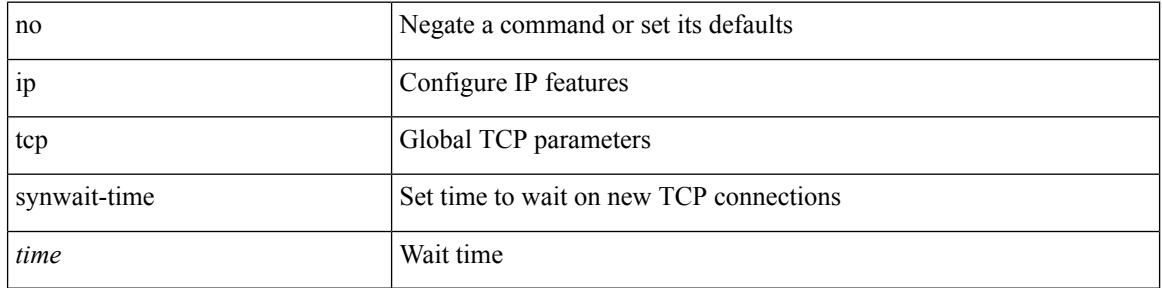

### **Command Mode**

• /exec/configure /exec/configure/config-mgmt

# **ip telnet source-interface**

[no] ip telnet source-interface <ifnum> [ vrf { <vrf-name> | <vrf-known-name> } ]

#### **Syntax Description**

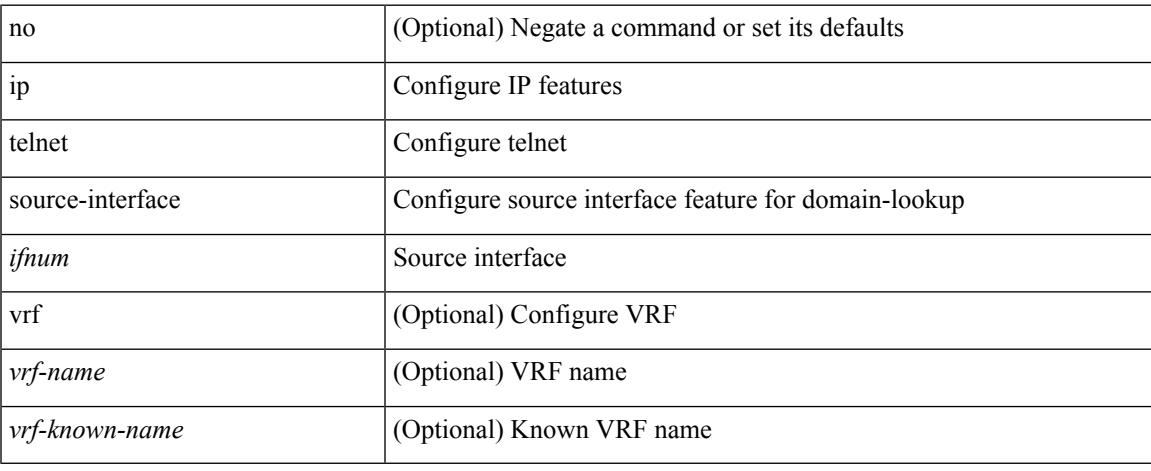

#### **Command Mode**

# **ip tftp source-interface**

[no] ip tftp source-interface <ifnum> [ vrf { <vrf-name> | <vrf-known-name> } ]

#### **Syntax Description**

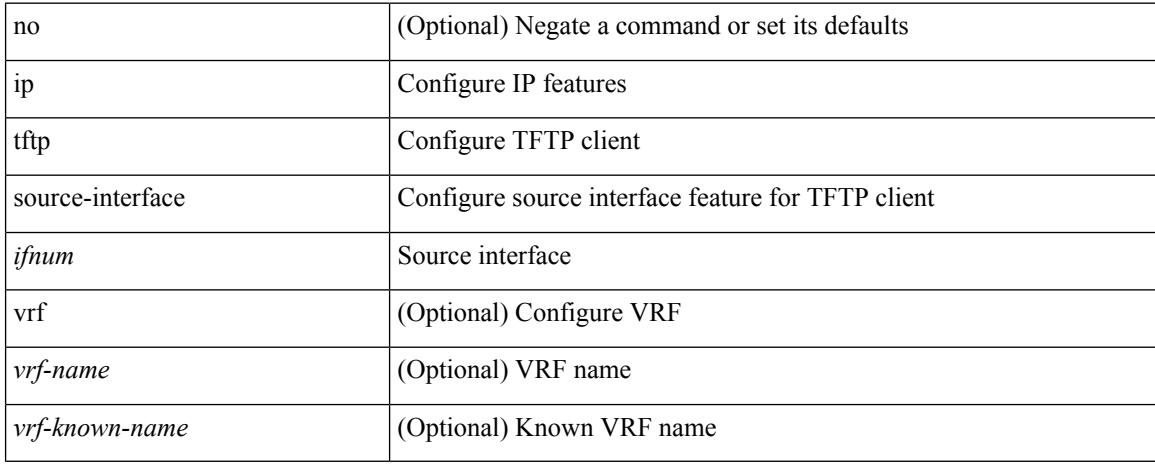

#### **Command Mode**

# **ip traceroute source-interface**

[no] ip traceroute source-interface <ifnum> [ vrf { <vrf-name> | <vrf-known-name> } ]

### **Syntax Description**

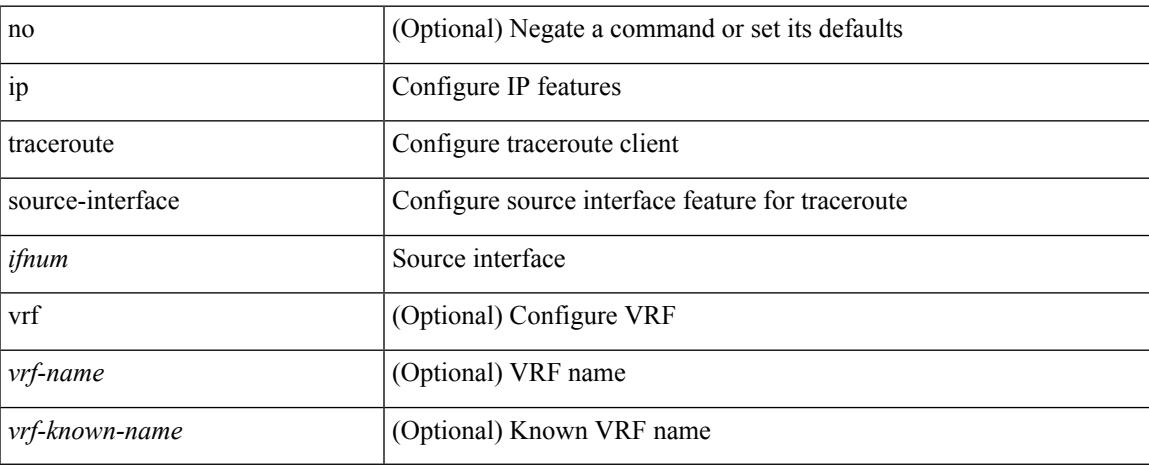

#### **Command Mode**

# **ip udp relay addrgroup**

{ ip udp relay addrgroup <obj-grp-name> | no ip udp relay addrgroup }

#### **Syntax Description**

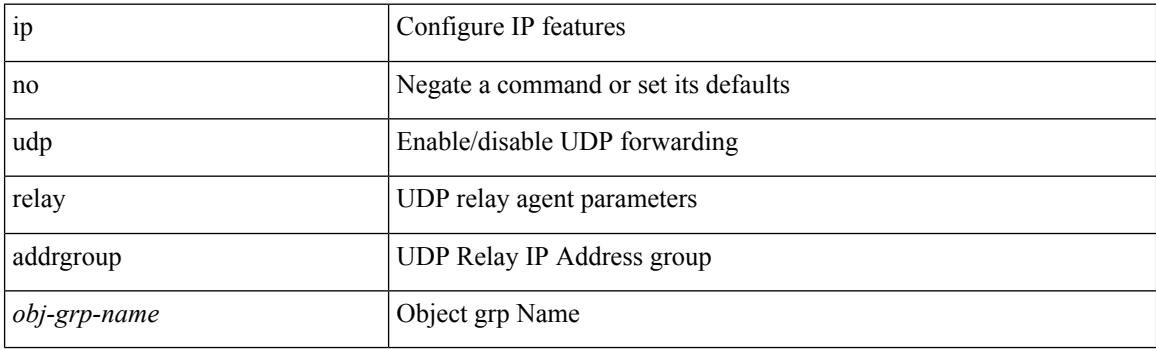

### **Command Mode**

• /exec/configure/if-igp

# **ip udp relay subnet-broadcast**

[no] ip udp relay subnet-broadcast

### **Syntax Description**

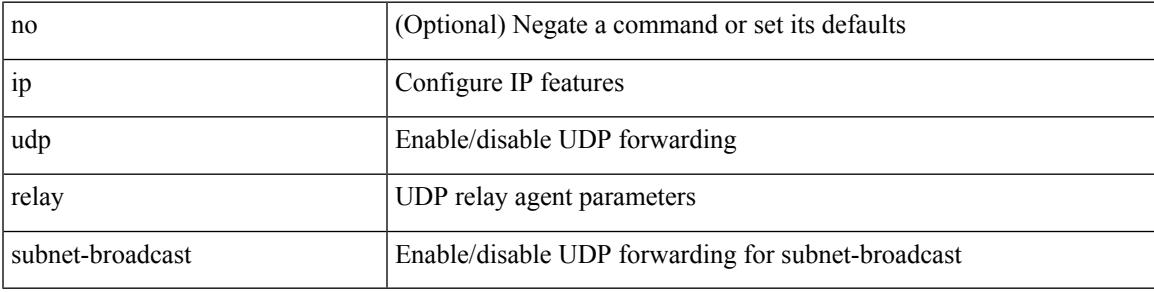

#### **Command Mode**

• /exec/configure/if-igp

## **ip unnumbered**

ip unnumbered <interface> | no ip unnumbered [ <interface> ]

#### **Syntax Description**

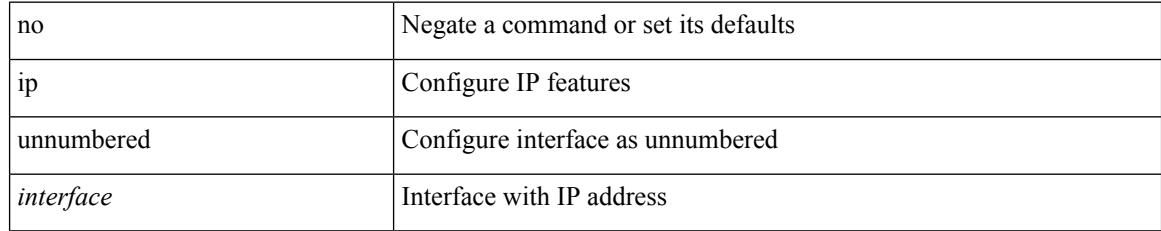

### **Command Mode**

• /exec/configure/ppm-ethernet-switch /exec/configure/if-p2p /exec/configure/if-gre-tunnel /exec/configure/if-any-tunnel /exec/configure/if-port-channel-sub /exec/configure/if-vlan

Ι

# **ip unreachables**

[no] ip unreachables

#### **Syntax Description**

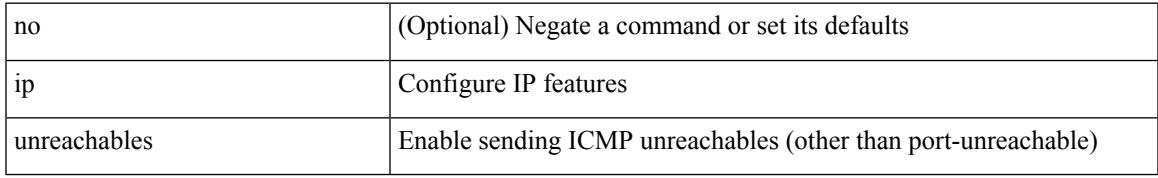

### **Command Mode**

• /exec/configure/if-igp /exec/configure/if-mgmt-config

# **ip verify source dhcp-snooping-vlan**

[no] ip verify source dhcp-snooping-vlan

### **Syntax Description**

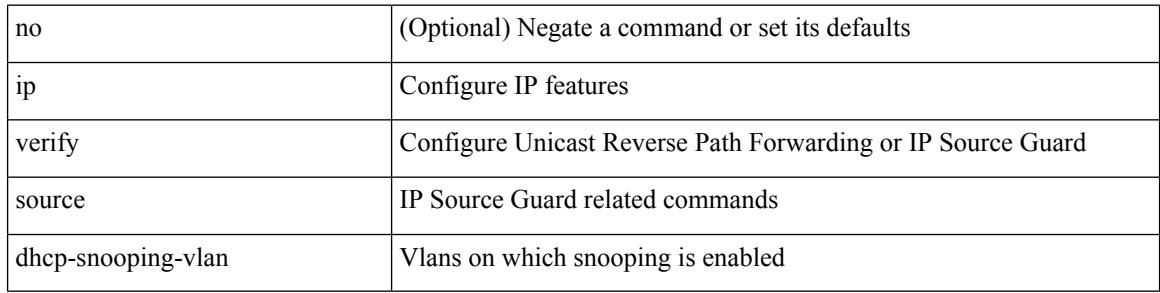

#### **Command Mode**

• /exec/configure/if-switching

# **ip verify unicast source reachable-via rx**

[no] ip verify unicast source reachable-via  $[ \{ rx \mid any \; [ \text{ allow-default } ] \} ]$  [policy  $\{ \leq policy\text{-name} \}$ ] <acl\_pol\_name> } ] ] | ip verify unicast source reachable-via { rx | any [ allow-default ] } [ policy { <policy-name>  $|\langle$  acl\_pol\_name>  $\rangle$  ]

#### **Syntax Description**

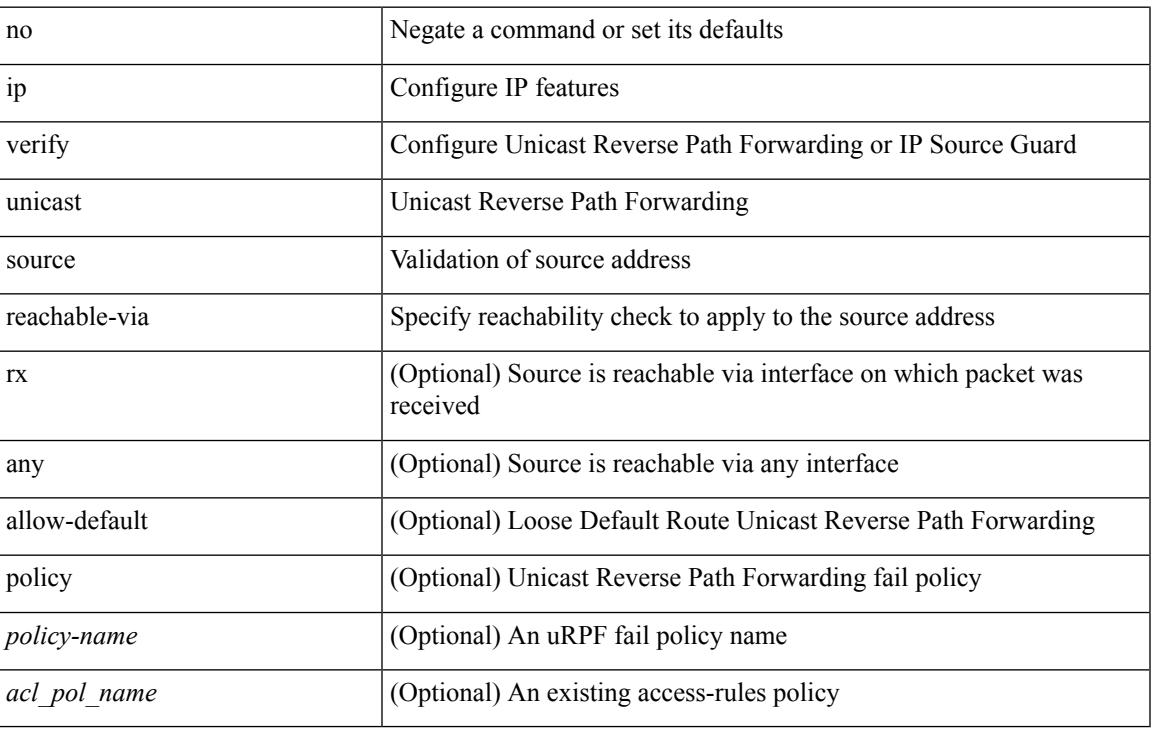

#### **Command Mode**

• /exec/configure/if-igp

### **ipv6**

**ipv6**

 ${\rm |S}$  {  $\leq$  {  $\leq$  {  $\leq$  }  $\leq$  {  $\leq$  }  $\leq$  { $\leq$  }  $\leq$  { $\leq$  }  $\leq$   $\leq$   $\leq$   $\leq$   $\leq$   $\leq$   $\leq$   $\leq$   $\leq$   $\leq$   $\leq$   $\leq$   $\leq$   $\leq$   $\leq$   $\leq$   $\leq$   $\leq$   $\leq$   $\leq$   $\leq$   $\leq$   $\leq$   $\le$ <src\_wild> } | <src\_prefix> | { src\_key\_host <src\_host> } | { src\_key\_addrgrp <src\_addrgrp\_name> } } { <dst\_any> | { <dst\_addr> <dst\_wild> } | <dst\_prefix> | { dst\_key\_host <dst\_host> } | { dst\_key\_addrgrp <dst\_addrgrp\_name> } } { [ { dscp { <dscp\_num> | <dscp\_str> } } ] [ { flow-label <flow\_num> } ] [ fragments ] [ log ] [ time-range <time\_range\_name> ] [ packet-length { <plen\_op> <plen0> | <plen\_range> <plen1>  $\{\text{blue2}\}$  | [ { udf {  $\{\text{red}$  name>  $\{\text{red}$  val>  $\{\text{red}$  mask> } + } ] } + [ vlan  $\{\text{blue}$  | ingress  $\{\text{red}$  {  $\{\text{red}$ } | <intfname> } | vlan\_priority <vlanpriorityid> ] + [ capture session <session-id> ] { [ <actionv6> <actionidv6> ] }

#### **Syntax Description**

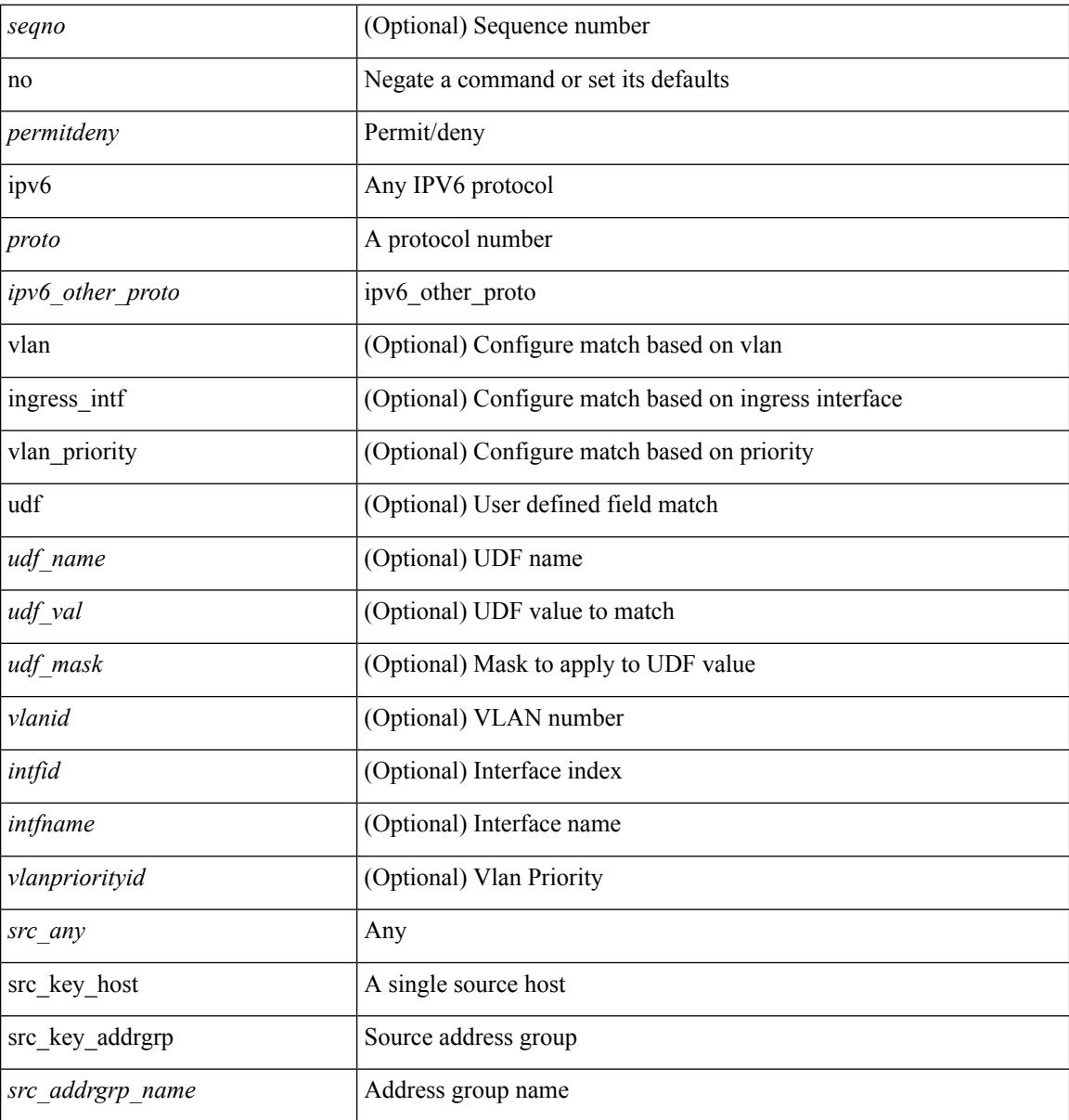
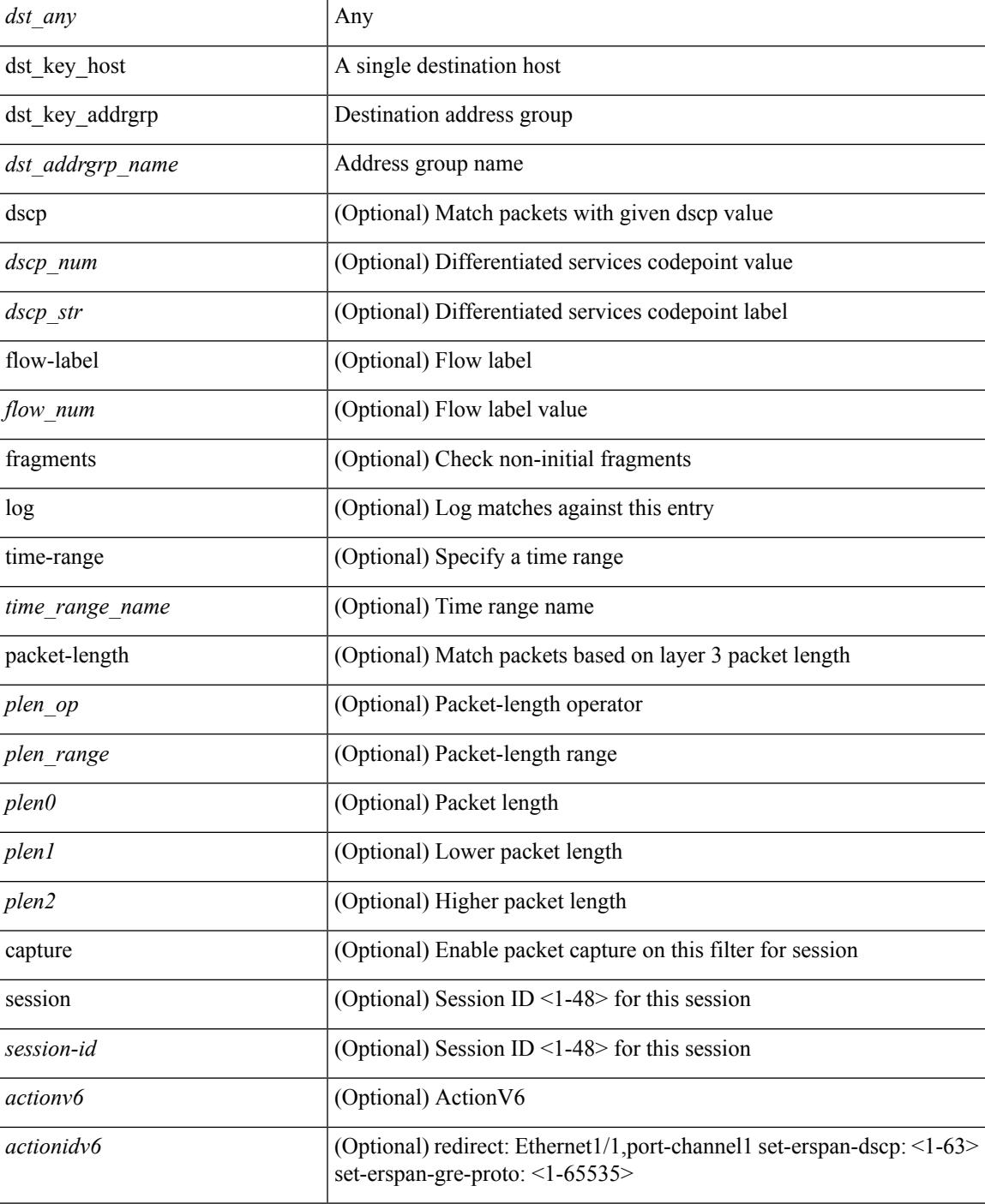

## **Command Mode**

• /exec/configure/ipv6acl

# **ipv6 access-class**

[no] ipv6 access-class <name> <inout>

## **Syntax Description**

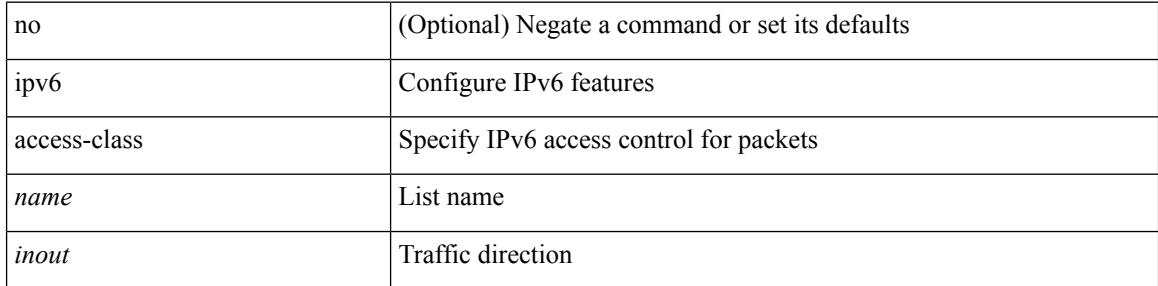

## **Command Mode**

• /exec/configure/line

# **ipv6 access-list**

[no] ipv6 access-list <name> [ client <clienttype> <clientID>]

# **Syntax Description**

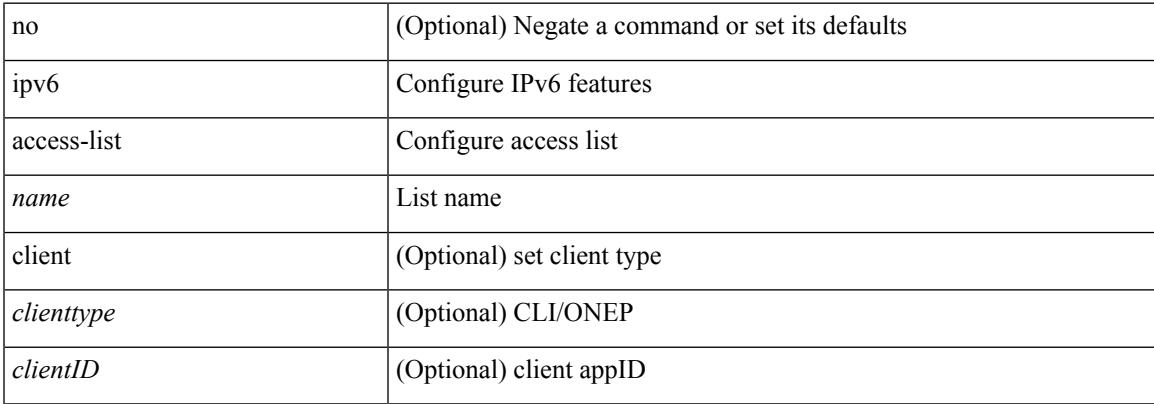

## **Command Mode**

# **ipv6 access-list match-local-traffic**

[no] ipv6 access-list match-local-traffic | ipv6 access-list match-local-traffic

#### **Syntax Description**

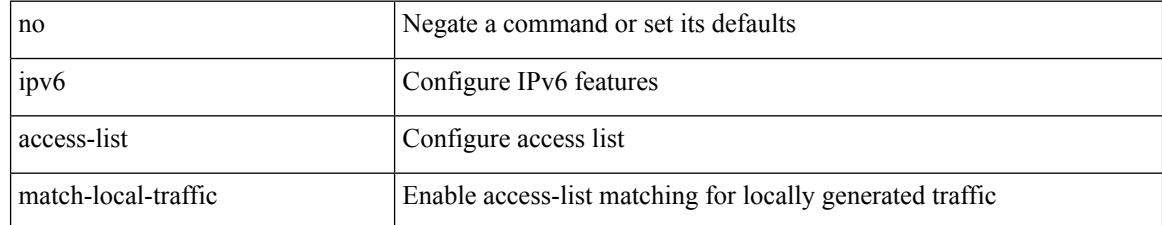

#### **Command Mode**

# **ipv6 address**

[no] ipv6 address [ { autoconfig [ default ]  $|$  [ <ipv6-prefix> [ eui64 ] [ route-preference <pref> ] [ tag <tag> ] [ anycast ] ] } ] | ipv6 address { autoconfig [ default ] | [ <ipv6-prefix> [ eui64 ] [ route-preference <pref> ] [ tag <tag> ] [ anycast ] ] }

**Syntax Description**

| no               | Negate a command or set its defaults                                                           |
|------------------|------------------------------------------------------------------------------------------------|
| ipv <sub>6</sub> | Configure IPv6 features                                                                        |
| address          | Configure IPv6 address on interface                                                            |
| autoconfig       | (Optional) Configure IPv6 Stateless address autoconfig                                         |
| default          | (Optional) For SLAAC, adds default route and the nh would be fetched<br>from RA source address |
| eui64            | (Optional) Configure Extended Unique Identifier for the low-order 64<br>bits                   |
| anycast          | (Optional) Configure IPv6 any cast address on interface                                        |
| route-preference | (Optional) U6RIB route preference for local/direct routes                                      |
| pref             | (Optional) Local/direct route preference                                                       |
| tag              | (Optional) U6RIB route tag value for local/direct routes                                       |
| tag              | (Optional) Local/direct tag value                                                              |

#### **Command Mode**

• /exec/configure/if-igp /exec/configure/if-any-tunnel /exec/configure/if-vsan /exec/configure/if-mgmt-config

# **ipv6 address dhcp**

[no] ipv6 address dhcp

### **Syntax Description**

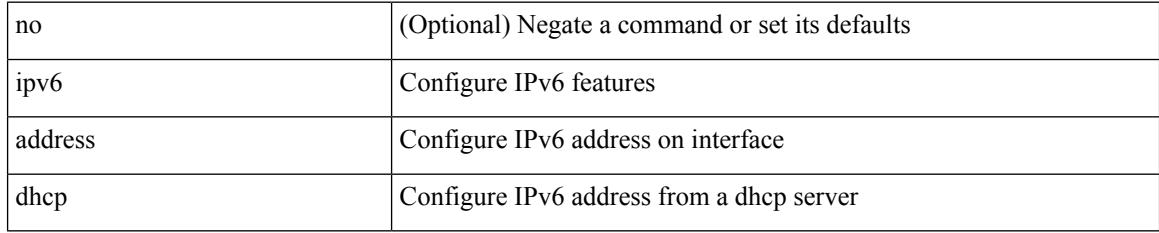

### **Command Mode**

• /exec/configure/if-vlan /exec/configure/if-ethernet /exec/configure/if-mgmt-config /exec/configure/if-ethernet-all /exec/configure/if-sub

# **ipv6 address secondary**

ipv6 address <ipv6-prefix> [ eui64 ] secondary

#### **Syntax Description**

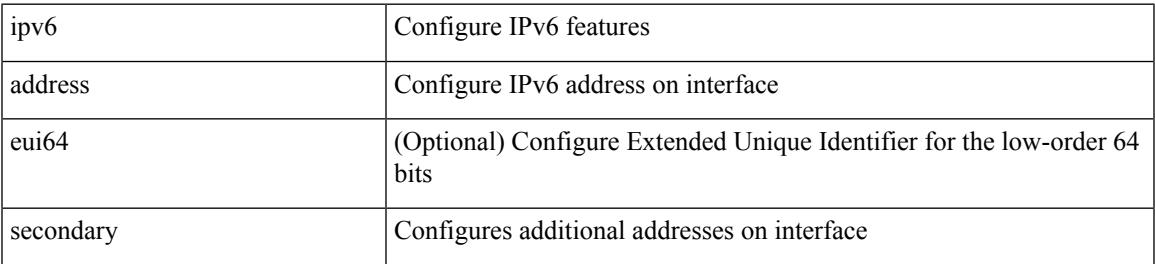

**Command Mode**

• /exec/configure/if-igp /exec/configure/if-mgmt-config /exec/configure/if-gre-tunnel /exec/configure/if-6to4-tunnel /exec/configure/if-vsan

# **ipv6 address use-link-local-only**

[no] ipv6 address use-link-local-only | ipv6 address use-link-local-only

#### **Syntax Description**

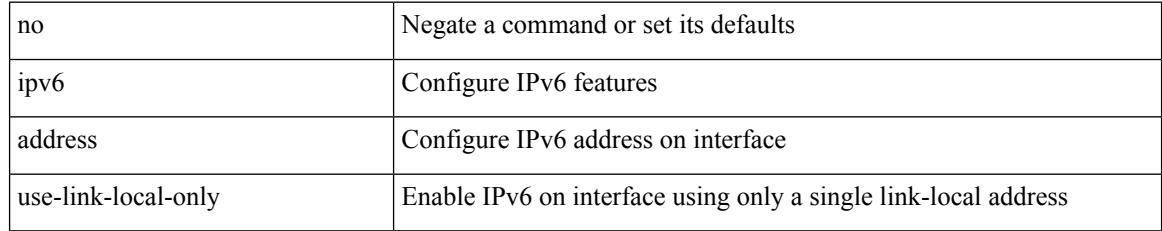

#### **Command Mode**

• /exec/configure/if-igp /exec/configure/if-mgmt-config /exec/configure/if-gre-tunnel /exec/configure/if-6to4-tunnel /exec/configure/if-vsan

# **ipv6 adjacency-stale-timer**

{ { ipv6 [ icmp ] adjacency-stale-timer <stale-time> } | { no ipv6 [ icmp ] adjacency-stale-timer [ <stale-time> ] } }

## **Syntax Description**

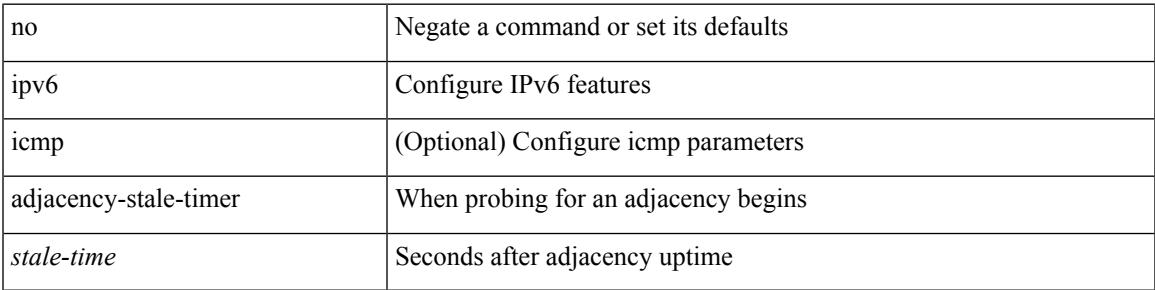

### **Command Mode**

# **ipv6 adjacency forcedownload**

ipv6 adjacency [ vrf { <vrf-name> | <vrf-known-name> } ] { <interface> { \* | <ipv6-addr> } | \* } forcedownload

### **Syntax Description**

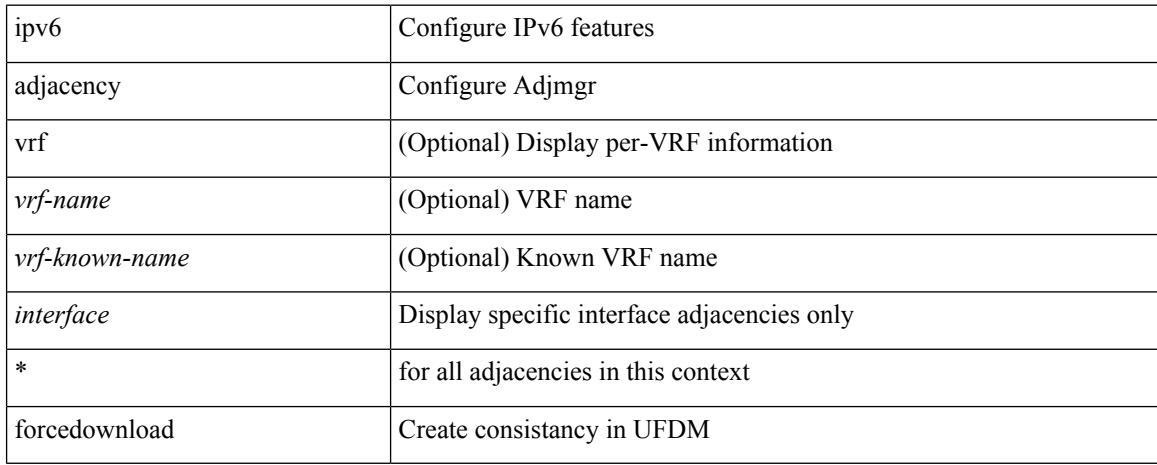

#### **Command Mode**

# **ipv6 adjacency l2fm-reg**

[no] ipv6 adjacency l2fm-reg { [ vrf <vrf-known-name> ] | <interface> }

## **Syntax Description**

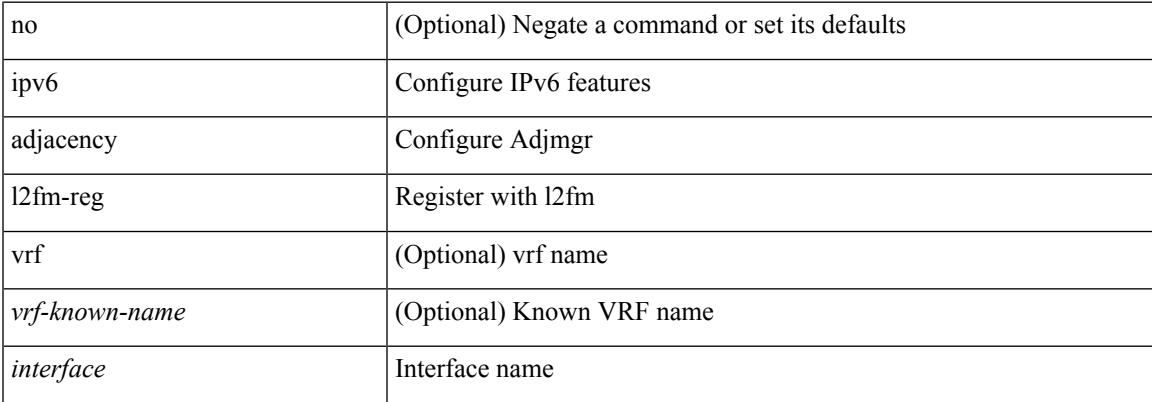

#### **Command Mode**

# **ipv6 adjacency peer-gmac**

[no] ipv6 adjacency [ vrf { <vrf-name> | <vrf-known-name> } ] { <interface> { \* | <ipv6-addr> } | \* } peer-gmac

## **Syntax Description**

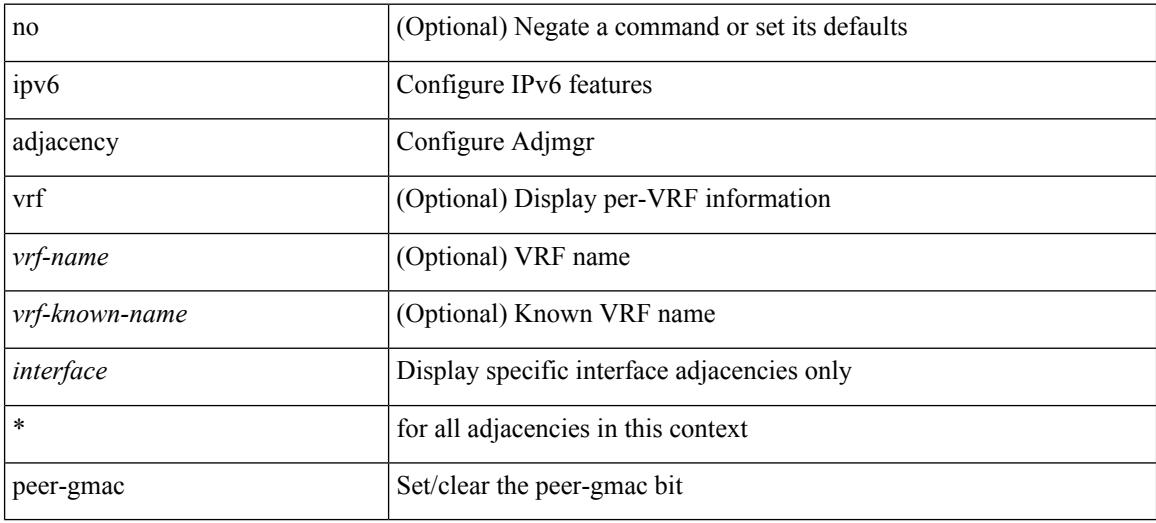

#### **Command Mode**

# **ipv6 adjacency remote-adj**

[no] ipv6 adjacency [ vrf { <vrf-name> | <vrf-known-name> } ] { <interface> { \* | <ipv6-addr> } | \* } remote-adj

# **Syntax Description**

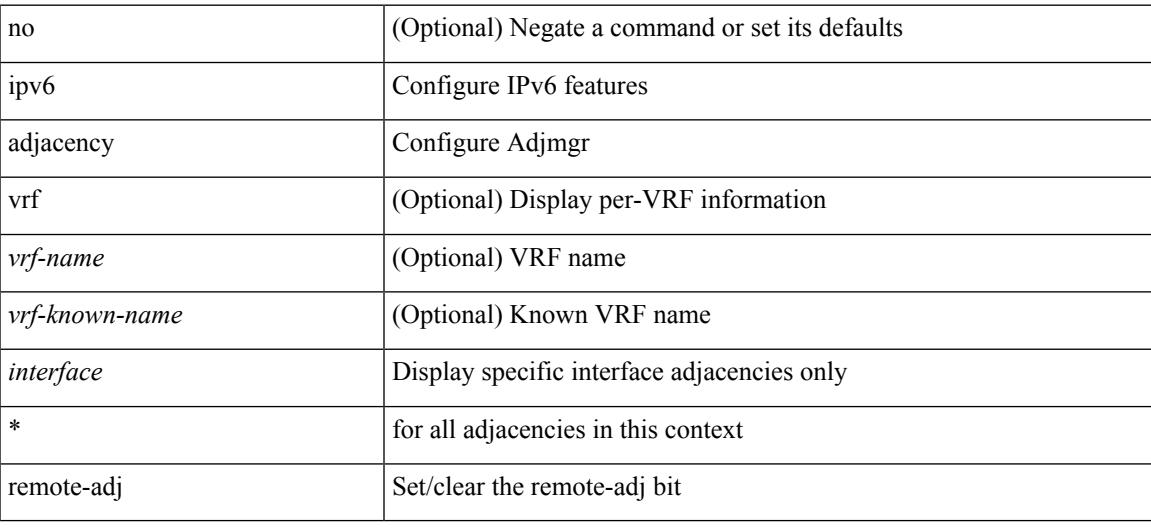

## **Command Mode**

# **ipv6 adjacency route distance**

{ ipv6 adjacency route distance <pref> } | { no ipv6 adjacency route distance }

### **Syntax Description**

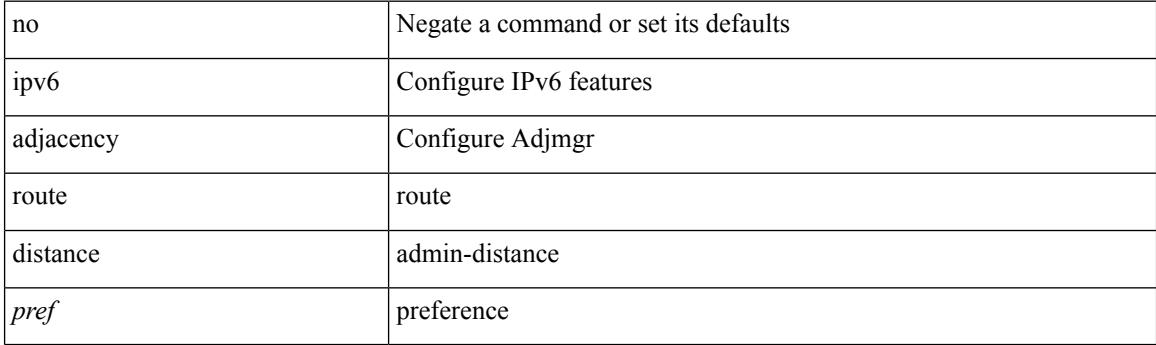

### **Command Mode**

# **ipv6 amt gateway**

[no] ipv6 amt gateway

# **Syntax Description**

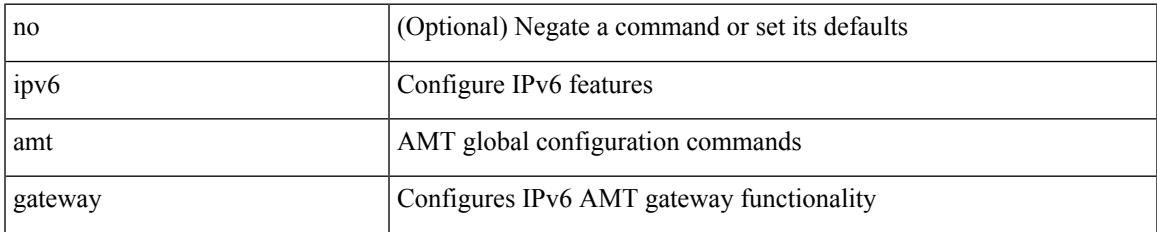

### **Command Mode**

• /exec/configure /exec/configure/vrf

# **ipv6 amt gateway send-discovery**

[no] ipv6 amt gateway send-discovery

#### **Syntax Description**

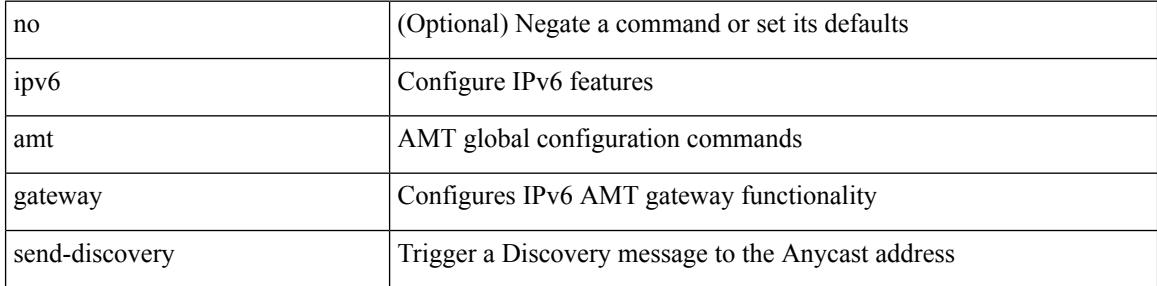

#### **Command Mode**

• /exec/configure /exec/configure/vrf

# **ipv6 amt relay**

[no] ipv6 amt relay

### **Syntax Description**

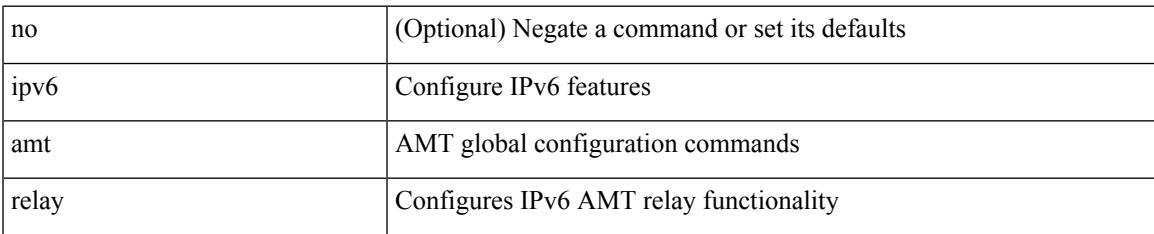

### **Command Mode**

• /exec/configure /exec/configure/vrf

I

# **ipv6 cache disable**

[no] ipv6 cache disable

## **Syntax Description**

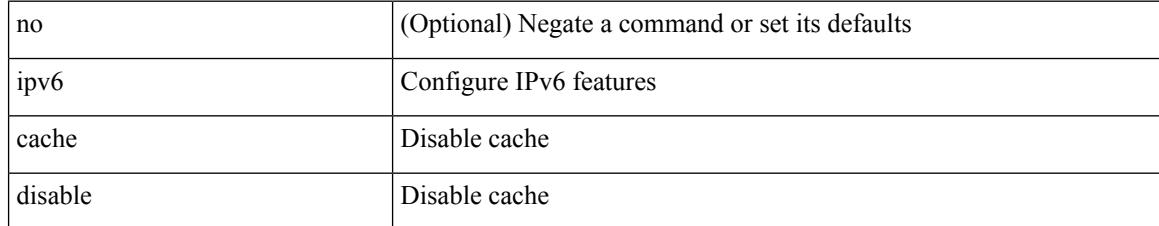

#### **Command Mode**

# **ipv6 dad**

Ι

ipv6 dad { skip-results | force-dad | address <ipv6-prefix> } | no ipv6 dad skip-results

# **Syntax Description**

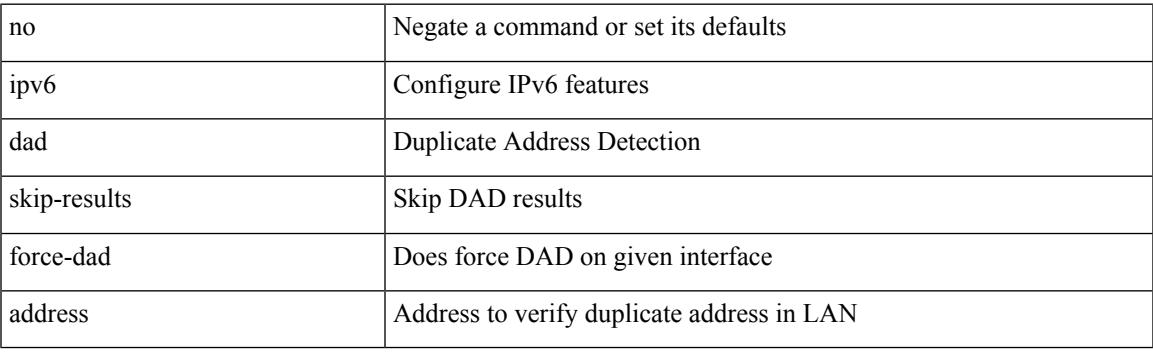

# **Command Mode**

• /exec/configure/if-igp

# **ipv6 destination**

{ ipv6 { destination | source } <addr> } | { no ipv6 { destination | source } }

### **Syntax Description**

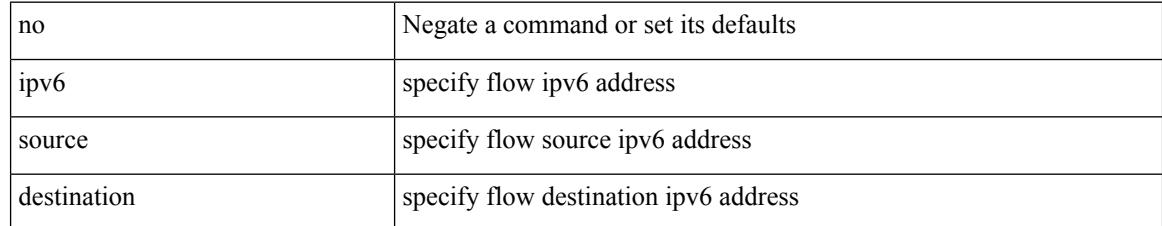

### **Command Mode**

• /exec/configure/configngoamprofileflow

I

# **ipv6 dhcp-ldra**

[no] ipv6 dhcp-ldra

## **Syntax Description**

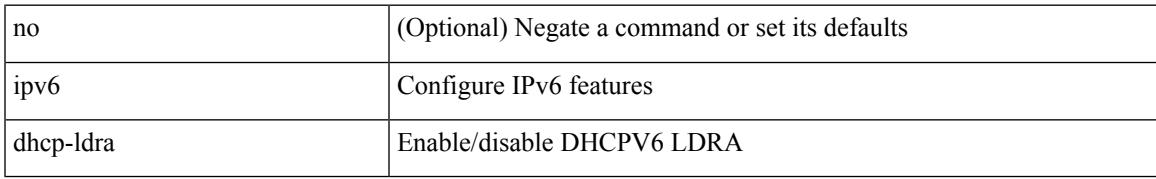

### **Command Mode**

# **ipv6 dhcp-ldra attach-policy**

[no] ipv6 dhcp-ldra attach-policy { client-facing-trusted | client-facing-untrusted | client-facing-disable | server-facing }

## **Syntax Description**

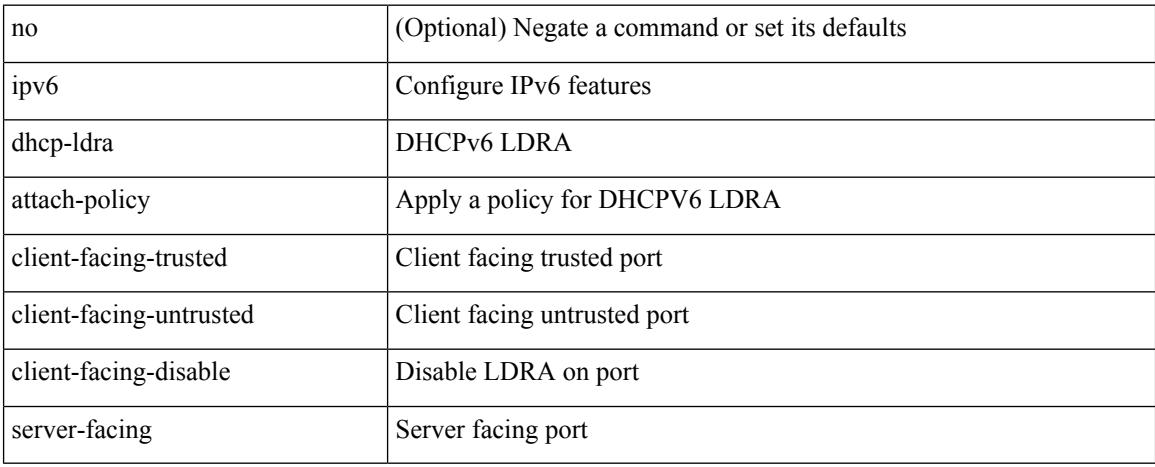

### **Command Mode**

• /exec/configure/if-switching

# **ipv6 dhcp-ldra attach-policy vlan client**

[no] ipv6 dhcp-ldra attach-policy vlan <vlan-id10> { client-facing-trusted | client-facing-untrusted }

#### **Syntax Description**

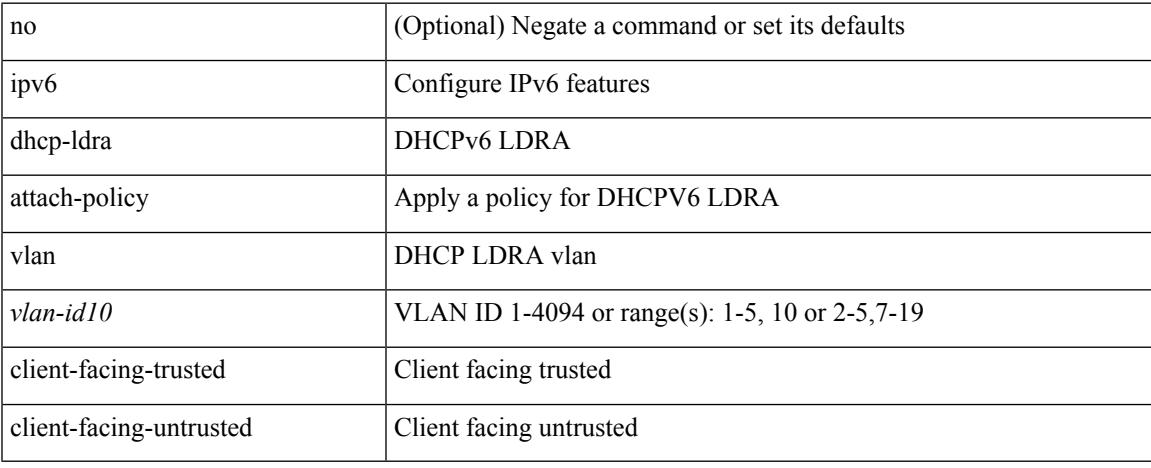

#### **Command Mode**

# **ipv6 dhcp guard**

[no] ipv6 dhcp guard [ attach-policy <policy\_name> ]

# **Syntax Description**

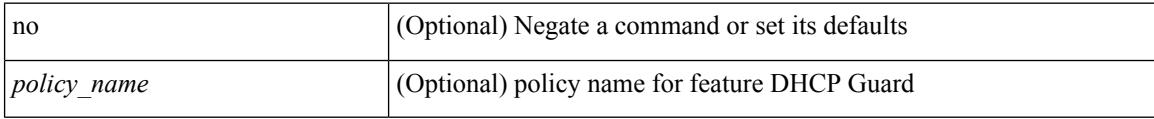

## **Command Mode**

• /exec/configure/vlan-config

# **ipv6 dhcp guard**

[no] ipv6 dhcp guard [ attach-policy <policy\_name> ]

# **Syntax Description**

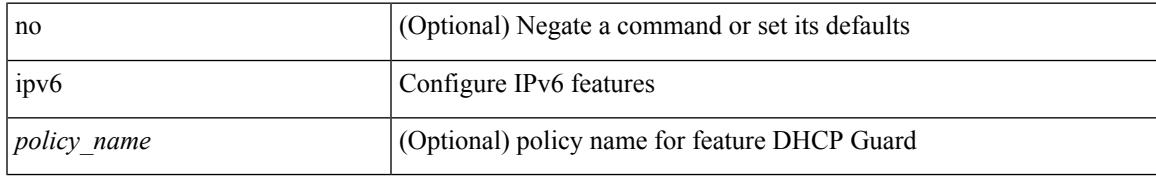

## **Command Mode**

• /exec/configure/if-switching

# **ipv6 dhcp guard policy**

[no] ipv6 dhcp guard policy <policy\_name>

## **Syntax Description**

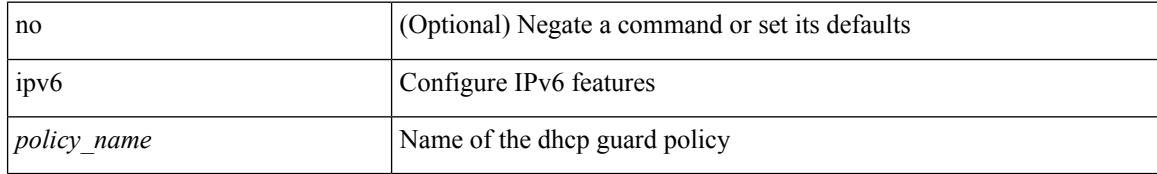

### **Command Mode**

I

# **ipv6 dhcp relay**

[no] ipv6 dhcp relay

## **Syntax Description**

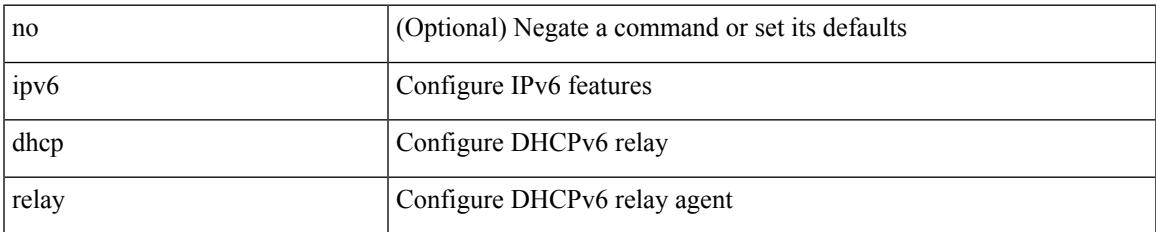

### **Command Mode**

# **ipv6 dhcp relay address**

[no] ipv6 dhcp relay address [ <ip-addr-val> [ use-vrf <vrf-name> ] [ interface <interface-name> ] ] | no ipv6 dhcp relay address [ <ip-addr-val> [ interface <interface-name> ] [ use-vrf <vrf-name> ] ]

## **Syntax Description**

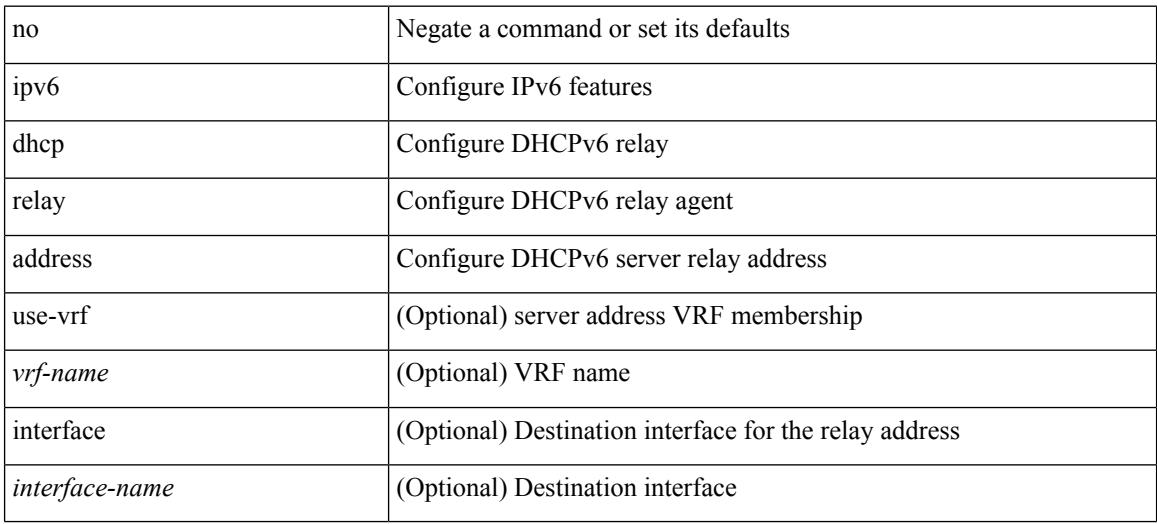

#### **Command Mode**

• /exec/configure/if-igp

# **ipv6 dhcp relay address ipv6 dhcp relay address**

ipv6 dhcp relay address <ip-addr-val> [ use-vrf <vrf-name> ] [ interface <interface-name> ] | ipv6 dhcp relay address <ip-addr-val> [ interface <interface-name> ] [ use-vrf <vrf-name> ]

## **Syntax Description**

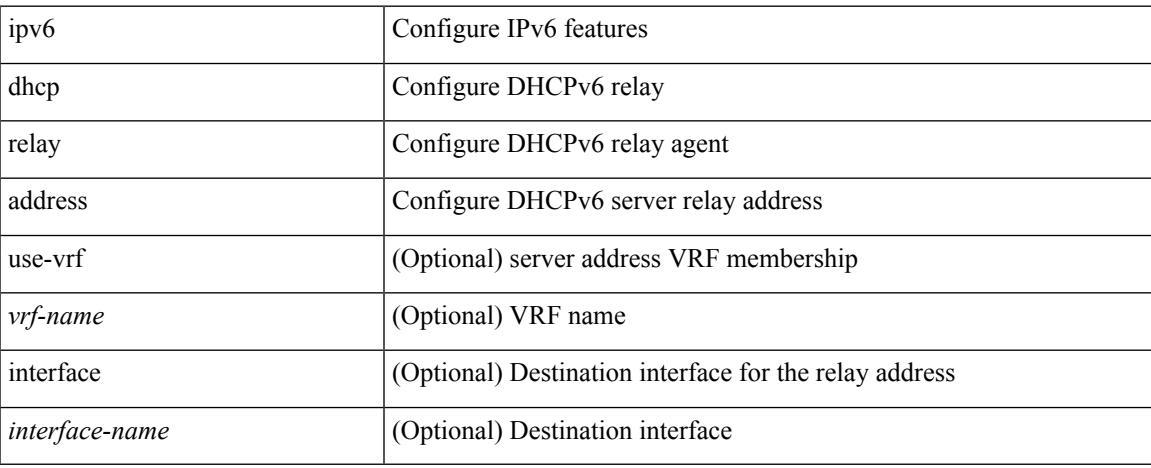

#### **Command Mode**

• /exec/configure/if-igp /exec/configure/ppm-ethernet-switch /exec/configure/ppm-port-channel-switch

# **ipv6 dhcp relay option type cisco**

[no] ipv6 dhcp relay option type cisco

### **Syntax Description**

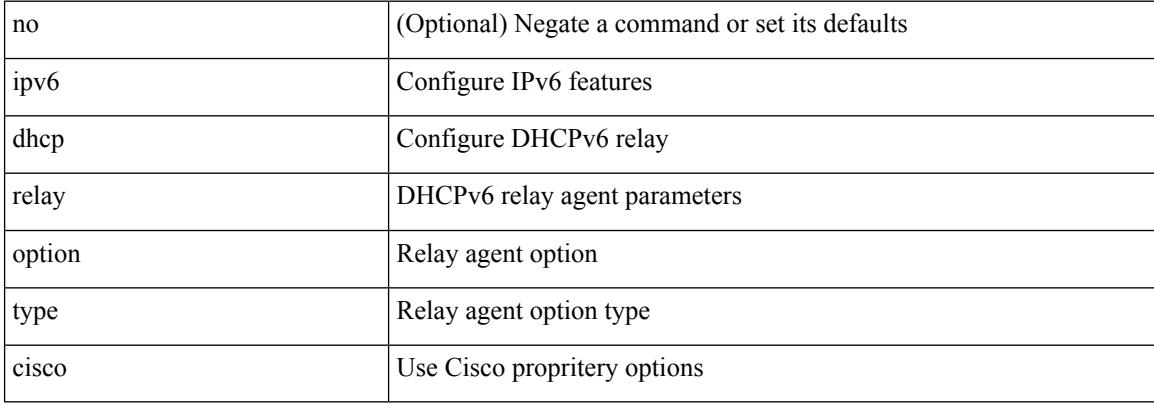

#### **Command Mode**

# **ipv6 dhcp relay option vpn**

[no] ipv6 dhcp relay option vpn

## **Syntax Description**

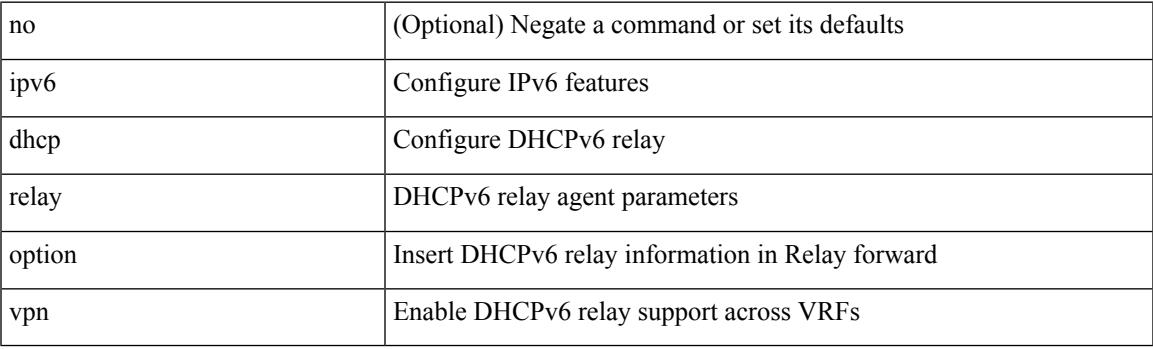

## **Command Mode**

# **ipv6 dhcp relay source-interface**

ipv6 dhcp relay source-interface <interface-name>

#### **Syntax Description**

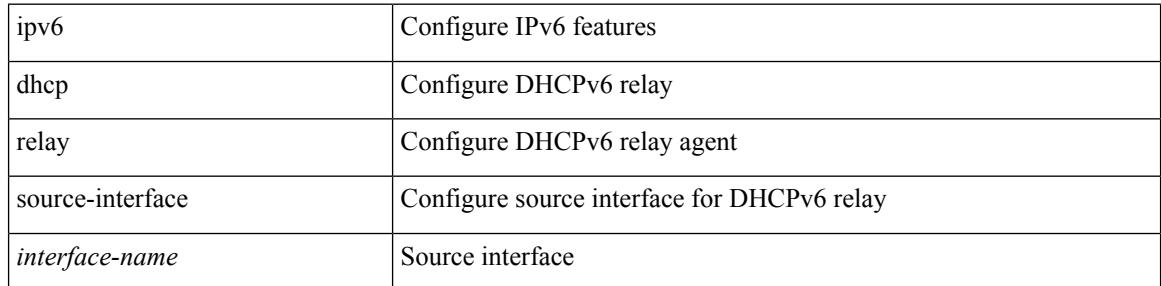

#### **Command Mode**

• /exec/configure /exec/configure/if-igp

# **ipv6 dhcp relay source-interface**

[no] ipv6 dhcp relay source-interface

## **Syntax Description**

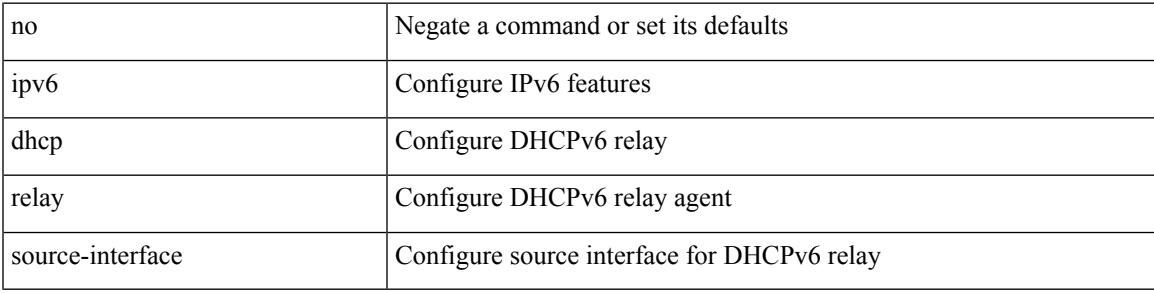

## **Command Mode**

• /exec/configure /exec/configure/if-igp

I

# **ipv6 flood unknown ucast**

[no] ipv6 flood unknown ucast

## **Syntax Description**

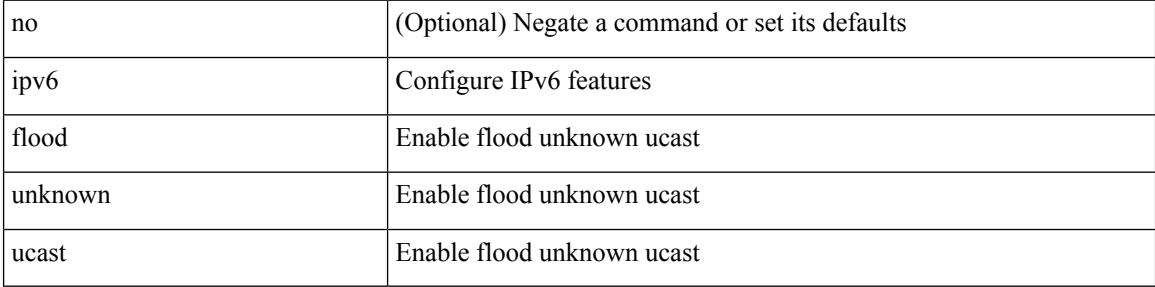

#### **Command Mode**

# **ipv6 flow monitor input**

[no] ipv6 flow monitor <monitorname> input

#### **Syntax Description**

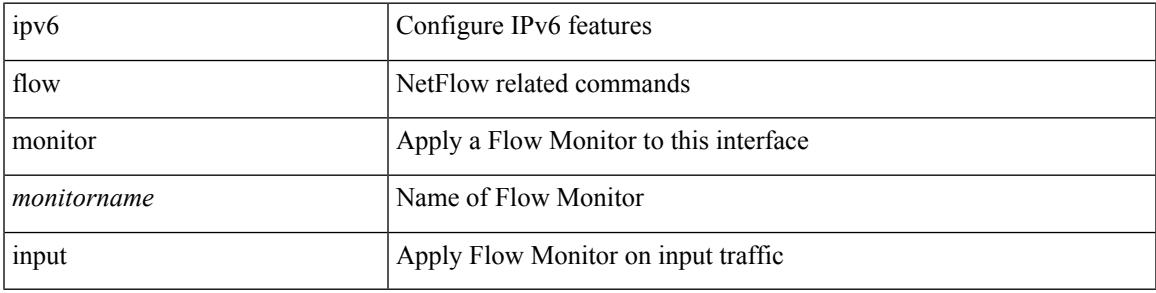

#### **Command Mode**

• /exec/configure/if-routing /exec/configure/if-mgmt-ether /exec/configure/if-any-tunnel /exec/configure/if-eth-port-channel /exec/configure/if-eth-port-channel-p2p

I

# **ipv6 flow monitor input**

[no] ipv6 flow monitor <monitorname> input

#### **Syntax Description**

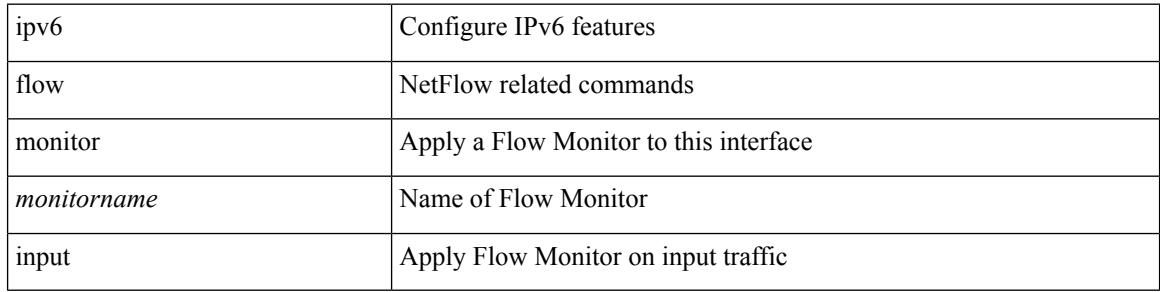

#### **Command Mode**

• /exec/configure/vlan-config
$\overline{\phantom{a}}$ 

# **ipv6 flow monitor input**

[no] ipv6 flow monitor <monitorname> input

#### **Syntax Description**

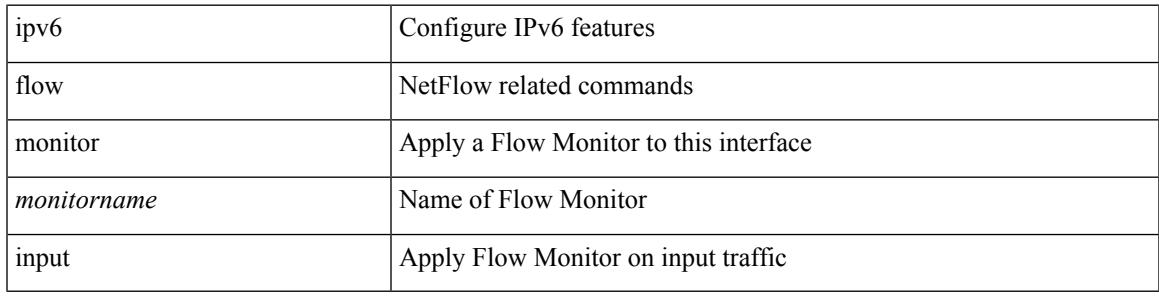

### **Command Mode**

• /exec/configure/if-vlan-common

# **ipv6 forward**

ipv6 forward | no ipv6 forward

# **Syntax Description**

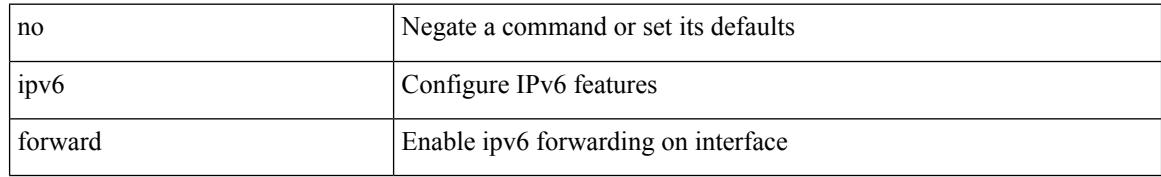

### **Command Mode**

• /exec/configure/if-vlan /exec/configure/if-vlan-range

# **ipv6 host**

I

[no] ipv6 host <s0> [ <ipv6\_0> ] | ipv6 host <s0> <ipv6\_0>

# **Syntax Description**

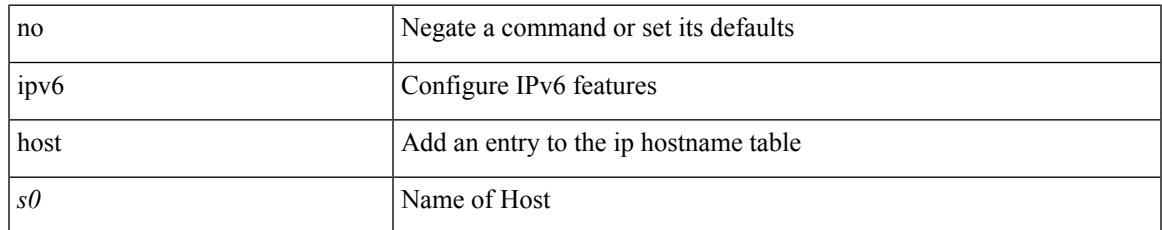

#### **Command Mode**

• /exec/configure

# **ipv6 icmp test rfc-4884**

ipv6 icmp test rfc-4884 <pkt\_size>

#### **Syntax Description**

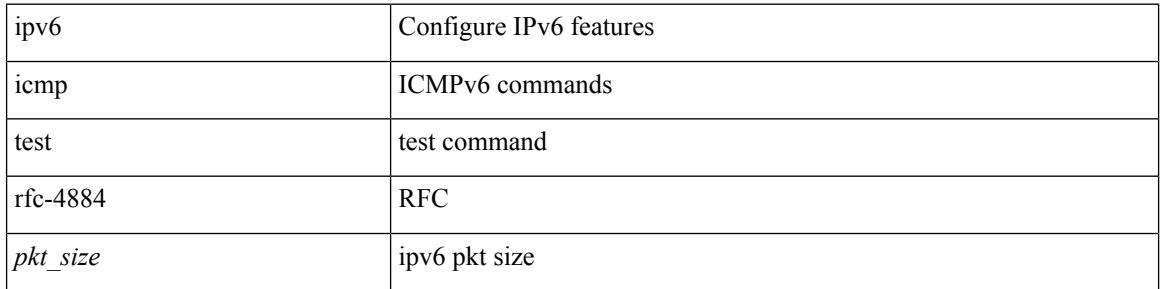

### **Command Mode**

# **ipv6 icmp vip vmac protocol group**

[no] ipv6 icmp vip <ipv6-addr> vmac <mac-addr> protocol <prot> group <id>

#### **Syntax Description**

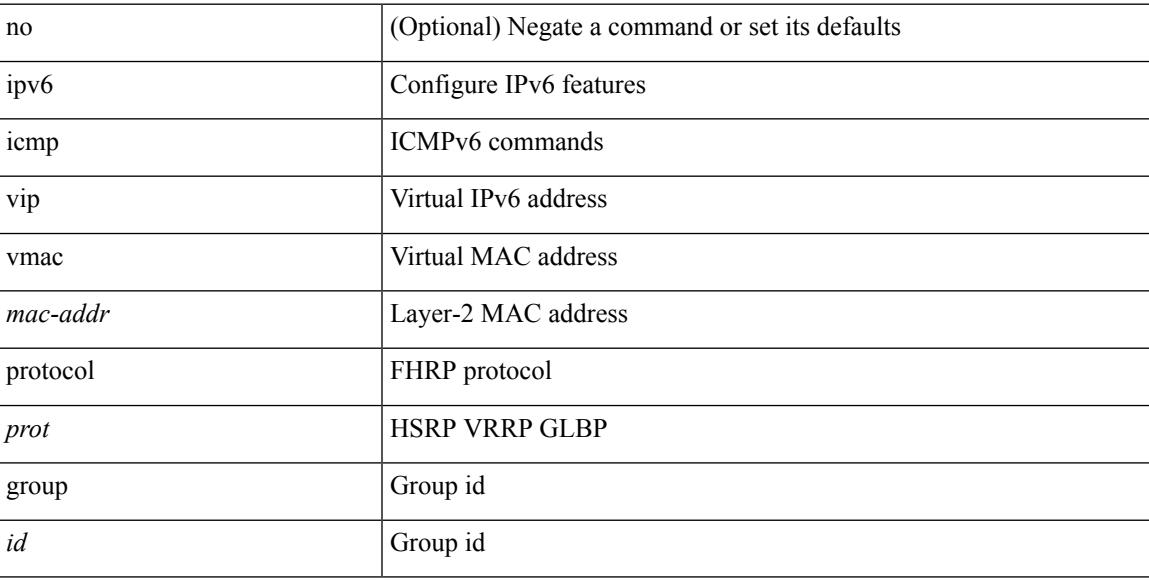

### **Command Mode**

# **ipv6 link-local**

[no] ipv6 link-local [ <ipv6-addr> ] | ipv6 link-local <ipv6-addr>

#### **Syntax Description**

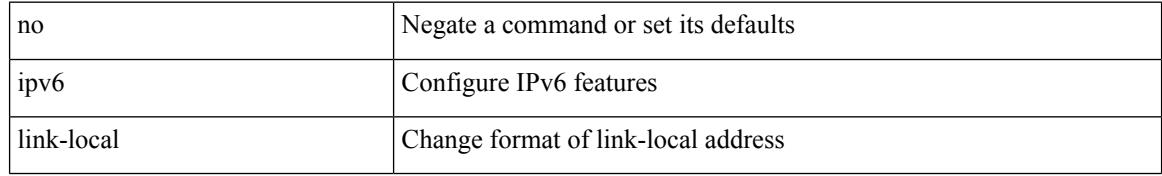

#### **Command Mode**

• /exec/configure/if-vlan /exec/configure/if-mgmt-config /exec/configure/if-gre-tunnel /exec/configure/if-6to4-tunnel /exec/configure/if-igp /exec/configure/if-vsan

# **ipv6 local policy route-map**

ipv6 local policy route-map <route-map-name> | no ipv6 local policy route-map [ <route-map-name> | <route-map-name>]

## **Syntax Description**

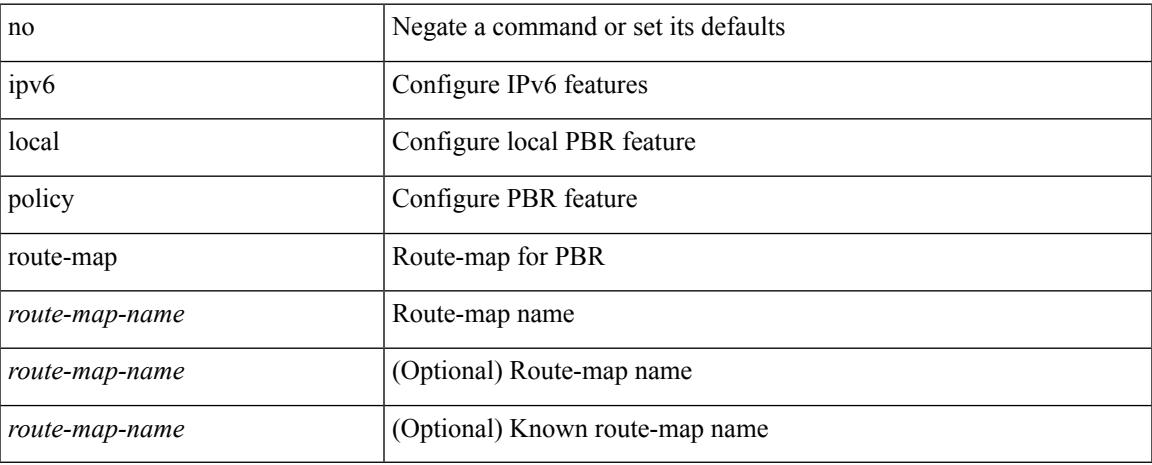

#### **Command Mode**

• /exec/configure /exec/configure/vrf

# **ipv6 mld allow-v2-asm**

[no] ipv6 [ icmp ] mld allow-v2-asm

### **Syntax Description**

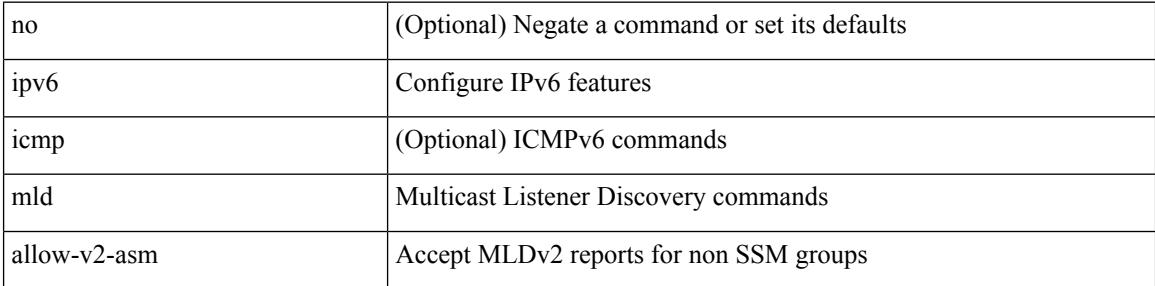

### **Command Mode**

 $\overline{\phantom{a}}$ 

# **ipv6 mld group-timeout**

{ { no ipv6 [ icmp ] mld group-timeout [ <time> ] } | { ipv6 [ icmp ] mld group-timeout <time> } }

#### **Syntax Description**

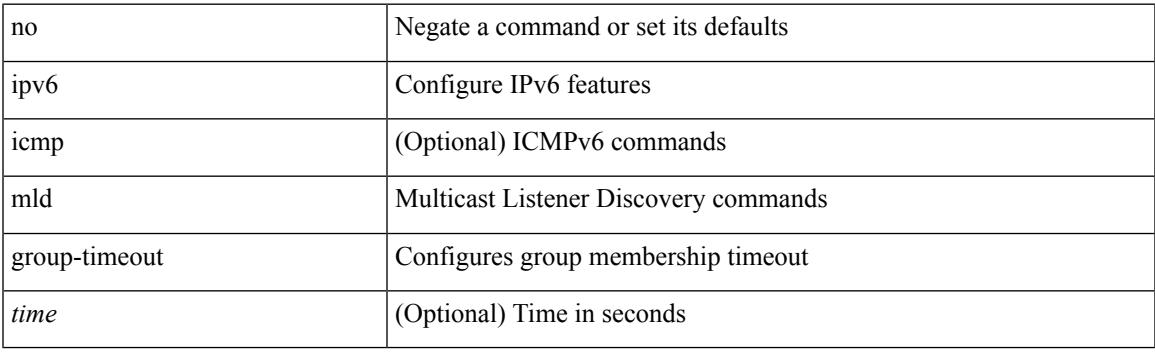

## **Command Mode**

# **ipv6 mld immediate-leave**

[no] ipv6 [ icmp ] mld immediate-leave

### **Syntax Description**

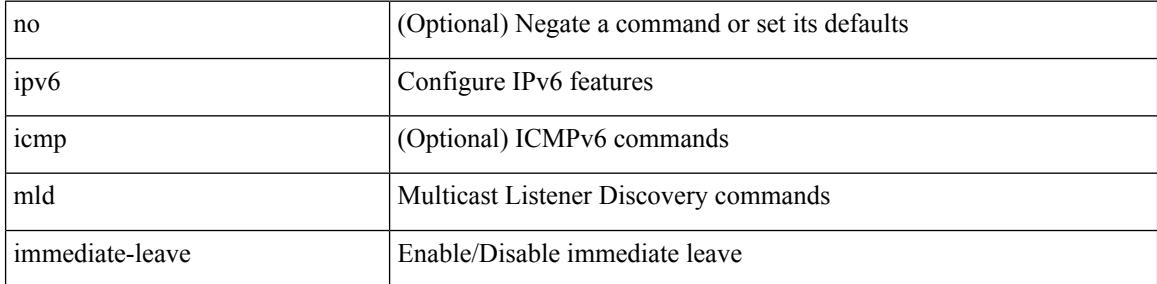

### **Command Mode**

 $\overline{\phantom{a}}$ 

# **ipv6 mld join-group**

[no] ipv6 [ icmp ] mld join-group {  $\{ \langle \text{group} \rangle \}$  [ source  $\langle \text{source} \rangle$  ]  $\}$  |  $\{ \text{route-map} \langle \text{group} \rangle \}$  }

### **Syntax Description**

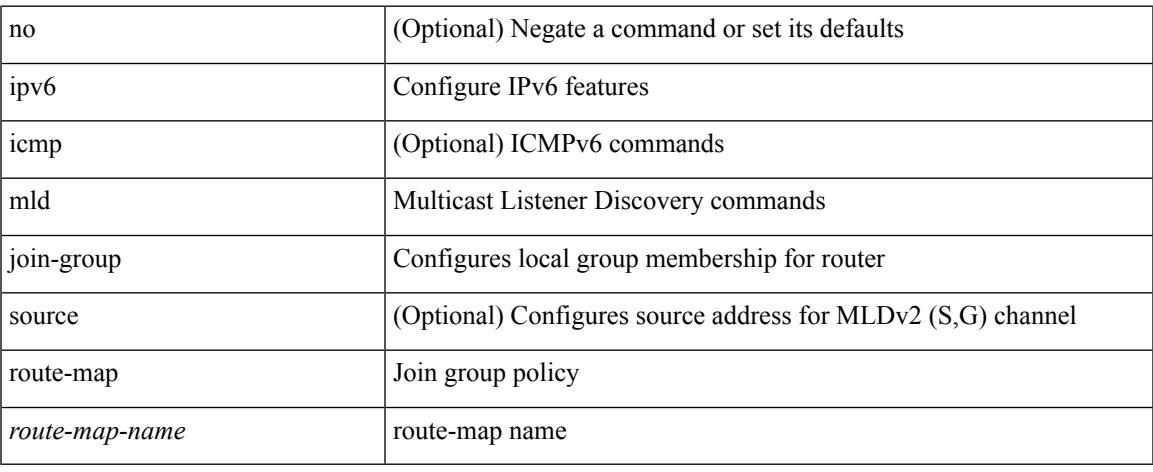

#### **Command Mode**

# **ipv6 mld last-member-query-count**

{ { no ipv6 [ icmp ] mld last-member-query-count [ <count> ] } | { ipv6 [ icmp ] mld last-member-query-count  $\{\text{count}\}$ }

### **Syntax Description**

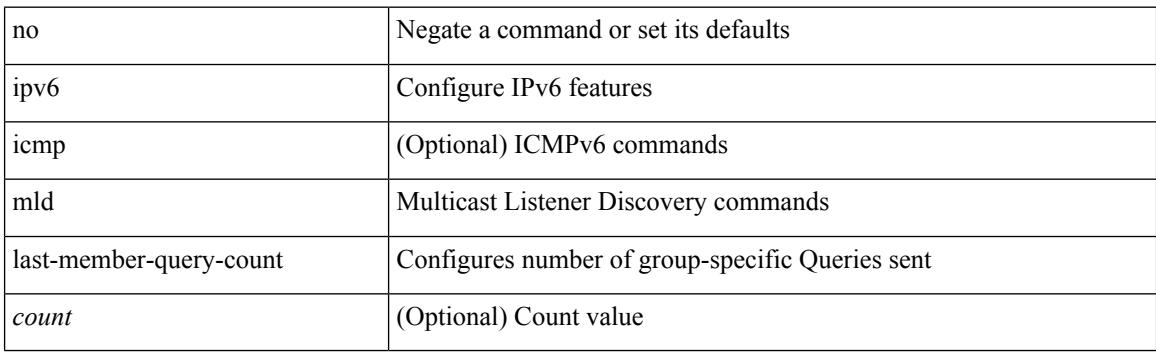

### **Command Mode**

# **ipv6 mld last-member-query-response-time**

{ { no ipv6 [ icmp ] mld last-member-query-response-time [ <interval> ] } | { ipv6 [ icmp ] mld last-member-query-response-time <interval>  $\}$ 

## **Syntax Description**

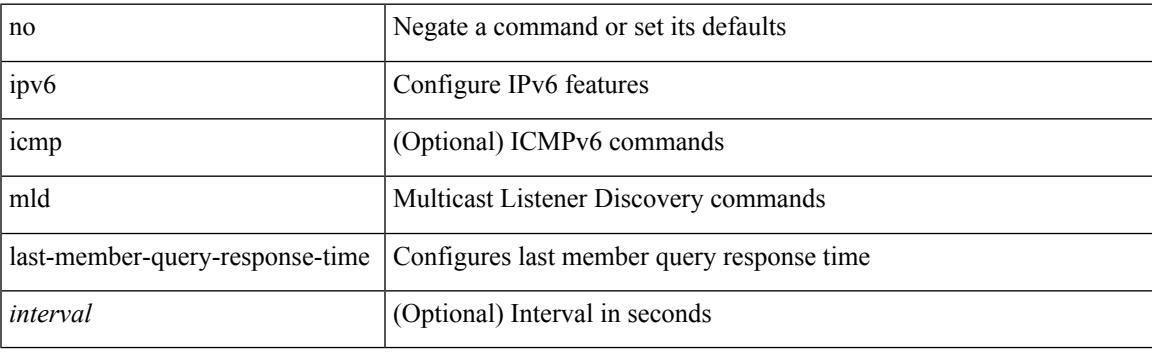

#### **Command Mode**

# **ipv6 mld querier**

{ { no ipv6 [ icmp ] mld { querier-timeout | query-timeout } [ <time> ] } | { ipv6 [ icmp ] mld { querier-timeout | query-timeout } <time> } }

## **Syntax Description**

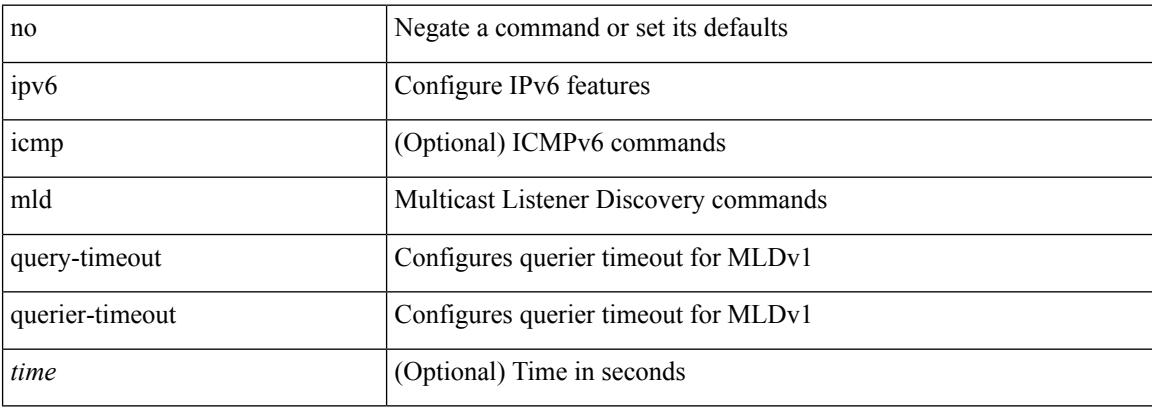

### **Command Mode**

 $\overline{\phantom{a}}$ 

# **ipv6 mld query-interval**

{ { no ipv6 [ icmp ] mld query-interval [ <interval> ] } | { ipv6 [ icmp ] mld query-interval <interval> } }

#### **Syntax Description**

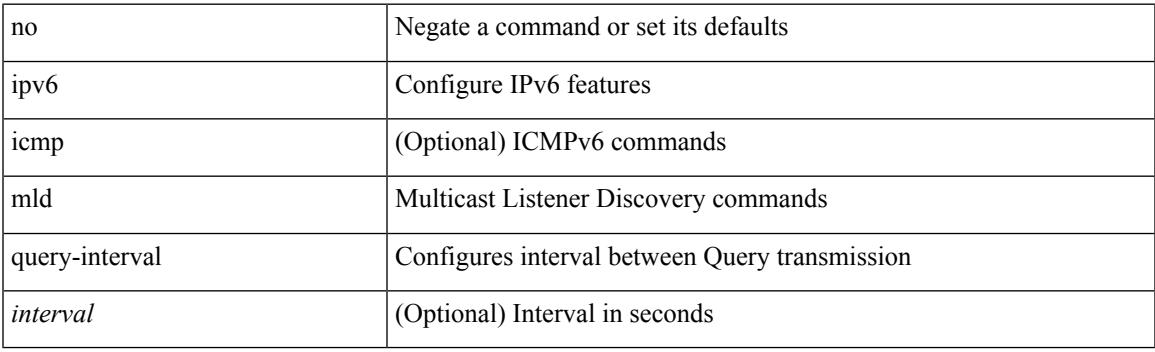

## **Command Mode**

# **ipv6 mld query-max-response-time**

{ { no ipv6 [ icmp ] mld query-max-response-time [ <time> ] } | { ipv6 [ icmp ] mld query-max-response-time  $\langle time \rangle \}$ 

### **Syntax Description**

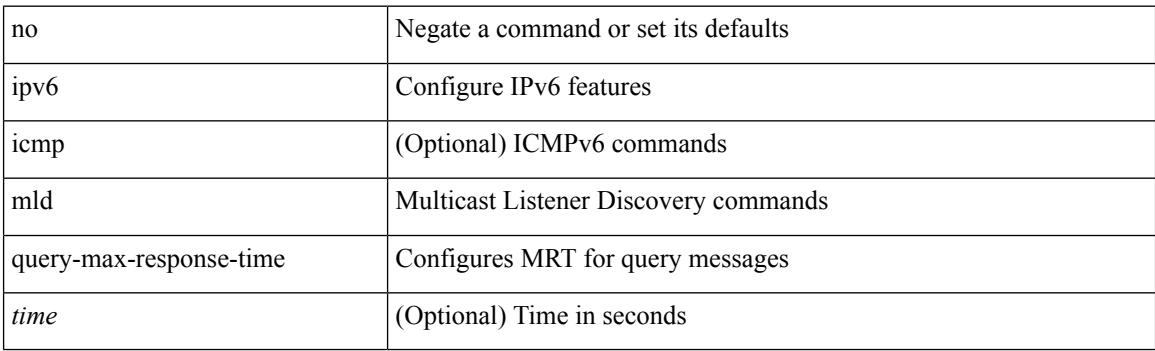

#### **Command Mode**

# **ipv6 mld report-link-local-groups**

[no] ipv6 [ icmp ] mld report-link-local-groups

## **Syntax Description**

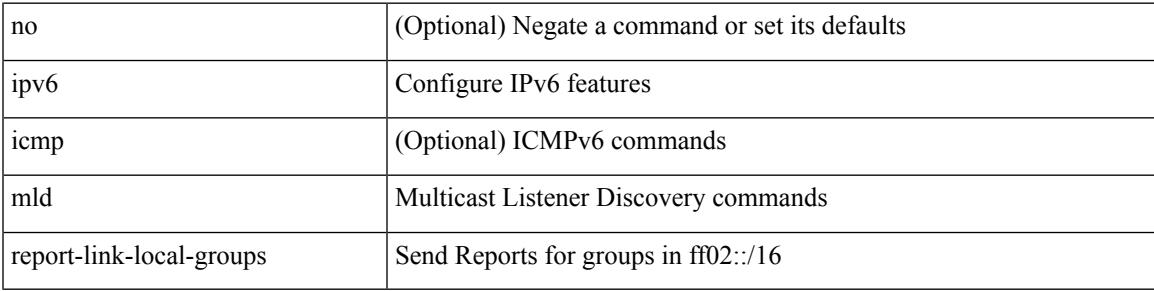

### **Command Mode**

# **ipv6 mld report**

{ { ipv6 [ icmp ] mld { report-policy | access-group } <route-map-name> } | { no ipv6 [ icmp ] mld { report-policy | access-group } [ < route-map-name > ] } }

## **Syntax Description**

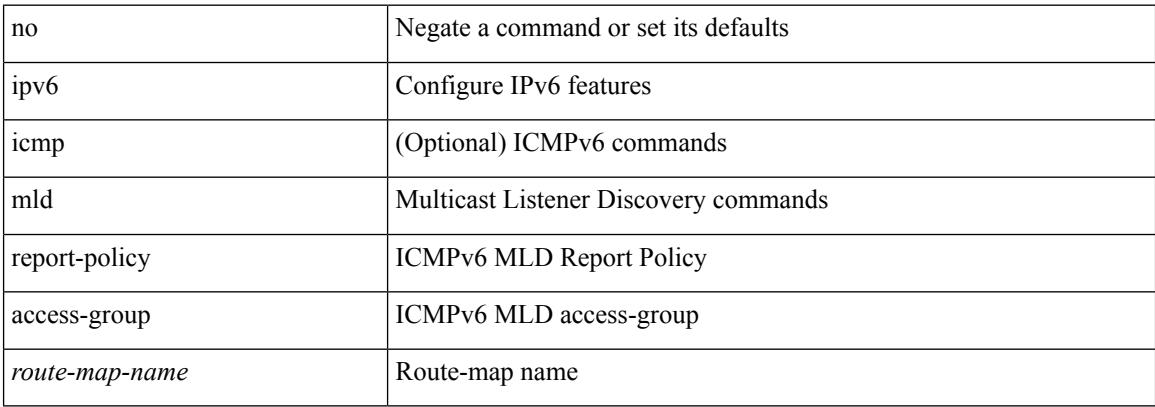

#### **Command Mode**

# **ipv6 mld robustness-variable**

{ { no ipv6 [ icmp ] mld robustness-variable [ <value> ] } | { ipv6 [ icmp ] mld robustness-variable <value> } }

## **Syntax Description**

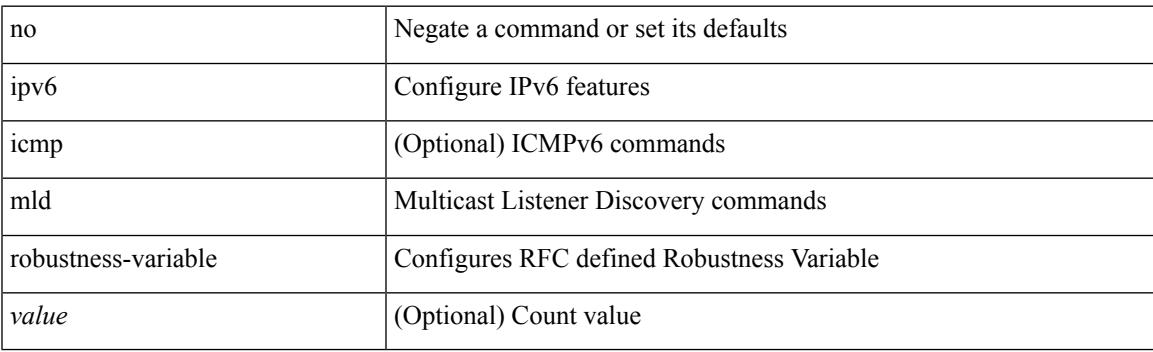

#### **Command Mode**

# **ipv6 mld ssm-translate**

[no] ipv6 [ icmp ] mld ssm-translate <group> <source>

#### **Syntax Description**

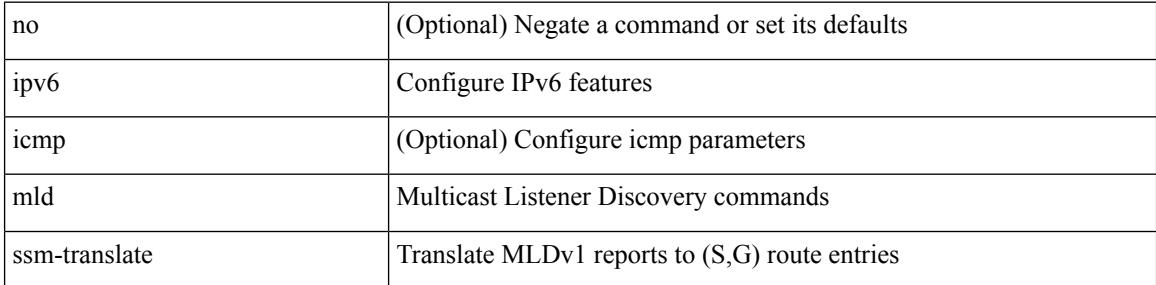

### **Command Mode**

• /exec/configure /exec/configure/vrf

# **ipv6 mld startup-query-count**

{ { no ipv6 [ icmp ] mld startup-query-count [ <count> ] } | { ipv6 [ icmp ] mld startup-query-count <count> } }

## **Syntax Description**

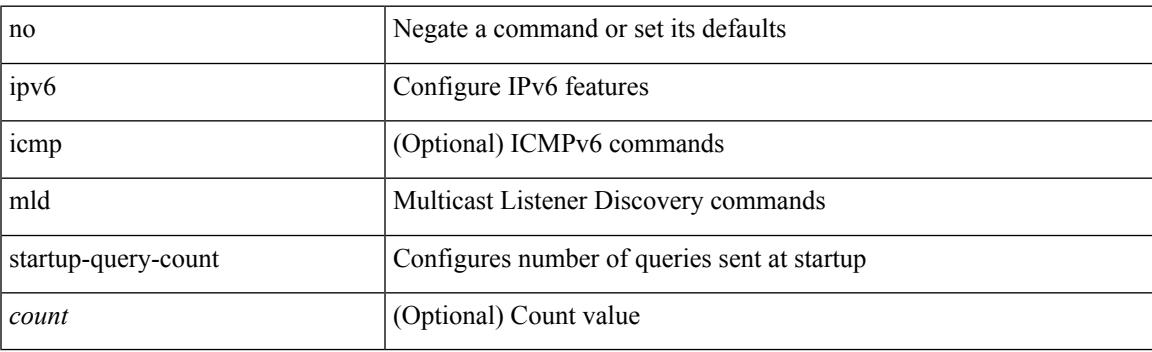

### **Command Mode**

# **ipv6 mld startup-query-interval**

{ { no ipv6 [ icmp ] mld startup-query-interval [ <interval> ] } | { ipv6 [ icmp ] mld startup-query-interval  $\langle$ interval $>\}$ }

### **Syntax Description**

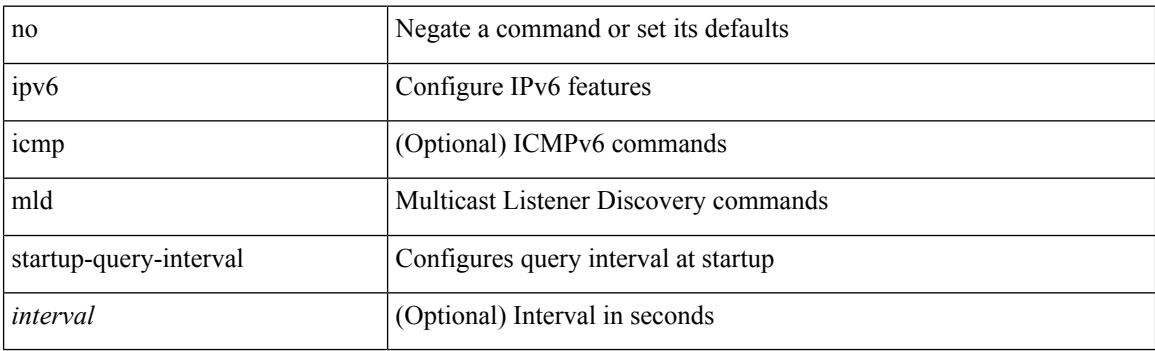

### **Command Mode**

# **ipv6 mld state-limit**

{ { ipv6 [ icmp ] mld state-limit <max-states> [ reserved <route-map-name> <max-reserved> ] } | { no ipv6 [ icmp ] mld state-limit [  $\langle \text{max-states} \rangle$  [ reserved  $\langle \text{route-map-name} \rangle$   $\langle \text{max-reserved} \rangle$  ] ] } }

## **Syntax Description**

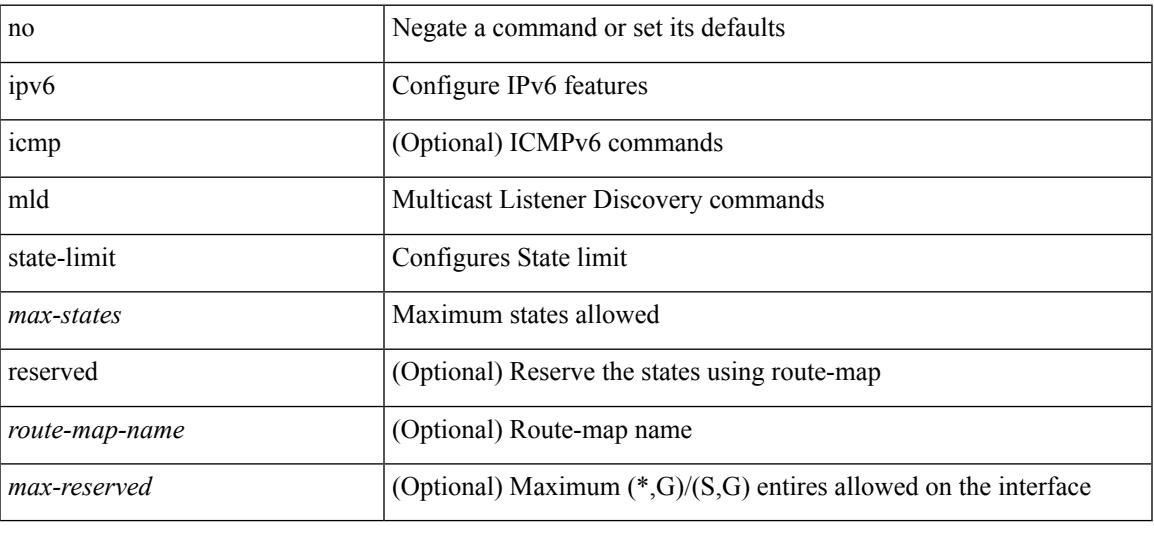

#### **Command Mode**

# **ipv6 mld static**

[no] ipv6 [ icmp ] mld { static-group | static-oif } {  $\{ \text{ 2group> [ source \text{ 3g}]} \}$  | { route-map <route-map-name> } }

## **Syntax Description**

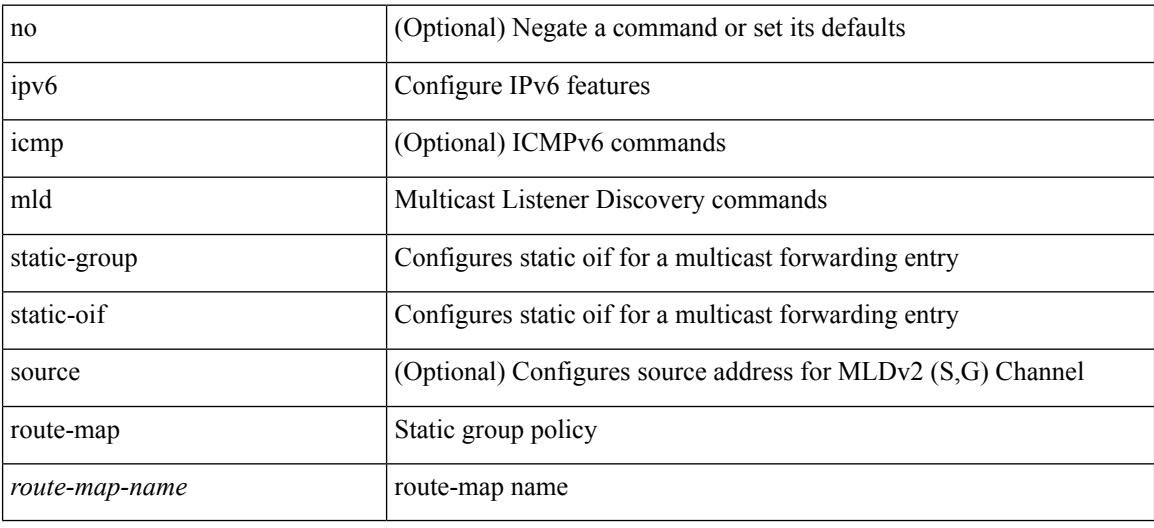

### **Command Mode**

# **ipv6 mld version**

{ { no ipv6 mld version [ <version> ] } | { ipv6 mld version <version> } }

# **Syntax Description**

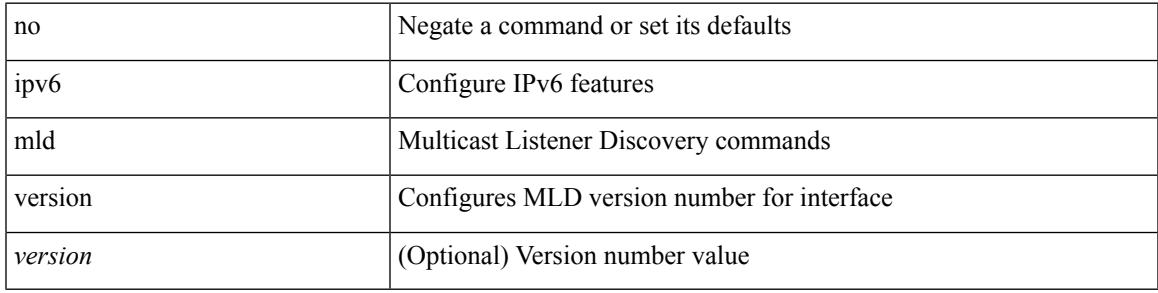

### **Command Mode**

# **ipv6 mroute**

[no] ipv6 mroute <ipv6-prefix> { { <next-hop> | <nh-prefix> } | <interface> } [ <pref> ] [ vrf { <vrf-name> | <vrf-known-name> } ]

## **Syntax Description**

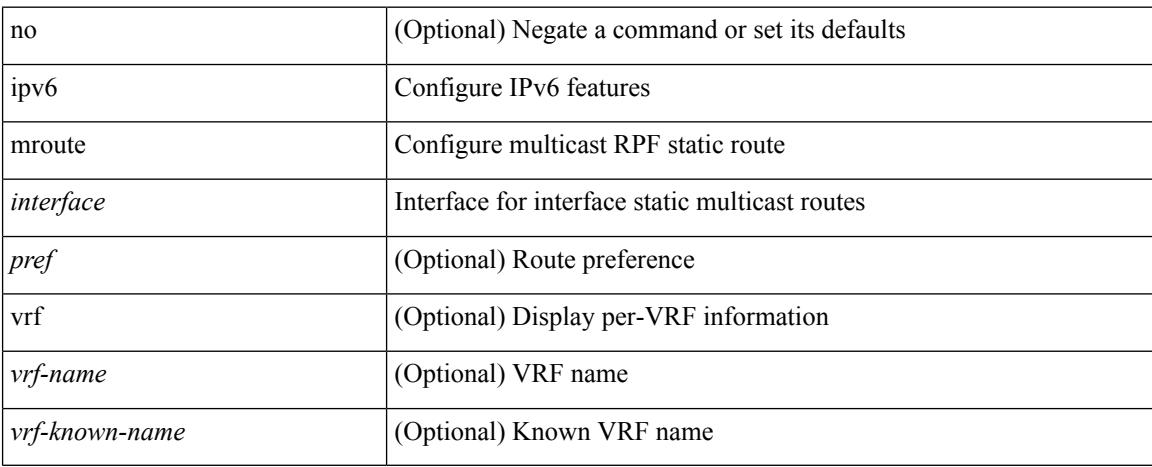

#### **Command Mode**

• /exec/configure /exec/configure/vrf

# **ipv6 nd cache limit**

{ { ipv6 nd cache limit <max> } | { no ipv6 nd cache limit } } [ syslog <rate> ]

## **Syntax Description**

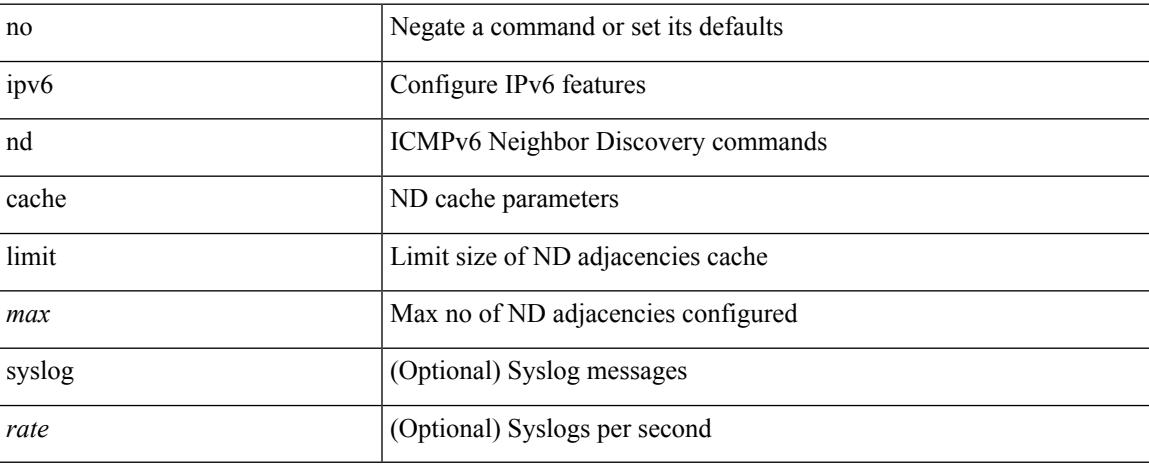

### **Command Mode**

• /exec/configure

# **ipv6 nd dad attempts**

ipv6 nd dad attempts <attempt> | no ipv6 nd dad attempts

#### **Syntax Description**

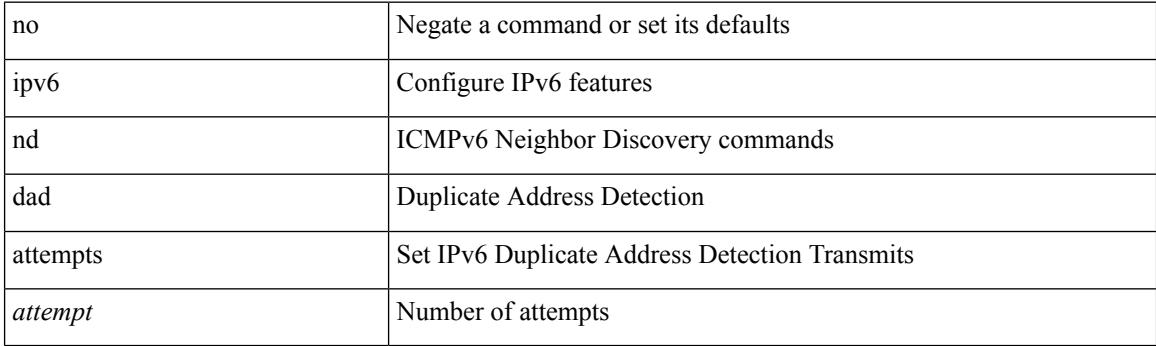

# **Command Mode**

 $\overline{\phantom{a}}$ 

# **ipv6 nd dadns-discover**

{ ipv6 nd dadns-discover <dadns\_interval> } | { no ipv6 nd dadns-discover }

#### **Syntax Description**

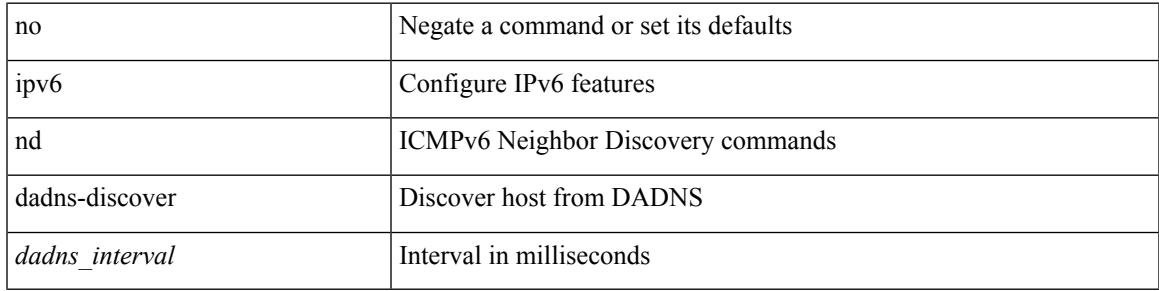

### **Command Mode**

# **ipv6 nd hop-limit**

 $\{ \{ \text{ipv6 nd hop-limit} \leq \text{hop-limit} \} \}$  { no ipv6 nd hop-limit [  $\leq$  hop-limit ] } }

### **Syntax Description**

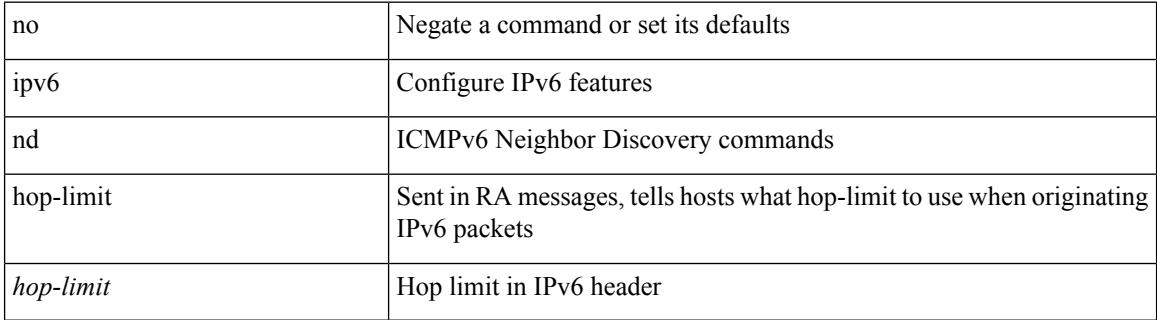

#### **Command Mode**

# **ipv6 nd limit-incomplete-adjacency**

{ { ipv6 nd limit-incomplete-adjacency <count> } | { no ipv6 nd limit-incomplete-adjacency [ <count> ] } }

#### **Syntax Description**

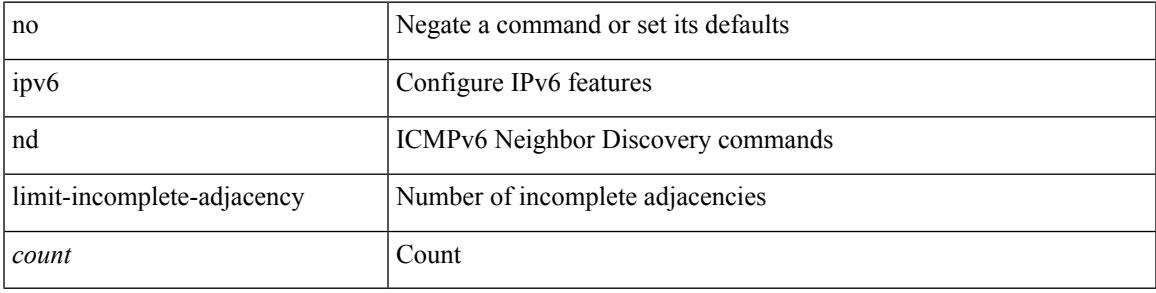

#### **Command Mode**

• /exec/configure

# **ipv6 nd limit\_threshold\_am\_queue**

{ { ipv6 nd limit\_threshold\_am\_queue <count> } | { no ipv6 nd limit\_threshold\_am\_queue [ <count> ] } }

#### **Syntax Description**

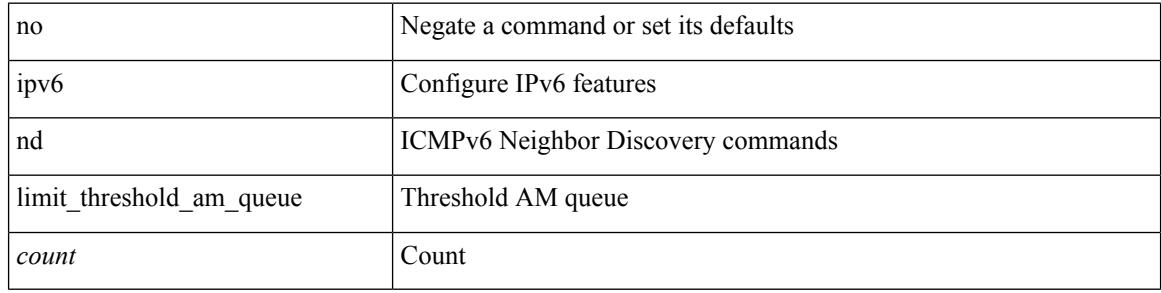

### **Command Mode**

• /exec/configure

Ι

# **ipv6 nd mac-extract**

[no] ipv6 nd mac-extract [ exclude nud-phase ]

## **Syntax Description**

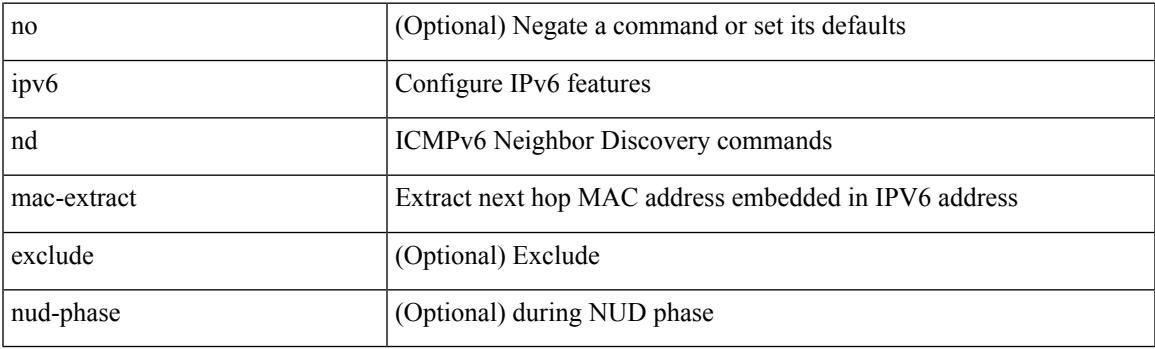

# **Command Mode**

# **ipv6 nd managed-config-flag**

[no] ipv6 nd managed-config-flag

#### **Syntax Description**

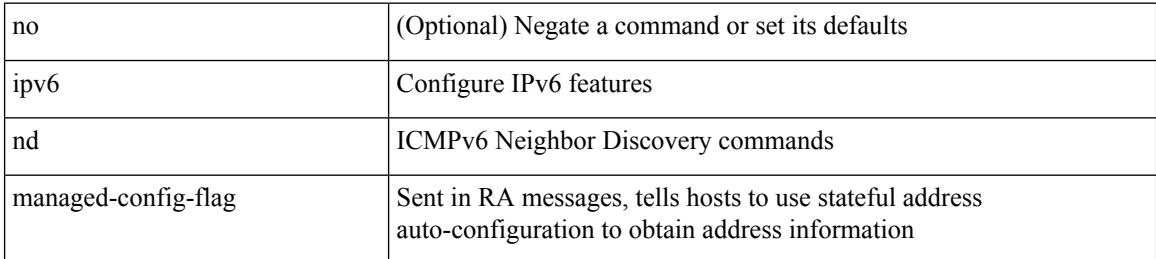

#### **Command Mode**

# **ipv6 nd mtu**

{ { ipv6 nd mtu <mtu> } | { no ipv6 nd mtu [ <mtu> ] } }

# **Syntax Description**

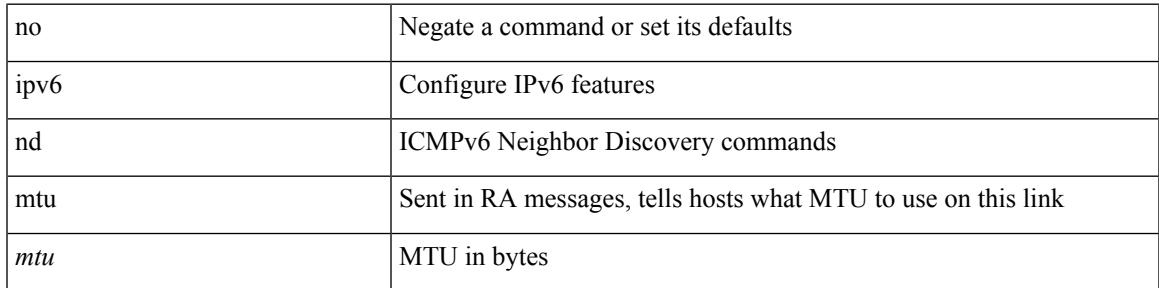

### **Command Mode**

# **ipv6 nd ns-interval**

 $\{$  { ipv6 nd ns-interval <interval> [ <retry-count> ] }  $|$  { no ipv6 nd ns-interval [ <interval> ] } }

#### **Syntax Description**

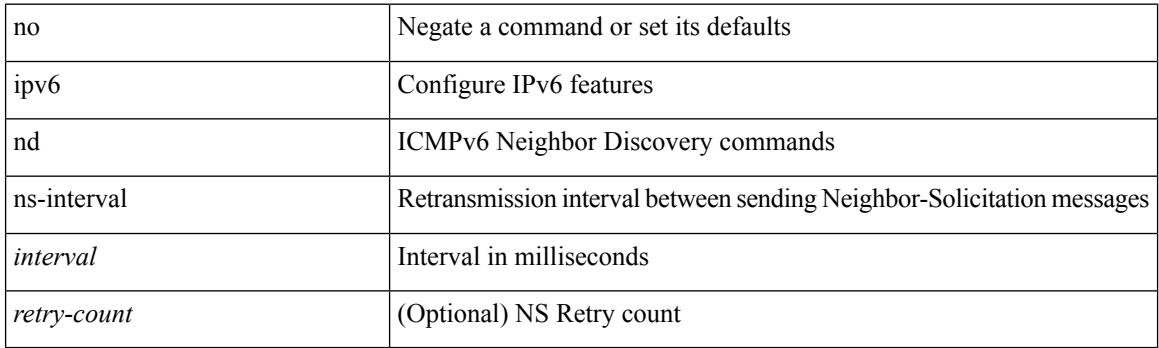

# **Command Mode**
$\overline{\phantom{a}}$ 

# **ipv6 nd off-list timeout**

{ ipv6 nd off-list timeout <time> } | { no ipv6 nd off-list timeout }

#### **Syntax Description**

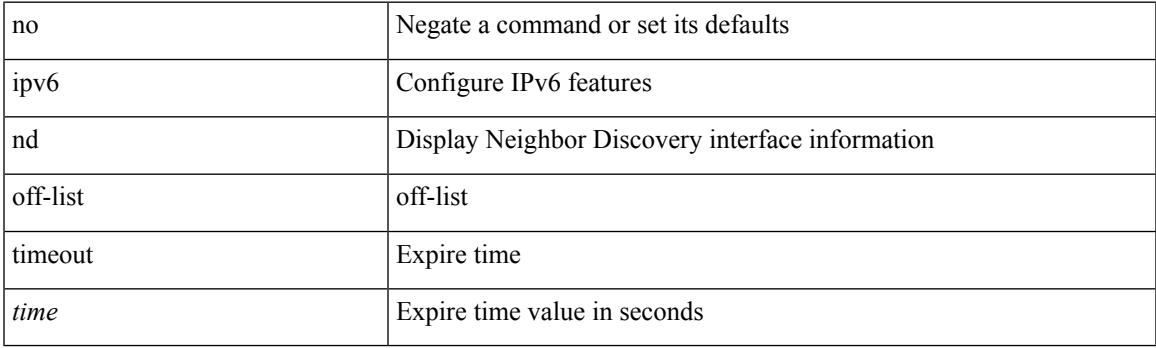

## **Command Mode**

I

# **ipv6 nd other-config-flag**

[no] ipv6 nd other-config-flag

## **Syntax Description**

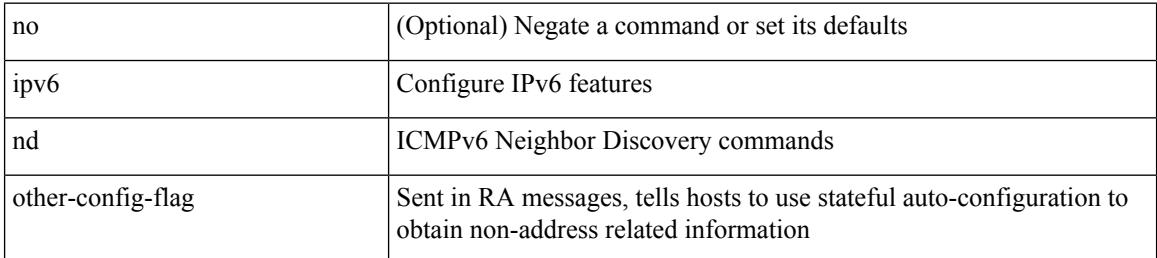

#### **Command Mode**

 $\overline{\phantom{a}}$ 

# **ipv6 nd prefix**

 $\{$  { ipv6 nd prefix <prefix>  $[$  { <val-life> | infinite } { <perf-life> | infinite }  $[$  [ no-autoconfig ]  $[$  no-onlink  $]$ [no-rtr-address ] [ off-link ] ] | no-advertise ] } | { no ipv6 nd prefix  $\langle$  prefix  $>$  } }

## **Syntax Description**

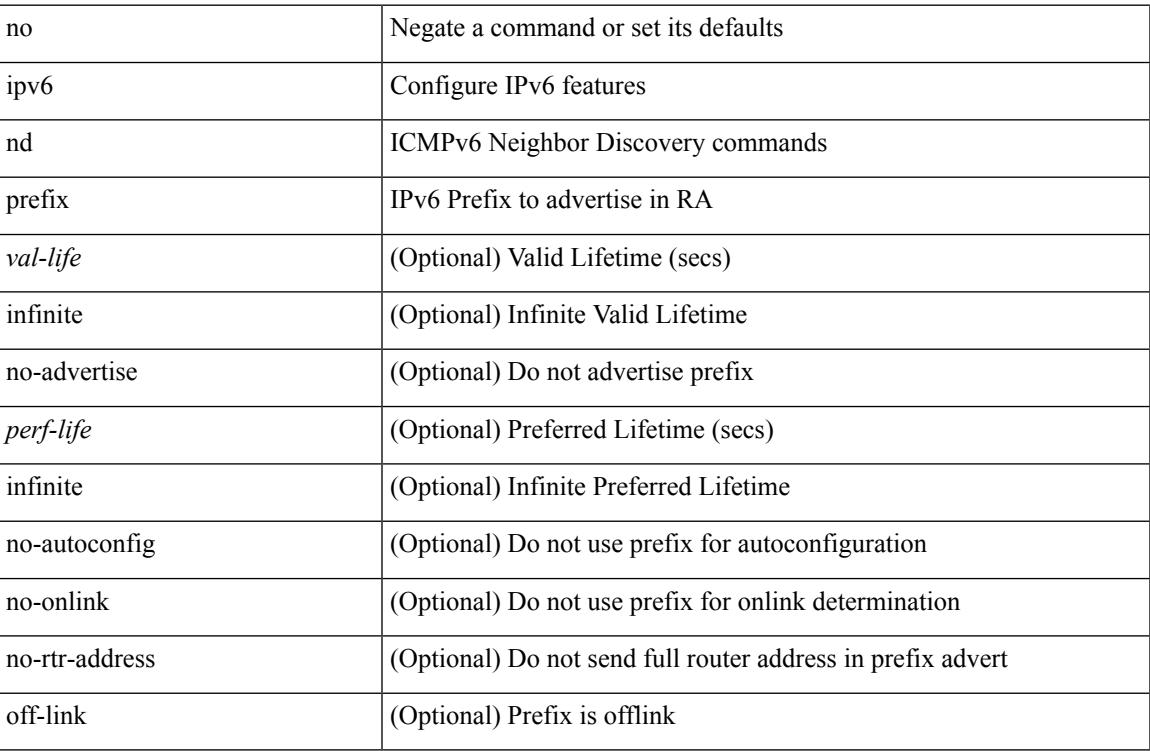

#### **Command Mode**

# **ipv6 nd prefix default**

 $\{$  { ipv6 nd prefix default  $[$  {  $\le$ val-life> | infinite }  $\{$   $\le$  perf-life> | infinite }  $[$  [ no-autoconfig ]  $[$  no-onlink ]  $[$ no-rtr-address ] [ off-link ] ] | no-advertise ] } | { no ipv6 nd prefix default } }

## **Syntax Description**

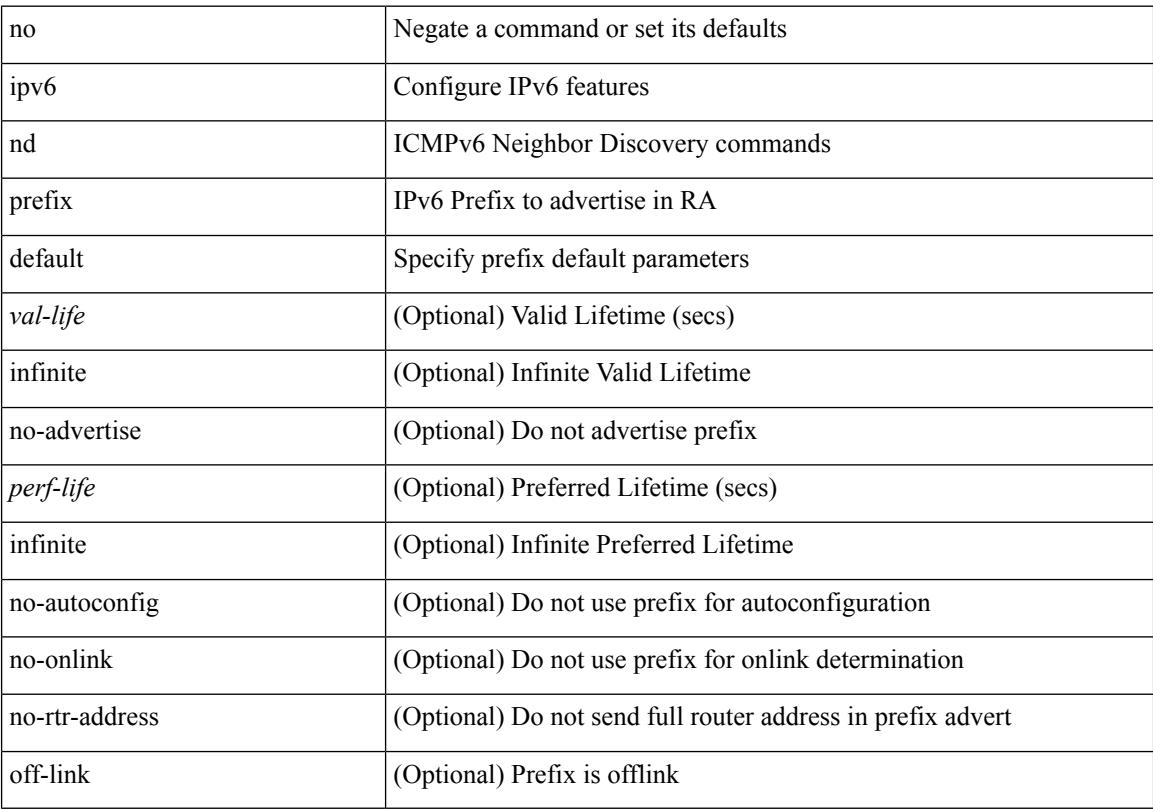

## **Command Mode**

# **ipv6 nd process adjacency statistics**

[no] ipv6 nd process adjacency statistics

## **Syntax Description**

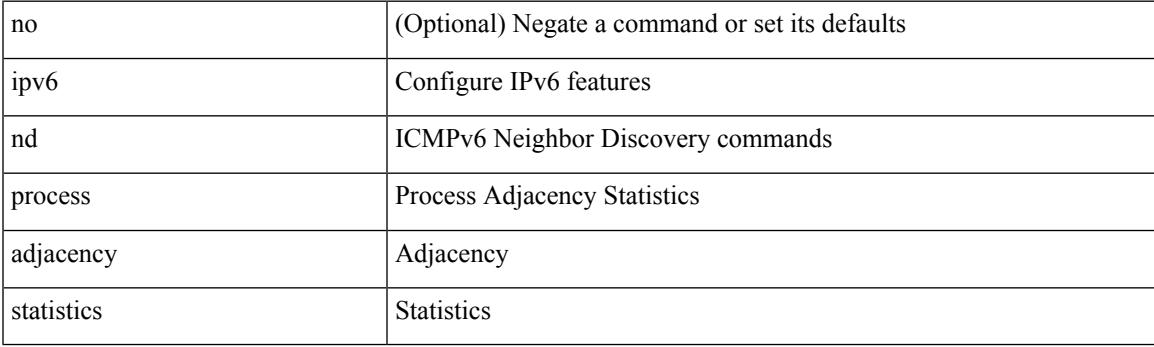

## **Command Mode**

# **ipv6 nd ra-interval**

ipv6 nd ra-interval <interval> [ min <min-interval> ] | no ipv6 nd ra-interval [ <interval> ] [ min <min-interval> ]

## **Syntax Description**

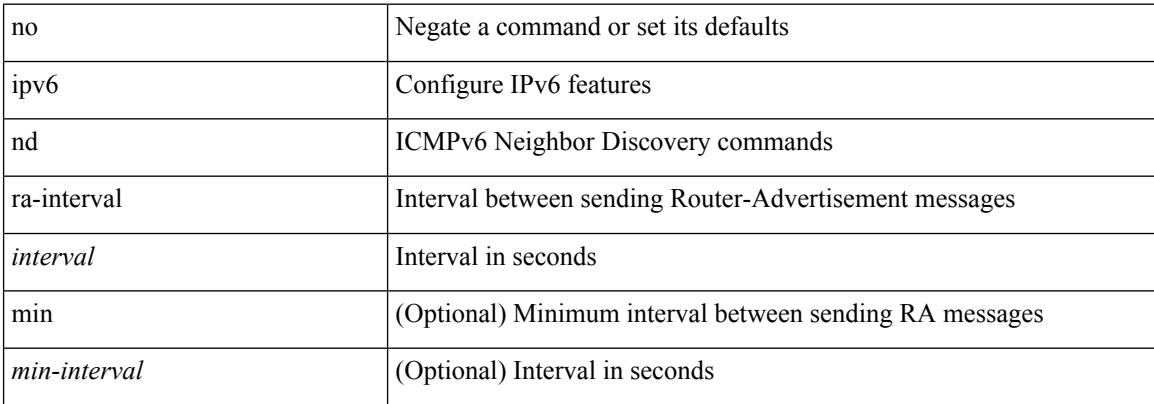

#### **Command Mode**

Ι

# **ipv6 nd ra-lifetime**

{ { ipv6 nd ra-lifetime <lifetime> } | { no ipv6 nd ra-lifetime [ <lifetime> ] } }

## **Syntax Description**

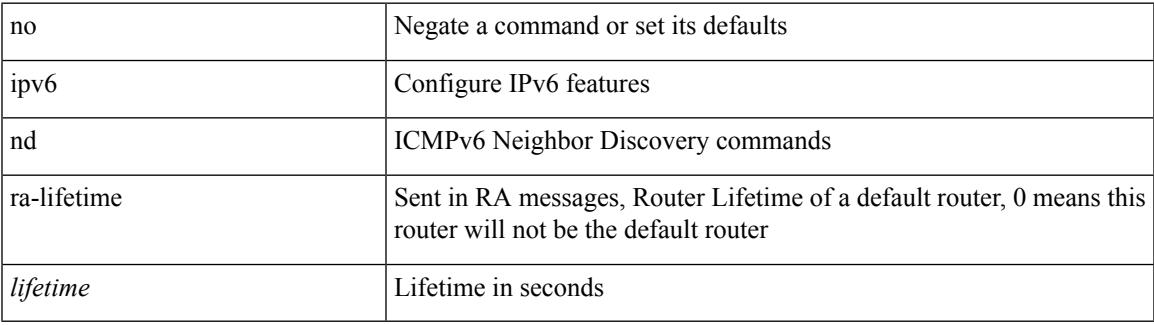

#### **Command Mode**

# **ipv6 nd ra dns search-list sequence**

[no] ipv6 nd ra dns search-list <dnssl> [ { <dnssl\_life> | infinite } ] sequence <seqno>

## **Syntax Description**

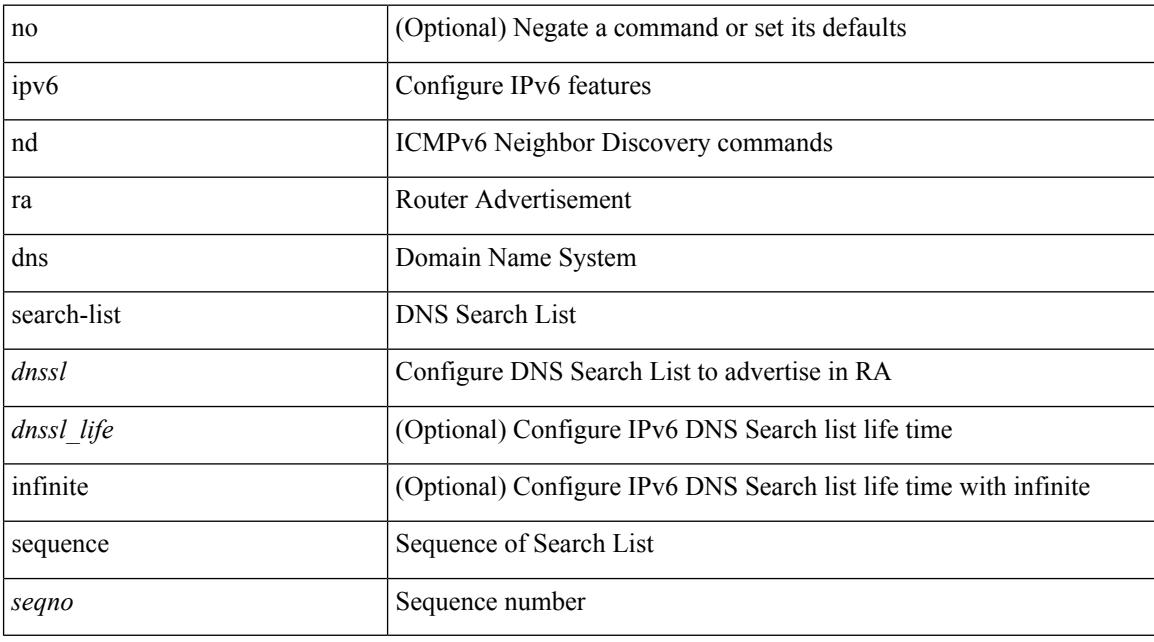

## **Command Mode**

# **ipv6 nd ra dns search-list suppress**

[no] ipv6 nd ra dns search-list suppress

## **Syntax Description**

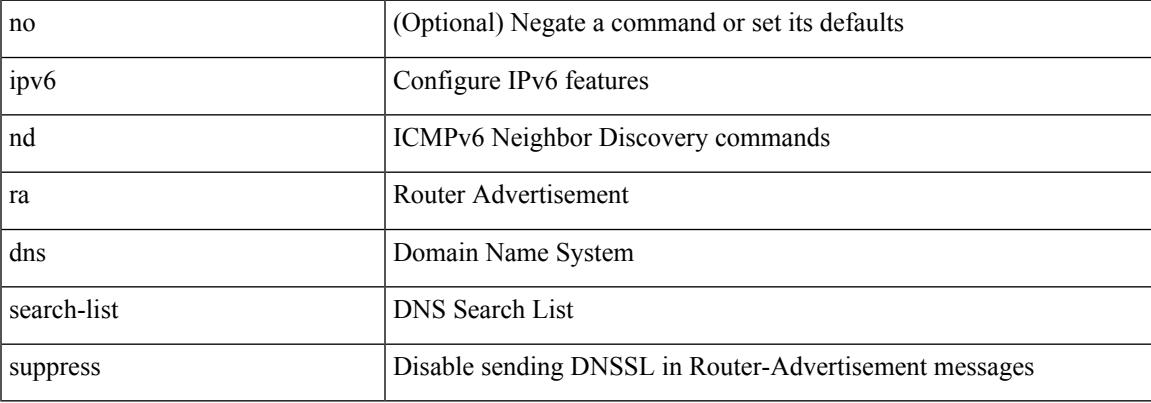

## **Command Mode**

## **ipv6 nd ra dns server sequence**

[no] ipv6 nd ra dns server <ipv6\_addr> [ { <rdnss\_life> | infinite } ] sequence <seqno>

### **Syntax Description**

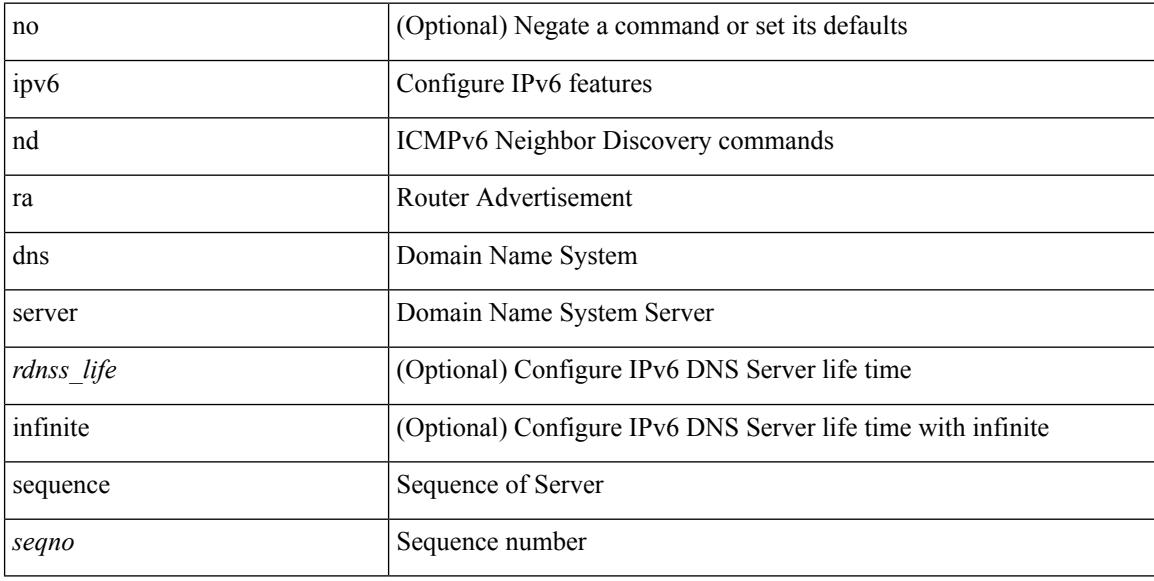

### **Command Mode**

# **ipv6 nd ra dns server suppress**

[no] ipv6 nd ra dns server suppress

## **Syntax Description**

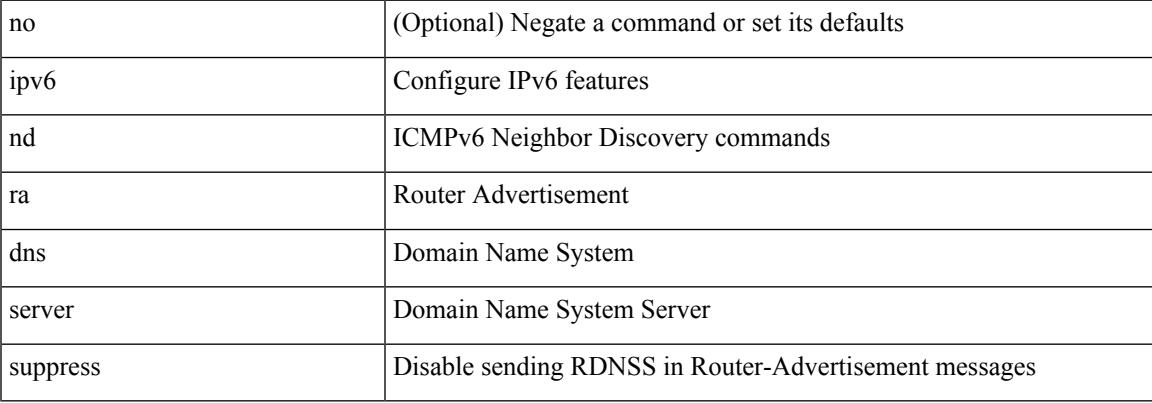

## **Command Mode**

I

# **ipv6 nd ra route suppress**

[no] ipv6 nd ra route suppress

#### **Syntax Description**

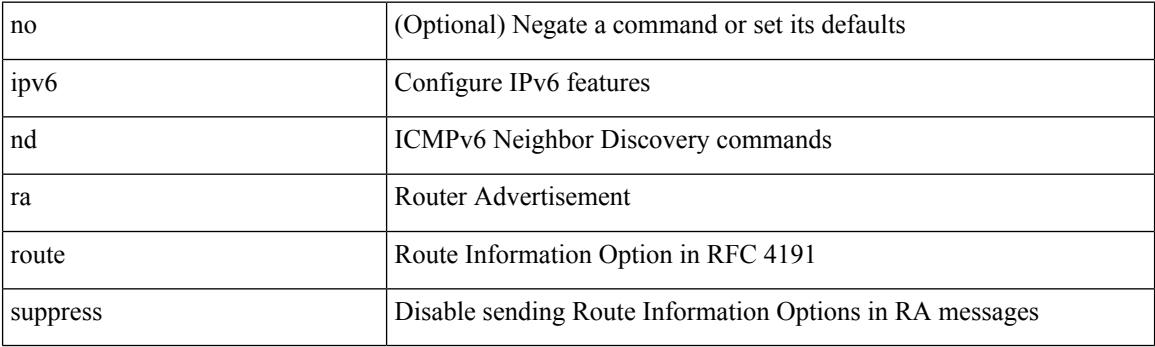

## **Command Mode**

# **ipv6 nd raguard**

[no] ipv6 nd raguard [ attach-policy <policy\_name> ]

## **Syntax Description**

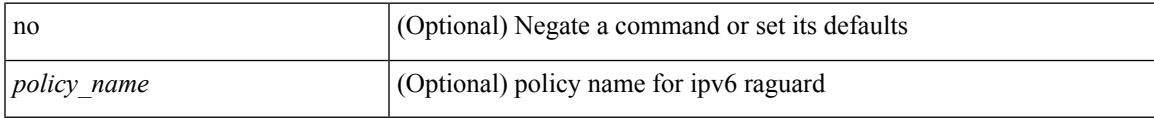

## **Command Mode**

• /exec/configure/vlan-config

I

# **ipv6 nd raguard**

[no] ipv6 nd raguard

## **Syntax Description**

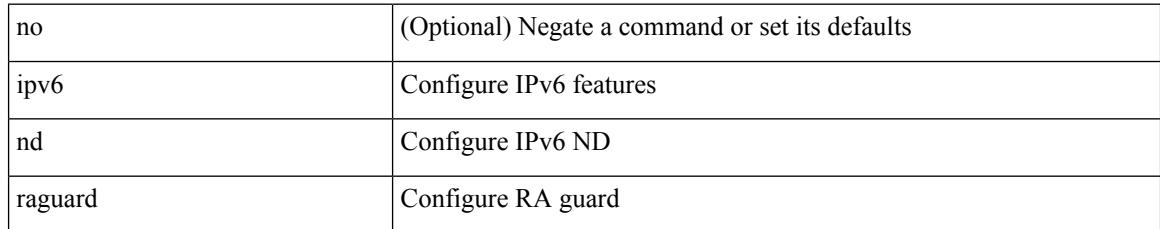

#### **Command Mode**

• /exec/configure/if-switching

# **ipv6 nd raguard attach-policy**

[no] ipv6 nd raguard attach-policy <policy\_name>

## **Syntax Description**

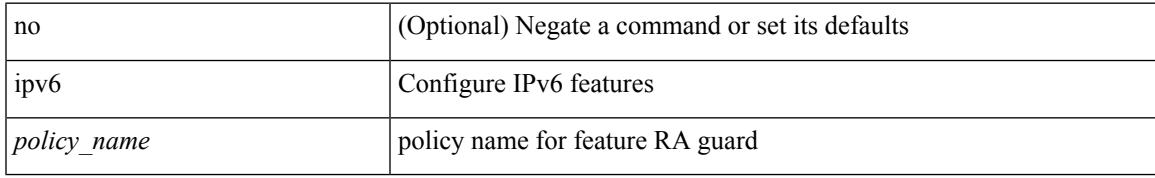

### **Command Mode**

• /exec/configure/if-switching

I

# **ipv6 nd raguard policy**

[no] ipv6 nd raguard policy <policy\_name>

## **Syntax Description**

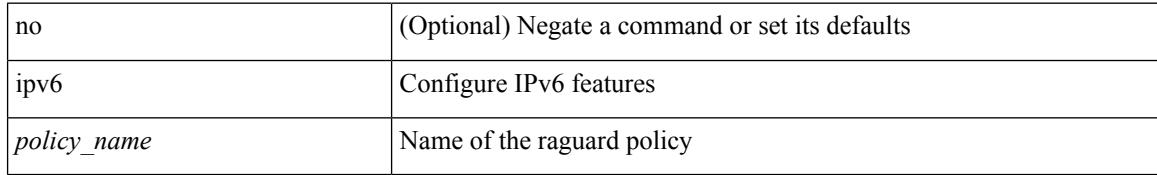

### **Command Mode**

 $\overline{\phantom{a}}$ 

# **ipv6 nd reachable-time**

{ { ipv6 nd reachable-time <time> } | { no ipv6 nd reachable-time [ <time> ] } }

## **Syntax Description**

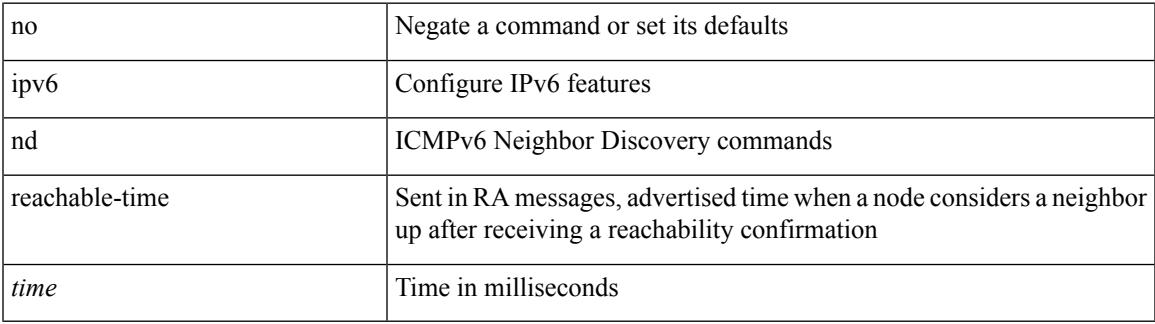

#### **Command Mode**

I

# **ipv6 nd retrans-timer**

{ { ipv6 nd retrans-timer <time> } | { no ipv6 nd retrans-timer [ <time> ] } }

#### **Syntax Description**

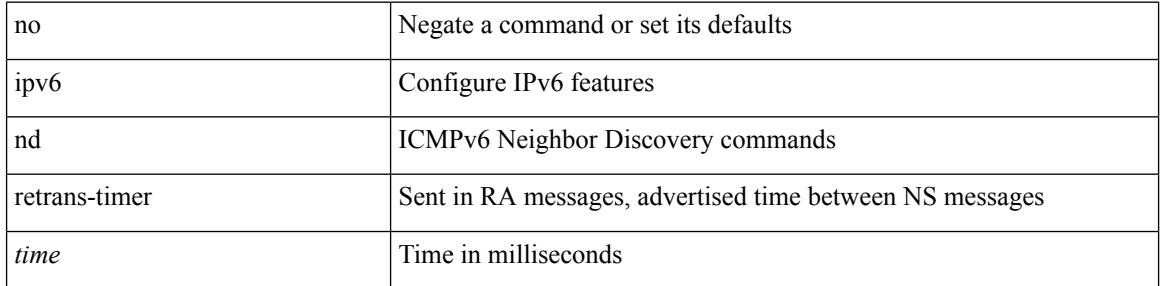

## **Command Mode**

## **ipv6 nd route route-preference High Low Medium infinite**

{ { ipv6 nd route <prefix> route-preference { High | Low | Medium } { <lifetime> | infinite } [ { verify-reachability  $\}$  ]  $\}$  | { no ipv6 nd route { <prefix> | all } route-preference } }

## **Syntax Description**

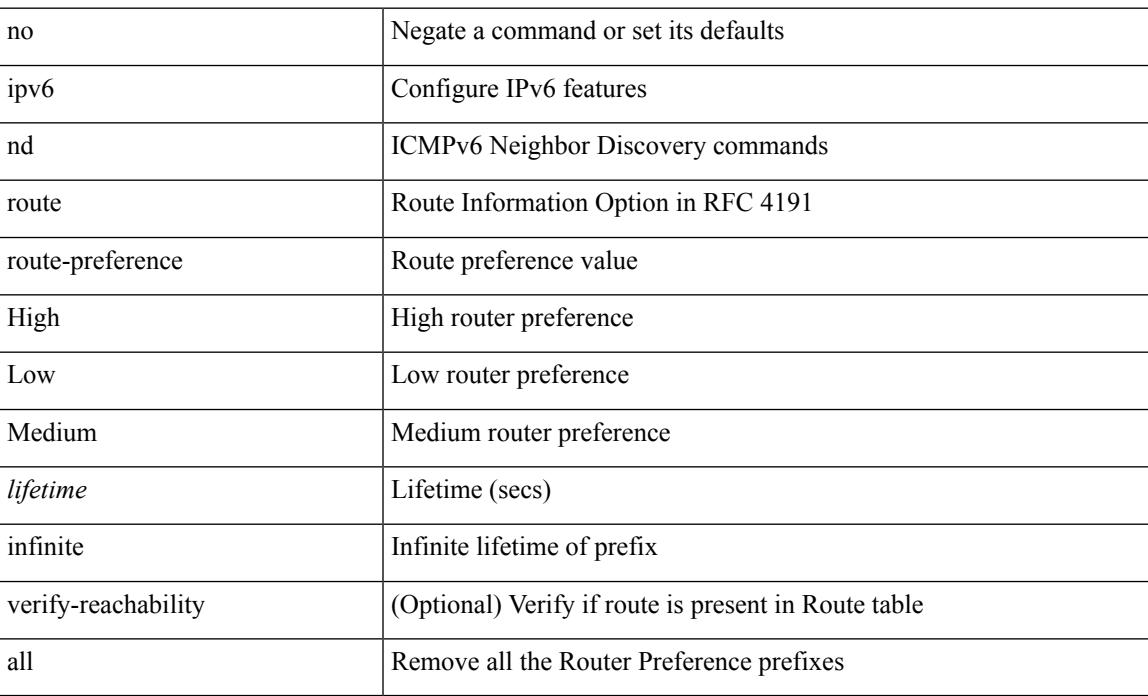

#### **Command Mode**

# **ipv6 nd router-preference High Low Medium**

{ { ipv6 nd router-preference { High | Low | Medium } } | { no ipv6 nd router-preference } }

## **Syntax Description**

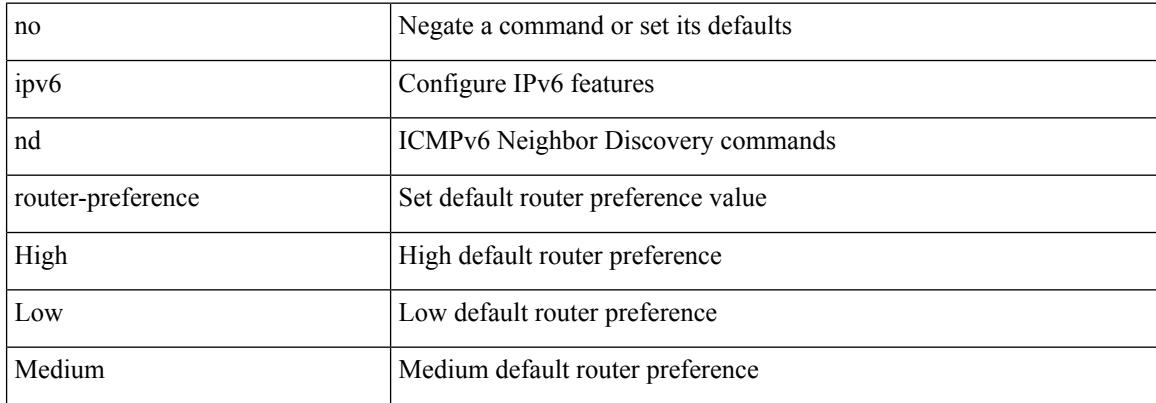

#### **Command Mode**

## **ipv6 nd solicit-na accept**

{ ipv6 nd solicit-na { { accept [ no-probe | <interval> ] | [ no-accept ] } | { accept1 [ no-probe1 | <interval1> ]  $\vert$  [ no-accept1 ] } } }  $\vert$  { no ipv6 nd solicit-na }

## **Syntax Description**

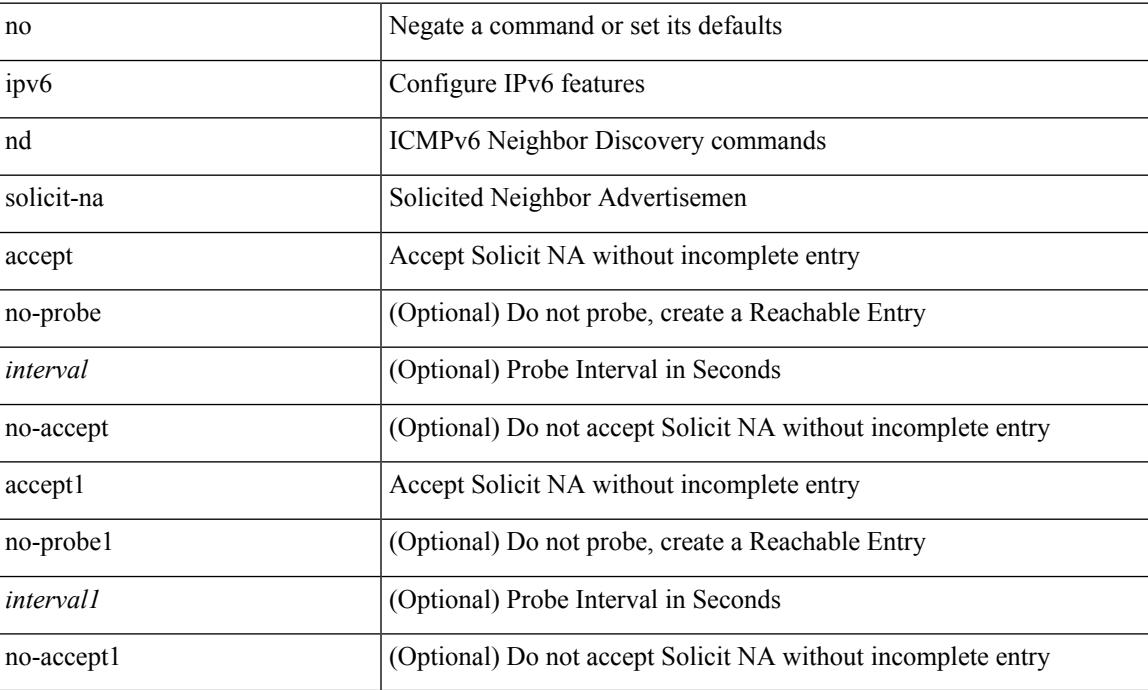

## **Command Mode**

I

# **ipv6 nd suppress-ra**

[no] ipv6 nd suppress-ra [ mtu ]

## **Syntax Description**

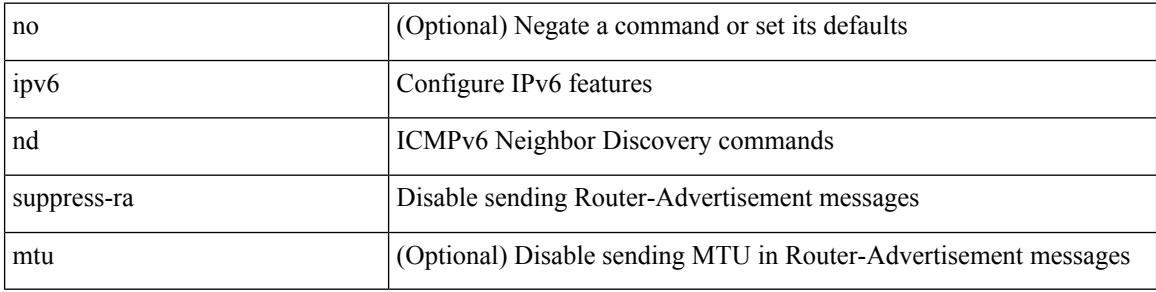

## **Command Mode**

# **ipv6 nd synchronize**

[no] ipv6 nd synchronize

## **Syntax Description**

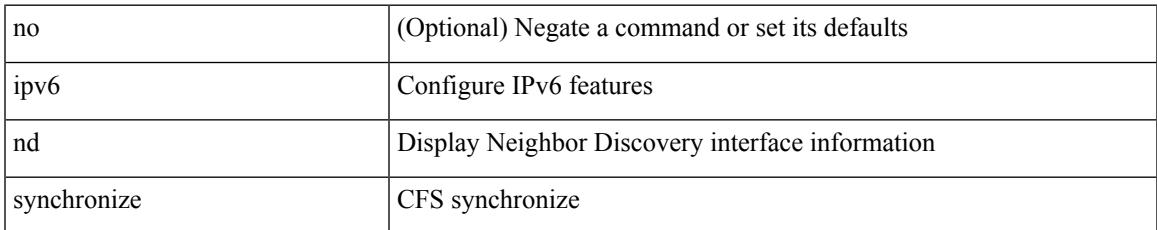

#### **Command Mode**

• /exec/configure/vpc-domain

I

# **ipv6 nd synchronize**

ipv6 nd synchronize [ pull | push ]

## **Syntax Description**

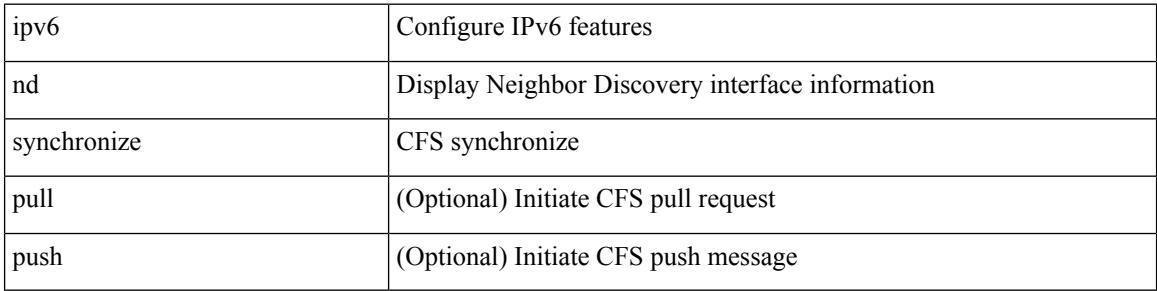

#### **Command Mode**

 $\bullet$  /exec

## **ipv6 neighbor**

[no] ipv6 neighbor <ipv6-addr> [ <mac-addr> ] | ipv6 neighbor <ipv6-addr> <mac-addr>

## **Syntax Description**

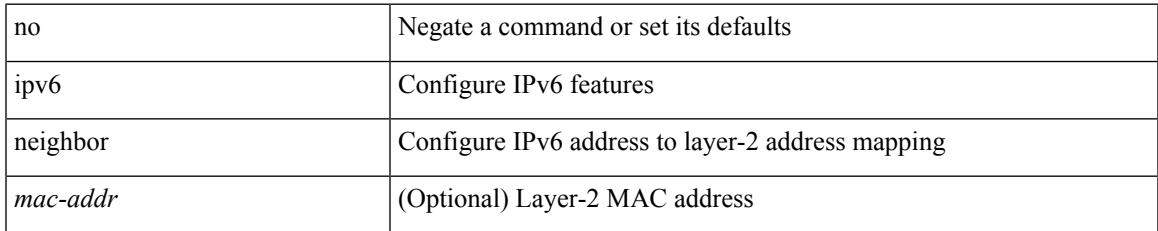

#### **Command Mode**

• /exec/configure/if-igp /exec/configure/if-mgmt-config /exec/configure/if-vlan-common

## **ipv6 neighbor allow-static-neighbor-outside-subnet**

[no] ipv6 neighbor allow-static-neighbor-outside-subnet

#### **Syntax Description**

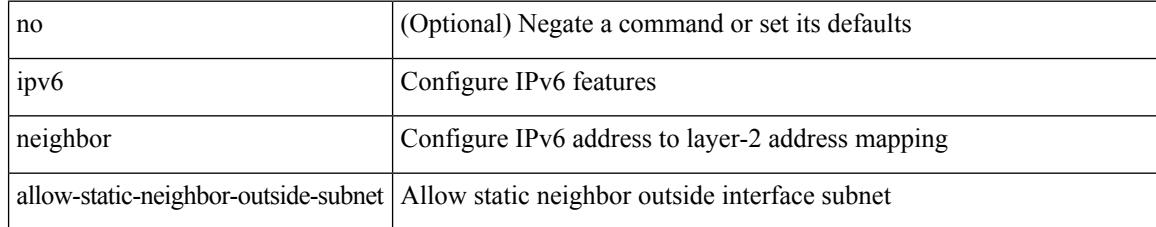

#### **Command Mode**

# **ipv6 neighbor binding**

[no] ipv6 neighbor binding { { vlan <vlanid> { <ipv6addr1> } } interface <intf> [ <mac-address> [ tracking { default | disable | enable [ retry-interval { default | <interval> } ] } ] [ reachable-lifetime { default | infinite  $|\langle$ reach-secs> $\rangle$ ]] $\rangle$ 

#### **Syntax Description**

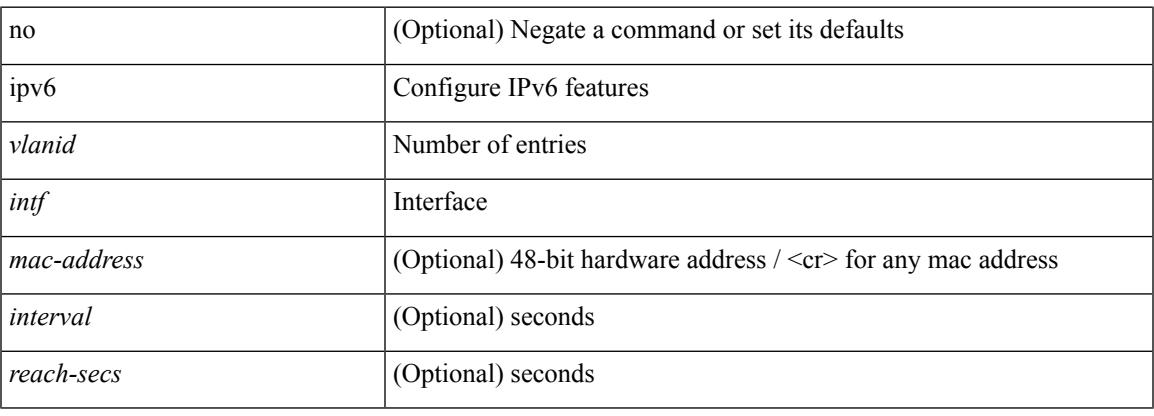

#### **Command Mode**

# **ipv6 neighbor binding**

[no] ipv6 neighbor binding { { reachable-lifetime { infinite  $|\langle$  = reach-secs> } }  $| \langle$  stale-lifetime { infinite |  $\{\text{state-secs}\}$ }  $\{\ \{\text{down-lifetime}\ \{\text{infinite}\ \text{}<\text{down-secs}\}\ \}$  +

## **Syntax Description**

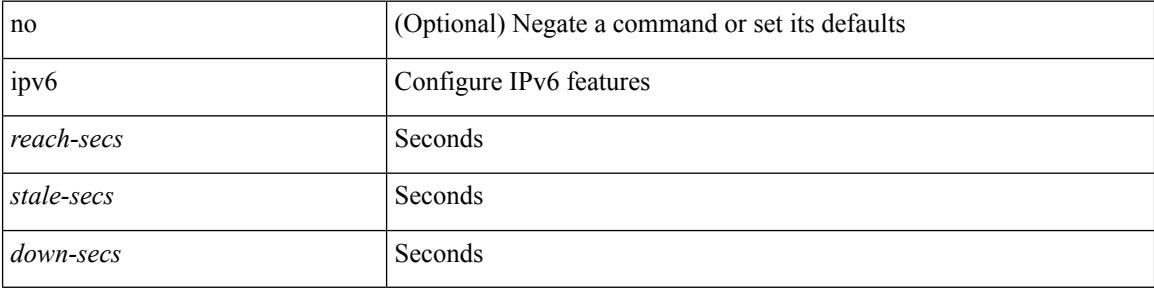

#### **Command Mode**

# **ipv6 neighbor binding logging**

[no] ipv6 neighbor binding logging

### **Syntax Description**

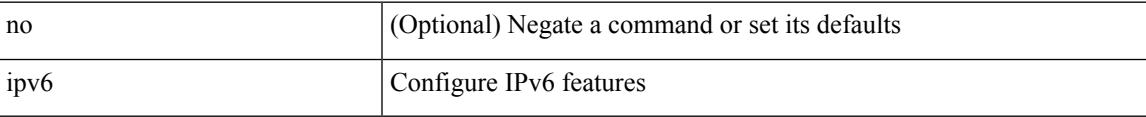

## **Command Mode**

## **ipv6 neighbor binding max-entries**

{ ipv6 neighbor binding max-entries <box-lim> { [ vlan-limit <vlan-lim> ] | [ port-limit <port-lim> ] | [ mac-limit <mac-lim> ] } + | no ipv6 neighbor binding max-entries [ <br/> <br/> <br/> <br/> <br/> < <br/>[ vlan-limit <vlan-lim> ] | [ port-limit <port-lim> ] | [ mac-limit <mac-lim> ] } + ] }

#### **Syntax Description**

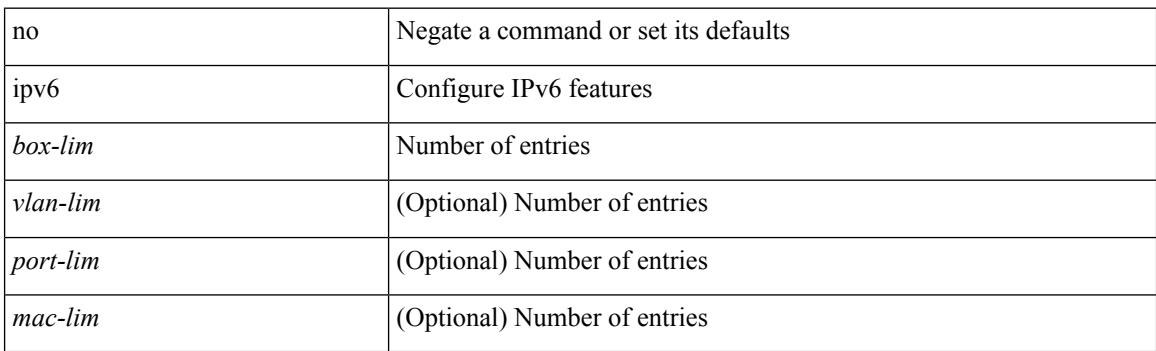

#### **Command Mode**

# **ipv6 neighbor tracking**

[no] ipv6 neighbor tracking [ retry-interval <interval>]

## **Syntax Description**

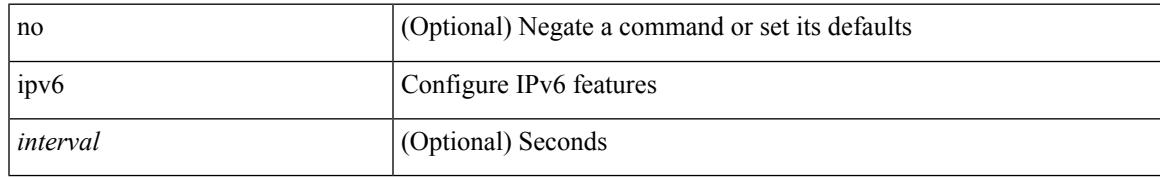

#### **Command Mode**

# **ipv6 pim anycast-rp**

[no] ipv6 pim anycast-rp <anycast-rp> <rp-addr>

#### **Syntax Description**

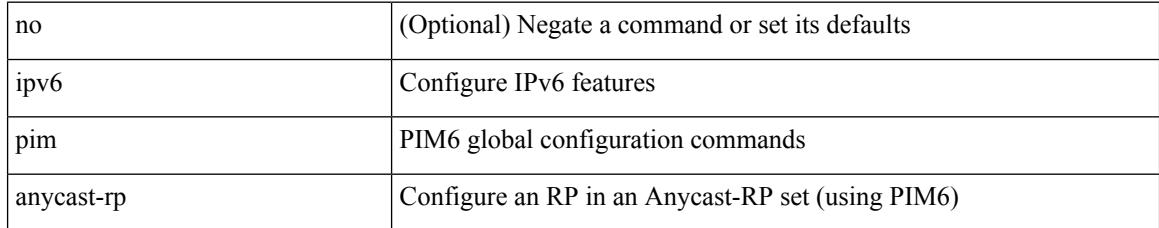

### **Command Mode**

# **ipv6 pim auto-rp listen**

{ ipv6 pim auto-rp { listen | forward } + } | { no ipv6 pim auto-rp [ { listen | forward } + ] }

#### **Syntax Description**

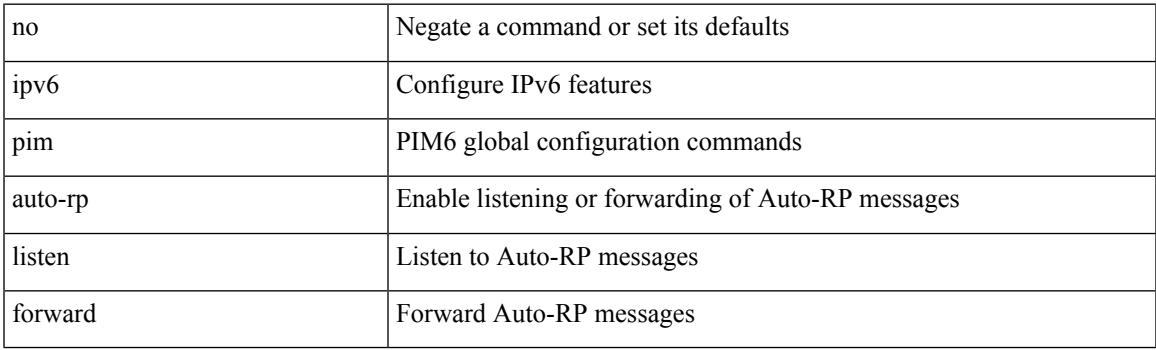

## **Command Mode**

# **ipv6 pim auto-rp mapping-agent-policy**

{ ipv6 pim auto-rp mapping-agent-policy { <route-map-name> | <rtr\_pol\_name> } | no ipv6 pim auto-rp mapping-agent-policy [ <route-map-name>  $|\langle \text{tr\_pol\_name>} |$  }

## **Syntax Description**

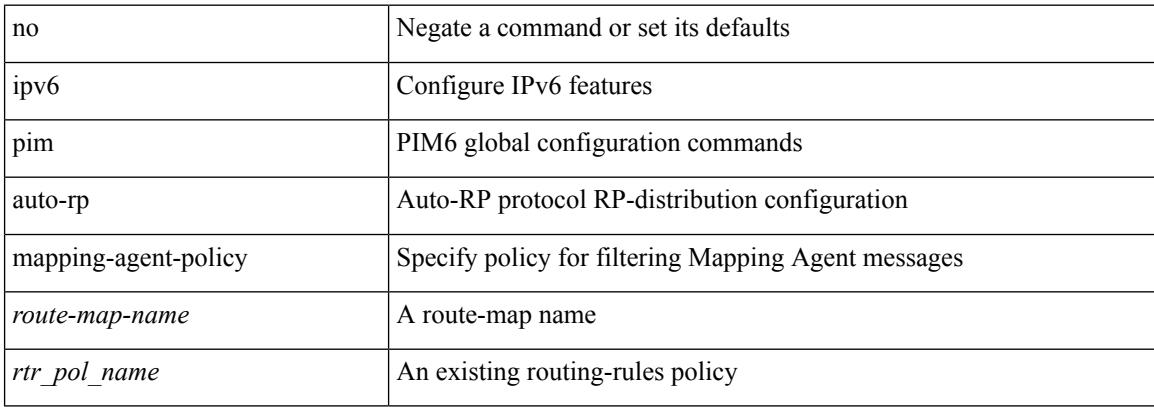

#### **Command Mode**

# **ipv6 pim auto-rp mapping-agent send-rp-discovery**

{ { ipv6 pim { { auto-rp mapping-agent } | send-rp-discovery } <interface> [ scope <ttl> ] } | { no ipv6 pim { { auto-rp mapping-agent } | send-rp-discovery } [ <interface> ] [ scope <ttl> ] } }

## **Syntax Description**

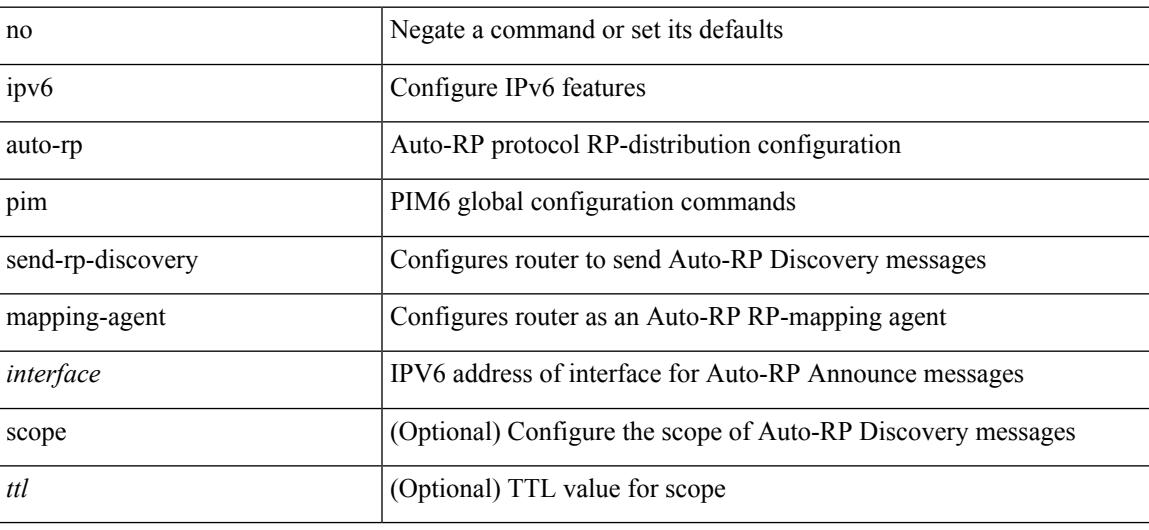

#### **Command Mode**

# **ipv6 pim auto-rp rp-candidate-policy**

{ ipv6 pim auto-rp rp-candidate-policy { <route-map-name> | <rtr\_pol\_name> } | no ipv6 pim auto-rp rp-candidate-policy [ <route-map-name>  $|\langle$  <rtr\_pol\_name>  $]\}$ 

## **Syntax Description**

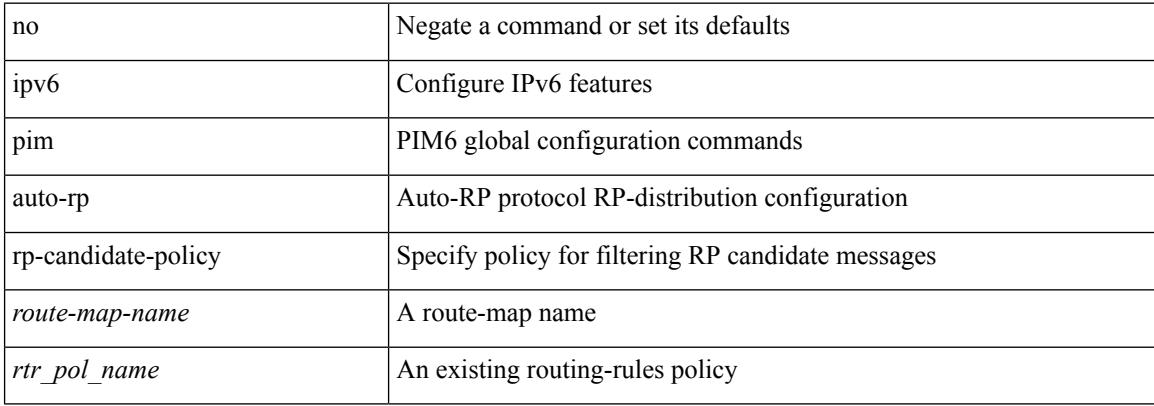

#### **Command Mode**
# **ipv6 pim auto-rp rp-candidate send-rp-announce group**

 $\{\}$ ipv6 pim  $\{\}$  auto-rp rp-candidate  $\}$  | send-rp-announce  $\}$  <interface>  $\{$  group-list <prefix> | route-map  $\{\{\text{some}\} \}$  {  $\{\text{scope}\leq\text{tt} > \text{]}$  | [ interval  $\{\text{intrval} > \text{]}$  | [ bidir ]  $\} + \}$  |  $\{\text{no ipv6 pim }\}$  { auto-rp rp-candidate } | send-rp-announce } [ <interface> ] [ group-list <prefix> ] [ route-map <wrestermap-name> ] { [ scope <ttl> ] | [ interval <interval> ] | [ bidir ] } } }

#### **Syntax Description**

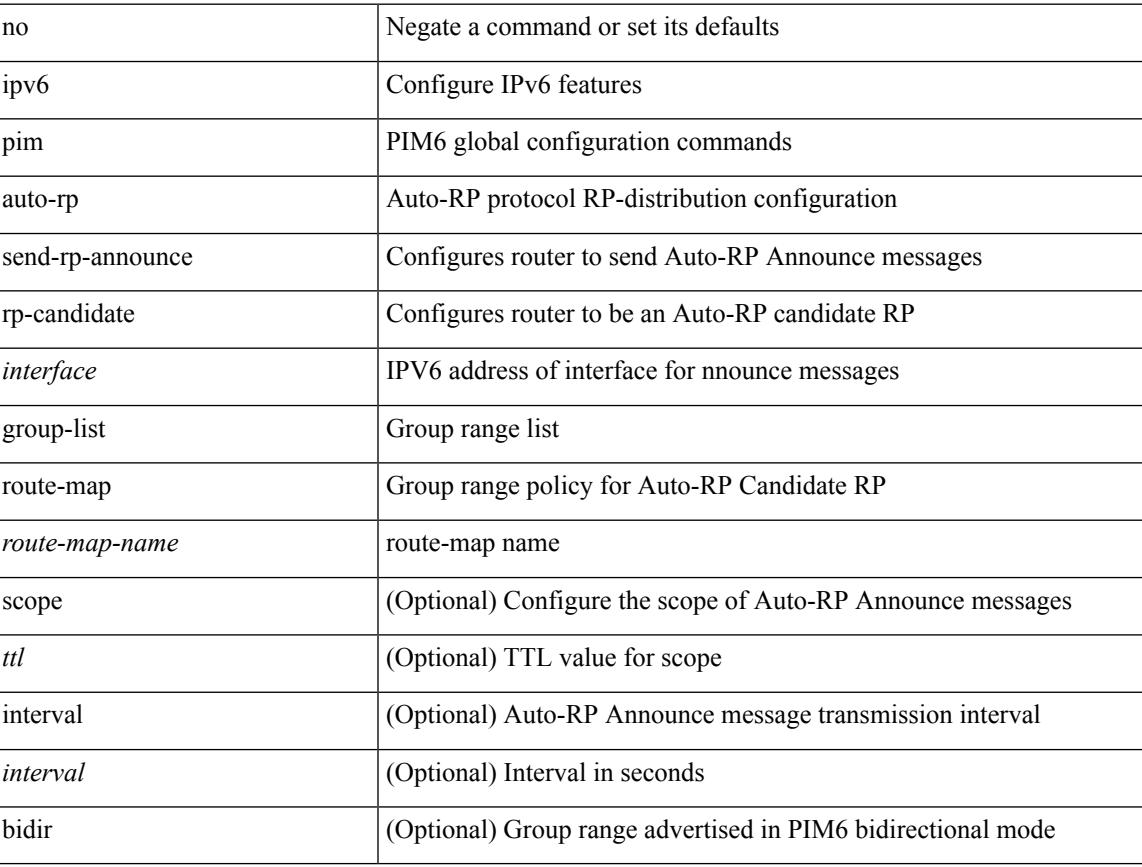

### **Command Mode**

# **ipv6 pim bidir-rp-limit**

[no] ipv6 pim bidir-rp-limit <limit>

### **Syntax Description**

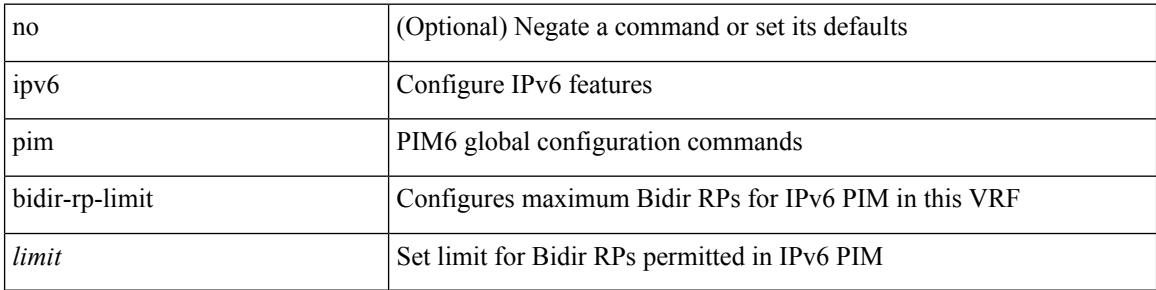

#### **Command Mode**

 $\mathbf I$ 

# **ipv6 pim border**

[no] ipv6 pim border

### **Syntax Description**

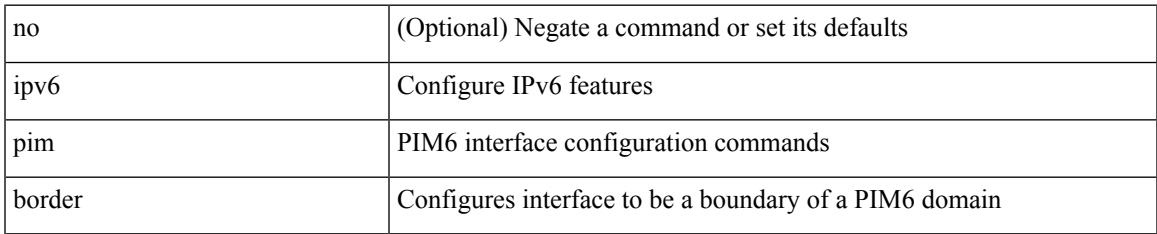

### **Command Mode**

# **ipv6 pim bsr-candidate**

{ { ipv6 pim [ bsr ] bsr-candidate <interface> [ hash-len <hash-len> ] [ priority <priority> ] } | { no ipv6 pim [ bsr ] bsr-candidate [ <interface> ] [ hash-len <hash-len> ] [ priority <priority> ] } }

### **Syntax Description**

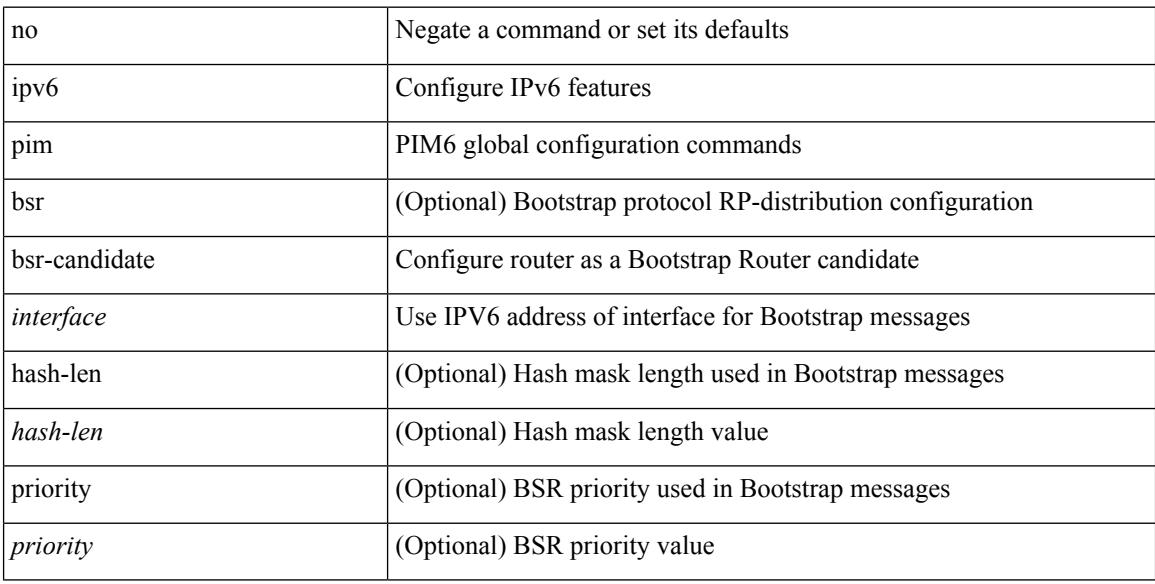

#### **Command Mode**

# **ipv6 pim bsr bsr-policy**

{ ipv6 pim bsr bsr-policy { <route-map-name> | <rtr\_pol\_name> } | no ipv6 pim bsr bsr-policy [ <route-map-name> | <rtr\_pol\_name> ] }

## **Syntax Description**

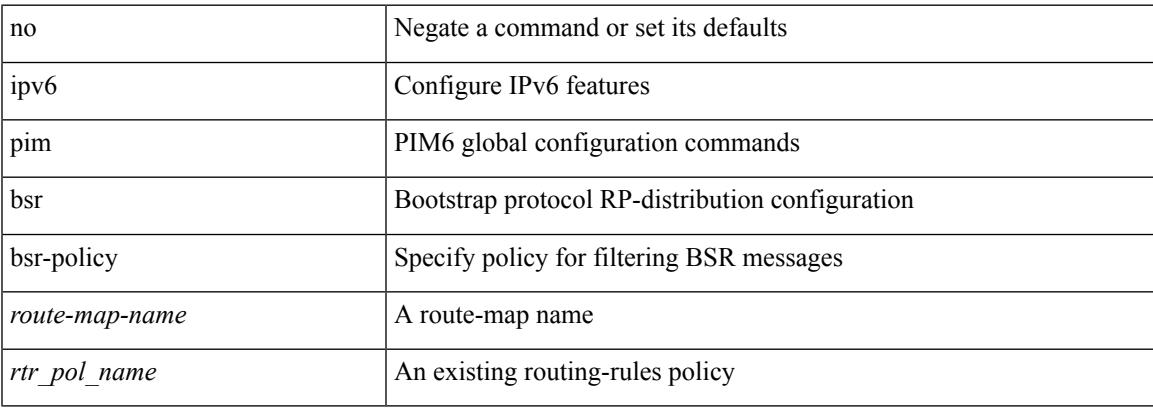

#### **Command Mode**

# **ipv6 pim bsr listen**

{ ipv6 pim bsr { listen | forward } + } | { no ipv6 pim bsr [ { listen | forward } + ] }

#### **Syntax Description**

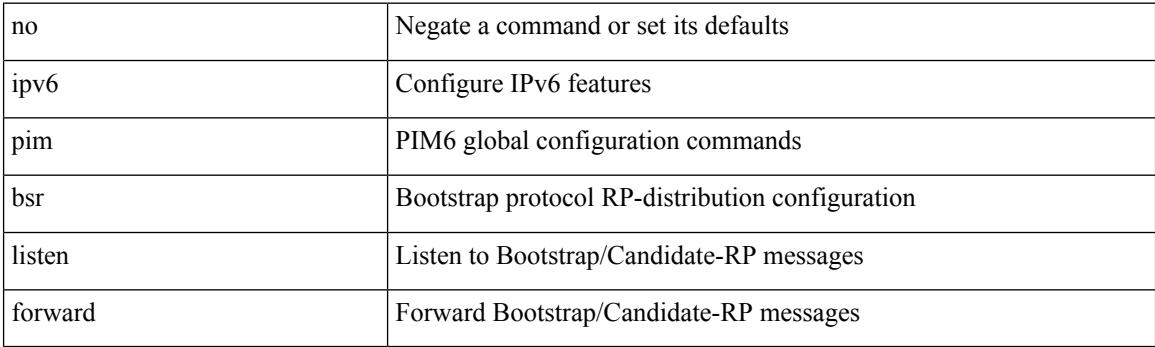

## **Command Mode**

# **ipv6 pim bsr rp-candidate-policy**

{ ipv6 pim bsr rp-candidate-policy { <route-map-name> | <rtr\_pol\_name> } | no ipv6 pim bsr rp-candidate-policy [ <route-map-name>  $|\langle$  <rtr\_pol\_name>  $]\}$ 

## **Syntax Description**

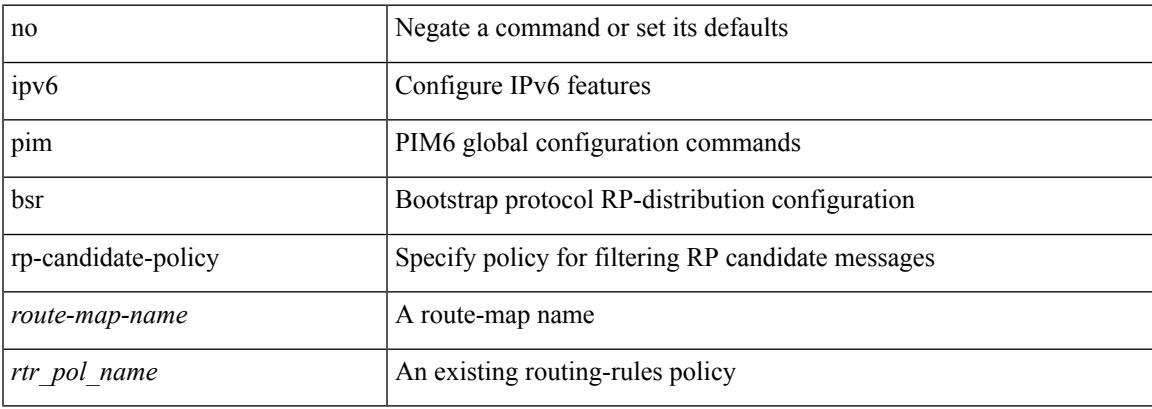

#### **Command Mode**

# **ipv6 pim dr-priority**

 $\{ \{ \text{ipvo pim dr-priority} \leq \text{priority} \} \} \$ 

## **Syntax Description**

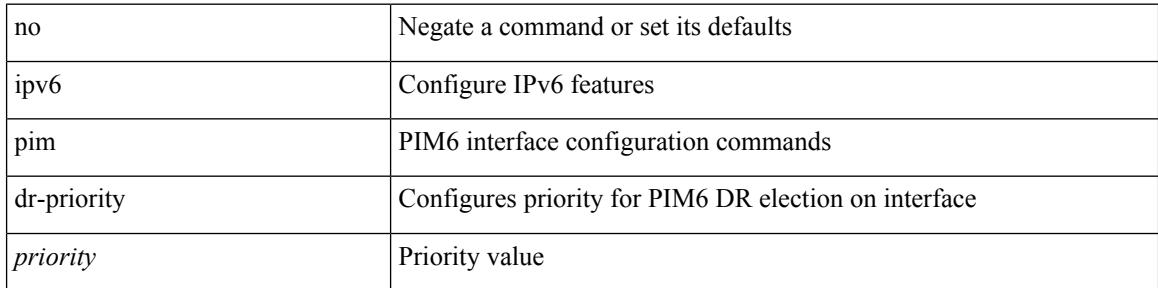

### **Command Mode**

**I Commands**

# **ipv6 pim event-history assert-receive**

[no] ipv6 pim event-history assert-receive { size { <size\_in\_text> | <size\_in\_kbytes> } }

#### **Syntax Description**

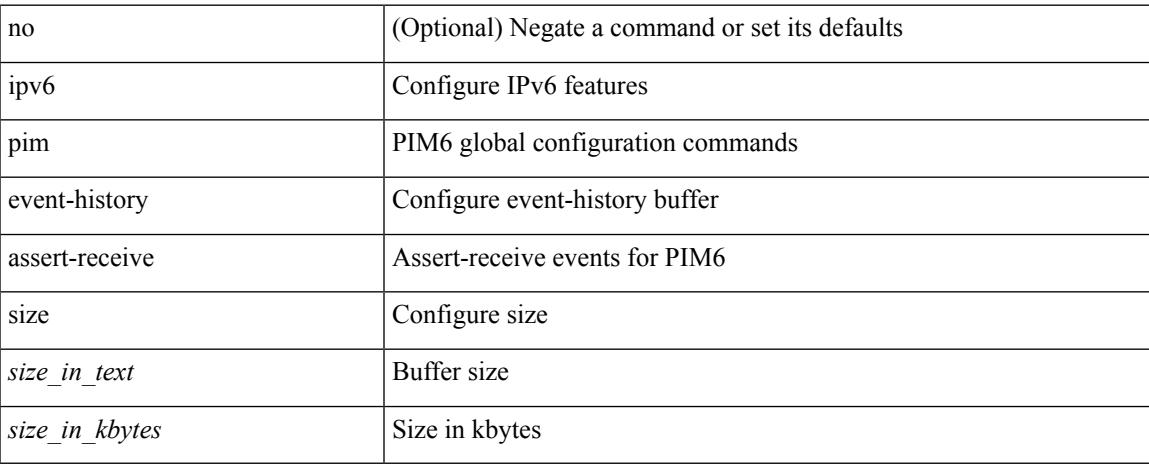

### **Command Mode**

# **ipv6 pim event-history bidir**

[no] ipv6 pim event-history bidir { size { <size\_in\_text> | <size\_in\_kbytes> } }

#### **Syntax Description**

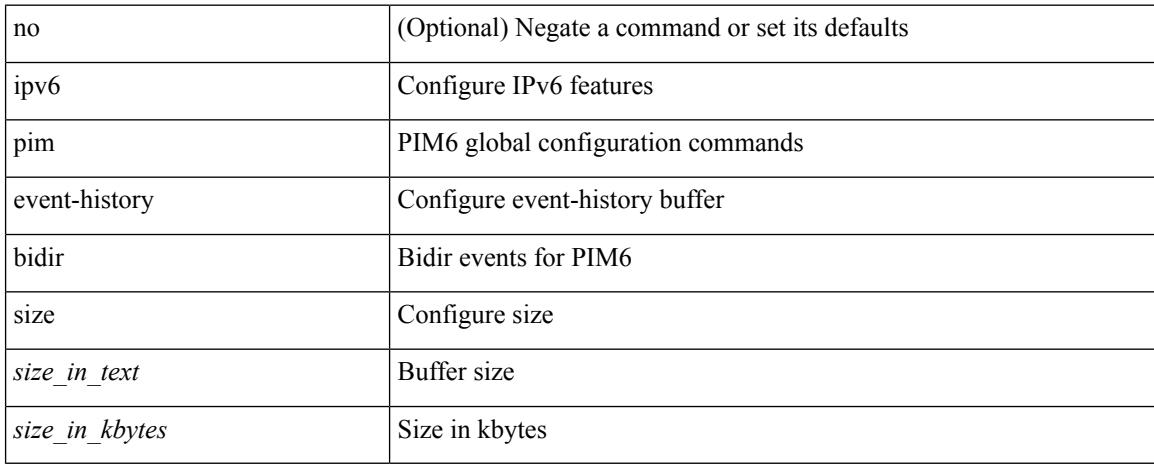

#### **Command Mode**

# **ipv6 pim event-history hello**

[no] ipv6 pim event-history hello { size {  $\langle$  <size\_in\_text>  $|$   $\langle$  size\_in\_kbytes> } }

### **Syntax Description**

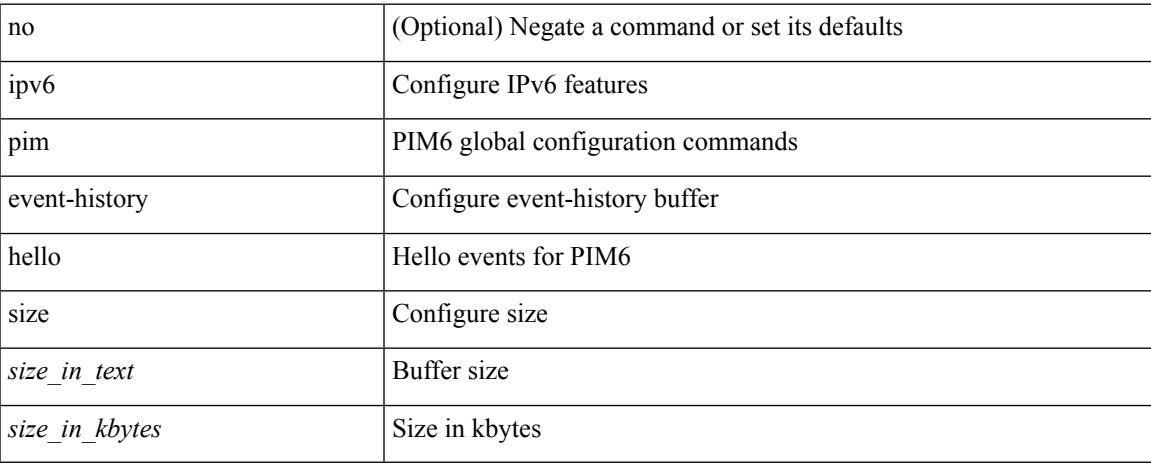

### **Command Mode**

# **ipv6 pim event-history join-prune-summary**

[no] ipv6 pim event-history join-prune-summary { size {  $\langle$  size\_in\_text> |  $\langle$  size\_in\_kbytes> } }

#### **Syntax Description**

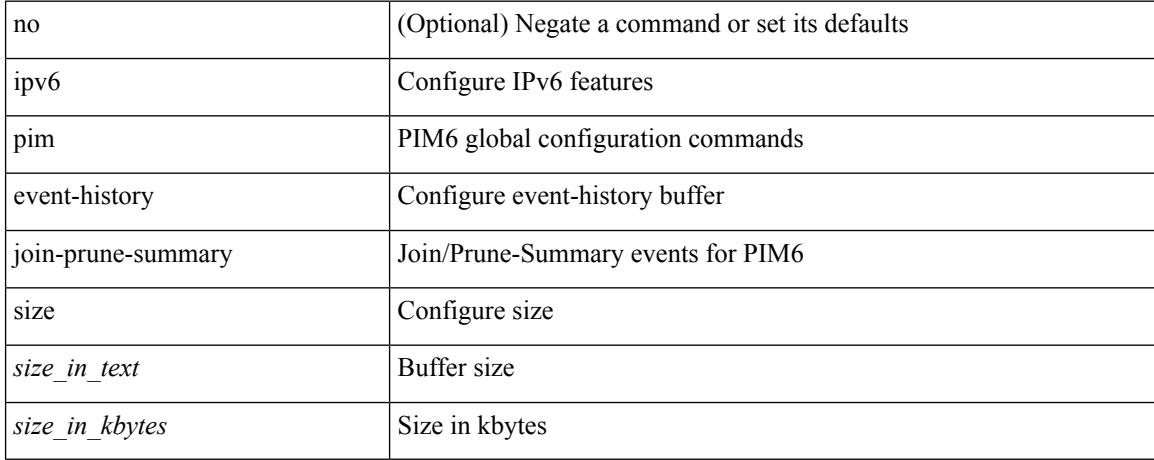

#### **Command Mode**

# **ipv6 pim event-history join-prune**

[no] ipv6 pim event-history join-prune { size {  $\langle$  <size\_in\_text>  $|$   $\langle$  size\_in\_kbytes> } }

#### **Syntax Description**

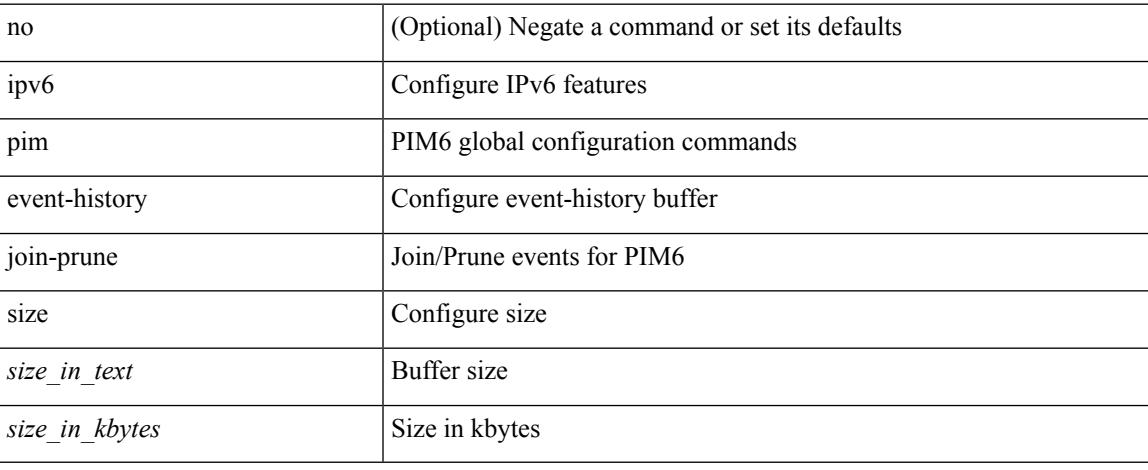

### **Command Mode**

# **ipv6 pim event-history null-register**

[no] ipv6 pim event-history null-register { size {  $\langle$  <size\_in\_text>  $|$   $\langle$  size\_in\_kbytes> } }

#### **Syntax Description**

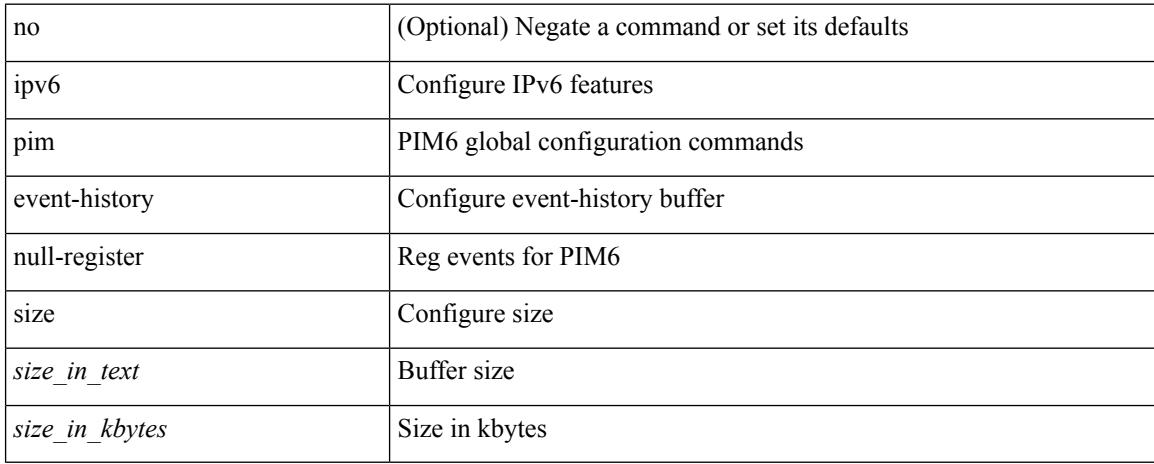

#### **Command Mode**

# **ipv6 pim event-history packet**

[no] ipv6 pim event-history packet { size {  $\langle$  size\_in\_text> |  $\langle$  size\_in\_kbytes> } }

### **Syntax Description**

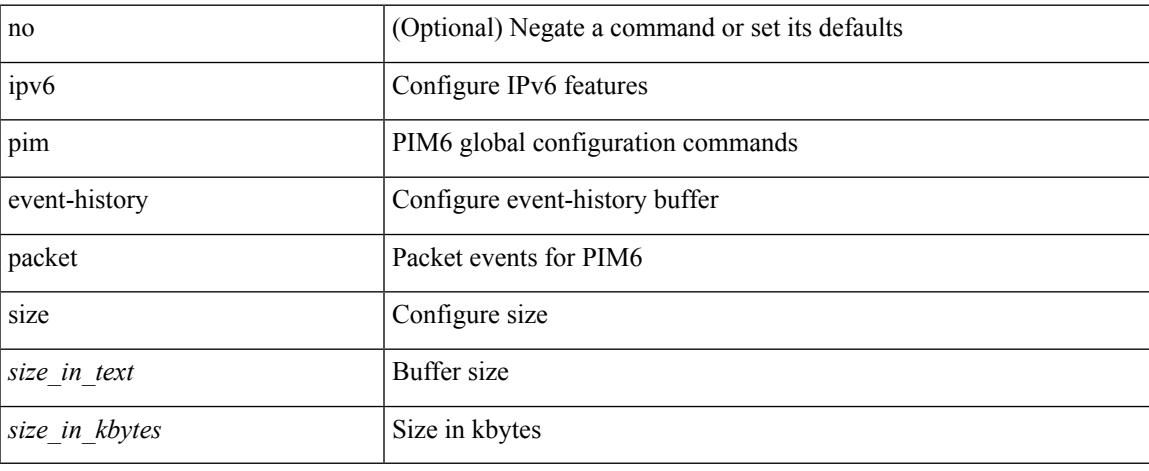

### **Command Mode**

# **ipv6 pim event-history rp**

[no] ipv6 pim event-history rp { size {  $\langle$  size\_in\_text> |  $\langle$  size\_in\_kbytes> } }

### **Syntax Description**

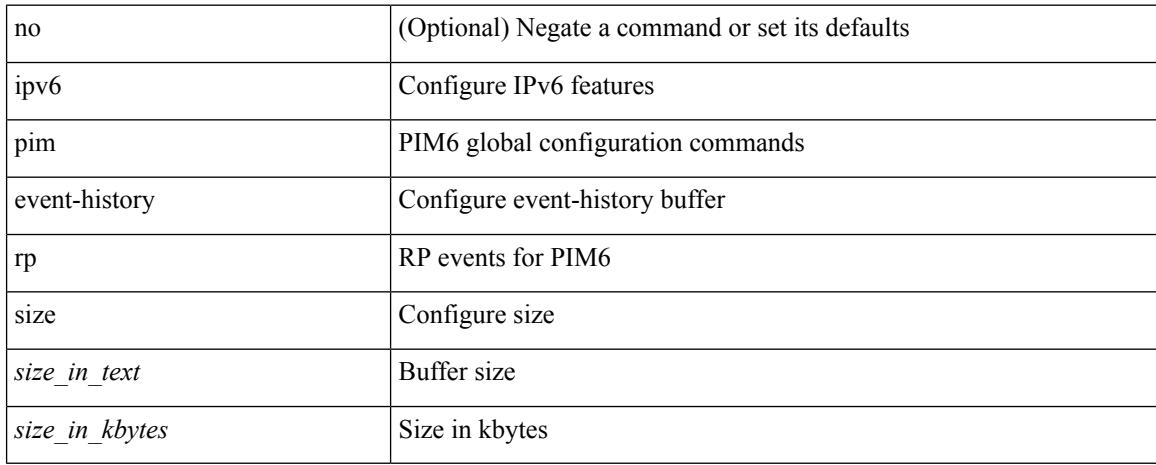

#### **Command Mode**

# **ipv6 pim event-history vrf**

[no] ipv6 pim event-history vrf { size { <size\_in\_text> | <size\_in\_kbytes> } }

#### **Syntax Description**

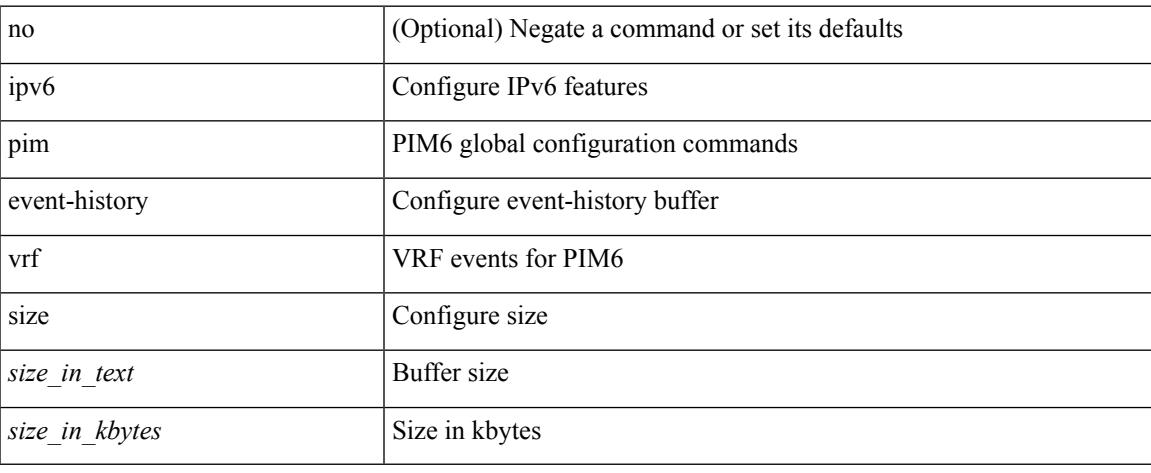

### **Command Mode**

I

# **ipv6 pim flush-routes**

[no] ipv6 pim flush-routes

### **Syntax Description**

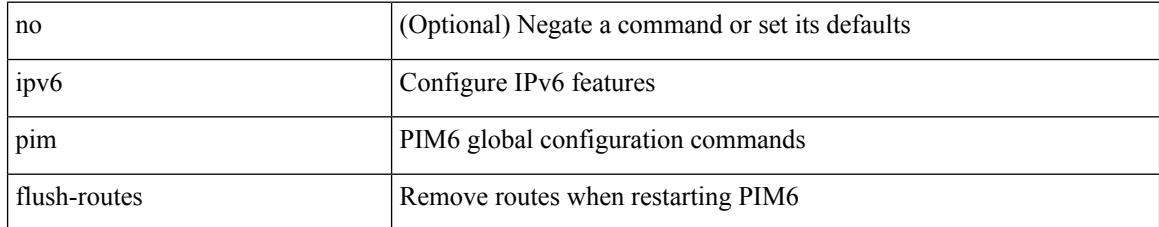

### **Command Mode**

# **ipv6 pim hello-authentication ah-md5**

{ ipv6 pim hello-authentication ah-md5 <auth-key> | no ipv6 pim hello-authentication ah-md5 [ <auth-key> ] }

### **Syntax Description**

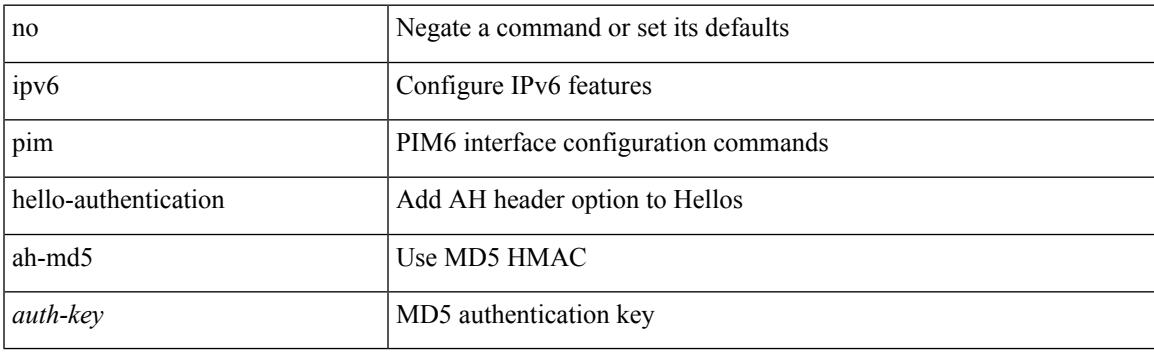

### **Command Mode**

# **ipv6 pim hello-interval**

 $\{$  { ipv6 pim hello-interval  $\{$  <interval-min> $|$  <interval-max>  $\}$  }  $|$  { no ipv6 pim hello-interval [ <interval-min> | <interval-max> ] } }

## **Syntax Description**

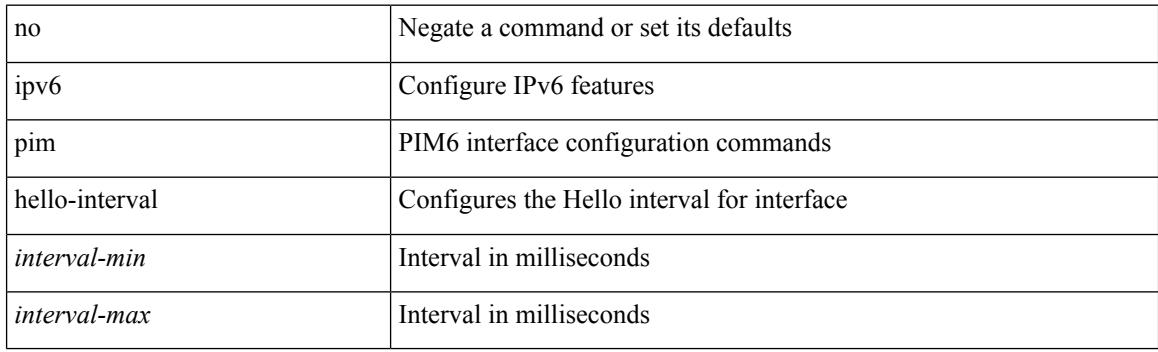

### **Command Mode**

I

# **ipv6 pim isolate**

[no] ipv6 pim isolate

### **Syntax Description**

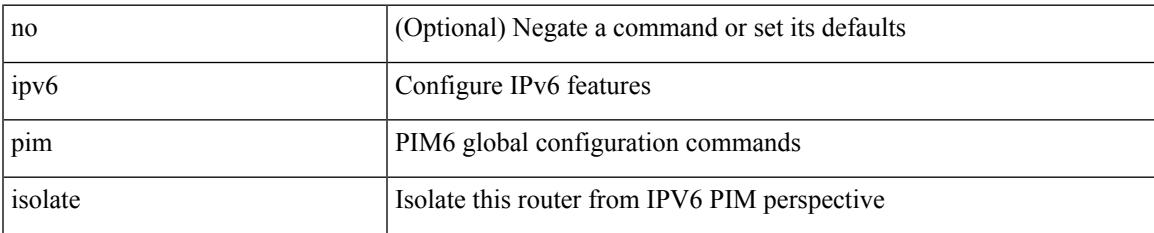

### **Command Mode**

# **ipv6 pim jp-delay**

{ { ipv6 pim jp-delay <delay> } | { no ipv6 pim jp-delay [ <delay> ] } }

### **Syntax Description**

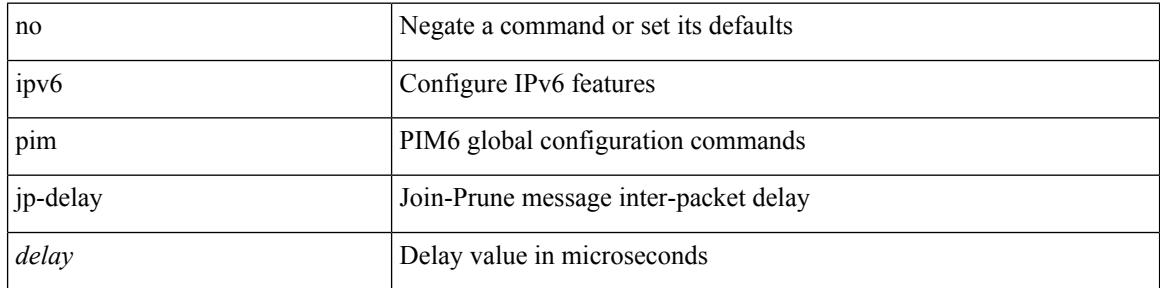

### **Command Mode**

# **ipv6 pim jp-policy**

{ ipv6 pim jp-policy { <route-map-name> | <rtr\_pol\_name> } [ in | out ] | no ipv6 pim jp-policy [  $\text{~c}$  <  $\text{~c}$  =  $\text{~c}$  =

## **Syntax Description**

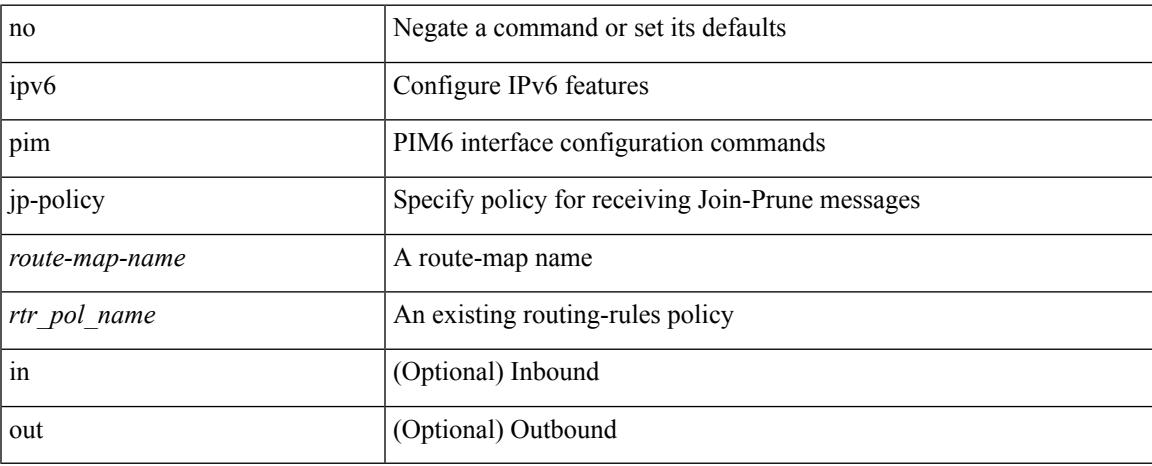

### **Command Mode**

# **ipv6 pim log-neighbor-changes**

[no] ipv6 pim log-neighbor-changes

#### **Syntax Description**

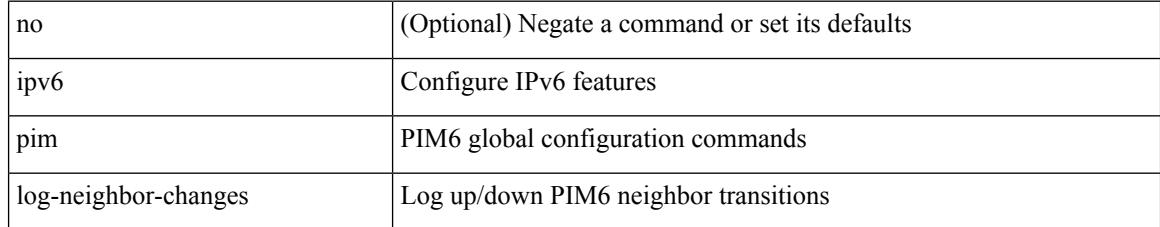

### **Command Mode**

 $\overline{\phantom{a}}$ 

# **ipv6 pim neighbor-policy**

{ ipv6 pim neighbor-policy <route-map-name> | no ipv6 pim neighbor-policy [ <route-map-name> ] }

### **Syntax Description**

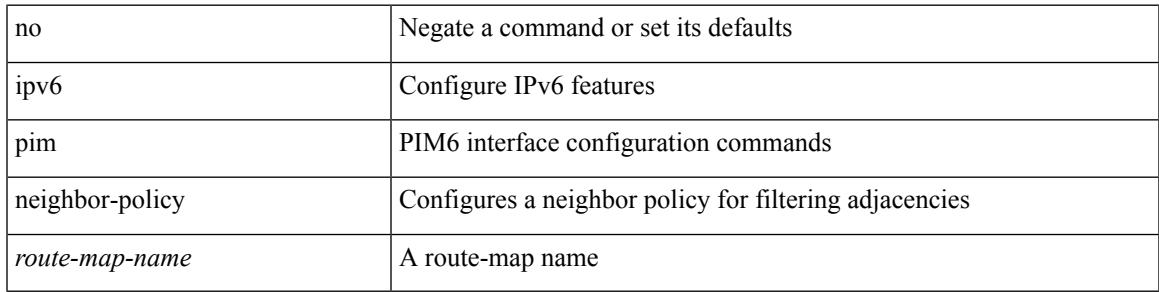

### **Command Mode**

I

# **ipv6 pim passive**

[no] ipv6 pim passive

## **Syntax Description**

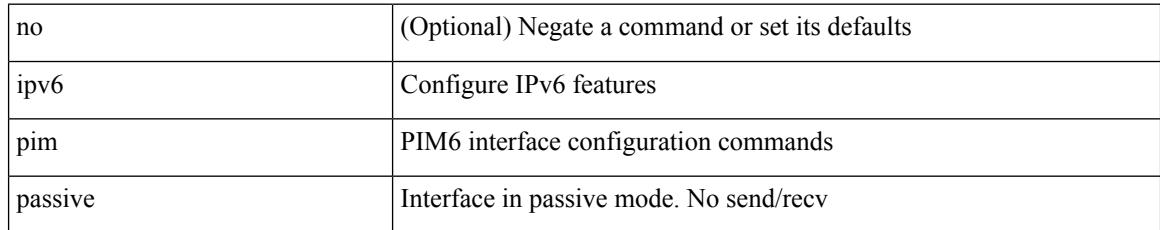

### **Command Mode**

# **ipv6 pim register-policy**

{ ipv6 pim register-policy { <route-map-name> | <rtr\_pol\_name> } | no ipv6 pim register-policy [ <route-map-name> | <rtr\_pol\_name> ] }

## **Syntax Description**

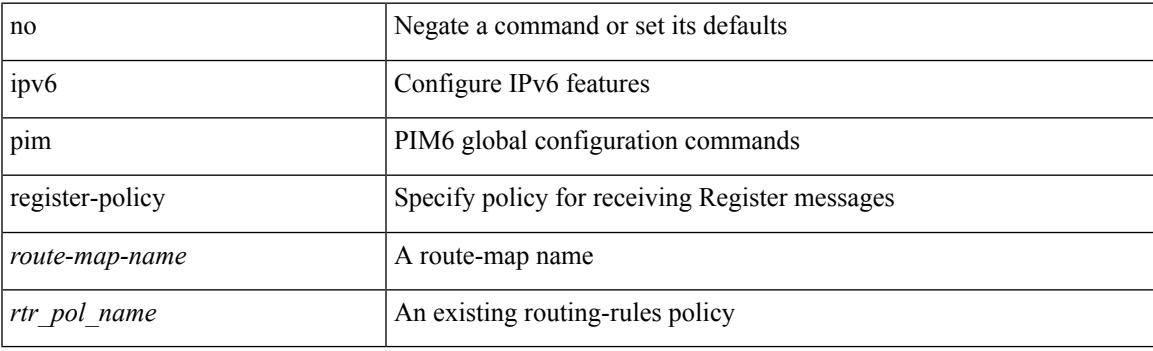

#### **Command Mode**

I

# **ipv6 pim register-rate-limit**

{ { ipv6 pim register-rate-limit <rate> } | { no ipv6 pim register-rate-limit [ <rate> ] } }

#### **Syntax Description**

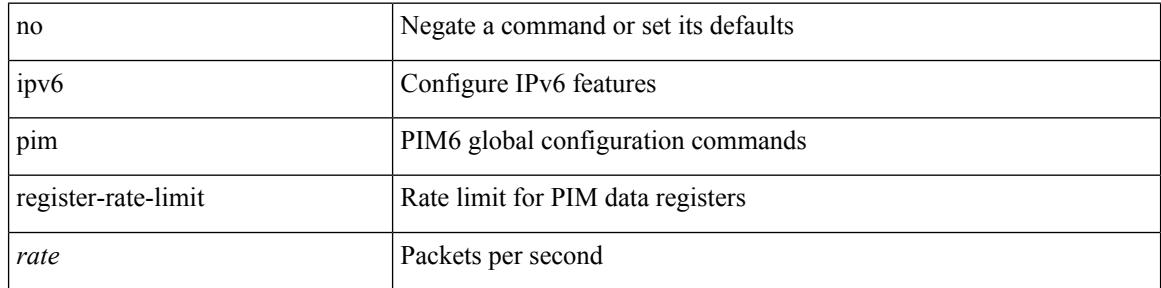

#### **Command Mode**

# **ipv6 pim rp-address**

{ { ipv6 pim rp-address <rp-address> [ group-list <prefix> | route-map <route-map-name> | prefix-list <prefix-list-name> ] [ bidir ] [ override ] } | { no ipv6 pim rp-address <rp-address> [ group-list <prefix> | route-map < route-map-name > | prefix-list < prefix-list-name > ] [ bidir ] [ override ] } }

#### **Syntax Description**

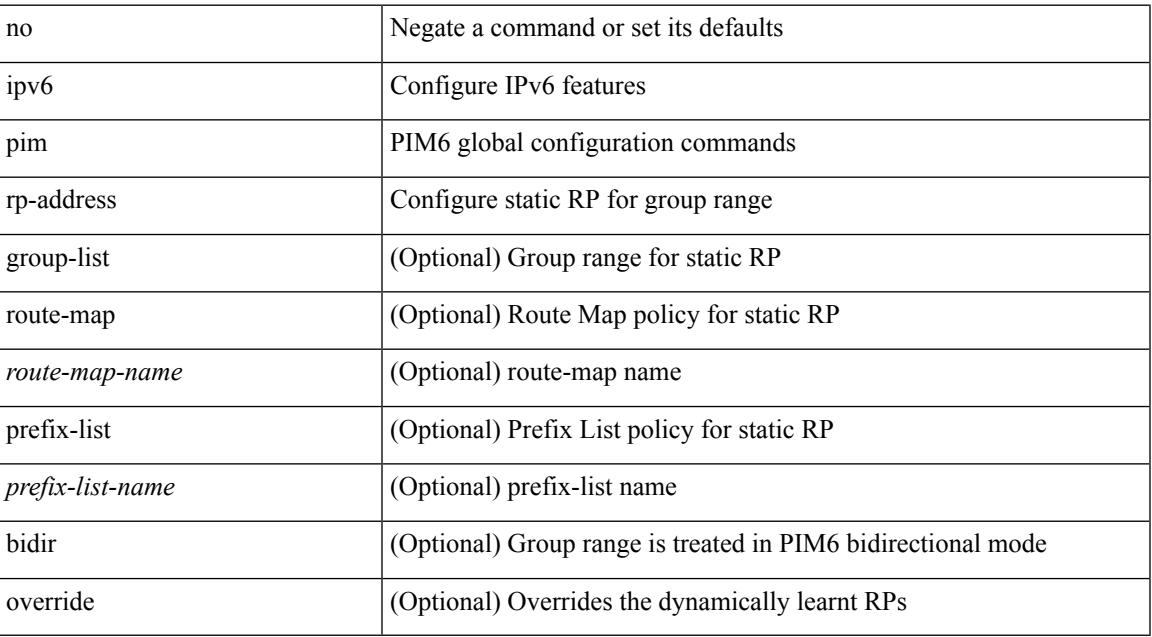

#### **Command Mode**

## **ipv6 pim rp-candidate group**

{ { ipv6 pim [ bsr ] rp-candidate <interface> { group-list <prefix> | route-map <route-map-name> } [ priority <priority> ] [ interval <interval> ] [ bidir ] } | { no ipv6 pim [ bsr ] rp-candidate [ <interface> ] [ group-list <prefix> ] [ route-map <route-map-name> ] [ priority <priority> ] [ interval <interval> ] [ bidir ] } }

### **Syntax Description**

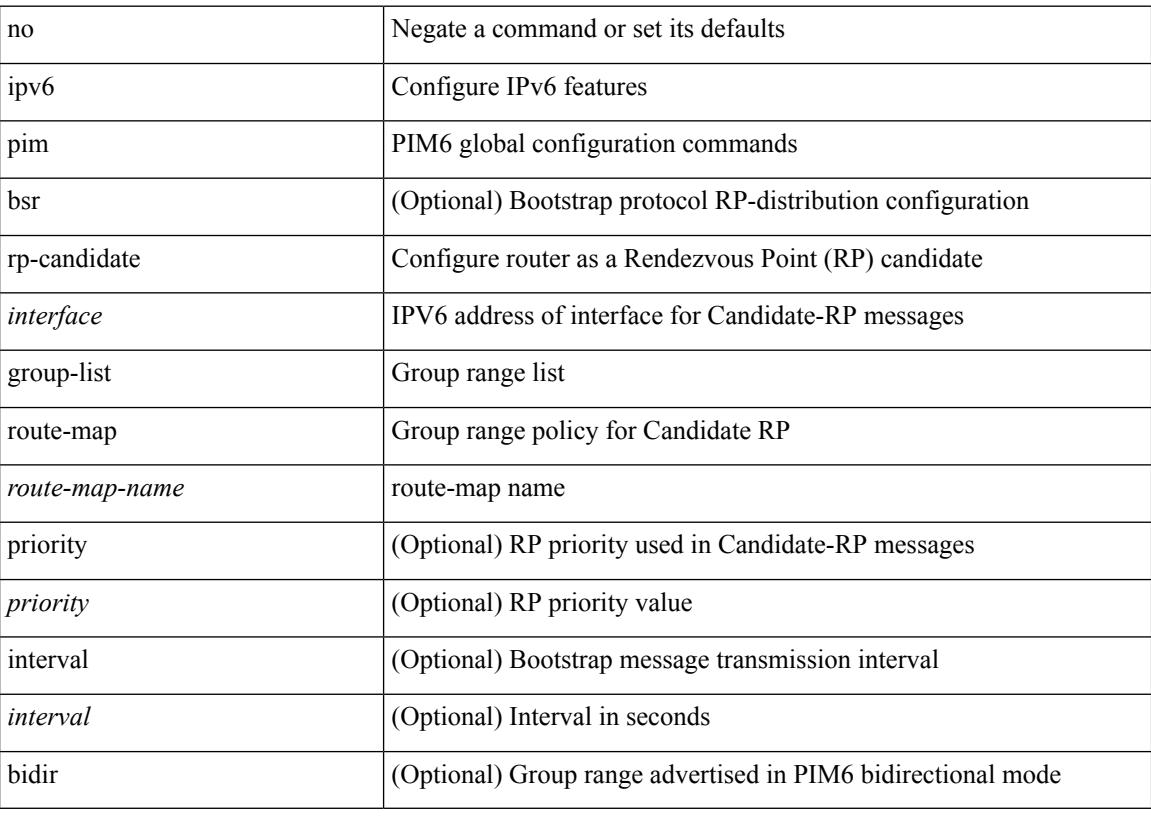

### **Command Mode**

# **ipv6 pim sparse-mode**

ipv6 pim sparse-mode | no ipv6 pim [ sparse-mode ]

### **Syntax Description**

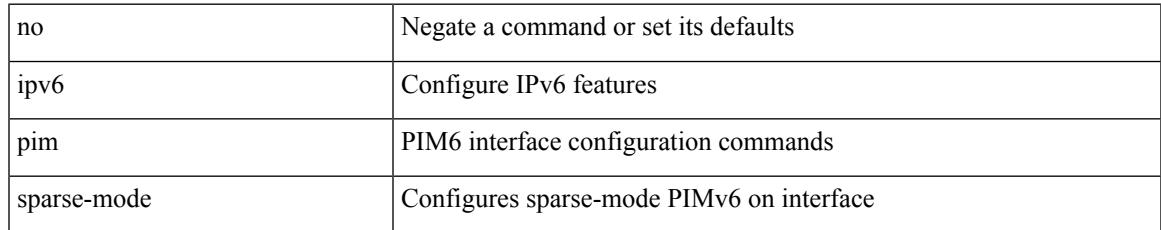

### **Command Mode**

## **ipv6 pim ssm**

 $\{ \text{ipvo pim ssm } \{ \text{range } \leq \text{group} > + \mid \text{none } \} \} | \{ \text{route-map} \leq \text{name} > \} \} | \text{no ipvo pim ssm } \{ \{ \text{range } \leq \text{group} > + \mid \text{none } \} \} | \{ \text{route-map} \leq \text{map} \leq \text{map} \} \}$ range {  $\langle$  sproup> + | none } } | { route-map  $\langle$  route-map-name> } } }

## **Syntax Description**

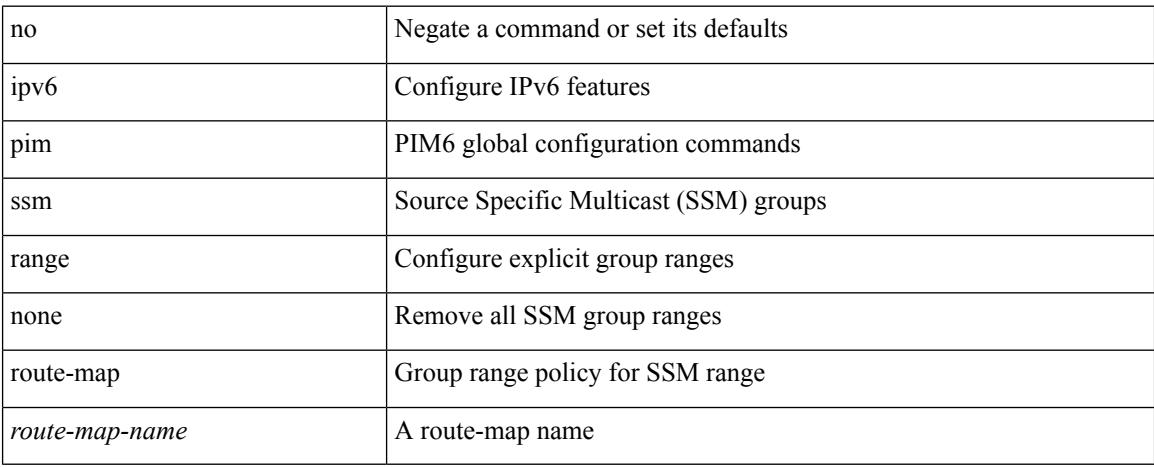

#### **Command Mode**

# **ipv6 pim state-limit**

{ { ipv6 pim state-limit <max-states> [ reserved <route-map-name> <max-reserved> ] } | { no ipv6 pim state-limit [ <max-states> [ reserved <route-map-name> <max-reserved> ] ] } }

## **Syntax Description**

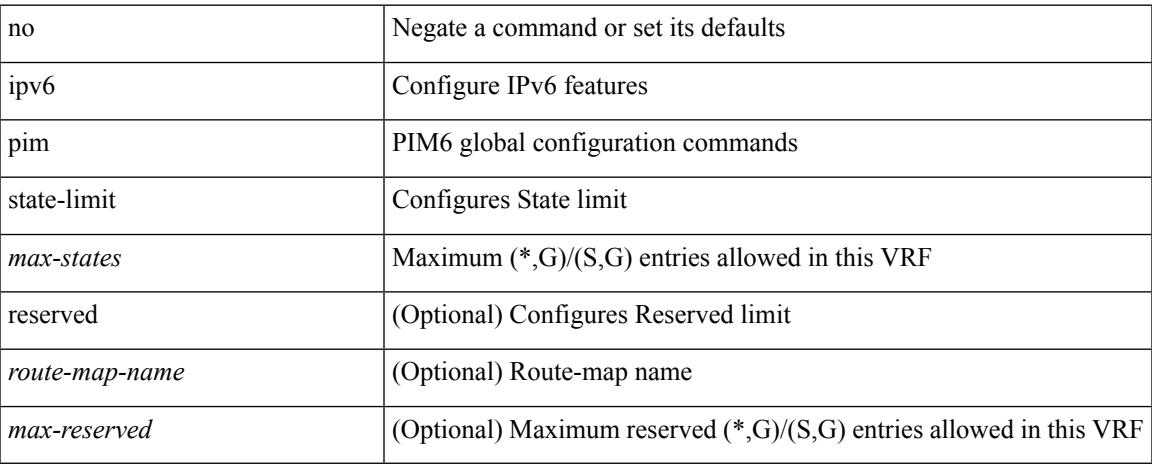

#### **Command Mode**

## **ipv6 pim use-shared-tree-only spt-threshold infinity group-list**

{ ipv6 pim { use-shared-tree-only | spt-threshold infinity } group-list <route-map-name> } | { no ipv6 pim { use-shared-tree-only | spt-threshold infinity } [ group-list <route-map-name> ] }

### **Syntax Description**

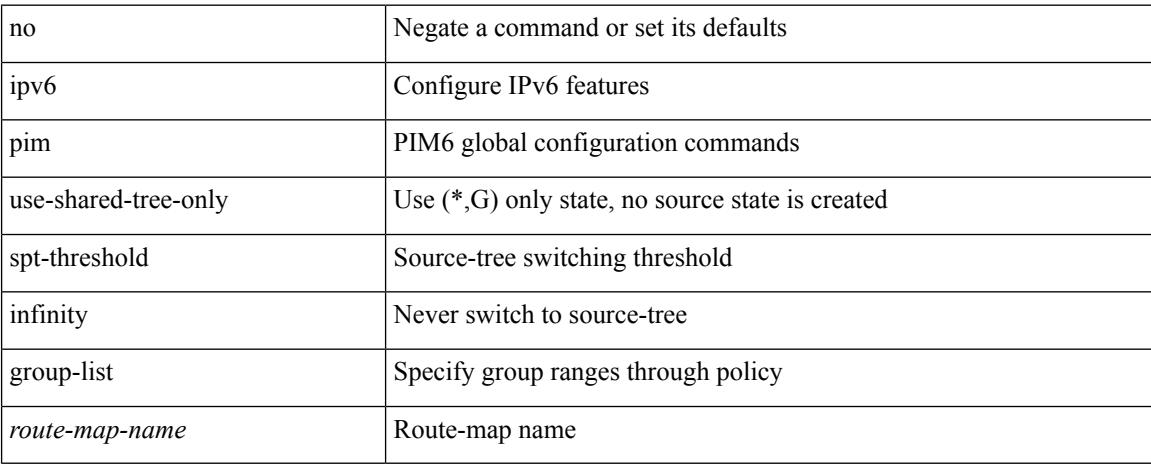

#### **Command Mode**

• /exec/configure /exec/configure/vrf

**Cisco Nexus 3000 Series NX-OS N9K Mode Command Reference (Configuration Commands), Release 7.0(3)I7(4)**

## **ipv6 policy route-map**

ipv6 policy route-map <route-map-name> | no ipv6 policy route-map [ < route-map-name> | < route-map-name> ]

## **Syntax Description**

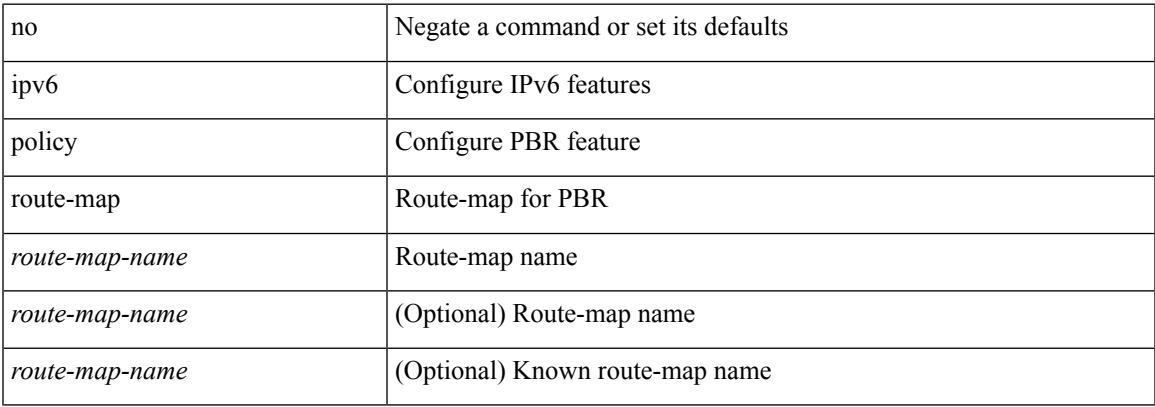

#### **Command Mode**

# **ipv6 port traffic-filter**

[no] ipv6 port traffic-filter <name> <inout>

### **Syntax Description**

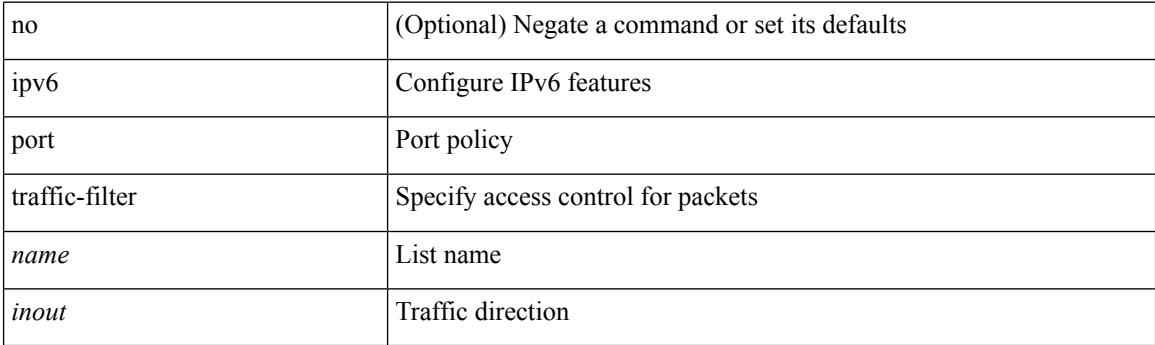

### **Command Mode**

• /exec/configure/if-set-acl-l2
# **ipv6 prefix-list description**

{ ipv6 prefix-list <ipv6-pfl-name> description <line> } | { no ipv6 prefix-list <ipv6-pfl-name> description }

#### **Syntax Description**

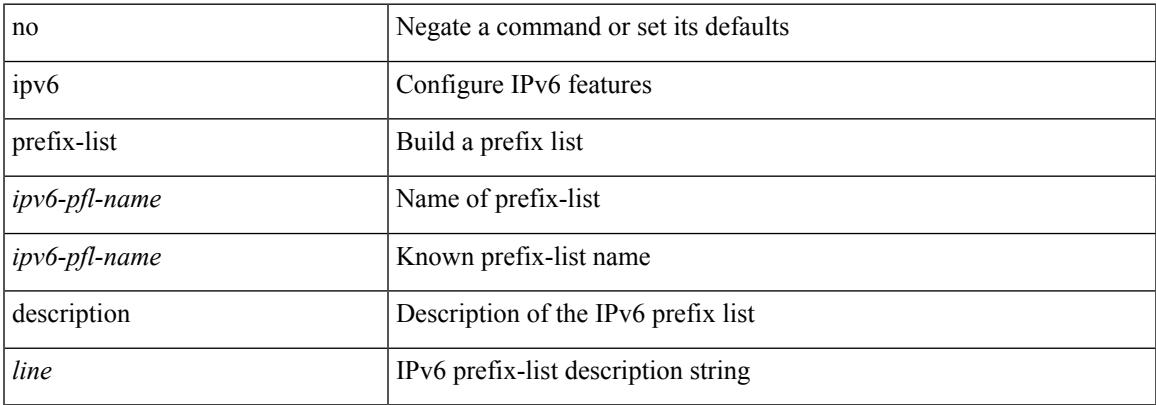

#### **Command Mode**

### **ipv6 prefix-list permit**

{ ipv6 prefix-list <ipv6-pfl-name> { permit | deny } <prefix> { [ eq <equal> ] | [ ge <greater> ] [ le <lesser> ] } } | { no ipv6 prefix-list { <ipv6-pfl-name> | <ipv6-pfl-name> } [ { permit | deny } <prefix> { [ eq <equal> ] | [ ge <greater> ] [ le <lesser> ] } ] }

#### **Syntax Description**

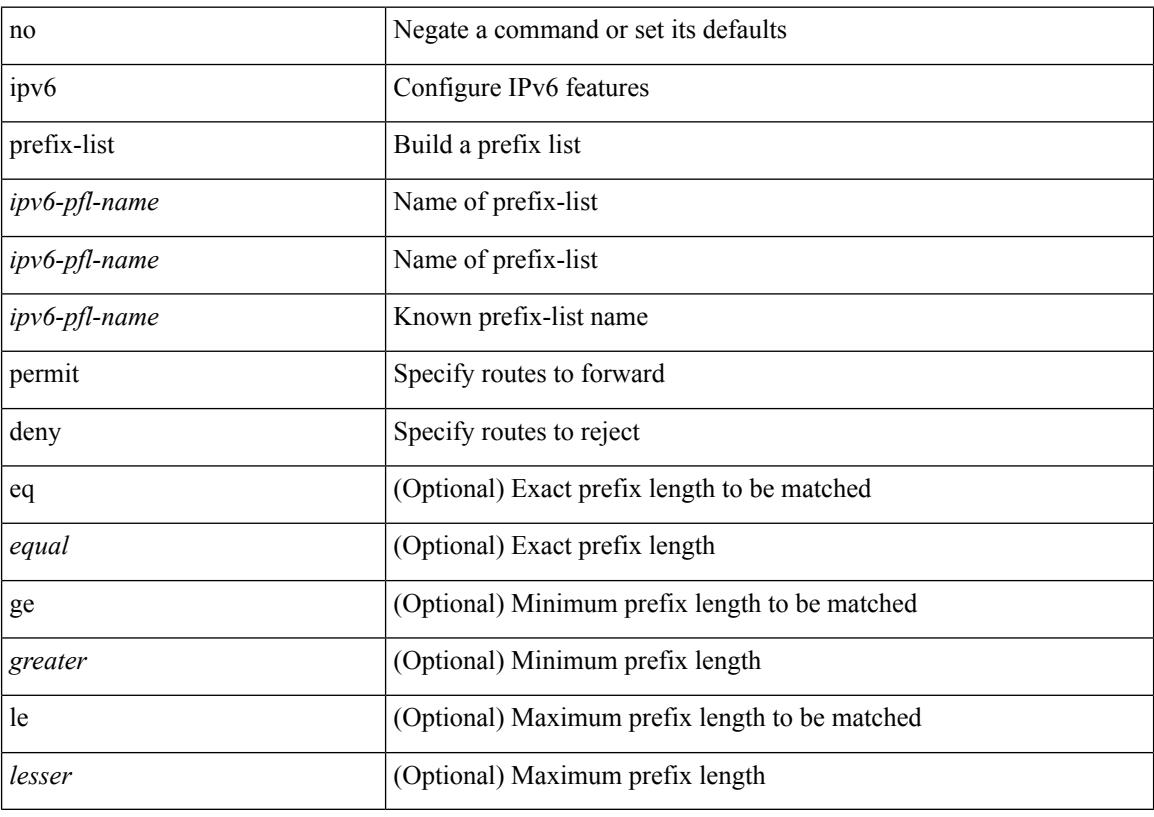

#### **Command Mode**

# **ipv6 prefix-list seq permit**

{ ipv6 prefix-list <ipv6-pfl-name> seq <seq> { permit | deny } <prefix> { [ eq <equal> ] | [ ge <greater> ] [ le <lesser> ] } } | { no ipv6 prefix-list { <ipv6-pfl-name> | <ipv6-pfl-name> } seq <seq> [ { permit | deny }  $\langle \text{prefix} \rangle$  { [ eq  $\langle \text{equal} \rangle$  ] | [ ge  $\langle \text{greater} \rangle$  ] [ le  $\langle \text{ lesser} \rangle$  ] } ] }

#### **Syntax Description**

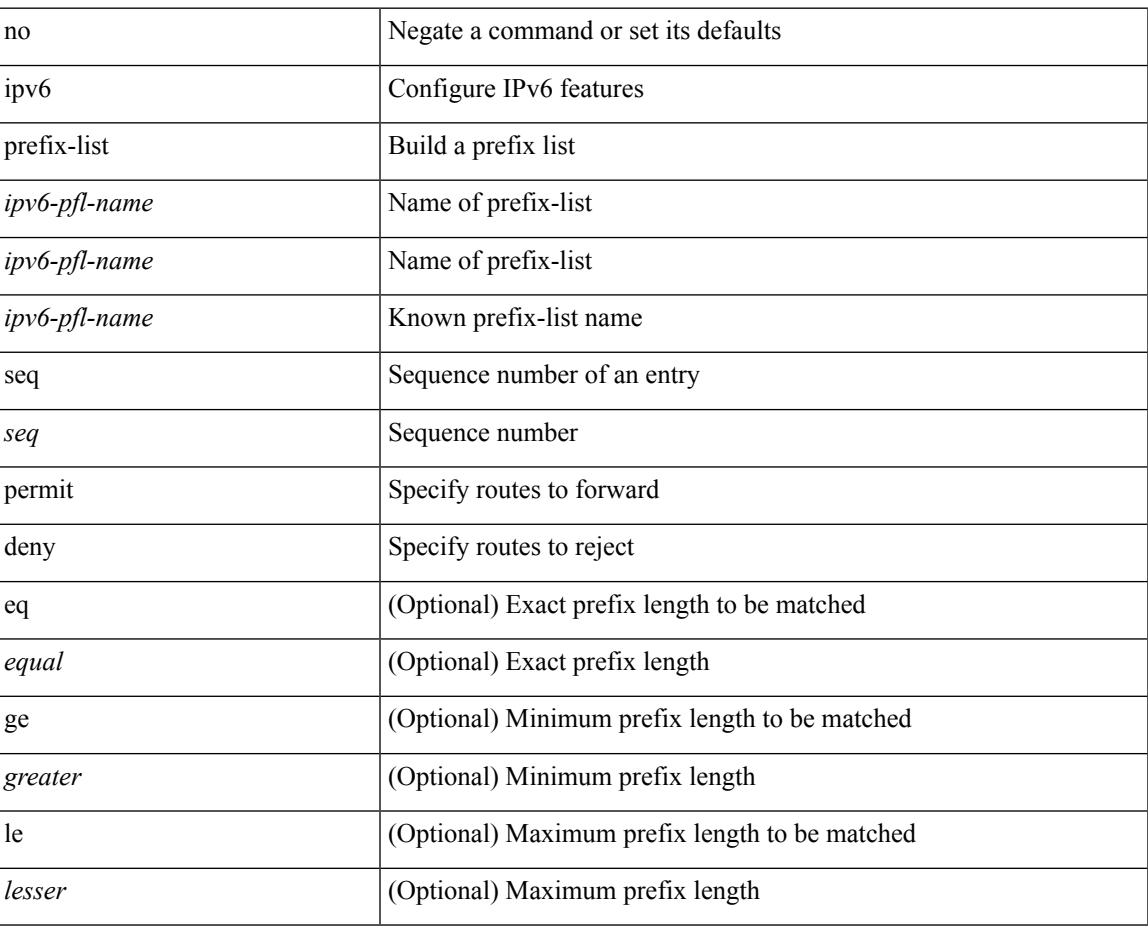

#### **Command Mode**

# **ipv6 queue-packets-limit**

[no] ipv6 queue-packets-limit [ <limit> ]

#### **Syntax Description**

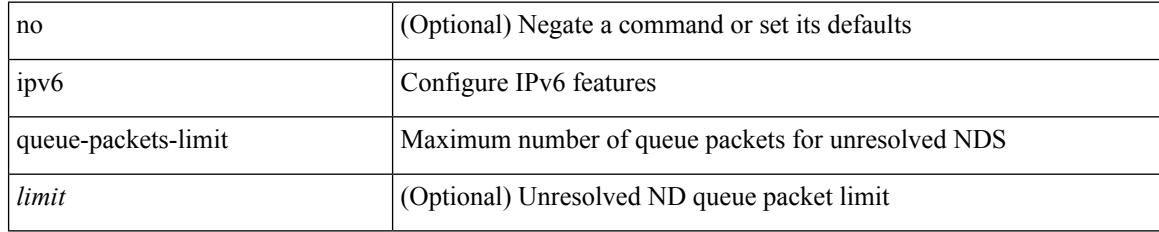

#### **Command Mode**

# **ipv6 queue-packets**

[no] ipv6 queue-packets

#### **Syntax Description**

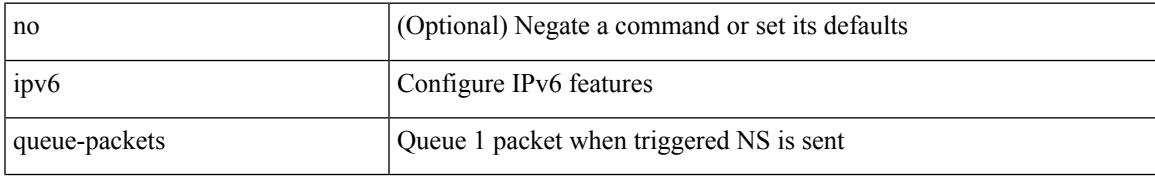

#### **Command Mode**

# **ipv6 redirects**

ipv6 [ nd ] redirects | no ipv6 [ nd ] redirects

#### **Syntax Description**

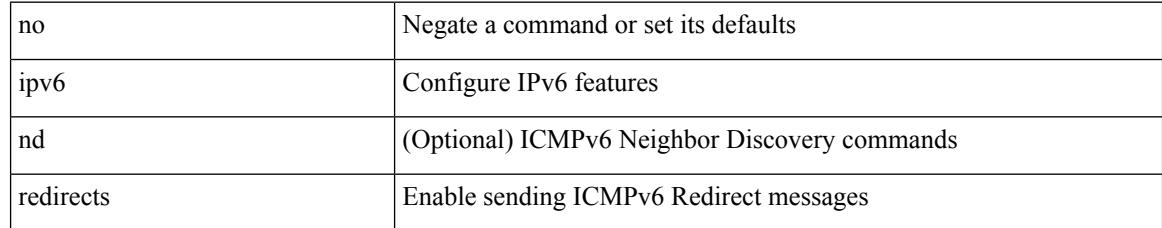

#### **Command Mode**

• /exec/configure/if-igp /exec/configure/if-mgmt-config

### **ipv6 route**

[no] ipv6 route <ipv6-prefix> { <interface> | { { <link-local> <interface-link-local> } | { <pin-interface> <next-hop> }  $| {\n~~next-hop> } |~~$  <next-hop>  $| {\n~~short-prof~~}}$  + { <vlan-interface> } } [ vrf  ${ \n~~over-name> } |~~$ </del> <vrf-known-name> } ] } [ track <object-num> ] [ name <rt-name> ] [ <pref> | tag <tag-value> ] +

#### **Syntax Description**

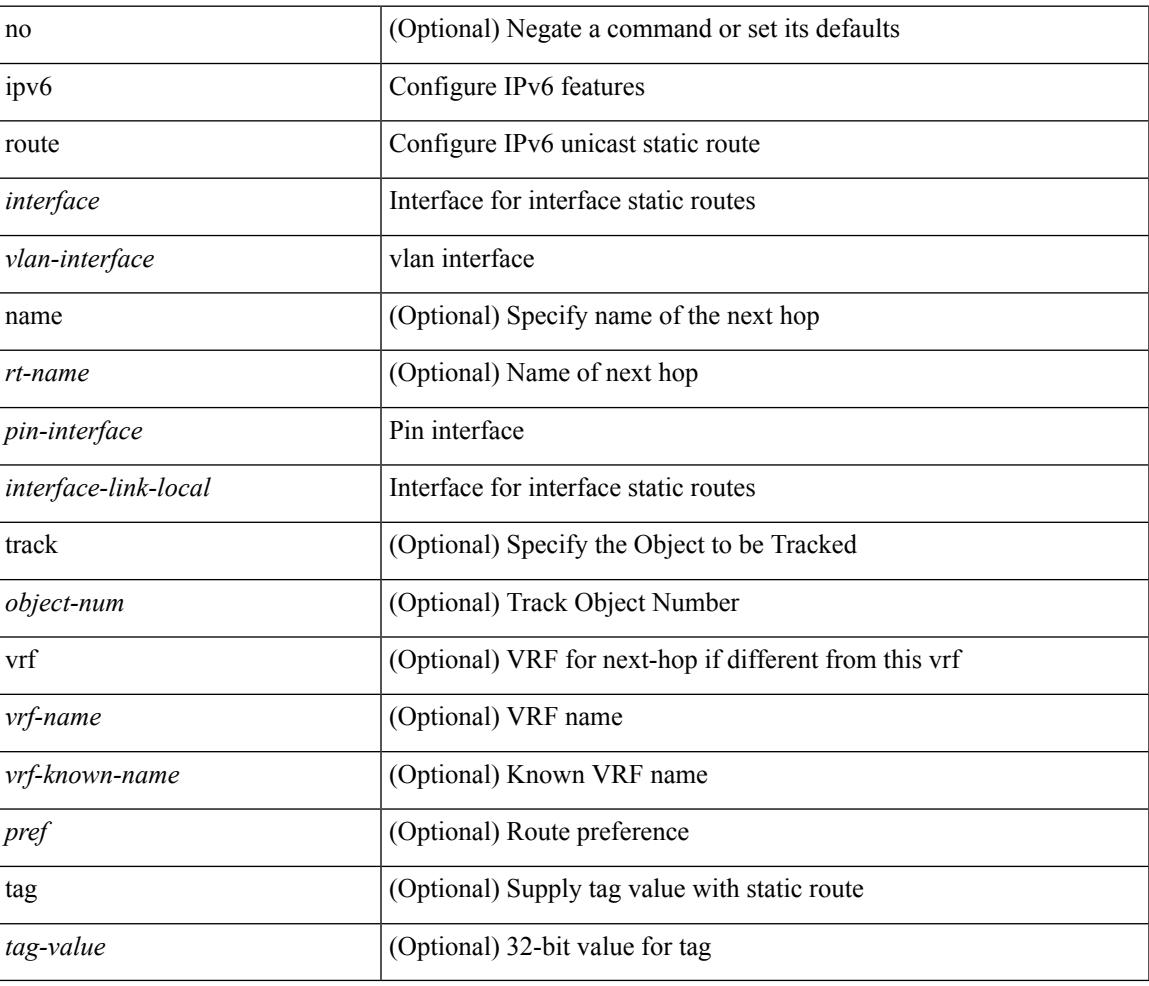

#### **Command Mode**

• /exec/configure /exec/configure/vrf

# **ipv6 route static bfd**

[no] ipv6 route static bfd <pin-interface> <next-hop>

#### **Syntax Description**

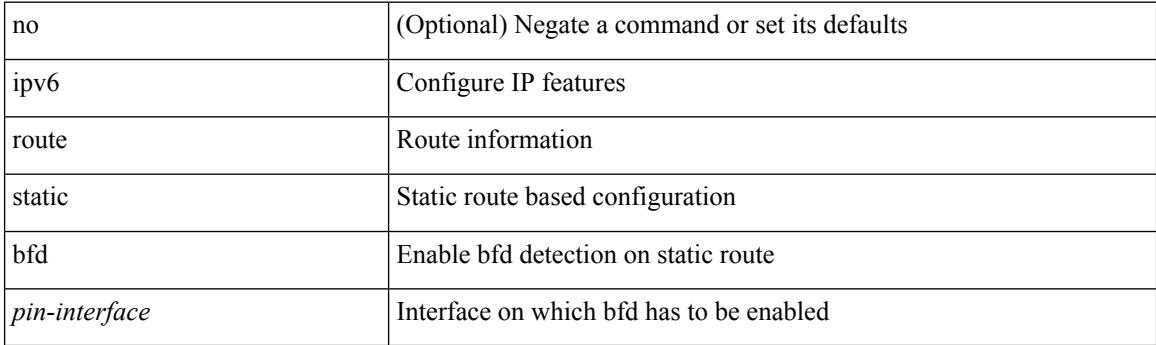

#### **Command Mode**

• /exec/configure /exec/configure/config-mgmt /exec/configure/vrf

Ι

# **ipv6 router isis**

[no] ipv6 router isis <tag>

#### **Syntax Description**

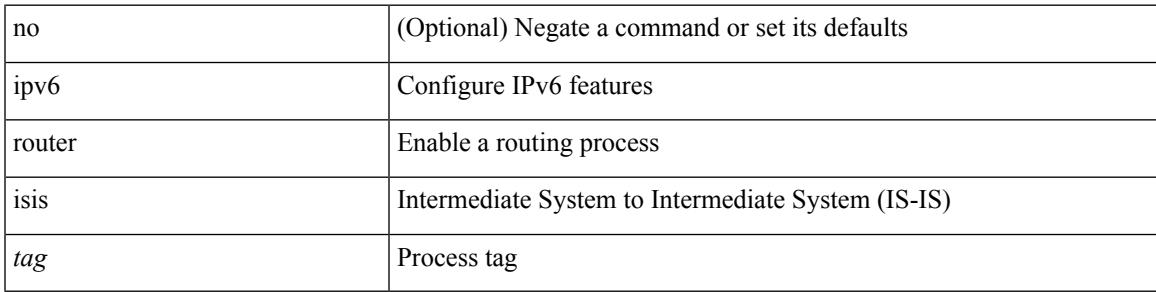

#### **Command Mode**

### **ipv6 router ospfv3 area**

[no] ipv6 router ospfv3 <tag> area { <area-id-ip> | <area-id-int> } [ secondaries none ]

#### **Syntax Description**

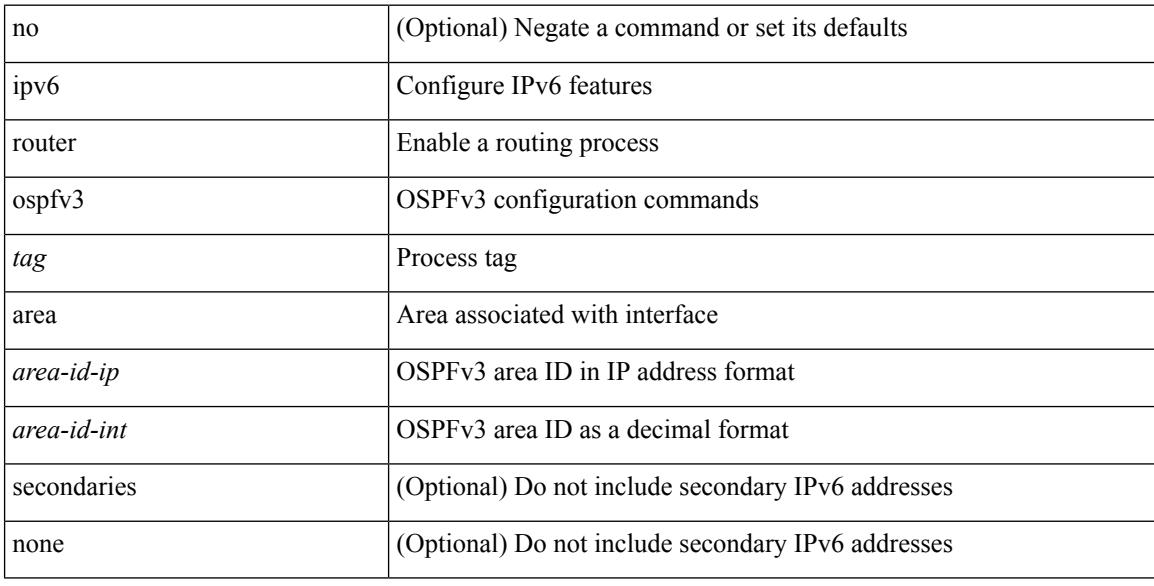

#### **Command Mode**

• /exec/configure/if-igp /exec/configure/if-gre-tunnel /exec/configure/if-mpls-tunnel /exec/configure/if-mgmt-config

# **ipv6 router ospfv3 multi-area**

[no] ipv6 router ospfv3 [ <tag> ] multi-area <area-id-ip>

#### **Syntax Description**

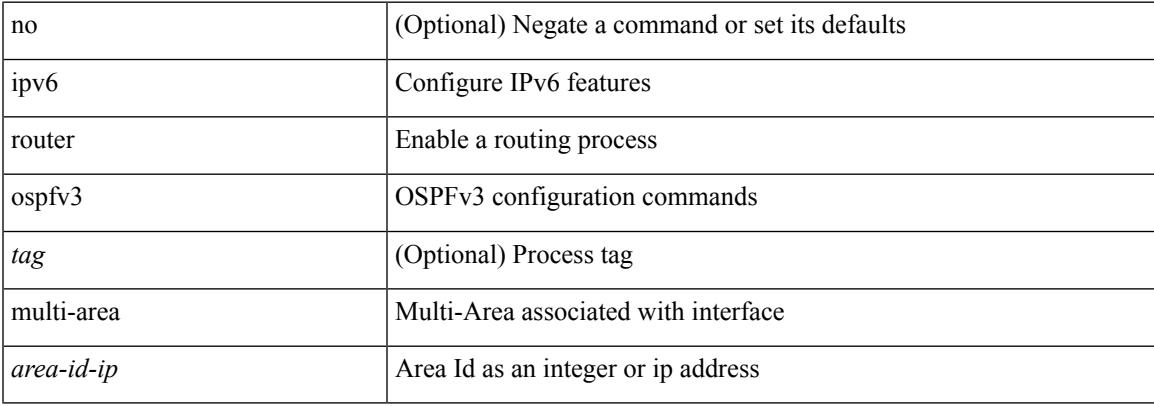

#### **Command Mode**

• /exec/configure/if-igp /exec/configure/if-gre-tunnel /exec/configure/if-mpls-tunnel /exec/configure/if-mgmt-config

# **ipv6 routing event-history size**

[no] ipv6 routing event-history { am | cli | detail | errors | general | ha | lfe | recursive-next-hop | summary | ufdm | ufdm-detail | ufdm-summary } size {  $\langle$ size\_in\_text> |  $\langle$ size\_in\_bytes> }

#### **Syntax Description**

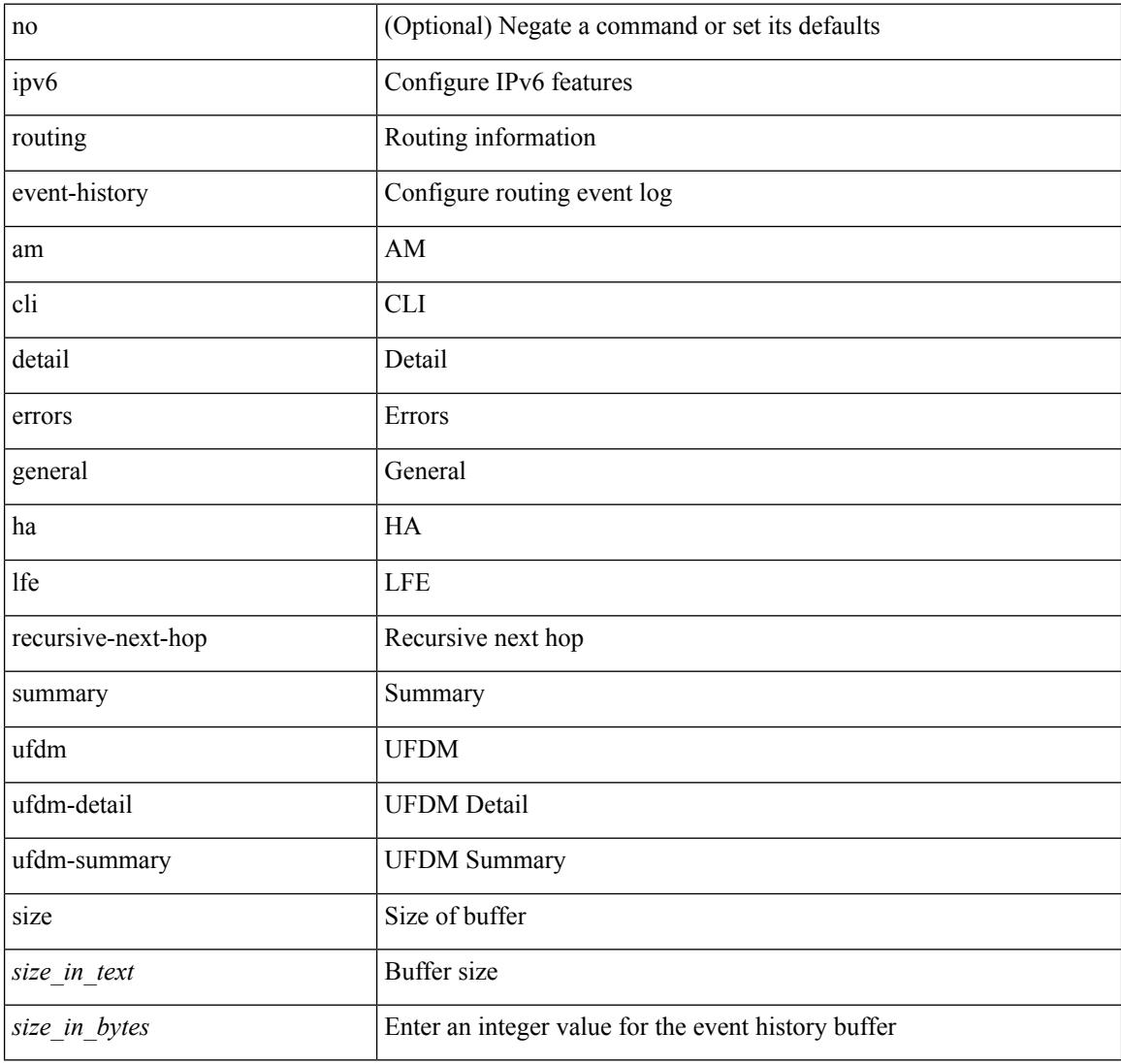

#### **Command Mode**

# **ipv6 routing multicast software-replication**

[no] ipv6 routing multicast software-replication

#### **Syntax Description**

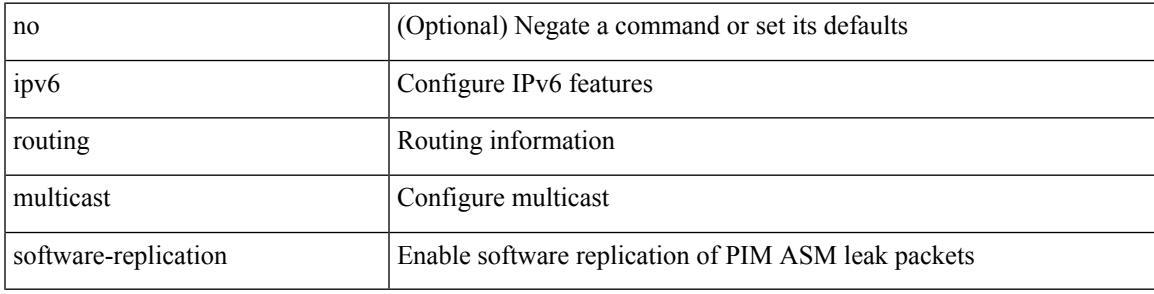

#### **Command Mode**

# **ipv6 snooping**

[no] ipv6 snooping [ attach-policy <policy\_name> ]

#### **Syntax Description**

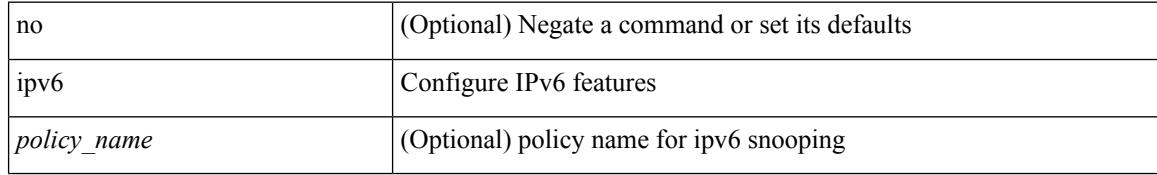

#### **Command Mode**

• /exec/configure/if-switching

 $\overline{\phantom{a}}$ 

# **ipv6 snooping**

[no] ipv6 snooping [ attach-policy <policy\_name> ]

#### **Syntax Description**

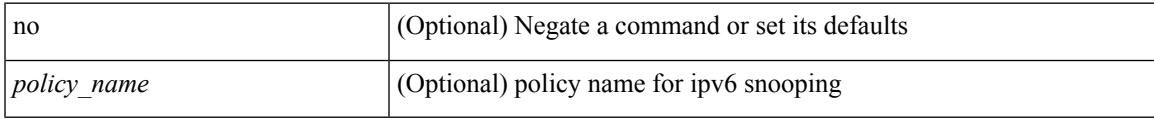

#### **Command Mode**

• /exec/configure/vlan-config

# **ipv6 snooping policy**

[no] ipv6 snooping policy <name>

#### **Syntax Description**

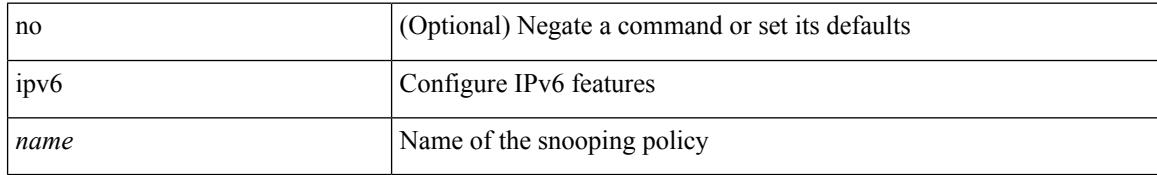

#### **Command Mode**

# **ipv6 snooping unit-test bt-add vlan**

{ ipv6 snooping unit-test bt-add vlan <vlanid>

#### **Syntax Description**

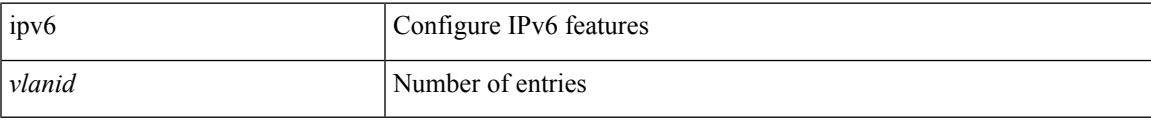

#### **Command Mode**

# **ipv6 source-route**

[no] ipv6 source-route [ rh0 ]

#### **Syntax Description**

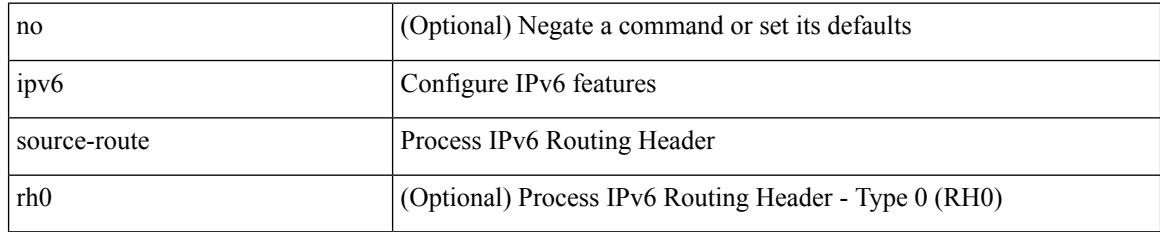

#### **Command Mode**

 $\overline{\phantom{a}}$ 

# **ipv6 switch-packets**

[no] ipv6 switch-packets [ lla ]

#### **Syntax Description**

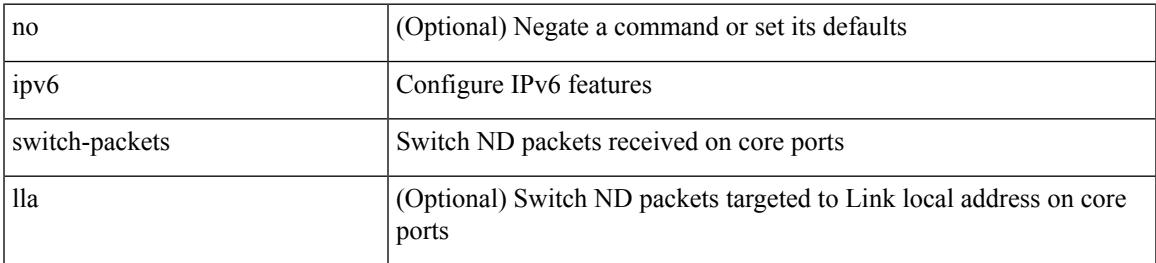

#### **Command Mode**

# **ipv6 traffic-filter**

[no] ipv6 traffic-filter <name> <inout>

#### **Syntax Description**

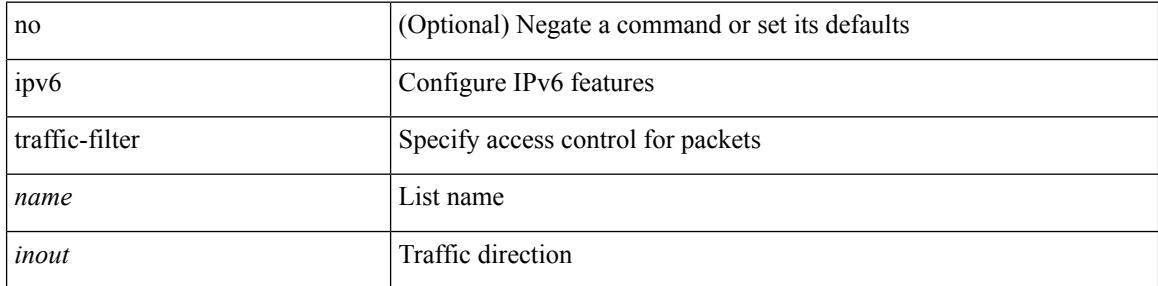

#### **Command Mode**

• /exec/configure/if-set-acl-l3

# **ipv6 unreachables**

[no] ipv6 [ icmp ] unreachables

#### **Syntax Description**

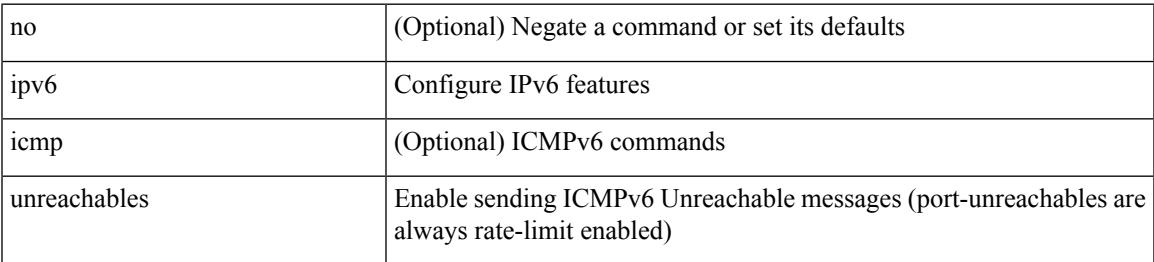

#### **Command Mode**

# **ipv6 verify unicast source reachable-via rx**

[no] ipv6 verify unicast source reachable-via [ { rx | any [ allow-default ] } ] | ipv6 verify unicast source reachable-via { rx | any [ allow-default ] }

#### **Syntax Description**

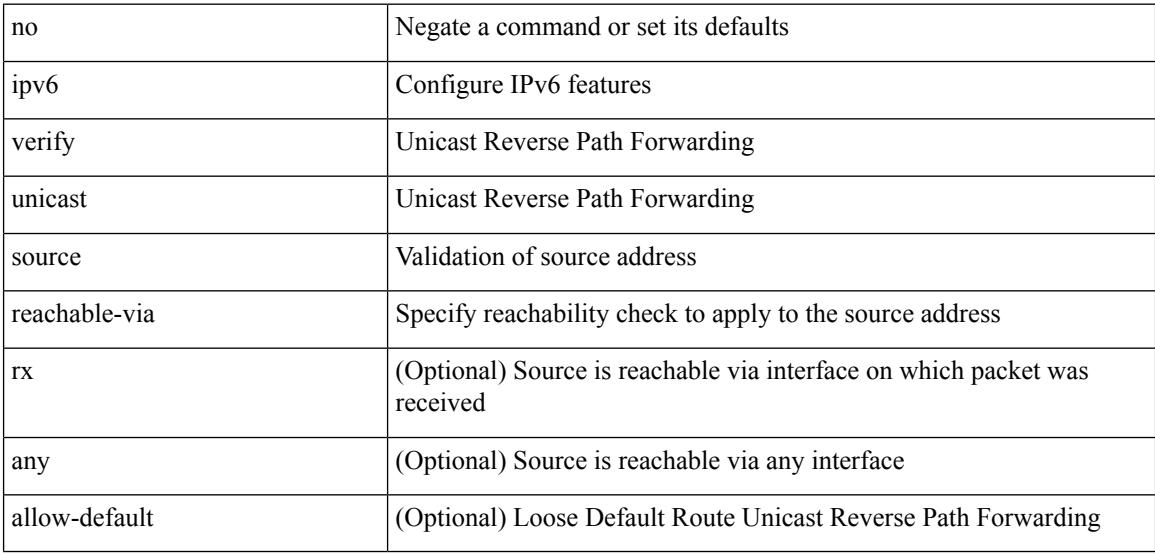

#### **Command Mode**

# **ipv6 vip**

 $\mathbf I$ 

[no] ipv6 vip <ipv6-addr>

#### **Syntax Description**

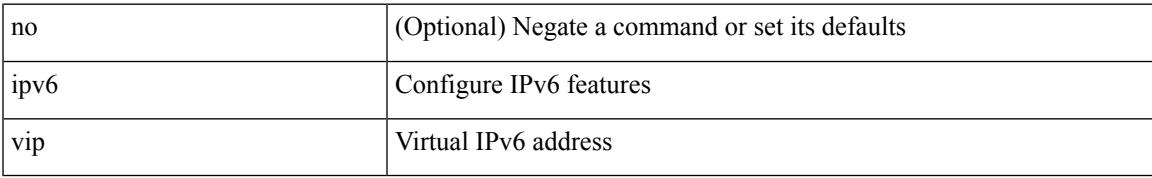

#### **Command Mode**

# **is-type**

is-type <is-type> | no is-type [ <is-type> ]

#### **Syntax Description**

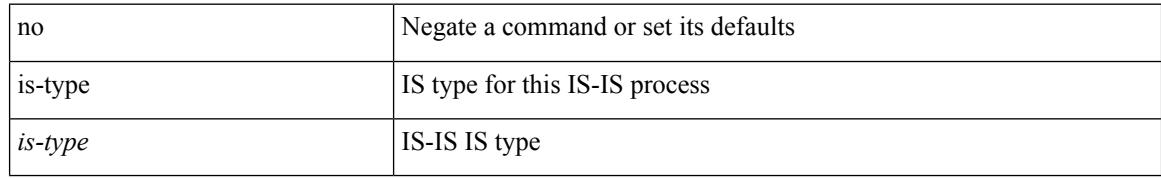

#### **Command Mode**

• /exec/configure/router-isis/router-isis-vrf-common

# **ishow cli find nodes**

ishow cli find nodes [ <component> ] [ recurse ]

#### **Syntax Description**

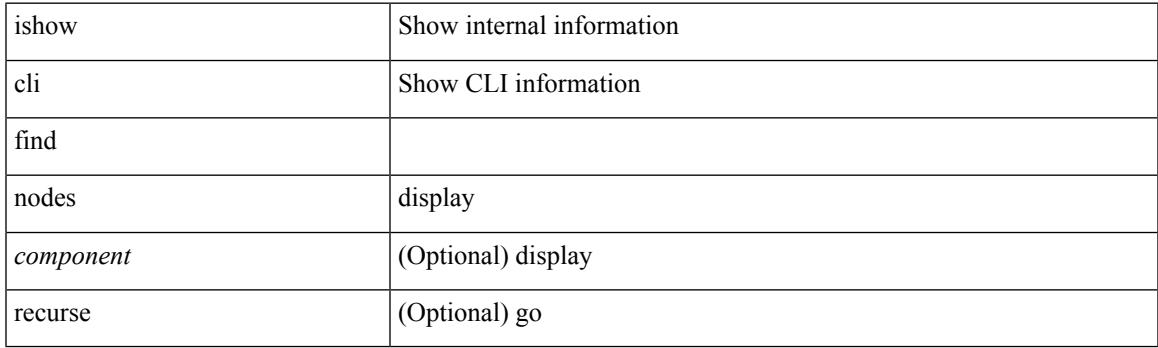

**Command Mode**

# **ishow cli modes**

ishow cli modes

#### **Syntax Description**

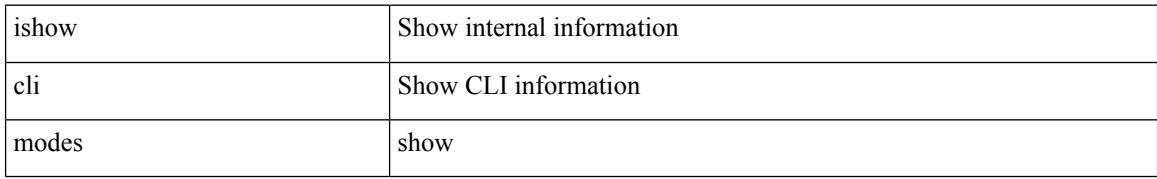

#### **Command Mode**

# **ishow cli nodes**

ishow cli nodes [ <mode> ]

#### **Syntax Description**

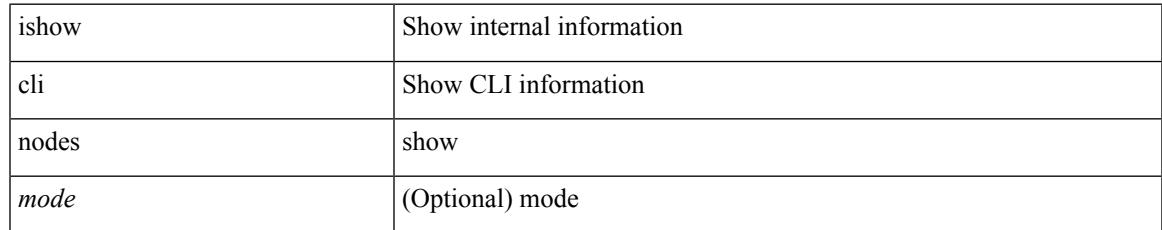

#### **Command Mode**

# **ishow cli paths**

ishow cli paths <component> [ <type> ]

#### **Syntax Description**

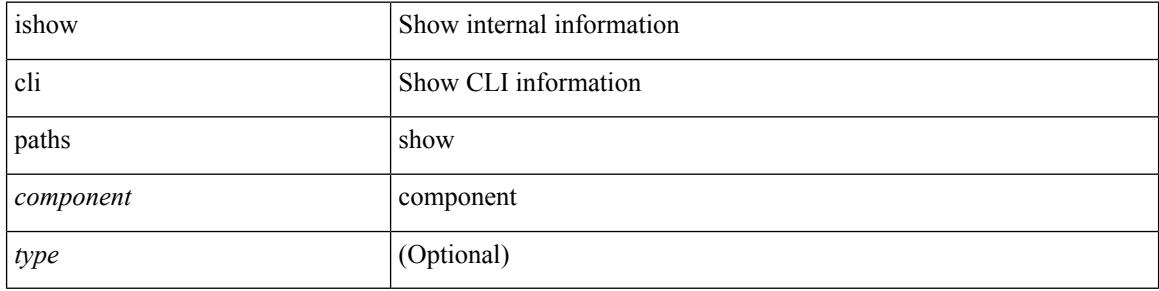

#### **Command Mode**

 $\mathbf{l}$ 

# **ishow cli tags**

ishow cli tags

#### **Syntax Description**

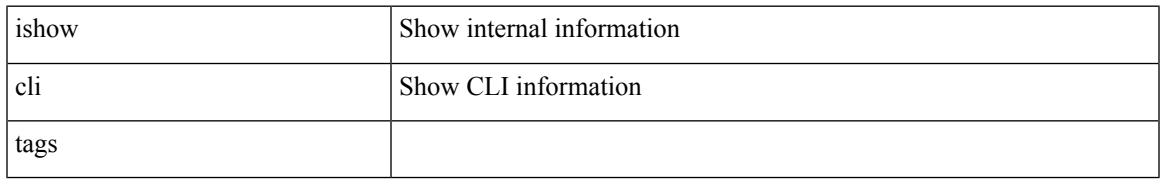

#### **Command Mode**

### **ishow core backtrace**

ishow core <pid> backtrace

#### **Syntax Description**

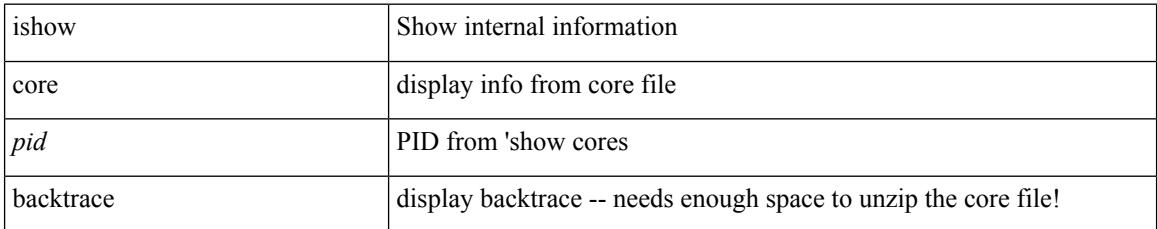

#### **Command Mode**

### **isis authentication-check**

[no] isis authentication-check

#### **Syntax Description**

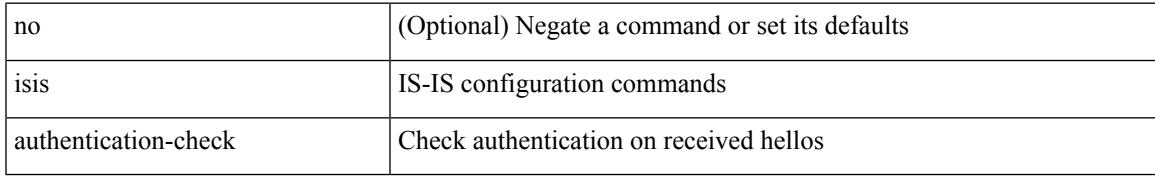

#### **Command Mode**

# **isis authentication-check level-1**

[no] isis authentication-check level-1

#### **Syntax Description**

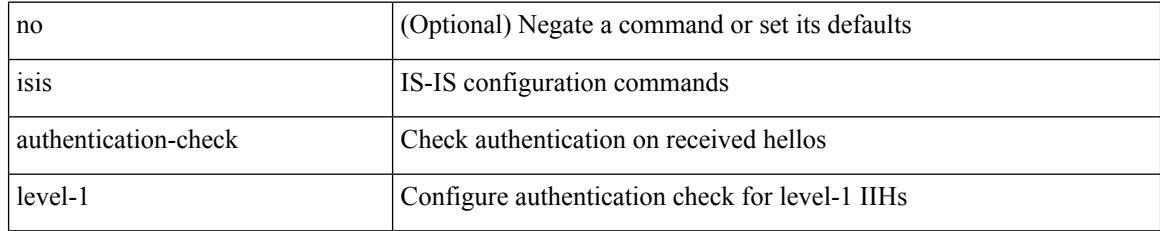

#### **Command Mode**

# **isis authentication-check level-2**

[no] isis authentication-check level-2

#### **Syntax Description**

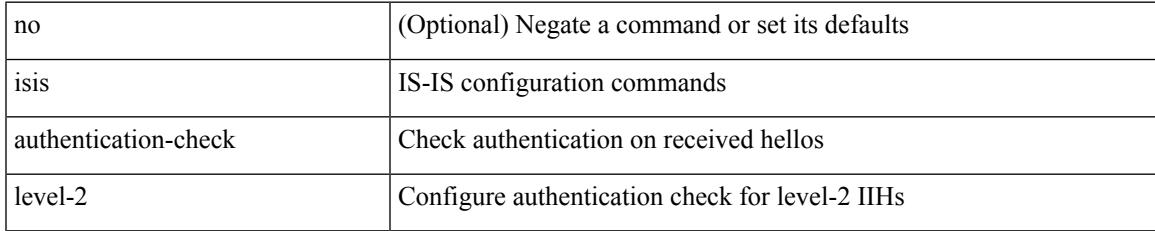

#### **Command Mode**

# **isis authentication-type cleartext**

{ isis authentication-type { cleartext | md5 } < level> | no isis authentication-type [  $\{$  cleartext | md5  $\}$  ] < level> }

#### **Syntax Description**

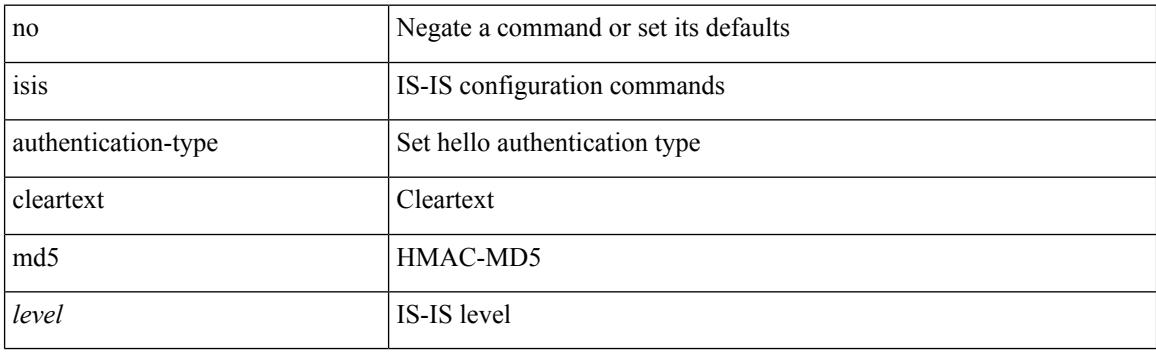

#### **Command Mode**

# **isis authentication-type cleartext**

{ isis authentication-type { cleartext | md5 } | no isis authentication-type [ { cleartext | md5 } ] }

#### **Syntax Description**

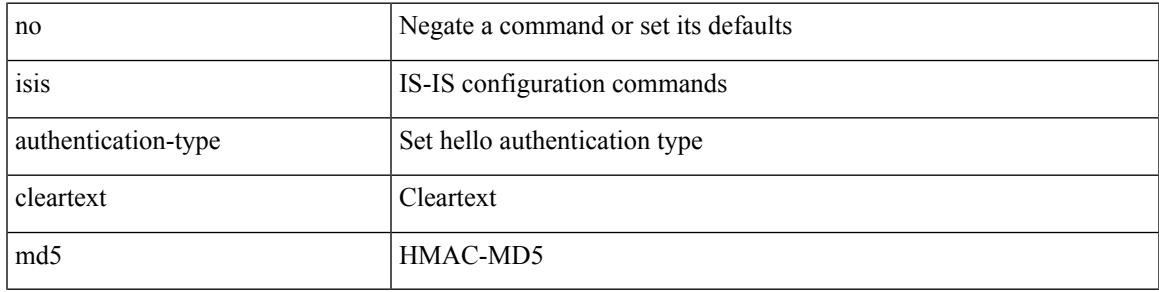

#### **Command Mode**

# **isis authentication key-chain**

{ isis authentication key-chain <auth-keychain> <level> | no isis authentication key-chain [ <auth-keychain> ] <level> }

#### **Syntax Description**

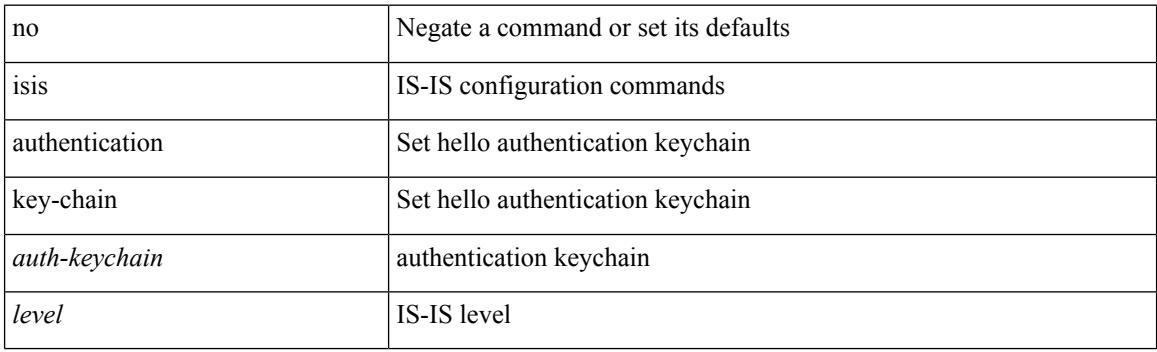

#### **Command Mode**
# **isis authentication key-chain**

{ isis authentication key-chain <auth-keychain> | no isis authentication key-chain [ <auth-keychain> ] }

#### **Syntax Description**

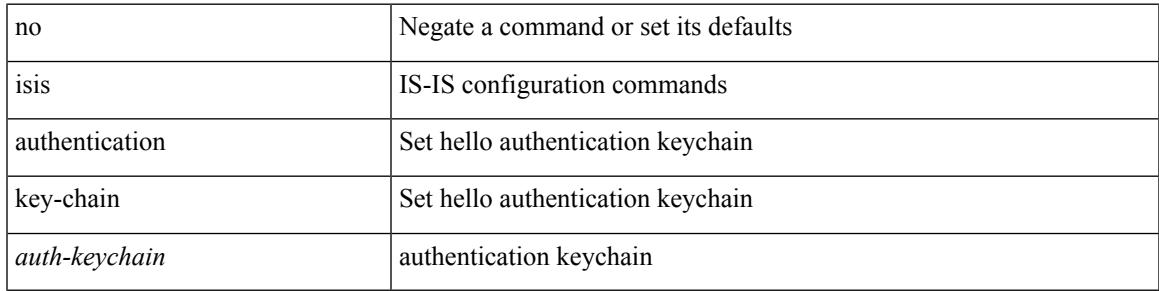

#### **Command Mode**

# **isis bfd**

[no] isis bfd [ disable ]

## **Syntax Description**

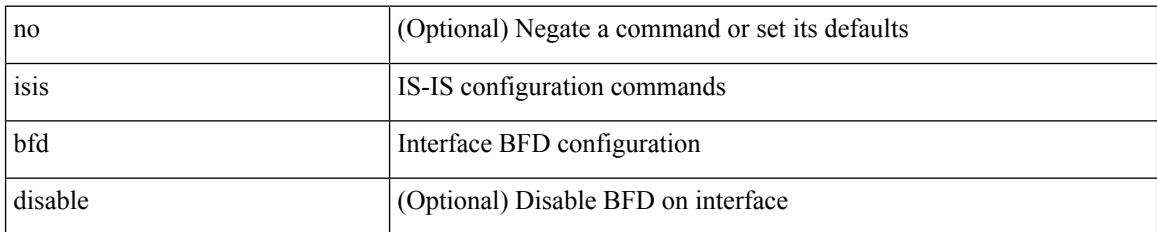

### **Command Mode**

# **isis circuit-type**

isis circuit-type <circuit-type> | no isis circuit-type [ <circuit-type> ]

## **Syntax Description**

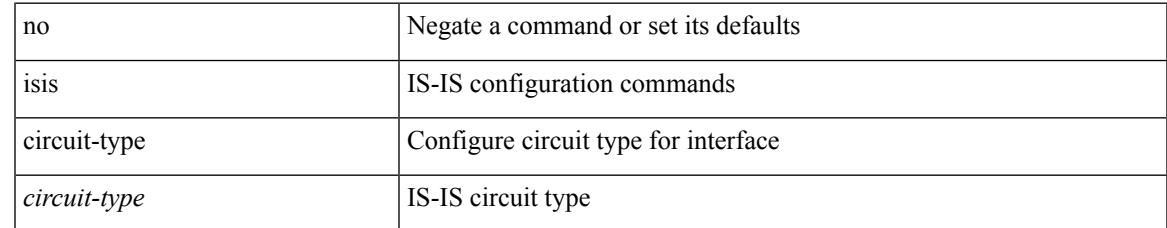

#### **Command Mode**

# **isis csnp-interval level**

[no] isis csnp-interval <sec> { level-1 | level-2 }

### **Syntax Description**

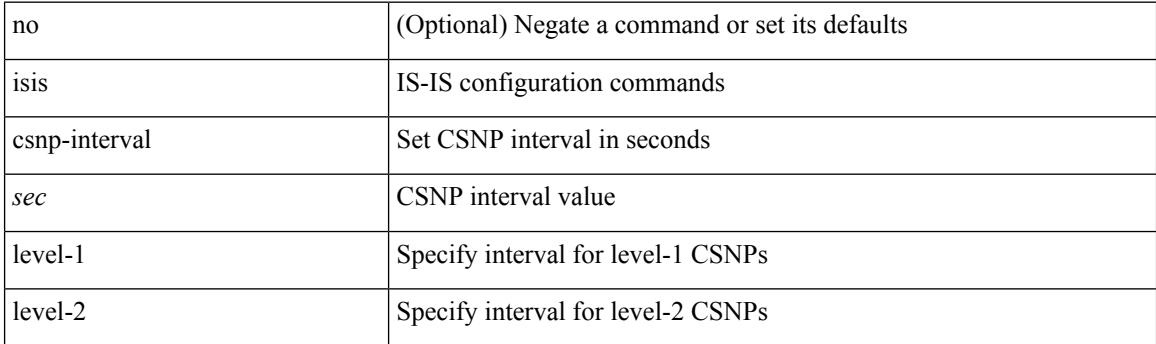

## **Command Mode**

# **isis event-history adjacency**

[no] isis event-history adjacency { size {  $\langle$  <size\_in\_text>  $|$   $\langle$  size\_in\_kbytes> } }

#### **Syntax Description**

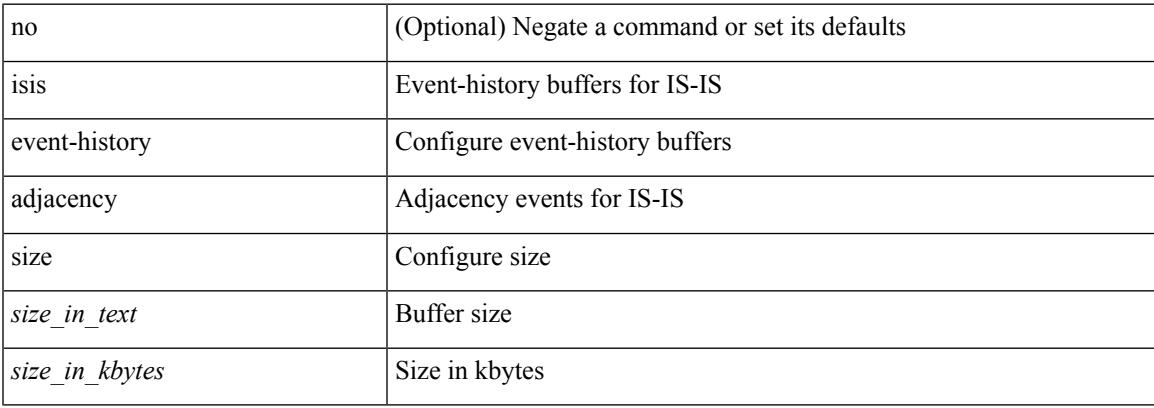

#### **Command Mode**

# **isis event-history cli**

[no] isis event-history cli { size {  $\langle$  <size\_in\_text>  $|$   $\langle$  size\_in\_kbytes> } }

#### **Syntax Description**

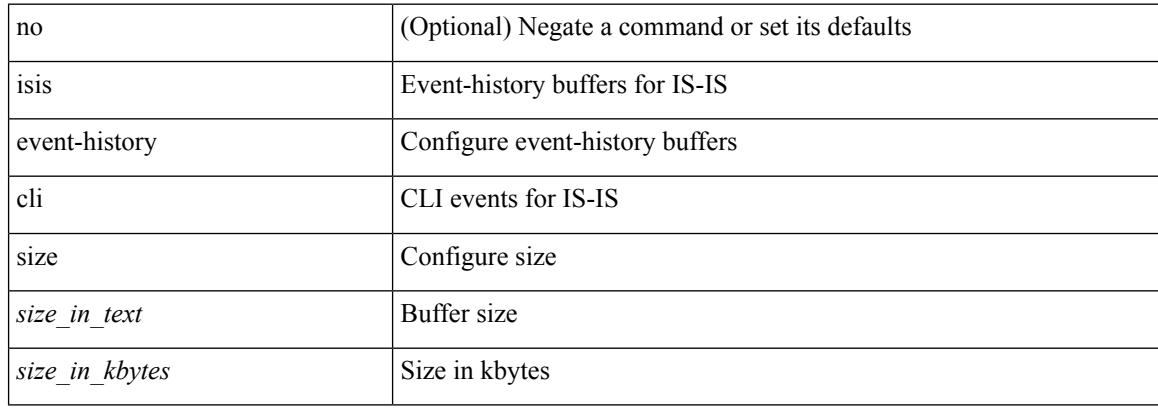

#### **Command Mode**

# **isis event-history csnp**

[no] isis event-history csnp { size {  $\langle$  <size\_in\_text>  $|$   $\langle$  size\_in\_kbytes> } }

#### **Syntax Description**

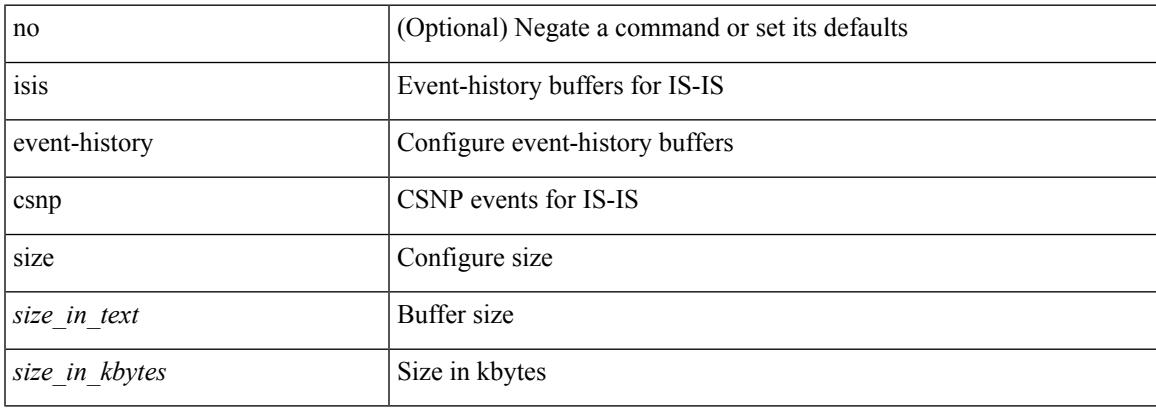

### **Command Mode**

# **isis event-history dis**

[no] isis event-history dis { size {  $\langle$  <size\_in\_text>  $|$   $\langle$  size\_in\_kbytes> } }

#### **Syntax Description**

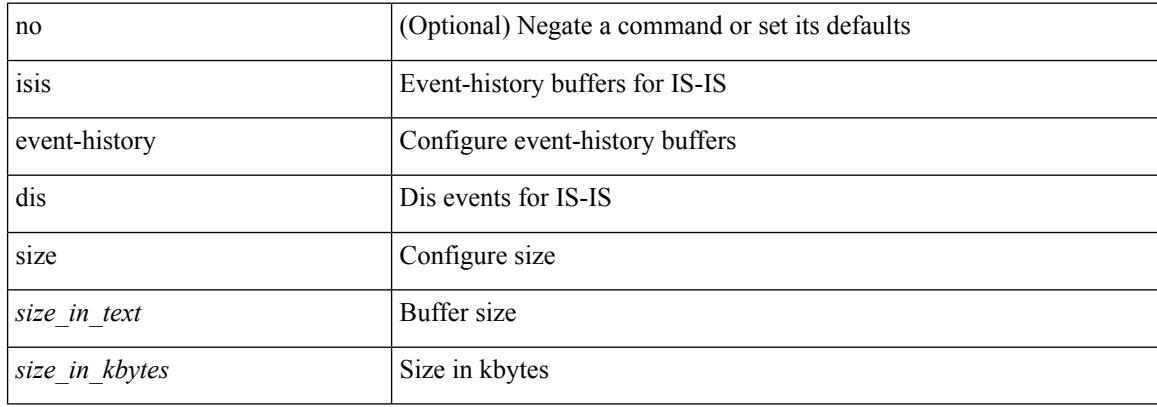

#### **Command Mode**

# **isis event-history events**

[no] isis event-history events { size {  $\langle$  <size\_in\_text>  $|$   $\langle$  size\_in\_kbytes> } }

#### **Syntax Description**

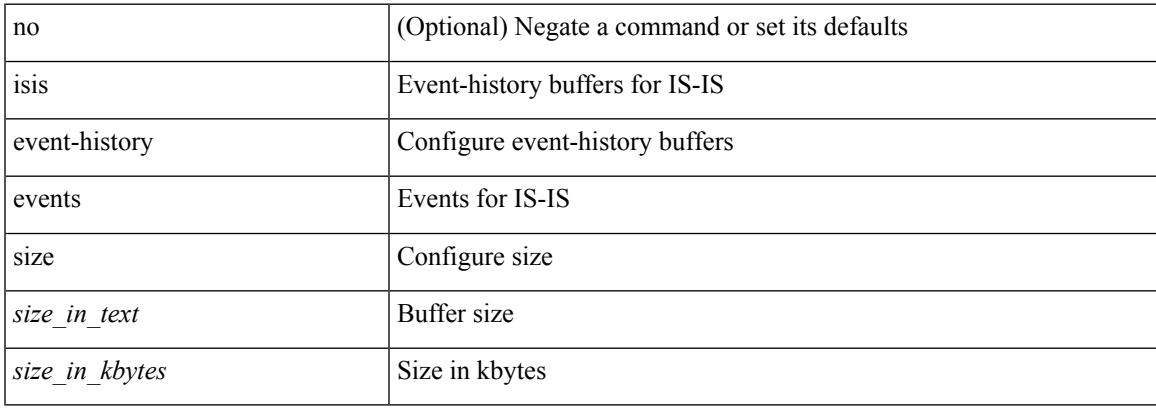

### **Command Mode**

# **isis event-history graceful**

[no] isis event-history graceful { size {  $\langle$  <size\_in\_text>  $|$   $\langle$  size\_in\_kbytes> } }

#### **Syntax Description**

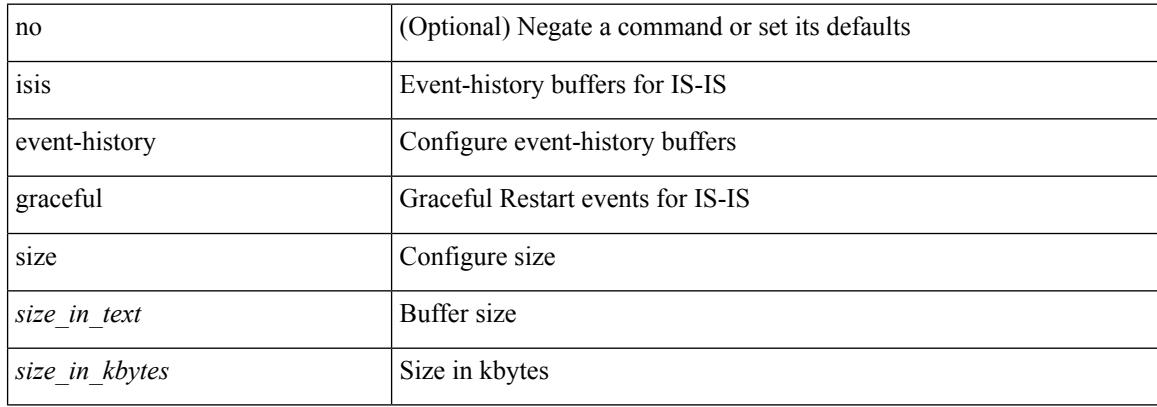

#### **Command Mode**

# **isis event-history ha**

[no] isis event-history ha { size { <size\_in\_text> | <size\_in\_kbytes> } }

#### **Syntax Description**

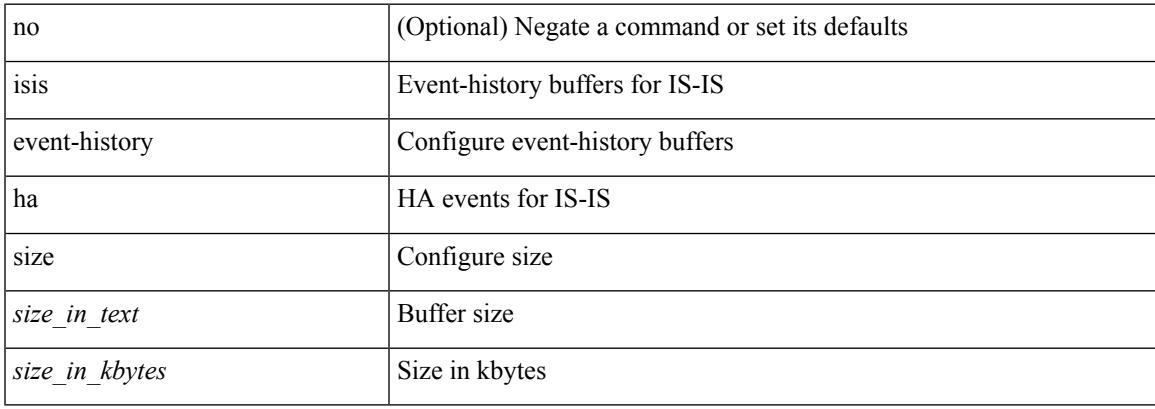

### **Command Mode**

# **isis event-history iih**

[no] isis event-history iih { size {  $\langle$  <size\_in\_text>  $|$   $\langle$  size\_in\_kbytes> } }

#### **Syntax Description**

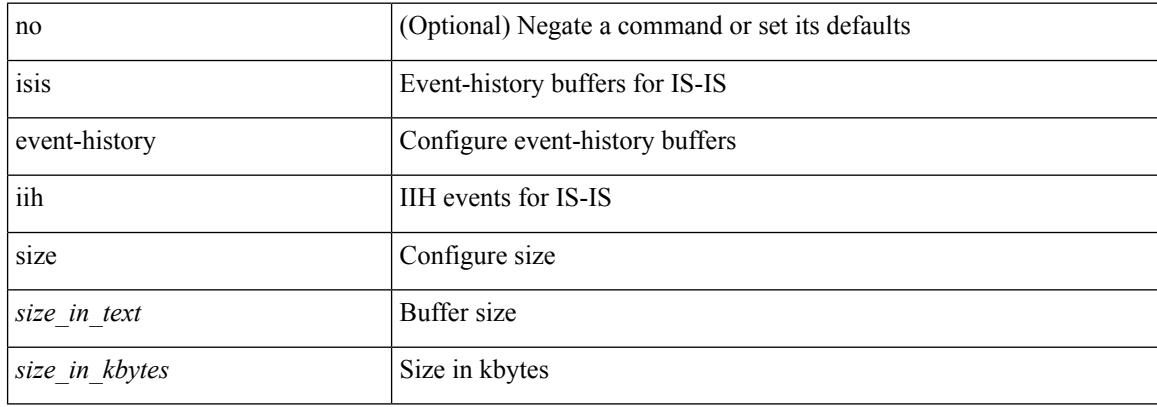

#### **Command Mode**

# **isis event-history lsp-flood**

[no] isis event-history lsp-flood { size {  $\langle$  <size\_in\_text>  $|$   $\langle$  size\_in\_kbytes> } }

#### **Syntax Description**

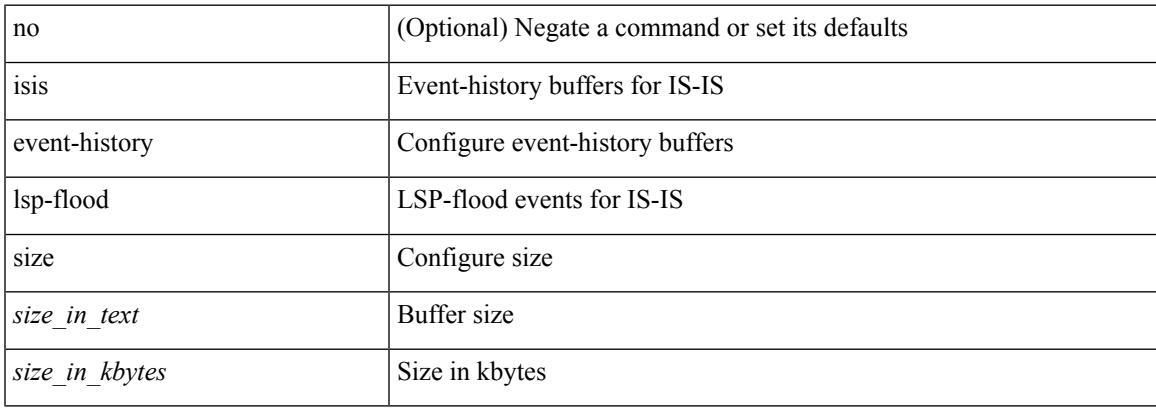

### **Command Mode**

# **isis event-history lsp-gen**

[no] isis event-history lsp-gen { size { <size\_in\_text> | <size\_in\_kbytes> } }

### **Syntax Description**

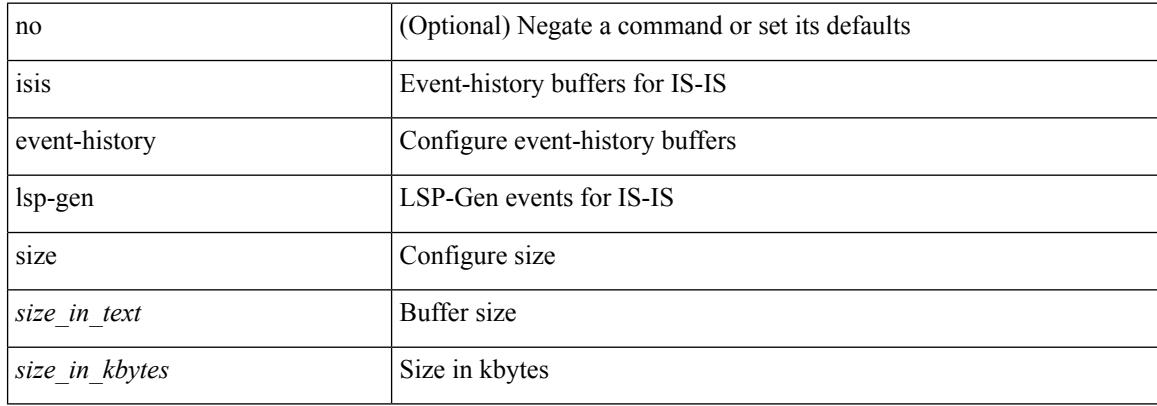

#### **Command Mode**

# **isis event-history mtr**

[no] isis event-history mtr { size {  $\langle$  <size\_in\_text>  $|$   $\langle$  size\_in\_kbytes> } }

#### **Syntax Description**

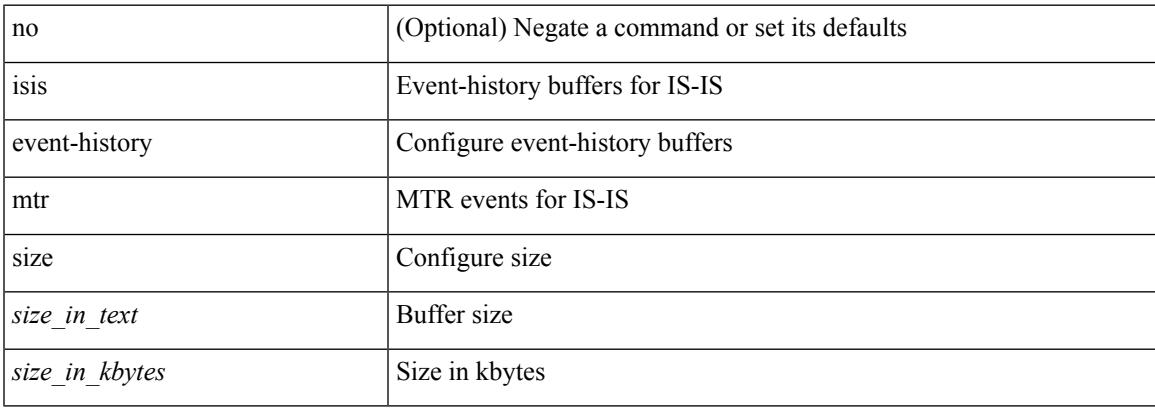

### **Command Mode**

# **isis event-history psnp**

[no] isis event-history psnp { size {  $\langle$  <size\_in\_text>  $|$   $\langle$  size\_in\_kbytes> } }

#### **Syntax Description**

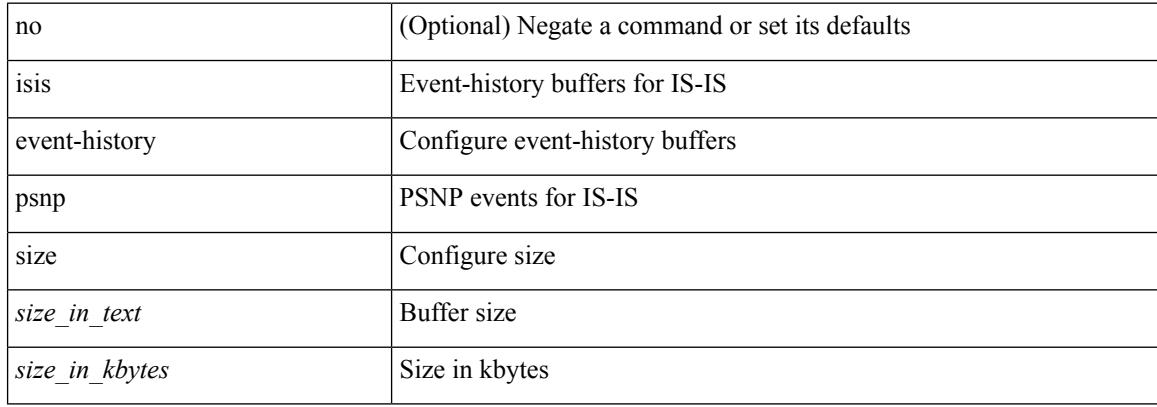

#### **Command Mode**

# **isis event-history redist**

[no] isis event-history redist { size {  $\langle$  <size\_in\_text>  $|$   $\langle$  size\_in\_kbytes> } }

#### **Syntax Description**

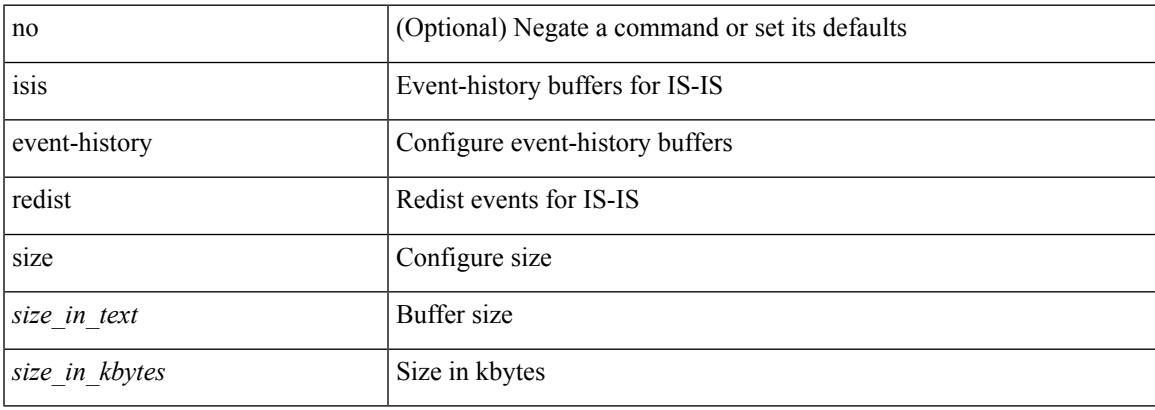

### **Command Mode**

# **isis event-history spf-leaf**

[no] isis event-history spf-leaf { size { <size\_in\_text> | <size\_in\_kbytes> } }

#### **Syntax Description**

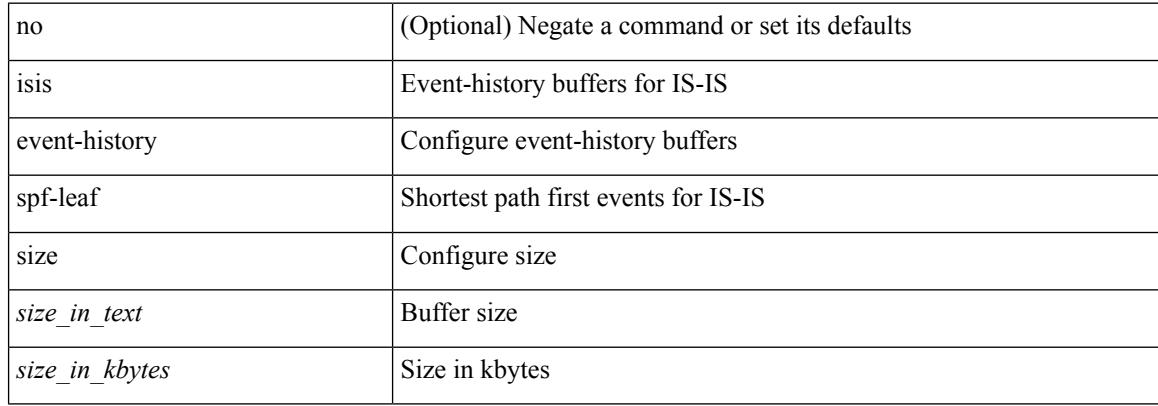

#### **Command Mode**

# **isis event-history spf-tree**

[no] isis event-history spf-tree { size {  $\langle$  size\_in\_text> |  $\langle$  size\_in\_kbytes> } }

### **Syntax Description**

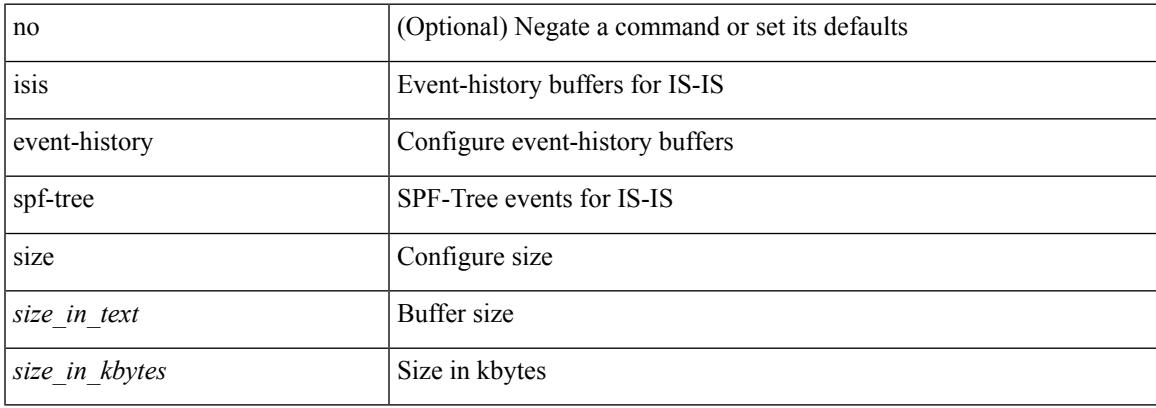

### **Command Mode**

# **isis event-history sr**

[no] isis event-history sr { size { <size\_in\_text> | <size\_in\_kbytes> } }

#### **Syntax Description**

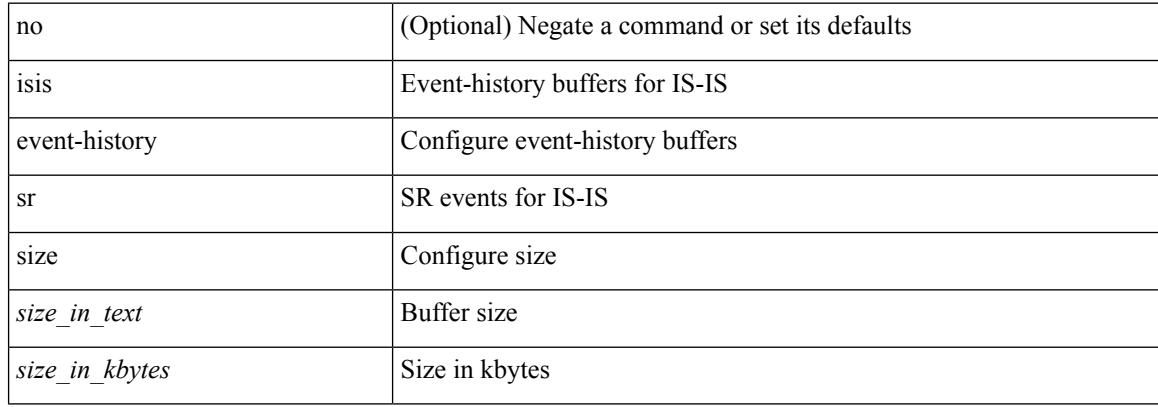

#### **Command Mode**

# **isis event-history tlv**

[no] isis event-history tlv { size {  $\langle$  <size\_in\_text>  $|$   $\langle$  size\_in\_kbytes> } }

#### **Syntax Description**

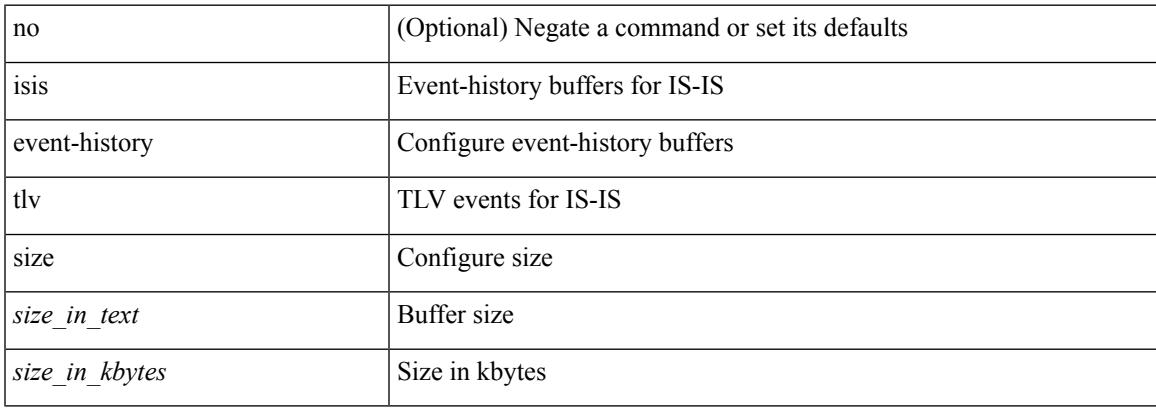

### **Command Mode**

# **isis event-history ulib**

[no] isis event-history ulib { size {  $\langle$  <size\_in\_text>  $|$   $\langle$  size\_in\_kbytes> } }

#### **Syntax Description**

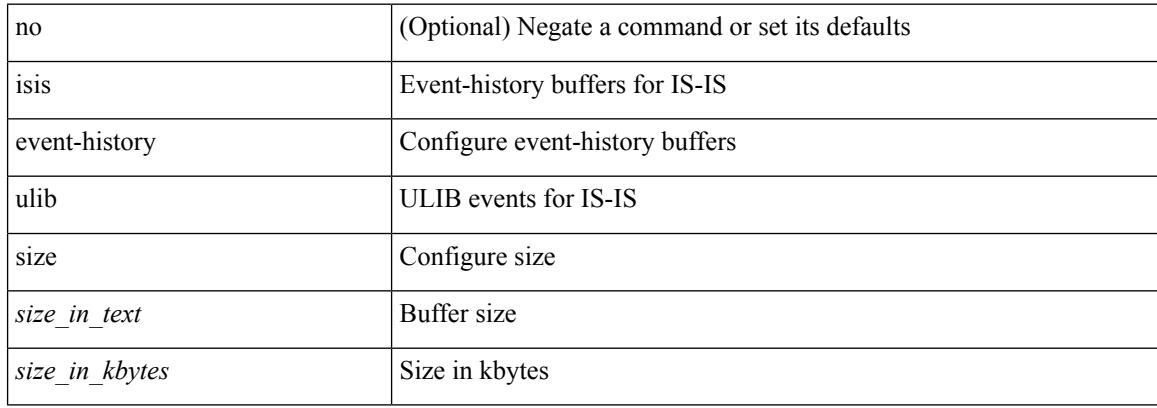

#### **Command Mode**

# **isis event-history urib**

[no] isis event-history urib { size {  $\langle$  <size\_in\_text>  $|$   $\langle$  size\_in\_kbytes> } }

#### **Syntax Description**

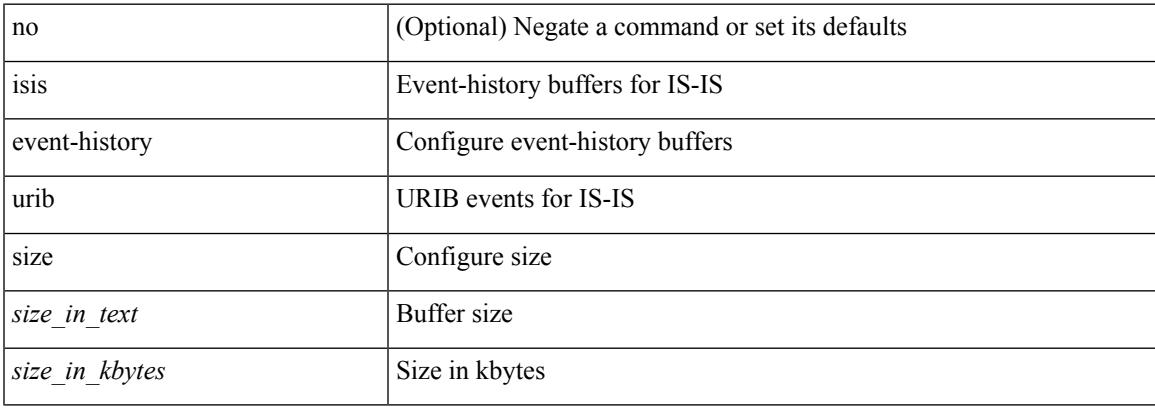

### **Command Mode**

# **isis hello-interval**

[no] isis hello-interval <sec>

### **Syntax Description**

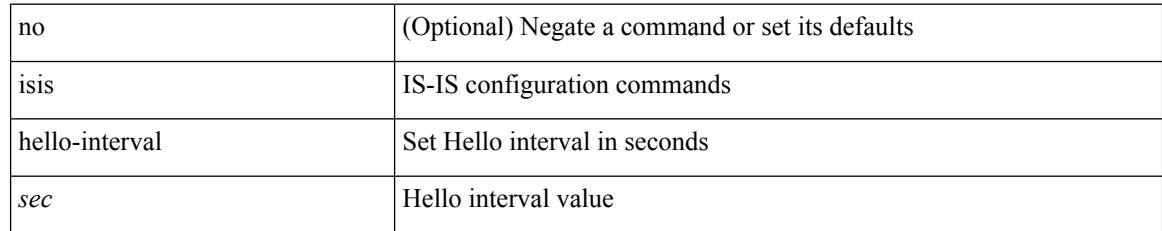

#### **Command Mode**

# **isis hello-interval level**

[no] isis hello-interval <sec> { level-1 | level-2 }

## **Syntax Description**

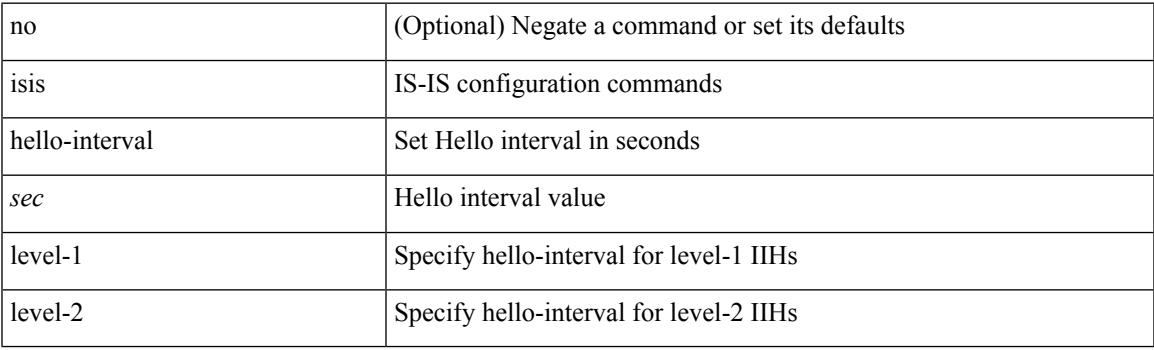

## **Command Mode**

• /exec/configure/if-ma

# **isis hello-multiplier**

[no] isis hello-multiplier <multi>

## **Syntax Description**

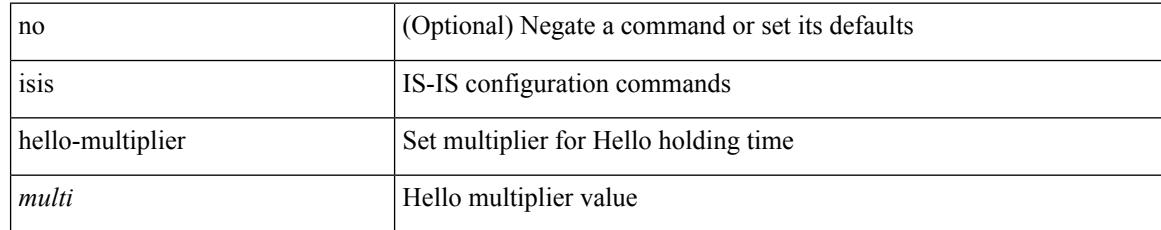

### **Command Mode**

# **isis hello-multiplier level**

[no] isis hello-multiplier <multi> { level-1 | level-2 }

#### **Syntax Description**

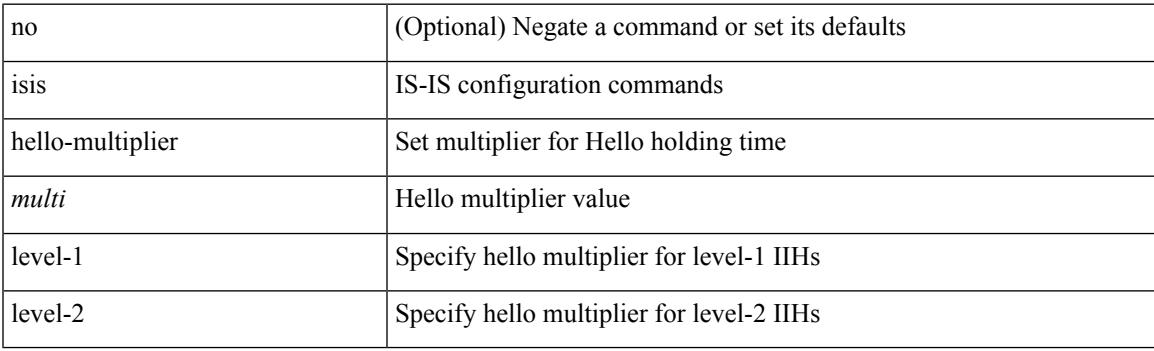

## **Command Mode**

• /exec/configure/if-ma

# **isis hello-padding**

{ isis hello-padding | no isis hello-padding [ always ] }

### **Syntax Description**

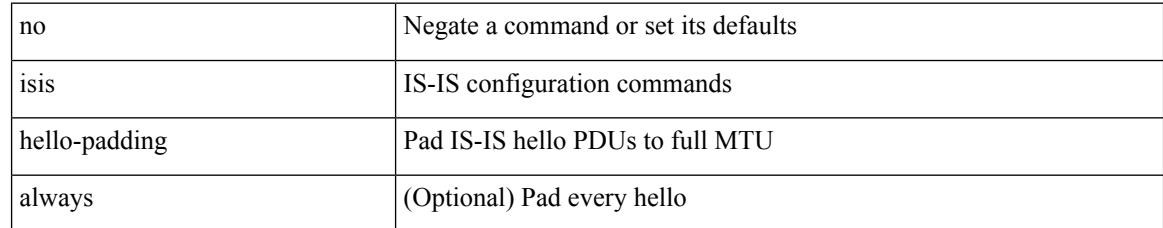

### **Command Mode**

 $\overline{\phantom{a}}$ 

# **isis hello-padding always**

isis hello-padding always

## **Syntax Description**

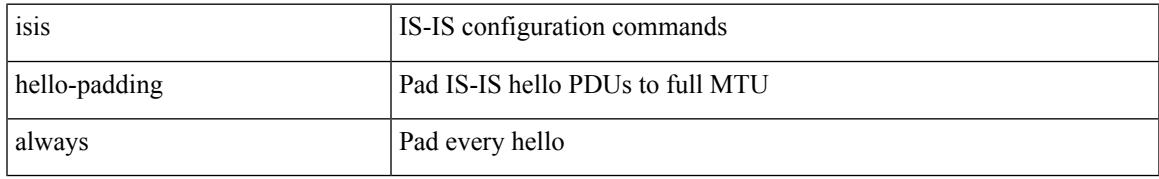

### **Command Mode**

# **isis ipv6 bfd**

[no] isis ipv6 bfd [ disable ]

## **Syntax Description**

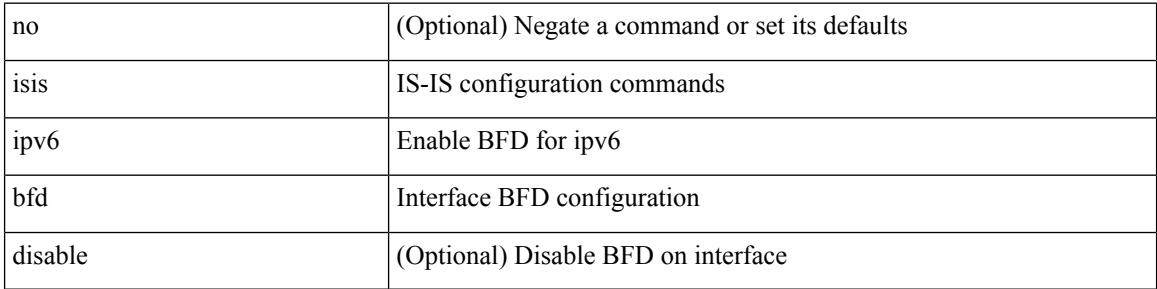

## **Command Mode**

 $\overline{\phantom{a}}$ 

# **isis ipv6 metric**

[no] isis ipv6 metric <metric> <level>

## **Syntax Description**

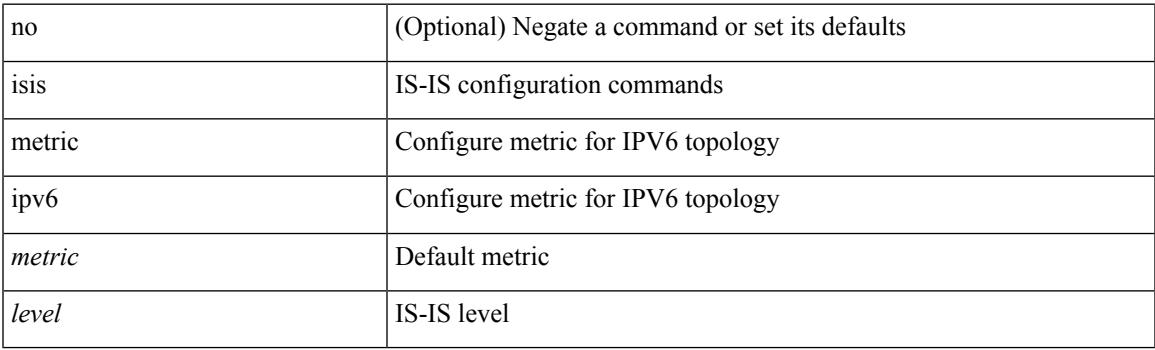

**Command Mode**

• /exec/configure/if-igp /exec/configure/router-isis/router-isis-af-ipv6

# **isis lsp-interval**

[no] isis lsp-interval <msec>

### **Syntax Description**

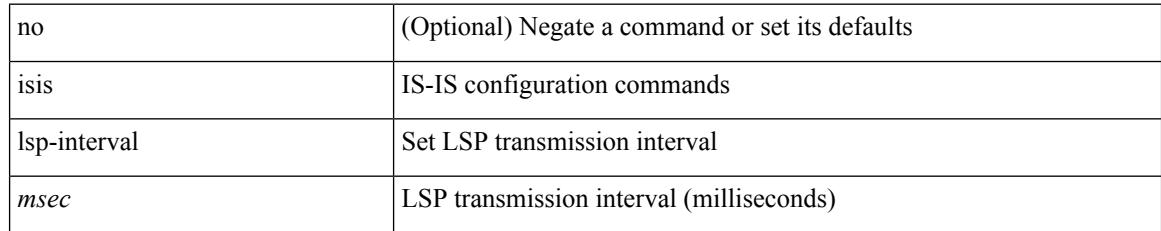

### **Command Mode**

# **isis mesh-group**

{ isis mesh-group { blocked | <mesh-id> } | no isis mesh-group [ { blocked | <mesh-id> } ] }

### **Syntax Description**

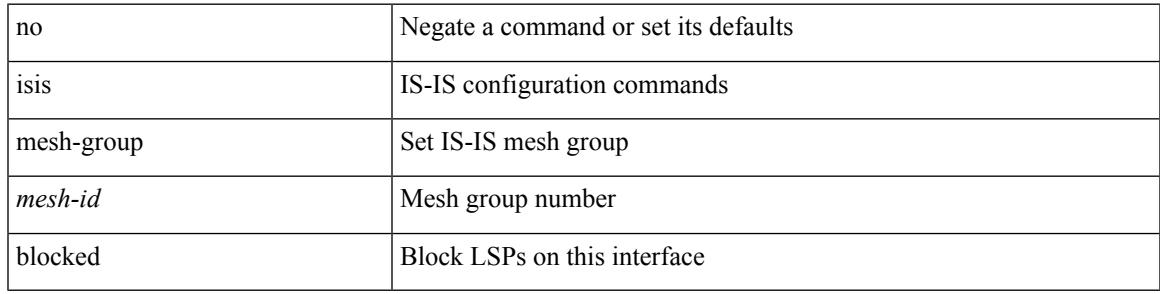

### **Command Mode**

# **isis metric**

[no] isis metric <metric> <level>

## **Syntax Description**

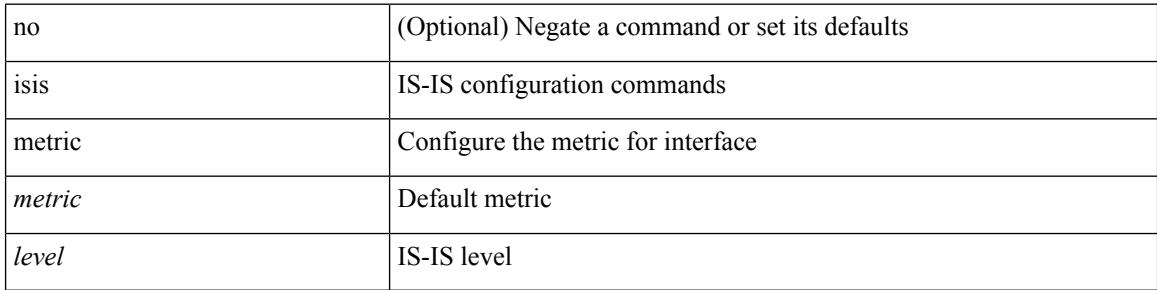

## **Command Mode**

• /exec/configure/if-igp /exec/configure/if-mpls-tunnel

# **isis mtu-check**

[no] isis mtu-check

### **Syntax Description**

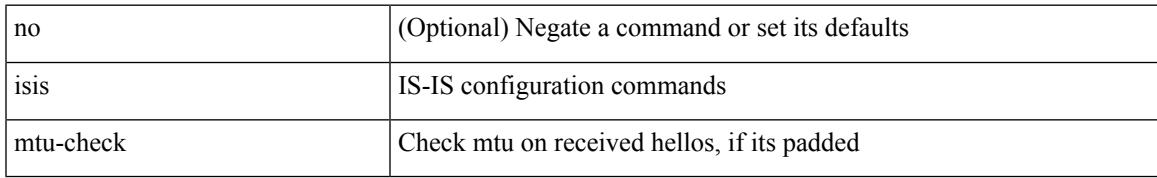

### **Command Mode**

# **isis mtu-check level**

[no] isis mtu-check { level-1 | level-2 }

## **Syntax Description**

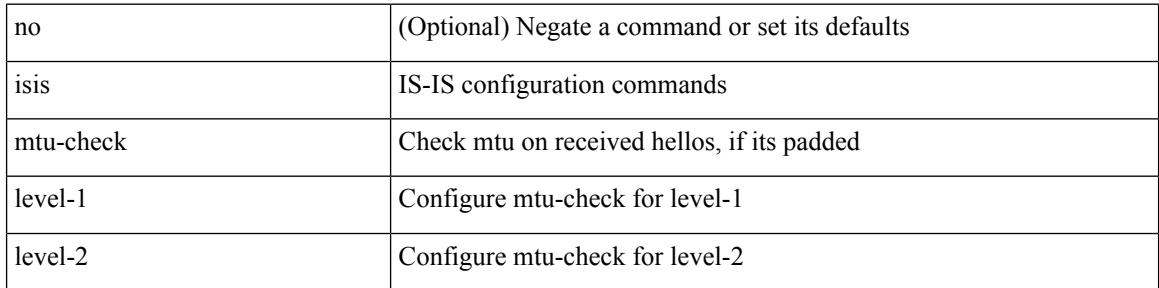

### **Command Mode**

• /exec/configure/if-ma
## **isis network point-to-point**

[no] isis network point-to-point [ use-allIS-mac ]

#### **Syntax Description**

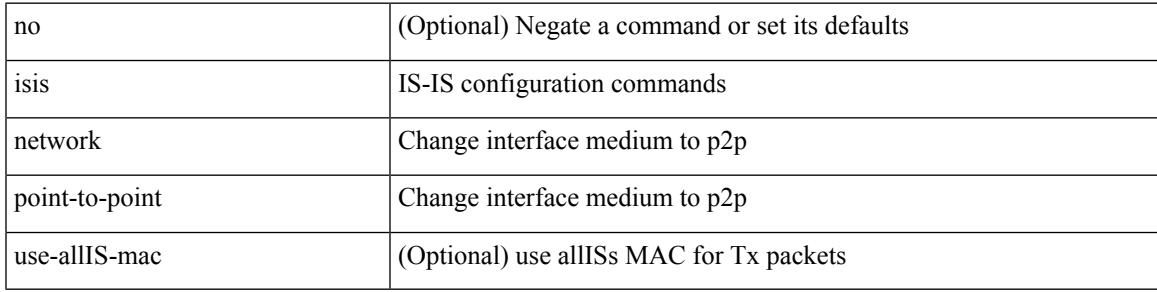

#### **Command Mode**

• /exec/configure/if-igp /exec/configure/if-mpls-tunnel

## **isis passive-interface**

isis passive-interface <level> | no isis passive-interface <level> | default isis passive-interface [ <level\_obsolete> ]

#### **Syntax Description**

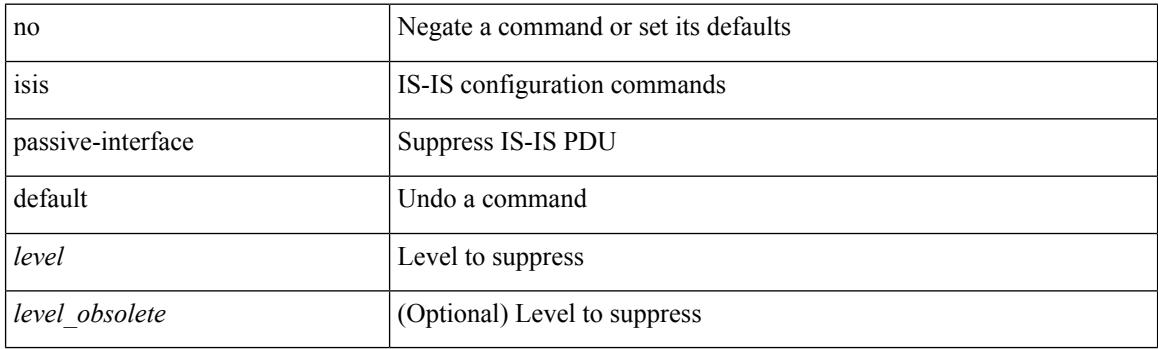

#### **Command Mode**

• /exec/configure/if-igp

## **isis prefix-attributes n-flag-clear**

[no] isis prefix-attributes n-flag-clear

#### **Syntax Description**

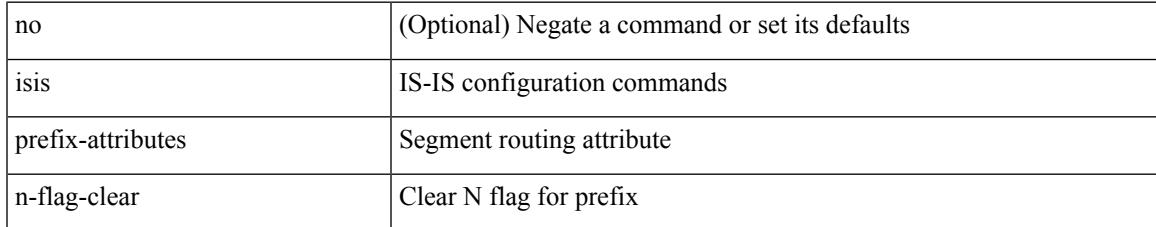

#### **Command Mode**

• /exec/configure/if-igp

## **isis priority level**

[no] isis priority <priority> { level-1 | level-2 }

#### **Syntax Description**

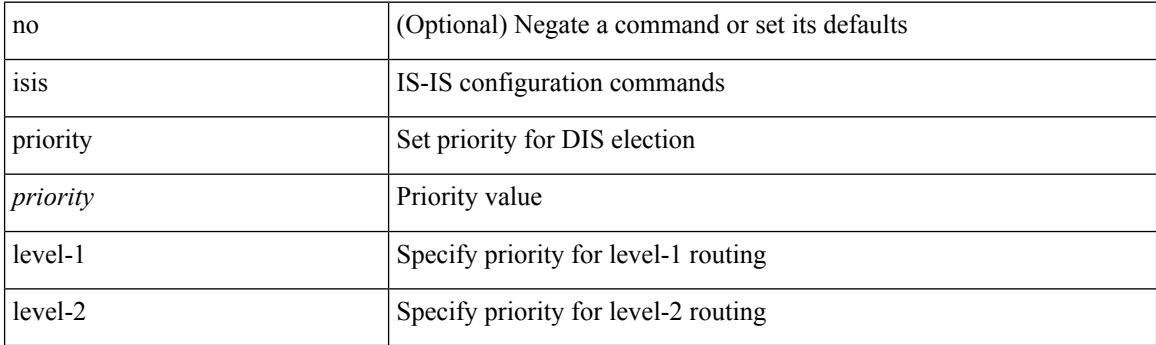

#### **Command Mode**

• /exec/configure/if-ma

## **isis retransmit-interval**

[no] isis retransmit-interval <sec>

#### **Syntax Description**

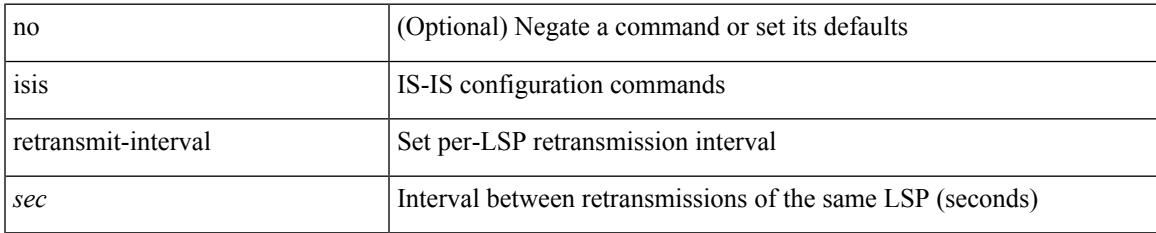

#### **Command Mode**

• /exec/configure/if-p2p

### **isis retransmit-throttle-interval**

[no] isis retransmit-throttle-interval <msec>

#### **Syntax Description**

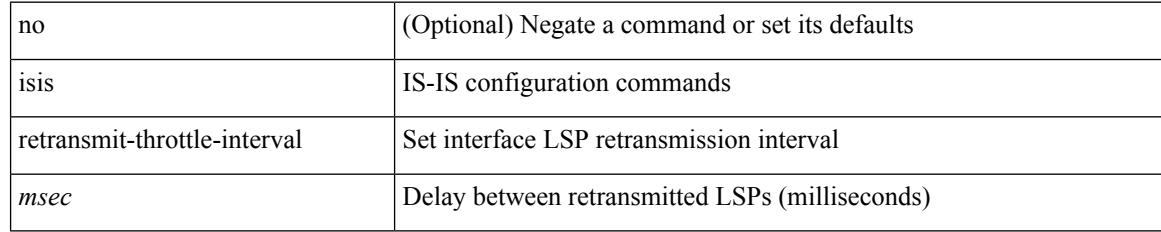

#### **Command Mode**

• /exec/configure/if-p2p

## **isis shutdown**

[no] isis shutdown

#### **Syntax Description**

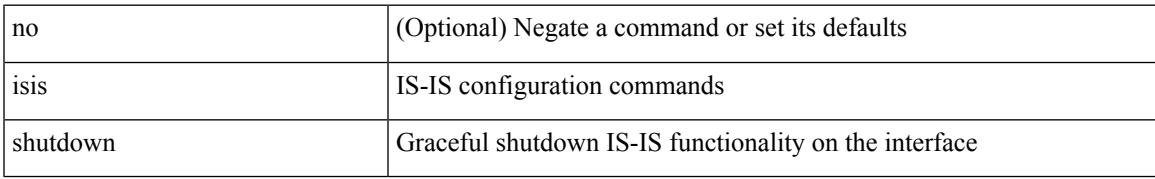

#### **Command Mode**

• /exec/configure/if-igp

### **isolate**

[no] isolate

#### **Syntax Description**

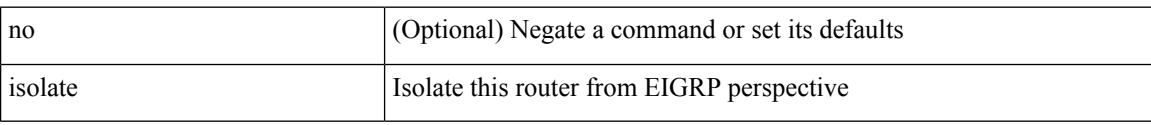

### **Command Mode**

• /exec/configure/router-eigrp

### **isolate**

 $\mathbf{l}$ 

[no] isolate

#### **Syntax Description**

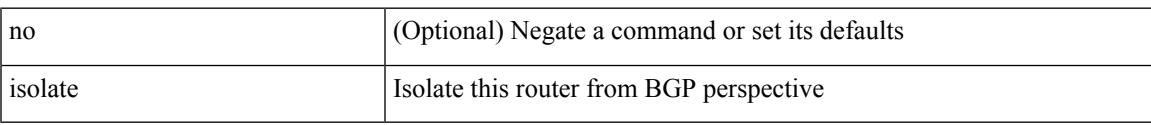

### **Command Mode**

• /exec/configure/router-bgp

## **isolate**

[no] isolate

#### **Syntax Description**

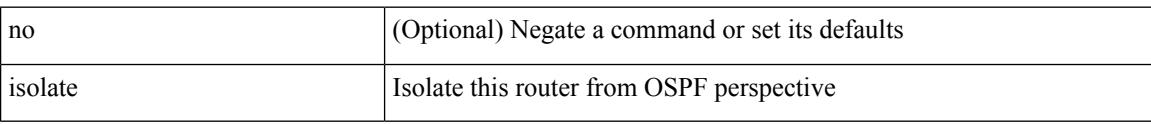

### **Command Mode**

• /exec/configure/router-ospf

### **isolate**

 $\mathbf{l}$ 

[no] isolate

#### **Syntax Description**

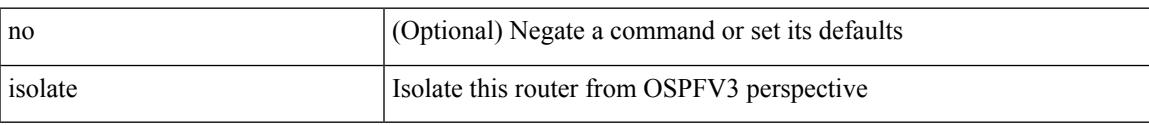

### **Command Mode**

• /exec/configure/router-ospf3

## **isolate**

[no] isolate

#### **Syntax Description**

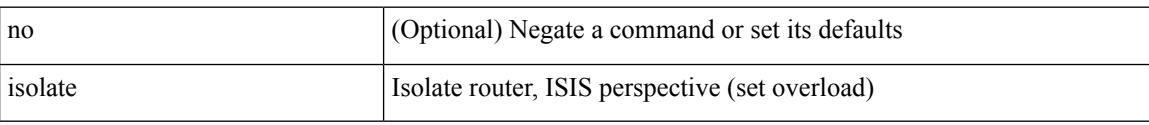

### **Command Mode**

• /exec/configure/router-isis

### **isolate**

 $\mathbf{l}$ 

[no] isolate

#### **Syntax Description**

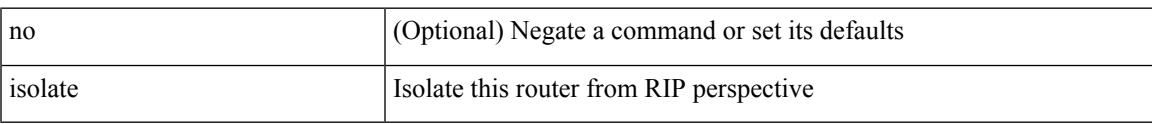

#### **Command Mode**

• /exec/configure/router-rip

## **itd**

**itd**

{ itd <service-name> } | { no itd <service-name> }

#### **Syntax Description**

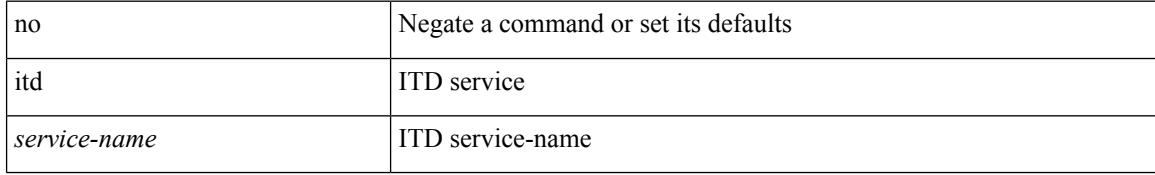

#### **Command Mode**

## **itd device-group**

{ itd device-group <svc-name> } | { no itd device-group <svc-name> }

#### **Syntax Description**

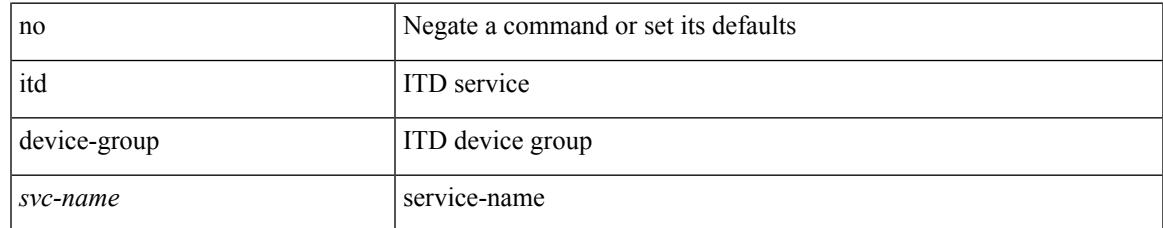

#### **Command Mode**

### **itd session access-list refresh**

itd session access-list <acl-name> refresh

#### **Syntax Description**

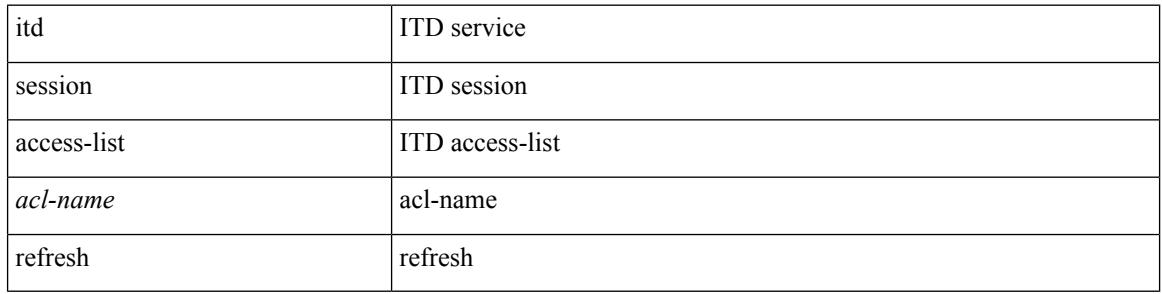

#### **Command Mode**

## **itd session device-group**

{ itd session device-group <svc-name> } | { no itd session device-group <svc-name> }

#### **Syntax Description**

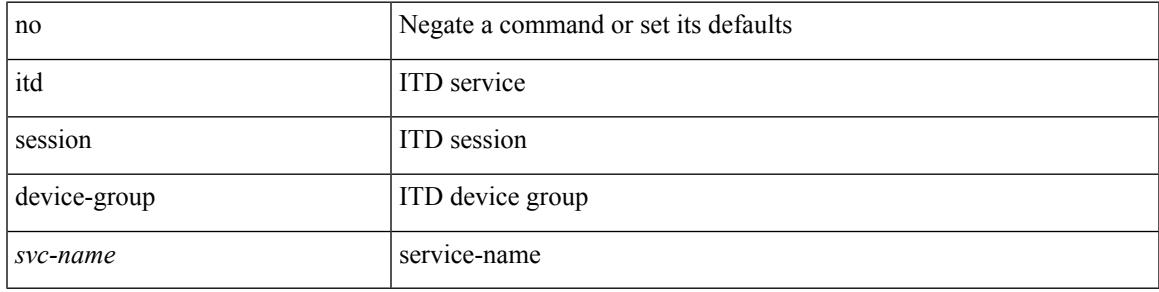

#### **Command Mode**

### **itd statistics**

{ itd statistics <service-name> } | { no itd statistics <service-name> }

#### **Syntax Description**

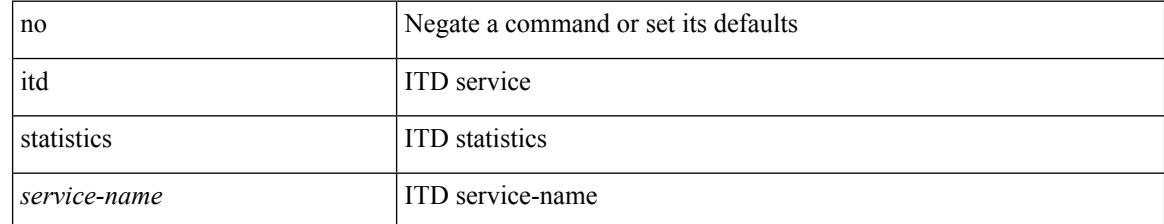

#### **Command Mode**

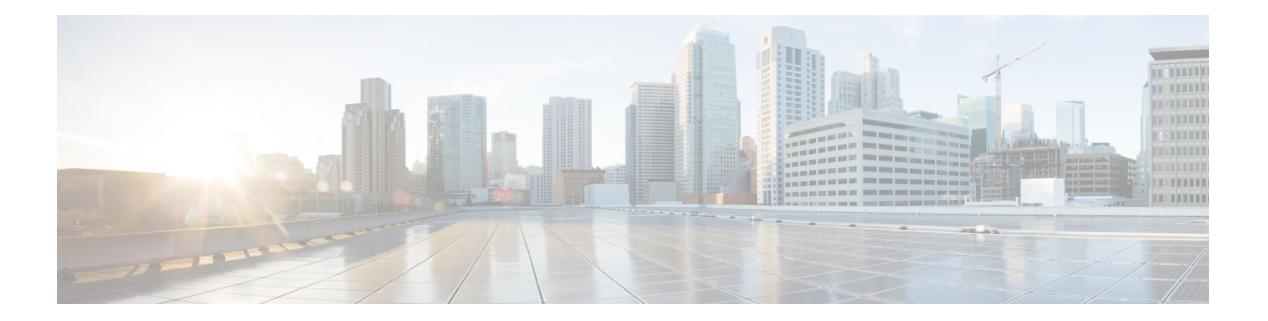

# **J Commands**

- job [name,](#page-2503-0) on page 2368
- [json-pretty,](#page-2504-0) on page 2369
- json, on page [2370](#page-2505-0)
- json, on page [2371](#page-2506-0)

## <span id="page-2503-0"></span>**job name**

[no] job name <s0>

#### **Syntax Description**

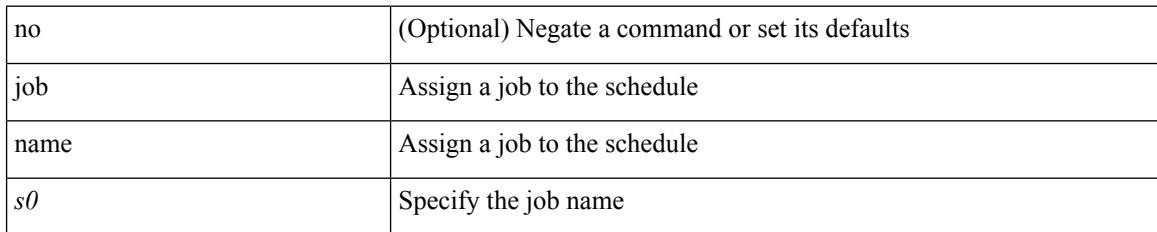

#### **Command Mode**

• /exec/configure/schedule

 $\mathbf{l}$ 

## <span id="page-2504-0"></span>**json-pretty**

### | json-pretty

#### **Syntax Description**

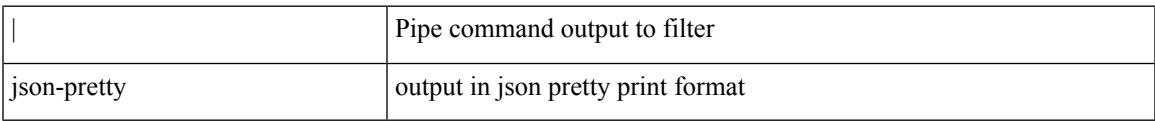

#### **Command Mode**

• /output

 $\mathbf I$ 

## <span id="page-2505-0"></span>**json**

### | json

#### **Syntax Description**

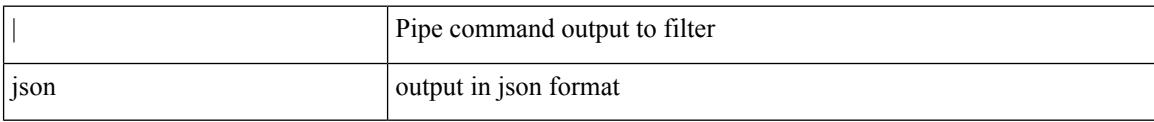

#### **Command Mode**

• /output

## <span id="page-2506-0"></span>**json**

 $\mathbf{l}$ 

### | json

### **Syntax Description**

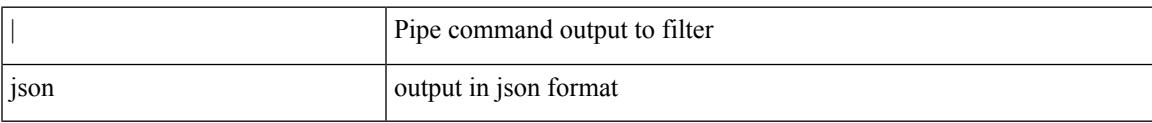

#### **Command Mode**

• /output

**json**

٠

 $\mathbf I$ 

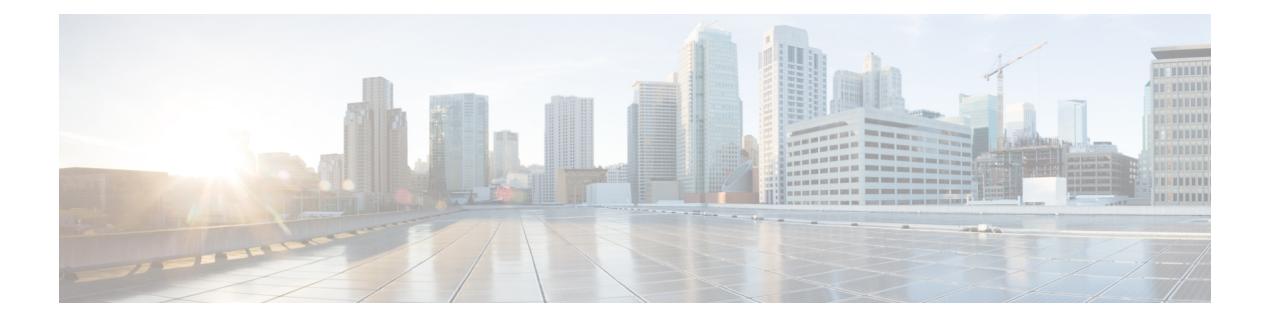

## **K Commands**

- key-chain [macsec-psk](#page-2509-0) no-show, on page 2374
- key-octet-string 7 [cryptographic-algorithm](#page-2510-0) AES\_128\_CMAC, on page 2375
- key-octet-string 7 [cryptographic-algorithm](#page-2511-0) AES\_256\_CMAC, on page 2376
- key-octet-string [cryptographic-algorithm](#page-2512-0) AES\_128\_CMAC, on page 2377
- key-octet-string [cryptographic-algorithm](#page-2513-0) AES\_256\_CMAC, on page 2378
- [key-server-priority,](#page-2514-0) on page 2379
- [key-string,](#page-2515-0) on page 2380
- [key-string](#page-2516-0) 7, on page 2381
- key, on page [2382](#page-2517-0)
- key, on page [2383](#page-2518-0)
- key [chain,](#page-2519-0) on page 2384
- key chain [macsec,](#page-2520-0) on page 2385
- key [config-key](#page-2521-0) hex, on page 2386
- [kill-everyone,](#page-2522-0) on page 2387
- kill [background,](#page-2523-0) on page 2388
- [kubernetes](#page-2524-0) server ip-address port, on page 2389

## <span id="page-2509-0"></span>**key-chain macsec-psk no-show**

[no] key-chain macsec-psk no-show

#### **Syntax Description**

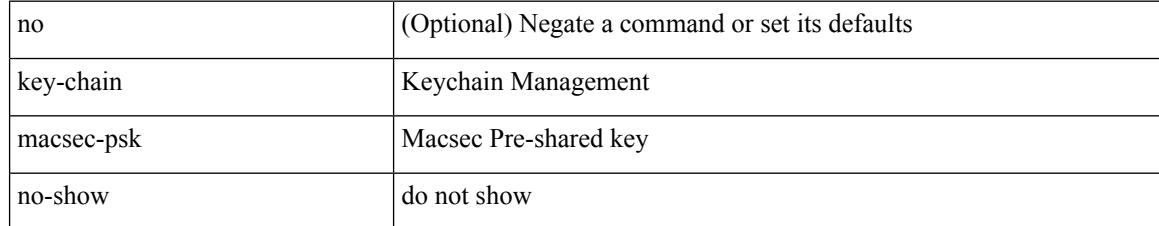

#### **Command Mode**

### <span id="page-2510-0"></span>**key-octet-string 7 cryptographic-algorithm AES\_128\_CMAC**

{ key-octet-string 7 <keystring> cryptographic-algorithm AES\_128\_CMAC }

#### **Syntax Description**

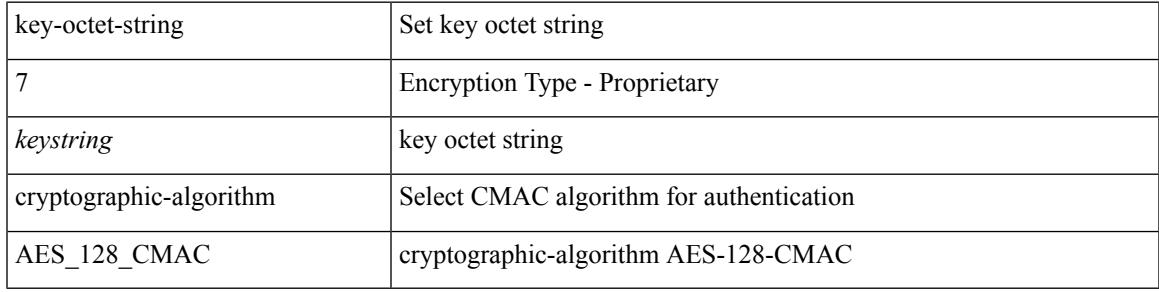

#### **Command Mode**

## <span id="page-2511-0"></span>**key-octet-string 7 cryptographic-algorithm AES\_256\_CMAC**

{ key-octet-string 7 <keystring> cryptographic-algorithm AES\_256\_CMAC }

#### **Syntax Description**

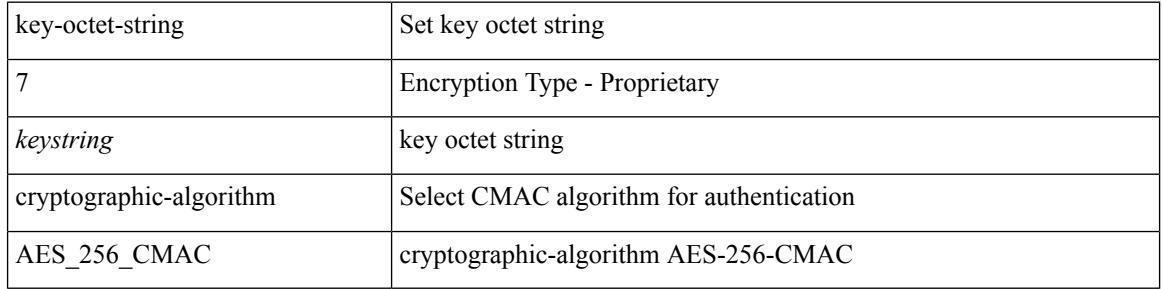

#### **Command Mode**

## <span id="page-2512-0"></span>**key-octet-string cryptographic-algorithm AES\_128\_CMAC**

{ key-octet-string [ 0 ] <keystring> cryptographic-algorithm AES\_128\_CMAC | no key-octet-string [ 0 ] <keystring> cryptographic-algorithm AES\_128\_CMAC }

#### **Syntax Description**

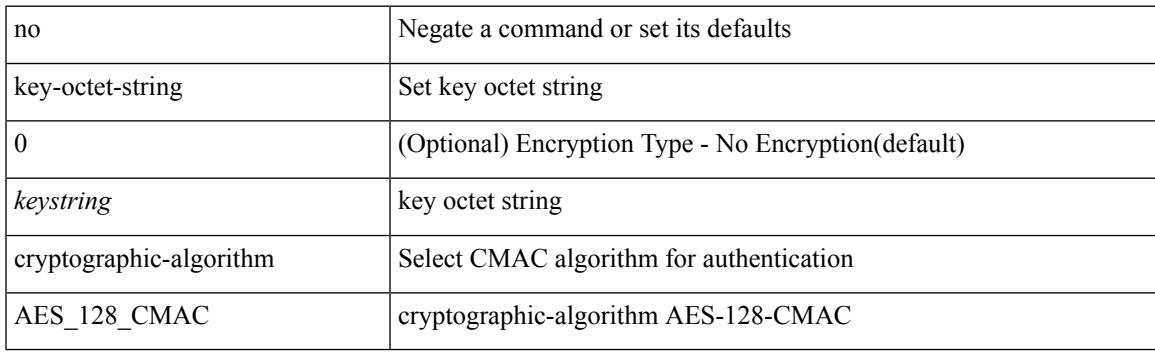

#### **Command Mode**

### <span id="page-2513-0"></span>**key-octet-string cryptographic-algorithm AES\_256\_CMAC**

{ key-octet-string [ 0 ] <keystring> cryptographic-algorithm AES\_256\_CMAC | no key-octet-string [ 0 ] <keystring> cryptographic-algorithm AES\_256\_CMAC }

#### **Syntax Description**

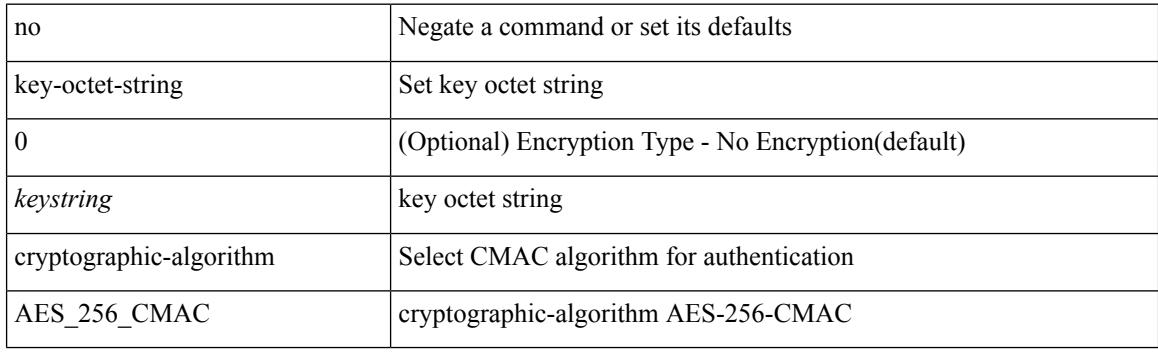

#### **Command Mode**

## <span id="page-2514-0"></span>**key-server-priority**

[no] key-server-priority <pri>

#### **Syntax Description**

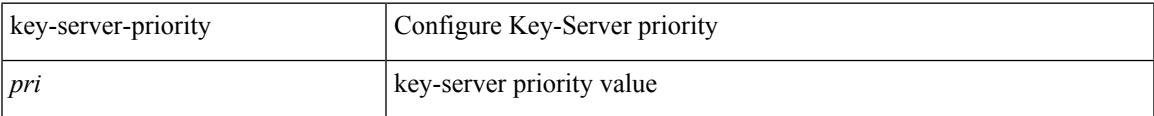

### **Command Mode**

• /exec/configure/macsec-policy

## <span id="page-2515-0"></span>**key-string**

{ key-string [ 0 ] <keystring> | no key-string }

#### **Syntax Description**

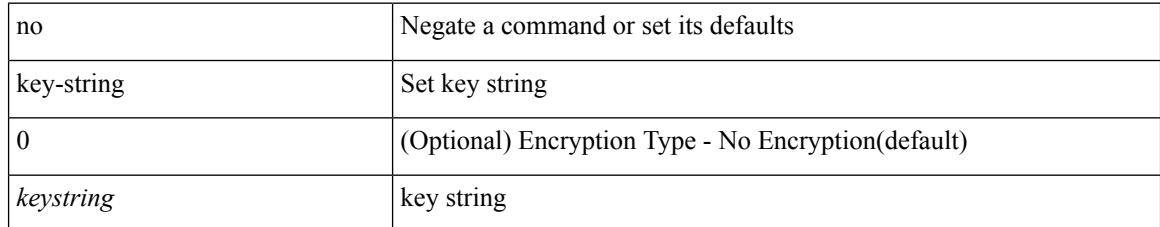

#### **Command Mode**

## <span id="page-2516-0"></span>**key-string 7**

{ key-string 7 <keystring> }

#### **Syntax Description**

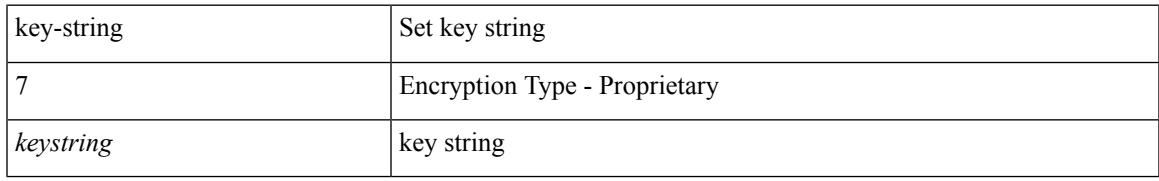

#### **Command Mode**

 $\mathbf I$ 

## <span id="page-2517-0"></span>**key**

**key**

[no] key <keyid>

#### **Syntax Description**

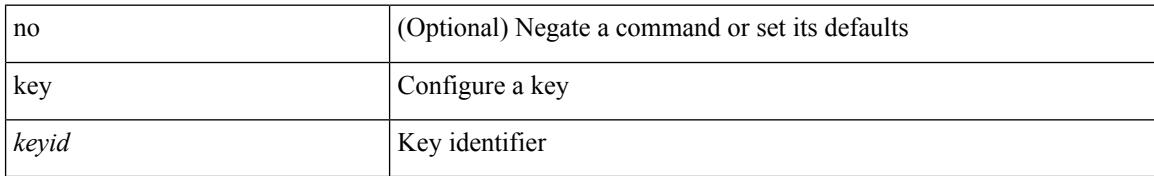

#### **Command Mode**

• /exec/configure/keychain

### <span id="page-2518-0"></span>**key**

 $\mathbf I$ 

[no] key <macsec\_keyid>

#### **Syntax Description**

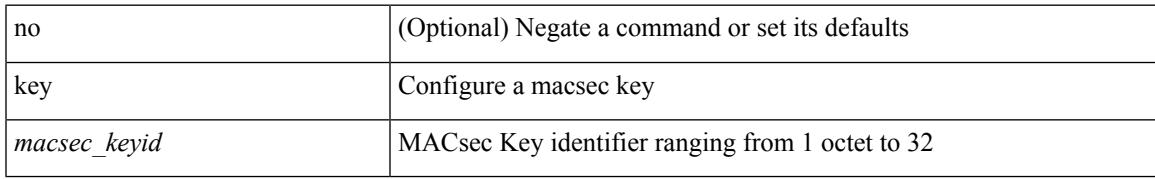

#### **Command Mode**

## <span id="page-2519-0"></span>**key chain**

[no] key chain <keychain>

#### **Syntax Description**

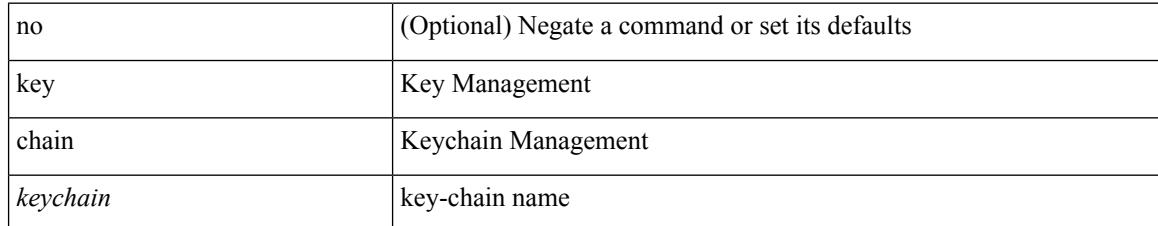

#### **Command Mode**
# **key chain macsec**

[no] key chain <keychain> macsec

#### **Syntax Description**

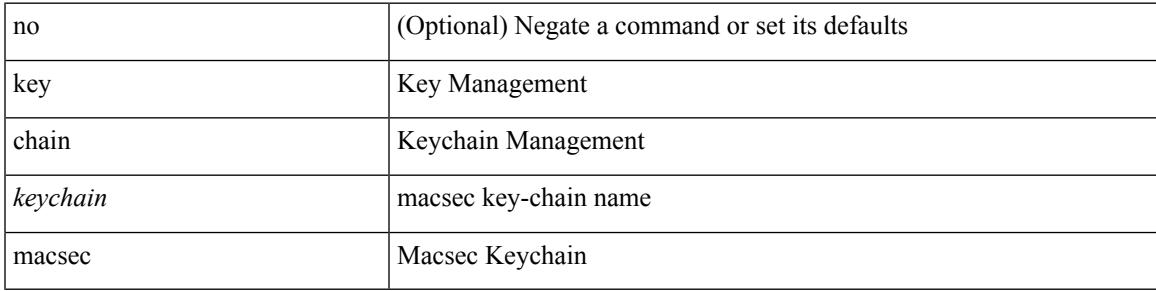

#### **Command Mode**

# **key config-key hex**

[no] key config-key { hex | ascii } [ <master-key> ]

#### **Syntax Description**

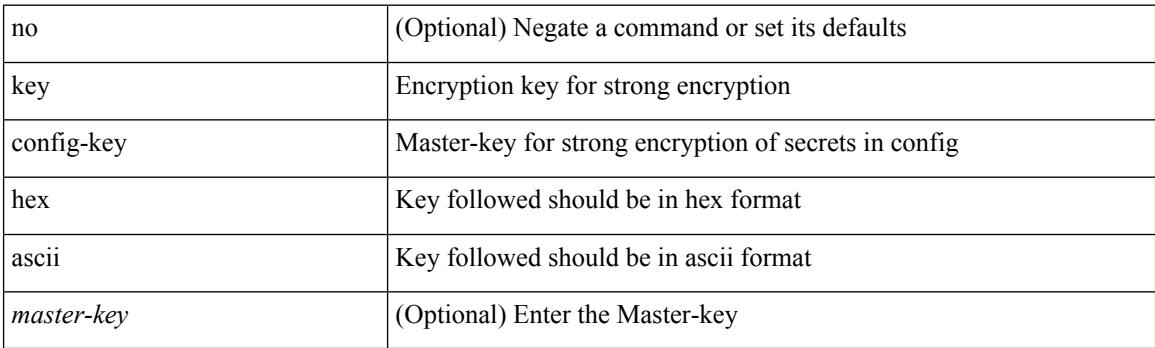

**Command Mode**

• /exec

 $\overline{\phantom{a}}$ 

## **kill-everyone**

[no] [ eigrp ] kill-everyone

#### **Syntax Description**

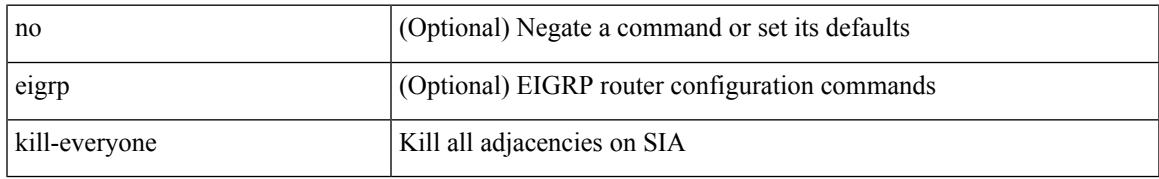

#### **Command Mode**

• /exec/configure/router-eigrp/router-eigrp-vrf-common /exec/configure/router-eigrp/router-eigrp-af-common

## **kill background**

kill background <pid>

#### **Syntax Description**

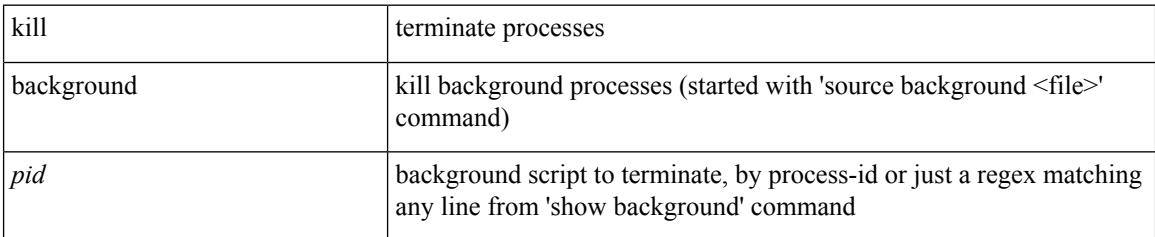

#### **Command Mode**

• /exec

### **kubernetes server ip-address port**

[no] kubernetes server ip-address <ip-addr> port <s0> [ vrf <vrf-name> ] | no kubernetes server

#### **Syntax Description**

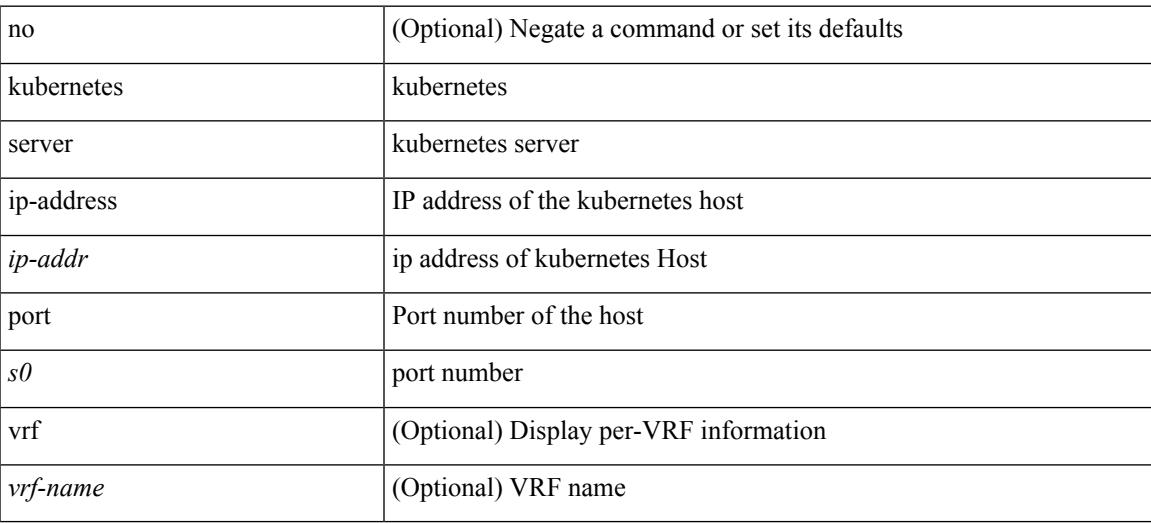

#### **Command Mode**

 $\mathbf I$ 

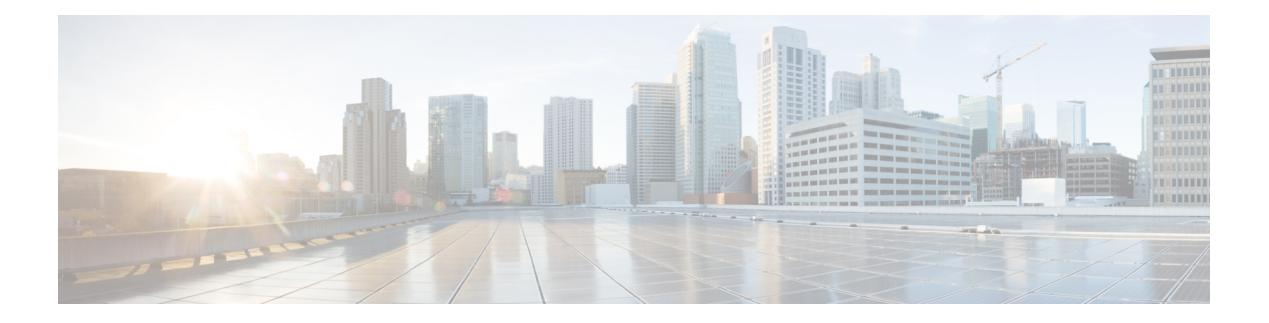

## **L Commands**

- l2rib [dup-host-mac-detection,](#page-2534-0) on page 2399
- l2rib [dup-host-mac-recovery,](#page-2535-0) on page 2400
- l2rib [event-history](#page-2536-0) size, on page 2401
- l3vm [event-history,](#page-2537-0) on page 2402
- [label-allocation-mode](#page-2538-0) per-vrf, on page 2403
- label [allocate](#page-2539-0) global, on page 2404
- lacp [fast-select-hot-standby,](#page-2540-0) on page 2405
- lacp mode [delay,](#page-2541-0) on page 2406
- lacp [port-priority,](#page-2542-0) on page 2407
- lacp [rapid-transition,](#page-2543-0) on page 2408
- lacp rate, on page [2409](#page-2544-0)
- lacp rate, on page [2410](#page-2545-0)
- lacp [system-mac,](#page-2546-0) on page 2411
- lacp [system-priority,](#page-2547-0) on page 2412
- last, on page [2413](#page-2548-0)
- layer-2 [multicast](#page-2549-0) lookup mac, on page 2414
- layer-2 [multicast](#page-2550-0) lookup mac, on page 2415
- layer-2 [multicast](#page-2551-0) lookup mac, on page 2416
- [layer2-switched](#page-2552-0) flow monitor input, on page 2417
- layer3 [peer-router,](#page-2553-0) on page 2418
- layer3 [peer-router](#page-2554-0) syslog, on page 2419
- Idap-search-map, on page 2420
- [ldap-search-map,](#page-2556-0) on page 2421
- [ldap-server](#page-2557-0) deadtime, on page 2422
- [ldap-server](#page-2558-0) host, on page 2423
- [ldap-server](#page-2560-0) host test rootDN, on page 2425
- [ldap-server](#page-2561-0) port, on page 2426
- [ldap-server](#page-2562-0) timeout, on page 2427
- ldap [search-map,](#page-2563-0) on page 2428
- less, on page [2429](#page-2564-0)
- license expiry [check\\_interval,](#page-2565-0) on page 2430
- license reserve count [package](#page-2566-0) module, on page 2431
- limit-resource [m4route-mem](#page-2567-0) maximum equal-to-min, on page 2432
- limit-resource [m6route-mem](#page-2568-0) maximum, on page 2433
- [limit-resource](#page-2569-0) module-type, on page 2434
- limit-resource [monitor-session-erspan-dst](#page-2570-0) minimum maximum equal-to-min, on page 2435
- limit-resource [monitor-session-inband-src](#page-2571-0) minimum maximum equal-to-min, on page 2436
- limit-resource [monitor-session](#page-2572-0) minimum maximum equal-to-min, on page 2437
- [limit-resource](#page-2573-0) port-channel minimum maximum, on page 2438
- [limit-resource](#page-2574-0) u4route-mem maximum equal-to-min, on page 2439
- [limit-resource](#page-2575-0) u6route-mem maximum equal-to-min, on page 2440
- [limit-resource](#page-2576-0) vlan minimum maximum equal-to-min, on page 2441
- [limit-resource](#page-2577-0) vrf minimum maximum equal-to-min, on page 2442
- limit [address-count,](#page-2578-0) on page 2443
- line [console,](#page-2579-0) on page 2444
- line [console,](#page-2580-0) on page 2445
- line vty, on page [2446](#page-2581-0)
- line vty, on page [2447](#page-2582-0)
- [link-management](#page-2583-0) timers bandwidth, on page 2448
- link [debounce,](#page-2584-0) on page 2449
- link [rxlos,](#page-2585-0) on page 2450
- lisp, on page [2451](#page-2586-0)
- lisp ddt, on page [2452](#page-2587-0)
- lisp ddt [authoritative-prefix](#page-2588-0) eid-prefix, on page 2453
- lisp ddt delegate [eid-prefix,](#page-2589-0) on page 2454
- lisp ddt [inherit-referrals,](#page-2590-0) on page 2455
- lisp ddt [map-server-peer](#page-2591-0) eid-prefix, on page 2456
- lisp ddt [private-key,](#page-2592-0) on page 2457
- lisp ddt root, on page [2458](#page-2593-0)
- lisp [dont-prime-map-cache,](#page-2594-0) on page 2459
- lisp [dynamic-eid,](#page-2595-0) on page 2460
- lisp [dynamic-eid,](#page-2596-0) on page 2461
- lisp [explicit-locator-path,](#page-2597-0) on page 2462
- lisp [explicit-locator-path,](#page-2598-0) on page 2463
- lisp [extended-subnet-mode,](#page-2599-0) on page 2464
- lisp [geo-coordinates,](#page-2600-0) on page 2465
- lisp [ignore-smr,](#page-2601-0) on page 2466
- lisp [instance-id,](#page-2602-0) on page 2467
- lisp [loc-reach-algorithm,](#page-2603-0) on page 2468
- lisp [merge-registrations](#page-2604-0) site-id, on page 2469
- lisp [mobility,](#page-2605-0) on page 2470
- lisp mobility [test-liveness,](#page-2606-0) on page 2471
- lisp mtu, on page [2472](#page-2607-0)
- lisp [security,](#page-2608-0) on page 2473
- lisp site, on page [2474](#page-2609-0)
- lisp site, on page [2475](#page-2610-0)
- lisp [smr-local-locators,](#page-2611-0) on page 2476
- lisp [smr-locators,](#page-2612-0) on page 2477
- lisp to, on page [2478](#page-2613-0)

Ш

- list, on page [2479](#page-2614-0)
- list, on page [2480](#page-2615-0)
- [listobject-boolean](#page-2616-0) not, on page 2481
- listobject-weight weight [threshold-weight,](#page-2617-0) on page 2482
- [listobject,](#page-2618-0) on page 2483
- Ildp, on page [2484](#page-2619-0)
- Ildp dcbx [version](#page-2620-0) auto, on page 2485
- Ildp dcbx [version](#page-2621-0) cee, on page 2486
- lldp eee [rx\\_wake\\_time,](#page-2622-0) on page 2487
- Ildp [receive,](#page-2623-0) on page 2488
- Ildp [tlv-select](#page-2624-0) eee, on page 2489
- lldp tlv-select [management-address](#page-2625-0) v4, on page 2490
- lldp tlv-set [management-address,](#page-2626-0) on page 2491
- lldp tlv-set [management-address](#page-2627-0) ipv6, on page 2492
- lldp [tlv-set](#page-2628-0) vlan, on page 2493
- Ildp [transmit,](#page-2629-0) on page 2494
- [load-balance,](#page-2630-0) on page 2495
- [load-balance,](#page-2631-0) on page 2496
- [load-balance,](#page-2632-0) on page 2497
- [load-balancing,](#page-2633-0) on page 2498
- [load-interval,](#page-2634-0) on page 2499
- [load-interval,](#page-2635-0) on page 2500
- [load-interval](#page-2636-0) counter, on page 2501
- [load-interval](#page-2637-0) counter, on page 2502
- load, on page [2503](#page-2638-0)
- load, on page [2504](#page-2639-0)
- load, on page [2505](#page-2640-0)
- [local-as,](#page-2641-0) on page 2506
- [local-as,](#page-2642-0) on page 2507
- [local-label](#page-2643-0) prefix, on page 2508
- [local-label](#page-2644-0) prefix, on page 2509
- [locator-led,](#page-2645-0) on page 2510
- [lockdown,](#page-2646-0) on page 2511
- [log-adjacency-changes,](#page-2647-0) on page 2512
- [log-adjacency-changes,](#page-2648-0) on page 2513
- [log-adjacency-changes,](#page-2649-0) on page 2514
- [log-adjacency-changes,](#page-2650-0) on page 2515
- [log-adjacency-changes,](#page-2651-0) on page 2516
- [log-event-type,](#page-2652-0) on page 2517
- [log-neighbor-changes,](#page-2653-0) on page 2518
- [log-neighbor-changes,](#page-2654-0) on page 2519
- [log-neighbor-warnings,](#page-2655-0) on page 2520
- [logging,](#page-2656-0) on page 2521
- [logging,](#page-2657-0) on page 2522
- [logging](#page-2658-0) abort, on page 2523
- logging [clear\\_console,](#page-2659-0) on page 2524
- logging [console,](#page-2660-0) on page 2525
- [logging](#page-2661-0) debug, on page 2526
- logging [distribute,](#page-2662-0) on page 2527
- [logging](#page-2663-0) event link enable, on page 2528
- logging event port [link-status,](#page-2664-0) on page 2529
- logging event port [link-status,](#page-2665-0) on page 2530
- logging event port [link-status,](#page-2666-0) on page 2531
- logging event port [link-status](#page-2667-0) default, on page 2532
- logging event port [trunk-status,](#page-2668-0) on page 2533
- logging event port [trunk-status,](#page-2669-0) on page 2534
- logging event port [trunk-status](#page-2670-0) default, on page 2535
- logging [flow-mod,](#page-2671-0) on page 2536
- logging [flow-mod,](#page-2672-0) on page 2537
- [logging](#page-2673-0) flush, on page 2538
- logging [invalid-username,](#page-2674-0) on page 2539
- [logging](#page-2675-0) level, on page 2540
- [logging](#page-2677-0) level, on page 2542
- [logging](#page-2678-0) level, on page 2543
- [logging](#page-2679-0) level, on page 2544
- [logging](#page-2680-0) level aaa, on page 2545
- [logging](#page-2681-0) level aclmgr, on page 2546
- [logging](#page-2682-0) level adbm, on page 2547
- logging level [adjmgr,](#page-2683-0) on page 2548
- [logging](#page-2684-0) level all, on page 2549
- [logging](#page-2685-0) level amt, on page 2550
- [logging](#page-2686-0) level arp, on page 2551
- logging level [ascii-cfg,](#page-2687-0) on page 2552
- [logging](#page-2688-0) level bfd, on page 2553
- [logging](#page-2689-0) level bgp, on page 2554
- logging level [bloggerd,](#page-2690-0) on page 2555
- logging level [bootvar,](#page-2691-0) on page 2556
- logging level [callhome,](#page-2692-0) on page 2557
- logging level [capability,](#page-2693-0) on page 2558
- [logging](#page-2694-0) level catena, on page 2559
- [logging](#page-2695-0) level cdp, on page 2560
- [logging](#page-2696-0) level cert, on page 2561
- [logging](#page-2697-0) level cfs, on page 2562
- [logging](#page-2698-0) level clis, on page 2563
- logging level [clk\\_mgr,](#page-2699-0) on page 2564
- logging level [confcheck,](#page-2700-0) on page 2565
- [logging](#page-2701-0) level copp, on page 2566
- [logging](#page-2702-0) level core, on page 2567
- [logging](#page-2703-0) level cts, on page 2568
- logging level [device\\_test,](#page-2704-0) on page 2569
- logging level [dhclient,](#page-2705-0) on page 2570
- logging level [dhcp\\_snoop,](#page-2706-0) on page 2571
- logging level [diagclient,](#page-2707-0) on page 2572
- logging level [diagmgr,](#page-2708-0) on page 2573
- [logging](#page-2709-0) level dot1x, on page 2574
- [logging](#page-2710-0) level ecp, on page 2575
- [logging](#page-2711-0) level eigrp, on page 2576
- [logging](#page-2712-0) level eltm, on page 2577
- logging level [ethdstats,](#page-2713-0) on page 2578
- [logging](#page-2714-0) level ethpm, on page 2579
- [logging](#page-2715-0) level ethpm link, on page 2580
- [logging](#page-2716-0) level evb, on page 2581
- [logging](#page-2717-0) level evmc, on page 2582
- [logging](#page-2718-0) level evmed, on page 2583
- [logging](#page-2719-0) level evms, on page 2584
- logging level fabric [forwarding,](#page-2720-0) on page 2585
- logging level [feature-mgr,](#page-2721-0) on page 2586
- logging level [fs-daemon,](#page-2722-0) on page 2587
- [logging](#page-2723-0) level glbp, on page 2588
- [logging](#page-2724-0) level gpixm, on page 2589
- [logging](#page-2725-0) level hsrp, on page 2590
- logging level [hw\\_telemetry,](#page-2726-0) on page 2591
- [logging](#page-2727-0) level icam, on page 2592
- [logging](#page-2728-0) level igmp, on page 2593
- [logging](#page-2729-0) level im, on page 2594
- [logging](#page-2730-0) level imp, on page 2595
- logging level [interface-vlan,](#page-2731-0) on page 2596
- [logging](#page-2732-0) level ip pim, on page 2597
- logging level ip sla [responder,](#page-2733-0) on page 2598
- [logging](#page-2734-0) level ip sla sender, on page 2599
- [logging](#page-2735-0) level ipconf, on page 2600
- [logging](#page-2736-0) level ipfib, on page 2601
- [logging](#page-2737-0) level ipqos, on page 2602
- [logging](#page-2738-0) level ipv6 pim, on page 2603
- [logging](#page-2739-0) level iscm, on page 2604
- [logging](#page-2740-0) level iscm, on page 2605
- [logging](#page-2741-0) level isis, on page 2606
- logging level [keystore,](#page-2742-0) on page 2607
- [logging](#page-2743-0) level l3vm, on page 2608
- [logging](#page-2744-0) level lacp, on page 2609
- [logging](#page-2745-0) level ldap, on page 2610
- [logging](#page-2746-0) level license, on page 2611
- [logging](#page-2747-0) level lim, on page 2612
- [logging](#page-2748-0) level lisp, on page 2613
- [logging](#page-2749-0) level lldp, on page 2614
- logging level [mmode,](#page-2750-0) on page 2615
- logging level [module,](#page-2751-0) on page 2616
- logging level [monitor,](#page-2752-0) on page 2617
- [logging](#page-2753-0) level mpls ldp, on page 2618
- logging level mpls [manager,](#page-2754-0) on page 2619
- [logging](#page-2755-0) level mpls static, on page 2620
- logging level mpls [switching,](#page-2756-0) on page 2621
- logging level mpls [traffic-eng,](#page-2757-0) on page 2622
- [logging](#page-2758-0) level msdp, on page 2623
- [logging](#page-2759-0) level mvsh, on page 2624
- [logging](#page-2760-0) level nat, on page 2625
- [logging](#page-2761-0) level nbm, on page 2626
- logging level [netstack,](#page-2762-0) on page 2627
- [logging](#page-2763-0) level nfm, on page 2628
- [logging](#page-2764-0) level ngoam, on page 2629
- [logging](#page-2765-0) level ntp, on page 2630
- [logging](#page-2766-0) level nve, on page 2631
- [logging](#page-2767-0) level nxsdk, on page 2632
- [logging](#page-2768-0) level onep, on page 2633
- logging level [openflow,](#page-2769-0) on page 2634
- [logging](#page-2770-0) level orib, on page 2635
- [logging](#page-2771-0) level ospf, on page 2636
- [logging](#page-2772-0) level ospfv3, on page 2637
- [logging](#page-2773-0) level otm, on page 2638
- [logging](#page-2774-0) level otv, on page 2639
- [logging](#page-2775-0) level pfstat, on page 2640
- [logging](#page-2776-0) level pim, on page 2641
- [logging](#page-2777-0) level pim6, on page 2642
- [logging](#page-2778-0) level pixm, on page 2643
- logging level [pktmgr,](#page-2779-0) on page 2644
- logging level [platform,](#page-2780-0) on page 2645
- [logging](#page-2781-0) level plbm, on page 2646
- logging level [plcmgr,](#page-2782-0) on page 2647
- logging level [pltfm\\_config,](#page-2783-0) on page 2648
- [logging](#page-2784-0) level plugin, on page 2649
- [logging](#page-2785-0) level poap, on page 2650
- [logging](#page-2786-0) level poed, on page 2651
- logging level [port-profile,](#page-2787-0) on page 2652
- logging level [port-security,](#page-2788-0) on page 2653
- logging level [port\\_client,](#page-2789-0) on page 2654
- logging level [port\\_lb,](#page-2790-0) on page 2655
- logging level [private-vlan,](#page-2791-0) on page 2656
- [logging](#page-2792-0) level ptp, on page 2657
- [logging](#page-2793-0) level radius, on page 2658
- logging level [res\\_mgr,](#page-2794-0) on page 2659
- [logging](#page-2795-0) level rip, on page 2660
- [logging](#page-2796-0) level rpm, on page 2661
- [logging](#page-2797-0) level rsvp, on page 2662
- logging level [scheduler,](#page-2798-0) on page 2663
- logging level [security,](#page-2799-0) on page 2664
- logging level [segment-routing,](#page-2800-0) on page 2665
- logging level [session-mgr,](#page-2801-0) on page 2666
- [logging](#page-2802-0) level sflow, on page 2667
- [logging](#page-2803-0) level smartc, on page 2668
- [logging](#page-2804-0) level smm, on page 2669
- [logging](#page-2805-0) level snmpd, on page 2670
- logging level [snmpmib\\_proc,](#page-2806-0) on page 2671
- logging level [spanning,](#page-2807-0) on page 2672
- [logging](#page-2808-0) level stripcl, on page 2673
- logging level [sysmgr,](#page-2809-0) on page 2674
- [logging](#page-2810-0) level tacacs, on page 2675
- [logging](#page-2811-0) level tamnw, on page 2676
- logging level [telemetry,](#page-2812-0) on page 2677
- [logging](#page-2813-0) level track, on page 2678
- [logging](#page-2814-0) level tunnel, on page 2679
- [logging](#page-2815-0) level u6rib, on page 2680
- [logging](#page-2816-0) level udld, on page 2681
- [logging](#page-2817-0) level urib, on page 2682
- logging level [vdc\\_mgr,](#page-2818-0) on page 2683
- logging level [virtual-service,](#page-2819-0) on page 2684
- [logging](#page-2820-0) level vmm, on page 2685
- logging level [vmtracker,](#page-2821-0) on page 2686
- [logging](#page-2822-0) level vpc, on page 2687
- [logging](#page-2823-0) level vrrp, on page 2688
- [logging](#page-2824-0) level vrrpv3, on page 2689
- [logging](#page-2825-0) level vshd, on page 2690
- [logging](#page-2826-0) level vtp, on page 2691
- [logging](#page-2827-0) level xbar, on page 2692
- [logging](#page-2828-0) logfile, on page 2693
- logging [max\\_filesize,](#page-2829-0) on page 2694
- logging max messages, on page 2695
- logging message [interface](#page-2831-0) type ethernet, on page 2696
- logging [module,](#page-2832-0) on page 2697
- logging [monitor,](#page-2833-0) on page 2698
- logging [origin-id,](#page-2834-0) on page 2699
- logging [rate-limit,](#page-2835-0) on page 2700
- logging [reconcile,](#page-2836-0) on page 2701
- [logging](#page-2837-0) server, on page 2702
- logging server [dns-refresh-interval,](#page-2839-0) on page 2704
- logging [source-interface,](#page-2840-0) on page 2705
- logging [timestamp,](#page-2841-0) on page 2706
- login [on-failure](#page-2842-0) log, on page 2707
- login [on-success](#page-2843-0) log, on page 2708
- [logit,](#page-2844-0) on page 2709
- [logout-warning,](#page-2845-0) on page 2710

- [low-memory](#page-2846-0) exempt, on page 2711
- [lshow,](#page-2847-0) on page 2712
- [lshow,](#page-2848-0) on page 2713
- [lsp-gen-interval,](#page-2849-0) on page 2714
- [lsp-gen-interval,](#page-2850-0) on page 2715
- [lsp-mtu,](#page-2851-0) on page 2716
- [lsp-mtu,](#page-2852-0) on page 2717
- lsp, on page [2718](#page-2853-0)
- lsp, on page [2719](#page-2854-0)
- lsp [attributes,](#page-2855-0) on page 2720

### <span id="page-2534-0"></span>**l2rib dup-host-mac-detection**

{ no l2rib dup-host-mac-detection } | { l2rib dup-host-mac-detection <num-of-moves> <duration> }

#### **Syntax Description**

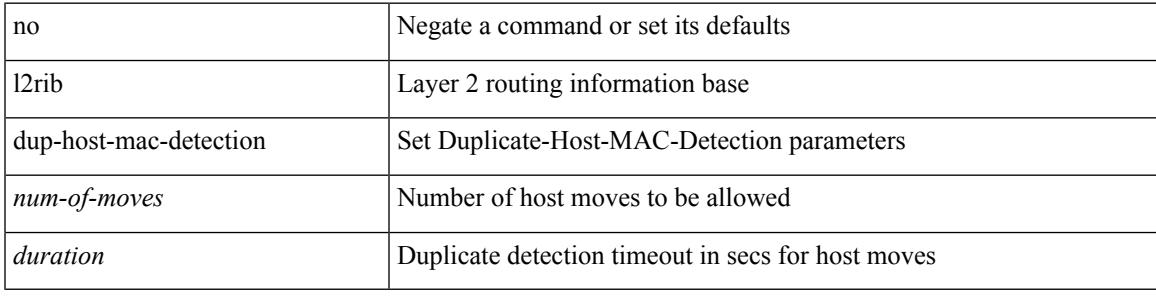

#### **Command Mode**

### <span id="page-2535-0"></span>**l2rib dup-host-mac-recovery**

{ no l2rib dup-host-mac-recovery } | { l2rib dup-host-mac-recovery <timeout> <retry-count> }

#### **Syntax Description**

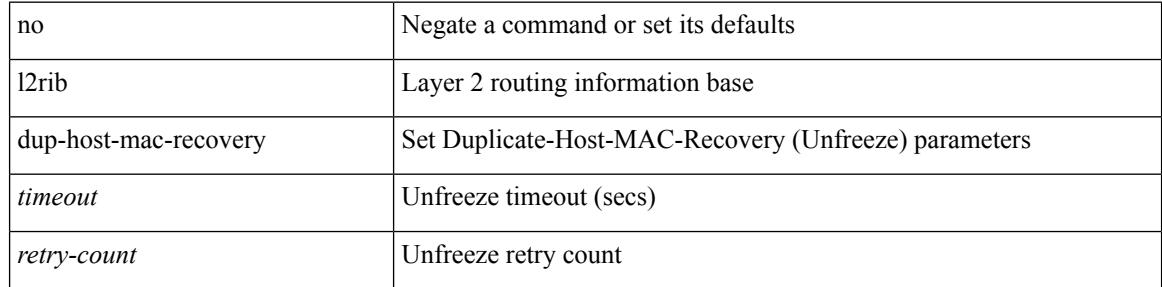

#### **Command Mode**

## <span id="page-2536-0"></span>**l2rib event-history size**

l2rib event-history { client-tbl | ead-pl | errors | mac | mac-ip | misc-obj | rmac | topology | tx-infra | server } size { default | medium | high | very-high }

#### **Syntax Description**

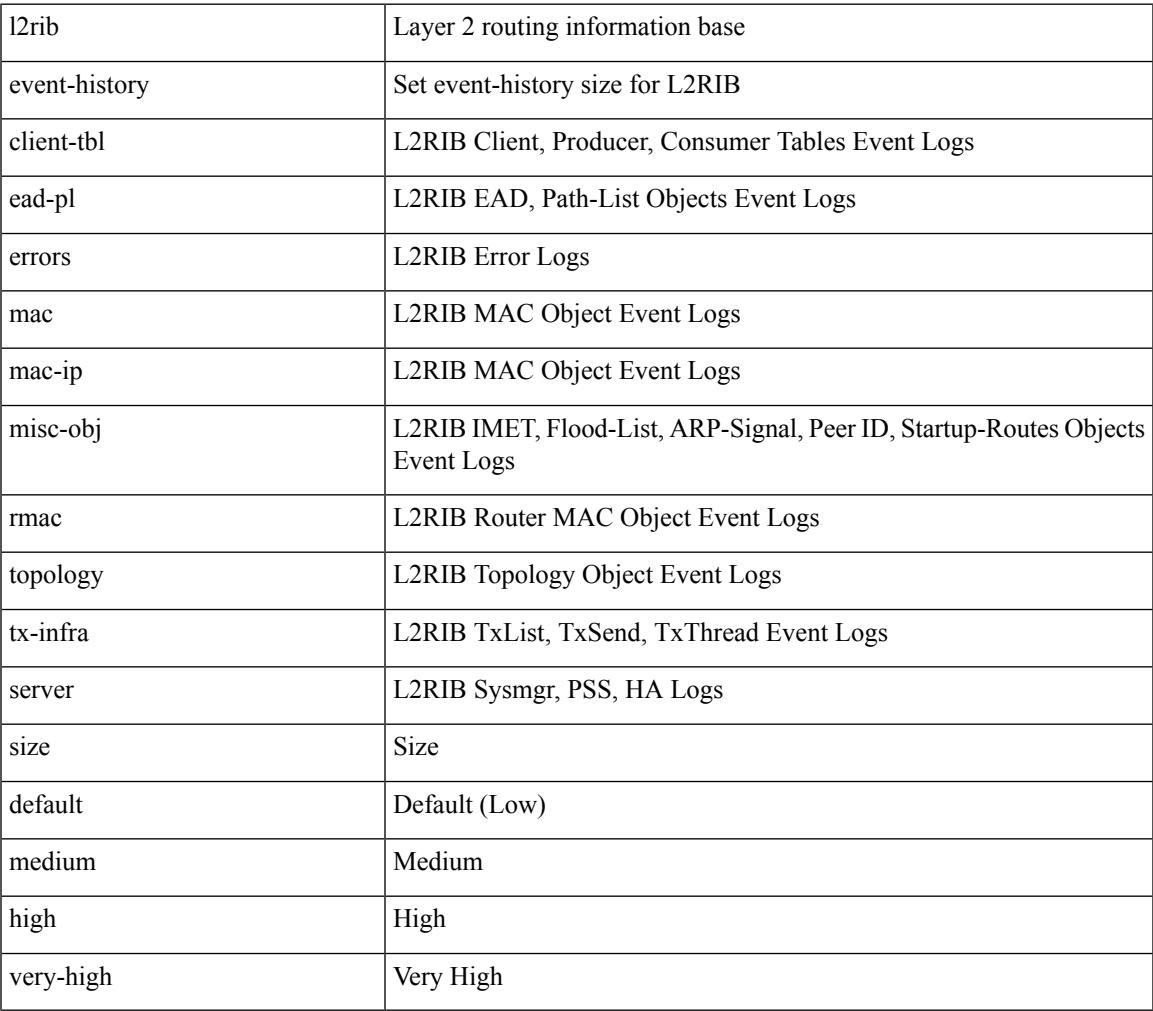

#### **Command Mode**

## <span id="page-2537-0"></span>**l3vm event-history**

[no] l3vm event-history { pss | errors | mts | reinit | cli | vrf | topology } { size {  $\langle$  size\_in\_text> | <size\_in\_Kbytes> } }

#### **Syntax Description**

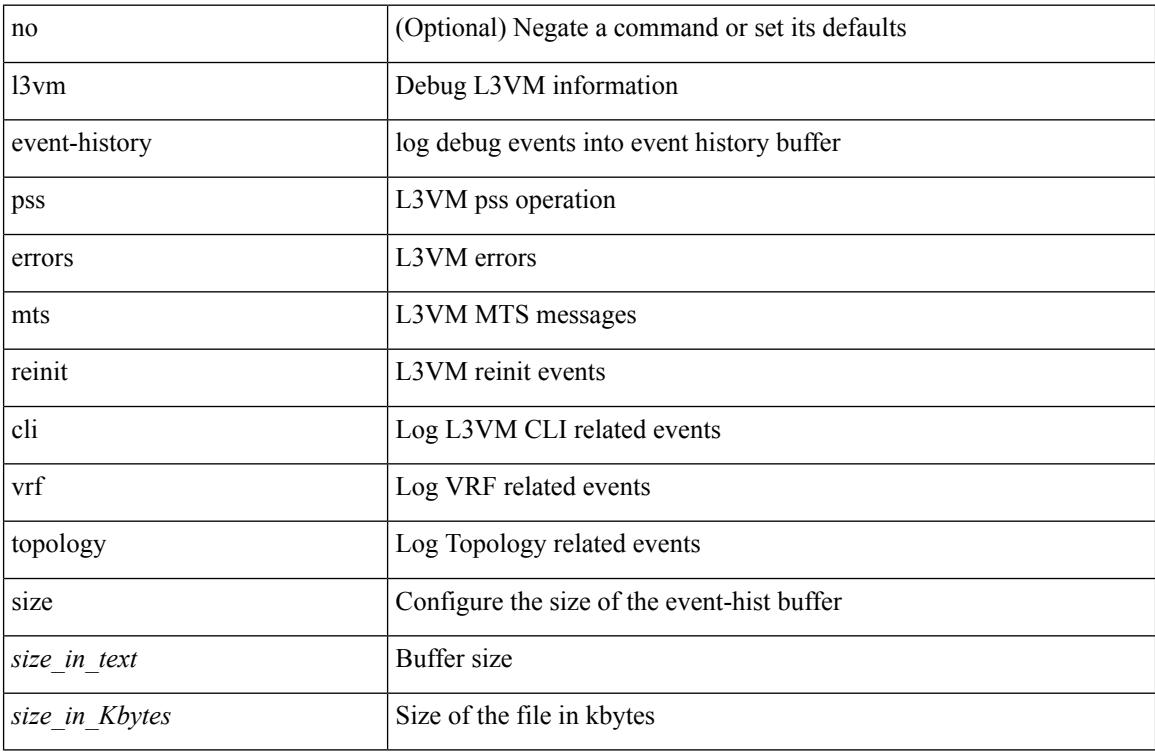

#### **Command Mode**

• /exec

## <span id="page-2538-0"></span>**label-allocation-mode per-vrf**

[no] label-allocation-mode per-vrf

#### **Syntax Description**

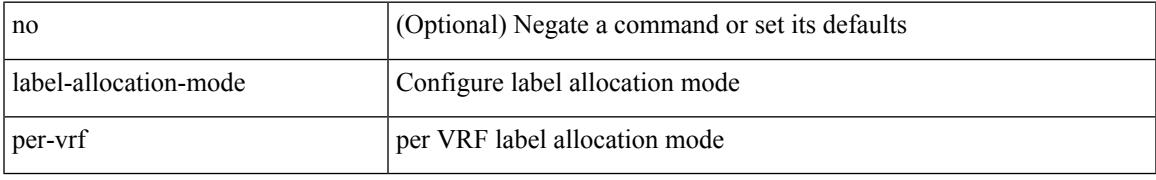

#### **Command Mode**

• /exec/configure/router-bgp/router-bgp-vrf-af-ipv4 /exec/configure/router-bgp/router-bgp-vrf-af-ipv6

## <span id="page-2539-0"></span>**label allocate global**

[no] label allocate global { all-routes | host-routes | prefix-list <pfx-list> }

#### **Syntax Description**

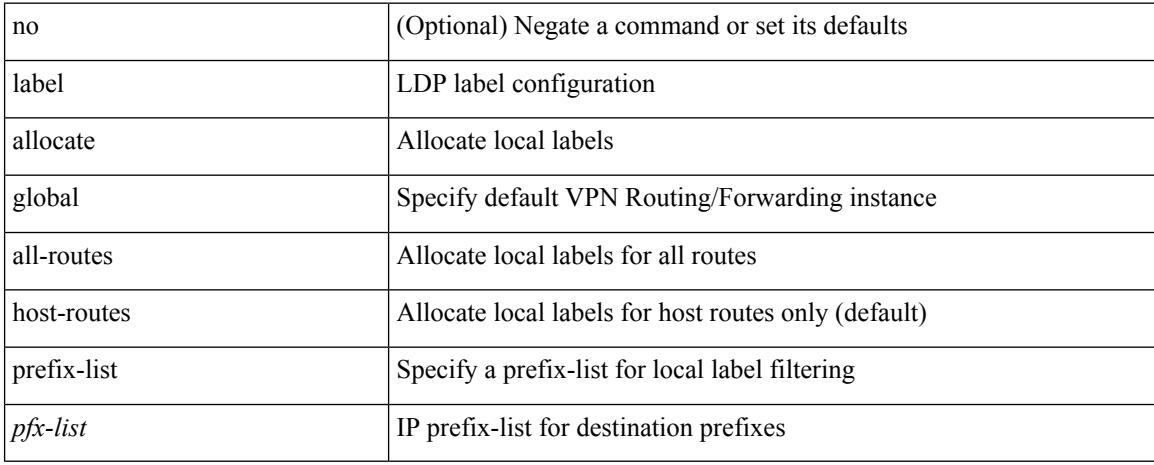

#### **Command Mode**

• /exec/configure/ldp

## <span id="page-2540-0"></span>**lacp fast-select-hot-standby**

lacp fast-select-hot-standby | no lacp fast-select-hot-standby

#### **Syntax Description**

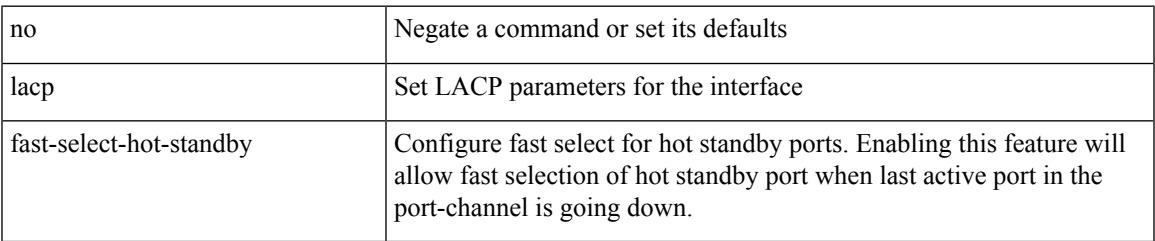

#### **Command Mode**

• /exec/configure/if-eth-port-channel-switch /exec/configure/if-eth-port-channel /exec/configure/if-eth-port-channel-p2p

## <span id="page-2541-0"></span>**lacp mode delay**

[no] lacp mode delay

#### **Syntax Description**

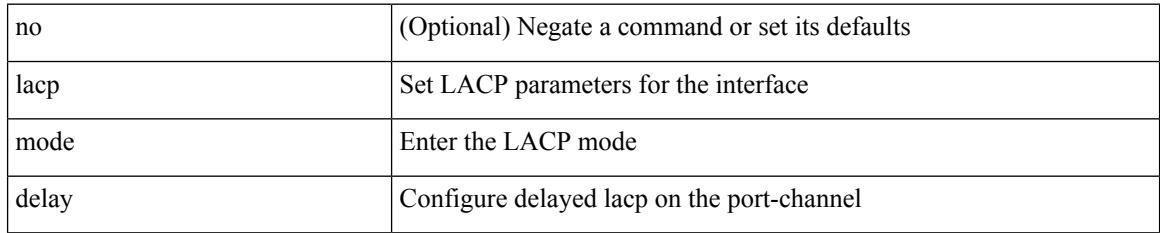

#### **Command Mode**

• /exec/configure/if-eth-port-channel-switch /exec/configure/if-eth-port-channel /exec/configure/if-eth-port-channel-p2p

## <span id="page-2542-0"></span>**lacp port-priority**

lacp port-priority <port-pri> | no lacp port-priority

#### **Syntax Description**

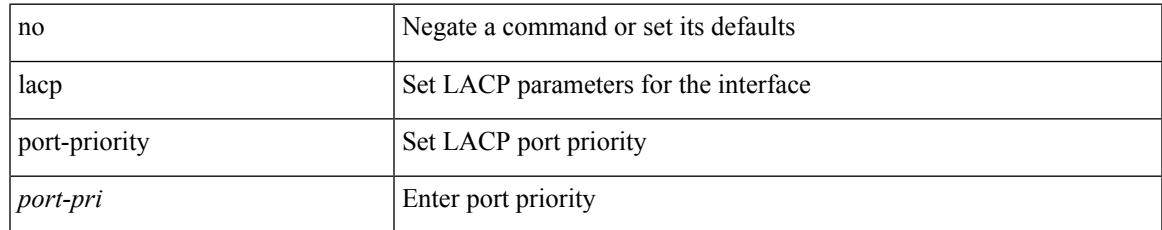

#### **Command Mode**

• /exec/configure/if-eth-base /exec/configure/if-ethernet-all

## <span id="page-2543-0"></span>**lacp rapid-transition**

lacp rapid-transition | no lacp rapid-transition

#### **Syntax Description**

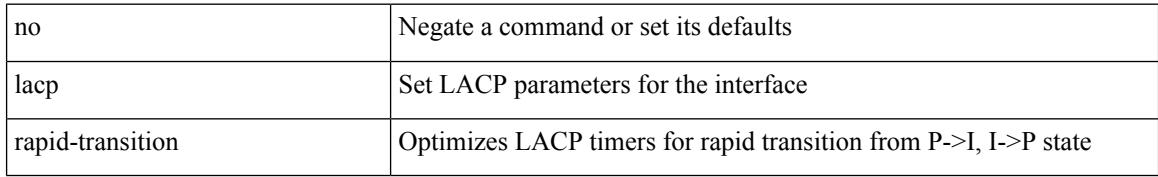

#### **Command Mode**

### <span id="page-2544-0"></span>**lacp rate**

 $\overline{\phantom{a}}$ 

[no] lacp rate

#### **Syntax Description**

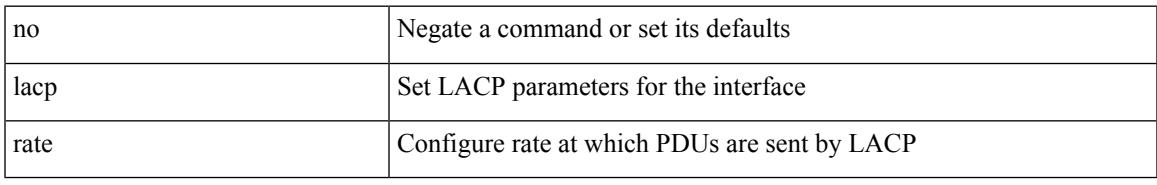

#### **Command Mode**

• /exec/configure/if-ethernet /exec/configure/if-ethernet-switch /exec/configure/if-ethernet-all /exec/configure/if-ethernet-m /exec/configure/if-ethernet-switch-m /exec/configure/if-remote-ethernet /exec/configure/if-remote-ethernet-switch

### <span id="page-2545-0"></span>**lacp rate**

lacp rate <rate\_type>

#### **Syntax Description**

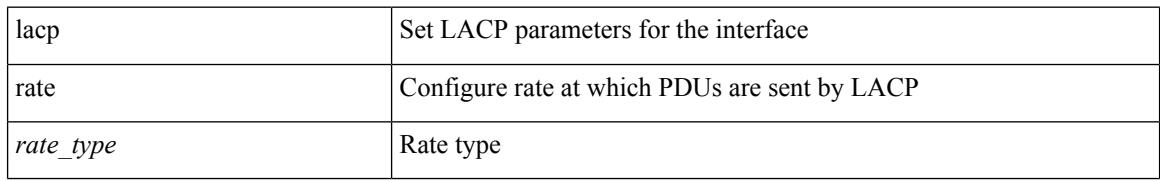

#### **Command Mode**

• /exec/configure/if-ethernet /exec/configure/if-ethernet-switch /exec/configure/if-ethernet-all /exec/configure/if-ethernet-m /exec/configure/if-ethernet-switch-m /exec/configure/if-remote-ethernet /exec/configure/if-remote-ethernet-switch

## <span id="page-2546-0"></span>**lacp system-mac**

lacp system-mac <mac-address> [ role <role> ] | no lacp system-mac

#### **Syntax Description**

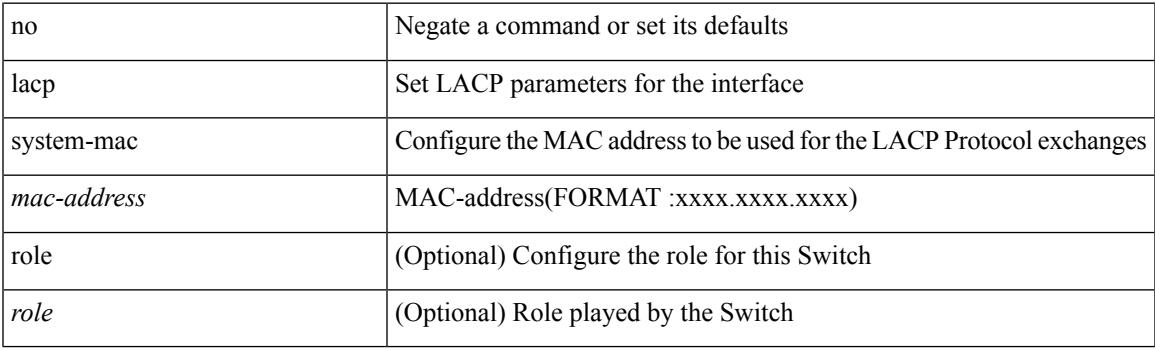

#### **Command Mode**

# <span id="page-2547-0"></span>**lacp system-priority**

lacp system-priority <sys-pri> | no lacp system-priority

#### **Syntax Description**

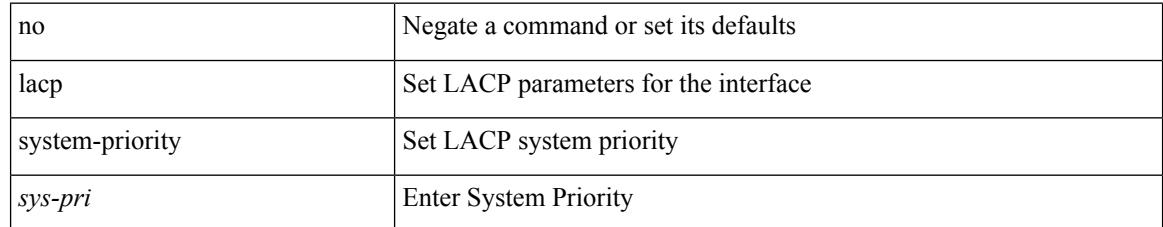

#### **Command Mode**

### <span id="page-2548-0"></span>**last**

 $\mathbf{l}$ 

| last [ <lines> ]

#### **Syntax Description**

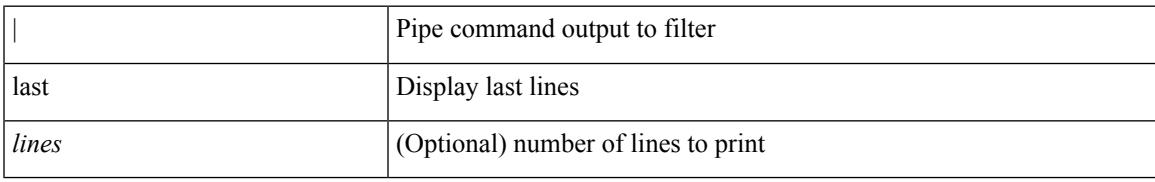

**Command Mode**

• /output

## <span id="page-2549-0"></span>**layer-2 multicast lookup mac**

[no] layer-2 multicast lookup mac

#### **Syntax Description**

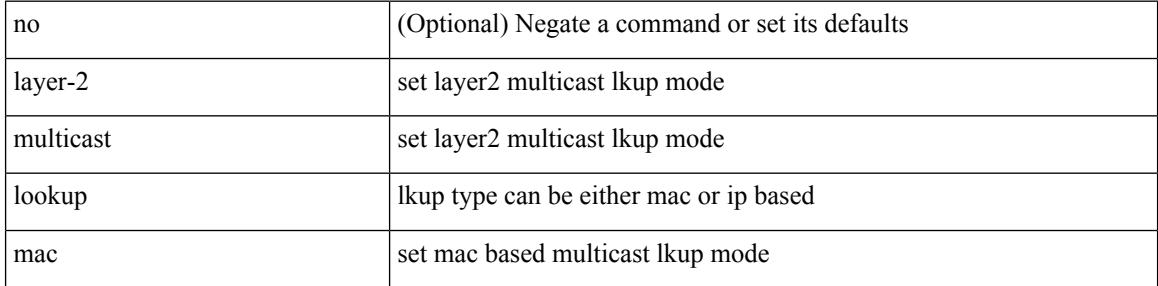

#### **Command Mode**

• /exec/configure/vlan-config /exec/configure/bdomain

## <span id="page-2550-0"></span>**layer-2 multicast lookup mac**

[no] layer-2 multicast lookup mac

#### **Syntax Description**

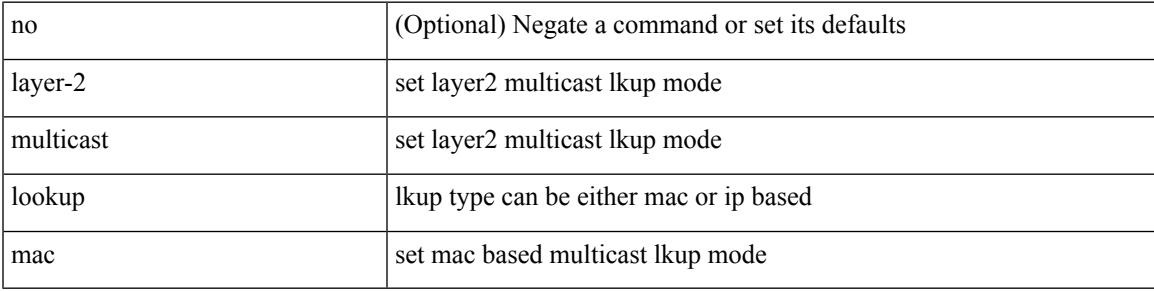

#### **Command Mode**

• /exec/configure/vlan

## <span id="page-2551-0"></span>**layer-2 multicast lookup mac**

[no] layer-2 multicast lookup mac

#### **Syntax Description**

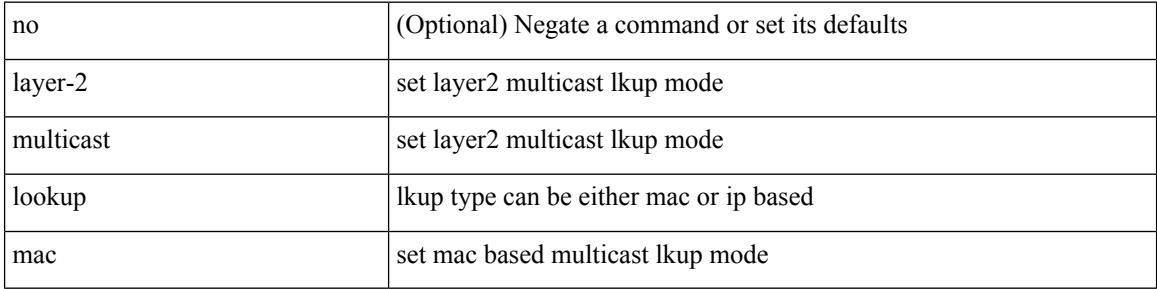

#### **Command Mode**

# <span id="page-2552-0"></span>**layer2-switched flow monitor input**

[no] layer2-switched flow monitor <monitorname> input

#### **Syntax Description**

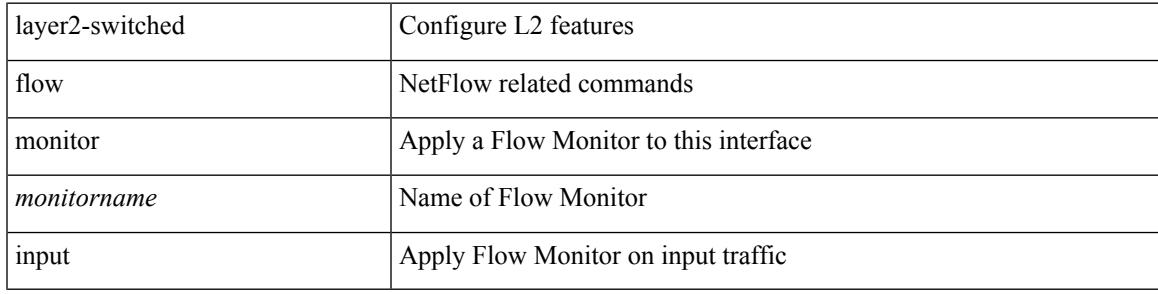

#### **Command Mode**

• /exec/configure/if-switching

## <span id="page-2553-0"></span>**layer3 peer-router**

layer3 peer-router | no layer3 peer-router

#### **Syntax Description**

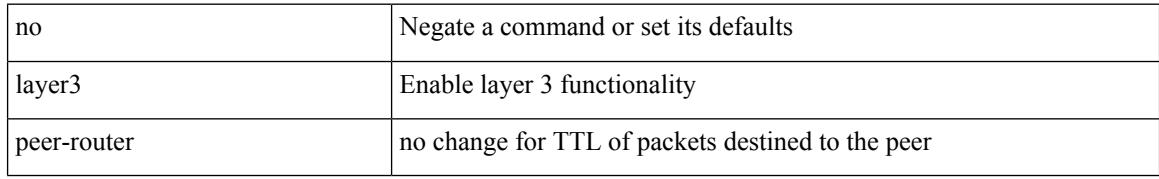

#### **Command Mode**

• /exec/configure/vpc-domain

### <span id="page-2554-0"></span>**layer3 peer-router syslog**

layer3 peer-router syslog [ interval <syslog-interval> ] | no layer3 peer-router syslog

#### **Syntax Description**

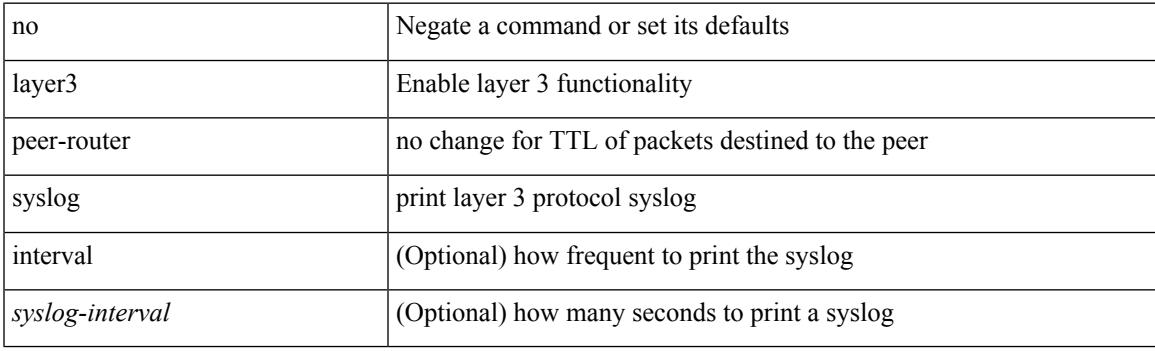

#### **Command Mode**

• /exec/configure/vpc-domain

## <span id="page-2555-0"></span>**ldap-search-map**

ldap-search-map <s0>

#### **Syntax Description**

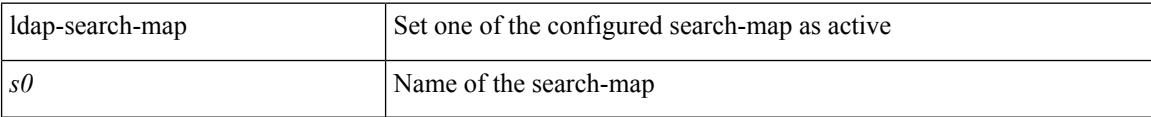

#### **Command Mode**

• /exec/configure/ldap
Ι

## **ldap-search-map**

[no] ldap-search-map

### **Syntax Description**

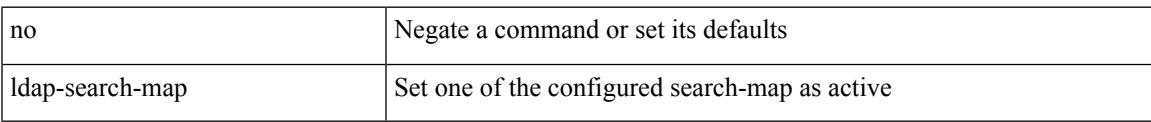

### **Command Mode**

• /exec/configure/ldap

# **ldap-server deadtime**

[no] ldap-server deadtime <i0>

### **Syntax Description**

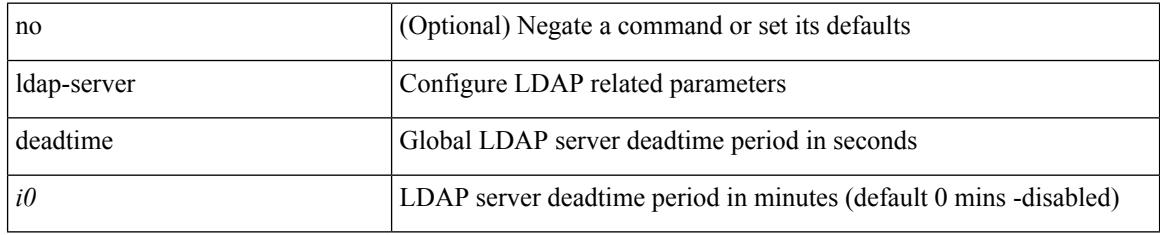

### **Command Mode**

## **ldap-server host**

[no] ldap-server host { <hostipname> } [ { enable-ssl | port <i1> [ timeout <i2> ] | rootDN <s0> [ password { $7 < s$ 1> { { [ port1 <i3> [ timeout1 <i4> ] } } { [ timeout5 <i9> ] } } | <s2> { { [ port2 <i5> [ timeout2 <i6> ] ] } | { [ timeout4 <i8> ] } } } ] | timeout3 <i7> } ]

### **Syntax Description**

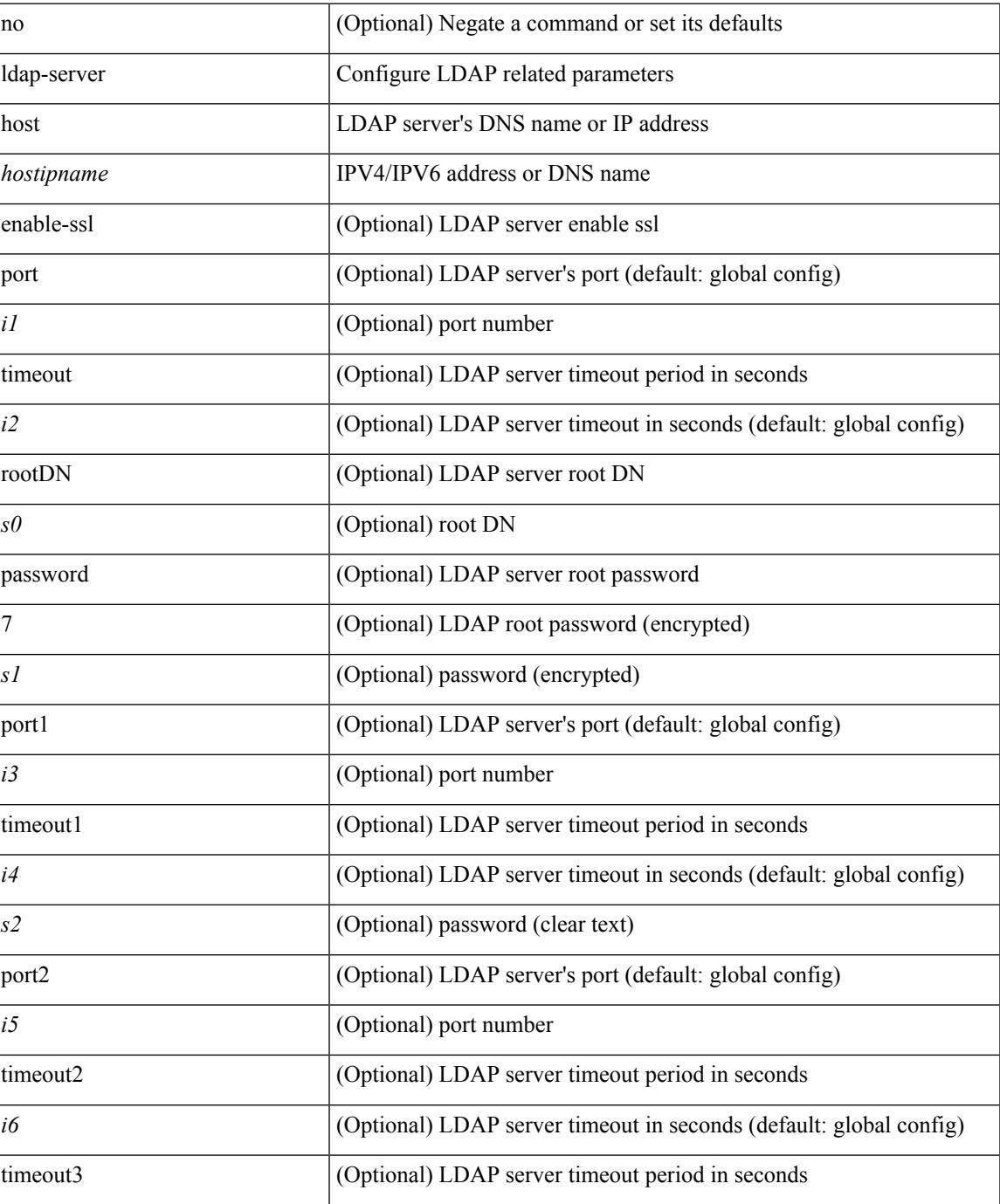

 $\mathbf{l}$ 

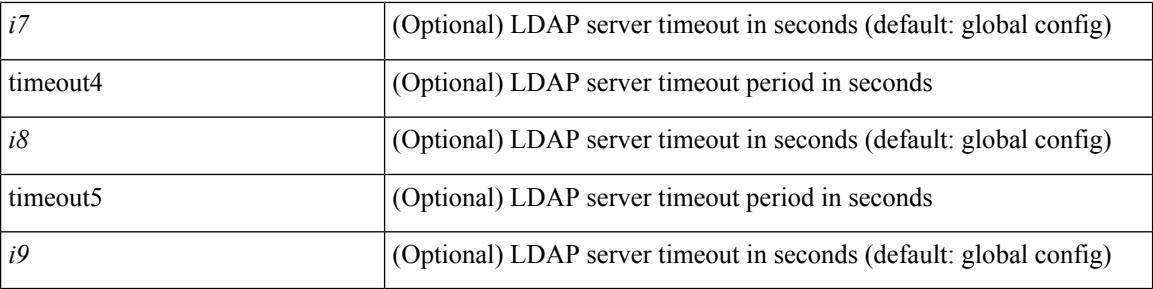

### **Command Mode**

## **ldap-server host test rootDN**

[no] ldap-server host  $\{\nless$  hostipname>  $\}$  test rootDN  $\langle$ rl> $\{\{\nless$  lusername  $\langle$ s0>  $\{\nless$  [ password  $\{\nless$  7  $\langle$ s2>  $|\langle$ s1> ] } [ idle-time <i1> ] ] | [ idle-time <i1> ] } ] } | { [ password { [ 7 <s2> | <s1> ] } [ idle-time <i1> ] ] } | { [ idle-time  $\langle i1 \rangle$  } }

### **Syntax Description**

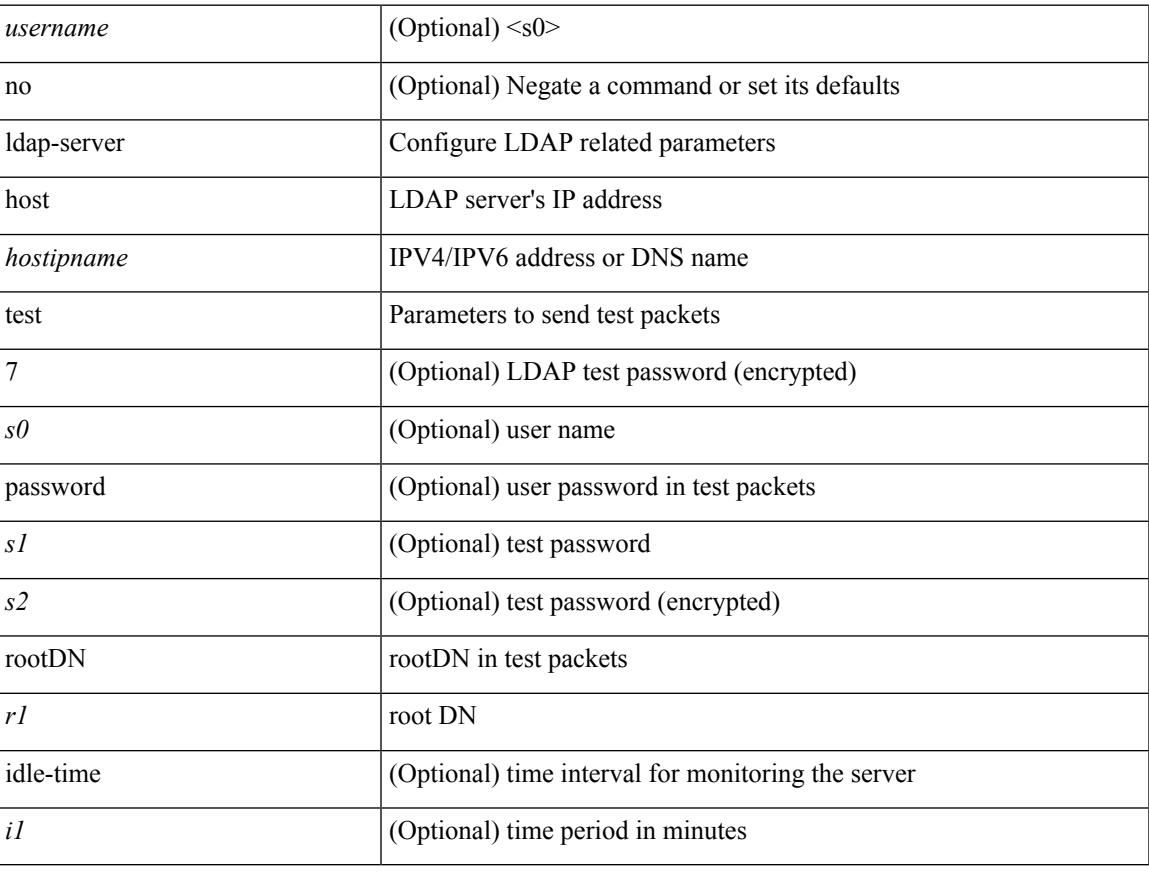

### **Command Mode**

# **ldap-server port**

[no] ldap-server port <i0>

### **Syntax Description**

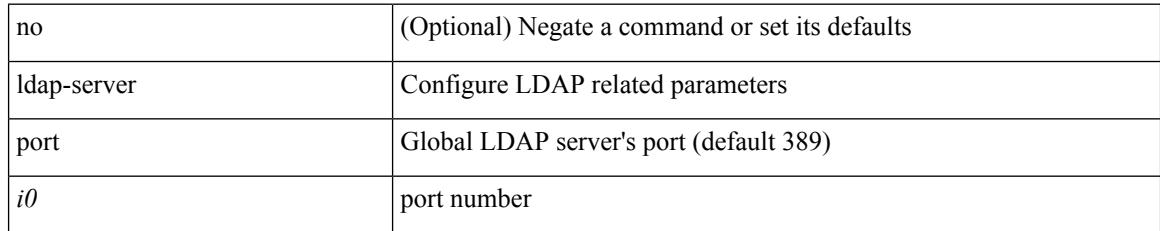

### **Command Mode**

# **ldap-server timeout**

[no] ldap-server timeout <i0>

### **Syntax Description**

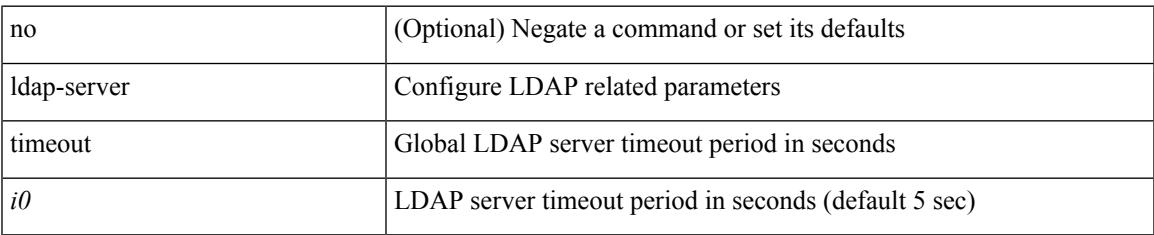

### **Command Mode**

## **ldap search-map**

[no] ldap search-map <s0>

### **Syntax Description**

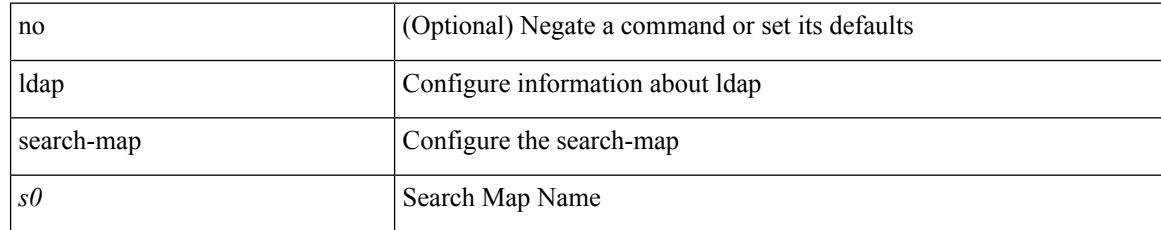

### **Command Mode**

### **less**

 $\mathbf{l}$ 

 $|$  less  $[-d]$  -E  $]$  +

### **Syntax Description**

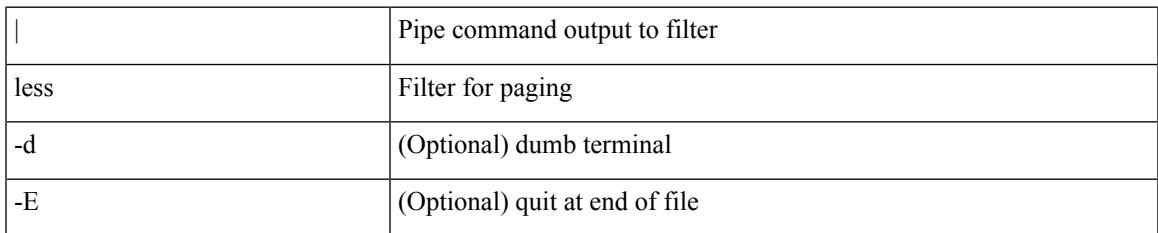

### **Command Mode**

• /output

# **license expiry check\_interval**

license expiry check\_interval <i0>

### **Syntax Description**

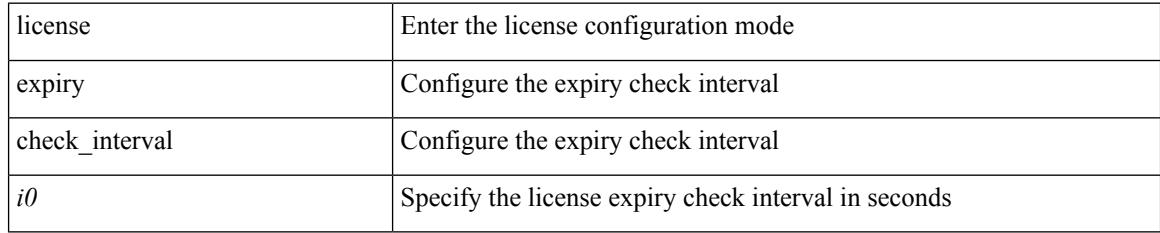

### **Command Mode**

• /exec

# **license reserve count package module**

[no] license reserve count <i0> package <license-feature> module <i1>

### **Syntax Description**

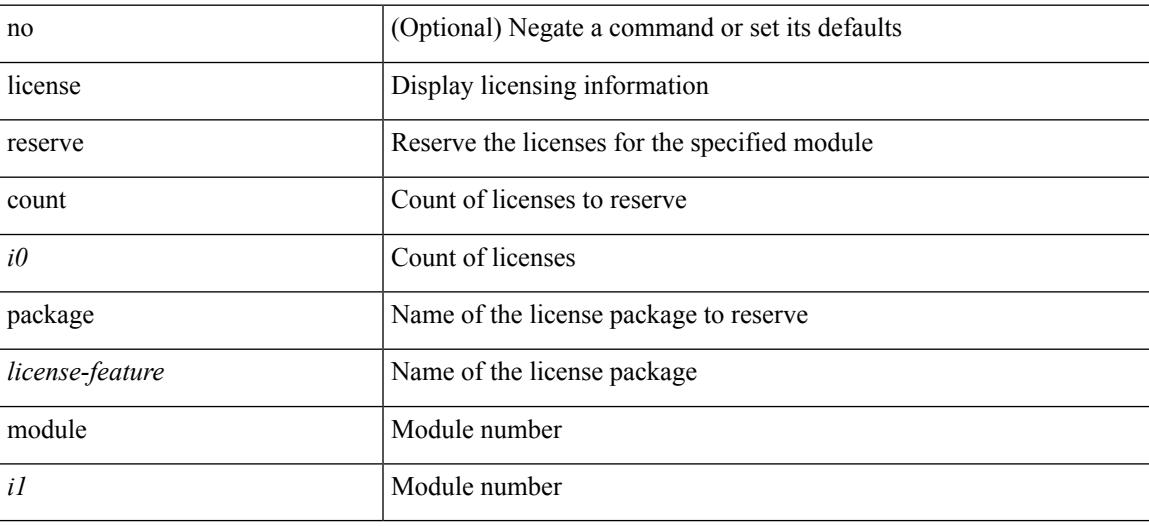

### **Command Mode**

## **limit-resource m4route-mem maximum equal-to-min**

 $\{$  limit-resource m4route-mem  $\{$  minimum  $\{$  <min>  $|$  <min-hi> $\}$   $\}$  maximum  $\{$  <max-lo>  $|$  <max-hi> | equal-to-min } } | { no limit-resource m4route-mem [ [ minimum {  $\text{}$  |  $\text{}$  } ] maximum {  $\langle \text{max-lo}\rangle$  |  $\langle \text{max-hi}\rangle$  | equal-to-min } ] }

#### **Syntax Description**

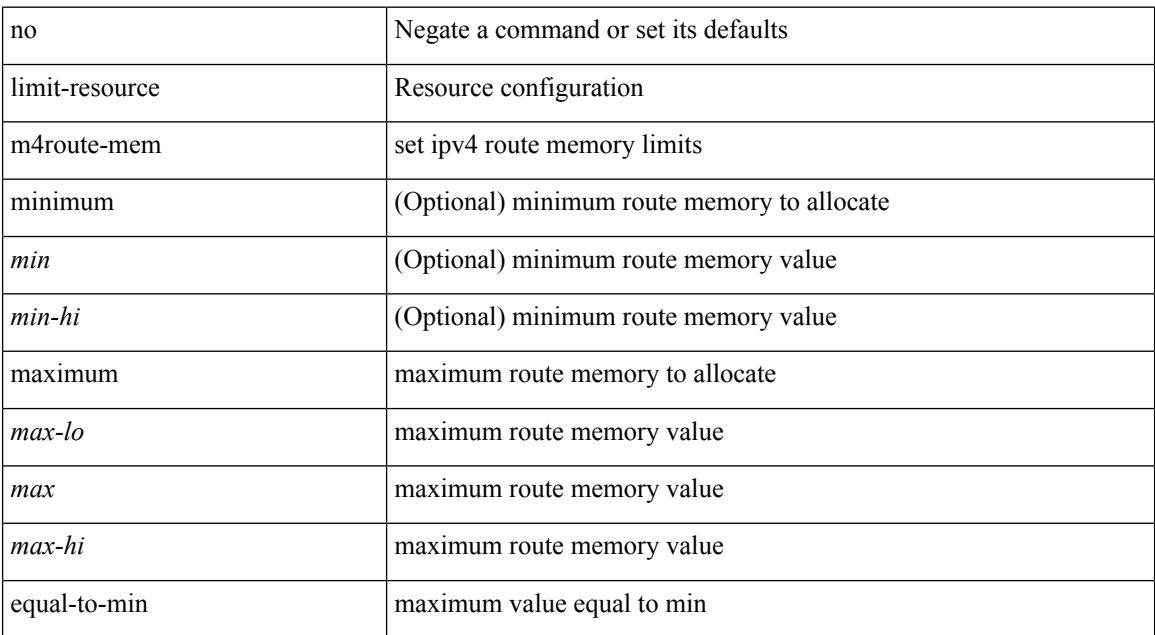

#### **Command Mode**

### **limit-resource m6route-mem maximum**

 $\{$  limit-resource m6route-mem  $\{$  minimum  $\{$  <min>  $|$  <min-hi> $\}$   $\}$  maximum  $\{$  <max-lo>  $|$  <max-lo>  $|$  <max-hi> } } | { no limit-resource m6route-mem [ [ minimum { <min> | <min-hi> } ] maximum { <max-lo> | <max>  $|\langle \text{max-hi}\rangle \}$ ] }

### **Syntax Description**

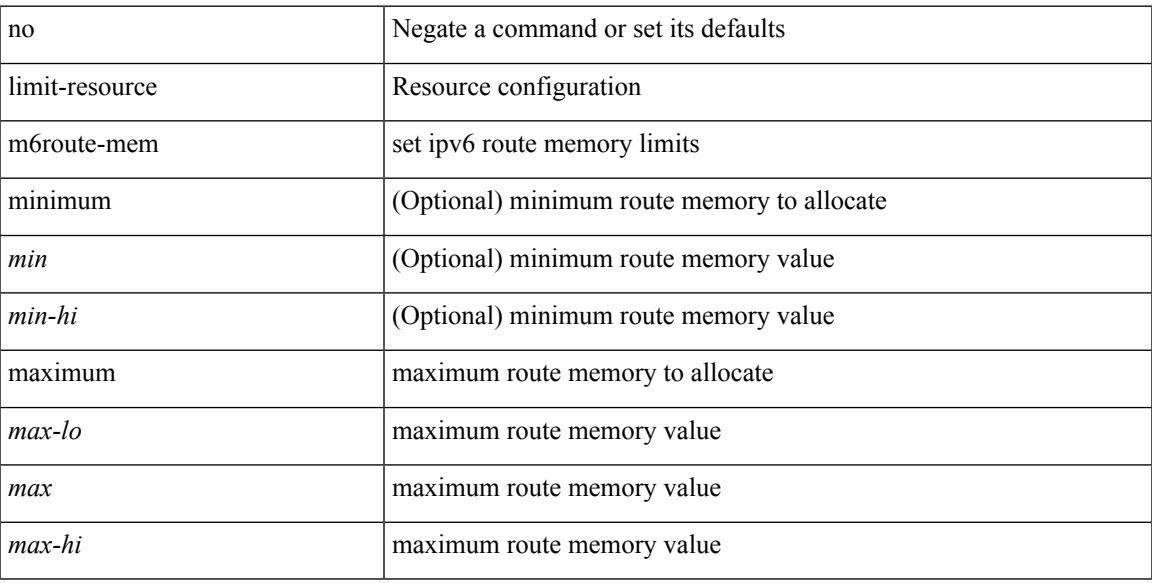

#### **Command Mode**

## **limit-resource module-type**

{ limit-resource module-type <card-type> + } | { no limit-resource module-type }

### **Syntax Description**

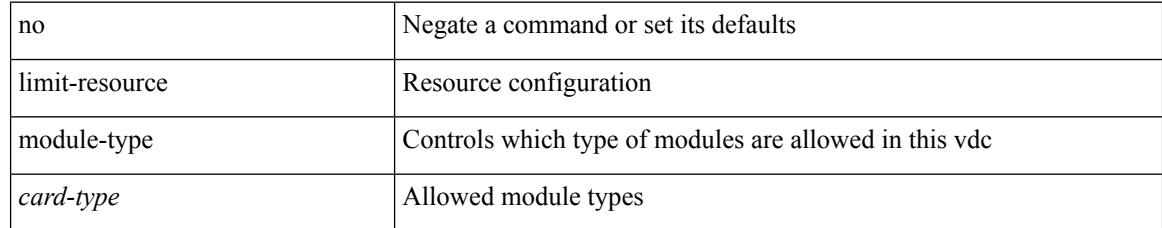

### **Command Mode**

• /exec/configure/vdc

## **limit-resourcemonitor-session-erspan-dstminimummaximum equal-to-min**

{ limit-resource monitor-session-erspan-dst minimum <min-val> maximum { <max-val> | equal-to-min } }  $\frac{1}{2}$  { no limit-resource monitor-session-erspan-dst [ minimum  $\text{min-val}$  > maximum  $\frac{1}{2}$  <max-val >  $\text{equal-to-min}$ } ] }

### **Syntax Description**

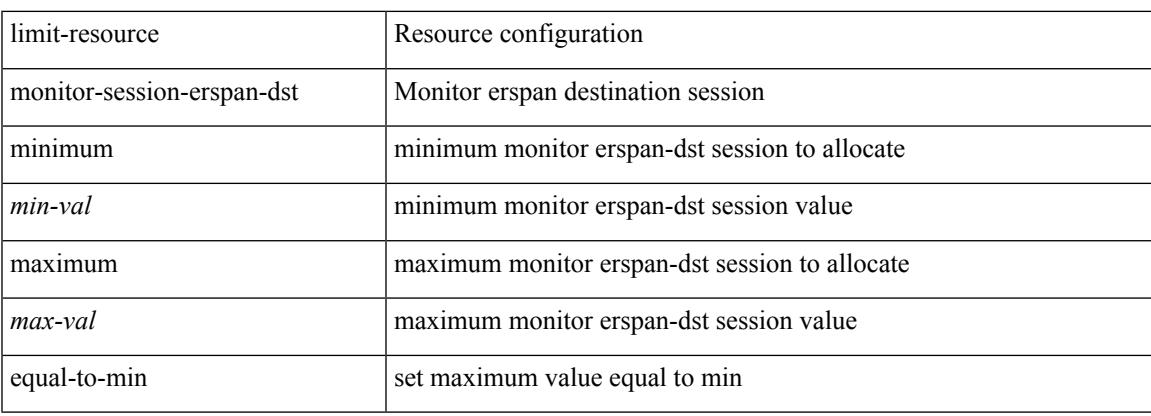

#### **Command Mode**

## **limit-resourcemonitor-session-inband-srcminimummaximum equal-to-min**

{ limit-resource monitor-session-inband-src minimum <min-val> maximum { <max-val> | equal-to-min } }  $\frac{1}{2}$  { no limit-resource monitor-session-inband-src  $\frac{1}{2}$  minimum  $\frac{1}{2}$  maximum  $\frac{1}{2}$  <max-val>  $\frac{1}{2}$  equal-to-min } ] }

#### **Syntax Description**

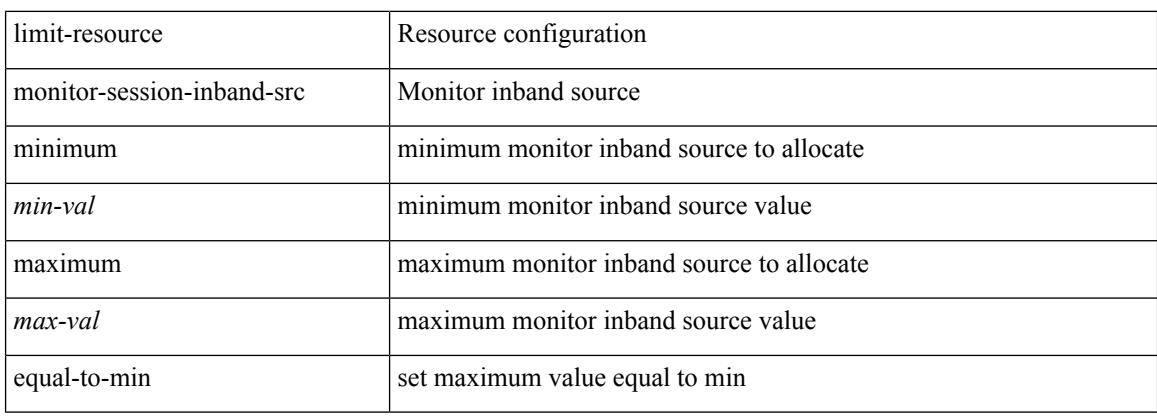

#### **Command Mode**

## **limit-resourcemonitor-sessionminimummaximumequal-to-min**

 $\{$  limit-resource monitor-session minimum  $\{$ min-val> maximum  $\{$   $\{$ max-val>  $|$  equal-to-min  $\}$   $\}$   $\{$  no limit-resource monitor-session [ minimum <min-val> maximum { <max-val> | equal-to-min } ] }

### **Syntax Description**

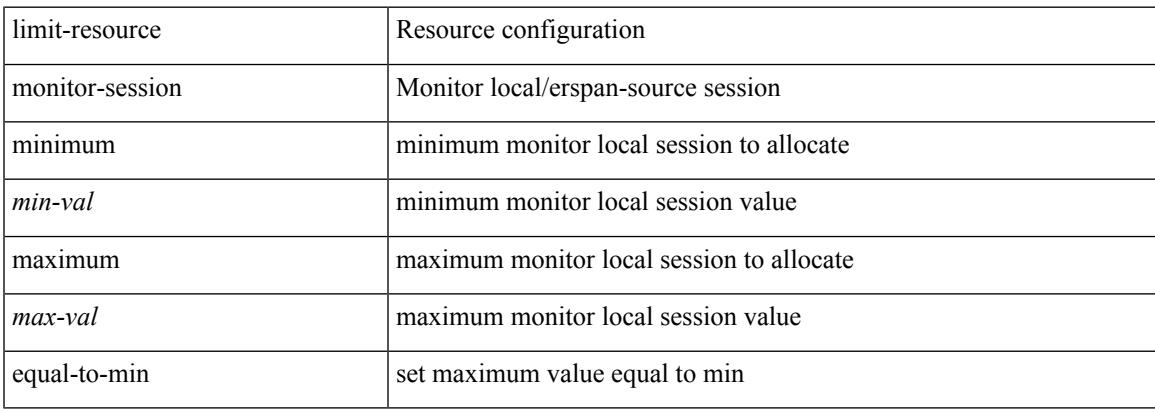

### **Command Mode**

# **limit-resource port-channel minimum maximum**

limit-resource port-channel minimum <min-val> maximum { <max-val> | equal-to-min } | no limit-resource port-channel [ minimum <min-val> maximum { <max-val> | equal-to-min } ]

### **Syntax Description**

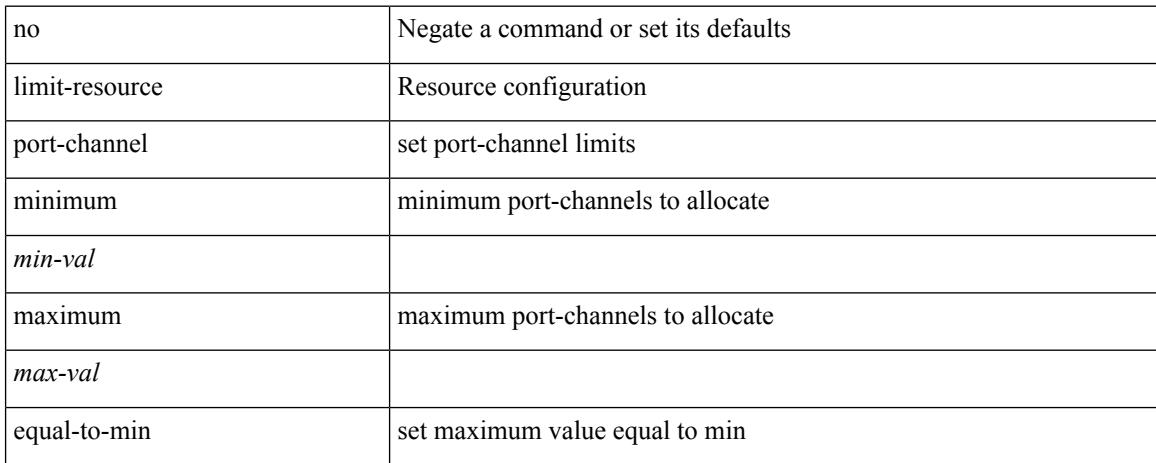

#### **Command Mode**

## **limit-resource u4route-mem maximum equal-to-min**

 $\{$  limit-resource u4route-mem  $\{$  minimum  $\{$  <min-lo>  $|$  <min-hi>  $\}$   $\}$  maximum  $\{$  <max-lo>  $|$  <max> | <max-hi> | equal-to-min } } | { no limit-resource u4route-mem [ [ minimum { <min-lo> | <min> | <min-hi> } ] maximum  $\{ \langle \text{max-lo>} | \langle \text{max=h>} | \langle \text{max-h}> | \text{ equal-to-min } \rangle \} \}$ 

### **Syntax Description**

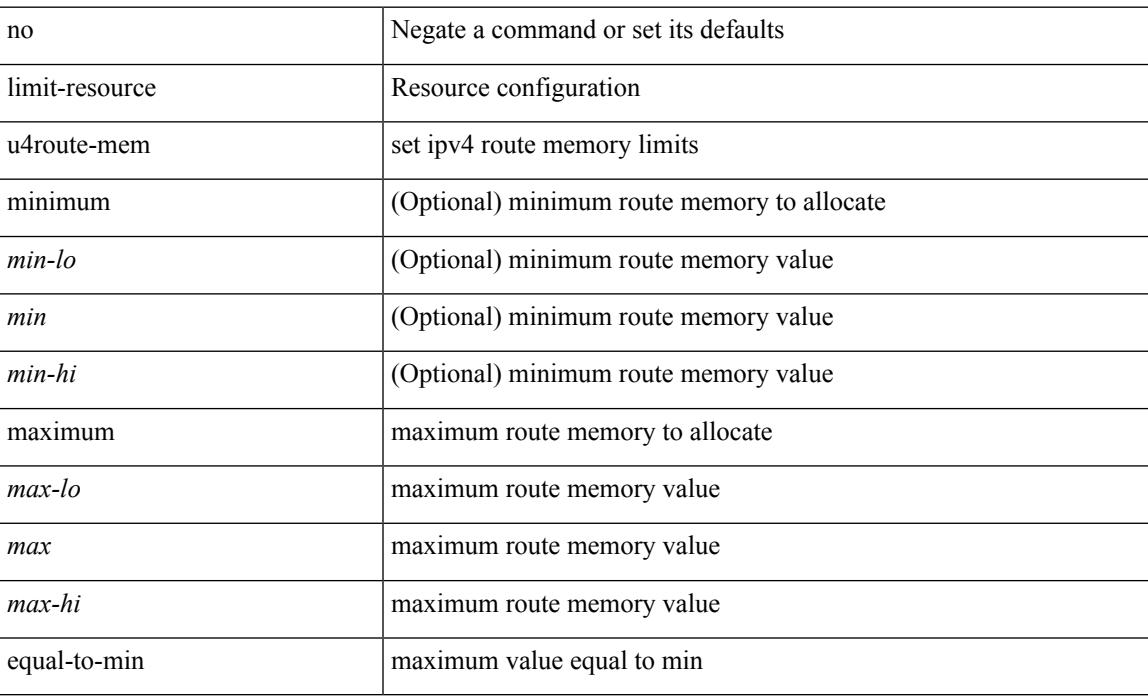

#### **Command Mode**

## **limit-resource u6route-mem maximum equal-to-min**

 $\{$  limit-resource u6route-mem  $\{$  minimum  $\{$  <min-lo>  $|$  <min-hi>  $\}$   $\}$  maximum  $\{$  <max-lo>  $|$  <max> | <max-hi> | equal-to-min } } | { no limit-resource u6route-mem [ [ minimum { <min-lo> | <min> | <min-hi> } ] maximum  $\{ \langle \text{max-lo>} | \langle \text{max=h>} | \langle \text{max-h}> | \text{ equal-to-min } \rangle \} \}$ 

#### **Syntax Description**

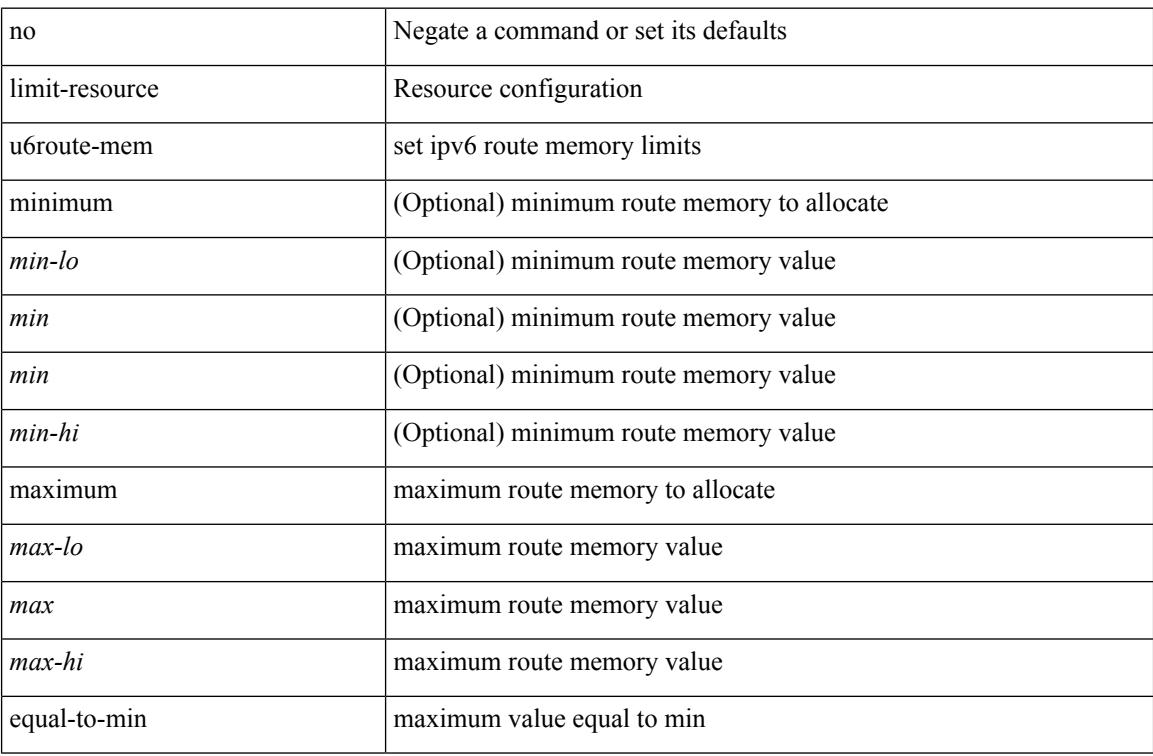

#### **Command Mode**

# **limit-resource vlan minimum maximum equal-to-min**

{ limit-resource vlan minimum <min-val> maximum { <max-val> | equal-to-min } } | { no limit-resource vlan [ minimum <min-val> maximum { <max-val> | equal-to-min } ] }

### **Syntax Description**

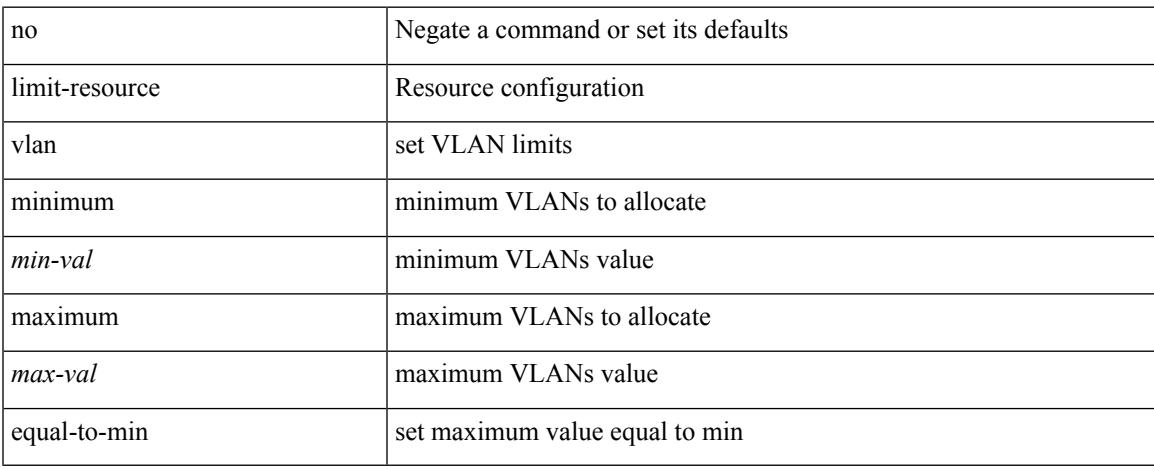

### **Command Mode**

# **limit-resource vrf minimum maximum equal-to-min**

 $\{$  limit-resource vrf minimum  $\{$ number1 $\}$ maximum  $\{$   $\{$ number2 $\}$  | equal-to-min  $\}$  |  $\{$  no limit-resource vrf [ minimum  $\langle$ number1> maximum  $\langle$   $\langle$ number2> | equal-to-min } ] }

### **Syntax Description**

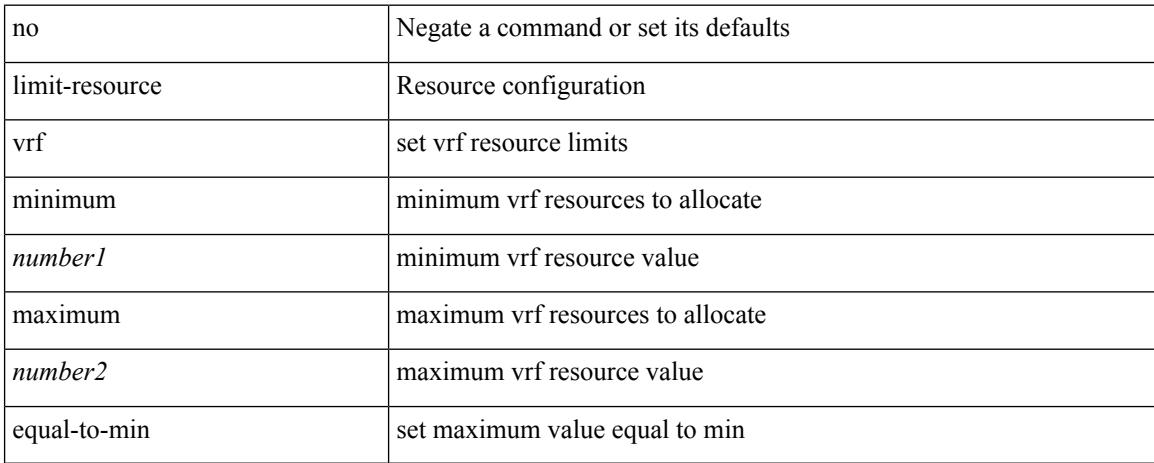

#### **Command Mode**

### **limit address-count**

[no] limit address-count <addr\_count>

### **Syntax Description**

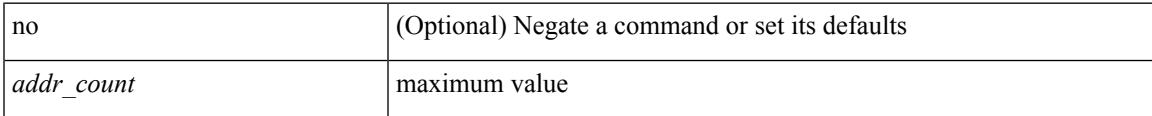

### **Command Mode**

• /exec/configure/config-snoop-policy

## **line console**

[no] line console

### **Syntax Description**

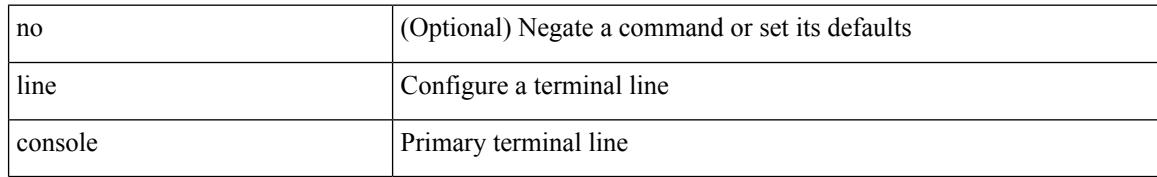

### **Command Mode**

 $\mathbf I$ 

### **line console**

[no] line console

### **Syntax Description**

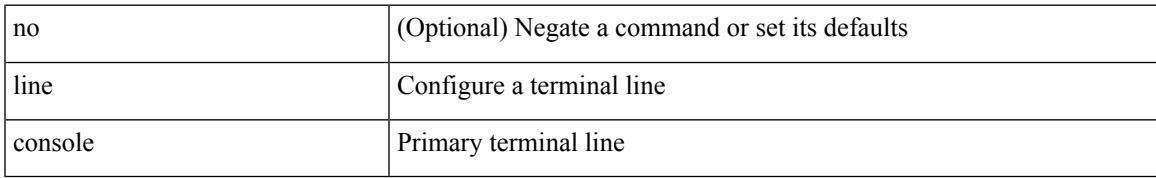

### **Command Mode**

 $\mathbf I$ 

## **line vty**

### line vty

### **Syntax Description**

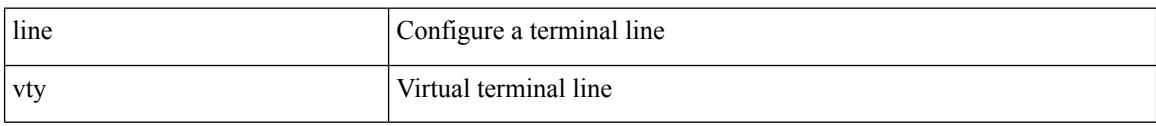

### **Command Mode**

# **line vty**

 $\mathbf{l}$ 

[no] line vty

### **Syntax Description**

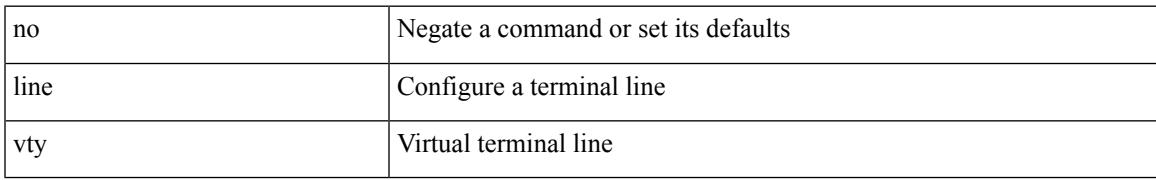

### **Command Mode**

## **link-management timers bandwidth**

[no] link-management timers { bandwidth-hold | periodic-flooding } | link-management timers { bandwidth-hold <bw\_seconds> | periodic-flooding <flood\_seconds> }

### **Syntax Description**

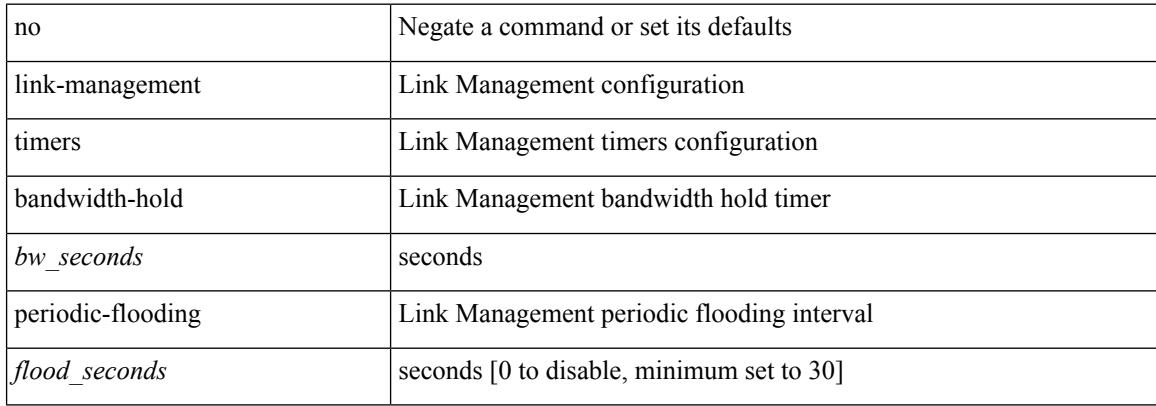

### **Command Mode**

## **link debounce**

link debounce { [ link-up [ time <time\_val\_link\_up> ] ] | [ time <time\_val> ] } | no link debounce [ link-up ]

### **Syntax Description**

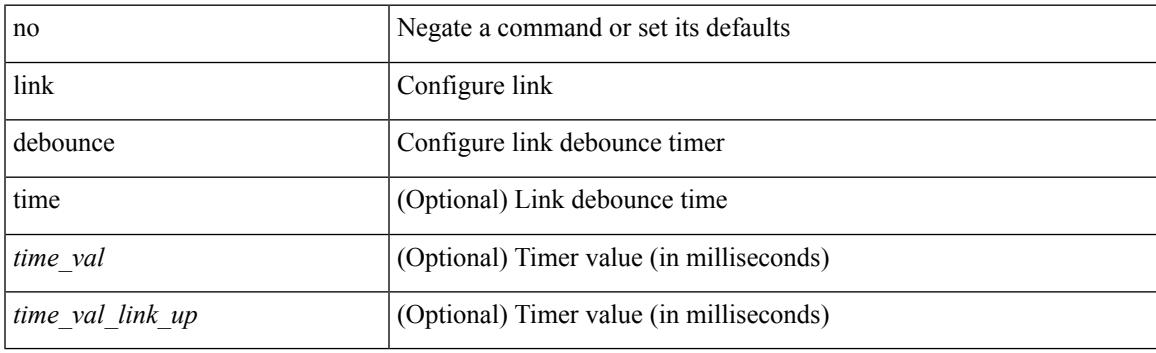

### **Command Mode**

• /exec/configure/if-ethernet-all /exec/configure/if-eth-base

## **link rxlos**

link rxlos [ algo <algo\_val> ] | no link rxlos [ algo <algo\_val> ]

### **Syntax Description**

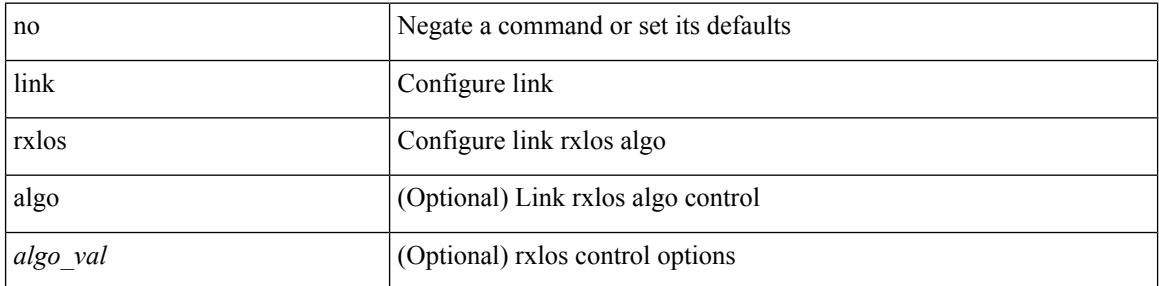

### **Command Mode**

• /exec/configure/if-ethernet-all /exec/configure/if-eth-base /exec/configure/if-sub

{ lisp-lig | lig } { version | self | self6 | <hostname> | { <eid> | <eid6> } } [ source { <seid> | <seid6> } ] [ to  $\{\langle m\text{-}hostname\rangle | \{\langle mr\rangle | \} \} ]$  [ count  $\langle \text{count} |$  [ probe ] [ vrf  $\{\langle \text{virt-name}\rangle | \{\langle \text{virt-hrown-name}\rangle | \} \}$ } ]

### **Syntax Description**

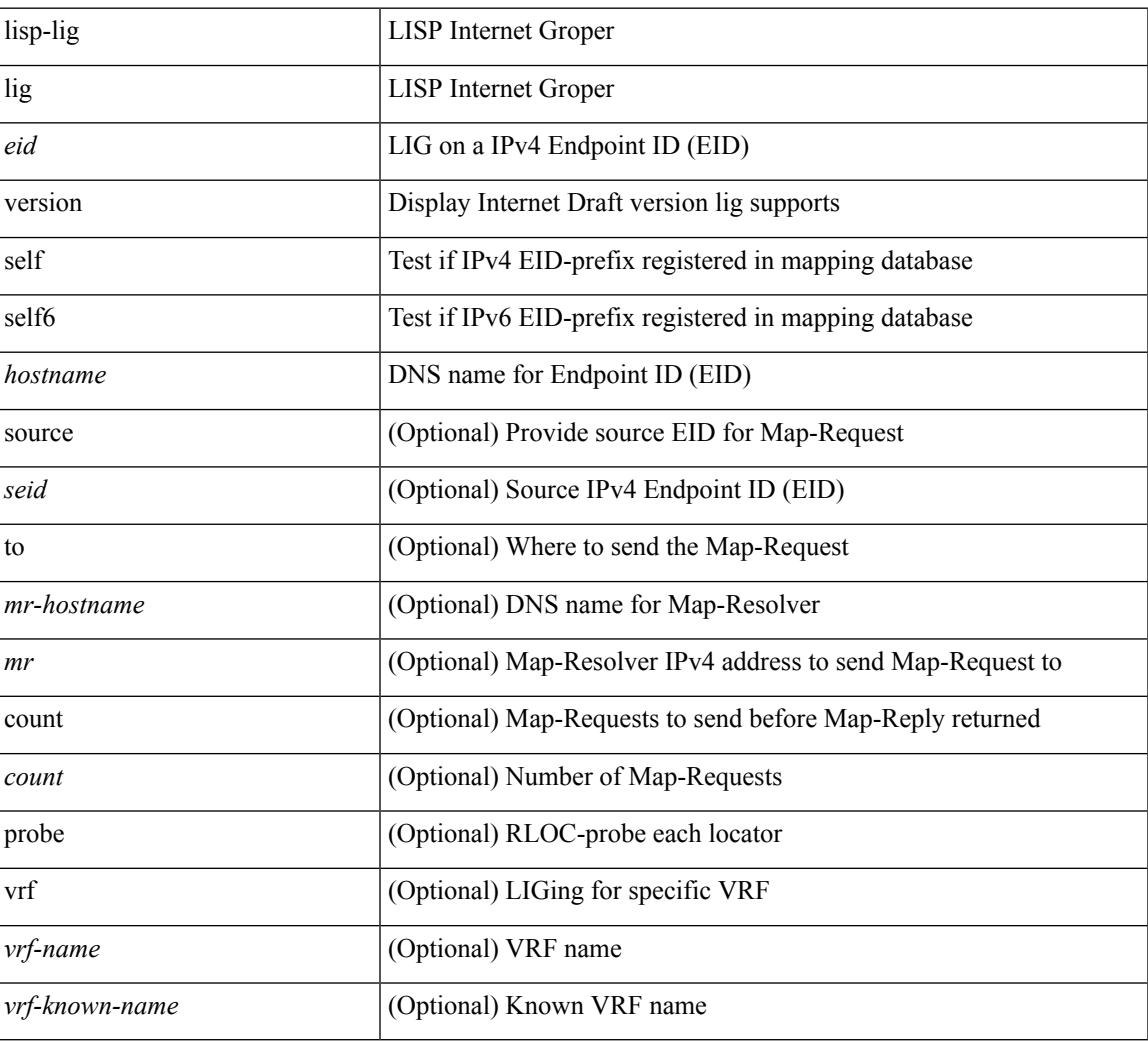

### **Command Mode**

• /exec

## **lisp ddt**

{ [ no ] lisp ddt }

### **Syntax Description**

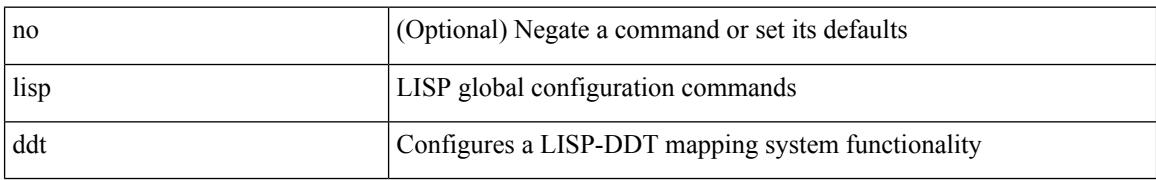

### **Command Mode**

## **lisp ddt authoritative-prefix eid-prefix**

{ [ no ] lisp ddt authoritative-prefix eid-prefix { <eid-prefix> | <eid-prefix6> } } | { [ no ] lisp ddt authoritative-prefix instance-id <iid> [ eid-prefix { <eid-prefix> | <eid-prefix6> } ] } | { [ no ] lisp ddt authoritative-prefix  $\langle$ star $\rangle$   $|$  { [ no ] lisp ddt authoritative-prefix instance-id {  $\langle$ idp>  $|$   $\rangle$   $\langle$  range $\rangle$  } }

### **Syntax Description**

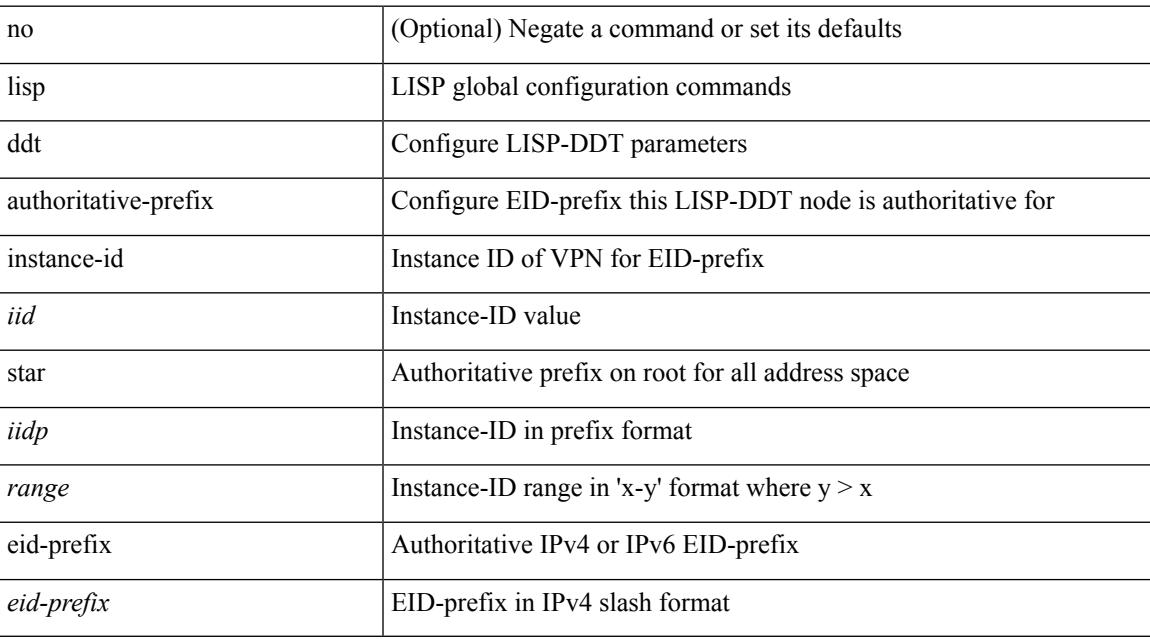

#### **Command Mode**

### **lisp ddt delegate eid-prefix**

{ [ no ] lisp ddt delegate { <node> | <node6> } { eid-prefix { <eid-prefix> | <eid-prefix6> } } [ priority <priority> weight <weight> ] [ public-key <key> ] [ map-server ] } | { [ no ] lisp ddt delegate { <node> | <node6> } instance-id <iid> [ eid-prefix { <eid-prefix > | <eid-prefix6> } ] [ priority <priority> weight <weight> ] [ public-key <key> ] [ map-server ] } | { [ no ] lisp ddt delegate { <node> | <node6> } instance-id { <iidp> | <range> } [ priority <priority> weight <weight> ] [ public-key <key> ] [ map-server ] }

#### **Syntax Description**

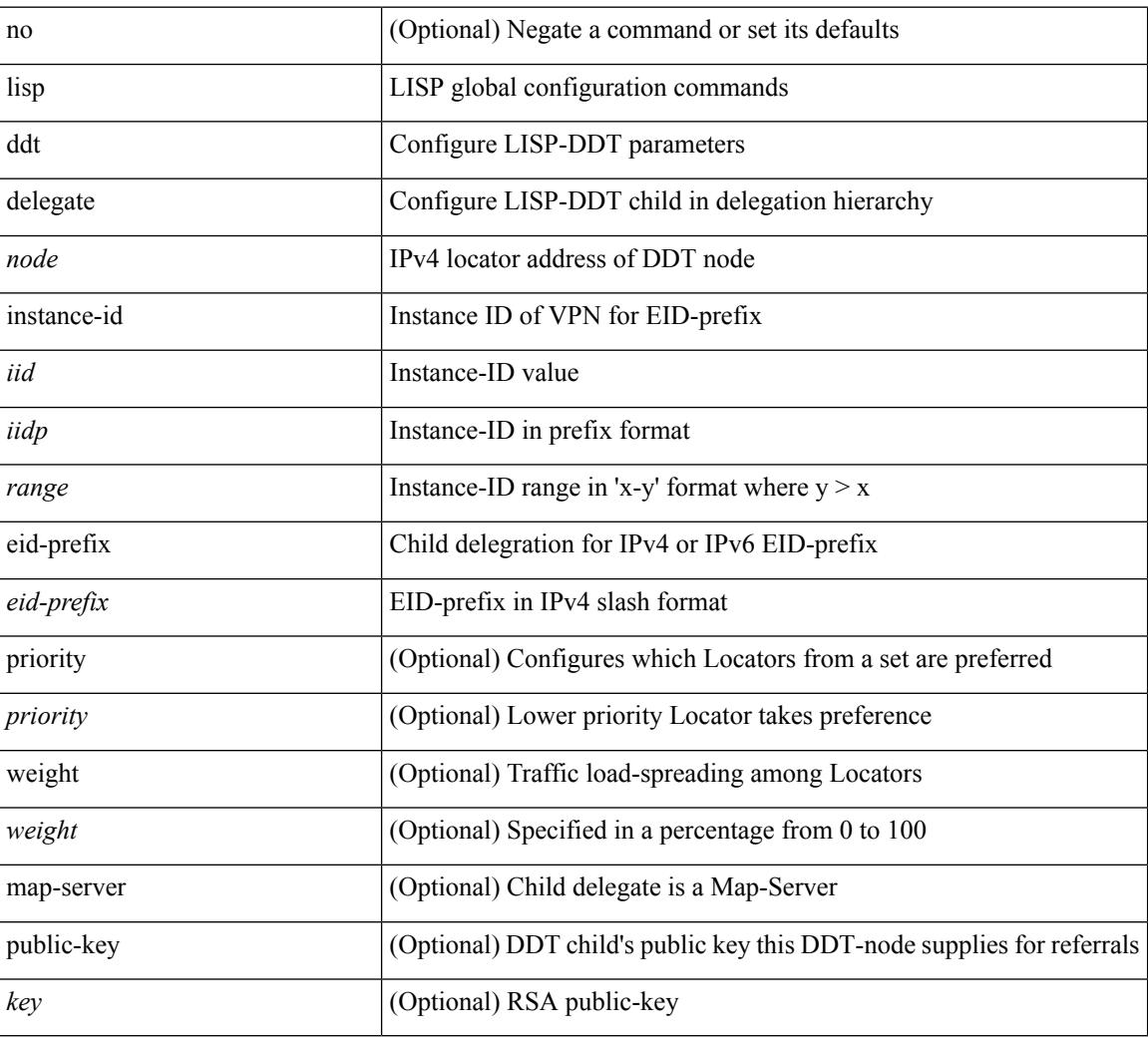

### **Command Mode**

## **lisp ddt inherit-referrals**

{ [ no ] lisp ddt inherit-referrals }

### **Syntax Description**

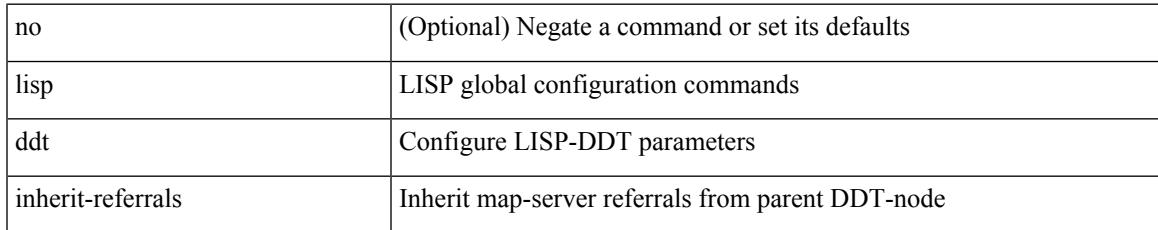

### **Command Mode**

### **lisp ddt map-server-peer eid-prefix**

{ [ no ] lisp ddt map-server-peer { <node> | <node6> } { eid-prefix { <eid-prefix> | <eid-prefix6> } } [ priority <priority> weight <weight> ] [ public-key <key> ] } | { [ no ] lisp ddt map-server-peer { <node> | <node6> } instance-id <iid> [ eid-prefix { <eid-prefix> | <eid-prefix6> } ] [ priority <priority> weight <weight> ] [ public-key <key> ] } | { [ no ] lisp ddt map-server-peer { <node> | <node6> } instance-id { <iidp> | <range> } [ priority <priority> weight <weight> ] [ public-key <key> ] }

### **Syntax Description**

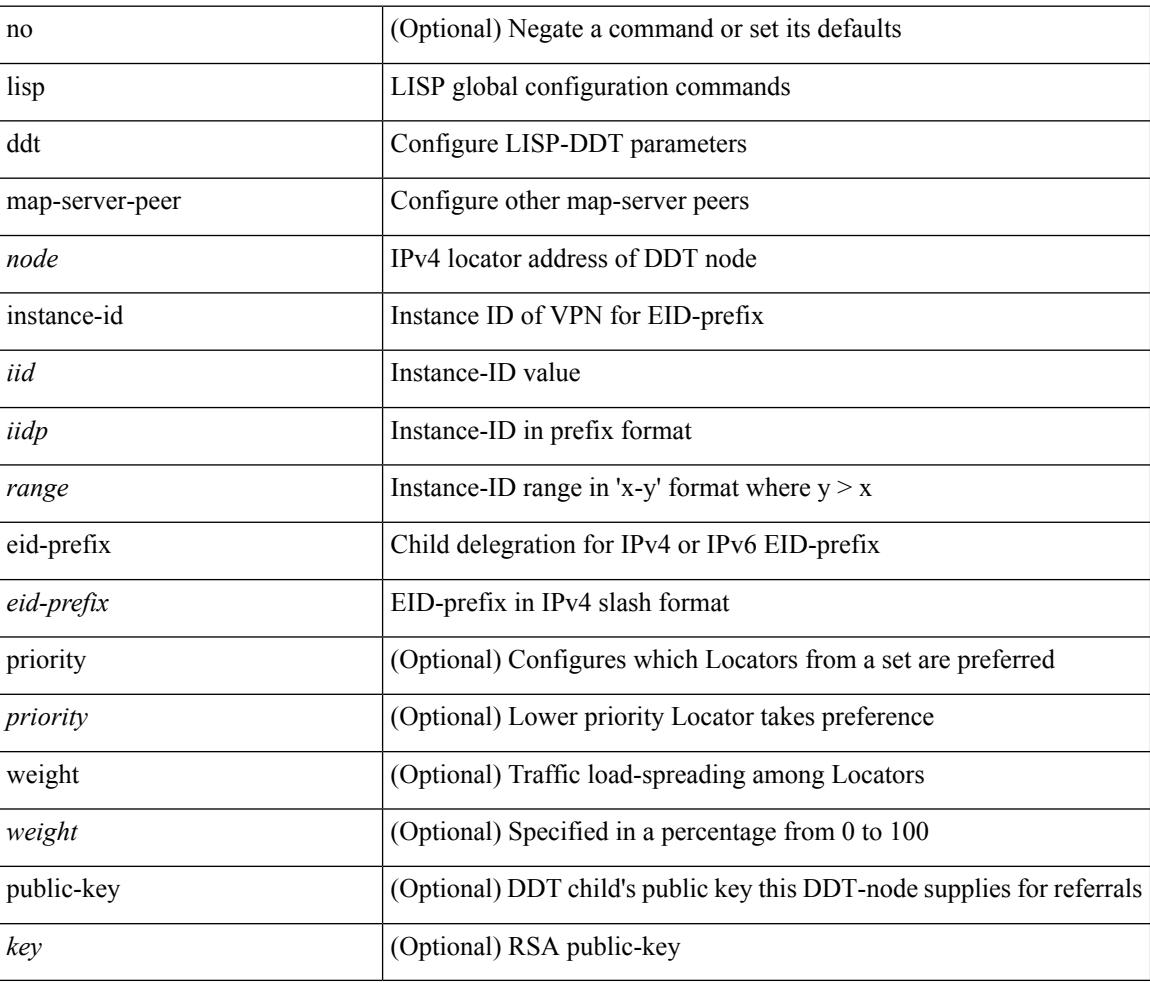

### **Command Mode**
# **lisp ddt private-key**

[no] lisp ddt private-key <key>

## **Syntax Description**

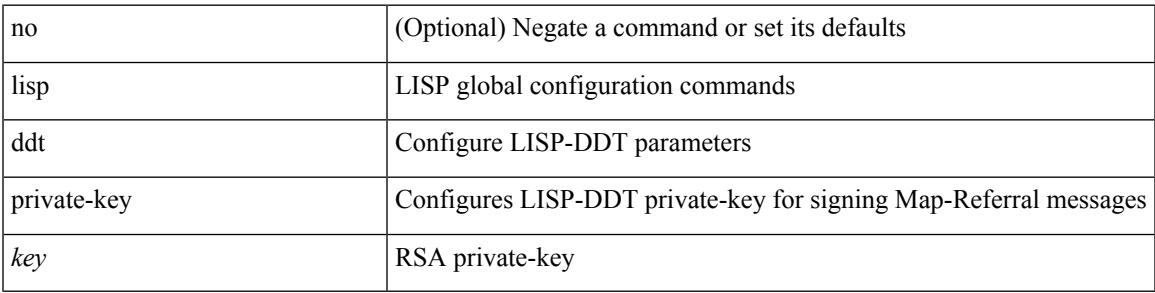

## **Command Mode**

## **lisp ddt root**

[no] lisp ddt root { <root> | <root6> } [ public-key <key> ]

## **Syntax Description**

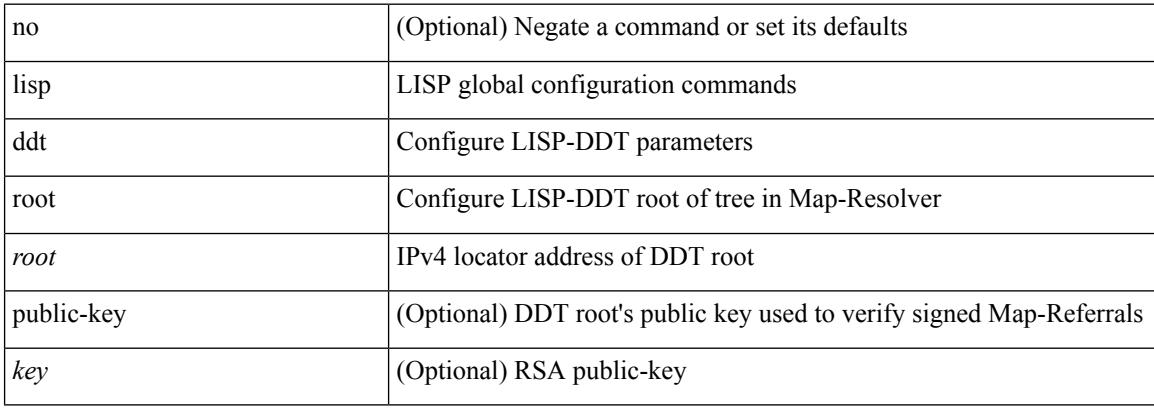

#### **Command Mode**

## **lisp dont-prime-map-cache**

{ [ no ] lisp dont-prime-map-cache }

### **Syntax Description**

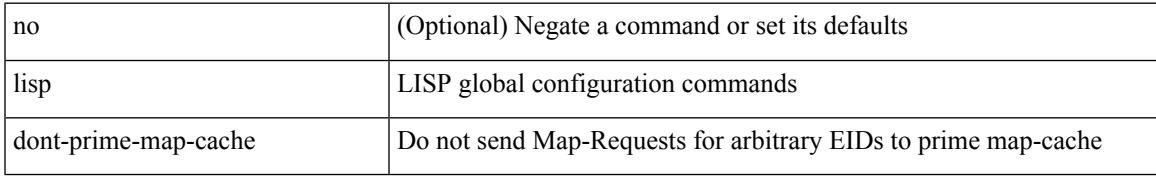

#### **Command Mode**

# **lisp dynamic-eid**

{ [ no ] lisp dynamic-eid <dyn-eid-name> }

## **Syntax Description**

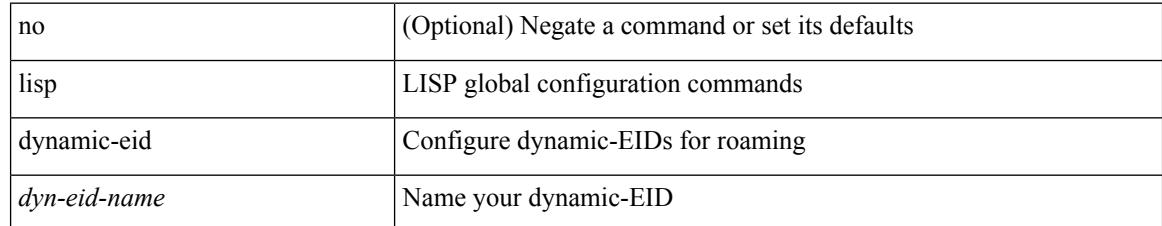

#### **Command Mode**

• /exec/configure/vrf

# **lisp dynamic-eid**

{ [ no ] lisp dynamic-eid <dyn-eid-name> }

## **Syntax Description**

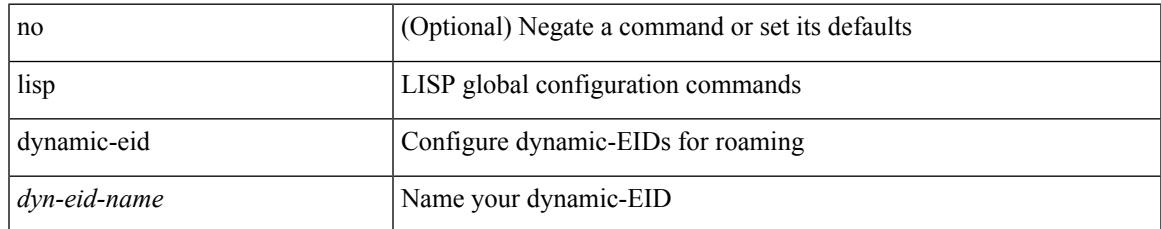

#### **Command Mode**

# **lisp explicit-locator-path**

[no] lisp explicit-locator-path <elp-name>

### **Syntax Description**

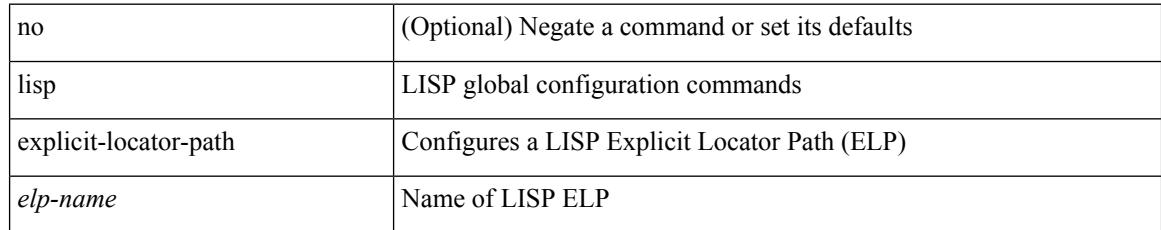

#### **Command Mode**

• /exec/configure/vrf

# **lisp explicit-locator-path**

{ [ no ] lisp explicit-locator-path <elp-name> }

## **Syntax Description**

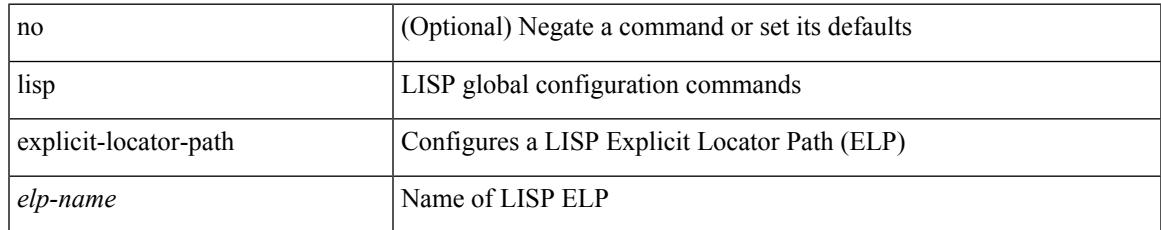

#### **Command Mode**

# **lisp extended-subnet-mode**

{ [ no ] lisp extended-subnet-mode }

### **Syntax Description**

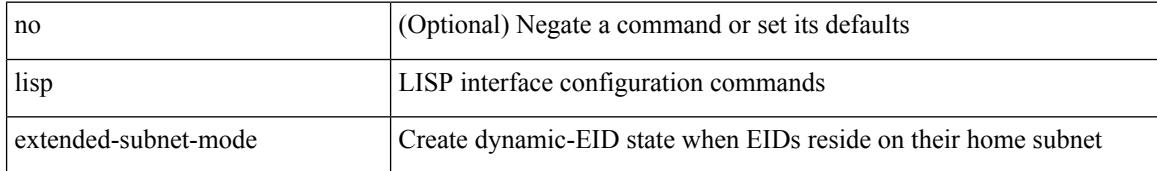

#### **Command Mode**

• /exec/configure/if-igp

## **lisp geo-coordinates**

[no] lisp geo-coordinates <latitude> <longitude> [ <altitude> ]

#### **Syntax Description**

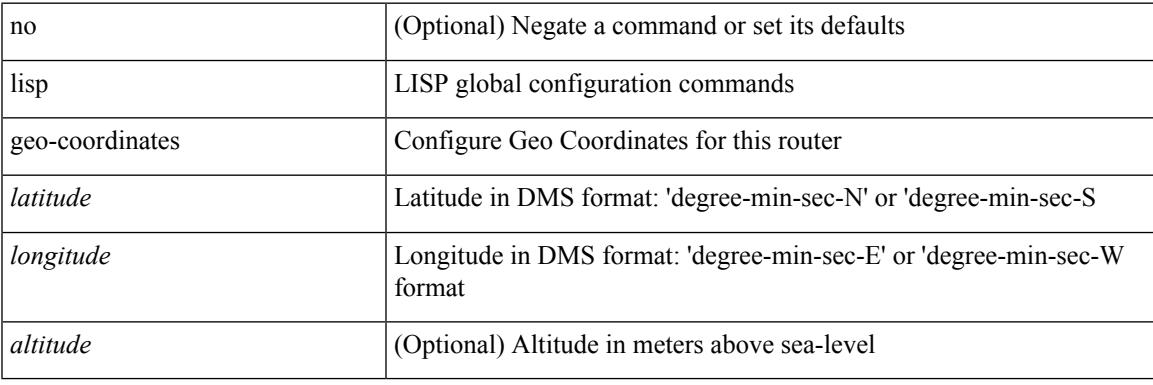

### **Command Mode**

# **lisp ignore-smr**

[no] lisp ignore-smr

## **Syntax Description**

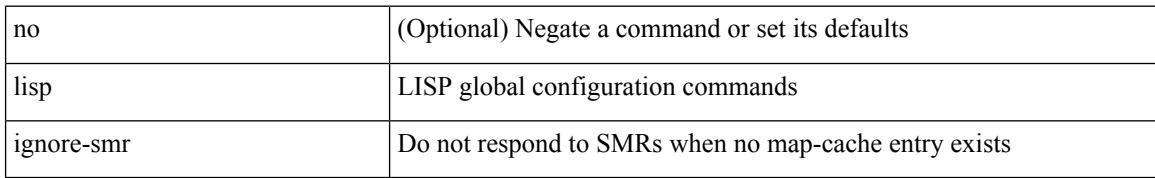

#### **Command Mode**

# **lisp instance-id**

[no] lisp instance-id <iid>

## **Syntax Description**

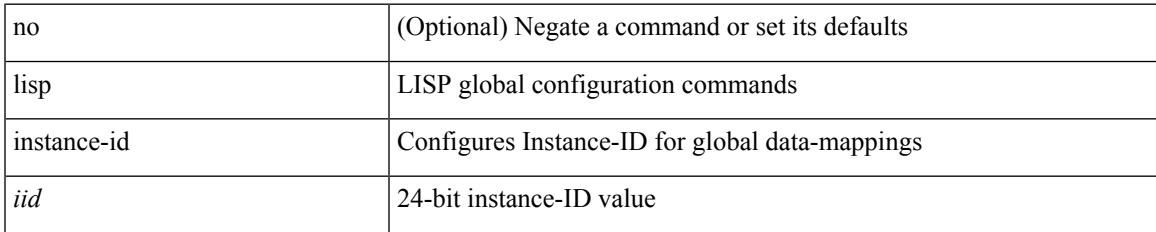

#### **Command Mode**

## **lisp loc-reach-algorithm**

[no] lisp loc-reach-algorithm { count-tcp | echo-nonce | { rloc-probing [ map-request-on-failure ] } }

#### **Syntax Description**

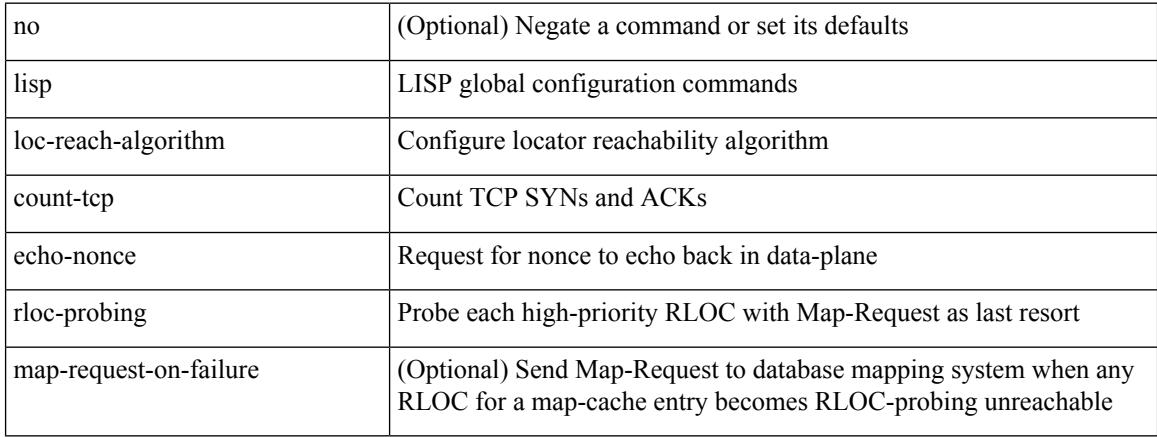

### **Command Mode**

## **lisp merge-registrations site-id**

[no] lisp merge-registrations site-id <site-id>

#### **Syntax Description**

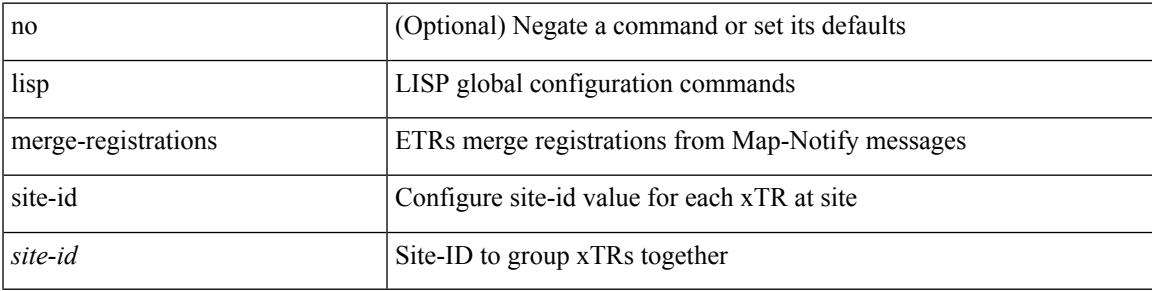

### **Command Mode**

# **lisp mobility**

[no] lisp mobility <dyn-eid-name>

## **Syntax Description**

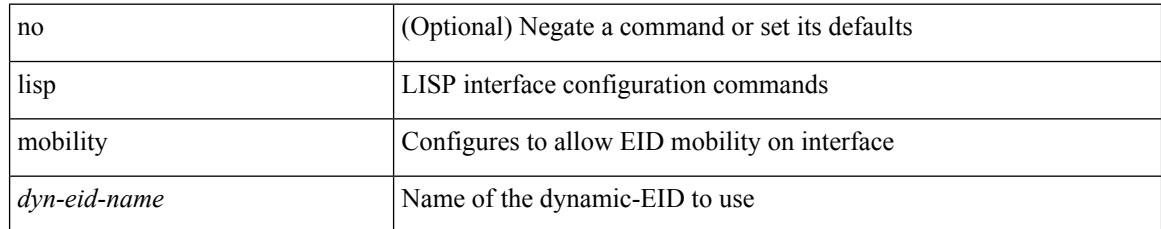

#### **Command Mode**

• /exec/configure/if-igp

# **lisp mobility test-liveness**

[no] lisp mobility test-liveness

### **Syntax Description**

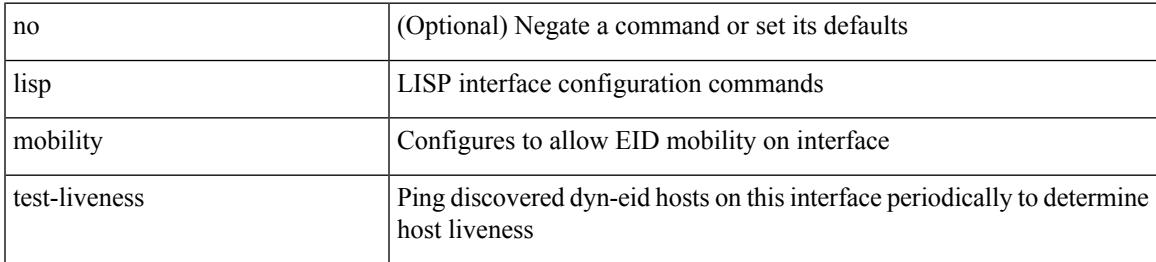

### **Command Mode**

• /exec/configure/if-igp

 $\mathbf I$ 

# **lisp mtu**

[no] lisp mtu <mtu>

## **Syntax Description**

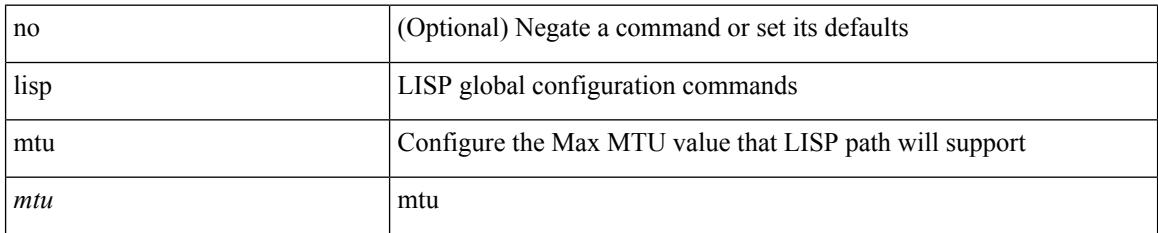

#### **Command Mode**

## **lisp security**

[no] lisp security [ strong ]

## **Syntax Description**

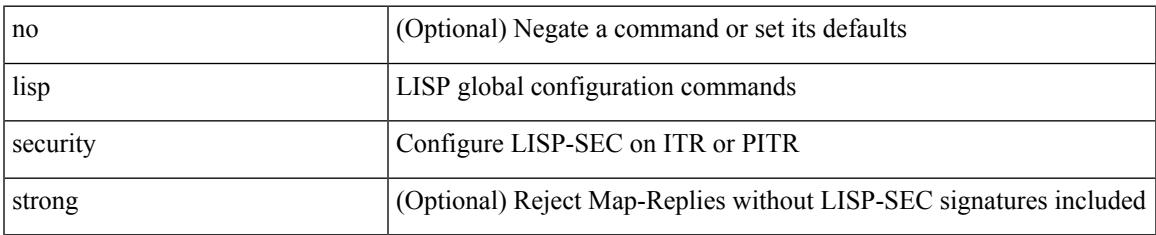

### **Command Mode**

# **lisp site**

{ [ no ] lisp site <site-name> }

## **Syntax Description**

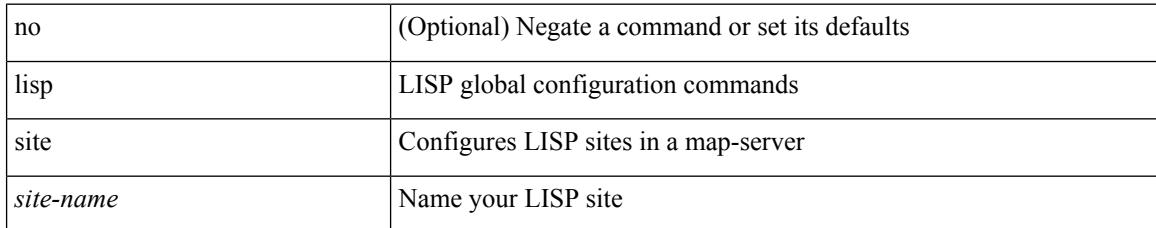

#### **Command Mode**

## **lisp site**

I

{ [ no ] lisp site <site-name> }

## **Syntax Description**

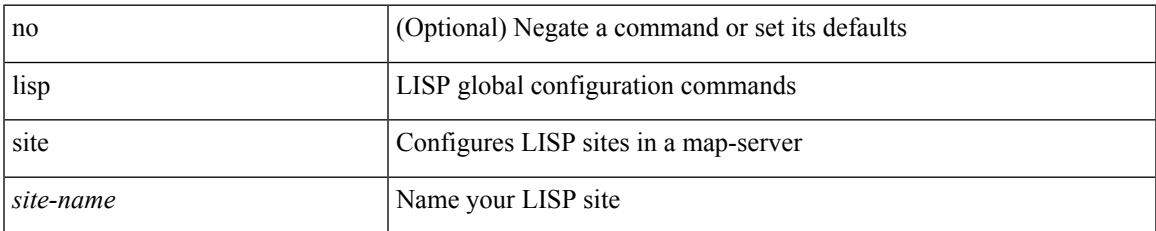

#### **Command Mode**

• /exec/configure/vrf

# **lisp smr-local-locators**

[no] lisp smr-local-locators

## **Syntax Description**

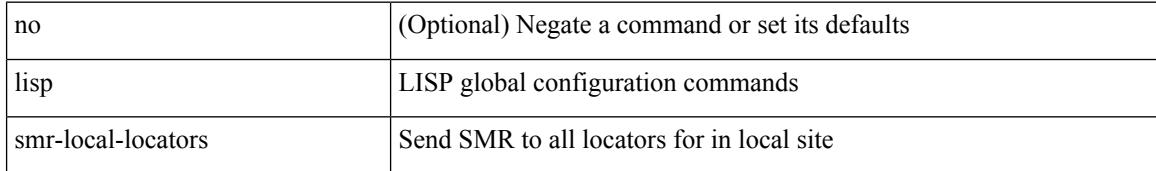

#### **Command Mode**

# **lisp smr-locators**

[no] lisp smr-locators

### **Syntax Description**

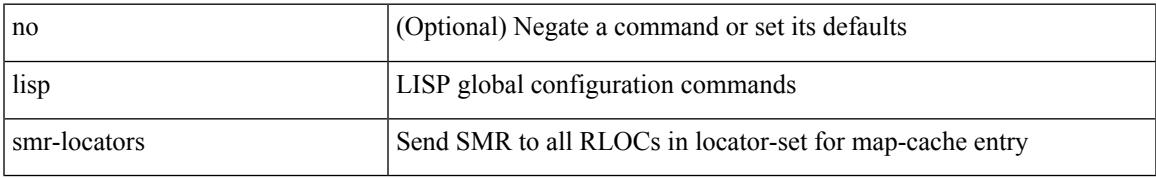

#### **Command Mode**

## **lisp to**

 ${\{ \text{lisp-rig} \mid \text{rig} \} }$  [instance-id <iid>] ${\{ \text{&\text{dobs}} \mid \{ \text{&\text{cids}} \} \}$  to  ${\{ \text{&\text{ddt-hostname}} \}$  { $\{ \text{&\text{ddt}} \}$  $\langle \text{ddt6} \rangle$  } }

## **Syntax Description**

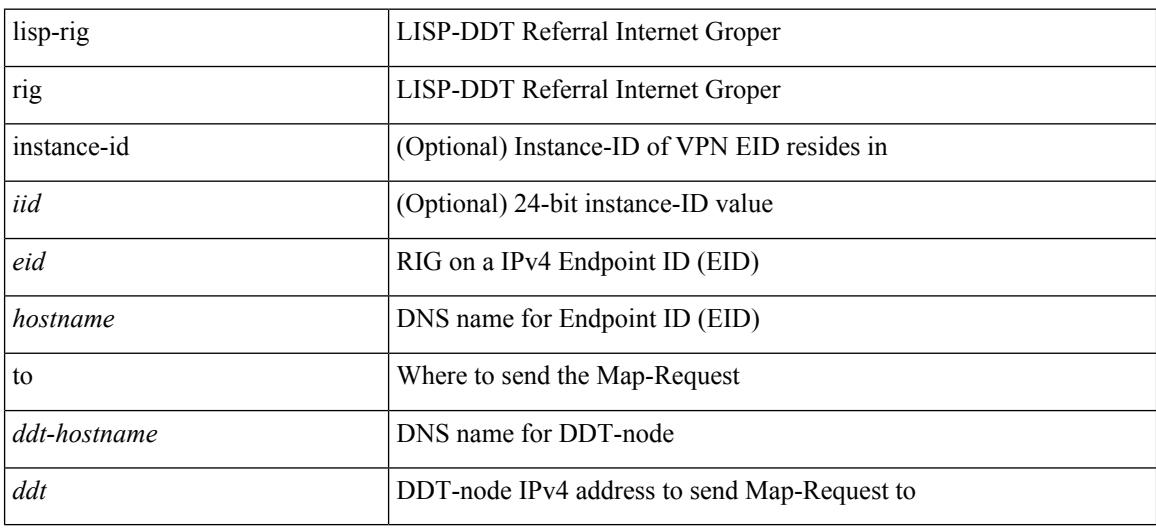

## **Command Mode**

• /exec

## **list**

 $\mathbf{l}$ 

## list

## **Syntax Description**

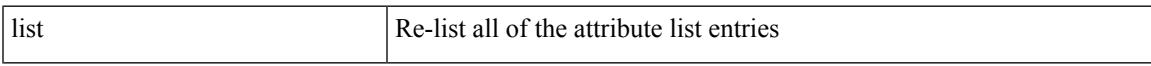

## **Command Mode**

• /exec/configure/te/lsp-attr

# **list**

**list**

list [ <index> ]

## **Syntax Description**

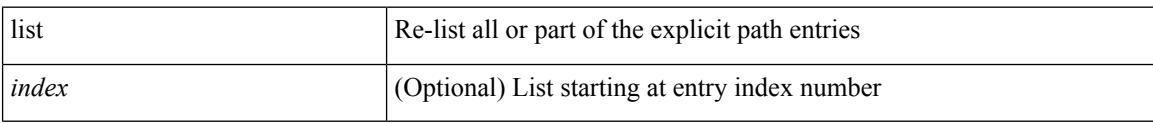

## **Command Mode**

• /exec/configure/te/expl-path

**Cisco Nexus 3000 Series NX-OS N9K Mode Command Reference (Configuration Commands), Release 7.0(3)I7(4)**

# **listobject-boolean not**

listobject-boolean <object-id> not

#### **Syntax Description**

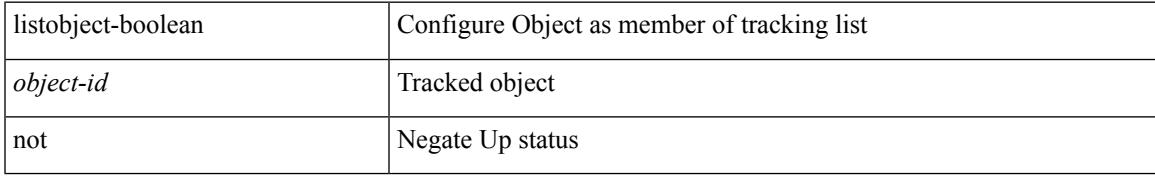

## **Command Mode**

• /exec/configure/tr-list-bool

## **listobject-weight weight threshold-weight**

listobject-weight { <object-id> weight <weight-val> } | threshold-weight { weight-thresh { weightup <up-weight> [ weightdown <down-weight> ] | weightdown <down-weight> [ weightup <up-weight> ] } } | no threshold-weight weight-thresh

#### **Syntax Description**

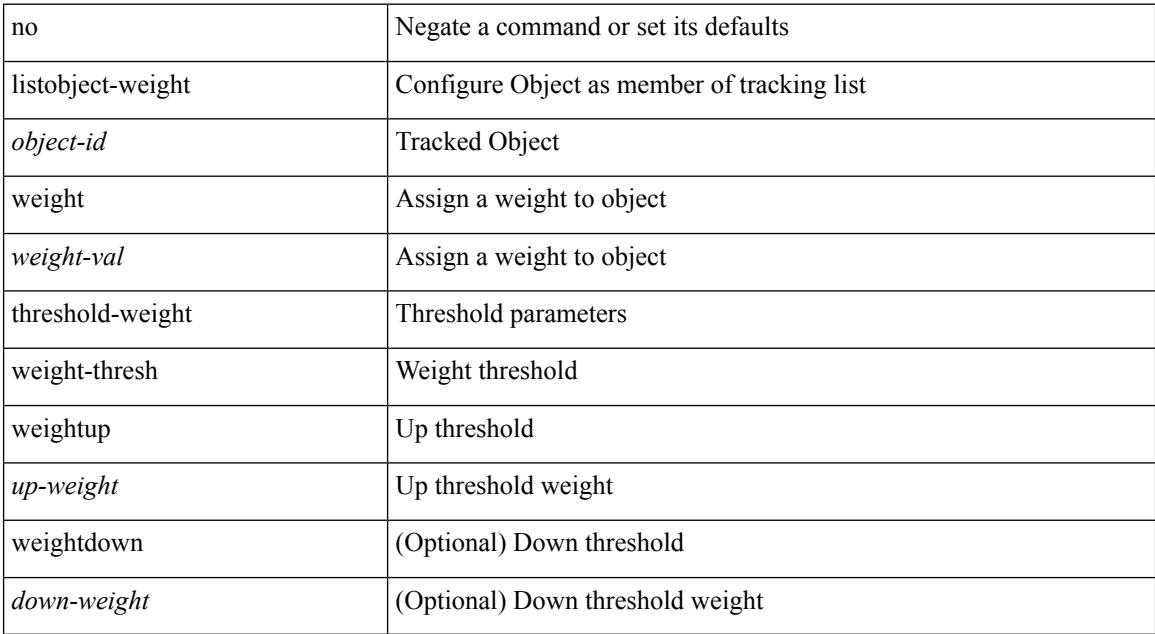

#### **Command Mode**

• /exec/configure/tr-list-thrw

## **listobject**

 $\overline{\phantom{a}}$ 

[no] listobject <object-id>

## **Syntax Description**

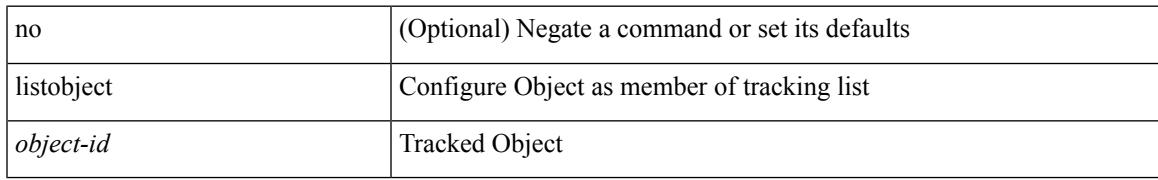

### **Command Mode**

• /exec/configure/tr-list-thrw /exec/configure/tr-list-thrp /exec/configure/tr-list-bool

# **lldp**

[no] lldp { holdtime <i0> | reinit <i1> | timer <i2> | portid-subtype <i3> | tlv-select { management-address | port-description | port-vlan | power-management | system-capabilities | system-description | system-name | dcbxp } }

### **Syntax Description**

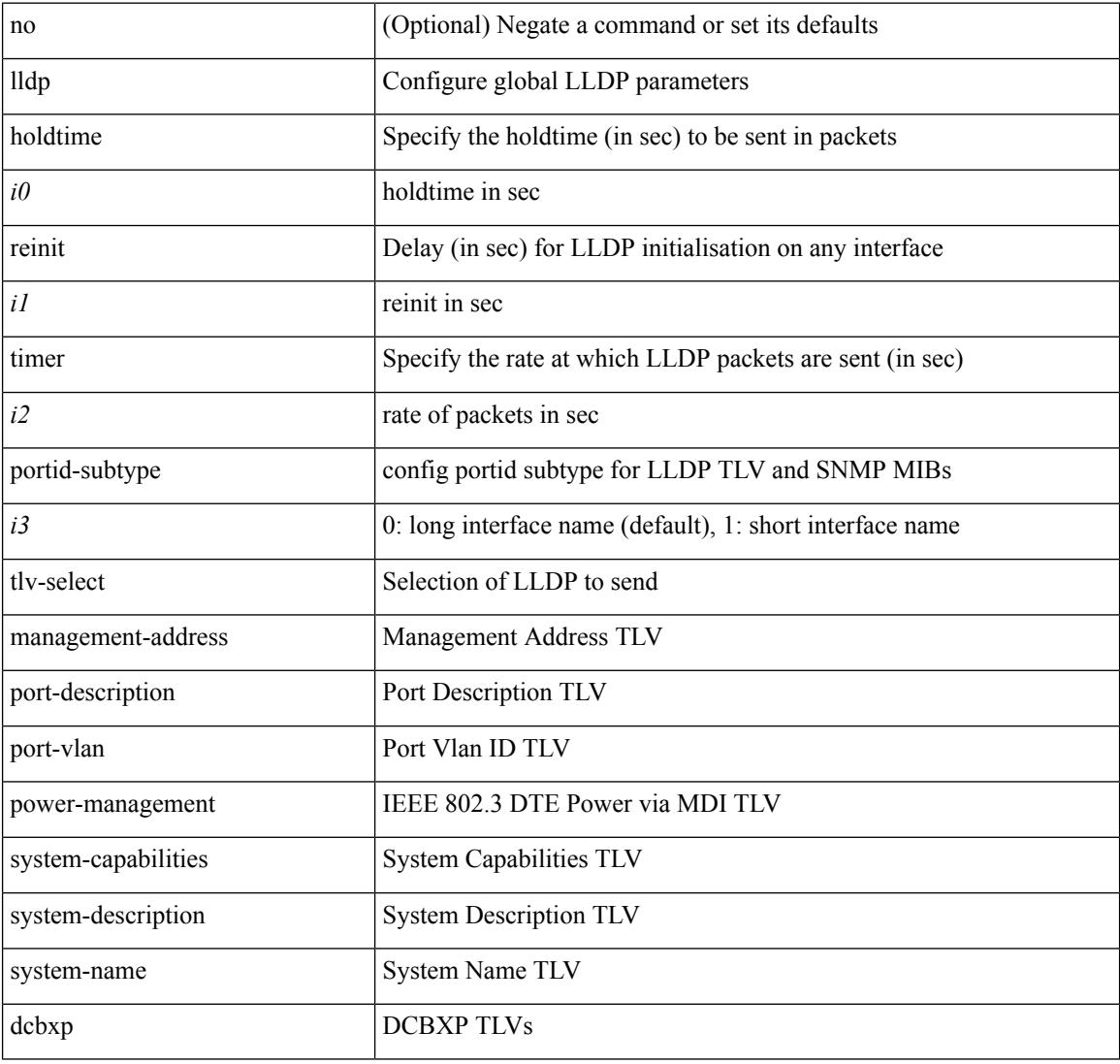

## **Command Mode**

• /exec/configure

**lldp**

## **lldp dcbx version auto**

lldp dcbx version auto

#### **Syntax Description**

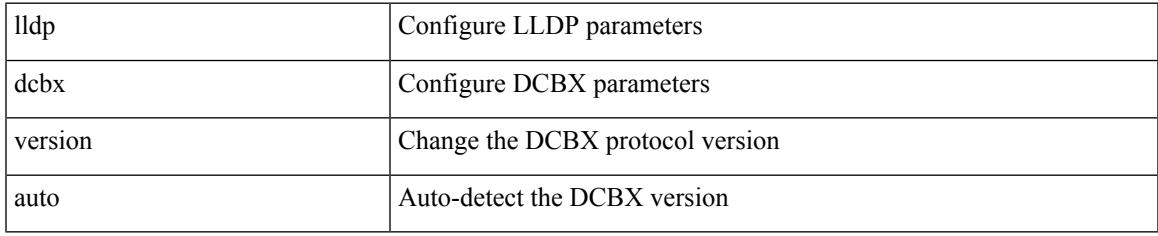

#### **Command Mode**

## **lldp dcbx version cee**

[no] lldp dcbx version { cee | ieee }

#### **Syntax Description**

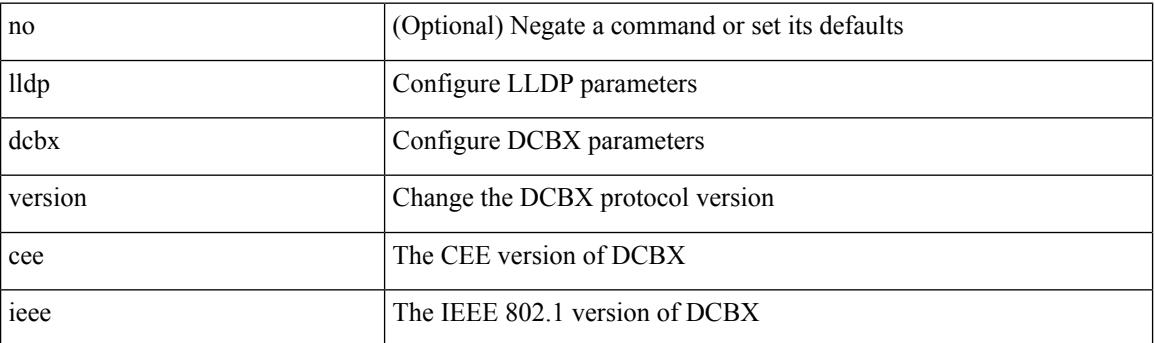

## **Command Mode**

# **lldp eee rx\_wake\_time**

[no] lldp eee { rx\_wake\_time <i0> | tx\_wake\_time <i1> }

#### **Syntax Description**

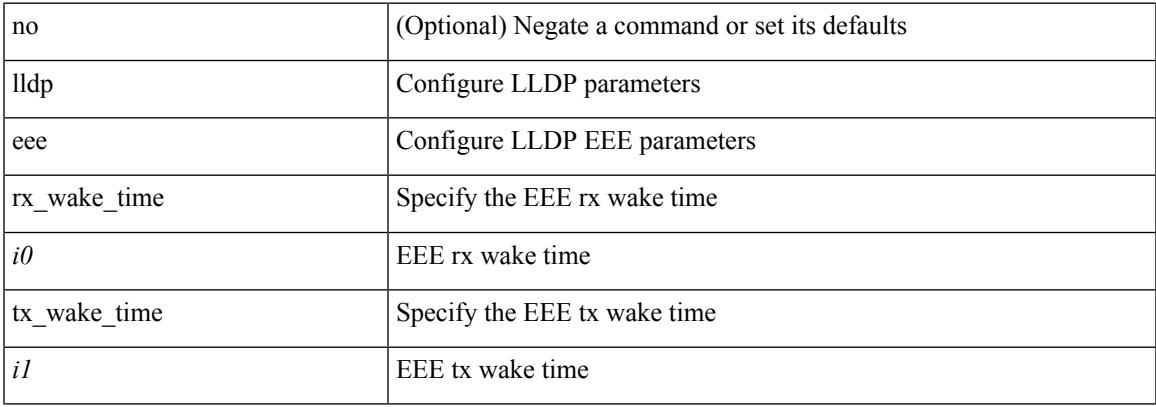

#### **Command Mode**

## **lldp receive**

[no] lldp receive

#### **Syntax Description**

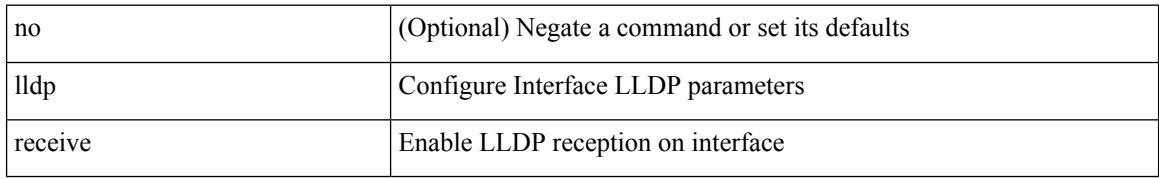

#### **Command Mode**

## **lldp tlv-select eee**

[no] lldp tlv-select eee

#### **Syntax Description**

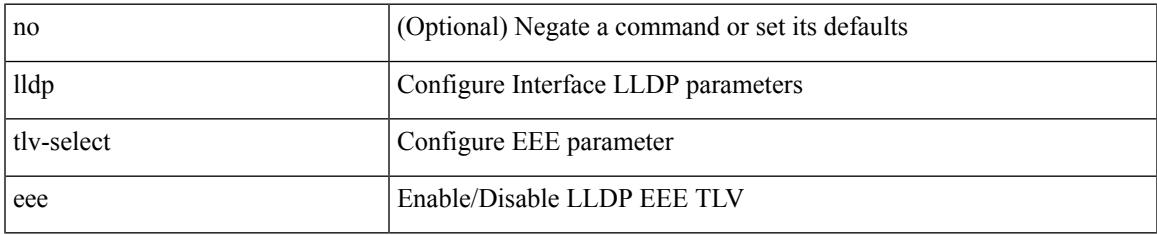

#### **Command Mode**

# **lldp tlv-select management-address v4**

[no] lldp tlv-select management-address { v4 | v6 }

#### **Syntax Description**

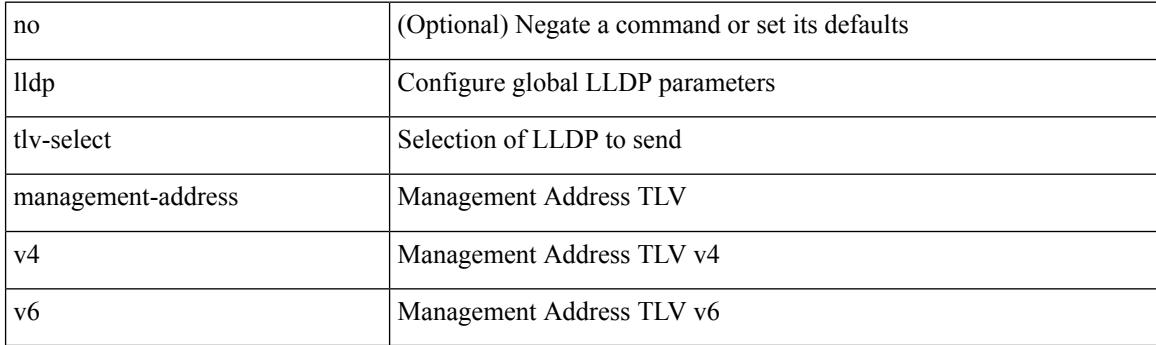

## **Command Mode**

## **lldp tlv-set management-address**

[no] lldp tlv-set management-address <ip-addr>

#### **Syntax Description**

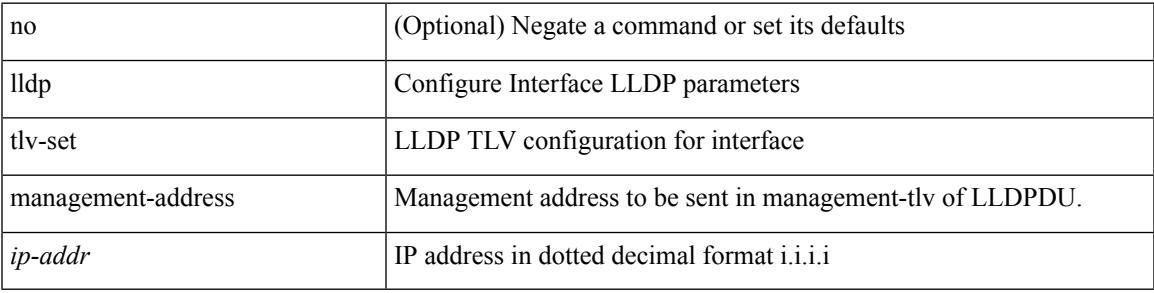

#### **Command Mode**

## **lldp tlv-set management-address ipv6**

[no] lldp tlv-set management-address <ipv6-addr> ipv6

#### **Syntax Description**

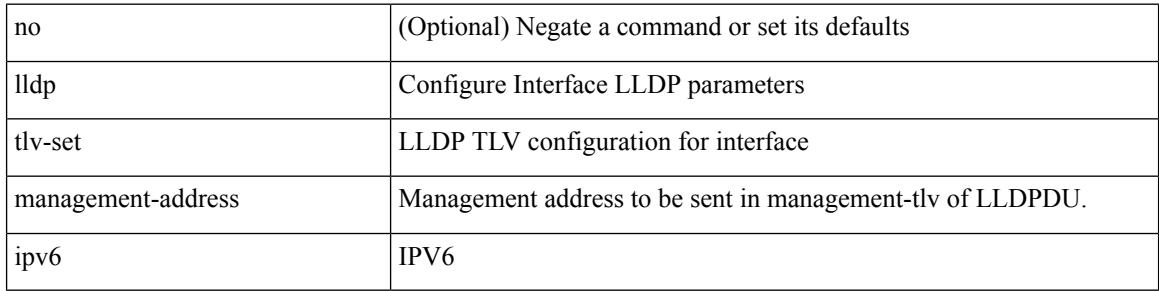

#### **Command Mode**
# **lldp tlv-set vlan**

[no] lldp tlv-set vlan [ <vlan-id> ]

#### **Syntax Description**

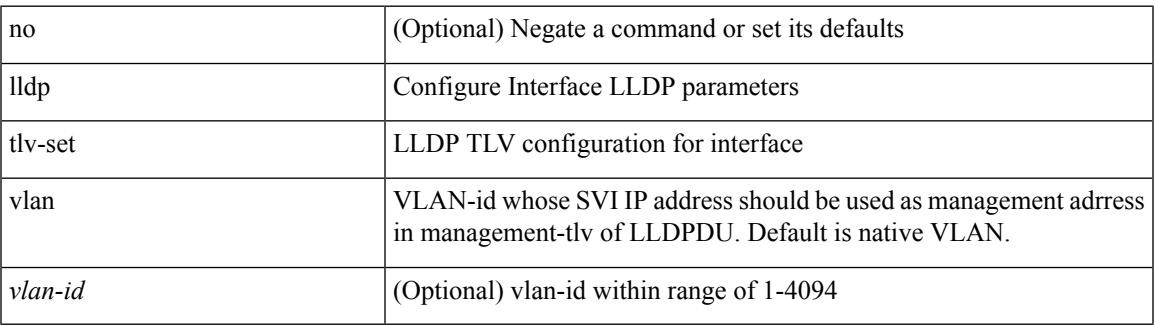

#### **Command Mode**

• /exec/configure/if-ethernet-all /exec/configure/if-gig-ether-all /exec/configure/if-gig-ether /exec/configure/if-eth-base /exec/configure/if-mgmt-ether

# **lldp transmit**

[no] lldp transmit

#### **Syntax Description**

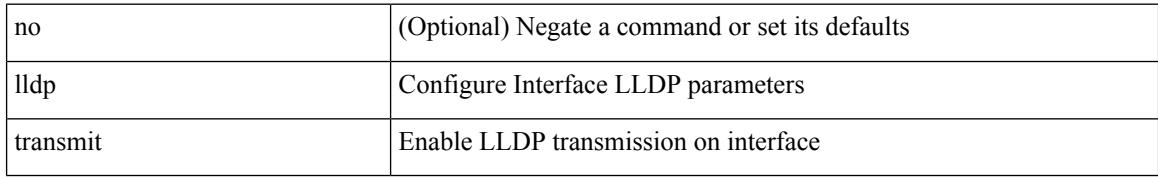

#### **Command Mode**

• /exec/configure/if-ethernet-all /exec/configure/if-gig-ether-all /exec/configure/if-gig-ether /exec/configure/if-eth-base /exec/configure/if-mgmt-ether

## **load-balance**

[no] load-balance { [ method { src { ip | ip-l4port <src-protocol> range <src-x> <src-y> } | dst { ip-dst | ip-l4port <dst-protocol> range <dst-x> <dst-y> } } | buckets <num> | mask-position <mask> ] + }

## **Syntax Description**

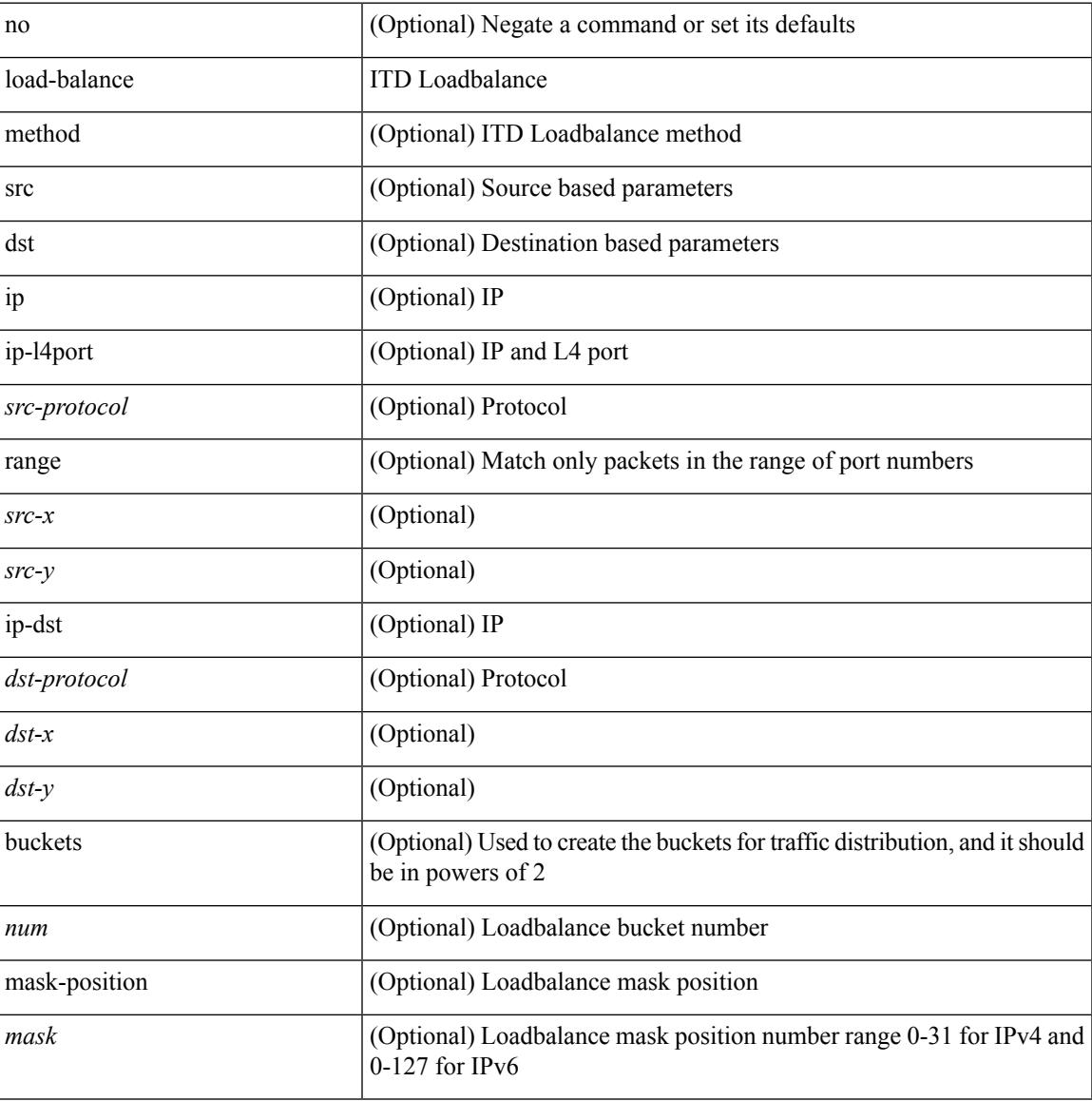

#### **Command Mode**

• /exec/configure/itd

## **load-balance**

[no] load-balance { [ method { src { ip | ip-l4port <src-protocol> range <src-x> <src-y> } | dst { ip-dst | ip-l4port <dst-protocol> range <dst-x> <dst-y> } } | buckets <num> | mask-position <mask> ] + }

### **Syntax Description**

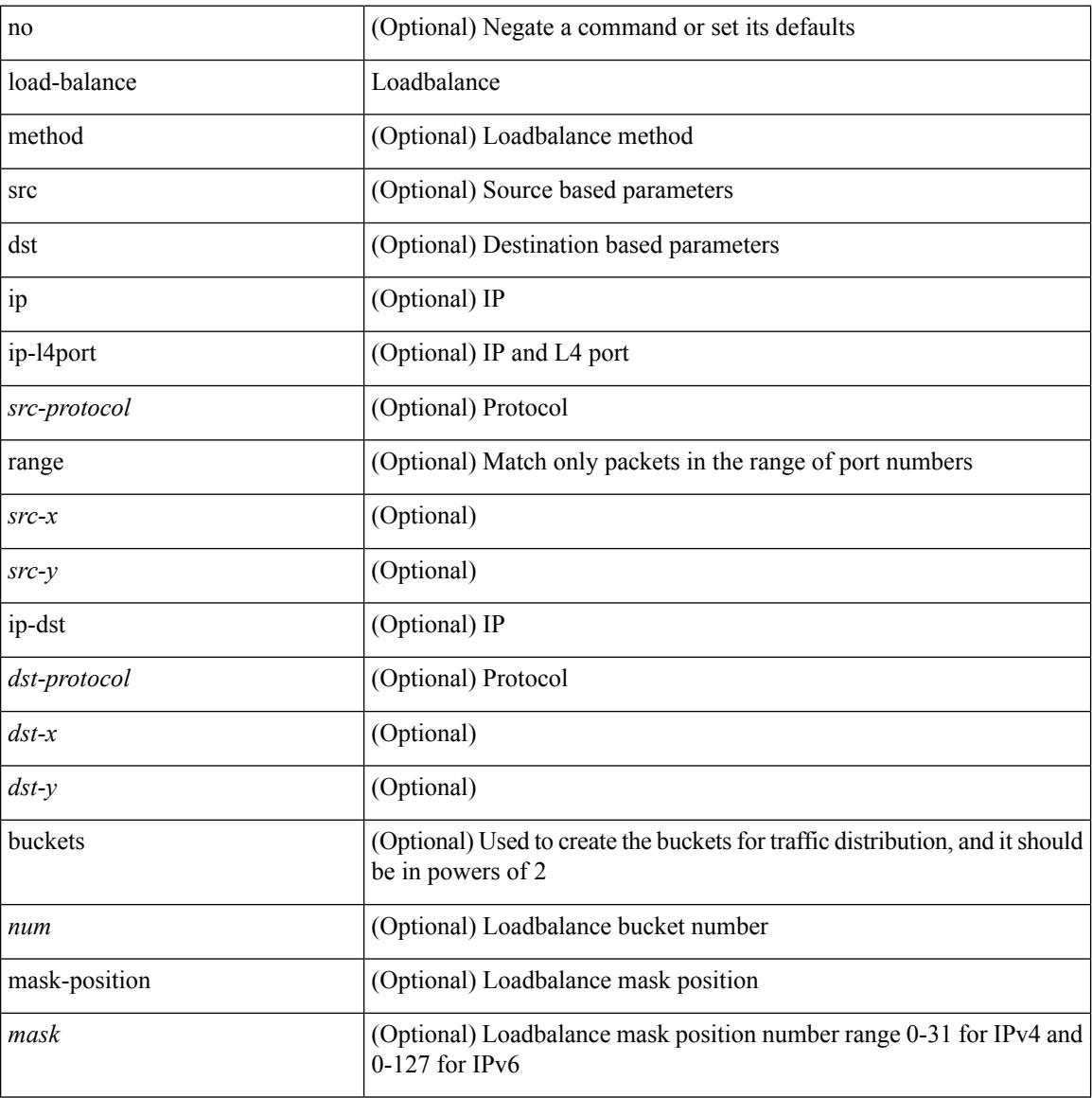

#### **Command Mode**

• /exec/configure/smartc

## **load-balance**

[no] load-balance { [ method { src { ip | ip-l4port <src-protocol> range <src-x> <src-y> } | dst { ip-dst | ip-l4port <dst-protocol> range <dst-x> <dst-y> } } | buckets <num> | mask-position <mask> ] + }

## **Syntax Description**

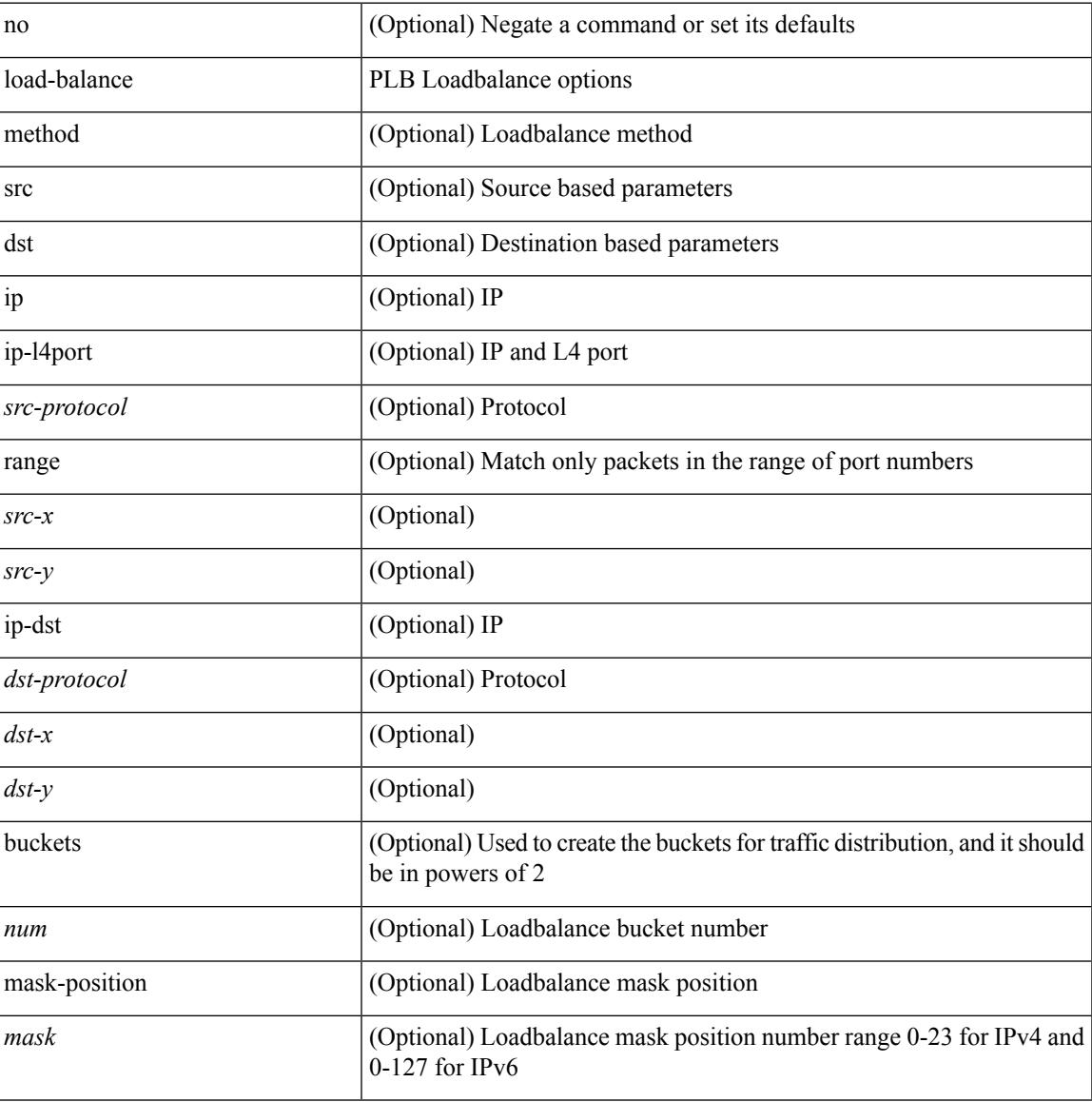

#### **Command Mode**

• /exec/configure/plb

# **load-balancing**

load-balancing <load-bal> | no load-balancing [ <load-bal> ]

#### **Syntax Description**

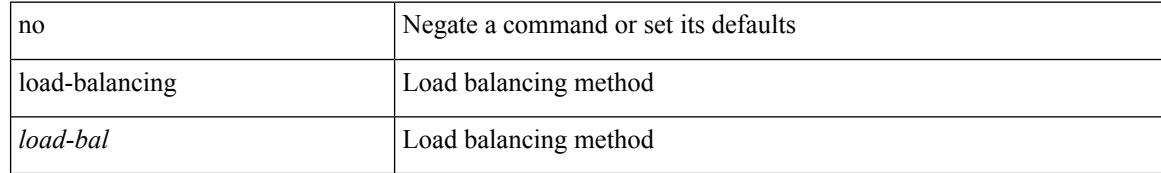

#### **Command Mode**

• /exec/configure/if-eth-any/glbp

## **load-interval**

load-interval <interval> | no load-interval [ <interval1> ]

#### **Syntax Description**

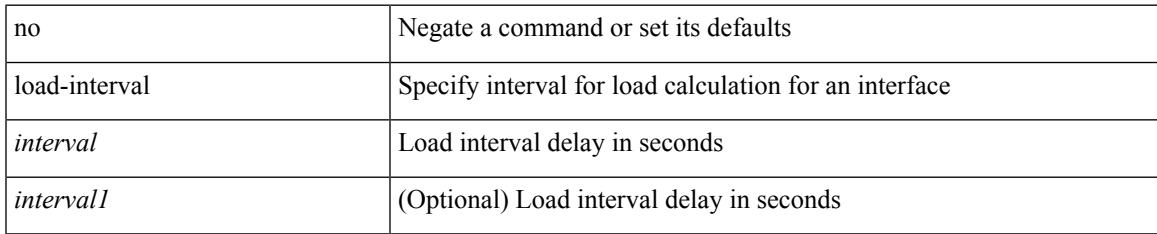

#### **Command Mode**

• /exec/configure/if-ethernet-all /exec/configure/if-eth-non-member /exec/configure/if-port-channel

## **load-interval**

load-interval <interval> | no load-interval [ <interval1> ]

## **Syntax Description**

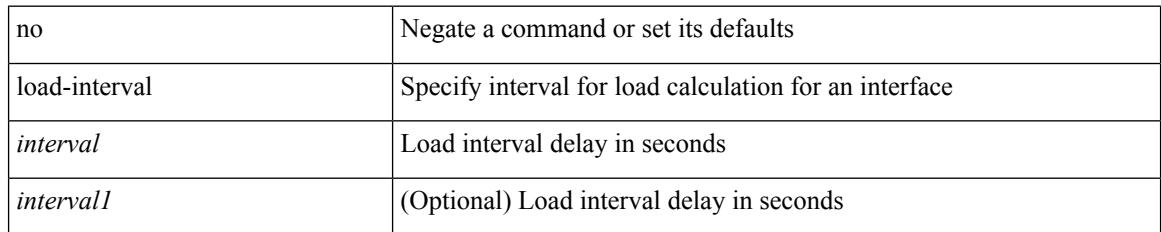

#### **Command Mode**

• /exec/configure/if-vlan-common

 $\overline{\phantom{a}}$ 

# **load-interval counter**

load-interval counter <counter\_val> <interval> | no load-interval counter <counter\_val> [ <interval1> ]

#### **Syntax Description**

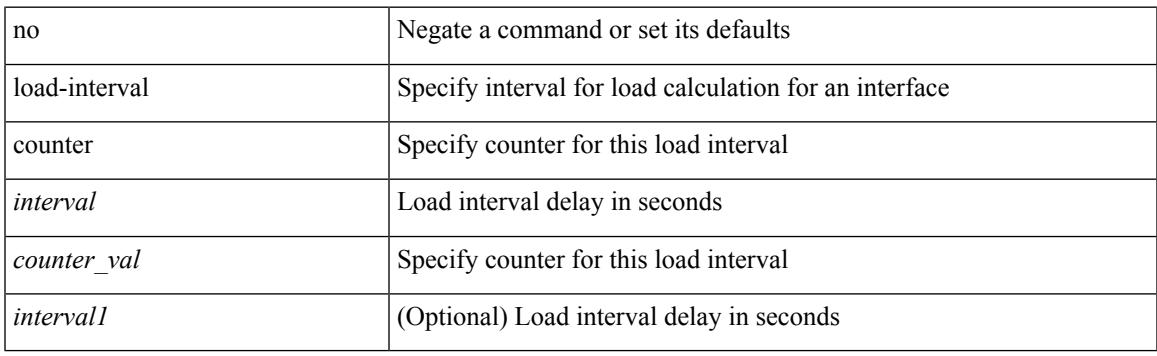

## **Command Mode**

• /exec/configure/if-vlan-common

# **load-interval counter**

load-interval counter <counter\_val> <interval> | no load-interval counter <counter\_val> [ <interval1> ]

#### **Syntax Description**

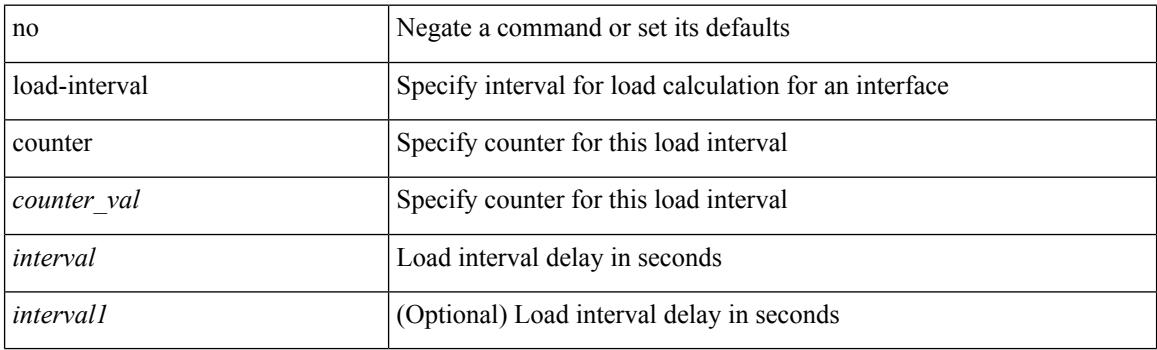

### **Command Mode**

• /exec/configure/if-ethernet-all /exec/configure/if-eth-non-member /exec/configure/if-port-channel

# **load**

 $\mathbf{l}$ 

load <uri0>

## **Syntax Description**

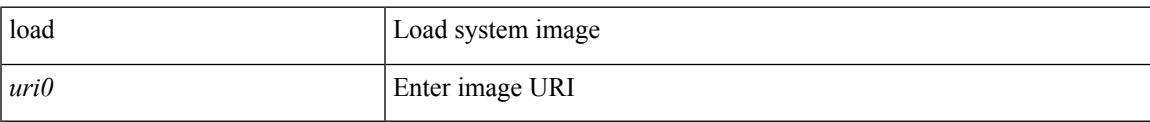

#### **Command Mode**

# **load**

load <uri0> [ <s0> ]

### **Syntax Description**

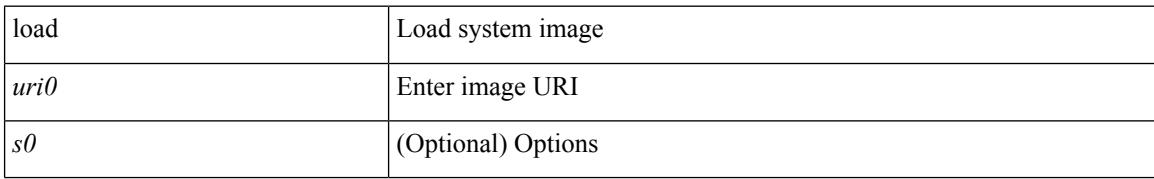

#### **Command Mode**

# **load**

 $\mathbf{l}$ 

load <uri0> [ <s0> ]

### **Syntax Description**

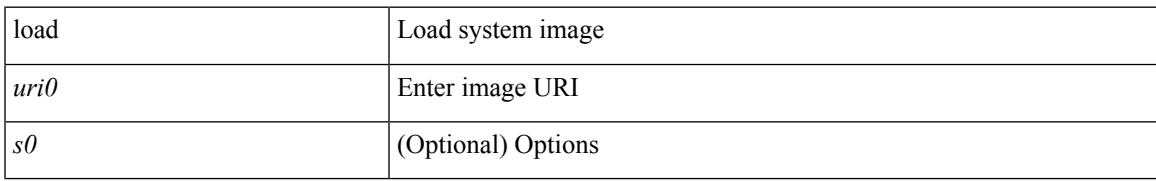

#### **Command Mode**

# **local-as**

local-as <asn> | no local-as [ <asn> ]

### **Syntax Description**

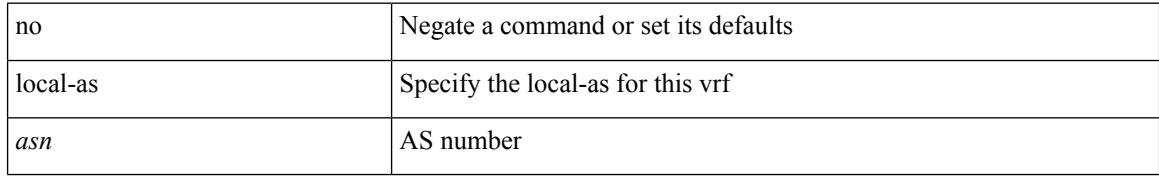

#### **Command Mode**

• /exec/configure/router-bgp/router-bgp-vrf

## **local-as**

Ι

{ local-as <asn> [ no-prepend [ replace-as [ dual-as ] ] ] } | { { no | default } local-as [ <asn> ] }

## **Syntax Description**

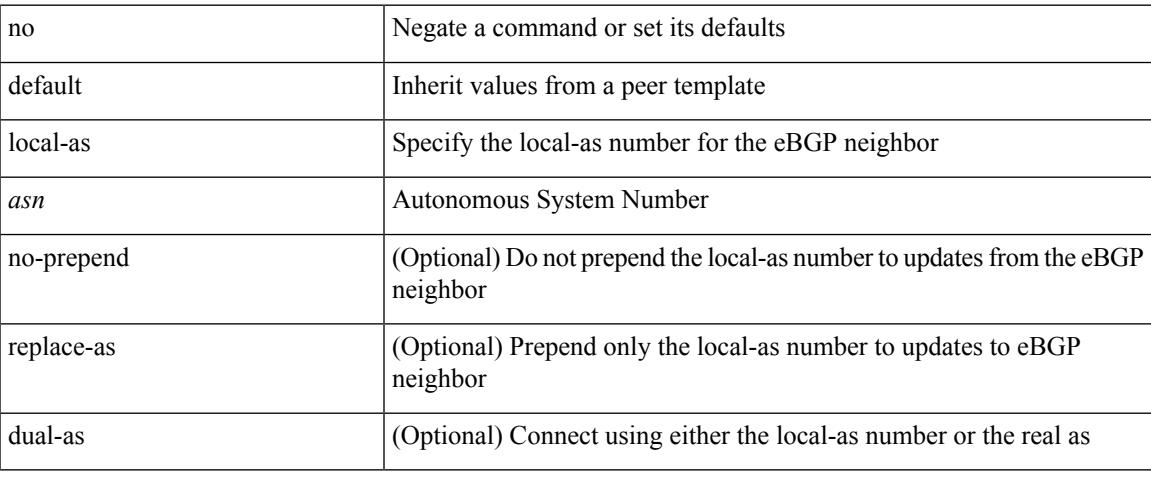

#### **Command Mode**

• /exec/configure/router-bgp/router-bgp-neighbor-sess

# **local-label prefix**

[no] { [ vrf { <vrf-name> | <vrf-known-name> } ] local-label <static-inlabel> prefix { <ipv6-prefix-mask> } }

### **Syntax Description**

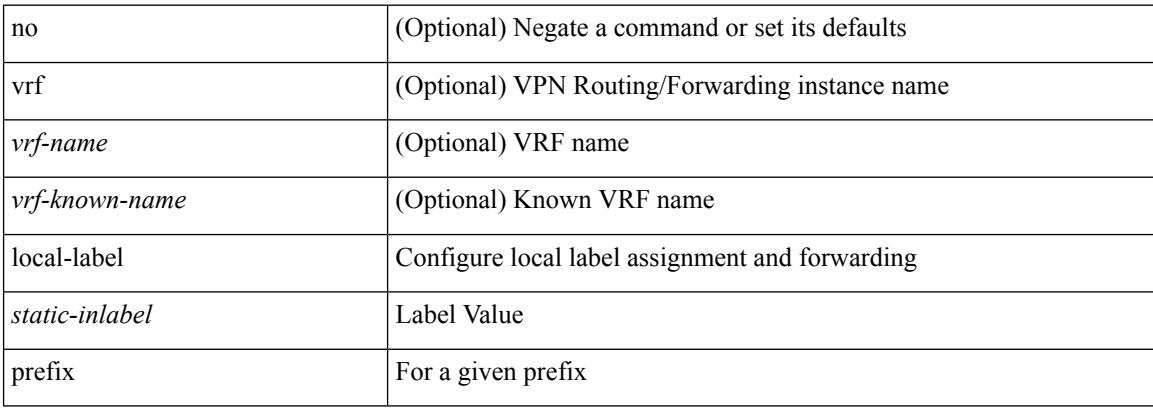

#### **Command Mode**

• /exec/configure/mpls\_static/ipv6

# **local-label prefix**

[no] { [ vrf { <vrf-name> | <vrf-known-name> } ] local-label <static-inlabel> prefix { <prefix> <mask> | <prefix-mask>  $\}$  }

## **Syntax Description**

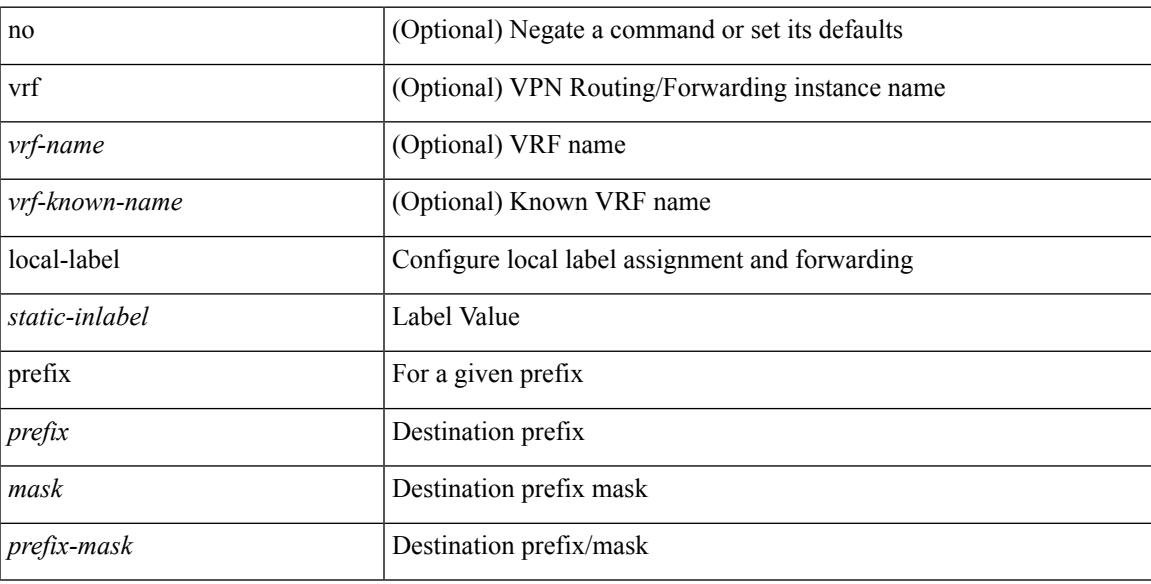

#### **Command Mode**

• /exec/configure/mpls\_static/ipv4

# **locator-led**

[no] locator-led { chassis | module <module> | fan <fan\_num> }

## **Syntax Description**

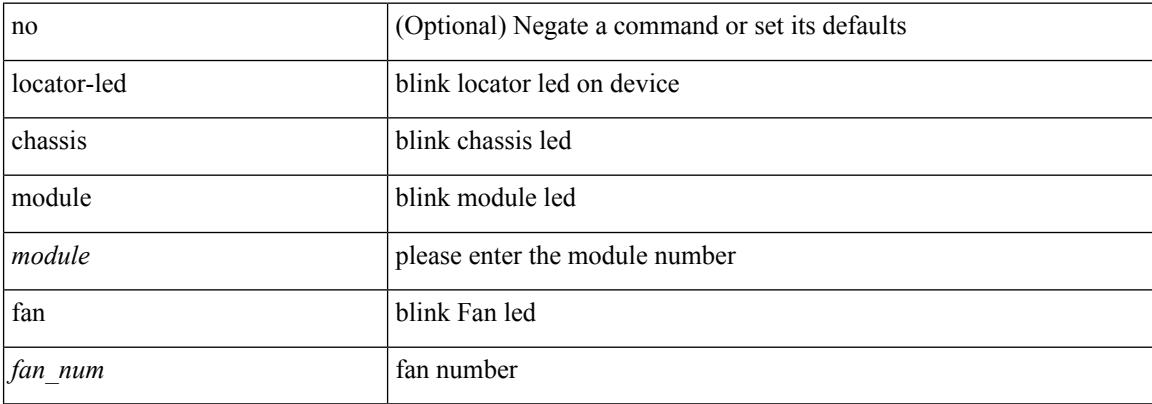

#### **Command Mode**

# **lockdown**

I

[no] lockdown

### **Syntax Description**

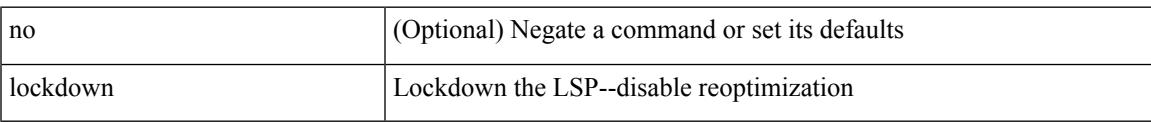

### **Command Mode**

• /exec/configure/te/lsp-attr

[no] log-adjacency-changes [ detail ]

### **Syntax Description**

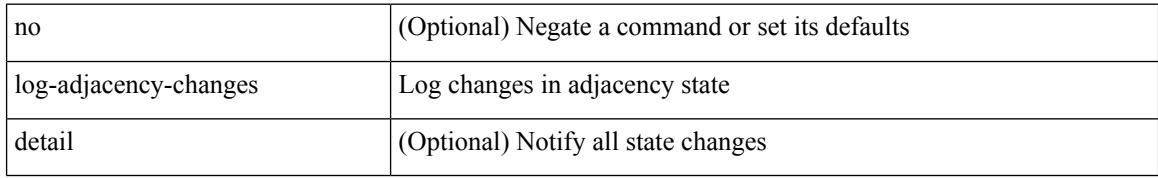

#### **Command Mode**

• /exec/configure/router-ospf3 /exec/configure/router-ospf3/vrf

# **log-adjacency-changes**

[no] log-adjacency-changes [ detail ]

### **Syntax Description**

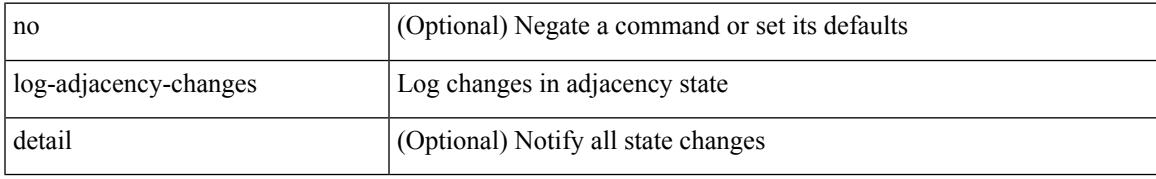

### **Command Mode**

• /exec/configure/router-ospf /exec/configure/router-ospf/vrf

[no] log-adjacency-changes

### **Syntax Description**

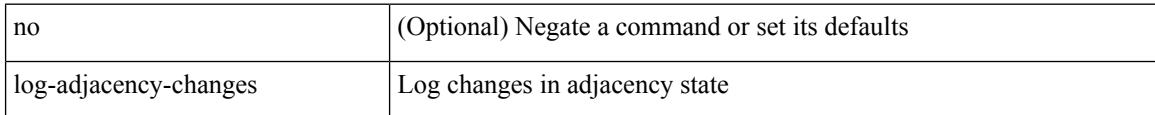

#### **Command Mode**

• /exec/configure/otv-isis/otv-isis-vrf-common

[no] log-adjacency-changes

### **Syntax Description**

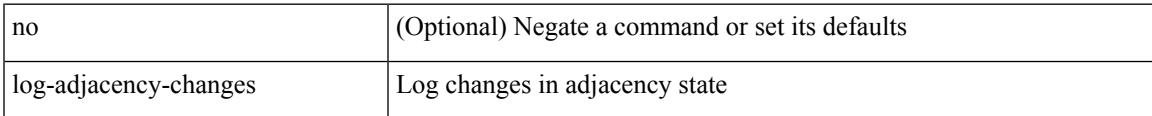

### **Command Mode**

• /exec/configure/router-isis/router-isis-vrf-common

{ [ no ] log-adjacency-changes } | { [ no ] [ eigrp ] log-neighbor-changes }

#### **Syntax Description**

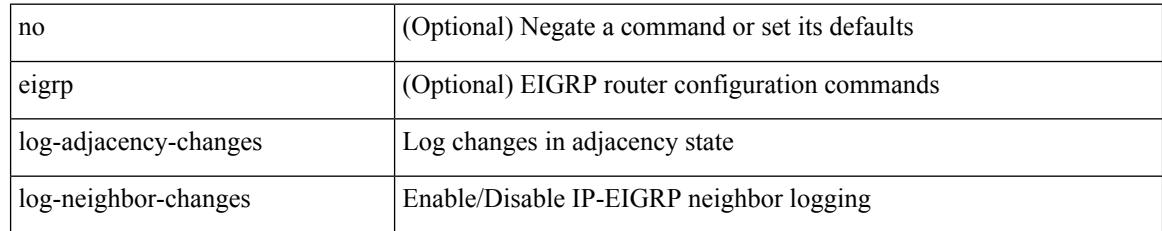

#### **Command Mode**

• /exec/configure/router-eigrp/router-eigrp-vrf-common /exec/configure/router-eigrp/router-eigrp-af-common

# **log-event-type**

[no] [ eigrp ] log-event-type [ dual ] [ xmit ] [ transport ]

## **Syntax Description**

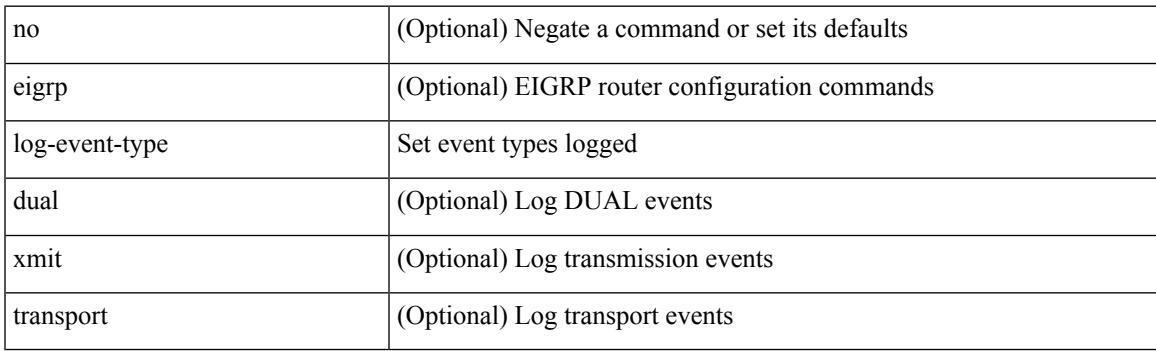

**Command Mode**

• /exec/configure/router-eigrp/router-eigrp-vrf-common /exec/configure/router-eigrp/router-eigrp-af-common

# **log-neighbor-changes**

[no] log-neighbor-changes

### **Syntax Description**

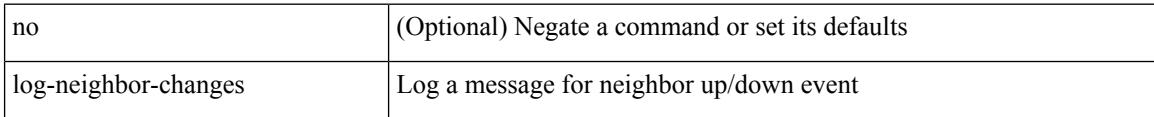

#### **Command Mode**

• /exec/configure/router-bgp/vrf-cmds

# **log-neighbor-changes**

[ no | default ] log-neighbor-changes [ disable ]

#### **Syntax Description**

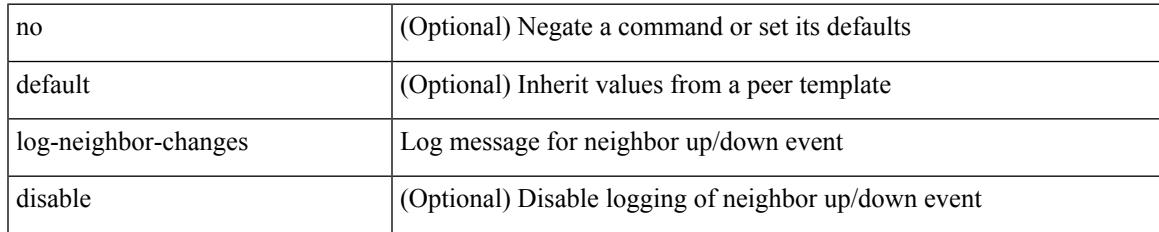

#### **Command Mode**

• /exec/configure/router-bgp/router-bgp-neighbor-sess

# **log-neighbor-warnings**

{ { [ eigrp ] log-neighbor-warnings [ <interval> ] } | { no [ eigrp ] log-neighbor-warnings [ <interval> ] } }

#### **Syntax Description**

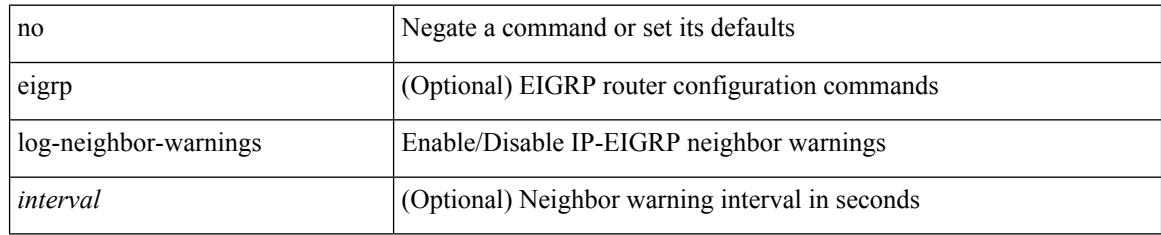

#### **Command Mode**

• /exec/configure/router-eigrp/router-eigrp-vrf-common /exec/configure/router-eigrp/router-eigrp-af-common

# **logging**

[no] logging { lsp { path-errors | preemption | reservation-errors | setups | teardowns } | tunnel { lsp-selection | path change } } | logging { lsp { path-errors | preemption | reservation-errors | setups | teardowns } | tunnel { lsp-selection | path change } }

#### **Syntax Description**

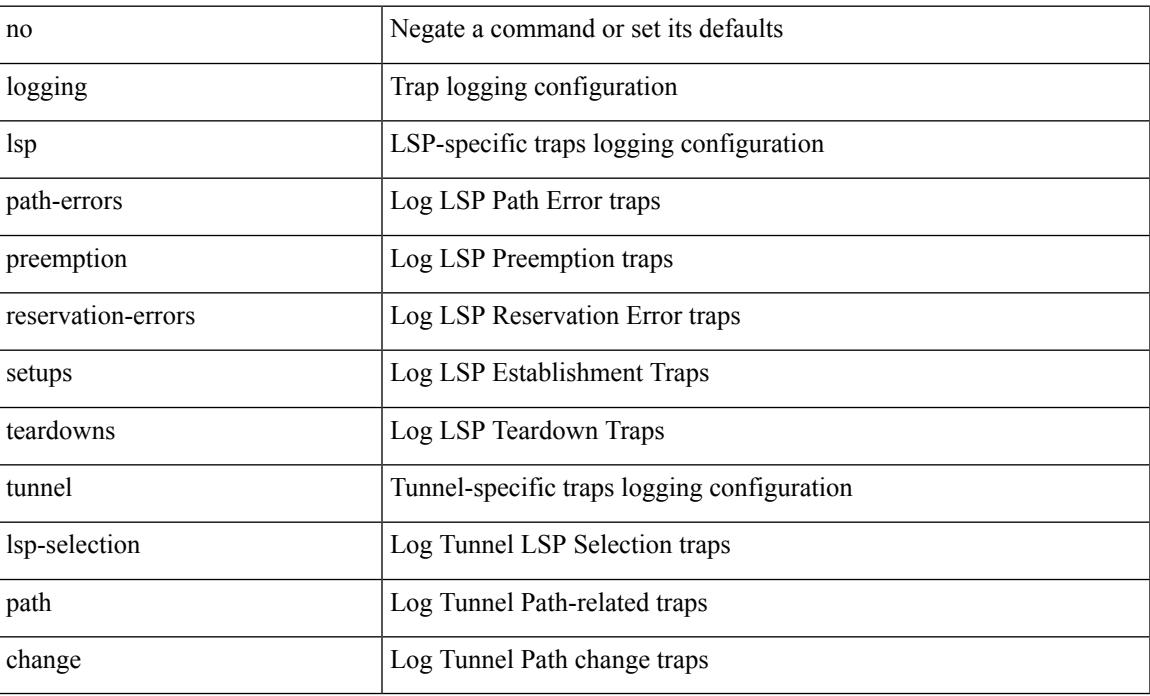

#### **Command Mode**

• /exec/configure/te

# **logging**

[no] logging { neighbor-changes |

### **Syntax Description**

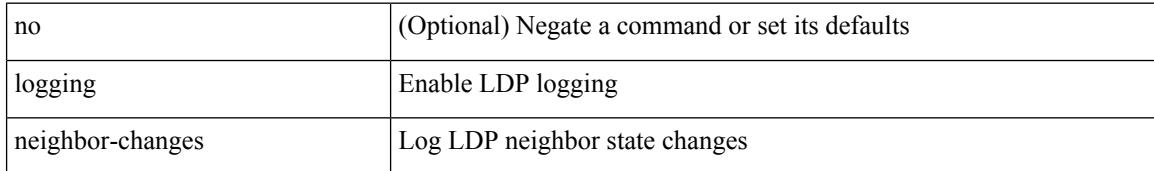

#### **Command Mode**

• /exec/configure/ldp

# **logging abort**

## logging abort

#### **Syntax Description**

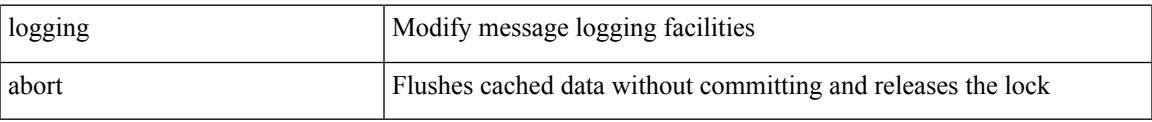

### **Command Mode**

• /exec/configure

# **logging clear\_console**

logging clear\_console

### **Syntax Description**

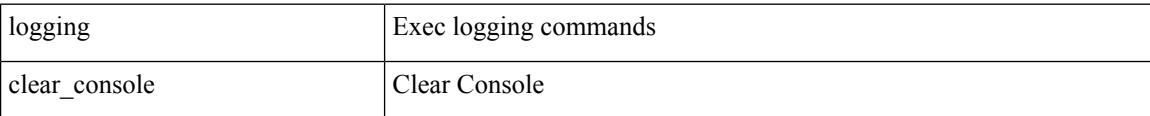

#### **Command Mode**

# **logging console**

[no] logging console [  $\leq i0$  ]

## **Syntax Description**

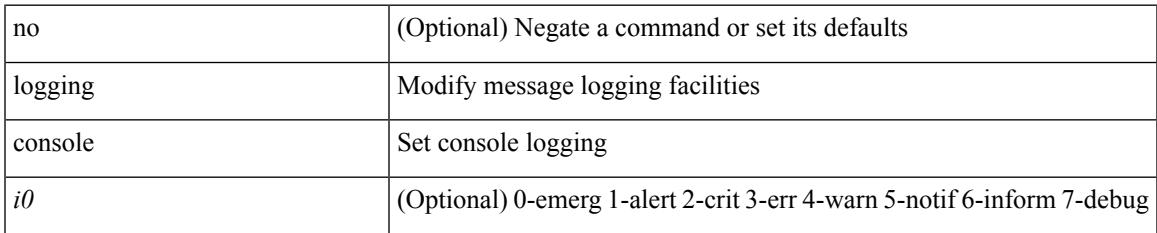

#### **Command Mode**

• /exec/configure

# **logging debug**

logging debug

### **Syntax Description**

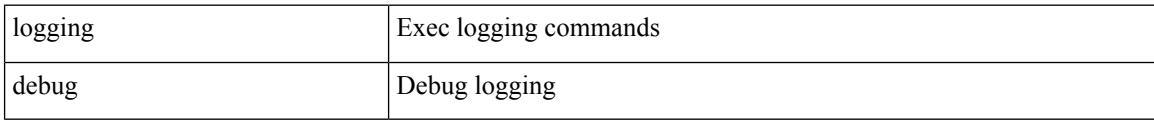

#### **Command Mode**

# **logging distribute**

[no] logging distribute

### **Syntax Description**

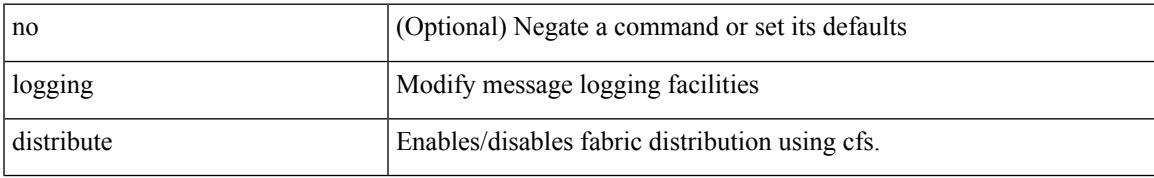

#### **Command Mode**

• /exec/configure

# **logging event link enable**

[no] logging event { link-status | trunk-status } { enable | default }

#### **Syntax Description**

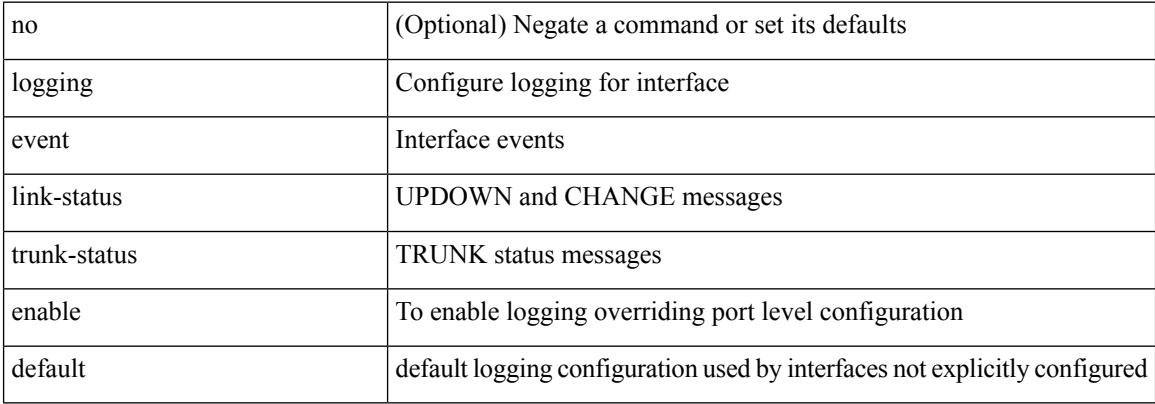

#### **Command Mode**

• /exec/configure
## **logging event port link-status**

logging event port link-status [ default ] | no logging event port link-status

#### **Syntax Description**

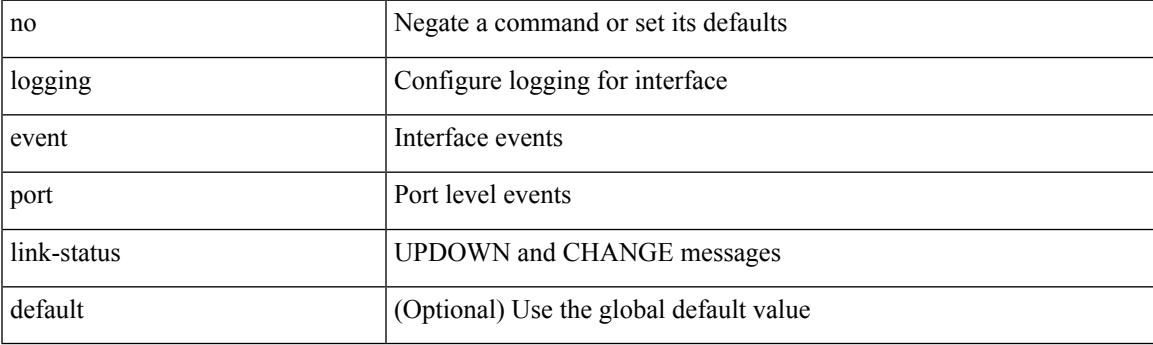

**Command Mode**

• /exec/configure/if-ether-sub /exec/configure/if-port-channel-sub /exec/configure/if-gig-ether-sub /exec/configure/if-loopback /exec/configure/if-remote-ethernet-sub /exec/configure/if-ether-sub-p2p

## **logging event port link-status**

logging event port link-status

#### **Syntax Description**

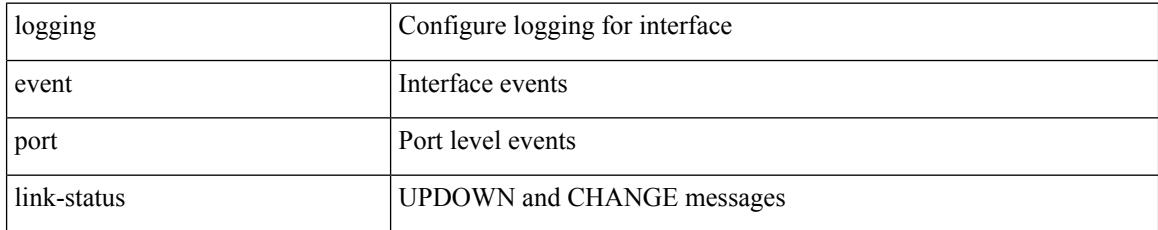

#### **Command Mode**

## **logging event port link-status**

[no] logging event port link-status

#### **Syntax Description**

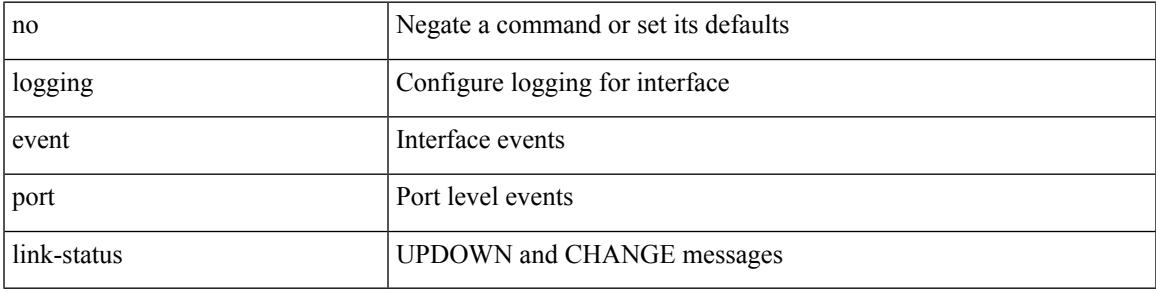

#### **Command Mode**

## **logging event port link-status default**

logging event port link-status default

#### **Syntax Description**

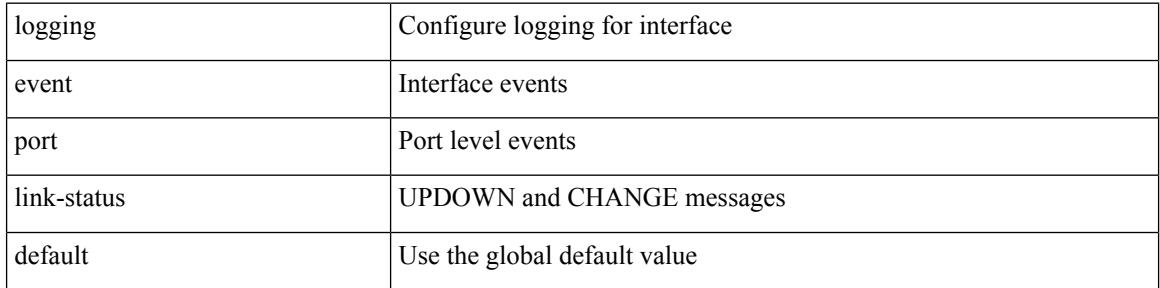

#### **Command Mode**

### **logging event port trunk-status**

logging event port trunk-status

#### **Syntax Description**

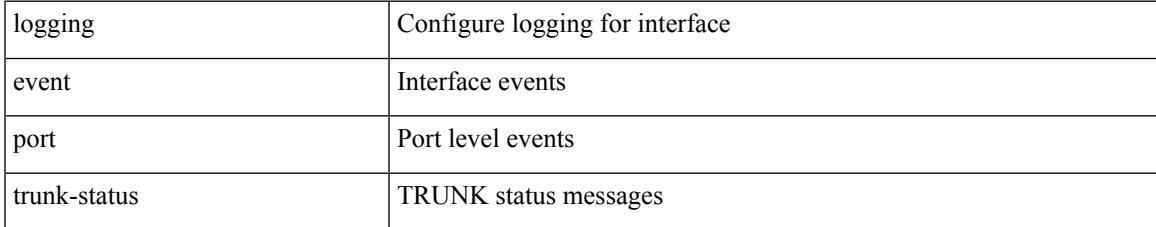

#### **Command Mode**

### **logging event port trunk-status**

[no] logging event port trunk-status

#### **Syntax Description**

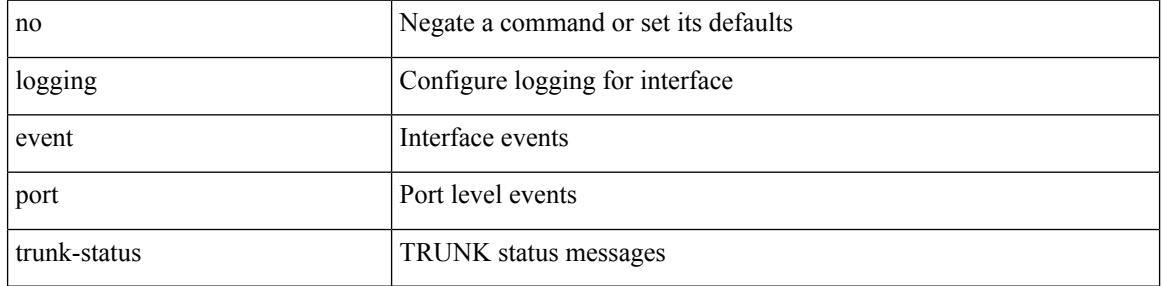

#### **Command Mode**

### **logging event port trunk-status default**

logging event port trunk-status default

#### **Syntax Description**

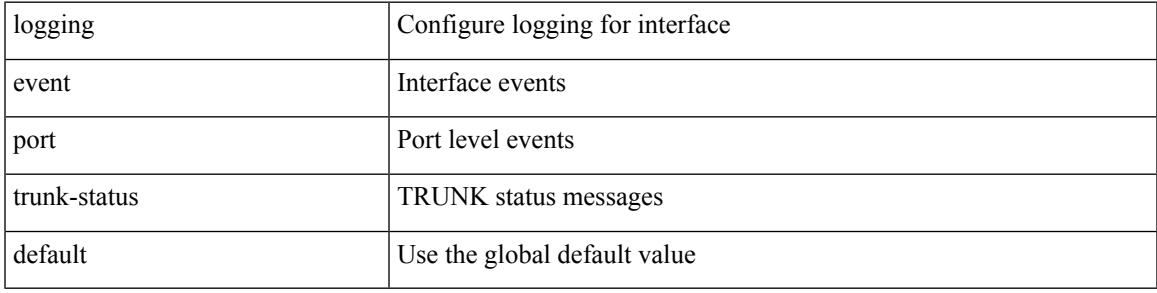

### **Command Mode**

# **logging flow-mod**

[no] logging flow-mod

### **Syntax Description**

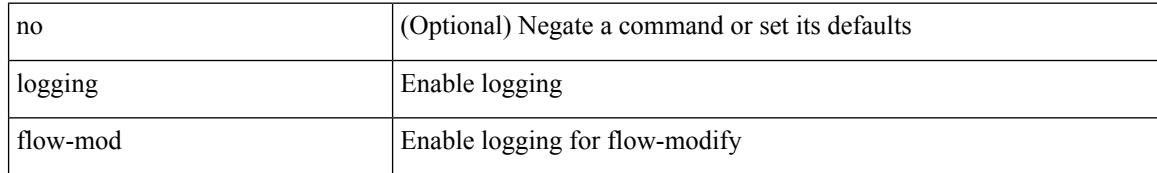

#### **Command Mode**

• /exec/configure/openflow/switch

## **logging flow-mod**

[no] logging flow-mod

### **Syntax Description**

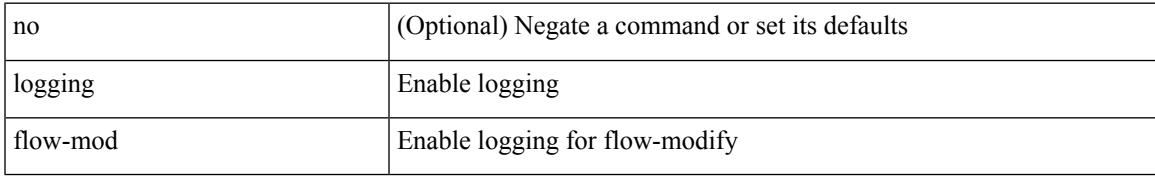

#### **Command Mode**

• /exec/configure/openflow/switch/sub-switch

## **logging flush**

### logging flush

### **Syntax Description**

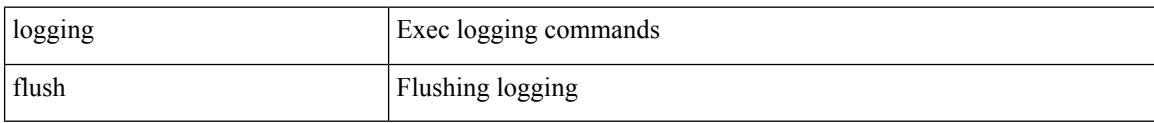

### **Command Mode**

• /exec

Ι

## **logging invalid-username**

[no] logging invalid-username

### **Syntax Description**

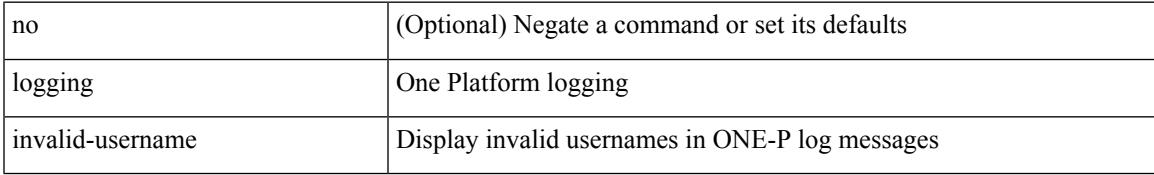

#### **Command Mode**

• /exec/configure/onep

### **logging level**

 $\{\text{logging level } \{\text{auth} < i\} \}$  authpriv  $\langle i2 \rangle$  | cron  $\langle i3 \rangle$  | daemon  $\langle i4 \rangle$  | ftp  $\langle i5 \rangle$  | kernel  $\langle i6 \rangle$  | local0  $\langle i7 \rangle$  | local1 <i8> | local2 <i9> | local3 <i10> | local4 <i11> | local5 <i12> | local6 <i13> | local7 <i14> | lpr <i15> | mail <i16> | news <i17> | syslog <i18> | user <i19> | uucp <i20> } | no logging level { auth [ <i1> ] | authpriv [ <i2> ] | cron [ <i3> ] | daemon [ <i4> ] | ftp [ <i5> ] | kernel [ <i6> ] | local0 [ <i7> ] | local1 [ <i8> ] | local2 [ <i9> ] | local3 [ <i10> ] | local4 [ <i11> ] | local5 [ <i12> ] | local6 [ <i13> ] | local7 [ <i14> ] | lpr [ <i15> ] | mail [ <i16> ] | news [ <i17> ] | syslog [ <i18> ] | user [ <i19> ] | uucp [ <i20> ] } }

#### **Syntax Description**

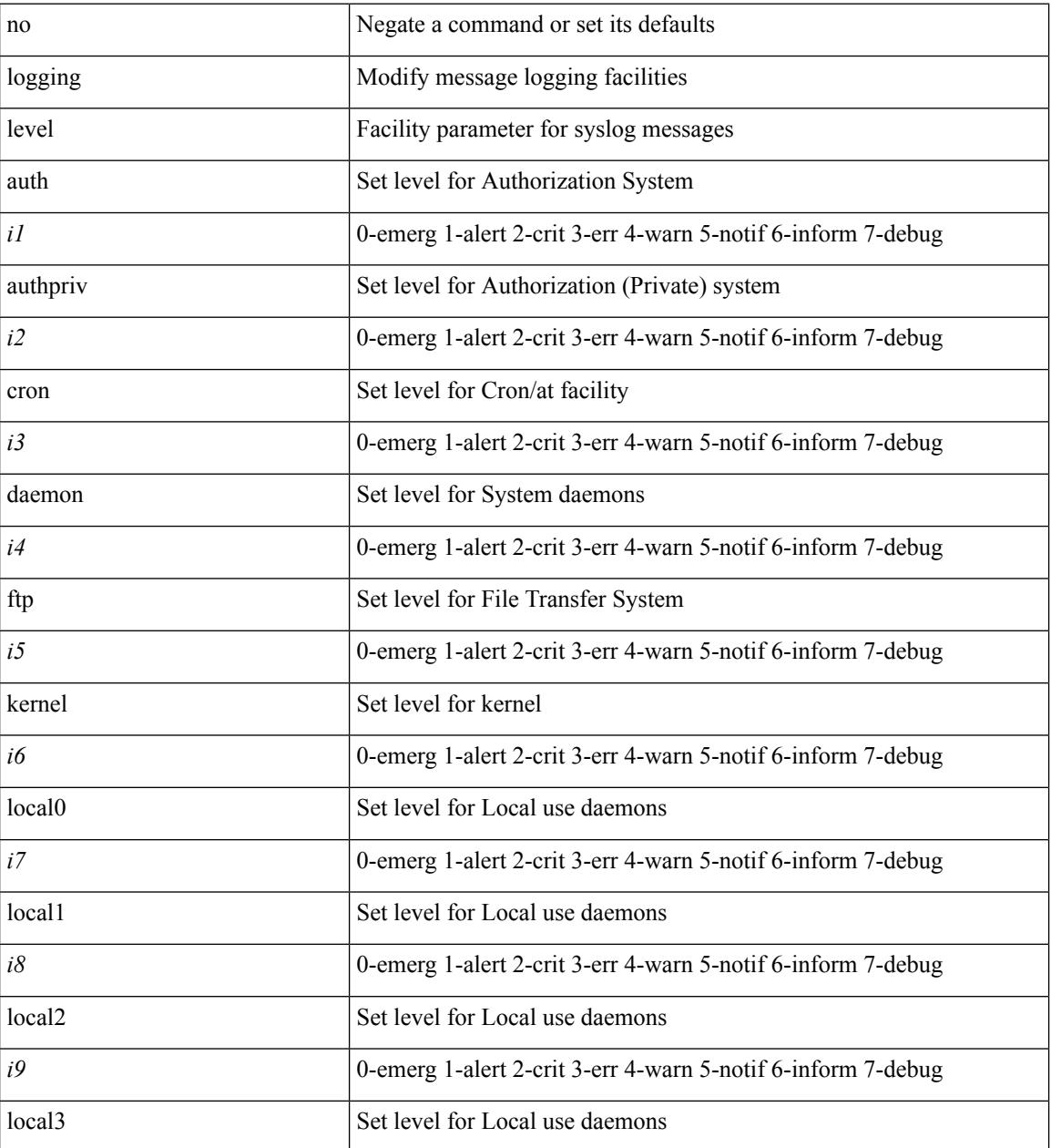

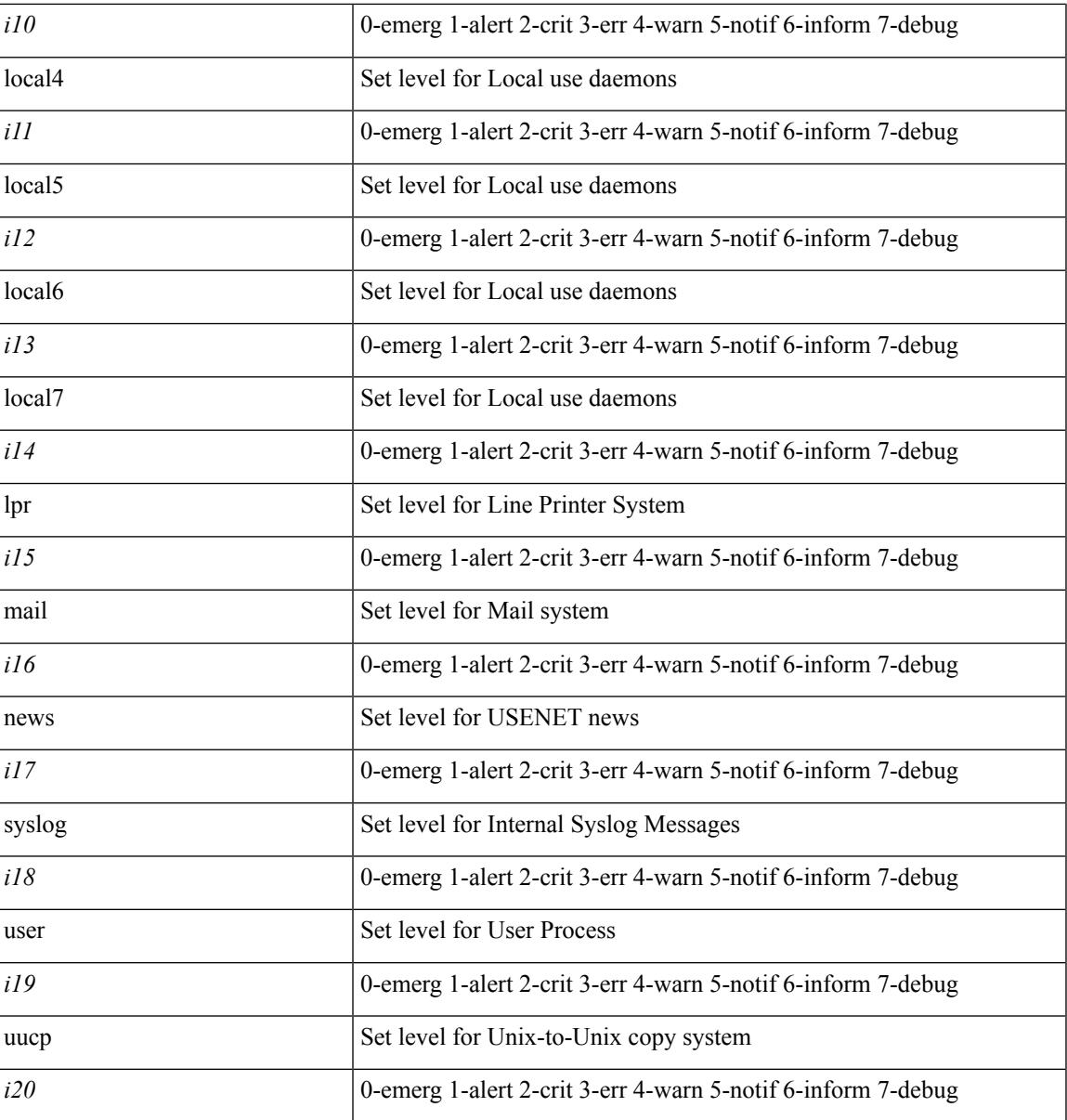

**Command Mode**

 $\mathbf{l}$ 

## **logging level**

[no] logging level { { ipv6 icmp } | icmpv6 } <level>

### **Syntax Description**

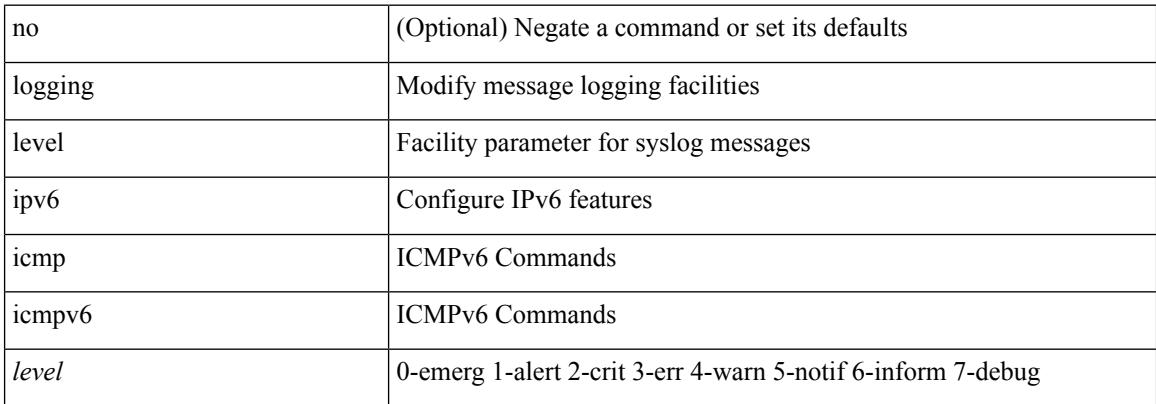

### **Command Mode**

## **logging level**

[no] logging level { { otv isis } | isis\_otv } <level>

### **Syntax Description**

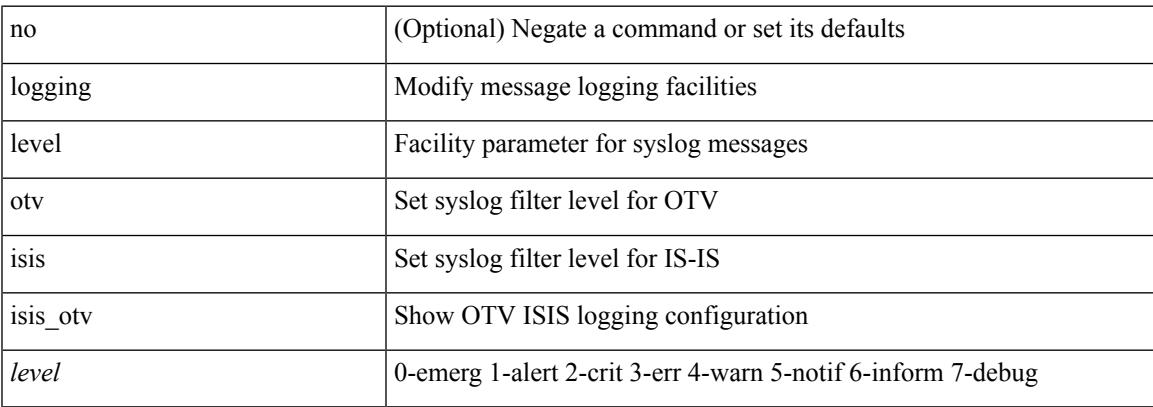

### **Command Mode**

## **logging level**

[no] logging level { xml server | xmlma } <i0>

### **Syntax Description**

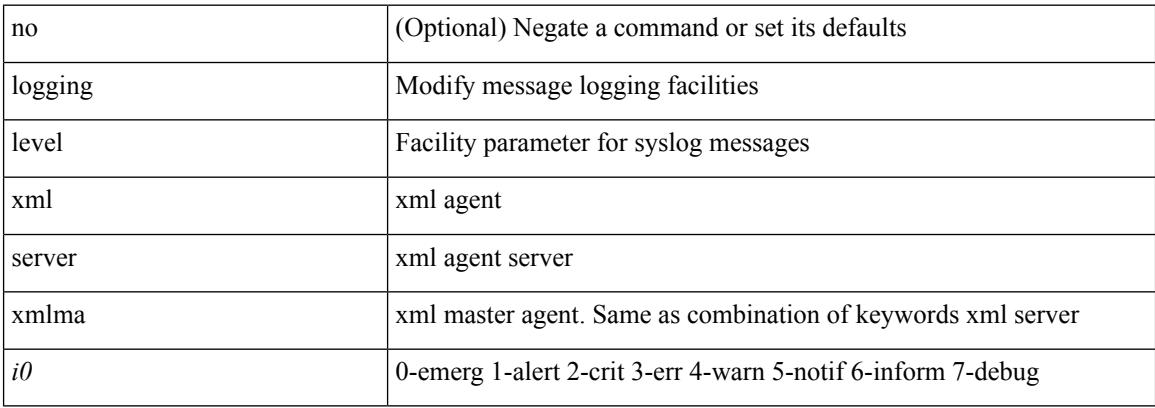

#### **Command Mode**

 $\overline{\phantom{a}}$ 

## **logging level aaa**

logging level aaa  $\langle i0 \rangle$  | no logging level aaa [ $\langle i0 \rangle$ ]

### **Syntax Description**

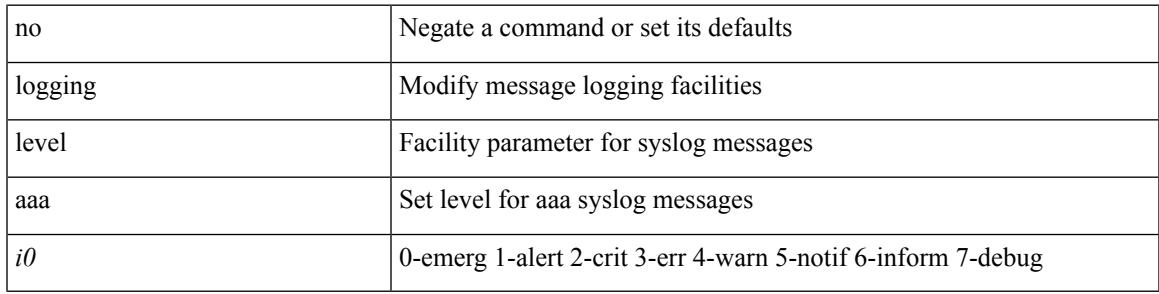

#### **Command Mode**

# **logging level aclmgr**

[no] logging level aclmgr <i0>

### **Syntax Description**

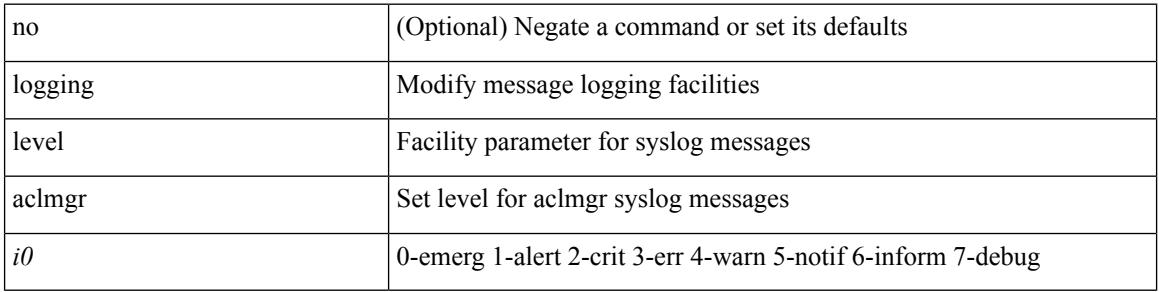

### **Command Mode**

 $\mathbf I$ 

## **logging level adbm**

[no] logging level adbm <i0>

### **Syntax Description**

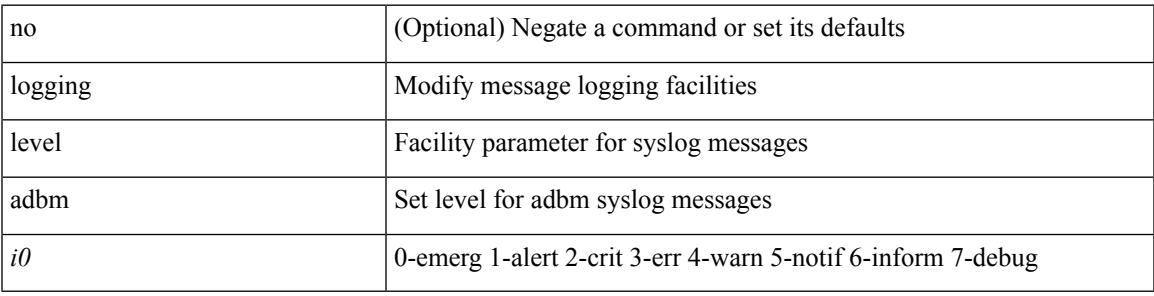

#### **Command Mode**

# **logging level adjmgr**

[no] logging level adjmgr <level>

#### **Syntax Description**

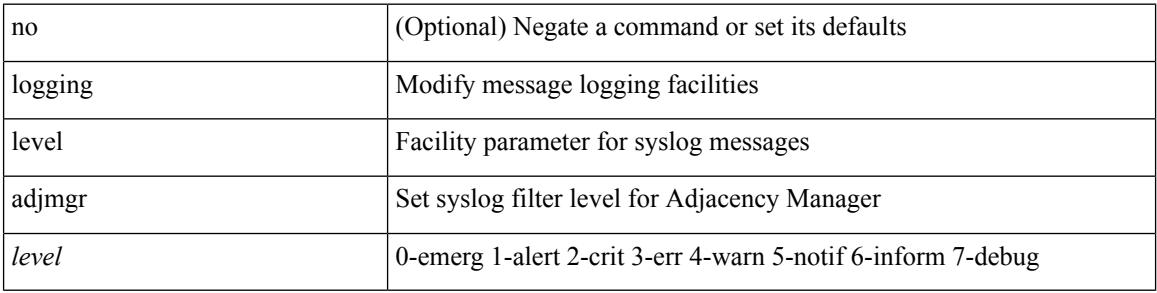

#### **Command Mode**

**logging level all**

 $\mathbf I$ 

## **logging level all**

{ logging level { all  $\langle i0 \rangle$  } | no logging level { all  $[\langle i0 \rangle]$  } }

### **Syntax Description**

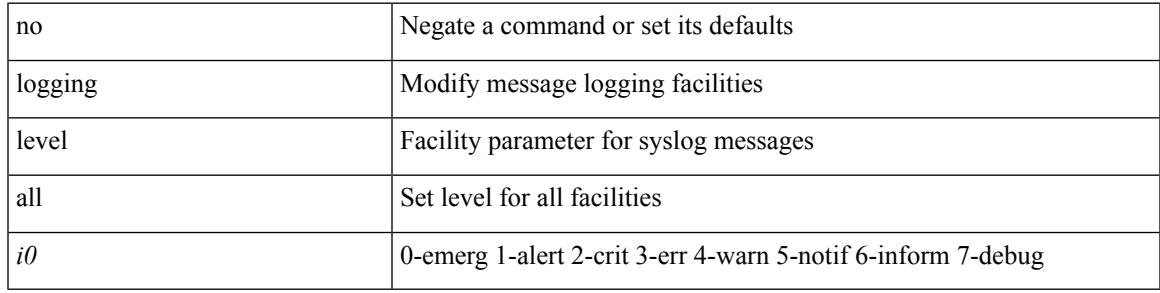

#### **Command Mode**

# **logging level amt**

[no] logging level amt <level>

#### **Syntax Description**

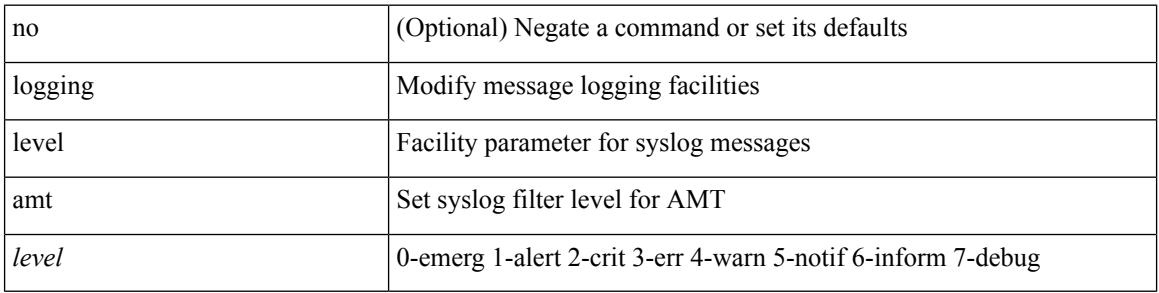

### **Command Mode**

## **logging level arp**

{ logging level arp <level> } | { no logging level arp [ <level> ] }

### **Syntax Description**

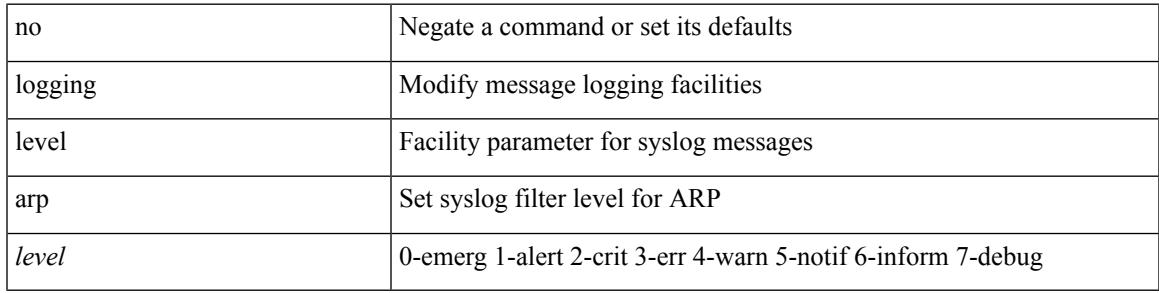

#### **Command Mode**

# **logging level ascii-cfg**

[no] logging level ascii-cfg <i0>

### **Syntax Description**

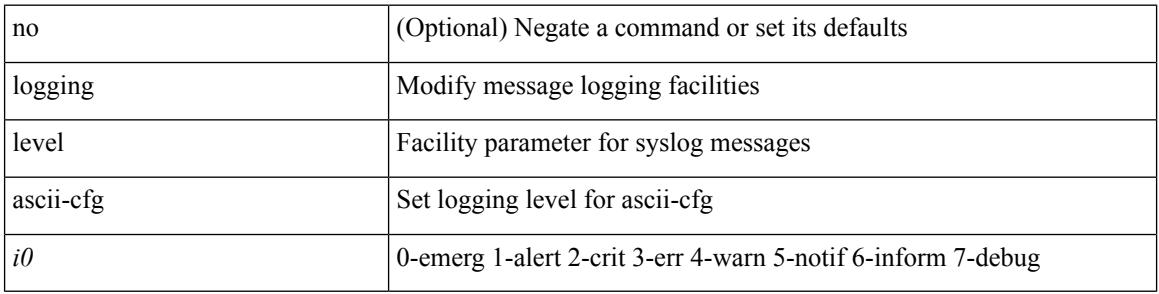

#### **Command Mode**

 $\mathbf I$ 

## **logging level bfd**

[no] logging level bfd <i0>

### **Syntax Description**

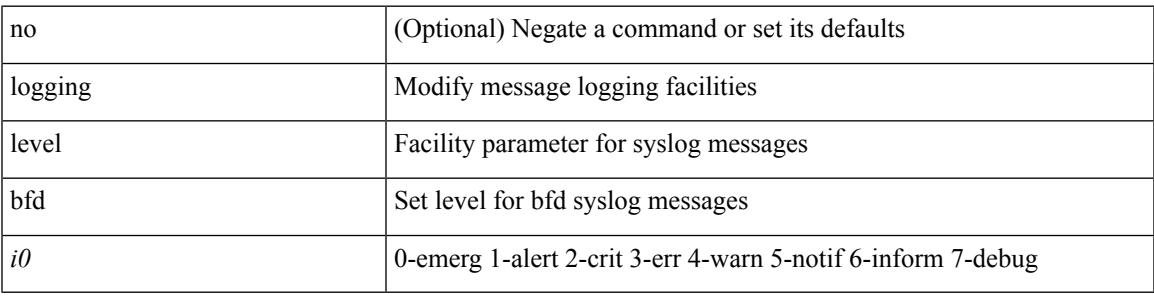

### **Command Mode**

## **logging level bgp**

[no] logging level bgp <level>

### **Syntax Description**

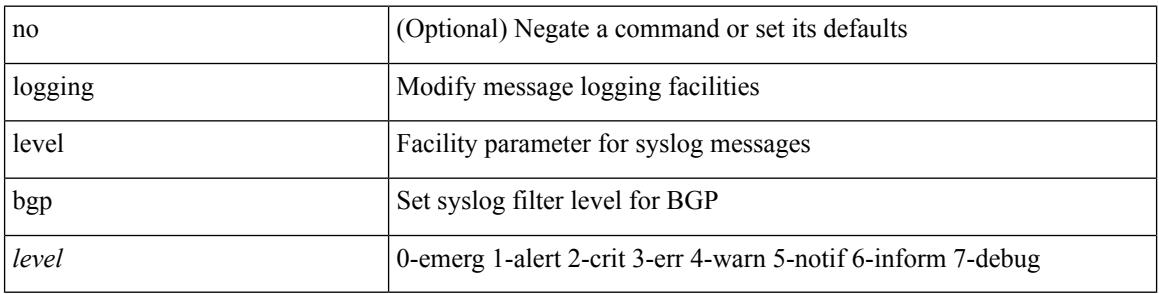

### **Command Mode**

# **logging level bloggerd**

[no] logging level bloggerd <i0>

#### **Syntax Description**

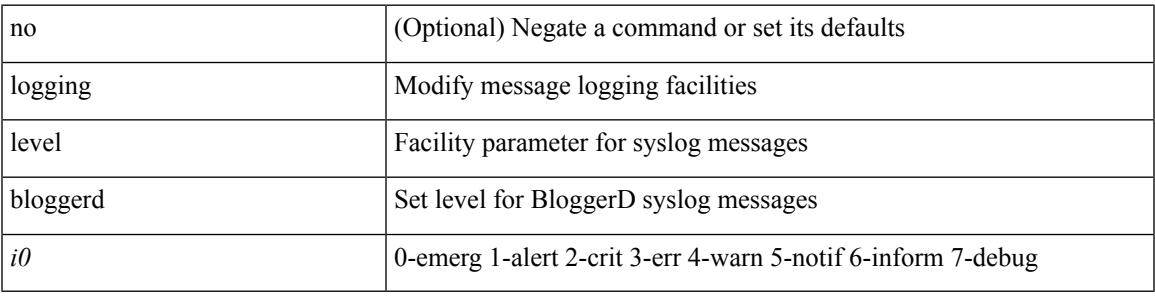

#### **Command Mode**

# **logging level bootvar**

[no] logging level bootvar <i0>

#### **Syntax Description**

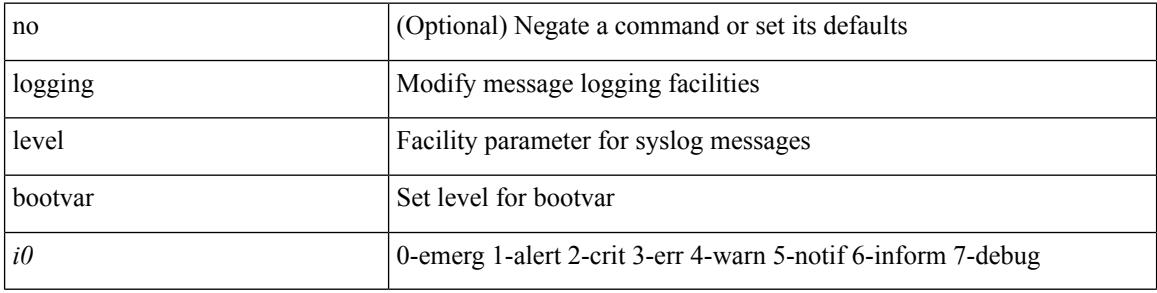

### **Command Mode**

Ι

## **logging level callhome**

logging level callhome  $\leq i0$  | no logging level callhome [ $\leq i0$ ) ]

#### **Syntax Description**

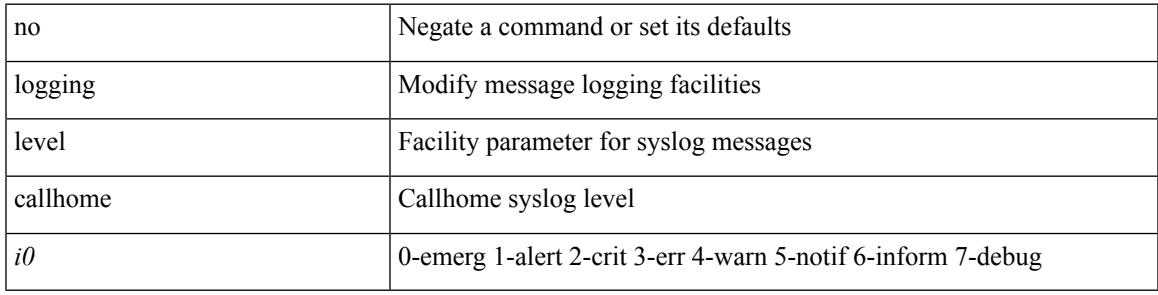

#### **Command Mode**

# **logging level capability**

[no] logging level capability <i0>

#### **Syntax Description**

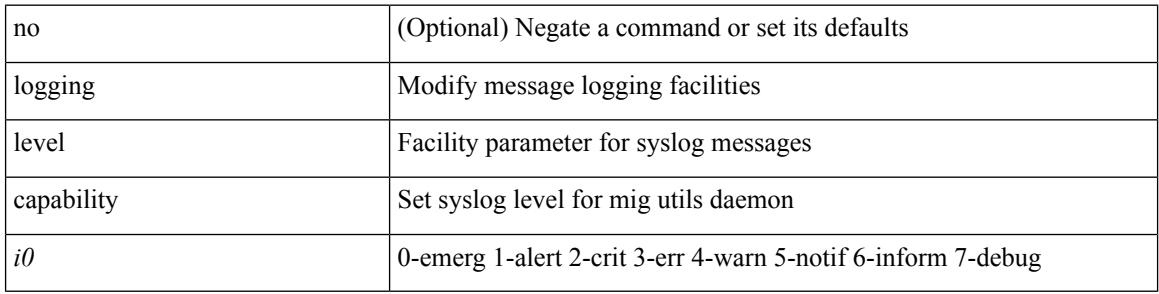

#### **Command Mode**

## **logging level catena**

[no] logging level catena <i0>

#### **Syntax Description**

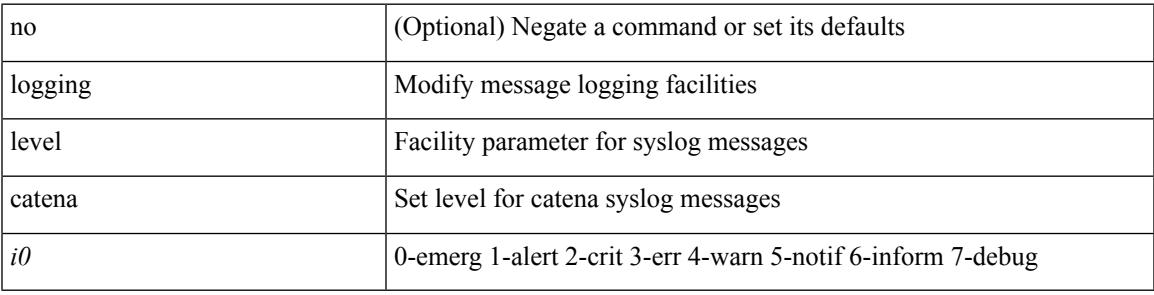

#### **Command Mode**

## **logging level cdp**

logging level cdp  $\langle i0 \rangle$  | no logging level cdp [ $\langle i0 \rangle$ ]

### **Syntax Description**

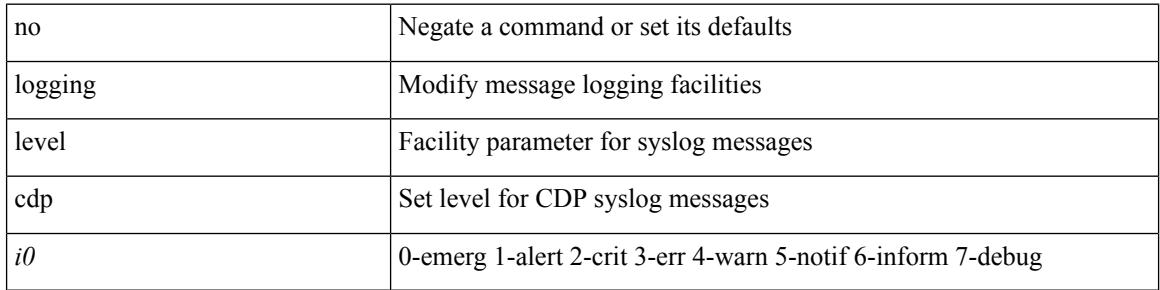

#### **Command Mode**

## **logging level cert**

[no] logging level { cert-enroll <i0> | cert\_enroll <i1> }

### **Syntax Description**

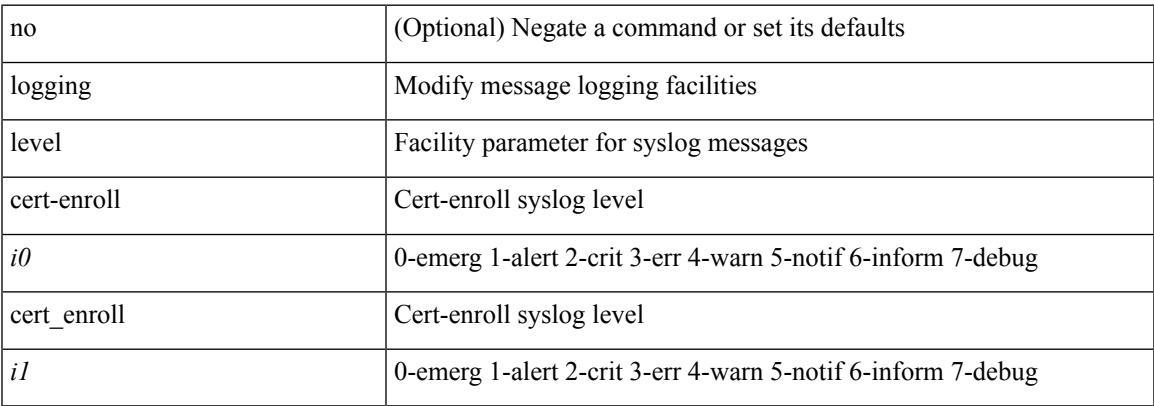

### **Command Mode**

## **logging level cfs**

[no] logging level cfs <i0>

### **Syntax Description**

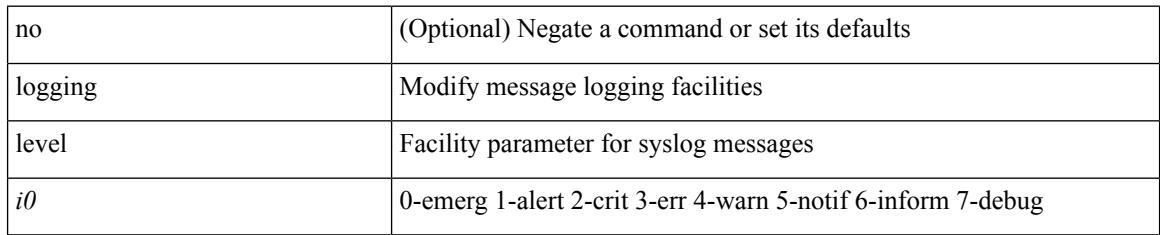

#### **Command Mode**

 $\mathbf I$ 

## **logging level clis**

[no] logging level clis <level>

### **Syntax Description**

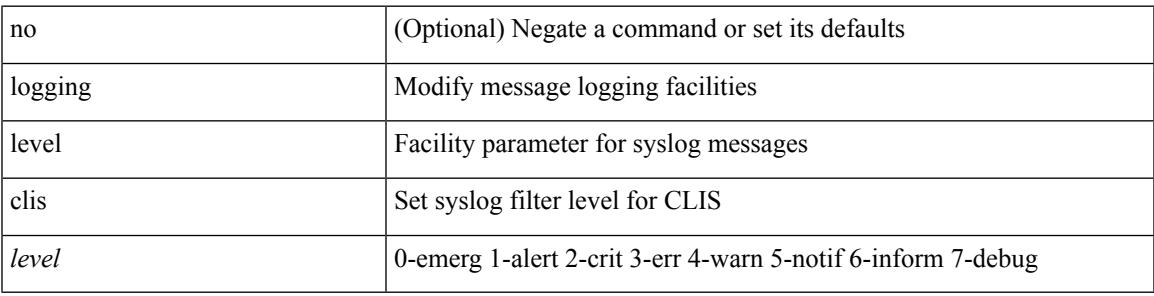

### **Command Mode**

# **logging level clk\_mgr**

[no] logging level clk\_mgr <i0>

#### **Syntax Description**

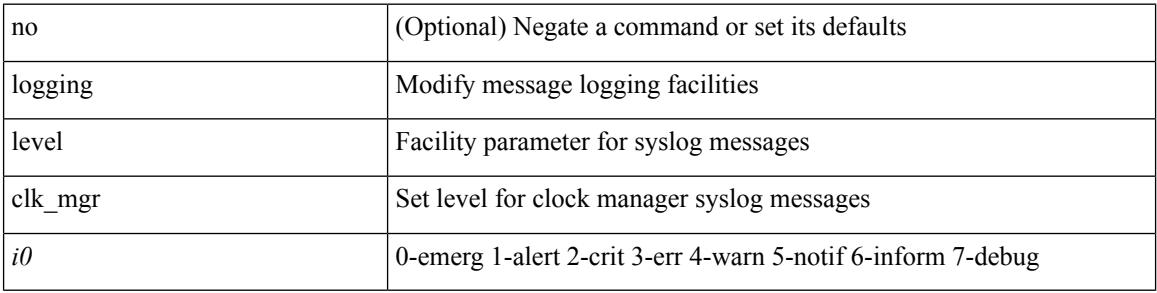

#### **Command Mode**
$\overline{\phantom{a}}$ 

### **logging level confcheck**

{ logging level confcheck <i0> | no logging level confcheck [ <i0> ] }

#### **Syntax Description**

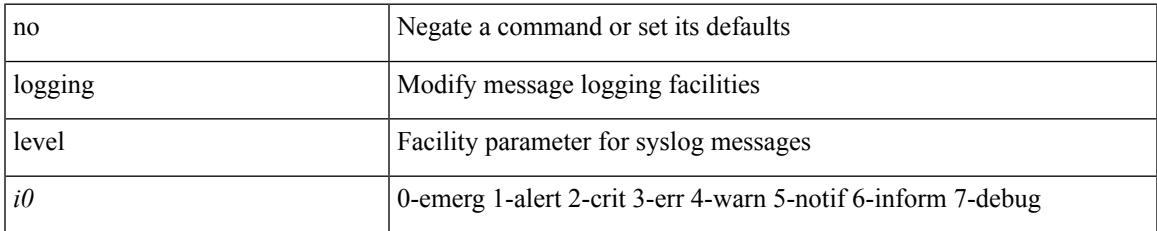

#### **Command Mode**

### **logging level copp**

logging level copp  $\leq i0$  | no logging level copp [ $\leq i0$  ]

### **Syntax Description**

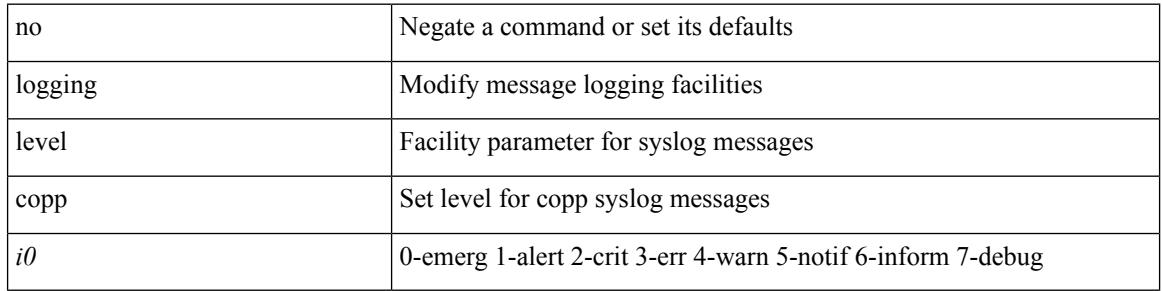

#### **Command Mode**

### **logging level core**

{ logging level core <i0> | no logging level core [ <i0> ] }

### **Syntax Description**

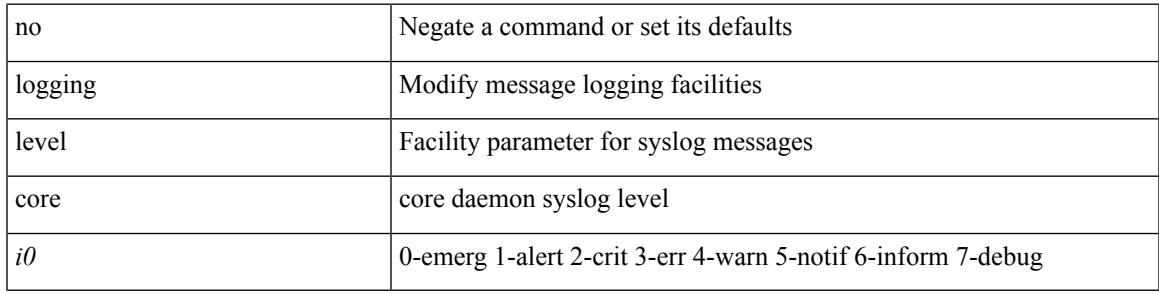

### **Command Mode**

# **logging level cts**

[no] logging level cts <i0>

### **Syntax Description**

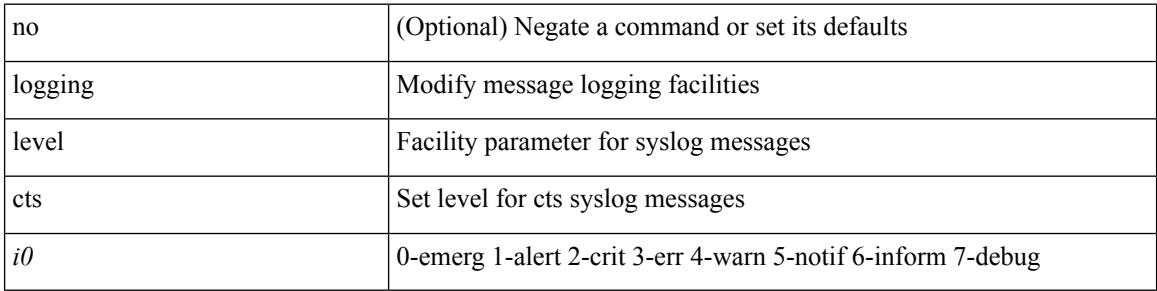

### **Command Mode**

### **logging level device\_test**

[no] logging level device\_test <i0>

#### **Syntax Description**

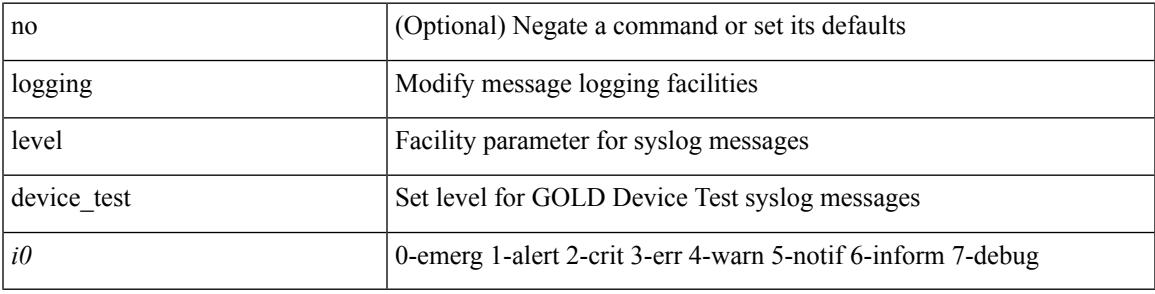

#### **Command Mode**

# **logging level dhclient**

[no] logging level dhclient <i0>

#### **Syntax Description**

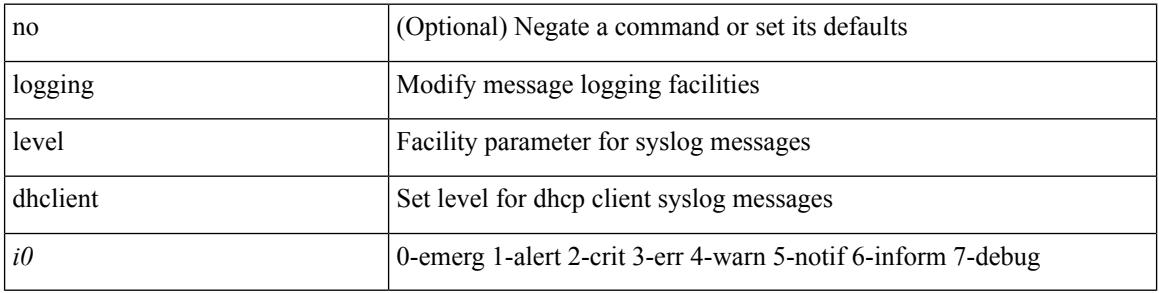

#### **Command Mode**

 $\overline{\phantom{a}}$ 

### **logging level dhcp\_snoop**

logging level dhcp\_snoop <level> | no logging level dhcp\_snoop [ <level> ]

#### **Syntax Description**

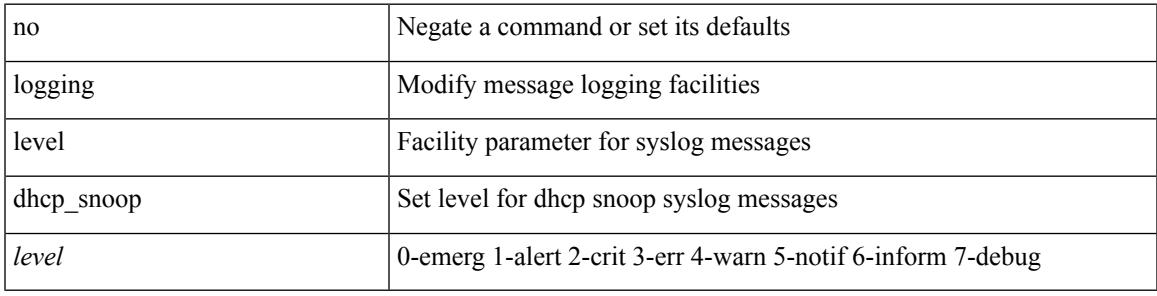

#### **Command Mode**

# **logging level diagclient**

[no] logging level diagclient <i0>

#### **Syntax Description**

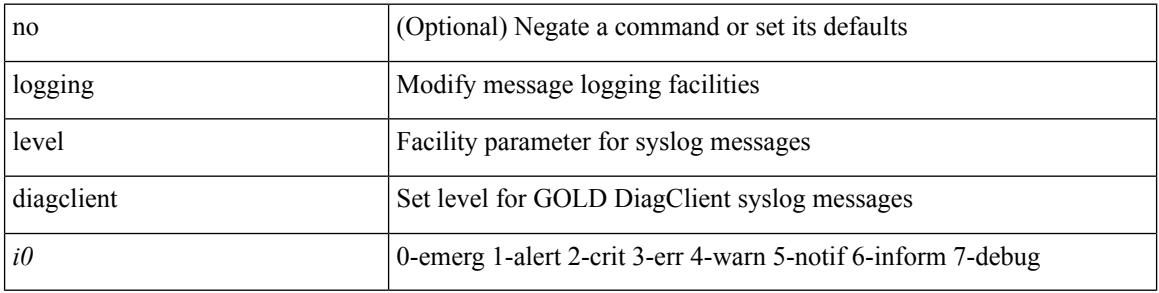

#### **Command Mode**

# **logging level diagmgr**

[no] logging level diagmgr <i0>

### **Syntax Description**

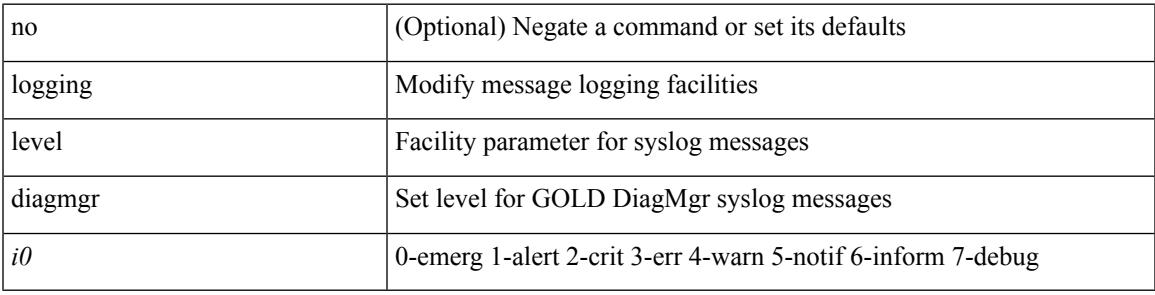

#### **Command Mode**

# **logging level dot1x**

[no] logging level dot1x  $\langle i0 \rangle$ 

### **Syntax Description**

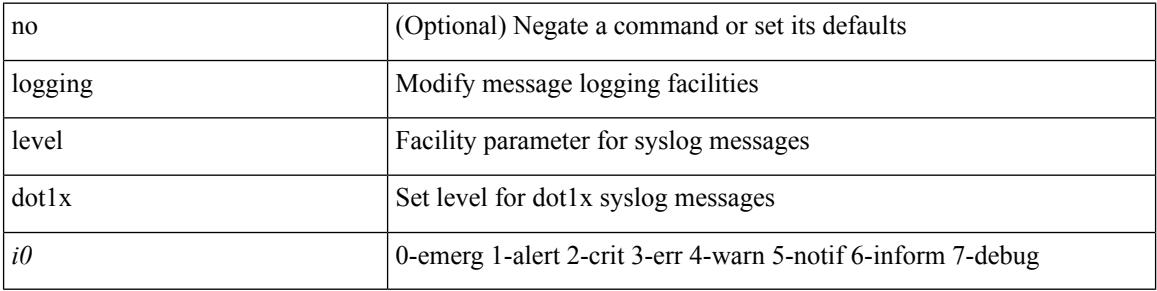

### **Command Mode**

# **logging level ecp**

[no] logging level ecp <level>

### **Syntax Description**

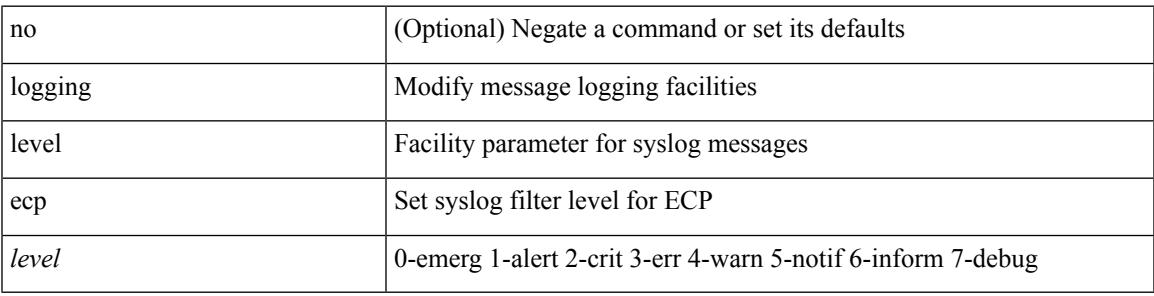

### **Command Mode**

# **logging level eigrp**

[no] logging level eigrp [ <eigrp-ptag> ] <level>

### **Syntax Description**

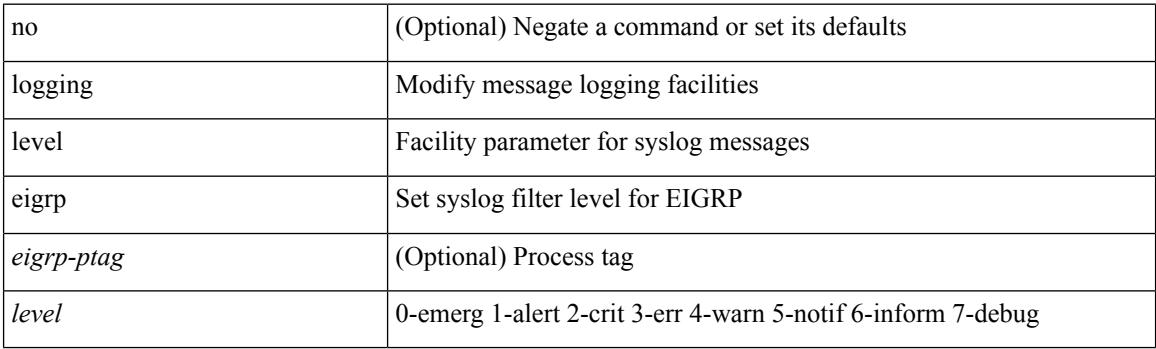

### **Command Mode**

# **logging level eltm**

logging level eltm <i0> | no logging level eltm

### **Syntax Description**

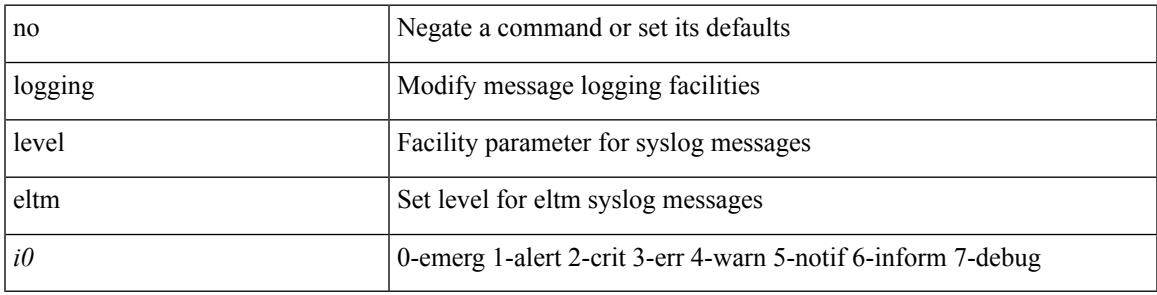

#### **Command Mode**

### **logging level ethdstats**

[no] logging level { ethdstats <i0> | eth\_dstats <i0> }

#### **Syntax Description**

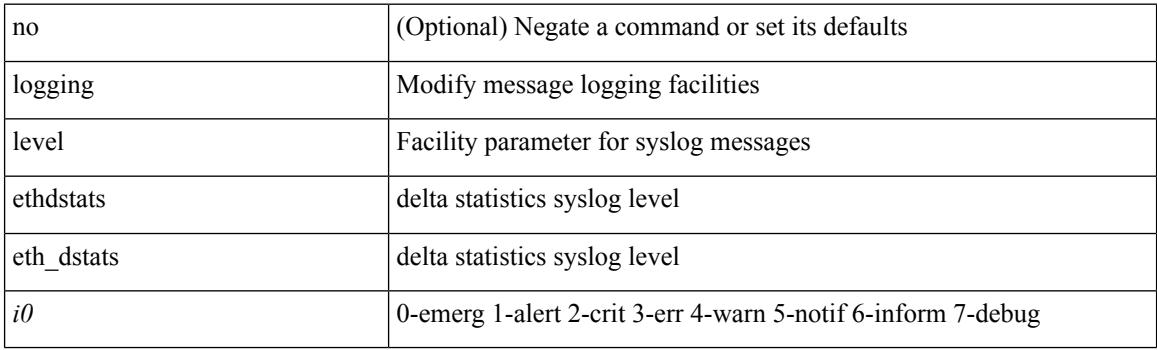

### **Command Mode**

# **logging level ethpm**

[no] logging level ethpm <i0>

#### **Syntax Description**

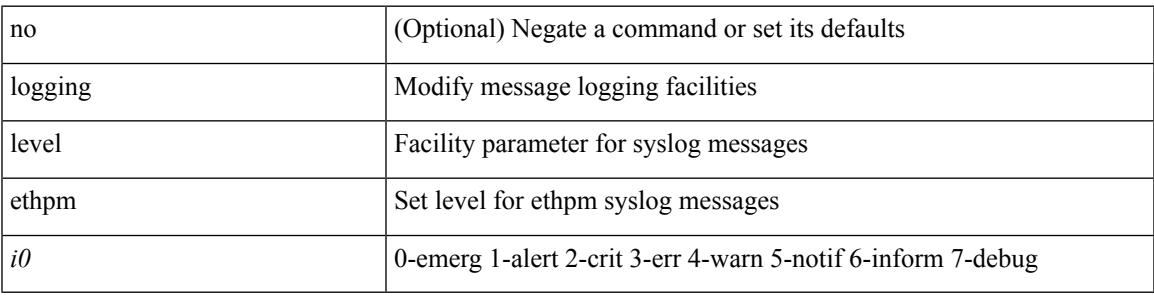

#### **Command Mode**

### **logging level ethpm link**

[no] logging level ethpm { link-up | link-down } <level>

#### **Syntax Description**

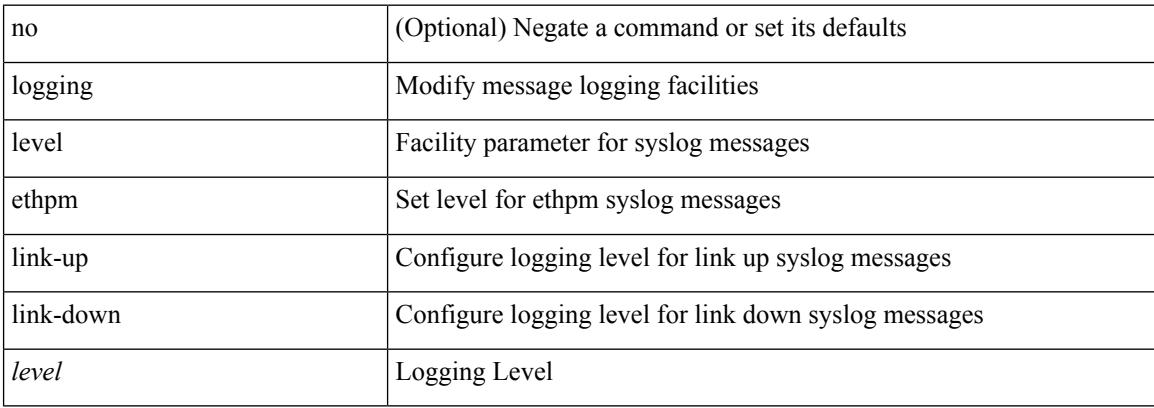

#### **Command Mode**

 $\mathbf I$ 

# **logging level evb**

[no] logging level evb <level>

### **Syntax Description**

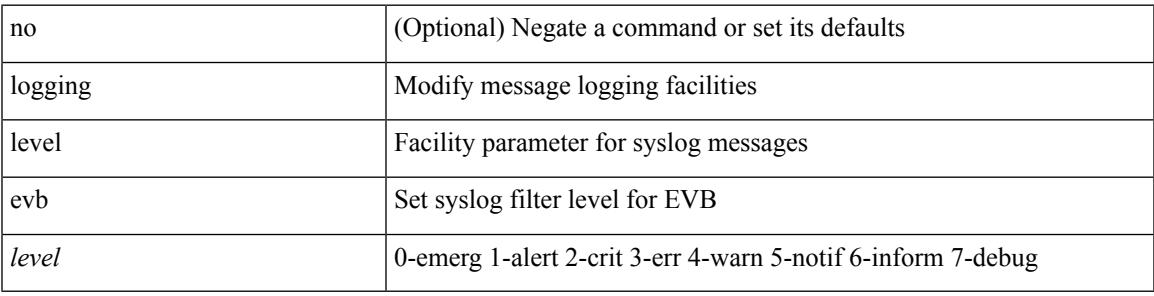

### **Command Mode**

# **logging level evmc**

[no] logging level evmc <i0>

#### **Syntax Description**

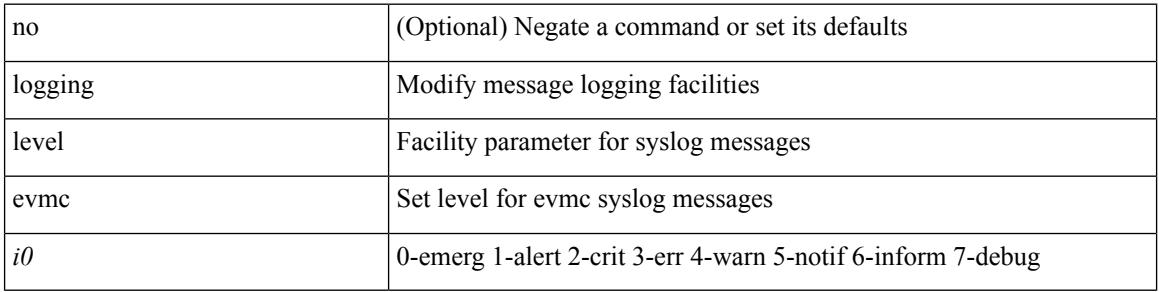

### **Command Mode**

 $\mathbf I$ 

# **logging level evmed**

[no] logging level evmed <i0>

#### **Syntax Description**

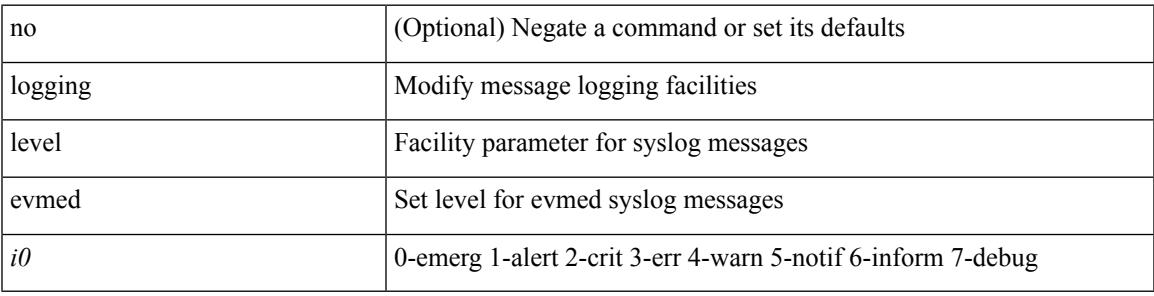

#### **Command Mode**

# **logging level evms**

[no] logging level evms <i0>

#### **Syntax Description**

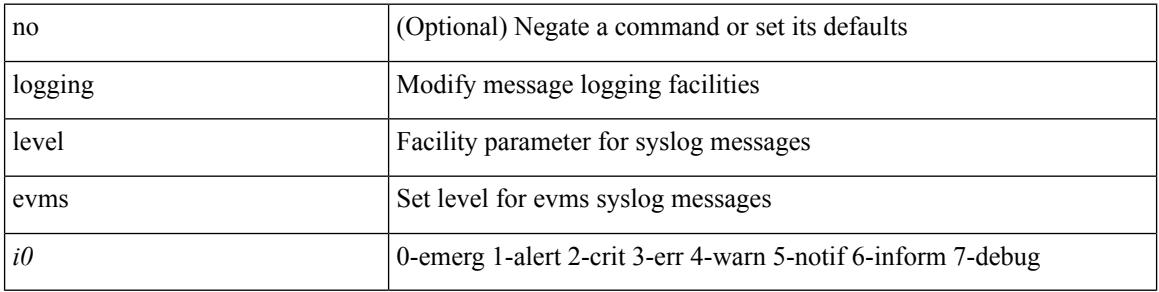

### **Command Mode**

### **logging level fabric forwarding**

[no] logging level fabric forwarding <level>

### **Syntax Description**

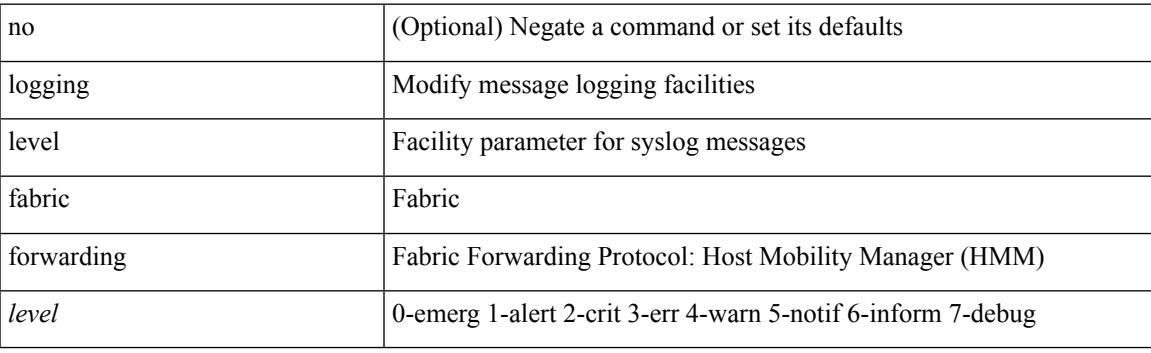

### **Command Mode**

### **logging level feature-mgr**

{ logging level feature-mgr <i0> | no logging level feature-mgr [ <i0> ] }

#### **Syntax Description**

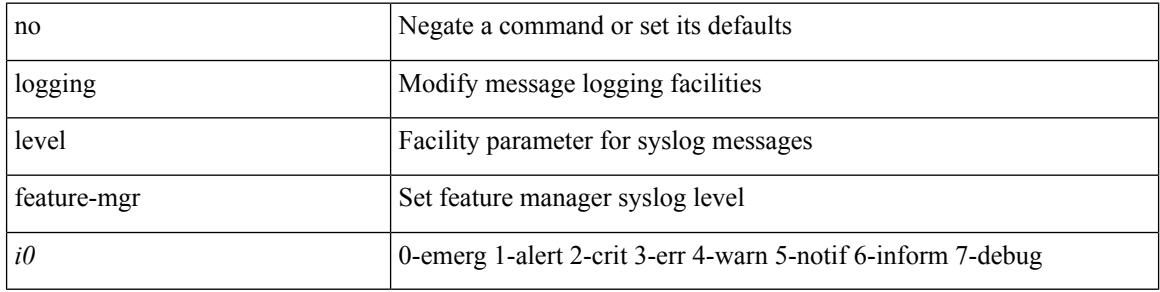

#### **Command Mode**

Ι

### **logging level fs-daemon**

{ logging level fs-daemon <i0> | no logging level fs-daemon [ <i0> ] }

#### **Syntax Description**

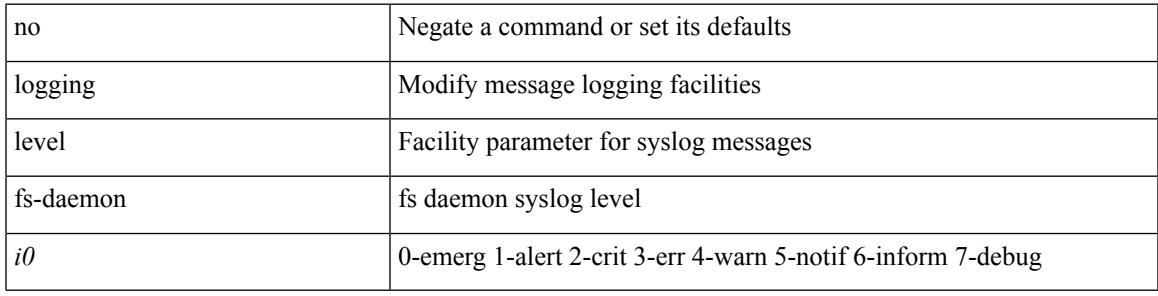

#### **Command Mode**

# **logging level glbp**

[no] logging level glbp <i0>

### **Syntax Description**

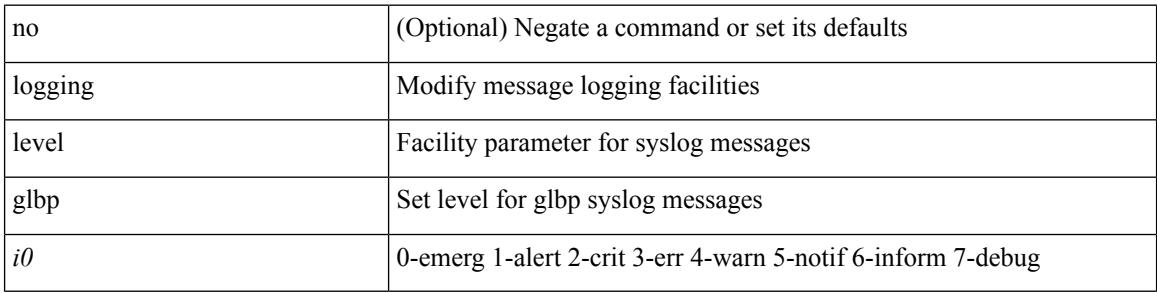

### **Command Mode**

# **logging level gpixm**

[no] logging level gpixm <i0>

#### **Syntax Description**

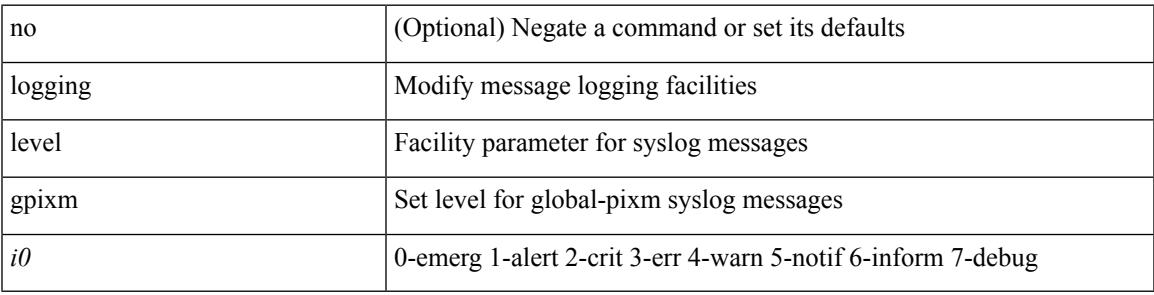

#### **Command Mode**

# **logging level hsrp**

[no] logging level hsrp <i0>

### **Syntax Description**

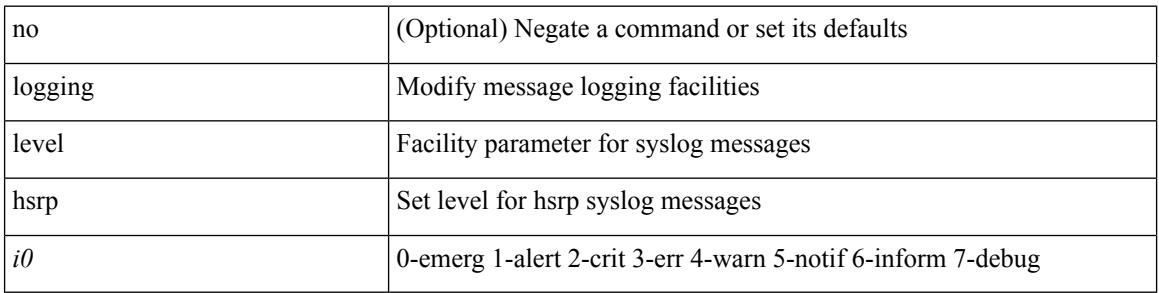

### **Command Mode**

### **logging level hw\_telemetry**

[no] logging level hw\_telemetry <i0>

#### **Syntax Description**

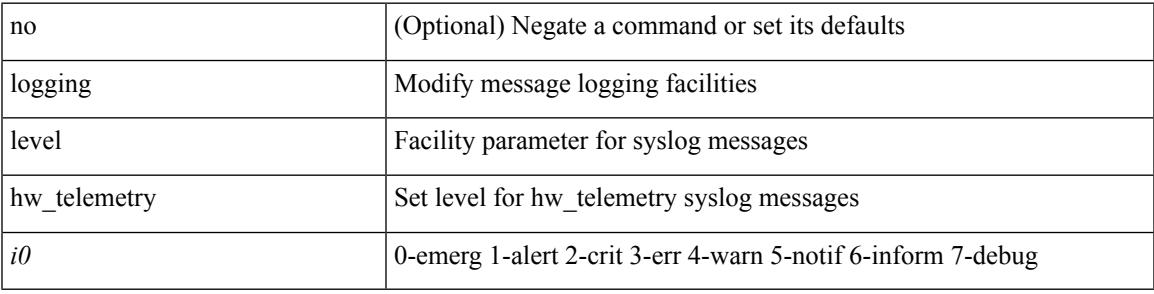

#### **Command Mode**

# **logging level icam**

[no] logging level icam <i0>

#### **Syntax Description**

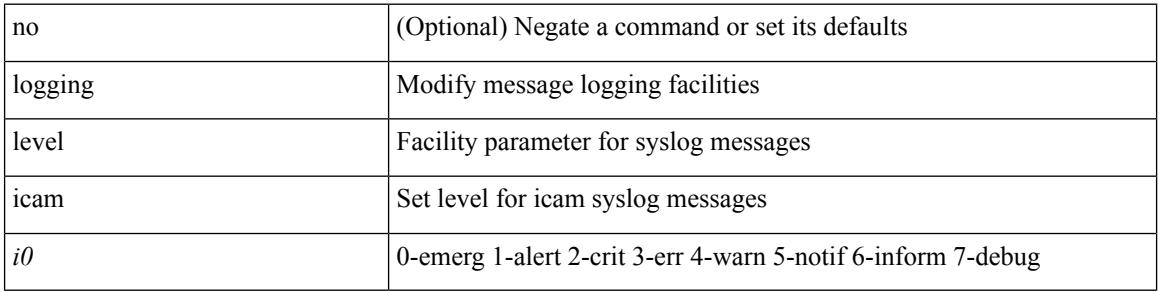

#### **Command Mode**

Ι

# **logging level igmp**

[no] logging level [ ip ] igmp <level>

### **Syntax Description**

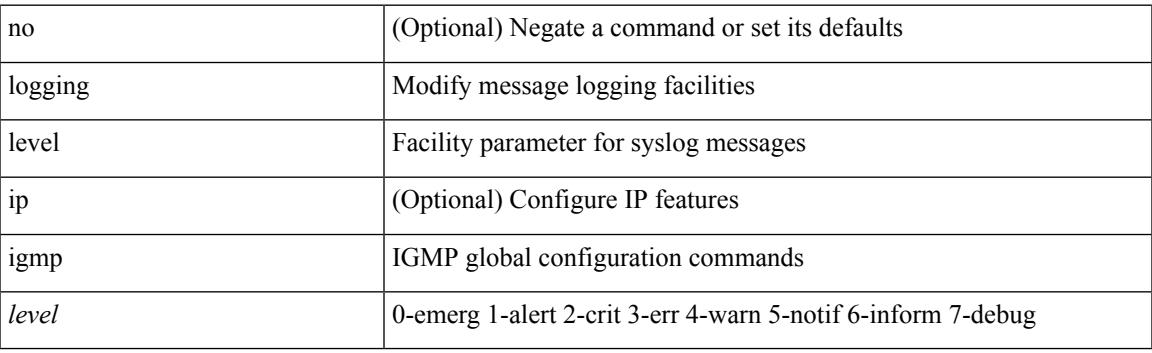

### **Command Mode**

# **logging level im**

[no] logging level  $\{im *i*0>$  | ifmgr  $\langle i0 \rangle$  }

### **Syntax Description**

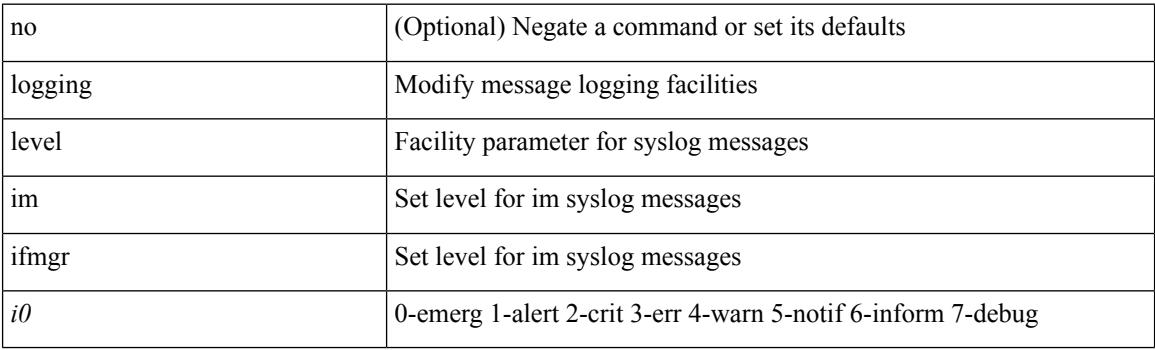

### **Command Mode**

 $\mathbf I$ 

# **logging level imp**

[no] logging level imp <i0>

### **Syntax Description**

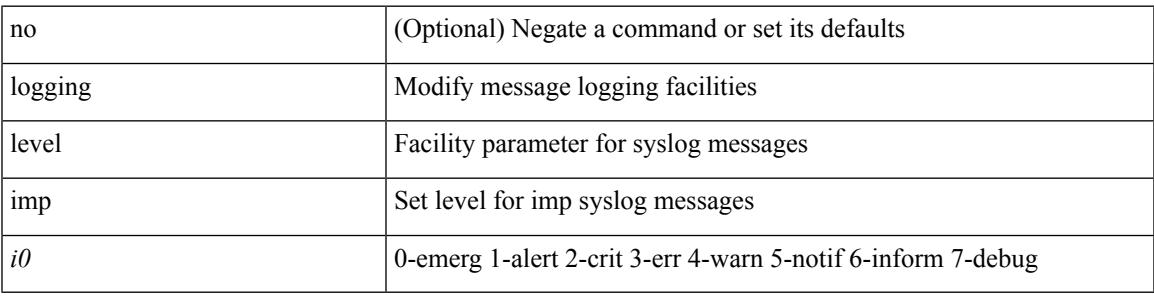

### **Command Mode**

### **logging level interface-vlan**

[no] logging level interface-vlan <i0>

#### **Syntax Description**

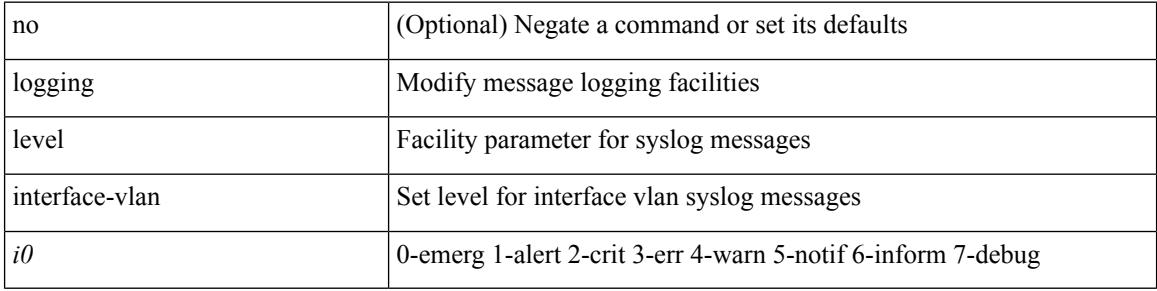

#### **Command Mode**

Ι

# **logging level ip pim**

[no] logging level ip pim <level>

#### **Syntax Description**

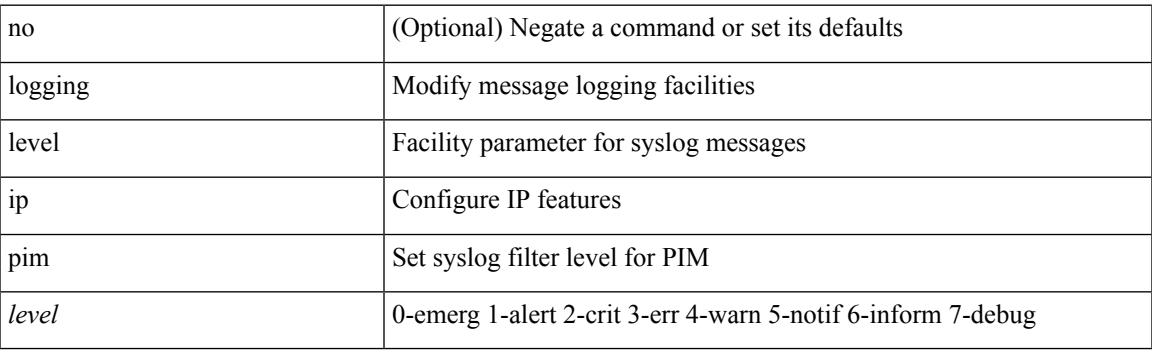

### **Command Mode**

## **logging level ip sla responder**

[no] logging level ip sla responder <i0>

#### **Syntax Description**

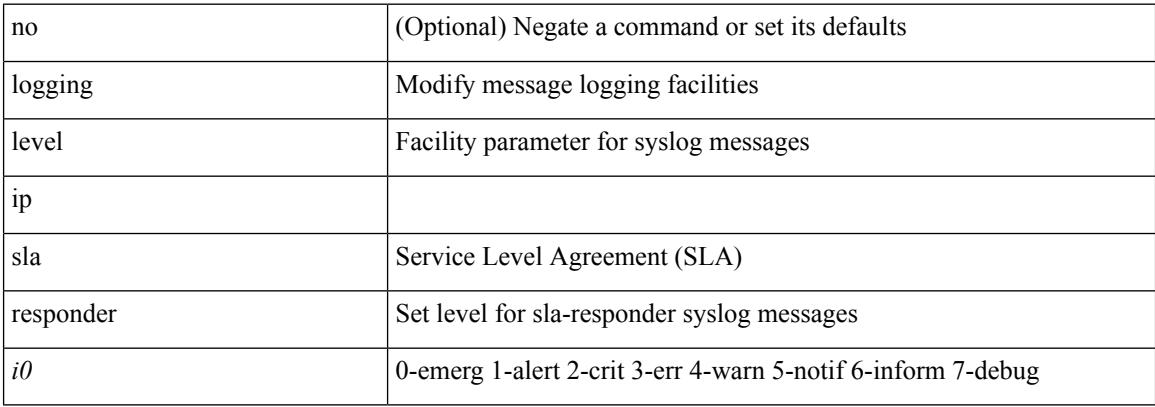

#### **Command Mode**

# **logging level ip sla sender**

[no] logging level ip sla sender <i0>

#### **Syntax Description**

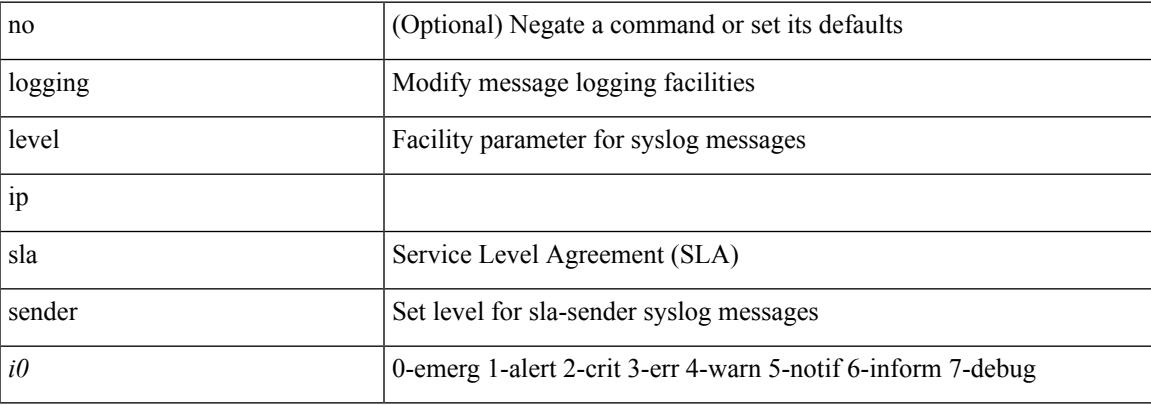

#### **Command Mode**

# **logging level ipconf**

[no] logging level ipconf { ipv6  $\langle i0 \rangle$  |  $\langle i1 \rangle$  }

### **Syntax Description**

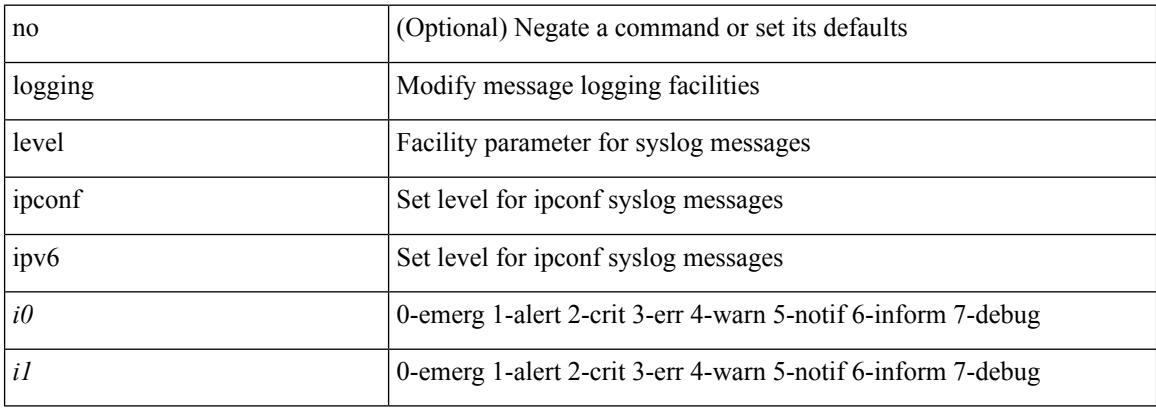

#### **Command Mode**
### **logging level ipfib**

logging level ipfib <i0> | no logging level ipfib

#### **Syntax Description**

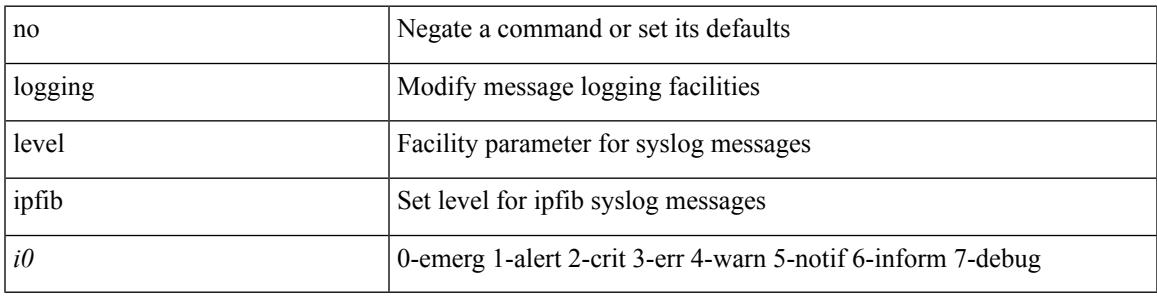

#### **Command Mode**

### **logging level ipqos**

[no] logging level { ipqos | IPQOSMGR } <i0>

#### **Syntax Description**

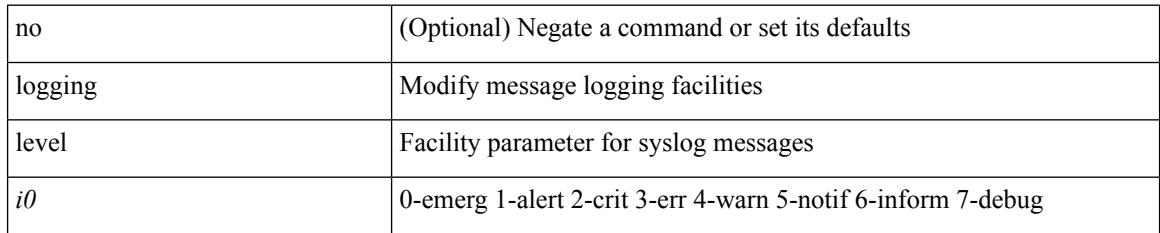

#### **Command Mode**

 $\overline{\phantom{a}}$ 

# **logging level ipv6 pim**

[no] logging level ipv6 pim <level>

#### **Syntax Description**

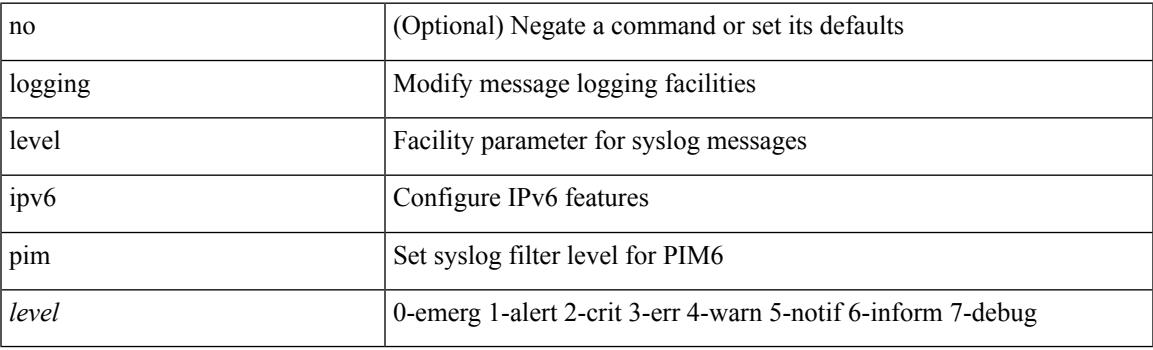

#### **Command Mode**

# **logging level iscm**

[no] logging level iscm <i0>

#### **Syntax Description**

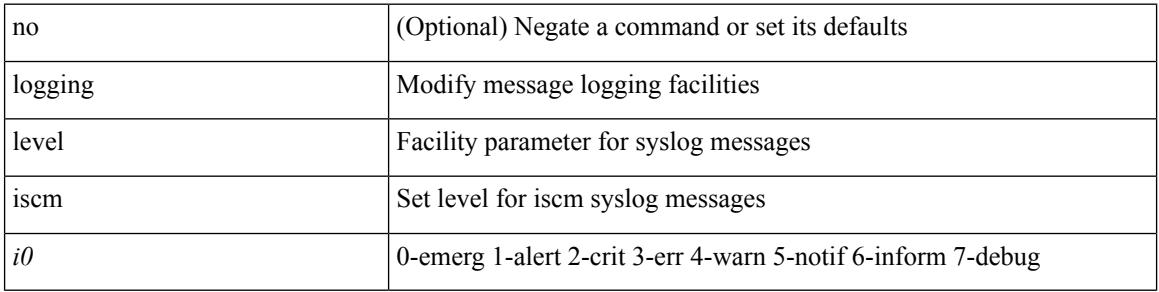

#### **Command Mode**

 $\mathbf I$ 

# **logging level iscm**

[no] logging level iscm <i0>

#### **Syntax Description**

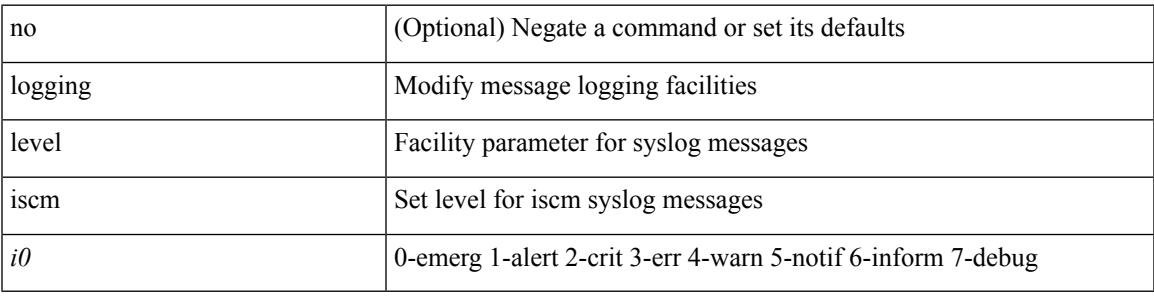

#### **Command Mode**

# **logging level isis**

[no] logging level isis <level>

#### **Syntax Description**

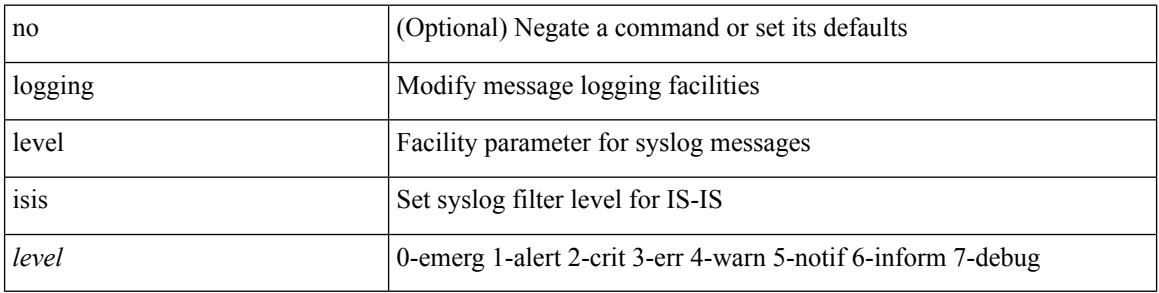

#### **Command Mode**

Ι

### **logging level keystore**

logging level { keystore | sksd } <i0> | no logging level { keystore | sksd } [ <i0> ]

#### **Syntax Description**

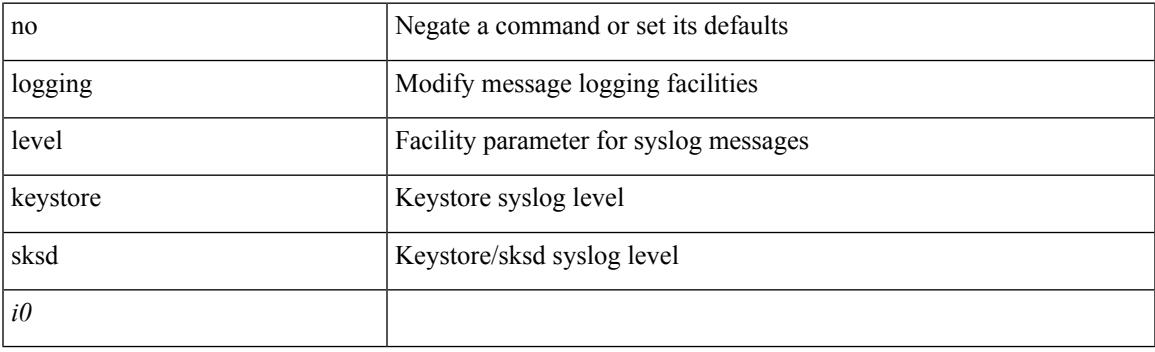

#### **Command Mode**

# **logging level l3vm**

[no] logging level l3vm <level>

#### **Syntax Description**

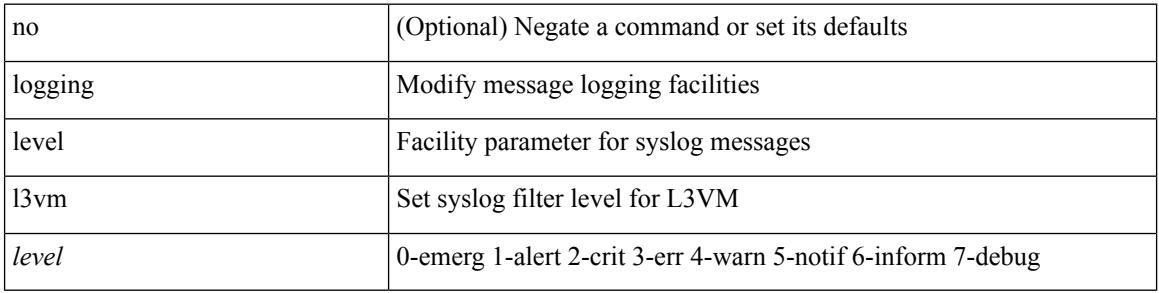

#### **Command Mode**

# **logging level lacp**

[no] logging level lacp <i0>

#### **Syntax Description**

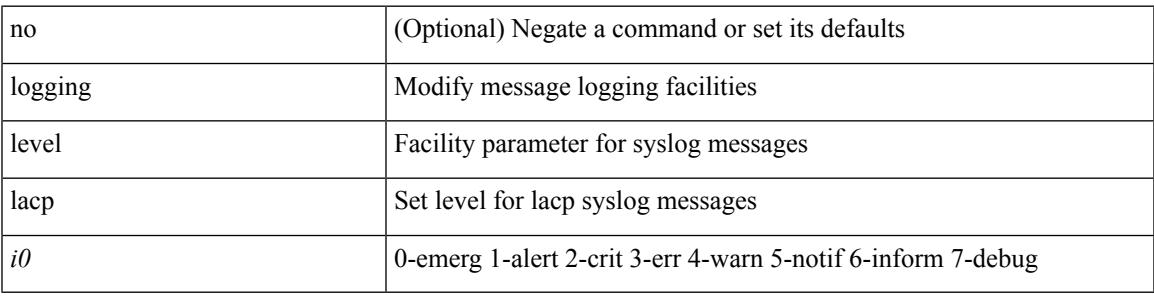

#### **Command Mode**

### **logging level ldap**

logging level ldap <i0> | no logging level ldap [ <i0> ]

#### **Syntax Description**

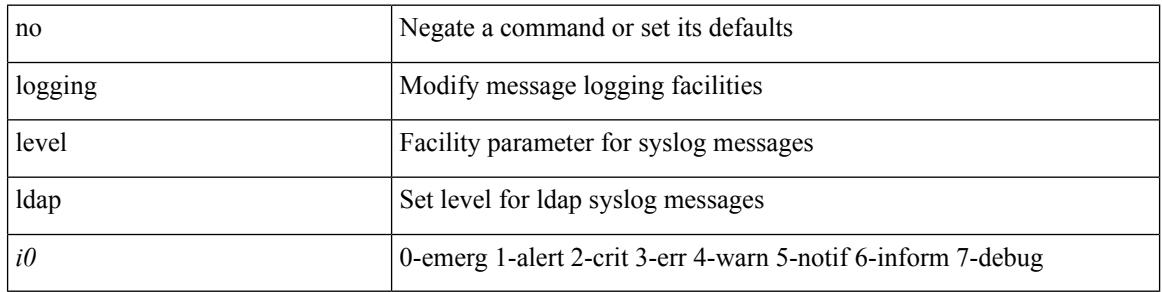

#### **Command Mode**

Ι

### **logging level license**

logging level { license | licmgr } <i0> | no logging level { license | licmgr } [ <i0> ]

#### **Syntax Description**

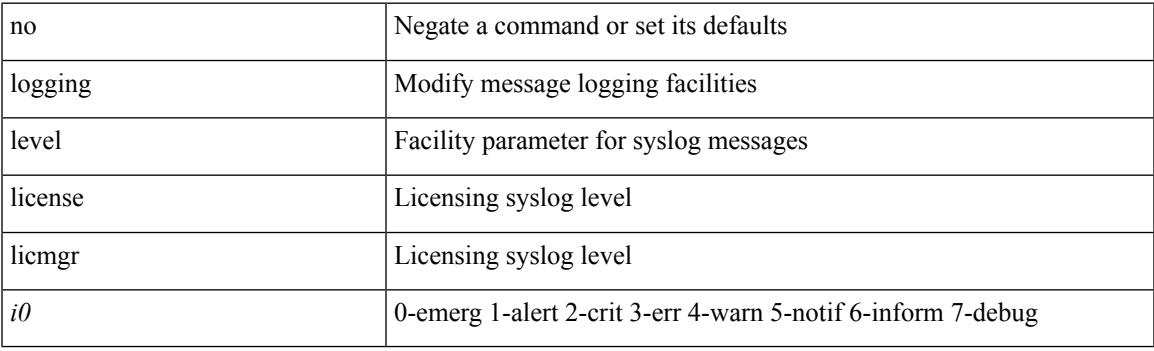

#### **Command Mode**

# **logging level lim**

[no] logging level lim <i0>

#### **Syntax Description**

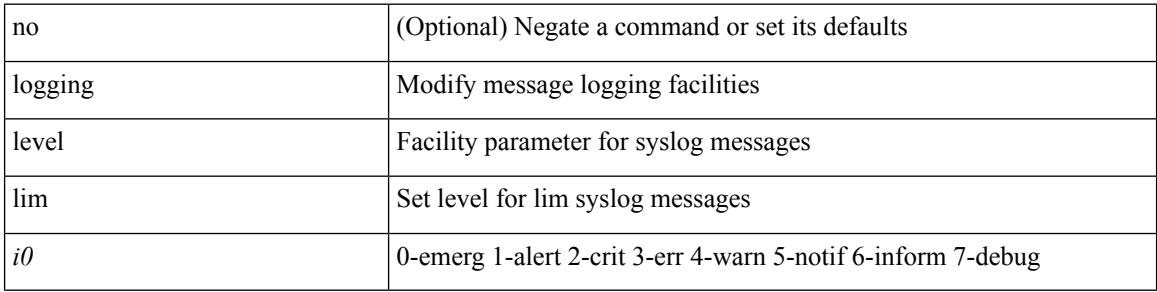

#### **Command Mode**

# **logging level lisp**

[no] logging level lisp <level>

#### **Syntax Description**

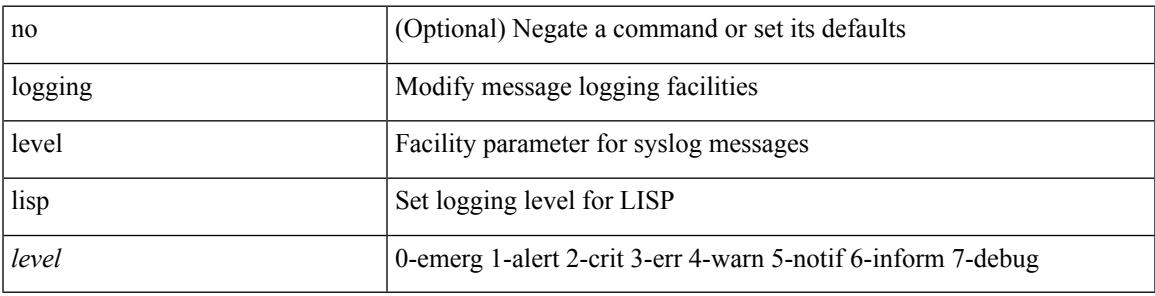

#### **Command Mode**

# **logging level lldp**

[no] logging level lldp <i0>

#### **Syntax Description**

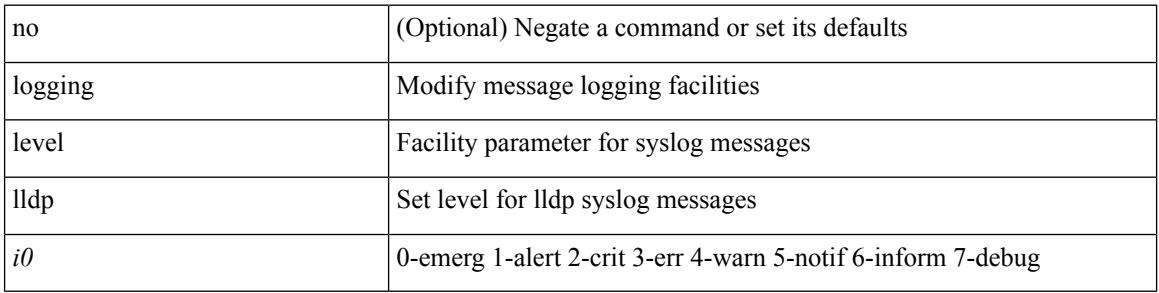

#### **Command Mode**

# **logging level mmode**

[no] logging level mmode <i0>

#### **Syntax Description**

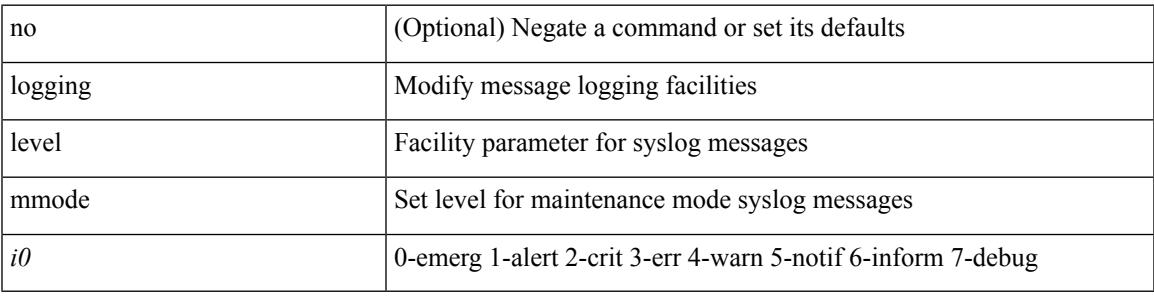

#### **Command Mode**

# **logging level module**

[no] logging level module <i0>

#### **Syntax Description**

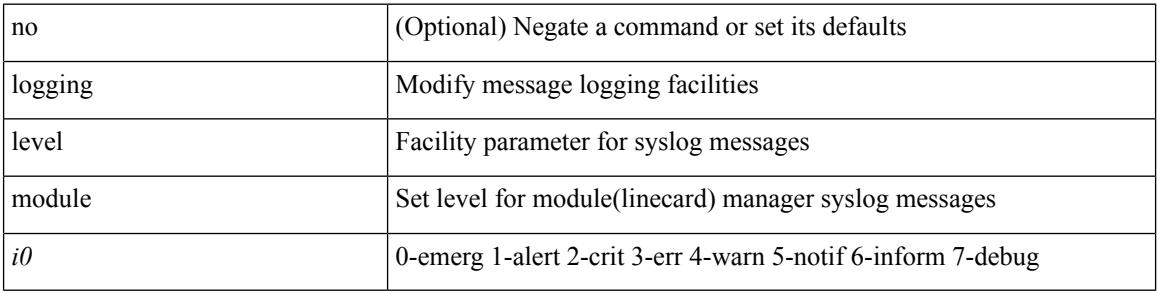

#### **Command Mode**

# **logging level monitor**

[no] logging level monitor <i0>

#### **Syntax Description**

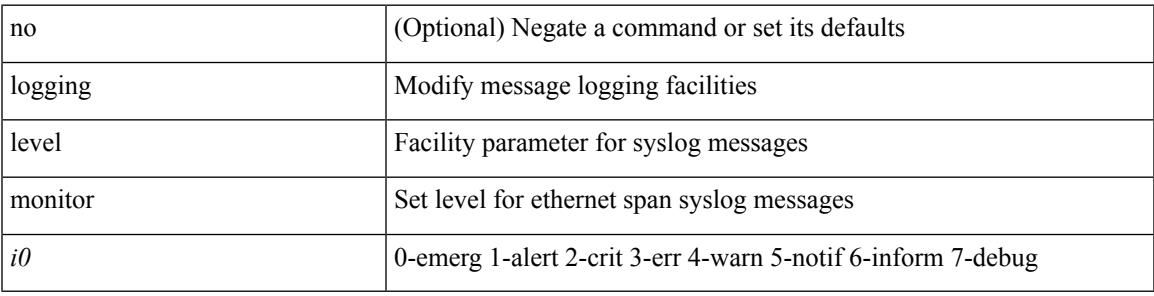

#### **Command Mode**

# **logging level mpls ldp**

[no] logging level mpls ldp <level>

#### **Syntax Description**

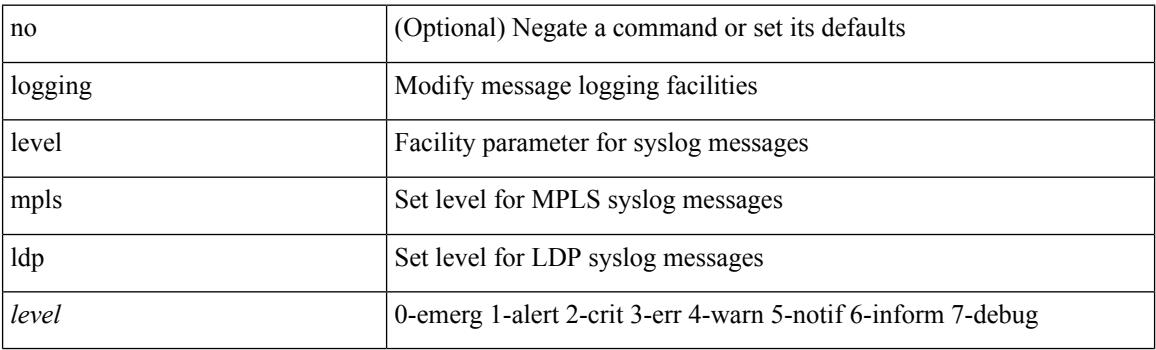

#### **Command Mode**

 $\overline{\phantom{a}}$ 

### **logging level mpls manager**

[no] logging level mpls manager <level>

#### **Syntax Description**

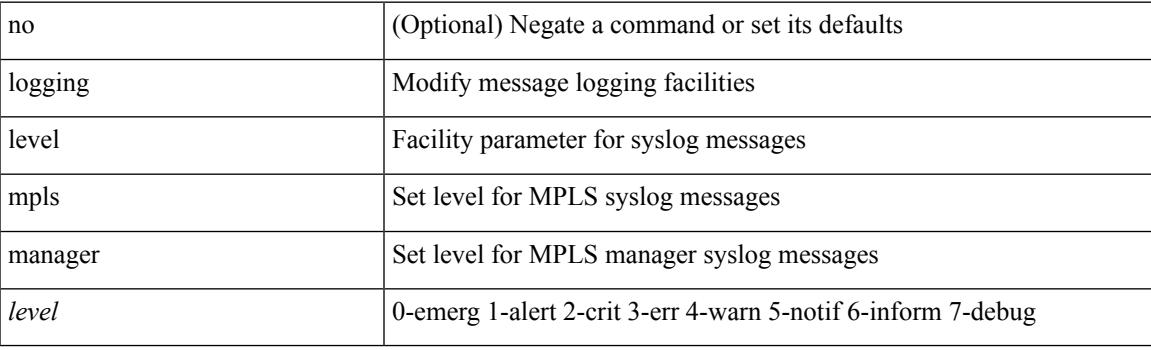

#### **Command Mode**

### **logging level mpls static**

[no] logging level mpls static <level>

#### **Syntax Description**

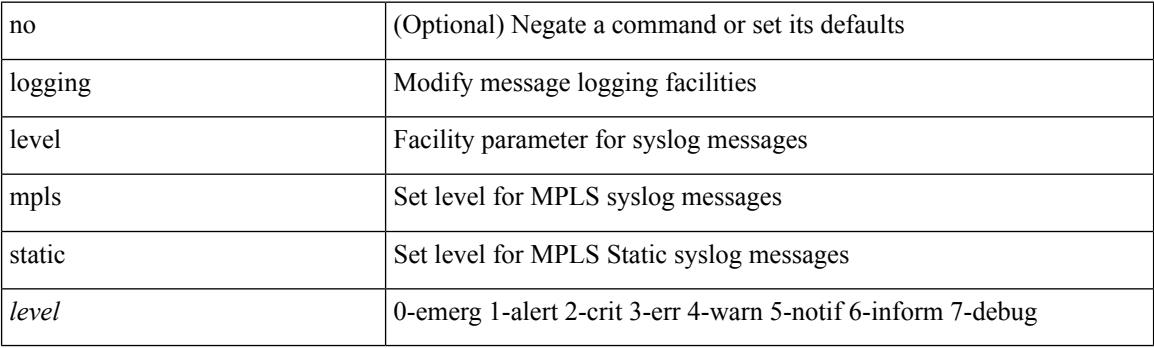

#### **Command Mode**

### **logging level mpls switching**

[no] logging level mpls switching <level>

#### **Syntax Description**

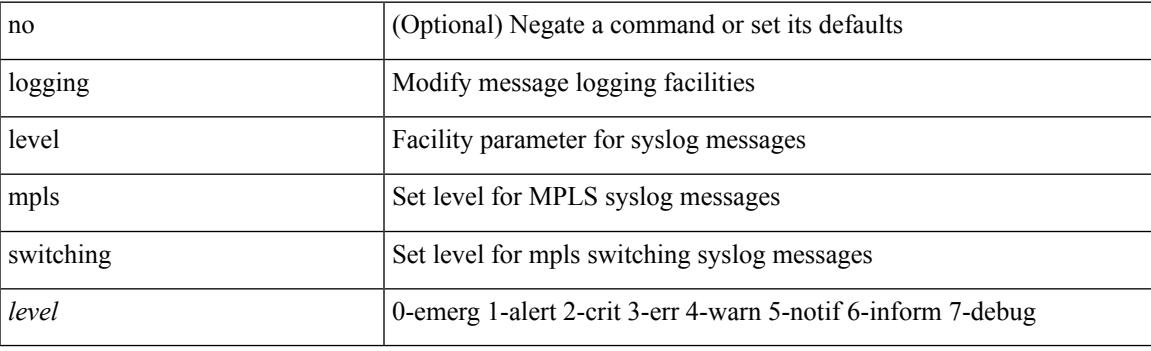

#### **Command Mode**

### **logging level mpls traffic-eng**

[no] logging level mpls traffic-eng  $<\!\!i0\!\!>$ 

#### **Syntax Description**

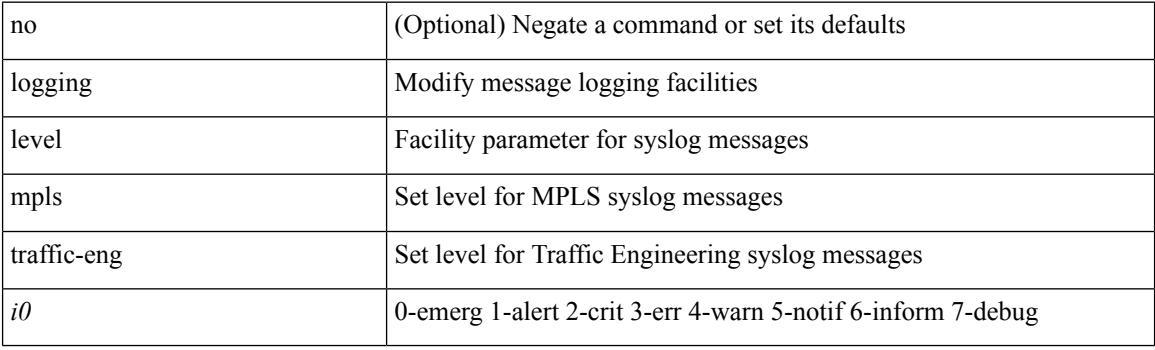

#### **Command Mode**

 $\overline{\phantom{a}}$ 

# **logging level msdp**

[no] logging level [ ip ] msdp <level>

#### **Syntax Description**

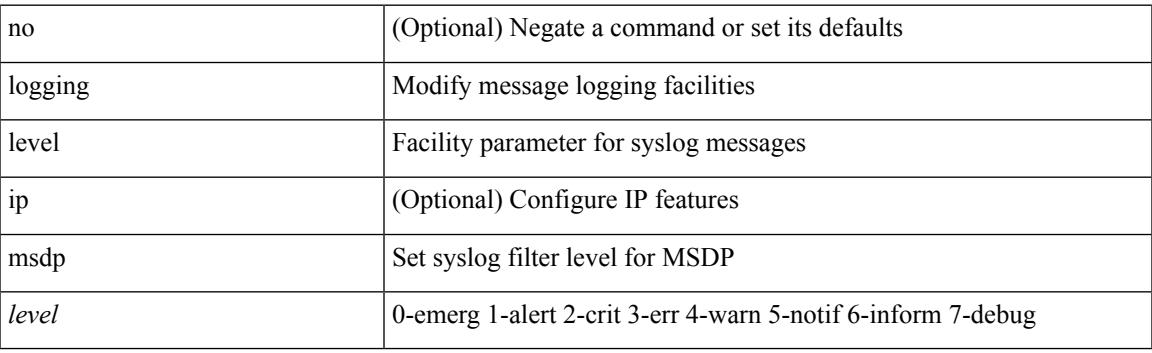

#### **Command Mode**

# **logging level mvsh**

[no] logging level mvsh <i0>

#### **Syntax Description**

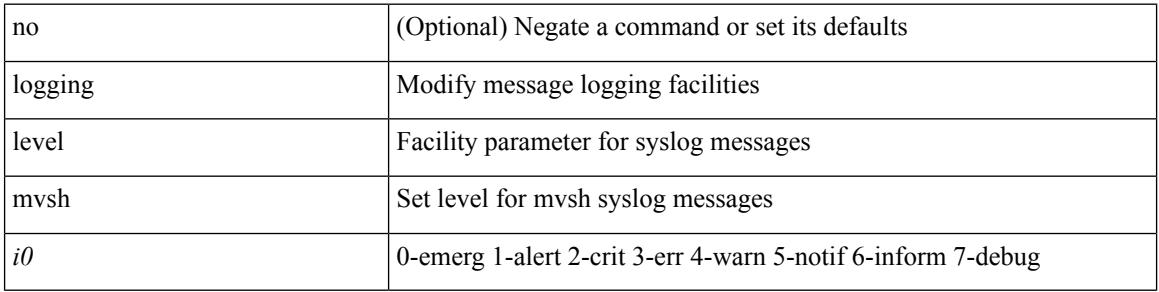

#### **Command Mode**

# **logging level nat**

logging level nat <i0> | no logging level nat [ <i0> ]

#### **Syntax Description**

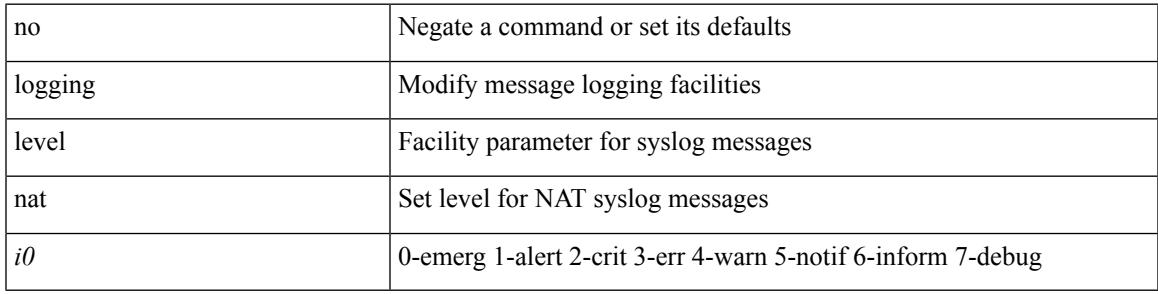

#### **Command Mode**

# **logging level nbm**

logging level nbm <i0> | no logging level nbm

#### **Syntax Description**

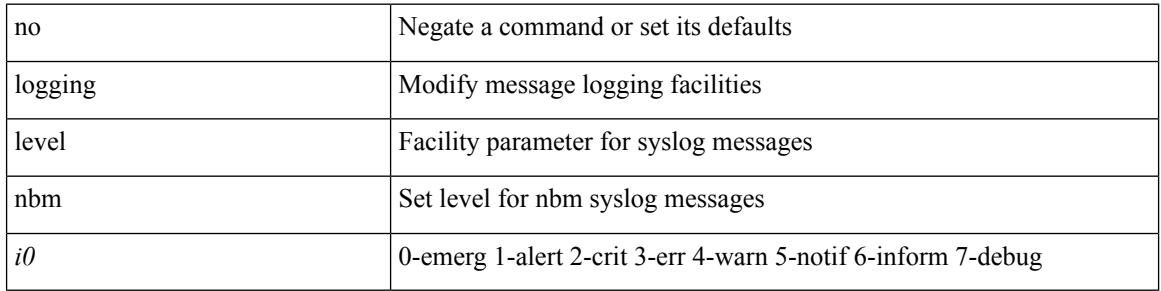

#### **Command Mode**

### **logging level netstack**

{ logging level netstack <level> } | { no logging level netstack [ <level> ] }

#### **Syntax Description**

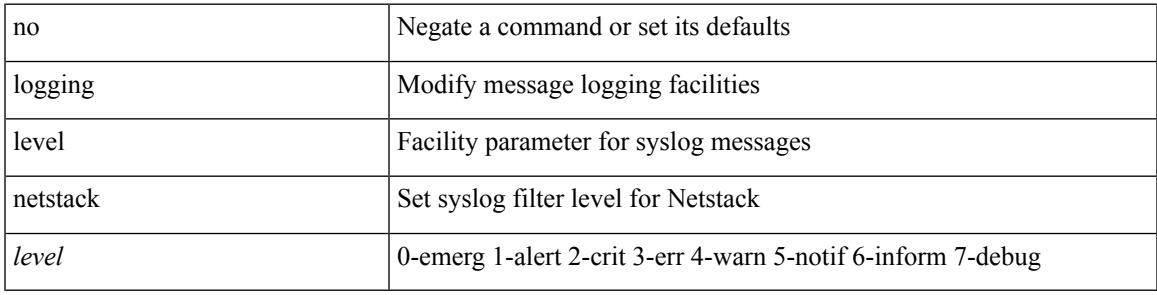

#### **Command Mode**

# **logging level nfm**

[no] logging level nfm <level>

#### **Syntax Description**

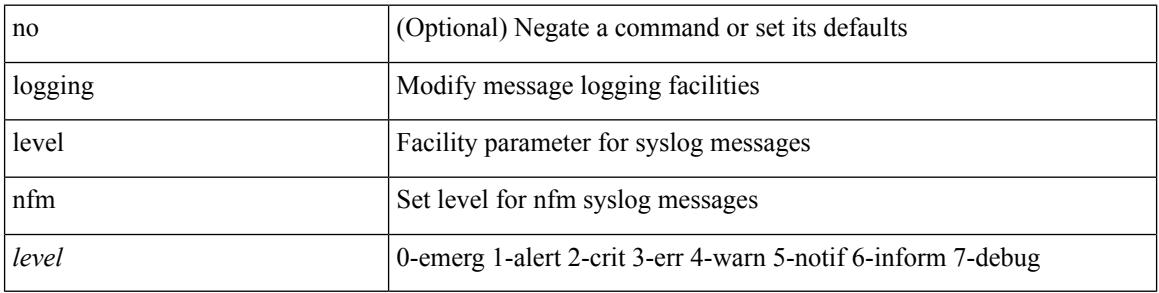

#### **Command Mode**

 $\overline{\phantom{a}}$ 

### **logging level ngoam**

[no] logging level ngoam <i0>

#### **Syntax Description**

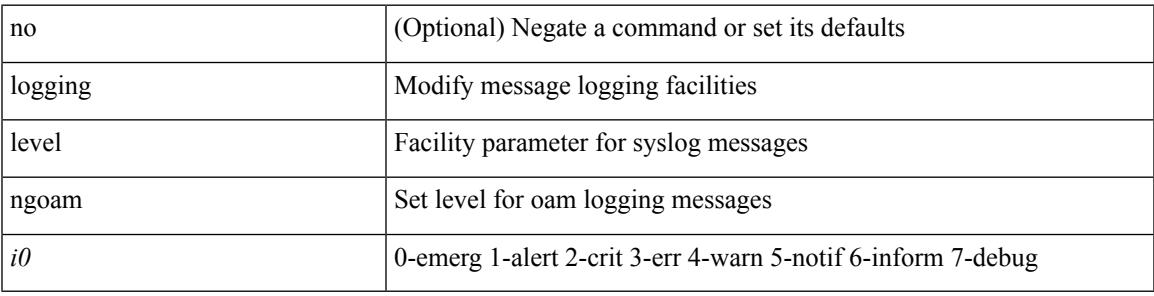

#### **Command Mode**

• /exec/configure handle function sdstub\_syslog sdwrap args-legacy

# **logging level ntp**

[no] logging level ntp  $\langle i0 \rangle$ 

#### **Syntax Description**

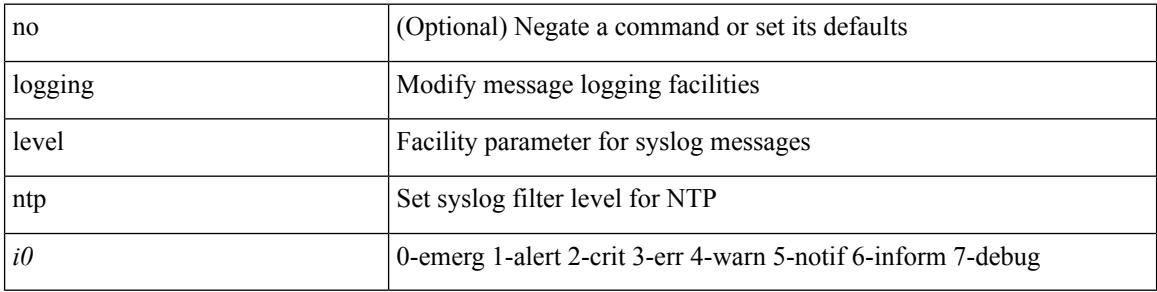

#### **Command Mode**

 $\mathbf I$ 

# **logging level nve**

[no] logging level nve <inp>

#### **Syntax Description**

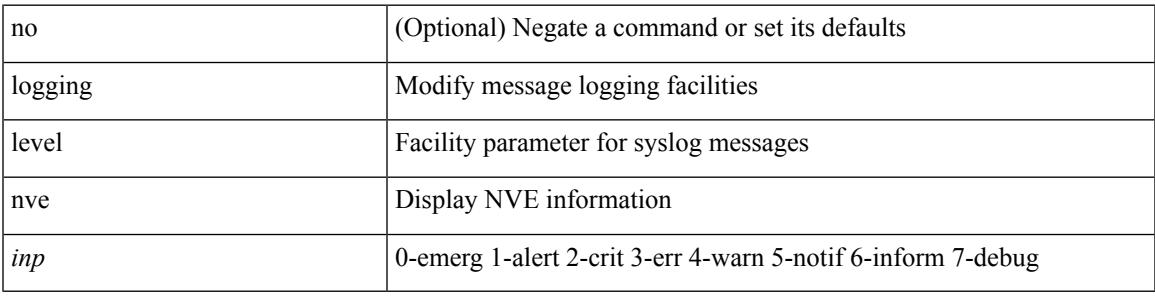

#### **Command Mode**

# **logging level nxsdk**

[no] logging level nxsdk <level>

#### **Syntax Description**

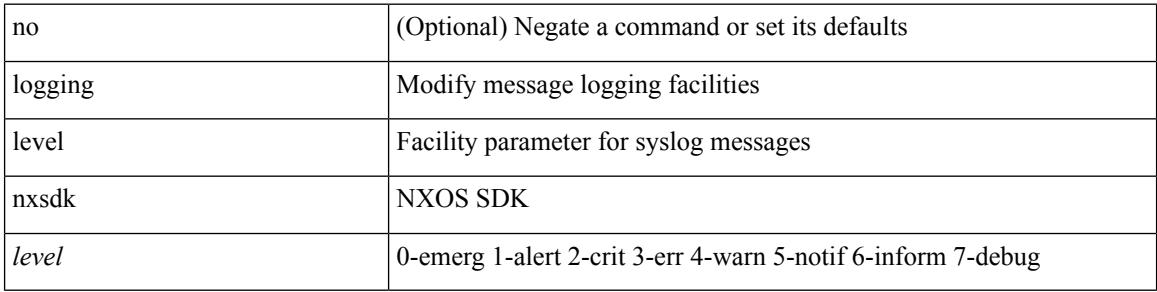

#### **Command Mode**

# **logging level onep**

[no] logging level onep <0-7>

#### **Syntax Description**

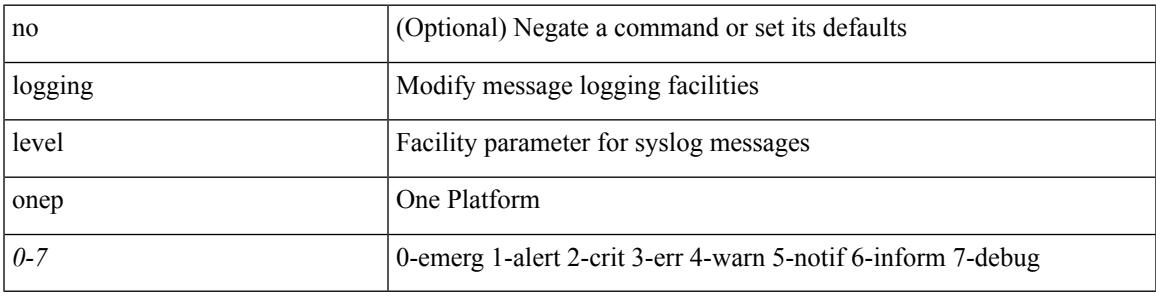

#### **Command Mode**

### **logging level openflow**

[no] logging level openflow <i0>

#### **Syntax Description**

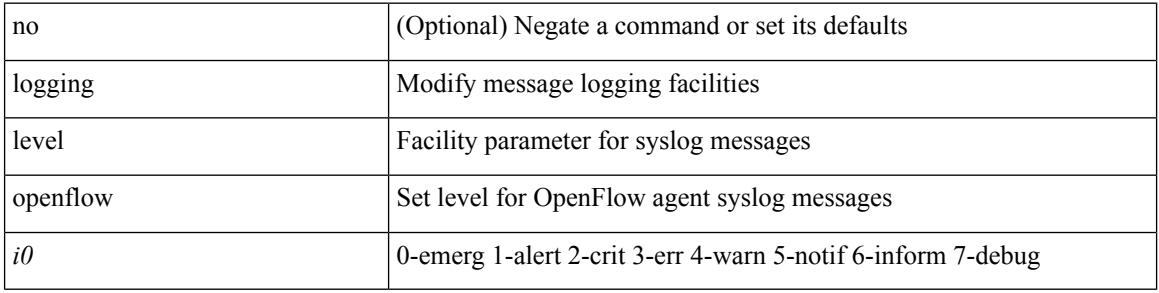

#### **Command Mode**

 $\mathbf I$ 

# **logging level orib**

[no] logging level orib <level>

#### **Syntax Description**

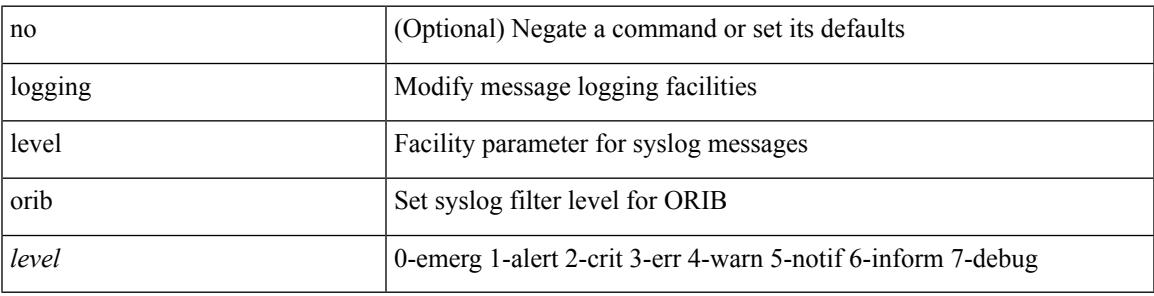

#### **Command Mode**

### **logging level ospf**

[no] logging level ospf <level>

#### **Syntax Description**

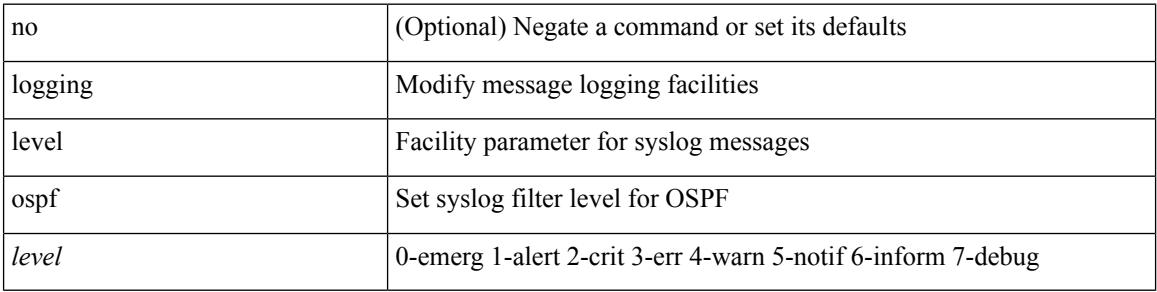

#### **Command Mode**
## **logging level ospfv3**

[no] logging level ospfv3 <level>

## **Syntax Description**

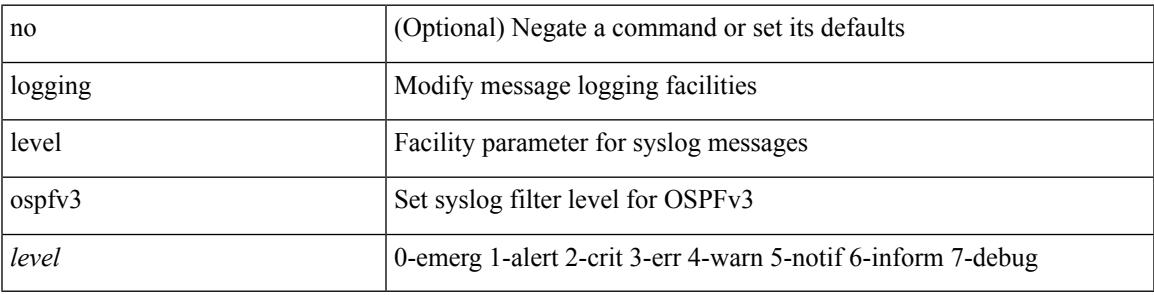

## **Command Mode**

# **logging level otm**

[no] logging level otm <i0>

## **Syntax Description**

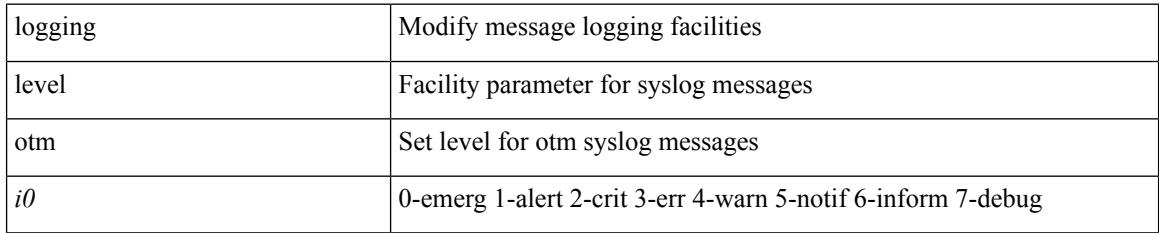

### **Command Mode**

 $\mathbf I$ 

# **logging level otv**

[no] logging level otv <level>

## **Syntax Description**

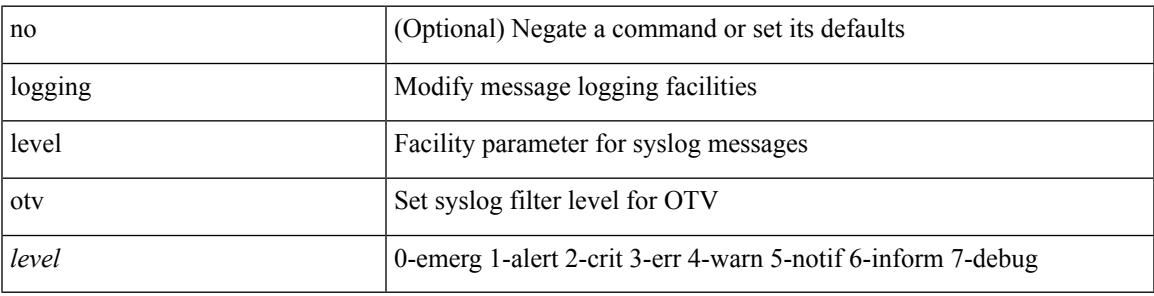

## **Command Mode**

## **logging level pfstat**

logging level pfstat <i0> | no logging level pfstat

## **Syntax Description**

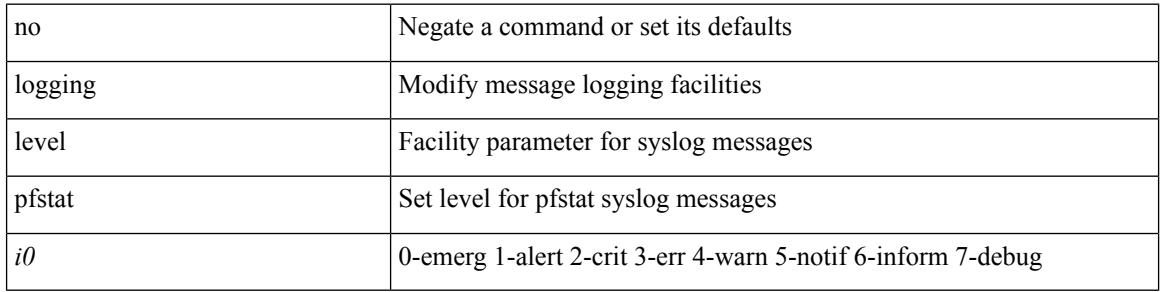

#### **Command Mode**

 $\mathbf I$ 

# **logging level pim**

[no] logging level pim <level>

## **Syntax Description**

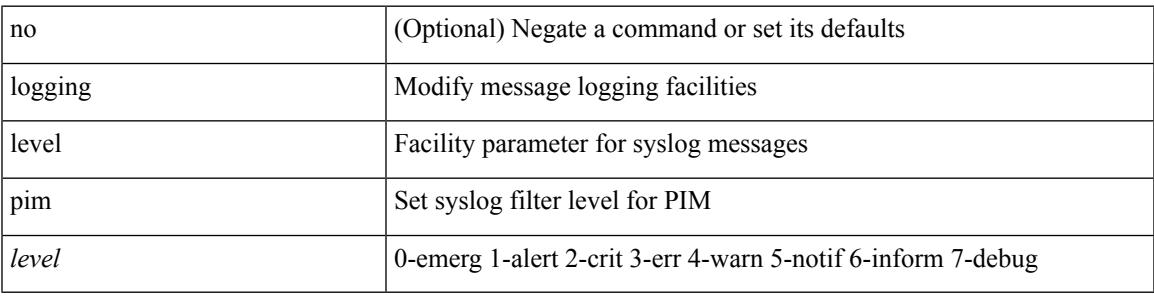

## **Command Mode**

# **logging level pim6**

[no] logging level pim6 <level>

## **Syntax Description**

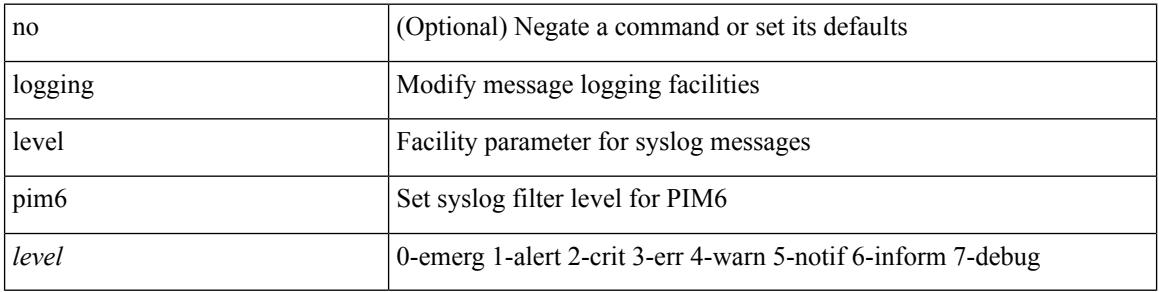

## **Command Mode**

# **logging level pixm**

[no] logging level pixm <i0>

## **Syntax Description**

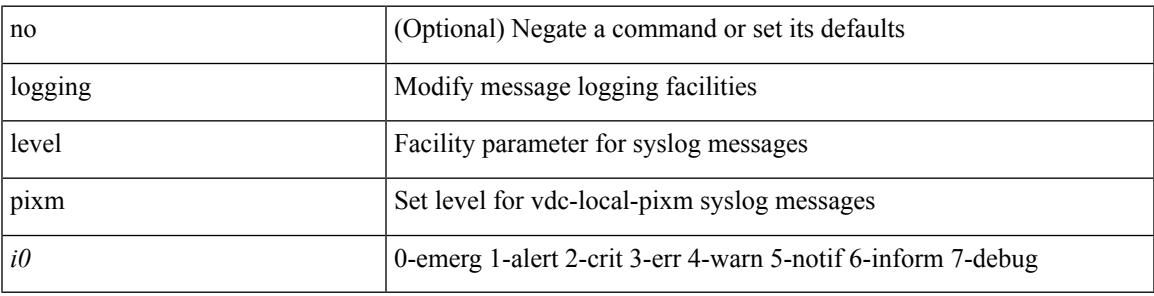

## **Command Mode**

## **logging level pktmgr**

[no] logging level pktmgr <level>

## **Syntax Description**

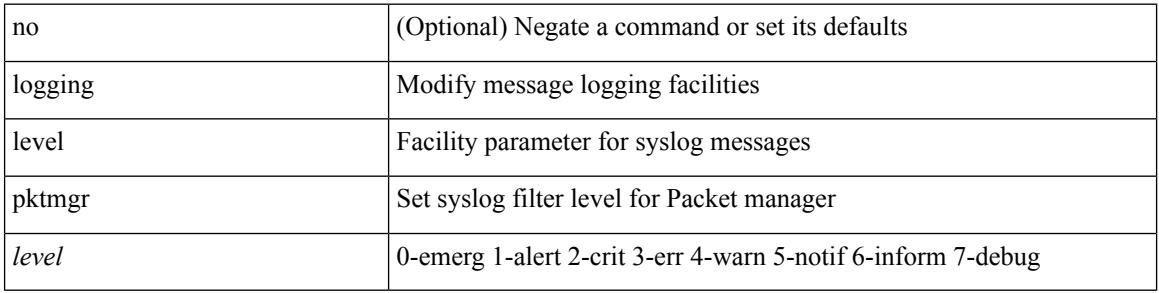

#### **Command Mode**

# **logging level platform**

[no] logging level platform <i0>

## **Syntax Description**

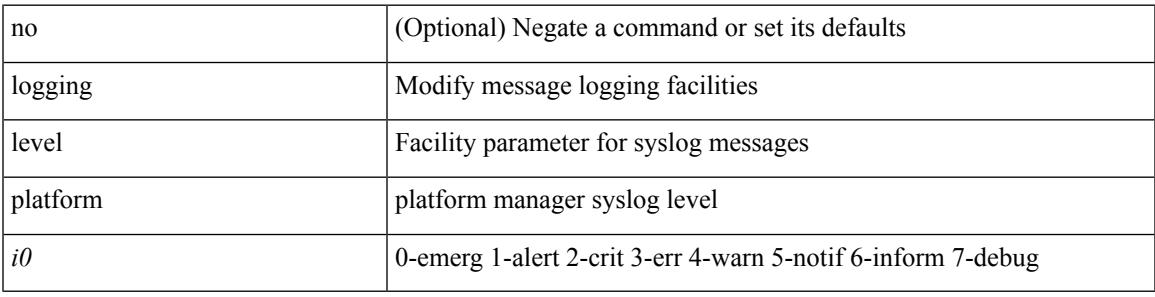

## **Command Mode**

# **logging level plbm**

[no] logging level plbm <i0>

## **Syntax Description**

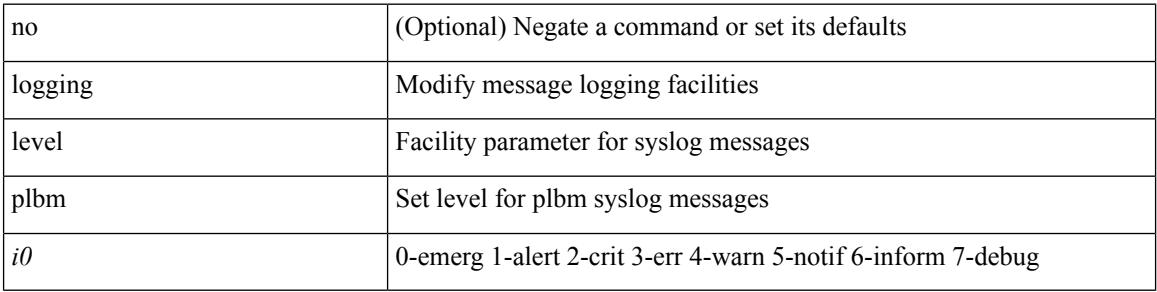

## **Command Mode**

Ι

## **logging level plcmgr**

[no] logging level { plcmgr | ipplc } <i0>

## **Syntax Description**

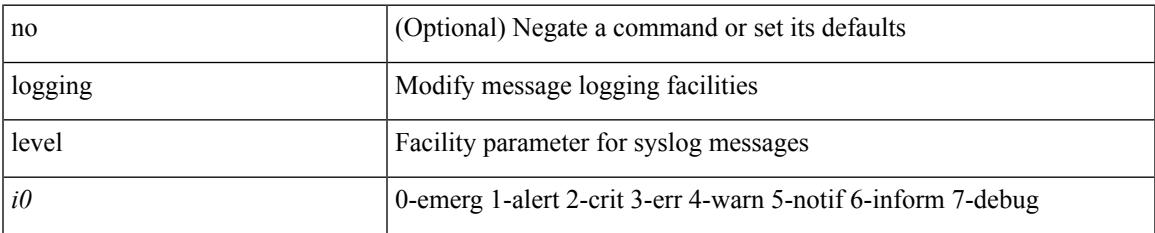

#### **Command Mode**

## **logging level pltfm\_config**

[no] logging level pltfm\_config <i0>

## **Syntax Description**

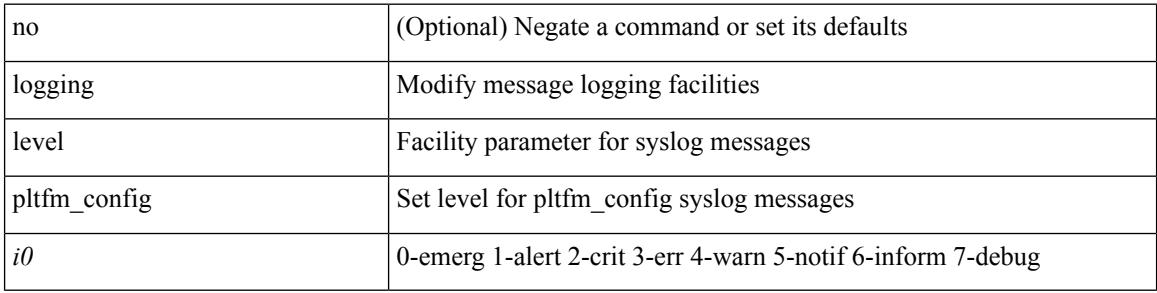

#### **Command Mode**

## **logging level plugin**

{ logging level plugin <i0> | no logging level plugin [ <i0> ] }

## **Syntax Description**

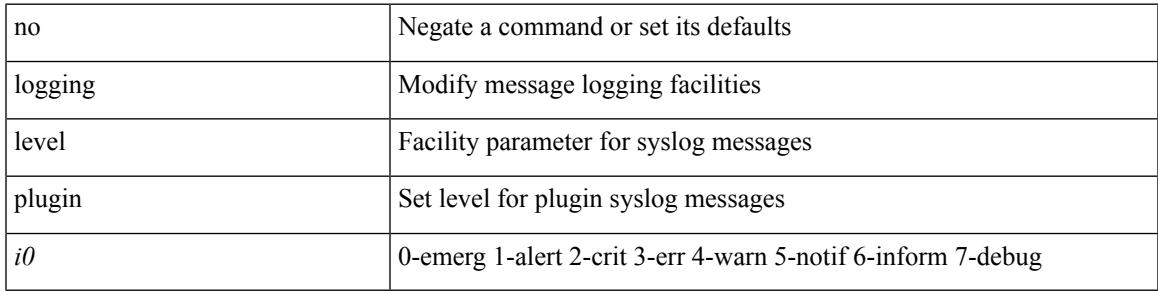

## **Command Mode**

## **logging level poap**

[no] logging level poap <i0>

## **Syntax Description**

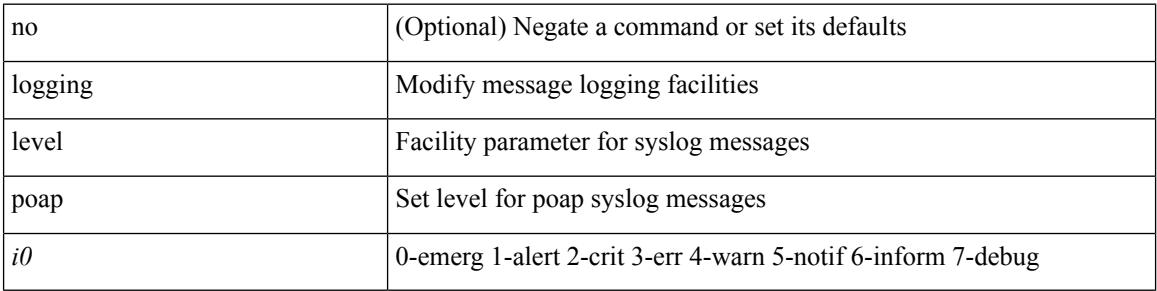

## **Command Mode**

 $\overline{\phantom{a}}$ 

## **logging level poed**

[no] logging level poed  $\leq i0$  | no logging level poed [ $\leq i0$  ]

## **Syntax Description**

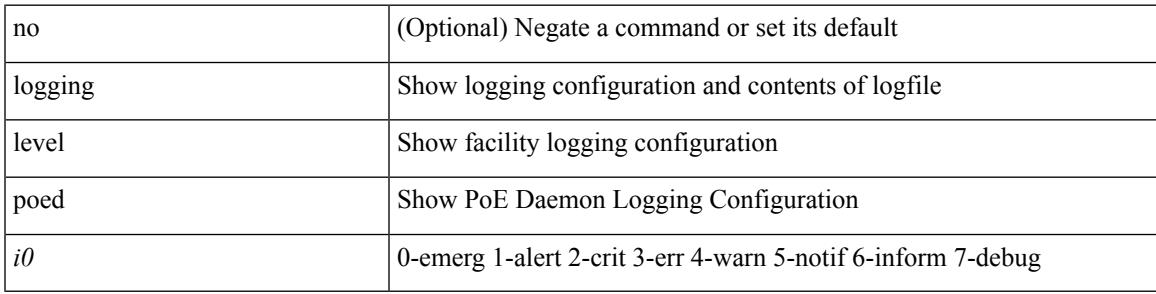

**Command Mode**

## **logging level port-profile**

logging level port-profile  $\leq$ i<br/>0> | no logging level port-profile [ $\leq$ i<br/>0> ]

## **Syntax Description**

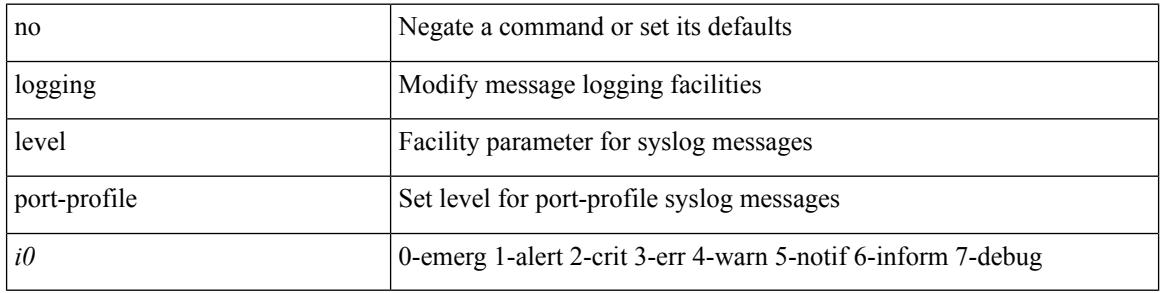

#### **Command Mode**

 $\overline{\phantom{a}}$ 

## **logging level port-security**

logging level port-security  $\langle i0 \rangle$  | no logging level port-security [ $\langle i0 \rangle$ ]

## **Syntax Description**

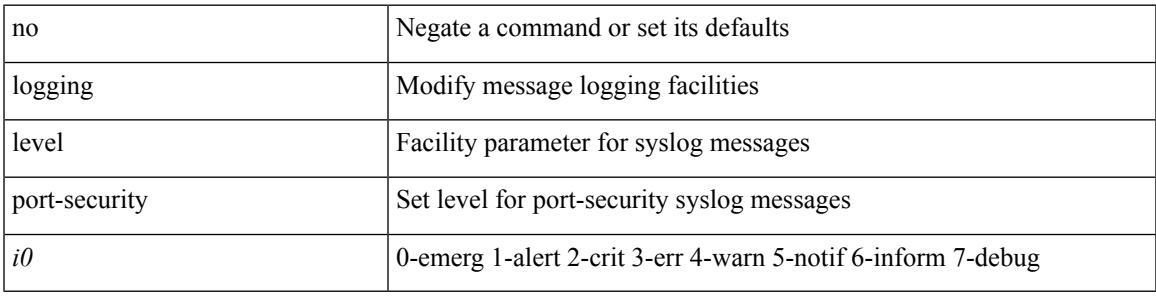

## **Command Mode**

# **logging level port\_client**

[no] logging level port\_client <i0>

## **Syntax Description**

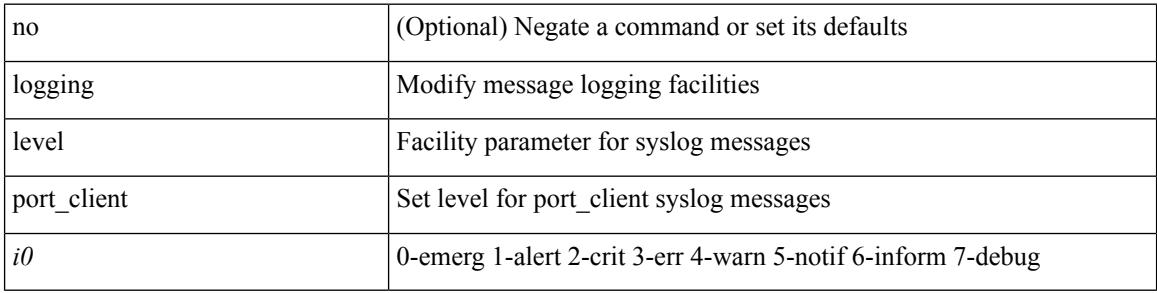

#### **Command Mode**

## **logging level port\_lb**

[no] logging level { port\_lb <i0> | diag\_port\_lb <i0> }

## **Syntax Description**

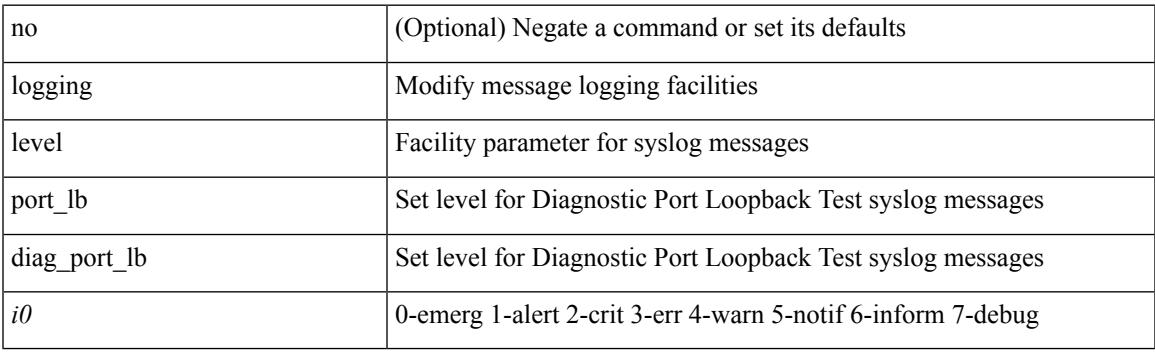

## **Command Mode**

# **logging level private-vlan**

[no] logging level private-vlan <i0>

## **Syntax Description**

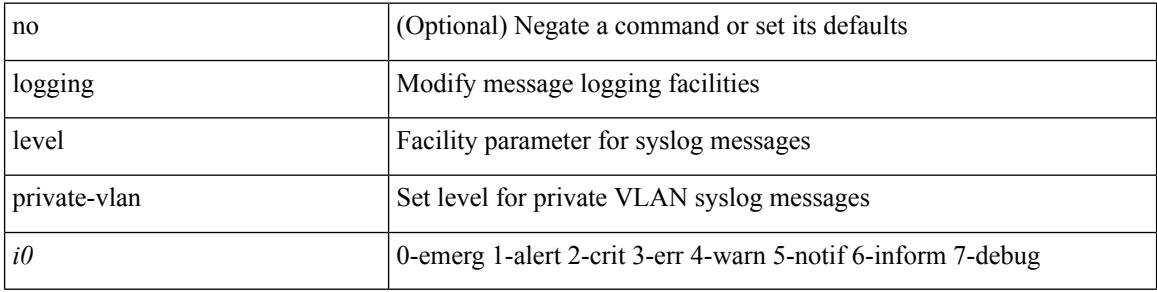

#### **Command Mode**

 $\mathbf I$ 

# **logging level ptp**

[no] logging level ptp <i0>

## **Syntax Description**

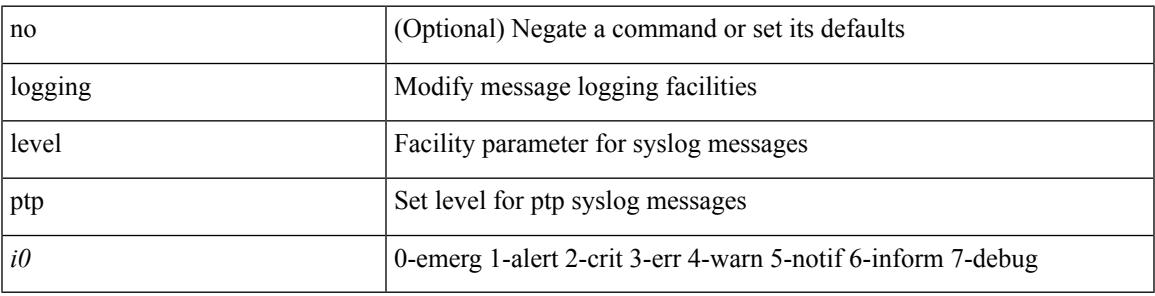

## **Command Mode**

# **logging level radius**

logging level radius <i0> | no logging level radius [ <i0> ]

#### **Syntax Description**

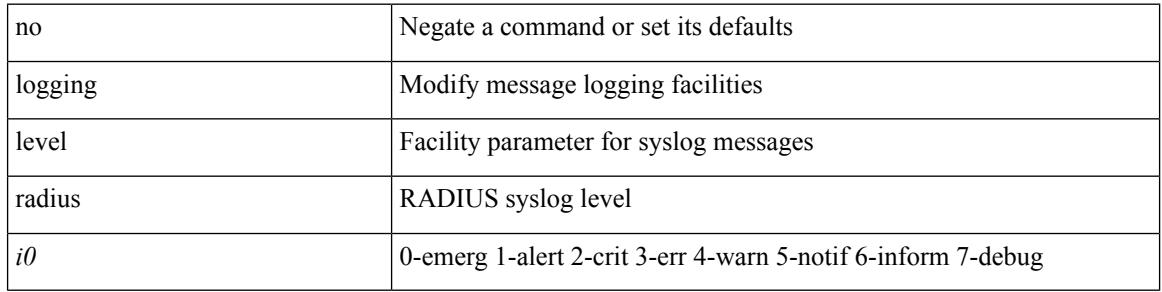

#### **Command Mode**

# **logging level res\_mgr**

[no] logging level res\_mgr <i0>

## **Syntax Description**

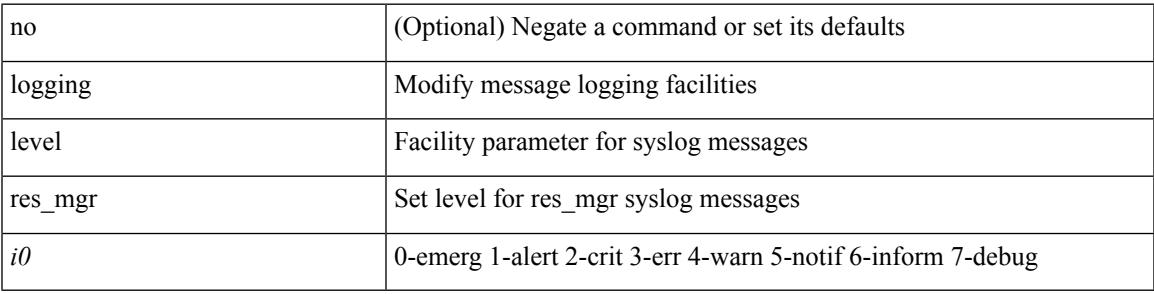

### **Command Mode**

# **logging level rip**

[no] logging level rip <level>

## **Syntax Description**

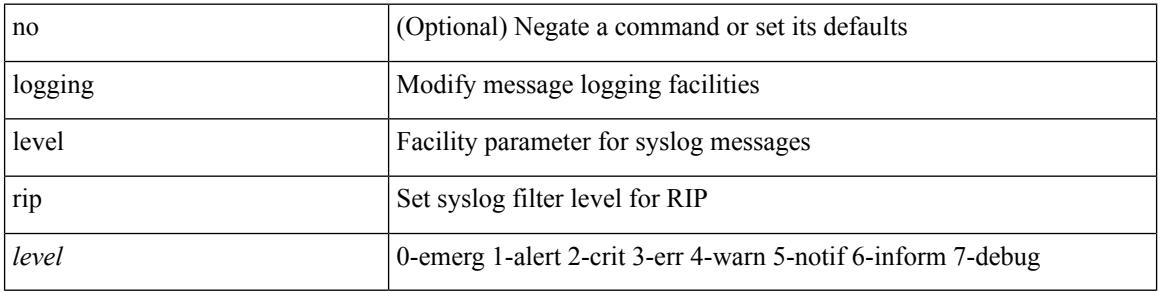

## **Command Mode**

# **logging level rpm**

[no] logging level rpm <level>

## **Syntax Description**

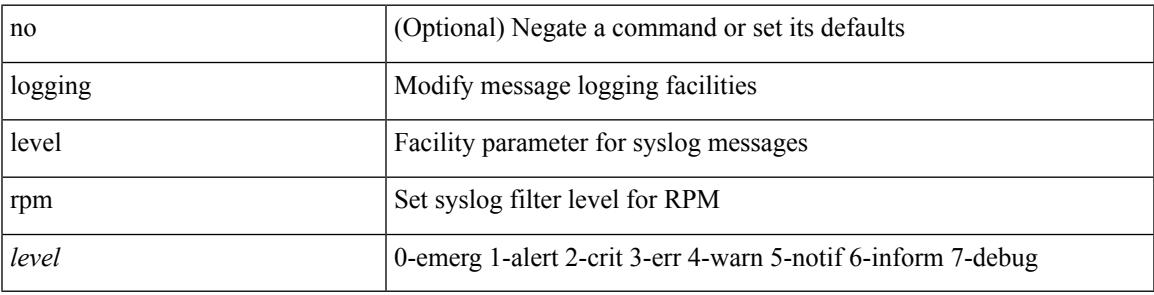

## **Command Mode**

# **logging level rsvp**

[no] logging level rsvp <i0>

## **Syntax Description**

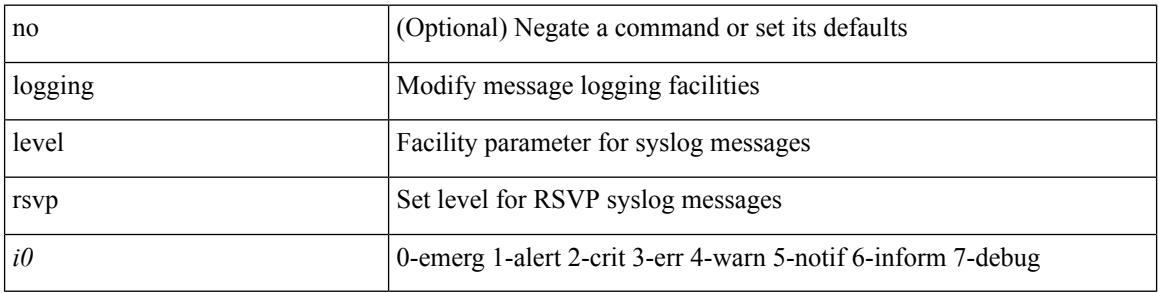

## **Command Mode**

## **logging level scheduler**

[no] logging level scheduler <i0>

## **Syntax Description**

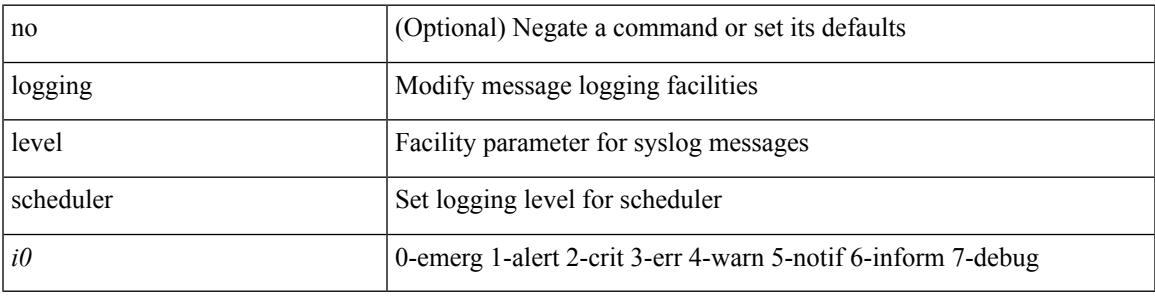

### **Command Mode**

## **logging level security**

logging level { security | security | security | security | security | security |  $\{ \text{security} \mid \text{security} \}$ 

#### **Syntax Description**

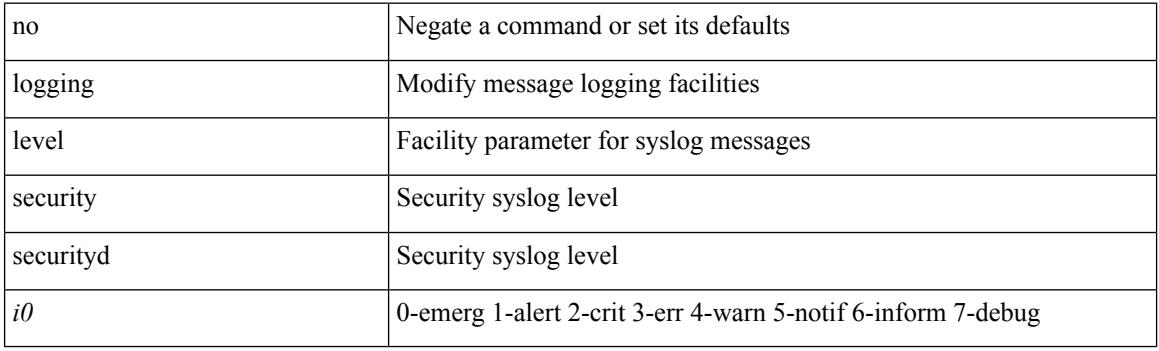

## **Command Mode**

 $\overline{\phantom{a}}$ 

## **logging level segment-routing**

[no] logging level segment-routing <i0>

## **Syntax Description**

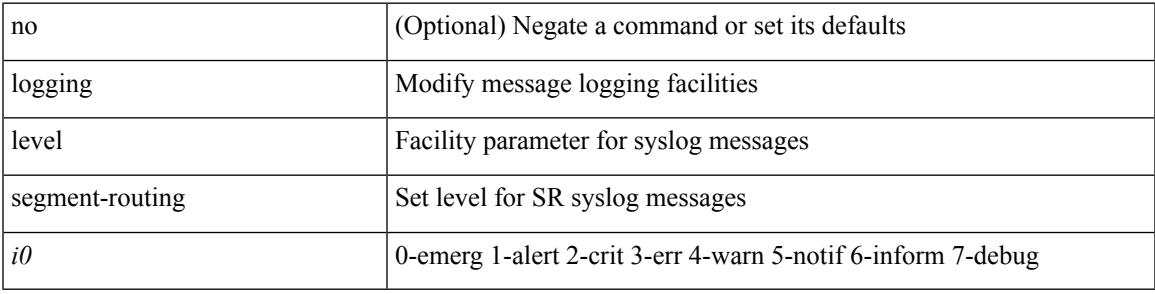

### **Command Mode**

## **logging level session-mgr**

logging level session-mgr <i0> | no logging level session-mgr [ <i0> ]

#### **Syntax Description**

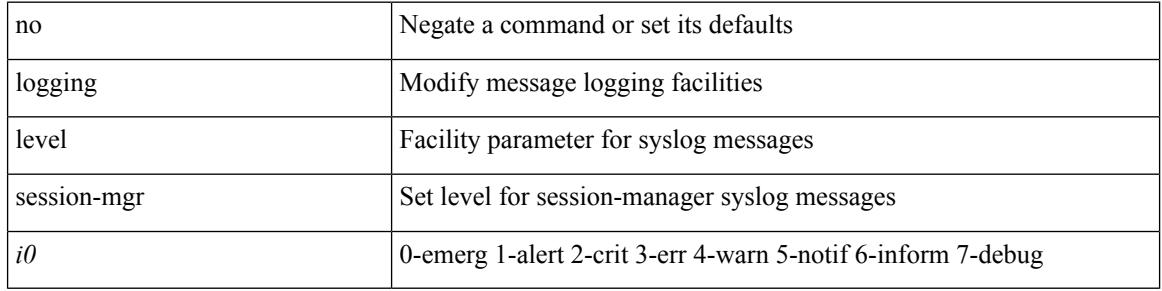

#### **Command Mode**

 $\mathbf I$ 

# **logging level sflow**

[no] logging level sflow <i0>

## **Syntax Description**

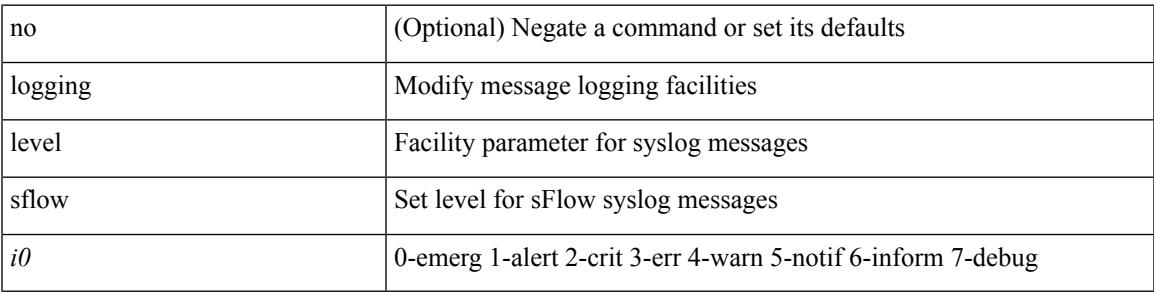

## **Command Mode**

# **logging level smartc**

[no] logging level smartc <i0>

## **Syntax Description**

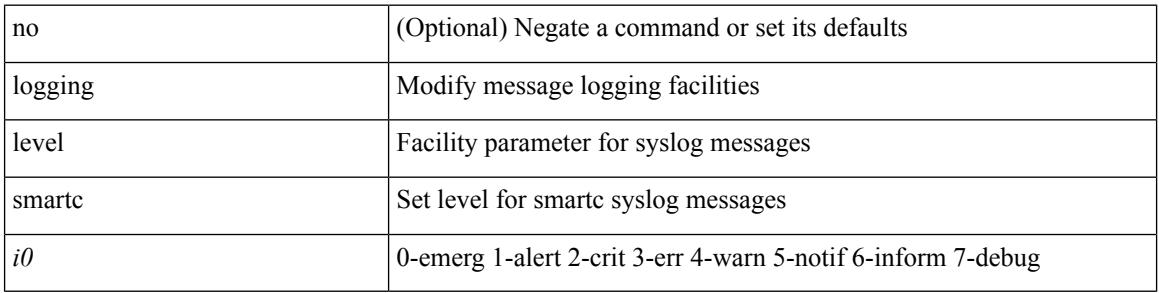

## **Command Mode**

 $\mathbf I$ 

# **logging level smm**

[no] logging level smm <level>

## **Syntax Description**

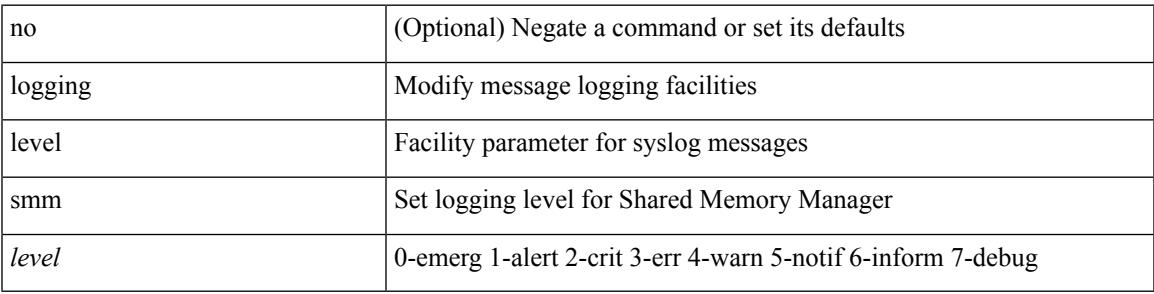

### **Command Mode**

# **logging level snmpd**

[no] logging level snmpd <i0>

## **Syntax Description**

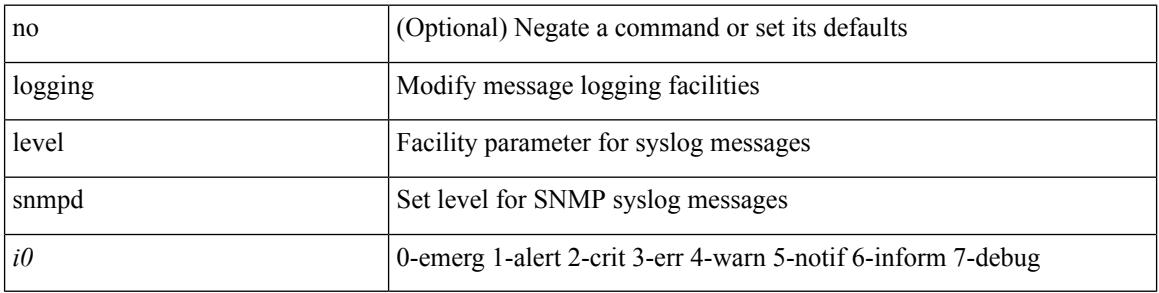

## **Command Mode**

## **logging level snmpmib\_proc**

[no] logging level snmpmib\_proc <i0>

## **Syntax Description**

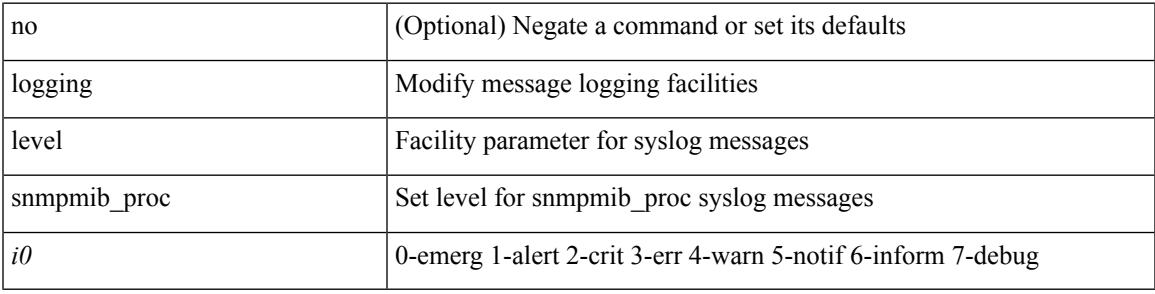

### **Command Mode**

## **logging level spanning**

[no] logging level { spanning-tree } <i0>

## **Syntax Description**

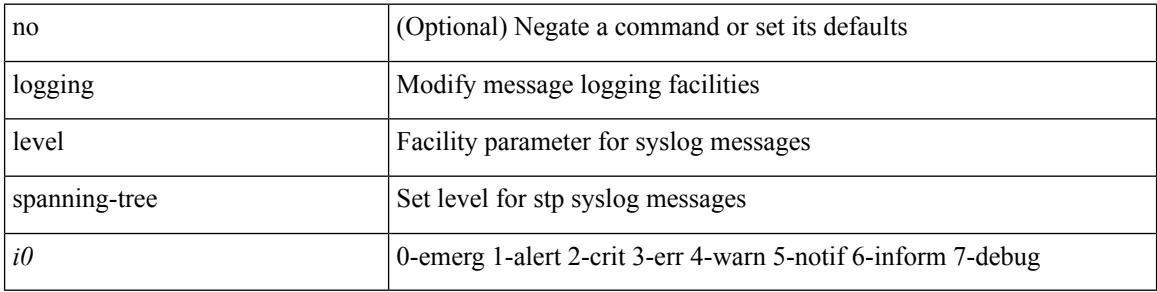

#### **Command Mode**
### **logging level stripcl**

[no] logging level stripcl <log-level>

### **Syntax Description**

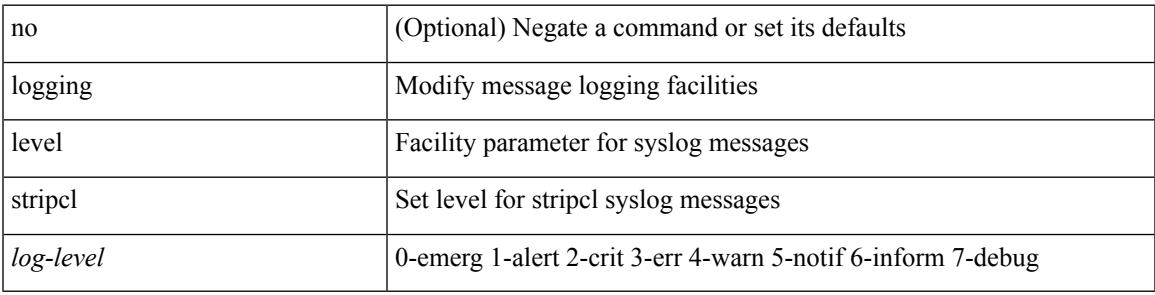

### **Command Mode**

### **logging level sysmgr**

{ logging level sysmgr <i0> | no logging level sysmgr [ <i0> ] }

#### **Syntax Description**

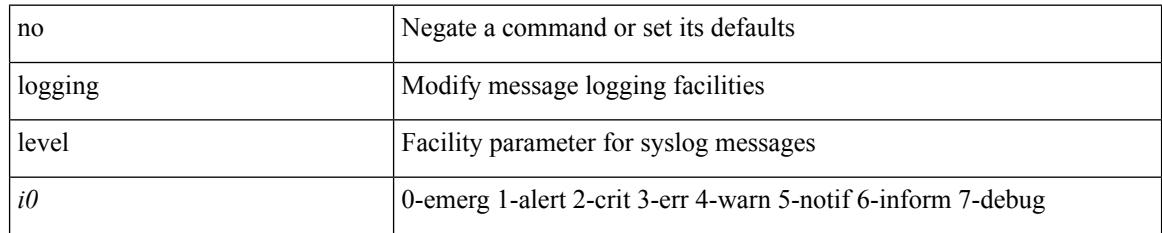

#### **Command Mode**

### **logging level tacacs**

logging level tacacs <i0> | no logging level tacacs [ <i0> ]

#### **Syntax Description**

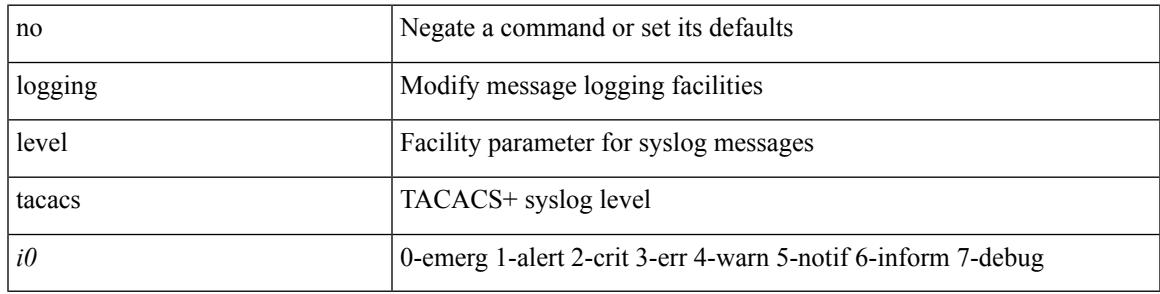

### **Command Mode**

# **logging level tamnw**

[no] logging level tamnw <i0>

### **Syntax Description**

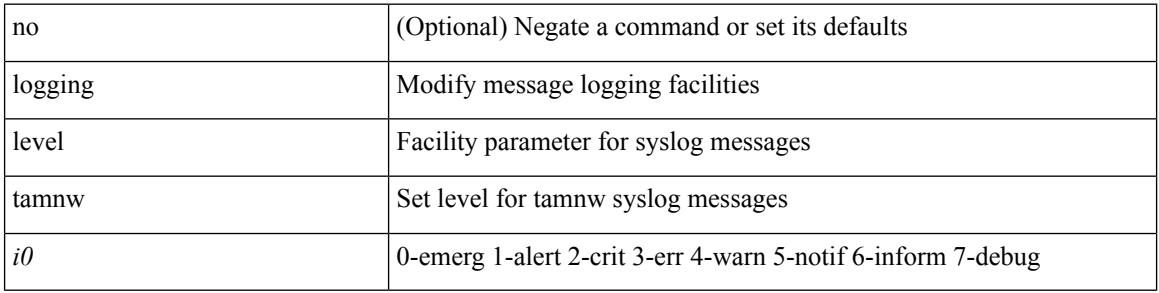

### **Command Mode**

# **logging level telemetry**

[no] logging level telemetry <level>

### **Syntax Description**

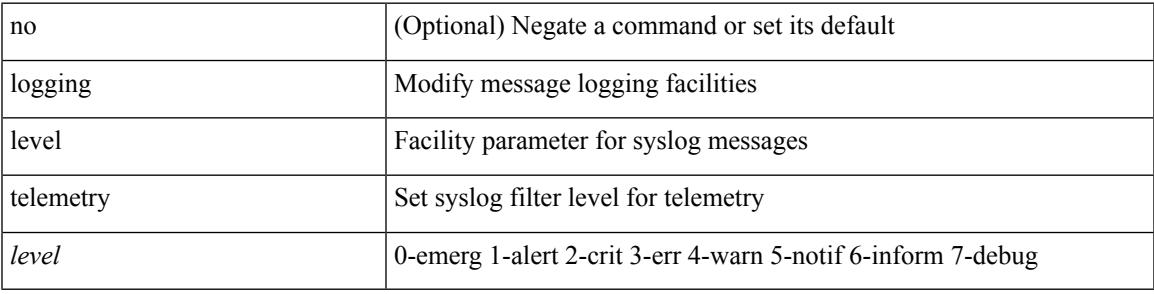

### **Command Mode**

# **logging level track**

[no] logging level track <i0>

### **Syntax Description**

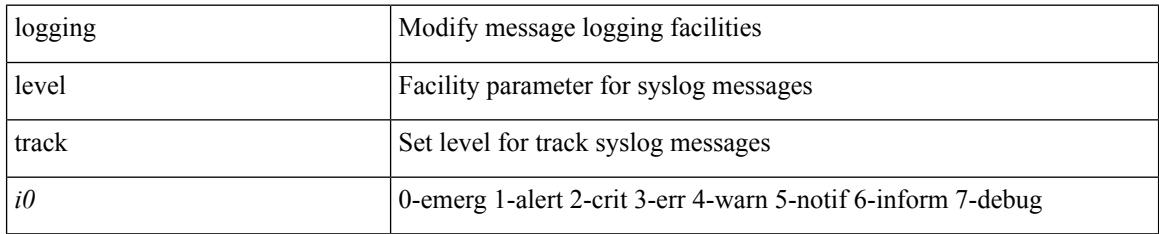

#### **Command Mode**

### **logging level tunnel**

logging level tunnel  $\langle i0 \rangle$  | no logging level tunnel [ $\langle i0 \rangle$ ]

### **Syntax Description**

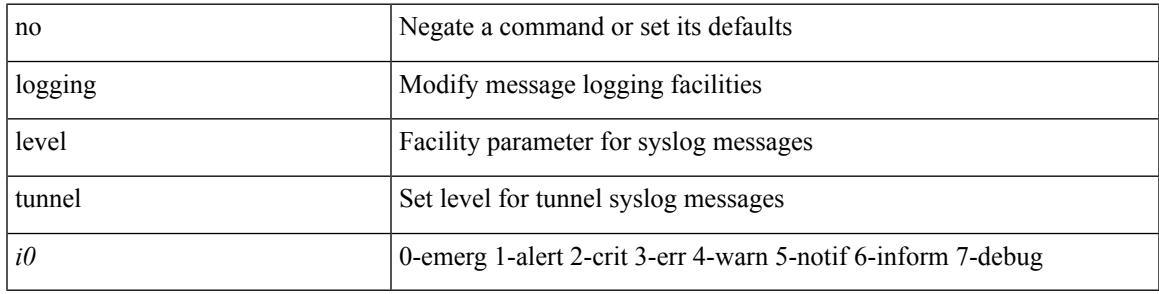

### **Command Mode**

# **logging level u6rib**

[no] logging level u6rib <level>

### **Syntax Description**

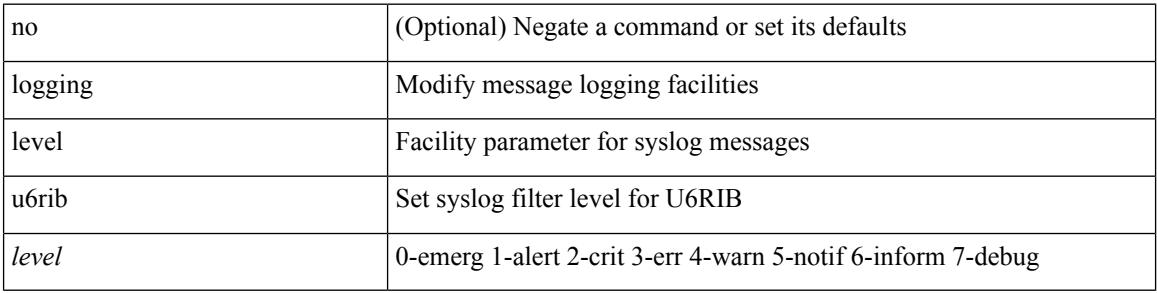

### **Command Mode**

 $\mathbf I$ 

## **logging level udld**

[no] logging level udld <i0>

### **Syntax Description**

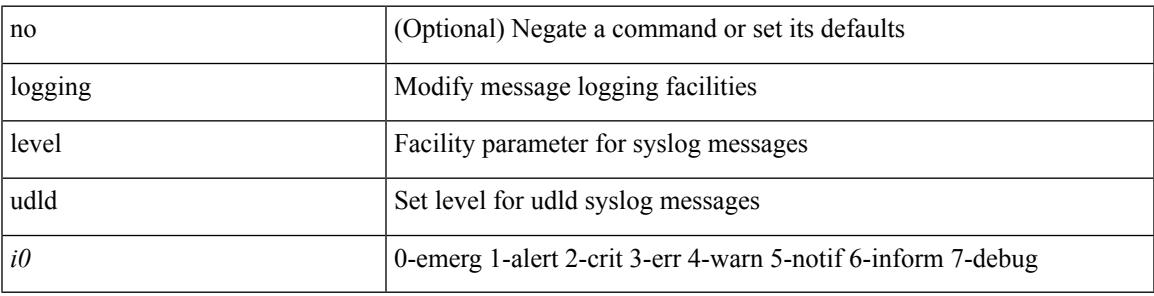

### **Command Mode**

## **logging level urib**

[no] logging level urib <level>

### **Syntax Description**

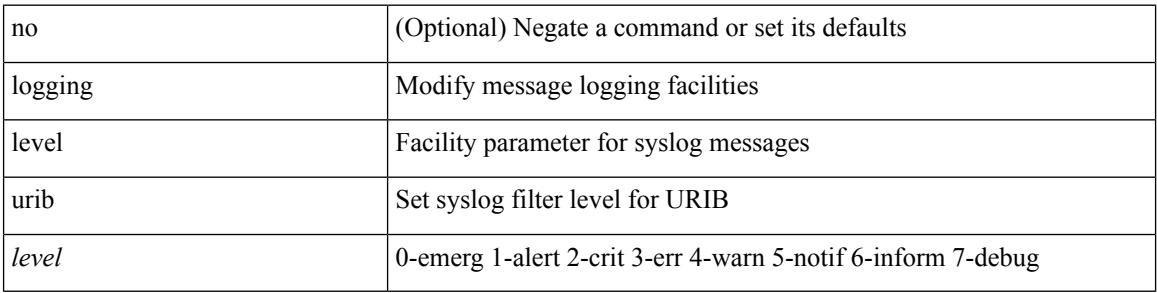

### **Command Mode**

## **logging level vdc\_mgr**

[no] logging level vdc\_mgr <i0>

### **Syntax Description**

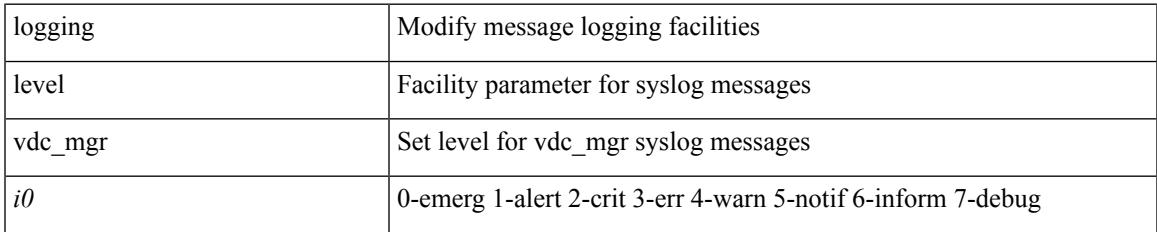

#### **Command Mode**

### **logging level virtual-service**

[no] logging level virtual-service <i0>

### **Syntax Description**

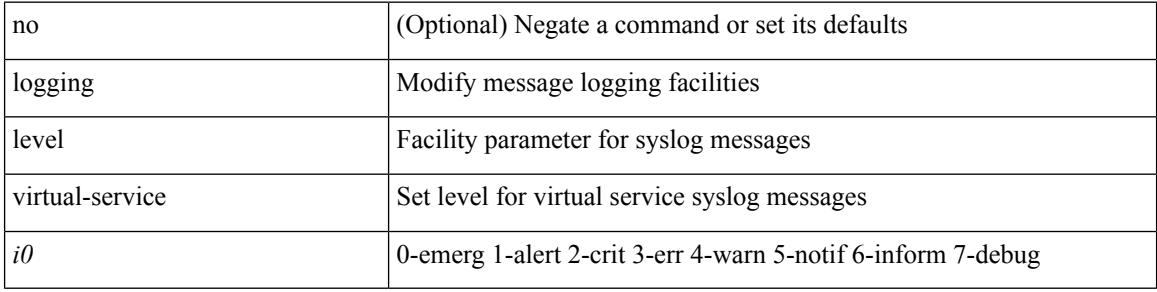

#### **Command Mode**

 $\mathbf I$ 

## **logging level vmm**

[no] logging level vmm <i0>

### **Syntax Description**

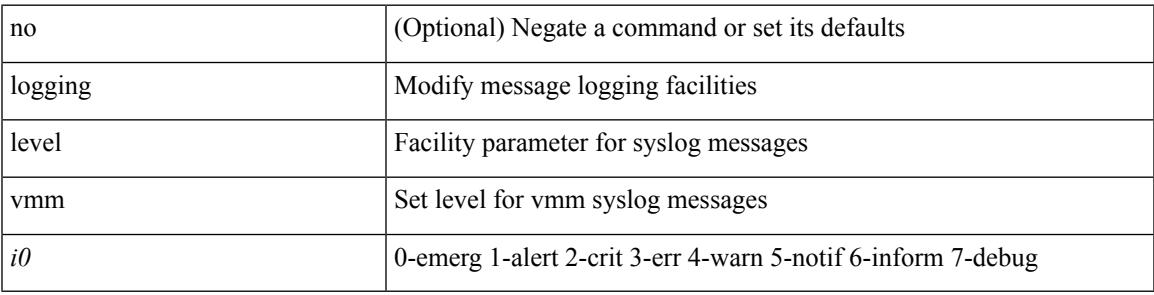

### **Command Mode**

# **logging level vmtracker**

[no] logging level vmtracker <i0>

### **Syntax Description**

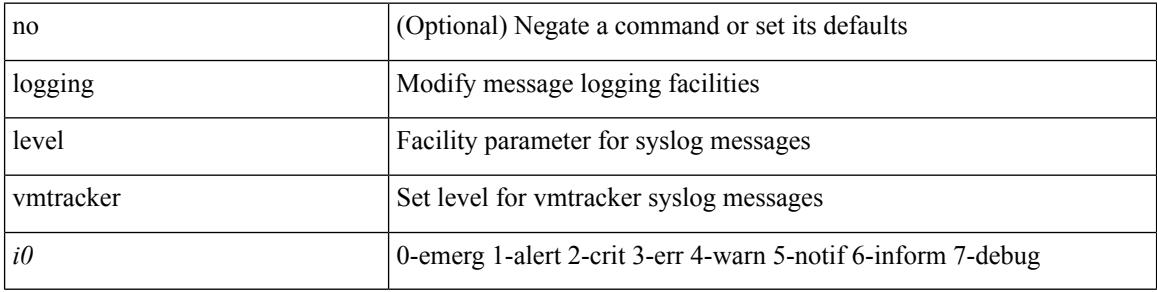

### **Command Mode**

 $\mathbf I$ 

## **logging level vpc**

[no] logging level vpc <i0>

### **Syntax Description**

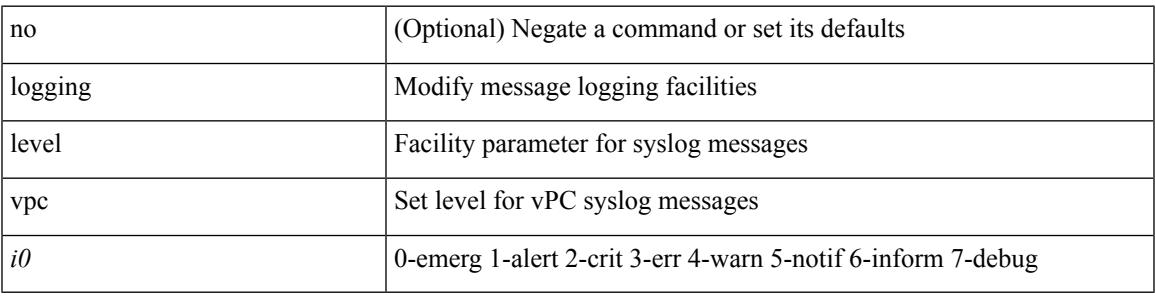

### **Command Mode**

# **logging level vrrp**

[no] logging level { vrrp-cfg <cfg\_level\_num> | vrrp-eng <eng\_level\_num> }

### **Syntax Description**

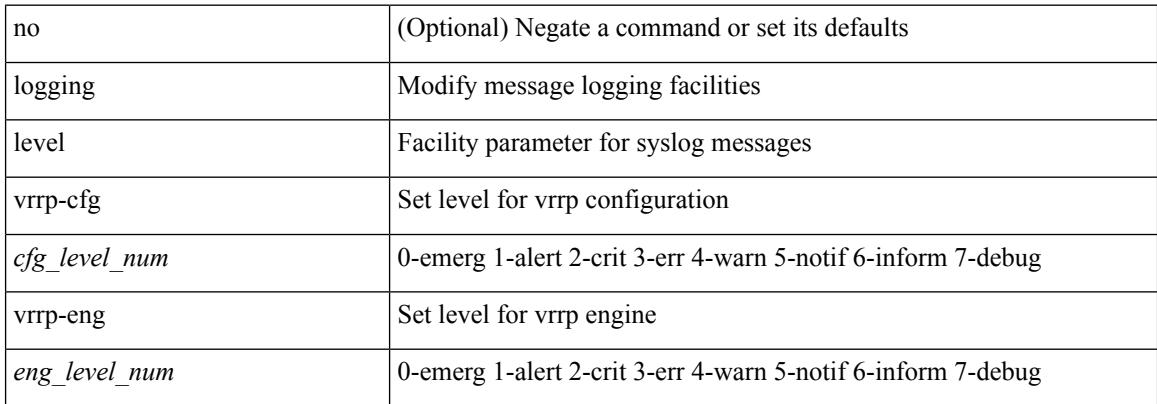

### **Command Mode**

## **logging level vrrpv3**

[no] logging level { vrrpv3 <level> }

### **Syntax Description**

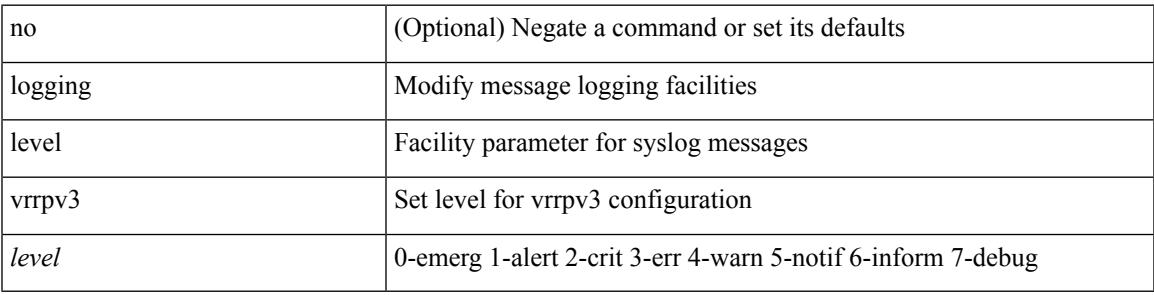

### **Command Mode**

## **logging level vshd**

[no] logging level vshd <i0>

### **Syntax Description**

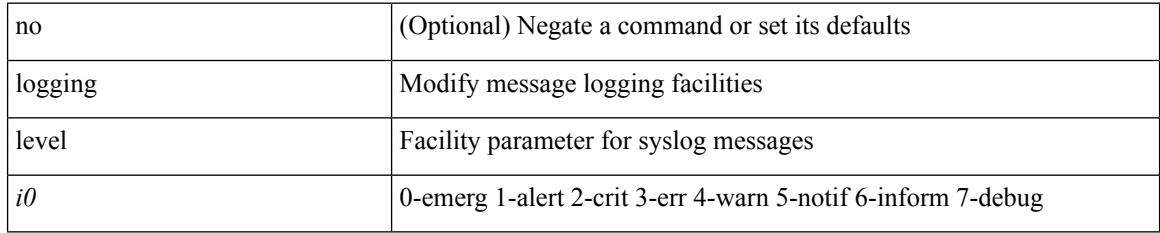

#### **Command Mode**

 $\mathbf I$ 

## **logging level vtp**

[no] logging level vtp <i0>

### **Syntax Description**

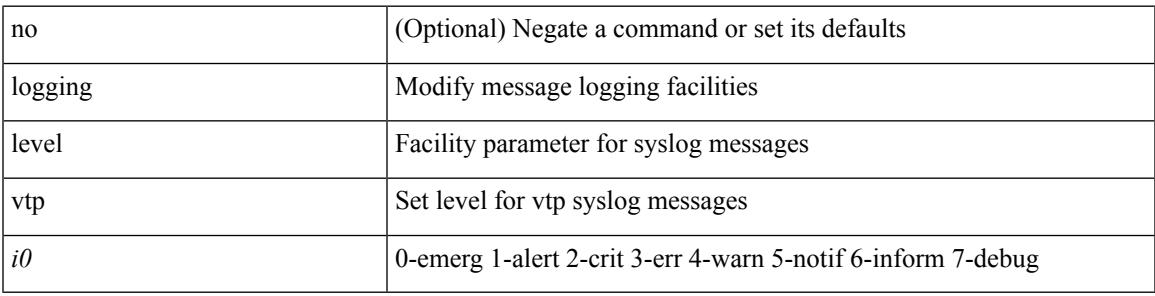

### **Command Mode**

## **logging level xbar**

[no] logging level xbar <i0>

### **Syntax Description**

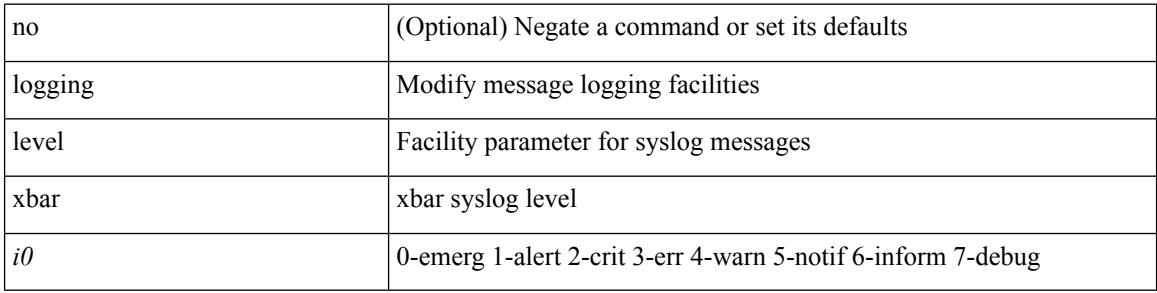

### **Command Mode**

### **logging logfile**

{ logging logfile  $\langle s0 \rangle \langle i0 \rangle$  [ size  $\langle i1 \rangle$  ] | no logging logfile [ $\langle s0 \rangle \langle i0 \rangle$  [ size  $\langle i1 \rangle$  ] }

### **Syntax Description**

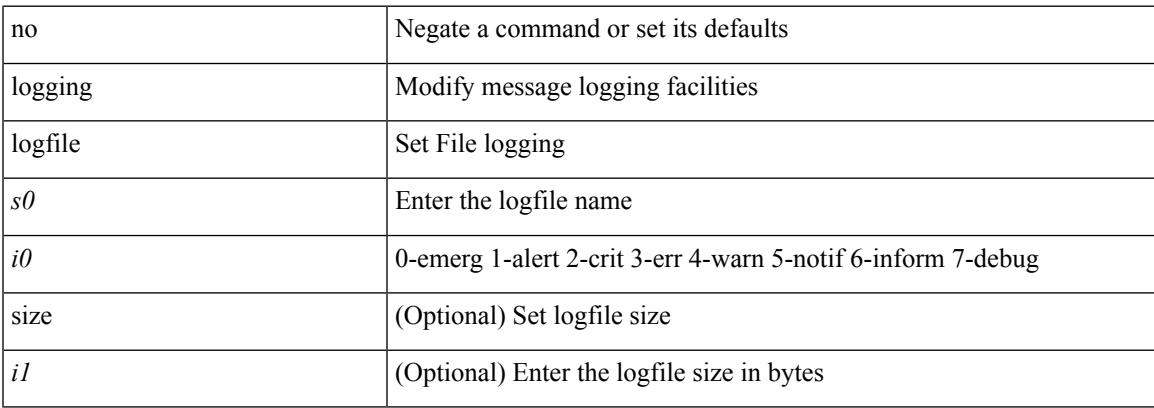

### **Command Mode**

# **logging max\_filesize**

logging max\_filesize <i0>

### **Syntax Description**

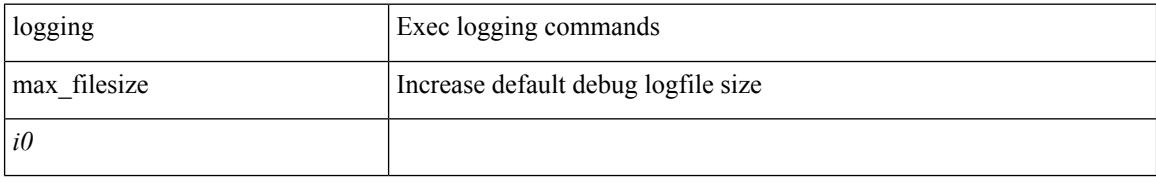

#### **Command Mode**

• /exec

### **logging max\_messages**

logging max\_messages <i0>

### **Syntax Description**

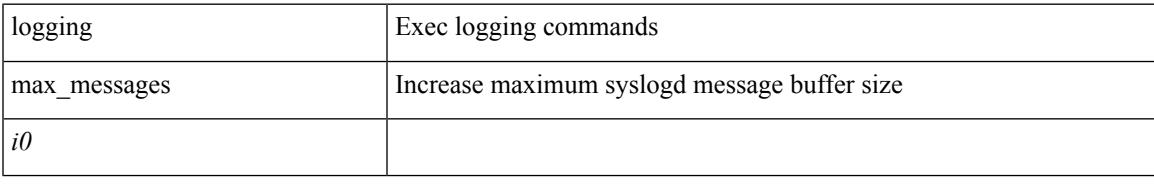

### **Command Mode**

• /exec

### **logging message interface type ethernet**

logging message interface type ethernet <info> | no logging message interface type ethernet <info>

#### **Syntax Description**

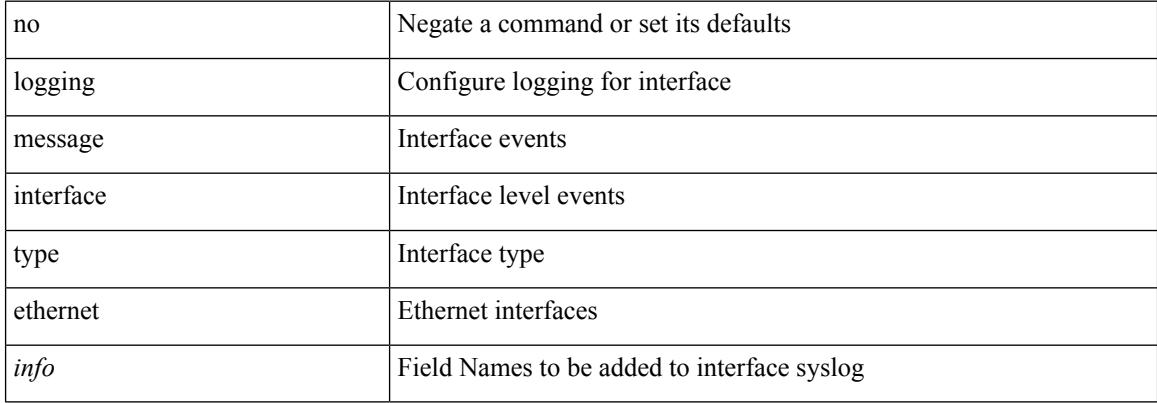

#### **Command Mode**

 $\mathbf I$ 

### **logging module**

[no] logging module [  $\leq i0$  ]

### **Syntax Description**

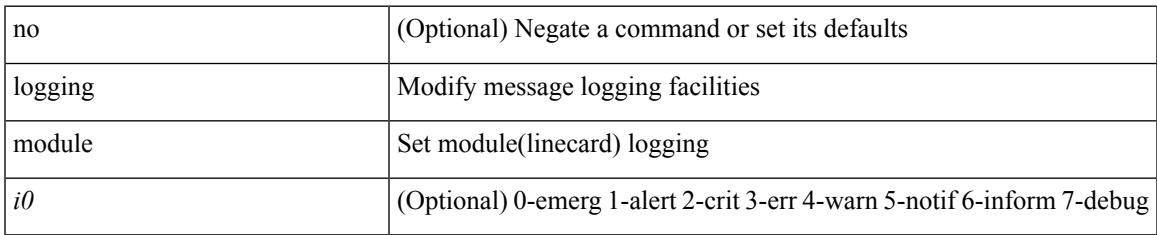

#### **Command Mode**

### **logging monitor**

[no] logging monitor [ <i0>]

### **Syntax Description**

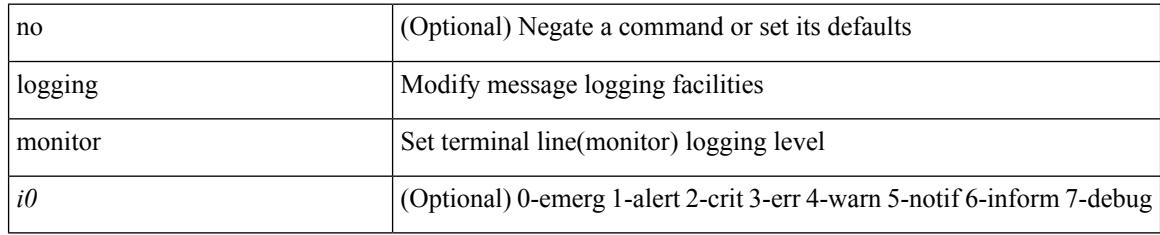

#### **Command Mode**

### **logging origin-id**

[no] logging origin-id { hostname | ip <ip0> | string <s0> }

### **Syntax Description**

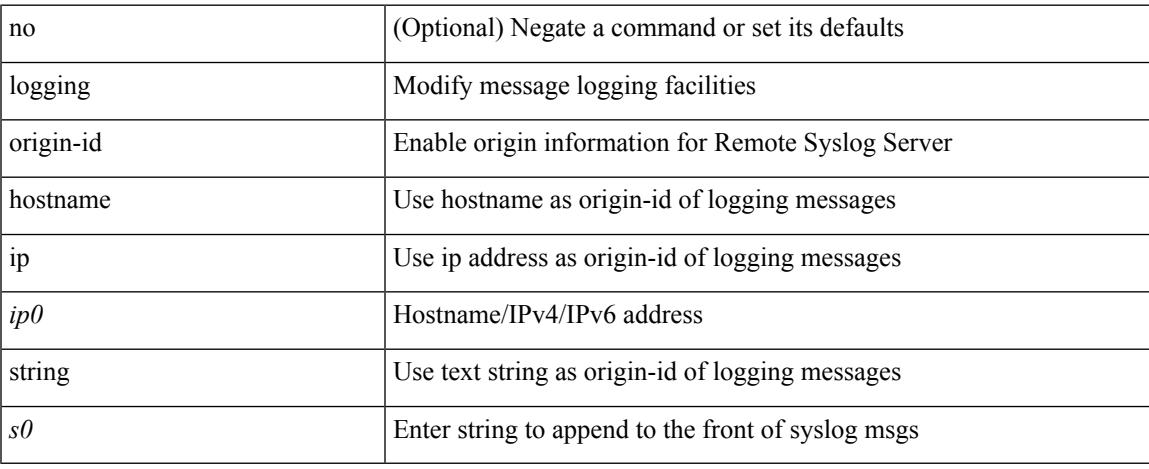

#### **Command Mode**

# **logging rate-limit**

[no] logging rate-limit

### **Syntax Description**

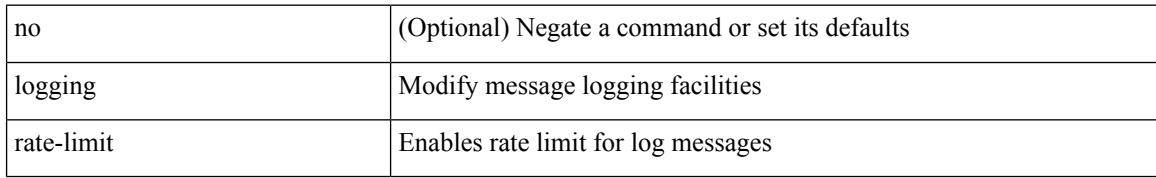

#### **Command Mode**

# **logging reconcile**

logging reconcile { all [ force ] | files <i0> | vtys <i1> | dev <s0> }

### **Syntax Description**

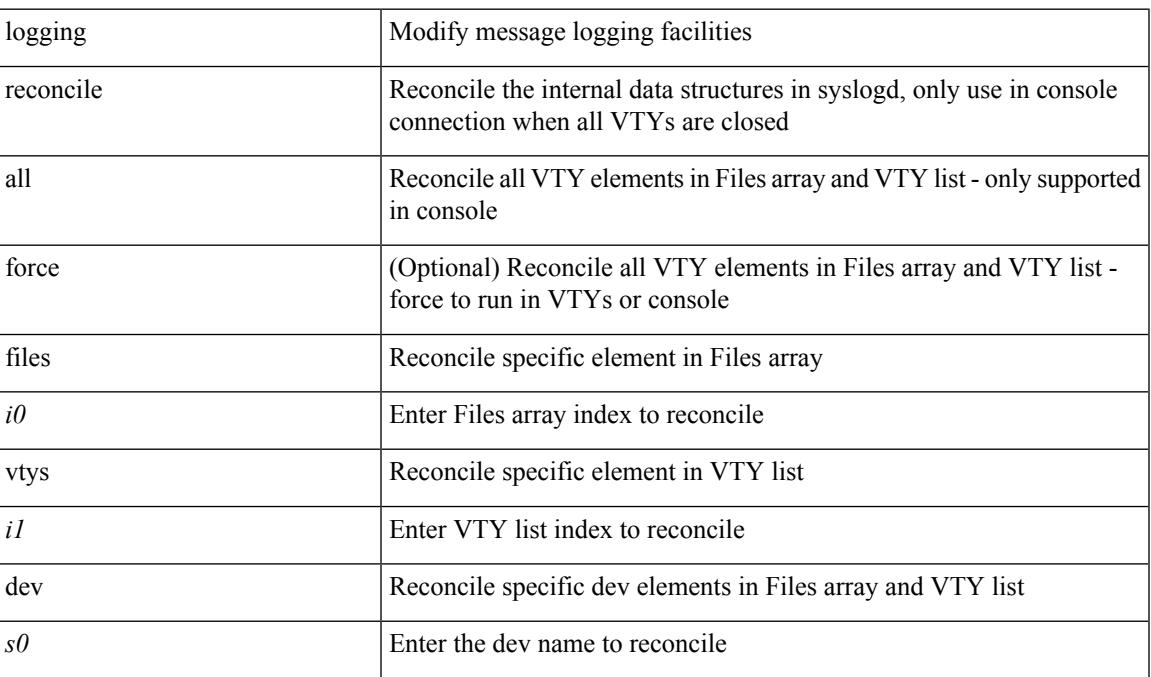

### **Command Mode**

### **logging server**

[no] logging server <host0> [[ <i1> ] [ port <port> ] [ use-vrf { <vrf-name> | <vrf-known-name> } | facility { auth | authpriv | cron | daemon | ftp | kernel | local0 | local1 | local2 | local3 | local4 | local5 | local6 | local7 | lpr | mail | news | syslog | user | uucp } ] + ]

#### **Syntax Description**

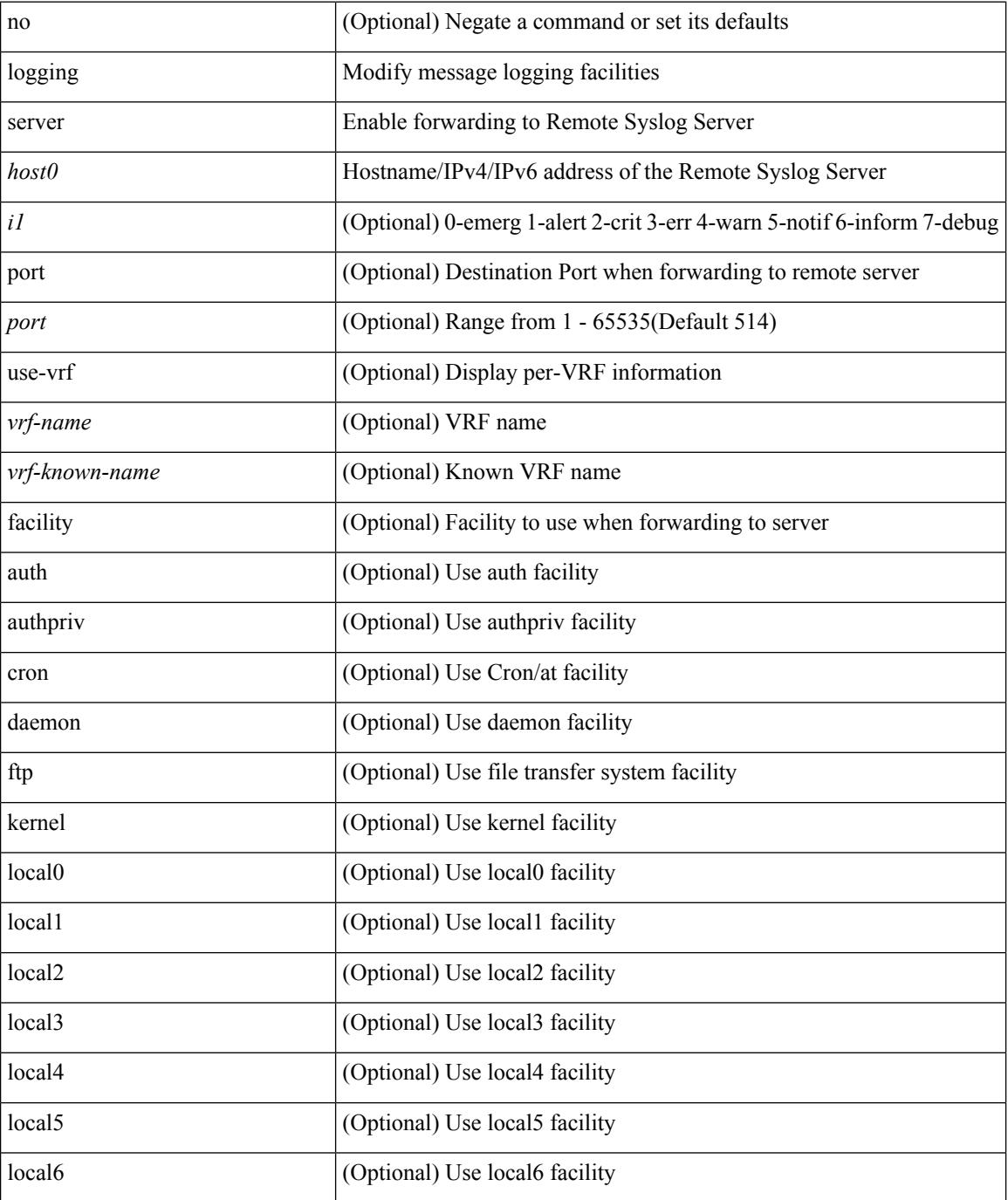

 $\blacksquare$ 

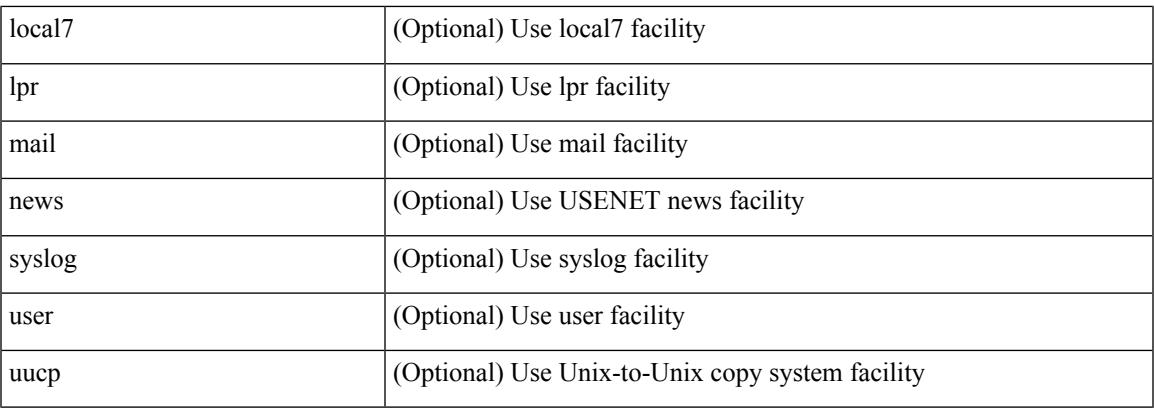

### **Command Mode**

### **logging server dns-refresh-interval**

[no] logging server dns-refresh-interval <i0>

### **Syntax Description**

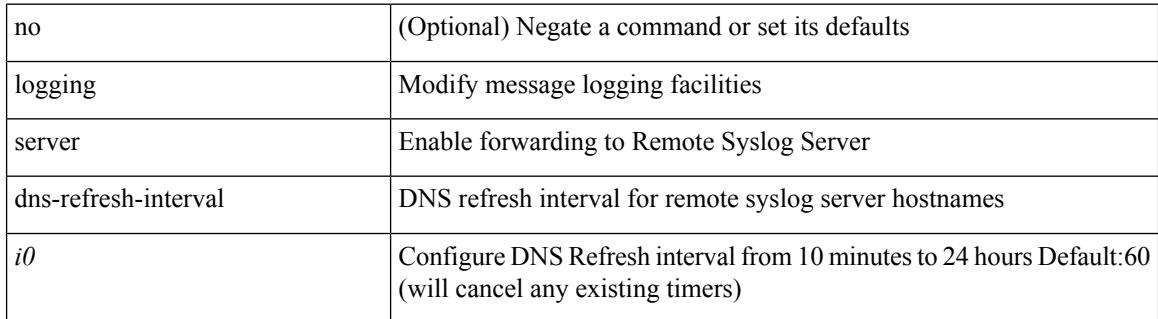

#### **Command Mode**

### **logging source-interface**

{ logging source-interface <interface> | no logging source-interface }

#### **Syntax Description**

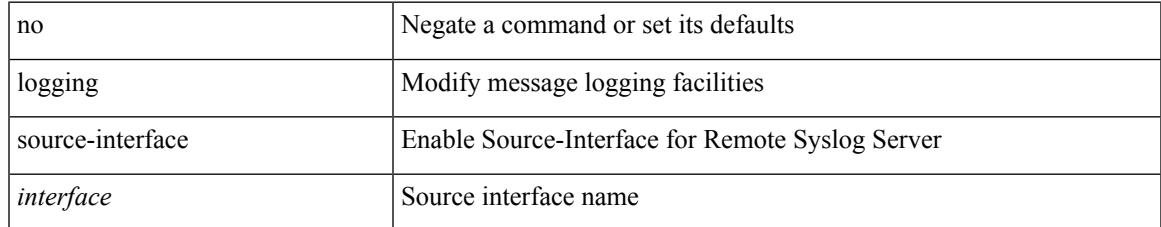

#### **Command Mode**

### **logging timestamp**

[no] logging timestamp { microseconds | milliseconds | seconds }

#### **Syntax Description**

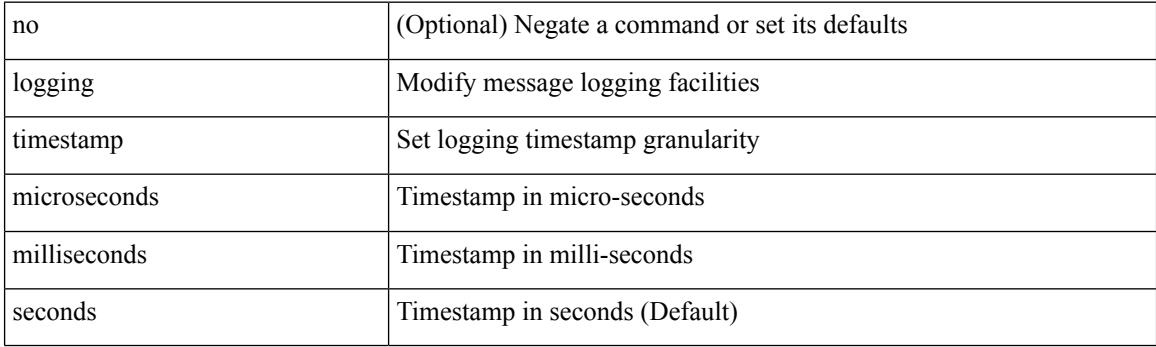

### **Command Mode**

Ι

# **login on-failure log**

[no] login on-failure log

### **Syntax Description**

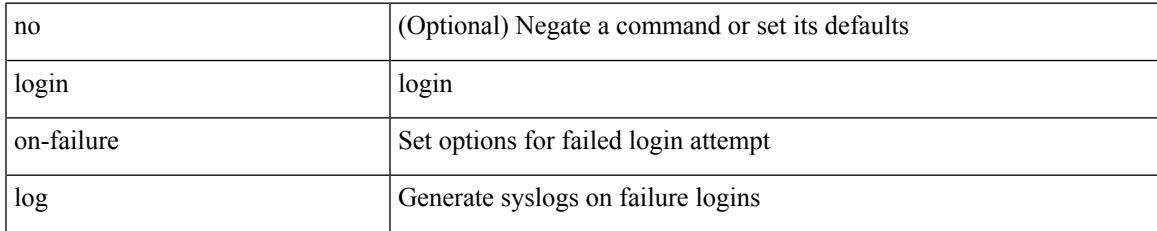

#### **Command Mode**

### **login on-success log**

[no] login on-success log

### **Syntax Description**

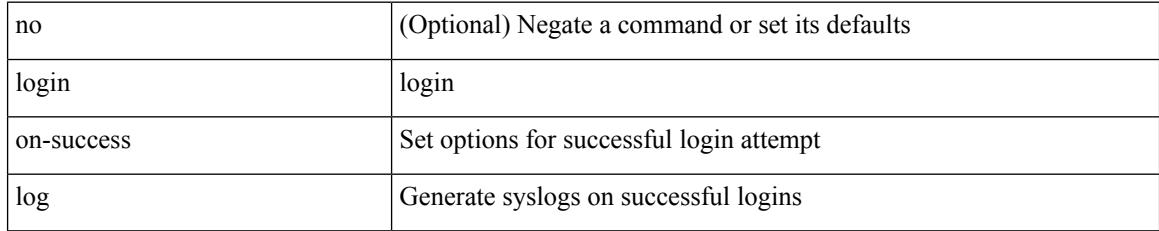

#### **Command Mode**
# **logit**

 $\mathbf{l}$ 

logit <log>

## **Syntax Description**

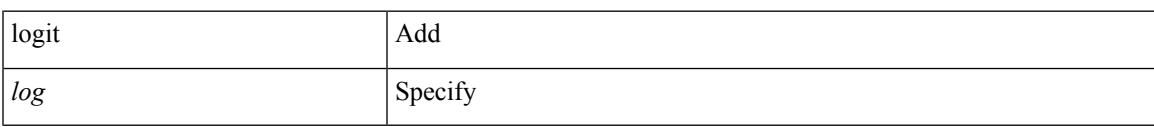

#### **Command Mode**

• /exec

## **logout-warning**

 $\{$  logout-warning  $\langle i0 \rangle$  | no logout-warning  $[\langle i0 \rangle]$ 

### **Syntax Description**

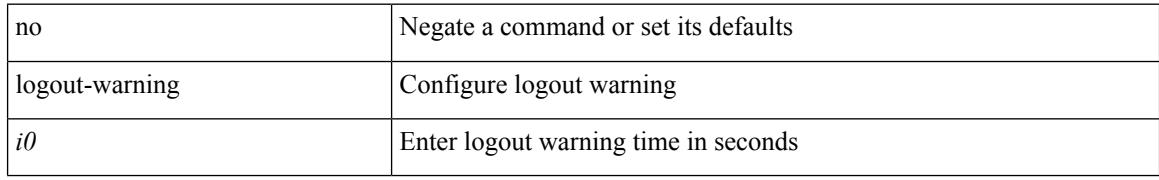

#### **Command Mode**

• /exec/configure/line

# **low-memory exempt**

[ no | default ] low-memory exempt

#### **Syntax Description**

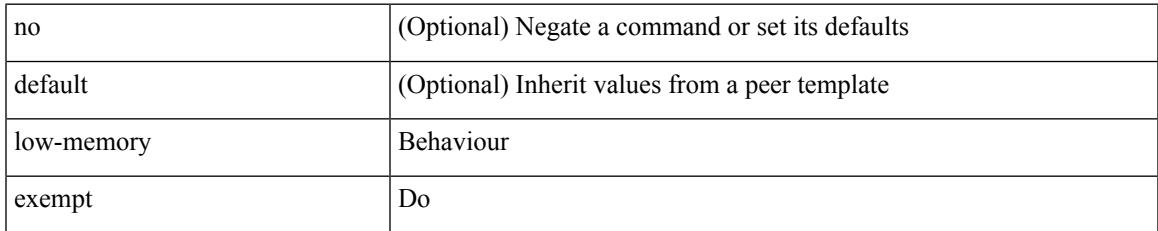

#### **Command Mode**

• /exec/configure/router-bgp/router-bgp-neighbor-sess

## **lshow**

lshow

### **Syntax Description**

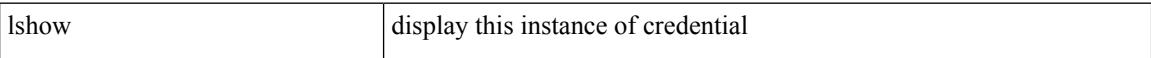

### **Command Mode**

• /exec/configure/dot1x-cred

## **lshow**

I

#### lshow

### **Syntax Description**

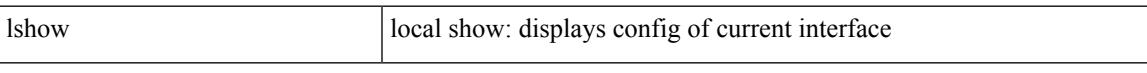

## **Command Mode**

• /exec/configure/if-igp

## **lsp-gen-interval**

lsp-gen-interval <level> <max-wait> [ <initial-wait> <second-wait> ] | no lsp-gen-interval <level> <max-wait> [ <initial-wait> <second-wait>]

### **Syntax Description**

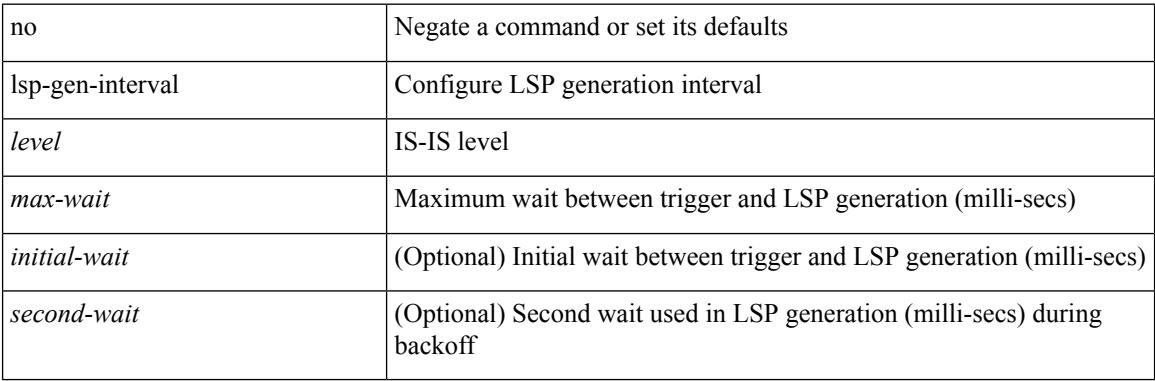

#### **Command Mode**

• /exec/configure/router-isis/router-isis-vrf-common

## **lsp-gen-interval**

lsp-gen-interval <max-wait> [ <initial-wait> <second-wait> ] | no lsp-gen-interval <max-wait> [ <initial-wait> <second-wait> ]

### **Syntax Description**

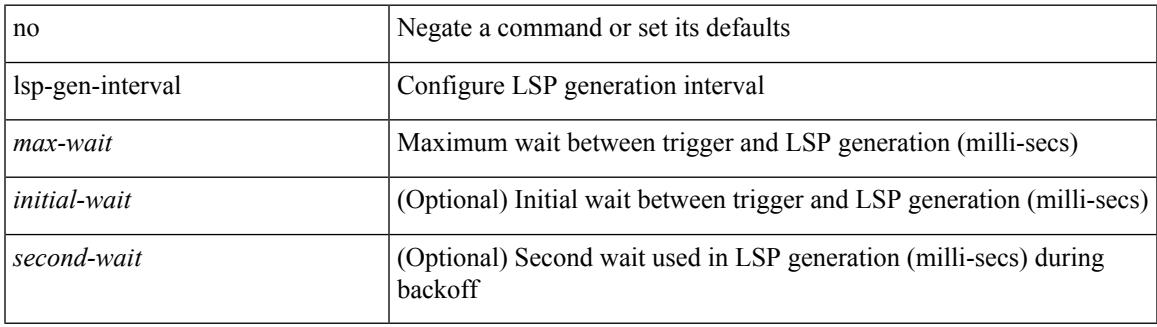

## **Command Mode**

• /exec/configure/otv-isis/otv-isis-vrf-common

## **lsp-mtu**

lsp-mtu <mtu> | no lsp-mtu [ <mtu> ]

### **Syntax Description**

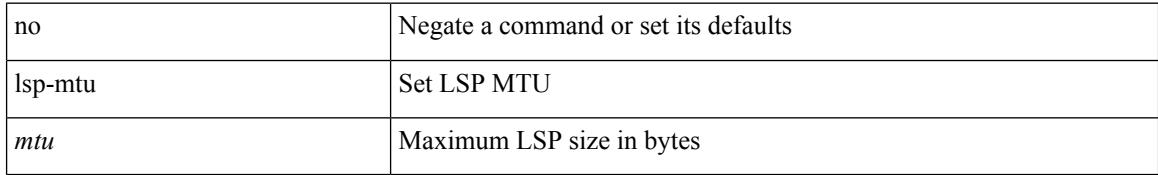

#### **Command Mode**

• /exec/configure/router-isis/router-isis-vrf-common

## **lsp-mtu**

Ι

lsp-mtu <mtu> | no lsp-mtu [ <mtu> ]

### **Syntax Description**

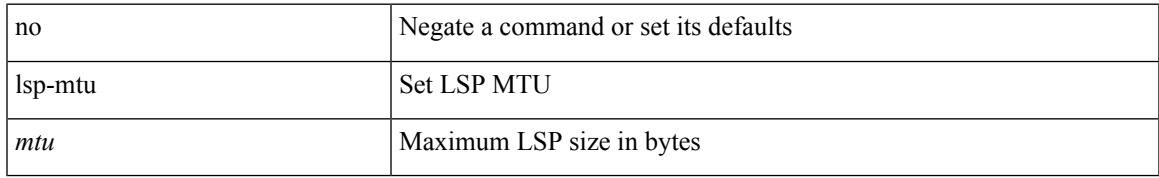

### **Command Mode**

• /exec/configure/otv-isis/otv-isis-vrf-common

# **lsp**

[no] lsp <lsp-name>

### **Syntax Description**

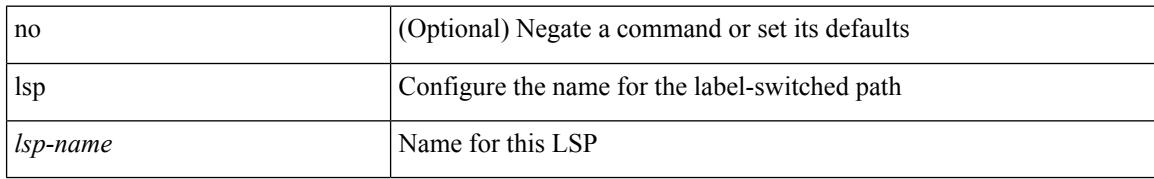

#### **Command Mode**

• /exec/configure/mpls\_static/ipv6

# **lsp**

 $\mathbf I$ 

[no] lsp <lsp-name>

### **Syntax Description**

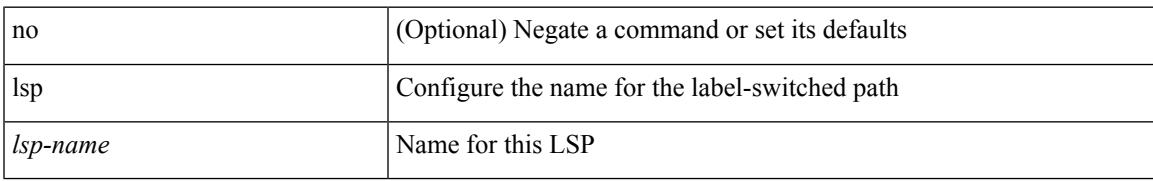

### **Command Mode**

• /exec/configure/mpls\_static/ipv4

## **lsp attributes**

[no] lsp attributes <name>

### **Syntax Description**

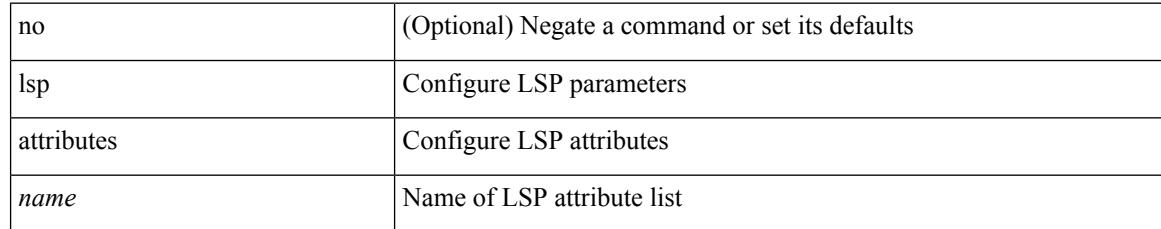

#### **Command Mode**

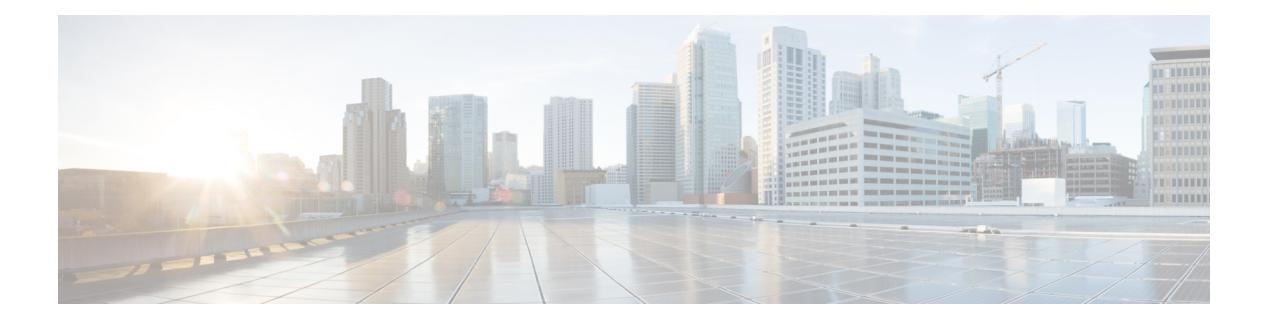

## **M Commands**

- [mac-addr,](#page-2861-0) on page 2726
- [mac-address,](#page-2862-0) on page 2727
- [mac-address,](#page-2863-0) on page 2728
- [mac-address,](#page-2864-0) on page 2729
- [mac-address](#page-2865-0) bpdu source version 2, on page 2730
- [mac-address](#page-2866-0) destination, on page 2731
- mac-address [ipv6-extract,](#page-2867-0) on page 2732
- [mac-list](#page-2868-0) permit, on page 2733
- mac [access-list,](#page-2869-0) on page 2734
- mac [address-table](#page-2870-0) multicast vlan interface, on page 2735
- mac [address,](#page-2871-0) on page 2736
- mac [address](#page-2872-0) inherit, on page 2737
- mac advert [interval,](#page-2873-0) on page 2738
- mac [packet-classify,](#page-2874-0) on page 2739
- mac port [access-group,](#page-2875-0) on page 2740
- macsec keychain macsec [keychain,](#page-2876-0) on page 2741
- [macsec](#page-2877-0) policy, on page 2742
- macsec [shutdown,](#page-2878-0) on page 2743
- [managed-config-flag,](#page-2879-0) on page 2744
- [management,](#page-2880-0) on page 2745
- [map-notify-group,](#page-2881-0) on page 2746
- [map-server](#page-2882-0) key, on page 2747
- [master](#page-2883-0) ipv4, on page 2748
- [match-address,](#page-2884-0) on page 2749
- [match,](#page-2885-0) on page 2750
- [match,](#page-2889-0) on page 2754
- [match,](#page-2891-0) on page 2756
- match [access-group](#page-2892-0) name, on page 2757
- match [address,](#page-2893-0) on page 2758
- match [as-number,](#page-2894-0) on page 2759
- match as-number [as-path-list,](#page-2895-0) on page 2760
- match [as-path,](#page-2896-0) on page 2761
- match [class-map,](#page-2897-0) on page 2762
- match [community,](#page-2898-0) on page 2763
- [match](#page-2899-0) cos, on page 2764
- [match](#page-2900-0) cos, on page 2765
- match [datalink,](#page-2901-0) on page 2766
- match [datalink,](#page-2902-0) on page 2767
- [match](#page-2903-0) dscp, on page 2768
- [match](#page-2904-0) dscp, on page 2769
- match [exception,](#page-2905-0) on page 2770
- match [extcommunity,](#page-2906-0) on page 2771
- match [interface,](#page-2907-0) on page 2772
- match ip [address,](#page-2908-0) on page 2773
- match ip address [prefix-list,](#page-2909-0) on page 2774
- match ip [multicast](#page-2910-0) rp, on page 2775
- match ip next-hop [prefix-list,](#page-2911-0) on page 2776
- match ip [protocol,](#page-2912-0) on page 2777
- match ip [protocol,](#page-2913-0) on page 2778
- match ip [route-source](#page-2914-0) prefix-list, on page 2779
- match ipv4 source [address,](#page-2915-0) on page 2780
- match ipv4 source [address,](#page-2916-0) on page 2781
- [match](#page-2917-0) ipv6, on page 2782
- [match](#page-2918-0) ipv6, on page 2783
- match ipv6 [address,](#page-2919-0) on page 2784
- match ipv6 address [prefix-list,](#page-2920-0) on page 2785
- match ipv6 [multicast](#page-2921-0) rp, on page 2786
- match ipv6 next-hop [prefix-list,](#page-2922-0) on page 2787
- match ipv6 [route-source](#page-2923-0) prefix-list, on page 2788
- match [metric,](#page-2924-0) on page 2789
- match [ospf-area,](#page-2925-0) on page 2790
- match [protocol,](#page-2926-0) on page 2791
- match [protocol](#page-2927-0) arp, on page 2792
- match [qos-group,](#page-2928-0) on page 2793
- match [qos-group2,](#page-2929-0) on page 2794
- match [qos-group2,](#page-2930-0) on page 2795
- match [qos-group,](#page-2931-0) on page 2796
- match [redirect,](#page-2932-0) on page 2797
- match [route-type,](#page-2933-0) on page 2798
- match [source-protocol,](#page-2934-0) on page 2799
- [match](#page-2935-0) tag, on page 2800
- match transport [destination,](#page-2936-0) on page 2801
- match transport [destination,](#page-2937-0) on page 2802
- [max-backoff,](#page-2938-0) on page 2803
- [max-backoff,](#page-2939-0) on page 2804
- [max-lsa,](#page-2940-0) on page 2805
- [max-lsa,](#page-2941-0) on page 2806
- [max-lsp-lifetime,](#page-2942-0) on page 2807
- [max-lsp-lifetime,](#page-2943-0) on page 2808
- [max-metric](#page-2944-0) router-lsa, on page 2809
- [max-metric](#page-2945-0) router-lsa, on page 2810
- [max-ports,](#page-2946-0) on page 2811
- [max-ports,](#page-2947-0) on page 2812
- [maxas-limit,](#page-2948-0) on page 2813
- [maximum-paths,](#page-2949-0) on page 2814
- [maximum-paths,](#page-2950-0) on page 2815
- [maximum-paths,](#page-2951-0) on page 2816
- [maximum-paths,](#page-2952-0) on page 2817
- [maximum-paths,](#page-2953-0) on page 2818
- [maximum-paths,](#page-2954-0) on page 2819
- [maximum-paths](#page-2955-0) eibgp, on page 2820
- [maximum-peers,](#page-2956-0) on page 2821
- [maximum-prefix,](#page-2957-0) on page 2822
- [maximum-prefix,](#page-2958-0) on page 2823
- [maximum-prefix,](#page-2959-0) on page 2824
- [maximum](#page-2960-0) routes, on page 2825
- [mcast-group,](#page-2961-0) on page 2826
- [mdix](#page-2962-0) auto, on page 2827
- mdt [asm-use-shared-tree,](#page-2963-0) on page 2828
- mdt data, on page [2829](#page-2964-0)
- mdt data [bidir-enable,](#page-2965-0) on page 2830
- mdt data [inhibit-reuse,](#page-2966-0) on page 2831
- mdt [default,](#page-2967-0) on page 2832
- mdt [enforce-bgp-mdt-safi,](#page-2968-0) on page 2833
- mdt mtu, on page [2834](#page-2969-0)
- mdt pim [hello-interval,](#page-2970-0) on page 2835
- mdt pim [jp-interval,](#page-2971-0) on page 2836
- mdt [source,](#page-2972-0) on page 2837
- [media-type](#page-2973-0) auto, on page 2838
- [media-type](#page-2974-0) rj45, on page 2839
- [media-type](#page-2975-0) sfp, on page 2840
- [medium,](#page-2976-0) on page 2841
- medium [broadcast,](#page-2977-0) on page 2842
- medium [broadcast,](#page-2978-0) on page 2843
- [medium](#page-2979-0) p2p, on page 2844
- [medium](#page-2980-0) p2p, on page 2845
- [member](#page-2981-0) vni, on page 2846
- member vni [associate-vrf,](#page-2982-0) on page 2847
- member vni [mcast-group,](#page-2983-0) on page 2848
- merge [config,](#page-2984-0) on page 2849
- [message-digest-key](#page-2985-0) md5, on page 2850
- [message-digest-key](#page-2986-0) md5, on page 2851
- [metric-style](#page-2987-0) transition, on page 2852
- [metric](#page-2988-0) direct 0, on page 2853
- metric [maximum-hops,](#page-2989-0) on page 2854
- metric [rib-scale,](#page-2990-0) on page 2855
- metric [version](#page-2991-0) 64bit, on page 2856
- metric [weights,](#page-2992-0) on page 2857
- [mgmt-policy,](#page-2993-0) on page 2858
- [mkdir,](#page-2994-0) on page 2859
- [mode,](#page-2995-0) on page 2860
- [mode,](#page-2996-0) on page 2861
- mode [openflow,](#page-2997-0) on page 2862
- mode [tap-aggregation,](#page-2998-0) on page 2863
- monitor erspan origin [ip-address,](#page-2999-0) on page 2864
- monitor erspan [switch-id,](#page-3000-0) on page 2865
- [mount](#page-3001-0) slot0, on page 2866
- [move,](#page-3002-0) on page 2867
- [mping,](#page-3003-0) on page 2868
- mpls ip, on page [2869](#page-3004-0)
- mpls ip [default-route,](#page-3005-0) on page 2870
- mpls ip [forwarding,](#page-3006-0) on page 2871
- mpls ip [forwarding,](#page-3007-0) on page 2872
- mpls ip [propagate-ttl,](#page-3008-0) on page 2873
- mpls ip [static,](#page-3009-0) on page 2874
- mpls ip [static,](#page-3010-0) on page 2875
- mpls ip [ttl-expiration](#page-3011-0) pop, on page 2876
- mpls [label-space,](#page-3012-0) on page 2877
- mpls label [range,](#page-3013-0) on page 2878
- mpls [oam,](#page-3014-0) on page 2879
- mpls static [binding](#page-3015-0) ipv4, on page 2880
- mpls static binding ipv4 vrf per-vrf input output [pop-and-lookup,](#page-3016-0) on page 2881
- mpls static [configuration,](#page-3017-0) on page 2882
- mpls [strip,](#page-3018-0) on page 2883
- mpls [strip,](#page-3019-0) on page 2884
- mpls strip [label,](#page-3020-0) on page 2885
- mpls [traffic-eng,](#page-3021-0) on page 2886
- mpls traffic-eng [administrative-weight,](#page-3022-0) on page 2887
- mpls [traffic-eng](#page-3023-0) area, on page 2888
- mpls traffic-eng [attribute-flags,](#page-3024-0) on page 2889
- mpls traffic-eng [backup-path,](#page-3025-0) on page 2890
- mpls traffic-eng [bandwidth,](#page-3026-0) on page 2891
- mpls traffic-eng [configuration,](#page-3027-0) on page 2892
- mpls traffic-eng [fast-reroute](#page-3028-0) promote, on page 2893
- mpls [traffic-eng](#page-3029-0) flooding thresholds up, on page 2894
- mpls traffic-eng [multicast-intact,](#page-3030-0) on page 2895
- mpls traffic-eng [multicast-intact,](#page-3031-0) on page 2896
- mpls traffic-eng [reoptimize,](#page-3032-0) on page 2897
- mpls [traffic-eng](#page-3033-0) router-id, on page 2898
- mpls [traffic-eng](#page-3034-0) router-id, on page 2899
- mpls [traffic-eng](#page-3035-0) tunnels, on page 2900

- mst [designated](#page-3036-0) priority, on page 2901
- mst root [priority,](#page-3037-0) on page 2902
- mtu, on page [2903](#page-3038-0)
- [mtu1,](#page-3039-0) on page 2904
- mtu, on page [2905](#page-3040-0)
- mtu, on page [2906](#page-3041-0)
- mtu, on page [2907](#page-3042-0)
- mtu, on page [2908](#page-3043-0)
- [multi-topology,](#page-3044-0) on page 2909
- multisite [border-gateway](#page-3045-0) interface, on page 2910
- multisite [ingress-replication,](#page-3046-0) on page 2911

## <span id="page-2861-0"></span>**mac-addr**

{ mac-addr <dstmac> <smac> [ dot1q <dot1q-id> ] }

### **Syntax Description**

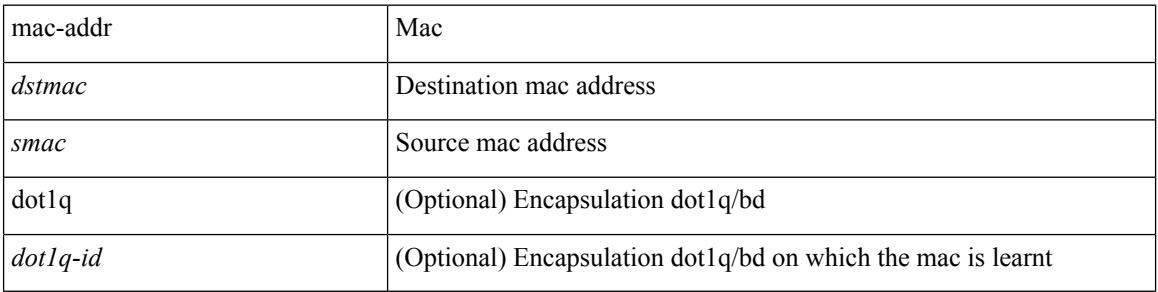

### **Command Mode**

• /exec/configure/configngoamccpayload

## <span id="page-2862-0"></span>**mac-address**

mac-address <macaddress> | no mac-address [ <macaddress> ]

## **Syntax Description**

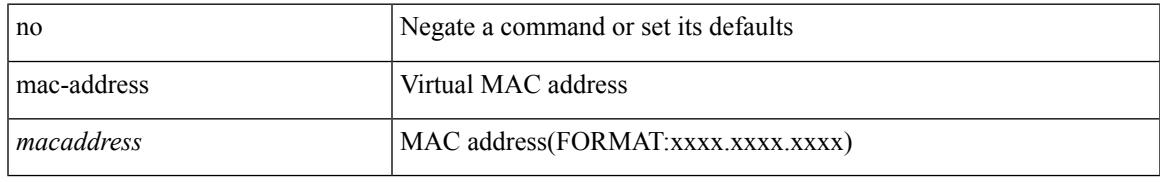

### **Command Mode**

• /exec/configure/if-eth-any/hsrp\_ipv4 /exec/configure/if-eth-any/hsrp\_ipv6

## <span id="page-2863-0"></span>**mac-address**

mac-address <mac\_address\_val> | no mac-address [ <mac\_address\_val> ]

#### **Syntax Description**

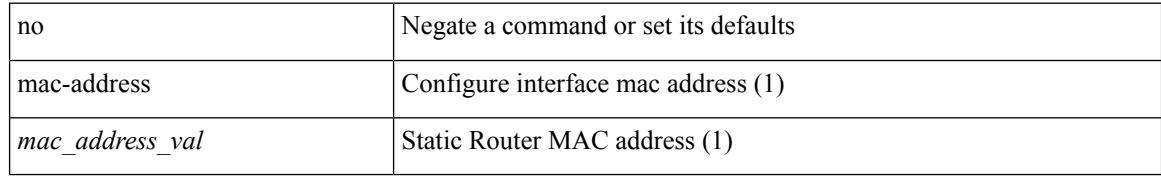

#### **Command Mode**

• /exec/configure/if-ethernet-all /exec/configure/if-ether-sub /exec/configure/if-eth-non-member /exec/configure/if-remote-ethernet-sub /exec/configure/if-port-channel /exec/configure/if-port-channel-sub /exec/configure/if-ether-sub-p2p /exec/configure/if-ethernet-p2p

## <span id="page-2864-0"></span>**mac-address**

mac-address  $<$ mac-addr $>$   $\mid$  no mac-address

## **Syntax Description**

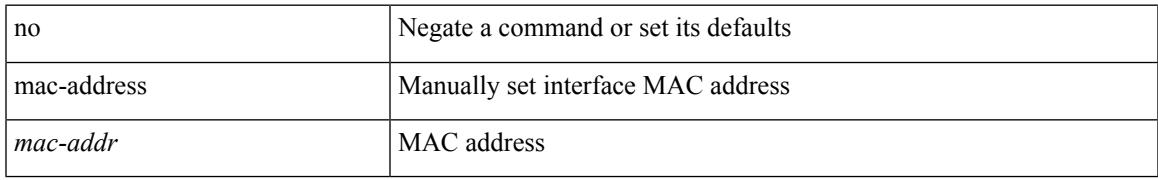

### **Command Mode**

• /exec/configure/if-vlan-common

## <span id="page-2865-0"></span>**mac-address bpdu source version 2**

[no] mac-address bpdu source version 2

#### **Syntax Description**

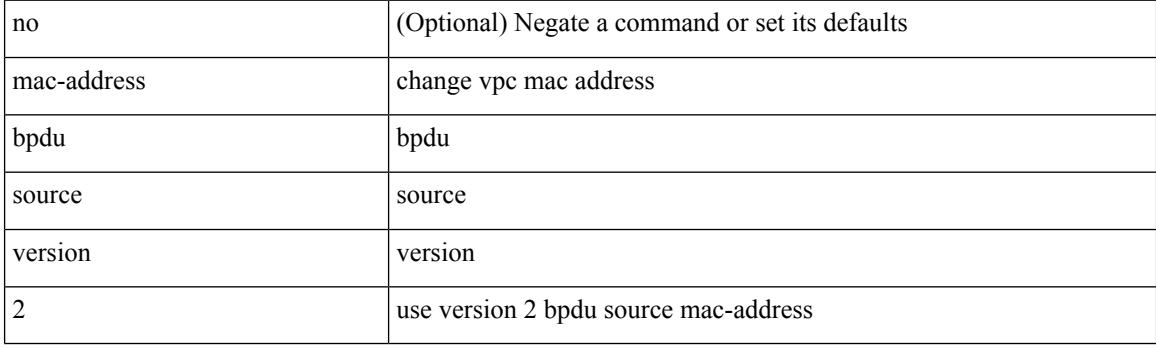

## **Command Mode**

• /exec/configure/vpc-domain

## <span id="page-2866-0"></span>**mac-address destination**

 $\{$  mac-address  $\{$  destination  $|$  source  $\}$  <addr> $\}$   $|$  { no mac-address  $\{$  destination  $|$  source  $\}$   $\}$ 

#### **Syntax Description**

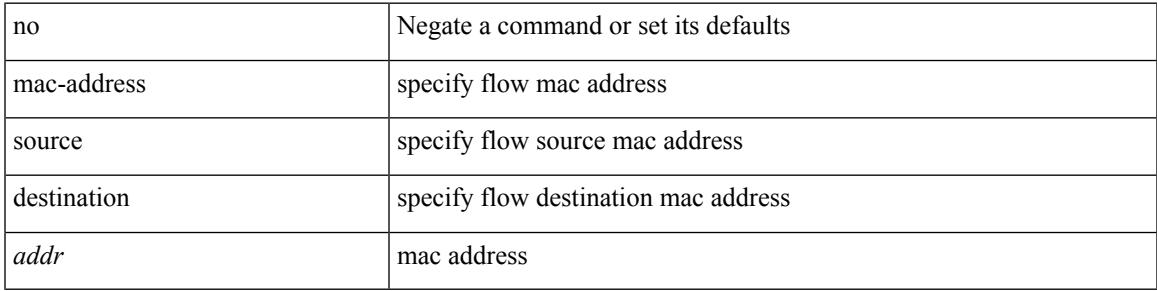

### **Command Mode**

• /exec/configure/configngoamprofileflow

## <span id="page-2867-0"></span>**mac-address ipv6-extract**

mac-address ipv6-extract | no mac-address ipv6-extract

#### **Syntax Description**

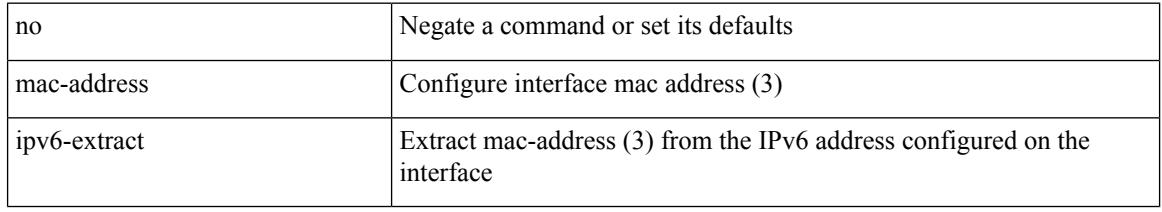

#### **Command Mode**

• /exec/configure/if-ethernet-all /exec/configure/if-ether-sub /exec/configure/if-eth-non-member /exec/configure/if-remote-ethernet-sub /exec/configure/if-port-channel-sub /exec/configure/if-port-channel

## <span id="page-2868-0"></span>**mac-list permit**

{ mac-list <name> [ seq <seq> ] { permit | deny } <mac-addr> [ <mac-mask> ] } | { no mac-list <name> [ seq <seq> ] [ { permit | deny } <mac-addr> [ <mac-mask> ] ] }

## **Syntax Description**

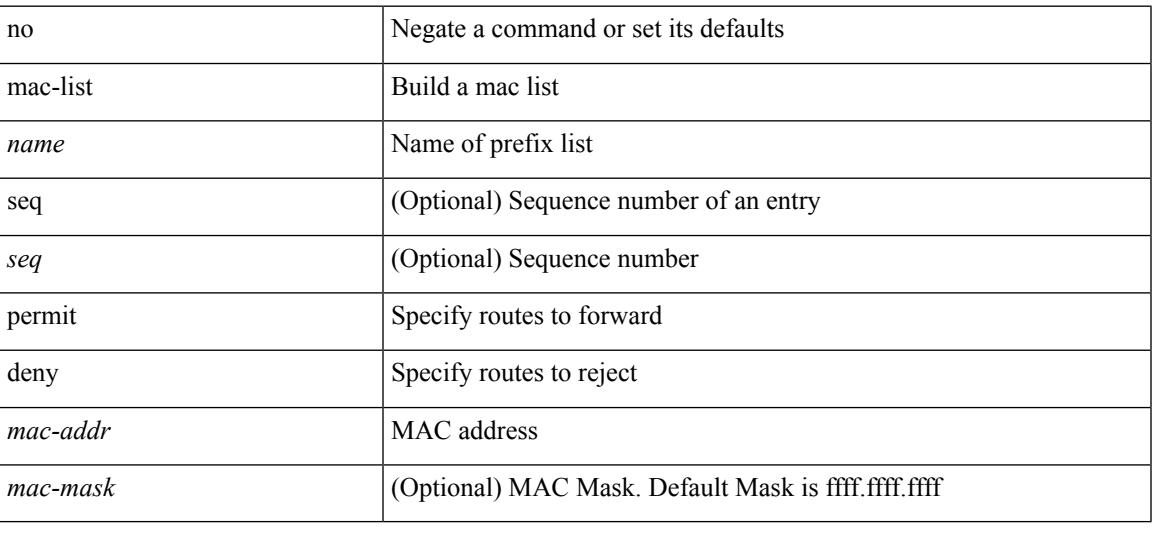

#### **Command Mode**

## <span id="page-2869-0"></span>**mac access-list**

[no] mac access-list <name> [ client <clienttype> <clientID>]

#### **Syntax Description**

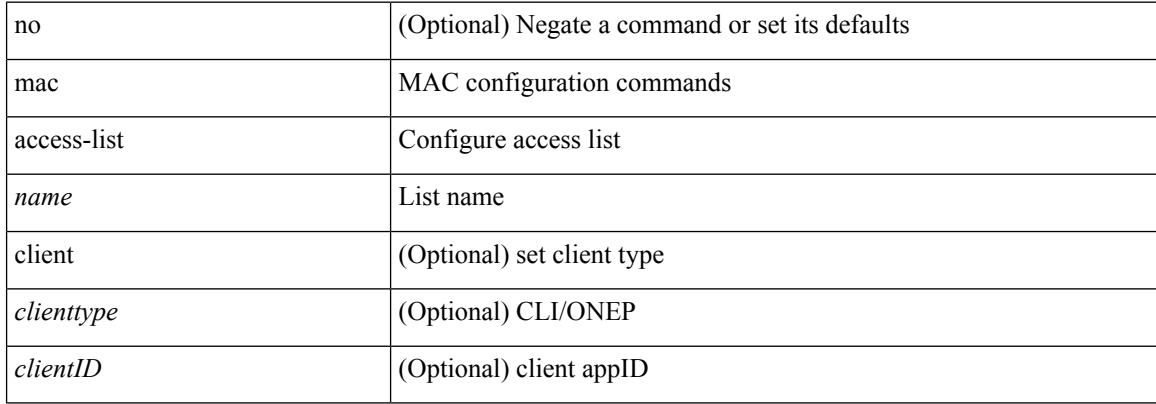

#### **Command Mode**

## <span id="page-2870-0"></span>**mac address-table multicast vlan interface**

[no] mac address-table multicast <mac-address> { vlan <vlan> | bridge-domain <br/> <br/> <br/> <br/> />
literface [ vsi ] <interface>

### **Syntax Description**

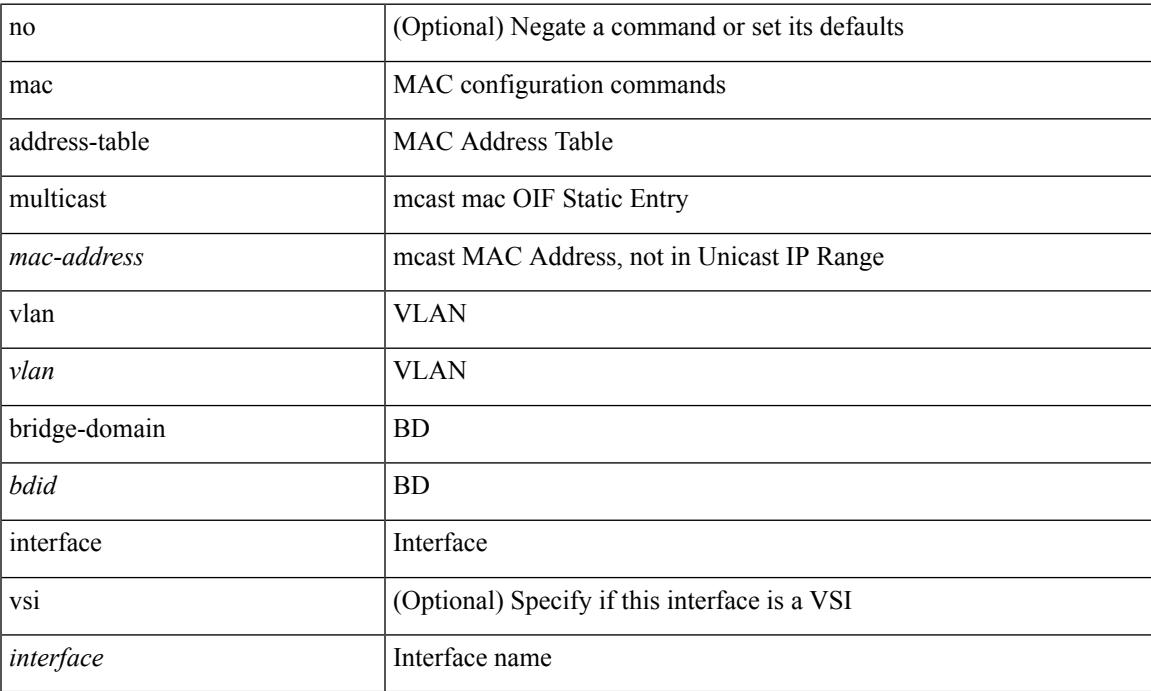

### **Command Mode**

## <span id="page-2871-0"></span>**mac address**

[no] mac address  $\{$  <macaddr>  $\}$ 

### **Syntax Description**

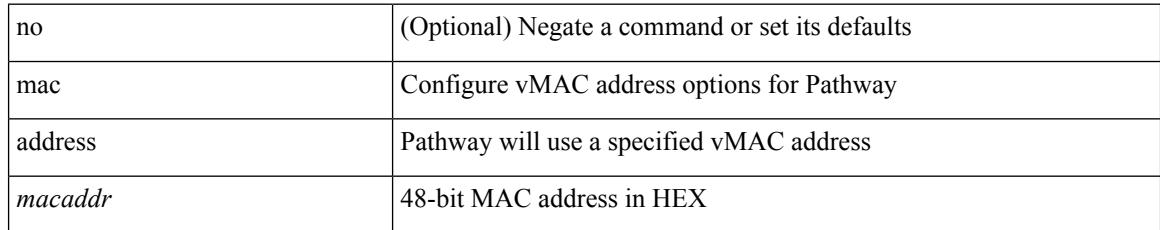

### **Command Mode**

• /exec/configure/if-eth-any/vrrs

 $\overline{\phantom{a}}$ 

## <span id="page-2872-0"></span>**mac address inherit**

mac address inherit

### **Syntax Description**

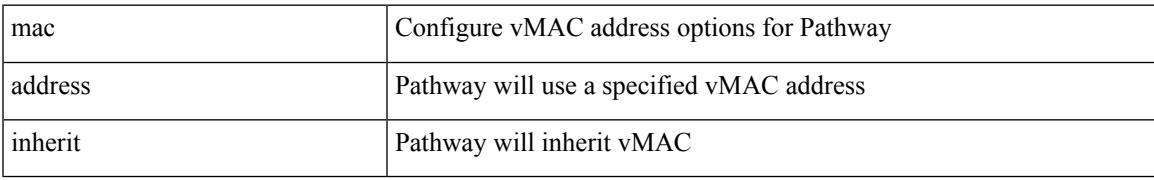

#### **Command Mode**

• /exec/configure/if-eth-any/vrrs

## <span id="page-2873-0"></span>**mac advert interval**

[no] mac advert interval | mac advert interval <macint>

### **Syntax Description**

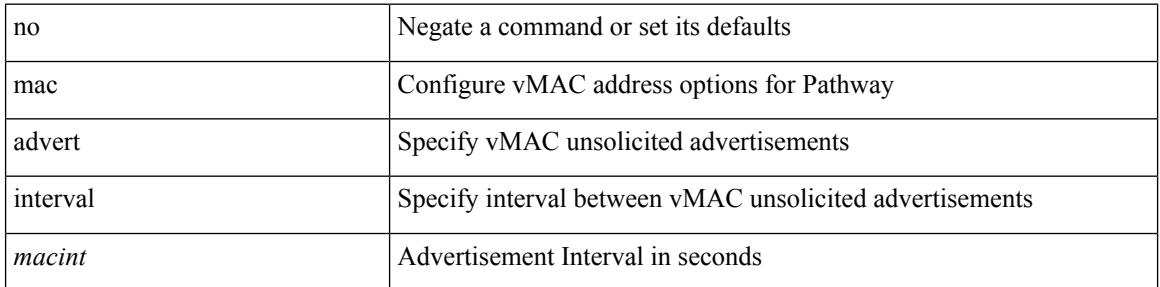

### **Command Mode**

• /exec/configure/if-eth-any/vrrs

## <span id="page-2874-0"></span>**mac packet-classify**

[no] mac packet-classify

#### **Syntax Description**

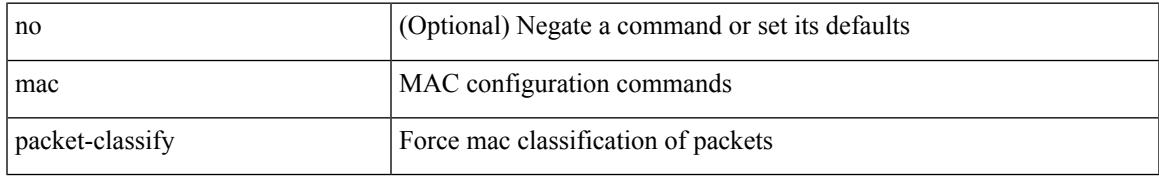

### **Command Mode**

• /exec/configure/if-ethernet-switch /exec/configure/if-remote-ethernet-switch /exec/configure/if-eth-port-channel-switch /exec/configure/if-ethernet-all

## <span id="page-2875-0"></span>**mac port access-group**

[no] mac port access-group <name>

### **Syntax Description**

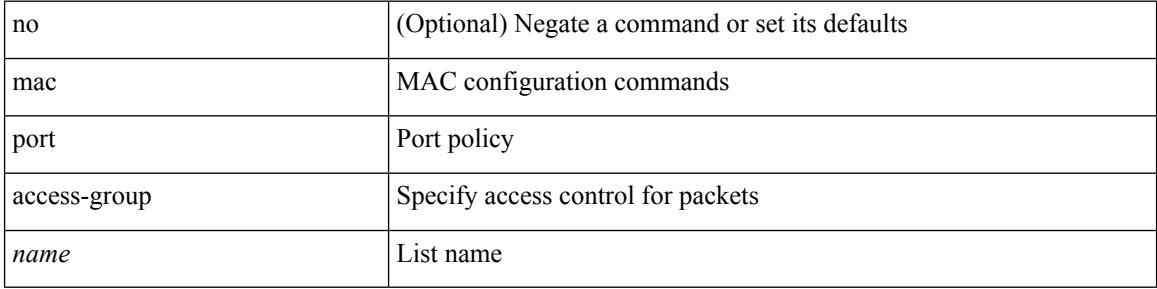

#### **Command Mode**

• /exec/configure/if-set-acl-l2

## <span id="page-2876-0"></span>**macsec keychain macsec keychain**

[no] macsec keychain <keychain\_name> [ policy <policy\_name> ] [ fallback-keychain <fallback\_kc\_name> ] | [ no ] macsec keychain <keychain\_name> [ fallback-keychain <fallback\_kc\_name> ] [ policy <policy\_name> ]

### **Syntax Description**

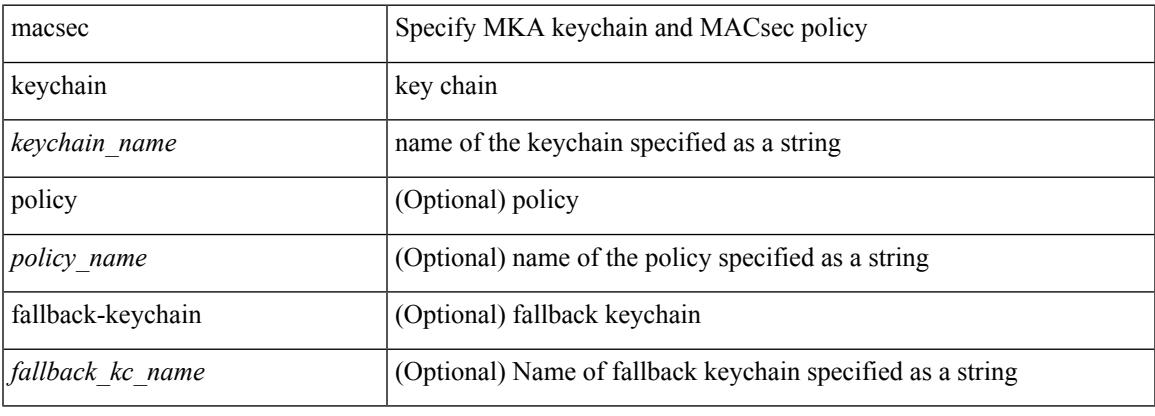

#### **Command Mode**

• /exec/configure/if-ethernet-all /exec/configure/if-eth-non-member /exec/configure/if-port-channel

# <span id="page-2877-0"></span>**macsec policy**

[no] macsec policy <policy\_name>

### **Syntax Description**

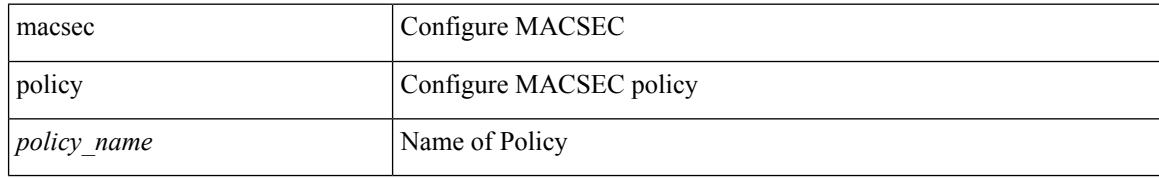

#### **Command Mode**

## <span id="page-2878-0"></span>**macsec shutdown**

[no] macsec shutdown

### **Syntax Description**

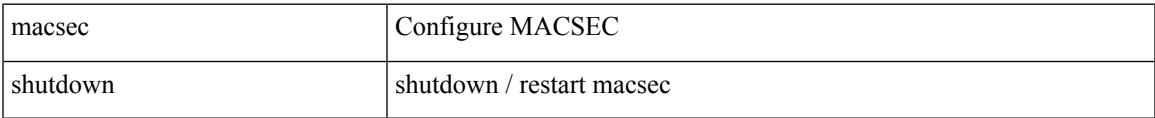

#### **Command Mode**

## <span id="page-2879-0"></span>**managed-config-flag**

[no] managed-config-flag <state>

### **Syntax Description**

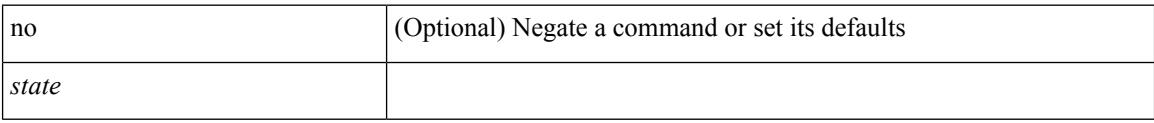

### **Command Mode**

• /exec/configure/config-ra-guard
### **management**

[no] management

#### **Syntax Description**

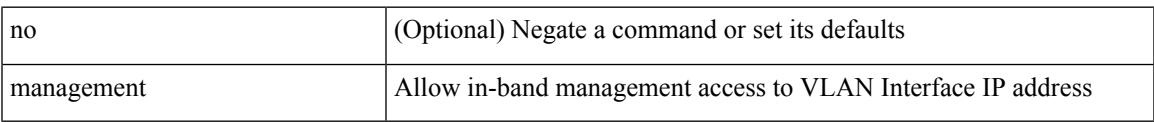

#### **Command Mode**

• /exec/configure/if-vlan-common

## **map-notify-group**

 $\{$  [ no ] map-notify-group  $\{$   $\verb|<|$  addr>  $\verb|>|$  &  $\}$   $\}$ 

#### **Syntax Description**

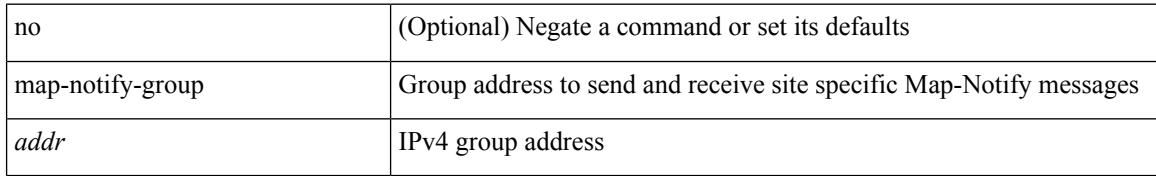

#### **Command Mode**

• /exec/configure/lisp-dynamic-eid /exec/configure/vrf/lisp-dynamic-eid

## **map-server key**

 $\{ \{ [no] map-server \} \leq ms > |$  <ms6>  $\} [key-type \{ shal | sha2 \} ]$  key <key>  $\} |$  {  $[no] map-server \{  s \}$ | <ms6> } proxy-reply } }

#### **Syntax Description**

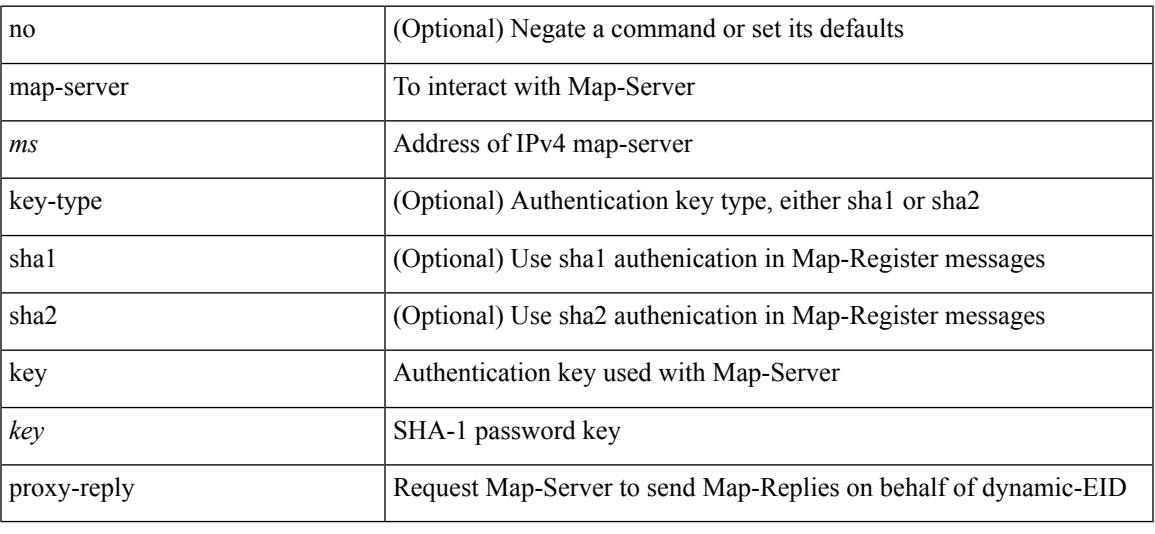

#### **Command Mode**

• /exec/configure/lisp-dynamic-eid /exec/configure/vrf/lisp-dynamic-eid

# **master ipv4**

[no] master ipv4 <ip>

#### **Syntax Description**

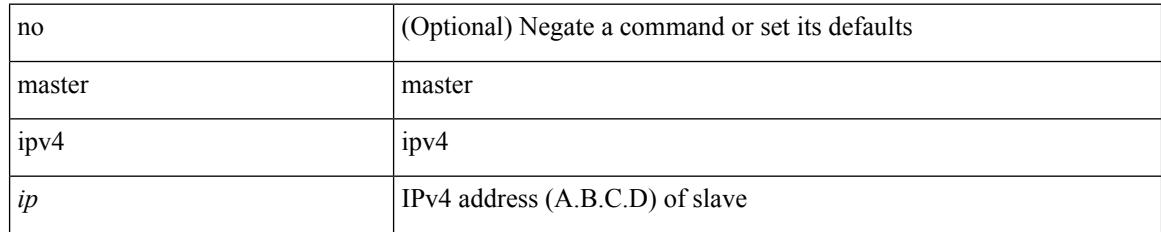

#### **Command Mode**

• /exec/configure/ptp-ucast-slave

### **match-address**

[no] match-address

#### **Syntax Description**

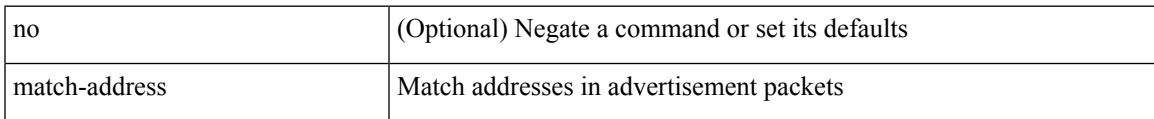

#### **Command Mode**

• /exec/configure/if-eth-any/vrrpv3

### **match**

[no] match  $\{$  { access-group name <acl-name>  $\}$  | [ not ]  $\{$  { cos <cos-value>  $\}$  | any | { eth-src <mac\_src> <mac\_src\_wild> } | { eth-dest <mac\_dest> <mac\_dest\_wild> } | { eth-type <eth-value> } | { vlan <vlan-number> } | { ip-tos <tos-value> <tos-mask> } | { ip-protocol <ip-protocol-value> } | { ip-src-addr <ip-s-addr> <ip-s-mask> } | { ip-dst-addr <ip-d-addr> <ip-d-mask> } | { tcp-src-port <tcp-src-port-addr> } | { tcp-dst-port <tcp-dest-port-addr> } | { udp-src-port <udp-src-port-addr> } | { udp-dst-port <udp-dest-port-addr> } | { input-interface <ifnum> } | { ipv6-src-addr <ipv6-s-addr> <ipv6-s-mask> } | { ipv6-dst-addr <ipv6-d-addr> <ipv6-d-mask> } | { ipv6-protocol <ipv6-protocol-value> } | { ipv6-flowlabel  $\langle$ ipv6-flowlabel-value>  $\rangle$  | { icmpv6-type  $\langle$ icmpv6-type-value> } | { icmpv6-code  $\langle$ icmpv6-code-value> } |  $\{ \text{ipv4-dsep} \leq \text{ipv4-dsep-list} \} | \{ \text{ipv6-dsep} \leq \text{ipv6-dsep-list} \} | \{ \text{dsep} \leq \text{dsep-list} \leq \text{dsep-enum>} \} | \}$  $\{$  precedence  $\{$  <precedence-list>  $|$  <prec-enum>  $\}$  +  $\}$  |  $\{$  discard-class <discard-class-list>  $\}$  |  $\{$  qos-group <qos-group-list> } | { class-map <cmap-name-plc> } | { protocol <protocol-enum> } | { packet length <len-list>  $\{\vert \} \vert$  { ip rtp <port-list>  $\vert \} \vert$  { mpls experimental topmost <exp-list>  $\vert \} \vert$ 

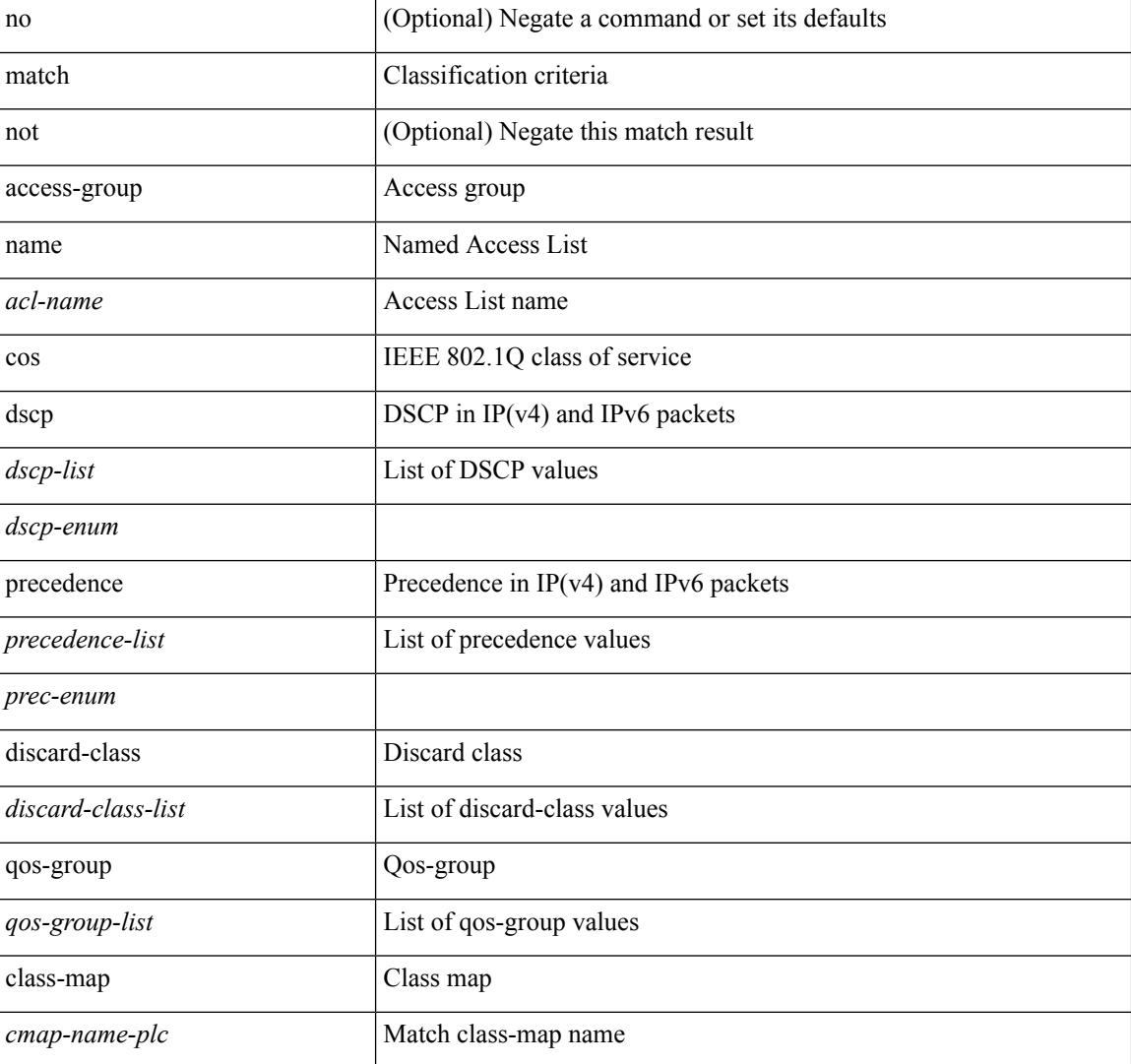

#### **Syntax Description**

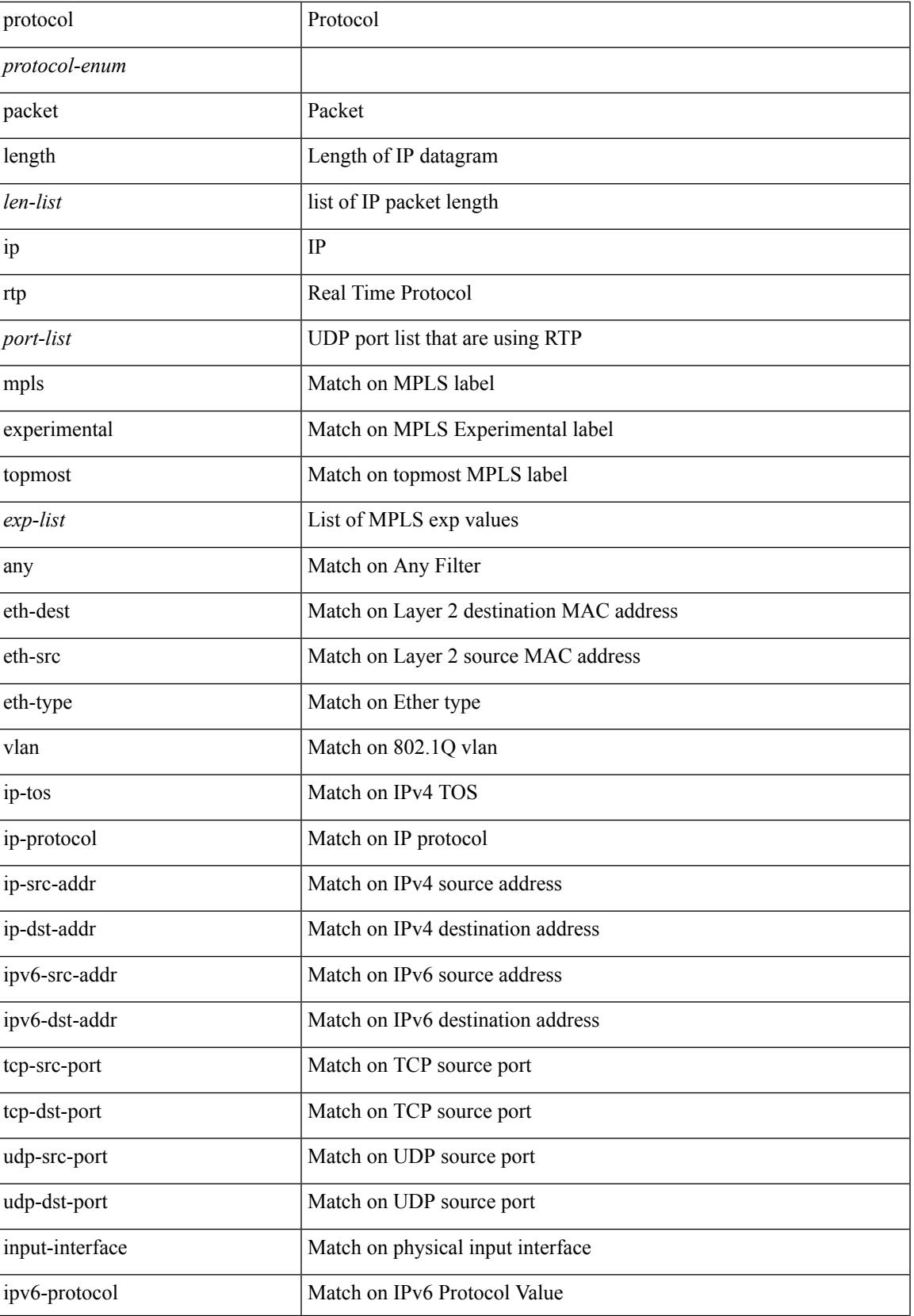

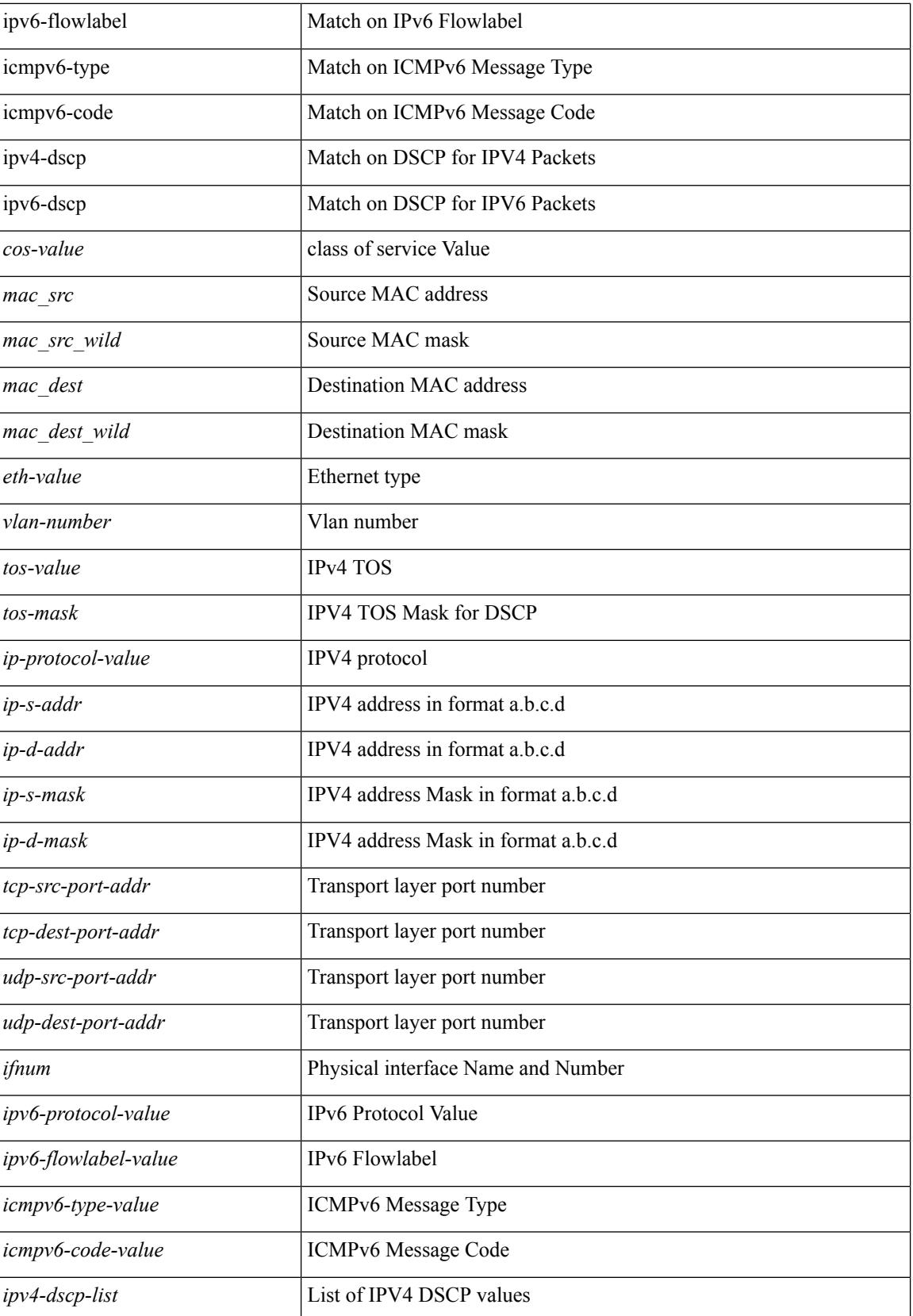

 $\mathbf{l}$ 

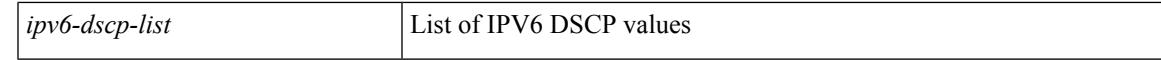

#### **Command Mode**

• /exec/configure/class-map/type/plc

### **match**

[no] match { { access-group name <acl-name> } | [ not ] { dscp { <dscp-list> | { <dscp-enum> } + } | { { packet length <len-list> | ip rtp <port-list> } [ replace ] } | { cos <cos-list> } | { qos-group <qos-group-list>  $\} | {\{ \text{precedence } \{\text{~} = \text{list} \} | \{ \text{~} = \text{enum} \} + \}} | {\{ \text{protocol} \{ \text{protocol} \} \} | \{ \text{mpls} \} | }$ experimental topmost <exp-list>  $\} | \{$  ip roce <port-list>  $\}$ }

#### **Syntax Description**

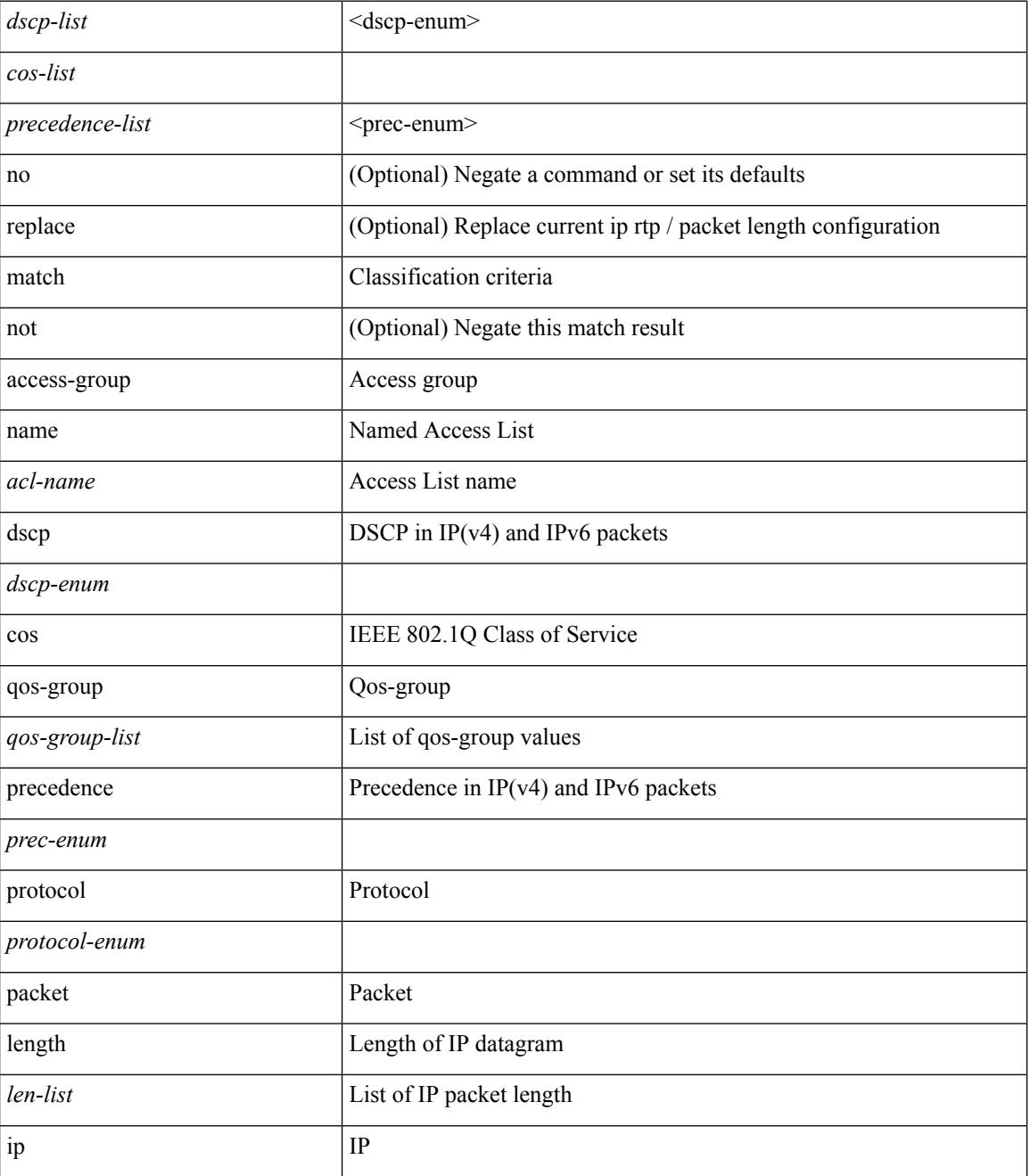

 $\mathbf I$ 

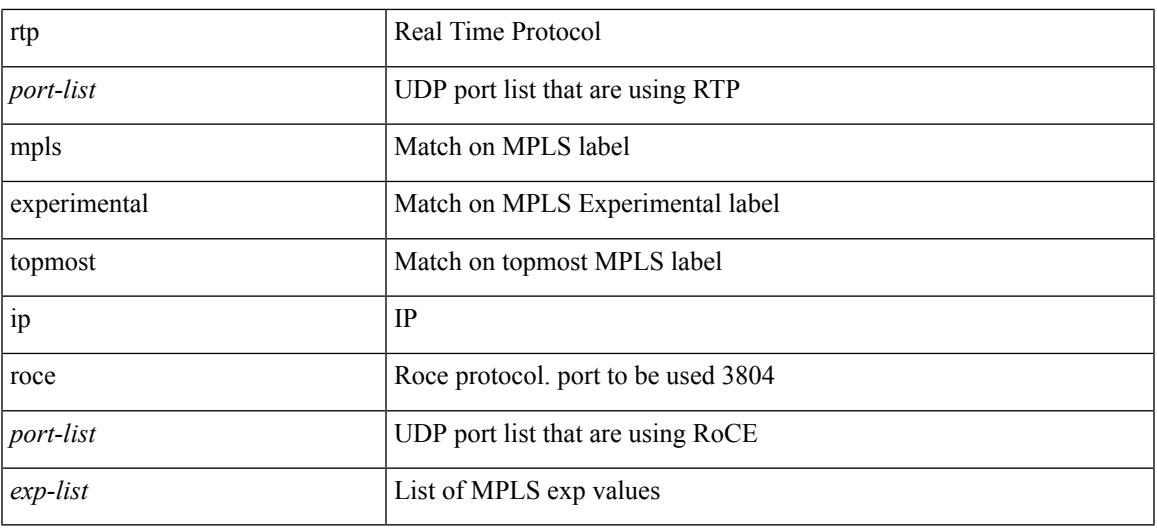

#### **Command Mode**

• /exec/configure/class-map

## **match**

[no] match { [ not ] { { discard-class <discard-class-list> } | { class-map <cmap-name> } } }

#### **Syntax Description**

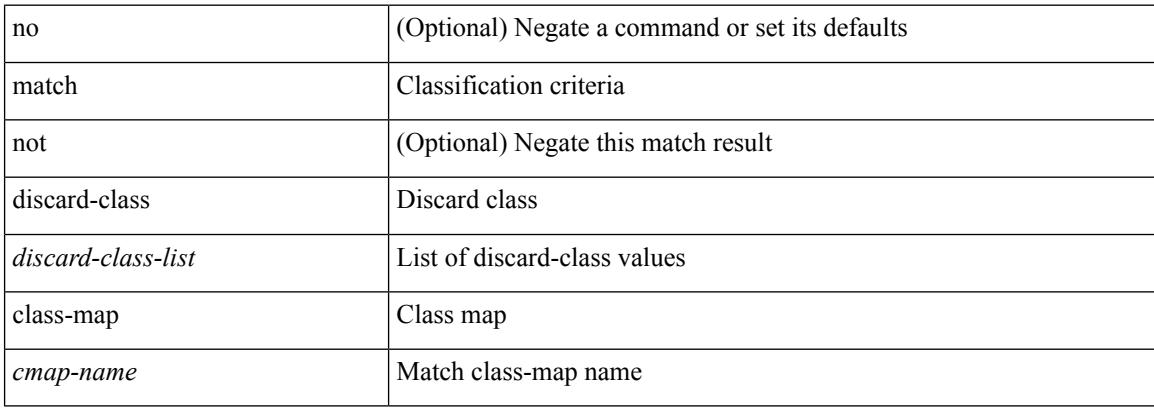

#### **Command Mode**

• /exec/configure/class-map

# **match access-group name**

[no] match access-group name <acs-grp-name>

#### **Syntax Description**

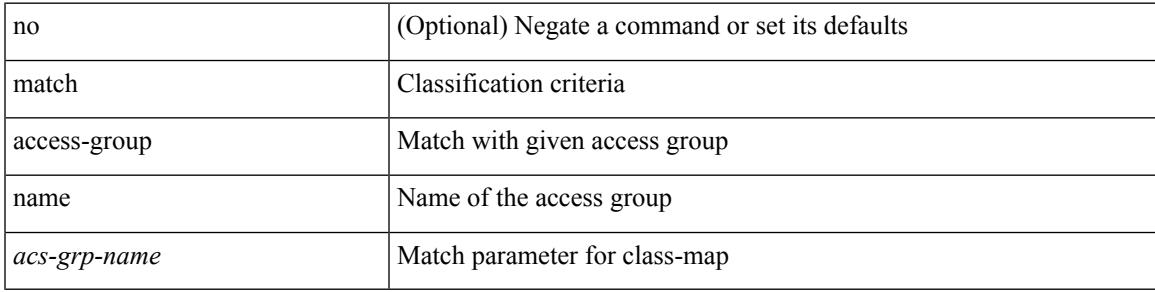

#### **Command Mode**

• /exec/configure/cmap

## **match address**

[no] match <ip\_ipv6\_mac> address <name>

#### **Syntax Description**

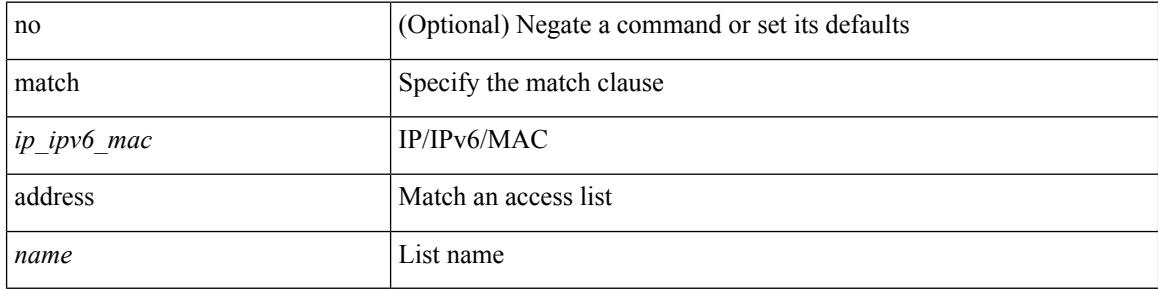

#### **Command Mode**

• /exec/configure/vacl

Ι

### **match as-number**

[no] match as-number  $[$  {  $\langle$  <asnum $\rangle$   $|$   $\langle$  <asnum\_range $\rangle$  } + ]  $\langle$   $\langle$   $\rangle$   $\langle$   $\rangle$   $\langle$   $\rangle$   $\langle$   $\rangle$   $\langle$   $\rangle$   $\langle$   $\rangle$   $\langle$   $\rangle$   $\langle$   $\rangle$   $\langle$   $\rangle$   $\langle$   $\rangle$   $\langle$   $\rangle$   $\langle$   $\rangle$   $\langle$   $\rangle$   $\langle$   $\rangle$   $\$ 

#### **Syntax Description**

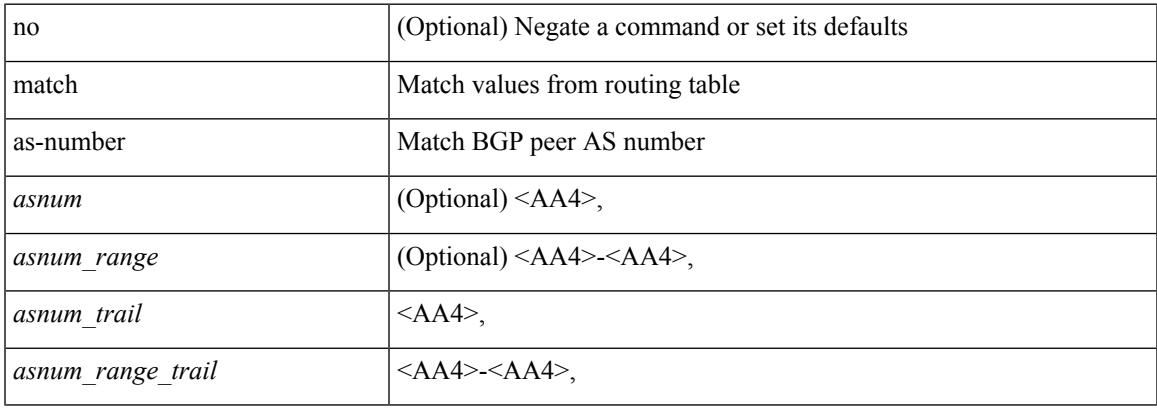

#### **Command Mode**

## **match as-number as-path-list**

match as-number as-path-list  $\langle$  aspl-name> + | no match as-number as-path-list  $\langle$   $\langle$  aspl-name> |  $\langle$  aspl-name> } +

#### **Syntax Description**

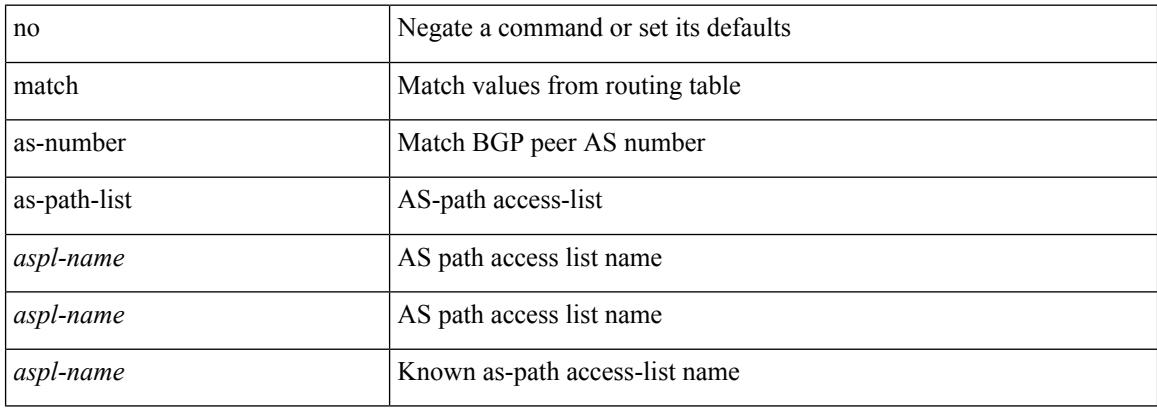

#### **Command Mode**

## **match as-path**

match as-path <aspl-name> + | no match as-path { <aspl-name> | <aspl-name> } +

#### **Syntax Description**

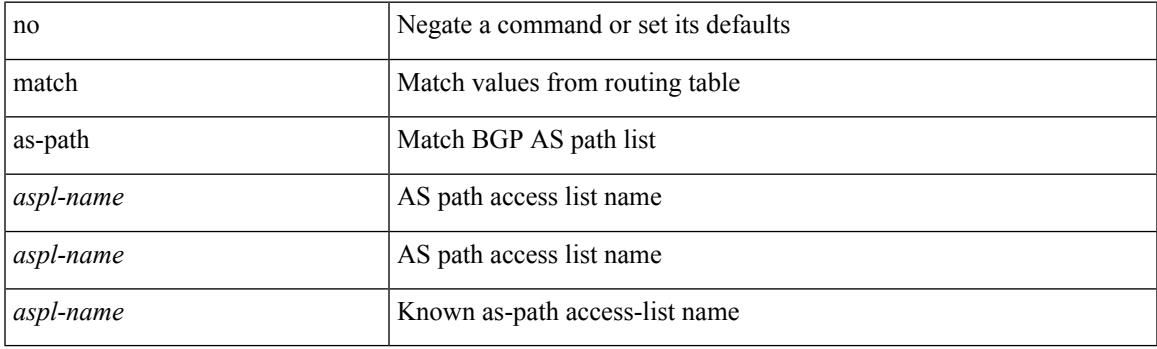

#### **Command Mode**

# **match class-map**

[no] match class-map <cmap-name>

#### **Syntax Description**

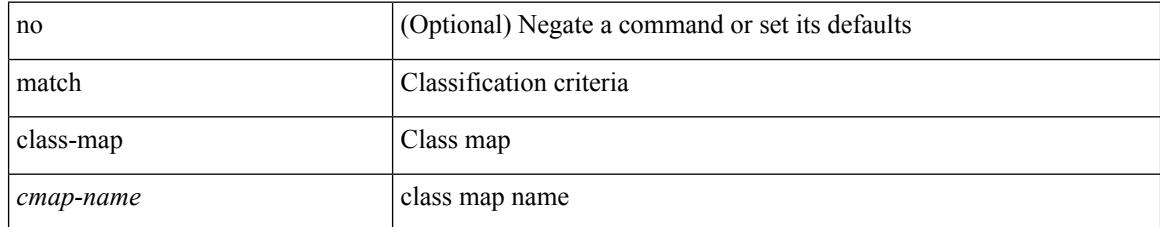

#### **Command Mode**

• /exec/configure/class-map/type/queuing

## **match community**

[no] match community <name> + [ exact-match ]

#### **Syntax Description**

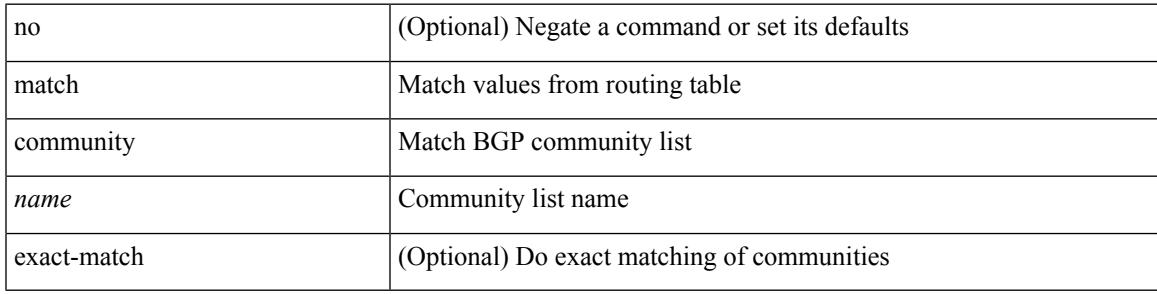

#### **Command Mode**

## **match cos**

[no] match cos <cos-list>

#### **Syntax Description**

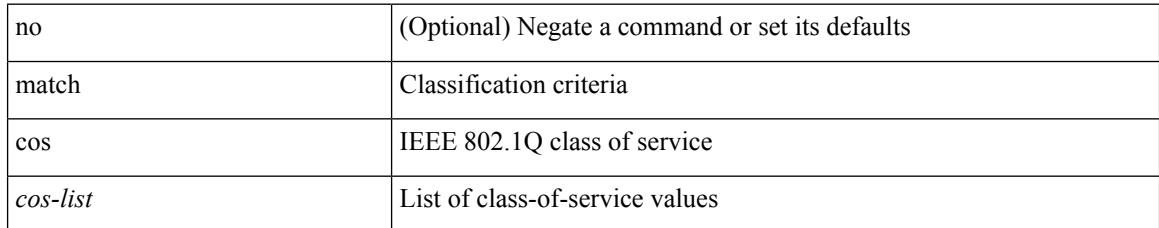

#### **Command Mode**

• /exec/configure/class-map/type/uf

### **match cos**

I

[no] match cos <cos-list>

#### **Syntax Description**

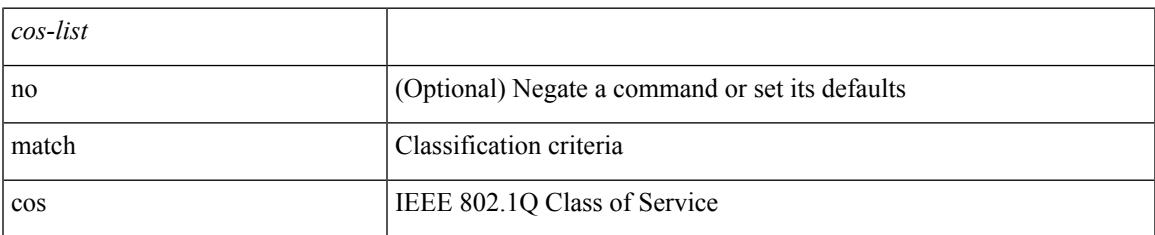

#### **Command Mode**

• /exec/configure/class-map/type/queuing

## **match datalink**

[no] match datalink { mac source-address | mac destination-address | ethertype | vlan }

#### **Syntax Description**

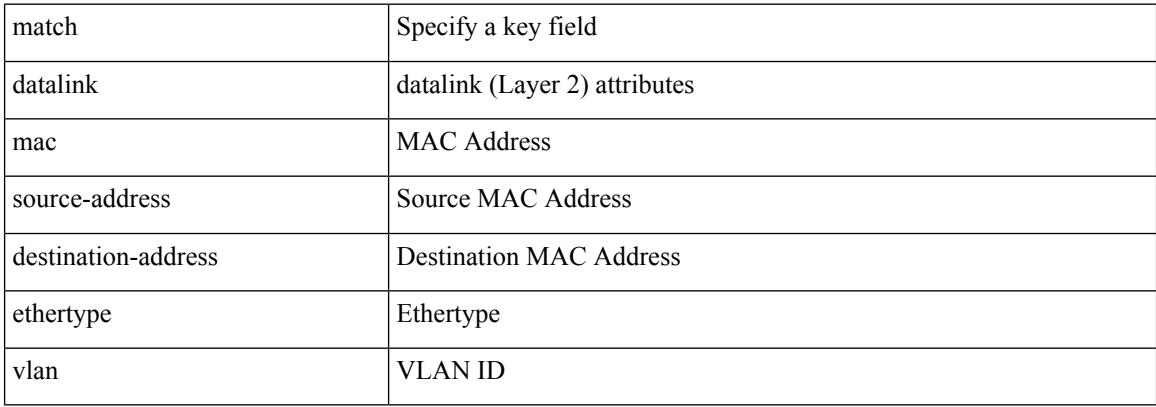

#### **Command Mode**

• /exec/configure/nfm-record

## **match datalink**

[no] match datalink { mac source-address | mac destination-address | ethertype | vlan }

#### **Syntax Description**

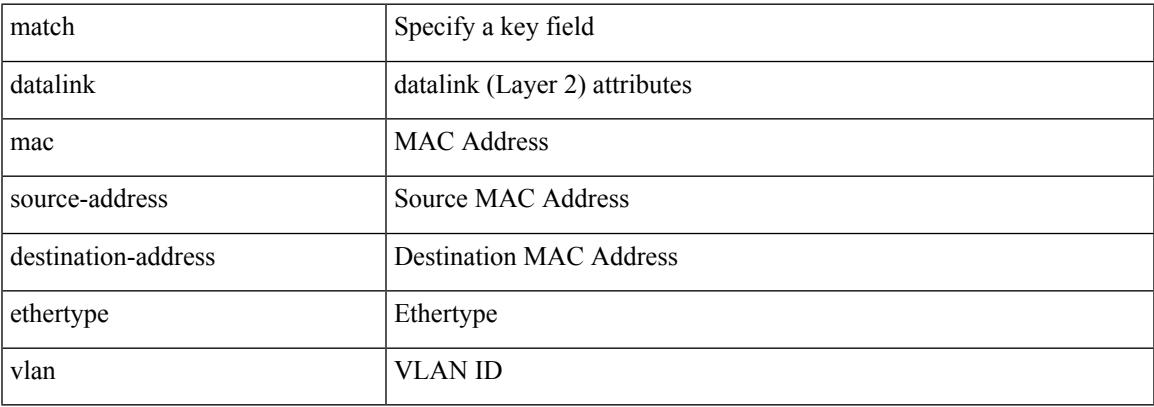

#### **Command Mode**

• /exec/configure/config-fte-record

## **match dscp**

[no] match dscp  $\{ \textless$  <dscp-list>  $|\textless$  dscp-enum>  $\}$  +

#### **Syntax Description**

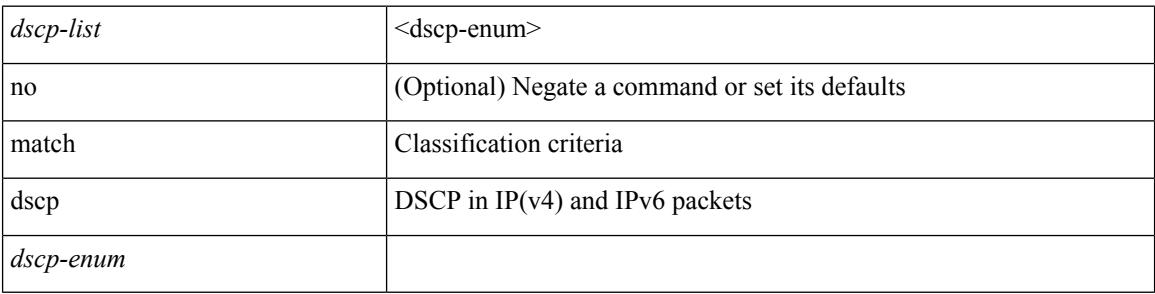

#### **Command Mode**

• /exec/configure/color-cmap

## **match dscp**

[no] match dscp { <dscp-list> } +

#### **Syntax Description**

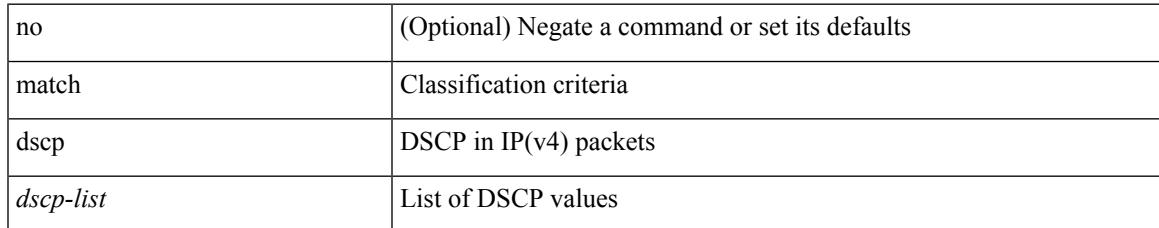

#### **Command Mode**

• /exec/configure/class-map/type/queuing

## **match exception**

[no] match exception {  $\{ \{ip \mid ipv6 \} \{ option | \{ temp \} \}$  | unreachable } } | municast } } | ttl-failure | glean | mtu-failure | nat-flow | { multicast { rpf-failure | sg-rpf-failure | dest-miss | ipv6-rpf-failure | ipv6-sg-rpf-failure | ipv6-dest-miss } } }

#### **Syntax Description**

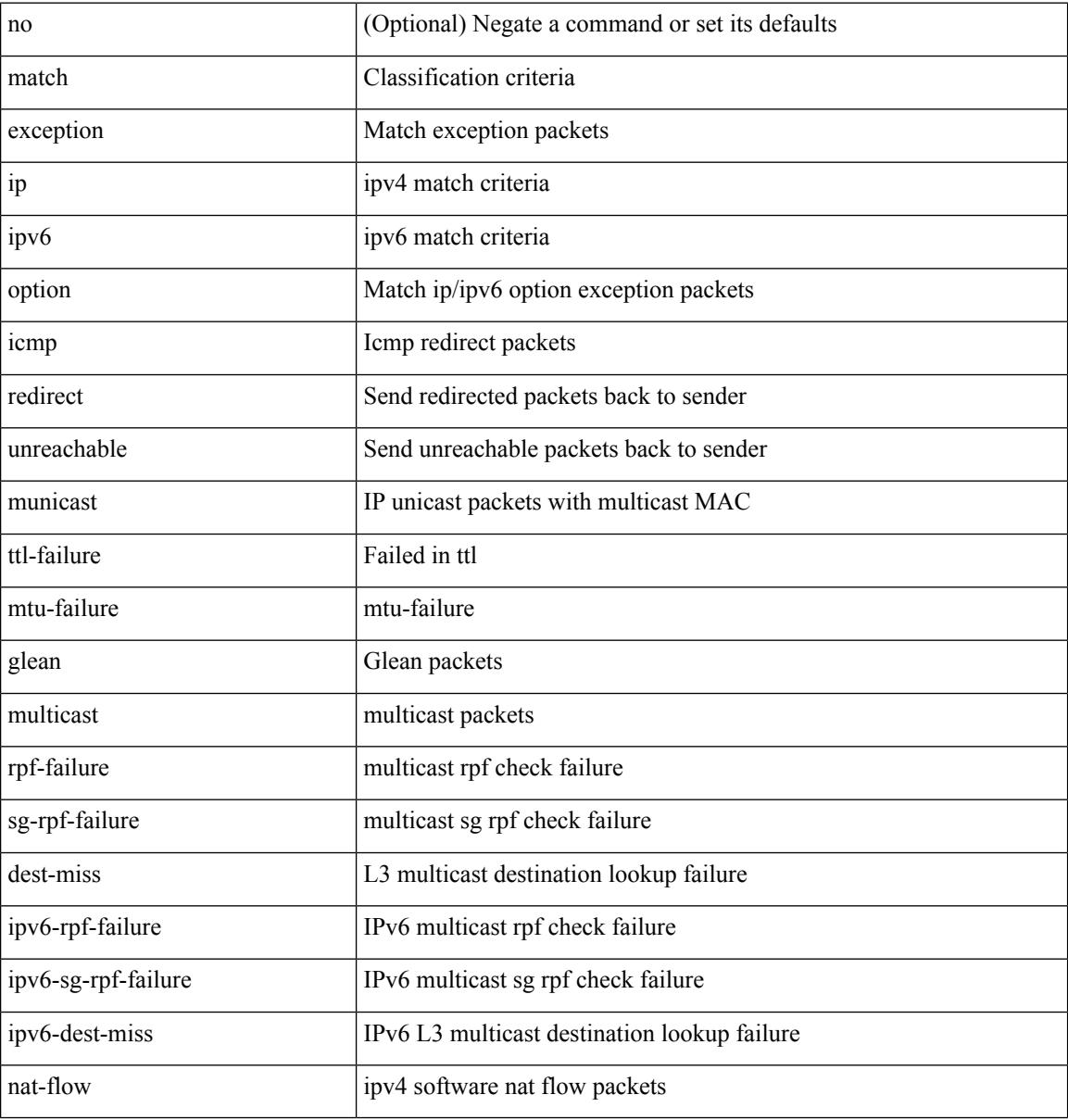

#### **Command Mode**

• /exec/configure/cmap

## **match extcommunity**

[no] match extcommunity <name> + [ exact-match ]

#### **Syntax Description**

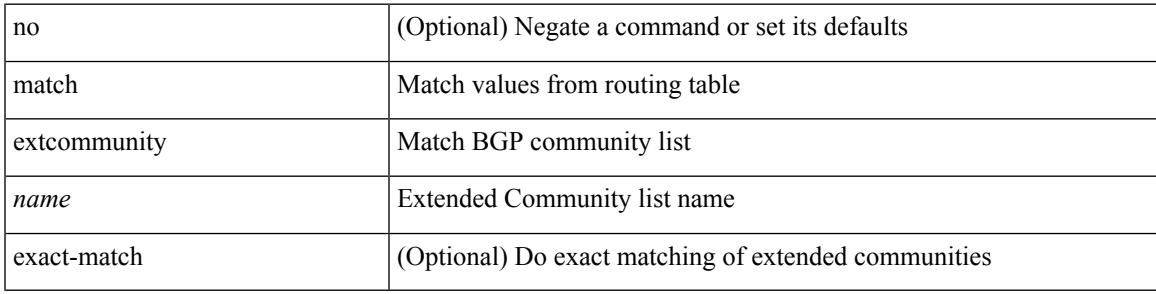

#### **Command Mode**

### **match interface**

[no] match interface <name> +

#### **Syntax Description**

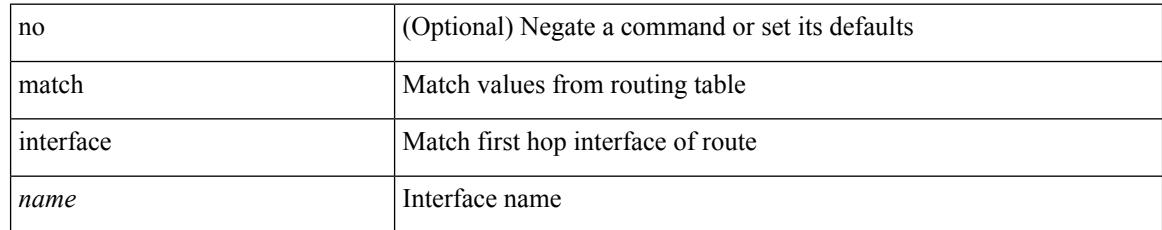

#### **Command Mode**

# **match ip address**

[no] match ip address <name> +

#### **Syntax Description**

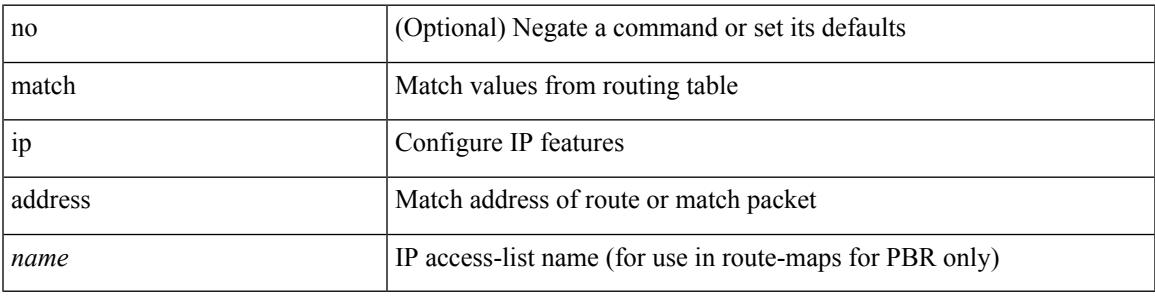

**Command Mode**

# **match ip address prefix-list**

match ip address prefix-list  $\langle$ ipv4-pfl-name> + | no match ip address prefix-list  $\langle$   $\langle$ ipv4-pfl-name> |  $\langle$ ipv4-pfl-name $>\}$  +

#### **Syntax Description**

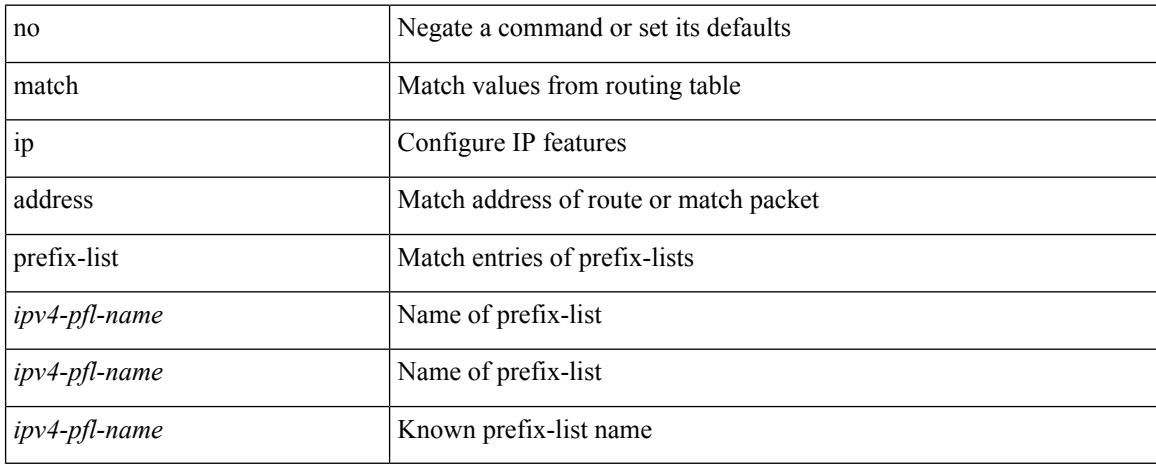

#### **Command Mode**

## **match ip multicast rp**

{ match ip multicast { { rp <iprp> [ rp-type <iprptype> ] } | { group <gprefix> } | { source <ipsrc> } } + } | { match ip multicast { { rp <iprp> [ rp-type <iprptype> ] } | { group-range <gaddr\_start> to <gaddr\_end> }  $\{\$  source  $\langle$ ipsrc $\rangle$ } + }  $\{\}$  no match ip multicast }

#### **Syntax Description**

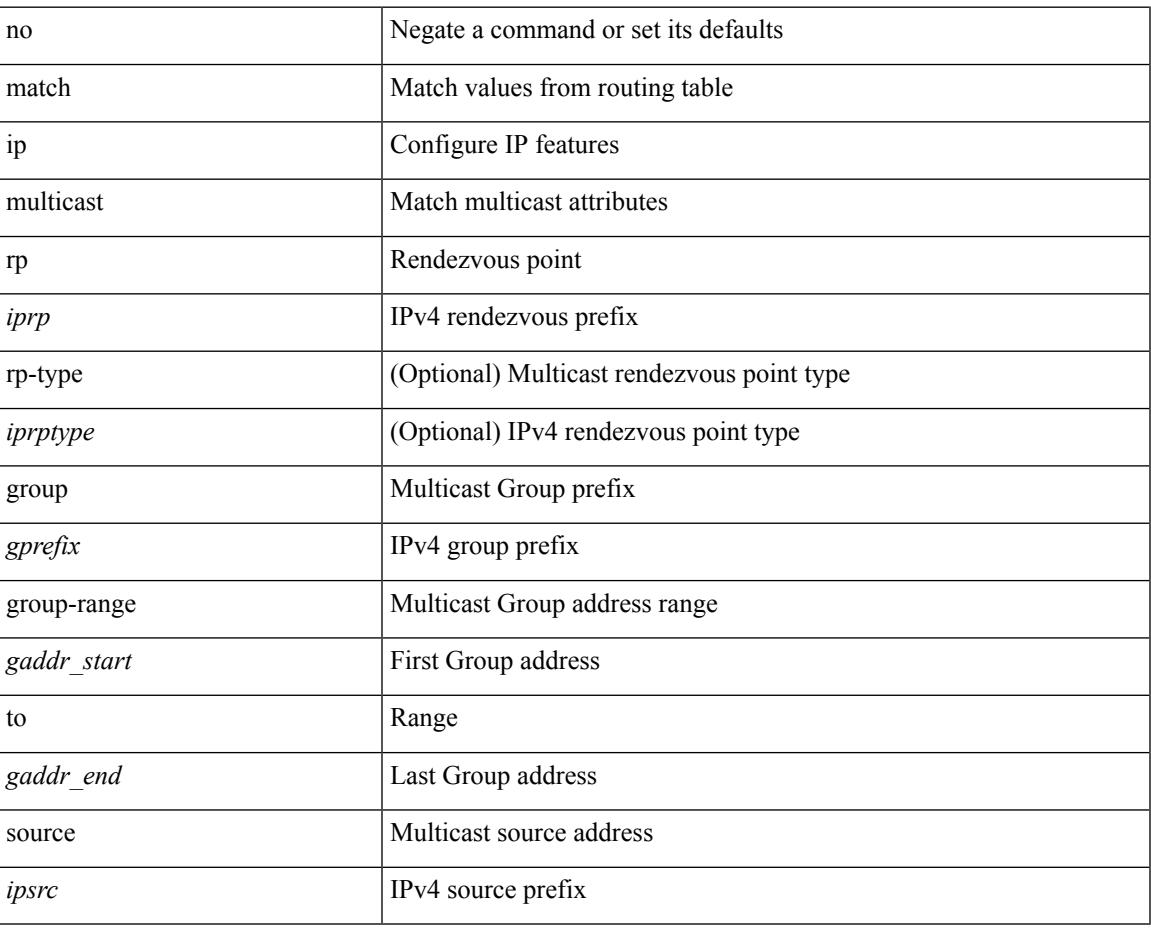

#### **Command Mode**

## **match ip next-hop prefix-list**

match ip next-hop prefix-list  $\langle$ ipv4-pfl-name $\rangle$  + | no match ip next-hop prefix-list  $\langle$   $\langle$ ipv4-pfl-name $\rangle$  |  $<$ ipv4-pfl-name $>$ } +

#### **Syntax Description**

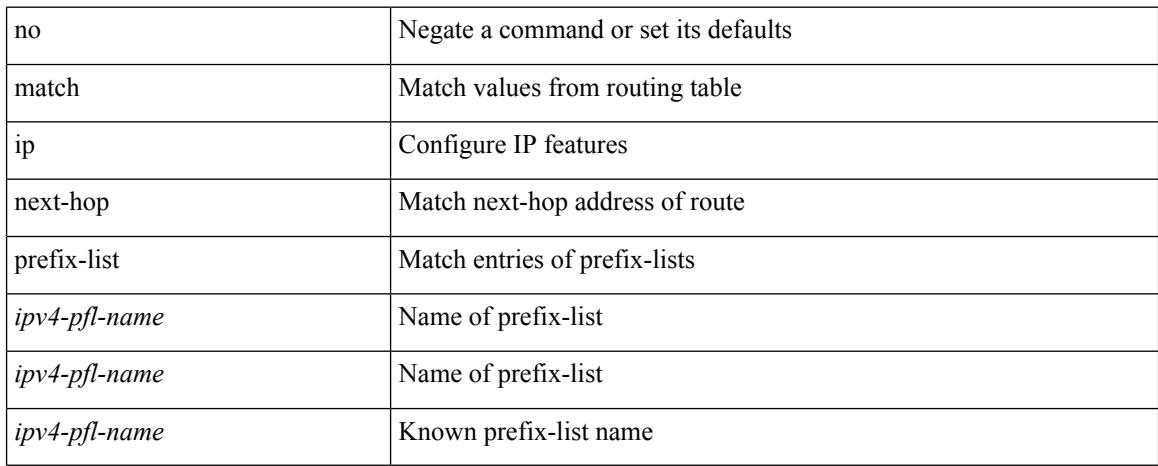

#### **Command Mode**

## **match ip protocol**

[no] match ip { protocol | tos }

#### **Syntax Description**

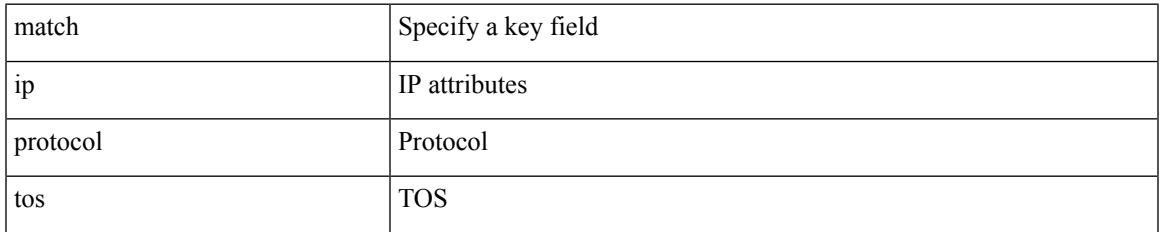

#### **Command Mode**

• /exec/configure/config-fte-record

## **match ip protocol**

[no] match ip { protocol | tos }

#### **Syntax Description**

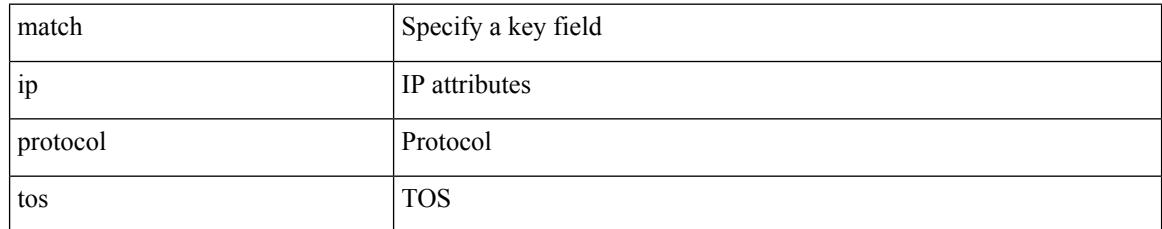

#### **Command Mode**

• /exec/configure/nfm-record

## **match ip route-source prefix-list**

match ip route-source prefix-list  $\langle$ ipv4-pfl-name> + | no match ip route-source prefix-list  $\langle$   $\langle$ ipv4-pfl-name>  $|\langle$ ipv4-pfl-name> } +

#### **Syntax Description**

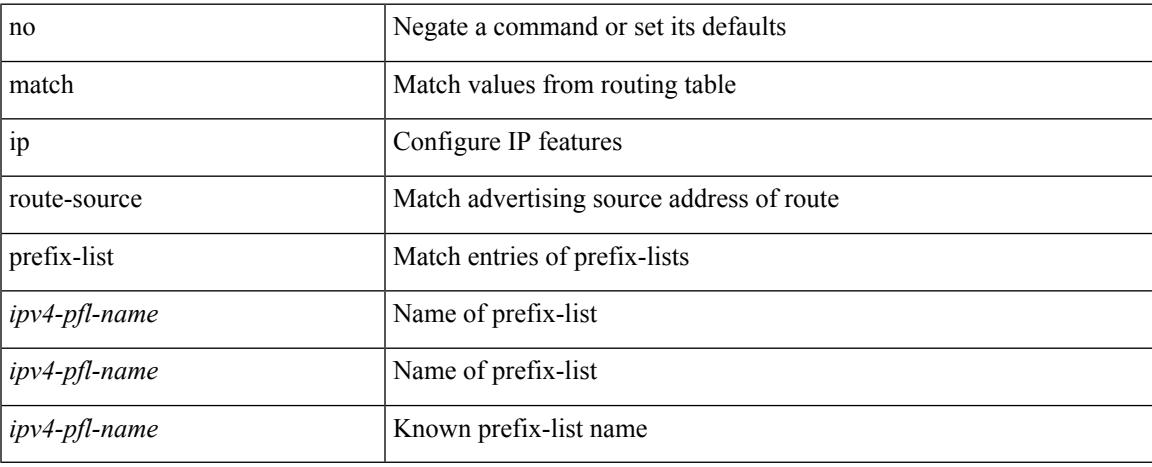

#### **Command Mode**

## **match ipv4 source address**

[no] match ipv4 { source | destination } address

#### **Syntax Description**

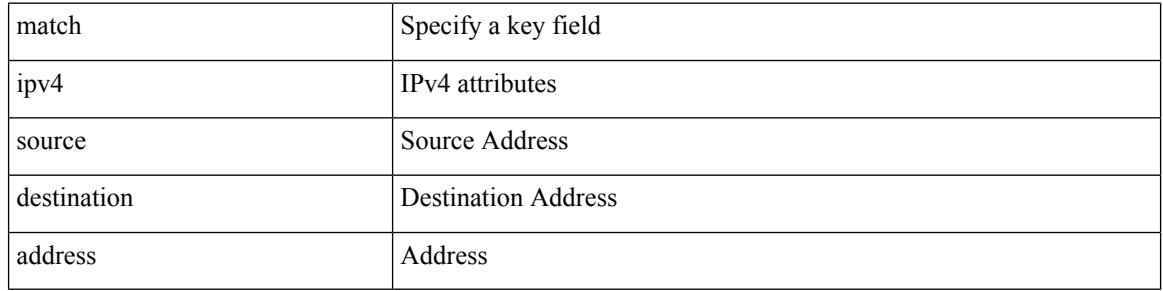

#### **Command Mode**

• /exec/configure/config-fte-record
# **match ipv4 source address**

[no] match ipv4 { source | destination } address

#### **Syntax Description**

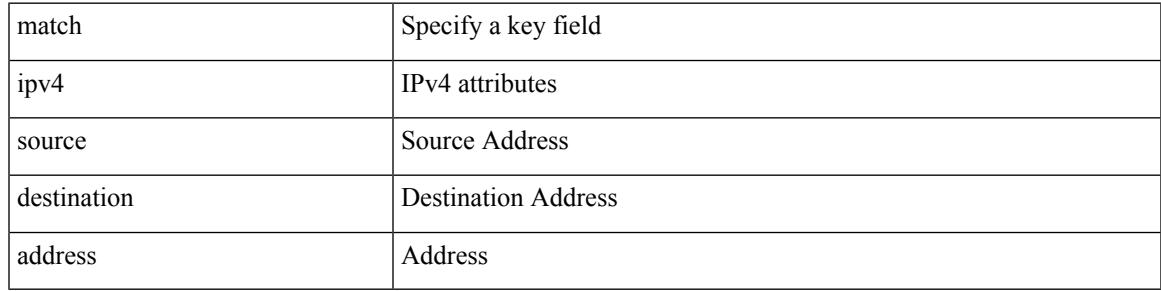

#### **Command Mode**

• /exec/configure/nfm-record

I

### **match ipv6**

[no] match ipv6 { { { source | destination } address } | { flow-label | options } }

#### **Syntax Description**

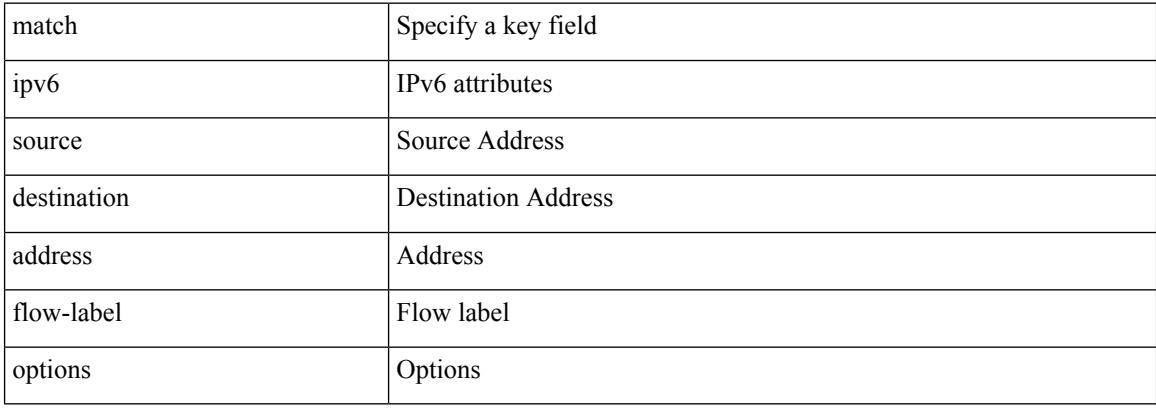

#### **Command Mode**

• /exec/configure/nfm-record

### **match ipv6**

I

[no] match ipv6 { { { source | destination } address } | { flow-label | options } }

#### **Syntax Description**

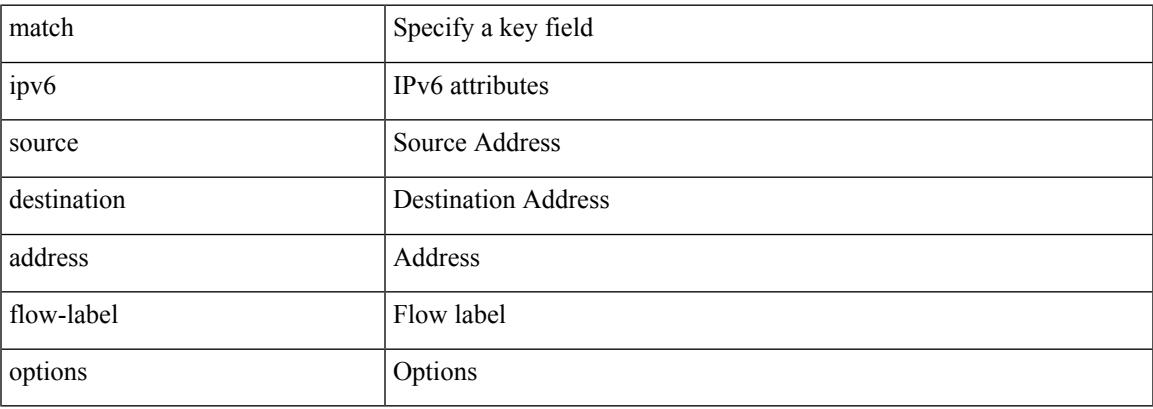

#### **Command Mode**

• /exec/configure/config-fte-record

I

# **match ipv6 address**

[no] match ipv6 address <name>

#### **Syntax Description**

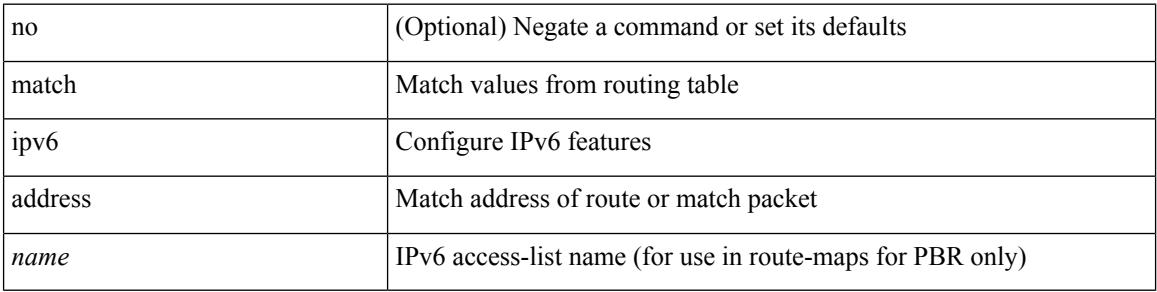

#### **Command Mode**

### **match ipv6 address prefix-list**

match ipv6 address prefix-list <ipv6-pfl-name> + | no match ipv6 address prefix-list { <ipv6-pfl-name> |  $<$ ipv6-pfl-name $>$ } +

#### **Syntax Description**

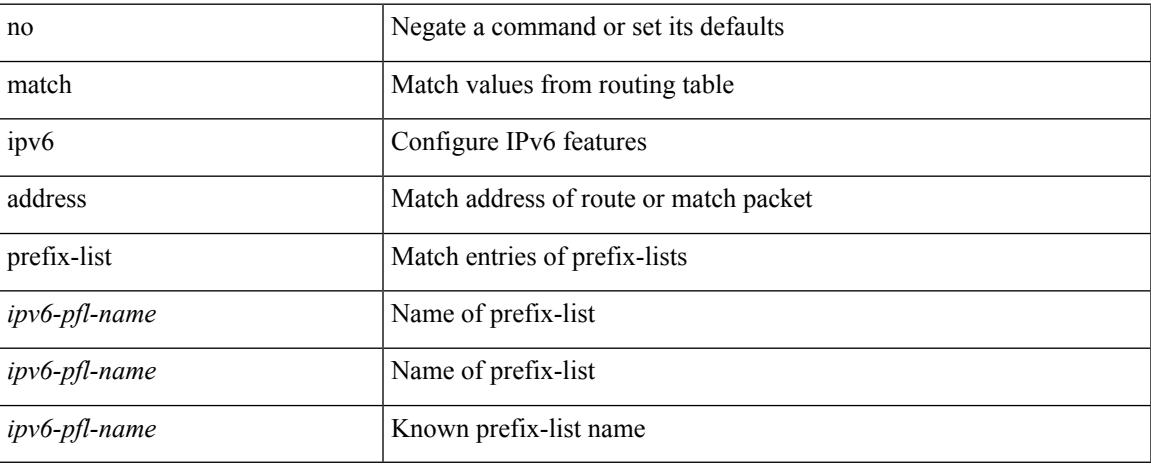

#### **Command Mode**

### **match ipv6 multicast rp**

{ match ipv6 multicast { { rp <ipv6rp> [ rp-type <ipv6rptype> ] } | { group <gprefix> } | { source <ipv6src> } } + } | { match ipv6 multicast { { rp <ipv6rp> [ rp-type <ipv6rptype> ] } | { group-range <gaddr\_start> to <gaddr\_end> } | { source <ipv6src> } } + } | { no match ipv6 multicast }

#### **Syntax Description**

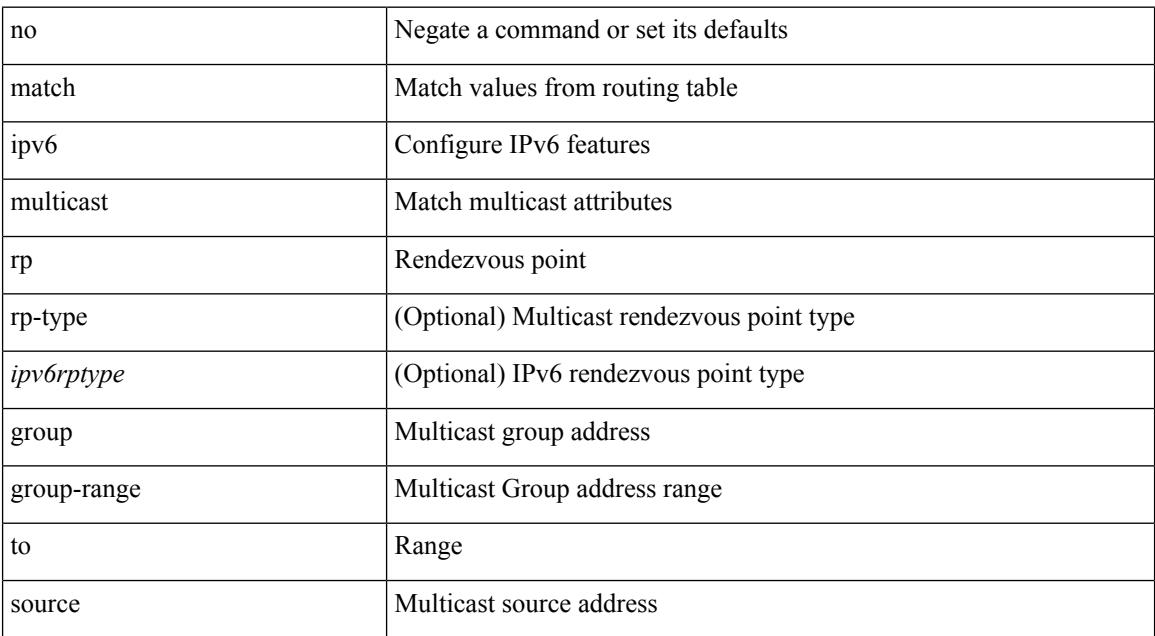

#### **Command Mode**

### **match ipv6 next-hop prefix-list**

match ipv6 next-hop prefix-list <ipv6-pfl-name> + | no match ipv6 next-hop prefix-list { <ipv6-pfl-name> |  $<$ ipv6-pfl-name> } +

#### **Syntax Description**

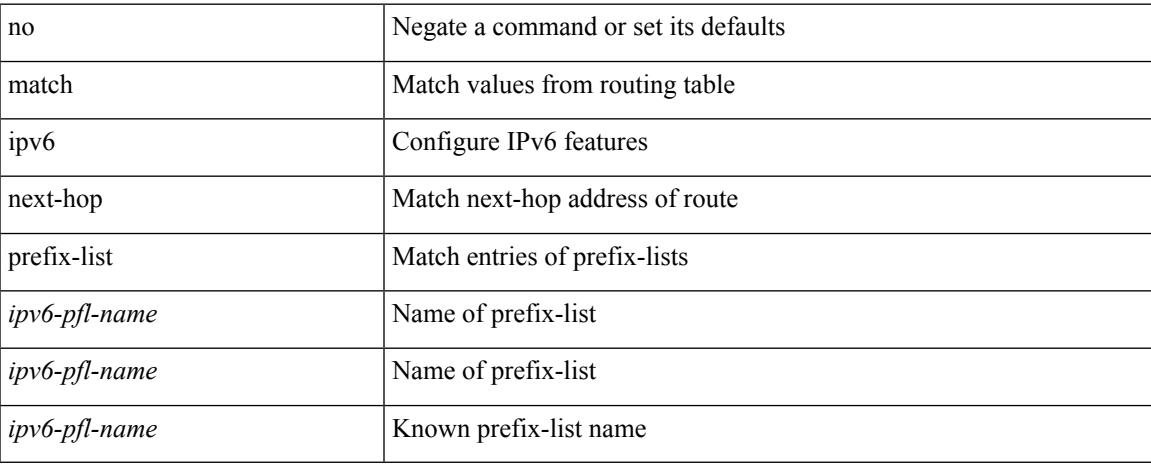

#### **Command Mode**

### **match ipv6 route-source prefix-list**

match ipv6 route-source prefix-list <ipv6-pfl-name> + | no match ipv6 route-source prefix-list {  $\langle$ ipv6-pfl-name>  $|$  $\langle$ ipv6-pfl-name>  $\rangle$  +

#### **Syntax Description**

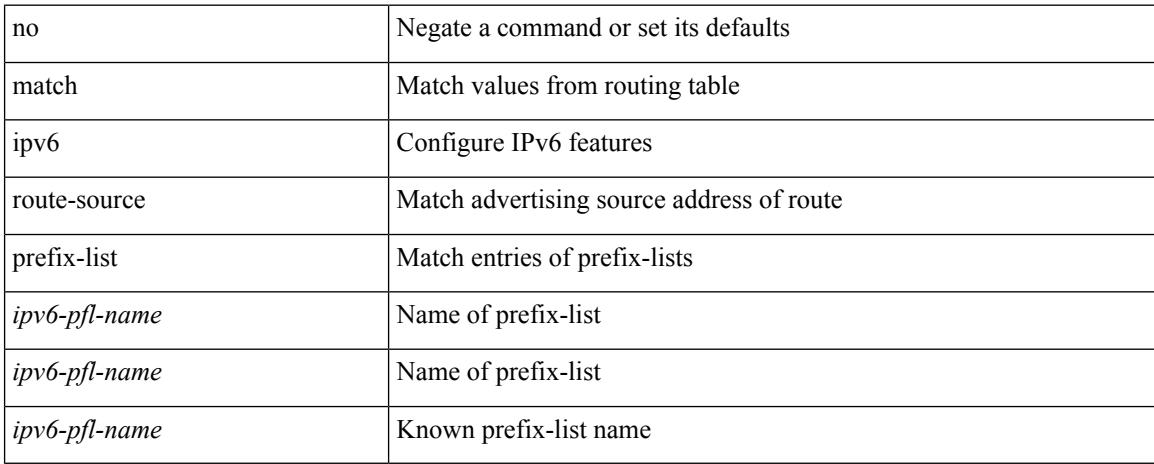

#### **Command Mode**

 $\overline{\phantom{a}}$ 

### **match metric**

[no] match metric { <measure> [ <plus-minus> <deviation> ] } +

#### **Syntax Description**

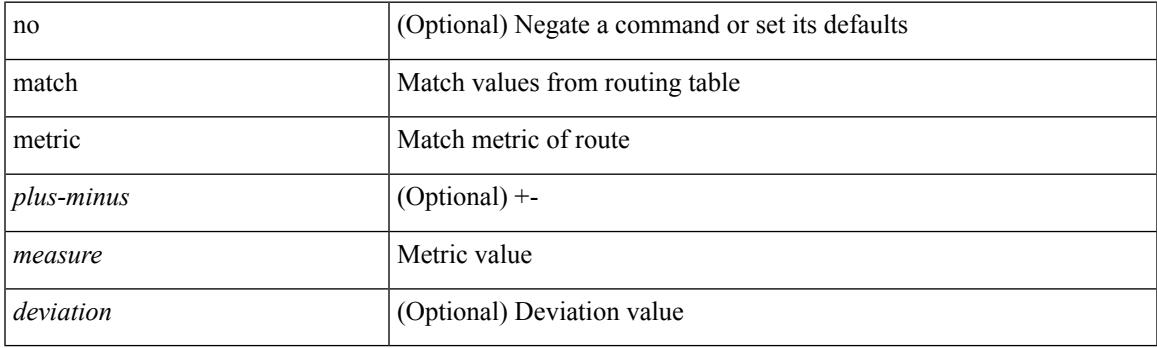

#### **Command Mode**

# **match ospf-area**

[no] match ospf-area <area> +

#### **Syntax Description**

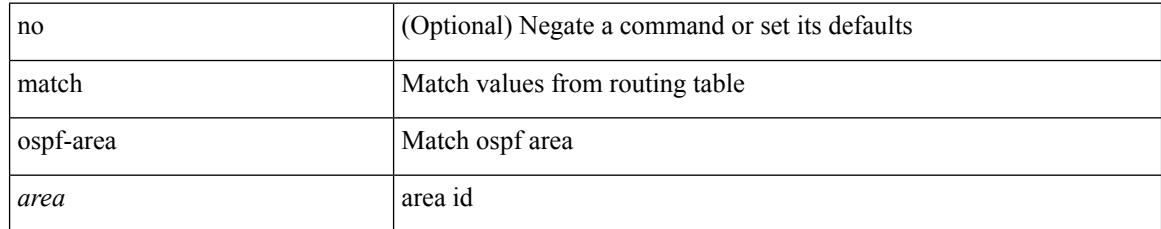

#### **Command Mode**

# **match protocol**

[no] match protocol { fcoe | iscsi | tcp }

#### **Syntax Description**

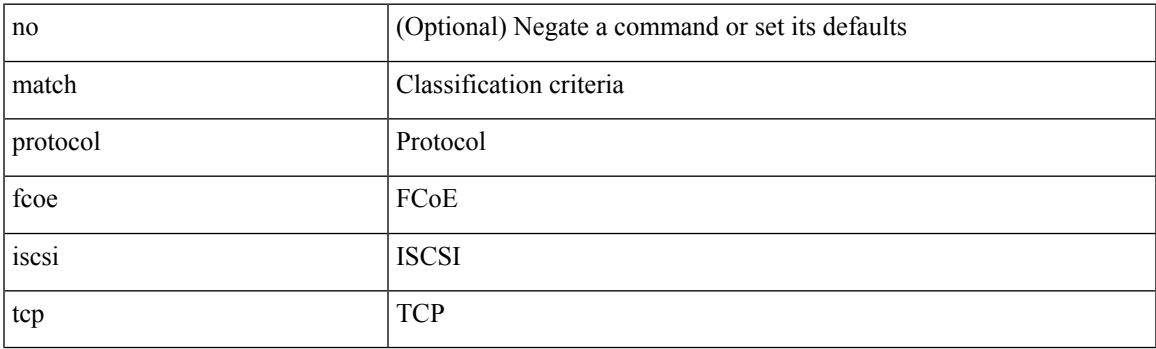

#### **Command Mode**

• /exec/configure/class-map/type/uf

# **match protocol arp**

[no] match protocol { arp | mpls [ router-alert | exp <exp\_value> ] }

#### **Syntax Description**

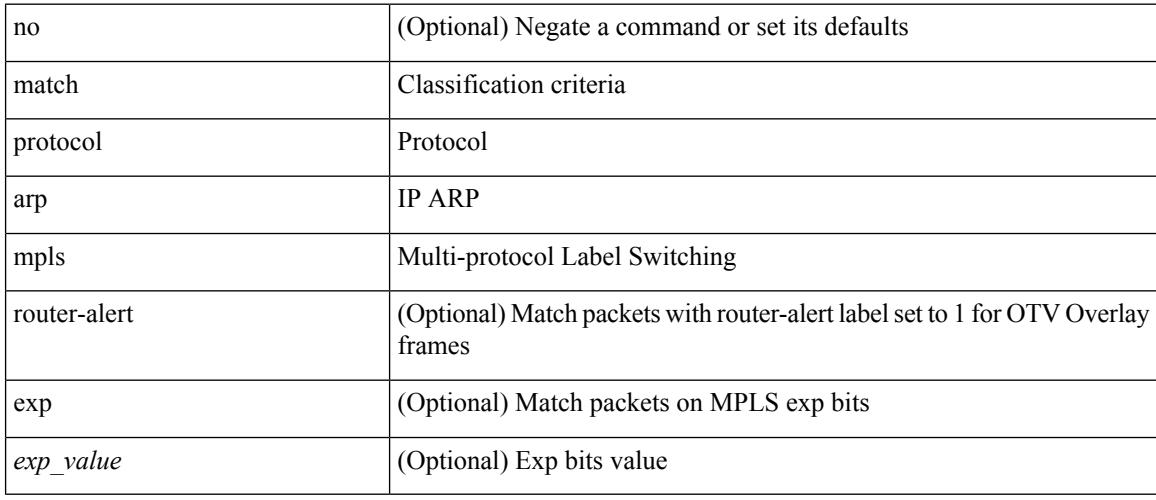

#### **Command Mode**

• /exec/configure/cmap

# **match qos-group**

[no] match qos-group { <qos-group-list> } +

#### **Syntax Description**

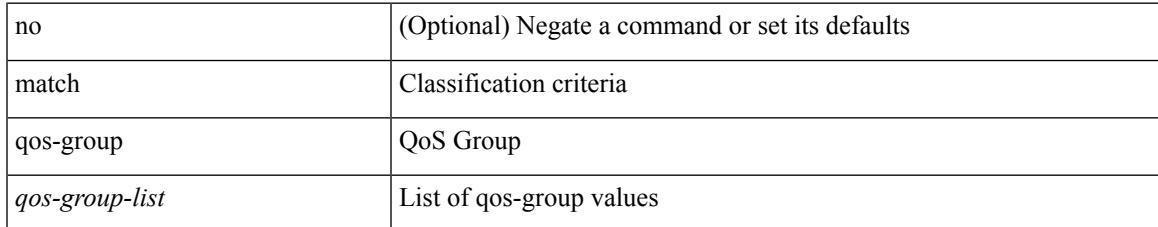

#### **Command Mode**

• /exec/configure/class-map/type/queuing

# **match qos-group2**

[no] match qos-group2 <qos-group-list>

#### **Syntax Description**

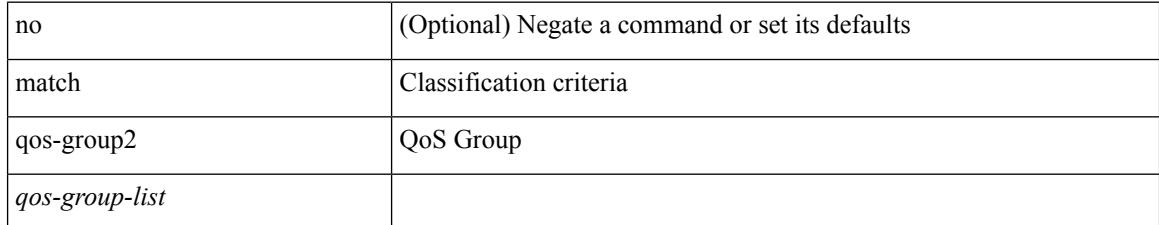

#### **Command Mode**

• /exec/configure/class-map/type/uf

# **match qos-group2**

[no] match qos-group2 { <qos-group-list> }

#### **Syntax Description**

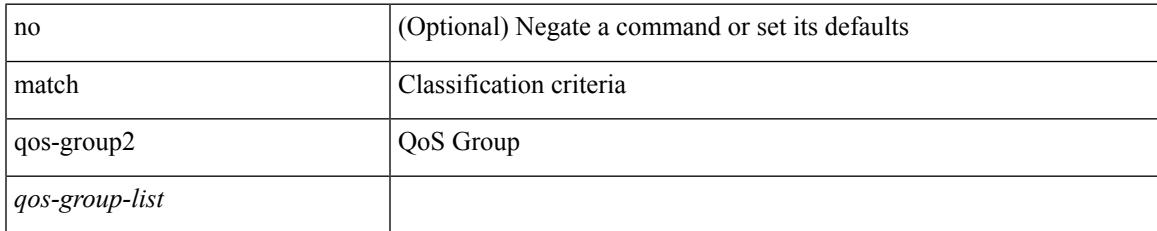

#### **Command Mode**

• /exec/configure/class-map/type/queuing

# **match qos-group**

[no] match qos-group <qos-group-list>

#### **Syntax Description**

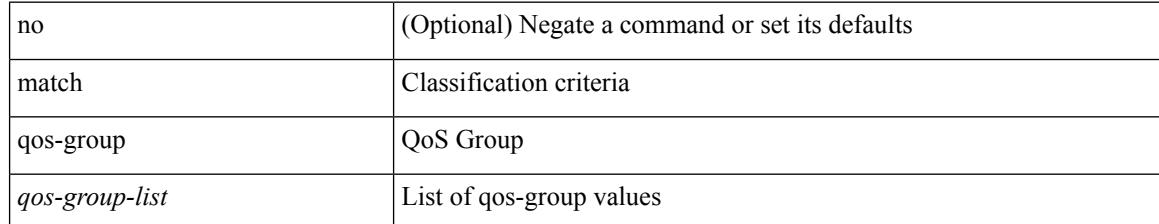

#### **Command Mode**

• /exec/configure/class-map/type/uf

# **match redirect**

[no] match redirect <opt\_match\_redirect>

#### **Syntax Description**

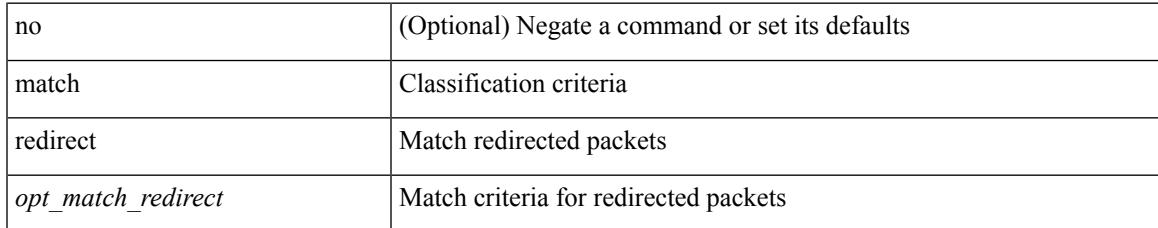

#### **Command Mode**

• /exec/configure/cmap

### **match route-type**

[no] match route-type { external | internal | level-1 | level-2 | local | nssa-external | type-1 | type-2 | inter-area | intra-area  $\}$  +

#### **Syntax Description**

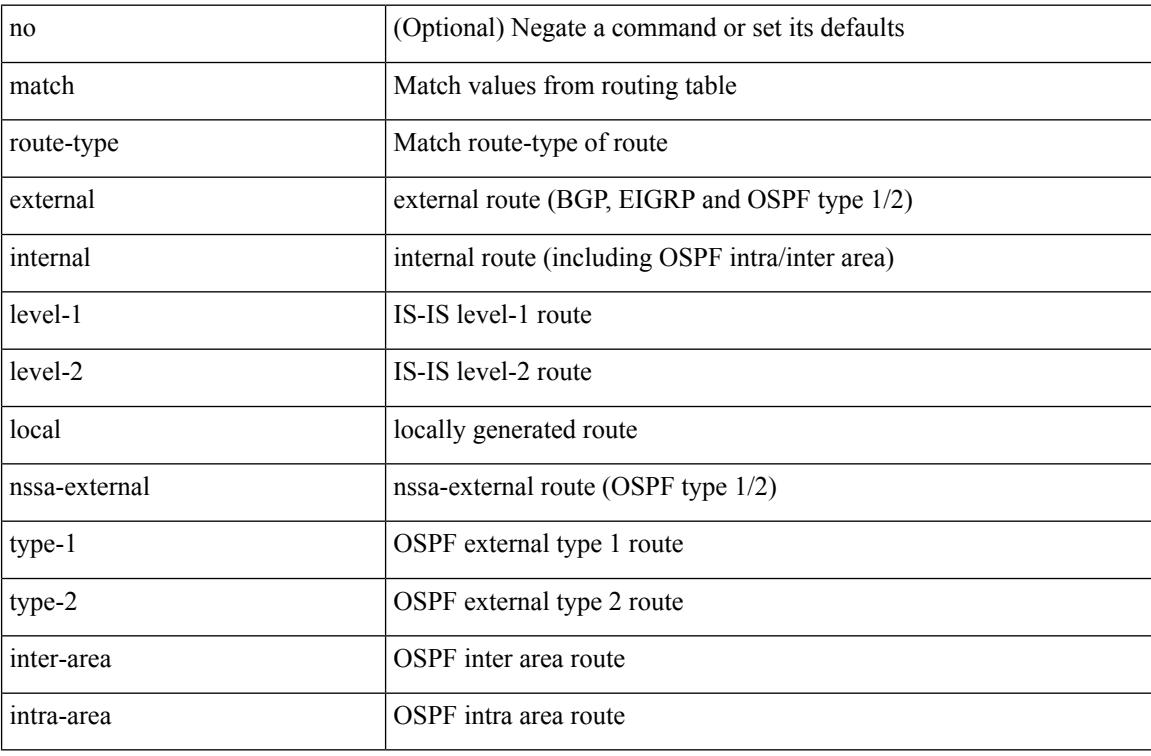

#### **Command Mode**

# **match source-protocol**

[no] match source-protocol <src\_prot> +

#### **Syntax Description**

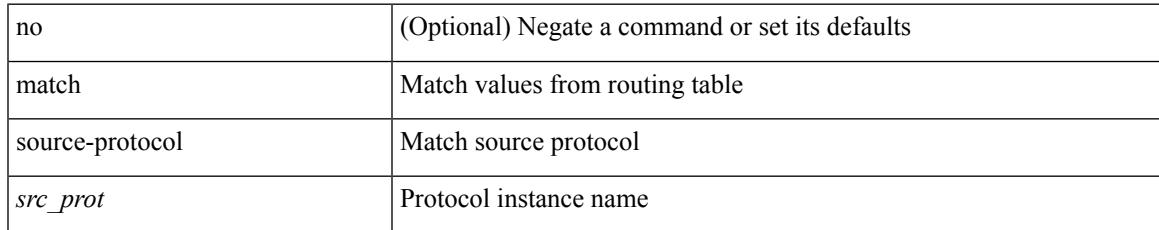

#### **Command Mode**

# **match tag**

[no] match tag <tagid> +

#### **Syntax Description**

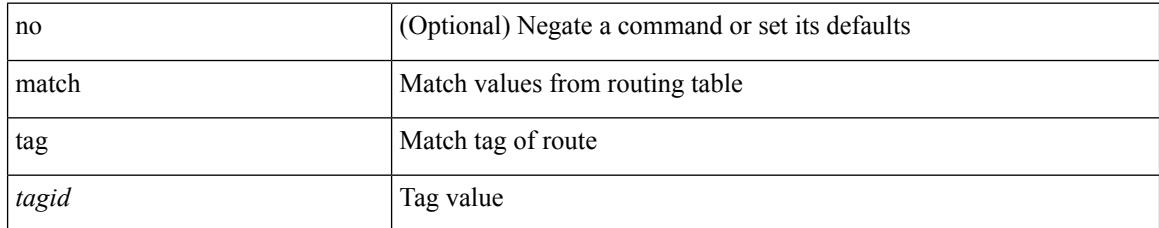

#### **Command Mode**

# **match transport destination**

[no] match transport { destination-port | source-port }

#### **Syntax Description**

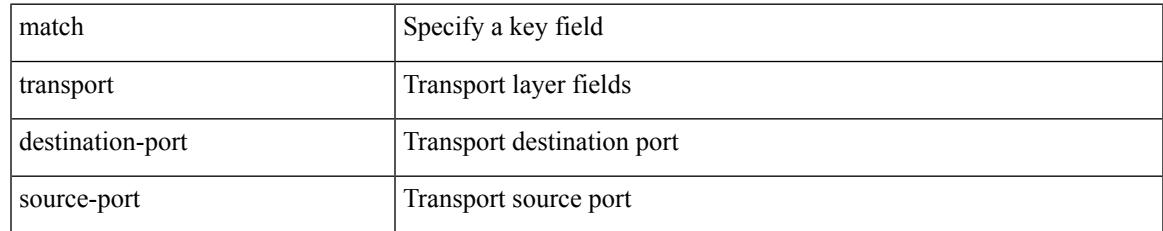

#### **Command Mode**

• /exec/configure/config-fte-record

# **match transport destination**

[no] match transport { destination-port | source-port }

#### **Syntax Description**

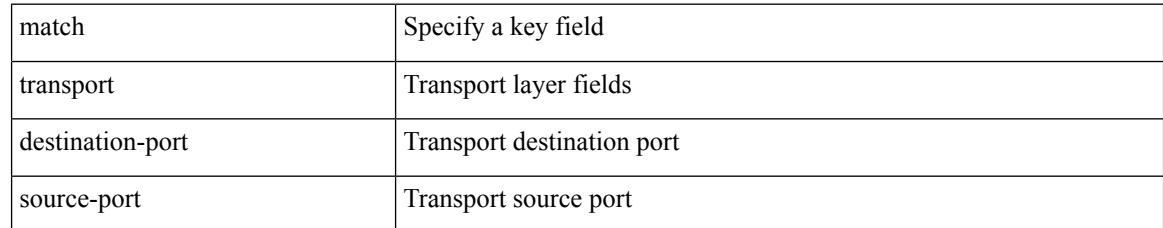

#### **Command Mode**

• /exec/configure/nfm-record

Ι

### **max-backoff**

max-backoff <maxbackoff-val> | no max-backoff

#### **Syntax Description**

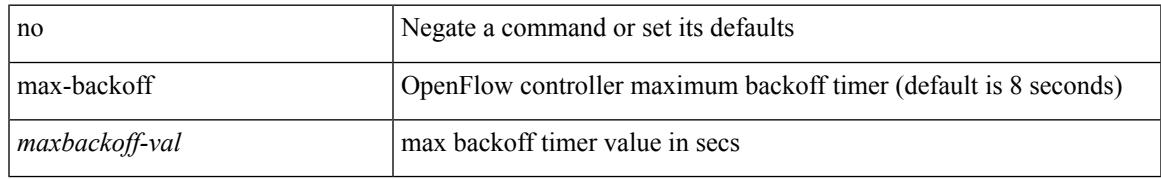

#### **Command Mode**

• /exec/configure/openflow/switch/sub-switch

### **max-backoff**

max-backoff <maxbackoff-val> | no max-backoff

#### **Syntax Description**

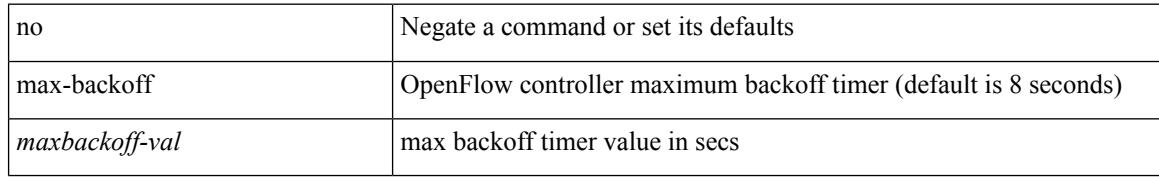

#### **Command Mode**

• /exec/configure/openflow/switch

### **max-lsa**

[no] max-lsa <maximum-number> [ <threshold> ] [ warning-only | [ ignore-time <ignore-time-minutes> ] [ ignore-count <ignore-count-number>] [ reset-time <reset-time-minutes>] ]

#### **Syntax Description**

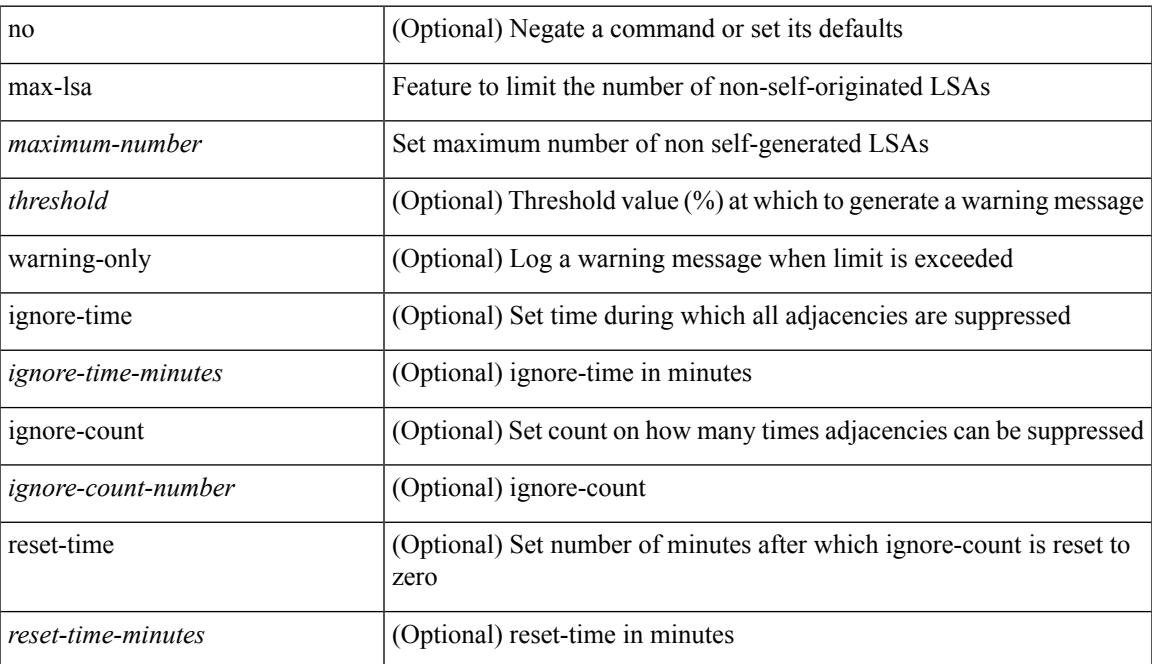

#### **Command Mode**

• /exec/configure/router-ospf /exec/configure/router-ospf/vrf

### **max-lsa**

[no] max-lsa <maximum-number> [ <threshold> ] [ warning-only | [ ignore-time <ignore-time-minutes> ] [ ignore-count <ignore-count-number>] [ reset-time <reset-time-minutes>] ]

#### **Syntax Description**

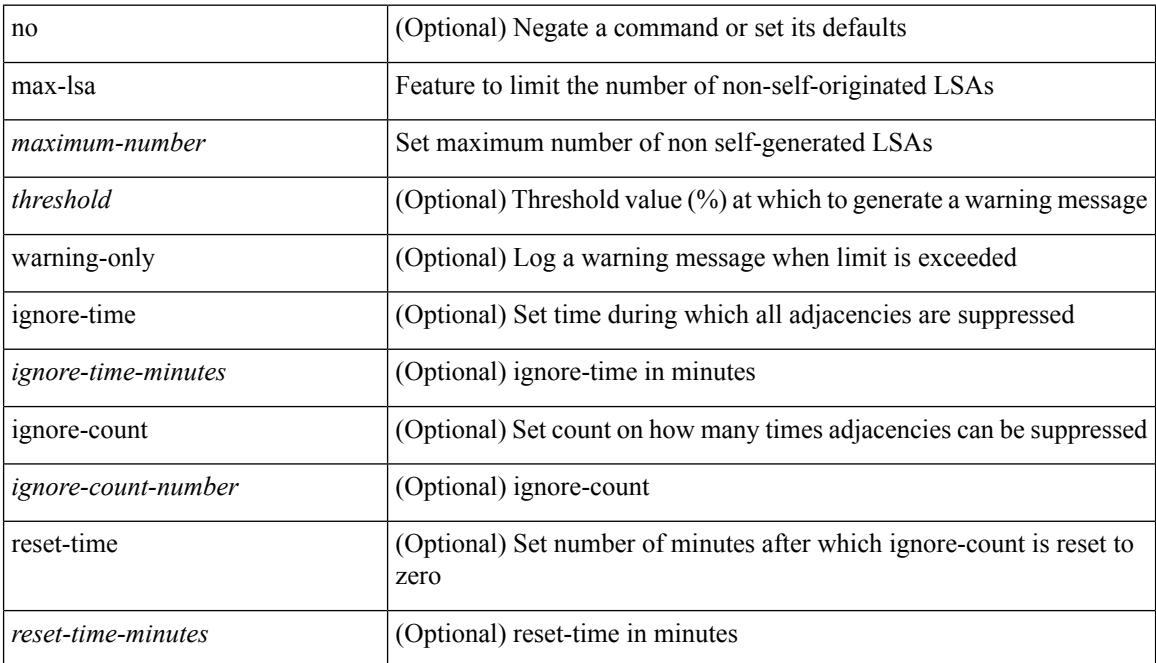

#### **Command Mode**

• /exec/configure/router-ospf3 /exec/configure/router-ospf3/vrf

 $\overline{\phantom{a}}$ 

# **max-lsp-lifetime**

max-lsp-lifetime <lifetime> | no max-lsp-lifetime [ <lifetime> ]

#### **Syntax Description**

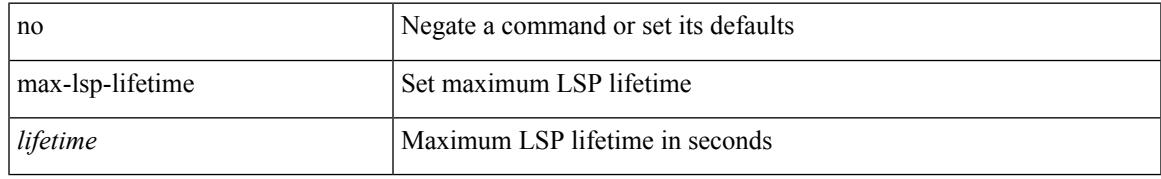

#### **Command Mode**

• /exec/configure/otv-isis/otv-isis-vrf-common

# **max-lsp-lifetime**

max-lsp-lifetime <lifetime> | no max-lsp-lifetime [ <lifetime> ]

#### **Syntax Description**

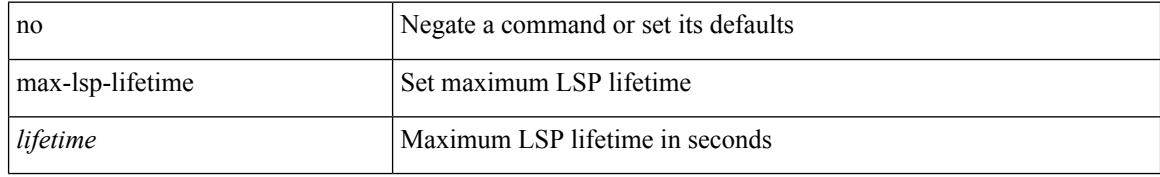

#### **Command Mode**

• /exec/configure/router-isis/router-isis-vrf-common

### **max-metric router-lsa**

[no] max-metric router-lsa [ external-lsa [  $\leq$  max-metric-extlsa> ] ] [ stub-prefix-lsa ] [ on-startup [ $\leq$  timeout> ] [ wait-for bgp <as> ] ] [ inter-area-prefix-lsa [ <max-metric-sumlsa> ] ]

#### **Syntax Description**

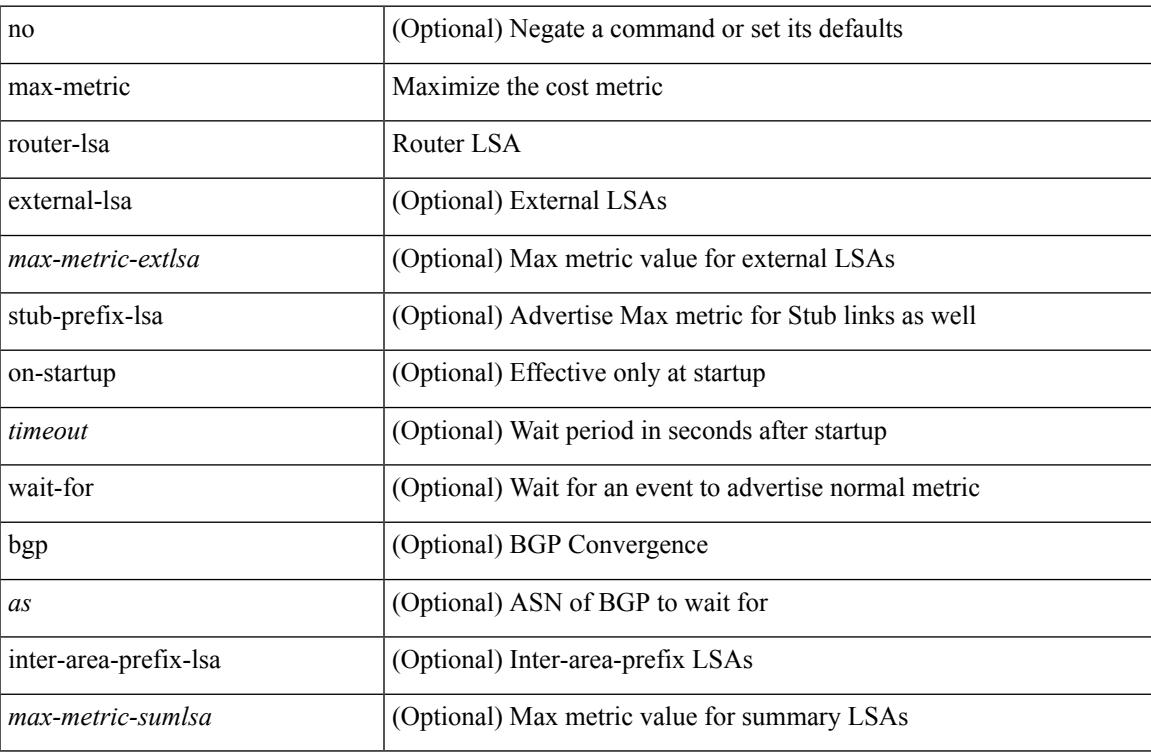

#### **Command Mode**

• /exec/configure/router-ospf3 /exec/configure/router-ospf3/vrf

### **max-metric router-lsa**

[no] max-metric router-lsa [ external-lsa [ <max-metric-extlsa> ] ] [ include-stub ] [ on-startup [ <timeout> ] [ wait-for bgp <as> ] ] [ summary-lsa [ <max-metric-sumlsa> ] ]

#### **Syntax Description**

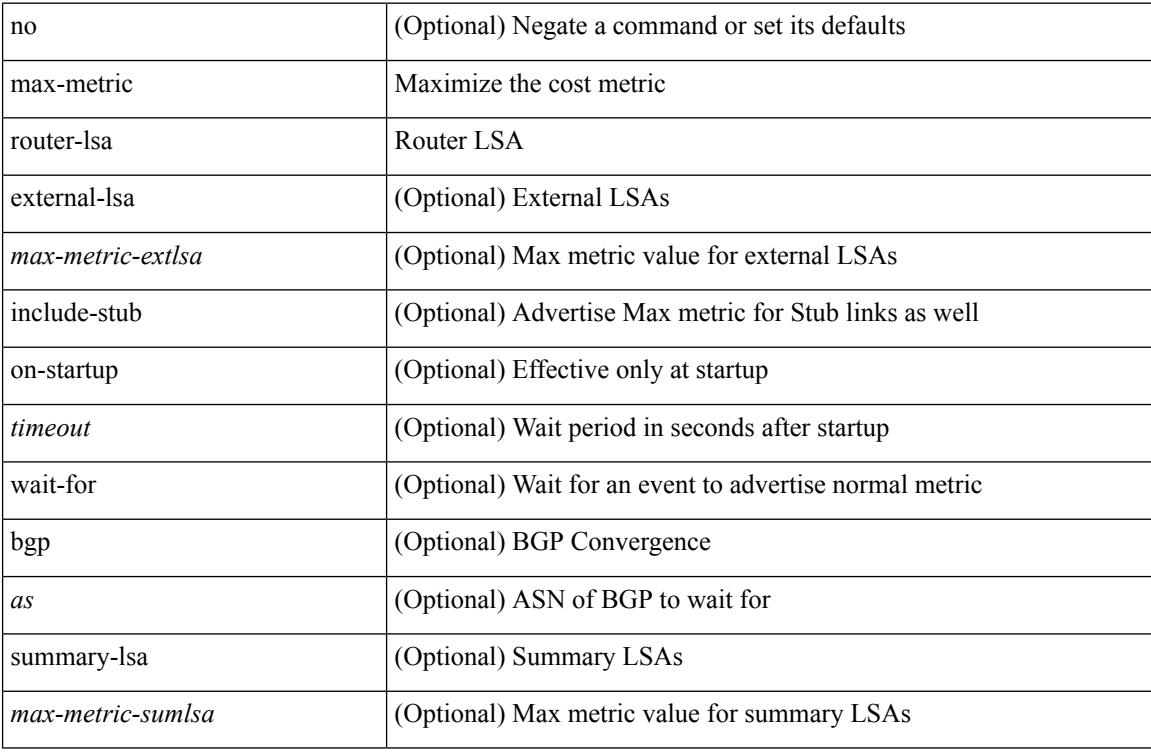

#### **Command Mode**

• /exec/configure/router-ospf /exec/configure/router-ospf/vrf

# **max-ports**

I

[no] [ vmware ] max-ports

#### **Syntax Description**

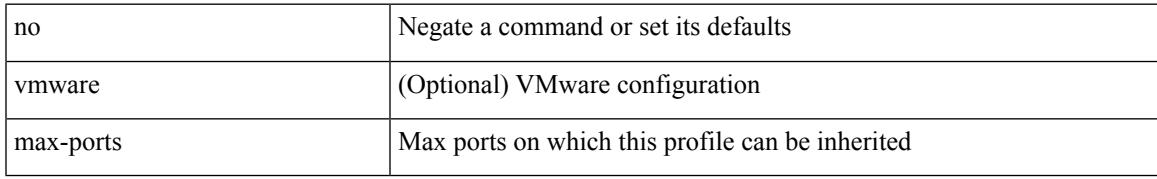

#### **Command Mode**

• /exec/configure/port-profile

I

### **max-ports**

[ vmware ] max-ports <i0>

#### **Syntax Description**

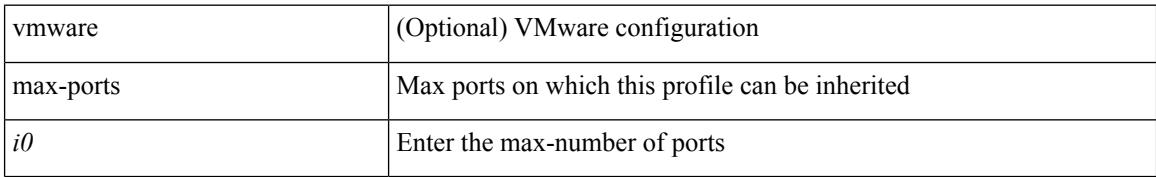

#### **Command Mode**

• /exec/configure/port-profile

Ι

### **maxas-limit**

maxas-limit <as-limit> | no maxas-limit [ <as-limit > ]

#### **Syntax Description**

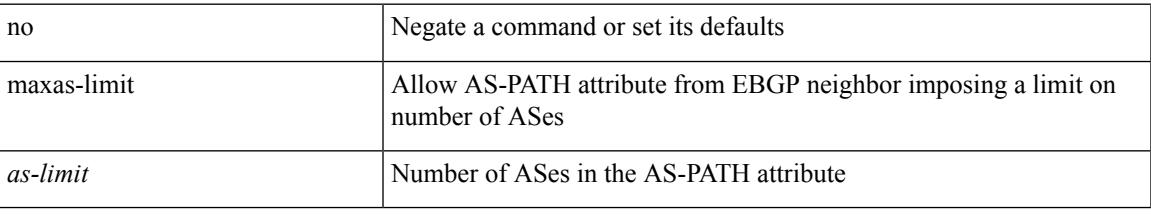

#### **Command Mode**

• /exec/configure/router-bgp/vrf-cmds

# **maximum-paths**

maximum-paths <max-paths> | no maximum-paths [ <max-paths> ]

#### **Syntax Description**

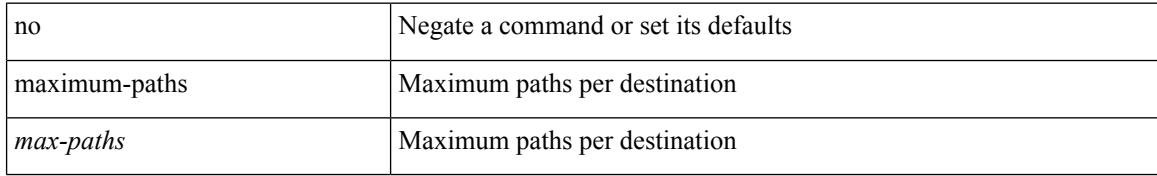

#### **Command Mode**

• /exec/configure/router-ospf

# **maximum-paths**

maximum-paths [ ibgp ] <mpath-count> | no maximum-paths [ ibgp ] [ <mpath-count> ]

#### **Syntax Description**

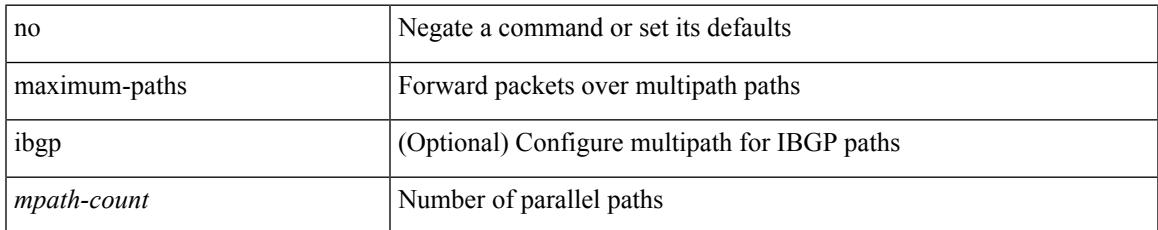

#### **Command Mode**

• /exec/configure/router-bgp/router-bgp-af /exec/configure/router-bgp/router-bgp-af-l2vpn-evpn

I

# **maximum-paths**

maximum-paths <max-paths> | no maximum-paths [ <max-paths> ]

#### **Syntax Description**

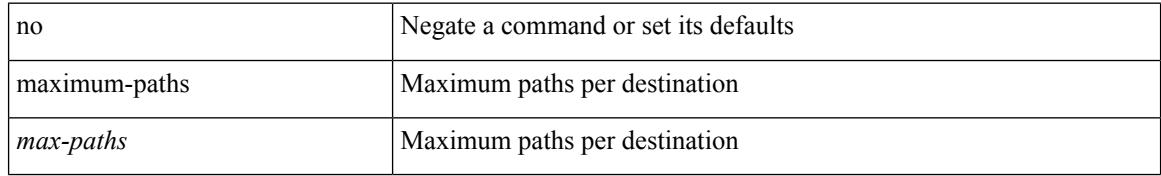

#### **Command Mode**

• /exec/configure/router-ospf3/router-ospf3-af-ipv6 /exec/configure/router-ospf3/vrf/router-ospf3-af-ipv6
## **maximum-paths**

maximum-paths <max-paths> | no maximum-paths [ <max-paths> ]

#### **Syntax Description**

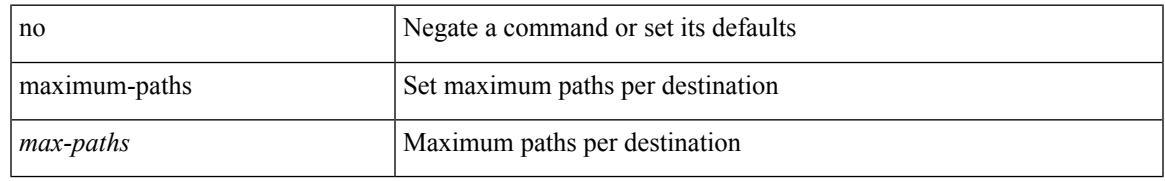

### **Command Mode**

• /exec/configure/router-isis/router-isis-vrf-common /exec/configure/router-isis/router-isis-af-ipv6

# **maximum-paths**

maximum-paths <max-paths> | no maximum-paths [ <max-paths> ]

#### **Syntax Description**

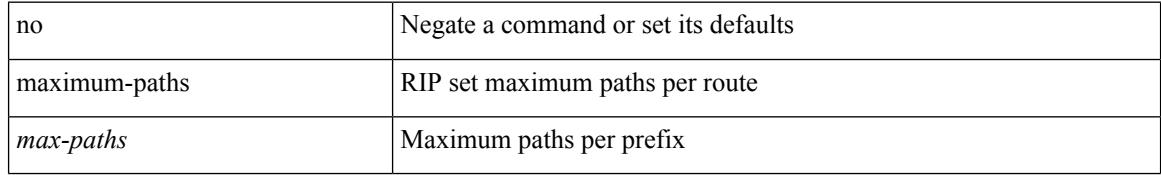

#### **Command Mode**

• /exec/configure/router-rip/router-rip-af-common /exec/configure/router-rip/router-rip-vrf-af-common

## **maximum-paths**

 $\{$  { maximum-paths <num-paths> } | { no maximum-paths [ <num-paths> ] } }

#### **Syntax Description**

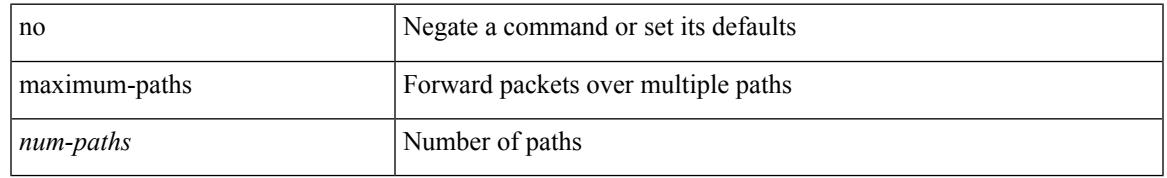

### **Command Mode**

• /exec/configure/router-eigrp/router-eigrp-vrf-common /exec/configure/router-eigrp/router-eigrp-af-common

## **maximum-paths eibgp**

maximum-paths eibgp <mpath-count> | no maximum-paths eibgp [ <mpath-count> ]

#### **Syntax Description**

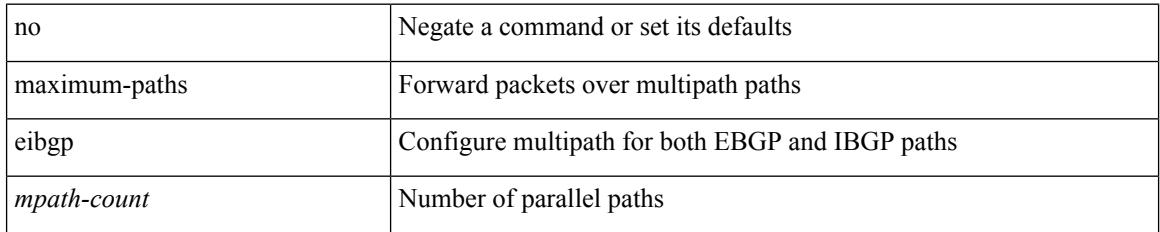

### **Command Mode**

• /exec/configure/router-bgp/router-bgp-vrf-af-ipv4 /exec/configure/router-bgp/router-bgp-vrf-af-ipv6 /exec/configure/router-bgp/router-bgp-af-vpnv4 /exec/configure/router-bgp/router-bgp-af-vpnv6

## **maximum-peers**

{ maximum-peers <limit> | no maximum-peers [ <limit> ] }

## **Syntax Description**

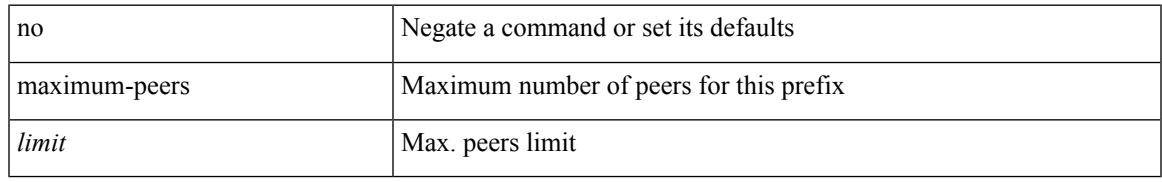

### **Command Mode**

• /exec/configure/router-bgp/router-bgp-neighbor-prefix

## **maximum-prefix**

maximum-prefix <limit> [ <percent> ] [ restart <restart-time> | warning-only ] | { no | default } maximum-prefix [ <limit> [ <percent> ] [ restart <restart-time> | warning-only ] ]

### **Syntax Description**

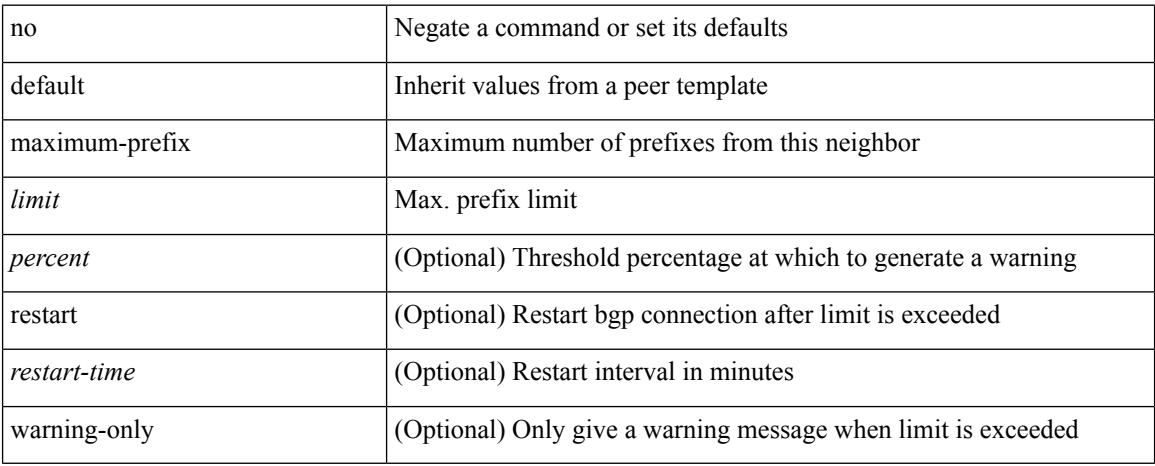

### **Command Mode**

• /exec/configure/router-bgp/router-bgp-neighbor/router-bgp-neighbor-af-ipv4-mdt /exec/configure/router-bgp/router-bgp-neighbor/router-bgp-neighbor-af-l2vpn-vpls Ш

## **maximum-prefix**

maximum-prefix  $\langle$ limit> [ $\langle$ percent $\rangle$ ] [ restart  $\langle$ restart-time $\rangle$  | warning-only ] | { no | default } maximum-prefix [ <limit> [ <percent> ] [ restart <restart-time> | warning-only ] ]

### **Syntax Description**

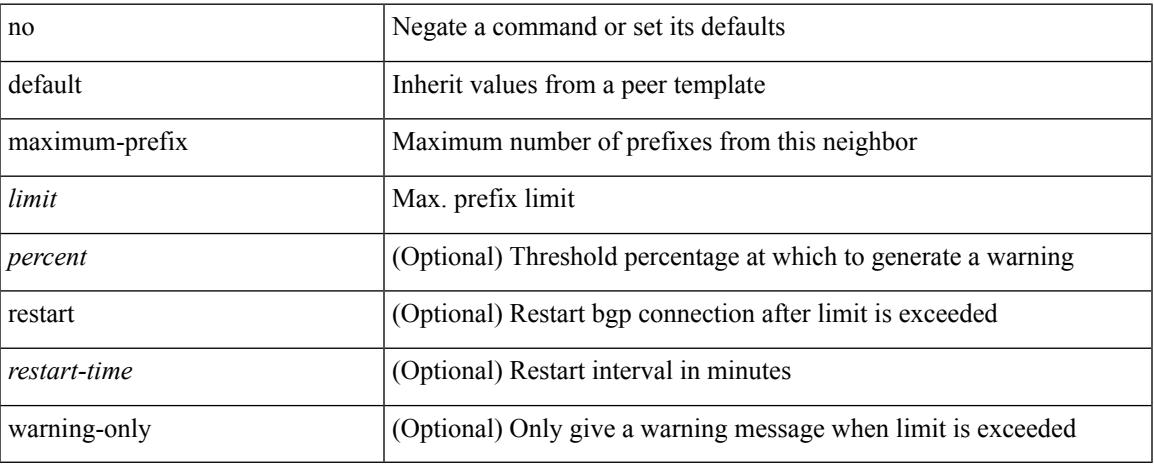

#### **Command Mode**

• /exec/configure/router-bgp/router-bgp-neighbor/router-bgp-neighbor-af /exec/configure/router-bgp/router-bgp-neighbor/router-bgp-neighbor-af-l2vpn-evpn /exec/configure/router-bgp/router-bgp-neighbor/router-bgp-neighbor-af-vpnv4 /exec/configure/router-bgp/router-bgp-neighbor/router-bgp-neighbor-af-vpnv6 /exec/configure/router-bgp/router-bgp-neighbor/router-bgp-neighbor-af-ipv4-mvpn /exec/configure/router-bgp/router-bgp-neighbor/router-bgp-neighbor-af-ipv6-mvpn /exec/configure/router-bgp/router-bgp-neighbor/router-bgp-neighbor-af-link-state /exec/configure/router-bgp/router-bgp-neighbor/router-bgp-neighbor-af-ipv4-label /exec/configure/router-bgp/router-bgp-neighbor/router-bgp-neighbor-af-ipv6-label

## **maximum-prefix**

{ { maximum-prefix <value> [ <threshold> ] [ warning-only ] [ restart <time1> ] [ restart-count <count> ] [ reset-time <time2> ] [ dampened ] } | { no maximum-prefix [ <value> [ <threshold> ] [ warning-only ] [ restart <time1> ] [ restart-count <count> ] [ reset-time <time2> ] [ dampened ] ] } }

#### **Syntax Description**

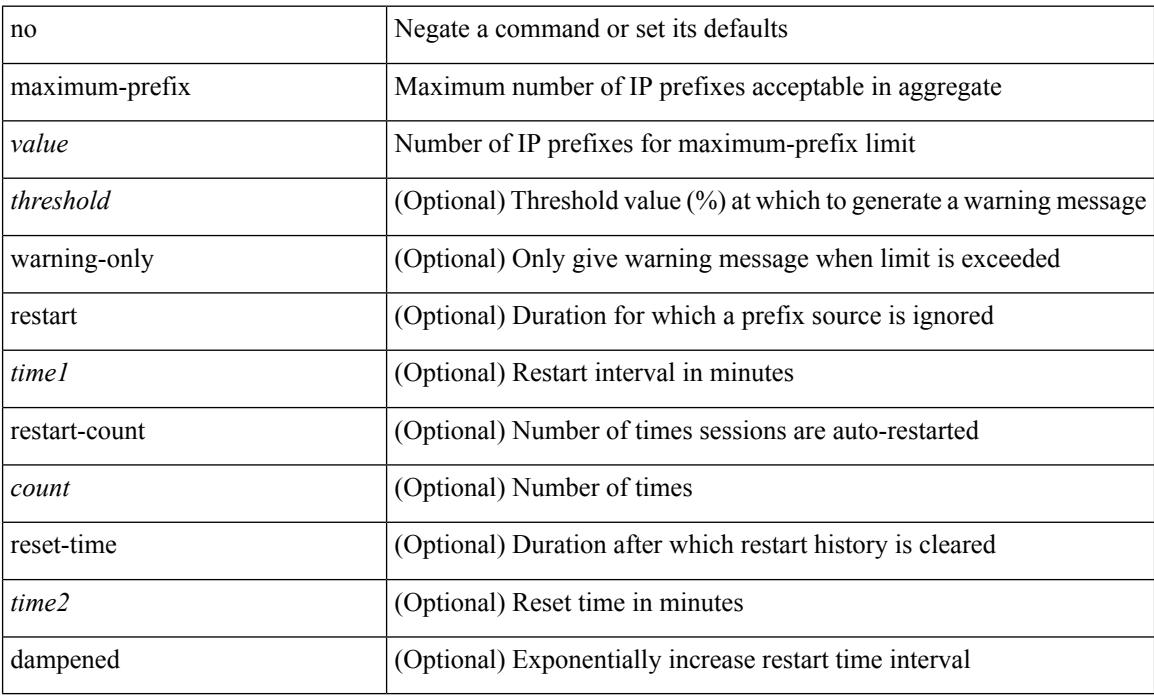

#### **Command Mode**

• /exec/configure/router-eigrp/router-eigrp-vrf-common /exec/configure/router-eigrp/router-eigrp-af-common

 $\overline{\phantom{a}}$ 

## **maximum routes**

[no] maximum routes <limit> [ { <warnlevel> [ reinstall <threshold> ] } | warning-only ]

### **Syntax Description**

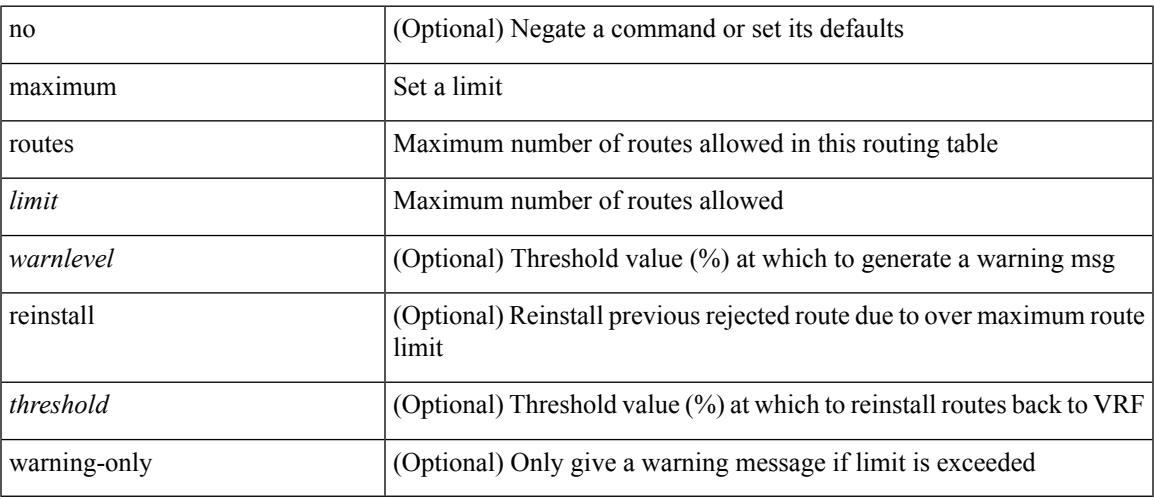

## **Command Mode**

• /exec/configure/vrf-af-ipv4 /exec/configure/vrf-af-ipv6

## **mcast-group**

mcast-group <maddr1> [ <maddr2> ] | no mcast-group

## **Syntax Description**

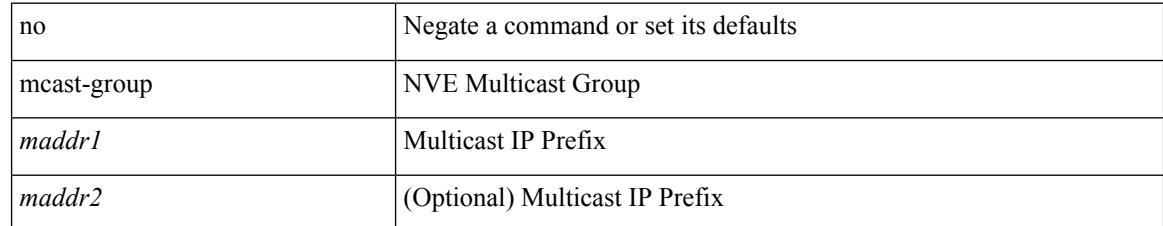

#### **Command Mode**

• /exec/configure/if-nve/vni

## **mdix auto**

I

{ mdix auto | no mdix [ auto ] }

## **Syntax Description**

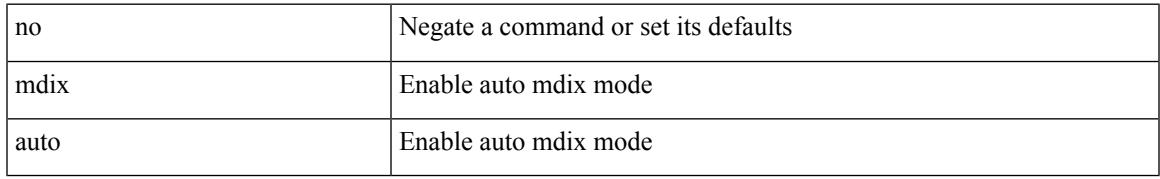

### **Command Mode**

• /exec/configure/if-ethernet-all /exec/configure/if-eth-base

## **mdt asm-use-shared-tree**

[no] mdt asm-use-shared-tree

### **Syntax Description**

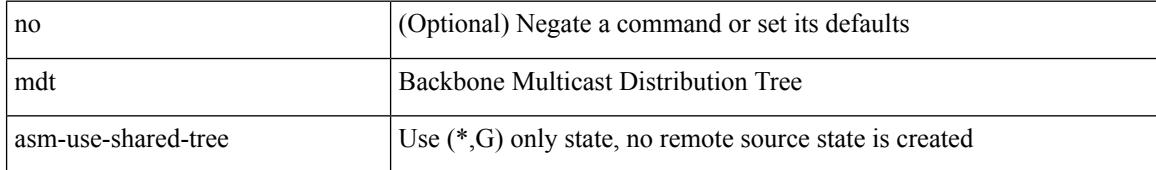

#### **Command Mode**

## **mdt data**

I

[no] mdt data <prefix> [ threshold <value> | immediate-switch ] [ route-map <policy-name> ]

## **Syntax Description**

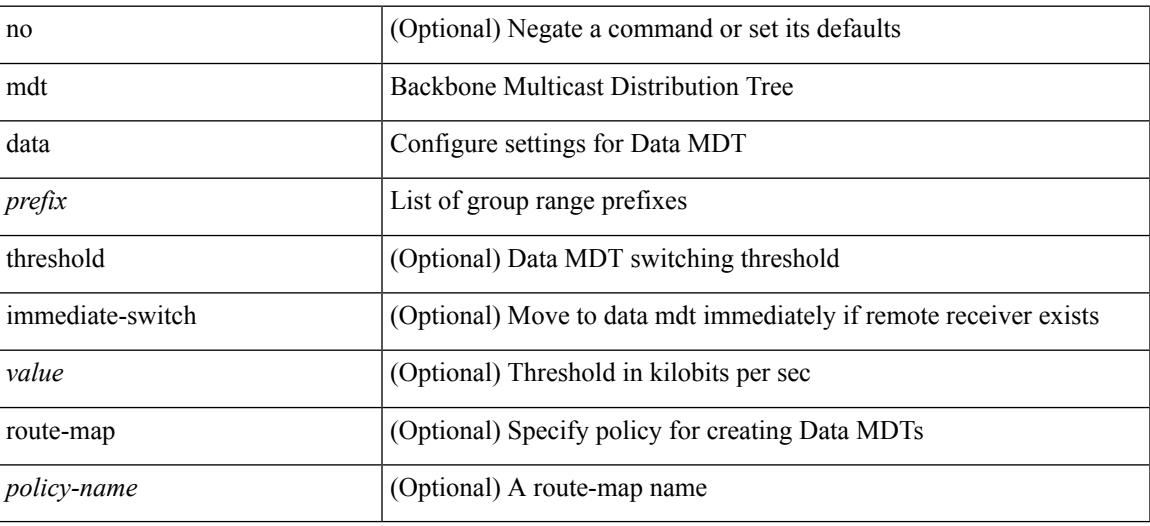

### **Command Mode**

## **mdt data bidir-enable**

[no] mdt data bidir-enable

### **Syntax Description**

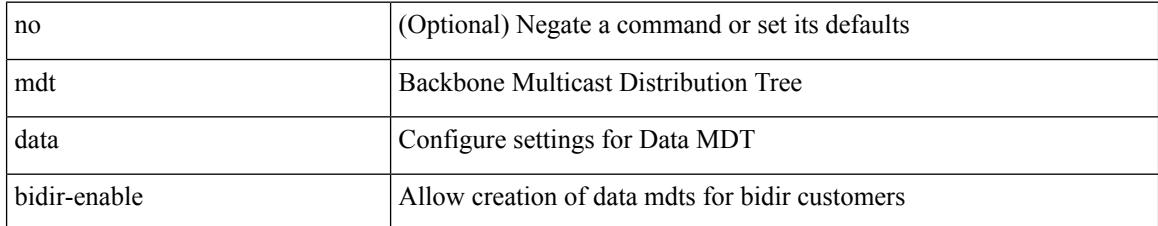

#### **Command Mode**

## **mdt data inhibit-reuse**

[no] mdt data inhibit-reuse

## **Syntax Description**

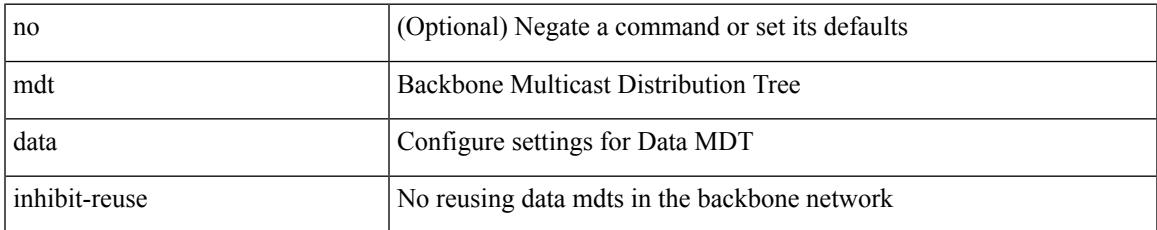

#### **Command Mode**

## **mdt default**

mdt default <mdt-default>  $\mid$ no mdt default [ <mdt-default> ]

## **Syntax Description**

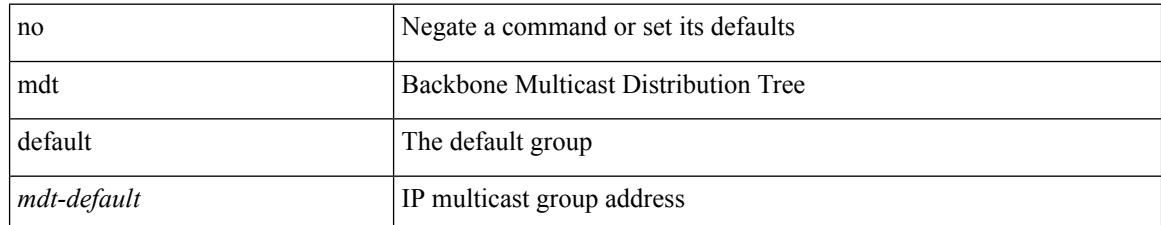

#### **Command Mode**

# **mdt enforce-bgp-mdt-safi**

[no] mdt enforce-bgp-mdt-safi

### **Syntax Description**

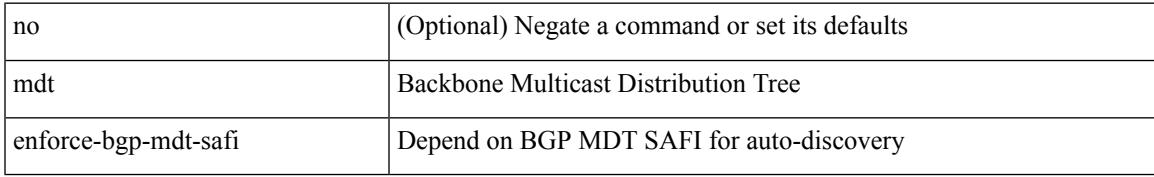

#### **Command Mode**

## **mdt mtu**

[no] mdt mtu <mtu-value>

## **Syntax Description**

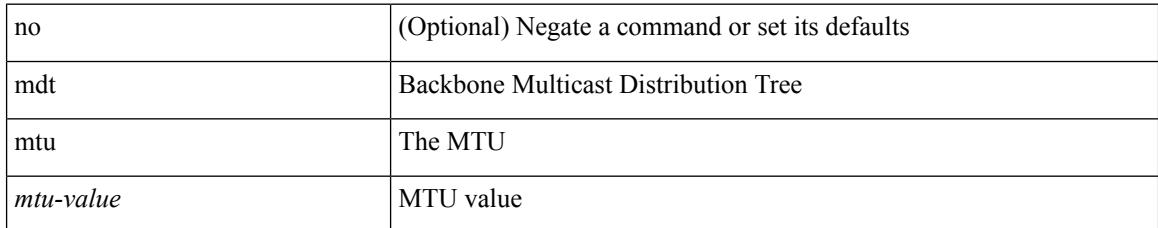

#### **Command Mode**

## **mdt pim hello-interval**

[no] mdt pim hello-interval <interval>

## **Syntax Description**

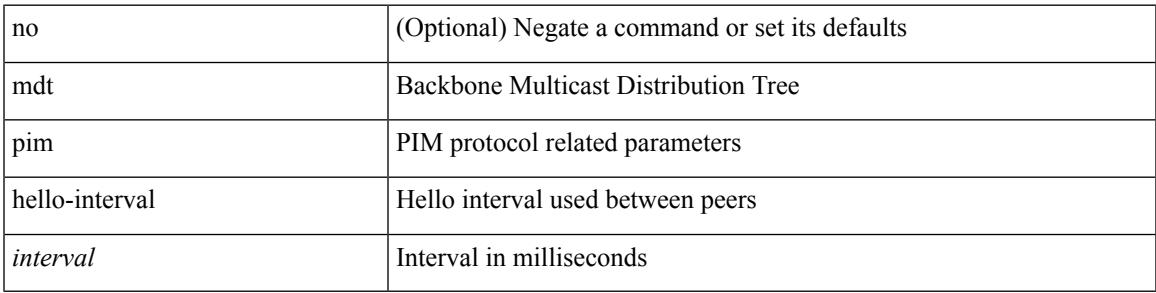

## **Command Mode**

# **mdt pim jp-interval**

[no] mdt pim jp-interval <interval>

### **Syntax Description**

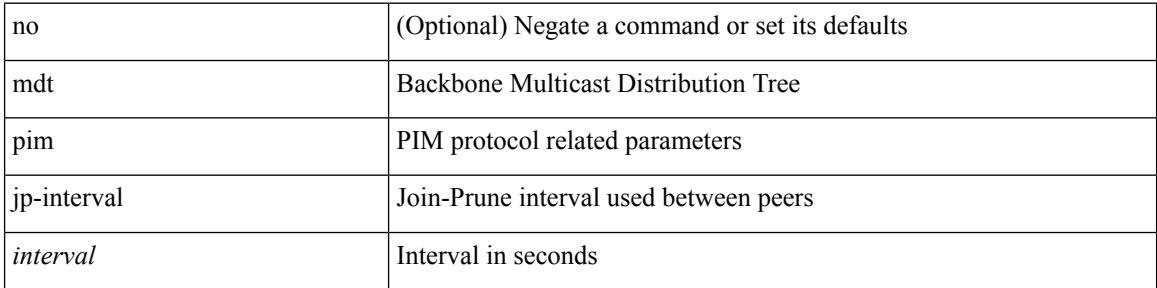

### **Command Mode**

## **mdt source**

I

[no] mdt source <interface>

## **Syntax Description**

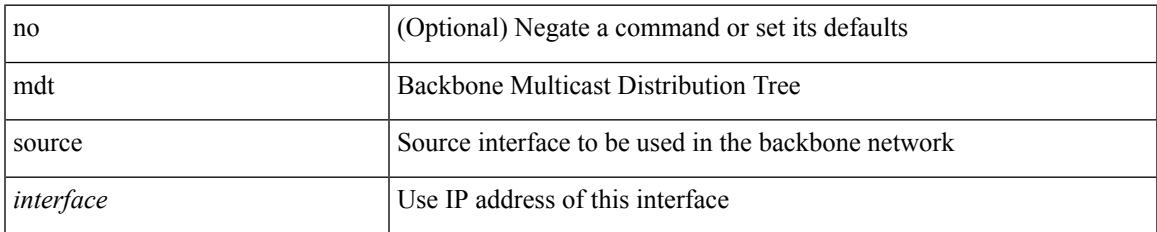

#### **Command Mode**

# **media-type auto**

media-type auto

#### **Syntax Description**

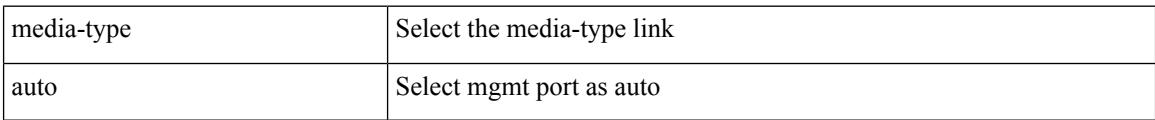

## **Command Mode**

• /exec/configure/if-mgmt-ether

 $\overline{\phantom{a}}$ 

# **media-type rj45**

media-type rj45

### **Syntax Description**

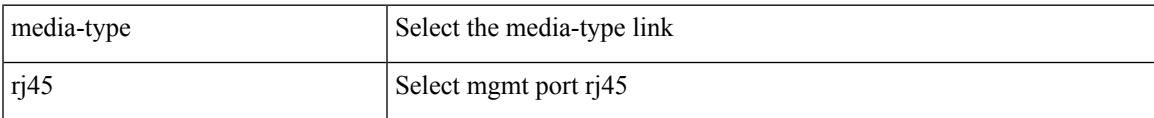

### **Command Mode**

• /exec/configure/if-mgmt-ether

# **media-type sfp**

media-type sfp

#### **Syntax Description**

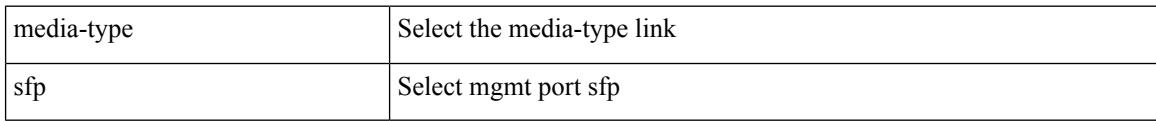

### **Command Mode**

• /exec/configure/if-mgmt-ether

## **medium**

I

medium <medium-type> | no medium <medium-type>

## **Syntax Description**

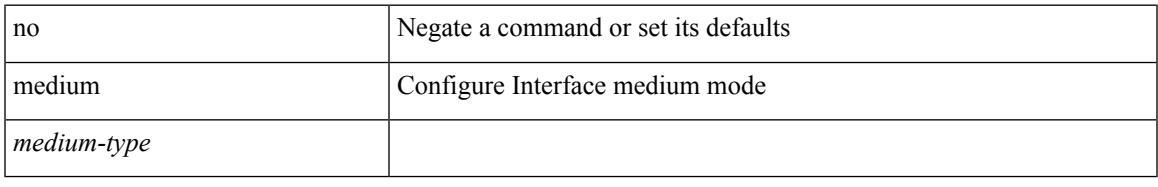

## **Command Mode**

• /exec/configure/if-vlan-common

## **medium broadcast**

{ medium broadcast | no medium broadcast }

#### **Syntax Description**

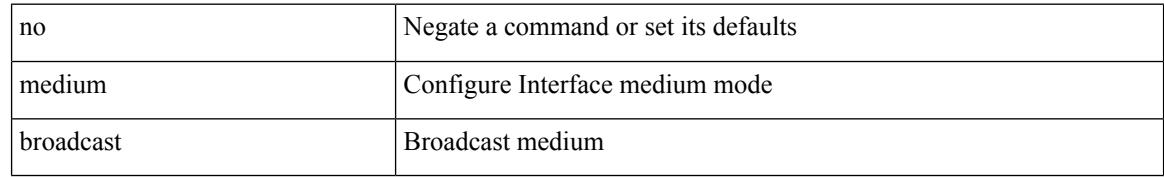

#### **Command Mode**

• /exec/configure/ppm-ethernet-switch /exec/configure/if-ether-sub /exec/configure/if-ether-sub-p2p /exec/configure/if-ethernet-all

## **medium broadcast**

{ medium broadcast | no medium broadcast }

### **Syntax Description**

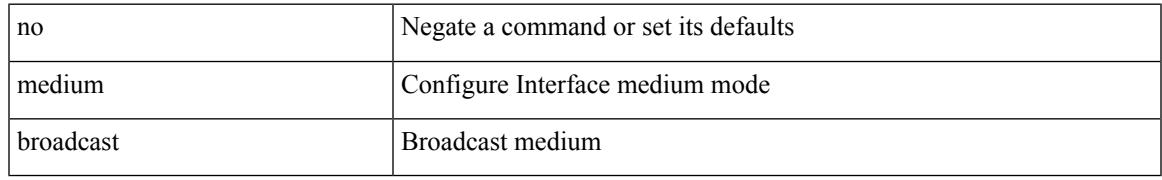

#### **Command Mode**

• /exec/configure/if-ethernet-p2p-switch /exec/configure/if-ethernet-p2p /exec/configure/if-ethernet-all /exec/configure/if-eth-l3-non-member /exec/configure/if-port-channel /exec/configure/if-remote-ethernet-sub /exec/configure/if-eth-port-channel-p2p /exec/configure/if-ethernet-p2p-m

## **medium p2p**

{ medium p2p | no medium p2p }

#### **Syntax Description**

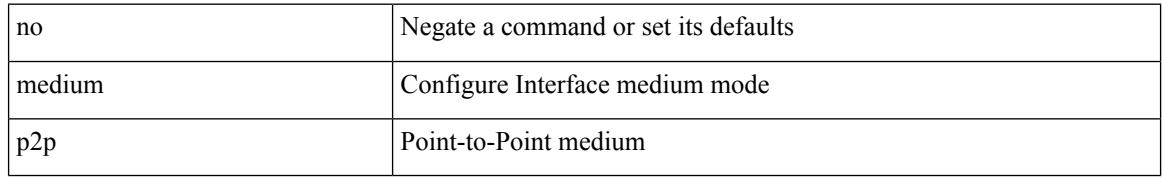

#### **Command Mode**

• /exec/configure/ppm-ethernet-switch /exec/configure/if-ether-sub /exec/configure/if-ether-sub-p2p /exec/configure/if-port-channel-sub /exec/configure/if-ethernet-all

## **medium p2p**

{ medium p2p | no medium p2p }

### **Syntax Description**

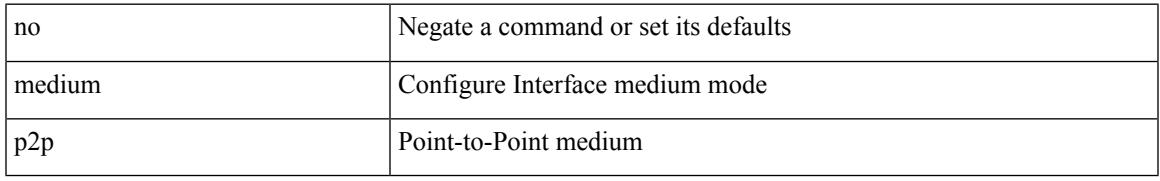

#### **Command Mode**

• /exec/configure/if-ethernet-p2p-switch /exec/configure/if-ethernet-p2p /exec/configure/if-ethernet-all /exec/configure/if-eth-l3-non-member /exec/configure/if-port-channel /exec/configure/if-remote-ethernet-sub /exec/configure/if-eth-port-channel-p2p /exec/configure/if-ethernet-p2p-m

## **member vni**

[no] member vni <vni-range>

## **Syntax Description**

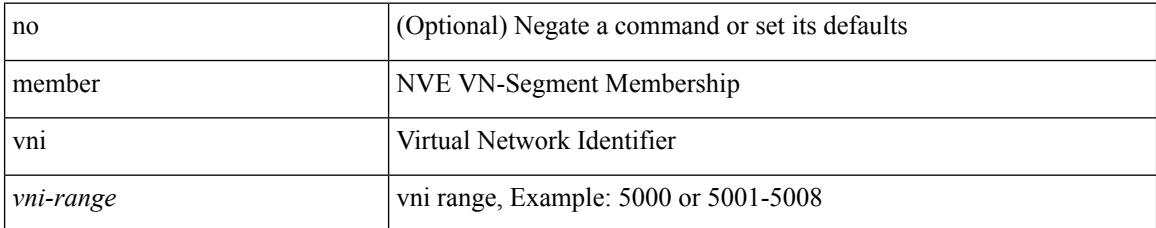

#### **Command Mode**

• /exec/configure/if-nve

## **member vni associate-vrf**

[no] member vni <vni-range> associate-vrf

## **Syntax Description**

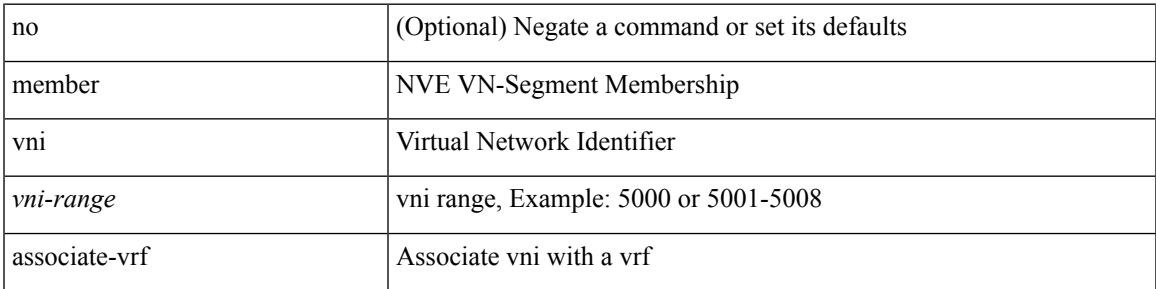

### **Command Mode**

• /exec/configure/if-nve

# **member vni mcast-group**

[no] member vni <vni-range> mcast-group <maddr1> [ <maddr2> ]

#### **Syntax Description**

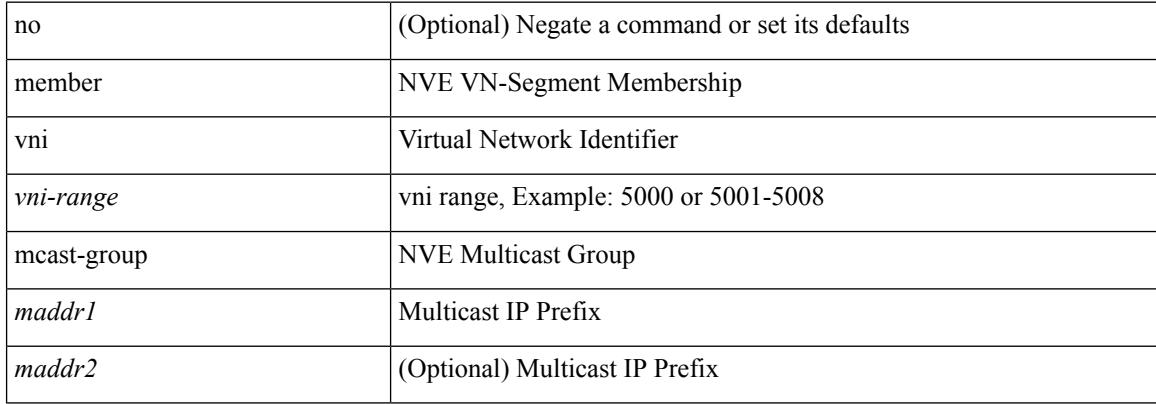

#### **Command Mode**

• /exec/configure/if-nve

# **merge config**

merge config <from-file> [ show-only ]

## **Syntax Description**

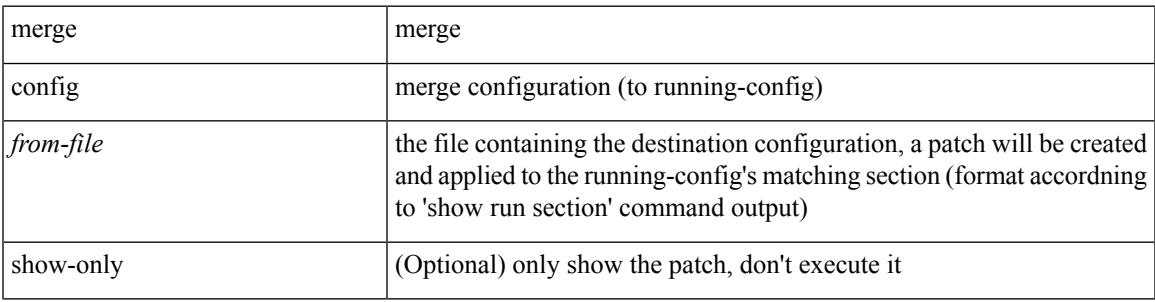

**Command Mode**

• /exec

## **message-digest-key md5**

{ { message-digest-key <keyid> md5 <key> } | { no message-digest-key [ <keyid> md5 <key> ] } }

#### **Syntax Description**

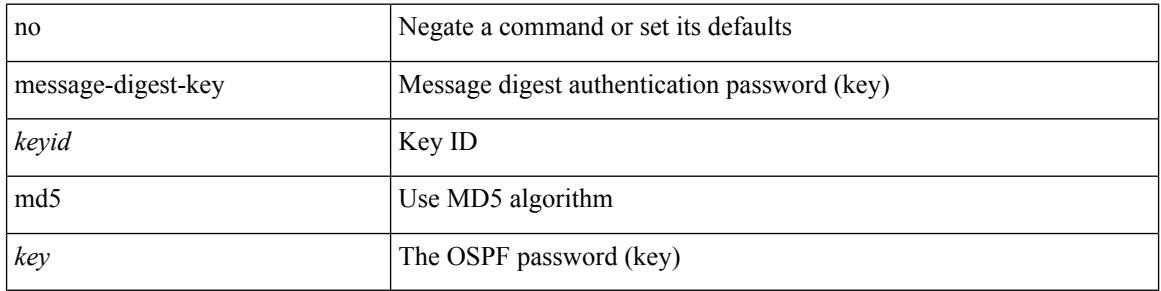

#### **Command Mode**

• /exec/configure/router-ospf/router-ospf-vlink /exec/configure/router-ospf/vrf/router-ospf-vlink

## **message-digest-key md5**

{ { message-digest-key <keyid> md5 <key> } | { no message-digest-key [ <keyid> md5 <key> ] } }

#### **Syntax Description**

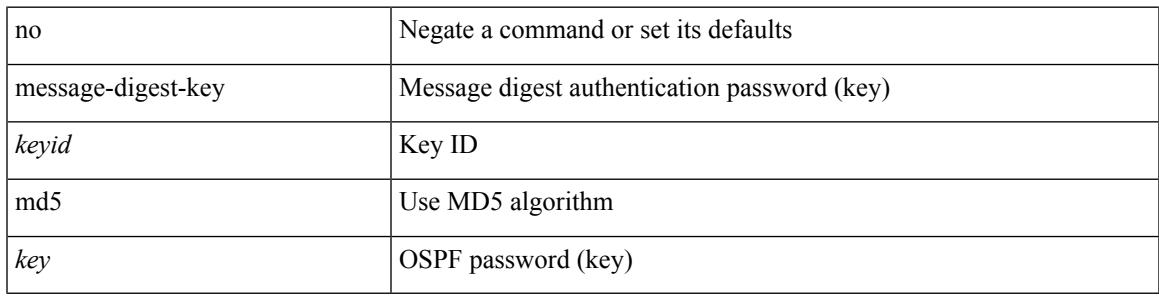

### **Command Mode**

• /exec/configure/router-ospf/vrf/router-ospf-slink

## **metric-style transition**

[no] metric-style { transition }

### **Syntax Description**

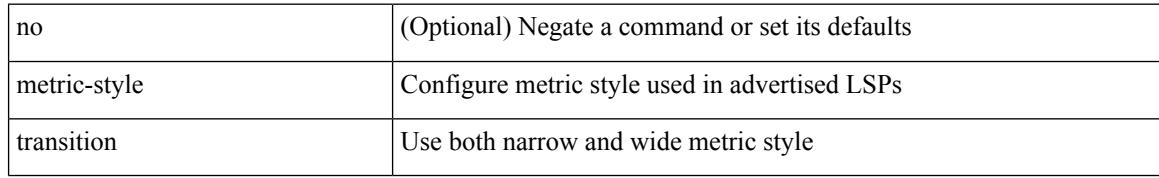

#### **Command Mode**

• /exec/configure/router-isis/router-isis-vrf-common
$\mathbf I$ 

## **metric direct 0**

[no] metric direct 0

#### **Syntax Description**

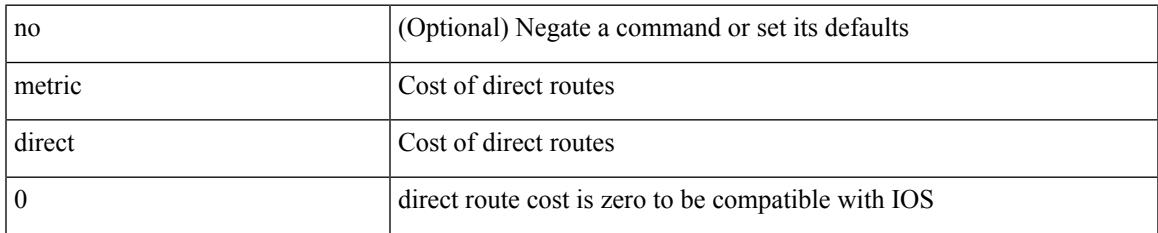

#### **Command Mode**

• /exec/configure/router-rip

## **metric maximum-hops**

{ { metric maximum-hops <hops> } | { no metric maximum-hops [ <hops> ] } }

#### **Syntax Description**

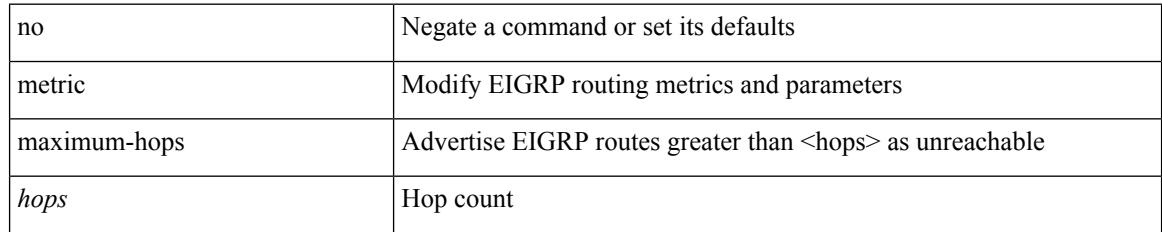

#### **Command Mode**

### **metric rib-scale**

{ { metric rib-scale <ribscale> } | { no metric rib-scale [ <ribscale> ] } }

#### **Syntax Description**

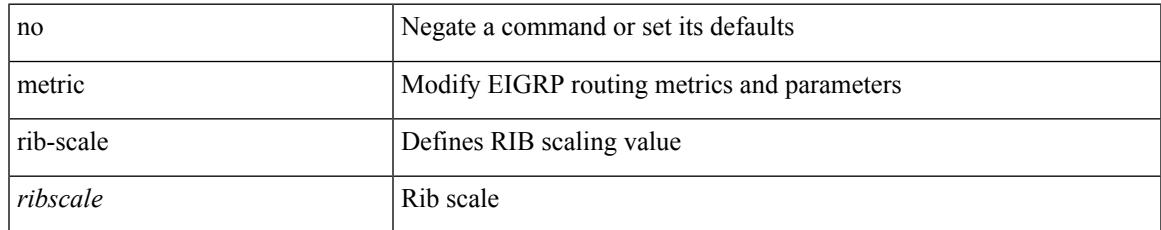

#### **Command Mode**

### **metric version 64bit**

 $\{$  { metric version 64bit } | { no metric version [ 64bit ] } }

#### **Syntax Description**

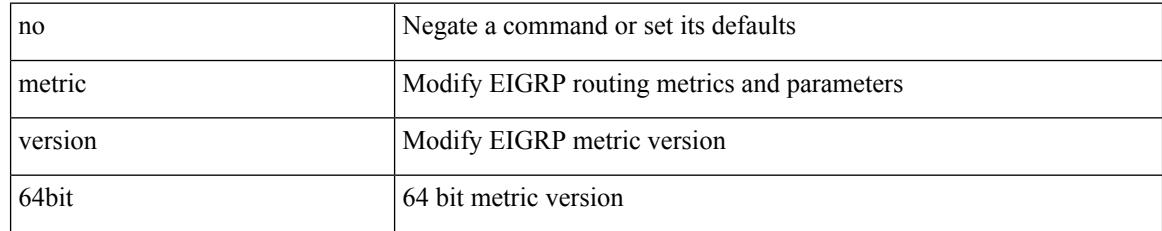

#### **Command Mode**

## **metric weights**

{ { metric weights <tos> <k1> <k2> <k3> <k4> <k5> [ <k6> ] } | { no metric weights [ <tos> <k1> <k2>  $\langle k3 \rangle \langle k4 \rangle \langle k5 \rangle$  [  $\langle k6 \rangle$  ] ] } }

#### **Syntax Description**

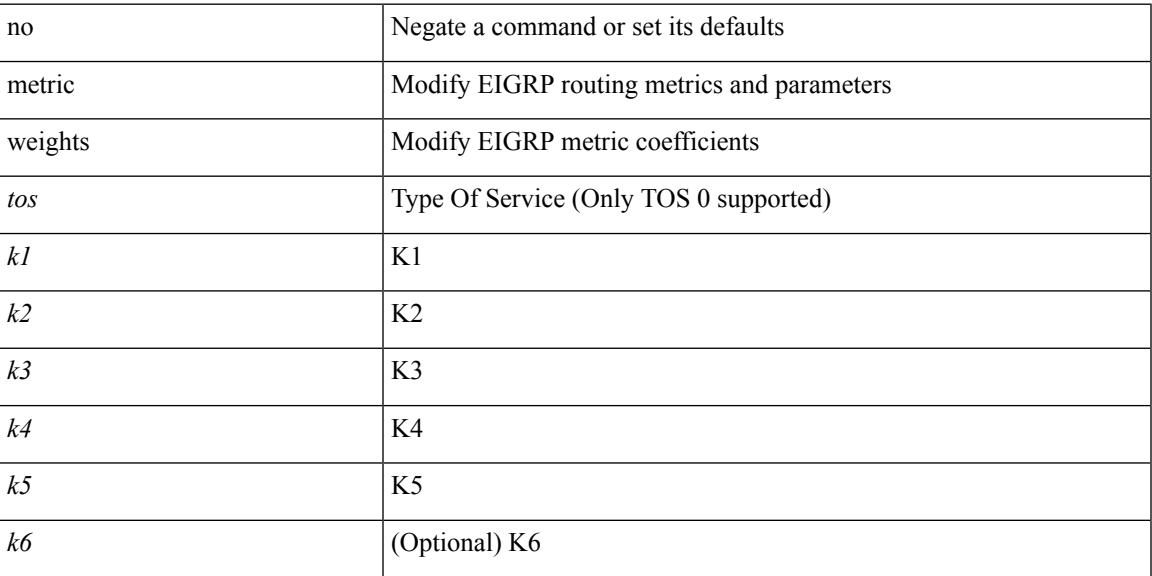

#### **Command Mode**

# **mgmt-policy**

{ no mgmt-policy <policy-name> } | { mgmt-policy <policy-name> { permit | deny } [ [ ip { <ip-addr> [ <ip-mask> ] } ] | [ ip6 <ipv6-prefix> ] ] [ protocol { tcp | udp | icmp } ] [ src-port <srcport> [ <srcport-end> ] ] [ dest-port <dstport> [ <dstport-end> ] ] }

#### **Syntax Description**

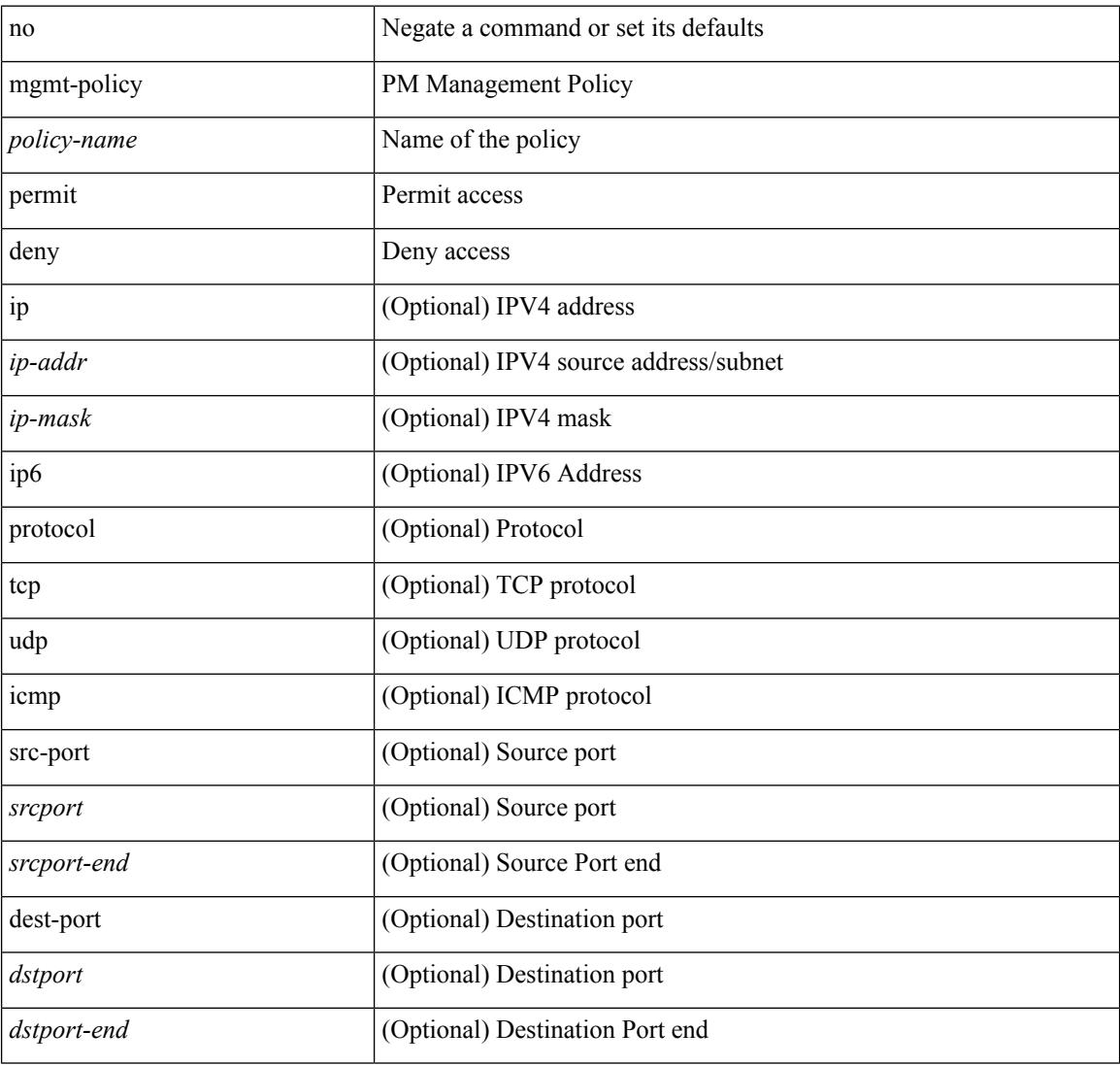

#### **Command Mode**

## **mkdir**

 $\mathbf{l}$ 

mkdir <uri0>

#### **Syntax Description**

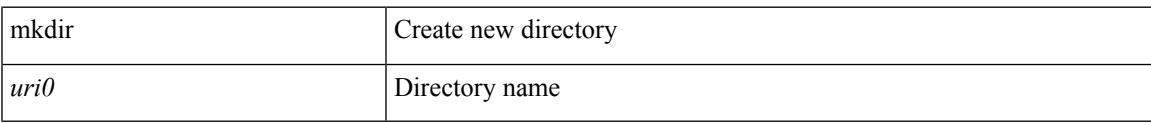

#### **Command Mode**

### **mode**

[no] mode <mode-id>

#### **Syntax Description**

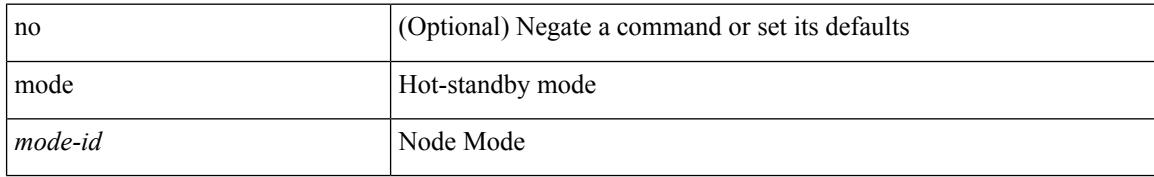

#### **Command Mode**

• /exec/configure/itd-dg-node

### **mode**

 $\mathbf I$ 

[no] mode <mode-id>

#### **Syntax Description**

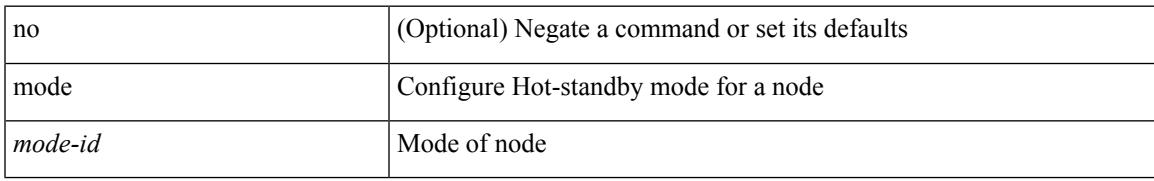

#### **Command Mode**

• /exec/configure/plb-dg-node

# **mode openflow**

[no] mode openflow

#### **Syntax Description**

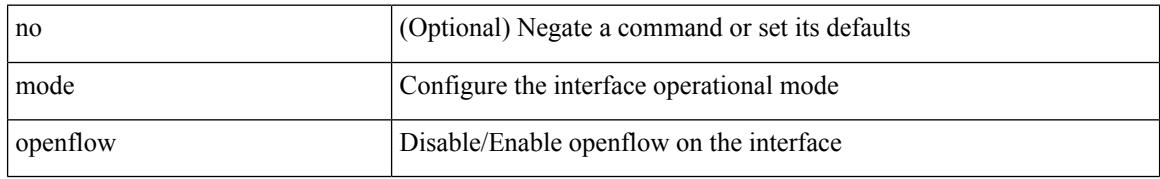

#### **Command Mode**

• /exec/configure/if-port-channel /exec/configure/if-ethernet-all /exec/configure/if-eth-base /exec/configure/if-ethernet-switch

# **mode tap-aggregation**

[no] mode tap-aggregation [ { vlan <vlan\_id> } ]

#### **Syntax Description**

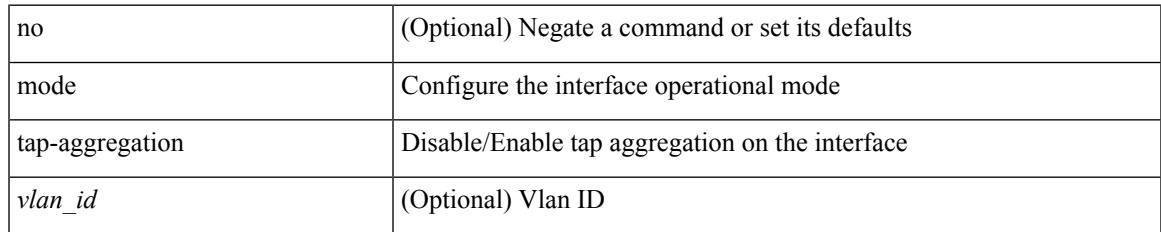

#### **Command Mode**

• /exec/configure/if-switching

# **monitor erspan origin ip-address**

[no] monitor erspan origin ip-address <ip> [global]

#### **Syntax Description**

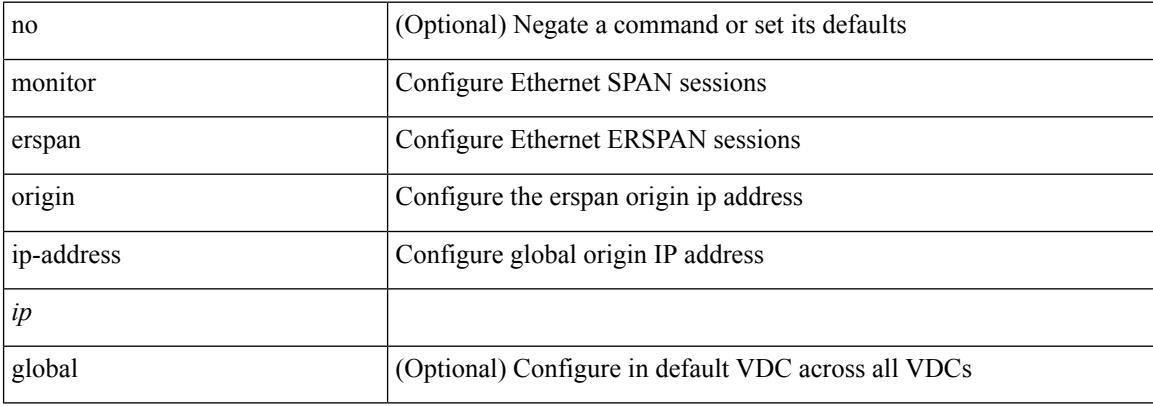

#### **Command Mode**

# **monitor erspan switch-id**

[no] monitor erspan switch-id <switch\_id>

#### **Syntax Description**

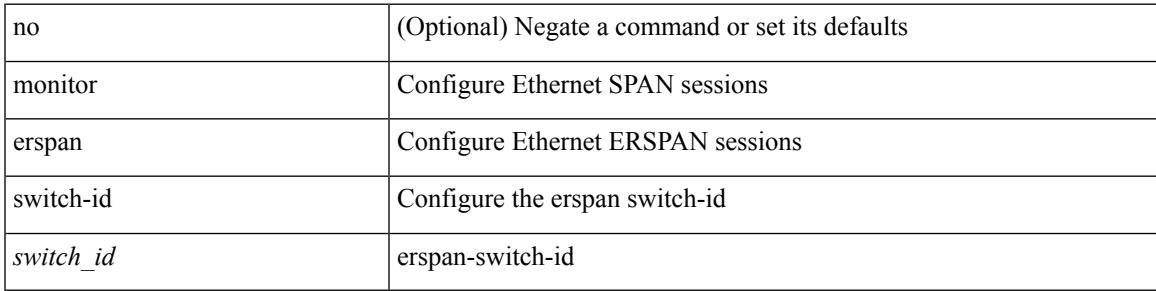

#### **Command Mode**

### **mount slot0**

mount slot0:

#### **Syntax Description**

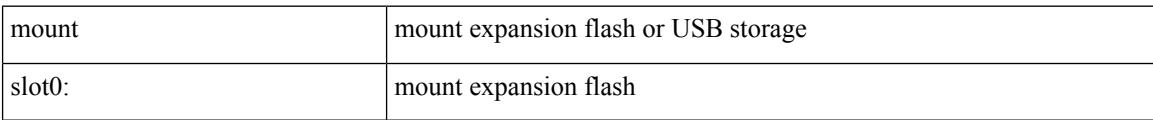

#### **Command Mode**

### **move**

 $\mathbf I$ 

move <uri0> <uri1>

#### **Syntax Description**

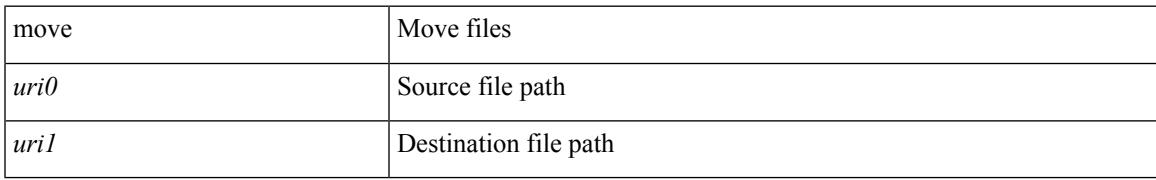

#### **Command Mode**

# **mping**

mping [ { broadcast | lc module <i0> | sup module <i1> } ]

#### **Syntax Description**

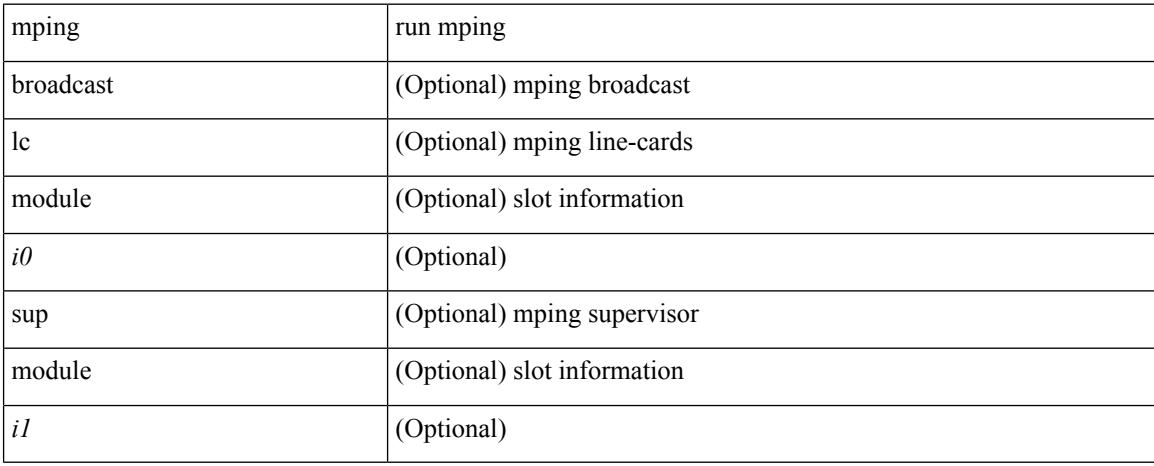

#### **Command Mode**

# **mpls ip**

 $\mathbf{l}$ 

[no] mpls ip

#### **Syntax Description**

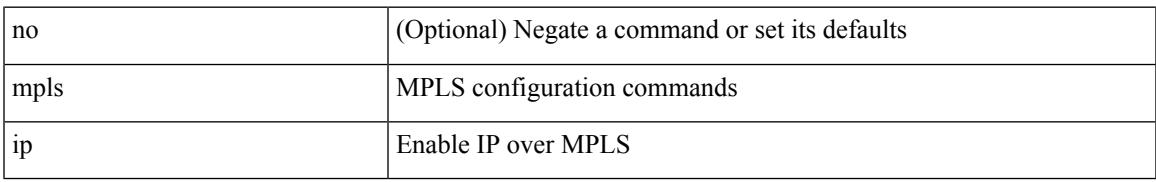

#### **Command Mode**

• /exec/configure/if-igp /exec/configure/if-mpls-tunnel

# **mpls ip default-route**

[no] mpls ip default-route

#### **Syntax Description**

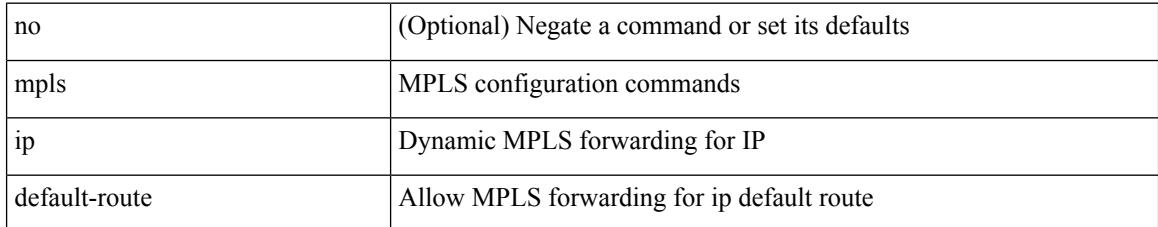

#### **Command Mode**

• /exec/configure/ldp

### **mpls ip forwarding**

[no] mpls ip forwarding

#### **Syntax Description**

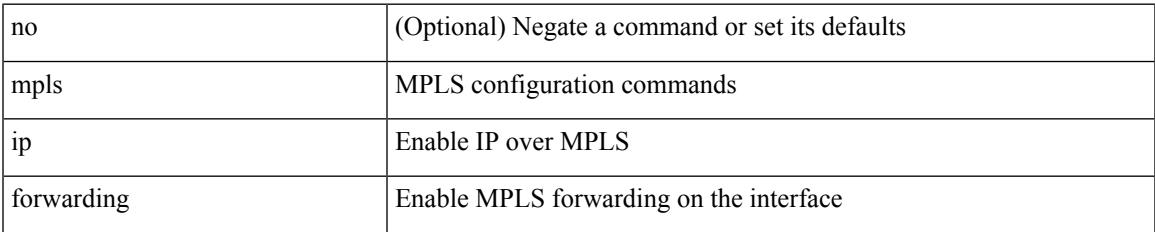

#### **Command Mode**

• /exec/configure/if-ethernet /exec/configure/if-ethernet-all /exec/configure/if-ether-sub /exec/configure/if-eth-port-channel /exec/configure/if-port-channel-sub /exec/configure/if-port-channel-range /exec/configure/if-vlan-common /exec/configure/if-mvpn /exec/configure/if-p2p exec/configure/ppm-ethernet-switch

# **mpls ip forwarding**

[no] mpls ip forwarding

#### **Syntax Description**

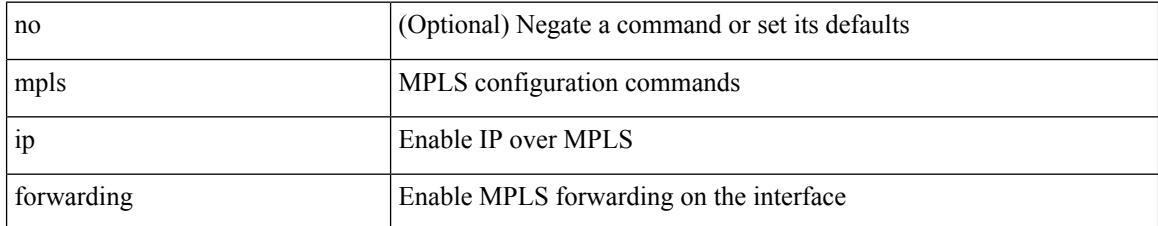

#### **Command Mode**

• /exec/configure/if-gre-tunnel

## **mpls ip propagate-ttl**

mpls ip propagate-ttl | no mpls ip propagate-ttl [ forwarded | local ]

#### **Syntax Description**

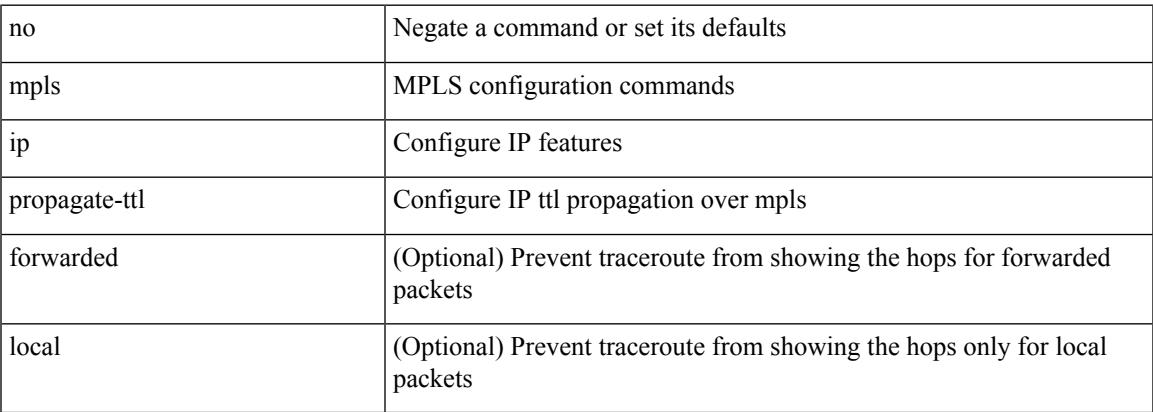

#### **Command Mode**

# **mpls ip static**

[no] mpls ip static

#### **Syntax Description**

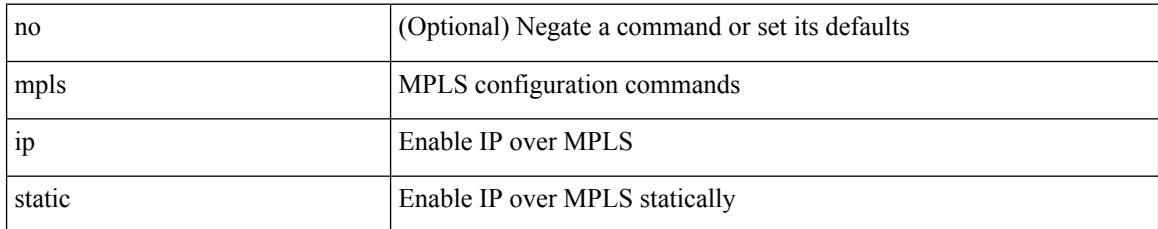

#### **Command Mode**

• /exec/configure/if-gre-tunnel

Ι

# **mpls ip static**

[no] mpls ip static

#### **Syntax Description**

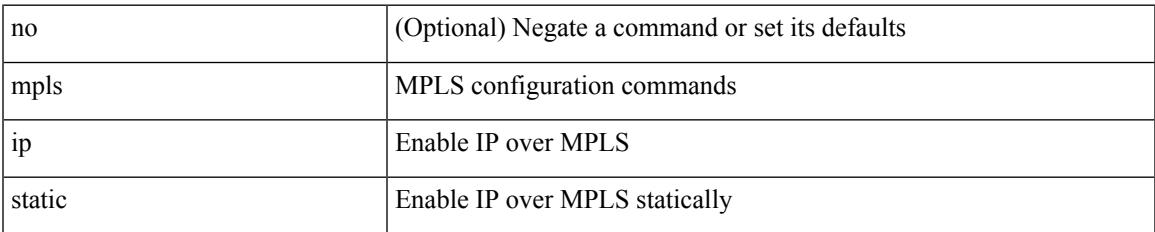

#### **Command Mode**

• /exec/configure/if-igp /exec/configure/if-gre-tunnel

# **mpls ip ttl-expiration pop**

[no] mpls ip ttl-expiration pop [ <labels>]

#### **Syntax Description**

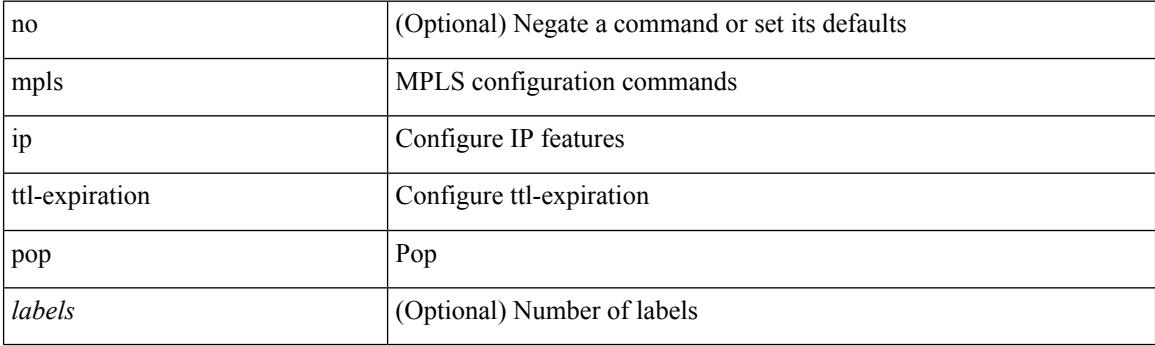

#### **Command Mode**

# **mpls label-space**

[no] mpls label-space

#### **Syntax Description**

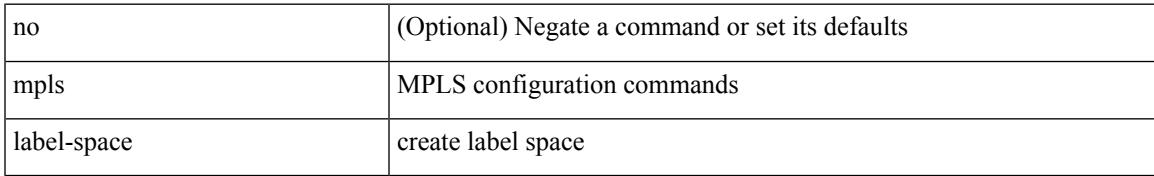

#### **Command Mode**

## **mpls label range**

[no] mpls label range <min-label> <max-label> [ static <min-static-label> <max-static-label> ]

#### **Syntax Description**

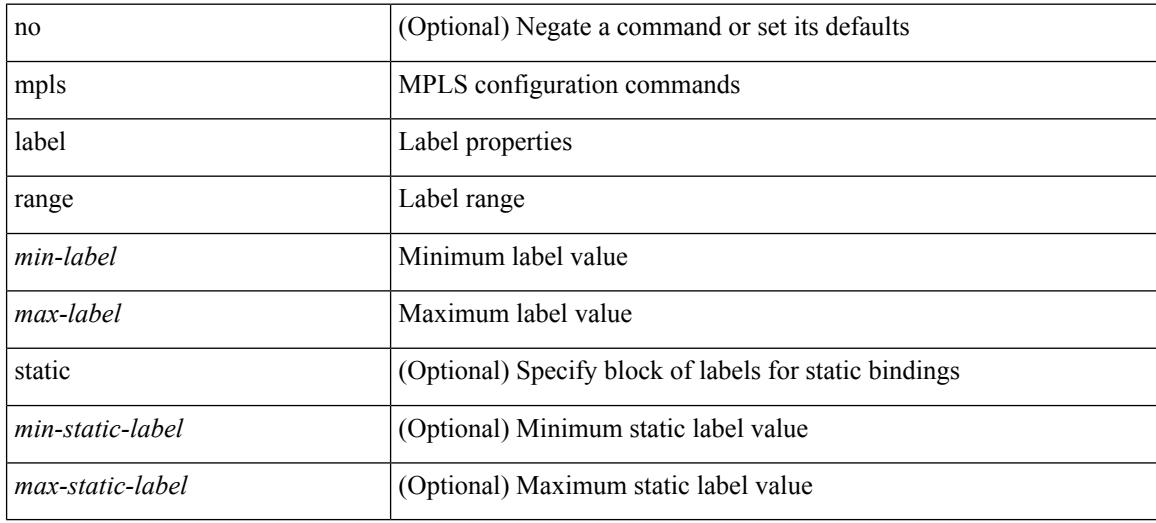

#### **Command Mode**

# **mpls oam**

 $\mathbf I$ 

[no] mpls oam

#### **Syntax Description**

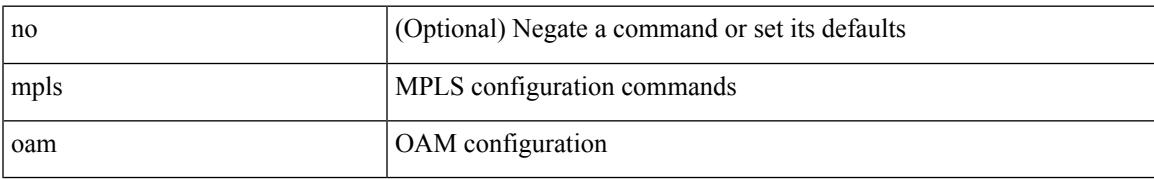

#### **Command Mode**

### **mpls static binding ipv4**

mpls static binding ipv4  $\{$  [ vrf  $\{$  <vrf-name>  $|$  <vrf-known-name>  $\}$   $\{$  <prefix>  $\{$  <mask>  $|$  <prefix-mask>  $\}$ [input ] <static-inlabel> | { <prefix> <mask> | <prefix-mask> } output <next-hop> { <static-outlabel> | explicit-null | implicit-null } } | no mpls static binding ipv4 { [ [ vrf { <vrf-name> | <vrf-known-name> } ] [  ${\rm \{<}prefix><}$   $\rm{mask>}$  |  $\rm{<}prefix<}$   $\rm{mask>}$   ${\rm \{ [ input [ <}static\text{-}inlabel> ] \} ]$  |  ${\rm \{ \{ <}prefix><}$  $\{\text{mask} > | \text{prefix} + \text{mask} > \}$  [ output [ <next-hop> [  $\{\text{static-outlabel} > | \text{explicit-null} | \text{implicit-null} | \} ] ]$  ] ] }

#### **Syntax Description**

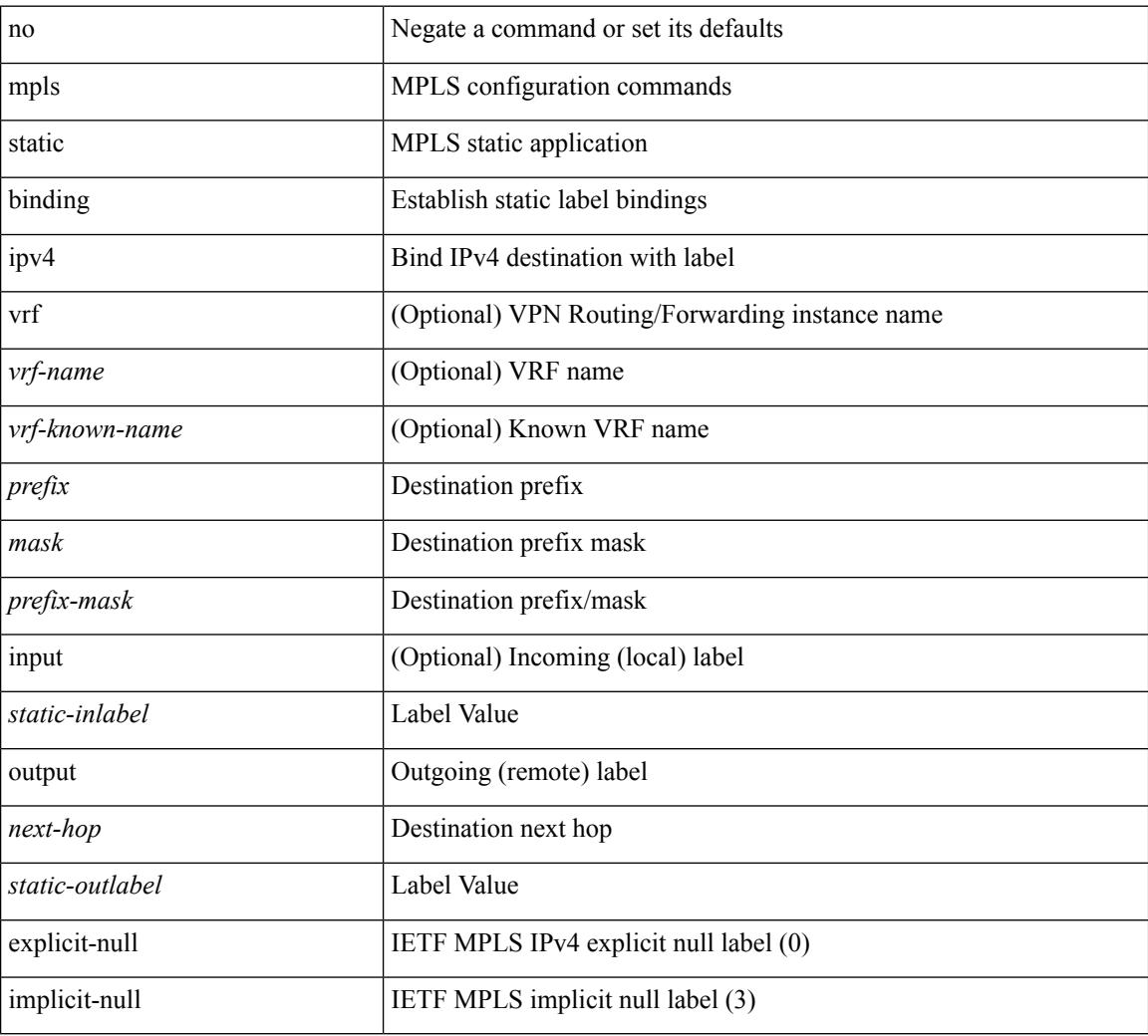

#### **Command Mode**

• /exec/configure/ldp

### **mpls static binding ipv4 vrf per-vrf input output pop-and-lookup**

mpls static binding ipv4 vrf { <vrf-name> | <vrf-known-name> } per-vrf input <static-inlabel> output pop-and-lookup | no mpls static binding ipv4 vrf { <vrf-name> | <vrf-known-name> } per-vrf input <static-inlabel> output pop-and-lookup

#### **Syntax Description**

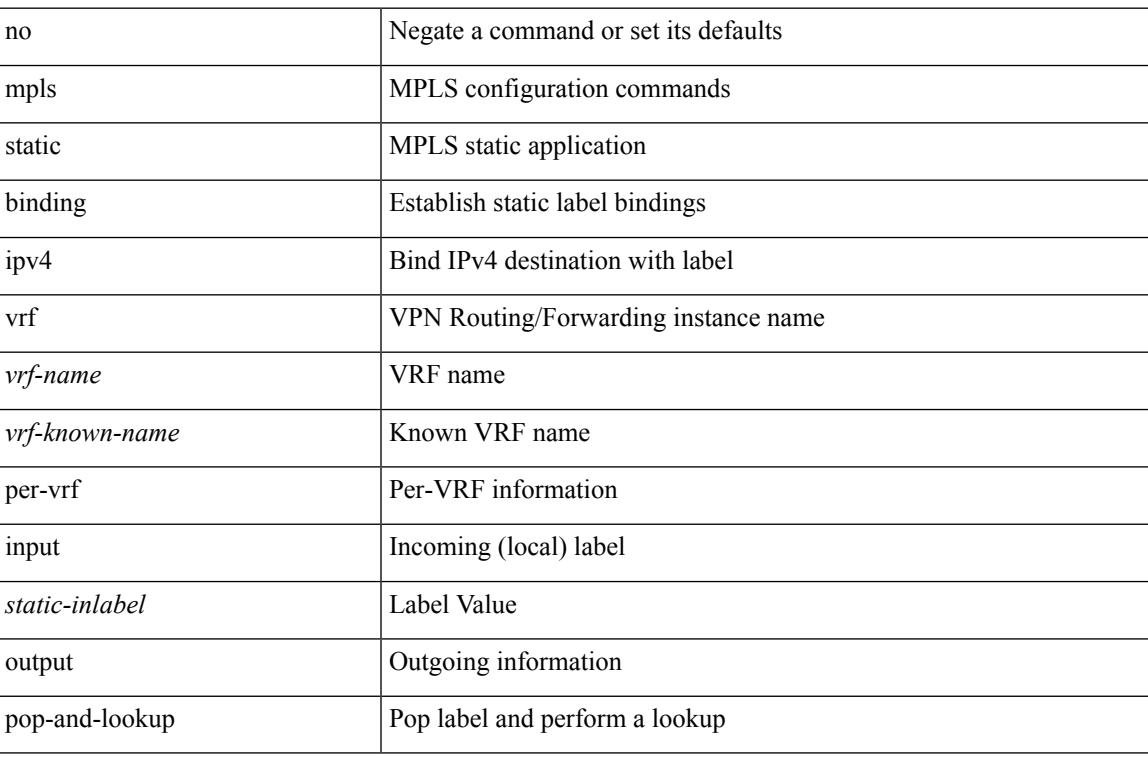

#### **Command Mode**

• /exec/configure/ldp

# **mpls static configuration**

[no] mpls static configuration

#### **Syntax Description**

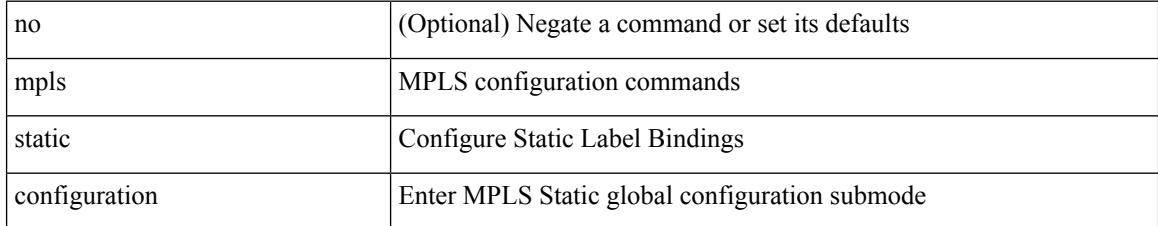

#### **Command Mode**

# **mpls strip**

I

[no] mpls strip [ { mode dot1q } ]

#### **Syntax Description**

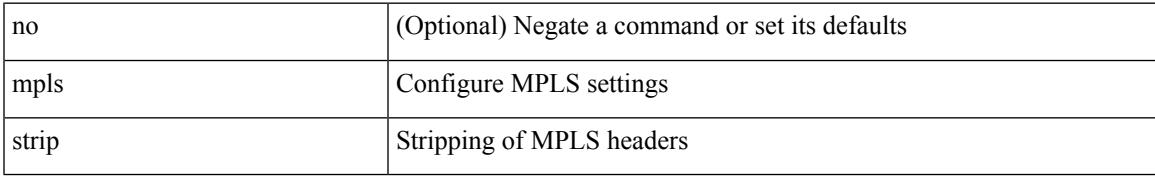

#### **Command Mode**

### **mpls strip**

mpls strip { { poll-timer <timeout> } | { dest-mac <mac-addr> } | { threshold <low> <high> } | { label-age <age> [ sec | min | hrs | days ] } } | no mpls strip { poll-timer | dest-mac | threshold | label-age }

#### **Syntax Description**

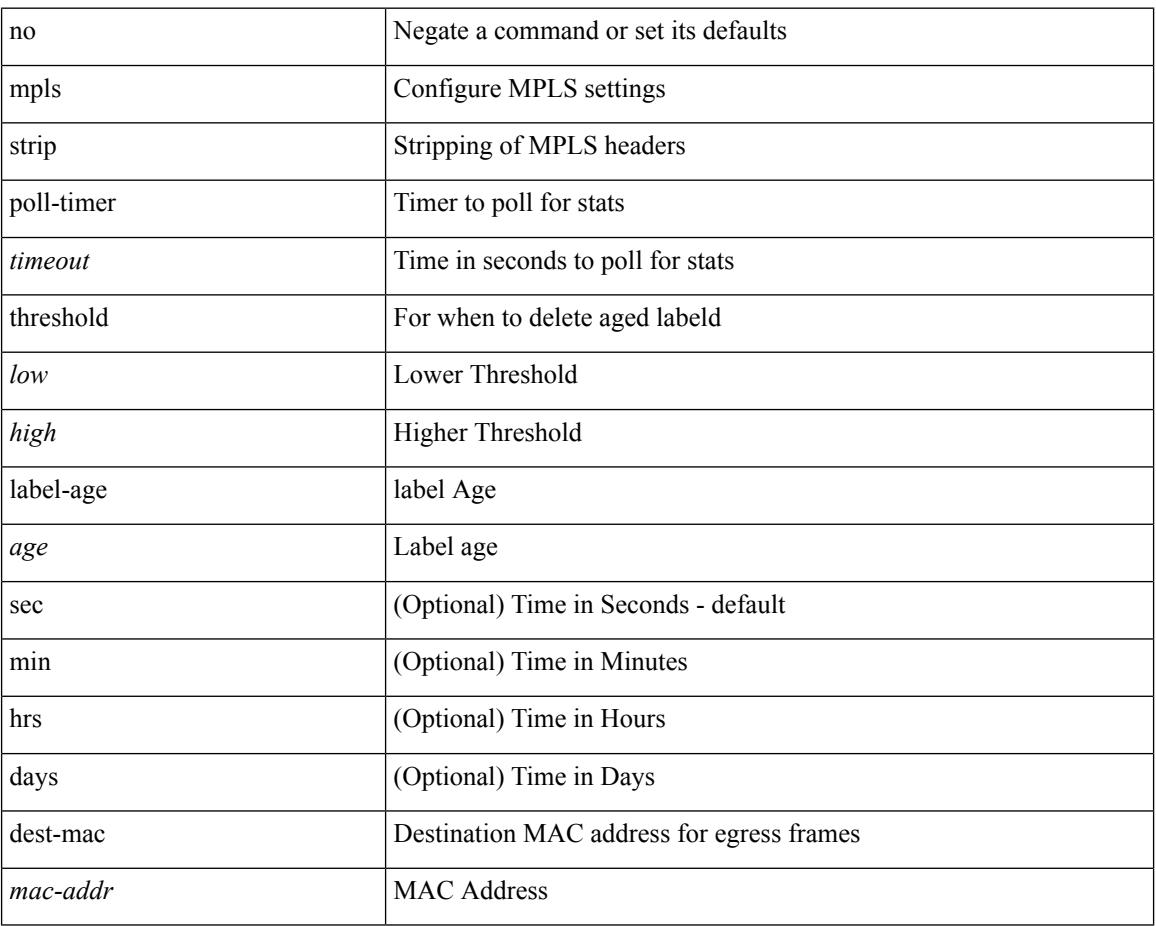

#### **Command Mode**

## **mpls strip label**

[no] mpls strip label { <value> } [ interface <interface-name> ] | no mpls strip label all

#### **Syntax Description**

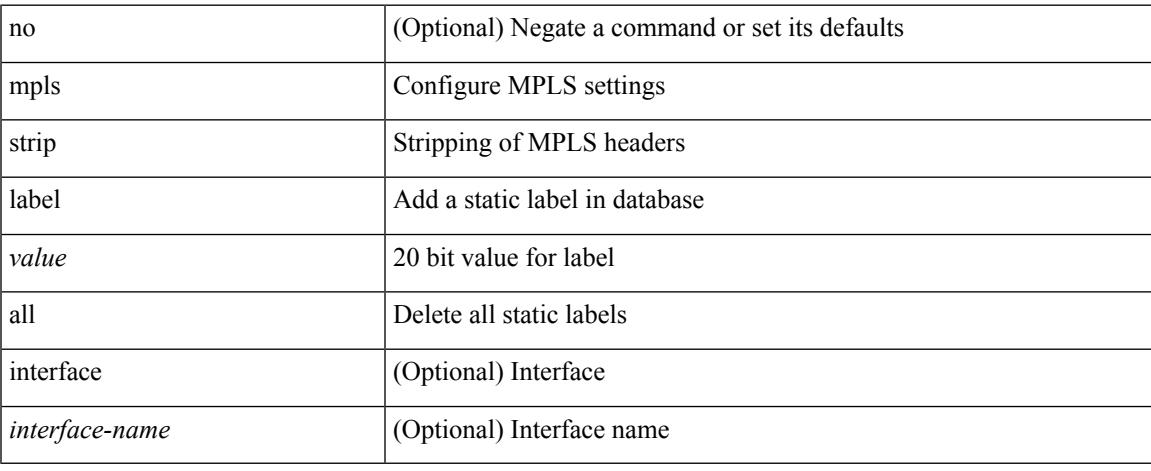

#### **Command Mode**

# **mpls traffic-eng**

[no] mpls traffic-eng <level>

#### **Syntax Description**

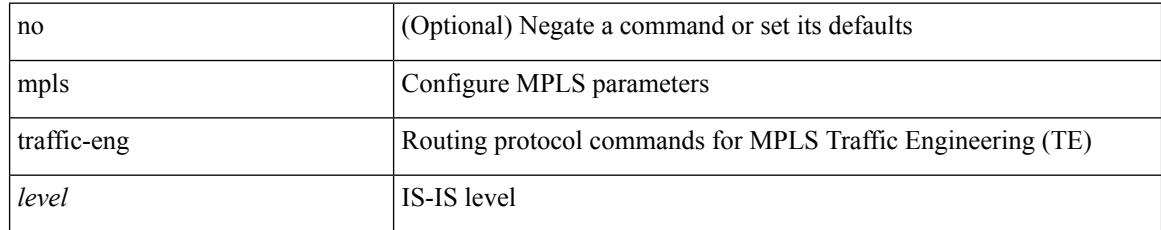

#### **Command Mode**

• /exec/configure/router-isis

## **mpls traffic-eng administrative-weight**

mpls traffic-eng administrative-weight <num> | no mpls traffic-eng administrative-weight

#### **Syntax Description**

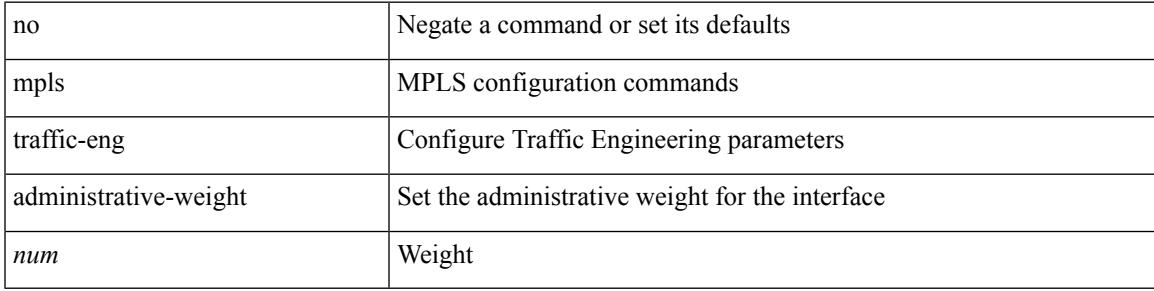

#### **Command Mode**

• /exec/configure/if-igp /exec/configure/if-eth-port-channel /exec/configure/if-eth-port-channel-p2p

## **mpls traffic-eng area**

[no] mpls traffic-eng area <area-id-ip>

#### **Syntax Description**

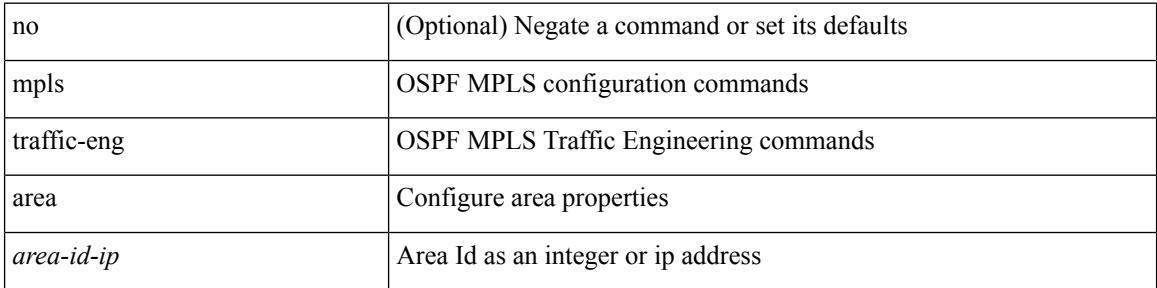

#### **Command Mode**

• /exec/configure/router-ospf
## **mpls traffic-eng attribute-flags**

mpls traffic-eng attribute-flags <value> | no mpls traffic-eng attribute-flags

### **Syntax Description**

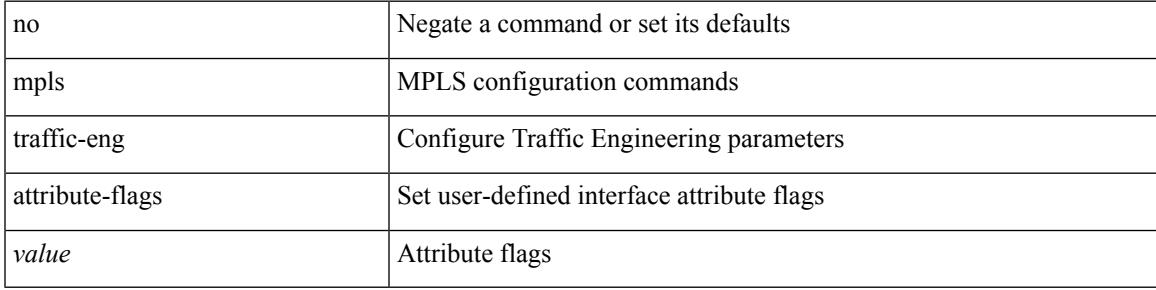

### **Command Mode**

## **mpls traffic-eng backup-path**

[no] mpls traffic-eng backup-path [ <tunnel-num> ] | mpls traffic-eng backup-path <tunnel-num>

#### **Syntax Description**

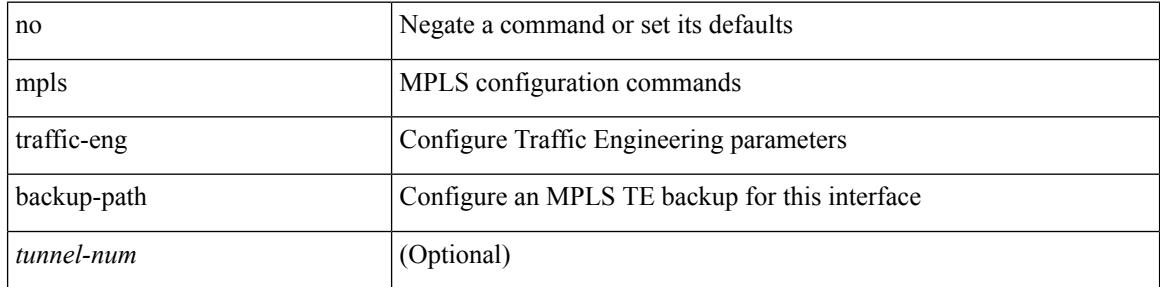

### **Command Mode**

## **mpls traffic-eng bandwidth**

[no] mpls traffic-eng bandwidth | mpls traffic-eng bandwidth [ percent <percentage> | <bw-kbps> ]

### **Syntax Description**

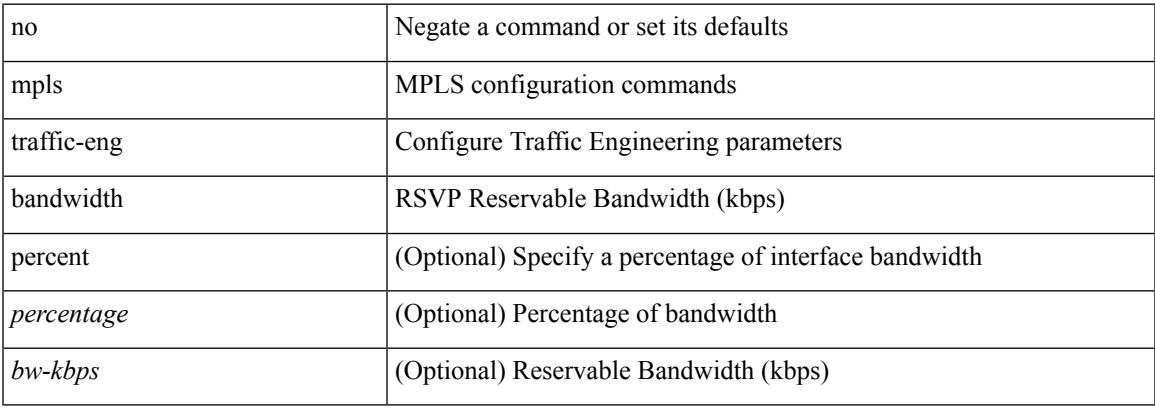

### **Command Mode**

## **mpls traffic-eng configuration**

mpls traffic-eng configuration

### **Syntax Description**

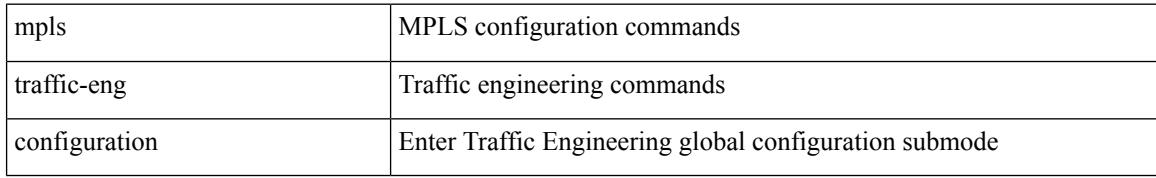

### **Command Mode**

## **mpls traffic-eng fast-reroute promote**

[no] mpls traffic-eng fast-reroute promote

### **Syntax Description**

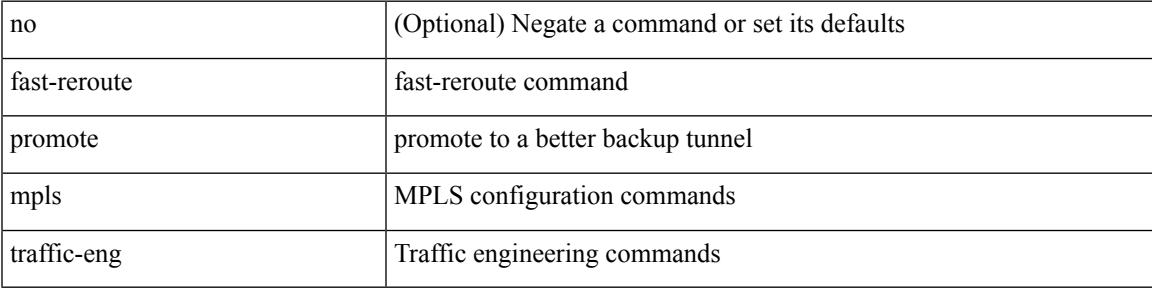

**Command Mode**

• /exec

## **mpls traffic-eng flooding thresholds up**

mpls traffic-eng flooding thresholds { up  $\langle \text{up } p \rangle$  [  $\langle \text{up } p \rangle$  [  $\langle \text{up } p \rangle$  [  $\langle \text{up } p \rangle$  [  $\langle \text{up } p \rangle$  [  $\langle \text{up } p \rangle$  [  $\langle \text{up } p \rangle$  [  $\langle \text{up } p \rangle$  ]  $[\langle up_p \rangle \{ \langle up_p \rangle \} \{ \langle up_p \rangle \} \{ \langle up_p \rangle \} \{ \langle up_p \rangle \} \{ \langle up_p \rangle \{ \langle up_p \rangle \} \{ \langle up_p \rangle \} \{ \langle up_p \rangle \} \{ \langle up_p \rangle \} ] ] ] ] ] ] ] ] ] ] ] ] ] ] ] ] ] ] ] ] ] ]$ ] ] | down <dn\_p> [ <dn\_p> [ <dn\_p> [ <dn\_p> [ <dn\_p> [ <dn\_p> [ <dn\_p> [ <dn\_p> [ <dn\_p> [ <dn\_p>  $[\langle \text{dn}_p \rangle \{ \langle \text{dn}_p \rangle \} \langle \text{dn}_p \rangle \{ \langle \text{dn}_p \rangle \} \langle \text{dn}_p \rangle \{ \langle \text{dn}_p \rangle \} \langle \text{dn}_p \rangle ] ] ] ] ] ] ] ] ] ] ] ] ] ] ] ] ] ] ] ] ] ] ] ] ] ] ] ]$ flooding thresholds  $\{ up \mid down \}$ 

### **Syntax Description**

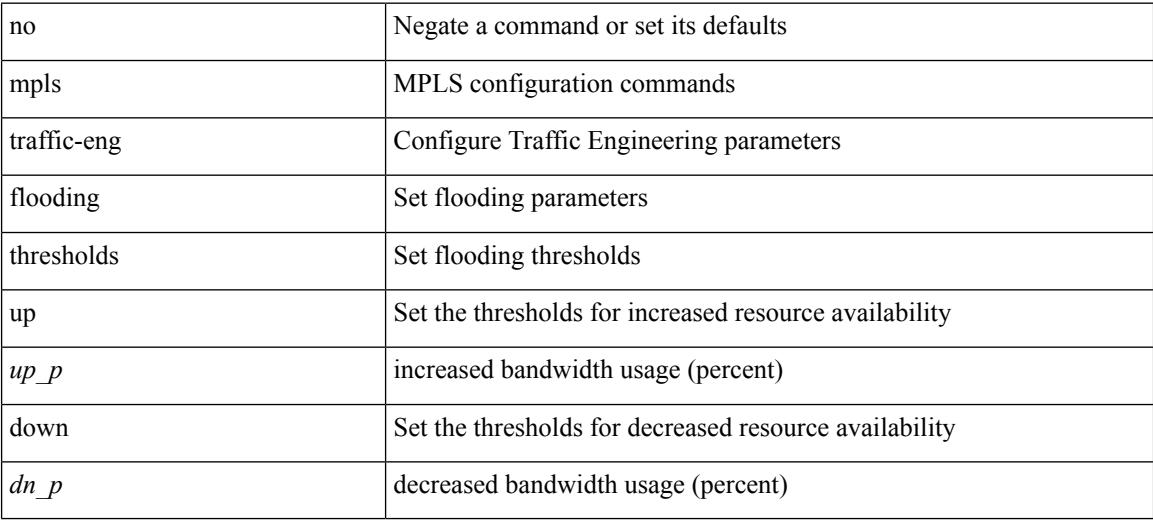

### **Command Mode**

## **mpls traffic-eng multicast-intact**

[no] mpls traffic-eng multicast-intact

### **Syntax Description**

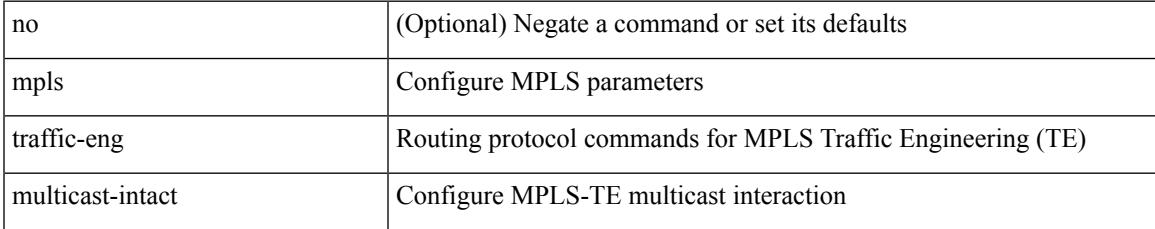

### **Command Mode**

• /exec/configure/router-isis

## **mpls traffic-eng multicast-intact**

[no] mpls traffic-eng multicast-intact

### **Syntax Description**

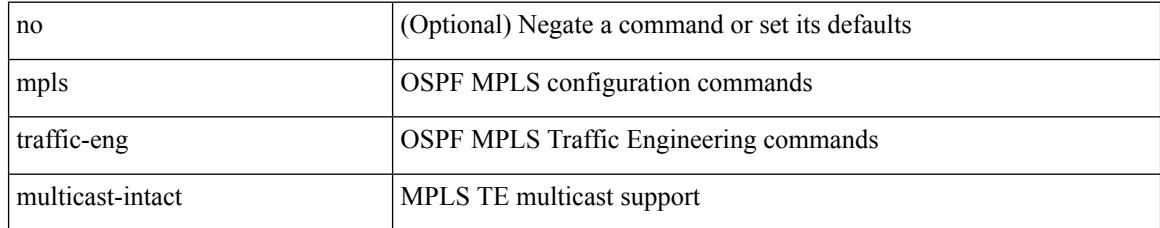

### **Command Mode**

• /exec/configure/router-ospf

# **mpls traffic-eng reoptimize**

[no] mpls traffic-eng reoptimize [ <tunnel-num> ]

### **Syntax Description**

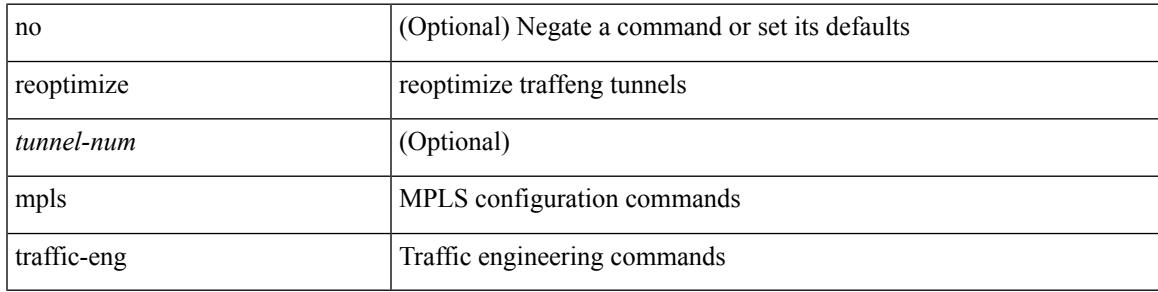

**Command Mode**

• /exec

## **mpls traffic-eng router-id**

[no] mpls traffic-eng router-id <interface>

### **Syntax Description**

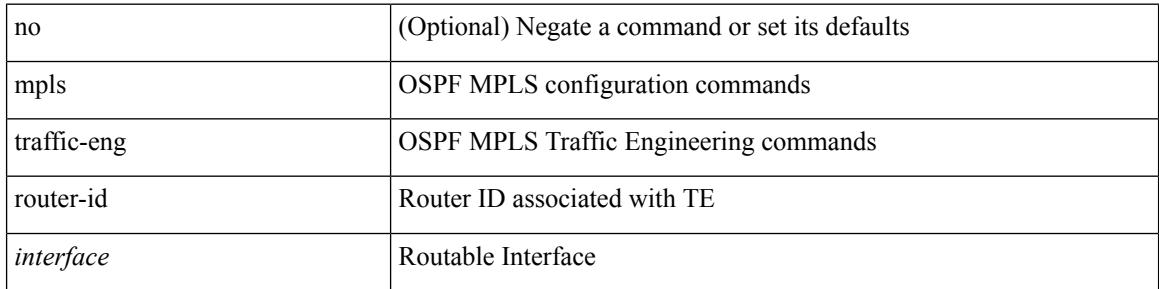

### **Command Mode**

• /exec/configure/router-ospf

# **mpls traffic-eng router-id**

[no] mpls traffic-eng router-id <interface>

### **Syntax Description**

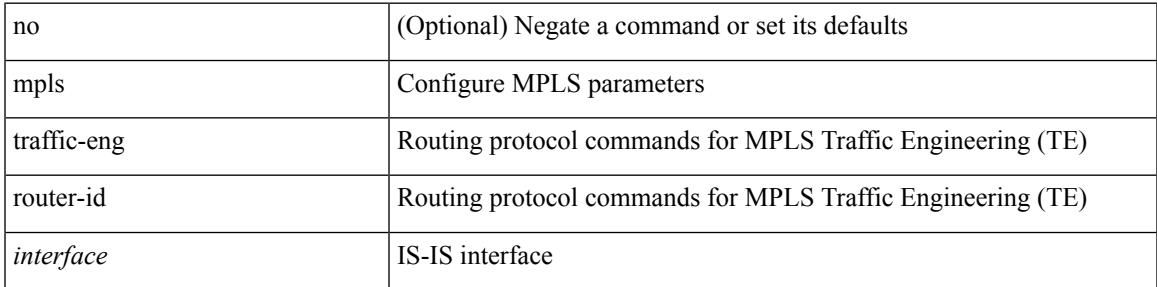

### **Command Mode**

• /exec/configure/router-isis

## **mpls traffic-eng tunnels**

[no] mpls traffic-eng tunnels

### **Syntax Description**

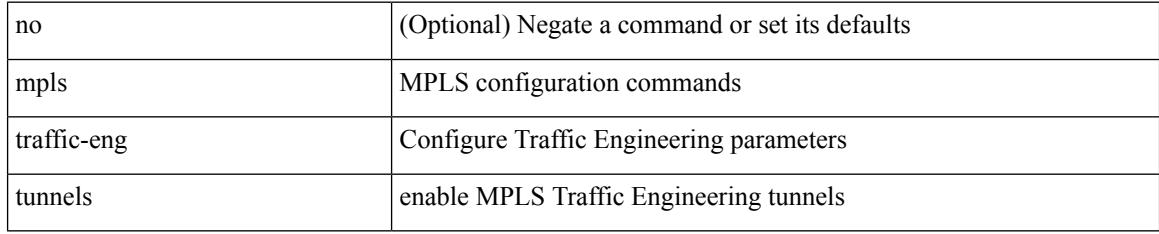

### **Command Mode**

## **mst designated priority**

mst <mst-id> designated priority <prio> | no mst <mst-id> designated priority [ <prio> ]

### **Syntax Description**

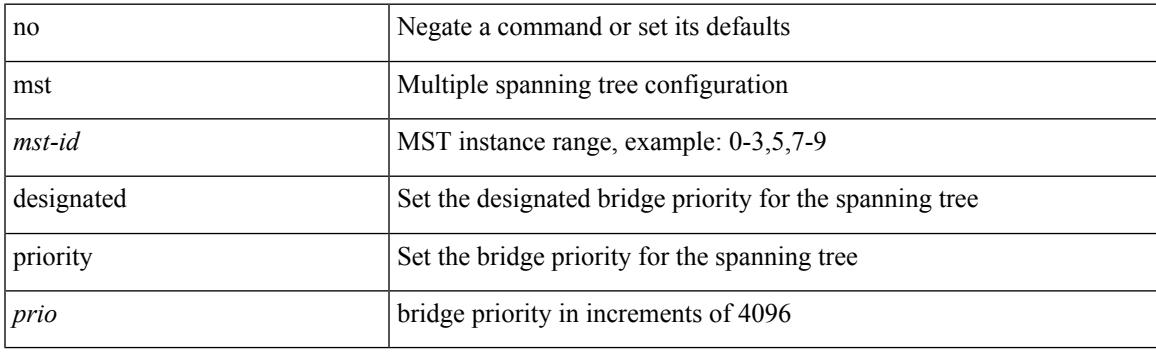

### **Command Mode**

• /exec/configure/spanning-tree/pseudo

## **mst root priority**

mst <mst-id> root priority <prio> | no mst <mst-id> root priority [ <prio> ]

### **Syntax Description**

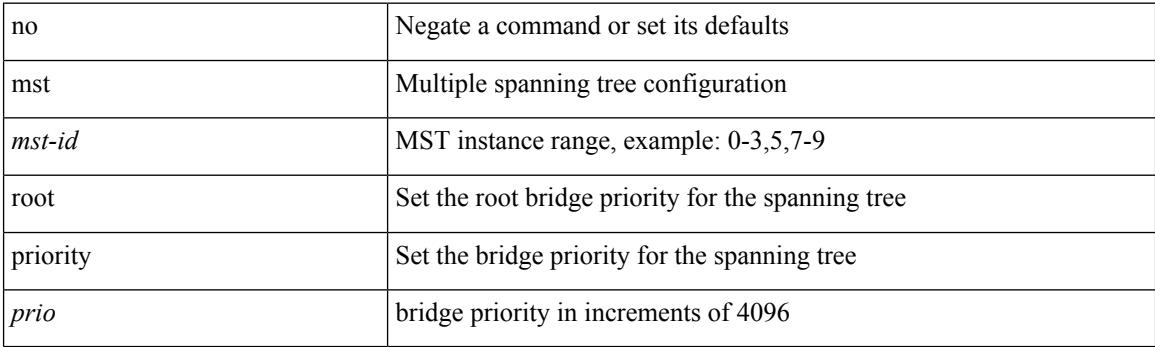

### **Command Mode**

• /exec/configure/spanning-tree/pseudo

### **mtu**

I

mtu <mtu-val> | no mtu [ <mtu-val> ]

### **Syntax Description**

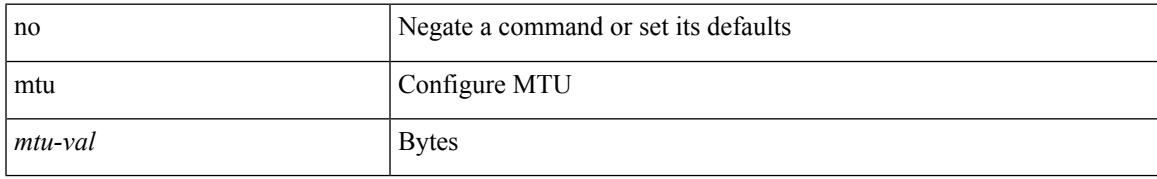

### **Command Mode**

• /exec/configure/if-any-tunnel

## **mtu1**

[no] mtu1 <value>

### **Syntax Description**

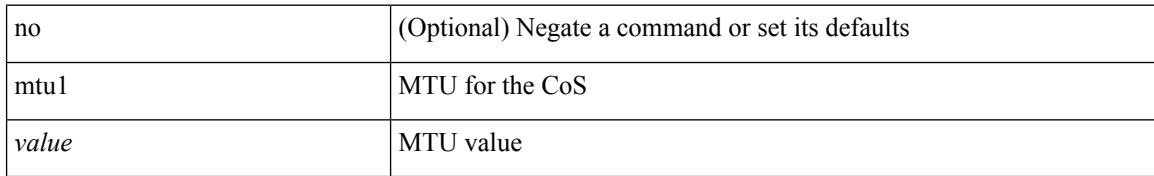

### **Command Mode**

• /exec/configure/policy-map/type/uf/class

### **mtu**

 $\overline{\phantom{a}}$ 

mtu <mtu\_val> | no mtu [ <mtu\_val> ]

### **Syntax Description**

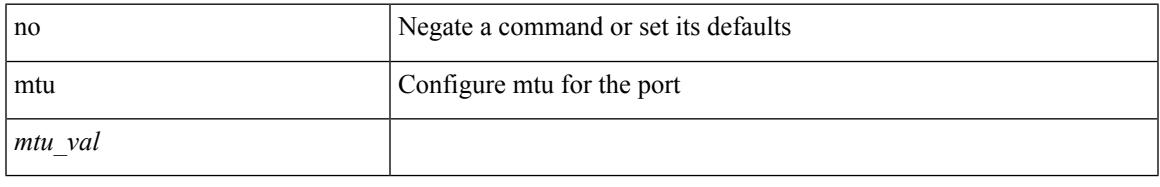

### **Command Mode**

• /exec/configure/if-ether-sub /exec/configure/if-ether-sub-p2p /exec/configure/if-port-channel-sub /exec/configure/if-sub /exec/configure/if-ethernet-all /exec/configure/if-eth-non-member /exec/configure/if-port-channel

 $\mathbf I$ 

## **mtu**

**mtu**

mtu <mtu\_val> | no mtu

### **Syntax Description**

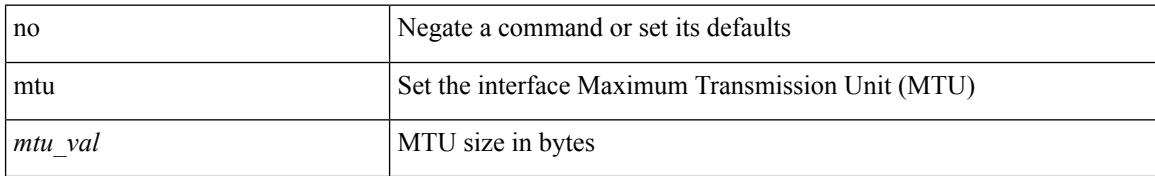

### **Command Mode**

• /exec/configure/if-vlan-common

### **mtu**

 $\mathbf{l}$ 

[no] mtu <mtu>

### **Syntax Description**

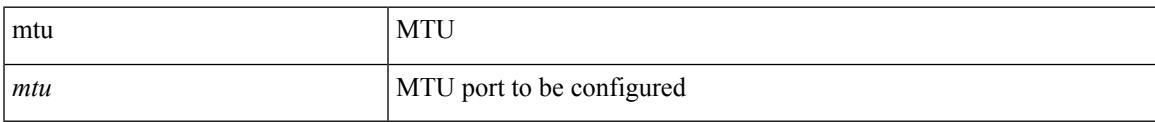

### **Command Mode**

• /exec/configure/config-ssx-collector

### **mtu**

**mtu**

[no] mtu <value>

### **Syntax Description**

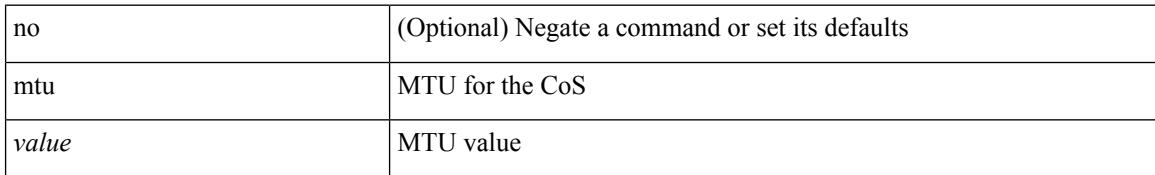

### **Command Mode**

• /exec/configure/policy-map/type/uf/class

 $\overline{\phantom{a}}$ 

# **multi-topology**

[no] multi-topology [ transition ]

### **Syntax Description**

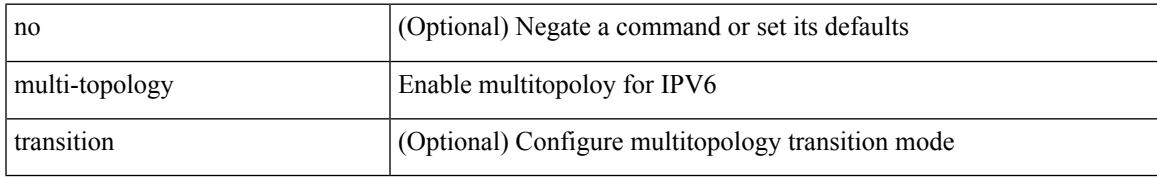

### **Command Mode**

• /exec/configure/router-isis/router-isis-af-ipv6

# **multisite border-gateway interface**

[no] multisite border-gateway interface <interface>

### **Syntax Description**

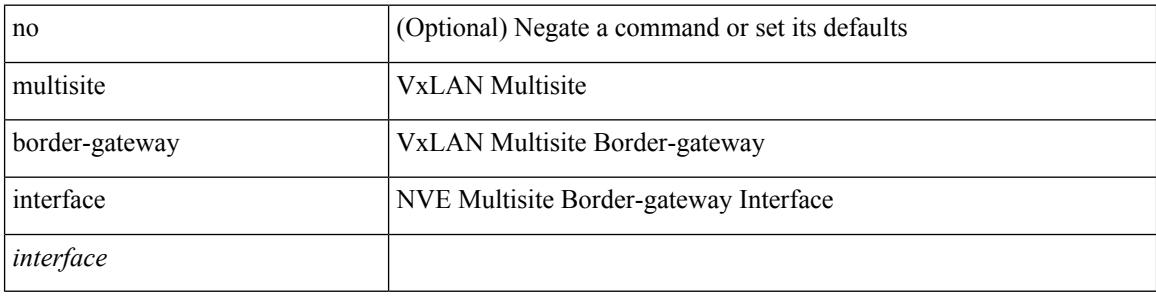

### **Command Mode**

• /exec/configure/if-nve

# **multisite ingress-replication**

[no] multisite ingress-replication

### **Syntax Description**

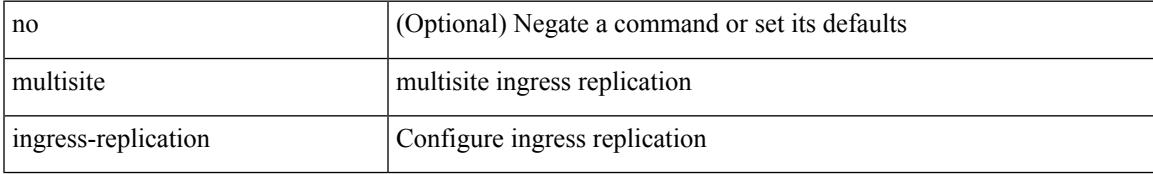

### **Command Mode**

• /exec/configure/if-nve/vni

 $\mathbf I$ 

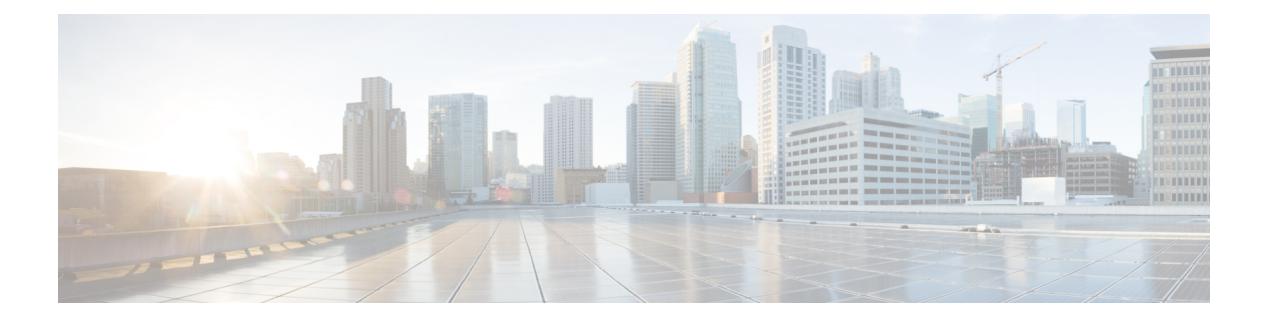

## **N Commands**

- [name-lookup,](#page-3051-0) on page 2916
- [name-lookup,](#page-3052-0) on page 2917
- [name,](#page-3053-0) on page 2918
- [name,](#page-3054-0) on page 2919
- [name,](#page-3055-0) on page 2920
- nat [destination,](#page-3056-0) on page 2921
- nbm [flow-policy,](#page-3057-0) on page 2922
- nbm flow acceptance-mode guaranteed nbm flow [acceptance-mode,](#page-3058-0) on page 2923
- nbm flow asm [range,](#page-3059-0) on page 2924
- nbm flow bandwidth nbm flow [bandwidth,](#page-3060-0) on page 2925
- nbm mode [controller,](#page-3061-0) on page 2926
- nbm mode [pim-active,](#page-3062-0) on page 2927
- nbm mode [verbose,](#page-3063-0) on page 2928
- nbm [multicast](#page-3064-0) route add, on page 2929
- nbm [multicast](#page-3065-0) route delete, on page 2930
- nbm reserve unicast fabric [bandwidth,](#page-3066-0) on page 2931
- nbm test-rest-api secure [request-type,](#page-3067-0) on page 2932
- nbm [unit-test](#page-3068-0) all, on page 2933
- nbm vpc [transport-vlan,](#page-3069-0) on page 2934
- [negotiate](#page-3070-0) auto, on page 2935
- [neighbor-down](#page-3071-0) fib-accelerate, on page 2936
- [neighbor,](#page-3072-0) on page 2937
- [neighbor,](#page-3073-0) on page 2938
- [neighbor,](#page-3074-0) on page 2939
- [neighbor,](#page-3075-0) on page 2940
- [neighbor,](#page-3076-0) on page 2941
- neighbor [maximum-prefix,](#page-3077-0) on page 2942
- net, on page [2943](#page-3078-0)
- net, on page [2944](#page-3079-0)
- [network,](#page-3080-0) on page 2945
- [network,](#page-3081-0) on page 2946
- [network,](#page-3082-0) on page 2947
- [network,](#page-3083-0) on page 2948
- [network](#page-3084-0) area, on page 2949
- next-address [exclude-address,](#page-3085-0) on page 2950
- [next-hop-self,](#page-3086-0) on page 2951
- [next-hop-self,](#page-3087-0) on page 2952
- [next-hop-third-party,](#page-3088-0) on page 2953
- [next-hop-third-party,](#page-3089-0) on page 2954
- next-hop out-label explicit-null implicit-null next-hop auto-resolve out-label explicit-null [implicit-null,](#page-3090-0) on page [2955](#page-3090-0)
- next-hop out-label explicit-null implicit-null next-hop auto-resolve out-label explicit-null [implicit-null,](#page-3091-0) on page [2956](#page-3091-0)
- nexthop [route-map,](#page-3092-0) on page 2957
- nexthop [trigger-delay](#page-3093-0) critical non-critical, on page 2958
- ngoam [authentication-key,](#page-3094-0) on page 2959
- ngoam [connect-check,](#page-3095-0) on page 2960
- [ngoam](#page-3096-0) install acl, on page 2961
- ngoam install acl [draft-pang](#page-3097-0) action fwd, on page 2962
- [ngoam](#page-3098-0) probe start, on page 2963
- ngoam [profile,](#page-3099-0) on page 2964
- [no-more,](#page-3100-0) on page 2965
- no, on page [2966](#page-3101-0)
- no, on page [2967](#page-3102-0)
- no, on page [2968](#page-3103-0)
- no, on page [2969](#page-3104-0)
- no, on page [2970](#page-3105-0)
- no, on page [2973](#page-3108-0)
- no, on page [2978](#page-3113-0)
- no, on page [2982](#page-3117-0)
- no, on page [2985](#page-3120-0)
- no, on page [2988](#page-3123-0)
- no, on page [2991](#page-3126-0)
- no, on page [2994](#page-3129-0)
- no, on page [2997](#page-3132-0)
- no, on page [3000](#page-3135-0)
- 
- no, on page [3002](#page-3137-0)
- no, on page [3003](#page-3138-0)
- no, on page [3004](#page-3139-0)
- no, on page [3005](#page-3140-0)
- [node,](#page-3141-0) on page 3006
- [node,](#page-3142-0) on page 3007
- [node,](#page-3143-0) on page 3008
- node ip, on page [3009](#page-3144-0)
- node ip, on page [3010](#page-3145-0)
- nsf [await-redist-proto-convergence,](#page-3146-0) on page 3011
- ntp [access-group,](#page-3147-0) on page 3012
- ntp [access-group](#page-3148-0) match-all, on page 3013
- ntp allow [private,](#page-3149-0) on page 3014

Ш

- ntp [authenticate,](#page-3150-0) on page 3015
- ntp [authentication-key](#page-3151-0) md5, on page 3016
- ntp [drop-aged-packet,](#page-3152-0) on page 3017
- ntp enable ntpd-logfile [debug-level,](#page-3153-0) on page 3018
- ntp [logging,](#page-3154-0) on page 3019
- ntp [master,](#page-3155-0) on page 3020
- ntp [passive,](#page-3156-0) on page 3021
- ntp peer, on page [3022](#page-3157-0)
- ntp [rts-update,](#page-3158-0) on page 3023
- ntp [server,](#page-3159-0) on page 3024
- ntp [source-interface,](#page-3160-0) on page 3025
- ntp [source,](#page-3161-0) on page 3026
- ntp [sync-retry,](#page-3162-0) on page 3027
- ntp [trusted-key,](#page-3163-0) on page 3028
- nv [overlay](#page-3164-0) evpn, on page 3029
- nve enable [history,](#page-3165-0) on page 3030
- nve [event-history](#page-3166-0) size, on page 3031
- nve interface [remap-replication-servers,](#page-3167-0) on page 3032
- nve interface [replication-server](#page-3168-0) up, on page 3033
- nve oam mode [draft-pang,](#page-3169-0) on page 3034
- nxapi [certificate,](#page-3170-0) on page 3035
- [nxapi](#page-3171-0) flow, on page 3036
- [nxapi](#page-3172-0) http port, on page 3037
- nxapi use-vrf [management](#page-3173-0) default, on page 3038
- nxsdk [enable](#page-3174-0) app, on page 3039
- nxsdk [service-name,](#page-3175-0) on page 3040

## <span id="page-3051-0"></span>**name-lookup**

[no] name-lookup

### **Syntax Description**

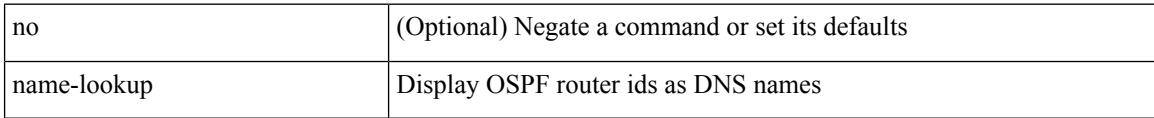

### **Command Mode**

• /exec/configure/router-ospf /exec/configure/router-ospf/vrf

## <span id="page-3052-0"></span>**name-lookup**

[no] name-lookup

### **Syntax Description**

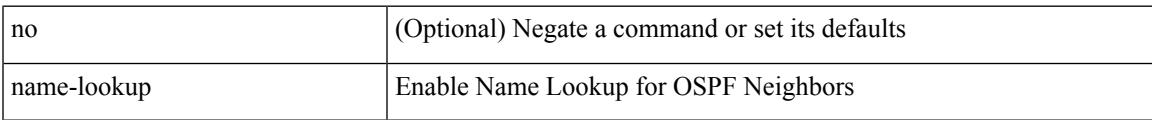

### **Command Mode**

• /exec/configure/router-ospf3 /exec/configure/router-ospf3/vrf

### <span id="page-3053-0"></span>**name**

name <redundancy-name> | no name [ <redundancy-name> ]

### **Syntax Description**

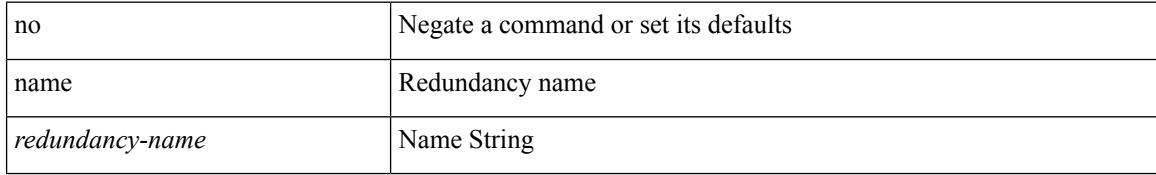

### **Command Mode**

• /exec/configure/if-eth-any/glbp

### <span id="page-3054-0"></span>**name**

I

name [  $\le$ name > ] | no name

### **Syntax Description**

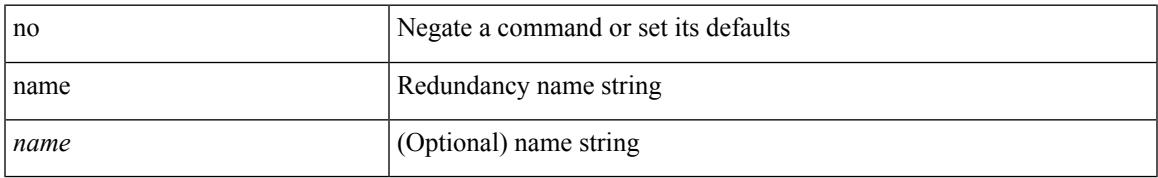

### **Command Mode**

• /exec/configure/if-eth-any/hsrp\_ipv4 /exec/configure/if-eth-any/hsrp\_ipv6

### <span id="page-3055-0"></span>**name**

name <name-val> | no name [ <name-val> ]

### **Syntax Description**

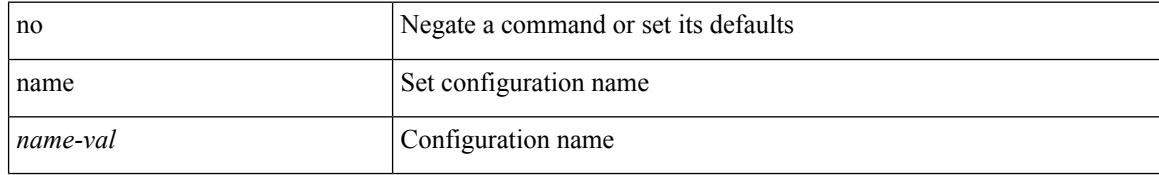

### **Command Mode**

• /exec/configure/spanning-tree/mst/configuration

Ι

# <span id="page-3056-0"></span>**nat destination**

{ nat destination } | { no nat destination }

### **Syntax Description**

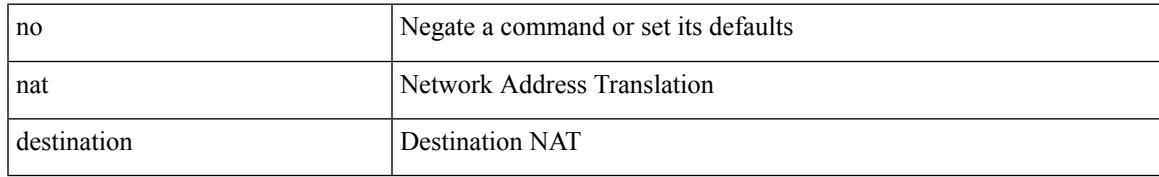

### **Command Mode**

• /exec/configure/plb

# <span id="page-3057-0"></span>**nbm flow-policy**

[no] nbm flow-policy

### **Syntax Description**

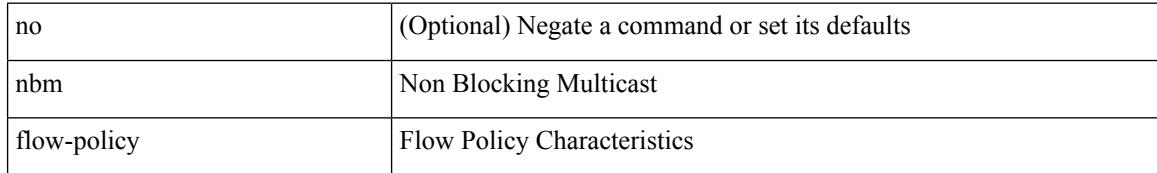

### **Command Mode**

# <span id="page-3058-0"></span>**nbm flow acceptance-mode guaranteed nbm flow acceptance-mode**

{ nbm flow acceptance-mode { guaranteed | best-fit } } | [ no ] nbm flow acceptance-mode

### **Syntax Description**

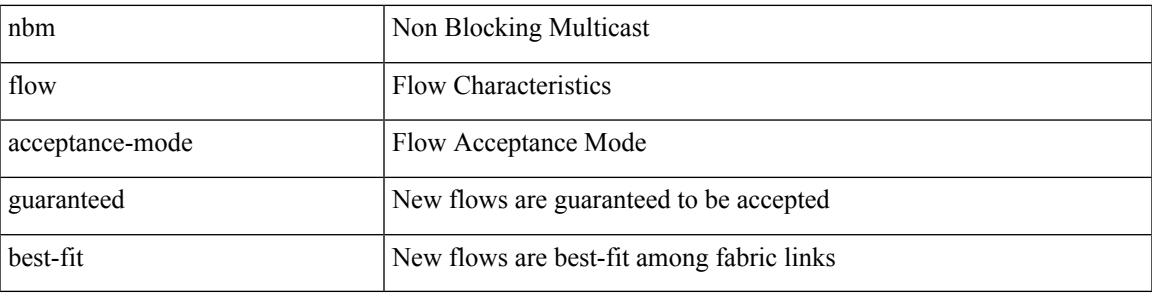

### **Command Mode**

## <span id="page-3059-0"></span>**nbm flow asm range**

[no] nbm flow asm range <group> +

#### **Syntax Description**

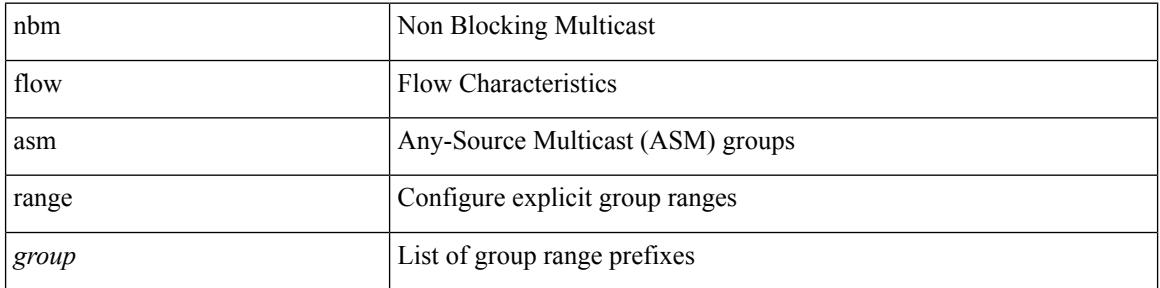

### **Command Mode**
### **nbm flow bandwidth nbm flow bandwidth**

 $\{$  nbm flow bandwidth  $\langle i0 \rangle$   $\}$   $|$  [ no ] nbm flow bandwidth

#### **Syntax Description**

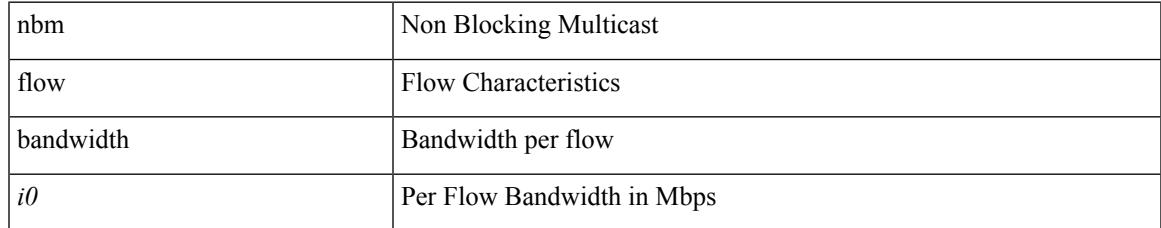

#### **Command Mode**

## **nbm mode controller**

[no] nbm mode controller [ \_readonly \_<br/>output> ]

#### **Syntax Description**

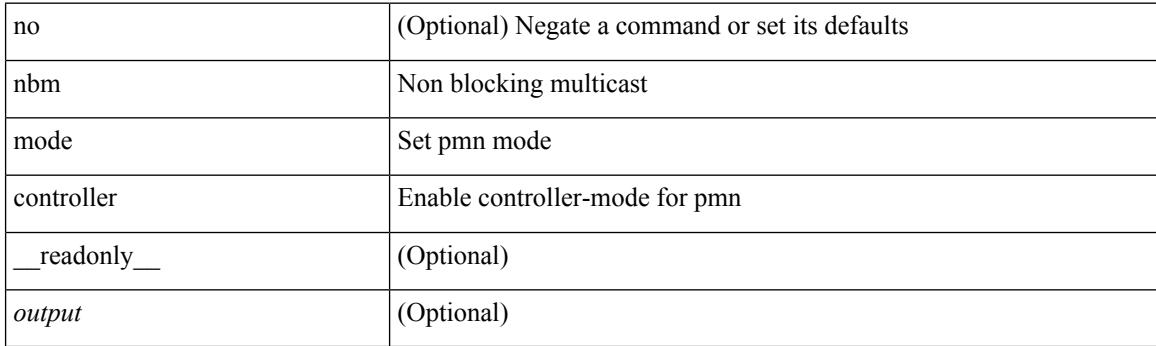

#### **Command Mode**

# **nbm mode pim-active**

[no] nbm mode pim-active [ \_readonly \_<output> ]

#### **Syntax Description**

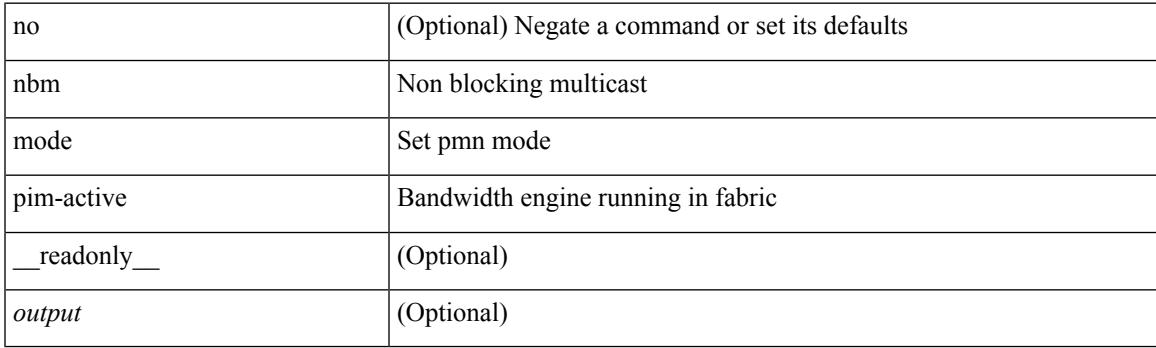

#### **Command Mode**

## **nbm mode verbose**

[no] nbm mode verbose

#### **Syntax Description**

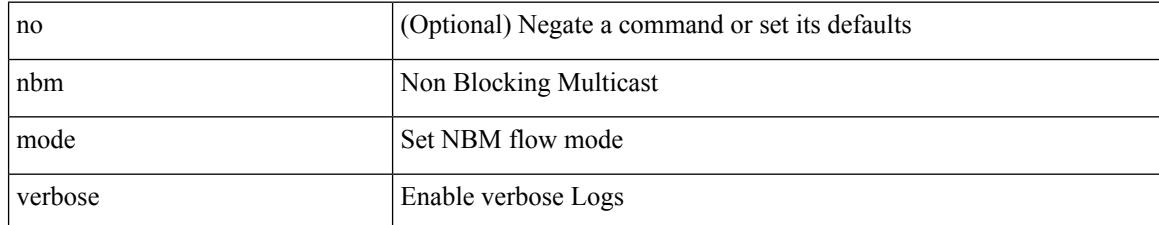

#### **Command Mode**

## **nbm multicast route add**

[no] nbm multicast route add

#### **Syntax Description**

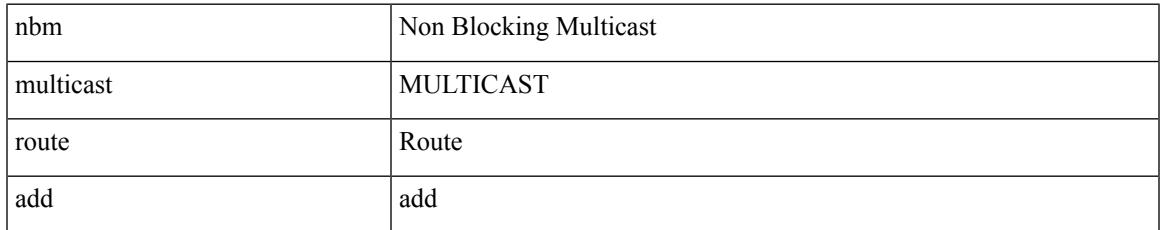

#### **Command Mode**

### **nbm multicast route delete**

[no] nbm multicast route delete

#### **Syntax Description**

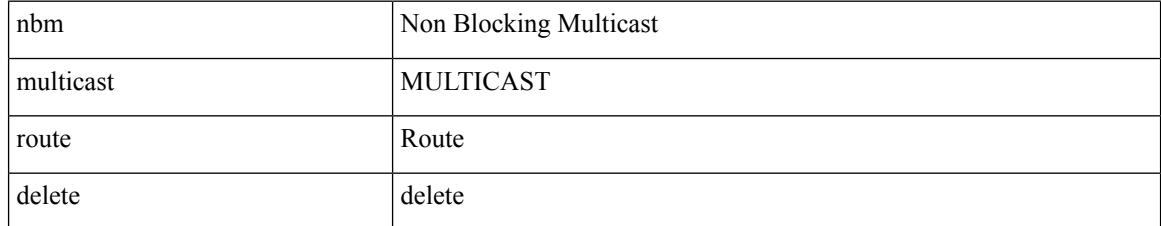

#### **Command Mode**

### **nbm reserve unicast fabric bandwidth**

nbm reserve unicast fabric bandwidth <percentage> | no nbm reserve unicast fabric bandwidth

#### **Syntax Description**

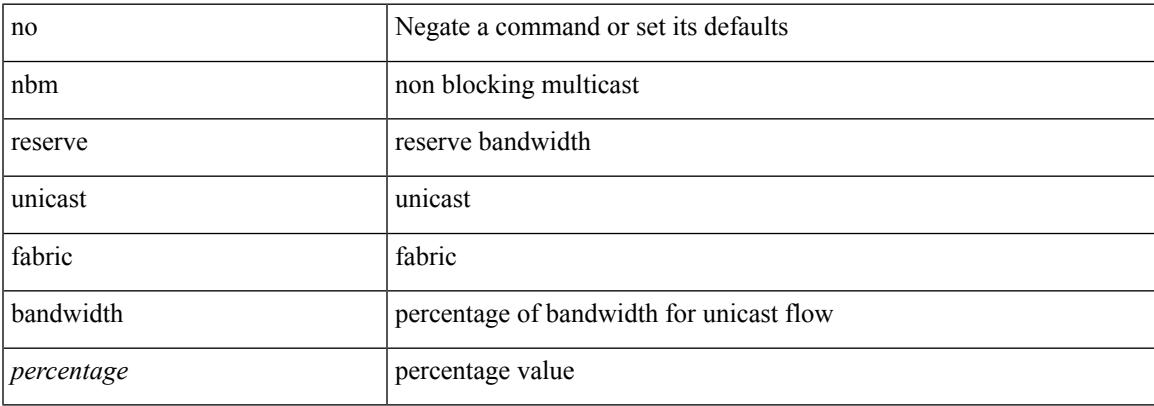

#### **Command Mode**

## **nbm test-rest-api secure request-type**

nbm test-rest-api { secure | plain } request-type { POST | GET | PUT | DELETE }

#### **Syntax Description**

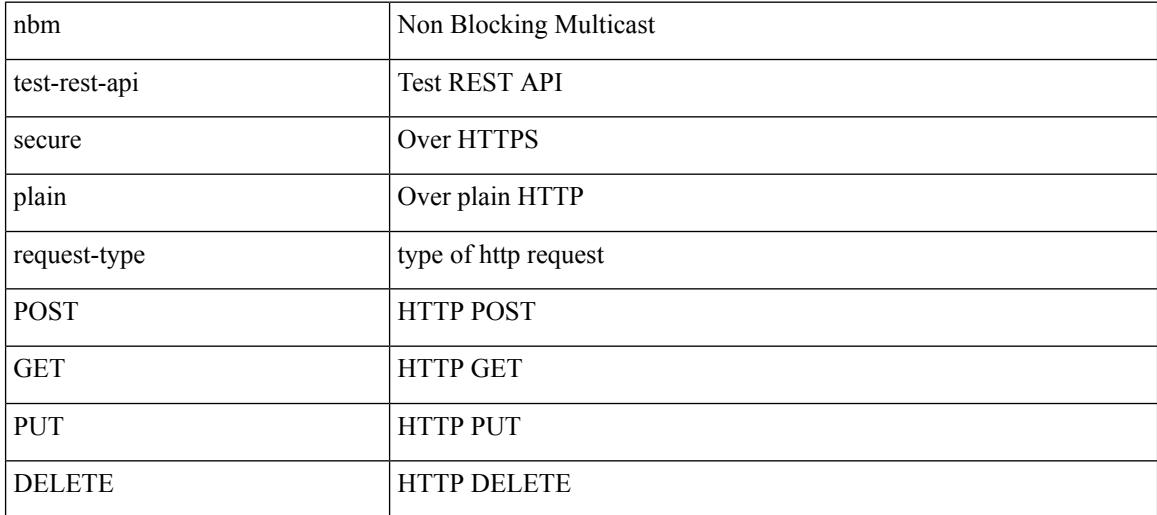

**Command Mode**

• /exec

 $\mathbf I$ 

## **nbm unit-test all**

nbm unit-test all

#### **Syntax Description**

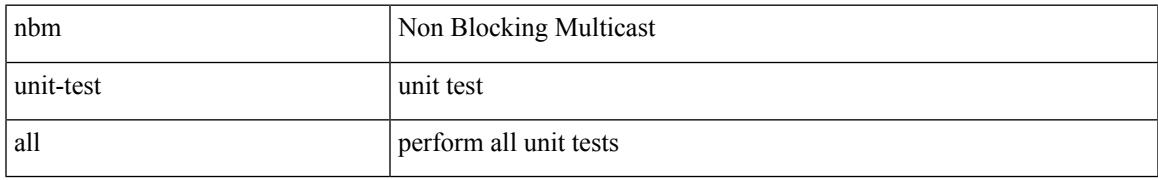

#### **Command Mode**

## **nbm vpc transport-vlan**

[no] nbm vpc transport-vlan <vlan\_id>

#### **Syntax Description**

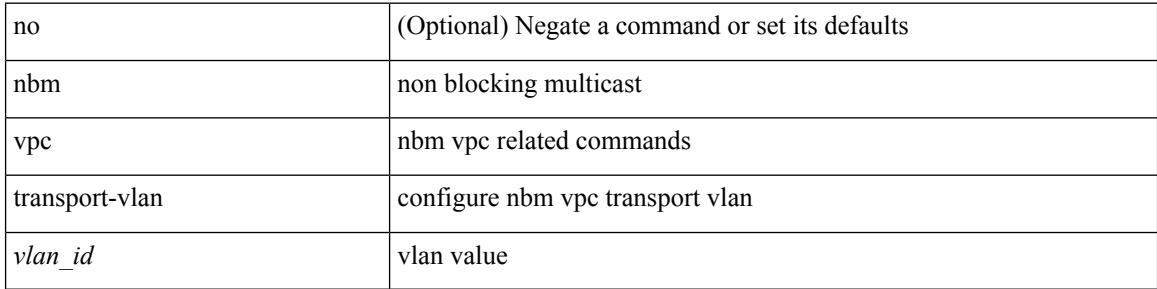

#### **Command Mode**

 $\overline{\phantom{a}}$ 

## **negotiate auto**

negotiate auto | no negotiate auto

#### **Syntax Description**

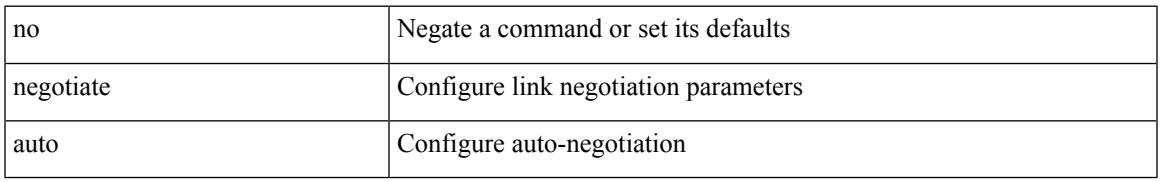

#### **Command Mode**

• /exec/configure/if-ethernet-all /exec/configure/if-eth-non-member /exec/configure/if-port-channel

## **neighbor-down fib-accelerate**

[no] neighbor-down fib-accelerate

#### **Syntax Description**

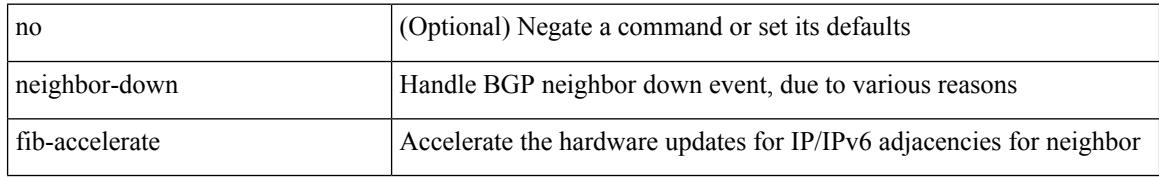

#### **Command Mode**

• /exec/configure/router-bgp/vrf-cmds

 $\overline{\phantom{a}}$ 

[no] neighbor { <neighbor-prefix> | <ipv6-neighbor-prefix> } [ remote-as [ <asn> | route-map <rmap-name> ] ]

#### **Syntax Description**

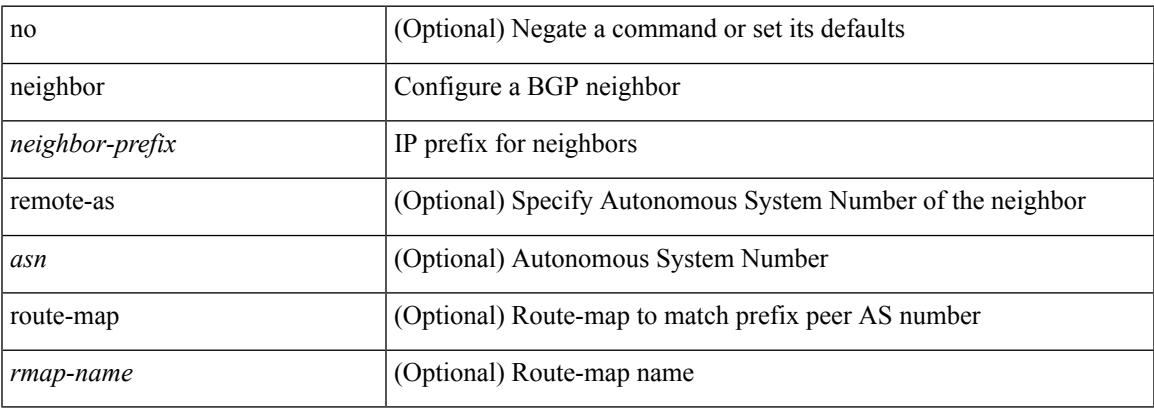

#### **Command Mode**

• /exec/configure/router-bgp/router-bgp-vrf

[no] neighbor { <neighbor-id> | <ipv6-neighbor-id> } [ remote-as <asn>]

#### **Syntax Description**

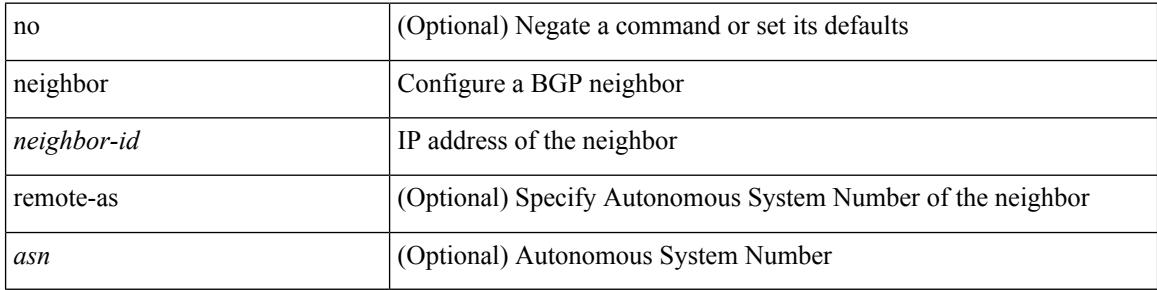

#### **Command Mode**

• /exec/configure/router-bgp

I

[no] neighbor { <neighbor-id> | <ipv6-neighbor-id> } [ remote-as <asn>]

#### **Syntax Description**

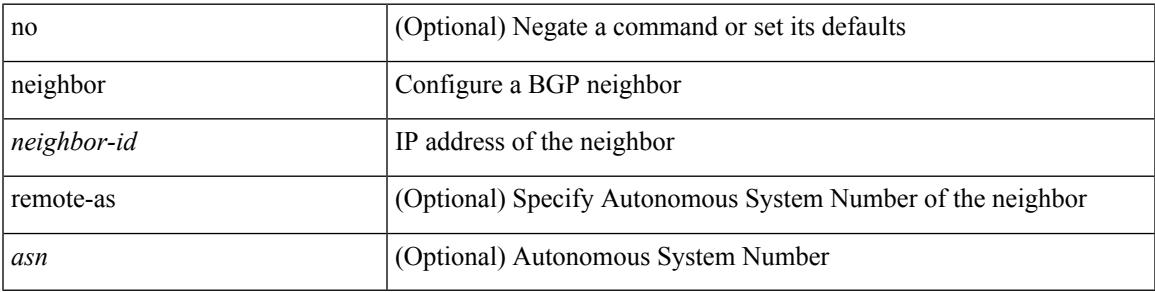

#### **Command Mode**

• /exec/configure/router-bgp/router-bgp-vrf

[no] neighbor { <neighbor-prefix> | <ipv6-neighbor-prefix> } [ remote-as [ <asn> | route-map <rmap-name> ] ]

#### **Syntax Description**

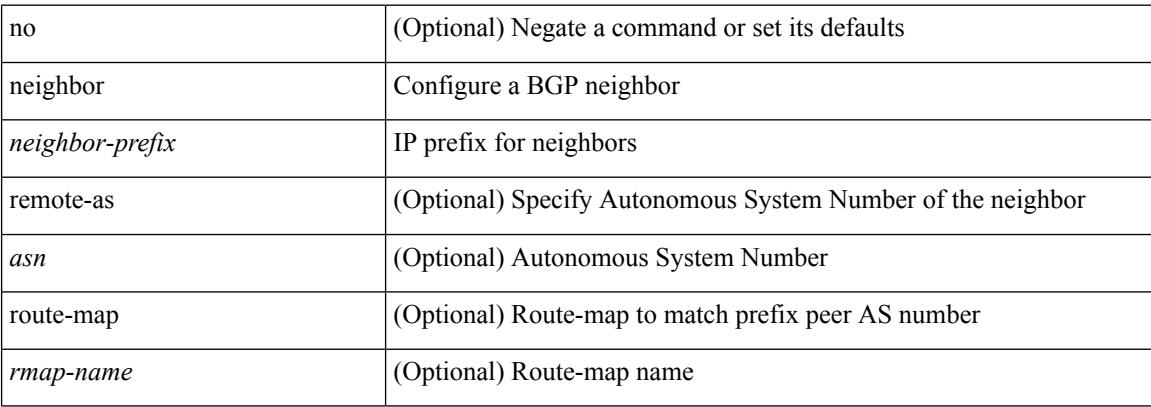

#### **Command Mode**

• /exec/configure/router-bgp

neighbor [ vrf { <vrf-name> | <vrf-known-name> } ] <ipaddr> { implicit-withdraw | labels accept <pfx-list> | targeted } | no neighbor [ vrf { <vrf-name> | <vrf-known-name> } ] <ipaddr> [ implicit-withdraw | labels accept | targeted ]

#### **Syntax Description**

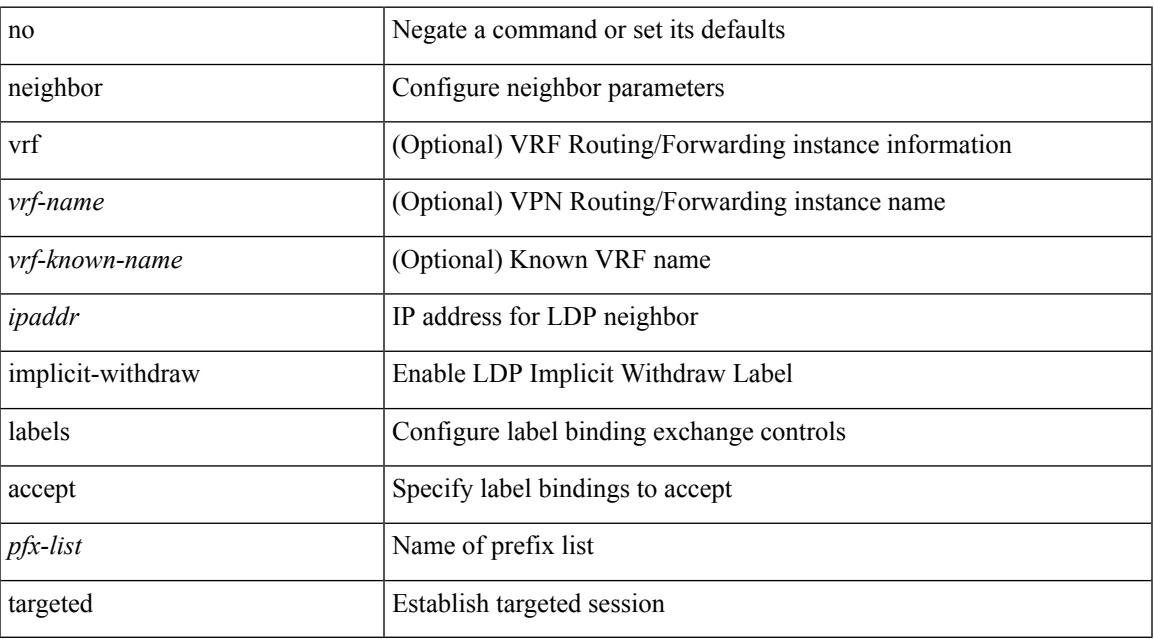

#### **Command Mode**

• /exec/configure/ldp

## **neighbor maximum-prefix**

 $\{$  { neighbor <address>  $\{$  <interface> | maximum-prefix <value>  $\{$  warning-only  $\}$  } |  $\{$  no neighbor <address> [ <interface> | maximum-prefix <value> [ warning-only ] ] } } | { { neighbor maximum-prefix <value> [ <threshold> ] [ warning-only ] [ restart <time1> ] [ restart-count <count> ] [ reset-time <time2> ] [ dampened ] } | { no neighbor maximum-prefix [ <value> [ <threshold> ] [ warning-only ] [ restart <time1> ] [ restart-count  $\{count > \}$  } } }

#### **Syntax Description**

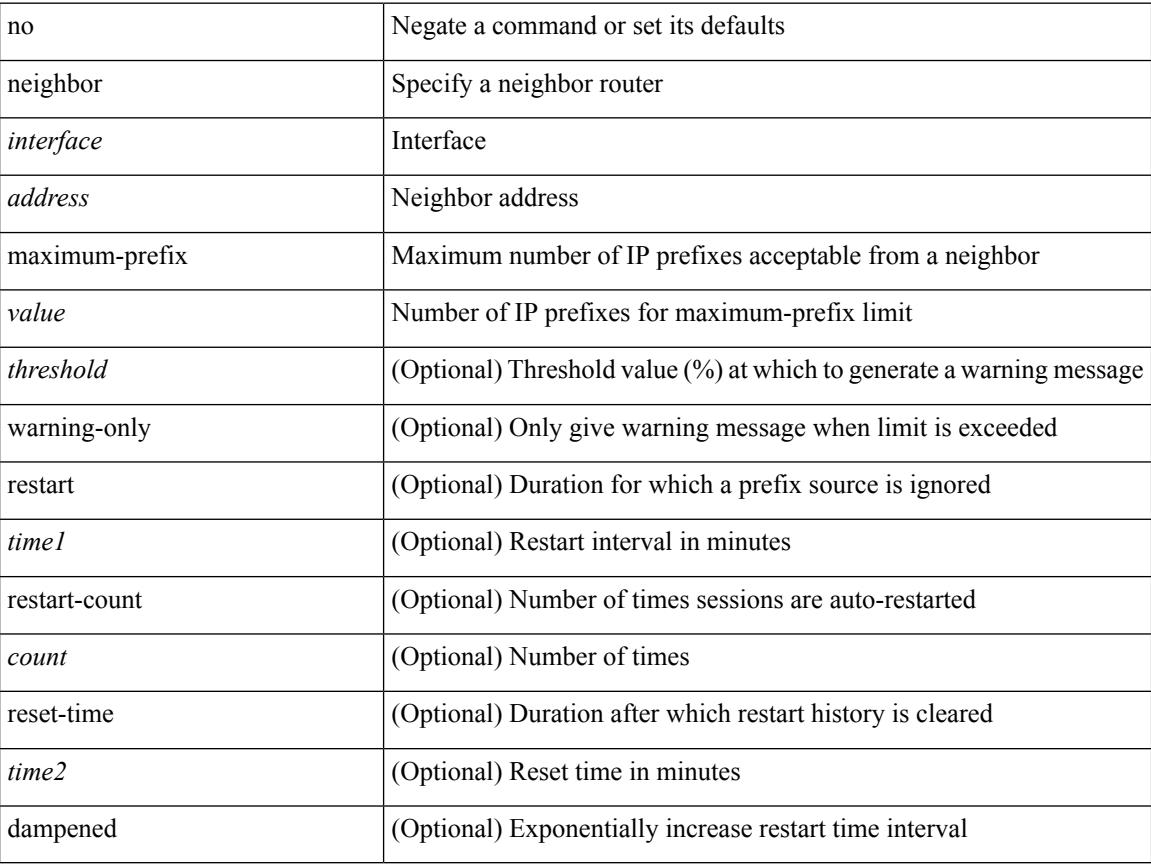

#### **Command Mode**

• /exec/configure/router-eigrp/router-eigrp-vrf-common /exec/configure/router-eigrp/router-eigrp-af-common

### **net**

 $\mathbf I$ 

[no] net <net>

#### **Syntax Description**

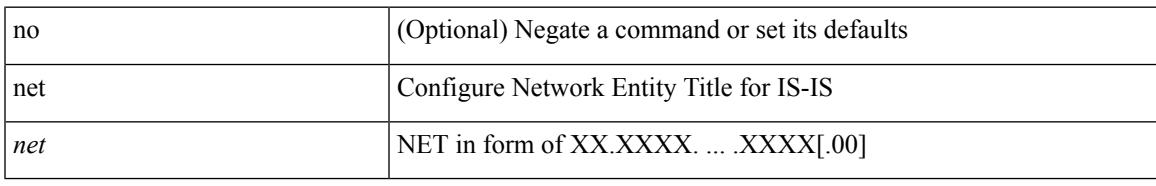

#### **Command Mode**

• /exec/configure/router-isis/router-isis-vrf-common

 $\mathbf I$ 

### **net**

**net**

[no] net <net>

#### **Syntax Description**

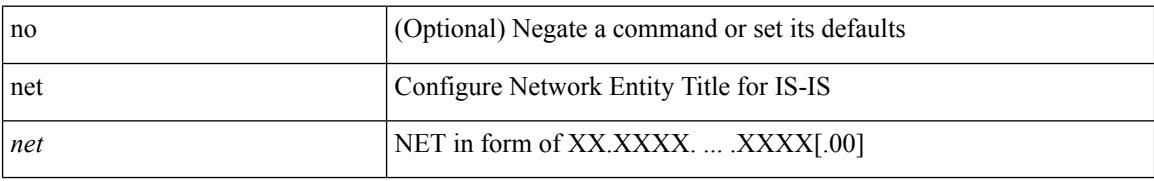

#### **Command Mode**

• /exec/configure/otv-isis

**Cisco Nexus 3000 Series NX-OS N9K Mode Command Reference (Configuration Commands), Release 7.0(3)I7(4)**

### **network**

 $\overline{\phantom{a}}$ 

[no] network <ipv6-prefix> [ route-map <rmap-name> | summarize ] +

#### **Syntax Description**

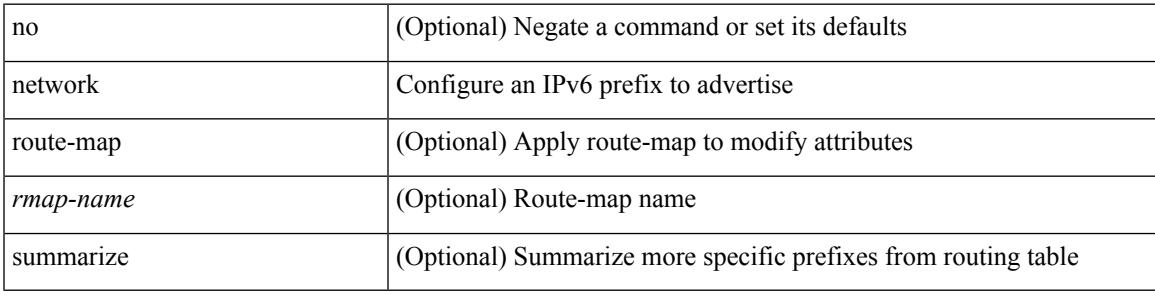

#### **Command Mode**

• /exec/configure/router-bgp/router-bgp-af-ipv6 /exec/configure/router-bgp/router-bgp-vrf-af-ipv6

### **network**

[no] network  $\{\langle i\rangle\}$  mask  $\langle i\rangle\$  mask  $\langle i\rangle\$  = prefix  $\langle j\rangle\$  [ route-map  $\langle j\rangle\$  = name  $\langle j\rangle\$  | summarize | evpn ] + **Syntax Description**

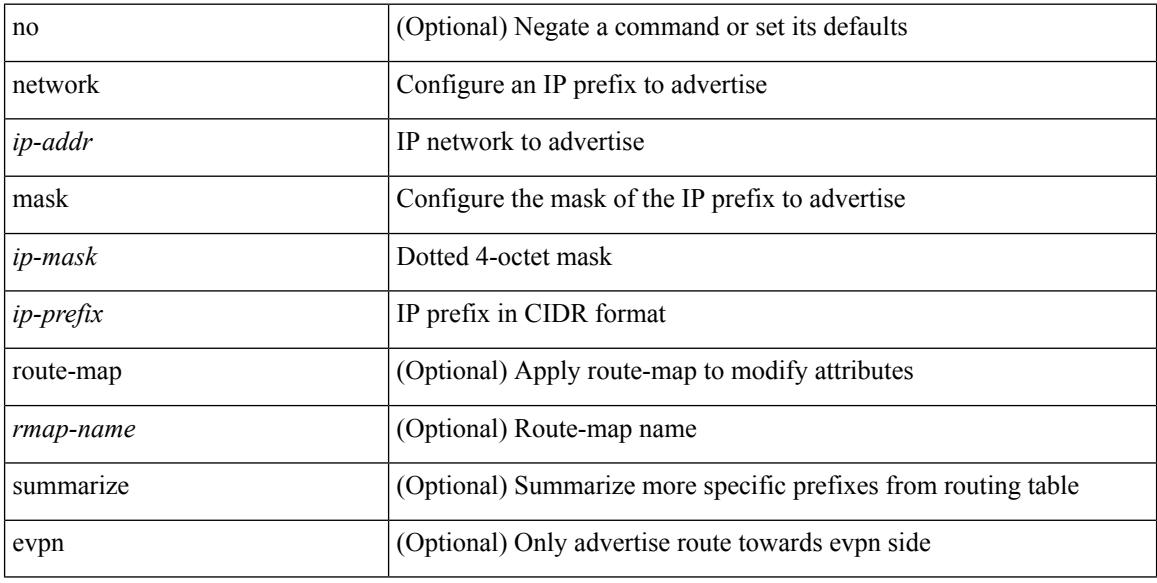

#### **Command Mode**

• /exec/configure/router-bgp/router-bgp-af-ipv4 /exec/configure/router-bgp/router-bgp-vrf-af-ipv4

### **network**

Ι

[no] network  $\{ \langle ip\text{-}dest \rangle \langle ip\text{-}mask \rangle | \langle ip\text{-}prefix \rangle \}$ 

#### **Syntax Description**

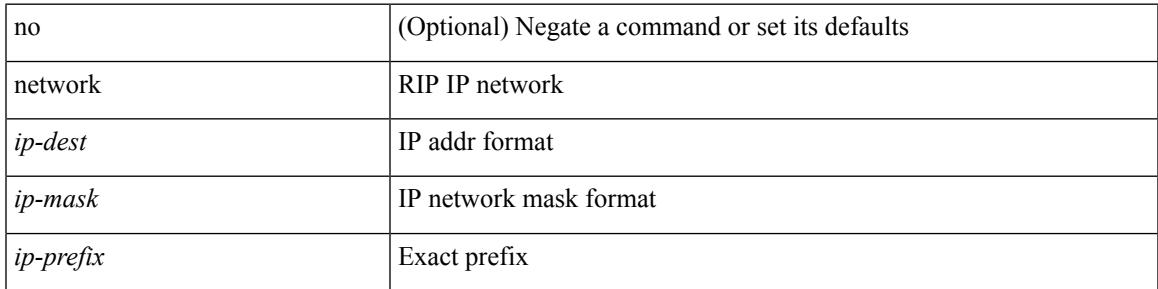

#### **Command Mode**

• /exec/configure/router-rip/router-rip-af-ipv4 /exec/configure/router-rip/router-rip-vrf-af-ipv4

### **network**

[no] network {  $\{ \leq$  address>  $\leq$  mask> }  $| \leq$  prefix> }

#### **Syntax Description**

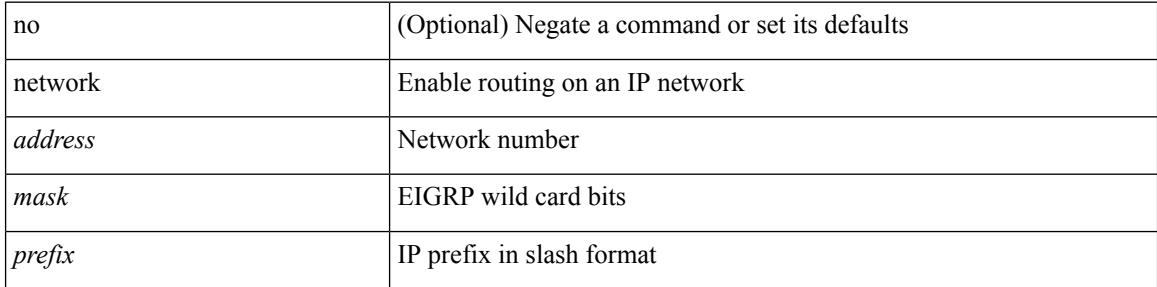

#### **Command Mode**

• /exec/configure/router-eigrp/router-eigrp-vrf-common /exec/configure/router-eigrp/router-eigrp-af-ipv4

### **network area**

[no] network { <ip-dest> <ip-mask> | <ip-prefix> } area { <area-id-ip> | <area-id-int> }

#### **Syntax Description**

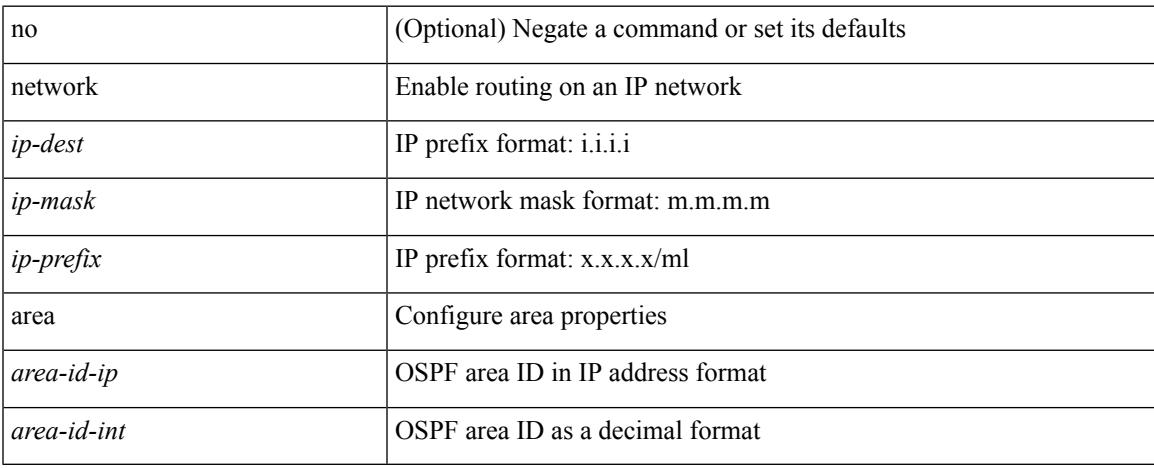

#### **Command Mode**

• /exec/configure/router-ospf /exec/configure/router-ospf/vrf

### **next-address exclude-address**

{ next-address [ loose | strict ] <ipaddr> | exclude-address <ipaddr> }

#### **Syntax Description**

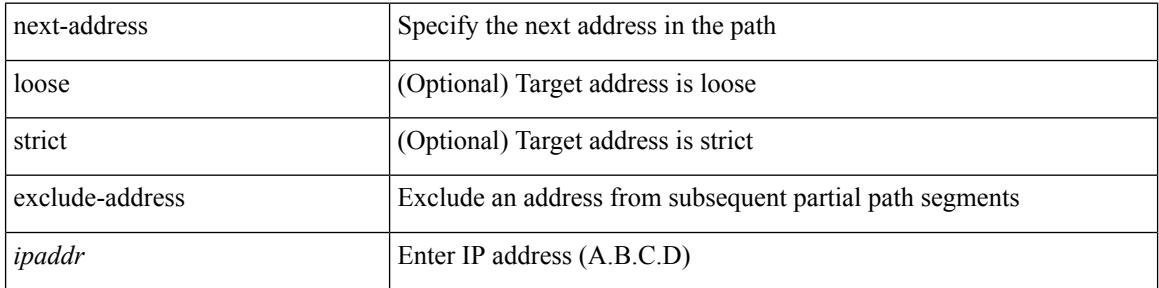

#### **Command Mode**

• /exec/configure/te/expl-path

### **next-hop-self**

[ no | default ] next-hop-self

#### **Syntax Description**

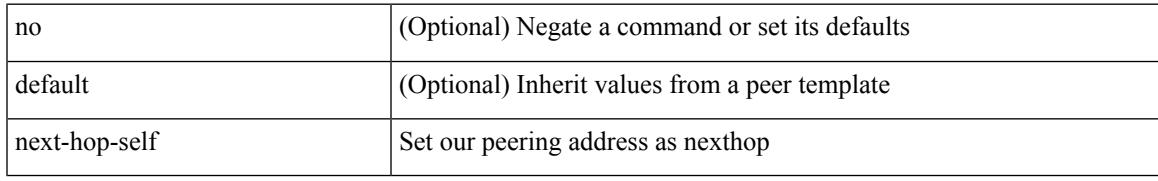

#### **Command Mode**

• /exec/configure/router-bgp/router-bgp-neighbor/router-bgp-neighbor-af /exec/configure/router-bgp/router-bgp-neighbor/router-bgp-neighbor-af-ipv4-label /exec/configure/router-bgp/router-bgp-neighbor/router-bgp-neighbor-af-vpnv4 /exec/configure/router-bgp/router-bgp-neighbor/router-bgp-neighbor-af-vpnv6

## **next-hop-self**

[ no | default ] next-hop-self

#### **Syntax Description**

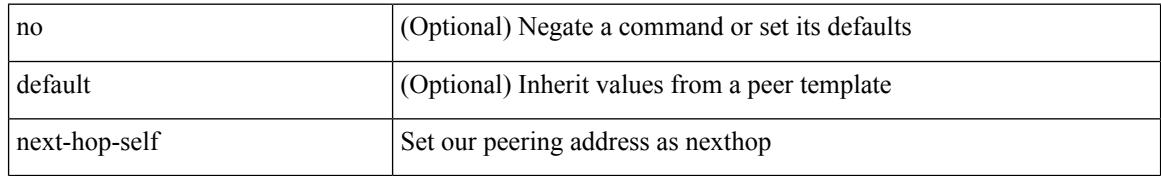

#### **Command Mode**

• /exec/configure/router-bgp/router-bgp-neighbor/router-bgp-neighbor-af-ipv4-mdt

## **next-hop-third-party**

[ no | default ] next-hop-third-party

#### **Syntax Description**

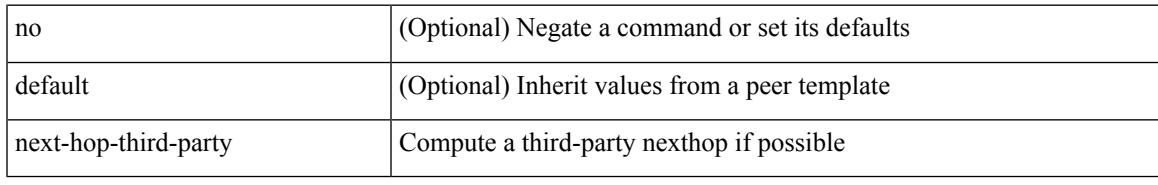

#### **Command Mode**

• /exec/configure/router-bgp/router-bgp-neighbor/router-bgp-neighbor-af /exec/configure/router-bgp/router-bgp-neighbor/router-bgp-neighbor-af-ipv4-label /exec/configure/router-bgp/router-bgp-neighbor/router-bgp-neighbor-af-ipv6-label

# **next-hop-third-party**

[ no | default ] next-hop-third-party

#### **Syntax Description**

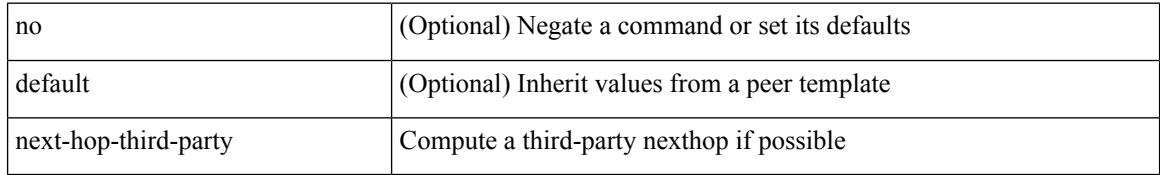

#### **Command Mode**

• /exec/configure/router-bgp/router-bgp-neighbor/router-bgp-neighbor-af-ipv4-mdt

# **next-hop out-label explicit-null implicit-null next-hop auto-resolve out-label explicit-null implicit-null**

[no] { next-hop [ backup <interface> ] <next-hop> out-label { <static-outlabel> | explicit-null | implicit-null } | next-hop auto-resolve out-label { <static-outlabel> | explicit-null | implicit-null } }

#### **Syntax Description**

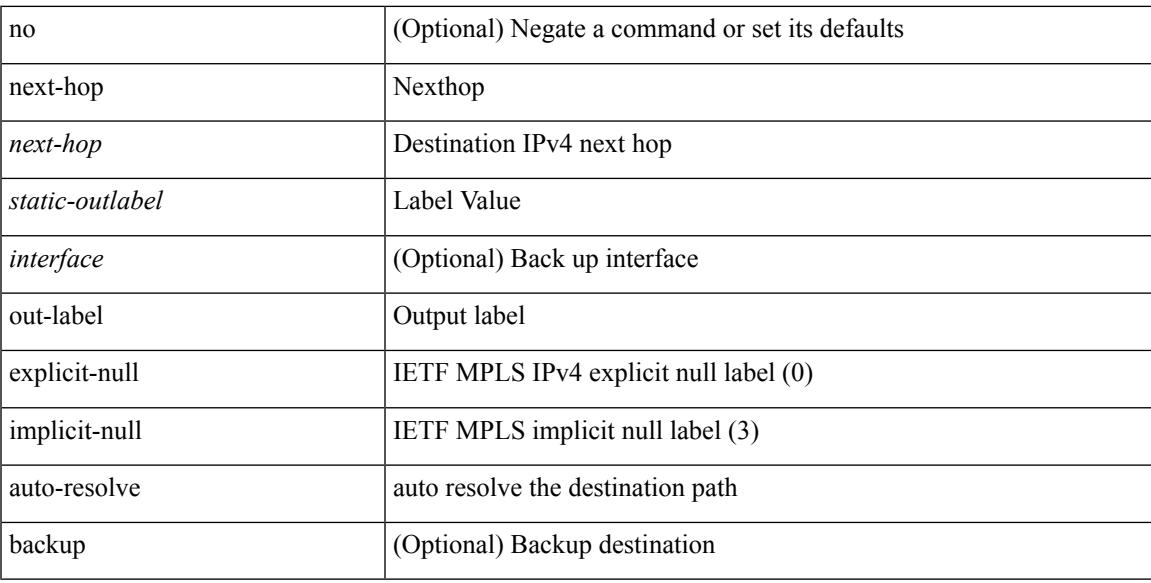

#### **Command Mode**

• /exec/configure/mpls\_static/ipv4/input

## **next-hop out-label explicit-null implicit-null next-hop auto-resolve out-label explicit-null implicit-null**

[no] { next-hop [ backup <interface> ] <ipv6-next-hop> out-label { <static-outlabel> | explicit-null | implicit-null } | next-hop auto-resolve out-label { <static-outlabel> | explicit-null | implicit-null } }

#### **Syntax Description**

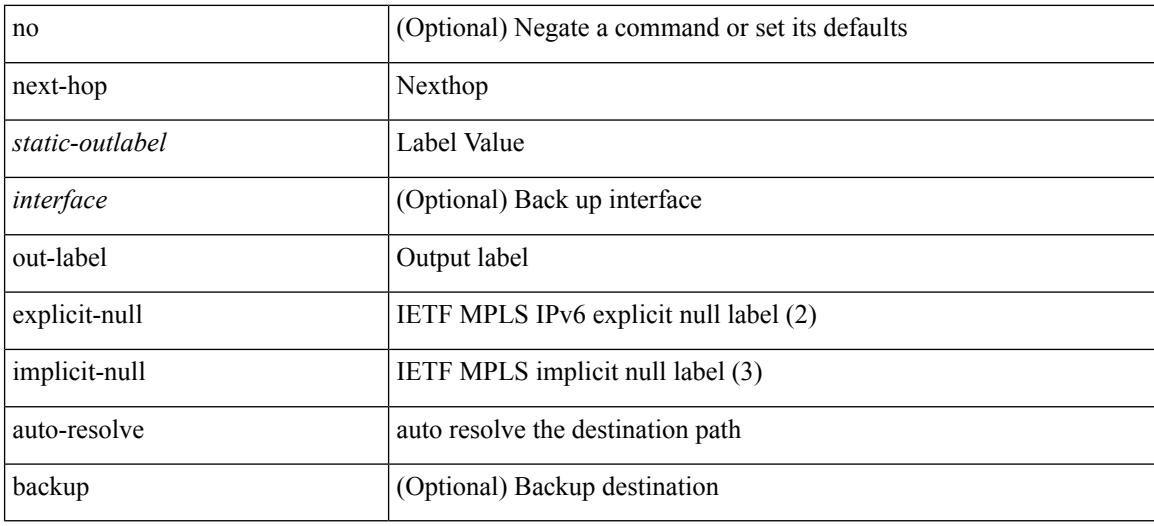

#### **Command Mode**

• /exec/configure/mpls\_static/ipv6/input

### **nexthop route-map**

[no] nexthop route-map <rmap-name>

#### **Syntax Description**

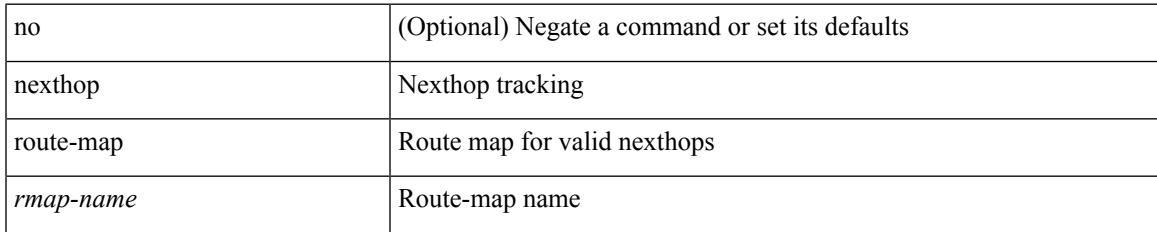

#### **Command Mode**

• /exec/configure/router-bgp/router-bgp-af /exec/configure/router-bgp/router-bgp-af-l2vpn-evpn /exec/configure/router-bgp/router-bgp-af-link-state /exec/configure/router-bgp/router-bgp-af-ipv4-mvpn /exec/configure/router-bgp/router-bgp-af-ipv6-mvpn /exec/configure/router-bgp/router-bgp-af-ipv4-mdt /exec/configure/router-bgp/router-bgp-af-l2vpn-vpls

### **nexthop trigger-delay critical non-critical**

{ nexthop trigger-delay critical <criticaldelay> non-critical <noncritical delay>  $\}$  | { no nexthop trigger-delay }

#### **Syntax Description**

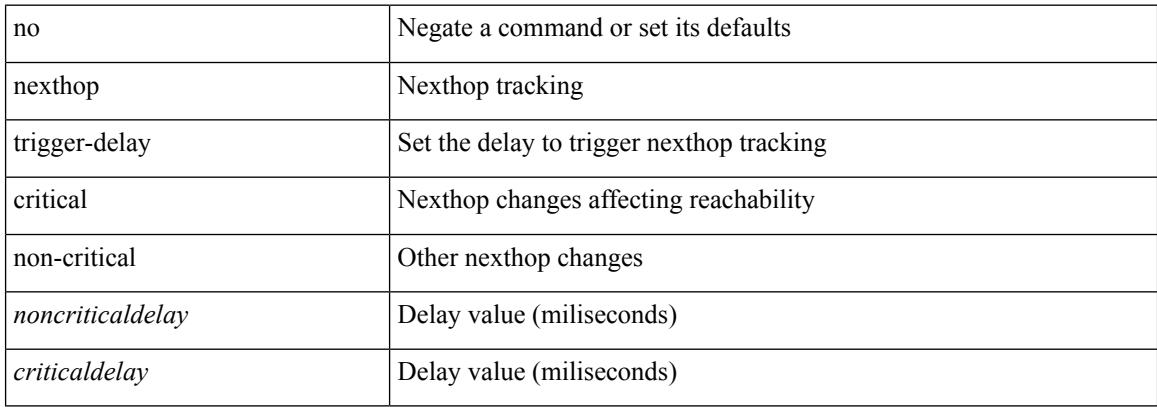

#### **Command Mode**

• /exec/configure/router-bgp/router-bgp-af /exec/configure/router-bgp/router-bgp-af-ipv4-mdt /exec/configure/router-bgp/router-bgp-af-vpnv4 /exec/configure/router-bgp/router-bgp-af-vpnv6 /exec/configure/router-bgp/router-bgp-af-link-state /exec/configure/router-bgp/router-bgp-af-l2vpn-vpls /exec/configure/router-bgp/router-bgp-af-ipv4-mvpn /exec/configure/router-bgp/router-bgp-af-ipv6-mvpn /exec/configure/router-bgp/router-bgp-af-l2vpn-evpn

## **ngoam authentication-key**

{ ngoam authentication-key <value> } | { no ngoam authentication-key [ <value> ] }

#### **Syntax Description**

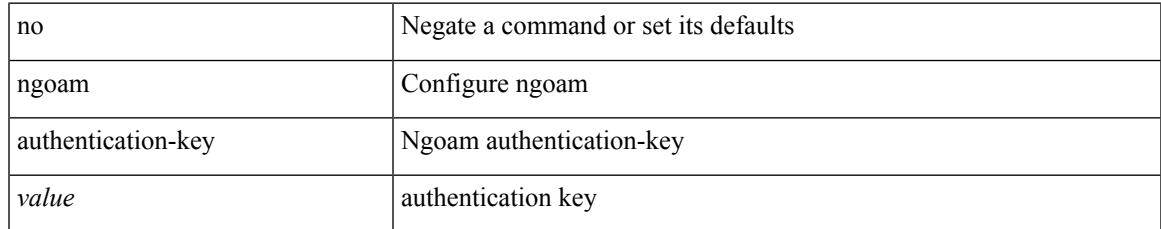

#### **Command Mode**

# **ngoam connect-check**

[no] ngoam connect-check <id>

#### **Syntax Description**

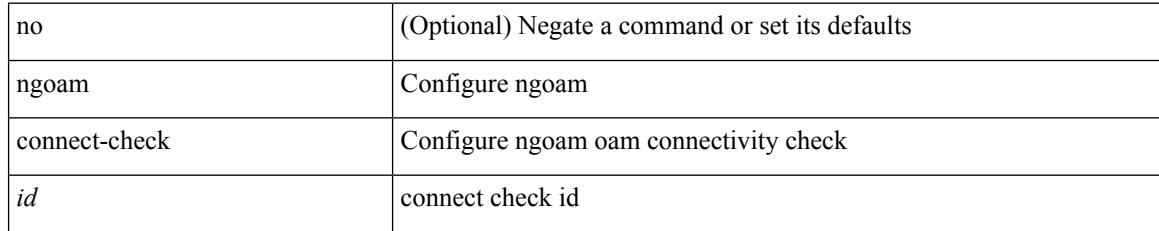

#### **Command Mode**
I

# **ngoam install acl**

[no] ngoam install acl

## **Syntax Description**

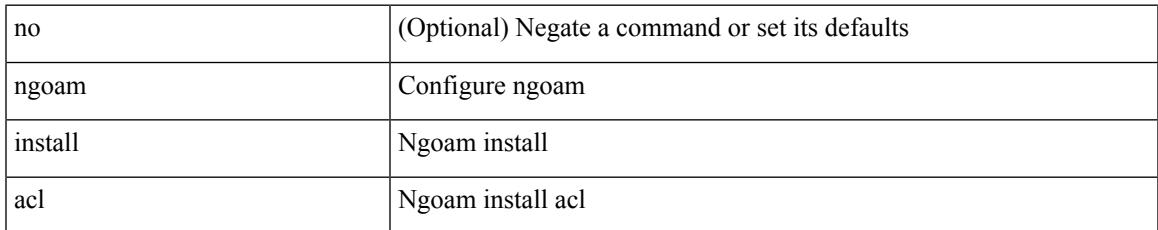

#### **Command Mode**

• /exec/configure

# **ngoam install acl draft-pang action fwd**

[no] ngoam install acl draft-pang action { fwd | drop }

#### **Syntax Description**

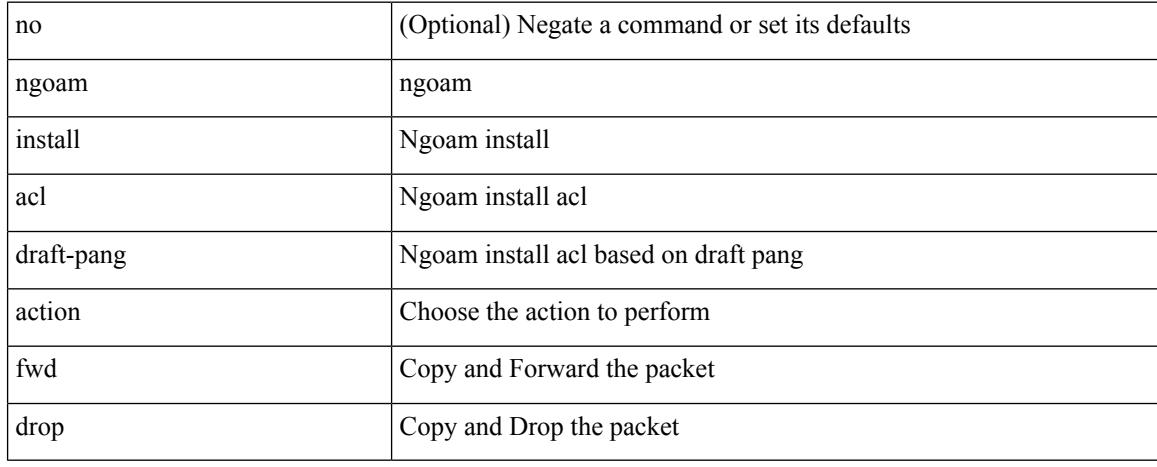

### **Command Mode**

• /exec/configure

 $\overline{\phantom{a}}$ 

# **ngoam probe start**

ngoam probe start <hex-string>

## **Syntax Description**

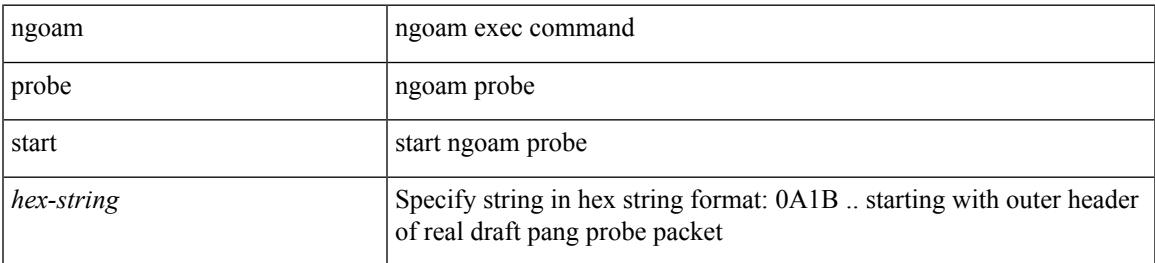

### **Command Mode**

• /exec

# **ngoam profile**

[no] ngoam profile <profile-id>

# **Syntax Description**

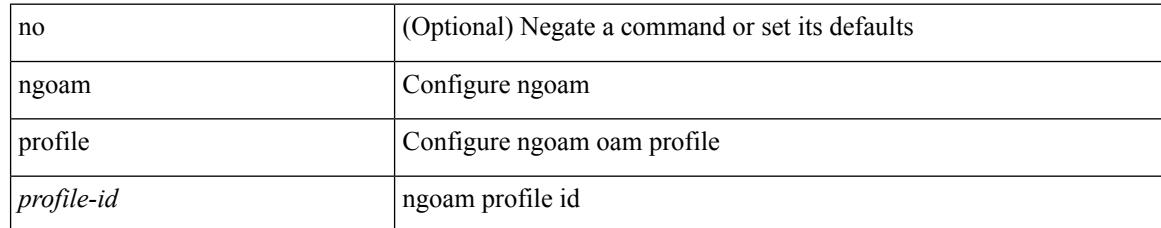

#### **Command Mode**

• /exec/configure

# **no-more**

 $\mathbf{l}$ 

#### | no-more

# **Syntax Description**

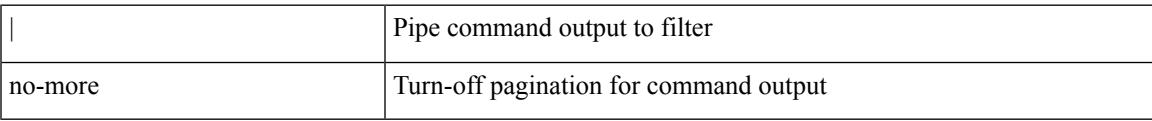

### **Command Mode**

• /output

**no**

{ [ <seqno> ] | no } <permitdeny> { <src\_any> | { <src\_addr> <src\_wild> } } { <dst\_any> | { <dst\_addr> <dst\_wild> } } [ <mac\_proto> | <mac\_proto\_str> ] [ vlan <vlan> | cos <cos> ] + [ time-range <time\_range\_name> ] [ capture session <session-id> ] { [ <macaction> <macactionid> ] } +

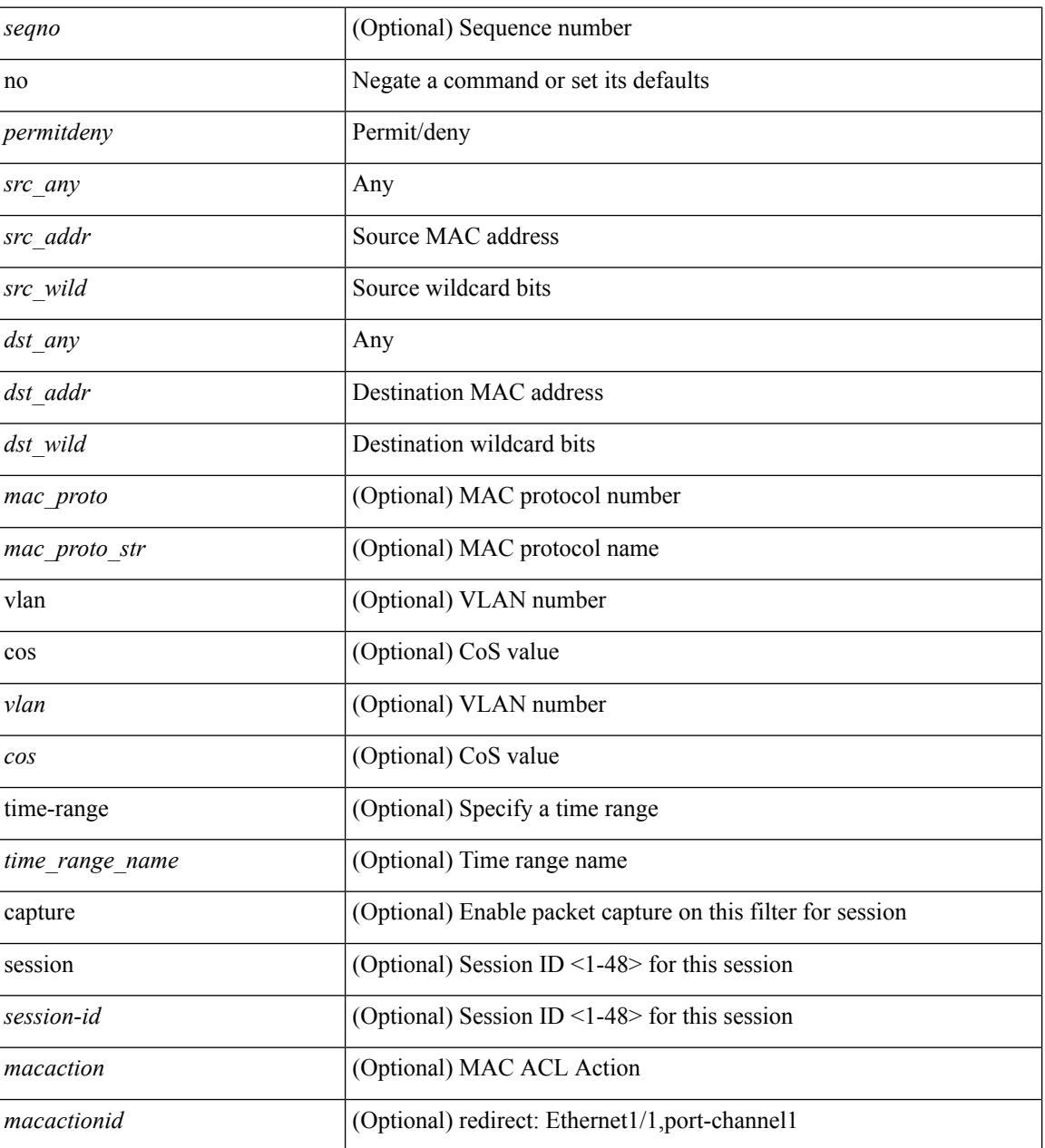

### **Syntax Description**

#### **Command Mode**

• /exec/configure/macacl

Ι

[no] <seqno>

## **Syntax Description**

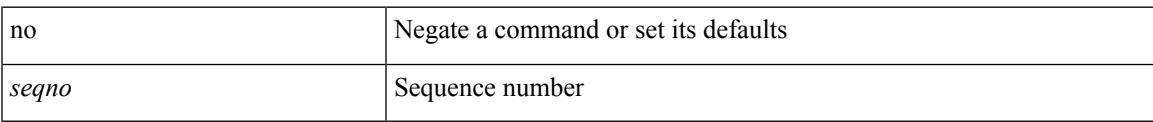

# **Command Mode**

• /exec/configure/arpacl /exec/configure/ipgroup /exec/configure/ipv6group /exec/configure/portgroup /exec/configure/timerange

# **no**

٠

[no] <seqno>

# **Syntax Description**

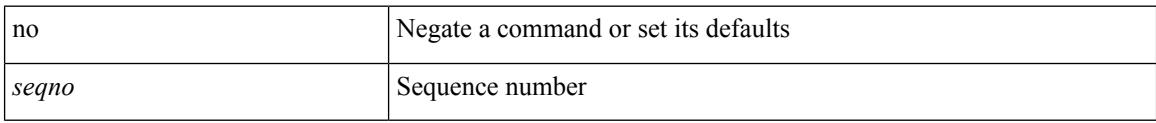

# **Command Mode**

• /exec/configure/macacl

 $\mathbf{l}$ 

[no] <seqno>

# **Syntax Description**

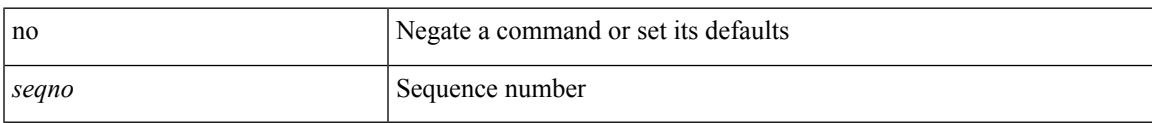

# **Command Mode**

• /exec/configure/ipacl /exec/configure/ipv6acl

 ${\ {\s \} \ {\llbracket \ {\text{segmentdown} \} \ {\}} \ {\ {\{\ \} \ {\text{ethertype} \ {\text{centerup} } \ {\text{right}}} \ {\ {\!\}} \ {\ {\ {\{\ \} \ {\text{if} } \ |\ {\text{spot} \text{}} \ {\text{right}}} \ {\ {\text{right}}} } } }$ <src\_any> | { <src\_addr> <src\_wild> } | <src\_prefix> | { src\_key\_host <src\_host> } | { src\_key\_addrgrp <src\_addrgrp\_name> } } { <dst\_any> | { <dst\_addr> <dst\_wild> } | <dst\_prefix> | { dst\_key\_host <dst\_host> } | { dst\_key\_addrgrp <dst\_addrgrp\_name> } } { { [ [ fragments ] | [ log ] [ time-range <time\_range\_name> ] | packet-length { <plen\_op> <plen0> | <plen\_range> <plen1> <plen2> } | { dscp { <dscp\_num> | <dscp\_str>  $\{\tilde{t}\} \$   $\{\tilde{t}\}$  { ttl <ttl\_num>  $\{\tilde{t}\}$  { udf  $\{\tilde{t}\}$  anne> <udf\_val> <udf\_mask>  $\} + \{\} + \{\}$  [ [ fragments ]  $\|\log\|$  [ time-range <time\_range\_name> ] | packet-length { <plen\_op> <plen0> | <plen\_range> <plen1> <plen2> } |  ${\rm cos}$  {  $\langle$  <tos\_num>  $|$   $\langle$  <tos\_str> } }  $|$  { precedence {  $\langle$   $\rangle$   $\langle$   $\rangle$   $\rangle$   $\langle$   $\rangle$   $\langle$   $\rangle$   $\rangle$   $\langle$   $\rangle$   $\langle$   $\rangle$   $\langle$   $\rangle$   $\rangle$   $\langle$   $\rangle$   $\langle$   $\rangle$   $\rangle$   $\langle$   $\rangle$   $\langle$   $\rangle$   $\rangle$   $\langle$   $\rangle$   $\langle$   $\rangle$   $\{\text{valf\_name} > \text{valf\_val} > \text{valf\_mask} > + \}$  } + } [ capture session <session-id> ] } } [ vlan <vlanid> ingress\_intf { <intfid> | <intfname> } | vlan\_priority <vlanpriorityid> ] + [ { udf { <udf\_name> <udf\_val>  $\{\text{udf mask}\} + \}$  | {  $\text{udf}$  {  $\{\text{udf name}\}$  <udf  $\text{val}\geq \text{udf mask}\geq \} + \}$  {  $\{\text{caction}\geq \text{cactionid}\geq \} + \{$ log ]

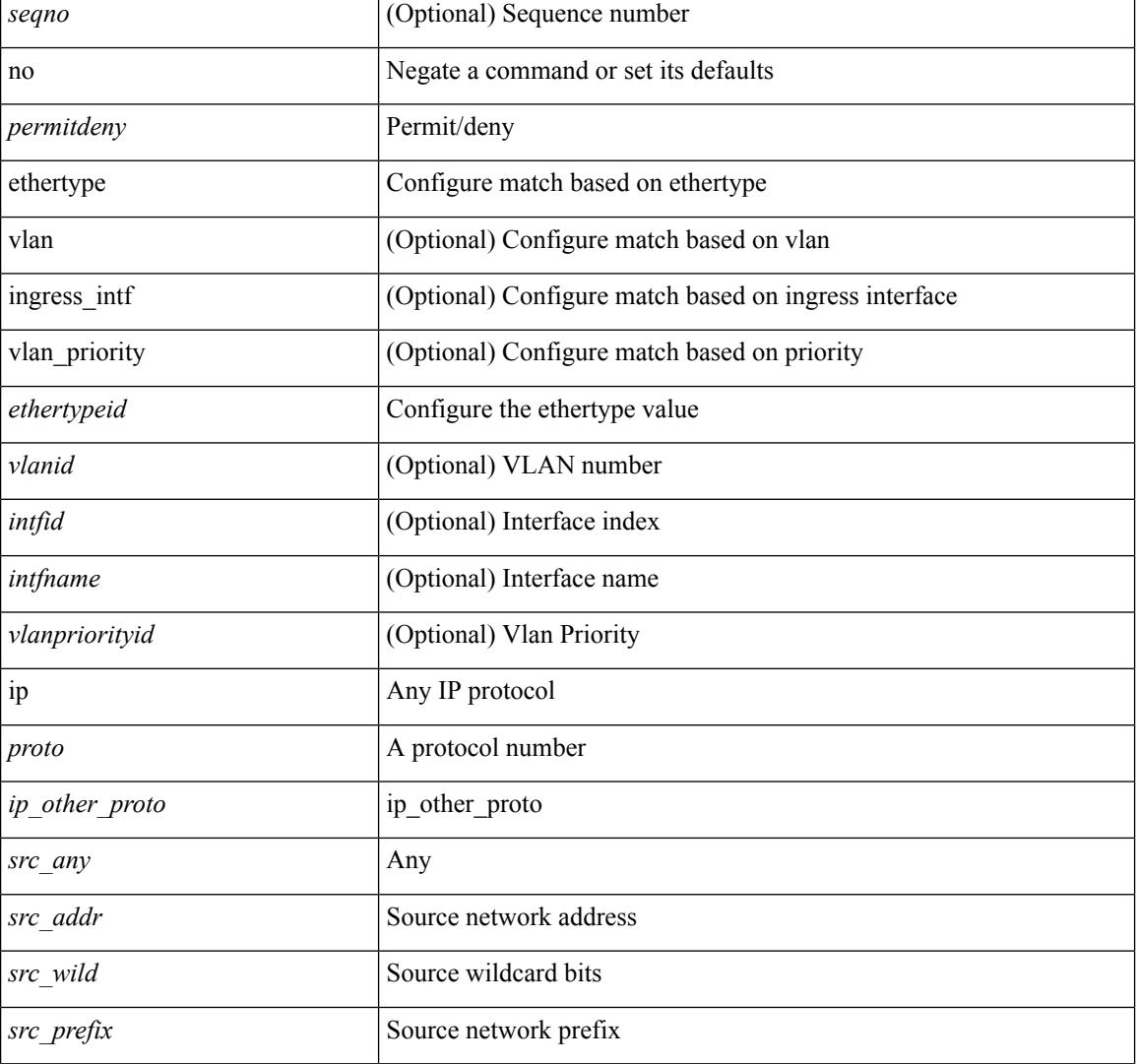

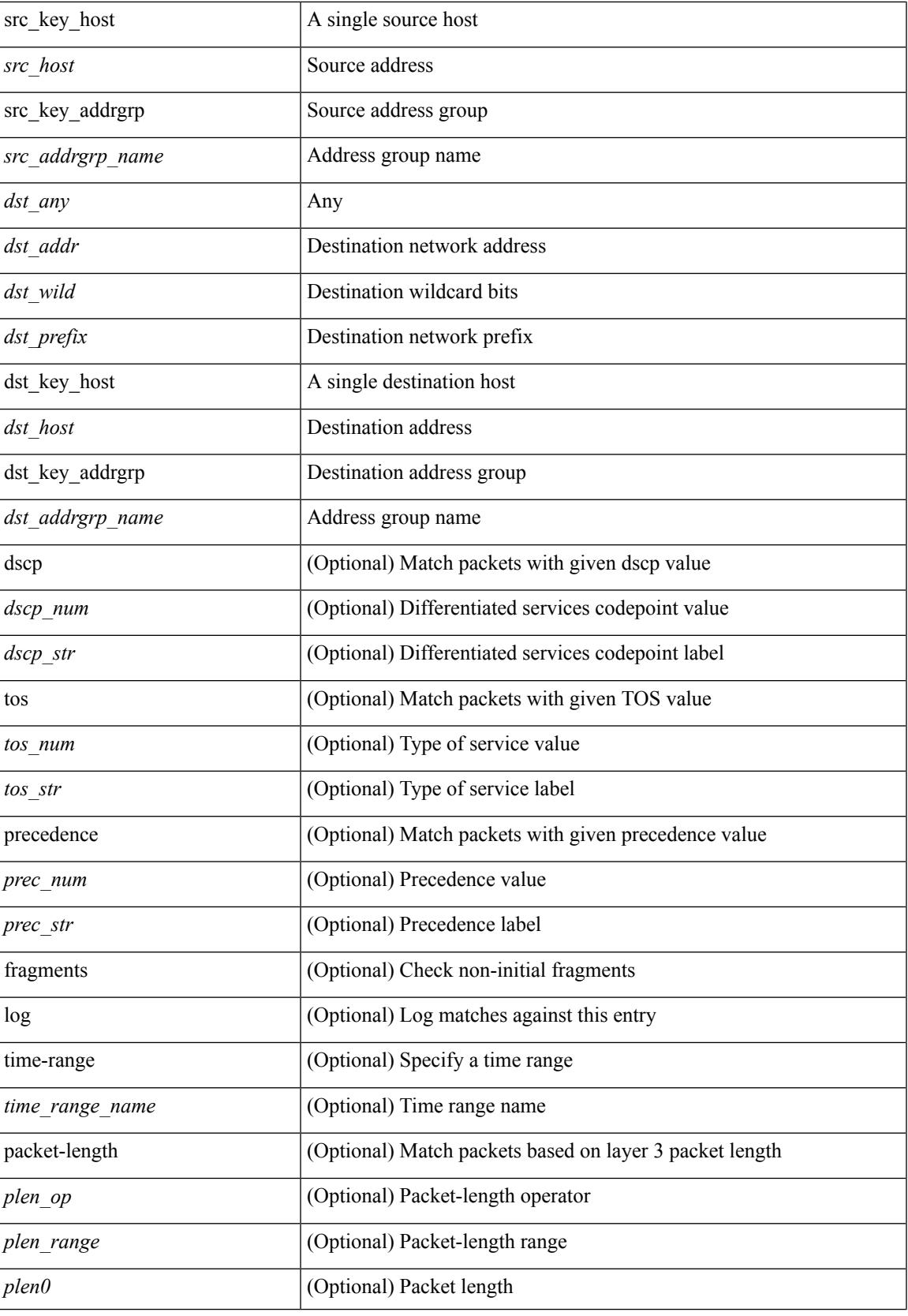

 $\mathbf l$ 

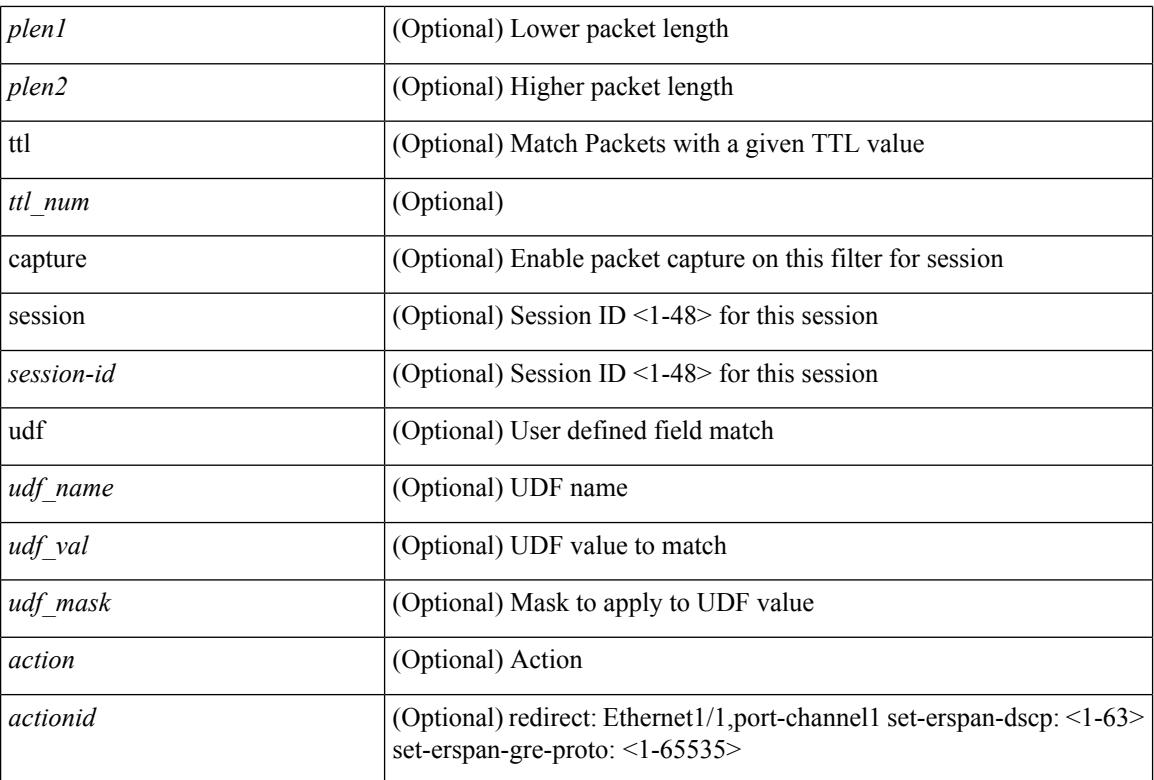

### **Command Mode**

• /exec/configure/ipacl

**no**

 $\{ \leq s \leq n \}$  | no  $\}$   $\leq p$  ermitdeny>  $\{ \}$   $\{ \leq r \leq n \}$   $\}$   $\{ \leq r \leq n \}$   $\{ \leq r \leq n \}$   $\{ \leq r \leq n \}$ <src\_addr> <src\_wild> } | <src\_prefix> | { src\_key\_host <src\_host> } | { src\_key\_addrgrp <src\_addrgrp\_name> } } [ { { <src\_port\_op> { <src\_port0> | <src\_port0\_str> } } | { <src\_port\_range> { <src\_port1> | <src\_port1\_str> } { <src\_port2> | <src\_port2\_str> } } | src\_portgroup <src\_port\_group> } ] { <dst\_any> | { <dst\_addr> <dst\_wild> } | <dst\_prefix> | { dst\_key\_host <dst\_host> } | { dst\_key\_addrgrp <dst\_addrgrp\_name>  $\{\{\langle \text{dst port op}\rangle \mid \langle \text{dst port0}\rangle | \langle \text{dst port0}\rangle | \langle \text{dst port0st}\rangle \} \}$  {  $\{\langle \text{dst port range}\rangle \$   $\{\langle \text{dst port1}\rangle |$ <dst\_port1\_str> } { <dst\_port2> | <dst\_port2\_str> } } | dst\_portgroup <dst\_port\_group> } ] { { [ urg | ack | psh | rst | syn | fin | established | [ log ] [ time-range  $\leq$ time range name> ] | packet-length {  $\leq$ plen op>  $\leq$ plen0> | <plen\_range> <plen1> <plen2> } | { dscp { <dscp\_num> | <dscp\_str> } } | { http-method { <opt\_num> |  $\{\text{top str} > \}$  | { tcp-option-length  $\{\text{top opt len} > \}$  | { tcp-flags-mask  $\{\text{top flags mask} > \}$  | { ttl  $\{\text{ttl num} > \}$  $| \} | + | \{ [ \arg | \text{ack} | \text{psh} | \text{rst} | \text{syn} | \text{fin} | \text{established} | [ \log ] [ \text{time-range-time range name} \text{name} ] ] \}$  | packet-length  $\{\text{open} \in \mathbb{R} \mid \text{open} \in \mathbb{R} \}$  |  $\{\text{open} \in \mathbb{R} \}$  | { tos {  $\{\text{top} \in \mathbb{R} \}$  | { precedence  $\{\langle prec\_num \rangle | \langle prec\_str \rangle \} | \{ \text{ttl} \langle \text{ttl\_num} \rangle \} | + \} [ \{ \text{udf} \{ \langle \text{udf\_name} \rangle \langle \text{val} \rangle \langle \text{val} \rangle \} + \}$ } ] } | { { <src\_any> | { <src\_addr> <src\_wild> } | <src\_prefix> | { src\_key\_host <src\_host> } | { src\_key\_addrgrp <src\_addrgrp\_name> } } { <dst\_any> | { <dst\_addr> <dst\_wild> } | <dst\_prefix> | { dst key\_host <dst\_host>  $\}$  | { dst\_key\_addrgrp <dst\_addrgrp\_name> } } { { [ [ fragments ] | [ log ] [ time-range  $\leq$ time\_range\_name> ] | packet-length {  $\leq$ plen\_op> $\leq$ plen0> |  $\leq$ plen range> $\leq$ plen1> $\leq$ plen2> } | { dscp {  $\langle \text{dsep\_num}\rangle$   $|\langle \text{dsep\_str}\rangle$  }  $|$  { ttl  $\langle \text{ttl\_num}\rangle$  }  $|$  { udf {  $\langle \text{udf\_name}\rangle$   $\langle \text{udf\_walk}\rangle$  } +  $|$  }  $|$  +  $|$  $\{\lceil \frac{\text{fragments}}{\text{ }}\rceil \text{ tag } \rceil \text{ time-range-}\}$  anne $\geq \lceil \frac{\text{base}}{\text{ }}\rceil$  | packet-length  $\{\text{open} o\} \leq \text{phen} \geq \lceil \frac{\text{open}}{\text{ }}\rceil \}$  $\{\text{open1} > \text{open2} > \}$  { tos {  $\{\text{top2} \times \text{box\_str} > \}$  } } { precedence {  $\{\text{prec2} \times \}$  } } { { ttl <ttl\_num> } | { udf { <udf\_name> <udf\_val> <udf\_mask> } + } ] } + } } } } } } [ vlan <vlanid> | ingress\_intf  $\{\langle \text{simfid}\rangle \mid \langle \text{simfname}\rangle\}$  | vlan\_priority  $\langle \text{vlanpriorityid}\rangle$  | + {  $\{\int \int \arg |\alpha k| \, \text{psh} \, |\, r\sin |\beta n| \}$  established | [  $\log$  ] [ time-range <time\_range\_name> ] | packet-length { <plen\_op> <plen0> | <plen\_range> <plen1>  $\{\text{dep} = \{\text{dscp } (1) \leq \text{dscp } (1) \leq \text{$ tcp-option-length <tcp\_opt\_len> } | { tcp-flags-mask <tcp\_flags\_mask> } | { ttl <ttl\_num> } ] } + | { [ urg | ack | psh | rst | syn | fin | established | [ log ] [ time-range  $\leq$  time\_range\_name> ] | packet-length {  $\leq$  plen\_op>  $\{\text{open0}>|\text{open\_range}\text{>}=|\text{open}>|\}$  | { tos {  $\{\text{top\_num}\text{>}|\text{<}|\text{times}\text{=}|$  } } | { precedence {  $\{\text{spec\_num}\text{>}\}$  $|\langle \text{prec str} \rangle \rangle |$  { ttl  $\langle \text{ttl num} \rangle \rangle |$  } + } [ { udf {  $\langle \text{udf name} \rangle \langle \text{udf walk} \rangle \langle \text{udf mask} \rangle |$  } + } ] [ capture session <session-id>  $] \{ [\triangleleft action \geq \triangleleft cardinal \geq ] \} + [ \log ] \}$ 

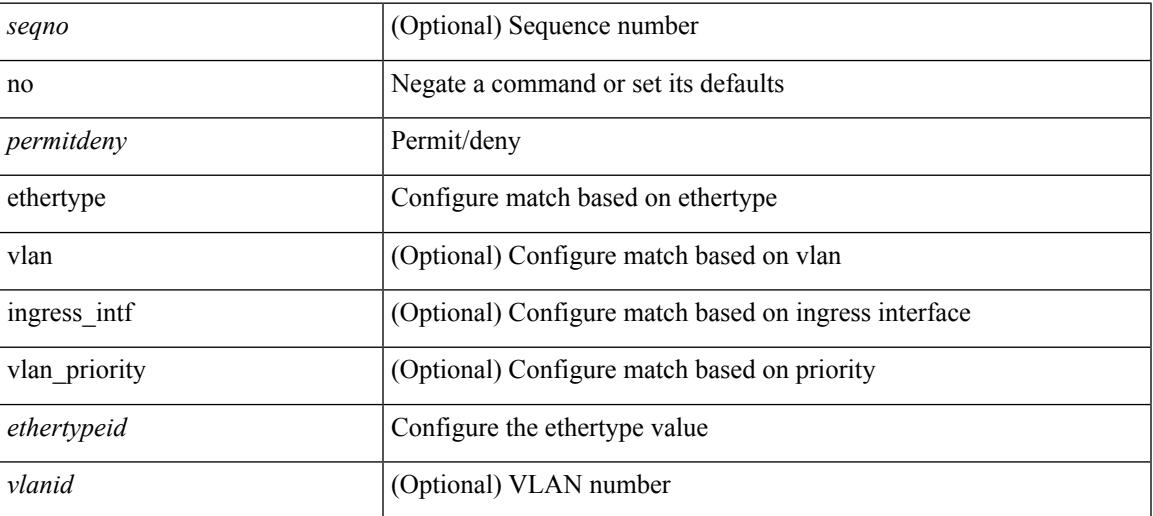

 $\mathbf l$ 

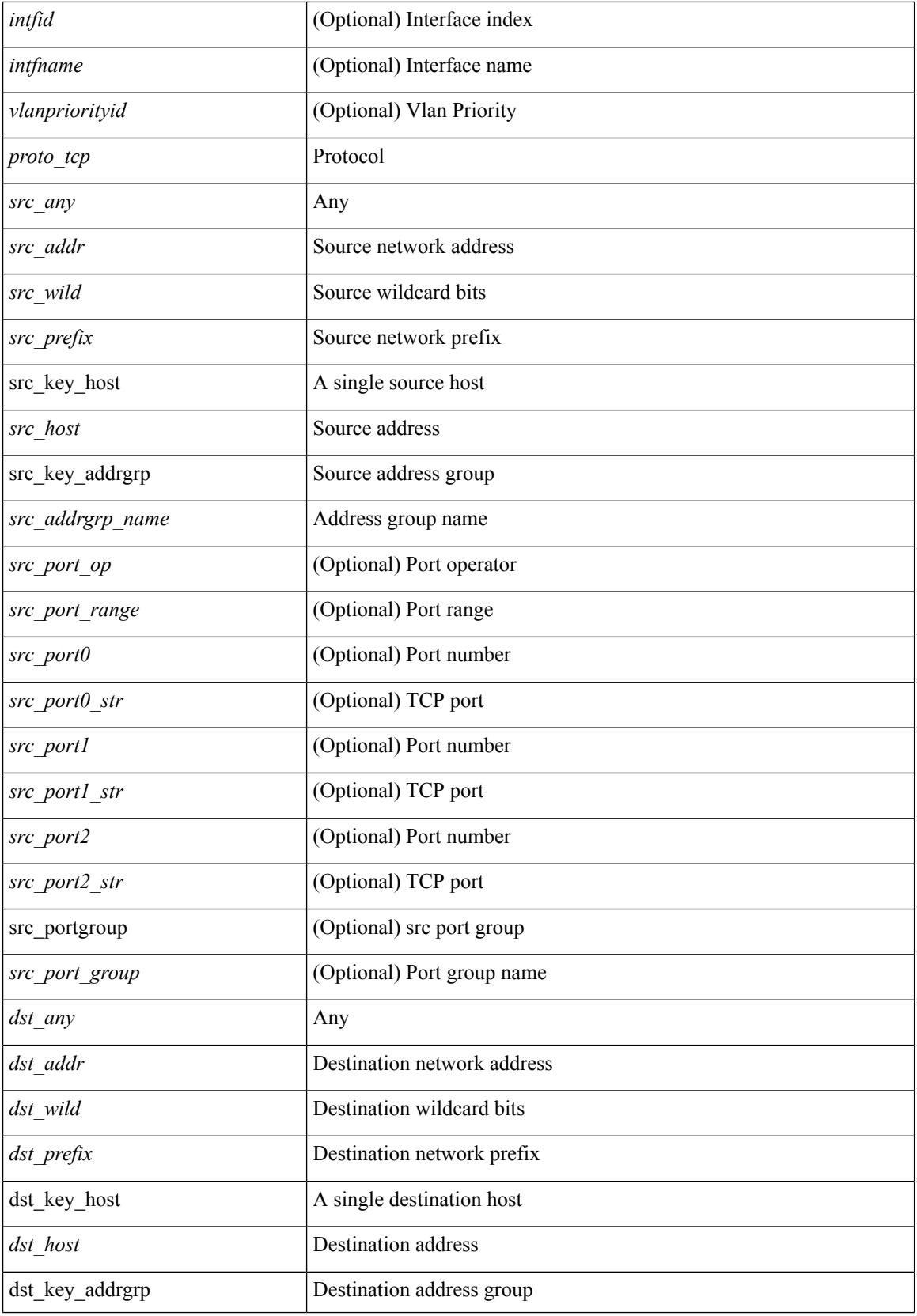

∎

I

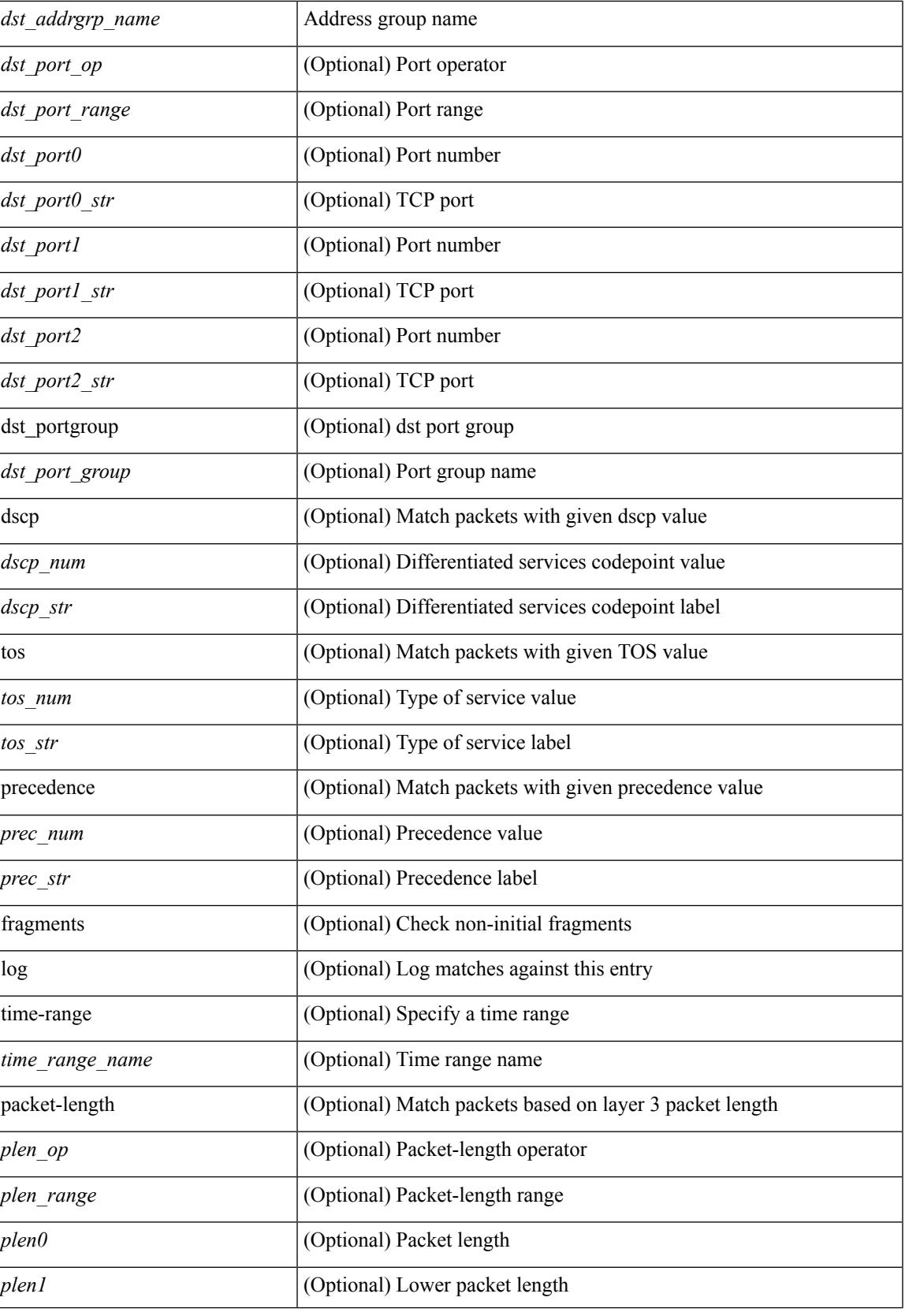

**no**

 $\mathbf l$ 

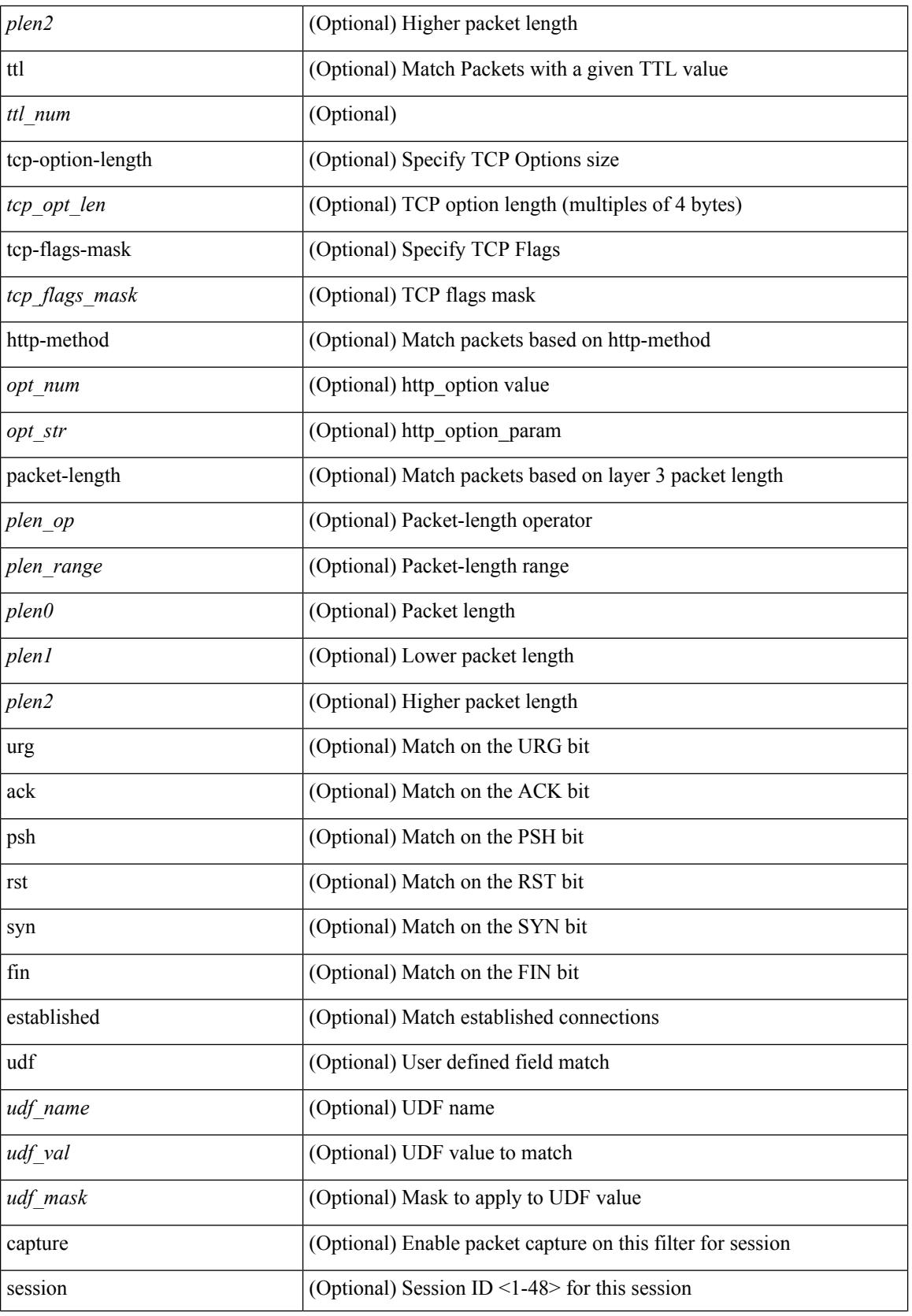

∎

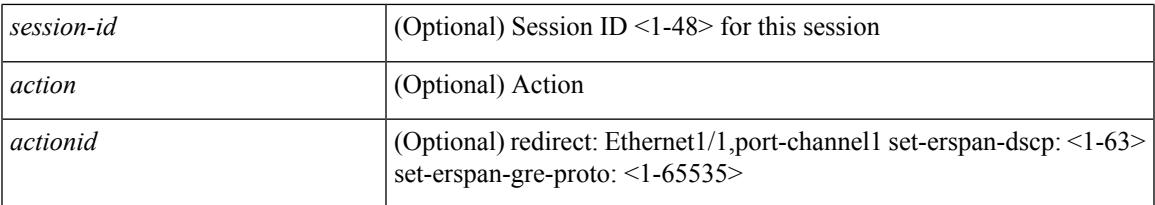

# **Command Mode**

• /exec/configure/ipacl

**no**

 ${\ {\sceil\ {\text{seqno}}\ {\text{red}}\ {\text{seqno}}\ {\text{red}}\ {\text{red}}\ {\text{$ <src\_addr> <src\_wild> } | <src\_prefix> | { src\_key\_host <src\_host> } | { src\_key\_addrgrp <src\_addrgrp\_name> } } [ { { <src\_port\_op> { <src\_port0> | <src\_port0\_str> } } | { <src\_port\_range> { <src\_port1> | <src\_port1\_str> } { <src\_port2> | <src\_port2\_str> } } | src\_portgroup <src\_port\_group> } ] { <dst\_any> | { <dst\_addr> <dst\_vild> } | <dst\_prefix> | { dst\_key\_host <dst\_host> } | { dst\_key\_addrgrp <dst\_addrgrp\_name>  $\{\ {\{\text{ }}\} \} \$  {  $\{\ {\text{ }}\$  {  $\{\text{ }}\$  {  $\{\text{ }}\$  ort op> {  $\ {\text{ }}\$   $\{\text{ }}\$   $\{\text{ }}\$   $\{\text{ }}\$   $\{\text{ }}\$   $\{\text{ }}\$   $\{\text{ }}\$   $\{\text{ }}\$   $\{\text{ }}\$   $\{\text{ }}\$   $\{\text{ }}\$   $\{\text{ }}\$   $\{\text{ }}\$ <dst\_port1\_str> } { <dst\_port2> | <dst\_port2\_str> } } | dst\_portgroup <dst\_port\_group> } ] { { [ [ log ] [ time-range <time\_range\_name> ] | packet-length { <plen\_op> <plen0> | <plen\_range> <plen1> <plen2> } |  $\{ \text{dscp } \{ \text{~clsep\_num} \} \} \{ \{ \text{tt} \{ \text{tt} \} \} \} + \{ \{ \text{~[log ] [ time-range - time\_range\_name$} \}$ ] | packet-length  $\{\text{open} > \{\text{phen\_on} > \{\text{phen\_range} > \{\text{phen} > \}\}\}\$  { tos  $\{\text{times\_num} > \text{times\_str} > \}$  $\{\$  { precedence { <prec\_num>  $|$  <prec\_str>  $\}$  }  $\{$  ttl <ttl\_num>  $\}$  }  $\}$  +  $\{$  { udf { <udf\_name> <udf\_val>  $\{\langle \text{udf\_mask} \rangle \}$  +  $\}$  ] [ nve vni  $\langle \text{vni-id} \rangle$  ]  $\}$   $\{\langle \text{src\_any} \rangle \}$   $\{\langle \text{src\_addr} \rangle \langle \text{src\_wild} \rangle \}$   $\{\langle \text{src\_prefix} \rangle \}$ src\_key\_host <src\_host> } | { src\_key\_addrgrp <src\_addrgrp\_name> } } { <dst\_any> | { <dst\_addr> <dst\_wild> } | <dst\_prefix> | { dst\_key\_host <dst\_host> } | { dst\_key\_addrgrp <dst\_addrgrp\_name> } } { { [ [ fragments ] | [ log ] [ time-range <time\_range\_name> ] | packet-length { <plen\_op> <plen0> | <plen\_range> <plen1>  $\{\text{elem2}> \}$  | { dscp { <dscp\_num> | <dscp\_str> } } | { ttl <ttl\_num> } | { udf { <udf\_name> <udf\_val>  $\{\text{dist}\} + \} + \{\} | \$  | {  $\{\text{[ fragments]} \cup \text{log } \text{[time-range-} \text{range-} \text{name-} \text{]} \}$  | packet-length {  $\langle$ plen\_op>  $\langle$ plen0> |  $\langle$ plen\_range>  $\langle$ plen1>  $\rangle$ plen2> } | { tos {  $\langle$ tos\_num> |  $\langle$ tos\_str> } } | { precedence {  $\langle$  =  $prec$  num  $>$   $|$   $\langle$  prec\_str $>$   $\rangle$   $|$   $\rangle$  { ttl  $\langle$   $\langle$  tl  $\rangle$  num  $\rangle$   $|$   $\rangle$   $|$   $\langle$   $\langle$   $\rangle$   $\langle$   $\langle$   $\rangle$   $\langle$   $\rangle$   $\langle$   $\rangle$   $\langle$   $\rangle$   $\langle$   $\rangle$   $\langle$   $\rangle$   $\langle$   $\rangle$   $\langle$   $\rangle$   $\langle$   $\rangle$   $\langle$   $\rangle$  } } [ nve vni <vni-id> ] } } } [ vlan <vlanid> | ingress\_intf { <intfid> | <intfname> } | vlan\_priority  $\{\{\text{[log]}\}$  =  $\{\{\text{[log]}\}$  [ time-range  $\{\text{time\_range\_name>}\}$  | packet-length  $\{\text{open\_op>} \}$  =  $\{\text{open\_op}\}$  $\{\phi\}$  <plen range> <plen1> <plen2> }  $| \{ \text{dsep } f \leq \text{dsep num}\}$  <dscp str>  $\} | \{ \text{ttl } \leq \text{ttl num}\}$  +  $| \{ \text{t } \text{l } \geq \text{pt } \}$ ] [ time-range <time\_range\_name> ] | packet-length { <plen\_op> <plen0> | <plen\_range> <plen1> <plen2>  $\} | {\text{ } \{ \text{ to } \{ \text{  } \{ \text{ } \text{ } \} \} \} | \{ \text{ } \{ \text{ } \{ \text{ } \text{ } \text{ } \text{ } \} \} \} | \}$ [ { udf { <udf\_name> <udf\_val> <udf\_mask> } + } ] # 2061 ../feature/acl\_mgr/cli/aclmgr.cmd [ capture session <session-id> ] { [ <action> <actionid> ] } + [ log ]

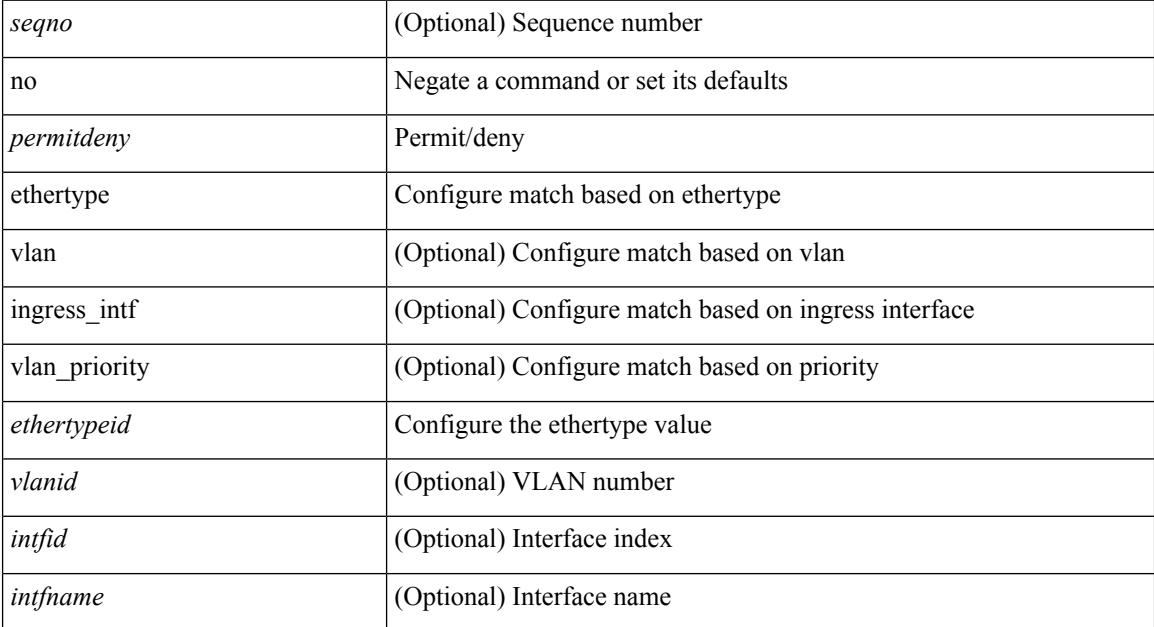

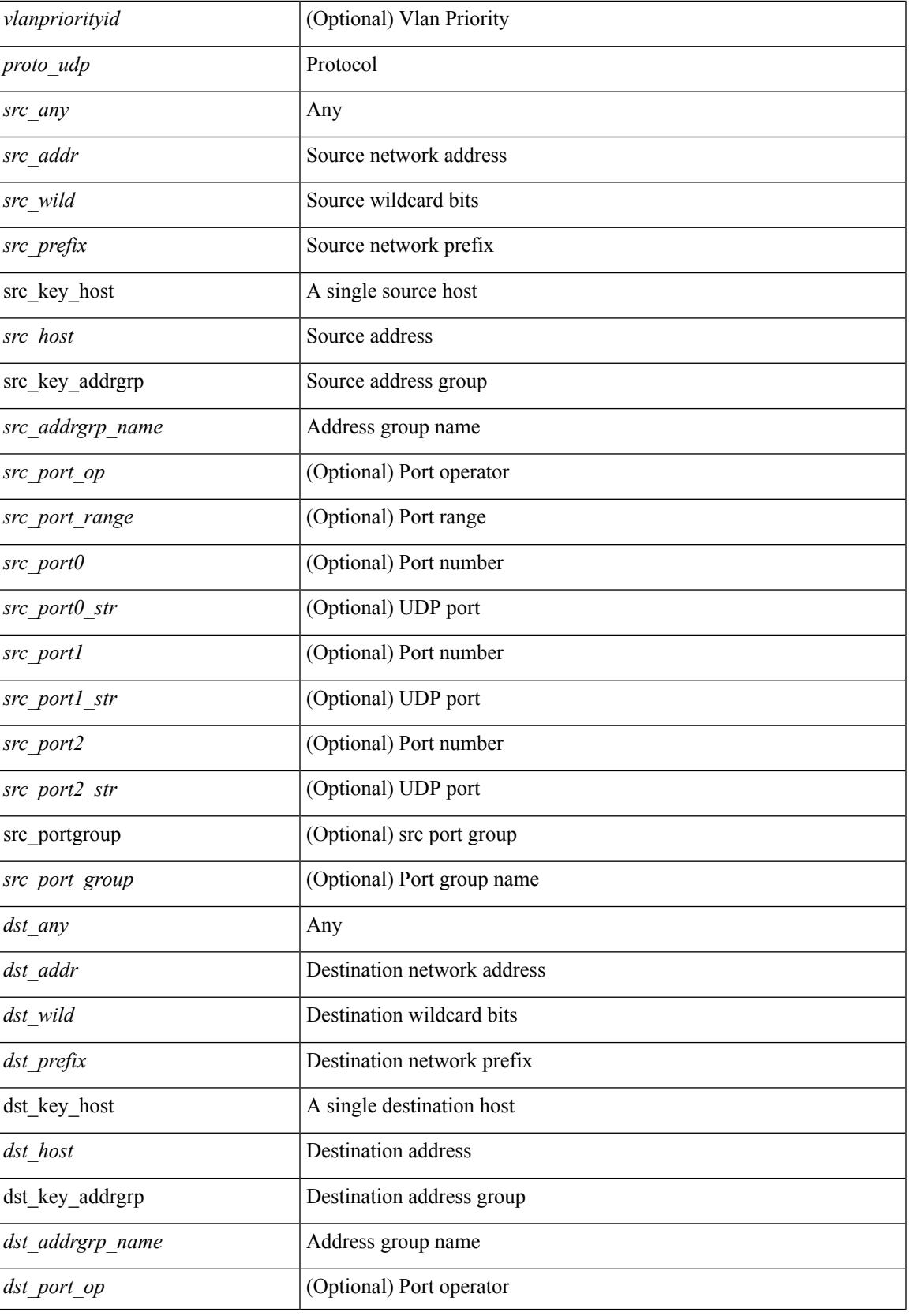

 $\mathbf l$ 

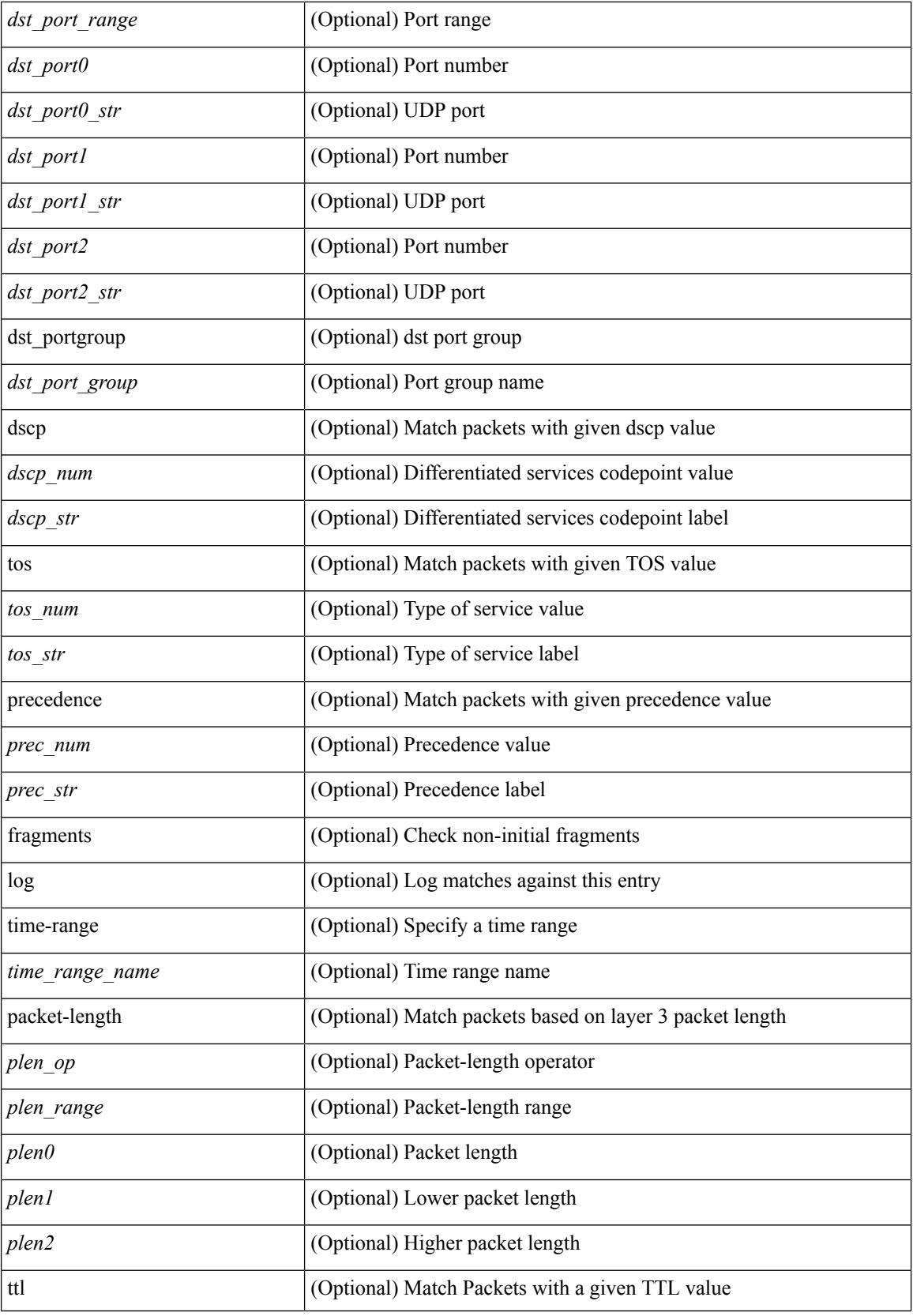

∎

 $\mathbf{l}$ 

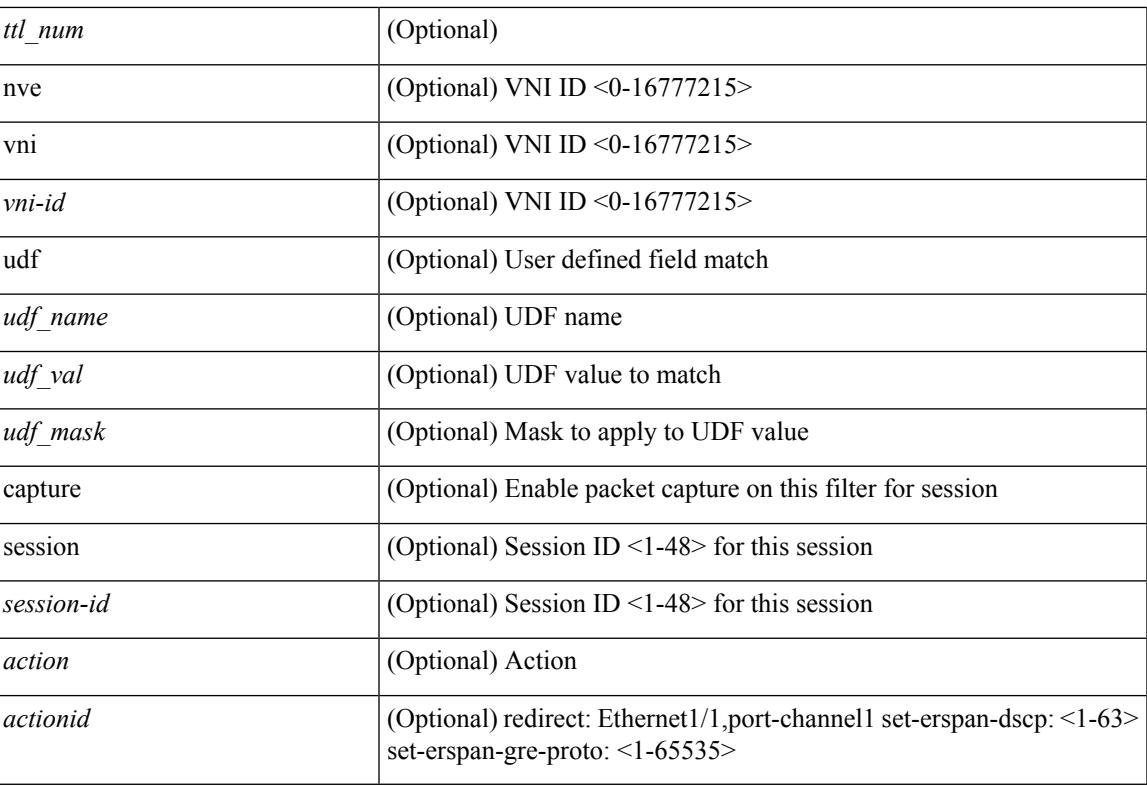

## **Command Mode**

• /exec/configure/ipacl

**no**

 ${\rm |} {\rm |} \leq {\rm |} \leq {\rm |} \leq {\rm |} \leq {\rm |} \leq {\rm |} \leq {\rm |} \leq {\rm |} \leq {\rm |} \leq {\rm |} \leq {\rm |} \leq {\rm |} \leq {\rm |} \leq {\rm |} \leq {\rm |} \leq {\rm |} \leq {\rm |} \leq {\rm |} \leq {\rm |} \leq {\rm |} \leq {\rm |} \leq {\rm |} \leq {\rm |} \leq {\rm |} \leq {\rm |} \leq {\rm |} \leq {\rm |} \leq {\rm |} \leq {\rm |} \leq {\rm |} \leq {\rm |} \le$ | { src\_key\_host <src\_host> } | { src\_key\_addrgrp <src\_addrgrp\_name> } } { <dst\_any> | { <dst\_addr> <dst\_wild> } | <dst\_prefix> | { dst\_key\_host <dst\_host> } | { dst\_key\_addrgrp <dst\_addrgrp\_name> } } { [ [ $\log$ ] [time-range <time\_range\_name> ] | <igmp\_num> | packet-length { <plen\_op> <plen0> | <plen\_range>  $\{\text{when } l > \text{when } l > 1 \}$  { dscp { $\{\text{dscp\_num} > |\text{dscp\_str} > \}$  }  $] + | \lceil \lceil \log \rceil$  [time-range  $\{\text{time\_range\_num} > \rceil$ ]  $|\langle \text{sigma} \rangle|$  str> | packet-length {  $|\langle \text{sigma} \rangle|$  <plen0>  $|\langle \text{sigma} \rangle|$  { dscp {  $\langle \text{dscp} \rangle$  num> | <dscp\_str> } } ] + | [ [ log ] [ time-range <time\_range\_name> ] | <igmp\_num> | packet-length { <plen\_op>  $\{\text{open0}> \mid \text{open range}> \text{open1}> \text{open2}> \}$  | { tos {  $\{\text{tops\_times} \}$  } | { precedence {  $\{\text{spec\_num}> \}$ | <prec\_str> } } ] + | [ [ log ] [ time-range <time\_range\_name> ] | <igmp\_str> | packet-length { <plen\_op>  $\{\text{open0}>|\text{open\_range}\text{>}=|\text{open2}>|\}$  | { tos {  $\{\text{top\_num}\text{>}|\text{<}|\text{times\_str}\}$  } | { precedence {  $\{\text{spec\_num}\text{>}\}$  $|\langle \text{prec str}\rangle|$  }  $| + \rangle$  }  $| \{ \langle \text{src any}\rangle| \}$   $\langle \text{src addr}\rangle \langle \text{src will}\rangle$  }  $|\langle \text{src prefix}\rangle| \}$  arc key host  $\langle \text{src host}\rangle$  $\} | {\mathcal{S}}$  {src\_key\_addrgrp <src\_addrgrp\_name> } { <dst\_any> | { <dst\_addr> <dst\_wild> } | <dst\_prefix> | { dst\_key\_host <dst\_host> } | { dst\_key\_addrgrp <dst\_addrgrp\_name> } } { { [ [ fragments] | [ log ] [ time-range  $\langle$ time\_range\_name> ] | packet-length  $\langle$   $\langle$ plen\_op>  $\langle$ plen0> |  $\langle$ plen\_range>  $\langle$ plen1>  $\langle$ plen2> } |  $\langle$  dscp  $\langle$  $\langle \text{dscp\_num>} \vert \langle \text{dscp\_str>} \rbrace \rangle$  | { ttl  $\langle \text{ttl\_num>} \rbrace$  ] + | { [ [ fragments ] | [ log ] [ time-range  $\text{time\_range\_name>}$  ] | packet-length {  $\text{open\_op}>$   $\text{open0}>$   $|\text{open\_range}>$   $\text{open1}>$   $\text{open2}>$  } | { tos {  $\langle$   $\langle$  tos\_num $\rangle$   $\langle$   $\langle$  tos\_str $\rangle$  }  $\rangle$  { precedence {  $\langle$   $\rangle$   $\langle$  prec\_num $\rangle$   $\rangle$   $\langle$   $\rangle$   $\langle$   $\rangle$   $\langle$   $\langle$   $\rangle$   $\langle$   $\langle$   $\rangle$   $\rangle$   $\rangle$   $\rangle$   $\langle$   $\langle$   $\rangle$   $\rangle$   $\rangle$   $\langle$   $\langle$   $\rangle$   $\rangle$   $\rangle$   $\rangle$   $\r$ session <session-id>  $\{\{\text{}> \text{~action} \} + \lceil \log \rceil\}$ 

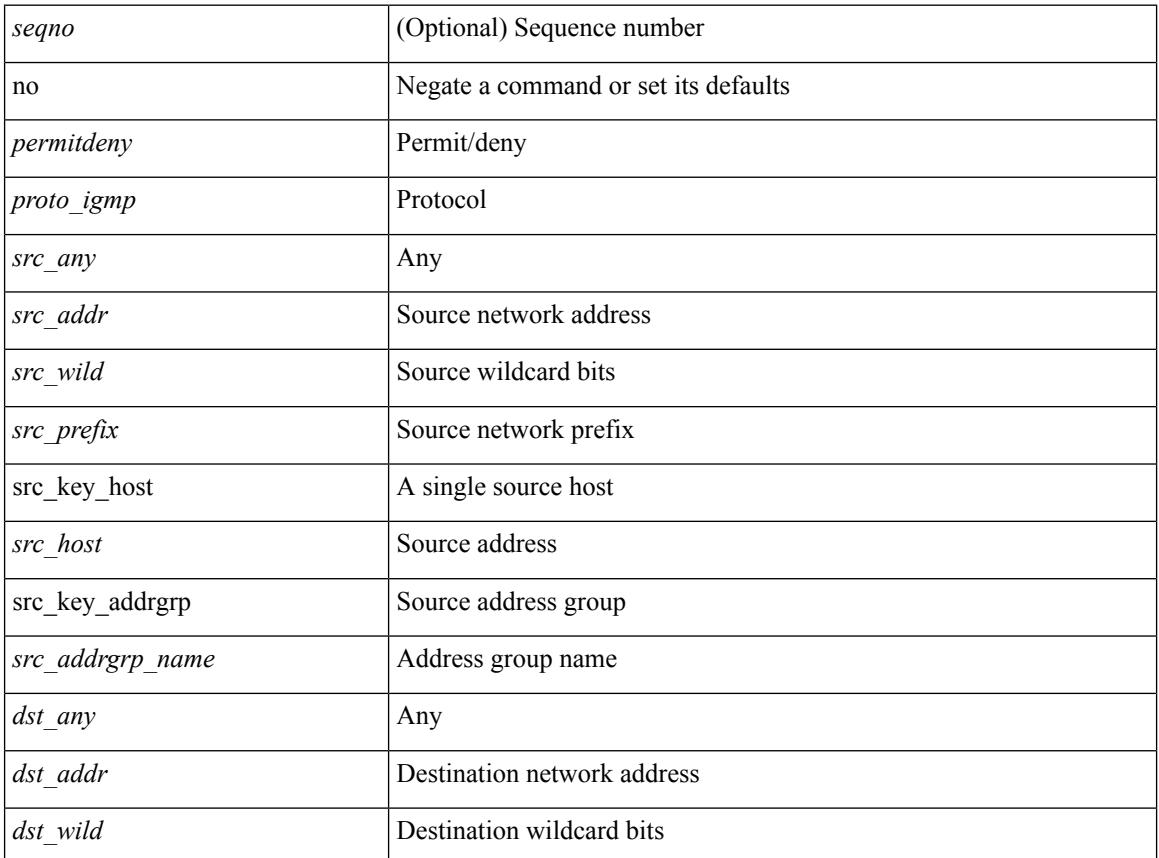

I

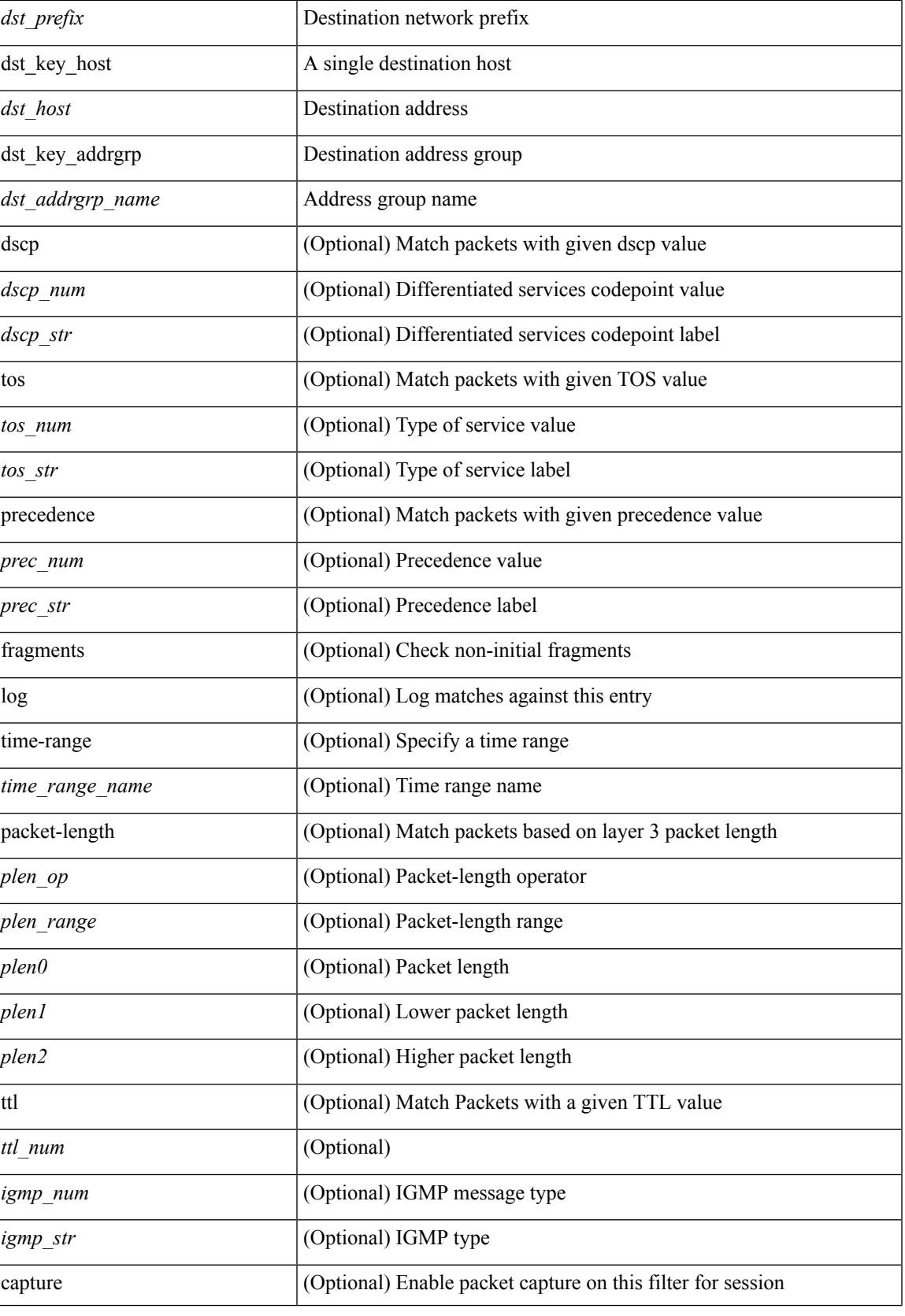

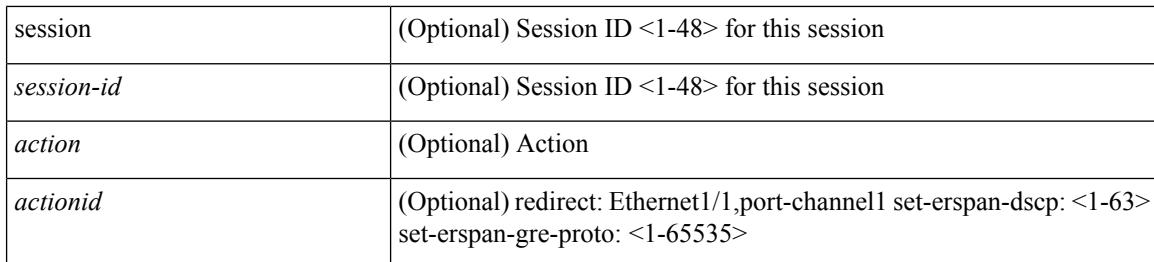

### **Command Mode**

 $\bullet$ /exec/configure/ipacl

 $\{ {\text{'-sequence}} \} \}$  {  $\{ {\text{\'e} } \}$  | no  $\}$   $\{ {\text{\'e } } \}$  {  $\{ {\text{\'e } } \}$  {  $\{ {\text{\'e } } \}$  {  $\{ {\text{\'e } } \}$  {  $\{ {\text{\'e } } \}$  {  $\{ {\text{\'e } } \}$  {  $\{ {\text{\'e } } \}$  {  $\{ {\text{\'e } } \}$  {  $\{ {\text{\'e } } \}$  {  $\{ {\text{\'e } } \}$  {  $\{ {\text{\'e } } \}$  {  $\{$ <src\_addr> <src\_wild> } | <src\_prefix> | { src\_key\_host <src\_host> } | { src\_key\_addrgrp <src\_addrgrp\_name> } } { <dst\_any> | { <dst\_addr> <dst\_wild> } | <dst\_prefix> | { dst\_key\_host <dst\_host> } | { dst\_key\_addrgrp  $\{\text{dist\_addrgrp\_name>} \} \$  {  $[$  [ log ]  $[$  time-range  $\text{time\_range\_name}> ]$  }  $[$   $\{\text{temp\_type>}$   $[$   $\text{temp\_code>}$   $]$  }  $[$ packet-length { <plen\_op> <plen0> | <plen\_range> <plen1> <plen2> } | { dscp { <dscp\_num> | <dscp\_str> } } ] + | [ [ log ] [ time-range <time\_range\_name> ] | <icmp\_str> | packet-length { <plen\_op> <plen0> |  $\{\phi\}=p\$  =  $\{\phi\}=p\$  { dscp {  $\{\phi\}=p\$  |  $\{\phi\}=p\$   $\{\phi\}=p\$  | [  $[log]$  [ time-range <time\_range\_name> ] | { <icmp\_type> [ <icmp\_code> ] } | packet-length { <plen\_op> <plen0> | <plen\_range>  $\{\epsilon\}=1$  |  $\{\epsilon\$  |  $\{\cos\{\epsilon\}$  |  $\{\cos\theta\}$  |  $\{\epsilon\}$  |  $\{\epsilon\}$  |  $\{\epsilon\}$  |  $\{\epsilon\}$  |  $\{\epsilon\}$  |  $\{\epsilon\}$  |  $\{\epsilon\}$  |  $\{\epsilon\}$  |  $\{\epsilon\}$  |  $\{\epsilon\}$  |  $\{\epsilon\}$  |  $\{\epsilon\}$  |  $\{\epsilon\}$  |  $\{\epsilon\}$  |  $\{\epsilon\}$  |  $\{\epsilon\}$  |  $\{\epsilon\}$  |  $\{\epsilon\}$ log ] [ time-range <time\_range\_name> ] | <icmp\_str> | packet-length { <plen\_op> <plen0> | <plen\_range>  $\{\nvert \{ \cos \{\langle \cos \eta_1 \rangle \} \} | \{ \cos \{\langle \cos \eta_2 \rangle \} \} | \{ \cos \{\langle \phi_1 \rangle \} \} | \{ \sec \{\langle \phi_2 \rangle \} \} | \{ \sec \{\langle \phi_1 \rangle \} \} | \{ \cos \{\langle \phi_2 \rangle \} \} | \{ \cos \{\langle \phi_1 \rangle \} \} | \{ \cos \{\langle \phi_2 \rangle \} \} | \{ \cos \{\langle \phi_1 \rangle \} \} | \{ \cos \{\langle \phi_2 \rangle \} \} | \{ \cos \{\langle \phi_1 \rangle \} \} | \{ \cos \{\langle \phi_2 \rangle \$ | { { <src\_any> | { <src\_addr> <src\_wild> } | <src\_prefix> | { src\_key\_host <src\_host> } | { src\_key\_addrgrp <src\_addrgrp\_name> } } { <dst\_any> | { <dst\_addr> <dst\_wild> } | <dst\_prefix> | { dst\_key\_host <dst\_host> } | { dst\_key\_addrgrp <dst\_addrgrp\_name> } } { { [ [ fragments ] | [ log ] [ time-range <time\_range\_name> ] | packet-length { <plen\_op> <plen0> | <plen\_range> <plen1> <plen2> } | { dscp { <dscp\_num> | <dscp\_str>  $\}$  }  $| {\{ tll \text{]} \leq tll \text{}} \}$  +  $| {\{ [ fragments ] | [ log ] [ time-range-time_range_name > ] } \}$  [acket-length {  $\langle$ plen\_op>  $\langle$ plen0> |  $\langle$ plen\_range>  $\langle$ plen1>  $\langle$ plen2> } | { tos  $\langle$  <tos\_num> |  $\langle$ tos\_str> } } | { precedence {  $\langle$ prec\_num> |  $\langle$ prec\_str> } } | { ttl  $\langle$  ttl\_num> } ] } + } } }  $\langle$  [ vlan  $\langle$  vlanid> | ingress\_intf {  $\langle$  intfid> |  $\langle \text{inframe}\rangle$  | vlan\_priority  $\langle \text{vlanpriorityid}\rangle$  | + [ capture session  $\langle \text{session-id}\rangle$  ]  $\langle \text{f}\rangle$   $\langle \text{action}\rangle$   $\langle \text{actionid}\rangle$  ]

 ${} + [log]$ 

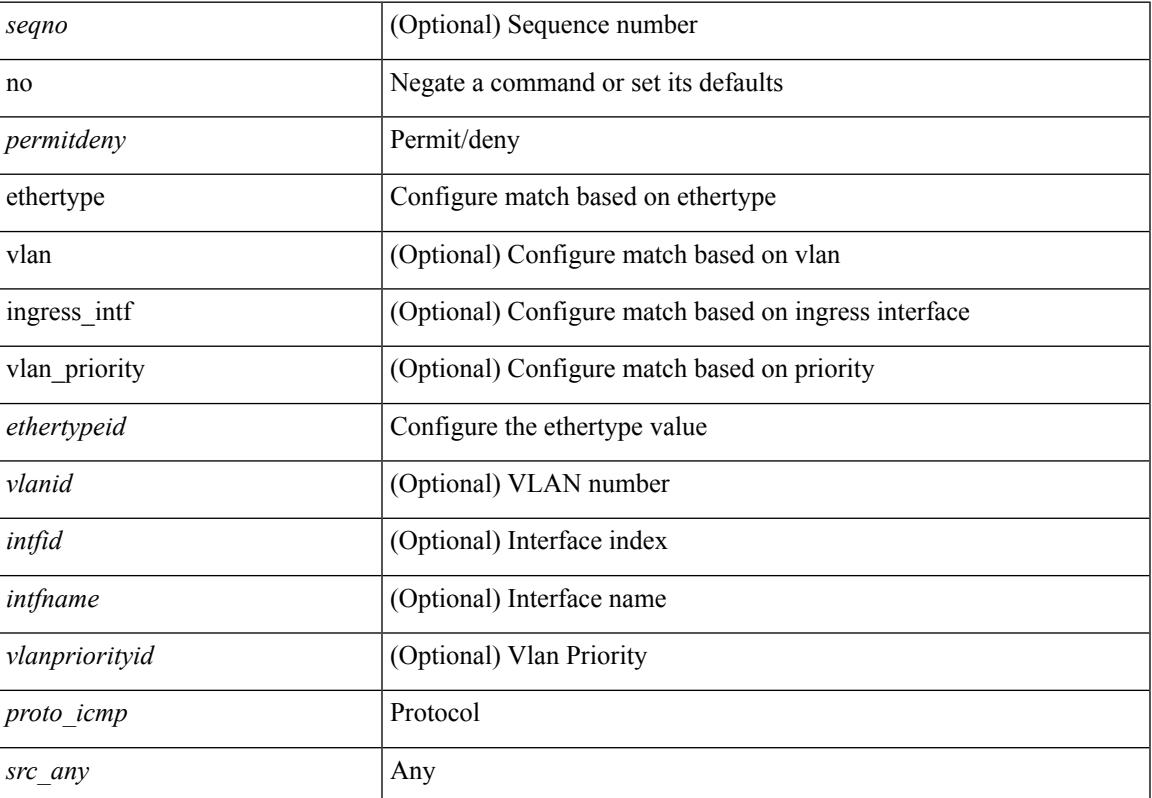

 $\mathbf l$ 

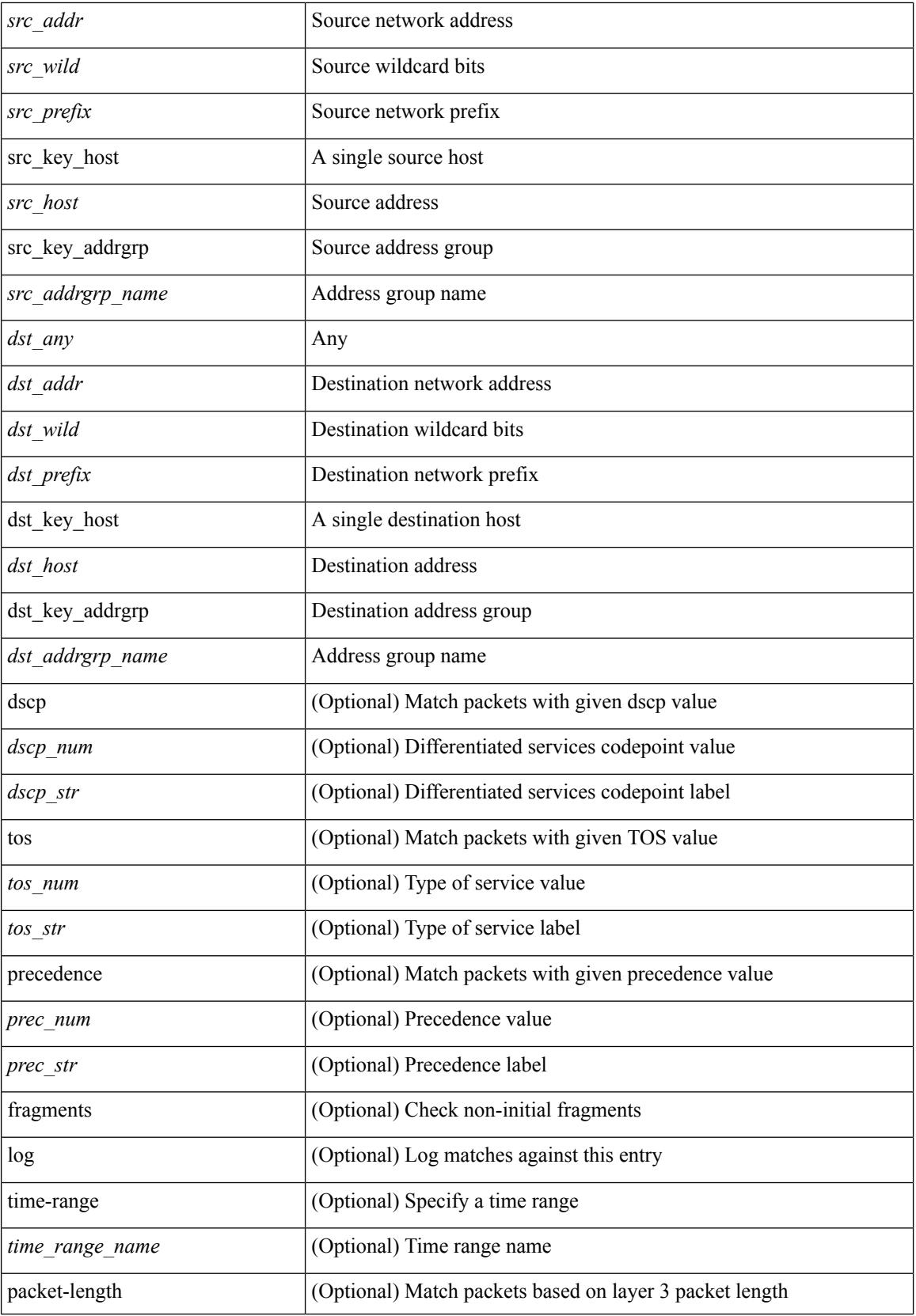

I

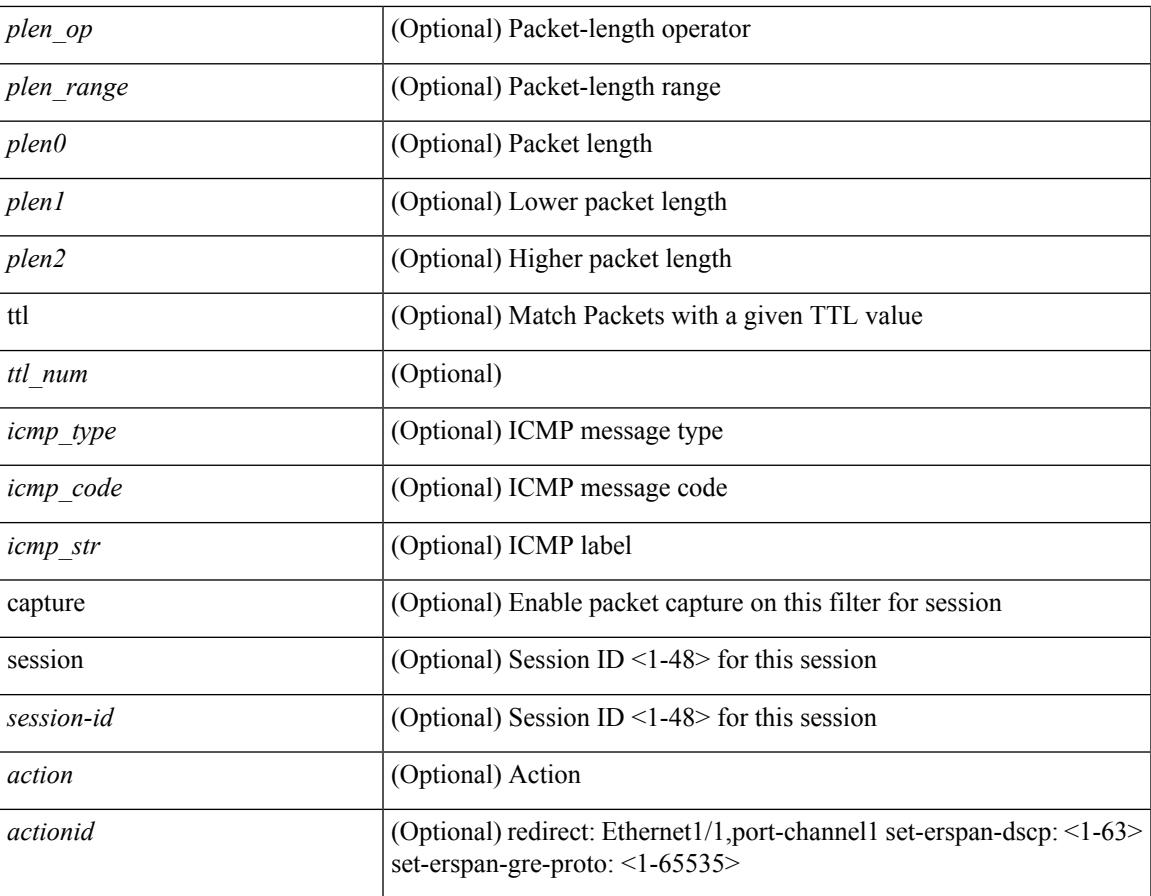

# **Command Mode**

• /exec/configure/ipacl

**no**

 ${\rm |} {\rm |}$   $\rm {|}$   $\rm {|}$   $\rm {|}$   $\rm {|}$   $\rm {|}$   $\rm {|}$   $\rm {|}$   $\rm {|}$   $\rm {|}$   $\rm {|}$   $\rm {|}$   $\rm {|}$   $\rm {|}$   $\rm {|}$   $\rm {|}$   $\rm {|}$   $\rm {|}$   $\rm {|}$   $\rm {|}$   $\rm {|}$   $\rm {|}$   $\rm {|}$   $\rm {|}$   $\rm {|}$   $\rm {|}$   $\rm {|}$   $\$ | { src\_key\_host <src\_host> } | { src\_key\_addrgrp <src\_addrgrp\_name> } } [ { { <src\_port\_op> { <src\_port0> | <src\_port0\_str> } } | { <src\_port\_range> { <src\_port1> | <src\_port1\_str> } { <src\_port2> | <src\_port2\_str> } } | src\_portgroup <src\_port\_group> } ] { <dst\_any> | { <dst\_addr> <dst\_wild> } | <dst\_prefix> | { dst key host <dst host>  $\} | {\{$  dst key addrgrp <dst addrgrp name>  $\}$   $\}$   $\{$   $\{$   $\{$  <dst port0>  $\{$  <dst port0> |  $\langle$ dst\_port0\_str> } } | {  $\langle$ dst\_port\_range> {  $\langle$ dst\_port1> |  $\langle$ dst\_port1\_str> } {  $\langle$ dst\_port2> |  $\langle$ dst\_port2\_str> } } | dst\_portgroup <dst\_port\_group> } ] { [ { dscp { <dscp\_num> | <dscp\_str> } } ] | [ { flow-label  $\{\text{flow\_num}\}\$  |  $\lceil \log \rceil$  time-range  $\{\text{time\_range\_name}\}$  |  $\lceil \arg \left( \frac{\log \lceil \log \rceil}{\sqrt{\log \lceil \log \rceil}} \right)$  | {  $\lceil \log \left( \frac{\log \lceil \log \rceil}{\sqrt{\log \lceil \log \rceil}} \right) \rceil$  { syn | fin | established ] | { tcp-flags-mask <tcp\_flags\_mask> } | [ packet-length { <plen\_op> <plen0> | <plen\_range> <plen1> <plen2> } ] } + } | { { <src\_any> | { <src\_addr> <src\_wild> } | <src\_prefix> | { src\_key\_host <src\_host> } | { src\_key\_addrgrp <src\_addrgrp\_name>  $}$  } { <dst\_any> | { <dst\_addr> <dst\_wild> } | <dst\_prefix> | { dst key host <dst host>  $\} | {\$  (dst key addrgrp <dst addrgrp name>  $\}$  }  $\{$   $\{$  (sep  $\{$  <dscp num>  $|$  <dscp str> } } ] [ { flow-label <flow\_num> } ] [ fragments ] [ log ] [ time-range <time\_range\_name> ] [ packet-length  $\{\text{open} > \{\text{phen\_op}\} \$  =  $\{\text{open} > \{\text{phen\_range}\} \$  =  $\{\text{then}> \{\text{then}\} \$  } ]  $\{\text{udf\_value} > \text{udf\_val} > \text{udf\_mask} \}$ + } ] } + } } [ vlan <vlanid> | ingress\_intf { <intfid> | <intfname> } | vlan\_priority <vlanpriorityid> ] + [ capture session  $\langle$ session-id $\rangle$   $\{$   $\langle$   $\rangle$   $\langle$   $\rangle$   $\langle$   $\rangle$   $\langle$   $\rangle$   $\langle$   $\rangle$   $\langle$   $\rangle$   $\rangle$   $\}$ 

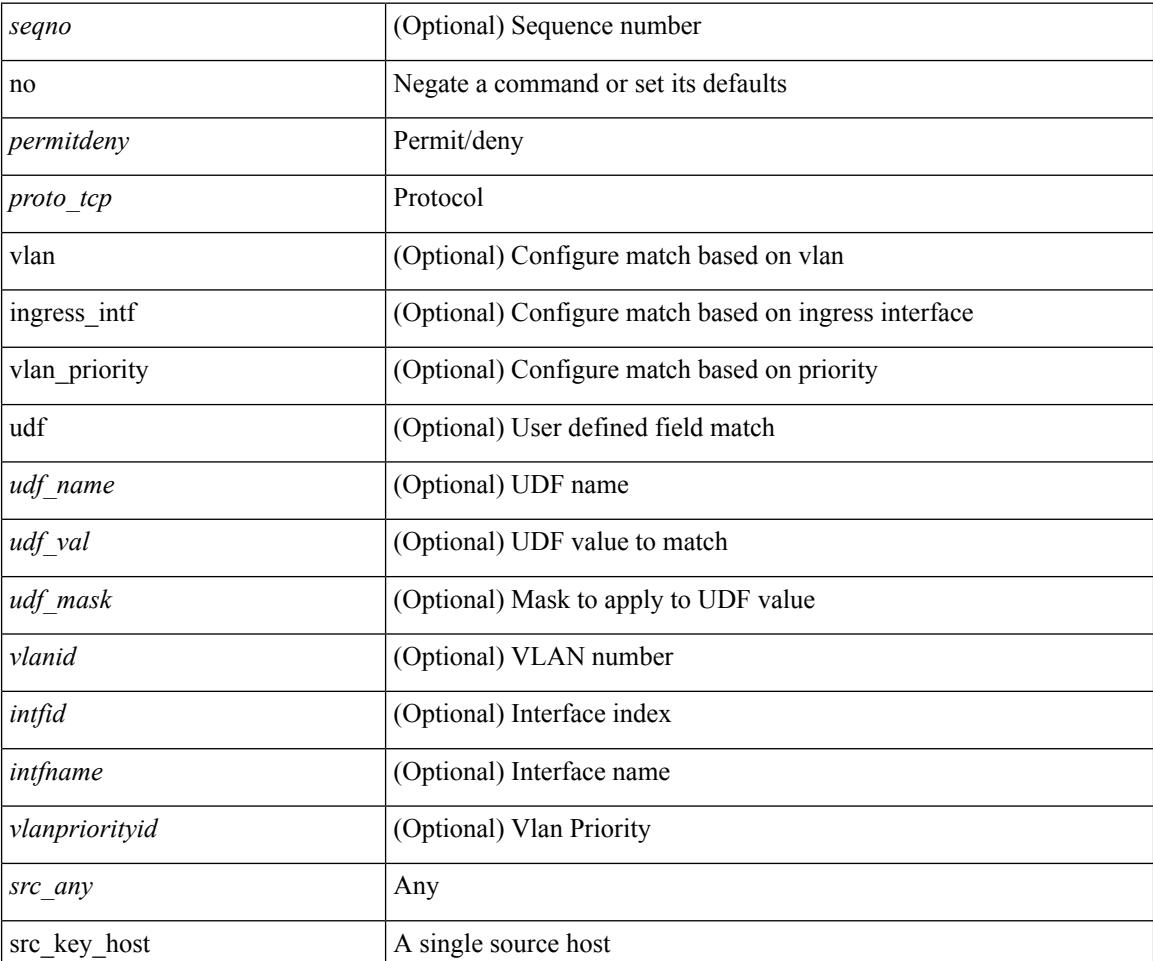

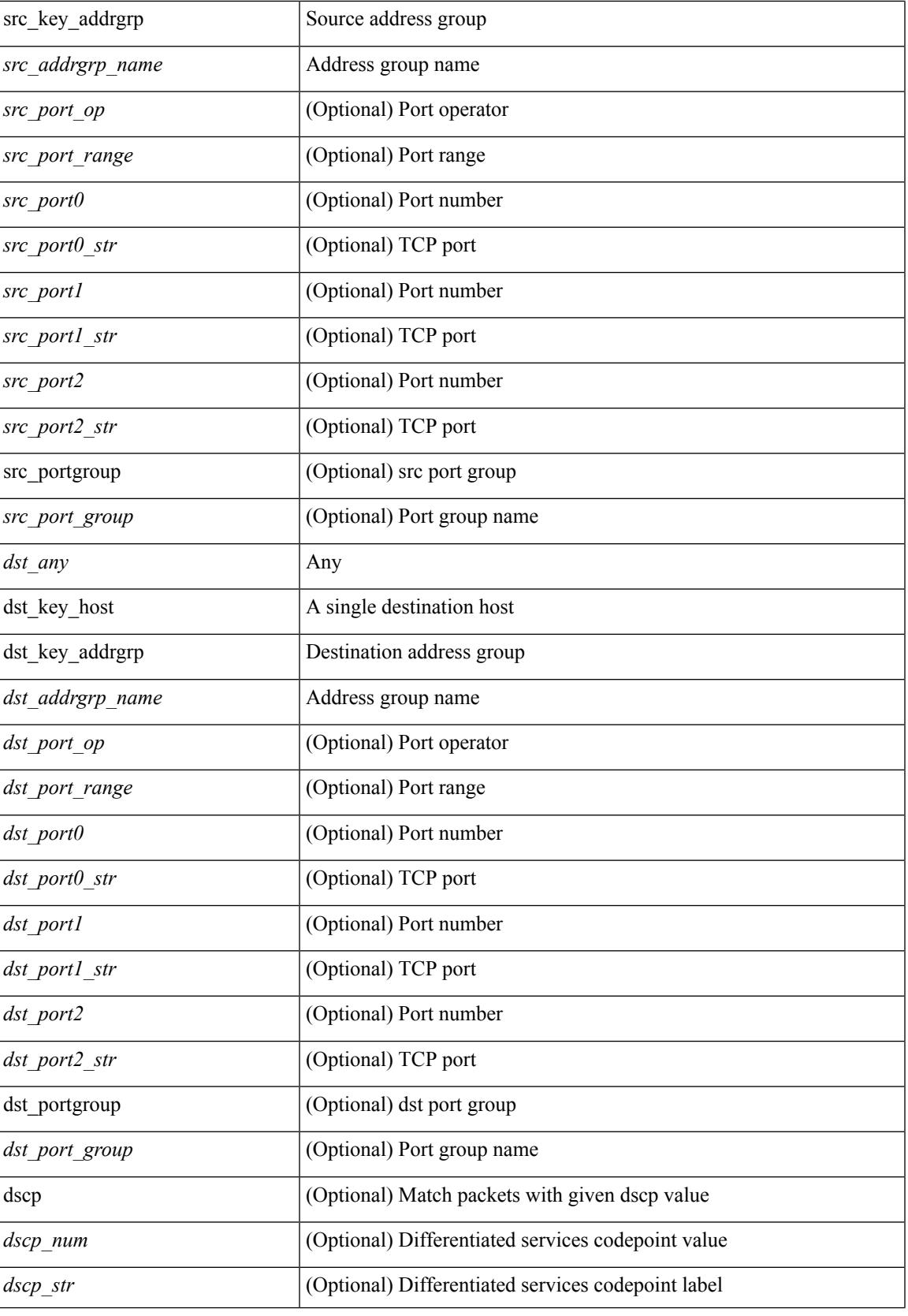

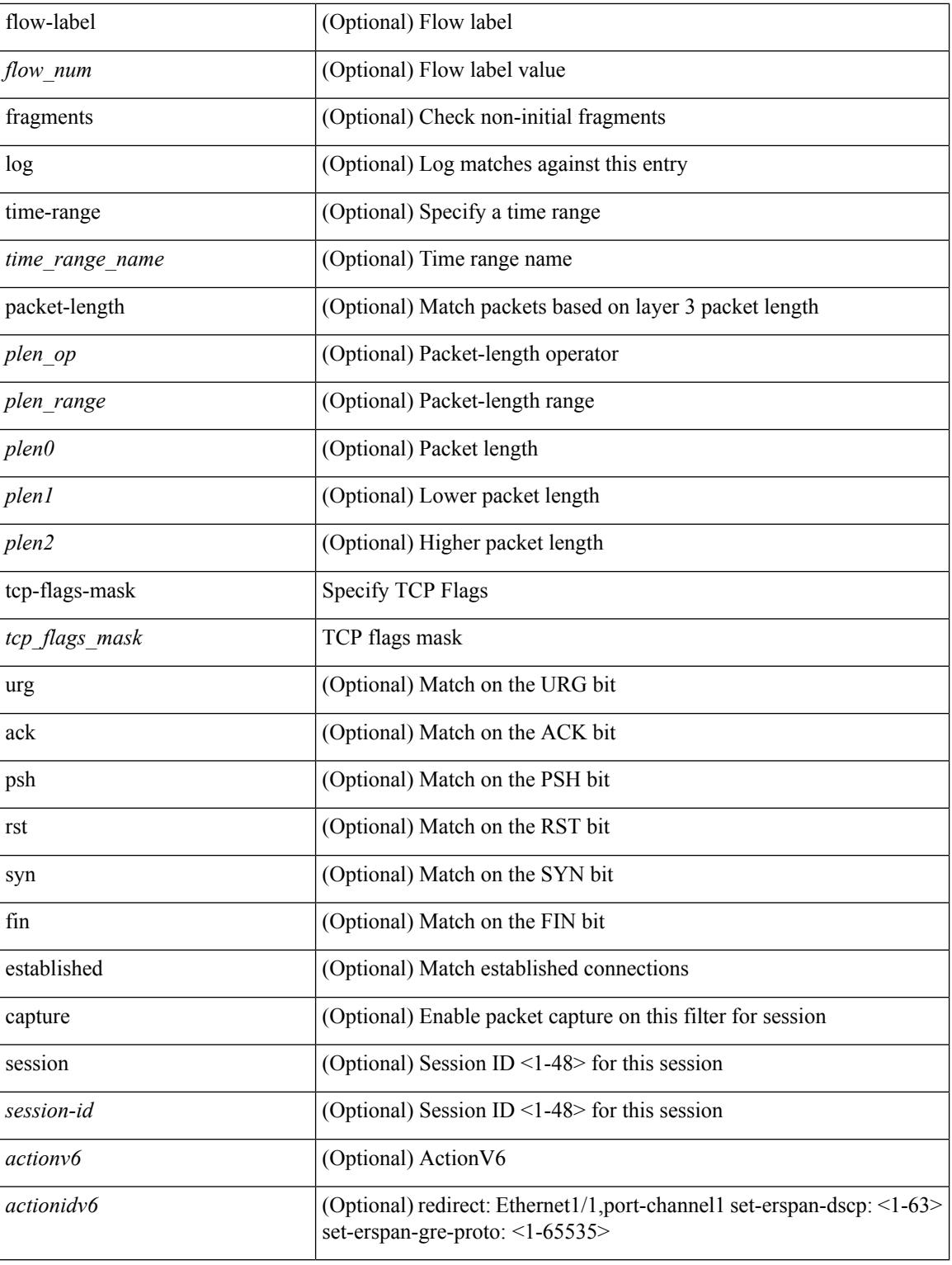

## **Command Mode**

• /exec/configure/ipv6acl

 ${\rm [}<\text{seqno}>$   ${\rm ]}$  no  ${\rm ]}>$   ${\rm [modo>}$   ${\rm [modo>}$   ${\rm ]}$   ${\rm [}<\text{src\_any}>$   ${\rm ]}$   ${\rm [}<\text{src\_add}>$   ${\rm [modo>}$   ${\rm ]}$   ${\rm [modo>}$ | { src\_key\_host <src\_host> } | { src\_key\_addrgrp <src\_addrgrp\_name> } } [ { { <src\_port\_op> { <src\_port0> | <src\_port0\_str> } } | { <src\_port\_range> { <src\_port1> | <src\_port1\_str> } { <src\_port2> | <src\_port2\_str> } } | src\_portgroup <src\_port\_group> } ] { <dst\_any> | { <dst\_addr> <dst\_wild> } | <dst\_prefix> | { dst\_key\_host <dst\_host> } | { dst\_key\_addrgrp <dst\_addrgrp\_name> } } [ { { <dst\_port\_op> { <dst\_port0>  $|\langle \text{dist port0 str} \rangle |$  {  $\langle \text{dst port1>} \rangle$  {  $\langle \text{dst port1>} \rangle$  {  $\langle \text{dst port1} \rangle$  {  $\langle \text{dst port2} \rangle$  {  $\langle \text{dst port2} \rangle$  {  $\langle \text{dst port2} \rangle$ } } } | dst\_portgroup <dst\_port\_group> } ] { [ { dscp { <dscp\_num> | <dscp\_str> } } ] [ { flow-label <flow\_num> } ] [ log ] [ time-range <time\_range\_name> ] [ packet-length { <plen\_op> <plen0> | <plen\_range> <plen1>  $\{\text{open2}> \}$  }  $\}$  + } [ nve vni <vni-id> ] | {  $\{\text{~src\_any>}\}$  |  $\{\text{~src\_addr>~src\_wild>}\}$  |  $\{\text{~src\_prefix>}\}$  | { src\_key\_host <src\_host> } | { src\_key\_addrgrp <src\_addrgrp\_name> } } { <dst\_any> | { <dst\_addr> <dst\_wild> } | <dst\_prefix> | { dst\_key\_host <dst\_host> } | { dst\_key\_addrgrp <dst\_addrgrp\_name> } } { [ { dscp { <dscp\_num> | <dscp\_str> } } ] [ { flow-label <flow\_num> } ] [ fragments ] [ log ] [ time-range  $\langle$   $\langle$ time\_range\_name> ] [ packet-length  $\langle$   $\rangle$   $\langle$ plen\_op>  $\langle$   $\rangle$ plen $0$ >  $\rangle$   $\langle$   $\rangle$ plen $1$ >  $\langle$   $\rangle$   $\langle$   $\rangle$   $\langle$   $\rangle$   $\langle$   $\rangle$   $\langle$   $\rangle$   $\langle$   $\rangle$   $\langle$   $\rangle$   $\langle$   $\rangle$   $\langle$   $\rangle$   $\langle$   $\rangle$   $\langle$   $\rangle$   $\langle$  $\{\text{cudf\_name}\}$  <udf\_val>  $\{\text{udf\_mask}\}$  + } }  $\{\}$  + }  $\}$  [ nve vni <vni-id> ] [ vlan <vlanid> | ingress\_intf {  $\langle \text{initial}\rangle$  |  $\langle \text{intfname}\rangle$  | vlan\_priority  $\langle \text{vlanpriority} \rangle$  | + [ capture session  $\langle \text{session-id}\rangle$  ] { [  $\langle \text{actionvo}\rangle$  $\leq$ actionidv6>] }

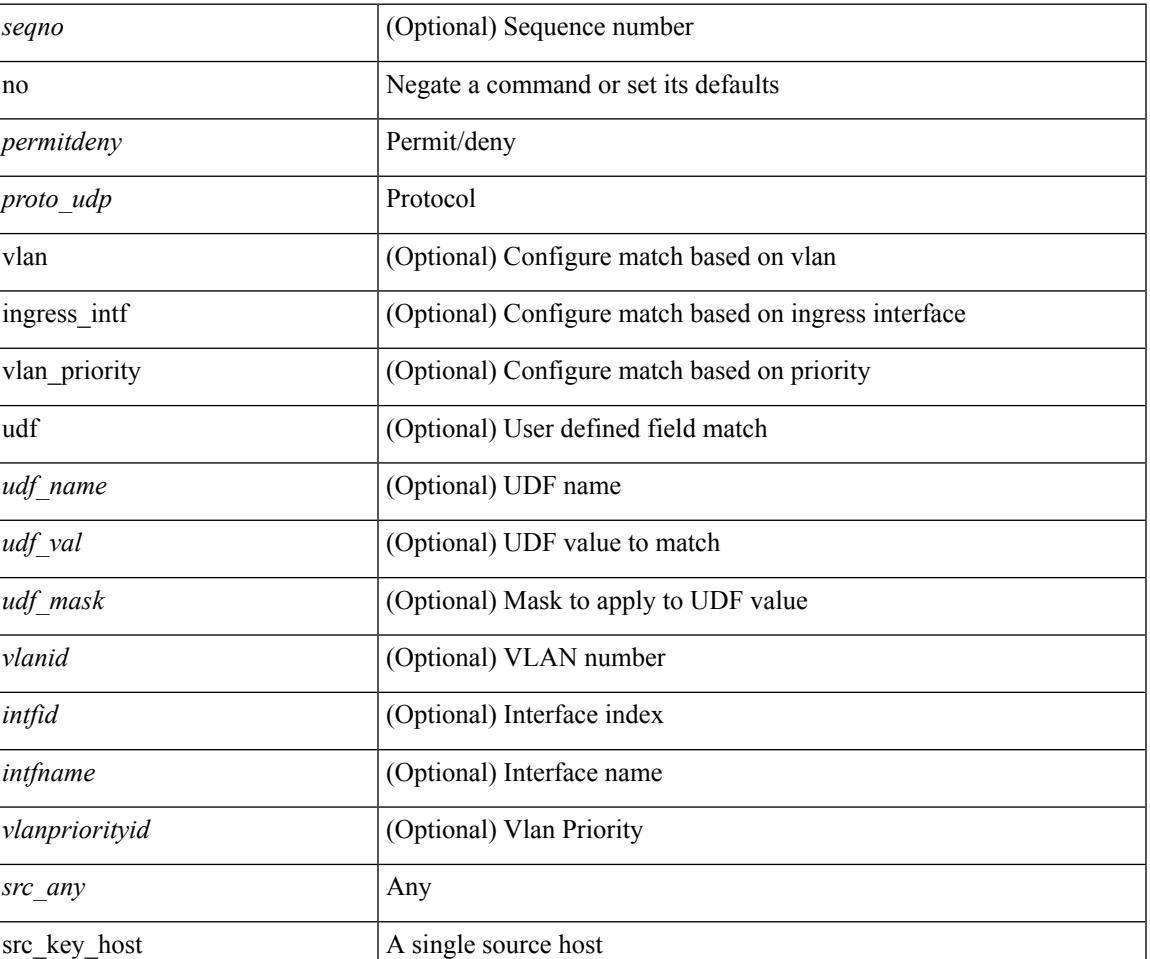

 $\mathbf l$ 

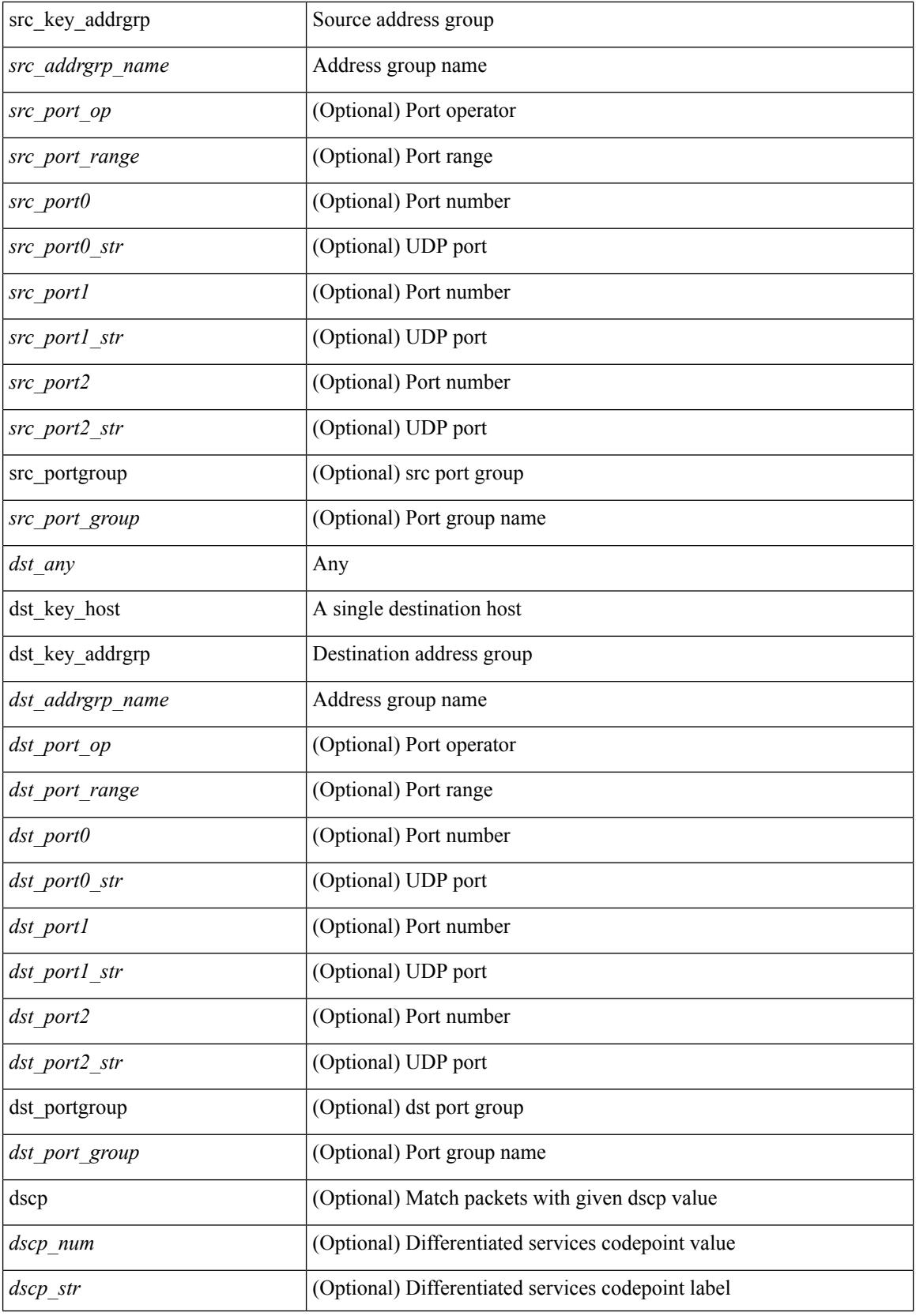

∎

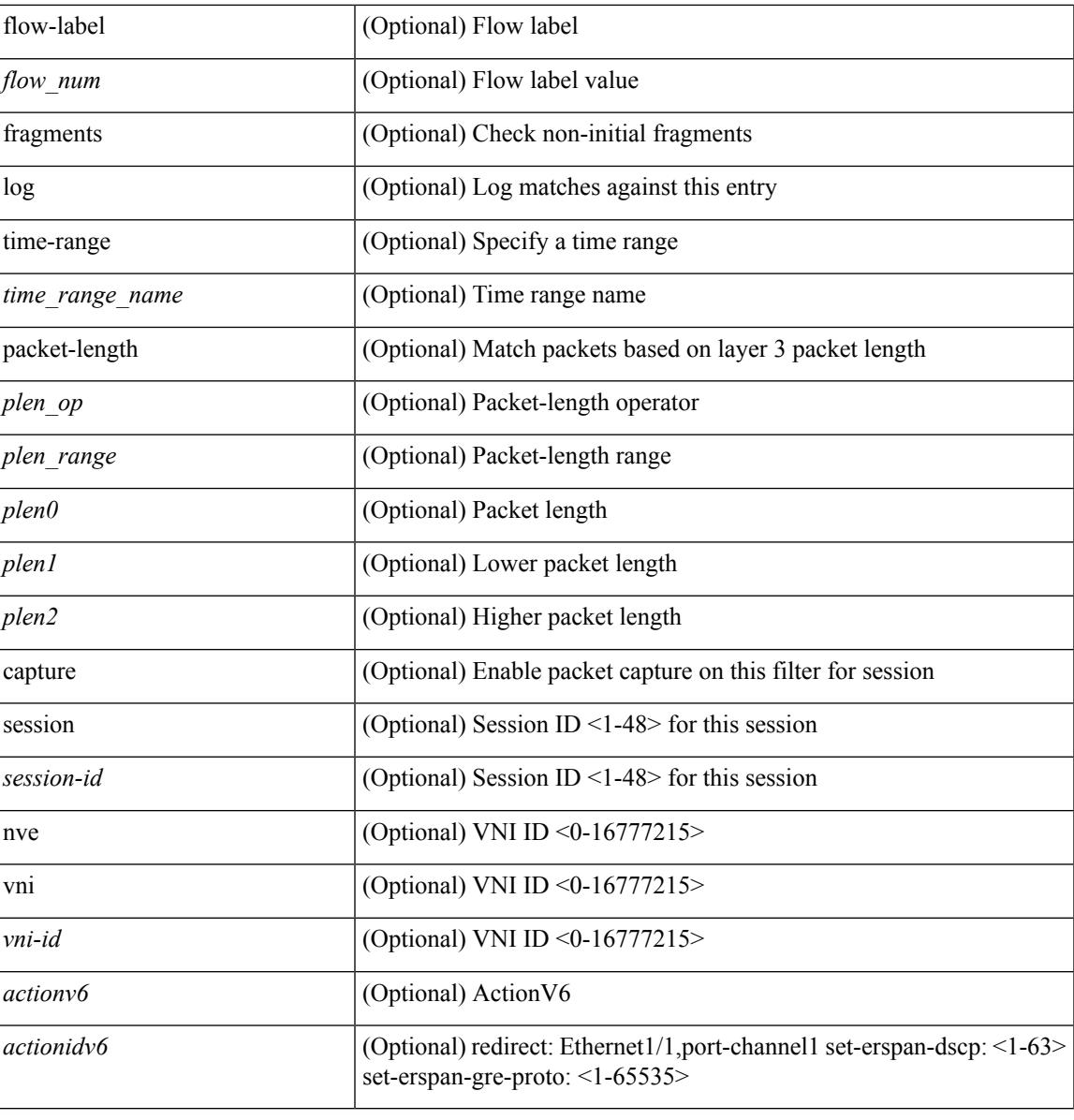

### **Command Mode**

 $\mathbf I$ 

• /exec/configure/ipv6acl

**no**

 ${\rm |S}$  {  $\leq$  {  $\leq$  {  $\leq$  {  $\leq$  {  $\leq$  {  $\leq$  {  $\leq$  {  $\leq$  {  $\leq$  {  $\leq$  {  $\leq$  {  $\leq$  {  $\leq$  {  $\leq$  {  $\leq$  {  $\leq$  {  $\leq$  {  $\leq$  {  $\leq$  {  $\leq$  {  $\leq$  {  $\leq$  {  $\leq$  {  $\leq$  {  $\leq$  {  $\leq$  {  $\le$ | { src\_key\_host <src\_host> } | { src\_key\_addrgrp <src\_addrgrp\_name> } } [ { { <src\_port\_op> { <src\_port0> | <src\_port0\_str> } } | { <src\_port\_range> { <src\_port1> | <src\_port1\_str> } { <src\_port2> | <src\_port2\_str> } } | src\_portgroup <src\_port\_group> } ] { <dst\_any> | { <dst\_addr> <dst\_wild> } | <dst\_prefix> | { dst key host <dst host>  $\} | {\{$  dst key addrgrp <dst addrgrp name>  $\}$   $\}$   $\{$   $\{$   $\{$  <dst port0>  $\{$  <dst port0> |  $\langle$ dst\_port0\_str> } } | {  $\langle$ dst\_port\_range> {  $\langle$ dst\_port1> |  $\langle$ dst\_port1\_str> } {  $\langle$ dst\_port2> |  $\langle$ dst\_port2\_str> } } | dst\_portgroup <dst\_port\_group> } ] { [ { dscp { <dscp\_num> | <dscp\_str> } } ] [ { flow-label <flow\_num>  $\{\ \vert \ [\log \ ]\ ]$  [ time-range  $\langle$  time\_range\_name>  $\vert \ [\ \text{packet-length} \ \ \langle \ \text{open op} \rangle \ \langle \text{phen} \ \text{one} \ \rangle \ \langle \text{phen} \ \text{range} \rangle \ \langle \text{phen} \ \rangle \$  $\{\$  $\$   $\}$   $\}$   $\}$   $\}$   $\{$   $\{$   $\{$   $\{$   $\{$   $\}$   $\{$   $\}$   $\}$   $\{$   $\{$   $\{$   $\{$   $\}$   $\}$   $\{$   $\{$   $\{$   $\{$   $\}$   $\}$   $\{$   $\{$   $\{$   $\{$   $\}$   $\{$   $\{$   $\{$   $\}$   $\{$   $\{$   $\{$   $\{$   $\{$   $\}$   $\{$   $\{$   $\{$ | { src\_key\_addrgrp <src\_addrgrp\_name> } } { <dst\_any> | { <dst\_addr> <dst\_wild> } | <dst\_prefix> | { dst key\_host <dst\_host> } | { dst\_key\_addrgrp <dst\_addrgrp\_name> } } { [ { dscp { <dscp\_num> | <dscp\_str> } } ] [ { flow-label <flow\_num> } ] [ fragments ] [ log ] [ time-range <time\_range\_name> ] [ packet-length { <plen\_op> <plen0> | <plen\_range> <plen1> <plen2> } ] [ { udf { <udf\_name> <udf\_val> <udf\_mask> } + } ] } + } [ vlan <vlanid> | ingress\_intf { <intfid>  $|$  <intfname> } | vlan\_priority <vlanpriorityid> ] + [ capture session <session-id>  $\}$ 

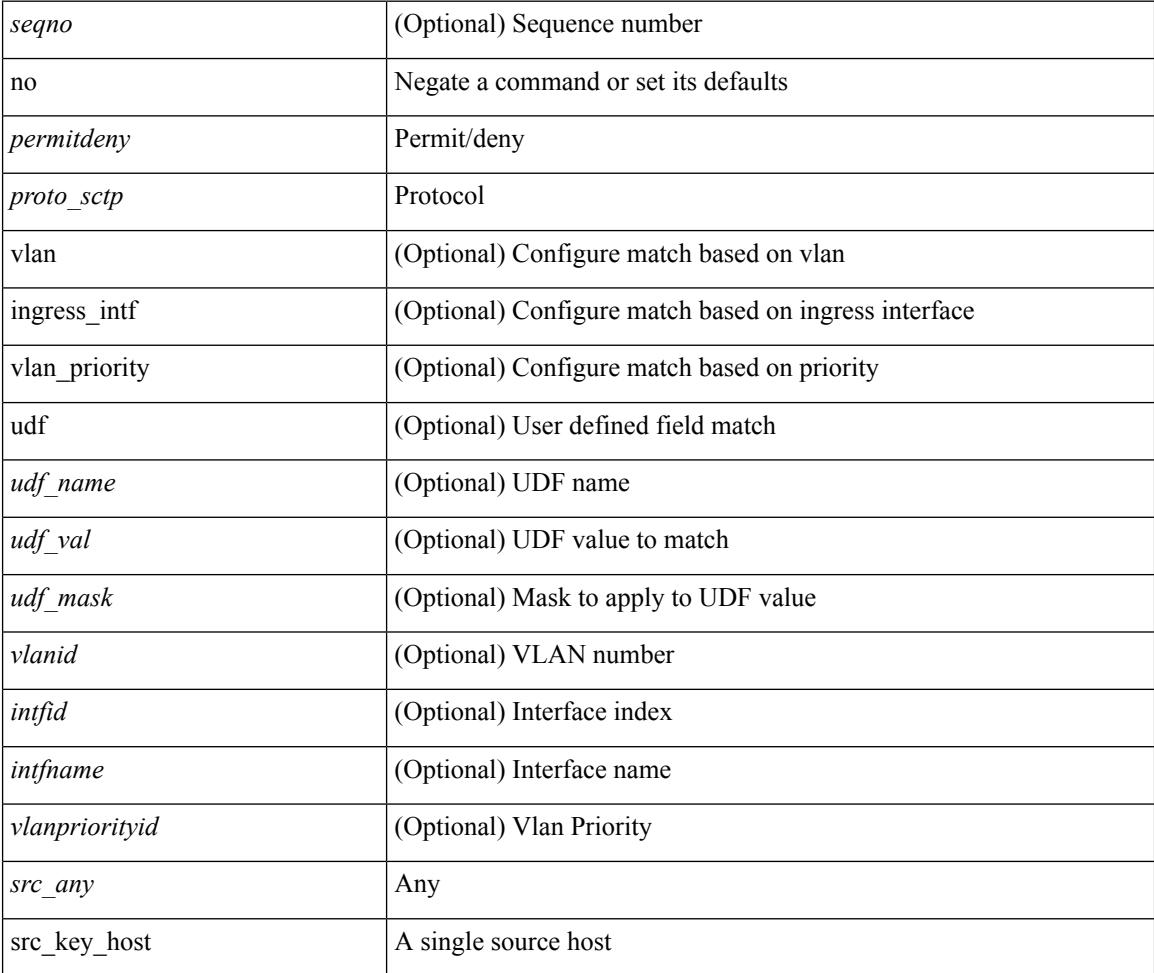

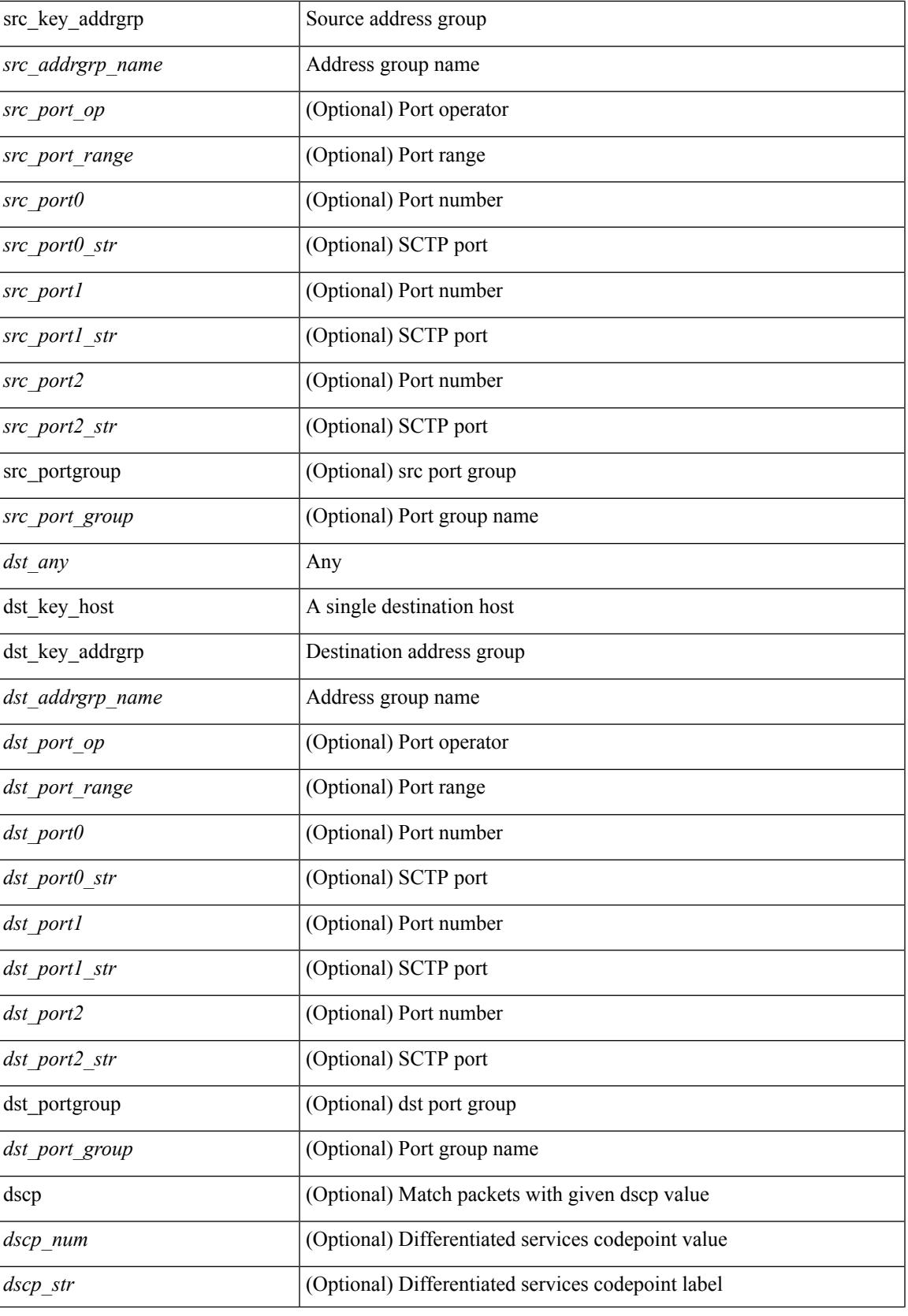

 $\mathbf l$ 

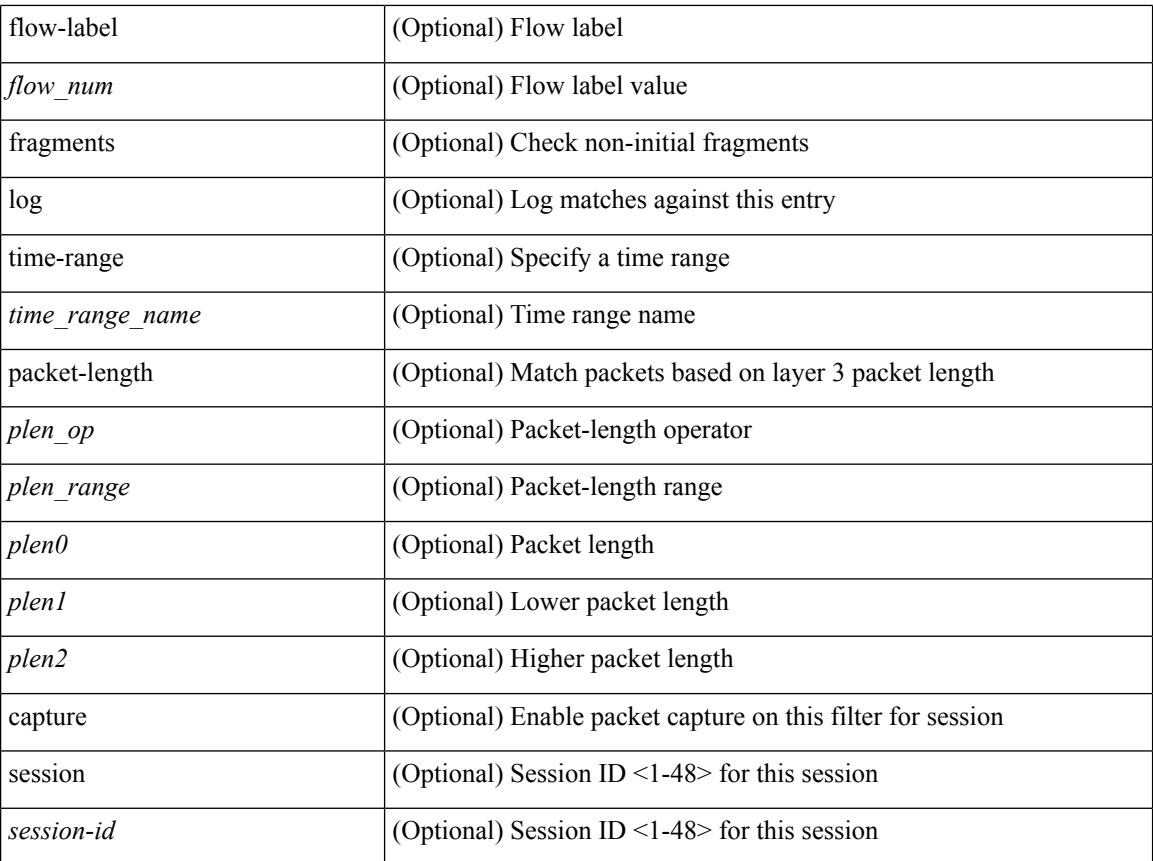

## **Command Mode**

• /exec/configure/ipv6acl
${\{\text{~} \equiv \{\text{~} \equiv \text{~} \equiv \$  $\langle$ src\_prefix> | { src\_key\_host  $\langle$ src\_host> } | { src\_key\_addrgrp  $\langle$ src\_addrgrp\_name> } } {  $\langle$ dst\_any> | { <dst\_addr> <dst\_wild> } | <dst\_prefix> | { dst\_key\_host <dst\_host> } | { dst\_key\_addrgrp <dst\_addrgrp\_name> } } { [ { <icmpv6\_type> [ <icmpv6\_code> ] } | { dscp { <dscp\_num> | <dscp\_str> } } | { flow-label <flow\_num> } | [ log ] [ time-range <time\_range\_name> ] | packet-length { <plen\_op> <plen0> | <plen\_range>  $\{\text{clean1} > \text{clean2} \}$  | + |  $\{\text{simpvo str}>$  | { dscp { <dscp\_num> | <dscp\_str> } } | { flow-label <flow\_num> } | [ log ] [ time-range <time\_range\_name> ] | packet-length { <plen\_op> <plen0> | <plen\_range> <plen1>  $\{\text{open2}> \}$  |  $\{\}$  | {  $\{\text{~src~andy>}\}$   $\{\text{~ssrc~addr>~ssrc~wild>}\}$  |  $\{\text{~src~prefix>}\}$  { src key host  $\text{~src~host>}\}$ } | { src\_key\_addrgrp <src\_addrgrp\_name> } } { <dst\_any> | { <dst\_addr> <dst\_wild> } | <dst\_prefix> | { dst\_key\_host <dst\_host> } | { dst\_key\_addrgrp <dst\_addrgrp\_name> } } { [ { dscp { <dscp\_num> | <dscp\_str> } } ] [ { flow-label <flow\_num> } ] [ fragments ] [ log ] [ time-range <time\_range\_name> ] [ packet-length  $\{\text{open} \geq \text{open} \geq \text{open} \geq \text{open} \geq \text{open} \geq \text{open} \geq \{ \text{old} \} \text{0} \leq \text{old} \text{0} \leq \text{old} \geq \text{old} \leq \text{old} \leq \text{old} \leq \text{old} \leq \text{old} \leq \text{old} \leq \text{old} \leq \text{old} \leq \text{old} \leq \text{old} \leq \text{old} \leq \text{old} \leq \text{old} \leq \text{old} \leq \text{old} \leq \text{old} \leq \text{old}$ + } ] } + } } [ vlan <vlanid> | ingress\_intf { <intfid> | <intfname> } | vlan\_priority <vlanpriorityid> ] + [ capture session <session-id>  $] \{ [\sphericalangle : ( \sphericalangle : \sphericalangle : \sphericalangle : \sphericalangle : \sceil \} \}$ 

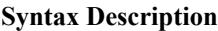

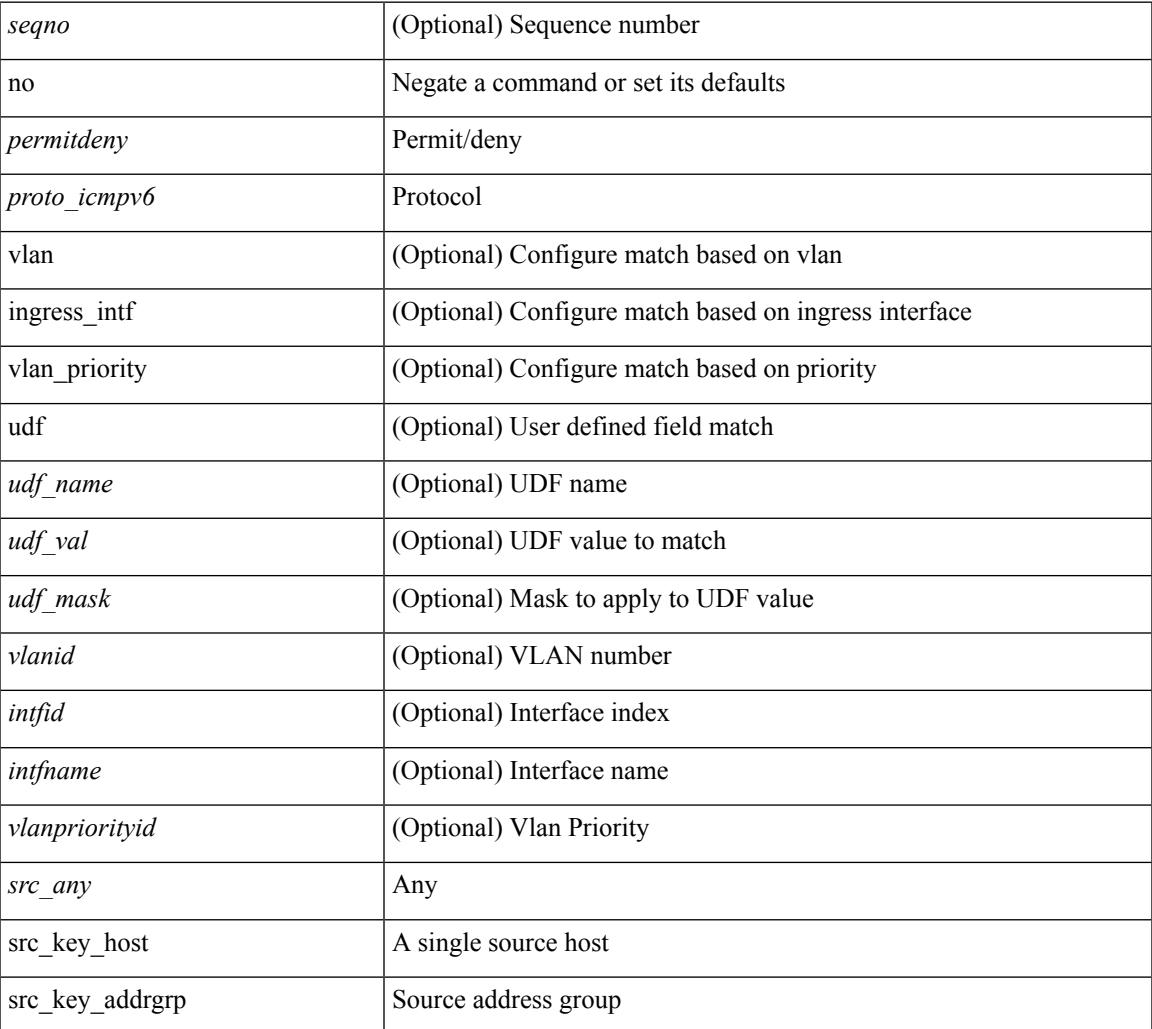

 $\mathbf l$ 

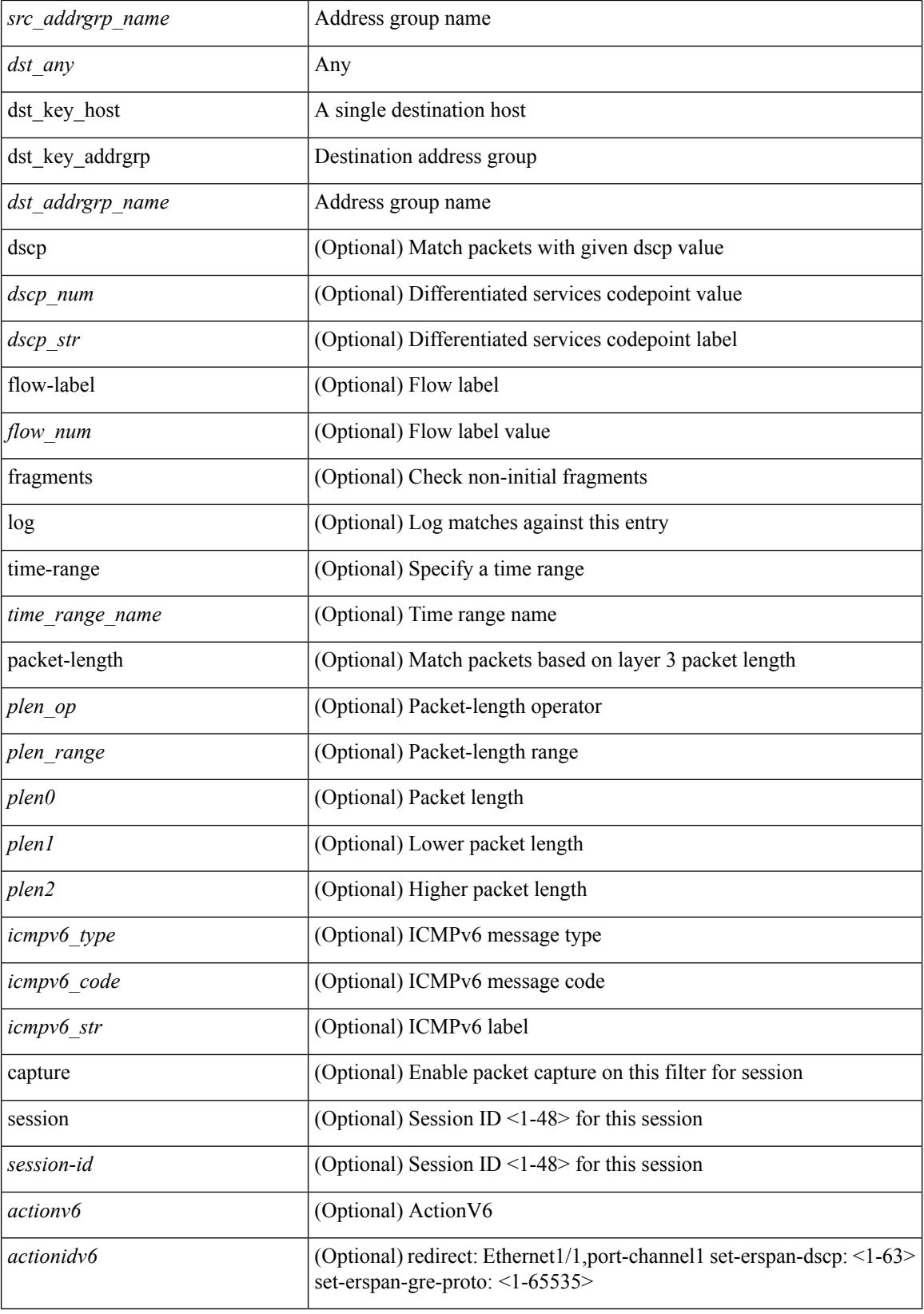

 $\mathbf I$ 

### **Command Mode**

• /exec/configure/ipv6acl

## **no**

 $\{ \{ \leq s \leq s \leq s \mid s \leq s \leq s \} \mid n \in \{ \leq s \leq s \} \}$  and  $\{ \leq s \leq s \leq s \}$  and  $\{ \leq s \leq s \leq s \}$ <sender1\_ip> | { <sender1\_net\_ip> <sender1\_ip\_mask> } } } } mac { <sender1\_mac\_any> | { { <sender1\_mac\_host> <sender1\_mac> | { <sender1\_net\_mac> <sender1\_mac\_mask> } } } } } | {  $\langle \text{sup\_response} \rangle$  response> resp\_ip {  $\langle \text{sender2\_ip\_any} \rangle$  | {  $\langle \text{sender2\_host} \rangle$   $\langle \text{sender2\_ip} \rangle$  | {  $\langle \text{sender2\_net\_ip} \rangle$ <sender2\_ip\_mask> } } } } { <target\_ip\_any> | { { <target\_host> <target\_ip> | { <target\_net\_ip>  $\langle$  <target ip\_mask> } } } mac {  $\langle$  sender2\_mac\_any> | {  $\langle$  sender2\_mac\_host>  $\langle$  sender2\_mac> | { <sender2\_net\_mac> <sender2\_mac\_mask> } } } } [ { <target\_mac\_any> | { { <target\_mac\_host> <target\_mac> | { <target\_net\_mac> <target\_mac\_mask> } } } } ] } } [ <arp\_log> ] [ capture session <session-id> ] }

#### **Syntax Description**

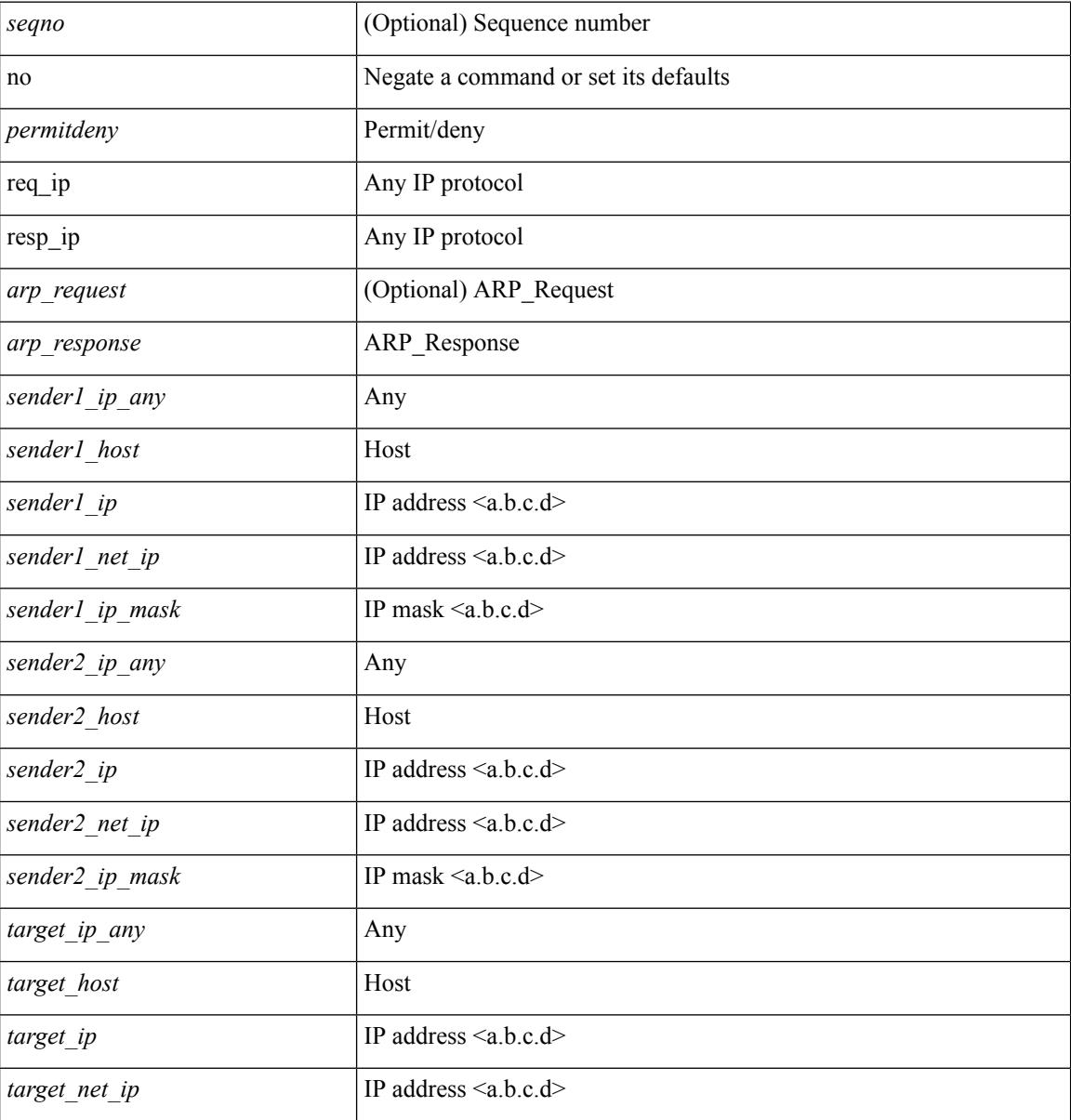

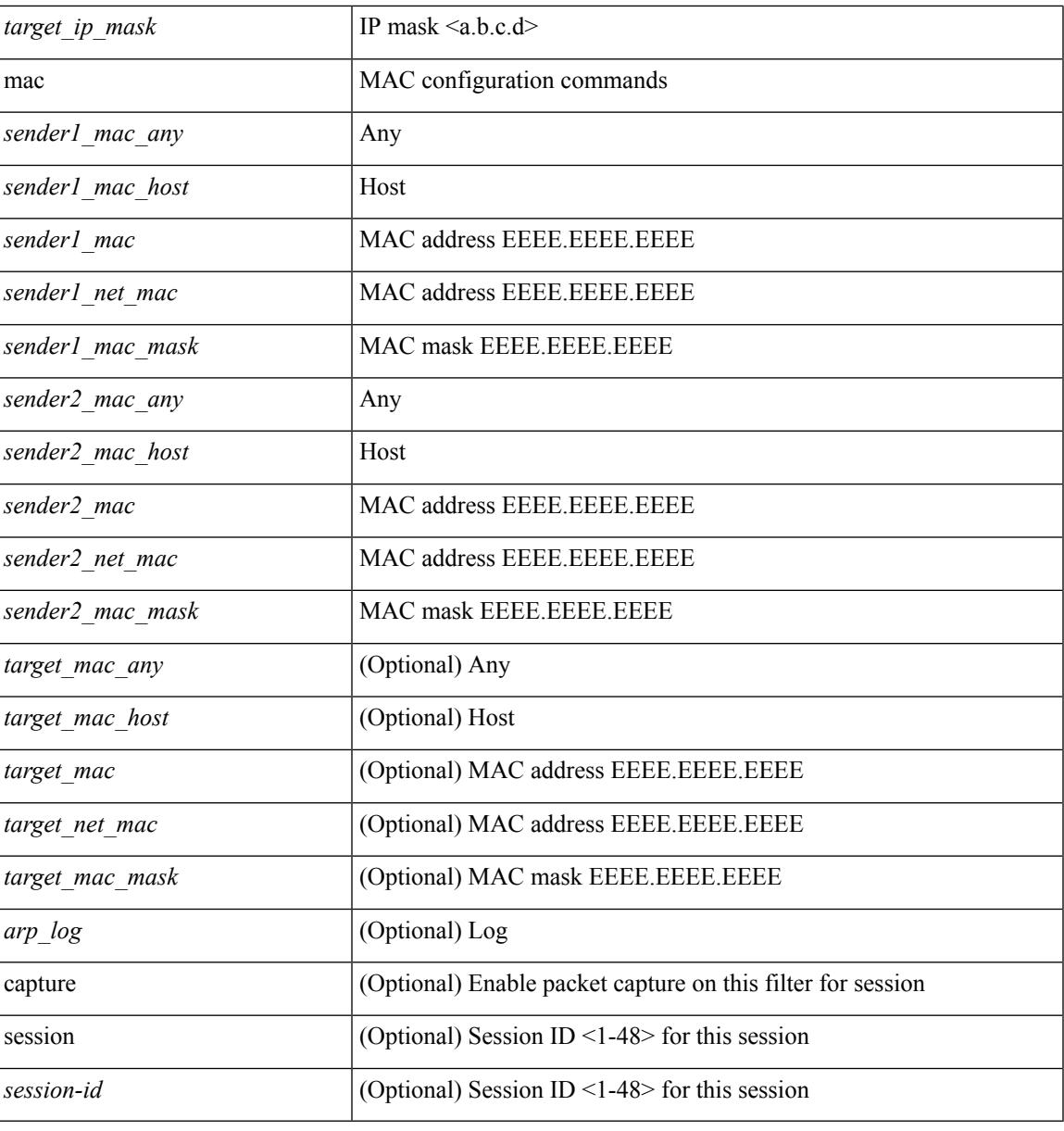

### **Command Mode**

 $\mathbf{l}$ 

• /exec/configure/arpacl

## **no**

 $\{ [\text{ } ] \mid no \} \{ \text{  } | \text{ } \mid host \text{ <}float \}$ 

### **Syntax Description**

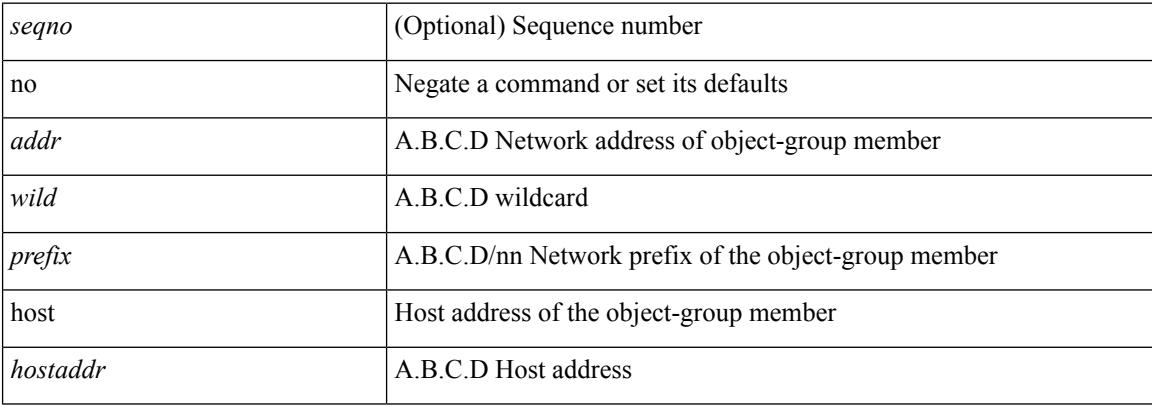

### **Command Mode**

• /exec/configure/ipgroup

## **no**

I

 $\{ [\text{ <} \text{seqno>} ] \mid \text{no } \}$   $\{ \text{ <} \text{addr} \text{ <} \text{wild>} \mid \text{perfix>} \mid \text{host} \text{ <} \text{hostaddr} \}$ 

### **Syntax Description**

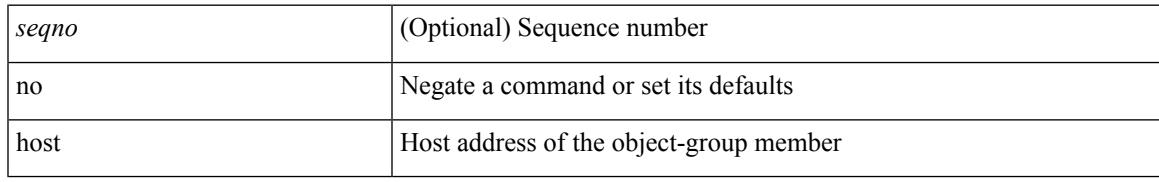

#### **Command Mode**

• /exec/configure/ipv6group

## **no**

{ [ <seqno> ] | no } { <\_port\_op> <port0\_num> | <\_port\_range> <port1\_num> <port2\_num> }

### **Syntax Description**

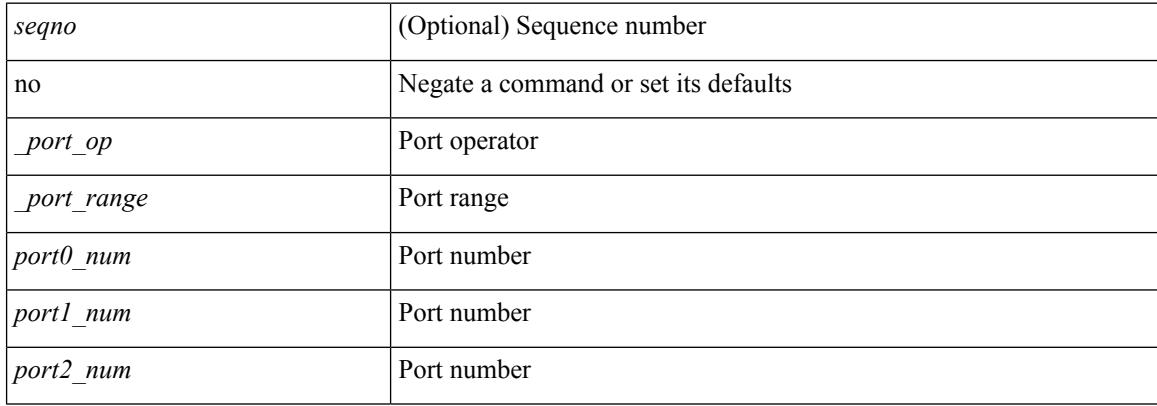

#### **Command Mode**

• /exec/configure/portgroup

## **no**

 $\mathbf l$ 

[no] { userprofile | trustedCert | CRLLookup | user-switch-bind | user-certdn-match | user-pubkey-match }

## **Syntax Description**

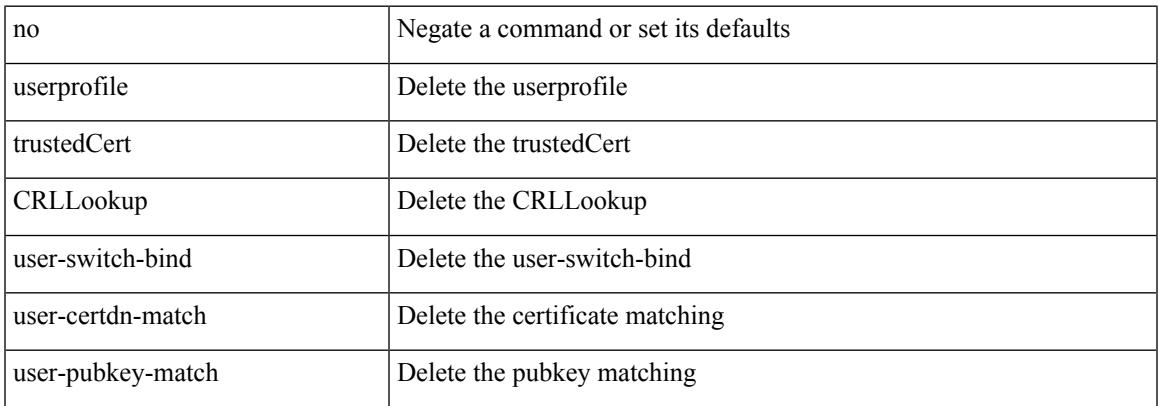

#### **Command Mode**

• /exec/configure/ldap/search

# **node**

[no] node [ ip <ip-addr> | IPv6 <ip-addrv6> ]

### **Syntax Description**

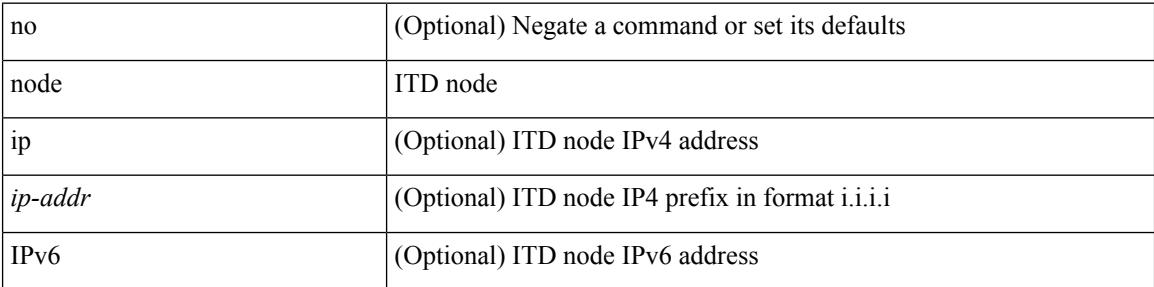

#### **Command Mode**

• /exec/configure/itd-device-group

# **node**

I

[no] node [ ip <ip-addr> | IPv6 <ip-addrv6> ]

### **Syntax Description**

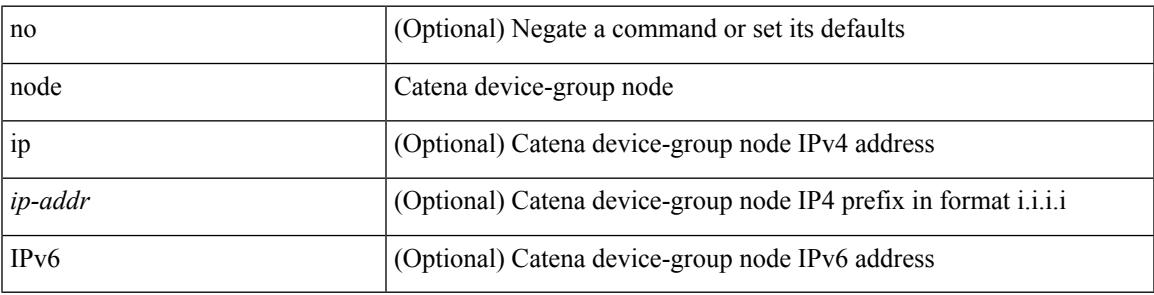

**Command Mode**

• /exec/configure/catena-device-grp

# **node**

[no] node [ ip <ip-addr> | IPv6 <ip-addrv6> ]

### **Syntax Description**

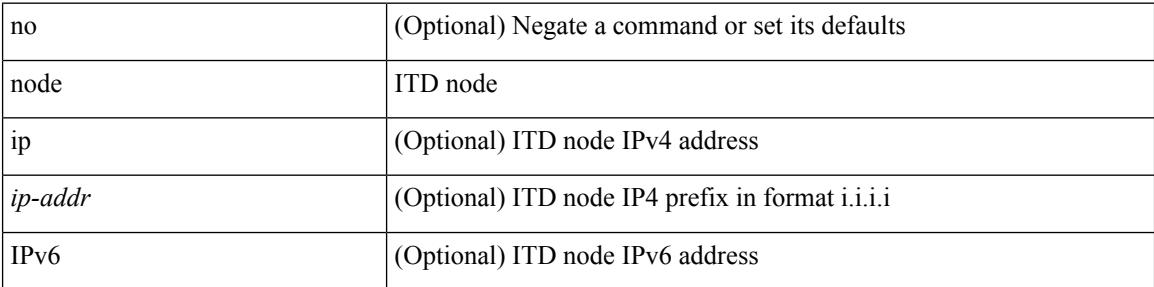

### **Command Mode**

• /exec/configure/itd-session-device-group

# **node ip**

Ι

 $[no] node \{ ip < p - addr > | IPv6 < ip - addrv6 > \}$ 

### **Syntax Description**

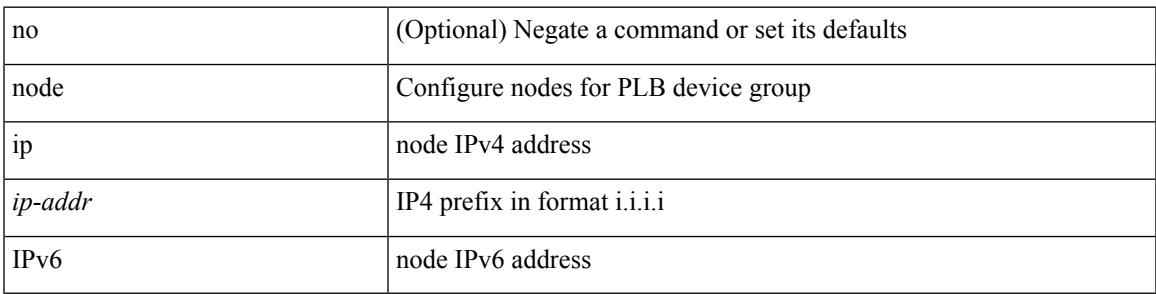

**Command Mode**

• /exec/configure/plb-session-device-group

# **node ip**

[no] node { ip <ip-addr> | IPv6 <ip-addrv6> }

### **Syntax Description**

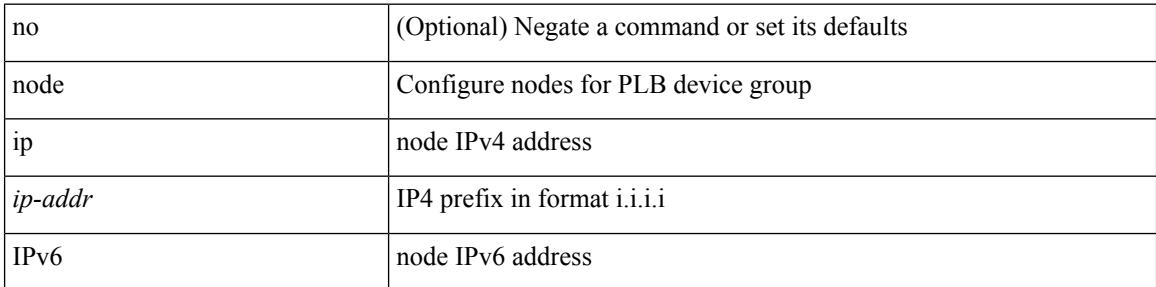

### **Command Mode**

• /exec/configure/plb-device-group

# **nsf await-redist-proto-convergence**

{ [ no ] nsf await-redist-proto-convergence }

#### **Syntax Description**

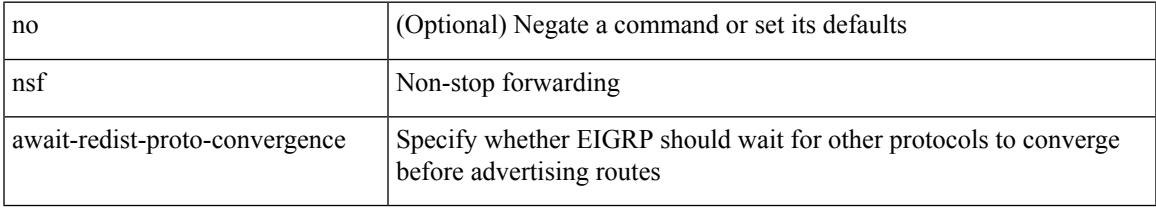

#### **Command Mode**

• /exec/configure/router-eigrp/router-eigrp-vrf-common /exec/configure/router-eigrp/router-eigrp-af-common

# **ntp access-group**

[no] ntp access-group { peer | serve-only | serve | query-only } <acl-name>

### **Syntax Description**

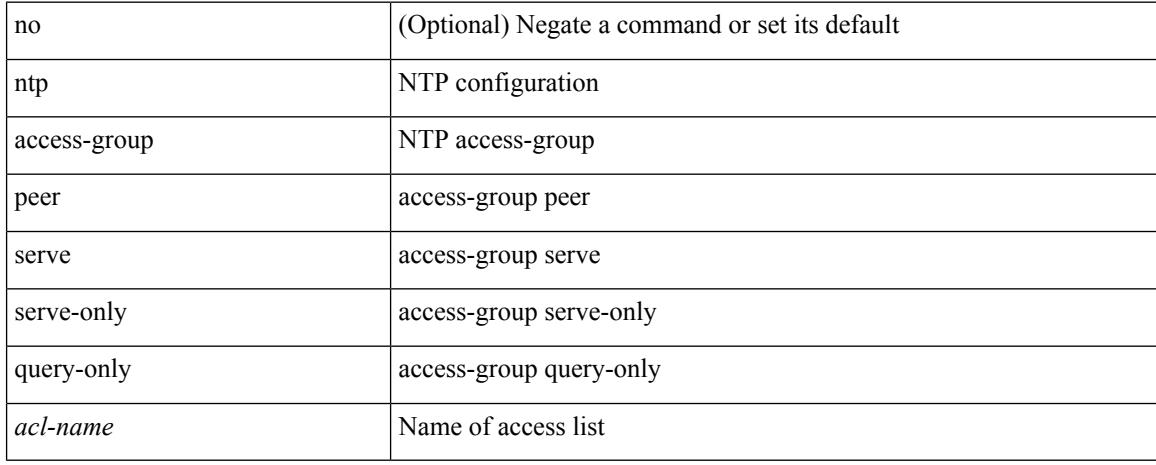

#### **Command Mode**

# **ntp access-group match-all**

[no] ntp access-group match-all

#### **Syntax Description**

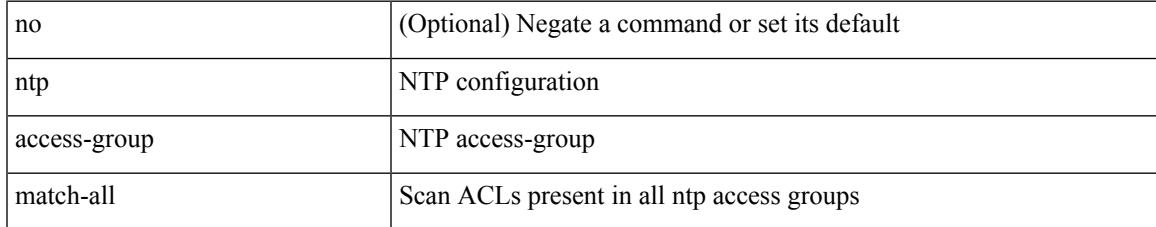

#### **Command Mode**

# **ntp allow private**

[no] ntp allow { private | control [ rate-limit <delay> ] }

### **Syntax Description**

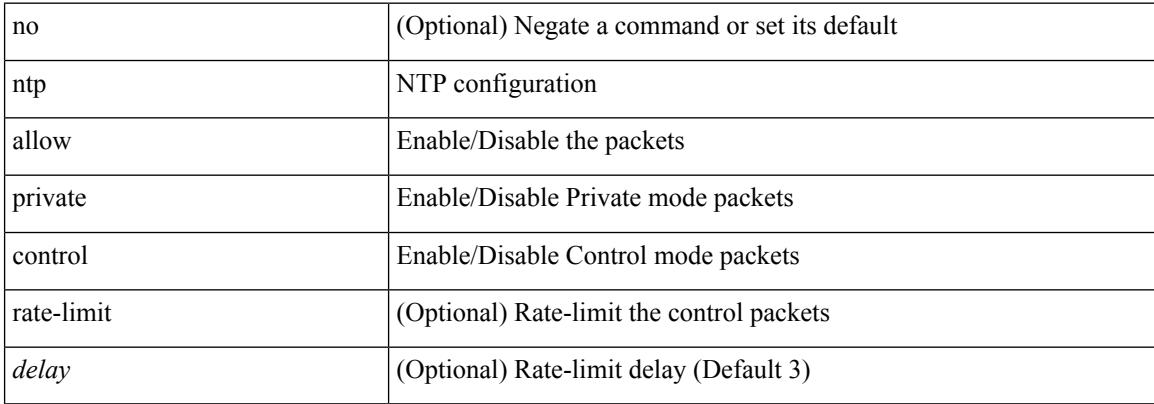

#### **Command Mode**

# **ntp authenticate**

[no] ntp authenticate

#### **Syntax Description**

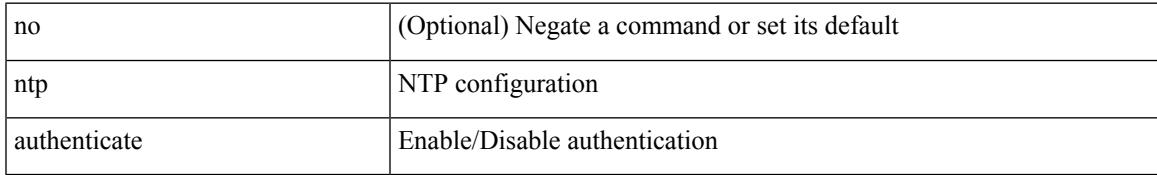

#### **Command Mode**

# **ntp authentication-key md5**

[no] ntp authentication-key <number> md5 <md5> [ 0 | 7 ]

#### **Syntax Description**

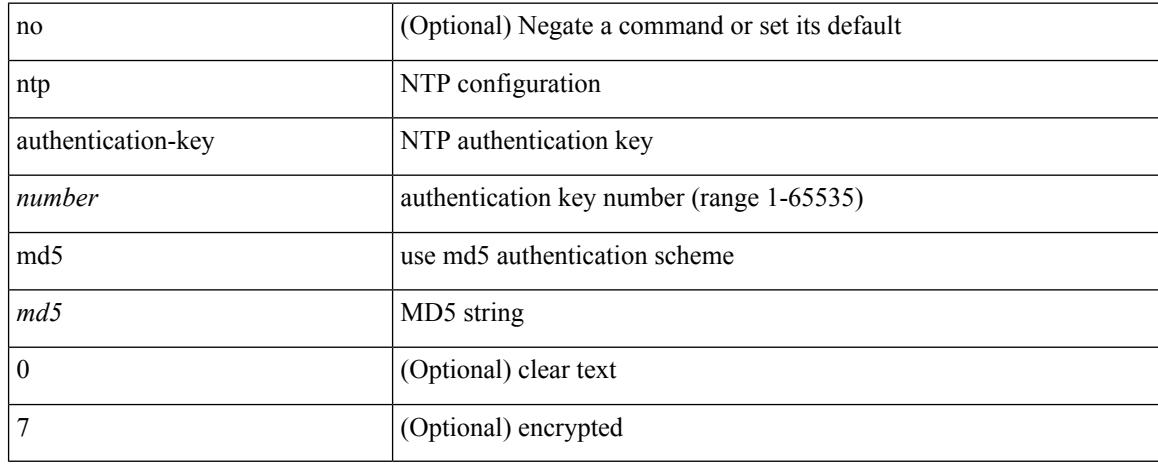

#### **Command Mode**

# **ntp drop-aged-packet**

[no] ntp drop-aged-packet

#### **Syntax Description**

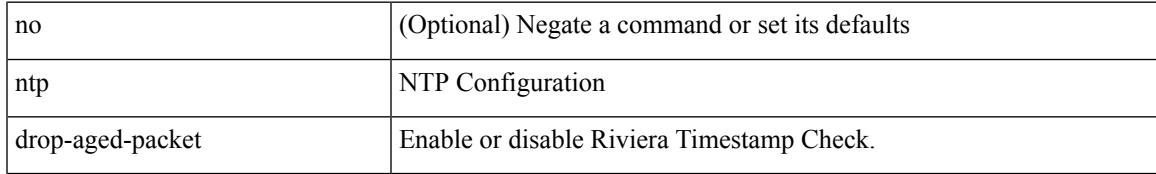

#### **Command Mode**

# **ntp enable ntpd-logfile debug-level**

[no] ntp enable ntpd-logfile debug-level <level>

#### **Syntax Description**

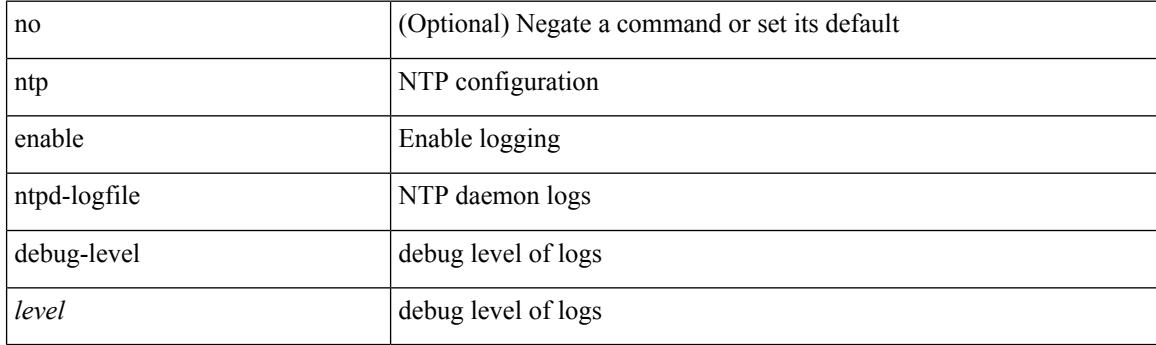

### **Command Mode**

 $\mathbf I$ 

# **ntp logging**

[no] ntp logging

#### **Syntax Description**

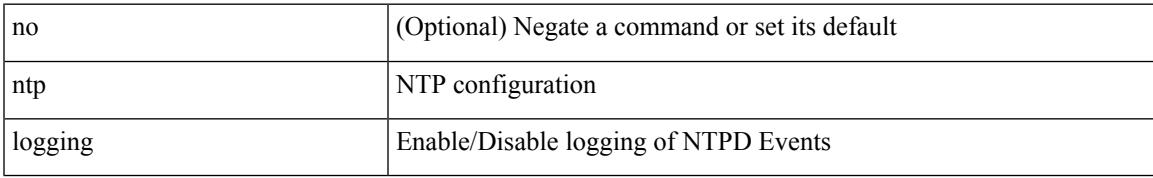

#### **Command Mode**

# **ntp master**

[no] ntp master [ <stratum-no> ]

### **Syntax Description**

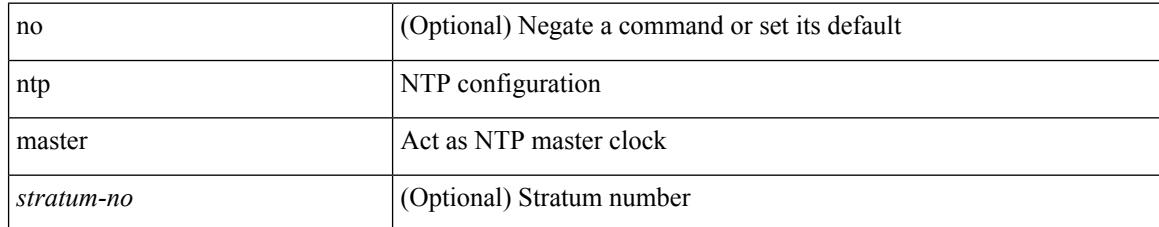

#### **Command Mode**

 $\mathbf I$ 

# **ntp passive**

[no] ntp passive

#### **Syntax Description**

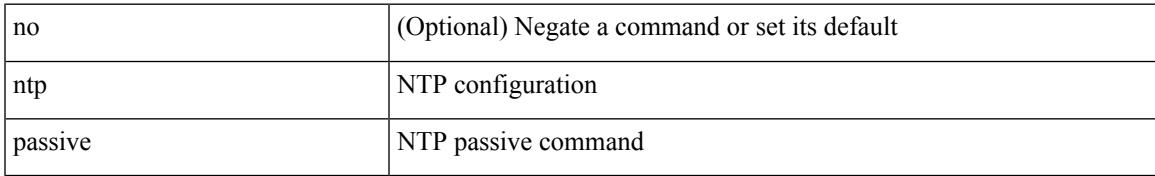

#### **Command Mode**

# **ntp peer**

[no] ntp peer <host0> [ prefer | key <keyid> | use-vrf { <vrf-name> | <vrf-known-name> } | minpoll <minpoll> | maxpoll <maxpoll>] +

### **Syntax Description**

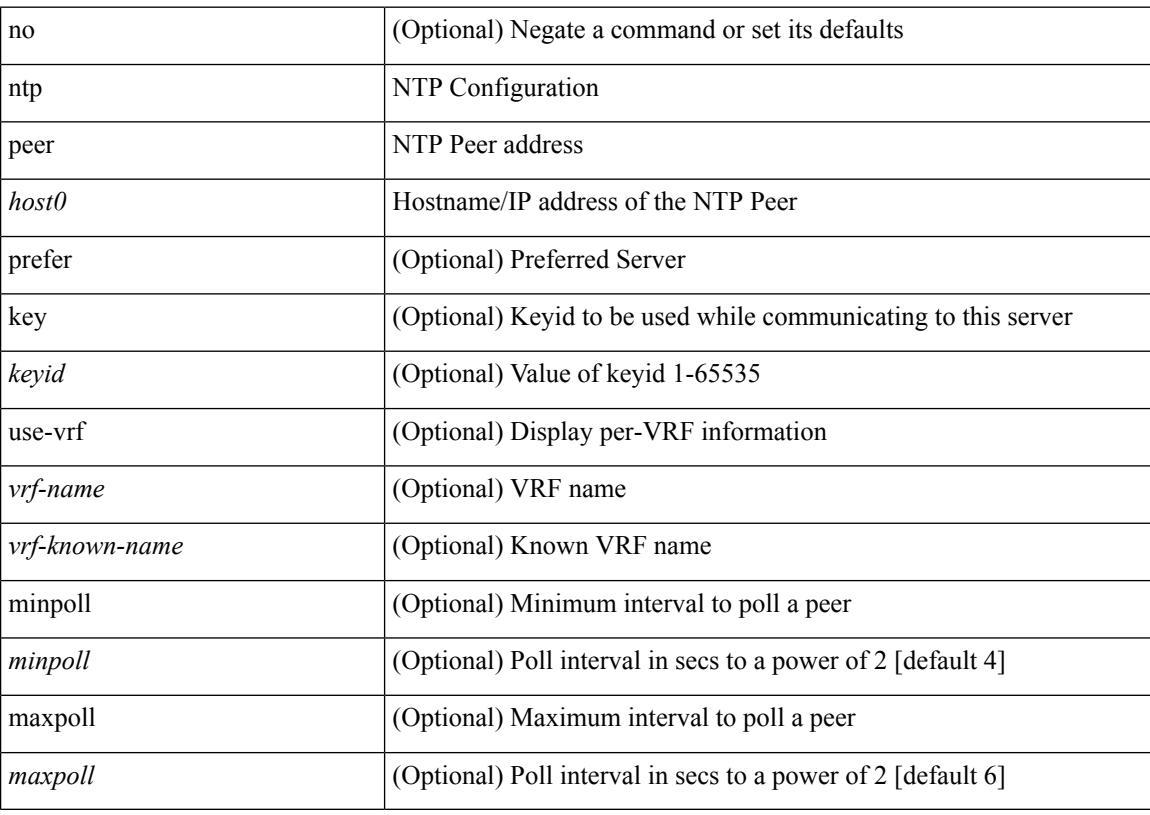

### **Command Mode**

# **ntp rts-update**

[no] ntp rts-update

#### **Syntax Description**

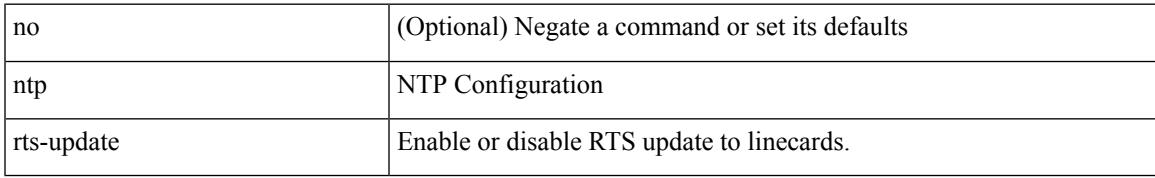

#### **Command Mode**

## **ntp server**

[no] ntp server <host0> [ prefer | key <keyid> | use-vrf { <vrf-name> | <vrf-known-name> } | minpoll <minpoll> | maxpoll <maxpoll>] +

### **Syntax Description**

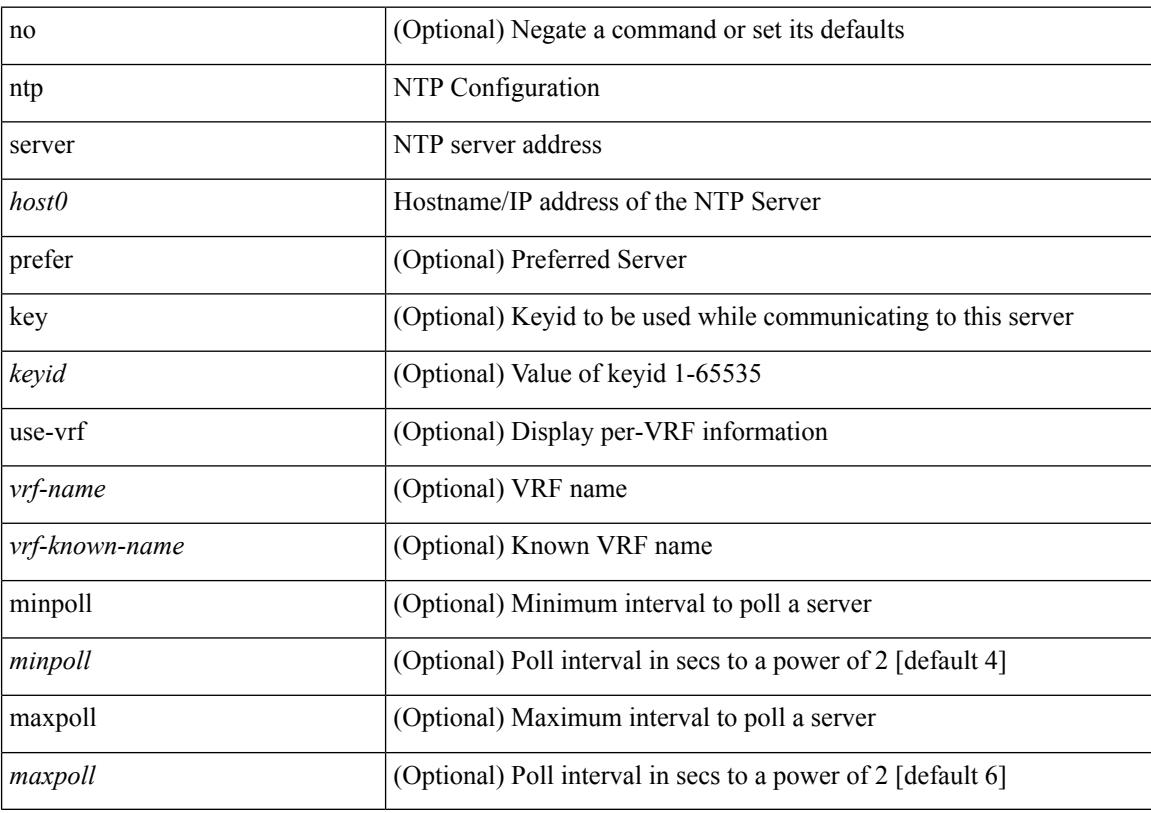

## **Command Mode**

# **ntp source-interface**

[no] ntp source-interface <interface>

### **Syntax Description**

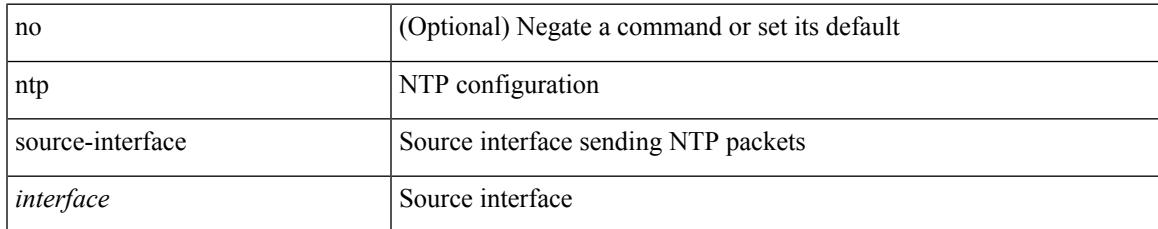

#### **Command Mode**

# **ntp source**

[no] ntp source <ip-addr>

### **Syntax Description**

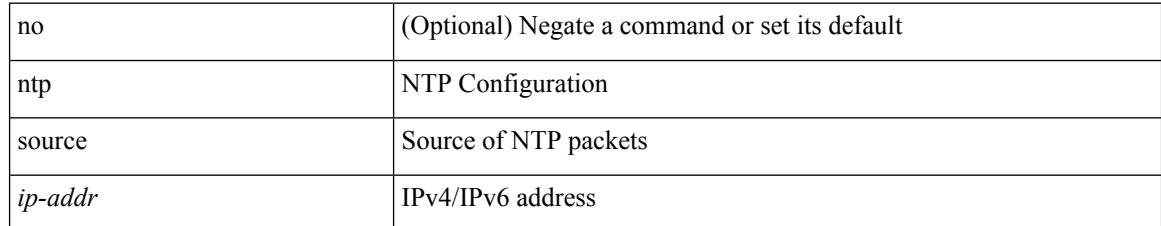

#### **Command Mode**

 $\mathbf I$ 

# **ntp sync-retry**

ntp sync-retry

#### **Syntax Description**

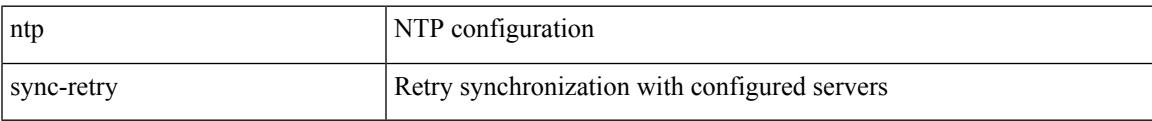

#### **Command Mode**

• /exec

# **ntp trusted-key**

[no] ntp trusted-key <number>

### **Syntax Description**

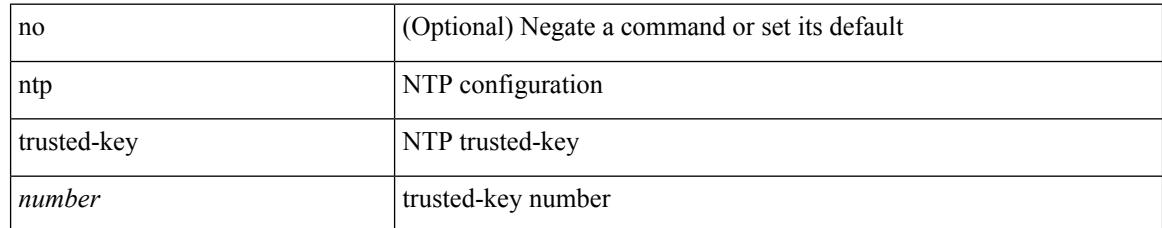

#### **Command Mode**

# **nv overlay evpn**

[no] nv overlay evpn

### **Syntax Description**

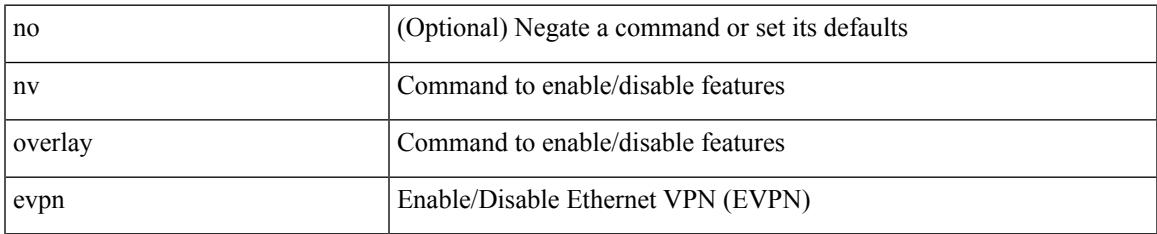

#### **Command Mode**

# **nve enable history**

[no] nve enable history { all | vni | peer | port }

#### **Syntax Description**

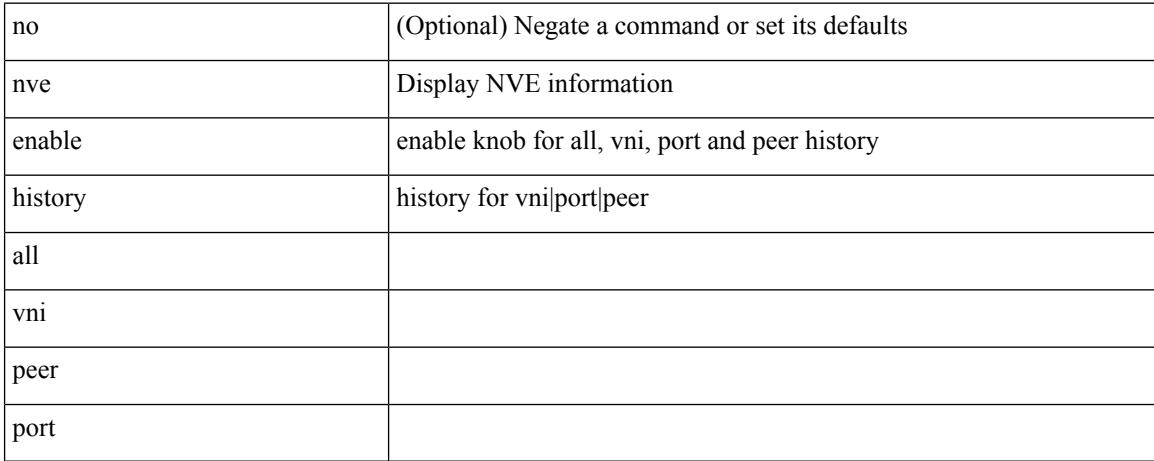

#### **Command Mode**

# **nve event-history size**

nve event-history { <br/> <br/> <br/> <br/> <br/> <br/> <br/> <br/>size\_in\_text> | <size\_in\_bytes> }

#### **Syntax Description**

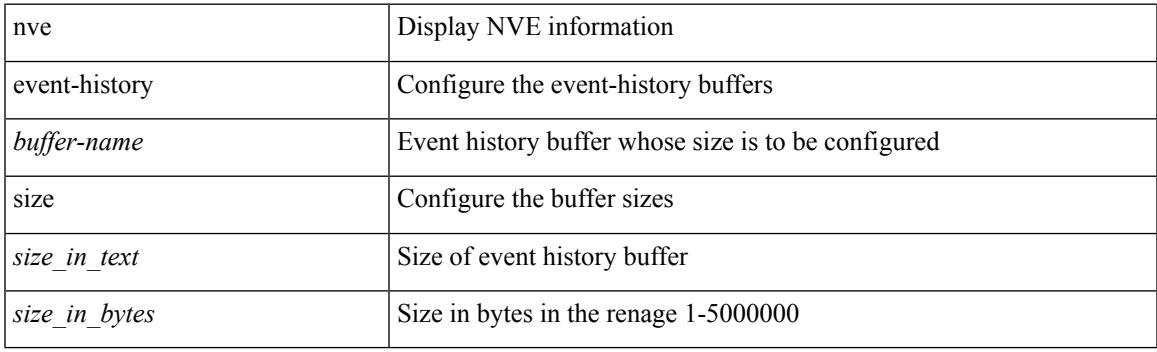

### **Command Mode**

# **nve interface remap-replication-servers**

nve interface <nve-if> remap-replication-servers

#### **Syntax Description**

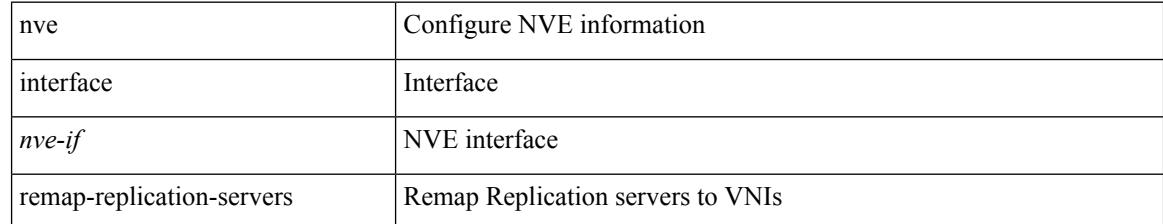

#### **Command Mode**

• /exec
# **nve interface replication-server up**

nve interface <nve-if> replication-server <rep-addr> { up | down }

#### **Syntax Description**

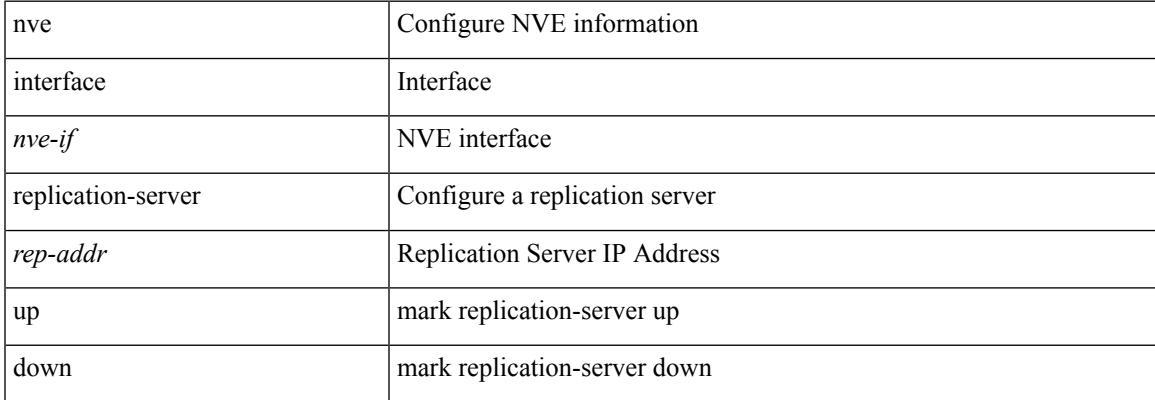

#### **Command Mode**

# **nve oam mode draft-pang**

[no] nve oam mode draft-pang

### **Syntax Description**

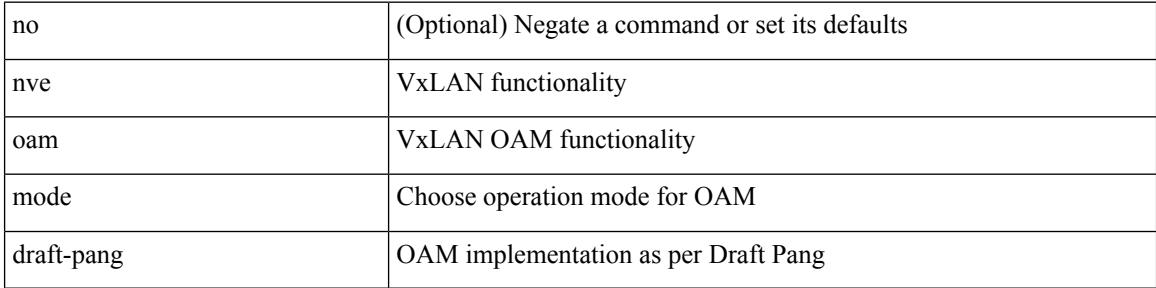

#### **Command Mode**

 $\overline{\phantom{a}}$ 

# **nxapi certificate**

{ nxapi certificate { { httpskey { keyfile <uri0> | <line> } } | { httpscrt { certfile <uri1> | <line1> } } | { enable } } }

### **Syntax Description**

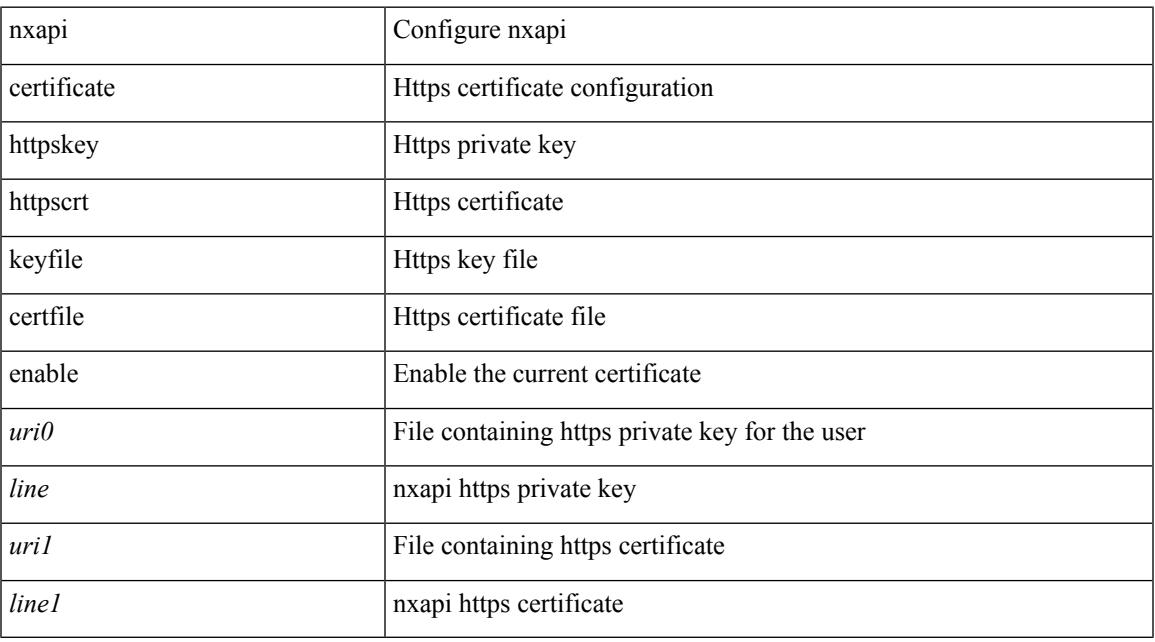

#### **Command Mode**

# **nxapi flow**

{ [ no ] nxapi flow }

### **Syntax Description**

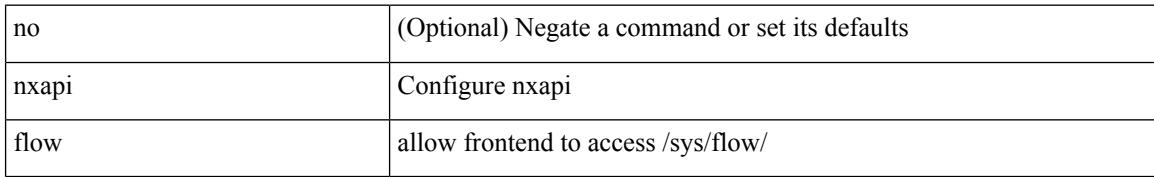

#### **Command Mode**

# **nxapi http port**

{ nxapi { http | https } port <s0> } | { no nxapi { http | https } } | { no nxapi { http | https } port <s0> }

### **Syntax Description**

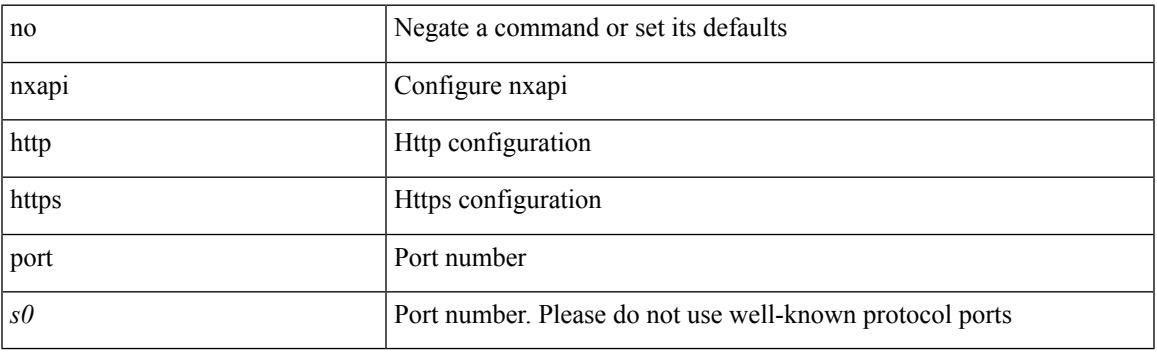

### **Command Mode**

# **nxapi use-vrf management default**

{ nxapi use-vrf { management | default | <vrf\_name> } } | { no nxapi use-vrf { management | default | <vrf\_name> } }

### **Syntax Description**

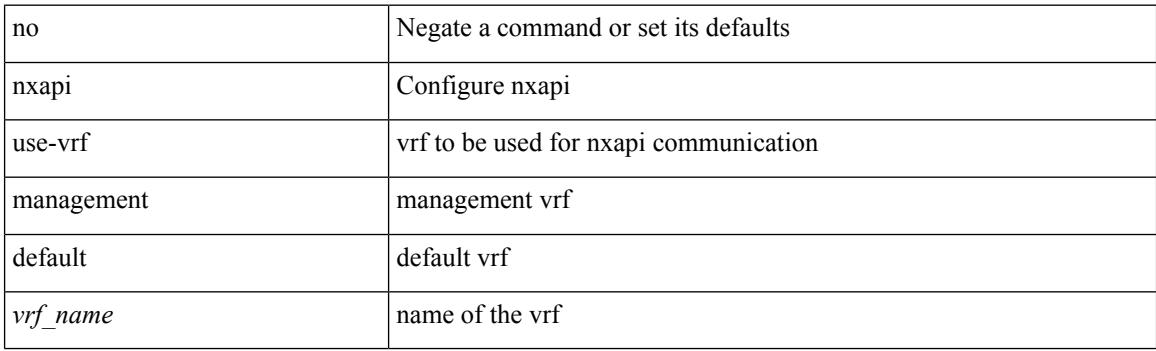

#### **Command Mode**

 $\overline{\phantom{a}}$ 

# **nxsdk enable app**

[no] nxsdk enable app <app-index>

### **Syntax Description**

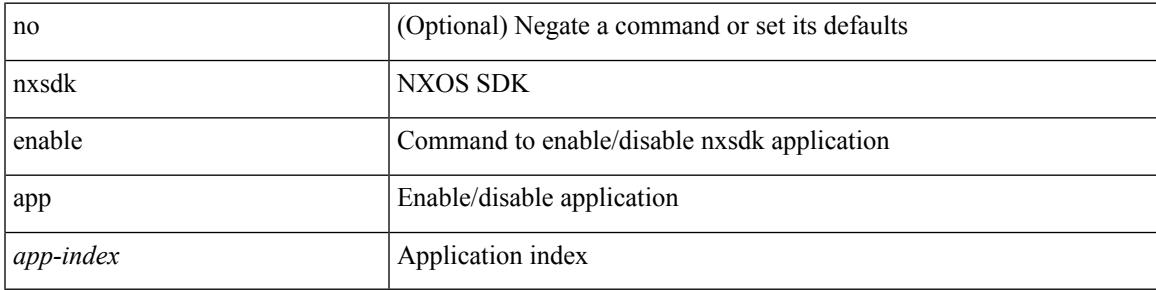

**Command Mode**

# **nxsdk service-name**

{ [ no ] nxsdk service-name <service-name> }

### **Syntax Description**

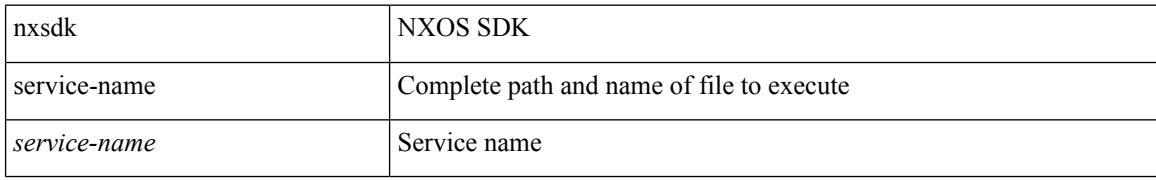

#### **Command Mode**

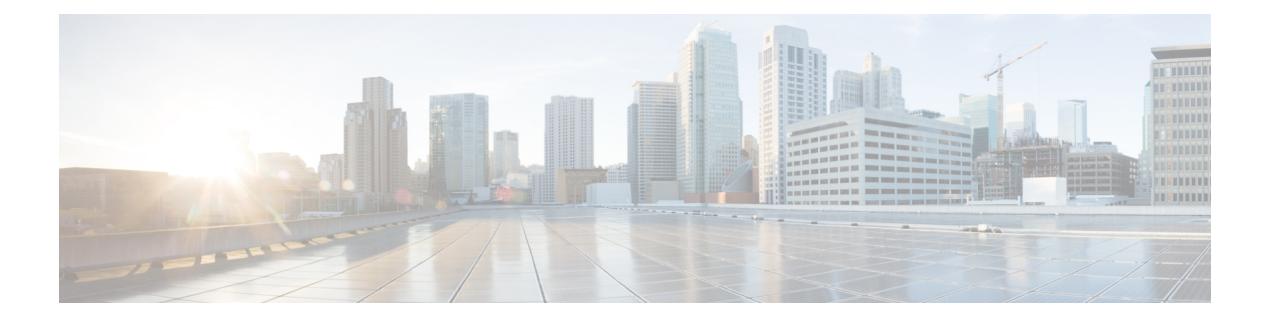

# **O Commands**

- [oam-channel,](#page-3178-0) on page 3043
- obfl [logging](#page-3179-0) uuid msg, on page 3044
- [object-group](#page-3180-0) ip address, on page 3045
- [object-group](#page-3181-0) ip port, on page 3046
- [object-group](#page-3182-0) ipv6 address, on page 3047
- [object-group](#page-3183-0) udp relay ip address, on page 3048
- [object-group](#page-3184-0) udp relay ip address, on page 3049
- of-port [interface,](#page-3185-0) on page 3050
- [offset-list](#page-3186-0) route in, on page 3051
- [onep,](#page-3187-0) on page 3052
- onep [applications,](#page-3188-0) on page 3053
- onep [install,](#page-3189-0) on page 3054
- onep stop, on page [3055](#page-3190-0)
- onep [uninstall,](#page-3191-0) on page 3056
- [open-fsm,](#page-3192-0) on page 3057
- [openflow,](#page-3193-0) on page 3058
- [operation-packet-priority](#page-3194-0) normal, on page 3059
- option [exporter-stats](#page-3195-0) timeout, on page 3060
- option [interface-table](#page-3196-0) timeout, on page 3061
- orib [event-history,](#page-3197-0) on page 3062
- orib orib api init, on page 3063
- ospfv3 [authentication,](#page-3199-0) on page 3064
- [ospfv3](#page-3200-0) bfd, on page 3065
- [ospfv3](#page-3201-0) cost, on page 3066
- ospfv3 [dead-interval,](#page-3202-0) on page 3067
- ospfv3 [event-history,](#page-3203-0) on page 3068
- ospfv3 [event-history](#page-3204-0) cli size, on page 3069
- ospfv3 [event-history](#page-3205-0) detail, on page 3070
- ospfv3 [event-history](#page-3206-0) detail size, on page 3071
- ospfv3 [flood-bw-percentage,](#page-3207-0) on page 3072
- ospfv3 [hello-interval,](#page-3208-0) on page 3073
- ospfv3 [instance,](#page-3209-0) on page 3074
- ospfv3 [mtu-ignore,](#page-3210-0) on page 3075
- ospfv3 network [broadcast,](#page-3211-0) on page 3076
- ospfv3 network [point-to-point,](#page-3212-0) on page 3077
- ospfv3 [passive-interface,](#page-3213-0) on page 3078
- ospfv3 [priority,](#page-3214-0) on page 3079
- ospfv3 [retransmit-interval,](#page-3215-0) on page 3080
- ospfv3 [shutdown,](#page-3216-0) on page 3081
- ospfv3 [transmit-delay,](#page-3217-0) on page 3082
- [other-config-flag,](#page-3218-0) on page 3083
- [otv-isis,](#page-3219-0) on page 3084
- [overbudgetshut,](#page-3220-0) on page 3085
- [overbudgetsyslog,](#page-3221-0) on page 3086
- [overlay-encapsulation,](#page-3222-0) on page 3087
- [overload](#page-3223-0) rip, on page 3088
- [overwrite-vlan,](#page-3224-0) on page 3089
- [owner,](#page-3225-0) on page 3090

Ι

## <span id="page-3178-0"></span>**oam-channel**

{ oam-channel <val> } | { no oam-channel }

### **Syntax Description**

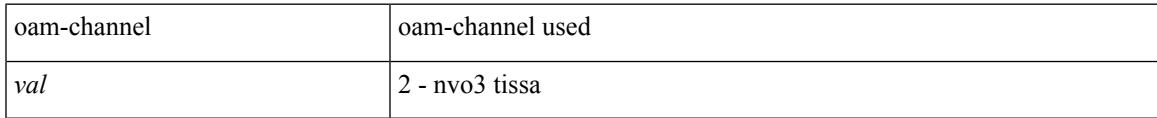

### **Command Mode**

• /exec/configure/configngoamprofile

# <span id="page-3179-0"></span>**obfl logging uuid msg**

obfl logging uuid <uuid> <log-file> msg <log\_str>

### **Syntax Description**

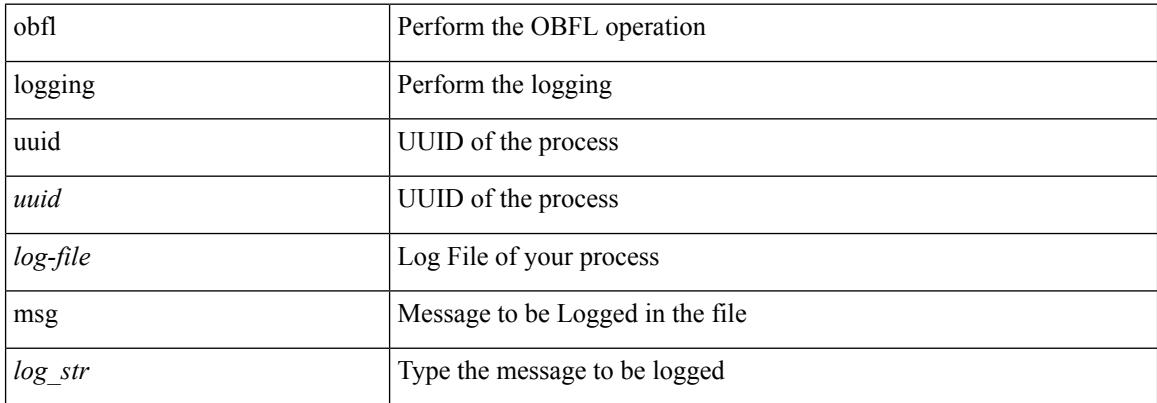

#### **Command Mode**

 $\overline{\phantom{a}}$ 

# <span id="page-3180-0"></span>**object-group ip address**

[no] object-group ip address <name>

### **Syntax Description**

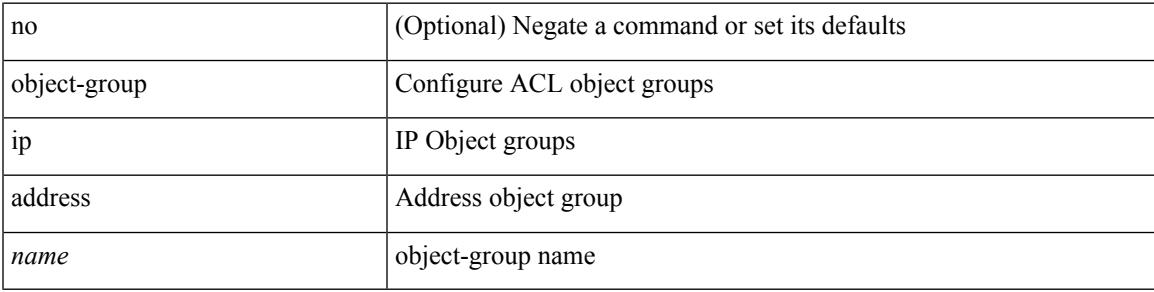

#### **Command Mode**

# <span id="page-3181-0"></span>**object-group ip port**

[no] object-group ip port <name>

### **Syntax Description**

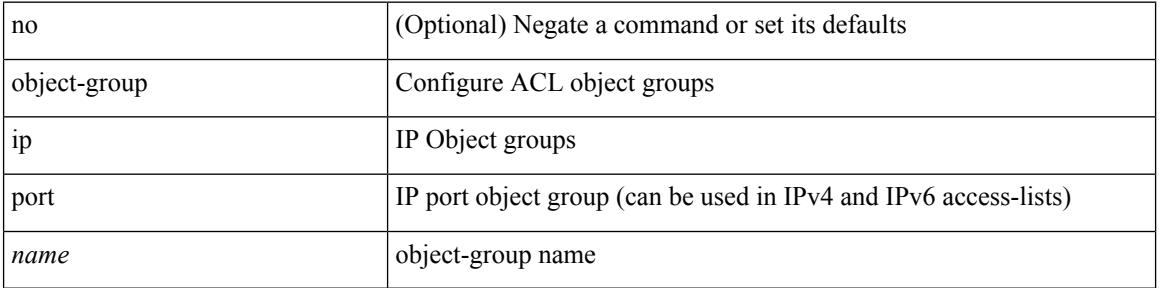

### **Command Mode**

 $\overline{\phantom{a}}$ 

# <span id="page-3182-0"></span>**object-group ipv6 address**

[no] object-group ipv6 address <name>

### **Syntax Description**

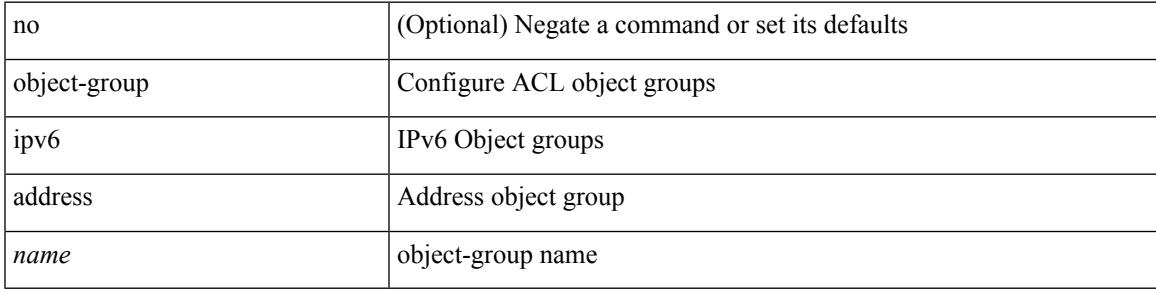

#### **Command Mode**

# <span id="page-3183-0"></span>**object-group udp relay ip address**

[no] object-group udp relay ip address <obj-grp-name>

### **Syntax Description**

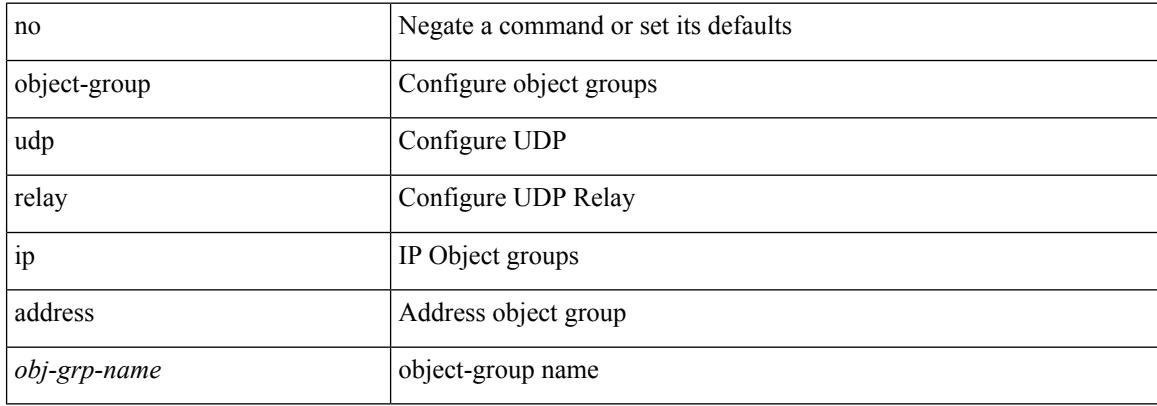

#### **Command Mode**

 $\overline{\phantom{a}}$ 

# <span id="page-3184-0"></span>**object-group udp relay ip address**

object-group udp relay ip address <obj-grp-name>

#### **Syntax Description**

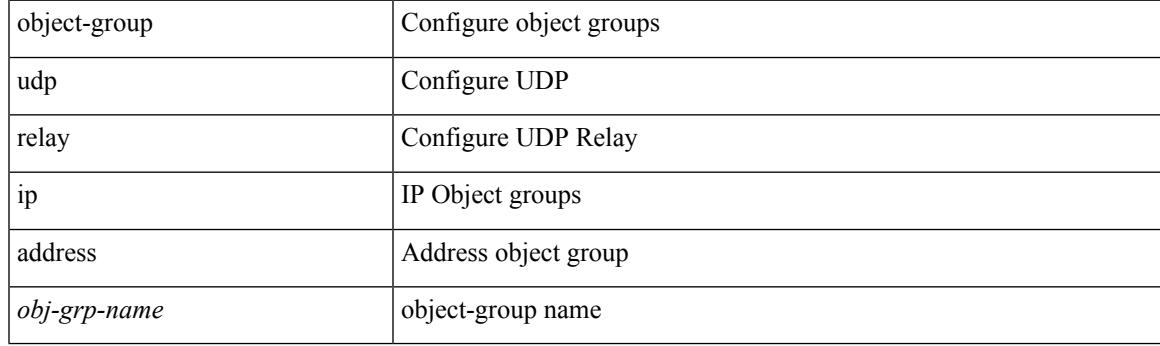

### **Command Mode**

# <span id="page-3185-0"></span>**of-port interface**

[no] of-port interface <ifname>

### **Syntax Description**

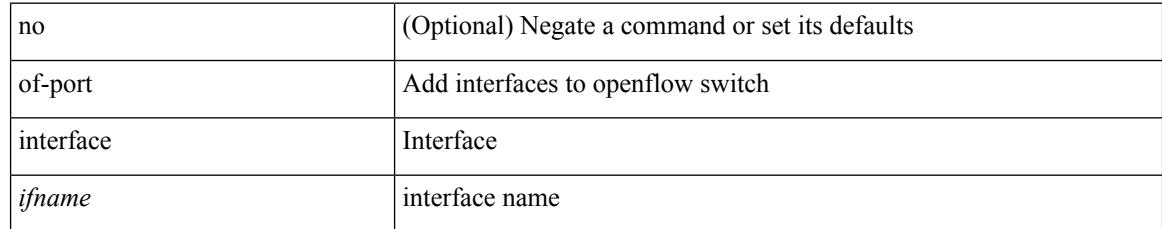

#### **Command Mode**

• /exec/configure/openflow/switch

# <span id="page-3186-0"></span>**offset-list route in**

[no] offset-list { { route-map <map> } | { prefix-list <list> } } { in | out } <offset> <interface>

#### **Syntax Description**

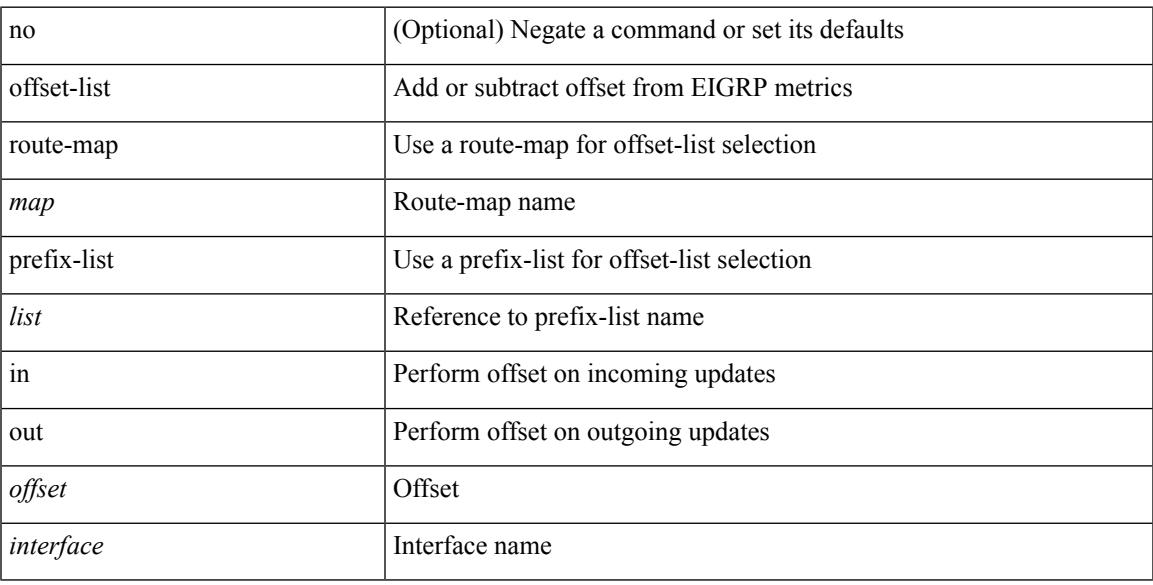

## **Command Mode**

• /exec/configure/router-eigrp/router-eigrp-vrf-common /exec/configure/router-eigrp/router-eigrp-af-common

 $\mathbf I$ 

## <span id="page-3187-0"></span>**onep**

[no] onep

### **Syntax Description**

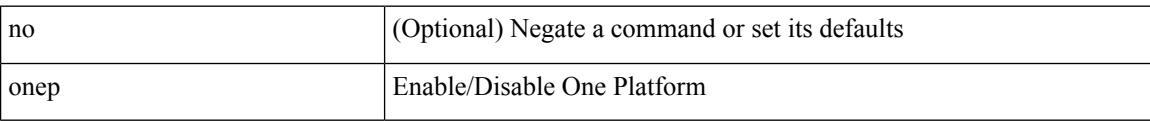

### **Command Mode**

• /exec/configure

**onep**

 $\overline{\phantom{a}}$ 

# <span id="page-3188-0"></span>**onep applications**

[no] onep applications <config-domain>

### **Syntax Description**

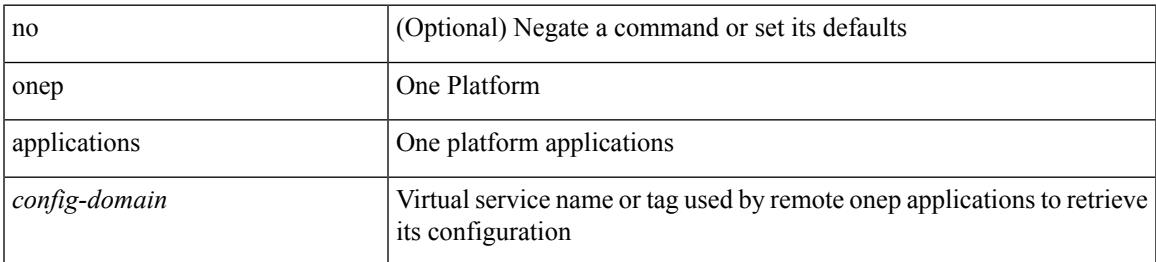

#### **Command Mode**

# <span id="page-3189-0"></span>**onep install**

onep install <xsd-location> <config-domain>

### **Syntax Description**

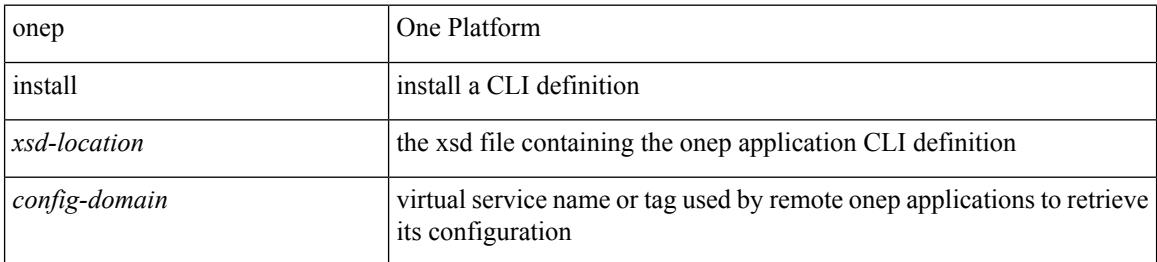

#### **Command Mode**

## <span id="page-3190-0"></span>**onep stop**

 $\mathbf I$ 

onep stop { session { all | < onep-session-id > } }

### **Syntax Description**

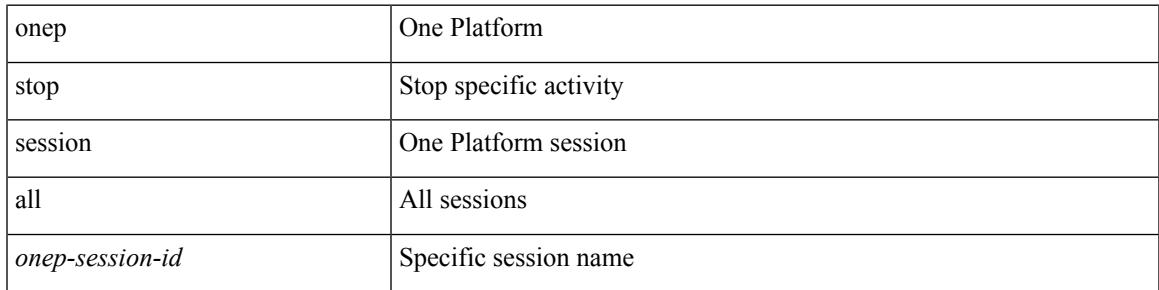

### **Command Mode**

# <span id="page-3191-0"></span>**onep uninstall**

onep uninstall <app-name> <app-version> <config-domain> [ force ]

### **Syntax Description**

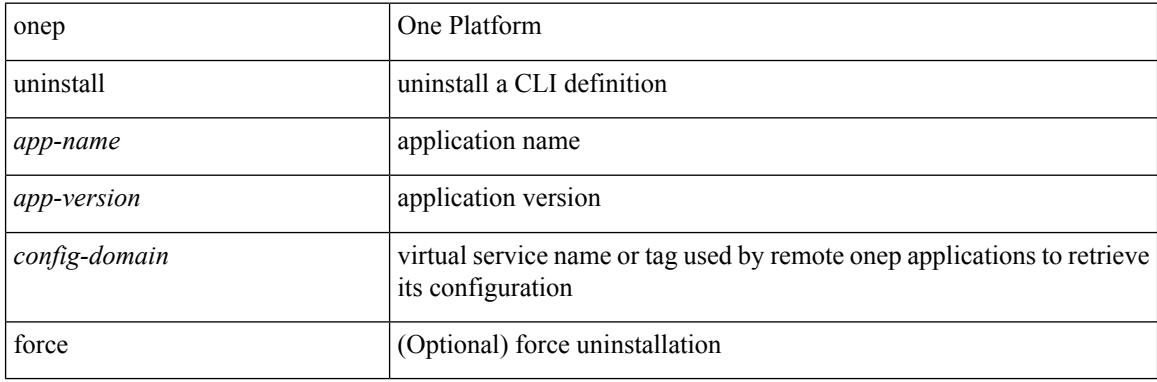

#### **Command Mode**

# <span id="page-3192-0"></span>**open-fsm**

I

[no] open-fsm

### **Syntax Description**

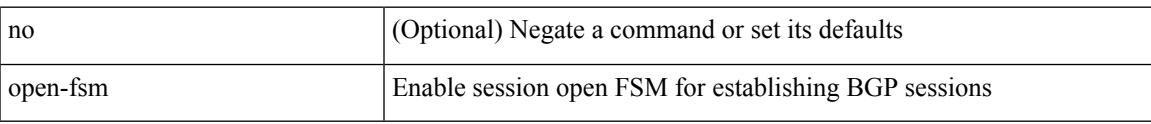

### **Command Mode**

• /exec/configure/router-bgp

# <span id="page-3193-0"></span>**openflow**

[no] openflow

### **Syntax Description**

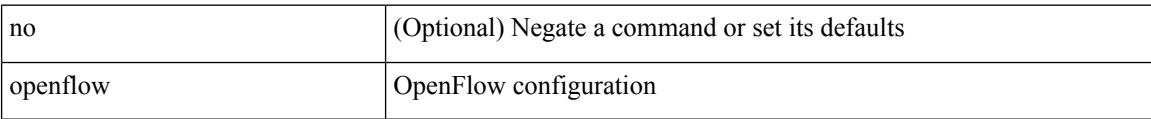

### **Command Mode**

# <span id="page-3194-0"></span>**operation-packet-priority normal**

{ { no | default } operation-packet-priority | operation-packet-priority { normal | high } }

#### **Syntax Description**

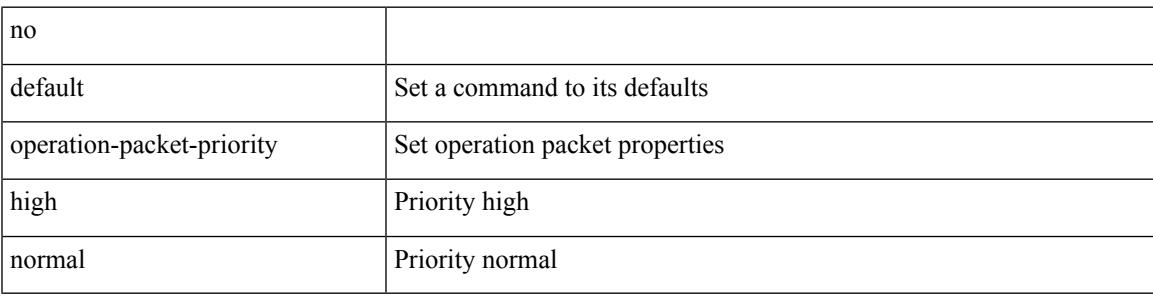

### **Command Mode**

• /exec/configure/ip-sla/jitter

# <span id="page-3195-0"></span>**option exporter-stats timeout**

{ [ no ] option exporter-stats timeout <time> | no option exporter-stats timeout }

#### **Syntax Description**

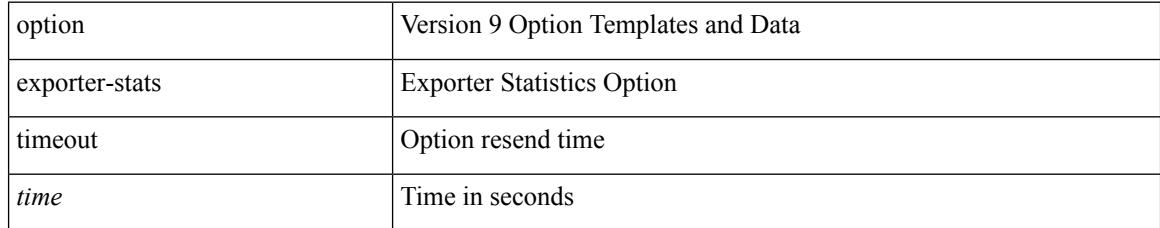

#### **Command Mode**

• /exec/configure/nfm-exporter-v9

# <span id="page-3196-0"></span>**option interface-table timeout**

{ [ no ] option interface-table timeout <time> | no option interface-table timeout }

#### **Syntax Description**

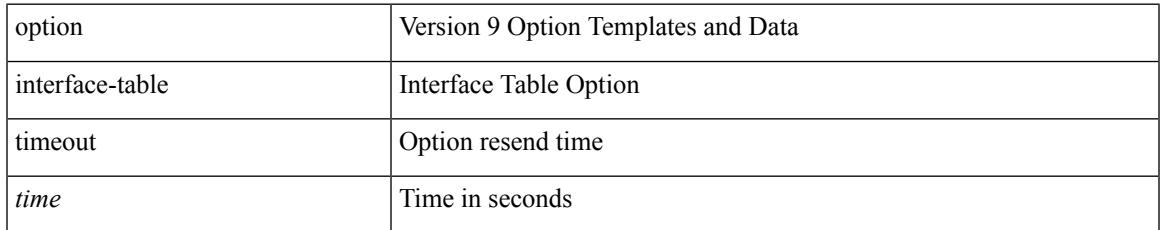

#### **Command Mode**

• /exec/configure/nfm-exporter-v9

# <span id="page-3197-0"></span>**orib event-history**

[no] orib event-history { cli | ipc | uroute | mroute | mroute\_only | uhw | mhw | ha | internal } { size { <size\_in\_text> | <size\_in\_kbytes> } }

### **Syntax Description**

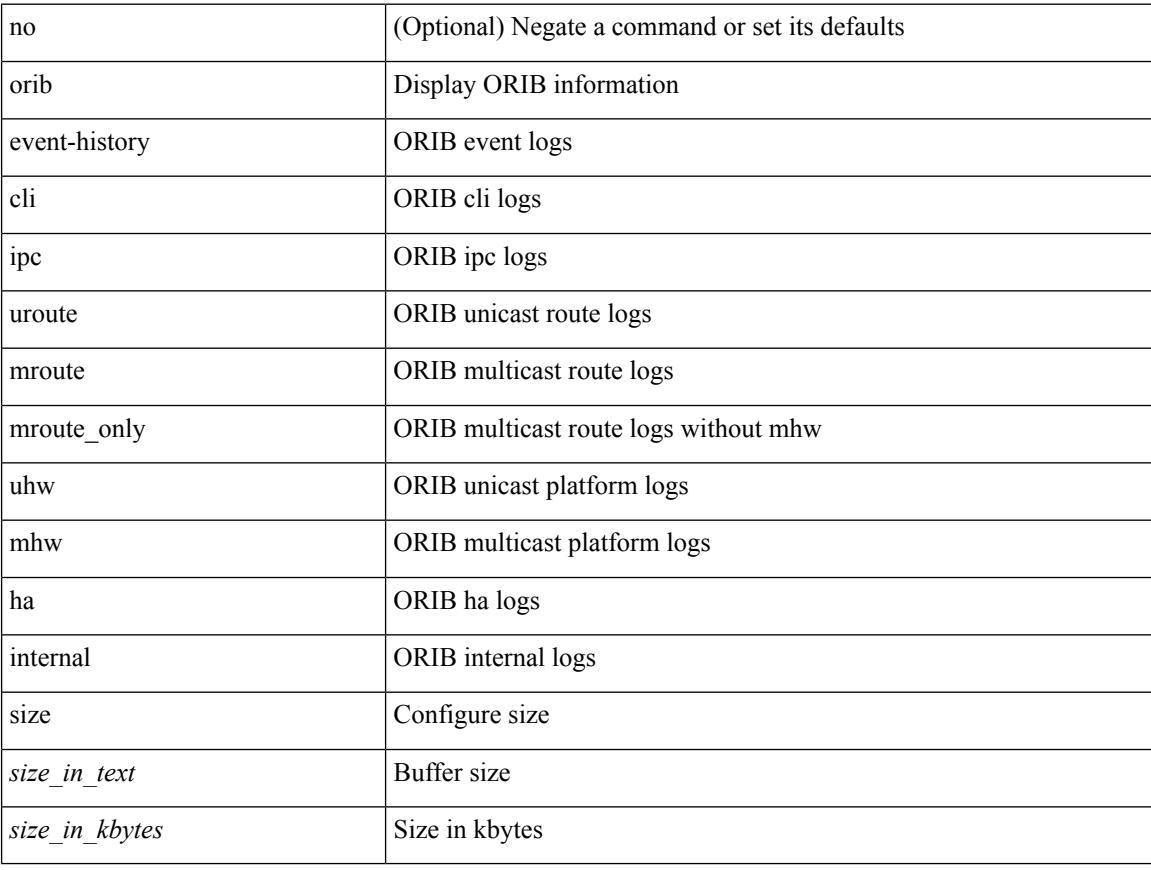

#### **Command Mode**

# <span id="page-3198-0"></span>**orib orib\_api\_init**

{ orib orib\_api\_init <client-name> } | { orib orib\_api\_close } | { orib orib\_add\_route <client-name> <mac> [  $\mbox{<}$  hh<sup>></sup>  $\mbox{<}$   $\mbox{<}$  hh<sup>\bitar  $\mbox{=}$  }  $\mbox{=}$  { orib orib\_delete\_route <client-name>  $\mbox{<}$  mac> [  $\mbox{<}$  nh<sup>\bitar</sup>  $\mbox{=}$  name> }</sup>

### **Syntax Description**

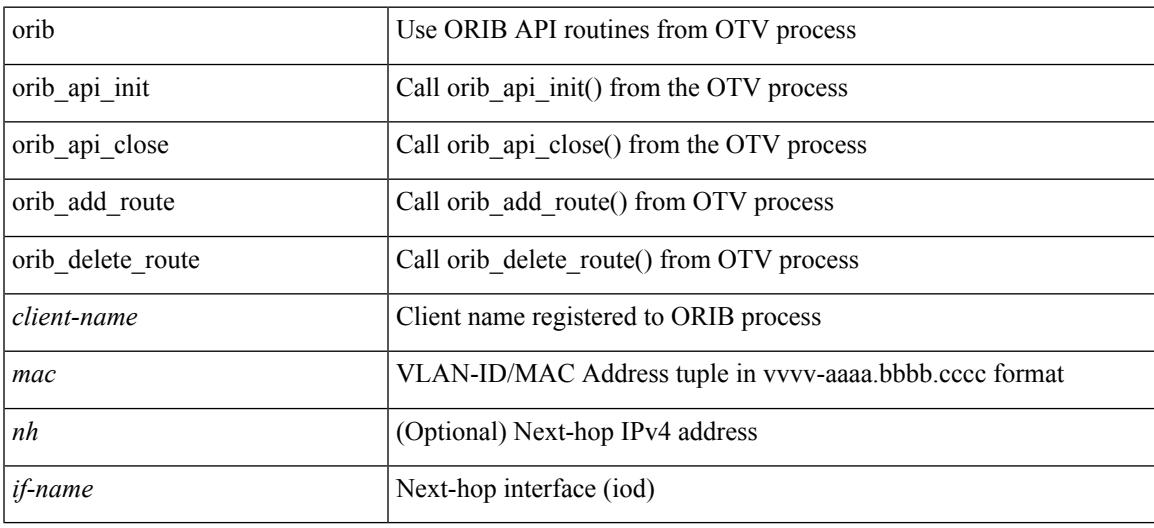

#### **Command Mode**

• /exec

**3063**

# <span id="page-3199-0"></span>**ospfv3 authentication**

ospfv3 authentication { disable | ipsec spi <spi\_id> { md5 <akey> |sha1 <akey> } } | no ospfv3 authentication { disable | ipsec spi <spi\_id> }

### **Syntax Description**

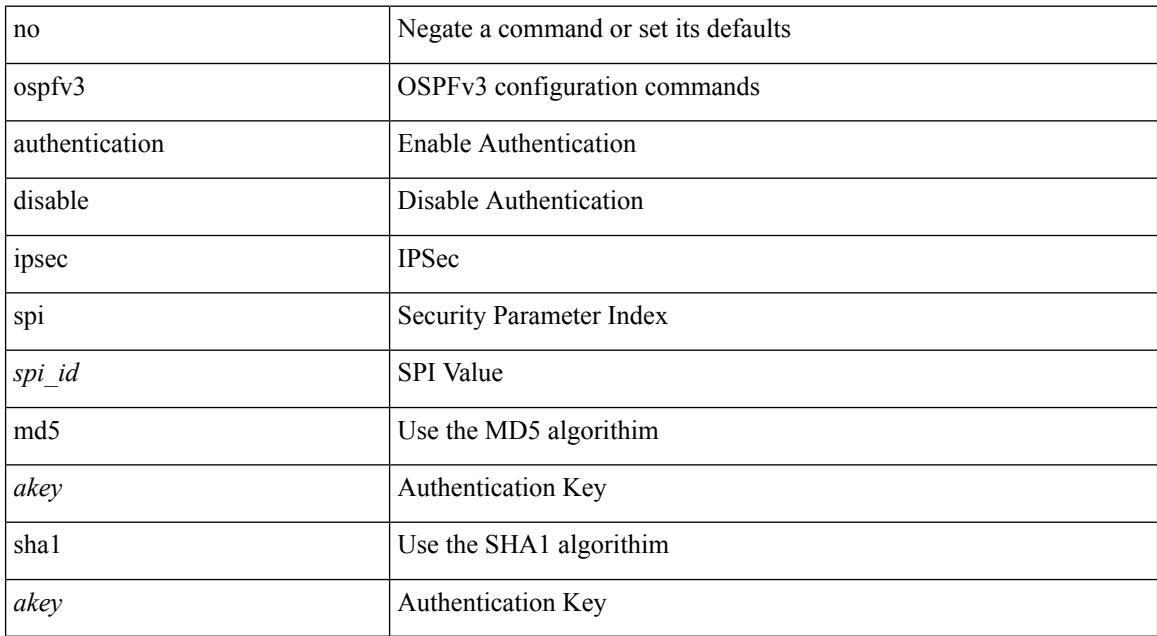

#### **Command Mode**

• /exec/configure/if-igp /exec/configure/if-gre-tunnel /exec/configure/if-mpls-tunnel /exec/configure/if-mgmt-config

# <span id="page-3200-0"></span>**ospfv3 bfd**

I

[no] ospfv3 bfd [ disable ]

### **Syntax Description**

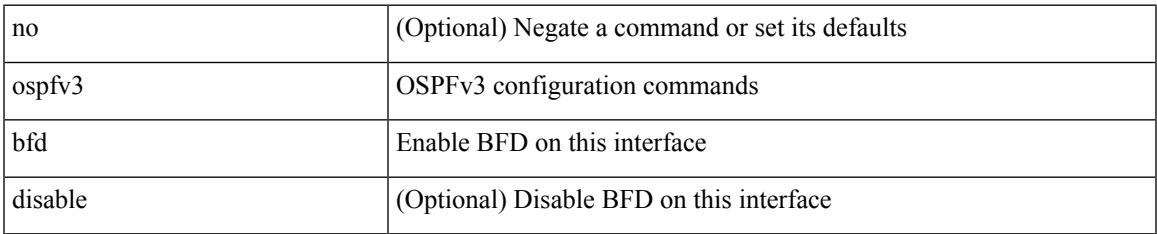

#### **Command Mode**

• /exec/configure/if-igp /exec/configure/if-gre-tunnel /exec/configure/if-mgmt-config

# <span id="page-3201-0"></span>**ospfv3 cost**

 $\{$  ospfv3 cost <cost>  $\}$  |  $\{$  no ospfv3 cost [ <cost> ]  $\}$ 

#### **Syntax Description**

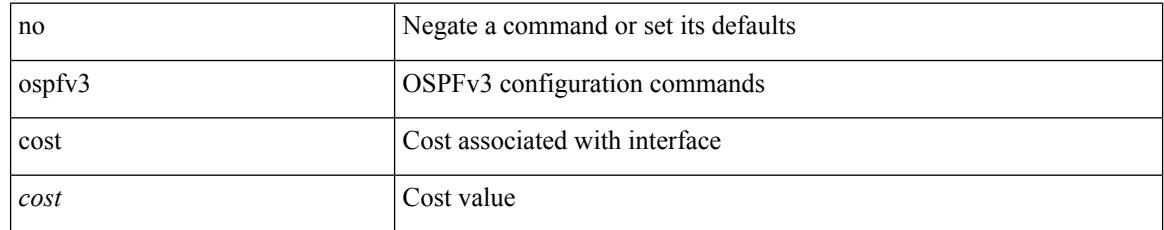

#### **Command Mode**

• /exec/configure/if-igp /exec/configure/if-gre-tunnel /exec/configure/if-mpls-tunnel /exec/configure/if-mgmt-config

# <span id="page-3202-0"></span>**ospfv3 dead-interval**

{ ospfv3 dead-interval <interval> } | { no ospfv3 dead-interval [ <interval> ] }

#### **Syntax Description**

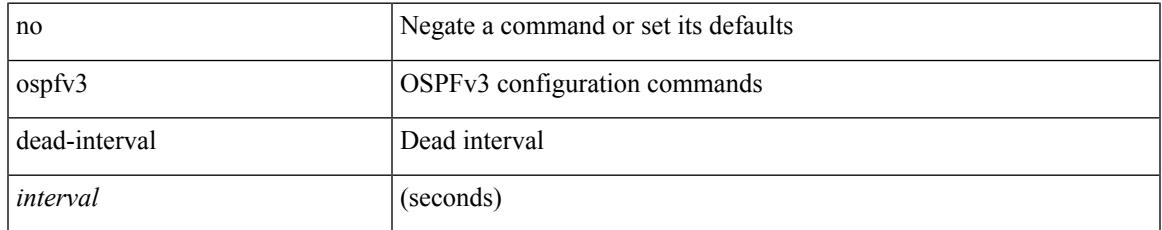

#### **Command Mode**

• /exec/configure/if-igp /exec/configure/if-gre-tunnel /exec/configure/if-mpls-tunnel /exec/configure/if-mgmt-config

# <span id="page-3203-0"></span>**ospfv3 event-history**

[ no ospfv3 event-history { adjacency | event | ha | flooding | lsa | spf | redistribution | hello | spf-trigger } ] | [ ospfv3 event-history { adjacency | event | ha | flooding | lsa | spf | redistribution | hello | spf-trigger } size { <size\_in\_text> | <size\_in\_Kbytes> } ]

#### **Syntax Description**

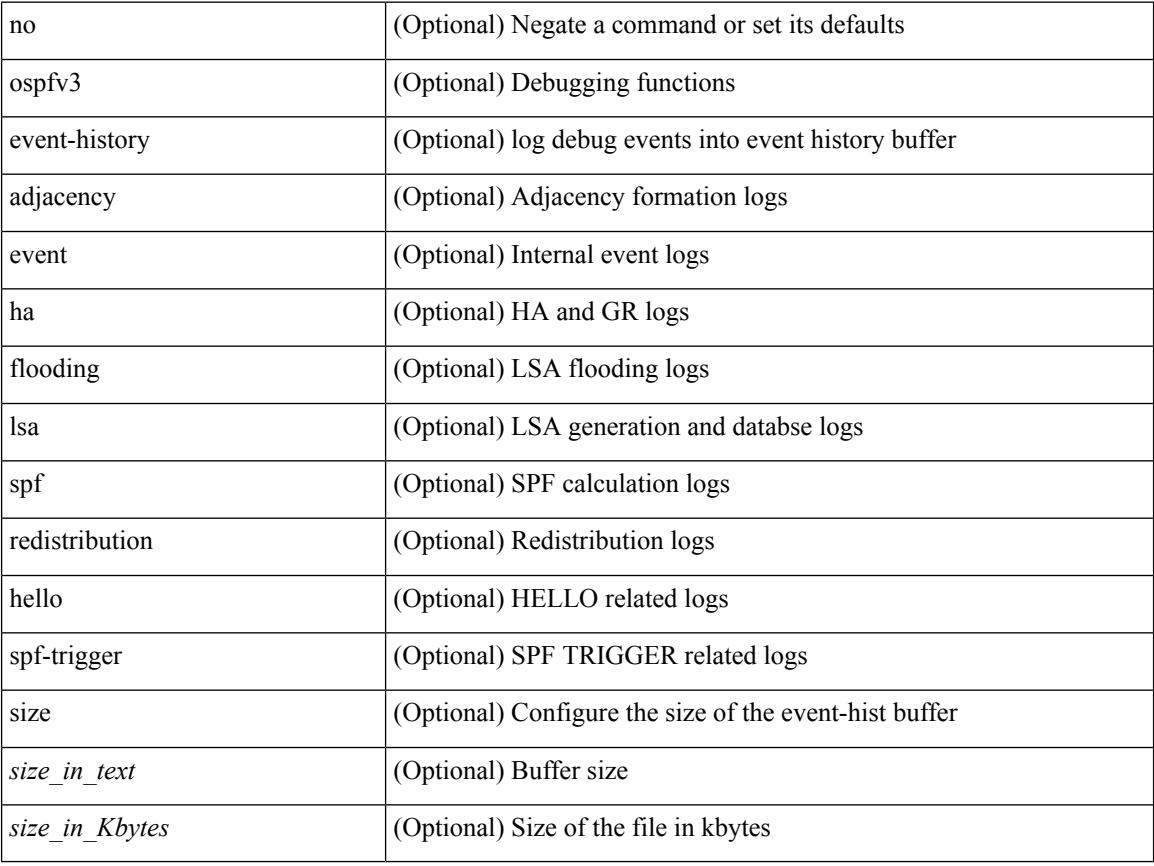

#### **Command Mode**

• /exec/configure/router-ospf3
# **ospfv3 event-history cli size**

[ no ospfv3 event-history cli ] | [ ospfv3 event-history cli size  $\{\leq size_in\_text>lext\geq size_in\_Kbytes\geq t\}$  ]

### **Syntax Description**

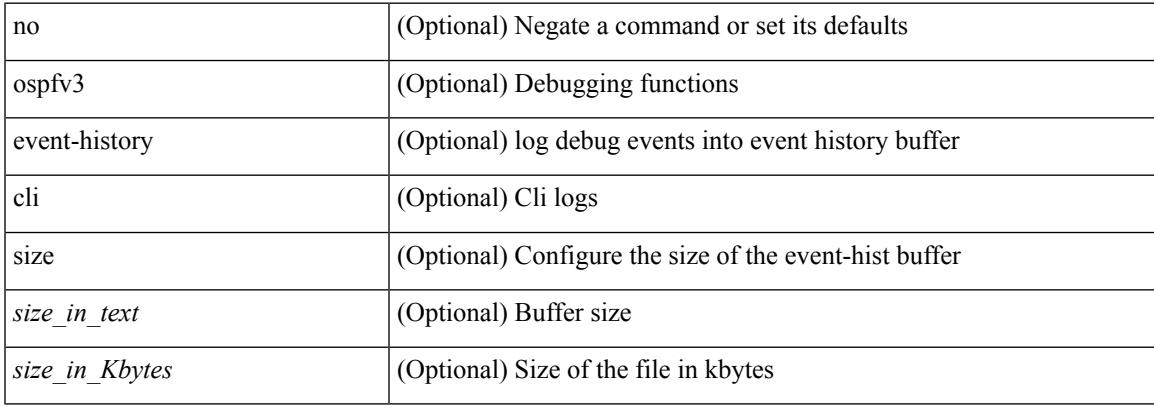

#### **Command Mode**

• /exec/configure/router-ospf3

## **ospfv3 event-history detail**

[no] ospfv3 event-history detail

## **Syntax Description**

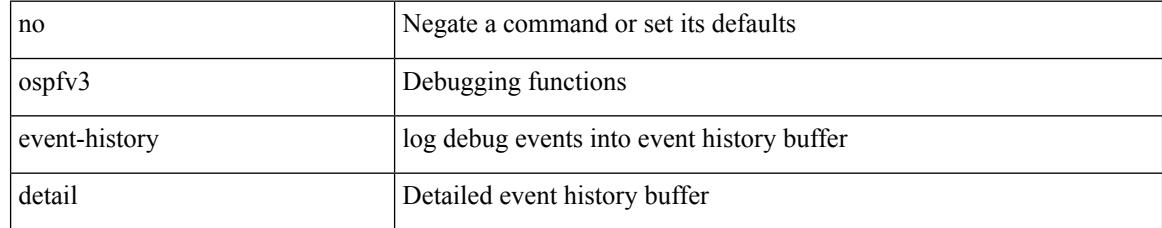

### **Command Mode**

• /exec/configure/router-ospf3

## **ospfv3 event-history detail size**

[ no ospfv3 event-history detail ] | [ ospfv3 event-history detail size  $\{\leq size\_in\_text>\} | \leq size\_in\_Kbytes>\}$  ]

### **Syntax Description**

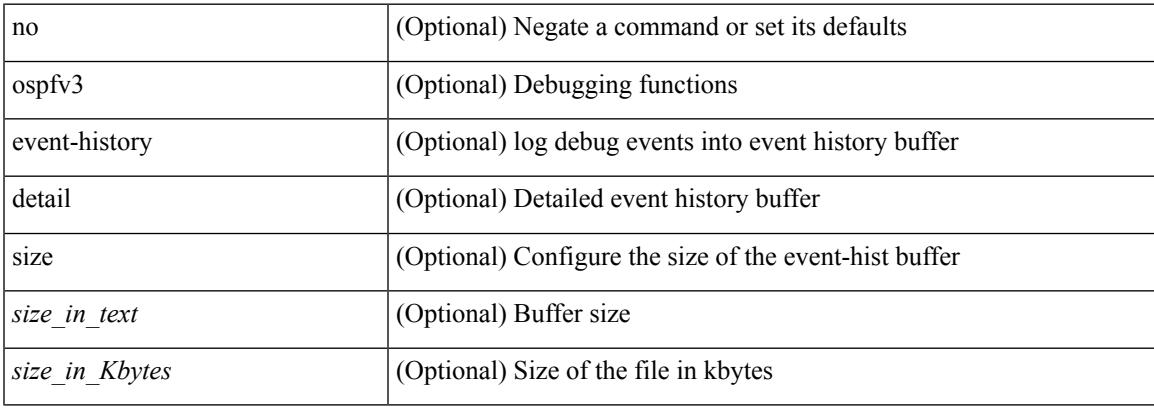

#### **Command Mode**

• /exec/configure/router-ospf3

## **ospfv3 flood-bw-percentage**

[no] ospfv3 flood-bw-percentage <percentage>

#### **Syntax Description**

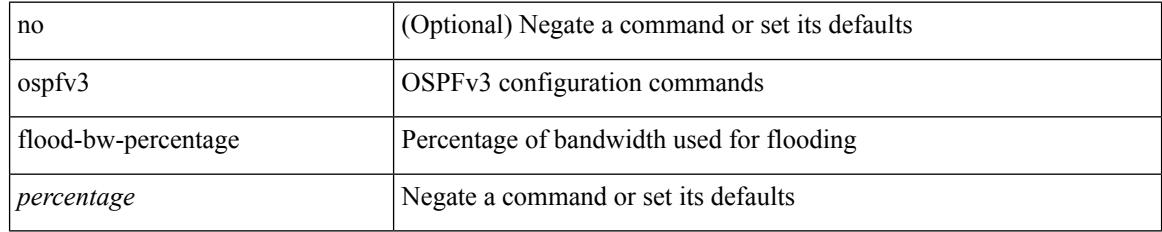

### **Command Mode**

## **ospfv3 hello-interval**

{ ospfv3 hello-interval <interval> } | { no ospfv3 hello-interval [ <interval> ] }

### **Syntax Description**

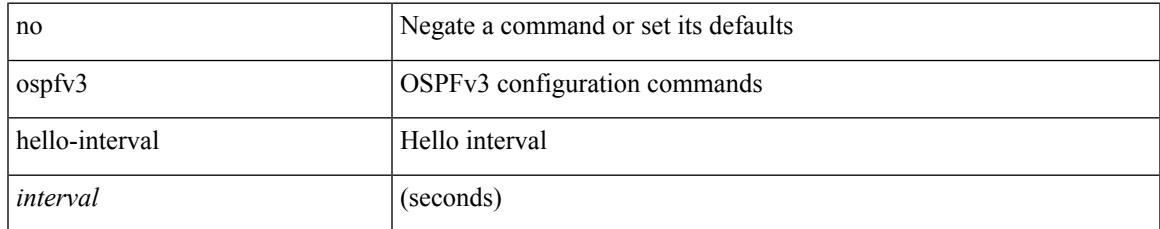

### **Command Mode**

## **ospfv3 instance**

 $\{$  ospfv3 instance  $\langle$  instance-id  $\rangle$   $\}$   $\{$  no ospfv3 instance  $\{\langle$  instance-id  $\rangle$   $\}$ 

#### **Syntax Description**

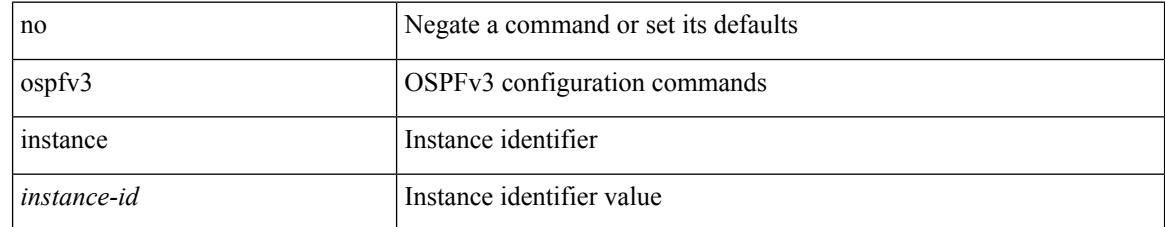

### **Command Mode**

## **ospfv3 mtu-ignore**

[no] ospfv3 mtu-ignore

### **Syntax Description**

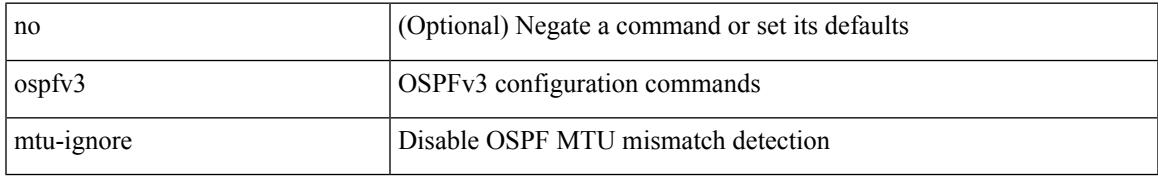

### **Command Mode**

## **ospfv3 network broadcast**

{ ospfv3 network { broadcast | point-to-point } } | { no ospfv3 network [ { broadcast | point-to-point } ] }

#### **Syntax Description**

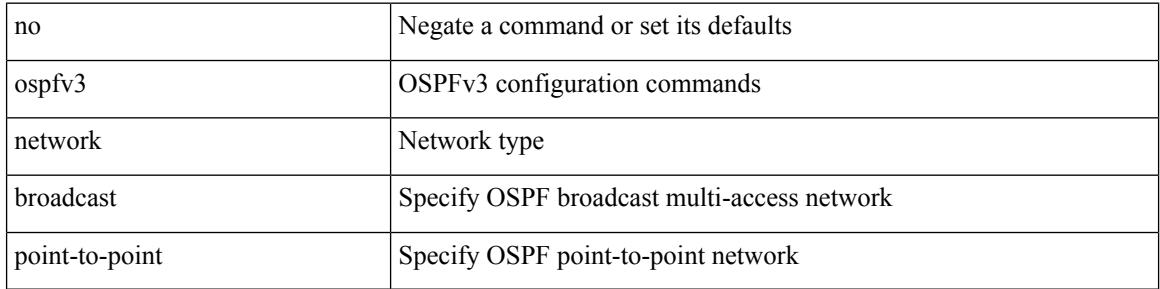

#### **Command Mode**

• /exec/configure/if-broadcast /exec/configure/if-p2p /exec/configure/if-mgmt-config

## **ospfv3 network point-to-point**

{ ospfv3 network point-to-point } | { no ospfv3 network [ point-to-point ] }

### **Syntax Description**

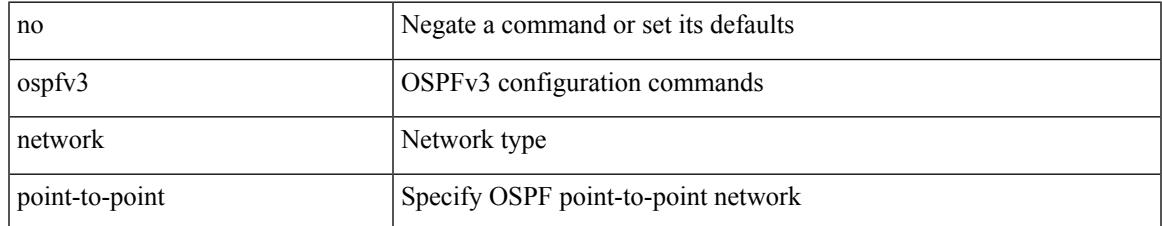

### **Command Mode**

• /exec/configure/if-loopback

## **ospfv3 passive-interface**

[ default | no ] ospfv3 passive-interface

#### **Syntax Description**

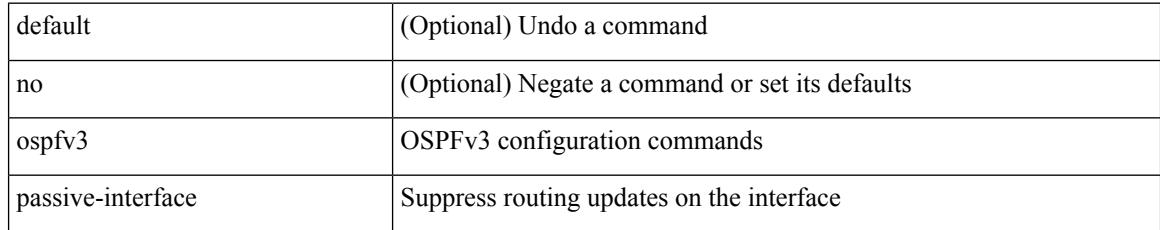

### **Command Mode**

• /exec/configure/if-broadcast /exec/configure/if-p2p /exec/configure/if-mgmt-config

## **ospfv3 priority**

 $\{$  ospfv3 priority  $\{$ prio $\}$ }  $\{$  no ospfv3 priority  $[$   $\{$ prio $\ge$   $]\}$ 

### **Syntax Description**

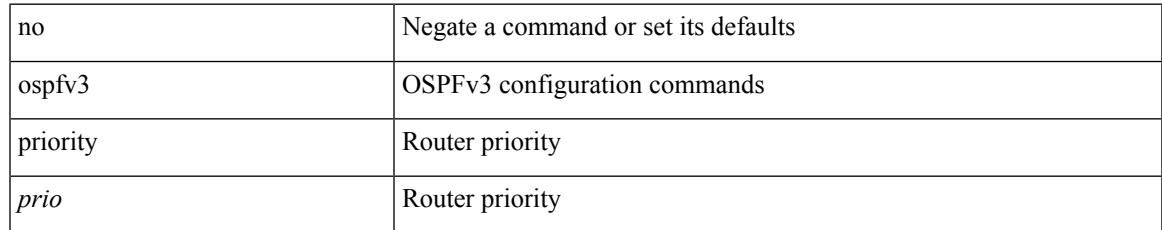

### **Command Mode**

## **ospfv3 retransmit-interval**

{ ospfv3 retransmit-interval <interval> } | { no ospfv3 retransmit-interval [ <interval> ] }

#### **Syntax Description**

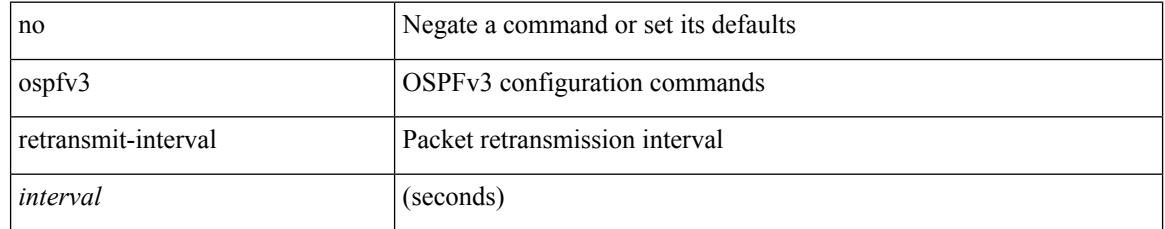

### **Command Mode**

Ι

## **ospfv3 shutdown**

[no] ospfv3 shutdown

## **Syntax Description**

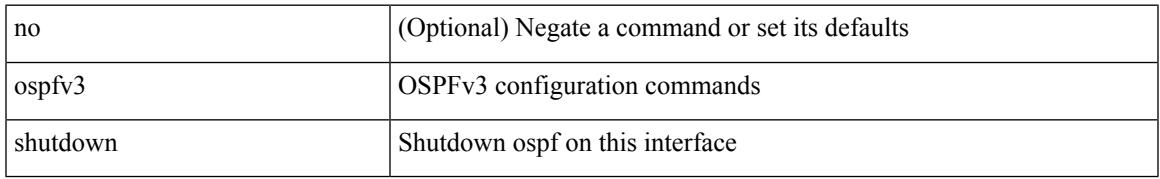

### **Command Mode**

• /exec/configure/if-igp /exec/configure/if-gre-tunnel /exec/configure/if-mgmt-config

## **ospfv3 transmit-delay**

{ ospfv3 transmit-delay <delay> } | { no ospfv3 transmit-delay [ <delay> ] }

#### **Syntax Description**

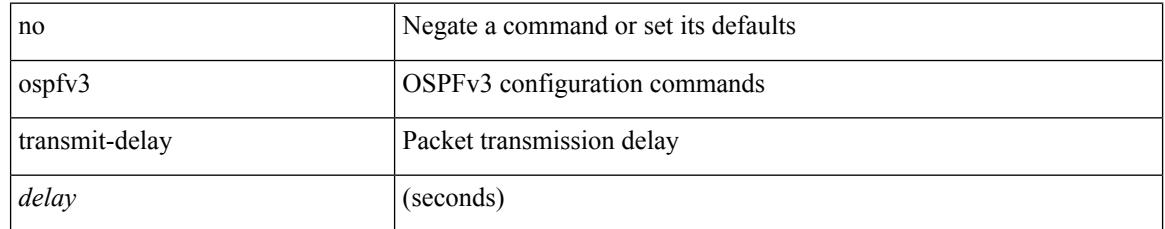

## **Command Mode**

## **other-config-flag**

[no] other-config-flag <state>

## **Syntax Description**

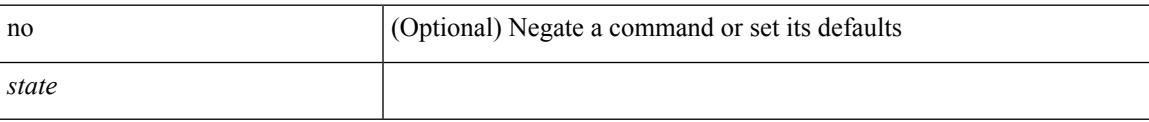

## **Command Mode**

• /exec/configure/config-ra-guard

## **otv-isis**

otv-isis <tag>

## **Syntax Description**

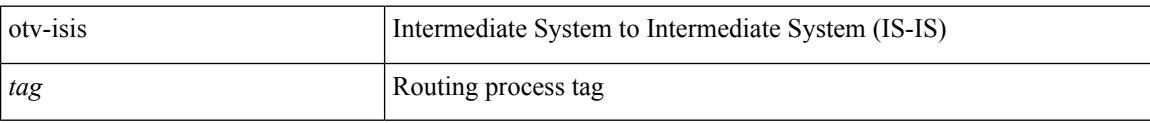

## **Command Mode**

• /exec/configure

## **overbudgetshut**

overbudgetshut [ module <module> ]

## **Syntax Description**

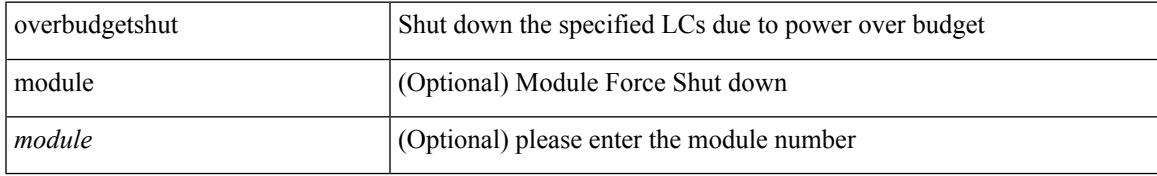

### **Command Mode**

• /exec

# **overbudgetsyslog**

overbudgetsyslog

### **Syntax Description**

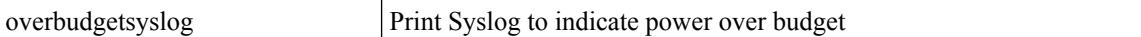

#### **Command Mode**

• /exec

## **overlay-encapsulation**

overlay-encapsulation <encap-type> [ tunnel-control-frames [ <layer2-prot> ] ] | no overlay-encapsulation

### **Syntax Description**

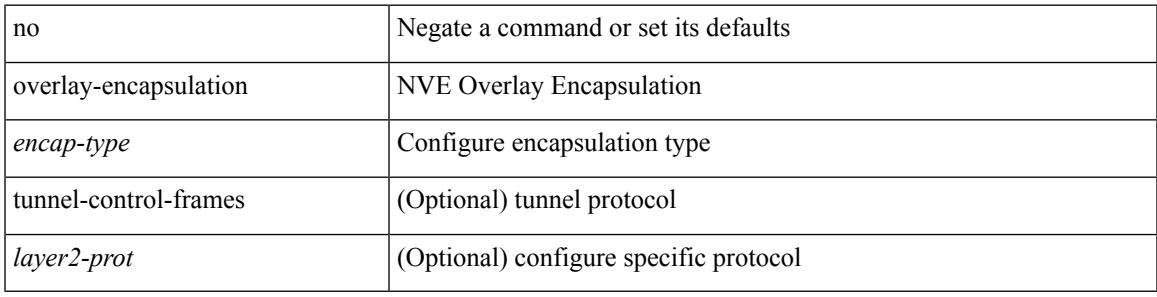

## **Command Mode**

• /exec/configure/if-nve

## **overload rip**

overload rip

## **Syntax Description**

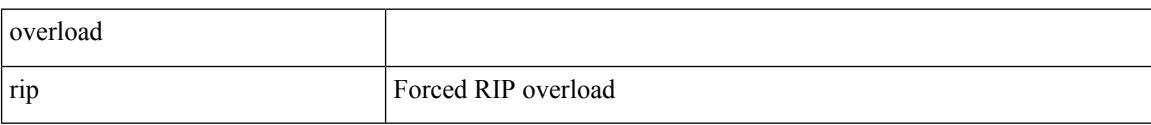

#### **Command Mode**

• /exec

## **overwrite-vlan**

[no] overwrite-vlan <ow-vlan-id>

## **Syntax Description**

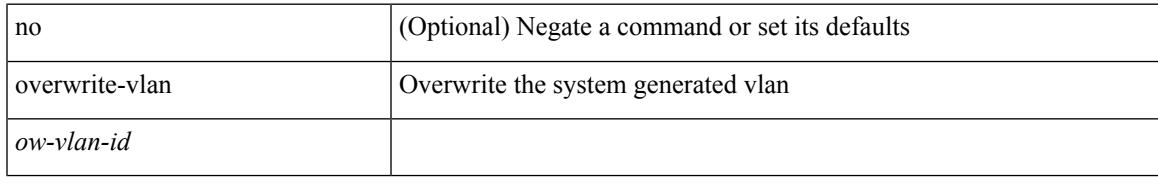

## **Command Mode**

• /exec/configure/static-host/vni

## **owner**

{ { no | default } owner | owner <text> }

#### **Syntax Description**

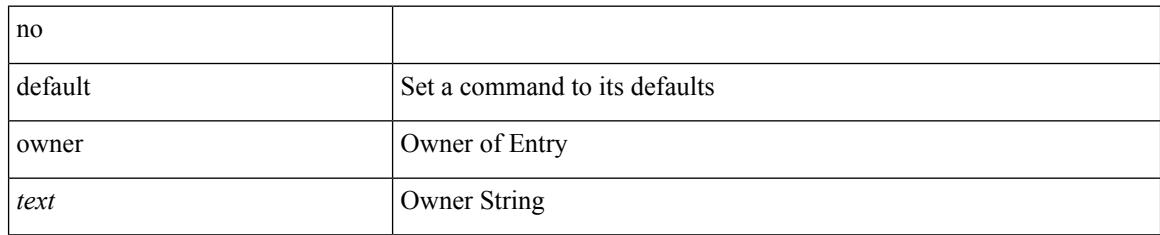

## **Command Mode**

• /exec/configure/ip-sla/udp /exec/configure/ip-sla/jitter /exec/configure/ip-sla/tcp /exec/configure/ip-sla/icmpEcho /exec/configure/ip-sla/dns /exec/configure/ip-sla/fabricPathEcho /exec/configure/ip-sla/http

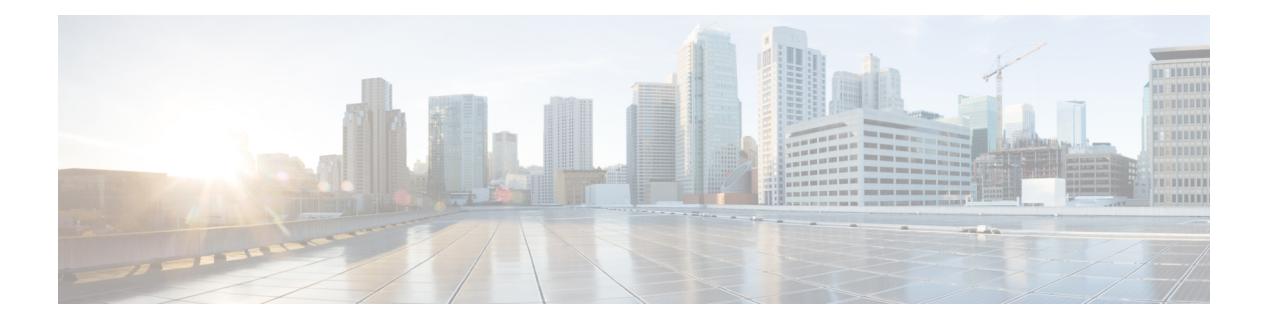

## **P Commands**

- [packet-size,](#page-3232-0) on page 3097
- [packet,](#page-3233-0) on page 3098
- param-list [param-list,](#page-3234-0) on page 3099
- [parity,](#page-3235-0) on page 3100
- [parity,](#page-3236-0) on page 3101
- [passive-interface](#page-3237-0) default, on page 3102
- [passive-interface](#page-3238-0) default, on page 3103
- [passive-interface](#page-3239-0) default, on page 3104
- [passive-interface](#page-3240-0) default, on page 3105
- [password,](#page-3241-0) on page 3106
- [password,](#page-3242-0) on page 3107
- [password,](#page-3243-0) on page 3108
- password prompt [username,](#page-3244-0) on page 3109
- password [secure-mode,](#page-3245-0) on page 3110
- password [strength-check,](#page-3246-0) on page 3111
- [path-option](#page-3247-0) dynamic explicit identifier, on page 3112
- [path-selection](#page-3248-0) metric igp, on page 3113
- [path-selection](#page-3249-0) metric igp, on page 3114
- [path-selection](#page-3250-0) overload allow, on page 3115
- path, on page [3116](#page-3251-0)
- path next-hop [out-label-stack,](#page-3252-0) on page 3117
- [pathtrace](#page-3253-0) nve, on page 3118
- [pause,](#page-3255-0) on page 3120
- [pause,](#page-3256-0) on page 3121
- pause buffer-size2 pause-threshold2 [resume-threshold2,](#page-3257-0) on page 3122
- pause [priority,](#page-3258-0) on page 3123
- [payload,](#page-3259-0) on page 3124
- payload test [pattern-type](#page-3260-0) pad, on page 3125
- [peer-gateway,](#page-3261-0) on page 3126
- [peer-ip,](#page-3262-0) on page 3127
- [peer-keepalive](#page-3263-0) destination, on page 3128
- [peer-switch,](#page-3265-0) on page 3130
- [peer-type](#page-3266-0) fabric, on page 3131
- peer ip, on page [3132](#page-3267-0)
- peer ip, on page [3133](#page-3268-0)
- peer local [service,](#page-3269-0) on page 3134
- peer local [service,](#page-3270-0) on page 3135
- peer vdc [service,](#page-3271-0) on page 3136
- peer vpc, on page [3137](#page-3272-0)
- perf, on page [3138](#page-3273-0)
- [periodic-inventory](#page-3274-0) notification, on page 3139
- [periodic-inventory](#page-3275-0) notification interval, on page 3140
- [periodic](#page-3276-0) to, on page 3141
- [periodic](#page-3277-0) to, on page 3142
- permit [interface,](#page-3278-0) on page 3143
- [permit](#page-3279-0) vlan, on page 3144
- [permit](#page-3280-0) vrf, on page 3145
- [permit](#page-3281-0) vsan, on page 3146
- [personality,](#page-3282-0) on page 3147
- [personality](#page-3283-0) backup, on page 3148
- [personality](#page-3284-0) restore, on page 3149
- [phone-contact,](#page-3285-0) on page 3150
- [ping,](#page-3286-0) on page 3151
- [ping6,](#page-3288-0) on page 3153
- ping [mpls,](#page-3289-0) on page 3154
- ping nve, on page [3157](#page-3292-0)
- pktmgr cache [disable,](#page-3294-0) on page 3159
- pktmgr [discard,](#page-3295-0) on page 3160
- platform [access-list](#page-3296-0) capture, on page 3161
- platform [access-list](#page-3297-0) fp\_dnl, on page 3162
- platform [access-list](#page-3298-0) update, on page 3163
- platform fabricpath [mac-learning](#page-3299-0) module, on page 3164
- platform [forwarding](#page-3300-0) interface statistics mode mpls, on page 3165
- platform [forwarding](#page-3301-0) layer-2 f1 exclude supervisor, on page 3166
- [platform](#page-3302-0) ip verify, on page 3167
- [platform](#page-3304-0) ipv6 verify, on page 3169
- [platform](#page-3305-0) qos, on page 3170
- [platform](#page-3307-0) qos, on page 3172
- [platform](#page-3308-0) qos, on page 3173
- [platform](#page-3309-0) qos, on page 3174
- [platform](#page-3310-0) qos, on page 3175
- [platform](#page-3311-0) qos include ipg, on page 3176
- [platform](#page-3312-0) qos ing, on page 3177
- [platform](#page-3313-0) qos ing, on page 3178
- platform [rate-limiter,](#page-3314-0) on page 3179
- platform rate-limiter [span-egress,](#page-3316-0) on page 3181
- plb, on page [3182](#page-3317-0)
- plb [analytics,](#page-3318-0) on page 3183
- plb [device-group,](#page-3319-0) on page 3184
- plb session [device-group,](#page-3320-0) on page 3185
- [plugin-test](#page-3321-0) load, on page 3186
- [plugin-test](#page-3322-0) unload, on page 3187
- [police,](#page-3323-0) on page 3188
- [police,](#page-3327-0) on page 3192
- police [police](#page-3329-0) pps, on page 3194
- [policy-map,](#page-3331-0) on page 3196
- policy-map type [control-plane,](#page-3332-0) on page 3197
- policy-map type [network-qos,](#page-3333-0) on page 3198
- [policy-map](#page-3334-0) type psp, on page 3199
- [policy-map](#page-3335-0) type queuing, on page 3200
- [policy,](#page-3336-0) on page 3201
- [policy,](#page-3337-0) on page 3202
- pop, on page [3203](#page-3338-0)
- [port-channel](#page-3339-0) limit, on page 3204
- port-channel [load-balance,](#page-3340-0) on page 3205
- port-channel [load-balance1](#page-3341-0) ethernet, on page 3206
- port-channel [load-balance2](#page-3342-0) resilient, on page 3207
- port-channel [load-balance](#page-3343-0) ethernet, on page 3208
- port-channel load-balance [hash-modulo-f2,](#page-3344-0) on page 3209
- port-channel [load-balance](#page-3345-0) hash enable, on page 3210
- [port-group,](#page-3346-0) on page 3211
- [port-group,](#page-3347-0) on page 3212
- [port-profile,](#page-3348-0) on page 3213
- [port-profile](#page-3349-0) dump, on page 3214
- port-profile [no-redirection,](#page-3350-0) on page 3215
- [port-security](#page-3351-0) stop learning, on page 3216
- port, on page [3217](#page-3352-0)
- port, on page [3218](#page-3353-0)
- port [control,](#page-3354-0) on page 3219
- port [control,](#page-3355-0) on page 3220
- port [destination,](#page-3356-0) on page 3221
- port type [ethernet,](#page-3357-0) on page 3222
- power [efficient-ethernet](#page-3358-0) auto, on page 3223
- power [efficient-ethernet](#page-3359-0) sleep threshold aggressive, on page 3224
- power [inline,](#page-3360-0) on page 3225
- power inline [default\\_consumption,](#page-3361-0) on page 3226
- power inline police [action,](#page-3362-0) on page 3227
- power inline port [priority,](#page-3363-0) on page 3228
- power [redundancy-mode](#page-3364-0) combined, on page 3229
- power [redundancy-mode](#page-3365-0) combined force, on page 3230
- power [redundancy-mode](#page-3366-0) insrc-redundant, on page 3231
- power [redundancy-mode](#page-3367-0) ps-redundant, on page 3232
- pps, on page [3233](#page-3368-0)
- pps, on page [3234](#page-3369-0)
- precision [milliseconds,](#page-3370-0) on page 3235
- [preempt,](#page-3371-0) on page 3236
- [preempt,](#page-3372-0) on page 3237
- [preempt,](#page-3373-0) on page 3238
- preempt delay [minimum,](#page-3374-0) on page 3239
- preempt delay minimum reload sync preempt delay reload minimum sync preempt delay sync [minimum](#page-3375-0) reload preempt delay reload sync [minimum](#page-3375-0) preempt delay sync reload minimum preempt delay minimum sync reload preempt delay reload sync preempt delay sync reload preempt delay [minimum](#page-3375-0) sync preempt delay sync [minimum](#page-3375-0) preempt delay minimum reload preempt delay reload minimum preempt delay [minimum](#page-3375-0) preempt delay reload preempt delay sync preempt, on page 3240
- [preference](#page-3377-0) max, on page 3242
- [preference](#page-3378-0) min, on page 3243
- [prefix](#page-3379-0) out, on page 3244
- [priority-flow-control](#page-3380-0) auto-restore multiplier, on page 3245
- [priority-flow-control](#page-3381-0) fixed-restore multiplier, on page 3246
- [priority-flow-control](#page-3382-0) mode, on page 3247
- [priority-flow-control](#page-3383-0) override-interface mode off, on page 3248
- [priority-flow-control](#page-3384-0) recover interface, on page 3249
- [priority-flow-control](#page-3385-0) watch-dog-interval on, on page 3250
- [priority-flow-control](#page-3386-0) watch-dog-interval on, on page 3251
- [priority-flow-control](#page-3387-0) watch-dog forced on, on page 3252
- [priority-flow-control](#page-3388-0) watch-dog interval, on page 3253
- priority-flow-control watch-dog [shutdown-multiplier,](#page-3389-0) on page 3254
- [priority,](#page-3390-0) on page 3255
- [priority2,](#page-3391-0) on page 3256
- [priority,](#page-3392-0) on page 3257
- [priority,](#page-3393-0) on page 3258
- [priority,](#page-3394-0) on page 3259
- [priority,](#page-3395-0) on page 3260
- [priority,](#page-3396-0) on page 3261
- [priority,](#page-3397-0) on page 3262
- [priority,](#page-3398-0) on page 3263
- [private-vlan,](#page-3399-0) on page 3264
- [private-vlan](#page-3400-0) association, on page 3265
- [private-vlan](#page-3401-0) mapping, on page 3266
- [private-vlan](#page-3402-0) release resource, on page 3267
- private-vlan [synchronize,](#page-3403-0) on page 3268
- [probe-interval,](#page-3404-0) on page 3269
- [probe-interval,](#page-3405-0) on page 3270
- [probe,](#page-3406-0) on page 3271
- [probe,](#page-3407-0) on page 3272
- [probe,](#page-3408-0) on page 3273
- [probe,](#page-3409-0) on page 3274
- [probe,](#page-3410-0) on page 3275
- [probe,](#page-3411-0) on page 3276
- [probe,](#page-3412-0) on page 3277
- [probe](#page-3413-0) get, on page 3278
- [probe](#page-3414-0) get, on page 3279
- [probe](#page-3415-0) get, on page 3280
- [probe](#page-3416-0) host, on page 3281
- [probe](#page-3417-0) host, on page 3282
- [probe](#page-3418-0) host, on page 3283
- [probe](#page-3419-0) host, on page 3284
- [probe](#page-3420-0) host, on page 3285
- [probe](#page-3421-0) host, on page 3286
- [probe](#page-3422-0) port, on page 3287
- [probe](#page-3423-0) port, on page 3288
- [probe](#page-3424-0) port, on page 3289
- [probe](#page-3425-0) port, on page 3290
- [probe](#page-3426-0) port, on page 3291
- [probe](#page-3427-0) port, on page 3292
- [profile,](#page-3428-0) on page 3293
- [promiscuous-mode](#page-3429-0) off, on page 3294
- [propagate-sgt,](#page-3430-0) on page 3295
- [protection,](#page-3431-0) on page 3296
- [proto,](#page-3432-0) on page 3297
- [protocol-version,](#page-3433-0) on page 3298
- [protocol-version,](#page-3434-0) on page 3299
- [protocol,](#page-3435-0) on page 3300
- [protocol,](#page-3436-0) on page 3301
- protocol [shutdown,](#page-3437-0) on page 3302
- protocol [shutdown,](#page-3438-0) on page 3303
- ptp, on page [3304](#page-3439-0)
- ptp [announce](#page-3440-0) timeout, on page 3305
- ptp [bad\\_correction,](#page-3441-0) on page 3306
- ptp bad correction logging, on page 3307
- ptp [clock-sync](#page-3443-0) auto, on page 3308
- ptp [correction](#page-3444-0) hardware, on page 3309
- ptp [domain,](#page-3445-0) on page 3310
- ptp multicast [master-only,](#page-3446-0) on page 3311
- ptp [offload,](#page-3447-0) on page 3312
- ptp [priority1,](#page-3448-0) on page 3313
- ptp [priority2,](#page-3449-0) on page 3314
- ptp send [announce,](#page-3450-0) on page 3315
- ptp [source,](#page-3451-0) on page 3316
- ptp [time-sync,](#page-3452-0) on page 3317
- ptp [transport](#page-3453-0) ipv4 ucast master, on page 3318
- ptp [transport](#page-3454-0) ipv4 ucast slave, on page 3319
- ptp [ucast-source,](#page-3455-0) on page 3320
- ptp vlan, on page [3321](#page-3456-0)
- [publish-event](#page-3457-0) sub-system type, on page 3322
- purge ip [route,](#page-3458-0) on page 3323
- purge ipv6 [route,](#page-3459-0) on page 3324

 $\mathbf I$ 

- [push,](#page-3460-0) on page 3325
- pwd, on page [3326](#page-3461-0)
- [python,](#page-3462-0) on page 3327
- python [instance,](#page-3463-0) on page 3328

## <span id="page-3232-0"></span>**packet-size**

{ packet-size <packetsize> }

## **Syntax Description**

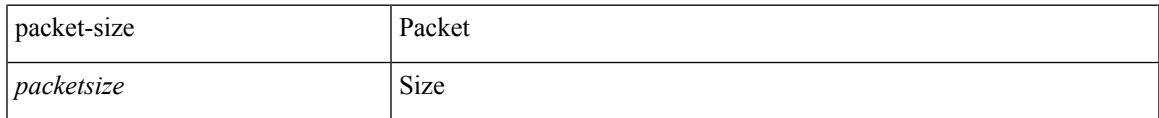

## **Command Mode**

• /exec/configure/configngoamconnectcheck

# <span id="page-3233-0"></span>**packet**

{ packet <hex-string> } | { no packet }

## **Syntax Description**

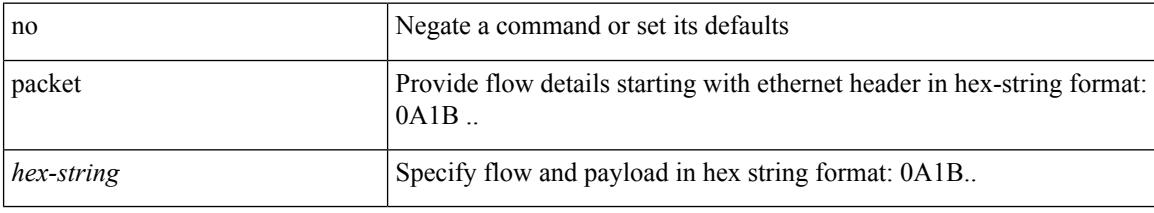

## **Command Mode**

• /exec/configure/configngoamprofileflow

## <span id="page-3234-0"></span>**param-list param-list**

[no] param-list <plistname> [ cross-check ] | param-list <plistname>

## **Syntax Description**

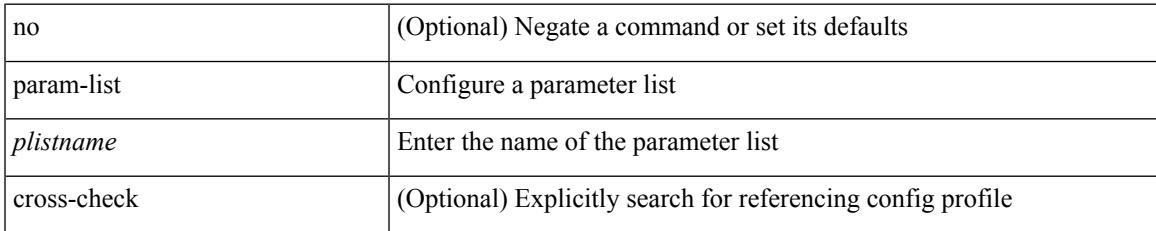

### **Command Mode**

• /exec/configure

# <span id="page-3235-0"></span>**parity**

[no] parity { even | none | odd }

## **Syntax Description**

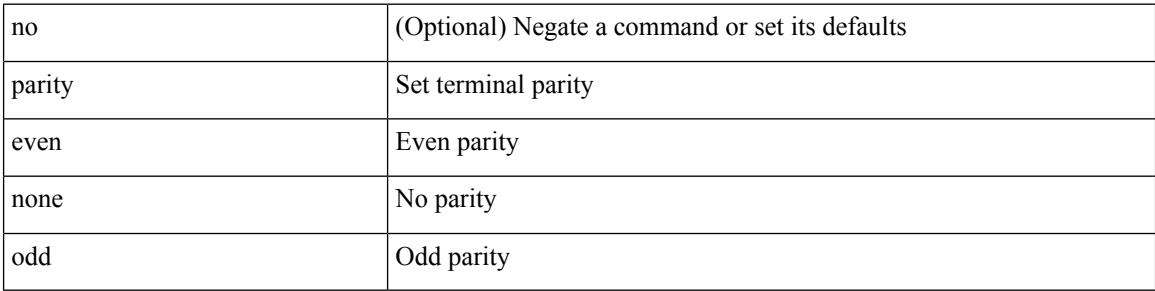

## **Command Mode**

• /exec/configure/com1

## <span id="page-3236-0"></span>**parity**

 $\mathbf I$ 

[no] parity <parity-value>

## **Syntax Description**

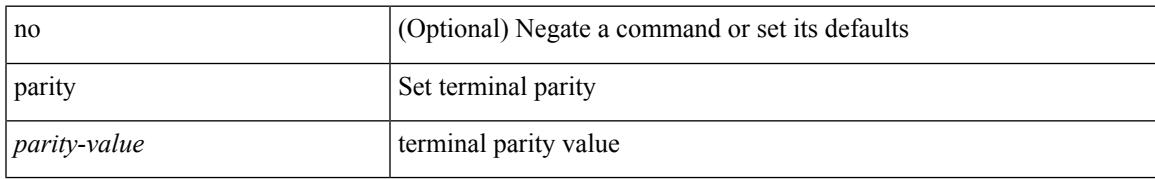

## **Command Mode**

• /exec/configure/console

## <span id="page-3237-0"></span>**passive-interface default**

[no] passive-interface default

#### **Syntax Description**

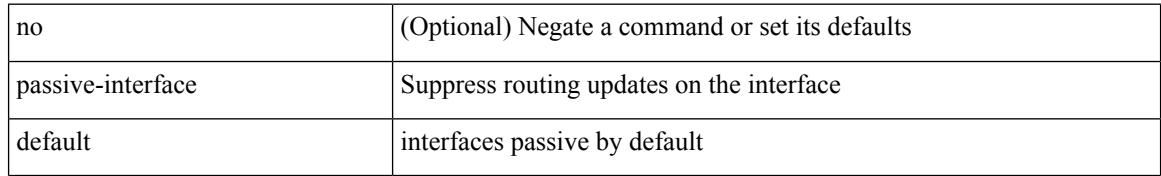

### **Command Mode**

• /exec/configure/router-ospf3 /exec/configure/router-ospf3/vrf

## <span id="page-3238-0"></span>**passive-interface default**

[no] passive-interface default

## **Syntax Description**

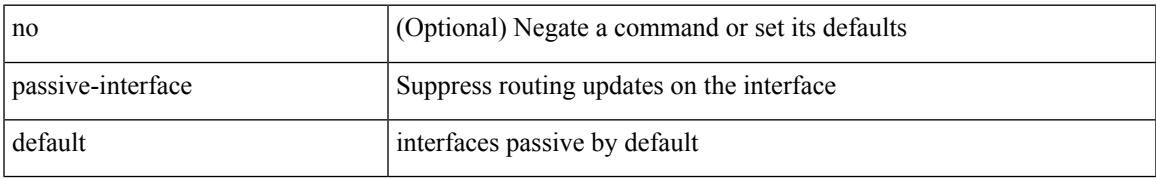

### **Command Mode**

• /exec/configure/router-ospf /exec/configure/router-ospf/vrf

## <span id="page-3239-0"></span>**passive-interface default**

[no] passive-interface default <level>

#### **Syntax Description**

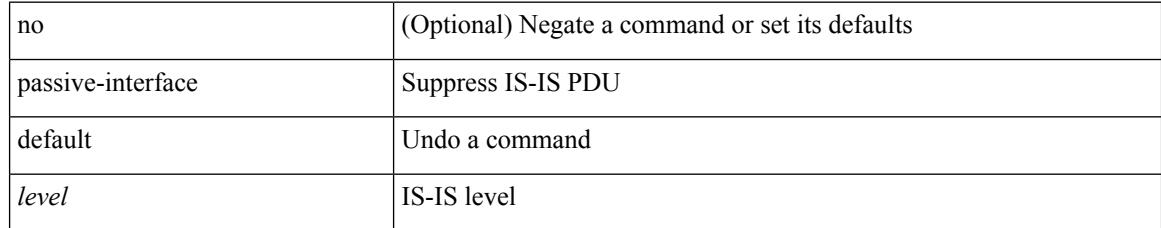

## **Command Mode**

• /exec/configure/router-isis/router-isis-vrf-common
### **passive-interface default**

[no] passive-interface default

#### **Syntax Description**

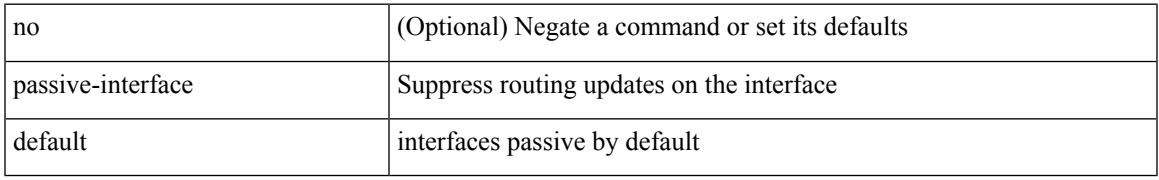

#### **Command Mode**

• /exec/configure/router-eigrp/router-eigrp-vrf-common /exec/configure/router-eigrp/router-eigrp-af-common

### **password**

password <password-string> | { no | default } password [ <password-string> ]

#### **Syntax Description**

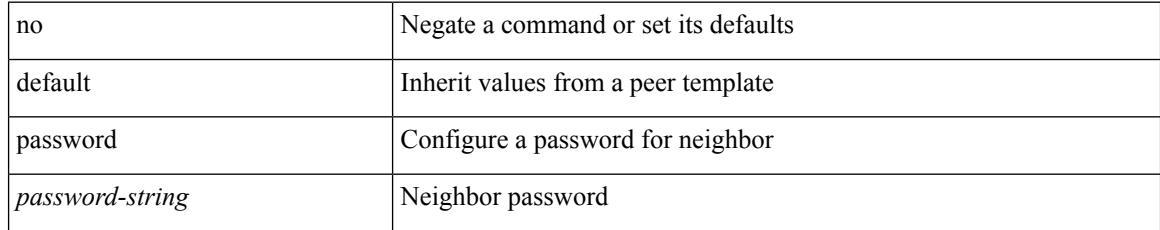

#### **Command Mode**

• /exec/configure/router-bgp/router-bgp-neighbor /exec/configure/router-bgp/router-bgp-neighbor-stmp /exec/configure/router-bgp/router-bgp-vrf-neighbor /exec/configure/router-bgp/router-bgp-template-neighbor /exec/configure/router-bgp/router-bgp-prefixneighbor /exec/configure/router-bgp/router-bgp-vrf-prefixneighbor

### **password**

password [ vrf { <vrf-name> | <vrf-known-name> } ] { required [ req-for <req-pfx-list> ] | { fallback | option <seq-num> opt-for <opt-pfx-list> } { key-chain <name> } } | no password [ vrf { <vrf-name> | <vrf-known-name> } ] { required | fallback | option <seq-num> }

#### **Syntax Description**

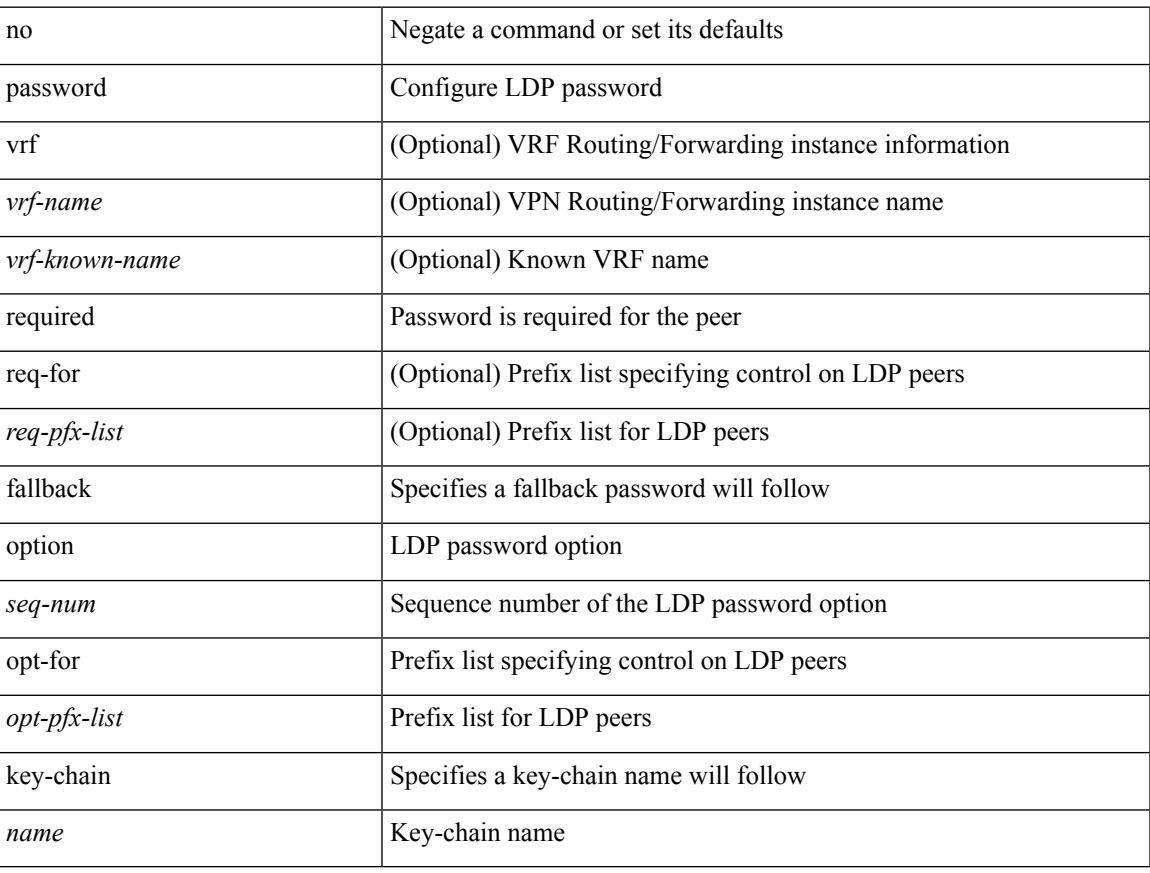

#### **Command Mode**

• /exec/configure/ldp

## **password**

 $\{$  [ no ] password <passwd>  $\}$ 

#### **Syntax Description**

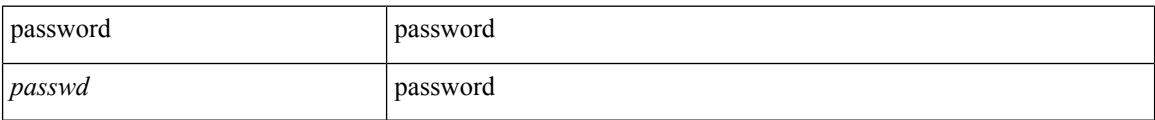

#### **Command Mode**

• /exec/configure/dot1x-cred

## **password prompt username**

[no] password prompt username

#### **Syntax Description**

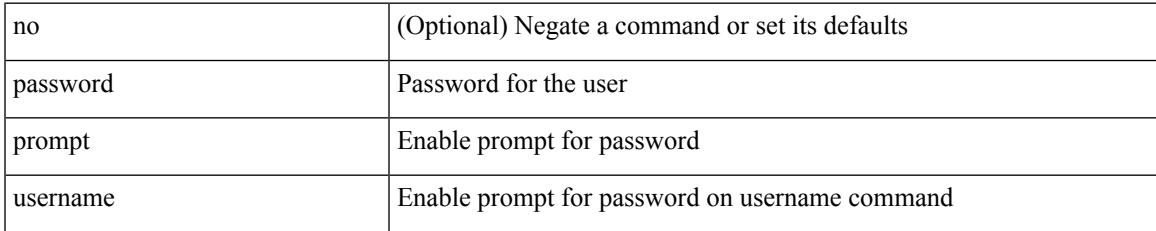

#### **Command Mode**

• /exec/configure

# **password secure-mode**

[no] password secure-mode

#### **Syntax Description**

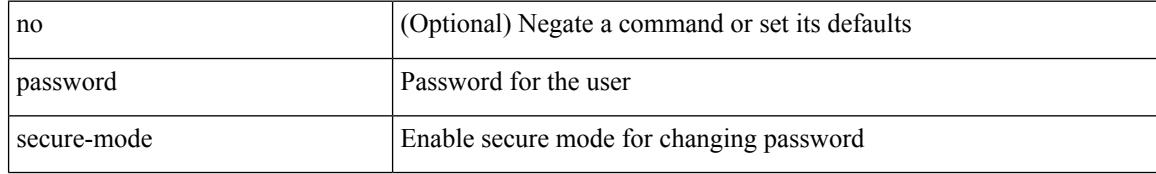

#### **Command Mode**

• /exec/configure

# **password strength-check**

[no] password strength-check

#### **Syntax Description**

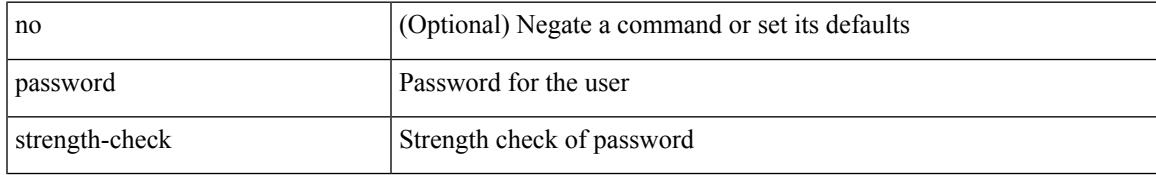

#### **Command Mode**

• /exec/configure

### **path-option dynamic explicit identifier**

[no] path-option [ protect ] <pref> | path-option <pref> dynamic [ attributes <attr-name> | { bandwidth <kbps> | lockdown } + ] | path-option [ protect ] <pref> explicit { identifier <id-num> | name <name> } [ { attributes  $\leq$ attr-name> [ verbatim ] | { bandwidth  $\leq$ kbps> | lockdown | verbatim } + } ]

#### **Syntax Description**

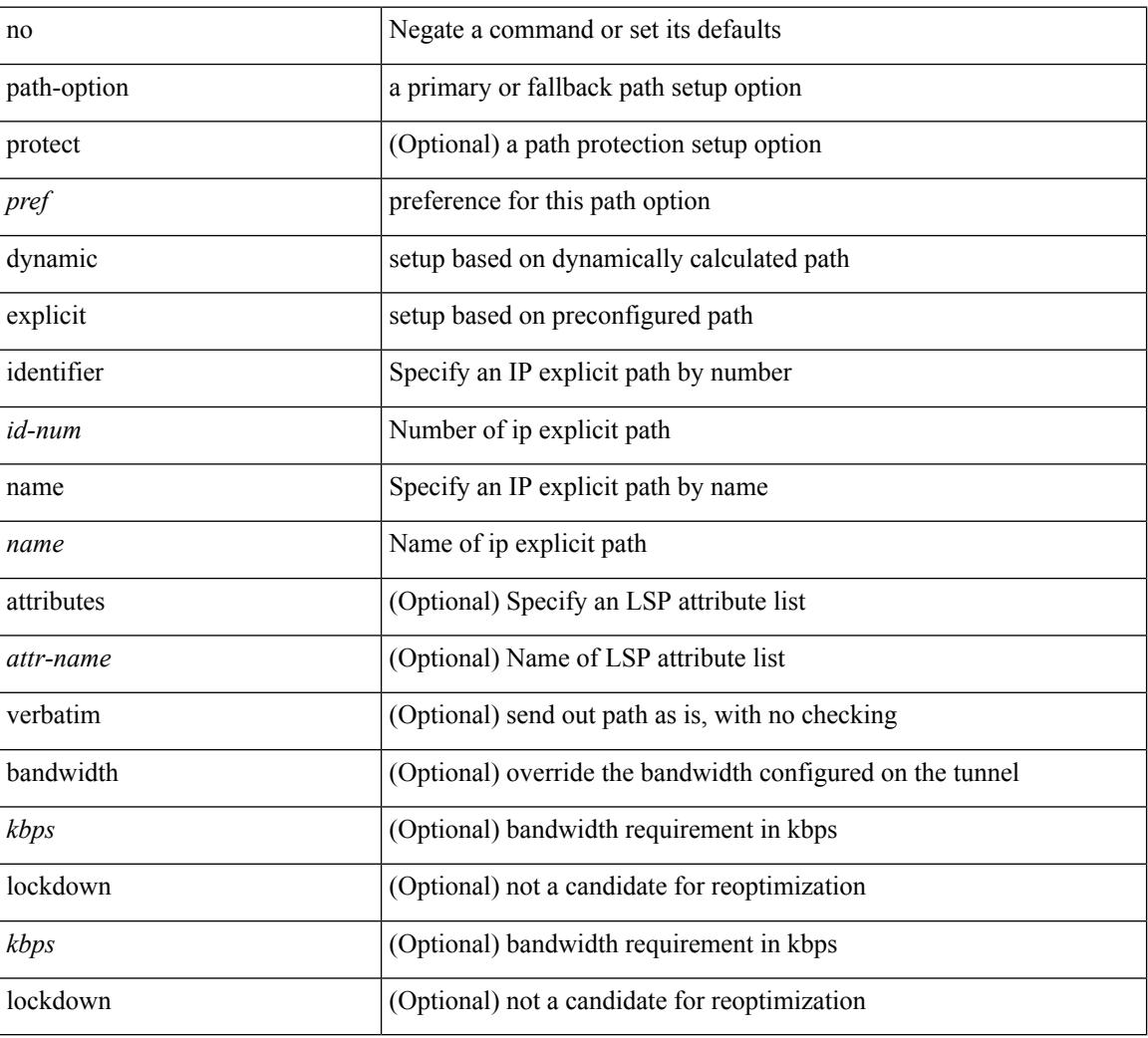

#### **Command Mode**

• /exec/configure/if-te /exec/configure/tunnel-te/cbts-member

### **path-selection metric igp**

[no] path-selection metric | path-selection metric { igp | te }

#### **Syntax Description**

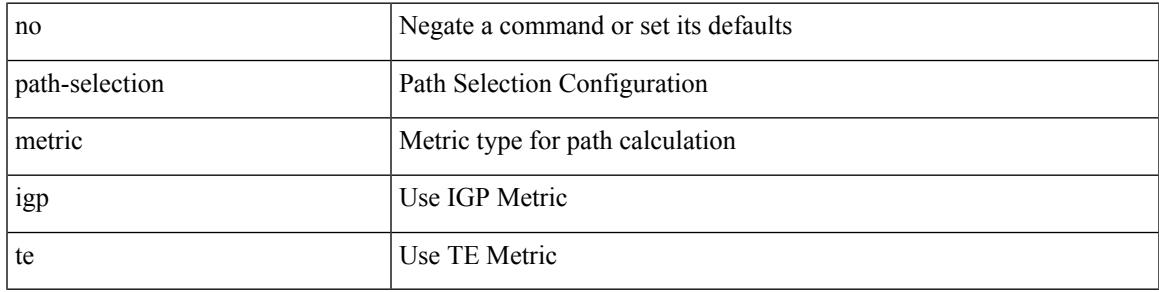

#### **Command Mode**

• /exec/configure/if-te /exec/configure/tunnel-te/cbts-member

## **path-selection metric igp**

path-selection metric { igp | te } | no path-selection metric

#### **Syntax Description**

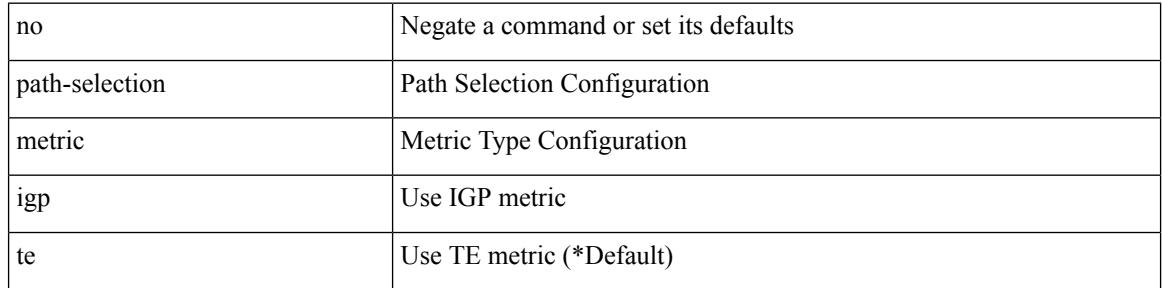

#### **Command Mode**

• /exec/configure/te

### **path-selection overload allow**

[no] path-selection overload allow | path-selection overload allow { head [ middle ] [ tail ] | middle [ tail ] | tail }

#### **Syntax Description**

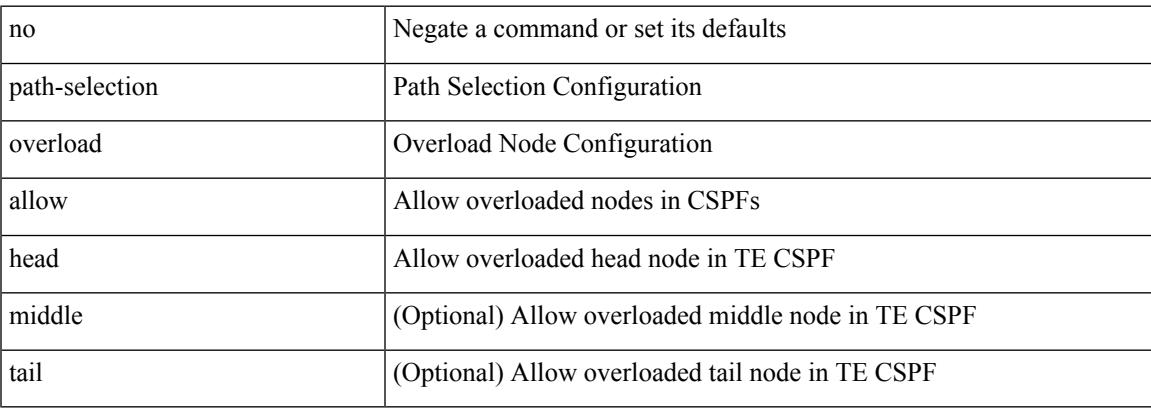

#### **Command Mode**

• /exec/configure/te

### **path**

path <dn> [ depth { <level> | unbounded } ] [ query-condition <query> ] [ filter-condition <filter> ] | no path  $<$ dn $>$ 

#### **Syntax Description**

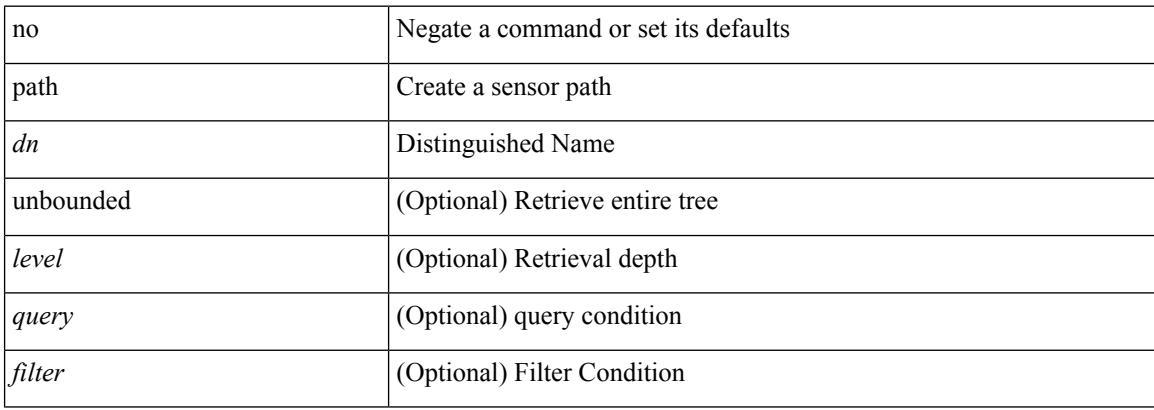

#### **Command Mode**

• /exec/configure/telemetry/sensor-group

### **path next-hop out-label-stack**

{ no path <path-num> | path <path-num> next-hop <next-hop> out-label-stack { <static-outlabel> + | implicit-null } }

#### **Syntax Description**

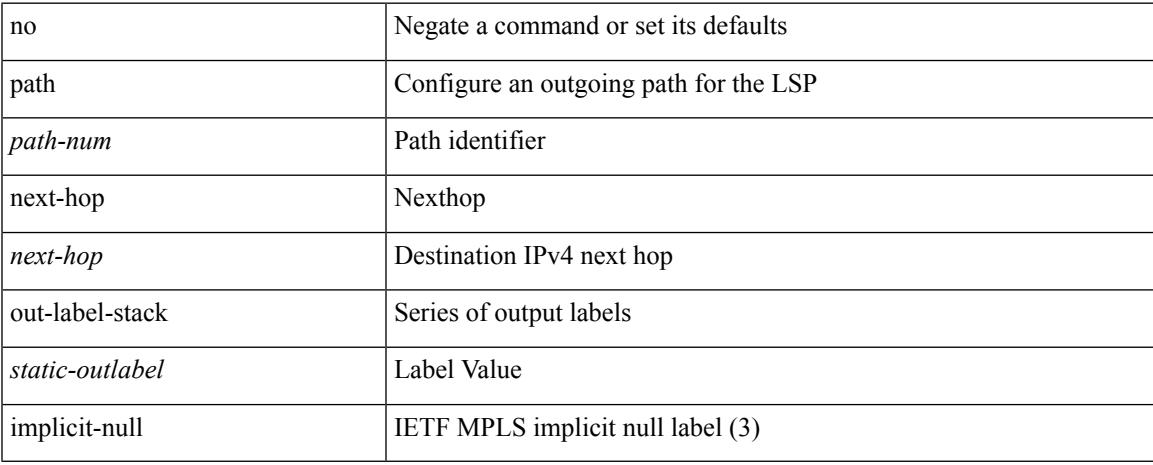

#### **Command Mode**

• /exec/configure/mpls\_static/ipv4/lsp/inlabel/forw

### **pathtrace nve**

pathtrace nve {  $\{ \{ \{ip\} \leq \text{numberic10} > | unknown \} \}$  [ vrf  $\{ \leq \text{vrf-name} > |$   $\{ \leq \text{rfr-term} \} \}$  |  $\{ \leq \text{dot1qid1} >$ } ] } | mac <dmac> <dot1qid> [ <intfid> ] } [ profile <pid> ] [ payload { [ mac-addr <dstmac> <smac> ] [ dot1q <dot1q-id> ] [ ip <dstip> <srcip> | ipv6 <dstipv6> <srcipv6> ] [ port <sport> <dport> ] [ proto <proto-id> ] [ src-intf <src\_if> ] } payload-end ] [ copy-to <copy-to-ip> [ ext-id <ext\_id> ] ] [

#### **Syntax Description**

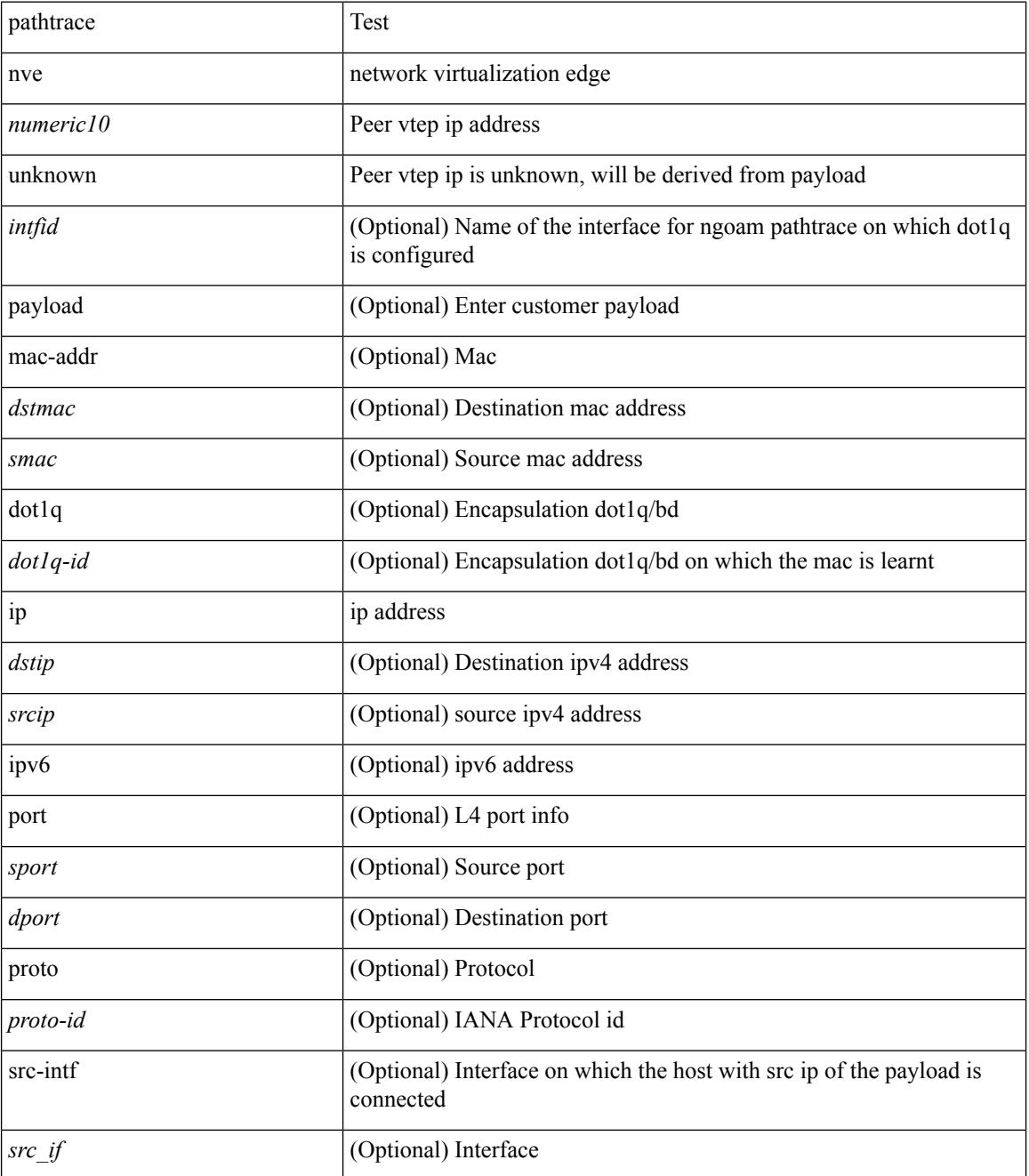

 $\mathbf{l}$ 

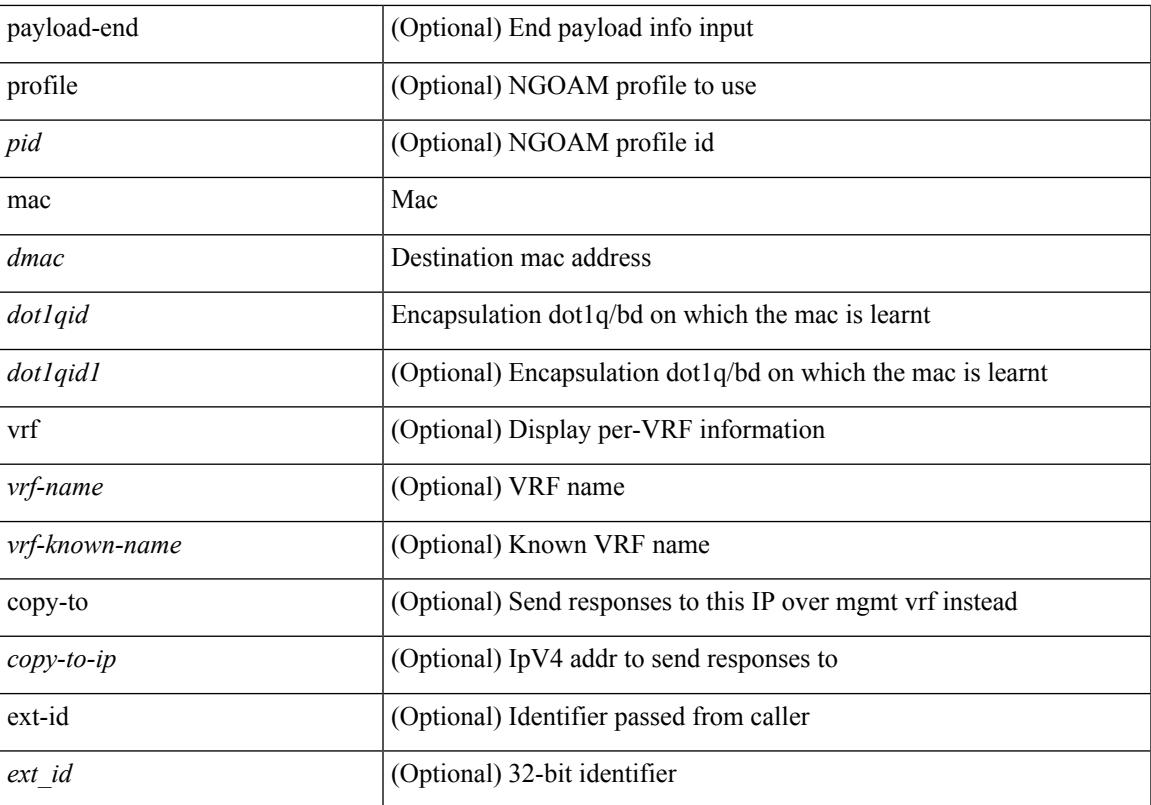

#### **Command Mode**

• /exec

### **pause**

[no] pause { buffer-size <size-in-bytes> pause-threshold <xoff-bytes> resume-threshold <xon-bytes> }

#### **Syntax Description**

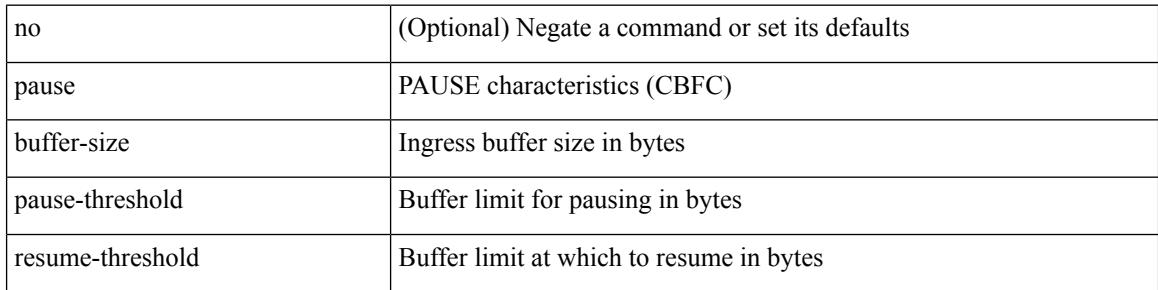

#### **Command Mode**

• /exec/configure/policy-map/type/queuing/class

### **pause**

[no] pause { no-drop | receive1 | { delayed-drop <timeout> } | { [ buffer-size <size-in-bytes> pause-threshold <xoff-bytes> resume-threshold <xon-bytes> ] pfc-cos <pfc-cos-list> [ receive ] } }

#### **Syntax Description**

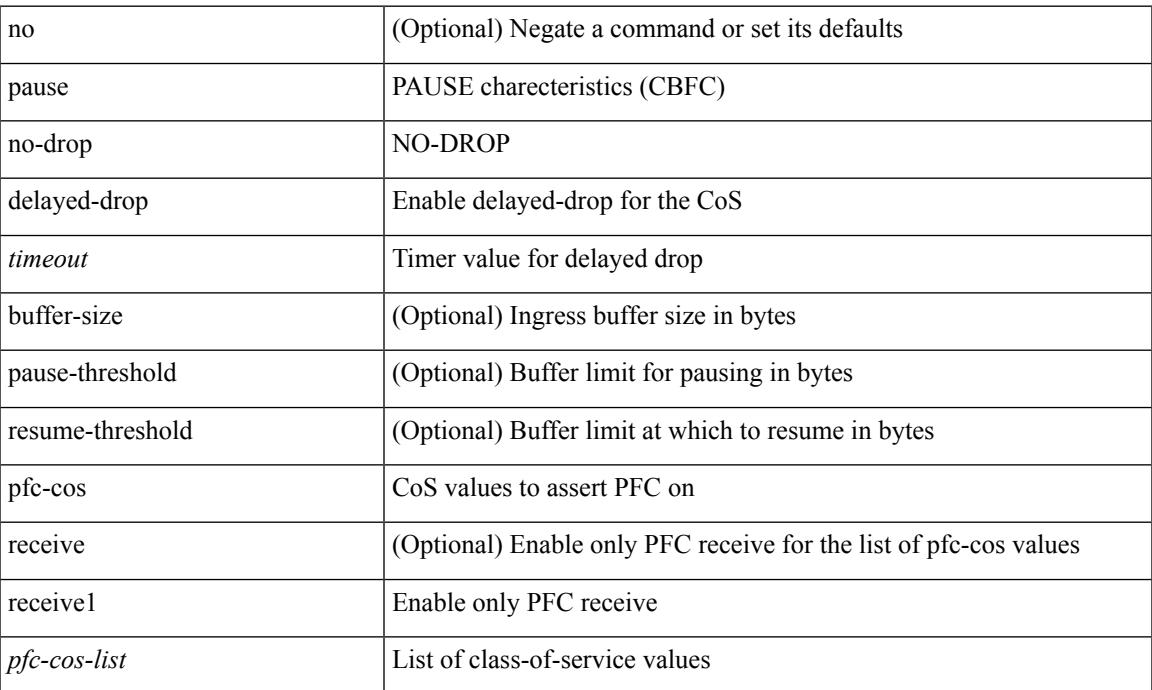

#### **Command Mode**

• /exec/configure/policy-map/type/uf/class

## **pause buffer-size2 pause-threshold2 resume-threshold2**

[no] pause buffer-size2 <size-in-bytes> pause-threshold2 <xoff-bytes> resume-threshold2 <xon-bytes>

#### **Syntax Description**

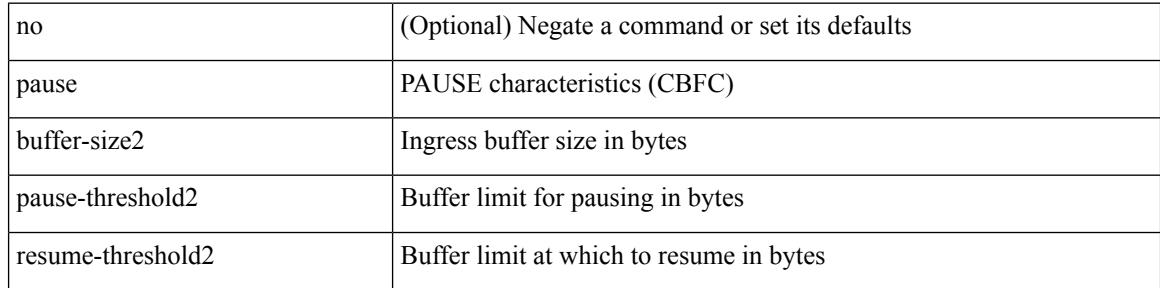

#### **Command Mode**

• /exec/configure/policy-map/type/queuing/class

# **pause priority**

[no] pause { priority-group <priority-group-number> }

#### **Syntax Description**

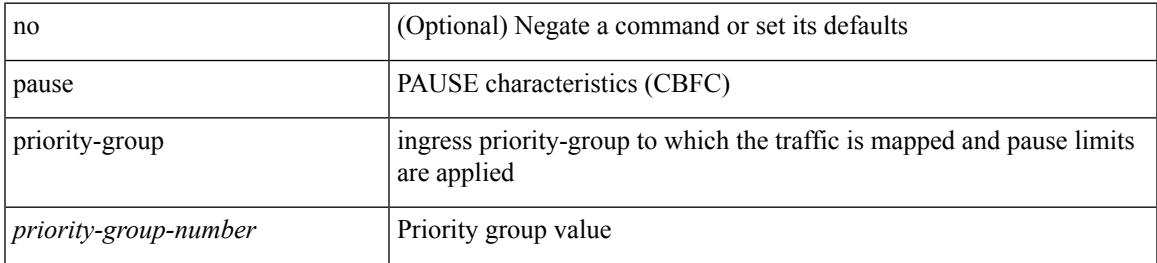

#### **Command Mode**

• /exec/configure/policy-map/type/queuing/class

# **payload**

[no] payload

#### **Syntax Description**

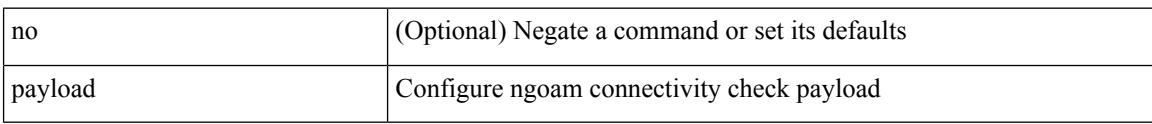

#### **Command Mode**

• /exec/configure/configngoamconnectcheck

### **payload test pattern-type pad**

{ payload { test pattern-type <test-id> | pad <pad-val> } } | { no payload { test pattern-type | pad } }

#### **Syntax Description**

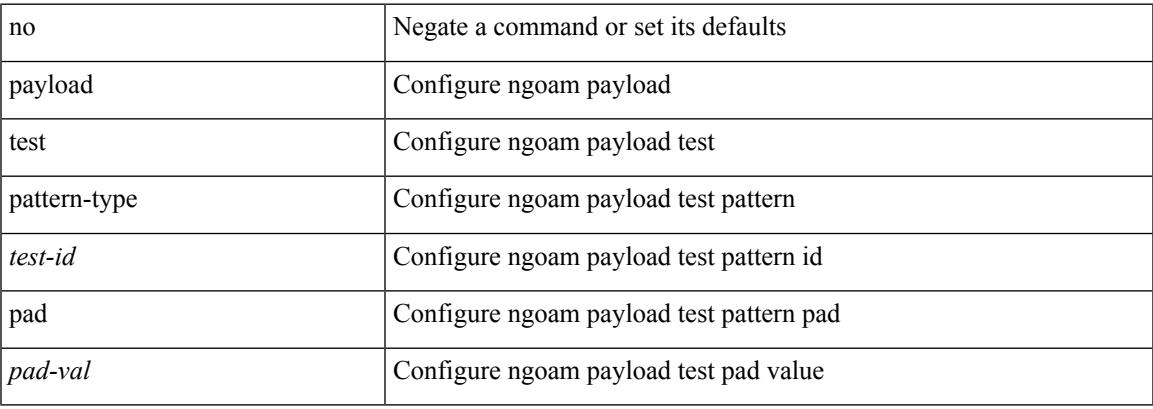

#### **Command Mode**

• /exec/configure/configngoamprofile

### **peer-gateway**

peer-gateway [ exclude-vlan <vlan-list> ] | no peer-gateway

#### **Syntax Description**

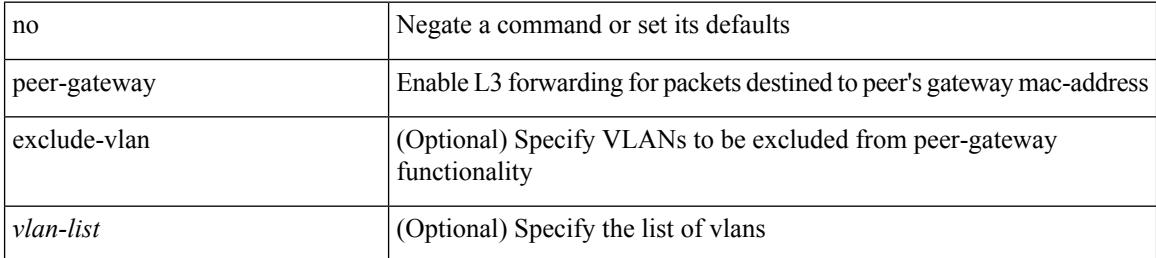

#### **Command Mode**

• /exec/configure/vpc-domain

### **peer-ip**

I

[no] peer-ip <addr>

#### **Syntax Description**

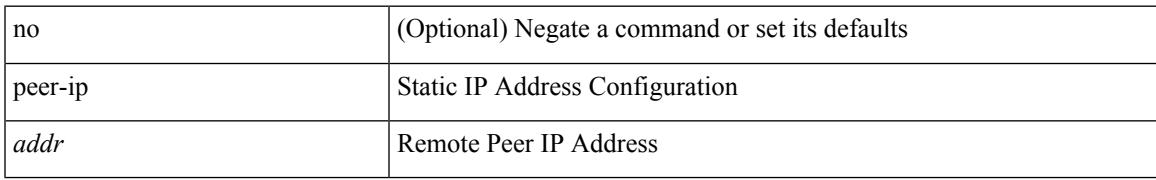

#### **Command Mode**

• /exec/configure/if-nve/vni/ingr-rep

### **peer-keepalive destination**

peer-keepalive destination <dst-ip> [ [ source <src-ip> | udp-port <udp-port-num> | vrf { <vrf-name> | <vrf-known-name> } | { interval <interval-ms> timeout <time-out> } | tos-byte <tos-byte-value> | hold-timeout  $\langle \text{hold-time-out}\rangle$  | + | [ source  $\langle \text{src-ip}\rangle$  | udp-port  $\langle \text{udp-port-num}\rangle$  | vrf  $\langle \langle \text{vrf-name}\rangle$  |  $\langle \text{vrf-known-name}\rangle$ } | { interval <interval-ms> timeout <time-out> } | tos { <tos-value> | min-delay | max-throughput | max-reliability | min-monetary-cost | normal } | hold-timeout <hold-time-out> ] + | [ source <src-ip> | udp-port <udp-port-num> | vrf { <vrf-name> | <vrf-known-name> } | { interval <interval-ms> timeout <time-out> } | precedence { <prec-vlaue> | network | internet | critical | flash-override | flash | immediate | priority | routine  $\}$  | hold-timeout <hold-time-out>  $]+$ 

#### **Syntax Description**

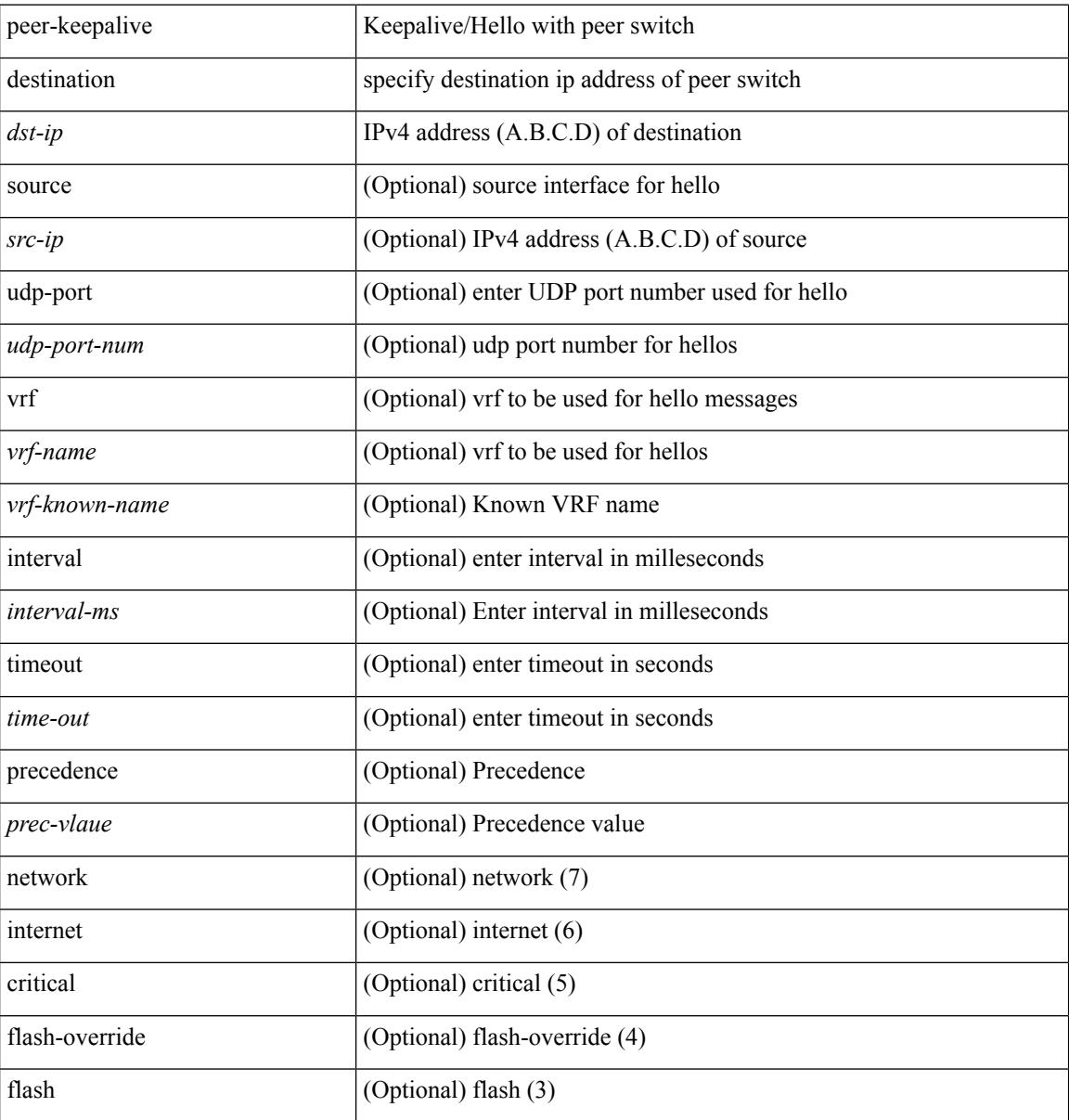

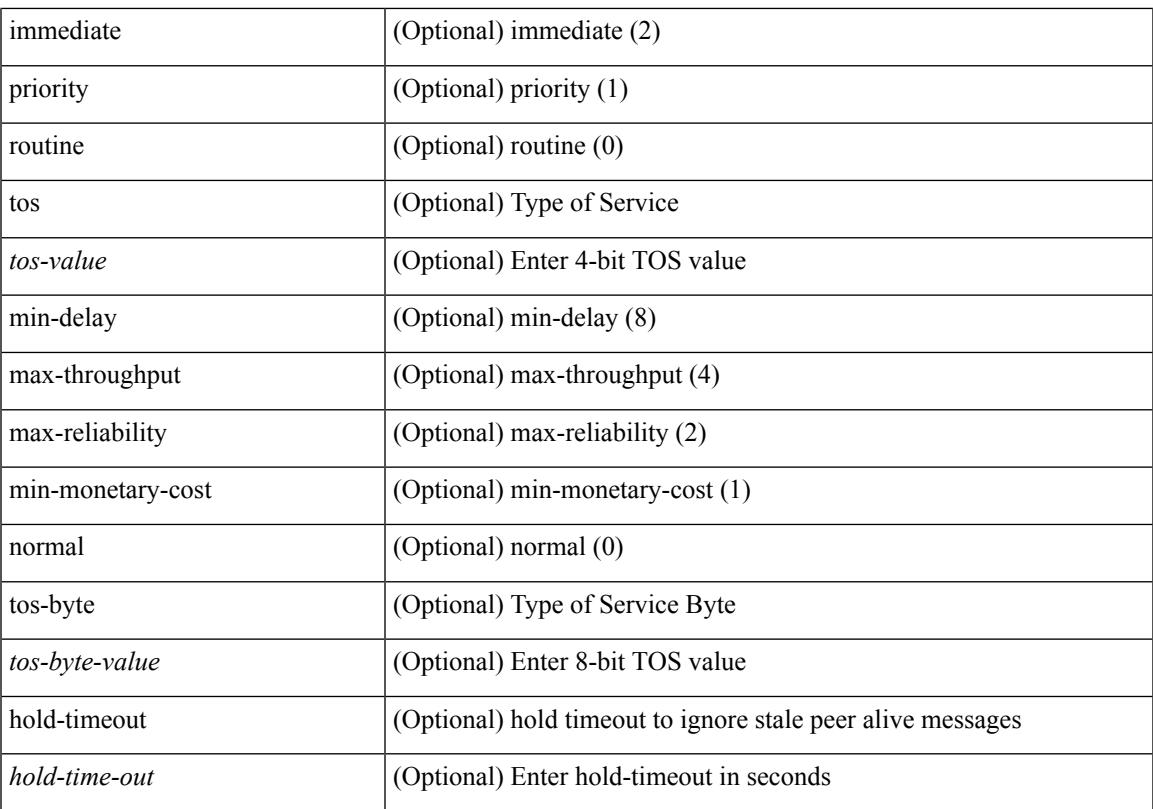

#### **Command Mode**

• /exec/configure/vpc-domain

# **peer-switch**

[no] peer-switch

#### **Syntax Description**

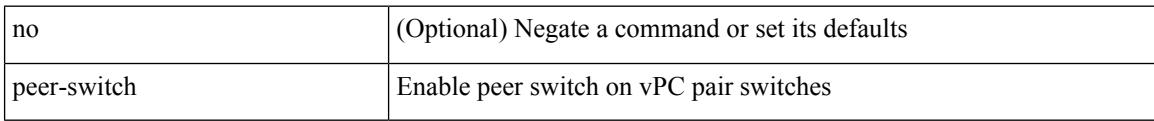

#### **Command Mode**

• /exec/configure/vpc-domain

# **peer-type fabric**

peer-type { fabric-external | fabric-border-leaf } | { no | default } peer-type

#### **Syntax Description**

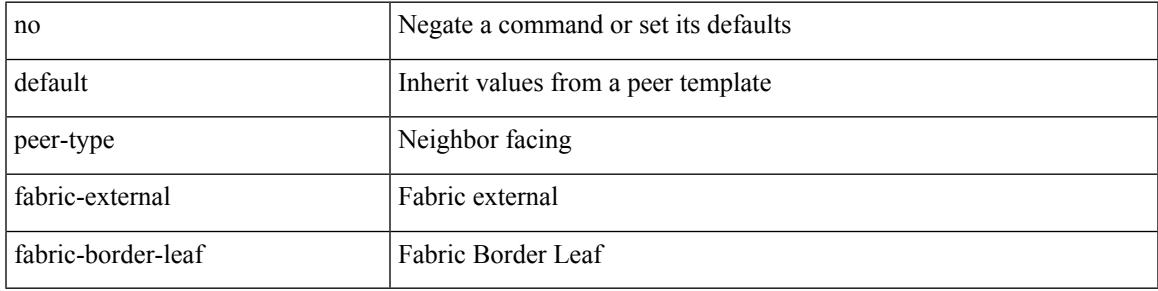

#### **Command Mode**

• /exec/configure/router-bgp/router-bgp-neighbor-sess

## **peer ip**

[no] peer ip <ip-addr>

#### **Syntax Description**

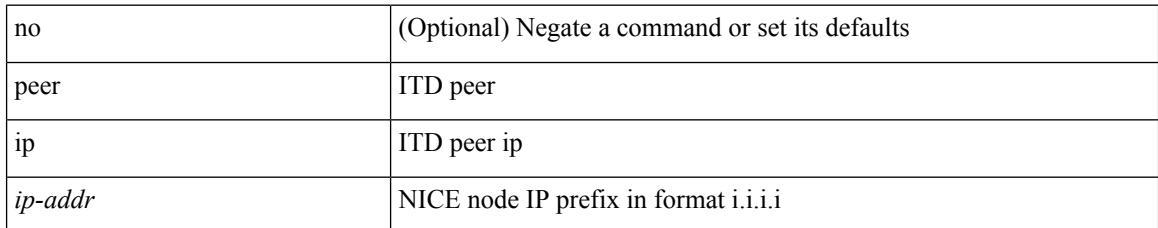

#### **Command Mode**

• /exec/configure/itd-inout

### **peer ip**

I

[no] peer ip <ip-addr>

#### **Syntax Description**

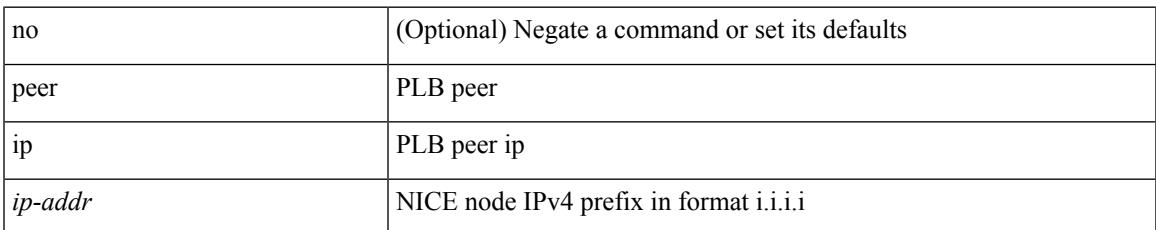

#### **Command Mode**

• /exec/configure/plb-inout

## **peer local service**

[no] peer local service <service-name>

#### **Syntax Description**

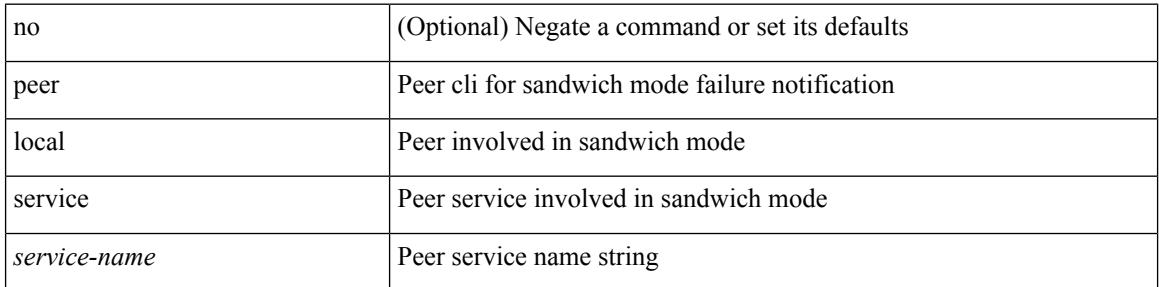

#### **Command Mode**

• /exec/configure/itd

## **peer local service**

[no] peer local service <service-name>

#### **Syntax Description**

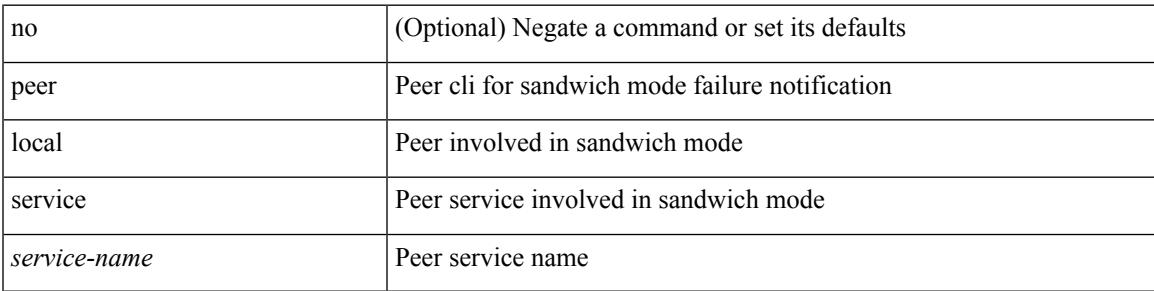

#### **Command Mode**

• /exec/configure/plb

### **peer vdc service**

[no] peer vdc <vdc-id> service <service-name>

#### **Syntax Description**

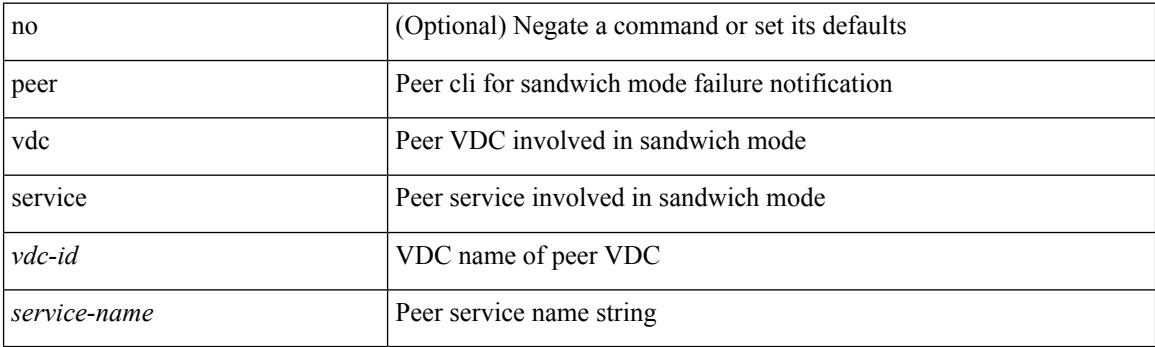

#### **Command Mode**

• /exec/configure/itd

### **peer vpc**

I

[no] peer <svc-name> vpc <num>

#### **Syntax Description**

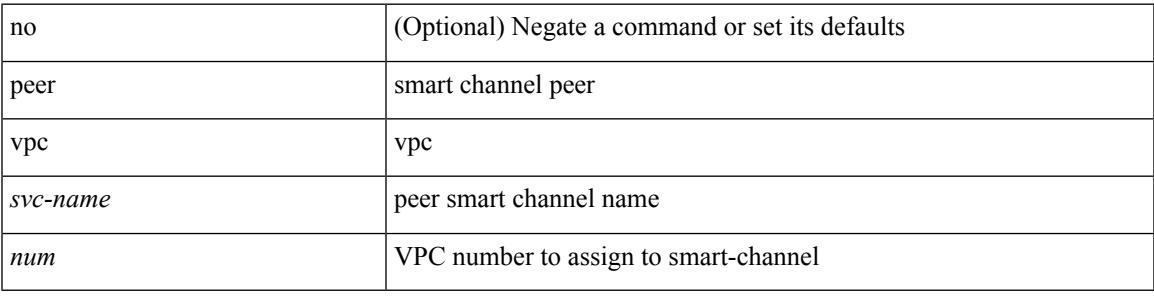

#### **Command Mode**

• /exec/configure/smartc

## **perf**

perf [ { record { context-switch | profile } { system | process <i0> } [ <s1> ] } | { stop { all | <s0> } } | { list } | { create-archive  $\{2>\}$  | { remove  $\{ all | \leq s \}$  } ]

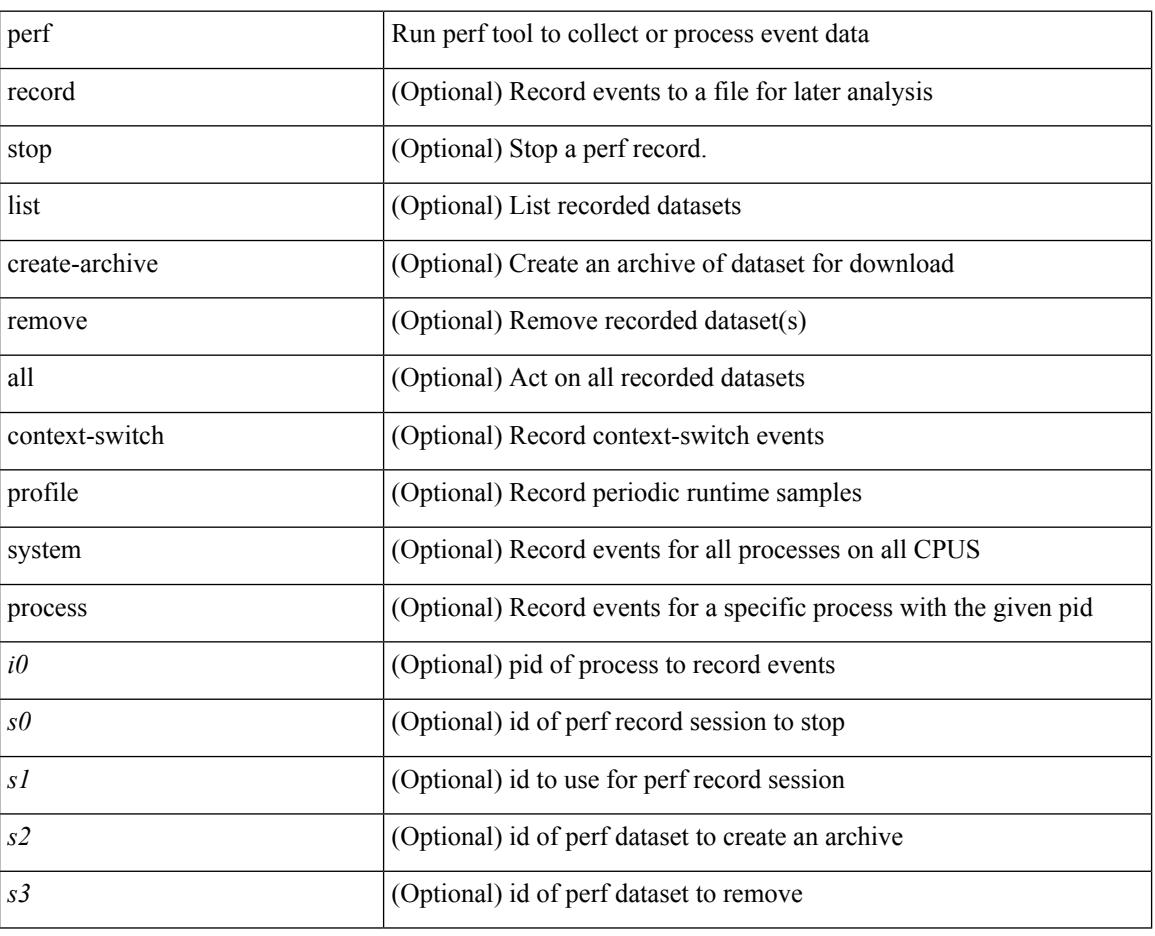

#### **Syntax Description**

#### **Command Mode**

• /exec

### **periodic-inventory notification**

[no] periodic-inventory notification

#### **Syntax Description**

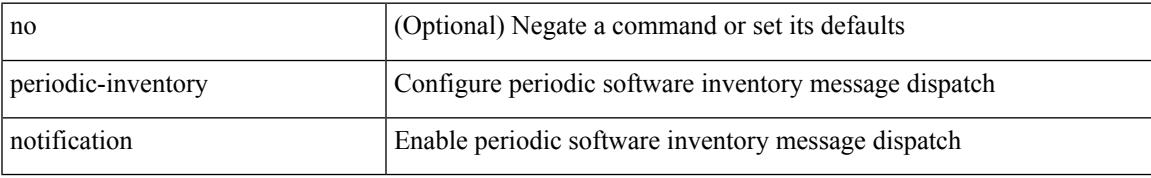

#### **Command Mode**

• /exec/configure/callhome

### **periodic-inventory notification interval**

periodic-inventory notification { interval <i0> | timeofday <s0> }

#### **Syntax Description**

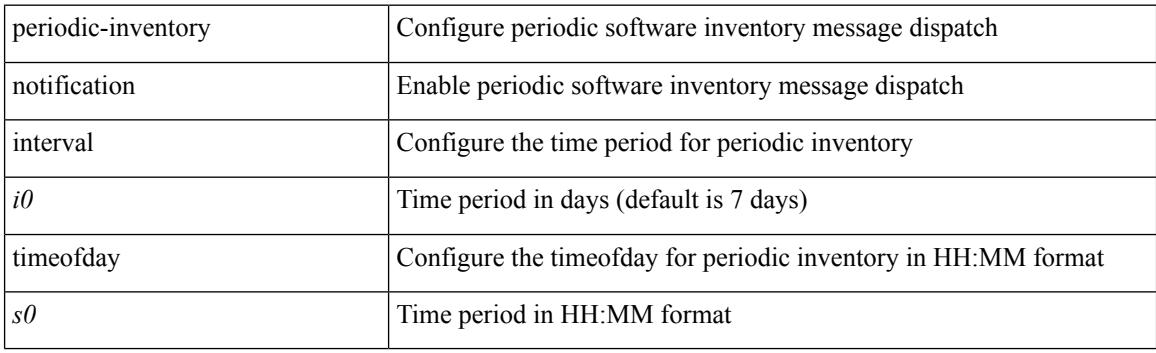

#### **Command Mode**

• /exec/configure/callhome
# **periodic to**

{ [ <seqno> ] | no } periodic { { Monday | Tuesday | Wednesday | Thursday | Friday | Saturday | Sunday } + | daily | weekdays | weekend } <stime> to <etime>

### **Syntax Description**

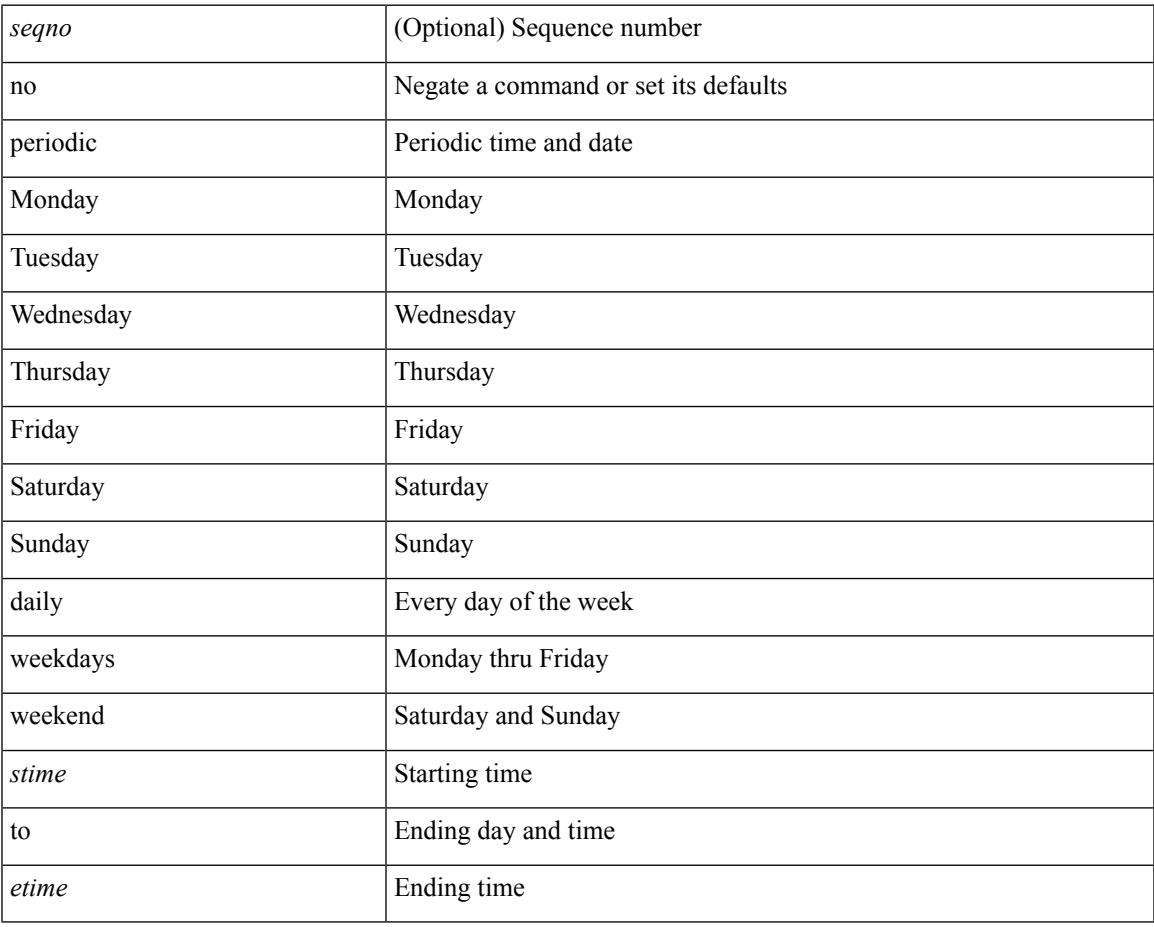

#### **Command Mode**

 $\overline{\phantom{a}}$ 

• /exec/configure/timerange

# **periodic to**

{ [ <seqno> ] | no } periodic { Monday | Tuesday | Wednesday | Thursday | Friday | Saturday | Sunday } <stime> to { <eday> } <etime>

### **Syntax Description**

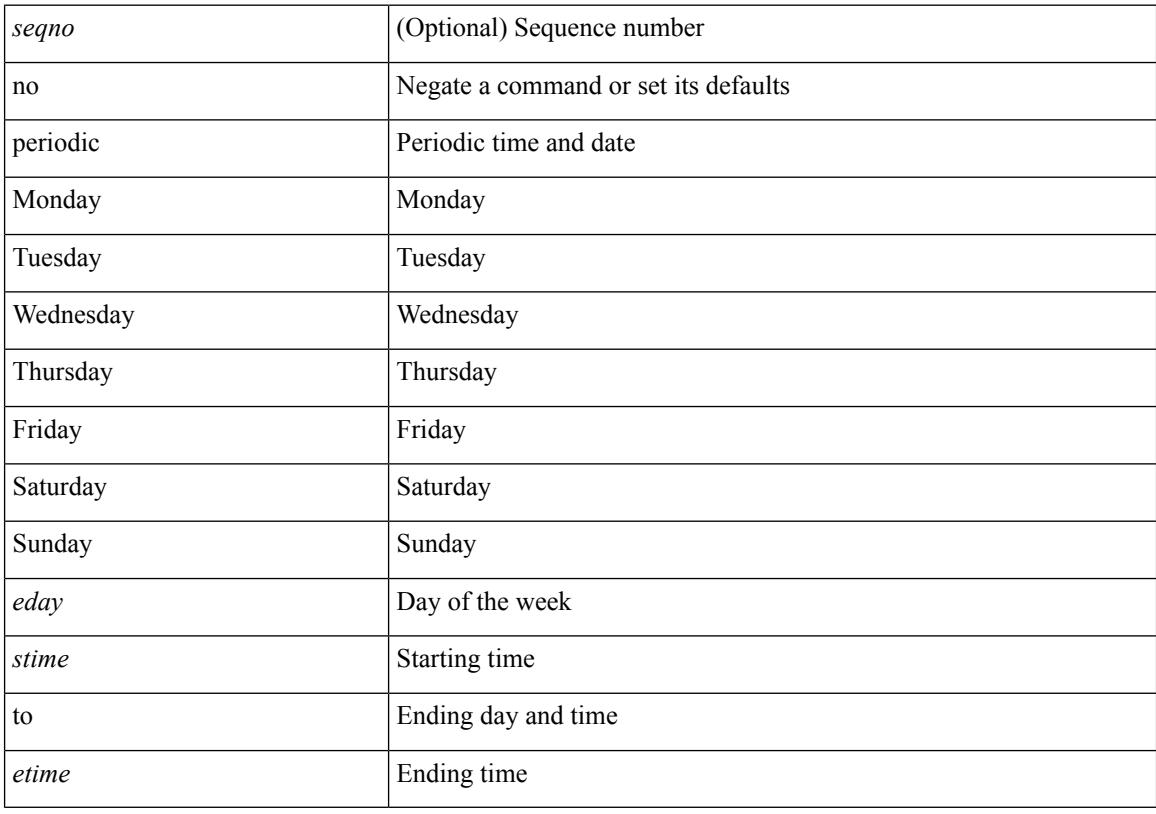

### **Command Mode**

• /exec/configure/timerange

I

# **permit interface**

[no] permit interface <if0>

## **Syntax Description**

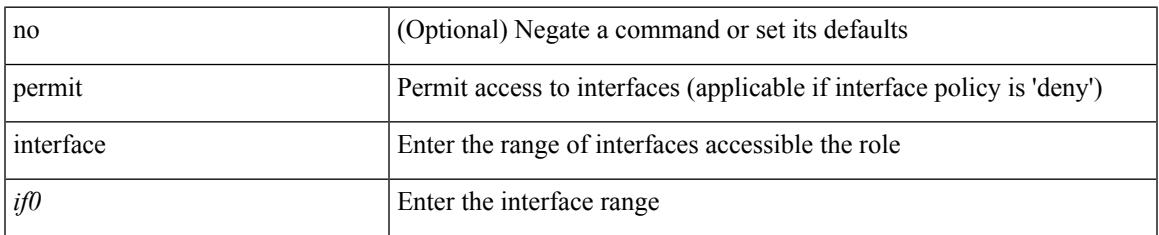

#### **Command Mode**

• /exec/configure/role/interface

I

# **permit vlan**

[no] permit vlan <vlan-mrange>

### **Syntax Description**

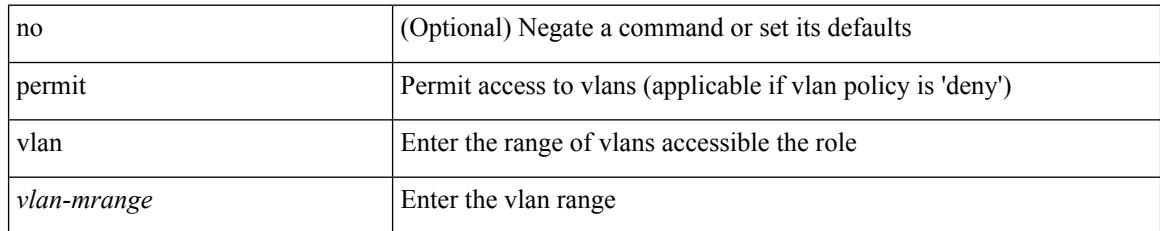

#### **Command Mode**

• /exec/configure/role/vlan

# **permit vrf**

 $\mathbf I$ 

[no] permit vrf <vrf-name>

### **Syntax Description**

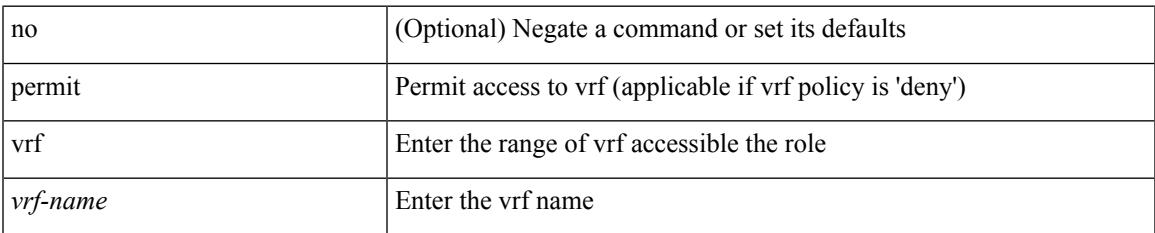

#### **Command Mode**

• /exec/configure/role/vrf

I

# **permit vsan**

[no] permit vsan <vsan-mrange>

### **Syntax Description**

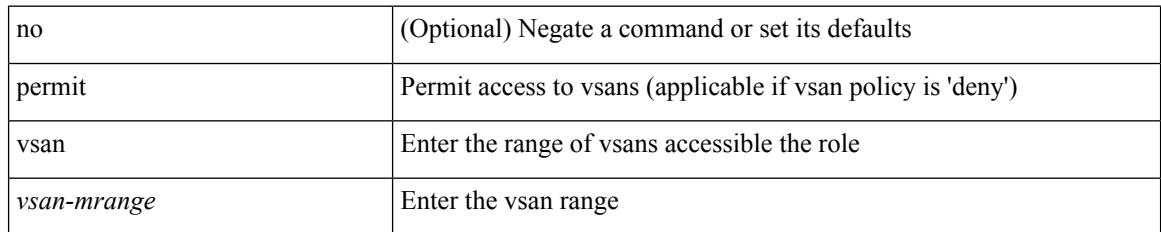

#### **Command Mode**

• /exec/configure/role/vsan

I

# **personality**

[no] personality

### **Syntax Description**

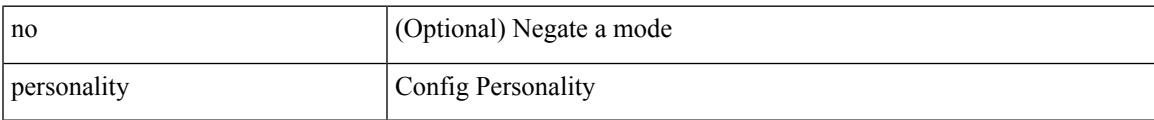

## **Command Mode**

# **personality backup**

personality backup { <uri\_local> | <uri\_remote> [ password <password> ] [ vrf <vrf-known-name> ] }

#### **Syntax Description**

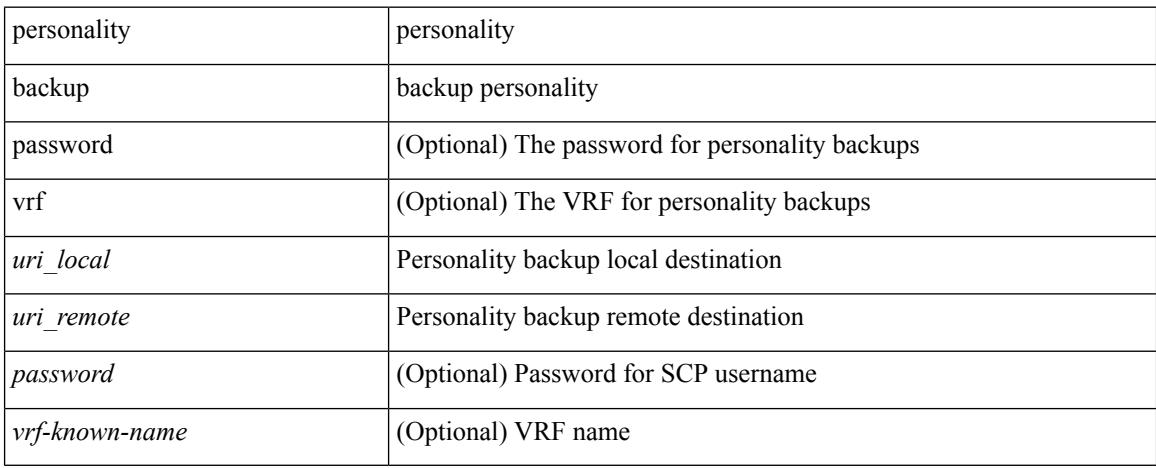

#### **Command Mode**

• /exec

 $\overline{\phantom{a}}$ 

# **personality restore**

personality restore <uri> [user-name <user> ] [password <password> ] [hostname <hostname> ] [vrf <vrf\_name> ]

### **Syntax Description**

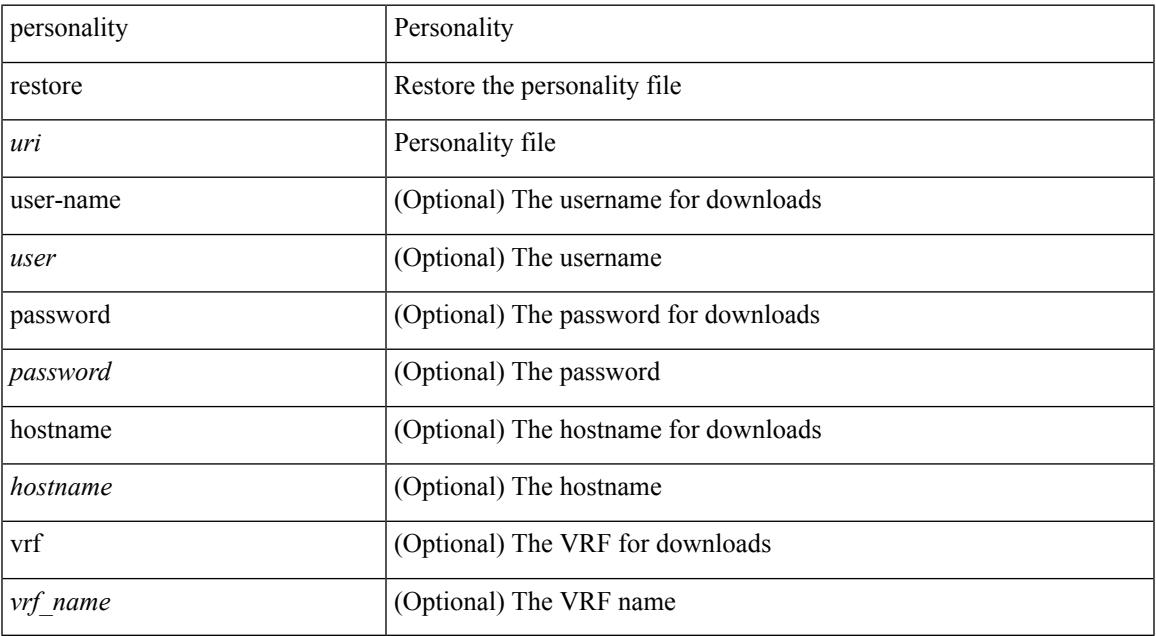

#### **Command Mode**

• /exec

# **phone-contact**

{ phone-contact <s0> | no phone-contact }

### **Syntax Description**

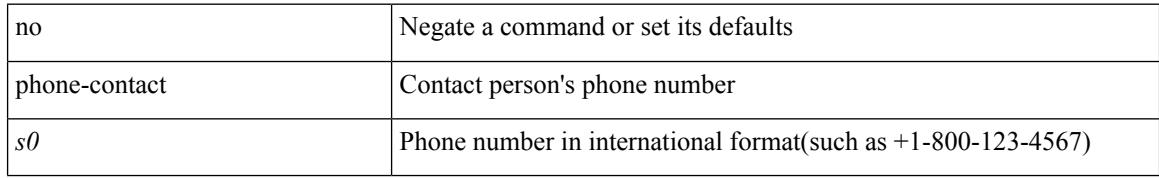

#### **Command Mode**

• /exec/configure/callhome

# **ping**

ping  $\left[ \ \right]$  {  $\left\{ \ \text{} \ \right\}$  < numeric>  $\left\{ \ \text{loopback interface} \right\}$  { multicast  $\text{}$  interface> [loopback] } } [ [ source-interface <src-intf> | vrf { <vrf-name> | <vrf-known-name> } ] [ count { <count> | unlimited } | packet-size <packetsize> | vrf { <vrf-name> | <vrf-known-name> } | interval <interval> | source  $\{\langle\alpha\rangle\}\$  |  $\langle\alpha\rangle\$  | df-bit | timeout  $\langle\alpha\rangle\$  |  $\vert\alpha\rangle\$  |  $\langle\alpha\rangle\$  | unlimited  $\}$  | packet-size  $\langle$  source-interface  $\langle$  src-intf> | interval  $\langle$  interval> | df-bit | timeout  $\langle$  timeout> ] + ] ]

#### **Syntax Description**

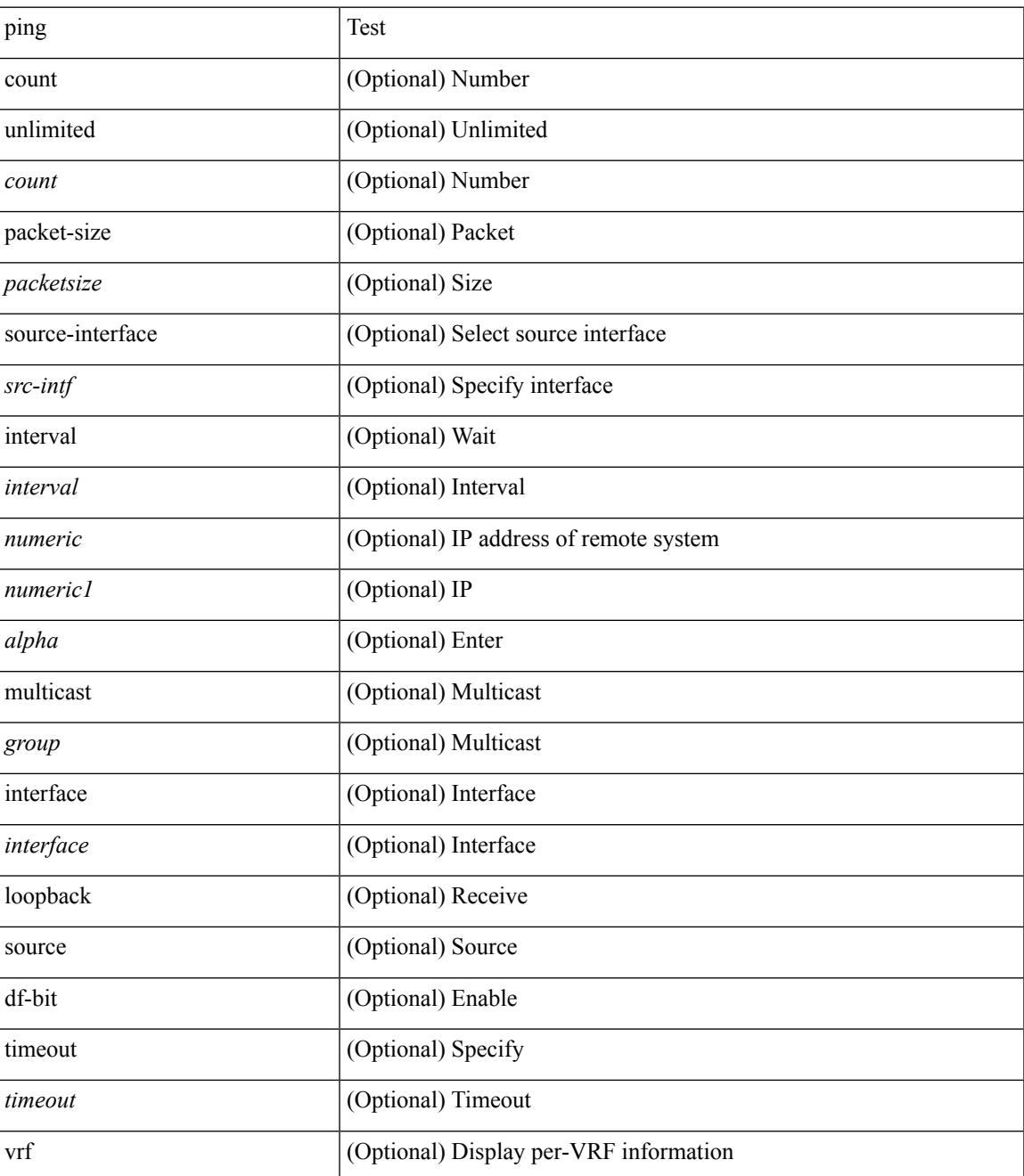

 $\mathbf I$ 

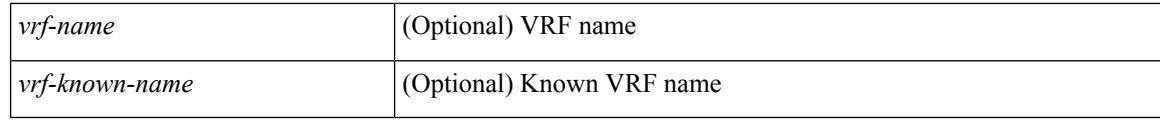

### **Command Mode**

• /exec

# **ping6**

ping6 {  $\{ \text{}\}$  |  $\{ \text{mod} \}$  | { multicast  $\{ \text{} \}$  | { count  $\{ \text{} \}$  | unlimited } } | { packet-size <packetsize> } | [ source { <host1> | <hostname> } ] | vrf { <vrf-name> | <vrf-known-name> } | timeout  $\langle$ timeout> | { interval <interval> } ] + | [ { count {  $\langle$  <count> | unlimited } } | { packet-size  $\langle$  packetsize> } | { source-interface <src-intf> } | timeout <timeout> | { interval <interval> } ] + ]

#### **Syntax Description**

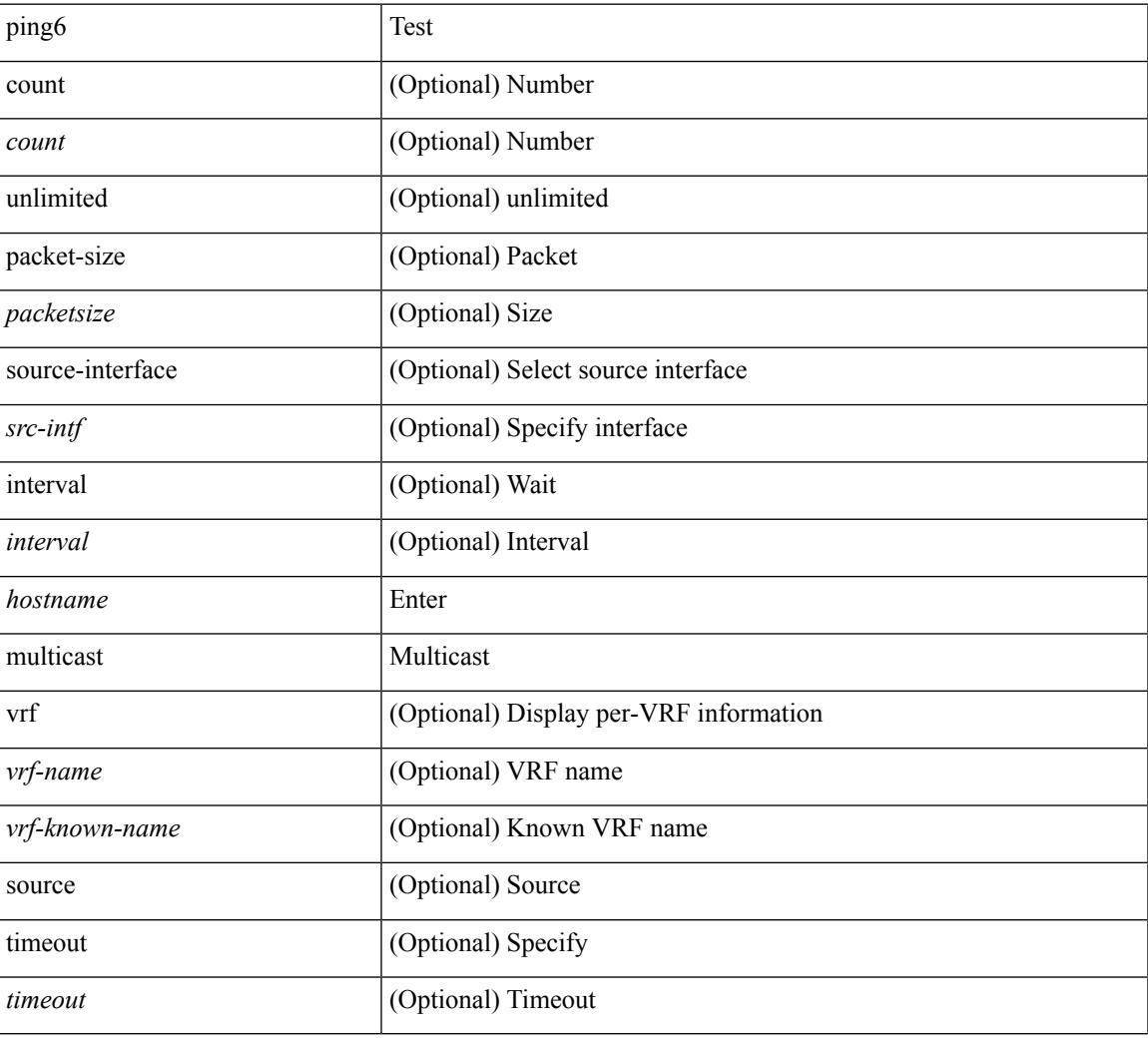

#### **Command Mode**

• /exec

## **ping mpls**

ping mpls { nil-fec labels <comma-separated-labels> } { output { ointerface <tx-interface> } nexthop <nexthop-ip-addr> } [ { repeat <count> } | { { size <size> } | { sweep <min-size> <max-size> <increment> } } | { timeout <seconds> } | { interval <milliseconds> } | { destination <addr-start> [ <addr-end> [ <addr-incr-mask> | <addr-incr> ] ] } | { source <addr> } | { exp <exp-value> } | { pad <pattern> } | { ttl <ttl> } | { verbose } | { reply { { mode { <reply-mode-ipv4> | router-alert | control-channel | no-reply } } | { dscp  $\{\langle\text{dscp-bits}\rangle\text{ a}\text{f11}\mid\text{a}\text{f12}\mid\text{a}\text{f13}\mid\text{a}\text{f21}\mid\text{a}\text{f22}\mid\text{a}\text{f33}\mid\text{a}\text{f31}\mid\text{a}\text{f33}\mid\text{a}\text{f41}\mid\text{a}\text{f42}\mid\text{a}\text{f43}\mid\text{cs1}\mid\text{cs2}\mid\text{cs3}\mid\text{cs4}\}$ | cs5 | cs6 | cs7 | default | ef } } | { pad-tlv } } } + | { force-explicit-null } | { dsmap [ hashkey { none | { hash-ipv4 { bitmap <br/> <br/> <br/> <br/> <br/> <br/> <br/> <br/> <br/> <br/> <br/> <br/> $\left\{ \left. \right\} \right\} \left. \right\} \left. \right\} \left. \right\} \left. \right\} \left. \right\} \left. \right\} \left. \right\} \left. \right\} \left. \right\} \left. \right\} \left. \right\} \left. \right\} \left. \right\} \left. \right\} \right.$ 

#### **Syntax Description**

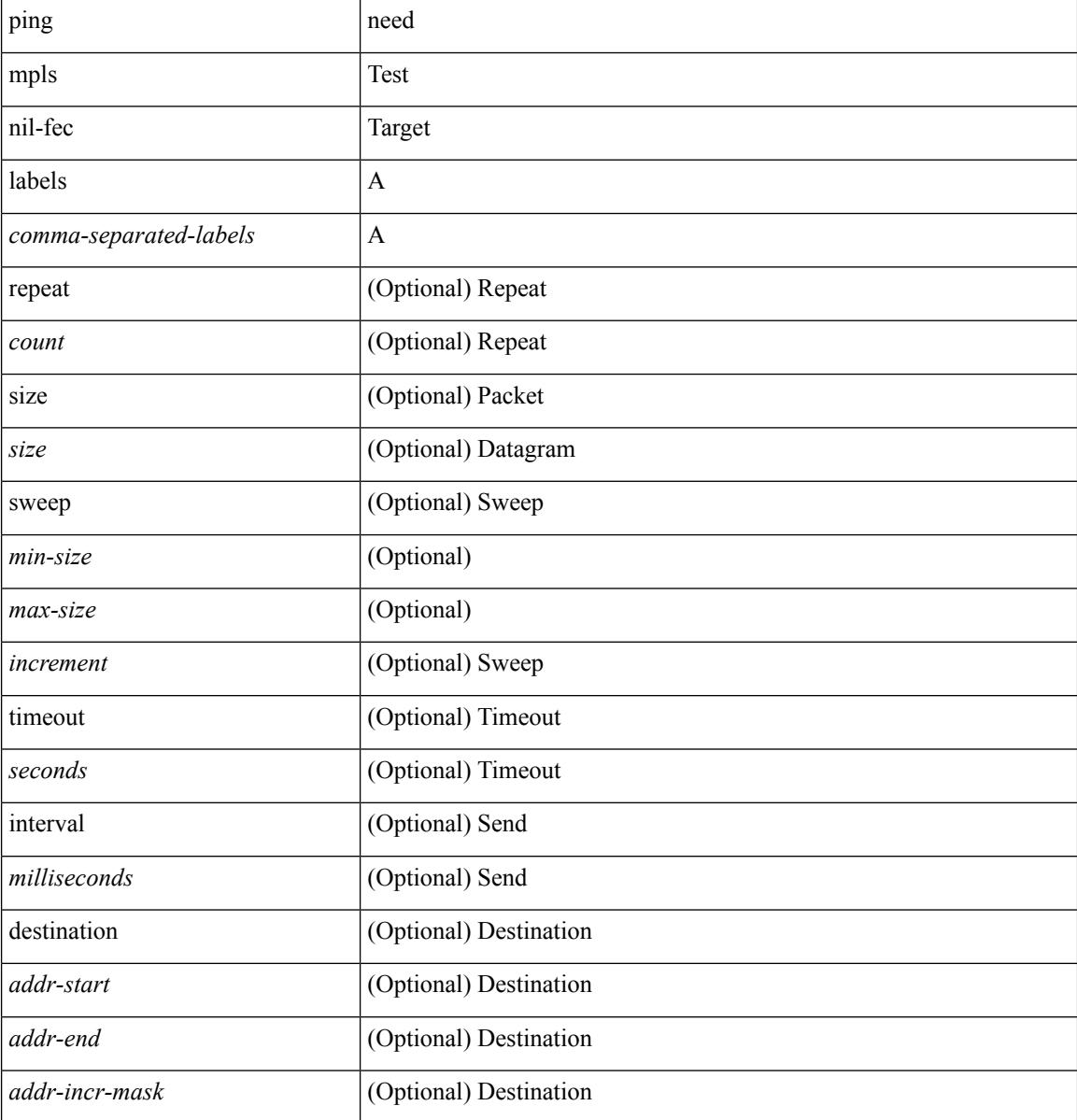

 $\blacksquare$ 

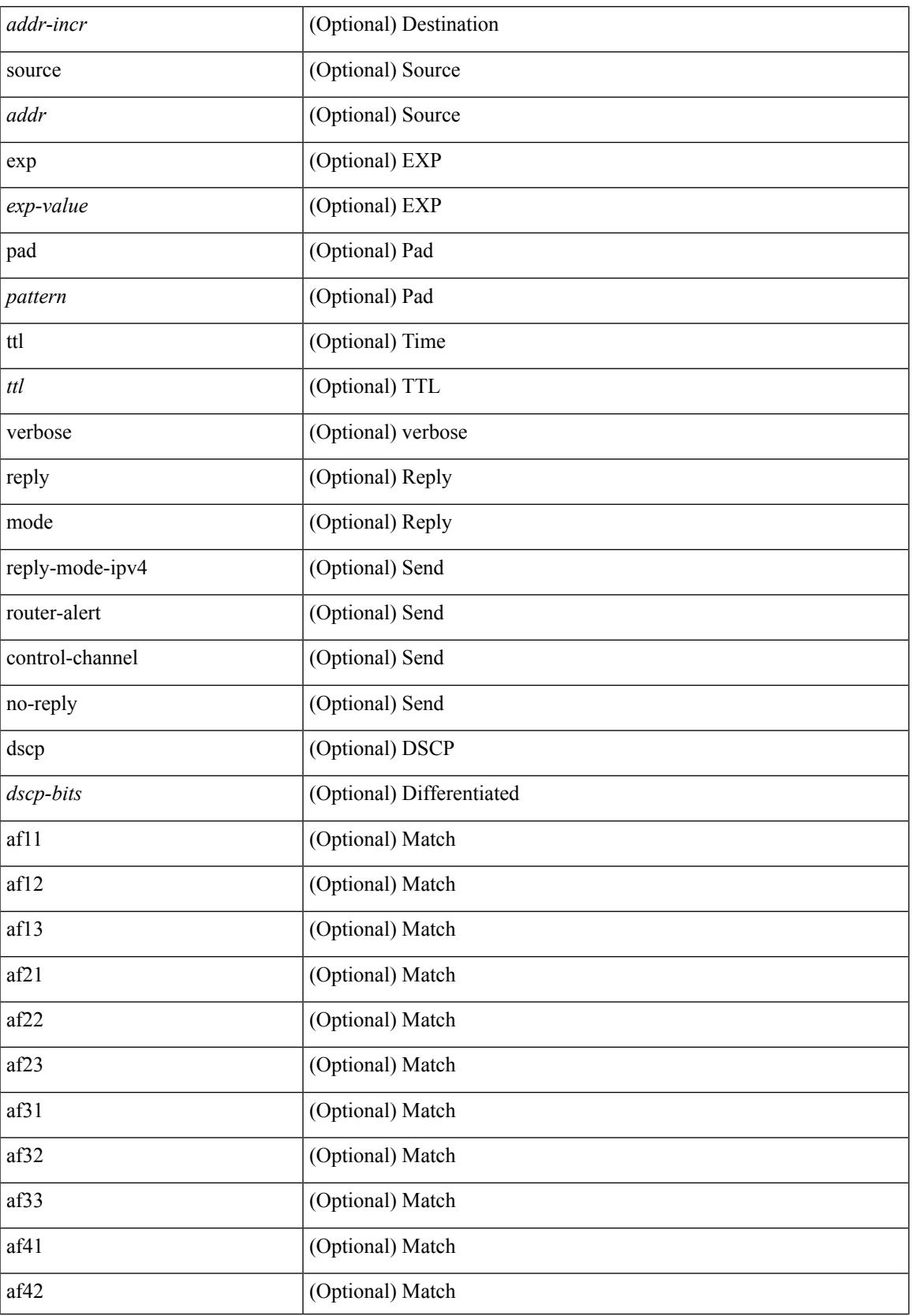

I

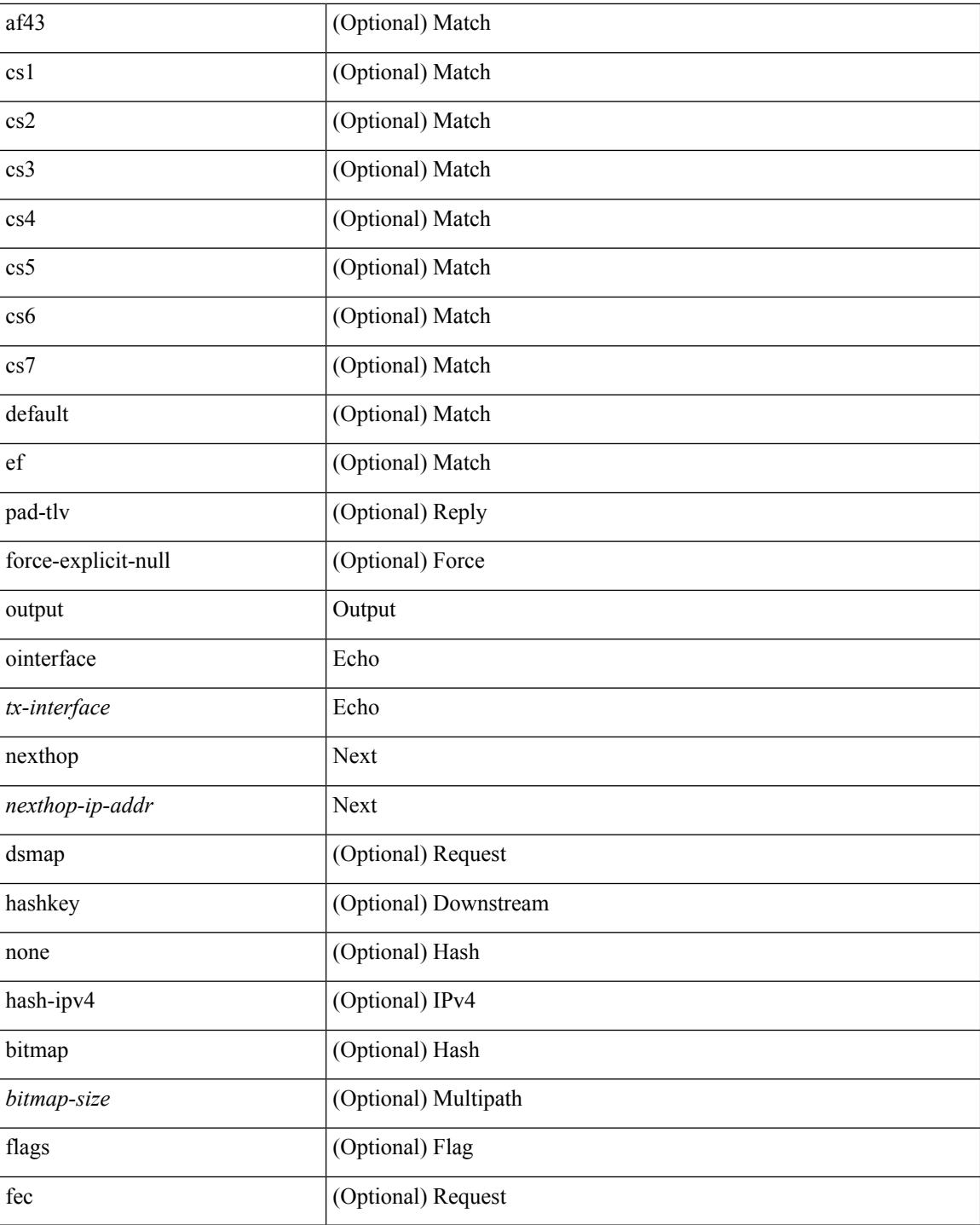

### **Command Mode**

• /exec

## **ping nve**

ping nve  $\{ \{ \} \{ \} \in \{ \} \subset \text{numeric}(1) \}$  = numeric11> | unknown  $\}$  } [ vrf  $\{ \text{~vrf-name>}$  |  $\text{~vrf-know-name>}$ } | { <dot1qid1> } ] } | mac <dmac> <dot1qid> [ <intfid> ] } [ profile <pid> ] } [ payload { [ mac-addr <dstmac> <smac> ] [ dot1q <dot1q-id> ] [ ip <dstip> <srcip> | ipv6 <dstipv6> <srcipv6> ] [ port <sport> <dport> ] [ proto <proto-id> ] [ src-intf <src\_if> ] } payload-end ] [ source { <numeric1> | <numeric2> } |

### **Syntax Description**

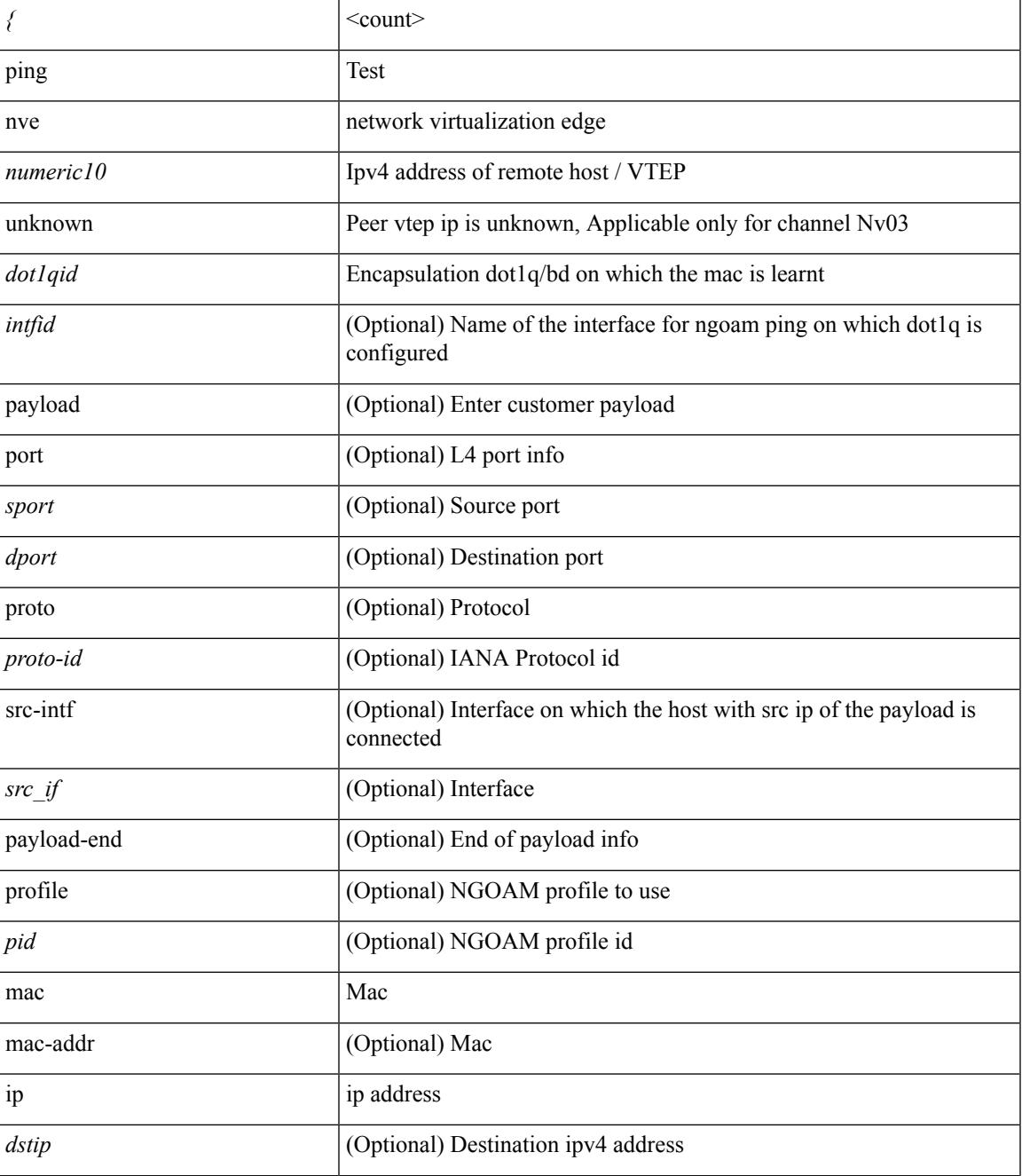

I

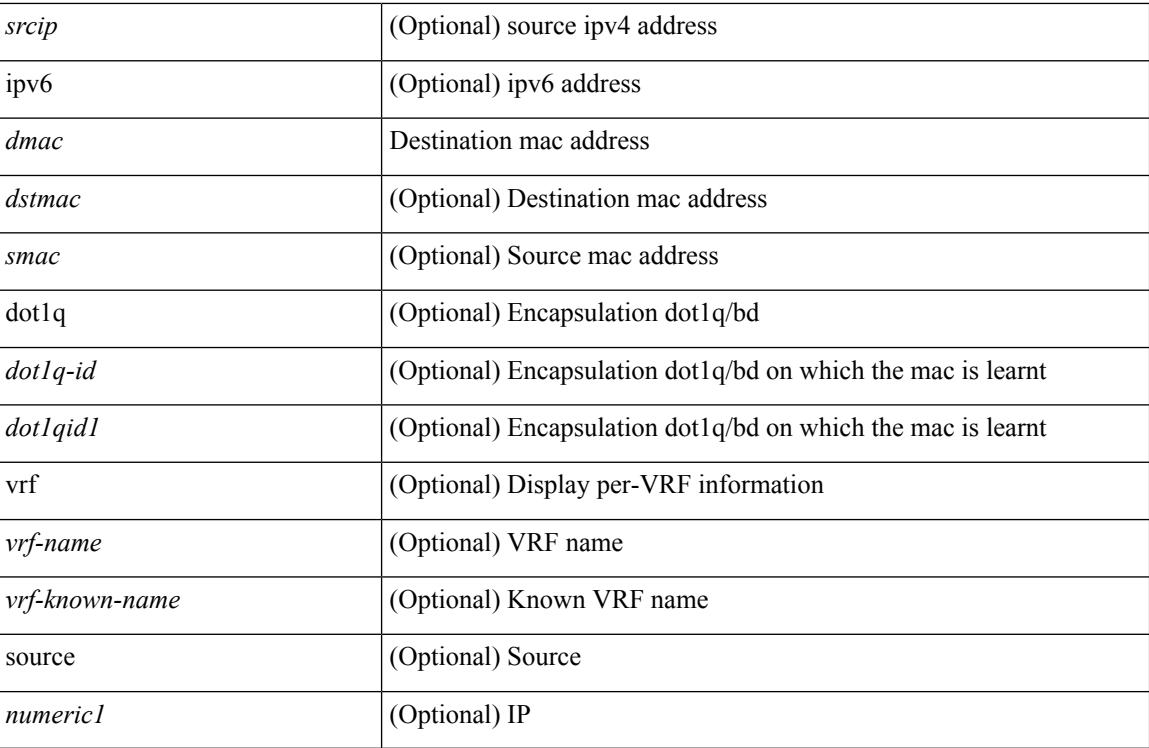

### **Command Mode**

• /exec

 $\overline{\phantom{a}}$ 

# **pktmgr cache disable**

{ [ no ] pktmgr cache disable }

### **Syntax Description**

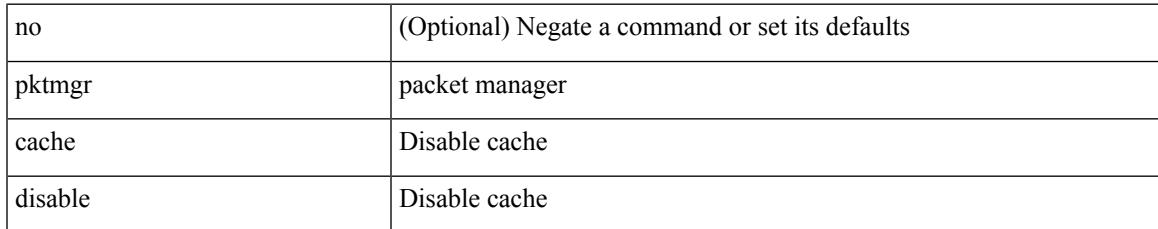

#### **Command Mode**

# **pktmgr discard**

{ [ no ] pktmgr discard [ type <type> ] [ direction <direction> ] [ detail ] }

### **Syntax Description**

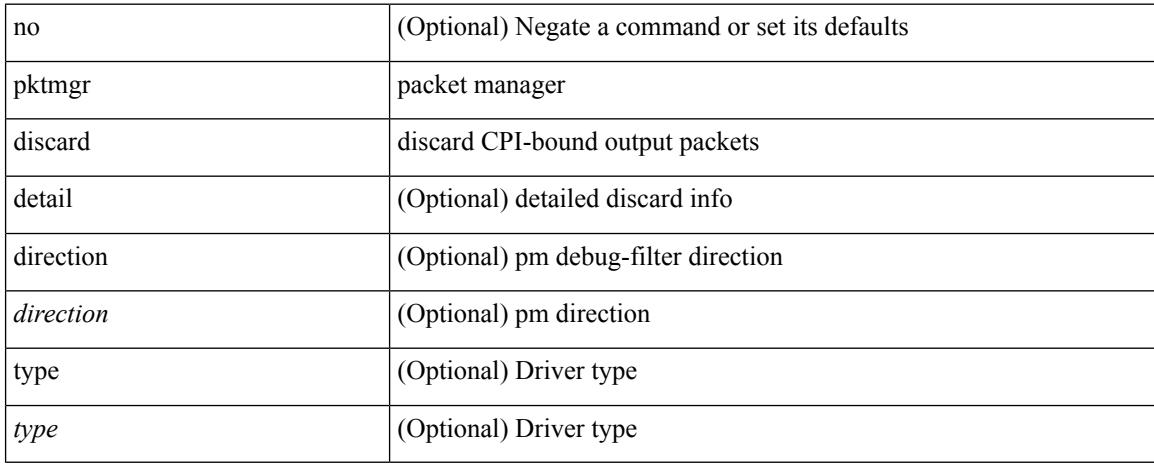

#### **Command Mode**

• /exec

 $\overline{\phantom{a}}$ 

# **platform access-list capture**

[no] { platform | hardware } access-list capture

### **Syntax Description**

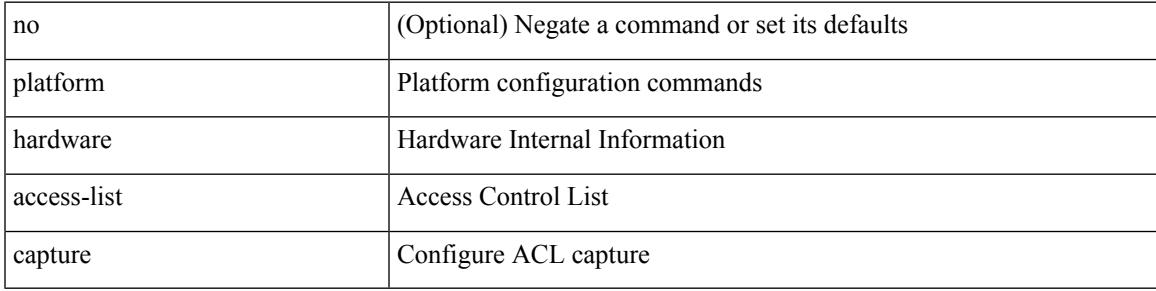

### **Command Mode**

# **platform access-list fp\_dnl**

[no] { platform | hardware } access-list fp\_dnl

### **Syntax Description**

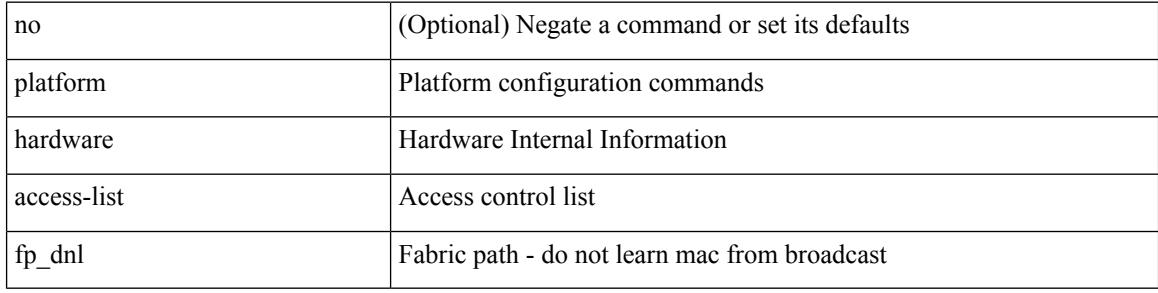

#### **Command Mode**

# **platform access-list update**

[no] { platform | hardware } access-list update { { atomic [ strict ] } | { default-result permit } }

#### **Syntax Description**

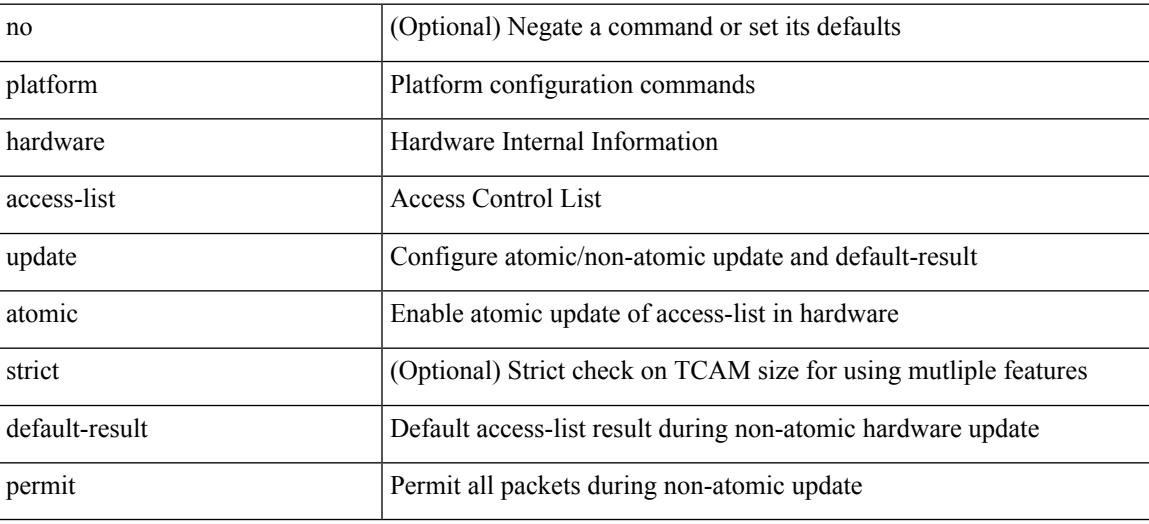

#### **Command Mode**

# **platform fabricpath mac-learning module**

[no] { platform | hardware } fabricpath mac-learning module <module> [ port-group { 1-4 | 5-8 | 9-12 | 13-16 | 17-20 | 21-24 | 25-28 | 29-32 | 33-36 | 37-40 | 41-44 | 45-48 } + ]

### **Syntax Description**

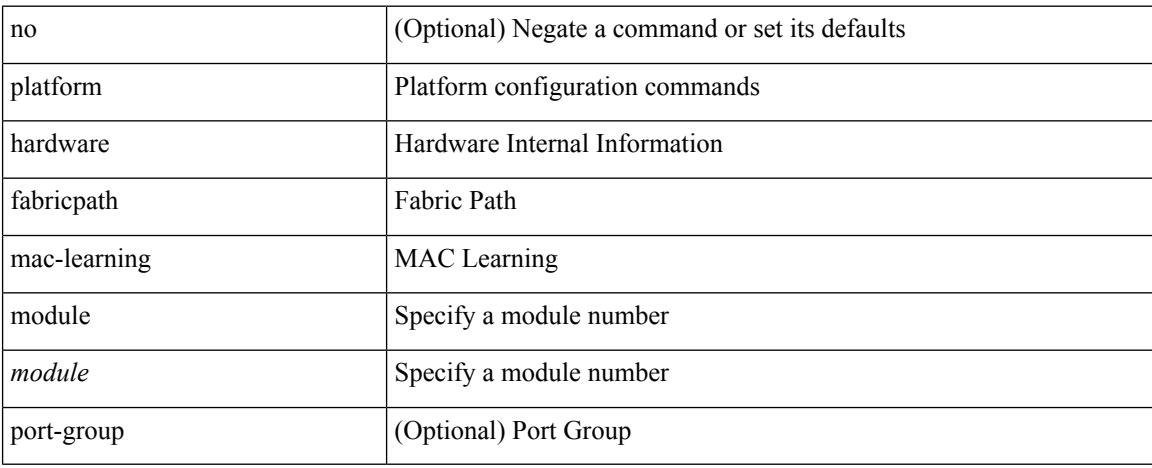

#### **Command Mode**

# **platform forwarding interface statistics mode mpls**

[no] { platform | hardware } forwarding interface statistics mode { mpls | default } [ module <module-num> ]

## **Syntax Description**

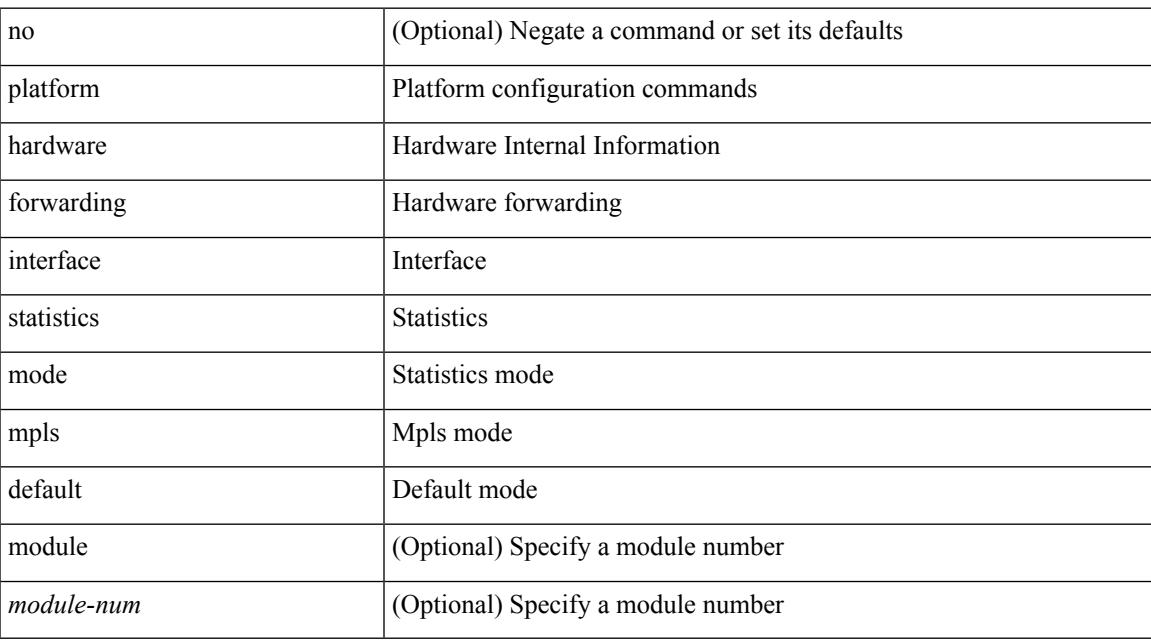

#### **Command Mode**

# **platform forwarding layer-2 f1 exclude supervisor**

[no] { platform | hardware } forwarding layer-2 f1 exclude supervisor

#### **Syntax Description**

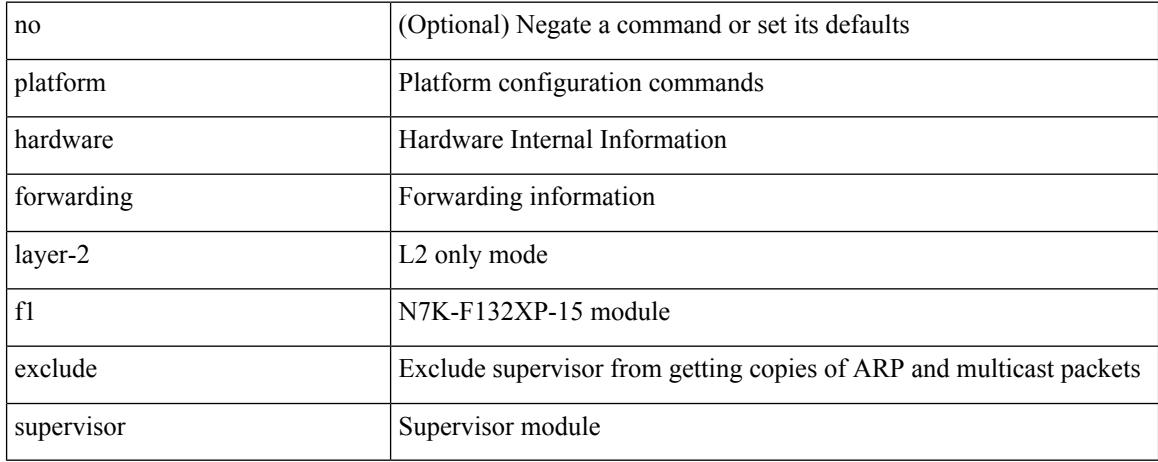

#### **Command Mode**

# **platform ip verify**

[no] { platform | hardware } ip verify { address { source { broadcast | multicast } | class-e | destination { zero } | identical | reserved } | checksum | protocol | fragment | length { minimum | consistent | maximum { max-frag | udp | max-tcp } } | tcp { tiny-frag } | version | syslog }

### **Syntax Description**

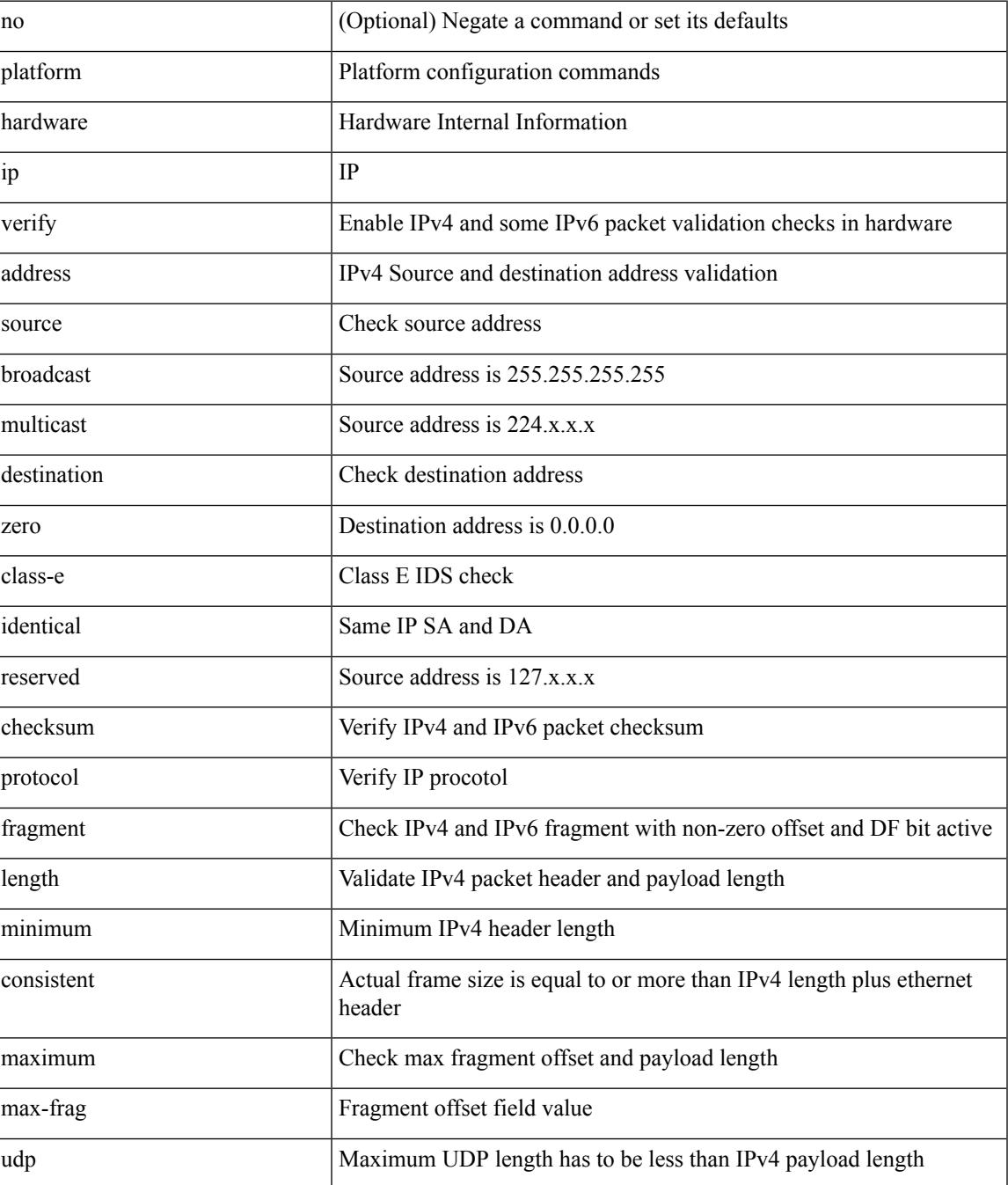

 $\mathbf l$ 

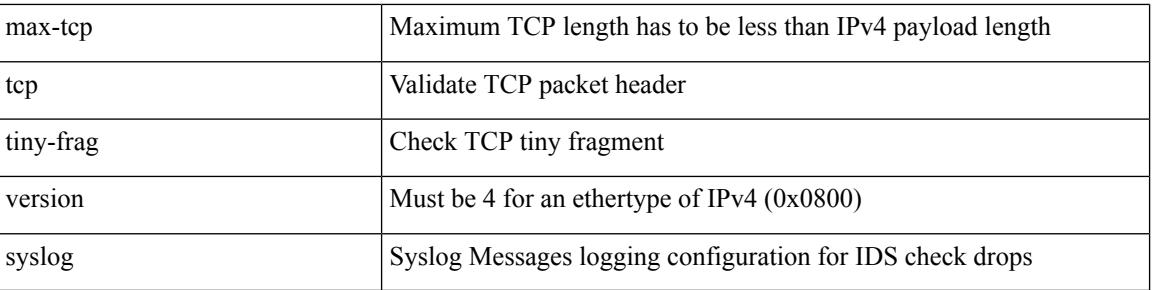

## **Command Mode**

# **platform ipv6 verify**

[no] { platform | hardware } ipv6 verify { length { consistent | maximum { max-frag | udp | max-tcp } } | tcp { tiny-frag } | version }

## **Syntax Description**

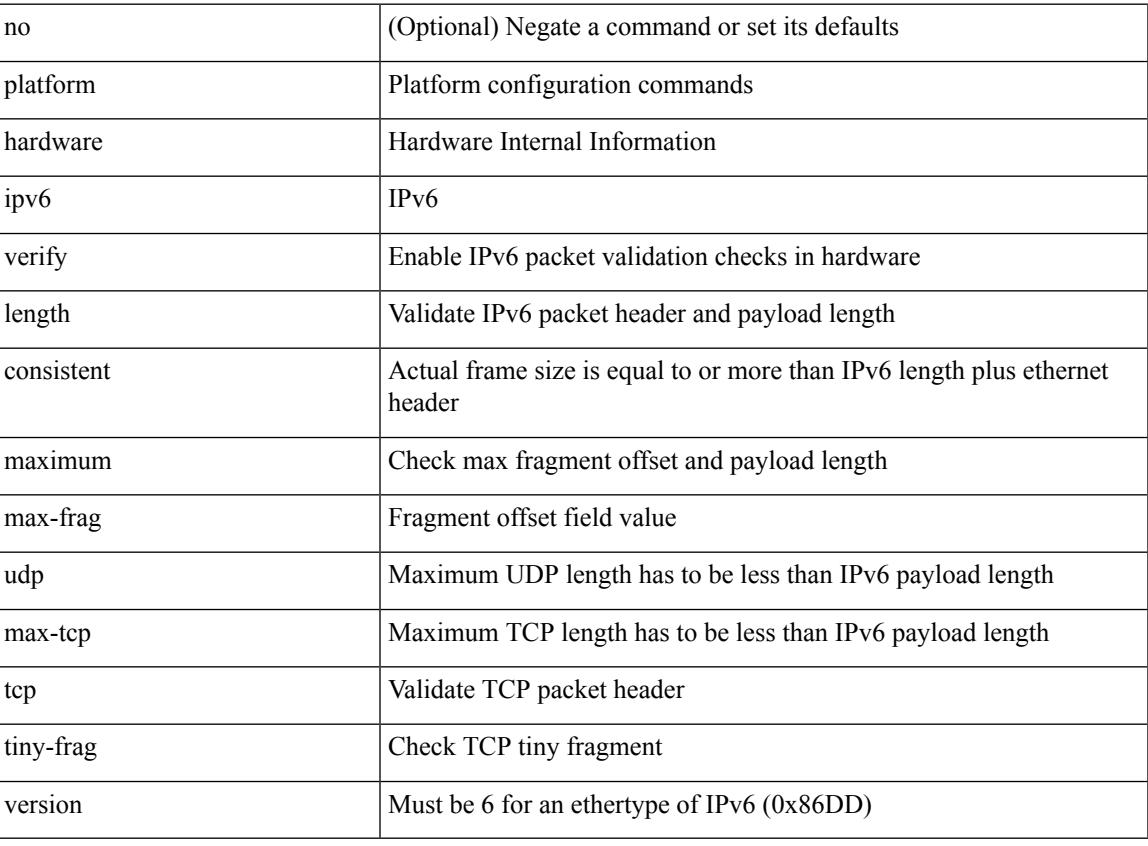

#### **Command Mode**

# **platform qos**

[no] { platform | hardware } qos { oq-stats [ { q0 | q1 | q2 | q3 | q4 | q5 | q6 | q7 | q8 | q9 } ] [ { counter0 | counter1 | counter2 | counter3 | counter4 | counter5 | counter6 | counter7 | counter8 | counter9 } ] type { all |  $\le$ sel1> [ $\le$ sel2>] } [ module  $\le$ module>] }

#### **Syntax Description**

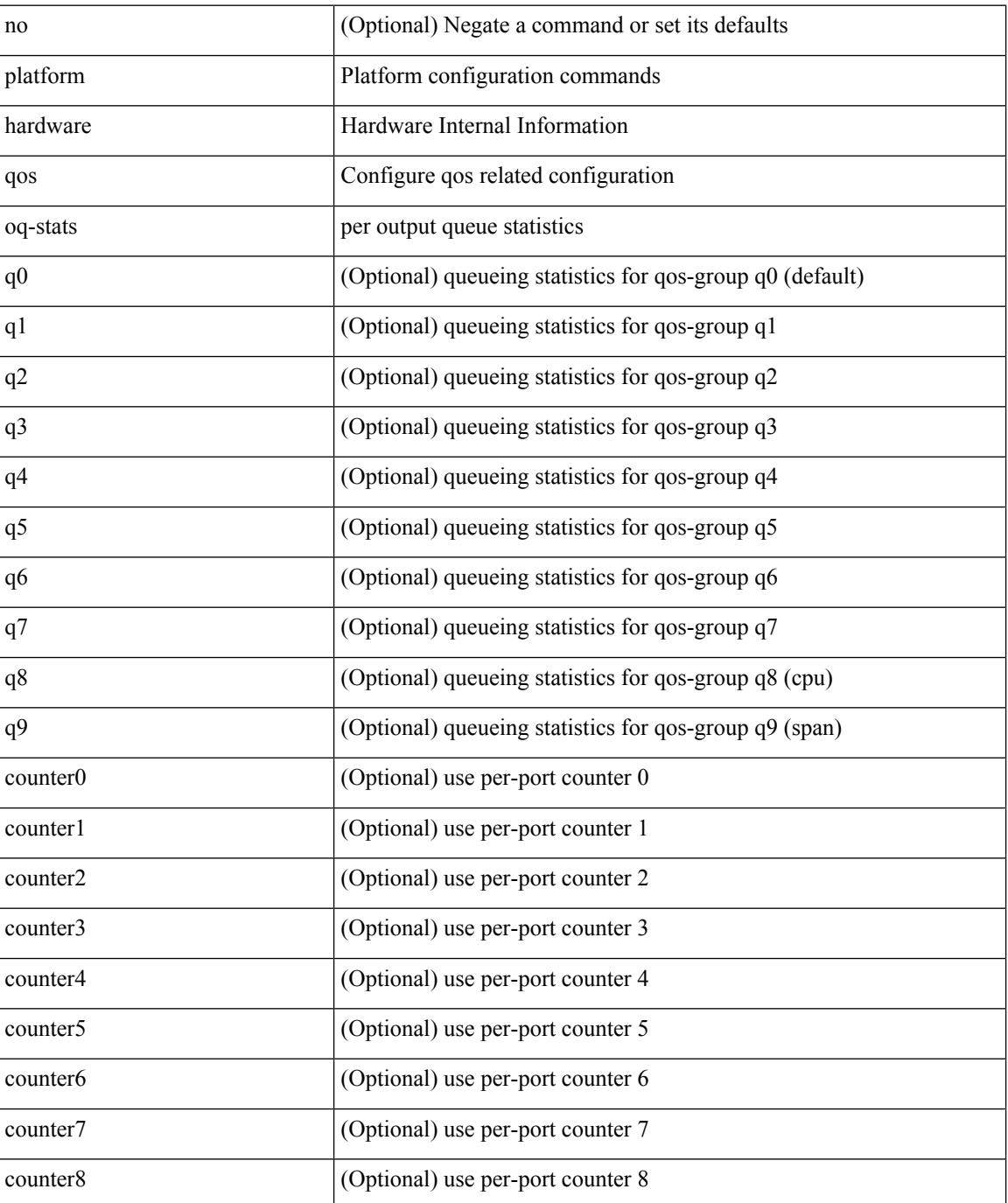

 $\mathbf I$ 

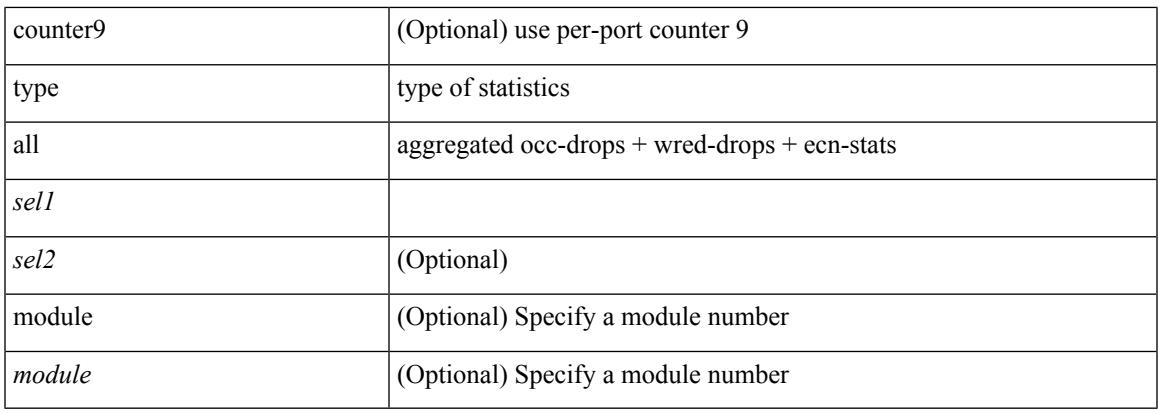

### **Command Mode**

# **platform qos**

[no] { platform | hardware } qos { min-buffer qos-group <br/> <br/>buff-prof-opts> [ module <module> ] }

### **Syntax Description**

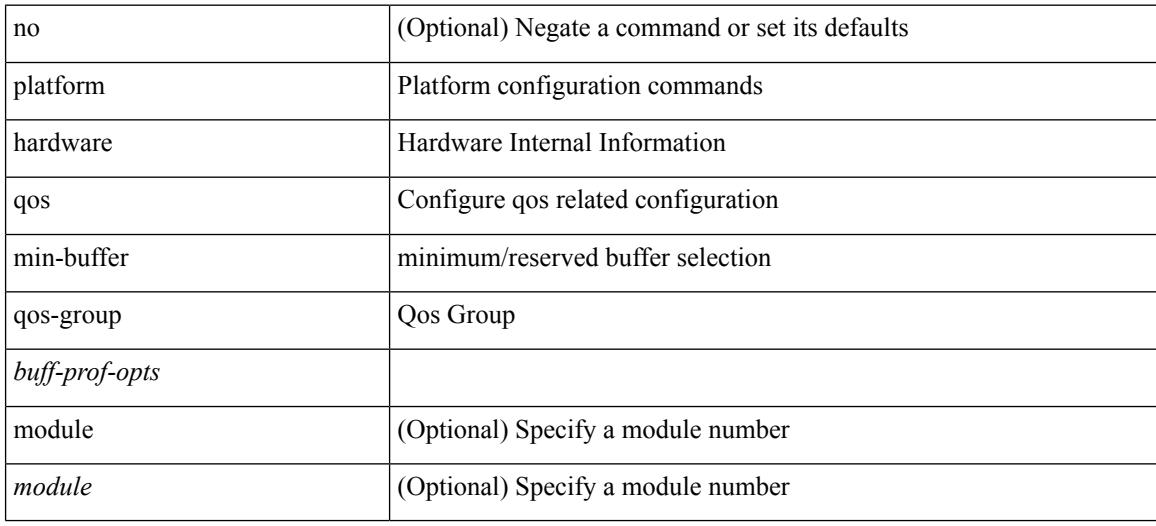

#### **Command Mode**

 $\overline{\phantom{a}}$ 

# **platform qos**

[no] { platform | hardware } qos { ing-pg-hdrm-reserve percent <percent-val> [ module <module>] }

## **Syntax Description**

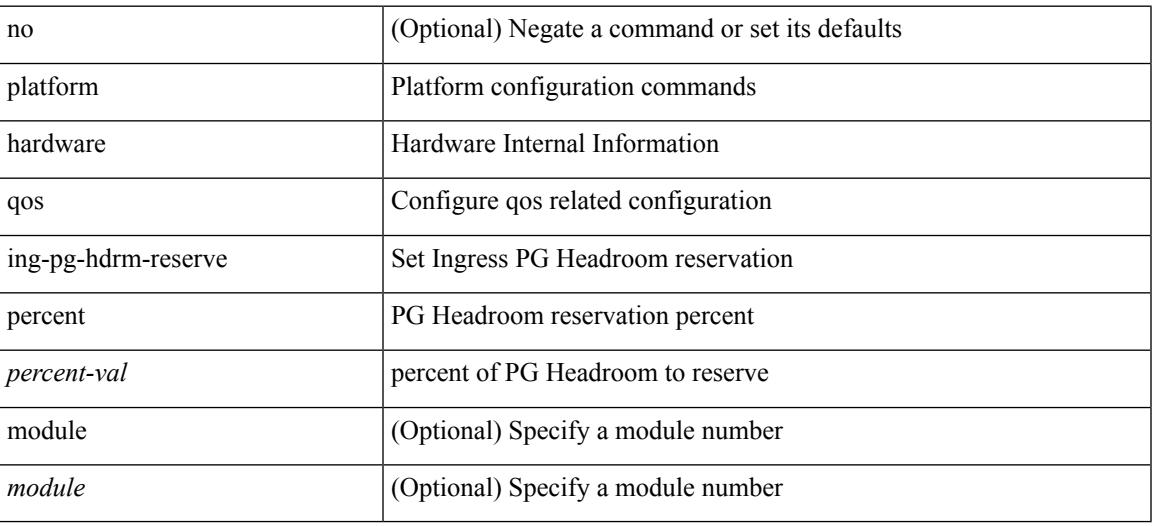

#### **Command Mode**

# **platform qos**

[no] { platform | hardware } qos { oq-drops type <sel> [ module <module> ] }

## **Syntax Description**

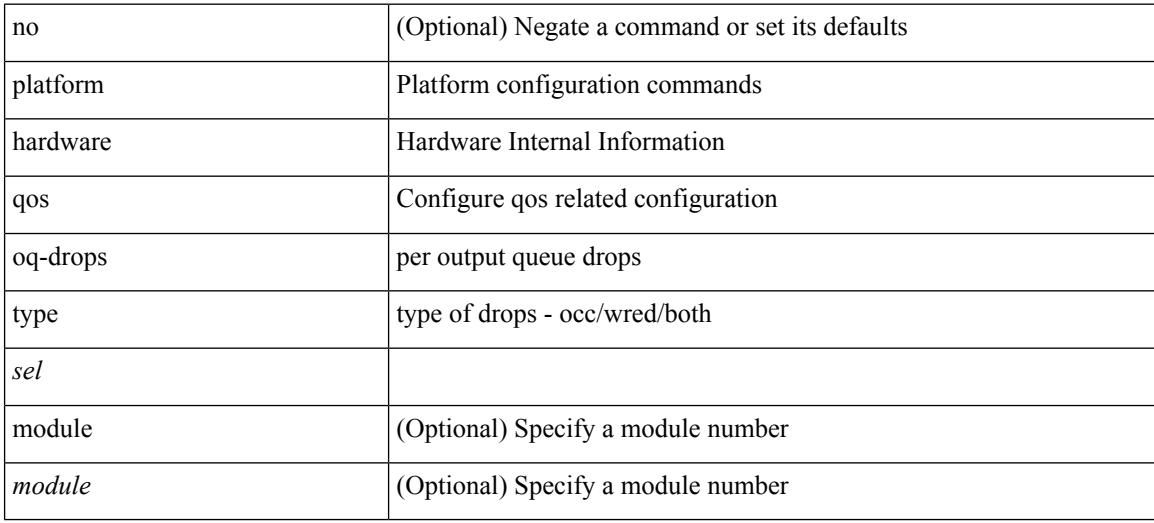

### **Command Mode**

# **platform qos**

[no] { platform | hardware } qos { [ cpu-pg-size <cpu-size> ] [ lcpu-pg-size <lcpu-size> ] [ span-pg-size <span-size> ] }

### **Syntax Description**

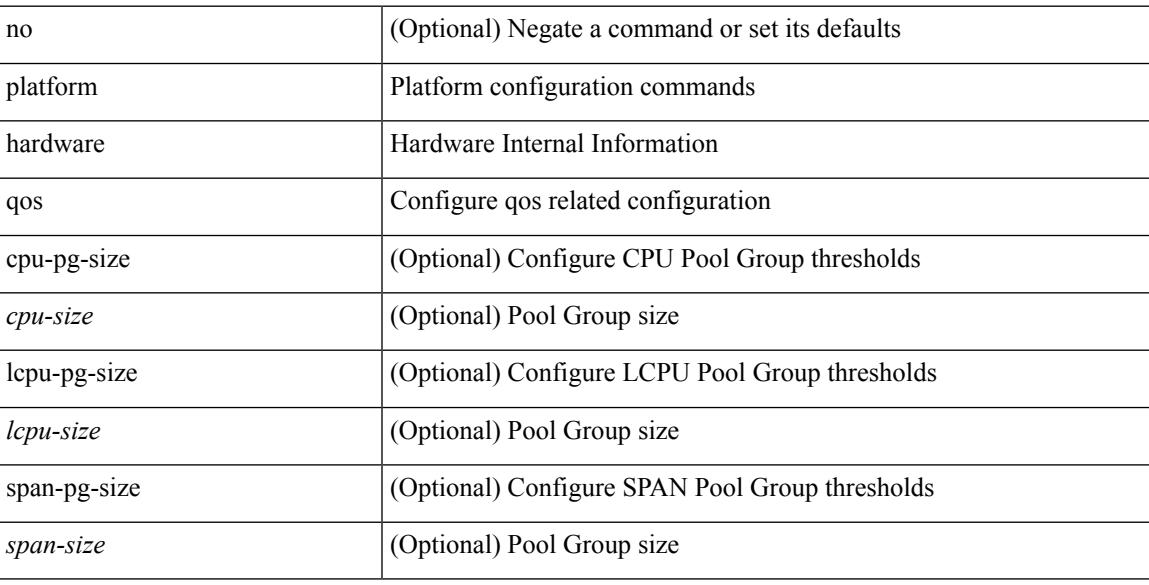

### **Command Mode**

# **platform qos include ipg**

[no] { platform | hardware } qos include { ipg [ module <module > ] }

#### **Syntax Description**

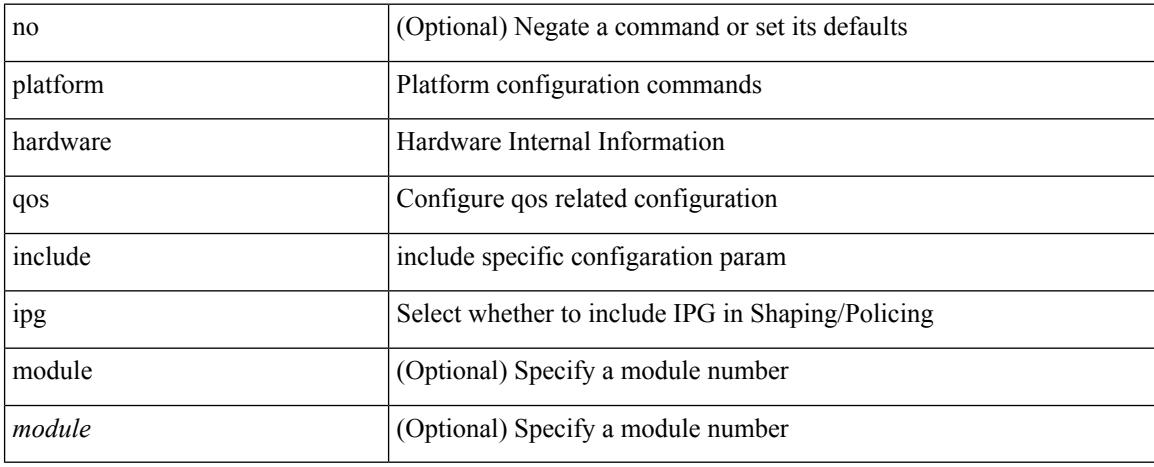

#### **Command Mode**
$\overline{\phantom{a}}$ 

# **platform qos ing**

[no] { platform | hardware } qos { ing-pg-share [ module <module> ] }

#### **Syntax Description**

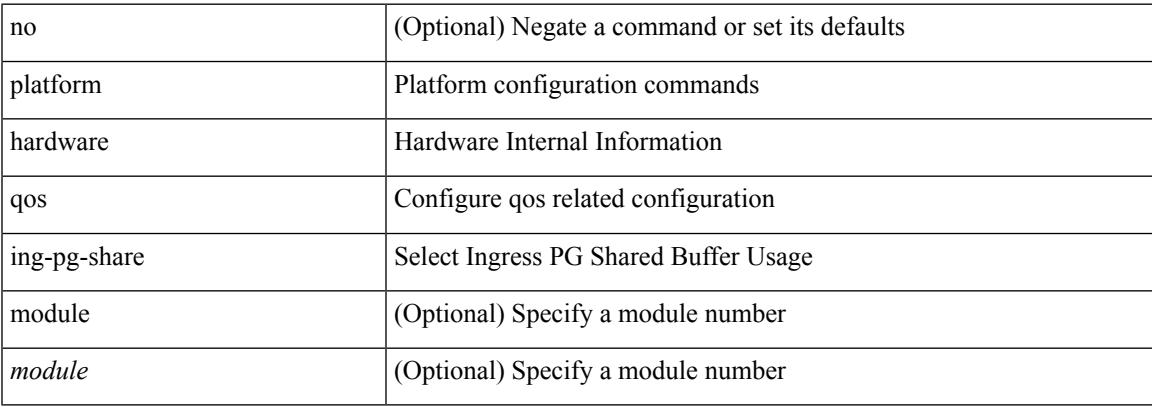

#### **Command Mode**

### **platform qos ing**

[no] { platform | hardware } qos { ing-pg-no-min [ pgmin <pgmin> ] [ module <module> ] }

#### **Syntax Description**

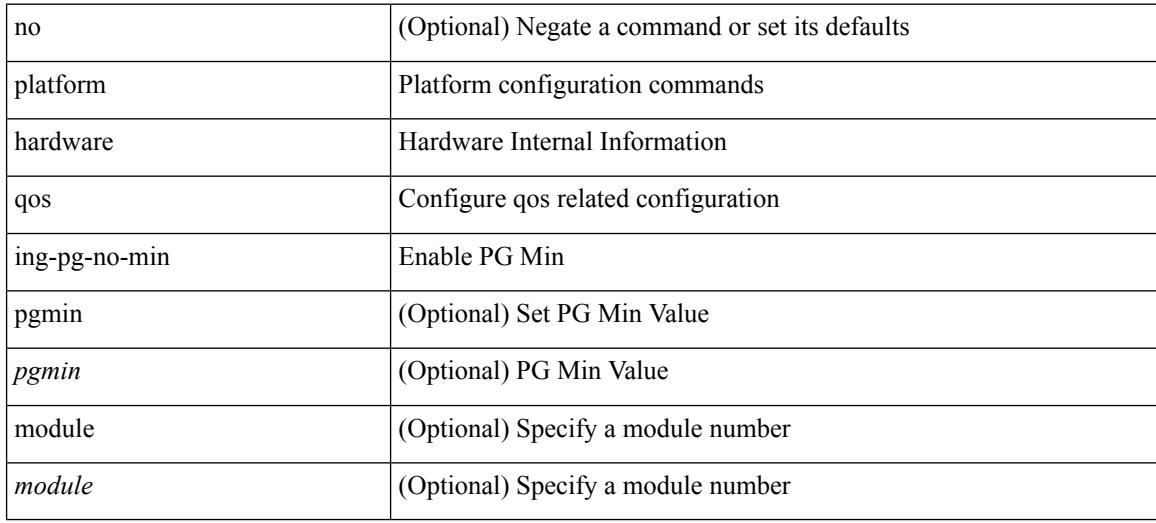

#### **Command Mode**

### **platform rate-limiter**

{ platform | hardware } rate-limiter { layer-3 { <l3-opts> | multicast <mcast-opts> } | layer-2 { <l2-opts> } | <opts> | f1 <f1-opts> } { <pps> [ burst <br/> <br/> \end{burst> ] | disable } [ module <module> [ port <start> <end<> ] ] | no { platform | hardware } rate-limiter { layer-3 { <l3-opts> | multicast <mcast-opts> } | layer-2 { <l2-opts> } | <opts> | f1 <f1-opts> } [ disable ] [ <pps> ] [ burst <br/> <br/> <br/> <br/> [ module <module> [ port <start> <end> ] ]

#### **Syntax Description**

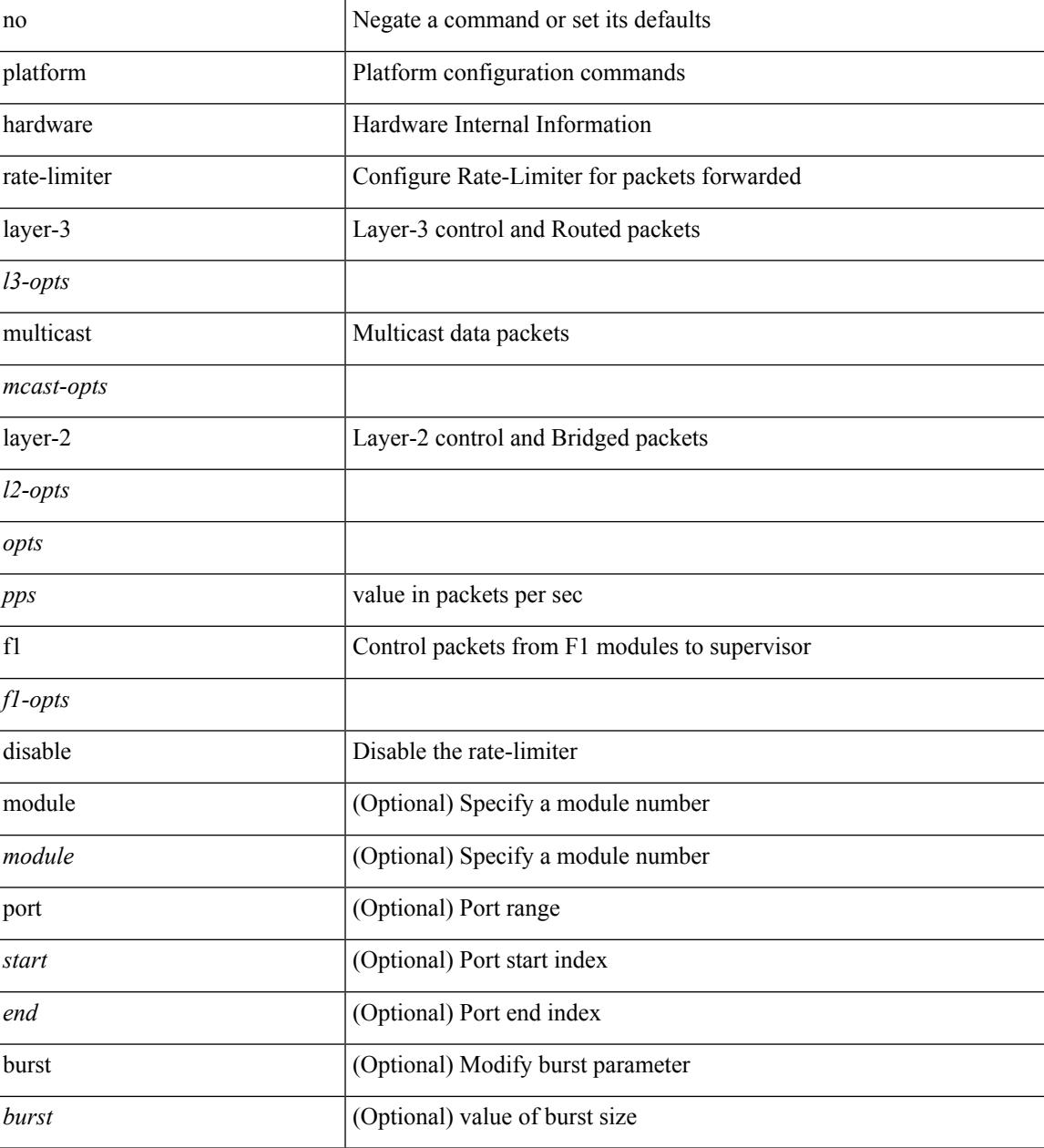

**Command Mode**

 $\mathbf{l}$ 

### **platform rate-limiter span-egress**

{ platform | hardware } rate-limiter span-egress <rate> [ module <module> ] | no { platform | hardware } rate-limiter span-egress [ <rate> ] [ module <module> ]

#### **Syntax Description**

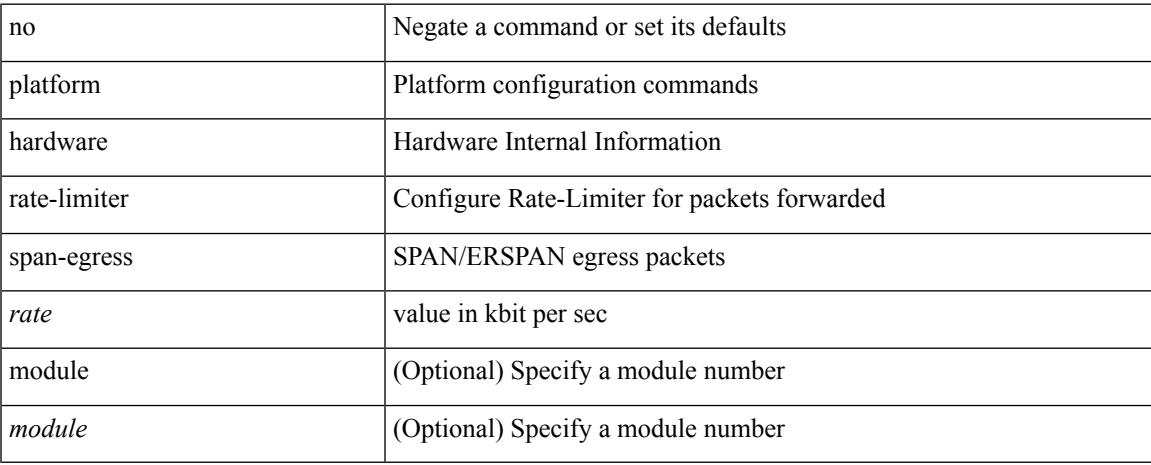

#### **Command Mode**

 $\mathbf I$ 

# **plb**

[no] plb [ <svc-name> ] [ service <service-name> ]

#### **Syntax Description**

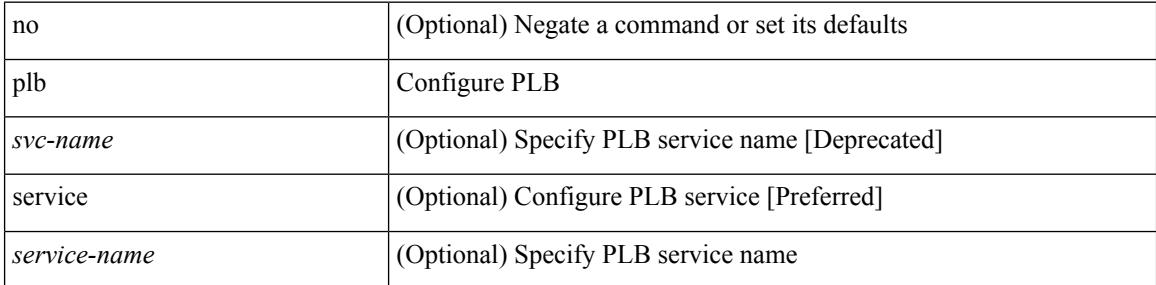

#### **Command Mode**

Ι

# **plb analytics**

[no] plb analytics <service-name>

#### **Syntax Description**

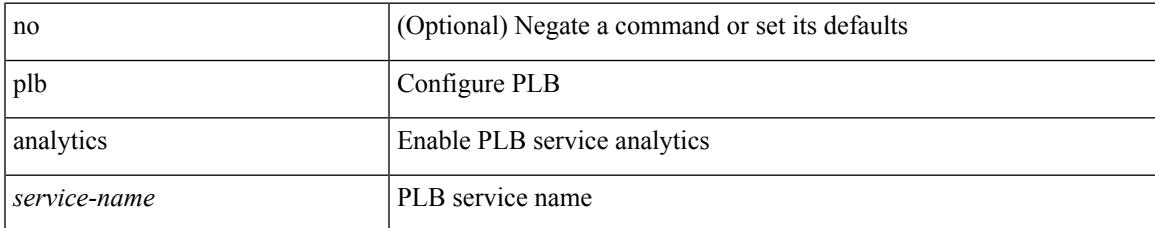

#### **Command Mode**

# **plb device-group**

[no] plb device-group <group-name>

#### **Syntax Description**

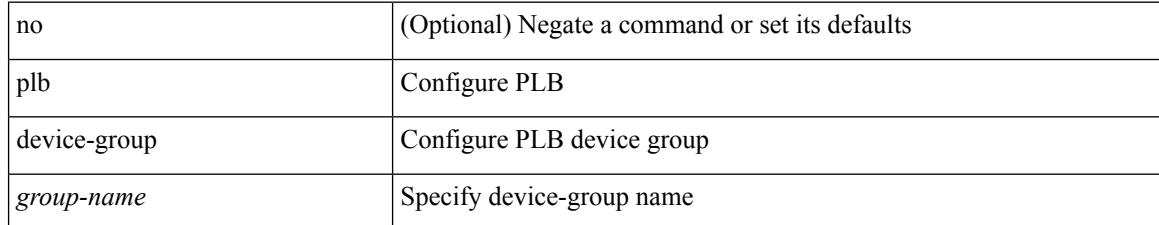

#### **Command Mode**

### **plb session device-group**

{ plb session device-group <group-name> } | { no plb session device-group <group-name> }

#### **Syntax Description**

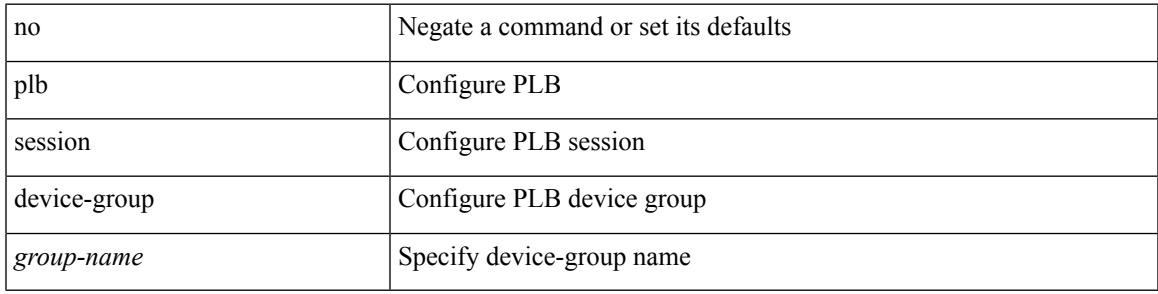

#### **Command Mode**

I

# **plugin-test load**

plugin-test load <uri0> [ [ <uri1> ] [ <uri2> ] ]

#### **Syntax Description**

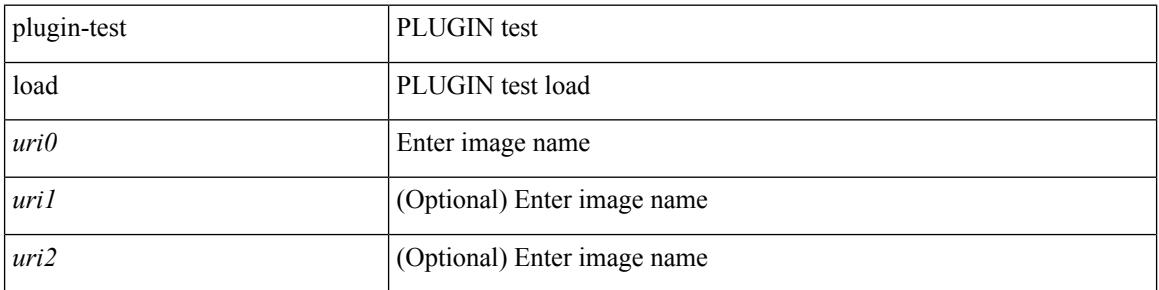

#### **Command Mode**

• /exec

 $\mathbf I$ 

# **plugin-test unload**

plugin-test unload <s0> [ [ <s1> ] [ <s2>] ]

#### **Syntax Description**

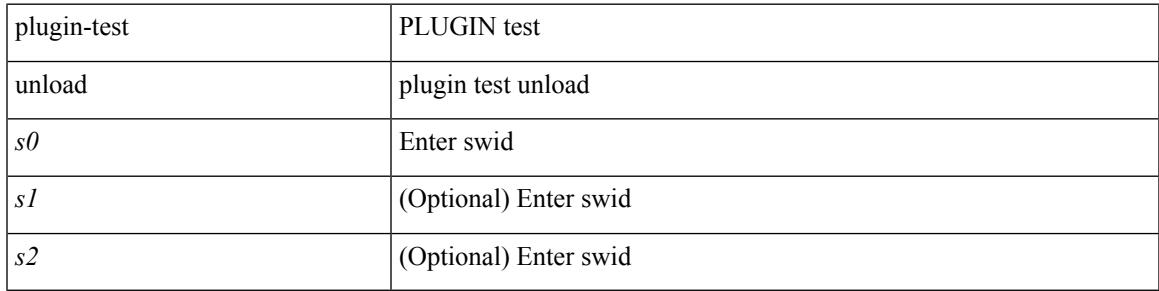

**Command Mode**

• /exec

### **police**

[no] police  $\{ \}$ [ cir ]  $\{ \text{ }$  [ bps | kbps | mbps | gbps | pps ] | percent  $\text{ }$  [ [ bc ]  $\{ \}$  $\leq$ committed-burst> [ bytes | kbytes | mbytes | ms | us | packets ] } ] [ pir  $\leq$   $\leq$  |  $\leq$  | kbps2 | kbps2 | mbps2 | gbps2 | pps2 ] | percent  $\langle$ pir-perc $\rangle$   $\vert$  [ be ]  $\langle$   $\langle$  extended-burst $\rangle$  [ bytes2 | kbytes2 | mbytes2 | ms2 | us2 | packets2 ] } ] ] [ conform { transmit | set-prec-transmit { <prec-val> | <prec-enum> } | set-dscp-transmit { <dscp-val> | <dscp-enum> } | set-cos-transmit <cos-val> | set-discard-class-transmit <disc-class-val> | set-qos-transmit <qos-grp-val> | set-mpls-exp-imposition-transmit <exp-value-imp> | set-mpls-exp-topmost-transmit <exp-value-top>  $\}$  [ exceed { transmit1 | drop1 | set <exc-frm-field>  $\langle$ exc-to-field> table cir-markdown-map | set-prec-transmit1 {  $\langle$  prec-val1>  $|$   $\rangle$  | set-dscp-transmit1 { <dscp-val1> | <dscp-enum1> } |set-cos-transmit1 <cos-val1> |set-discard-class-transmit1 <disc-class-val1> | set-qos-transmit1 <qos-grp-val1> | set-mpls-exp-imposition-transmit1 <exp-value-imp1> | set-mpls-exp-topmost-transmit1 <exp-value-top1> } ] [ violate { drop2 | set <vio-frm-field> <vio-to-field> table2 pir-markdown-map | set-prec-transmit2 { <prec-val2> | <prec-enum2> } | set-dscp-transmit2 { <dscp-val2> | <dscp-enum2> } | set-cos-transmit2 <cos-val2> | set-discard-class-transmit2 <disc-class-val2> | set-qos-transmit2 <qos-grp-val2> | set-mpls-exp-imposition-transmit2 <exp-value-imp2> | set-mpls-exp-topmost-transmit2 <exp-value-top2>  $\}$ ]  $]$  aggregate <policer-name>  $\}$ 

#### **Syntax Description**

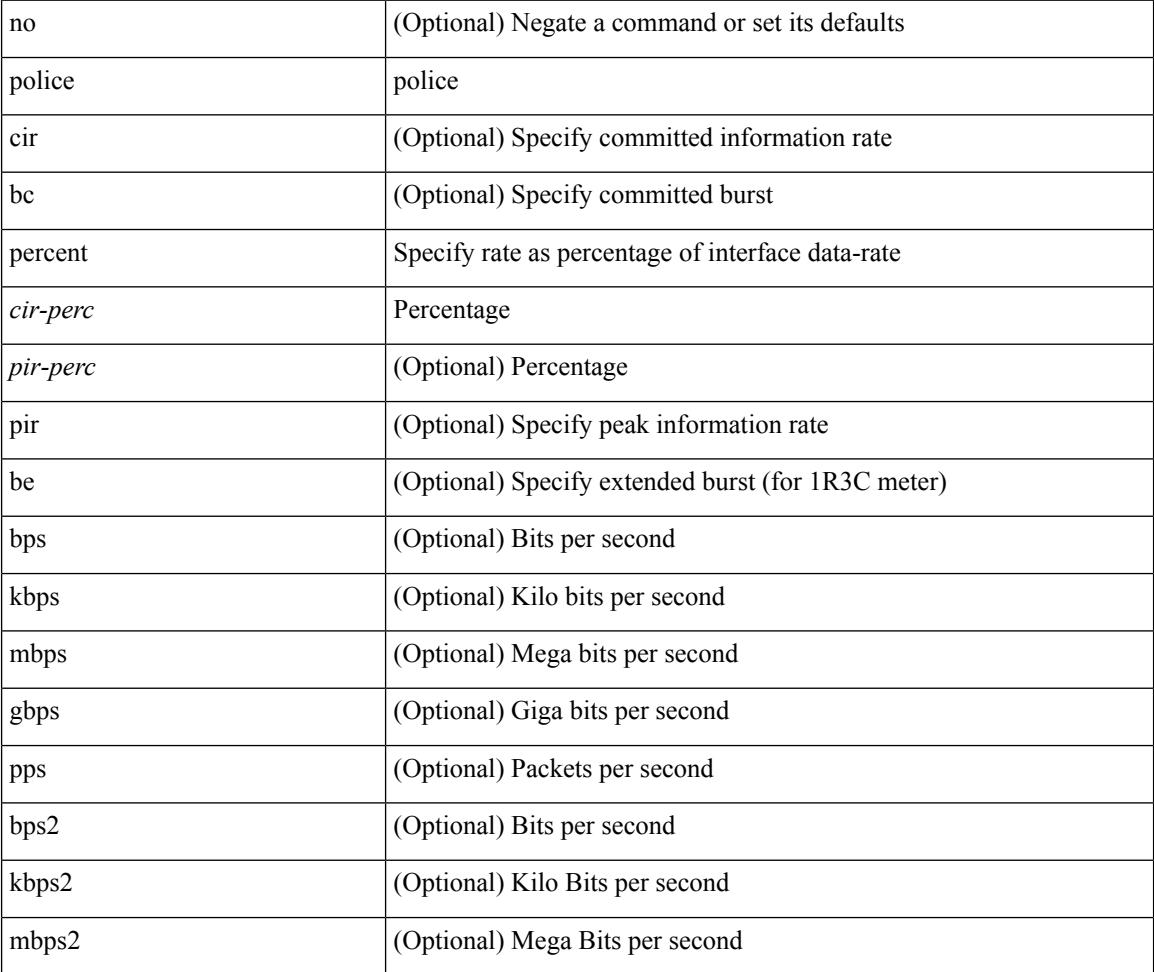

 $\mathbf{l}$ 

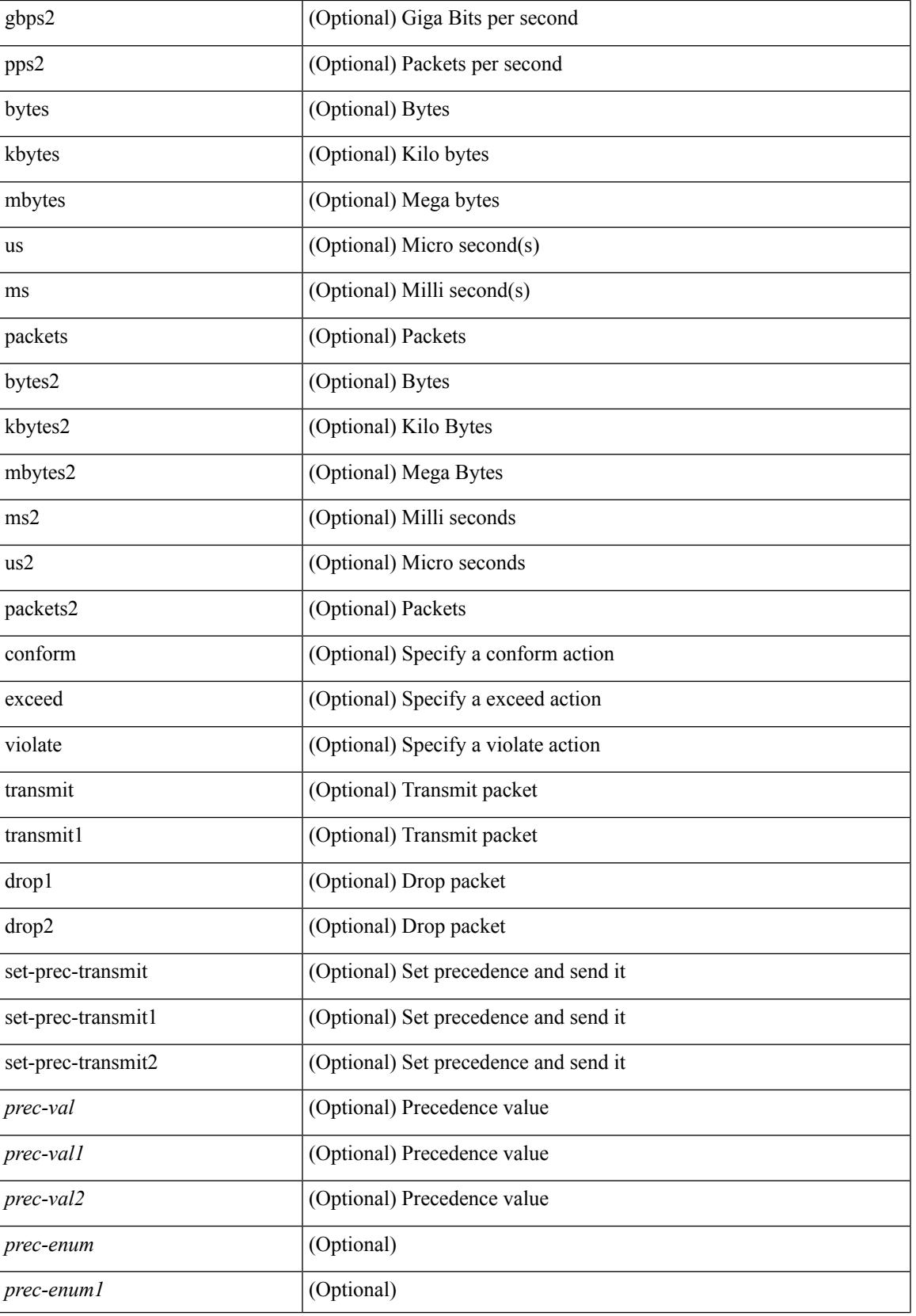

 $\mathbf l$ 

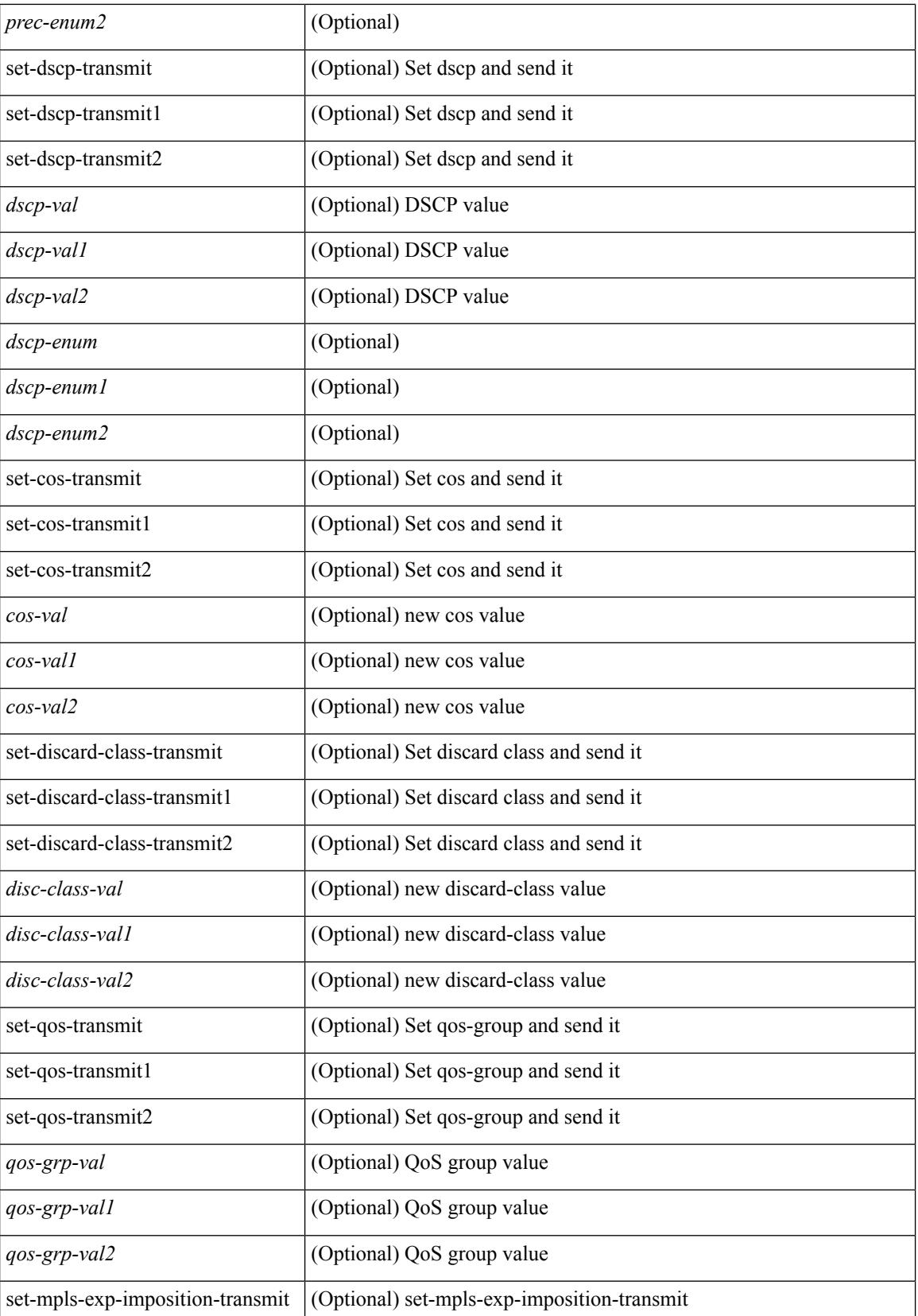

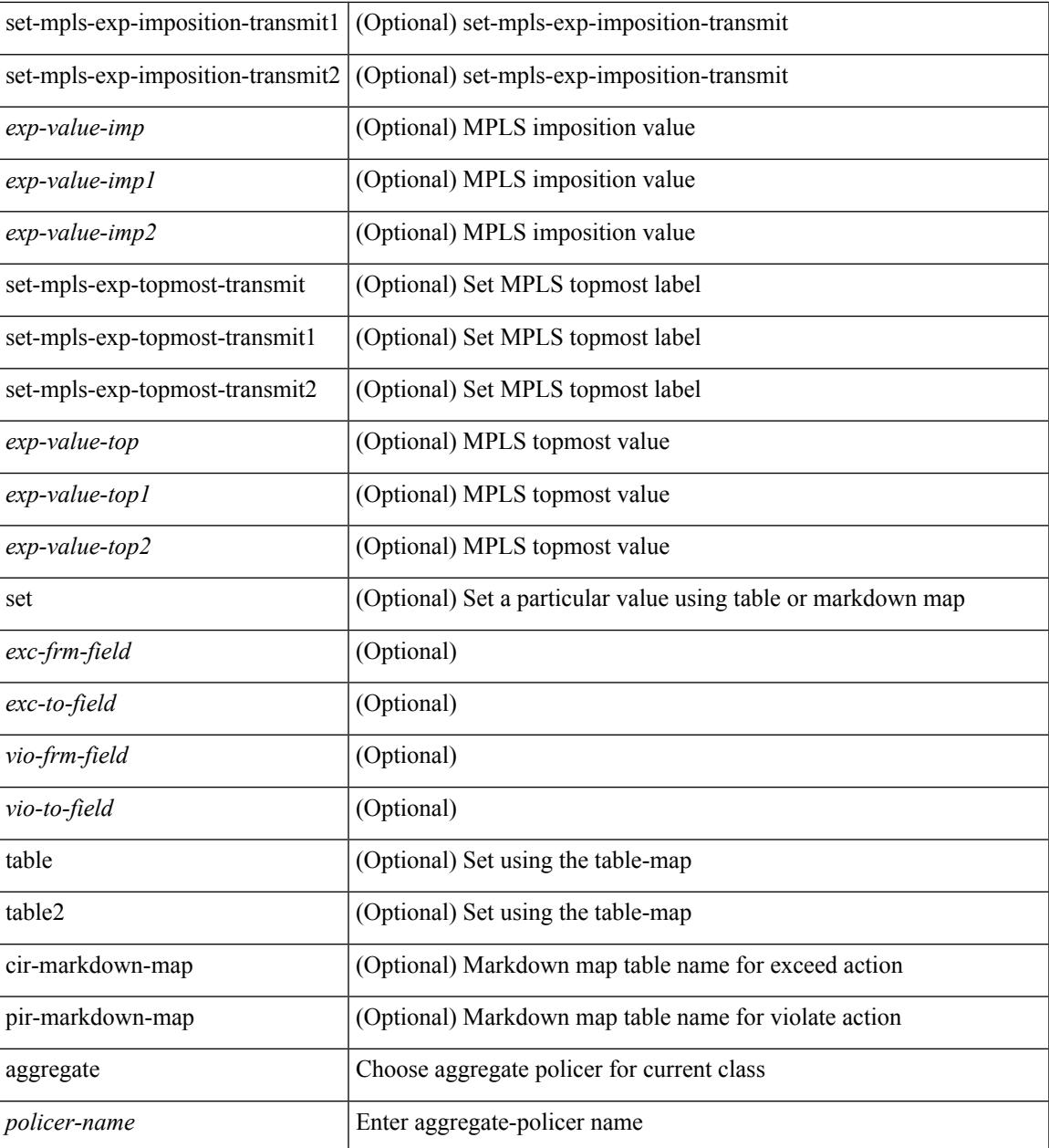

#### **Command Mode**

 $\overline{\phantom{a}}$ 

• /exec/configure/policy-map/class

### **police**

[no] police  $[ \{ \}$  {  $[ \text{cir } ]$   $\{ \text{ *cur-val}*$  >  $[ \text{ *opt\_kbps\_mbps\_gbps\_crir}*$   $]$  | percent  $\text{ *cir-perc*}$   $} \}$   $\{ [ \{ \text{ *be* } ]$ <bc-val> [ <opt\_kbytes\_mbytes\_gbytes\_bc> ] } ] } { [ { pir { <pir> [ <opt\_kbps\_mbps\_gbps\_pps\_pir> ] | percent1 <pir-perc> } } [ { [ be ] <br/> <br/> <br/> <br/><br/>es\_mbytes\_gbytes\_be> ] } ] ] } { [ { conform { <opt\_drop\_transmit\_conform> | { set-cos-transmit <set-cos-val> } | { set-dscp-transmit { <set-dscp-val> |  $\text{opt_set_dsep>}$  }  $|$  { set-prec-transmit {  $\text{user-prec-val} >$   $|\text{opt_set_prec>}$  } }  $|$  { exceed {  $\{\text{top}$  drop transmit exceed> | { set dscp1 dscp2 table cir-markdown-map } } } ] [ { violate { <opt\_drop\_transmit\_violate> | { set1 dscp3 dscp4 table1 pir-markdown-map } } } ] ] } } ]

#### **Syntax Description**

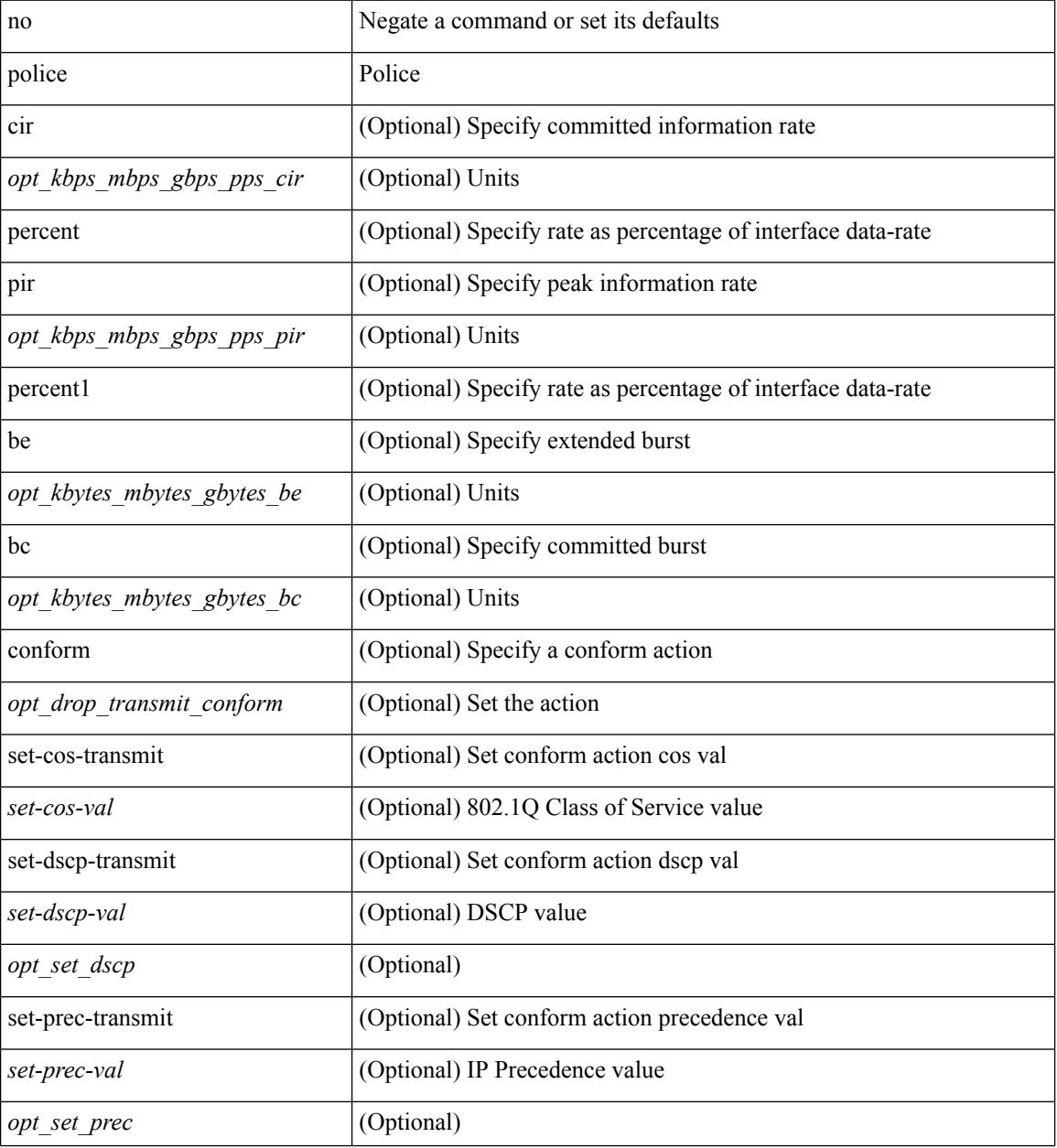

**Cisco Nexus 3000 Series NX-OS N9K Mode Command Reference (Configuration Commands), Release 7.0(3)I7(4)**

 $\mathbf{l}$ 

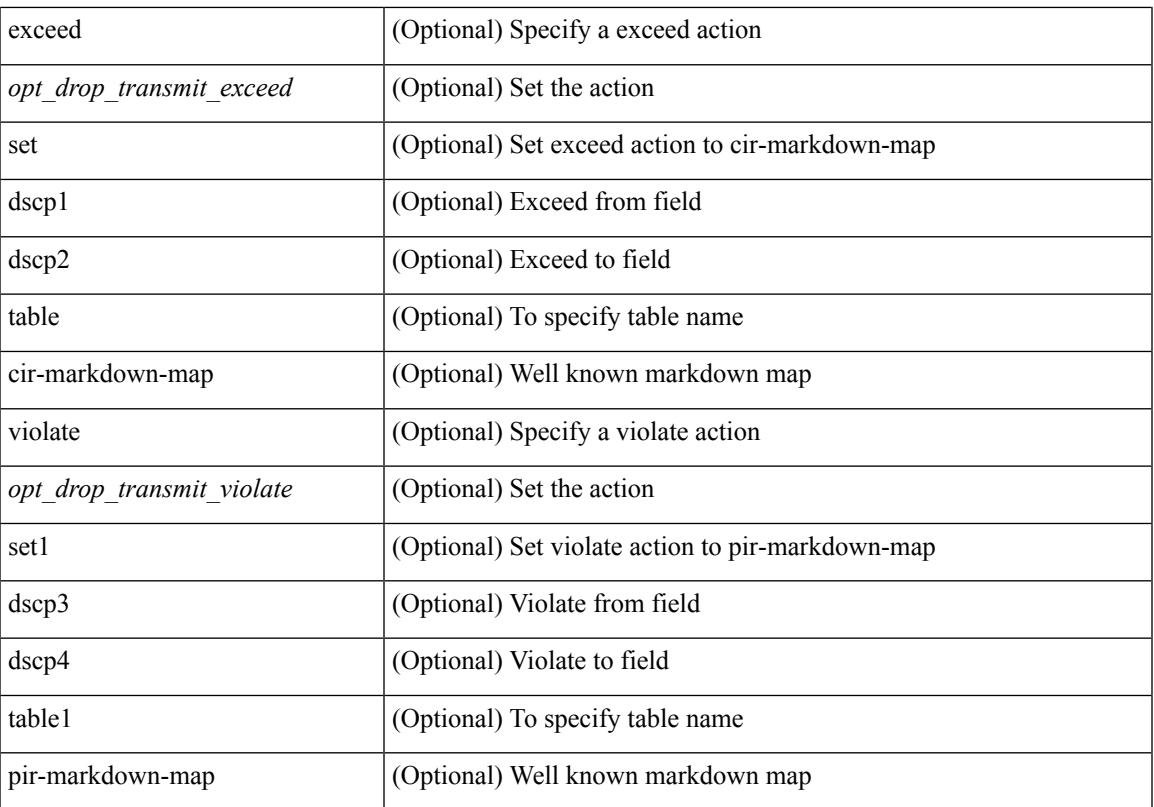

#### **Command Mode**

• /exec/configure/pmap/class

### **police police pps**

police  $\{ [\text{cir}] \}$   $\{\text{Sur-val}\}$  [  $\{\text{opt}$  kbps mbps gbps pps cir> ] | percent  $\{\text{cir-perc}\}$   $\}$   $\{ [\}$  [  $\{\}$  [ bc ]  $\{\text{be-val}\}$ [ <opt\_kbytes\_mbytes\_gbytes\_bc> ] } ] } { [ { pir { <pir> [ <opt\_kbps\_mbps\_gbps\_pps\_pir> ] | percent1 \left{> perc> } } [ { [ be ] <br/>\be-val> [ \left{\left{\sigmathf{\sigmathf{\sigmathf{\sigmathf{\sigmathf{\sigmathf{\sigmathf{\sigmathf{\sigmathf{\sigmathf{\sigmathf{\sigmathf{\sigmathf{\sigmathf{\sigmathf{\sigmathf{\sigm <opt\_drop\_transmit\_conform> | { set-cos-transmit <set-cos-val> } | { set-dscp-transmit { <set-dscp-val> |  $\{\text{opt set } \text{dscp}\}$  }  $\}$  { set-prec-transmit {  $\{\text{set-prec-val}\}$  |  $\{\text{opt set } \text{prec}\}$  } }  $\}$  { exceed {  $\{\text{top}$  drop transmit exceed> | { set dscp1 dscp2 table cir-markdown-map } } } ] [ { violate { <opt\_drop\_transmit\_violate> | { set1 dscp3 dscp4 table1 pir-markdown-map } } } ] } | police { pps {  $<$ pps-val> } }

#### **Syntax Description**

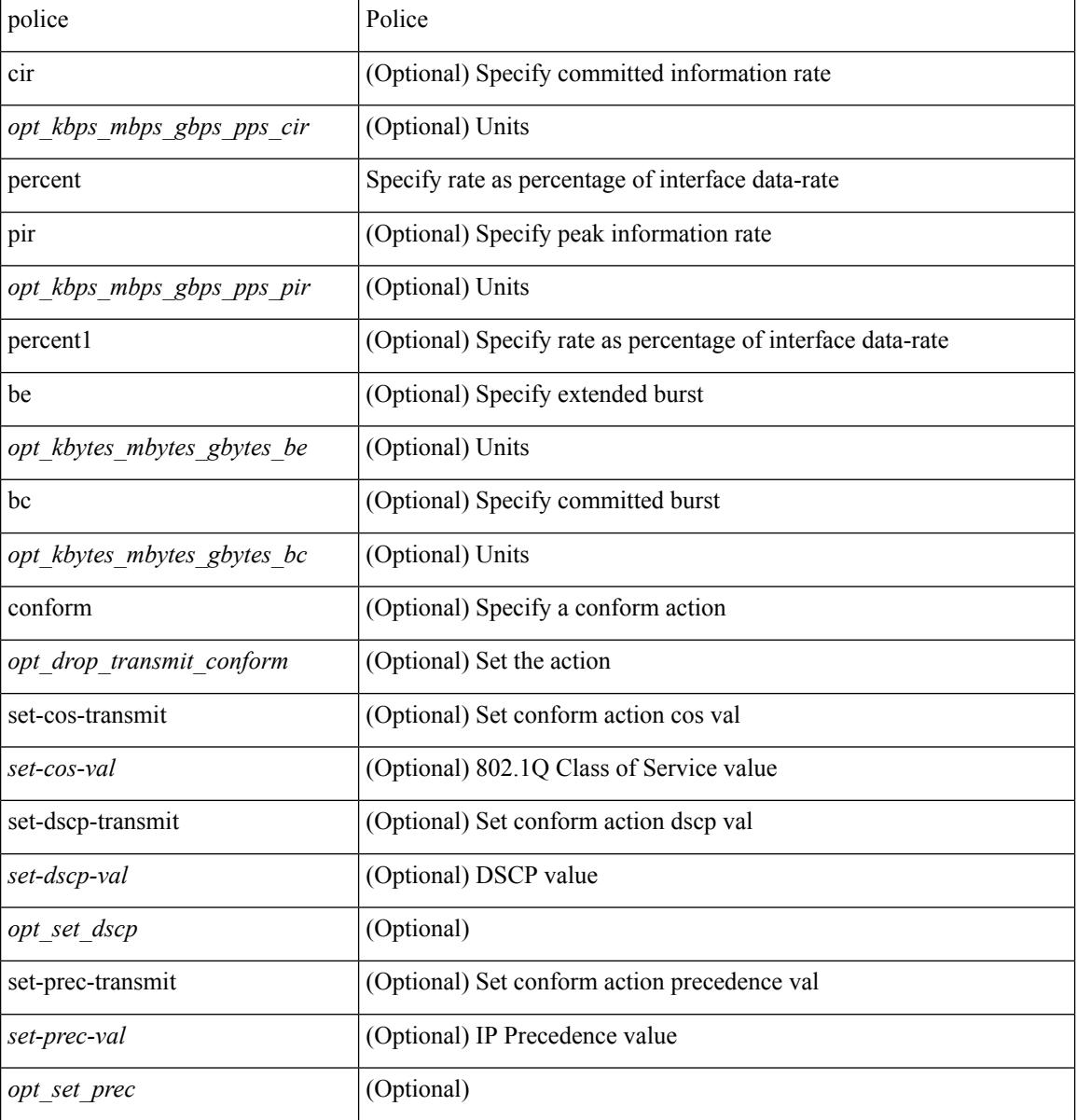

 $\mathbf{l}$ 

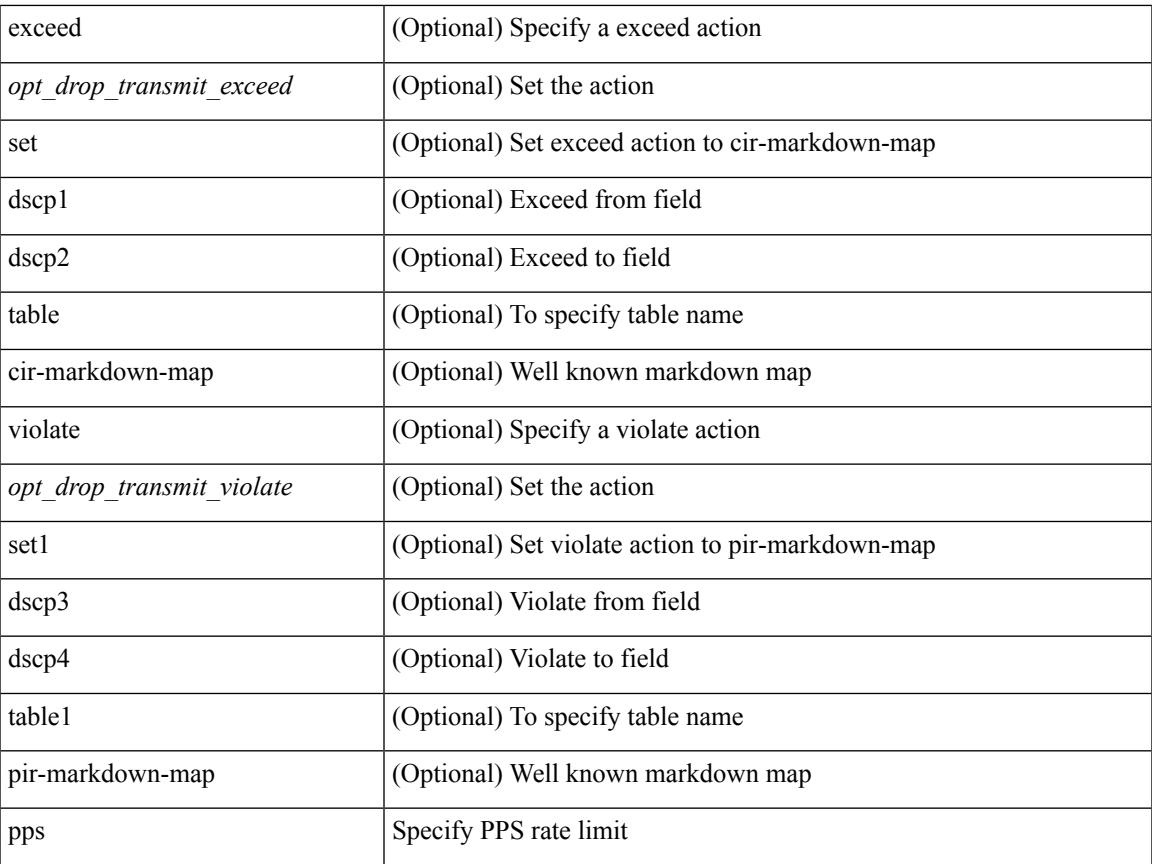

#### **Command Mode**

• /exec/configure/pmap/class

I

# **policy-map**

[no] policy-map [ type qos ] [ match-first ] <pmap-name-qos>

#### **Syntax Description**

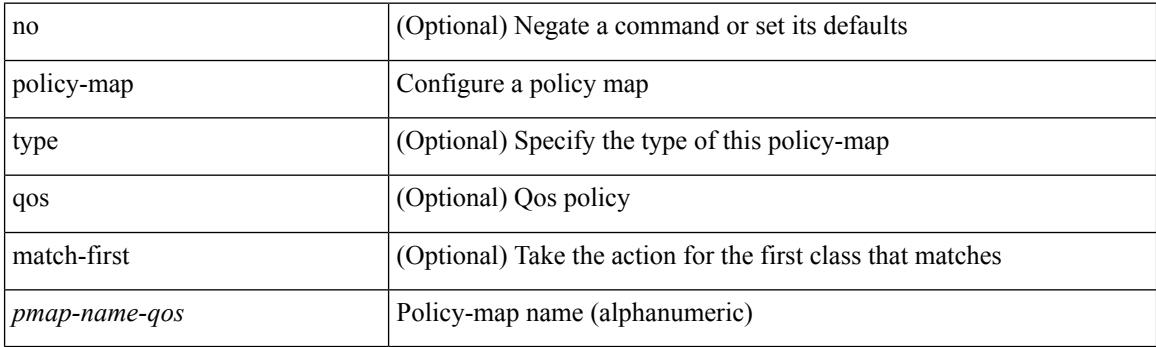

#### **Command Mode**

### **policy-map type control-plane**

[no] policy-map type control-plane <pmap-name>

#### **Syntax Description**

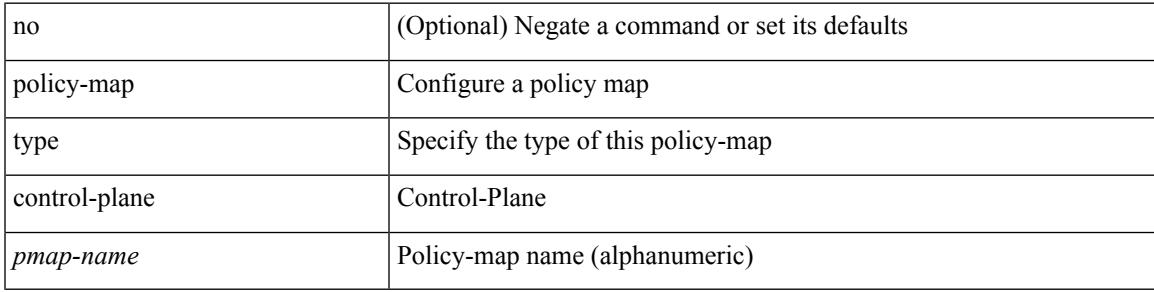

#### **Command Mode**

### **policy-map type network-qos**

[no] policy-map type network-qos <pmap-name-nq>

#### **Syntax Description**

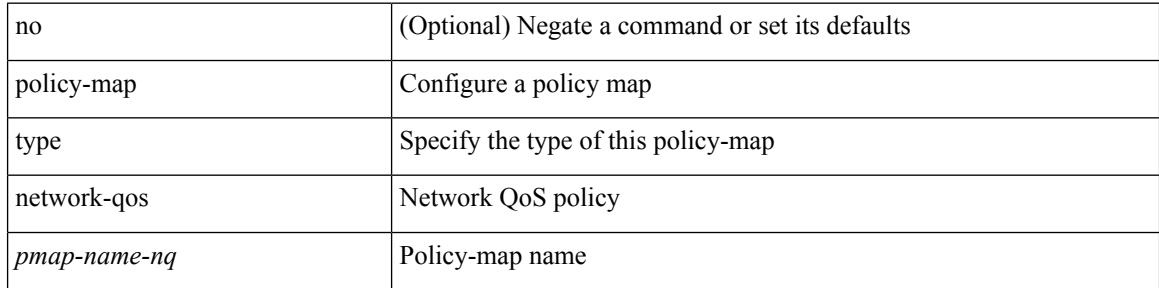

#### **Command Mode**

### **policy-map type psp**

[no] policy-map type psp { <pmap-name-plc> | { handle <ppf\_id> } } [ table <table\_type> ] [ client <clienttype> <clientID> ]

#### **Syntax Description**

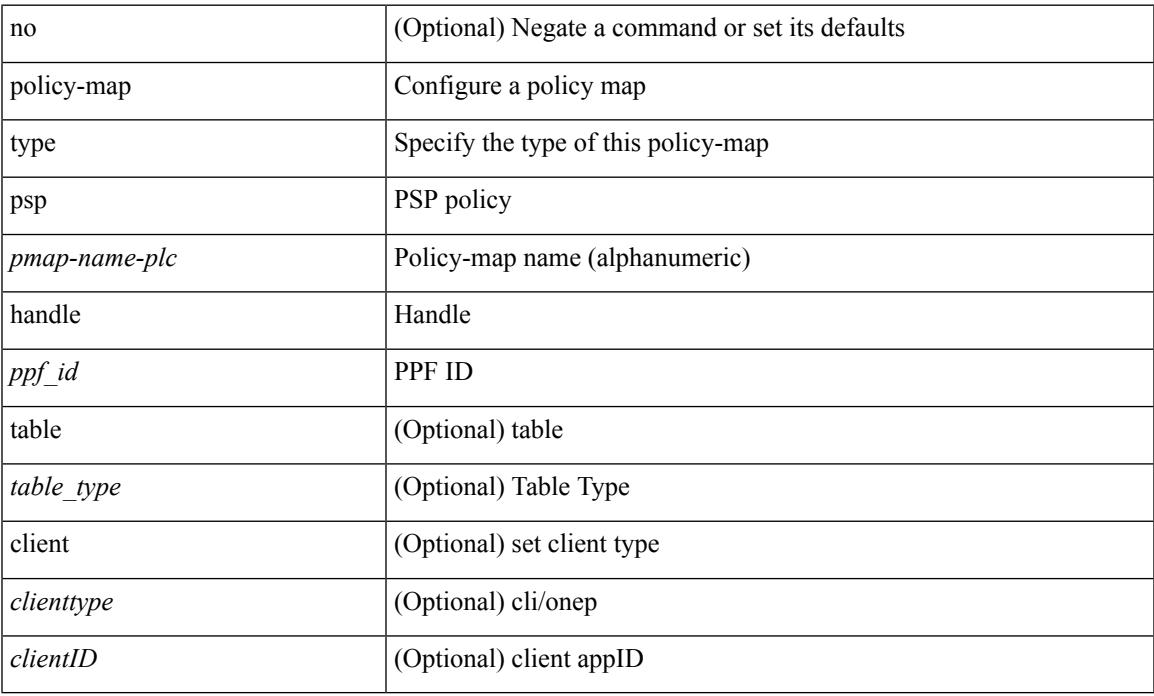

#### **Command Mode**

### **policy-map type queuing**

[no] policy-map type queuing [ match-first ] <pmap-name-que>

#### **Syntax Description**

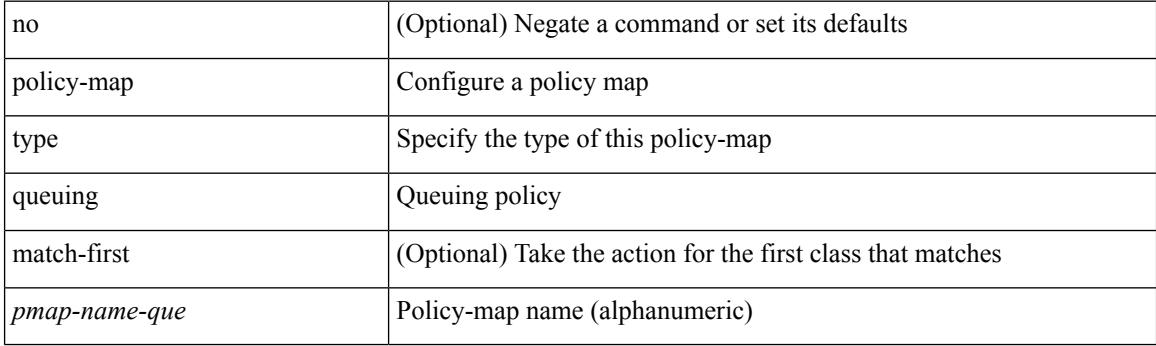

#### **Command Mode**

### **policy**

I

policy { { dynamic identity <device-id> } | { static sgt <sgt> [ trusted ] } } | no policy static | no policy dynamic

#### **Syntax Description**

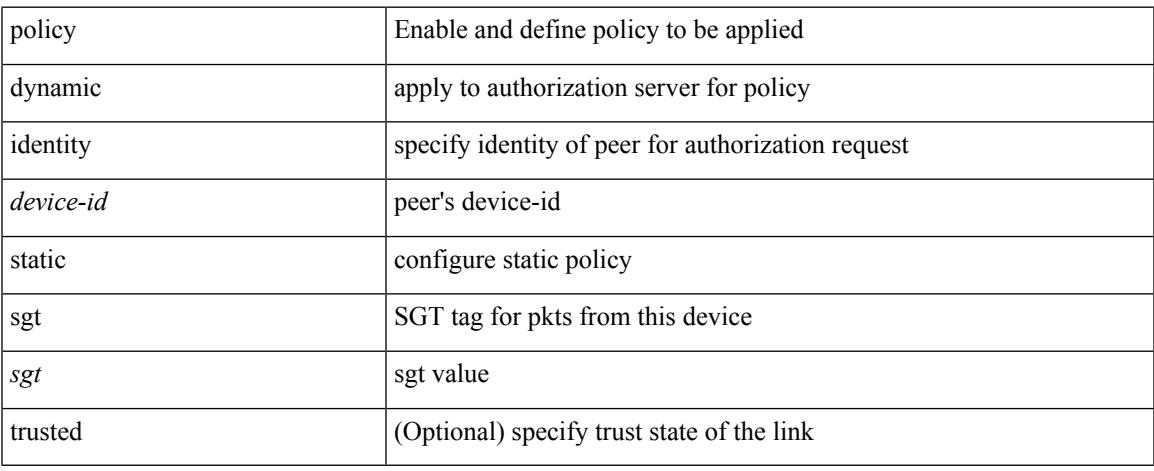

#### **Command Mode**

• /exec/configure/cts-manual

I

# **policy**

[no] policy <name>

#### **Syntax Description**

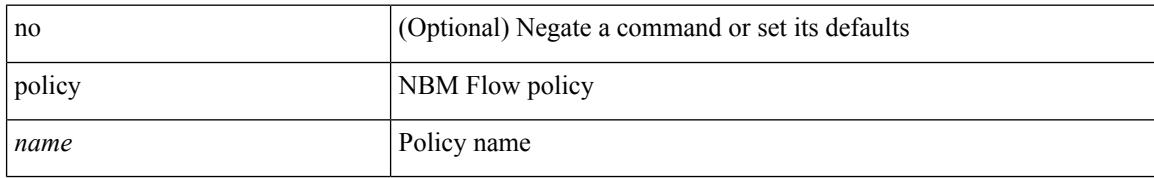

#### **Command Mode**

• /exec/configure/nbm-flow-policy

### **pop**

 $\mathbf{l}$ 

pop [ <name> ]

#### **Syntax Description**

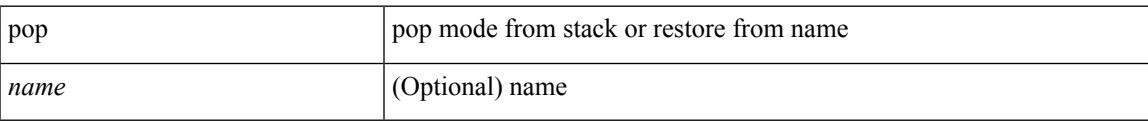

#### **Command Mode**

• /global

I

# **port-channel limit**

port-channel limit | no port-channel limit

#### **Syntax Description**

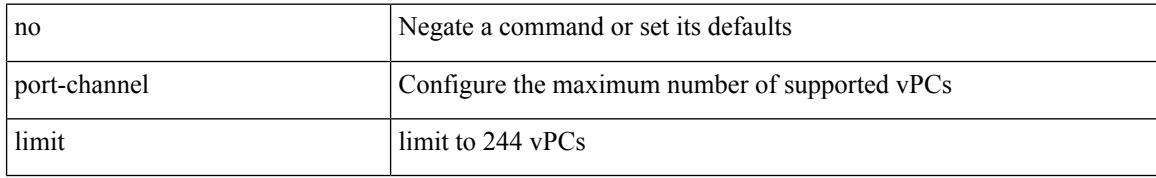

#### **Command Mode**

• /exec/configure/vpc-domain

### **port-channel load-balance**

port-channel load-balance <br/>bodl\_hash> <br/>>bodl\_sel> [ rotate <po-lb-rotate-range> ] [ concatenation ] [ module <module> | fex all ] [ symmetric ] | no port-channel load-balance [ <br/> <br/> <br/> <br/> <br/> <br/>bal\_sel> [ rotate <po-lb-rotate-range> ] [ concatenation ] [ module <module> | fex all ] [ symmetric ] ]

#### **Syntax Description**

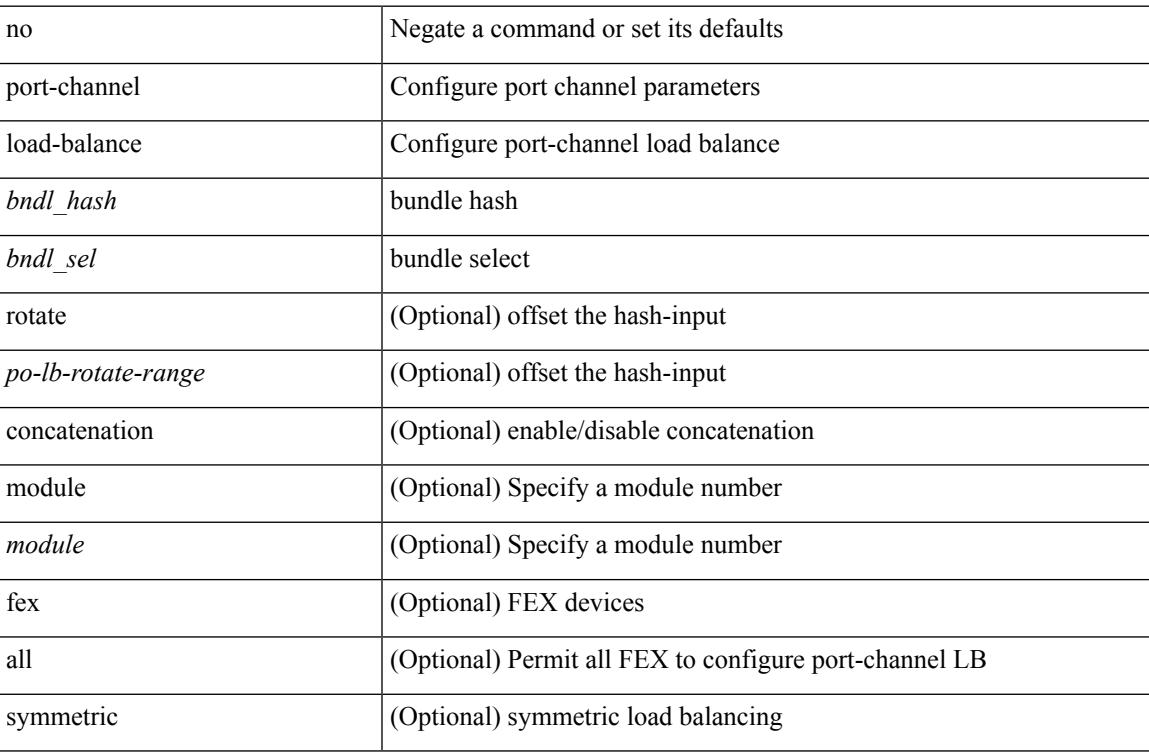

#### **Command Mode**

I

# **port-channel load-balance1 ethernet**

port-channel load-balance1 ethernet <algorithm> [ symmetric ] | no port-channel load-balance1 ethernet [ <algorithm> [ symmetric ] ]

#### **Syntax Description**

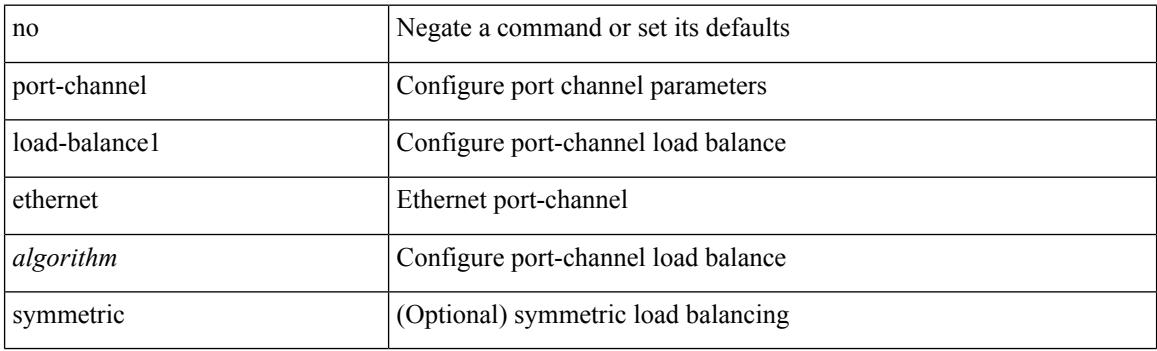

#### **Command Mode**

### **port-channel load-balance2 resilient**

port-channel load-balance2 resilient | no port-channel load-balance2 resilient

#### **Syntax Description**

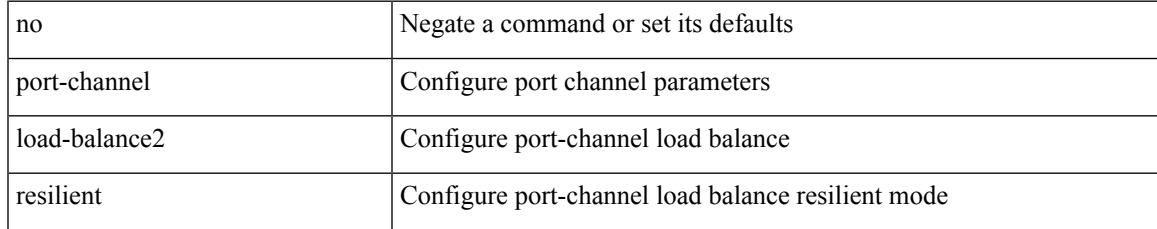

#### **Command Mode**

### **port-channel load-balance ethernet**

port-channel load-balance ethernet <algorithm> [ module <module> ] | no port-channel load-balance ethernet [ <algorithm> [ module <module> ] ]

#### **Syntax Description**

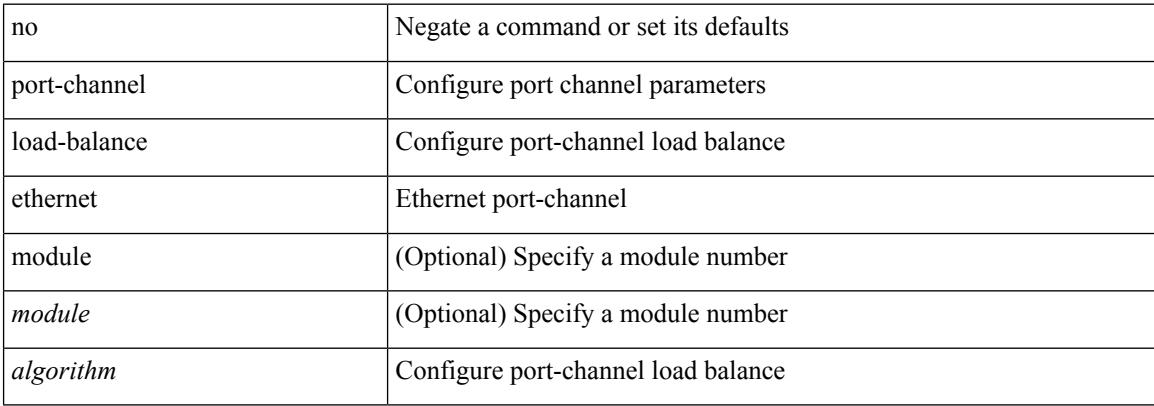

#### **Command Mode**

### **port-channel load-balance hash-modulo-f2**

[no] port-channel load-balance hash-modulo-f2

#### **Syntax Description**

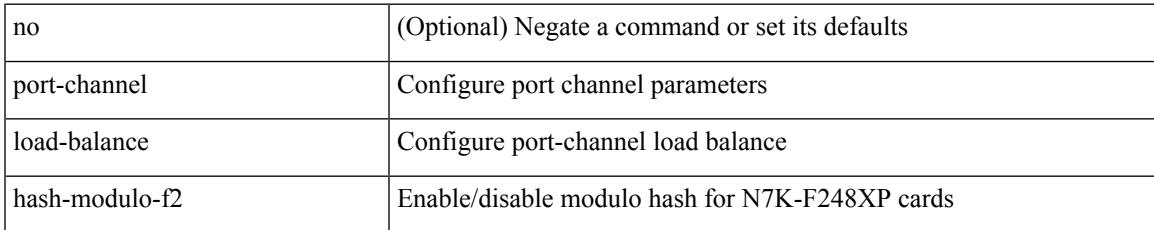

#### **Command Mode**

### **port-channel load-balance hash enable**

[no] port-channel load-balance hash enable

#### **Syntax Description**

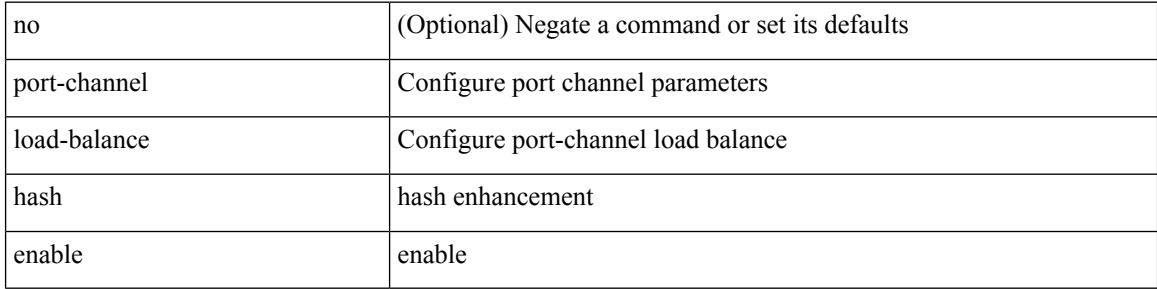

#### **Command Mode**

### **port-group**

 $\overline{\phantom{a}}$ 

{ port-group <name> } | { no port-group <name> }

#### **Syntax Description**

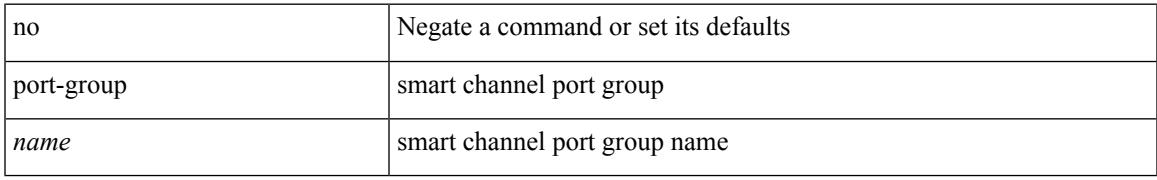

#### **Command Mode**

• /exec/configure/smartc

### **port-group**

{ port-group <name> } | { no port-group <name> }

#### **Syntax Description**

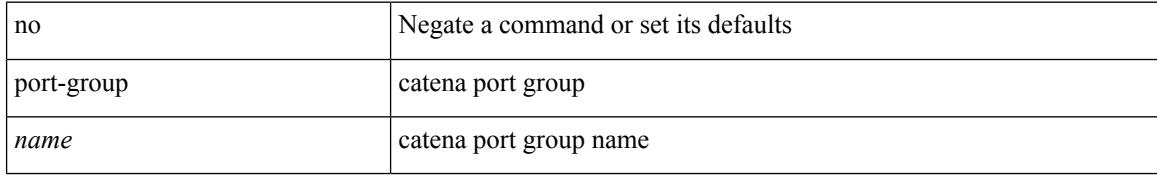

#### **Command Mode**

• /exec/configure/catena
# **port-profile**

[no] port-profile [ type <typeval> ]  $\{$  <profilename>  $|$  <s0>  $\}$ 

## **Syntax Description**

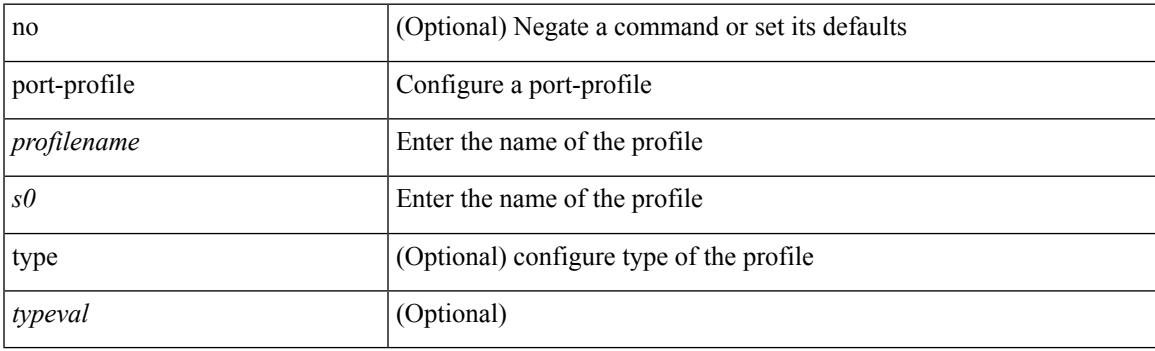

## **Command Mode**

# **port-profile dump**

[no] port-profile dump

### **Syntax Description**

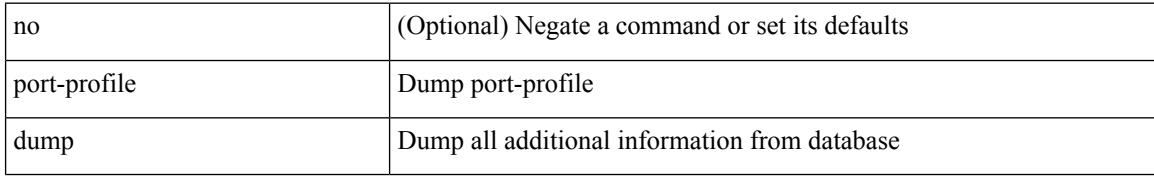

### **Command Mode**

• /exec

 $\overline{\phantom{a}}$ 

# **port-profile no-redirection**

[no] port-profile no-redirection

## **Syntax Description**

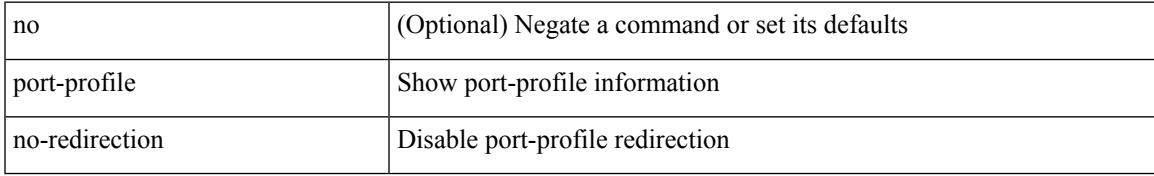

### **Command Mode**

• /exec

# **port-security stop learning**

[no] port-security stop learning

### **Syntax Description**

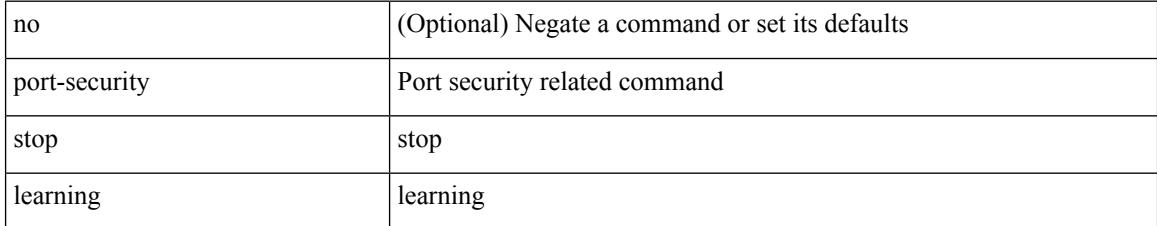

### **Command Mode**

• /exec

# **port**

I

{ port <sport> <dport> }

## **Syntax Description**

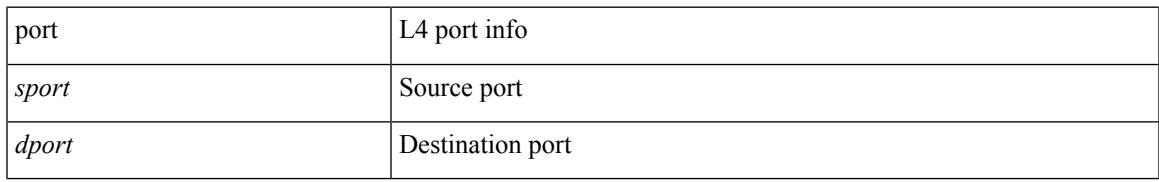

### **Command Mode**

• /exec/configure/configngoamccpayload

# **port**

{ port <tportnum> } | { no port [ <tportnum-ignore> ] }

## **Syntax Description**

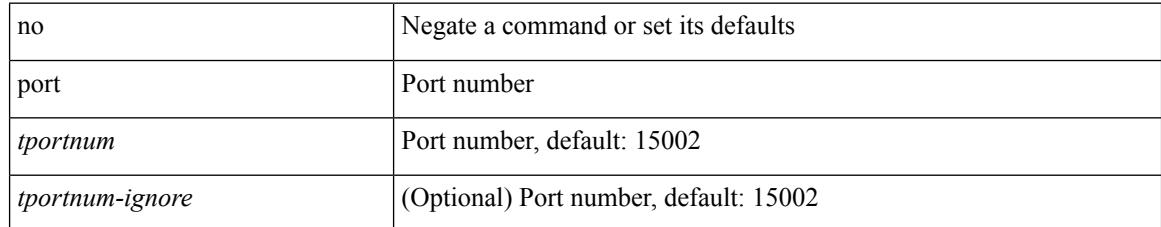

### **Command Mode**

• /exe/configure/onep/tls

# **port control**

[no] port control <port-control-name>

## **Syntax Description**

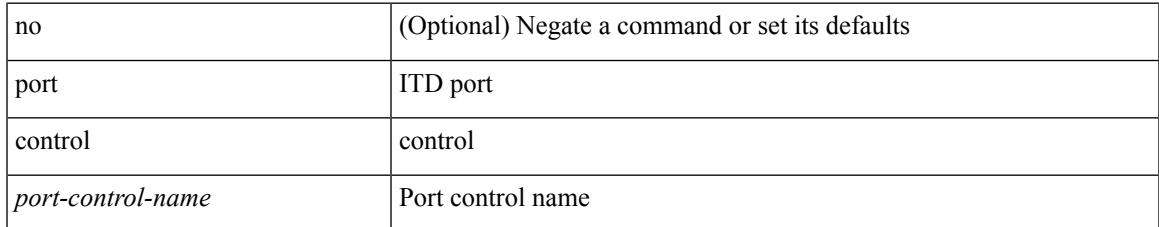

### **Command Mode**

• /exec/configure/itd-inout

# **port control**

[no] port control <port-control-name>

## **Syntax Description**

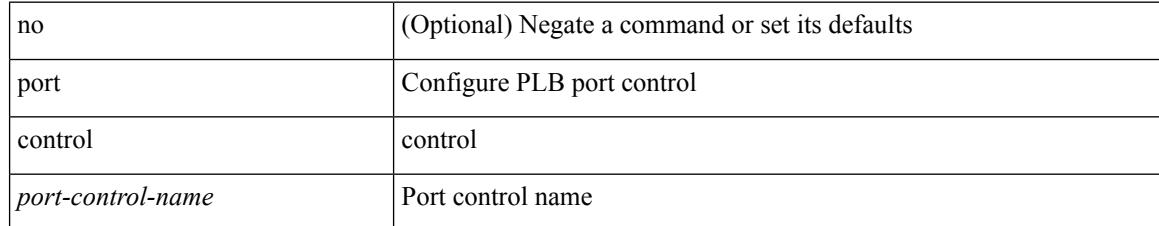

### **Command Mode**

• /exec/configure/plb-inout

# **port destination**

{ port { destination | source } <port> {  $|$  { no port { destination | source } }

## **Syntax Description**

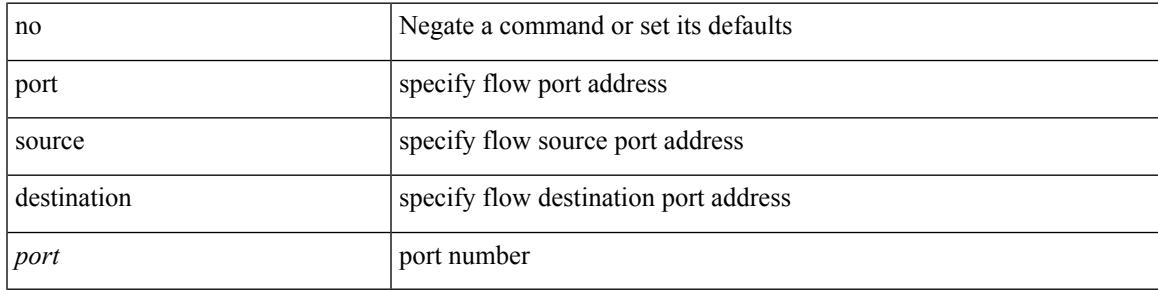

## **Command Mode**

• /exec/configure/configngoamprofileflow

# **port type ethernet**

 $[{\rm no}]$  port <port-range> type  $\{$  ethernet  $|$  fc  $\}$ 

## **Syntax Description**

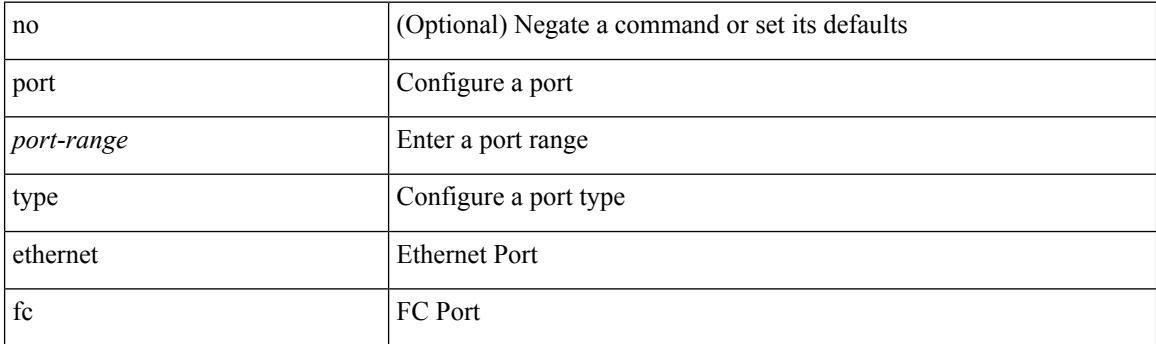

## **Command Mode**

• /exec/configure/slot

# **power efficient-ethernet auto**

[no] power efficient-ethernet auto

## **Syntax Description**

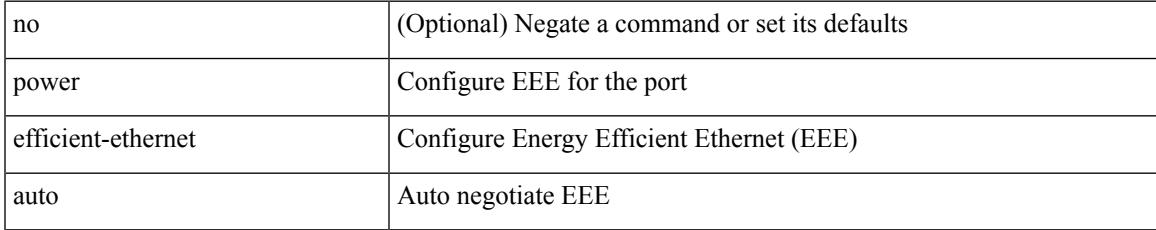

### **Command Mode**

• /exec/configure/if-ethernet-all /exec/configure/if-eth-base

# **power efficient-ethernet sleep threshold aggressive**

[no] power efficient-ethernet sleep threshold aggressive

#### **Syntax Description**

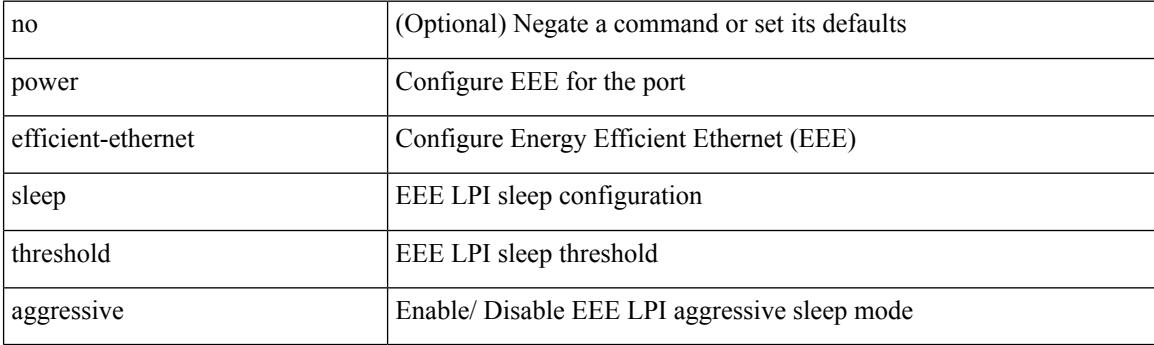

### **Command Mode**

• /exec/configure/if-ethernet-all /exec/configure/if-eth-base

# **power inline**

{ power inline { <port-mode-never> | <port-mode> [ max <wattage> ] } } | { no power inline { <port-mode-never> | <port-mode> } }

## **Syntax Description**

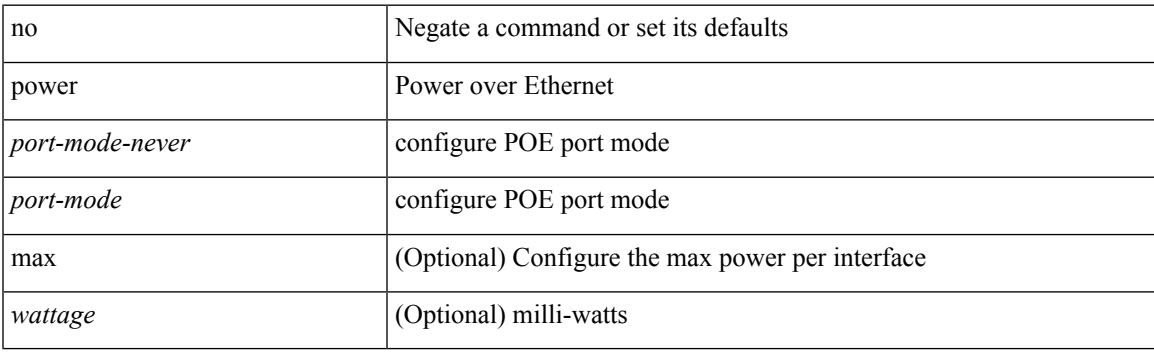

### **Command Mode**

# **power inline default\_consumption**

{ power inline default\_consumption <wattage> } | { no power inline default\_consumption }

### **Syntax Description**

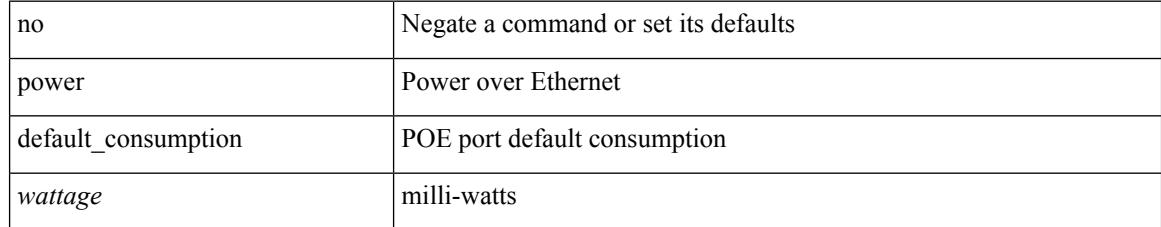

### **Command Mode**

# **power inline police action**

{ power inline police action <police-action> } | { no power inline police action }

### **Syntax Description**

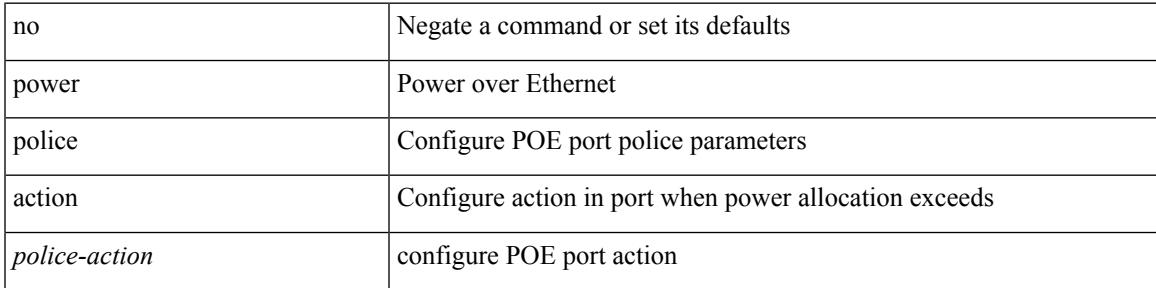

### **Command Mode**

# **power inline port priority**

{ power inline port priority <port-priority> } | { no power inline port priority <port-priority> }

#### **Syntax Description**

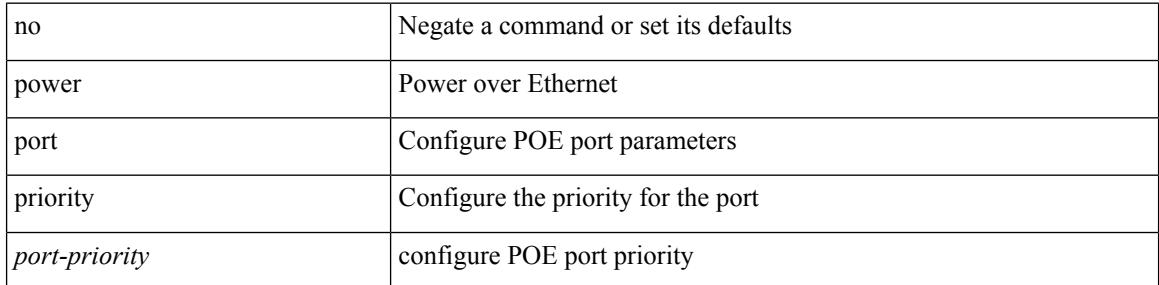

#### **Command Mode**

# **power redundancy-mode combined**

[no] power redundancy-mode combined

### **Syntax Description**

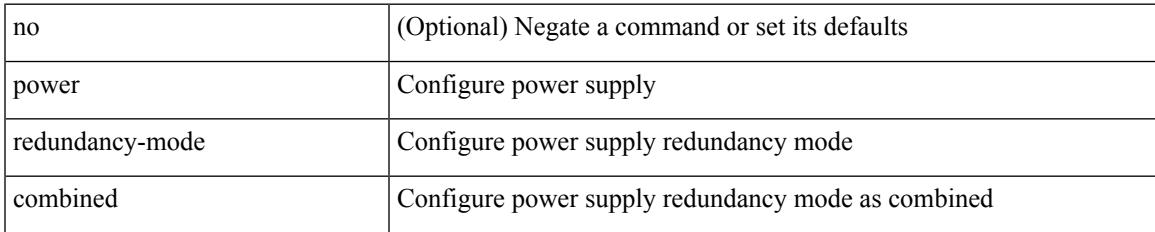

### **Command Mode**

# **power redundancy-mode combined force**

[no] power redundancy-mode combined force

#### **Syntax Description**

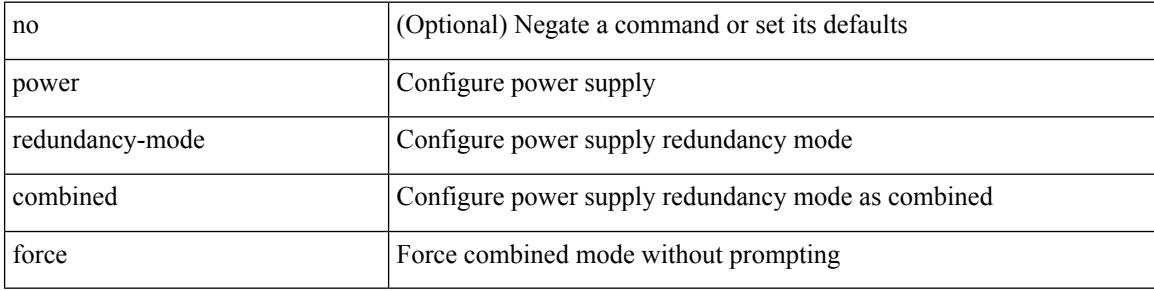

#### **Command Mode**

# **power redundancy-mode insrc-redundant**

[no] power redundancy-mode insrc-redundant

#### **Syntax Description**

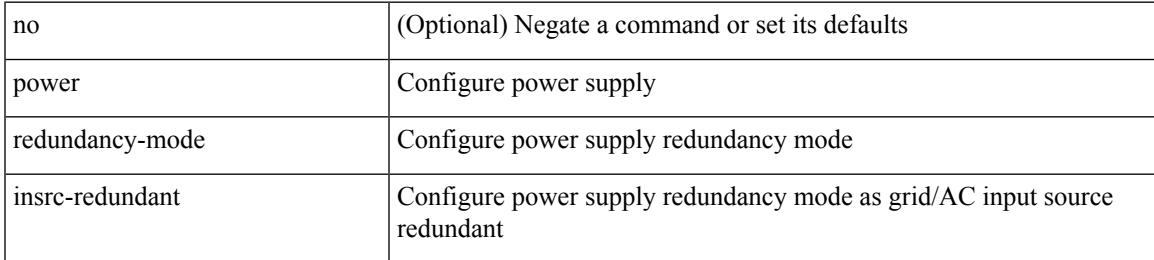

### **Command Mode**

# **power redundancy-mode ps-redundant**

[no] power redundancy-mode ps-redundant

#### **Syntax Description**

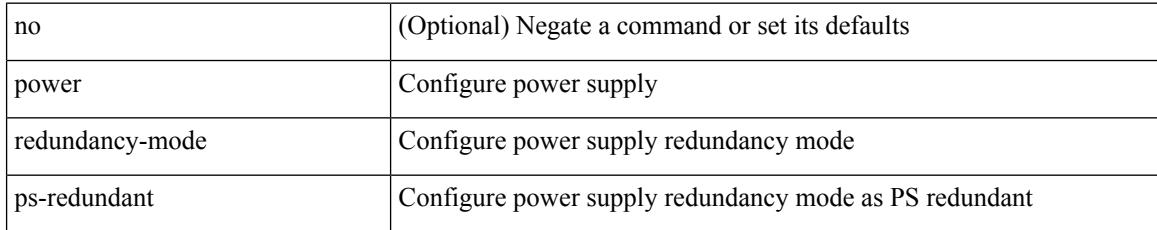

#### **Command Mode**

# **pps**

I

pps <pps> <burst> | no pps [ <pps> ] [ <burst> ]

## **Syntax Description**

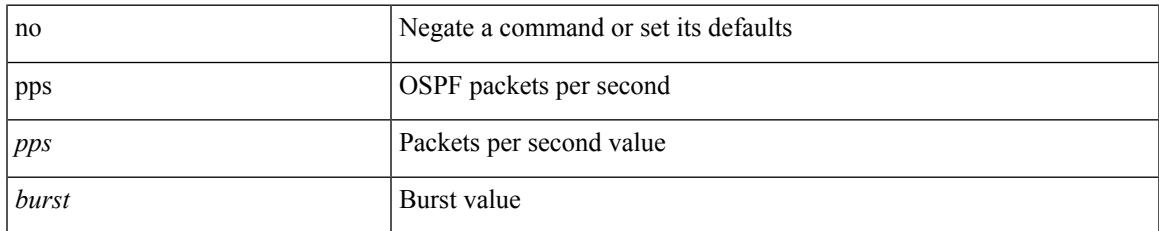

### **Command Mode**

• /exec/configure/router-ospf /exec/configure/router-ospf/vrf

# **pps**

pps <pps> <br/> <br/> <br/> <br/> <br/> <br/>pps [ <pps>  $\left[ \mbox{ $^{\text{p}}$ is a 1000 km s} \right]$ 

## **Syntax Description**

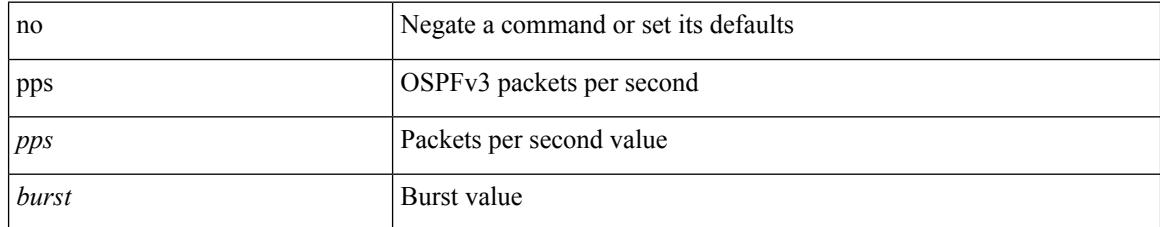

### **Command Mode**

• /exec/configure/router-ospf3 /exec/configure/router-ospf3/vrf

 $\overline{\phantom{a}}$ 

# **precision milliseconds**

{ { no | default } precision | precision { milliseconds | microseconds } }

### **Syntax Description**

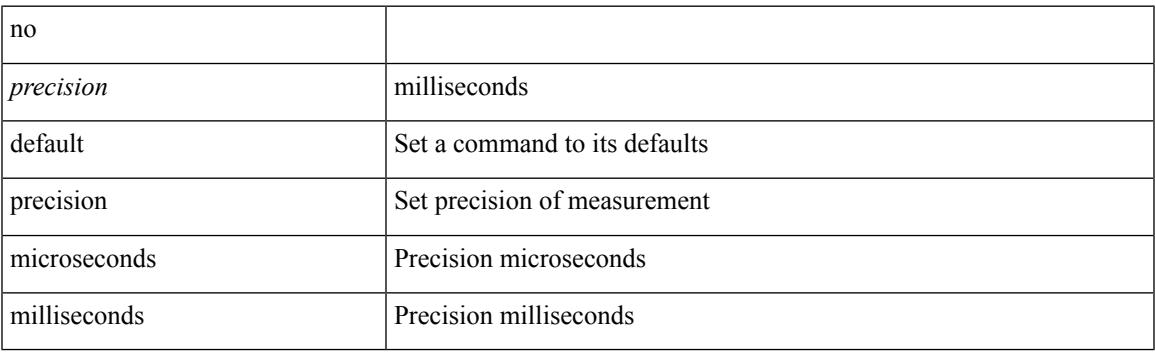

### **Command Mode**

• /exec/configure/ip-sla/jitter

# **preempt**

[no] preempt [ delay { minimum <min-delay> } ]

## **Syntax Description**

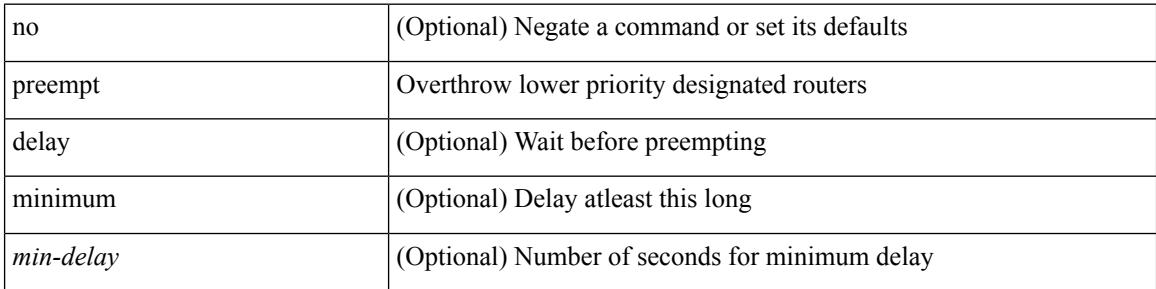

### **Command Mode**

• /exec/configure/if-eth-any/glbp

# **preempt**

I

[no] preempt | preempt

## **Syntax Description**

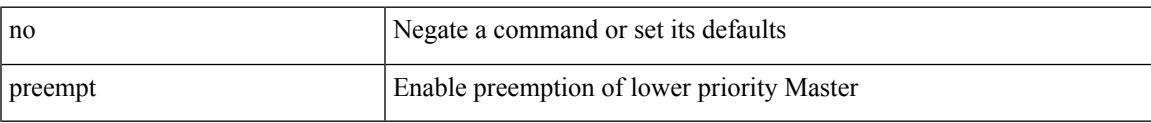

### **Command Mode**

• /exec/configure/if-eth-any/vrrpv3

# **preempt**

[no] preempt

## **Syntax Description**

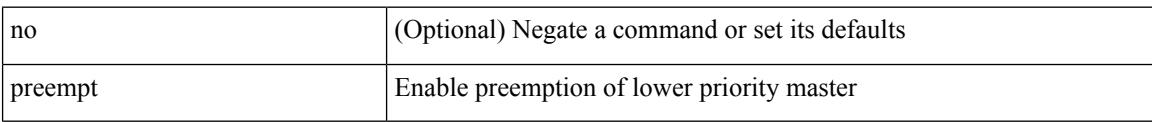

## **Command Mode**

• /exec/configure/if-eth-any/vrrp

# **preempt delay minimum**

[no] preempt delay | preempt delay minimum <secs>

## **Syntax Description**

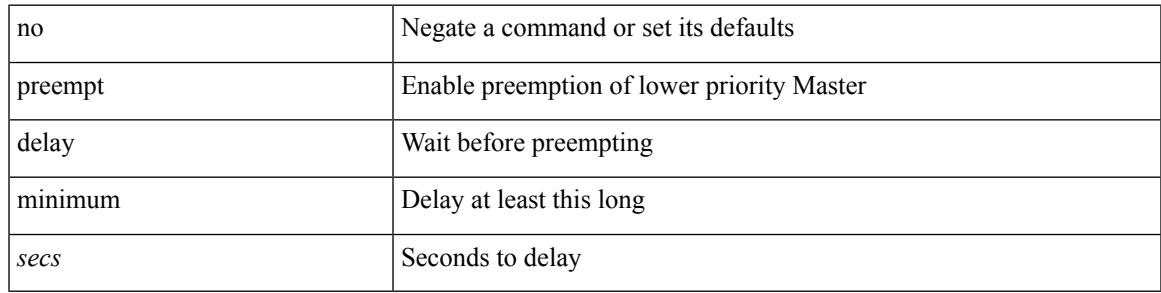

### **Command Mode**

• /exec/configure/if-eth-any/vrrpv3

preempt delay minimum reload sync preempt delay reload minimum sync preempt delay sync minimum reload preempt delay reload sync minimum preempt delay sync reload minimum preempt delay minimum sync reload preempt delay reload sync preempt delay sync reload preempt delay minimum sync preempt delay sync minimum preempt delay minimum reload preempt delay reload minimum preempt delay minimum preempt delay reload preempt delay sync preempt

**preempt delay minimum reload sync preempt delay reload minimum sync preempt delay sync minimum reload preempt delayreloadsyncminimumpreemptdelaysyncreloadminimum preempt delay minimum sync reload preempt delay reload sync preempt delay sync reload preempt delay minimum sync preempt delay sync minimum preempt delay minimum reload preemptdelayreloadminimumpreemptdelayminimumpreempt delay reload preempt delay sync preempt**

> preempt delay minimum <min-delay> reload <rel-delay> sync <sync-delay> | preempt delay reload <rel-delay> minimum <min-delay> sync <sync-delay> | preempt delay sync <sync-delay> minimum <min-delay> reload <rel-delay> | preempt delay reload <rel-delay> sync <sync-delay> minimum <min-delay> | preempt delay sync <sync-delay> reload <rel-delay> minimum <min-delay> | preempt delay minimum <min-delay> sync <sync-delay> reload <rel-delay> | preempt delay reload <rel-delay> sync <sync-delay> | preempt delay sync <sync-delay> reload <rel-delay> | preempt delay minimum <min-delay> sync <sync-delay> | preempt delay sync <sync-delay> minimum <min-delay> | preempt delay minimum <min-delay> reload <rel-delay> | preempt delay reload <rel-delay> minimum <min-delay> | preempt delay minimum <min-delay> | preempt delay reload <rel-delay> | preempt delay sync <sync-delay> | preempt | no preempt | no preempt delay [ { minimum [ <min-delay> ] [ [ reload [ <rel-delay> ] ] [ sync [ <sync-delay> ] ] | [ sync [ <sync-delay> ] ] [ reload [  $\le$ rel-delay>  $\mid \mid \mid$  reload  $\mid \le$ rel-delay>  $\mid \mid \mid$  minimum  $\mid \le$ min-delay>  $\mid \mid \mid$  sync  $\mid \le$ sync-delay>  $\mid \mid \mid \mid$  sync  $\mid$  $\langle$ sync-delay>  $\rangle$  | [ minimum  $\langle$  <min-delay>  $\rangle$  | | | sync  $\langle$  <sync-delay>  $\rangle$  | [  $\langle$  reload  $\rangle$   $\langle$  -rel-delay>  $\rangle$  |  $\langle$  minimum  $\lceil \sin-\text{delay}\rangle$  | |  $\lceil \text{minimum} \rceil \leq \min-\text{delay}\rangle$  | |  $\lceil \text{reload} \rceil \leq \text{rel-delay}\rangle$  | | | } |

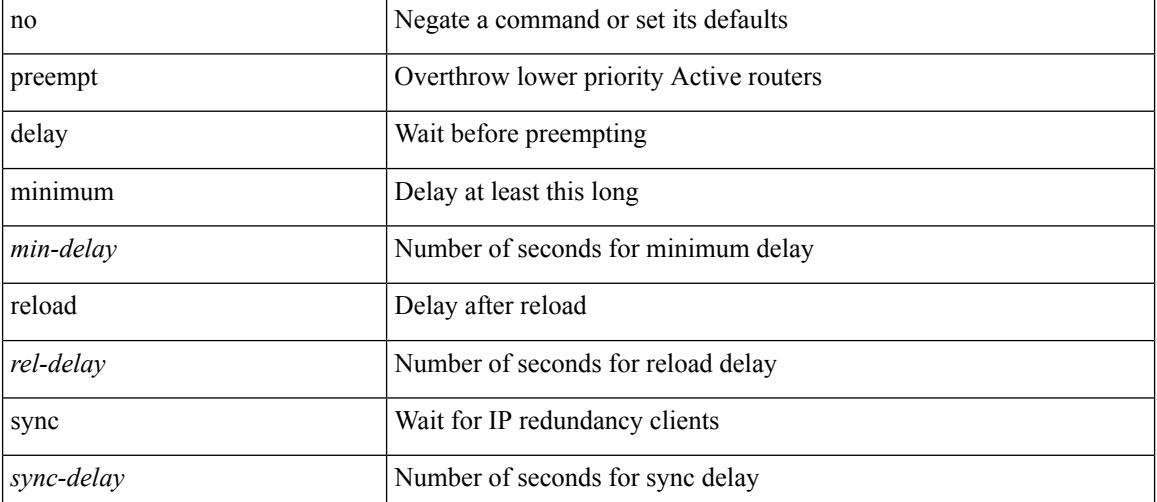

#### **Syntax Description**

**Command Mode**

#### **P Commands**

preempt delay minimum reload sync preempt delay reload minimum sync preempt delay sync minimum reload preempt delay reload sync minimum preempt delay sync reload minimum preempt delay minimum sync reload preempt delay reload sync preempt delay sync reload preempt delay minimum sync preempt delay sync minimum preempt delay minimum reload preempt delay reload minimum preempt delay minimum preempt delay reload preempt delay sync preempt

• /exec/configure/if-eth-any/hsrp\_ipv4 /exec/configure/if-eth-any/hsrp\_ipv6

# **preference max**

[no] preference max <pref-val>

### **Syntax Description**

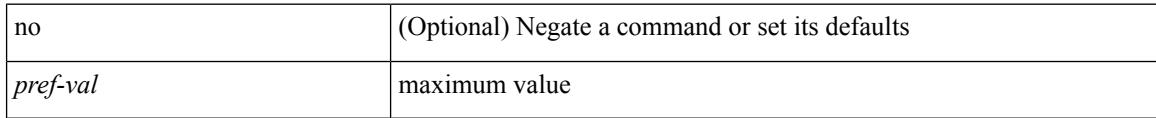

### **Command Mode**

• /exec/configure/config-dhcp-guard

# **preference min**

[no] preference min <pref-val>

## **Syntax Description**

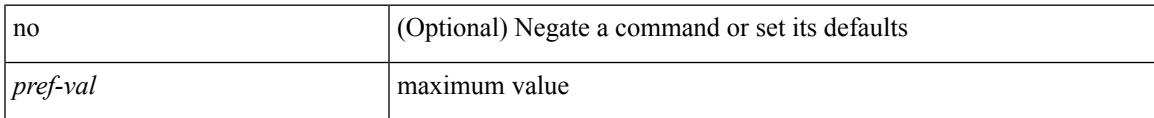

### **Command Mode**

• /exec/configure/config-dhcp-guard

# **prefix out**

 $\lceil$  no  $\lceil$  default  $\rceil$  { prefix-list  $\lceil$  prfxlist-name  $\rceil$  { out  $\lceil$  in }

#### **Syntax Description**

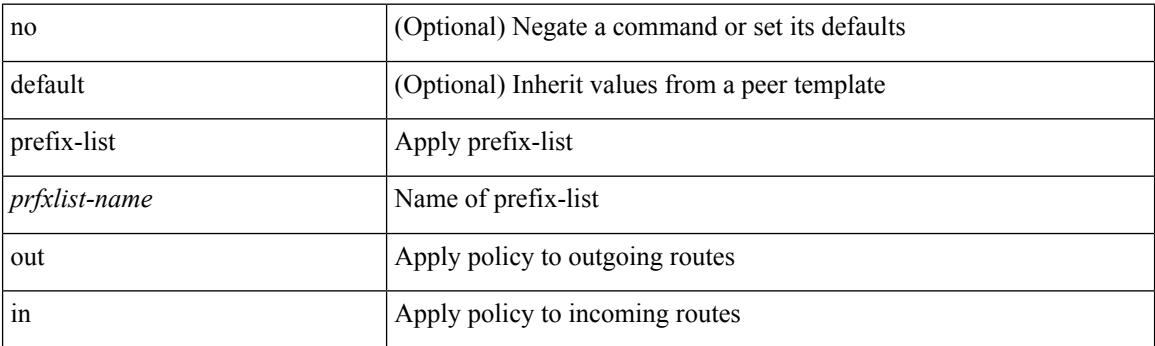

### **Command Mode**

• /exec/configure/router-bgp/router-bgp-neighbor/router-bgp-neighbor-af /exec/configure/router-bgp/router-bgp-neighbor/router-bgp-neighbor-af-vpnv4 /exec/configure/router-bgp/router-bgp-neighbor/router-bgp-neighbor-af-ipv4-mdt /exec/configure/router-bgp/router-bgp-neighbor/router-bgp-neighbor-af-vpnv6 /exec/configure/router-bgp/router-bgp-neighbor/router-bgp-neighbor-af-link-state /exec/configure/router-bgp/router-bgp-neighbor/router-bgp-neighbor-af-l2vpn-vpls /exec/configure/router-bgp/router-bgp-neighbor/router-bgp-neighbor-af-ipv4-mvpn /exec/configure/router-bgp/router-bgp-neighbor/router-bgp-neighbor-af-ipv6-mvpn /exec/configure/router-bgp/router-bgp-neighbor/router-bgp-neighbor-af-l2vpn-evpn /exec/configure/router-bgp/router-bgp-neighbor/router-bgp-neighbor-af-ipv4-label /exec/configure/router-bgp/router-bgp-neighbor/router-bgp-neighbor-af-ipv6-label

# **priority-flow-control auto-restore multiplier**

[no] priority-flow-control auto-restore multiplier { <val> }

### **Syntax Description**

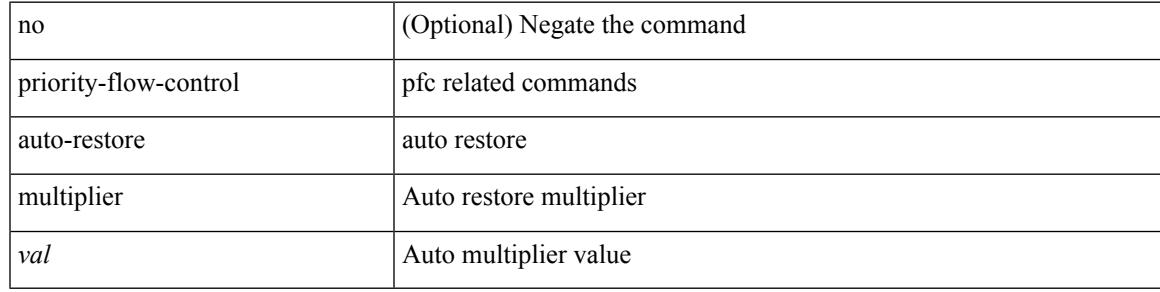

#### **Command Mode**

# **priority-flow-control fixed-restore multiplier**

[no] priority-flow-control fixed-restore multiplier { <val> }

### **Syntax Description**

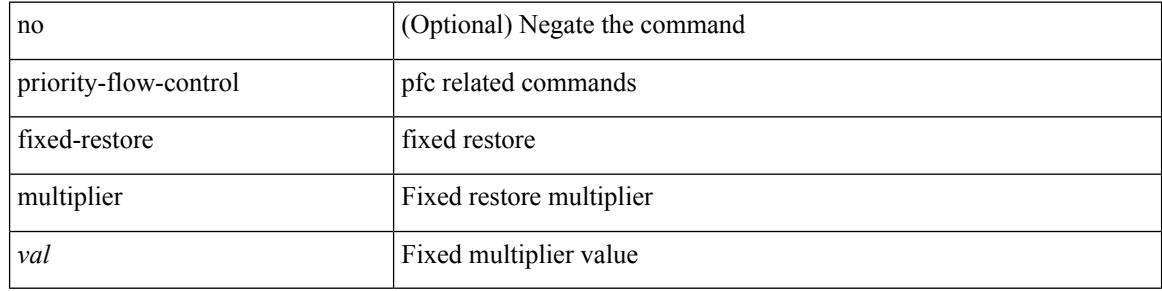

### **Command Mode**

# **priority-flow-control mode**

[no] priority-flow-control mode { auto | on | off } [ force ]

### **Syntax Description**

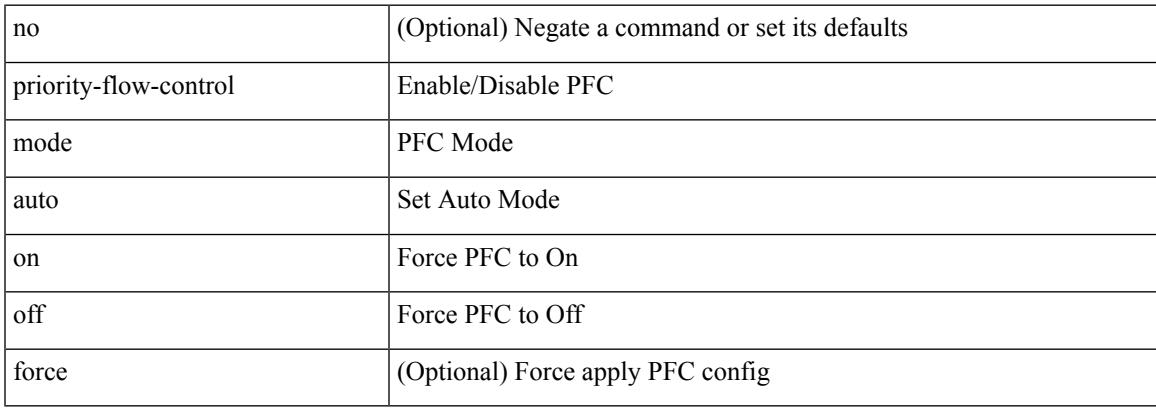

### **Command Mode**

• /exec/configure/if-switching /exec/configure/if-routing /exec/configure/if-port-channel /exec/configure/if-port-channel-sub

# **priority-flow-control override-interface mode off**

[no] priority-flow-control override-interface mode off

#### **Syntax Description**

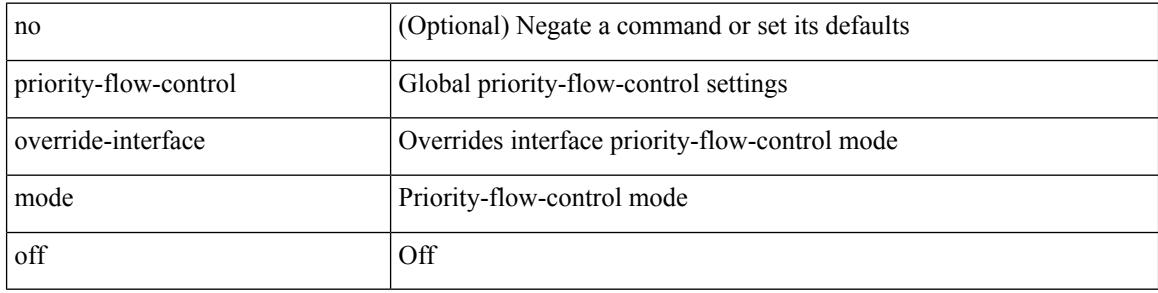

#### **Command Mode**
# **priority-flow-control recover interface**

priority-flow-control recover interface <if\_list> [ qos-group <qgrp-num> ] [ module <module\_idx> ] [ instance  $\langle \text{inst}\rangle$ ]

### **Syntax Description**

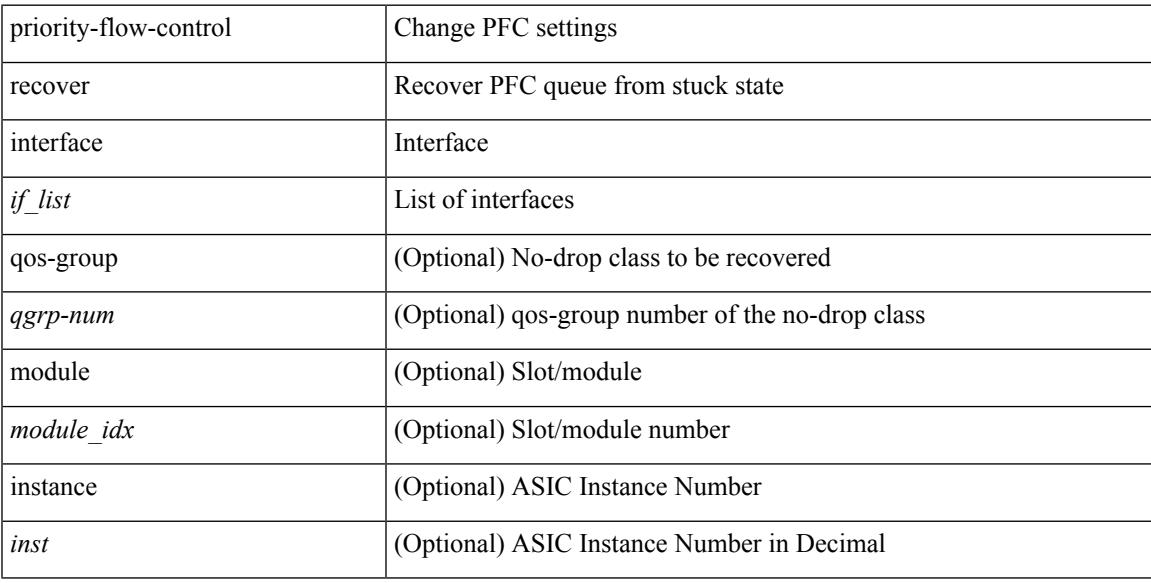

### **Command Mode**

• /exec

I

# **priority-flow-control watch-dog-interval on**

[no] priority-flow-control watch-dog-interval { on | off }

#### **Syntax Description**

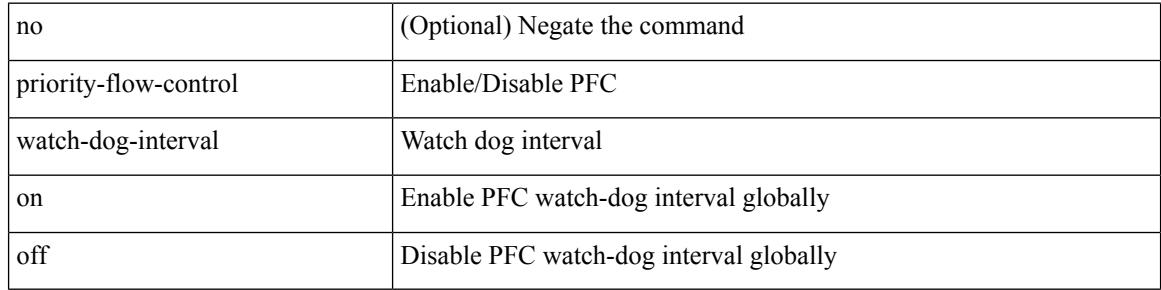

#### **Command Mode**

# **priority-flow-control watch-dog-interval on**

[no] priority-flow-control watch-dog-interval { on [ disable-action ] [ interface-multiplier <multiplier-val> ]  $|$  off  $\rbrace$ 

### **Syntax Description**

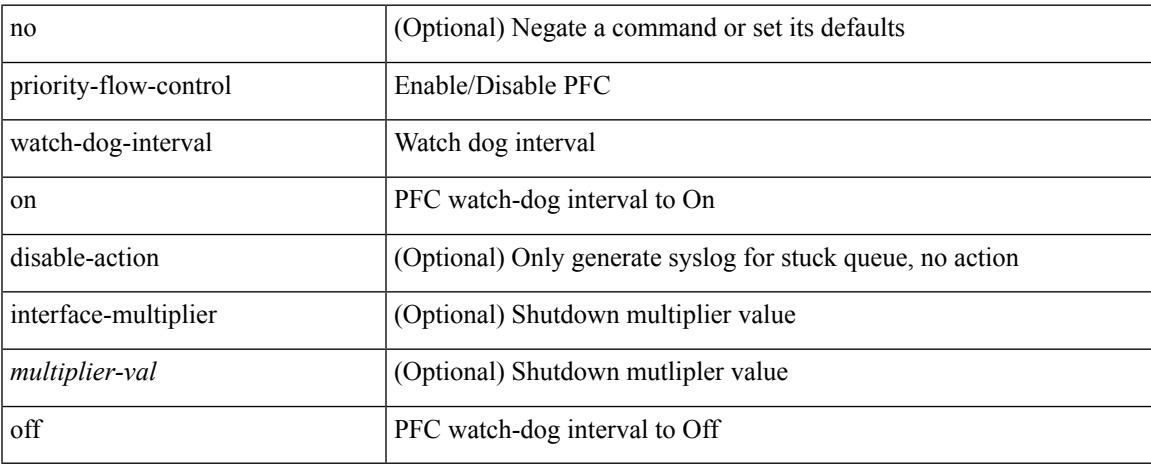

### **Command Mode**

• /exec/configure/if-switching /exec/configure/if-routing /exec/configure/if-port-channel /exec/configure/if-port-channel-sub

I

# **priority-flow-control watch-dog forced on**

[no] priority-flow-control watch-dog forced { on | off }

#### **Syntax Description**

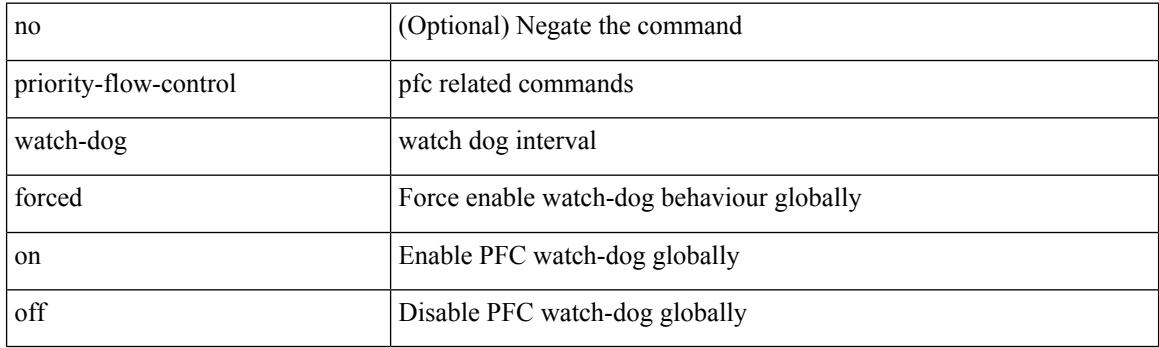

#### **Command Mode**

# **priority-flow-control watch-dog interval**

[no] priority-flow-control watch-dog interval <interval-val>

#### **Syntax Description**

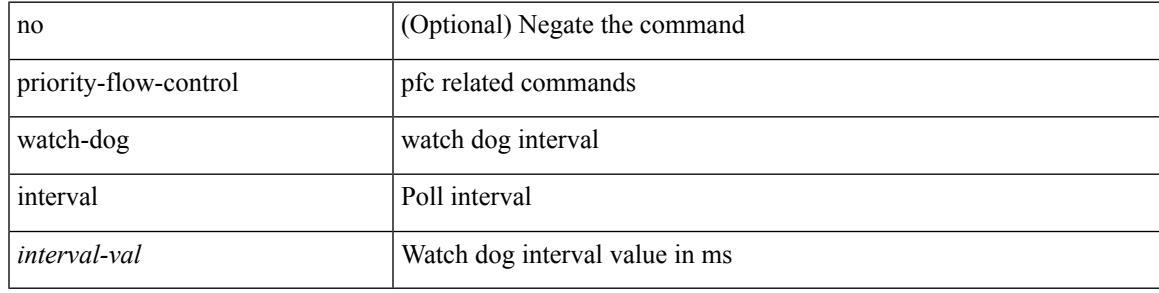

#### **Command Mode**

# **priority-flow-control watch-dog shutdown-multiplier**

[no] priority-flow-control watch-dog shutdown-multiplier { <val> }

#### **Syntax Description**

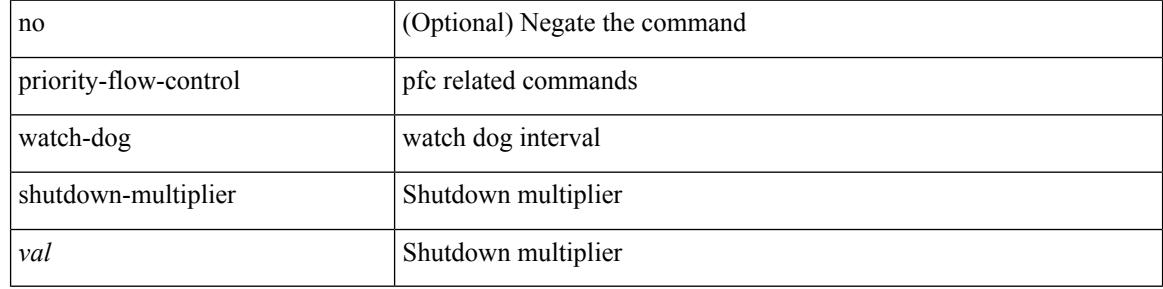

#### **Command Mode**

 $\mathbf I$ 

[no] priority | priority <val>

## **Syntax Description**

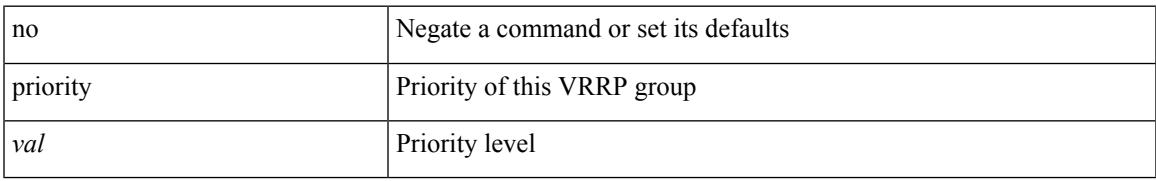

### **Command Mode**

• /exec/configure/if-eth-any/vrrpv3

[no] priority2 [ level2 <value>]

## **Syntax Description**

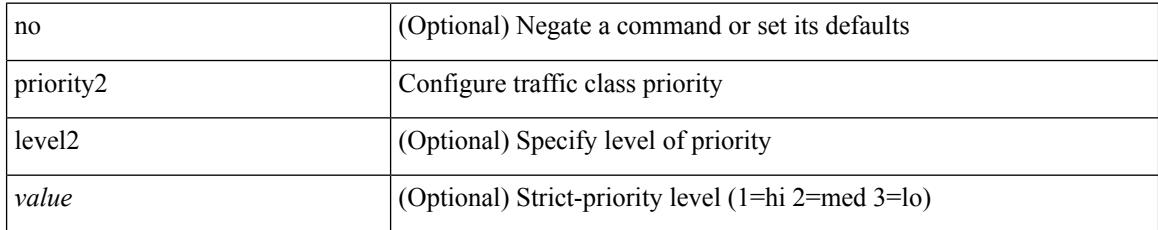

### **Command Mode**

• /exec/configure/policy-map/type/queuing/class

I

[no] priority | priority <setup\_prio> [ <hold\_prio> ]

## **Syntax Description**

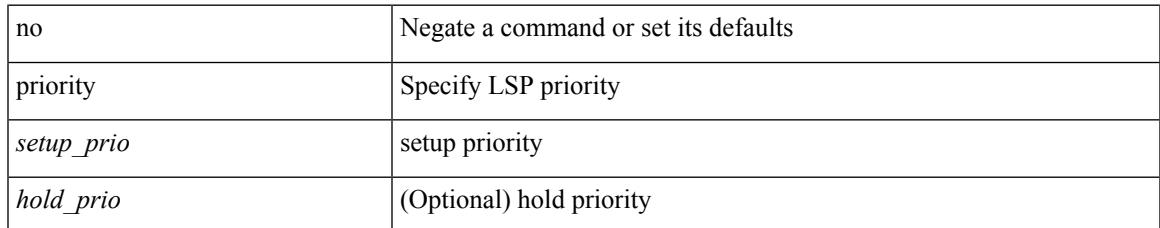

#### **Command Mode**

• /exec/configure/te/lsp-attr

[no] priority | priority <setup\_pri> [ <hold\_pri> ]

## **Syntax Description**

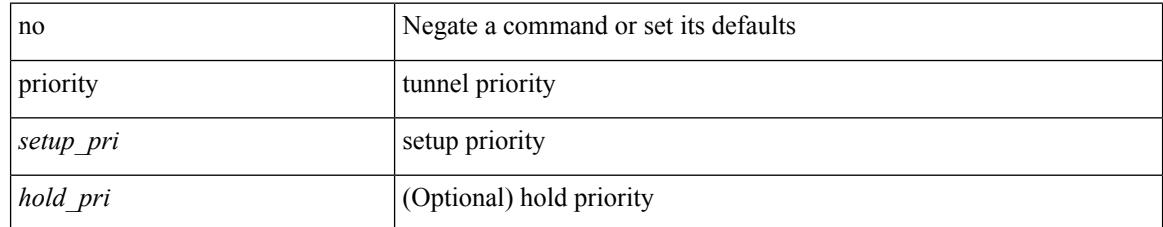

### **Command Mode**

• /exec/configure/if-te /exec/configure/tunnel-te/cbts-member

Ι

priority <priority> [ forwarding-threshold lower <lower-value> upper <upper-value> ] | no priority [ forwarding-threshold ]

## **Syntax Description**

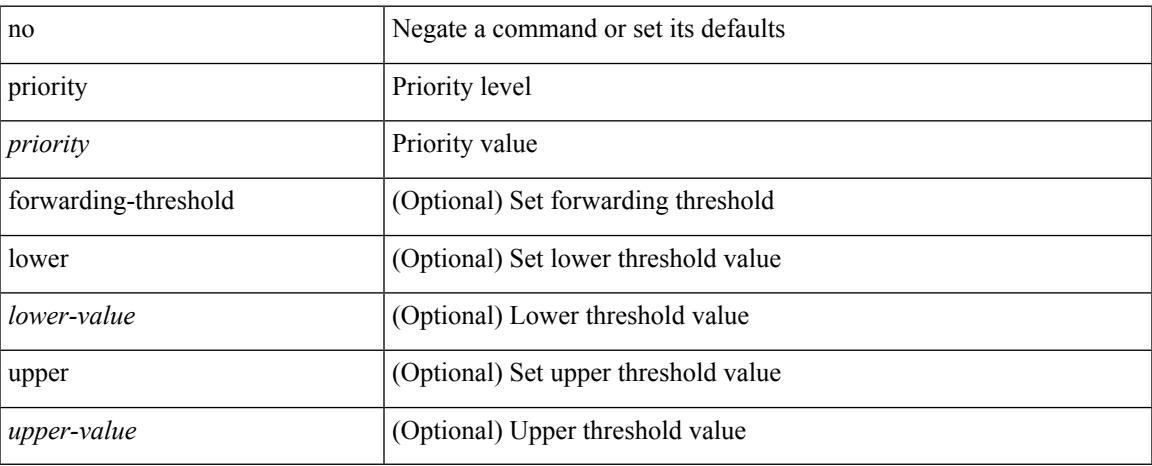

## **Command Mode**

• /exec/configure/if-eth-any/hsrp\_ipv4 /exec/configure/if-eth-any/hsrp\_ipv6

I

# **priority**

priority <value> | no priority

## **Syntax Description**

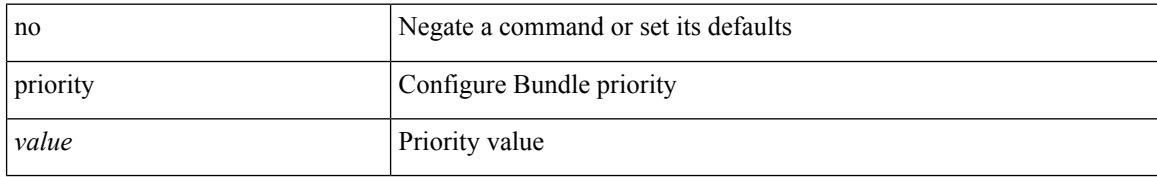

### **Command Mode**

• /exec/configure/anycast

I

[no] priority [ level <value>]

## **Syntax Description**

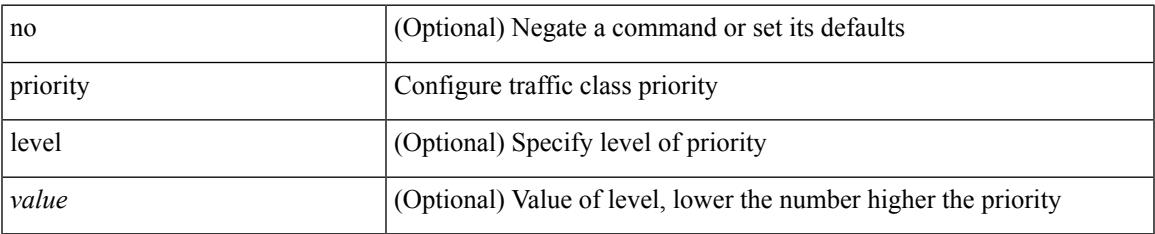

### **Command Mode**

• /exec/configure/policy-map/type/queuing/class

I

# **priority**

{ priority <pri-value> } | { no priority }

## **Syntax Description**

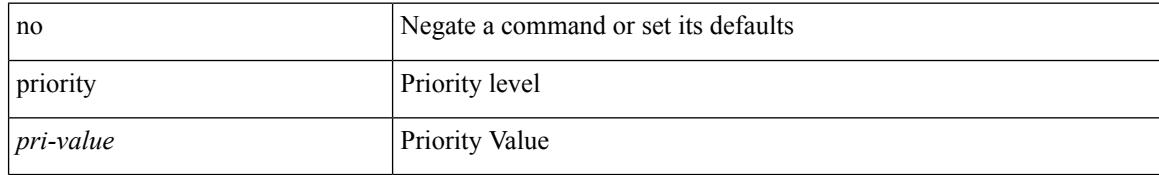

#### **Command Mode**

• /exec/configure/if-eth-any/glbp

I

{ priority <priority\_value> [ forwarding-threshold lower <lower-value> upper <upper-value> ] | no priority [ forwarding-threshold ] }

## **Syntax Description**

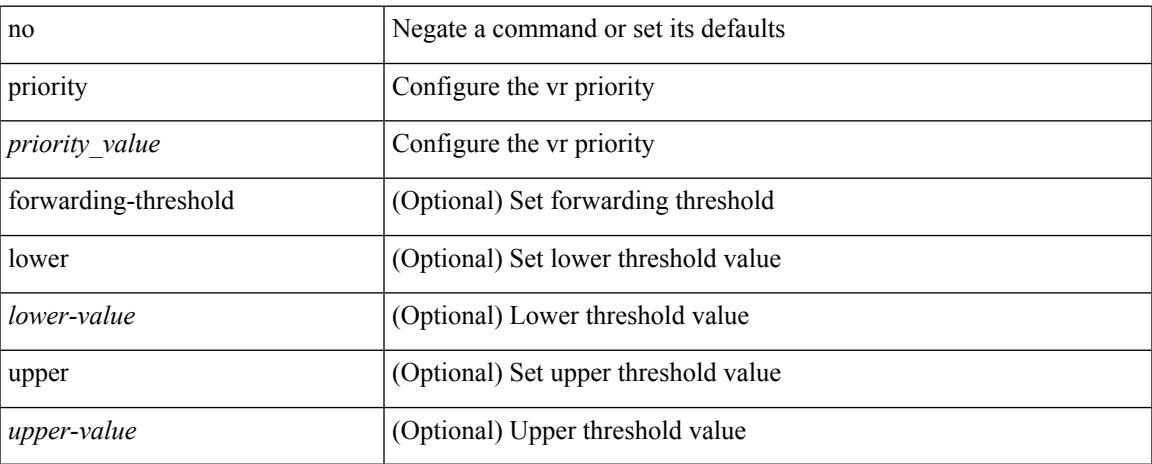

### **Command Mode**

• /exec/configure/if-eth-any/vrrp

I

# **private-vlan**

[no] private-vlan <pvlan-type>

### **Syntax Description**

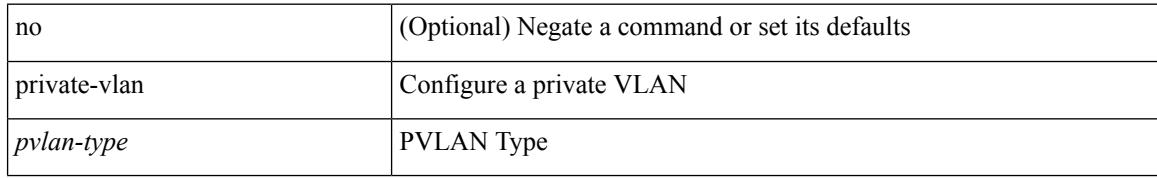

#### **Command Mode**

• /exec/configure/vlan

# **private-vlan association**

{ private-vlan association [ { add | remove } ] <secondary\_vlans> } | { no private-vlan association [ <secondary\_vlans> ] }

## **Syntax Description**

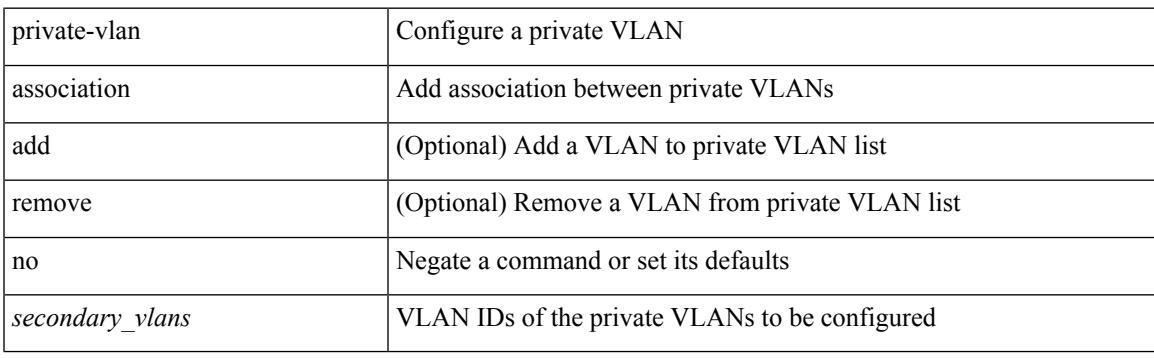

#### **Command Mode**

• /exec/configure/vlan

# **private-vlan mapping**

{ private-vlan mapping [ { add | remove } ] <secondary\_vlans> } | { no private-vlan mapping [ <secondary\_vlans> ] }

## **Syntax Description**

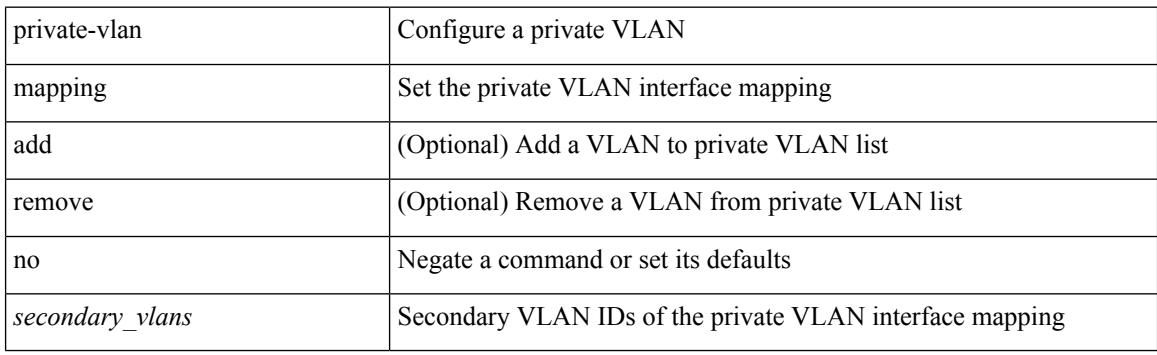

### **Command Mode**

• /exec/configure/if-vlan

# **private-vlan release resource**

private-vlan release resource { [ vlan <vlan-id> ] | global }

#### **Syntax Description**

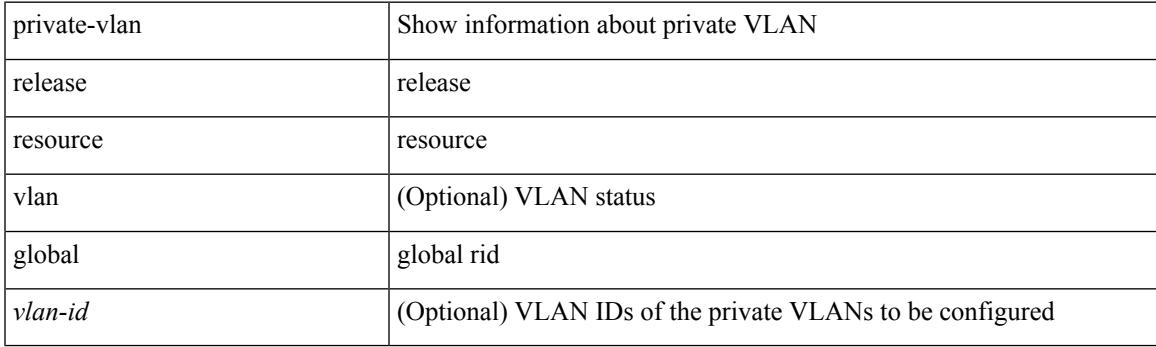

**Command Mode**

• /exec

# **private-vlan synchronize**

private-vlan synchronize

#### **Syntax Description**

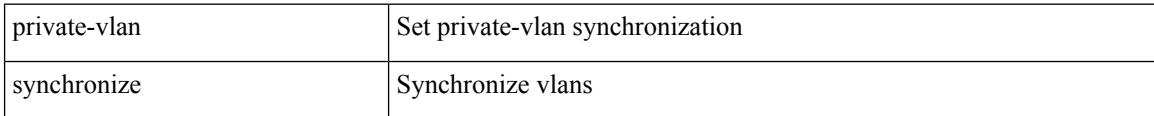

#### **Command Mode**

• /exec/configure/spanning-tree/mst/configuration

I

# **probe-interval**

probe-interval <probeinterval-val> | no probe-interval

## **Syntax Description**

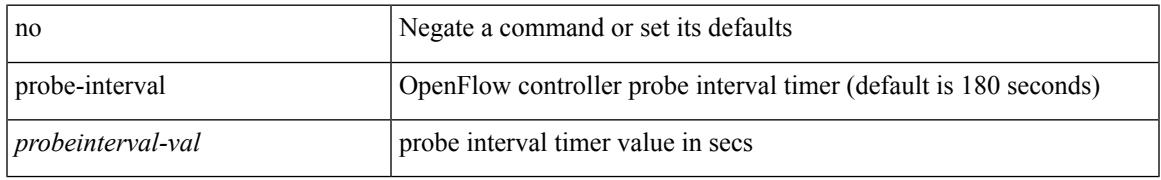

### **Command Mode**

• /exec/configure/openflow/switch

# **probe-interval**

probe-interval <probeinterval-val> | no probe-interval

### **Syntax Description**

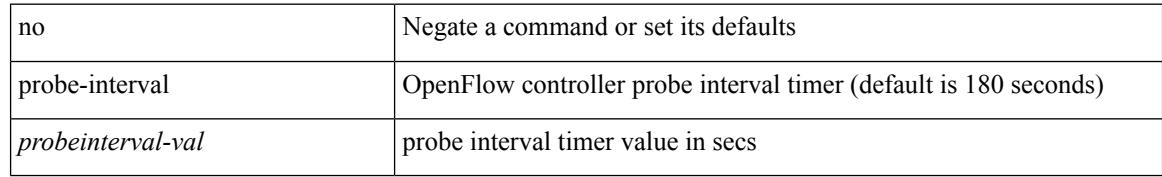

### **Command Mode**

• /exec/configure/openflow/switch/sub-switch

[no] probe <probe-id> [ control <status> ] [ host <host-name> ] [ frequency <freq-num> | timeout <timeout> | retry-down-count <count> | retry-up-count <up-count> | ip <ip-addr> ]

## **Syntax Description**

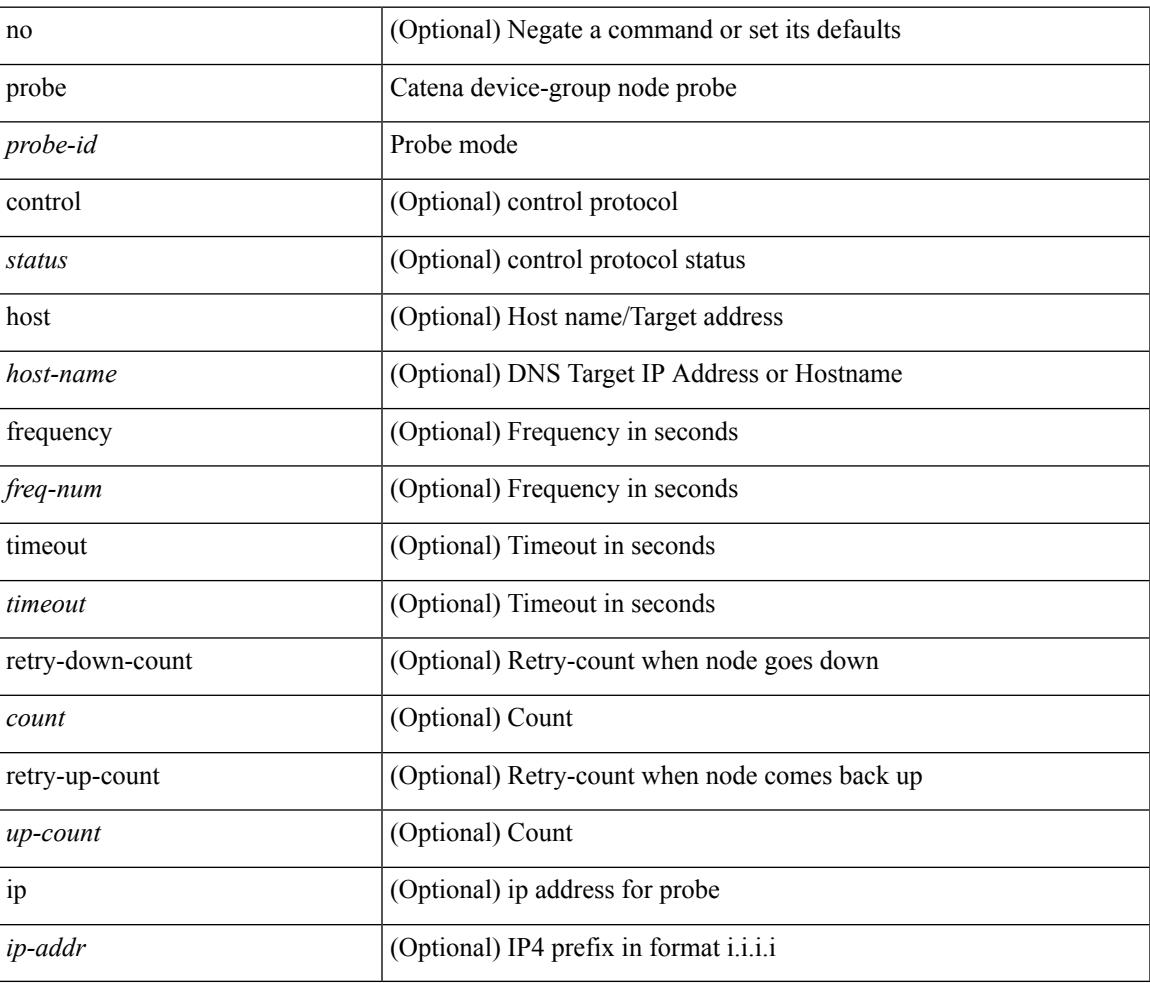

#### **Command Mode**

• /exec/configure/catena-device-grp

[no] probe <probe-id-icmp> [ frequency <freq-num> | timeout <timeout> | retry-down-count <count> | retry-up-count <up-count> | ip <ip-addr> ] +

## **Syntax Description**

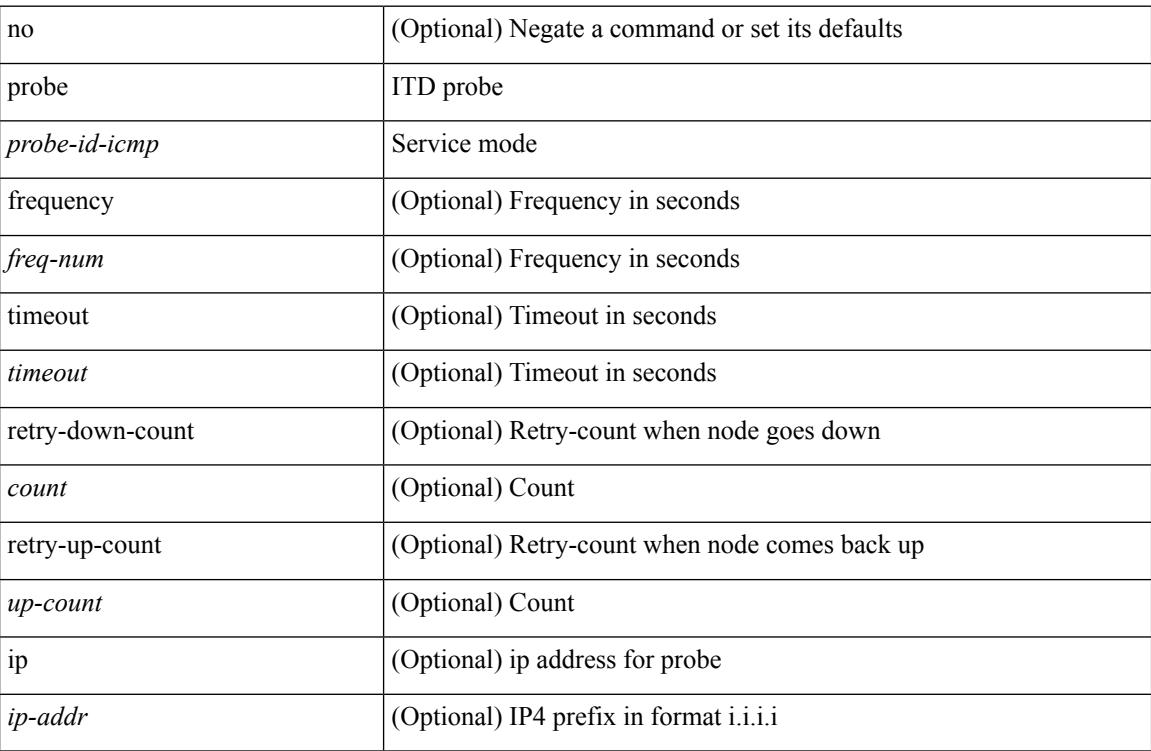

#### **Command Mode**

• /exec/configure/itd-dg-node

[no] probe <probe-id-icmp> [ frequency <freq-num> | timeout <timeout> | retry-down-count <count> | retry-up-count <up-count> | ip <ip-addr> ] +

## **Syntax Description**

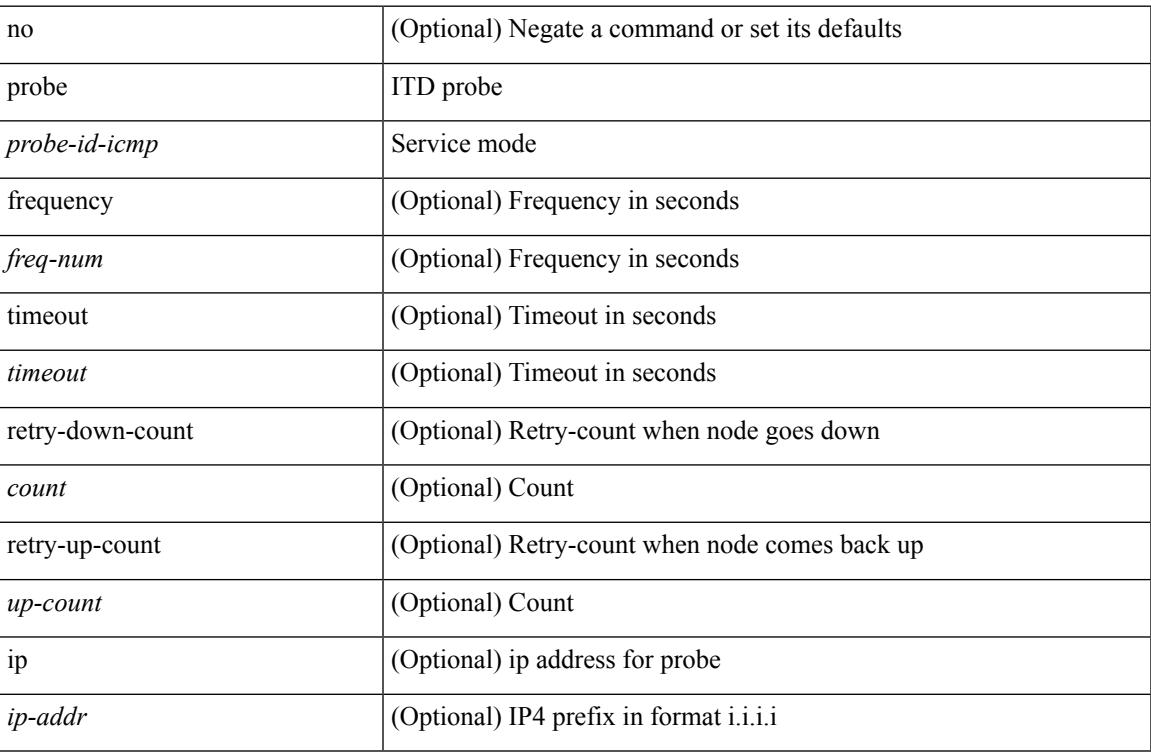

#### **Command Mode**

• /exec/configure/itd-dg-node-standby

[no] probe <probe-id-icmp> [ frequency <freq-num> | timeout <timeout> | retry-down-count <count> | retry-up-count <up-count>] +

## **Syntax Description**

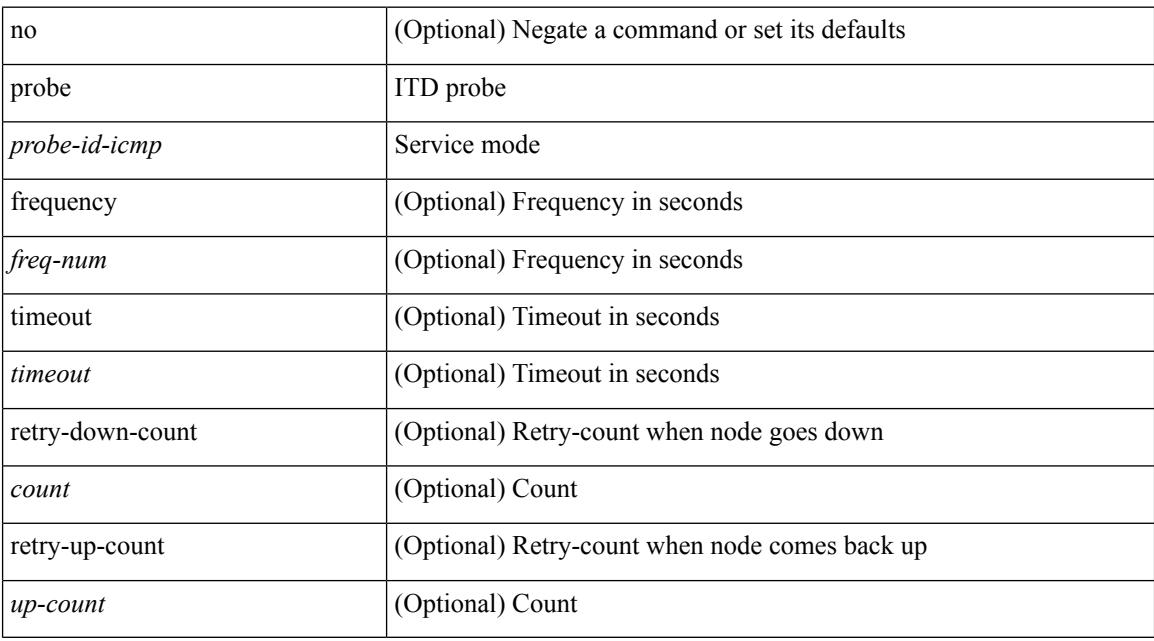

#### **Command Mode**

• /exec/configure/itd-device-group

[no] probe <probe-id-icmp> [ frequency <freq-num> | timeout <timeout> | retry-down-count <count> | retry-up-count <up-count> | ip <ip-addr> ] +

## **Syntax Description**

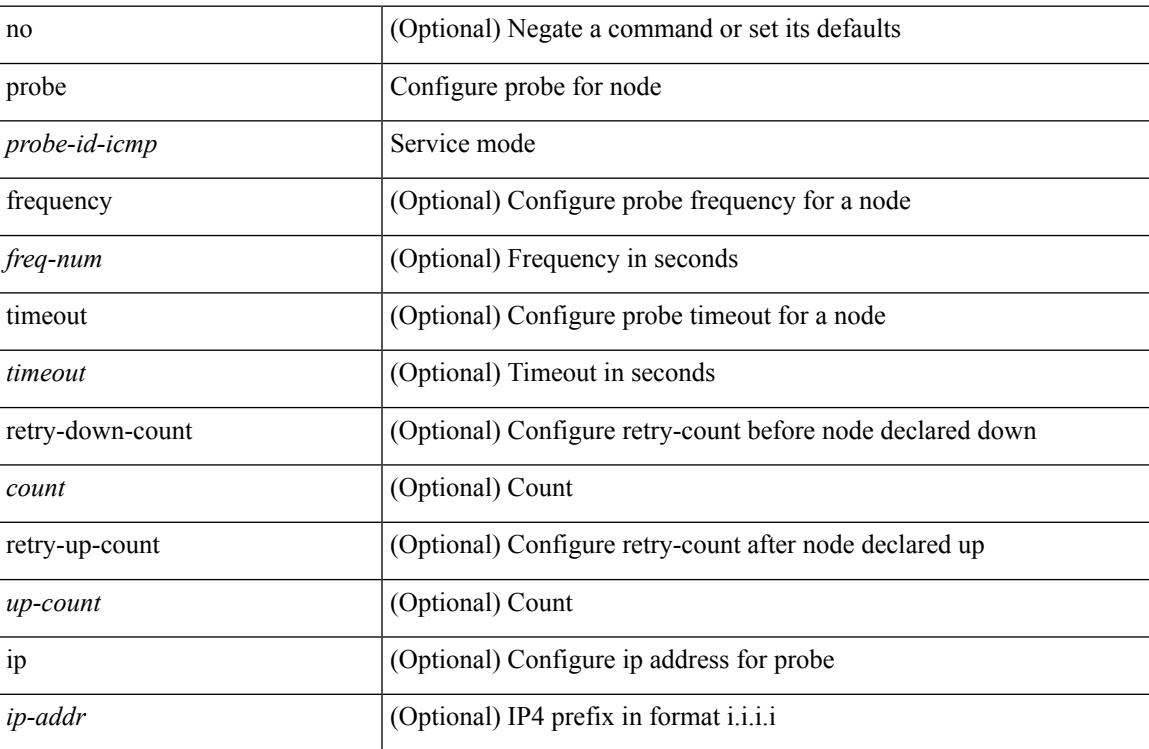

#### **Command Mode**

• /exec/configure/plb-dg-node

[no] probe <probe-id-icmp> [ frequency <freq-num> | timeout <timeout> | retry-down-count <count> | retry-up-count <up-count> | ip <ip-addr> ] +

## **Syntax Description**

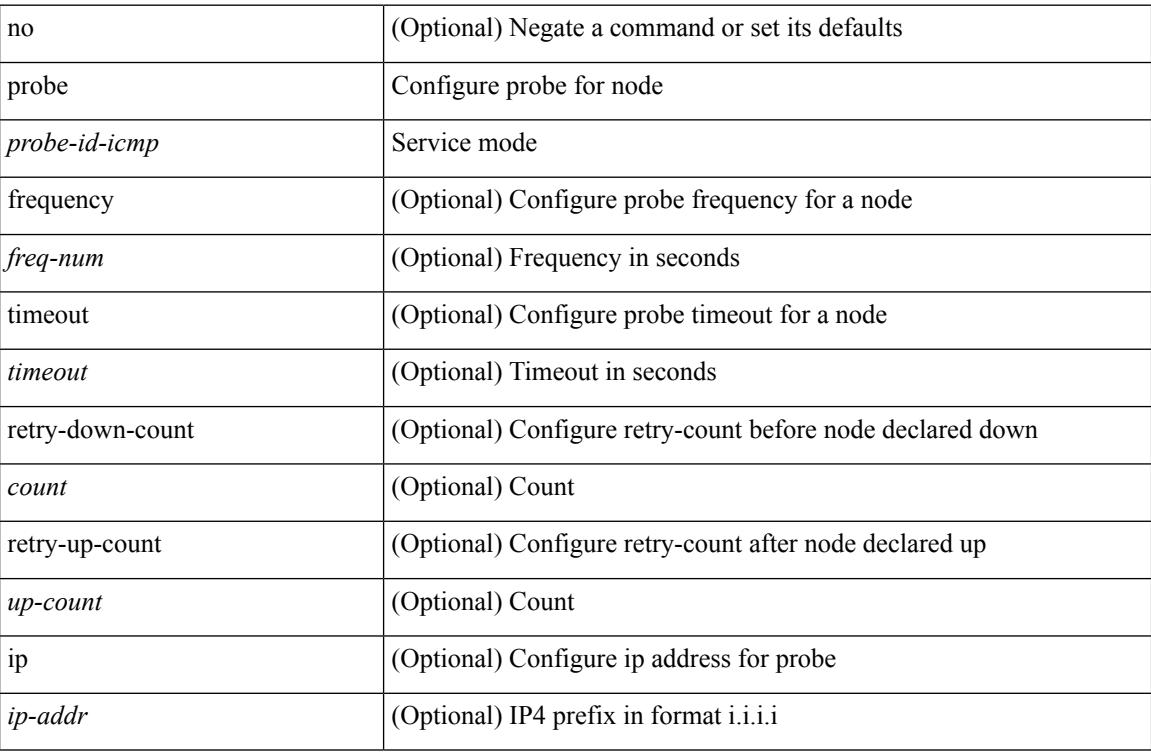

### **Command Mode**

• /exec/configure/plb-dg-node-standby

[no] probe <probe-id-icmp> [ frequency <freq-num> | timeout <timeout> | retry-down-count <count> | retry-up-count <up-count>] +

## **Syntax Description**

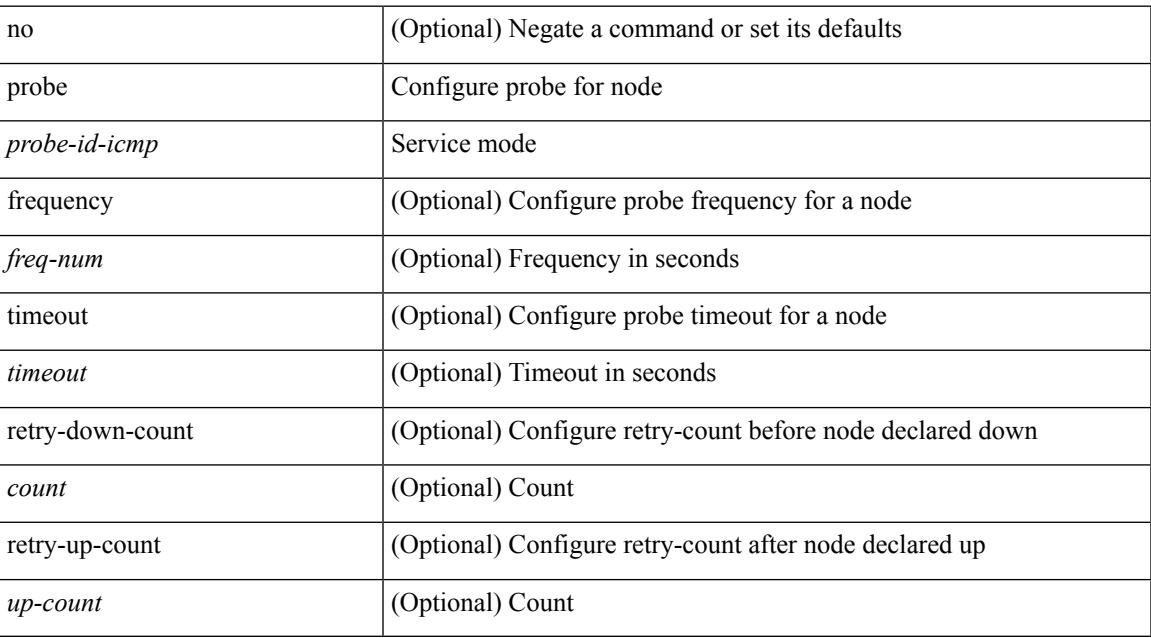

#### **Command Mode**

• /exec/configure/plb-device-group

# **probe get**

[no] probe <probe-id-http> get [ <url-name> | cache | frequency <freq-num> | timeout <timeout> | retry-down-count <count> | retry-up-count <up-count> ] +

## **Syntax Description**

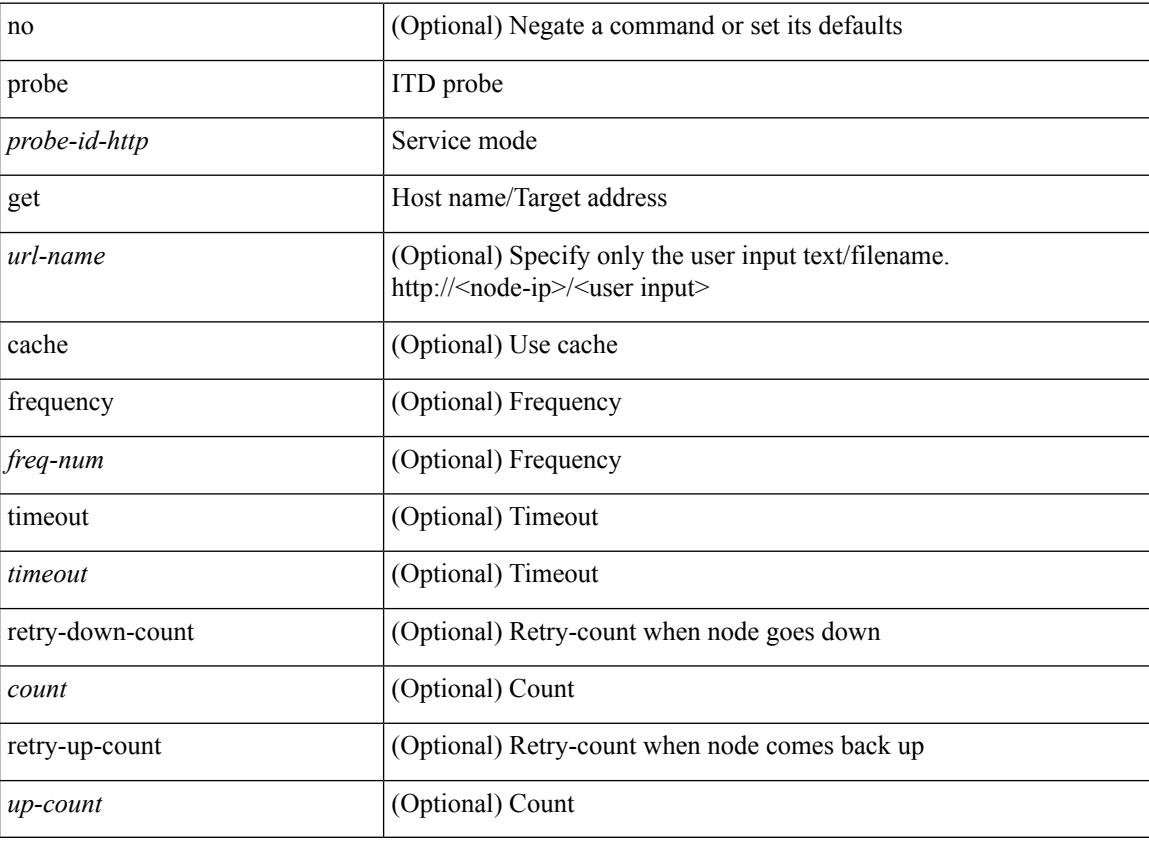

### **Command Mode**

• /exec/configure/itd-device-group

# **probe get**

[no] probe <probe-id-http> get [ <url-name> | cache | frequency <freq-num> | timeout <timeout> | retry-down-count <count> | retry-up-count <up-count> | ip <ip-addr> ] +

## **Syntax Description**

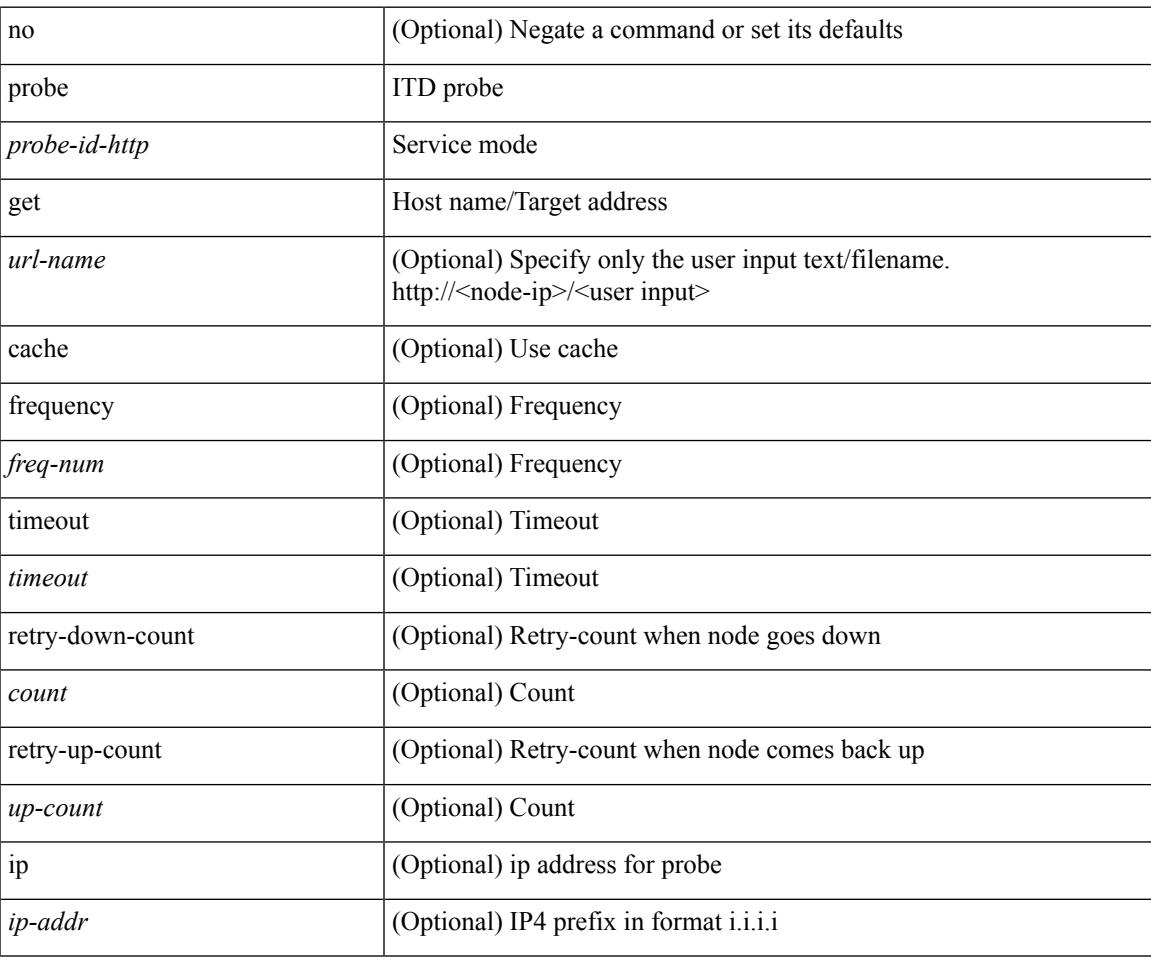

#### **Command Mode**

• /exec/configure/itd-dg-node

# **probe get**

[no] probe <probe-id-http> get [ <url-name> | cache | frequency <freq-num> | timeout <timeout> | retry-down-count <count> | retry-up-count <up-count> | ip <ip-addr> ] +

## **Syntax Description**

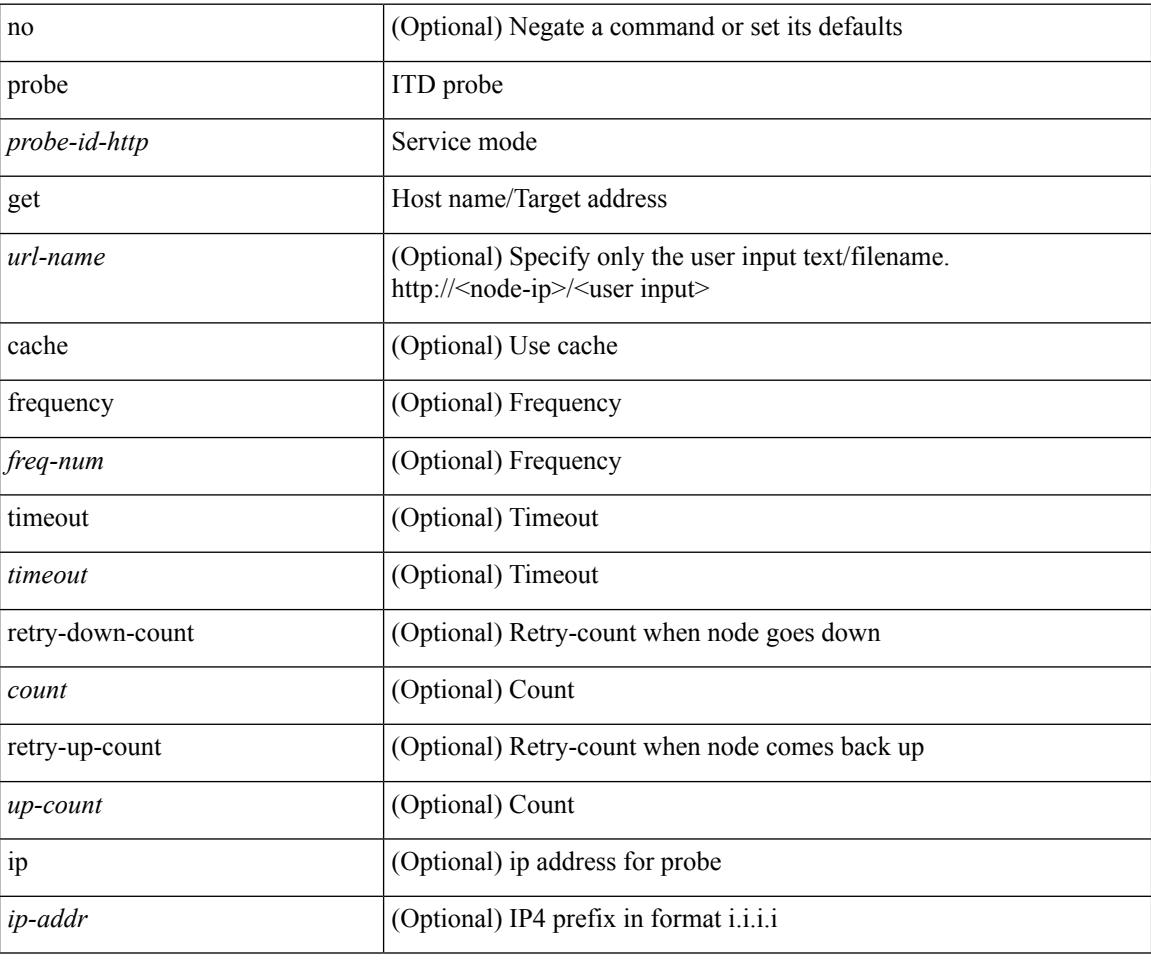

#### **Command Mode**

• /exec/configure/itd-dg-node-standby

[no] probe <probe-id-dns> host <host-name> [ frequency <freq-num> | timeout <timeout> | retry-down-count <count> | retry-up-count <up-count> ] +

## **Syntax Description**

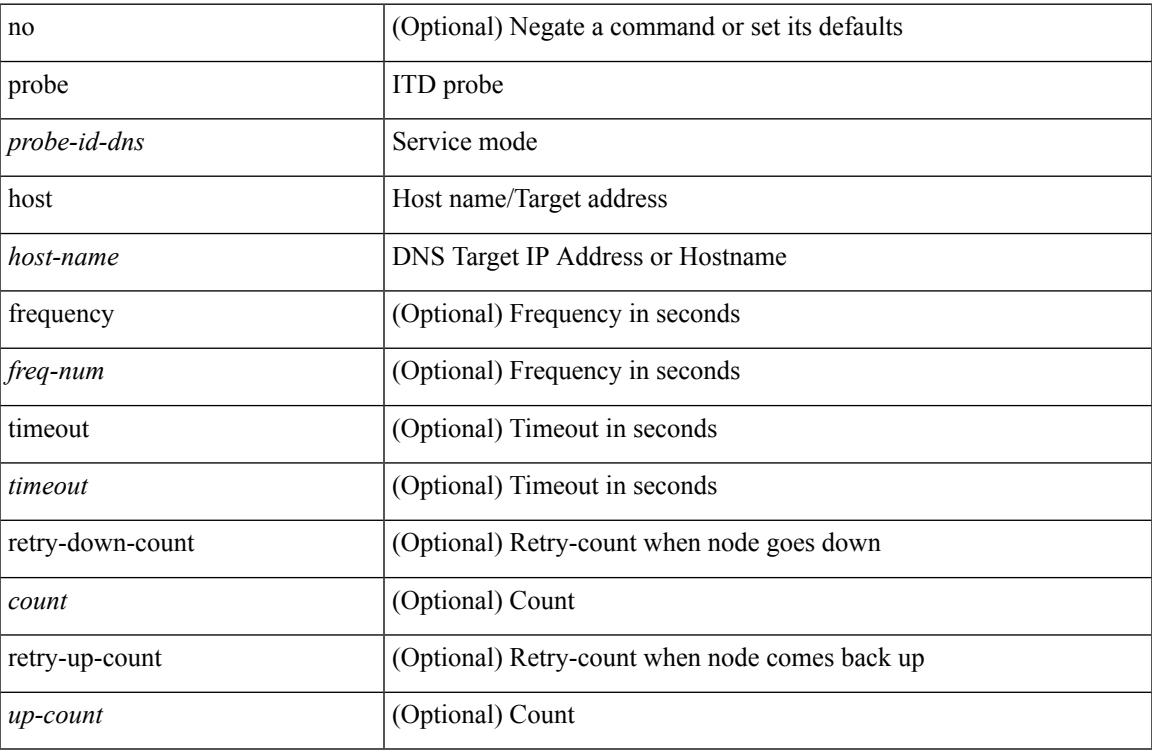

#### **Command Mode**

• /exec/configure/itd-device-group

[no] probe <probe-id-dns> host <host-name> [ frequency <freq-num> | timeout <timeout> | retry-down-count <count> | retry-up-count <up-count> | ip <ip-addr> ] +

## **Syntax Description**

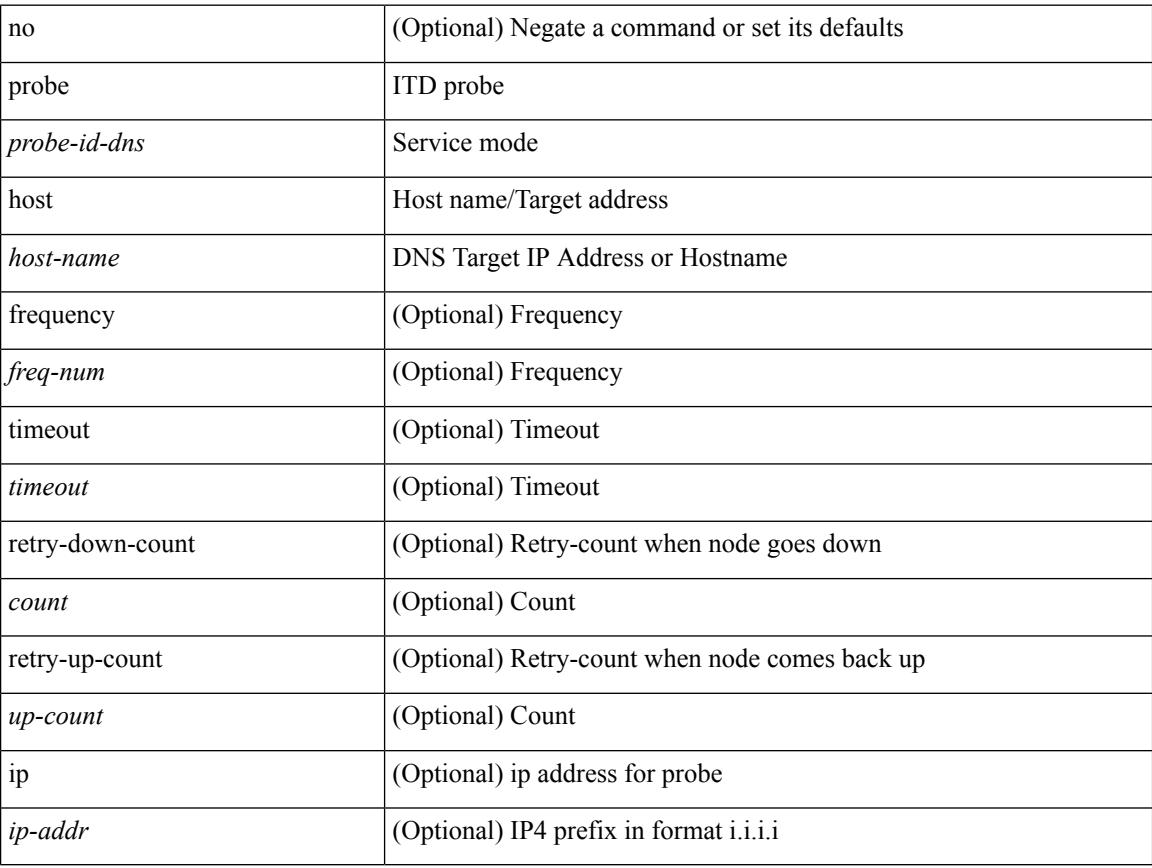

#### **Command Mode**

• /exec/configure/itd-dg-node

[no] probe <probe-id-dns> host <host-name> [ frequency <freq-num> | timeout <timeout> | retry-down-count <count> | retry-up-count <up-count> | ip <ip-addr> ] +

## **Syntax Description**

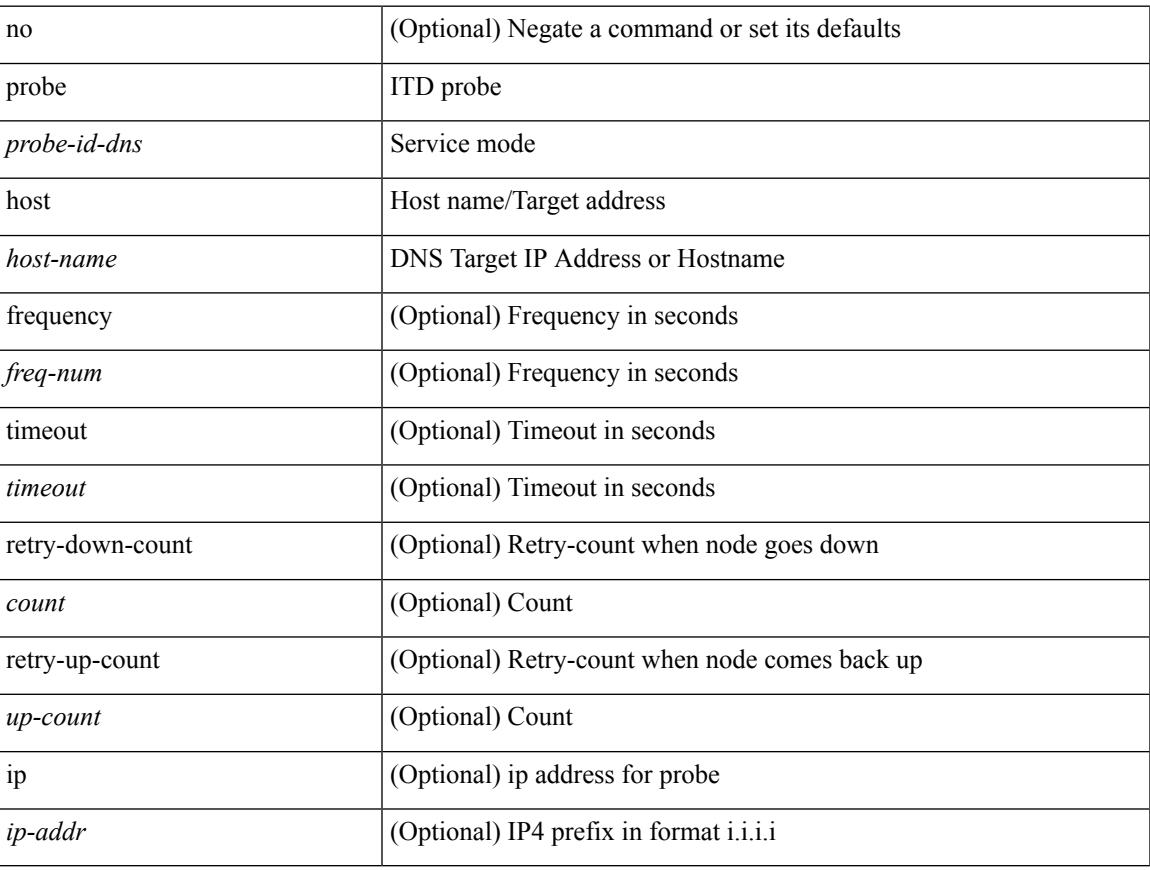

#### **Command Mode**

• /exec/configure/itd-dg-node-standby

[no] probe <probe-id-dns> host <host-name> [ frequency <freq-num> | timeout <timeout> | retry-down-count <count> | retry-up-count <up-count> | ip <ip-addr> ] +

## **Syntax Description**

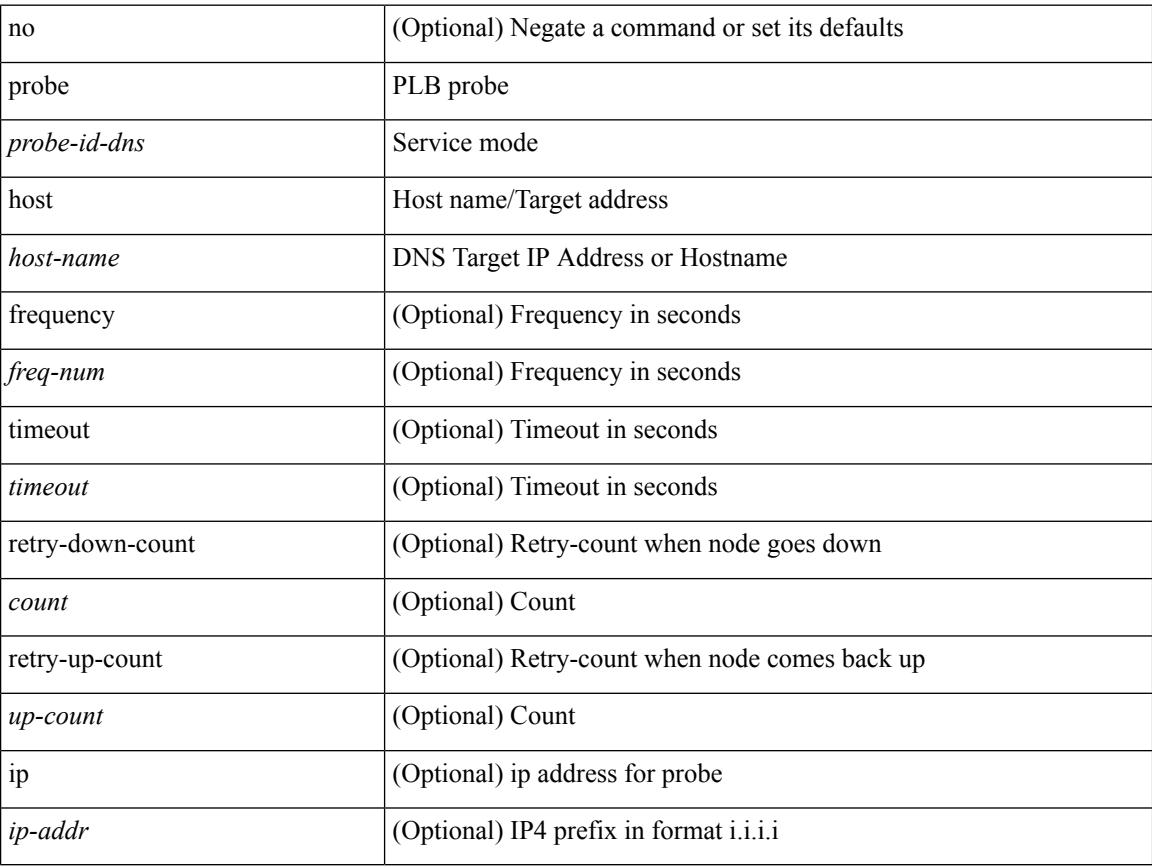

#### **Command Mode**

• /exec/configure/plb-dg-node
### **probe host**

[no] probe <probe-id-dns> host <host-name> [ frequency <freq-num> | timeout <timeout> | retry-down-count <count> | retry-up-count <up-count> | ip <ip-addr> ] +

#### **Syntax Description**

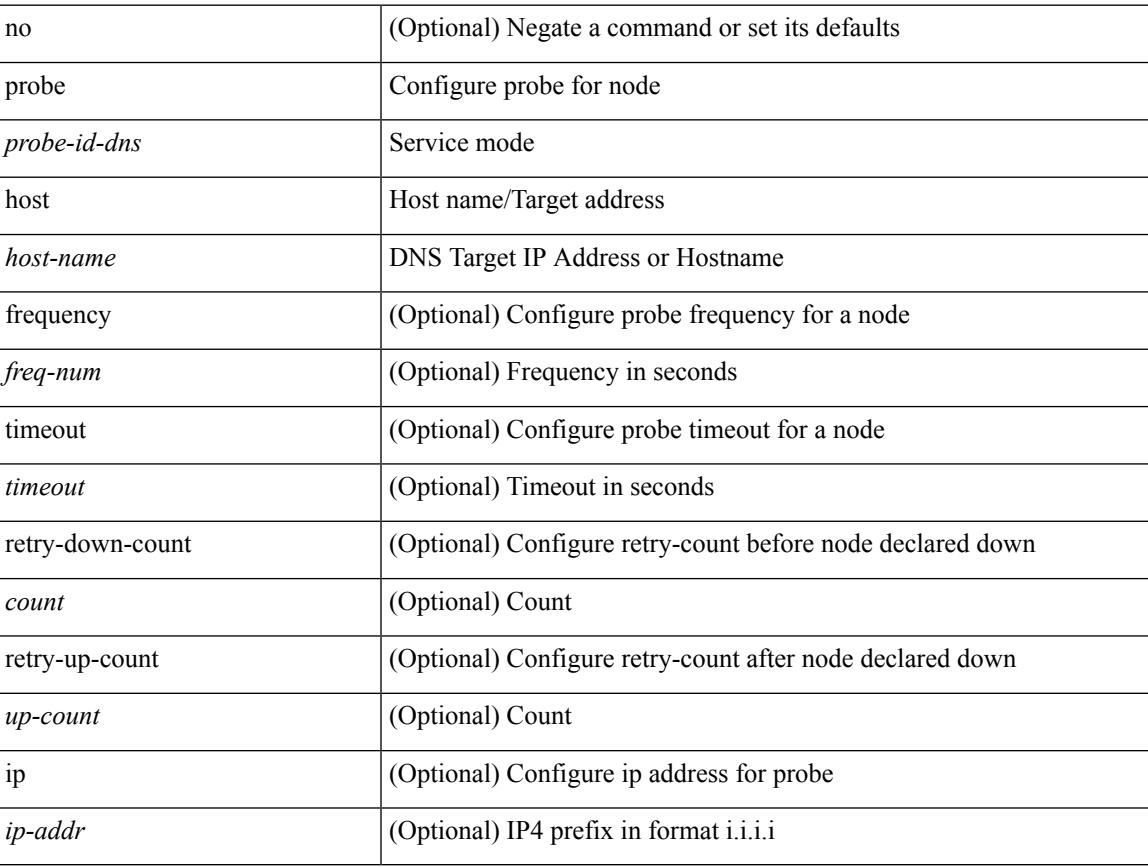

#### **Command Mode**

• /exec/configure/plb-dg-node-standby

### **probe host**

[no] probe <probe-id-dns> host <host-name> [ frequency <freq-num> | timeout <timeout> | retry-down-count <count> | retry-up-count <up-count> ] +

#### **Syntax Description**

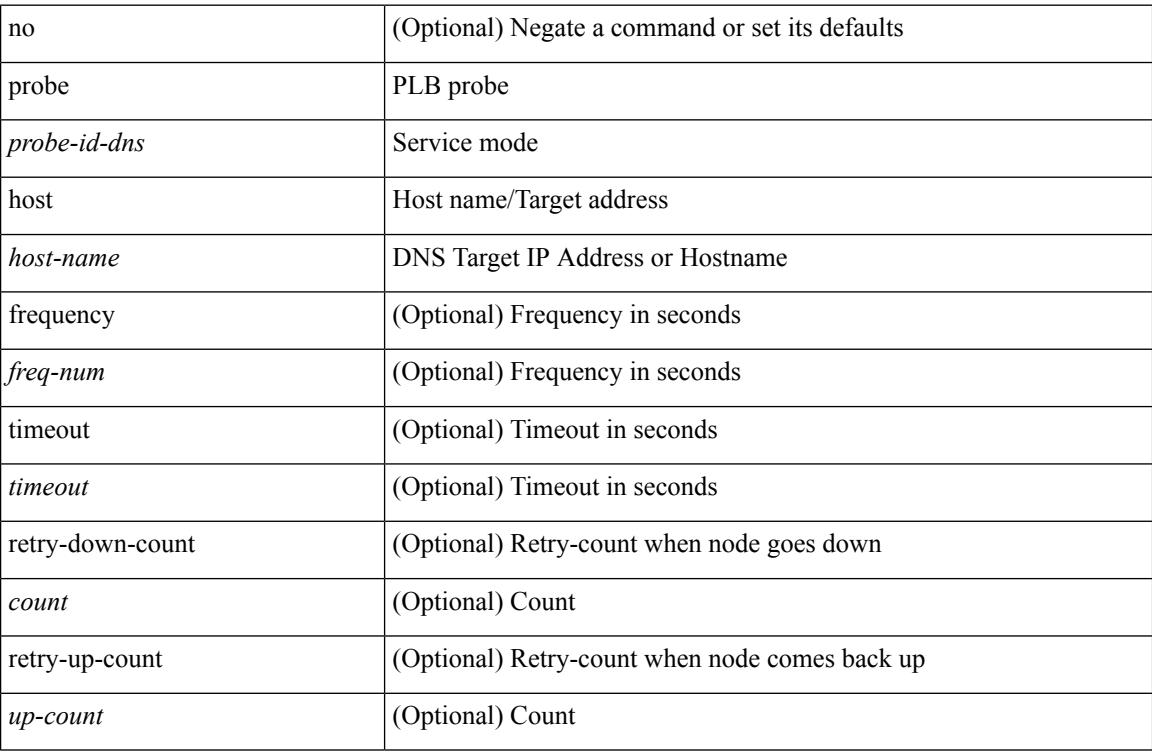

#### **Command Mode**

• /exec/configure/plb-device-group

[no] probe <probe-id> port <port-num> [ control <status> ] [ frequency <freq-num> | timeout <timeout> | retry-down-count <count> | retry-up-count <up-count> ] +

#### **Syntax Description**

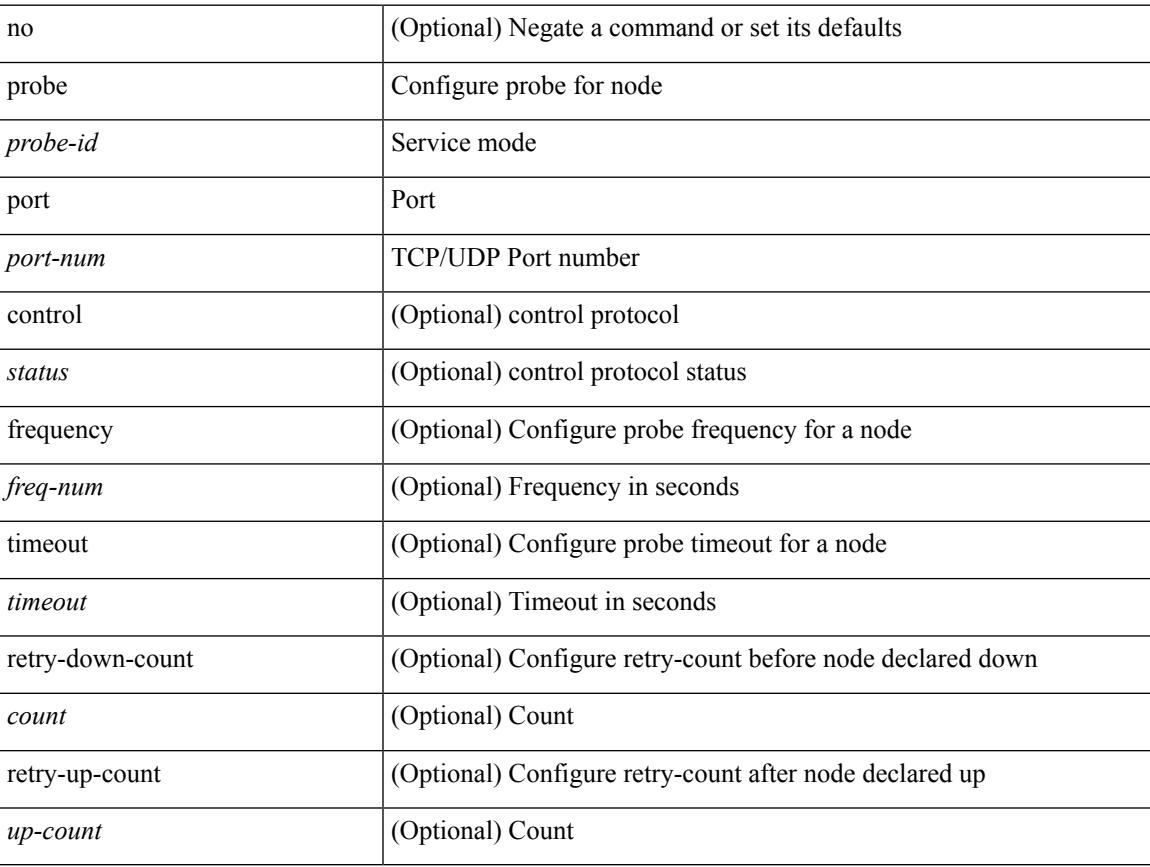

#### **Command Mode**

• /exec/configure/plb-device-group

[no] probe <probe-id> port <port-num> [ control <status> ] [ frequency <freq-num> | timeout <timeout> | retry-down-count <count> | retry-up-count <up-count> | ip <ip-addr> ] +

#### **Syntax Description**

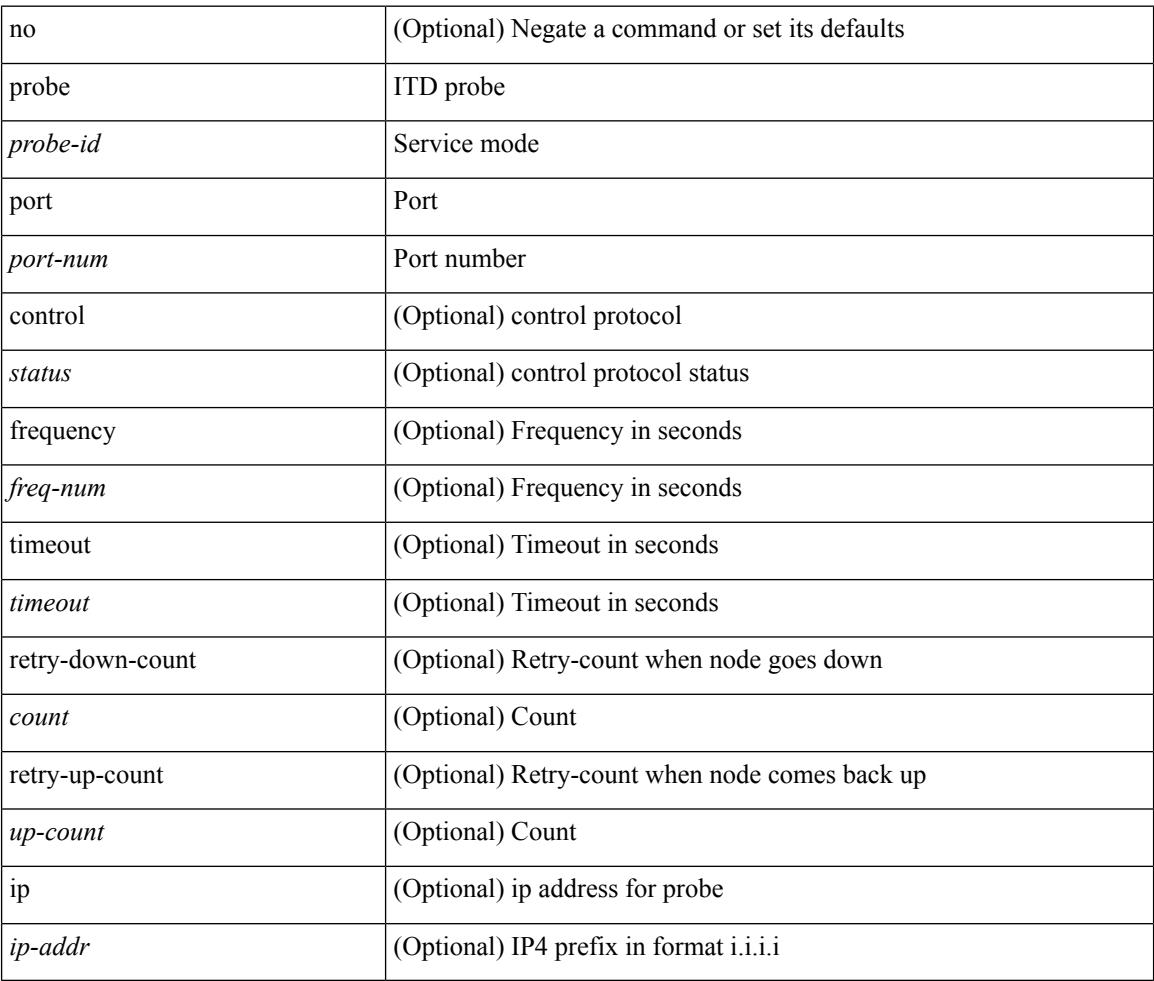

#### **Command Mode**

• /exec/configure/itd-dg-node

[no] probe <probe-id> port <port-num> [ control <status> ] [ frequency <freq-num> | timeout <timeout> | retry-down-count <count> | retry-up-count <up-count> | ip <ip-addr> ] +

#### **Syntax Description**

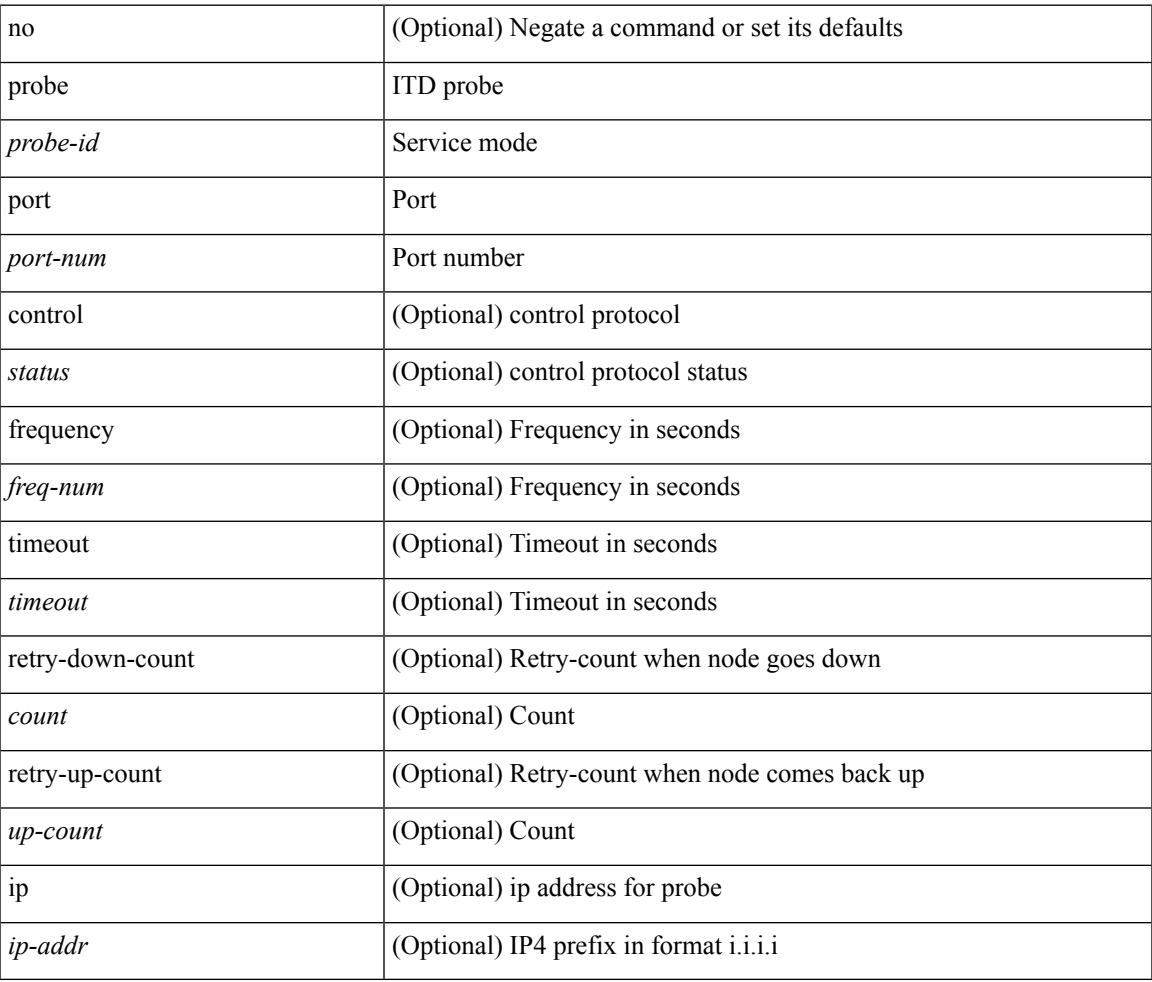

#### **Command Mode**

 $\overline{\phantom{a}}$ 

• /exec/configure/itd-dg-node-standby

[no] probe <probe-id> port <port-num> [ control <status> ] [ frequency <freq-num> | timeout <timeout> | retry-down-count <count> | retry-up-count <up-count>  $] +$ 

#### **Syntax Description**

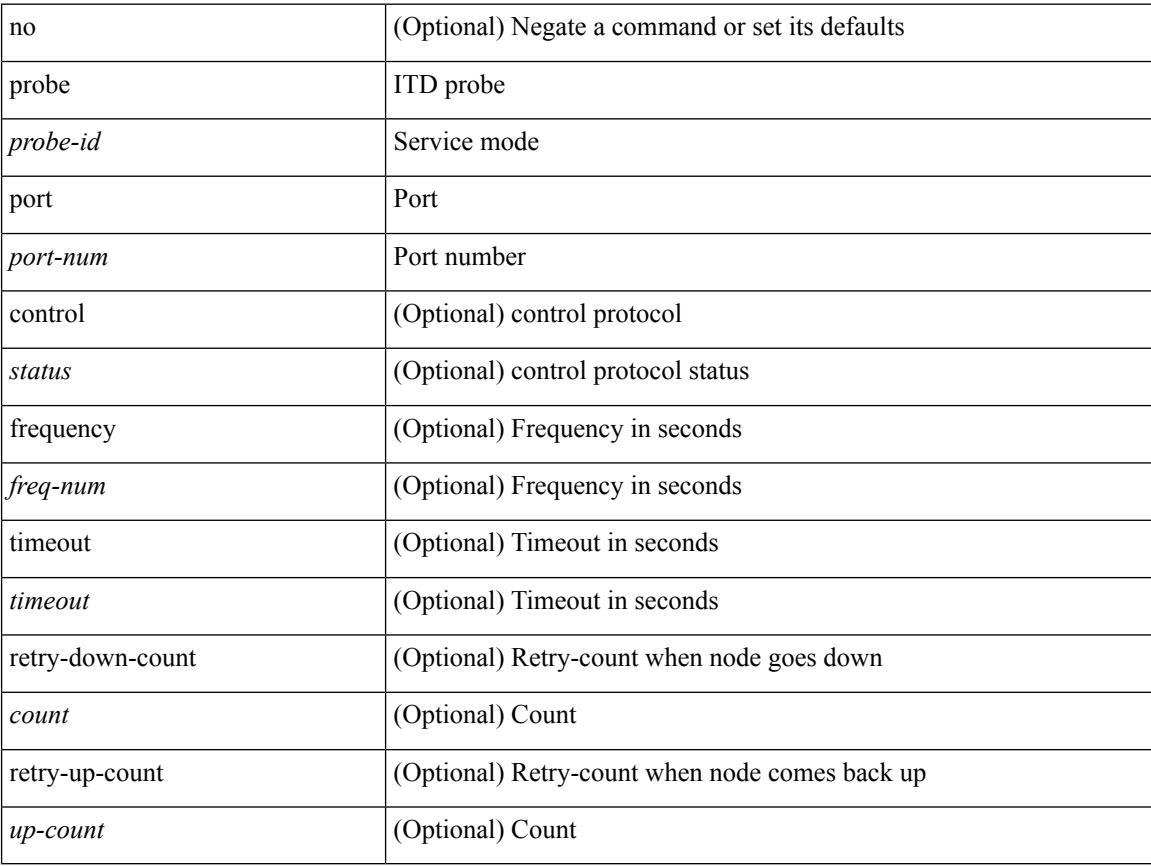

#### **Command Mode**

• /exec/configure/itd-device-group

[no] probe <probe-id> port <port-num> [ control <status> ] [ frequency <freq-num> | timeout <timeout> | retry-down-count <count> | retry-up-count <up-count> | ip <ip-addr> ] +

#### **Syntax Description**

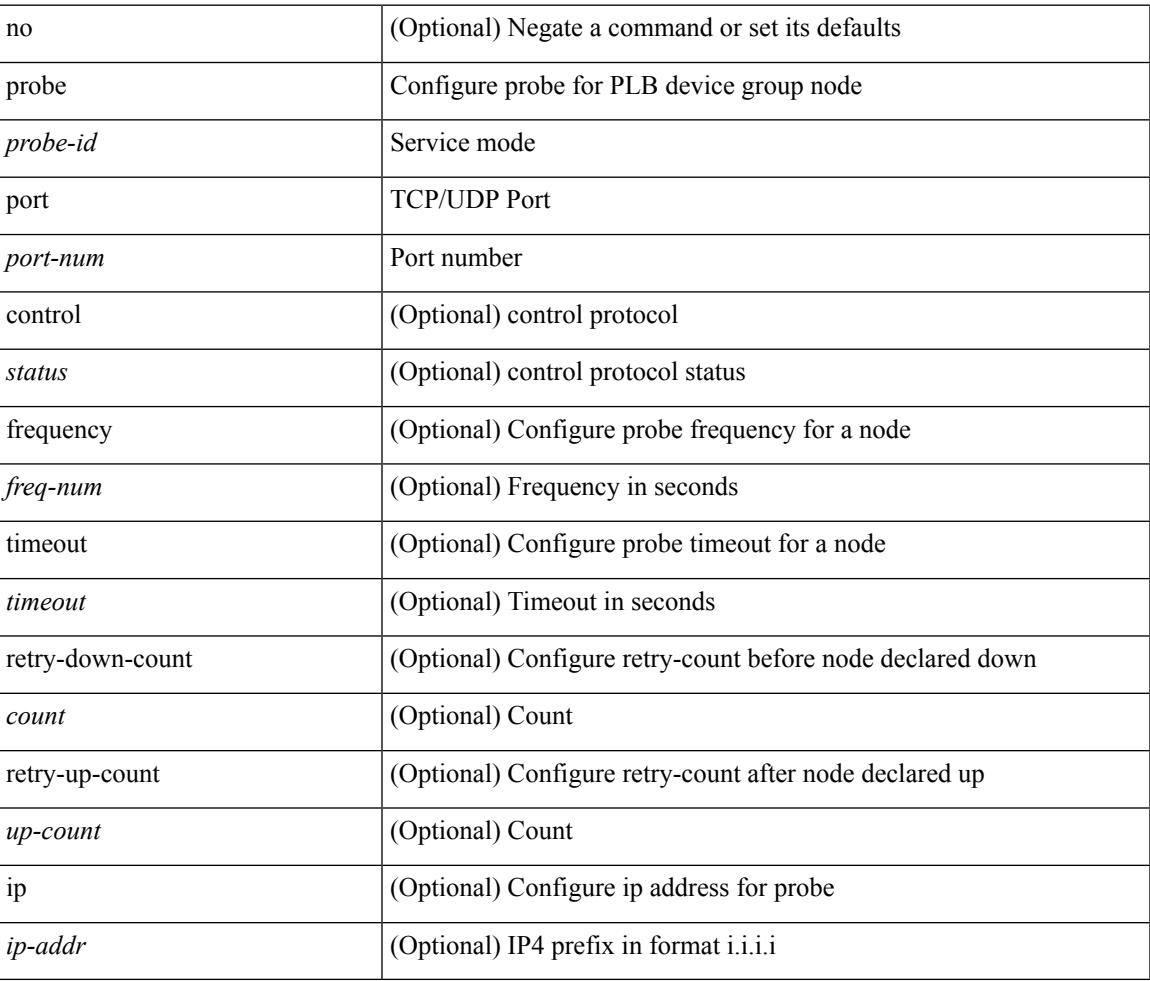

#### **Command Mode**

• /exec/configure/plb-dg-node

[no] probe <probe-id> port <port-num> [ control <status> ] [ frequency <freq-num> | timeout <timeout> | retry-down-count <count> | retry-up-count <up-count> | ip <ip-addr> ] +

#### **Syntax Description**

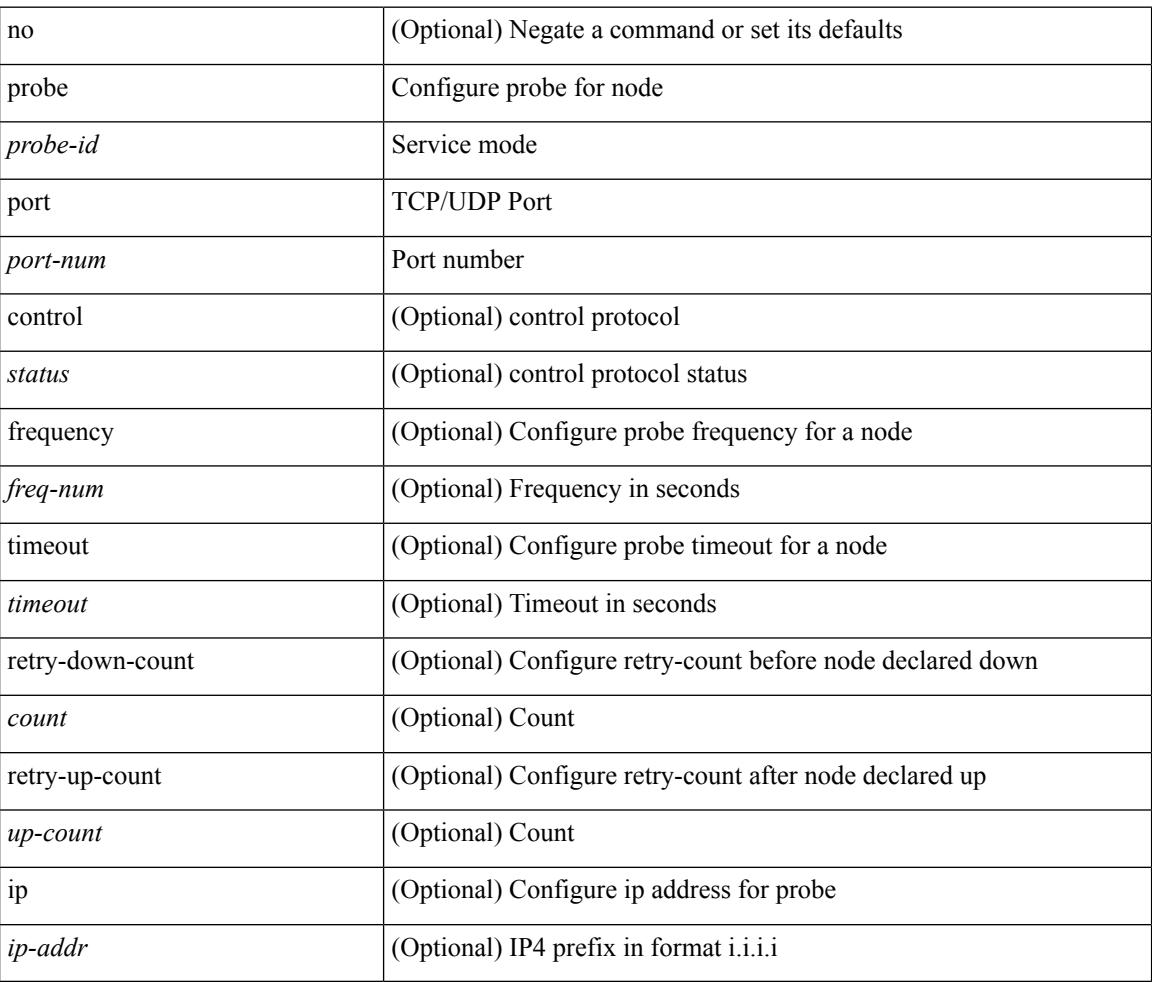

#### **Command Mode**

• /exec/configure/plb-dg-node-standby

## **profile**

I

{ profile <pid> | no profile }

#### **Syntax Description**

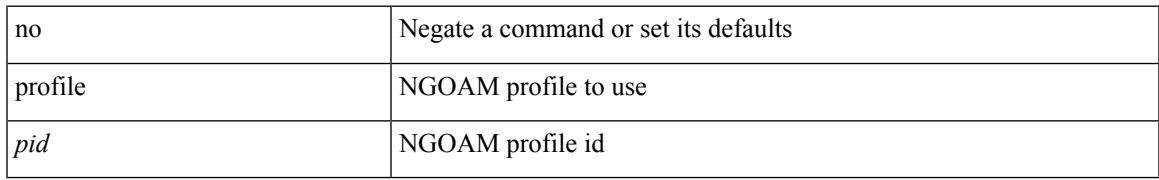

#### **Command Mode**

• /exec/configure/configngoamconnectcheck

### **promiscuous-mode off**

promiscuous-mode { off | on } | no promiscuous-mode [ { off | on } ]

#### **Syntax Description**

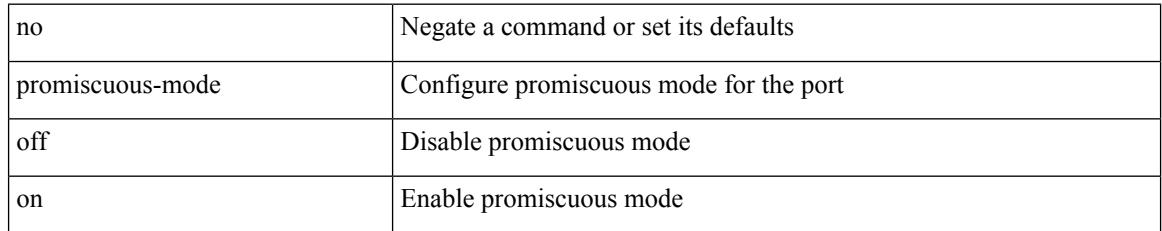

#### **Command Mode**

• /exec/configure/if-port-channel /exec/configure/if-ethernet-all /exec/configure/if-eth-base

### **propagate-sgt**

[no] propagate-sgt

**Syntax Description**

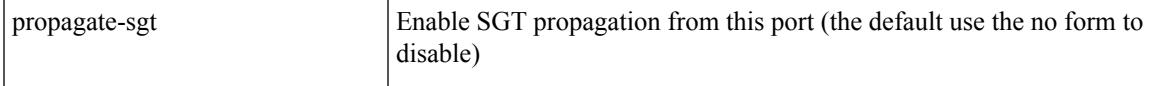

#### **Command Mode**

• /exec/configure/cts-dot1x /exec/configure/cts-manual

# **protection**

[no] protection | protection [ fast-reroute [ bw-protect ] ]

#### **Syntax Description**

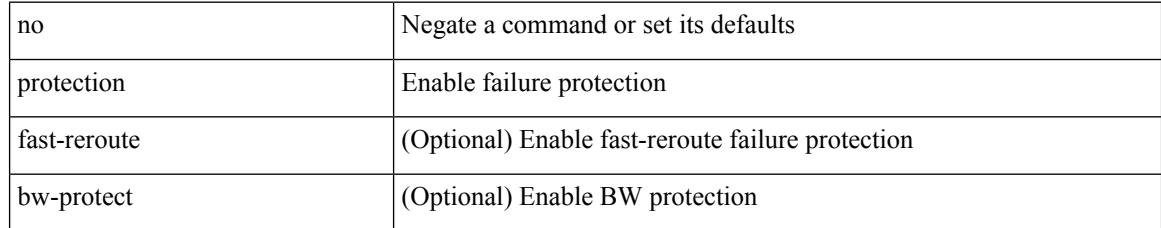

#### **Command Mode**

• /exec/configure/te/lsp-attr

### **proto**

I

#### { proto <proto-id> }

#### **Syntax Description**

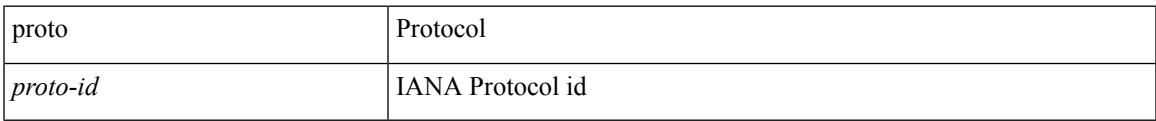

#### **Command Mode**

• /exec/configure/configngoamccpayload

### **protocol-version**

protocol-version { <10> | <13> | negotiate } | no protocol-version

#### **Syntax Description**

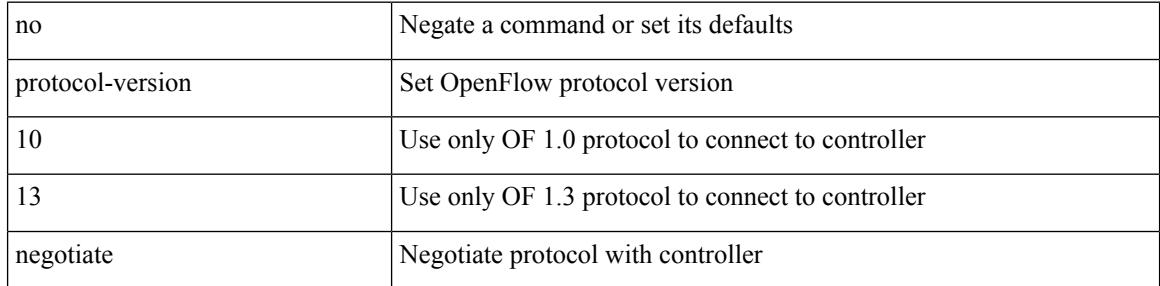

#### **Command Mode**

• /exec/configure/openflow/switch/sub-switch

 $\overline{\phantom{a}}$ 

### **protocol-version**

protocol-version { <10> | <13> | negotiate } | no protocol-version

#### **Syntax Description**

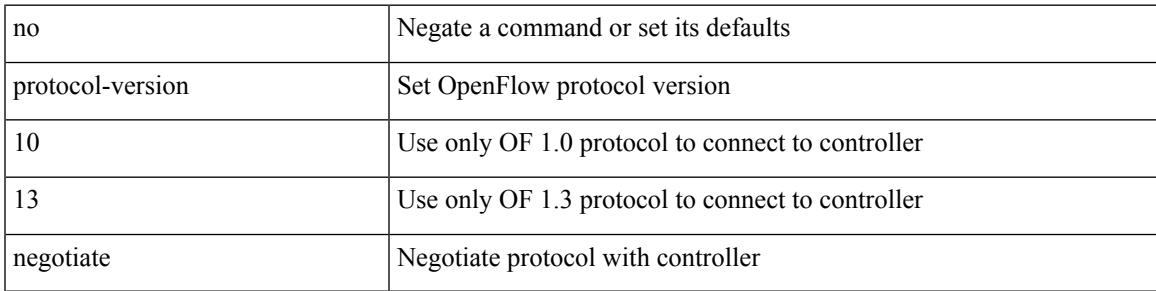

#### **Command Mode**

• /exec/configure/openflow/switch

## **protocol**

[no] protocol <proto> [ prefix-list <pflist-name> ]

#### **Syntax Description**

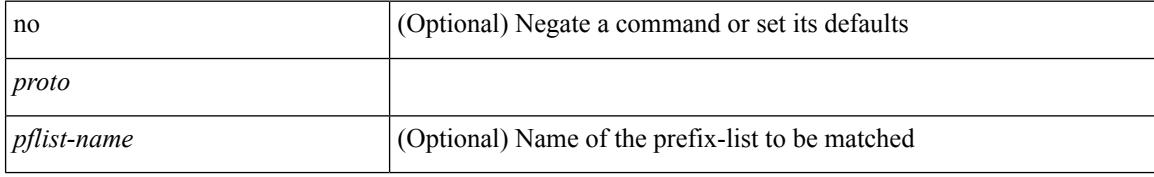

#### **Command Mode**

• /exec/configure/config-snoop-policy

### **protocol**

 $\mathbf I$ 

{ protocol <num> } | { no protocol }

#### **Syntax Description**

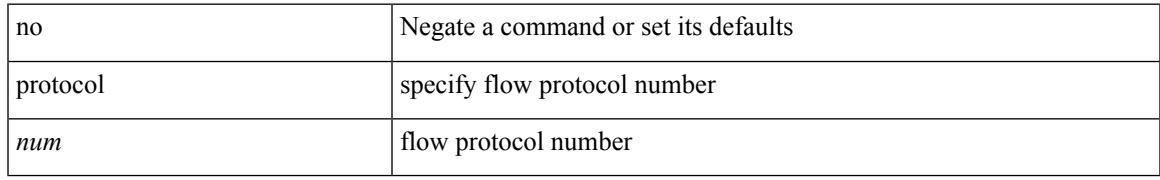

#### **Command Mode**

• /exec/configure/configngoamprofileflow

### **protocol shutdown**

[no] protocol shutdown

#### **Syntax Description**

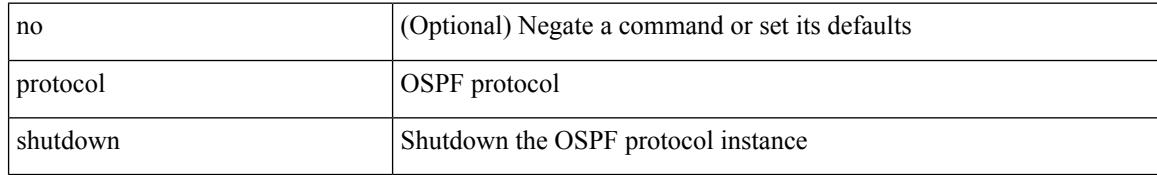

#### **Command Mode**

• /exec/configure/router-ospf /exec/configure/router-ospf/vrf

 $\overline{\phantom{a}}$ 

### **protocol shutdown**

[no] protocol shutdown

#### **Syntax Description**

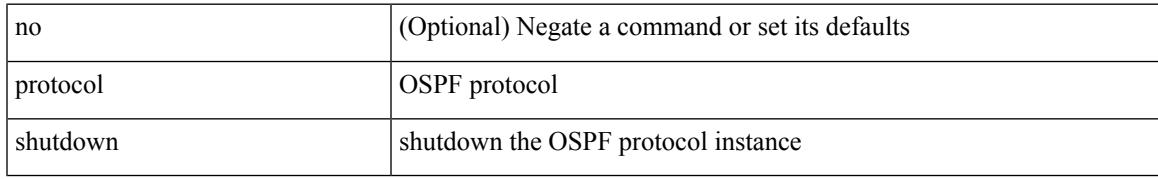

#### **Command Mode**

• /exec/configure/router-ospf3 /exec/configure/router-ospf3/vrf

### **ptp**

#### [no] ptp

#### **Syntax Description**

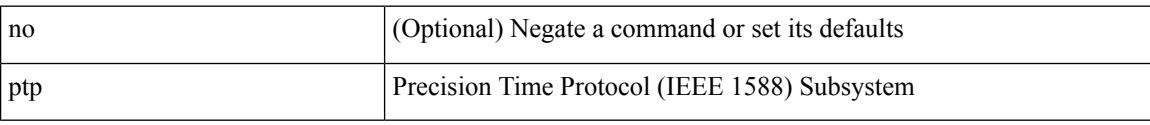

#### **Command Mode**

### **ptp announce timeout**

[no] ptp announce timeout {  $\langle \text{val} \rangle$  | smpte-2059-2  $\langle \text{smpte-val} \rangle$  | aes67  $\langle \text{aes-val} \rangle$  }

#### **Syntax Description**

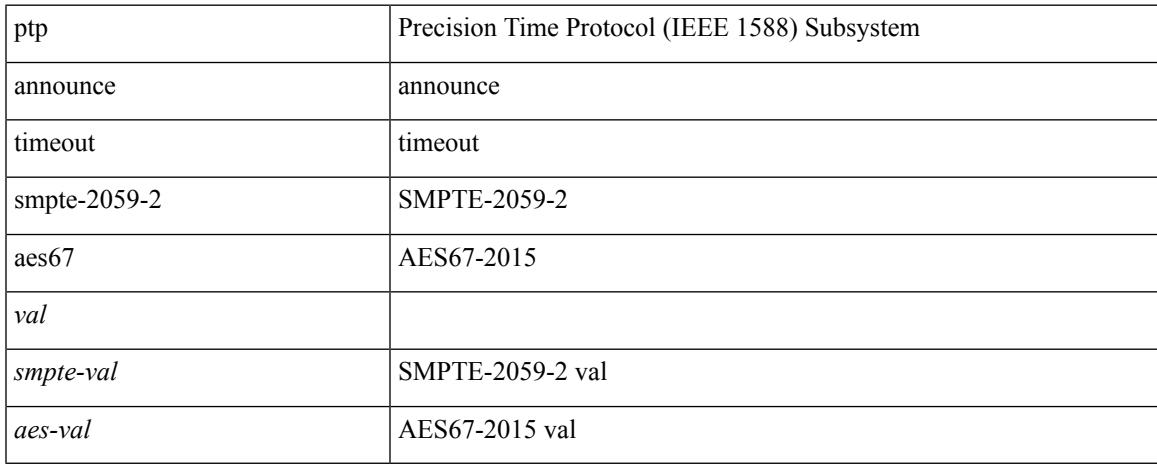

#### **Command Mode**

## **ptp bad\_correction**

[no] ptp bad\_correction <value>

#### **Syntax Description**

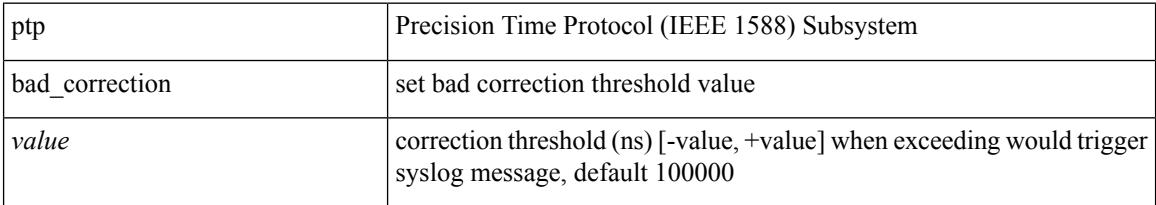

#### **Command Mode**

 $\overline{\phantom{a}}$ 

### **ptp bad\_correction logging**

[no] ptp bad\_correction logging

#### **Syntax Description**

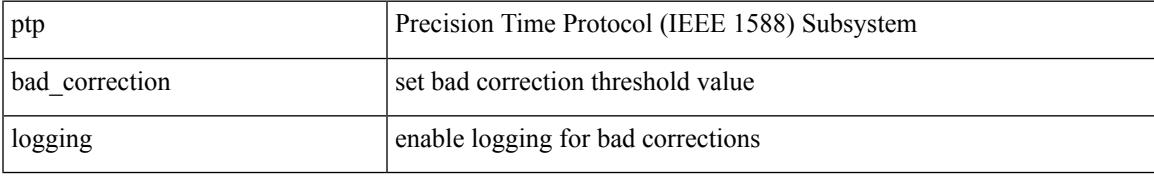

#### **Command Mode**

## **ptp clock-sync auto**

[no] ptp clock-sync auto

#### **Syntax Description**

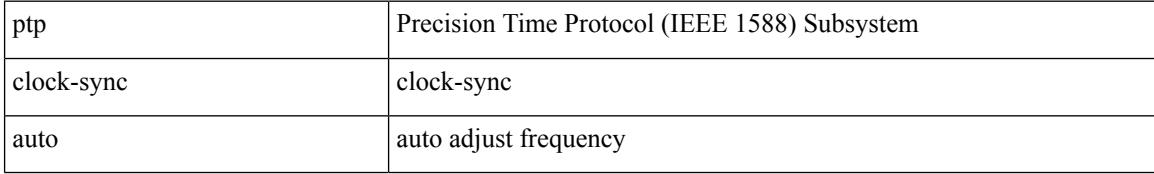

#### **Command Mode**

 $\overline{\phantom{a}}$ 

## **ptp correction hardware**

[no] ptp correction hardware

#### **Syntax Description**

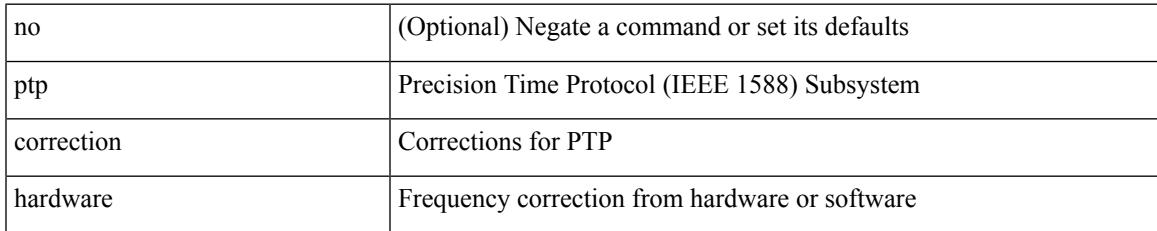

#### **Command Mode**

## **ptp domain**

[no] ptp domain <domain-val>

#### **Syntax Description**

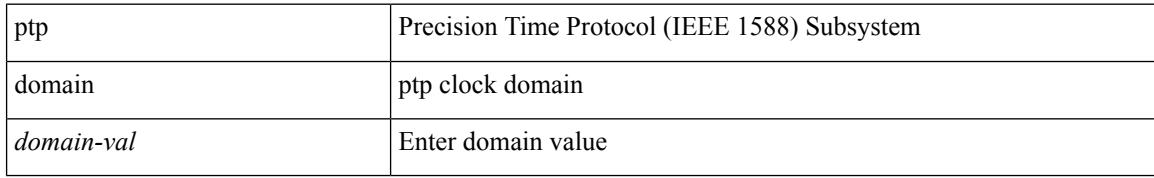

#### **Command Mode**

 $\overline{\phantom{a}}$ 

### **ptp multicast master-only**

[no] ptp multicast master-only

#### **Syntax Description**

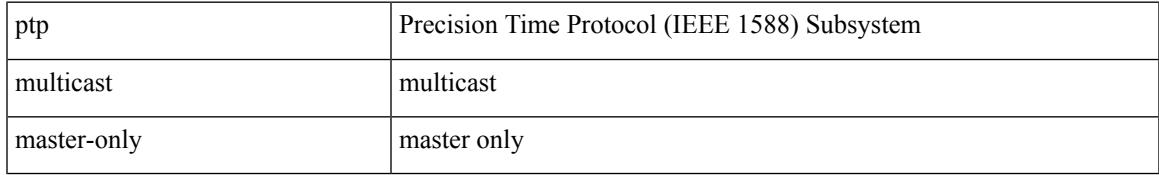

#### **Command Mode**

## **ptp offload**

[no] ptp offload

#### **Syntax Description**

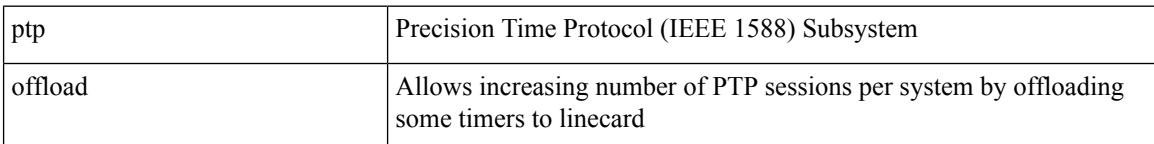

#### **Command Mode**

 $\mathbf I$ 

## **ptp priority1**

[no] ptp priority1 <val>

#### **Syntax Description**

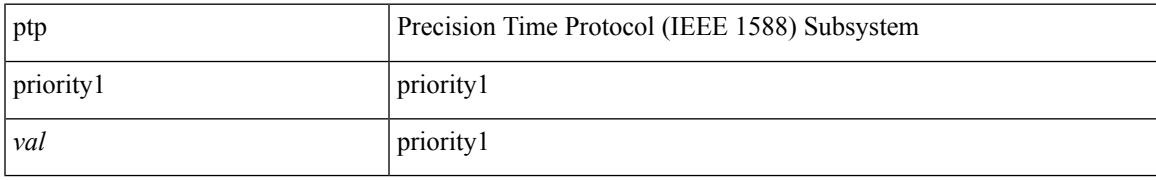

#### **Command Mode**

# **ptp priority2**

[no] ptp priority2 <val>

#### **Syntax Description**

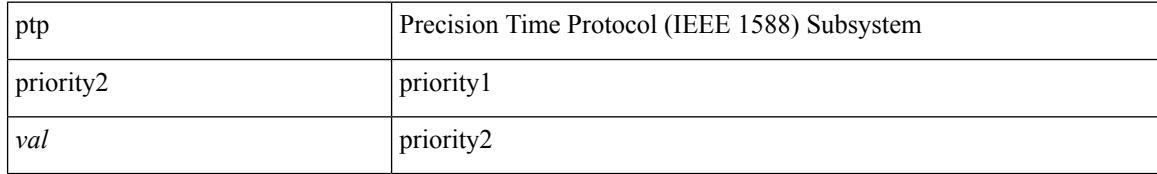

#### **Command Mode**

Ι

## **ptp send announce**

ptp send announce

#### **Syntax Description**

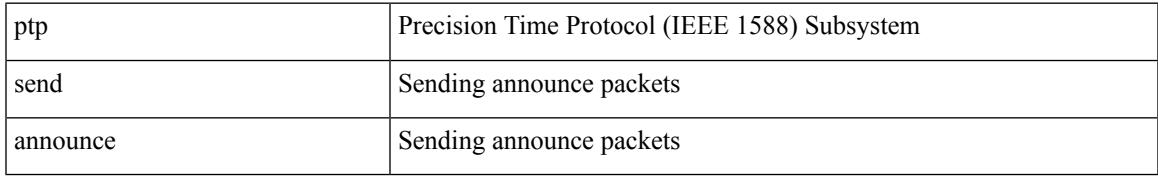

#### **Command Mode**

### **ptp source**

[no] ptp source <src-ip> [ vrf { <vrf-name> | <vrf-cfg-name> } ]

#### **Syntax Description**

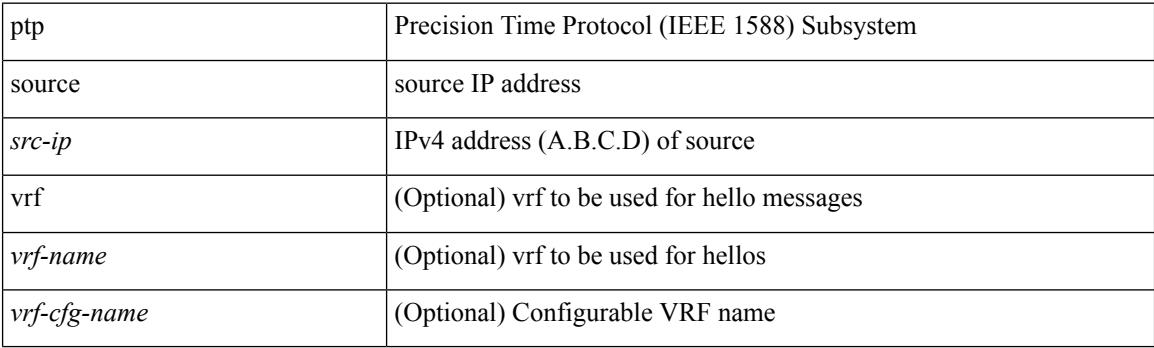

#### **Command Mode**

## **ptp time-sync**

[no] ptp time-sync <value>

#### **Syntax Description**

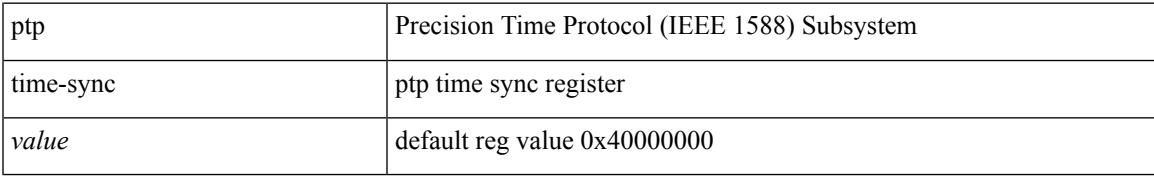

#### **Command Mode**

### **ptp transport ipv4 ucast master**

[no] ptp transport ipv4 ucast master

#### **Syntax Description**

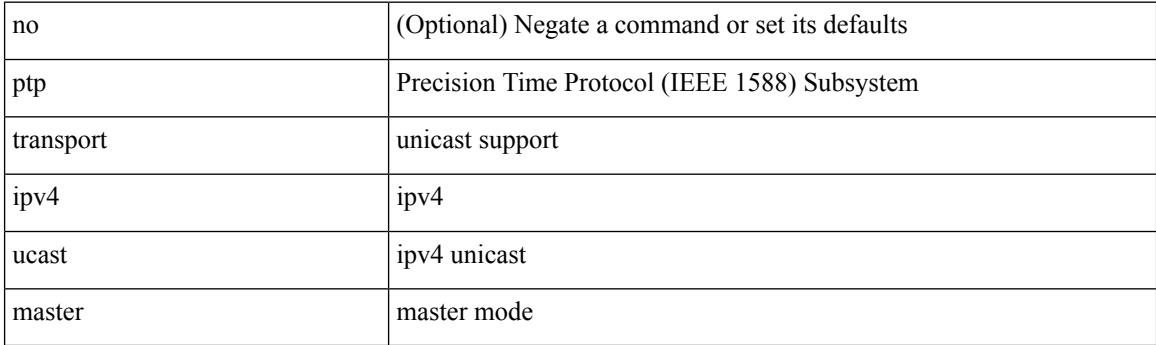

#### **Command Mode**

### **ptp transport ipv4 ucast slave**

[no] ptp transport ipv4 ucast slave

#### **Syntax Description**

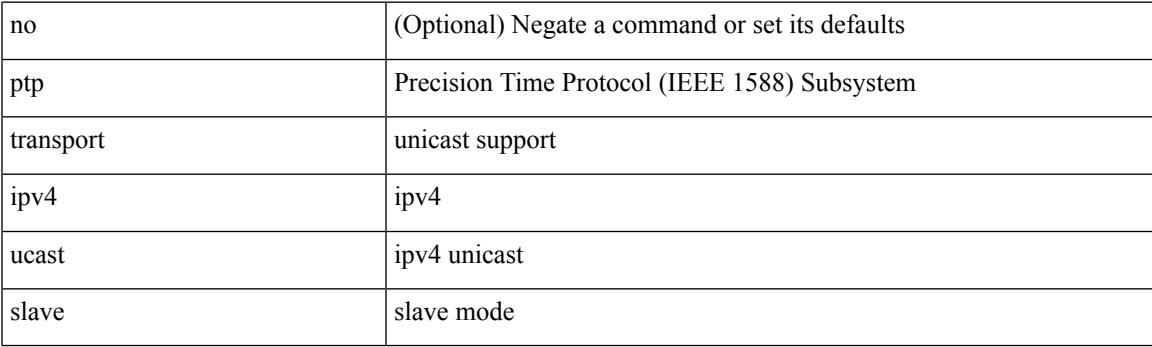

#### **Command Mode**

### **ptp ucast-source**

[no] ptp ucast-source <src-ip> [ vrf { <vrf-name> | <vrf-cfg-name> } ]

#### **Syntax Description**

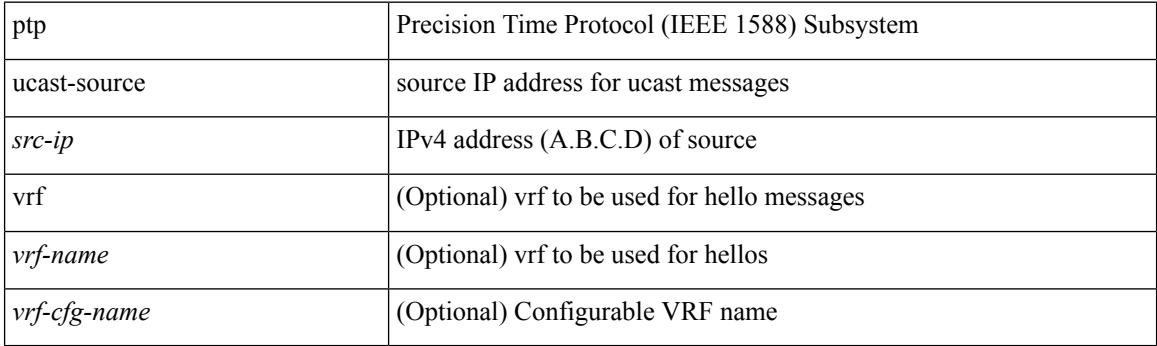

#### **Command Mode**
# **ptp vlan**

 $\mathbf I$ 

[no] ptp vlan <vlan>

#### **Syntax Description**

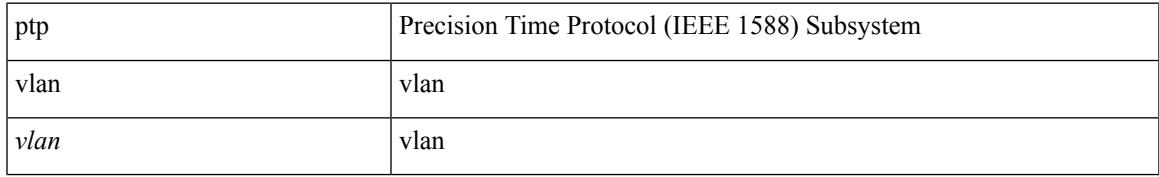

### **Command Mode**

• /exec/configure/if-eth-base /exec/configure/if-ethernet-all

# **publish-event sub-system type**

publish-event sub-system <sub-system-id> type <event-type> { [ arg1 <data1> ] [ arg2 <data2> ] [ arg3 <data3> ] [ arg4 <data4> ] }

## **Syntax Description**

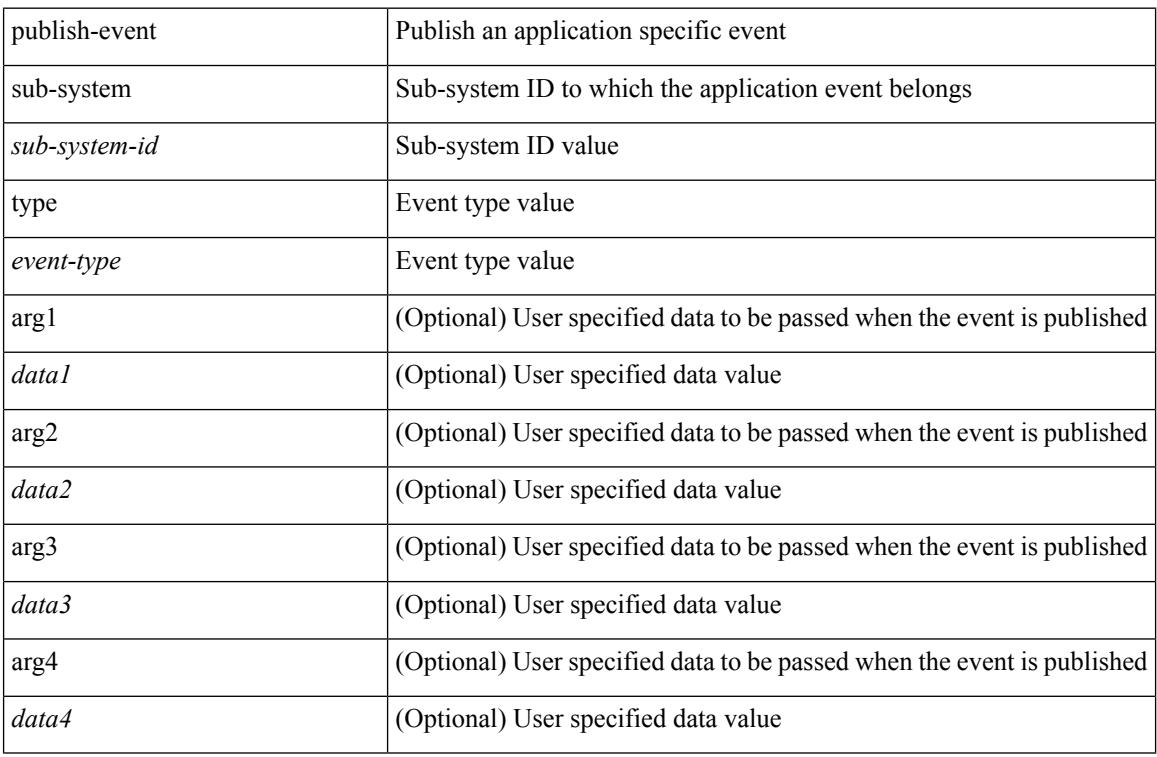

#### **Command Mode**

• /exec

Ι

# **purge ip route**

purge ip route [ vrf { <vrf-name> | <vrf-known-name> | <vrf-all> } ] <all>

## **Syntax Description**

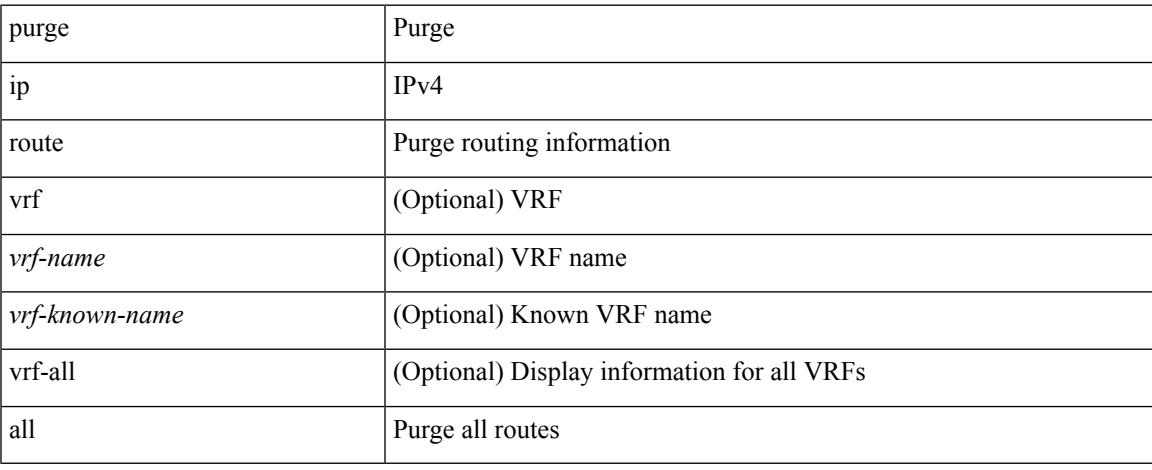

#### **Command Mode**

 $\bullet$  /exec

# **purge ipv6 route**

purge ipv6 route [ vrf { <vrf-name> | <vrf-known-name> | <vrf-all> } ] <all>

## **Syntax Description**

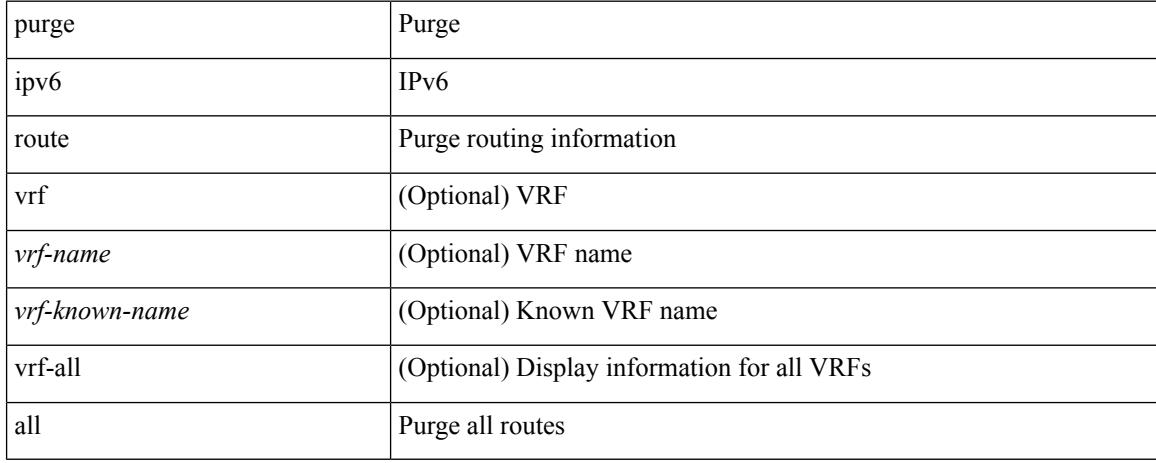

#### **Command Mode**

• /exec

# **push**

 $\mathbf{l}$ 

push [ <name> ]

## **Syntax Description**

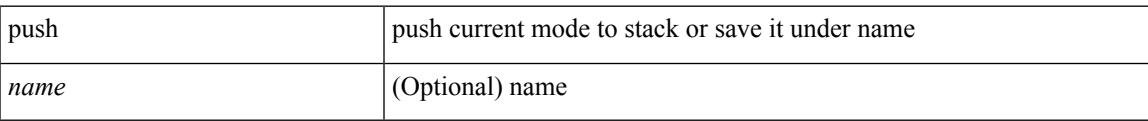

## **Command Mode**

• /global

 $\mathbf I$ 

# **pwd**

## pwd

## **Syntax Description**

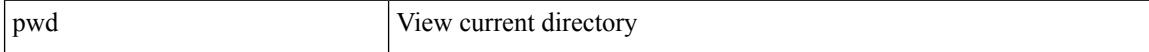

#### **Command Mode**

• /exec

# **python**

 $\mathbf{l}$ 

python  $[$  <uri> $[$  <pyargs> $] + ]$ 

## **Syntax Description**

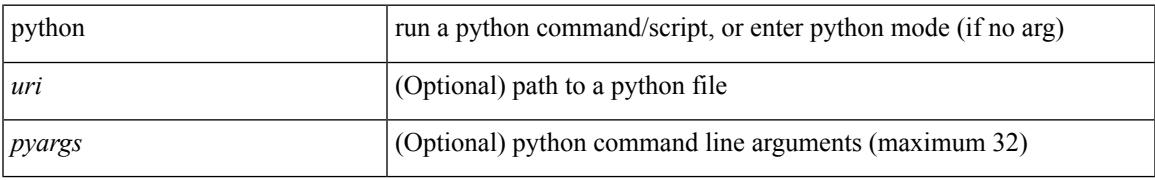

#### **Command Mode**

• /exec

I

# **python instance**

[no] python instance  $\langle$ inst> [ $\langle$ uri> [ $\langle$ pyargs> ] + ] | python instance  $\langle$ inst>  $\langle$ uri> [ $\langle$ pyargs> ] +

## **Syntax Description**

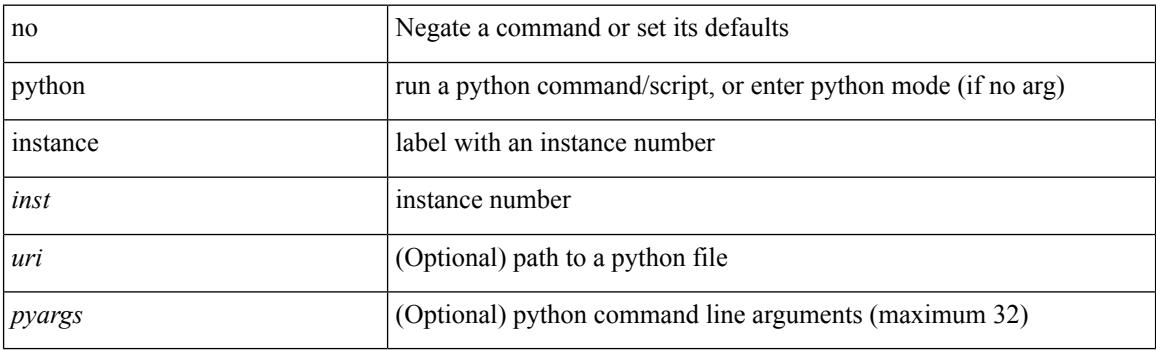

## **Command Mode**

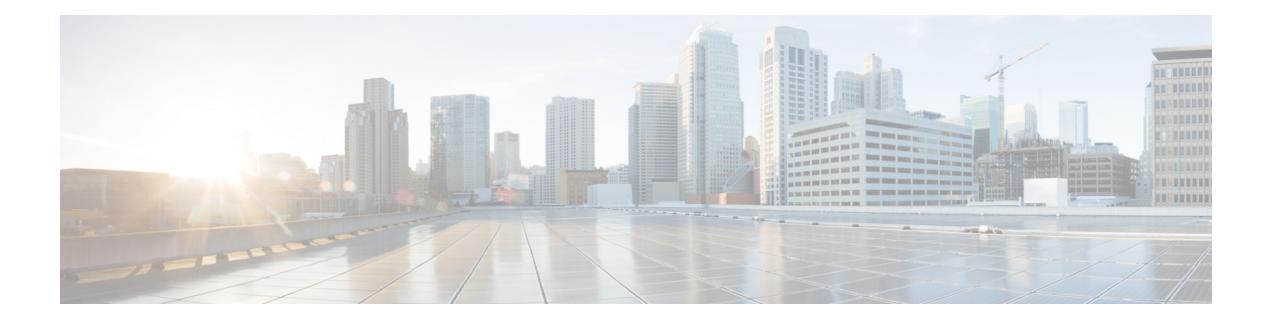

# **Q Commands**

- qos copy policy-map type [network-qos](#page-3465-0) prefix, on page 3330
- qos copy [policy-map](#page-3466-0) type queuing prefix, on page 3331
- qos [qos-policies](#page-3467-0) statistics, on page 3332
- qos [shared-policer,](#page-3468-0) on page 3333
- qos [statistics,](#page-3472-0) on page 3337
- [qualify](#page-3473-0) udf, on page 3338
- [queue-limit,](#page-3474-0) on page 3339
- [queue-limit2,](#page-3475-0) on page 3340

# <span id="page-3465-0"></span>**qos copy policy-map type network-qos prefix**

qos copy policy-map type network-qos <pmap-nq-enum-name-dc3> { prefix | suffix } <ix-name>

## **Syntax Description**

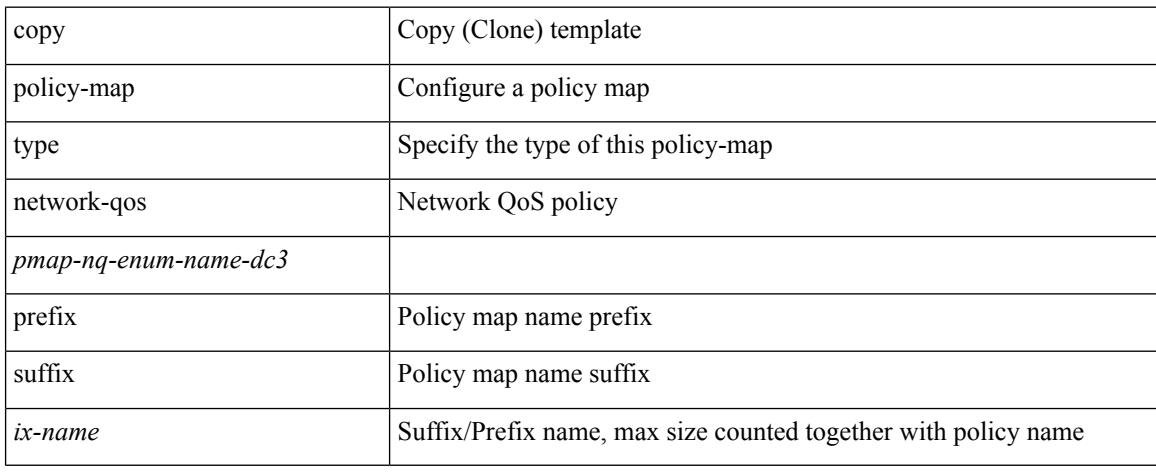

#### **Command Mode**

• /exec

# <span id="page-3466-0"></span>**qos copy policy-map type queuing prefix**

qos copy policy-map type queuing <pmap-name-que-temp> { prefix | suffix } <ix-name>

#### **Syntax Description**

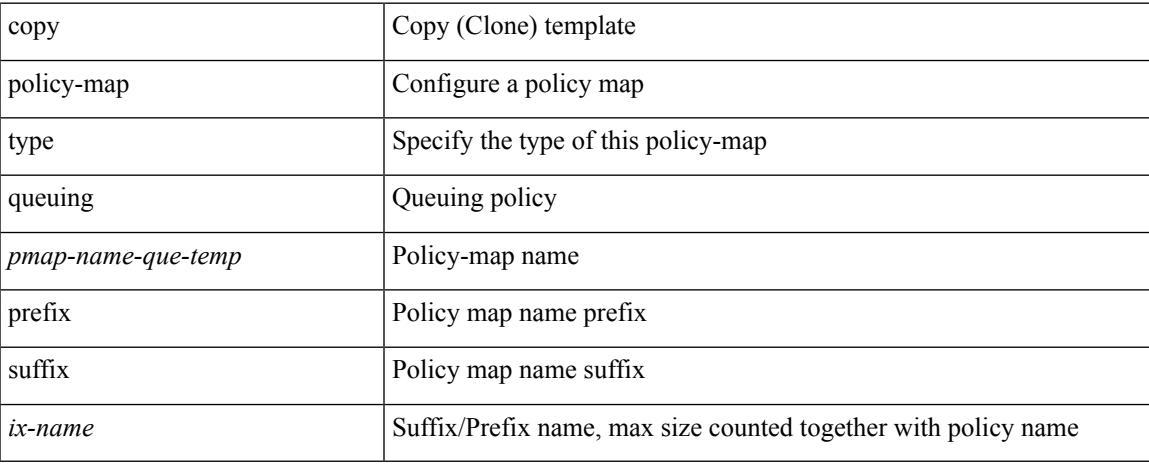

#### **Command Mode**

• /exec

# <span id="page-3467-0"></span>**qos qos-policies statistics**

[no] qos qos-policies statistics

## **Syntax Description**

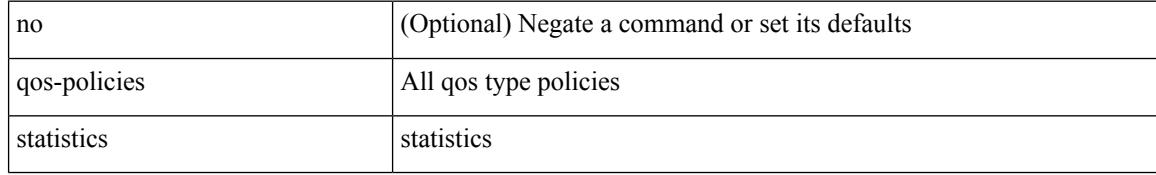

#### **Command Mode**

Ш

## <span id="page-3468-0"></span>**qos shared-policer**

{ qos shared-policer  $\lceil$  type qos  $\rceil$  <policer-name>  $\lceil$  { cir  $\rceil$  { <cir-val>  $\lceil$  bps  $\rceil$  kbps  $\rceil$  mbps  $\rceil$  pps  $\rceil$  | percent <cir-perc> } [ [ bc ] { <committed-burst> [ bytes | kbytes | mbytes | ms | us | packets ] } ] [ pir { <pir-val> [  $bps2$  | kbps2 | mbps2 | gbps2 | pps2 | percent <pir-perc>  $\{ \lceil \text{be} \rceil \}$  <extended-burst>  $\lceil \text{bytes2} \rceil$  kbytes2 | mbytes2 | ms2 | us2 | packets2 ] } ] ] [ conform { transmit | set-prec-transmit {  $\langle$  <prec-val> |  $\langle$  \endeed \endeed \endeed \endeed \endeed \endeed \endeed \endeed \endeed \endeed \endeed \endeed \endeed \endeed \ende set-dscp-transmit { <dscp-val> | <dscp-enum> } | set-cos-transmit <cos-val> | set-discard-class-transmit <disc-class-val> | set-qos-transmit <qos-grp-val> | set-mpls-exp-imposition-transmit <exp-value-imp> | set-mpls-exp-topmost-transmit <exp-value-top>  $\}$  [ exceed { transmit1 | drop1 | set <exc-frm-field>  $\langle x \rangle$  =  $\langle x \rangle$  table cir-markdown-map | set-prec-transmit1  $\langle x \rangle$  =  $\langle y \rangle$  =  $\langle y \rangle$  = { <dscp-val1> | <dscp-enum1> } |set-cos-transmit1 <cos-val1> |set-discard-class-transmit1 <disc-class-val1> | set-qos-transmit1 <qos-grp-val1> | set-mpls-exp-imposition-transmit1 <exp-value-imp1> | set-mpls-exp-topmost-transmit1 <exp-value-top1>  $\}$  ] [ violate { drop2 | set <vio-frm-field> <vio-to-field> table2 pir-markdown-map | set-prec-transmit2  $\{ \langle$   $\rangle$   $\langle$   $\rangle$   $\langle$ <dscp-val2> | <dscp-enum2> } | set-cos-transmit2 <cos-val2> | set-discard-class-transmit2 <disc-class-val2> | set-qos-transmit2 <qos-grp-val2> | set-mpls-exp-imposition-transmit2 <exp-value-imp2> | set-mpls-exp-topmost-transmit2 <exp-value-top2>  $}$ ] ]  $|$  no qos shared-policer [ type qos ] <policer-name> }

#### **Syntax Description**

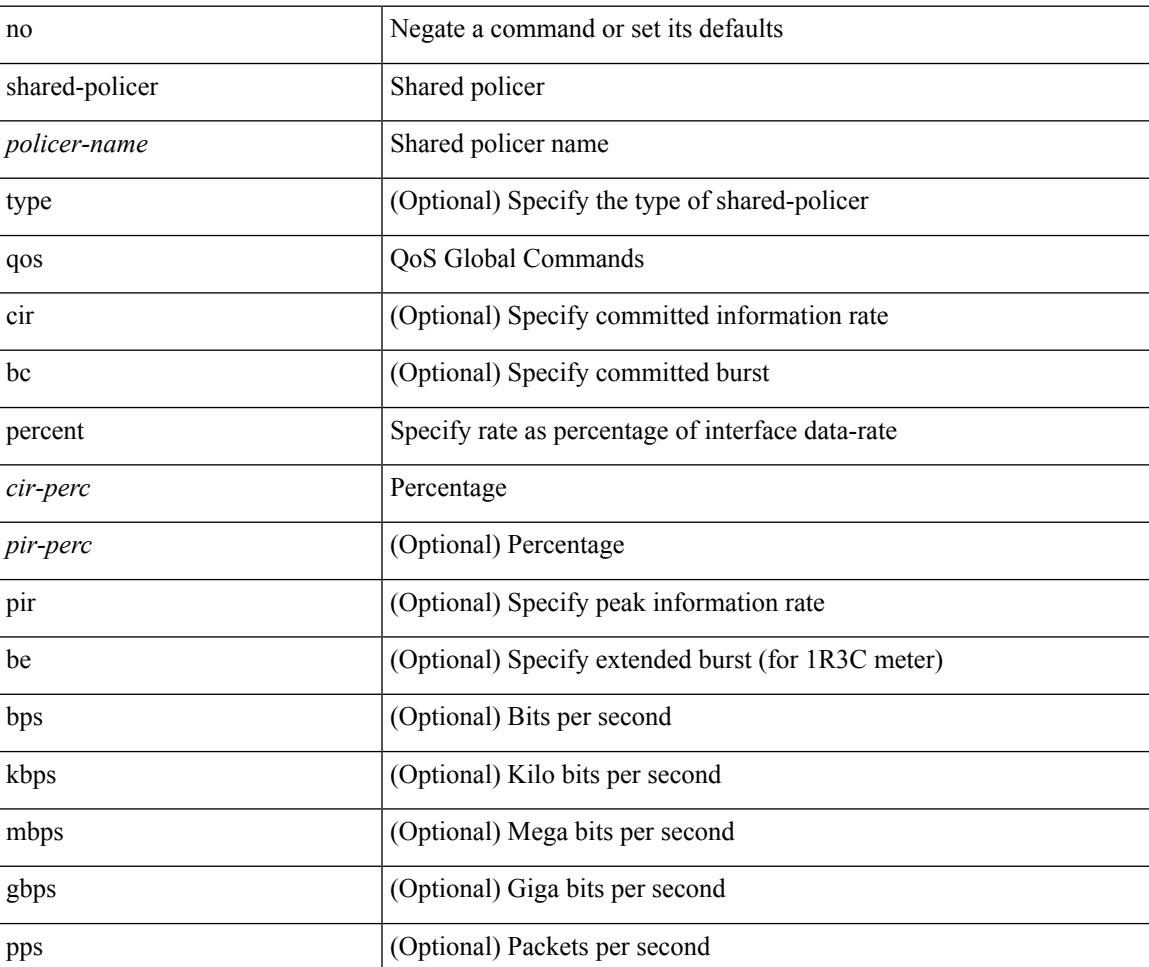

 $\mathbf I$ 

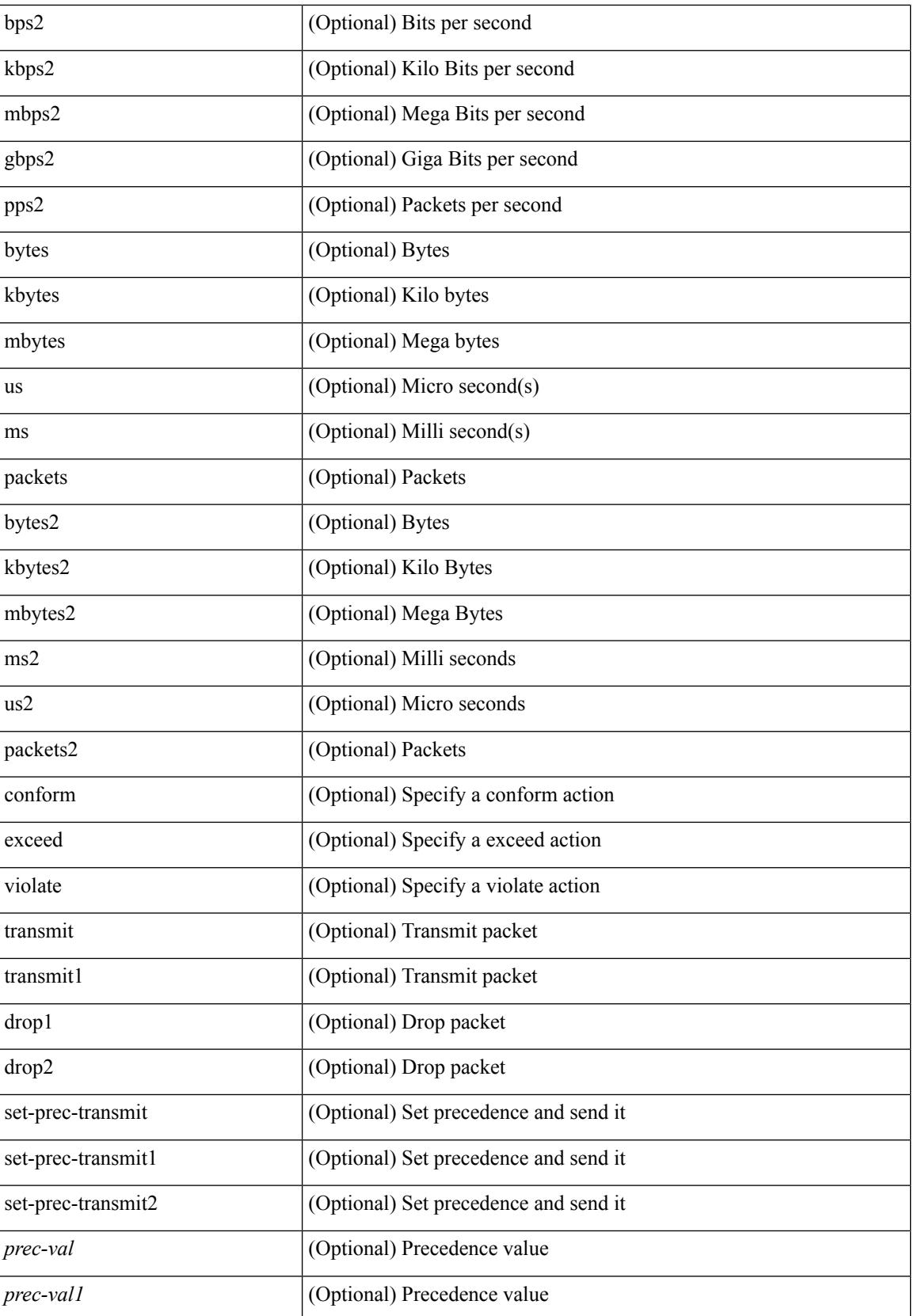

 $\mathbf{l}$ 

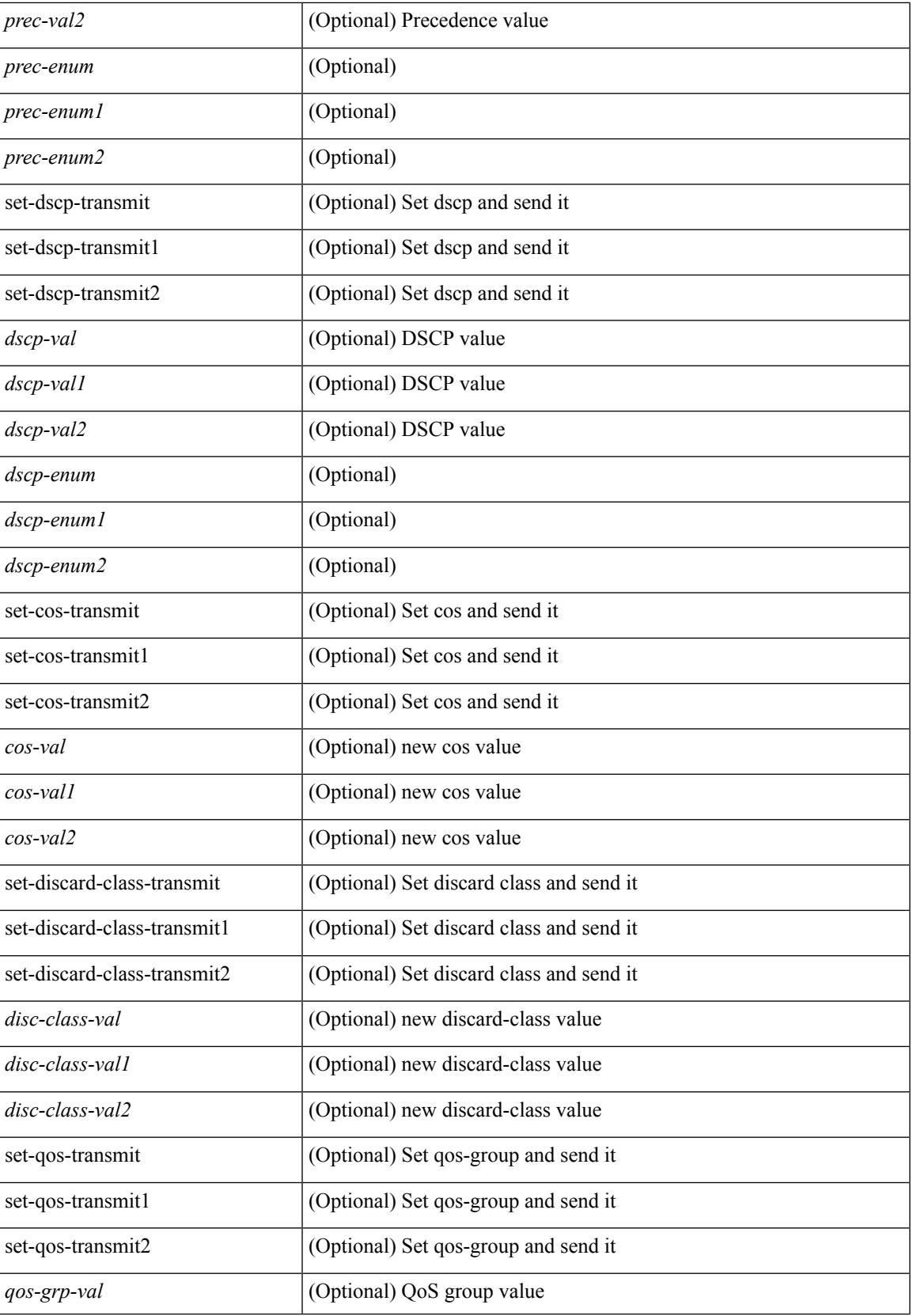

 $\mathbf I$ 

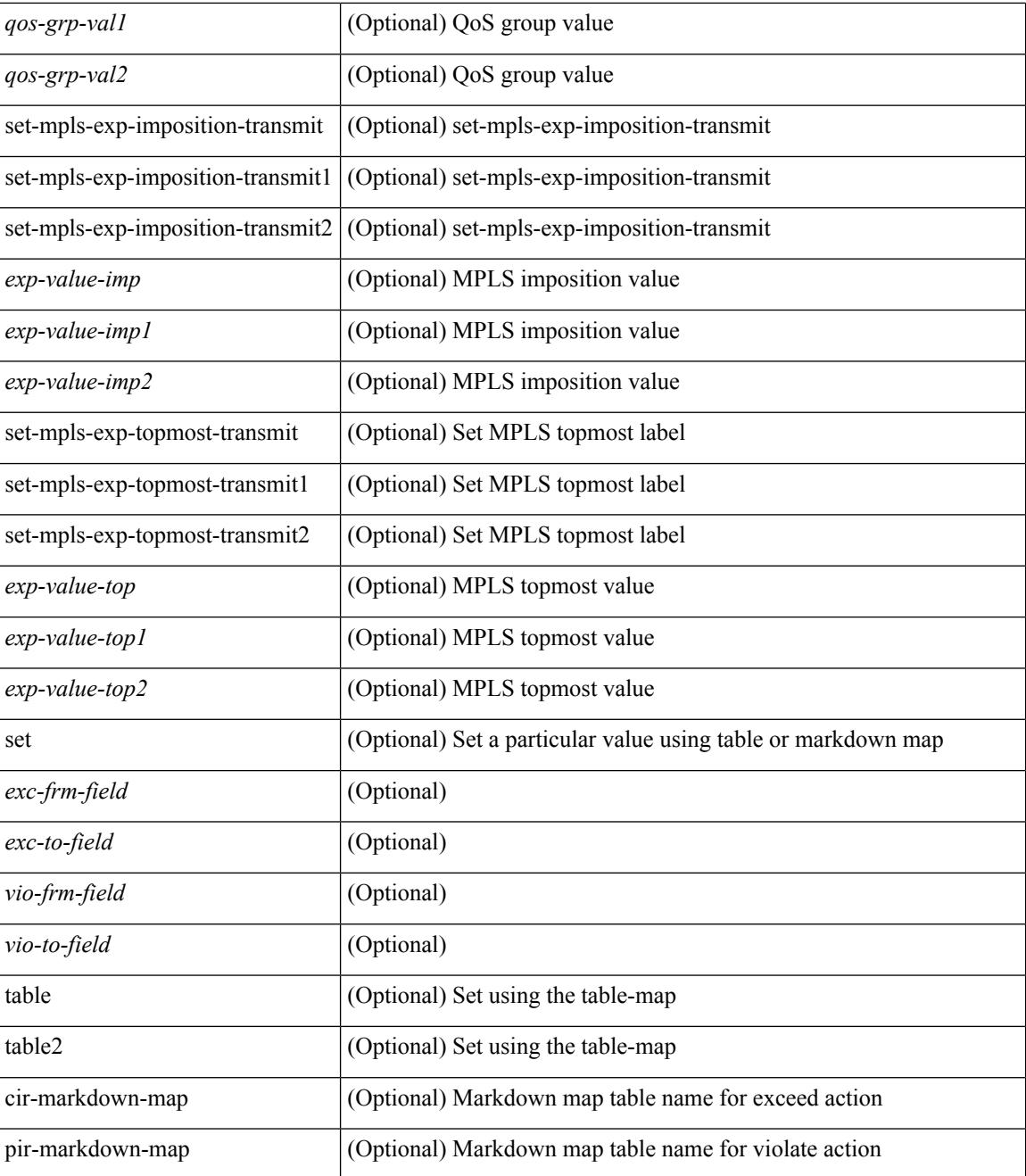

#### **Command Mode**

I

# <span id="page-3472-0"></span>**qos statistics**

[no] qos statistics

#### **Syntax Description**

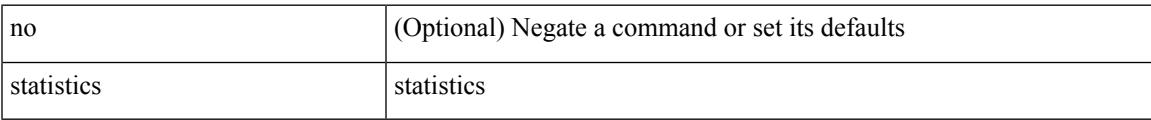

#### **Command Mode**

I

# <span id="page-3473-0"></span>**qualify udf**

[no]  $\leq$ udf\_tcam\_type> qualify udf {  $\leq$ udf\_name> } +

## **Syntax Description**

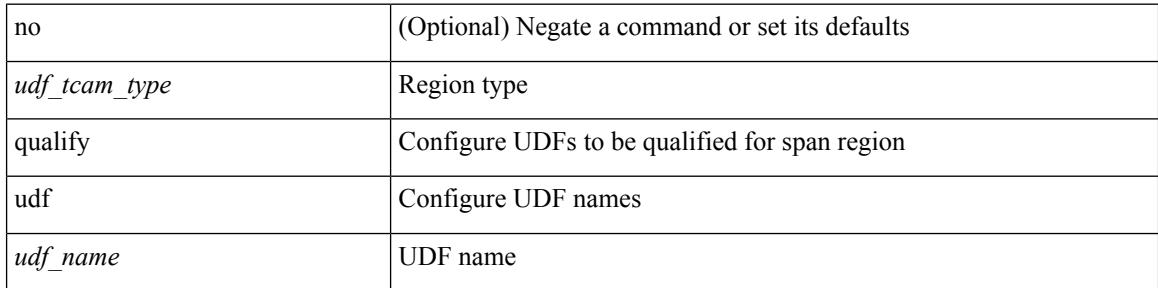

### **Command Mode**

• /exec/configure/tcam-templ

# <span id="page-3474-0"></span>**queue-limit**

[no] queue-limit [cos <cos-val>] { <q-size> [ packets | bytes | kbytes | mbytes | ms | us] | percent <perc-q-size> | dynamic <alpha> }

## **Syntax Description**

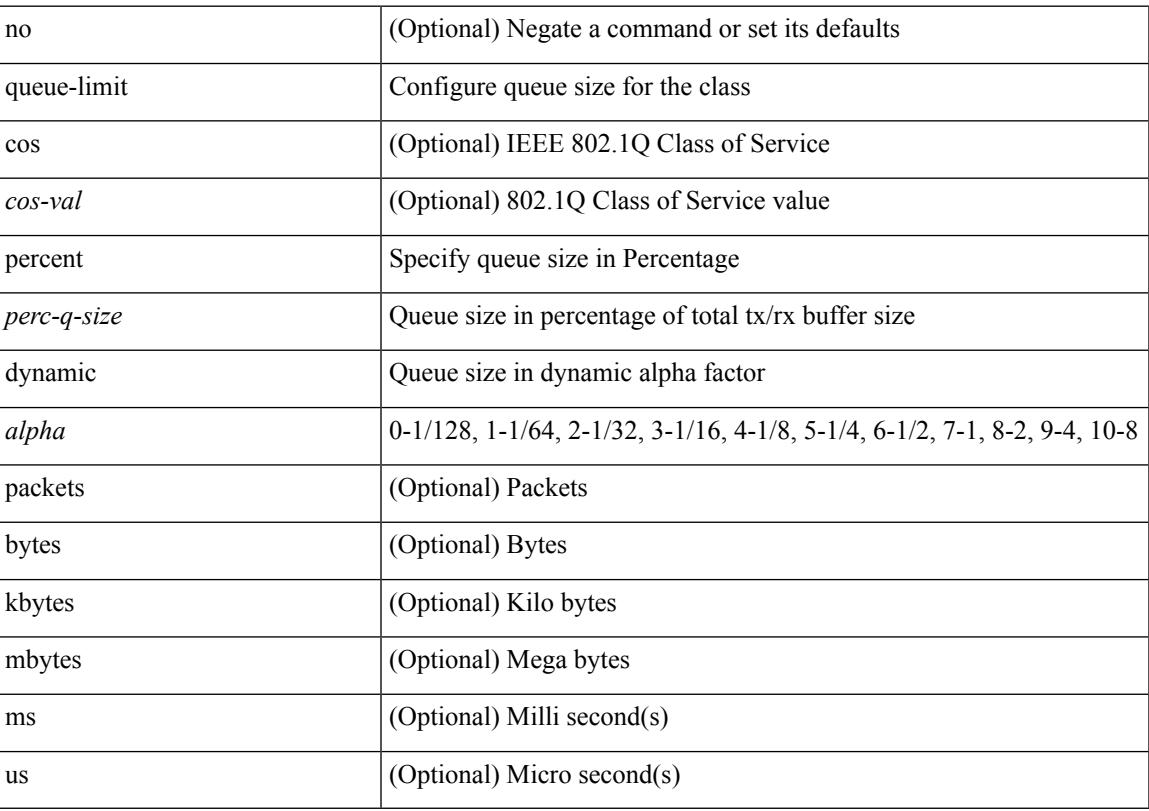

## **Command Mode**

• /exec/configure/policy-map/type/queuing/class

# <span id="page-3475-0"></span>**queue-limit2**

[no] queue-limit2 [ cos2 <cos-val> ] { <q-size> [ packets | bytes | kbytes | mbytes | ms | us ] | percent2 <perc-q-size> | dynamic2 <alpha> }

## **Syntax Description**

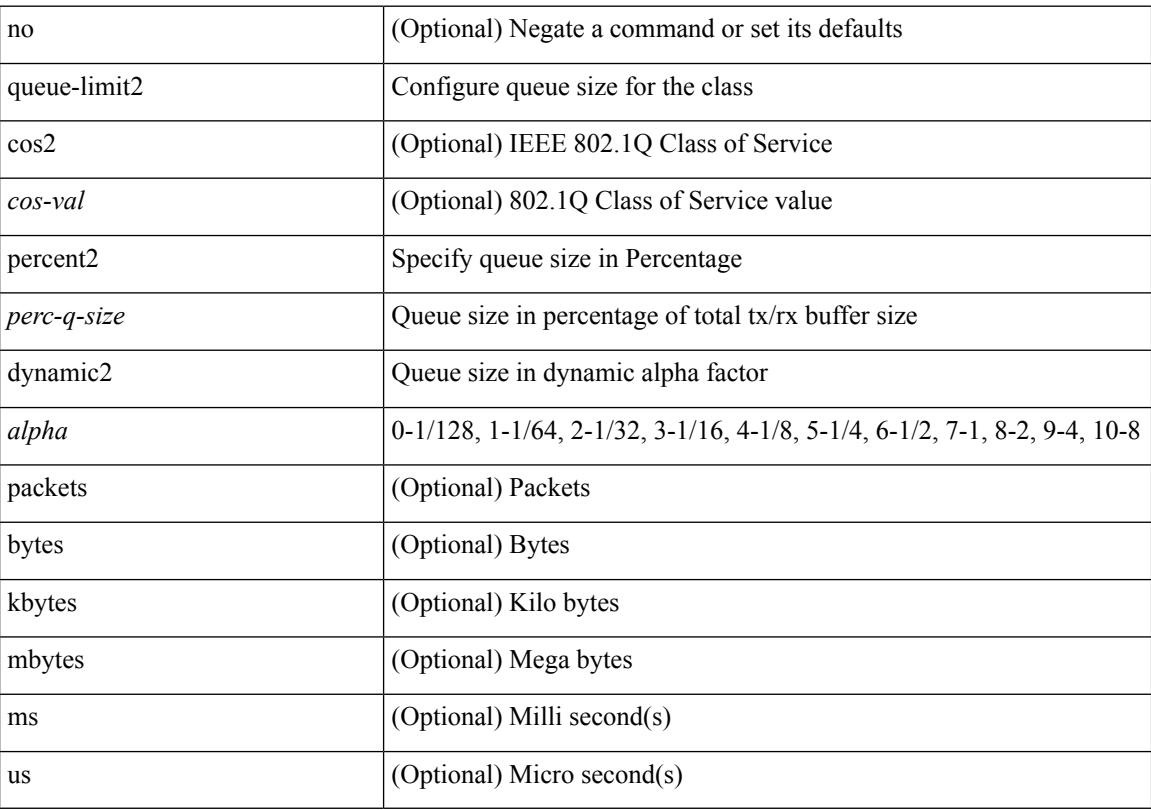

## **Command Mode**

• /exec/configure/policy-map/type/queuing/class

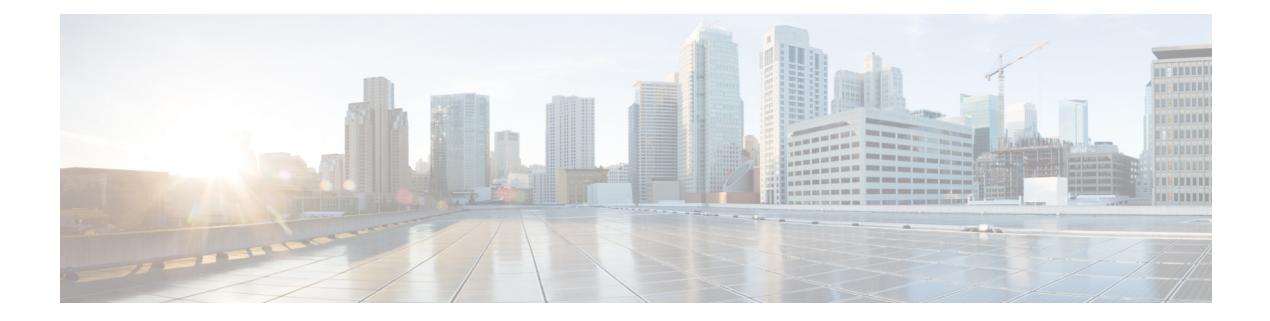

# **R Commands**

- [radius-server](#page-3481-0) deadtime, on page 3346
- radius-server [directed-request,](#page-3482-0) on page 3347
- [radius-server](#page-3483-0) host key 0 6 7, on page 3348
- [radius-server](#page-3485-0) host test, on page 3350
- [radius-server](#page-3486-0) key 0 6 7, on page 3351
- [radius-server](#page-3487-0) pss-clean, on page 3352
- [radius-server](#page-3488-0) retransmit, on page 3353
- [radius-server](#page-3489-0) test, on page 3354
- [radius-server](#page-3490-0) timeout, on page 3355
- [random-detect,](#page-3491-0) on page 3356
- random-detect2 minimum-threshold2 [maximum-threshold2,](#page-3493-0) on page 3358
- random-detect2 non-ecn minimum-threshold2 [maximum-threshold2](#page-3494-0) drop, on page 3359
- [random-detect,](#page-3495-0) on page 3360
- [random-detect](#page-3497-0) cos-based, on page 3362
- [rate-limit](#page-3499-0) cpu direction pps action log, on page 3364
- [rate-limit](#page-3500-0) cpu direction pps action log, on page 3365
- rate-limit packet in burst, on page 3366
- rate-limit packet in burst, on page 3367
- [rate-mode,](#page-3503-0) on page 3368
- rd auto, on page [3369](#page-3504-0)
- rd auto, on page [3370](#page-3505-0)
- [reconnect-interval,](#page-3506-0) on page 3371
- [record-route,](#page-3507-0) on page 3372
- [record-route,](#page-3508-0) on page 3373
- [record,](#page-3509-0) on page 3374
- [record,](#page-3510-0) on page 3375
- [record,](#page-3511-0) on page 3376
- record [netflow-original,](#page-3512-0) on page 3377
- record [netflow,](#page-3513-0) on page 3378
- record [netflow,](#page-3514-0) on page 3379
- record [netflow,](#page-3515-0) on page 3380
- record netflow [protocol-port,](#page-3516-0) on page 3381
- [redistribute](#page-3517-0) bgp, on page 3382
- [redistribute](#page-3518-0) bgp eigrp isis ospf rip static direct amt lisp route-map, on page 3383
- [redistribute](#page-3519-0) filter route-map, on page 3384
- redistribute [maximum-prefix,](#page-3520-0) on page 3385
- redistribute [maximum-prefix,](#page-3521-0) on page 3386
- redistribute [maximum-prefix,](#page-3522-0) on page 3387
- redistribute [maximum-prefix,](#page-3523-0) on page 3388
- redistribute [maximum-prefix,](#page-3524-0) on page 3389
- [redistribute](#page-3525-0) route-map, on page 3390
- [redistribute](#page-3526-0) route-map, on page 3391
- [redistribute](#page-3527-0) route-map, on page 3392
- [redistribute](#page-3528-0) route-map, on page 3393
- [redistribute](#page-3529-0) route-map, on page 3394
- [redistribute](#page-3530-0) route-map, on page 3395
- [redistribute](#page-3531-0) route-map, on page 3396
- [redistribute](#page-3532-0) route-map, on page 3397
- [redundancy-group,](#page-3533-0) on page 3398
- [reference-bandwidth,](#page-3534-0) on page 3399
- refresh [profile-diff,](#page-3535-0) on page 3400
- refresh [profile,](#page-3536-0) on page 3401
- [register-database-mapping,](#page-3537-0) on page 3402
- [register-route-notifications,](#page-3538-0) on page 3403
- [reload,](#page-3539-0) on page 3404
- [reload](#page-3540-0) ascii, on page 3405
- [reload](#page-3541-0) force, on page 3406
- reload [kexec,](#page-3542-0) on page 3407
- reload [kexec,](#page-3543-0) on page 3408
- reload [non-interruptive,](#page-3544-0) on page 3409
- reload [power-cycle,](#page-3545-0) on page 3410
- reload [restore,](#page-3546-0) on page 3411
- reload [sync-adjacency,](#page-3547-0) on page 3412
- reload [sync-adjacency,](#page-3548-0) on page 3413
- [reload](#page-3549-0) timer, on page 3414
- [reload](#page-3550-0) vdc, on page 3415
- [reload](#page-3551-0) vdc, on page 3416
- [remark,](#page-3552-0) on page 3417
- [remark,](#page-3553-0) on page 3418
- [remark,](#page-3554-0) on page 3419
- [remote-as,](#page-3555-0) on page 3420
- [remote,](#page-3556-0) on page 3421
- [remove-private-as,](#page-3557-0) on page 3422
- [remove-routes](#page-3558-0) vni, on page 3423
- remove cli [commands,](#page-3559-0) on page 3424
- [reoptimize](#page-3560-0) events link-up, on page 3425
- [replay-protection,](#page-3561-0) on page 3426
- [replication-server,](#page-3562-0) on page 3427
- [report,](#page-3563-0) on page 3428
- [report,](#page-3564-0) on page 3429
- [report,](#page-3565-0) on page 3430
- [report,](#page-3566-0) on page 3431
- [report,](#page-3567-0) on page 3432
- [report,](#page-3568-0) on page 3433
- [report,](#page-3569-0) on page 3434
- [report,](#page-3570-0) on page 3435
- [report,](#page-3571-0) on page 3436
- [report,](#page-3572-0) on page 3437
- [report,](#page-3573-0) on page 3438
- [report,](#page-3574-0) on page 3439
- [report,](#page-3575-0) on page 3440
- [report,](#page-3576-0) on page 3441
- [report,](#page-3577-0) on page 3442
- [report,](#page-3578-0) on page 3443
- [request-data-size,](#page-3579-0) on page 3444
- [request-data-size,](#page-3580-0) on page 3445
- [request-data-size,](#page-3581-0) on page 3446
- [resequence](#page-3582-0) access, on page 3447
- [reset,](#page-3583-0) on page 3448
- [reset,](#page-3584-0) on page 3449
- [reset,](#page-3585-0) on page 3450
- [reset,](#page-3586-0) on page 3451
- [reset,](#page-3587-0) on page 3452
- [reset,](#page-3588-0) on page 3453
- [reset,](#page-3589-0) on page 3454
- [reset,](#page-3590-0) on page 3455
- [reset,](#page-3591-0) on page 3456
- [reset,](#page-3592-0) on page 3457
- [reset,](#page-3593-0) on page 3458
- [reset,](#page-3594-0) on page 3459
- [reset,](#page-3595-0) on page 3460
- [reset,](#page-3596-0) on page 3461
- [reset,](#page-3597-0) on page 3462
- [reset,](#page-3598-0) on page 3463
- [restart](#page-3599-0) amt, on page 3464
- [restart](#page-3600-0) bgp, on page 3465
- [restart](#page-3601-0) ecp, on page 3466
- [restart](#page-3602-0) eigrp, on page 3467
- restart fabric meast, on page 3468
- [restart](#page-3604-0) igmp, on page 3469
- [restart](#page-3605-0) isis, on page 3470
- [restart](#page-3606-0) l3vm, on page 3471
- [restart](#page-3607-0) lisp, on page 3472
- [restart](#page-3608-0) msdp, on page 3473
- [restart](#page-3609-0) orib, on page 3474
- [restart](#page-3610-0) ospf, on page 3475
- restart [ospfv3,](#page-3611-0) on page 3476
- restart [otv-isis,](#page-3612-0) on page 3477
- [restart](#page-3613-0) otv, on page 3478
- [restart](#page-3614-0) pim, on page 3479
- [restart](#page-3615-0) pim6, on page 3480
- [restart](#page-3616-0) rip, on page 3481
- [restart](#page-3617-0) rpm, on page 3482
- [restart](#page-3618-0) rsvp, on page 3483
- [resync-database,](#page-3619-0) on page 3484
- retain [route-target](#page-3620-0) all, on page 3485
- retain [route-target](#page-3621-0) all, on page 3486
- [retransmit-interval,](#page-3622-0) on page 3487
- [retransmit-interval,](#page-3623-0) on page 3488
- [retransmit-interval,](#page-3624-0) on page 3489
- [revision,](#page-3625-0) on page 3490
- [revocation-check](#page-3626-0) crl, on page 3491
- [rewrite-evpn-rt-asn,](#page-3627-0) on page 3492
- [rewrite-rt-asn,](#page-3628-0) on page 3493
- [rfc1583compatibility,](#page-3629-0) on page 3494
- rip [shutdown,](#page-3630-0) on page 3495
- [rmdir,](#page-3631-0) on page 3496
- rmon alarm absolute rising-threshold [falling-threshold,](#page-3632-0) on page 3497
- rmon [event,](#page-3633-0) on page 3498
- rmon hcalarm absolute startupalarm rising-threshold [falling-threshold](#page-3634-0) owner, on page 3499
- [roaming-eid-prefix,](#page-3635-0) on page 3500
- role [feature-group](#page-3636-0) name, on page 3501
- role [name,](#page-3637-0) on page 3502
- role [priority,](#page-3638-0) on page 3503
- rollback [progress](#page-3639-0) stats, on page 3504
- rollback [running-config](#page-3640-0) checkpoint, on page 3505
- [route-map,](#page-3641-0) on page 3506
- [route-map,](#page-3642-0) on page 3507
- [route-map,](#page-3643-0) on page 3508
- [route-map,](#page-3644-0) on page 3509
- [route-map](#page-3645-0) out, on page 3510
- route-map [pbr-statistics,](#page-3646-0) on page 3511
- [route-reflector-client,](#page-3647-0) on page 3512
- [route-reflector-client,](#page-3648-0) on page 3513
- [route-target](#page-3649-0) both auto, on page 3514
- [route-target](#page-3650-0) both auto, on page 3515
- [route-target](#page-3651-0) export, on page 3516
- [route-target](#page-3652-0) export auto, on page 3517
- [route-target](#page-3653-0) import, on page 3518
- [route-target](#page-3654-0) import auto, on page 3519
- route delete dampen [interval,](#page-3655-0) on page 3520
- [router-guard](#page-3656-0) ip multicast, on page 3521
- [router-guard](#page-3657-0) ip multicast switchports, on page 3522
- [router-id,](#page-3658-0) on page 3523
- [router-id,](#page-3659-0) on page 3524
- [router-id,](#page-3660-0) on page 3525
- [router-id,](#page-3661-0) on page 3526
- [router-id,](#page-3662-0) on page 3527
- [router-preference](#page-3663-0) maximum, on page 3528
- [router](#page-3664-0) bgp, on page 3529
- [router](#page-3665-0) eigrp, on page 3530
- [router](#page-3666-0) isis, on page 3531
- [router](#page-3667-0) ospf, on page 3532
- router [ospfv3,](#page-3668-0) on page 3533
- [router](#page-3669-0) rip, on page 3534
- [routing-context](#page-3670-0) vrf, on page 3535
- routing ipv4 unicast [nexthop-sorting,](#page-3671-0) on page 3536
- routing ipv6 unicast [nexthop-sorting,](#page-3672-0) on page 3537
- [rsakeypair,](#page-3673-0) on page 3538
- rtr etr eid, on page [3539](#page-3674-0)
- rule, on page [3540](#page-3675-0)
- rule [command,](#page-3676-0) on page 3541
- rule oid, on page [3542](#page-3677-0)
- [run-script,](#page-3678-0) on page 3543
- [run-show-tech-script,](#page-3679-0) on page 3544
- run2 [guestshell,](#page-3680-0) on page 3545
- run [bash,](#page-3681-0) on page 3546

I

# <span id="page-3481-0"></span>**radius-server deadtime**

[no] radius-server deadtime <i0>

### **Syntax Description**

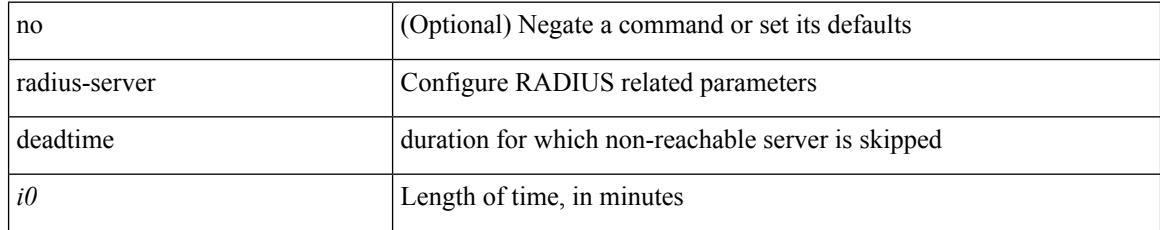

#### **Command Mode**

# <span id="page-3482-0"></span>**radius-server directed-request**

[no] radius-server directed-request

#### **Syntax Description**

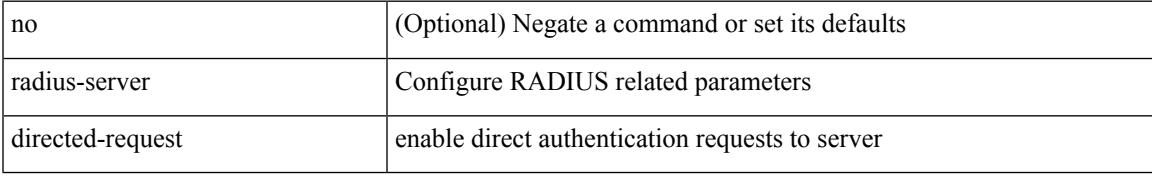

#### **Command Mode**

# <span id="page-3483-0"></span>**radius-server host key 0 6 7**

 $\{ \{ \text{ [ no ] radius-server host < hostipname} > \{ \text{ } \{ \text{ key } \{ \text{ } 0 \leq s0 > \text{ } \text{ } \text{ } 6 \leq s6 > \text{ } \text{ } \text{ } 7 \leq s1 > \text{ } \text{ } \text{ } \leq s2 > \} \}$  [ pac ] [ auth-port  $\leq s0 > \text{ } \text{ } \}$ [ $acct$ -port  $\{i>1\}$ ] }  $|\{$  [ $author1$   $\{i>2\}$ ] [ $acct$ -port1  $\{i>3\}$ ] }  $|\{$  authentication [ $accounting$  [ $timeout$ <i4> ] [ retransmit <i5> ] ] } | { [ accounting1 ] [ timeout1 <i6> ] [ retransmit1 <i7> ] } ] } | { no radius-server host <hostipname> key } }

#### **Syntax Description**

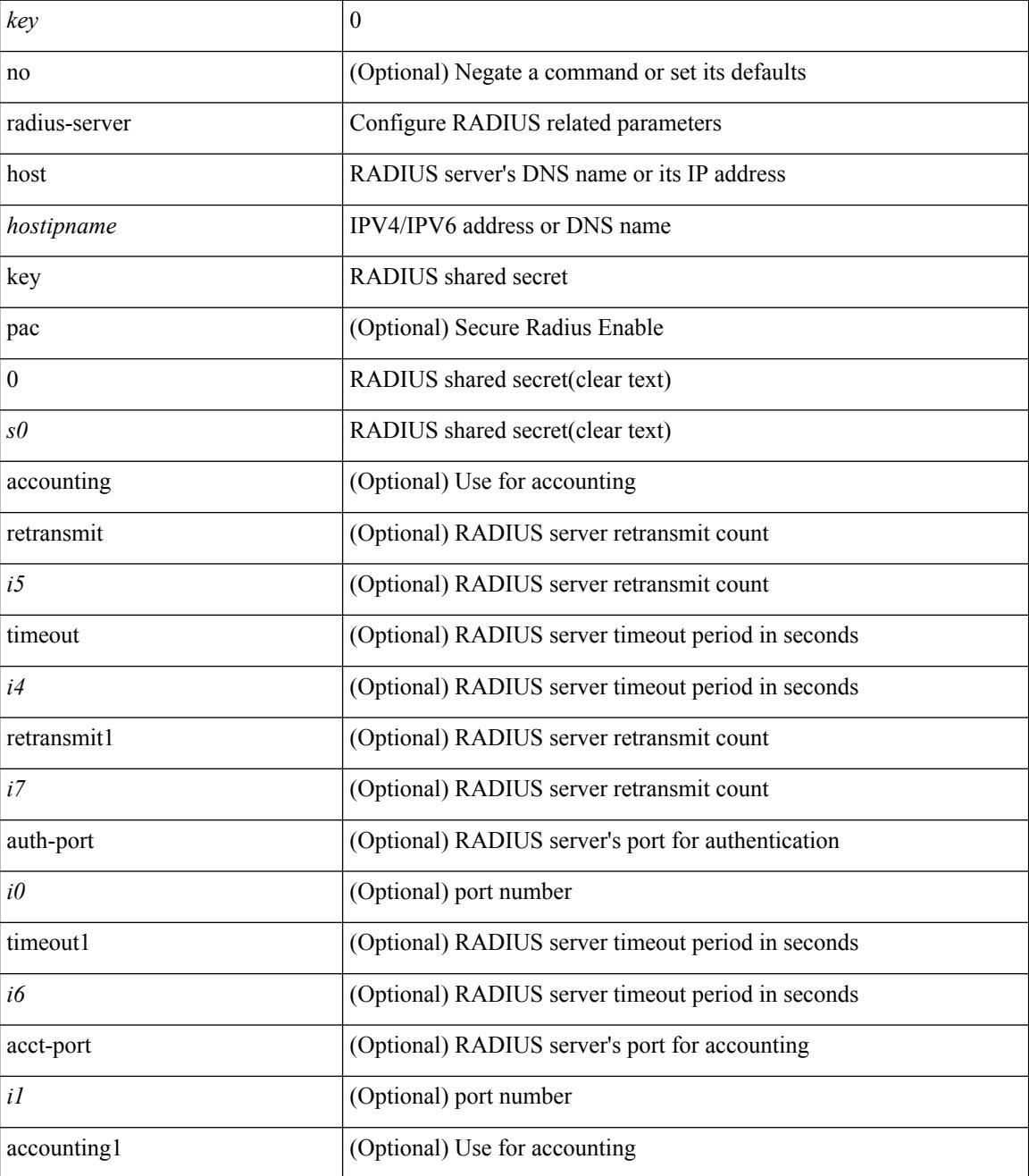

 $\mathbf{l}$ 

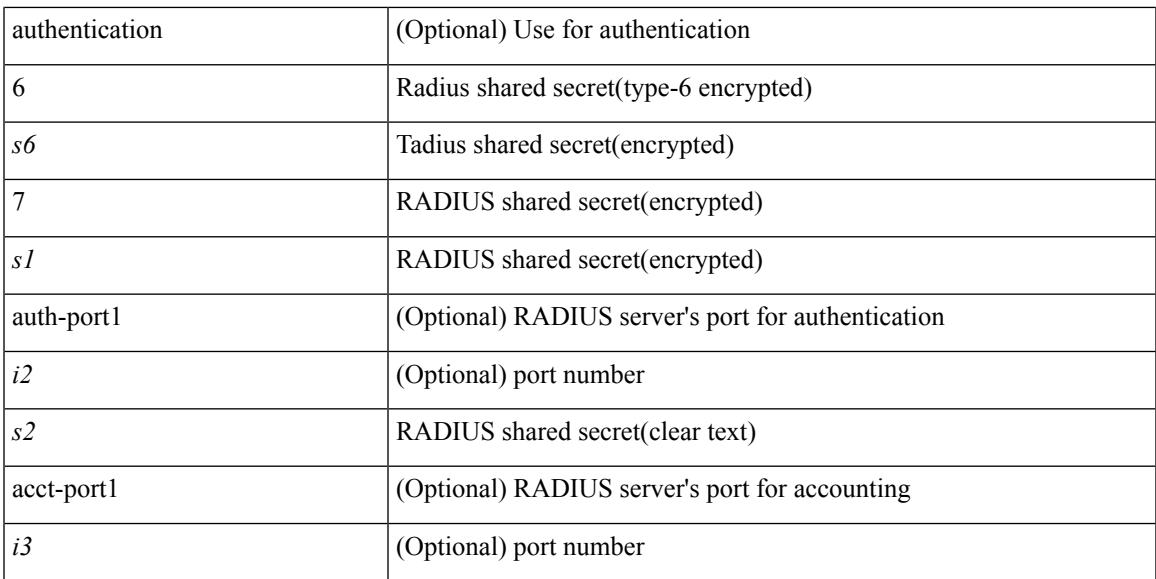

## **Command Mode**

## <span id="page-3485-0"></span>**radius-server host test**

[no] radius-server host { <hostipname> } test { { username <s0> { [ password <s1> [ idle-time <i1> ] ] | [ idle-time <i1> ] } } | { password <s1> [ idle-time <i1> ] } | { idle-time <i1> } }

### **Syntax Description**

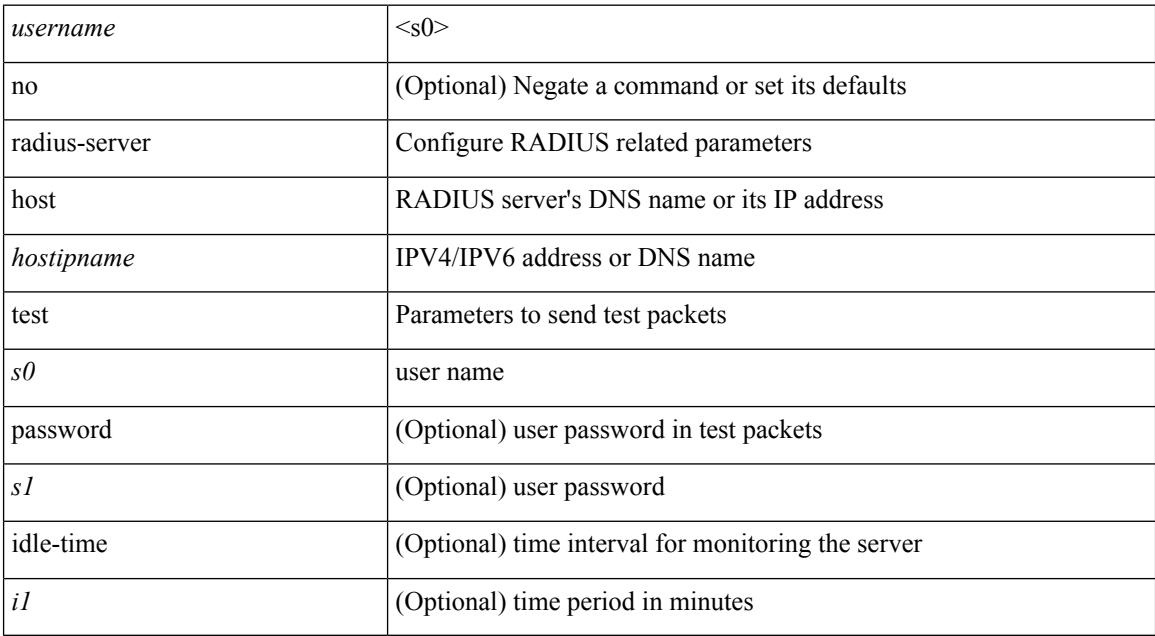

#### **Command Mode**

# <span id="page-3486-0"></span>**radius-server key 0 6 7**

{ { [ no ] radius-server key {  $0 \le s0$  >  $| 6 \le s6$  >  $| 7 \le s1$  >  $| \le s2$  > } } | { no radius-server key } }

## **Syntax Description**

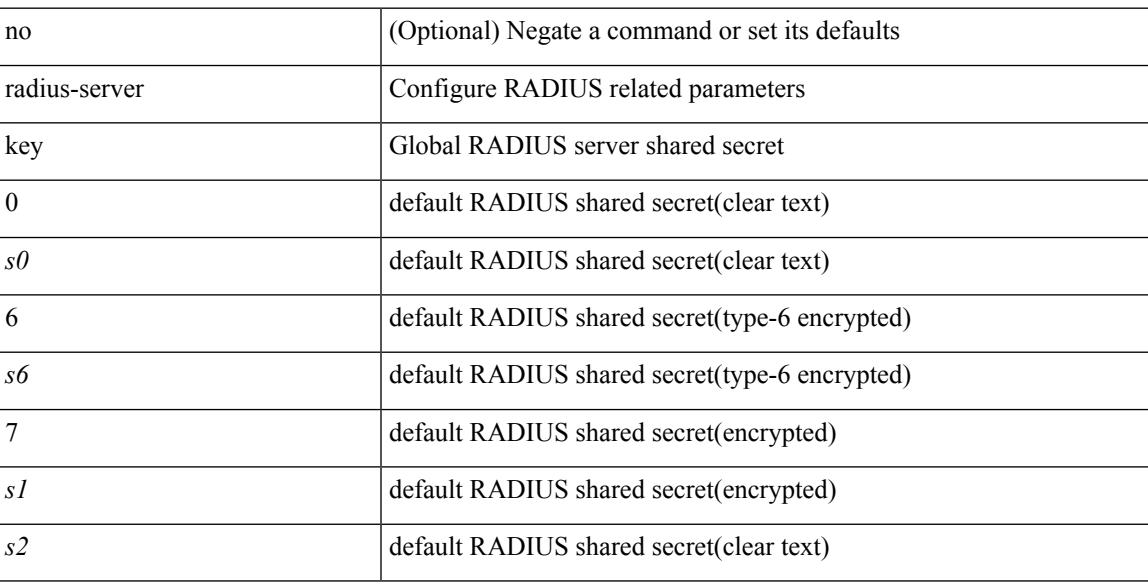

#### **Command Mode**

# <span id="page-3487-0"></span>**radius-server pss-clean**

[no] radius-server pss-clean

### **Syntax Description**

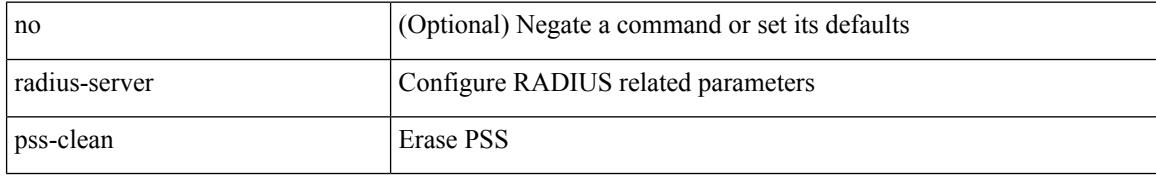

#### **Command Mode**

## <span id="page-3488-0"></span>**radius-server retransmit**

[no] radius-server retransmit <i0>

## **Syntax Description**

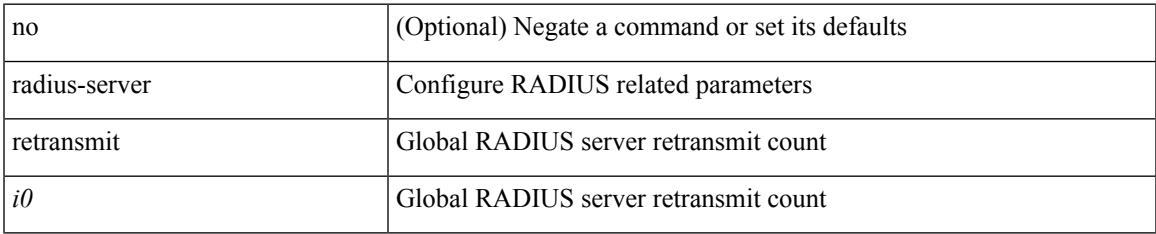

#### **Command Mode**

# <span id="page-3489-0"></span>**radius-server test**

[no] radius-server test { { username <s0> { [ password <s1> [ idle-time <i1> ] ] | [ idle-time <i1> ] } } | { password  $\leq s$ 1> [ idle-time  $\leq$ i1> ] } | { idle-time  $\leq$ i1> } }

## **Syntax Description**

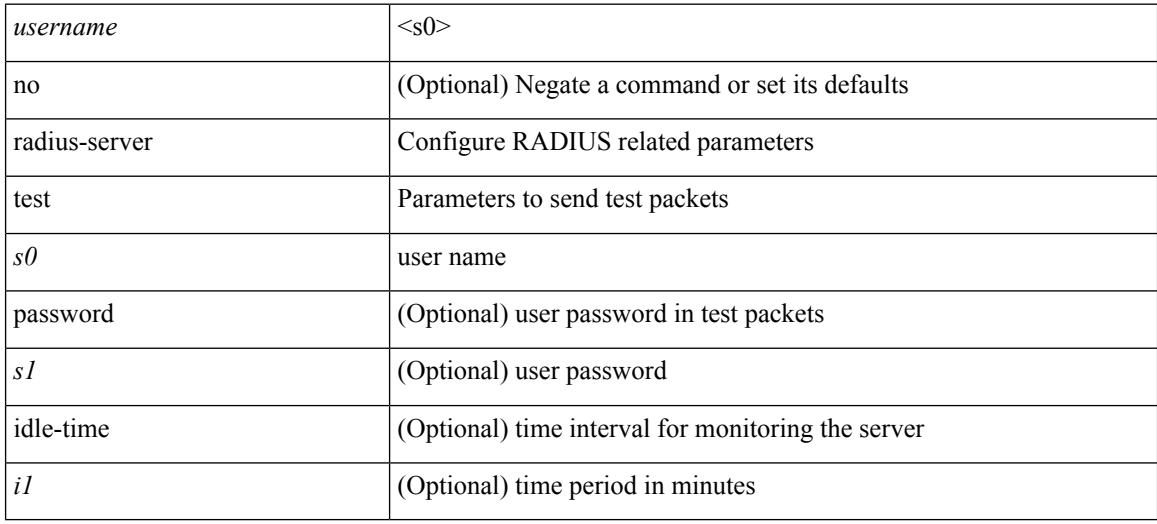

#### **Command Mode**

# <span id="page-3490-0"></span>**radius-server timeout**

[no] radius-server timeout <i0>

## **Syntax Description**

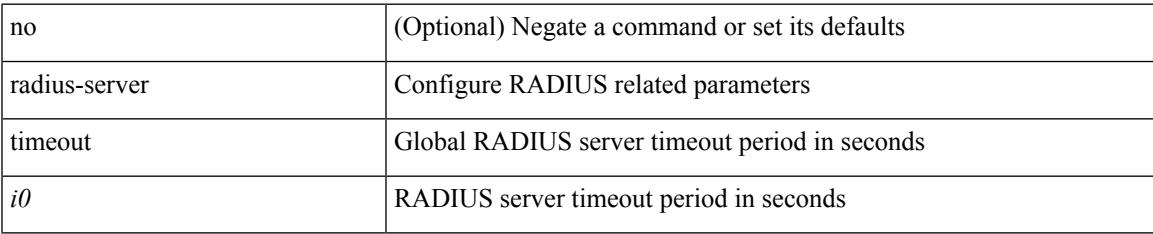

#### **Command Mode**

## <span id="page-3491-0"></span>**random-detect**

[no] random-detect [ { minimum-threshold <min-thresh> { packets | bytes | kbytes | mbytes } maximum-threshold <max-thresh> { packets1 | bytes1 | kbytes1 | mbytes1 } drop-probability <drop-prob> weight <weight> [ cap-average ] } | threshold { burst-optimized | mesh-optimized } ] [ ecn ]

#### **Syntax Description**

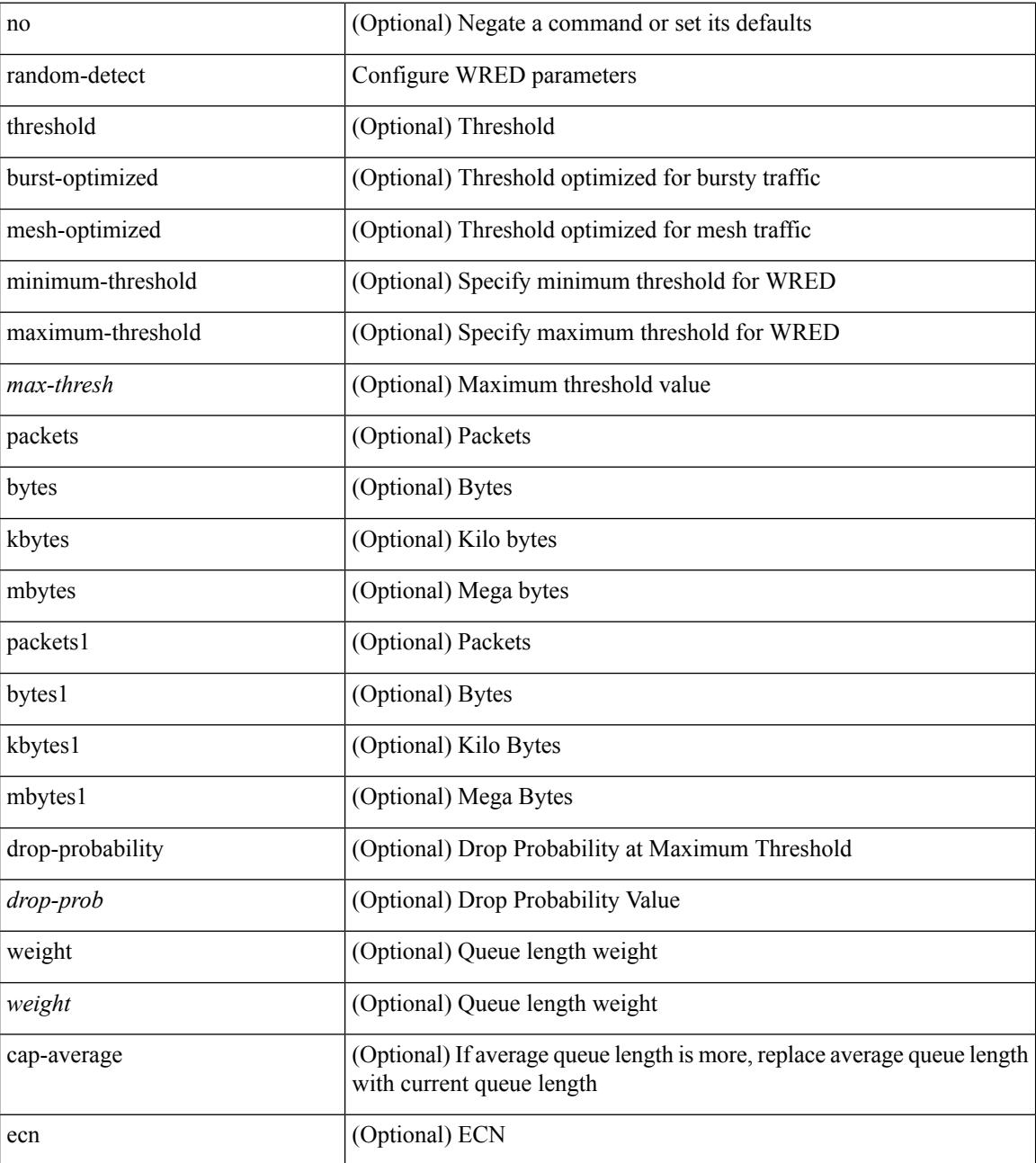

**Command Mode**
$\mathbf{l}$ 

## **random-detect2 minimum-threshold2 maximum-threshold2**

[no] random-detect2 minimum-threshold2 <min-thresh2> { packets2 | bytes2 | kbytes2 | mbytes2 } maximum-threshold2 <max-thresh2> { packets3 | bytes3 | kbytes3 | mbytes3 } [ drop-probability2 <drop-prob2> weight2 <weight2> [ cap-average2 ] ]

#### **Syntax Description**

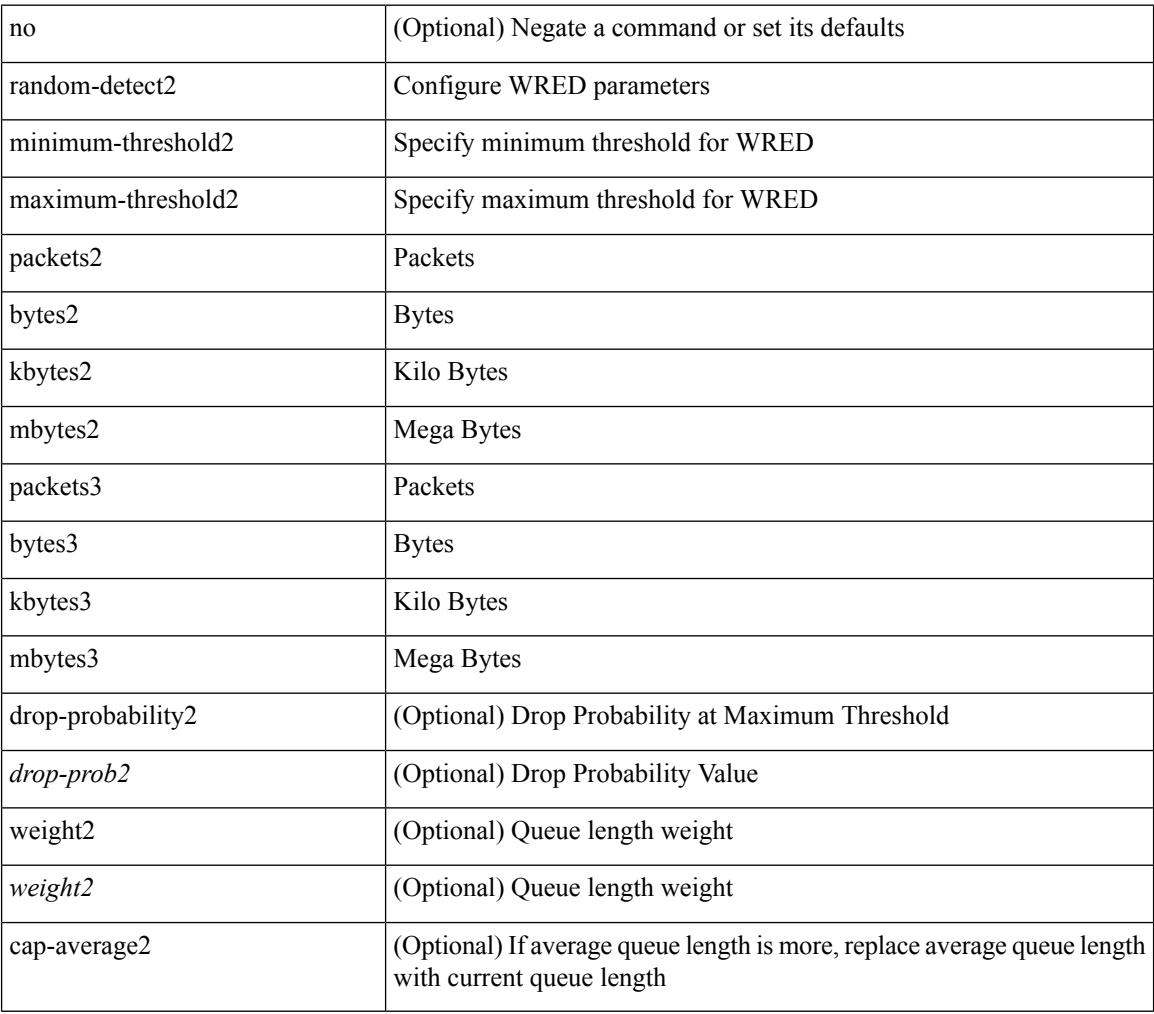

#### **Command Mode**

# **random-detect2 non-ecn minimum-threshold2 maximum-threshold2 drop**

[no] random-detect2 non-ecn minimum-threshold2 <min-thresh2> { packets2 | bytes2 | kbytes2 | mbytes2 } maximum-threshold2 <max-thresh2> { packets3 | bytes3 | kbytes3 | mbytes3 } { drop-probability2 <drop-prob2> }

#### **Syntax Description**

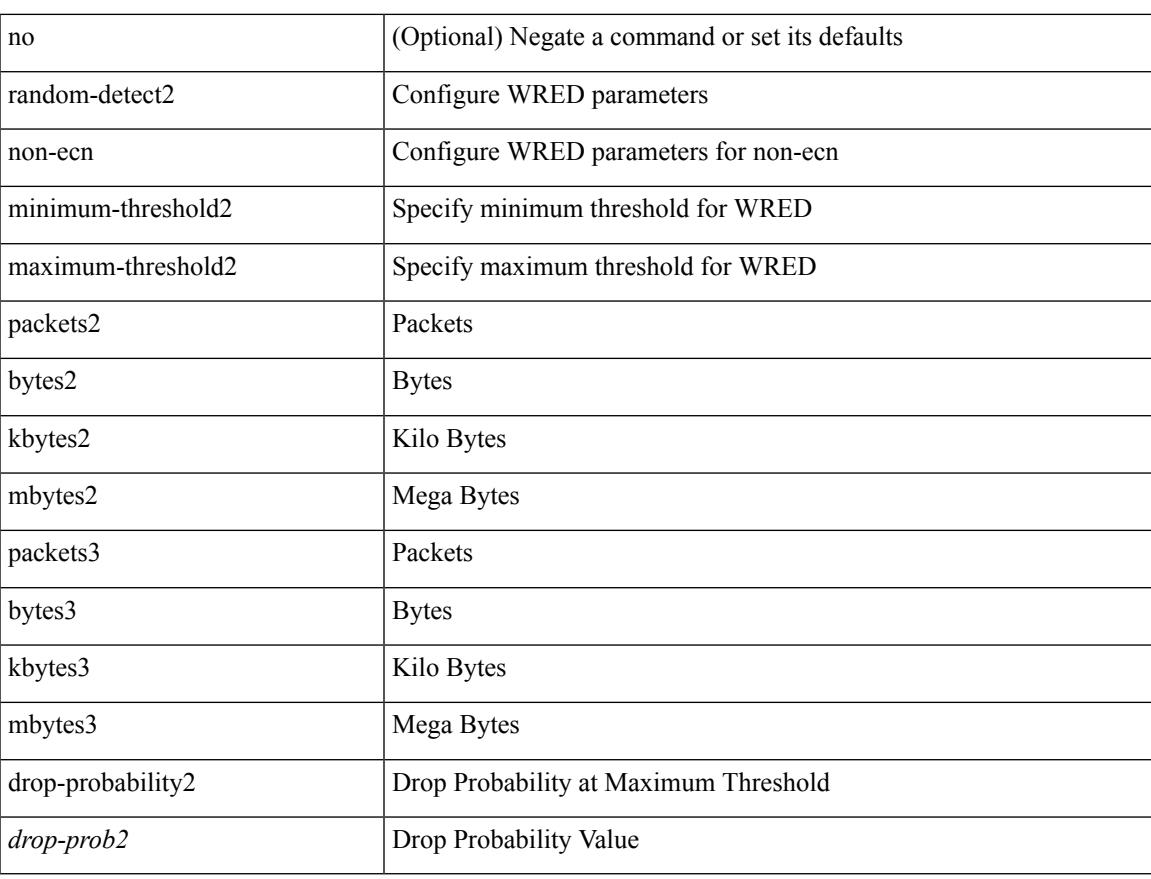

#### **Command Mode**

## **random-detect**

[no] random-detect { cos < cos-list> [ minimum-threshold ] { <min-thresh> [ packets | bytes | kbytes | mbytes | ms | us ] | percent <min-percent-of-qsize> } [ maximum-threshold ] { <max-thresh> [ packets1 | bytes1 | kbytes1 | mbytes1 | ms1 | us1 ] | percent1 <max-percent-of-qsize> } }

## **Syntax Description**

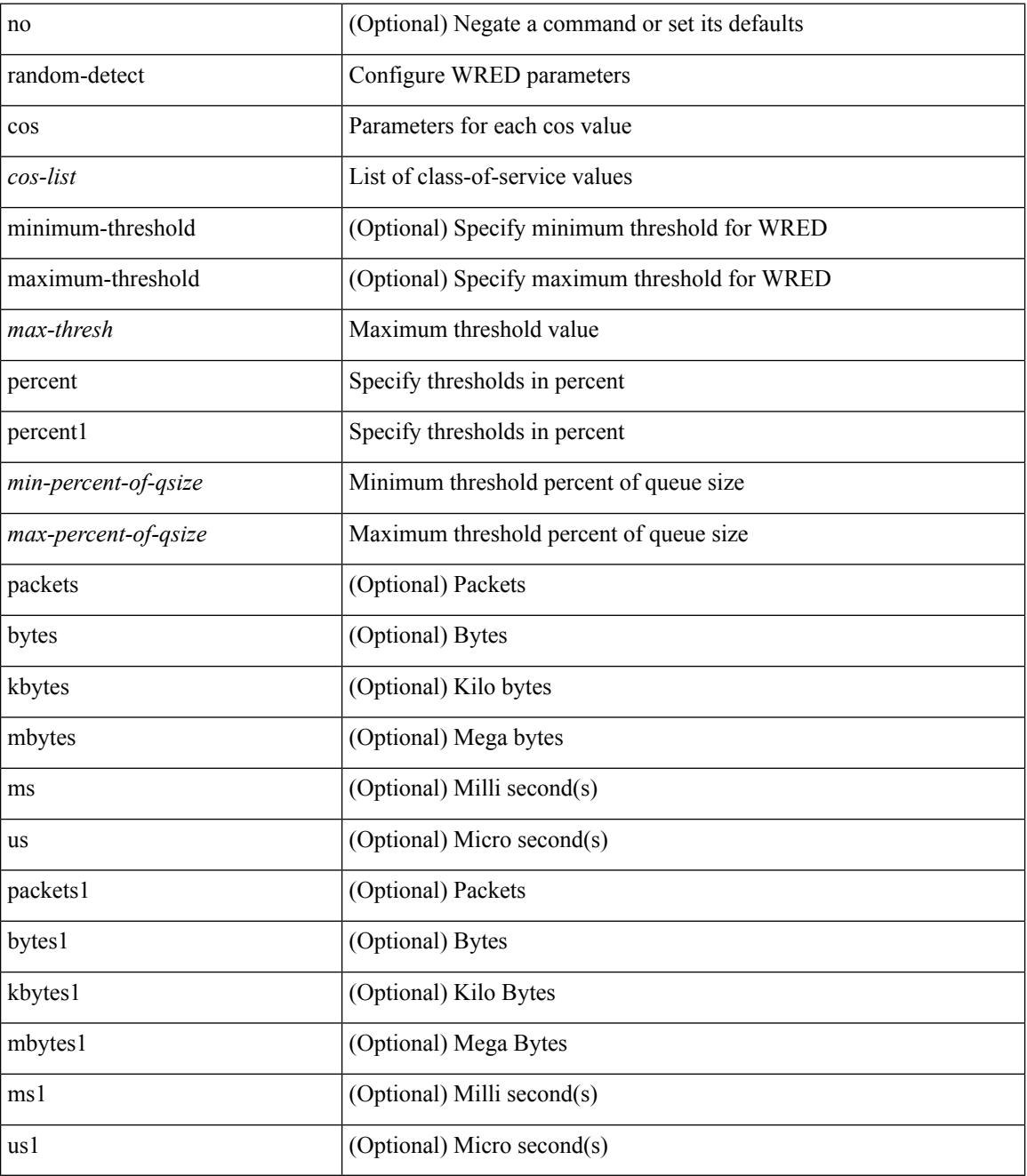

**Command Mode**

 $\mathbf{l}$ 

## **random-detect cos-based**

[no] random-detect cos-based [ aggregate [ minimum-threshold ]  $\{\text{~min-thresh>}$  [ packets | bytes | kbytes | mbytes | ms | us ] | percent <min-percent-of-qsize> } [ maximum-threshold ] { <max-thresh> [ packets1 | bytes1 | kbytes1 | mbytes1 | ms1 | us1 ] | percent1 <max-percent-of-qsize> } ]

#### **Syntax Description**

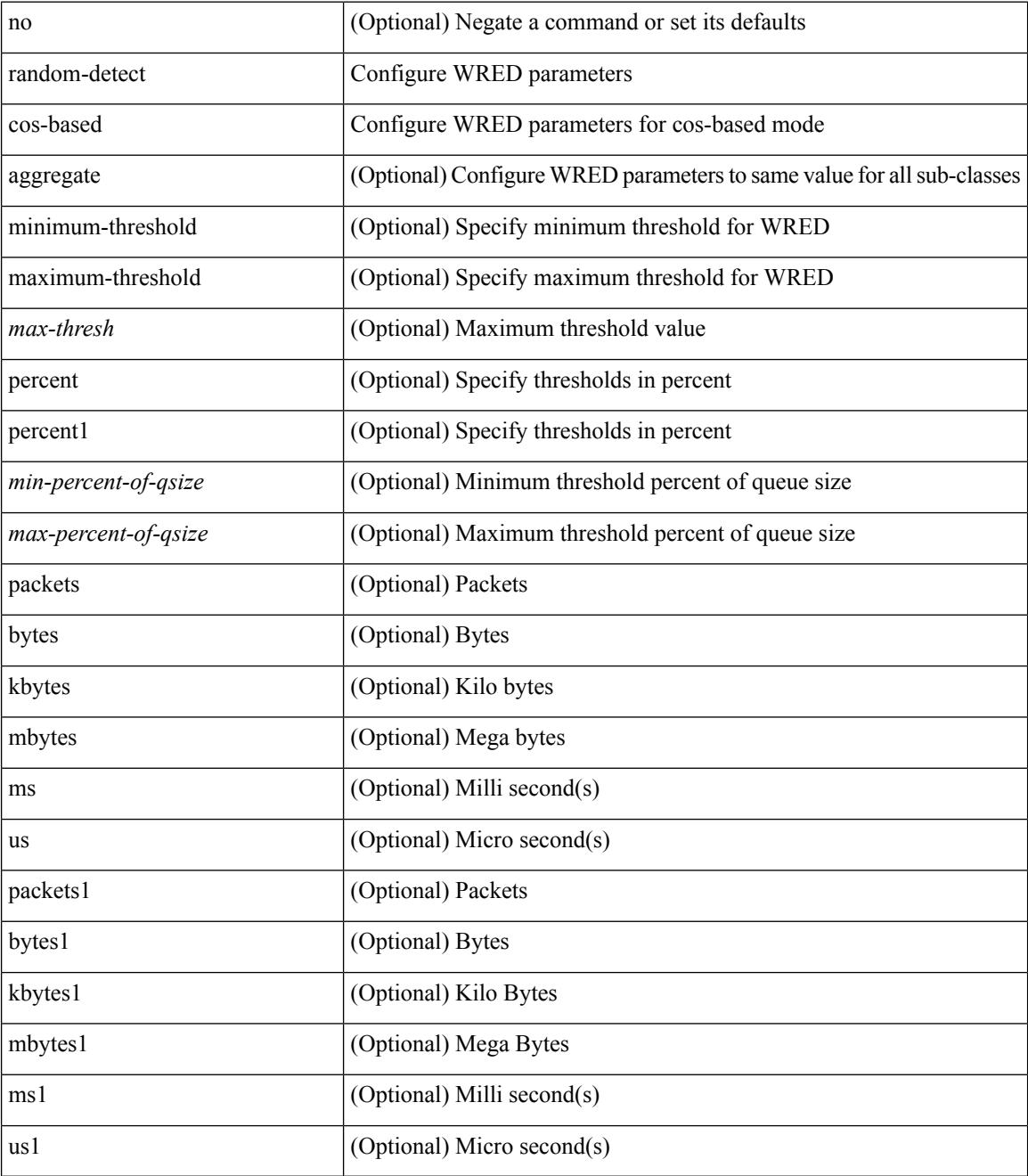

**Command Mode**

 $\mathbf{l}$ 

# **rate-limit cpu direction pps action log**

[no] rate-limit cpu direction { input | output | both } pps <pps-val> action log

#### **Syntax Description**

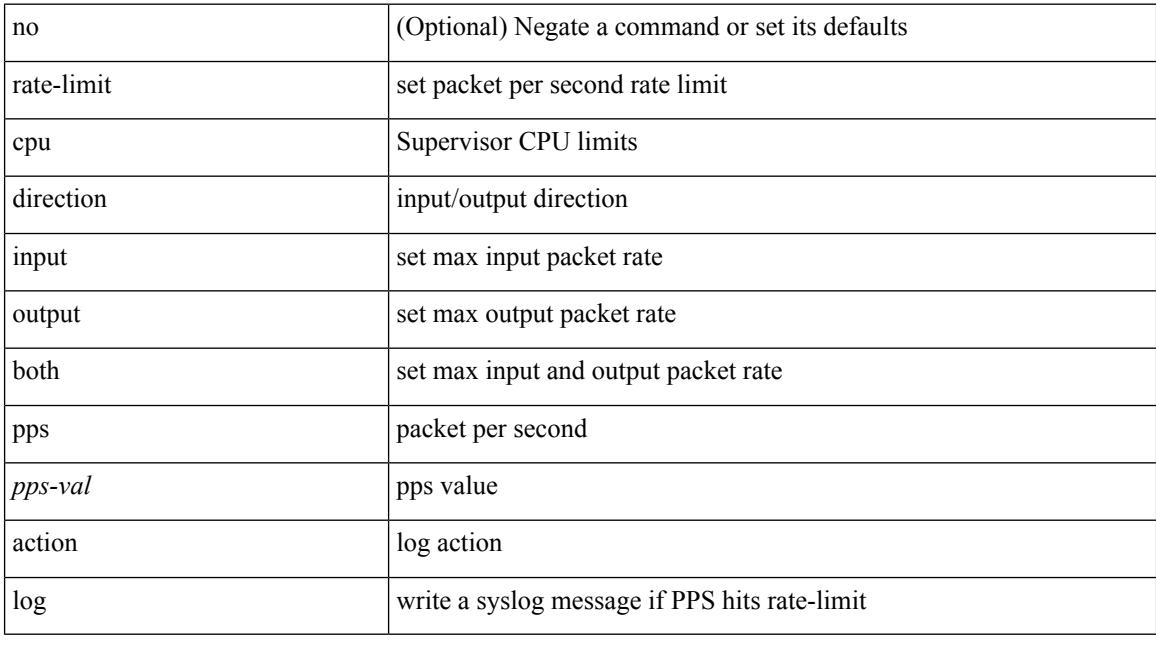

## **Command Mode**

• /exec/configure

# **rate-limit cpu direction pps action log**

[no] rate-limit cpu direction { input | output | both } pps <pps-val> action log

#### **Syntax Description**

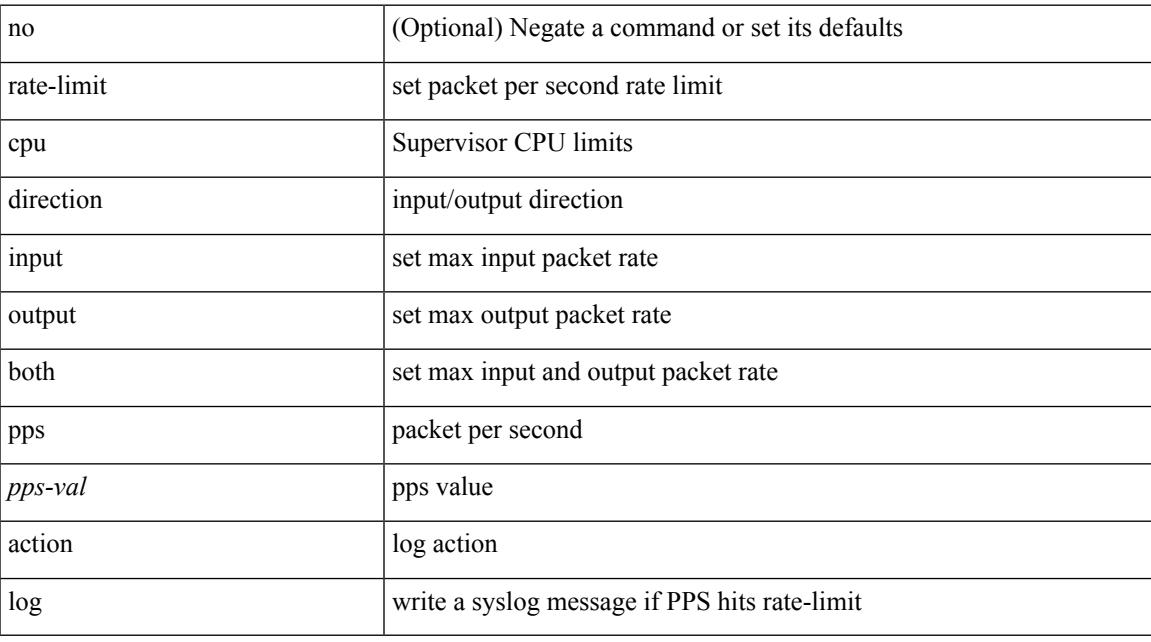

## **Command Mode**

• /exec/configure/if-eth-base /exec/configure/if-eth-any /exec/configure/if-mgmt-config

# **rate-limit packet\_in burst**

rate-limit packet\_in <packetin-val> burst <br/> <br/> <br/> <br/> <br/> <br/> <br/> <br/>no rate-limit

#### **Syntax Description**

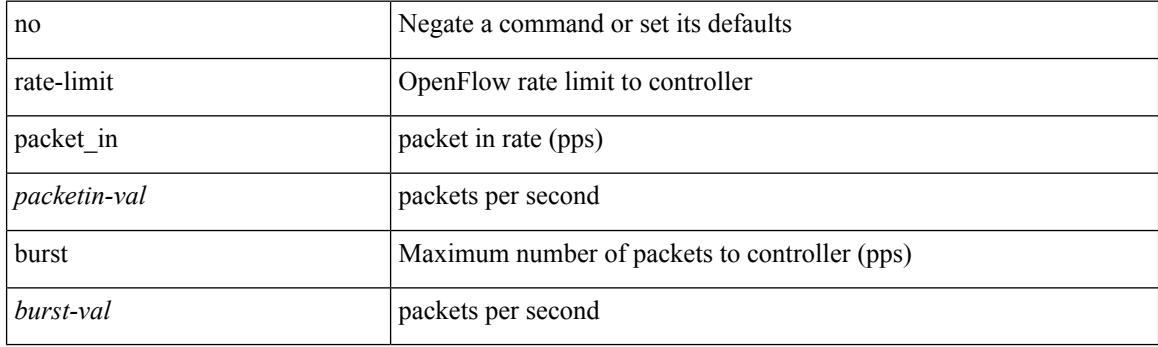

### **Command Mode**

• /exec/configure/openflow/switch

# **rate-limit packet\_in burst**

rate-limit packet\_in <packetin-val> burst <br/> <br/> <br/> <br/> <br/> <br/> <br/> <br/>no rate-limit

#### **Syntax Description**

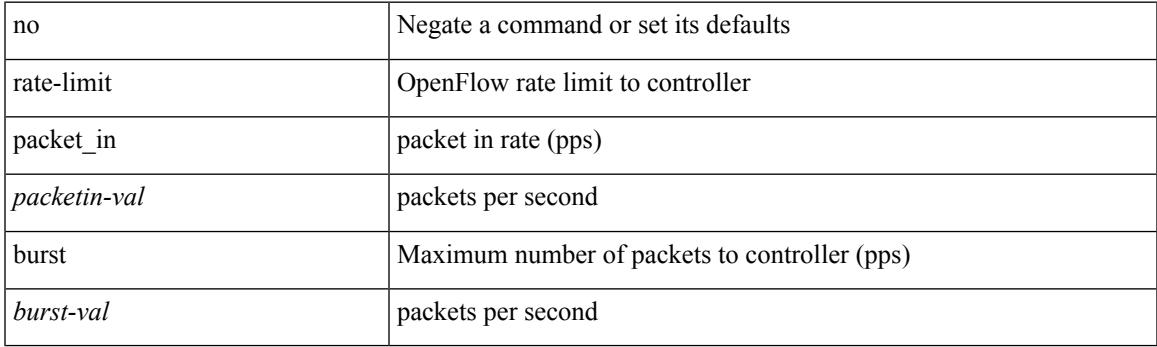

## **Command Mode**

• /exec/configure/openflow/switch/sub-switch

## **rate-mode**

rate-mode <ratemode> [ force ] | no rate-mode [ <ratemode> ] [ force ]

## **Syntax Description**

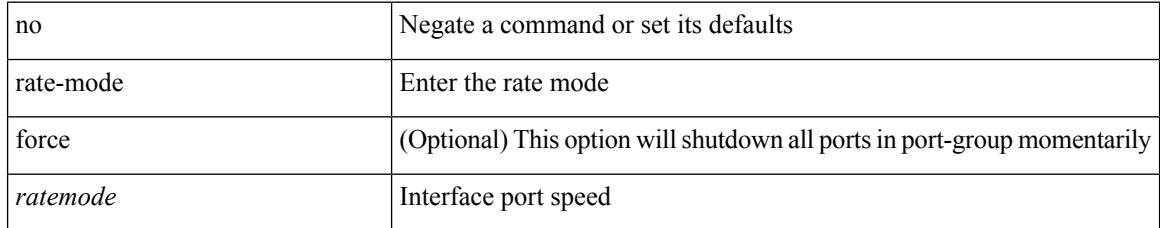

### **Command Mode**

• /exec/configure/if-ethernet-all /exec/configure/if-eth-base

## **rd auto**

Ι

{ $rd$  { auto  $|<$  ext-comm-rd-aa2nn4>  $|<$  ext-comm-rd-aa4nn2> } }  $|$  { $no$  rd  $[$  { $auto$   $|<$  ext-comm-rd-aa2nn4> | <ext-comm-rd-aa4nn2> } ] }

## **Syntax Description**

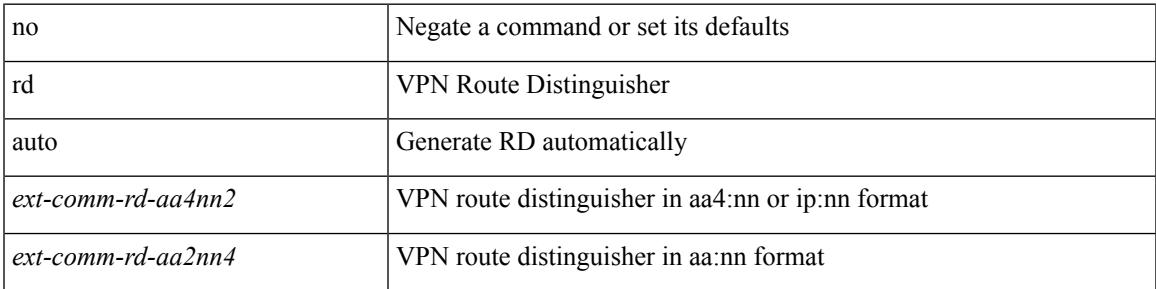

#### **Command Mode**

• /exec/configure/evpn/evi

## **rd auto**

{ rd { auto | <ext-comm-rd-aa2nn4> | <ext-comm-rd-aa4nn2> } } | { no rd [ { auto | <ext-comm-rd-aa2nn4> | <ext-comm-rd-aa4nn2> } ] }

## **Syntax Description**

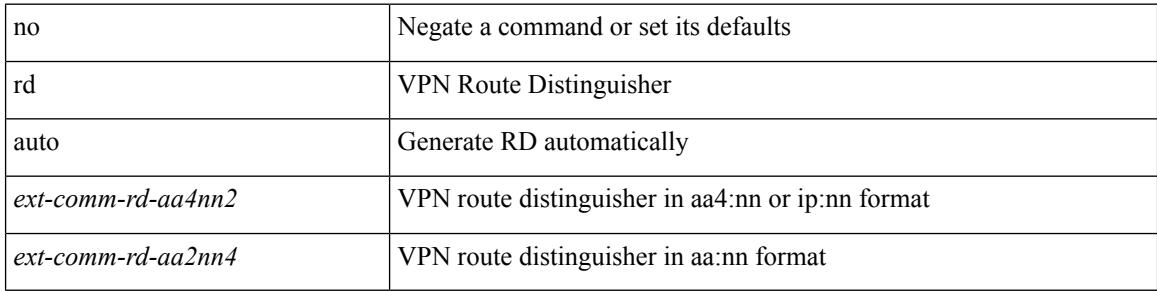

#### **Command Mode**

• /exec/configure/vrf

 $\overline{\phantom{a}}$ 

## **reconnect-interval**

reconnect-interval <interval> | no reconnect-interval [ <interval> ]

#### **Syntax Description**

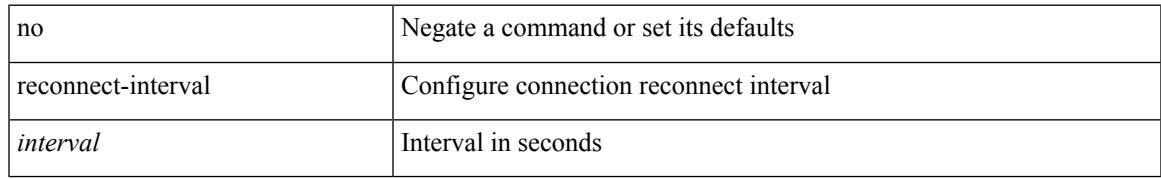

#### **Command Mode**

• /exec/configure/router-bgp/vrf-cmds

## **record-route**

[no] record-route

## **Syntax Description**

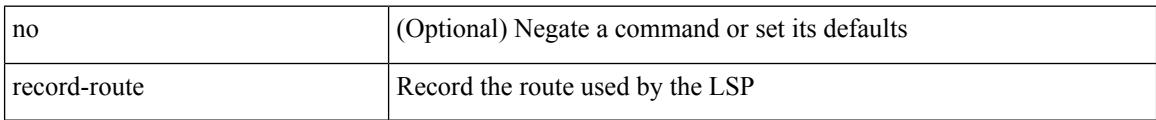

### **Command Mode**

• /exec/configure/te/lsp-attr

## **record-route**

[no] record-route

### **Syntax Description**

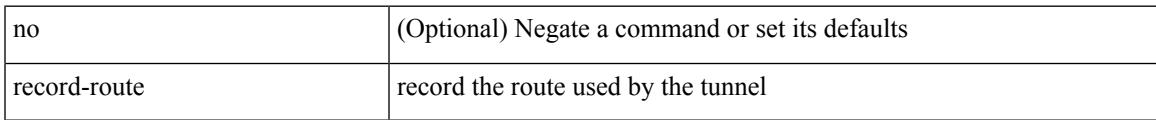

### **Command Mode**

• /exec/configure/if-te /exec/configure/tunnel-te/cbts-member

## **record**

[no] record <recordname>

## **Syntax Description**

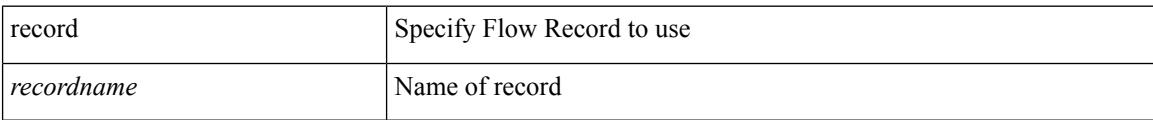

### **Command Mode**

## **record**

I

[no] record <recordname>

### **Syntax Description**

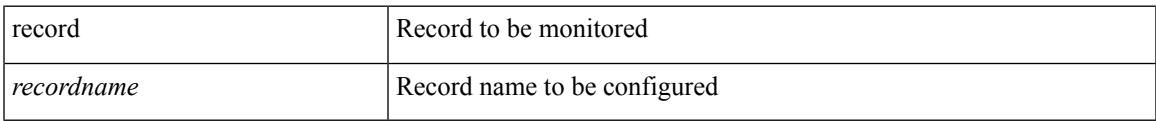

## **Command Mode**

• /exec/configure/config-ssx-monitor

## **record**

[no] record <recordname>

## **Syntax Description**

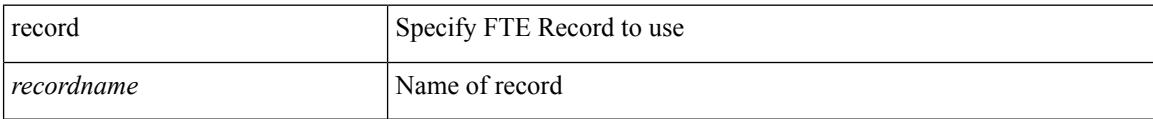

### **Command Mode**

• /exec/configure/config-fte-monitor

 $\overline{\phantom{a}}$ 

# **record netflow-original**

[no] record netflow-original

## **Syntax Description**

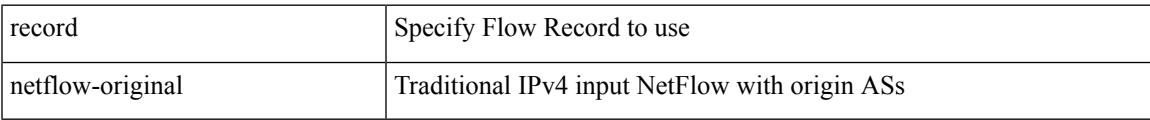

### **Command Mode**

## **record netflow**

[no] record netflow { ipv6 { original-input } }

## **Syntax Description**

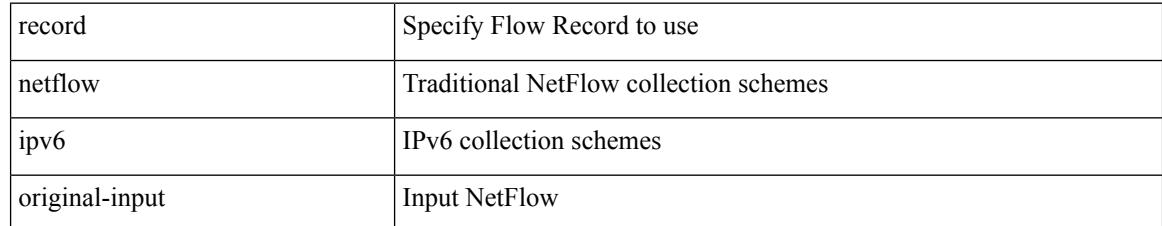

#### **Command Mode**

## **record netflow**

[no] record netflow { ipv4 { original-input } }

## **Syntax Description**

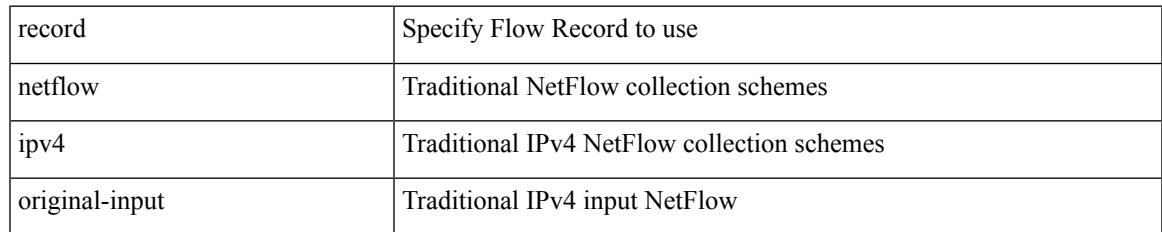

### **Command Mode**

## **record netflow**

[no] record netflow { layer2-switched { input } }

## **Syntax Description**

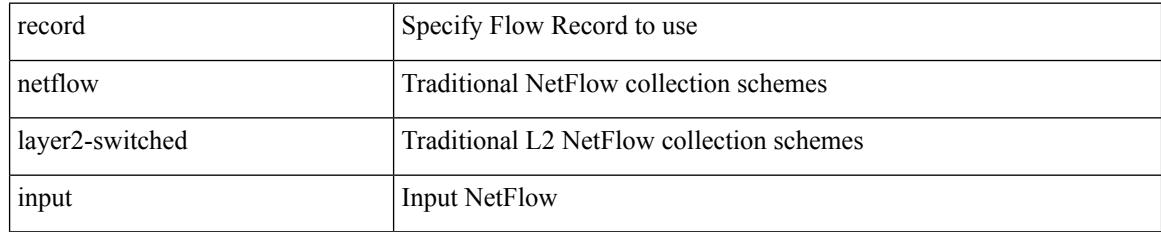

### **Command Mode**

# **record netflow protocol-port**

[no] record netflow protocol-port

## **Syntax Description**

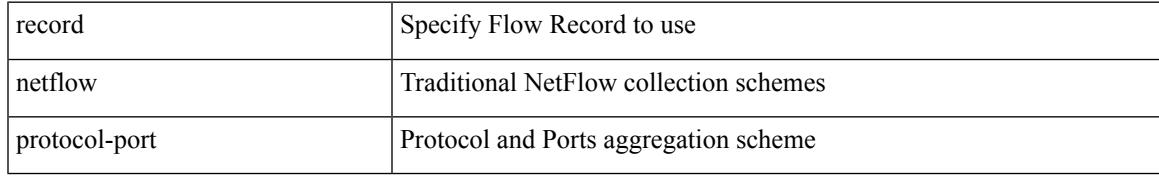

### **Command Mode**

## **redistribute bgp**

{ redistribute { { bgp <as> } | { eigrp | isis | ospfv3 | rip } <ptag> | static | direct | amt | lisp } route-map {  $\{\text{policy-name}\}$  |  $\{\text{tr\_pol\_name}\}$  | { no redistribute {  $\{ \text{bgp} \leq as>\}$  | { eigrp | isis | ospfv3 | rip }  $\{\text{ptag}\}$  | static | direct | amt | lisp } [ route-map { <policy-name> | <rtr\_pol\_name> } ] }

#### **Syntax Description**

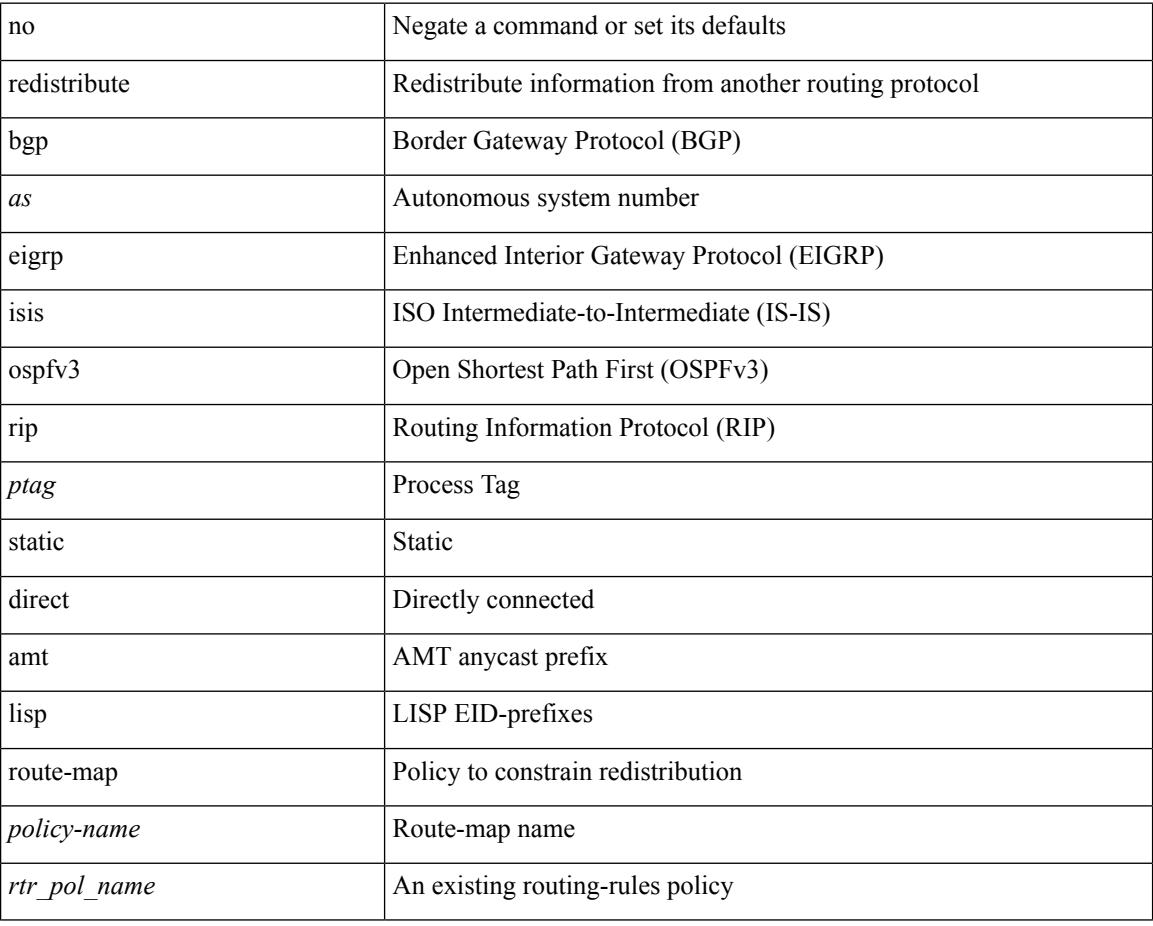

### **Command Mode**

• /exec/configure/router-ospf3/router-ospf3-af-ipv6 /exec/configure/router-ospf3/vrf/router-ospf3-af-ipv6

# **redistribute bgp eigrp isis ospf rip static direct amt lisp route-map**

{ redistribute { bgp <as> | { eigrp | isis | ospf | rip } <ptag> | static | direct | amt | lisp } route-map {  $\{\text{policy-name}\}$  |  $\{\text{rtr}$  pol\_name> } } | { no redistribute { bgp <as> | { eigrp | isis | ospf | rip } <ptag> | static | direct | amt | lisp } [ route-map  $\{\leq policy-name>\vert\leq rtr\_pol\_name>\}\$  ] }

#### **Syntax Description**

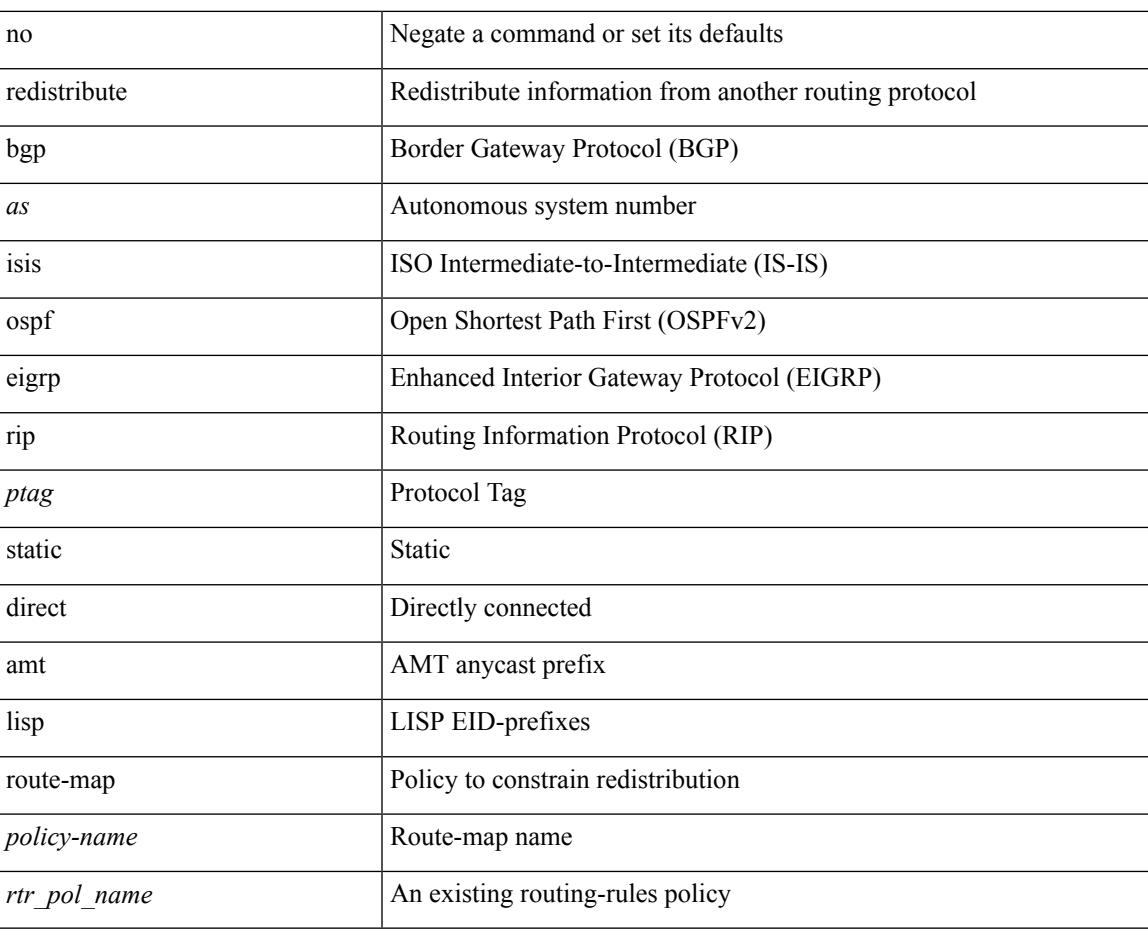

### **Command Mode**

• /exec/configure/router-ospf /exec/configure/router-ospf/vrf

# **redistribute filter route-map**

[no] redistribute filter route-map { <map-name>  $|$  <rtr\_pol\_name> }

#### **Syntax Description**

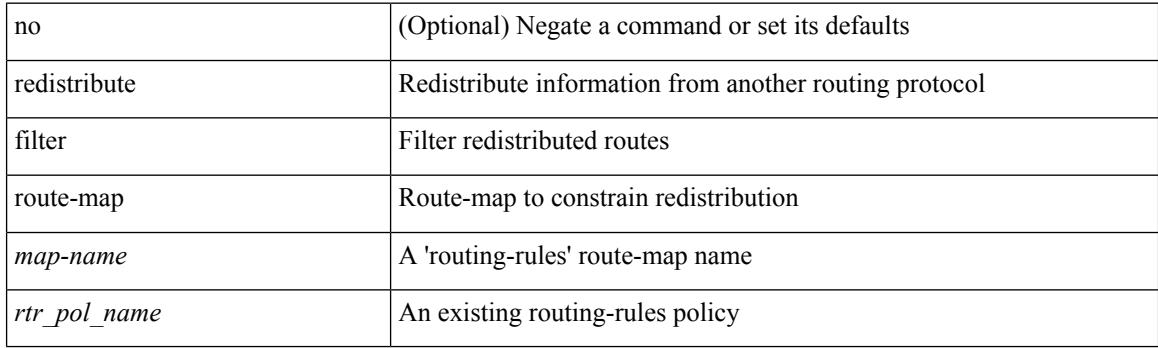

## **Command Mode**

• /exec/configure/otv-isis/otv-isis-vrf-common

{ redistribute maximum-prefix <maximum> [ <threshold> ] [ warning-only | withdraw [ <retries> <timeout> ] ] } | { no redistribute maximum-prefix }

### **Syntax Description**

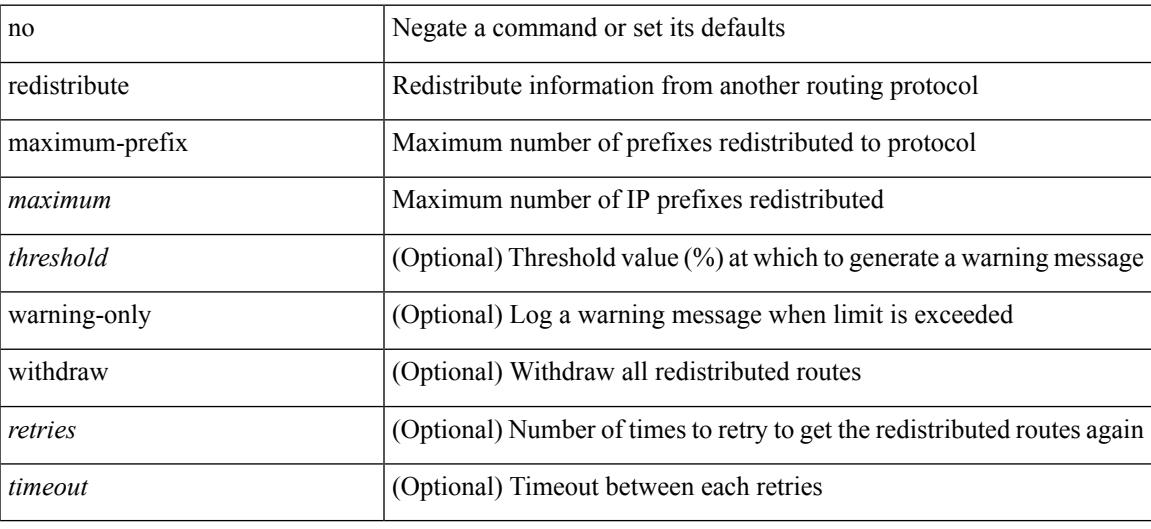

#### **Command Mode**

• /exec/configure/router-ospf3/router-ospf3-af-ipv6 /exec/configure/router-ospf3/vrf/router-ospf3-af-ipv6

{ redistribute maximum-prefix <maximum> [ <threshold> ] [ warning-only | withdraw [ <retries> <timeout> ] ] } | { no redistribute maximum-prefix <maximum> [ <threshold> ] [ warning-only | withdraw [ <retries> <timeout> ] ] }

### **Syntax Description**

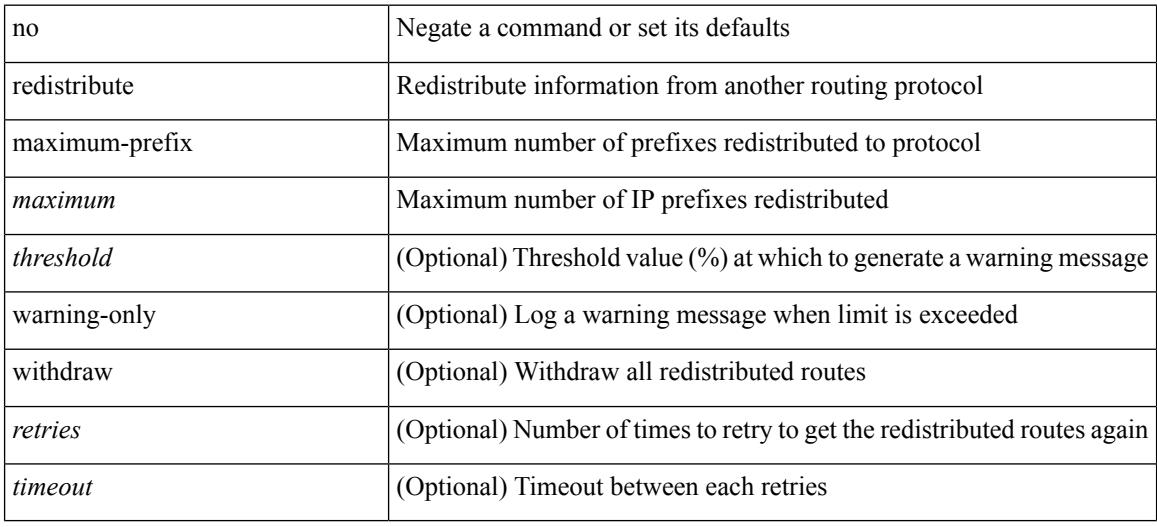

#### **Command Mode**

• /exec/configure/router-ospf /exec/configure/router-ospf/vrf

redistribute maximum-prefix <maximum> [ <threshold> ] [ warning-only | withdraw [ <terries> <timeout> ] ] | no redistribute maximum-prefix [ <maximum> [ <threshold> ] [ warning-only | withdraw [ <retries> <timeout> ] ] ]

#### **Syntax Description**

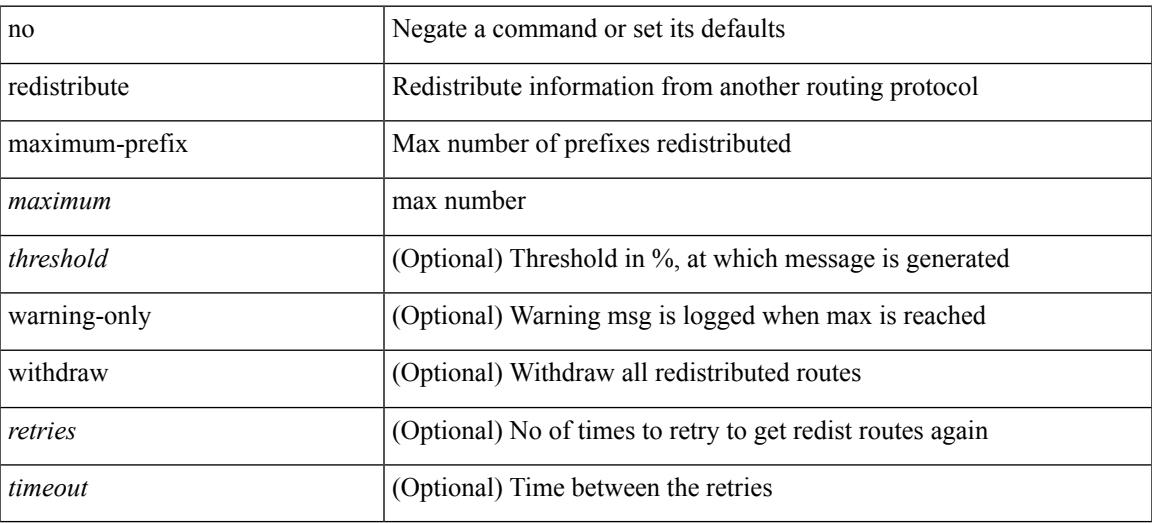

#### **Command Mode**

• /exec/configure/router-isis/router-isis-vrf-common /exec/configure/router-isis/router-isis-af-ipv4

redistribute maximum-prefix <maximum> [ <threshold> ] [ warning-only | withdraw [ <terries> <timeout> ] ] | no redistribute maximum-prefix [ <maximum> [ <threshold> ] [ warning-only | withdraw [ <retries> <timeout> ] ] ]

### **Syntax Description**

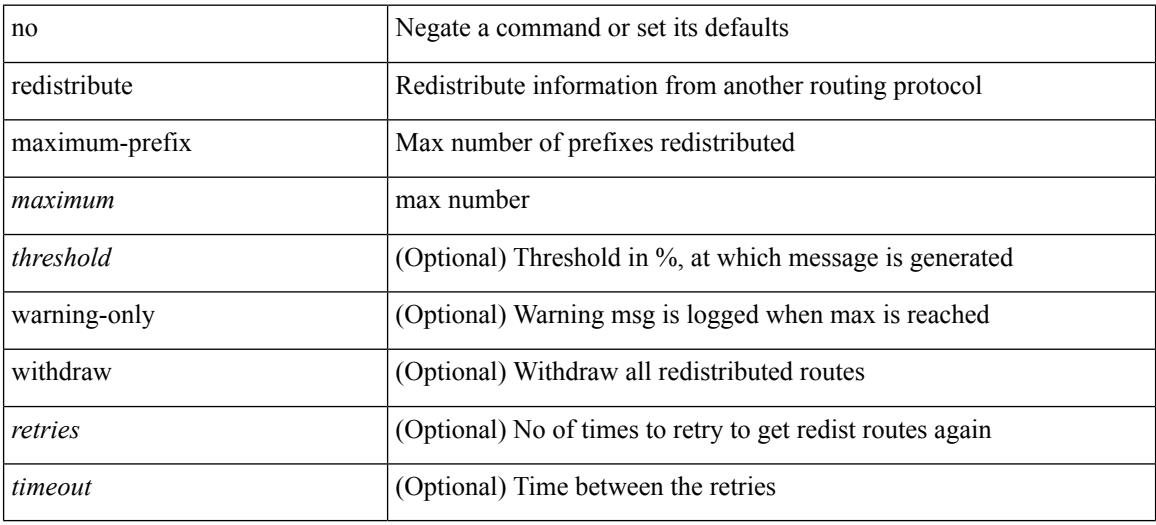

#### **Command Mode**

• /exec/configure/router-isis/router-isis-af-ipv6

redistribute maximum-prefix <maximum> [ <threshold> ] [ warning-only | withdraw [ <terries> <timeout> ] ] | no redistribute maximum-prefix [ <maximum> [ <threshold> ] [ warning-only | withdraw [ <retries> <timeout> ] ] ]

#### **Syntax Description**

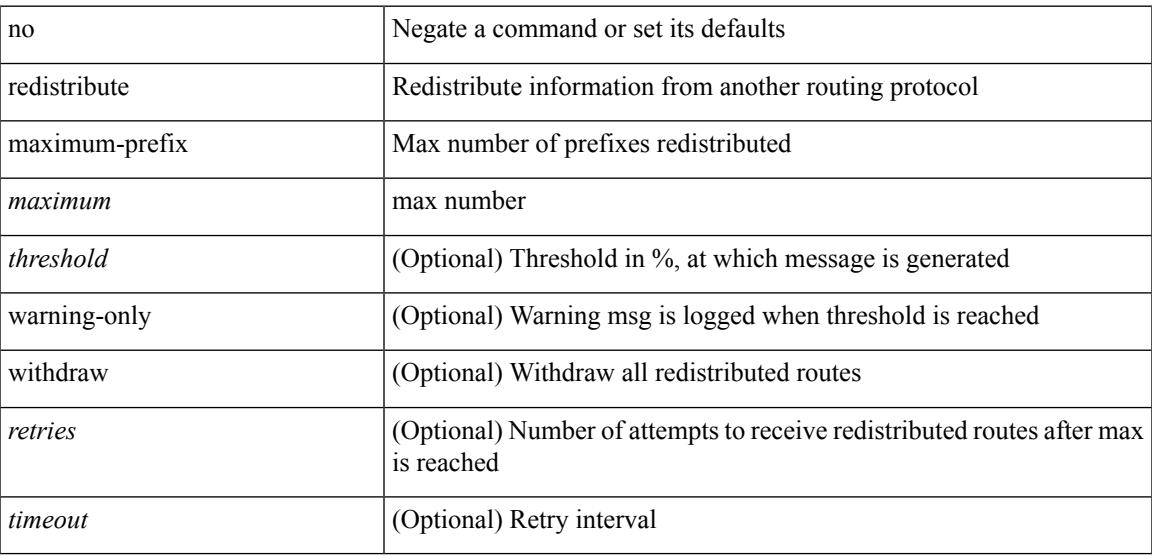

#### **Command Mode**

• /exec/configure/router-eigrp/router-eigrp-vrf-common /exec/configure/router-eigrp/router-eigrp-af-common

# **redistribute route-map**

[no] redistribute { bgp <as> | { eigrp | isis | ospfv3 | rip } <tag> | static | direct | amt | lisp } route-map { <map-name> | <rtr\_pol\_name> }

## **Syntax Description**

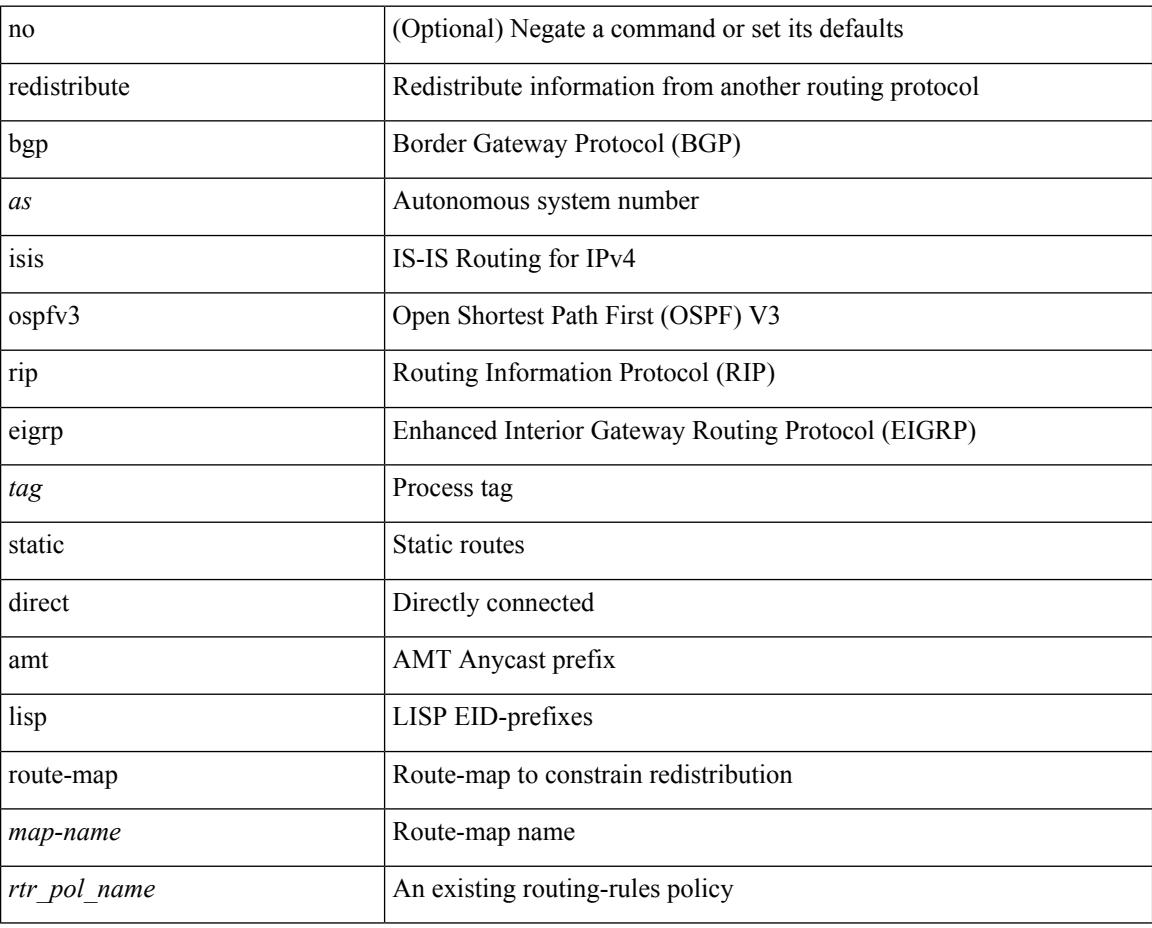

#### **Command Mode**

• /exec/configure/router-eigrp/router-eigrp-af-ipv6

## **redistribute route-map**

[no] redistribute { static | direct | amt | lisp | am | hmm | { { eigrp | isis | ospf | rip } <tag> } } route-map <rmap-name>

## **Syntax Description**

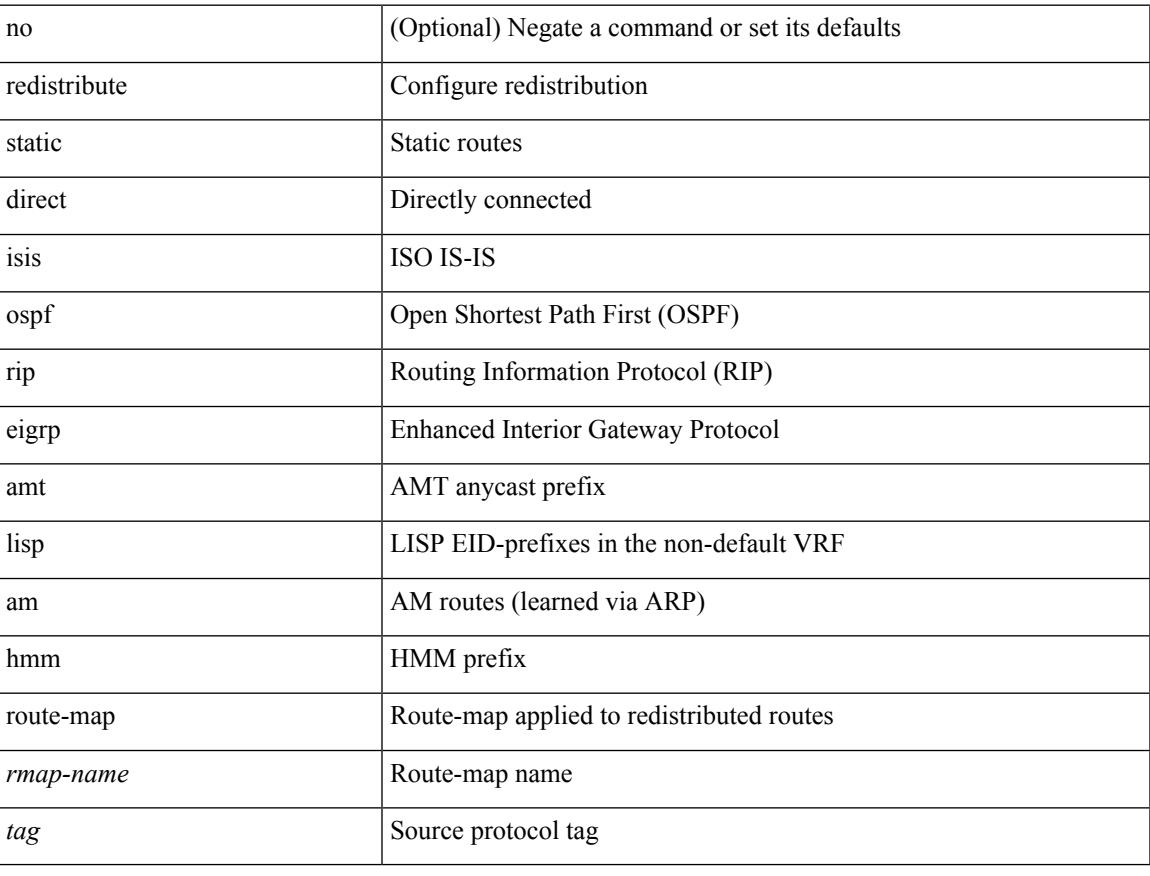

### **Command Mode**

• /exec/configure/router-bgp/router-bgp-af-ipv4 /exec/configure/router-bgp/router-bgp-vrf-af-ipv4

## **redistribute route-map**

[no] redistribute { static | direct | amt | lisp | am | hmm | { { eigrp | isis | ospfv3 | rip } <tag> } } route-map <rmap-name>

## **Syntax Description**

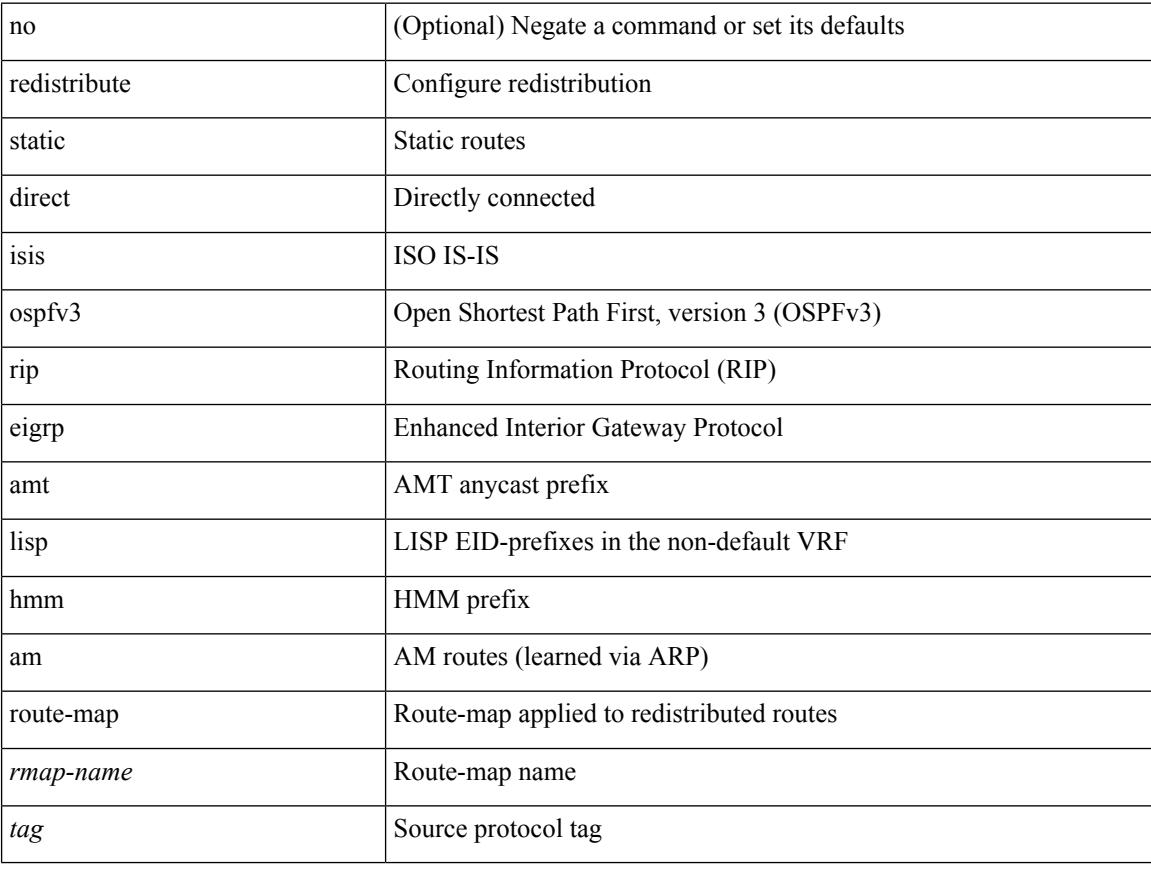

### **Command Mode**

• /exec/configure/router-bgp/router-bgp-af-ipv6 /exec/configure/router-bgp/router-bgp-vrf-af-ipv6
[no] redistribute { bgp <as> | { eigrp | isis | ospf | rip } <tag> | static | direct | amt } route-map { <map-name> | <rtr\_pol\_name> }

## **Syntax Description**

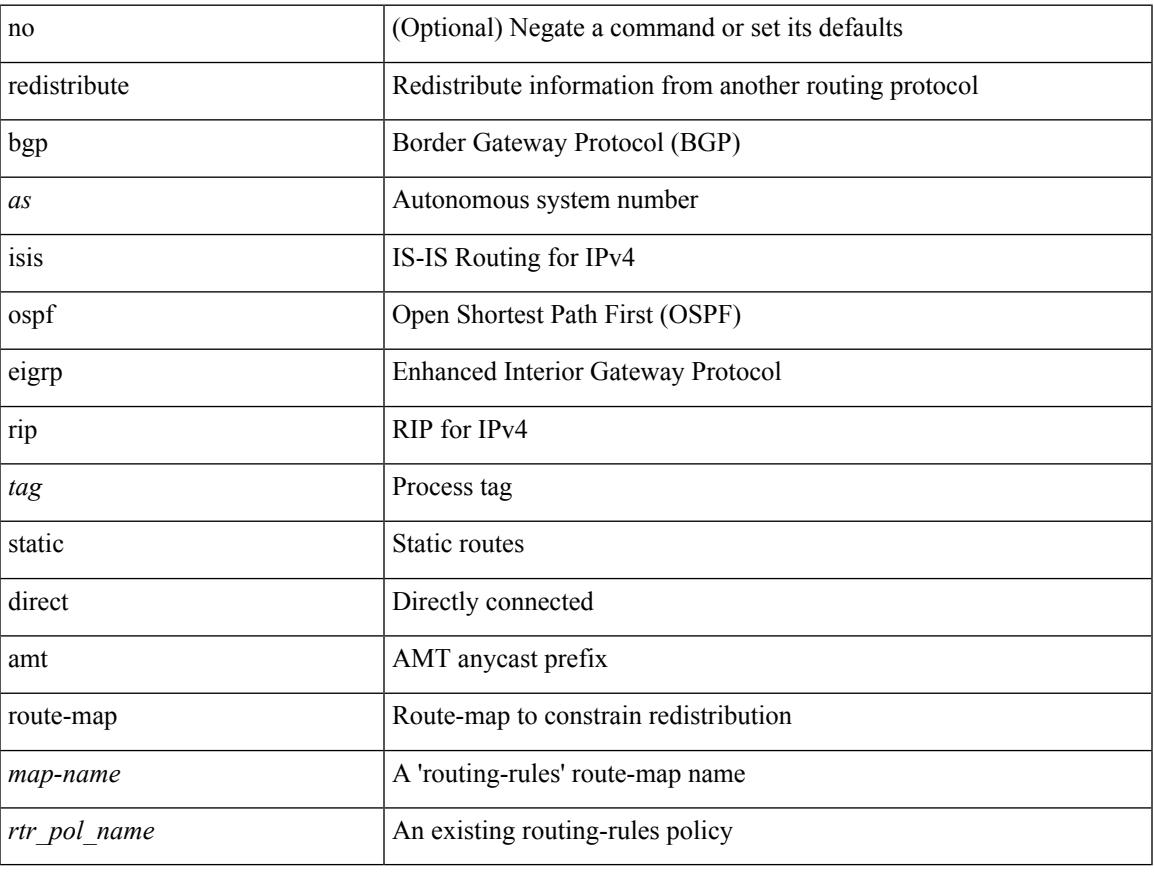

#### **Command Mode**

• /exec/configure/router-isis/router-isis-vrf-common /exec/configure/router-isis/router-isis-af-ipv4

[no] redistribute { bgp <as> | { eigrp | isis | ospfv3 | rip } <tag> | static | direct | amt } route-map { <map-name> | <rtr\_pol\_name> }

## **Syntax Description**

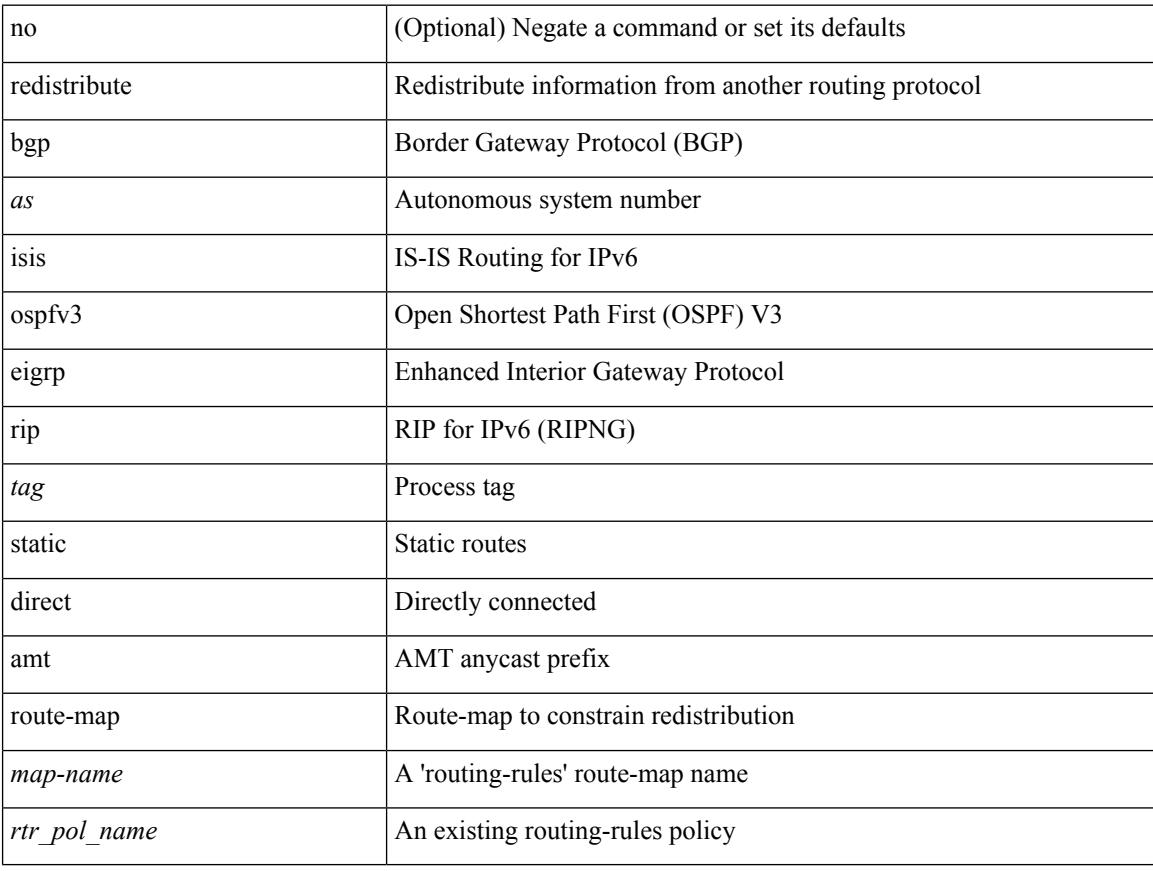

#### **Command Mode**

• /exec/configure/router-isis/router-isis-af-ipv6

[no] redistribute { bgp <as> | { eigrp | isis | ospfv3 | rip } <tag> | static | direct | amt | lisp } route-map <map-name>

## **Syntax Description**

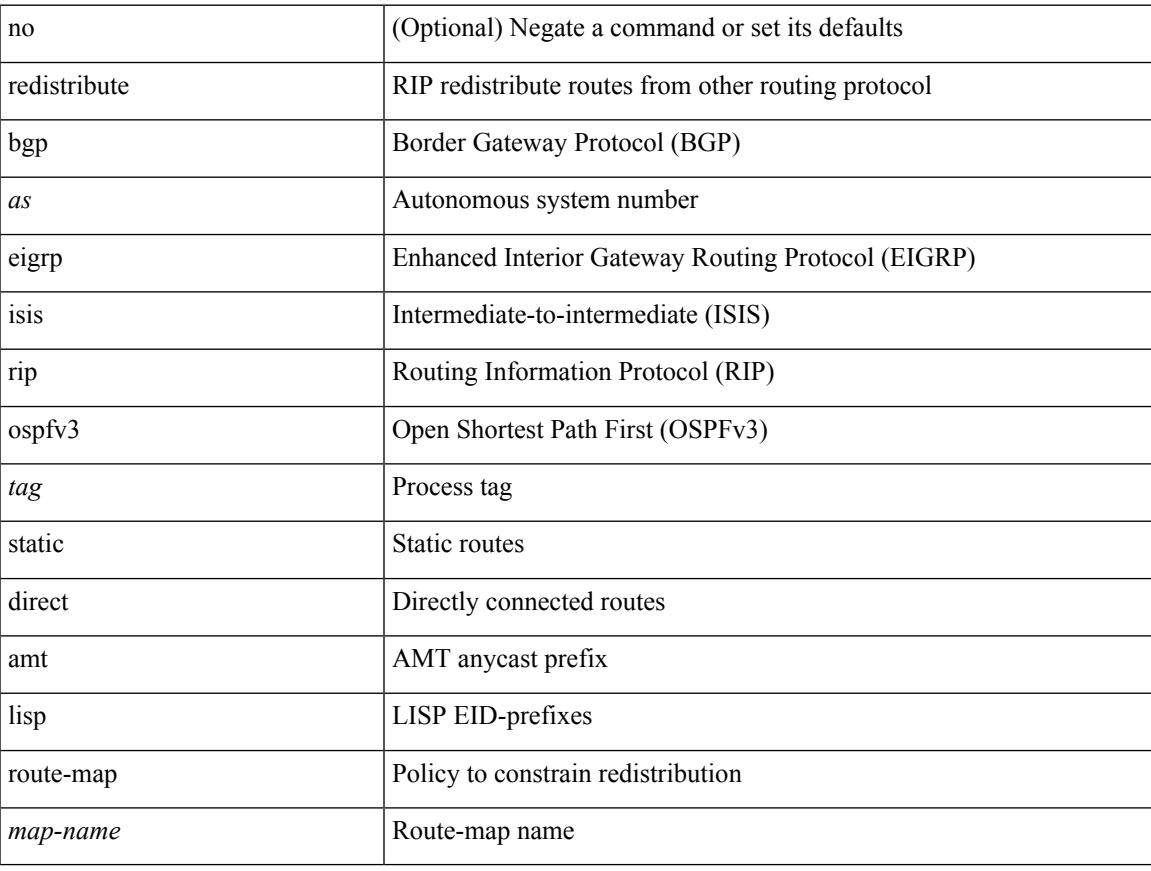

#### **Command Mode**

• /exec/configure/router-rip/router-rip-af-ipv6 /exec/configure/router-rip/router-rip-vrf-af-ipv6

[no] redistribute { bgp <as> | { eigrp | isis | ospf | rip } <tag> | static | direct | amt | lisp } route-map <map-name>

#### **Syntax Description**

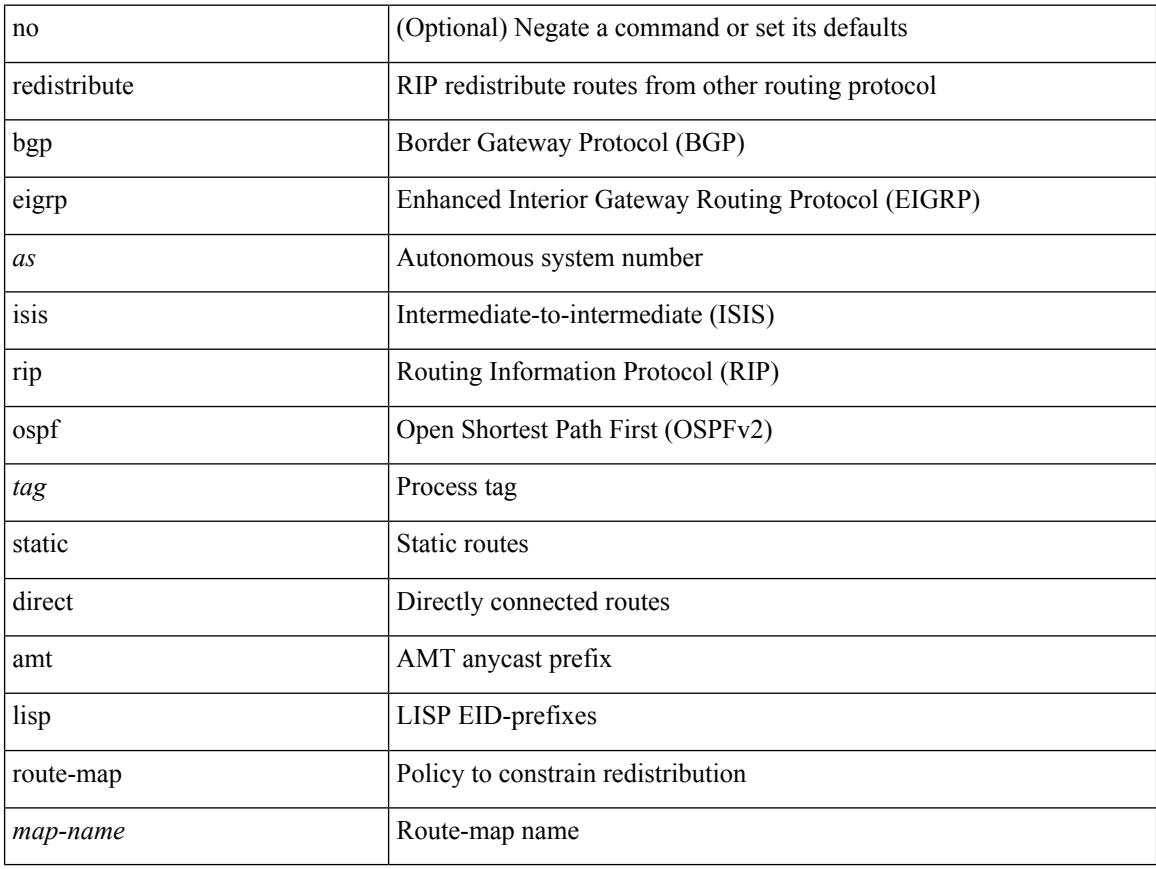

#### **Command Mode**

• /exec/configure/router-rip/router-rip-af-ipv4 /exec/configure/router-rip/router-rip-vrf-af-ipv4

[no] redistribute { bgp <as> | { eigrp | isis | ospf | rip } <tag> | static | direct | amt | lisp } route-map { <map-name> | <rtr\_pol\_name> }

## **Syntax Description**

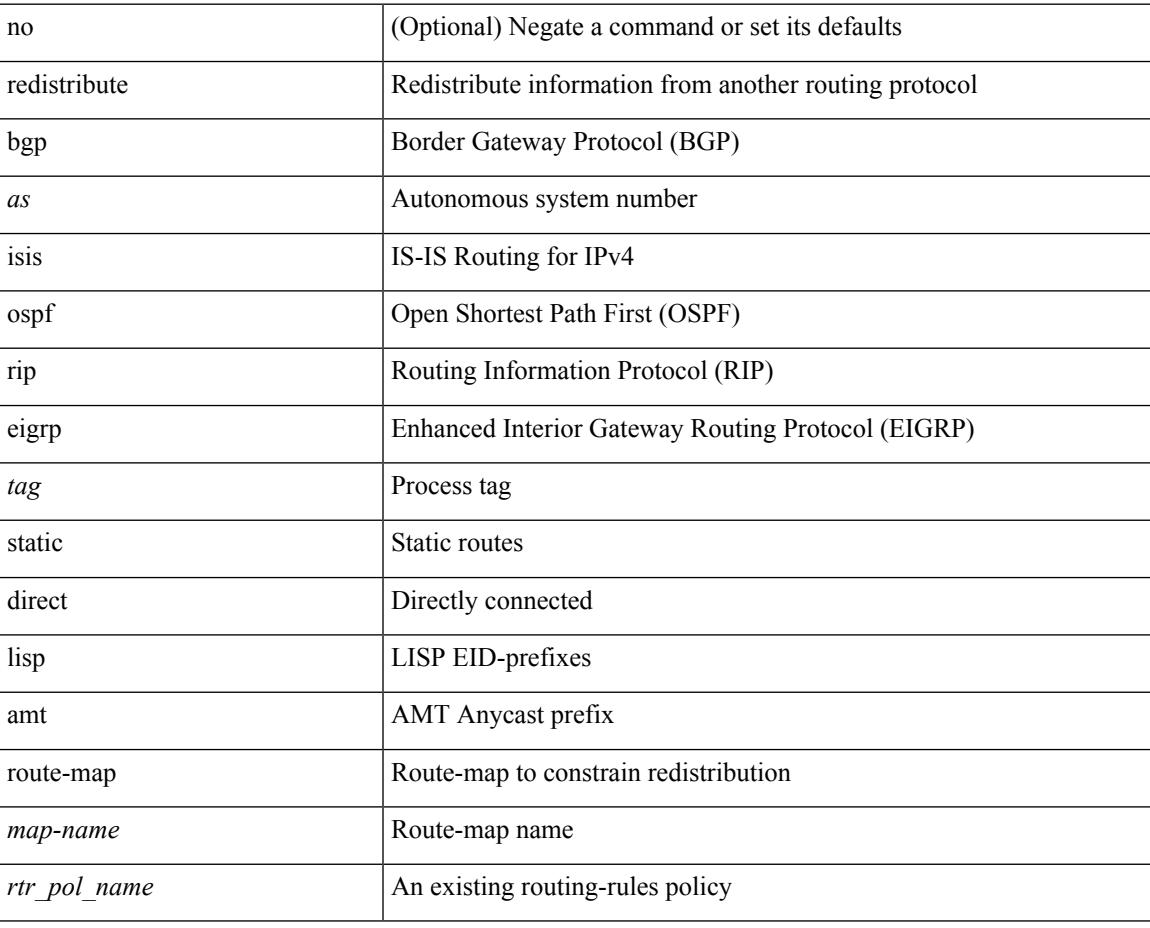

#### **Command Mode**

• /exec/configure/router-eigrp/router-eigrp-vrf-common /exec/configure/router-eigrp/router-eigrp-af-ipv4

# **redundancy-group**

[no] redundancy-group

#### **Syntax Description**

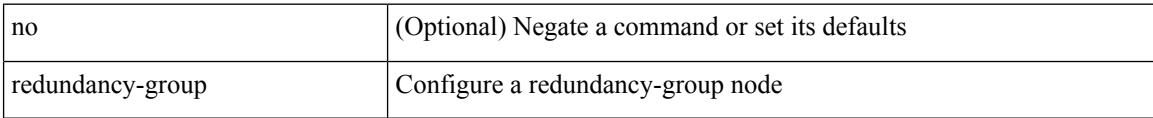

#### **Command Mode**

• /exec/configure/if-nve

# **reference-bandwidth**

[no] reference-bandwidth { <ref-bw-mbps> [ Mbps ] | <ref-bw-gbps> Gbps }

## **Syntax Description**

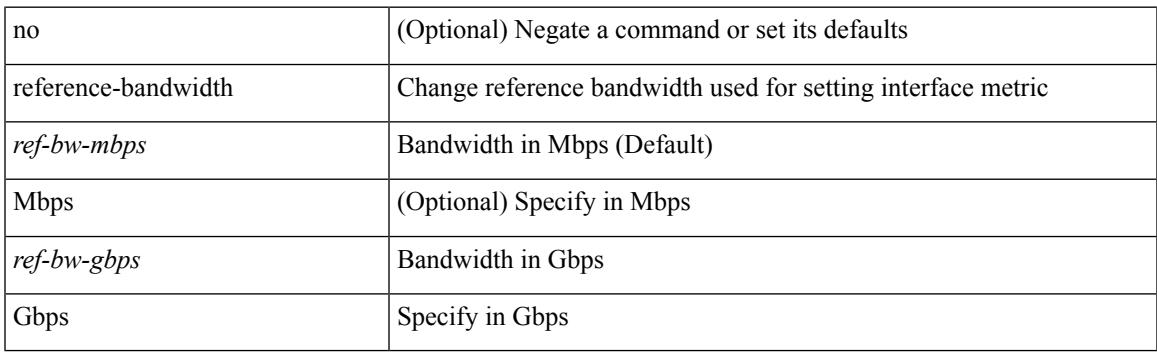

## **Command Mode**

• /exec/configure/router-isis/router-isis-vrf-common

# **refresh profile-diff**

refresh profile-diff <src-profile> <dest-profile> [ cleanup destination-profile ]

### **Syntax Description**

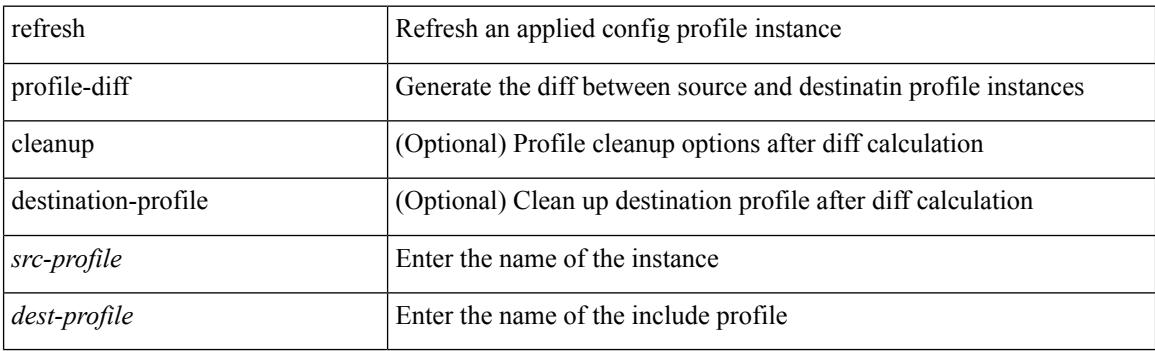

**Command Mode**

 $\overline{\phantom{a}}$ 

# **refresh profile**

[no] refresh profile <profile> <dest-profile> [ overwrite ]

## **Syntax Description**

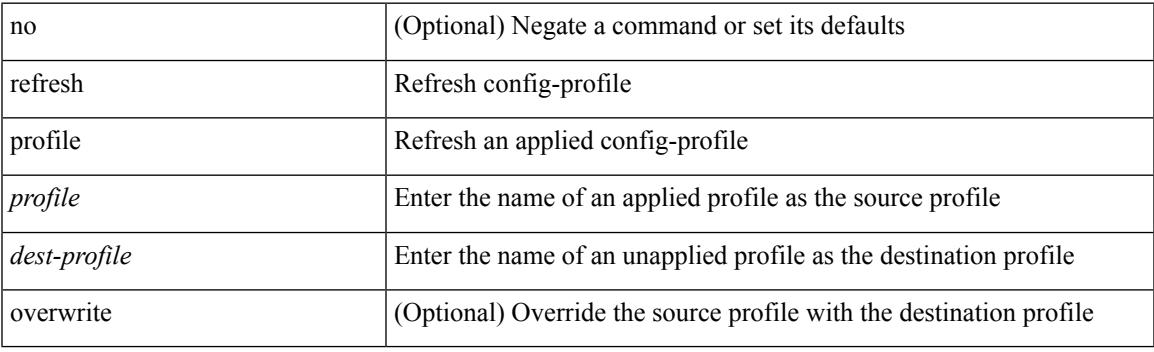

**Command Mode**

# **register-database-mapping**

{ [ no ] register-database-mapping }

#### **Syntax Description**

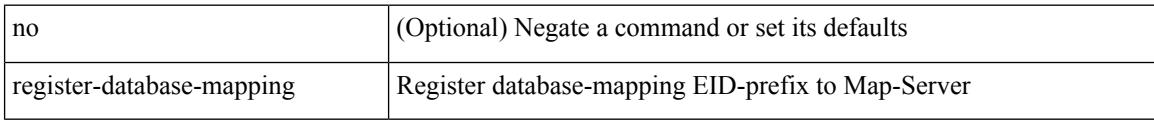

### **Command Mode**

• /exec/configure/lisp-dynamic-eid /exec/configure/vrf/lisp-dynamic-eid

# **register-route-notifications**

{ [ no ] register-route-notifications }

#### **Syntax Description**

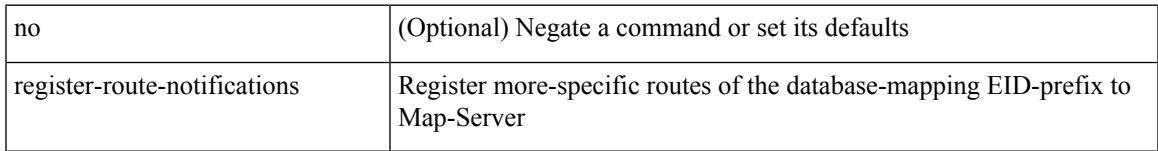

## **Command Mode**

• /exec/configure/lisp-dynamic-eid /exec/configure/vrf/lisp-dynamic-eid

# **reload**

### reload

## **Syntax Description**

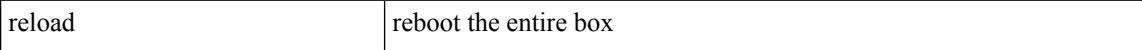

#### **Command Mode**

 $\mathbf I$ 

# **reload ascii**

reload ascii [ vdc-all ]

## **Syntax Description**

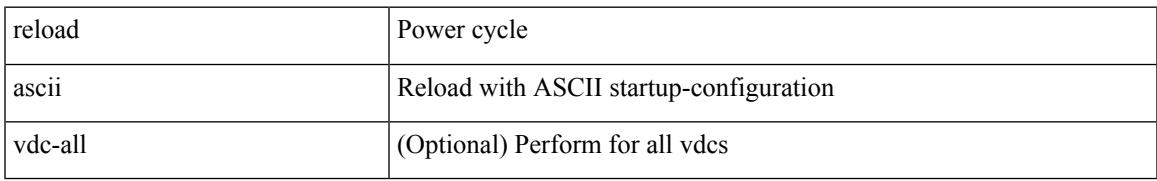

#### **Command Mode**

# **reload force**

# reload force

## **Syntax Description**

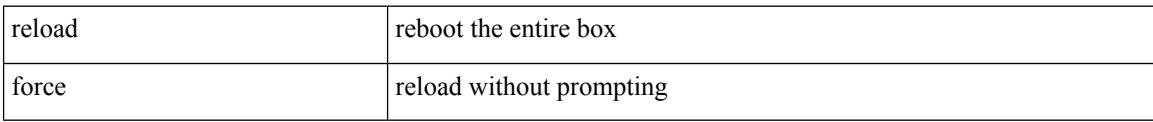

#### **Command Mode**

 $\mathbf I$ 

# **reload kexec**

reload kexec <s0> <s1>

## **Syntax Description**

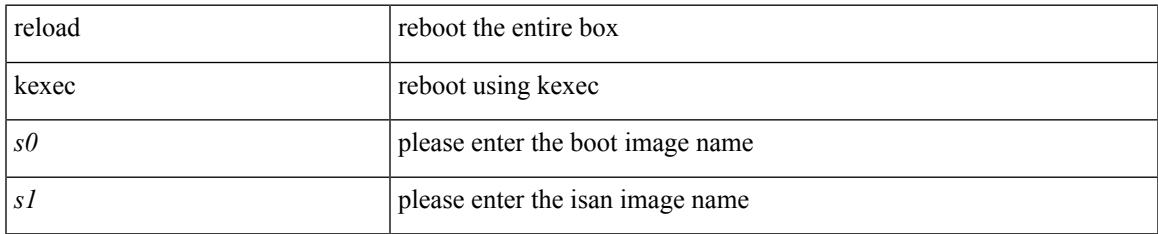

#### **Command Mode**

# **reload kexec**

reload kexec

## **Syntax Description**

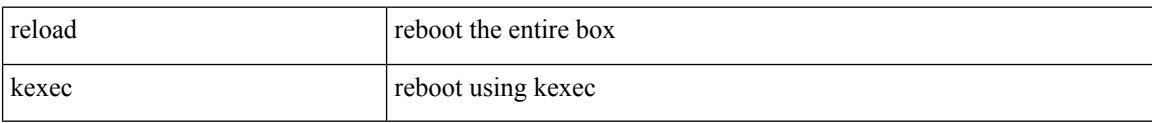

#### **Command Mode**

# **reload non-interruptive**

reload non-interruptive

## **Syntax Description**

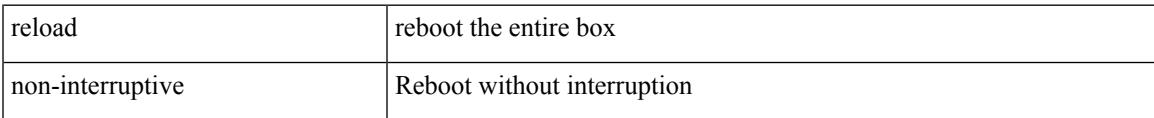

#### **Command Mode**

# **reload power-cycle**

reload power-cycle

#### **Syntax Description**

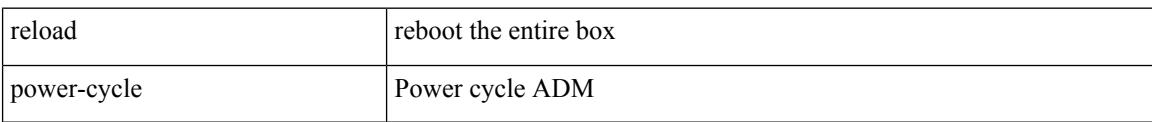

#### **Command Mode**

# **reload restore**

reload restore [ delay <time-out> ] | no reload restore

## **Syntax Description**

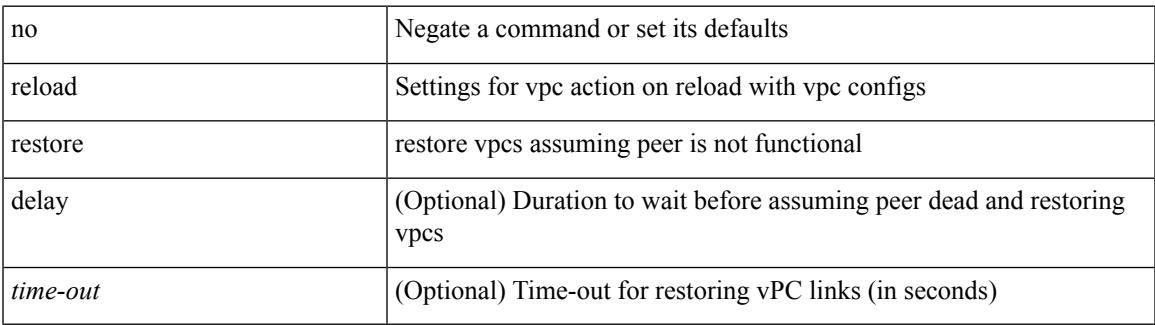

#### **Command Mode**

• /exec/configure/vpc-domain

# **reload sync-adjacency**

reload sync-adjacency

## **Syntax Description**

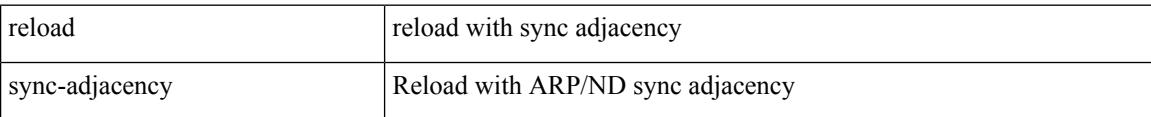

#### **Command Mode**

# **reload sync-adjacency**

reload sync-adjacency

## **Syntax Description**

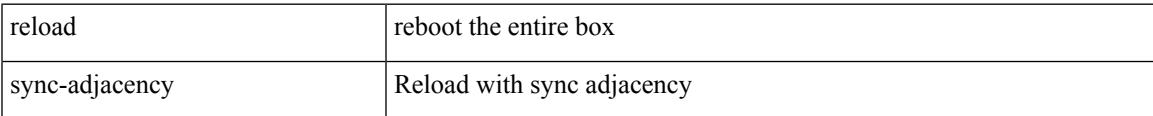

#### **Command Mode**

# **reload timer**

reload timer <delay>

## **Syntax Description**

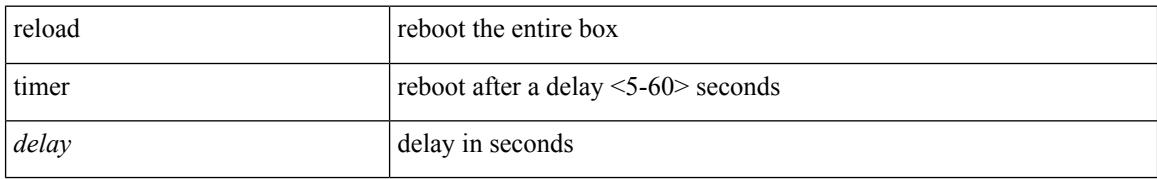

#### **Command Mode**

# **reload vdc**

 $\mathbf I$ 

reload vdc <d-vdc>

### **Syntax Description**

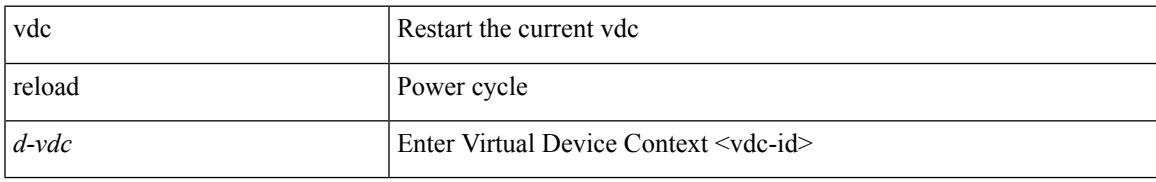

**Command Mode**

# **reload vdc**

reload vdc

## **Syntax Description**

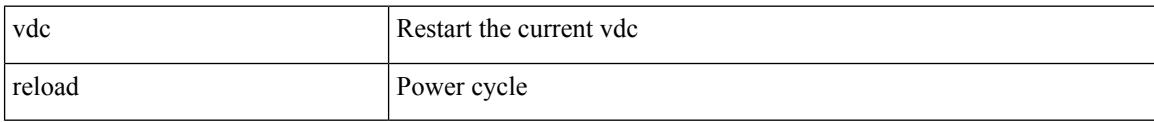

#### **Command Mode**

# **remark**

 $\mathbf I$ 

{ [ <seqno> ] | no } remark <comment>

## **Syntax Description**

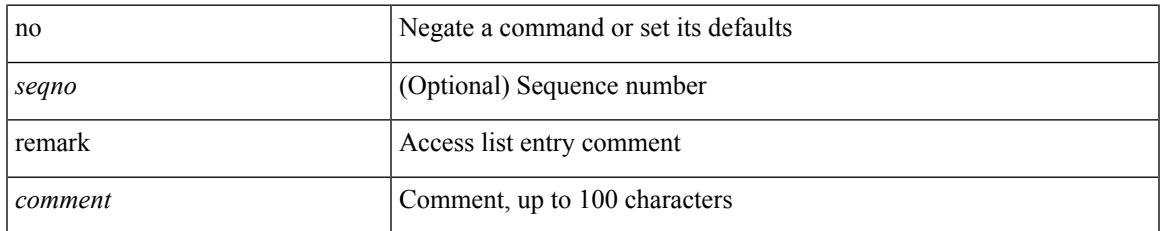

### **Command Mode**

• /exec/configure/macacl

# **remark**

{ [ <seqno> ] | no } remark <comment>

## **Syntax Description**

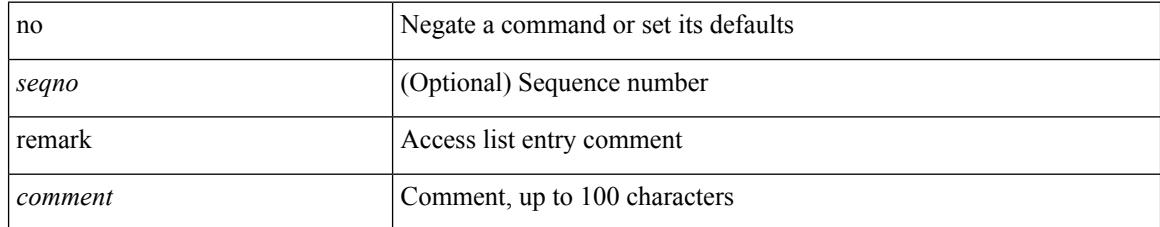

### **Command Mode**

• /exec/configure/arpacl /exec/configure/timerange

# **remark**

I

{ [ <seqno> ] | no } remark <comment>

## **Syntax Description**

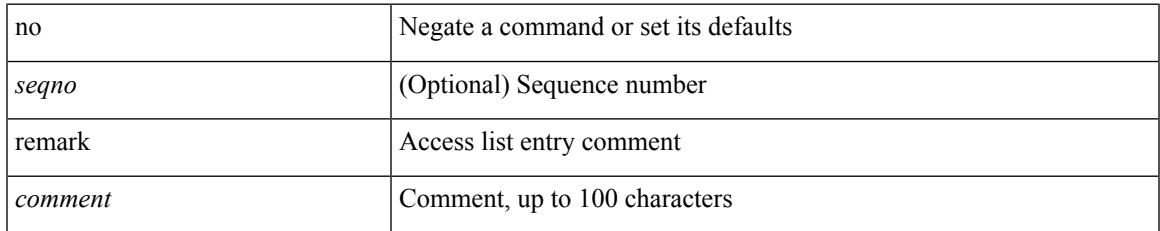

### **Command Mode**

• /exec/configure/ipacl /exec/configure/ipv6acl

# **remote-as**

{ remote-as <asn> } | { { no | default } remote-as [ <asn> ] }

## **Syntax Description**

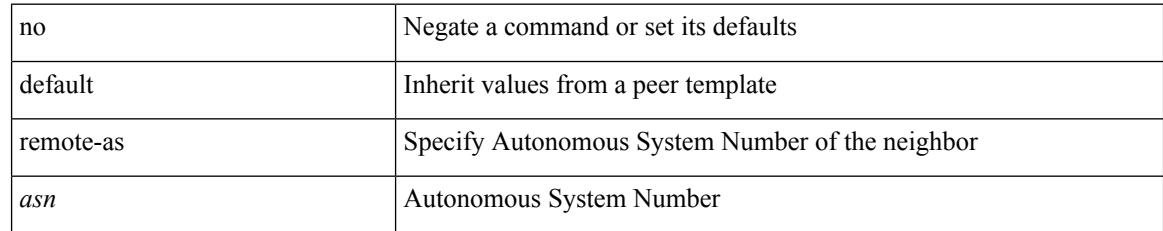

### **Command Mode**

• /exec/configure/router-bgp/router-bgp-neighbor-sess

# **remote**

remote { { ip address { <ipaddress> } | hostname <host\_name> } [ port <port\_no> ] [ vrf { <vrf-name> | <vrf-known-name> } ] | port <port\_no> | vrf { <vrf-name> | <vrf-known-name> } } | no remote { ip address | hostname | port }

#### **Syntax Description**

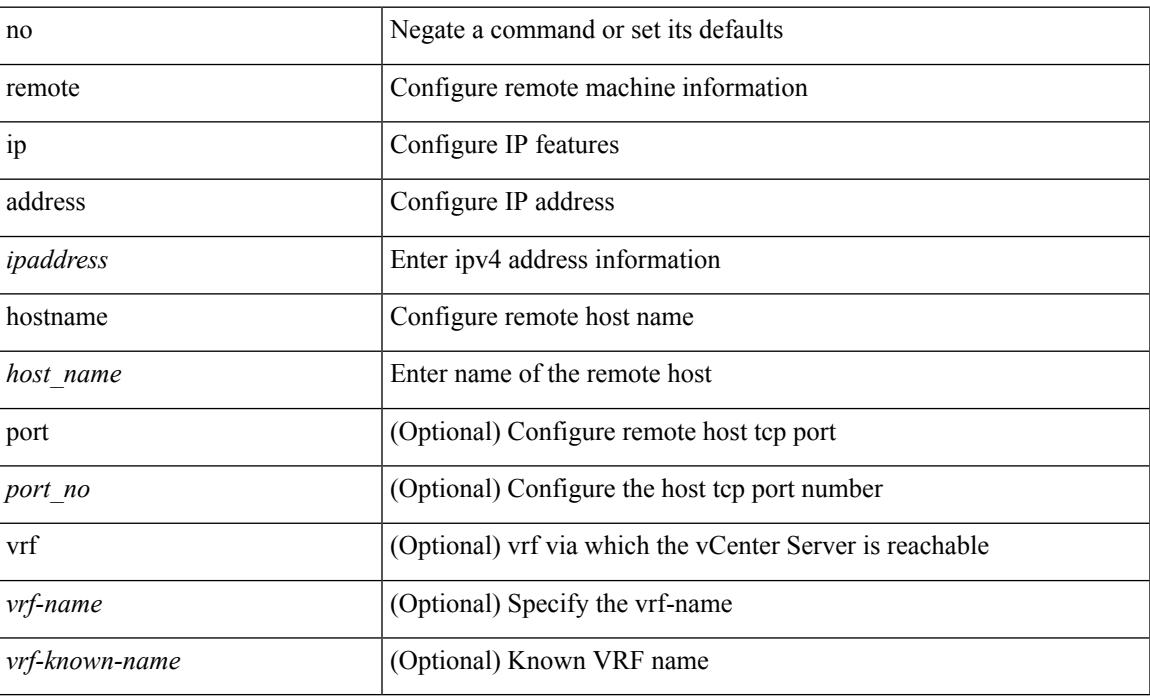

#### **Command Mode**

• /exec/configure/vmt-conn

# **remove-private-as**

[ no | default ] remove-private-as [ all | replace-as ]

## **Syntax Description**

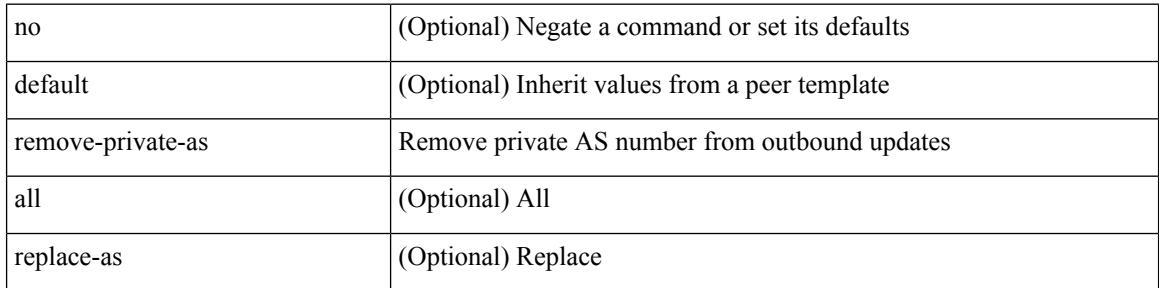

## **Command Mode**

• /exec/configure/router-bgp/router-bgp-neighbor-sess

# **remove-routes vni**

remove-routes vni <vni-id>

#### **Syntax Description**

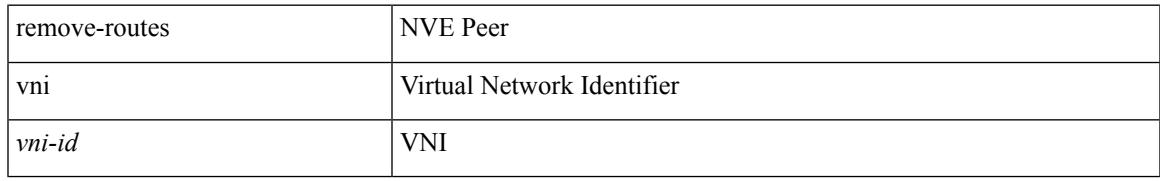

#### **Command Mode**

• /exec/configure/if-nve

# **remove cli commands**

remove cli commands <filename>

### **Syntax Description**

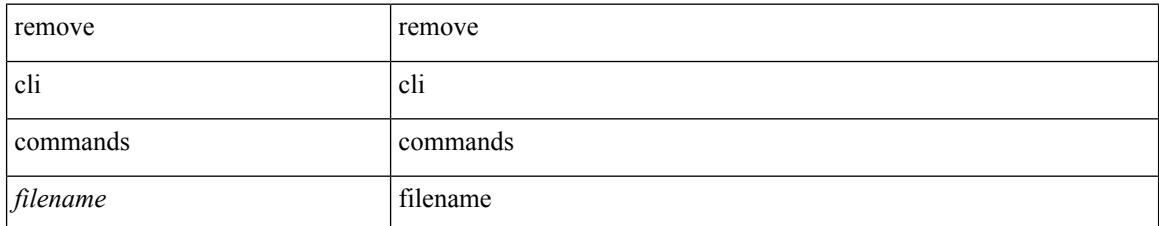

#### **Command Mode**

# **reoptimize events link-up**

[no] reoptimize eventslink-up | no reoptimize timers { delay { cleanup | installation } | frequency } | reoptimize timers { delay { cleanup <clean\_sec> | installation <inst\_sec> } | frequency <freq\_sec> }

## **Syntax Description**

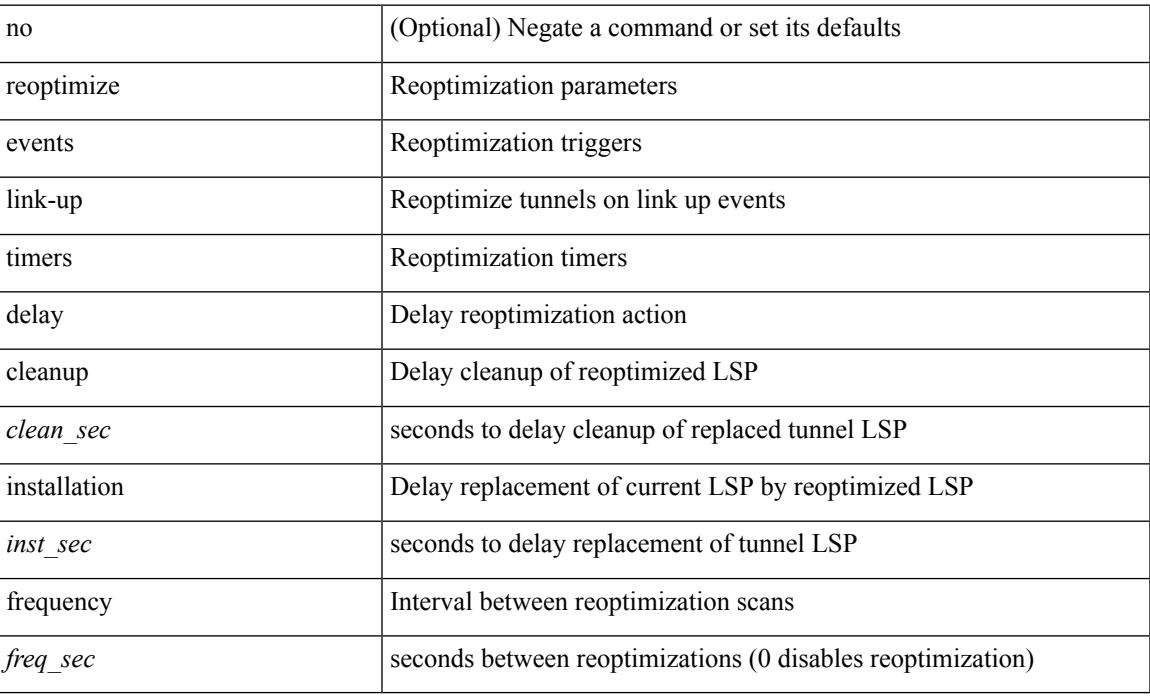

#### **Command Mode**

• /exec/configure/te

# **replay-protection**

[no] replay-protection

## **Syntax Description**

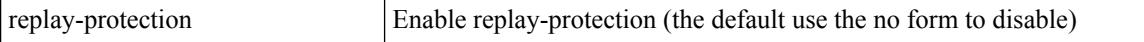

#### **Command Mode**

• /exec/configure/cts-dot1x /exec/configure/cts-manual

# **replication-server**

[no] replication-server <addr>

## **Syntax Description**

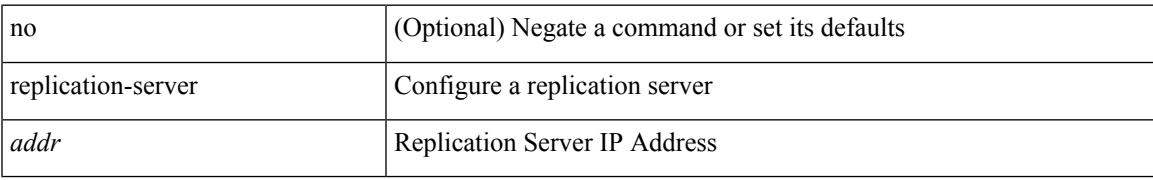

#### **Command Mode**

• /exec/configure/if-nve

# **report**

#### report

# **Syntax Description**

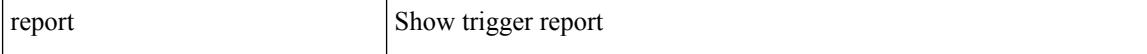

### **Command Mode**

• /exec/elamns/sel3
$\mathbf I$ 

report [ detail ]

## **Syntax Description**

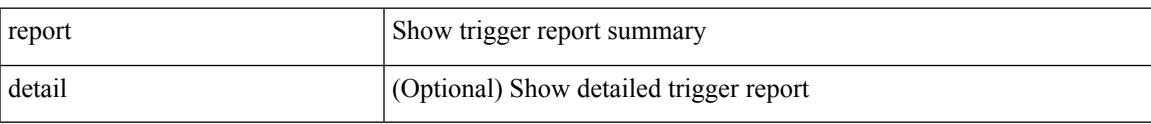

## **Command Mode**

# **report**

report [ detail ]

## **Syntax Description**

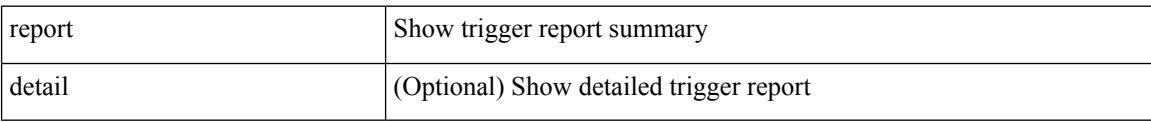

### **Command Mode**

I

report [ detail ]

## **Syntax Description**

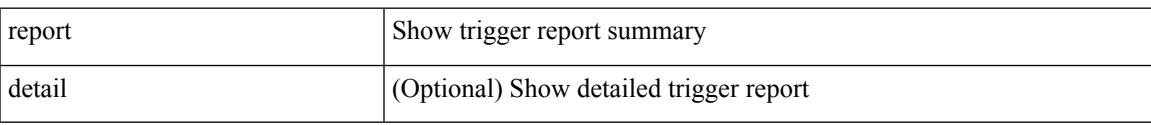

## **Command Mode**

# **report**

report [ detail ]

## **Syntax Description**

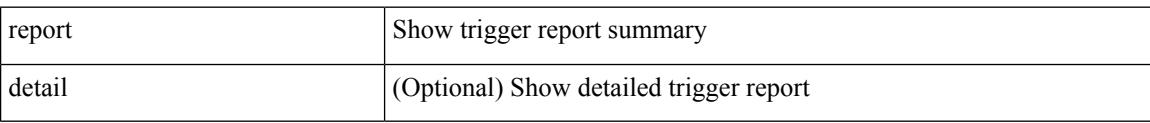

### **Command Mode**

 $\mathbf I$ 

report [ detail ]

## **Syntax Description**

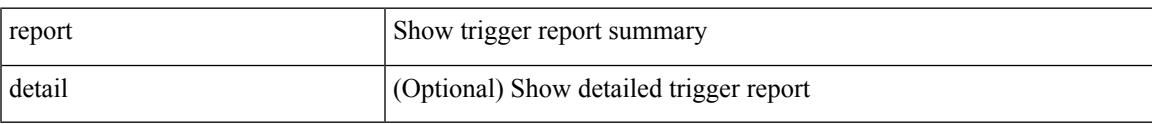

## **Command Mode**

# **report**

report [ detail ]

## **Syntax Description**

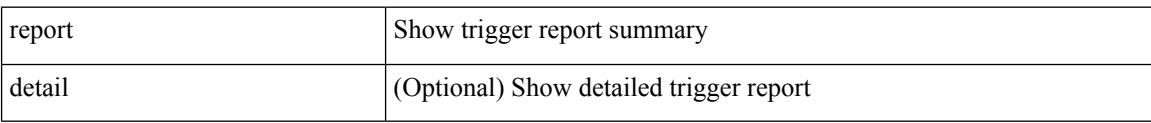

### **Command Mode**

I

report [ detail ]

## **Syntax Description**

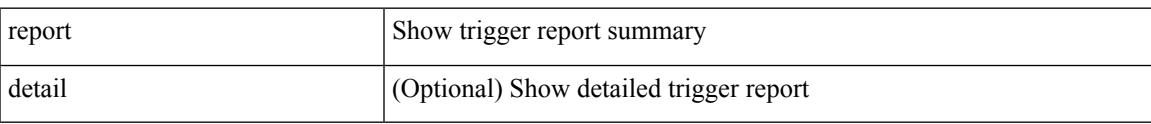

## **Command Mode**

# **report**

report [ detail ]

## **Syntax Description**

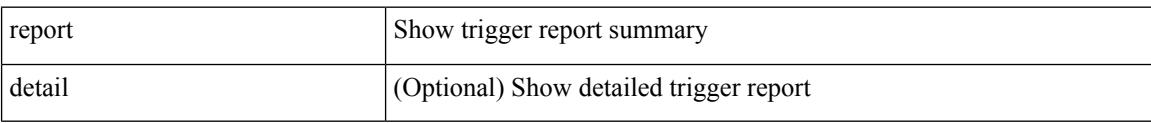

## **Command Mode**

I

report [ detail ]

## **Syntax Description**

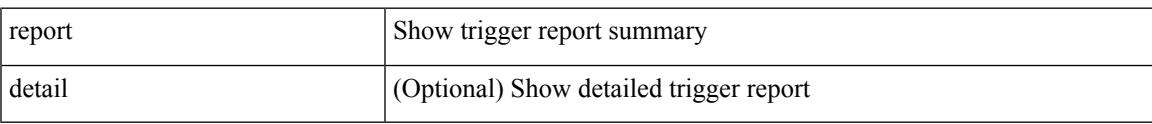

## **Command Mode**

# **report**

### report

## **Syntax Description**

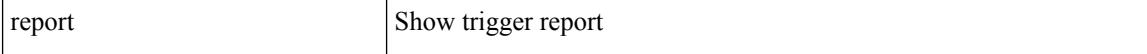

### **Command Mode**

 $\mathbf{l}$ 

#### report

## **Syntax Description**

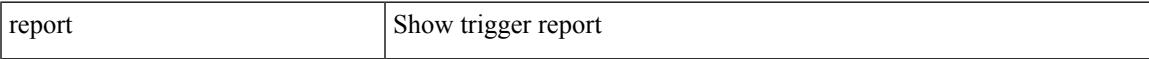

## **Command Mode**

# **report**

### report

## **Syntax Description**

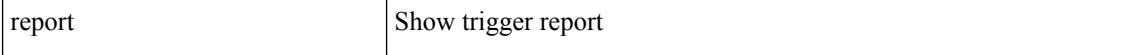

### **Command Mode**

 $\mathbf{l}$ 

#### report

## **Syntax Description**

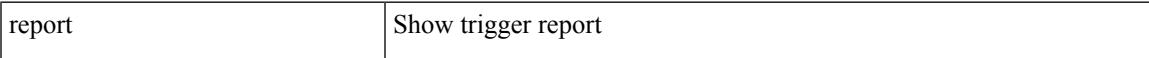

## **Command Mode**

# **report**

### report

## **Syntax Description**

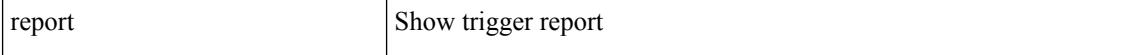

## **Command Mode**

 $\mathbf I$ 

#### report

## **Syntax Description**

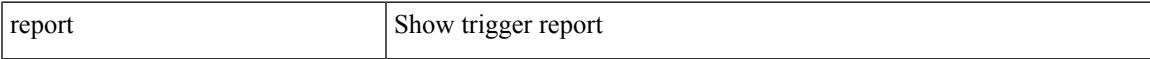

## **Command Mode**

# **request-data-size**

{ { no | default } request-data-size | request-data-size <bytes-in-payload> }

## **Syntax Description**

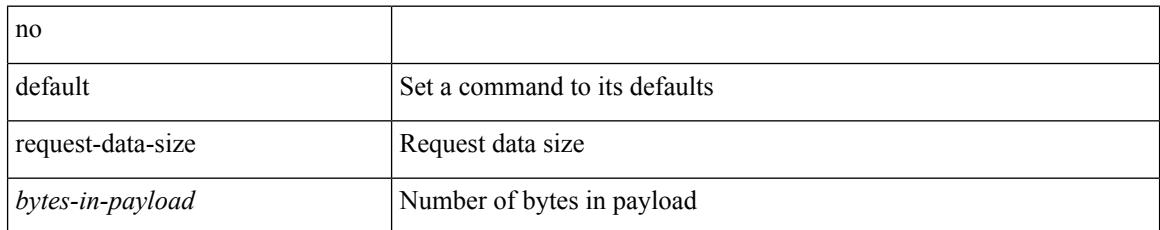

### **Command Mode**

• /exec/configure/ip-sla/udp

 $\overline{\phantom{a}}$ 

# **request-data-size**

{ { no | default } request-data-size | request-data-size <bytes-in-payload> }

## **Syntax Description**

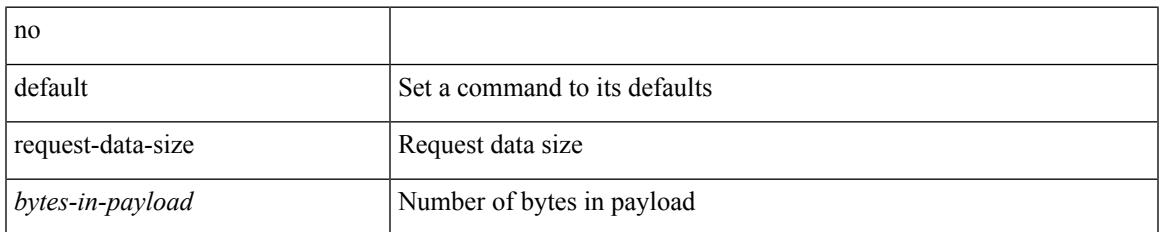

### **Command Mode**

• /exec/configure/ip-sla/icmpEcho

# **request-data-size**

{ { no | default } request-data-size | request-data-size <bytes-in-payload> }

## **Syntax Description**

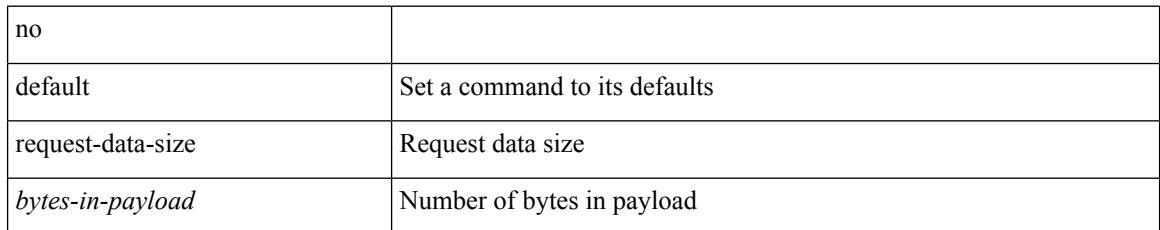

### **Command Mode**

• /exec/configure/ip-sla/jitter

 $\overline{\phantom{a}}$ 

## **resequence access**

resequence {  $\{ \langle \text{ip\_ipv6\_mac\_arp} \rangle \text{ access-list } \}$  | time-range } <name> <number> <increment>

#### **Syntax Description**

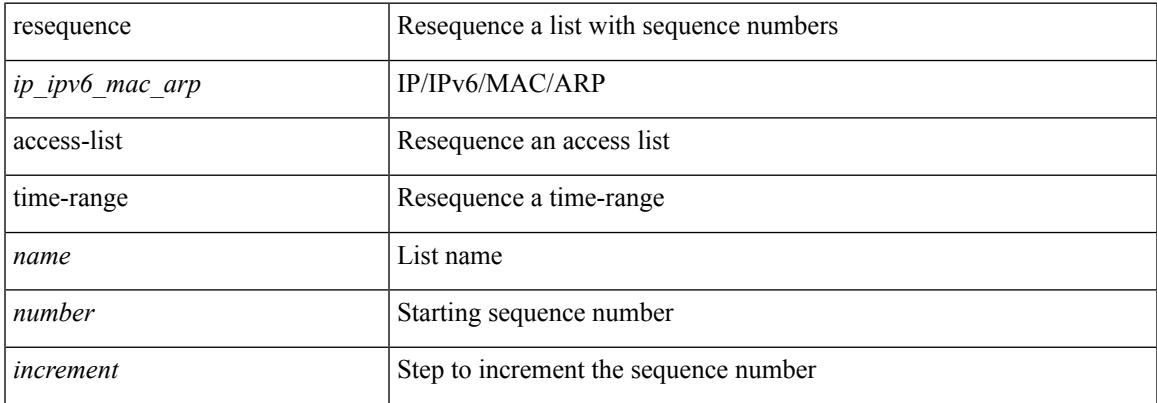

### **Command Mode**

• /exec/configure

## **reset**

reset

## **Syntax Description**

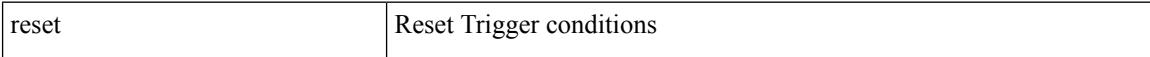

### **Command Mode**

 $\mathbf{l}$ 

#### reset

## **Syntax Description**

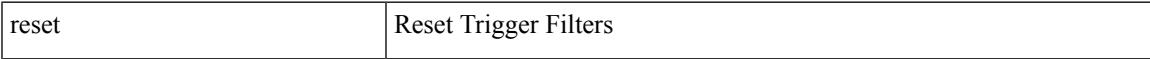

## **Command Mode**

## **reset**

reset

## **Syntax Description**

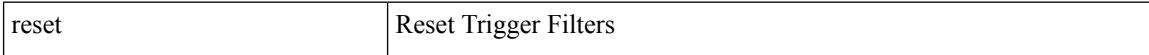

### **Command Mode**

 $\mathbf{l}$ 

#### reset

## **Syntax Description**

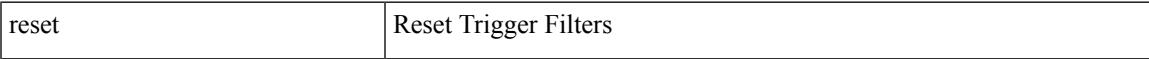

## **Command Mode**

## **reset**

reset

## **Syntax Description**

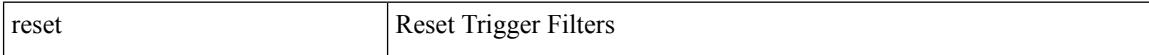

### **Command Mode**

 $\mathbf{l}$ 

#### reset

## **Syntax Description**

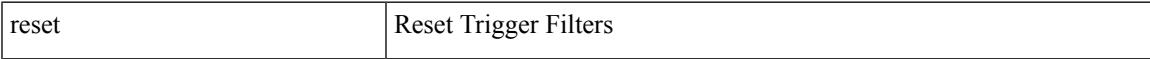

## **Command Mode**

## **reset**

reset

## **Syntax Description**

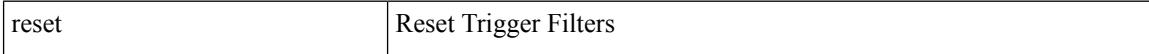

## **Command Mode**

 $\mathbf{l}$ 

#### reset

## **Syntax Description**

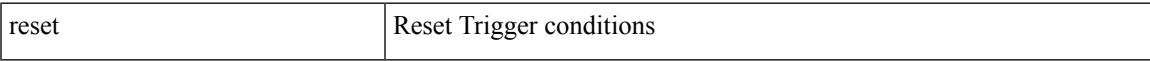

## **Command Mode**

## **reset**

reset

## **Syntax Description**

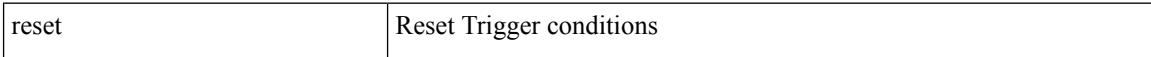

### **Command Mode**

 $\mathbf{l}$ 

#### reset

## **Syntax Description**

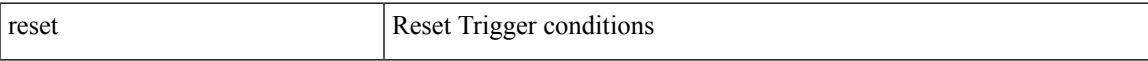

## **Command Mode**

## **reset**

reset

## **Syntax Description**

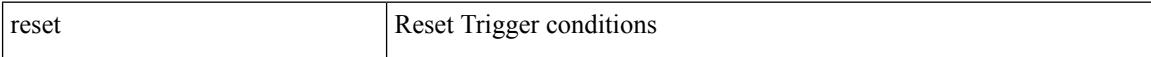

### **Command Mode**

 $\mathbf{l}$ 

#### reset

## **Syntax Description**

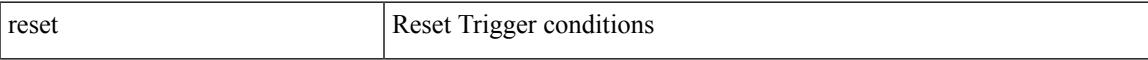

## **Command Mode**

## **reset**

reset

## **Syntax Description**

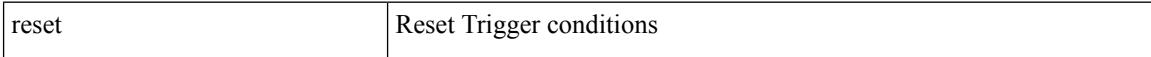

### **Command Mode**

 $\mathbf I$ 

#### reset

## **Syntax Description**

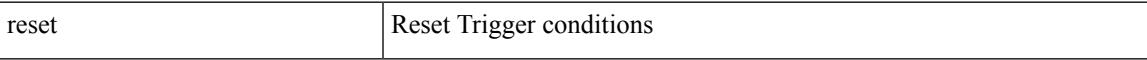

## **Command Mode**

## **reset**

reset

## **Syntax Description**

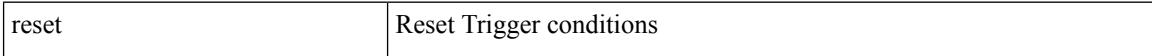

## **Command Mode**

 $\mathbf{l}$ 

#### reset

## **Syntax Description**

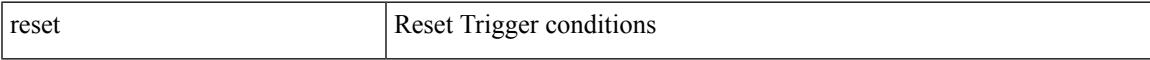

## **Command Mode**

## **restart amt**

#### restart amt

## **Syntax Description**

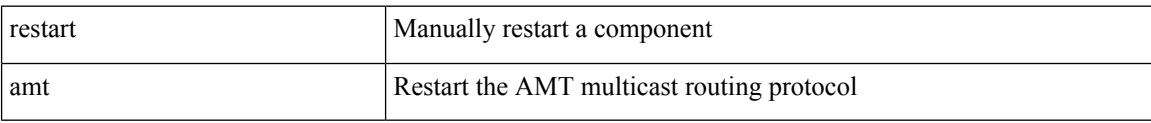

#### **Command Mode**

• /exec
$\mathbf{l}$ 

# **restart bgp**

restart bgp <as>

#### **Syntax Description**

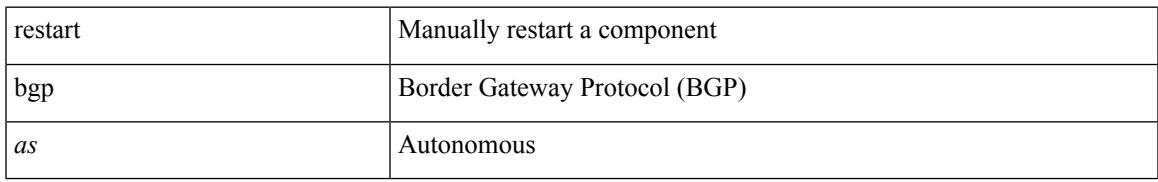

#### **Command Mode**

## **restart ecp**

#### restart ecp

#### **Syntax Description**

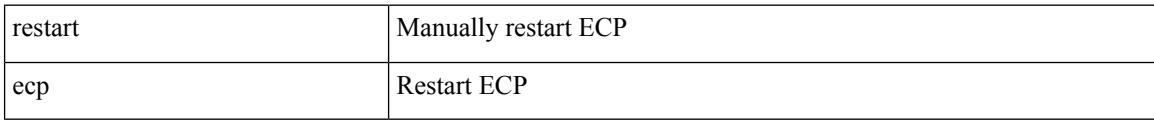

#### **Command Mode**

# **restart eigrp**

restart eigrp <eigrp-ptag>

#### **Syntax Description**

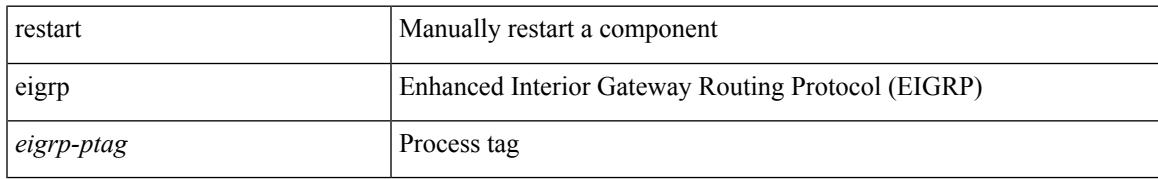

#### **Command Mode**

### **restart fabric\_mcast**

restart { fabric\_mcast | ngmvpn }

#### **Syntax Description**

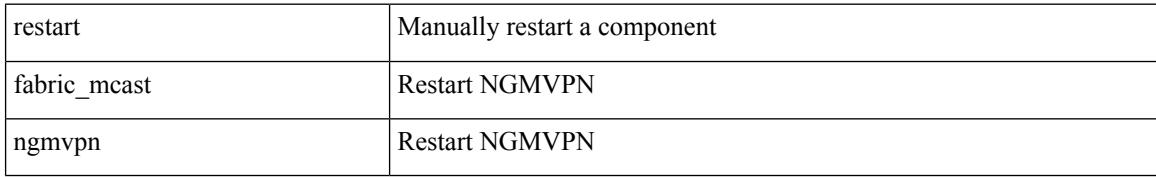

#### **Command Mode**

# **restart igmp**

#### restart igmp

#### **Syntax Description**

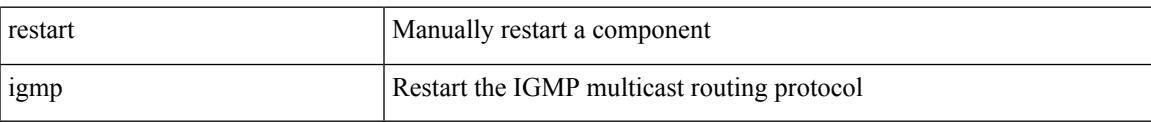

#### **Command Mode**

### **restart isis**

restart isis <tag>

#### **Syntax Description**

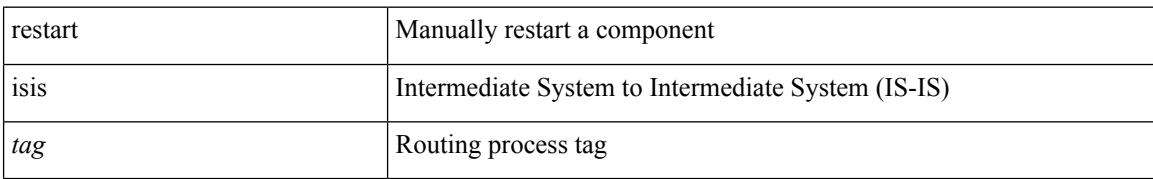

#### **Command Mode**

 $\mathbf I$ 

### **restart l3vm**

#### restart l3vm

#### **Syntax Description**

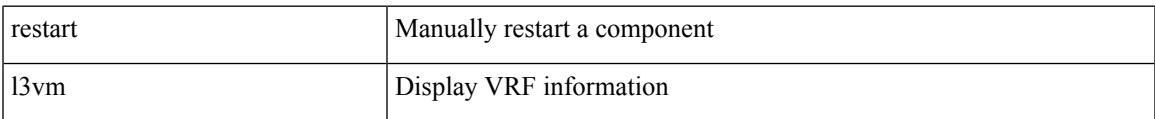

#### **Command Mode**

# **restart lisp**

restart lisp

#### **Syntax Description**

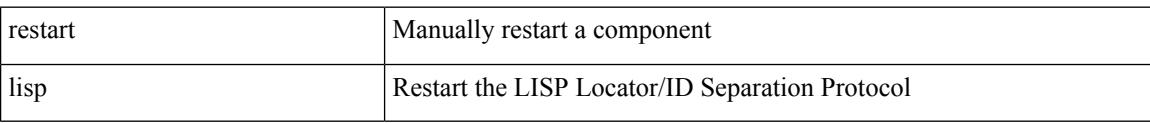

#### **Command Mode**

 $\mathbf I$ 

# **restart msdp**

restart msdp

#### **Syntax Description**

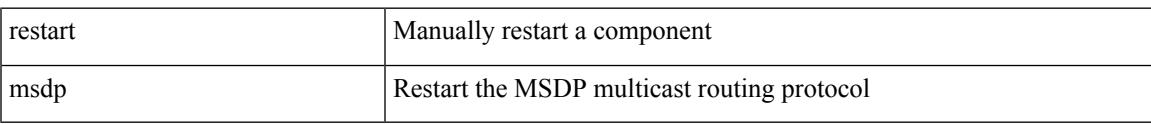

#### **Command Mode**

### **restart orib**

#### restart orib

#### **Syntax Description**

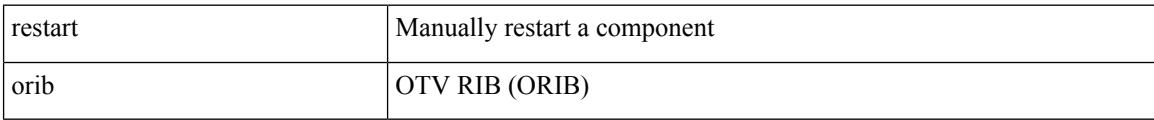

#### **Command Mode**

 $\mathbf I$ 

# **restart ospf**

restart ospf <tag>

#### **Syntax Description**

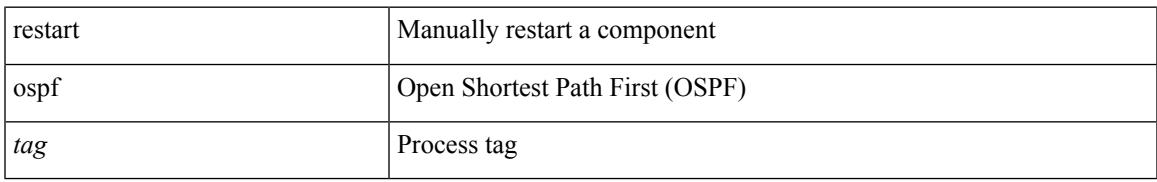

#### **Command Mode**

# **restart ospfv3**

#### restart ospfv3 <tag>

#### **Syntax Description**

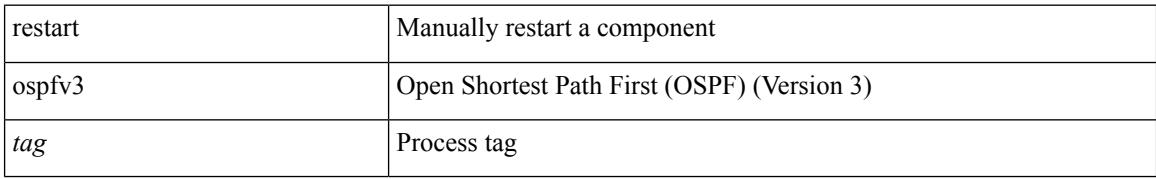

#### **Command Mode**

### **restart otv-isis**

restart otv-isis <tag>

#### **Syntax Description**

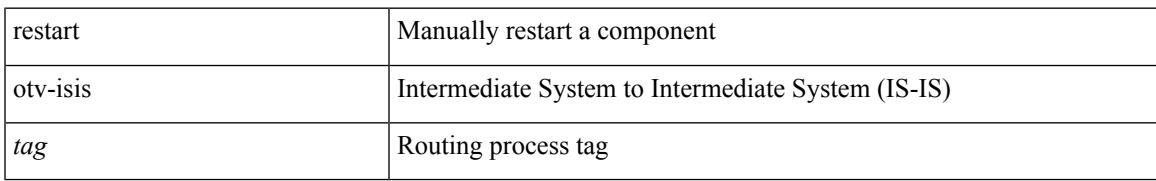

#### **Command Mode**

### **restart otv**

#### restart otv

#### **Syntax Description**

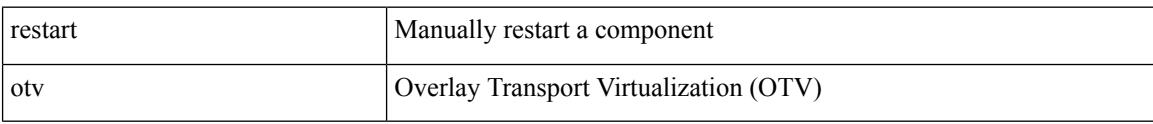

#### **Command Mode**

# **restart pim**

restart pim

#### **Syntax Description**

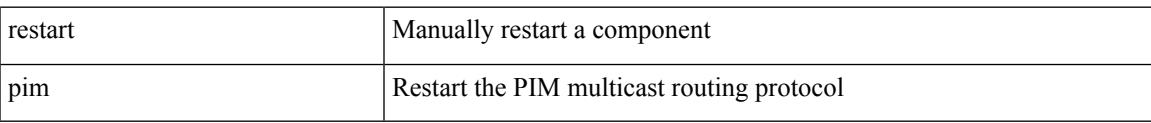

#### **Command Mode**

 $\mathbf I$ 

# **restart pim6**

#### restart pim6

#### **Syntax Description**

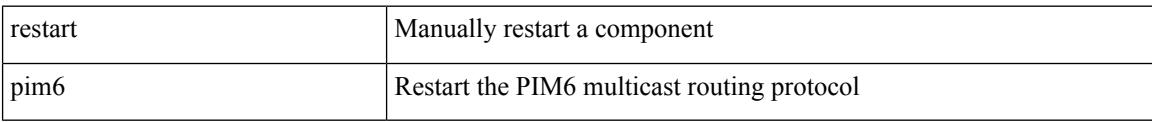

#### **Command Mode**

## **restart rip**

 $\mathbf{l}$ 

restart rip <tag>

#### **Syntax Description**

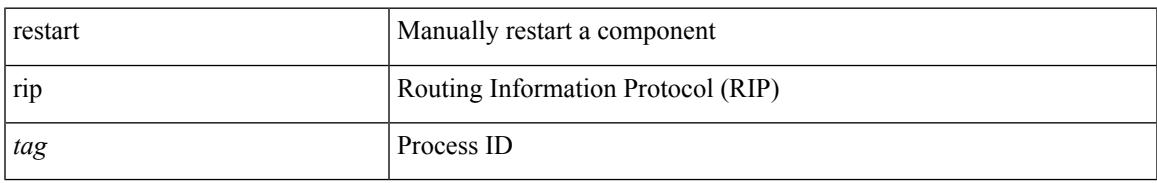

#### **Command Mode**

## **restart rpm**

#### restart rpm

#### **Syntax Description**

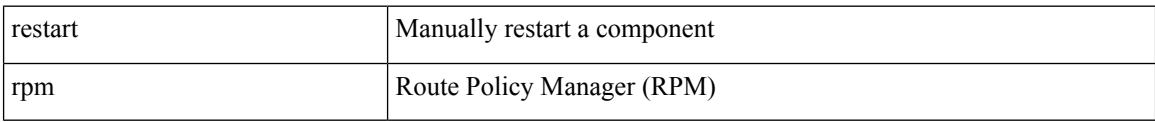

#### **Command Mode**

 $\mathbf I$ 

## **restart rsvp**

#### restart rsvp

#### **Syntax Description**

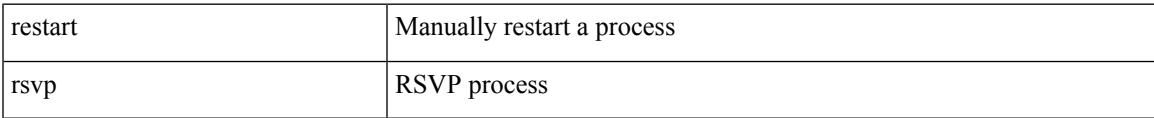

#### **Command Mode**

## **resync-database**

resync-database

#### **Syntax Description**

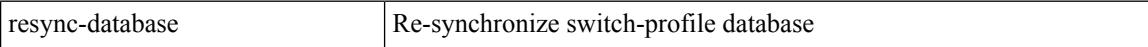

#### **Command Mode**

## **retain route-target all**

[no] retain route-target { all | route-map <rmap-name> }

#### **Syntax Description**

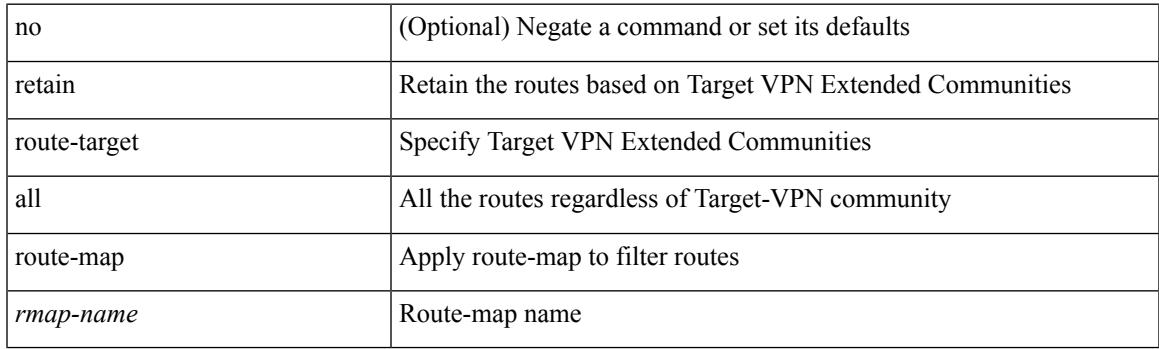

#### **Command Mode**

• /exec/configure/router-bgp/router-bgp-af-l2vpn-vpls

### **retain route-target all**

[no] retain route-target { all | route-map <rmap-name> }

#### **Syntax Description**

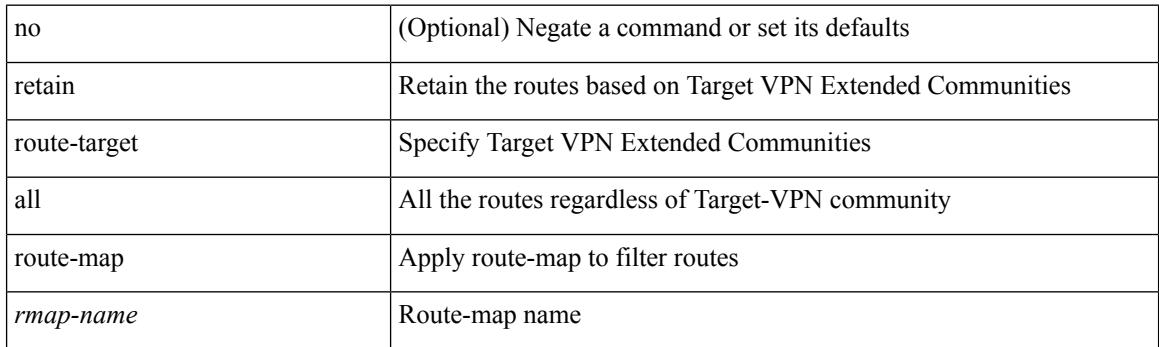

#### **Command Mode**

• /exec/configure/router-bgp/router-bgp-af-vpnv4 /exec/configure/router-bgp/router-bgp-af-vpnv6 /exec/configure/router-bgp/router-bgp-af-link-state /exec/configure/router-bgp/router-bgp-af-l2vpn-evpn /exec/configure/router-bgp/router-bgp-af-ipv4-mvpn /exec/configure/router-bgp/router-bgp-af-ipv6-mvpn

### **retransmit-interval**

 $\{$  { retransmit-interval <interval> }  $|$  { no retransmit-interval [ <interval> ] } }

#### **Syntax Description**

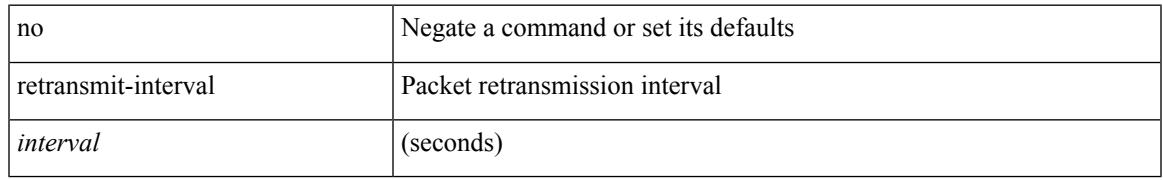

#### **Command Mode**

• /exec/configure/router-ospf/vrf/router-ospf-slink

### **retransmit-interval**

 $\{$  { retransmit-interval <interval>  $\}$  | { no retransmit-interval [ <interval> ] } }

#### **Syntax Description**

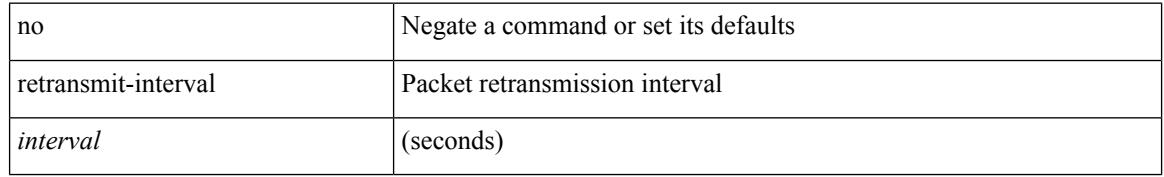

#### **Command Mode**

• /exec/configure/router-ospf/router-ospf-vlink /exec/configure/router-ospf/vrf/router-ospf-vlink

### **retransmit-interval**

 $\{$  { retransmit-interval <interval> }  $|$  { no retransmit-interval [ <interval> ] } }

#### **Syntax Description**

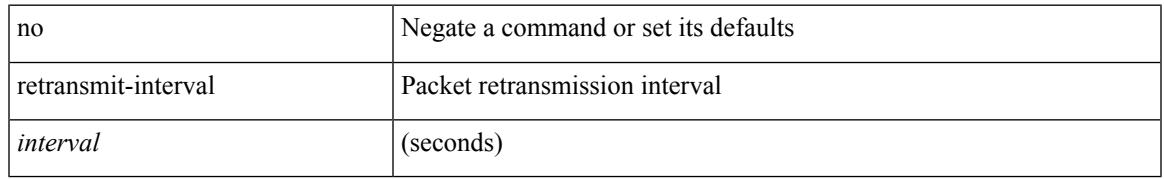

#### **Command Mode**

• /exec/configure/router-ospf3/router-ospf3-vlink /exec/configure/router-ospf3/vrf/router-ospf3-vlink

## **revision**

revision <rev-id> | no revision [ <rev-id> ]

#### **Syntax Description**

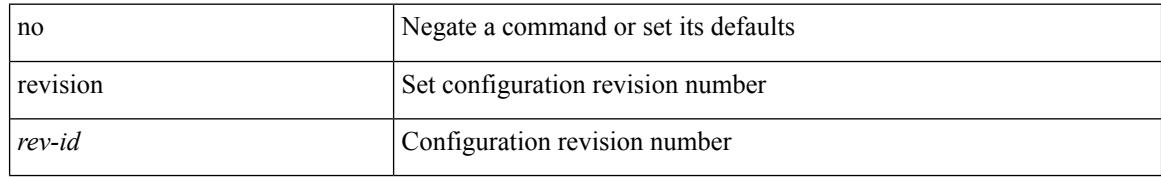

#### **Command Mode**

• /exec/configure/spanning-tree/mst/configuration

# **revocation-check crl**

[no] revocation-check { crl [ none ] | none }

#### **Syntax Description**

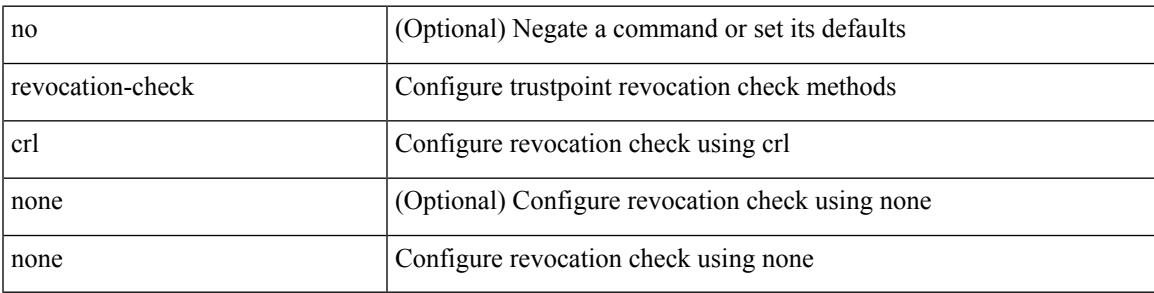

#### **Command Mode**

• /exec/configure/trustpoint

## **rewrite-evpn-rt-asn**

[ no | default ] rewrite-evpn-rt-asn

#### **Syntax Description**

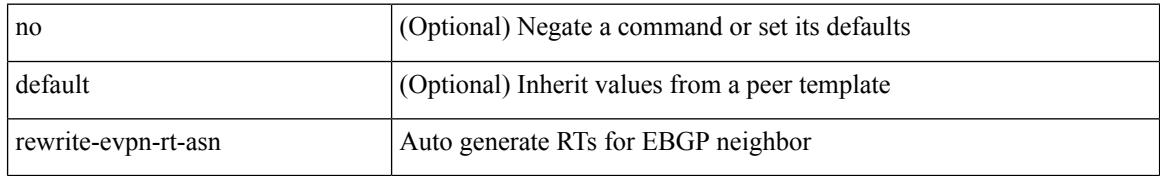

#### **Command Mode**

• /exec/configure/router-bgp/router-bgp-neighbor/router-bgp-neighbor-af-l2vpn-evpn

### **rewrite-rt-asn**

[ no | default ] rewrite-rt-asn

#### **Syntax Description**

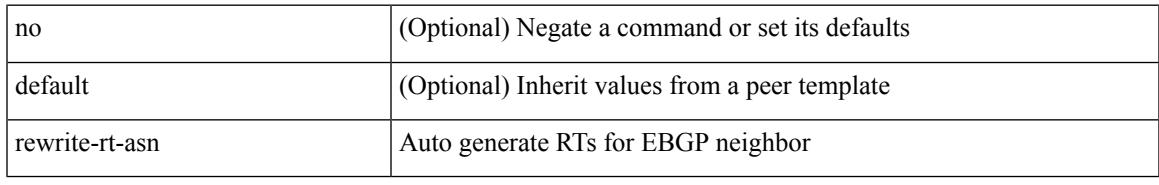

#### **Command Mode**

• /exec/configure/router-bgp/router-bgp-neighbor/router-bgp-neighbor-af-ipv4-mvpn /exec/configure/router-bgp/router-bgp-neighbor/router-bgp-neighbor-af-ipv6-mvpn

# **rfc1583compatibility**

[no] rfc1583compatibility

#### **Syntax Description**

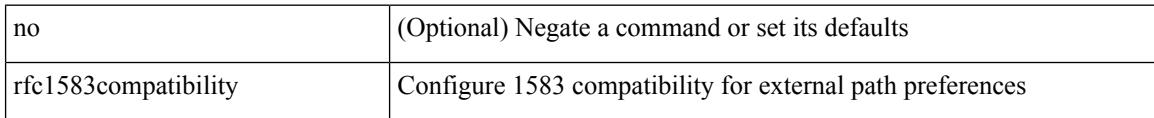

#### **Command Mode**

• /exec/configure/router-ospf /exec/configure/router-ospf/vrf

# **rip shutdown**

[no] rip shutdown

#### **Syntax Description**

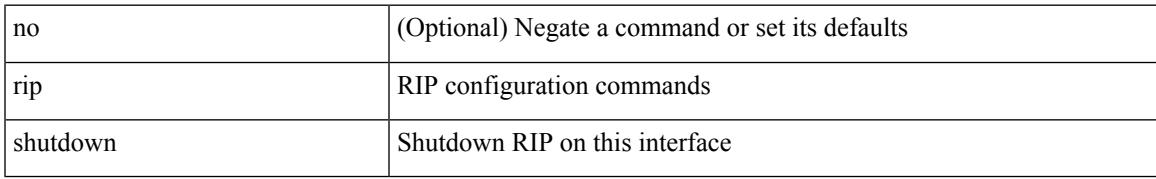

#### **Command Mode**

• /exec/configure/if-igp

## **rmdir**

rmdir { <uri0> | <uri1> }

#### **Syntax Description**

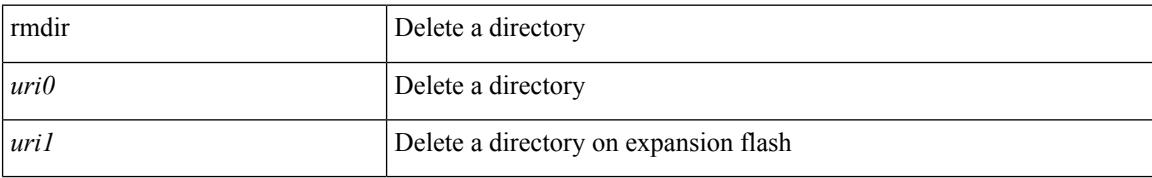

#### **Command Mode**

## **rmon alarm absolute rising-threshold falling-threshold**

rmon alarm  $\langle i0 \rangle \langle s0 \rangle \langle i1 \rangle$  { absolute | delta } rising-threshold  $\langle i2 \rangle$  [  $\langle i3 \rangle$  ] falling-threshold  $\langle i4 \rangle$  [  $\langle i5 \rangle$  ] [ owner  $\leq s$ 1> ] | no rmon alarm  $\leq$ i0>

#### **Syntax Description**

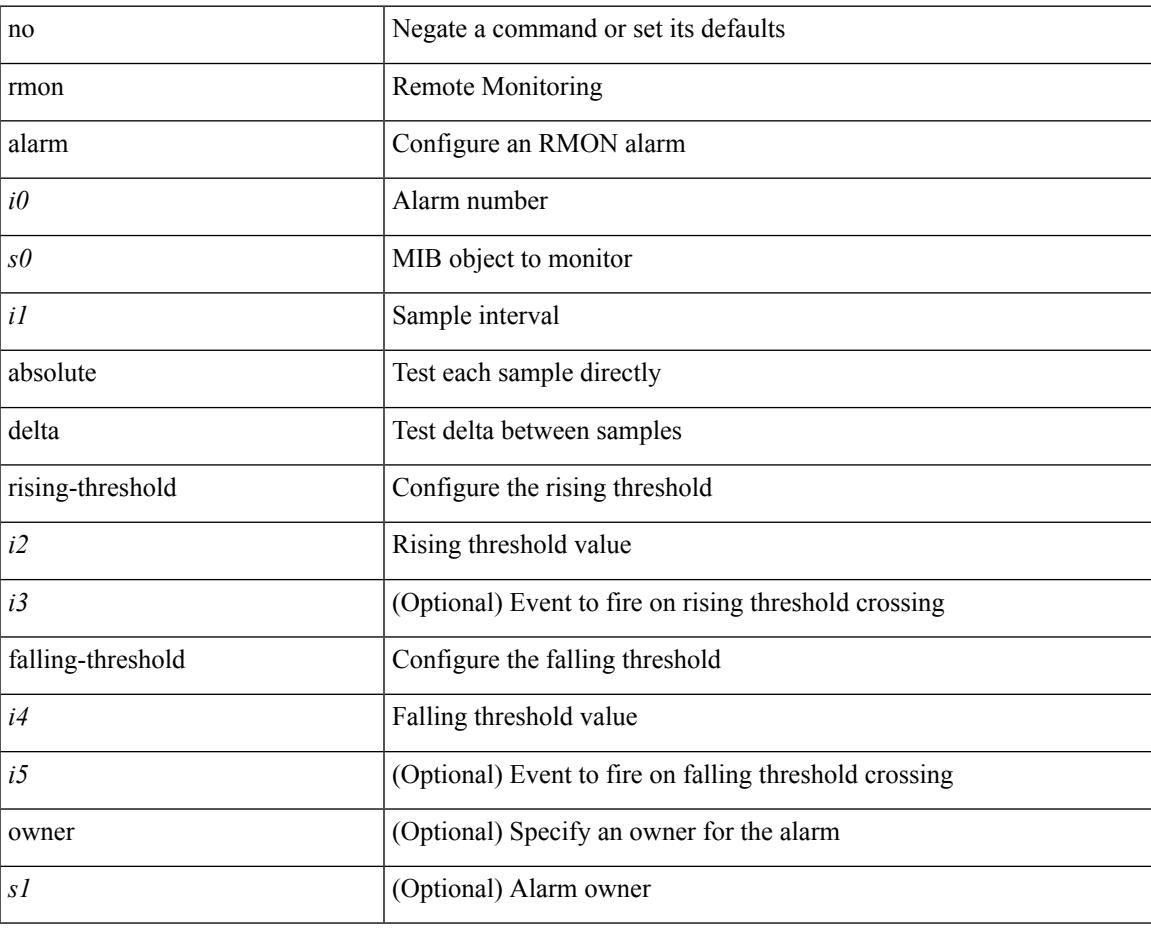

#### **Command Mode**

### **rmon event**

rmon event <i0> [ log ] [ trap <s0> ] [ description <s1> ] [ owner <s2> ] | no rmon event <i0>

#### **Syntax Description**

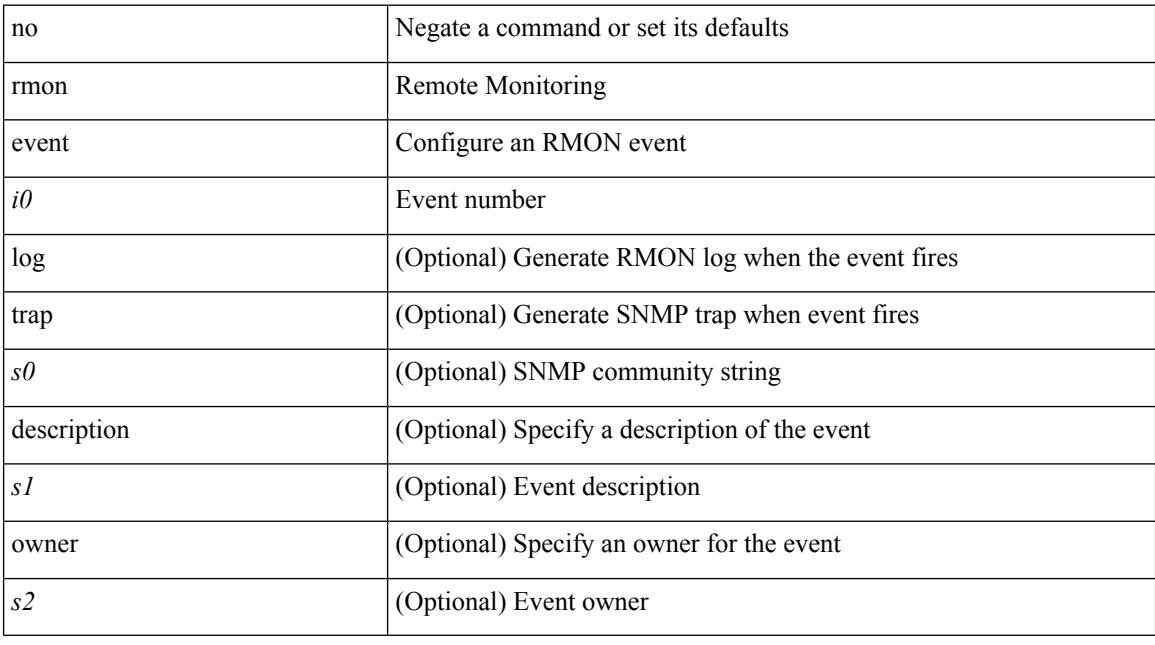

#### **Command Mode**

## **rmon hcalarm absolute startupalarm rising-threshold falling-threshold owner**

rmon hcalarm <i0> <s0> <i1> { absolute | delta } startupalarm <i2> rising-threshold <i3> <i4> falling-threshold  $\langle i5 \rangle \langle i6 \rangle$  owner  $\langle s1 \rangle$  | no rmon hcalarm  $\langle i0 \rangle$ 

#### **Syntax Description**

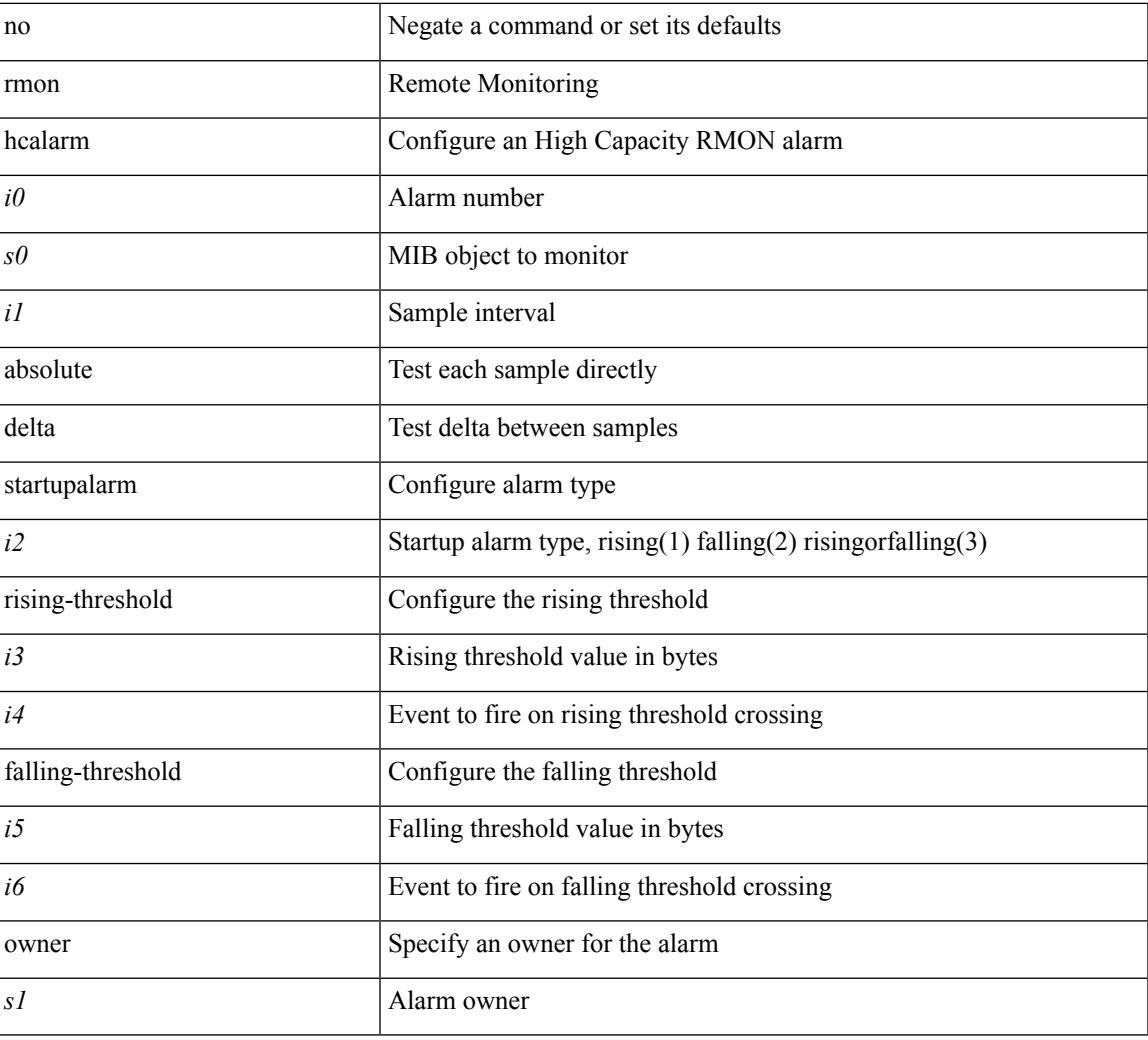

#### **Command Mode**

## **roaming-eid-prefix**

{ [ no ] roaming-eid-prefix { <eid-prefix> | <eid-prefix6> } }

#### **Syntax Description**

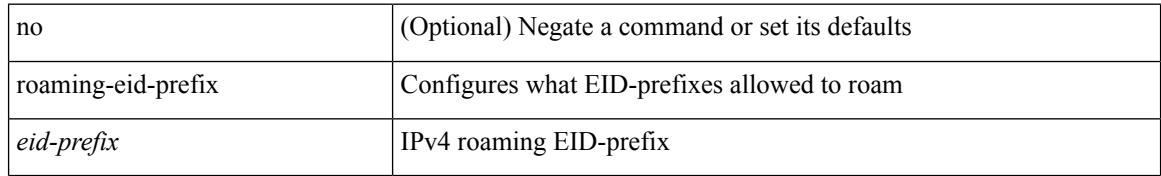

#### **Command Mode**

• /exec/configure/lisp-dynamic-eid /exec/configure/vrf/lisp-dynamic-eid
$\overline{\phantom{a}}$ 

# **role feature-group name**

[no] role feature-group name <arg6>

#### **Syntax Description**

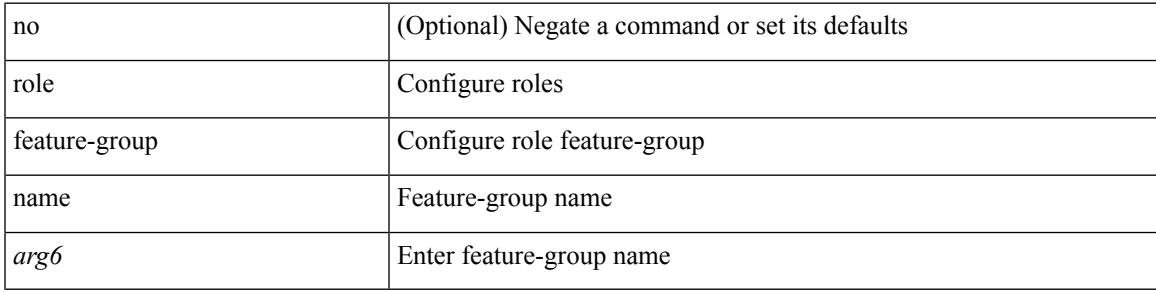

### **Command Mode**

# **role name**

[no] role name <arg2>

## **Syntax Description**

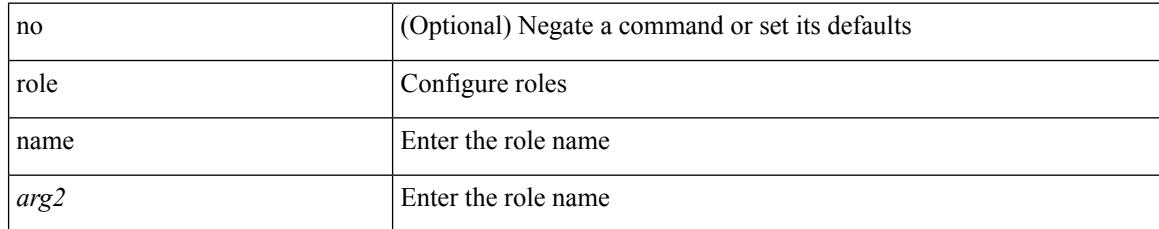

#### **Command Mode**

Ι

# **role priority**

role priority <priority\_value> | no role priority

## **Syntax Description**

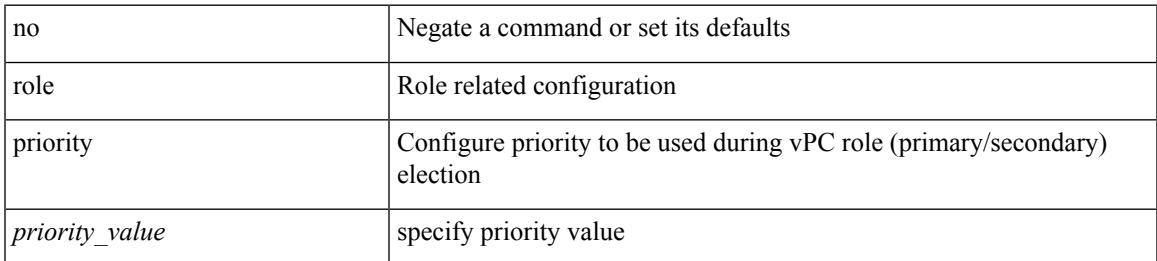

#### **Command Mode**

• /exec/configure/vpc-domain

# **rollback progress stats**

[no] rollback progress stats

## **Syntax Description**

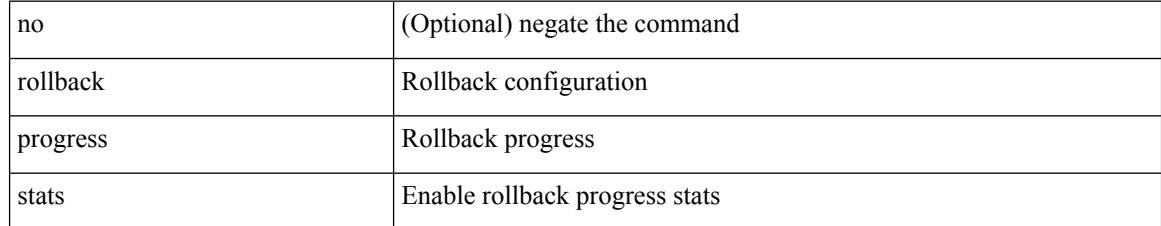

#### **Command Mode**

• /exec

# **rollback running-config checkpoint**

rollback running-config { checkpoint <chkpoint\_name> | file <file\_uri> } [ best-effort | stop-at-first-failure | atomic ] [ verbose ]

## **Syntax Description**

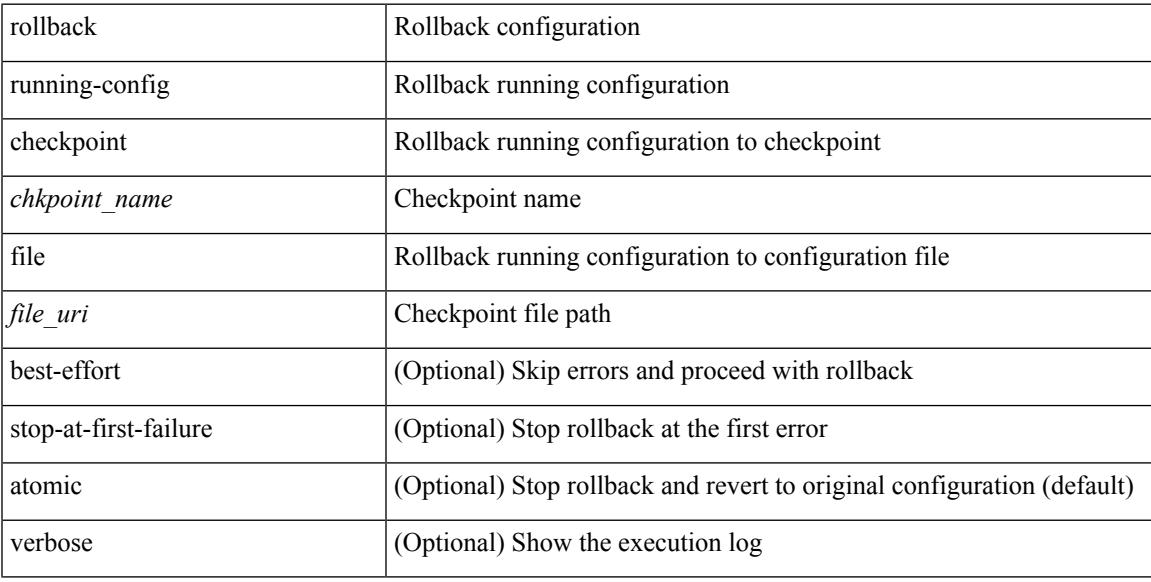

#### **Command Mode**

• /exec

[no] route-map { <rtmap-name> | <rtmap-name> } [ permit | deny ]

## **Syntax Description**

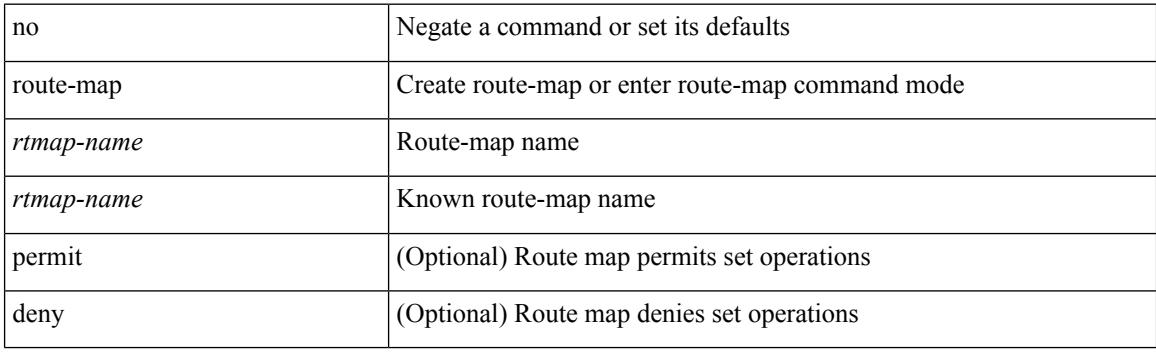

## **Command Mode**

Ι

route-map <rtmap-name> [ permit | deny ]

## **Syntax Description**

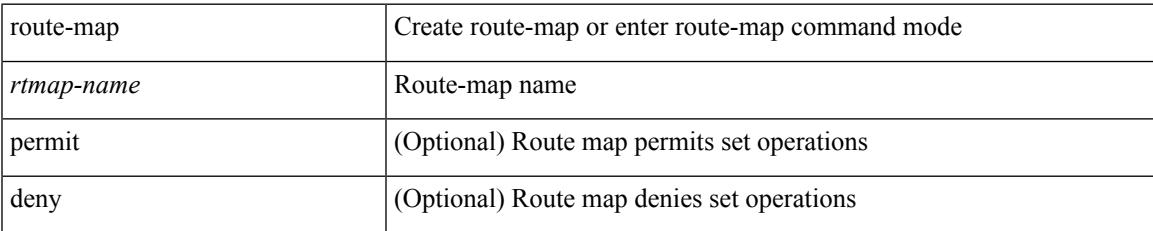

#### **Command Mode**

route-map <rtmap-name> [ permit | deny ] <seq>

## **Syntax Description**

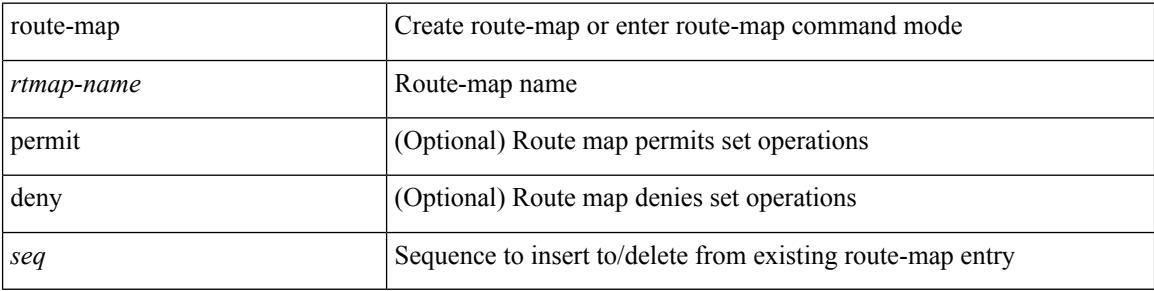

#### **Command Mode**

Ι

[no] route-map { <rtmap-name> | <rtmap-name> } [ permit | deny ] <seq>

## **Syntax Description**

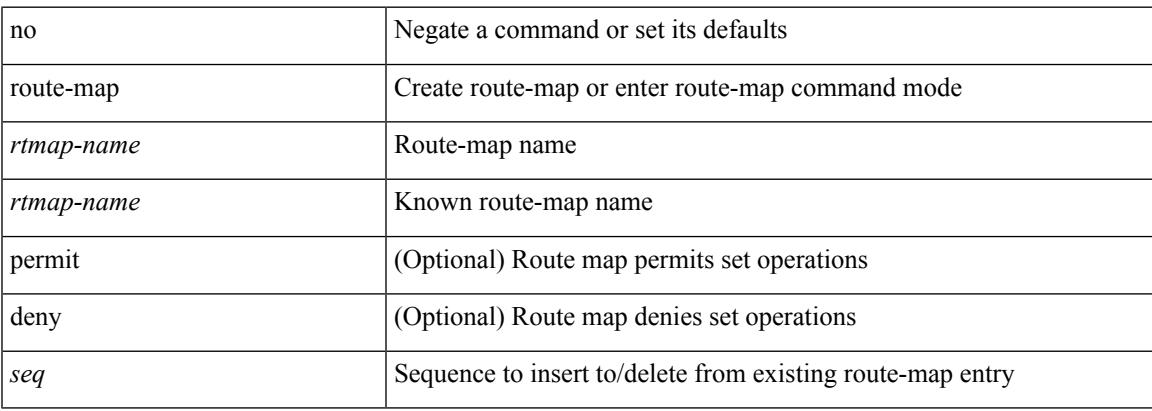

## **Command Mode**

## **route-map out**

 $\lceil$  no  $\lceil$  default  $\lceil$  route-map  $\leq$  rmap-name $\geq \{$  out  $\lceil$  in  $\}$ 

#### **Syntax Description**

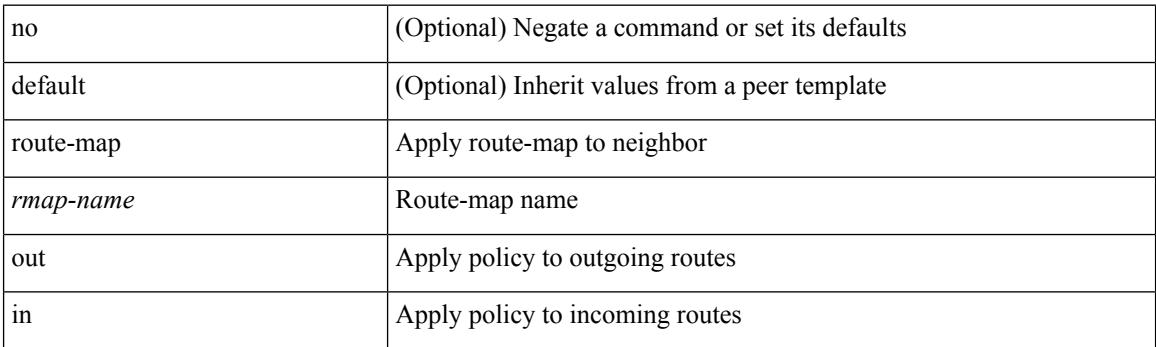

#### **Command Mode**

• /exec/configure/router-bgp/router-bgp-neighbor/router-bgp-neighbor-af /exec/configure/router-bgp/router-bgp-neighbor/router-bgp-neighbor-af-vpnv4 /exec/configure/router-bgp/router-bgp-neighbor/router-bgp-neighbor-af-ipv4-mdt /exec/configure/router-bgp/router-bgp-neighbor/router-bgp-neighbor-af-vpnv6 /exec/configure/router-bgp/router-bgp-neighbor/router-bgp-neighbor-af-l2vpn-vpls /exec/configure/router-bgp/router-bgp-neighbor/router-bgp-neighbor-af-ipv4-mvpn /exec/configure/router-bgp/router-bgp-neighbor/router-bgp-neighbor-af-ipv6-mvpn /exec/configure/router-bgp/router-bgp-neighbor/router-bgp-neighbor-af-l2vpn-evpn /exec/configure/router-bgp/router-bgp-neighbor/router-bgp-neighbor-af-ipv4-label /exec/configure/router-bgp/router-bgp-neighbor/router-bgp-neighbor-af-ipv6-label

# **route-map pbr-statistics**

route-map < route-map-name> pbr-statistics | no route-map { < route-map-name> | < route-map-name> } pbr-statistics

## **Syntax Description**

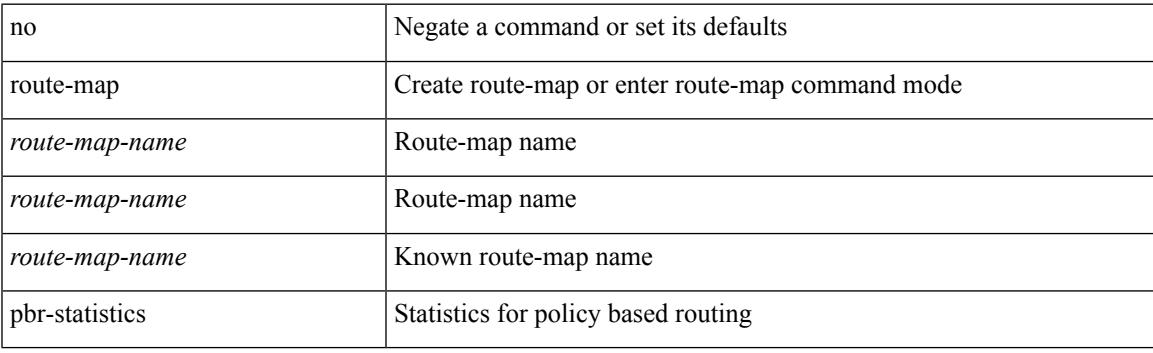

#### **Command Mode**

## **route-reflector-client**

[ no | default ] route-reflector-client

#### **Syntax Description**

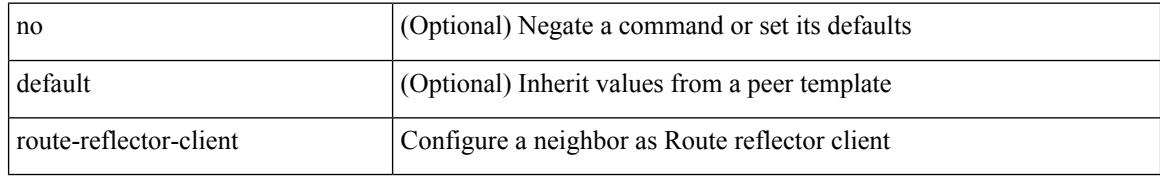

#### **Command Mode**

• /exec/configure/router-bgp/router-bgp-neighbor/router-bgp-neighbor-af /exec/configure/router-bgp/router-bgp-neighbor/router-bgp-neighbor-af-l2vpn-evpn /exec/configure/router-bgp/router-bgp-neighbor/router-bgp-neighbor-af-vpnv4 /exec/configure/router-bgp/router-bgp-neighbor/router-bgp-neighbor-af-vpnv6 /exec/configure/router-bgp/router-bgp-neighbor/router-bgp-neighbor-af-ipv4-mvpn /exec/configure/router-bgp/router-bgp-neighbor/router-bgp-neighbor-af-ipv6-mvpn /exec/configure/router-bgp/router-bgp-neighbor/router-bgp-neighbor-af-link-state /exec/configure/router-bgp/router-bgp-neighbor/router-bgp-neighbor-af-ipv4-label /exec/configure/router-bgp/router-bgp-neighbor/router-bgp-neighbor-af-ipv6-label

# **route-reflector-client**

[ no | default ] route-reflector-client

#### **Syntax Description**

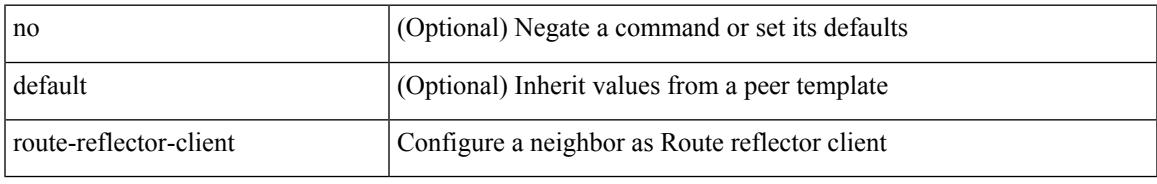

#### **Command Mode**

• /exec/configure/router-bgp/router-bgp-neighbor/router-bgp-neighbor-af-ipv4-mdt /exec/configure/router-bgp/router-bgp-neighbor/router-bgp-neighbor-af-l2vpn-vpls

## **route-target both auto**

{ route-target both { auto | <ext-comm-rt-aa2nn4> | <ext-comm-rt-aa4nn2> } [ evpn | mvpn ] } | { no route-target both [ auto [ evpn | mvpn ]  $|\ll$  ext-comm-rt-aa2nn4> [ evpn | mvpn ]  $|\ll$  ext-comm-rt-aa4nn2> [ evpn | mvpn ] ] }

## **Syntax Description**

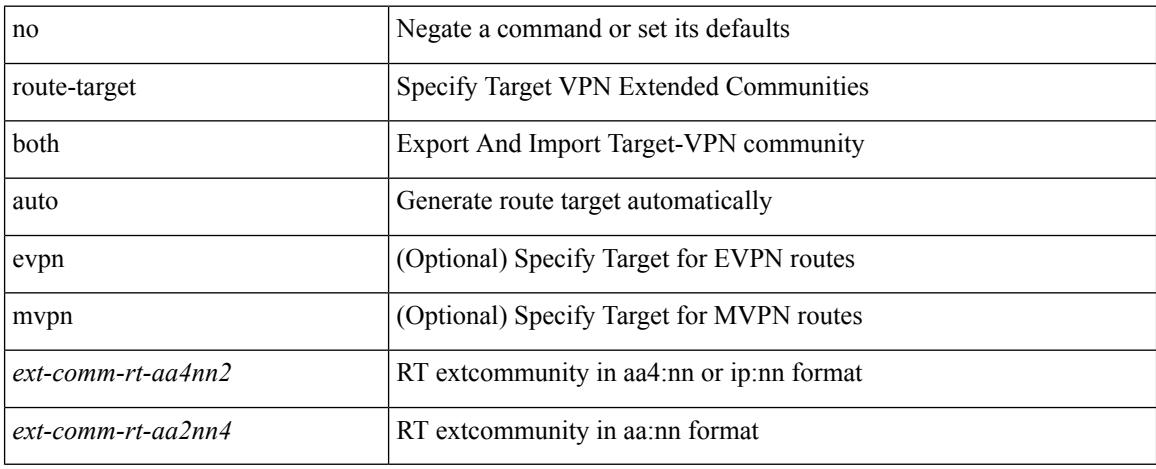

#### **Command Mode**

• /exec/configure/vrf-af-ipv4 /exec/configure/vrf-af-ipv6

# **route-target both auto**

{ route-target both { auto | <ext-comm-rt-aa2nn4> | <ext-comm-rt-aa4nn2> } } | { no route-target both { auto | <ext-comm-rt-aa2nn4> | <ext-comm-rt-aa4nn2> } }

## **Syntax Description**

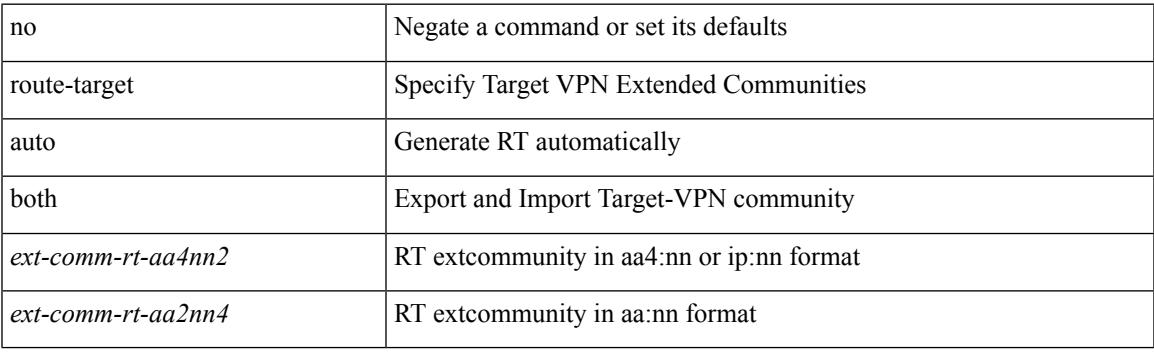

#### **Command Mode**

• /exec/configure/evpn/evi

## **route-target export**

{ route-target export { <ext-comm-rt-aa2nn4> | <ext-comm-rt-aa4nn2> } [ evpn | mvpn ] } | { no route-target export { <ext-comm-rt-aa2nn4> | <ext-comm-rt-aa4nn2> } [ evpn | mvpn ] }

### **Syntax Description**

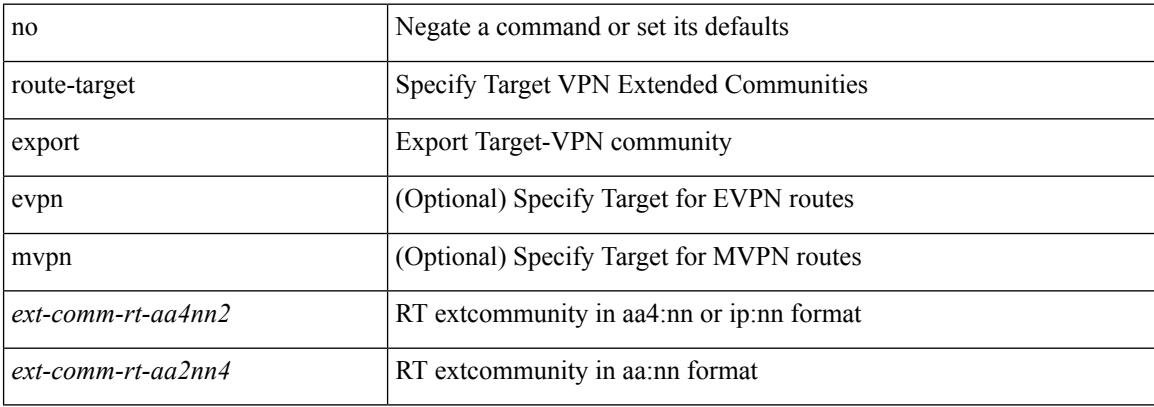

#### **Command Mode**

• /exec/configure/vrf-af-ipv4 /exec/configure/vrf-af-ipv6

## **route-target export auto**

{ route-target export { auto | <ext-comm-rt-aa2nn4> | <ext-comm-rt-aa4nn2> } } | { no route-target export { auto | <ext-comm-rt-aa2nn4> | <ext-comm-rt-aa4nn2> } }

## **Syntax Description**

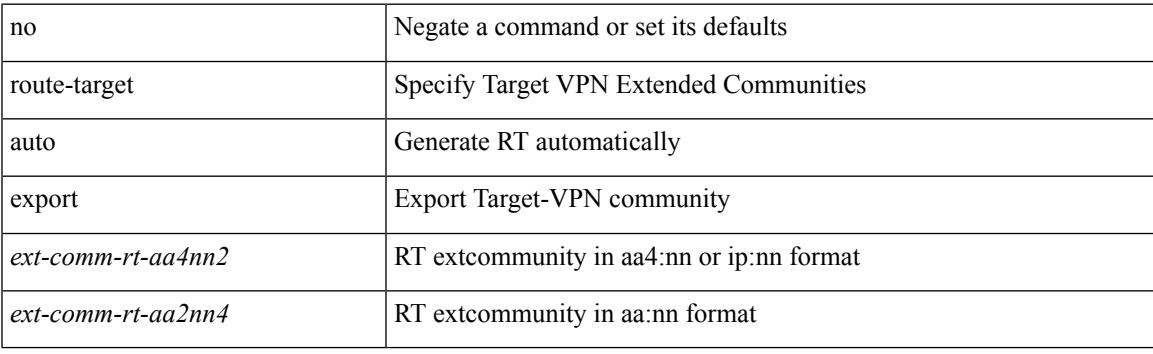

#### **Command Mode**

• /exec/configure/evpn/evi

# **route-target import**

{ route-target import { <ext-comm-rt-aa2nn4> | <ext-comm-rt-aa4nn2> } [ evpn | mvpn ] } | { no route-target import { <ext-comm-rt-aa2nn4> | <ext-comm-rt-aa4nn2> } [ evpn | mvpn ] }

## **Syntax Description**

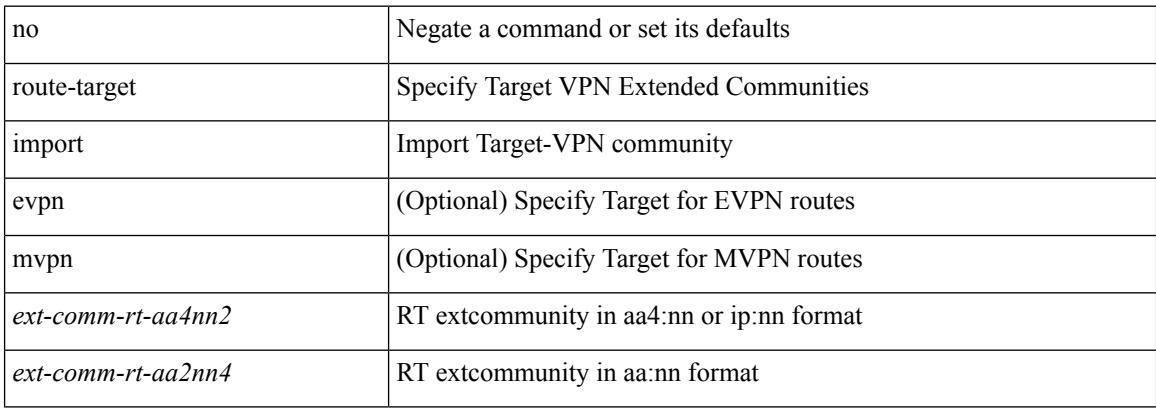

#### **Command Mode**

• /exec/configure/vrf-af-ipv4 /exec/configure/vrf-af-ipv6

# **route-target import auto**

{ route-target import { auto | <ext-comm-rt-aa2nn4> | <ext-comm-rt-aa4nn2> } } | { no route-target import { auto | <ext-comm-rt-aa2nn4> | <ext-comm-rt-aa4nn2> } }

## **Syntax Description**

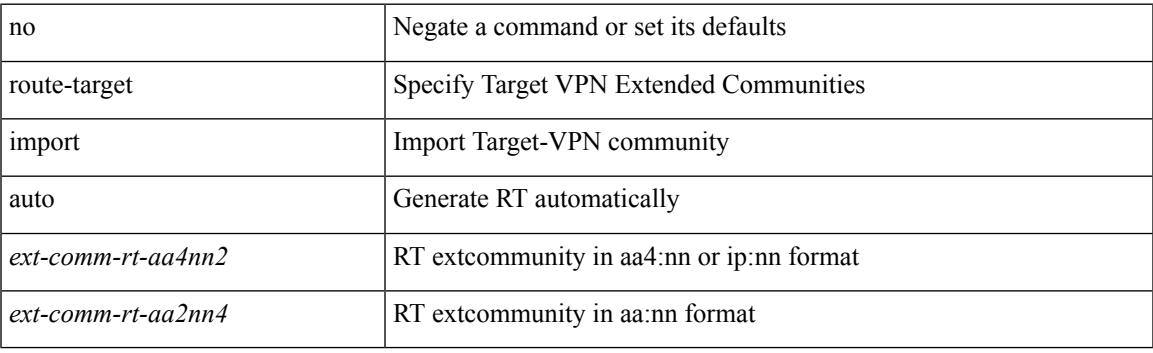

#### **Command Mode**

• /exec/configure/evpn/evi

# **route delete dampen interval**

[no] route delete dampen interval <time>

#### **Syntax Description**

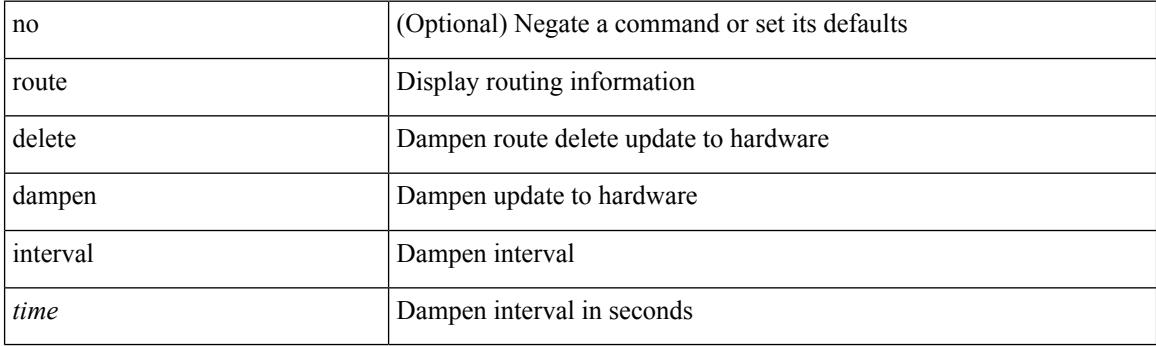

## **Command Mode**

 $\overline{\phantom{a}}$ 

# **router-guard ip multicast**

[no] router-guard ip multicast [ vlan <vlan\_id> ]

## **Syntax Description**

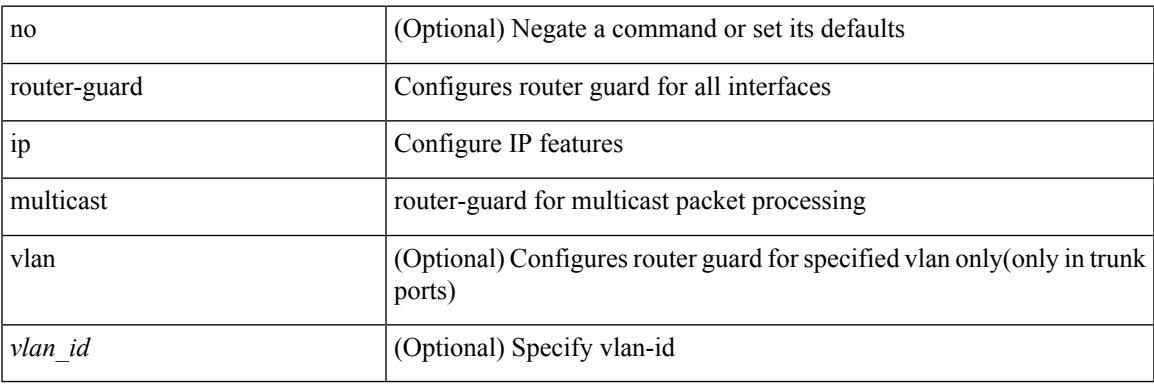

#### **Command Mode**

• /exec/configure/if-switching

# **router-guard ip multicast switchports**

[no] router-guard ip multicast switchports

## **Syntax Description**

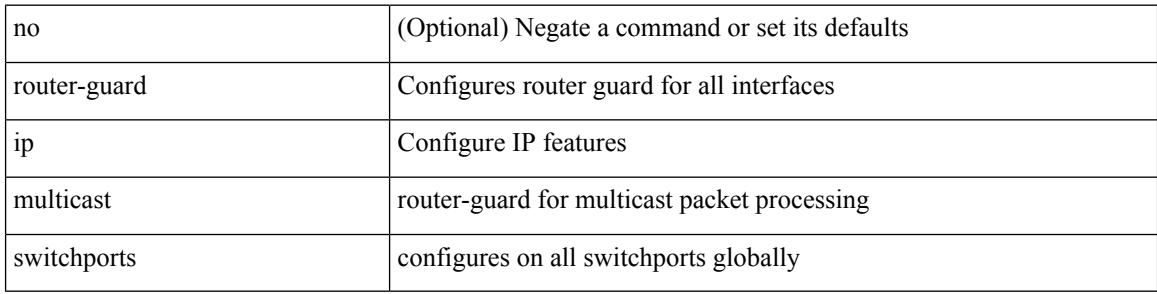

#### **Command Mode**

 $\overline{\phantom{a}}$ 

router-id [ vrf { <vrf-name> | <vrf-known-name> } ] <interface> [ force ] | no router-id [  $\{$  vrf  $\{$  <vrf-name> | <vrf-known-name> } | <interface> [ force ] } ]

## **Syntax Description**

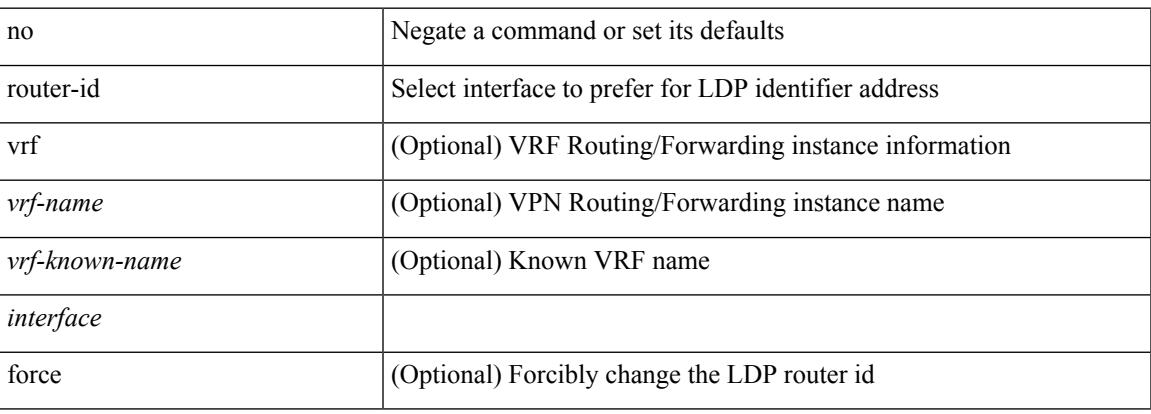

#### **Command Mode**

• /exec/configure/ldp

# **router-id**

[no] router-id <router-id>

## **Syntax Description**

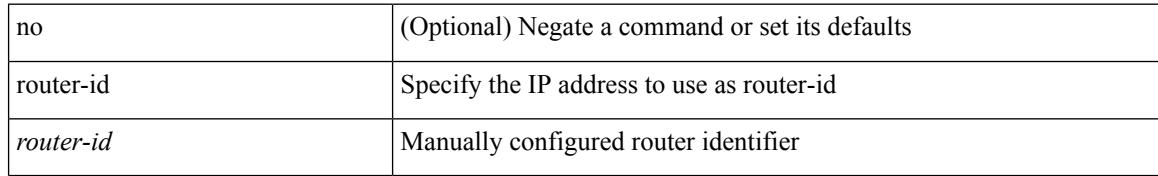

#### **Command Mode**

• /exec/configure/router-bgp/vrf-cmds

I

{ { router-id <id> } | { no router-id [ <id> ] } }

## **Syntax Description**

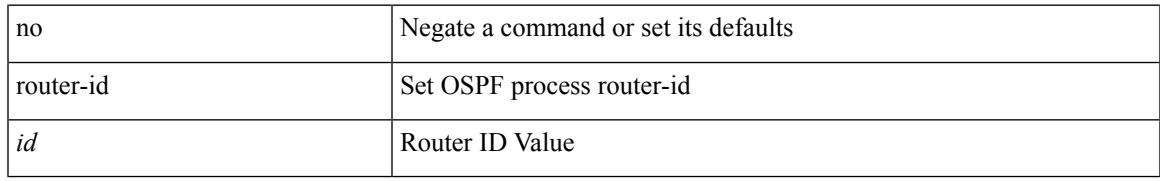

#### **Command Mode**

• /exec/configure/router-ospf /exec/configure/router-ospf/vrf

{ { router-id <id> } | { no router-id [ <id> ] } }

### **Syntax Description**

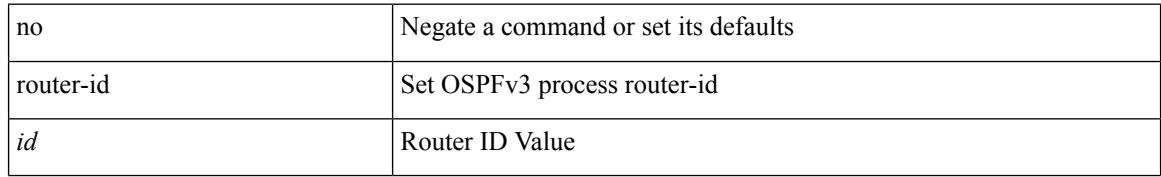

#### **Command Mode**

• /exec/configure/router-ospf3 /exec/configure/router-ospf3/vrf

I

{  $\{ [ \text{ eigrp } ] \text{ router-id} \leq id \geq 3 \} | \{ \text{ no } [ \text{ eigrp } ] \text{ router-id } [ \leq id \geq 3 \} \}$ 

## **Syntax Description**

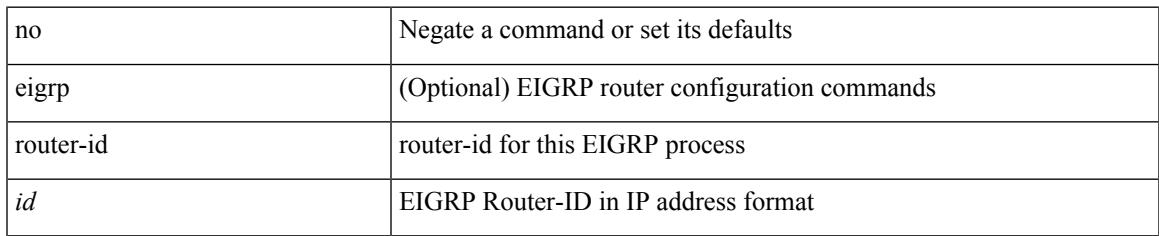

#### **Command Mode**

• /exec/configure/router-eigrp/router-eigrp-vrf-common /exec/configure/router-eigrp/router-eigrp-af-common

# **router-preference maximum**

[no] router-preference maximum <prefopts>

#### **Syntax Description**

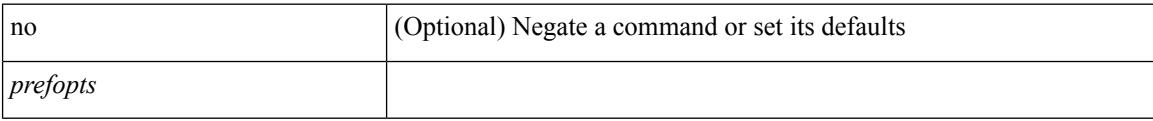

### **Command Mode**

• /exec/configure/config-ra-guard

# **router bgp**

 $\mathbf I$ 

[no] router bgp <as>

## **Syntax Description**

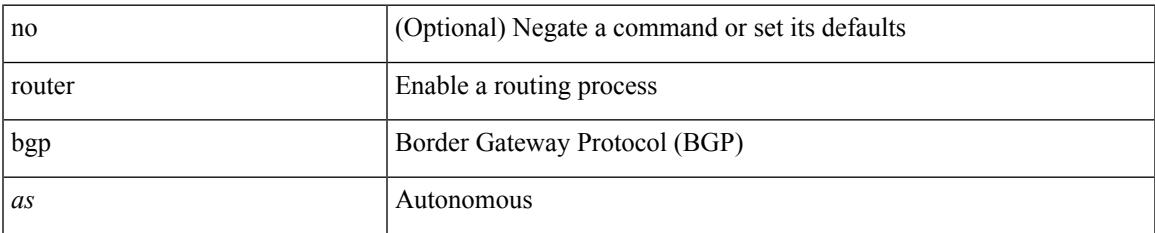

#### **Command Mode**

# **router eigrp**

[no] router eigrp <eigrp-ptag>

## **Syntax Description**

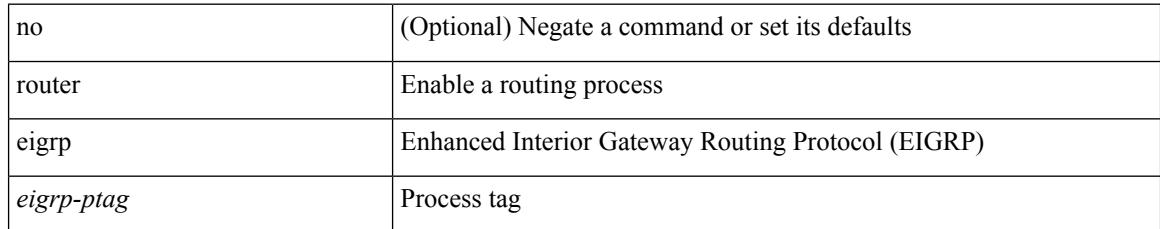

#### **Command Mode**

## **router isis**

 $\mathbf I$ 

[no] router isis <tag>

## **Syntax Description**

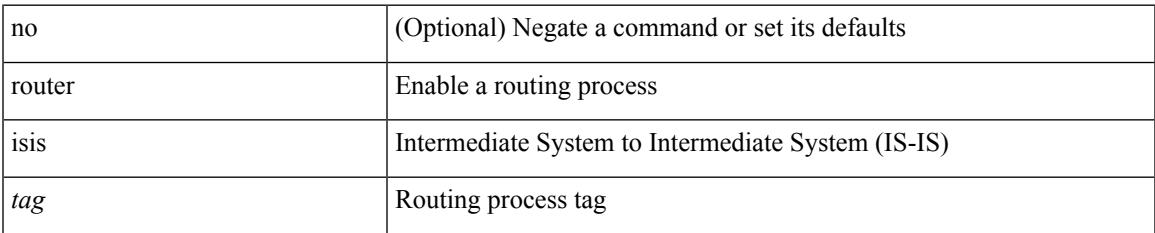

#### **Command Mode**

# **router ospf**

[no] router ospf <tag>

## **Syntax Description**

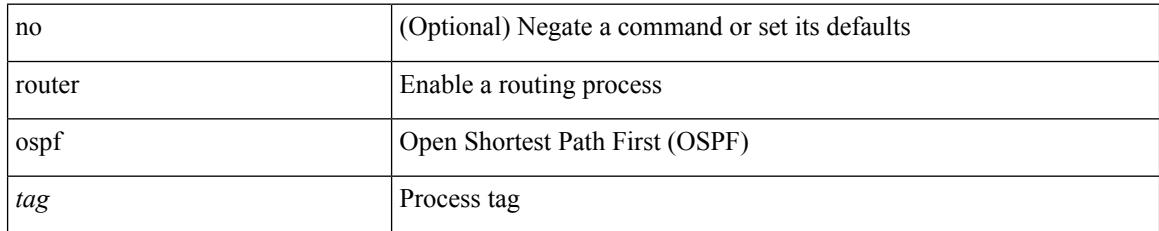

#### **Command Mode**

Ι

# **router ospfv3**

[no] router ospfv3 <tag>

## **Syntax Description**

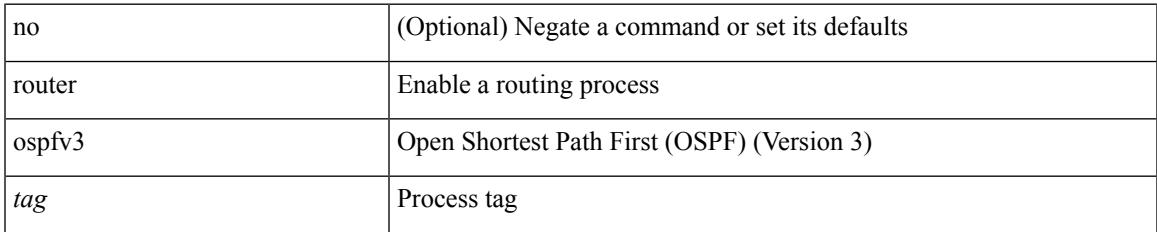

#### **Command Mode**

# **router rip**

[no] router rip <tag>

## **Syntax Description**

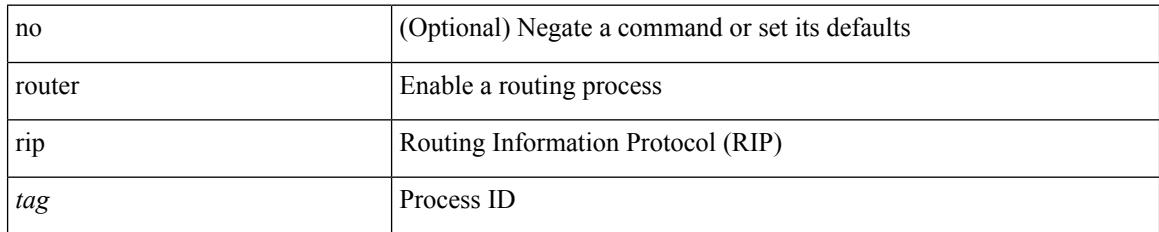

#### **Command Mode**

# **routing-context vrf**

routing-context vrf <vrf-known-name>

## **Syntax Description**

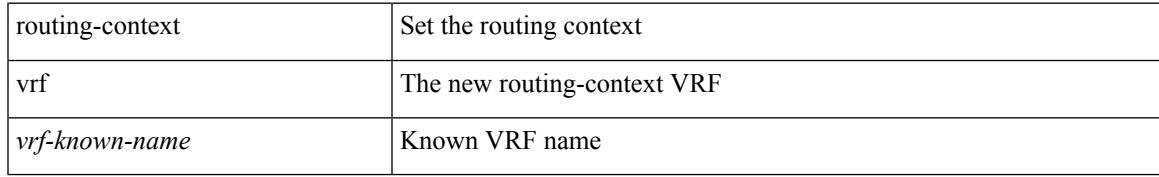

#### **Command Mode**

• /exec

# **routing ipv4 unicast nexthop-sorting**

[no] routing ipv4 unicast nexthop-sorting

#### **Syntax Description**

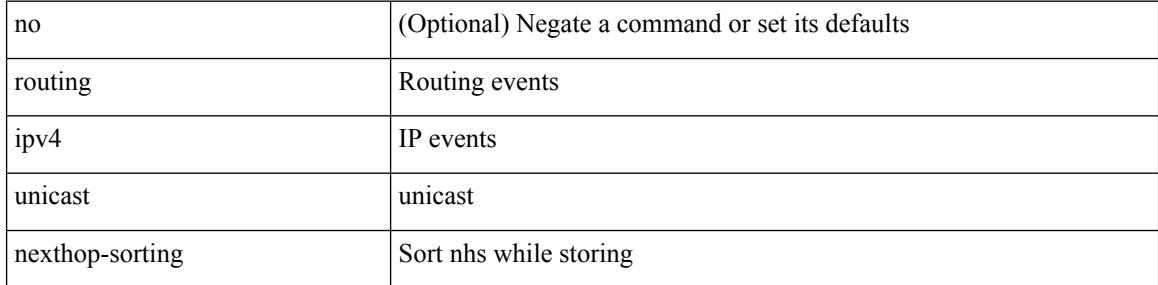

#### **Command Mode**
# **routing ipv6 unicast nexthop-sorting**

[no] routing ipv6 unicast nexthop-sorting

#### **Syntax Description**

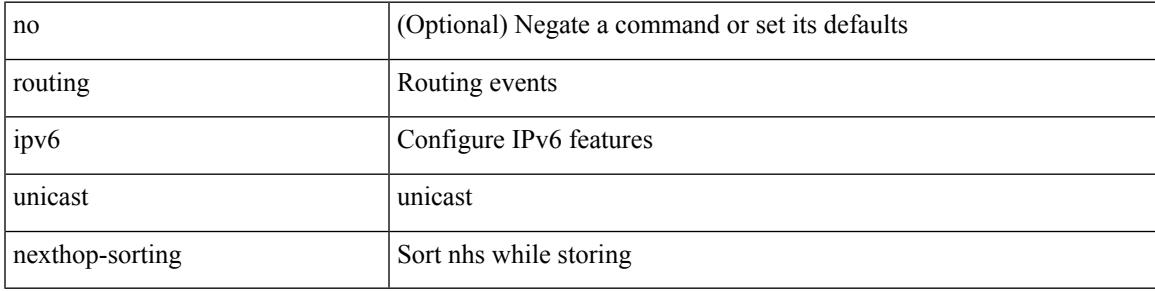

#### **Command Mode**

# **rsakeypair**

[no] rsakeypair <s0> [ <i0>]

#### **Syntax Description**

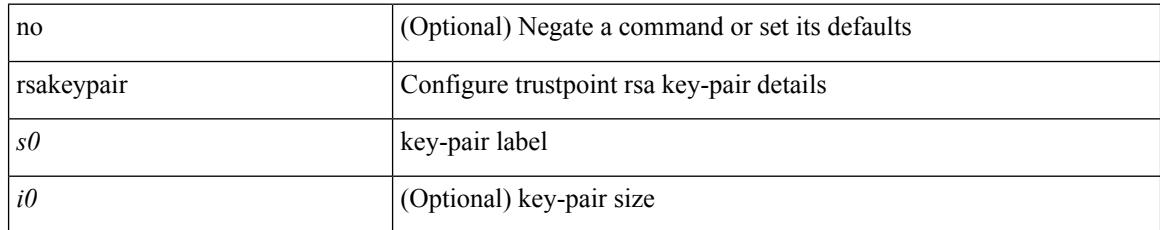

#### **Command Mode**

• /exec/configure/trustpoint

### **rtr etr eid**

[no] { rtr | etr | eid } { <locator> | <locator6> } [ strict | probe ] + <seq>

#### **Syntax Description**

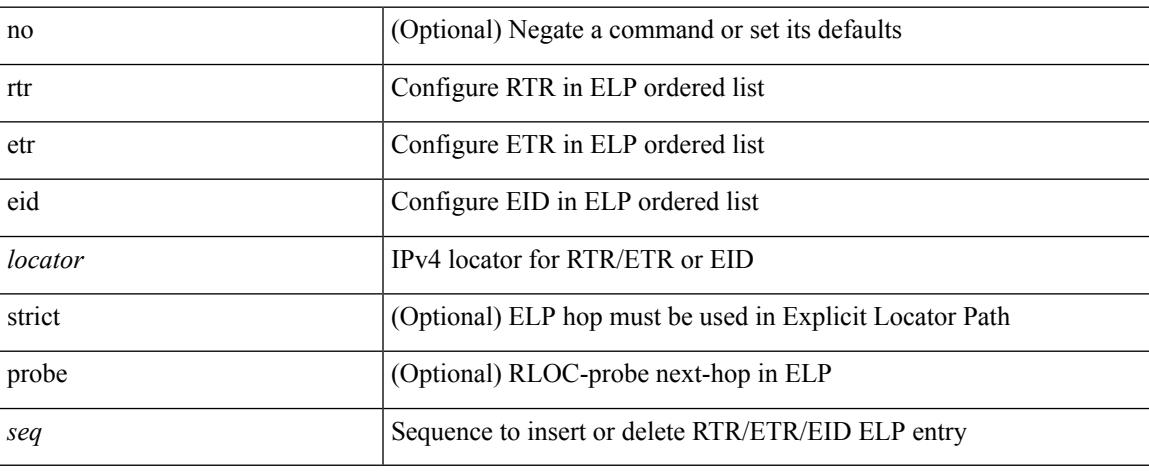

#### **Command Mode**

• /exec/configure/lisp-elp /exec/configure/vrf/lisp-elp

# **rule**

rule <number> { <action> } { { <permission> [ <featuretype> <name> ] } } | no rule <number>

#### **Syntax Description**

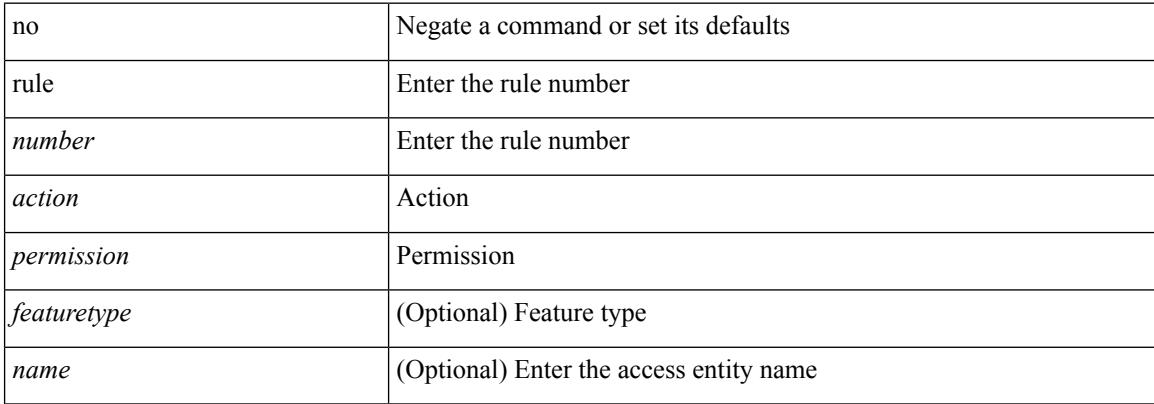

#### **Command Mode**

• /exec/configure/role

### **rule command**

rule <number> { <action> } { command <cmd\_line> } | no rule <number>

#### **Syntax Description**

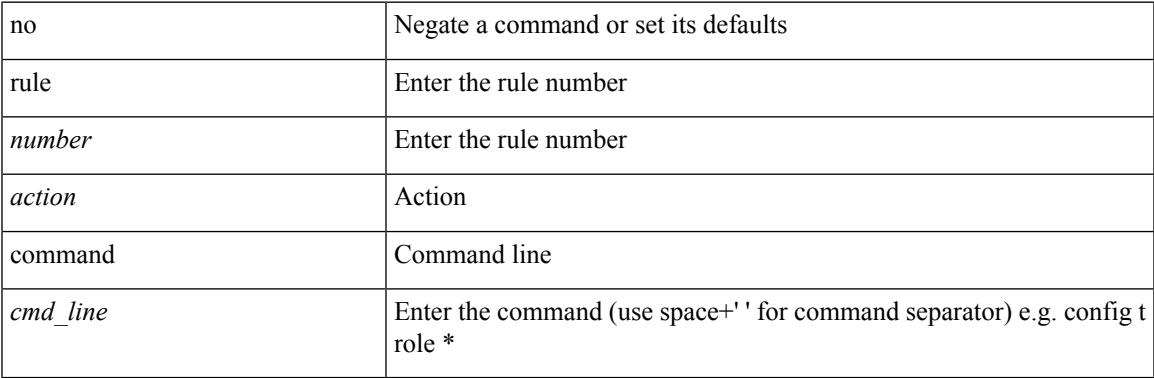

#### **Command Mode**

• /exec/configure/role

# **rule oid**

rule <number> <action> <permission> oid <snmp\_oid> | no rule <number>

#### **Syntax Description**

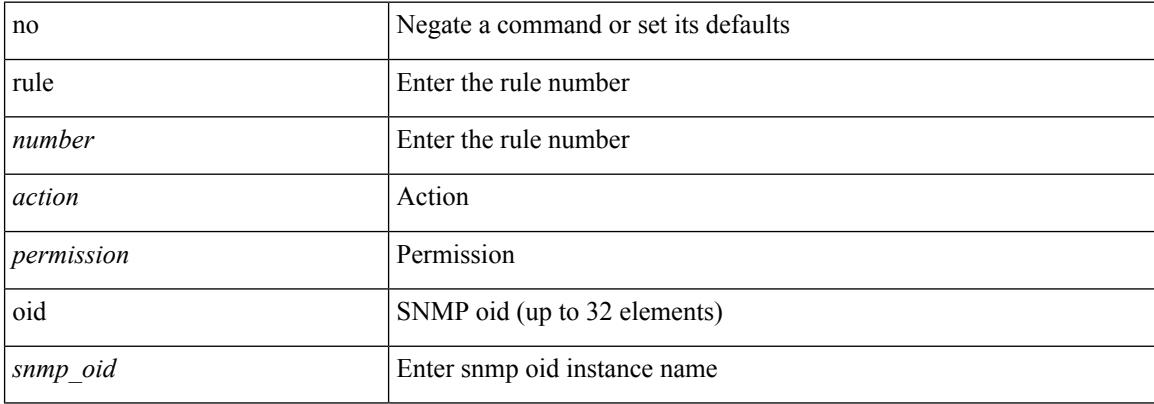

#### **Command Mode**

• /exec/configure/role

# **run-script**

 $\mathbf I$ 

run-script <uri0>

#### **Syntax Description**

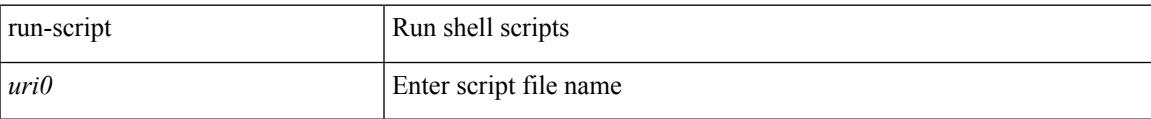

#### **Command Mode**

# **run-show-tech-script**

run-show-tech-script <s0>

#### **Syntax Description**

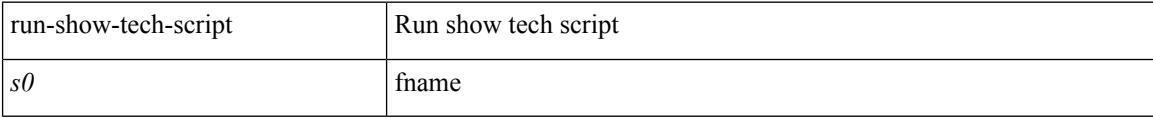

#### **Command Mode**

### **run2 guestshell**

run2 guestshell [  $\{$  <cmd\_args>  $\}$  ]

#### **Syntax Description**

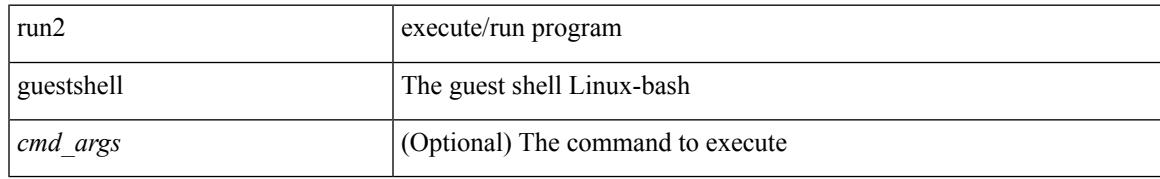

#### **Command Mode**

### **run bash**

run bash [ <cmd> ]

#### **Syntax Description**

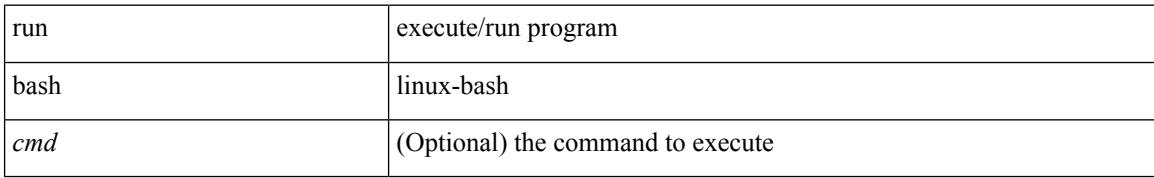

#### **Command Mode**

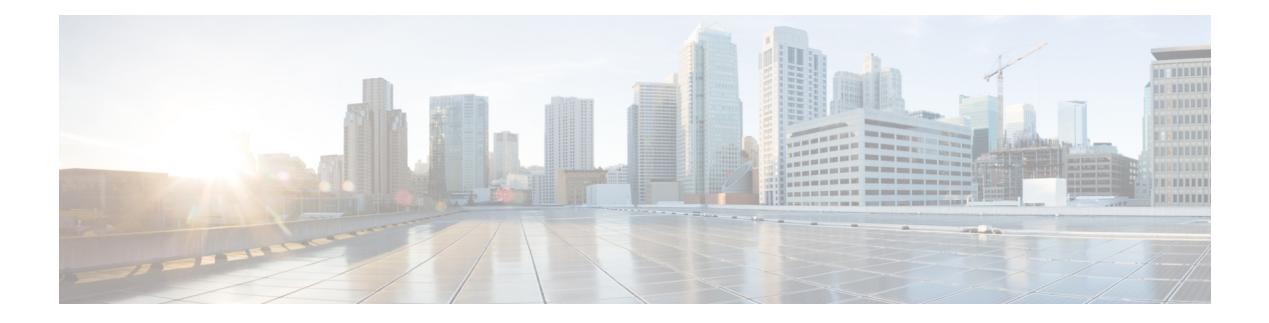

# **S Commands**

- [sak-expiry-time,](#page-3695-0) on page 3560
- sap hash-algorithm [HMAC-SHA-1,](#page-3696-0) on page 3561
- sap [modelist,](#page-3697-0) on page 3562
- sap pmk sap pmk [use-dot1x,](#page-3698-0) on page 3563
- [save,](#page-3699-0) on page 3564
- [scale-factor](#page-3700-0) module, on page 3565
- scheduler [aaa-authentication,](#page-3701-0) on page 3566
- [scheduler](#page-3702-0) enable, on page 3567
- [scheduler](#page-3703-0) job name, on page 3568
- [scheduler](#page-3704-0) logfile size, on page 3569
- [scheduler](#page-3705-0) schedule name, on page 3570
- [scheduler](#page-3706-0) transport email, on page 3571
- scp, on page [3572](#page-3707-0)
- scp, on page [3573](#page-3708-0)
- [scripting](#page-3709-0) tcl init, on page 3574
- scripting tcl [recursion-limit,](#page-3710-0) on page 3575
- [search,](#page-3711-0) on page 3576
- [section,](#page-3712-0) on page 3577
- [secure-handoff,](#page-3713-0) on page 3578
- [security-level,](#page-3714-0) on page 3579
- [security-policy,](#page-3715-0) on page 3580
- sed, on page [3581](#page-3716-0)
- [segment-routing](#page-3717-0) mpls, on page 3582
- [segment-routing](#page-3718-0) mpls, on page 3583
- [send-community,](#page-3719-0) on page 3584
- [send-community,](#page-3720-0) on page 3585
- [send-community](#page-3721-0) extended, on page 3586
- [send-lifetime](#page-3722-0) month\_a month\_b month\_c month\_d month\_e month\_f month\_g month\_i month\_j month k month 1 duration infinite month a month b month c month d month e month f month g month h month i month j month k month 1, on page 3587
- [send-lifetime](#page-3724-0) month\_a month\_b month\_c month\_d month\_e month\_f month\_g month\_i month\_j month k month 1 duration infinite month a month b month c month d month e month f month g month h month i month j month k month 1, on page 3589
- [send,](#page-3726-0) on page 3591
- send [session,](#page-3727-0) on page 3592
- [sensor-group,](#page-3728-0) on page 3593
- [server,](#page-3729-0) on page 3594
- [server,](#page-3730-0) on page 3595
- [server,](#page-3731-0) on page 3596
- server [protocol](#page-3732-0) ldap, on page 3597
- server [protocol](#page-3733-0) radius group, on page 3598
- server [protocol](#page-3734-0) xmpp ip, on page 3599
- [service-policy,](#page-3735-0) on page 3600
- [service-policy,](#page-3736-0) on page 3601
- [service-policy,](#page-3737-0) on page 3602
- [service-policy](#page-3738-0) input, on page 3603
- [service-policy](#page-3739-0) type network-qos, on page 3604
- [service-policy](#page-3740-0) type psp, on page 3605
- [service-policy](#page-3741-0) type qos, on page 3606
- [service-policy](#page-3742-0) type queuing, on page 3607
- [service-policy](#page-3743-0) type queuing, on page 3608
- [service-policy](#page-3744-0) type queuing, on page 3609
- [service](#page-3745-0) dhcp, on page 3610
- service [password-recovery,](#page-3746-0) on page 3611
- [service](#page-3747-0) set, on page 3612
- [service](#page-3748-0) tag, on page 3613
- service [unsupported-transceiver,](#page-3749-0) on page 3614
- [session-limit,](#page-3750-0) on page 3615
- session [domain-lookup,](#page-3751-0) on page 3616
- session [key-required,](#page-3752-0) on page 3617
- [session](#page-3753-0) max, on page 3618
- [session](#page-3754-0) max, on page 3619
- session [protection,](#page-3755-0) on page 3620
- [set-attached-bit,](#page-3756-0) on page 3621
- [set-overload-bit,](#page-3757-0) on page 3622
- set, on page [3623](#page-3758-0)
- set, on page [3624](#page-3759-0)
- set, on page [3625](#page-3760-0)
- set, on page [3628](#page-3763-0)
- set, on page [3629](#page-3764-0)
- set, on page [3630](#page-3765-0)
- set as-path [prepend](#page-3767-0) last-as tag, on page 3632
- set [comm-list](#page-3768-0) delete, on page 3633
- set [community](#page-3769-0) none additive internet local-AS, on page 3634
- set cos, on page [3635](#page-3770-0)
- set cos, on page [3636](#page-3771-0)
- set [dampening,](#page-3772-0) on page 3637
- set [distance,](#page-3773-0) on page 3638
- set [drpvec,](#page-3774-0) on page 3639
- set [drpvec,](#page-3780-0) on page 3645
- set [extcomm-list](#page-3786-0) delete, on page 3651
- set extcommunity [4byteas-generic](#page-3787-0) transitive additive, on page 3652
- set [extcommunity](#page-3788-0) additive, on page 3653
- set [extcommunity](#page-3789-0) cost, on page 3654
- set [extcommunity](#page-3790-0) rt additive, on page 3655
- set [extension-key,](#page-3791-0) on page 3656
- set [forwarding-address,](#page-3792-0) on page 3657
- set ieth, on page [3658](#page-3793-0)
- set ieth, on page [3661](#page-3796-0)
- set [inner](#page-3799-0) arp, on page 3664
- set [inner](#page-3801-0) ipv4, on page 3666
- set [inner](#page-3803-0) ipv4, on page 3668
- set [inner](#page-3805-0) ipv4, on page 3670
- set inner ipv6 src ip, on page 3672
- set [inner](#page-3808-0) 12, on page 3673
- set [inner](#page-3810-0) 12, on page 3675
- set [inner](#page-3812-0) 12, on page 3677
- set [inner](#page-3814-0) l2 hg2, on page 3679
- set [inner](#page-3816-0) l2 hg2, on page 3681
- set [inner](#page-3818-0) l4, on page 3683
- set [inner](#page-3821-0) 14, on page 3686
- set [inner](#page-3822-0) 14, on page 3687
- set [interface,](#page-3823-0) on page 3688
- set interval [find-new-host,](#page-3824-0) on page 3689
- set interval [pending-task-polling,](#page-3825-0) on page 3690
- set interval [sync-full-info,](#page-3826-0) on page 3691
- set ip address [prefix-list,](#page-3827-0) on page 3692
- set ip default [next-hop,](#page-3828-0) on page 3693
- set ip default next-hop [verify-availability,](#page-3829-0) on page 3694
- set ip [next-hop,](#page-3830-0) on page 3695
- set ip next-hop [peer-address,](#page-3831-0) on page 3696
- set ip next-hop [redist-unchanged,](#page-3832-0) on page 3697
- set ip next-hop [unchanged,](#page-3833-0) on page 3698
- set ip next-hop [verify-availability,](#page-3834-0) on page 3699
- set ip [precedence,](#page-3835-0) on page 3700
- set ipv6 address [prefix-list,](#page-3836-0) on page 3701
- set ipv6 default [next-hop,](#page-3837-0) on page 3702
- set ipv6 default next-hop [verify-availability,](#page-3838-0) on page 3703
- set ipv6 [next-hop,](#page-3839-0) on page 3704
- set ipv6 next-hop [peer-address,](#page-3840-0) on page 3705
- set ipv6 next-hop [redist-unchanged,](#page-3841-0) on page 3706
- set ipv6 next-hop [unchanged,](#page-3842-0) on page 3707
- set ipv6 next-hop [verify-availability,](#page-3843-0) on page 3708
- set ipv6 [precedence,](#page-3844-0) on page 3709
- set [label-index,](#page-3845-0) on page 3710
- set level level-1 [level-1-2](#page-3846-0) level-2, on page 3711
- set [local-preference,](#page-3847-0) on page 3712
- set [metric,](#page-3848-0) on page 3713
- set [mpls-exp-topmost](#page-3849-0) cos table exp-cos-map, on page 3714
- set [nssa-only,](#page-3850-0) on page 3715
- set [origin](#page-3851-0) egp, on page 3716
- set origin egp igp [incomplete,](#page-3852-0) on page 3717
- set [outer](#page-3853-0) arp, on page 3718
- set [outer](#page-3855-0) arp, on page 3720
- set [outer](#page-3857-0) fcoe, on page 3722
- set [outer](#page-3859-0) ipv4, on page 3724
- set [outer](#page-3861-0) ipv4, on page 3726
- set [outer](#page-3863-0) ipv4, on page 3728
- set outer ipv6 [src\\_ip,](#page-3865-0) on page 3730
- set outer ipv6 [src\\_ip,](#page-3866-0) on page 3731
- set [outer](#page-3867-0) l2, on page 3732
- set [outer](#page-3869-0) 12, on page 3734
- set [outer](#page-3871-0) 12, on page 3736
- set [outer](#page-3873-0) l2 hg2, on page 3738
- set [outer](#page-3875-0) l4, on page 3740
- set [outer](#page-3876-0) l4, on page 3741
- set [outer](#page-3879-0) l4, on page 3744
- set [path-selection](#page-3882-0) all advertise, on page 3747
- set pktmgr pds [yield-threshold,](#page-3883-0) on page 3748
- set [pktrw,](#page-3884-0) on page 3749
- set [pktrw,](#page-3891-0) on page 3756
- set [pktrw,](#page-3898-0) on page 3763
- set [sb\\_info,](#page-3904-0) on page 3769
- set [sb\\_info,](#page-3907-0) on page 3772
- set [sideband,](#page-3910-0) on page 3775
- set [sideband,](#page-3912-0) on page 3777
- set [sideband,](#page-3914-0) on page 3779
- set [sideband,](#page-3916-0) on page 3781
- set [stats,](#page-3919-0) on page 3784
- set tag, on page [3787](#page-3922-0)
- set [weight,](#page-3923-0) on page 3788
- [setup,](#page-3924-0) on page 3789
- [sflow,](#page-3925-0) on page 3790
- [sflow,](#page-3926-0) on page 3791
- sflow [cpu-usage](#page-3927-0) limit, on page 3792
- sflow [data-source](#page-3928-0) interface, on page 3793
- sflow [data-source](#page-3929-0) interface, on page 3794
- sflow [extended](#page-3930-0) switch, on page 3795
- [shape,](#page-3931-0) on page 3796
- [shared-secret,](#page-3933-0) on page 3798
- [shutdown,](#page-3934-0) on page 3799
- [shutdown,](#page-3935-0) on page 3800
- [shutdown,](#page-3936-0) on page 3801
- [shutdown,](#page-3937-0) on page 3802
- [shutdown,](#page-3938-0) on page 3803
- [shutdown,](#page-3939-0) on page 3804
- [shutdown,](#page-3940-0) on page 3805
- [shutdown,](#page-3941-0) on page 3806
- [shutdown,](#page-3942-0) on page 3807
- [shutdown,](#page-3943-0) on page 3808
- [shutdown,](#page-3944-0) on page 3809
- [shutdown,](#page-3945-0) on page 3810
- [shutdown,](#page-3946-0) on page 3811
- [shutdown,](#page-3947-0) on page 3812
- [shutdown,](#page-3948-0) on page 3813
- [shutdown,](#page-3949-0) on page 3814
- [shutdown,](#page-3950-0) on page 3815
- [shutdown,](#page-3951-0) on page 3816
- [shutdown,](#page-3952-0) on page 3817
- [shutdown,](#page-3953-0) on page 3818
- [shutdown,](#page-3954-0) on page 3819
- [shutdown,](#page-3955-0) on page 3820
- [shutdown,](#page-3956-0) on page 3821
- [shutdown,](#page-3957-0) on page 3822
- [shutdown,](#page-3958-0) on page 3823
- [shutdown,](#page-3959-0) on page 3824
- [shutdown,](#page-3960-0) on page 3825
- [shutdown,](#page-3961-0) on page 3826
- [shutdown,](#page-3962-0) on page 3827
- [shutdown,](#page-3963-0) on page 3828
- [shutdown,](#page-3964-0) on page 3829
- [shutdown,](#page-3965-0) on page 3830
- [shutdown,](#page-3966-0) on page 3831
- [shutdown,](#page-3967-0) on page 3832
- [shutdown,](#page-3968-0) on page 3833
- [shutdown](#page-3969-0) force, on page 3834
- [shutdown](#page-3970-0) lan, on page 3835
- [shutdown](#page-3971-0) lan, on page 3836
- signalling advertise [explicit-null,](#page-3972-0) on page 3837
- signalling client [batch-time,](#page-3973-0) on page 3838
- signalling hello [graceful-restart,](#page-3974-0) on page 3839
- signalling hello [graceful-restart](#page-3975-0) refresh interval, on page 3840
- signalling hello [graceful-restart](#page-3976-0) refresh misses, on page 3841
- signalling hello [graceful-restart](#page-3977-0) send recovery-time, on page 3842
- signalling hello [graceful-restart](#page-3978-0) send restart-time, on page 3843
- [signalling](#page-3979-0) hello reroute, on page 3844
- signalling [initial-retransmit-delay,](#page-3980-0) on page 3845
- signalling patherr [state-removal,](#page-3981-0) on page 3846
- signalling [rate-limit,](#page-3982-0) on page 3847
- [signalling](#page-3983-0) refresh interval, on page 3848
- [signalling](#page-3984-0) refresh misses, on page 3849
- [signalling](#page-3985-0) refresh pace, on page 3850
- signalling refresh [reduction,](#page-3986-0) on page 3851
- signalling refresh reduction [ack-delay,](#page-3987-0) on page 3852
- signalling refresh reduction [bundle-max-size,](#page-3988-0) on page 3853
- signalling refresh reduction [bundle-transmit-time,](#page-3989-0) on page 3854
- signalling refresh reduction [rapid-retransmit,](#page-3990-0) on page 3855
- [signing](#page-3991-0) level, on page 3856
- [site-id,](#page-3992-0) on page 3857
- [site-of-origin,](#page-3993-0) on page 3858
- [slave](#page-3994-0) ipv4, on page 3859
- [sleep,](#page-3995-0) on page 3860
- sleep [instance,](#page-3996-0) on page 3861
- slot, on page [3862](#page-3997-0)
- slot, on page [3863](#page-3998-0)
- [smart-channel,](#page-3999-0) on page 3864
- [smart-channel](#page-4000-0) port-group, on page 3865
- [smtp-host](#page-4001-0) smtp-port reply-to from, on page 3866
- [snapshot](#page-4002-0) create, on page 3867
- [snapshot](#page-4003-0) delete, on page 3868
- [snapshot](#page-4004-0) delete ALL, on page 3869
- [snapshot](#page-4005-0) section add, on page 3870
- [snapshot](#page-4006-0) section delete, on page 3871
- snmp-server aaa-user [cache-timeout,](#page-4007-0) on page 3872
- [snmp-server](#page-4008-0) community, on page 3873
- [snmp-server](#page-4009-0) community, on page 3874
- [snmp-server](#page-4010-0) community use-acl, on page 3875
- [snmp-server](#page-4011-0) contact, on page 3876
- [snmp-server](#page-4012-0) context, on page 3877
- [snmp-server](#page-4013-0) context type len val, on page 3878
- snmp-server counter [cache-enable,](#page-4014-0) on page 3879
- [snmp-server](#page-4015-0) counter cache enable, on page 3880
- [snmp-server](#page-4016-0) counter cache timeout, on page 3881
- [snmp-server](#page-4017-0) drop unknown, on page 3882
- [snmp-server](#page-4018-0) enable traps, on page 3883
- [snmp-server](#page-4019-0) enable traps bgp, on page 3884
- [snmp-server](#page-4020-0) enable traps bgp cbgp2, on page 3885
- [snmp-server](#page-4021-0) enable traps bgp cbgp2 threshold prefix, on page 3886
- [snmp-server](#page-4022-0) enable traps bgp threshold prefix, on page 3887
- [snmp-server](#page-4023-0) enable traps eigrp, on page 3888
- [snmp-server](#page-4024-0) enable traps ospf, on page 3889
- [snmp-server](#page-4025-0) enable traps ospf lsa, on page 3890
- [snmp-server](#page-4026-0) enable traps ospf rate-limit, on page 3891
- [snmp-server](#page-4027-0) enable traps ospfv3, on page 3892
- [snmp-server](#page-4028-0) enable traps ospfv3 lsa, on page 3893
- [snmp-server](#page-4029-0) enable traps ospfv3 lsa, on page 3894
- [snmp-server](#page-4030-0) enable traps ospfv3 rate-limit, on page 3895
- snmp-server enable traps [storm-control](#page-4031-0) trap-rate, on page 3896
- [snmp-server](#page-4032-0) engineID local, on page 3897
- snmp-server [force-unload-feature,](#page-4033-0) on page 3898
- snmp-server [globalEnforcePriv,](#page-4034-0) on page 3899
- [snmp-server](#page-4035-0) host, on page 3900
- [snmp-server](#page-4036-0) host filter-vrf, on page 3901
- [snmp-server](#page-4037-0) host source, on page 3902
- [snmp-server](#page-4038-0) host use-vrf, on page 3903
- [snmp-server](#page-4039-0) host use vrf, on page 3904
- snmp-server [load-cond-feature,](#page-4040-0) on page 3905
- [snmp-server](#page-4041-0) load-mib, on page 3906
- [snmp-server](#page-4042-0) location, on page 3907
- snmp-server mib [community-map](#page-4043-0) context, on page 3908
- snmp-server mib mpls vpn [max-threshold,](#page-4044-0) on page 3909
- [snmp-server](#page-4045-0) protocol enable, on page 3910
- snmp-server [source-interface](#page-4046-0) informs, on page 3911
- snmp-server [source-interface](#page-4047-0) traps, on page 3912
- snmp-server [system-shutdown,](#page-4048-0) on page 3913
- [snmp-server](#page-4049-0) tcp-session, on page 3914
- [snmp-server](#page-4050-0) user, on page 3915
- [snmp-server](#page-4051-0) user, on page 3916
- snmp-trap event-type [policy-name,](#page-4053-0) on page 3918
- snmp ifmib [ifalias](#page-4054-0) long, on page 3919
- snmp trap [link-status,](#page-4055-0) on page 3920
- snmp trap [link-status,](#page-4056-0) on page 3921
- snmp trap [link-status,](#page-4057-0) on page 3922
- snmp trap [link-status,](#page-4058-0) on page 3923
- snmp trap [link-status,](#page-4059-0) on page 3924
- snmp trap [link-status,](#page-4060-0) on page 3925
- snsr-grp [sample-interval,](#page-4061-0) on page 3926
- sockets [local-port-range,](#page-4062-0) on page 3927
- [soft-reconfiguration](#page-4063-0) inbound, on page 3928
- [soft-reconfiguration](#page-4064-0) inbound, on page 3929
- soo auto, on page [3930](#page-4065-0)
- sort, on page [3931](#page-4066-0)
- [source-group,](#page-4067-0) on page 3932
- [source-interface,](#page-4068-0) on page 3933
- [source-interface,](#page-4069-0) on page 3934
- [source-interface,](#page-4070-0) on page 3935
- [source-interface,](#page-4071-0) on page 3936
- [source-interface,](#page-4072-0) on page 3937
- source-interface [hold-down-time,](#page-4073-0) on page 3938
- [source,](#page-4074-0) on page 3939
- [source,](#page-4075-0) on page 3940
- [source,](#page-4076-0) on page 3941
- [source,](#page-4077-0) on page 3942
- [source,](#page-4078-0) on page 3943
- [source,](#page-4079-0) on page 3944
- [source,](#page-4080-0) on page 3945
- source [copy-sys,](#page-4081-0) on page 3946
- [source](#page-4082-0) filter ip, on page 3947
- [source](#page-4083-0) filter ip any any, on page 3948
- source [ip-address,](#page-4084-0) on page 3949
- source [udp-port,](#page-4085-0) on page 3950
- [spanning-tree](#page-4086-0) bpdufilter, on page 3951
- [spanning-tree](#page-4087-0) bpduguard, on page 3952
- spanning-tree [bridge-domain,](#page-4088-0) on page 3953
- [spanning-tree](#page-4089-0) bridge assurance, on page 3954
- [spanning-tree](#page-4090-0) cost, on page 3955
- [spanning-tree](#page-4091-0) cost auto, on page 3956
- [spanning-tree](#page-4092-0) domain, on page 3957
- [spanning-tree](#page-4093-0) domain clear statistics, on page 3958
- [spanning-tree](#page-4094-0) guard, on page 3959
- [spanning-tree](#page-4095-0) link-type, on page 3960
- [spanning-tree](#page-4096-0) loopguard default, on page 3961
- [spanning-tree](#page-4097-0) mode, on page 3962
- spanning-tree mst [configuration,](#page-4098-0) on page 3963
- spanning-tree mst [configuration,](#page-4099-0) on page 3964
- [spanning-tree](#page-4100-0) mst cost, on page 3965
- [spanning-tree](#page-4101-0) mst cost auto, on page 3966
- spanning-tree mst [forward-time,](#page-4102-0) on page 3967
- [spanning-tree](#page-4103-0) mst hello-time, on page 3968
- [spanning-tree](#page-4104-0) mst max-age, on page 3969
- [spanning-tree](#page-4105-0) mst max-hops, on page 3970
- [spanning-tree](#page-4106-0) mst port-priority, on page 3971
- [spanning-tree](#page-4107-0) mst pre-standard, on page 3972
- [spanning-tree](#page-4108-0) mst priority, on page 3973
- [spanning-tree](#page-4109-0) mst root, on page 3974
- [spanning-tree](#page-4110-0) mst simulate pvst, on page 3975
- [spanning-tree](#page-4111-0) mst simulate pvst global, on page 3976
- [spanning-tree](#page-4112-0) pathcost method, on page 3977
- [spanning-tree](#page-4113-0) port-priority, on page 3978
- [spanning-tree](#page-4114-0) port type, on page 3979
- [spanning-tree](#page-4115-0) port type edge bpdufilter default, on page 3980
- [spanning-tree](#page-4116-0) port type edge bpduguard default, on page 3981
- [spanning-tree](#page-4117-0) port type edge default, on page 3982
- [spanning-tree](#page-4118-0) port type edge trunk, on page 3983
- [spanning-tree](#page-4119-0) port type network default, on page 3984
- [spanning-tree](#page-4120-0) portfast, on page 3985
- [spanning-tree](#page-4121-0) portfast bpdufilter default, on page 3986
- [spanning-tree](#page-4122-0) portfast bpduguard default, on page 3987
- [spanning-tree](#page-4123-0) portfast default, on page 3988
- spanning-tree [pseudo-information,](#page-4124-0) on page 3989
- [spanning-tree](#page-4125-0) vlan, on page 3990
- spanning-tree vlan [forward-time,](#page-4126-0) on page 3991
- [spanning-tree](#page-4127-0) vlan hello-time, on page 3992
- [spanning-tree](#page-4128-0) vlan max-age, on page 3993
- [spanning-tree](#page-4129-0) vlan priority, on page 3994
- [spanning-tree](#page-4130-0) vlan root, on page 3995
- [speed-group,](#page-4131-0) on page 3996
- [speed,](#page-4132-0) on page 3997
- [speed,](#page-4133-0) on page 3998
- [speed,](#page-4134-0) on page 3999
- [speed,](#page-4135-0) on page 4000
- [speed,](#page-4136-0) on page 4001
- [speed,](#page-4137-0) on page 4002
- [speed,](#page-4138-0) on page 4003
- [speed,](#page-4139-0) on page 4004
- [speed](#page-4140-0) auto, on page 4005
- [speed](#page-4141-0) auto, on page 4006
- [speed](#page-4142-0) auto 100, on page 4007
- [speed](#page-4143-0) auto 100, on page 4008
- [speed](#page-4144-0) auto 100 1000, on page 4009
- [speed](#page-4145-0) auto 100 1000, on page 4010
- [spf-interval,](#page-4146-0) on page 4011
- [spf-interval,](#page-4147-0) on page 4012
- spf mode [incremental,](#page-4148-0) on page 4013
- spf mode [incremental,](#page-4149-0) on page 4014
- [sport,](#page-4150-0) on page 4015
- [sport,](#page-4151-0) on page 4016
- sprom [backplane,](#page-4152-0) on page 4017
- sprom recover [backplane,](#page-4153-0) on page 4018
- [src-intf,](#page-4154-0) on page 4019
- ssh, on page [4020](#page-4155-0)
- [ssh6,](#page-4156-0) on page 4021
- ssh all, on page [4022](#page-4157-0)
- ssh [cipher-mode](#page-4158-0) weak, on page 4023
- ssh key dsa, on page [4024](#page-4159-0)
- ssh [login-attempts,](#page-4160-0) on page 4025
- ssh server [enable,](#page-4161-0) on page 4026
- ssx [collector,](#page-4162-0) on page 4027
- ssx [monitor,](#page-4163-0) on page 4028
- ssx [record,](#page-4164-0) on page 4029
- [standby,](#page-4165-0) on page 4030
- [standby](#page-4166-0) ip, on page 4031
- start, on page [4032](#page-4167-0)
- start, on page [4033](#page-4168-0)
- start, on page [4034](#page-4169-0)
- start, on page [4035](#page-4170-0)
- start, on page [4036](#page-4171-0)
- start, on page [4037](#page-4172-0)
- start, on page [4038](#page-4173-0)
- start, on page [4039](#page-4174-0)
- start, on page [4040](#page-4175-0)
- start, on page [4041](#page-4176-0)
- start, on page [4042](#page-4177-0)
- start, on page [4043](#page-4178-0)
- start, on page [4044](#page-4179-0)
- start, on page [4045](#page-4180-0)
- start, on page [4046](#page-4181-0)
- start, on page [4047](#page-4182-0)
- state [enabled,](#page-4183-0) on page 4048
- [stateful-ha,](#page-4184-0) on page 4049
- [stateful-ha,](#page-4185-0) on page 4050
- [statistics,](#page-4186-0) on page 4051
- [statistics,](#page-4187-0) on page 4052
- [statistics,](#page-4188-0) on page 4053
- statistics [collection-interval,](#page-4189-0) on page 4054
- statistics [per-entry,](#page-4190-0) on page 4055
- statistics [per-entry,](#page-4191-0) on page 4056
- statistics [per-entry,](#page-4192-0) on page 4057
- [stats-reporting-period,](#page-4193-0) on page 4058
- [status,](#page-4194-0) on page 4059
- [status,](#page-4195-0) on page 4060
- [status,](#page-4196-0) on page 4061
- [status,](#page-4197-0) on page 4062
- [status,](#page-4198-0) on page 4063
- [status,](#page-4199-0) on page 4064
- [status,](#page-4200-0) on page 4065
- [stopbits,](#page-4201-0) on page 4066
- [stopbits](#page-4202-0) 1, on page 4067
- [storm-control-cpu,](#page-4203-0) on page 4068
- [streetaddress,](#page-4204-0) on page 4069
- stub, on page [4070](#page-4205-0)
- [sub-switch](#page-4206-0) vlan, on page 4071
- [subscription,](#page-4207-0) on page 4072
- [summary-address,](#page-4208-0) on page 4073
- [summary-address,](#page-4209-0) on page 4074
- [summary-address,](#page-4210-0) on page 4075
- [summary-address,](#page-4211-0) on page 4076
- [suppress-arp,](#page-4212-0) on page 4077
- [suppress-fib-pending,](#page-4213-0) on page 4078
- [suppress-fib-pending,](#page-4214-0) on page 4079
- [suppress-inactive,](#page-4215-0) on page 4080
- [suppress-inactive,](#page-4216-0) on page 4081
- [suppress-signaling-protocol](#page-4217-0) ldp, on page 4082
- suppress [mac-route,](#page-4218-0) on page 4083
- [switch-id,](#page-4219-0) on page 4084
- [switch-priority,](#page-4220-0) on page 4085
- [switch-profile,](#page-4221-0) on page 4086
- [switch-profile,](#page-4222-0) on page 4087
- switch-role [border-leaf,](#page-4223-0) on page 4088
- [switch-scope](#page-4224-0) controller, on page 4089
- switch [pipeline,](#page-4225-0) on page 4090
- [switchback,](#page-4226-0) on page 4091
- [switching-mode](#page-4227-0) fabric-speed 40g, on page 4092
- switching-mode [fast-to-slow-speed-cut-through,](#page-4228-0) on page 4093
- [switching-mode](#page-4229-0) store-forward, on page 4094
- [switchport,](#page-4230-0) on page 4095
- [switchport,](#page-4231-0) on page 4096
- [switchport](#page-4232-0) autostate exclude, on page 4097
- [switchport](#page-4233-0) block unicast, on page 4098
- [switchport](#page-4234-0) dot1q ethertype, on page 4099
- [switchport](#page-4235-0) dot1q ethertype, on page 4100
- [switchport](#page-4236-0) host, on page 4101
- [switchport](#page-4237-0) isolated, on page 4102
- [switchport](#page-4238-0) mac-learn disable, on page 4103
- [switchport](#page-4239-0) mode, on page 4104
- [switchport](#page-4240-0) mode, on page 4105
- switchport mode [fabricpath,](#page-4241-0) on page 4106
- switchport mode monitor [buffer-limit,](#page-4242-0) on page 4107
- switchport mode [private-vlan,](#page-4243-0) on page 4108
- switchport mode [private-vlan](#page-4244-0) trunk, on page 4109
- [switchport](#page-4245-0) monitor, on page 4110
- switchport [port-security,](#page-4246-0) on page 4111
- switchport [port-security](#page-4247-0) aging time, on page 4112
- switchport port-security [mac-address,](#page-4248-0) on page 4113
- switchport [port-security](#page-4249-0) mac-address sticky, on page 4114
- switchport [port-security](#page-4250-0) maximum, on page 4115
- switchport [port-security](#page-4251-0) violation, on page 4116
- switchport [private-vlan](#page-4252-0) association trunk, on page 4117
- switchport private-vlan [host-association,](#page-4253-0) on page 4118
- switchport [private-vlan](#page-4254-0) mapping, on page 4119
- switchport [private-vlan](#page-4255-0) mapping trunk, on page 4120
- switchport [private-vlan](#page-4256-0) trunk allowed vlan, on page 4121
- switchport [private-vlan](#page-4257-0) trunk native vlan, on page 4122
- [switchport](#page-4258-0) trunk pruning vlan except add remove none all, on page 4123
- switchport [virtual-ethernet-bridge,](#page-4259-0) on page 4124
- [switchto](#page-4260-0) vdc, on page 4125
- sync-peers [destination,](#page-4261-0) on page 4126
- [sync-snmp-password,](#page-4262-0) on page 4127
- [sync-snmp-password,](#page-4263-0) on page 4128
- [sync-snmp-password,](#page-4264-0) on page 4129
- [syslog,](#page-4265-0) on page 4130
- [system-mac,](#page-4267-0) on page 4132
- [system-mac,](#page-4268-0) on page 4133
- [system-priority,](#page-4269-0) on page 4134
- system auto-collect [tech-support,](#page-4270-0) on page 4135
- [system](#page-4271-0) cores, on page 4136
- [system](#page-4272-0) cores retain, on page 4137
- system default [interface,](#page-4273-0) on page 4138
- system default [switchport,](#page-4274-0) on page 4139
- system default switchport [fabricpath,](#page-4275-0) on page 4140
- system default [switchport](#page-4276-0) shutdown, on page 4141
- system dme [enable,](#page-4277-0) on page 4142
- system [fabric-mode](#page-4278-0) full-rate, on page 4143
- system fast-reload [stabilization-timer,](#page-4279-0) on page 4144
- system fte [monitor,](#page-4280-0) on page 4145
- system [hap-reset,](#page-4281-0) on page 4146
- system [hap-reset,](#page-4282-0) on page 4147
- system health check [bootflash,](#page-4283-0) on page 4148
- system [heartbeat,](#page-4284-0) on page 4149
- system [heartbeat,](#page-4285-0) on page 4150
- system [high-multicast-priority,](#page-4286-0) on page 4151
- system inband [queuing,](#page-4287-0) on page 4152
- system inband [queuing,](#page-4288-0) on page 4153
- system interface [shutdown,](#page-4289-0) on page 4154
- system [jumbomtu,](#page-4290-0) on page 4155
- system [kernel-trace,](#page-4291-0) on page 4156
- [system](#page-4292-0) kgdb, on page 4157
- [system](#page-4293-0) kgdb, on page 4158
- system login [block-for,](#page-4294-0) on page 4159
- system login [block-for](#page-4295-0) attempts within, on page 4160
- system login [quiet-mode,](#page-4296-0) on page 4161
- system login quiet-mode [access-class,](#page-4297-0) on page 4162
- system [memory-thresholds](#page-4298-0) minor severe critical, on page 4163
- system [minlife,](#page-4299-0) on page 4164
- system mode [maintenance,](#page-4300-0) on page 4165
- system mode maintenance [always-use-custom-profile,](#page-4301-0) on page 4166
- system mode [maintenance](#page-4302-0) maint-delay, on page 4167
- system mode maintenance on-reload [reset-reason,](#page-4303-0) on page 4168
- system mode maintenance [snapshot-delay,](#page-4304-0) on page 4169
- system mode [maintenance](#page-4305-0) timeout, on page 4170
- system module [emon-enhanced,](#page-4306-0) on page 4171
- system module [failure-action](#page-4307-0) shutdown, on page 4172
- system mrouting [performance-mode,](#page-4308-0) on page 4173
- system nve ipmc global [index-size,](#page-4309-0) on page 4174
- system [offline,](#page-4310-0) on page 4175
- system [private-vlan](#page-4311-0) fex trunk, on page 4176
- [system](#page-4312-0) pss shrink, on page 4177
- [system](#page-4313-0) qos, on page 4178
- system release [mod-lock](#page-4314-0) uuid nodeid, on page 4179
- system restart vdc [service](#page-4315-0) name, on page 4180
- system routing [performance-mode,](#page-4316-0) on page 4181
- system routing [unknown-unicast-flood,](#page-4317-0) on page 4182
- system shutdown [fan-direction](#page-4318-0) mismatch, on page 4183
- system ssx [monitor,](#page-4319-0) on page 4184
- system ssx [system-id,](#page-4320-0) on page 4185
- system standby [manual-boot,](#page-4321-0) on page 4186
- system standby [manual-boot,](#page-4322-0) on page 4187
- system [standby](#page-4323-0) reload vdc, on page 4188
- system [startup-config](#page-4324-0) init, on page 4189
- system startup-config kill [config-update,](#page-4325-0) on page 4190
- system [startup-config](#page-4326-0) unlock, on page 4191
- system [statistics,](#page-4327-0) on page 4192
- system [statistics,](#page-4328-0) on page 4193
- system [switch-mode,](#page-4329-0) on page 4194
- system [switchover,](#page-4330-0) on page 4195
- system [switchover](#page-4331-0) force, on page 4196
- system [swover-timeout-reset,](#page-4332-0) on page 4197
- [system](#page-4333-0) trace, on page 4198
- system urpf [disable,](#page-4334-0) on page 4199
- system vlan [reserve,](#page-4335-0) on page 4200
- system [vrf-member-change](#page-4336-0) retain-l3-config, on page 4201
- system [watchdog,](#page-4337-0) on page 4202
- system [watchdog,](#page-4338-0) on page 4203
- system [watchdog](#page-4339-0) kgdb, on page 4204
- system [watchdog](#page-4340-0) kgdb, on page 4205

# <span id="page-3695-0"></span>**sak-expiry-time**

[no] sak-expiry-time <ts>

#### **Syntax Description**

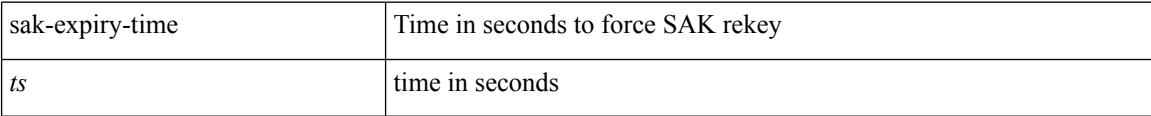

#### **Command Mode**

• /exec/configure/macsec-policy

### <span id="page-3696-0"></span>**sap hash-algorithm HMAC-SHA-1**

{ [ no ] sap hash-algorithm HMAC-SHA-1 } | { sap hash-algorithm HMAC-MD5 }

#### **Syntax Description**

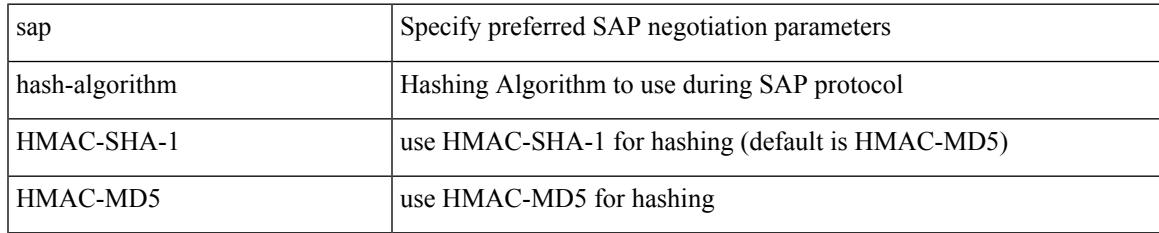

#### **Command Mode**

• /exec/configure/cts-dot1x /exec/configure/cts-manual

# <span id="page-3697-0"></span>**sap modelist**

[no] sap modelist <mode\_opt>

#### **Syntax Description**

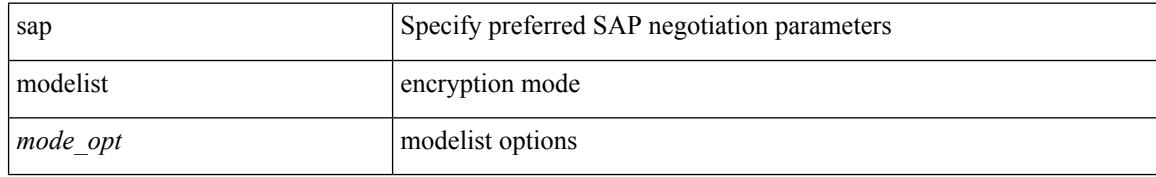

#### **Command Mode**

• /exec/configure/cts-dot1x

### <span id="page-3698-0"></span>**sap pmk sap pmk use-dot1x**

sap pmk <pmk> [ left-zero-padded ] [ modelist <mode\_opt> ] | sap pmk use-dot1x [ modelist <mode\_opt> ] | no sap

#### **Syntax Description**

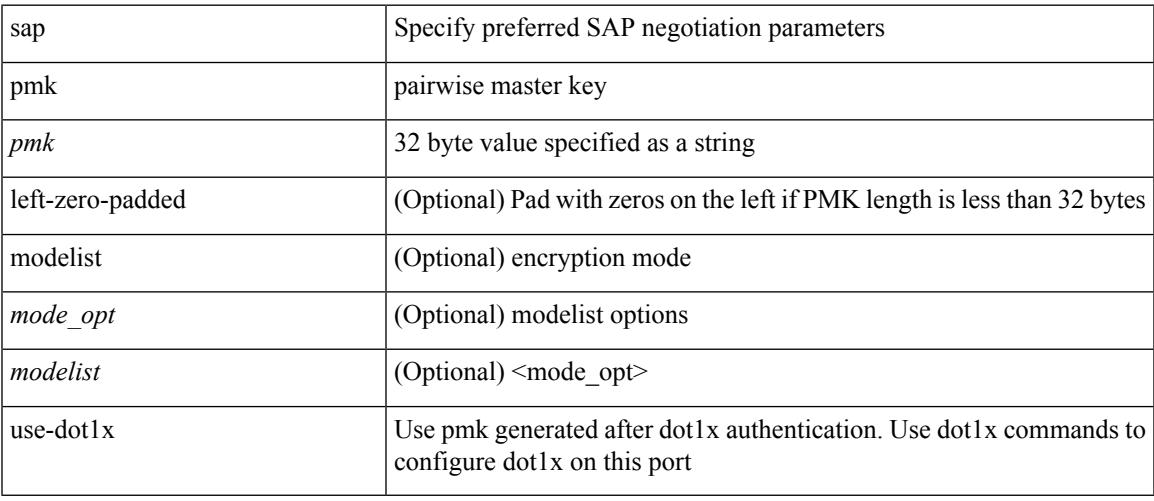

#### **Command Mode**

• /exec/configure/cts-manual

 $\mathbf I$ 

### <span id="page-3699-0"></span>**save**

save <uri0>

#### **Syntax Description**

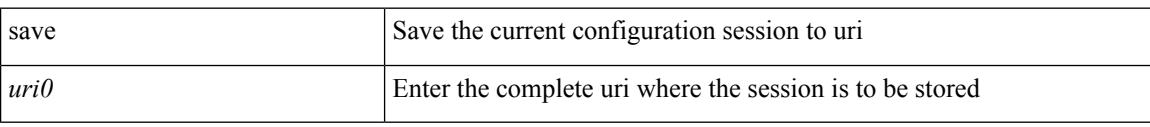

#### **Command Mode**

### <span id="page-3700-0"></span>**scale-factor module**

[no] scale-factor <sf-value> module <module-number>

#### **Syntax Description**

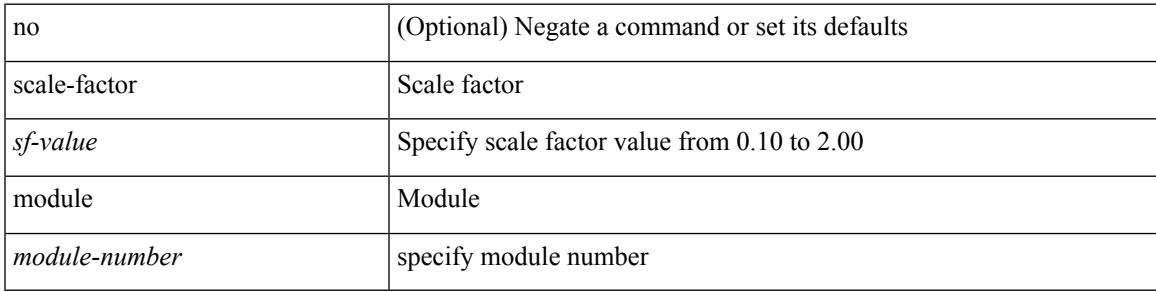

#### **Command Mode**

• /exec/configure/ctrl-plane

### <span id="page-3701-0"></span>**scheduler aaa-authentication**

{ scheduler aaa-authentication { password {  $0 \le s0$  |  $7 \le s1$  |  $\le s2$  } | username  $\le s3$  password {  $01 \le s4$  |  $\le s4$  |  $\le s4$  |  $\le s4$  |  $\le s4$  |  $\le s4$  |  $\le s4$  |  $\le s4$  |  $\le s4$  |  $\le s4$  |  $\le s4$  |  $\le s4$  |  $\le s4$  | 71 <s5> | <s6> } } | no scheduler aaa-authentication { password [  $\{0 \le s0$  > |  $7 \le s1$  > |  $\le s2$  } ] | username <s3> password  $[ \{ 01 \leq s4 \geq | 71 \leq s5 \geq | \leq s6 \geq \} ]$ 

#### **Syntax Description**

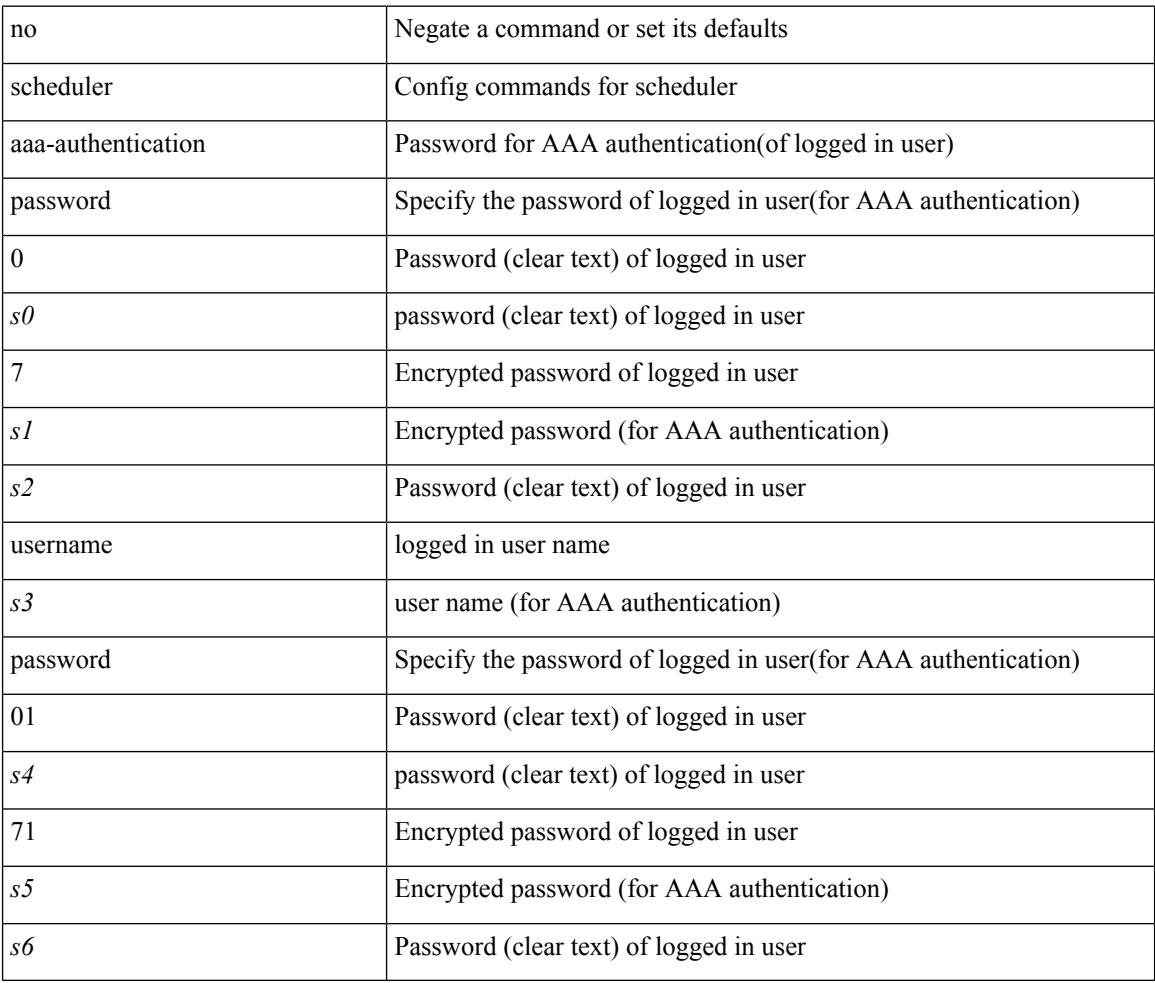

#### **Command Mode**

 $\mathbf I$ 

# <span id="page-3702-0"></span>**scheduler enable**

[no] scheduler enable

#### **Syntax Description**

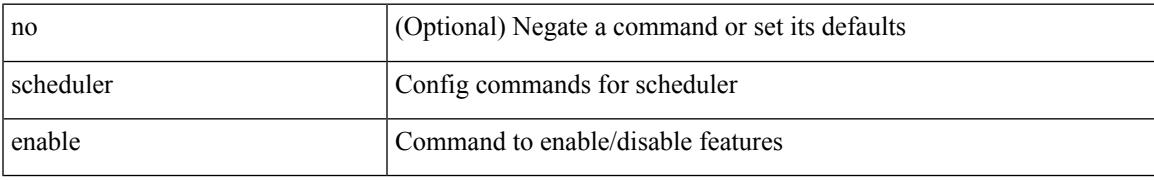

#### **Command Mode**

# <span id="page-3703-0"></span>**scheduler job name**

[no] scheduler job name <s0>

#### **Syntax Description**

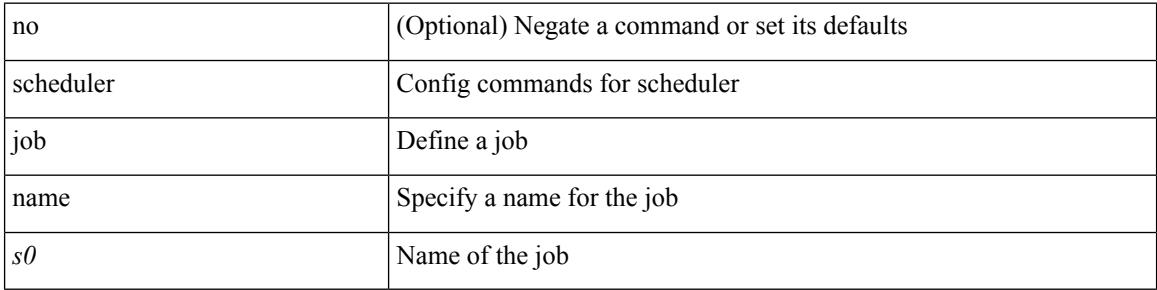

#### **Command Mode**

 $\overline{\phantom{a}}$ 

# <span id="page-3704-0"></span>**scheduler logfile size**

{ scheduler logfile size <i0> | no scheduler logfile size [ <i0> ] }

#### **Syntax Description**

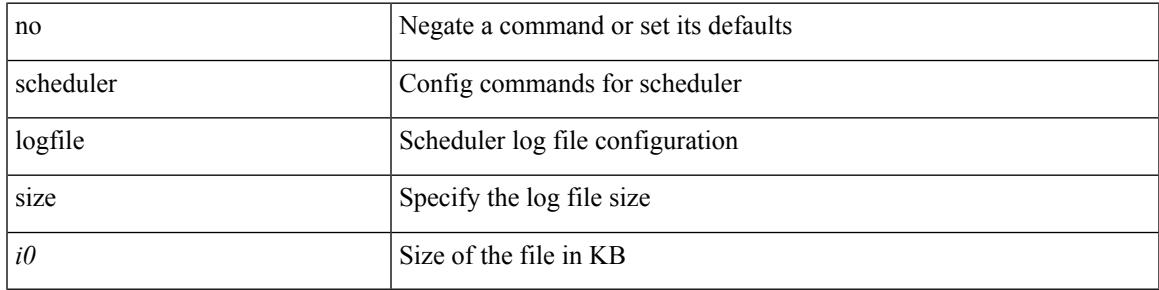

#### **Command Mode**

### <span id="page-3705-0"></span>**scheduler schedule name**

[no] scheduler schedule name <s0>

#### **Syntax Description**

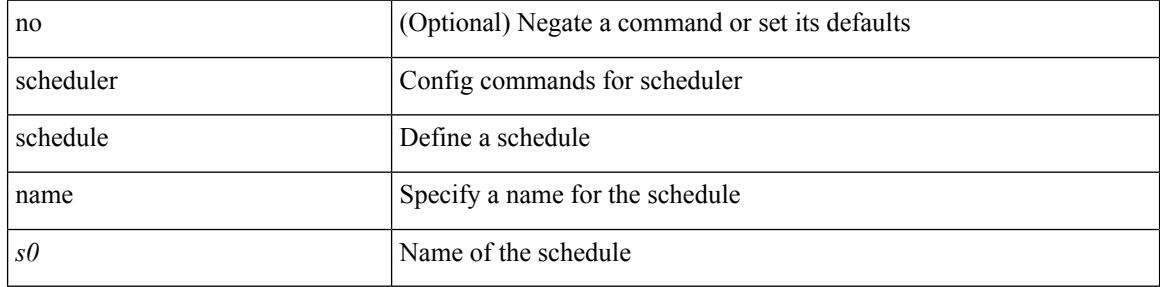

#### **Command Mode**

# <span id="page-3706-0"></span>**scheduler transport email**

{ scheduler transport email { from <s0> | reply-to <s1> | smtp-server <host0> [ port <i1> ] } | no scheduler transport email { from | reply-to | smtp-server } }

#### **Syntax Description**

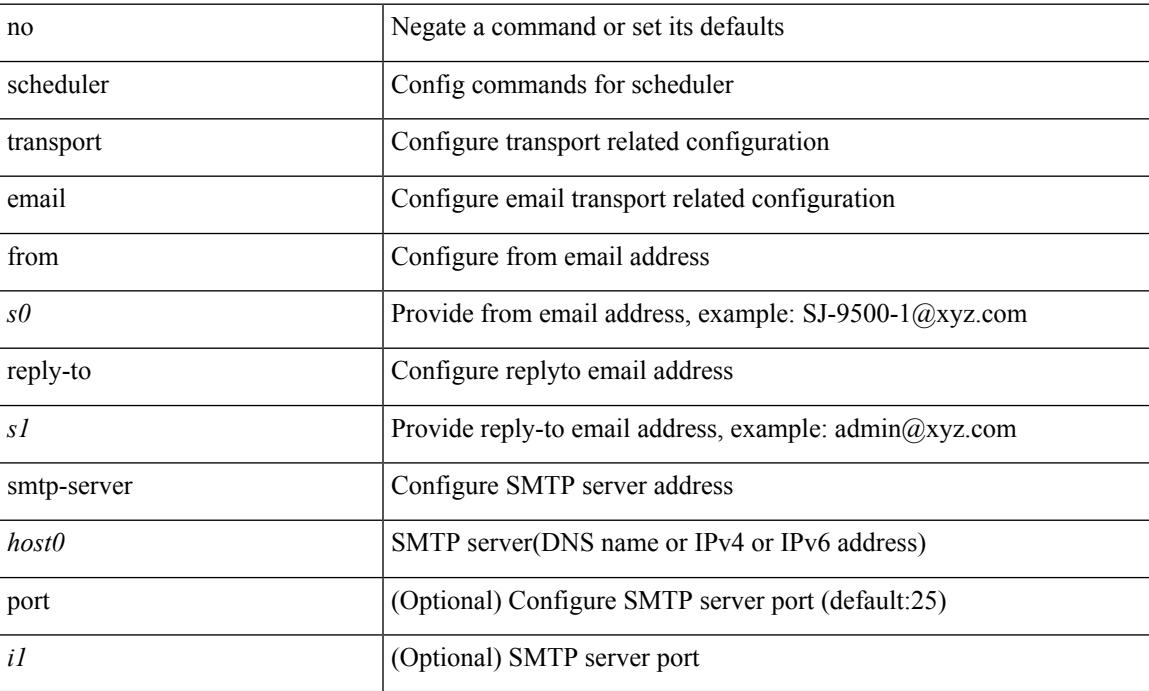

#### **Command Mode**

 $\mathbf I$ 

### <span id="page-3707-0"></span>**scp**

scp [ <recurse> ] <from> [ <hyphen> ] <src-path>

#### **Syntax Description**

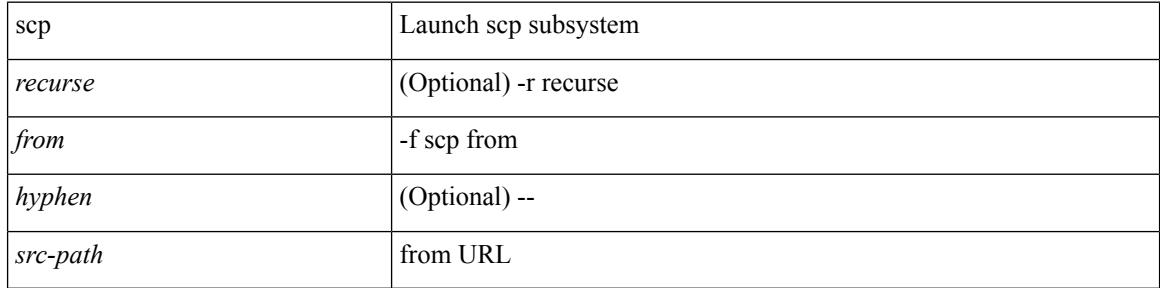

#### **Command Mode**
scp [ <tecurse> ] [ <directory> ] [ <verbose> ] <to> [ <hyphen> ] <dst-path>

#### **Syntax Description**

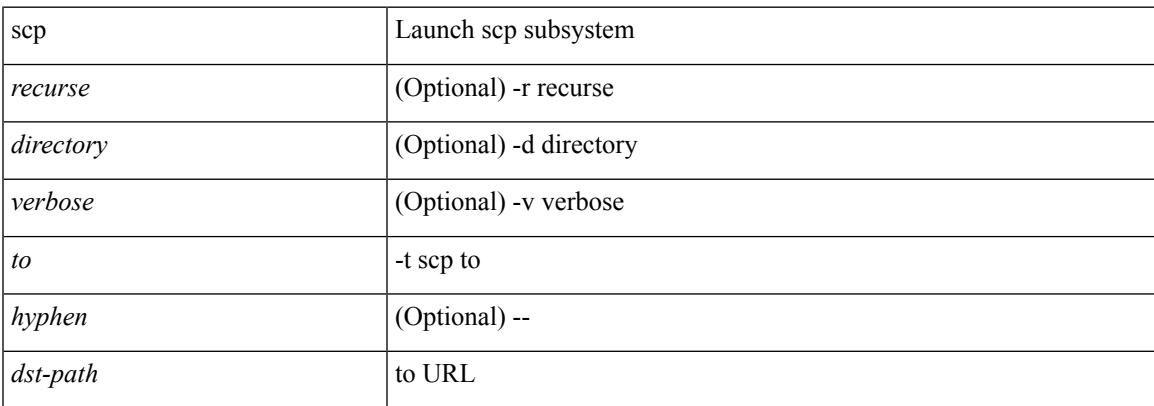

#### **Command Mode**

• /exec

**scp**

## **scripting tcl init**

scripting tcl init <uri0> | no scripting tcl init

#### **Syntax Description**

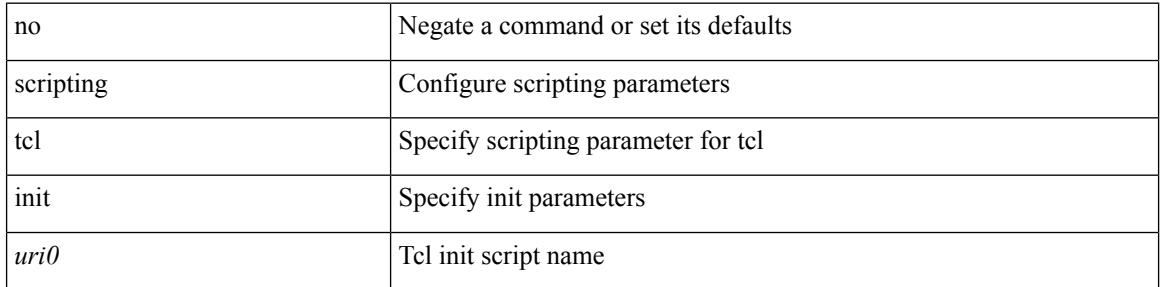

#### **Command Mode**

 $\overline{\phantom{a}}$ 

## **scripting tcl recursion-limit**

scripting tcl recursion-limit <limit> | no scripting tcl recursion-limit

#### **Syntax Description**

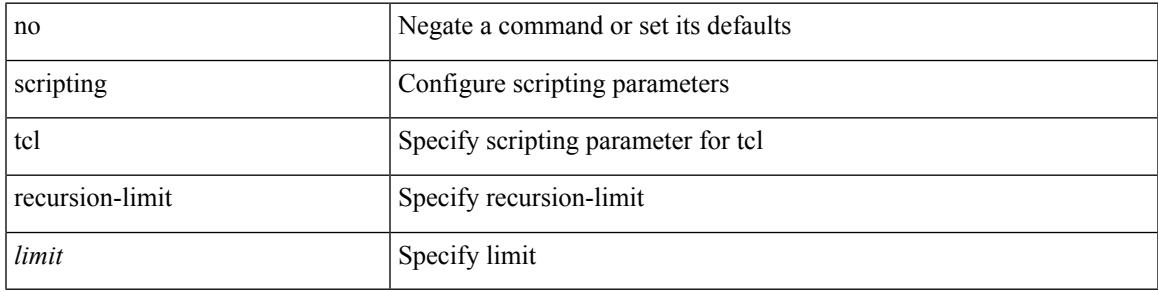

#### **Command Mode**

### **search**

search <failure\_desc>

#### **Syntax Description**

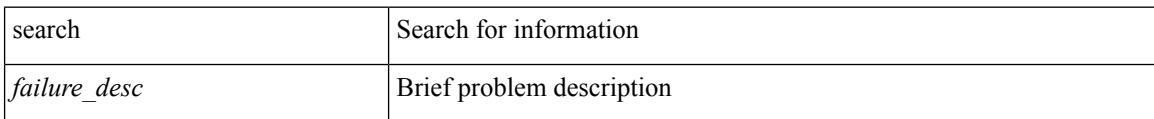

#### **Command Mode**

### **section**

 $\mathbf{l}$ 

| section <pattern>

#### **Syntax Description**

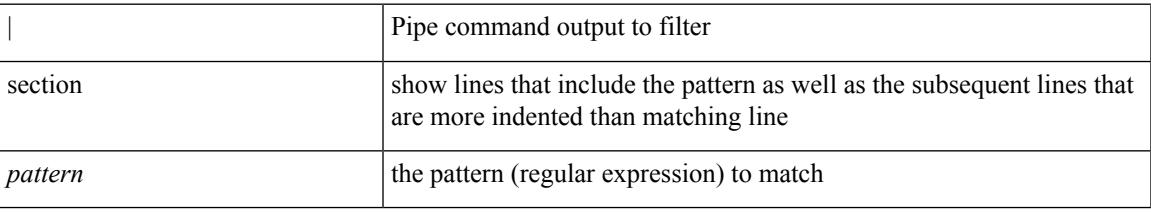

#### **Command Mode**

• /output

### **secure-handoff**

{ [ no ] secure-handoff }

#### **Syntax Description**

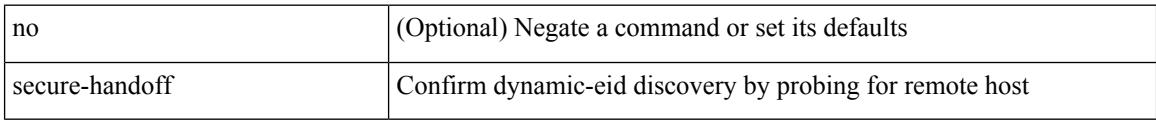

#### **Command Mode**

• /exec/configure/lisp-dynamic-eid /exec/configure/vrf/lisp-dynamic-eid

Ι

## **security-level**

[no] security-level <seclvl>

#### **Syntax Description**

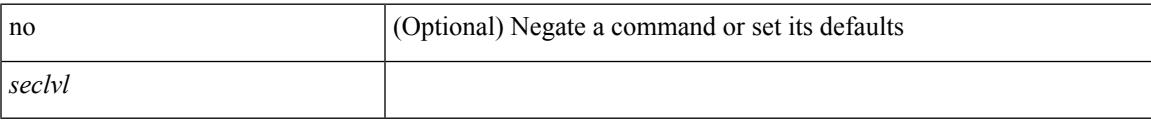

#### **Command Mode**

• /exec/configure/config-snoop-policy

## **security-policy**

[no] security-policy <policy>

#### **Syntax Description**

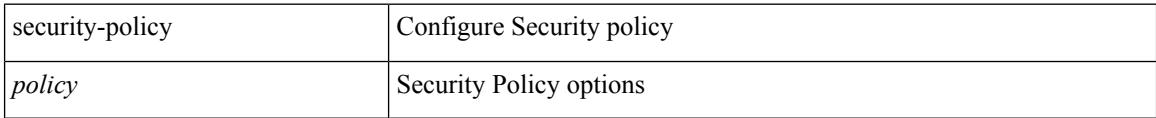

#### **Command Mode**

• /exec/configure/macsec-policy

### **sed**

 $\mathbf{l}$ 

 $|$  sed  $[-n]$  +  $\le$ expr $>$ 

#### **Syntax Description**

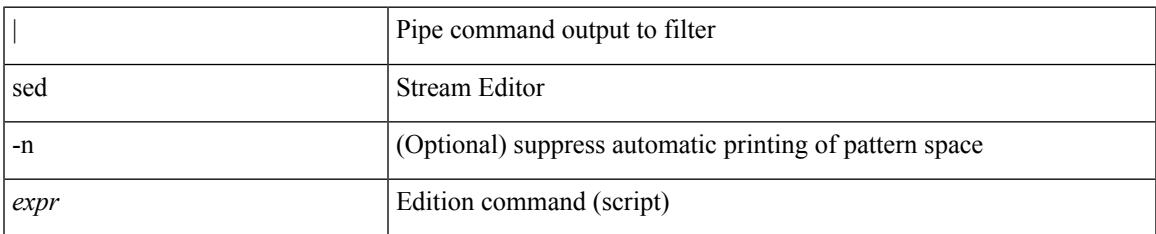

#### **Command Mode**

• /output

## **segment-routing mpls**

[no] segment-routing mpls

#### **Syntax Description**

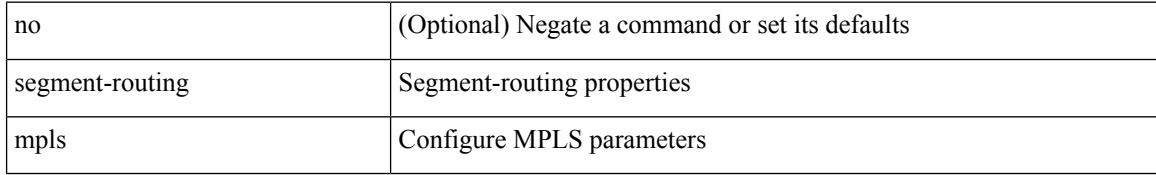

#### **Command Mode**

• /exec/configure/router-isis/router-isis-af-ipv4

 $\overline{\phantom{a}}$ 

## **segment-routing mpls**

[no] segment-routing mpls

#### **Syntax Description**

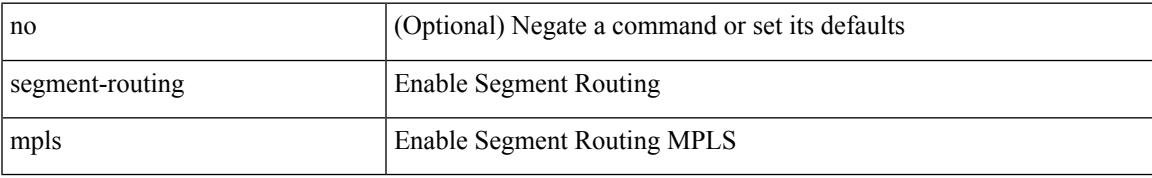

#### **Command Mode**

• /exec/configure

### **send-community**

[ no | default ] send-community [ both | standard ]

#### **Syntax Description**

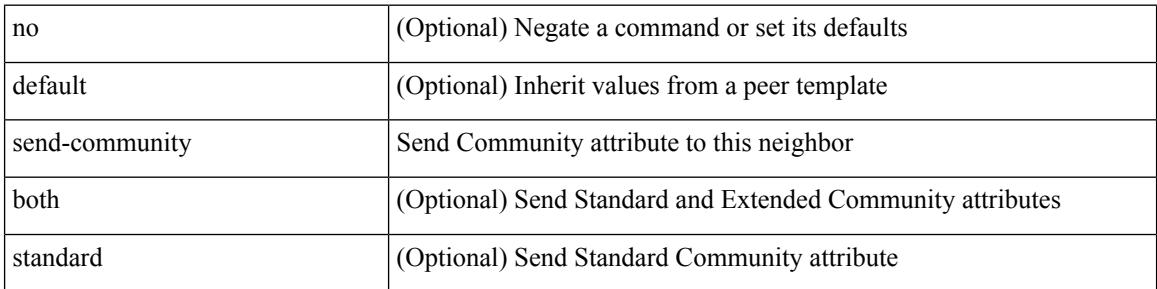

#### **Command Mode**

• /exec/configure/router-bgp/router-bgp-neighbor/router-bgp-neighbor-af /exec/configure/router-bgp/router-bgp-neighbor/router-bgp-neighbor-af-vpnv4 /exec/configure/router-bgp/router-bgp-neighbor/router-bgp-neighbor-af-vpnv6 /exec/configure/router-bgp/router-bgp-neighbor/router-bgp-neighbor-af-l2vpn-evpn /exec/configure/router-bgp/router-bgp-neighbor/router-bgp-neighbor-af-ipv4-mvpn /exec/configure/router-bgp/router-bgp-neighbor/router-bgp-neighbor-af-ipv6-mvpn /exec/configure/router-bgp/router-bgp-neighbor/router-bgp-neighbor-af-link-state /exec/configure/router-bgp/router-bgp-neighbor/router-bgp-neighbor-af-ipv4-label /exec/configure/router-bgp/router-bgp-neighbor/router-bgp-neighbor-af-ipv6-label

### **send-community**

[ no | default ] send-community [ both | extended | standard ]

#### **Syntax Description**

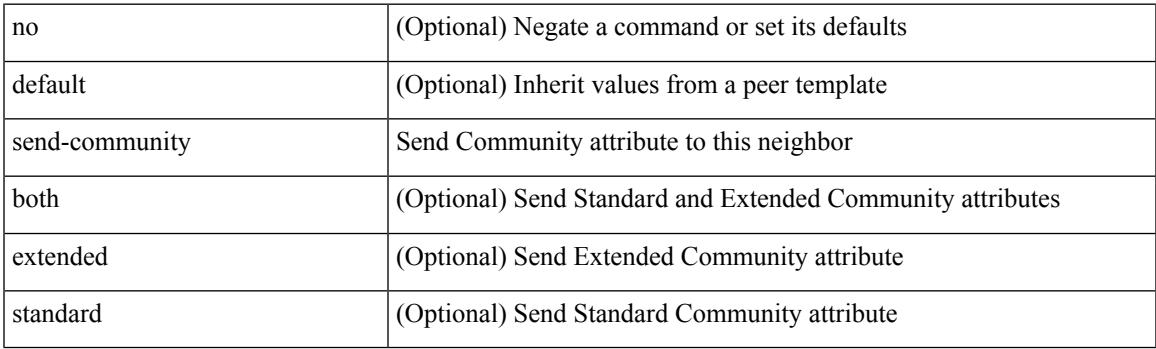

**Command Mode**

• /exec/configure/router-bgp/router-bgp-neighbor/router-bgp-neighbor-af-ipv4-mdt /exec/configure/router-bgp/router-bgp-neighbor/router-bgp-neighbor-af-l2vpn-vpls

### **send-community extended**

[ no | default ] send-community extended

#### **Syntax Description**

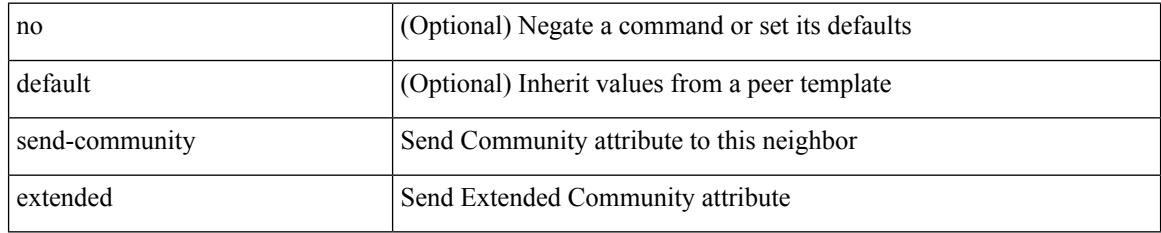

#### **Command Mode**

• /exec/configure/router-bgp/router-bgp-neighbor/router-bgp-neighbor-af /exec/configure/router-bgp/router-bgp-neighbor/router-bgp-neighbor-af-vpnv4 /exec/configure/router-bgp/router-bgp-neighbor/router-bgp-neighbor-af-vpnv6 /exec/configure/router-bgp/router-bgp-neighbor/router-bgp-neighbor-af-l2vpn-evpn /exec/configure/router-bgp/router-bgp-neighbor/router-bgp-neighbor-af-ipv4-mvpn /exec/configure/router-bgp/router-bgp-neighbor/router-bgp-neighbor-af-ipv6-mvpn /exec/configure/router-bgp/router-bgp-neighbor/router-bgp-neighbor-af-link-state /exec/configure/router-bgp/router-bgp-neighbor/router-bgp-neighbor-af-ipv4-label /exec/configure/router-bgp/router-bgp-neighbor/router-bgp-neighbor-af-ipv6-label

# **send-lifetime month\_a month\_b month\_c month\_d month\_e month\_f month\_g month\_h month\_i month\_j month\_k month\_l duration infinite month\_a month\_b month\_c month\_d month\_e month\_f month\_g month\_h month\_i month\_j month\_k month\_l**

 $\{ \{ \text{send-lifetime } [\text{ local }] \leq \text{time} \geq \{ \text{month\_a } | \text{month\_b } | \text{month\_c } | \text{month\_d } | \text{month\_e } | \text{month\_f } | \text{month\_g } | \}$ | month\_h | month\_i | month\_j | month\_k | month\_l }  $\leq$ sday $\geq$   $\leq$ year $\geq$  { duration  $\leq$ dsec $\geq$  | infinite  $| \leq$ etime $\geq$  $\{$  month\_a | month\_b | month\_c | month\_d | month\_e | month\_f | month\_g | month\_h | month\_i | month\_j | month\_k | month\_l }  $\leq$   $\leq$   $\leq$   $\leq$   $\geq$   $\leq$   $\leq$   $\leq$   $\leq$   $\leq$   $\leq$   $\leq$   $\leq$   $\leq$   $\leq$   $\leq$   $\leq$   $\leq$   $\leq$   $\leq$   $\leq$   $\leq$   $\leq$   $\leq$   $\leq$   $\leq$   $\leq$   $\leq$   $\leq$   $\leq$   $\leq$   $\leq$   $\leq$   $\le$  $|\text{month}_d|$  month\_e  $|\text{month}_f|$  month\_g  $|\text{month}_h|$  month\_i  $|\text{month}_k|$  month\_l  $\}$  <sday> <syear>  $\{\text{duration} \leq \text{define} > \{\text{month}_a \mid \text{month}_b \mid \text{month}_c \mid \text{month}_d \mid \text{month}_e \mid \text{month}_f \mid \text{month}_g \}$ | month\_n | month\_i | month\_j | month\_k | month\_l } <eday> <eyear> } } }

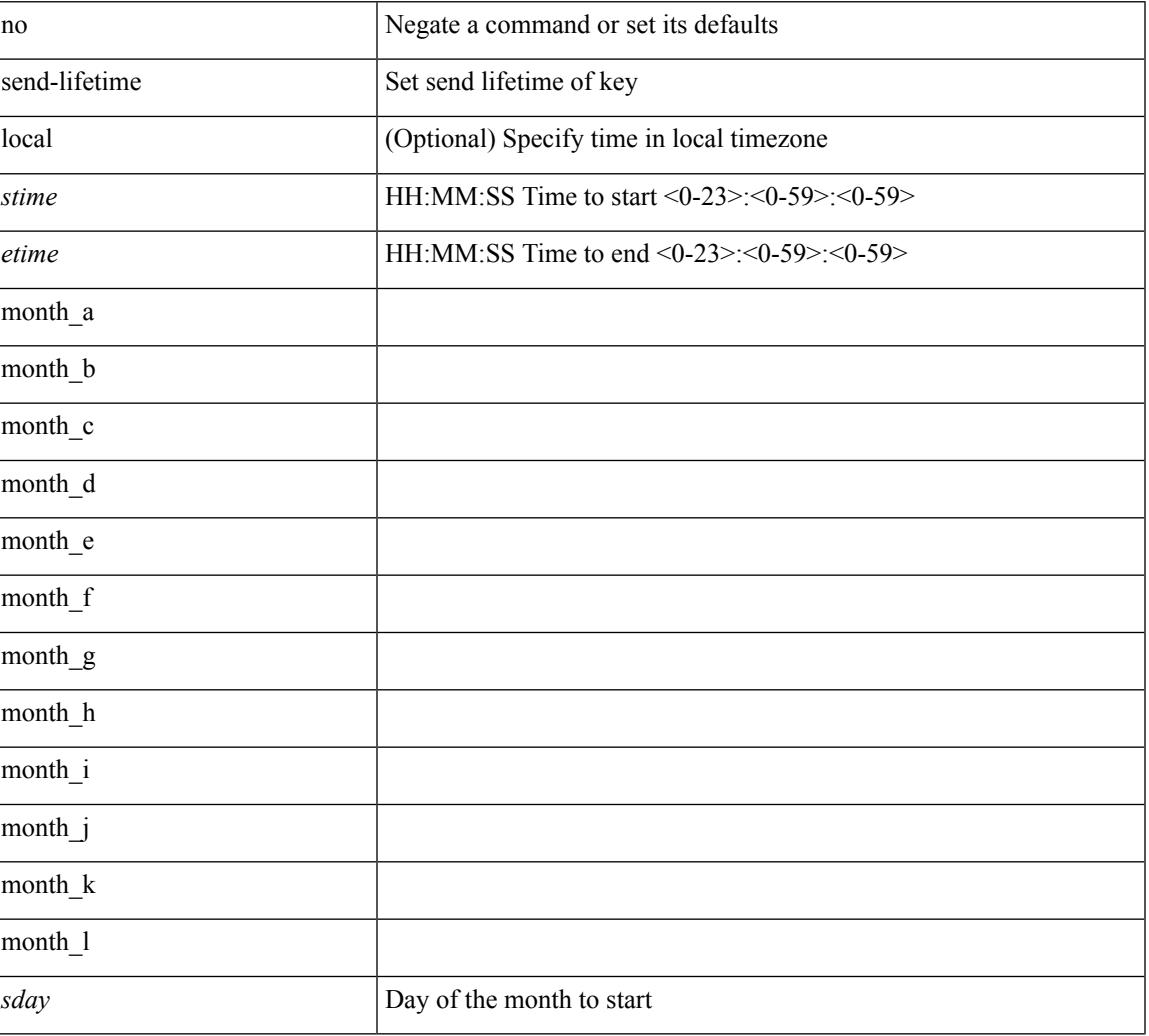

#### **Syntax Description**

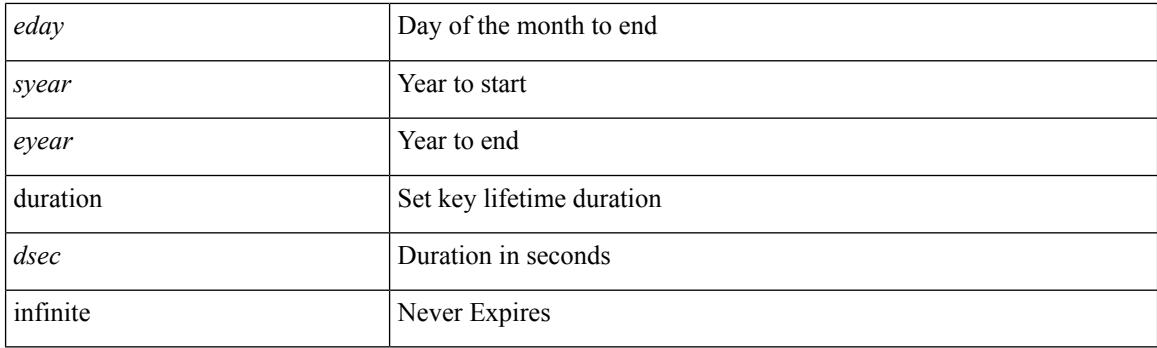

#### **Command Mode**

• /exec/configure/keychain-key

# **send-lifetime month\_a month\_b month\_c month\_d month\_e month\_f month\_g month\_h month\_i month\_j month\_k month\_l duration infinite month\_a month\_b month\_c month\_d month\_e month\_f month\_g month\_h month\_i month\_j month\_k month\_l**

 $\{ \{ \text{send-lifetime } [\text{ local }] \leq \text{time} \geq \{ \text{month\_a } | \text{month\_b } | \text{month\_c } | \text{month\_d } | \text{month\_e } | \text{month\_f } | \text{month\_g } | \}$ | month\_h | month\_i | month\_j | month\_k | month\_l }  $\leq$ sday $\geq$   $\leq$ year $\geq$  { duration  $\leq$ dsec $\geq$  | infinite  $| \leq$ etime $\geq$  $\{$  month\_a | month\_b | month\_c | month\_d | month\_e | month\_f | month\_g | month\_h | month\_i | month\_j | month\_k | month\_l }  $\leq$   $\leq$   $\leq$   $\leq$   $\geq$   $\leq$   $\leq$   $\leq$   $\leq$   $\leq$   $\leq$   $\leq$   $\leq$   $\leq$   $\leq$   $\leq$   $\leq$   $\leq$   $\leq$   $\leq$   $\leq$   $\leq$   $\leq$   $\leq$   $\leq$   $\leq$   $\leq$   $\leq$   $\leq$   $\leq$   $\leq$   $\leq$   $\leq$   $\le$  $|\text{month}_d|$  month\_e  $|\text{month}_f|$  month\_g  $|\text{month}_h|$  month\_i  $|\text{month}_k|$  month\_l  $\}$  <sday> <syear>  $\{\text{duration} \leq \text{define} > \{\text{month}_a \mid \text{month}_b \mid \text{month}_c \mid \text{month}_d \mid \text{month}_e \mid \text{month}_f \mid \text{month}_g \}$ | month\_n | month\_i | month\_j | month\_k | month\_l } <eday> <eyear> } } }

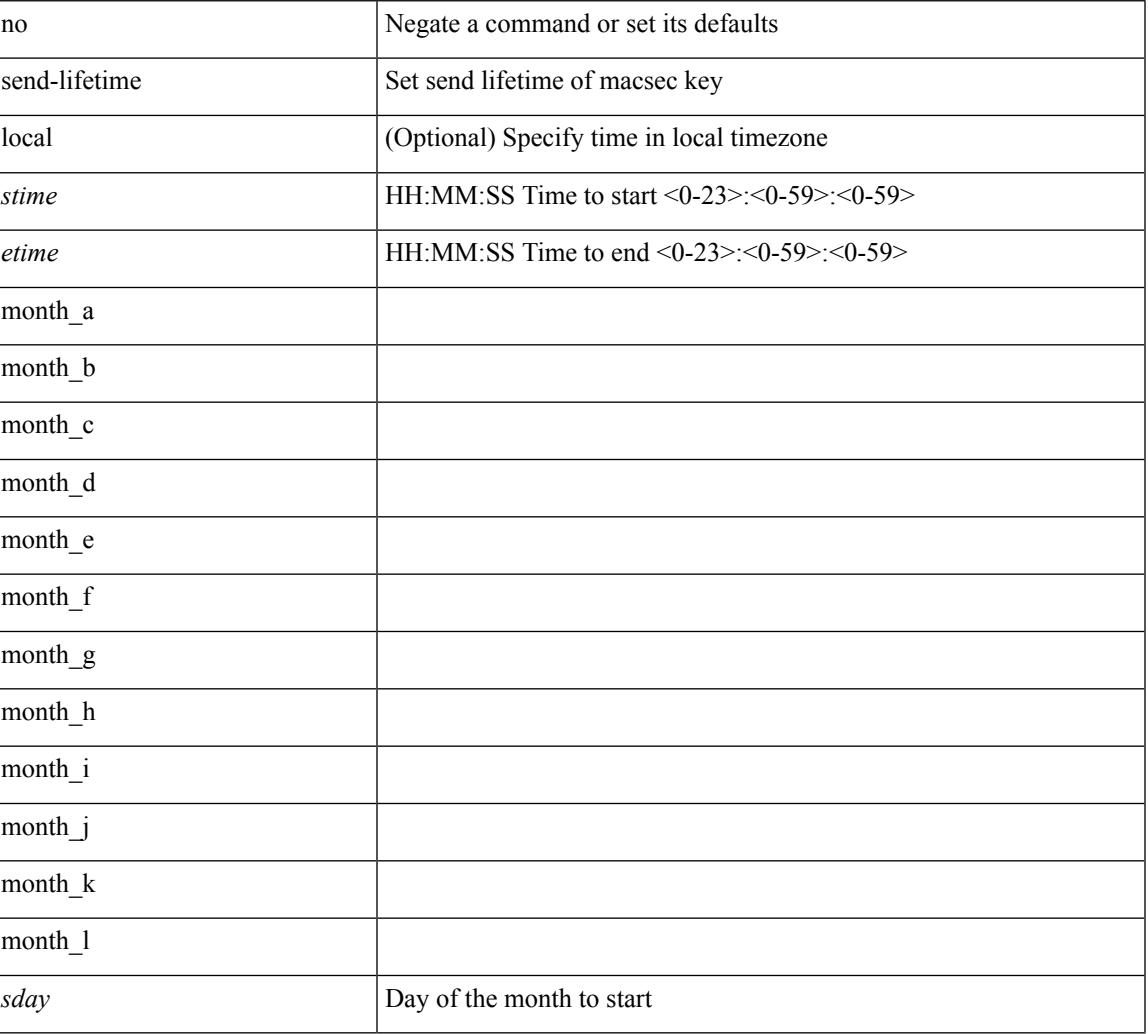

#### **Syntax Description**

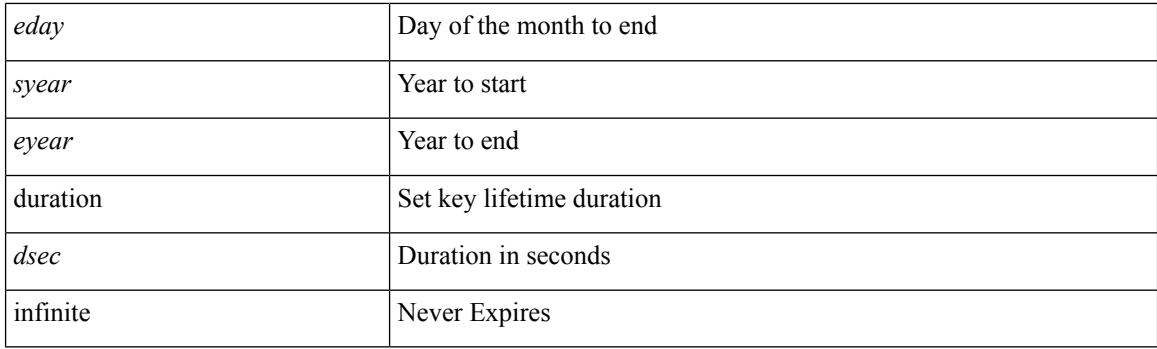

#### **Command Mode**

• /exec/configure/macseckeychain-key

### **send**

 $\mathbf{l}$ 

send <line>

#### **Syntax Description**

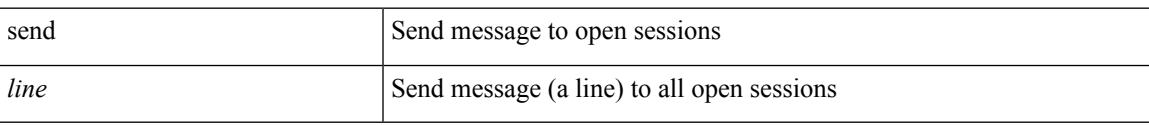

#### **Command Mode**

### **send session**

send session <s0> <line>

#### **Syntax Description**

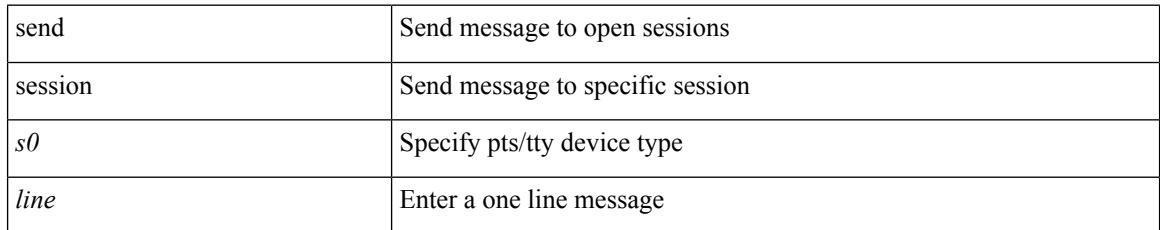

#### **Command Mode**

 $\overline{\phantom{a}}$ 

### **sensor-group**

[no] sensor-group <sgrp-id>

#### **Syntax Description**

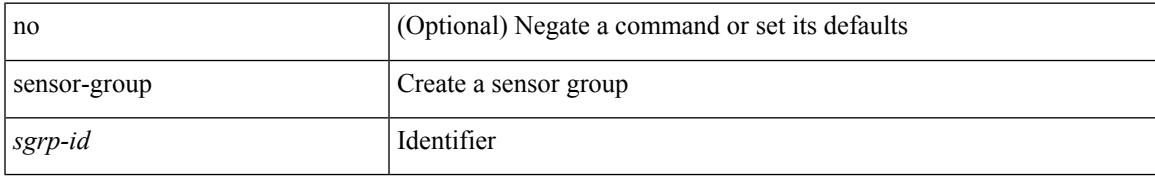

#### **Command Mode**

• /exec/configure/telemetry

### **server**

[no] server { <hostipname> }

#### **Syntax Description**

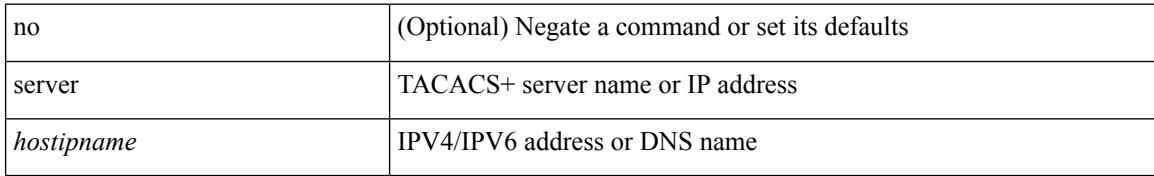

#### **Command Mode**

• /exec/configure/tacacs+

### **server**

 $\mathbf I$ 

[no] server <hostipname>

#### **Syntax Description**

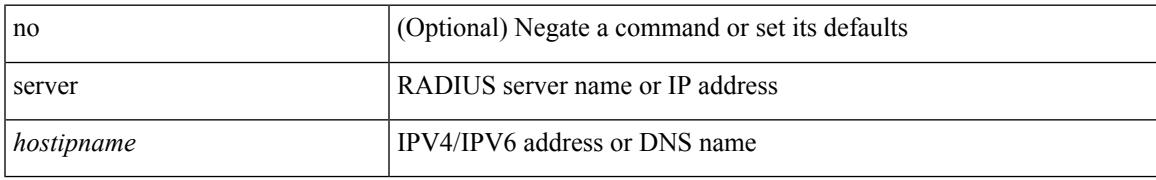

#### **Command Mode**

• /exec/configure/radius

### **server**

[no] server <host0>

#### **Syntax Description**

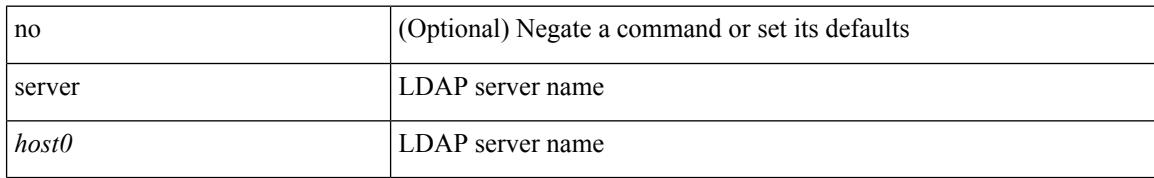

#### **Command Mode**

• /exec/configure/ldap

# **server protocol ldap**

[no] server protocol ldap { ipv6 <ipv6addr> | ip <ipaddr> | host <hostname> } [ port <portnum> ] [ vrf { <vrf-name> | <vrf-known-name> } ] [ enable-ssl ]

#### **Syntax Description**

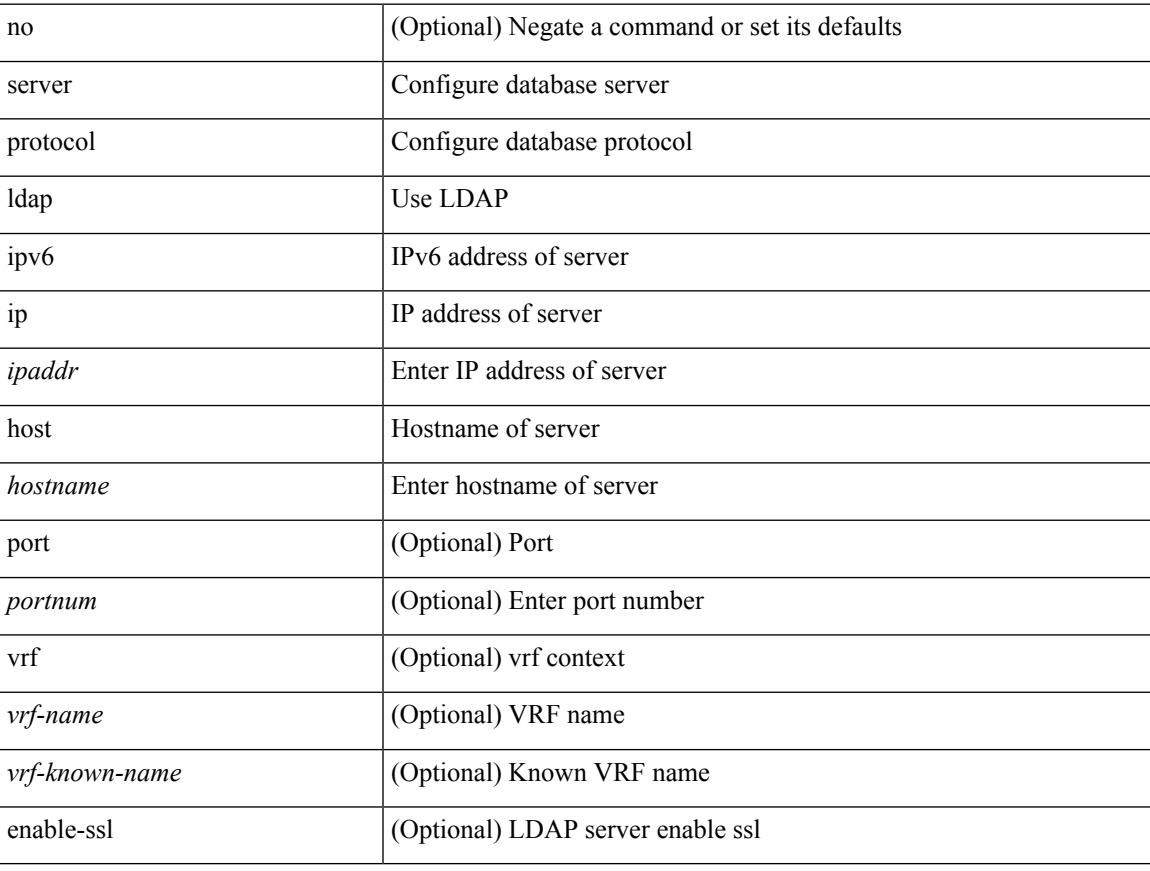

#### **Command Mode**

• /exec/configure/fabric-db

### **server protocol radius group**

[no] server protocol radius group <groupname>

#### **Syntax Description**

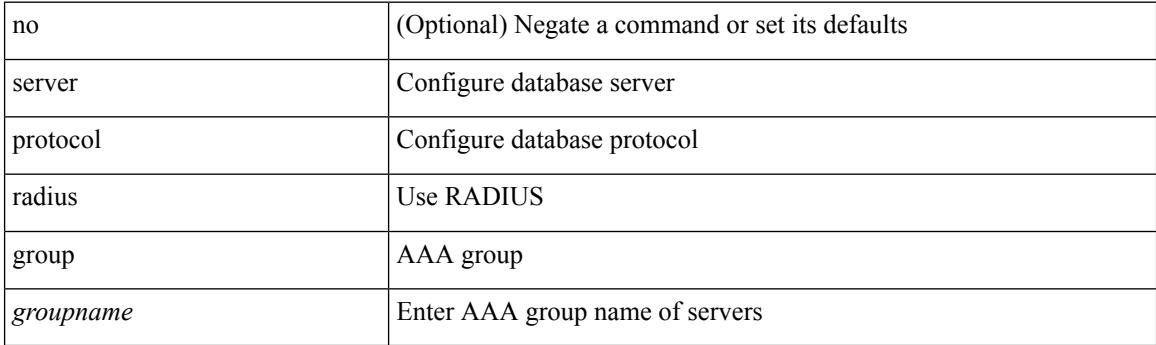

#### **Command Mode**

• /exec/configure/fabric-db

# **server protocol xmpp ip**

[no] server protocol xmpp { ip <ipaddr> | host <hostname> } [ port <portnum> ] [ vrf { <vrf-name> | <vrf-known-name> } ]

#### **Syntax Description**

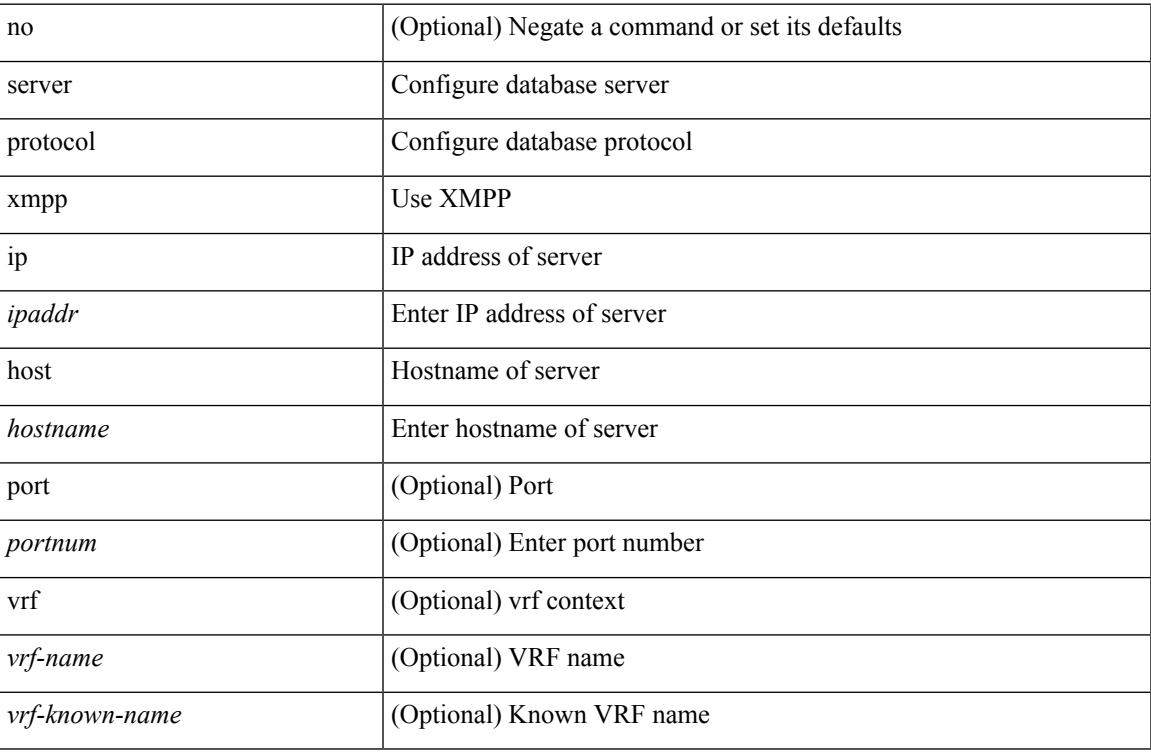

#### **Command Mode**

• /exec/configure/fabric-db

## **service-policy**

[no] service-policy [ type qos ] <inp-or-out> <pmap-name-qos> [ no-stats ]

#### **Syntax Description**

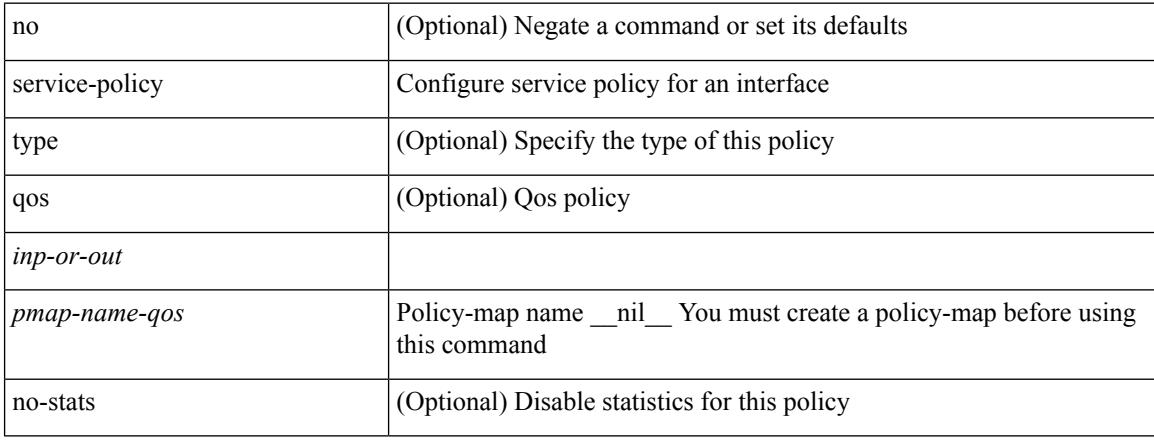

#### **Command Mode**

• /exec/configure/vlan

### **service-policy**

[no] service-policy [ type qos ] <inp-or-out> <pmap-name-qos> [ no-stats ]

#### **Syntax Description**

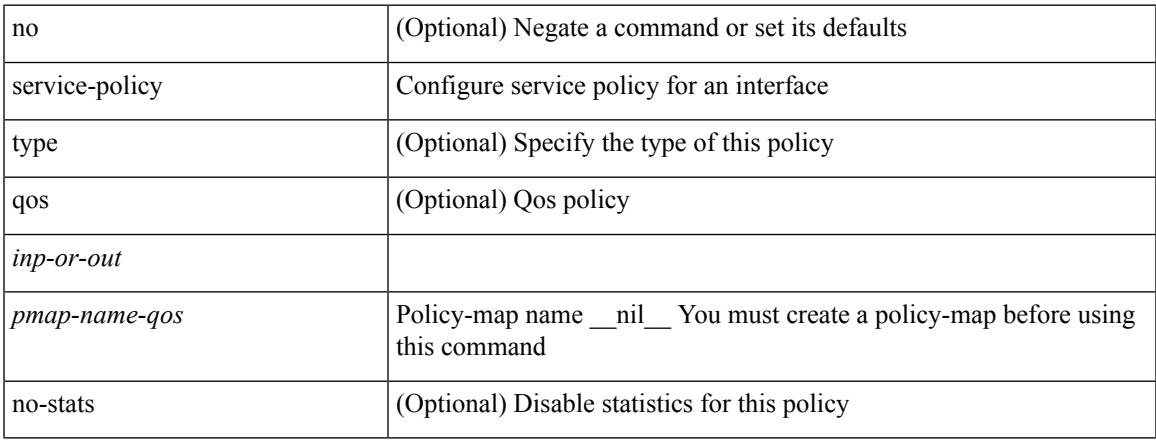

#### **Command Mode**

• /exec/configure/if-set-qos /exec/configure/if-remote-ethernet /exec/configure/if-remote-ethernet-switch /exec/configure/if-fc /exec/configure/if-san-port-channel

## **service-policy**

[no] service-policy [ type qos ] <pmap-name-qos>

#### **Syntax Description**

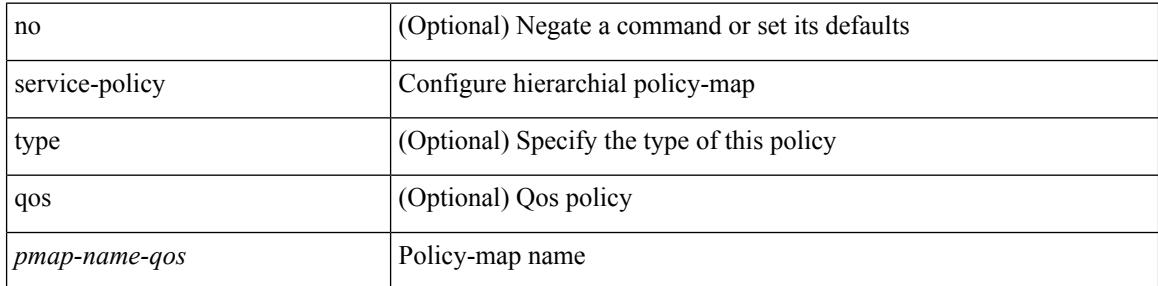

#### **Command Mode**

• /exec/configure/policy-map/class

# **service-policy input**

[no] service-policy input <policy\_name>

#### **Syntax Description**

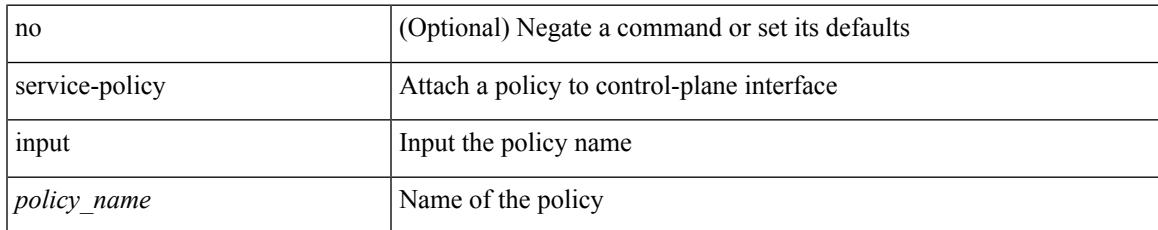

#### **Command Mode**

• /exec/configure/ctrl-plane

### **service-policy type network-qos**

[no] service-policy type network-qos <pmap-name-nq>

#### **Syntax Description**

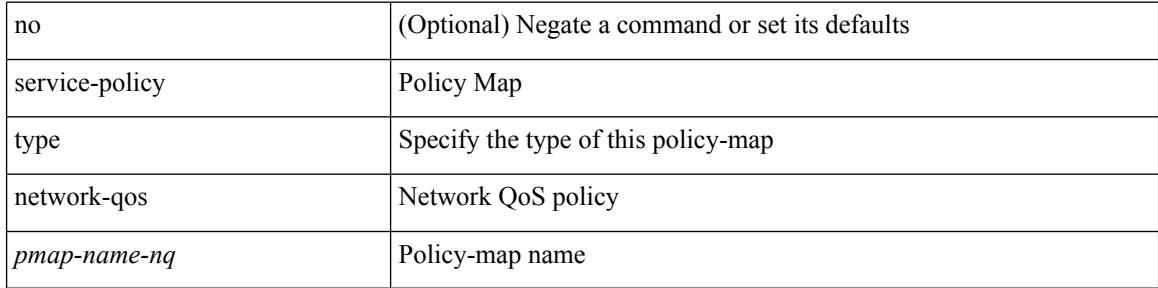

#### **Command Mode**

• /exec/configure/system/qos

## **service-policy type psp**

[no] service-policy type psp  $\langle$ inp-or-out $\rangle$  {  $\langle$  pmap-name-plc $\rangle$  { handle  $\langle$ ppf\_id $\rangle$  } }

#### **Syntax Description**

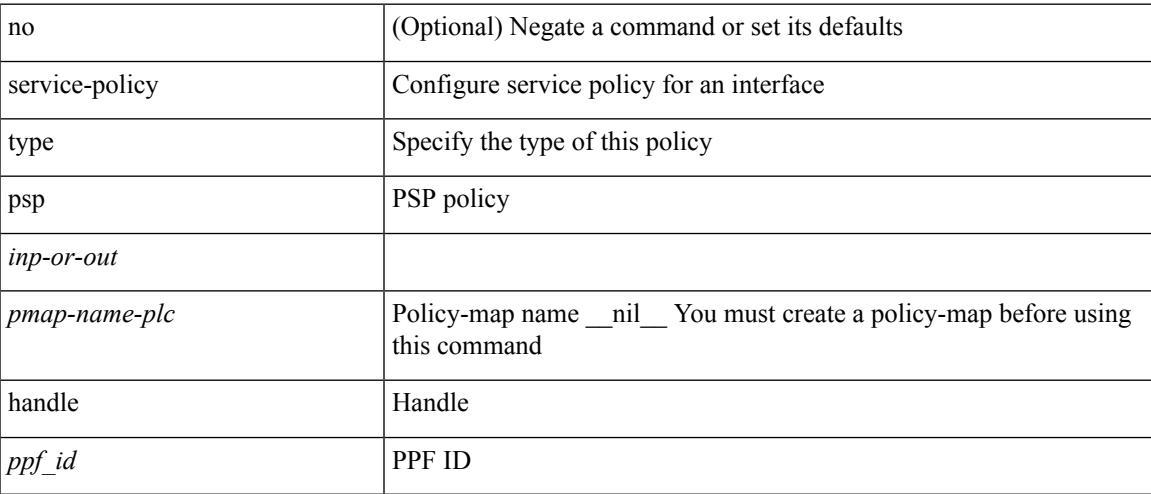

#### **Command Mode**

• /exec/configure/if-set-qos

# **service-policy type qos**

[no] service-policy type qos <inp-only> <pmap-name-qos>

#### **Syntax Description**

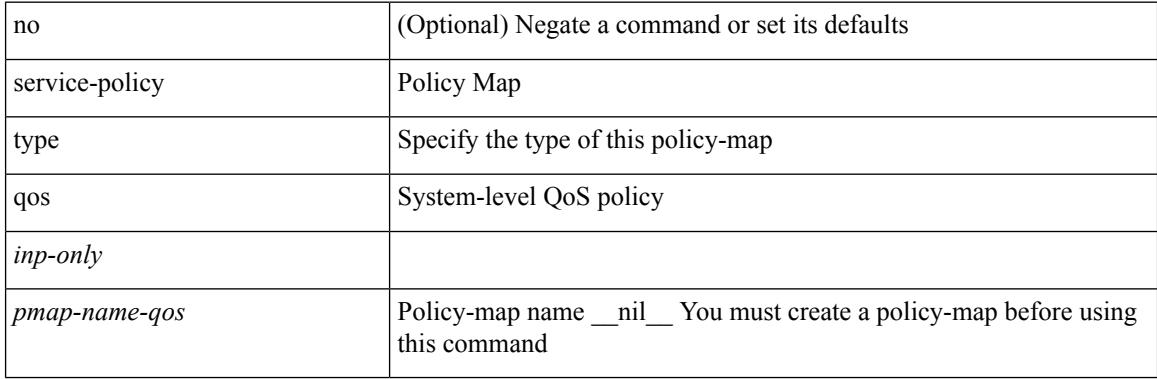

#### **Command Mode**

• /exec/configure/system/qos

## **service-policy type queuing**

[no] service-policy type queuing <inp-or-out> <pmap-name-que>

#### **Syntax Description**

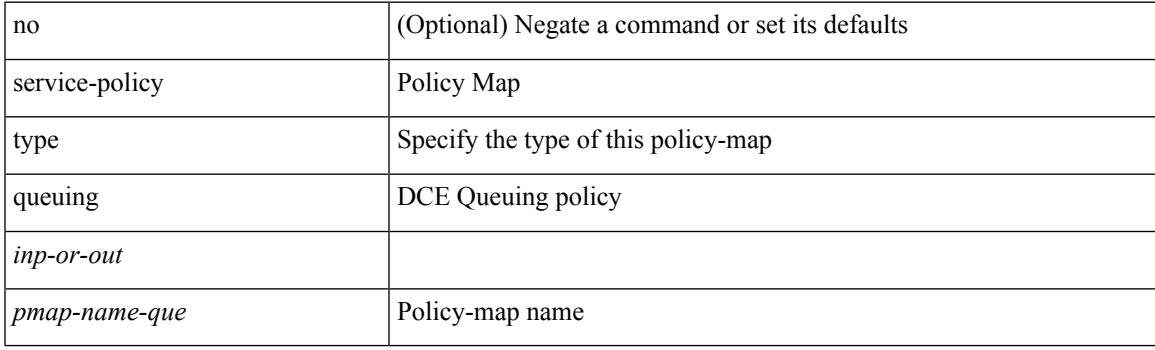

#### **Command Mode**

• /exec/configure/system/qos

# **service-policy type queuing**

[no] service-policy type queuing <inp-or-out> <pmap-name-que> [no-stats ]

#### **Syntax Description**

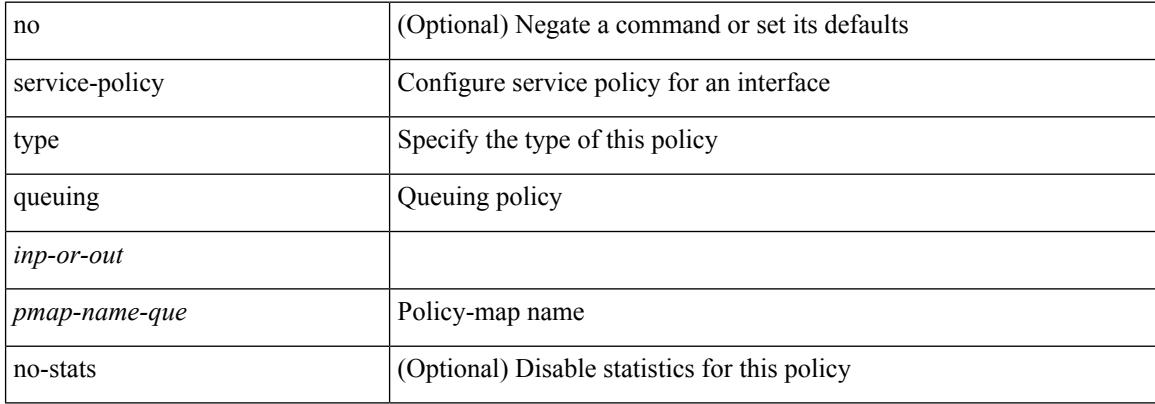

#### **Command Mode**

• /exec/configure/if-set-que
# **service-policy type queuing**

[no] service-policy type queuing <pmap-name-que>

## **Syntax Description**

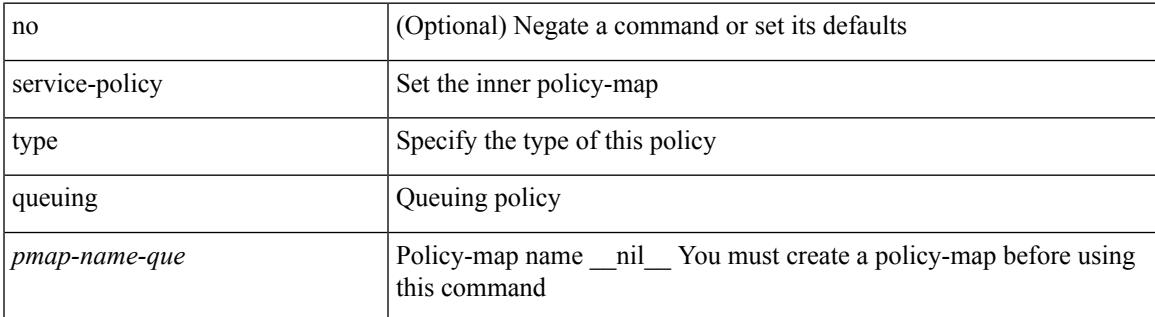

#### **Command Mode**

• /exec/configure/policy-map/type/queuing/class

I

# **service dhcp**

[no] service dhcp

## **Syntax Description**

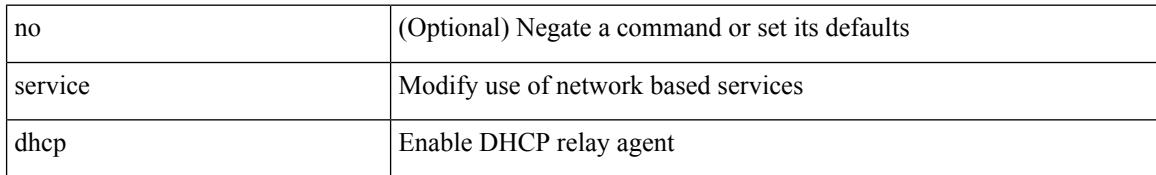

### **Command Mode**

• /exec/configure

# **service password-recovery**

[no] service password-recovery

### **Syntax Description**

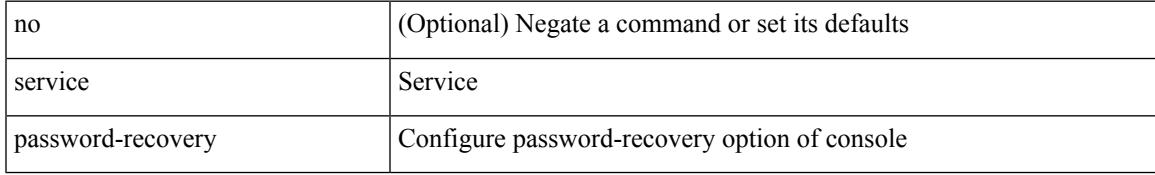

### **Command Mode**

• /exec/configure

# **service set**

[no] service set <onep-service-set>

## **Syntax Description**

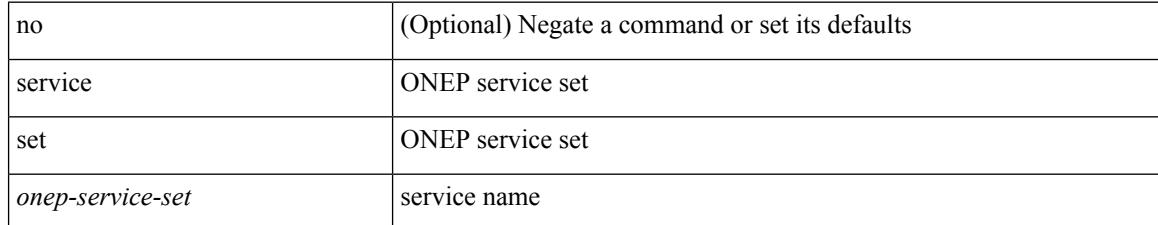

### **Command Mode**

Ι

# **service tag**

{ service tag <tag-id> } | { no service tag }

## **Syntax Description**

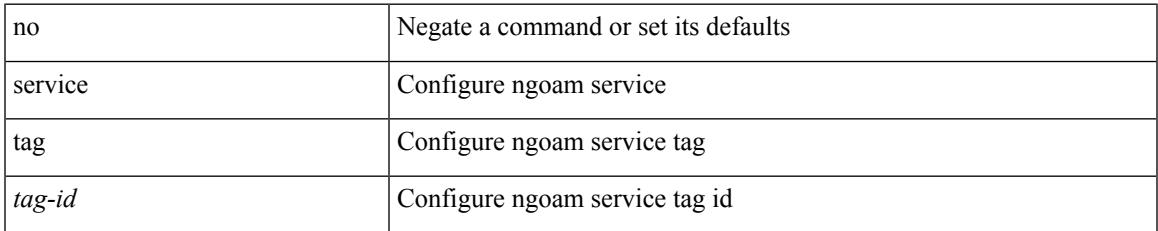

### **Command Mode**

• /exec/configure/configngoamprofile

# **service unsupported-transceiver**

[no] service unsupported-transceiver

#### **Syntax Description**

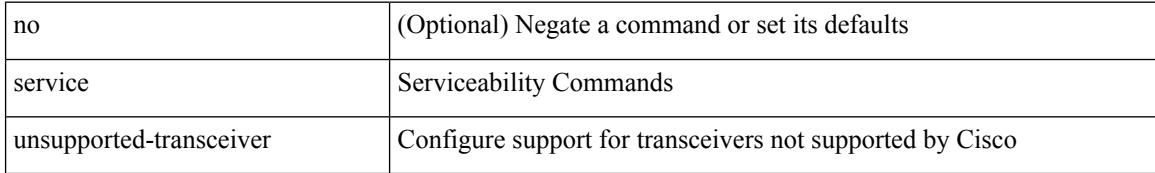

### **Command Mode**

• /exec/configure

I

# **session-limit**

[no] session-limit <i0>

## **Syntax Description**

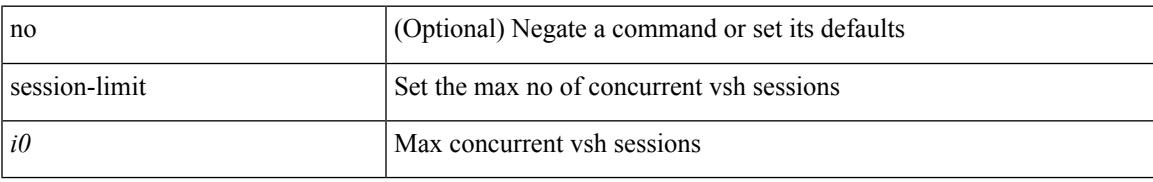

### **Command Mode**

# **session domain-lookup**

session domain-lookup | no session domain-lookup

#### **Syntax Description**

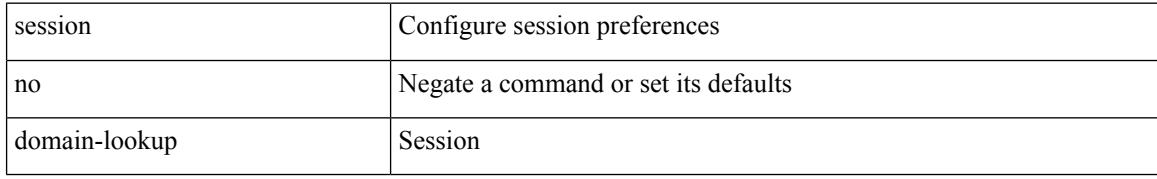

#### **Command Mode**

• /exec

# **session key-required**

[no] session key-required

## **Syntax Description**

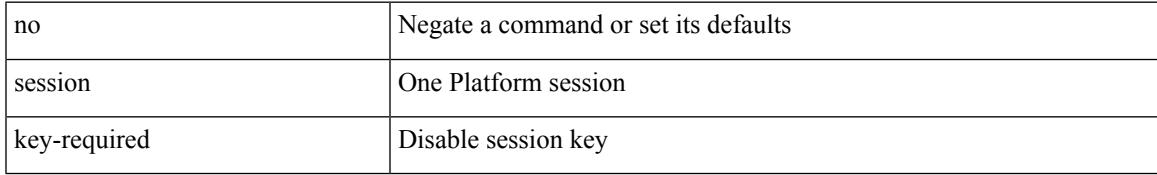

### **Command Mode**

# **session max**

[no] session max [ <onep-maxsess>]

### **Syntax Description**

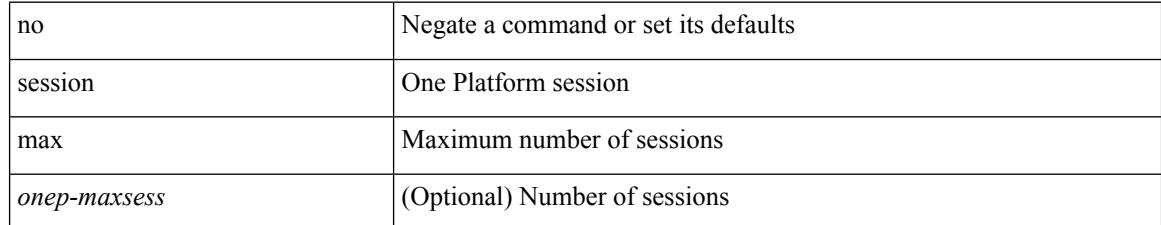

### **Command Mode**

I

# **session max**

session max <onep-maxsess>

## **Syntax Description**

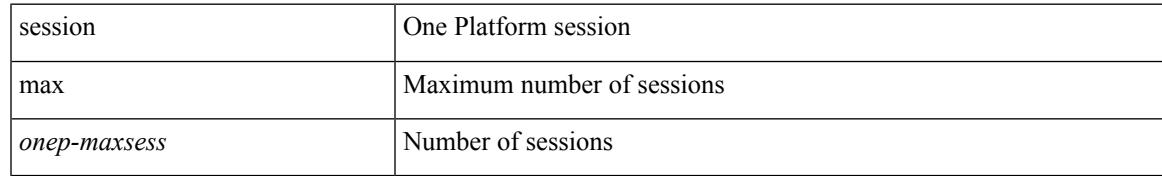

### **Command Mode**

I

# **session protection**

[no] session protection [ vrf { <vrf-name> | <vrf-known-name> } ] [ for <pfx-list> ] [ duration { <secs> | infinite } ]

## **Syntax Description**

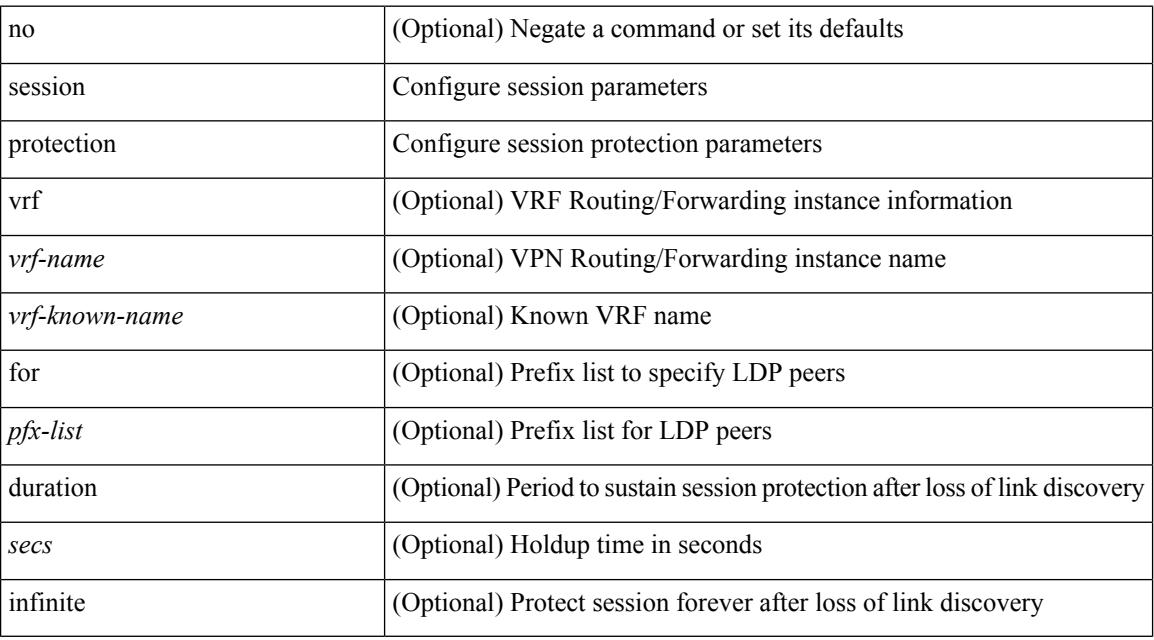

### **Command Mode**

• /exec/configure/ldp

# **set-attached-bit**

[no] set-attached-bit

#### **Syntax Description**

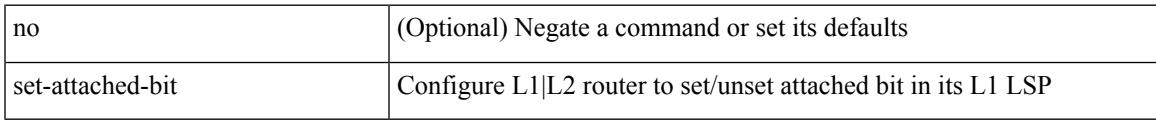

## **Command Mode**

• /exec/configure/router-isis/router-isis-vrf-common /exec/configure/router-isis/router-isis-af-ipv6

# **set-overload-bit**

[no] set-overload-bit | [ no ] set-overload-bit { always | on-startup { <secs> | [ <seconds> ] wait-for bgp <as> } } [ suppress { [ interlevel ] [ external ] } ]

## **Syntax Description**

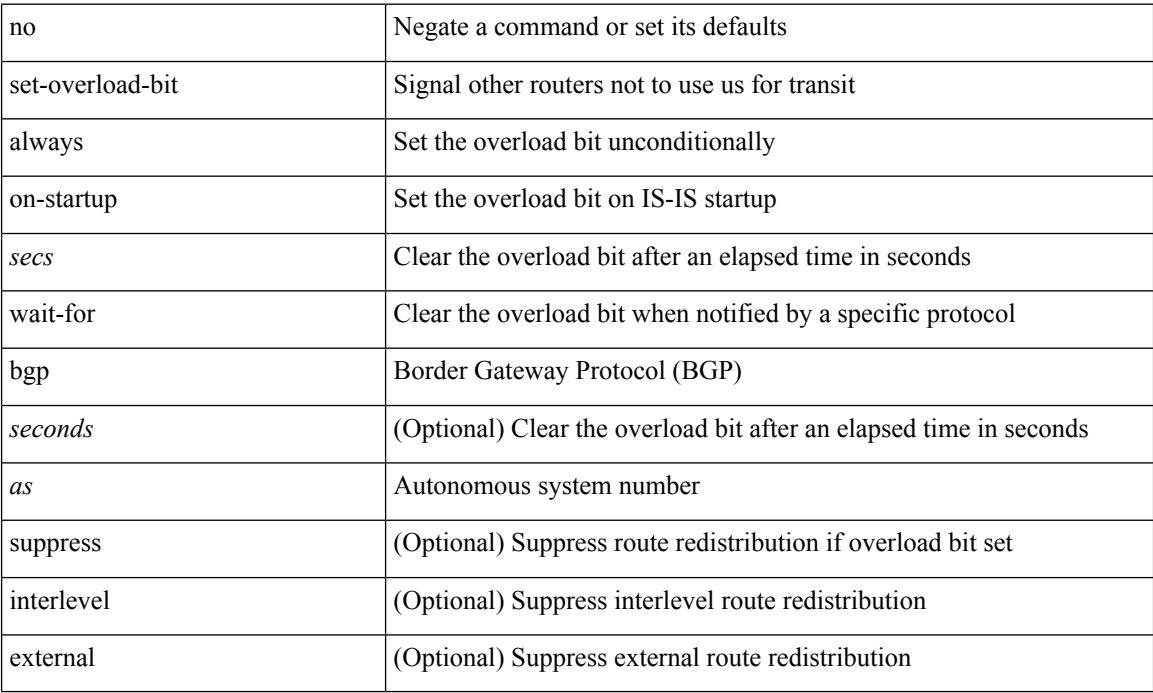

### **Command Mode**

• /exec/configure/router-isis/router-isis-vrf-common

# **set**

I

[no] set { load-sharing per-packet }

## **Syntax Description**

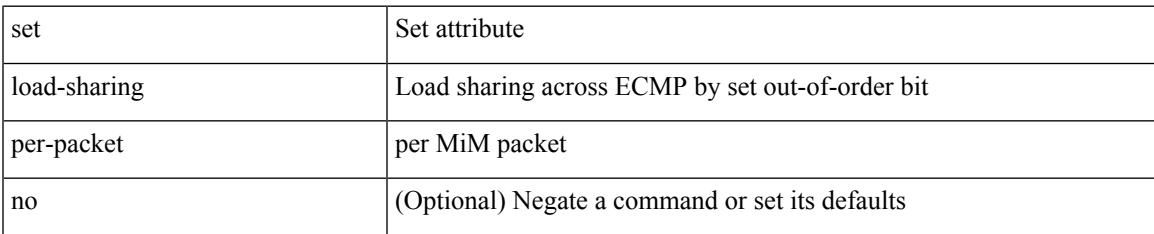

### **Command Mode**

• /exec/configure/policy-map/class

I

# **set**

set <paramname> <paramval>

## **Syntax Description**

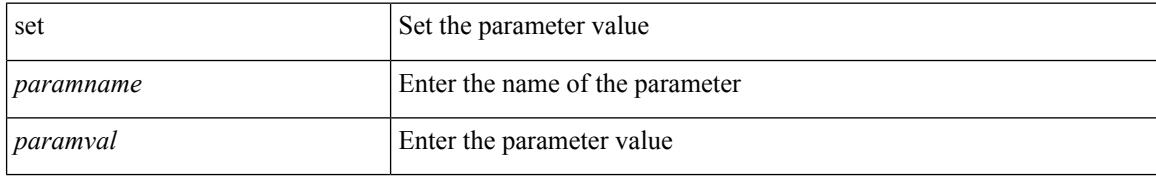

### **Command Mode**

• /exec/configure/param-inst

**set**

[no] set  $\{ \{ \cos \lt \cos \lt \text{val} \geq \} \}$   $\{ \text{eth}-\text{src}-\text{mac}-\text{addr} \geq \}$   $\{ \text{eth}-\text{dest}-\text{mac}-\text{addr} \leq \text{dest}-\text{mac}-\text{addr} \geq \}$ | { vlan <vlan-number> } | { ip-tos <ip-tos-value> <ip-tos-mask> } | { out-interface <iface-list> } | { dscp [ tunnel ]  $\{ \langle$  <dscp-val>  $|$  <dscp-enum>  $\rangle$  }  $|$  { precedence [ prec-tunnel ]  $\{ \langle$   $\rangle$  {  $\rangle$  {  $\rangle$  {  $\rangle$  {  $\rangle$  {  $\rangle$  {  $\rangle$  {  $\rangle$  }  $|$  { discard-class <dis-class-val>  $\}$  | { qos-group <qos-grp-val>  $\}$  | { {  $\{ \cosh \cos 2 \}$  | {  $\{ \dscp1 \, \mathrm{d} \sin 2 \}$  | { prec1 prec2  $\}$  | { dis-class1 dis-class2 } | { dscp3 mpls-exp-imposition } | { mpls-exp-topmost dscp4 } | { mpls-exp-topmost1 mpls-exp-topmost2 } } } | { mpls experimental { { topmost <exp-value> } | { imposition <exp-value-imp> } } } | action-strip-vlan | action-drop-pkt | divert-action | copy-action | action-decrement-ttl | forward-normal | goto-pmap <pmap-table-handle> }

### **Syntax Description**

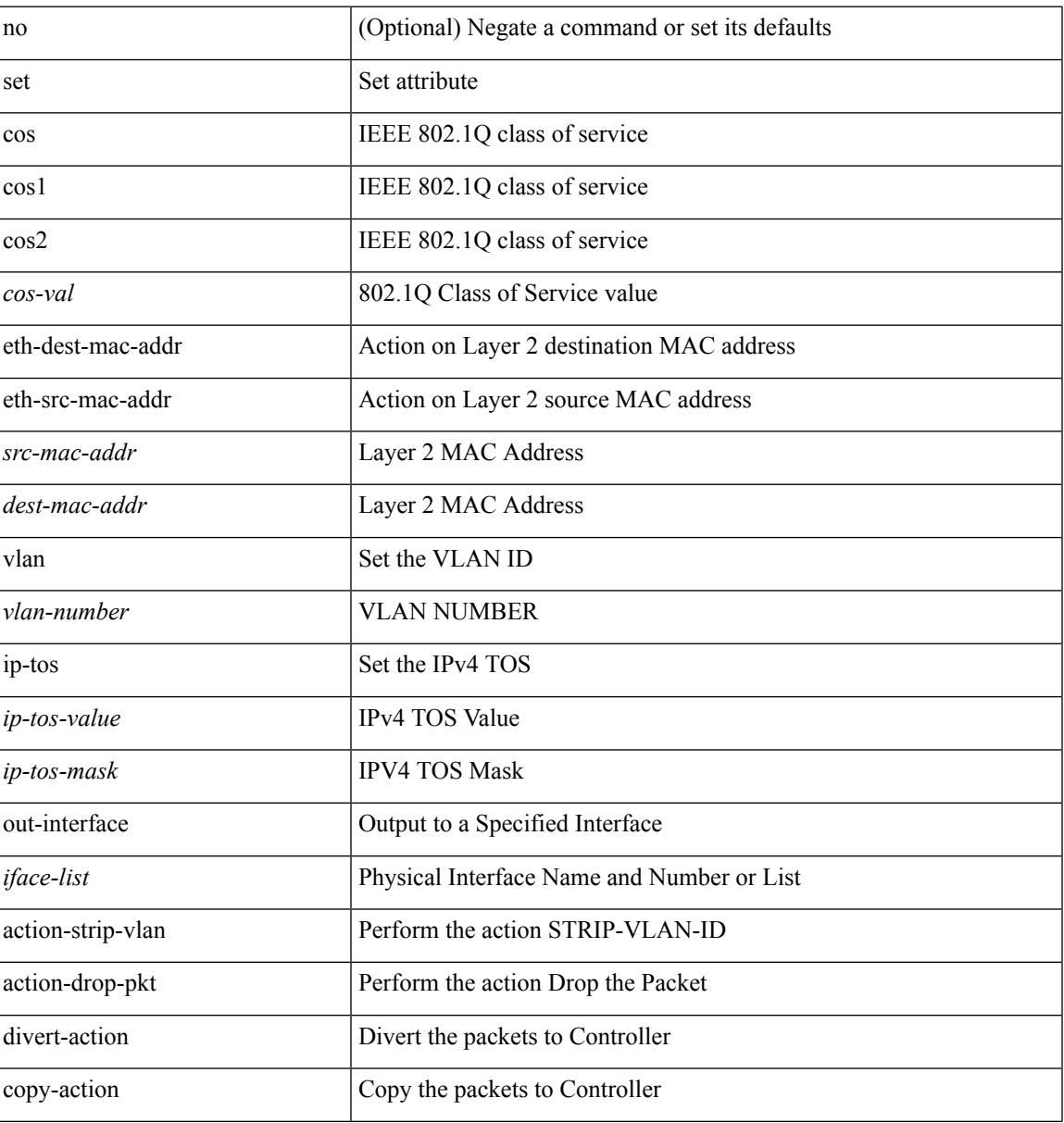

 $\mathbf l$ 

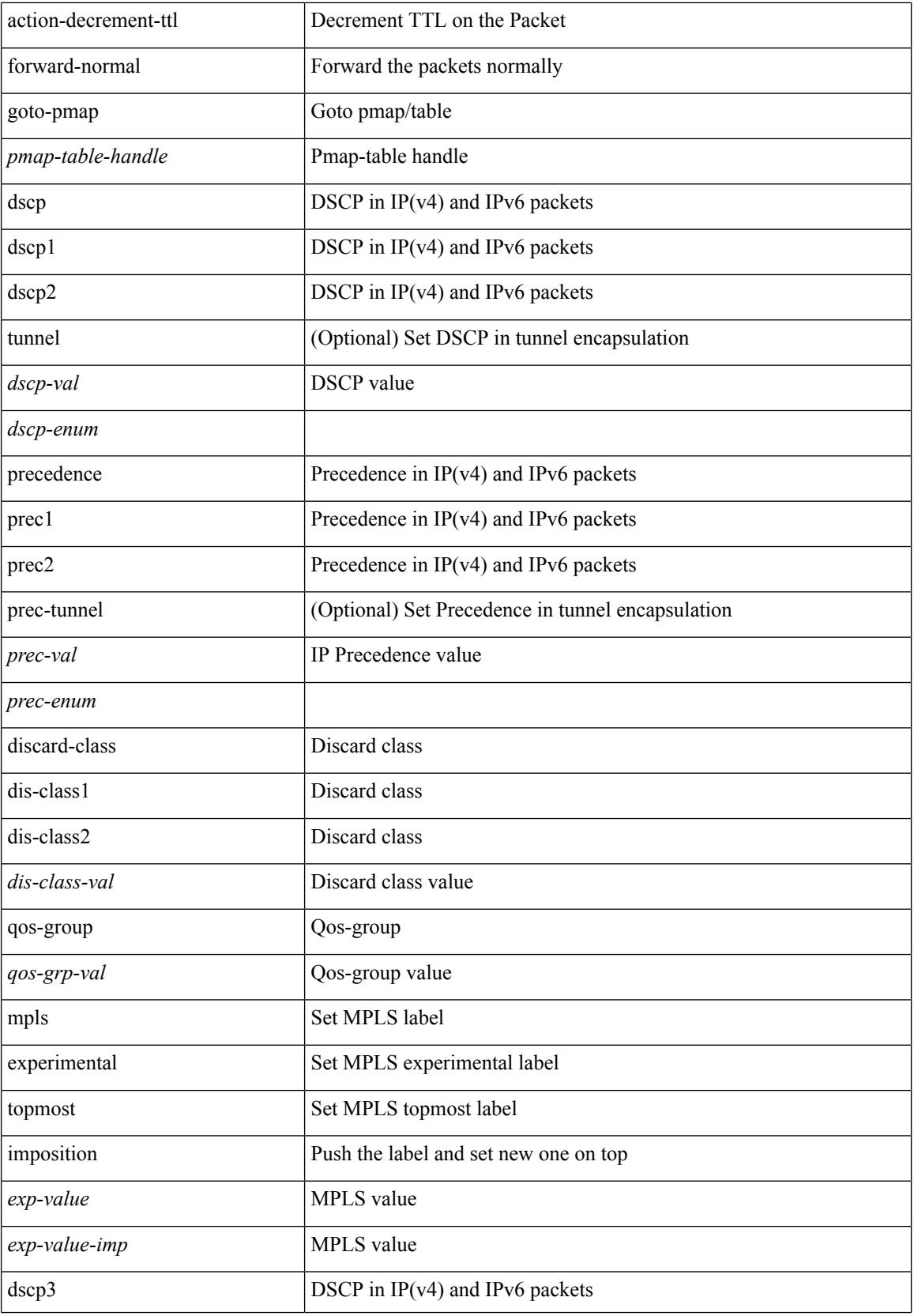

 $\mathbf I$ 

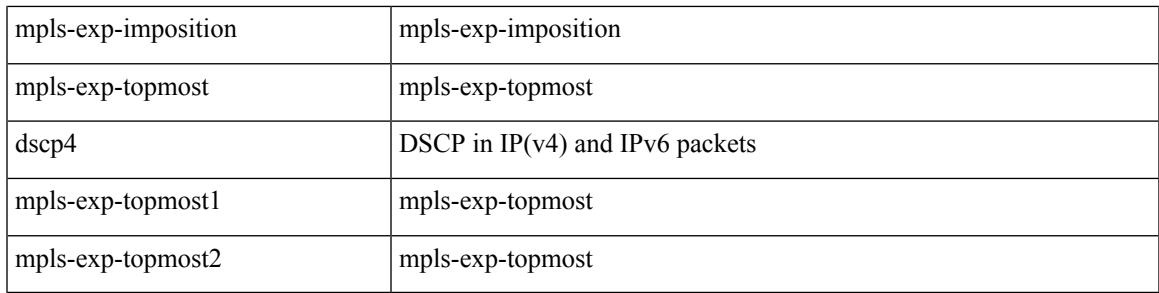

## **Command Mode**

• /exec/configure/policy-map/type/plc/class

I

# **set**

[no] set  $\{ \{ \cos [\text{inner}] \leq \cos-\text{val} \}$   $\}$   $\{ \mathrm{dsep} [\text{tunnel}] \{ \leq \mathrm{dsep-val} \geq |\text{opt_set\_dscp} \}$   $\}$   $\{ \mathrm{precedence} [\text{inter}] \{ \mathrm{dsep} [\text{tunnel}] \}$ tunnel1 ]  $\{$  <prec-val> $|$  <opt\_set\_prec>  $\}$  }  $\}$ 

## **Syntax Description**

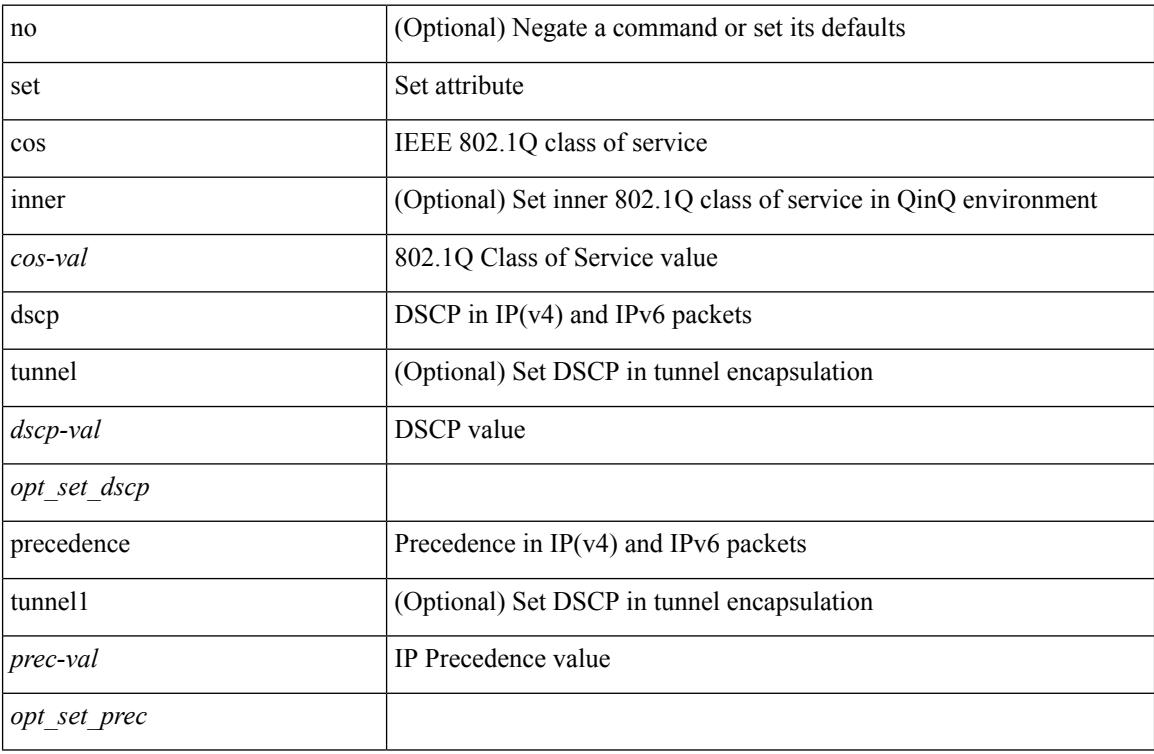

## **Command Mode**

• /exec/configure/pmap/class

# **set**

 $\overline{\phantom{a}}$ 

[no] set  $\{ \{ \text{db-disable } \} | \{ \text{precedence } [\text{ prec-tunnel }] \} \leq \text{prec-val} > |\text{Spec-enum}>\} \} | \{ \text{dscp } [\text{tunnel }] \}$ <dscp-val> | <dscp-enum> } } | { cos <cos-val> } | { qos-group <qos-grp-val> } }

## **Syntax Description**

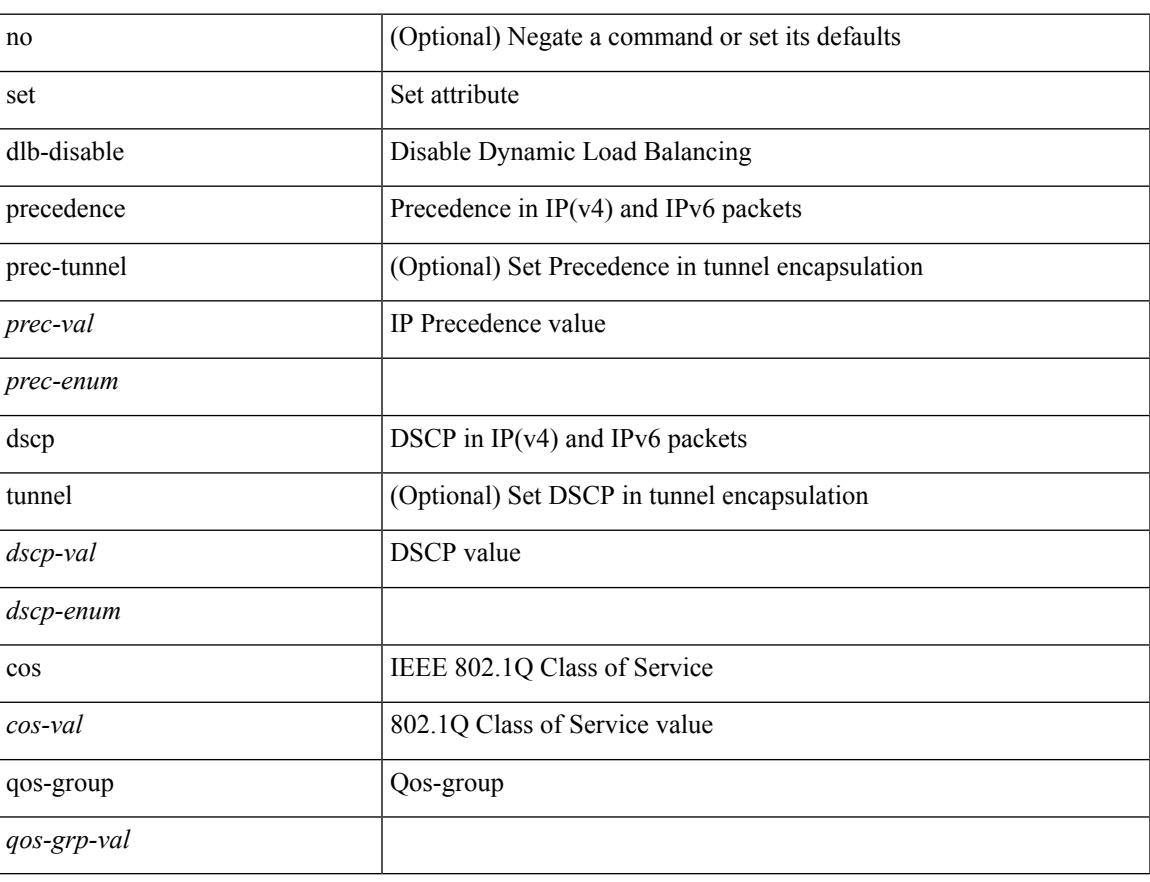

### **Command Mode**

• /exec/configure/policy-map/class

# **set**

[no] set { { discard-class <dis-class-val> } | { {  $\cos 1 \cos 2$  } | { dscp1 dscp2 } | { prec1 prec2 } | { dis-class1 dis-class2 } | { dscp3 mpls-exp-imposition } | { mpls-exp-topmost dscp4 } | { mpls-exp-topmost1 mpls-exp-topmost2 } } table <table-map-name> } | { mpls experimental { { topmost <exp-value> } | { imposition <exp-value-imp> } } } }

## **Syntax Description**

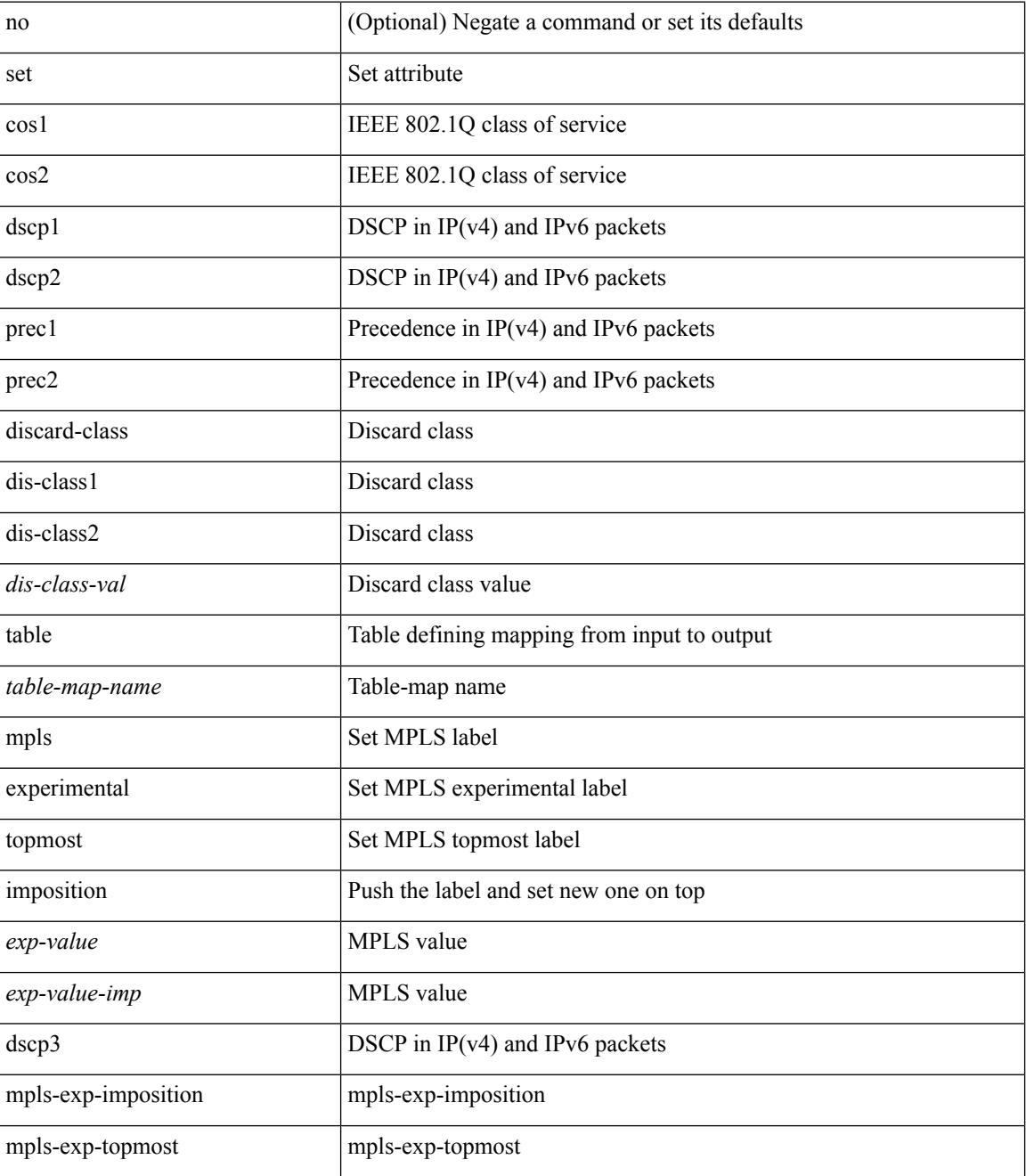

**Cisco Nexus 3000 Series NX-OS N9K Mode Command Reference (Configuration Commands), Release 7.0(3)I7(4)**

 $\mathbf I$ 

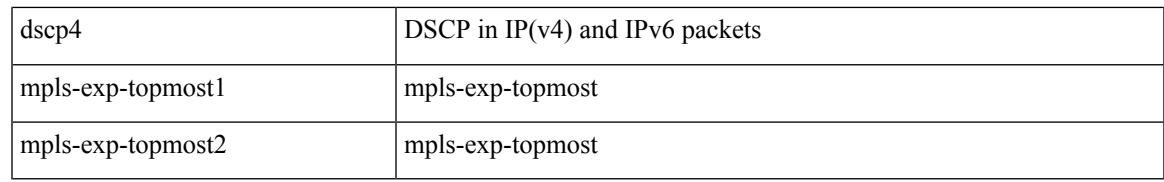

### **Command Mode**

• /exec/configure/policy-map/class

# **set as-path prepend last-as tag**

 $\{ set\ as\ -path\ \{ \ prepend\ \{ \ last-as\ &\ | \ as \ > \ | \ as \ > +\ \} \ | \ tag \ \} \ \} \ | \{ \ no\ set\ as\ -path\ \{ \ prepend\ [ \ last-as\ [ \ < \ !asts\ &\ ] \$  $|\langle as \rangle + ] | tag \}$ 

### **Syntax Description**

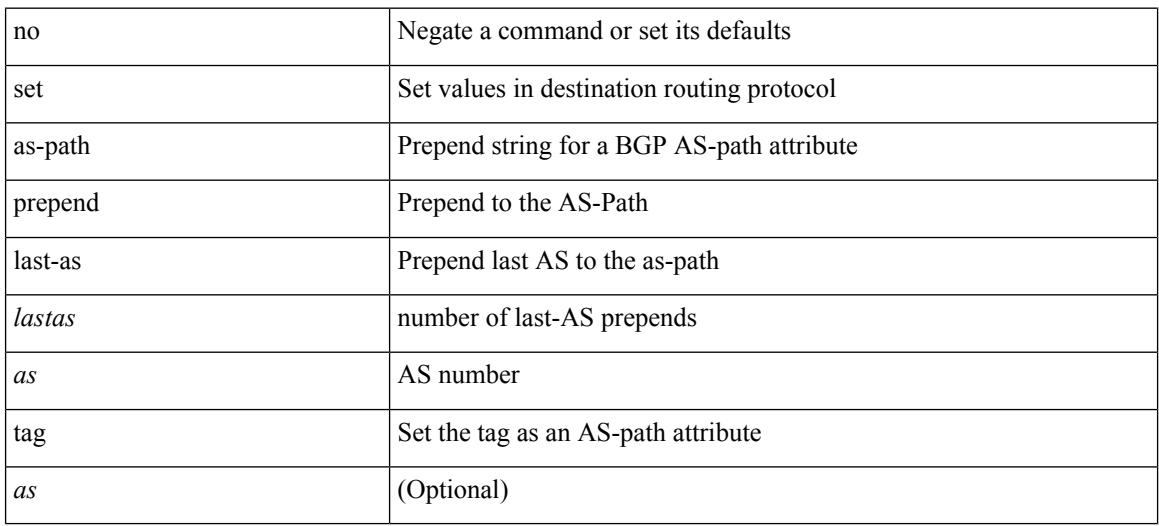

#### **Command Mode**

# **set comm-list delete**

{ { set comm-list <name> delete } | { no set comm-list } }

## **Syntax Description**

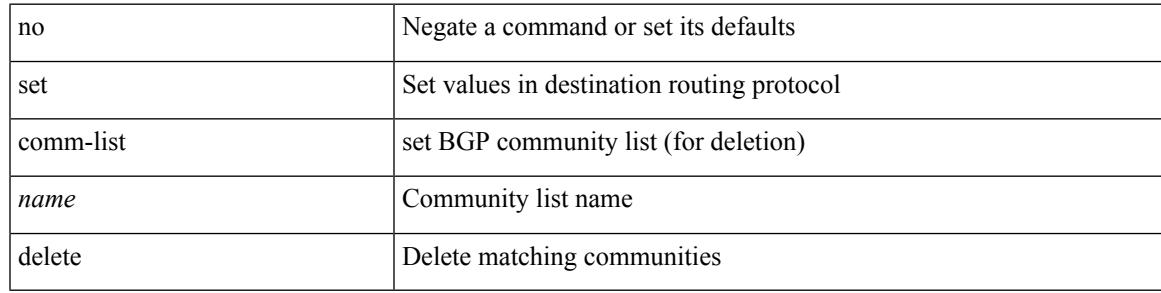

### **Command Mode**

# **set community none additive internet local-AS**

{ set community { none  $\vert$  { additive | internet | local-AS | no-advertise | no-export | <hex number> | <community> } + } } | { no set community [ { none | { additive | internet | local-AS | no-advertise | no-export  $|\langle$ hex\_num> $|\langle$ number> $|\langle$ community> $\rangle$  +  $\rangle$  ]  $\rangle$ 

#### **Syntax Description**

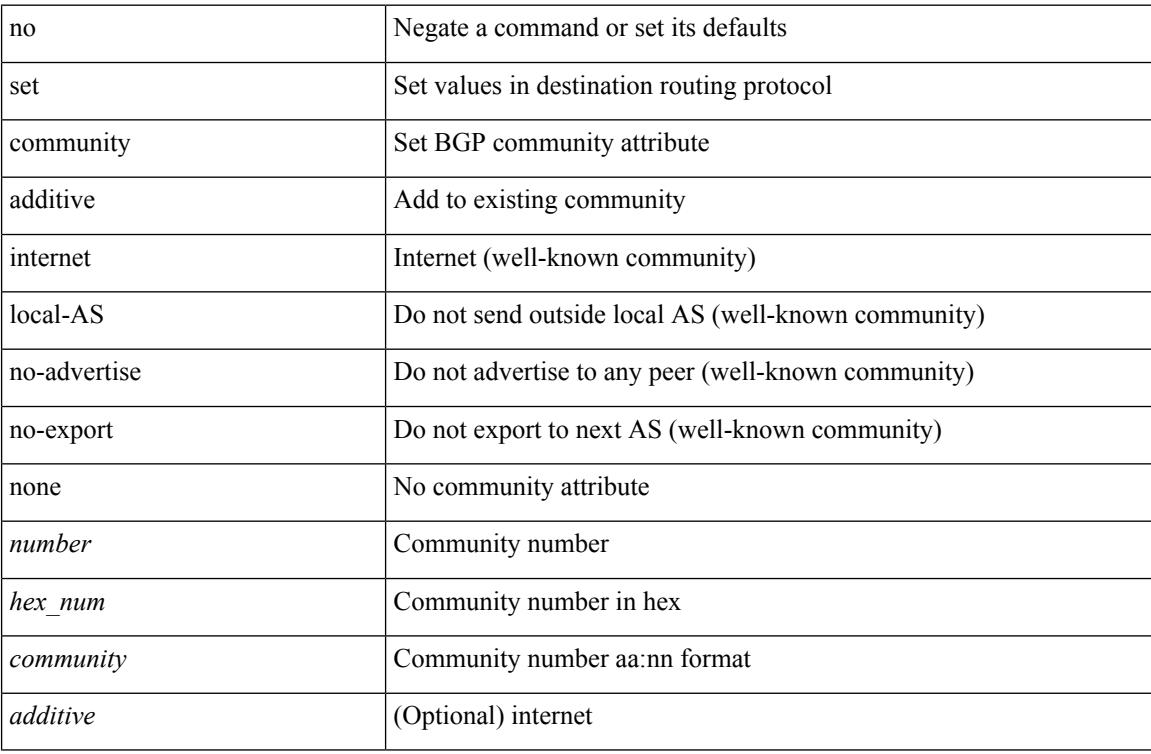

#### **Command Mode**

# **set cos**

I

[no] set cos <cos-val>

## **Syntax Description**

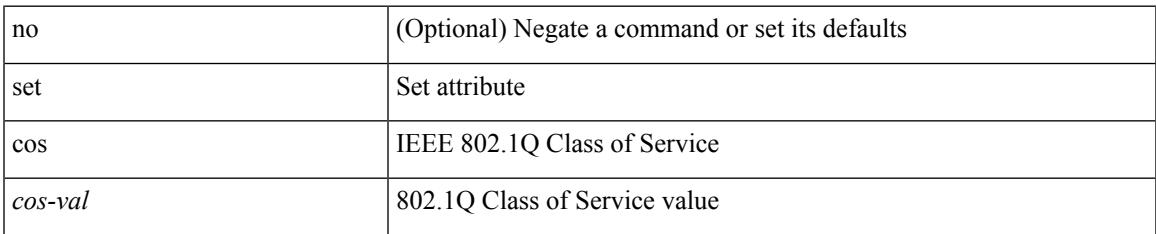

### **Command Mode**

• /exec/configure/policy-map/type/queuing/class

# **set cos**

[no] set cos <cos-val>

## **Syntax Description**

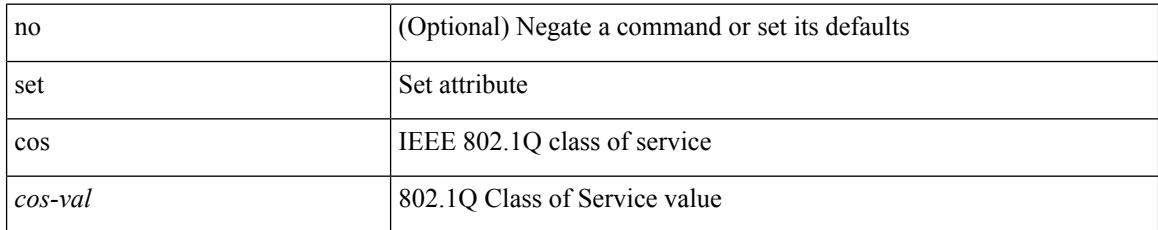

### **Command Mode**

• /exec/configure/policy-map/type/uf/class

# **set dampening**

{ set dampening <halflife> <reuse> <supress> <duration> } | { no set dampening [ <halflife> <reuse> <supress> <duration> ] }

## **Syntax Description**

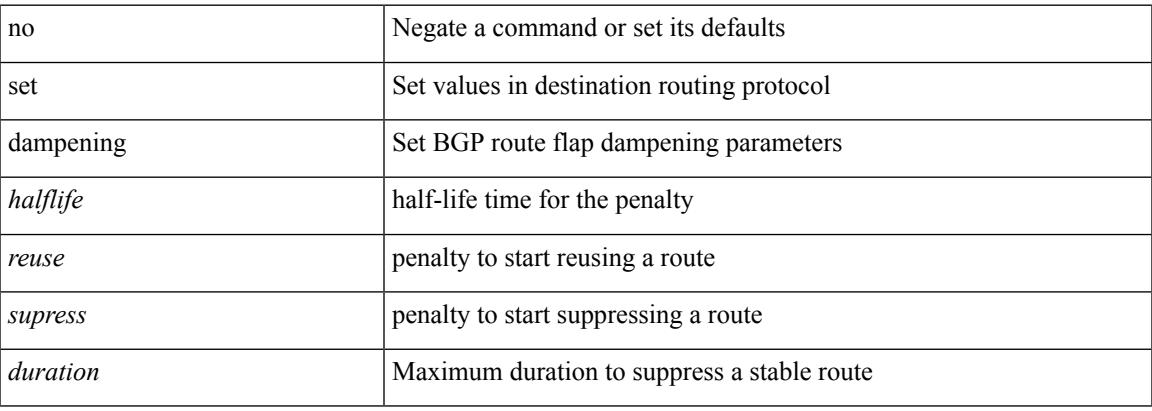

### **Command Mode**

# **set distance**

{ set distance <external-dist> [ <internal-dist> [ <local-dist> ] ] } | { no set distance }

### **Syntax Description**

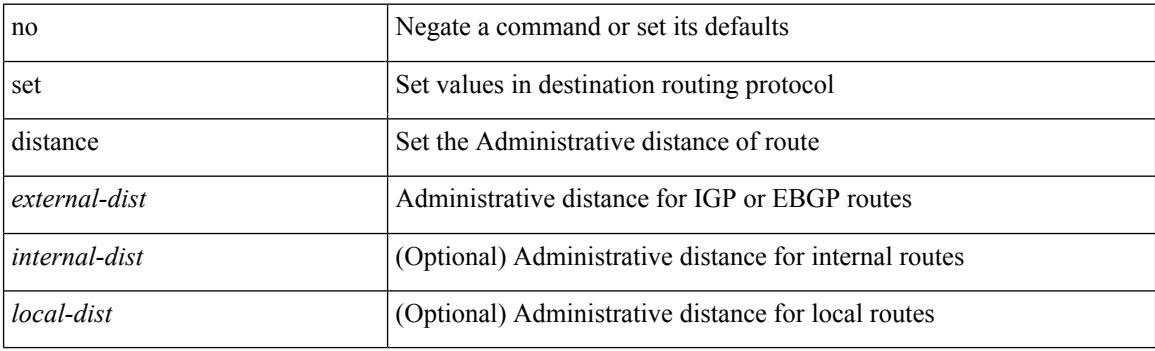

## **Command Mode**

# **set drpvec**

set drpvec { parse\_err <parse\_err > | outer ids\_g0 <outer\_ids\_g0 > | outer\_ids\_g1 <outer\_ids\_g1 > | outer\_ids\_g2  $\le$ outer ids g2> | outer ids g3  $\le$ outer ids g3> | outer ids g4 $\le$ outer ids g4 $\ge$  | outer ids g5 $\le$ outer ids g5 $\ge$ | outer ids g6 < outer ids g6 > | outer ids g7 < outer ids g7 > | outer xlate miss < outer xlate miss > | infra encap src tep miss <infra encap src tep miss> | infra encap type mismatch  $\leq$ infra encap type mismatch $>$  | uc tenant mytep route miss  $\leq$  uc tenant mytep route miss $>$  | uc tenant mytep bridge miss  $\leq$ uc tenant mytep bridge miss $>$ | arp nd ucast miss  $\leq$ arp nd ucast miss $>$ | mc\_dvif\_miss <mc\_dvif\_miss> | shard\_override\_vlan\_xlate\_miss <shard\_override\_vlan\_xlate\_miss> | fcf check failed  $\leq$  fcf check failed  $>$  | ttl expired  $\leq$  | security group deny  $\leq$  security group deny  $\geq$ | mc\_iic <mc\_iic> | mc\_gipo\_miss <mc\_gipo\_miss> | vif\_miss <vif\_miss> | missing\_vntag <missing\_vntag> | vlan\_xlate\_miss <vlan\_xlate\_miss> | ip\_mtu\_check\_failure <ip\_mtu\_check\_failure > | uc\_rpf\_failure  $\leq$ uc rpf failure $\geq$  | mc\_rpf\_failure  $\leq$ mc\_rpf\_failure $\geq$  | 13\_binding\_failure  $\leq$  | 3\_binding\_failure  $\geq$  | nsh\_not\_allowed  $\leq$ nsh\_not\_allowed  $\geq$  | src\_vlan\_mbr  $\leq$ src\_vlan\_mbr $\geq$ | nsh\_src\_sw\_chk\_failed  $\leq$ nsh src sw chk failed | l2mp iic failed  $\leq$ l2mp iic failed | l2mp on ce bd  $\leq$ l2mp on ce bd  $\geq$  | l2mp\_encap\_from\_edge <l2mp\_encap\_from\_edge>  $| 12mp$  noencap\_from\_core <l2mp\_noencap\_from\_core> | outer\_ttl\_expired <outer\_ttl\_expired> | incorrect\_vntag\_type <incorrect\_vntag\_type> | l2mp\_ftag\_comp\_miss  $\leq$ l2mp ftag\_comp\_miss> | ipv6\_uc\_link\_local\_cross\_bd  $\leq$ ipv6\_uc\_link\_local\_cross\_bd> | ipv6\_mc\_sa\_local\_da\_global\_svi <ipv6\_mc\_sa\_local\_da\_global\_svi> | ipv6\_mc\_sa\_local\_da\_global\_l3if  $\leq$ ipv6 mc sa local da global  $13$ if> | routing disabled  $\leq$ routing disabled> | fc lookup miss  $\leq$ fc lookup miss $\geq$ | no\_sgt\_from\_core <no\_sgt\_from\_core > | ip\_self\_fwd\_failure <ip\_self\_fwd\_failure > | acl\_drop <acl\_drop > | smac\_miss <smac\_miss> | secure\_mac\_move <secure\_mac\_move> | non\_secure\_mac <non\_secure\_mac> | 12\_binding\_failure <12\_binding\_failure> | inner\_ids\_g0 <inner\_ids\_g0> | inner\_ids\_g1 <inner\_ids\_g1> | inner ids g2 <inner ids g2> | inner ids g3 <inner ids g3> | inner ids g4 <inner ids g4> | inner ids g5  $\le$ inner ids g5> | inner ids g6  $\le$ inner ids g6> | inner ids g7  $\le$ inner ids g7> | infra encap src tep drop  $\leq$ infra encap src tep drop $>$  | split horizon check  $\leq$ split horizon check $>$  | mc fib miss  $\leq$  miss $\leq$  | mc  $\vert$ 2 miss  $\vert$ uc df check failure  $\vert$ uc df check failure  $\vert$ uc pc cfg table drop  $\leq$ uc pc cfg table drop $>$  | illegal expl\_null  $\leq$ illegal expl\_null $>$  | mpls\_lookup\_miss  $\leq$ mpls\_lookup\_miss $>$ | outer\_cbl\_check <outer\_cbl\_check> | null\_shard\_with\_e\_bit\_set <null\_shard\_with\_e\_bit\_set > | lb\_drop  $\leq$ lb drop $>$ | nat fragment  $\leq$ nat fragment $>$ | illegal dce pkt  $\leq$ illegal dce pkt $>$ | dci vnid xlate miss  $\leq$ dci vnid xlate miss $>$  | dci sclass xlate miss  $\leq$ dci sclass xlate miss $>$  | dci 2nd uc transit  $\le$ dci 2nd uc transit $\ge$  } +

#### **Syntax Description**

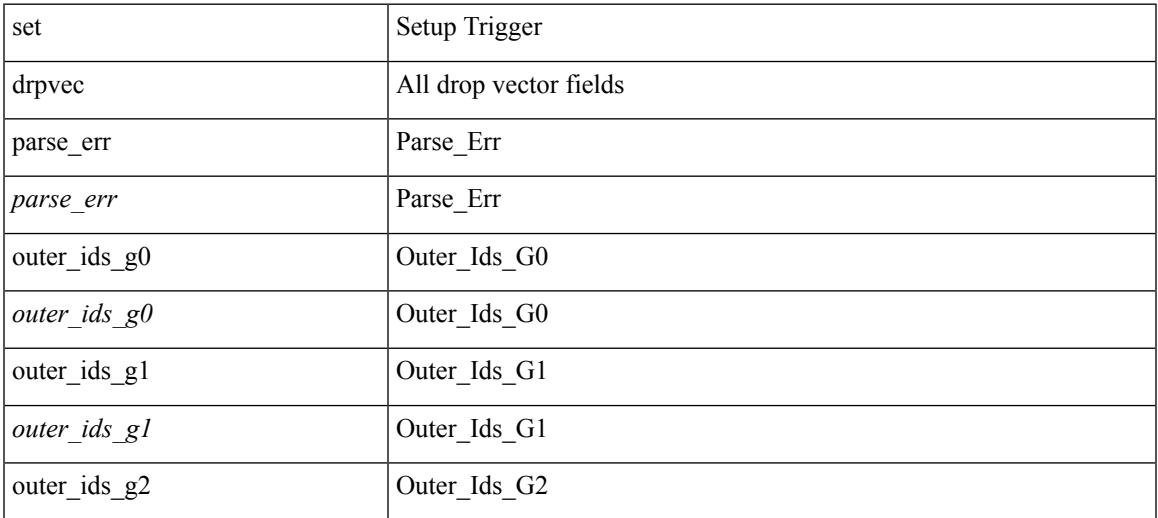

 $\mathbf{l}$ 

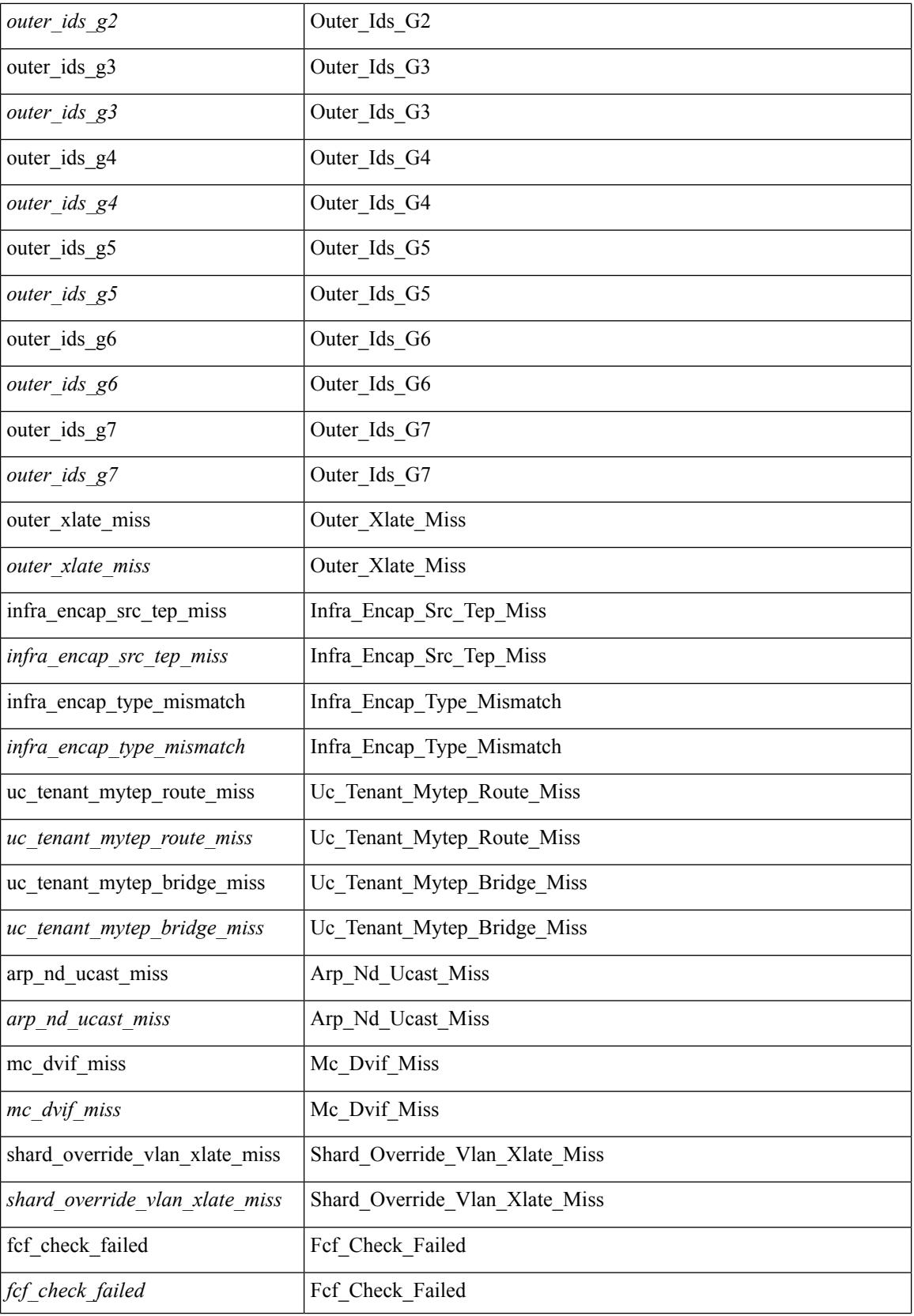

 $\blacksquare$ 

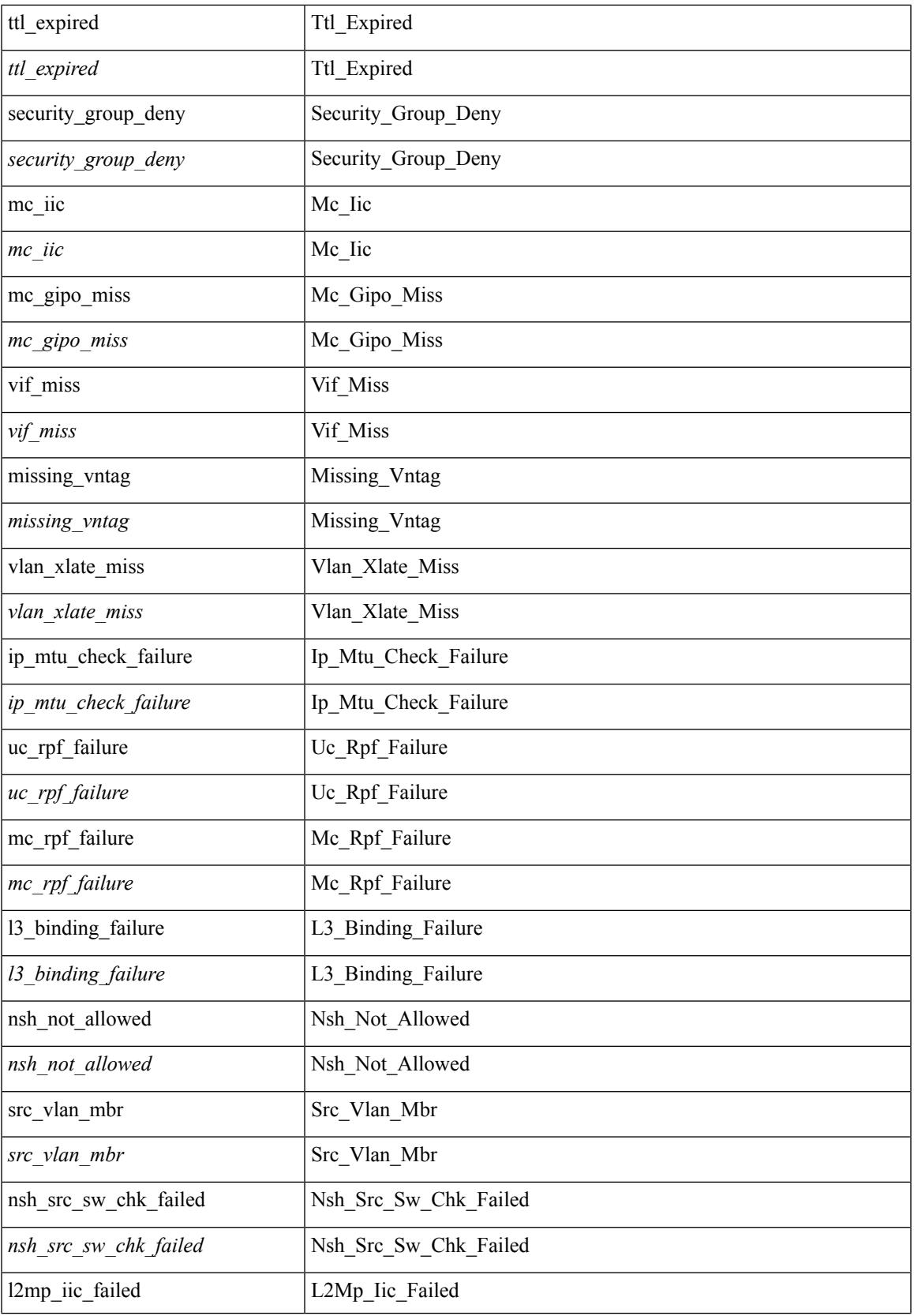

 $\mathbf{l}$ 

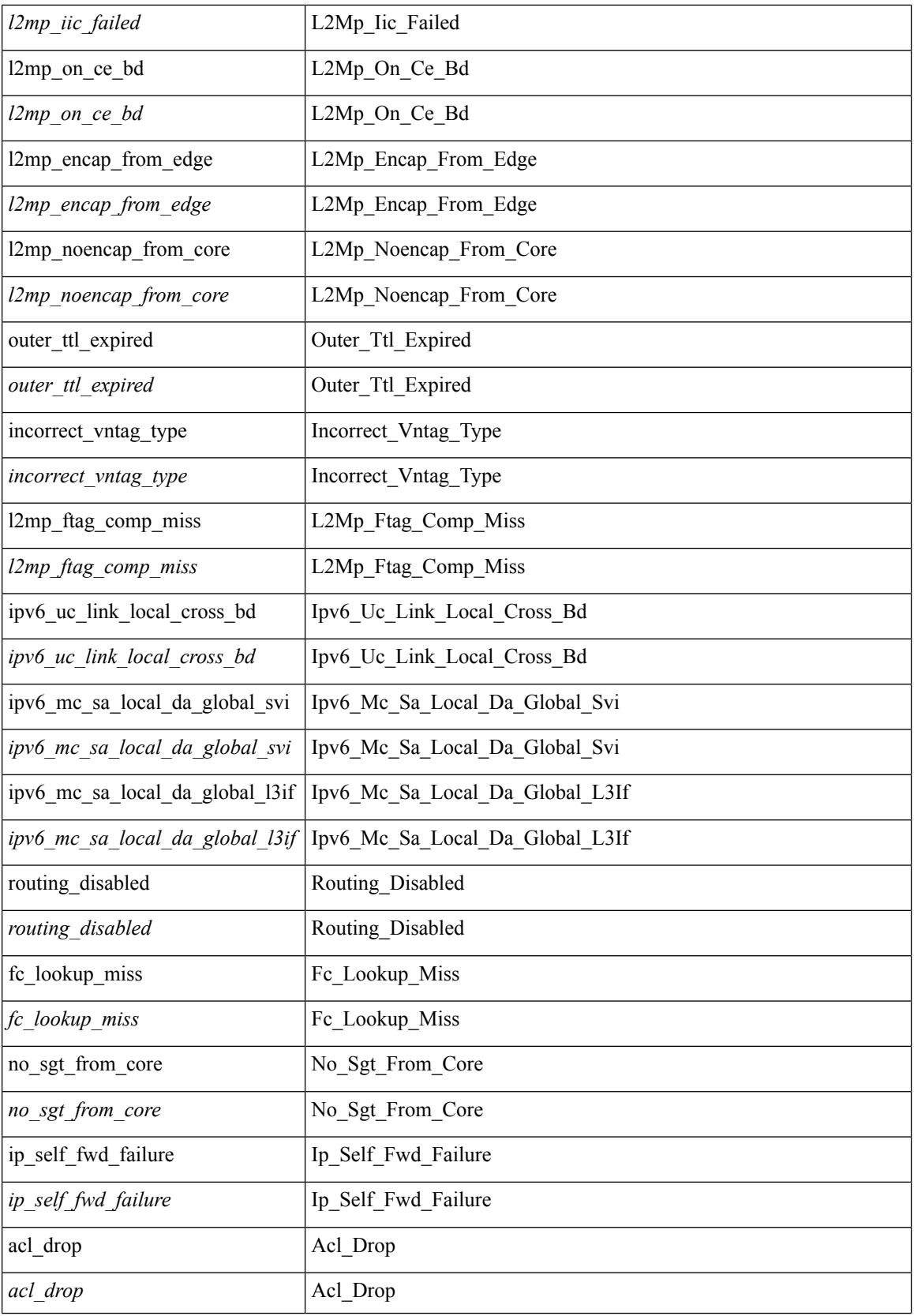

 $\mathbf{l}$ 

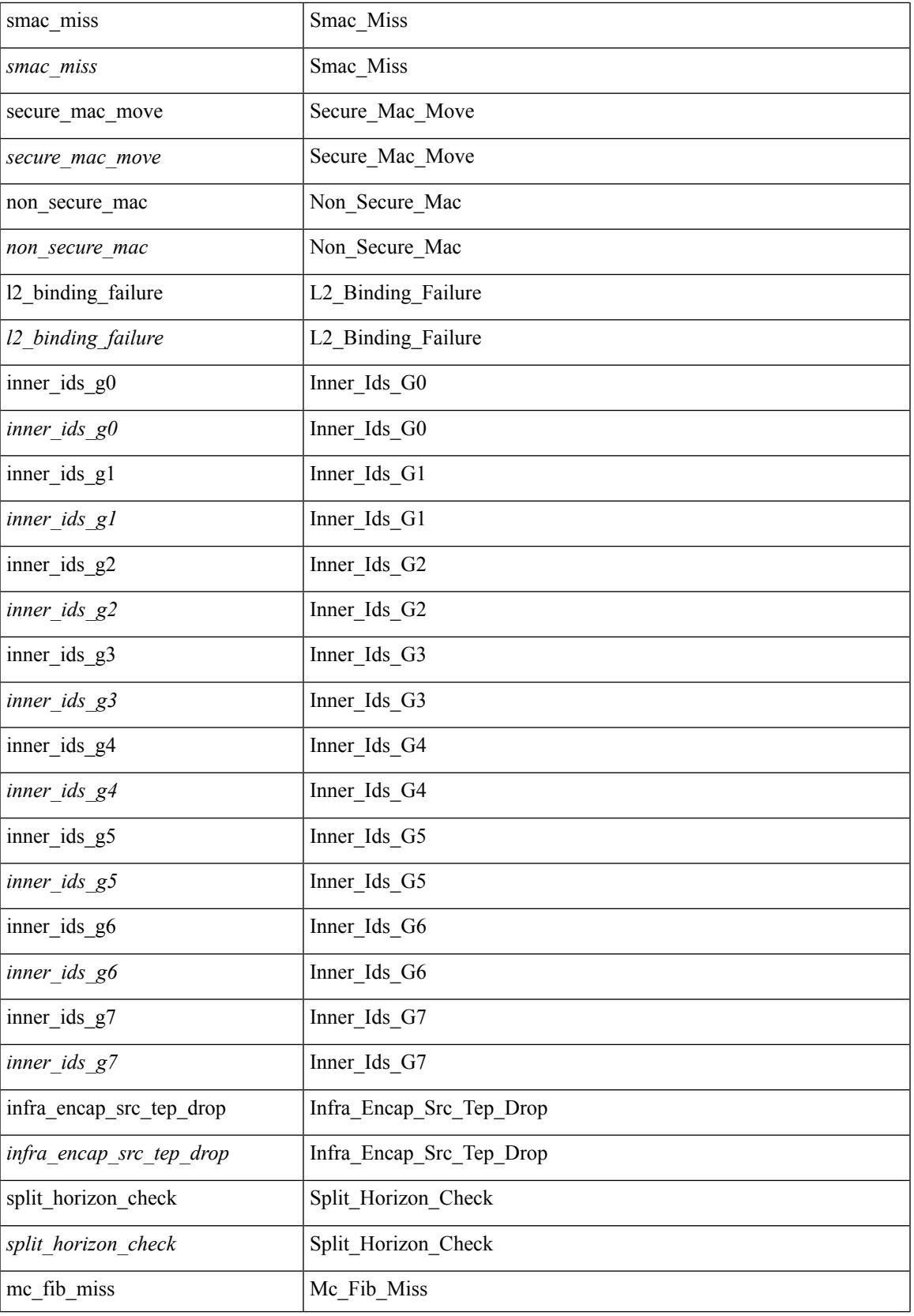

 $\mathbf I$ 

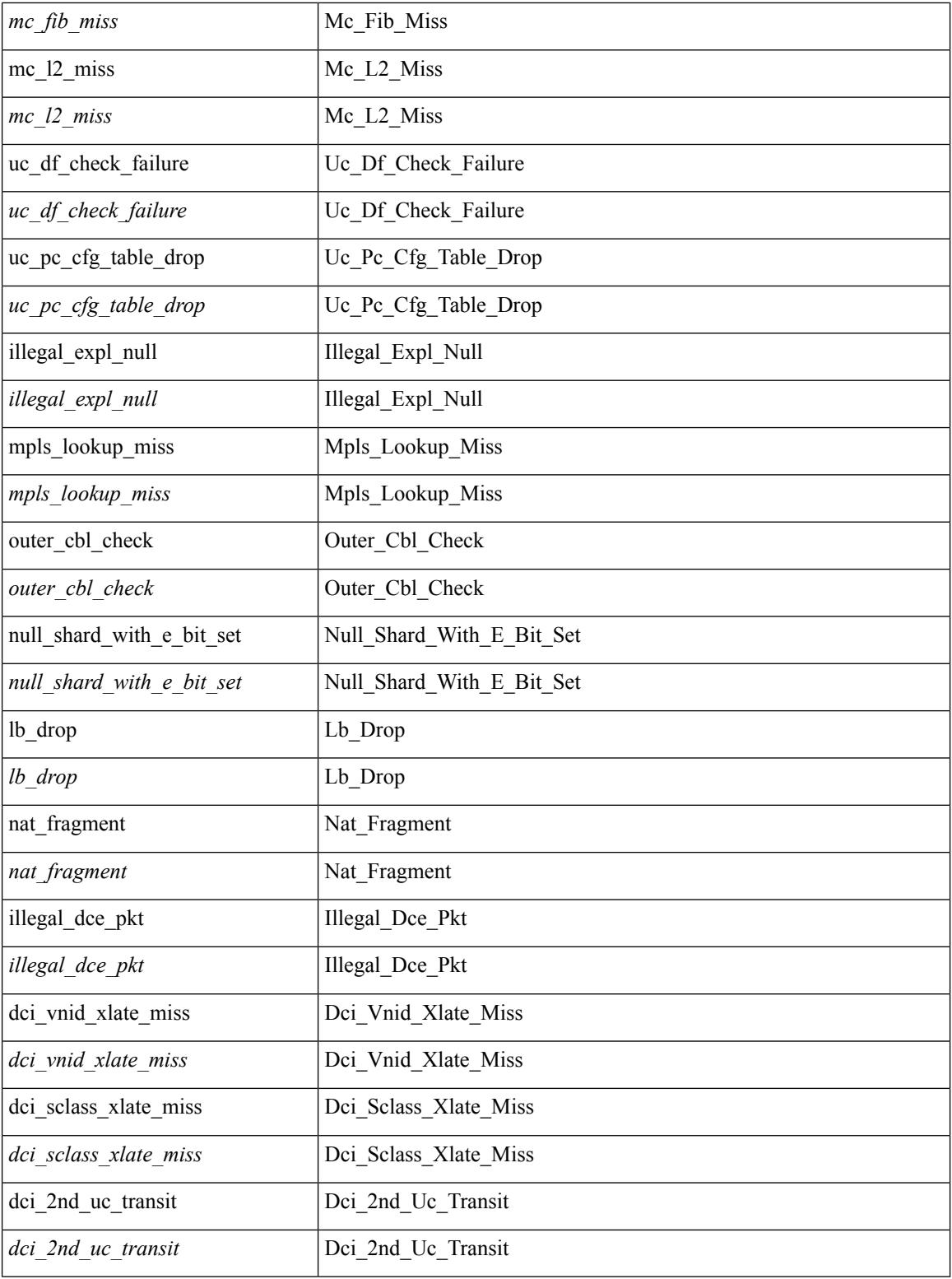

## **Command Mode**

• /exec/elamtah/outsel2
# **set drpvec**

set drpvec { parse\_err <parse\_err > | outer ids\_g0 <outer\_ids\_g0 > | outer\_ids\_g1 <outer\_ids\_g1 > | outer\_ids\_g2  $\le$ outer ids g2> | outer ids g3  $\le$ outer ids g3> | outer ids g4 $\le$ outer ids g4 $\ge$  | outer ids g5 $\le$ outer ids g5 $\ge$ | outer ids g6 < outer ids g6 > | outer ids g7 < outer ids g7 > | outer xlate miss < outer xlate miss > | infra encap src tep miss <infra encap src tep miss> | infra encap type mismatch  $\leq$ infra encap type mismatch $>$  | uc tenant mytep route miss  $\leq$  uc tenant mytep route miss $>$  | uc tenant mytep bridge miss  $\leq$ uc tenant mytep bridge miss $>$ | arp nd ucast miss  $\leq$ arp nd ucast miss $>$ | mc\_dvif\_miss <mc\_dvif\_miss> | shard\_override\_vlan\_xlate\_miss <shard\_override\_vlan\_xlate\_miss> | fcf check failed  $\leq$  fcf check failed  $>$  | ttl expired  $\leq$  | security group deny  $\leq$  security group deny  $\geq$ | mc\_iic <mc\_iic> | mc\_gipo\_miss <mc\_gipo\_miss> | vif\_miss <vif\_miss> | missing\_vntag <missing\_vntag> | vlan\_xlate\_miss <vlan\_xlate\_miss> | ip\_mtu\_check\_failure <ip\_mtu\_check\_failure > | uc\_rpf\_failure  $\leq$ uc rpf failure $\geq$  | mc\_rpf\_failure  $\leq$ mc\_rpf\_failure $\geq$  | 13\_binding\_failure  $\leq$  | 3\_binding\_failure  $\geq$  | nsh\_not\_allowed  $\leq$ nsh\_not\_allowed  $\geq$  | src\_vlan\_mbr  $\leq$ src\_vlan\_mbr $\geq$ | nsh\_src\_sw\_chk\_failed  $\leq$ nsh src sw chk failed | l2mp iic failed  $\leq$ l2mp iic failed | l2mp on ce bd  $\leq$ l2mp on ce bd  $\geq$  | l2mp\_encap\_from\_edge <l2mp\_encap\_from\_edge>  $| 12mp$  noencap\_from\_core <l2mp\_noencap\_from\_core> | outer\_ttl\_expired <outer\_ttl\_expired> | incorrect\_vntag\_type <incorrect\_vntag\_type> | l2mp\_ftag\_comp\_miss  $\leq$ l2mp ftag\_comp\_miss> | ipv6\_uc\_link\_local\_cross\_bd  $\leq$ ipv6\_uc\_link\_local\_cross\_bd> | ipv6\_mc\_sa\_local\_da\_global\_svi <ipv6\_mc\_sa\_local\_da\_global\_svi> | ipv6\_mc\_sa\_local\_da\_global\_l3if  $\leq$ ipv6 mc sa local da global  $13$ if> | routing disabled  $\leq$ routing disabled> | fc lookup miss  $\leq$ fc lookup miss $\geq$ | no\_sgt\_from\_core <no\_sgt\_from\_core > | ip\_self\_fwd\_failure <ip\_self\_fwd\_failure > | acl\_drop <acl\_drop > | smac\_miss <smac\_miss> | secure\_mac\_move <secure\_mac\_move> | non\_secure\_mac <non\_secure\_mac> | 12\_binding\_failure <12\_binding\_failure> | inner\_ids\_g0 <inner\_ids\_g0> | inner\_ids\_g1 <inner\_ids\_g1> | inner ids g2 <inner ids g2> | inner ids g3 <inner ids g3> | inner ids g4 <inner ids g4> | inner ids g5  $\le$ inner ids g5> | inner ids g6  $\le$ inner ids g6> | inner ids g7  $\le$ inner ids g7> | infra encap src tep drop  $\leq$ infra encap src tep drop $>$  | split horizon check  $\leq$ split horizon check $>$  | mc fib miss  $\leq$  miss $\leq$  | mc  $\vert$ 2 miss  $\vert$ uc df check failure  $\vert$ uc df check failure  $\vert$ uc pc cfg table drop  $\leq$ uc pc cfg table drop $>$  | illegal expl\_null  $\leq$ illegal expl\_null $>$  | mpls\_lookup\_miss  $\leq$ mpls\_lookup\_miss $>$ | outer\_cbl\_check <outer\_cbl\_check> | null\_shard\_with\_e\_bit\_set <null\_shard\_with\_e\_bit\_set > | lb\_drop  $\leq$ lb drop $>$ | nat fragment  $\leq$ nat fragment $>$ | illegal dce pkt  $\leq$ illegal dce pkt $>$ | dci vnid xlate miss  $\leq$ dci vnid xlate miss $>$  | dci sclass xlate miss  $\leq$ dci sclass xlate miss $>$  | dci 2nd uc transit  $\le$ dci 2nd uc transit $\ge$  } +

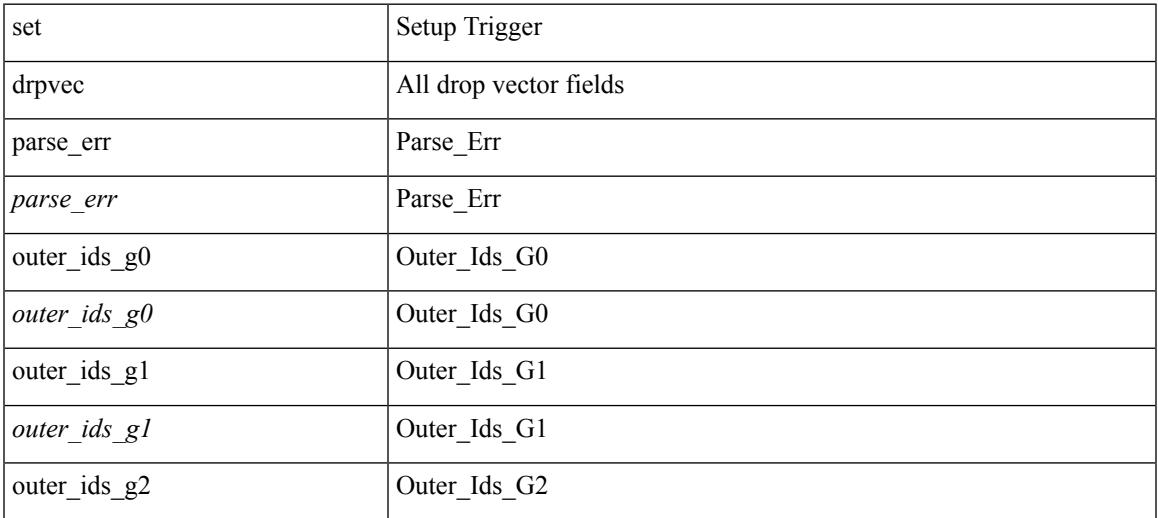

 $\mathbf{l}$ 

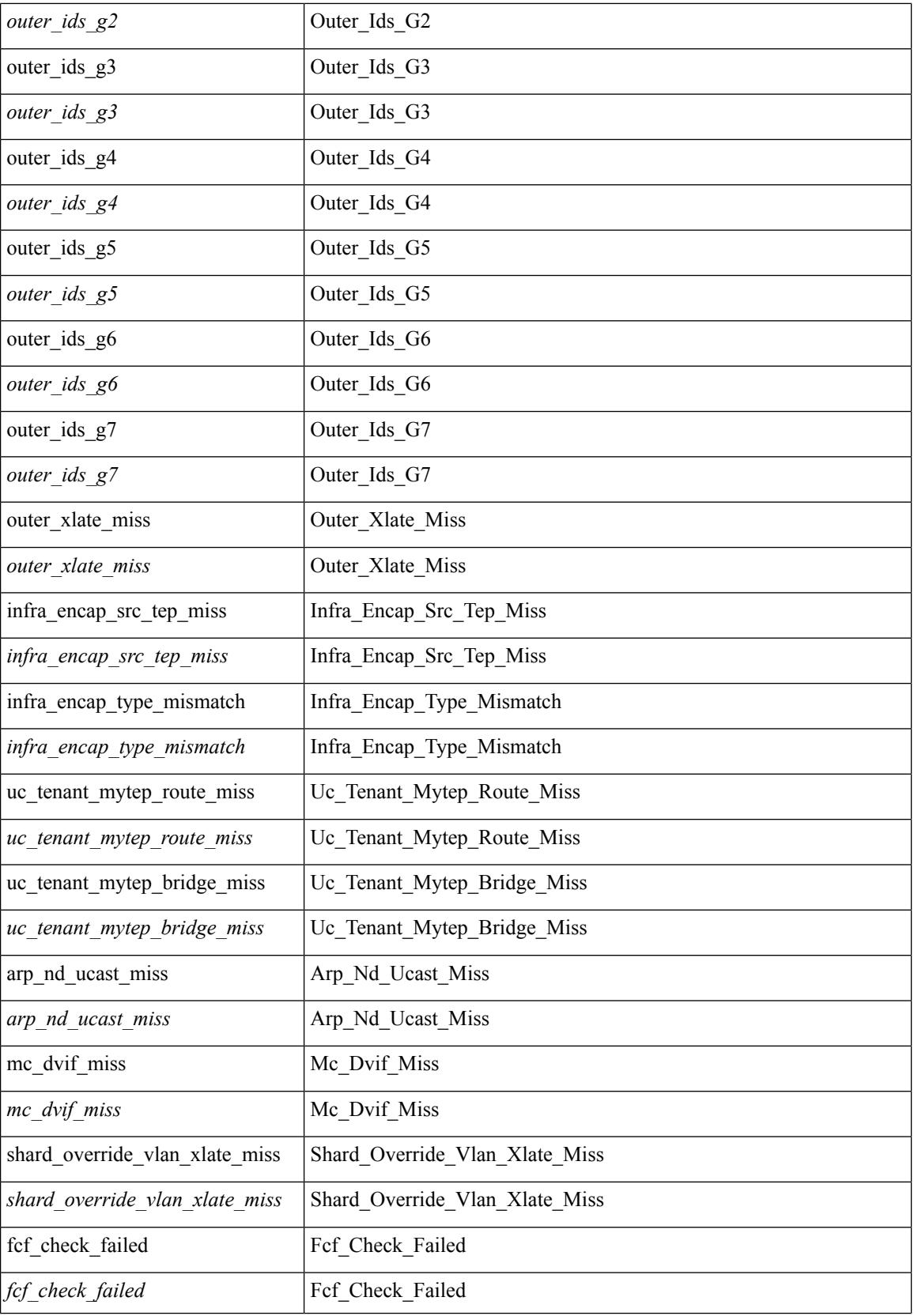

∎

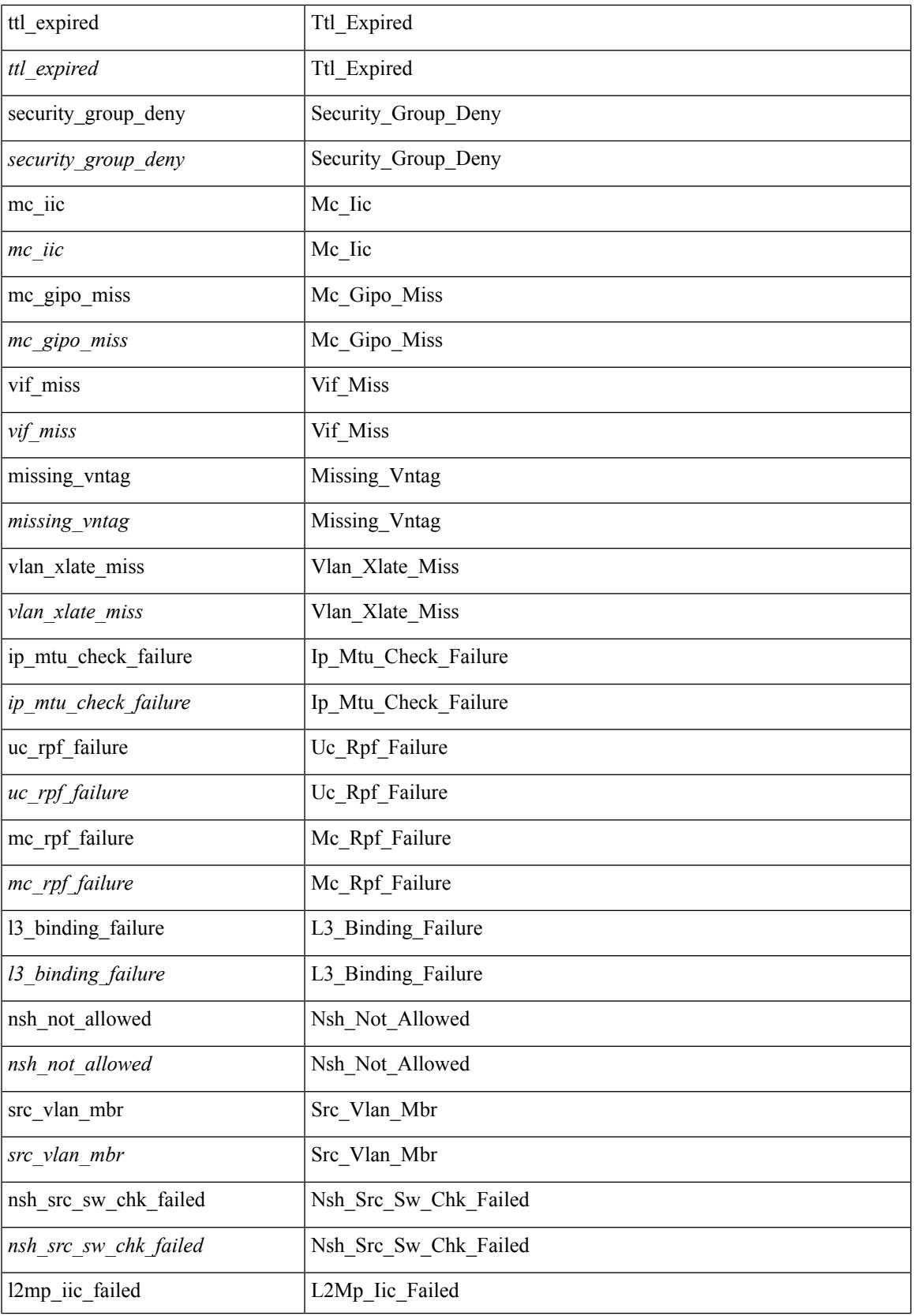

 $\mathbf{l}$ 

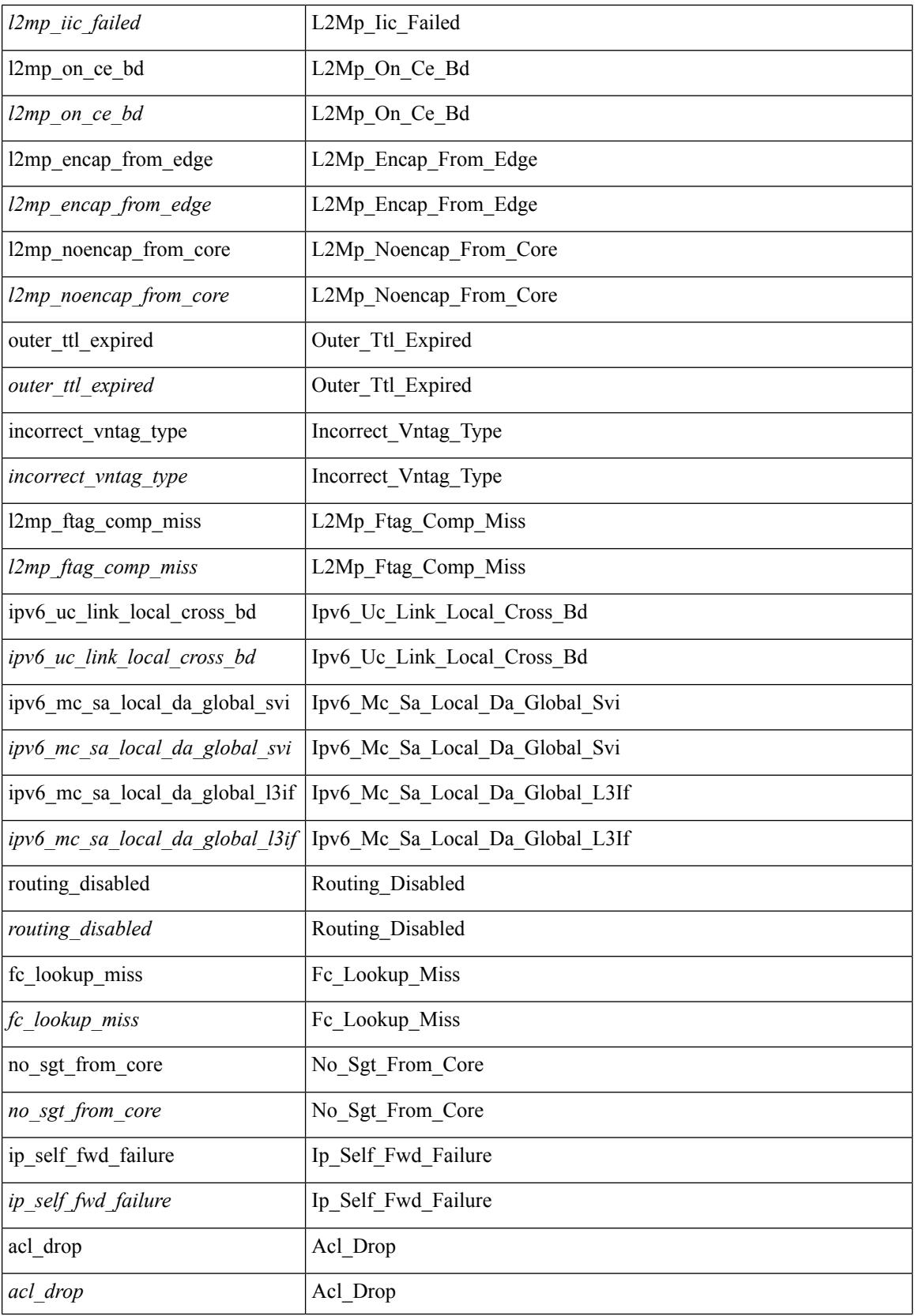

 $\mathbf{l}$ 

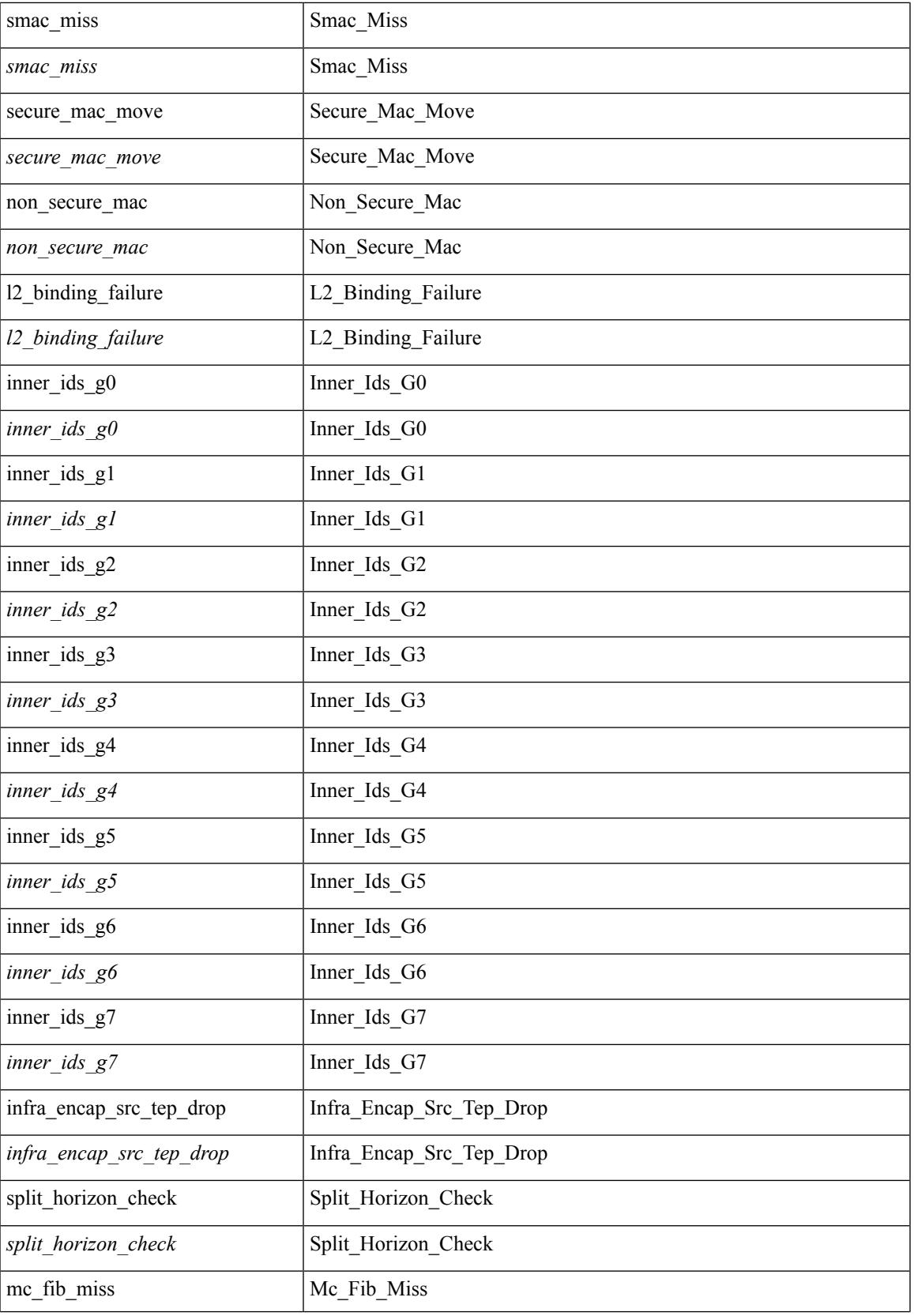

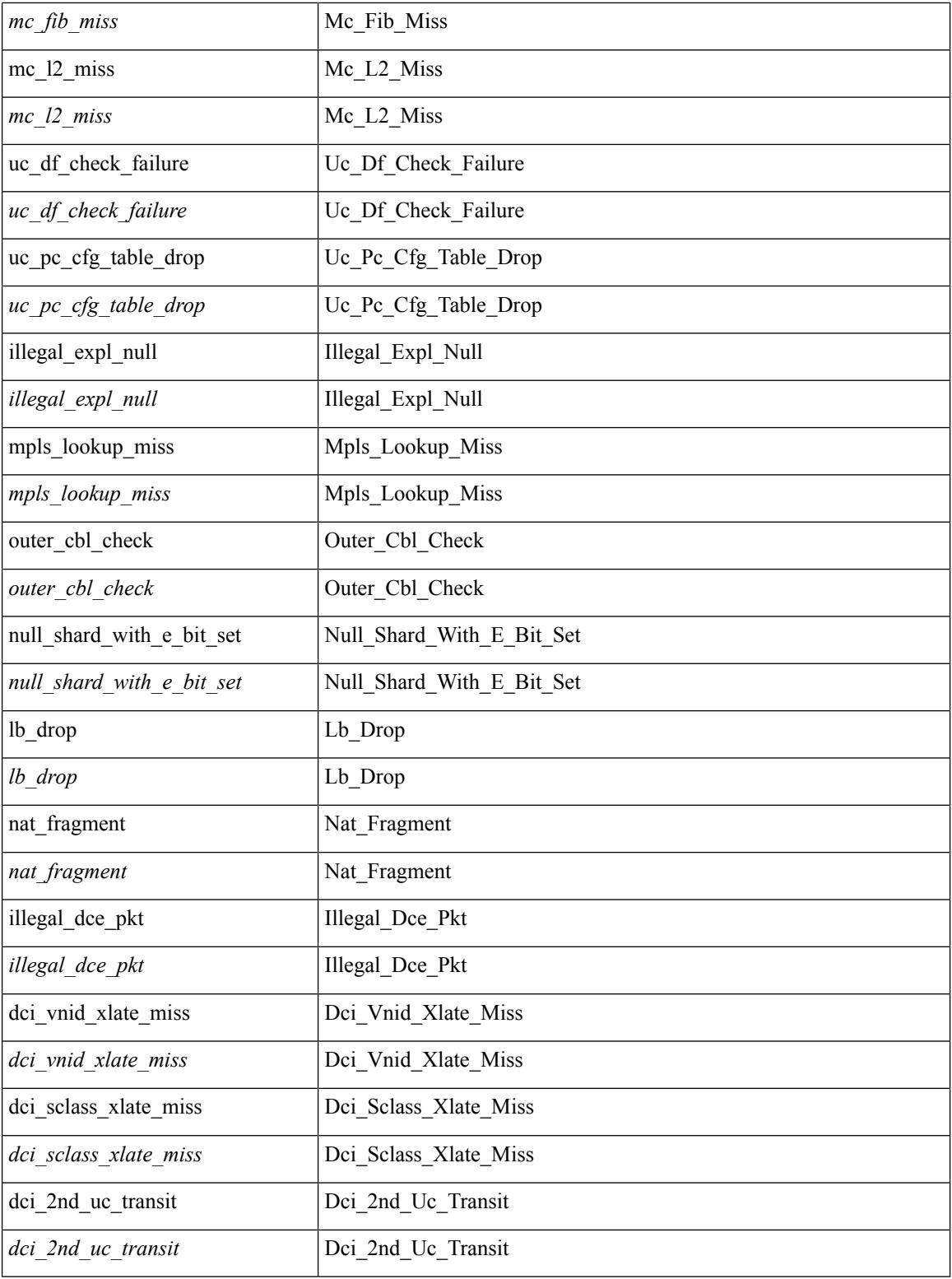

## **Command Mode**

• /exec/elamtah/outsel1

 $\overline{\phantom{a}}$ 

# **set extcomm-list delete**

{ { set extcomm-list <name> delete } | { no set extcomm-list [ <name> delete ] } }

#### **Syntax Description**

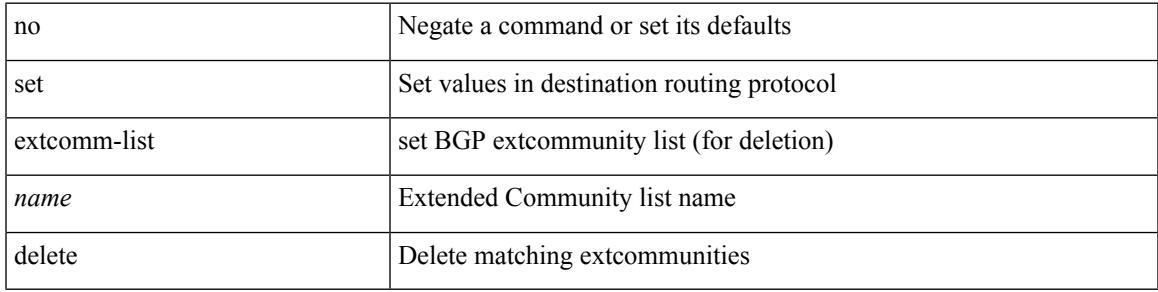

### **Command Mode**

# **set extcommunity 4byteas-generic transitive additive**

{ set extcommunity 4byteas-generic { { transitive <ext-comm-gen-trans> | non-transitive  $\leq$  ext-comm-gen-nontrans  $>$  } + [ additive ] | additive | none } } | { no set extcommunity 4byteas-generic [ { transitive <ext-comm-gen-trans> | non-transitive <ext-comm-gen-nontrans> } + [ additive ] | additive | none ] }

#### **Syntax Description**

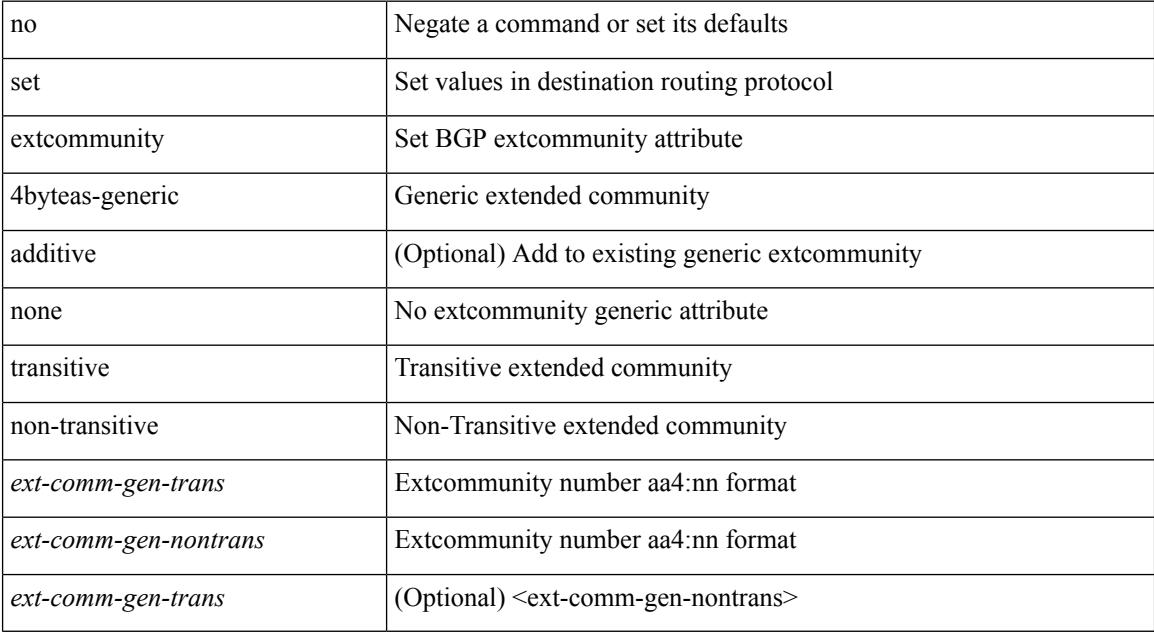

#### **Command Mode**

 $\overline{\phantom{a}}$ 

# **set extcommunity additive**

{ set extcommunity { additive | none } } | { no set extcommunity [ additive | none ] }

#### **Syntax Description**

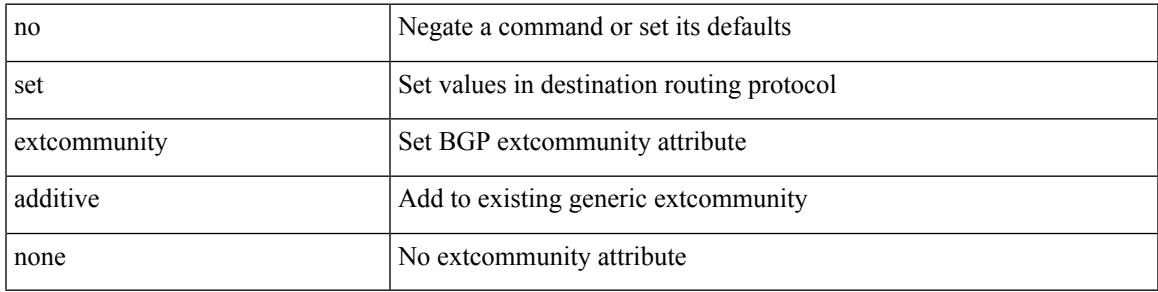

### **Command Mode**

# **set extcommunity cost**

{ set extcommunity cost {  $\left[$  igp | pre-bestpath ] <comm-id> <cost-value>  $\} + \}$  { no set extcommunity cost  $[$  [ igp | pre-bestpath ] <comm-id> <cost-value> ] + }

## **Syntax Description**

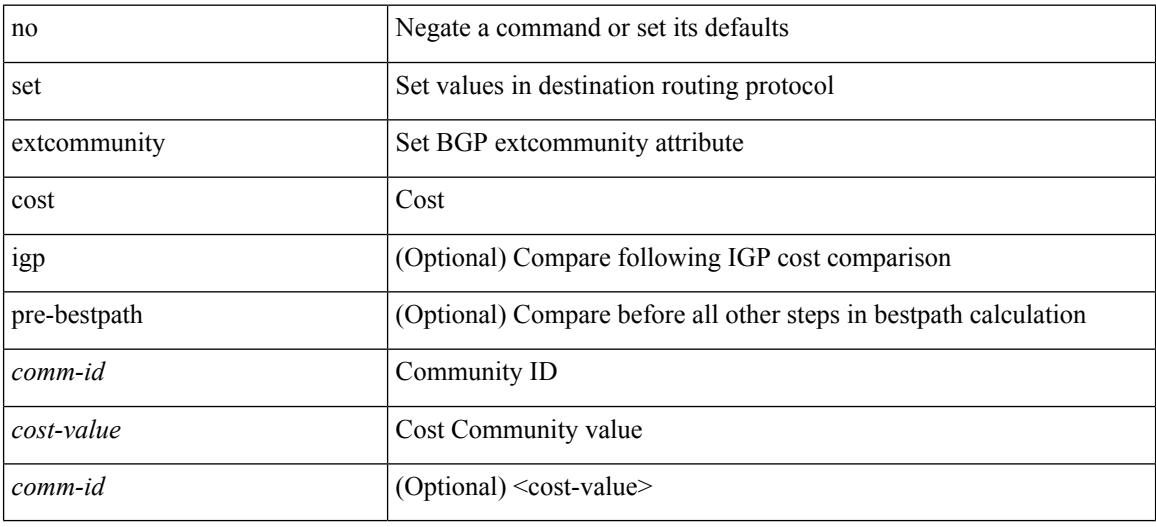

#### **Command Mode**

# **set extcommunity rt additive**

{ set extcommunity rt {  $\{$  <ext-comm-rt-aa2nn4>  $|$  <ext-comm-rt-aa4nn2>  $\}$  + [ additive ] | additive } } | { no set extcommunity rt [  $\{$  <ext-comm-rt-aa2nn4>  $|$  <ext-comm-rt-aa4nn2>  $\}$  + [ additive ] | additive ]  $\}$ 

### **Syntax Description**

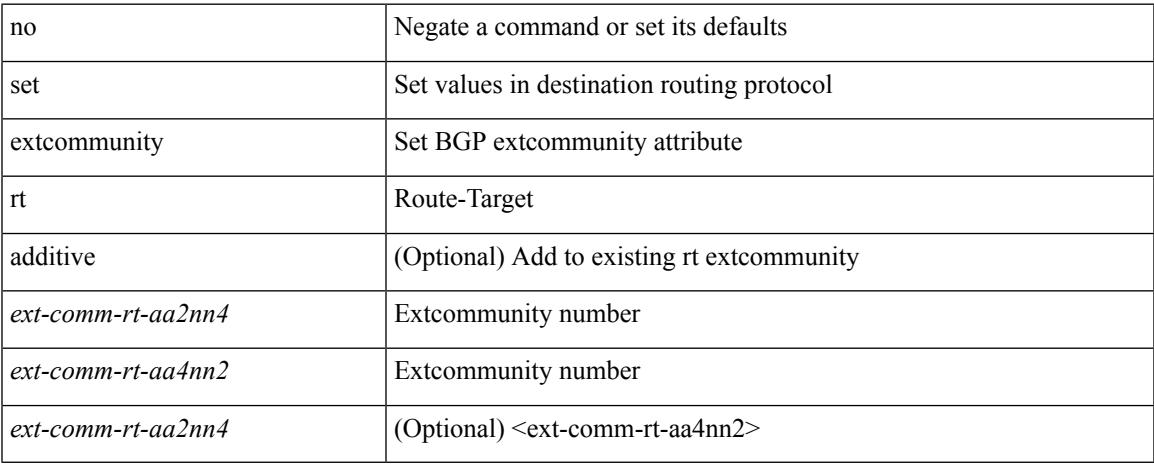

#### **Command Mode**

# **set extension-key**

[no] set extension-key <key>

### **Syntax Description**

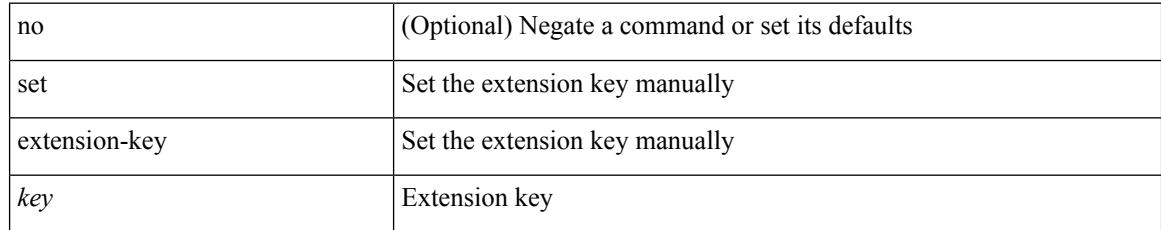

### **Command Mode**

• /exec/configure/vmt-conn

 $\overline{\phantom{a}}$ 

# **set forwarding-address**

[no] set forwarding-address

### **Syntax Description**

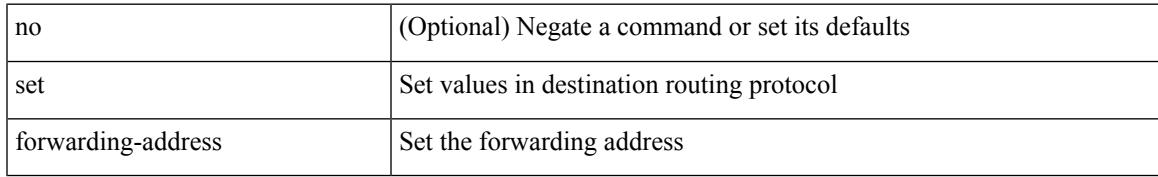

### **Command Mode**

# **set ieth**

set ieth { sof <sof val> | hdr\_type <hdr\_type> | ext\_hd <ext\_hd> | opcode <opcode> | src\_idx <src\_idx> | dst\_idx <dst\_idx> | src\_chip <src\_chip> | src\_port <src\_port> | dst\_chip <dst\_chip> | dst\_port <dst\_port> | outer\_bd <outer\_bd> | bd <br/> <br/> <br/> doter <traceroute > | dont\_lrn <dont\_lrn> | span <span> | alt\_if\_prof <alt\_if\_prof> | ttl\_bypass <ttl\_bypass> | src\_is\_tunl <src\_is\_tunl> | dst\_is\_tunl <dst\_is\_tunl> | 12\_tunl <l2\_tunl> | sup\_tx <sup\_tx> | sup\_code <sup\_code> | cos\_de <cos\_de> | tclass <tclass> | src\_is\_peer <src\_is\_peer> | pkt hash  $\Phi$  +

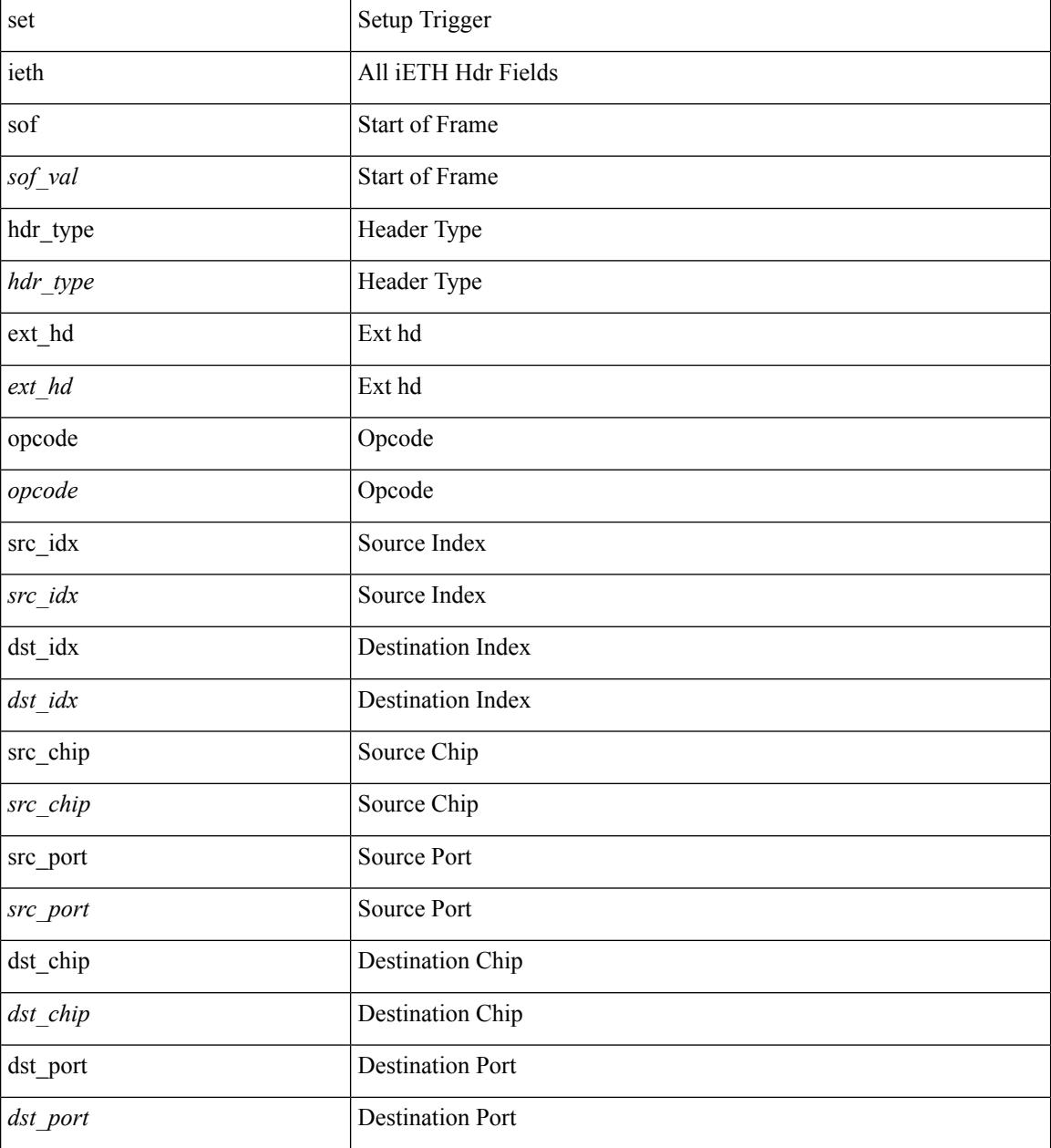

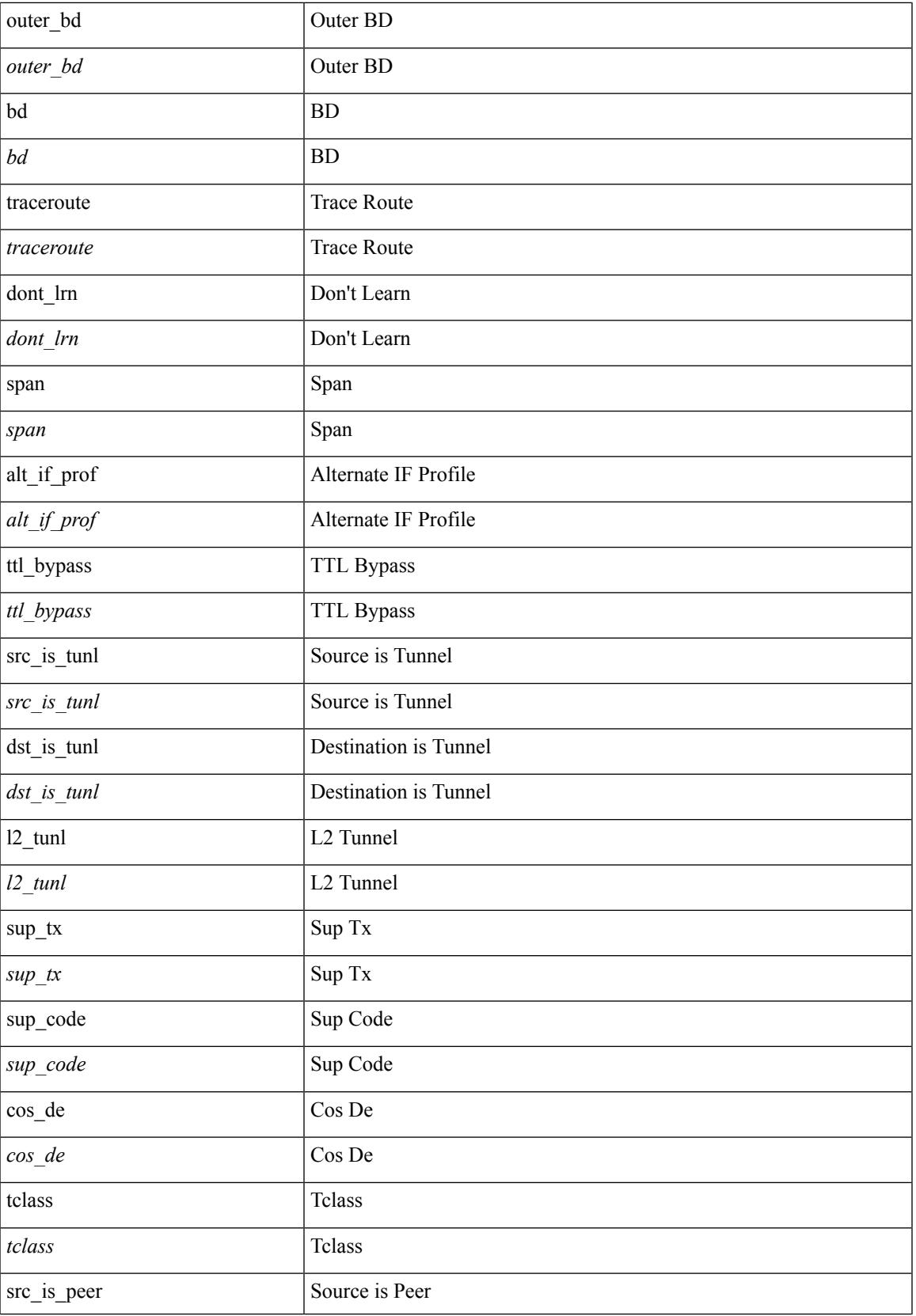

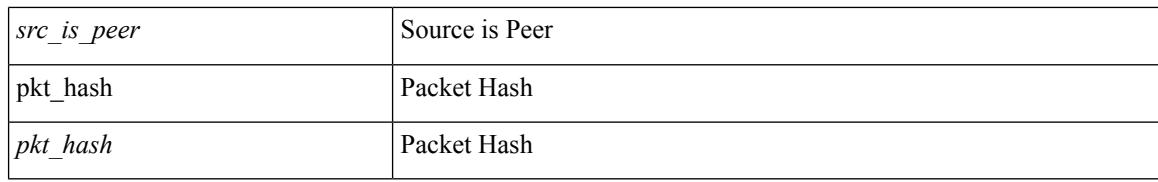

### **Command Mode**

• /exec/elamtah/insel8

# **set ieth**

set ieth { sof <sof val> | hdr\_type <hdr\_type> | ext\_hd <ext\_hd> | opcode <opcode> | src\_idx <src\_idx> | dst\_idx <dst\_idx> | src\_chip <src\_chip> | src\_port <src\_port> | dst\_chip <dst\_chip> | dst\_port <dst\_port> | outer\_bd <outer\_bd> | bd <br/> <br/> <br/> douter <traceroute > | dont\_lrn <dont\_lrn> | span <span> | alt\_if\_prof <alt\_if\_prof> | ttl\_bypass <ttl\_bypass> | src\_is\_tunl <src\_is\_tunl> | dst\_is\_tunl <dst\_is\_tunl> | 12\_tunl <l2\_tunl> | sup\_tx <sup\_tx> | sup\_code <sup\_code> | cos\_de <cos\_de> | tclass <tclass> | src\_is\_peer <src\_is\_peer> | pkt hash  $\Phi$  +

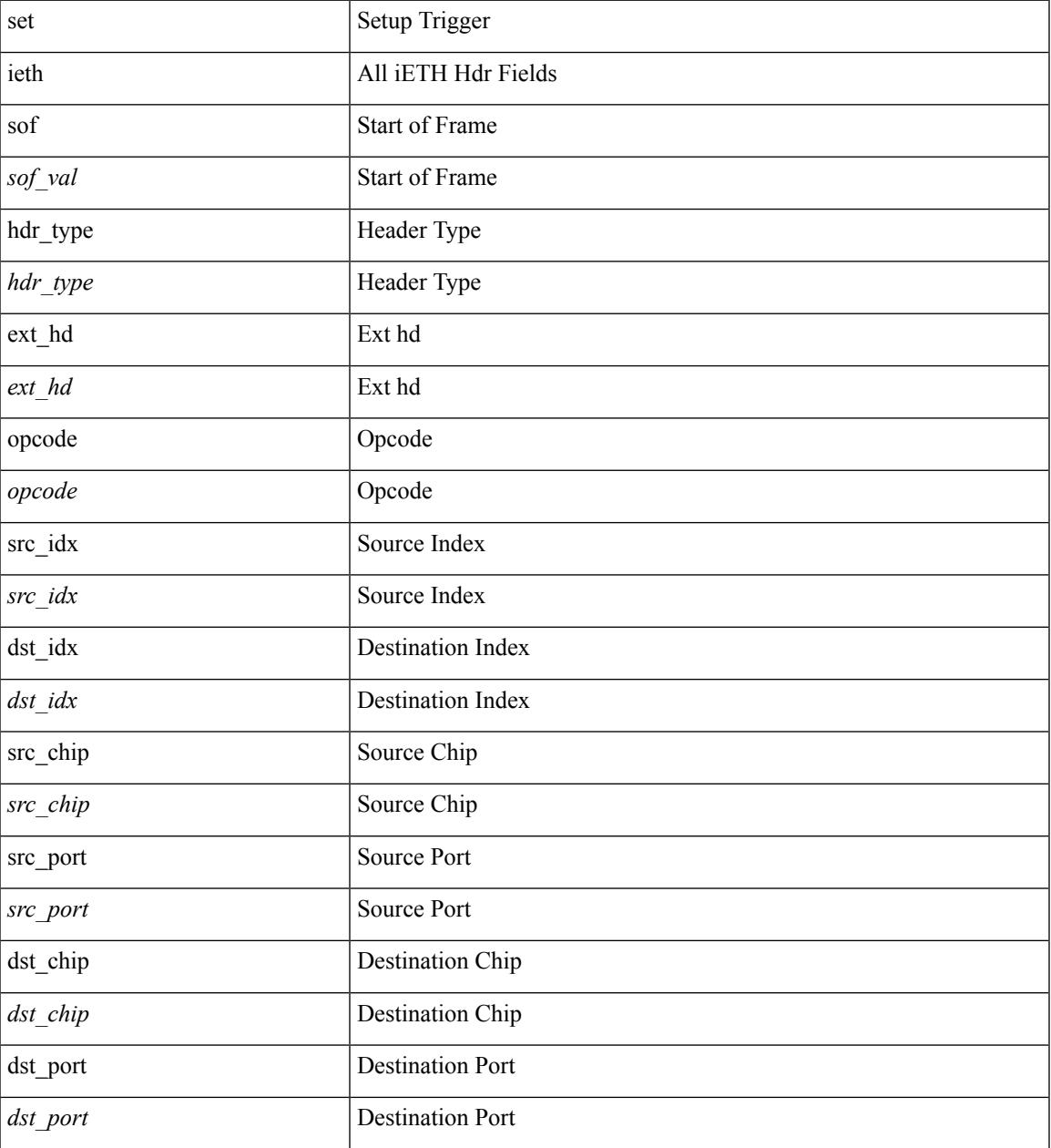

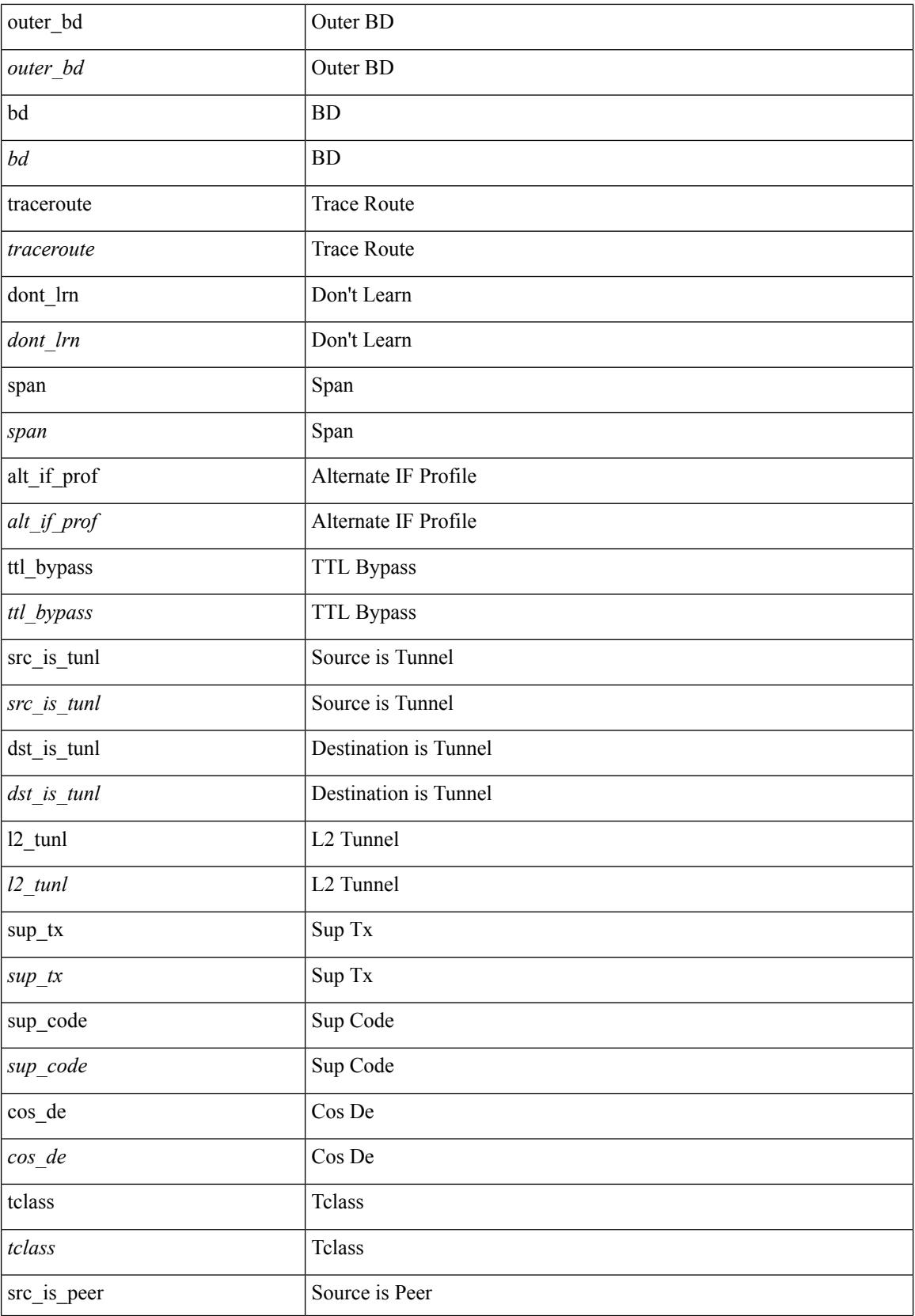

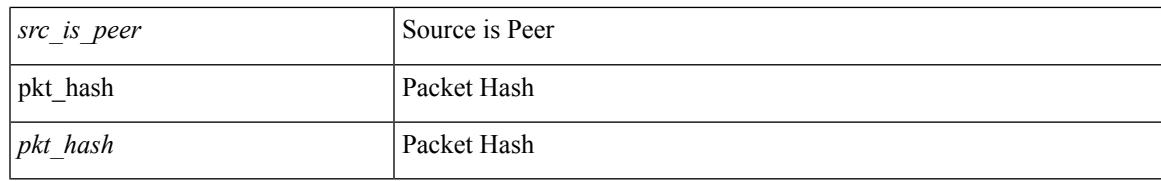

## **Command Mode**

• /exec/elamtah/insel10

# **set inner arp**

set inner arp { target-ip-addr <tipaddr> | target-mac-addr <tmac> | source-ip-addr <sipaddr> | source-mac-addr <smac> | opcode <opcode\_val> | prot-addr-len <prot\_addr\_len> | hw-addr-len <hw\_addr\_len> | protocol-type <prot\_type> | hardware-type <hw\_type> | ether-type <etype> | payload-len <pyld\_len> } +

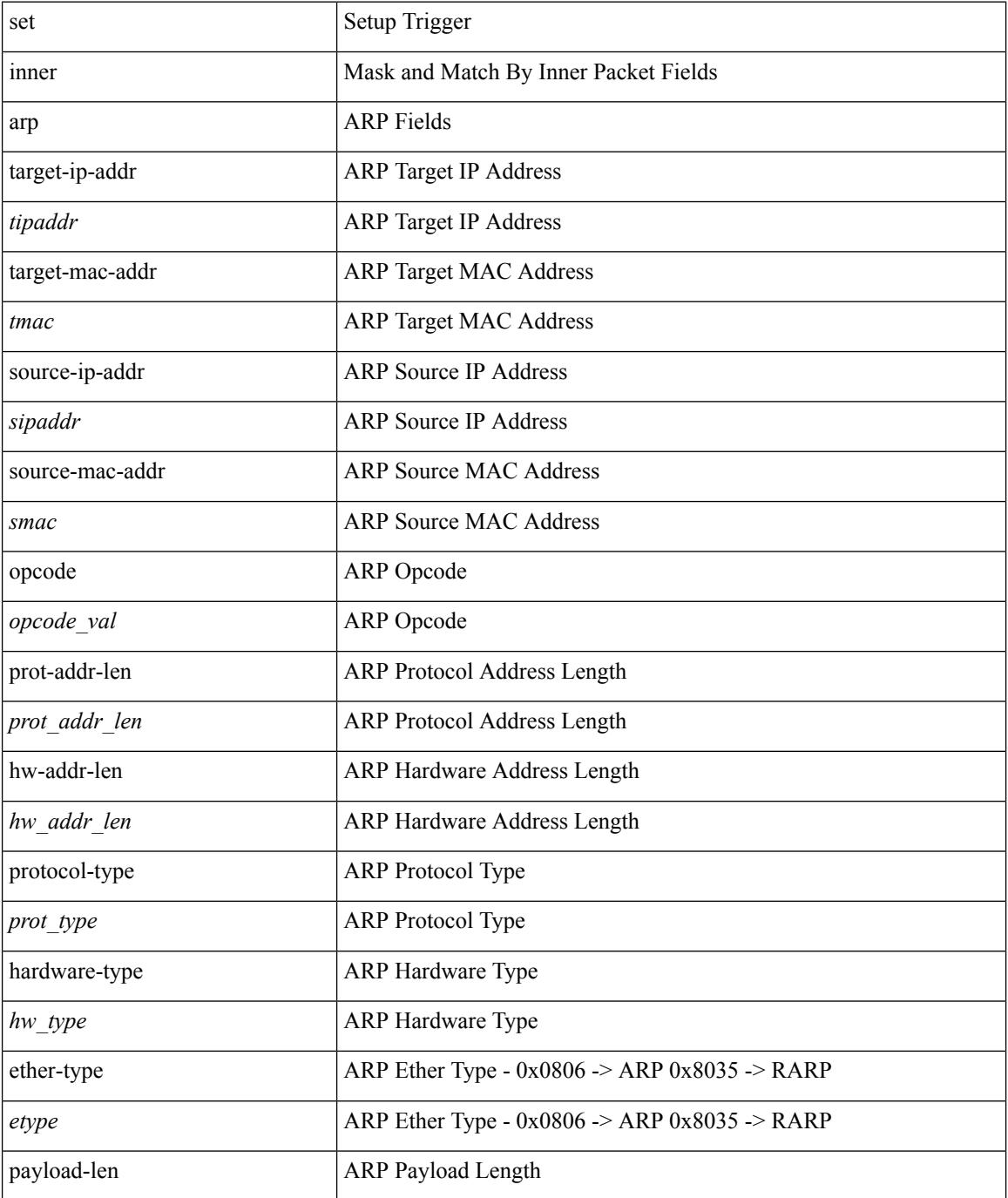

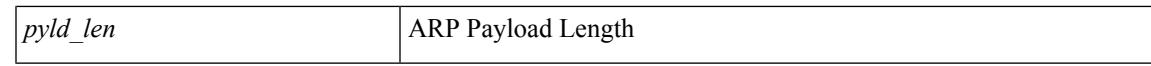

### **Command Mode**

• /exec/elamtah/insel7

# **set inner ipv4**

set inner ipv4 { pyld-len <pyld\_len> | version <ver> | header-len <hlen> | dscp <dscp\_val> | ecn <ecn\_val> | packet-len <pkt\_len> | more-frags <mf> | fragment-off <fragoff> | ttl <ttl\_val> | next-protocol <nproto> | checksum <csum> | src\_ip <sip> | dst\_ip <dip> } +

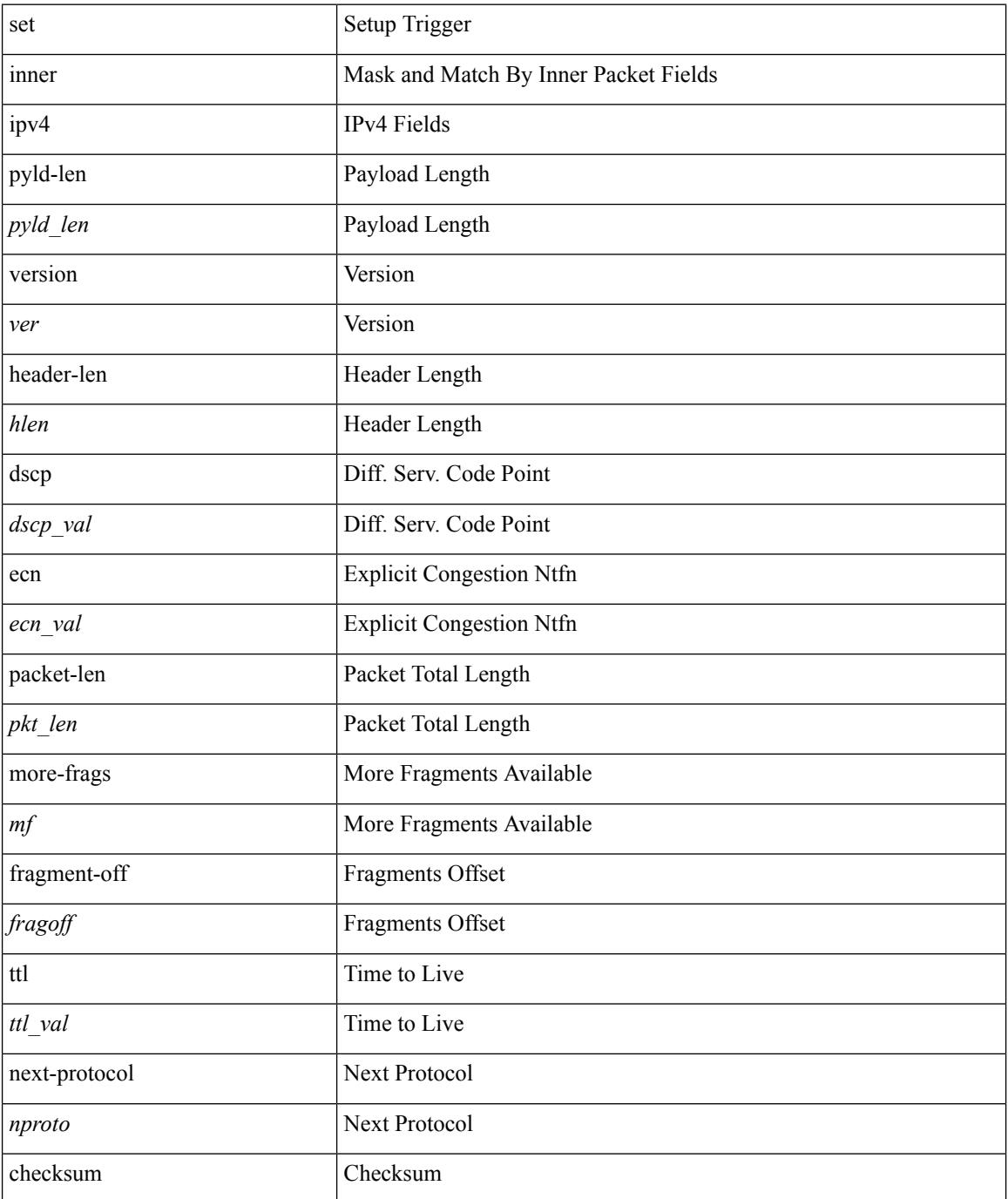

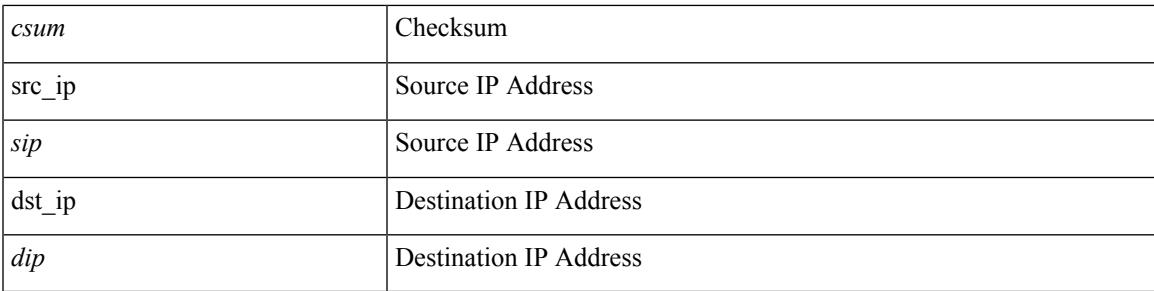

## **Command Mode**

• /exec/elamtah/insel7

# **set inner ipv4**

set { inner | outer } ipv4 [ {  $13$ -type <ln3\_type> | pyld-len <pyld\_len> | v6-vld <v6\_vld> | version <ver> | header-len <hlen> | dscp <dscp\_val> | ecn <ecn\_val> | packet-len <pkt\_len> | more-frags <mf> | fragment-off <fragoff> | ttl <ttl\_val> | next-protocol <nproto> | checksum <csum> | src\_ip <sip> | dst\_ip <dip> } ] +

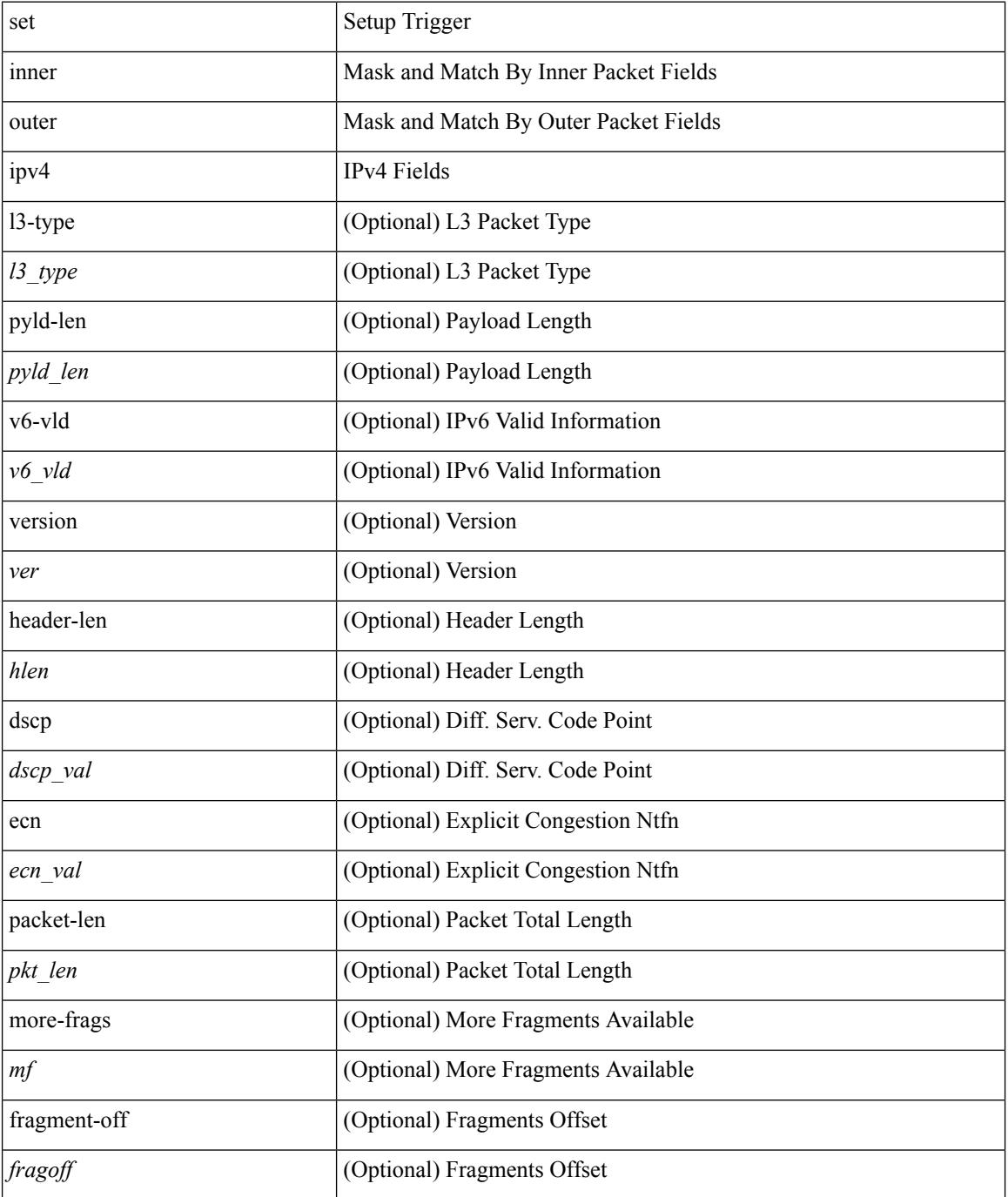

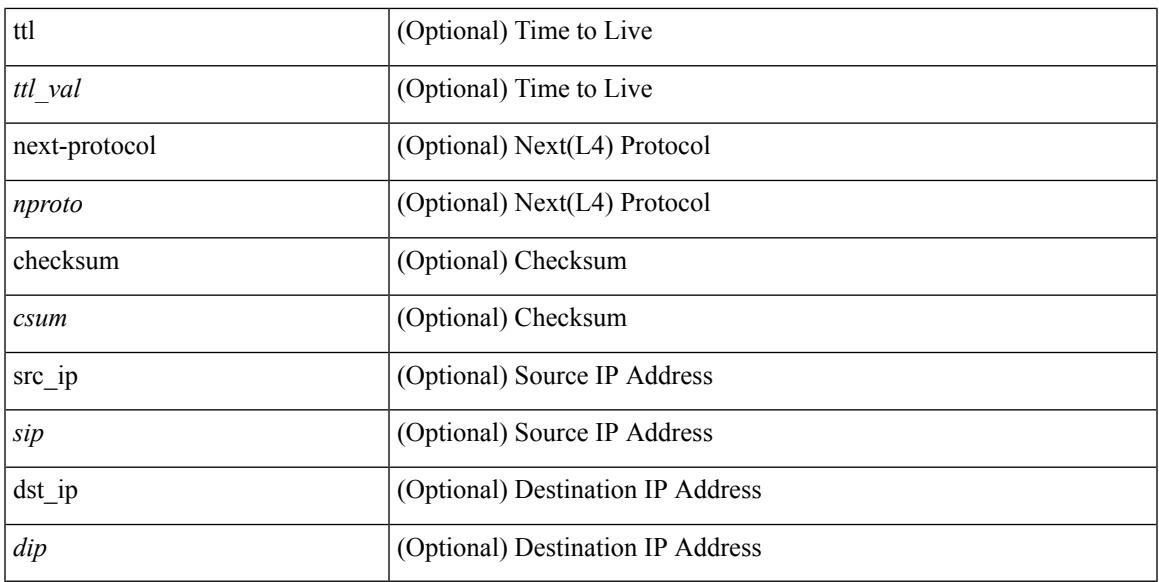

#### **Command Mode**

• /exec/elamns/sel6

# **set inner ipv4**

set inner ipv4 [ {  $13$ -type <l3\_type> | pyld-len <pyld\_len> | v6-vld <v6\_vld> | version <ver> | header-len <hlen> | dscp <dscp\_val> | ecn <ecn\_val> | packet-len <pkt\_len> | more-frags <mf> | fragment-off <fragoff> | ttl <ttl\_val> | next-protocol <nproto> | checksum <csum> | src\_ip <sip> | dst\_ip <dip> } ] +

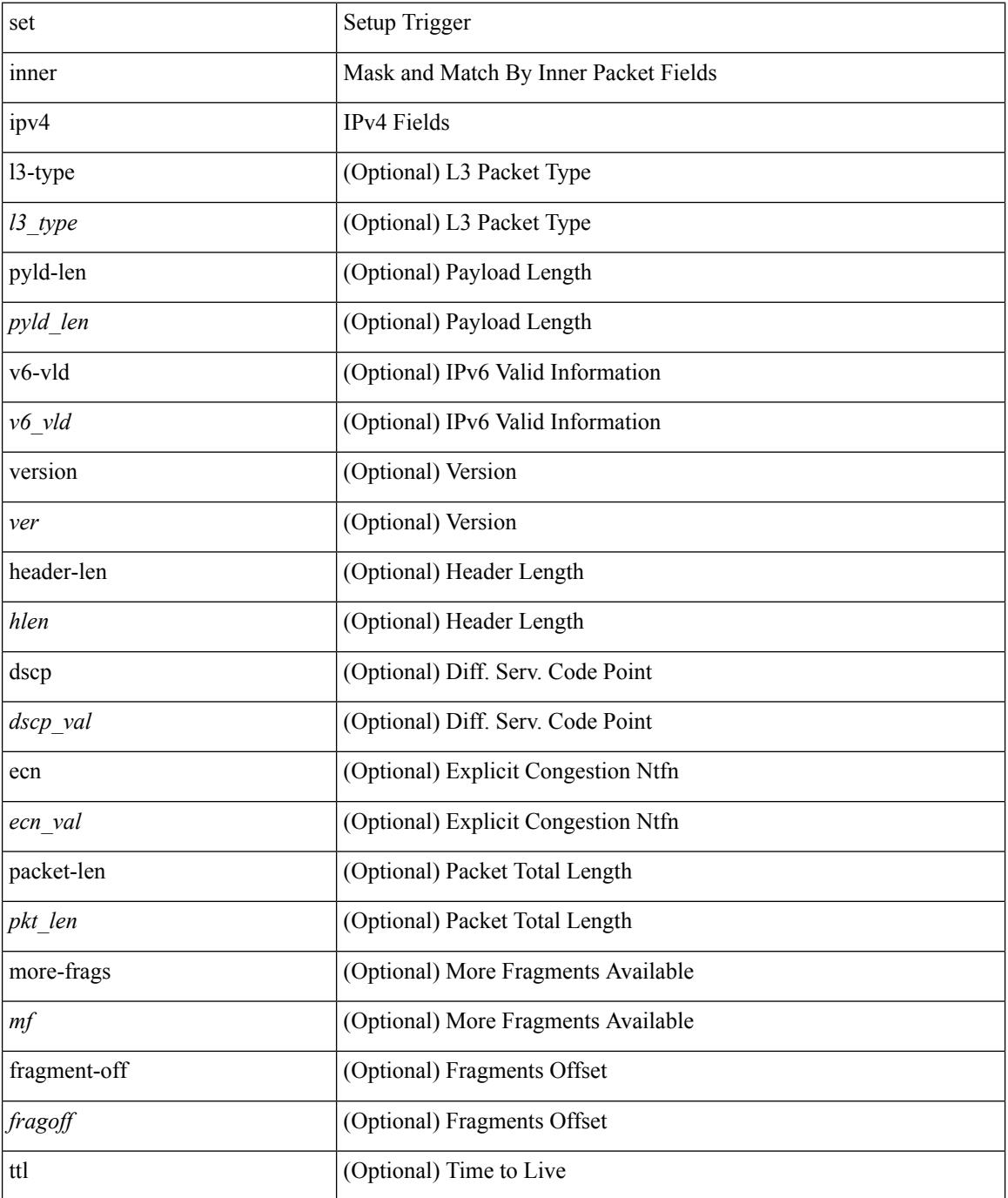

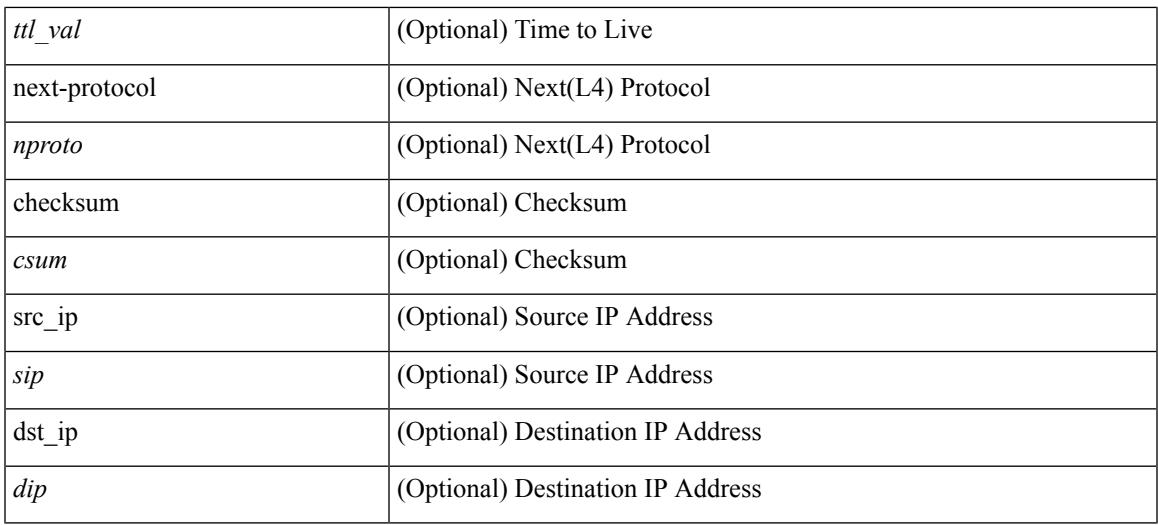

### **Command Mode**

• /exec/elamns/sel4

I

# **set inner ipv6 src\_ip**

set inner ipv6 { src\_ip <sip> | dst\_ip <dip> } +

#### **Syntax Description**

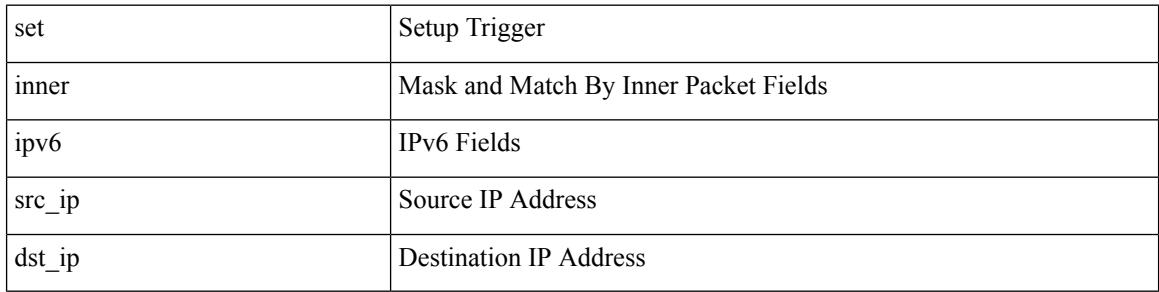

#### **Command Mode**

• /exec/elamtah/insel7

# **set inner l2**

set inner l2 [ { snap\_vld <snap\_vld> | cntag\_vld <cntag\_vld> | qtag\_vld <qtag\_vld> | vlan <vlan\_id> | cos <cos\_val> | cfi <cfi\_vld> | vntag\_vld <vntag\_vld> | vntag\_svif <vntag\_svif> | vntag\_dvif <vntag\_dvif> | vntag\_looped <vntag\_loop> | vntag\_pointer <vntag\_p> | src\_mac <smac> | dst\_mac <dmac> } ] +

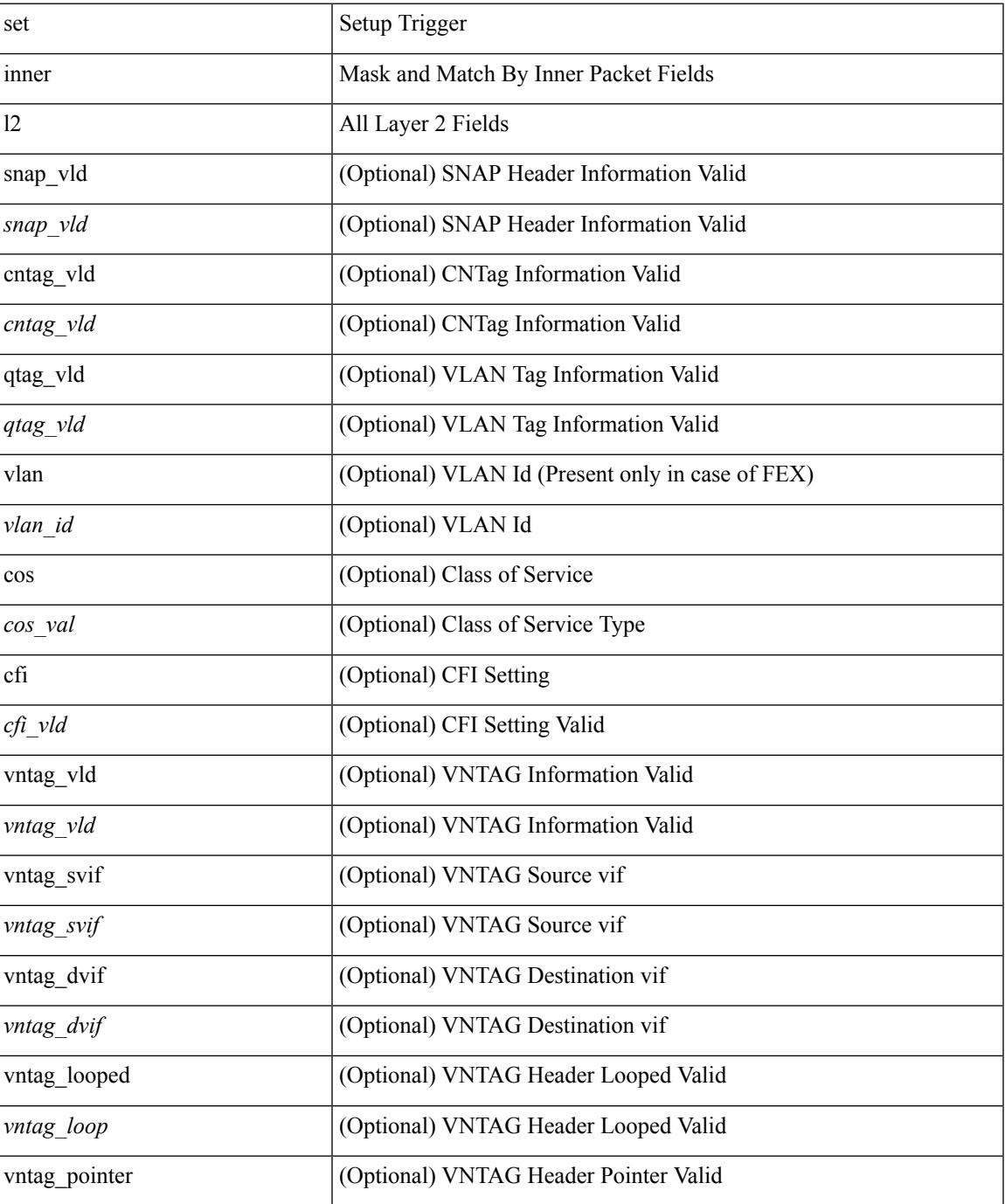

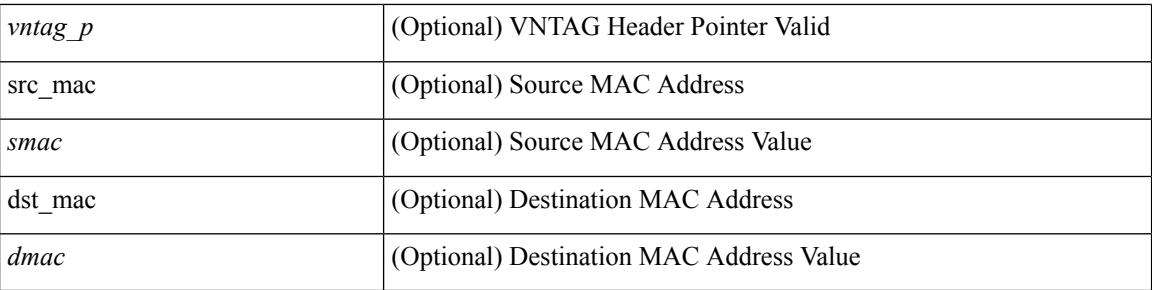

## **Command Mode**

• /exec/elamns/sel4

# **set inner l2**

set inner l2 { snap\_vld <snap\_vld> | cntag\_vld <cntag\_vld> | qtag\_vld <qtag\_vld> | vlan <vlan\_id> | cos <cos\_val> | cfi <cfi\_vld> | vntag\_vld <vntag\_vld> | vntag\_svif <vntag\_svif> | vntag\_dvif <vntag\_dvif> | vntag\_looped <vntag\_loop> | vntag\_pointer <vntag\_p> | src\_mac <smac> | dst\_mac <dmac> } +

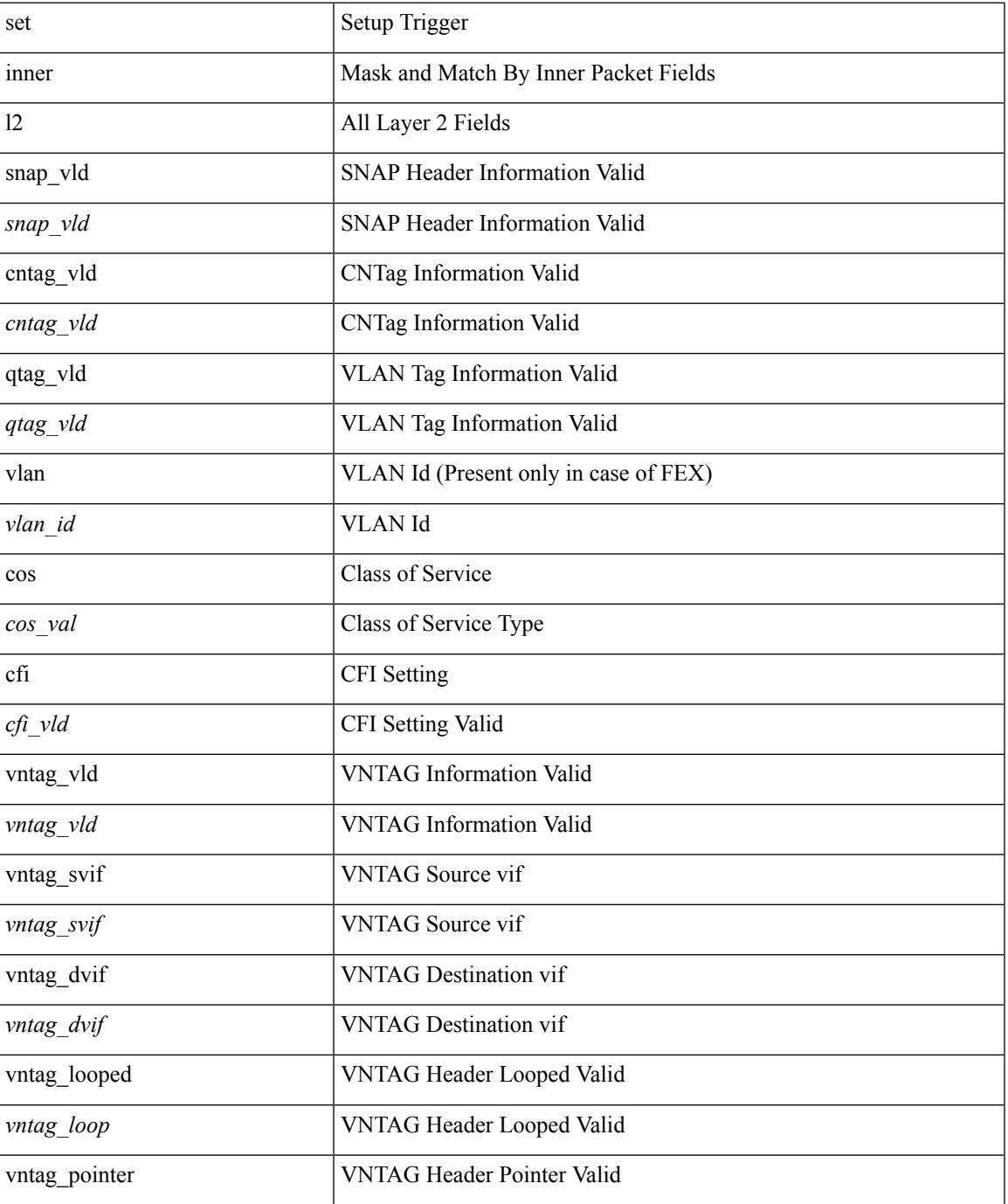

 $\mathbf l$ 

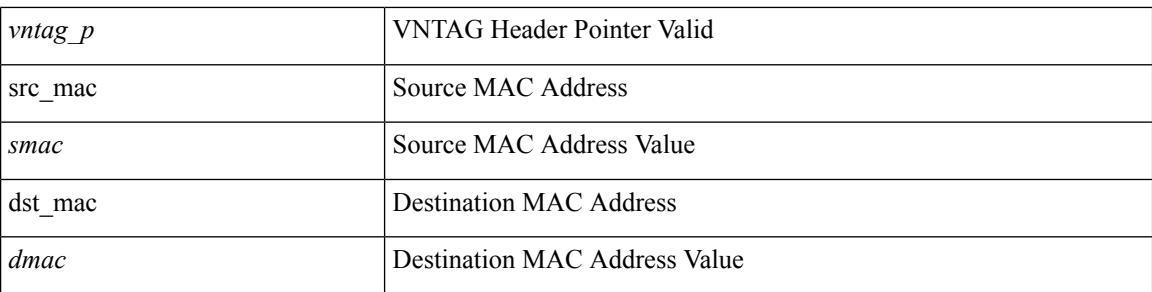

## **Command Mode**

• /exec/elamtah/insel7

# **set inner l2**

set { inner | outer } 12 [ { snap\_vld <snap\_vld> | cntag\_vld <cntag\_vld> | qtag\_vld <qtag\_vld> | vlan <vlan\_id> | cos <cos\_val> | cfi <cfi\_vld> | vntag\_vld <vntag\_vld> | vntag\_svif <vntag\_svif> | vntag\_dvif <vntag\_dvif> | vntag\_looped <vntag\_loop> | vntag\_pointer <vntag\_p> | src\_mac <smac> | dst\_mac <dmac> } ] +

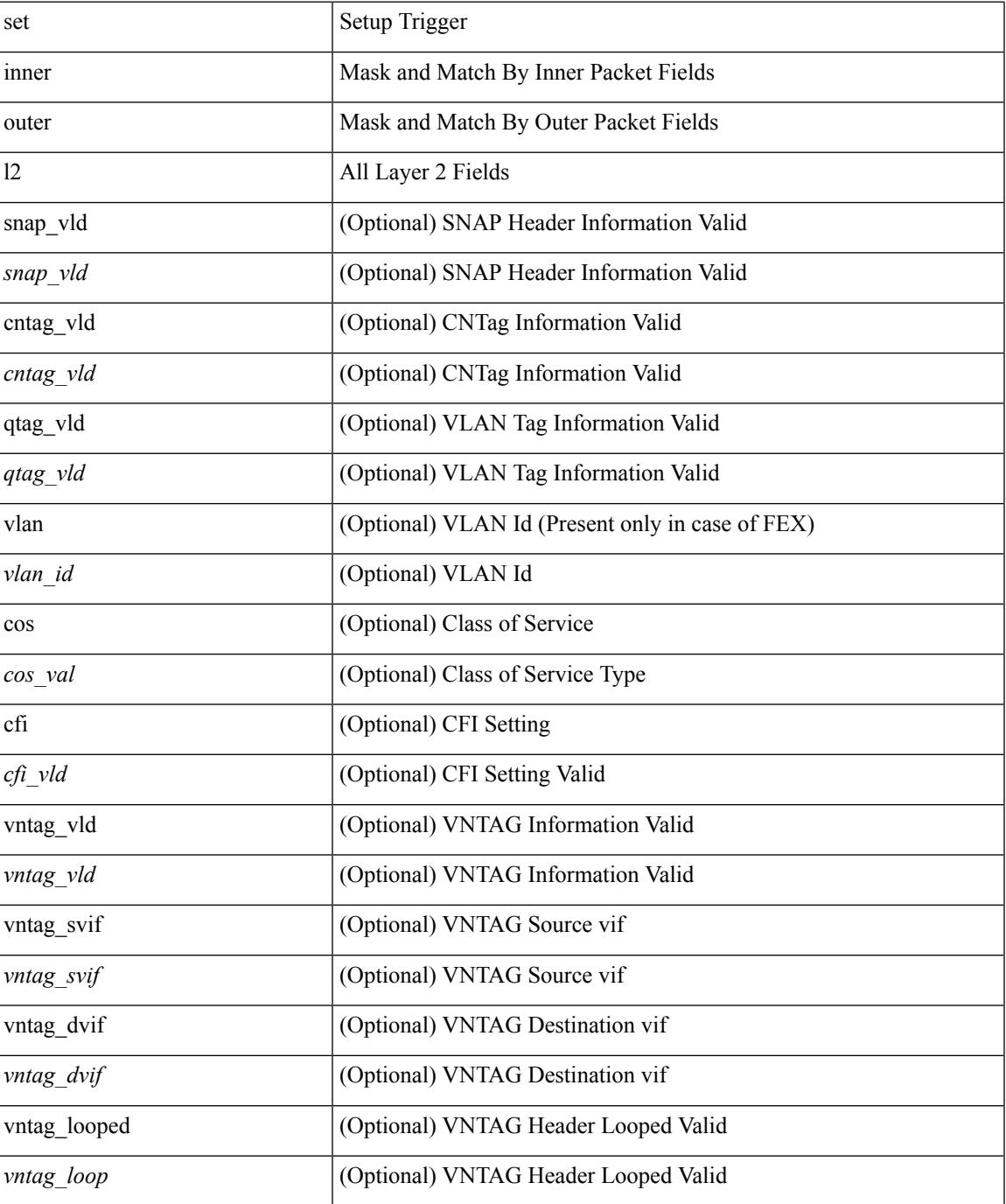

 $\mathbf l$ 

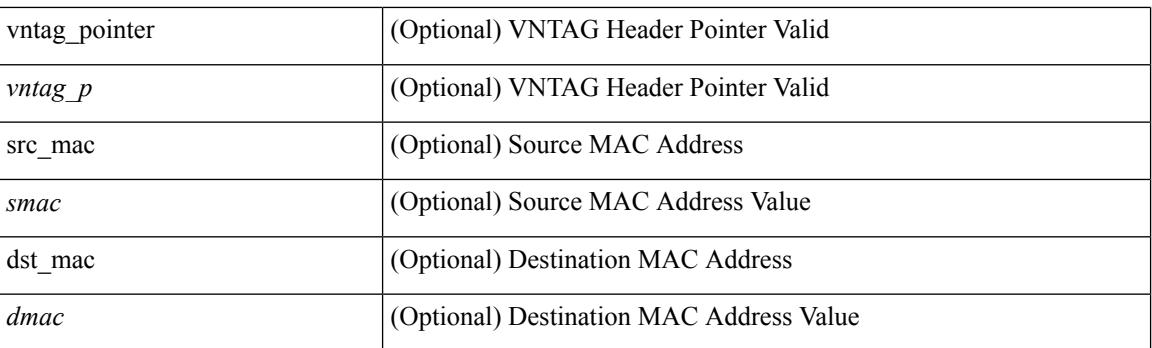

## **Command Mode**

• /exec/elamns/sel5

# **set inner l2 hg2**

set inner l2 hg2  $[$  { hg2\_vid <hg2\_vlan> | hg2\_ppd\_type <hg2\_ppd\_type> | hg2\_mirror <hg2\_mirror> | hg2\_opcode <hg2\_opcode> | hg2\_dstpid <hg2\_dpid> | hg2\_dstmod <hg2\_dmod> | hg2\_srcpid <hg2\_spid> | hg2\_srcmod <hg2\_smod> | hg2\_l3vld <hg2\_l3\_vld> | hg2\_tc <hg2\_tc> | hg2\_dp <hg2\_dp> | hg2\_mcast <hg2\_mcast\_vld> | hg2-vld <hg2\_vld> | hg2-cos <hg2\_cos> } ] +

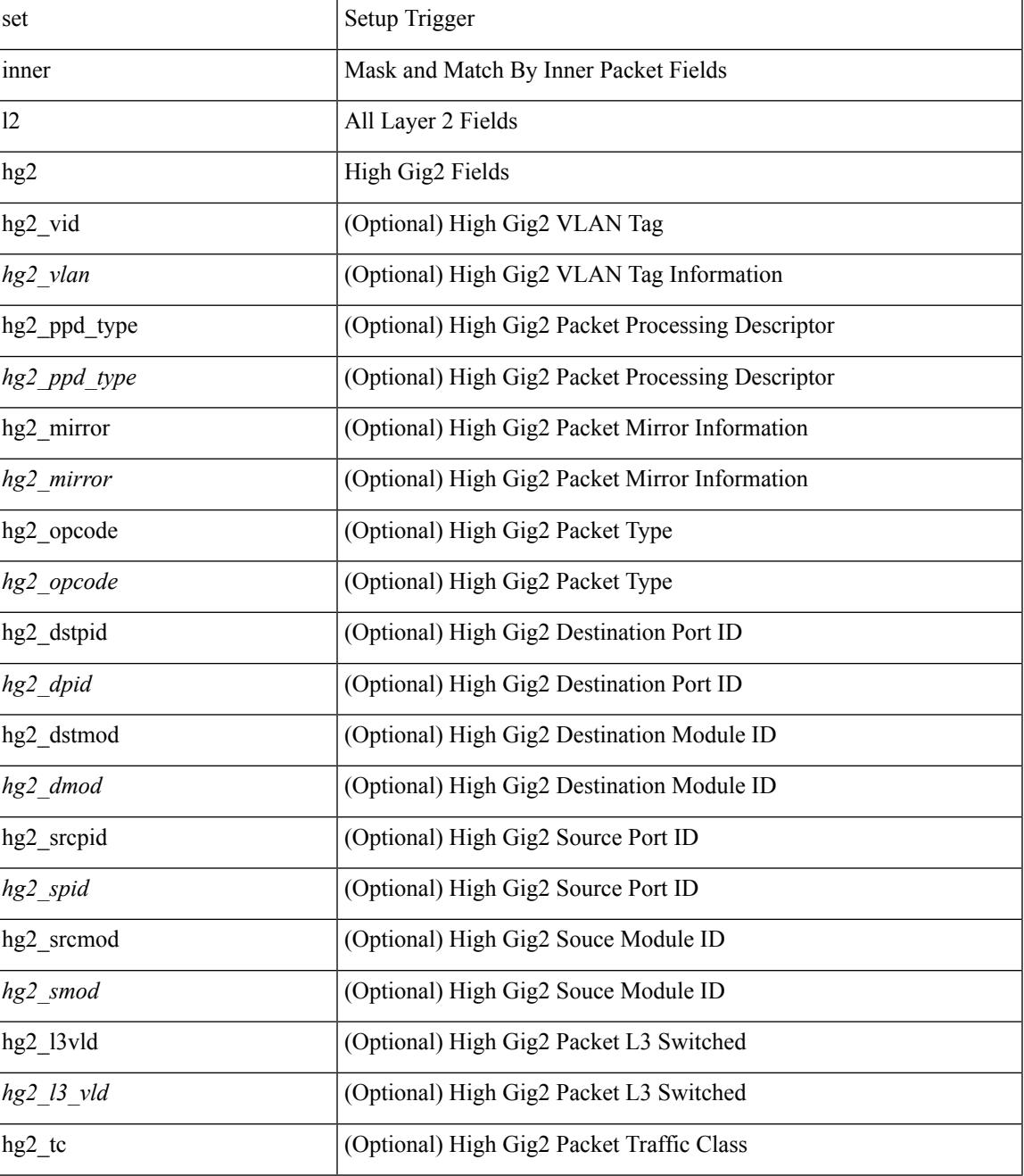

 $\mathbf l$ 

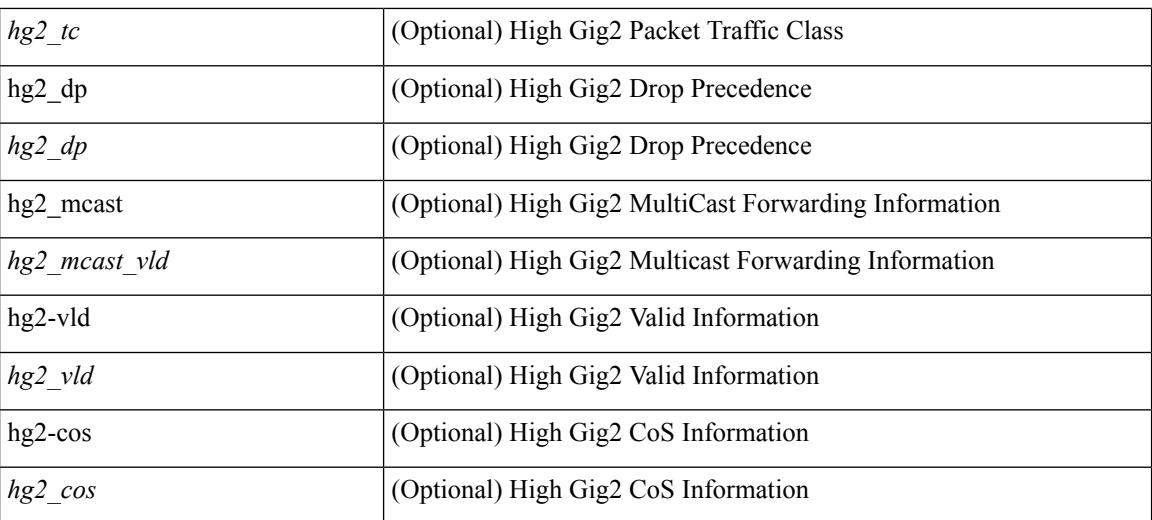

#### **Command Mode**

• /exec/elamns/sel4
# **set inner l2 hg2**

set { inner | outer } l2 hg2 [ { hg2\_vid <hg2\_vlan> | hg2\_ppd\_type <hg2\_ppd\_type> | hg2\_mirror <hg2\_mirror> | hg2\_opcode <hg2\_opcode> | hg2\_dstpid <hg2\_dpid> | hg2\_dstmod <hg2\_dmod> | hg2\_srcpid <hg2\_spid> | hg2\_srcmod <hg2\_smod> | hg2\_l3vld <hg2\_l3\_vld> | hg2\_tc <hg2\_tc> | hg2\_dp <hg2\_dp> | hg2\_mcast <hg2\_mcast\_vld> | hg2-vld <hg2\_vld> | hg2-cos <hg2\_cos> } ] +

### **Syntax Description**

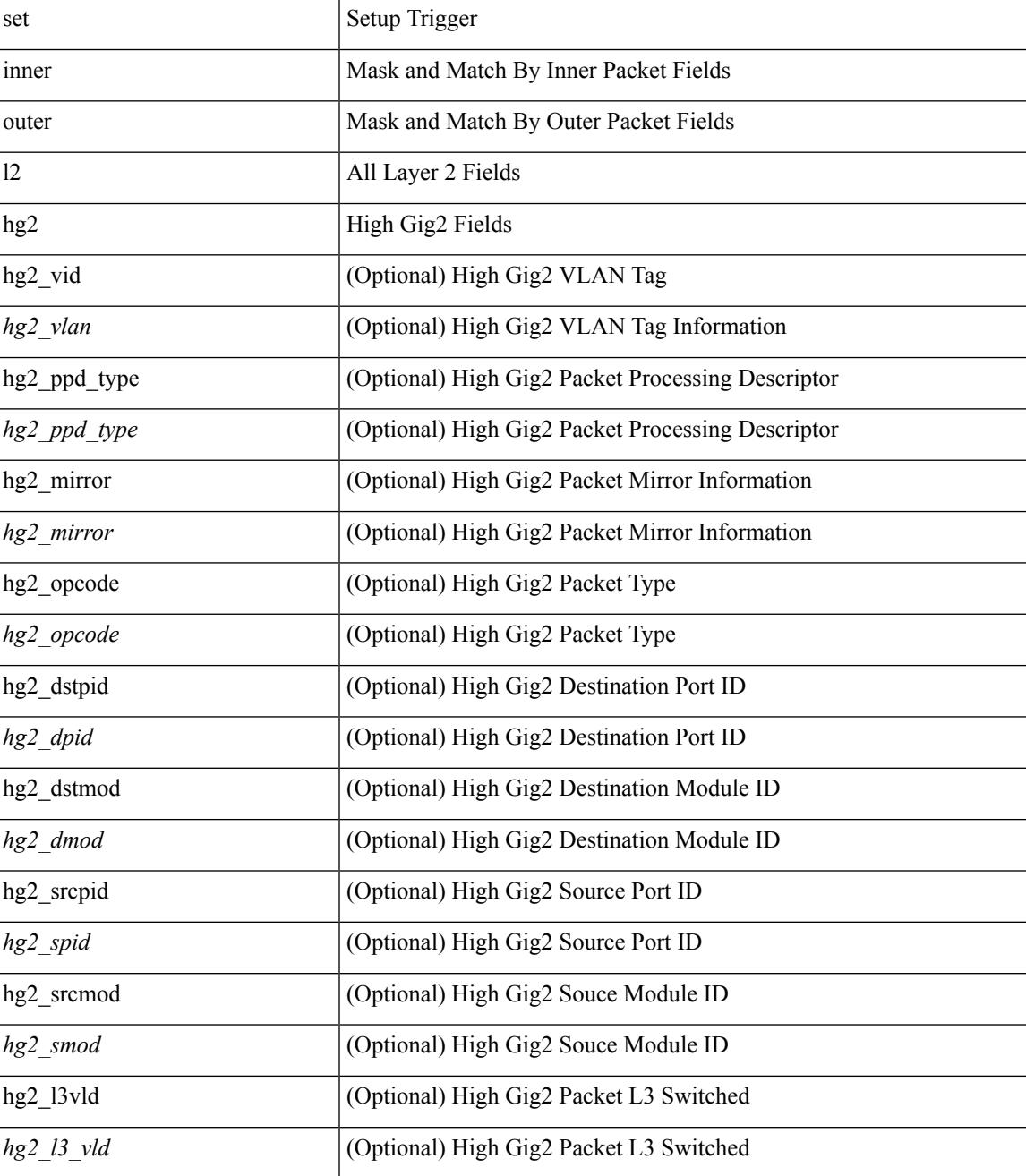

 $\mathbf l$ 

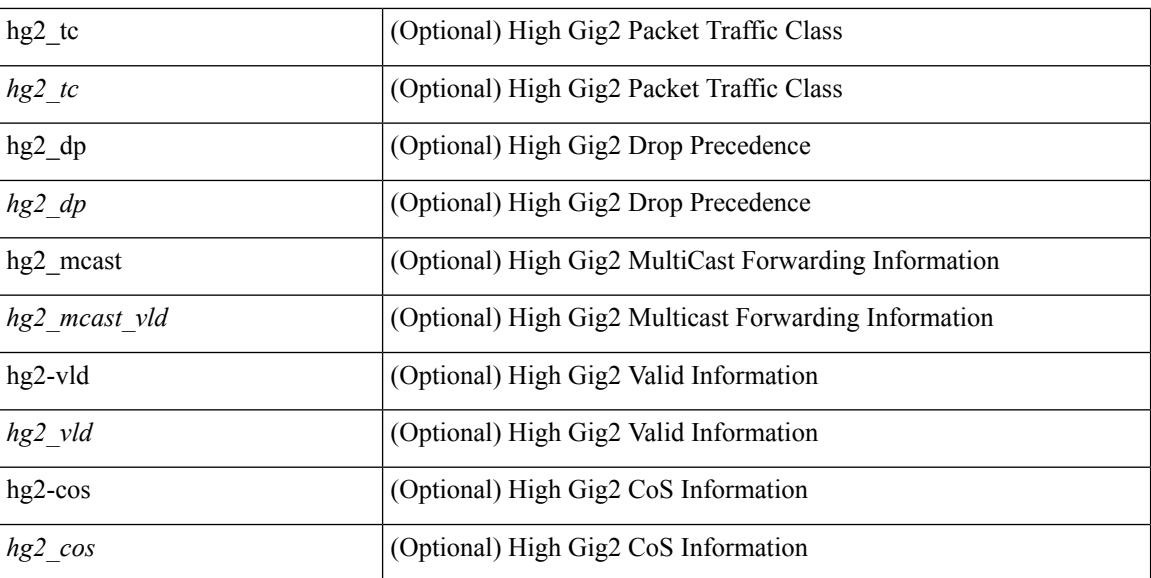

#### **Command Mode**

• /exec/elamns/sel5

### **set inner l4**

set inner l4 { l4-type <l4\_type> | src-port <sport> | dst-port <dport> | packet-len <pkt\_len> | checksum <csum> | flags <flag\_val> | tn-nonce <tn\_nonce> | tn-lsb <tn\_lsb> | tn-nonce-info <tn\_nonce\_info> | tn-lsb-info <tn\_lsb\_info> | vnid <vnid\_val> | nd-type <nd\_type> | nd-code <nd\_code> | nd-flags <nd\_flags> | nd-ip <nd\_ip> | nonce-lb <nonce\_lb> | nonce-dl <nonce\_dl> | nonce-e <nonce\_e> | nonce-sp <nonce\_sp> | nonce-dp <nonce\_dp> | nonce-dre <nonce\_dre> |sclass <sclass> | lsb-m <lsb\_m> | lsb-lb-tag <lsb\_lb\_tag> | lsb-lb-metric  $\langle$ lsb lb metric $>\$  +

#### **Syntax Description**

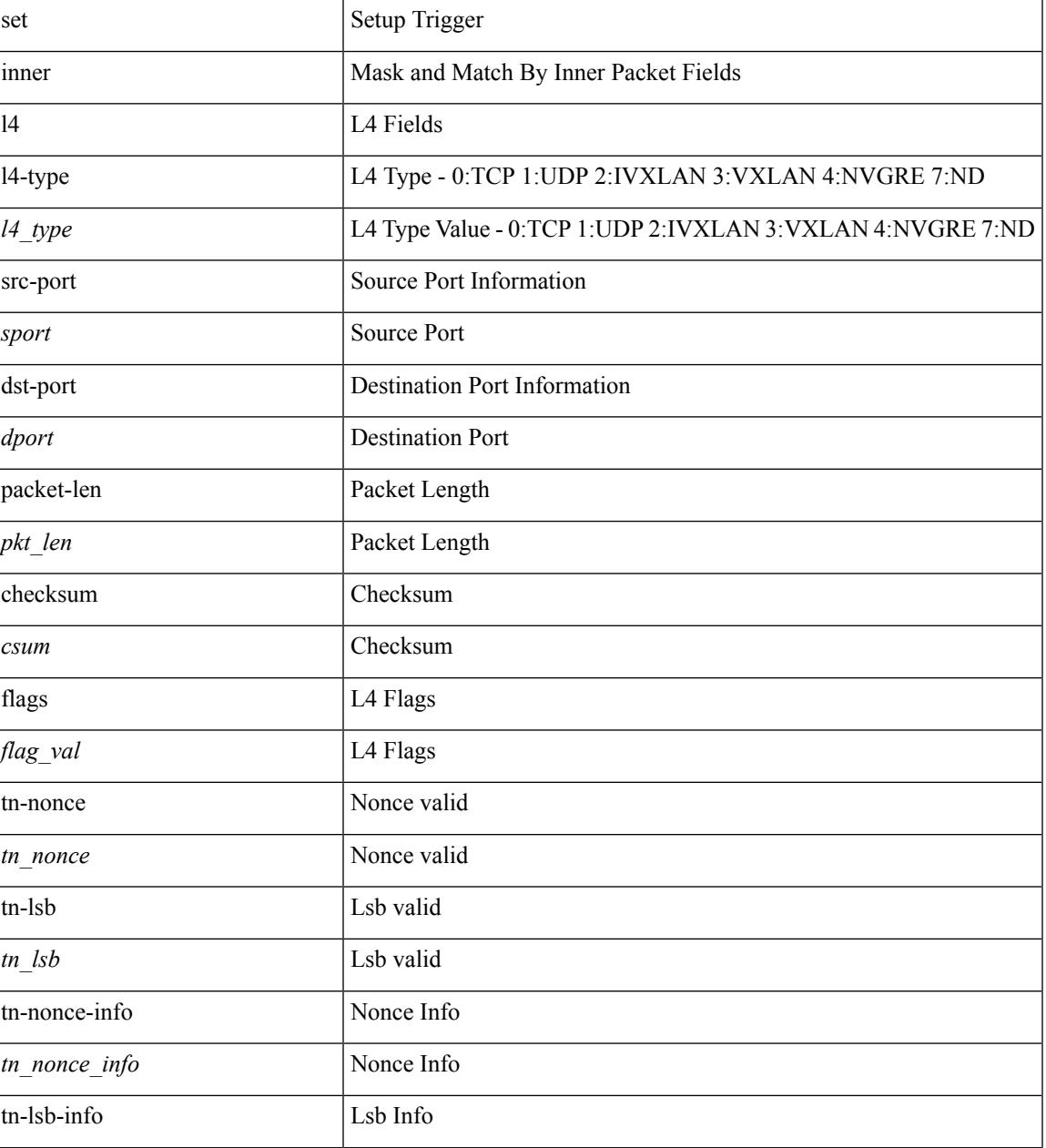

 $\mathbf{l}$ 

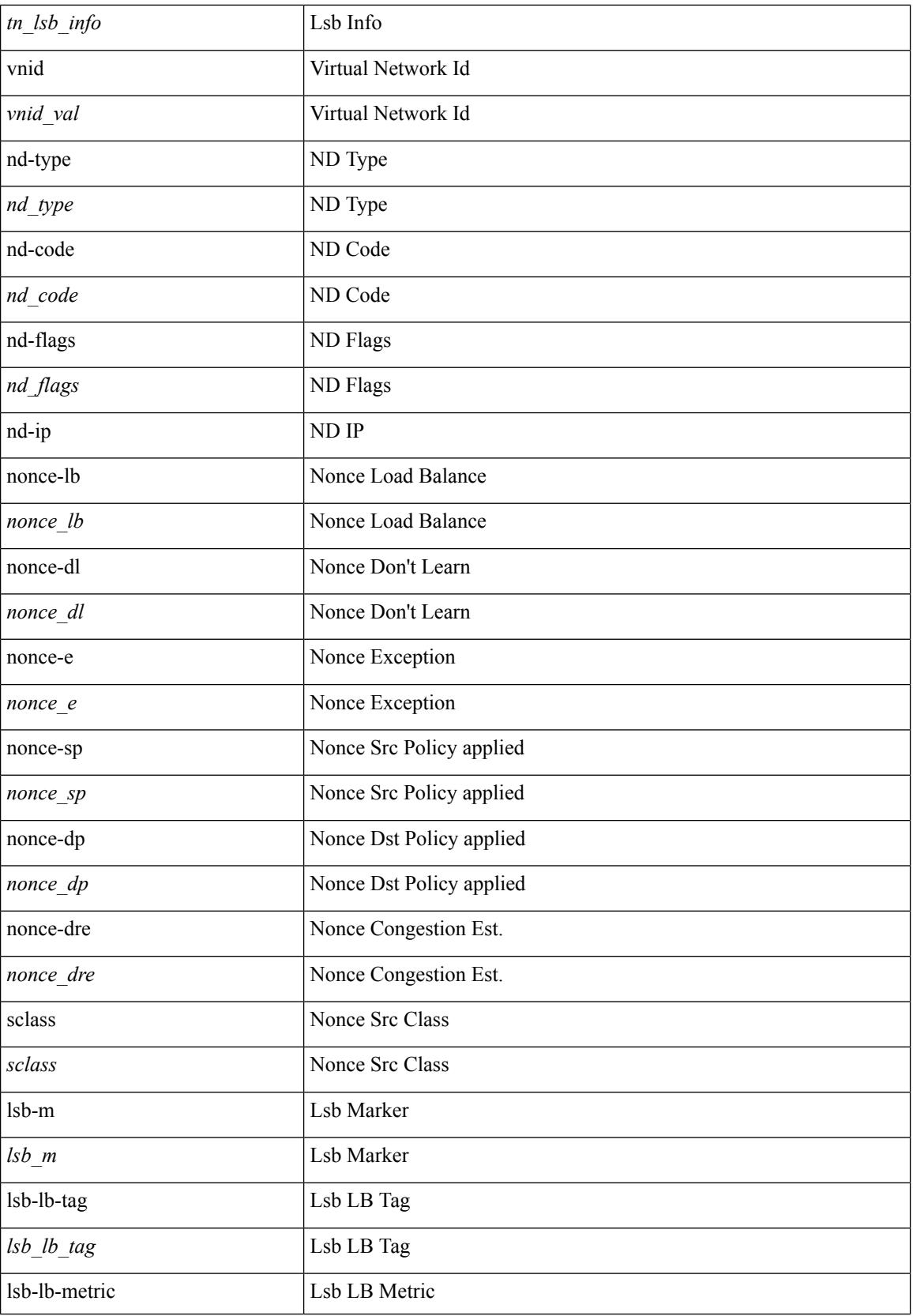

 $\mathbf I$ 

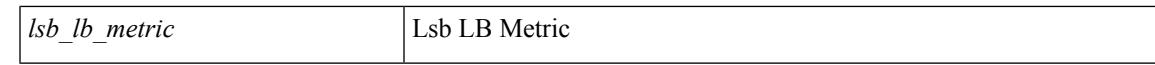

### **Command Mode**

• /exec/elamtah/insel7

### **set inner l4**

set inner l4 [ { src-port <sport> | dst-port <dport> | packet-len <pkt\_len> | checksum <csum> | flags <flag\_val>  $\}$ ] +

### **Syntax Description**

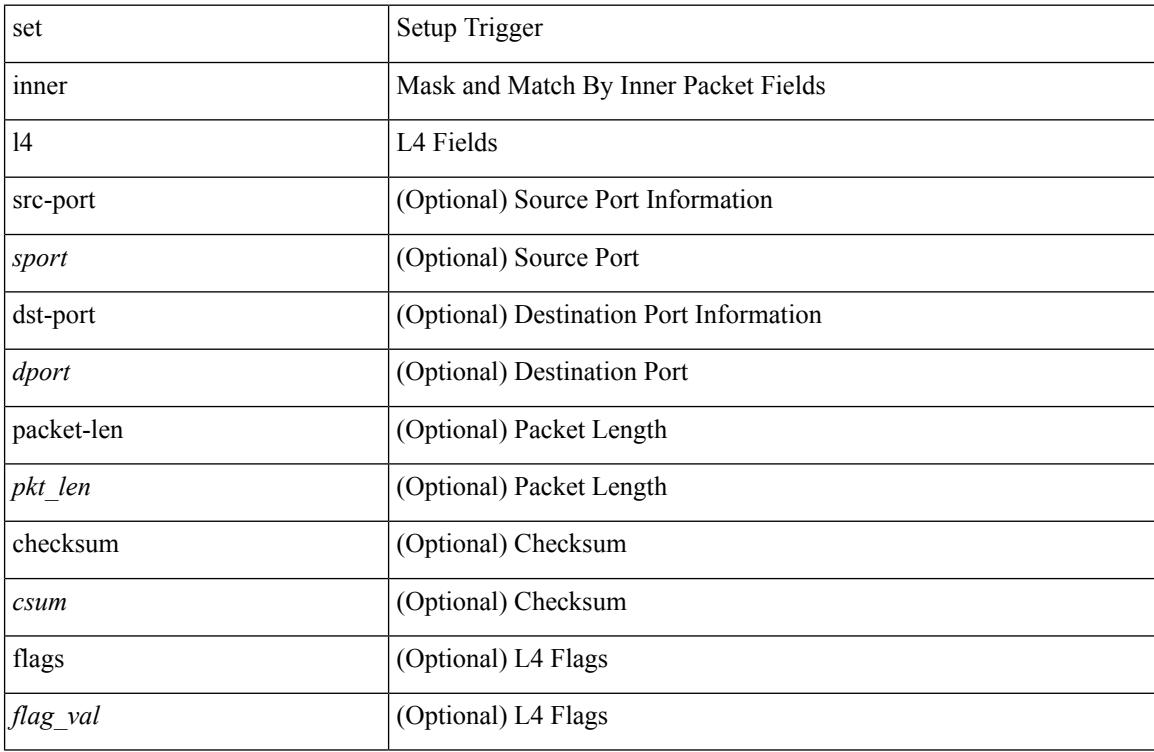

### **Command Mode**

• /exec/elamns/sel4

### **set inner l4**

set { inner | outer } 14 [ { src-port <sport> | dst-port <dport> | packet-len <pkt\_len> | checksum <csum> | flags  $\langle flag_val>$  } ] +

### **Syntax Description**

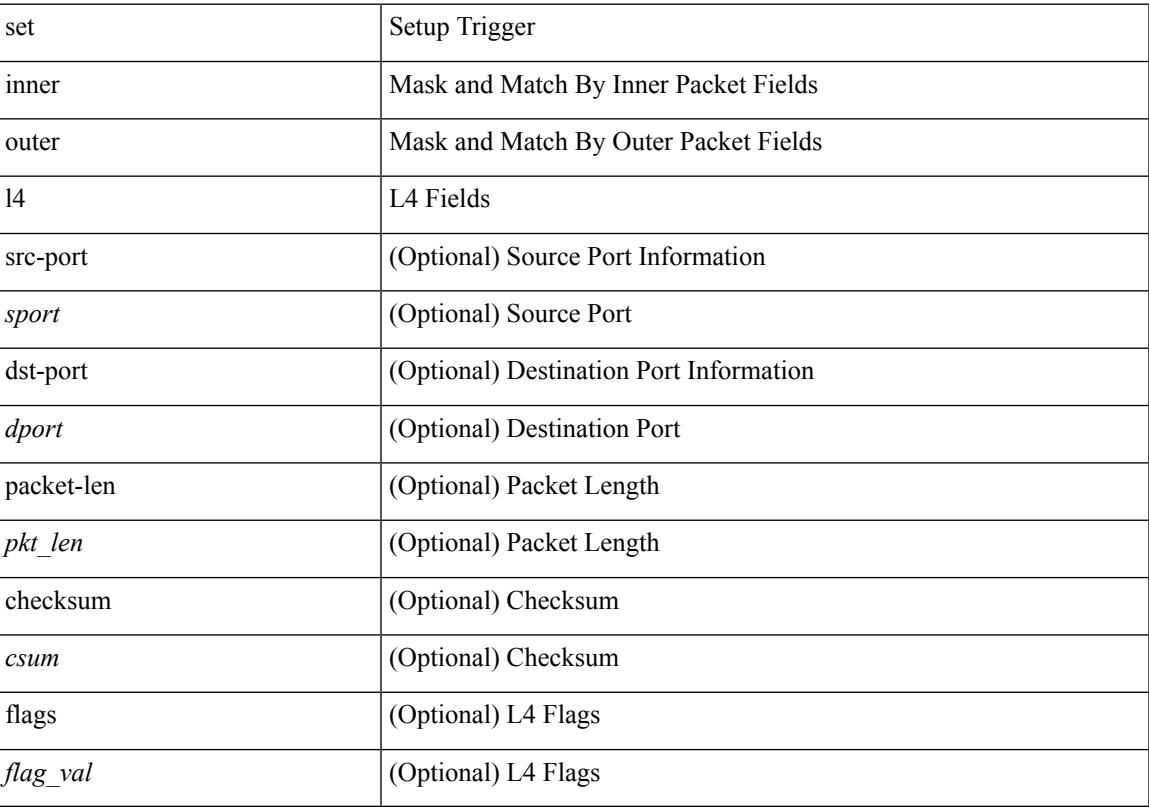

### **Command Mode**

• /exec/elamns/sel7

I

### **set interface**

[no] set interface <iface>

### **Syntax Description**

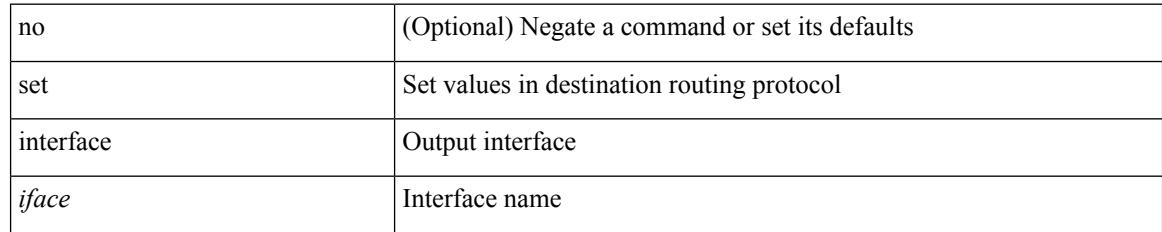

#### **Command Mode**

### **set interval find-new-host**

[no] set interval find-new-host <val>

### **Syntax Description**

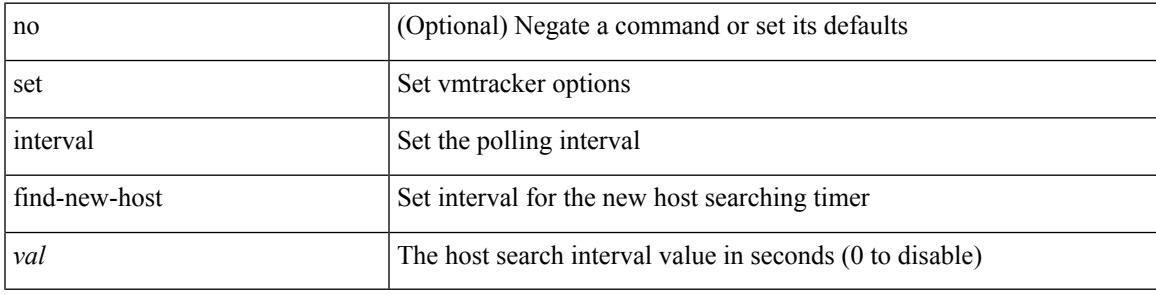

### **Command Mode**

• /exec/configure/vmt-conn

# **set interval pending-task-polling**

[no] set interval pending-task-polling <val>

### **Syntax Description**

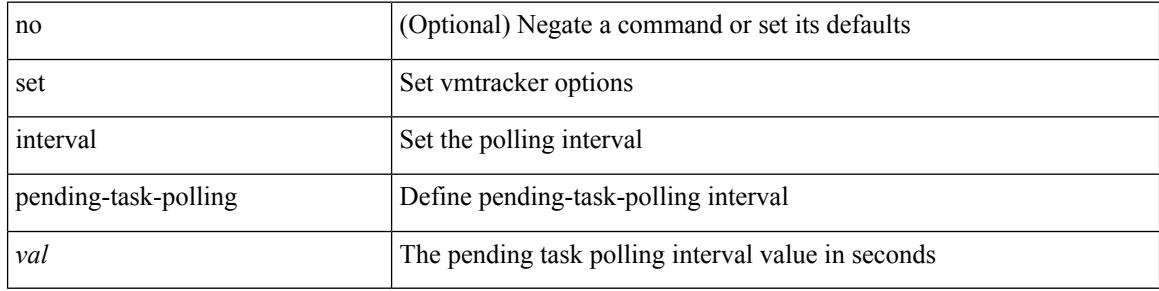

#### **Command Mode**

• /exec/configure/vmt-conn

## **set interval sync-full-info**

[no] set interval sync-full-info <val>

### **Syntax Description**

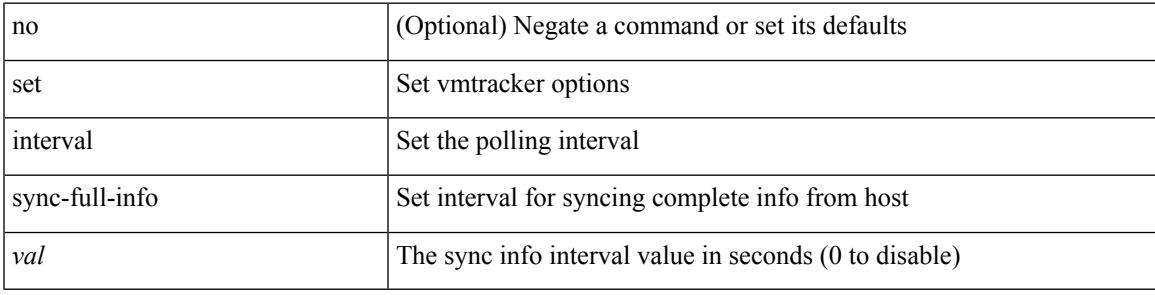

### **Command Mode**

• /exec/configure/vmt-conn

# **set ip address prefix-list**

[no] set ip address prefix-list <name>

### **Syntax Description**

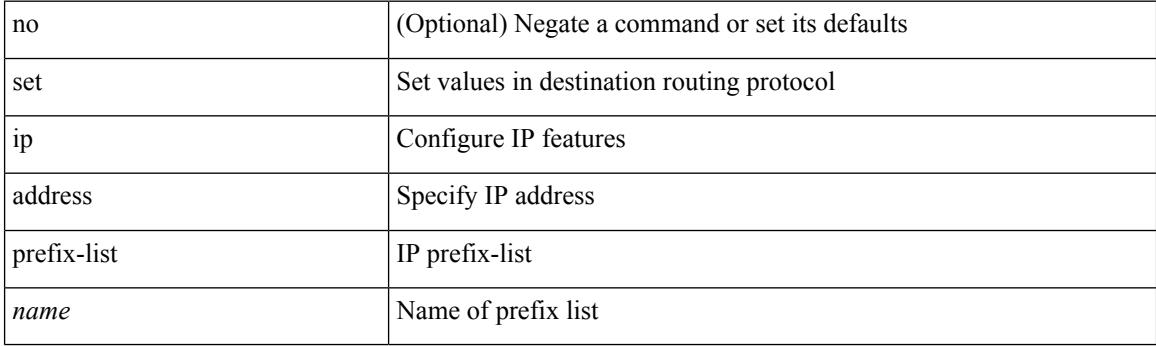

### **Command Mode**

## **set ip default next-hop**

[no] set ip default next-hop [ recursive ] { load-share  $|\langle \text{addr1}\rangle + [$  load-share ] }

### **Syntax Description**

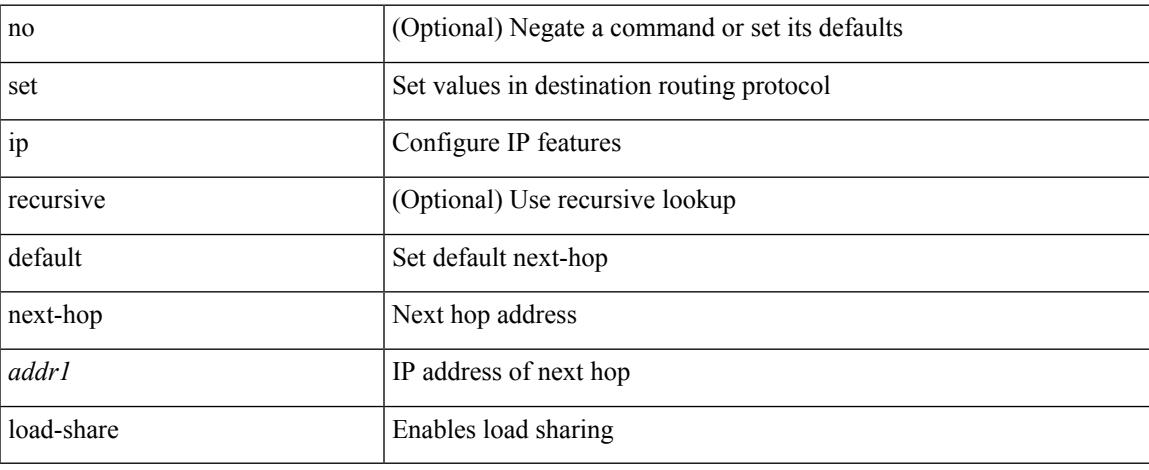

### **Command Mode**

## **set ip default next-hop verify-availability**

[no] set ip default next-hop verify-availability { <addr> [ track <object\_id> ] } [ load-share ]

#### **Syntax Description**

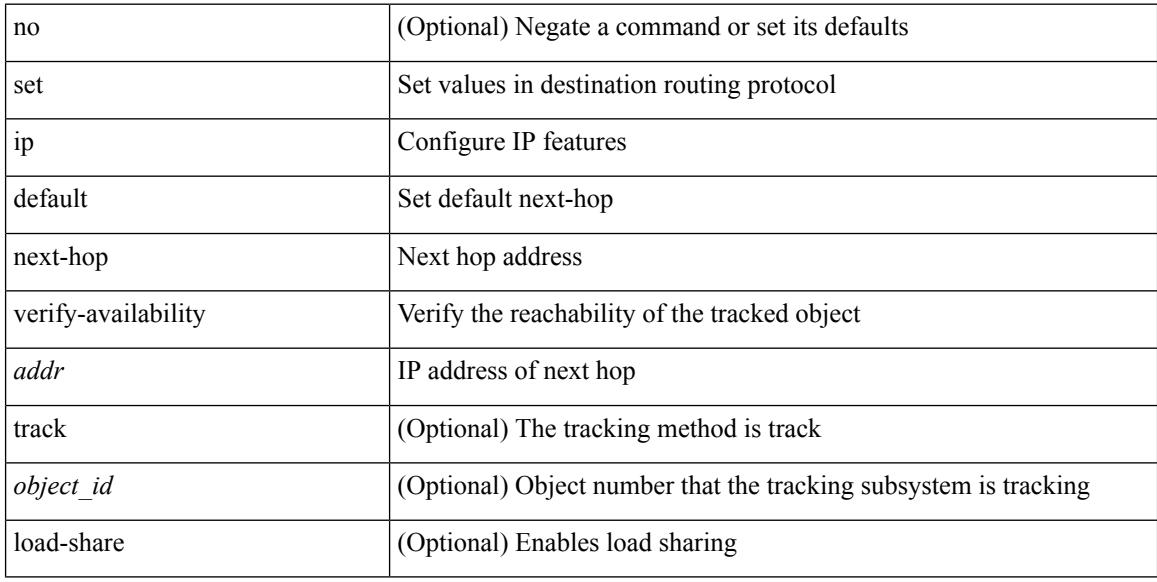

#### **Command Mode**

### **set ip next-hop**

[no] set ip next-hop [ recursive ] { load-share | force-order |  $\leq$  addr1> + [ load-share ] [ force-order ] }

### **Syntax Description**

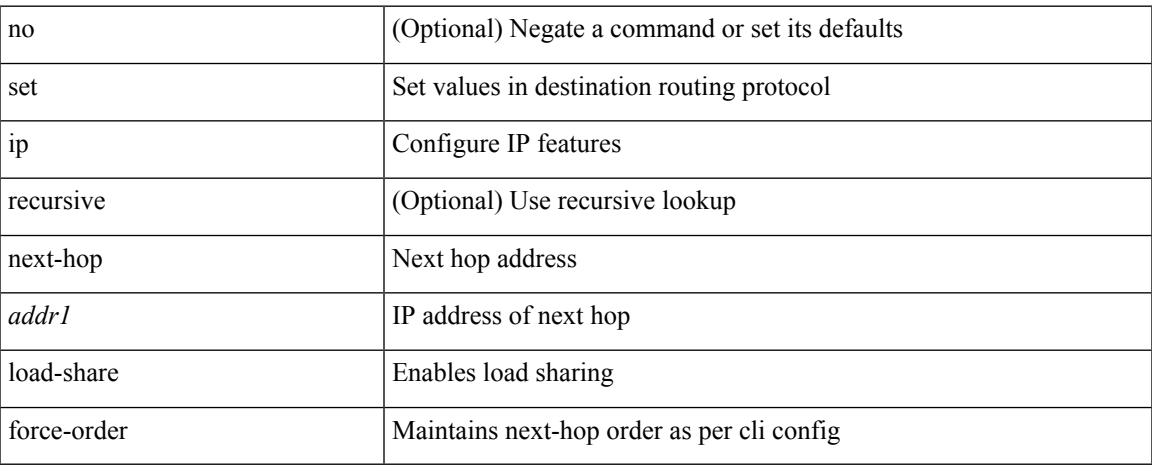

### **Command Mode**

I

### **set ip next-hop peer-address**

[no] set ip next-hop peer-address

### **Syntax Description**

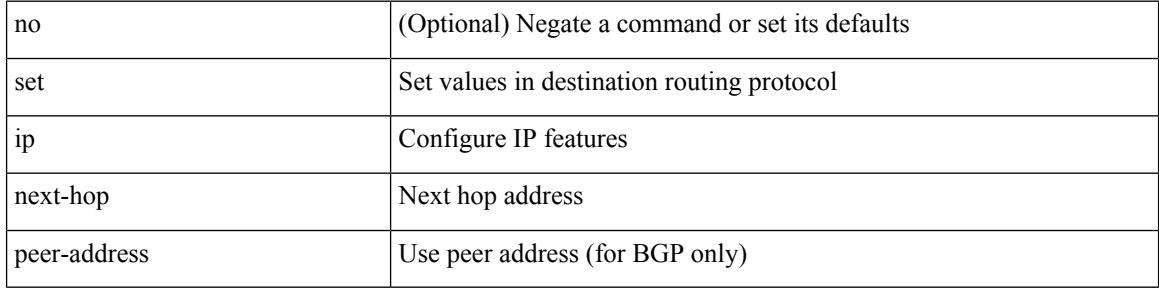

#### **Command Mode**

# **set ip next-hop redist-unchanged**

[no] set ip next-hop redist-unchanged

### **Syntax Description**

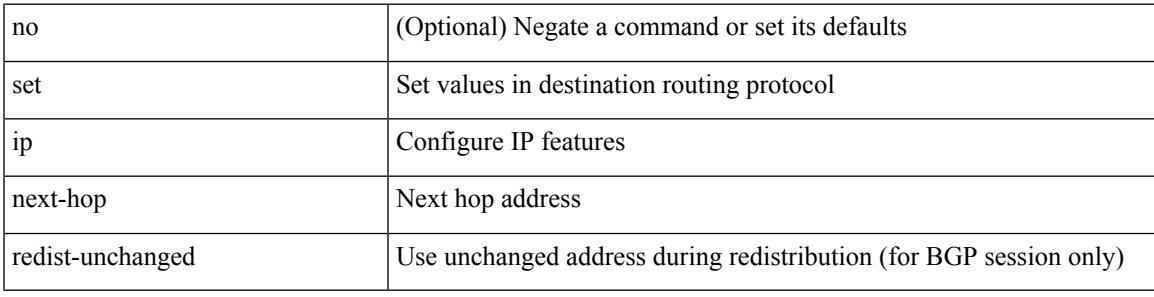

### **Command Mode**

I

## **set ip next-hop unchanged**

[no] set ip next-hop unchanged

### **Syntax Description**

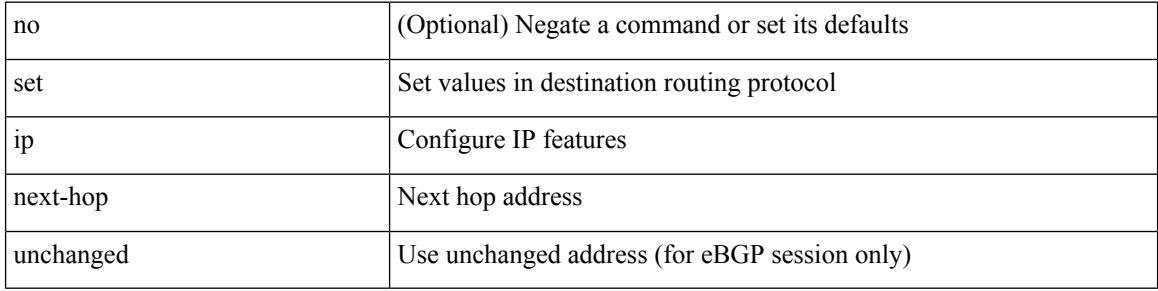

#### **Command Mode**

## **set ip next-hop verify-availability**

[no] set ip next-hop verify-availability { <addr> [track <object\_id>] } [load-share ]

#### **Syntax Description**

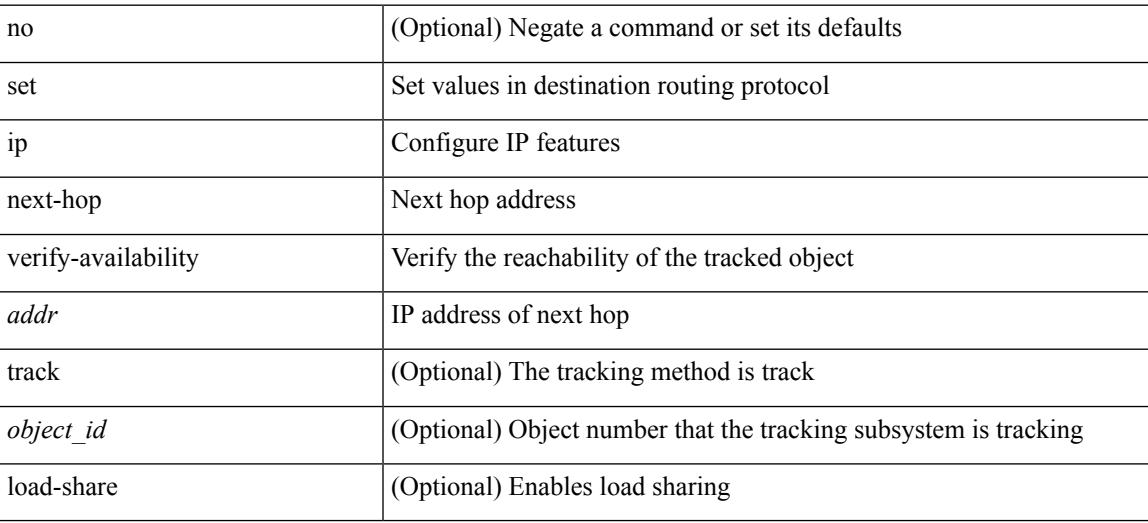

#### **Command Mode**

## **set ip precedence**

{ set ip precedence { <value> | <name> } } | { no set ip precedence [ <value> | <name> ] }

#### **Syntax Description**

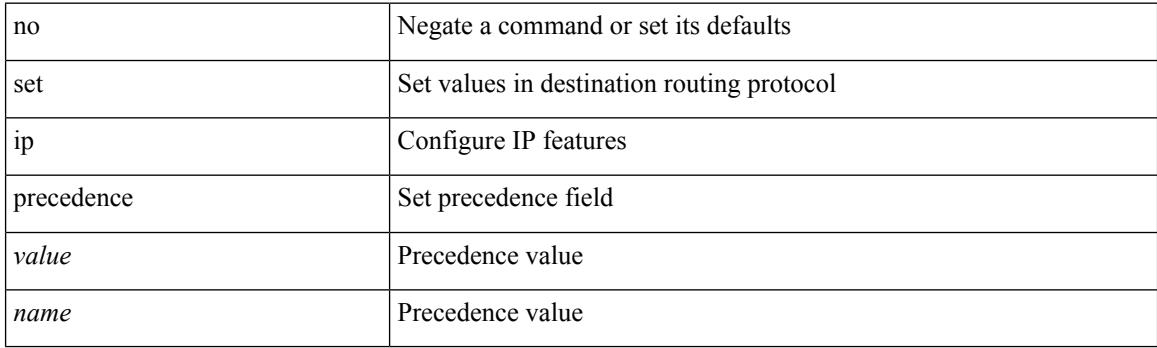

### **Command Mode**

## **set ipv6 address prefix-list**

[no] set ipv6 address prefix-list <name>

### **Syntax Description**

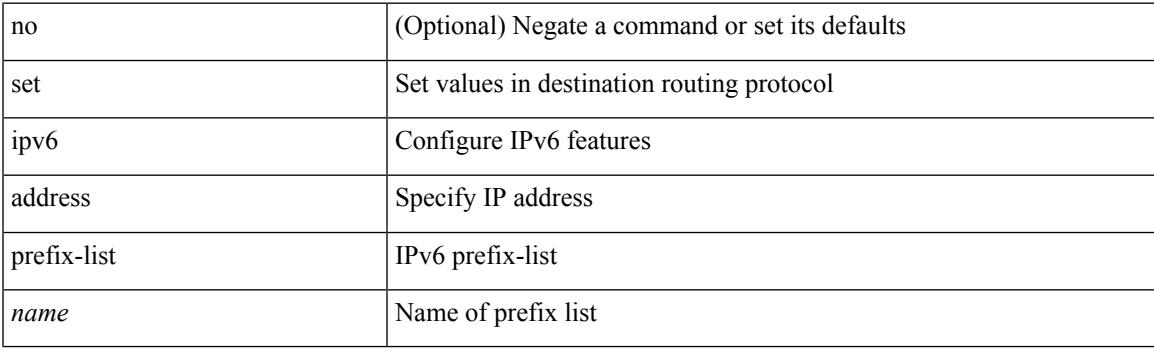

### **Command Mode**

### **set ipv6 default next-hop**

[no] set ipv6 default next-hop [ recursive ] { load-share  $|\langle$  addr1> + [ load-share ] }

### **Syntax Description**

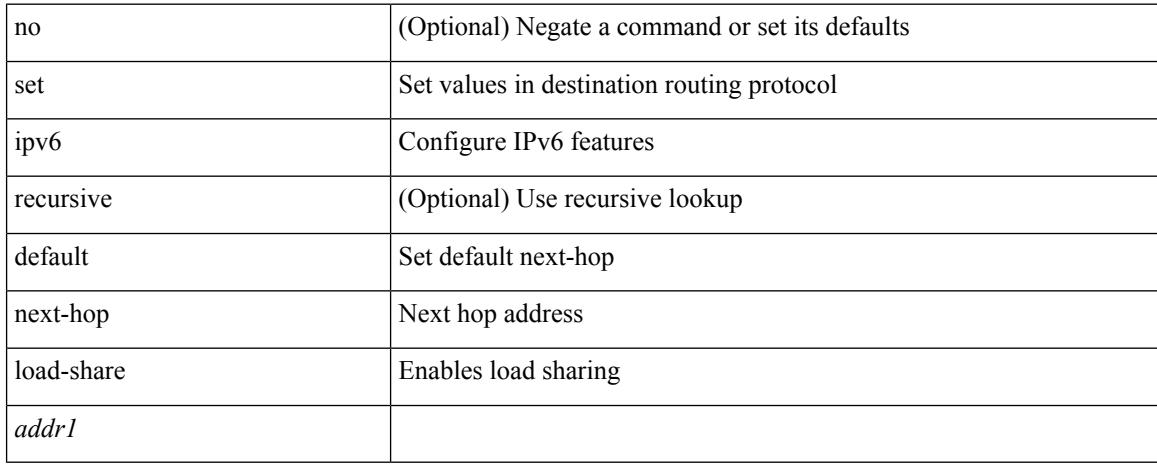

### **Command Mode**

### **set ipv6 default next-hop verify-availability**

[no] set ipv6 default next-hop verify-availability { <addr> [ track <object\_id> ] } [ load-share ]

#### **Syntax Description**

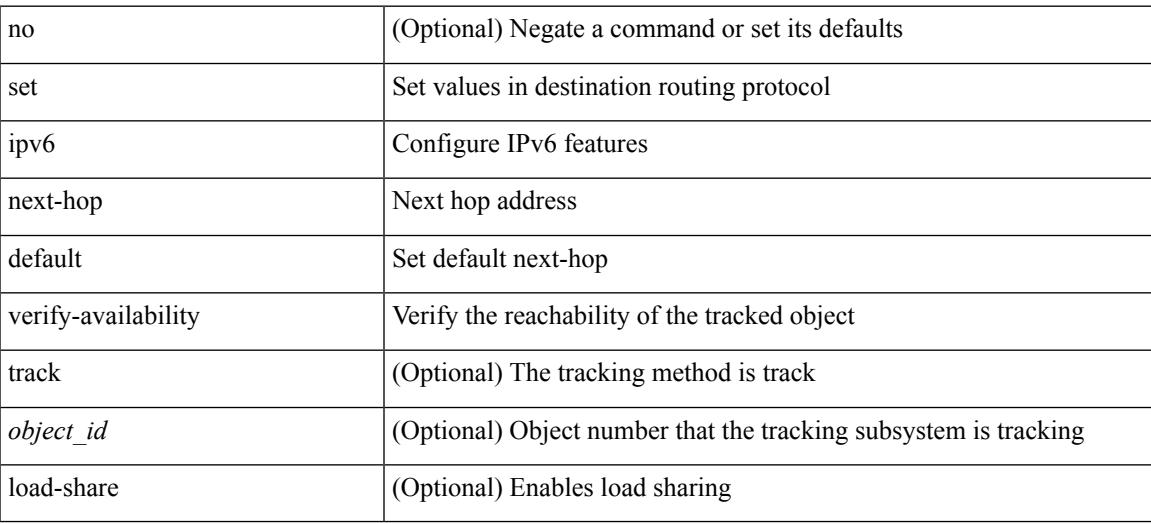

### **Command Mode**

### **set ipv6 next-hop**

[no] set ipv6 next-hop { load-share | force-order | <addr> + [ load-share ] [ force-order ] }

### **Syntax Description**

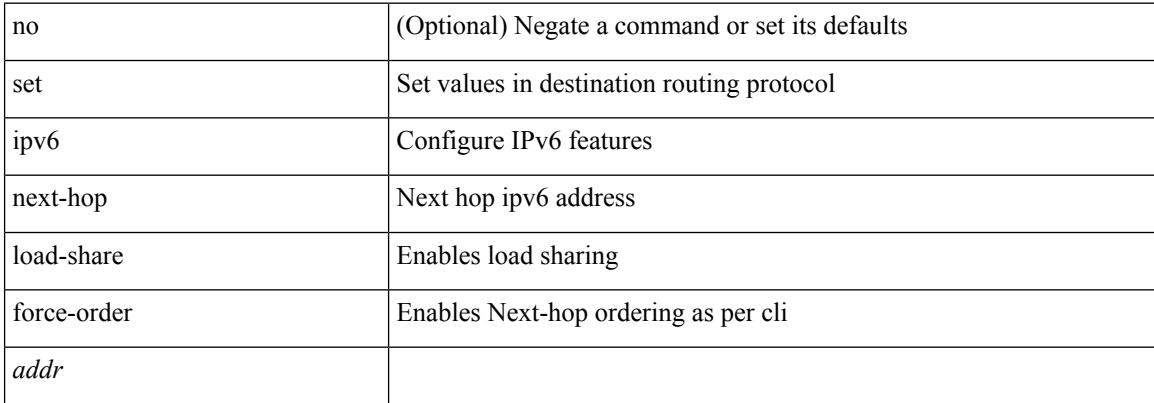

### **Command Mode**

## **set ipv6 next-hop peer-address**

[no] set ipv6 next-hop peer-address

### **Syntax Description**

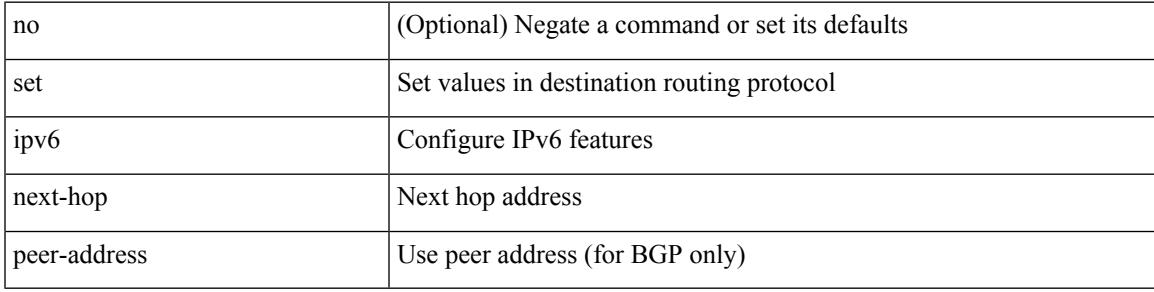

### **Command Mode**

### **set ipv6 next-hop redist-unchanged**

[no] set ipv6 next-hop redist-unchanged

#### **Syntax Description**

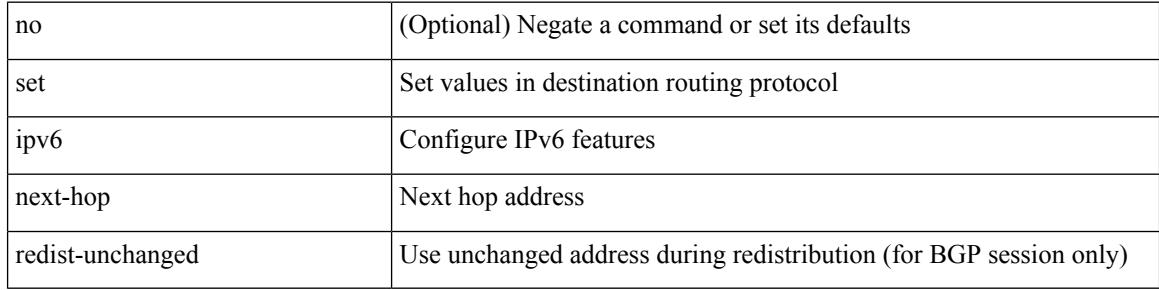

#### **Command Mode**

## **set ipv6 next-hop unchanged**

[no] set ipv6 next-hop unchanged

### **Syntax Description**

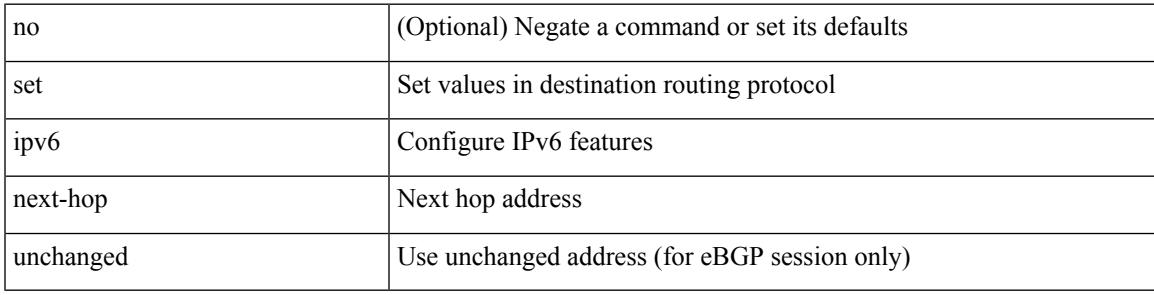

### **Command Mode**

## **set ipv6 next-hop verify-availability**

[no] set ipv6 next-hop verify-availability { <addr> [ track <object\_id> ] } [ load-share ]

### **Syntax Description**

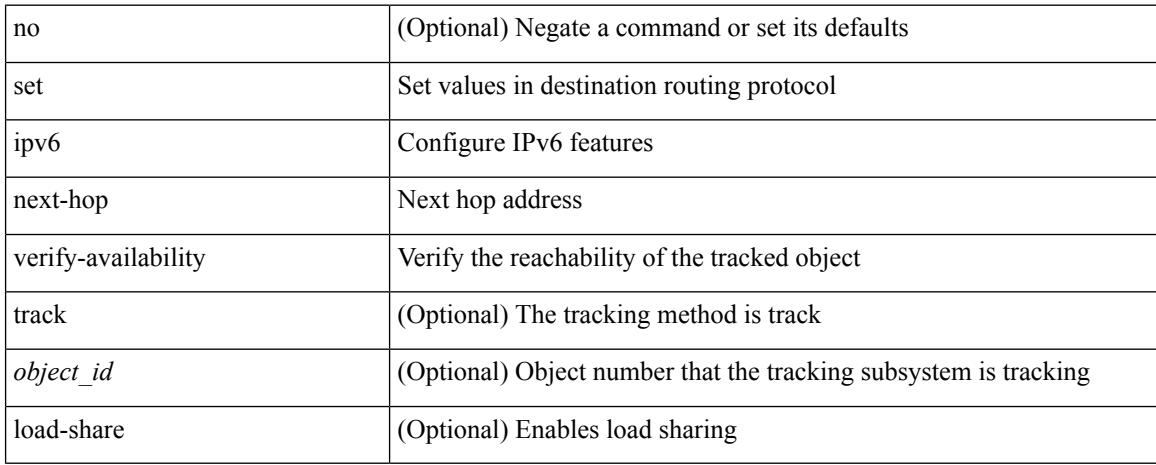

#### **Command Mode**

## **set ipv6 precedence**

{ set ipv6 precedence  $\{ \langle value \rangle | \langle name \rangle \}$ }  $| \{ no set ipv6 precedence [ \langle value \rangle | \langle name \rangle ] \}$ 

#### **Syntax Description**

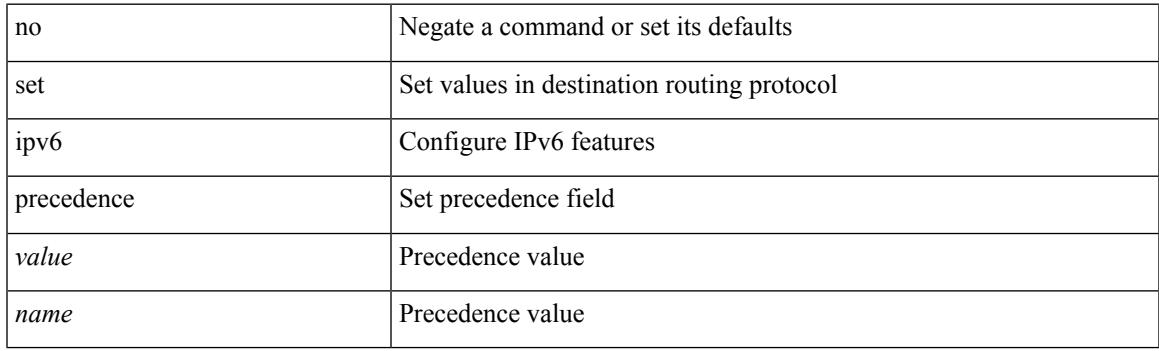

### **Command Mode**

I

### **set label-index**

{ { set label-index <value> } | { no set label-index [ <value> ] } }

### **Syntax Description**

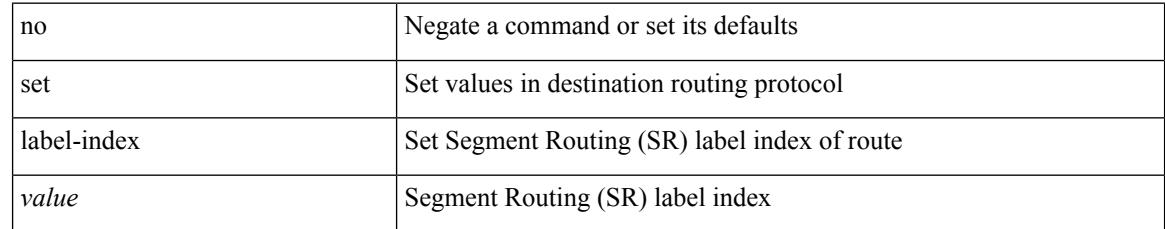

### **Command Mode**

### **set level level-1 level-1-2 level-2**

{ set level { level-1 | level-1-2 | level-2 } } | { no set level [ level-1 | level-1-2 | level-2 ] }

### **Syntax Description**

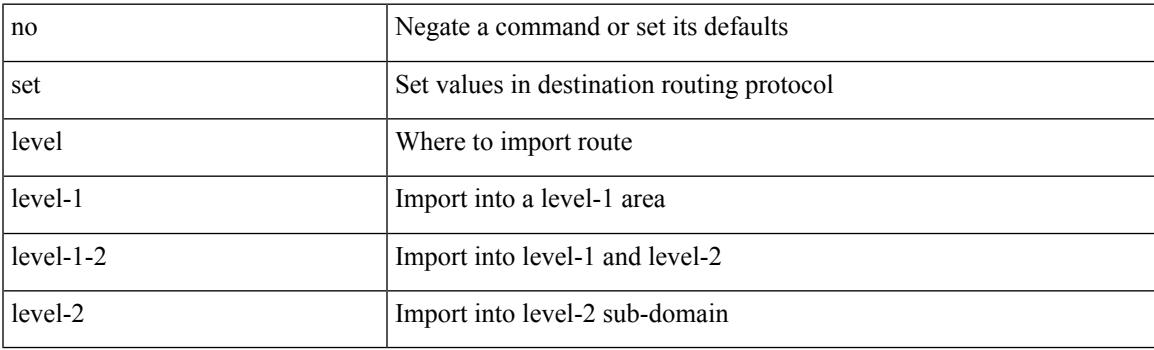

### **Command Mode**

I

## **set local-preference**

 $\{$  set local-preference  $<$  pref $>$   $|$  no set local-preference  $[$   $<$  pref $>$   $]$   $\}$ 

#### **Syntax Description**

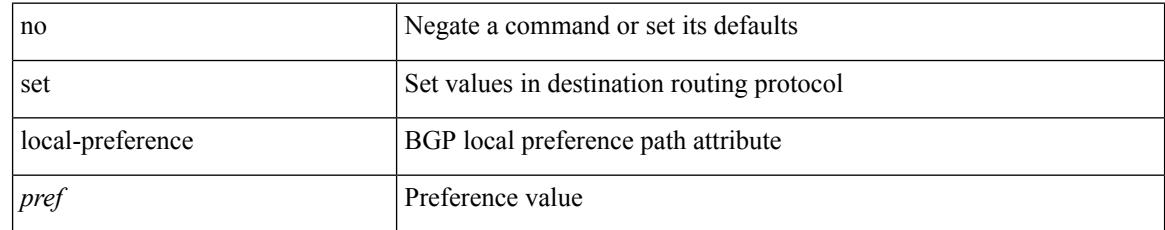

### **Command Mode**

### **set metric**

 $\{ set metric \leq metric0> [\leq metric1> \leq metric2> \leq metric3> \leq metric4> ] \} | \{ no set metric [\leq metric0> [\leq metric1> \leq metric1> \leq metric1> \leq metric1> \leq metric1> \leq metric1> \} ) \} | \{ no set metric [\leq metric0> [\leq metric1> \leq metric1> \leq state1> \leq state2> \} ) \} | \{ no set metric [\leq matter1> \leq filter2> \leq state2> \} ) \} | \{ no set metric [\leq matter2> \leq filter2> \} ) \} | \{ no set metric [\leq matter2> \leq filter2> \} ) \} | \{ no set metric [\leq matter2> \le$ <metric2> <metric3> <metric4> ] ] }

### **Syntax Description**

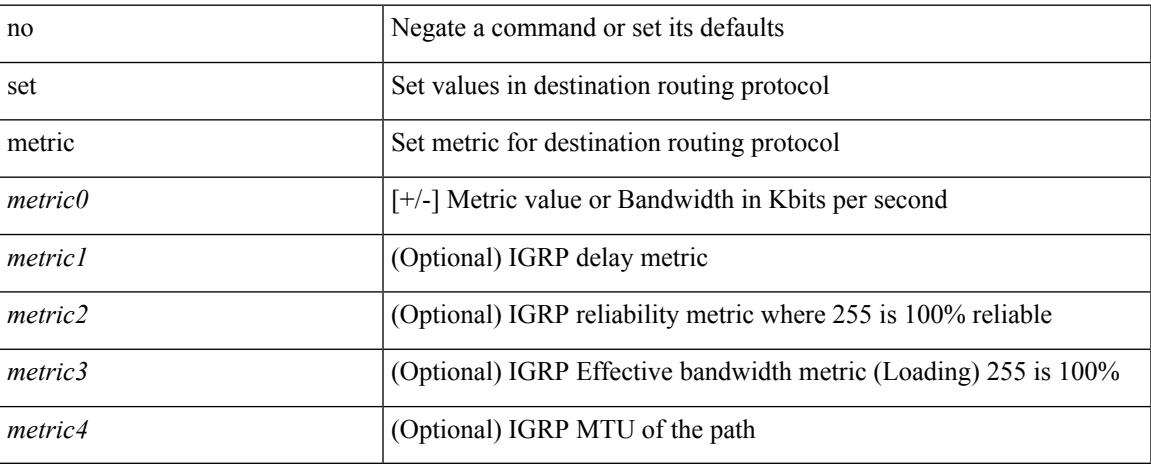

### **Command Mode**

## **set mpls-exp-topmost cos table exp-cos-map**

[no] set mpls-exp-topmost cos table exp-cos-map

#### **Syntax Description**

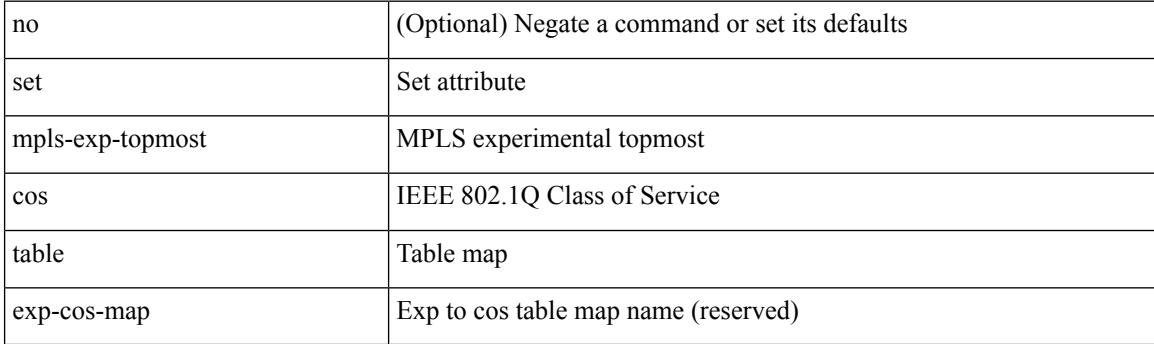

### **Command Mode**

• /exec/configure/policy-map/type/queuing/class

I

# **set nssa-only**

[no] set nssa-only

### **Syntax Description**

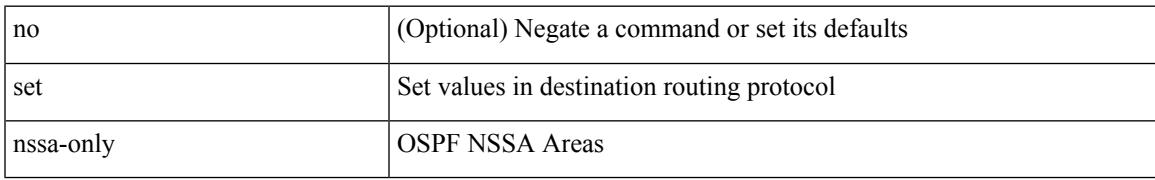

### **Command Mode**

I

## **set origin egp**

{ set origin egp <as> } | { no set origin egp <as> }

### **Syntax Description**

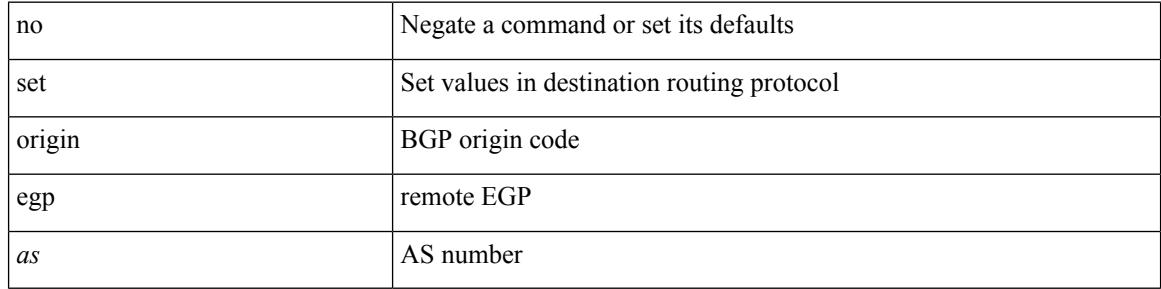

#### **Command Mode**
$\overline{\phantom{a}}$ 

# **set origin egp igp incomplete**

{ set origin { egp | igp | incomplete } } | { no set origin [ { egp | igp | incomplete } ] }

## **Syntax Description**

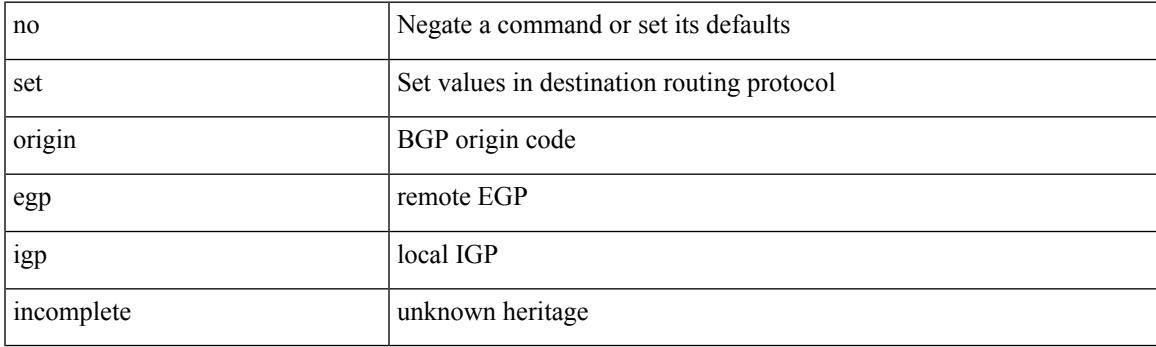

### **Command Mode**

• /exec/configure/route-map

# **set outer arp**

set outer arp { target-ip-addr <tipaddr> | target-mac-addr <tmac> | source-ip-addr <sipaddr> | source-mac-addr <smac> | opcode <opcode\_val> | prot-addr-len <prot\_addr\_len> | hw-addr-len <hw\_addr\_len> | protocol-type <prot\_type> | hardware-type <hw\_type> | ether-type <etype> | payload-len <pyld\_len> } +

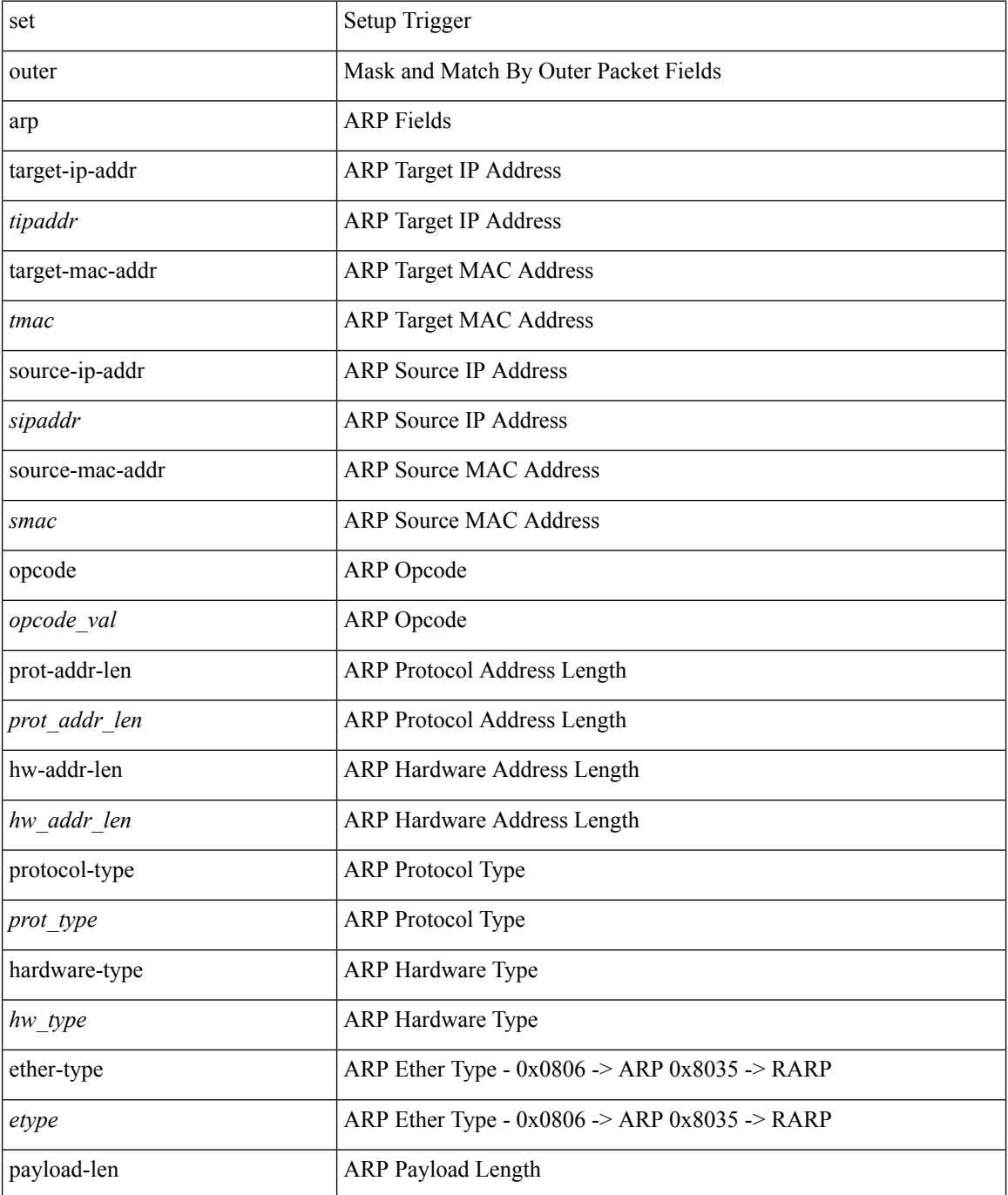

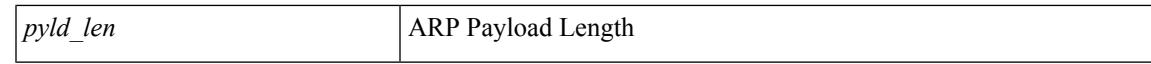

### **Command Mode**

# **set outer arp**

set { outer | inner } arp { target-ip-addr <tipaddr> | target-mac-addr <tmac> | source-ip-addr <sipaddr> | source-mac-addr <smac> | opcode <opcode\_val> | prot-addr-len <prot\_addr\_len> | hw-addr-len <hw\_addr\_len> | protocol-type <prot\_type> | hardware-type <hw\_type> | ether-type <etype> | payload-len <pyld\_len> } +

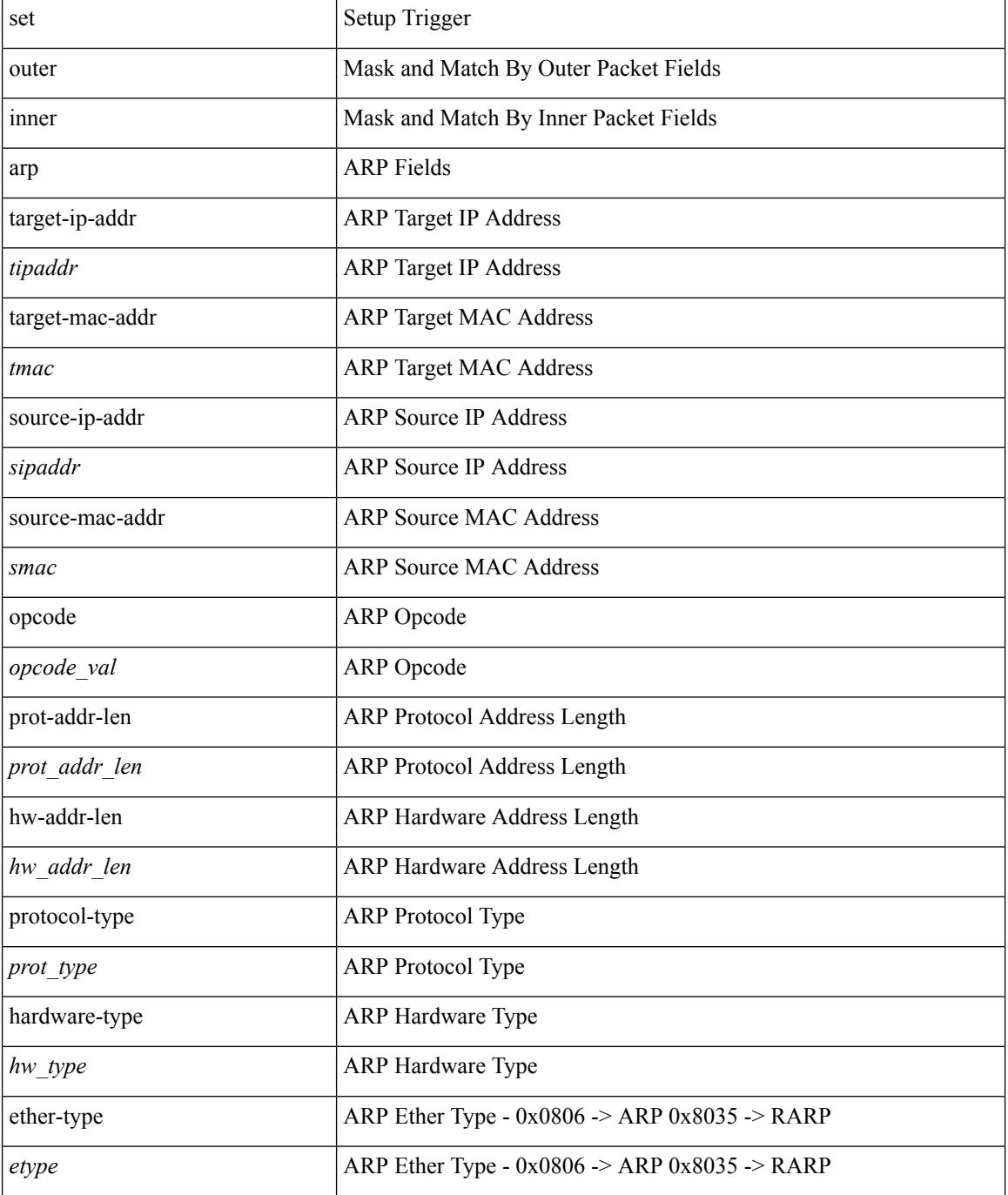

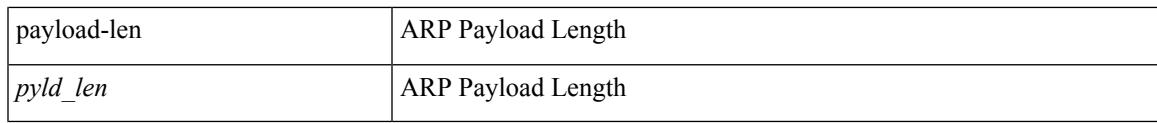

**Command Mode**

# **set outer fcoe**

set outer fcoe { pyld-len <pyld\_len> | ether-type <etype> | esof <esof> | r\_ctl <r \_ctl> | d\_id <d\_id> | cs\_ctl  $\langle \cos_c ct \rangle$  | s\_id  $\langle \sin_c ct \rangle$  | fc\_type  $\langle$  fc\_type> | f\_ctl  $\langle$  f\_ctl> | df\_ctl  $\langle$  df\_ctl> | ox\_id  $\langle$  ox\_id> | rx\_id  $\langle$  rx\_id> | pyld0 <pyld0> | pyld1 <pyld1> | pyld2 <pyld2> | pyld3 <pyld3> | vft\_vld <vft\_vld> | vft\_type <vft\_type> | vft\_prio <vft\_prio> | vft\_vfid <vft\_vfid> | vft\_hopct <vft\_hopct> } +

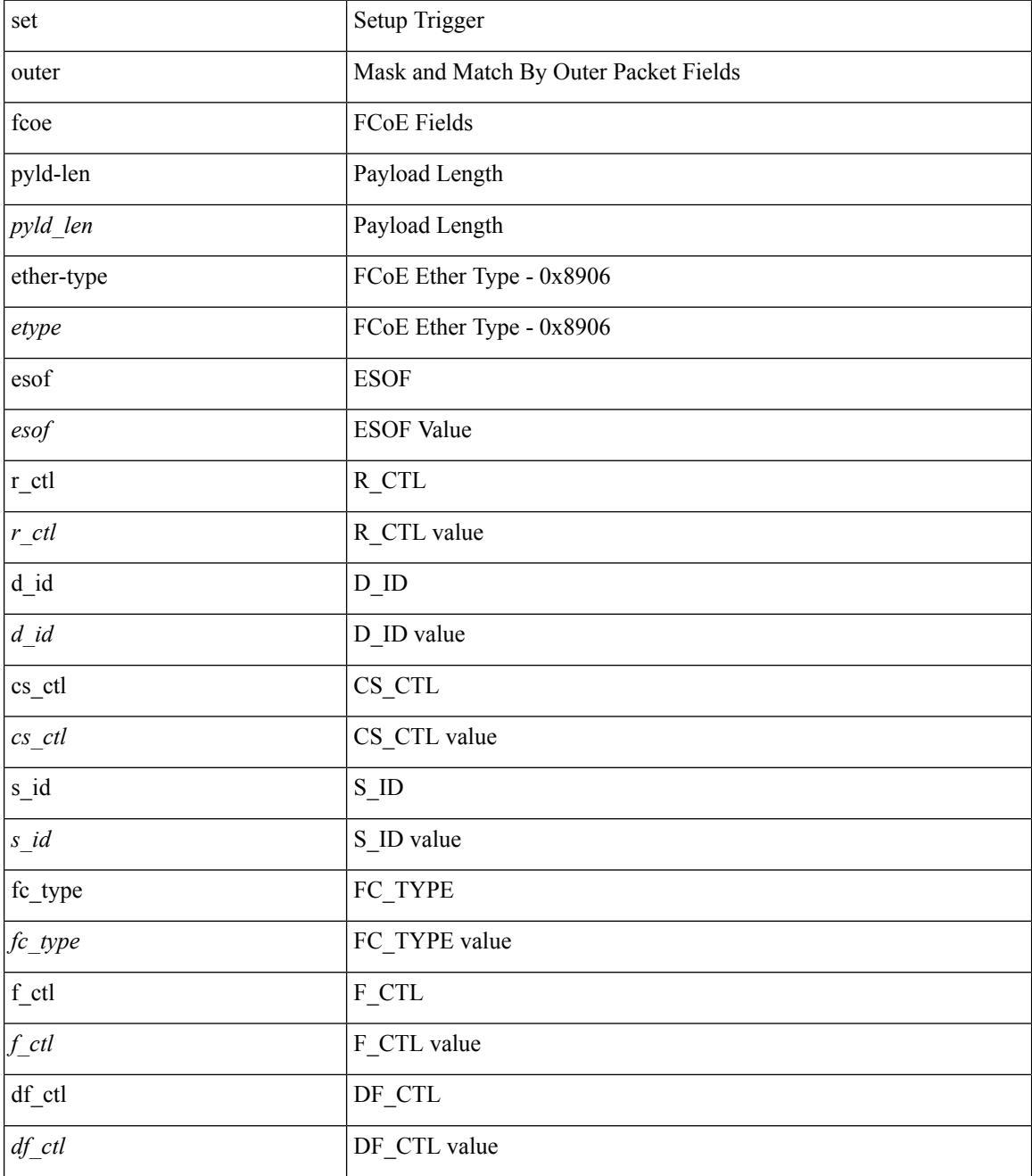

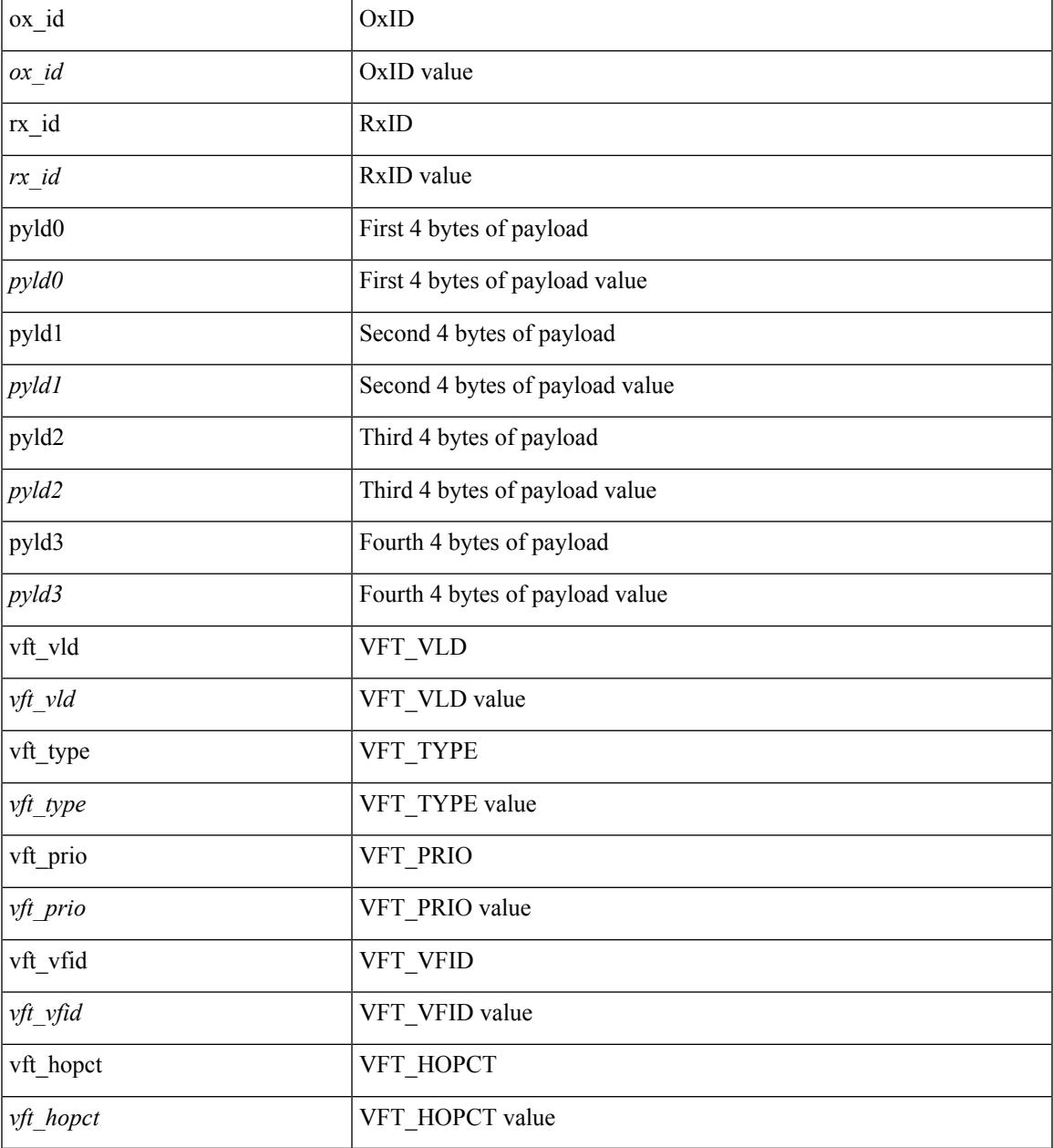

### **Command Mode**

 $\mathbf{l}$ 

# **set outer ipv4**

set outer ipv4 { pyld-len <pyld\_len> | version <ver> | header-len <hlen> | dscp <dscp\_val> | ecn <ecn\_val> | packet-len <pkt\_len> | more-frags <mf> | fragment-off <fragoff> | ttl <ttl\_val> | next-protocol <nproto> | checksum <csum> | src\_ip <sip> | dst\_ip <dip> } +

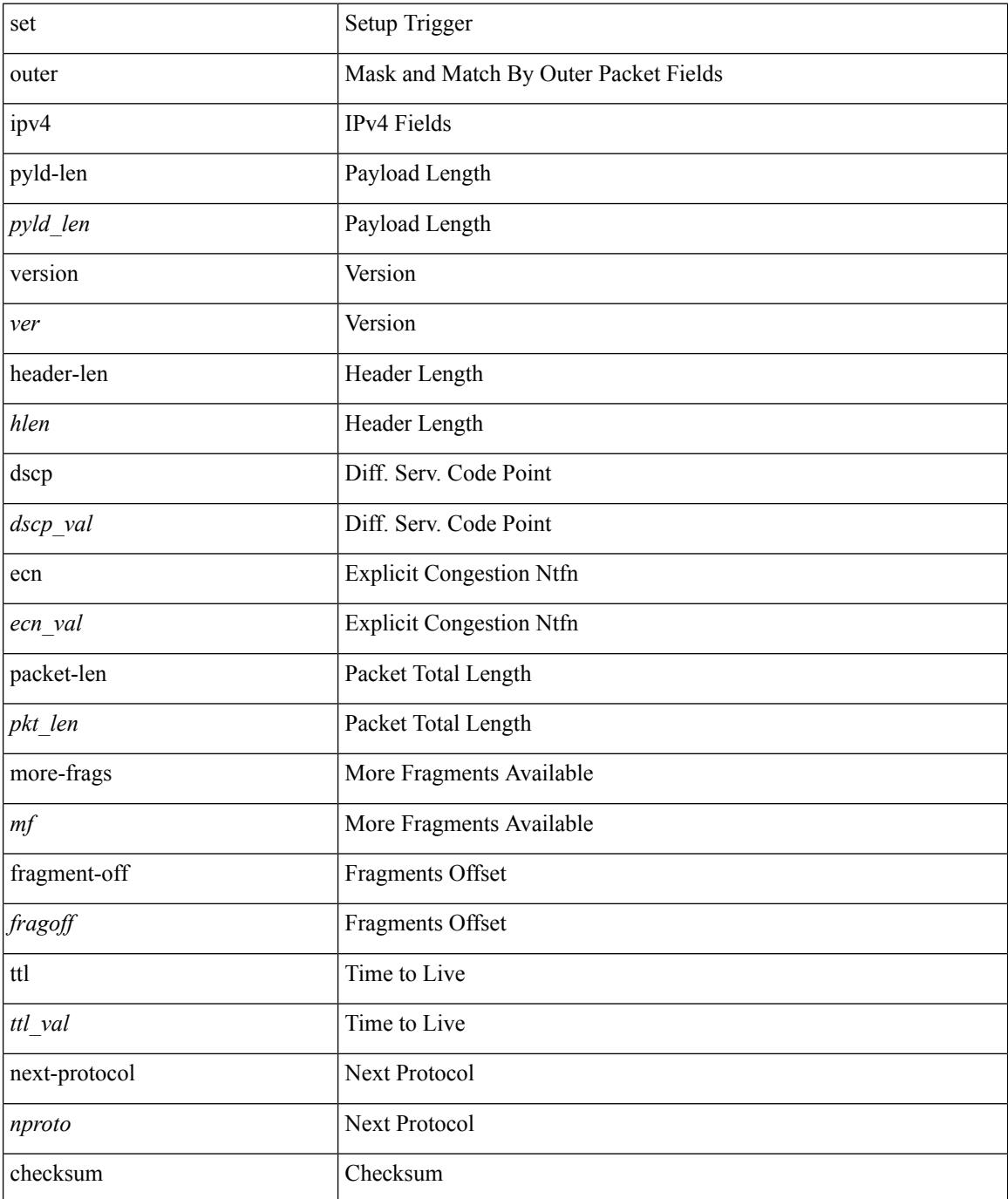

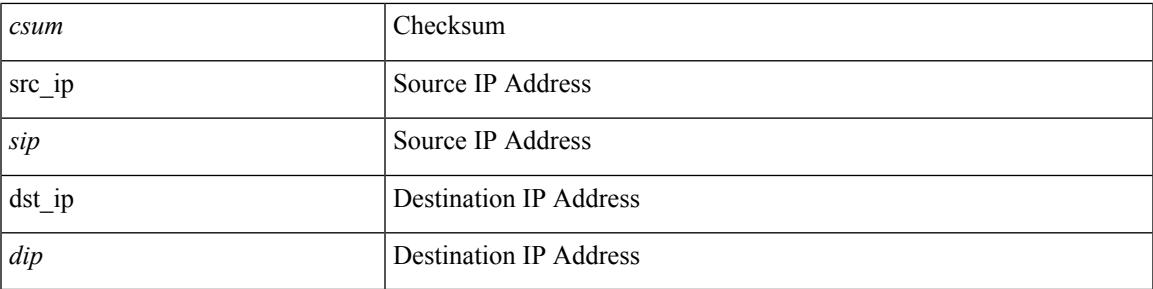

### **Command Mode**

# **set outer ipv4**

set { outer | inner } ipv4 { pyld-len <pyld\_len> | version <ver> | header-len <hlen> | dscp <dscp\_val> | ecn <ecn\_val> | packet-len <pkt\_len> | more-frags <mf> | fragment-off <fragoff> | ttl <ttl\_val> | next-protocol  $\langle$  <nproto> | checksum  $\langle$ csum> | src\_ip  $\langle$ sip> | dst\_ip  $\langle$ dip> } +

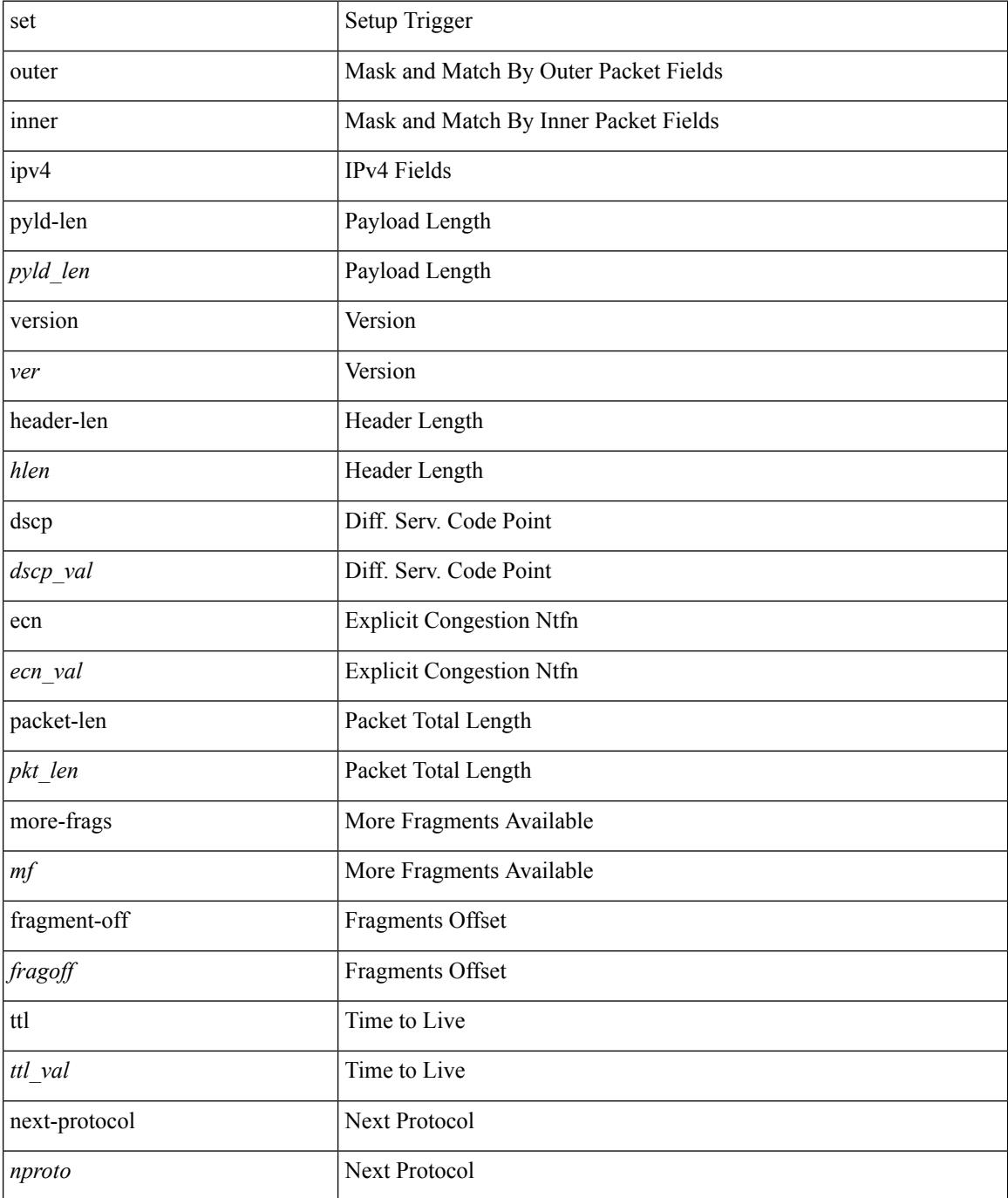

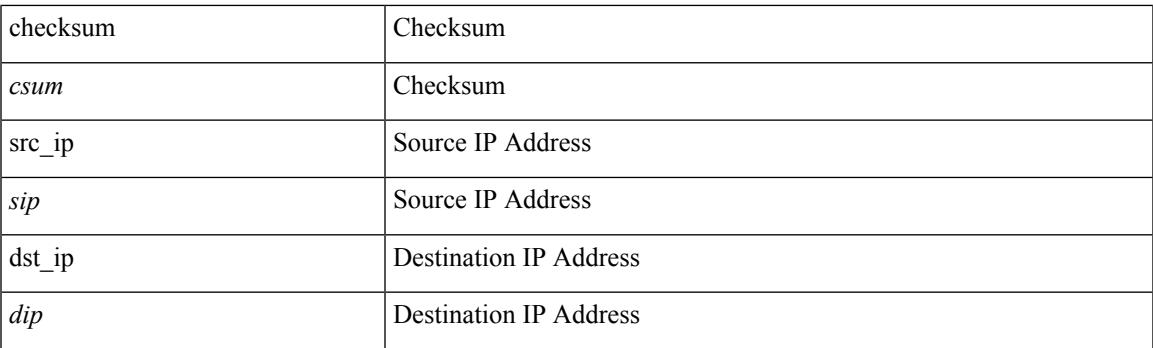

## **Command Mode**

# **set outer ipv4**

set outer ipv4 [ {  $13$ -type <l3\_type> | pyld-len <pyld\_len> | v6-vld <v6\_vld> | version <ver> | header-len <hlen> | dscp <dscp\_val> | ecn <ecn\_val> | packet-len <pkt\_len> | more-frags <mf> | fragment-off <fragoff> | ttl <ttl\_val> | next-protocol <nproto> | checksum <csum> | src\_ip <sip> | dst\_ip <dip> } ] +

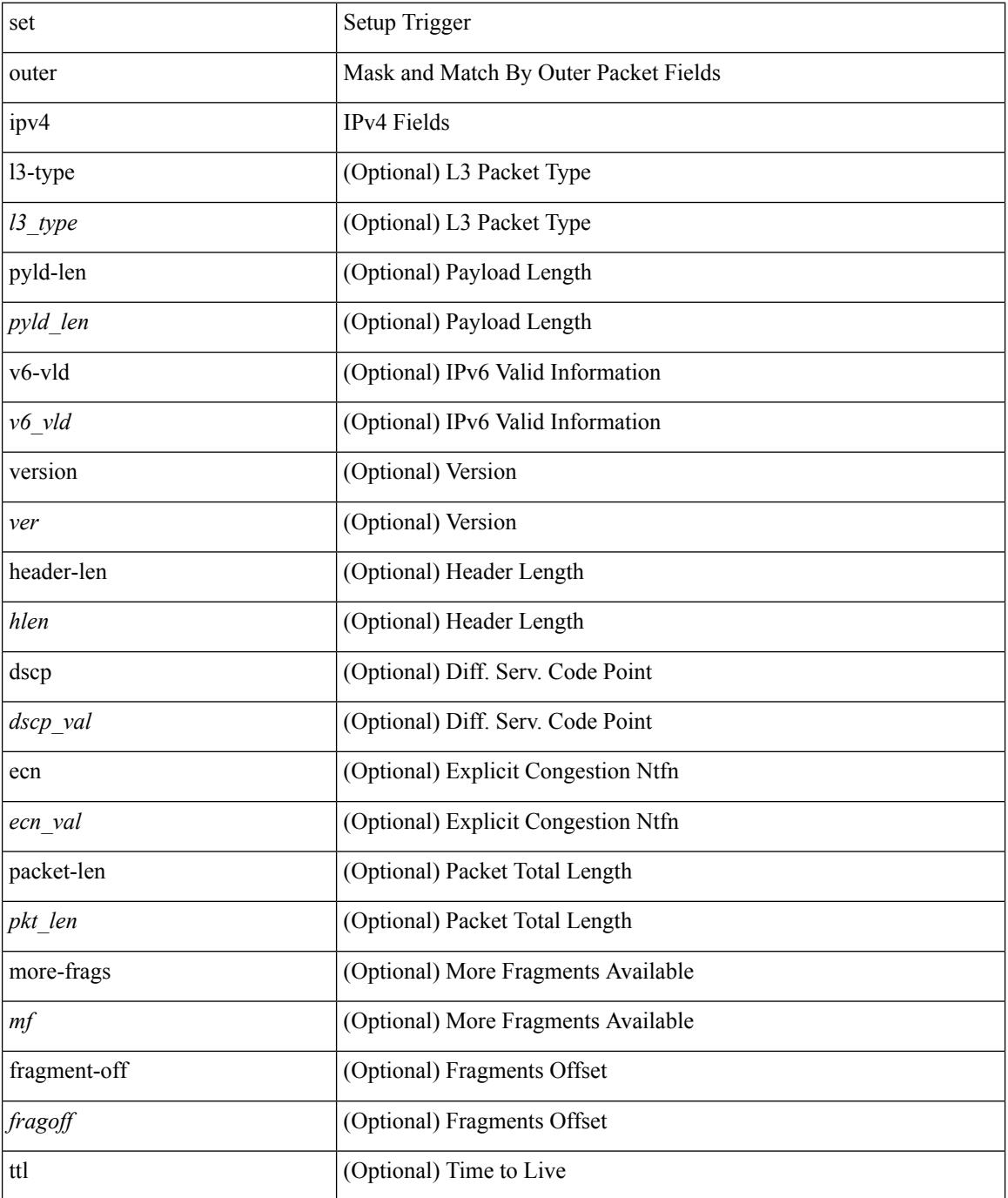

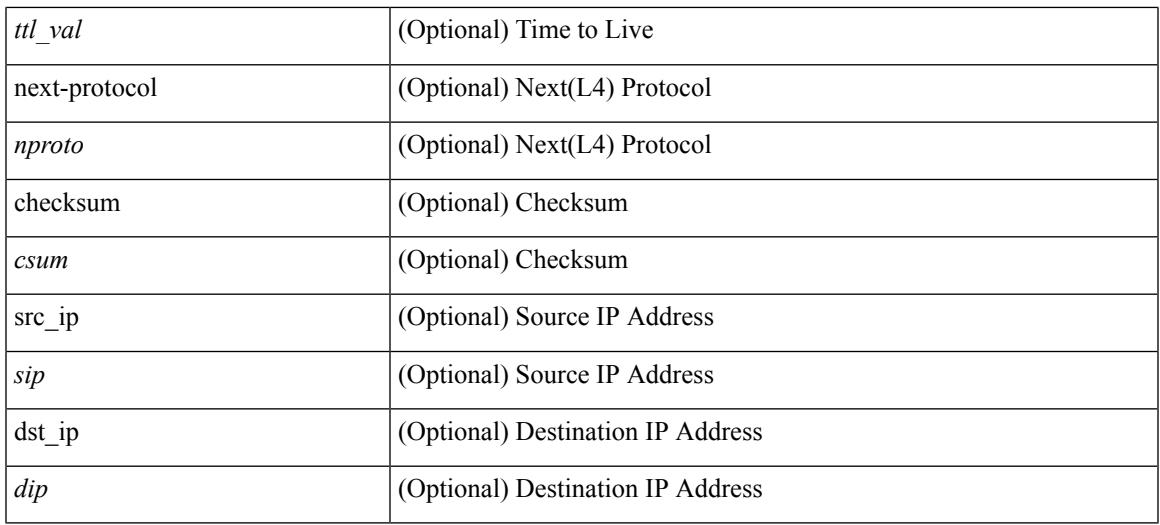

### **Command Mode**

• /exec/elamns/sel3

I

# **set outer ipv6 src\_ip**

set outer ipv6 { src\_ip <sip> | dst\_ip <dip> } +

#### **Syntax Description**

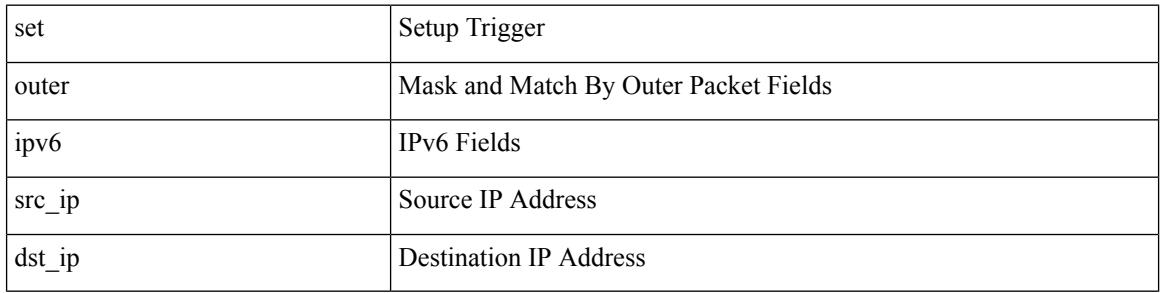

#### **Command Mode**

# **set outer ipv6 src\_ip**

set { outer | inner } ipv6 { src\_ip <sip> | dst\_ip <dip> } +

#### **Syntax Description**

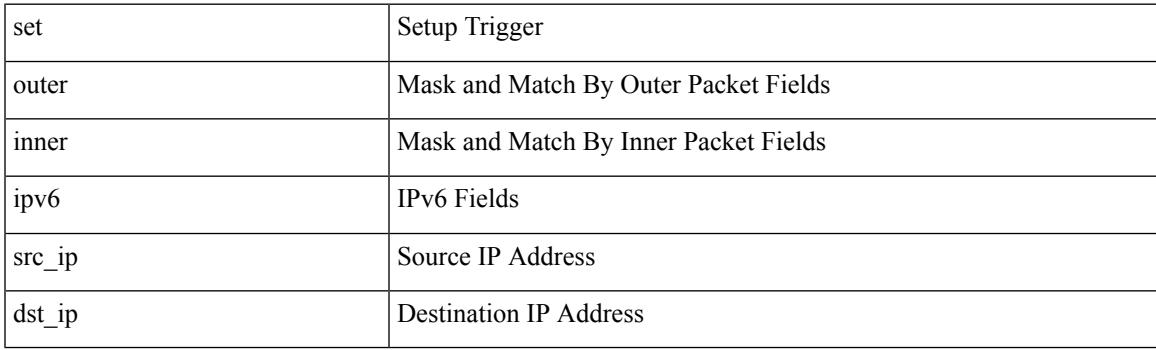

### **Command Mode**

# **set outer l2**

set { outer | inner } l2 { snap\_vld <snap\_vld> | cntag\_vld <cntag\_vld> | qtag\_vld <qtag\_vld> | vlan <vlan\_id> | cos <cos\_val> | cfi <cfi\_vld> | vntag\_vld <vntag\_vld> | vntag\_svif <vntag\_svif> | vntag\_dvif <vntag\_dvif> | vntag\_looped <vntag\_loop> | vntag\_pointer <vntag\_p> | src\_mac <smac> | dst\_mac <dmac> } +

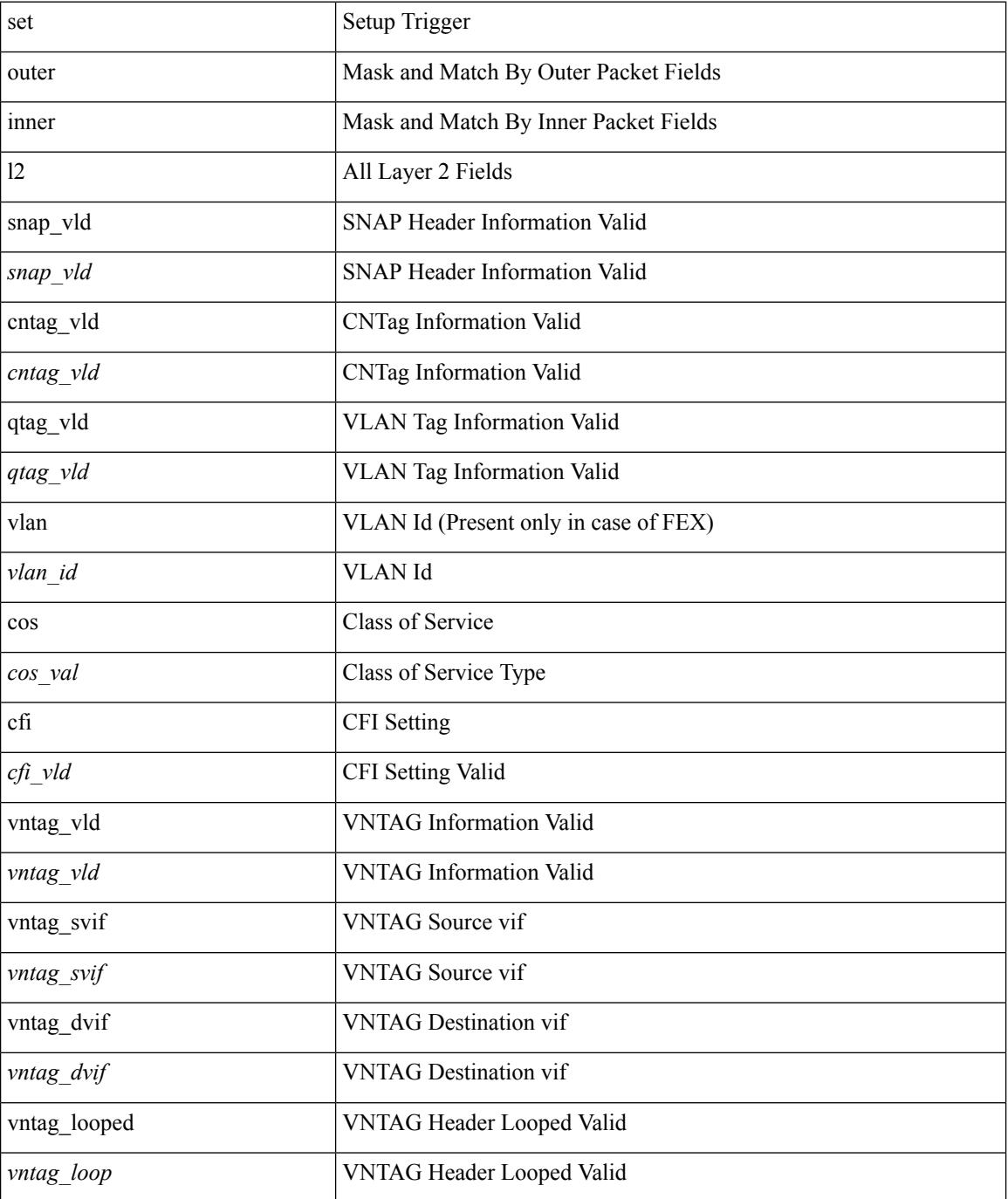

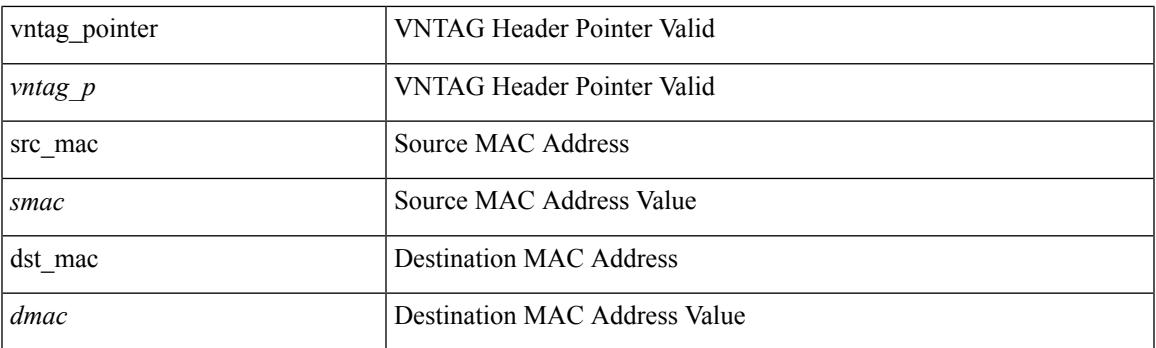

## **Command Mode**

# **set outer l2**

set outer l2 { snap\_vld <snap\_vld> | cntag\_vld <cntag\_vld> | qtag\_vld <qtag\_vld> | vlan <vlan\_id> | cos <cos\_val> | cfi <cfi\_vld> | vntag\_vld <vntag\_vld> | vntag\_svif <vntag\_svif> | vntag\_dvif <vntag\_dvif> | vntag\_looped <vntag\_loop> | vntag\_pointer <vntag\_p> | src\_mac <smac> | dst\_mac <dmac> } +

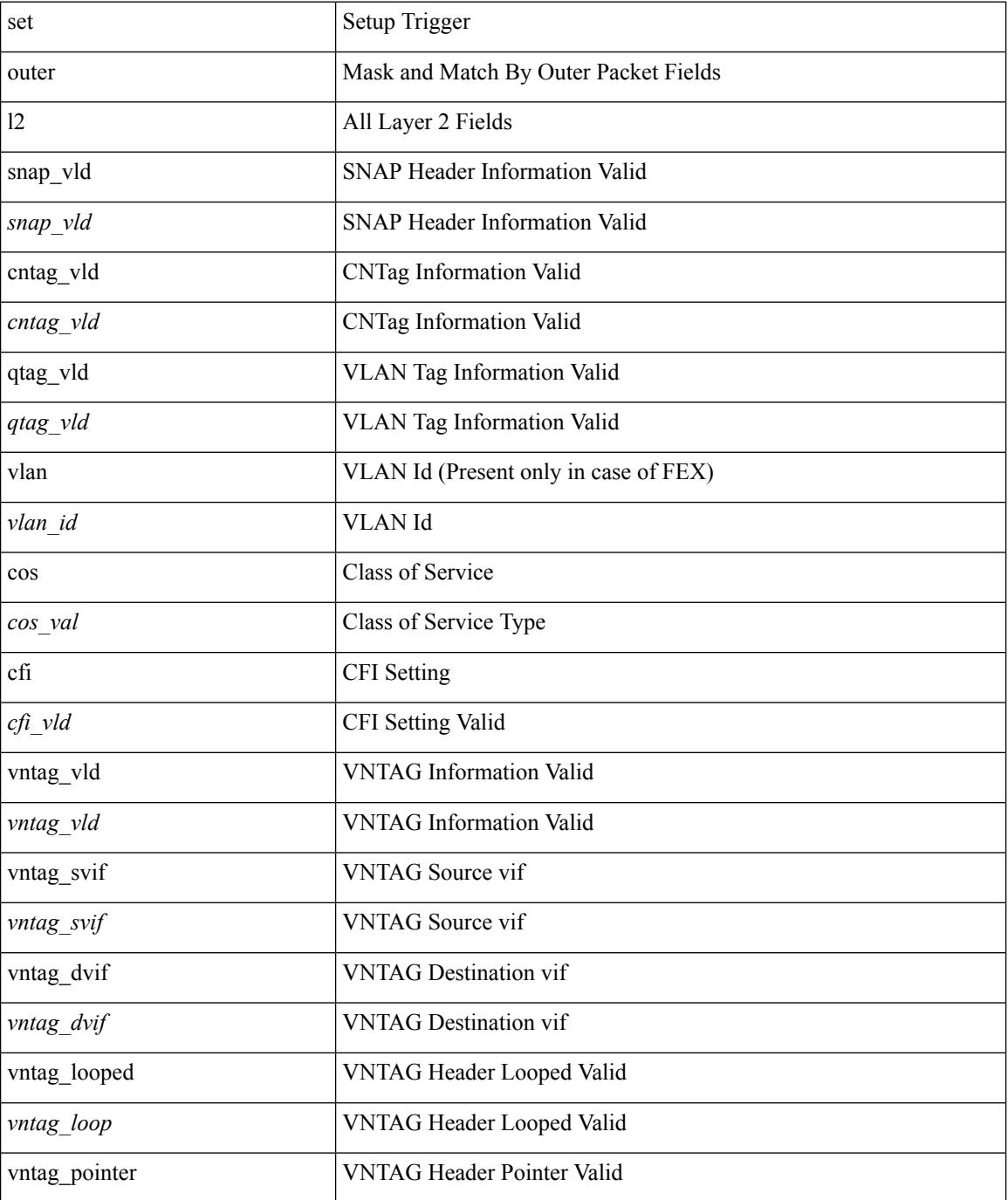

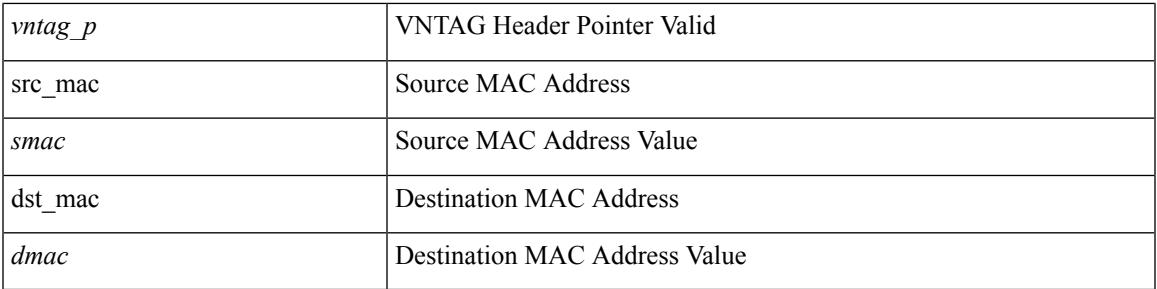

### **Command Mode**

# **set outer l2**

set outer l2 [ { snap\_vld <snap\_vld> | cntag\_vld <cntag\_vld> | qtag\_vld <qtag\_vld> | vlan <vlan\_id> | cos <cos\_val> | cfi <cfi\_vld> | vntag\_vld <vntag\_vld> | vntag\_svif <vntag\_svif> | vntag\_dvif <vntag\_dvif> | vntag\_looped <vntag\_loop> | vntag\_pointer <vntag\_p> | src\_mac <smac> | dst\_mac <dmac> } ] +

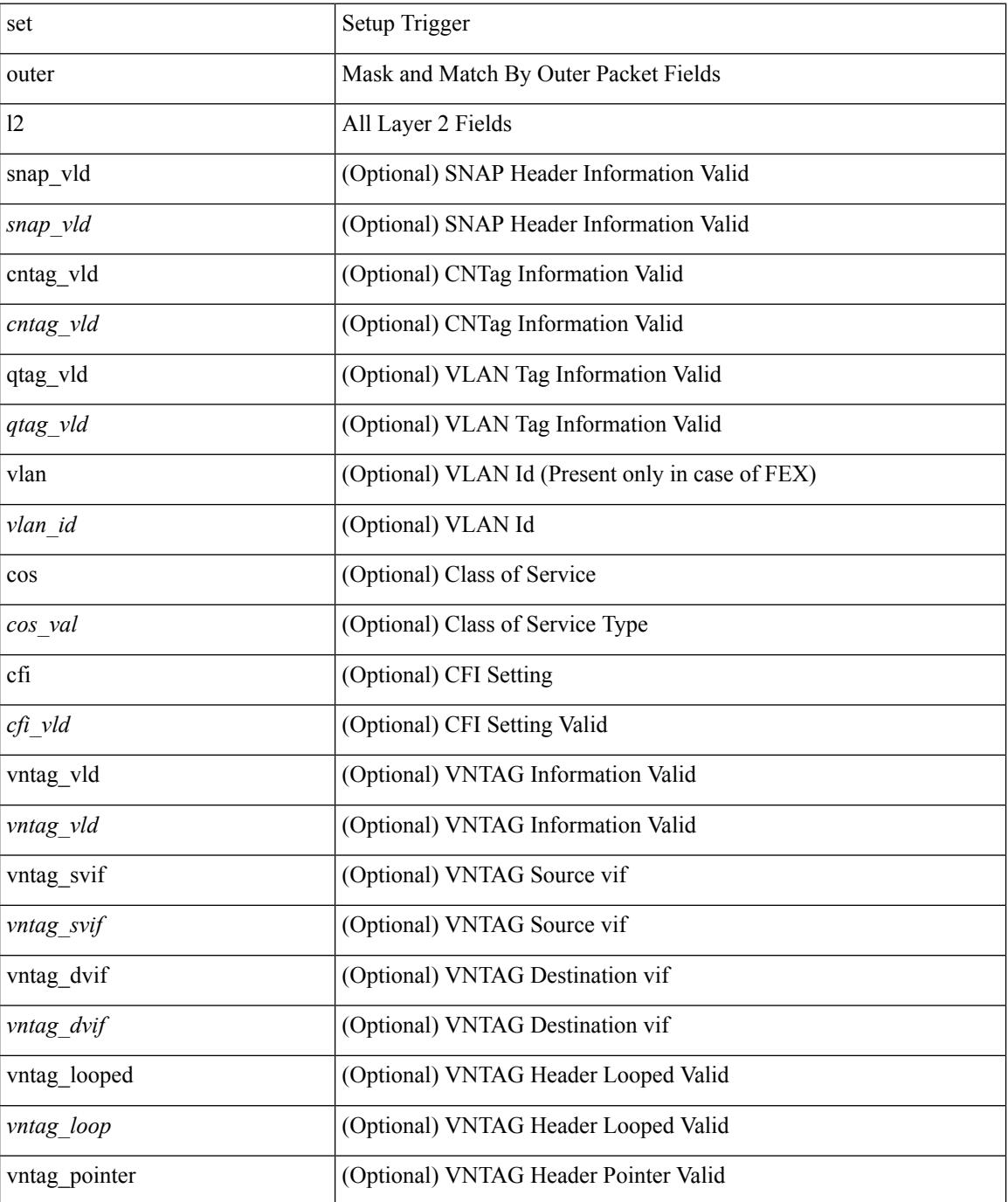

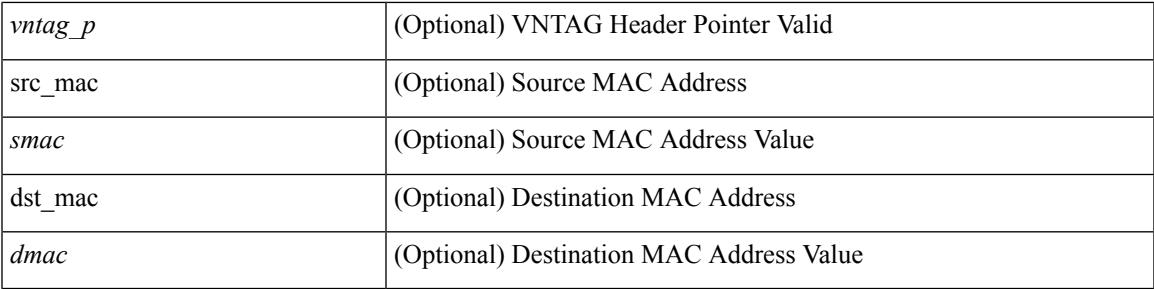

#### **Command Mode**

• /exec/elamns/sel3

# **set outer l2 hg2**

set outer  $12$  hg2  $[$  { hg2\_vid  $\langle$ hg2\_vlan> | hg2\_ppd\_type  $\langle$ hg2\_ppd\_type> | hg2\_mirror  $\langle$ hg2\_mirror> | hg2\_opcode <hg2\_opcode> | hg2\_dstpid <hg2\_dpid> | hg2\_dstmod <hg2\_dmod> | hg2\_srcpid <hg2\_spid> | hg2\_srcmod <hg2\_smod> | hg2\_l3vld <hg2\_l3\_vld> | hg2\_tc <hg2\_tc> | hg2\_dp <hg2\_dp> | hg2\_mcast <hg2\_mcast\_vld> | hg2-vld <hg2\_vld> | hg2-cos <hg2\_cos> } ] +

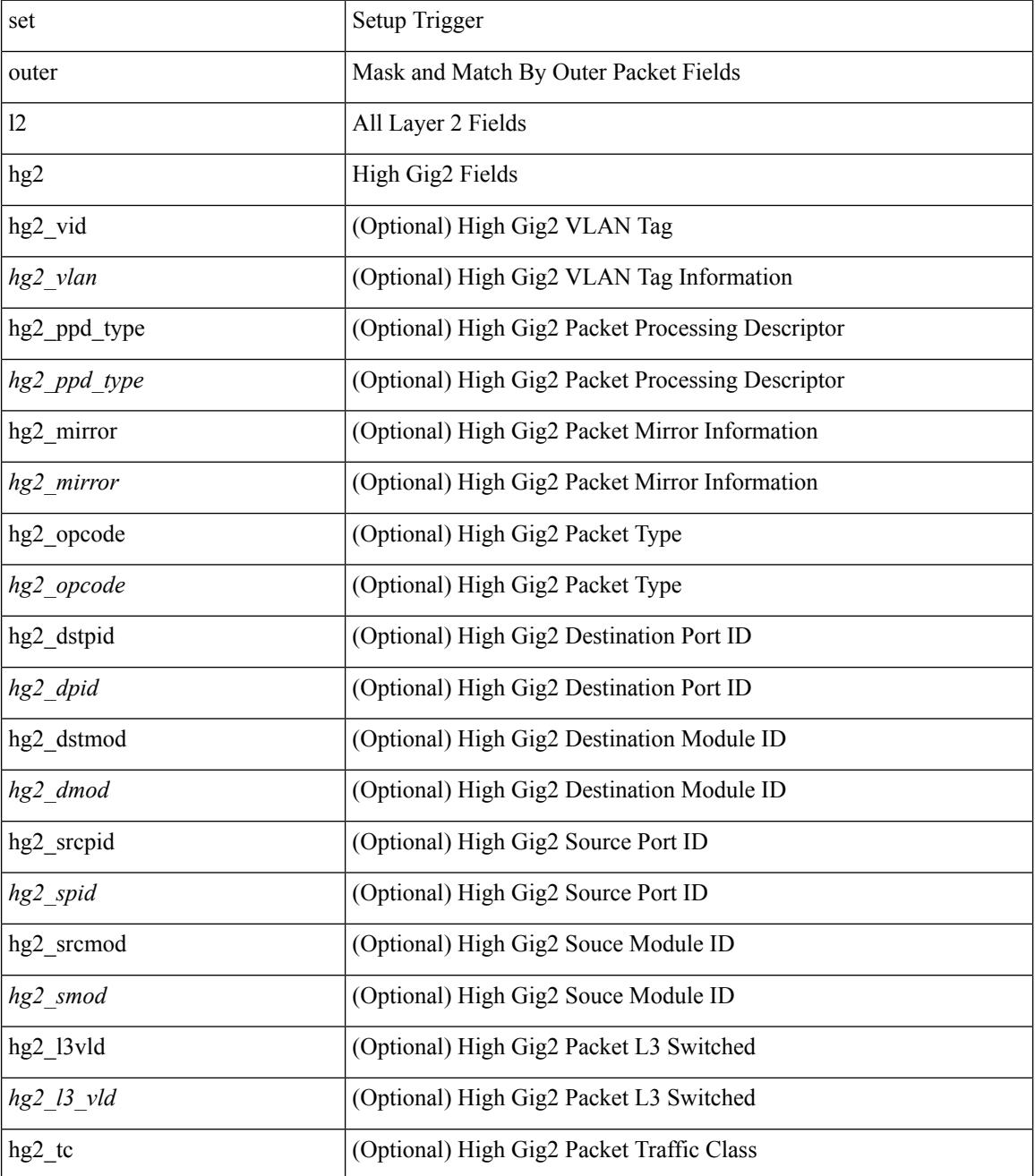

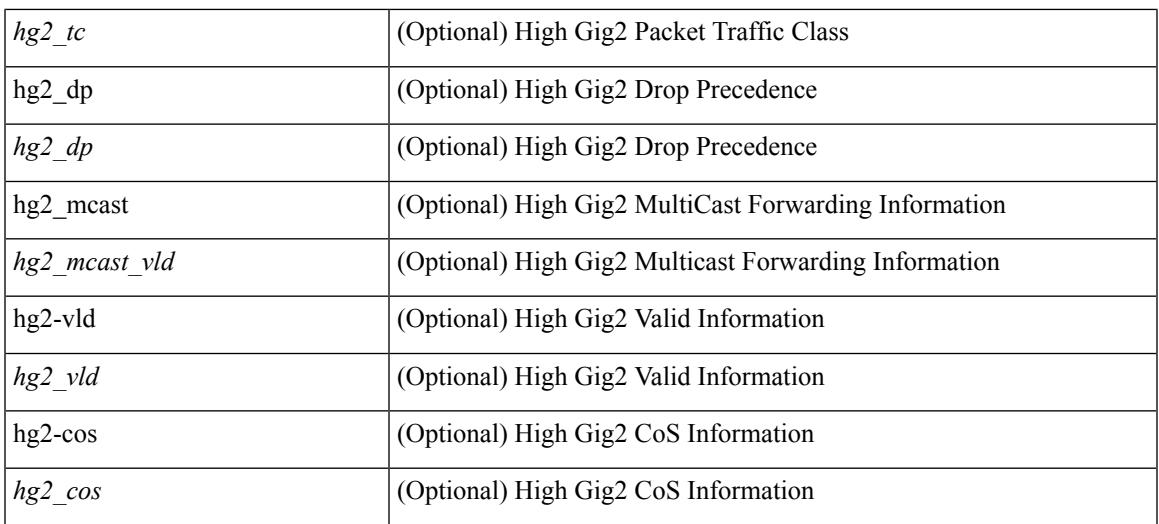

#### **Command Mode**

• /exec/elamns/sel3

# **set outer l4**

set outer l4 [  $\{$  src-port <sport> | dst-port <dport> | packet-len <pkt\_len> | checksum <csum> | flags <flag\_val>  $\}$ ] +

### **Syntax Description**

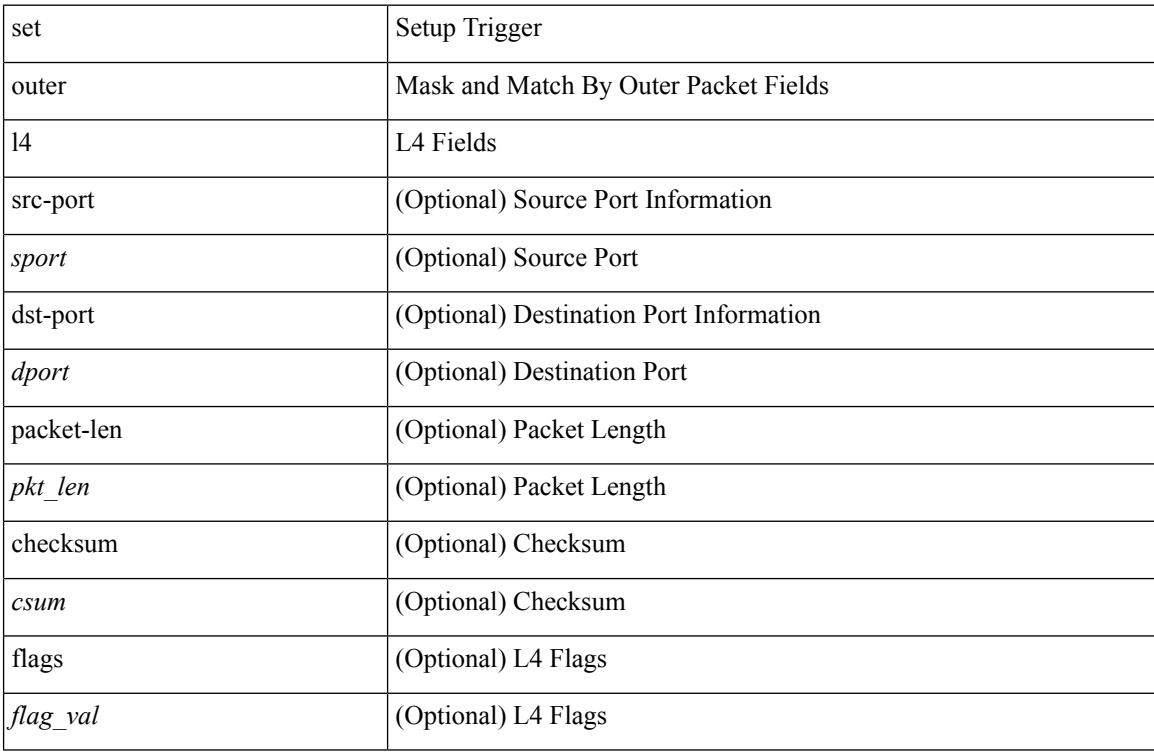

### **Command Mode**

• /exec/elamns/sel3

## **set outer l4**

set outer l4 { l4-type <l4\_type> | src-port <sport> | dst-port <dport> | packet-len <pkt\_len > | checksum <csum> | flags <flag\_val> | tn-nonce <tn\_nonce> | tn-lsb <tn\_lsb> | tn-nonce-info <tn\_nonce\_info> | tn-lsb-info <tn\_lsb\_info> | vnid <vnid\_val> | nd-type <nd\_type> | nd-code <nd\_code> | nd-flags <nd\_flags> | nd-ip <nd\_ip> | nonce-lb <nonce\_lb> | nonce-dl <nonce\_dl> | nonce-e <nonce\_e> | nonce-sp <nonce\_sp> | nonce-dp <nonce\_dp> | nonce-dre <nonce\_dre> |sclass <sclass> | lsb-m <lsb\_m> | lsb-lb-tag <lsb\_lb\_tag> | lsb-lb-metric  $\langle$ lsb lb metric $>\$  +

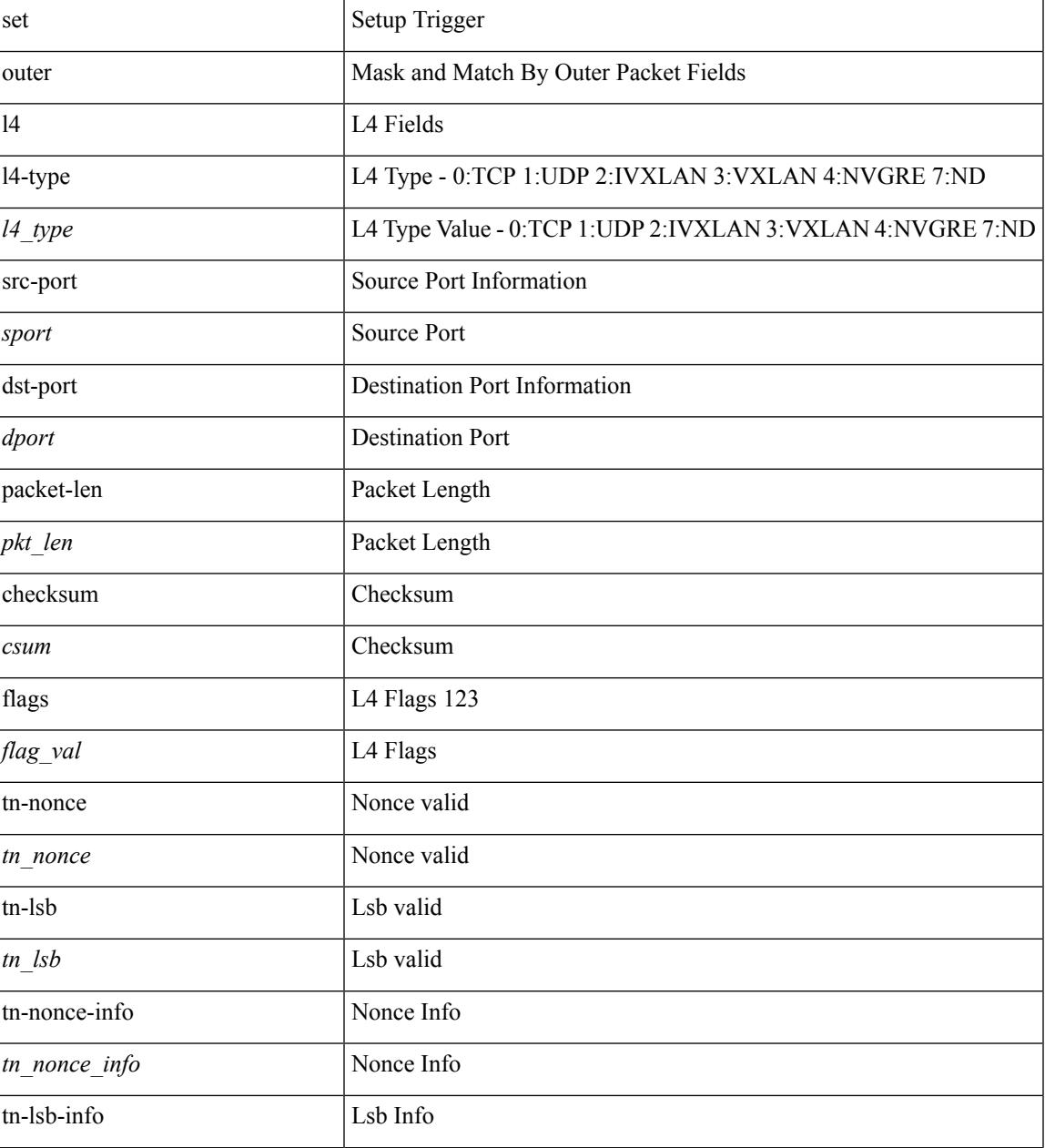

 $\mathbf{l}$ 

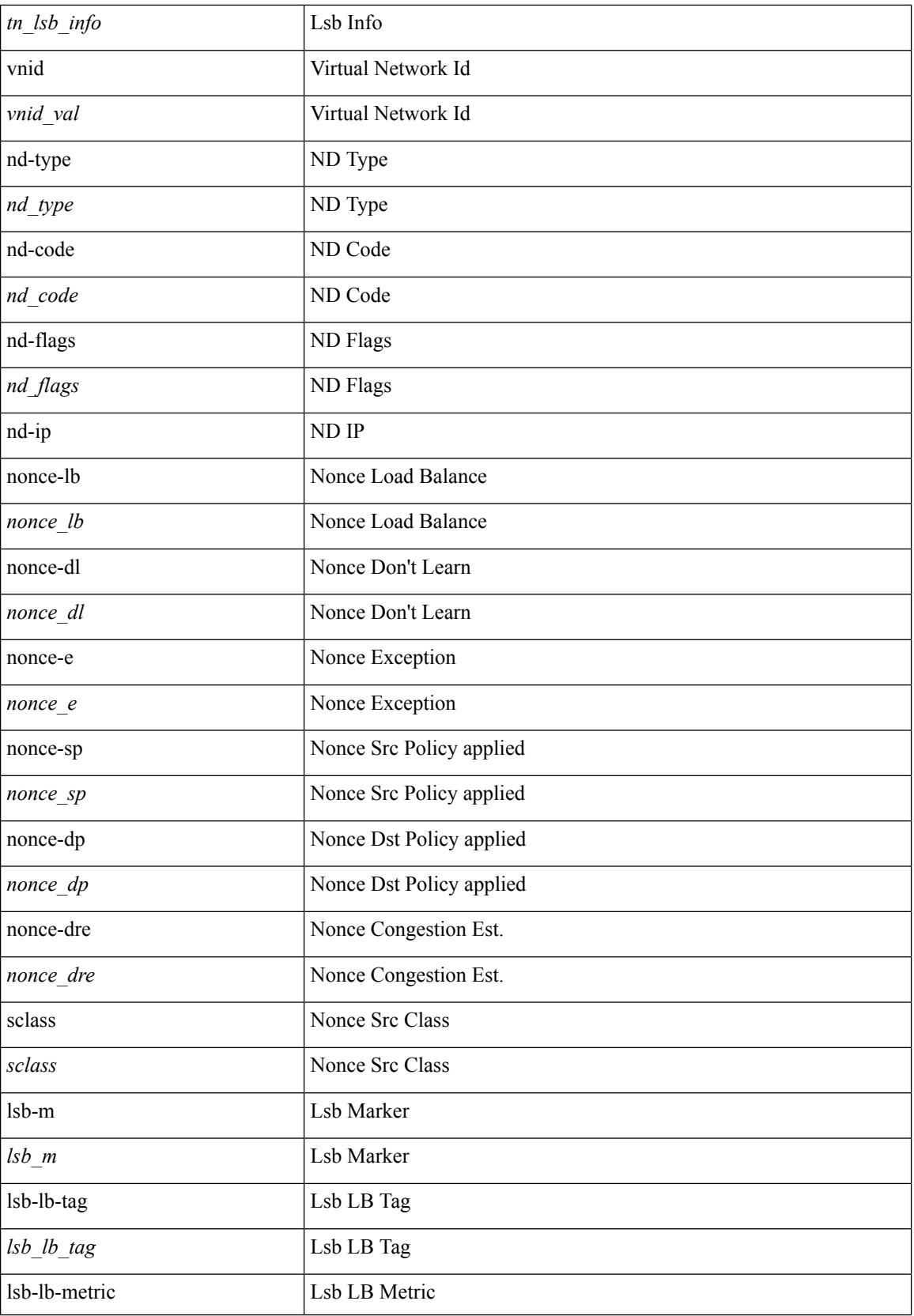

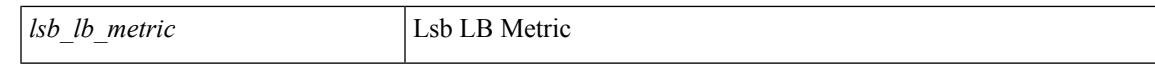

### **Command Mode**

## **set outer l4**

set { outer | inner } 14 { 14-type  $\leq$  | type> | src-port  $\leq$ sport> | dst-port  $\leq$ dport> | packet-len  $\leq$ pkt len> | checksum <csum> | flags <flag\_val> | tn-nonce <tn\_nonce> | tn-lsb <tn\_lsb> | tn-nonce-info <tn\_nonce\_info> | tn-lsb-info <tn\_lsb\_info> | vnid <vnid\_val> | nd-type <nd\_type> | nd-code <nd\_code> | nd-flags <nd\_flags> | nd-ip <nd\_ip> | nonce-lb <nonce\_lb> | nonce-dl <nonce\_dl> | nonce-e <nonce\_e> | nonce-sp <nonce\_sp> | nonce-dp <nonce\_dp> | nonce-dre <nonce\_dre> | sclass <sclass> | lsb-m <lsb\_m> | lsb-lb-tag <lsb\_lb\_tag> | lsb-lb-metric  $\le$ lsb lb metric > } +

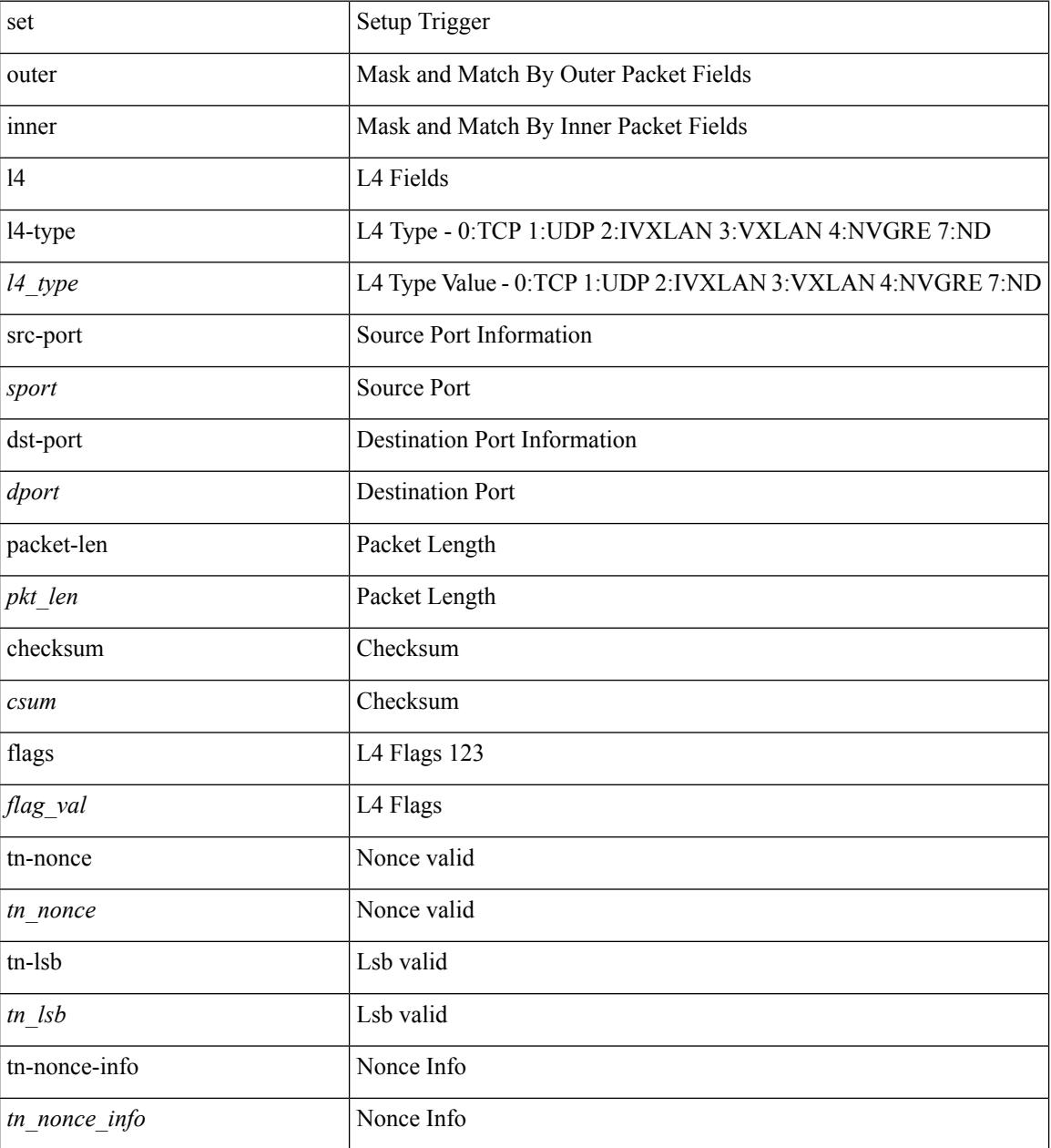

 $\mathbf{l}$ 

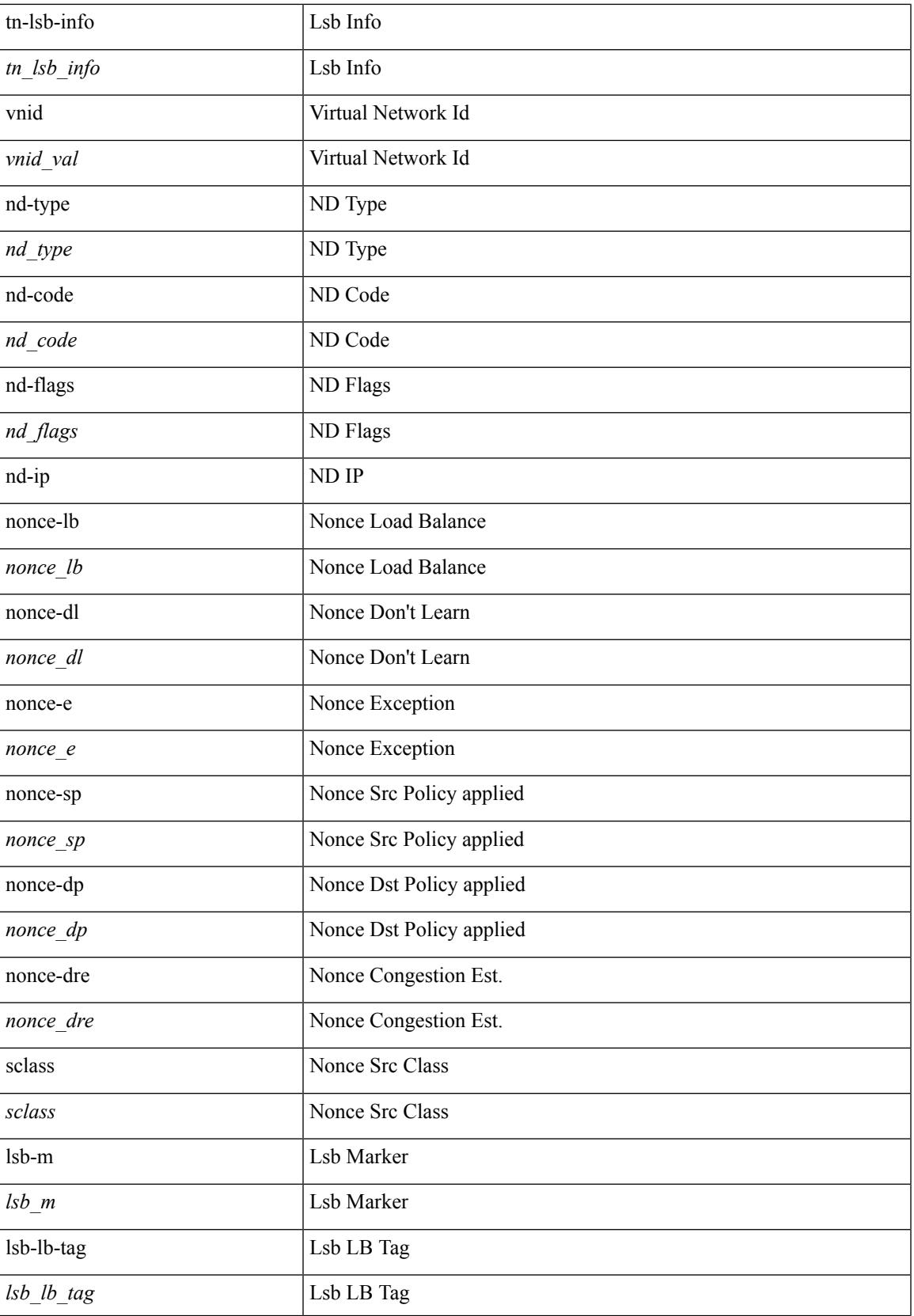

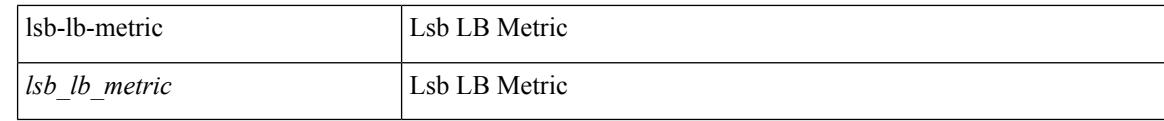

## **Command Mode**

# **set path-selection all advertise**

[no] set path-selection all advertise

### **Syntax Description**

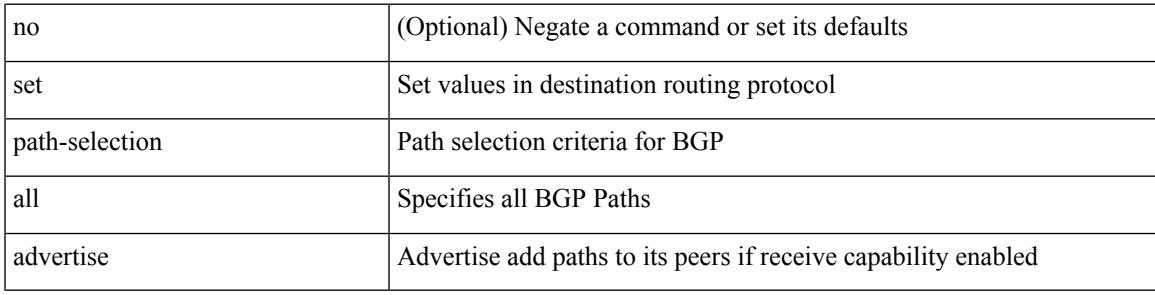

### **Command Mode**

• /exec/configure/route-map

I

# **set pktmgr pds yield-threshold**

set pktmgr pds yield-threshold [ <thr> ]

### **Syntax Description**

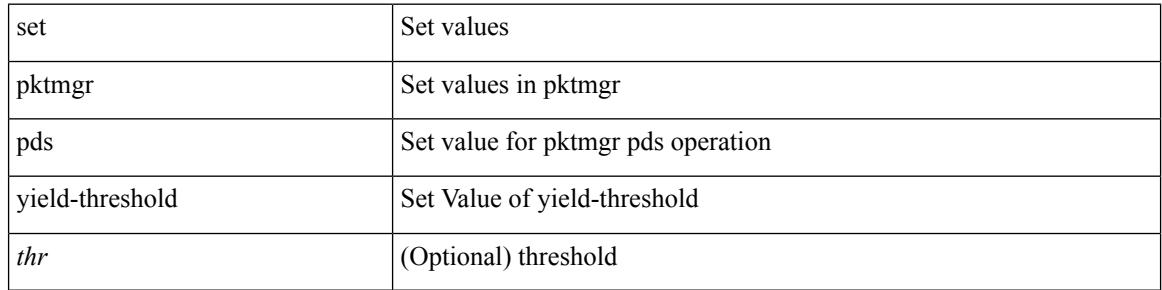

#### **Command Mode**

• /exec

## **set pktrw**

set pktrw { spare  $\langle$  spare  $\rangle$  | cap\_access  $\langle$  cap\_access $\rangle$ | bounce  $\langle$  bounce  $\rangle$ | dst\_vnic\_if  $\langle$  dst\_vnic\_if  $\rangle$ | src\_vnic\_if  $\langle \text{src} \rangle$  vnic if  $>$  | pif block type  $\langle \text{pif} \rangle$  block type  $>$  | epg\_out  $\langle \text{epg} \rangle$  | epg\_in  $\langle \text{epg} \rangle$  | sup\_qnum  $\langle \text{sup\_qnum>} | \text{sup\_code\_sup\_code>} |$  ecn  $\text{coi}\langle \text{een\_coi>} |$  ecn  $\text{cio}\langle \text{een\_cio}\rangle |$  ttl  $\text{coi}\langle \text{ttl\_cio}\rangle |$  ttl  $\text{cio}$  $\lt t$ ttl cio> | qos map idx  $\lt q$ os map idx> | lat update  $\lt l$ at update | lat index  $\lt l$ at index | dclass  $\lt d$ class  $\lt d$  $\vert$  sclass  $\vert$  sclass  $\rangle$  of the metric  $\vert$  of the metric  $\rangle$  of the vpath  $\vert$  of the vpath  $\rangle$  of dre  $\vert$  of dre  $\rangle$  of vpath  $\le$ ol vpath> | ol dp $\le$ ol dp> | ol sp $\le$ ol sp> | ol e $\le$ ol e> | ol dl $\le$ ol dl> | ol lb $\le$ ol lb> | ol mark $\le$ ol mark> | ol\_udp\_sp <ol\_udp\_sp> | ol\_ecn <ol\_ecn> | nat\_idx <nat\_idx> | nat\_vld <nat\_vld > | dst\_addr1 <dst\_addr1 > | dst addr0 <dst addr0 > | adj\_vld <adj\_vld > | encap  $\frac{12 \text{ idx}}{2 \text{ idx}}$  \encap\_l2\_idx > | encap\_pcid <encap\_pcid > | encap\_idx <encap\_idx> | encap\_vld <encap\_vld> | my\_pcid <my\_pcid> | my\_tep\_idx <my\_tep\_idx> | fwd\_op  $\le$ fwd op> | orig\_encap\_type  $\le$ orig\_encap\_type> | pkt\_type  $\le$  | pkt\_type> | len\_type  $\le$  | en\_type> | cap\_1588 <cap\_1588> | pktid <pktid> | srcid <srcid> | tstmp <tstmp> | pktfmt1\_inner <pktfmt1\_inner> | pktfmt1\_l3  $\epsilon$  /  $\epsilon$  | pktfmt1\_l3\_type \epktfmt1\_l3\_type \epktfmt1\_mpls\_null \epktfmt1\_mpls\_null \epktfmt1\_snap <pktfmt1\_snap> | pktfmt1\_cntag <pktfmt1\_cntag> | pktfmt1\_ttag <pktfmt1\_ttag> | pktfmt1\_cmd\_dgt <pktfmt1\_cmd\_dgt> | pktfmt1\_cmd\_sgt <pktfmt1\_cmd\_sgt> | pktfmt1\_cdce <pktfmt1\_cdce> | pktfmt1\_trill <pktfmt1\_trill> | pktfmt1\_qtag2 <pktfmt1\_qtag2> | pktfmt1\_qtag1 <pktfmt1\_qtag1> | pktfmt1\_qtag0 <pktfmt1\_qtag0> | pktfmt1\_ivntag <pktfmt1\_ivntag> | pktfmt1\_vntag <pktfmt1\_vntag> | pktfmt1\_ce <pktfmt1\_ce> | pktfmt1\_ieth <pktfmt1\_ieth> | pktfmt1\_higig2 <pktfmt1\_higig2> | pktfmt0\_inner <pktfmt0\_inner> | pktfmt0\_l3 <pktfmt0\_l3> | pktfmt0\_l3\_type <pktfmt0\_l3\_type> | pktfmt0\_mpls\_null <pktfmt0\_mpls\_null> | pktfmt0\_snap <pktfmt0\_snap> | pktfmt0\_cntag <pktfmt0\_cntag> | pktfmt0\_ttag <pktfmt0\_ttag> | pktfmt0\_cmd\_dgt <pktfmt0\_cmd\_dgt> | pktfmt0\_cmd\_sgt <pktfmt0\_cmd\_sgt> | pktfmt0\_cdce <pktfmt0\_cdce> | pktfmt0\_trill <pktfmt0\_trill> | pktfmt0\_qtag2 <pktfmt0\_qtag2> | pktfmt0\_qtag1 <pktfmt0\_qtag1> | pktfmt0\_qtag0 <pktfmt0\_qtag0> | pktfmt0\_ivntag <pktfmt0\_ivntag> | pktfmt0\_vntag  $\epsilon$  =  $\epsilon$  | pktfmt0 ce  $\epsilon$  | pktfmt0 ce  $\epsilon$  | pktfmt0 ieth  $\epsilon$  | pktfmt0 ieth | pktfmt0 higig2  $\epsilon$  | pktfmt0 higig2  $\epsilon$  $\} +$ 

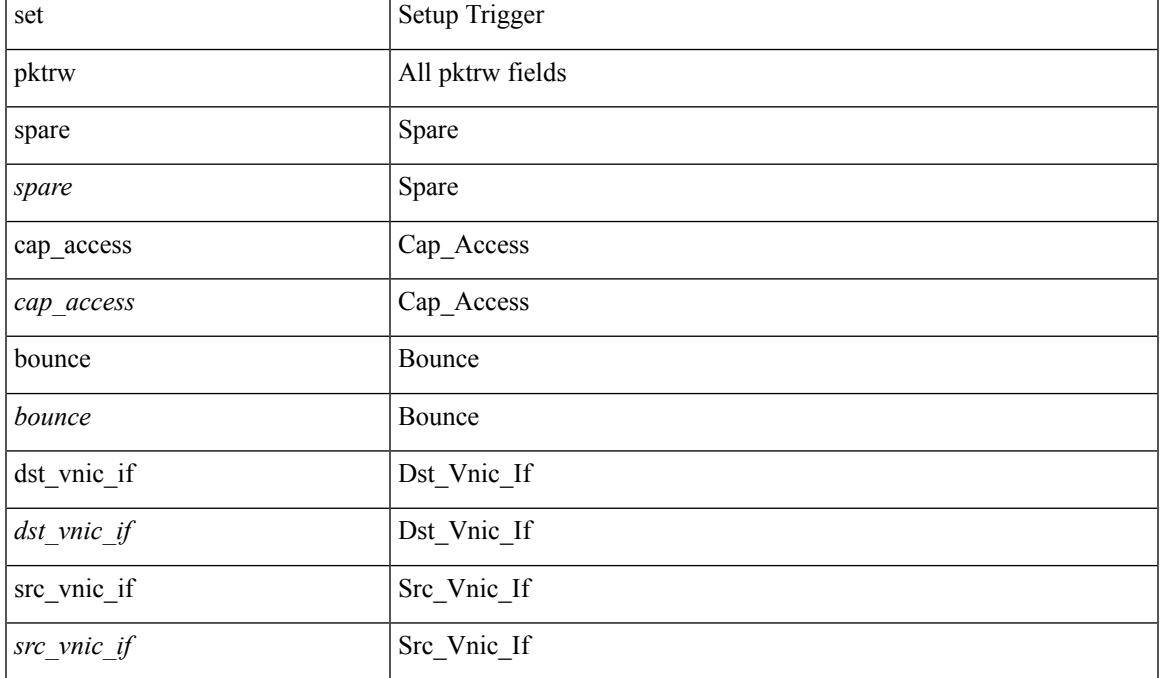

 $\mathbf{l}$ 

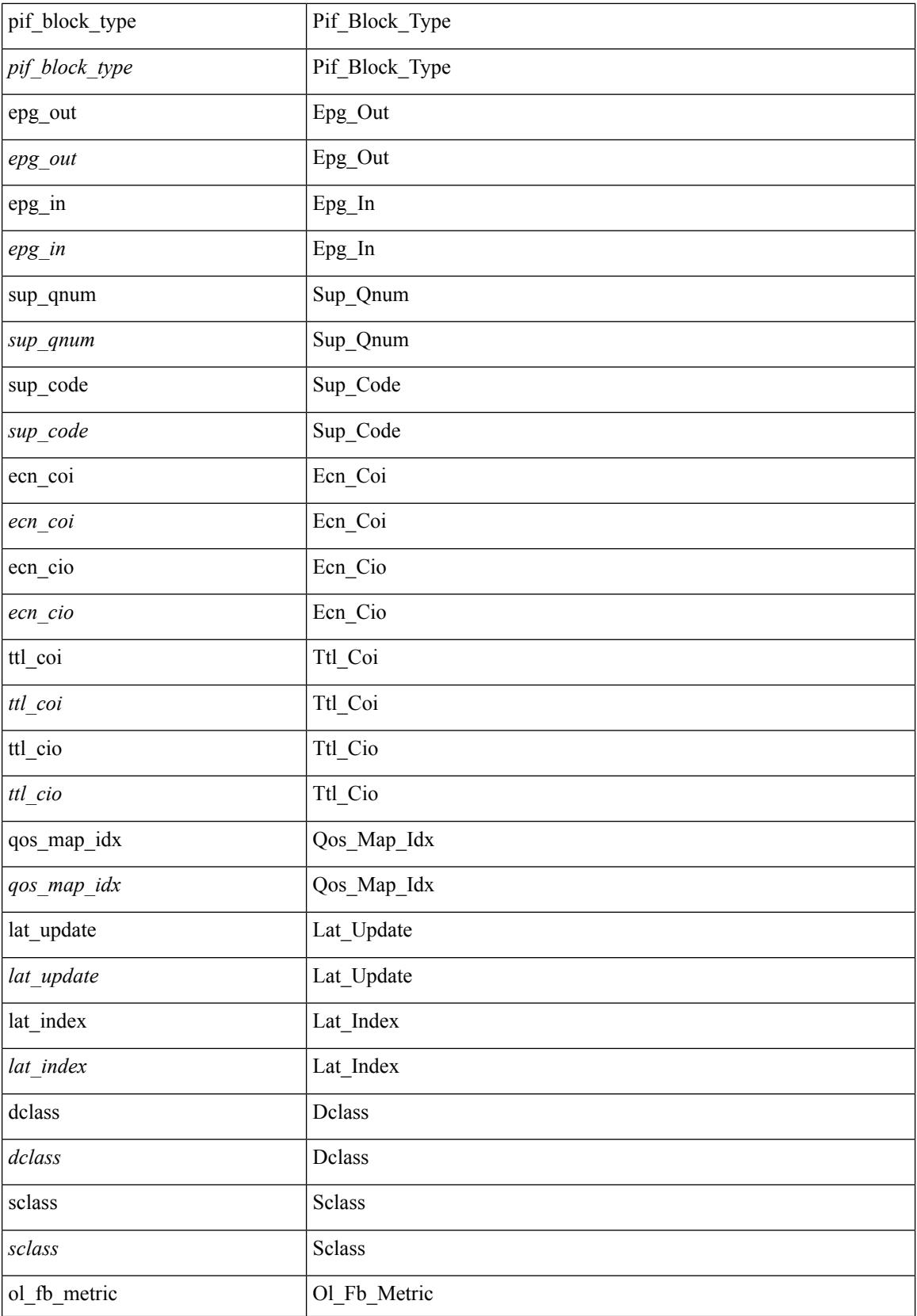

 $\blacksquare$ 

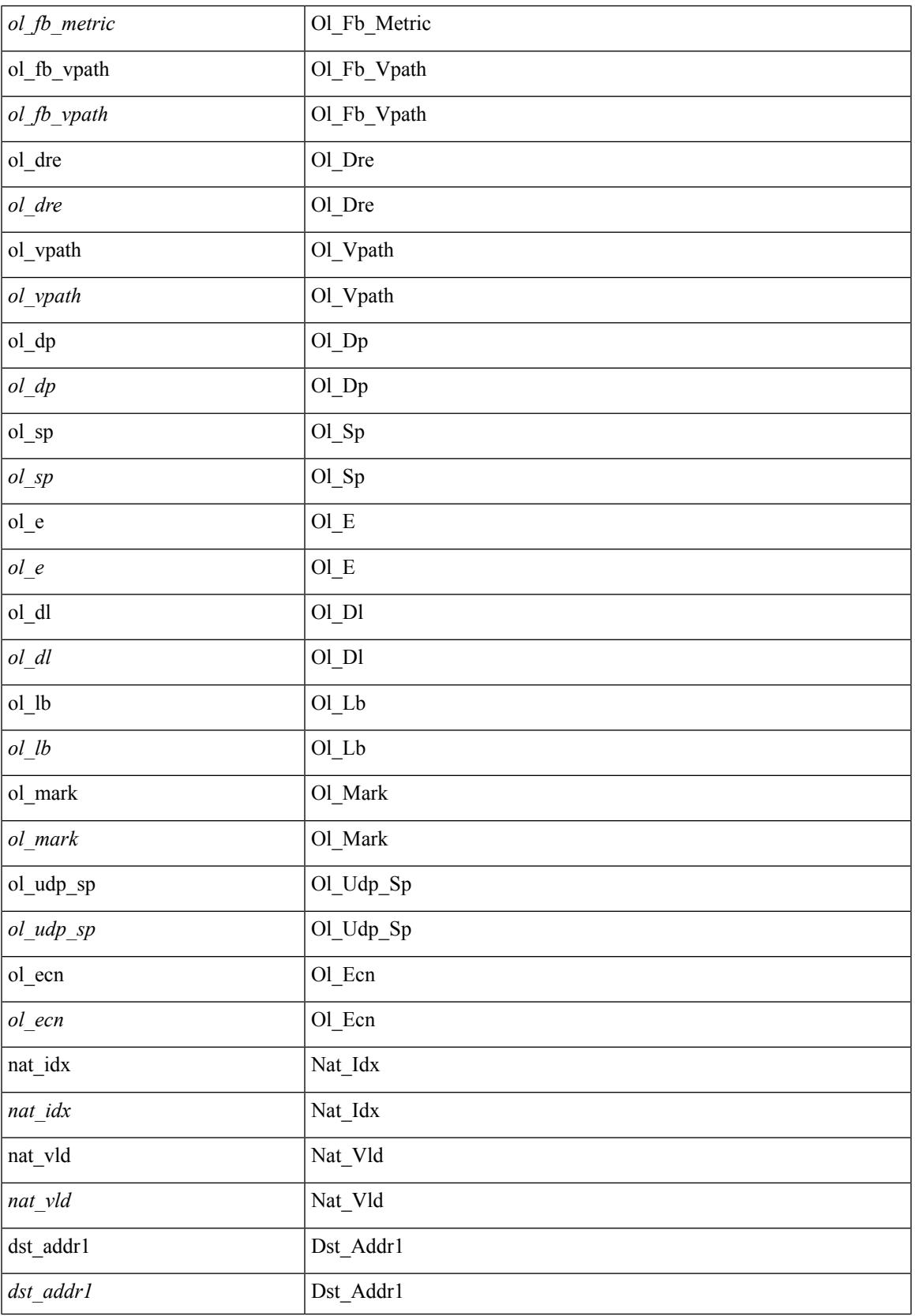

 $\mathbf{l}$ 

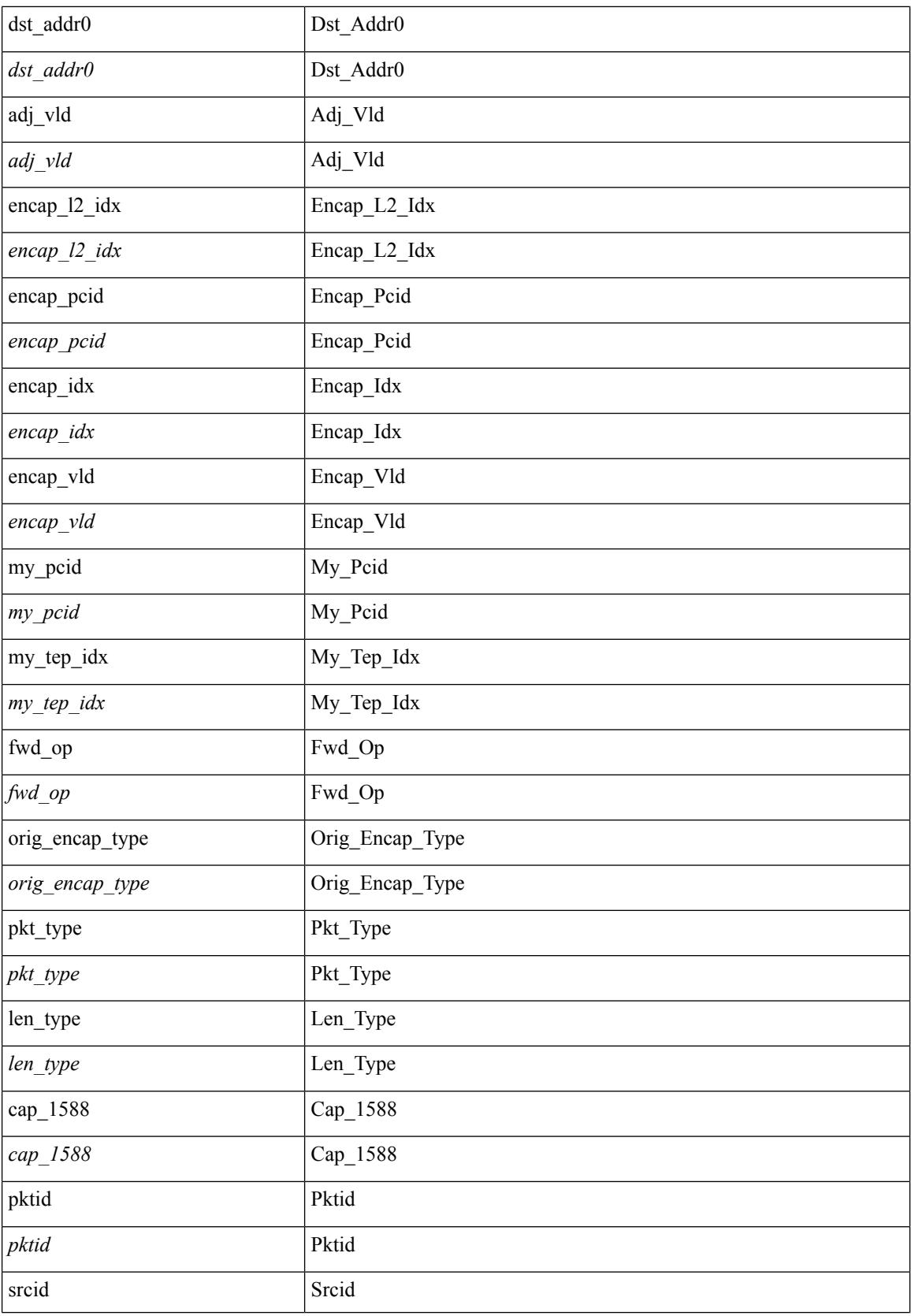
$\blacksquare$ 

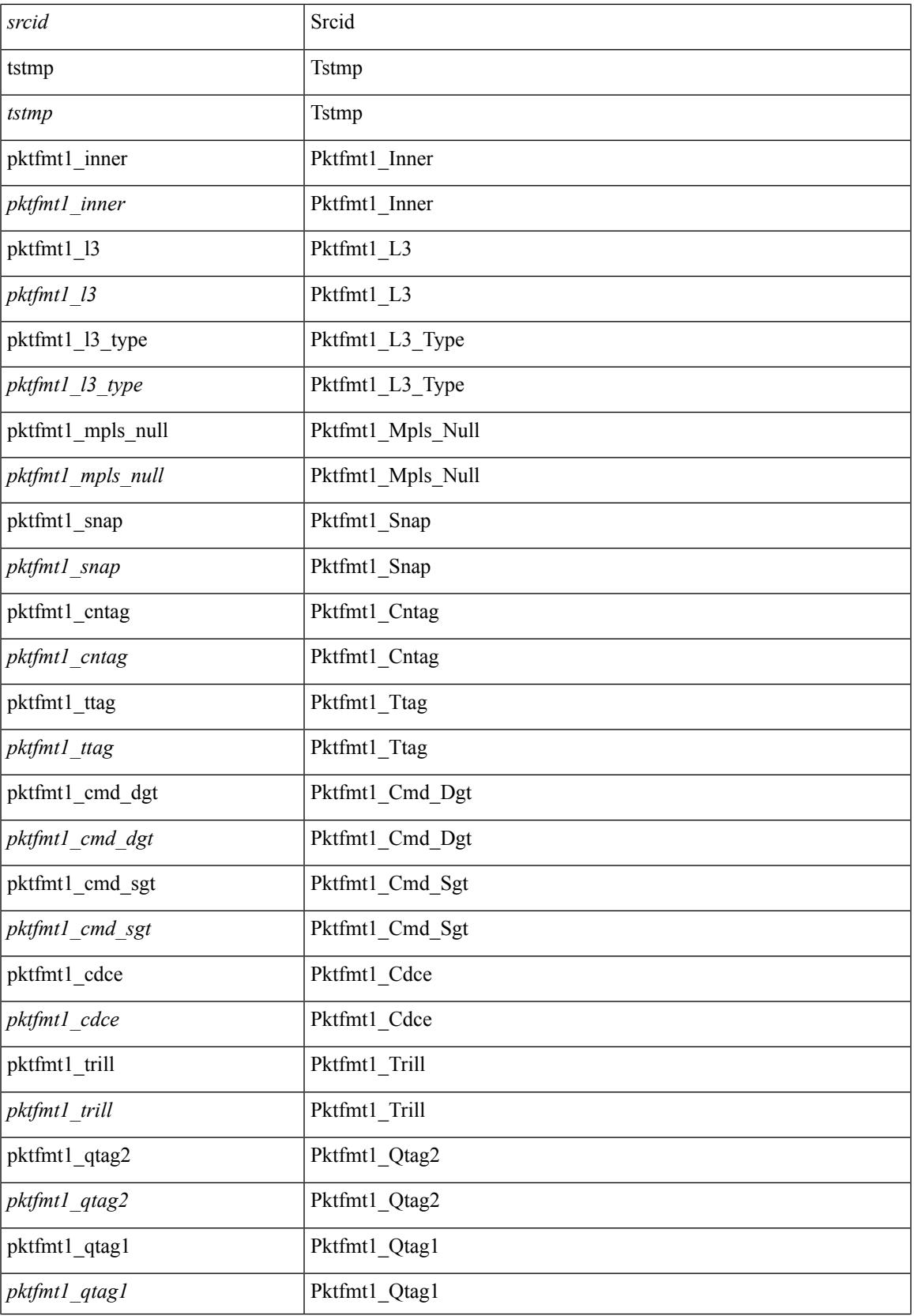

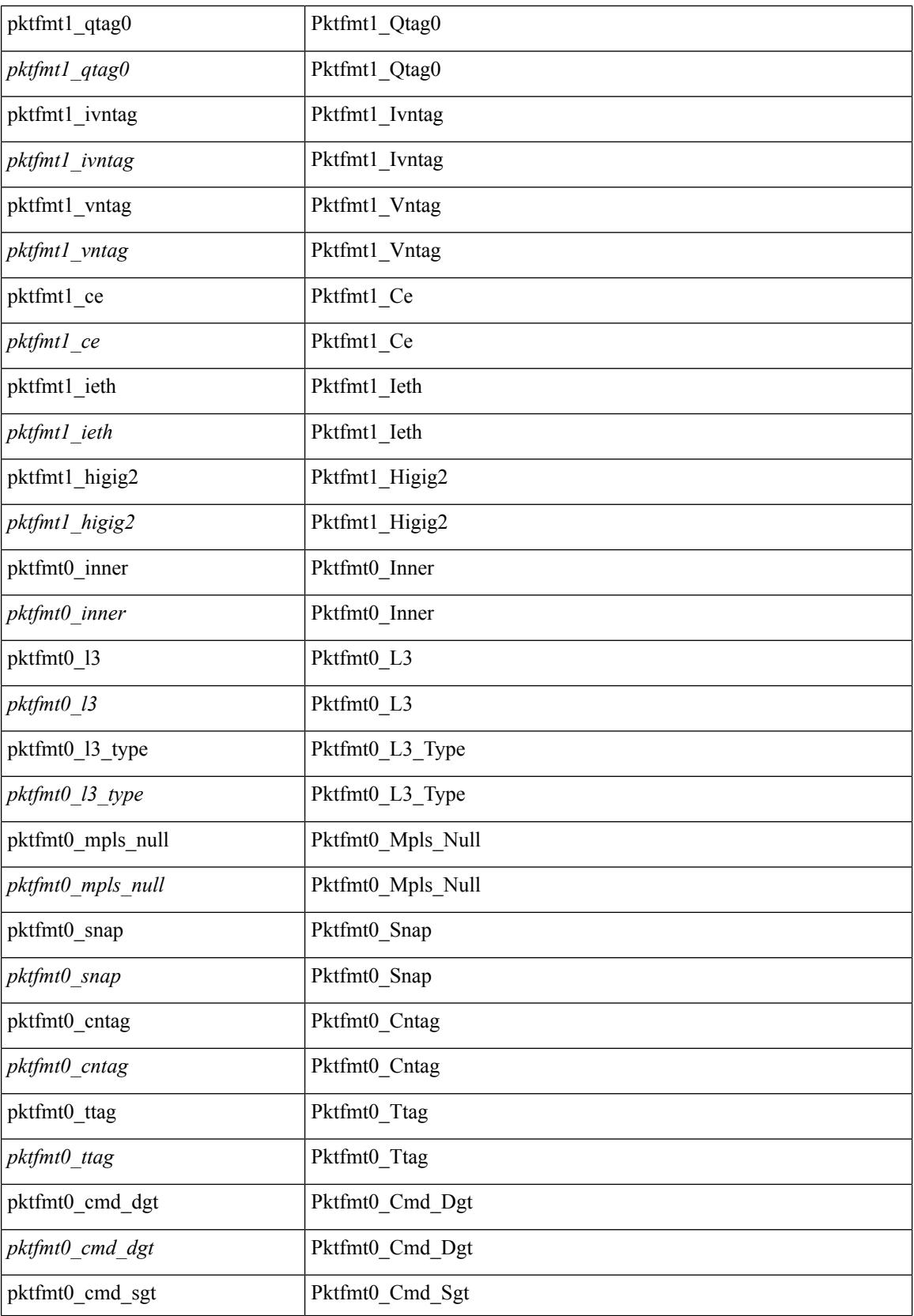

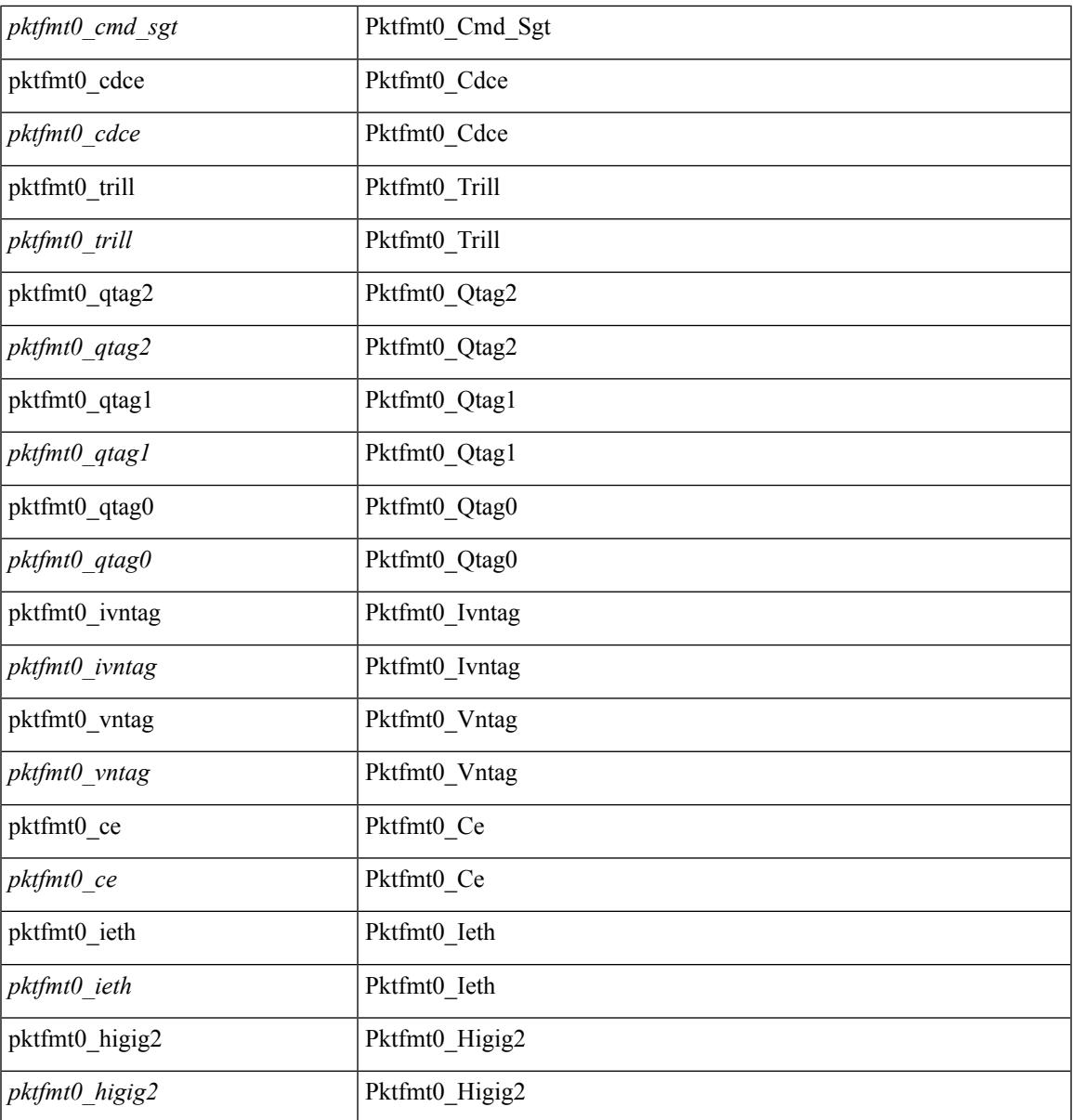

#### **Command Mode**

 $\mathbf I$ 

 $\bullet$ /exec/elamtah/outsel1

### **set pktrw**

set pktrw { spare <spare > | cap\_access <cap\_access > | bounce <br/> \equid \equid \text{ vnic\_if \equid \spare \text{ spare \text{ cap\_access} \text{ cap\_access} \text{ cap\_access} \text{ cap\_access} \text{ cap\_access} \  $\langle \text{src} \rangle$  vnic if  $>$  | pif block type  $\langle \text{pif} \rangle$  block type  $>$  | epg\_out  $\langle \text{epg} \rangle$  | epg\_in  $\langle \text{epg} \rangle$  | sup\_qnum  $\langle \text{sup\_qnum>} | \text{sup\_code\_sup\_code>} |$ ecn\_coi  $\langle \text{een\_coi>} |$ ecn\_cio  $\langle \text{een\_cio>} |$ ttl\_coi  $\langle \text{tt} |$ \_cio  $\lt t$ ttl cio> | qos map idx  $\lt q$ os map idx> | lat update  $\lt l$ at update | lat index  $\lt l$ at index | dclass  $\lt d$ class  $\lt d$  $\vert$  sclass  $\vert$  sclass  $\rangle$  of the metric  $\vert$  of the metric  $\rangle$  of the vpath  $\vert$  of the vpath  $\rangle$  of dre  $\vert$  of dre  $\rangle$  of vpath  $\le$ ol\_vpath> | ol\_dp  $\le$ ol\_dp> | ol\_sp  $\le$ ol\_sp> | ol\_e  $\le$ ol\_e> | ol\_dl $\le$ ol\_dl> | ol lb  $\le$ ol lb> | ol mark $\le$ ol mark> | ol\_udp\_sp <ol\_udp\_sp> | ol\_ecn <ol\_ecn> | nat\_idx <nat\_idx> | nat\_vld <nat\_vld > | dst\_addr1 <dst\_addr1 > | dst addr0 <dst addr0> | adj\_vld <adj\_vld> | encap  $\frac{12 \text{ idx}}{2 \text{ idx}}$  encap\_pcid <encap\_pcid <encap\_pcid \endel \endel \endel \endel \endel \endel \endel \endel \endel \endel \endel \endel \endel \endel \endel \endel encap\_idx <encap\_idx > | encap\_vld <encap\_vld > | my\_pcid <my\_ pcid > | my\_ tep\_idx <my\_ tep\_idx > | fwd\_op  $\le$ fwd op> | orig\_encap\_type  $\le$ orig\_encap\_type> | pkt\_type  $\le$  | pkt\_type> | len\_type  $\le$  | en\_type> | cap\_1588 <cap\_1588> | pktid <pktid > | srcid <srcid > | tstmp <tstmp > | pktfmt1\_inner <pktfmt1\_inner > | pktfmt1\_l3  $\epsilon$ stfmt1 13> | pktfmt1 13 type  $\epsilon$ pktfmt1 13 type> | pktfmt1\_mpls\_null  $\epsilon$ pktfmt1\_mpls\_null> | pktfmt1\_snap <pktfmt1\_snap> | pktfmt1\_cntag <pktfmt1\_cntag> | pktfmt1\_ttag <pktfmt1\_ttag> | pktfmt1\_cmd\_dgt <pktfmt1\_cmd\_dgt> | pktfmt1\_cmd\_sgt <pktfmt1\_cmd\_sgt> | pktfmt1\_cdce <pktfmt1\_cdce> | pktfmt1\_trill <pktfmt1\_trill> | pktfmt1\_qtag2 <pktfmt1\_qtag2> | pktfmt1\_qtag1 <pktfmt1\_qtag1> | pktfmt1\_qtag0 <pktfmt1\_qtag0> | pktfmt1\_ivntag <pktfmt1\_ivntag> | pktfmt1\_vntag <pktfmt1\_vntag> | pktfmt1\_ce <pktfmt1\_ce> | pktfmt1\_ieth <pktfmt1\_ieth> | pktfmt1\_higig2 <pktfmt1\_higig2> | pktfmt0\_inner  $\leq$ pktfmt0\_inner> | pktfmt0\_l3  $\leq$ pktfmt0\_l3> | pktfmt0\_l3\_type  $\leq$ pktfmt0\_l3\_type> | pktfmt0\_mpls\_null <pktfmt0\_mpls\_null> | pktfmt0\_snap <pktfmt0\_snap> | pktfmt0\_cntag <pktfmt0\_cntag> | pktfmt0\_ttag <pktfmt0\_ttag> | pktfmt0\_cmd\_dgt <pktfmt0\_cmd\_dgt> | pktfmt0\_cmd\_sgt <pktfmt0\_cmd\_sgt> | pktfmt0\_cdce <pktfmt0\_cdce> | pktfmt0\_trill <pktfmt0\_trill> | pktfmt0\_qtag2 <pktfmt0\_qtag2> | pktfmt0\_qtag1 <pktfmt0\_qtag1> | pktfmt0\_qtag0 <pktfmt0\_qtag0> | pktfmt0\_ivntag <pktfmt0\_ivntag> | pktfmt0\_vntag  $\epsilon$  =  $\epsilon$  /  $\epsilon$  /  $\epsilon$ } +

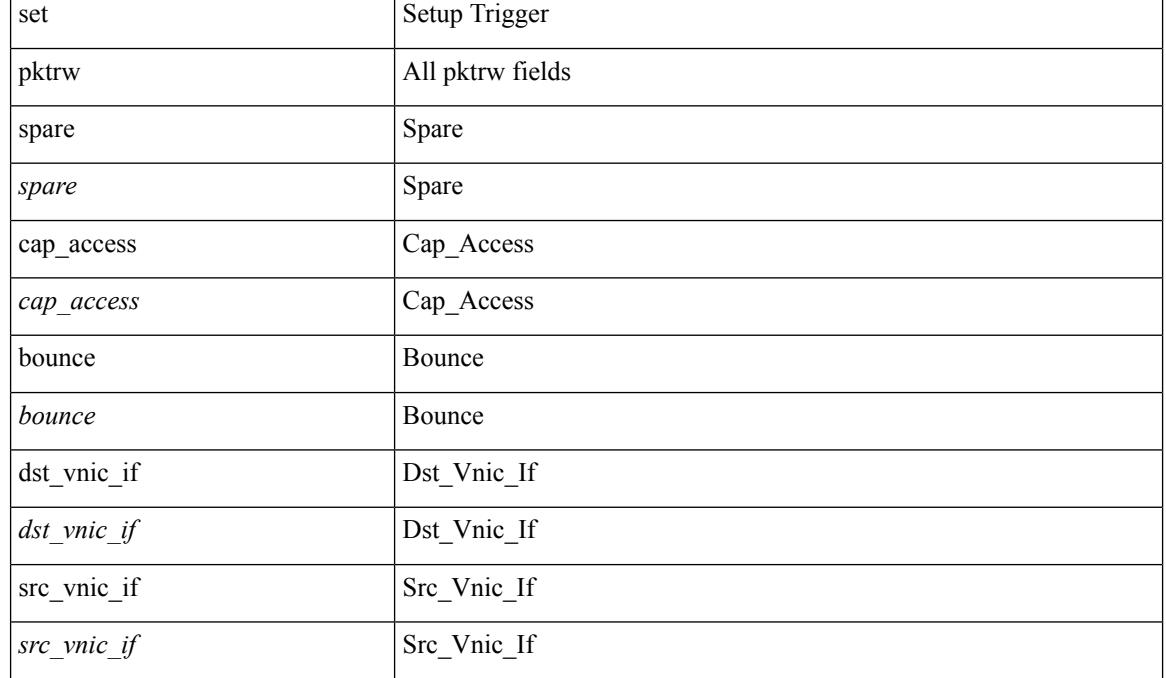

 $\blacksquare$ 

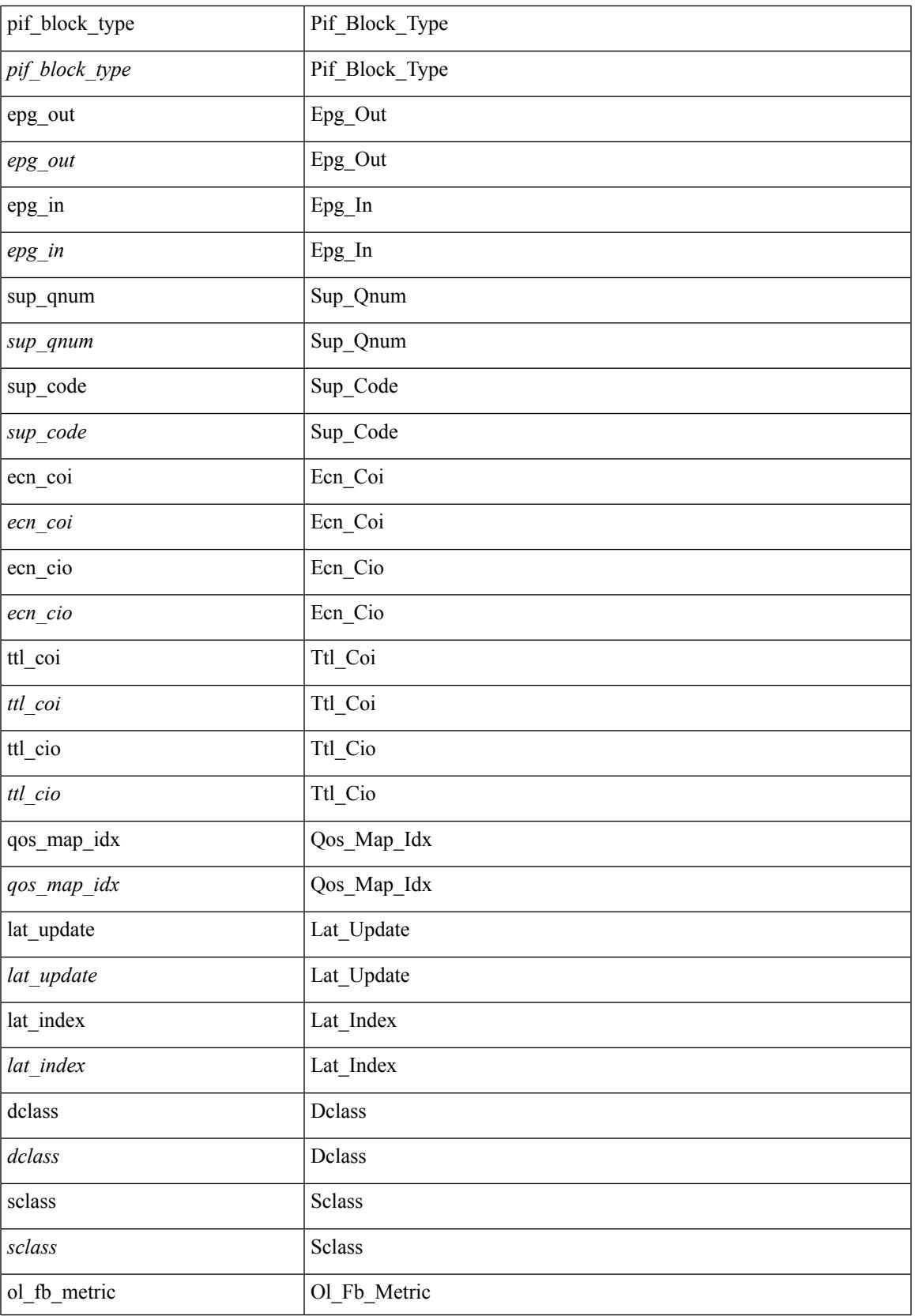

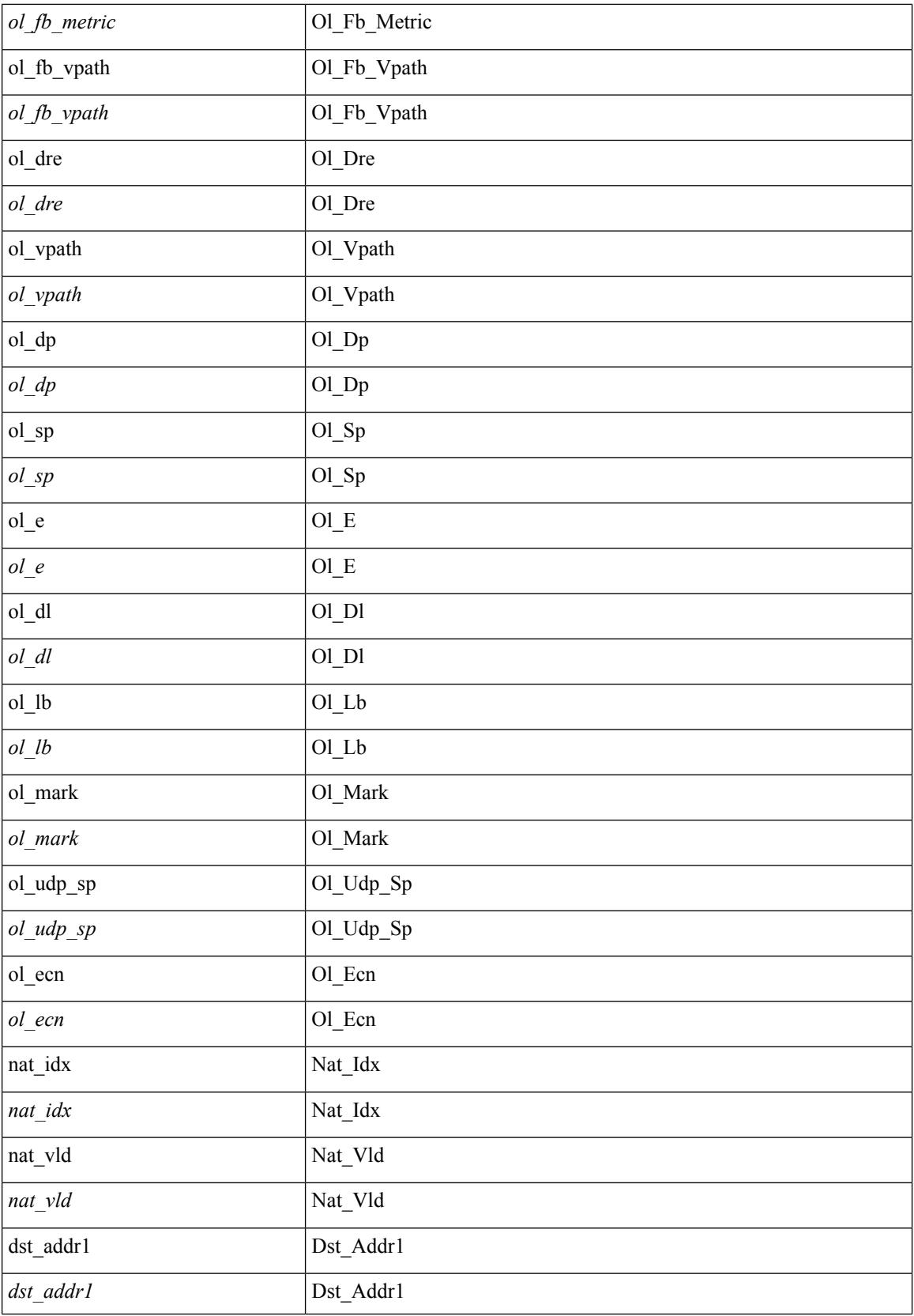

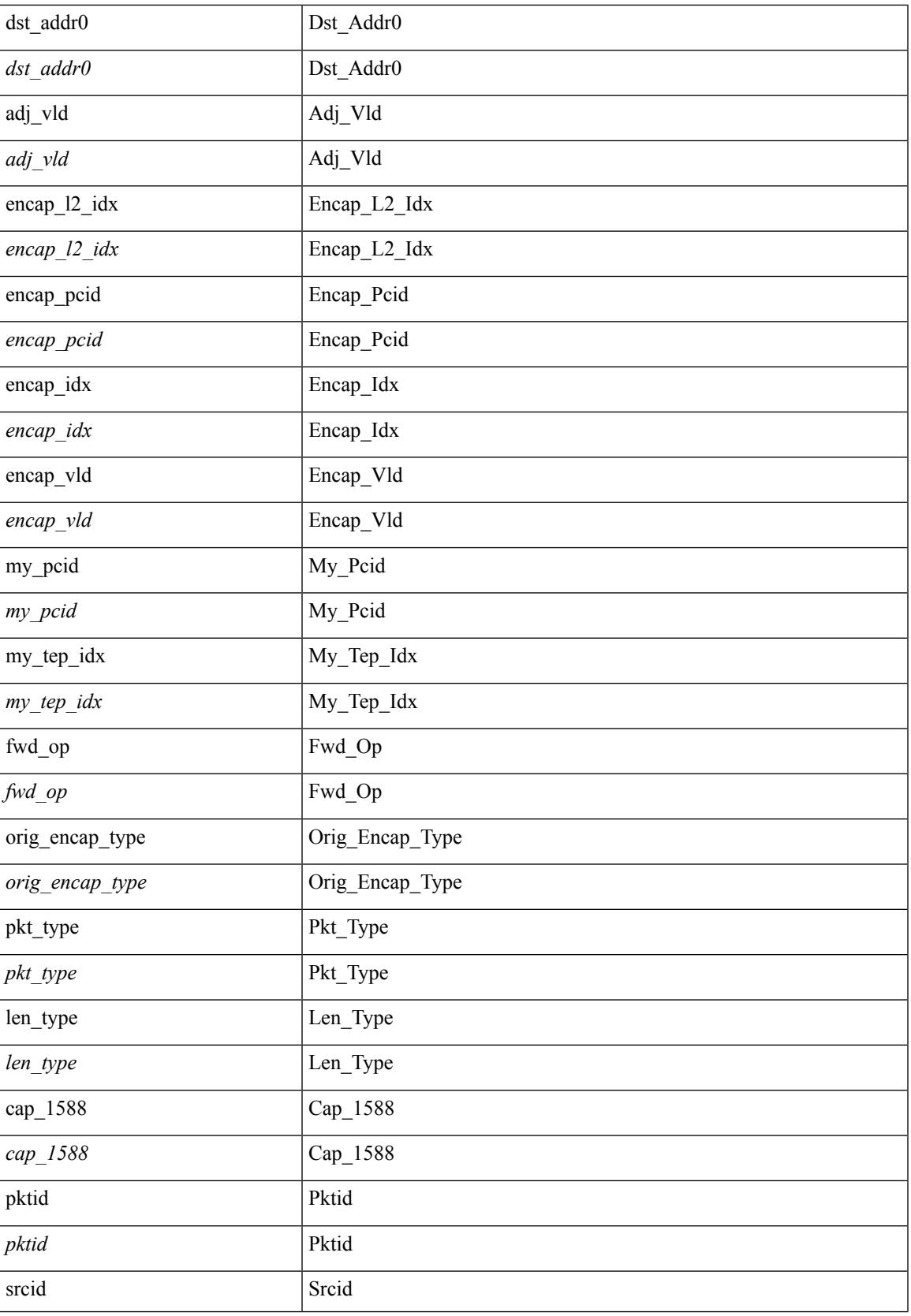

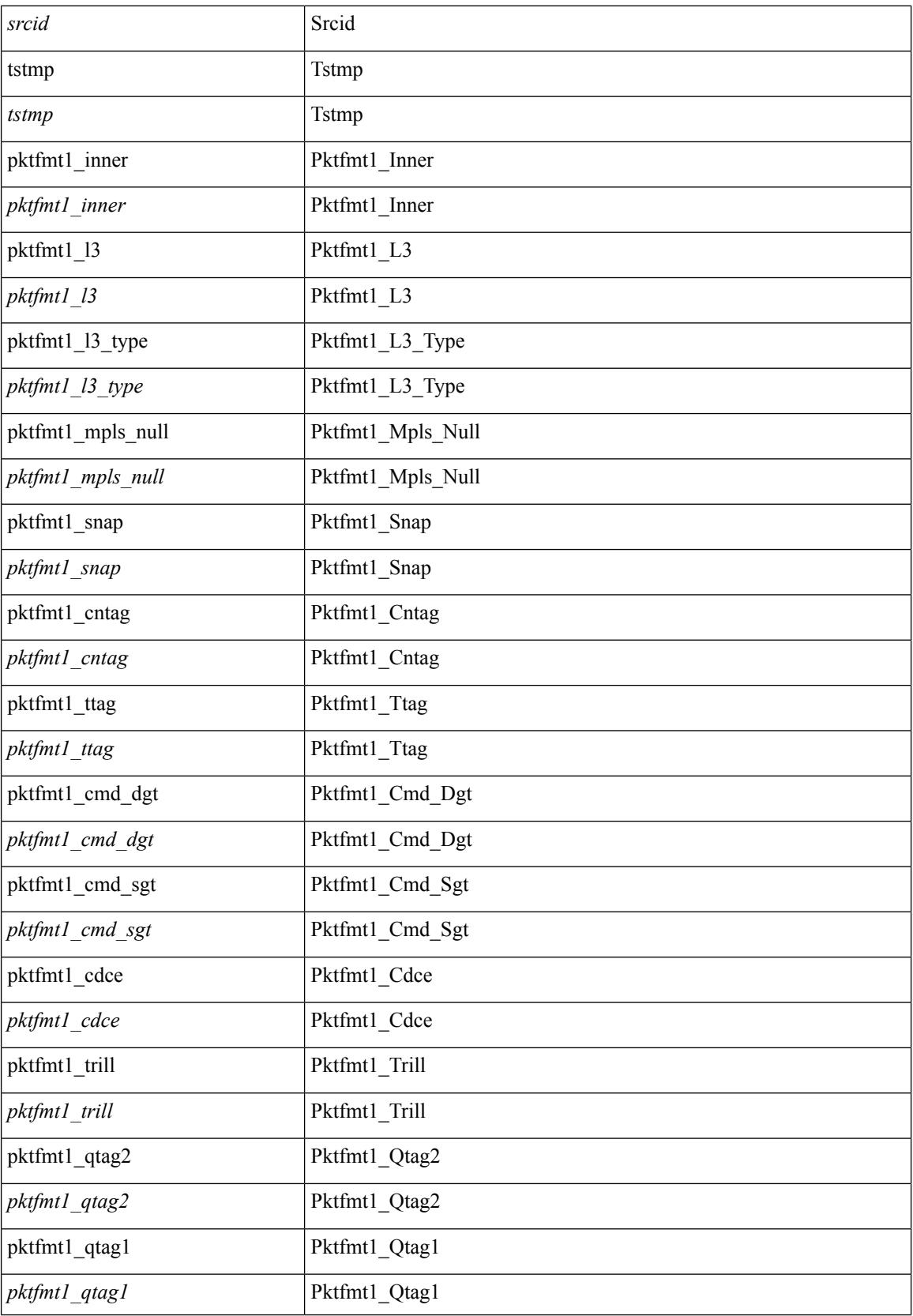

 $\blacksquare$ 

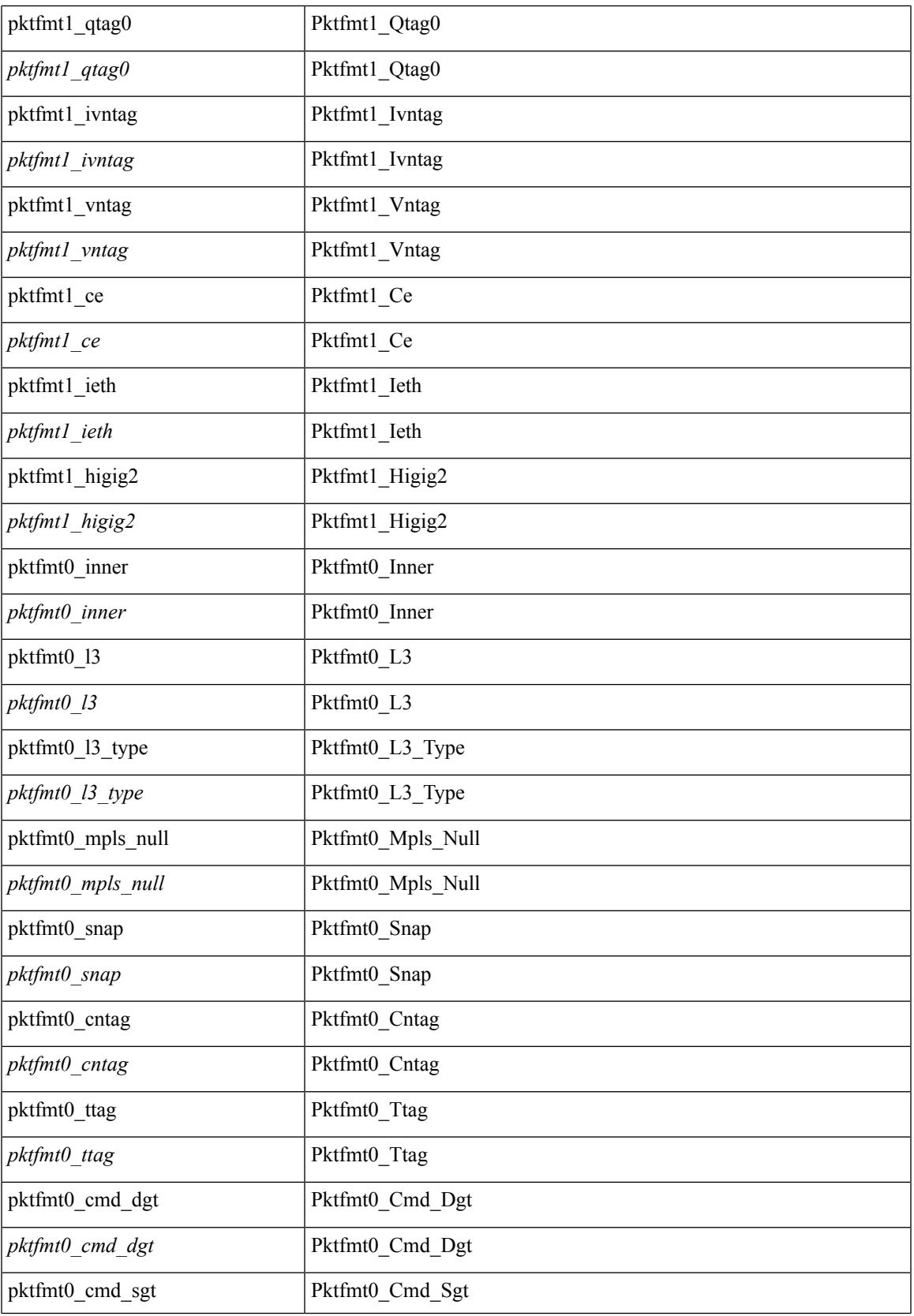

 $\mathbf l$ 

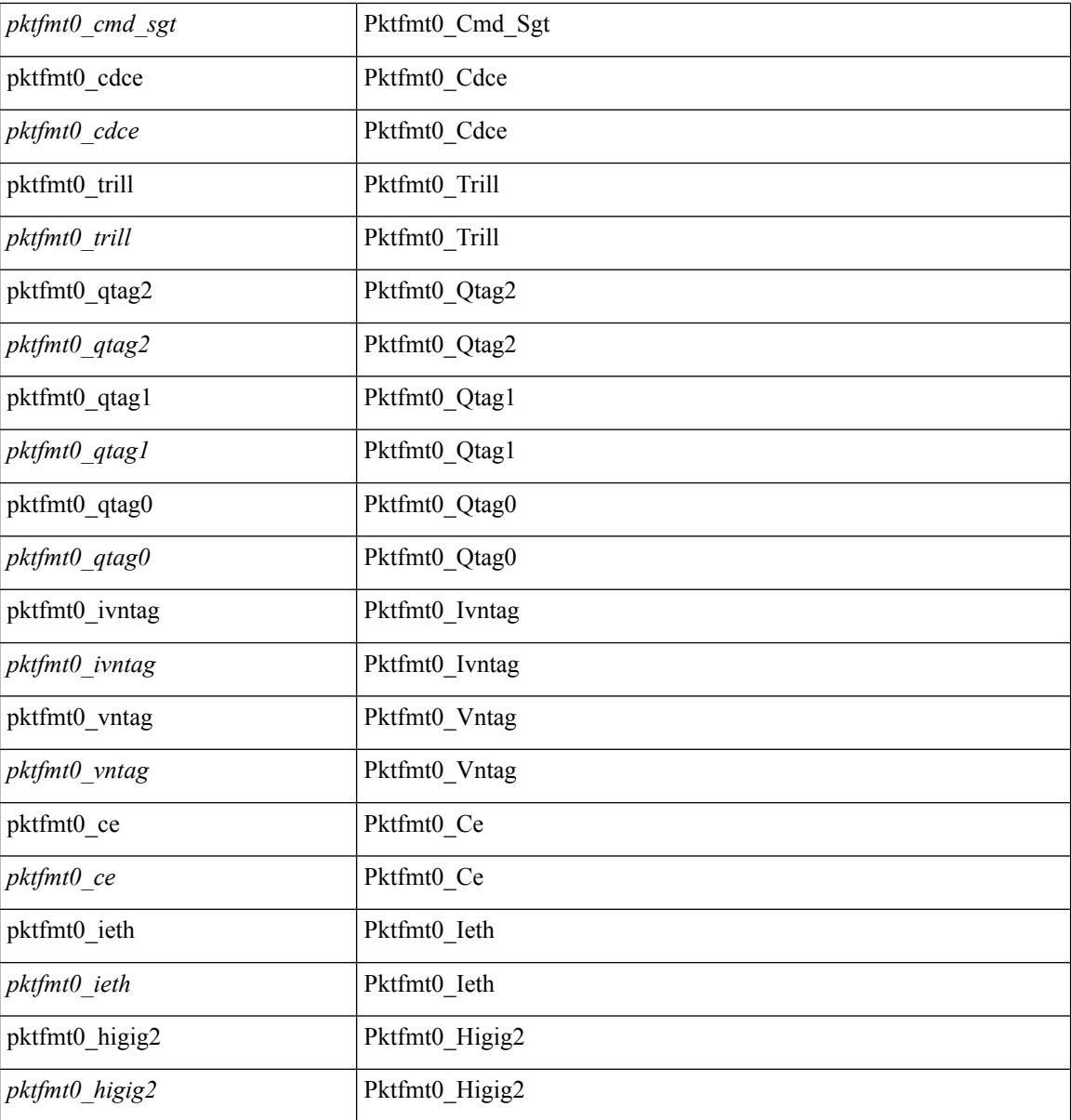

#### **Command Mode**

 $\bullet$ /exec/elamtah/outsel0

### **set pktrw**

set pktrw { mcast  $\langle \text{meast} \rangle$  | sup\_redir  $\langle \text{sured} \rangle$  | bcm\_proxy  $\langle \text{bcm}$  proxy  $\rangle$  | excep\_case  $\langle \text{excep} \rangle$  | transit  $\langle$ trans> | vpc\_df  $\langle$ vpc\_df $\rangle$  | src\_tep\_idx  $\langle$ src\_tep $\rangle$  | lat\_update  $\langle$  | at\_update  $\rangle$  | lat\_idx  $\langle$  | at\_idx  $\rangle$  | src\_class  $\leq$ sclass> | ol fb met  $\leq$ ol fb met | ol fb vpath  $\leq$ ol fb vpath  $\geq$ | ol dre  $\leq$ ol dre  $\geq$ | ol vpath  $\leq$ ol vpath  $\leq$ ol\_dp <ol\_dp> | ol\_sp <ol\_sp> | ol\_e <ol\_e> | ol\_dl <ol\_dl> | ol\_lb <ol\_lb> | ol\_mark <ol\_mark> | ol\_udp\_sp  $\le$ ol udp sp> | ol ftag  $\le$ ol ftag> | ol segid  $\le$ ol segid  $\ge$  | ol ttl  $\le$ ol ttl  $\le$  | ol ecn  $\le$  | ol dscp  $\le$  | ol dscp> | ol de <ol de> | ol cos <ol cos> | ol mac <ol mac > | ol encap idx <ol encap> | ol vpc <ol vpc > | ol idx  $\le$ ol idx> | ttl  $\le$ ttl> | dscp  $\le$ dscp> | vlan1  $\le$ vlan1> | ecn coi  $\le$ ecn coi  $\le$ ecn cio  $\le$ ecn cio | ttl coi  $\le$ ttl coi  $\le$ | ttl\_cio <ttl\_cio> | adj\_idx <adj\_idx> | vntag\_svif <vntag\_svif > | de <de> | cos <cos> | vlan0 <vlan0 > | adj\_vld <adj\_vld> | uc\_routed <uc\_routed> | loopback <lpb> | ecn <ecn> | hg2\_vid <hg2\_vlan> | hg2\_ppd <hg2\_ppd> | hg2\_tc\_sup\_copy <hg2\_tcscpy> | hg2\_tc <hg2\_tc> | hg2\_lbid <hg2\_lbid> | hg2\_opc <hg2\_opc> | hg2\_dstpid  $\langle$ hg2\_dpid $\rangle$  | hg2\_srcpid  $\langle$ hg2\_spid $\rangle$  | hg2\_dstmod  $\langle$ hg2\_dmod $\rangle$  | hg2\_srcmod  $\langle$ hg2\_smod $\rangle$  | op\_inner  $\langle \text{op inner} \rangle$  | op qtag  $\langle \text{op}$  qtag | op vntag  $\langle \text{op}$  vntag | op outer  $\langle \text{op}$  outer | pkt type  $\langle \text{pkt type} \rangle$  | drop  $\langle$ drp> | pkt tstmp  $\langle$ pkt tstmp> | tstmp  $\langle$ tstmp> | cap\_tstmp  $\langle$ cap\_tstmp> | len\_info  $\langle$  len\_info | len\_type  $\langle$ len\_type> | pktid  $\langle$ pktid> | srcid  $\langle$ srcid> | pktfmt1  $\langle$ pktfmt1> | pktfmt0  $\langle$ pktfmt0> | hg2\_cos  $\langle$ hg2\_cos> }  $+$ 

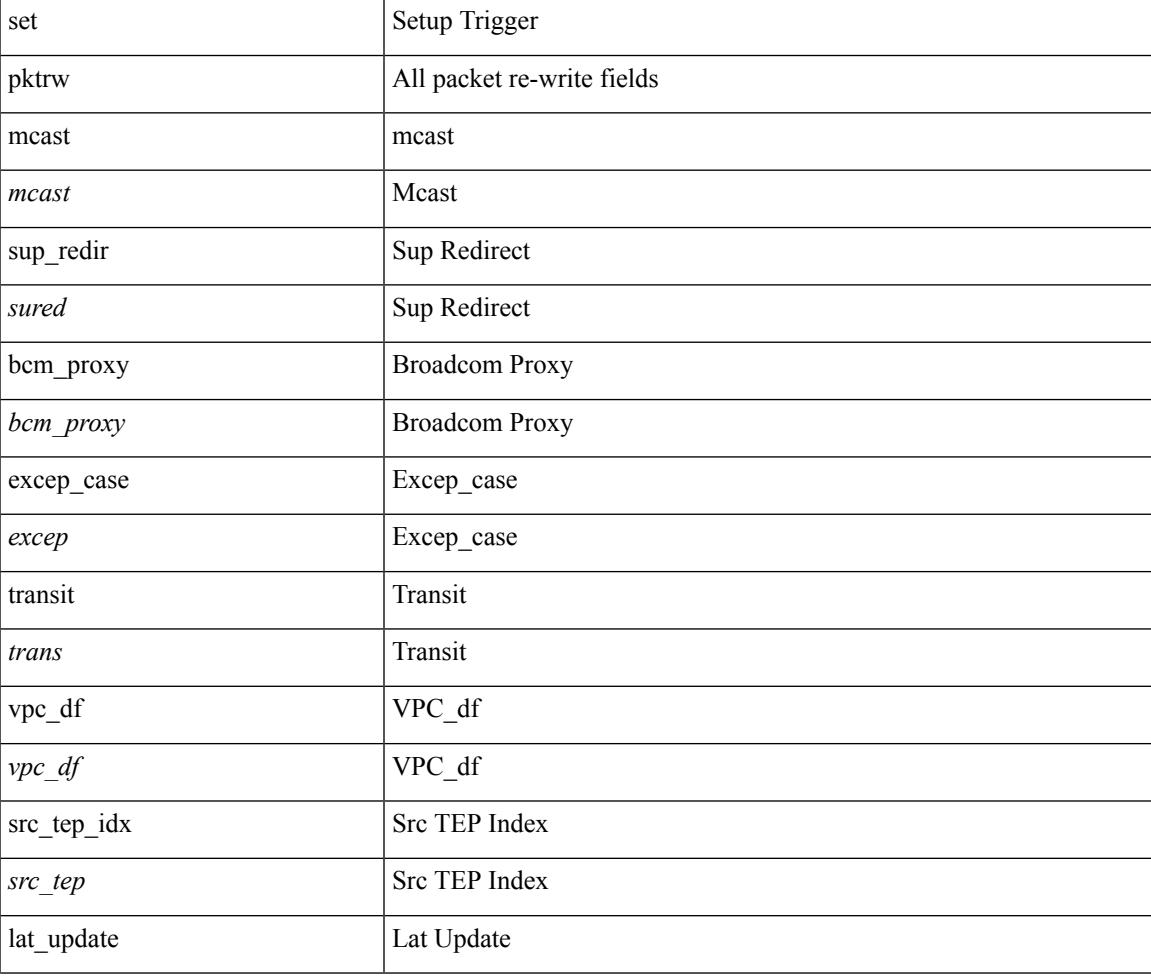

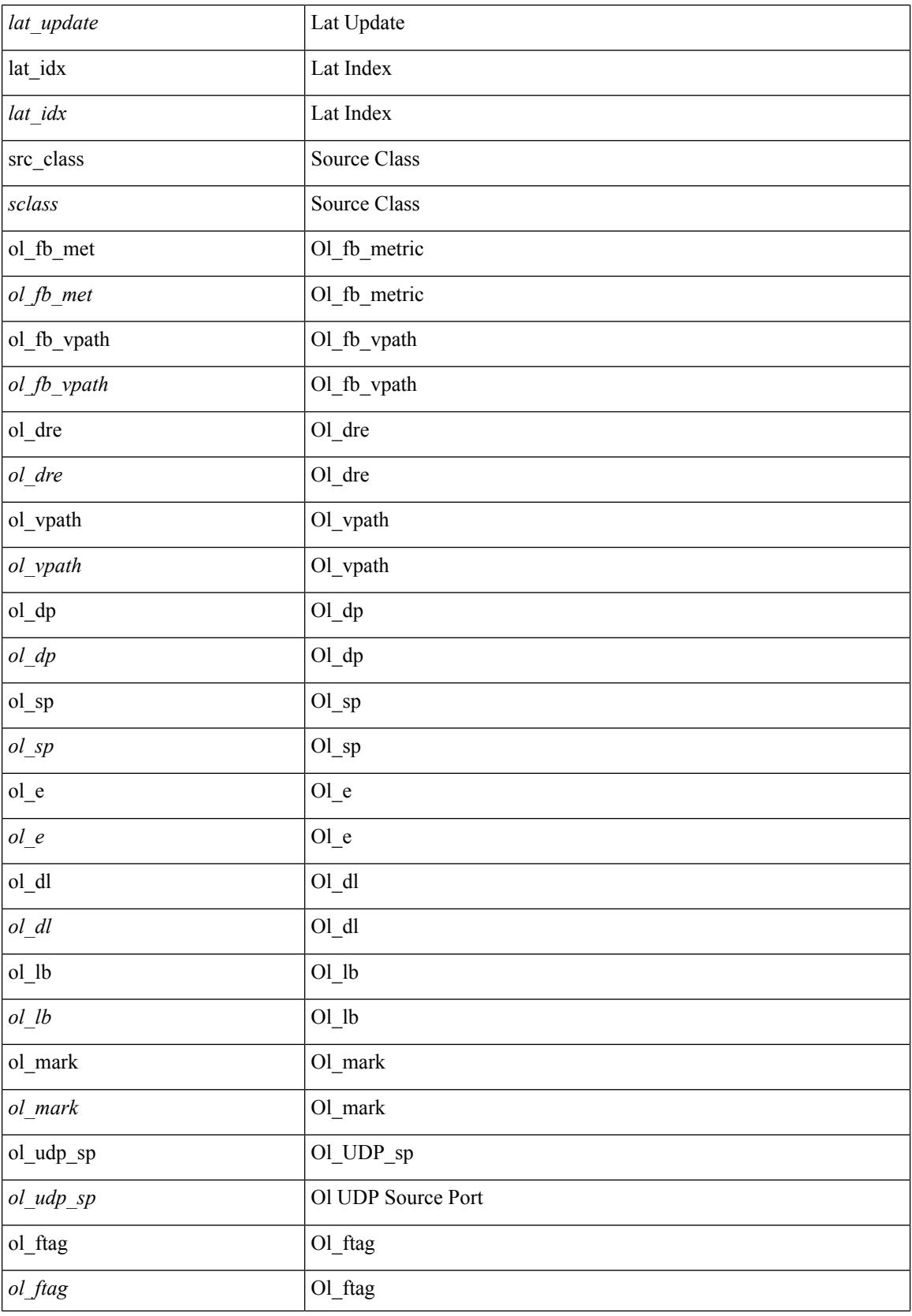

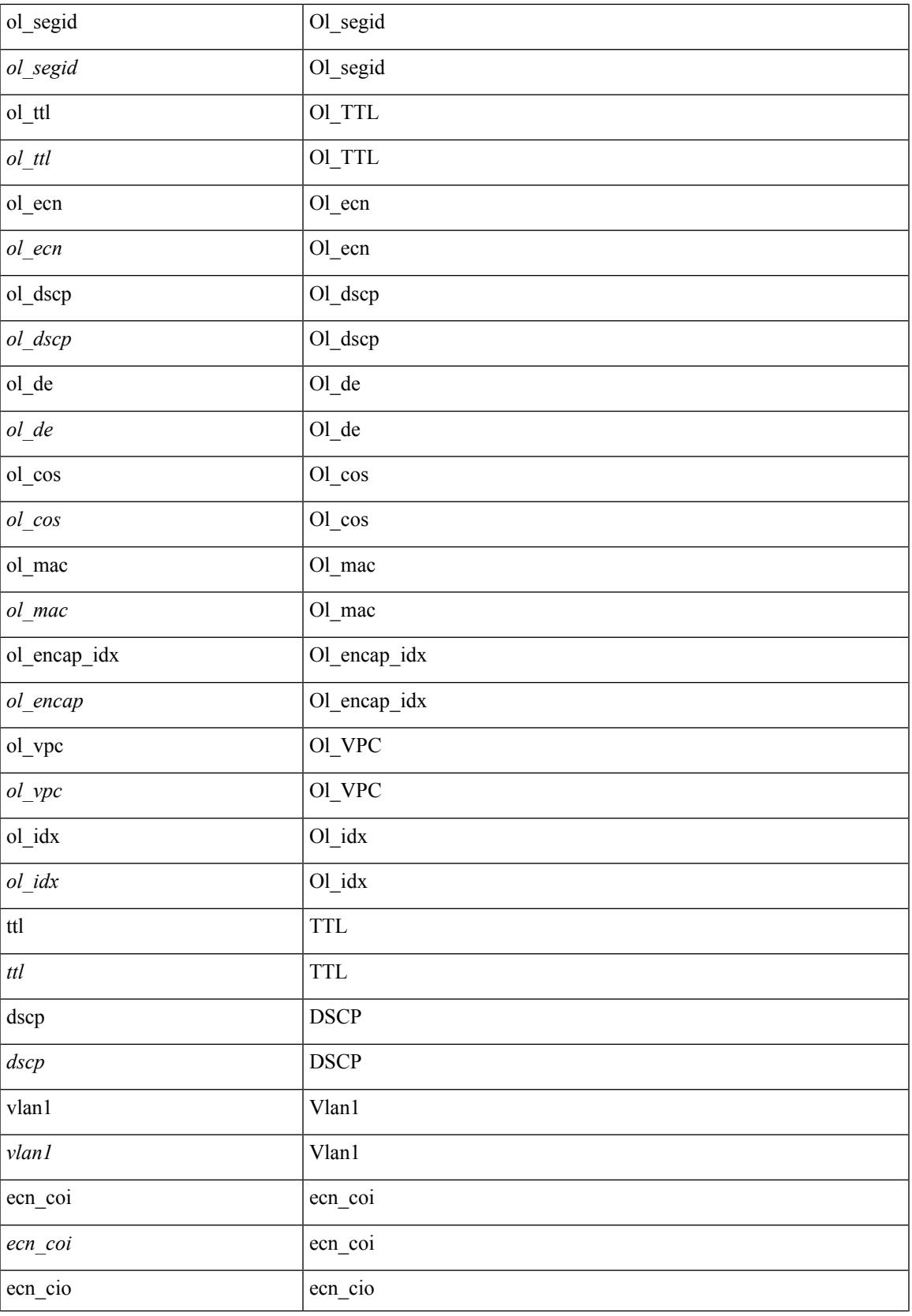

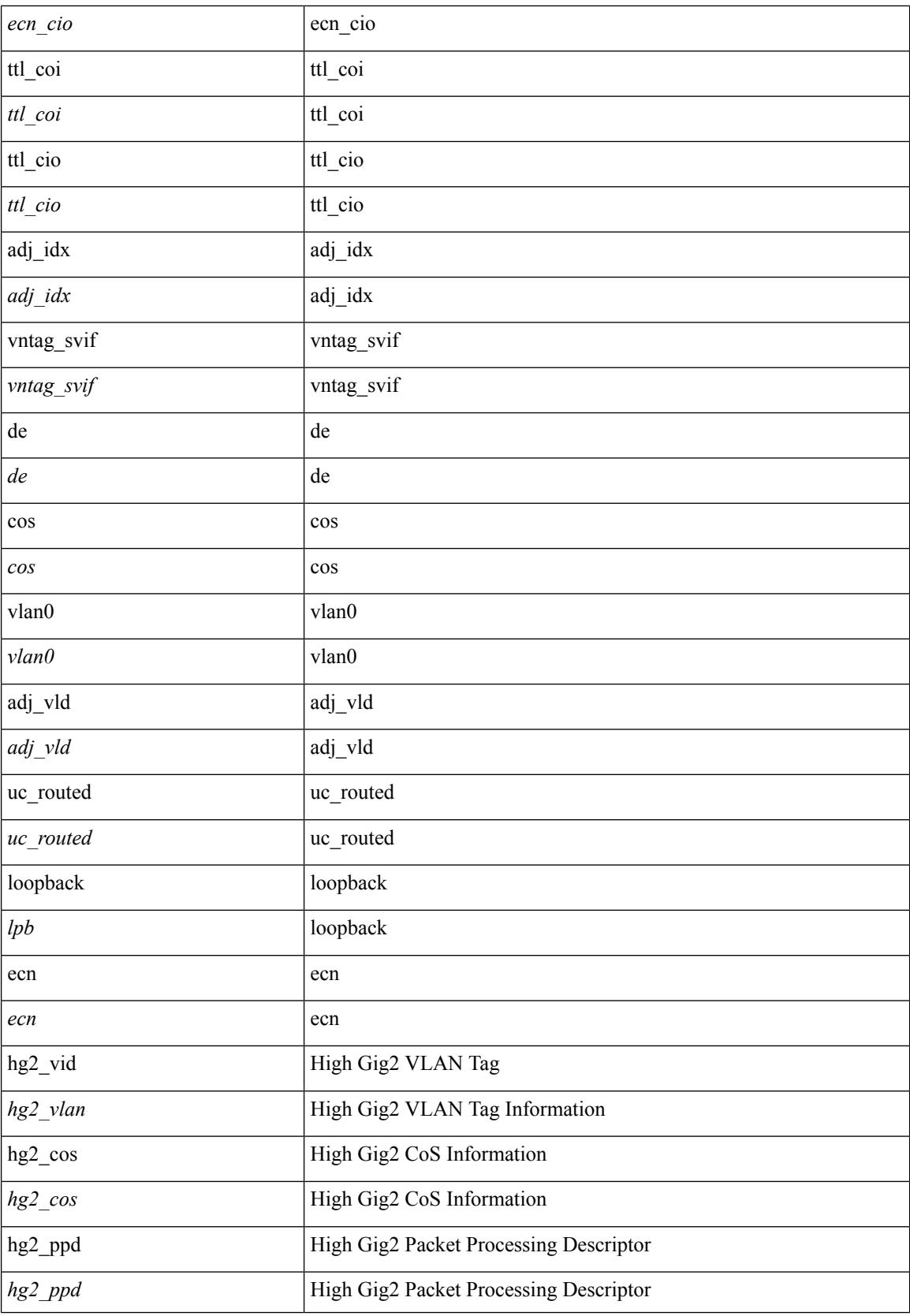

 $\mathbf I$ 

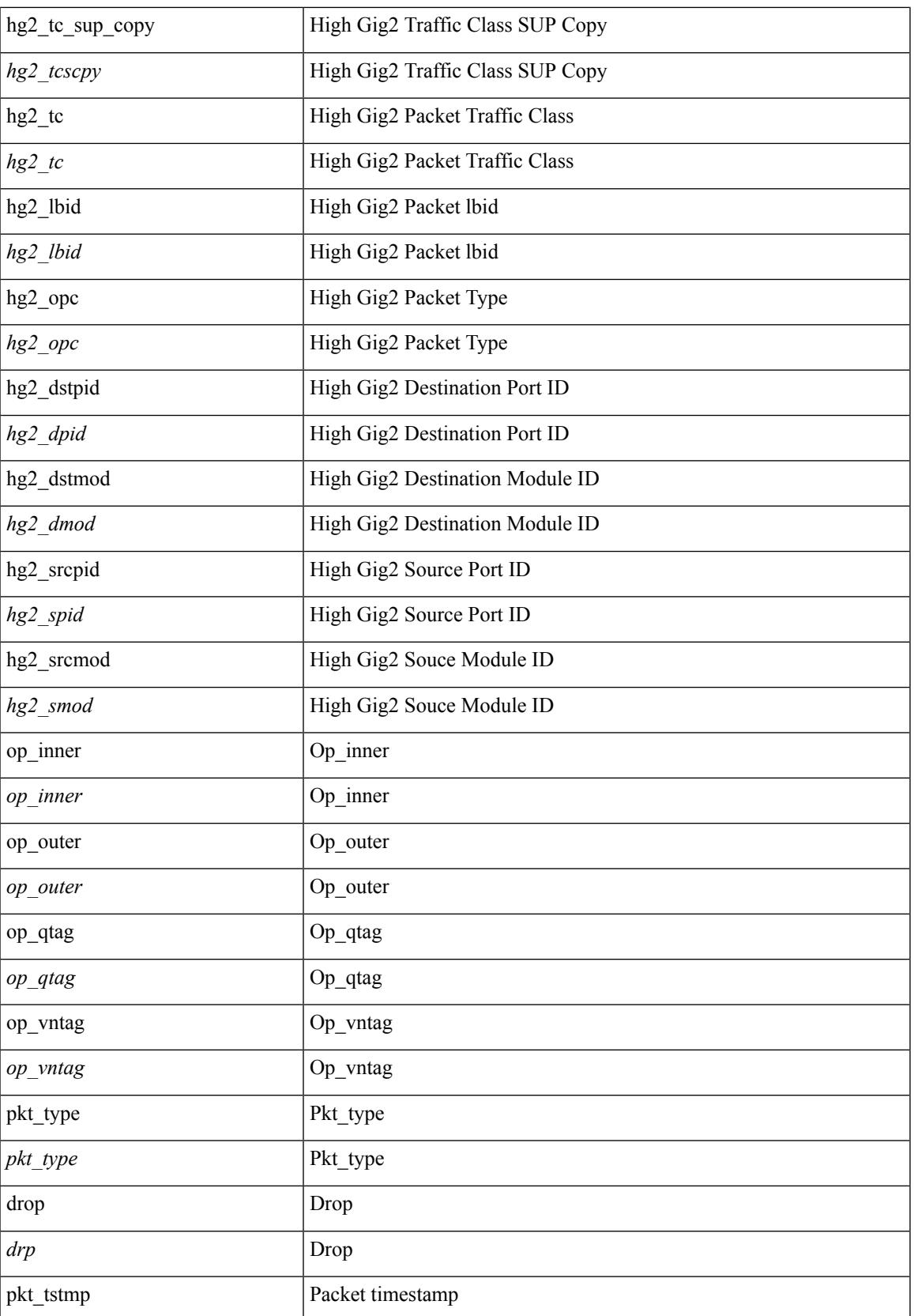

 $\mathbf I$ 

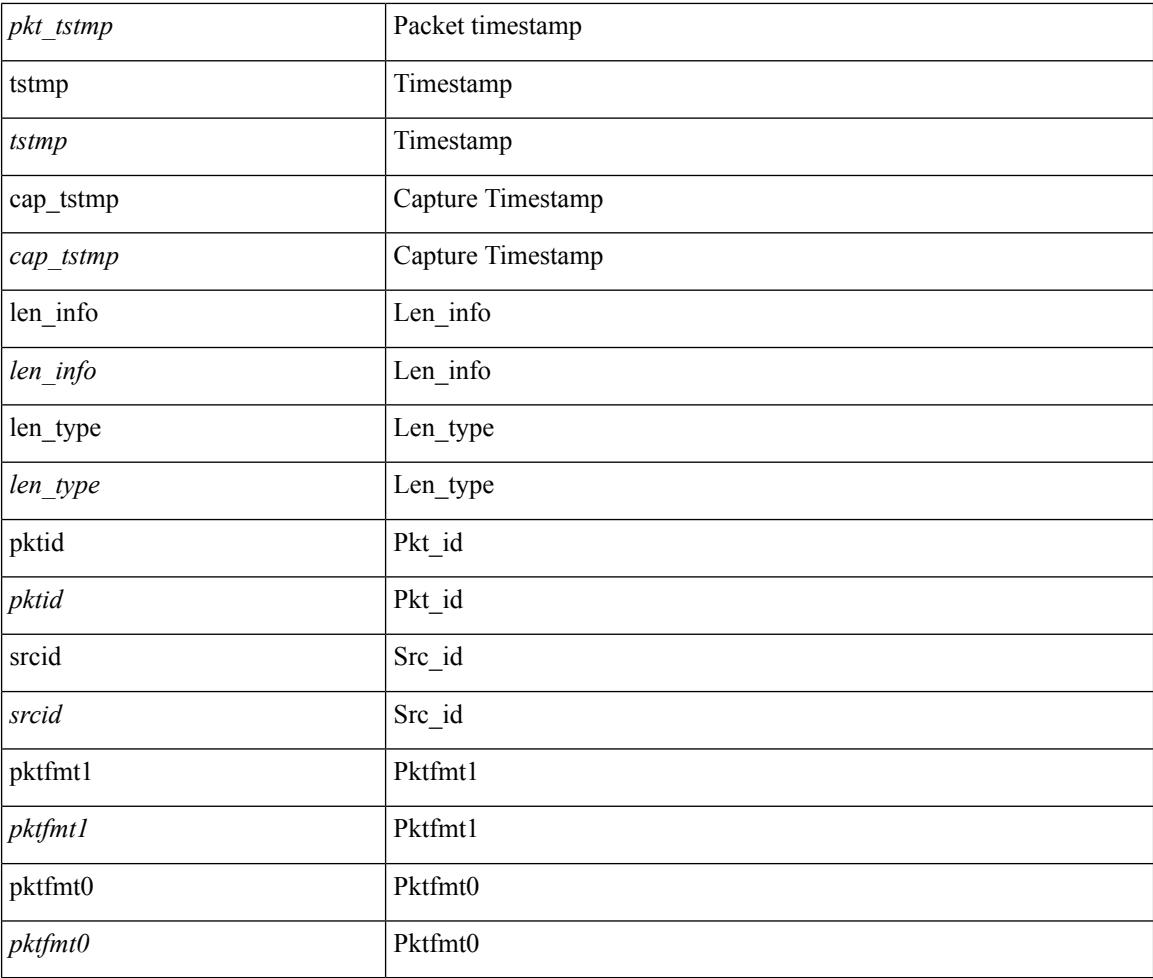

#### **Command Mode**

• /exec/elamns/outsel0

### **set sb\_info**

set sb\_info { oslice\_vec <oslice\_vec> | srvc\_oslice\_vec <srvc\_oslice\_vec> | is\_tcp < \subset step> | srvc\_class  $\langle$ srvc\_class> | cpu\_oclass  $\langle$ cpu\_oclass> | set\_v  $\langle$ set\_v> | set\_idx  $\langle$ set\_idx> | set\_last  $\langle$ set\_last> | bd  $\langle$ bd> | src\_is\_l3\_if <src\_is\_l3\_if> | src\_is\_vpc\_peer <src\_is\_vpc\_peer> | is\_my\_tep <is\_my\_tep> | src\_sh\_group <src\_sh\_group> | ftag <ftag> | rpf\_fail <rpf\_fail> | post\_route\_flood <post\_route\_flood> | pkt\_hash <pkt\_hash>  $\vert$  bpdu <br/>  $\vert$  met0\_v <met0\_v >  $\vert$  met0\_idx <met0\_idx>  $\vert$  met0\_last <met0\_last >  $\vert$  met1\_v <met1\_v>  $\vert$ met1\_idx <met1\_idx> | met1\_last <met1\_last > | ip\_clen <ip\_clen > | ip\_clen <ip\_clen > | sod\_cap <sod\_cap >  $|$  sod\_en <sod\_en >  $+$ 

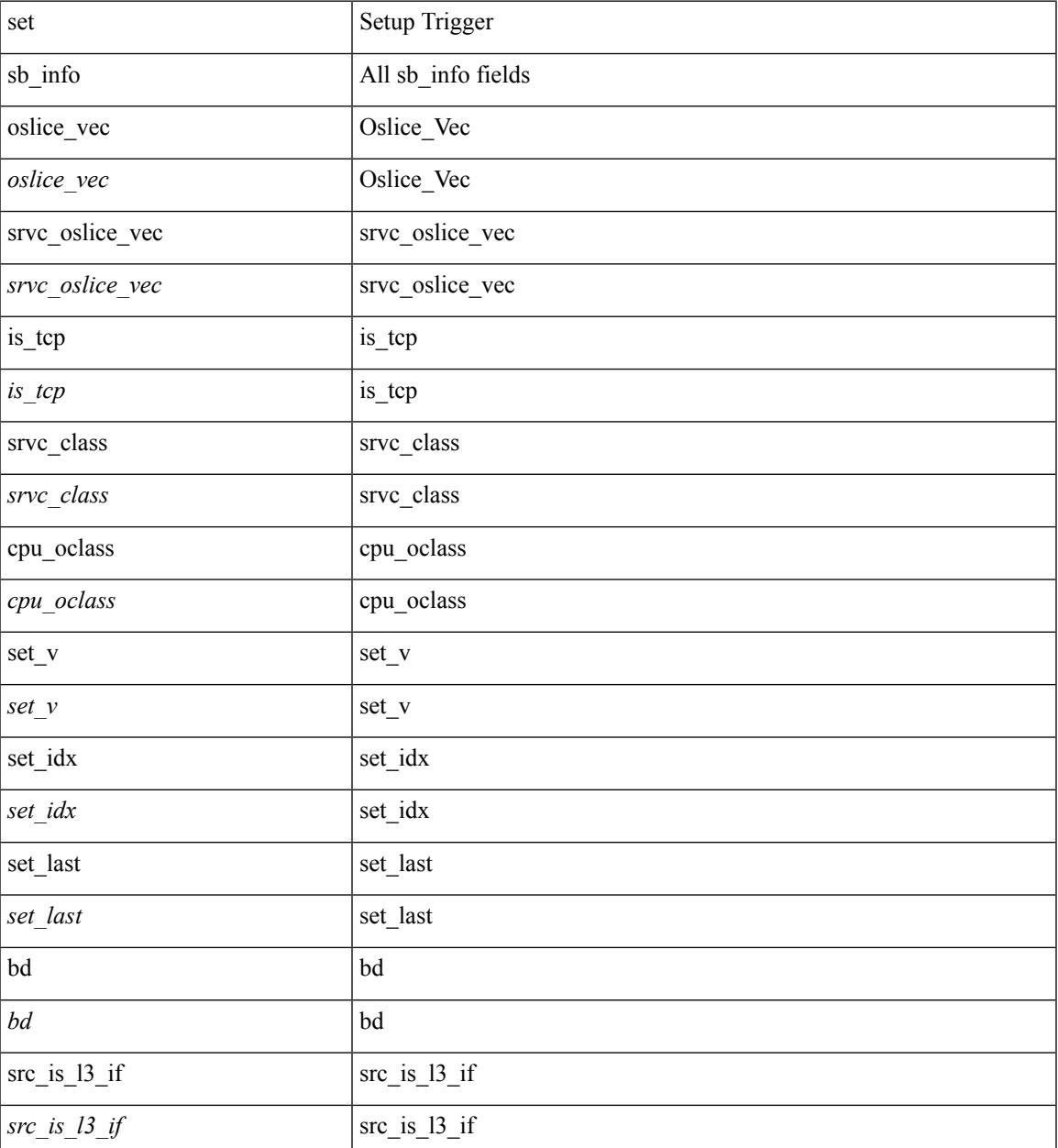

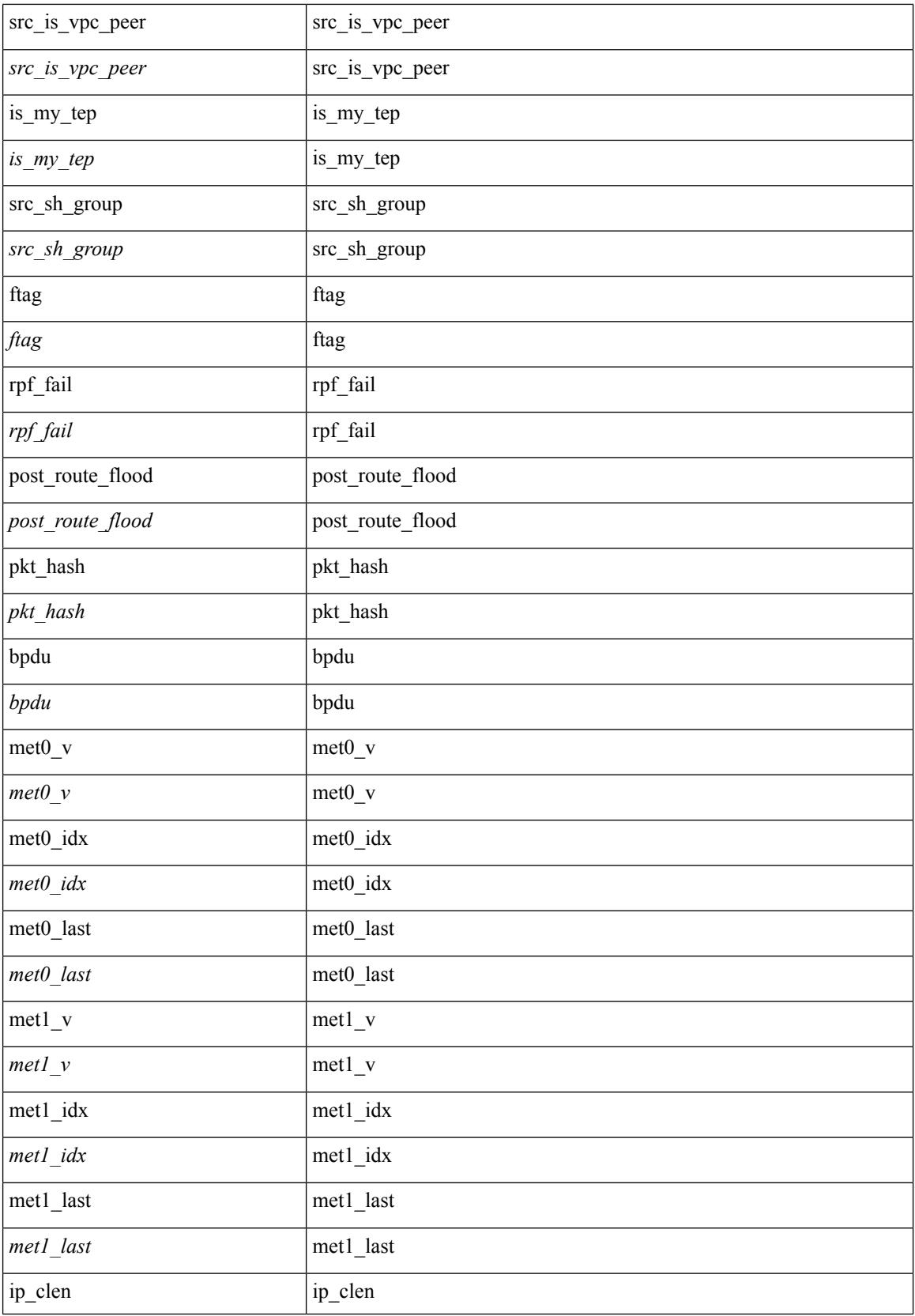

 $\mathbf I$ 

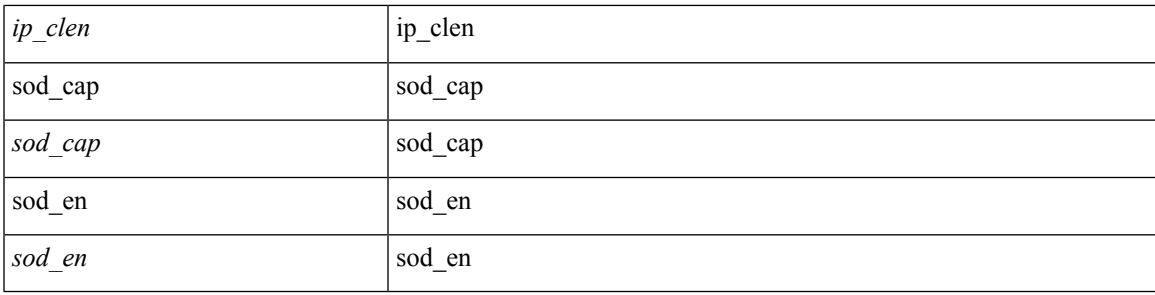

#### **Command Mode**

• /exec/elamtah/outsel0

## **set sb\_info**

set sb\_info { oslice\_vec <oslice\_vec \external srvc\_oslice\_vec \external vector is tcp \extep \external srvc\_class  $\langle$ srvc\_class> | cpu\_oclass  $\langle$ cpu\_oclass> | set\_v  $\langle$ set\_v> | set\_idx  $\langle$ set\_idx> | set\_last  $\langle$ set\_last> | bd  $\langle$ bd> |  $\text{src}\_\text{is}\_13\_if \leq \text{src}\_\text{is}\_13\_if$  |  $\text{src}\_\text{is}\_\text{vpc}\_\text{per} \leq \text{src}\_\text{is}\_\text{vpc}\_\text{per}$  | is $\_\text{my}\_\text{tep} \leq \text{is}\_\text{my}\_\text{tep}$  |  $\text{src}\_\text{sh}\_\text{group}$ <src\_sh\_group> | ftag <ftag> | rpf\_fail <rpf\_fail> | post\_route\_flood <post\_route\_flood> | pkt\_hash <pkt\_hash>  $|\text{bpdu} \leq \text{bpdu}\rangle |\text{met0 v}|\leq \text{met0 v}\rangle |\text{met0 d}x \leq \text{met0 d}x\rangle |\text{met0 last} \leq \text{met1 v}\rangle |\text{met1 v}\rangle$ met1\_idx <met1\_idx> | met1\_last <met1\_last > | ip\_clen <ip\_clen > | ip\_clen <ip\_clen > | sod\_cap <sod\_cap >  $|$  sod\_en <sod\_en >  $+$ 

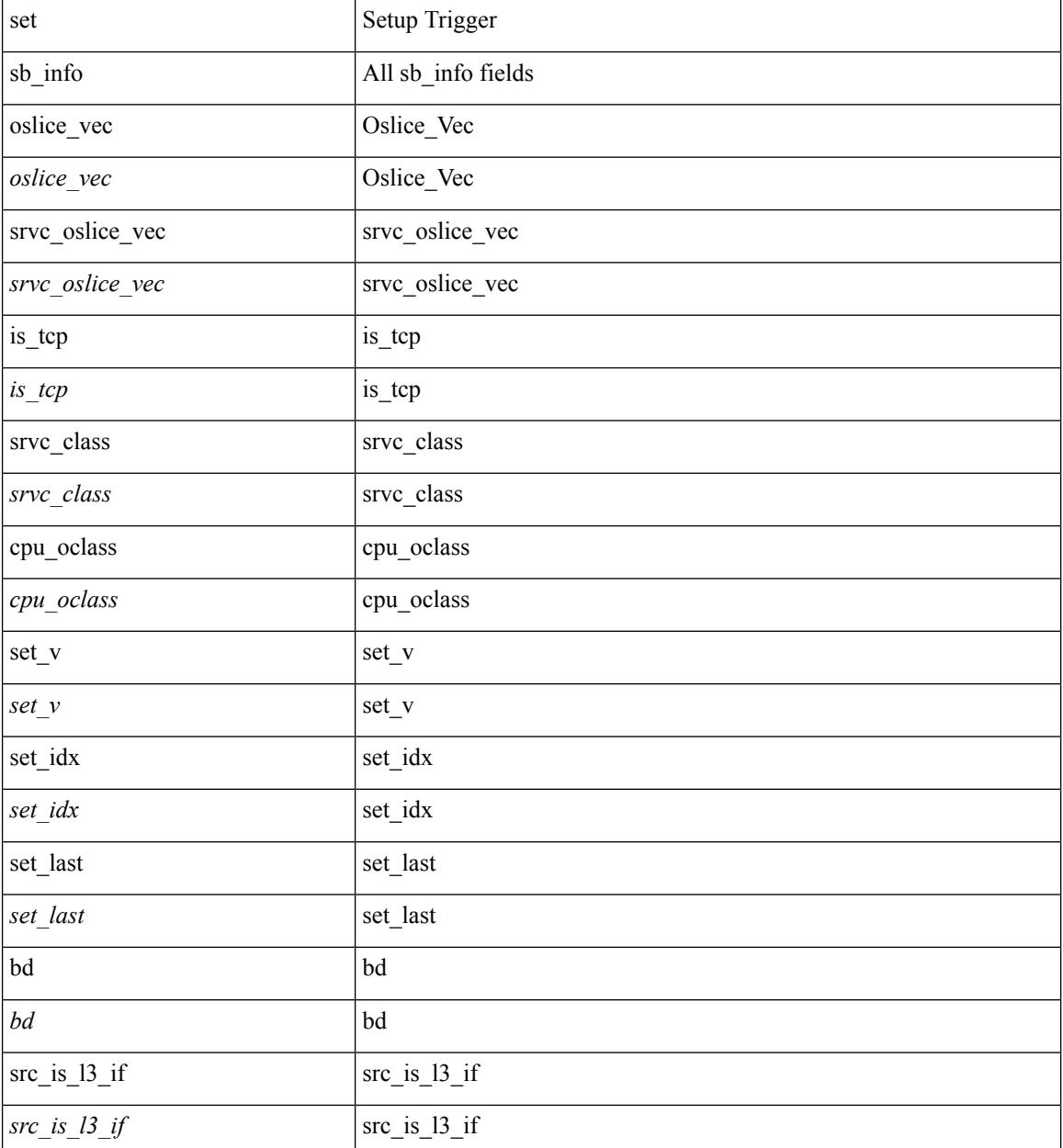

 $\blacksquare$ 

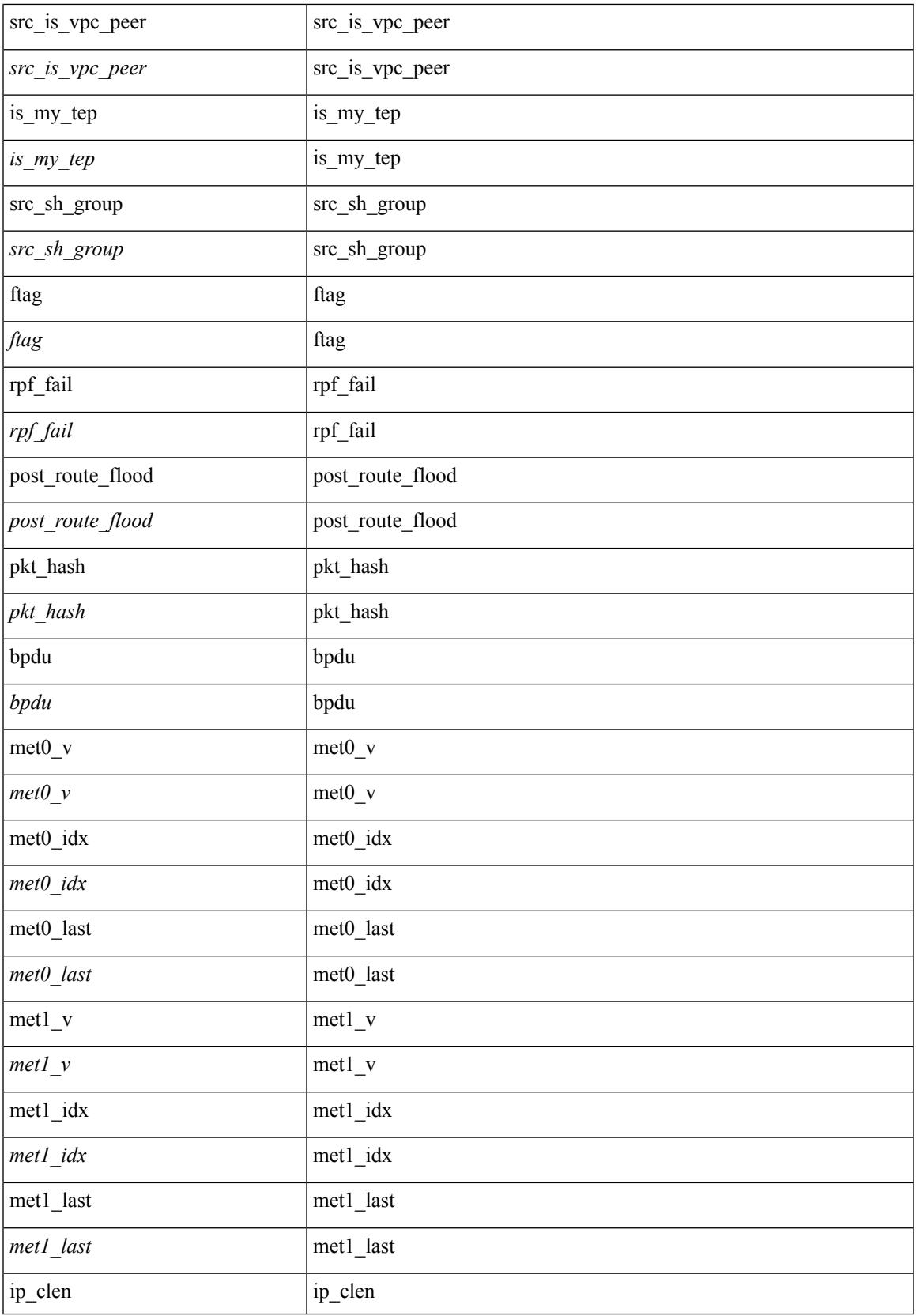

 $\mathbf I$ 

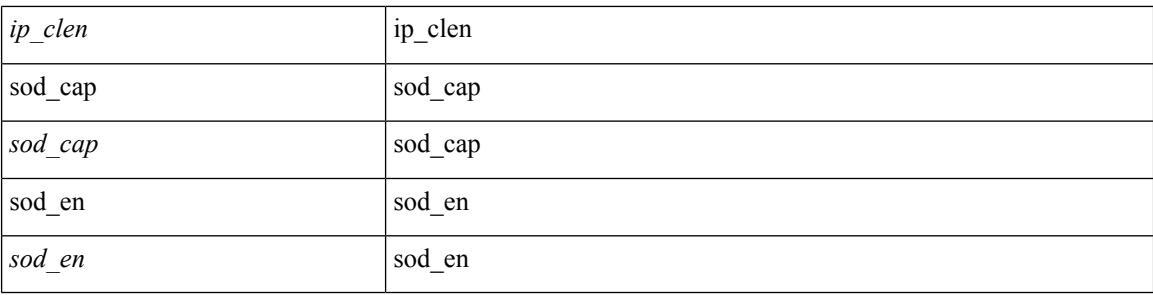

#### **Command Mode**

• /exec/elamtah/outsel2

## **set sideband**

set sideband { cpu\_oport <cpu\_oport> | span\_idx <span\_idx> | ovector\_idx <ovector\_idx> | iclass <iclass> | oclass <oclass> | opcode <opcode> | ecncapable <ecncapable> | nodrop <nodrop> | storefwd <storefwd> | spantransit <spantransit> | rr <rr> | ecnmark <ecnmark> | gbw\_tagged <gbw\_tagged> | gbw\_color <gbw\_color> | bnce <br/> <br/> \| spanslc <spanslc> | segrate <segrate> | mark <mark> </br/> +

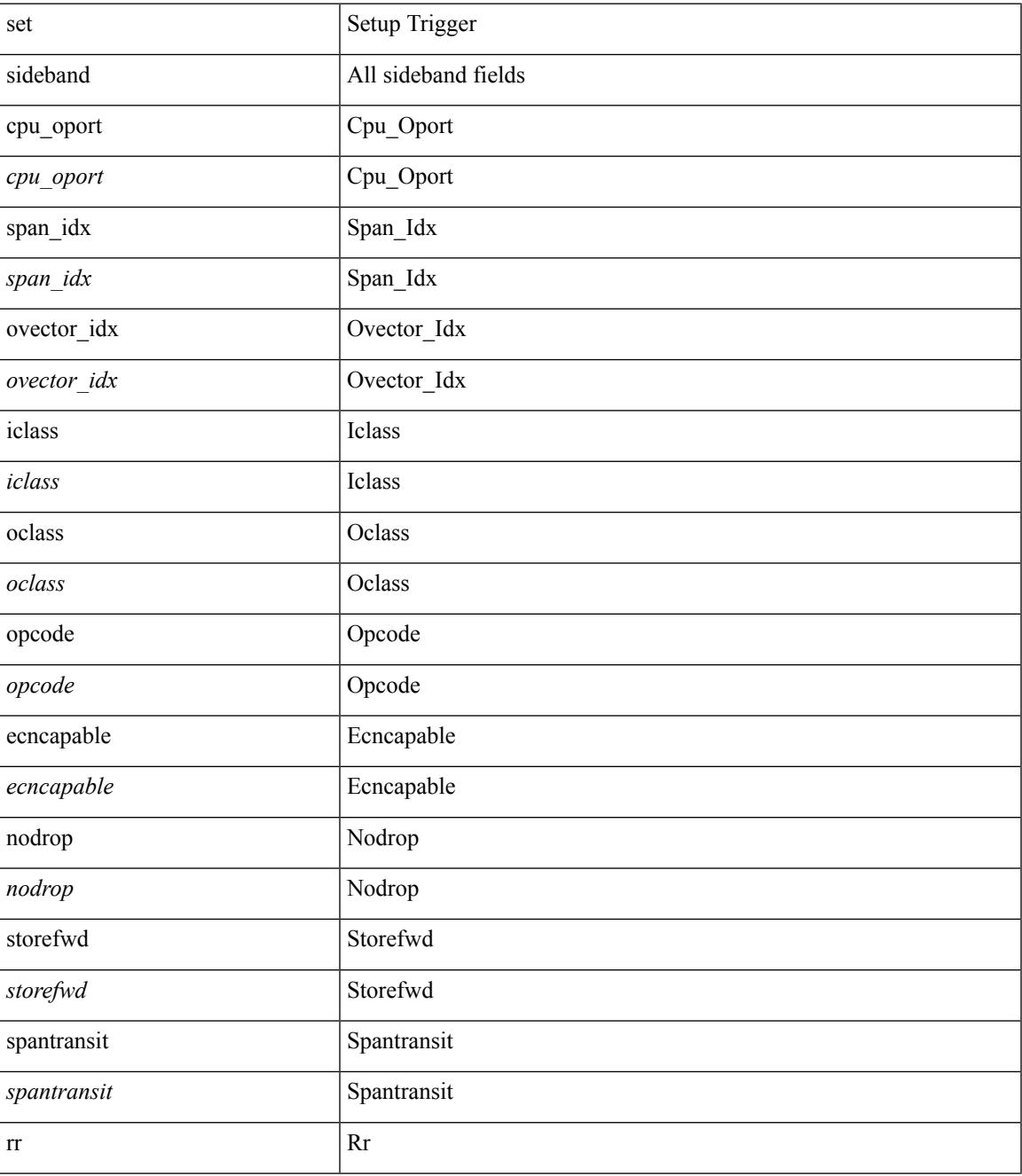

 $\mathbf l$ 

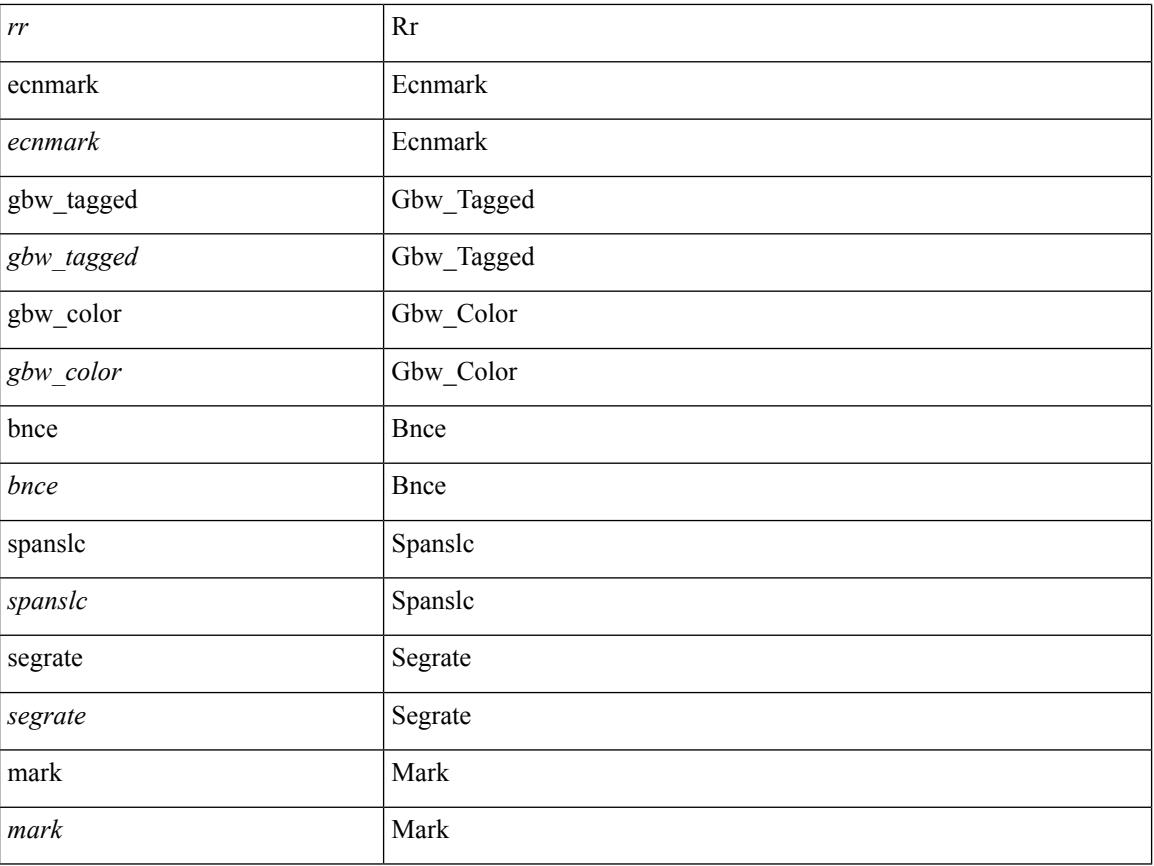

#### **Command Mode**

• /exec/elamtah/outsel1

## **set sideband**

set sideband { cpu\_oport <cpu\_oport> | span\_idx <span\_idx> | ovector\_idx <ovector\_idx> | iclass <iclass> | oclass <oclass> | opcode <opcode> | ecncapable <ecncapable> | nodrop <nodrop> | storefwd <storefwd> | spantransit <spantransit> | rr <rr> | ecnmark <ecnmark> | gbw\_tagged <gbw\_tagged> | gbw\_color <gbw\_color> | bnce <br/> <br/> \| spanslc <spanslc> | segrate <segrate> | mark <mark> </br/> +

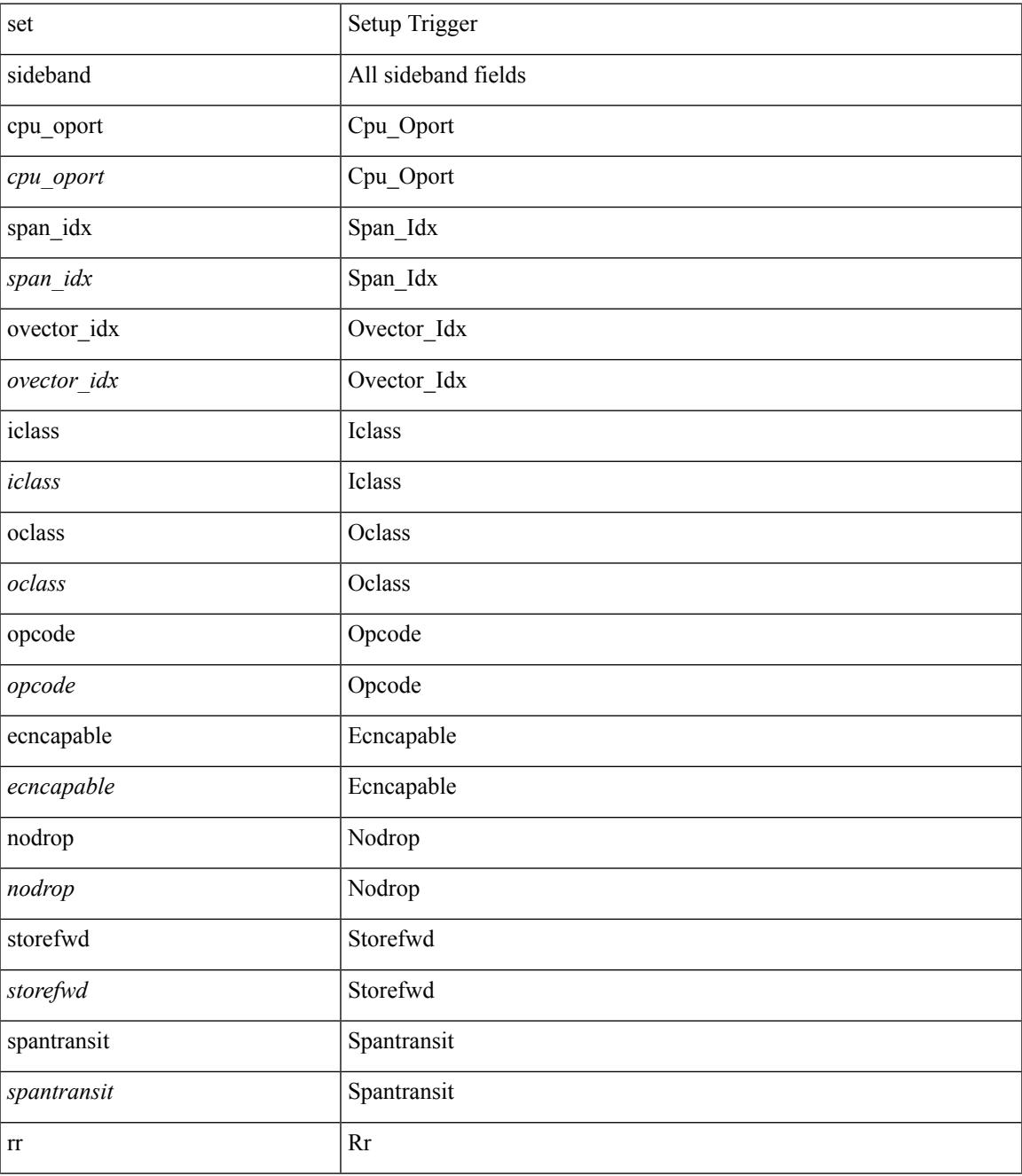

 $\mathbf l$ 

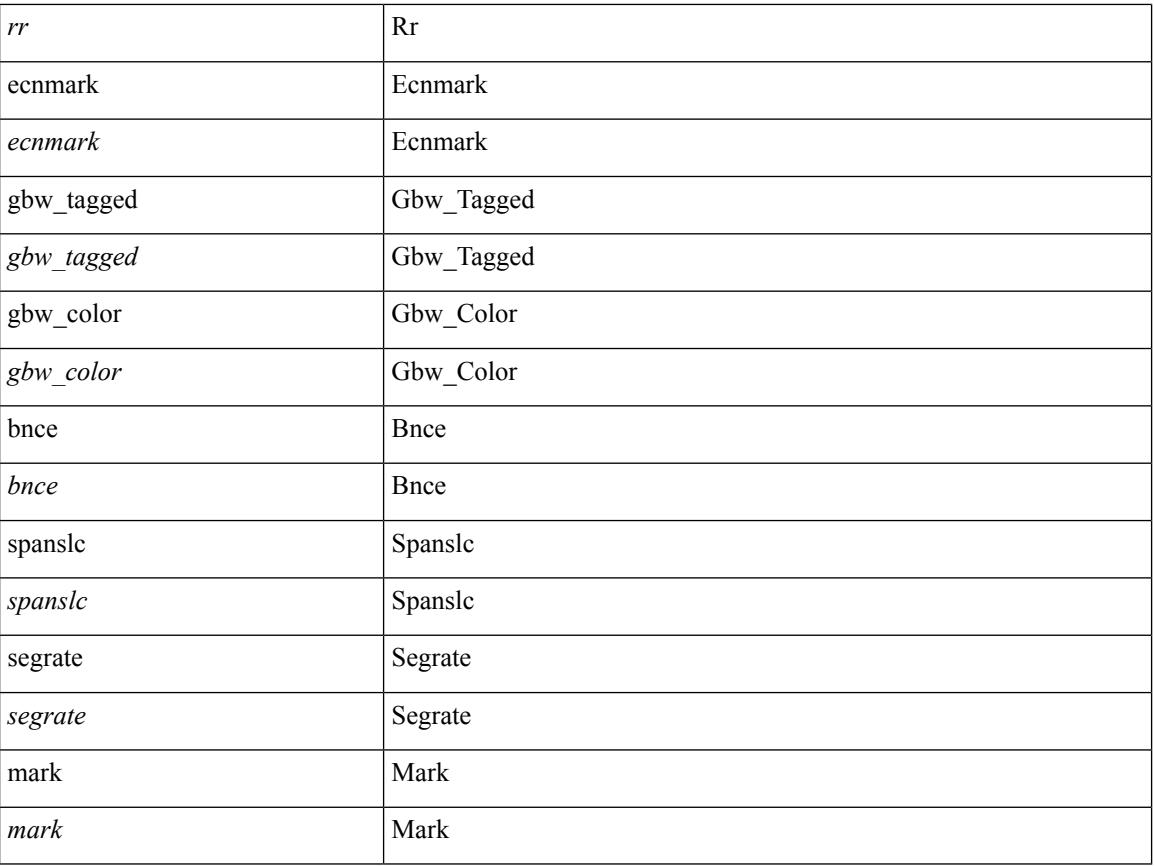

#### **Command Mode**

• /exec/elamtah/outsel0

## **set sideband**

set sideband { cpu\_oport <cpu\_oport> | span\_idx <span\_idx> | ovector\_idx <ovector\_idx> | iclass <iclass> | oclass <oclass> | opcode <opcode> | ecncapable <ecncapable> | nodrop <nodrop> | storefwd <storefwd> | spantransit <spantransit> | rr <rr> | ecnmark <ecnmark> | gbw\_tagged <gbw\_tagged> | gbw\_color <gbw\_color> | bnce <br/> <br/> \| spanslc <spanslc> | segrate <segrate> | mark <mark> </br/> +

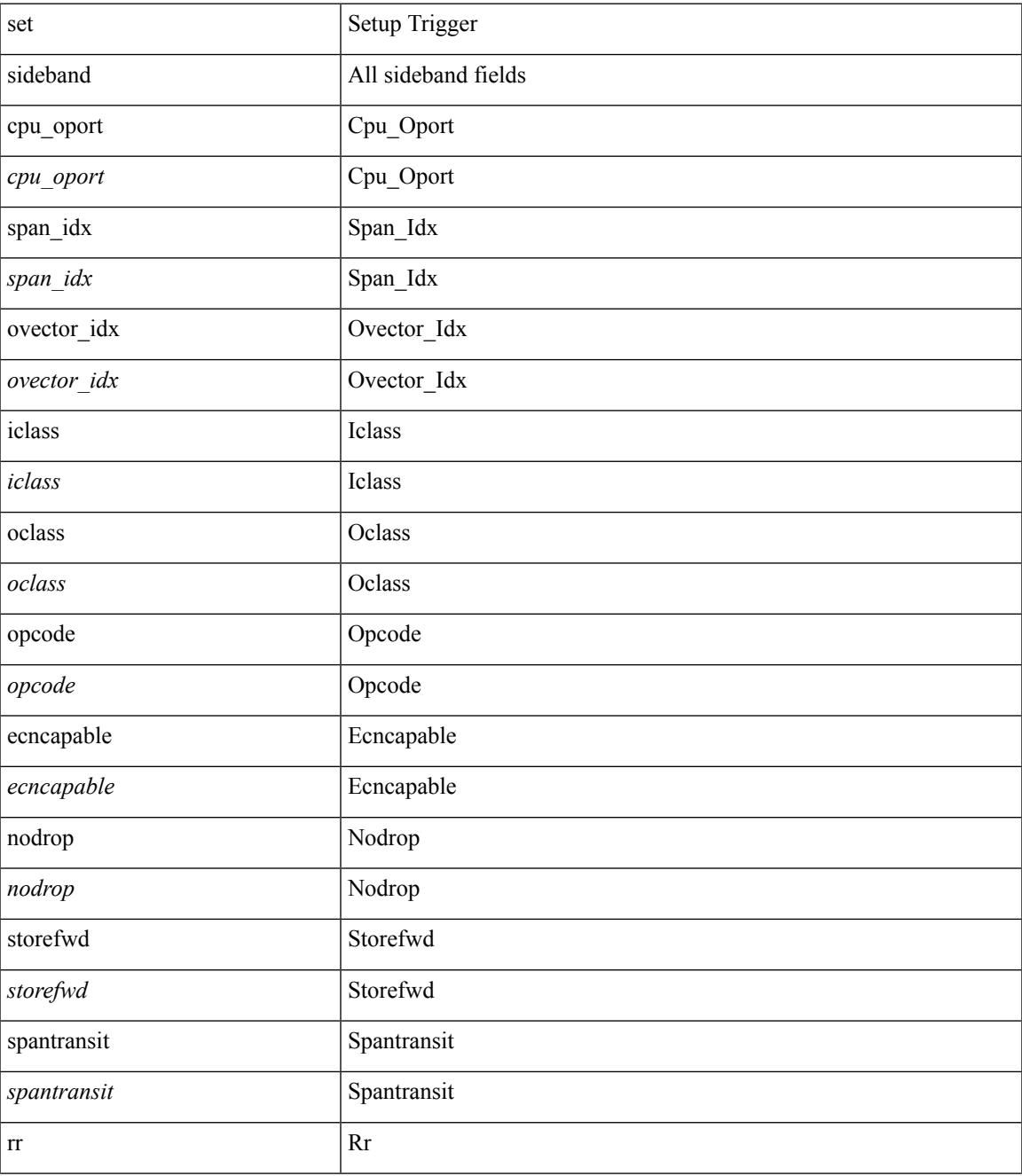

 $\mathbf l$ 

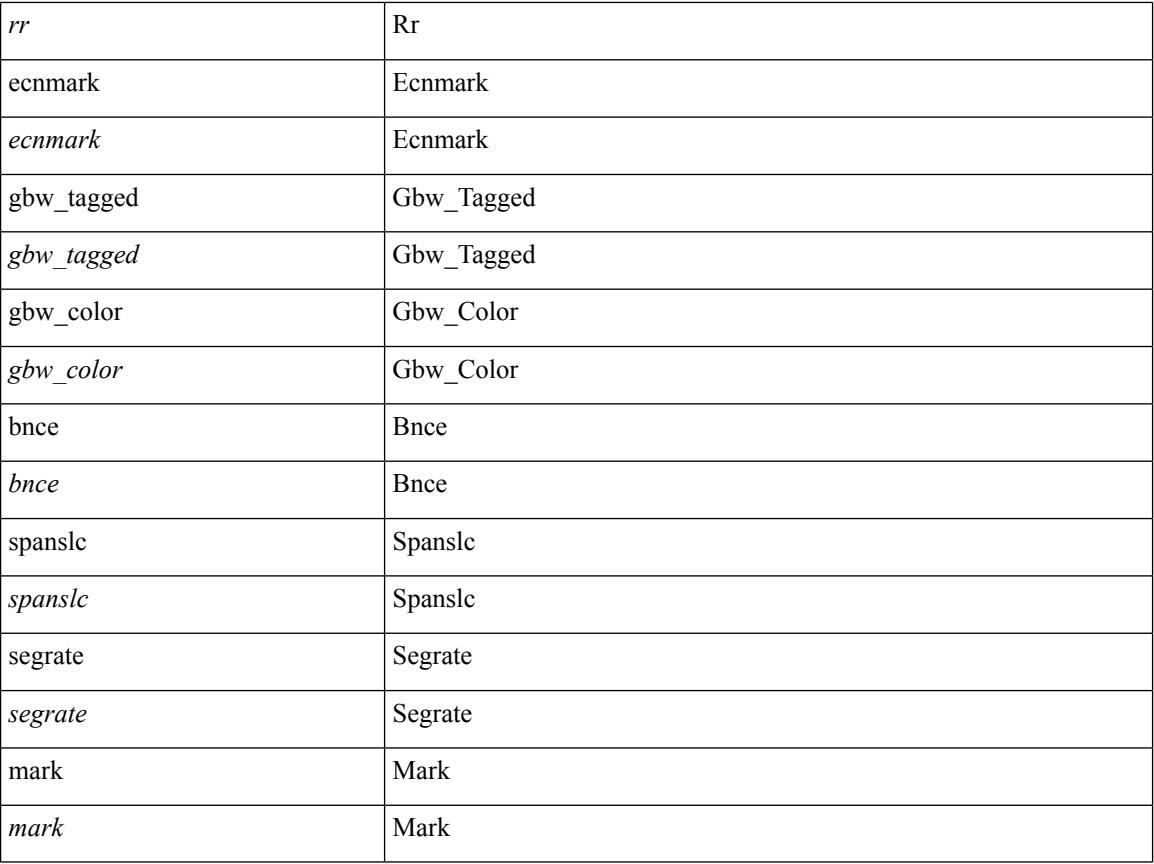

#### **Command Mode**

• /exec/elamtah/outsel2

### **set sideband**

set sideband { span\_vec <span\_vec> | bounce <bnc> | mclast <mclast> | mcastcurptr <mccurptr> | mcastcurptr \_v <mccurptr\_v> |srcport <sport> | vlan <vlan> |segwgt <segwgt> |segid <segid> |seglocal <seglcl> | gbw\_color <gbw\_color> | gbw\_tag <gbw\_tagg> | fwddrp <fwddrp> | l2fld <l2fld> | nodrp <nodrp> | ovrlyidx <ovrlyidx> | ecncap <ecncap> | cpu <cpu> | store\_fwd <stfwd> | mcast <mcast> | oclass <ocls> | iclass <icls> | odest\_v  $\leq$ odest v> | odest  $\leq$ odest> | ovec  $\leq$ ovec $>$  | span\_trans  $\leq$  | btype  $\leq$  | btype> | lbena  $\leq$  | bena  $\geq$  | tdmid  $\lt$ tdmid> | pktid <pktid> | srcid <srcid> | eoferror <eoferr> | eofbytes <eofby> | eof <eof> | sof <sof> } +

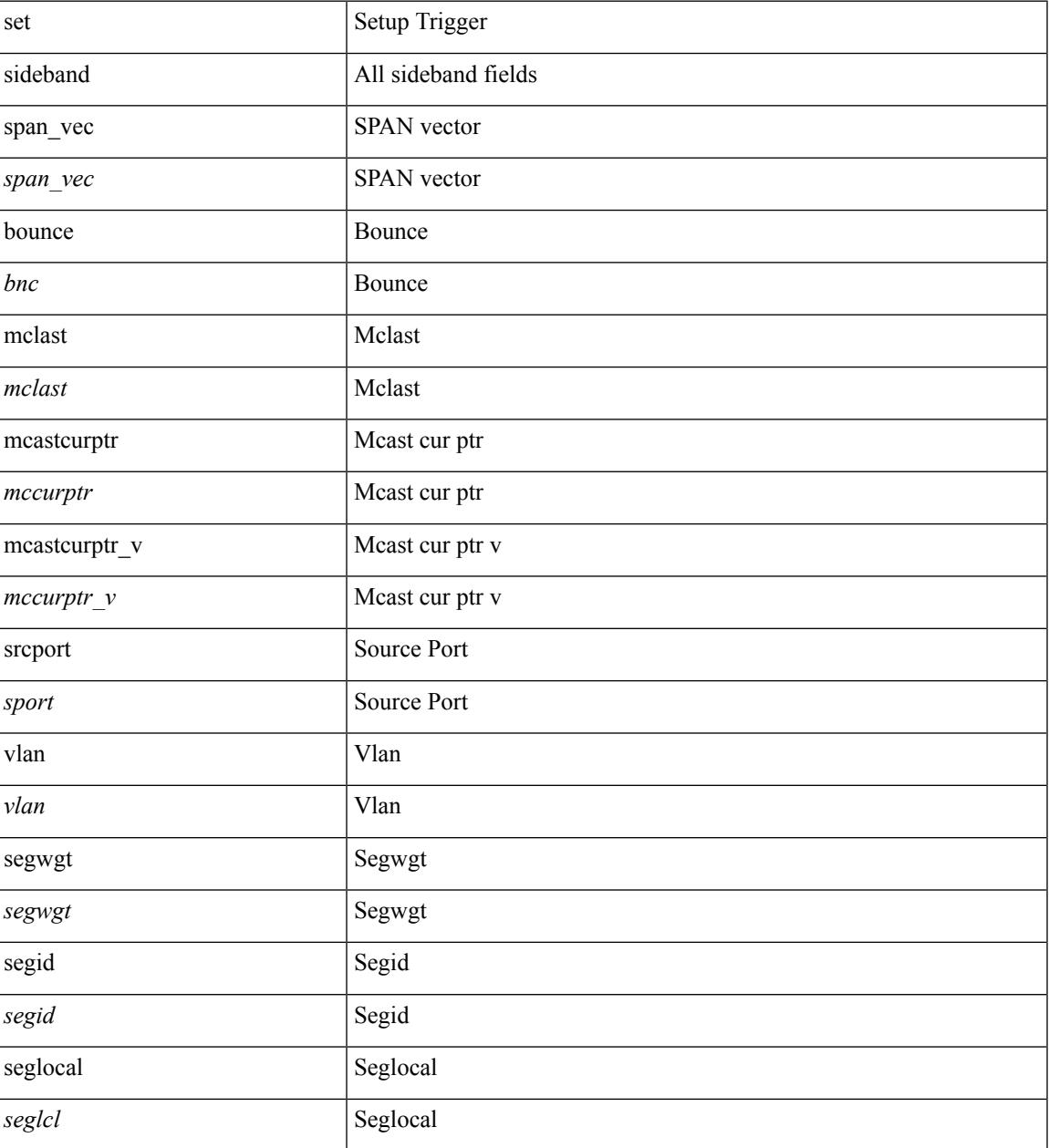

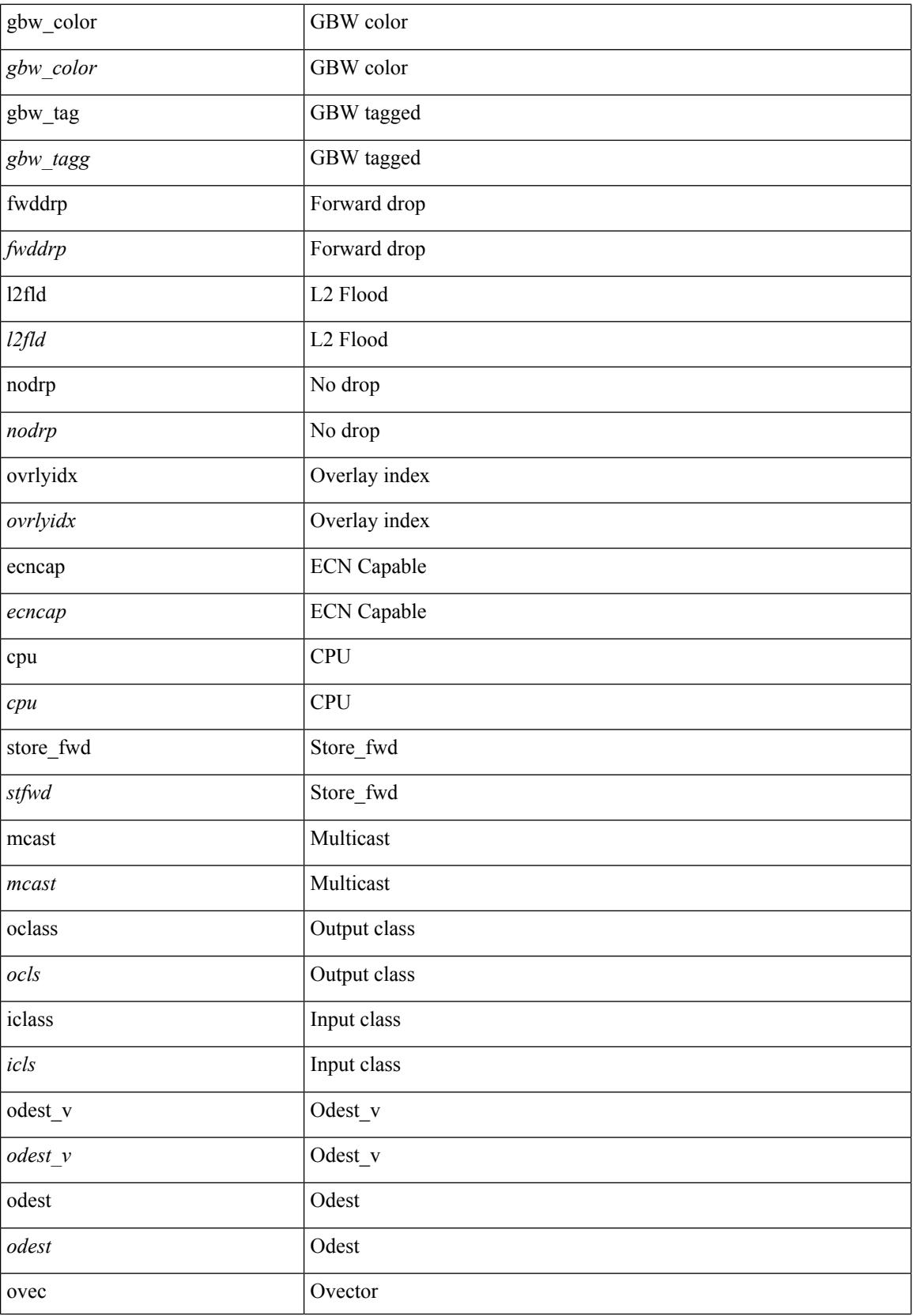

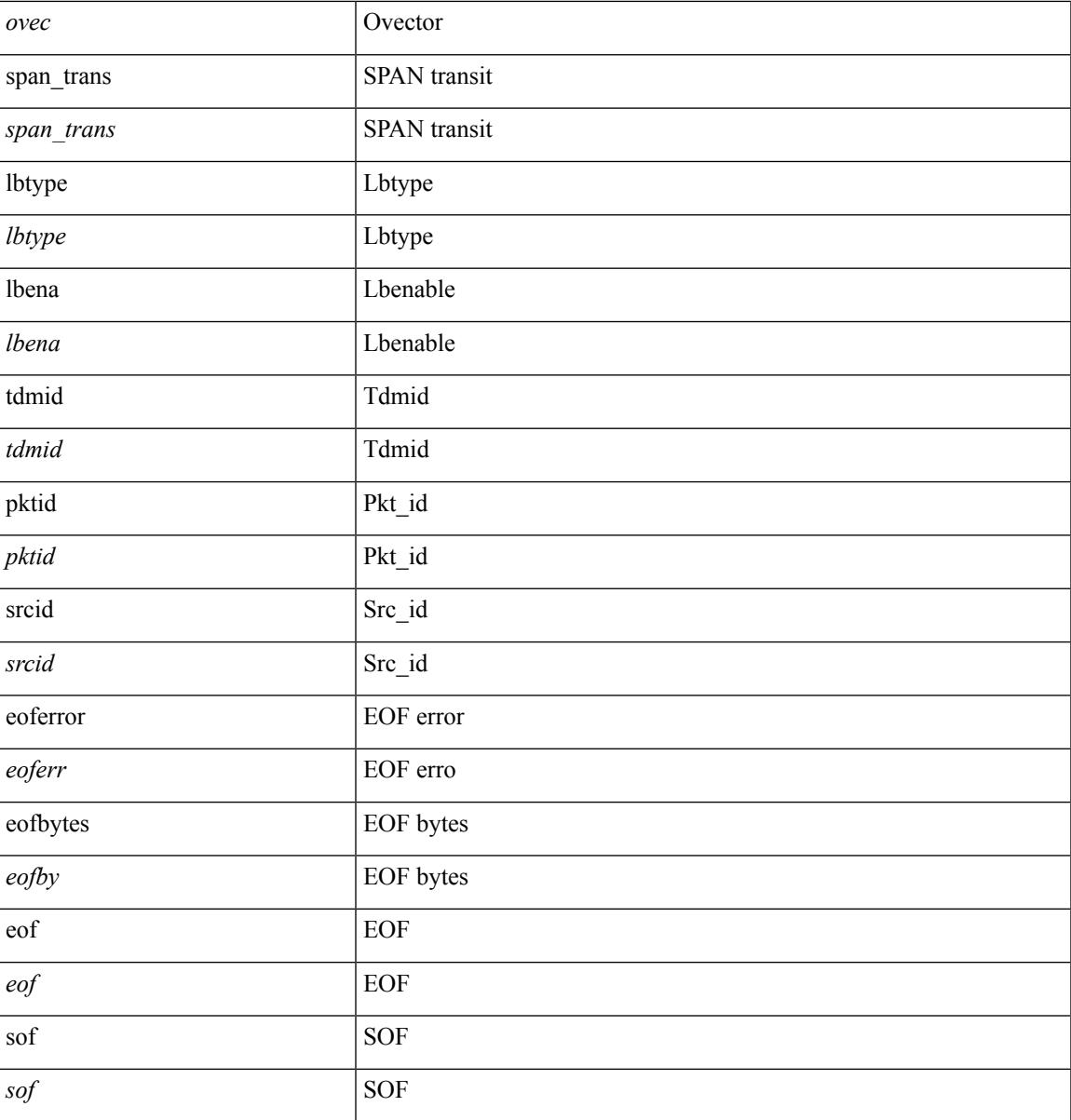

#### **Command Mode**

 $\mathbf I$ 

• /exec/elamns/outsel5

### **set stats**

set stats { vld0 <vld0> | atomic0 <atomic0> | mode0 <mode0> | index0 <index0> | vld1 <vld1> | atomic1 <atomic1> | mode1 <mode1> | index1 <index1> | vld2 <vld2> | atomic2 <atomic2> | mode2 <mode2> | index2  $\langle \text{index2>} | \text{vld3} \rangle$  | atomic3  $\langle \text{atomic3>} | \text{mode3} \rangle$  | mode3  $\langle \text{mode3>} | \text{index3} \rangle$  | vld4  $\langle \text{vld4>} | \text{atomic4} \rangle$ <atomic4> | mode4 <mode4> | index4 <index4> | vld5 <vld5> | atomic5 <atomic5> | mode5 <mode5> | index5  $\langle \text{index5>} | \text{vld6} \rangle$  | atomic6  $\langle \text{atomic6>} | \text{mode6} \rangle$  | mode6  $\langle \text{mode6>} | \text{index6} \rangle | \text{vld7} \langle \text{vld7>} | \text{atomic7} \rangle$  $\langle \text{atomic7} \rangle$  | mode7  $\langle \text{mode7} \rangle$  | index7  $\langle \text{index7} \rangle$  | +

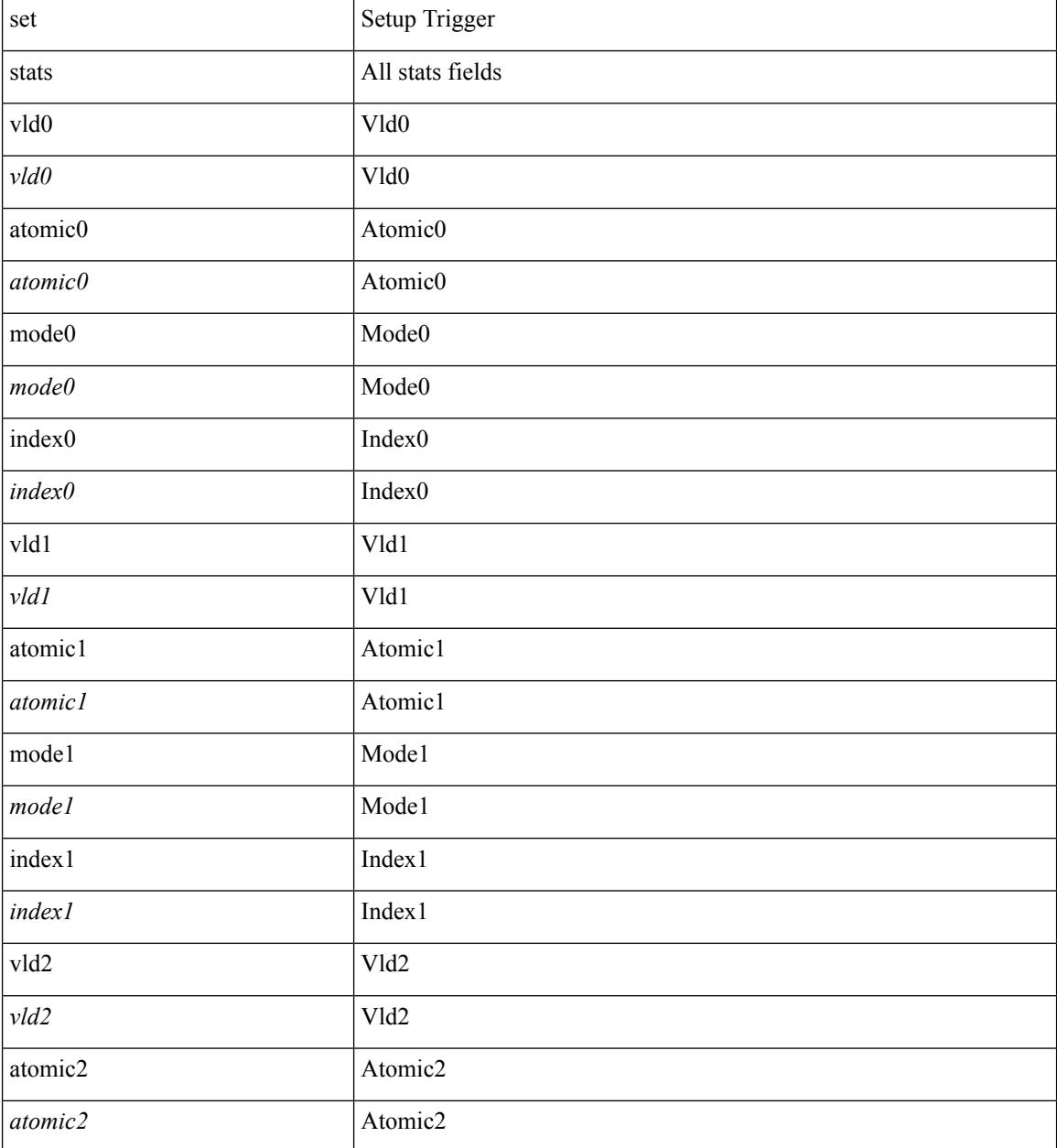

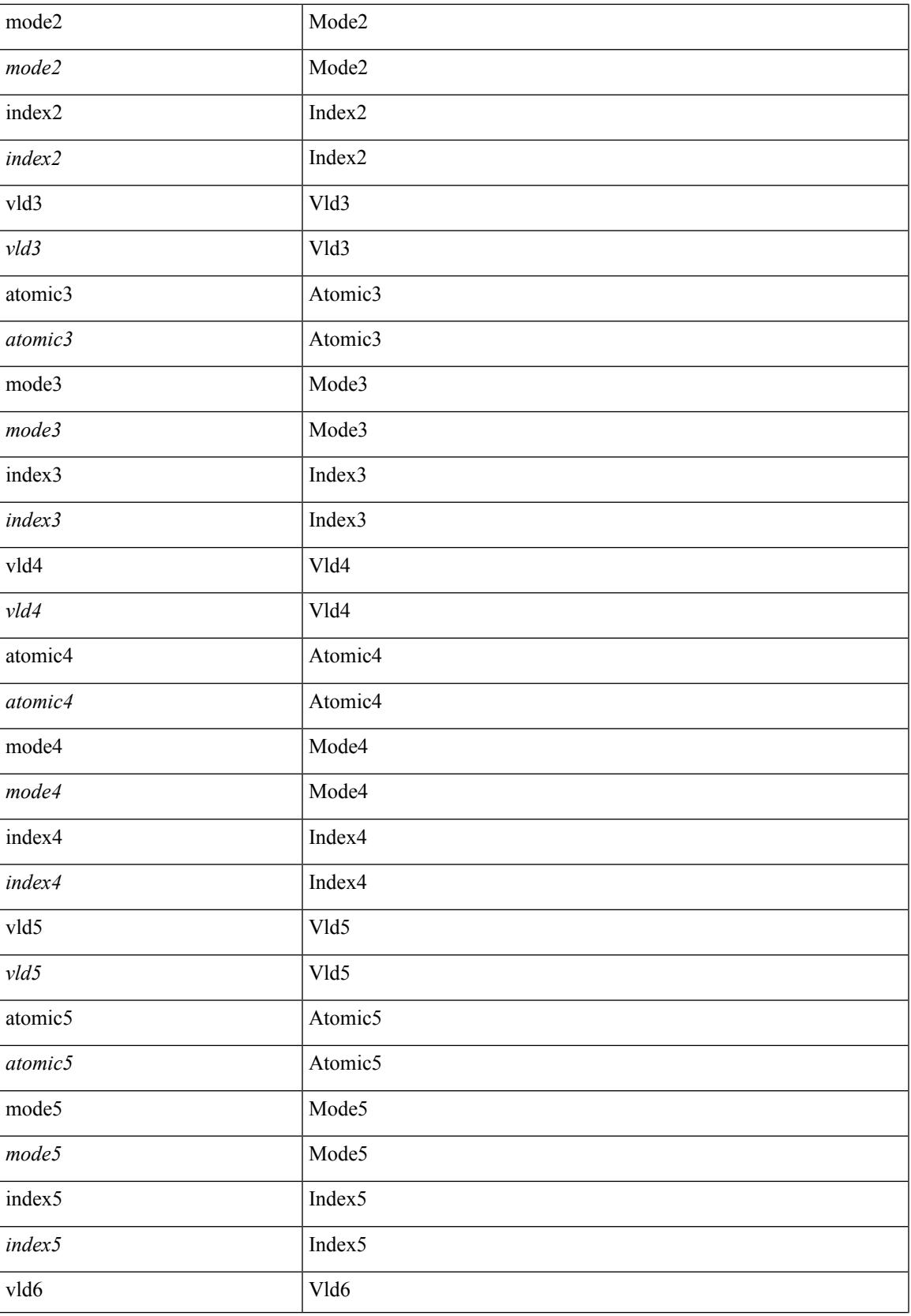

 $\mathbf I$ 

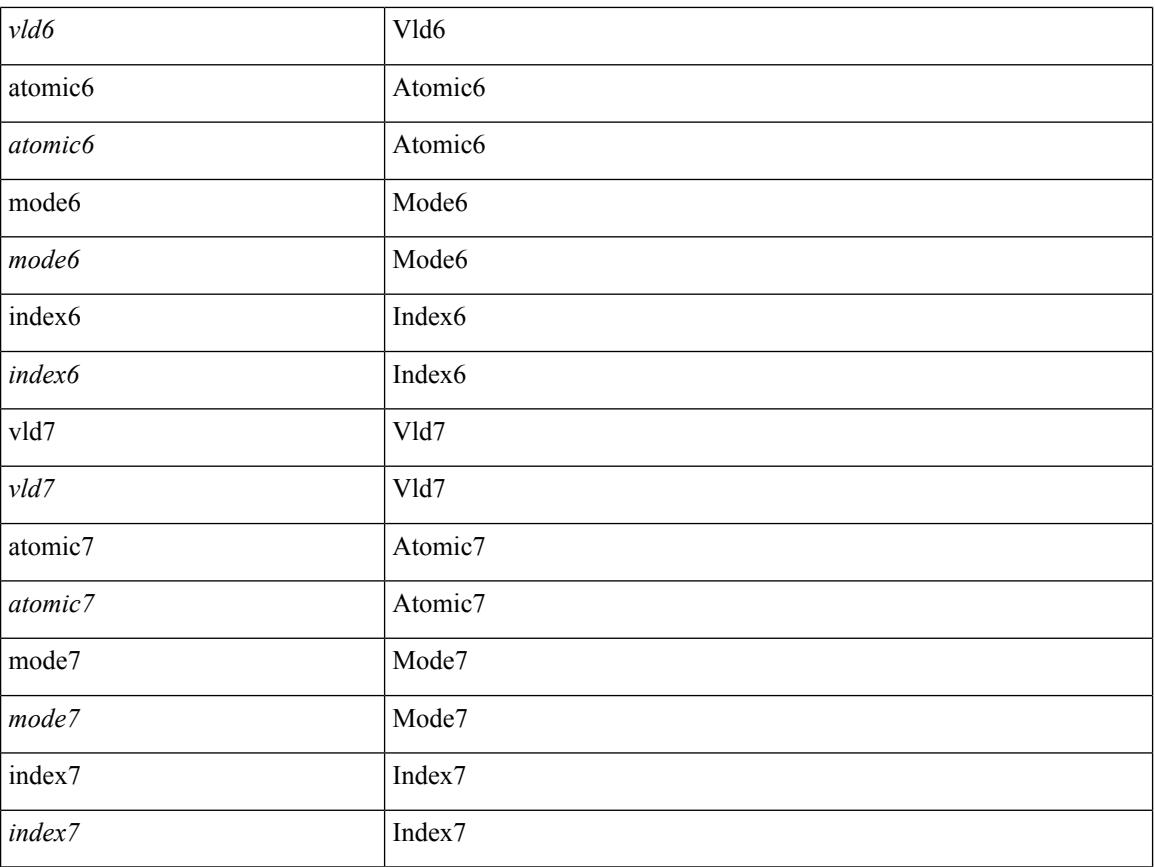

#### **Command Mode**

• /exec/elamtah/outsel2

## **set tag**

 $\mathbf{l}$ 

{ { set tag <value> } | { no set tag [ <value> ] } }

#### **Syntax Description**

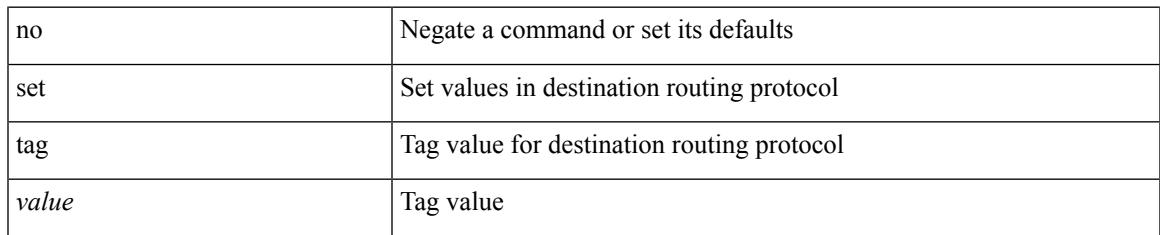

#### **Command Mode**

• /exec/configure/route-map

I

# **set weight**

{ set weight <count> | no set weight [ <count> ] }

#### **Syntax Description**

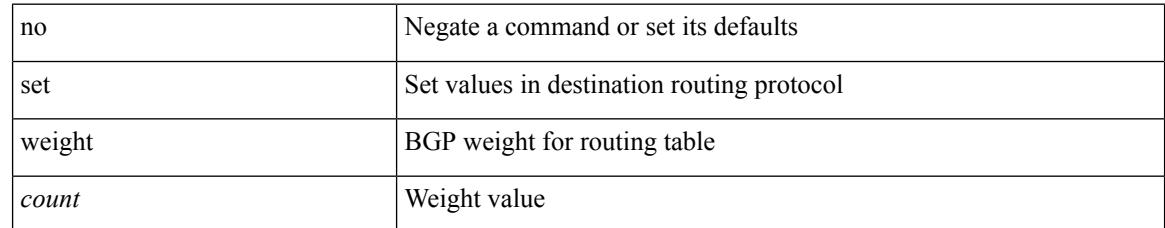

#### **Command Mode**

• /exec/configure/route-map
# **setup**

 $\mathbf I$ 

setup

**Syntax Description**

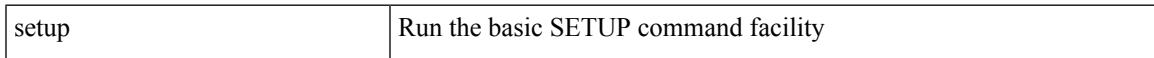

### **Command Mode**

• /exec

# **sflow**

[no] sflow { sampling-rate | max-sampled-size | counter-poll-interval | max-datagram-size | collector-ip | collector-port | agent-ip }

### **Syntax Description**

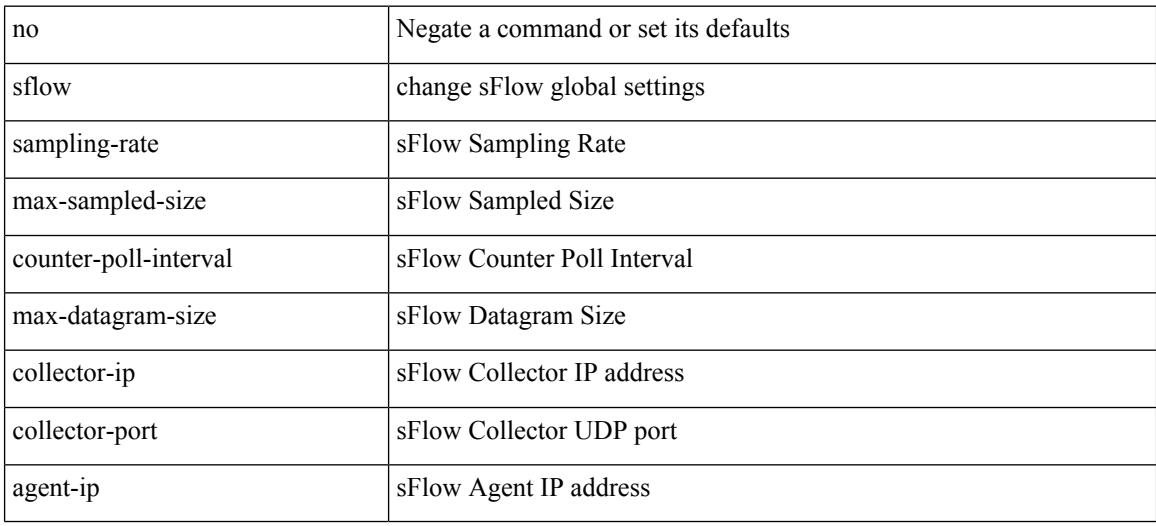

#### **Command Mode**

sflow { [ sampling-rate <rate> ] | [ max-sampled-size <pkt-size> ] | [ counter-poll-interval <interval> ] | [ max-datagram-size <dgram-size> ] | [ collector-ip <dst-ip> vrf { <vrf-name> | <vrf-known-name> } [ source <src-ip> ] ] | [ collector-port <dst-port> ] | [ agent-ip <agent-ip> ] }

#### **Syntax Description**

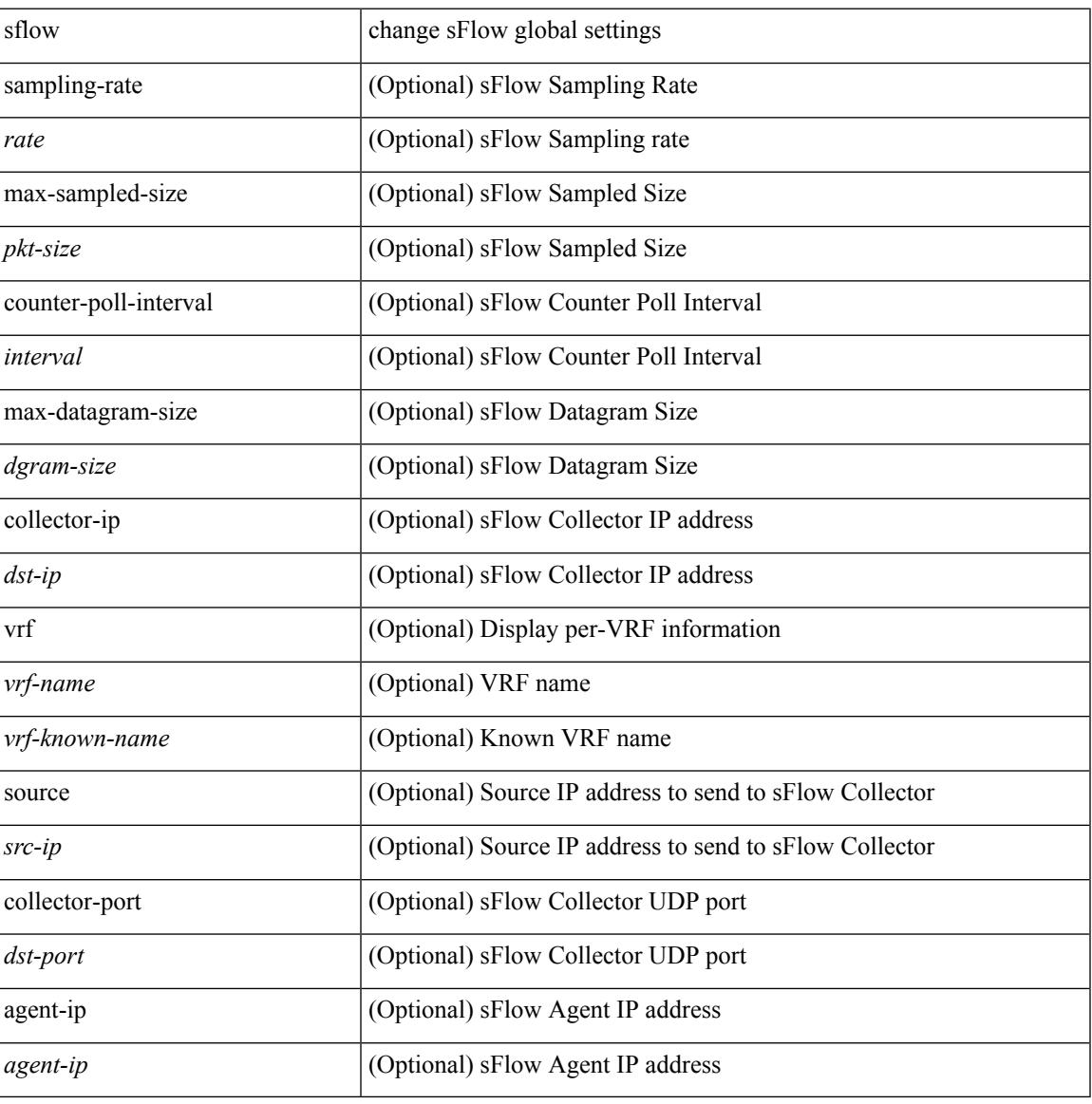

#### **Command Mode**

# **sflow cpu-usage limit**

sflow cpu-usage limit <percent>

#### **Syntax Description**

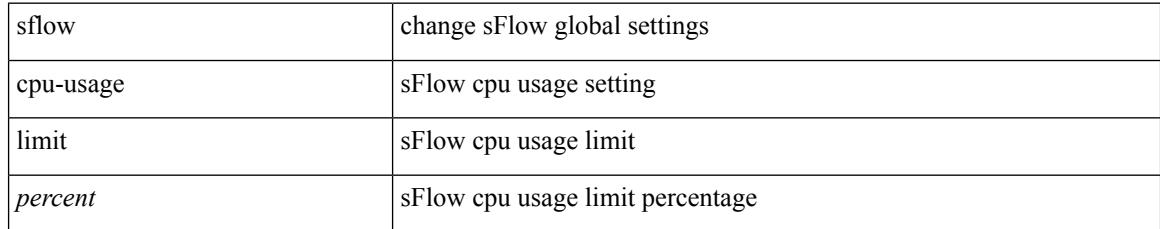

#### **Command Mode**

 $\overline{\phantom{a}}$ 

### **sflow data-source interface**

sflow data-source interface { <ifnum> | <pcifnum> }

#### **Syntax Description**

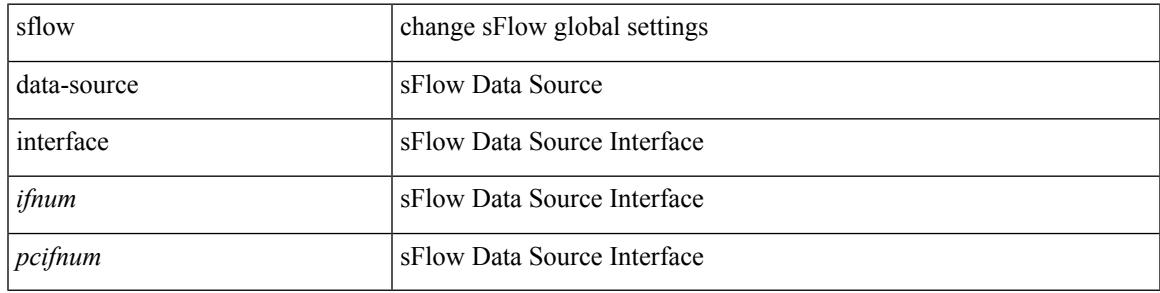

#### **Command Mode**

### **sflow data-source interface**

[no] sflow data-source interface { <ifnum> | <pcifnum> }

#### **Syntax Description**

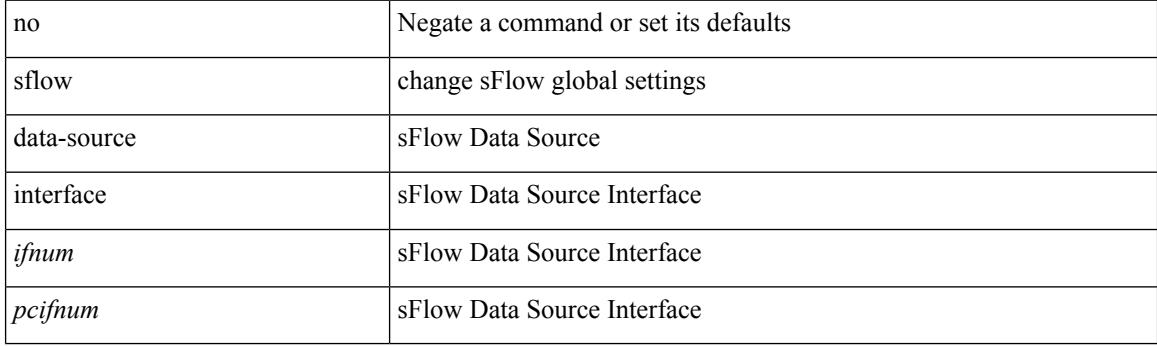

### **Command Mode**

# **sflow extended switch**

[no] sflow extended switch

### **Syntax Description**

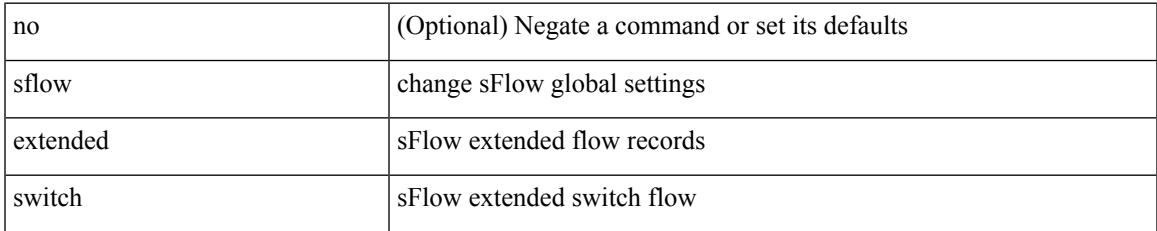

#### **Command Mode**

# **shape**

[no] shape  $\{ \{ \}$ [ average ]  $\{ \langle \text{cavg-rate} \rangle \}$  | bps | mbps | gbps ] | percent  $\langle \text{percent} \rangle \}$  |  $\{ \min \{ \}$ <min-rate> [ bps2 | kbps2 | mbps2 | gbps2 | pps2 ] | percent2 <percentage2> } max { <max-rate> [ bps3 | kbps3 | mbps3 | gbps3 | pps3 ] | percent3 <percentage3> } } } | { { kbps4 | pps4 } { <max-rate4> [ min2  $\{$  \min-rate4>  $\}$  } } }

#### **Syntax Description**

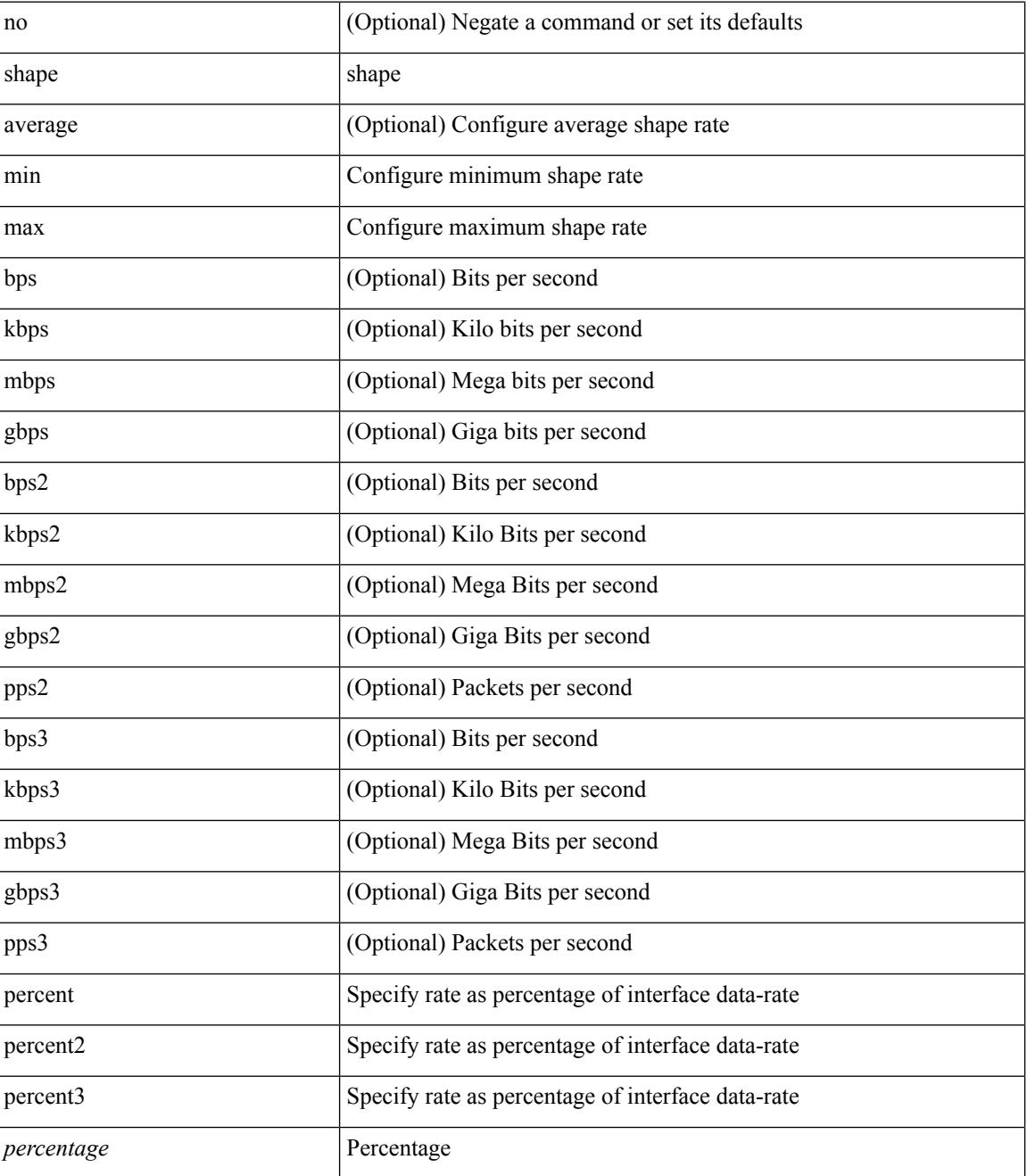

 $\mathbf{l}$ 

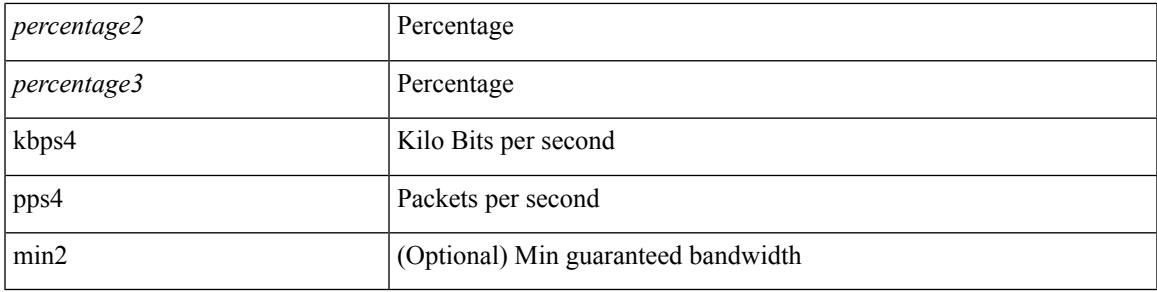

### **Command Mode**

• /exec/configure/policy-map/type/queuing/class

### **shared-secret**

[no] shared-secret {  $10$  <clear>  $|7$  <encrypted>  $|\le$ secret> } [ user <user> password {  $0$  <clear>  $|7$  <encrypted> | <password> } ]

### **Syntax Description**

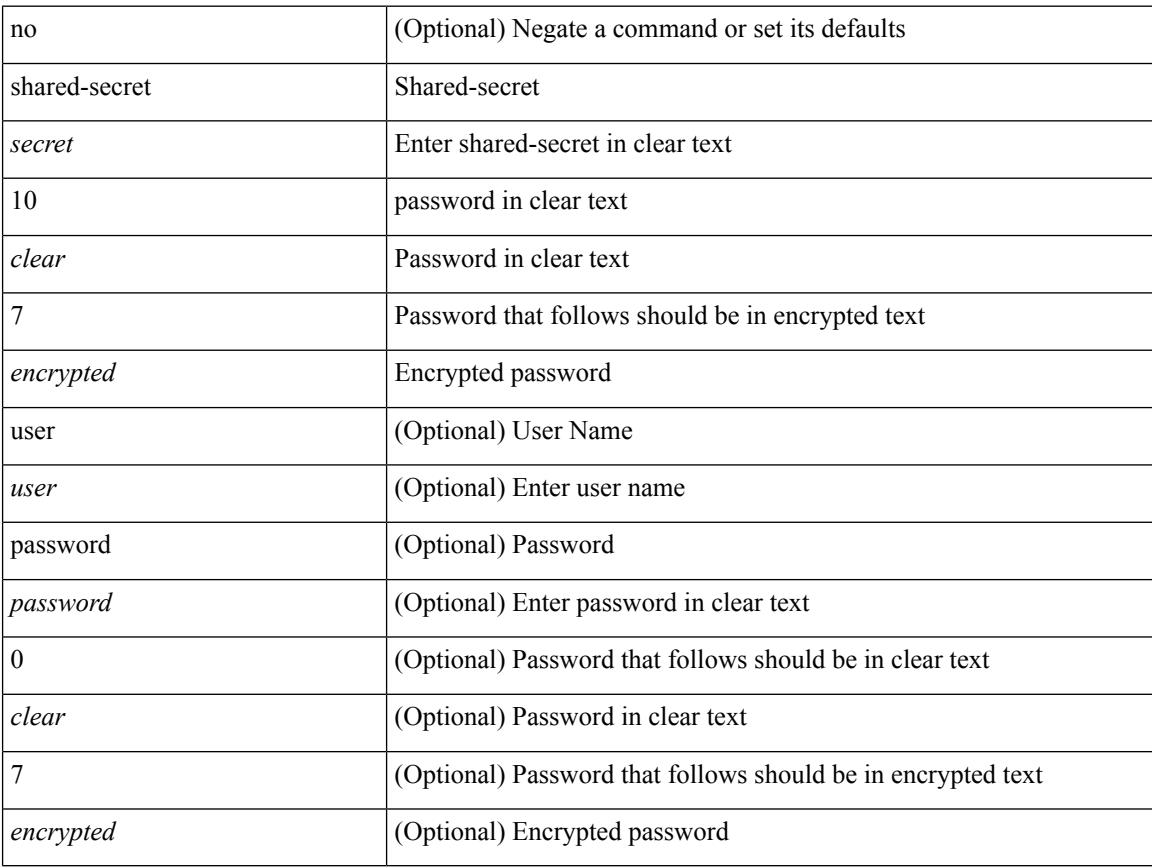

#### **Command Mode**

• /exec/configure/fabric-db/server-radius

I

[no] shutdown

### **Syntax Description**

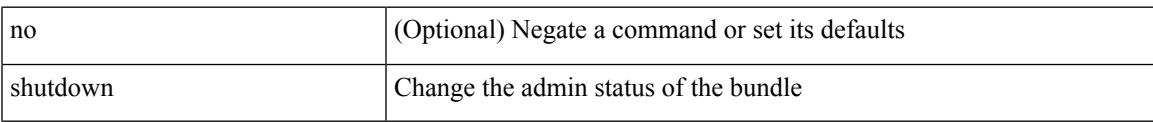

### **Command Mode**

• /exec/configure/anycast

## **shutdown**

[no] shutdown

### **Syntax Description**

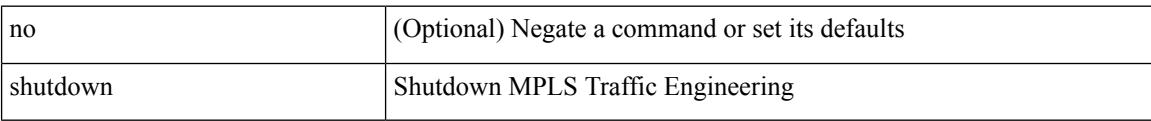

### **Command Mode**

I

[no] shutdown

### **Syntax Description**

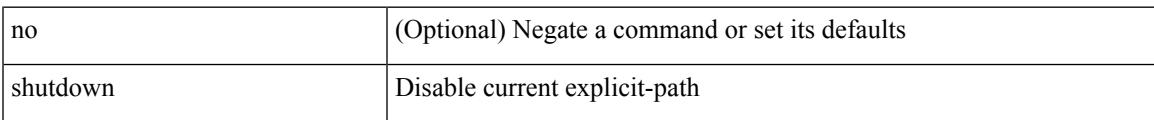

### **Command Mode**

• /exec/configure/te/expl-path

## **shutdown**

[no] shutdown

### **Syntax Description**

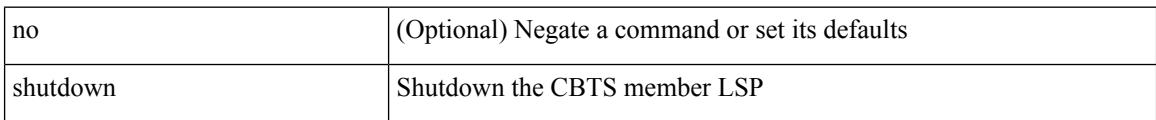

### **Command Mode**

• /exec/configure/tunnel-te/cbts-member

I

[no] shutdown

### **Syntax Description**

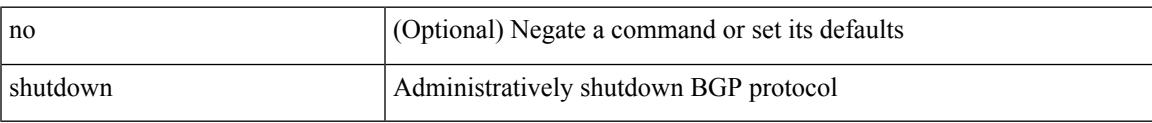

#### **Command Mode**

• /exec/configure/router-bgp

## **shutdown**

[no] shutdown

### **Syntax Description**

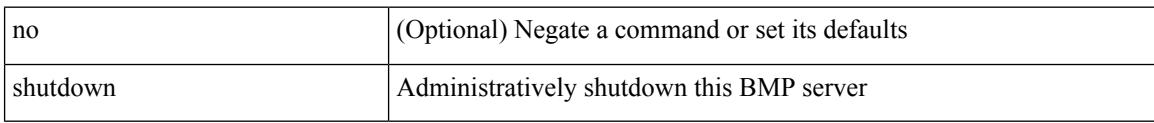

#### **Command Mode**

• /exec/configure/router-bgp/router-bgp-bmp-server

I

[ no | default ] shutdown

### **Syntax Description**

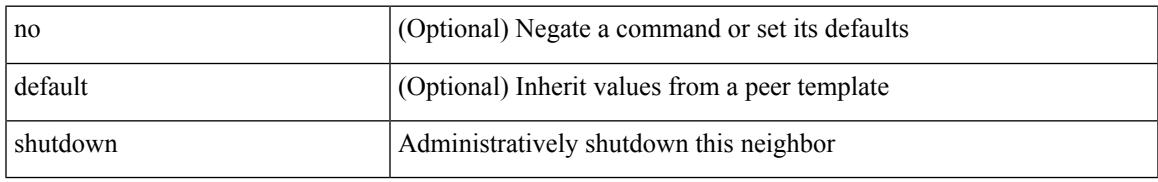

#### **Command Mode**

• /exec/configure/router-bgp/router-bgp-neighbor-sess

## **shutdown**

[no] shutdown

### **Syntax Description**

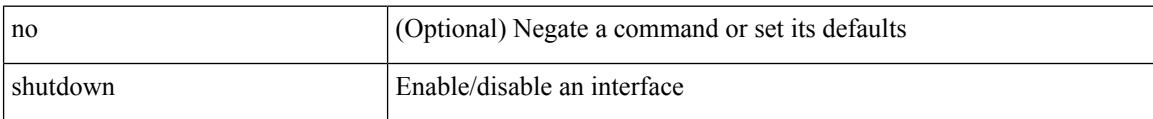

#### **Command Mode**

• /exec/configure/if-mgmt-ether

[no] shutdown [ force ]

#### **Syntax Description**

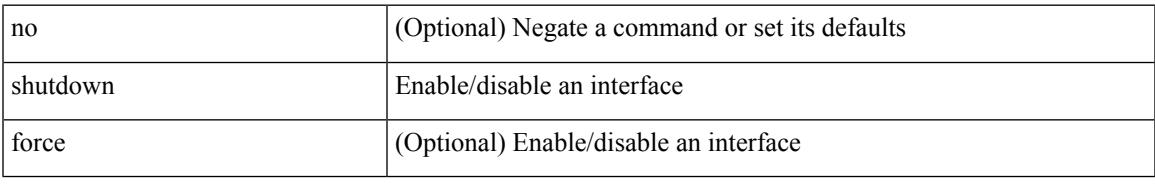

#### **Command Mode**

• /exec/configure/if-ethernet /exec/configure/if-ethernet-switch /exec/configure/if-ethernet-all /exec/configure/if-eth-base /exec/configure/if-port-channel /exec/configure/if-eth-port-channel /exec/configure/if-ethernet-all /exec/configure/if-ethernet-p2p /exec/configure/if-remote-ethernet-sub /exec/configure/if-ether-sub /exec/configure/if-ether-sub-p2p /exec/configure/if-port-channel-sub

## **shutdown**

[no] shutdown [ force ]

### **Syntax Description**

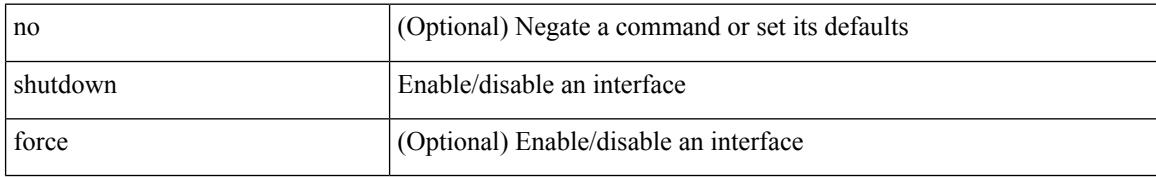

#### **Command Mode**

• /exec/configure/if-nve

I

[no] shutdown [ force ]

#### **Syntax Description**

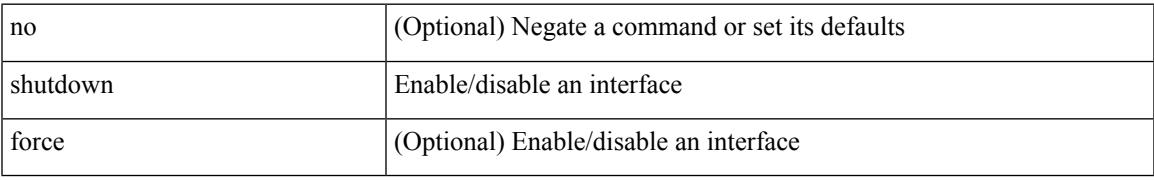

#### **Command Mode**

• /exec/configure/if-loopback

[no] shutdown [ force ]

#### **Syntax Description**

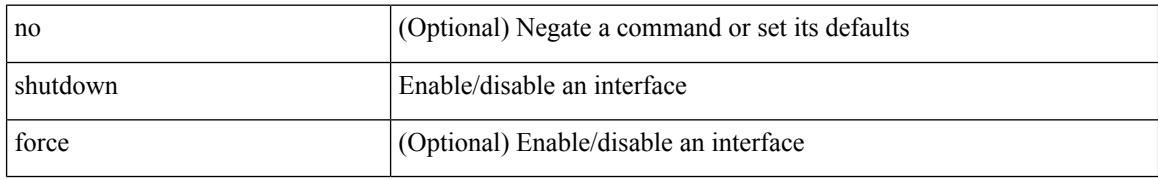

#### **Command Mode**

• /exec/configure/if-cpp /exec/configure/if-fv /exec/configure/if-fa /exec/configure/if-svc /exec/configure/if-fc-tunnel /exec/configure/if-sme /exec/configure/if-ioa /exec/configure/if-overlay /exec/configure/if-te

[no] shutdown

#### **Syntax Description**

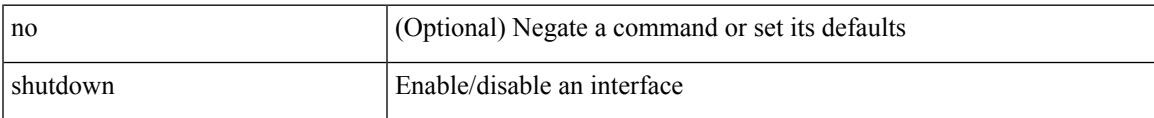

#### **Command Mode**

• /exec/configure/if-gig-ether /exec/configure/if-fc /exec/configure/if-bay /exec/configure/if-ext /exec/configure/if-vsan /exec/configure/if-iscsi /exec/configure/if-fcip /exec/configure/if-sme /exec/configure/if-ioa /exec/configure/if-san-port-channel

[no] shutdown

### **Syntax Description**

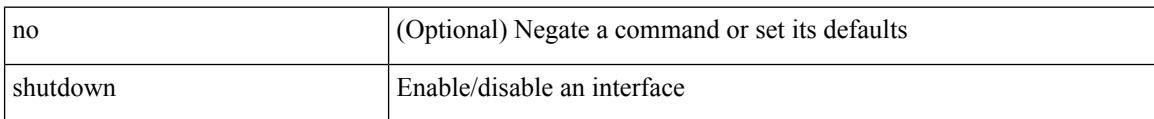

### **Command Mode**

• /exec/configure/if-vfc /exec/configure/if-vfc-port-channel

I

[no] shutdown

### **Syntax Description**

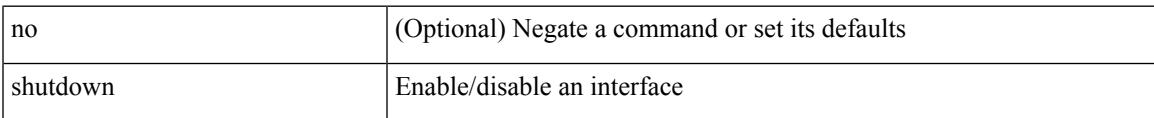

### **Command Mode**

• /exec/configure/if-vlan-common

## **shutdown**

[no] shutdown

### **Syntax Description**

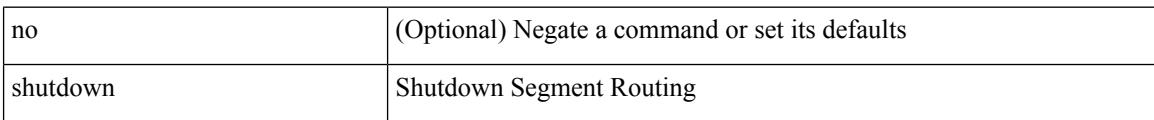

#### **Command Mode**

• /exec/configure/config-sr-mpls

Ι

[no] shutdown

#### **Syntax Description**

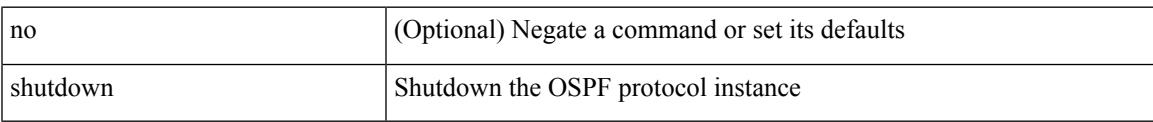

### **Command Mode**

• /exec/configure/router-ospf /exec/configure/router-ospf/vrf

## **shutdown**

[no] shutdown

### **Syntax Description**

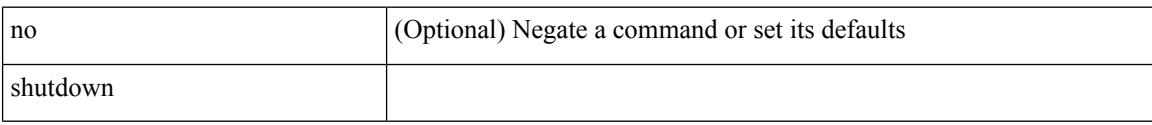

### **Command Mode**

• /exec/configure/catena /exec/configure/catena

 $\mathbf I$ 

[no] shutdown

### **Syntax Description**

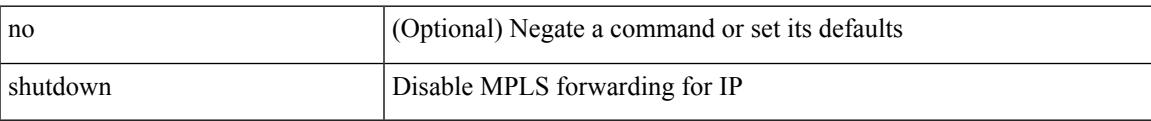

#### **Command Mode**

• /exec/configure/ldp

## **shutdown**

[no] shutdown

### **Syntax Description**

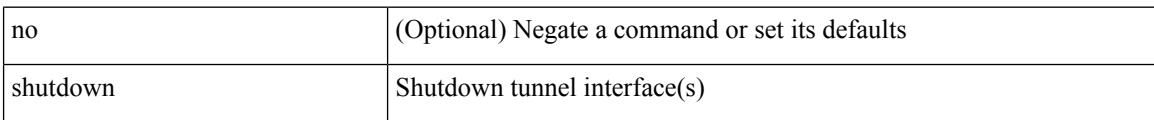

### **Command Mode**

• /exec/configure/if-any-tunnel

I

[no] shutdown

#### **Syntax Description**

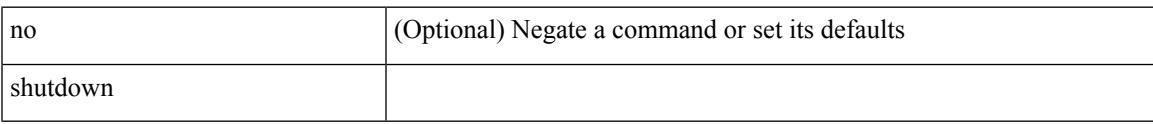

### **Command Mode**

• /exec/configure/itd /exec/configure/itd-inout

## **shutdown**

[no] shutdown

### **Syntax Description**

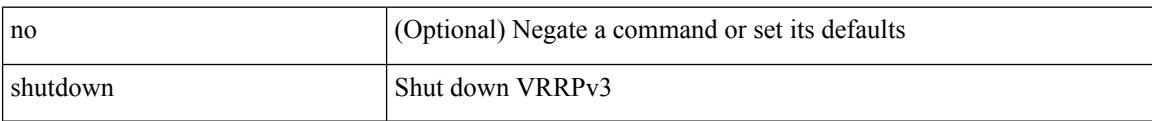

#### **Command Mode**

• /exec/configure/vrrpv3

Ι

[no] shutdown

### **Syntax Description**

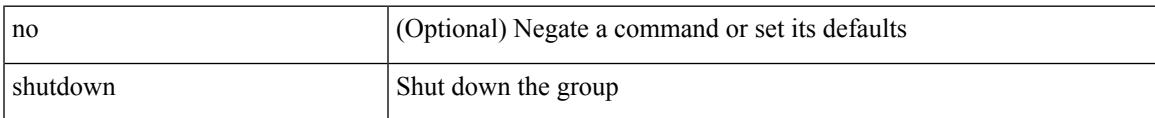

### **Command Mode**

• /exec/configure/if-eth-any/vrrpv3

## **shutdown**

[no] shutdown

### **Syntax Description**

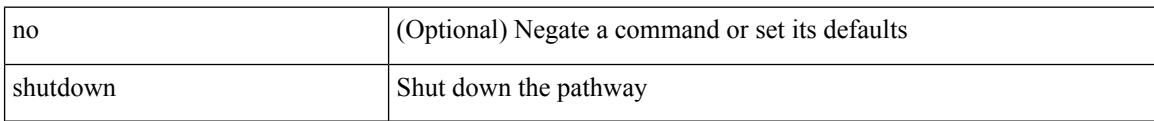

### **Command Mode**

• /exec/configure/if-eth-any/vrrs

I

[no] shutdown

### **Syntax Description**

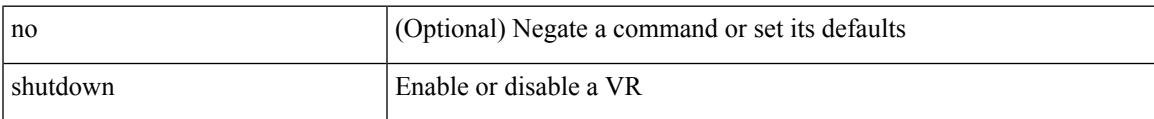

### **Command Mode**

• /exec/configure/if-eth-any/vrrp

## **shutdown**

[no] shutdown

### **Syntax Description**

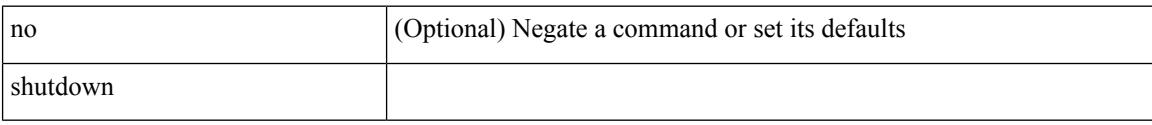

### **Command Mode**

• /exec/configure/smartc /exec/configure/smartc
I

[no] shutdown

### **Syntax Description**

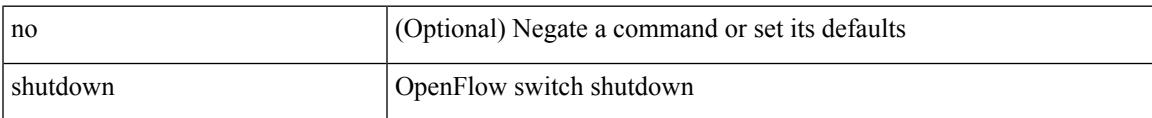

### **Command Mode**

• /exec/configure/openflow/switch

# **shutdown**

[no] shutdown

### **Syntax Description**

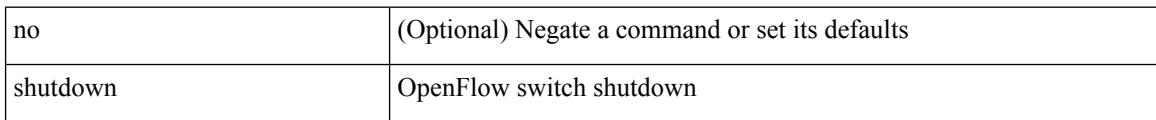

### **Command Mode**

• /exec/configure/openflow/switch/sub-switch

I

[no] shutdown

### **Syntax Description**

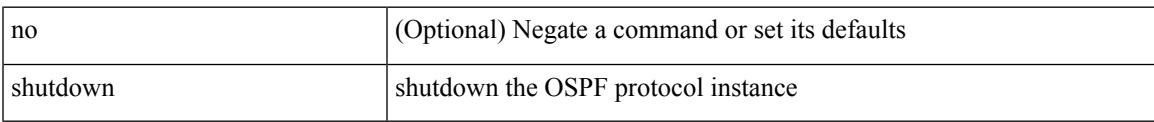

### **Command Mode**

• /exec/configure/router-ospf3 /exec/configure/router-ospf3/vrf

# **shutdown**

[no] shutdown

### **Syntax Description**

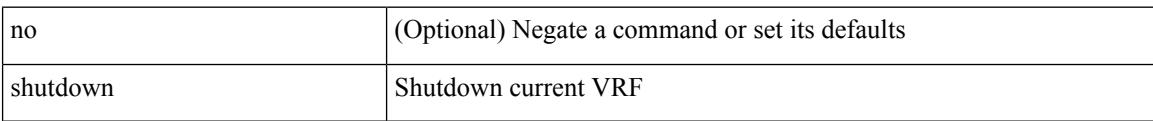

#### **Command Mode**

• /exec/configure/vrf

I

[no] shutdown

### **Syntax Description**

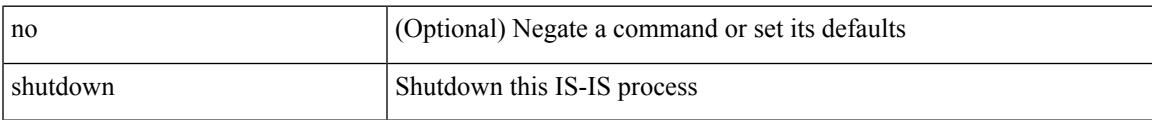

### **Command Mode**

• /exec/configure/router-isis/router-isis-vrf-common

[no] shutdown

### **Syntax Description**

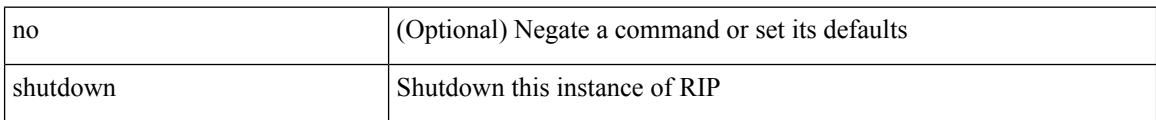

### **Command Mode**

• /exec/configure/router-rip /exec/configure/router-rip/router-rip-vrf

I

[no] shutdown

### **Syntax Description**

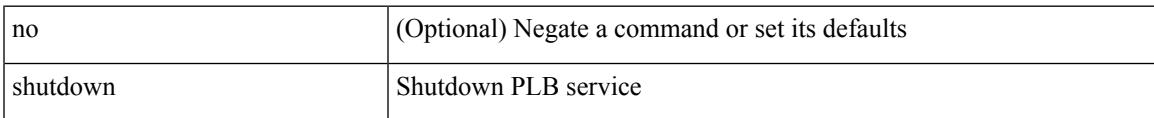

### **Command Mode**

• /exec/configure/plb /exec/configure/plb-inout

# **shutdown**

shutdown | no shutdown

### **Syntax Description**

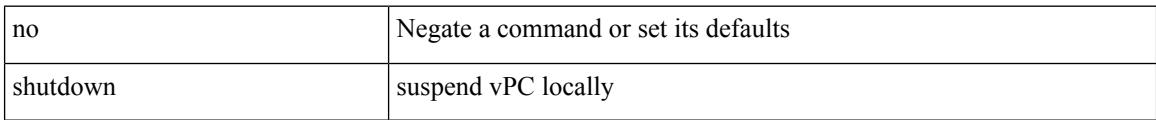

### **Command Mode**

• /exec/configure/vpc-domain

 $\overline{\phantom{a}}$ 

[no] shutdown

#### **Syntax Description**

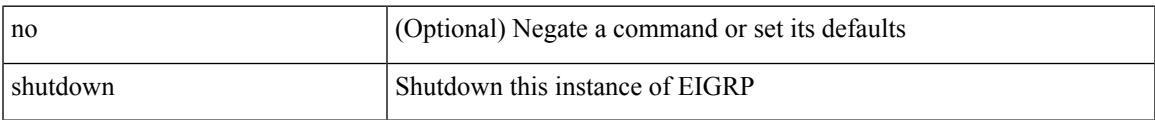

### **Command Mode**

• /exec/configure/router-eigrp/router-eigrp-vrf-common /exec/configure/router-eigrp/router-eigrp-af-common

# **shutdown force**

[no] shutdown force

#### **Syntax Description**

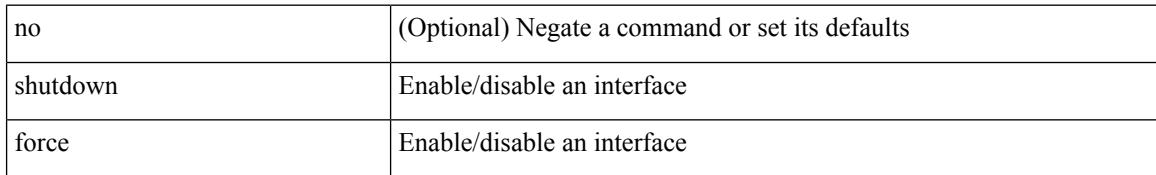

#### **Command Mode**

• /exec/configure/if-mgmt-ether

# **shutdown lan**

[no] shutdown lan

#### **Syntax Description**

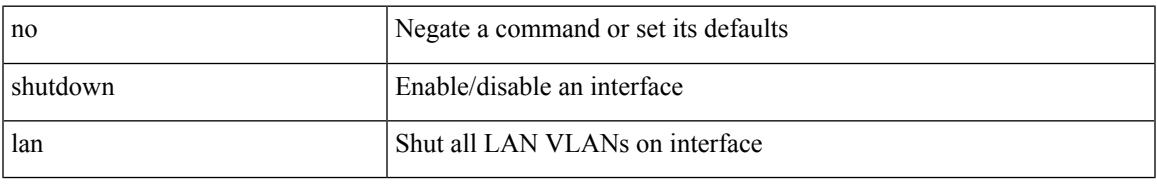

### **Command Mode**

• /exec/configure/if-ethernet-all /exec/configure/if-eth-non-member /exec/configure/if-port-channel

# **shutdown lan**

shutdown lan

#### **Syntax Description**

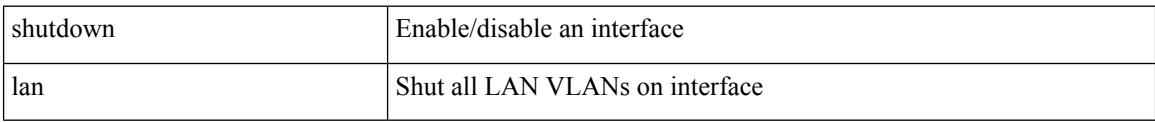

### **Command Mode**

• /exec/configure/if-ethernet-all /exec/configure/if-eth-non-member /exec/configure/if-port-channel

# **signalling advertise explicit-null**

[no] signalling advertise explicit-null | signalling advertise explicit-null [ <acl> ]

#### **Syntax Description**

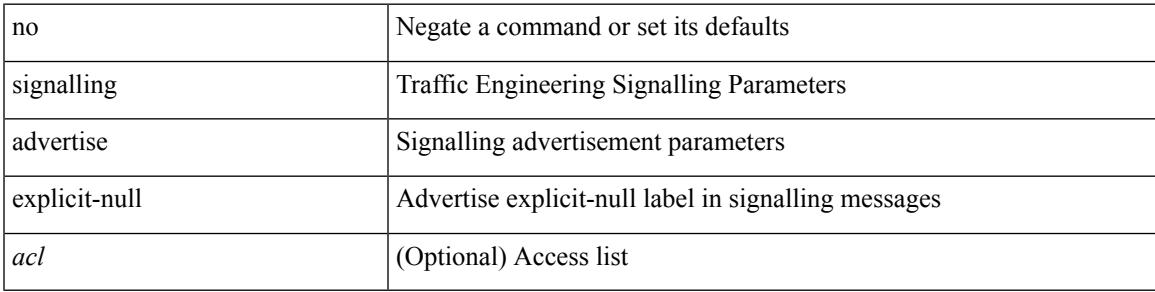

#### **Command Mode**

• /exec/configure/te

# **signalling client batch-time**

[no] signalling client batch-time <msec>

### **Syntax Description**

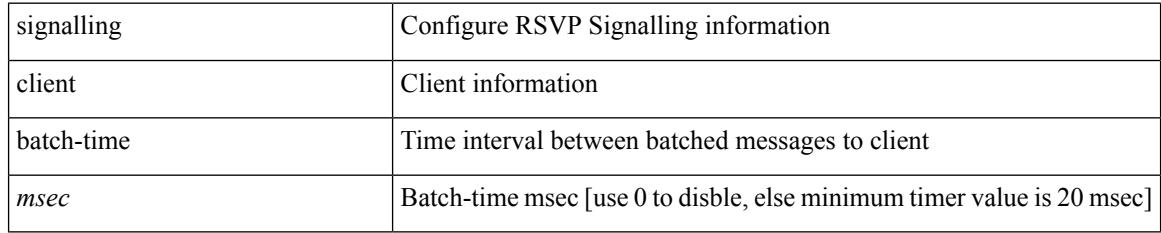

#### **Command Mode**

# **signalling hello graceful-restart**

[no] signalling hello graceful-restart

### **Syntax Description**

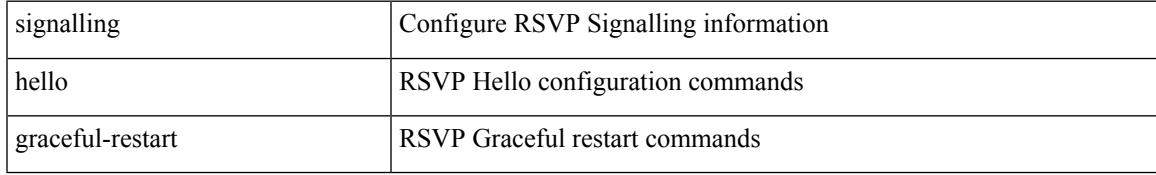

#### **Command Mode**

# **signalling hello graceful-restart refresh interval**

[no] signalling hello graceful-restart refresh interval <value>

### **Syntax Description**

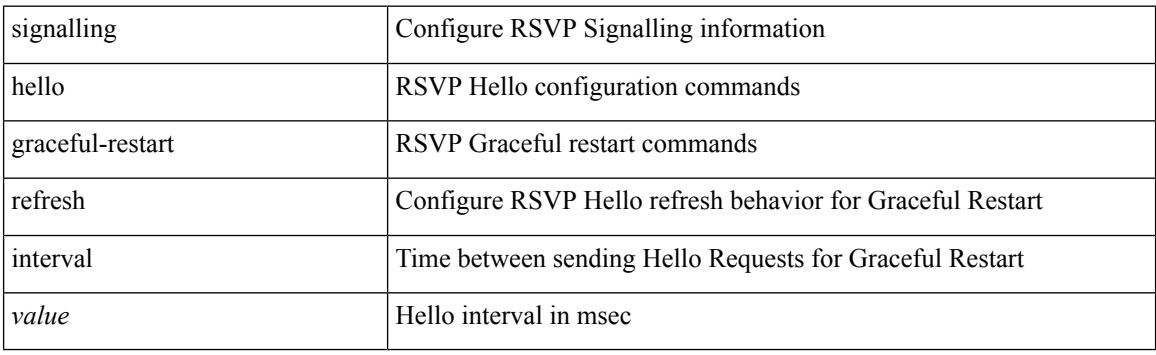

#### **Command Mode**

# **signalling hello graceful-restart refresh misses**

[no] signalling hello graceful-restart refresh misses <value>

#### **Syntax Description**

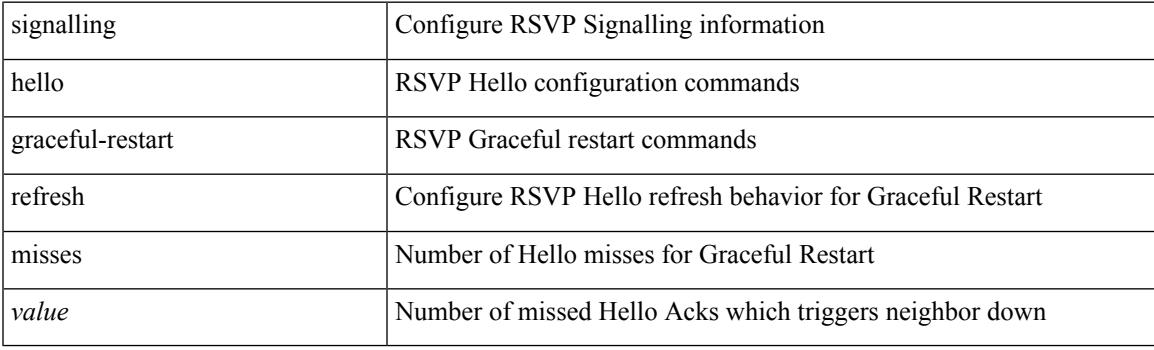

### **Command Mode**

# **signalling hello graceful-restart send recovery-time**

[no] signalling hello graceful-restart send recovery-time <value>

#### **Syntax Description**

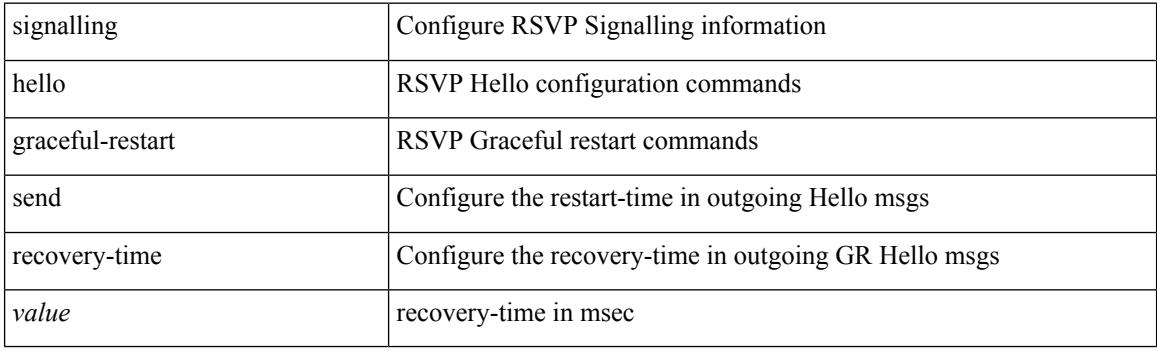

#### **Command Mode**

# **signalling hello graceful-restart send restart-time**

[no] signalling hello graceful-restart send restart-time <value>

#### **Syntax Description**

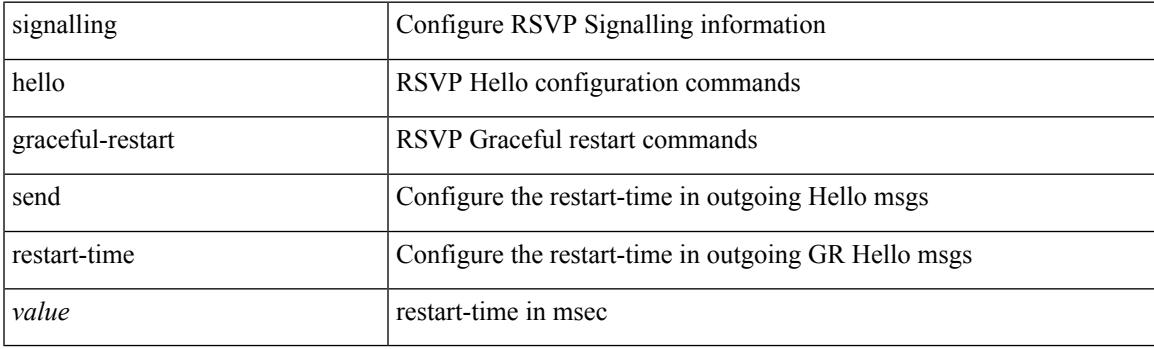

### **Command Mode**

# **signalling hello reroute**

[no] signalling hello reroute

### **Syntax Description**

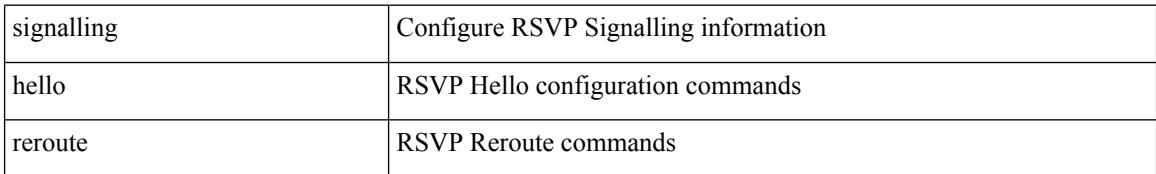

#### **Command Mode**

# **signalling initial-retransmit-delay**

[no] signalling initial-retransmit-delay <msec>

#### **Syntax Description**

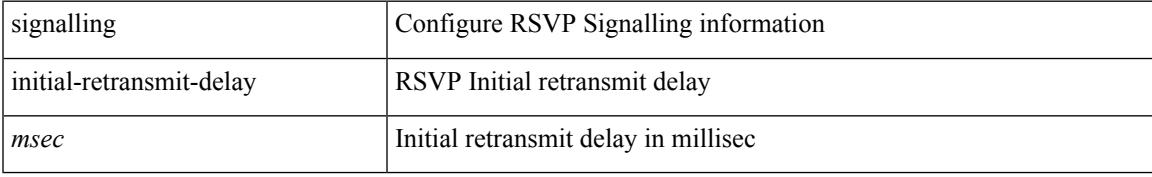

#### **Command Mode**

# **signalling patherr state-removal**

[no] signalling patherr state-removal

### **Syntax Description**

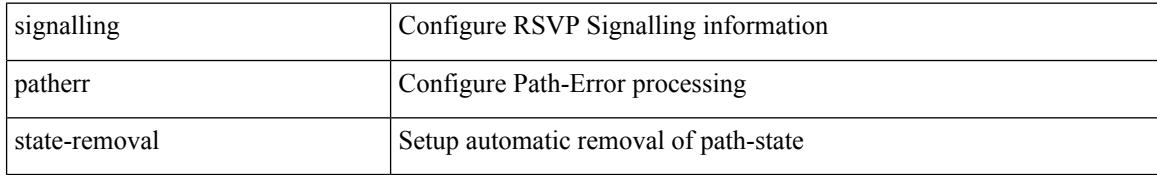

#### **Command Mode**

 $\overline{\phantom{a}}$ 

# **signalling rate-limit**

[no] signalling rate-limit { [ interval <msec> ] [ limit <messages> ] } | { [ limit <messages> ] [ interval <msec> ] }

## **Syntax Description**

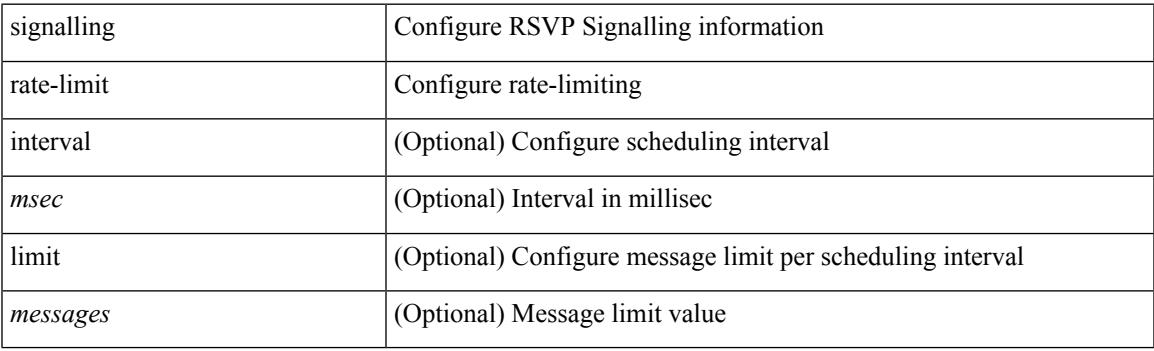

#### **Command Mode**

# **signalling refresh interval**

[no] signalling refresh interval <seconds>

### **Syntax Description**

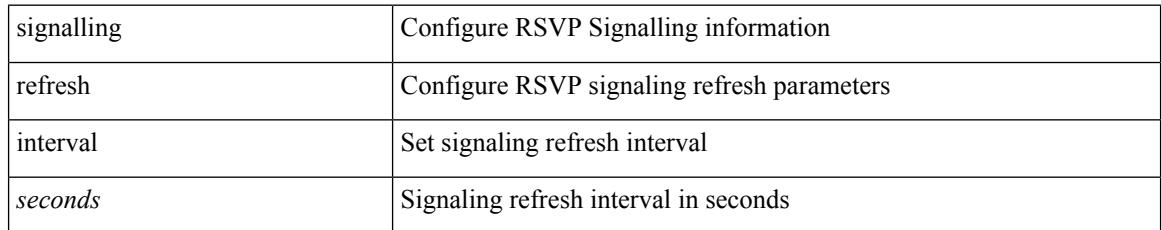

#### **Command Mode**

# **signalling refresh misses**

[no] signalling refresh misses <value>

### **Syntax Description**

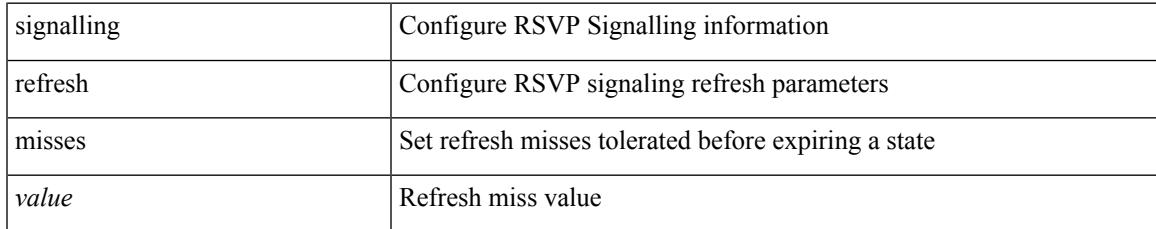

#### **Command Mode**

# **signalling refresh pace**

[no] signalling refresh pace

### **Syntax Description**

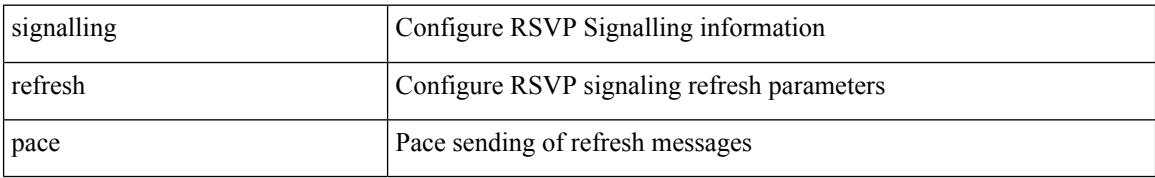

#### **Command Mode**

# **signalling refresh reduction**

[no] signalling refresh reduction

### **Syntax Description**

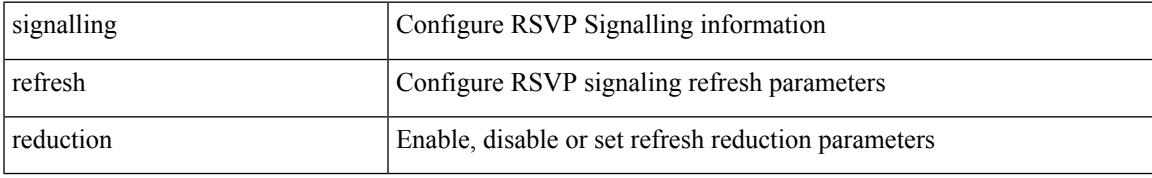

#### **Command Mode**

# **signalling refresh reduction ack-delay**

[no] signalling refresh reduction ack-delay <msec>

#### **Syntax Description**

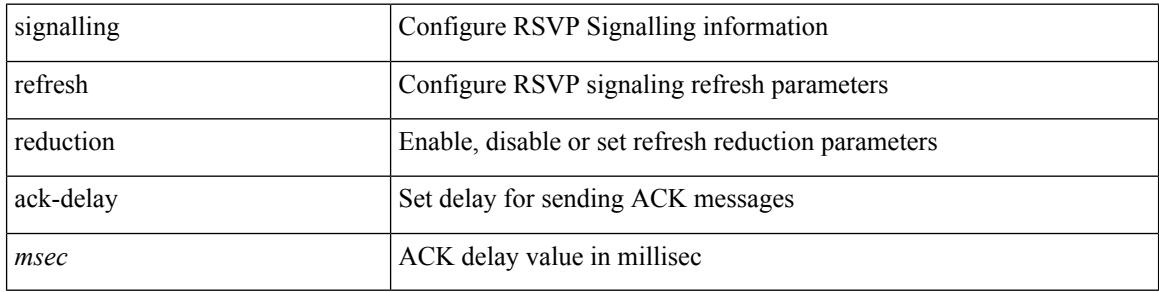

#### **Command Mode**

# **signalling refresh reduction bundle-max-size**

[no] signalling refresh reduction bundle-max-size <value>

#### **Syntax Description**

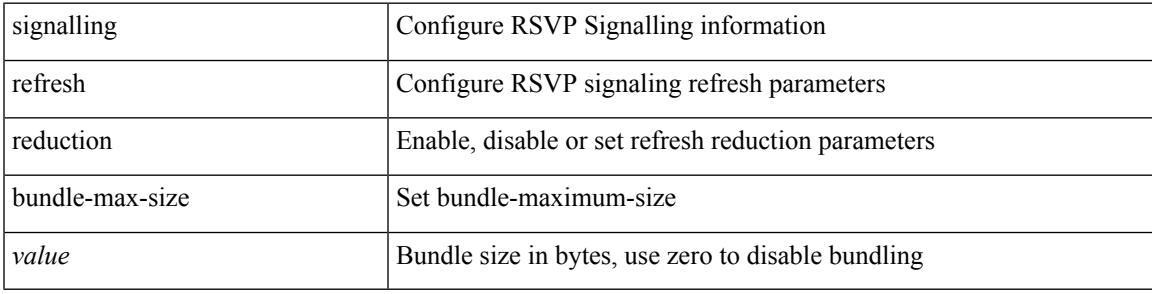

## **Command Mode**

# **signalling refresh reduction bundle-transmit-time**

[no] signalling refresh reduction bundle-transmit-time <msec>

#### **Syntax Description**

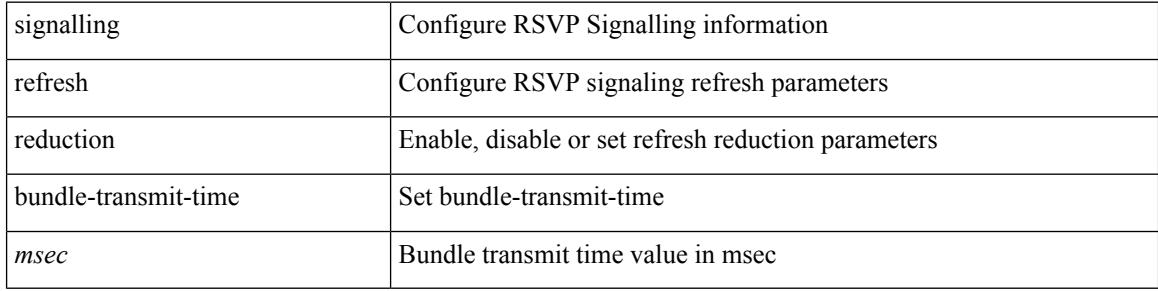

#### **Command Mode**

# **signalling refresh reduction rapid-retransmit**

[no] signalling refresh reduction rapid-retransmit

#### **Syntax Description**

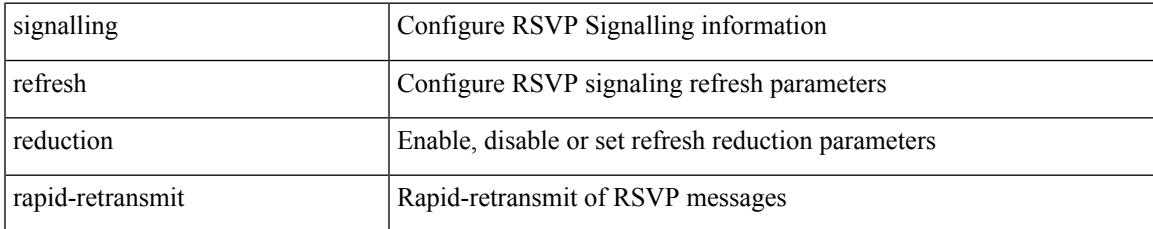

#### **Command Mode**

# **signing level**

{ [ no ] signing level { none | cisco | unsigned } | no signing level }

### **Syntax Description**

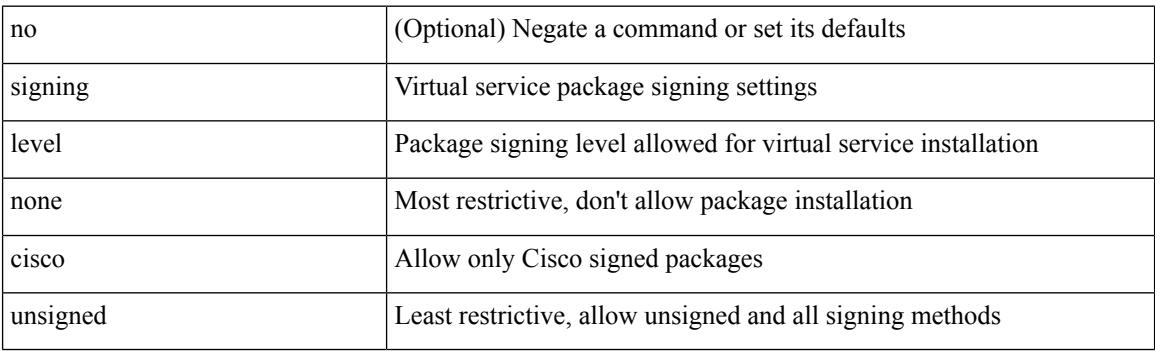

### **Command Mode**

• /exec/configure/virt-serv-global

# **site-id**

 $\mathbf I$ 

 $\{ \text{ site-id} \leq s0$  | no site-id  $\}$ 

### **Syntax Description**

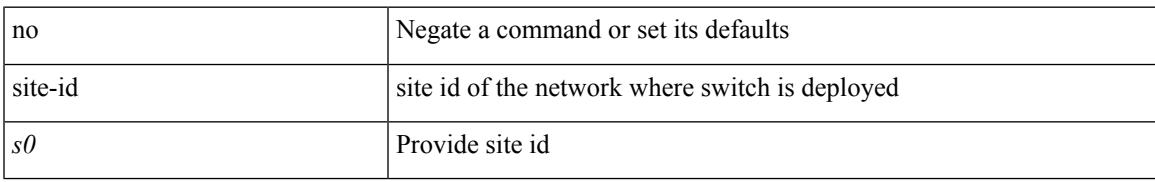

#### **Command Mode**

• /exec/configure/callhome

# **site-of-origin**

{ site-of-origin { <ext-comm-soo-aa2nn4> | <ext-comm-soo-aa4nn2> } } | { no site-of-origin [ { <ext-comm-soo-aa2nn4> | <ext-comm-soo-aa4nn2> } ] }

### **Syntax Description**

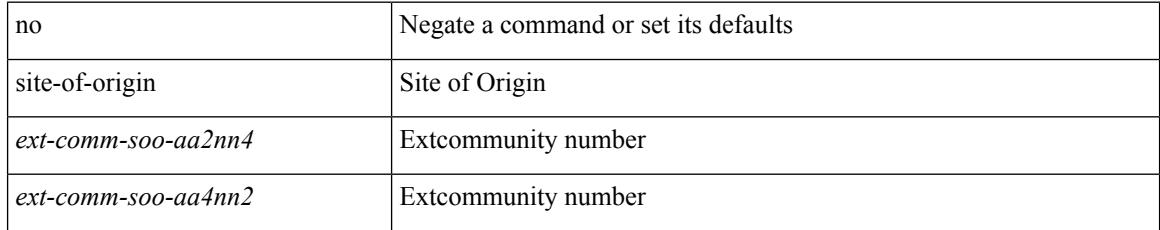

#### **Command Mode**

• /exec/configure/if-igp /exec/configure/if-mgmt-ether

# **slave ipv4**

 $\mathbf I$ 

[no] slave ipv4 <ip>

#### **Syntax Description**

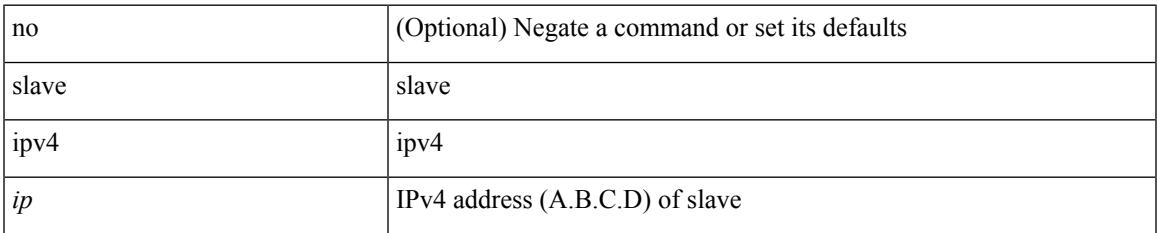

#### **Command Mode**

• /exec/configure/ptp-ucast-master

 $\mathbf I$ 

# **sleep**

sleep <i0>

### **Syntax Description**

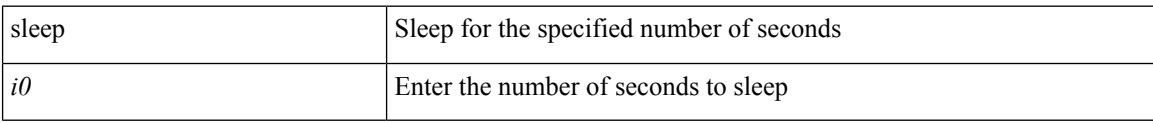

#### **Command Mode**

• /exec
Ι

## **sleep instance**

[no] sleep instance  $\langle$ inst>  $[ \langle$ i0>] | sleep instance  $\langle$ inst>  $\langle$ i0>

### **Syntax Description**

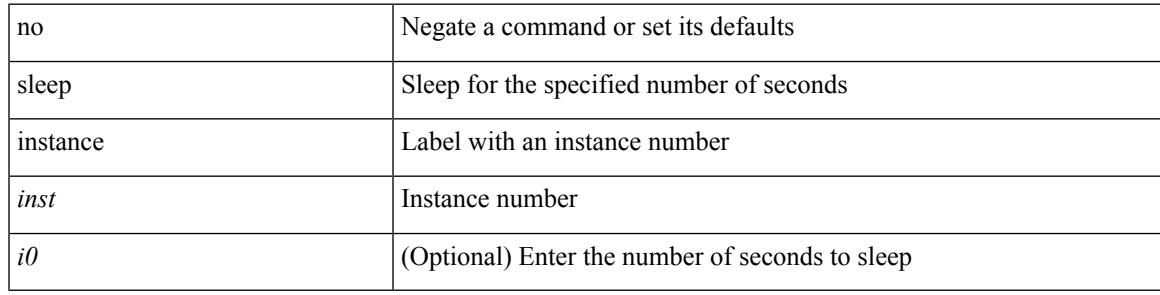

### **Command Mode**

I

# **slot**

slot <module> { quoted <quoted-cmd> | <cmd> }

### **Syntax Description**

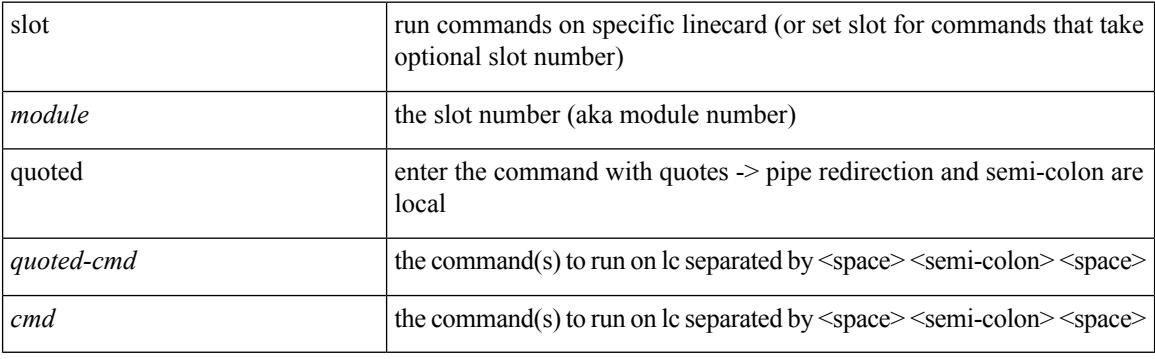

**Command Mode**

 $\bullet$  /exec

## **slot**

 $\mathbf{l}$ 

slot <module>

### **Syntax Description**

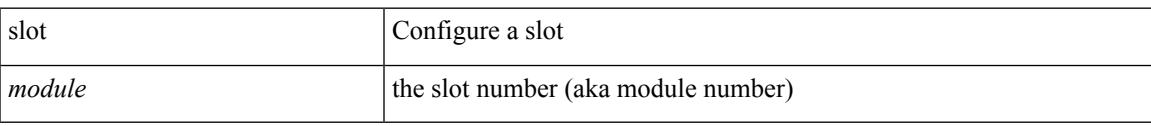

### **Command Mode**

I

## **smart-channel**

{ smart-channel <service-name> } | { no smart-channel <service-name> }

#### **Syntax Description**

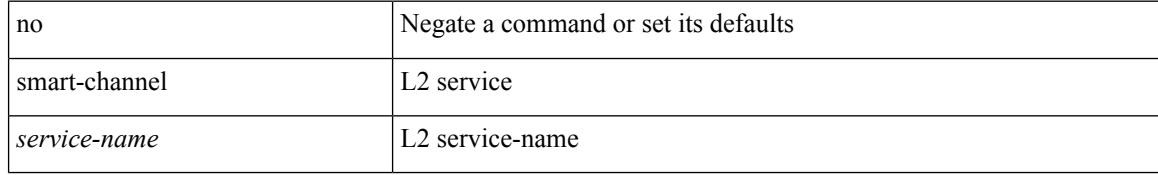

#### **Command Mode**

## **smart-channel port-group**

{ smart-channel port-group <svc-name> } | { no smart-channel port-group <svc-name> }

#### **Syntax Description**

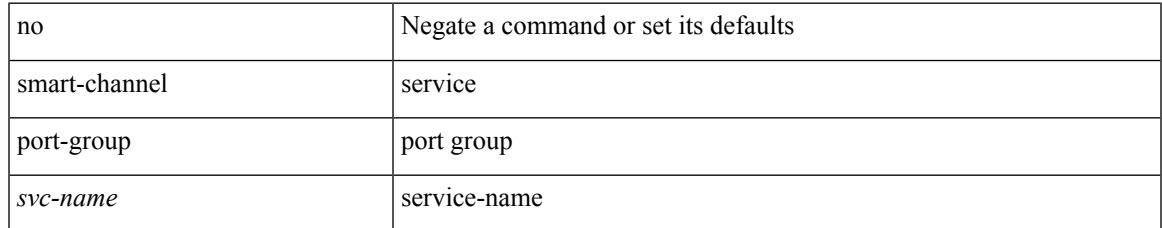

#### **Command Mode**

I

## **smtp-host smtp-port reply-to from**

{ smtp-host { <ipv4> | <ipv6> | <host> } [ smtp-port <port> ] | smtp-port <port> | reply-to <reply> | from <from> |

### **Syntax Description**

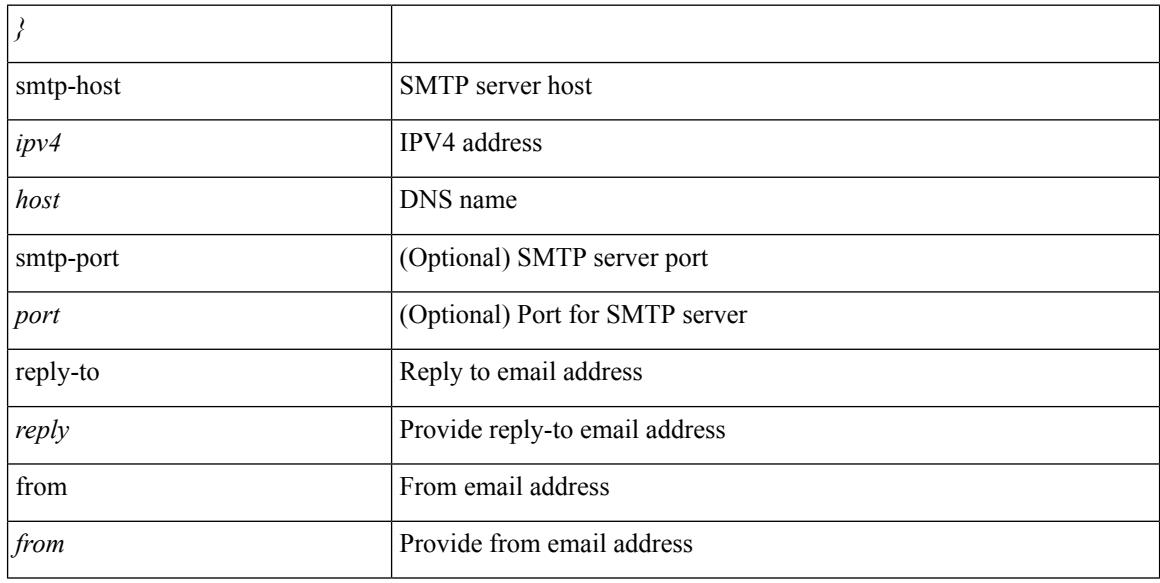

### **Command Mode**

• /exec/configure/email

## **snapshot create**

snapshot create <snapshot-name> <snapshot-description>

### **Syntax Description**

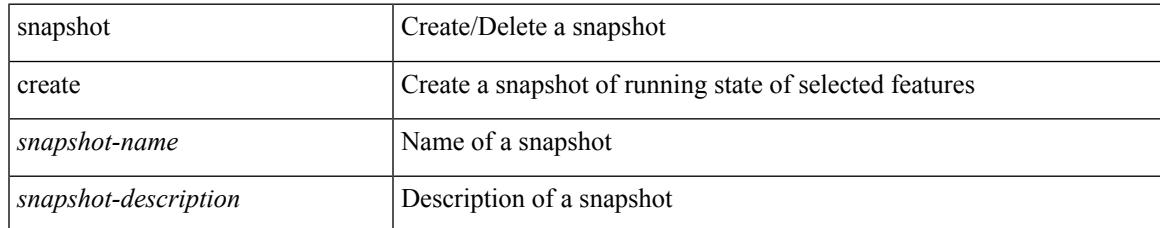

#### **Command Mode**

I

# **snapshot delete**

snapshot delete <snapshot-name>

### **Syntax Description**

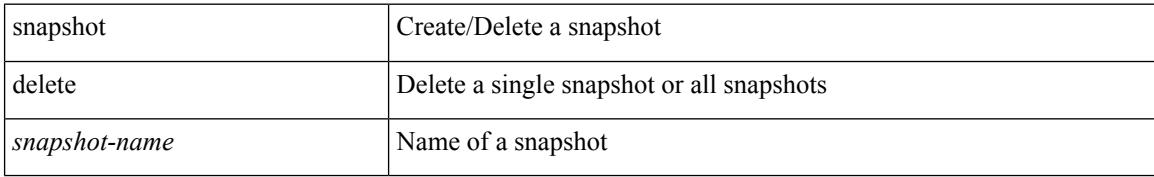

#### **Command Mode**

I

# **snapshot delete ALL**

snapshot delete ALL

### **Syntax Description**

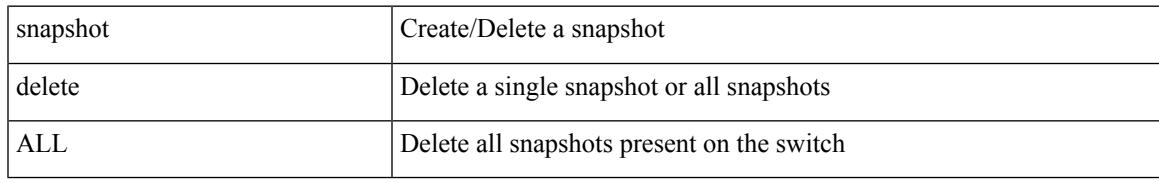

### **Command Mode**

# **snapshot section add**

snapshot section add <name> <command> <row-id> <key1> [ <key2> ]

#### **Syntax Description**

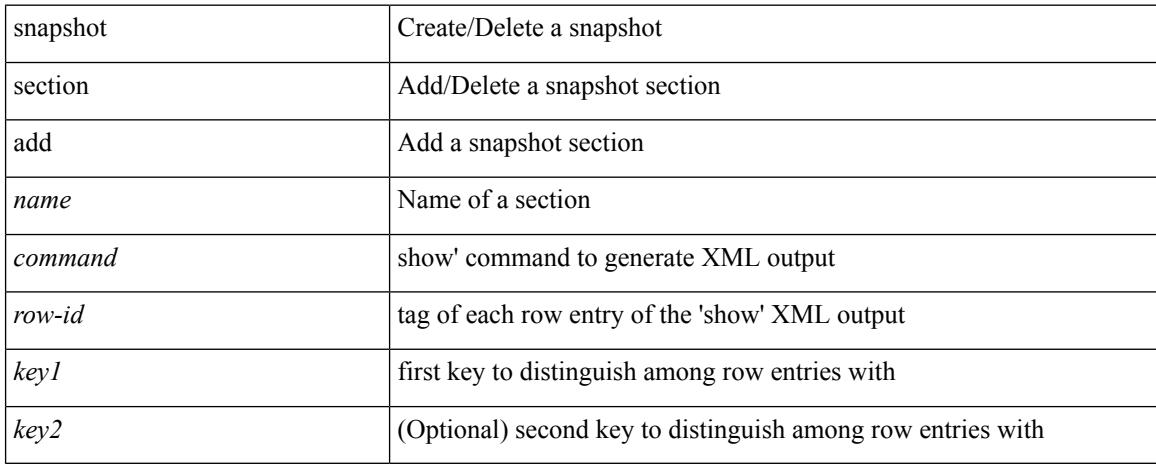

### **Command Mode**

# **snapshot section delete**

snapshot section delete <name>

#### **Syntax Description**

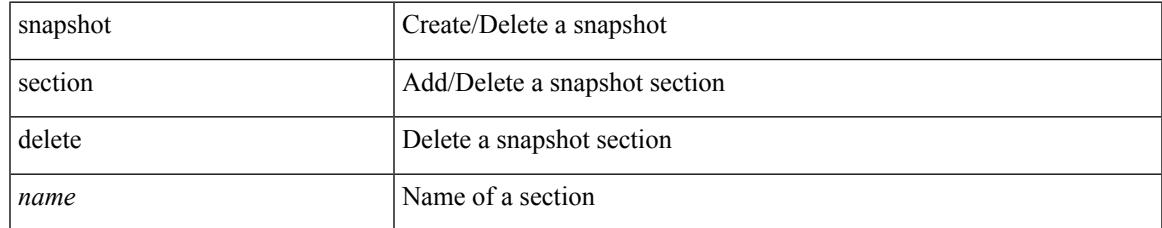

#### **Command Mode**

# **snmp-server aaa-user cache-timeout**

[no] snmp-server aaa-user cache-timeout <timeout>

#### **Syntax Description**

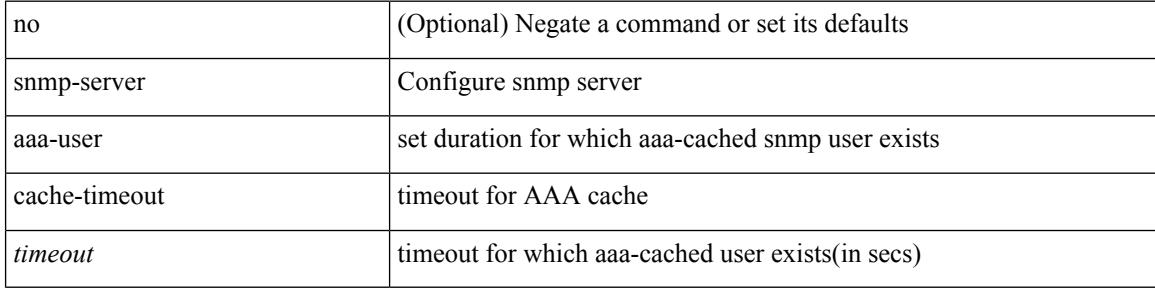

#### **Command Mode**

# **snmp-server community**

[no] snmp-server community <s0> [ { group <s1> | ro | rw } ]

#### **Syntax Description**

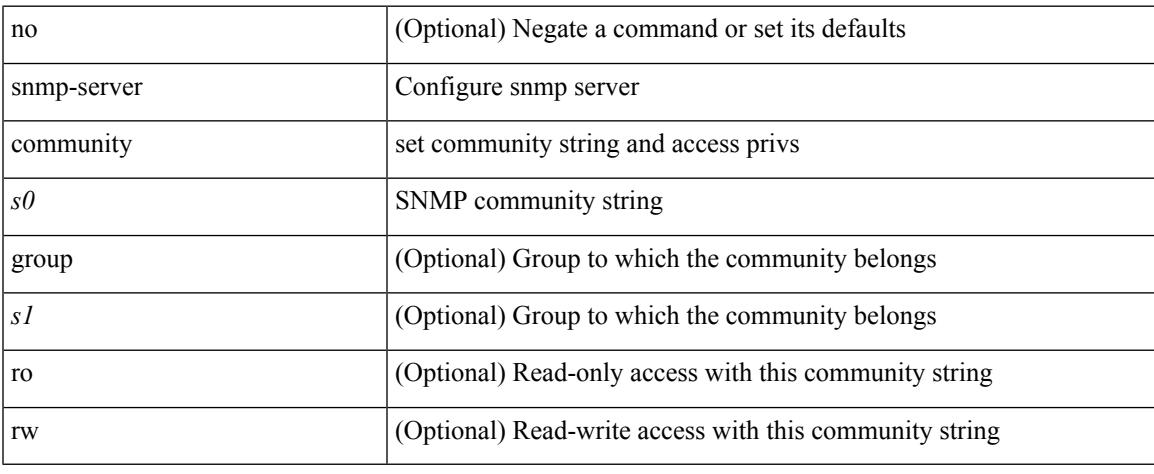

### **Command Mode**

## **snmp-server community**

{ no snmp-server community  $\text{1}$  <  $\text{1}$  ame>  $\text{1}$  as  $\text{1}$  acl name>  $\text{1}$  use-ipv6acl  $\text{1}$ <ipv6\_acl\_name> ] | use-ipv4acl [ <ipv4\_acl\_name> ] | use-ipv6acl [ <ipv6\_acl\_name> ] } | snmp-server community <community\_name> { use-ipv4acl <ipv4\_acl\_name> use-ipv6acl <ipv6\_acl\_name> | use-ipv4acl <ipv4\_acl\_name> | use-ipv6acl <ipv6\_acl\_name> } }

### **Syntax Description**

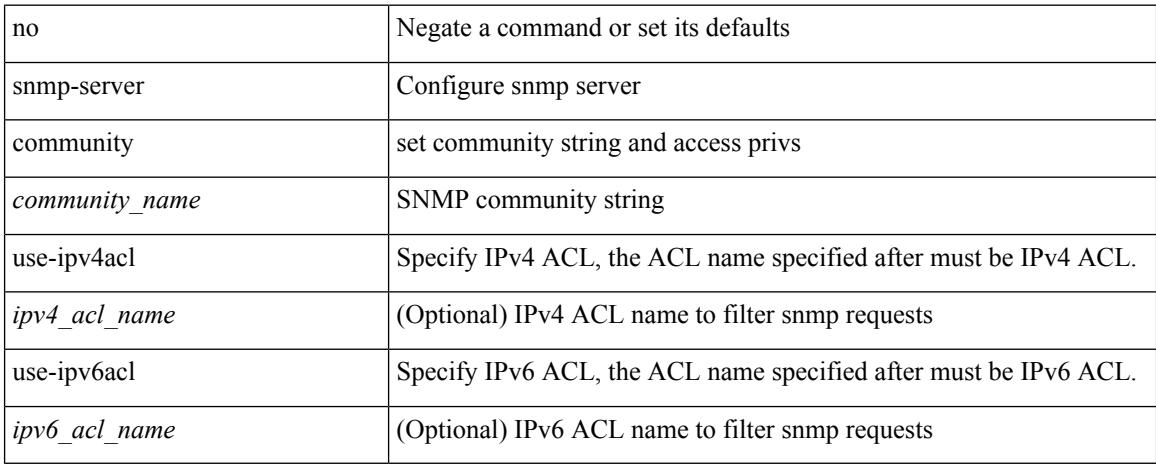

#### **Command Mode**

## **snmp-server community use-acl**

[no] snmp-server community <community\_name> use-acl <acl\_name>

#### **Syntax Description**

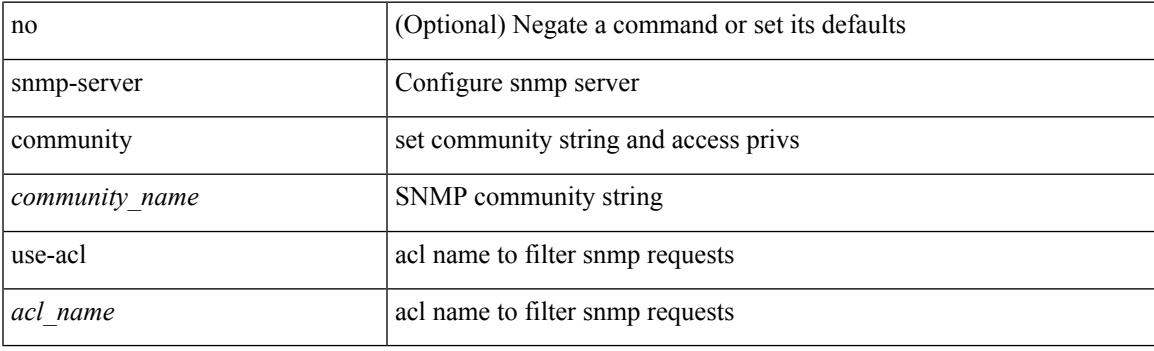

### **Command Mode**

I

## **snmp-server contact**

[no] snmp-server contact [ <line>]

### **Syntax Description**

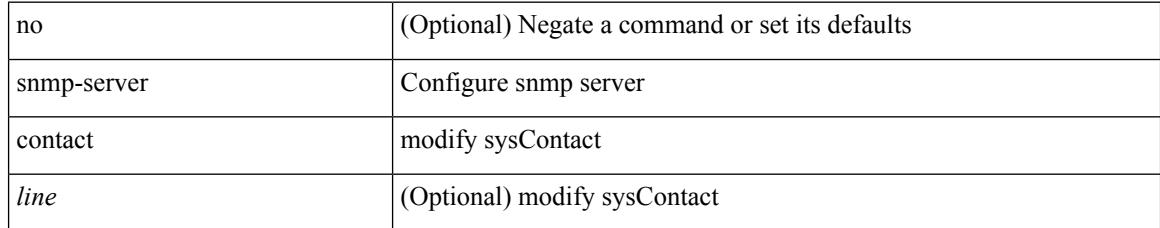

#### **Command Mode**

## **snmp-server context**

[no] snmp-server context <context\_name> [ instance <instance-name> ] [ vrf { <vrf-name> | <vrf-known-name> } ] [ topology <topology-name> ]

### **Syntax Description**

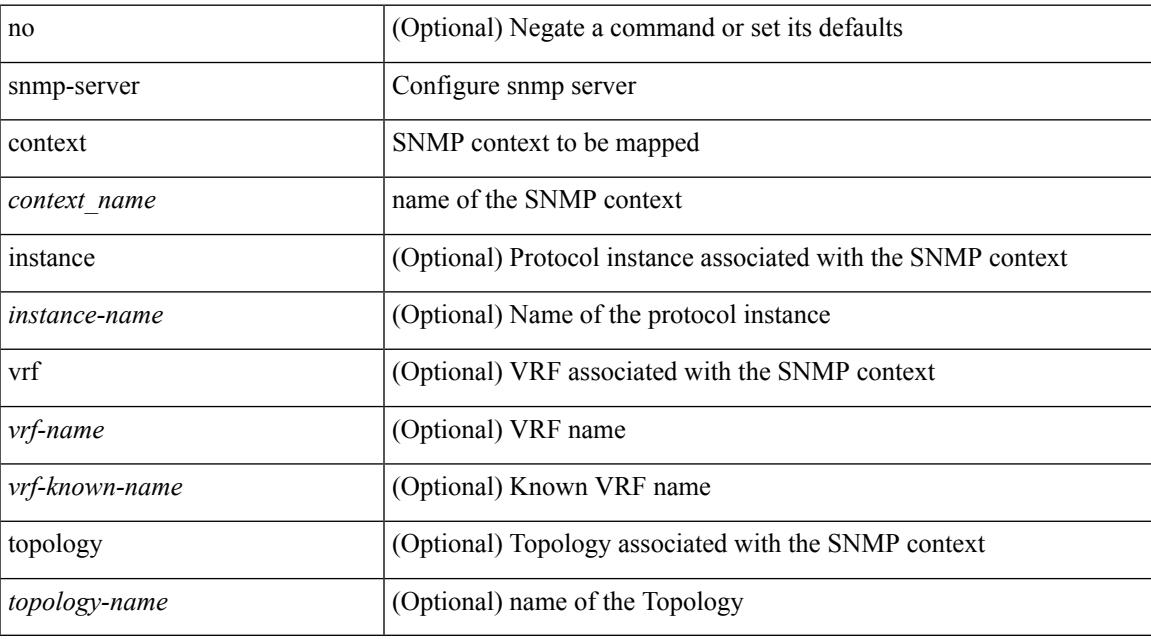

#### **Command Mode**

## **snmp-server context type len val**

[no] snmp-server context <context\_name> type { vrf | topology | instance | vlan | mst } len <i2> val <i3>

#### **Syntax Description**

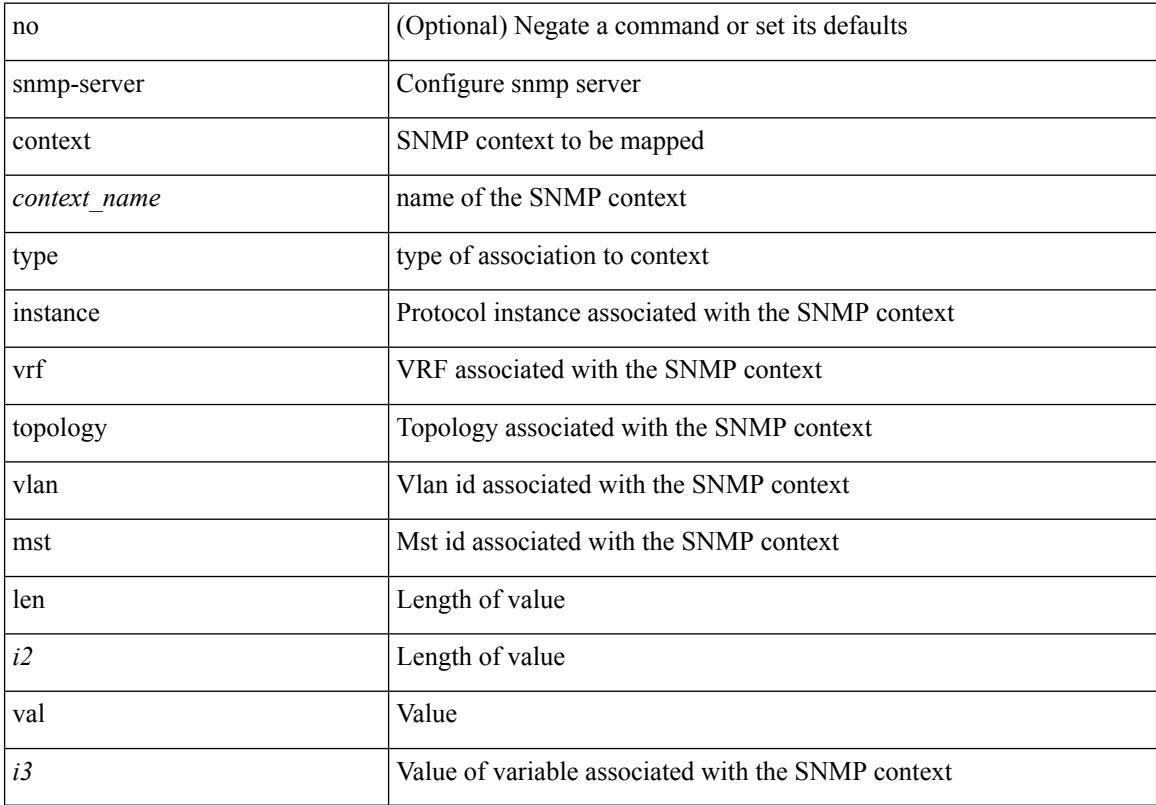

#### **Command Mode**

## **snmp-server counter cache-enable**

[no] snmp-server counter cache-enable

#### **Syntax Description**

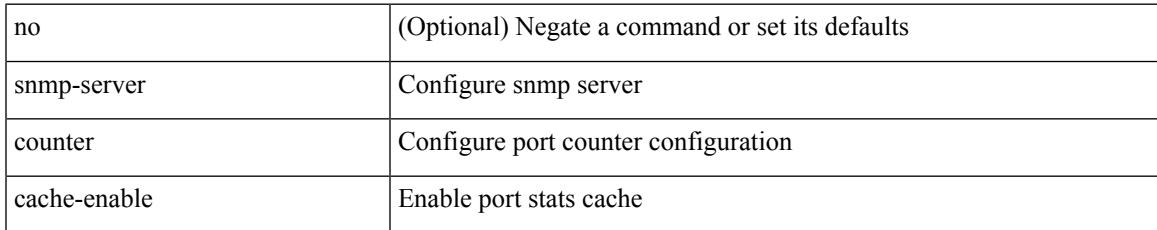

#### **Command Mode**

## **snmp-server counter cache enable**

[no] snmp-server counter cache enable

#### **Syntax Description**

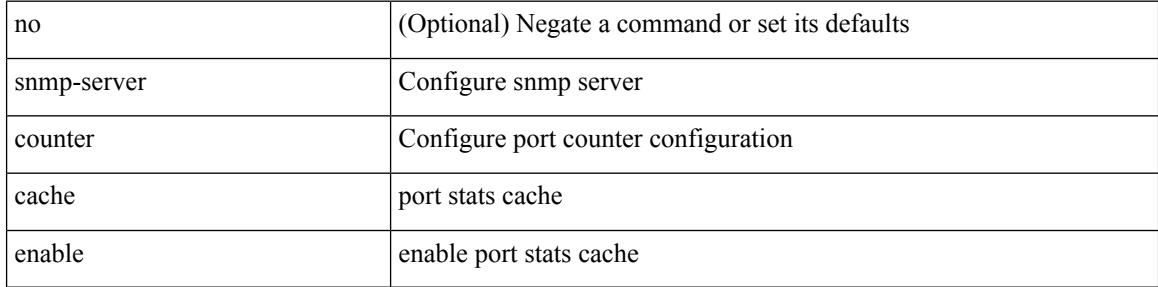

#### **Command Mode**

## **snmp-server counter cache timeout**

[no] snmp-server counter cache timeout <timeout>

#### **Syntax Description**

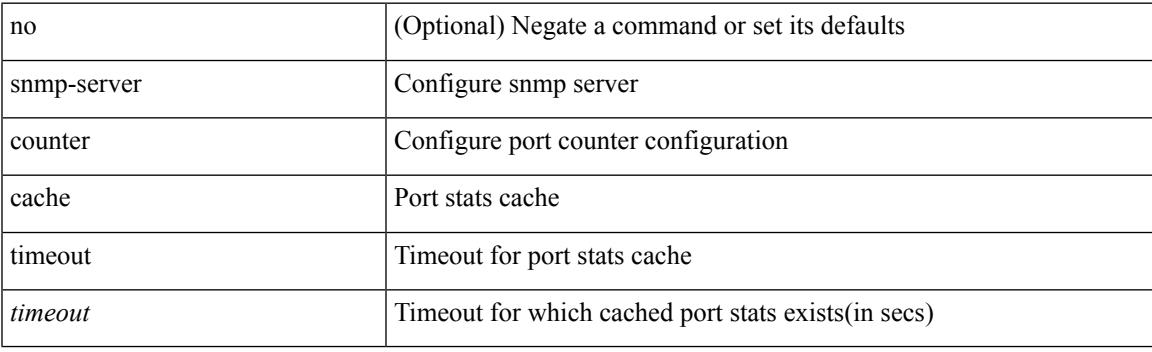

### **Command Mode**

# **snmp-server drop unknown**

[no] snmp-server drop { unknown-user | unknown-engine-id }

#### **Syntax Description**

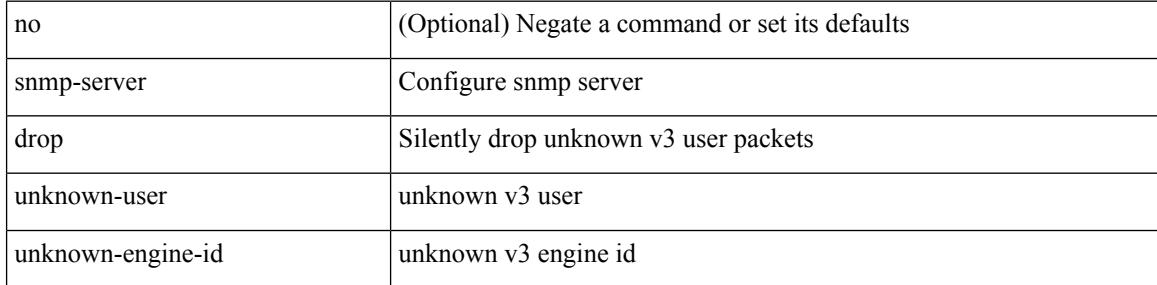

#### **Command Mode**

# **snmp-server enable traps**

[no] snmp-server enable traps [ <trap\_arg> [ <trap\_sub\_category> + ] ]

### **Syntax Description**

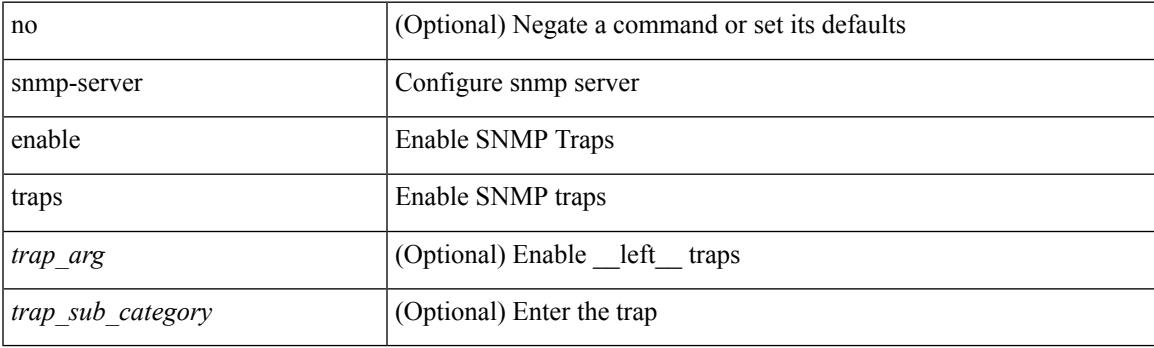

### **Command Mode**

# **snmp-server enable traps bgp**

[no] snmp-server enable traps bgp [ { state-changes [  $\langle$  subsystem> + ] } ]

#### **Syntax Description**

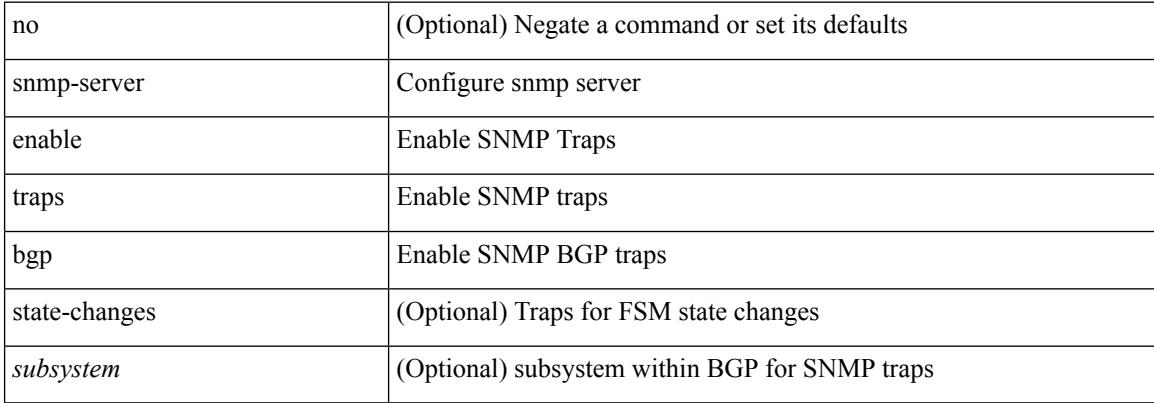

#### **Command Mode**

## **snmp-server enable traps bgp cbgp2**

[no] snmp-server enable traps bgp cbgp2 [ { state-changes [  $\langle$  subsystem > + ] } ]

#### **Syntax Description**

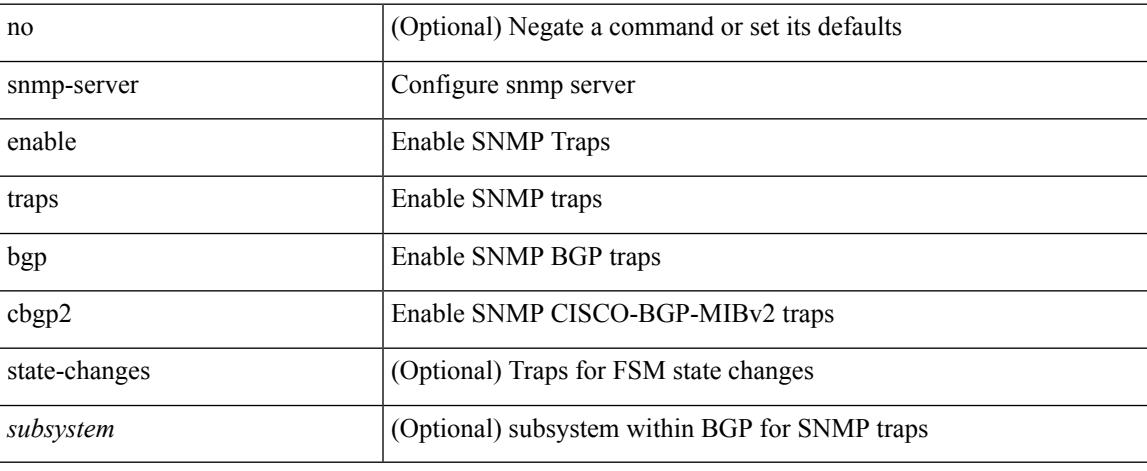

#### **Command Mode**

## **snmp-server enable traps bgp cbgp2 threshold prefix**

[no] snmp-server enable traps bgp cbgp2 threshold prefix

#### **Syntax Description**

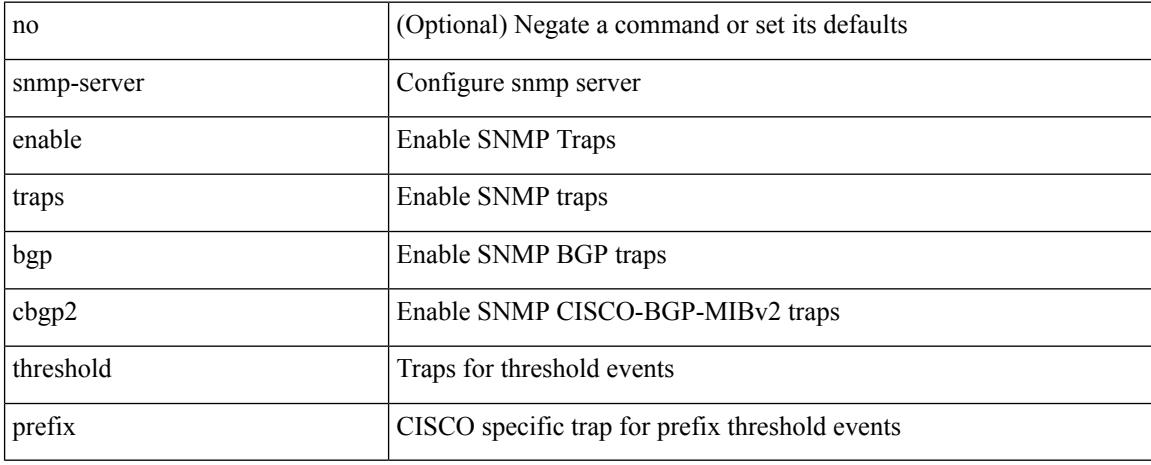

#### **Command Mode**

## **snmp-server enable traps bgp threshold prefix**

[no] snmp-server enable traps bgp threshold prefix

#### **Syntax Description**

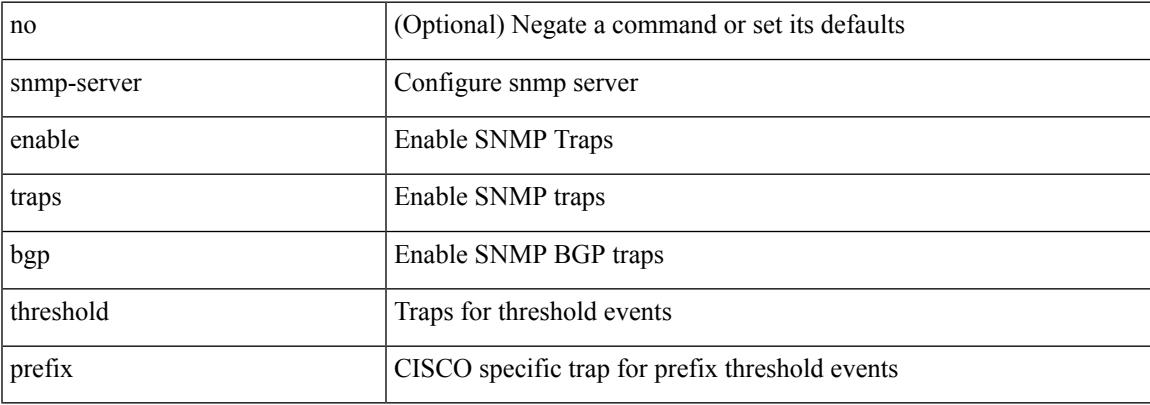

#### **Command Mode**

# **snmp-server enable traps eigrp**

[no] snmp-server enable traps eigrp [ <eigrp-ptag> ]

#### **Syntax Description**

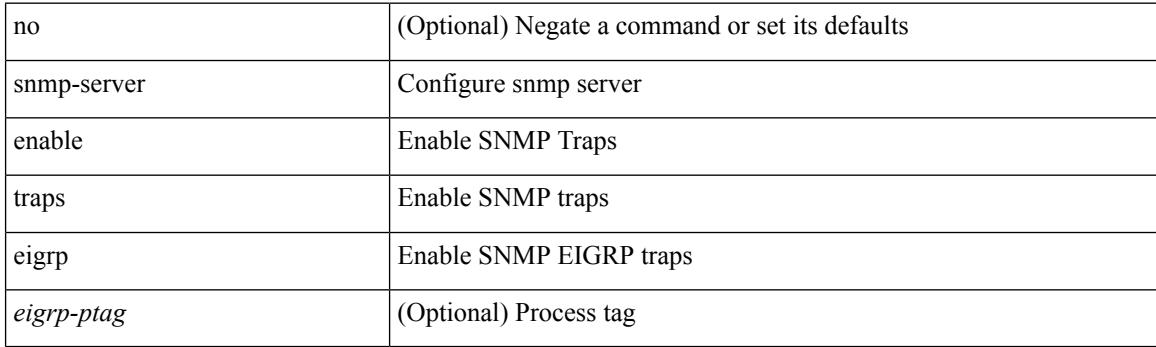

### **Command Mode**

## **snmp-server enable traps ospf**

[no] snmp-server enable traps ospf [ <tag> ]

#### **Syntax Description**

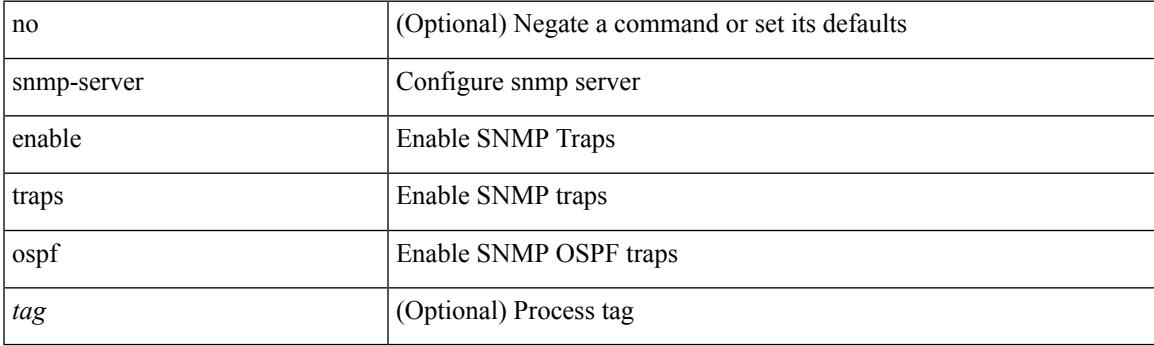

### **Command Mode**

# **snmp-server enable traps ospf lsa**

[no] snmp-server enable traps ospf [ <tag> ] lsa

### **Syntax Description**

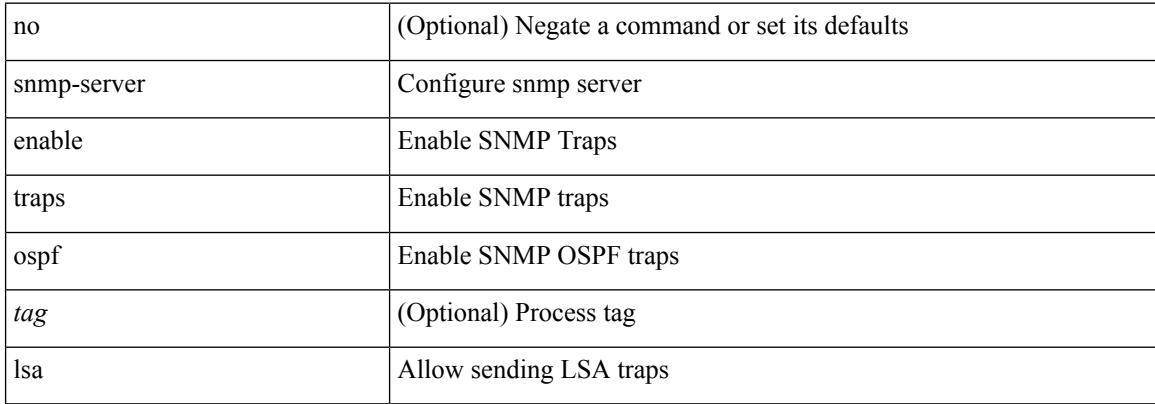

#### **Command Mode**

## **snmp-server enable traps ospf rate-limit**

{ { no snmp-server enable traps ospf [ <tag> ] rate-limit [ <window> <rate> ] } | { snmp-server enable traps ospf [ <tag> ] rate-limit <window> <rate> } }

### **Syntax Description**

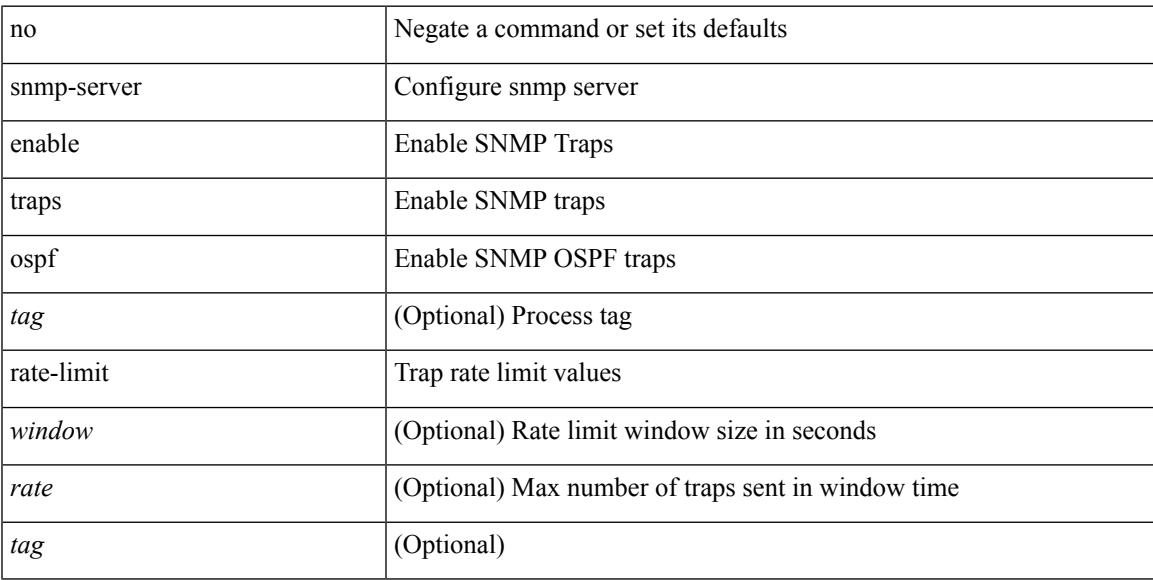

#### **Command Mode**

# **snmp-server enable traps ospfv3**

[no] snmp-server enable traps ospfv3 [  $\leq$ tag> ]

### **Syntax Description**

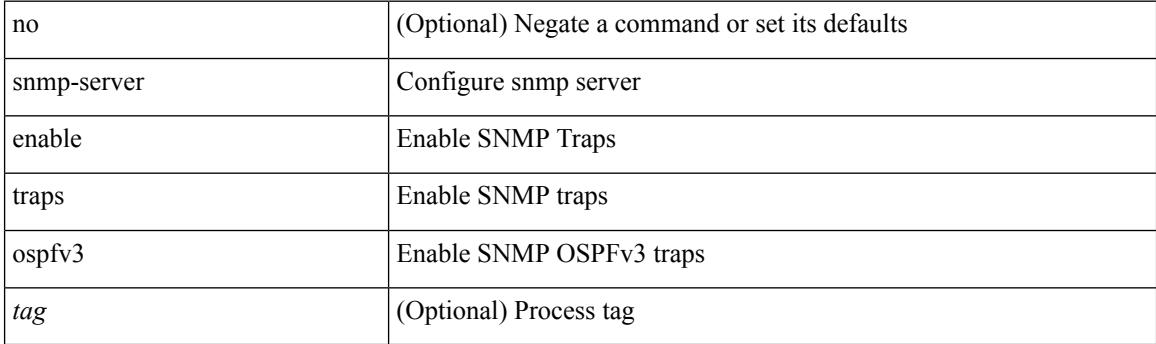

### **Command Mode**

## **snmp-server enable traps ospfv3 lsa**

[no] snmp-server enable traps ospfv3 lsa

#### **Syntax Description**

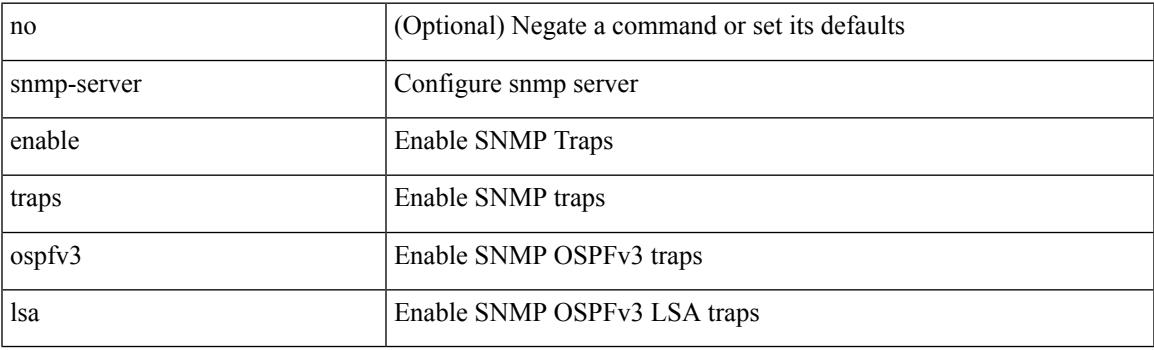

### **Command Mode**

# **snmp-server enable traps ospfv3 lsa**

[no] snmp-server enable traps ospfv3 <tag> lsa

#### **Syntax Description**

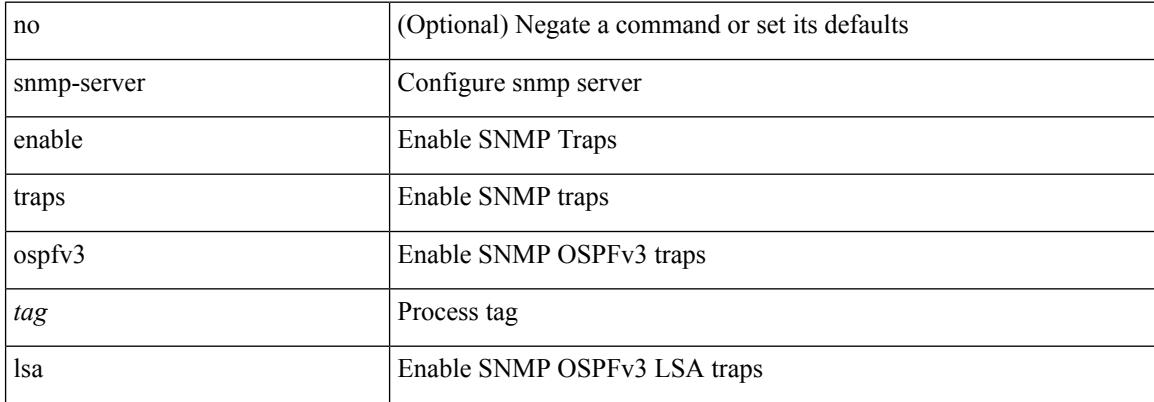

#### **Command Mode**

## **snmp-server enable traps ospfv3 rate-limit**

{ { no snmp-server enable traps ospfv3 [ <tag> ] rate-limit } | { snmp-server enable traps ospfv3 [ <tag> ] rate-limit <swindow> <rate> } }

### **Syntax Description**

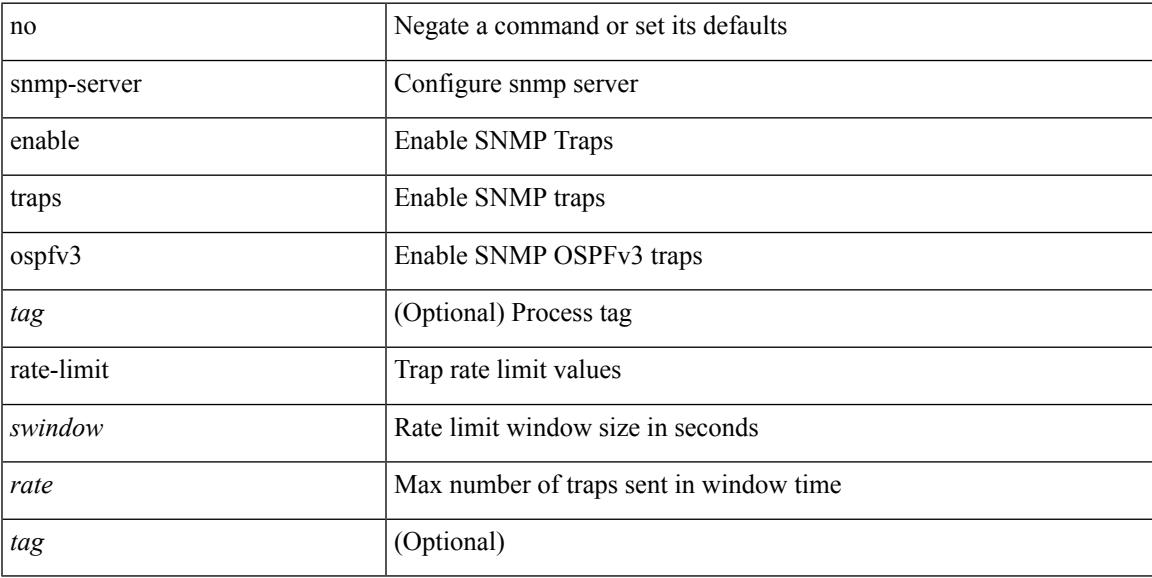

### **Command Mode**

## **snmp-server enable traps storm-control trap-rate**

[no] snmp-server enable traps storm-control trap-rate <rate-per-minute>

#### **Syntax Description**

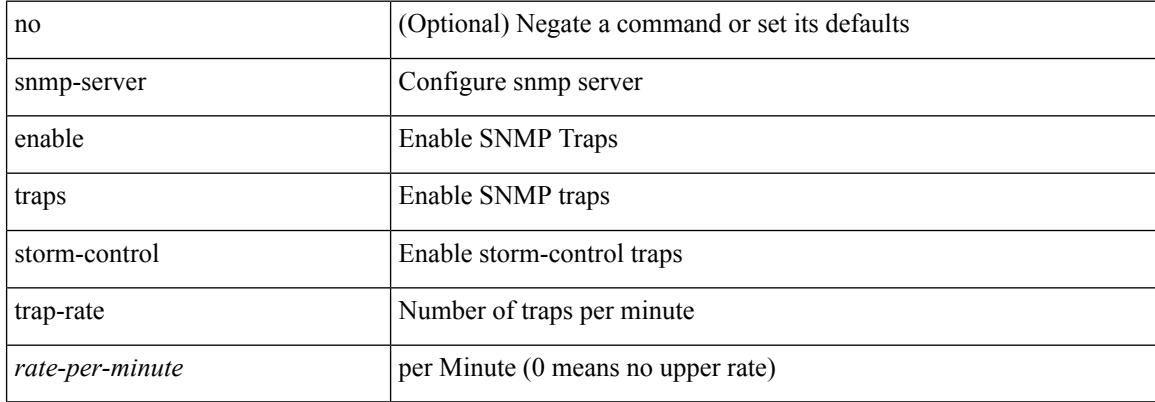

#### **Command Mode**
## **snmp-server engineID local**

snmp-server engineID local <engineId> | no snmp-server engineID local [ <engineId> ]

#### **Syntax Description**

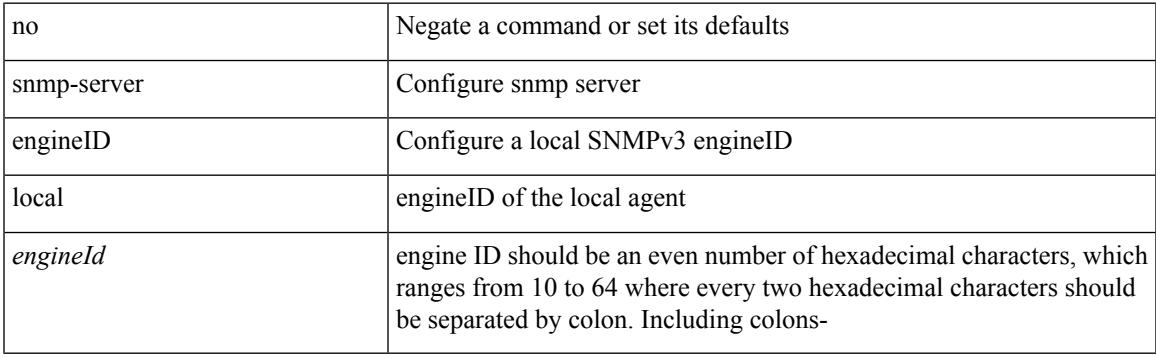

#### **Command Mode**

## **snmp-server force-unload-feature**

snmp-server force-unload-feature <feature\_name>

#### **Syntax Description**

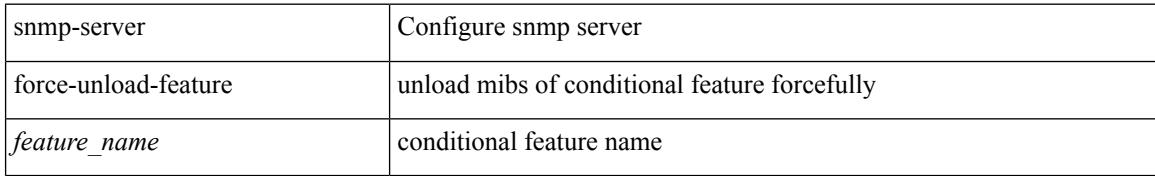

#### **Command Mode**

### **snmp-server globalEnforcePriv**

[no] snmp-server globalEnforcePriv

#### **Syntax Description**

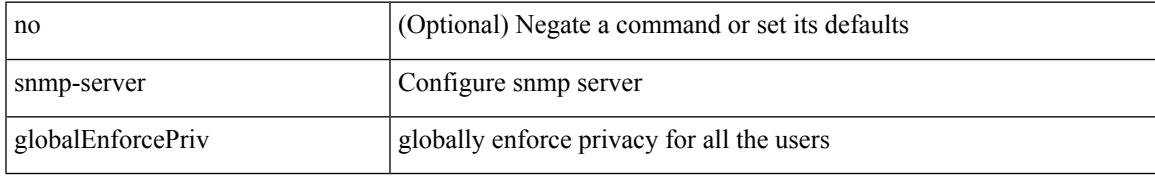

#### **Command Mode**

## **snmp-server host**

[no] snmp-server host  $\text{<}$  host0> {  $\text{<}$ s6> | [ informs | traps ] { { version { 1 \le s0> | 2c \le s1> | 3 { auth \les2> | noauth <s3> | priv <s4> } } } | <s5> } } [ udp-port <i1> ]

#### **Syntax Description**

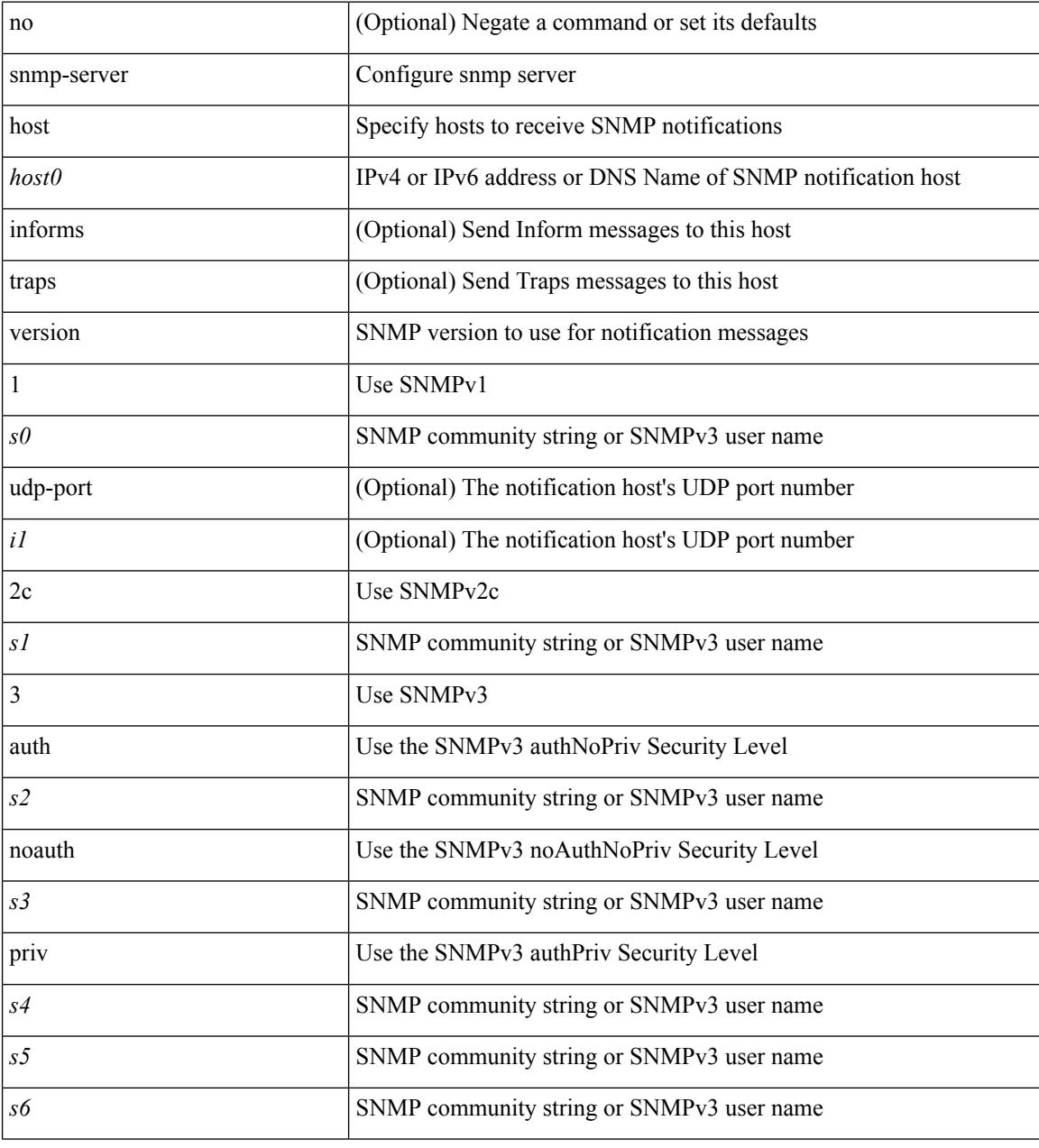

#### **Command Mode**

### **snmp-server host filter-vrf**

[no] snmp-server host <host0> filter-vrf { <vrf-name> | <vrf-known-name> } [ udp-port <i1>]

#### **Syntax Description**

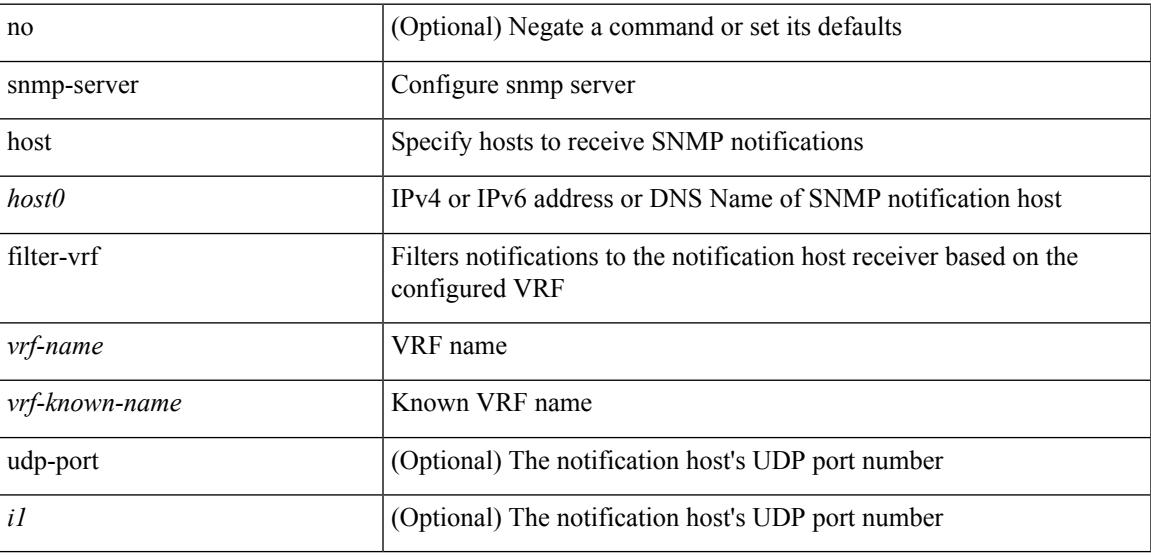

#### **Command Mode**

### **snmp-server host source**

[no] snmp-server host <host0> { source-interface <ifName> } [ udp-port <i1> ]

#### **Syntax Description**

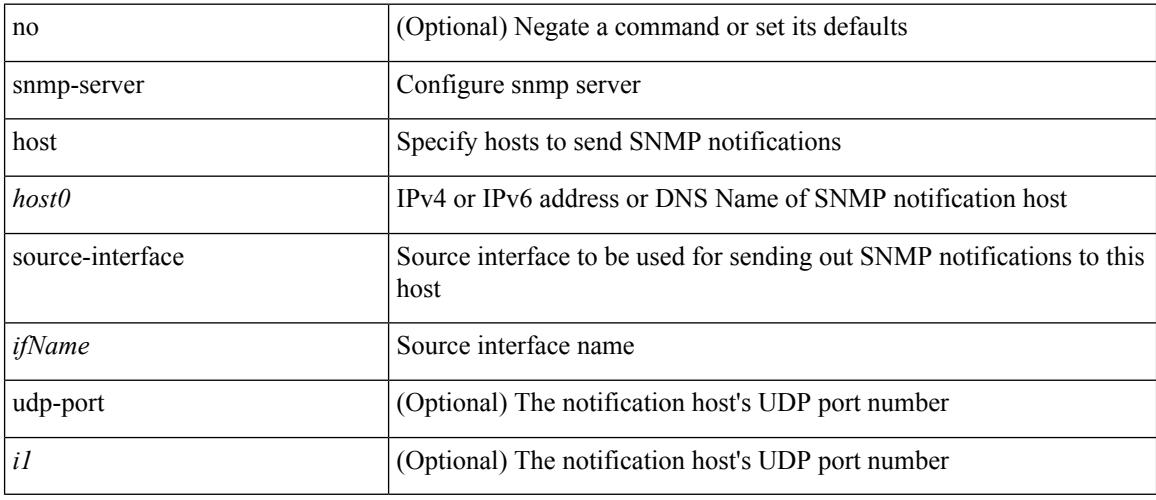

#### **Command Mode**

### **snmp-server host use-vrf**

[no] snmp-server host <host0> use-vrf { <vrf-name> | <vrf-known-name> } [ udp-port <i1>]

#### **Syntax Description**

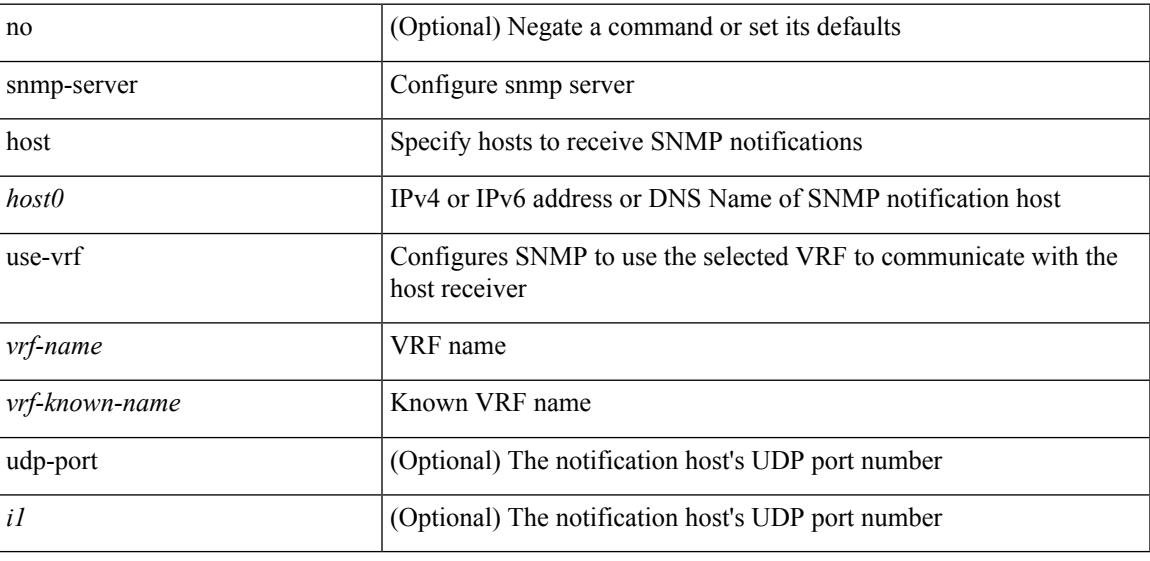

#### **Command Mode**

I

## **snmp-server host use\_vrf**

[no] snmp-server host <host0> { use\_vrf <s0> | filter\_vrf <s1> } [ udp-port <i1> ]

#### **Syntax Description**

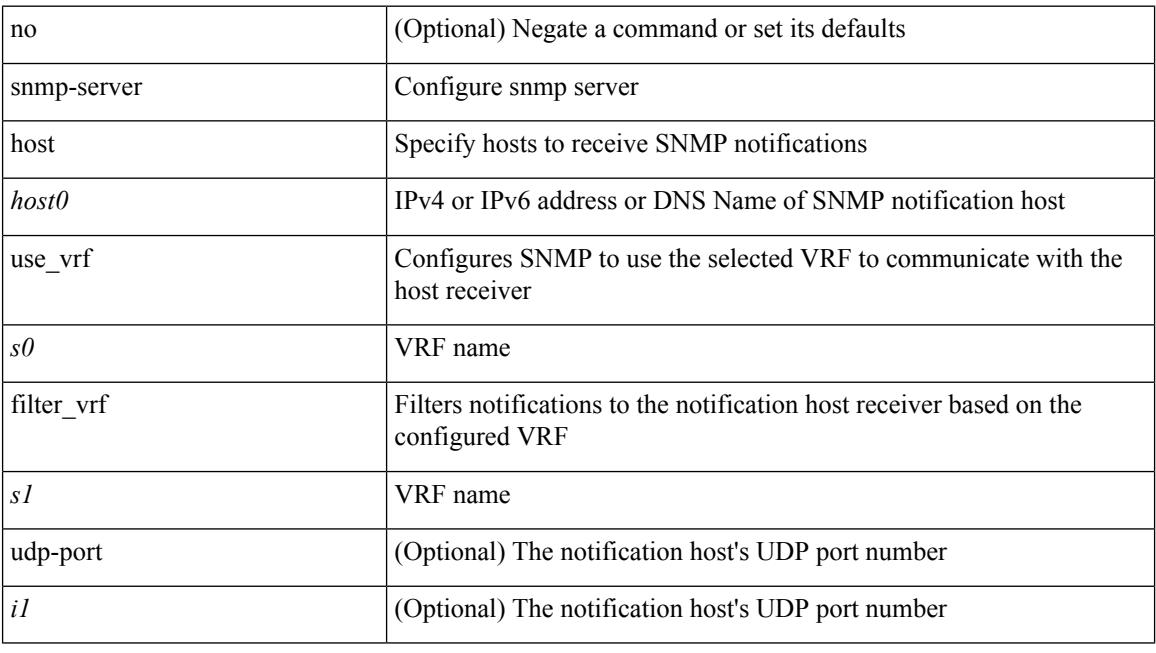

#### **Command Mode**

## **snmp-server load-cond-feature**

[no] snmp-server load-cond-feature <feature\_name>

#### **Syntax Description**

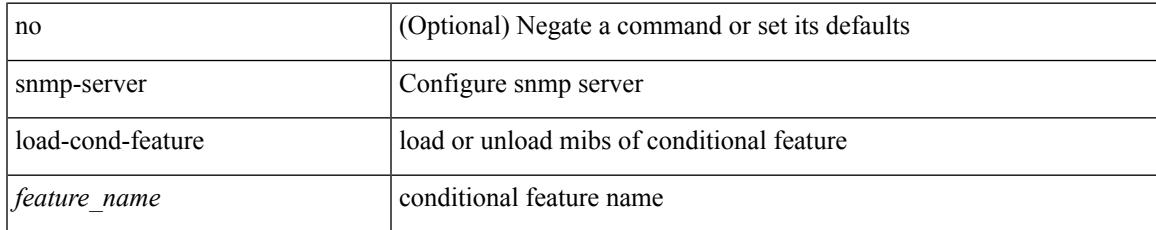

#### **Command Mode**

## **snmp-server load-mib**

[no] snmp-server load-mib <mib\_name>

#### **Syntax Description**

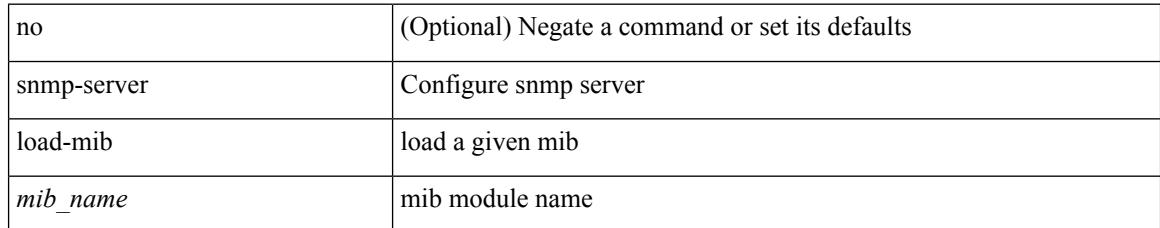

#### **Command Mode**

## **snmp-server location**

[no] snmp-server location [ <line>]

#### **Syntax Description**

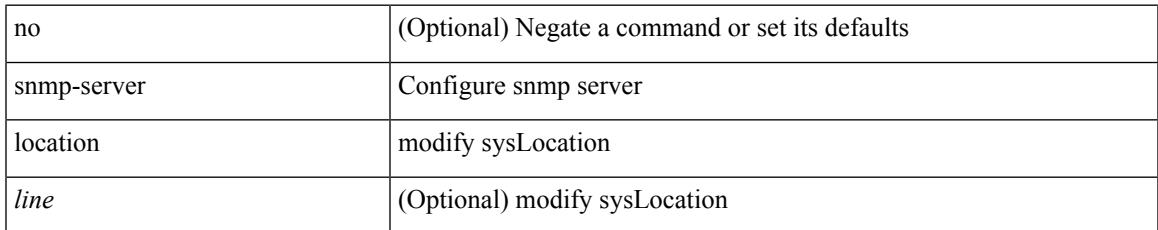

#### **Command Mode**

# **snmp-server mib community-map context**

[no] snmp-server mib community-map <community\_name> context <context\_name>

#### **Syntax Description**

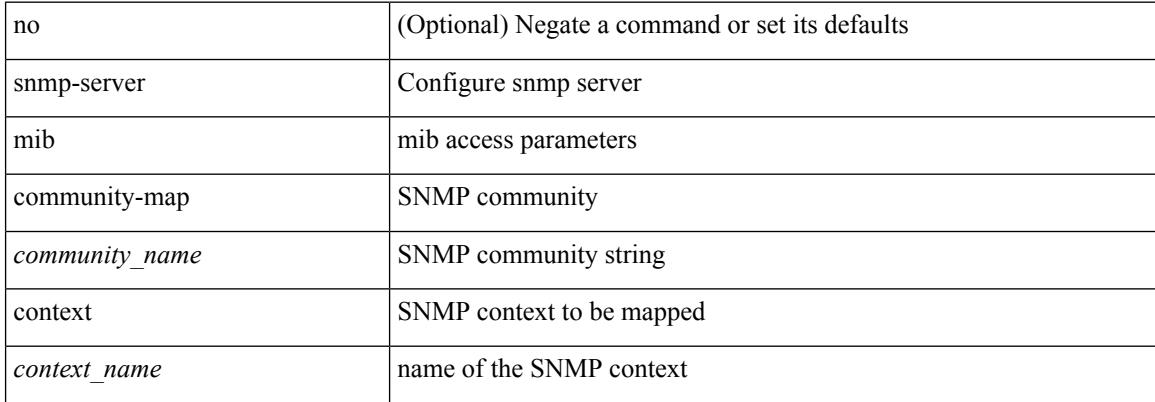

#### **Command Mode**

## **snmp-server mib mpls vpn max-threshold**

[no] snmp-server mib mpls vpn max-threshold <time>

#### **Syntax Description**

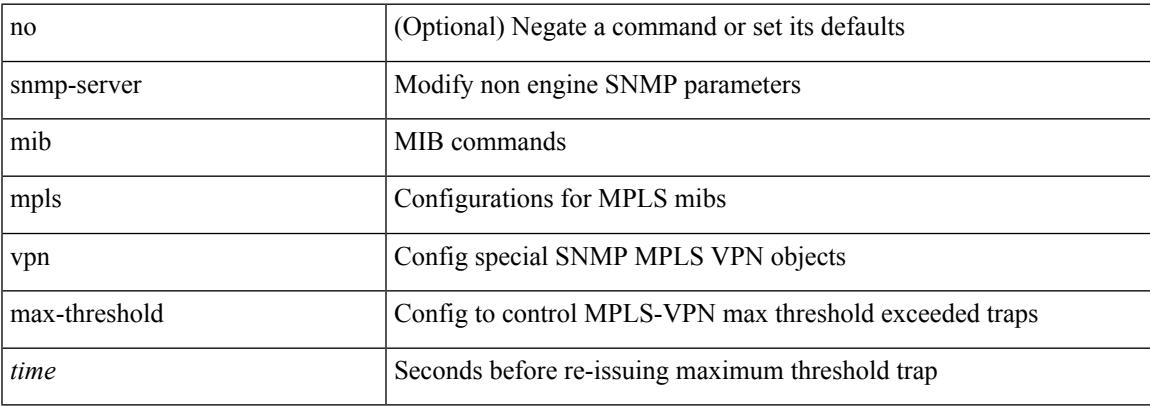

#### **Command Mode**

## **snmp-server protocol enable**

[no] snmp-server protocol enable

#### **Syntax Description**

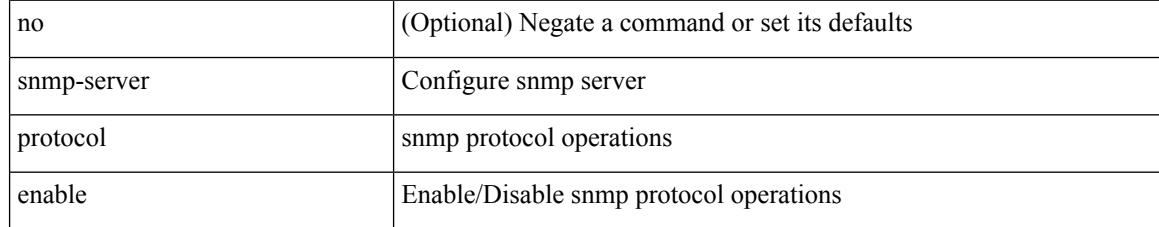

#### **Command Mode**

## **snmp-server source-interface informs**

[no] snmp-server source-interface { informs } <ifName>

#### **Syntax Description**

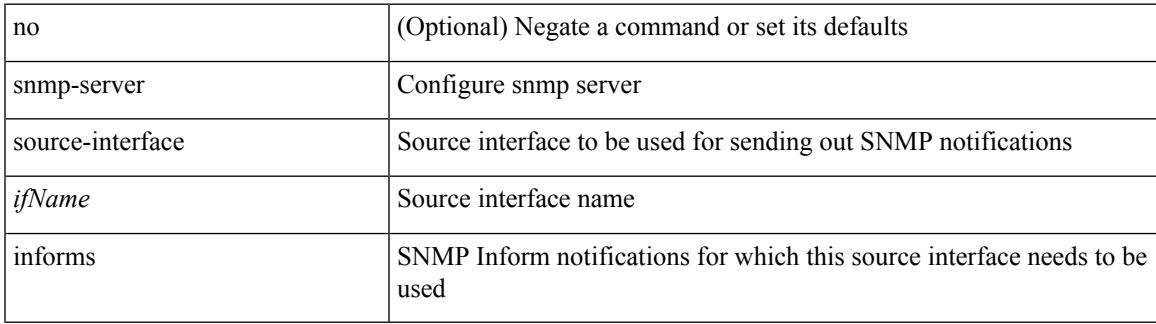

#### **Command Mode**

## **snmp-server source-interface traps**

[no] snmp-server source-interface { traps } <ifName>

#### **Syntax Description**

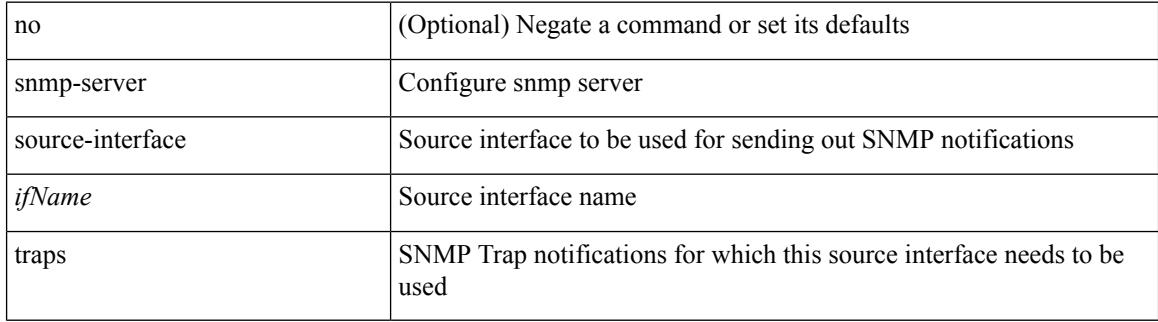

#### **Command Mode**

### **snmp-server system-shutdown**

[no] snmp-server system-shutdown

#### **Syntax Description**

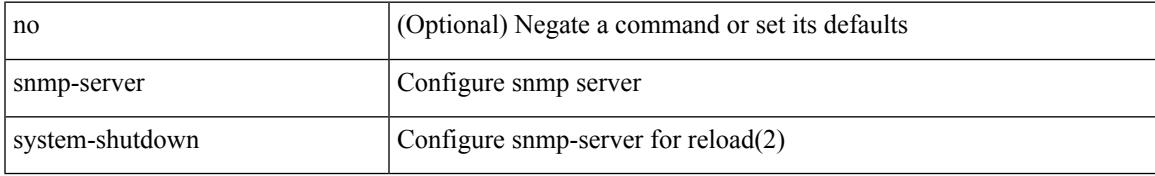

#### **Command Mode**

## **snmp-server tcp-session**

[no] snmp-server tcp-session [ auth ]

#### **Syntax Description**

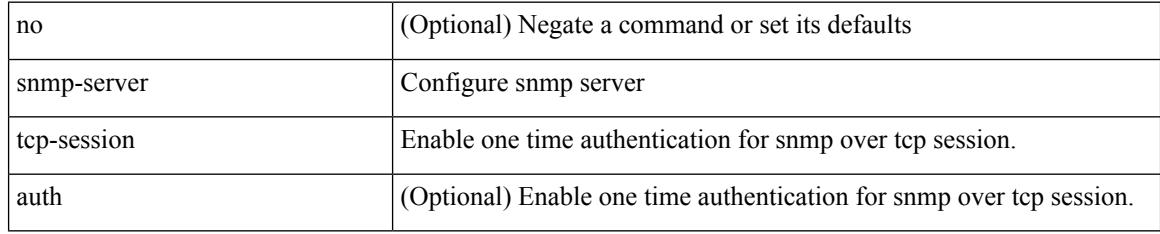

#### **Command Mode**

### **snmp-server user**

{ no snmp-server user <user\_name> { use-ipv4acl [ <ipv4\_acl\_name> ] use-ipv6acl [ <ipv6\_acl\_name> ] | use-ipv4acl [ <ipv4\_acl\_name> ] | use-ipv6acl [ <ipv6\_acl\_name> ] } | snmp-server user <user\_name> { use-ipv4acl <ipv4\_acl\_name> use-ipv6acl <ipv6\_acl\_name> | use-ipv4acl <ipv4\_acl\_name> | use-ipv6acl  $\langle$ ipv6\_acl\_name> } }

#### **Syntax Description**

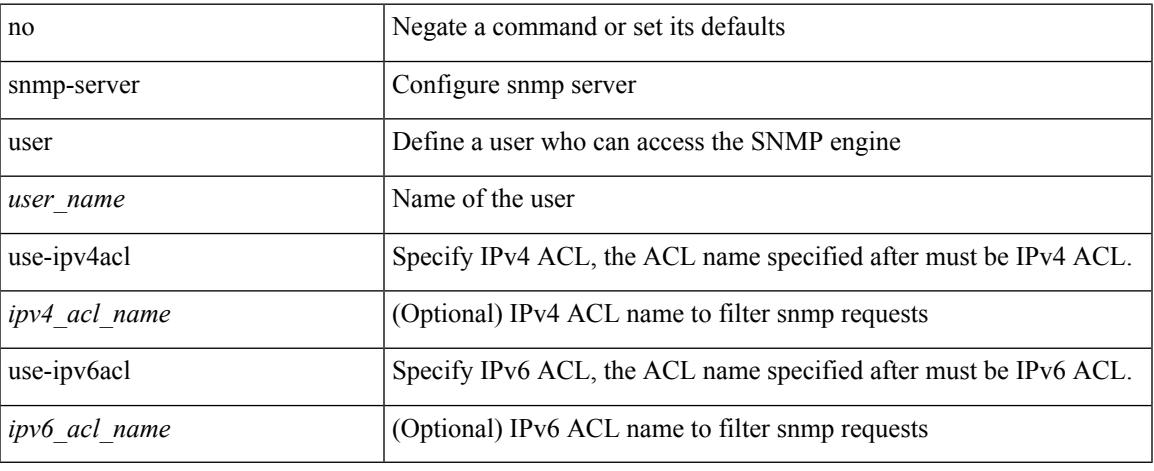

#### **Command Mode**

### **snmp-server user**

[no] snmp-server user <s0> { enforcePriv | { [ <s1> ] { [ auth { md5 | sha } <s2> { { priv [ aes-128 ] { <s3> [ $\{ \text{localizedkey} \mid \{ \text{auto} \mid \text{engineID} \leq s4 \geq \} \} \} \} \{ \{ \{ \text{localizedkey1} \mid \{ \text{auto1} \mid \text{engineID1} \leq s5 \geq \} \} \} \}$ }

#### **Syntax Description**

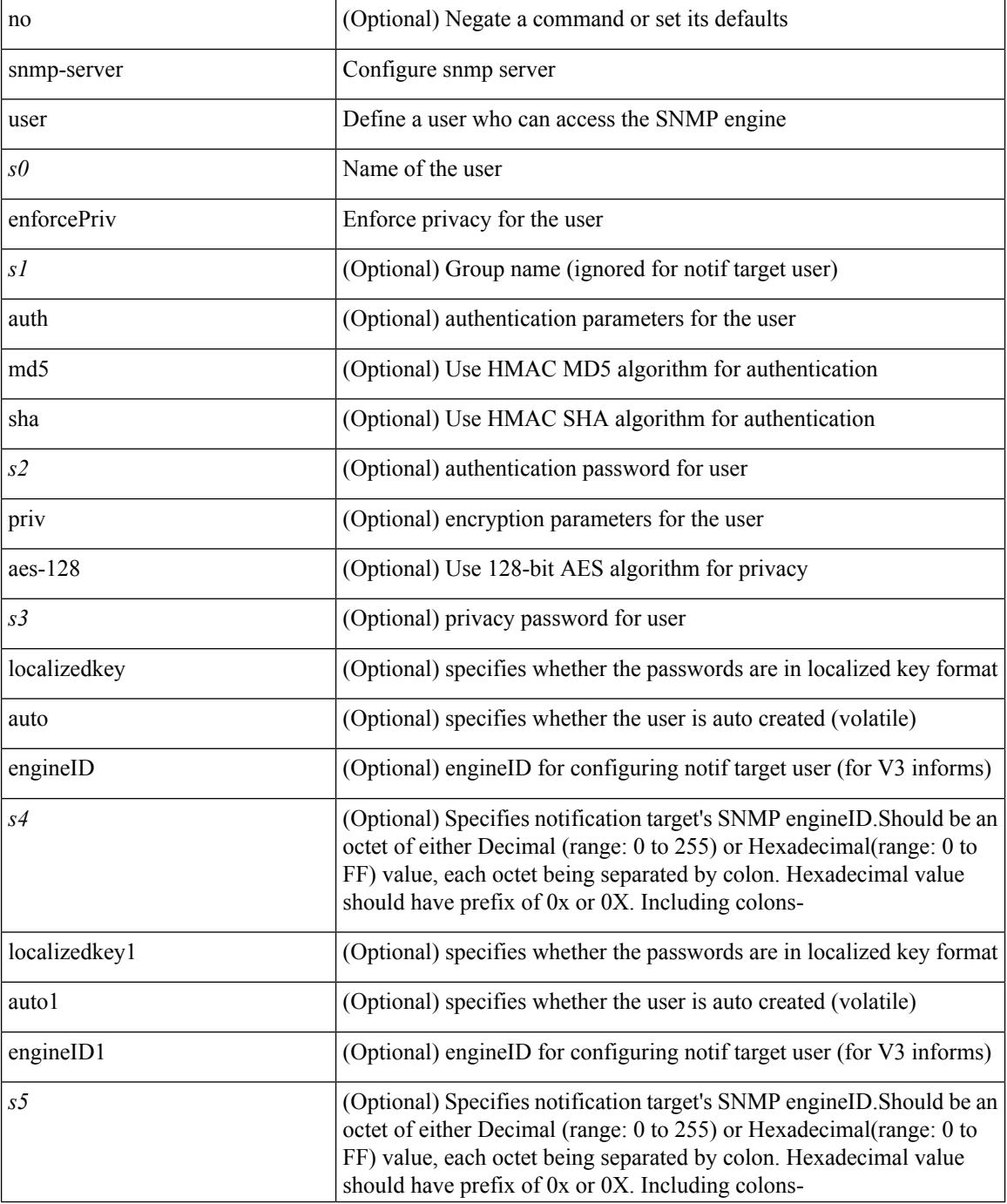

 $\mathbf I$ 

#### **Command Mode**

# **snmp-trap event-type policy-name**

snmp-trap [ intdata1 <integer-data1> ] [ intdata2 <integer-data2> ] [ strdata <string-data> ] event-type <ev\_type> policy-name <name>

#### **Syntax Description**

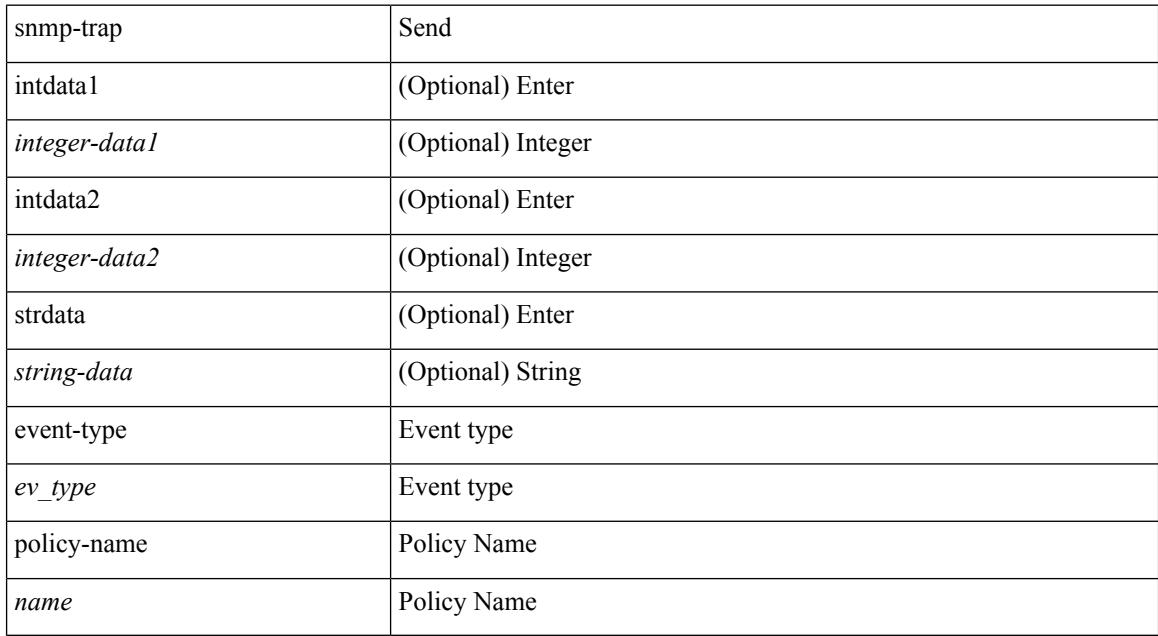

#### **Command Mode**

• /exec

I

## **snmp ifmib ifalias long**

[no] snmp ifmib ifalias long

#### **Syntax Description**

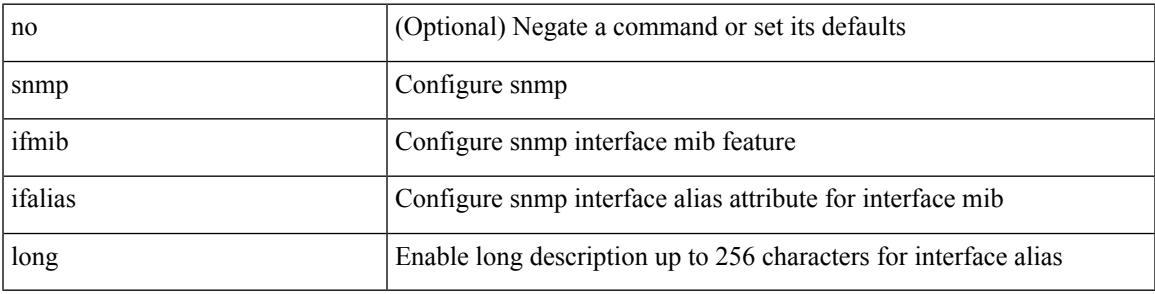

#### **Command Mode**

I

# **snmp trap link-status**

snmp trap link-status | no snmp trap link-status

#### **Syntax Description**

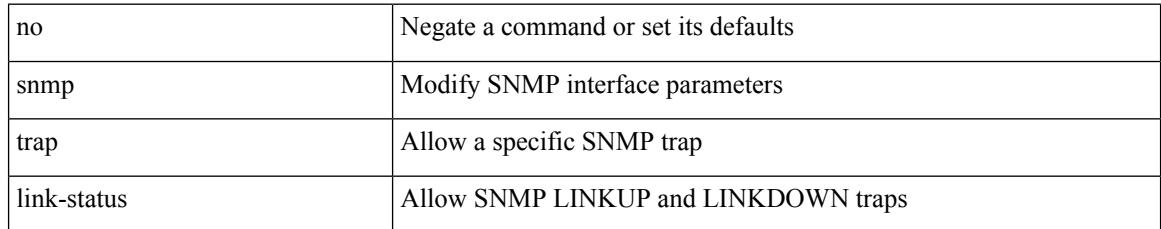

#### **Command Mode**

• /exec/configure/if-vlan-common

### **snmp trap link-status**

snmp trap link-status | no snmp trap link-status

#### **Syntax Description**

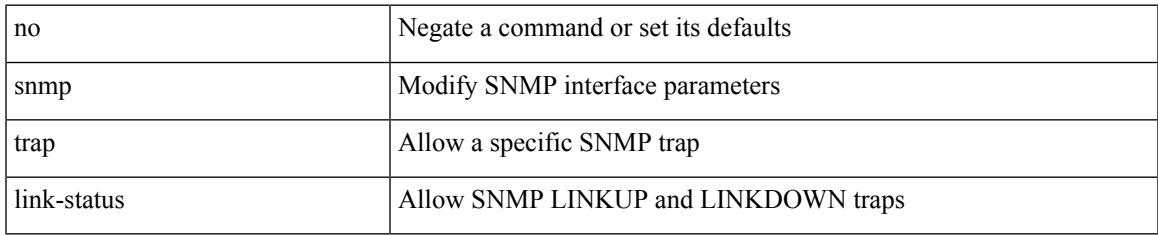

#### **Command Mode**

• /exec/configure/if-ether-sub /exec/configure/if-port-channel-sub /exec/configure/if-gig-ether-sub /exec/configure/if-remote-ethernet-sub /exec/configure/if-ether-sub-p2p

I

### **snmp trap link-status**

snmp trap link-status

#### **Syntax Description**

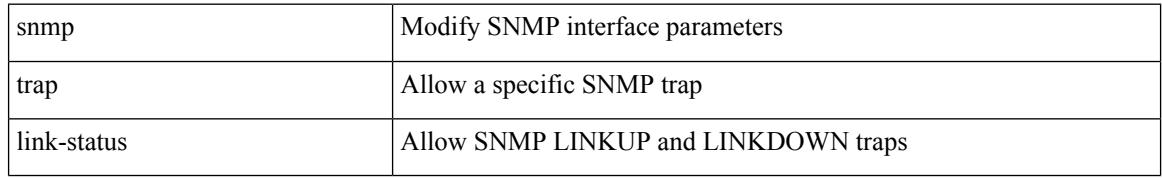

#### **Command Mode**

• /exec/configure/if-ethernet-all /exec/configure/if-eth-base /exec/configure/if-port-channel /exec/configure/if-port-channel-range

## **snmp trap link-status**

[no] snmp trap link-status

#### **Syntax Description**

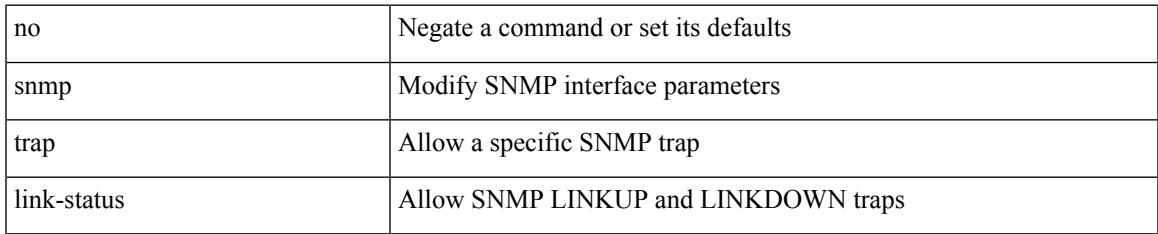

#### **Command Mode**

• /exec/configure/if-ethernet-all /exec/configure/if-eth-base /exec/configure/if-port-channel /exec/configure/if-port-channel-range

I

# **snmp trap link-status**

snmp trap link-status | no snmp trap link-status

#### **Syntax Description**

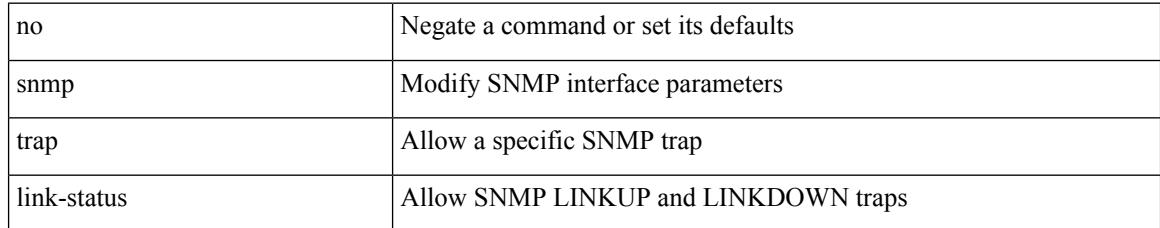

#### **Command Mode**

• /exec/configure/if-mgmt-ether

# **snmp trap link-status**

snmp trap link-status | no snmp trap link-status

#### **Syntax Description**

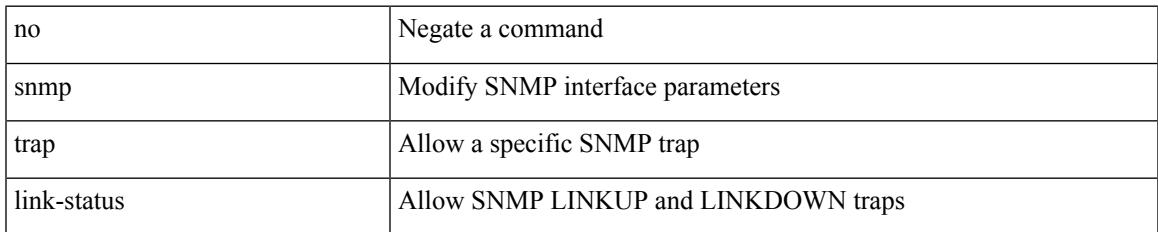

#### **Command Mode**

• /exec/configure/if-any-tunnel

I

## **snsr-grp sample-interval**

snsr-grp <sn-grp-id> sample-interval <cadence> | no snsr-grp <sn-grp-id>

#### **Syntax Description**

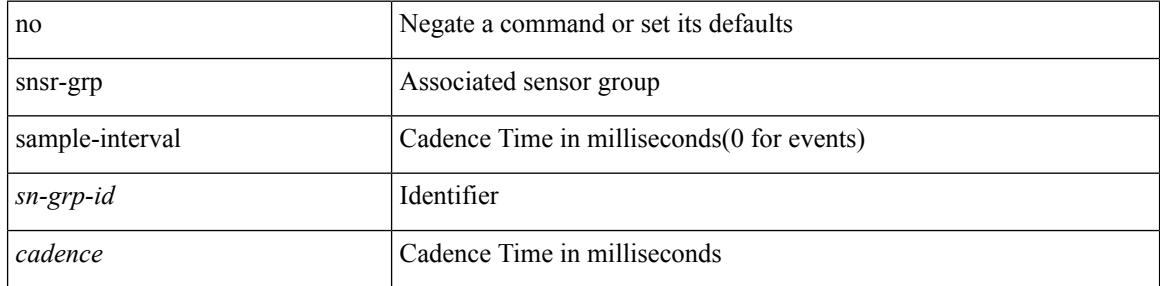

#### **Command Mode**

• /exec/configure/telemetry/subscription

## **sockets local-port-range**

 $\{ \{ \text{ no sockets local-port-range } \} \mid \{ \text{ sockets local-port-range } \text{\textless} \text{start-port}\text{\textless} \text{cent-port} \} \}$ 

#### **Syntax Description**

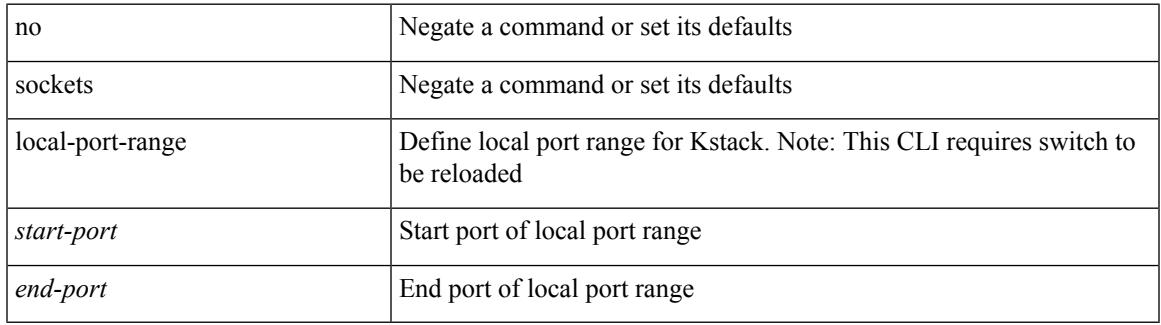

#### **Command Mode**

• /exec/configure /exec/configure/config-mgmt

### **soft-reconfiguration inbound**

{ soft-reconfiguration inbound  $\{$  always  $\}$  }  $\{$  no soft-reconfiguration inbound  $\}$   $\{$  default soft-reconfiguration inbound }

#### **Syntax Description**

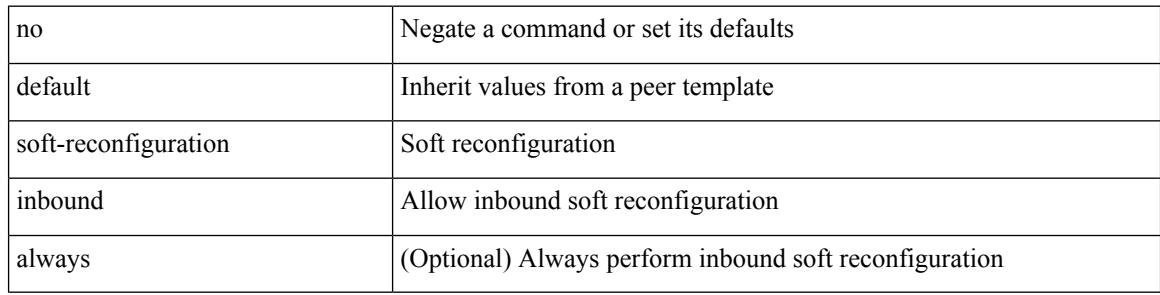

#### **Command Mode**

• /exec/configure/router-bgp/router-bgp-neighbor/router-bgp-neighbor-af /exec/configure/router-bgp/router-bgp-neighbor/router-bgp-neighbor-af-ipv4-label /exec/configure/router-bgp/router-bgp-neighbor/router-bgp-neighbor-af-ipv6-label /exec/configure/router-bgp/router-bgp-neighbor/router-bgp-neighbor-af-ipv4-mvpn /exec/configure/router-bgp/router-bgp-neighbor/router-bgp-neighbor-af-ipv6-mvpn

## **soft-reconfiguration inbound**

{ soft-reconfiguration inbound [ always] } | { no soft-reconfiguration inbound } | { defaultsoft-reconfiguration inbound }

#### **Syntax Description**

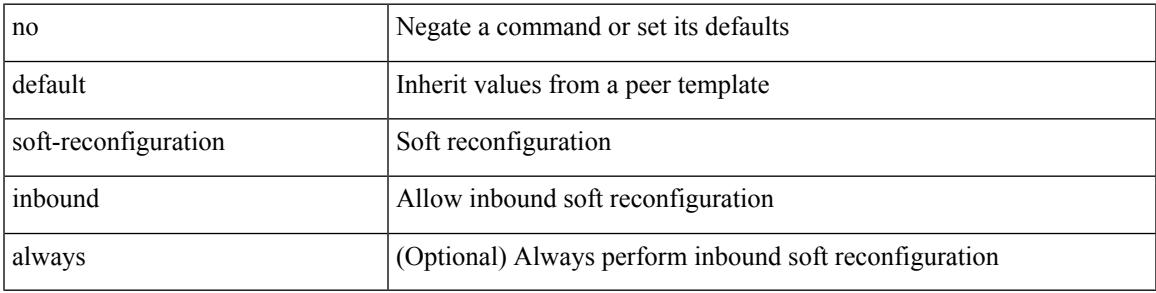

#### **Command Mode**

• /exec/configure/router-bgp/router-bgp-neighbor/router-bgp-neighbor-af-ipv4-mdt

### **soo auto**

{ [ no ] soo { auto | <ext-comm-soo-aa2nn4> | <ext-comm-soo-aa4nn2> } } | { default soo }

#### **Syntax Description**

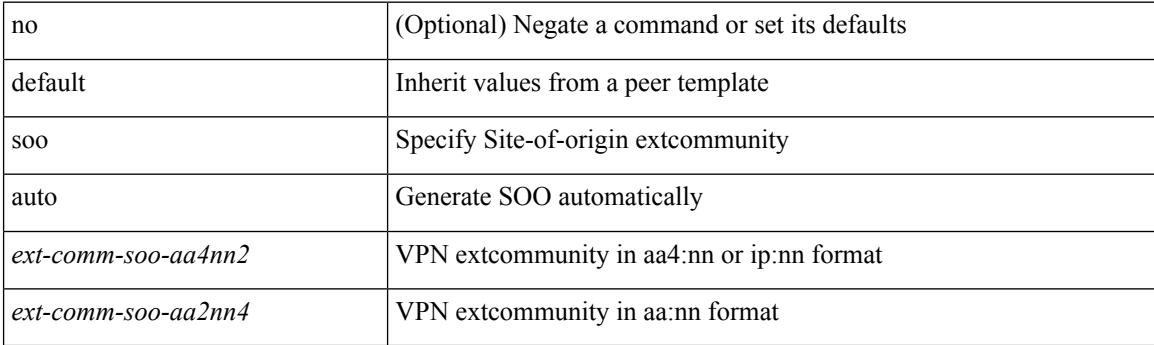

#### **Command Mode**

• /exec/configure/router-bgp/router-bgp-neighbor/router-bgp-neighbor-af /exec/configure/router-bgp/router-bgp-vrf-neighbor/router-bgp-vrf-neighbor-af-ipv4 /exec/configure/router-bgp/router-bgp-vrf-neighbor/router-bgp-vrf-neighbor-af-ipv6 /exec/configure/router-bgp/router-bgp-neighbor/router-bgp-neighbor-af-ipv4-label /exec/configure/router-bgp/router-bgp-neighbor/router-bgp-neighbor-af-ipv6-label

### **sort**

 $\mathbf I$ 

#### | sort [ -b | -d | -f | -g | -i | -M | -n | -r | -k <key> | -t <delim> | -u ] +

#### **Syntax Description**

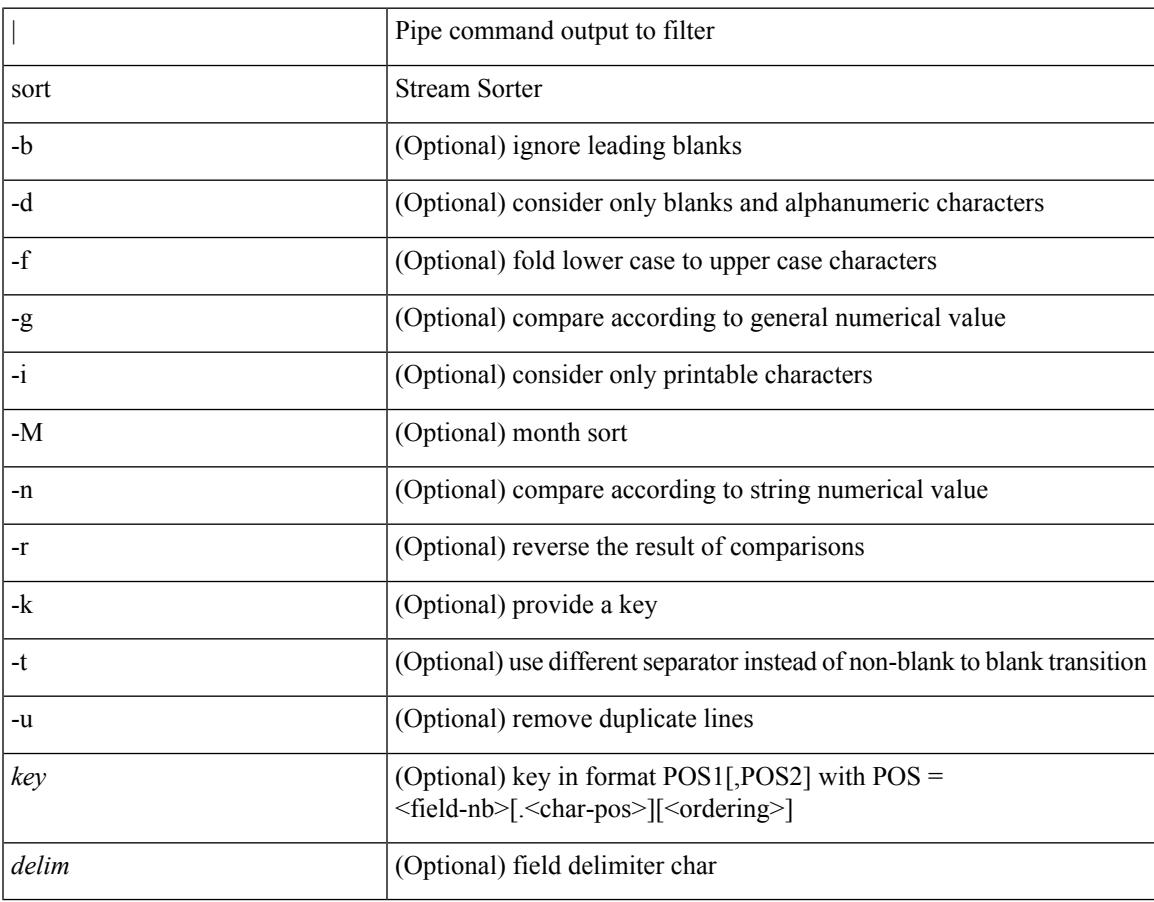

#### **Command Mode**

• /output

### **source-group**

[no] source-group <source> <group>

#### **Syntax Description**

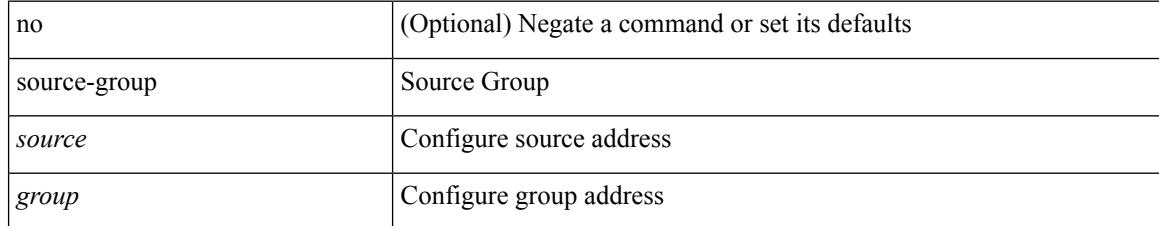

#### **Command Mode**

• /exec/configure/if-nve
# **source-interface**

source-interface <interface> | no source-interface

#### **Syntax Description**

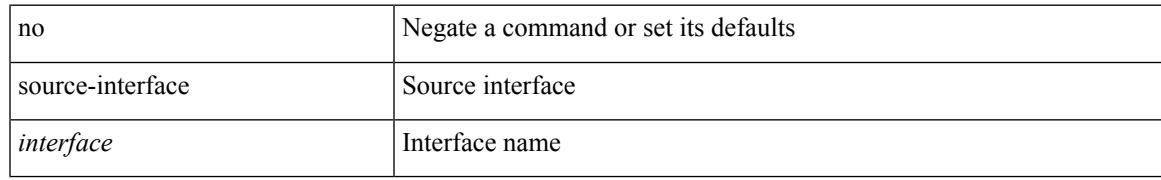

#### **Command Mode**

• /exec/configure/telemetry/destination-profile

### **source-interface**

[no] source-interface | source-interface <interface>

#### **Syntax Description**

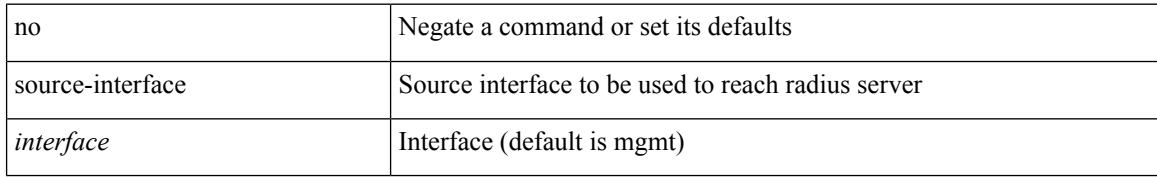

#### **Command Mode**

• /exec/configure/radius

I

### **source-interface**

source-interface <interface> | no source-interface

#### **Syntax Description**

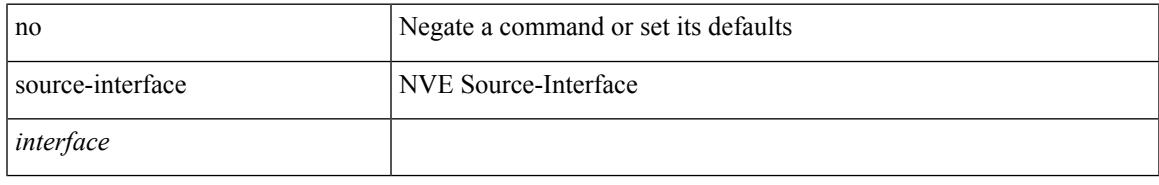

#### **Command Mode**

• /exec/configure/if-nve

### **source-interface**

[no] source-interface | source-interface <interface>

#### **Syntax Description**

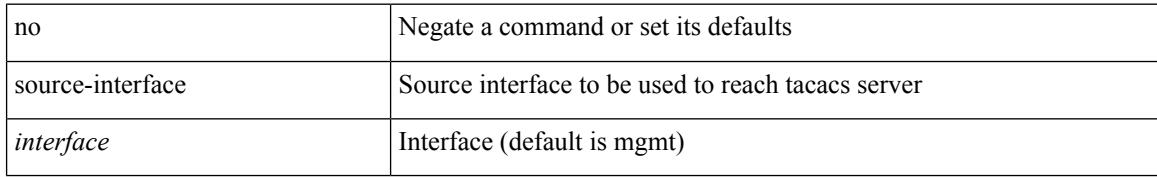

#### **Command Mode**

• /exec/configure/tacacs+

Ι

### **source-interface**

[no] source-interface <interface>

#### **Syntax Description**

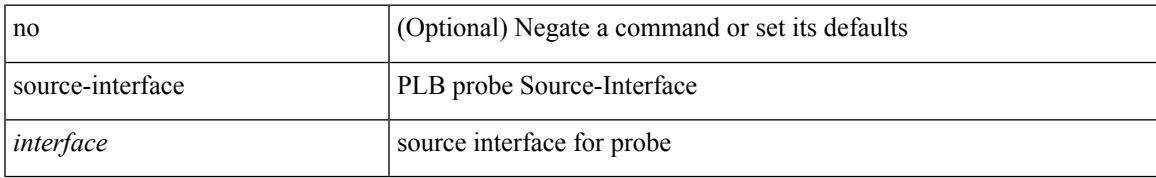

#### **Command Mode**

• /exec/configure/plb

### **source-interface hold-down-time**

[no] source-interface hold-down-time <sec>

#### **Syntax Description**

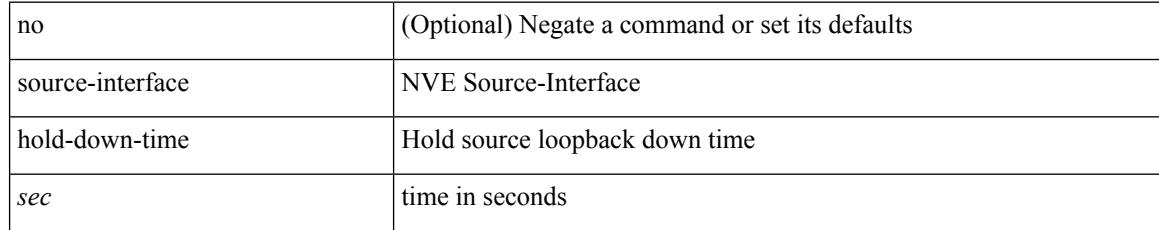

#### **Command Mode**

• /exec/configure/if-nve

I

{ [ no ] source <intf> | no source }

#### **Syntax Description**

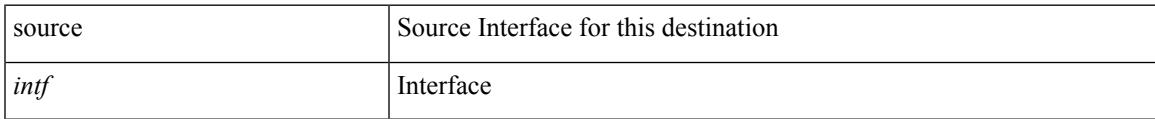

#### **Command Mode**

• /exec/configure/config-fte-exporter

I

### **source**

source { <ipaddr> } | no source

#### **Syntax Description**

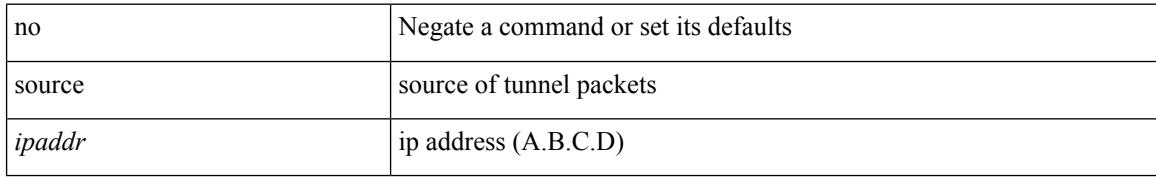

#### **Command Mode**

• /exec/configure/if-te

I

 $\{ source \}$  <numeric1> | <numeric2>  $\}$  | no source  $\}$ 

#### **Syntax Description**

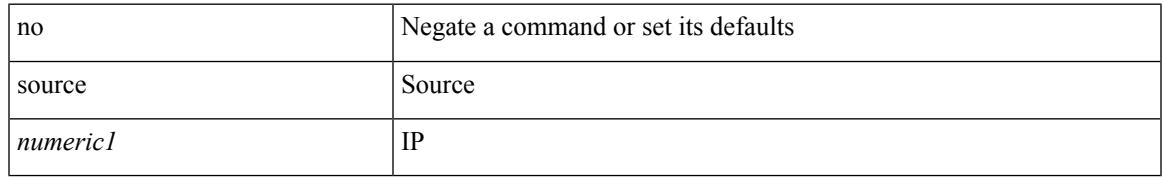

#### **Command Mode**

• /exec/configure/configngoamconnectcheck

{ [ no ] source <intf> | no source }

#### **Syntax Description**

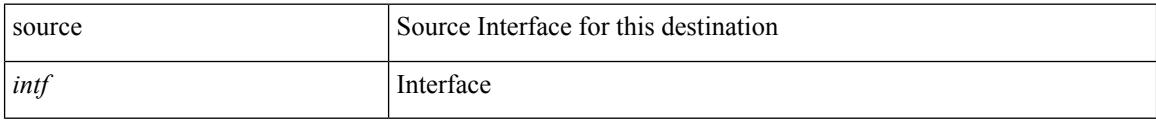

#### **Command Mode**

• /exec/configure/nfm-exporter

I

source <srcip> | no source

#### **Syntax Description**

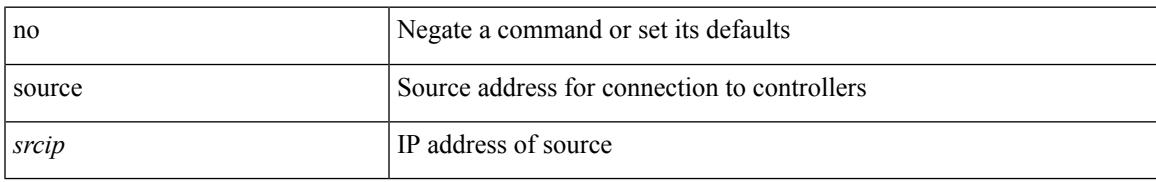

#### **Command Mode**

• /exec/configure/openflow/switch

I

### **source**

source [ background ] <file> [ <args> ] +

#### **Syntax Description**

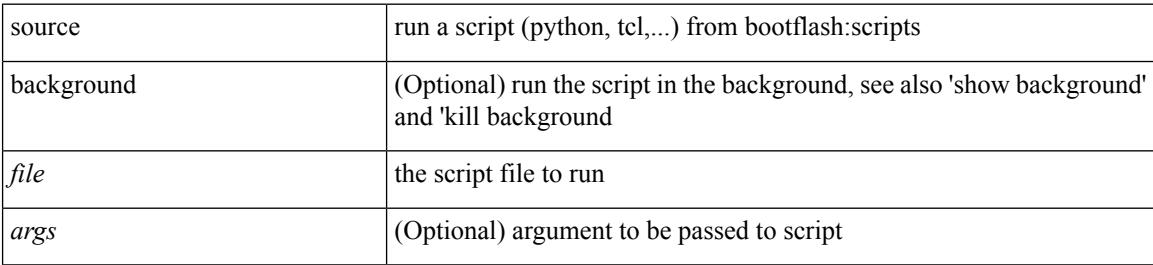

#### **Command Mode**

• /exec

 $\mathbf I$ 

| source <file> [ <args> ] +

#### **Syntax Description**

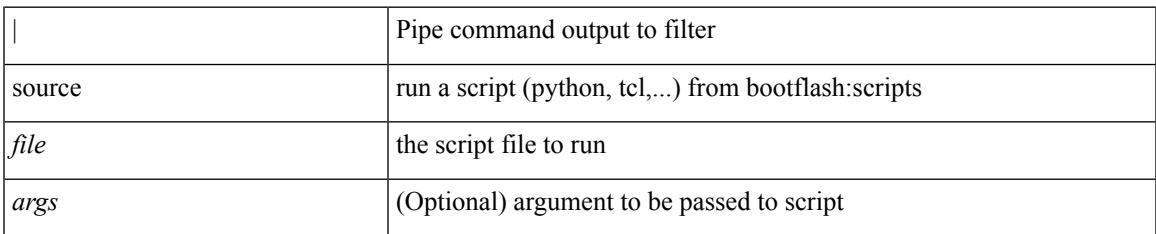

#### **Command Mode**

• /output

### **source copy-sys**

source copy-sys

#### **Syntax Description**

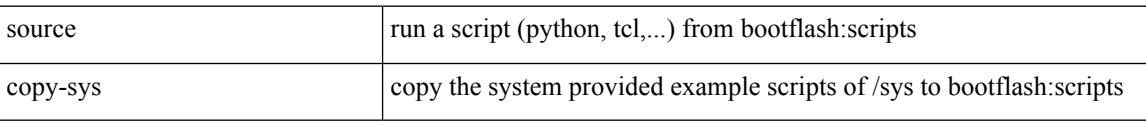

#### **Command Mode**

• /exec

# **source filter ip**

[no] source filter ip  $\{\leq p\text{-}addr>\leq ip\text{-}mask>\}$  [ ip  $\{\{udp | tcp \}\$   $\{\leq port\_num>\mid any \}\}$  ] [  $\{\text{arp }|$  advertise } { enable | disable } ]

#### **Syntax Description**

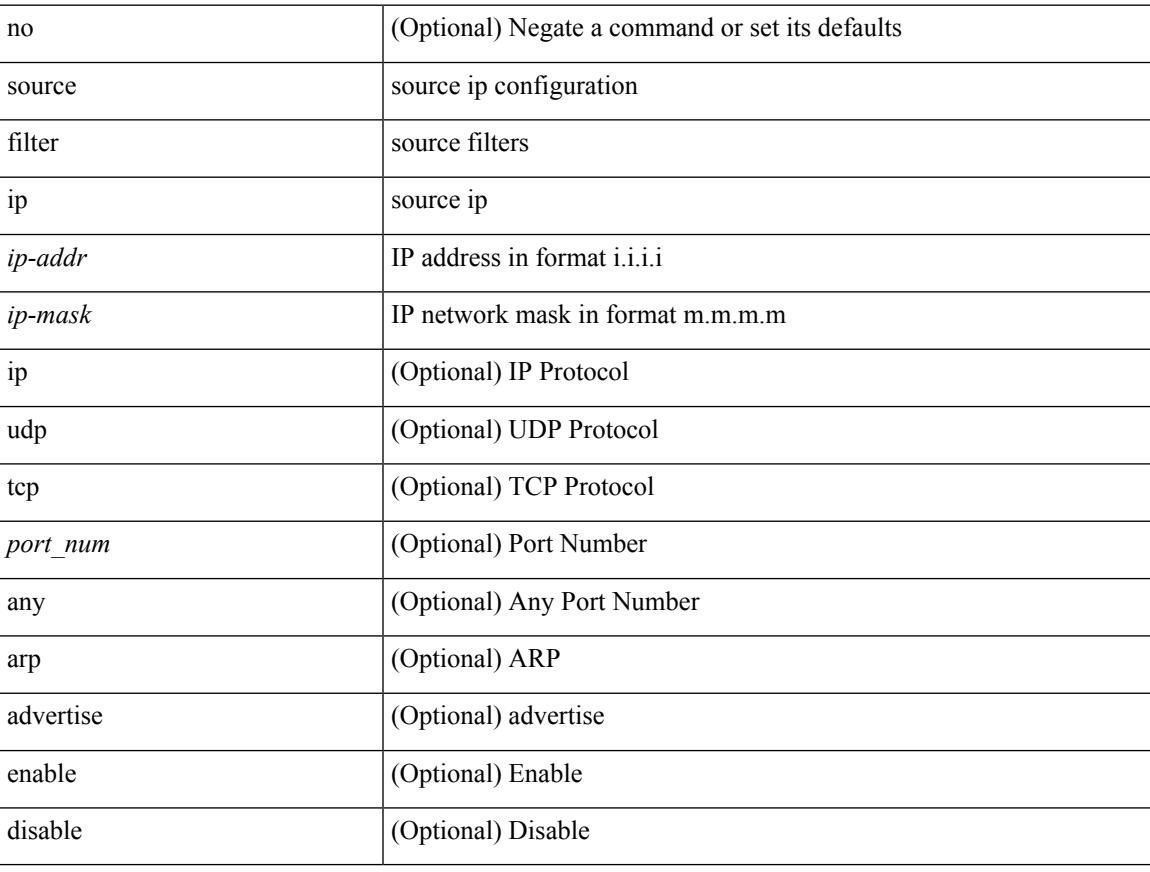

#### **Command Mode**

• /exec/configure/smartc

I

# **source filter ip any any**

[no] source filter ip any any

#### **Syntax Description**

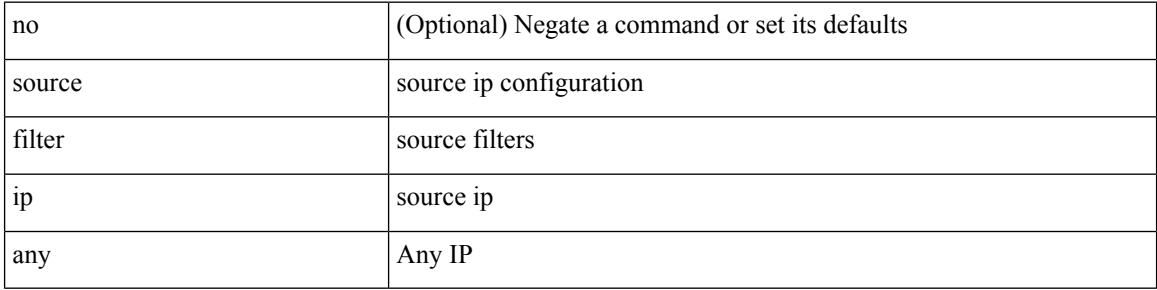

#### **Command Mode**

• /exec/configure/smartc

# **source ip-address**

[no] source ip-address <ipaddr>

#### **Syntax Description**

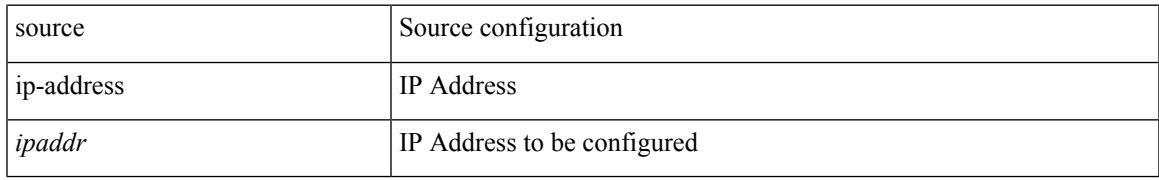

#### **Command Mode**

• /exec/configure/config-ssx-collector

# **source udp-port**

[no] source udp-port <udpport>

#### **Syntax Description**

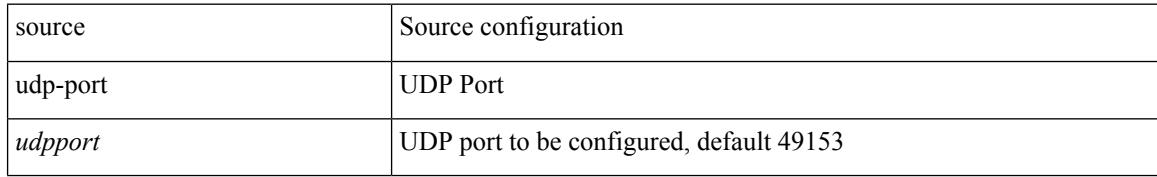

#### **Command Mode**

• /exec/configure/config-ssx-collector

# **spanning-tree bpdufilter**

spanning-tree bpdufilter <port-bpdufilter> | no spanning-tree bpdufilter [ <port-bpdufilter> ]

#### **Syntax Description**

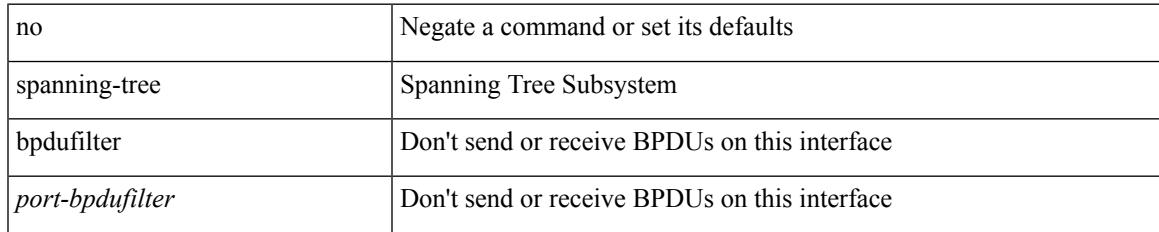

#### **Command Mode**

## **spanning-tree bpduguard**

spanning-tree bpduguard <port-bpduguard> | no spanning-tree bpduguard [ <port-bpduguard> ]

#### **Syntax Description**

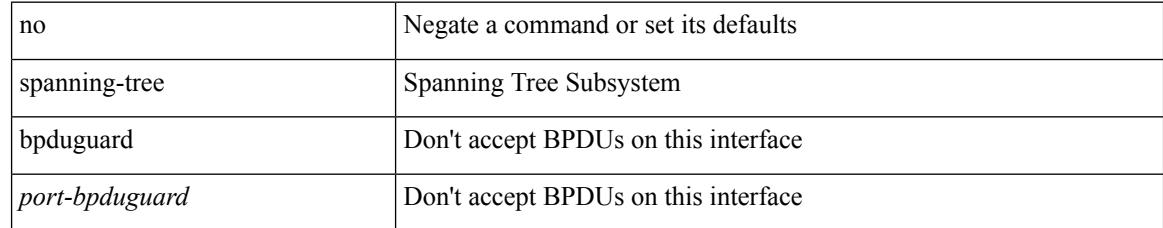

#### **Command Mode**

# **spanning-tree bridge-domain**

[no] spanning-tree bridge-domain <bd-id>

#### **Syntax Description**

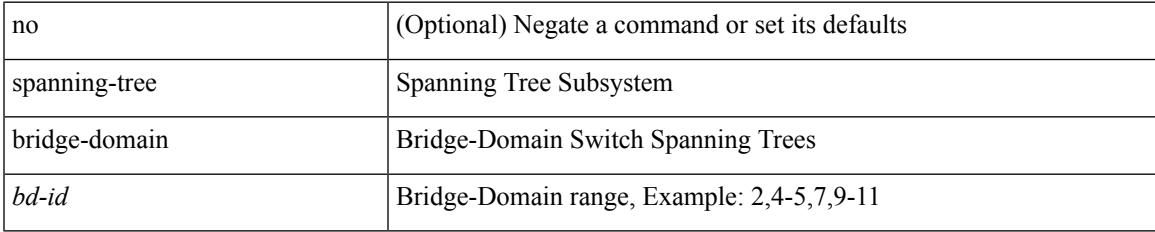

#### **Command Mode**

# **spanning-tree bridge assurance**

[no] spanning-tree bridge assurance

#### **Syntax Description**

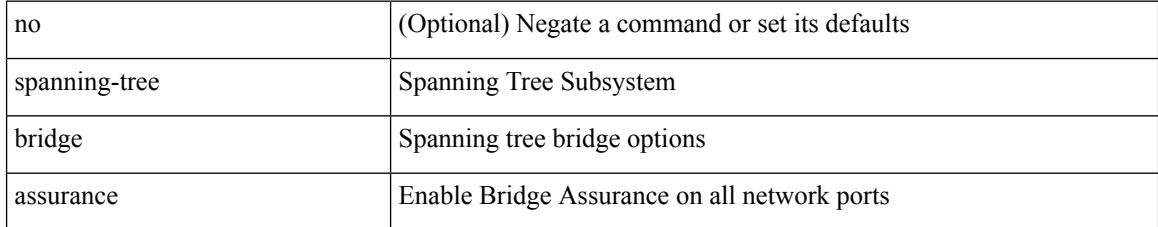

#### **Command Mode**

## **spanning-tree cost**

spanning-tree [ vlan <vlan-id> | bridge-domain <br/> <br/> <br/> <br/> <br/> <br/>cost> | no spanning-tree [ vlan <vlan-id> | bridge-domain <br/> <br/>bd-id> ] cost [ <port-cost> ]

#### **Syntax Description**

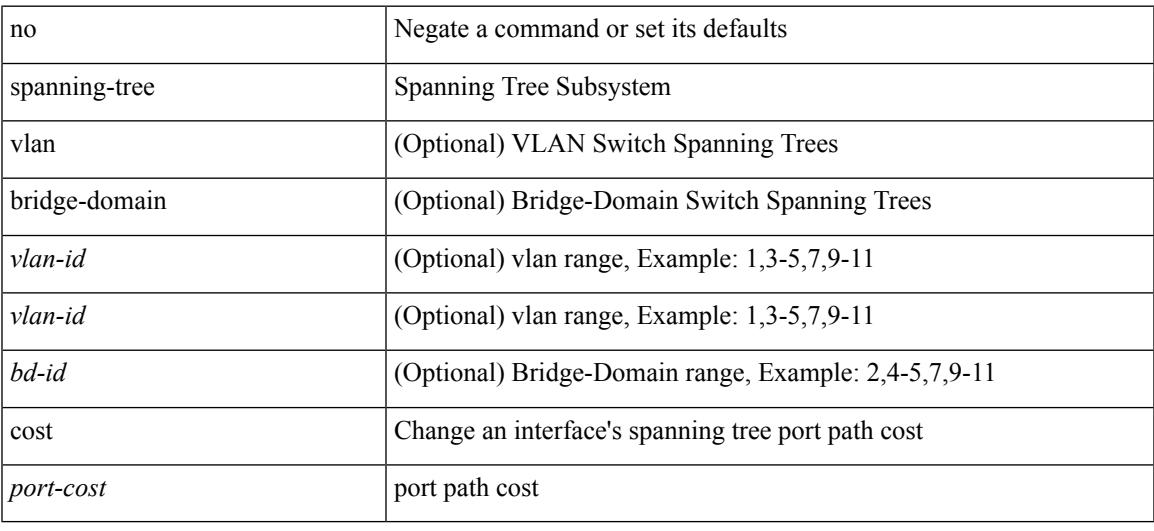

#### **Command Mode**

## **spanning-tree cost auto**

[no] spanning-tree [ vlan <vlan-id> | bridge-domain <bd-id> ] cost auto

#### **Syntax Description**

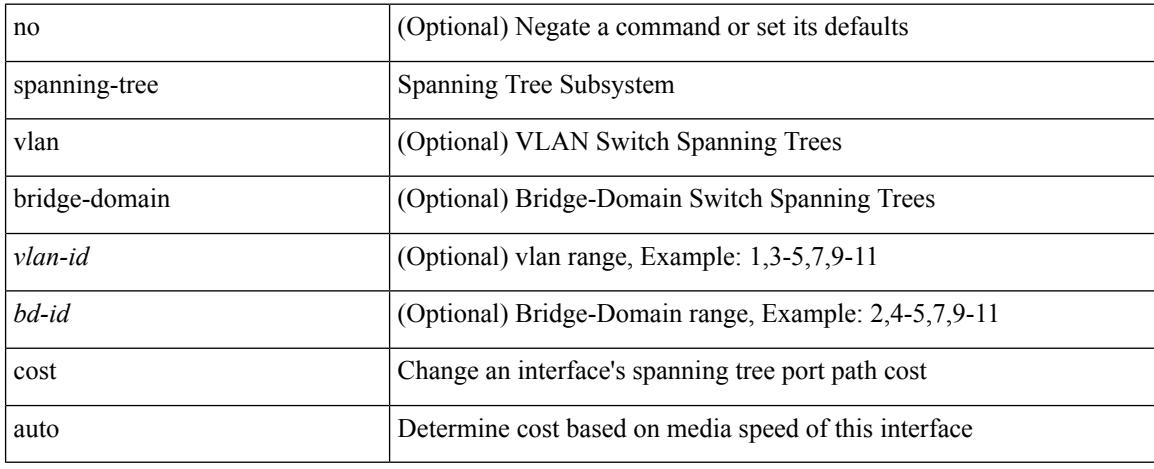

#### **Command Mode**

# **spanning-tree domain**

spanning-tree domain { enable | disable | <domain-id> } | no spanning-tree domain [ enable ]

#### **Syntax Description**

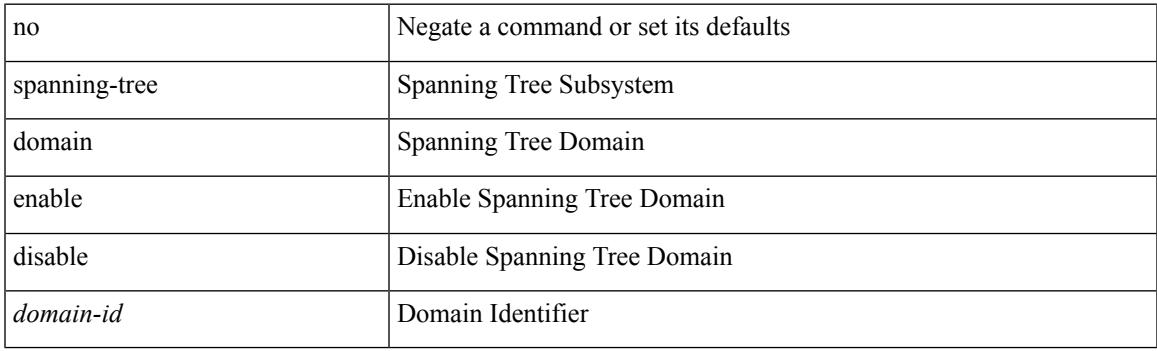

#### **Command Mode**

# **spanning-tree domain clear statistics**

spanning-tree domain clear statistics

#### **Syntax Description**

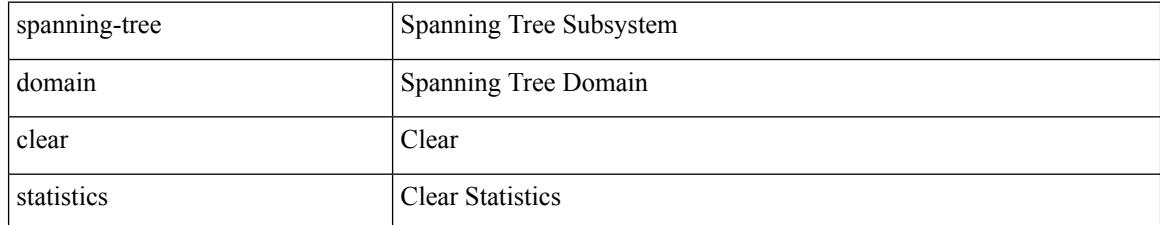

#### **Command Mode**

# **spanning-tree guard**

spanning-tree guard <guard-type> | no spanning-tree guard [ <guard-type> ]

#### **Syntax Description**

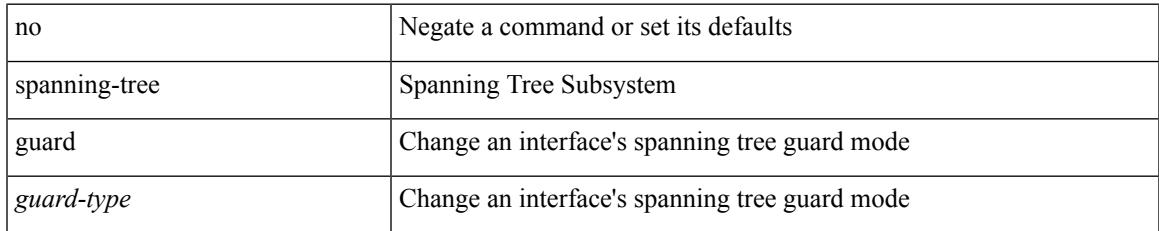

#### **Command Mode**

# **spanning-tree link-type**

spanning-tree link-type <link-type-val> | no spanning-tree link-type [ <link-type-val> ]

#### **Syntax Description**

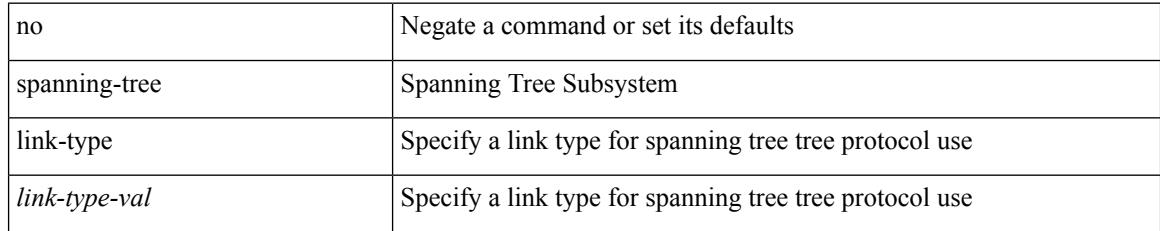

#### **Command Mode**

# **spanning-tree loopguard default**

[no] spanning-tree loopguard default

#### **Syntax Description**

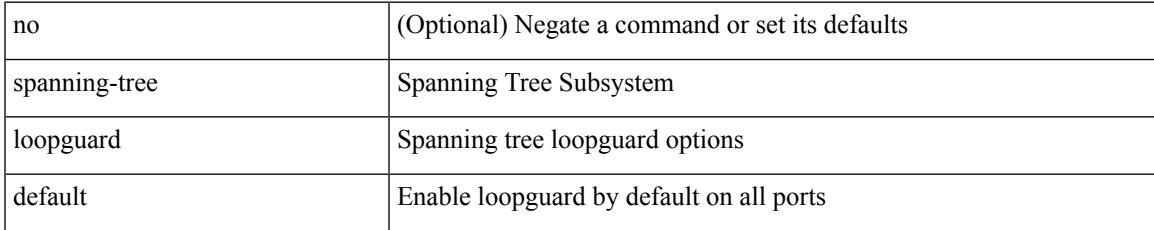

#### **Command Mode**

# **spanning-tree mode**

spanning-tree mode <stp-mode> | no spanning-tree mode [ <stp-mode> ]

#### **Syntax Description**

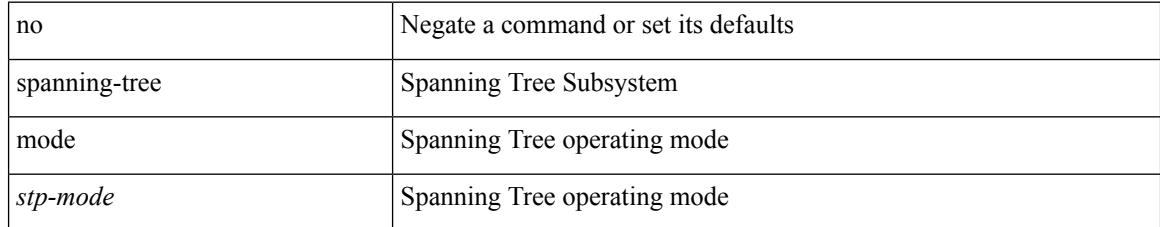

#### **Command Mode**

# **spanning-tree mst configuration**

[no] spanning-tree mst configuration

#### **Syntax Description**

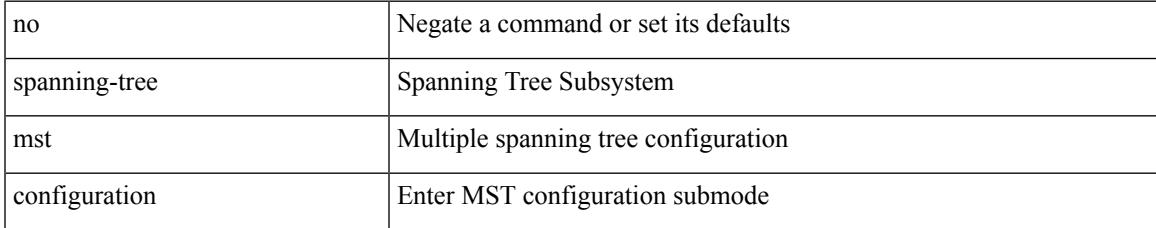

#### **Command Mode**

I

## **spanning-tree mst configuration**

spanning-tree mst configuration

#### **Syntax Description**

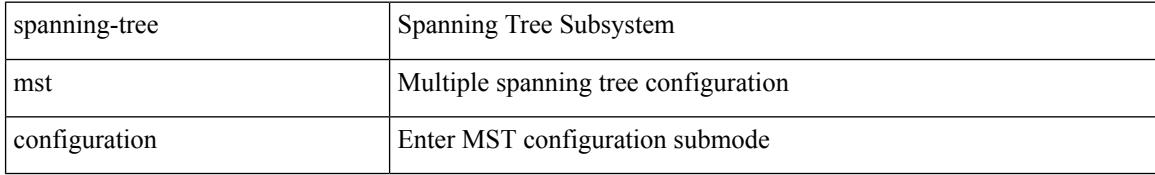

#### **Command Mode**

## **spanning-tree mst cost**

spanning-tree mst <mst-id> cost <port-cost> | no spanning-tree mst <mst-id> cost [ <port-cost> ]

#### **Syntax Description**

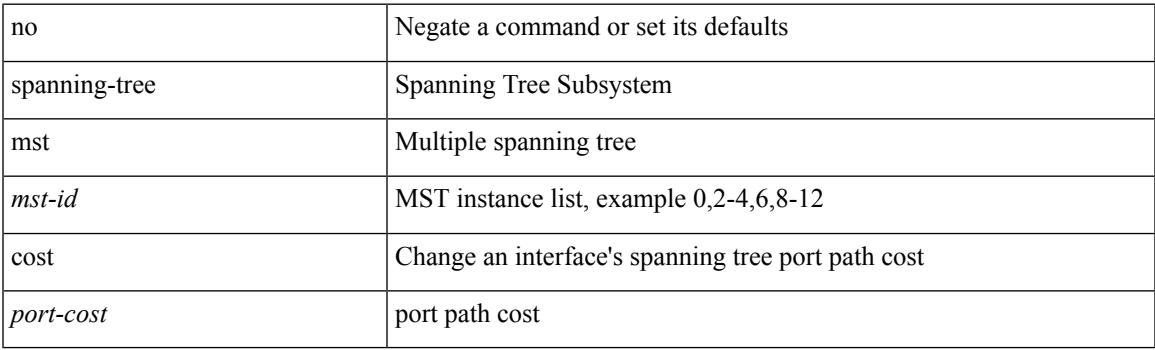

#### **Command Mode**

## **spanning-tree mst cost auto**

[no] spanning-tree mst <mst-id> cost auto

#### **Syntax Description**

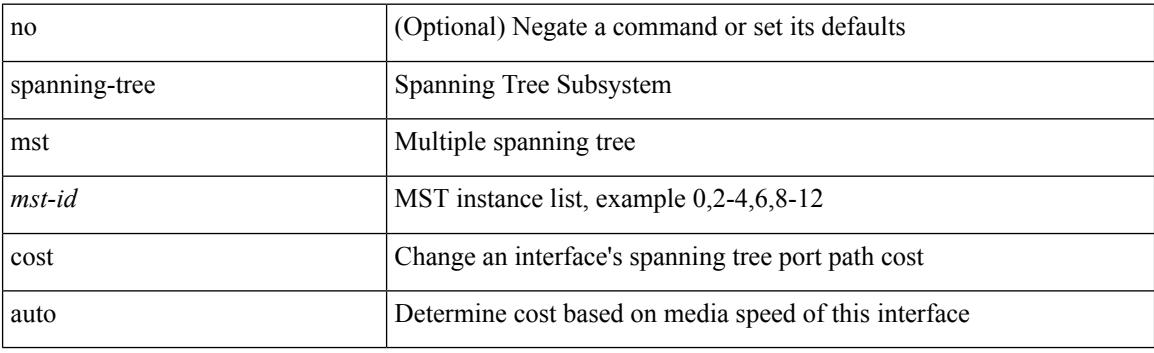

#### **Command Mode**

## **spanning-tree mst forward-time**

spanning-tree mst forward-time <fwd-time> | no spanning-tree mst forward-time [ <fwd-time> ]

#### **Syntax Description**

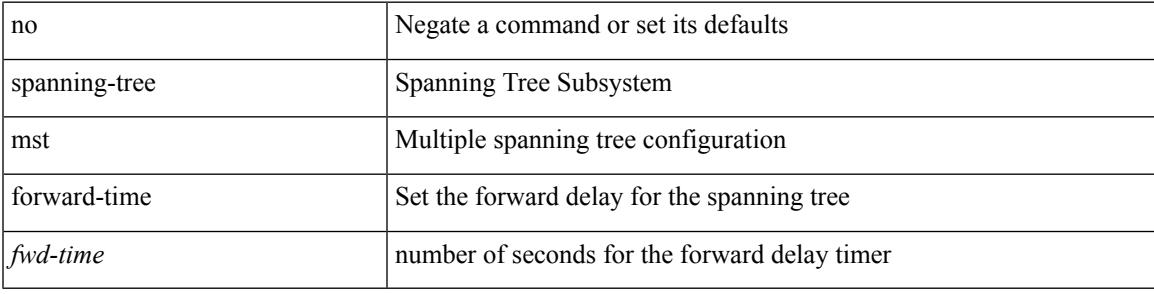

#### **Command Mode**

I

## **spanning-tree mst hello-time**

spanning-tree mst hello-time <hello-time-val> | no spanning-tree mst hello-time [ <hello-time-val> ]

#### **Syntax Description**

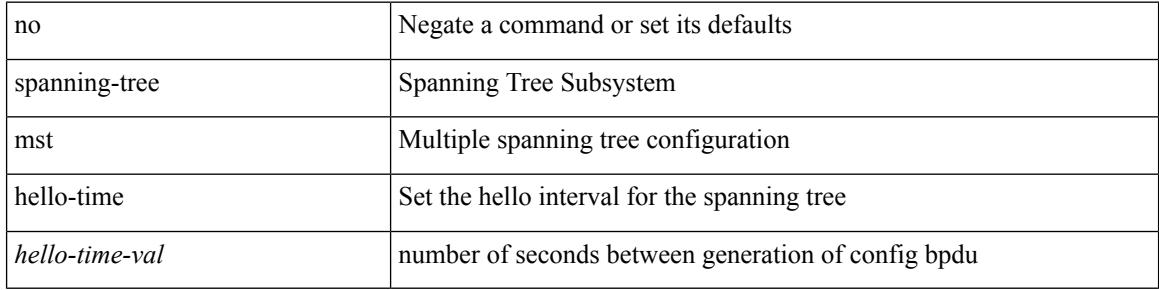

#### **Command Mode**
$\overline{\phantom{a}}$ 

## **spanning-tree mst max-age**

spanning-tree mst max-age <max-age-val> | no spanning-tree mst max-age [ <max-age-val> ]

#### **Syntax Description**

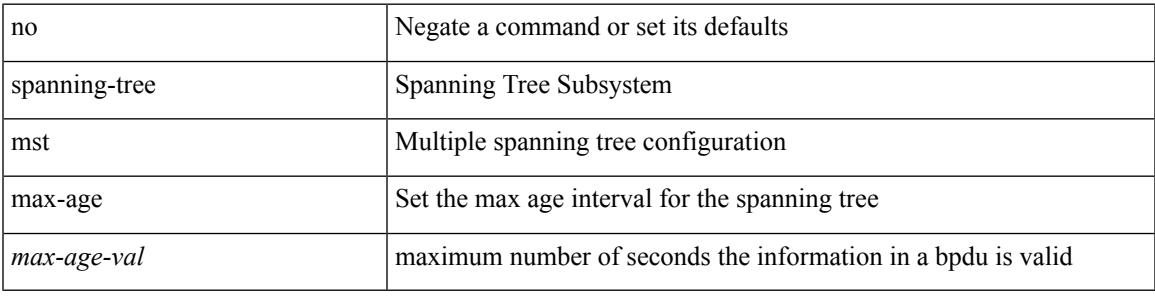

### **Command Mode**

I

# **spanning-tree mst max-hops**

spanning-tree mst max-hops <max-hops-val> | no spanning-tree mst max-hops [ <max-hops-val> ]

#### **Syntax Description**

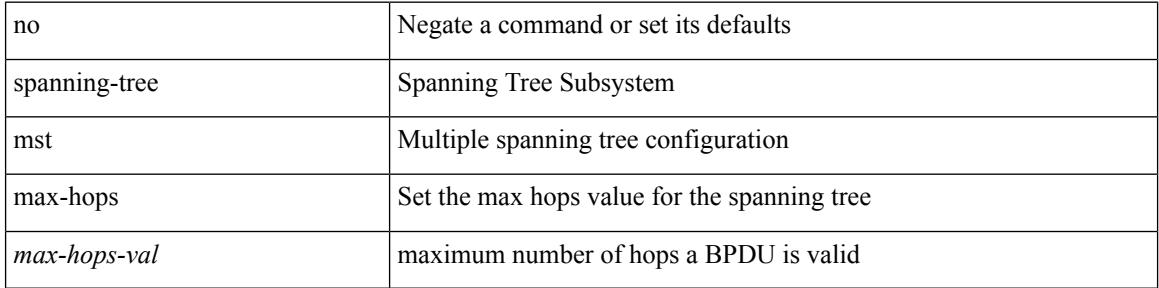

#### **Command Mode**

## **spanning-tree mst port-priority**

spanning-tree mst <mst-id> port-priority <port-prio> | no spanning-tree mst <mst-id> port-priority [ <port-prio> ]

### **Syntax Description**

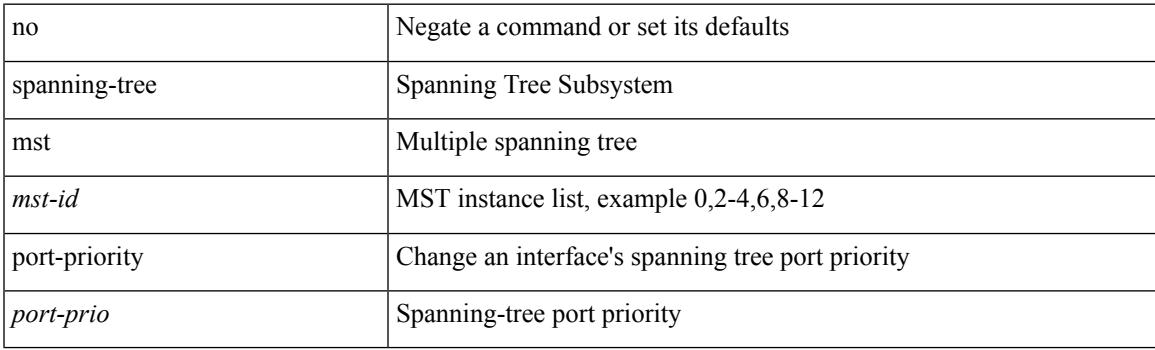

### **Command Mode**

• /exec/configure/if-switching /exec/configure/if-ethernet-switch-m

## **spanning-tree mst pre-standard**

[no] spanning-tree mst pre-standard

#### **Syntax Description**

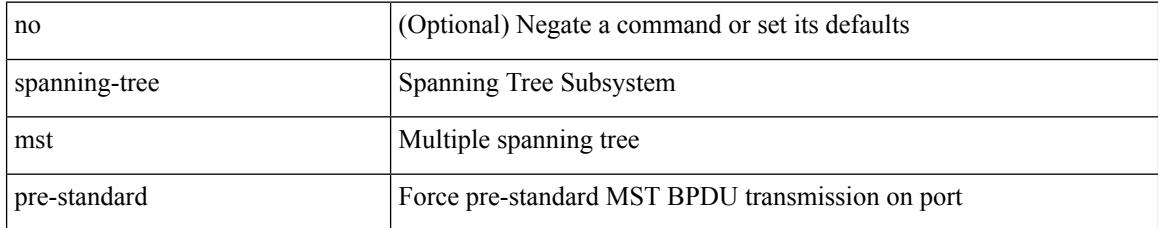

#### **Command Mode**

• /exec/configure/if-switching /exec/configure/if-ethernet-switch-m

 $\overline{\phantom{a}}$ 

## **spanning-tree mst priority**

spanning-tree mst <mst-id> priority <prio> | no spanning-tree mst <mst-id> priority [ <prio> ]

#### **Syntax Description**

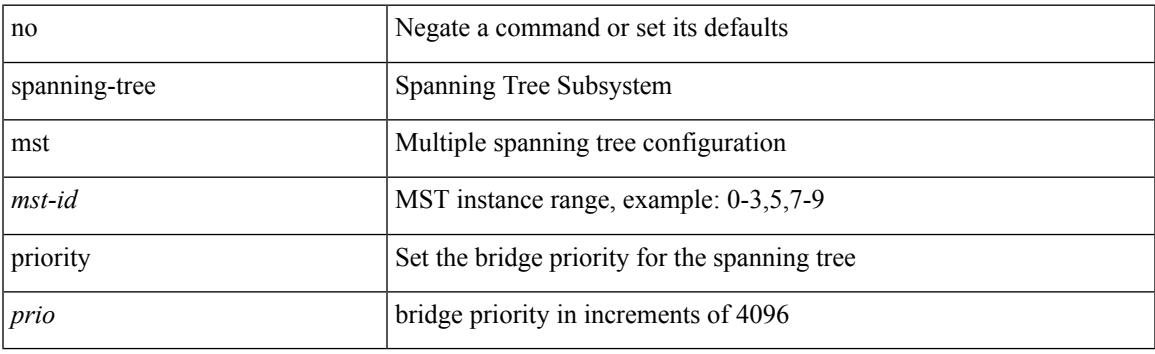

## **Command Mode**

## **spanning-tree mst root**

spanning-tree mst <mst-id> root <root-type> [ diameter <diameter-val> [ hello-time <hello-time-val> ] ] | no spanning-tree mst <mst-id> root [ <root-type> [ diameter <diameter-val> [ hello-time <hello-time-val> ] ] ]

### **Syntax Description**

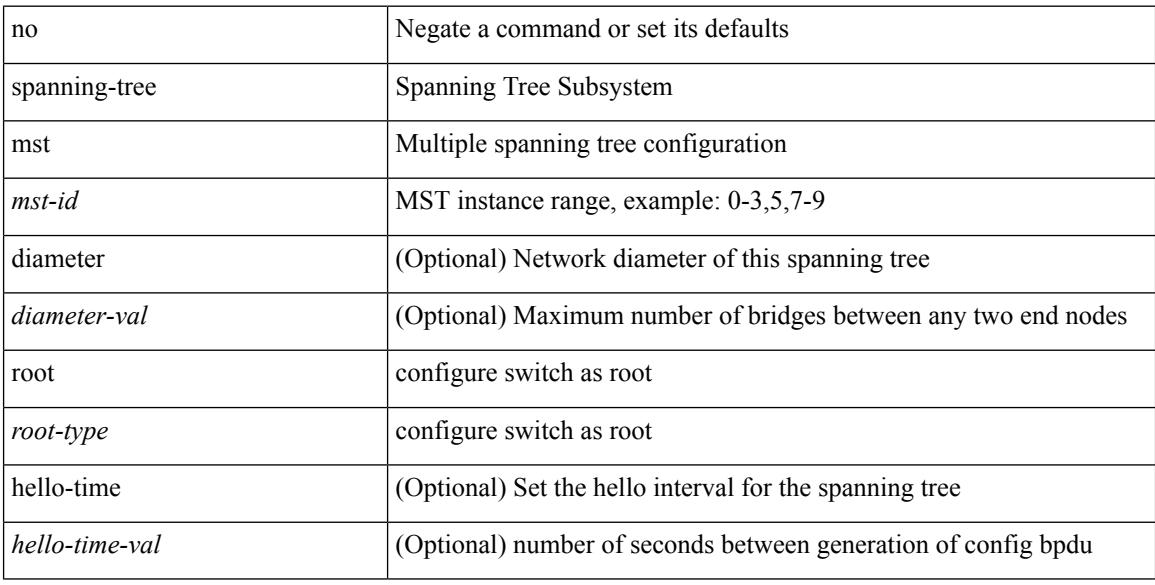

#### **Command Mode**

## **spanning-tree mst simulate pvst**

[no] spanning-tree mst simulate pvst [ <simpvst-disable> ]

#### **Syntax Description**

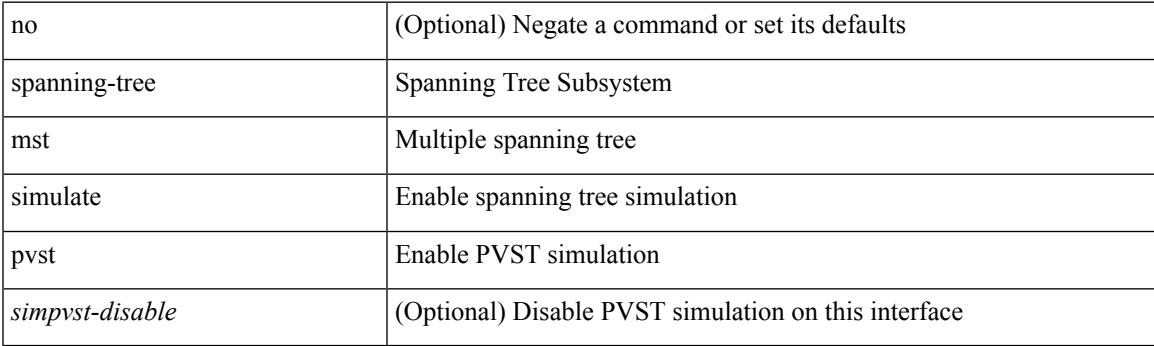

### **Command Mode**

• /exec/configure/if-switching /exec/configure/if-ethernet-switch-m

## **spanning-tree mst simulate pvst global**

[no] spanning-tree mst simulate pvst global

#### **Syntax Description**

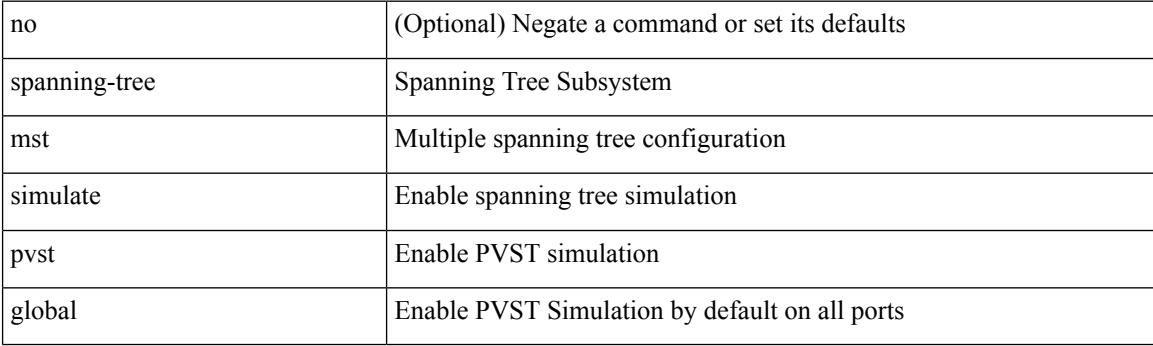

## **Command Mode**

 $\overline{\phantom{a}}$ 

## **spanning-tree pathcost method**

spanning-tree pathcost method <method-val> | no spanning-tree pathcost method [ <method-val> ]

#### **Syntax Description**

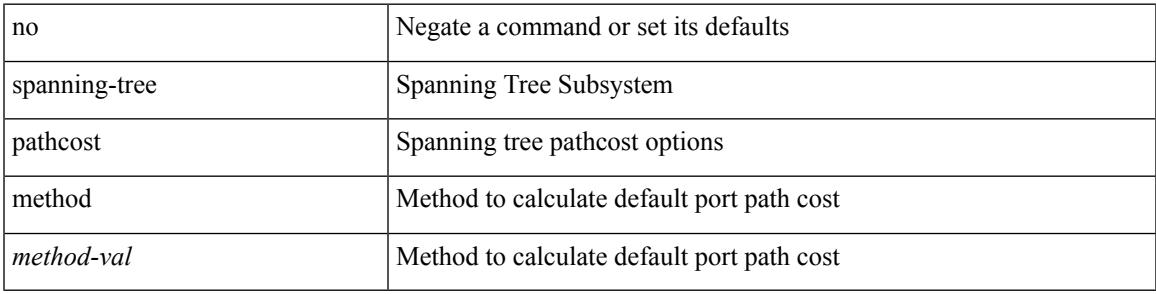

#### **Command Mode**

## **spanning-tree port-priority**

spanning-tree [ vlan <vlan-id> | bridge-domain <bd-id> ] port-priority <port-priority = no spanning-tree [ vlan <vlan-id> | bridge-domain <bd-id> ] port-priority [ <port-prio> ]

### **Syntax Description**

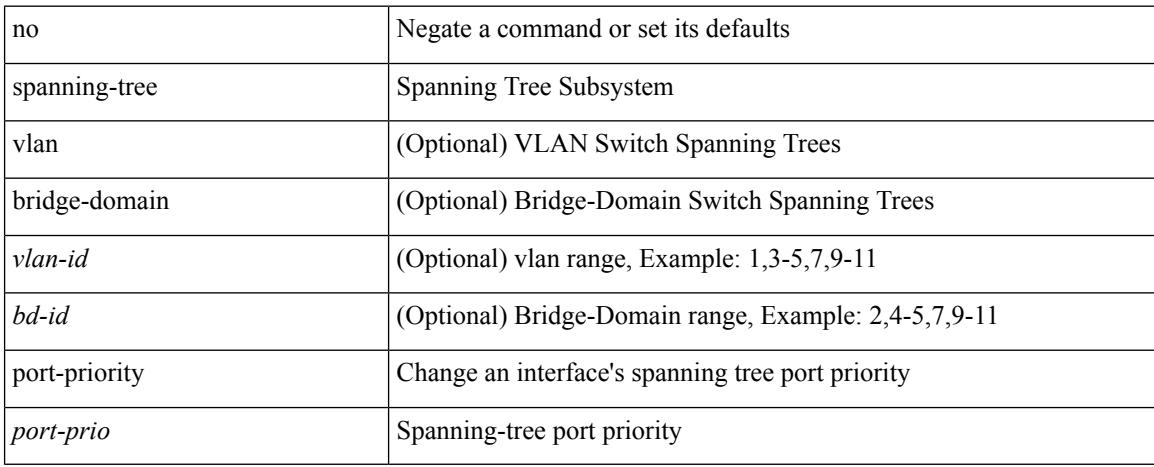

### **Command Mode**

• /exec/configure/if-switching /exec/configure/if-ethernet-switch-m

## **spanning-tree port type**

spanning-tree port type <port-type> | no spanning-tree port type [ <port-type> ]

#### **Syntax Description**

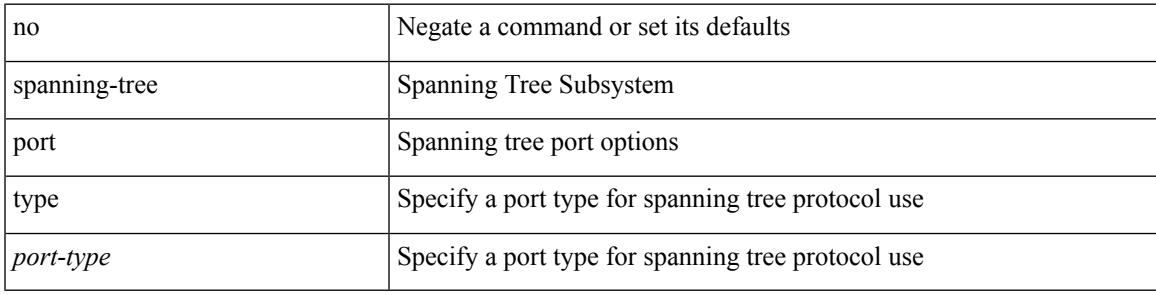

**Command Mode**

• /exec/configure/if-switching /exec/configure/if-ethernet-switch-m

## **spanning-tree port type edge bpdufilter default**

[no] spanning-tree port type edge bpdufilter default

#### **Syntax Description**

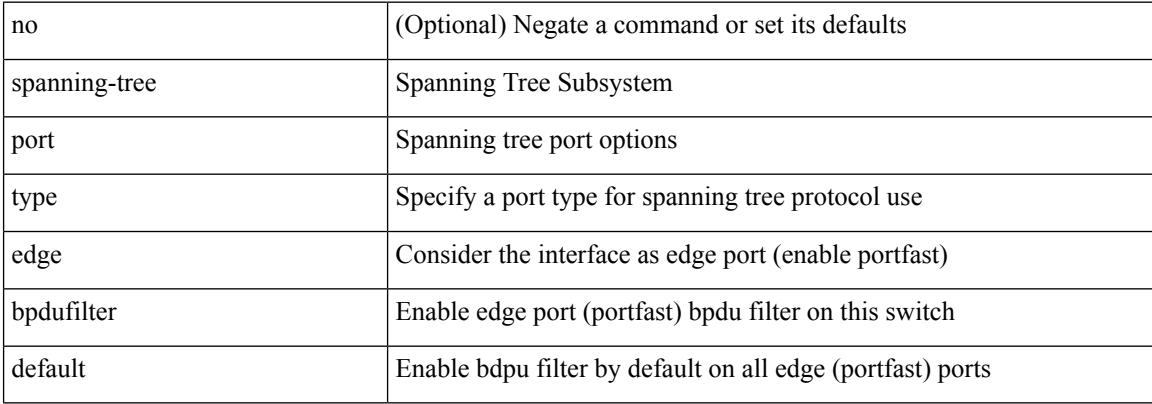

#### **Command Mode**

## **spanning-tree port type edge bpduguard default**

[no] spanning-tree port type edge bpduguard default

#### **Syntax Description**

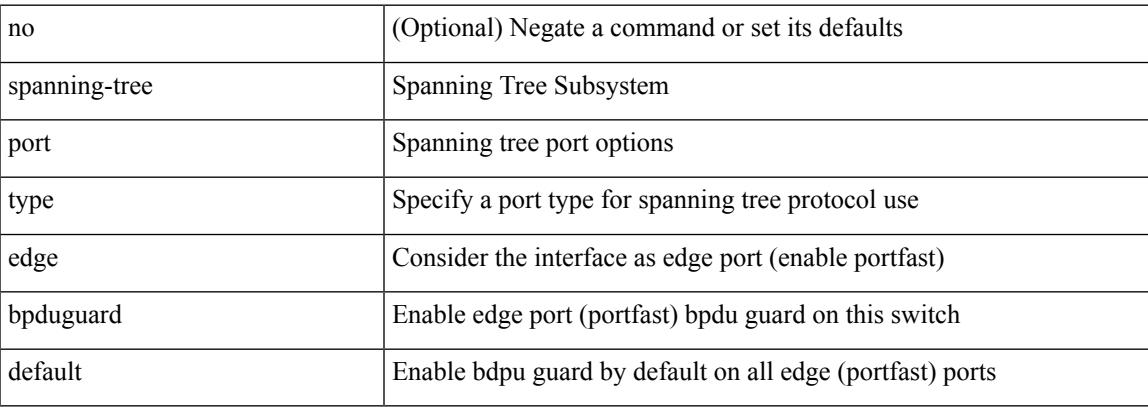

#### **Command Mode**

## **spanning-tree port type edge default**

[no] spanning-tree port type edge default

### **Syntax Description**

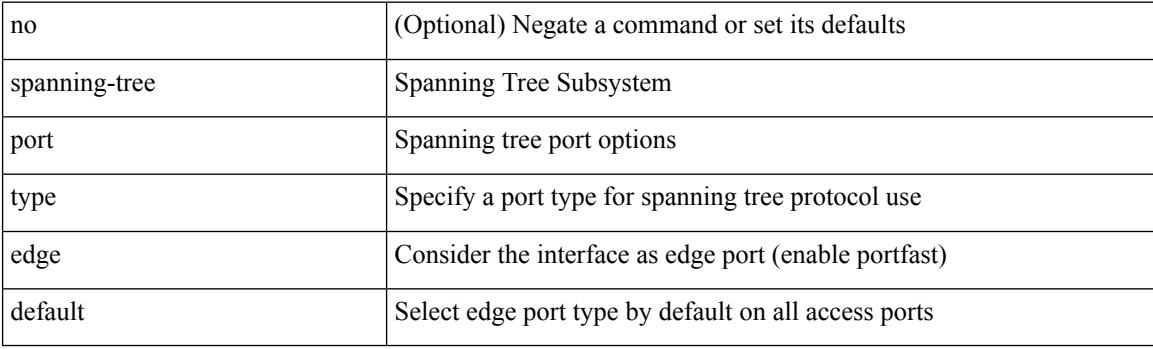

### **Command Mode**

## **spanning-tree port type edge trunk**

spanning-tree port type edge trunk | no spanning-tree port type edge trunk

#### **Syntax Description**

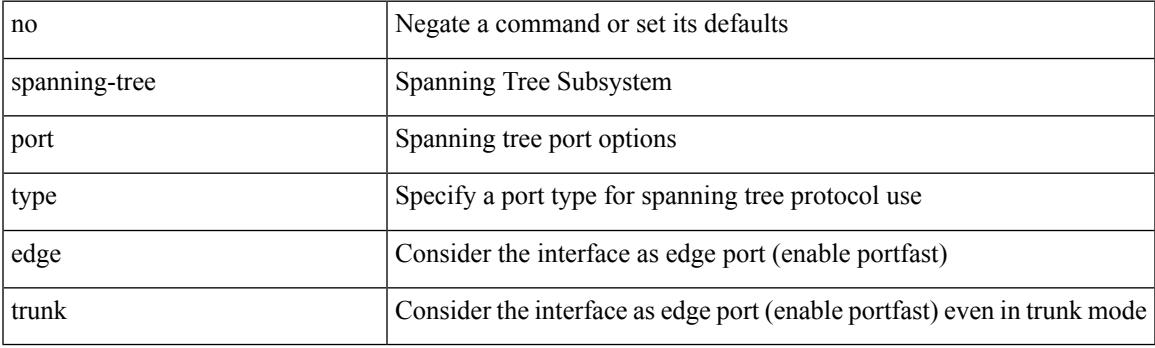

### **Command Mode**

• /exec/configure/if-switching /exec/configure/if-ethernet-switch-m

## **spanning-tree port type network default**

[no] spanning-tree port type network default

#### **Syntax Description**

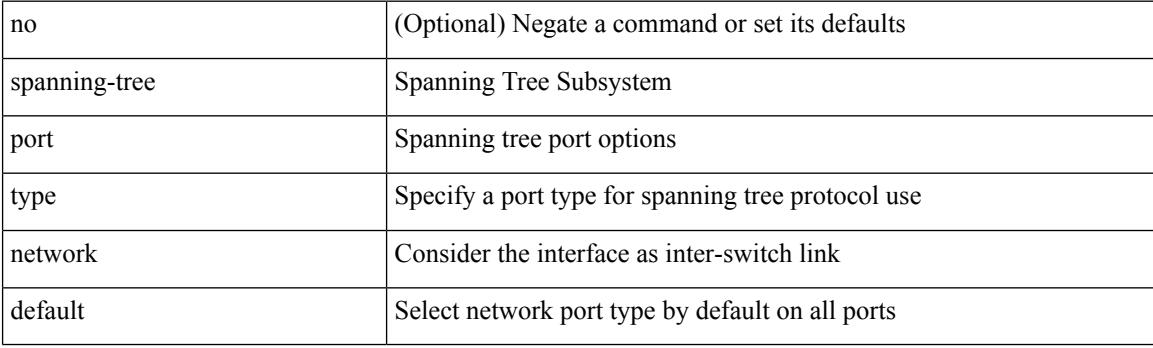

## **Command Mode**

 $\overline{\phantom{a}}$ 

## **spanning-tree portfast**

spanning-tree portfast [ <port-portfast> ] | no spanning-tree portfast [ <port-portfast> ]

#### **Syntax Description**

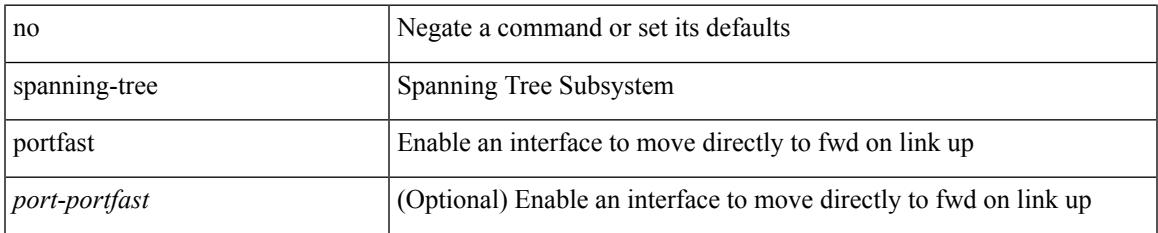

### **Command Mode**

• /exec/configure/if-switching /exec/configure/if-ethernet-switch-m

# **spanning-tree portfast bpdufilter default**

[no] spanning-tree portfast bpdufilter default

#### **Syntax Description**

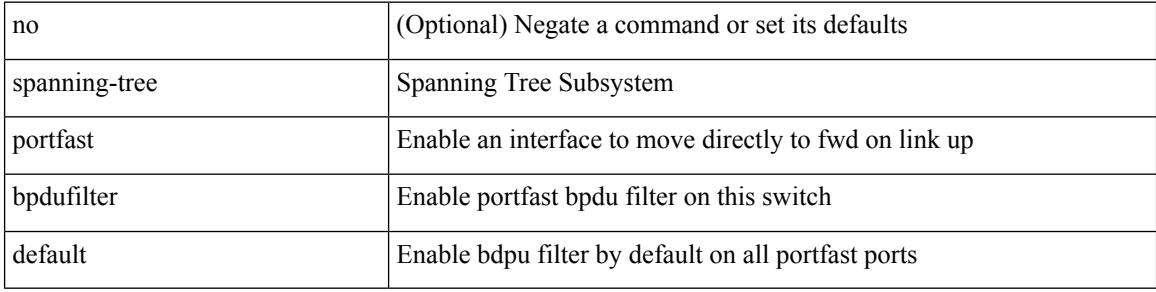

#### **Command Mode**

## **spanning-tree portfast bpduguard default**

[no] spanning-tree portfast bpduguard default

## **Syntax Description**

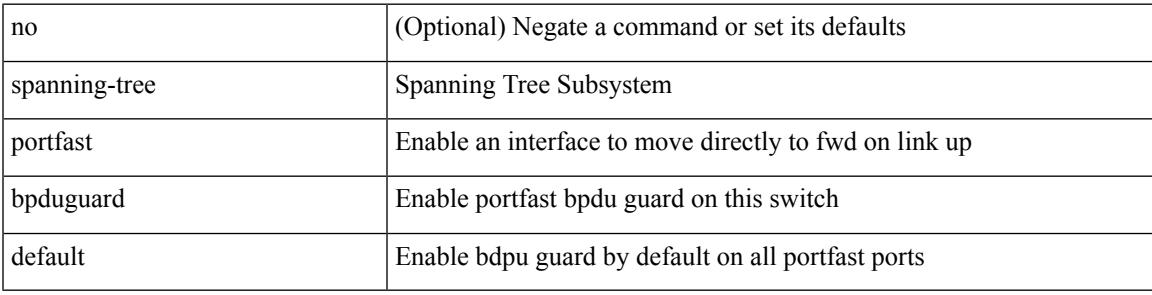

### **Command Mode**

## **spanning-tree portfast default**

[no] spanning-tree portfast default

### **Syntax Description**

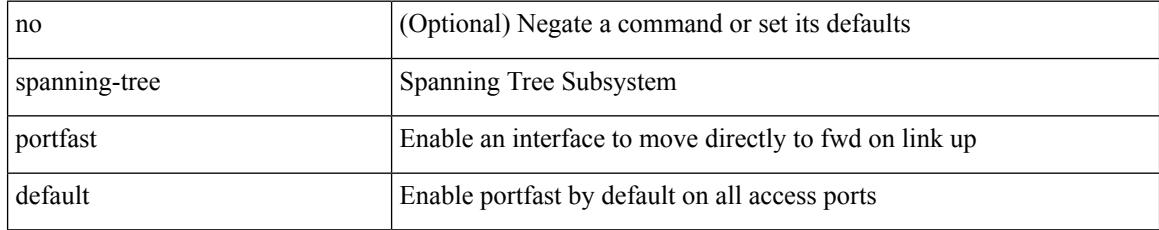

#### **Command Mode**

 $\overline{\phantom{a}}$ 

## **spanning-tree pseudo-information**

spanning-tree pseudo-information

#### **Syntax Description**

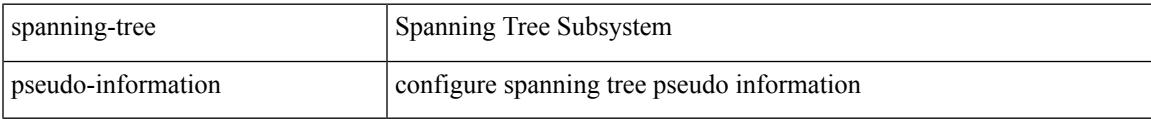

#### **Command Mode**

I

# **spanning-tree vlan**

[no] spanning-tree vlan <vlan-id>

## **Syntax Description**

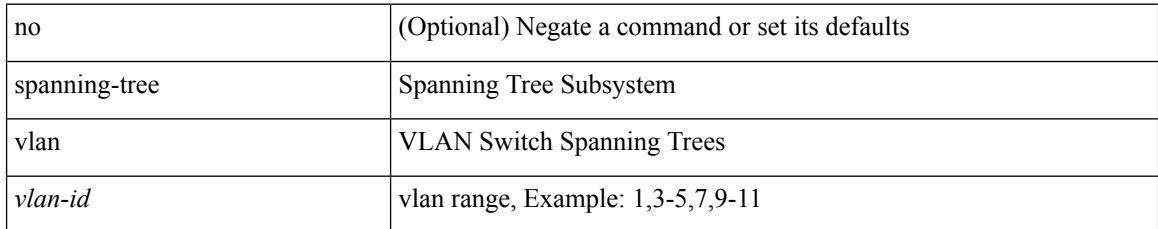

#### **Command Mode**

## **spanning-tree vlan forward-time**

spanning-tree { vlan <vlan-id> | bridge-domain <bd-id> } forward-time <fwd-time> | no spanning-tree { vlan <vlan-id> | bridge-domain <bd-id> } forward-time [ <fwd-time> ]

## **Syntax Description**

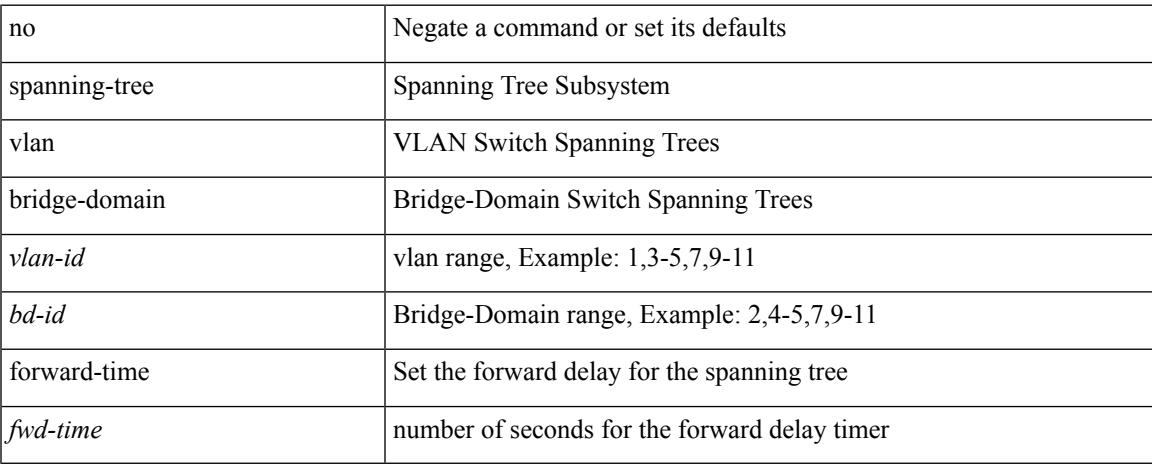

#### **Command Mode**

## **spanning-tree vlan hello-time**

spanning-tree { vlan <vlan-id> | bridge-domain <bd-id> } hello-time <hello-time-val> | no spanning-tree { vlan <vlan-id> | bridge-domain <bd-id> } hello-time [ <hello-time-val> ]

## **Syntax Description**

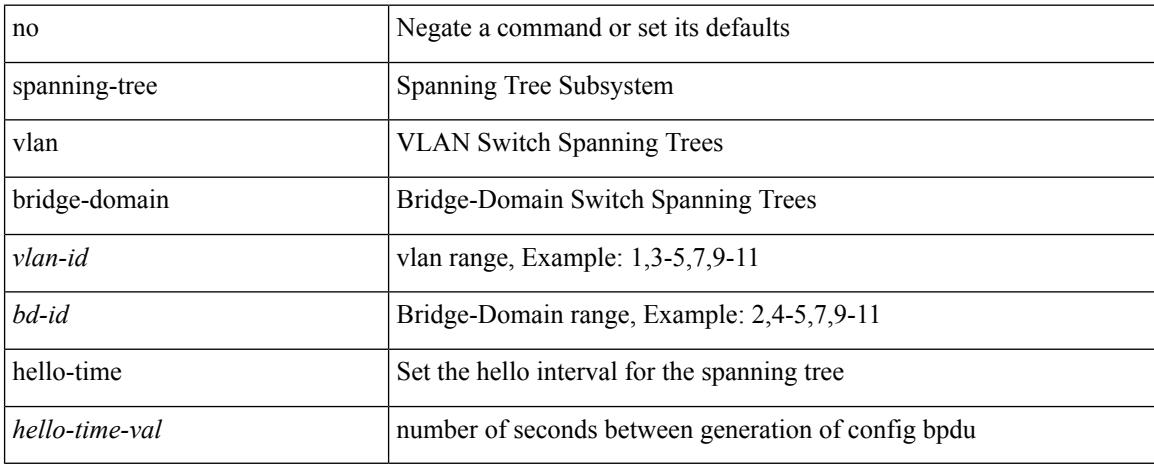

#### **Command Mode**

## **spanning-tree vlan max-age**

spanning-tree { vlan <vlan-id> | bridge-domain <bd-id> } max-age <max-age-val> | no spanning-tree { vlan <vlan-id> | bridge-domain <bd-id> } max-age [ <max-age-val> ]

## **Syntax Description**

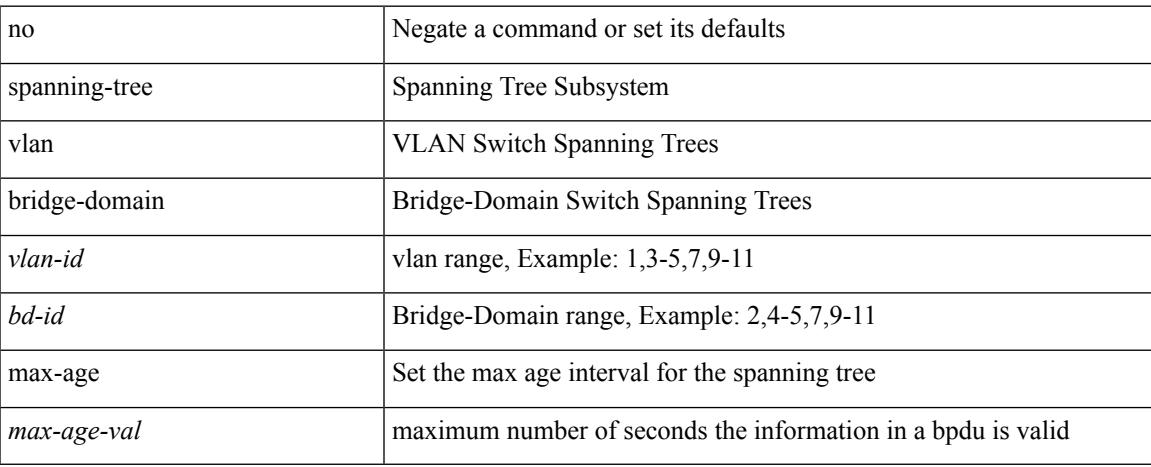

#### **Command Mode**

## **spanning-tree vlan priority**

spanning-tree { vlan <vlan-id> | bridge-domain <br/> <br/> <br/> <br/> <br/>priority <prio> | no spanning-tree { vlan <vlan-id> | bridge-domain <br/> <br/>bd-id> } priority [ <prio<br/>> ]

## **Syntax Description**

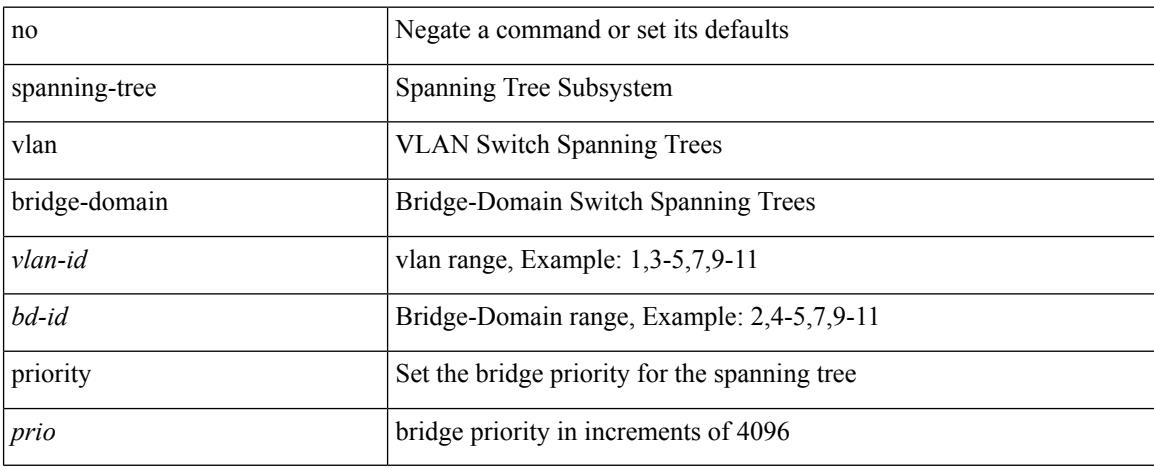

### **Command Mode**

## **spanning-tree vlan root**

spanning-tree { vlan <vlan-id> | bridge-domain <br/> <br/> <br/> <br/> <br/> <br/> <br/> <br/> <br/> <br/> <br/> <br/>for a line spanning-tree { vlan <vlan-id> </br/> </br/>line spanning-tree { vlan <vlan-id> <br/> </br/> hello-time <hello-time-val>]] | no spanning-tree { vlan <vlan-id> | bridge-domain <br/> <br/> <br/> <br/> hoot [ <root-type> [ diameter <diameter-val> [ hello-time <hello-time-val> ] ] ]

#### **Syntax Description**

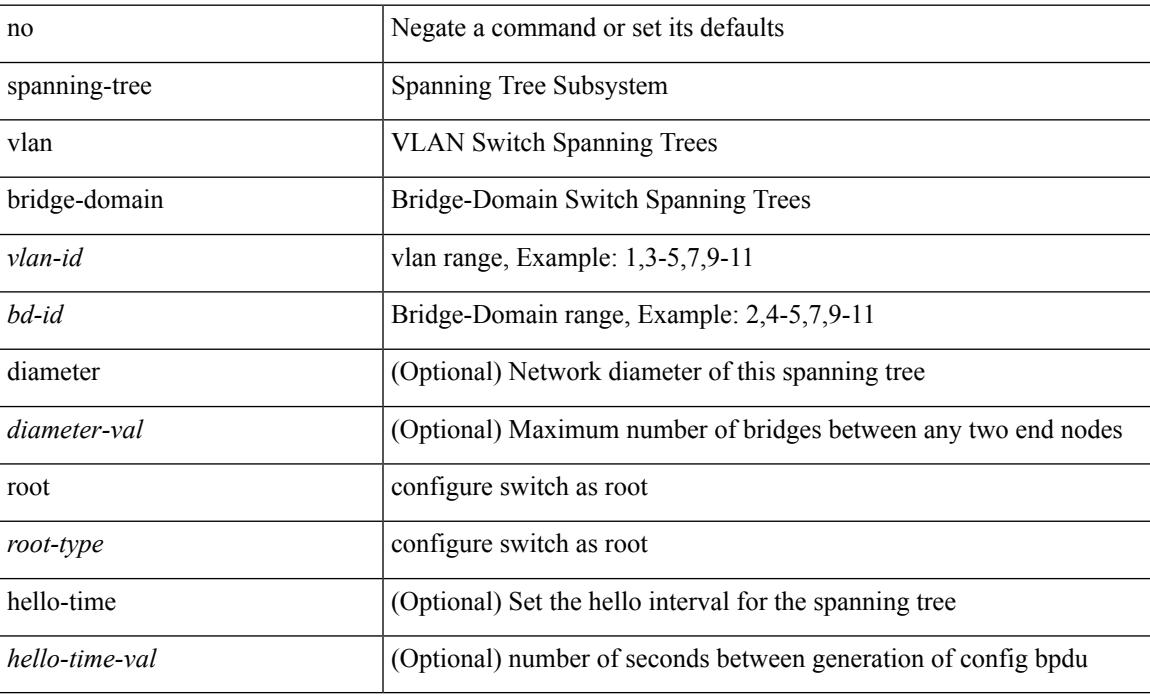

#### **Command Mode**

## **speed-group**

speed-group <gspeed\_val> | no speed-group [ <gspeed\_val> ]

## **Syntax Description**

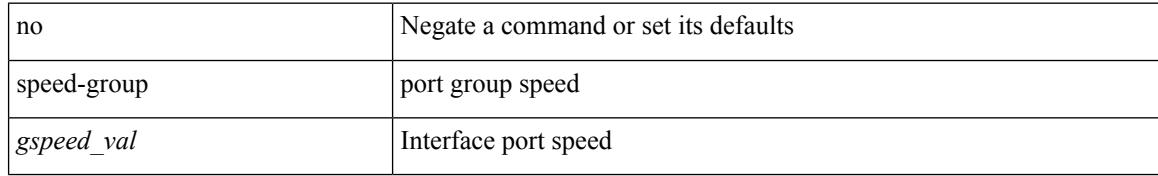

### **Command Mode**

• /exec/configure/if-eth-base

 $\mathbf I$ 

[no] speed  $\leq i0$ >

## **Syntax Description**

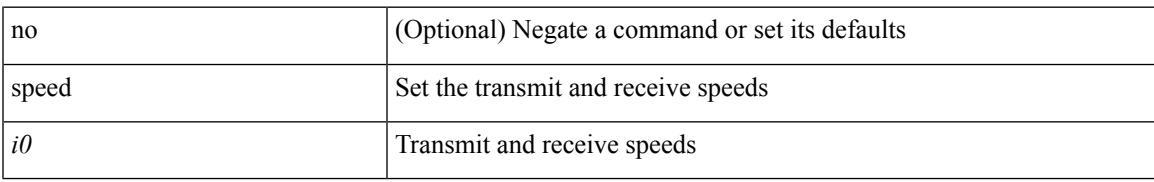

### **Command Mode**

• /exec/configure/com1

speed { <speed\_val> }

#### **Syntax Description**

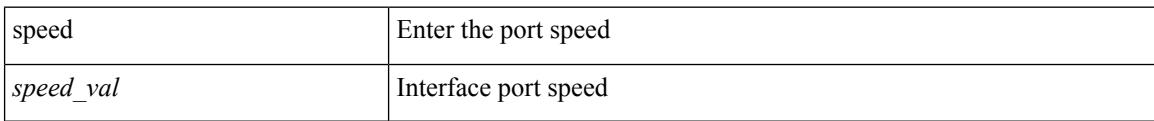

### **Command Mode**

• /exec/configure/if-ethernet-all /exec/configure/if-eth-non-member /exec/configure/if-port-channel

I

speed { <speed\_val> }

## **Syntax Description**

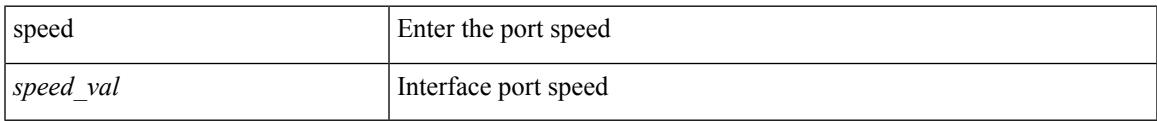

### **Command Mode**

• /exec/configure/if-ethernet-all /exec/configure/if-eth-non-member

I

# **speed**

speed { <speed\_val> }

## **Syntax Description**

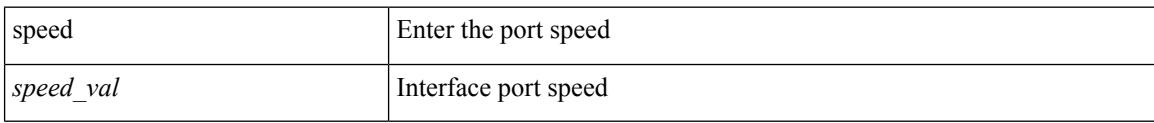

## **Command Mode**

• /exec/configure/if-port-channel

Ι

[no] speed [  $\{$  <speed\_val> | auto [ 100 [ 1000 ] ] } ]

## **Syntax Description**

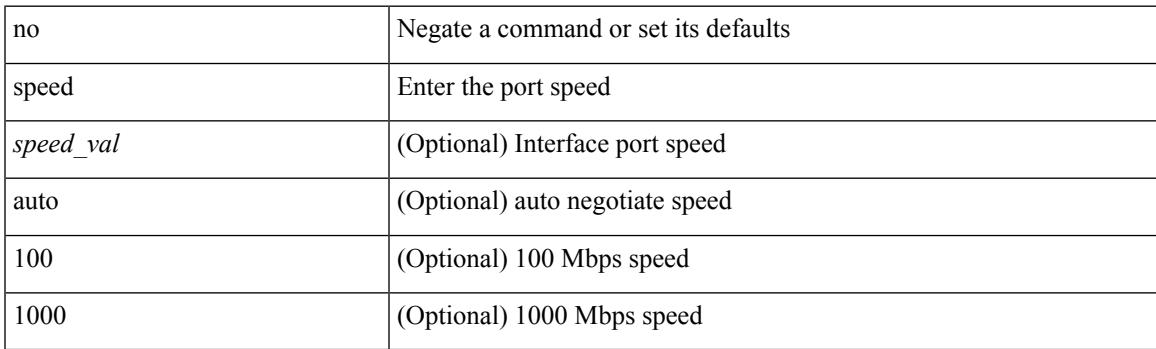

**Command Mode**

• /exec/configure/if-ethernet-all /exec/configure/if-eth-non-member /exec/configure/if-port-channel

I

# **speed**

speed { <speed\_val> }

## **Syntax Description**

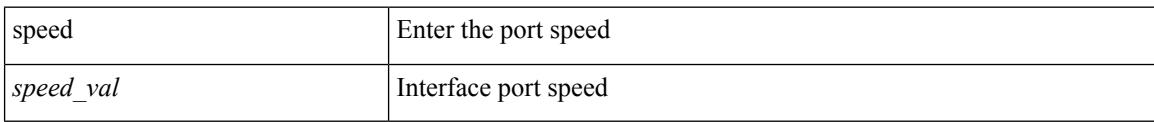

## **Command Mode**

• /exec/configure/if-mgmt-ether

I

[no] speed [  $\{$  <speed\_val> | auto [ 100 [ 1000 ] ] } ]

## **Syntax Description**

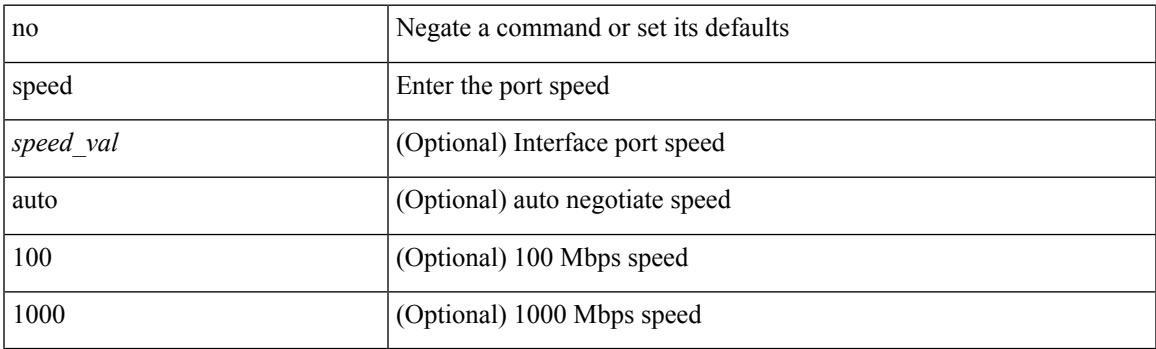

**Command Mode**

• /exec/configure/if-mgmt-ether

I

# **speed**

[no] speed <i0>

## **Syntax Description**

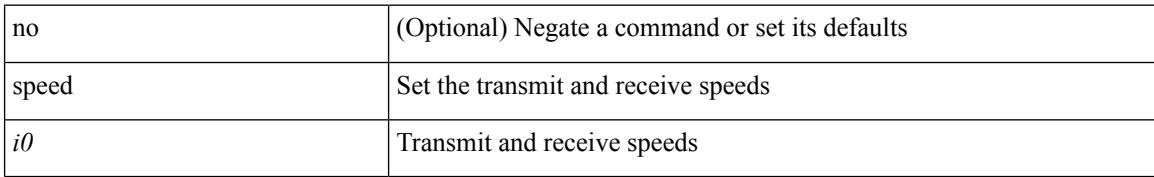

### **Command Mode**

• /exec/configure/console
$\mathbf I$ 

# **speed auto**

#### speed auto

### **Syntax Description**

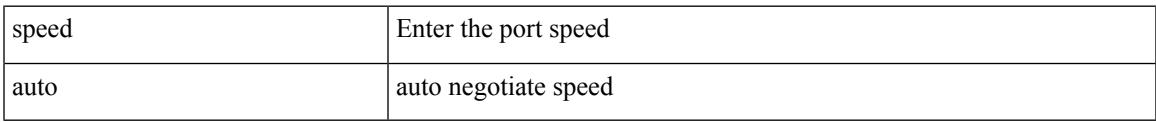

#### **Command Mode**

• /exec/configure/if-mgmt-ether

# **speed auto**

#### speed auto

#### **Syntax Description**

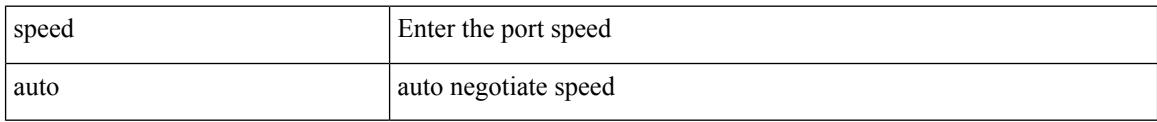

### **Command Mode**

• /exec/configure/if-ethernet-all /exec/configure/if-eth-non-member /exec/configure/if-port-channel

 $\mathbf I$ 

# **speed auto 100**

speed auto 100

#### **Syntax Description**

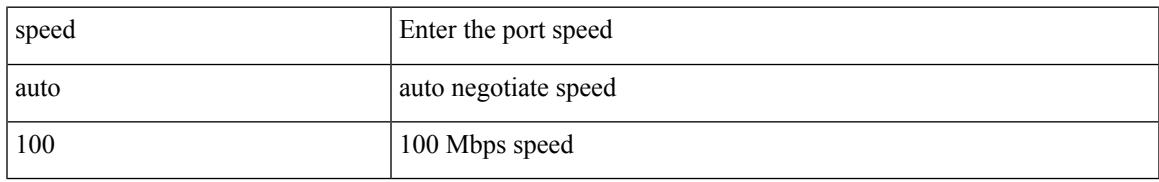

#### **Command Mode**

• /exec/configure/if-mgmt-ether

# **speed auto 100**

speed auto 100

#### **Syntax Description**

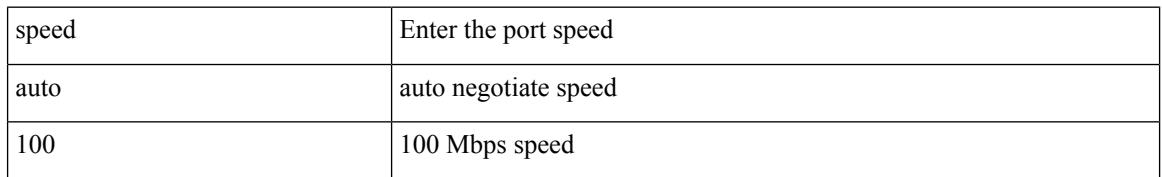

#### **Command Mode**

• /exec/configure/if-ethernet-all /exec/configure/if-eth-non-member /exec/configure/if-port-channel

# **speed auto 100 1000**

speed auto 100 1000

#### **Syntax Description**

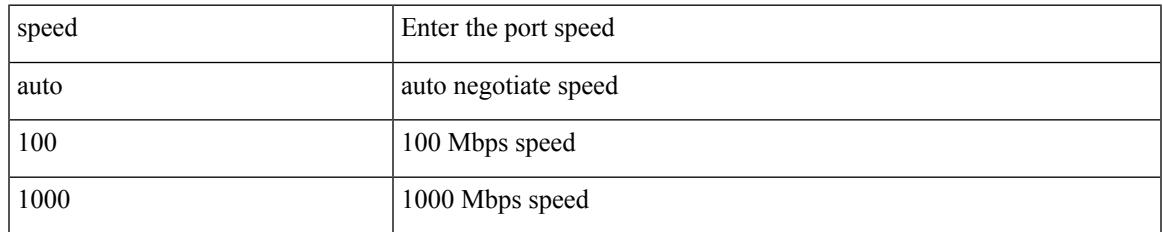

#### **Command Mode**

• /exec/configure/if-mgmt-ether

# **speed auto 100 1000**

speed auto 100 1000

#### **Syntax Description**

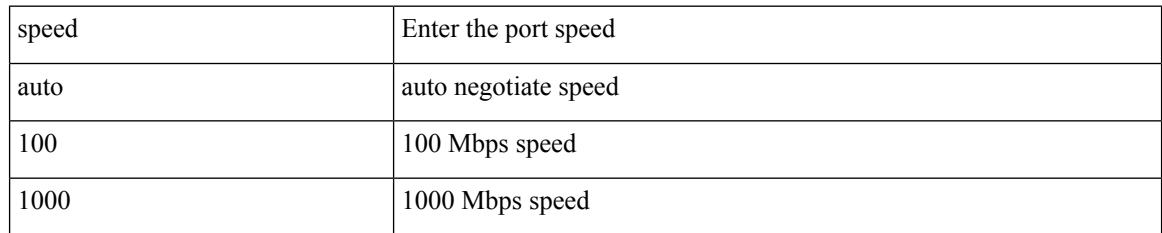

#### **Command Mode**

• /exec/configure/if-ethernet-all /exec/configure/if-eth-non-member /exec/configure/if-port-channel

 $\overline{\phantom{a}}$ 

## **spf-interval**

spf-interval <max-wait> [ <initial-wait> <second-wait> ] | no spf-interval <max-wait> [ <initial-wait> <second-wait> ]

### **Syntax Description**

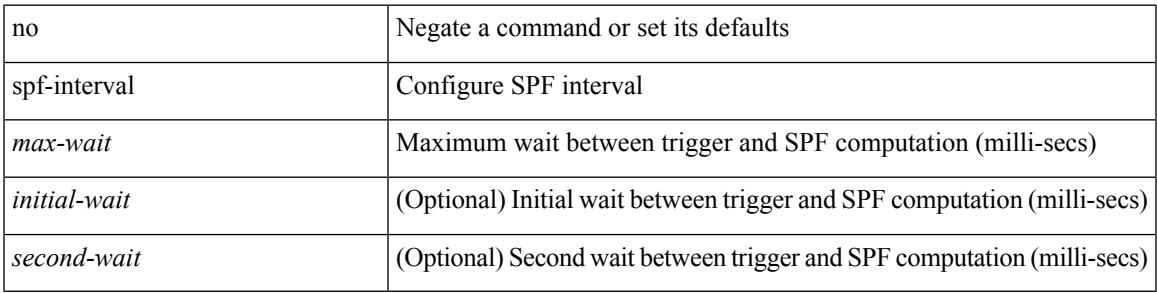

#### **Command Mode**

• /exec/configure/otv-isis/otv-isis-vrf-common

## **spf-interval**

spf-interval <level> <max-wait> [ <initial-wait> <second-wait> ] | no spf-interval <level> <max-wait> [ <initial-wait> <second-wait> ]

### **Syntax Description**

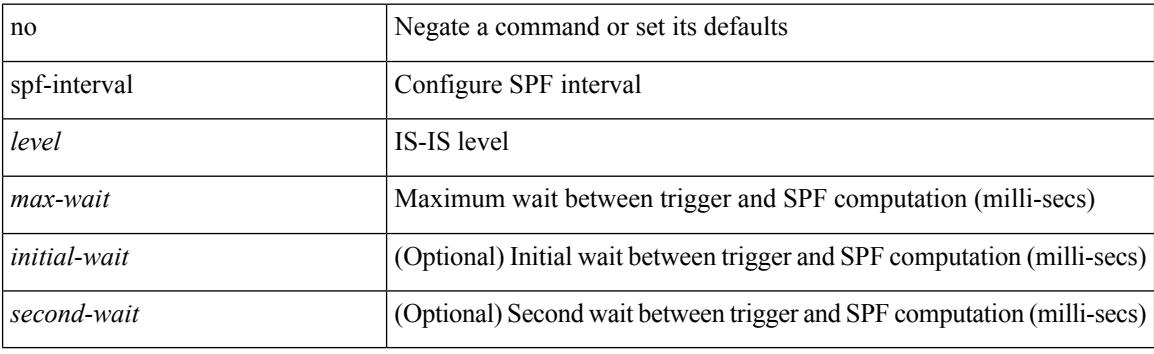

#### **Command Mode**

• /exec/configure/router-isis/router-isis-vrf-common

 $\overline{\phantom{a}}$ 

# **spf mode incremental**

[no] spf mode incremental

### **Syntax Description**

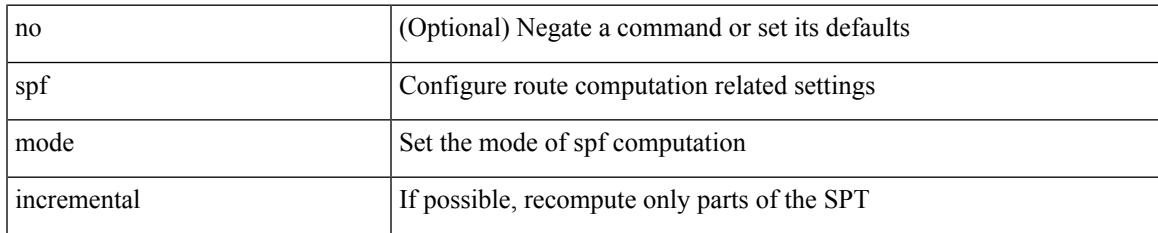

#### **Command Mode**

• /exec/configure/router-ospf /exec/configure/router-ospf/vrf

# **spf mode incremental**

[no] spf mode incremental

#### **Syntax Description**

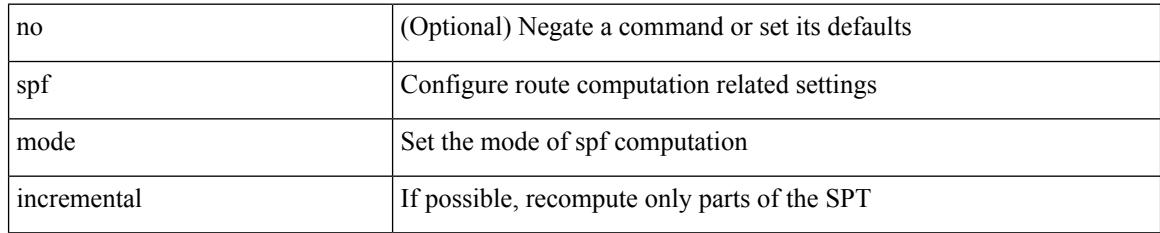

#### **Command Mode**

• /exec/configure/router-ospf3/router-ospf3-af-ipv6 /exec/configure/router-ospf3/vrf/router-ospf3-af-ipv6

## **sport**

I

 $\{ sport \leq val > \} | \{ no sport \}$ 

### **Syntax Description**

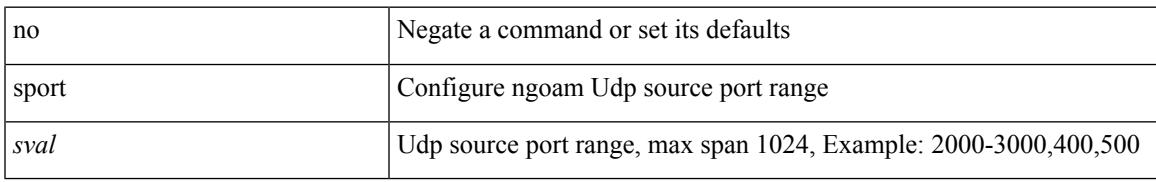

#### **Command Mode**

• /exec/configure/configngoamprofile

## **sport**

{ sport <sval> | no sport }

### **Syntax Description**

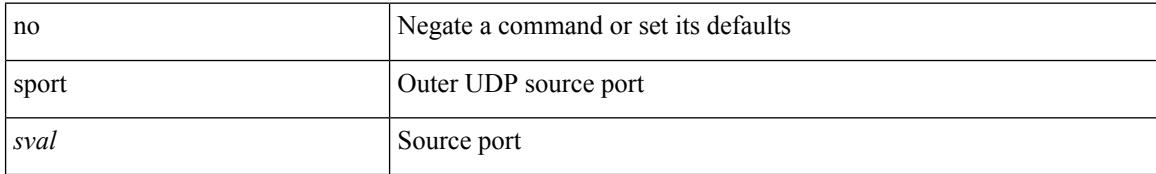

#### **Command Mode**

• /exec/configure/configngoamconnectcheck

# **sprom backplane**

sprom { backplane [ brief ] }

### **Syntax Description**

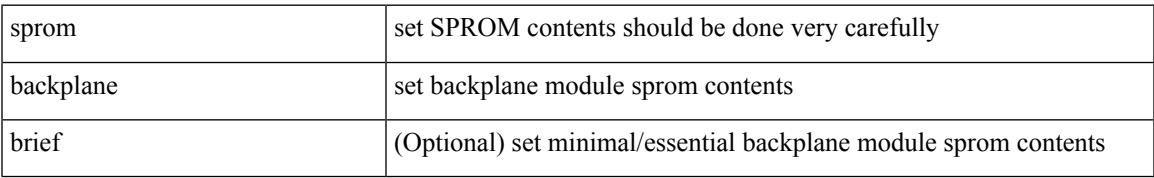

#### **Command Mode**

• /exec

# **sprom recover backplane**

sprom recover backplane <i0>

#### **Syntax Description**

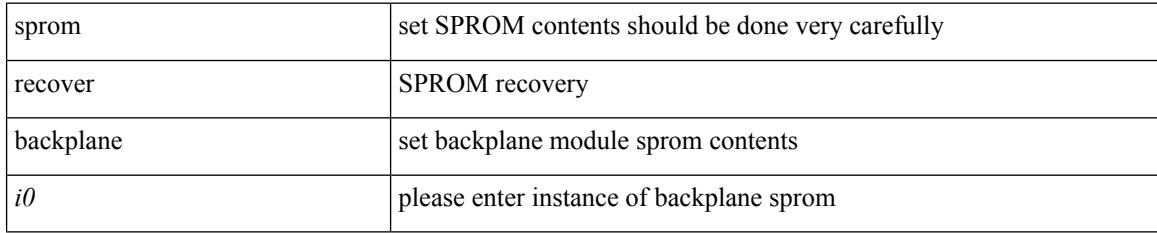

#### **Command Mode**

• /exec

## **src-intf**

I

 $\{ \text{src-intf} \leq \text{src\_if} \geq \}$ 

#### **Syntax Description**

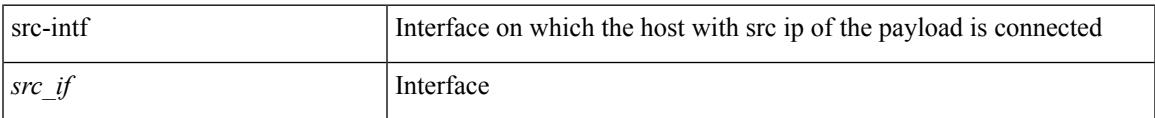

### **Command Mode**

• /exec/configure/configngoamccpayload

## **ssh**

 $\{ \ \text{ssh} \leq s0 \geq [ \ [\ [\ \text{vrf} \ \{ \ \text{$ | { ssh <s0> [ [ [ source-ip <s1> ] [ vrf { <vrf-name> | <vrf-known-name> } ] ] | [ source-interface <intf> ] ] }

#### **Syntax Description**

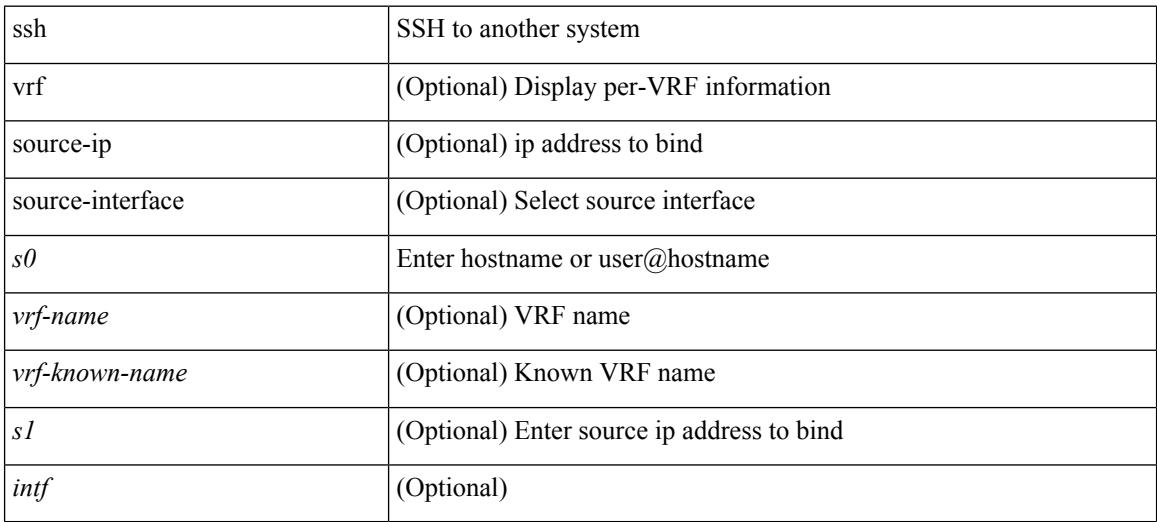

#### **Command Mode**

• /exec

## **ssh6**

 $\overline{\phantom{a}}$ 

{ ssh6 <s0> [ [ [ vrf { <vrf-name> | <vrf-known-name> } ] [ source-ip <s2> ] [ interface <s1> ] ] | [ source-interface <intf> ] ]  $\{ \text{ssh6} \leq 0 \geq [ [\text{ source-ip} \leq 2 \geq ] \text{ or } \{ \text{ } \} \leq \text{ vrf-known-name>} \} ]$ interface <s1>]] | [ source-interface <intf>]] }

#### **Syntax Description**

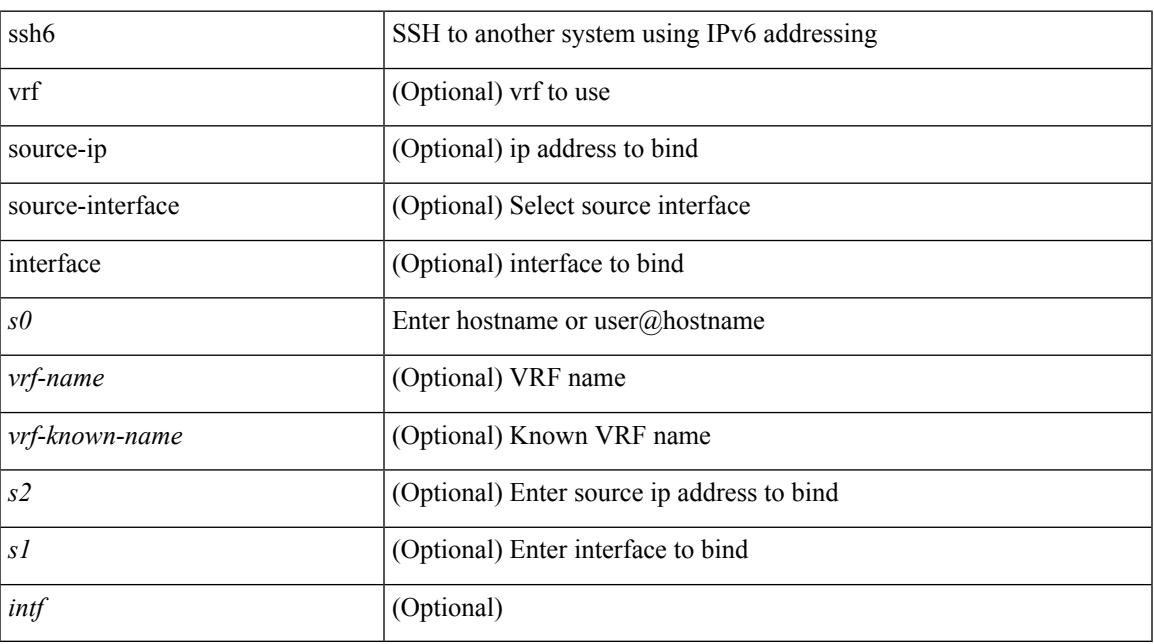

#### **Command Mode**

• /exec

# **ssh all**

[no] ssh { kexalgos | ciphers | macs | keytypes } all

### **Syntax Description**

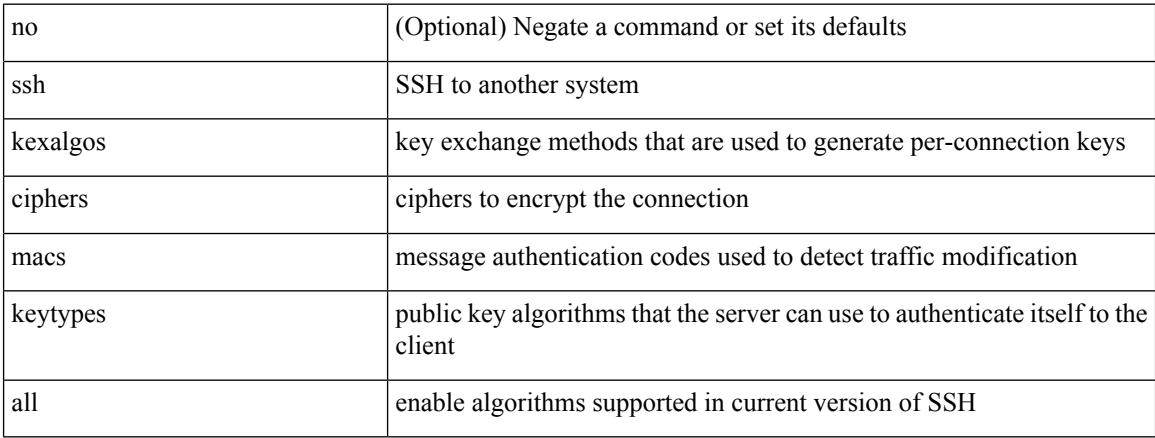

#### **Command Mode**

 $\overline{\phantom{a}}$ 

# **ssh cipher-mode weak**

{ { ssh cipher-mode weak } | { no ssh cipher-mode [ weak ] } }

#### **Syntax Description**

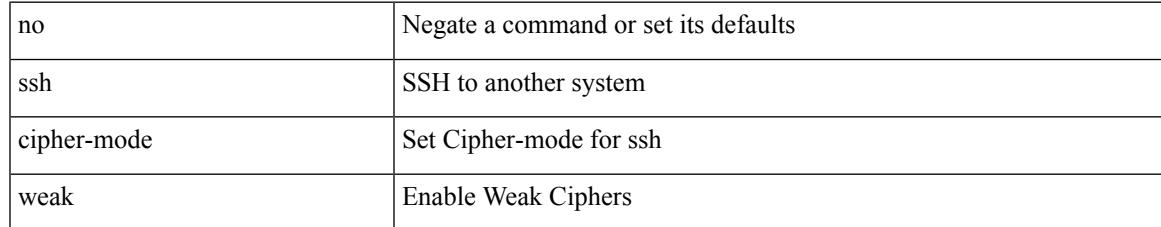

#### **Command Mode**

# **ssh key dsa**

 ${\simeq}$  { ssh key { dsa [ force ] | rsa [  ${\simeq}$   ${\simeq}$  |  ${\simeq}$  |  ${\simeq}$  | force ] | rsa [  ${\simeq}$  |  ${\simeq}$  |  ${\simeq}$  |  ${\simeq}$  |  ${\simeq}$  |  ${\simeq}$  |  ${\simeq}$  |  ${\simeq}$  |  ${\simeq}$  |  ${\simeq}$  |  ${\simeq}$  |  ${\simeq}$  |  ${\simeq$  $\{\odot$ oldrange $>\}$  [ force ] ] } ] }

### **Syntax Description**

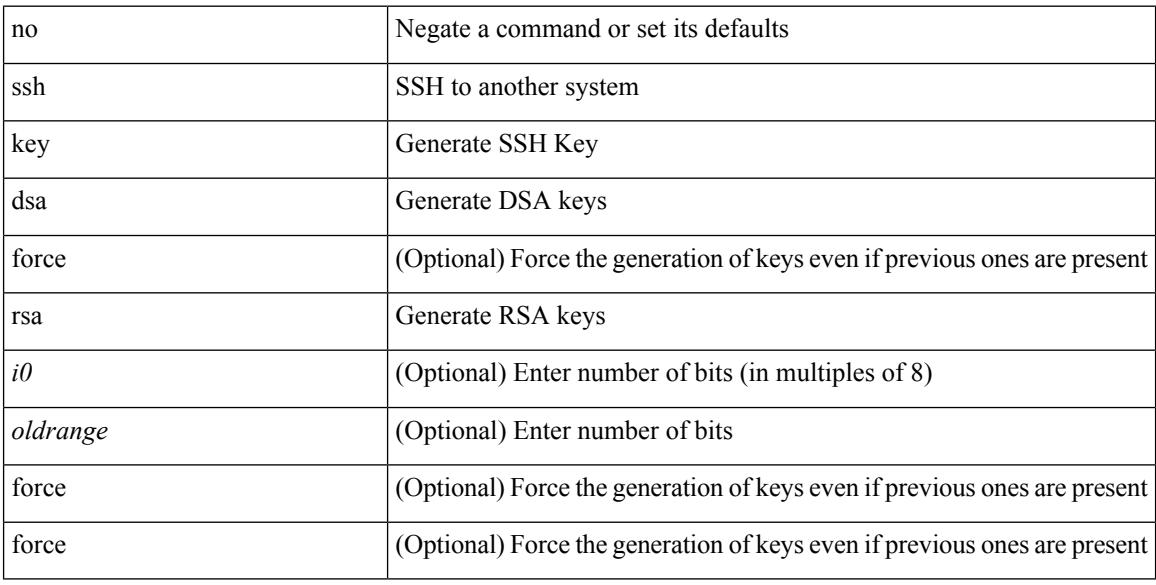

### **Command Mode**

 $\overline{\phantom{a}}$ 

# **ssh login-attempts**

{ { ssh login-attempts <d0> } | { no ssh login-attempts [ <d0> ] } }

#### **Syntax Description**

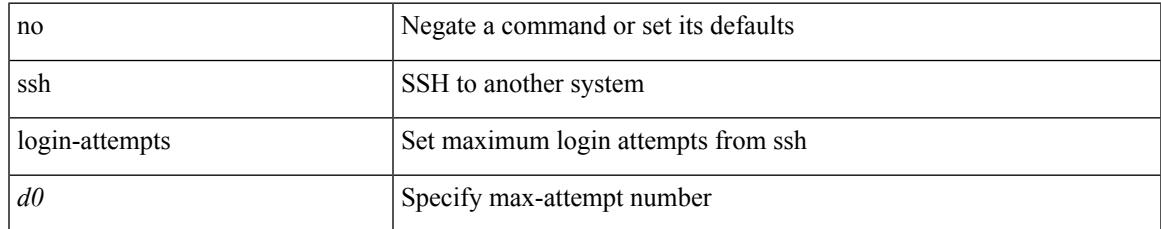

#### **Command Mode**

# **ssh server enable**

[no] ssh server enable

#### **Syntax Description**

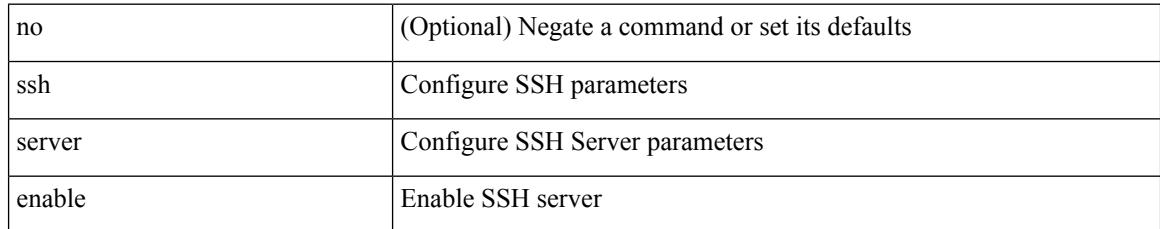

#### **Command Mode**

## **ssx collector**

[no] ssx collector <collectorname>

### **Syntax Description**

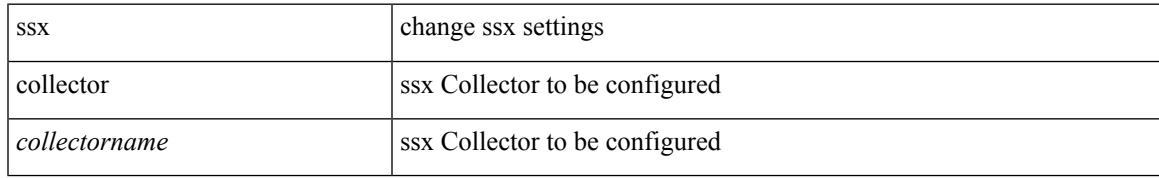

#### **Command Mode**

## **ssx monitor**

[no] ssx monitor <monitorname>

### **Syntax Description**

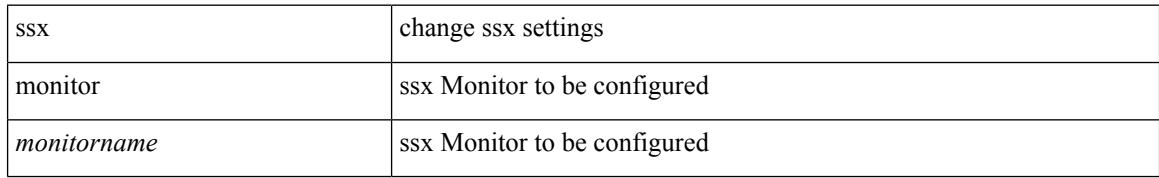

#### **Command Mode**

### **ssx record**

I

[no] ssx record <recordname>

### **Syntax Description**

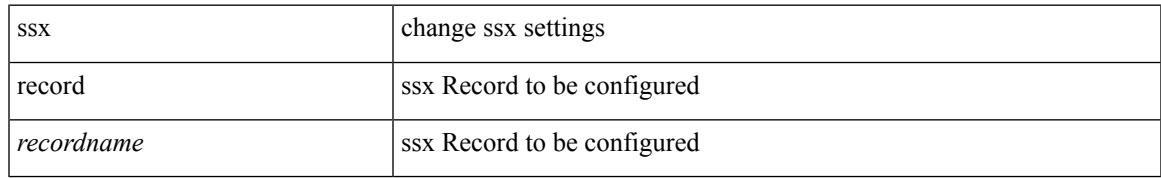

#### **Command Mode**

# **standby**

[no] standby [ ip <ip-addr-first> | IPv6 <ip-addrv6-first> ]

### **Syntax Description**

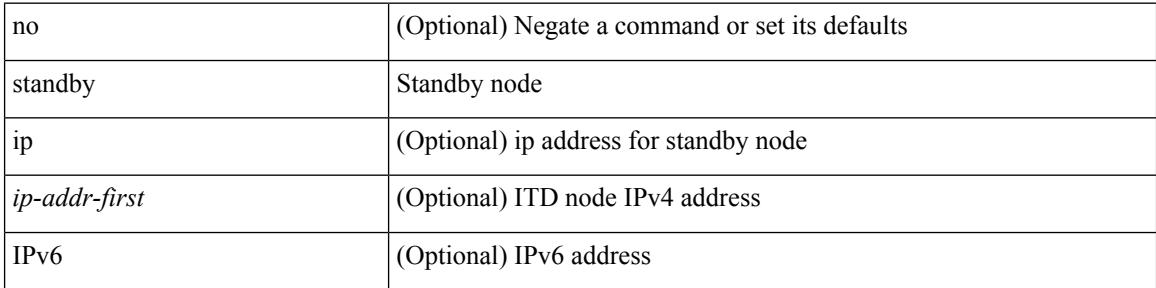

### **Command Mode**

• /exec/configure/itd-dg-node

# **standby ip**

Ι

[no] standby { ip <ip-addr-first> | IPv6 <ip-addrv6-first> }

### **Syntax Description**

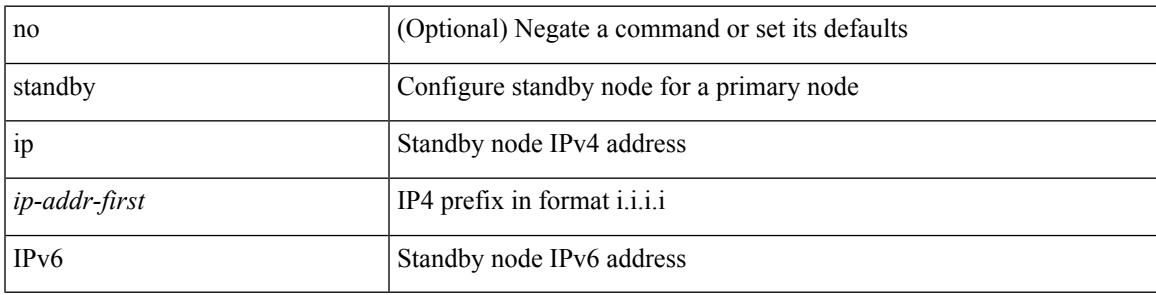

**Command Mode**

• /exec/configure/plb-dg-node

## **start**

#### start

### **Syntax Description**

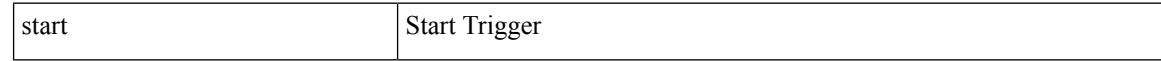

#### **Command Mode**

## **start**

 $\mathbf{l}$ 

#### start

### **Syntax Description**

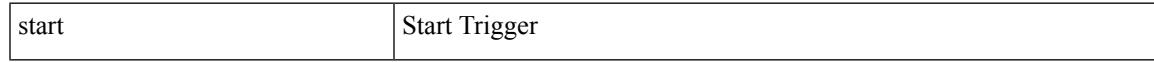

### **Command Mode**

## **start**

#### start

### **Syntax Description**

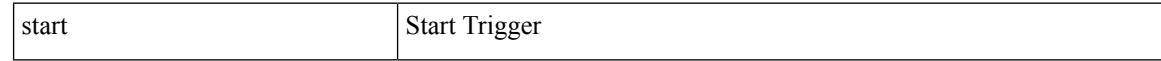

#### **Command Mode**

### **start**

 $\mathbf{l}$ 

#### start

### **Syntax Description**

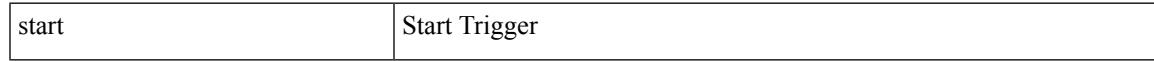

### **Command Mode**

## **start**

#### start

### **Syntax Description**

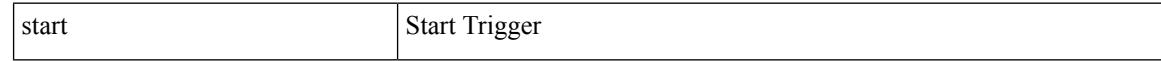

### **Command Mode**

### **start**

 $\mathbf{l}$ 

#### start

### **Syntax Description**

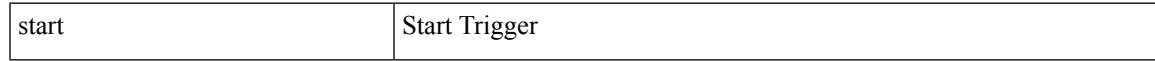

### **Command Mode**

## **start**

#### start

### **Syntax Description**

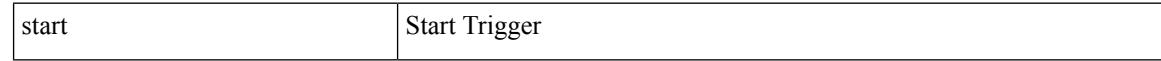

### **Command Mode**

• /exec/elamtah/outsel0

### **start**

 $\mathbf{l}$ 

#### start

### **Syntax Description**

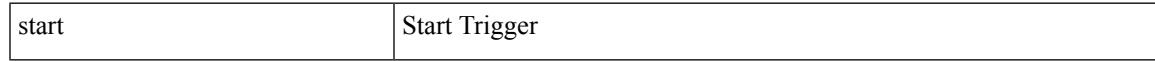

### **Command Mode**

• /exec/elamtah/outsel1

## **start**

#### start

### **Syntax Description**

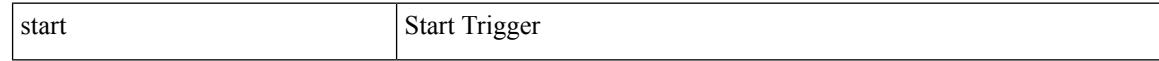

### **Command Mode**

• /exec/elamtah/outsel2
# **start**

 $\mathbf{l}$ 

#### start

### **Syntax Description**

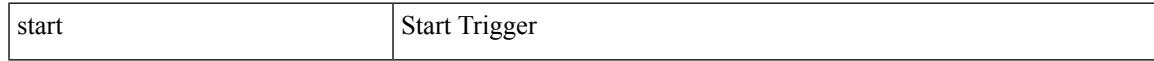

## **Command Mode**

# **start**

#### start

### **Syntax Description**

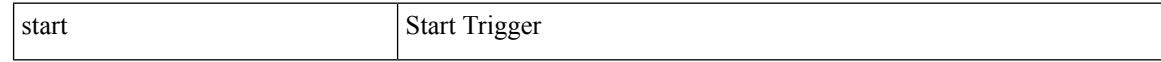

### **Command Mode**

## **start**

 $\mathbf{l}$ 

#### start

### **Syntax Description**

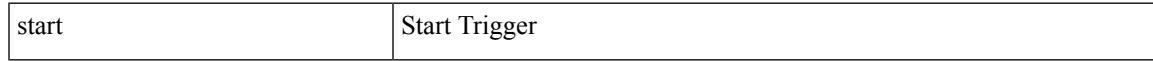

## **Command Mode**

# **start**

#### start

### **Syntax Description**

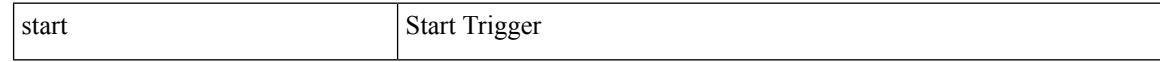

### **Command Mode**

## **start**

 $\mathbf{l}$ 

#### start

### **Syntax Description**

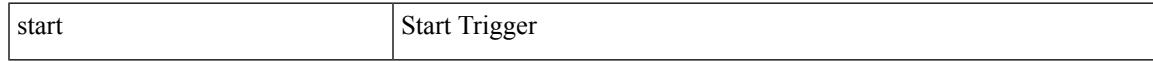

## **Command Mode**

# **start**

#### start

### **Syntax Description**

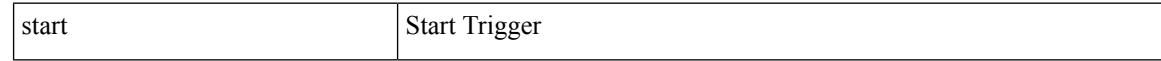

### **Command Mode**

# **start**

 $\mathbf{l}$ 

#### start

### **Syntax Description**

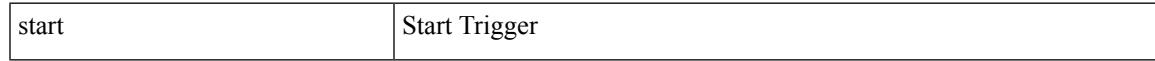

## **Command Mode**

# **state enabled**

[no] state enabled

### **Syntax Description**

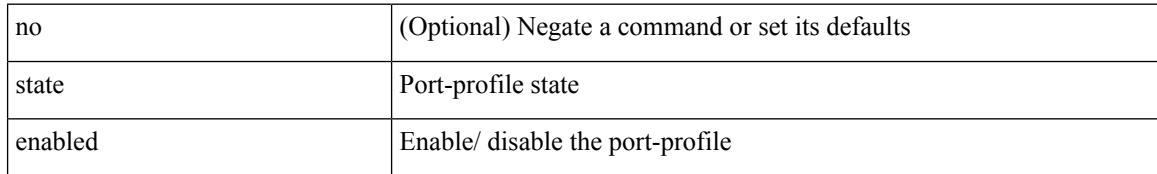

### **Command Mode**

• /exec/configure/port-profile

# **stateful-ha**

[no] stateful-ha [ test-recovery ]

## **Syntax Description**

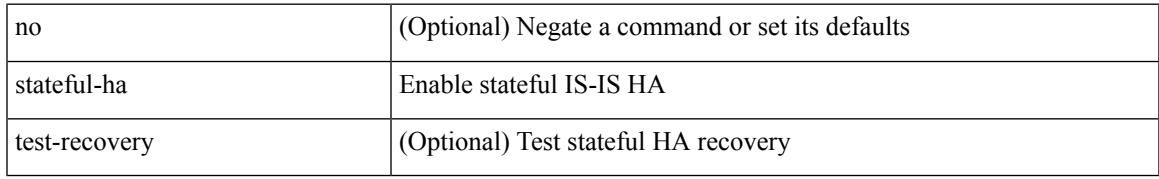

### **Command Mode**

• /exec/configure/router-isis/router-isis-vrf-common

# **stateful-ha**

[no] stateful-ha [ pss-partial-lsp ]

### **Syntax Description**

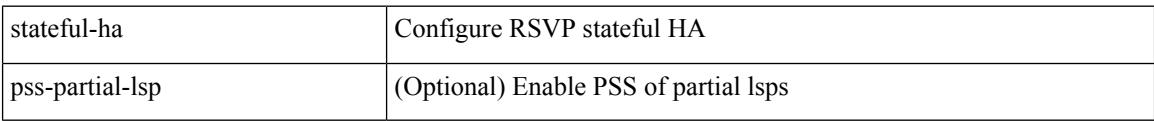

## **Command Mode**

• /exec/configure/ip-rsvp

# **statistics**

I

[no] statistics

### **Syntax Description**

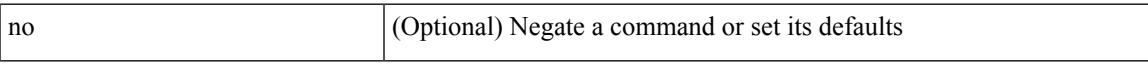

## **Command Mode**

• /exec/configure/macacl

# **statistics**

[no] statistics

### **Syntax Description**

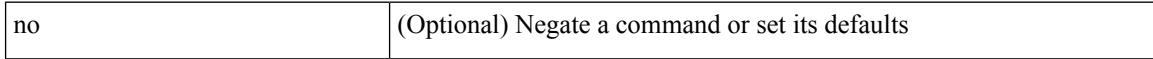

### **Command Mode**

• /exec/configure/ipacl /exec/configure/vacl

# **statistics**

I

[no] statistics

### **Syntax Description**

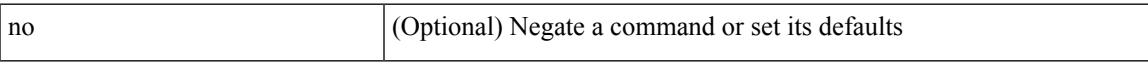

## **Command Mode**

• /exec/configure/ipv6acl

# **statistics collection-interval**

statistics collection-interval <interval-val> | no statistics collection-interval

### **Syntax Description**

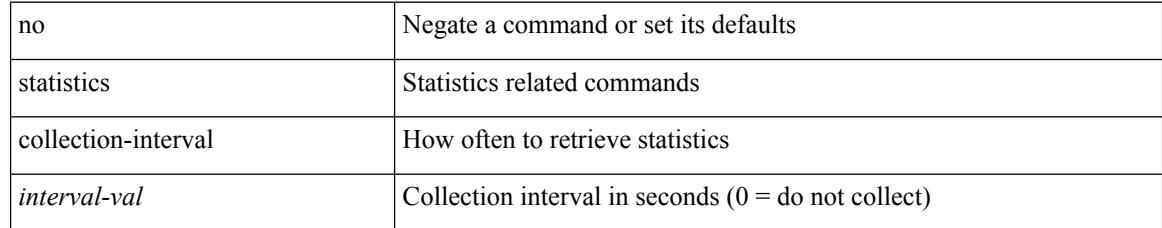

### **Command Mode**

• /exec/configure/openflow/switch

 $\overline{\phantom{a}}$ 

# **statistics per-entry**

[no] statistics per-entry

### **Syntax Description**

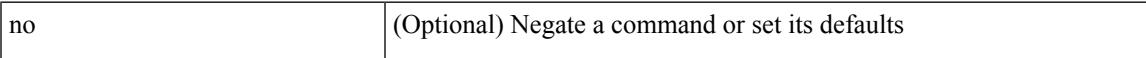

### **Command Mode**

• /exec/configure/ipacl /exec/configure/vacl

# **statistics per-entry**

[no] statistics per-entry

### **Syntax Description**

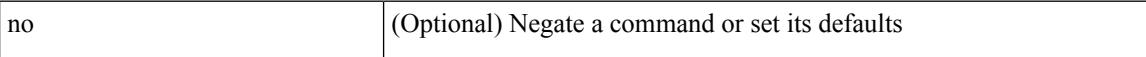

### **Command Mode**

• /exec/configure/ipv6acl

# **statistics per-entry**

[no] statistics per-entry

### **Syntax Description**

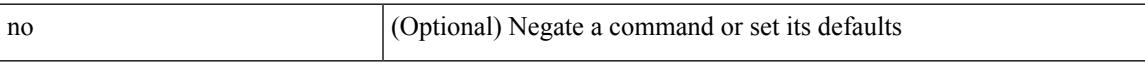

### **Command Mode**

• /exec/configure/macacl

# **stats-reporting-period**

stats-reporting-period <time-in-sec> | no stats-reporting-period

### **Syntax Description**

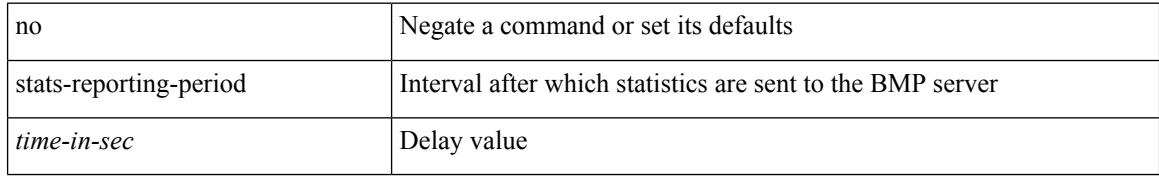

#### **Command Mode**

• /exec/configure/router-bgp/router-bgp-bmp-server

## **status**

 $\mathbf{l}$ 

#### status

### **Syntax Description**

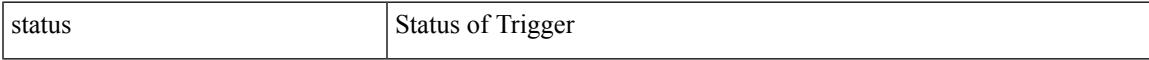

## **Command Mode**

# **status**

status

### **Syntax Description**

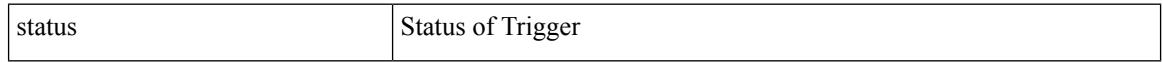

#### **Command Mode**

## **status**

 $\mathbf{l}$ 

#### status

### **Syntax Description**

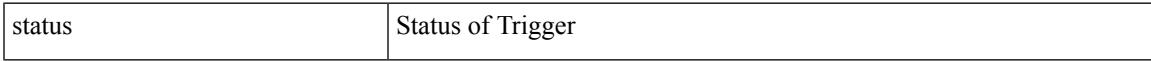

### **Command Mode**

# **status**

status

### **Syntax Description**

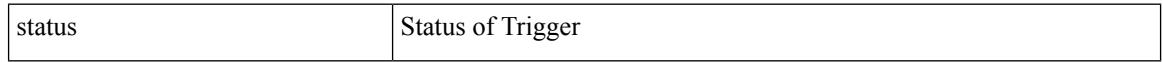

#### **Command Mode**

## **status**

 $\mathbf{l}$ 

#### status

### **Syntax Description**

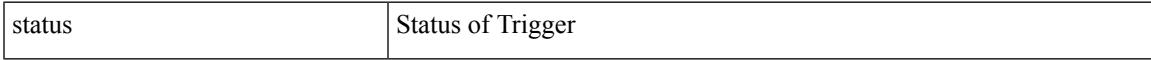

### **Command Mode**

# **status**

status

### **Syntax Description**

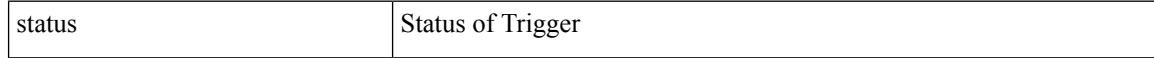

#### **Command Mode**

## **status**

 $\mathbf{l}$ 

#### status

### **Syntax Description**

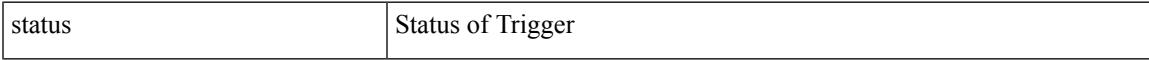

## **Command Mode**

# **stopbits**

[no] stopbits <stopbits-value>

### **Syntax Description**

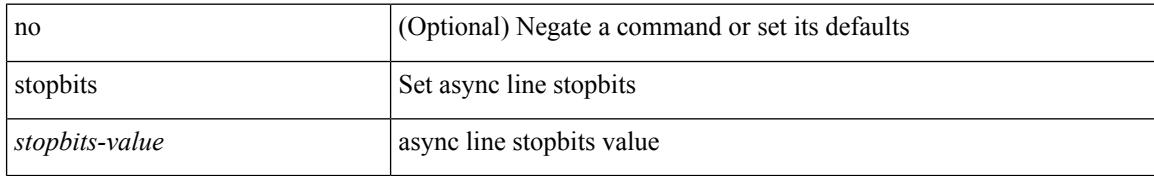

### **Command Mode**

• /exec/configure/console

# **stopbits 1**

 $\mathbf I$ 

## [no] stopbits { 1 | 2 }

### **Syntax Description**

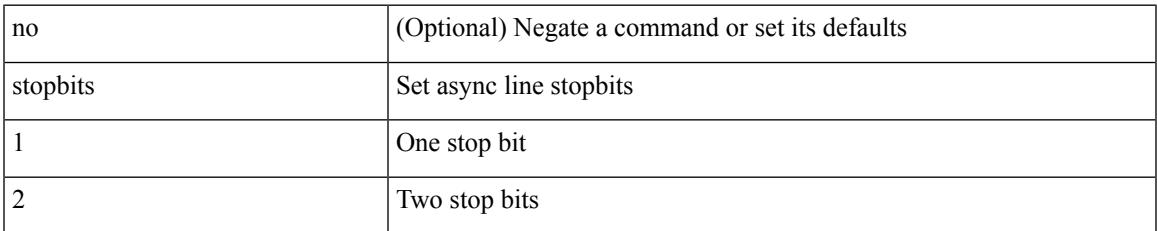

### **Command Mode**

• /exec/configure/com1

# **storm-control-cpu**

storm-control-cpu { { arp rate } <pps> } | no storm-control-cpu arp

### **Syntax Description**

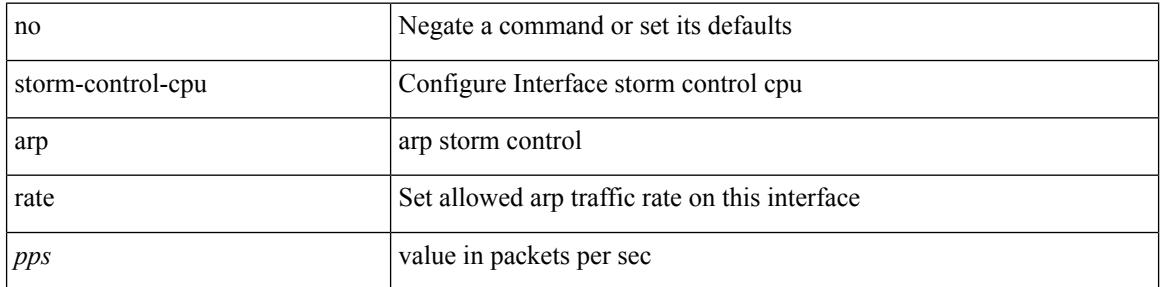

### **Command Mode**

• /exec/configure/if-ethernet-all /exec/configure/if-eth-non-member /exec/configure/if-port-channel

# **streetaddress**

{ streetaddress <line> | no streetaddress }

## **Syntax Description**

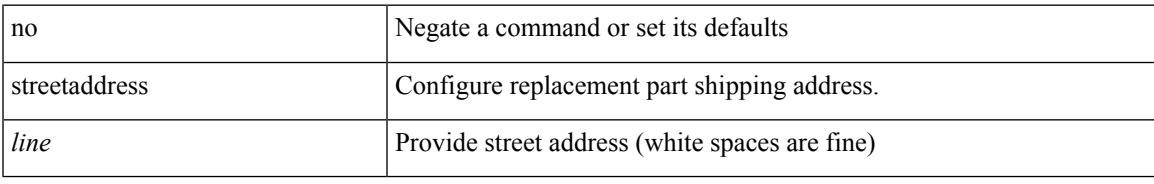

### **Command Mode**

• /exec/configure/callhome

# **stub**

{ { [ eigrp ] stub [ { [ direct | connected | static | summary ] [ redistributed ] } + [ leak-map <leak-map> ] | { receive-only } ] } | { no [ eigrp ] stub [ { [ direct | connected | static | summary ] [ redistributed ] } + [ leak-map <leak-map> ] | { receive-only } ] } }

#### **Syntax Description**

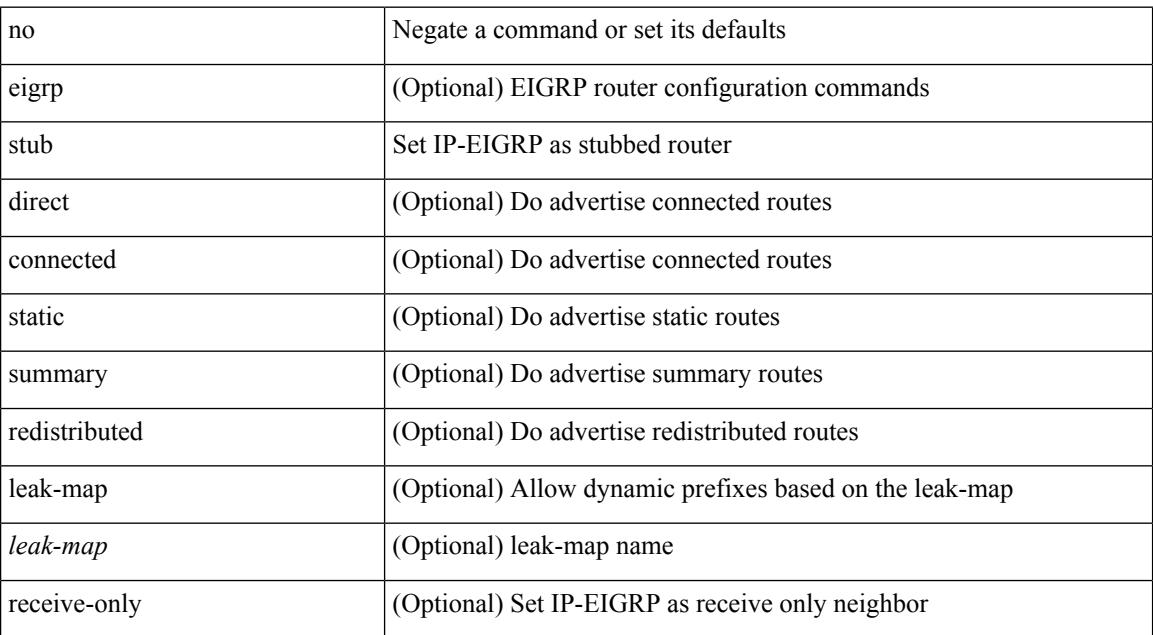

#### **Command Mode**

• /exec/configure/router-eigrp/router-eigrp-vrf-common /exec/configure/router-eigrp/router-eigrp-af-common

# **sub-switch vlan**

sub-switch <subswitch-id> vlan <vlan-id> | no sub-switch <subswitch-id>

## **Syntax Description**

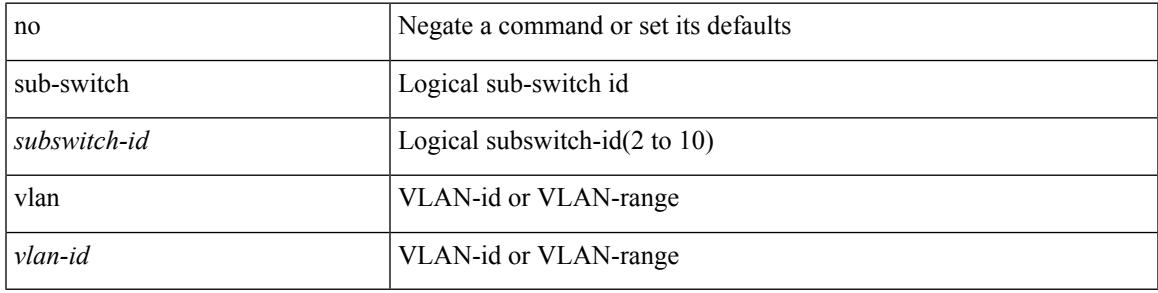

### **Command Mode**

• /exec/configure/openflow/switch

# **subscription**

[no] subscription <sub-id>

### **Syntax Description**

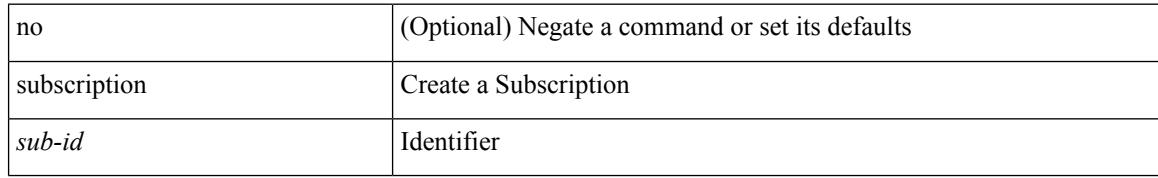

### **Command Mode**

• /exec/configure/telemetry

# **summary-address**

[no] summary-address <ipv6-prefix> [ tag <tagval> | not-advertise ]

### **Syntax Description**

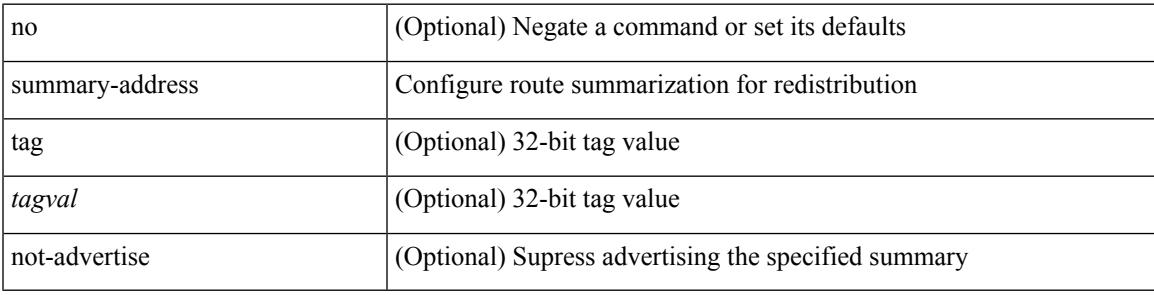

### **Command Mode**

• /exec/configure/router-ospf3/router-ospf3-af-ipv6 /exec/configure/router-ospf3/vrf/router-ospf3-af-ipv6

# **summary-address**

[no] summary-address { <ip-dest> <ip-mask> | <ip-prefix> } [ tag <tagval> | not-advertise ]

### **Syntax Description**

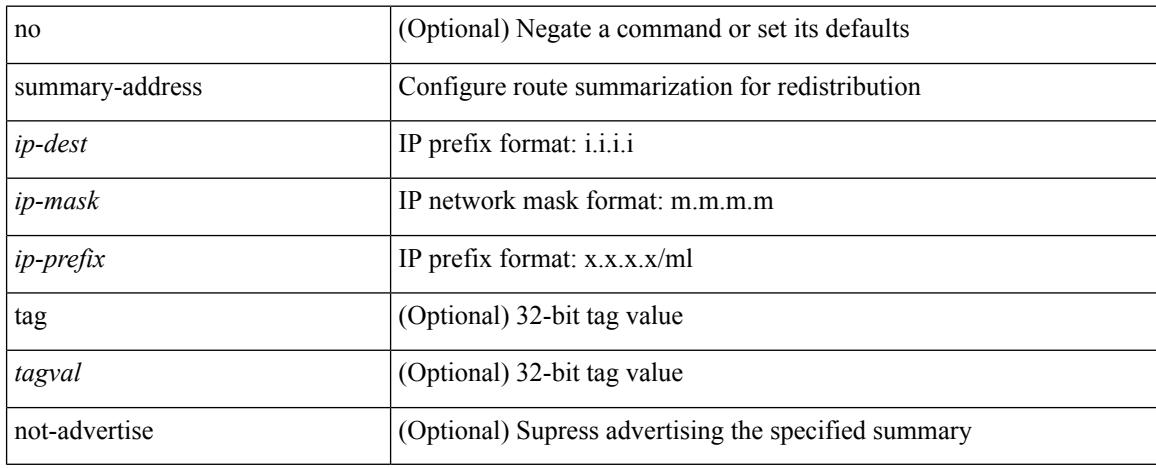

### **Command Mode**

• /exec/configure/router-ospf /exec/configure/router-ospf/vrf

# **summary-address**

summary-address { <ip-addr> <ip-mask> | <ip-prefix> } < level> | no summary-address { <ip-addr> <ip-mask> | <ip-prefix> } [ <level> ]

## **Syntax Description**

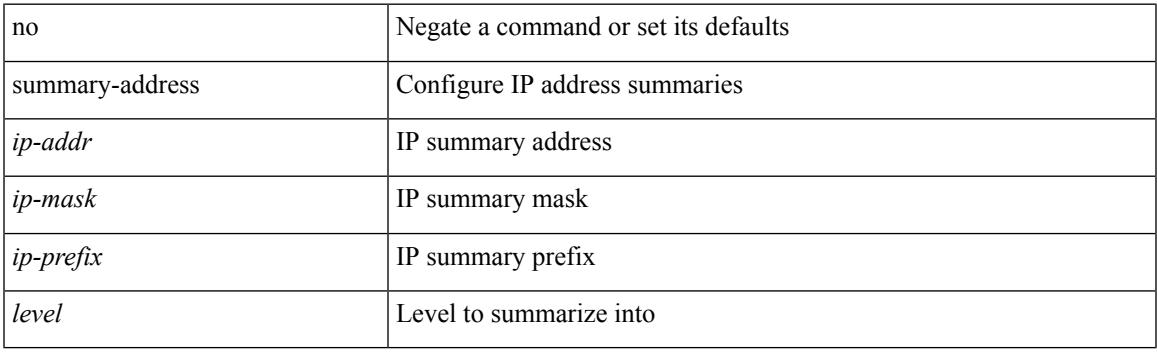

### **Command Mode**

• /exec/configure/router-isis/router-isis-vrf-common /exec/configure/router-isis/router-isis-af-ipv4

# **summary-address**

summary-address <ipv6-prefix> <level> | no summary-address <ipv6-prefix> [<level> ]

### **Syntax Description**

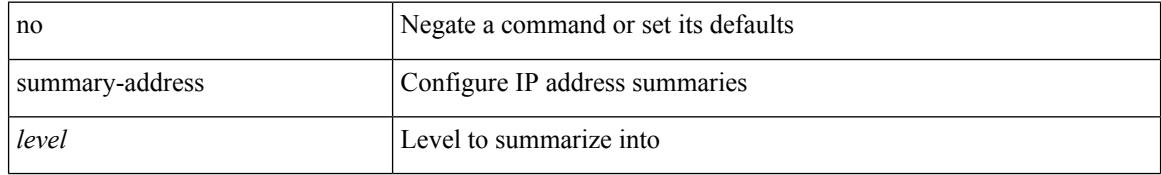

#### **Command Mode**

• /exec/configure/router-isis/router-isis-af-ipv6
$\overline{\phantom{a}}$ 

### **suppress-arp**

[no] suppress-arp

### **Syntax Description**

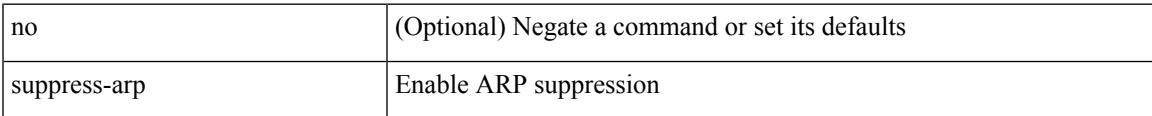

### **Command Mode**

• /exec/configure/if-nve/vni

# **suppress-fib-pending**

[no] suppress-fib-pending

### **Syntax Description**

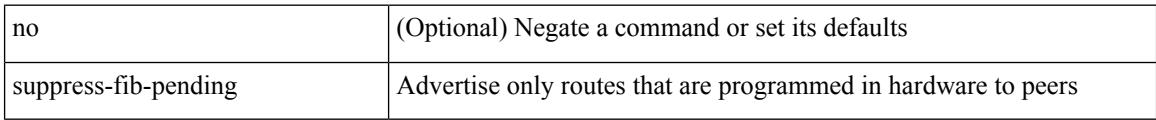

#### **Command Mode**

• /exec/configure/router-eigrp/router-eigrp-vrf-common /exec/configure/router-eigrp/router-eigrp-af-common

# **suppress-fib-pending**

[no] suppress-fib-pending

### **Syntax Description**

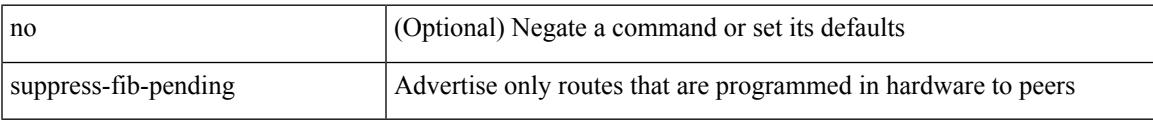

### **Command Mode**

• /exec/configure/router-bgp

# **suppress-inactive**

[no] suppress-inactive

### **Syntax Description**

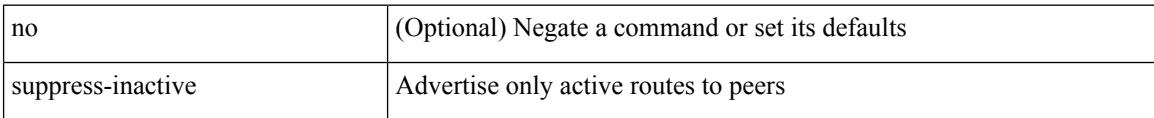

#### **Command Mode**

• /exec/configure/router-bgp/router-bgp-af

# **suppress-inactive**

[ no | default ] suppress-inactive

#### **Syntax Description**

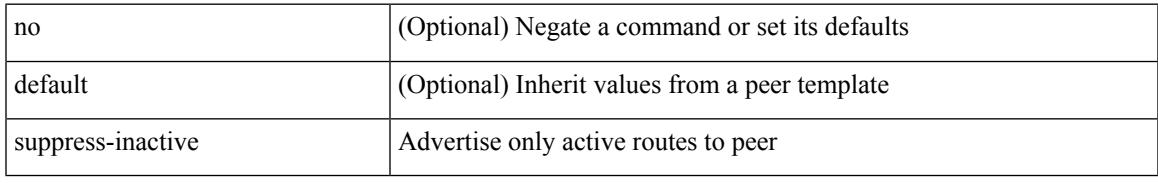

#### **Command Mode**

• /exec/configure/router-bgp/router-bgp-neighbor/router-bgp-neighbor-af /exec/configure/router-bgp/router-bgp-neighbor/router-bgp-neighbor-af-ipv4-mdt /exec/configure/router-bgp/router-bgp-neighbor/router-bgp-neighbor-af-ipv4-label /exec/configure/router-bgp/router-bgp-neighbor/router-bgp-neighbor-af-ipv6-label

# **suppress-signaling-protocol ldp**

[ no | default ] suppress-signaling-protocol ldp

#### **Syntax Description**

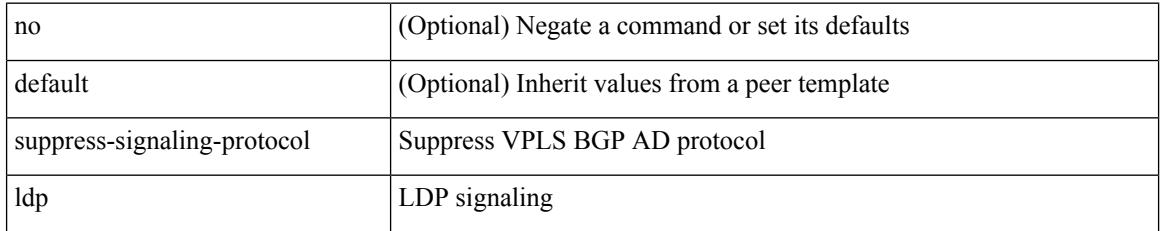

### **Command Mode**

• /exec/configure/router-bgp/router-bgp-neighbor/router-bgp-neighbor-af-l2vpn-vpls

## **suppress mac-route**

[no] suppress mac-route

### **Syntax Description**

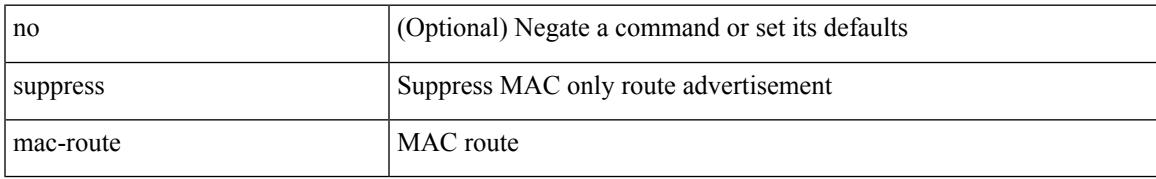

#### **Command Mode**

• /exec/configure/if-nve

## **switch-id**

switch-id <asid> | no switch-id

### **Syntax Description**

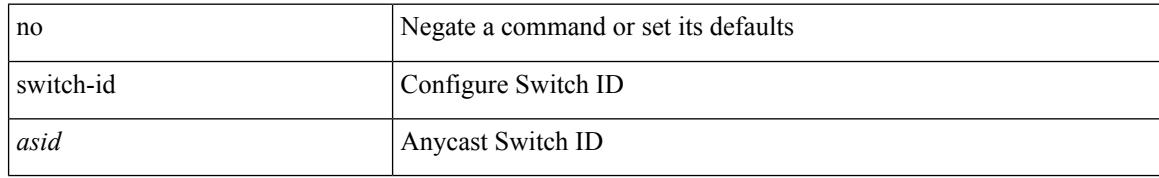

#### **Command Mode**

• /exec/configure/anycast

 $\overline{\phantom{a}}$ 

# **switch-priority**

{ switch-priority <i0> | no switch-priority }

### **Syntax Description**

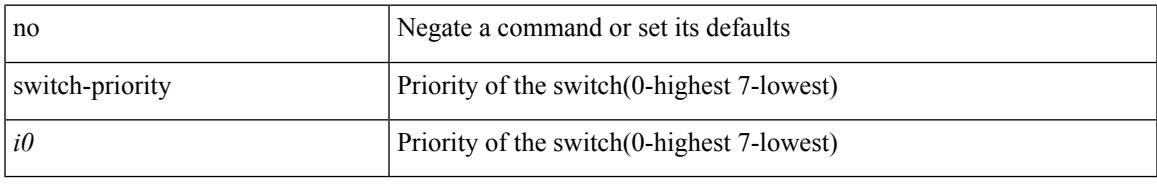

### **Command Mode**

• /exec/configure/callhome

# **switch-profile**

[no] switch-profile <s0> { profile-only { local | all } | local-config | all-config }

### **Syntax Description**

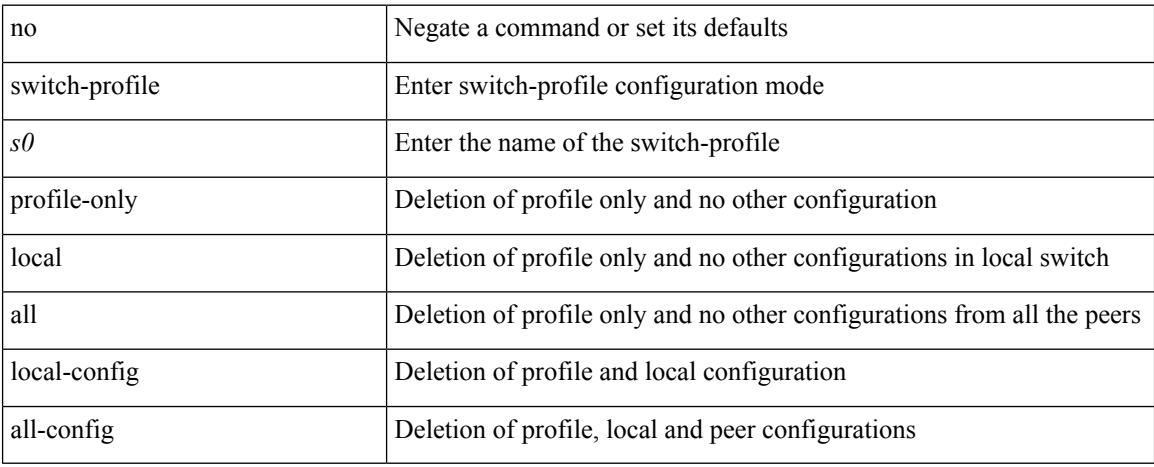

#### **Command Mode**

# **switch-profile**

switch-profile <s0>

### **Syntax Description**

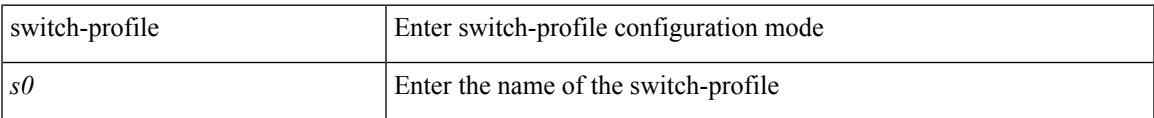

### **Command Mode**

# **switch-role border-leaf**

[no] switch-role border-leaf

### **Syntax Description**

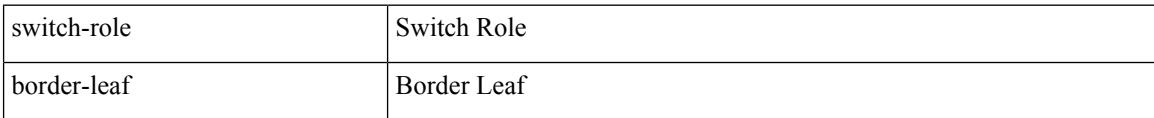

### **Command Mode**

• /exec/configure/nbm-controller

# **switch-scope controller**

 $\{$  switch-scope controller  $\le$  controller-id>  $|$  no switch-scope controller  $\}$ 

#### **Syntax Description**

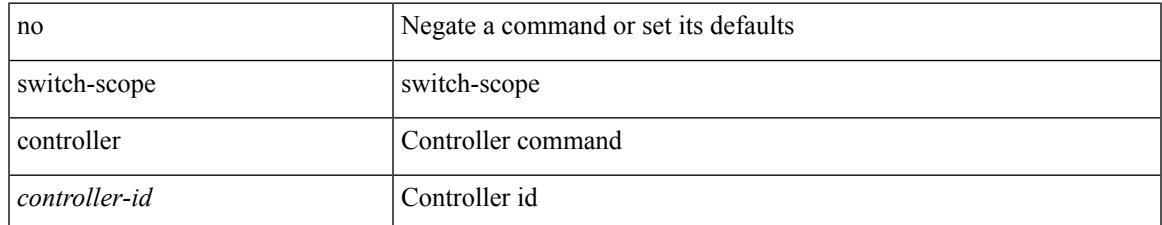

#### **Command Mode**

• /exec

# **switch pipeline**

switch <switch-id> pipeline <pipeline-id> | no switch <switch-id>

#### **Syntax Description**

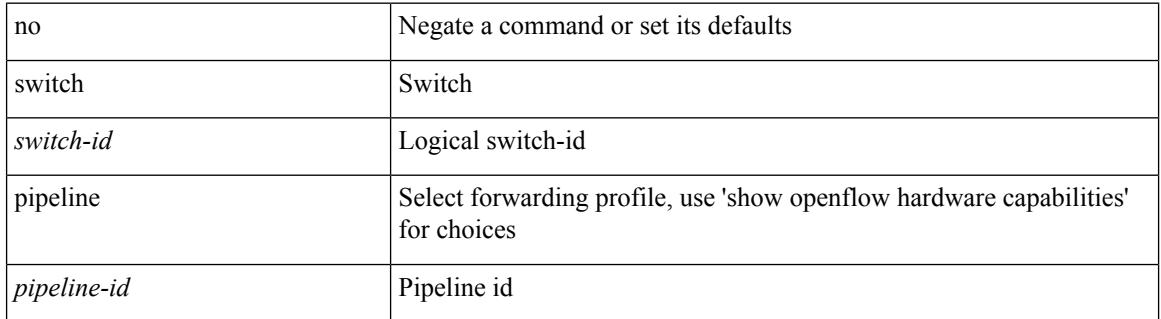

#### **Command Mode**

• /exec/configure/openflow

## **switchback**

switchback

**Syntax Description**

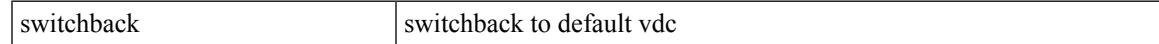

#### **Command Mode**

• /exec

# **switching-mode fabric-speed 40g**

[no] switching-mode fabric-speed 40g

#### **Syntax Description**

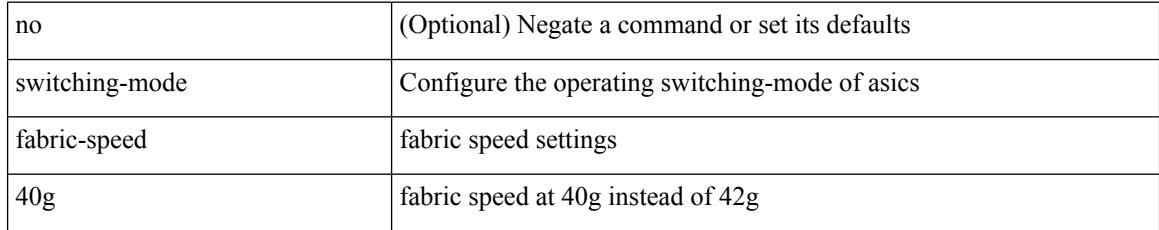

#### **Command Mode**

# **switching-mode fast-to-slow-speed-cut-through**

[no] switching-mode fast-to-slow-speed-cut-through

#### **Syntax Description**

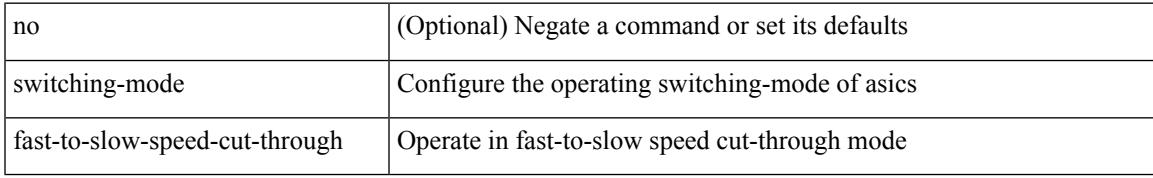

#### **Command Mode**

# **switching-mode store-forward**

[no] switching-mode store-forward

### **Syntax Description**

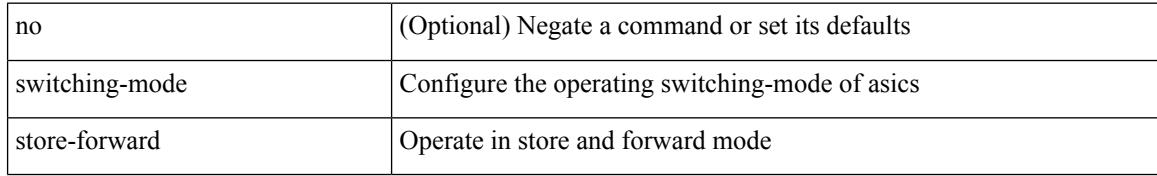

#### **Command Mode**

## **switchport**

[no] switchport

#### **Syntax Description**

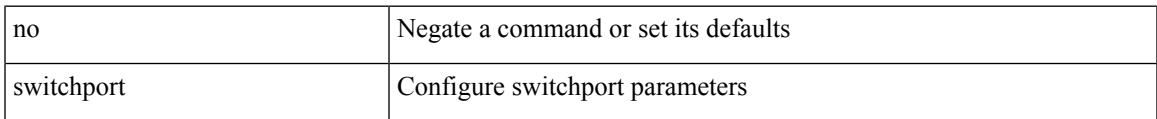

### **Command Mode**

• /exec/configure/if-ethernet-switch /exec/configure/if-eth-non-member /exec/configure/if-ethernet /exec/configure/if-ethernet-switch /exec/configure/if-ethernet-all /exec/configure/if-port-channel /exec/configure/if-ethernet-p2p

# **switchport**

#### switchport

#### **Syntax Description**

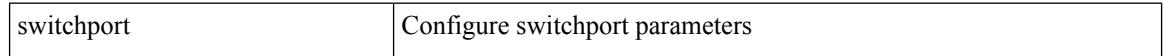

#### **Command Mode**

• /exec/configure/if-eth-non-member /exec/configure/if-ethernet-all /exec/configure/if-port-channel /exec/configure/if-ethernet-p2p

## **switchport autostate exclude**

switchport autostate exclude [ vlan { <exclude-vlans> | add <add-vlans> | except <except-vlans> | remove <remove-vlans> | all | none } ] | no switchport autostate exclude [ dummy ] [ vlan { <exclude-vlans> | add  $\langle$ add-vlans $\rangle$  ]

#### **Syntax Description**

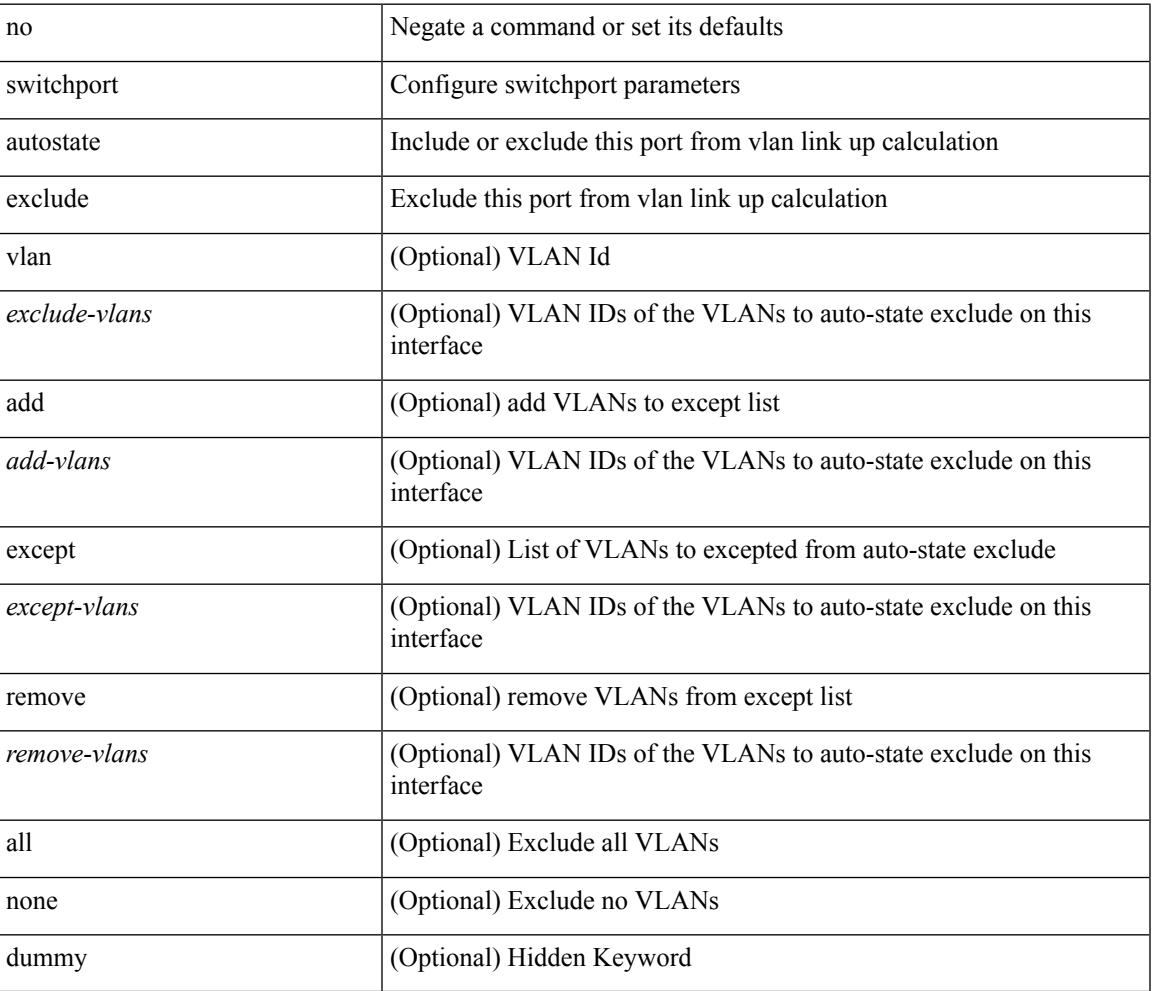

#### **Command Mode**

• /exec/configure/if-ethernet-switch /exec/configure/if-ethernet-all /exec/configure/if-gig-ether /exec/configure/if-port-channel-range /exec/configure/if-eth-port-channel-switch /exec/configure/if-remote-ethernet-switch

# **switchport block unicast**

switchport block { unicast | multicast } | no switchport block { unicast | multicast }

#### **Syntax Description**

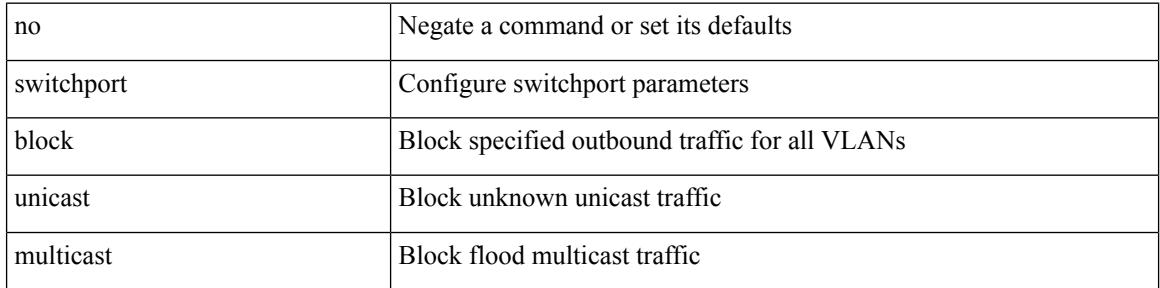

#### **Command Mode**

## **switchport dot1q ethertype**

switchport dot1q ethertype {  $0x8100 | 0x88A8 | 0x9100 |$  <any> } | no switchport dot1q ethertype [ <any>]

#### **Syntax Description**

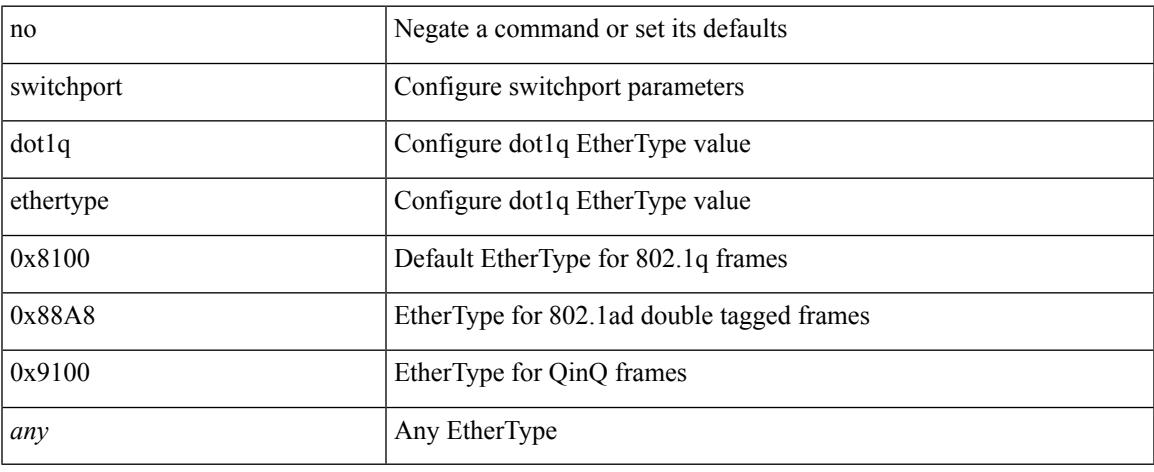

### **Command Mode**

• /exec/configure/if-eth-l2-non-member /exec/configure/if-ethernet-all

## **switchport dot1q ethertype**

switchport dot1q ethertype { 0x8100 | 0x88A8 | 0x9100 | <any> } | no switchport dot1q ethertype [ <any>]

#### **Syntax Description**

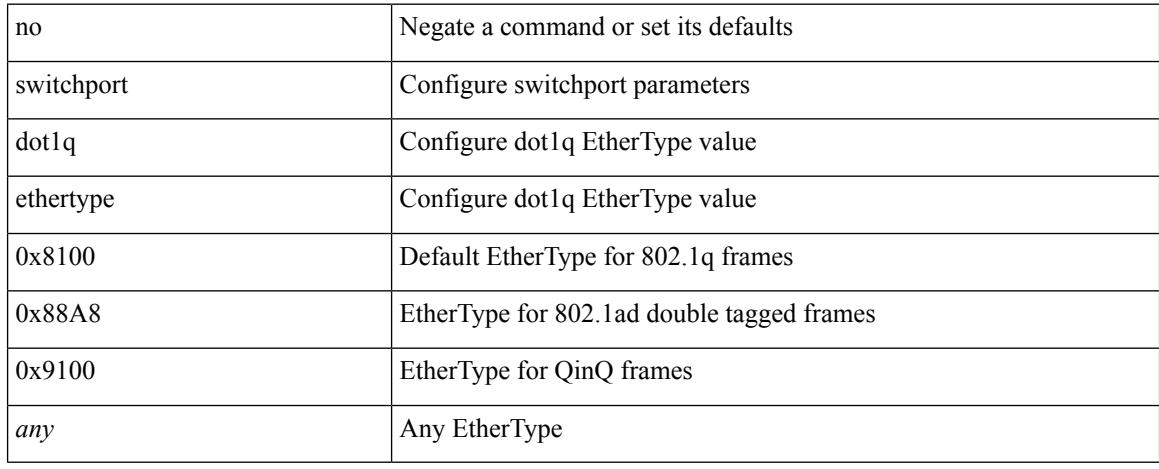

### **Command Mode**

• /exec/configure/if-eth-port-channel-switch

 $\overline{\phantom{a}}$ 

# **switchport host**

[no] switchport host

#### **Syntax Description**

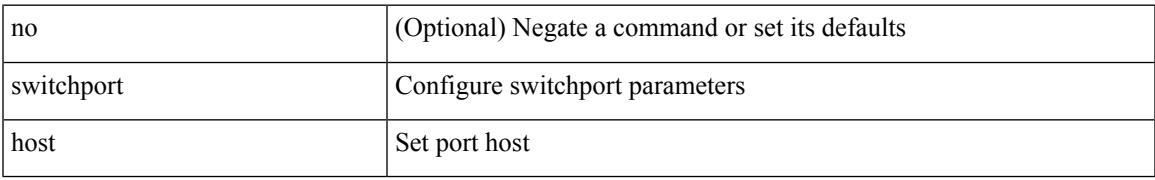

### **Command Mode**

• /exec/configure/if-eth-l2-non-member /exec/configure/if-ethernet-switch /exec/configure/if-ethernet-switch-m /exec/configure/if-ethernet-all

# **switchport isolated**

[no] switchport isolated

#### **Syntax Description**

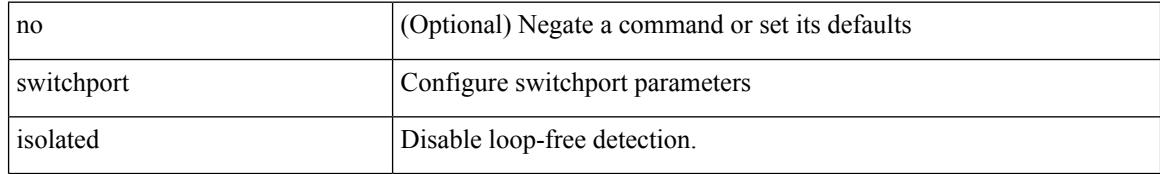

#### **Command Mode**

# **switchport mac-learn disable**

switchport mac-learn disable | no switchport mac-learn disable

#### **Syntax Description**

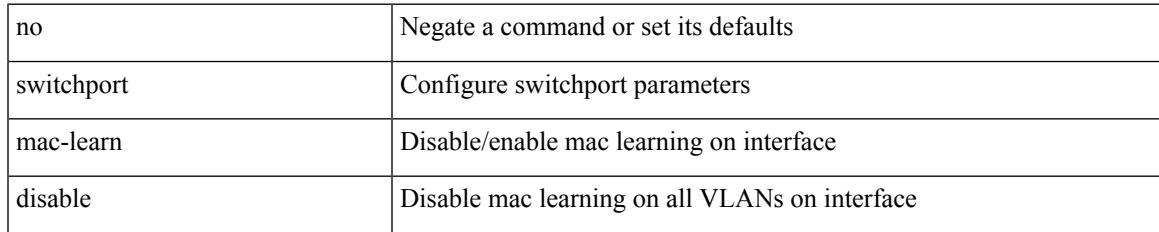

#### **Command Mode**

## **switchport mode**

{ switchport mode { <port\_mode> } | no switchport mode }

#### **Syntax Description**

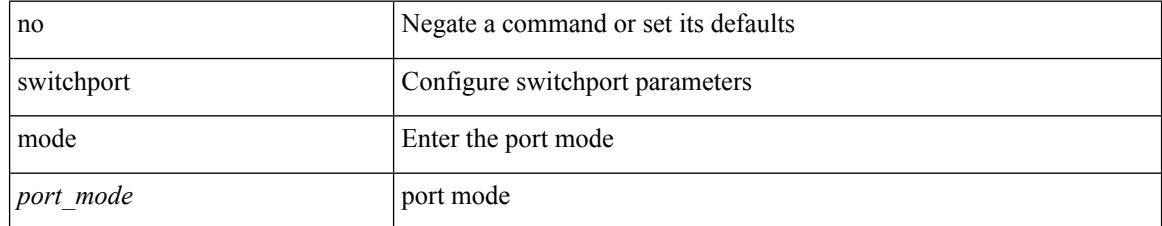

#### **Command Mode**

## **switchport mode**

{ switchport mode { <port\_mode> } | no switchport mode }

#### **Syntax Description**

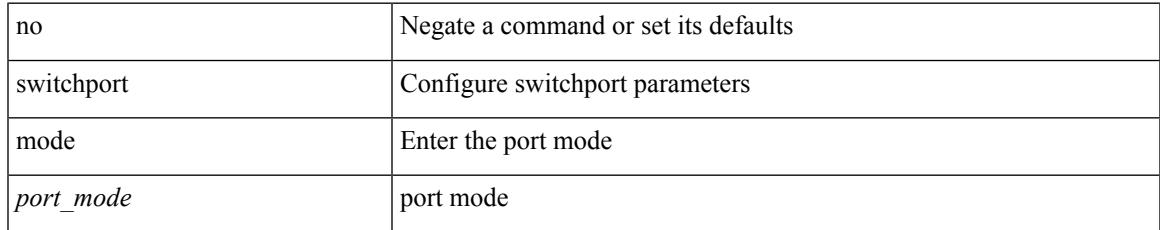

#### **Command Mode**

## **switchport mode fabricpath**

[no] switchport mode fabricpath

#### **Syntax Description**

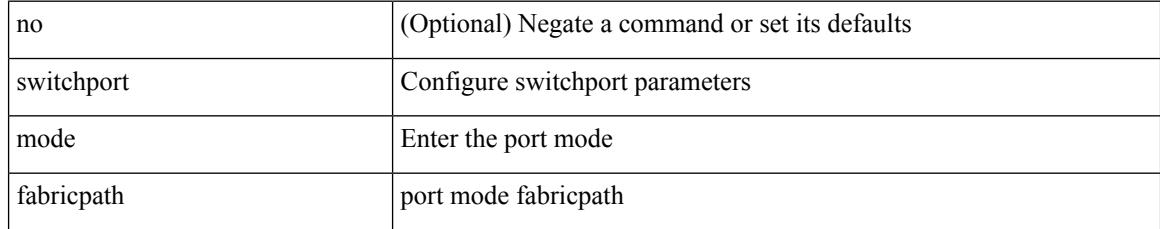

### **Command Mode**

# **switchport mode monitor buffer-limit**

switchport mode monitor buffer-limit { <value> [ packets | bytes | kbytes | mbytes ] } | no switchport mode monitor buffer-limit

### **Syntax Description**

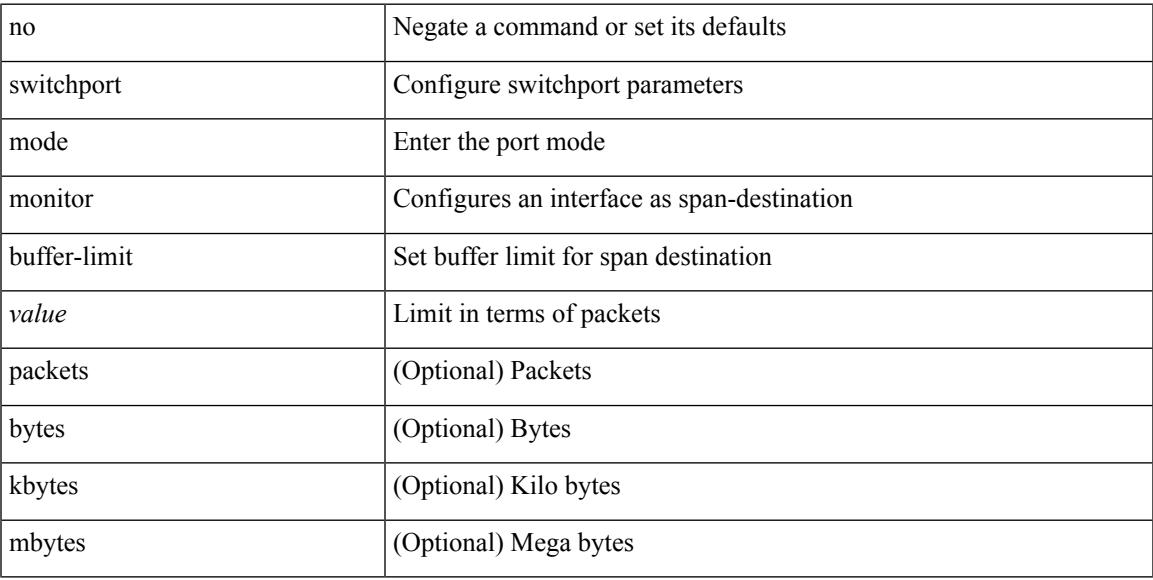

#### **Command Mode**

# **switchport mode private-vlan**

{ switchport mode private-vlan <port\_mode> } | { no switchport mode private-vlan [ <port\_mode> ] }

#### **Syntax Description**

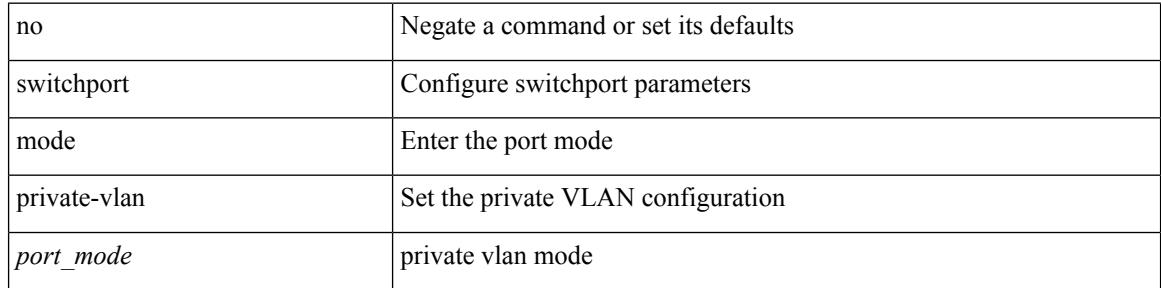

#### **Command Mode**

• /exec/configure/if-ethernet-switch /exec/configure/if-ethernet-all /exec/configure/if-eth-port-channel-switch /exec/configure/if-remote-ethernet-switch

# **switchport mode private-vlan trunk**

{ switchport mode private-vlan trunk <trunk\_mode> } | { no switchport mode private-vlan trunk [ <trunk\_mode> ] }

### **Syntax Description**

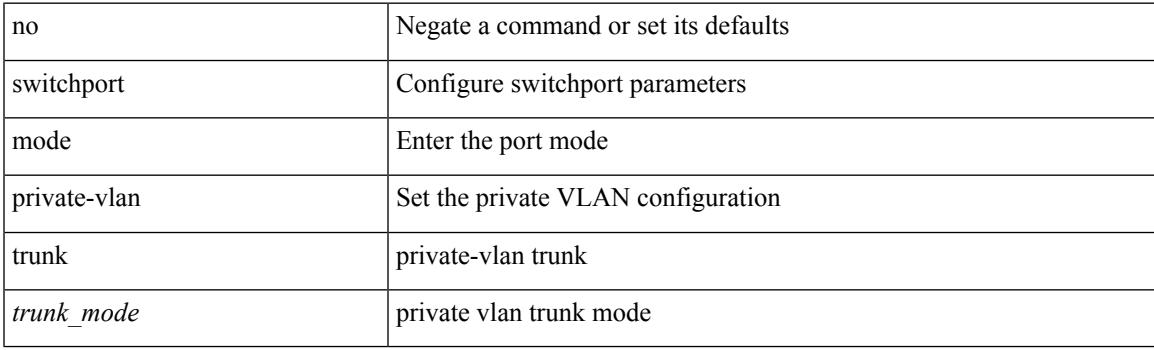

#### **Command Mode**

• /exec/configure/if-ethernet-switch /exec/configure/if-ethernet-all /exec/configure/if-eth-port-channel-switch /exec/configure/if-remote-ethernet-switch

# **switchport monitor**

switchport monitor [ ingress [ learning ] ] | no switchport monitor

#### **Syntax Description**

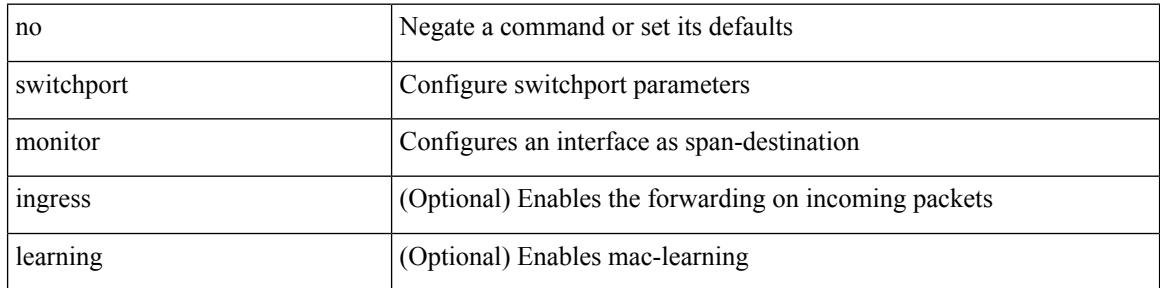

#### **Command Mode**

# **switchport port-security**

[no] switchport port-security

### **Syntax Description**

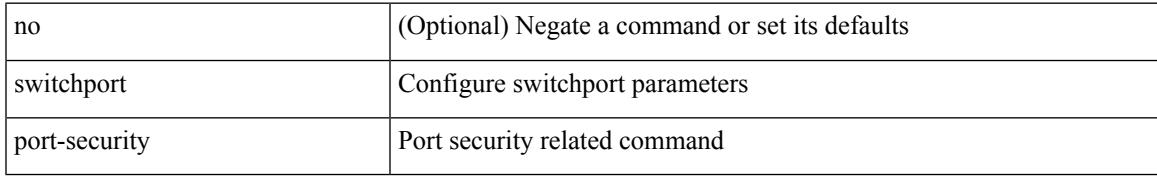

### **Command Mode**

• /exec/configure/if-switching

## **switchport port-security aging time**

[no] switchport port-security aging time <value>

### **Syntax Description**

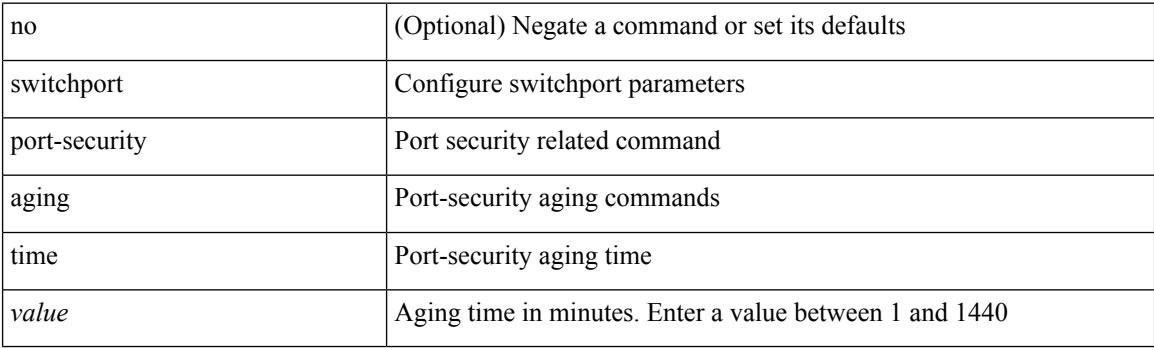

### **Command Mode**

• /exec/configure/if-switching
### **switchport port-security mac-address**

[no] switchport port-security mac-address <mac-address> [vlan <vlanid>]

### **Syntax Description**

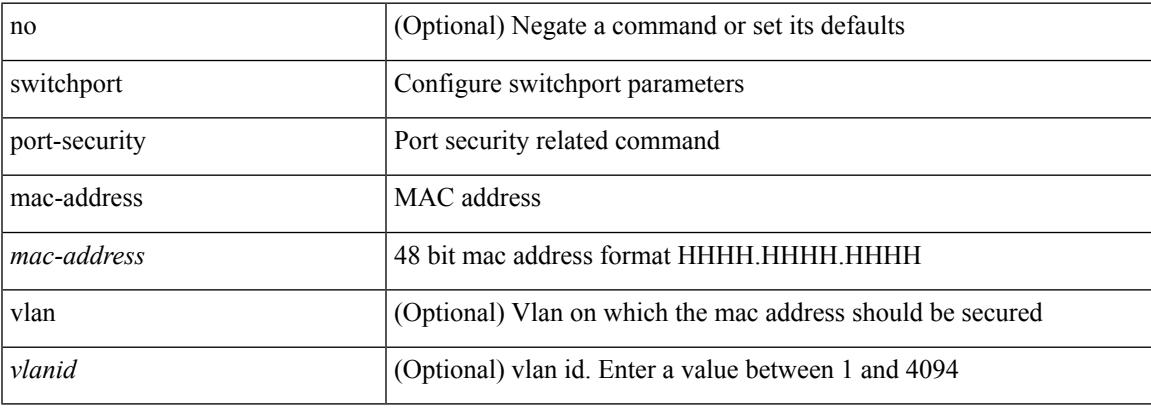

### **Command Mode**

# **switchport port-security mac-address sticky**

[no] switchport port-security mac-address sticky

### **Syntax Description**

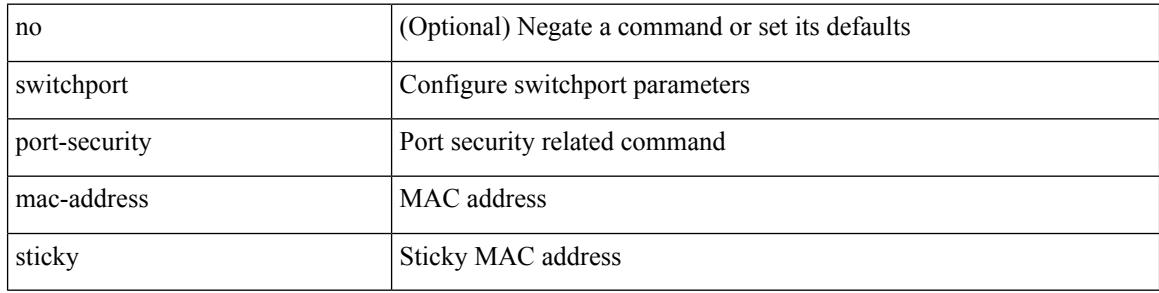

### **Command Mode**

### **switchport port-security maximum**

[no] switchport port-security maximum <value> [ vlan <vlanid> ]

### **Syntax Description**

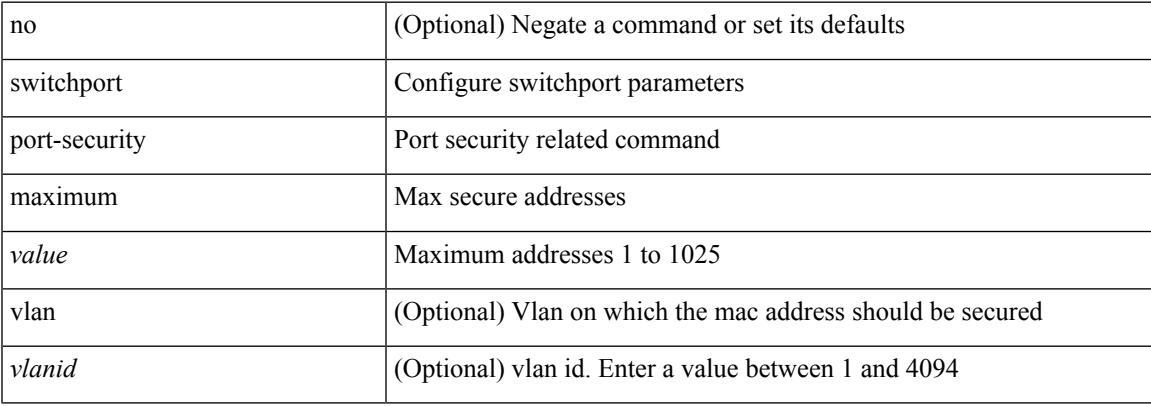

### **Command Mode**

## **switchport port-security violation**

[no] switchport port-security violation { protect | restrict | shutdown }

### **Syntax Description**

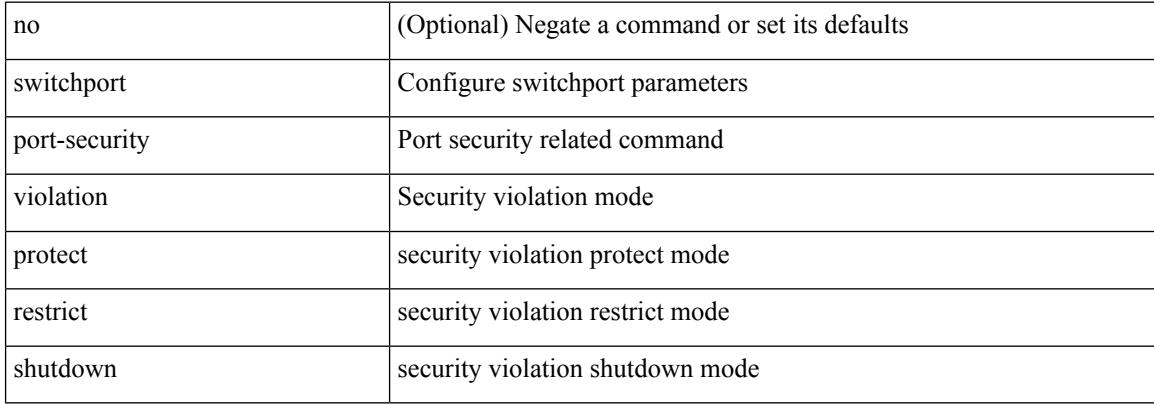

#### **Command Mode**

## **switchport private-vlan association trunk**

{ switchport private-vlan association trunk <primary-vlan> <secondary-vlan> } | { no switchport private-vlan association trunk [ <primary-vlan> [ <secondary-vlan> ] ] }

### **Syntax Description**

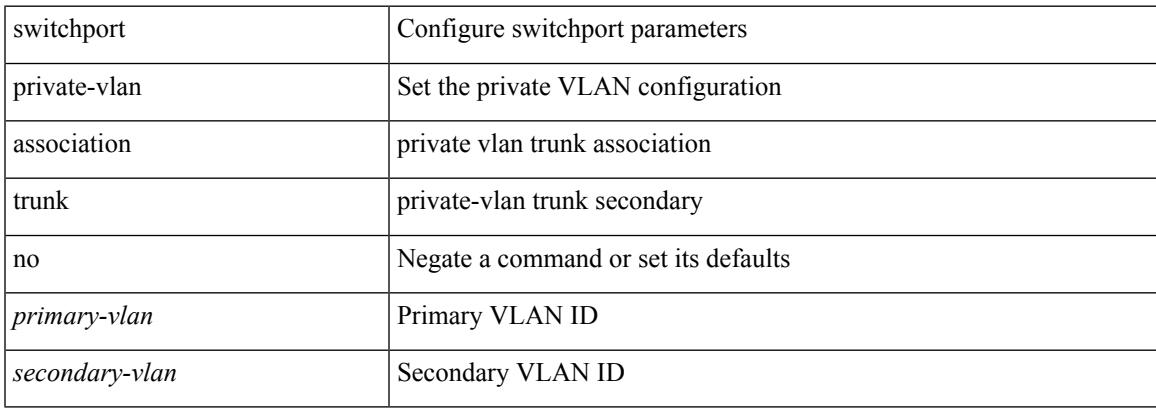

### **Command Mode**

## **switchport private-vlan host-association**

{ switchport private-vlan host-association <primary-vlan> <secondary-vlan> } | { no switchport private-vlan host-association }

### **Syntax Description**

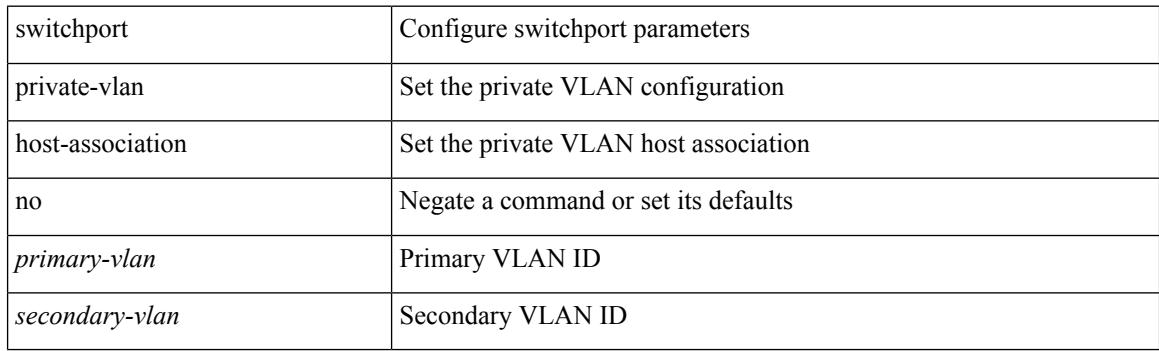

#### **Command Mode**

### **switchport private-vlan mapping**

{ switchport private-vlan mapping <primary-vlan> [ { add | remove } ] <secondary\_vlans> } | { no switchport private-vlan mapping [ <primary-vlan> <secondary\_vlans> ] }

### **Syntax Description**

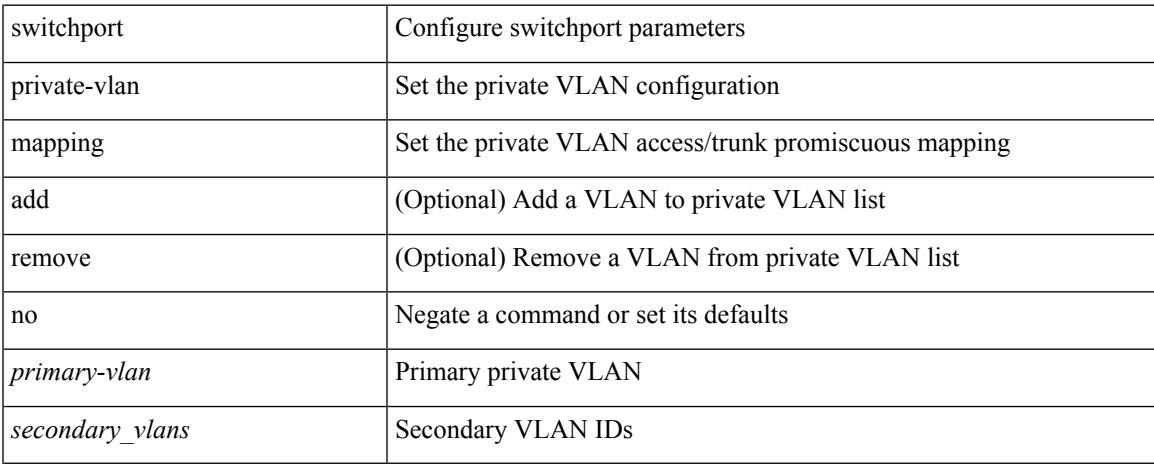

### **Command Mode**

### **switchport private-vlan mapping trunk**

{ switchport private-vlan mapping trunk <primary-vlan> [ { add | remove } ] <secondary\_vlans> } | { no switchport private-vlan mapping trunk [ <primary-vlan> [ <secondary\_vlans> ] ] }

### **Syntax Description**

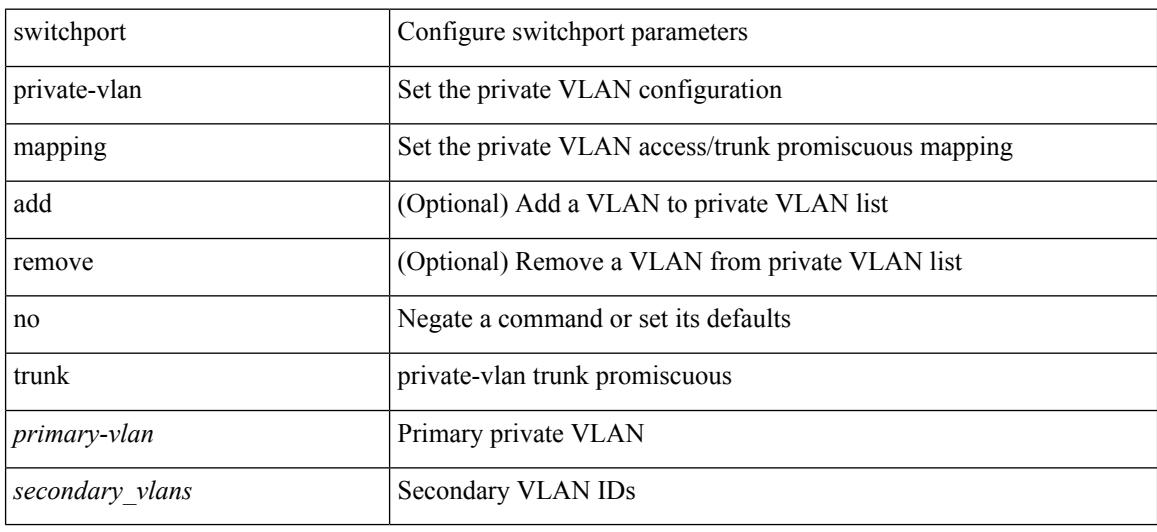

### **Command Mode**

### **switchport private-vlan trunk allowed vlan**

switchport private-vlan trunk allowed vlan { <allowed-vlans> | add <add-vlans> | except <except-vlans> | remove <remove-vlans> | all | none } | no switchport private-vlan trunk allowed vlan <no-allowed-vlans>

### **Syntax Description**

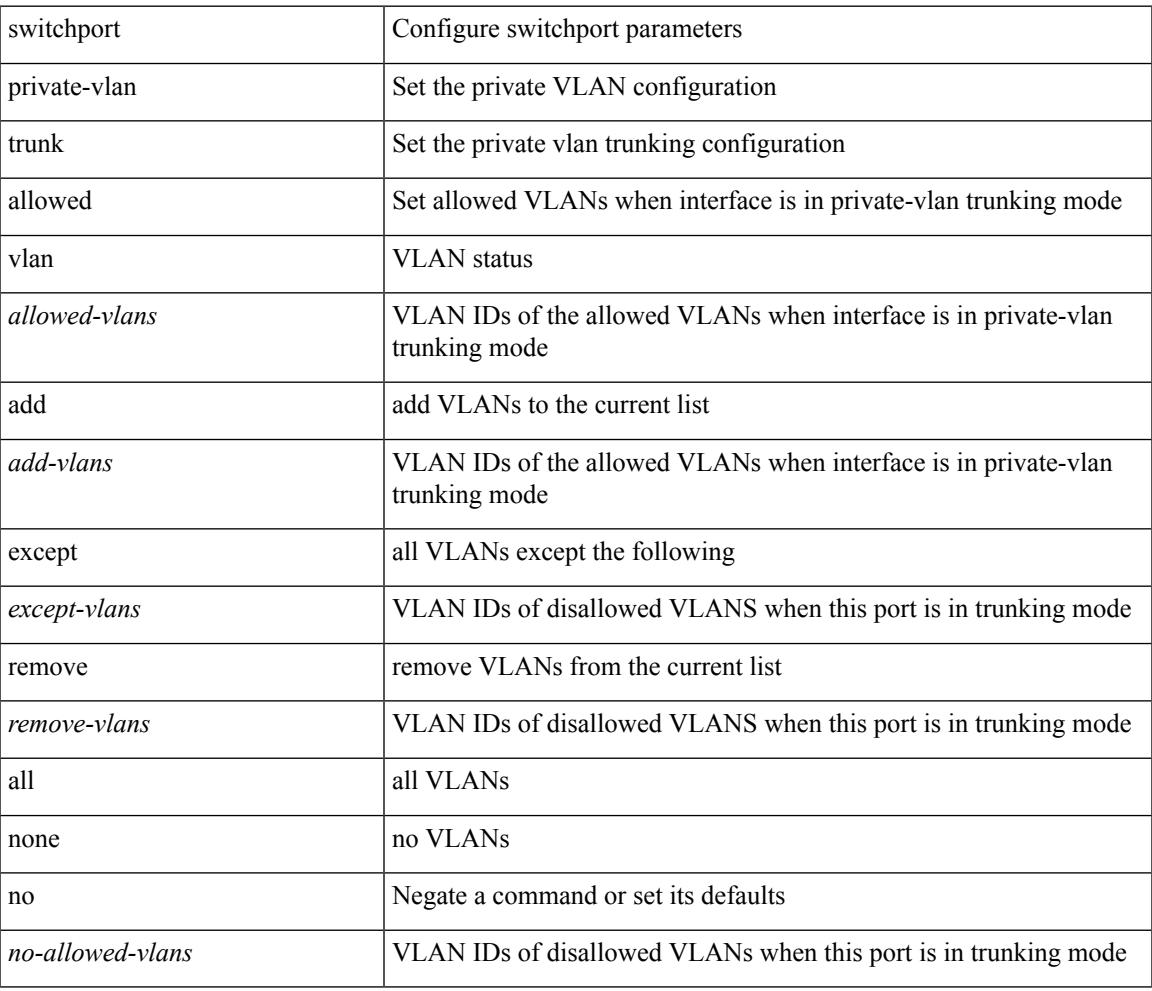

#### **Command Mode**

## **switchport private-vlan trunk native vlan**

{ switchport private-vlan trunk native vlan <native-vlan> } | { no switchport private-vlan trunk native vlan }

### **Syntax Description**

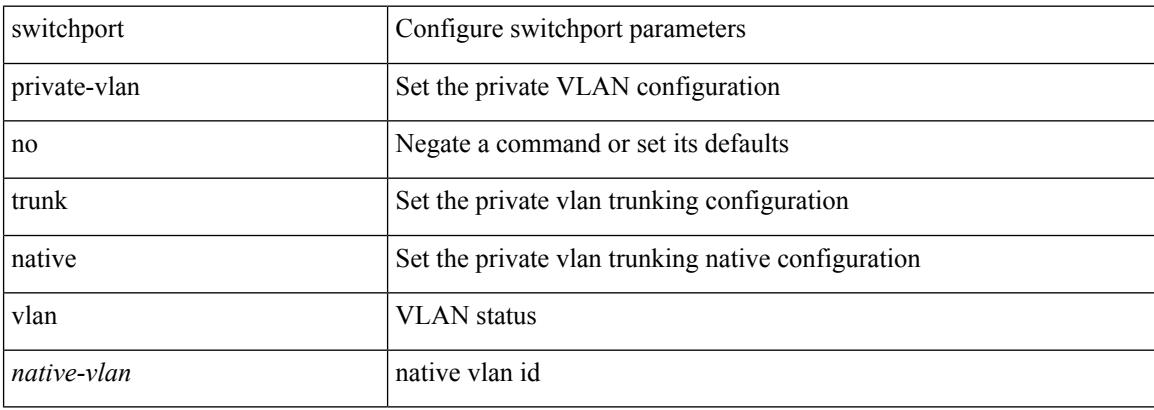

### **Command Mode**

### **switchport trunk pruning vlan except add remove none all**

{ no switchport trunk pruning vlan [ <vlan-ids> ] | switchport trunk pruning vlan <vlan-ids> | switchport trunk pruning vlan except <vlan-ids> |switchport trunk pruning vlan add <vlan-ids> |switchport trunk pruning vlan remove <vlan-ids> | switchport trunk pruning vlan none | switchport trunk pruning vlan all }

#### **Syntax Description**

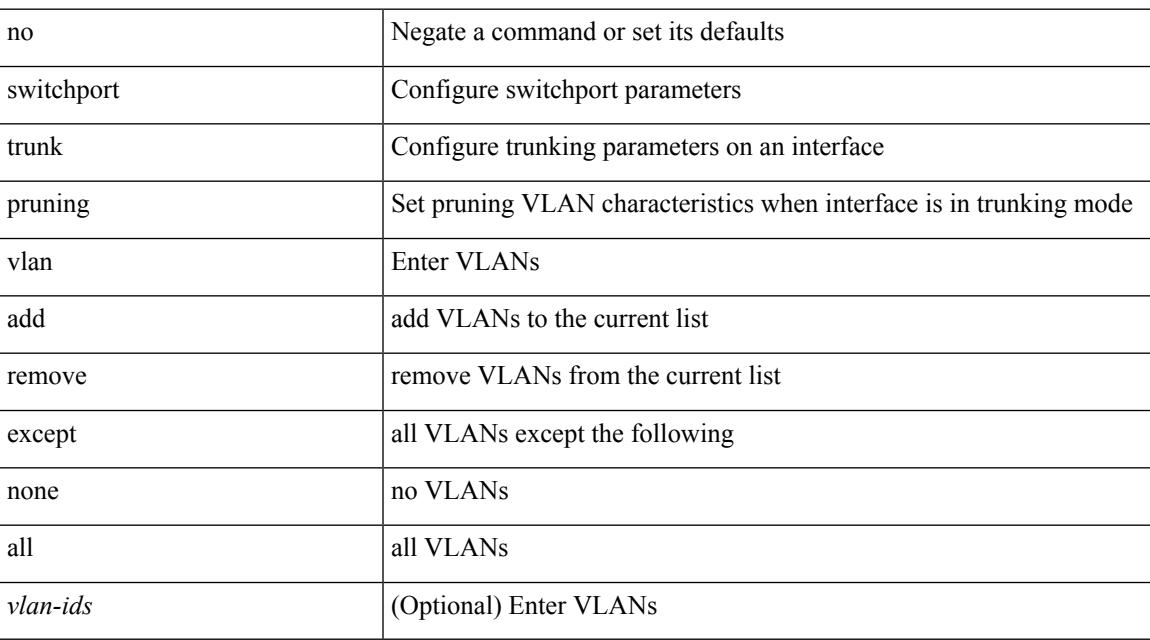

### **Command Mode**

### **switchport virtual-ethernet-bridge**

switchport virtual-ethernet-bridge | no switchport virtual-ethernet-bridge

### **Syntax Description**

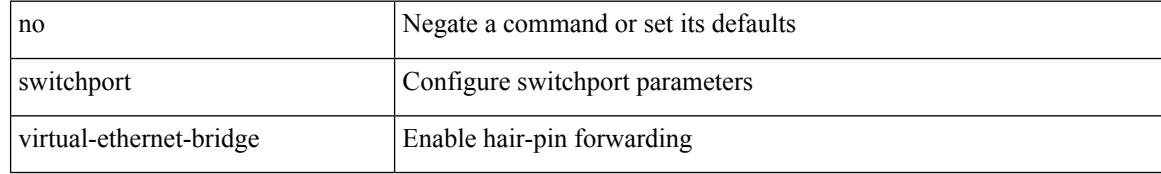

#### **Command Mode**

• /exec/configure/if-eth-l2-non-member /exec/configure/if-ethernet-all /exec/configure/if-eth-port-channel-switch

 $\overline{\phantom{a}}$ 

### **switchto vdc**

switchto vdc <e-vdc2> [force ] [bypass ] [\_readonly\_ <vdc\_id> <invalid\_vdc\_id> <noauth\_vdc\_id>  $\leq$ no\_first $\geq$ ]

### **Syntax Description**

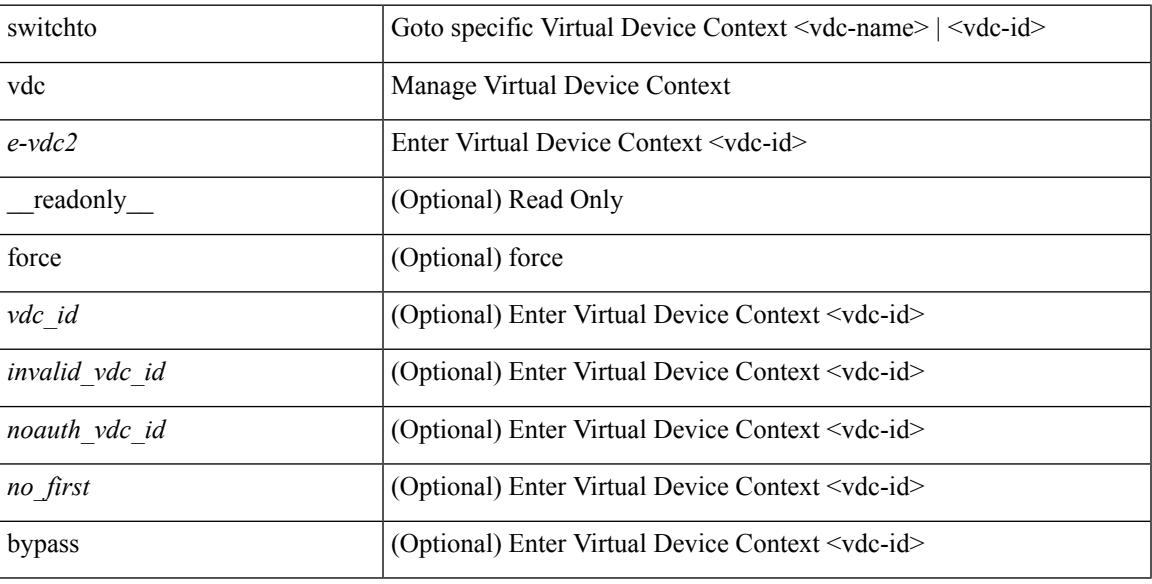

### **Command Mode**

## **sync-peers destination**

sync-peers destination <dst-ip> [ source <src-ip> | vrf <vrf-name> ] + | no sync-peers destination [ <dst-ip> [ source <src-ip> ] ]

### **Syntax Description**

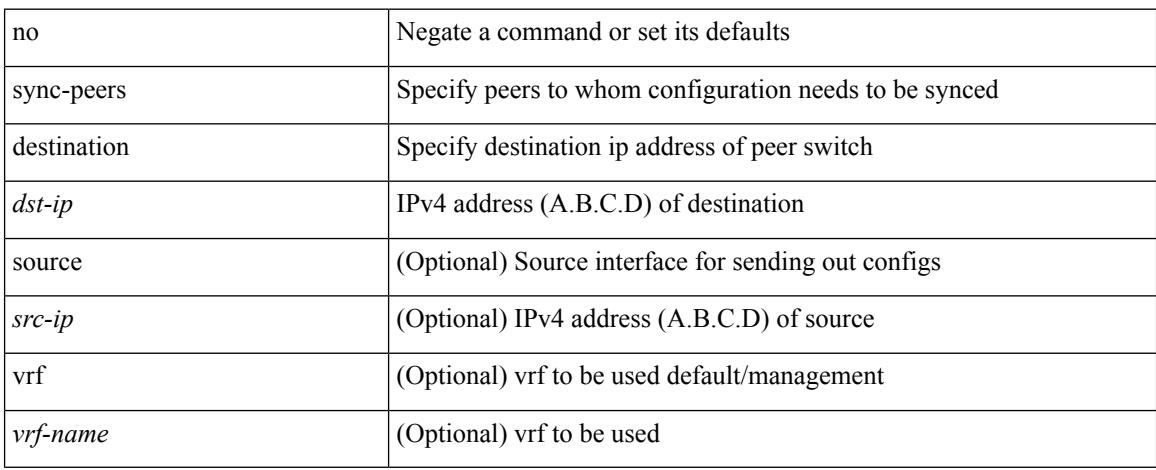

### **Command Mode**

 $\overline{\phantom{a}}$ 

# **sync-snmp-password**

[no] sync-snmp-password <s0>

### **Syntax Description**

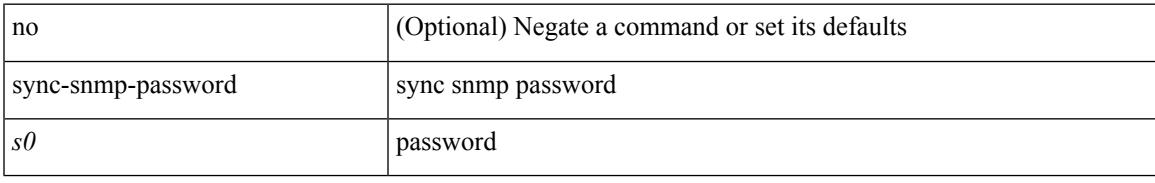

### **Command Mode**

# **sync-snmp-password**

sync-snmp-password <s0>

### **Syntax Description**

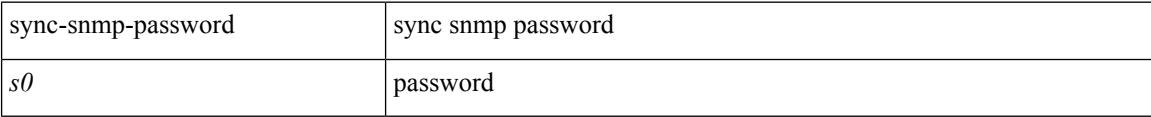

### **Command Mode**

 $\overline{\phantom{a}}$ 

# **sync-snmp-password**

sync-snmp-password <s0> <s1> <s2>

### **Syntax Description**

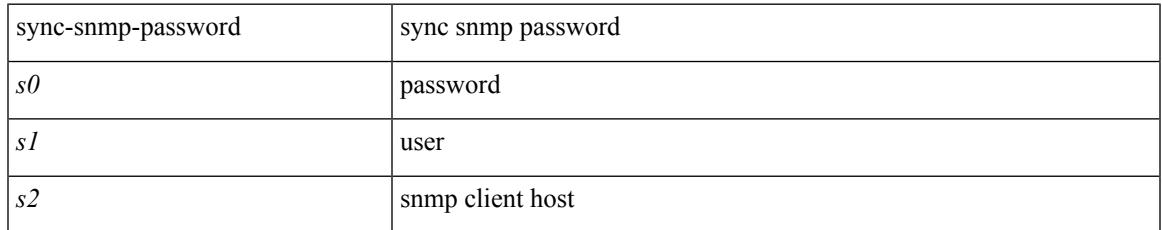

### **Command Mode**

## **syslog**

syslog { msg <s0> | priority { <i0> msg1 <s1> | alerts msg2 <s2> | critical msg3 <s3> | debugging msg4 <s4> | emergencies msg5 <s5> | errors msg6 <s6> | informational msg7 <s7> | notifications msg8 <s8> | warnings msg9 <s9> } }

### **Syntax Description**

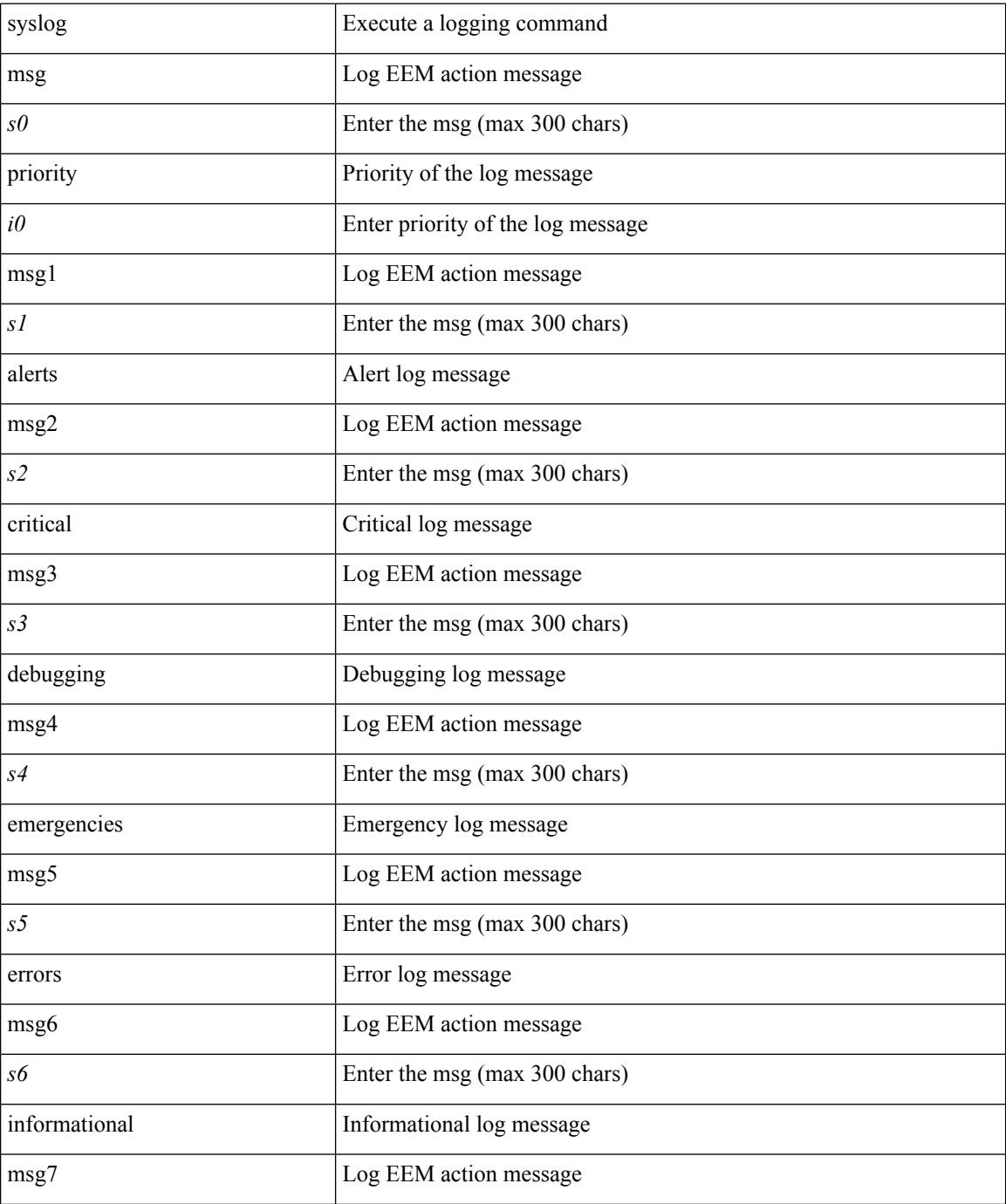

 $\mathbf I$ 

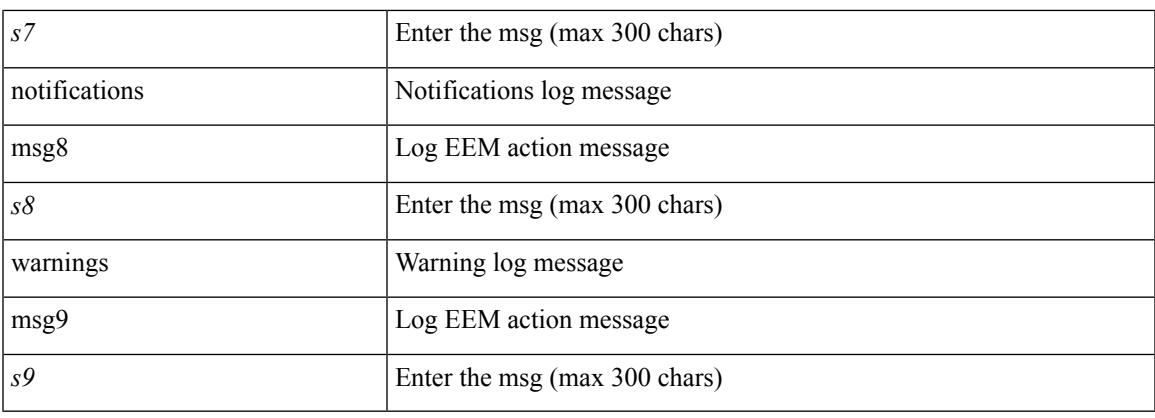

### **Command Mode**

### **system-mac**

[no] system-mac <mac-addr>

### **Syntax Description**

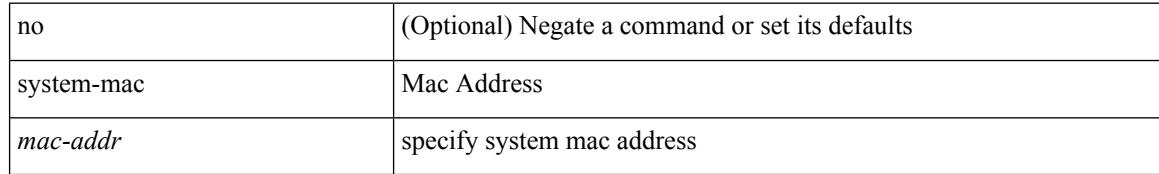

### **Command Mode**

• /exec/configure/if-eth-port-channel/ethernet-segment

### **system-mac**

system-mac <sysmac> | no system-mac

### **Syntax Description**

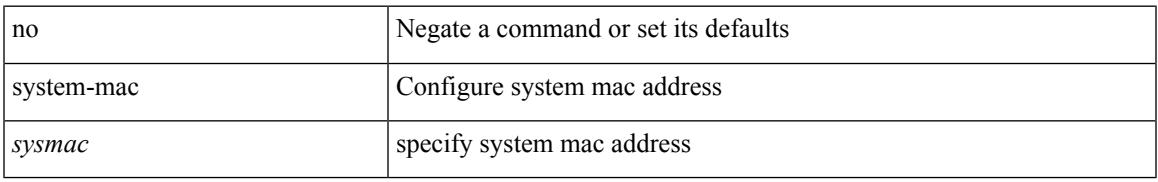

### **Command Mode**

• /exec/configure/vpc-domain

# **system-priority**

system-priority <syspri> | no system-priority <syspri>

### **Syntax Description**

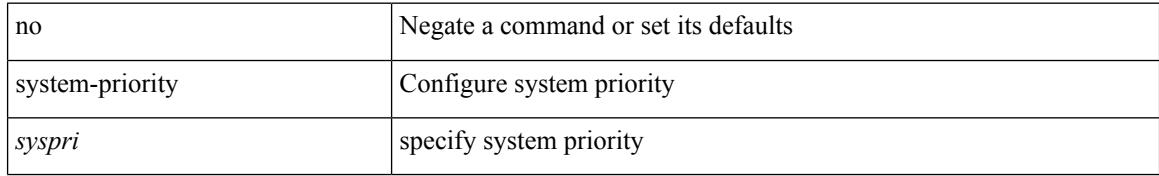

### **Command Mode**

• /exec/configure/vpc-domain

## **system auto-collect tech-support**

system [ no ] auto-collect tech-support [ timeout <time> ]

### **Syntax Description**

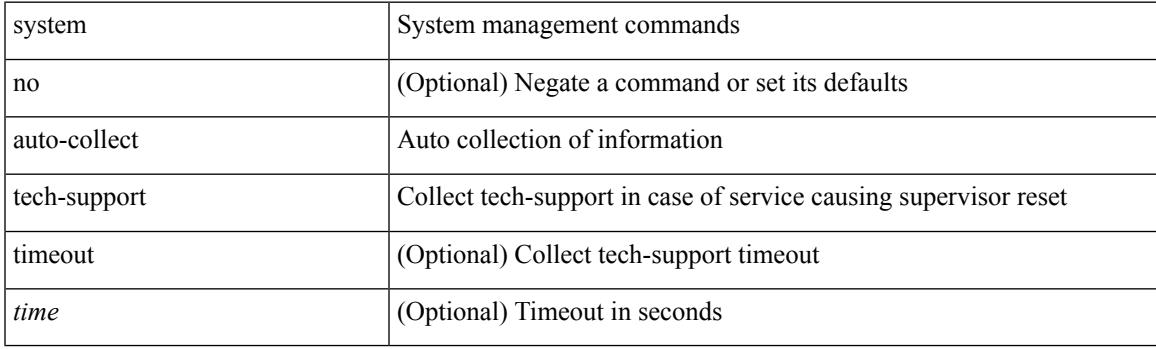

**Command Mode**

### **system cores**

 $\{$  system cores  $\{ \{ \langle \text{uri0>} \} | \{ \langle \text{uri1>} \rangle \}$  of  $\langle \text{vir1>} \rangle \}$  | no system cores  $\{ \{ \langle \text{uri0>} \} | \{ \langle \text{uri1>} \rangle \}$ vrf <vrf-known-name> } } ] }

### **Syntax Description**

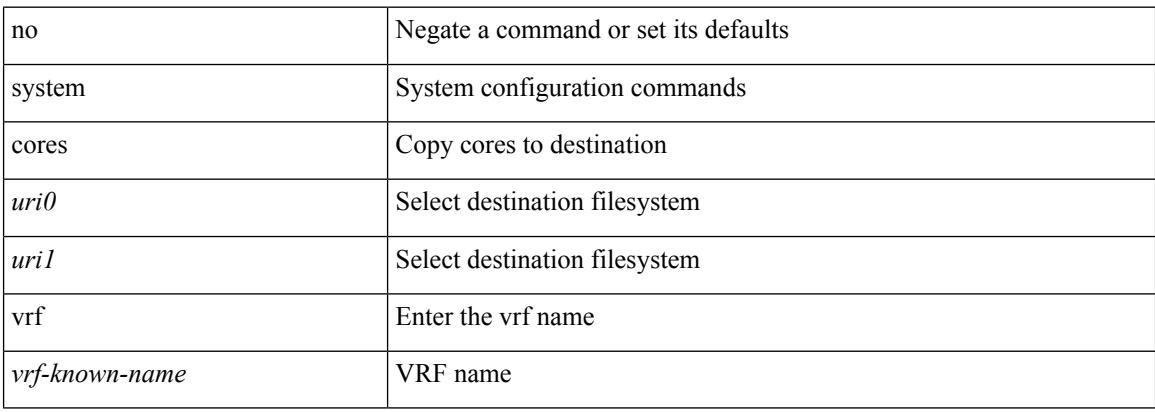

### **Command Mode**

# **system cores retain**

[no] system cores retain

### **Syntax Description**

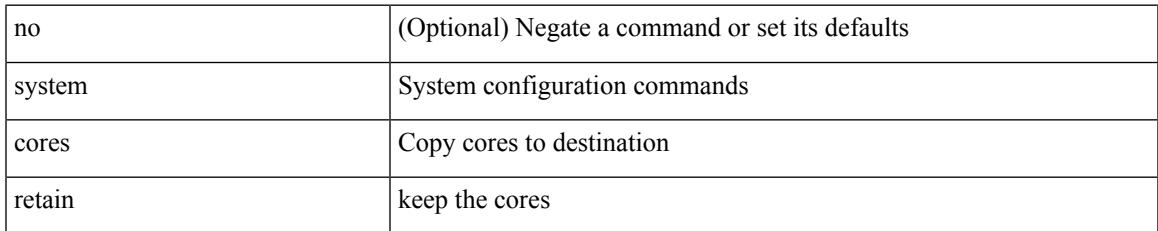

### **Command Mode**

# **system default interface**

{ system default interface { congestion { timeout <i0> mode { core | edge } | mode { core | edge } } | pause { timeout <i1> mode1 { core | edge } | mode1 { core | edge } } } | no system default interface { congestion { timeout <i0> mode { core | edge } | mode { core | edge } } | pause { timeout <i1> mode1 { core | edge } | mode1 { core | edge } } } }

### **Syntax Description**

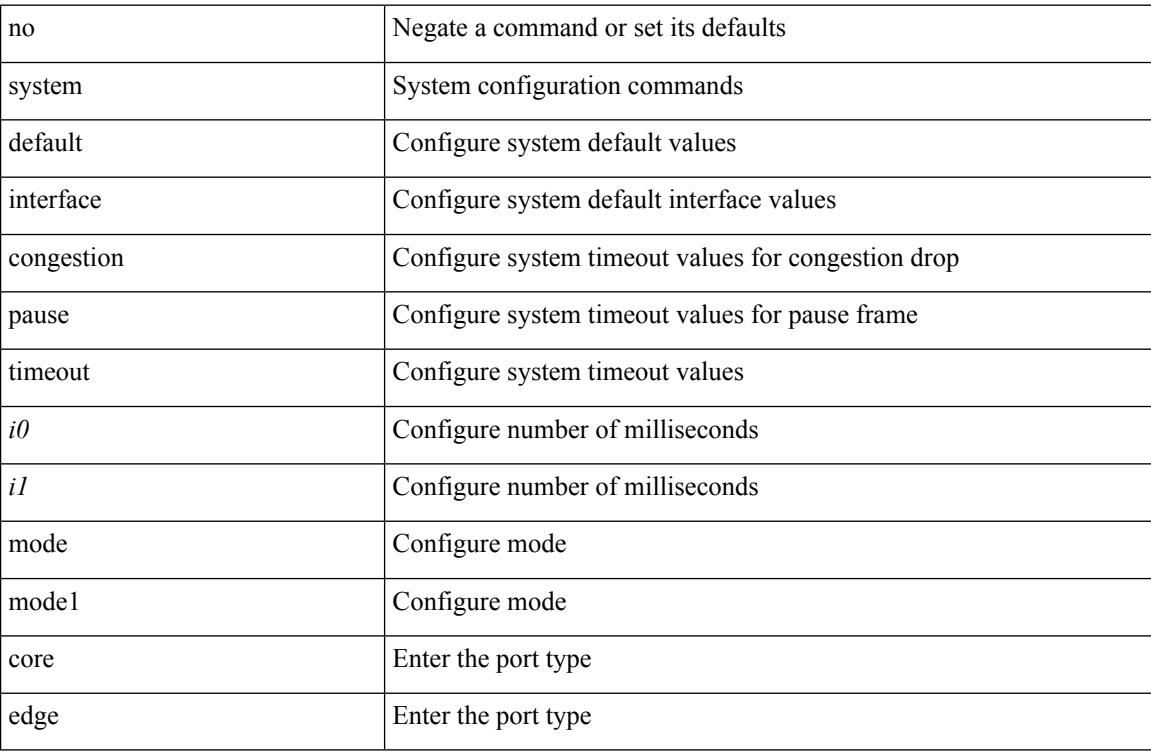

### **Command Mode**

 $\overline{\phantom{a}}$ 

# **system default switchport**

{ [ no ] system default switchport }

### **Syntax Description**

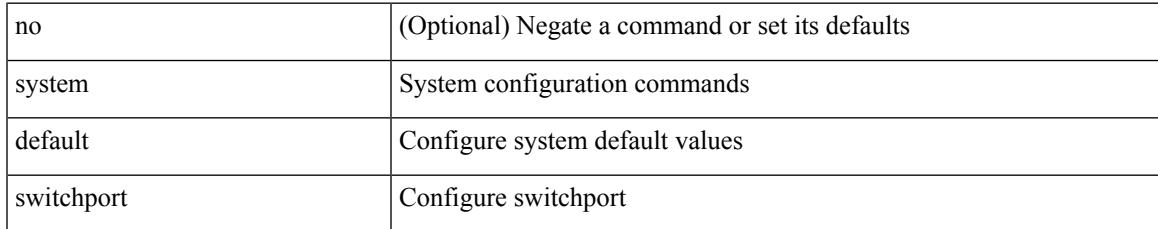

### **Command Mode**

## **system default switchport fabricpath**

{ system default switchport fabricpath | no system default switchport fabricpath }

### **Syntax Description**

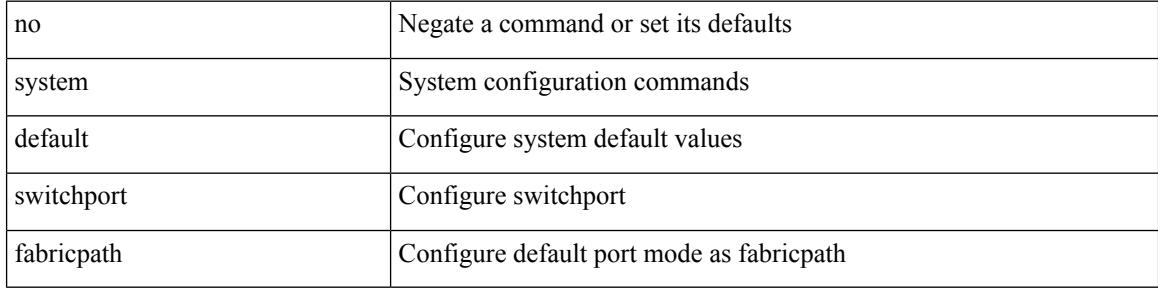

#### **Command Mode**

## **system default switchport shutdown**

{ [ no ] system default switchport shutdown }

### **Syntax Description**

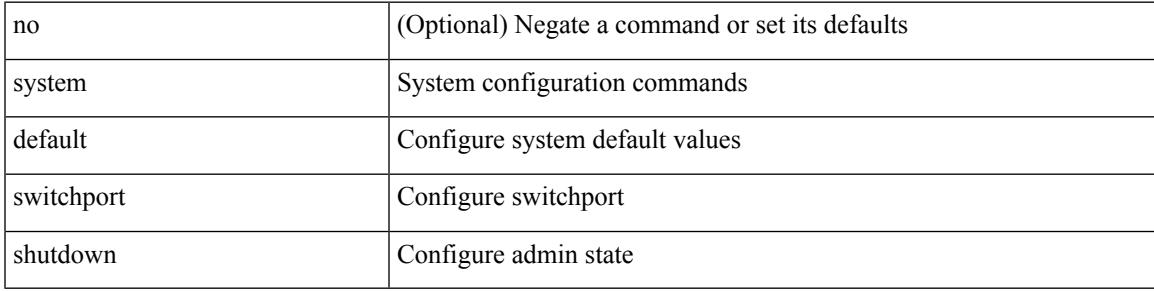

### **Command Mode**

## **system dme enable**

[no] system dme enable

### **Syntax Description**

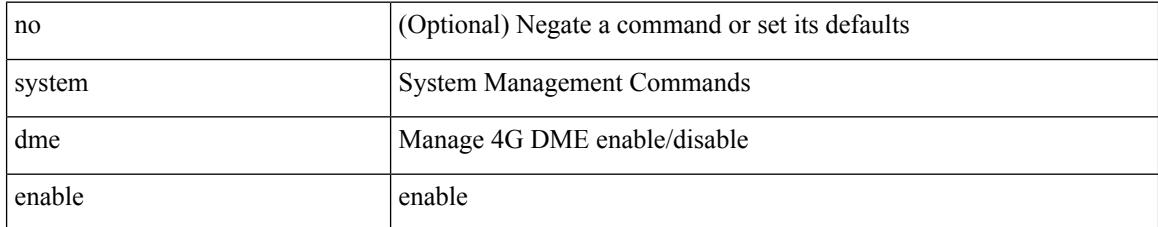

### **Command Mode**

## **system fabric-mode full-rate**

[no] system fabric-mode full-rate

### **Syntax Description**

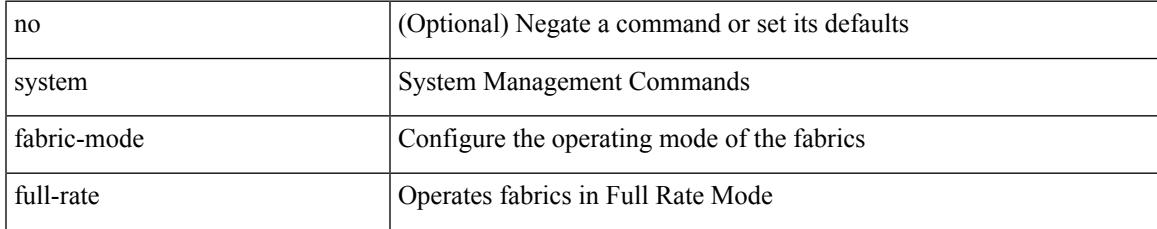

### **Command Mode**

## **system fast-reload stabilization-timer**

system fast-reload stabilization-timer <time>

### **Syntax Description**

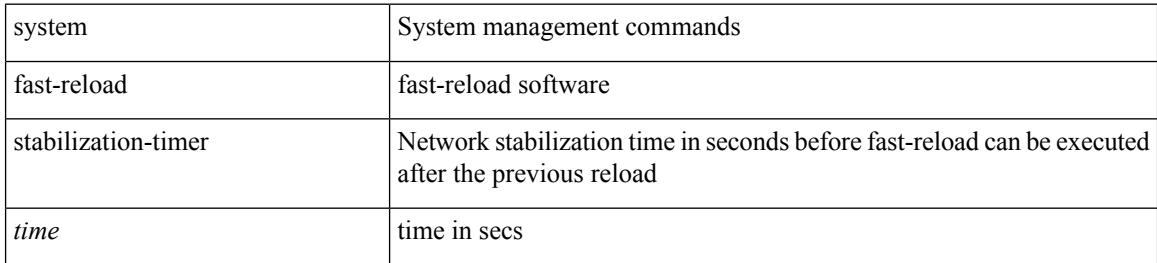

### **Command Mode**

# **system fte monitor**

[no] system fte monitor <monitorname>

### **Syntax Description**

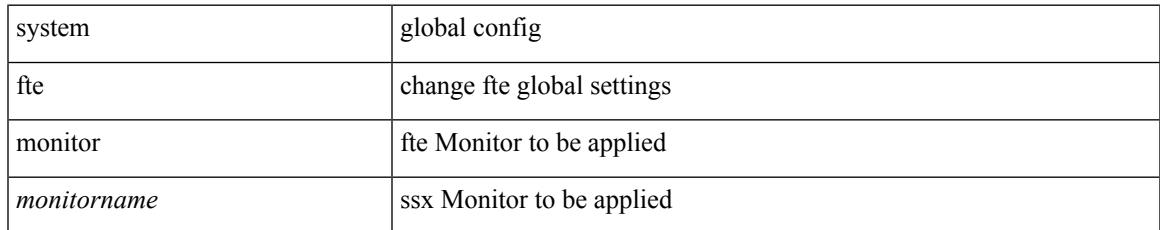

### **Command Mode**

# **system hap-reset**

### system no hap-reset

### **Syntax Description**

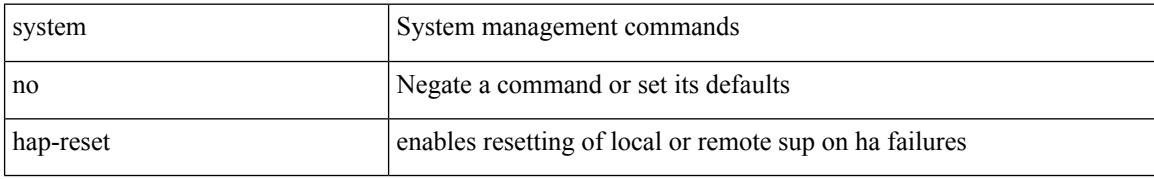

### **Command Mode**

## **system hap-reset**

system hap-reset

### **Syntax Description**

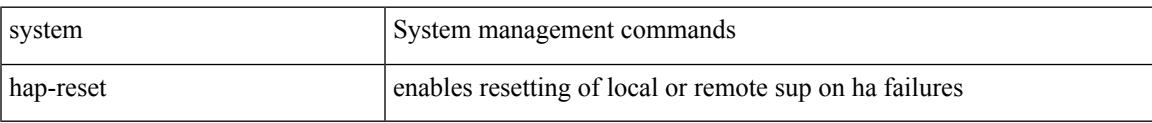

### **Command Mode**

## **system health check bootflash**

system health check bootflash [ fix-errors ]

### **Syntax Description**

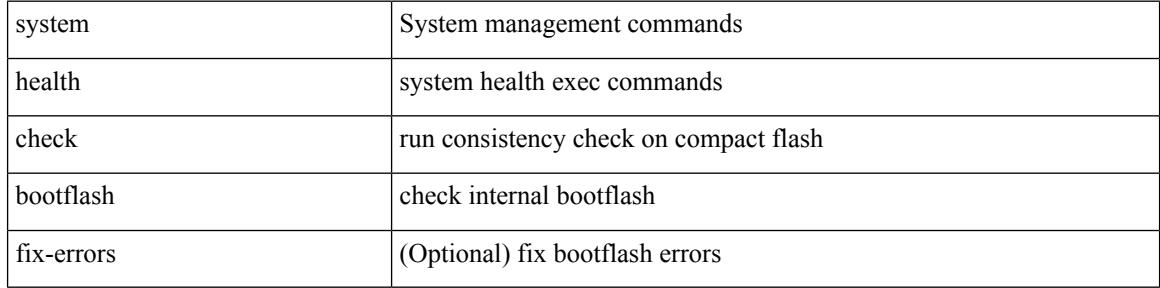

#### **Command Mode**
# **system heartbeat**

system no heartbeat

### **Syntax Description**

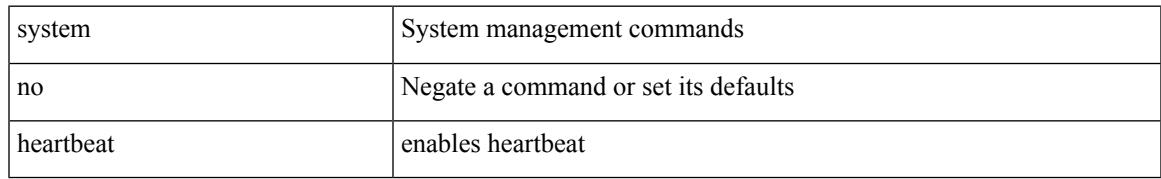

### **Command Mode**

# **system heartbeat**

system heartbeat

#### **Syntax Description**

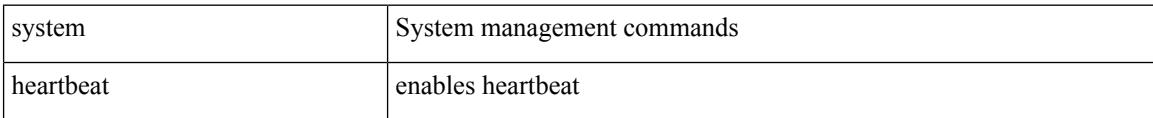

#### **Command Mode**

# **system high-multicast-priority**

[no] system high-multicast-priority

### **Syntax Description**

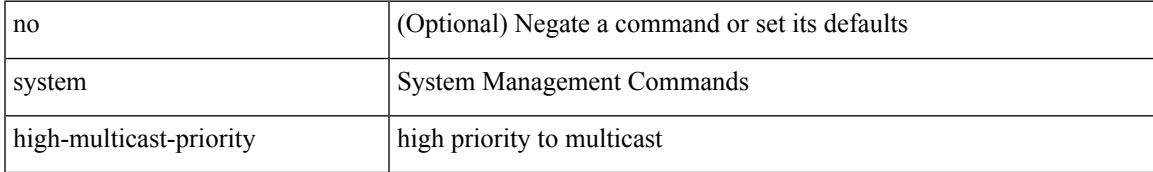

#### **Command Mode**

## **system inband queuing**

[no] system inband queuing [ { [ round-robin ] [ bpdu weight <weight-val> ] [ q0 weight <weight-val> ] [ q1 weight <weight-val> ] [ q0 no-drop ] [ q1 no-drop ] [ pick\_packets ] [ bpdu map <q-index> ] [ arp map  $\leq q$ -index> ] [ q0 map  $\leq q$ -index> ] [ q1 map  $\leq q$ -index> ] } ]

### **Syntax Description**

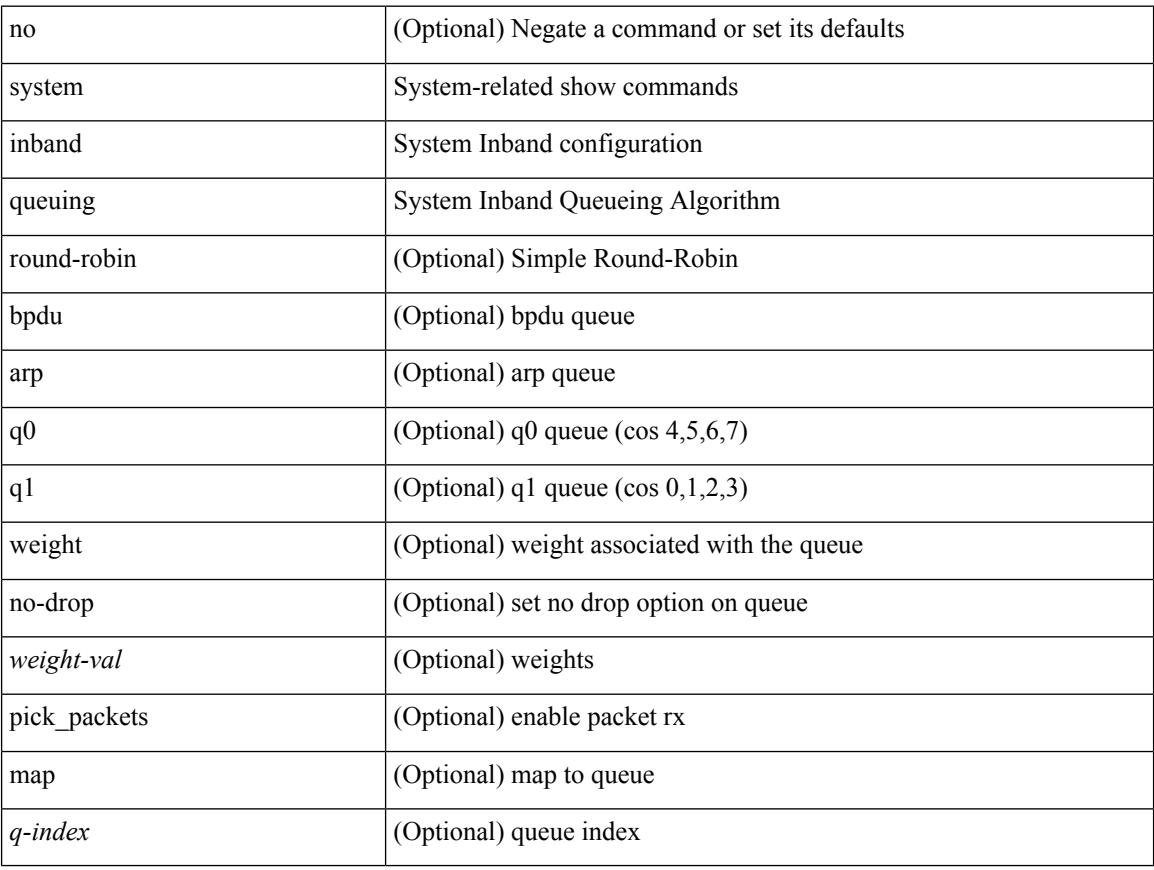

### **Command Mode**

# **system inband queuing**

system inband queuing { clear-pm-counters | clear-klm-counters | clear-all-counters | enable-timestamp | disable-timestamp }

## **Syntax Description**

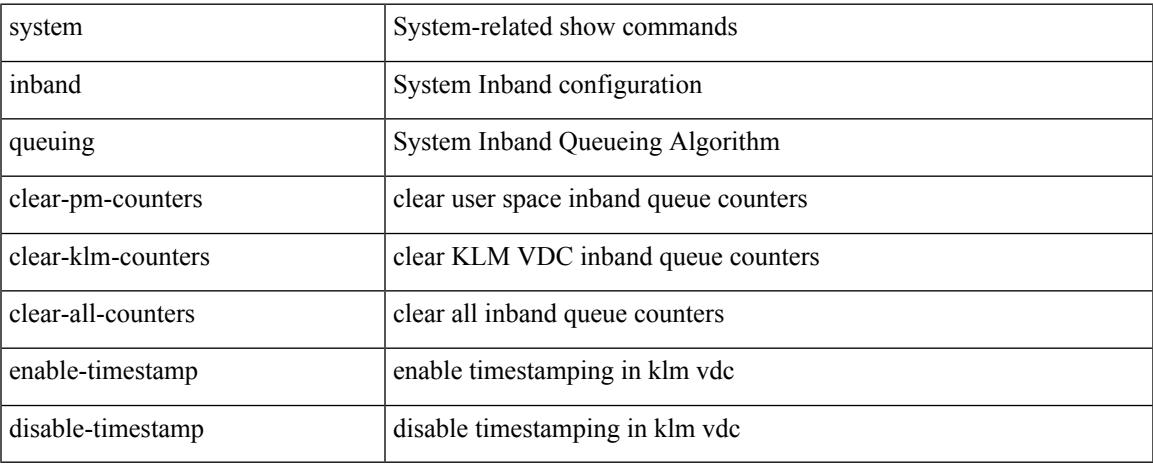

#### **Command Mode**

# **system interface shutdown**

[no] system interface shutdown [ exclude fex-fabric ]

#### **Syntax Description**

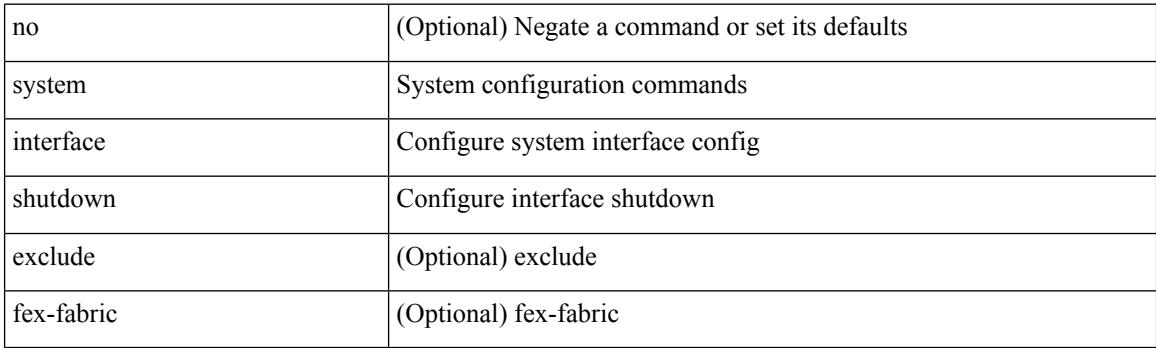

## **Command Mode**

Ι

# **system jumbomtu**

{ system jumbomtu <mtu> | no system jumbomtu [ <mtu> ] }

## **Syntax Description**

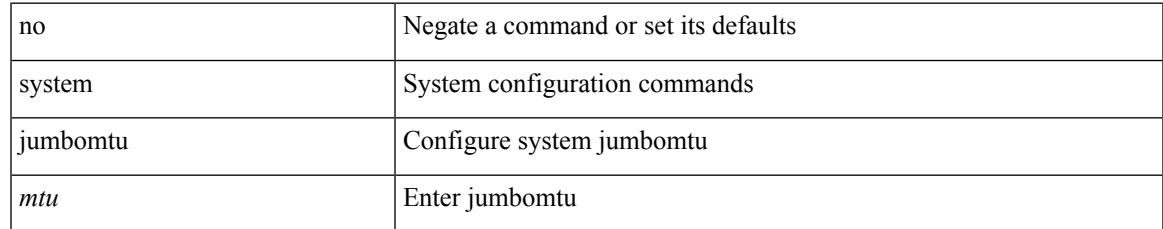

#### **Command Mode**

# **system kernel-trace**

system kernel-trace [ enable | disable ]

## **Syntax Description**

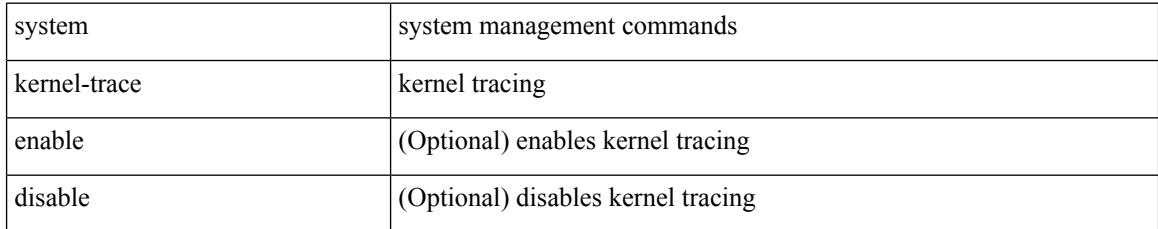

#### **Command Mode**

# **system kgdb**

## system kgdb

## **Syntax Description**

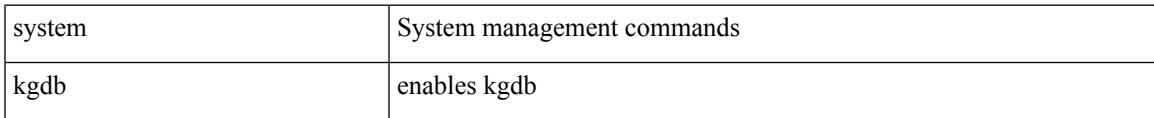

#### **Command Mode**

# **system kgdb**

system no kgdb

## **Syntax Description**

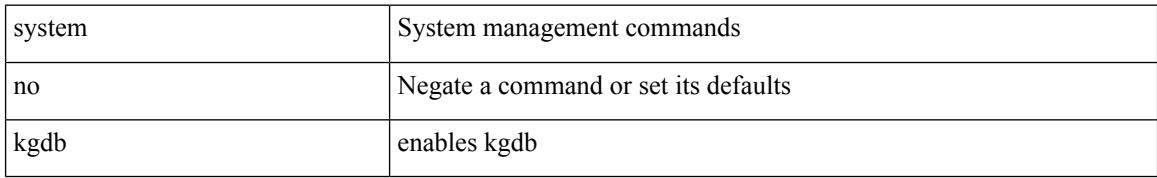

#### **Command Mode**

# **system login block-for**

[no] system login block-for

## **Syntax Description**

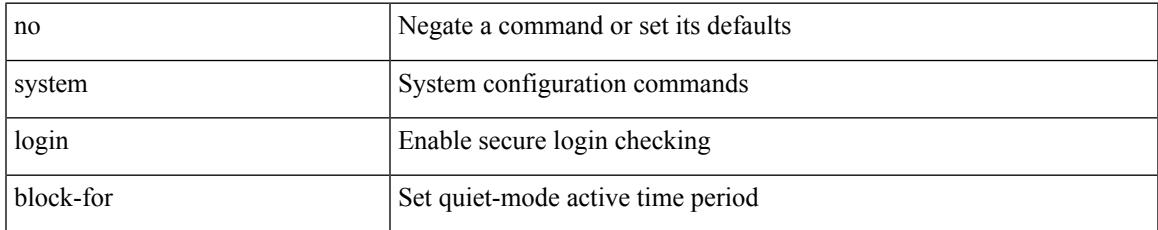

#### **Command Mode**

## **system login block-for attempts within**

system login block-for <i1> attempts <i2> within <i3>

#### **Syntax Description**

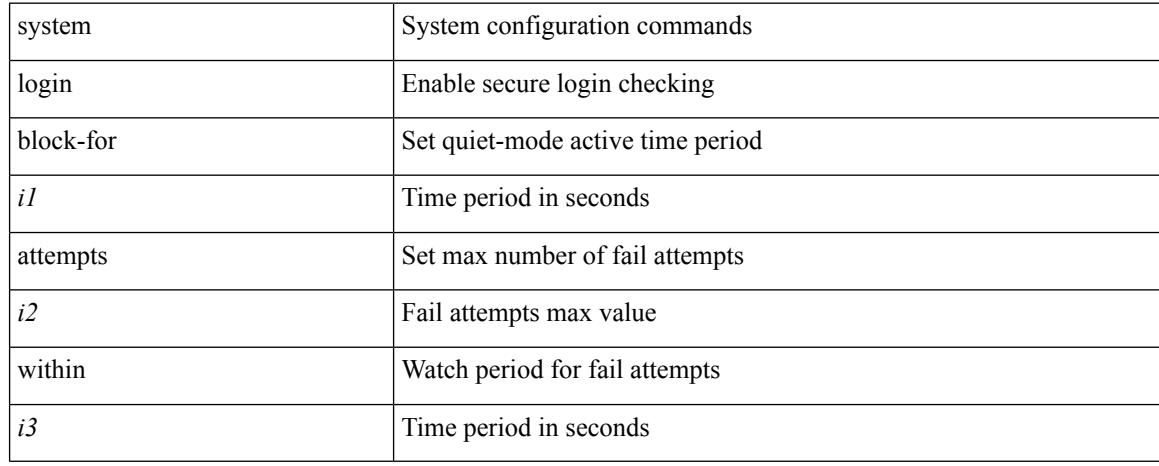

#### **Command Mode**

# **system login quiet-mode**

[no] system login quiet-mode

### **Syntax Description**

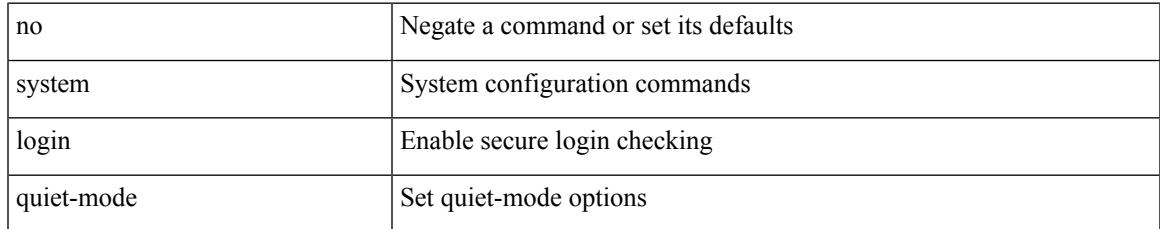

#### **Command Mode**

# **system login quiet-mode access-class**

system login quiet-mode access-class <access-list>

#### **Syntax Description**

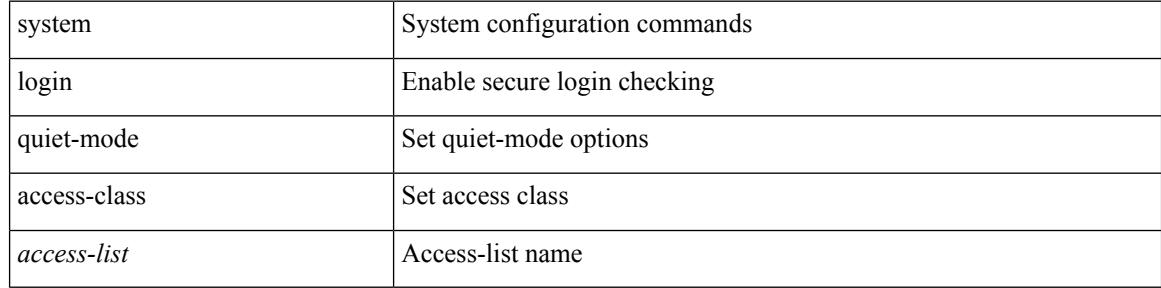

#### **Command Mode**

## **system memory-thresholds minor severe critical**

[no] system memory-thresholds minor <minor> severe <severe>critical <crit>

#### **Syntax Description**

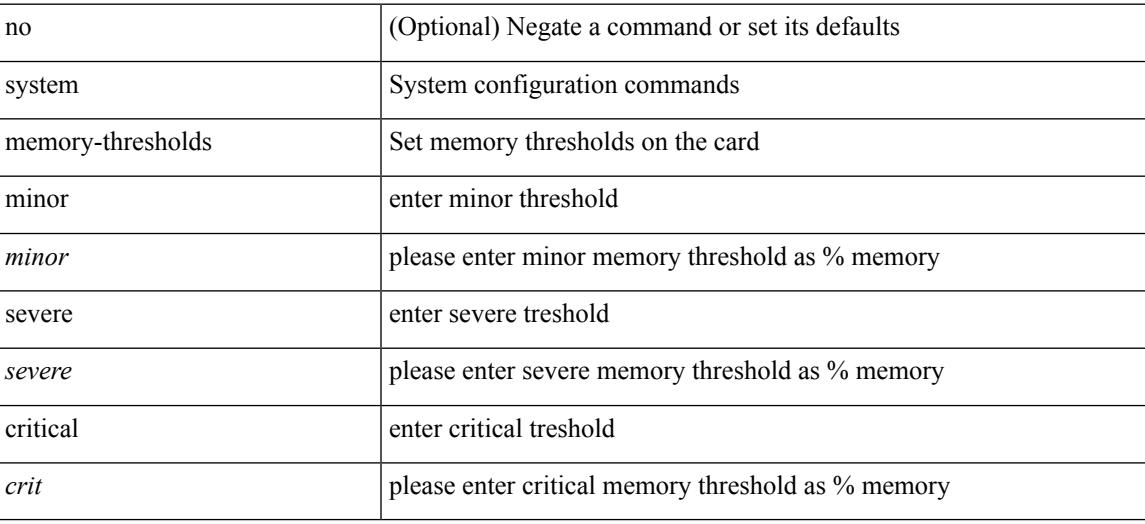

#### **Command Mode**

# **system minlife**

## system minlife <i0>

#### **Syntax Description**

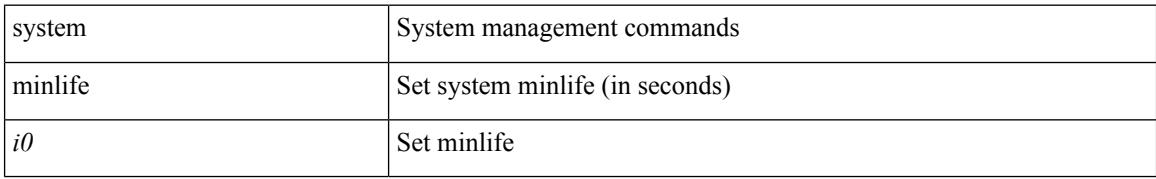

#### **Command Mode**

# **system mode maintenance**

[no] system mode maintenance [ dont-generate-profile ] [ non-interactive ] | system mode maintenance [ dont-generate-profile | shutdown ] [ non-interactive ]

### **Syntax Description**

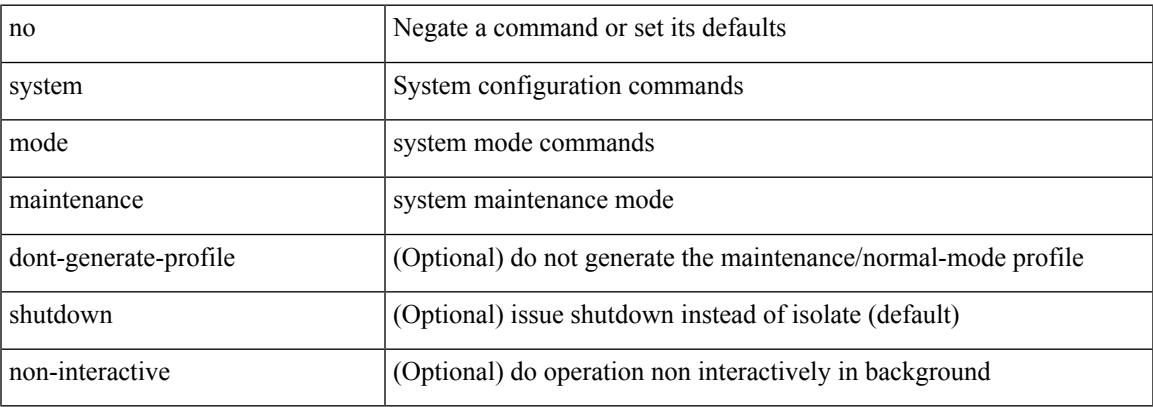

#### **Command Mode**

## **system mode maintenance always-use-custom-profile**

[no] system mode maintenance always-use-custom-profile

#### **Syntax Description**

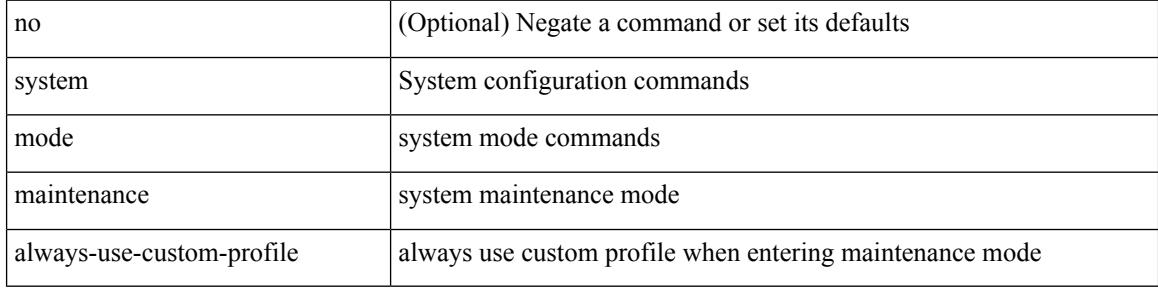

#### **Command Mode**

# **system mode maintenance maint-delay**

[no] system mode maintenance maint-delay <delay-value>

#### **Syntax Description**

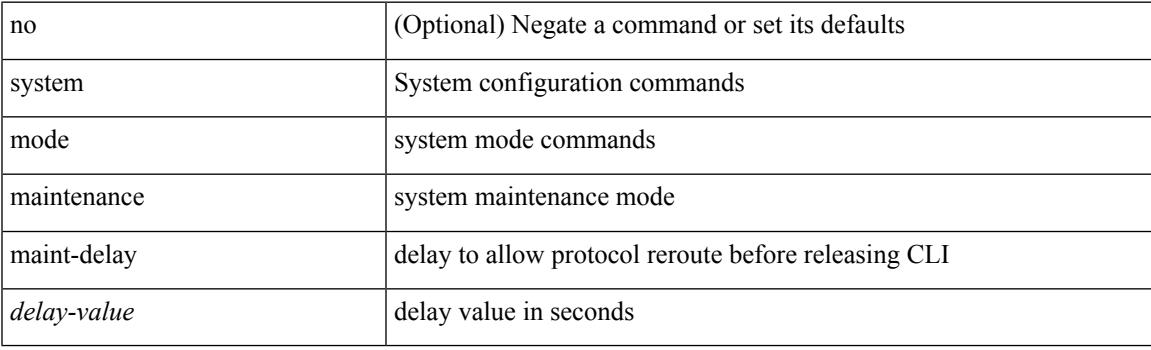

## **Command Mode**

# **system mode maintenance on-reload reset-reason**

[no] system mode maintenance on-reload reset-reason <reason>

#### **Syntax Description**

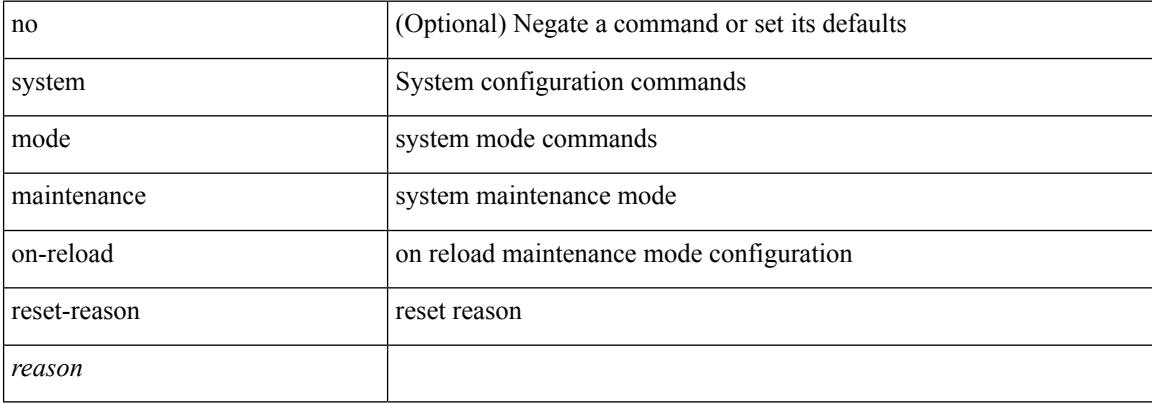

#### **Command Mode**

# **system mode maintenance snapshot-delay**

[no] system mode maintenance snapshot-delay <delay-value>

#### **Syntax Description**

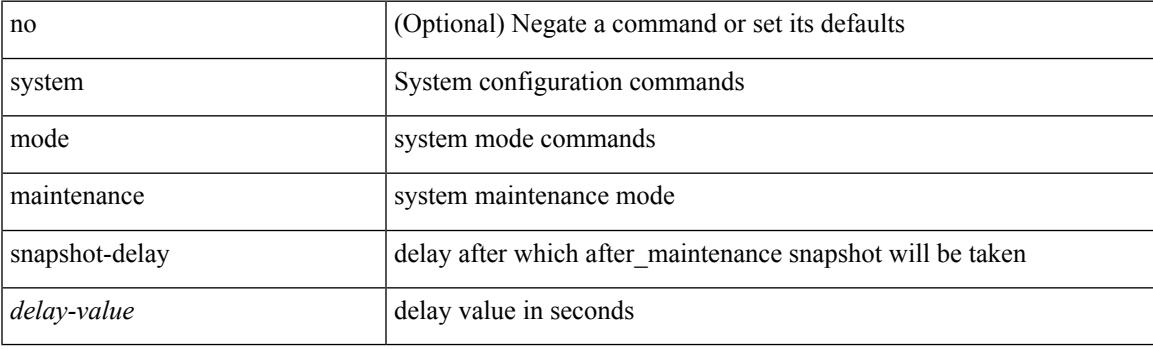

### **Command Mode**

# **system mode maintenance timeout**

[no] system mode maintenance timeout <timer-value>

#### **Syntax Description**

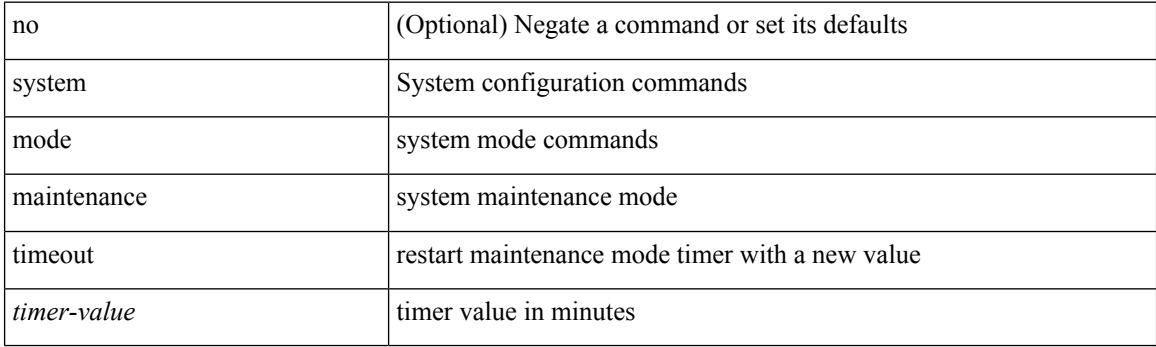

## **Command Mode**

# **system module emon-enhanced**

[no] system module emon-enhanced

### **Syntax Description**

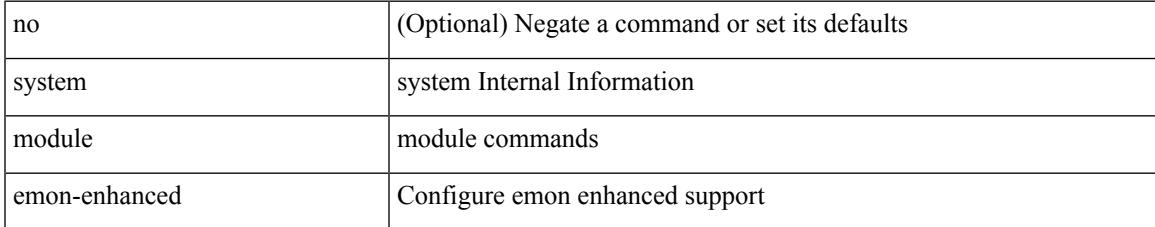

#### **Command Mode**

# **system module failure-action shutdown**

[no] system module failure-action shutdown

#### **Syntax Description**

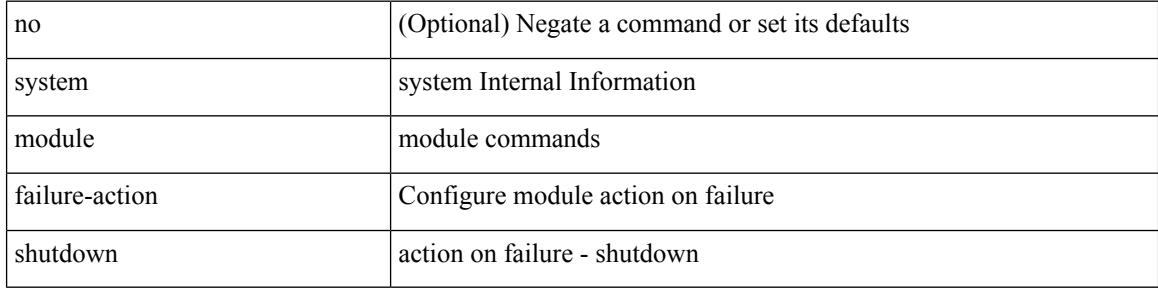

#### **Command Mode**

# **system mrouting performance-mode**

[no] system mrouting performance-mode

### **Syntax Description**

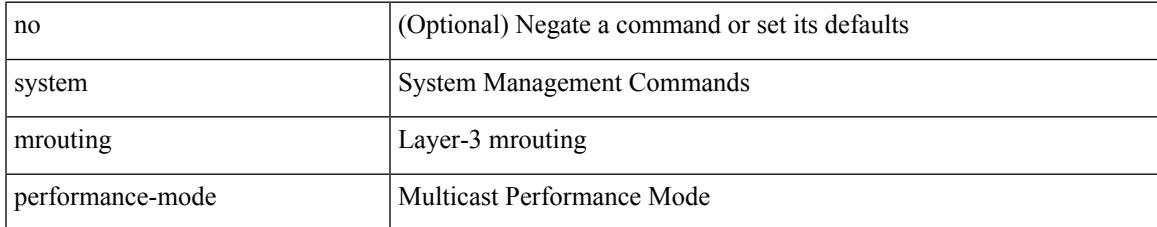

#### **Command Mode**

## **system nve ipmc global index-size**

system nve ipmc global index-size { <size> | default } | no system nve ipmc global index-size [ <size> ]

#### **Syntax Description**

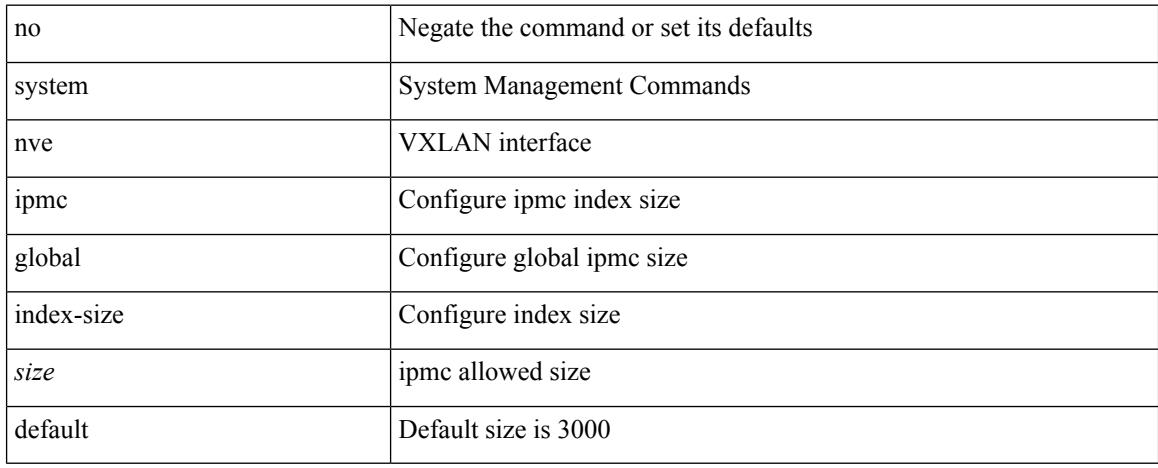

#### **Command Mode**

 $\mathbf I$ 

# **system offline**

## system offline

#### **Syntax Description**

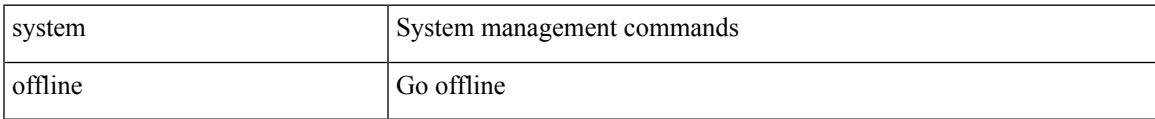

#### **Command Mode**

# **system private-vlan fex trunk**

[no] system private-vlan fex trunk

### **Syntax Description**

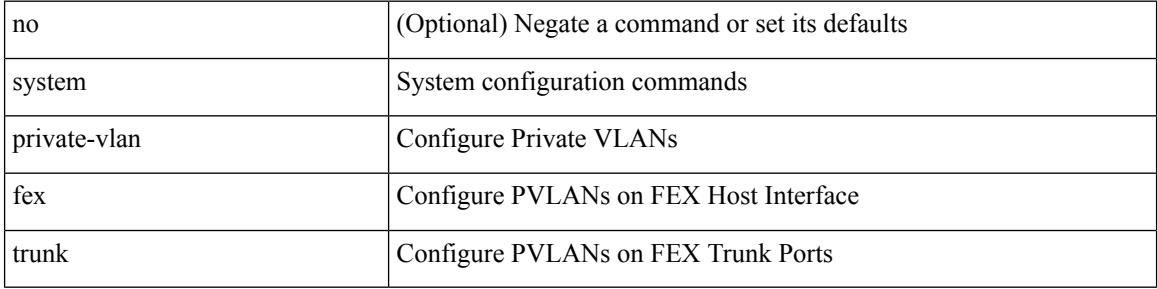

#### **Command Mode**

 $\mathbf I$ 

# **system pss shrink**

system pss shrink

### **Syntax Description**

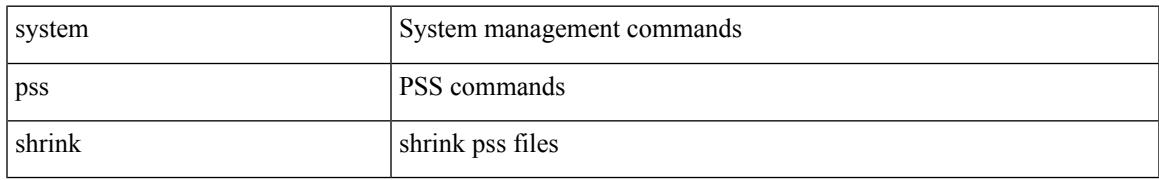

### **Command Mode**

## **system qos**

#### system qos

## **Syntax Description**

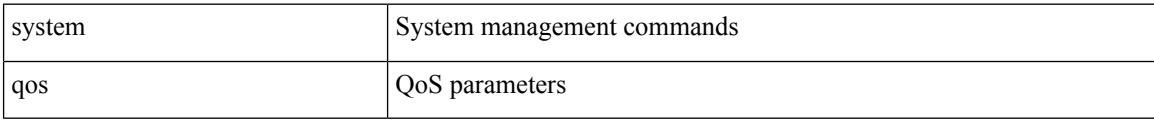

### **Command Mode**

# **system release mod-lock uuid nodeid**

system release mod-lock uuid <uuid-hex> nodeid <nodeid-hex>

#### **Syntax Description**

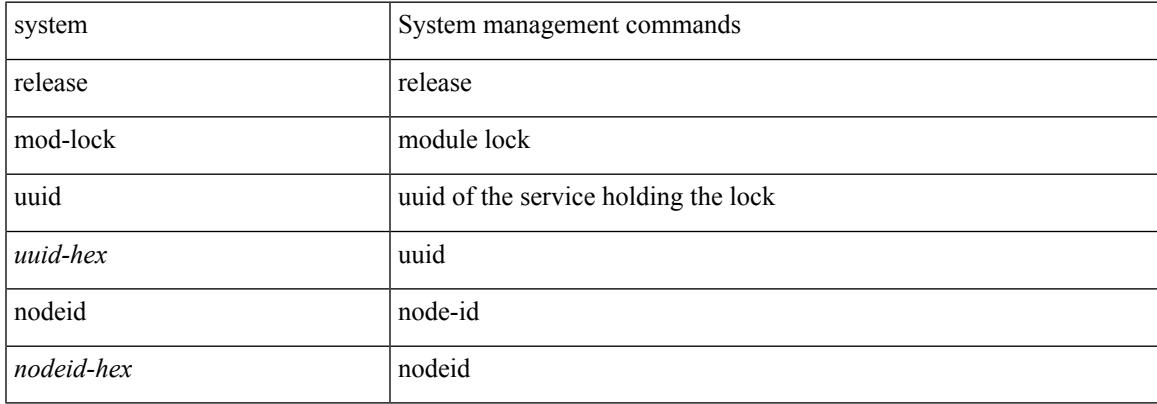

#### **Command Mode**

## **system restart vdc service name**

system restart vdc { <e-vdc2> | <vdc-id> } service name <s0>

#### **Syntax Description**

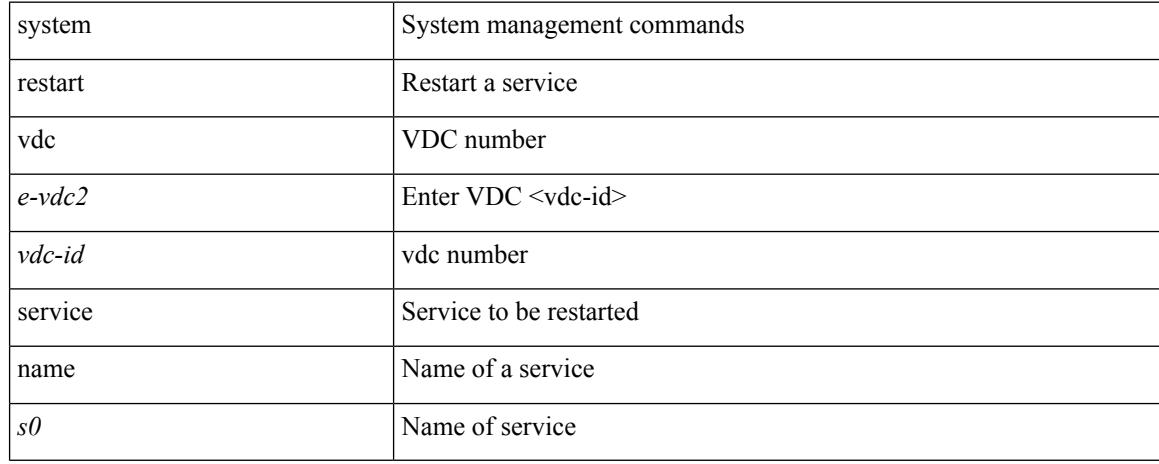

#### **Command Mode**

# **system routing performance-mode**

[no] system routing performance-mode

### **Syntax Description**

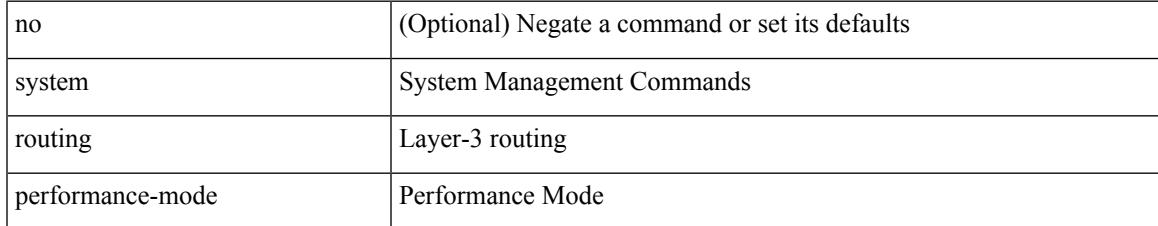

#### **Command Mode**

# **system routing unknown-unicast-flood**

[no] system routing unknown-unicast-flood

#### **Syntax Description**

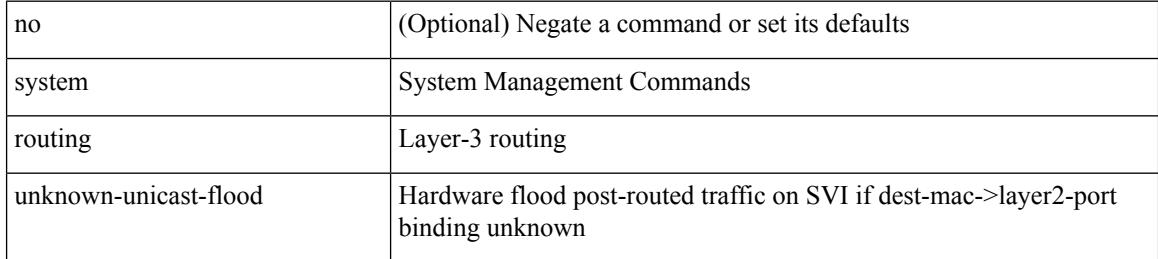

#### **Command Mode**

# **system shutdown fan-direction mismatch**

system shutdown fan-direction mismatch | no system shutdown fan-direction mismatch

#### **Syntax Description**

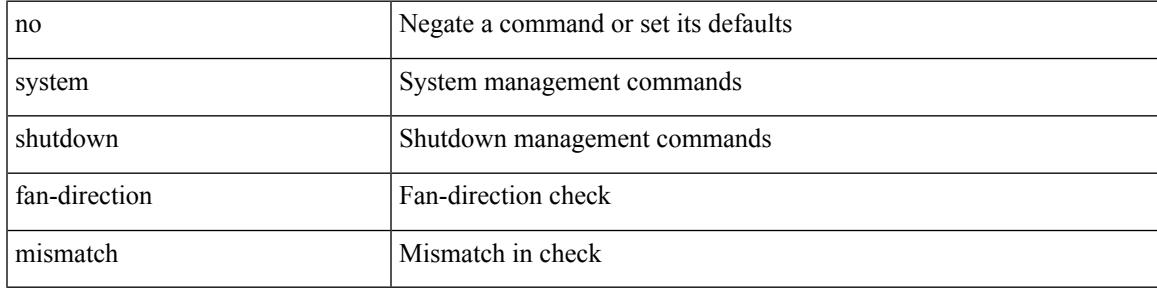

#### **Command Mode**

# **system ssx monitor**

[no] system ssx monitor <monitorname>

### **Syntax Description**

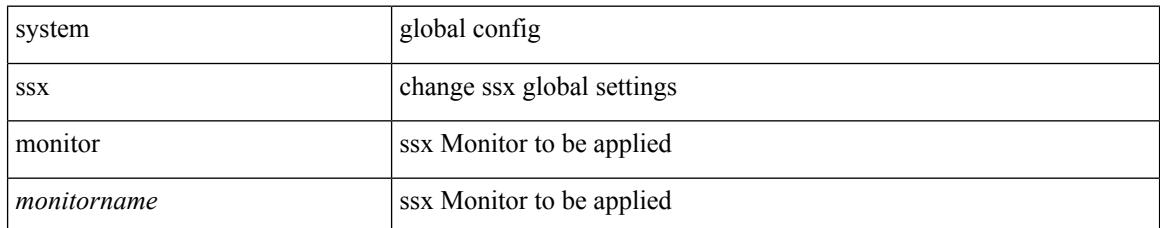

#### **Command Mode**
# **system ssx system-id**

[no] system ssx system-id <systemid>

### **Syntax Description**

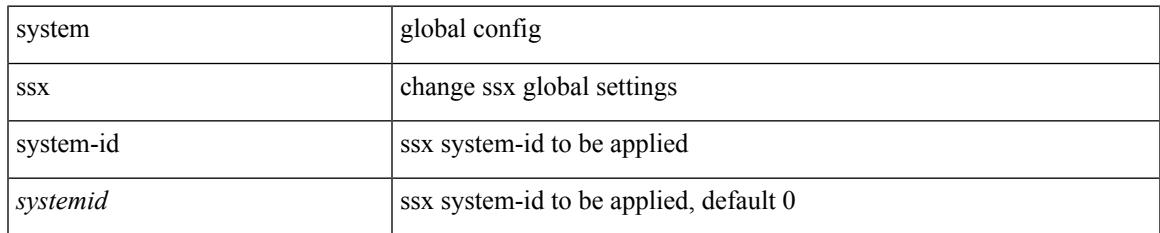

#### **Command Mode**

# **system standby manual-boot**

system standby manual-boot

### **Syntax Description**

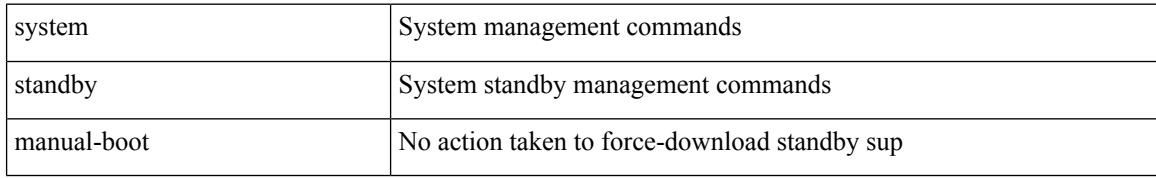

#### **Command Mode**

# **system standby manual-boot**

system no standby manual-boot

### **Syntax Description**

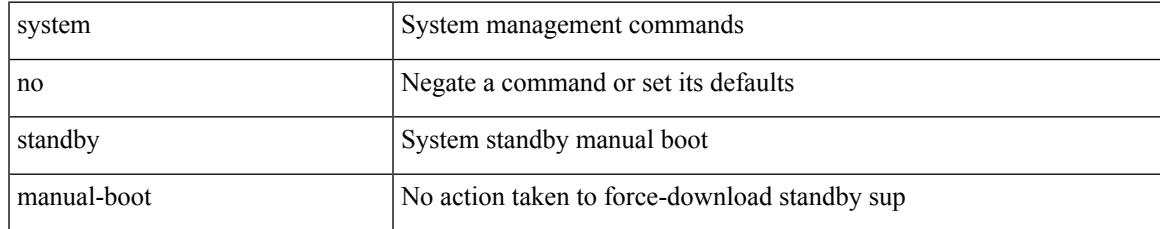

#### **Command Mode**

## **system standby reload vdc**

system standby reload vdc { <e-vdc2> | <i0> }

### **Syntax Description**

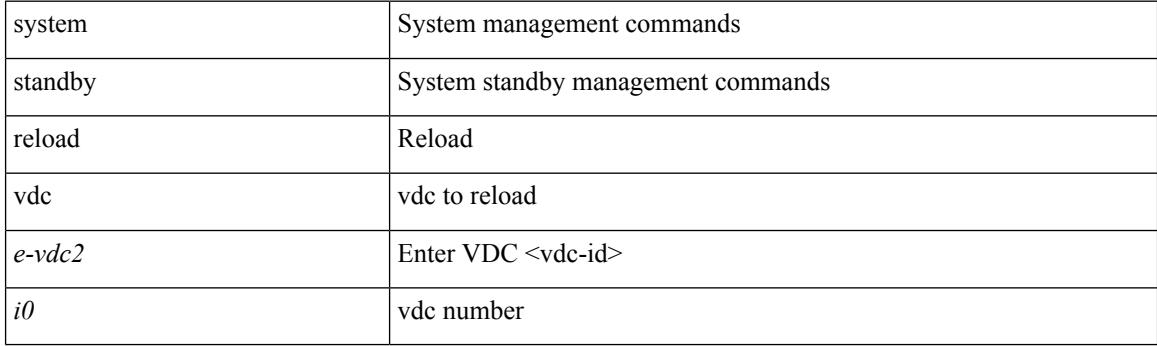

**Command Mode**

# **system startup-config init**

system startup-config init

### **Syntax Description**

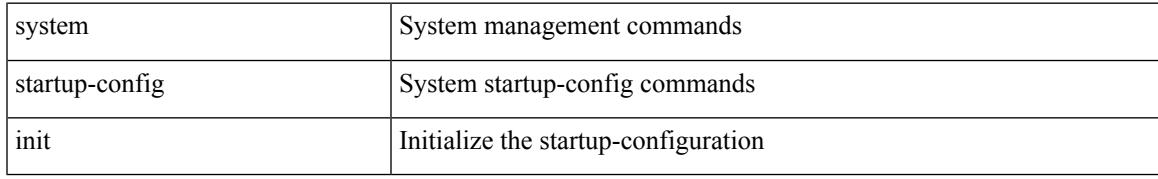

### **Command Mode**

## **system startup-config kill config-update**

system startup-config kill config-update

#### **Syntax Description**

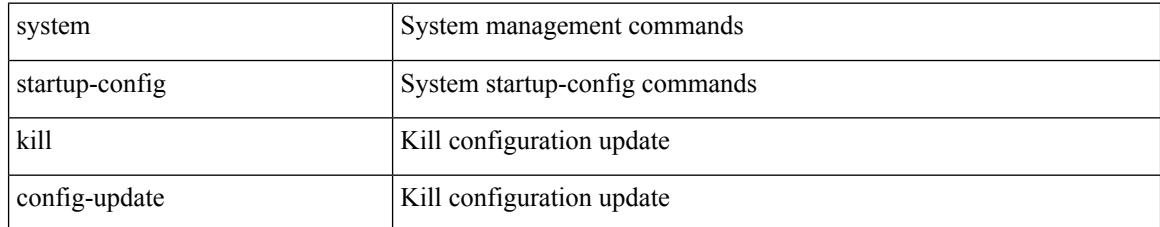

#### **Command Mode**

## **system startup-config unlock**

system startup-config unlock <i0>

### **Syntax Description**

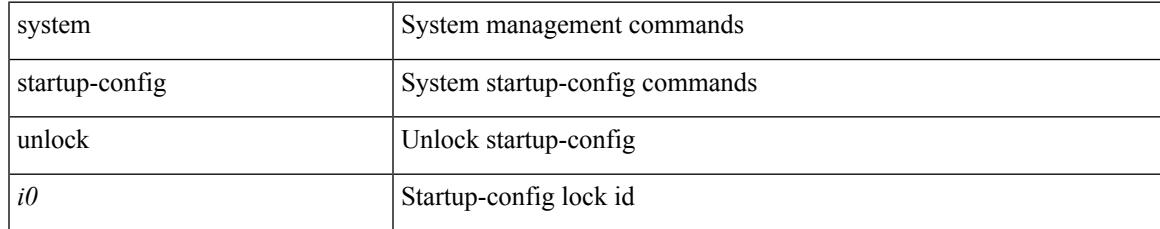

#### **Command Mode**

## **system statistics**

system no statistics

#### **Syntax Description**

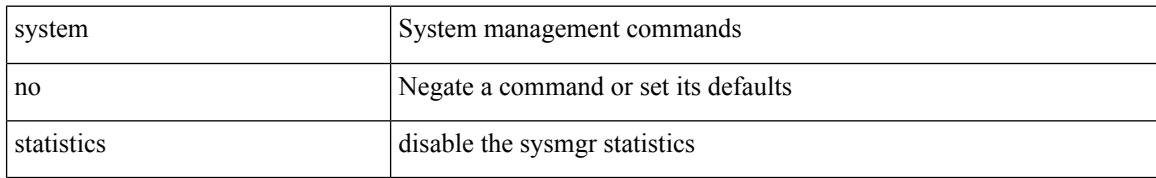

#### **Command Mode**

# **system statistics**

system statistics

#### **Syntax Description**

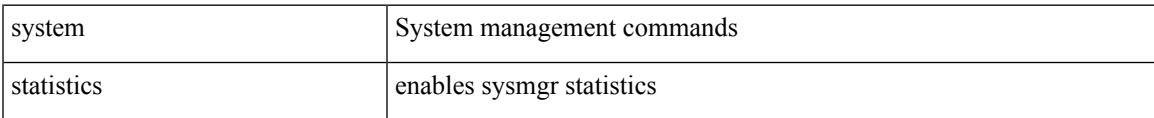

#### **Command Mode**

## **system switch-mode**

system switch-mode { <mode> }

#### **Syntax Description**

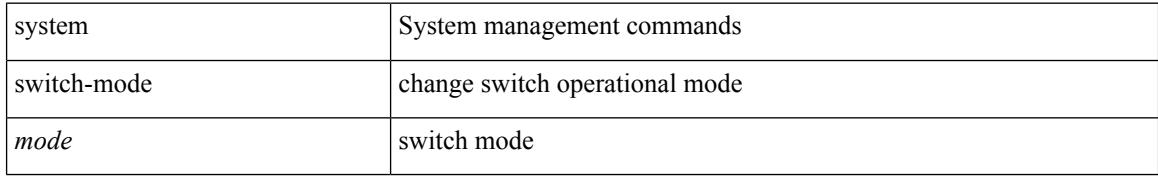

#### **Command Mode**

 $\overline{\phantom{a}}$ 

## **system switchover**

system switchover

#### **Syntax Description**

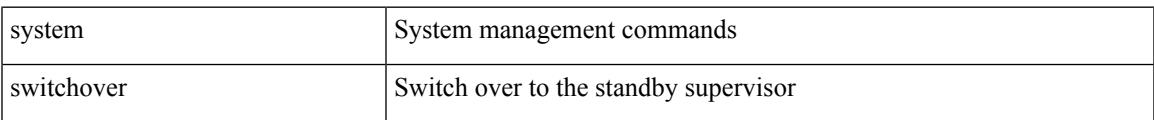

#### **Command Mode**

# **system switchover force**

system switchover force

### **Syntax Description**

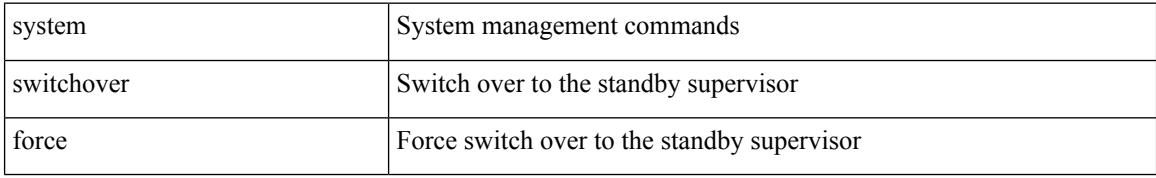

#### **Command Mode**

# **system swover-timeout-reset**

[no] system swover-timeout-reset

#### **Syntax Description**

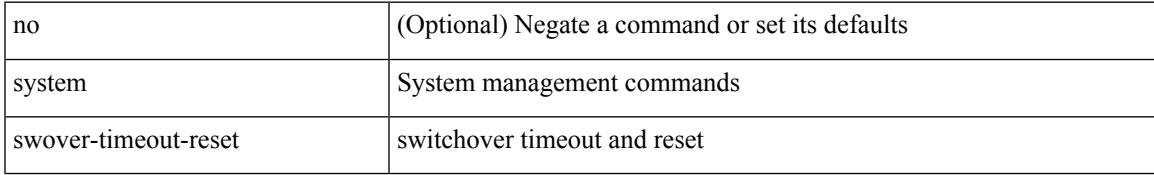

### **Command Mode**

## **system trace**

{ system trace  $\leq i0$  | no system trace  $[$   $\leq i0$   $]$  }

## **Syntax Description**

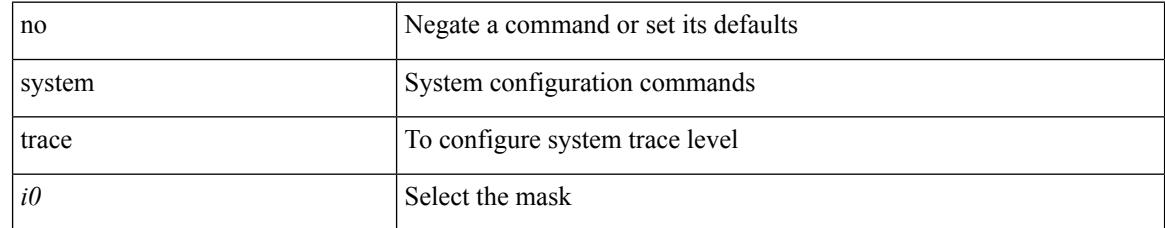

#### **Command Mode**

## **system urpf disable**

[no] system urpf disable

## **Syntax Description**

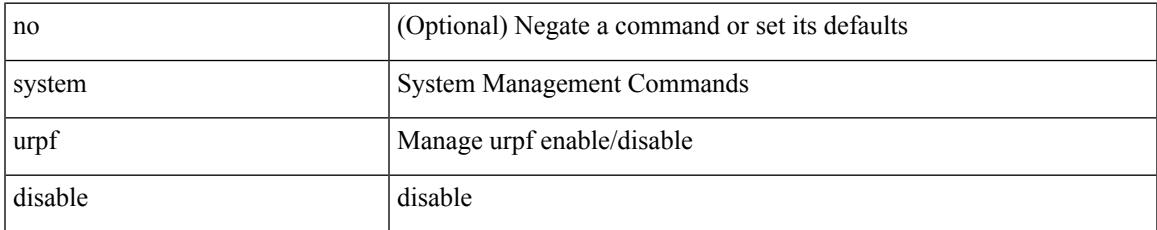

#### **Command Mode**

# **system vlan reserve**

system vlan <start-val> reserve | no system vlan <start-val> reserve

#### **Syntax Description**

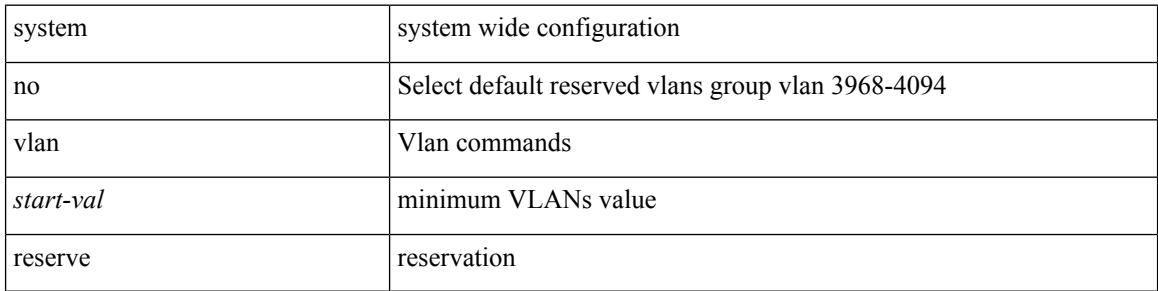

#### **Command Mode**

## **system vrf-member-change retain-l3-config**

[no] system vrf-member-change retain-l3-config

#### **Syntax Description**

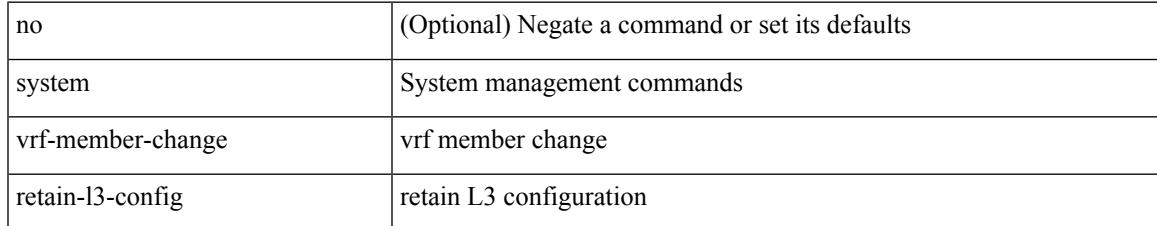

#### **Command Mode**

## **system watchdog**

system no watchdog

### **Syntax Description**

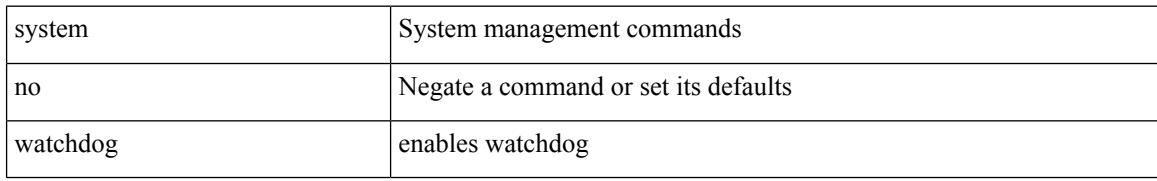

#### **Command Mode**

 $\overline{\phantom{a}}$ 

## **system watchdog**

system watchdog

#### **Syntax Description**

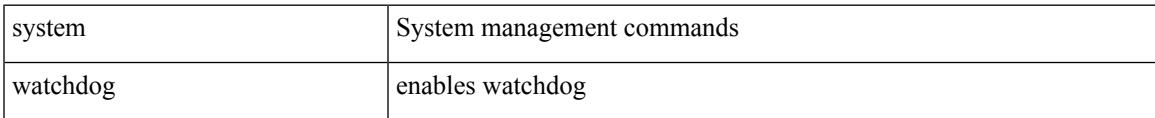

#### **Command Mode**

## **system watchdog kgdb**

system watchdog kgdb

## **Syntax Description**

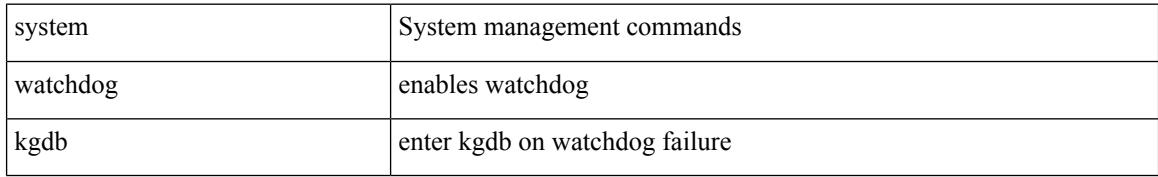

#### **Command Mode**

## **system watchdog kgdb**

system no watchdog kgdb

## **Syntax Description**

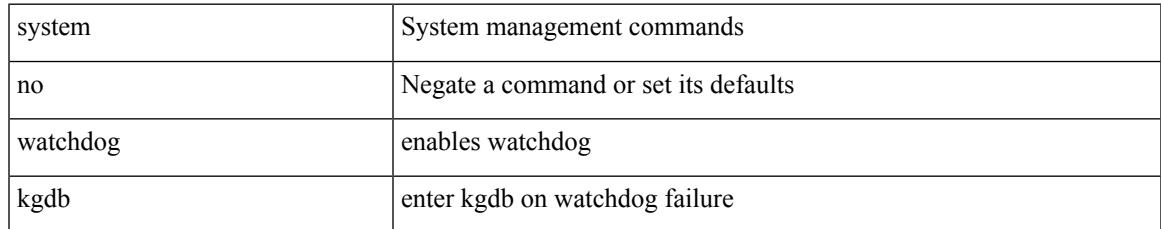

#### **Command Mode**

**system watchdog kgdb**

 $\mathbf{l}$ 

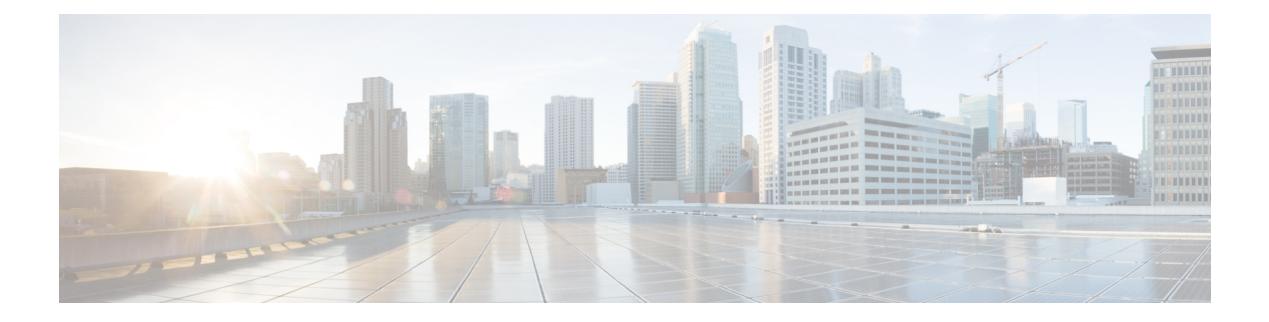

## **T Commands**

- [table-map,](#page-4349-0) on page 4214
- [table-map,](#page-4350-0) on page 4215
- [table-map,](#page-4351-0) on page 4216
- [table-map,](#page-4352-0) on page 4217
- [table-map,](#page-4353-0) on page 4218
- [table-map,](#page-4354-0) on page 4219
- [table-map,](#page-4355-0) on page 4220
- [table-map,](#page-4356-0) on page 4221
- [tac-pac,](#page-4357-0) on page 4222
- [tac-pac,](#page-4358-0) on page 4223
- [tacacs-server](#page-4359-0) deadtime, on page 4224
- tacacs-server [directed-request,](#page-4360-0) on page 4225
- [tacacs-server](#page-4361-0) host key 0 6 7, on page 4226
- [tacacs-server](#page-4362-0) host test, on page 4227
- [tacacs-server](#page-4363-0) key 0 6 7, on page 4228
- [tacacs-server](#page-4364-0) test, on page 4229
- [tacacs-server](#page-4365-0) timeout, on page 4230
- tacacs [enable,](#page-4366-0) on page 4231
- tag, on page [4232](#page-4367-0)
- tag [happens](#page-4368-0) in, on page 4233
- [tahoe-python](#page-4369-0) module, on page 4234
- [tahoe-python](#page-4370-0) module quoted, on page 4235
- tail, on page [4236](#page-4371-0)
- tail, on page [4237](#page-4372-0)
- tar, on page [4238](#page-4373-0)
- [tclsh,](#page-4374-0) on page 4239
- [tclsh,](#page-4375-0) on page 4240
- [tcp-connect,](#page-4376-0) on page 4241
- [telemetry,](#page-4377-0) on page 4242
- [telnet,](#page-4378-0) on page 4243
- [telnet6,](#page-4379-0) on page 4244
- telnet [login-attempts,](#page-4380-0) on page 4245
- telnet server [enable,](#page-4381-0) on page 4246
- [template,](#page-4382-0) on page 4247
- [template](#page-4383-0) data timeout, on page 4248
- template [peer-policy,](#page-4384-0) on page 4249
- template [peer-session,](#page-4385-0) on page 4250
- [template](#page-4386-0) peer, on page 4251
- [terminal,](#page-4387-0) on page 4252
- [terminal](#page-4388-0) alias, on page 4253
- terminal [ask-on-term,](#page-4389-0) on page 4254
- [terminal](#page-4390-0) color, on page 4255
- terminal context [management,](#page-4391-0) on page 4256
- terminal [deep-help,](#page-4392-0) on page 4257
- terminal [dont-ask,](#page-4393-0) on page 4258
- terminal [edit-mode](#page-4394-0) vi, on page 4259
- terminal [event-manager](#page-4395-0) bypass, on page 4260
- terminal history [no-exec-in-config,](#page-4396-0) on page 4261
- terminal history [no-exec-in-config,](#page-4397-0) on page 4262
- terminal history [no-exec-in-config,](#page-4398-0) on page 4263
- [terminal](#page-4399-0) home, on page 4264
- [terminal](#page-4400-0) length, on page 4265
- [terminal](#page-4401-0) length, on page 4266
- [terminal](#page-4402-0) lock, on page 4267
- [terminal](#page-4403-0) log-all, on page 4268
- [terminal](#page-4404-0) no, on page 4269
- [terminal](#page-4405-0) output xml, on page 4270
- [terminal](#page-4406-0) output xml, on page 4271
- [terminal](#page-4407-0) output xml, on page 4272
- terminal [password,](#page-4408-0) on page 4273
- [terminal](#page-4409-0) prompt, on page 4274
- terminal [redirection-mode,](#page-4410-0) on page 4275
- terminal [reset-role,](#page-4411-0) on page 4276
- terminal reset [vlan-config-mutex,](#page-4412-0) on page 4277
- terminal [session-timeout,](#page-4413-0) on page 4278
- terminal [sticky-mode,](#page-4414-0) on page 4279
- terminal [terminal-type,](#page-4415-0) on page 4280
- [terminal](#page-4416-0) time, on page 4281
- terminal [tree-update,](#page-4417-0) on page 4282
- [terminal](#page-4418-0) unlock, on page 4283
- terminal [verify-only,](#page-4419-0) on page 4284
- [terminal](#page-4420-0) width, on page 4285
- [terminal](#page-4421-0) width, on page 4286
- [threshold-percent,](#page-4422-0) on page 4287
- [threshold,](#page-4423-0) on page 4288
- [time-range,](#page-4424-0) on page 4289
- [timeout,](#page-4425-0) on page 4290
- [timeout,](#page-4426-0) on page 4291
- [timer,](#page-4427-0) on page 4292
- [timers,](#page-4428-0) on page 4293
- [timers,](#page-4429-0) on page 4294
- [timers,](#page-4430-0) on page 4295
- [timers,](#page-4431-0) on page 4296
- timers [advertise,](#page-4432-0) on page 4297
- [timers](#page-4433-0) basic, on page 4298
- timers [bestpath-defer](#page-4434-0) maximum, on page 4299
- timers [bestpath-limit,](#page-4435-0) on page 4300
- [timers](#page-4436-0) bgp, on page 4301
- timers [lsa-arrival,](#page-4437-0) on page 4302
- timers [lsa-arrival,](#page-4438-0) on page 4303
- timers [lsa-group-pacing,](#page-4439-0) on page 4304
- timers [lsa-group-pacing,](#page-4440-0) on page 4305
- timers [prefix-peer-timeout,](#page-4441-0) on page 4306
- timers [prefix-peer-wait,](#page-4442-0) on page 4307
- timers srgb [cleanup,](#page-4443-0) on page 4308
- [timers](#page-4444-0) srgb retry, on page 4309
- timers [throttle](#page-4445-0) lsa, on page 4310
- timers [throttle](#page-4446-0) lsa, on page 4311
- timers [throttle](#page-4447-0) spf, on page 4312
- timers [throttle](#page-4448-0) spf, on page 4313
- tls, on page [4314](#page-4449-0)
- tls [trust-point](#page-4450-0) local remote, on page 4315
- tls [trust-point](#page-4451-0) local remote, on page 4316
- topology [holddown](#page-4452-0) sigerr, on page 4317
- tos, on page [4318](#page-4453-0)
- tr, on page [4319](#page-4454-0)
- trace [buffer](#page-4455-0) size, on page 4320
- [traceroute,](#page-4456-0) on page 4321
- [traceroute6,](#page-4457-0) on page 4322
- [traceroute](#page-4458-0) mpls, on page 4323
- [traceroute](#page-4461-0) nve, on page 4326
- [track-adjacency-nexthop,](#page-4463-0) on page 4328
- [track,](#page-4464-0) on page 4329
- [track,](#page-4465-0) on page 4330
- [track,](#page-4466-0) on page 4331
- [track,](#page-4467-0) on page 4332
- [track,](#page-4468-0) on page 4333
- [track,](#page-4469-0) on page 4334
- [track,](#page-4470-0) on page 4335
- [track,](#page-4471-0) on page 4336
- [track,](#page-4472-0) on page 4337
- [track,](#page-4473-0) on page 4338
- track data, on page [4339](#page-4474-0)
- track [interface,](#page-4475-0) on page 4340
- track [interface](#page-4476-0) priority, on page 4341
- track [running-state](#page-4477-0) track startup-state, on page 4342
- [tracking](#page-4478-0) enable, on page 4343
- [traffic-class,](#page-4479-0) on page 4344
- [traffic-share,](#page-4480-0) on page 4345
- [transmit-delay,](#page-4481-0) on page 4346
- [transmit-delay,](#page-4482-0) on page 4347
- [transmit-delay,](#page-4483-0) on page 4348
- transport [connection-mode](#page-4484-0) passive, on page 4349
- [transport](#page-4485-0) email, on page 4350
- transport email [mail-server,](#page-4486-0) on page 4351
- [transport](#page-4487-0) http proxy enable, on page 4352
- [transport](#page-4488-0) http proxy server, on page 4353
- [transport](#page-4489-0) http use-vrf, on page 4354
- [transport](#page-4490-0) type tcp, on page 4355
- [transport](#page-4492-0) udp, on page 4357
- [trigger](#page-4493-0) init, on page 4358
- trigger init [in-select](#page-4494-0) 10, on page 4359
- trigger init in-select 10 [out-select](#page-4495-0) 0, on page 4360
- trigger init in-select 10 [out-select](#page-4496-0) 1, on page 4361
- trigger init in-select 10 [out-select](#page-4497-0) 2, on page 4362
- trigger init [in-select](#page-4498-0) 19, on page 4363
- trigger init in-select 19 [out-select](#page-4499-0) 0, on page 4364
- trigger init in-select 19 [out-select](#page-4500-0) 1, on page 4365
- trigger init in-select 19 [out-select](#page-4501-0) 2, on page 4366
- trigger init [in-select](#page-4502-0) 6, on page 4367
- trigger init in-select 6 [out-select](#page-4503-0) 0, on page 4368
- trigger init in-select 6 [out-select](#page-4504-0) 1, on page 4369
- trigger init in-select 6 [out-select](#page-4505-0) 2, on page 4370
- trigger init [in-select](#page-4506-0) 7, on page 4371
- trigger init in-select 7 [out-select](#page-4507-0) 0, on page 4372
- trigger init in-select 7 [out-select](#page-4508-0) 1, on page 4373
- trigger init in-select 7 [out-select](#page-4509-0) 2, on page 4374
- trigger init [in-select](#page-4510-0) 8, on page 4375
- trigger init in-select 8 [out-select](#page-4511-0) 0, on page 4376
- trigger init in-select 8 [out-select](#page-4512-0) 1, on page 4377
- trigger init in-select 8 [out-select](#page-4513-0) 2, on page 4378
- trigger init [in-select](#page-4514-0) 9, on page 4379
- trigger init in-select 9 [out-select](#page-4515-0) 0, on page 4380
- trigger init in-select 9 [out-select](#page-4516-0) 1, on page 4381
- trigger init in-select 9 [out-select](#page-4517-0) 2, on page 4382
- trigger init ingress in-select 3 [out-select](#page-4518-0) 0, on page 4383
- trigger init ingress in-select 3 [out-select](#page-4519-0) 03, on page 4384
- trigger init ingress in-select 3 [out-select](#page-4520-0) 0 reverse, on page 4385
- trigger init ingress in-select 3 [out-select](#page-4521-0) 1, on page 4386
- trigger init ingress in-select 3 [out-select](#page-4522-0) 2, on page 4387
- trigger init ingress in-select 3 [out-select](#page-4523-0) 4, on page 4388
- trigger init ingress in-select 3 [out-select](#page-4524-0) 5, on page 4389
- trigger init ingress in-select 3 [out-select](#page-4525-0) 5 reverse, on page 4390
- trigger init ingress in-select 4 [out-select](#page-4526-0) 0, on page 4391
- trigger init ingress in-select 4 [out-select](#page-4527-0) 04, on page 4392
- trigger init ingress in-select 4 [out-select](#page-4528-0) 0 reverse, on page 4393
- trigger init ingress in-select 4 [out-select](#page-4529-0) 1, on page 4394
- trigger init ingress in-select 4 [out-select](#page-4530-0) 2, on page 4395
- trigger init ingress in-select 4 [out-select](#page-4531-0) 3, on page 4396
- trigger init ingress in-select 4 [out-select](#page-4532-0) 5, on page 4397
- trigger init ingress in-select 4 [out-select](#page-4533-0) 5 reverse, on page 4398
- trigger init ingress in-select 5 [out-select](#page-4534-0) 0, on page 4399
- trigger init ingress in-select 5 [out-select](#page-4535-0) 05, on page 4400
- trigger init ingress in-select 5 [out-select](#page-4536-0) 05 reverse, on page 4401
- trigger init ingress in-select 5 [out-select](#page-4537-0) 0 reverse, on page 4402
- trigger init ingress in-select 5 [out-select](#page-4538-0) 1, on page 4403
- trigger init ingress in-select 5 [out-select](#page-4539-0) 2, on page 4404
- trigger init ingress in-select 5 [out-select](#page-4540-0) 3, on page 4405
- trigger init ingress in-select 5 [out-select](#page-4541-0) 4, on page 4406
- trigger init ingress in-select 6 [out-select](#page-4542-0) 0, on page 4407
- trigger init ingress in-select 6 [out-select](#page-4543-0) 0 reverse, on page 4408
- trigger init ingress in-select 6 [out-select](#page-4544-0) 1, on page 4409
- trigger init ingress in-select 6 [out-select](#page-4545-0) 2, on page 4410
- trigger init ingress in-select 6 [out-select](#page-4546-0) 3, on page 4411
- trigger init ingress in-select 6 [out-select](#page-4547-0) 4, on page 4412
- trigger init ingress in-select 6 [out-select](#page-4548-0) 5, on page 4413
- trigger init ingress in-select 6 [out-select](#page-4549-0) 5 reverse, on page 4414
- trigger init ingress in-select 7 [out-select](#page-4550-0) 0, on page 4415
- trigger init ingress in-select 7 [out-select](#page-4551-0) 0 reverse, on page 4416
- trigger init ingress in-select 7 [out-select](#page-4552-0) 1, on page 4417
- trigger init ingress in-select 7 [out-select](#page-4553-0) 2, on page 4418
- trigger init ingress in-select 7 [out-select](#page-4554-0) 3, on page 4419
- trigger init ingress in-select 7 [out-select](#page-4555-0) 4, on page 4420
- trigger init ingress in-select 7 [out-select](#page-4556-0) 5, on page 4421
- trigger init ingress in-select 7 [out-select](#page-4557-0) 5 reverse, on page 4422
- [trigger](#page-4558-0) init lu-a2d 0, on page 4423
- trigger init lu-a2d 0 in-select 10 [out-select](#page-4559-0) 0, on page 4424
- trigger init lu-a2d 0 in-select 10 [out-select](#page-4560-0) 1, on page 4425
- trigger init lu-a2d 0 in-select 10 [out-select](#page-4561-0) 2, on page 4426
- trigger init lu-a2d 0 in-select 19 [out-select](#page-4562-0) 0, on page 4427
- trigger init lu-a2d 0 in-select 19 [out-select](#page-4563-0) 1, on page 4428
- trigger init lu-a2d 0 in-select 19 [out-select](#page-4564-0) 2, on page 4429
- trigger init lu-a2d 0 in-select 6 [out-select](#page-4565-0) 0, on page 4430
- trigger init lu-a2d 0 in-select 6 [out-select](#page-4566-0) 1, on page 4431
- trigger init lu-a2d 0 in-select 6 [out-select](#page-4567-0) 2, on page 4432
- trigger init lu-a2d 0 in-select 7 [out-select](#page-4568-0) 0, on page 4433
- trigger init lu-a2d 0 in-select 7 [out-select](#page-4569-0) 1, on page 4434
- trigger init lu-a2d 0 in-select 7 [out-select](#page-4570-0) 2, on page 4435
- trigger init lu-a2d 0 in-select 8 [out-select](#page-4571-0) 0, on page 4436
- trigger init lu-a2d 0 in-select 8 [out-select](#page-4572-0) 1, on page 4437
- trigger init lu-a2d 0 in-select 8 [out-select](#page-4573-0) 2, on page 4438
- trigger init lu-a2d 0 in-select 9 [out-select](#page-4574-0) 0, on page 4439
- trigger init lu-a2d 0 in-select 9 [out-select](#page-4575-0) 1, on page 4440
- trigger init lu-a2d 0 in-select 9 [out-select](#page-4576-0) 2, on page 4441
- trigger init lu-a2d 0 [out-select](#page-4577-0) 0, on page 4442
- trigger init lu-a2d 0 [out-select](#page-4578-0) 1, on page 4443
- trigger init lu-a2d 0 [out-select](#page-4579-0) 2, on page 4444
- [trigger](#page-4580-0) init lu-a2d 1, on page 4445
- trigger init lu-a2d 1 [in-select](#page-4581-0) 10, on page 4446
- trigger init lu-a2d 1 in-select 10 [out-select](#page-4582-0) 0, on page 4447
- trigger init lu-a2d 1 in-select 10 [out-select](#page-4583-0) 1, on page 4448
- trigger init lu-a2d 1 in-select 10 [out-select](#page-4584-0) 2, on page 4449
- trigger init lu-a2d 1 [in-select](#page-4585-0) 19, on page 4450
- trigger init lu-a2d 1 in-select 19 [out-select](#page-4586-0) 0, on page 4451
- trigger init lu-a2d 1 in-select 19 [out-select](#page-4587-0) 1, on page 4452
- trigger init lu-a2d 1 in-select 19 [out-select](#page-4588-0) 2, on page 4453
- trigger init lu-a2d 1 [in-select](#page-4589-0) 6, on page 4454
- trigger init lu-a2d 1 in-select 6 [out-select](#page-4590-0) 0, on page 4455
- trigger init lu-a2d 1 in-select 6 [out-select](#page-4591-0) 1, on page 4456
- trigger init lu-a2d 1 in-select 6 [out-select](#page-4592-0) 2, on page 4457
- trigger init lu-a2d 1 [in-select](#page-4593-0) 7, on page 4458
- trigger init lu-a2d 1 in-select 7 [out-select](#page-4594-0) 0, on page 4459
- trigger init lu-a2d 1 in-select 7 [out-select](#page-4595-0) 1, on page 4460
- trigger init lu-a2d 1 in-select 7 [out-select](#page-4596-0) 2, on page 4461
- trigger init lu-a2d 1 [in-select](#page-4597-0) 8, on page 4462
- trigger init lu-a2d 1 in-select 8 [out-select](#page-4598-0) 0, on page 4463
- trigger init lu-a2d 1 in-select 8 [out-select](#page-4599-0) 1, on page 4464
- trigger init lu-a2d 1 in-select 8 [out-select](#page-4600-0) 2, on page 4465
- trigger init lu-a2d 1 [in-select](#page-4601-0) 9, on page 4466
- trigger init lu-a2d 1 in-select 9 [out-select](#page-4602-0) 0, on page 4467
- trigger init lu-a2d 1 in-select 9 [out-select](#page-4603-0) 1, on page 4468
- trigger init lu-a2d 1 in-select 9 [out-select](#page-4604-0) 2, on page 4469
- trigger init [out-select](#page-4605-0) 0, on page 4470
- trigger init [out-select](#page-4606-0) 1, on page 4471
- trigger init [out-select](#page-4607-0) 2, on page 4472
- [trigger](#page-4608-0) reset, on page 4473
- [trusted-port,](#page-4609-0) on page 4474
- [trusted-port,](#page-4610-0) on page 4475
- [trusted-port,](#page-4611-0) on page 4476
- trustpoint [server-identity,](#page-4612-0) on page 4477
- [ttag-strip,](#page-4613-0) on page 4478
- ttag, on page [4479](#page-4614-0)
- [ttl-security](#page-4615-0) hops, on page 4480

- tunnel [destination,](#page-4616-0) on page 4481
- [tunnel](#page-4617-0) mode, on page 4482
- tunnel [path-mtu-discovery,](#page-4618-0) on page 4483
- tunnel [path-mtu-discovery](#page-4619-0) age-timer, on page 4484
- tunnel [path-mtu-discovery](#page-4620-0) min-mtu, on page 4485
- tunnel [source,](#page-4621-0) on page 4486
- [tunnel](#page-4622-0) ttl, on page 4487
- tunnel [use-vrf,](#page-4623-0) on page 4488

<span id="page-4349-0"></span>[no] table-map <policy-name> [ filter ]

### **Syntax Description**

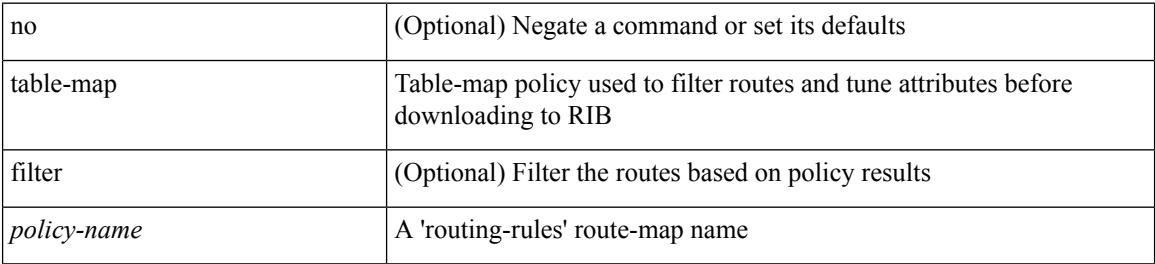

#### **Command Mode**

• /exec/configure/router-isis/router-isis-vrf-common /exec/configure/router-isis/router-isis-af-ipv4

 $\overline{\phantom{a}}$ 

<span id="page-4350-0"></span>[no] table-map <rmap-name> [filter ]

## **Syntax Description**

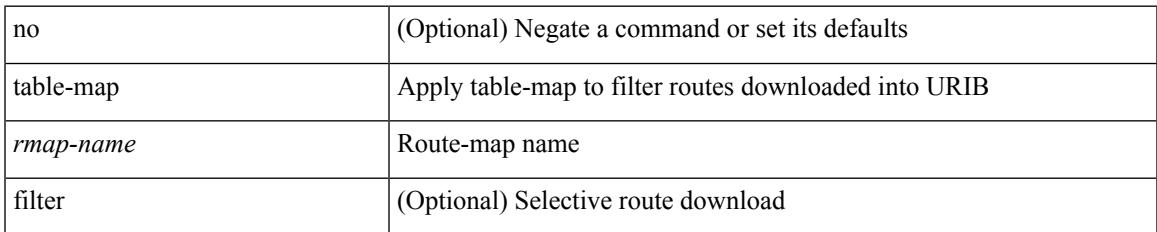

### **Command Mode**

• /exec/configure/router-bgp/router-bgp-af

<span id="page-4351-0"></span>[no] table-map <policy-name> [ filter ]

## **Syntax Description**

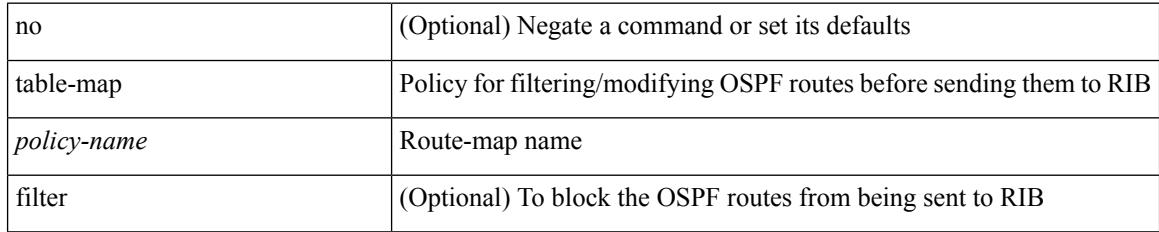

### **Command Mode**

• /exec/configure/router-ospf /exec/configure/router-ospf/vrf

I

<span id="page-4352-0"></span>[no] table-map <table-map-name>

## **Syntax Description**

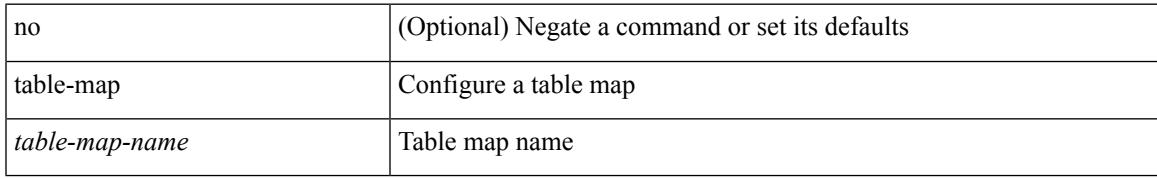

#### **Command Mode**

# <span id="page-4353-0"></span>**table-map**

table-map <default-tmap-enum-name>

## **Syntax Description**

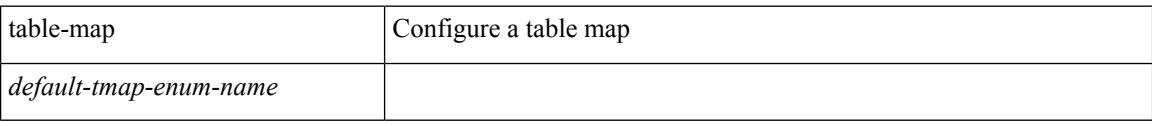

## **Command Mode**

I

<span id="page-4354-0"></span>[no] table-map <policy-name> [ filter ]

## **Syntax Description**

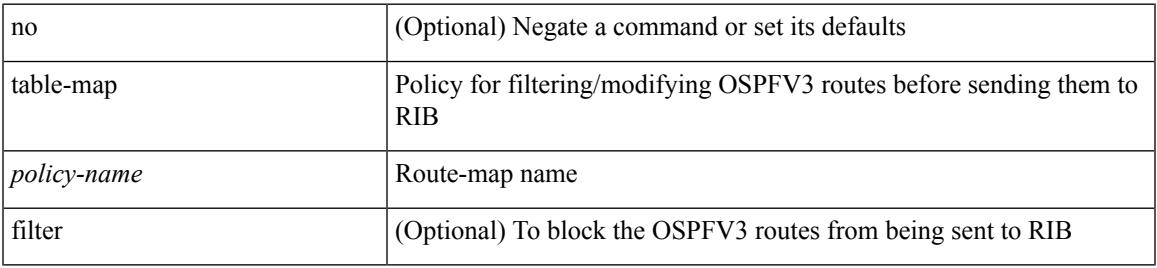

#### **Command Mode**

• /exec/configure/router-ospf3/router-ospf3-af-ipv6 /exec/configure/router-ospf3/vrf/router-ospf3-af-ipv6

# <span id="page-4355-0"></span>**table-map**

[no] table-map <policy-name> [ filter ]

## **Syntax Description**

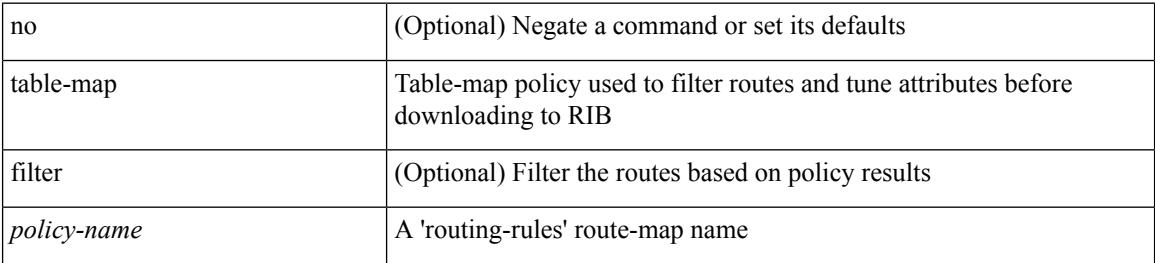

#### **Command Mode**

• /exec/configure/router-isis/router-isis-af-ipv6
## **table-map**

 $\overline{\phantom{a}}$ 

[no] table-map <map> [ filter ]

#### **Syntax Description**

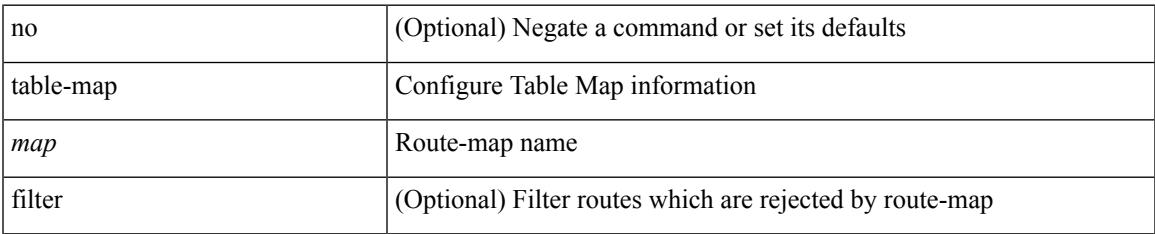

#### **Command Mode**

• /exec/configure/router-eigrp/router-eigrp-vrf-common /exec/configure/router-eigrp/router-eigrp-af-common

### **tac-pac**

tac-pac [ <uri0> ]

#### **Syntax Description**

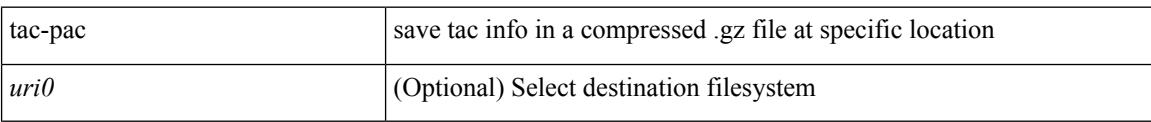

#### **Command Mode**

### **tac-pac**

I

tac-pac [ <uri0> [ vrf <vrf-known-name> ] ]

#### **Syntax Description**

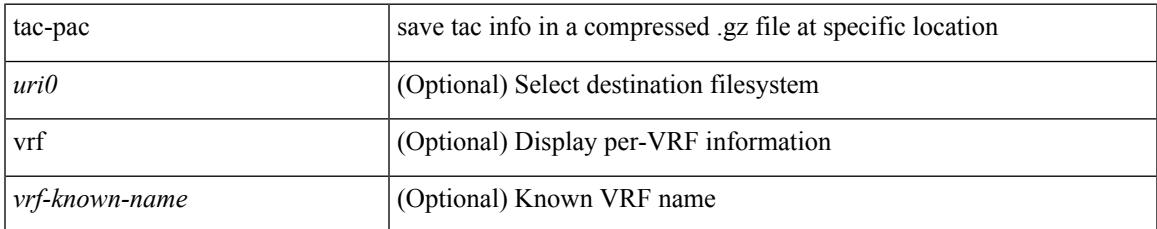

#### **Command Mode**

### **tacacs-server deadtime**

[no] tacacs-server deadtime <i0>

#### **Syntax Description**

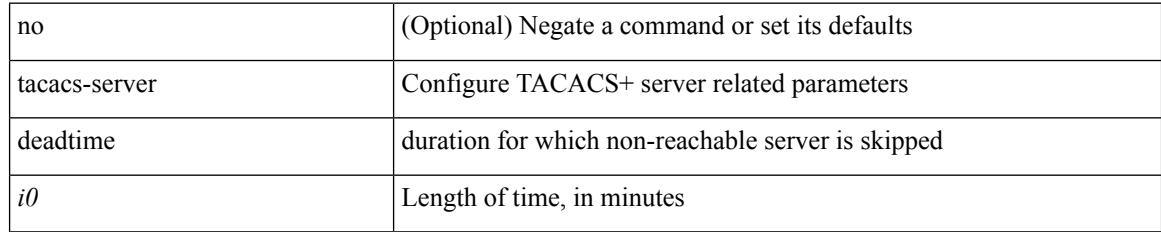

#### **Command Mode**

# **tacacs-server directed-request**

[no] tacacs-server directed-request

#### **Syntax Description**

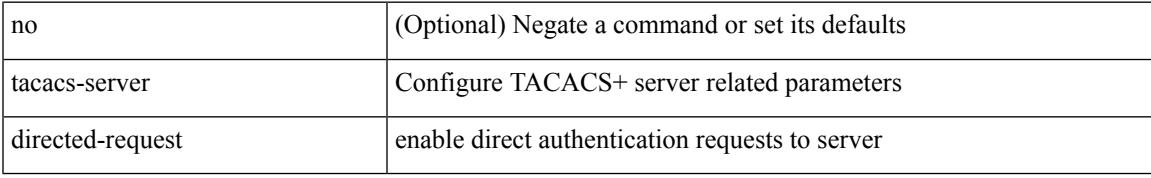

#### **Command Mode**

## **tacacs-server host key 0 6 7**

{ { [ no ] tacacs-server host { <hostipname> } { { key {  $0 \le s0$  >  $| 6 \le s0$  >  $| 7 \le s1$  >  $| \le s2$  > } [ port  $\le s1$  > ] [ timeout  $\{i2 > 1\}$  | { [ port1  $\{i3 > 1\}$  [ timeout1  $\{i4 > 1\}$  } } } { no tacacs-server host  $\{$  hostipname $>$  key } }

#### **Syntax Description**

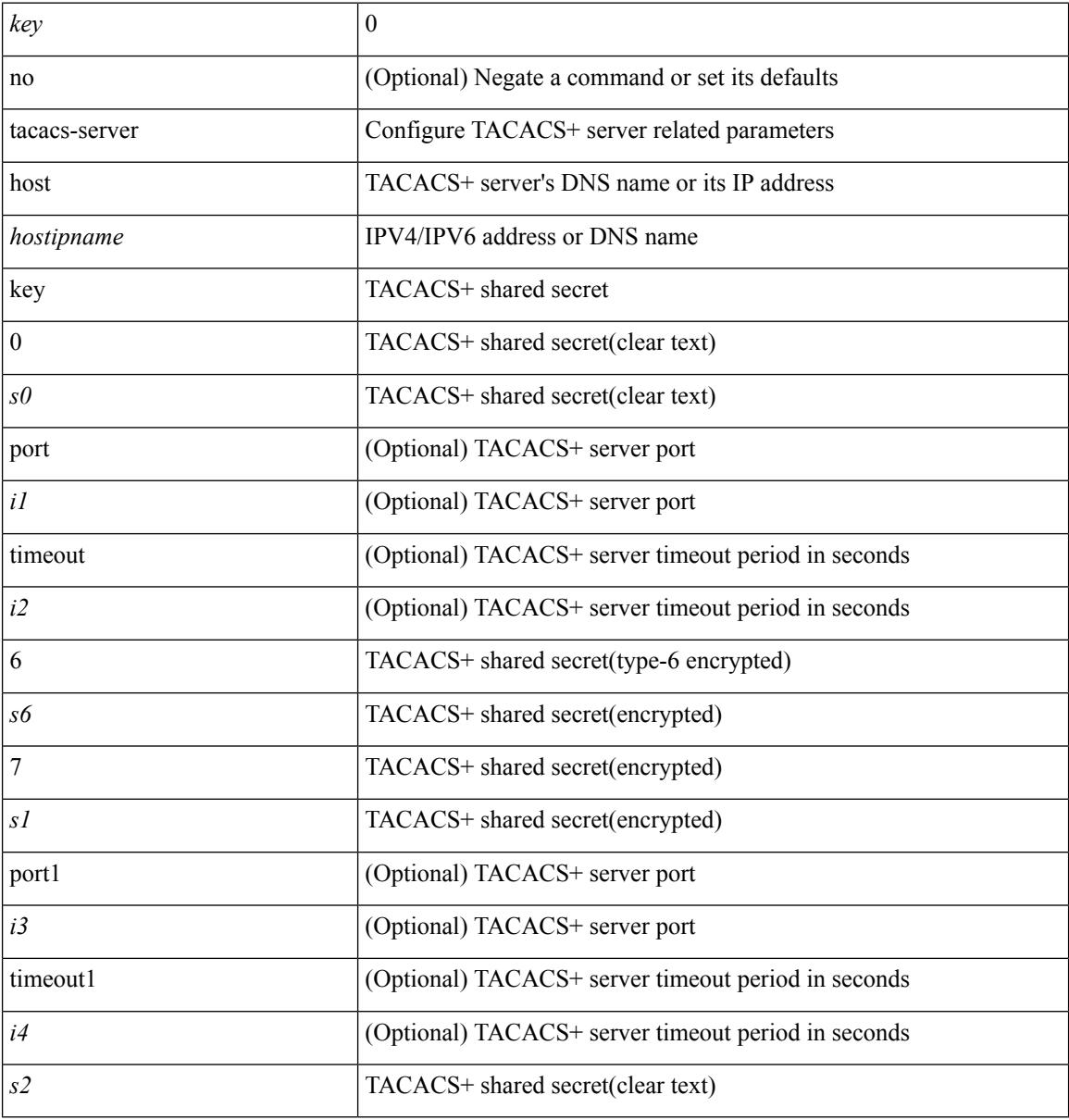

#### **Command Mode**

### **tacacs-server host test**

[no] tacacs-server host <hostipnam> test { { username <s0> { [ password <s1> [ idle-time <i1>]] | [ idle-time  $\{i1> \}$ } | { password <s1> [ idle-time <i1> ] } | { idle-time <i1> } }

#### **Syntax Description**

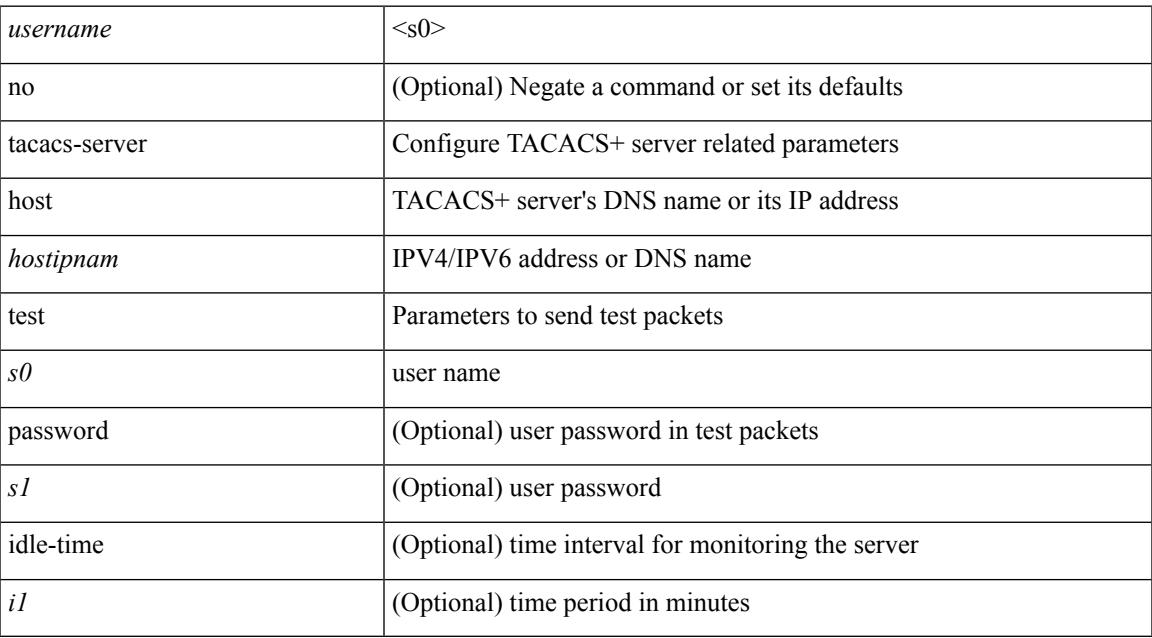

#### **Command Mode**

### **tacacs-server key 0 6 7**

{  $\{ \lceil \ln 0 \rceil \text{ taccs-server key } \{ 0 \leq s0 \rangle \lceil \text{ timeout} \leq s0 \rangle \rceil \}$  | 6  $\leq s6$  \cdots [ timeout 6  $\leq$  io  $\geq$  ] | 7  $\leq s1$  \cdots [ timeout 1  $\leq$  i1 > ] |  $\langle$ s2> [ timeout2  $\langle$ i2> ] } } | { no tacacs-server key } }

#### **Syntax Description**

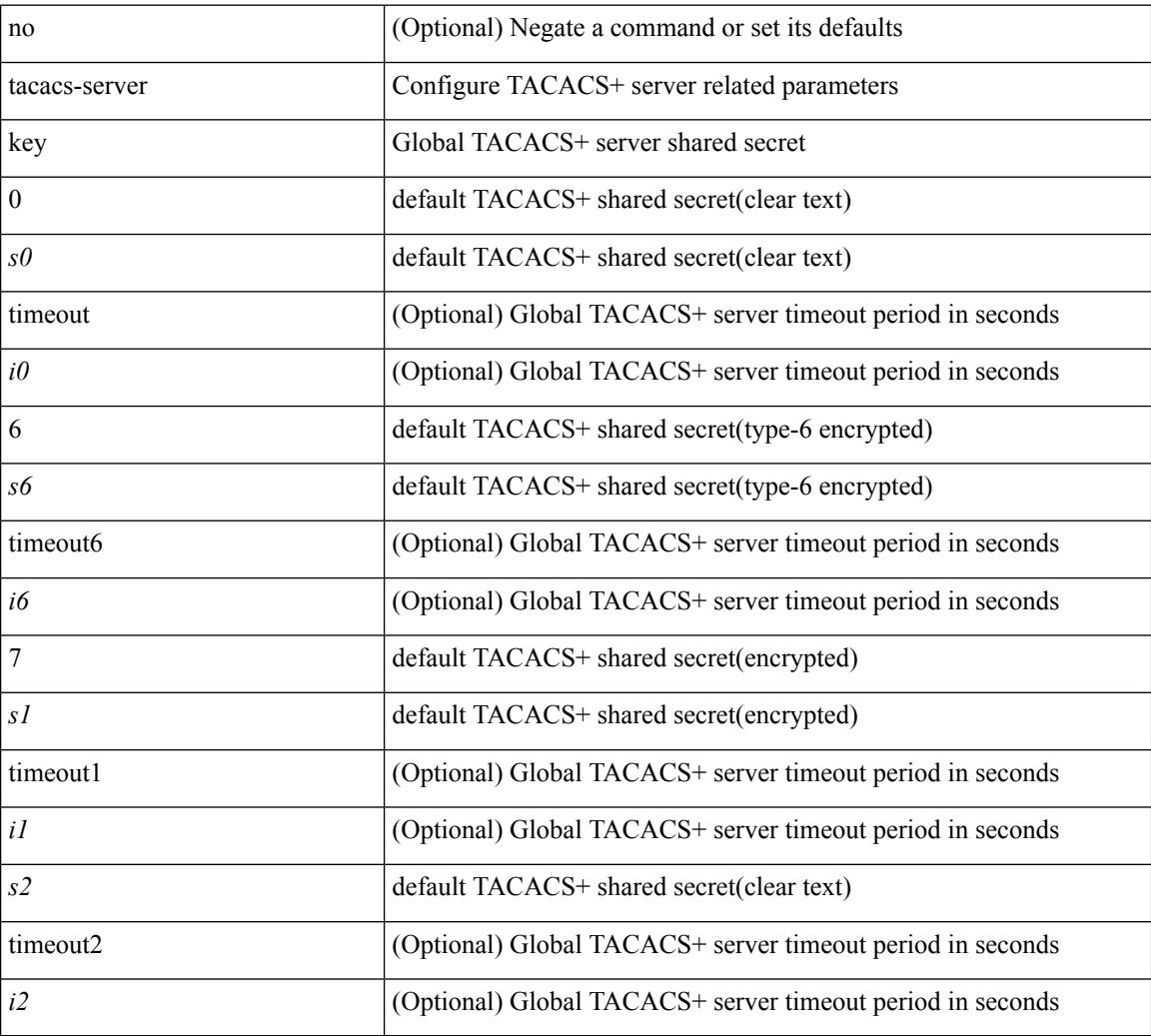

#### **Command Mode**

### **tacacs-server test**

[no] tacacs-server test { { username <s0> { [ password <s1> [ idle-time <i1> ] ] | [ idle-time <i1> ] } } | { password  $\leq s$ 1> [ idle-time  $\leq$ i1> ] } | { idle-time  $\leq$ i1> } }

#### **Syntax Description**

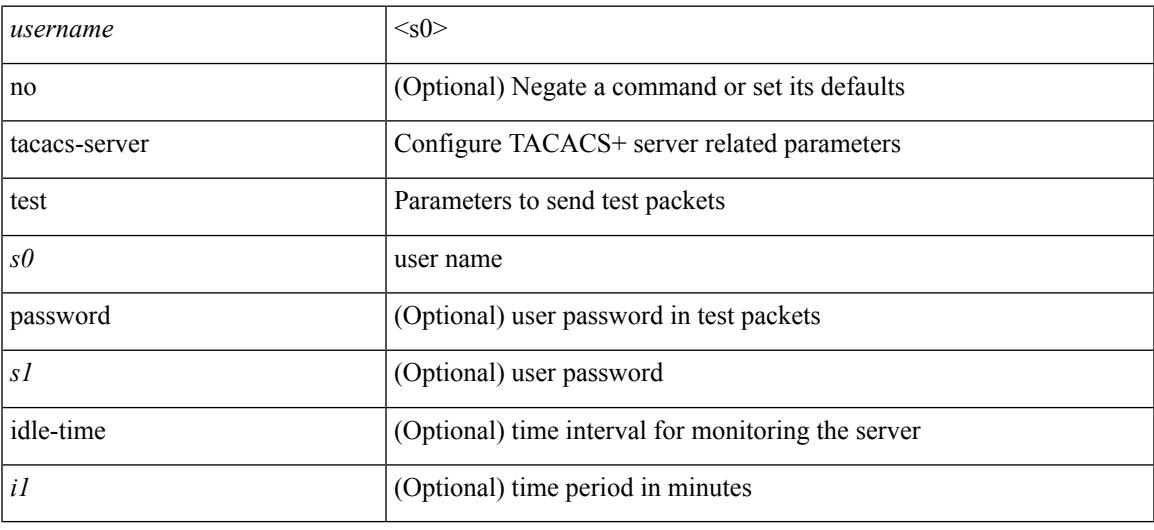

#### **Command Mode**

### **tacacs-server timeout**

[no] tacacs-server timeout <i0>

#### **Syntax Description**

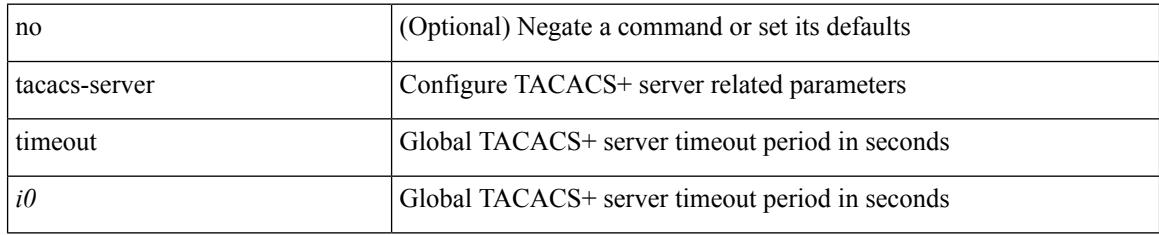

#### **Command Mode**

### **tacacs enable**

[no] tacacs + enable

#### **Syntax Description**

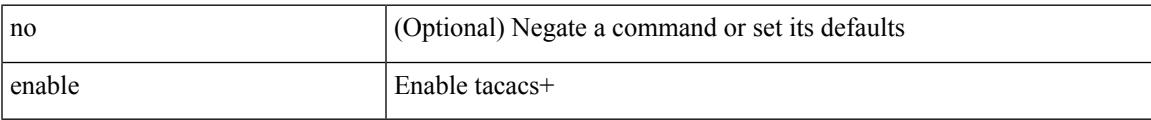

#### **Command Mode**

### **tag**

{ { no | default } tag | tag <text> }

#### **Syntax Description**

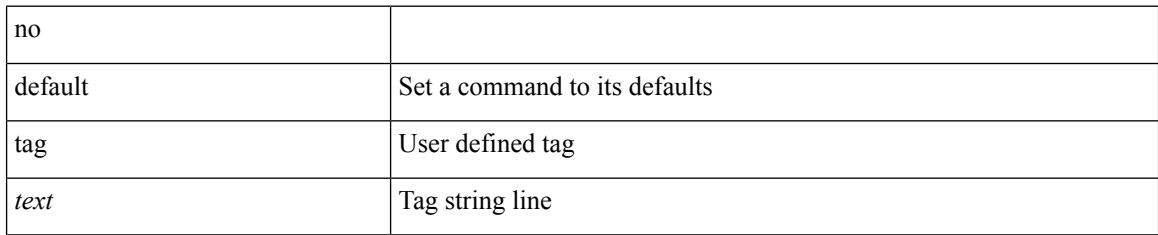

#### **Command Mode**

• /exec/configure/ip-sla/udp /exec/configure/ip-sla/jitter /exec/configure/ip-sla/tcp /exec/configure/ip-sla/icmpEcho /exec/configure/ip-sla/dns /exec/configure/ip-sla/fabricPathEcho /exec/configure/ip-sla/http

## **tag happens in**

[no] tag <tag\_id> <op> <tag\_id> [ <op> <tag\_id> [ <op> <tag\_id> ] ] happens <threshold> in <interval> | no tag

#### **Syntax Description**

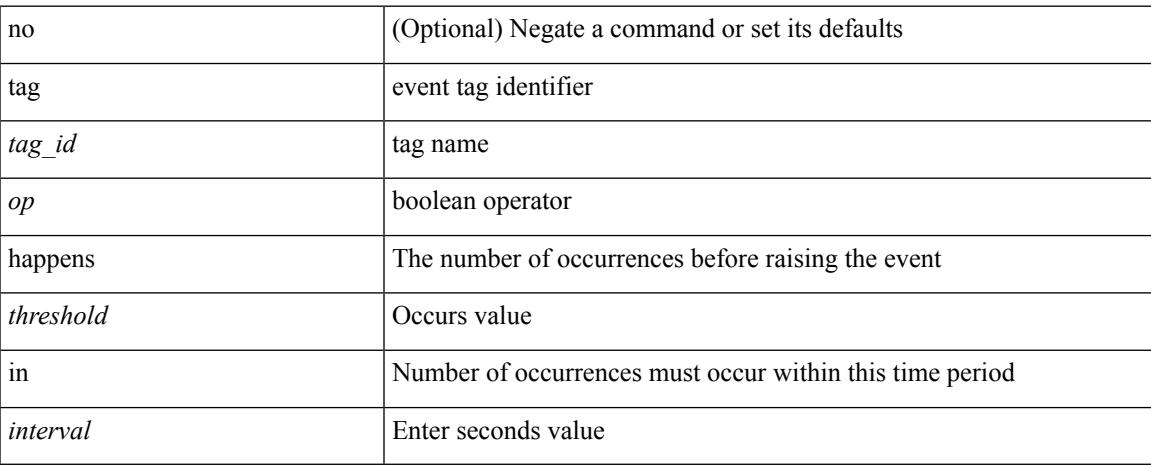

#### **Command Mode**

• /exec/configure/event-manager-applet

## **tahoe-python module**

tahoe-python module <module>

#### **Syntax Description**

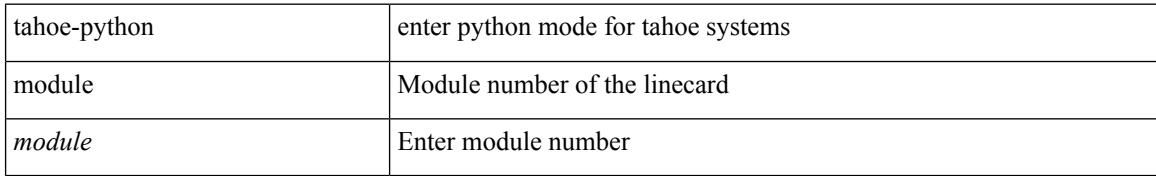

#### **Command Mode**

## **tahoe-python module quoted**

tahoe-python module <module> quoted <quoted-cmd>

#### **Syntax Description**

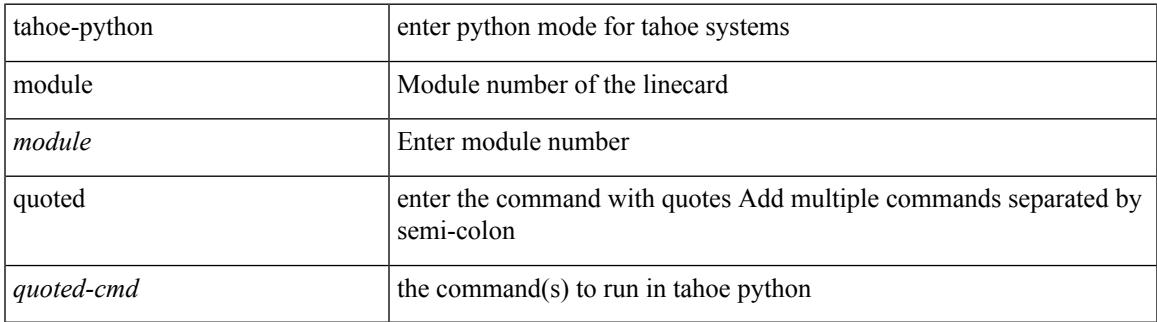

#### **Command Mode**

 $\mathbf I$ 

## **tail**

**tail**

| tail [ -n <lines>]

#### **Syntax Description**

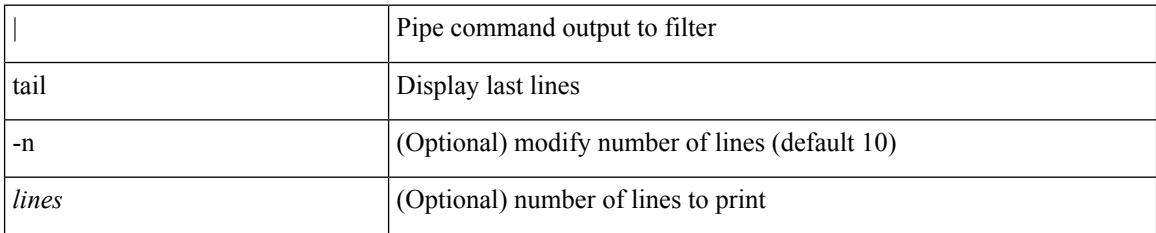

#### **Command Mode**

• /output

## **tail**

 $\mathbf{l}$ 

tail  $\langle \text{uri0} \rangle$  [ $\langle \text{i1} \rangle$ ]

#### **Syntax Description**

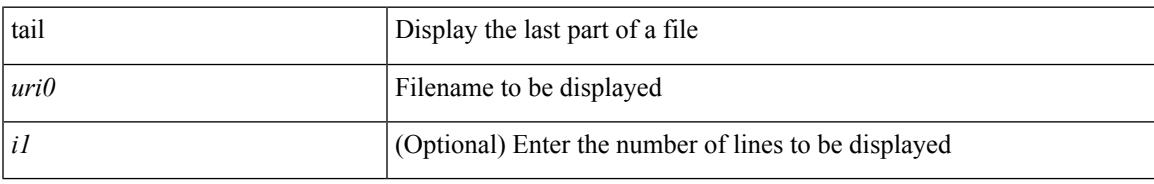

#### **Command Mode**

### **tar**

**tar**

tar { create <new-archive-file> [ gz-compress | bz2-compress | uncompressed ] + [ remove | absolute | verbose ] + <files> + | append <archive-file> [ remove | absolute | verbose ] + <files> + | extract <archive-file> [ screen | to <dest-dir> | keep-old | verbose ] + | list <archive-file> }

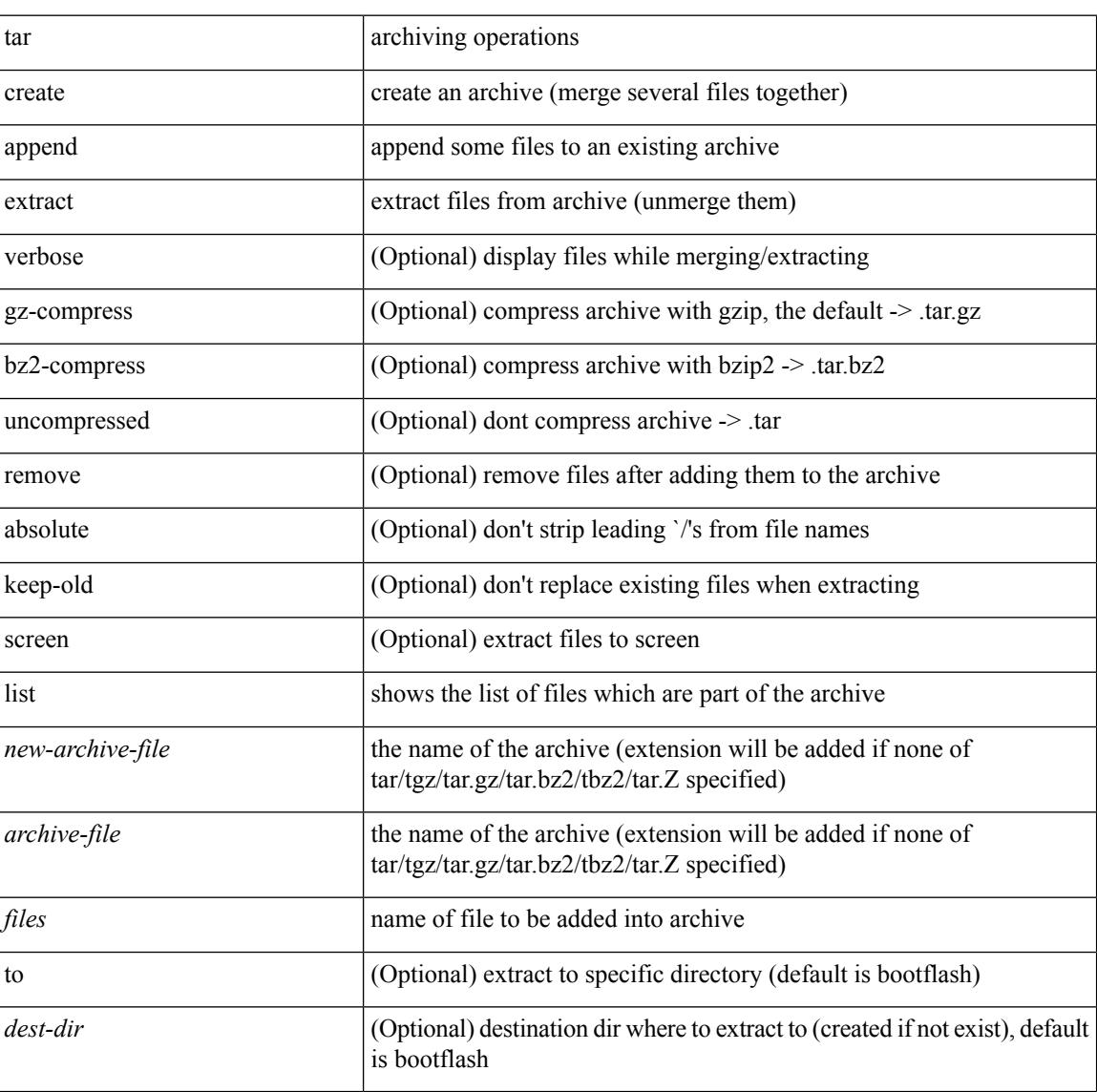

#### **Syntax Description**

#### **Command Mode**

## **tclsh**

 $\mathbf{l}$ 

#### tclsh

**Syntax Description**

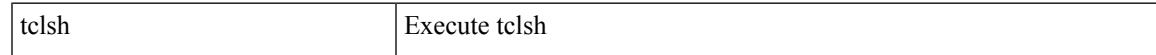

#### **Command Mode**

## **tclsh**

tclsh  $\langle$ file $>$ [ $\langle$ args $>$ ] +

#### **Syntax Description**

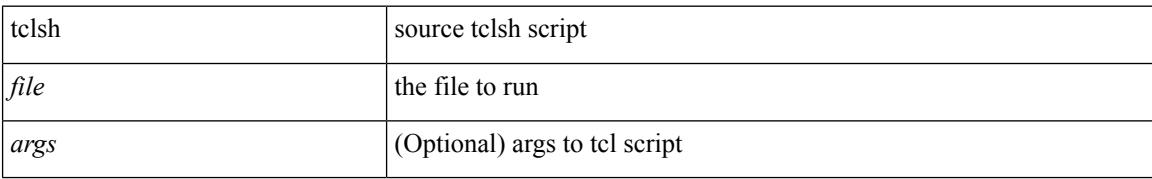

#### **Command Mode**

 $\overline{\phantom{a}}$ 

### **tcp-connect**

[no] tcp-connect { <hostname> | <ip-address> | <ipv6-address> } <dest-port> { [ control { disable | enable } ] [source-ip { <source-ip-hostname> | <source-ip-address> | <source-ipv6-address> } ] [source-port <src-port>  $]$ } +

#### **Syntax Description**

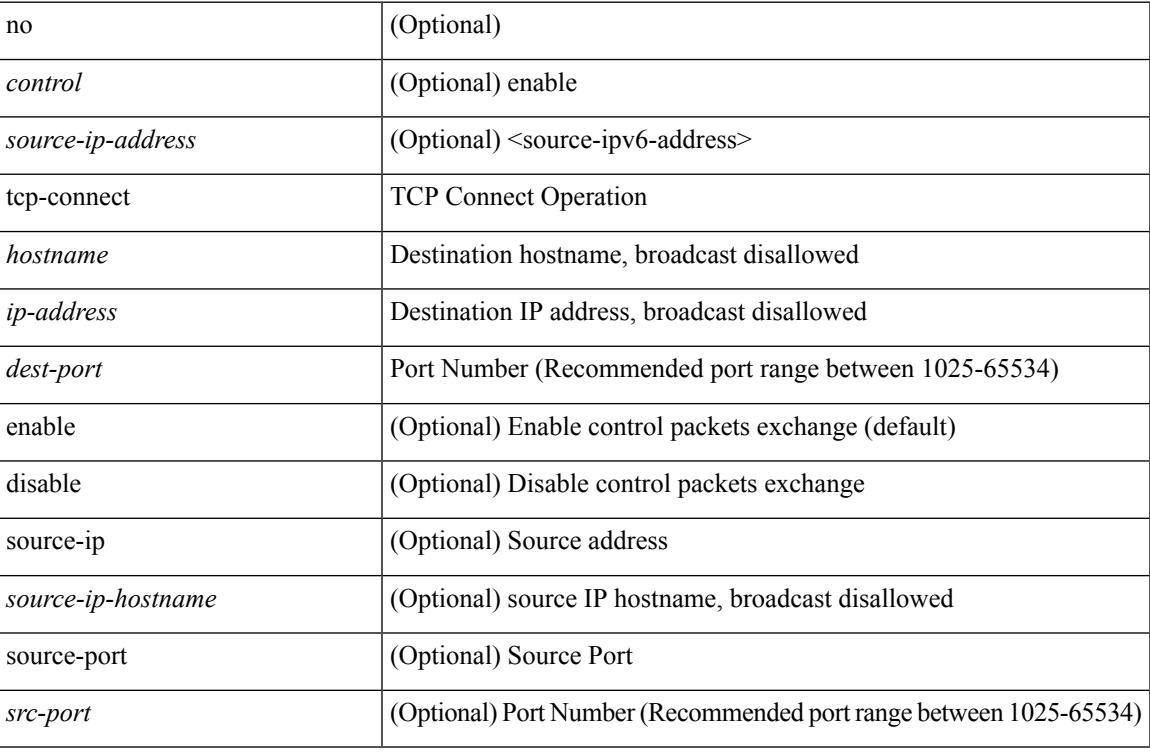

#### **Command Mode**

• /exec/configure/ip-sla

## **telemetry**

[no] telemetry

#### **Syntax Description**

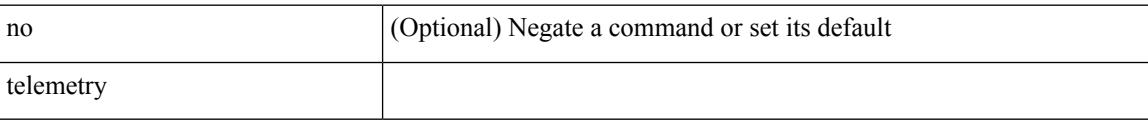

#### **Command Mode**

### **telnet**

I

{ telnet { <so> | <host> } } [ <i0> ] [ [ source { <host\_src> | <interface> } ] [ vrf { <vrf-name> | <vrf-known-name> } ] ]

#### **Syntax Description**

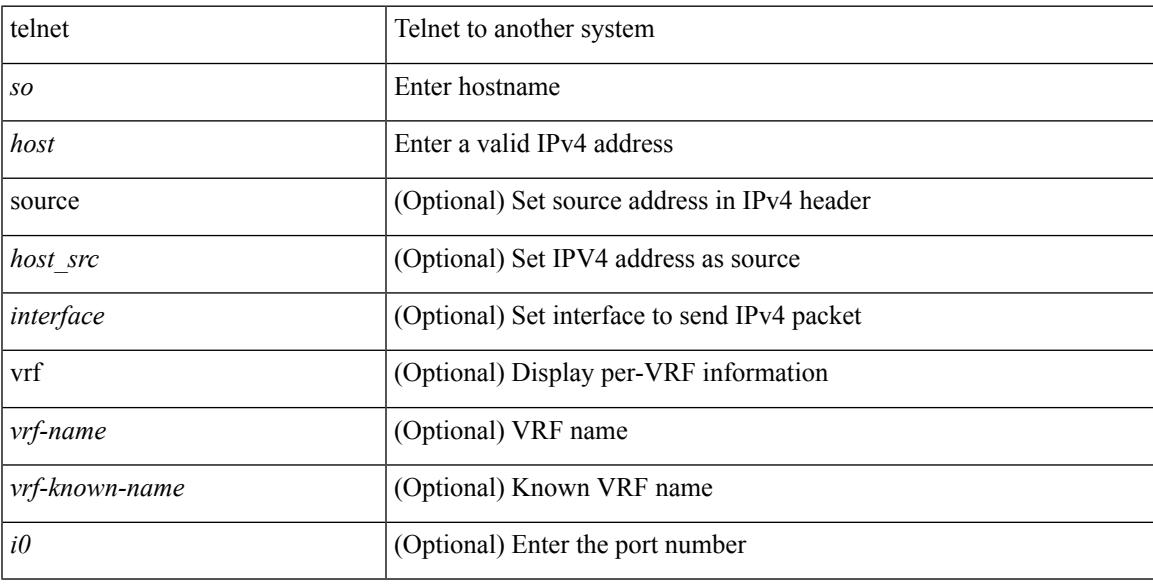

#### **Command Mode**

### **telnet6**

{ telnet6 { <s1> | <host1> } } [ <i0> ] [ [ source { <host1\_src> | <interface> } ] [ vrf { <vrf-name> | <vrf-known-name> } ] ]

#### **Syntax Description**

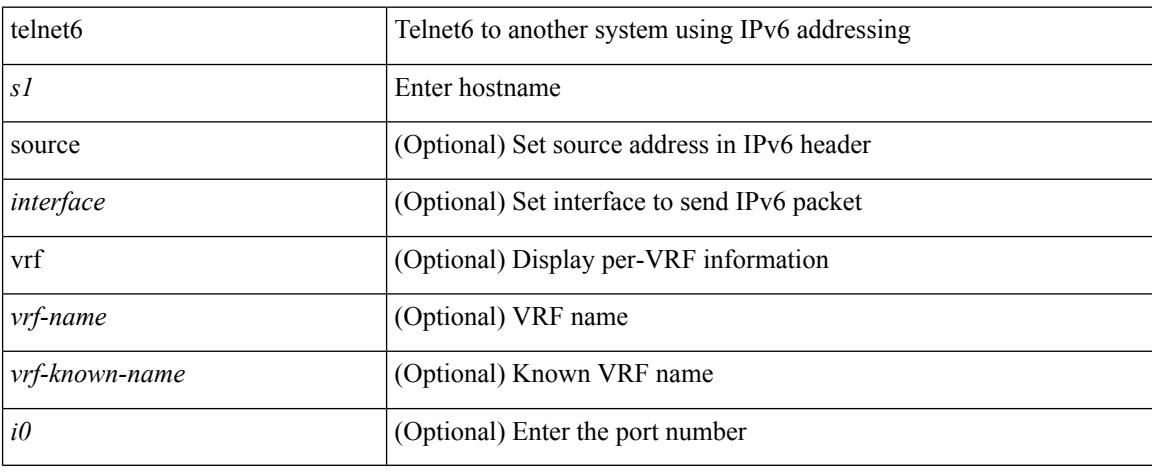

#### **Command Mode**

 $\overline{\phantom{a}}$ 

## **telnet login-attempts**

{ { telnet login-attempts <d0> } | { no telnet login-attempts [ <d0> ] } }

#### **Syntax Description**

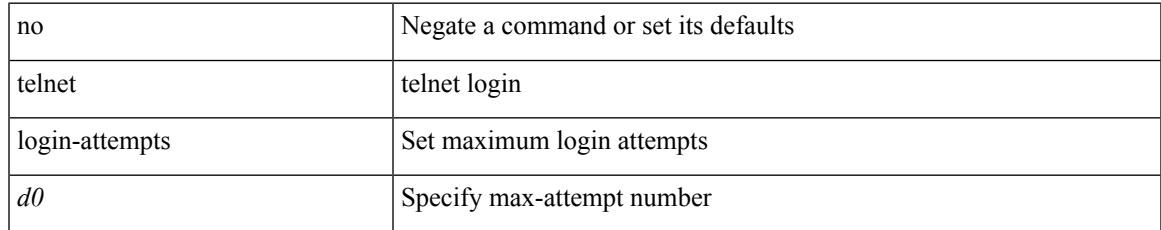

#### **Command Mode**

### **telnet server enable**

[no] telnet server enable

#### **Syntax Description**

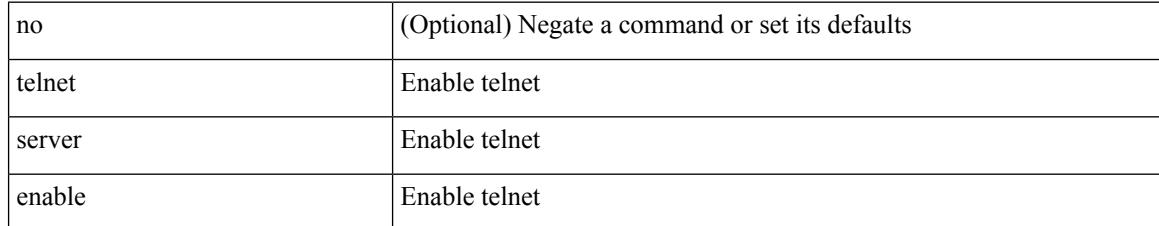

#### **Command Mode**

## **template**

I

template <res-mgr-template-known-name-all>

#### **Syntax Description**

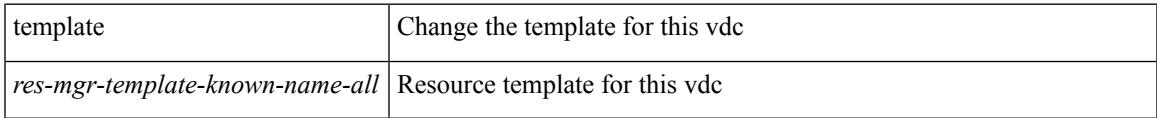

#### **Command Mode**

• /exec/configure/vdc

## **template data timeout**

{ [ no ] template data timeout <time> | no template data timeout }

#### **Syntax Description**

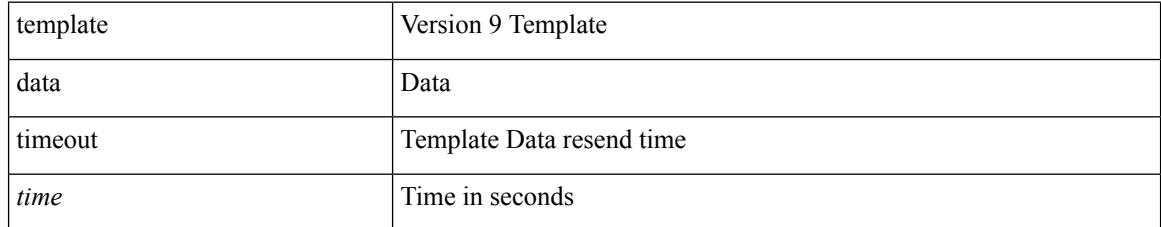

#### **Command Mode**

• /exec/configure/nfm-exporter-v9

# **template peer-policy**

[no] template peer-policy <peer-policy-template-name>

#### **Syntax Description**

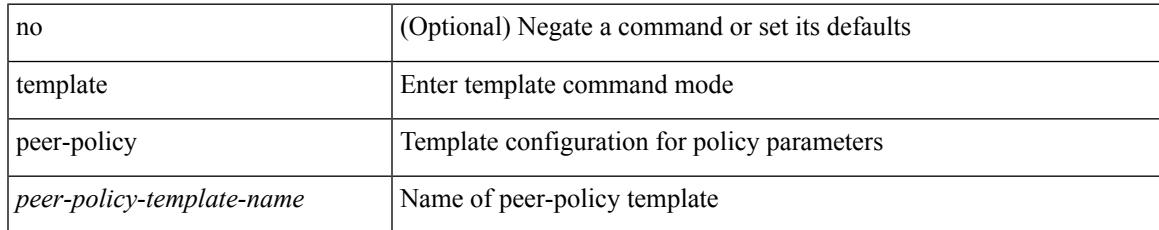

#### **Command Mode**

• /exec/configure/router-bgp

## **template peer-session**

[no] template peer-session <peer-session-template-name>

#### **Syntax Description**

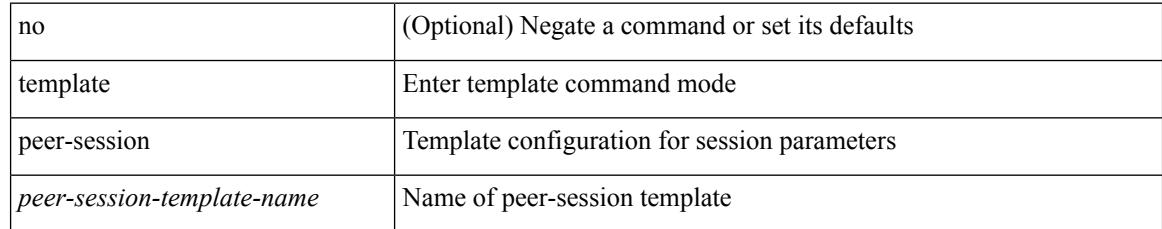

#### **Command Mode**

• /exec/configure/router-bgp

 $\overline{\phantom{a}}$ 

## **template peer**

[no] template peer <peer-template-name>

#### **Syntax Description**

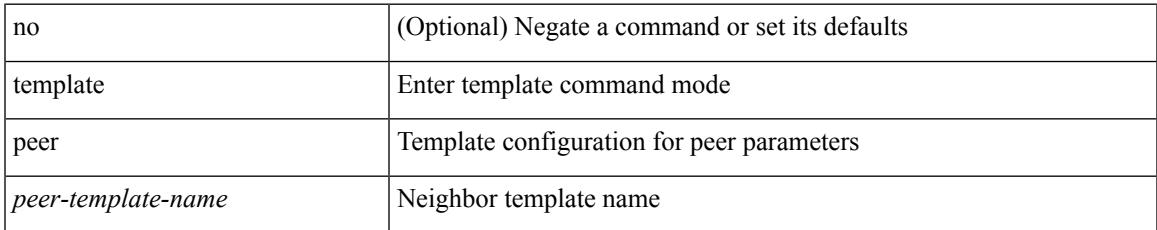

#### **Command Mode**

• /exec/configure/router-bgp

## **terminal**

terminal { monitor | no { monitor1 | monitor-force } }

#### **Syntax Description**

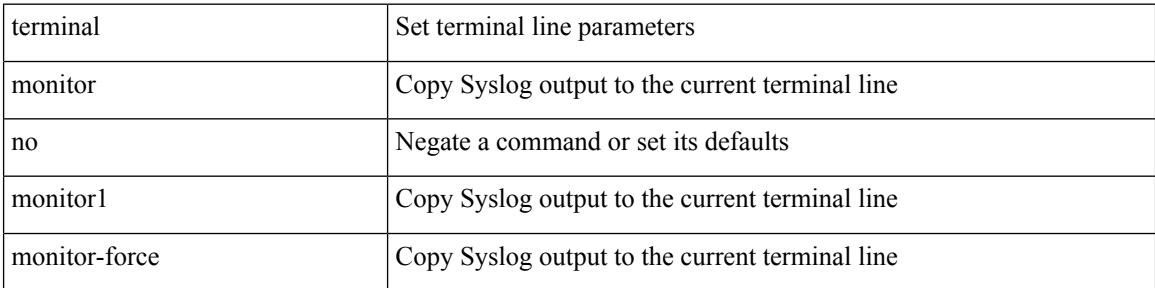

#### **Command Mode**

### **terminal alias**

[no] terminal alias [ persist ] [ <alias-name> [ <command> ] ]

#### **Syntax Description**

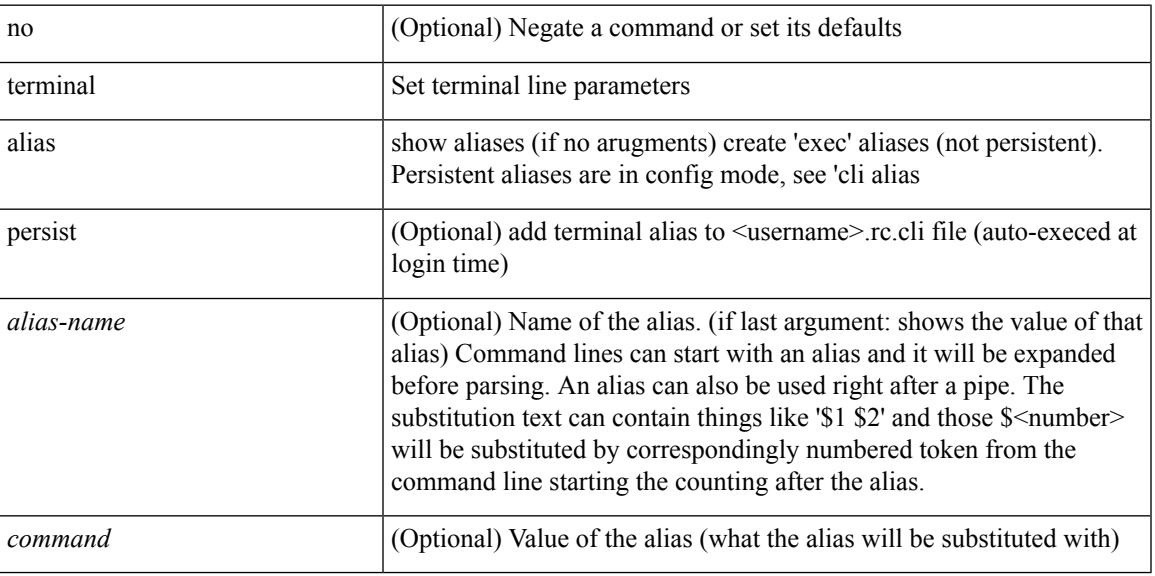

#### **Command Mode**

## **terminal ask-on-term**

[no] terminal ask-on-term <term>

#### **Syntax Description**

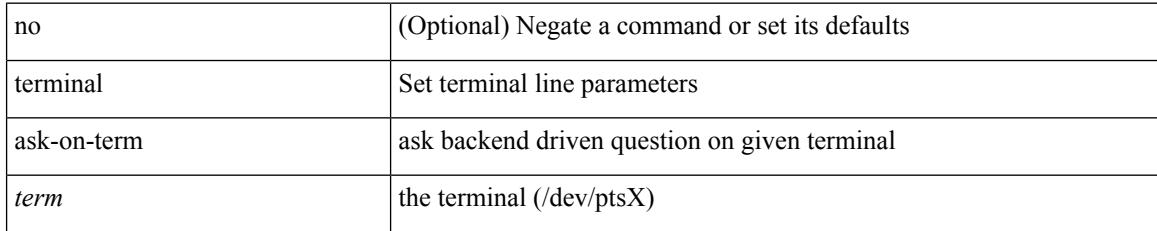

#### **Command Mode**

 $\mathbf I$ 

### **terminal color**

[no] terminal color [ persist ]

#### **Syntax Description**

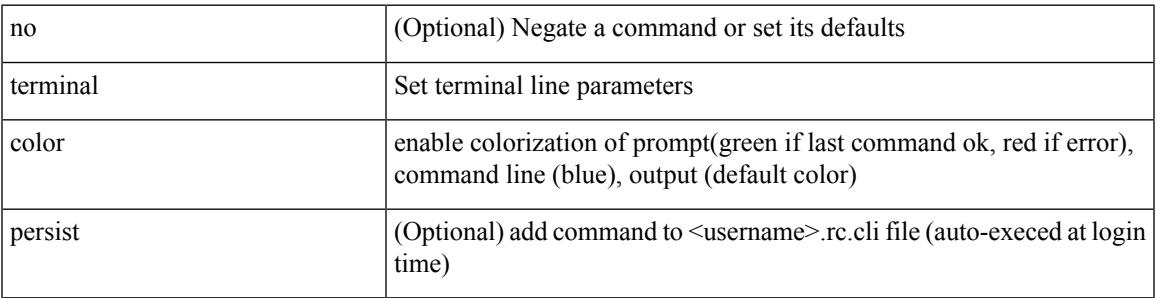

#### **Command Mode**

# **terminal context management**

[no] terminal context management

#### **Syntax Description**

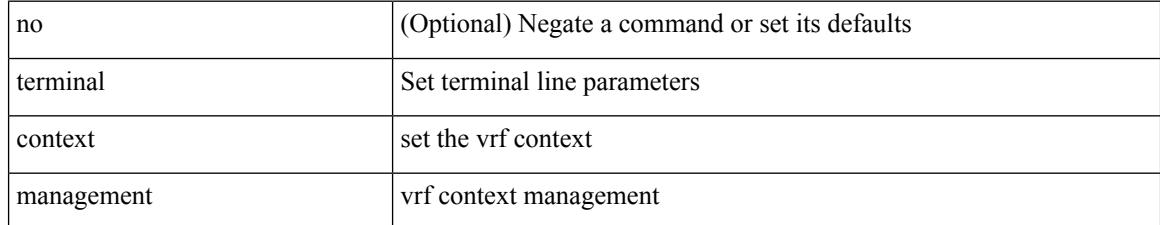

#### **Command Mode**
# **terminal deep-help**

[no] terminal deep-help

## **Syntax Description**

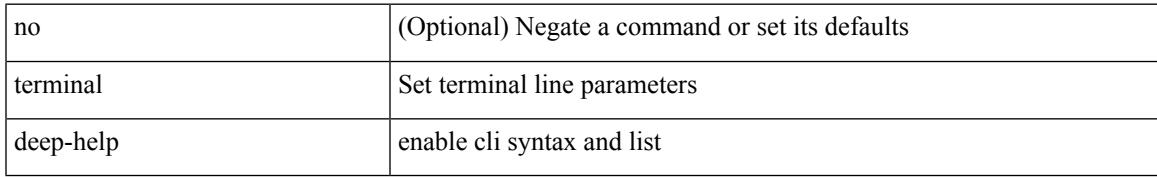

#### **Command Mode**

# **terminal dont-ask**

[no] terminal dont-ask [ persist ]

### **Syntax Description**

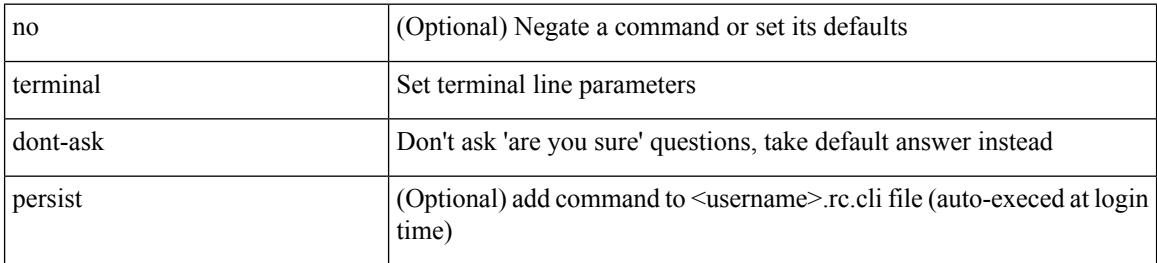

#### **Command Mode**

## **terminal edit-mode vi**

[no] terminal edit-mode vi [ persist ]

## **Syntax Description**

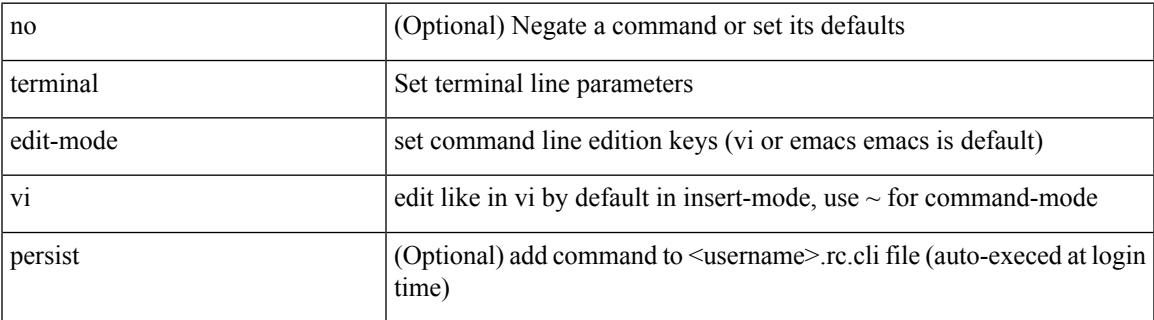

**Command Mode**

# **terminal event-manager bypass**

terminal [ <noarg> ] event-manager bypass

#### **Syntax Description**

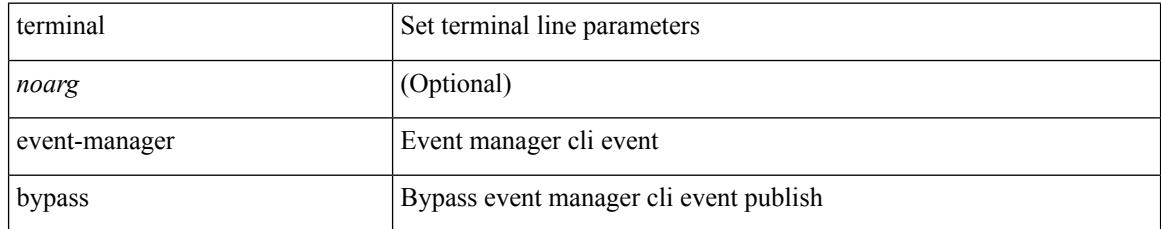

#### **Command Mode**

# **terminal history no-exec-in-config**

[no] terminal history no-exec-in-config

### **Syntax Description**

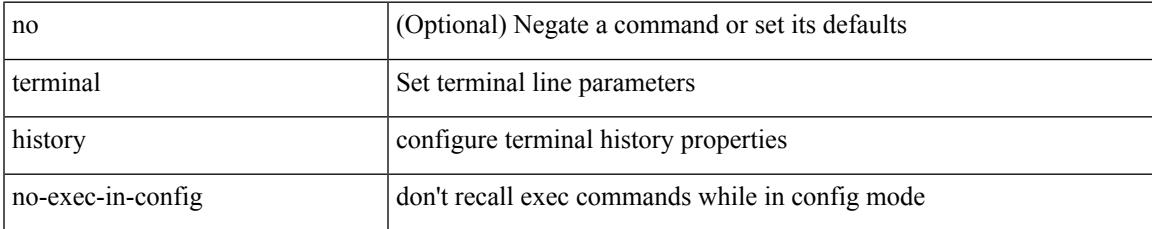

#### **Command Mode**

# **terminal history no-exec-in-config**

[no] terminal history no-exec-in-config

#### **Syntax Description**

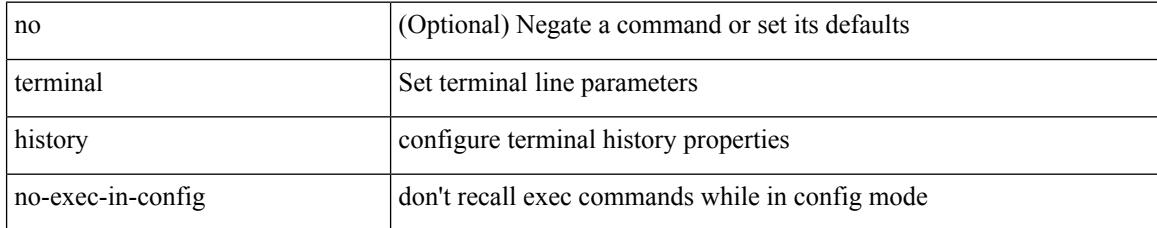

#### **Command Mode**

# **terminal history no-exec-in-config**

[no] terminal history no-exec-in-config

### **Syntax Description**

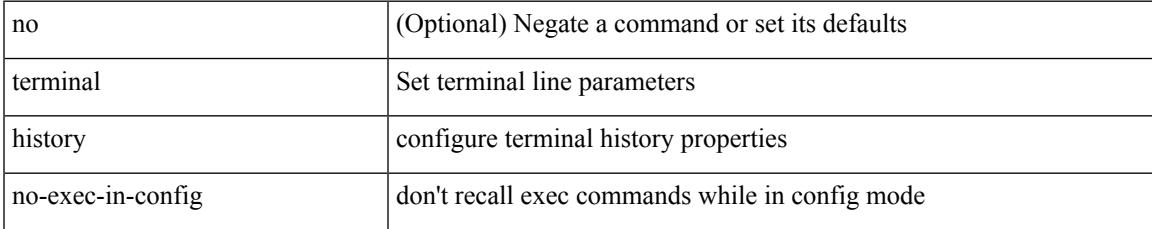

#### **Command Mode**

# **terminal home**

#### terminal home

## **Syntax Description**

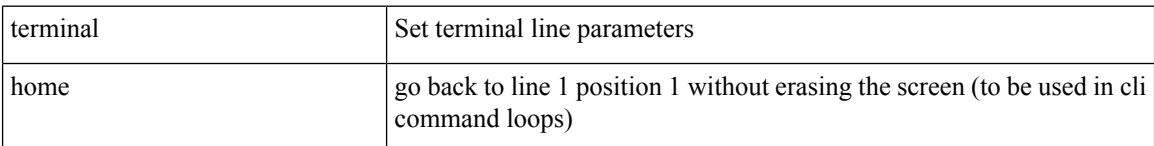

### **Command Mode**

 $\mathbf I$ 

# **terminal length**

terminal length  $\langle i0 \rangle$ 

## **Syntax Description**

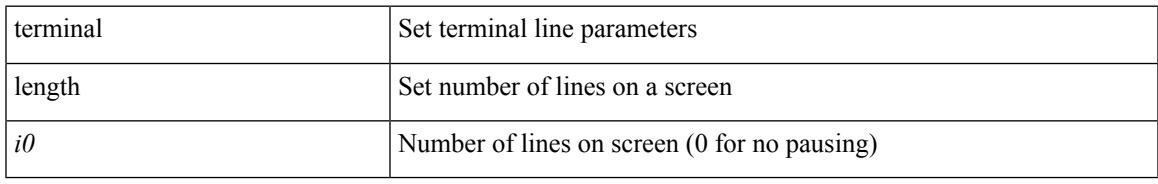

### **Command Mode**

# **terminal length**

terminal length <i0>

## **Syntax Description**

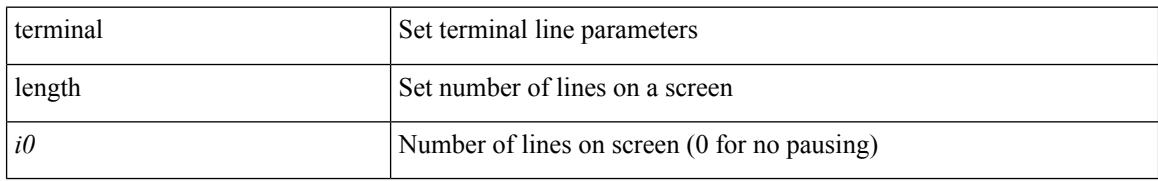

### **Command Mode**

• /exec/configure/console

 $\mathbf I$ 

## **terminal lock**

#### terminal lock

#### **Syntax Description**

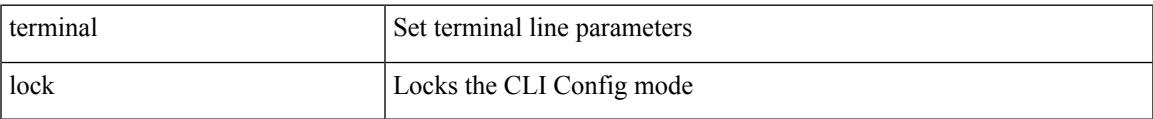

#### **Command Mode**

# **terminal log-all**

[no] terminal log-all

## **Syntax Description**

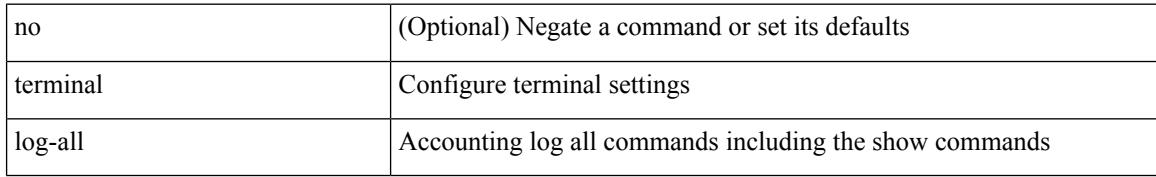

#### **Command Mode**

• /exec/configure

 $\mathbf I$ 

## **terminal no**

terminal no { length | terminal-type | width }

## **Syntax Description**

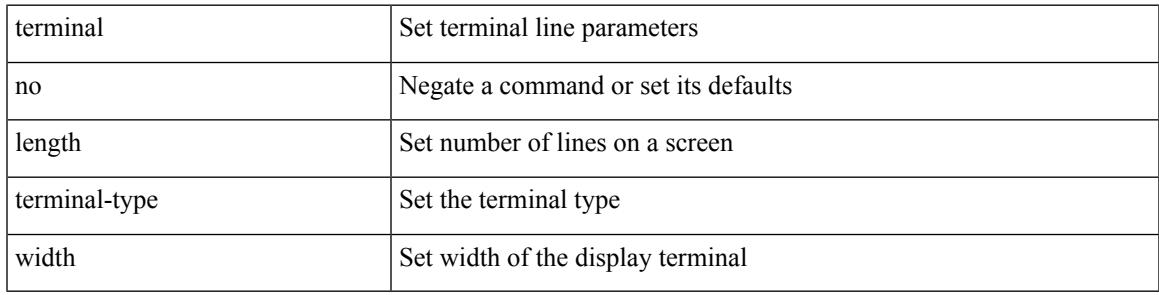

**Command Mode**

# **terminal output xml**

[no] terminal output xml

## **Syntax Description**

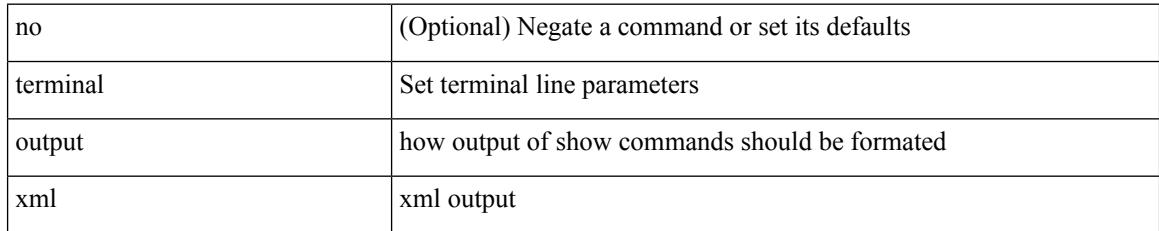

#### **Command Mode**

# **terminal output xml**

[no] terminal output xml

## **Syntax Description**

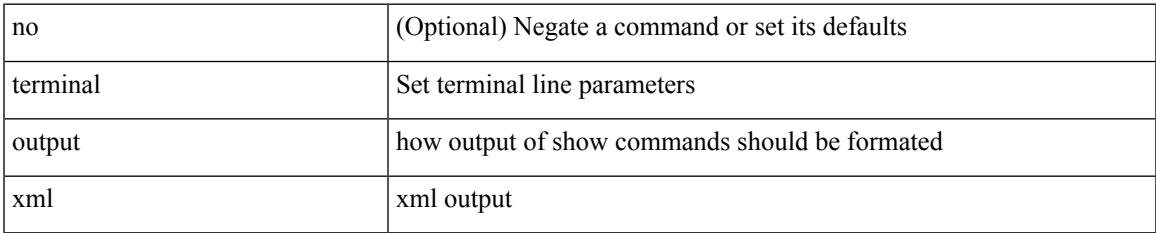

#### **Command Mode**

# **terminal output xml**

[no] terminal output xml <namespace-version>

### **Syntax Description**

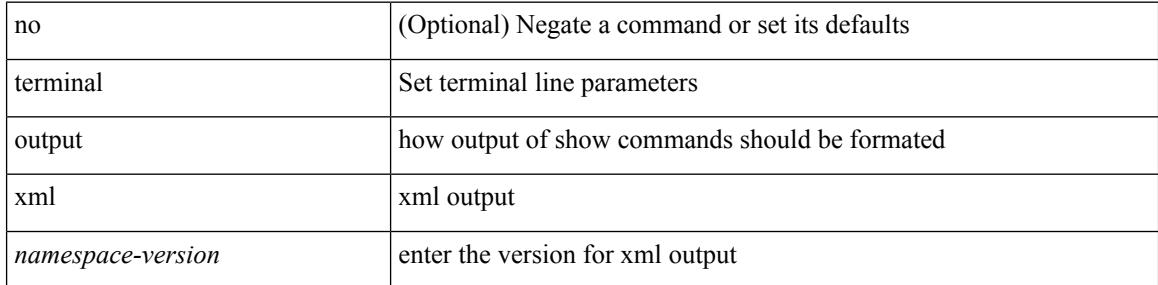

#### **Command Mode**

 $\bullet$  /exec

# **terminal password**

terminal password <password> | no terminal password [ <password> ]

#### **Syntax Description**

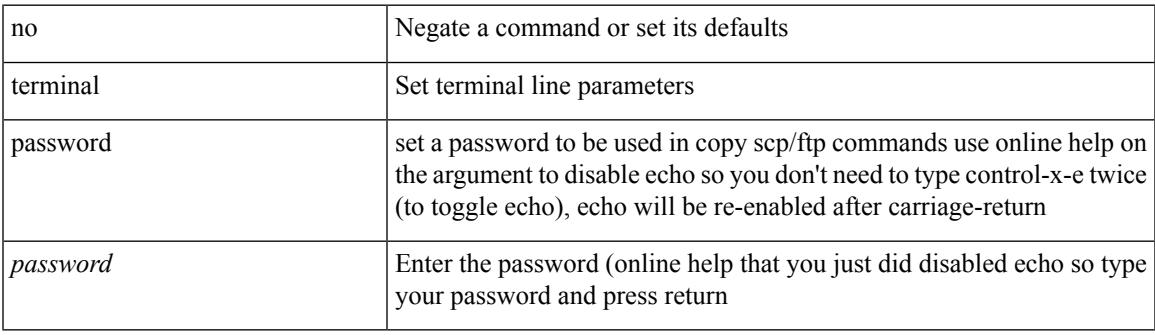

#### **Command Mode**

# **terminal prompt**

[no] terminal prompt [fix [ <name> ] [ with-cr ] | mode | {fq-command | command } | status | exec-time | time | no-echo ] +

## **Syntax Description**

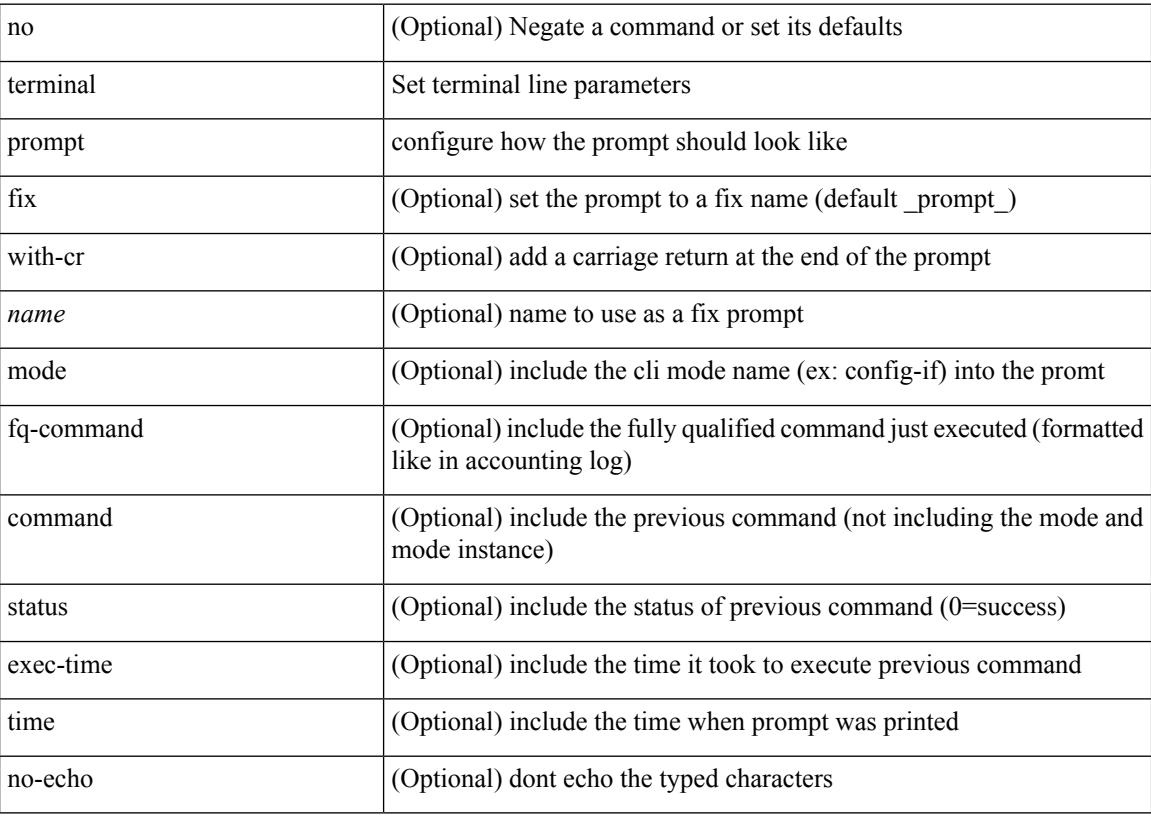

#### **Command Mode**

# **terminal redirection-mode**

terminal redirection-mode <mode>

#### **Syntax Description**

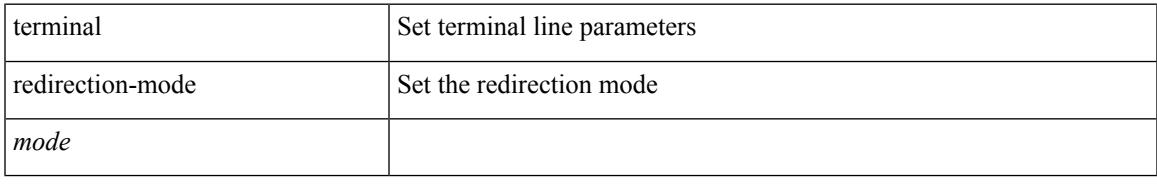

### **Command Mode**

# **terminal reset-role**

terminal reset-role <num>

## **Syntax Description**

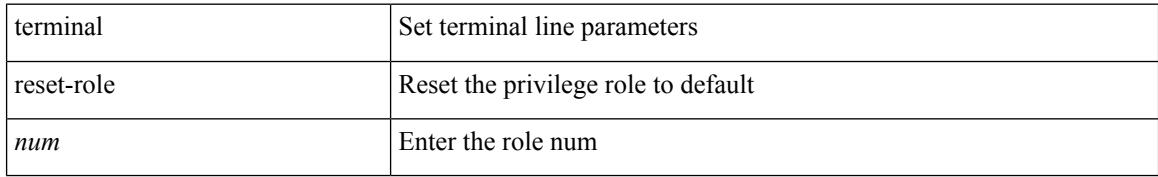

#### **Command Mode**

# **terminal reset vlan-config-mutex**

terminal reset vlan-config-mutex

#### **Syntax Description**

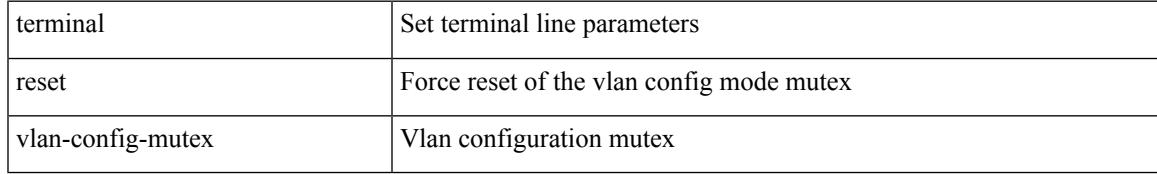

#### **Command Mode**

# **terminal session-timeout**

terminal session-timeout <i0>

#### **Syntax Description**

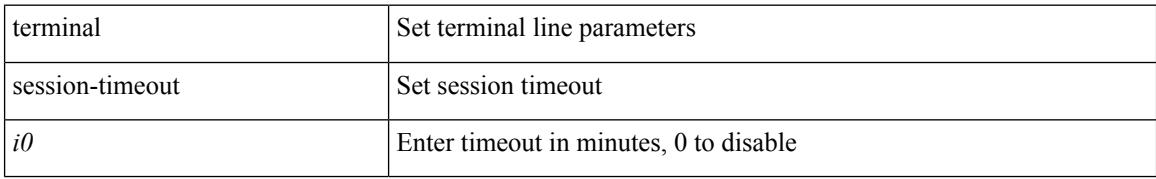

#### **Command Mode**

# **terminal sticky-mode**

terminal [ <noarg> ] sticky-mode

## **Syntax Description**

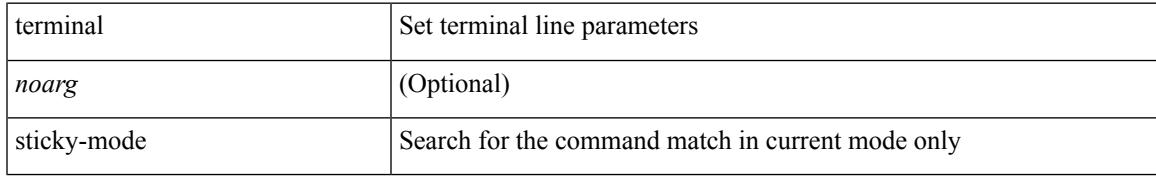

#### **Command Mode**

# **terminal terminal-type**

terminal terminal-type <s0>

#### **Syntax Description**

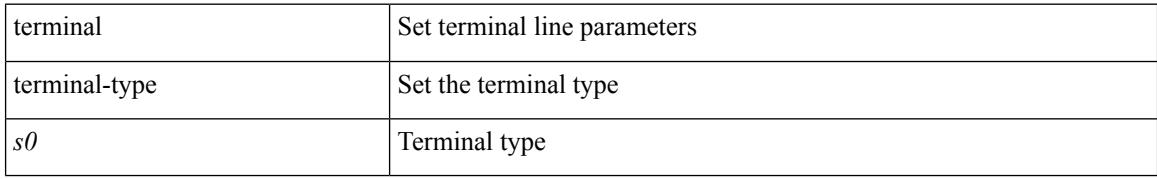

#### **Command Mode**

 $\mathbf I$ 

## **terminal time**

terminal time [ <name> ] [ delta ]

## **Syntax Description**

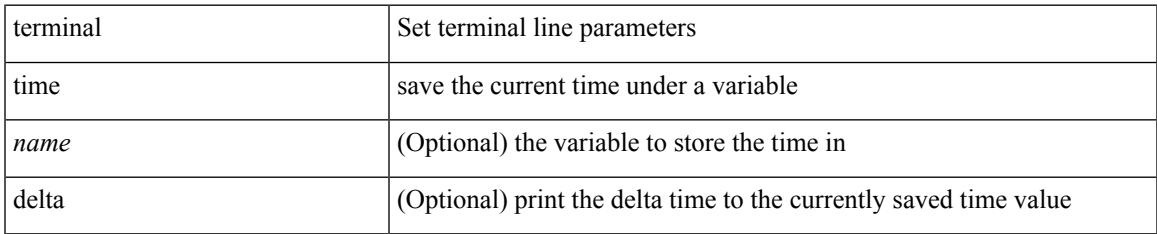

#### **Command Mode**

# **terminal tree-update**

terminal tree-update

#### **Syntax Description**

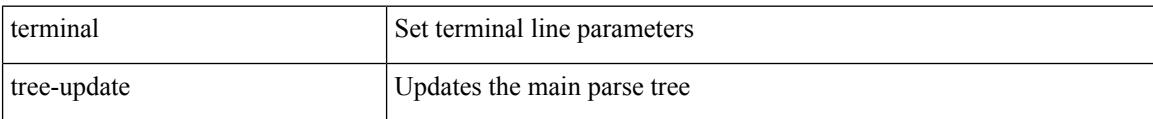

#### **Command Mode**

 $\mathbf I$ 

# **terminal unlock**

terminal unlock

#### **Syntax Description**

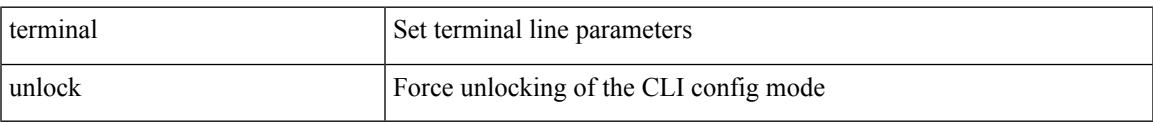

#### **Command Mode**

# **terminal verify-only**

terminal [ <noarg> ] verify-only [ username <user> ]

#### **Syntax Description**

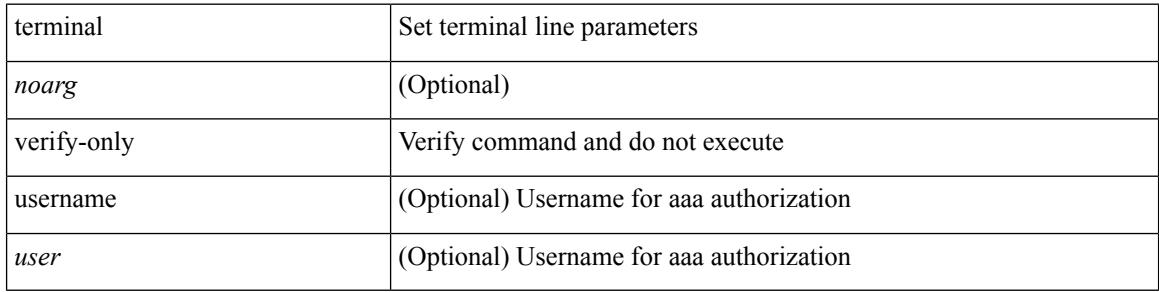

#### **Command Mode**

 $\mathbf I$ 

# **terminal width**

terminal width  $\langle i0 \rangle$ 

#### **Syntax Description**

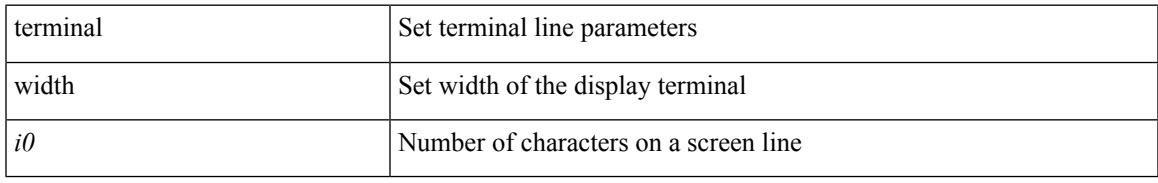

### **Command Mode**

# **terminal width**

## terminal width  $\langle i0 \rangle$

#### **Syntax Description**

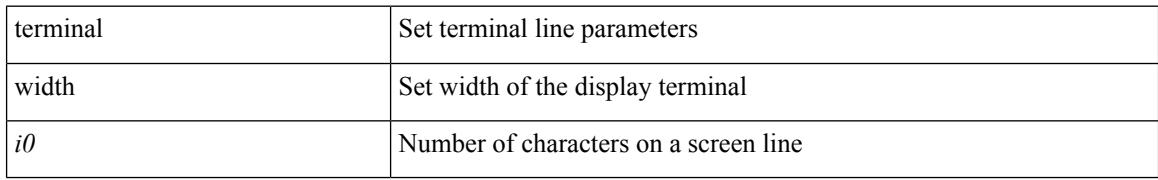

#### **Command Mode**

• /exec/configure/console

## **threshold-percent**

threshold-percent { percent-threshold { percentup <up-percentage> [ percentdown<down-percentage> ] | percentdown<down-percentage> [ percentup <up-percentage> ] } } | no threshold-percent { percent-threshold }

## **Syntax Description**

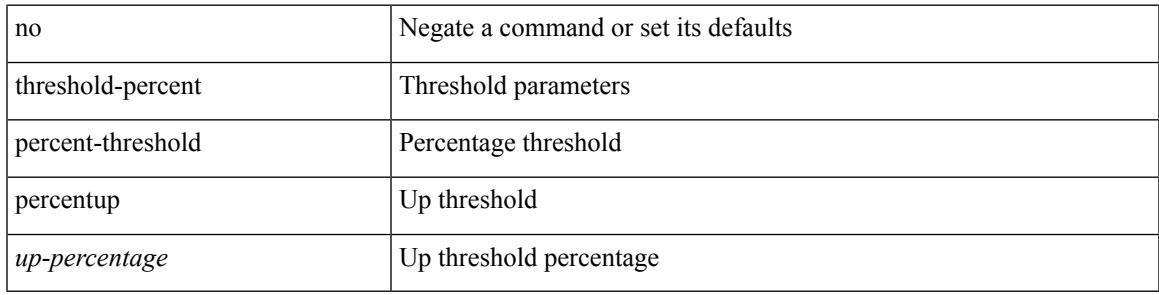

## **Command Mode**

• /exec/configure/tr-list-thrp

# **threshold**

{ { no | default } threshold | threshold <milliseconds> }

#### **Syntax Description**

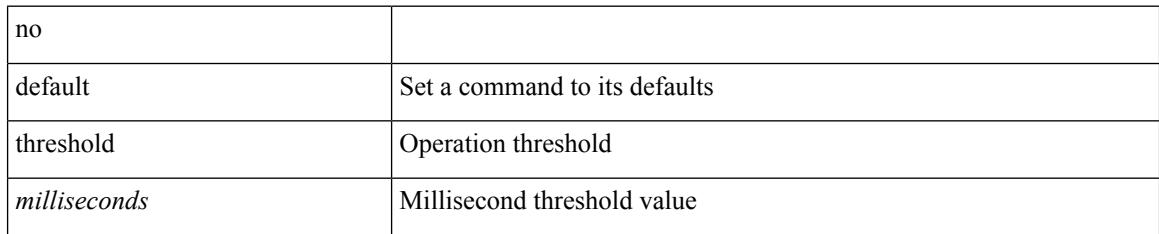

### **Command Mode**

• /exec/configure/ip-sla/udp /exec/configure/ip-sla/jitter /exec/configure/ip-sla/tcp /exec/configure/ip-sla/icmpEcho /exec/configure/ip-sla/dns /exec/configure/ip-sla/fabricPathEcho /exec/configure/ip-sla/http

# **time-range**

[no] time-range <name>

## **Syntax Description**

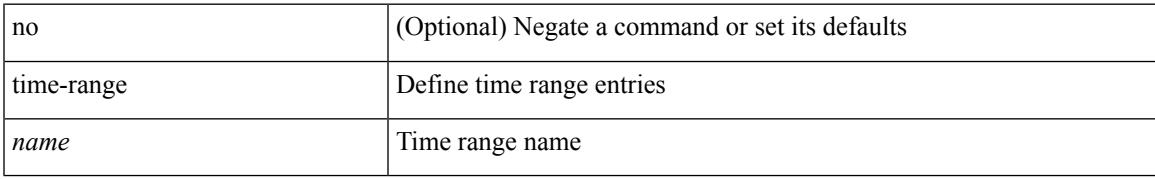

#### **Command Mode**

• /exec/configure

## **timeout**

{ timeout <timeout> }

## **Syntax Description**

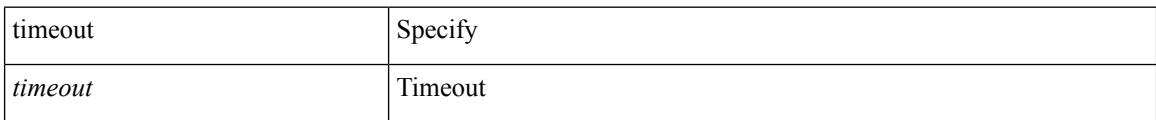

### **Command Mode**

• /exec/configure/configngoamconnectcheck

## **timeout**

 $\overline{\phantom{a}}$ 

{ { no | default } timeout |

#### **Syntax Description**

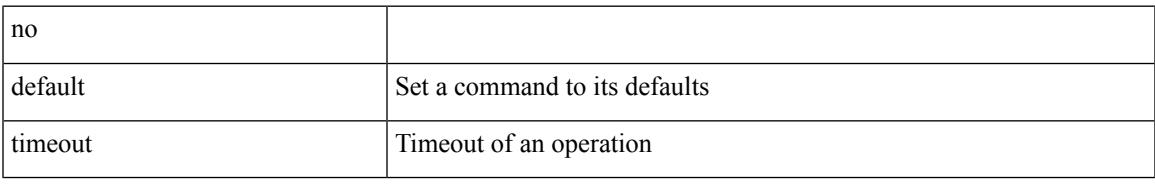

#### **Command Mode**

• /exec/configure/ip-sla/udp /exec/configure/ip-sla/jitter /exec/configure/ip-sla/tcp /exec/configure/ip-sla/icmpEcho /exec/configure/ip-sla/dns /exec/configure/ip-sla/fabricPathEcho /exec/configure/ip-sla/http

# **timer**

timer <value> | no timer

## **Syntax Description**

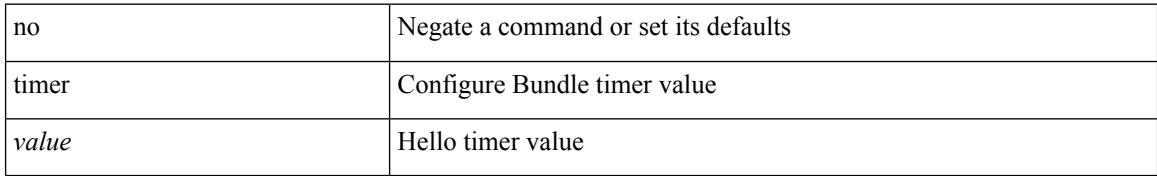

#### **Command Mode**

• /exec/configure/anycast
# **timers**

timers { <hello-time> { <hold-time> | ms-hold <hold-time-msec> } | ms-hello <hello-time-msec> { <hold-time-sec> | msec-hold <hold-time-msec> } | redirect <redirect-time> <sec-hold-time> } | no timers [ { <hello-time> [ { <hold-time> | ms-hold <hold-time-msec> } ] | ms-hello [ <hello-time-msec> [ <hold-time-sec> | msec-hold <hold-time-msec> ] ] | redirect [ <redirect-time> [ <sec-hold-time> ] ] } ]

#### **Syntax Description**

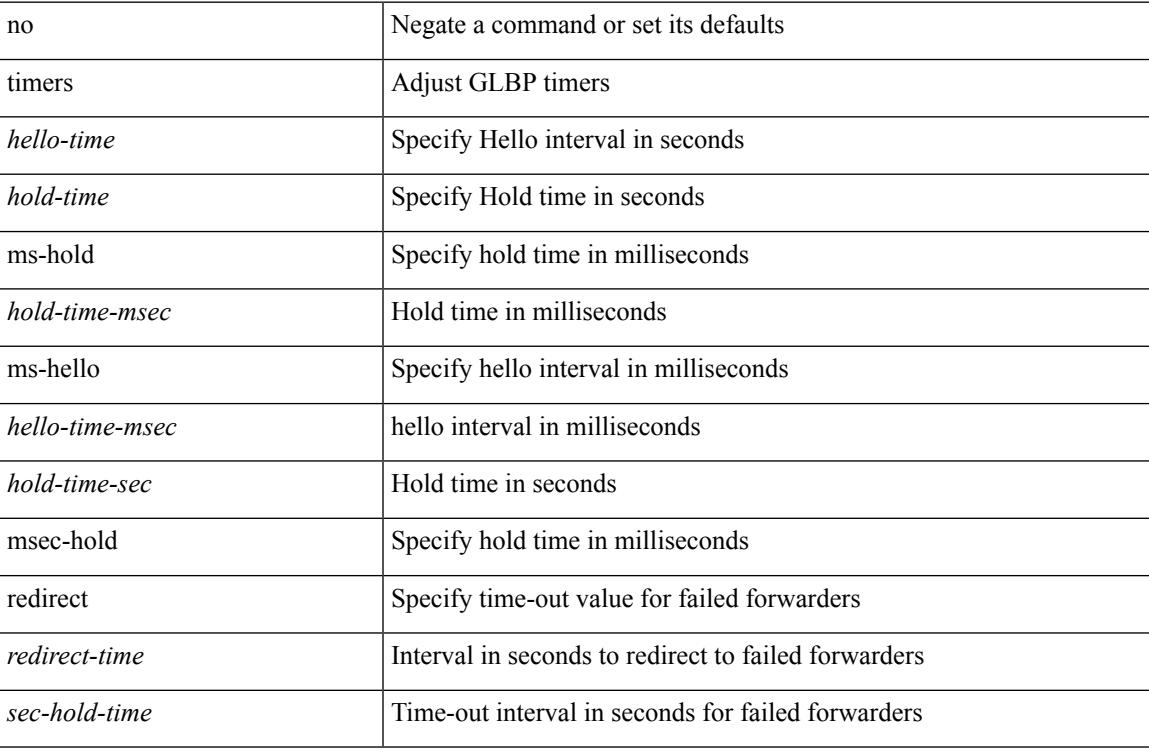

#### **Command Mode**

• /exec/configure/if-eth-any/glbp

I

# **timers**

timers <keepalive-interval> <hold-time> | { no | default } timers [ <keepalive-interval> <hold-time> ]

### **Syntax Description**

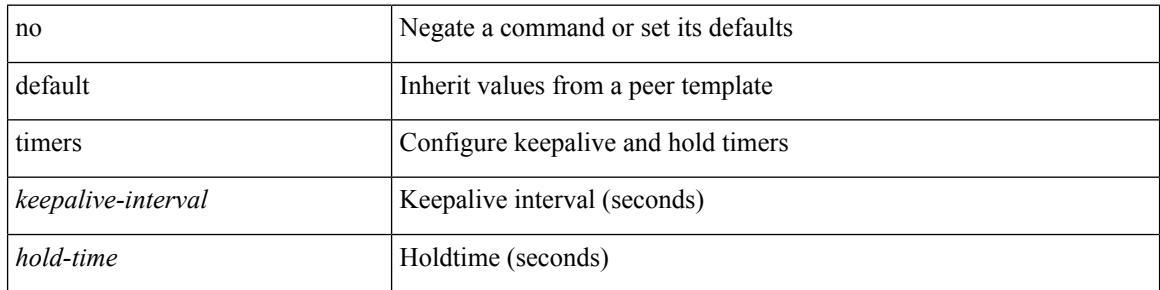

## **Command Mode**

• /exec/configure/router-bgp/router-bgp-neighbor-sess

# **timers**

 $\overline{\phantom{a}}$ 

timers { <hello-time> { <hold-time> | msec-hold <msec-hold> } | msec-hello <msec-hello> { <hold-time> | msec-hold <msec-hold> } } | no timers

# **Syntax Description**

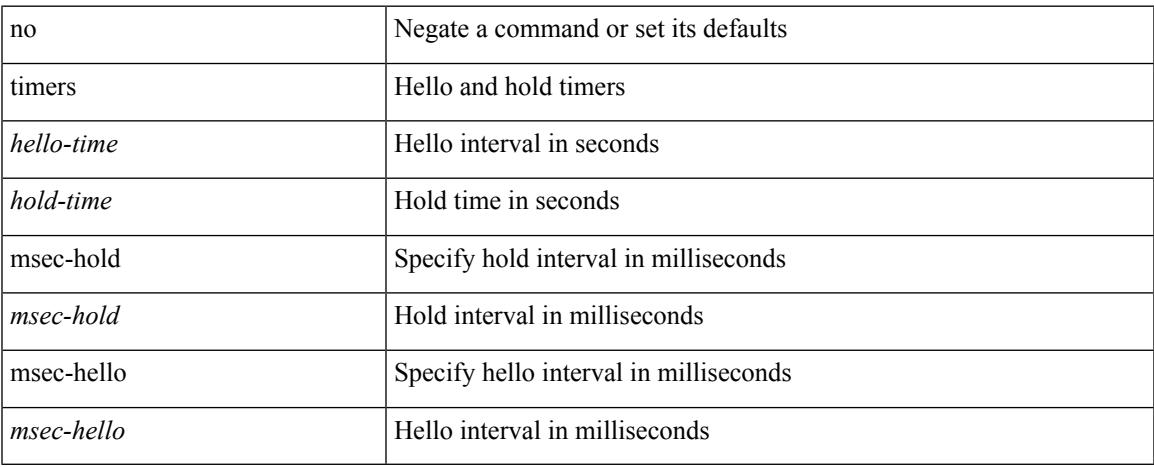

### **Command Mode**

• /exec/configure/if-eth-any/hsrp\_ipv4 /exec/configure/if-eth-any/hsrp\_ipv6

# **timers**

[no] timers { nsf { route-hold <hold-interval> | converge <converge-interval> | signal <signal-interval> } | active-time [ <max-active-time> | disabled ] }

# **Syntax Description**

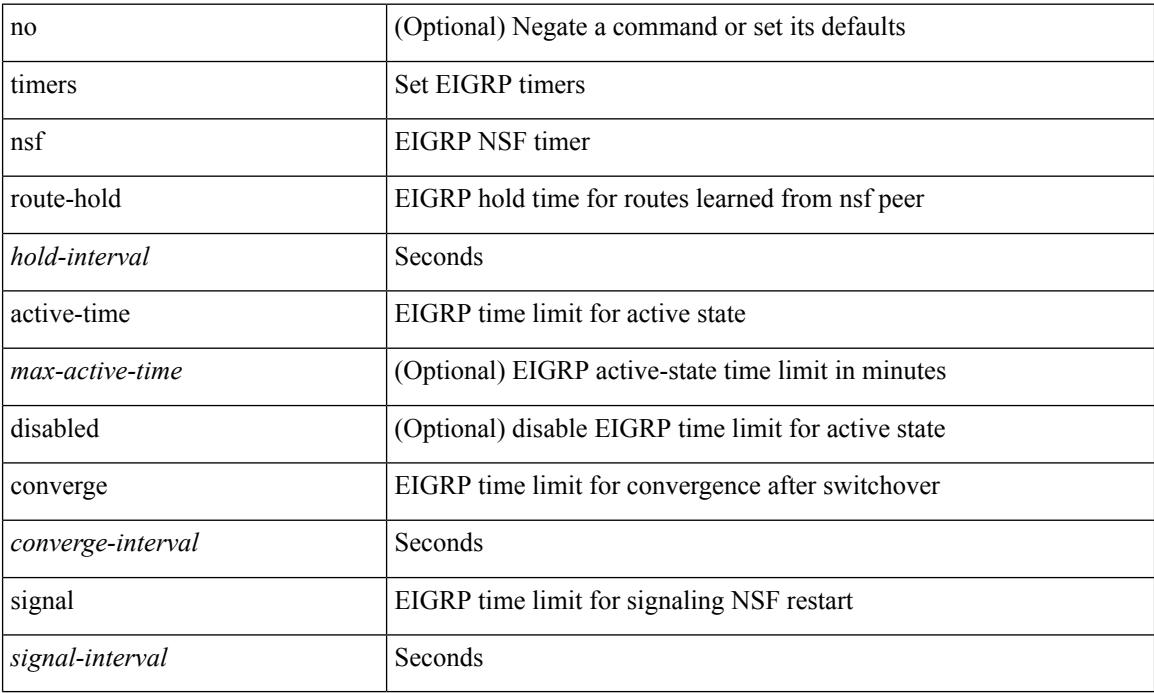

### **Command Mode**

• /exec/configure/router-eigrp/router-eigrp-vrf-common /exec/configure/router-eigrp/router-eigrp-af-common

 $\overline{\phantom{a}}$ 

# **timers advertise**

[no] timers advertise | timers advertise <val>

# **Syntax Description**

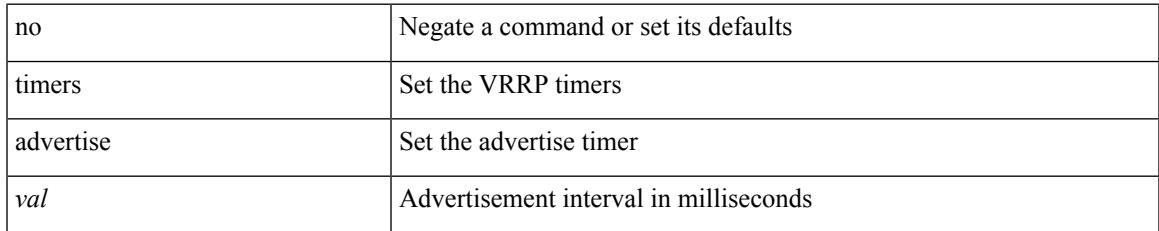

### **Command Mode**

• /exec/configure/if-eth-any/vrrpv3

# **timers basic**

timers basic <update> <invalid> <holddown> <garbage> | no timers basic [ <update> <invalid> <holddown> <garbage> ]

# **Syntax Description**

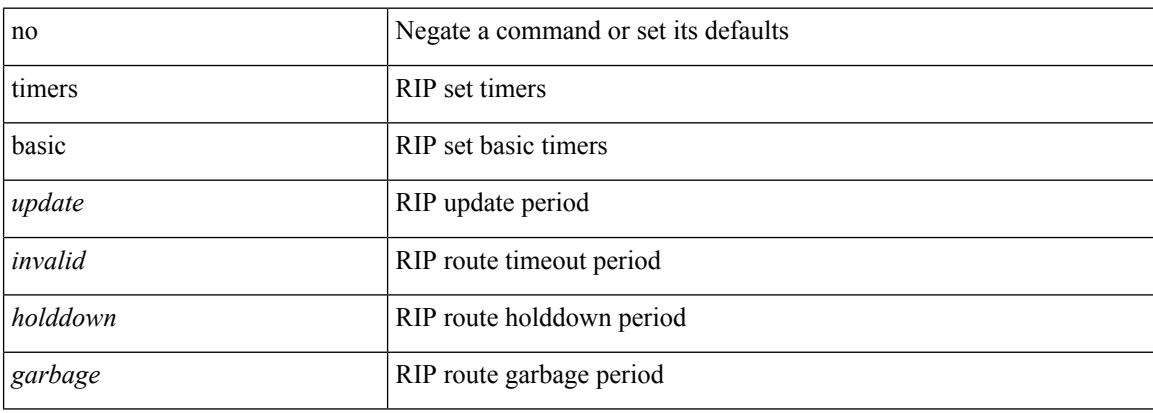

### **Command Mode**

• /exec/configure/router-rip/router-rip-af-common /exec/configure/router-rip/router-rip-vrf-af-common

# **timers bestpath-defer maximum**

[no] timers bestpath-defer <bestpath-defer-time> maximum <bestpath-defer-time-max>

#### **Syntax Description**

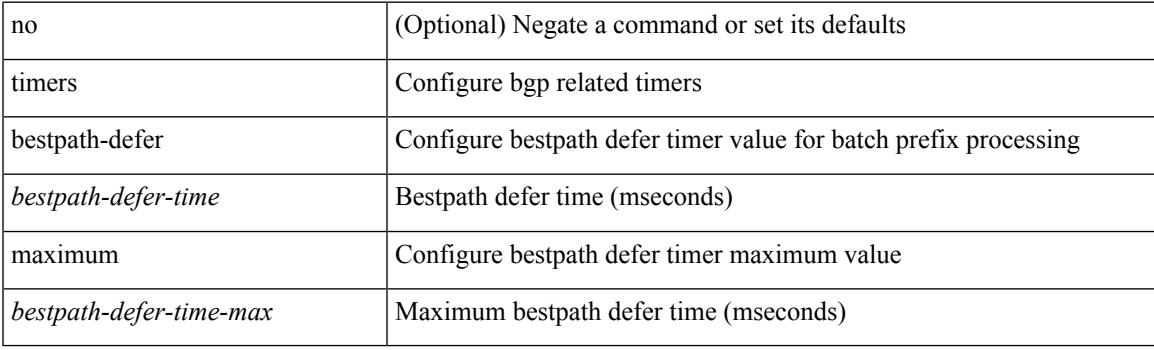

## **Command Mode**

• /exec/configure/router-bgp/router-bgp-af

I

# **timers bestpath-limit**

timers bestpath-limit <br/>bestpath-timeout> [ always ] | no timers bestpath-limit [ <br/>bestpath-timeout> ]

### **Syntax Description**

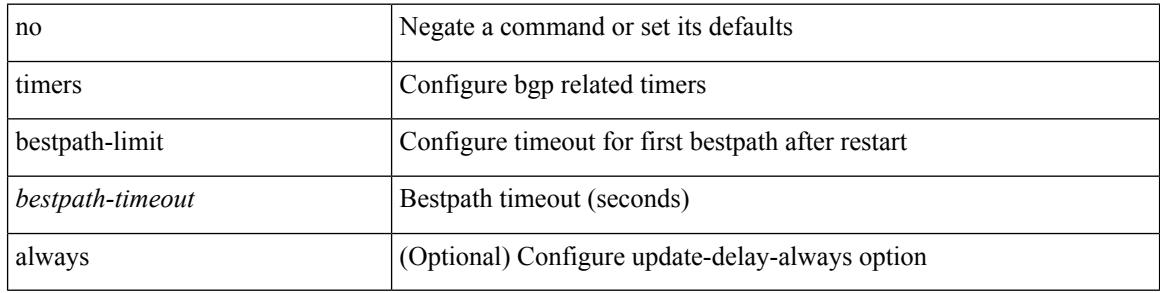

#### **Command Mode**

• /exec/configure/router-bgp/vrf-cmds

# **timers bgp**

 $\overline{\phantom{a}}$ 

[no] timers bgp <keepalive-interval> <hold-time>

# **Syntax Description**

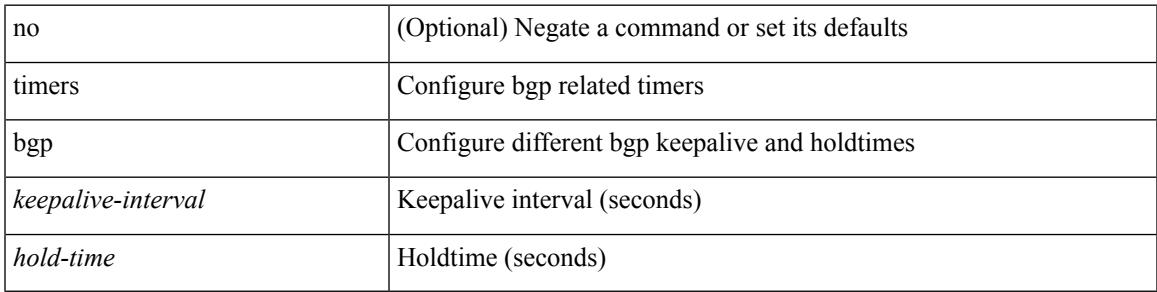

## **Command Mode**

• /exec/configure/router-bgp/vrf-cmds

# **timers lsa-arrival**

 $\{$  { timers lsa-arrival <interval>  $\}$  | { no timers lsa-arrival [ <interval> ]  $\}$  }

#### **Syntax Description**

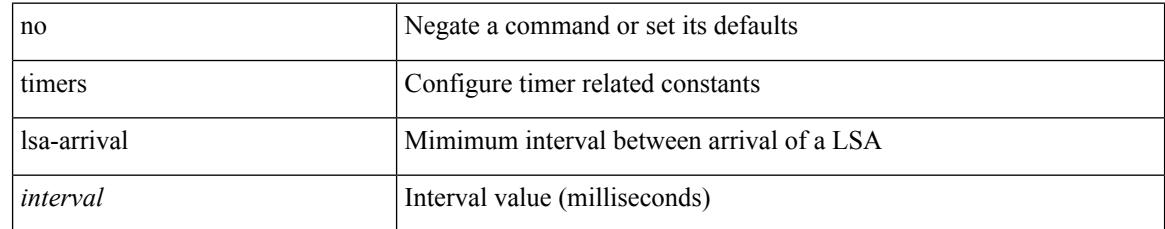

## **Command Mode**

• /exec/configure/router-ospf /exec/configure/router-ospf/vrf

 $\overline{\phantom{a}}$ 

# **timers lsa-arrival**

 $\{$  { timers lsa-arrival <interval>  $\}$  | { no timers lsa-arrival [ <interval> ]  $\}$  }

### **Syntax Description**

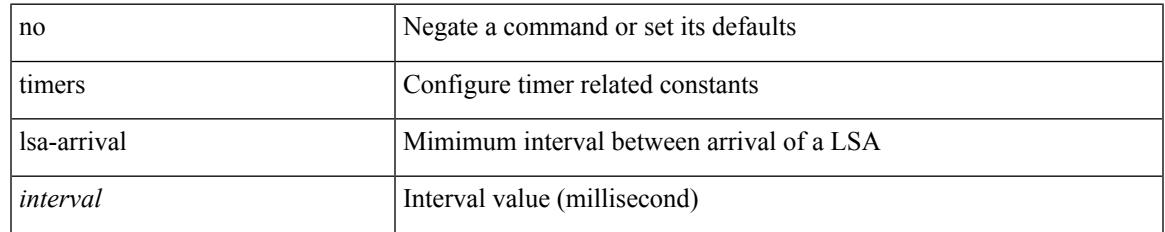

### **Command Mode**

• /exec/configure/router-ospf3 /exec/configure/router-ospf3/vrf

# **timers lsa-group-pacing**

{ { timers lsa-group-pacing <interval> } | { no timers lsa-group-pacing [ <interval> ] } }

#### **Syntax Description**

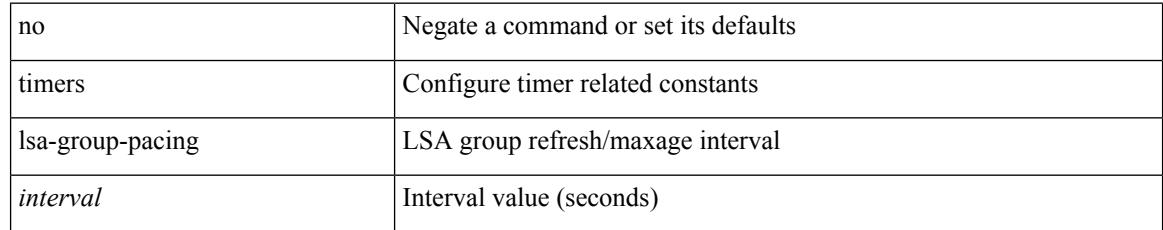

### **Command Mode**

• /exec/configure/router-ospf3 /exec/configure/router-ospf3/vrf

# **timers lsa-group-pacing**

{ { timers lsa-group-pacing <interval> } | { no timers lsa-group-pacing [ <interval> ] } }

### **Syntax Description**

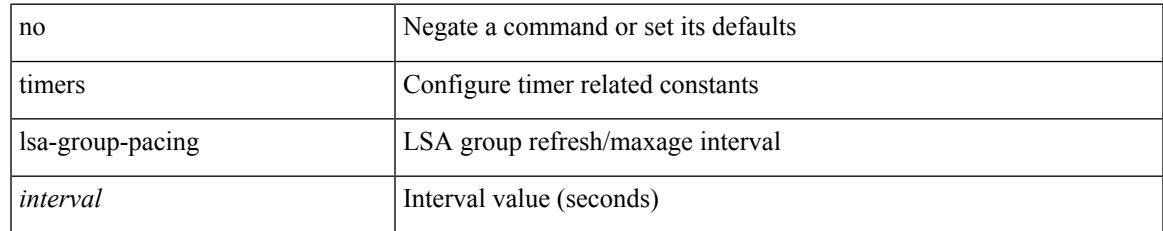

### **Command Mode**

• /exec/configure/router-ospf /exec/configure/router-ospf/vrf

I

# **timers prefix-peer-timeout**

timers prefix-peer-timeout <prefixpeer-timeout> | no timers prefix-peer-timeout [ <prefixpeer-timeout> ]

#### **Syntax Description**

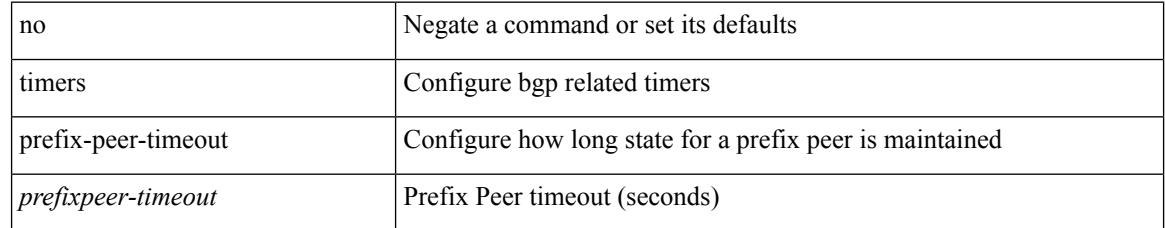

### **Command Mode**

• /exec/configure/router-bgp/vrf-cmds

# **timers prefix-peer-wait**

timers prefix-peer-wait <prefixpeer-wait> | no timers prefix-peer-wait [ <prefixpeer-wait> ]

### **Syntax Description**

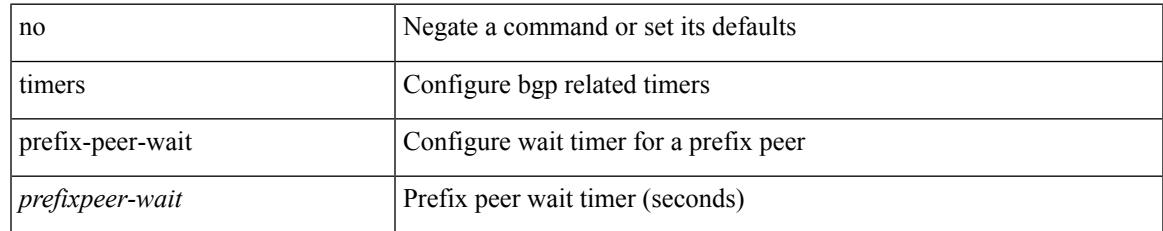

### **Command Mode**

• /exec/configure/router-bgp/vrf-cmds

# **timers srgb cleanup**

{ { timers srgb cleanup <interval> } | { no timers srgb cleanup [ <interval> ] } }

### **Syntax Description**

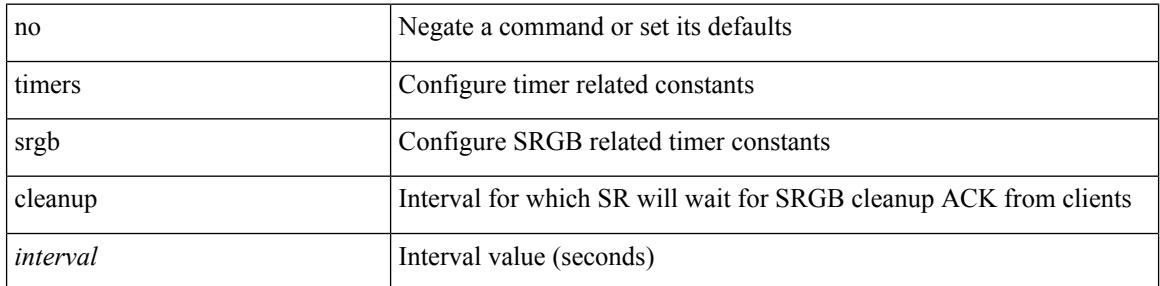

#### **Command Mode**

• /exec/configure/config-sr-mpls

Ι

# **timers srgb retry**

{ { timers srgb retry <interval> } | { no timers srgb retry [ <interval> ] } }

# **Syntax Description**

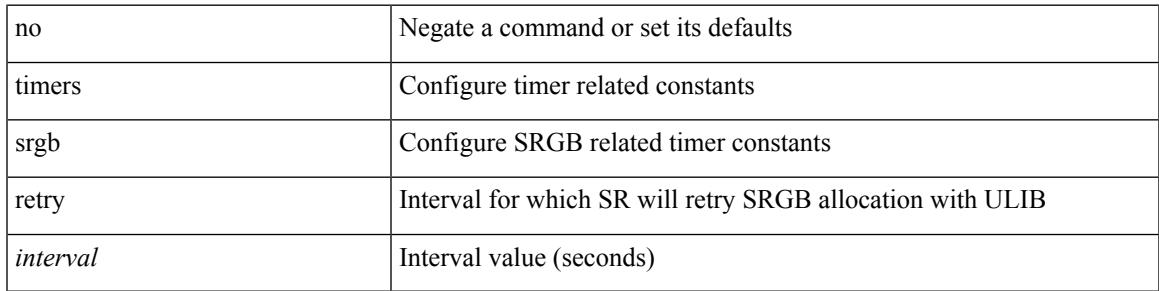

# **Command Mode**

• /exec/configure/config-sr-mpls

# **timers throttle lsa**

{ { timers throttle lsa <start-time> <hold-time> <max-time> } | { no timers throttle lsa [ <start-time> <hold-time> <max-time> ] } }

# **Syntax Description**

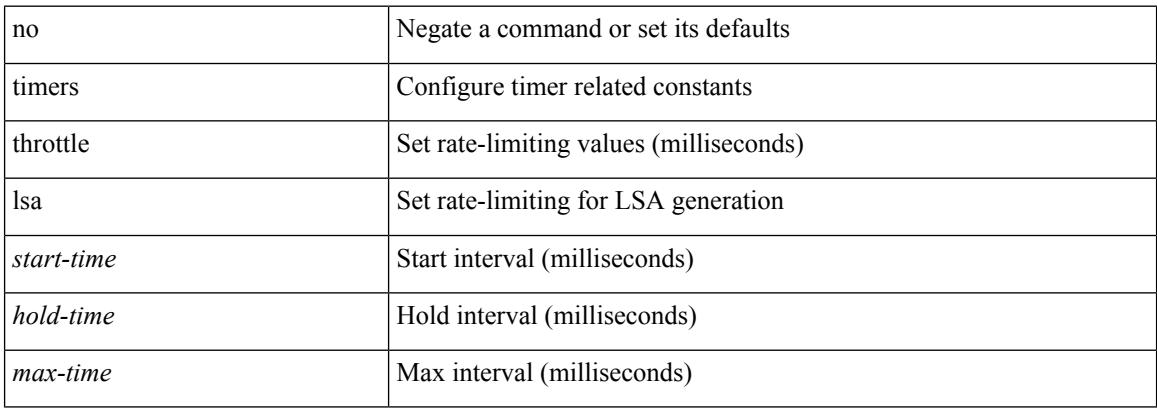

#### **Command Mode**

• /exec/configure/router-ospf /exec/configure/router-ospf/vrf

 $\overline{\phantom{a}}$ 

# **timers throttle lsa**

{ { timers throttle lsa <start-time> <hold-time> <max-time> } | { no timers throttle lsa [ <start-time>  $\left\{\text{hold-time} > \text{max-time} \right\}$  }

# **Syntax Description**

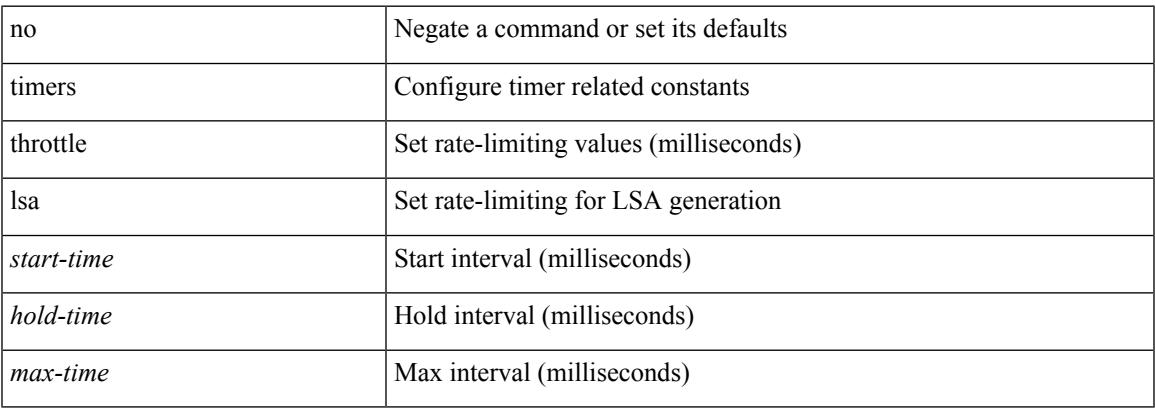

#### **Command Mode**

• /exec/configure/router-ospf3 /exec/configure/router-ospf3/vrf

# **timers throttle spf**

{ { timers throttle spf <start-time> <hold-time> <max-time> } | { no timers throttle spf [ <start-time>  $\left\{\text{hold-time} > \text{max-time} \geq 1\right\}$ 

# **Syntax Description**

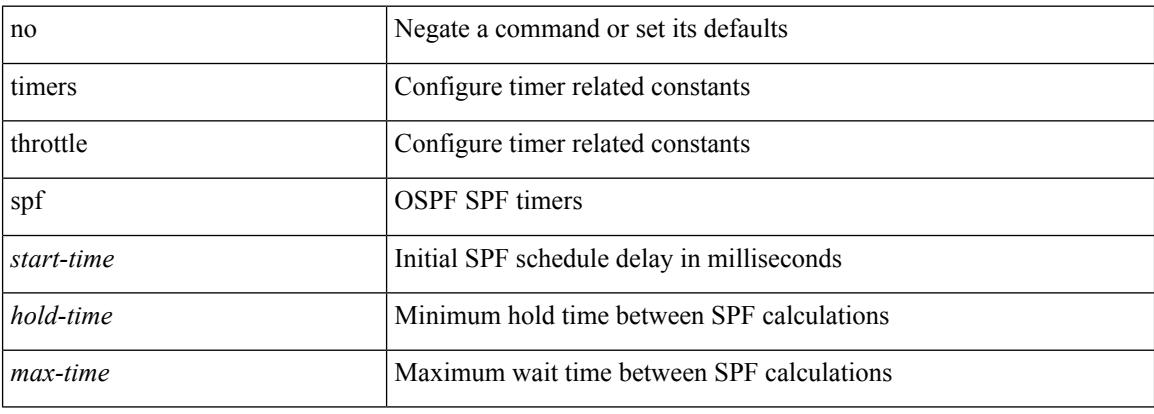

### **Command Mode**

• /exec/configure/router-ospf3/router-ospf3-af-ipv6 /exec/configure/router-ospf3/vrf/router-ospf3-af-ipv6

 $\overline{\phantom{a}}$ 

# **timers throttle spf**

{ { timers throttle spf <start-time> <hold-time> <max-time> } | { no timers throttle spf [ <start-time> <hold-time> <max-time> ] } }

# **Syntax Description**

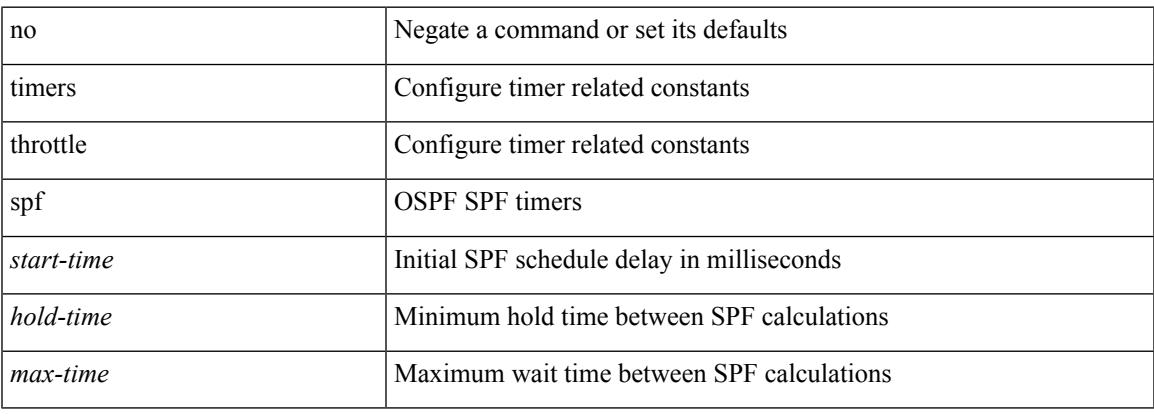

### **Command Mode**

• /exec/configure/router-ospf /exec/configure/router-ospf/vrf

I

# **tls**

**tls**

# [no] tls

# **Syntax Description**

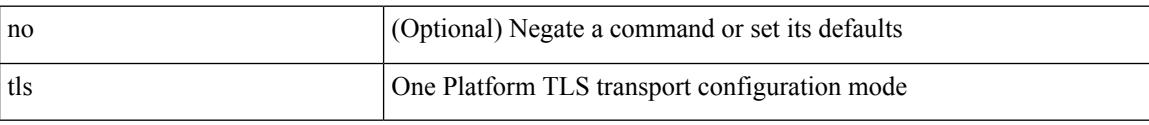

## **Command Mode**

• /exec/configure/onep

# **tls trust-point local remote**

tls trust-point local <tp\_local> remote <tp\_remote> | no tls trust-point

### **Syntax Description**

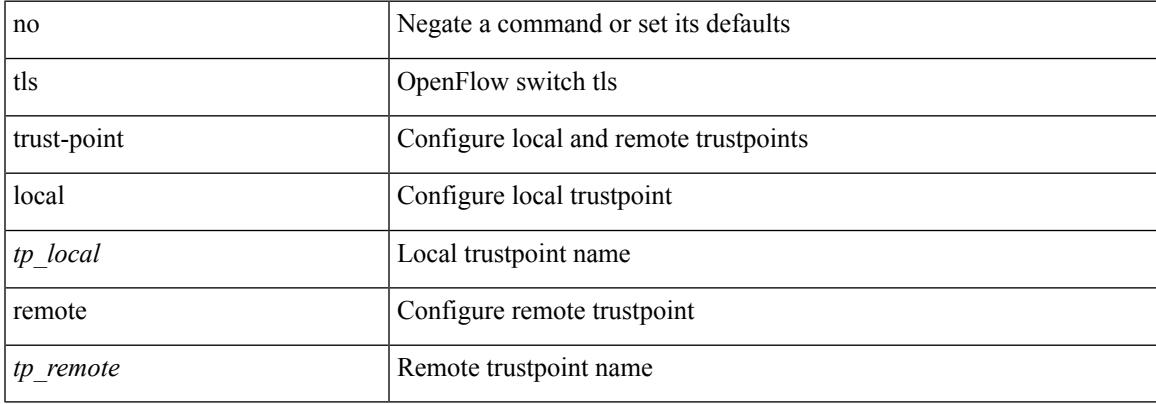

## **Command Mode**

• /exec/configure/openflow/switch

# **tls trust-point local remote**

tls trust-point local <tp\_local> remote <tp\_remote> | no tls trust-point

#### **Syntax Description**

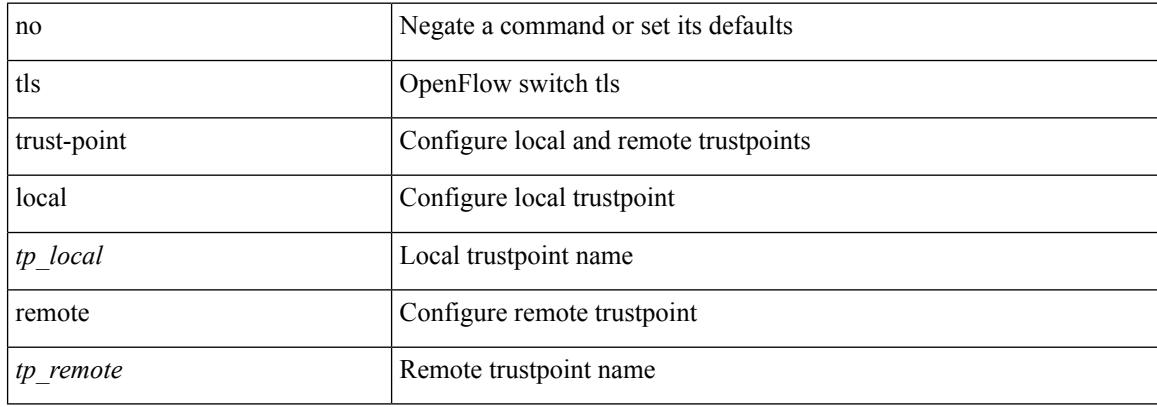

#### **Command Mode**

• /exec/configure/openflow/switch/sub-switch

 $\overline{\phantom{a}}$ 

# **topology holddown sigerr**

[no] topology holddown sigerr | topology holddown sigerr <sec>

### **Syntax Description**

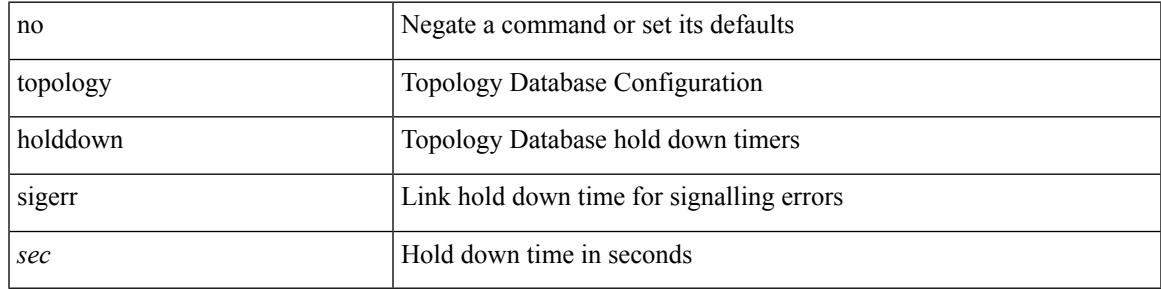

## **Command Mode**

• /exec/configure/te

I

# **tos**

**tos**

{ { no | default } tos | tos <tos-value> }

#### **Syntax Description**

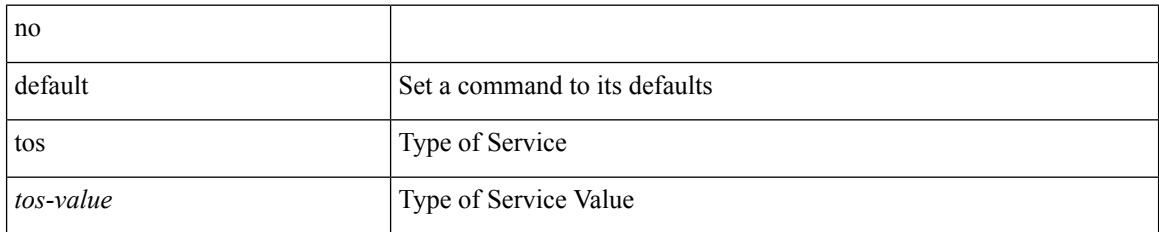

### **Command Mode**

• /exec/configure/ip-sla/udp /exec/configure/ip-sla/jitter /exec/configure/ip-sla/tcp /exec/configure/ip-sla/icmpEcho /exec/configure/ip-sla/http

# **tr**

 $\mathbf I$ 

# | tr [ -c | -d | -s | -t ] + <SET1> [ <SET2> ]

# **Syntax Description**

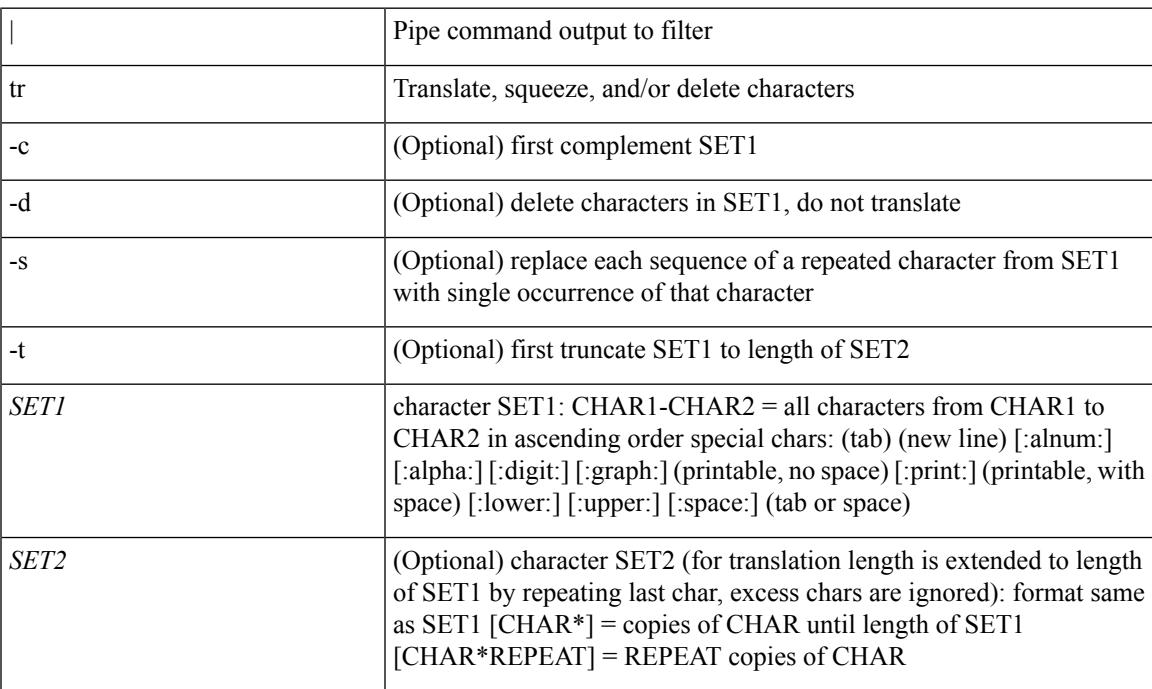

# **Command Mode**

• /output

# **trace buffer size**

trace buffer { error | warning | event } size <size>

# **Syntax Description**

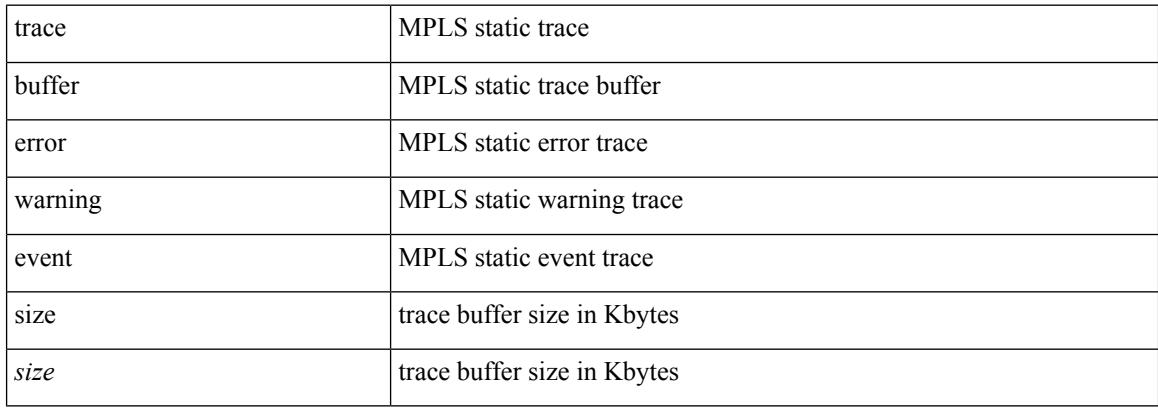

### **Command Mode**

• /exec/configure/mpls\_static

# **traceroute**

Ι

traceroute { <host> | <hostname> } [ port <portnumber> ] [ [ source-interface <src-intf> ] | [ [ source { <host> | <hostname> | <interface> } ] [ vrf { <vrf-name> | <vrf-known-name> } ] ] ]

# **Syntax Description**

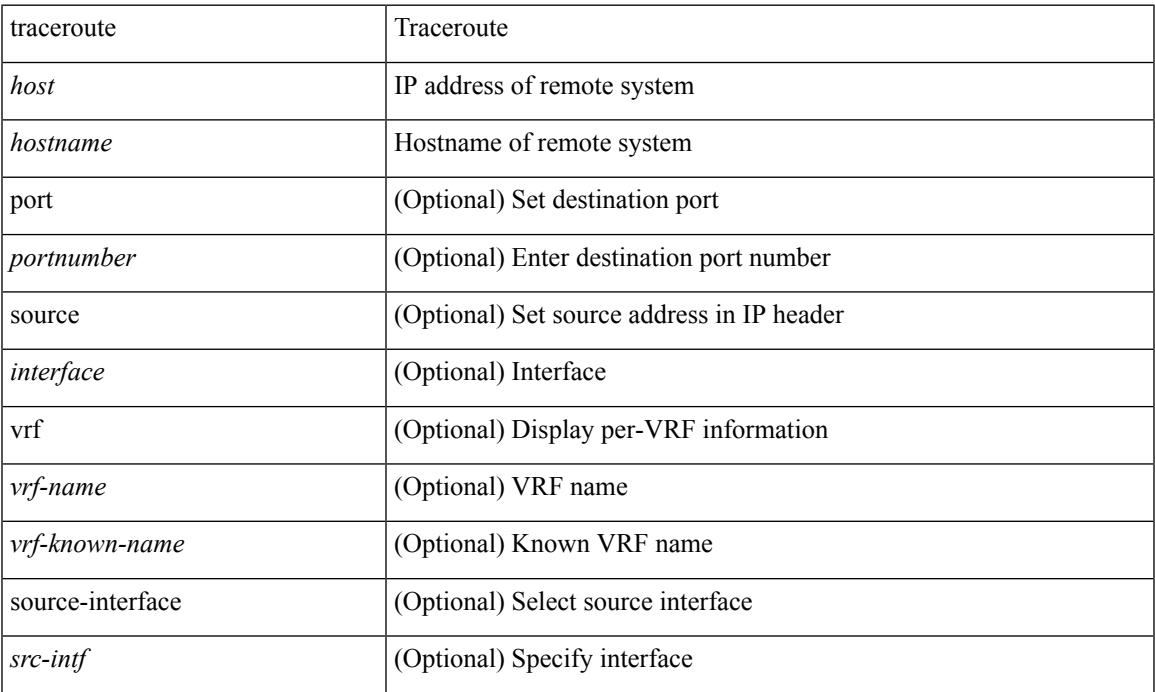

### **Command Mode**

• /exec

# **traceroute6**

traceroute6 { <host> | <hostname> } [ [ [ source { <host> | <hostname> | <interface> } ] [ vrf { <vrf-name> | <vrf-known-name> } ] ] | [ source-interface <src-intf> ] ]

# **Syntax Description**

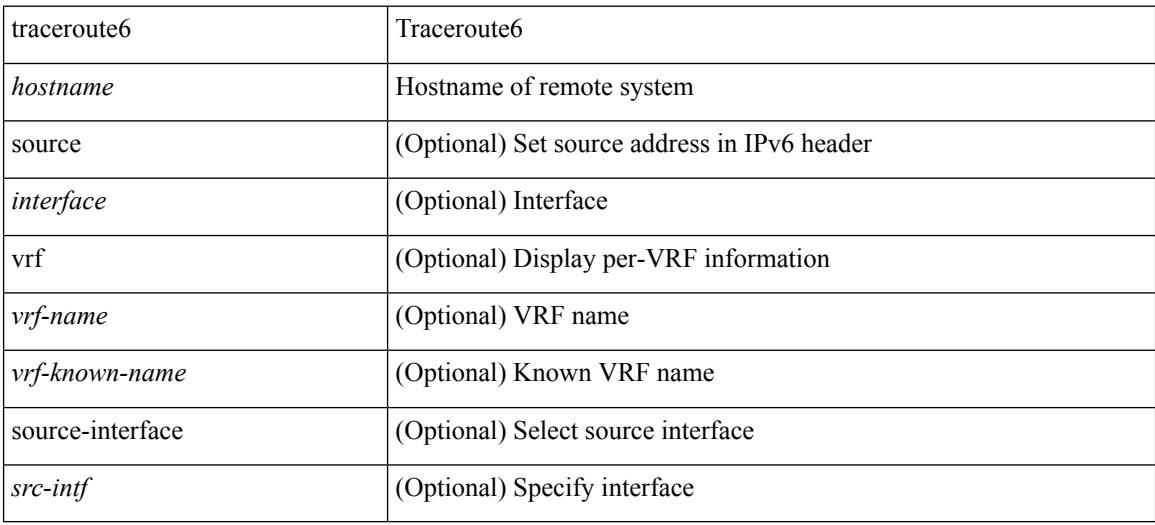

#### **Command Mode**

• /exec

# **traceroute mpls**

traceroute mpls [ { nil-fec labels <comma-separated-labels> } { output { ointerface <tx-interface> } nexthop <nexthop-ip-addr> } [ { timeout <seconds> } | { destination <addr-start> [ <addr-end> [ <addr-incr-mask> | <addr-incr> ] ] } | { source <addr> } | { exp <exp-value> } | { ttl <ttl-max> } | { verbose } | { reply { { mode  ${\scriptstyle \{ \leq\leq\leq\leq\$  | router-alert | no-reply } }  ${\scriptstyle \{ \}$  { dscp {  $\leq\$  dscp-bits> | af11 | af12 | af13 | af21 | af22 | af23 | af31 | af32 | af33 | af41 | af42 | af43 | cs1 | cs2 | cs3 | cs4 | cs5 | cs6 | cs7 | default | ef } } } } + | { force-explicit-null  $\} | \{ \text{flags} \{ \text{fcc} \} \} | + ]$ 

#### **Syntax Description**

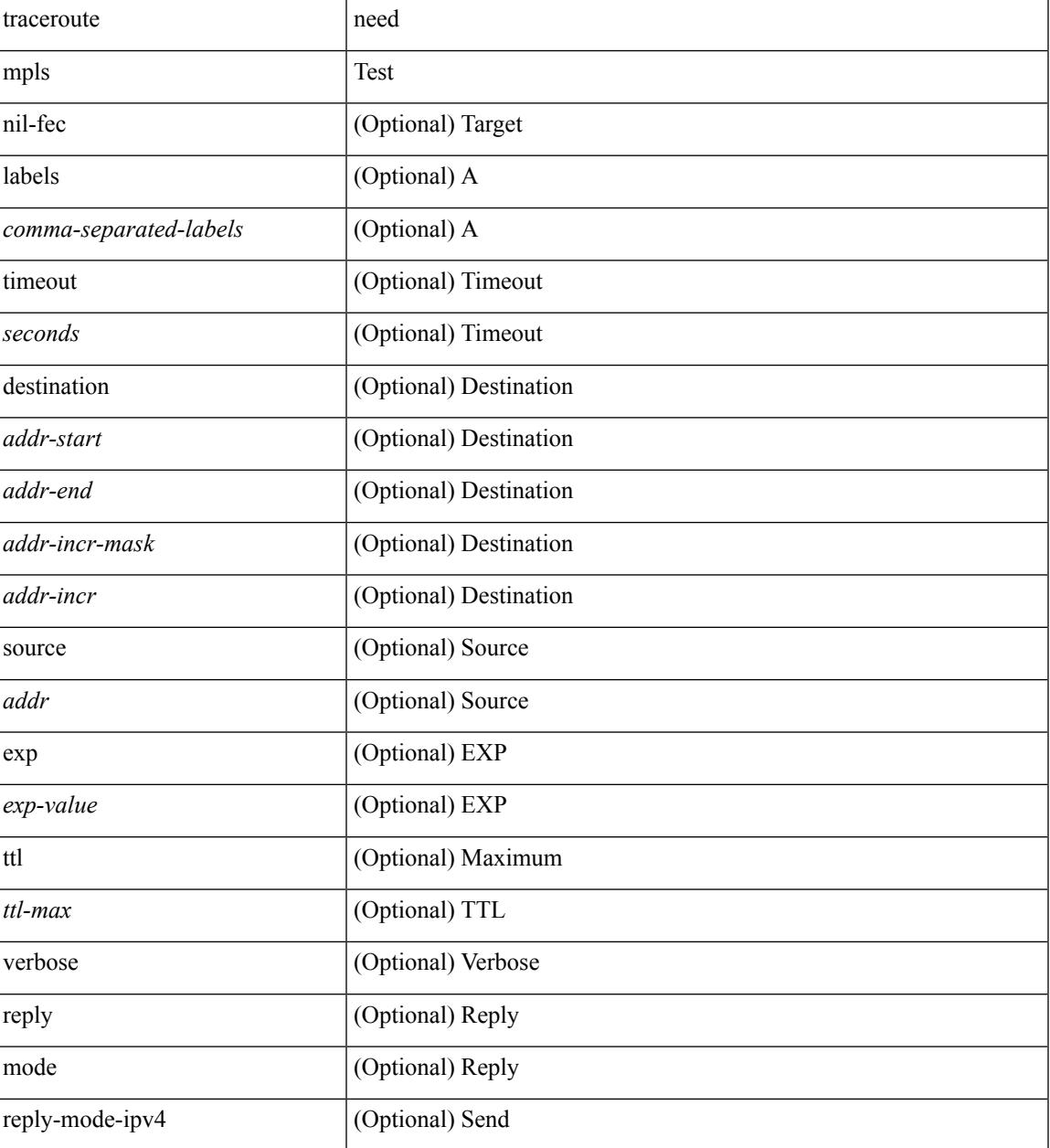

 $\mathbf l$ 

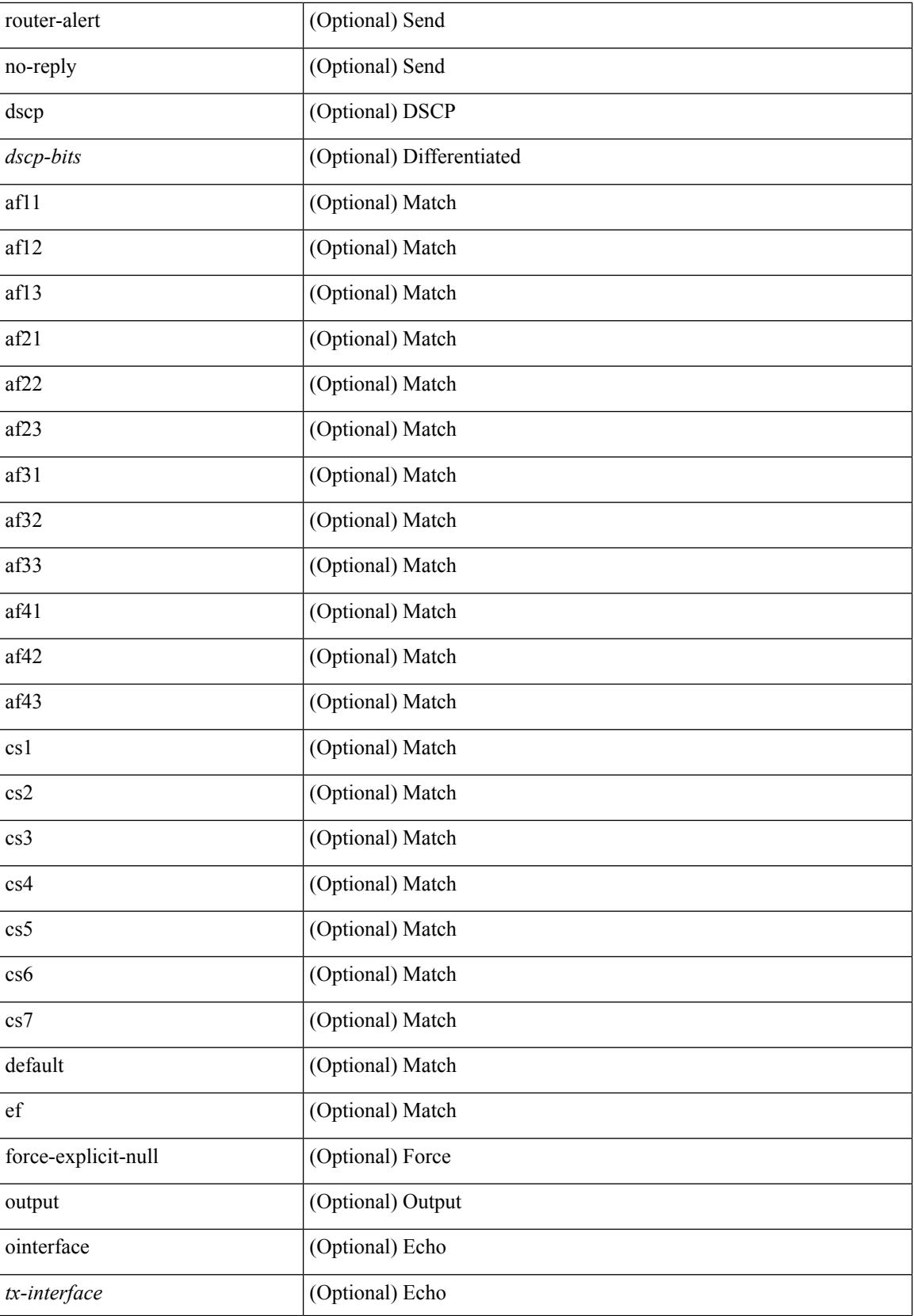

 $\mathbf I$ 

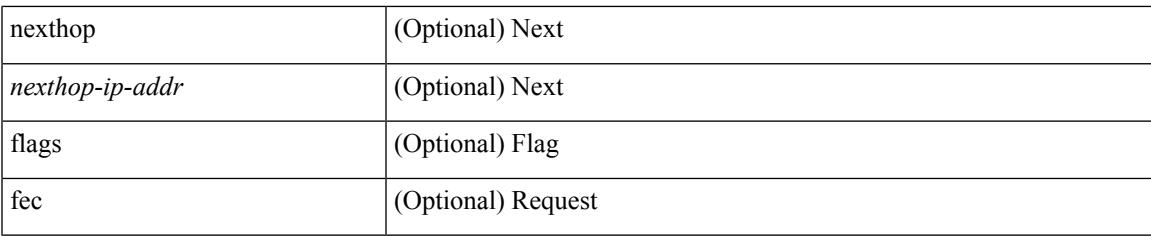

# **Command Mode**

• /exec

# **traceroute nve**

traceroute nve  $\{ \{ \} \}$  ip  $\{\text{-} \times \text{+} \times \text{+} \times \$ } | { <dot1qid1> } ] } | mac <dmac> <dot1qid> [ <intfid> ] } [ profile <pid> ] [ payload { [ mac-addr <dstmac> <smac> ] [ dot1q <dot1q-id> ] [ ip <dstip> <srcip> | ipv6 <dstipv6> <srcipv6> ] [ port <sport> <dport> ] [ proto <proto-id> ] } payload-end ] [ source  $\{$  <numeric1> $|$  <numeric2> }  $|$ 

## **Syntax Description**

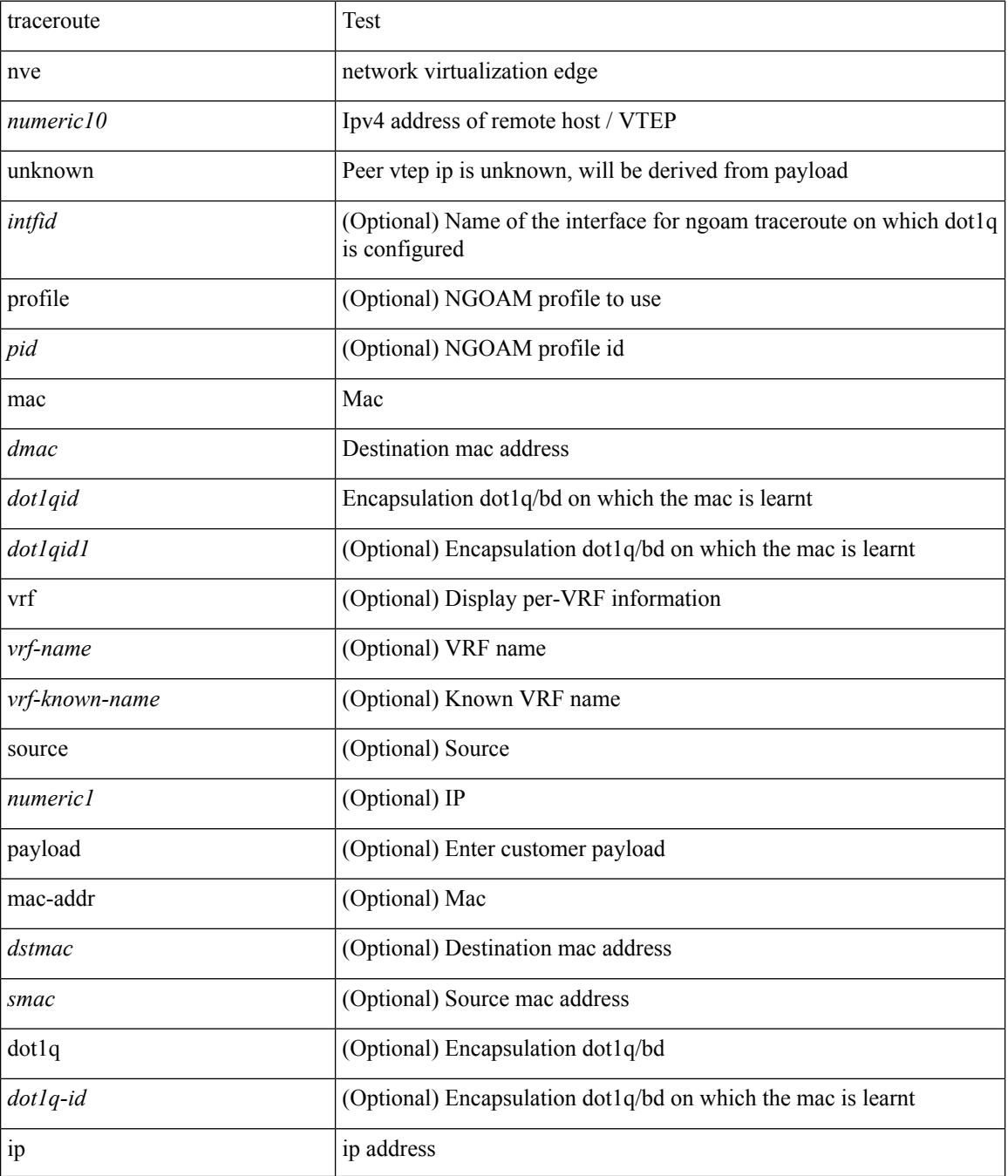

 $\mathbf I$ 

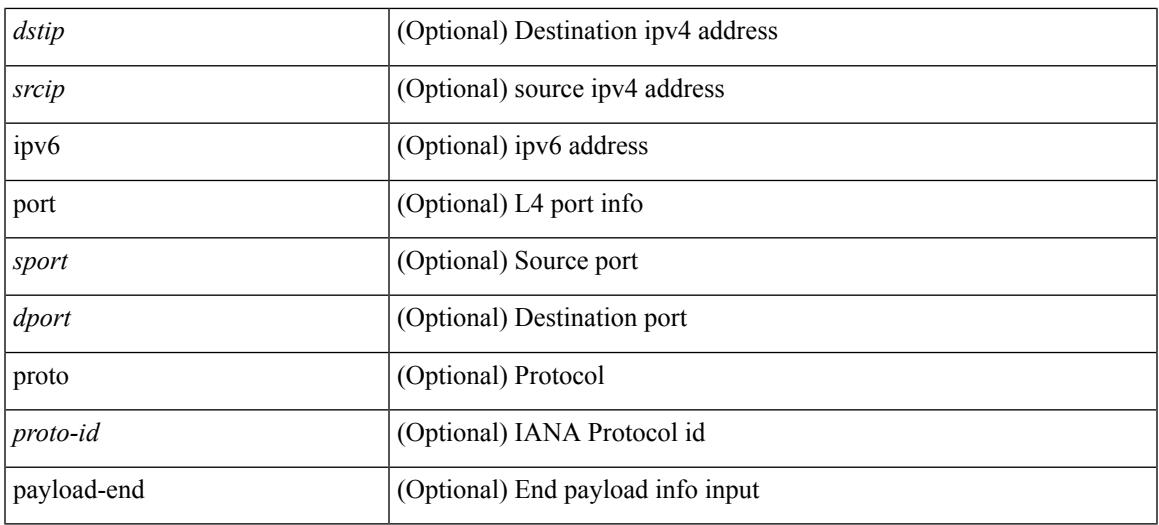

#### **Command Mode**

• /exec

I

# **track-adjacency-nexthop**

[no] track-adjacency-nexthop

### **Syntax Description**

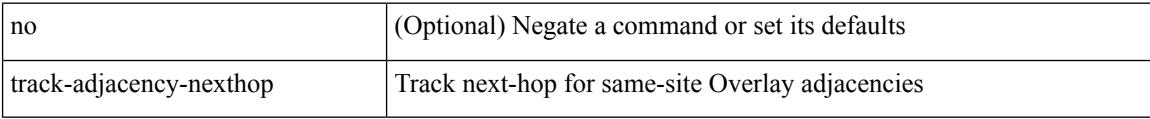

### **Command Mode**

• /exec/configure/otv-isis
### **track**

I

track <track-obj> | no track <track-obj>

### **Syntax Description**

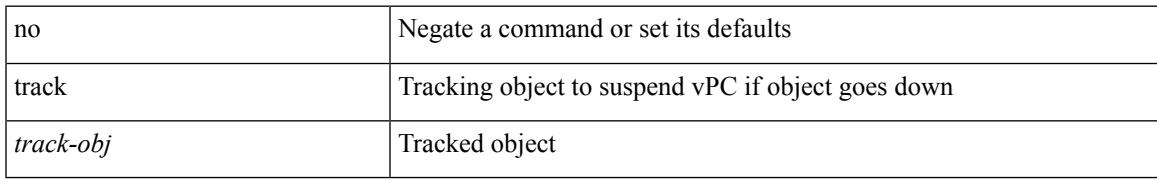

### **Command Mode**

• /exec/configure/vpc-domain

I

### **track**

track <object-id>

### **Syntax Description**

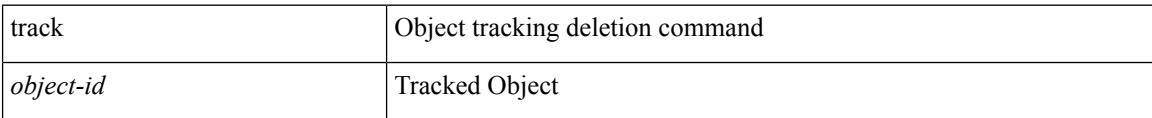

#### **Command Mode**

### **track**

I

[no] track <object-id> [ force ]

### **Syntax Description**

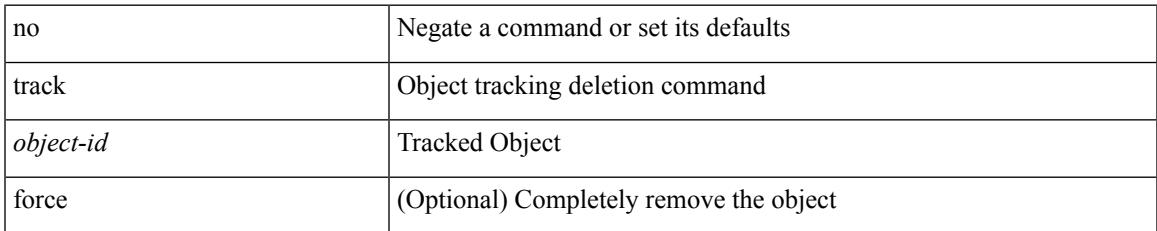

#### **Command Mode**

I

### **track**

track <object-id> { { ip\_v4 route <route-prefix> reachability [ hmm ] } | { ip\_v6 routev6 <v6route-prefix> reachability [ hmm ] } }

### **Syntax Description**

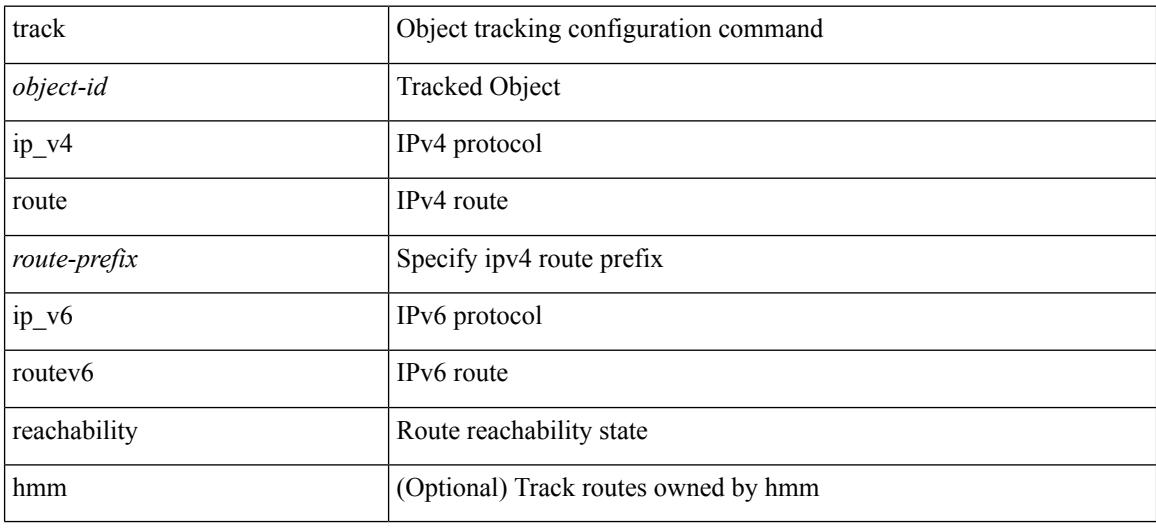

### **Command Mode**

### **track**

I

track <object-id> { ip\_v4 sla <sla-id> [ sla\_reachability | sla\_state ] }

### **Syntax Description**

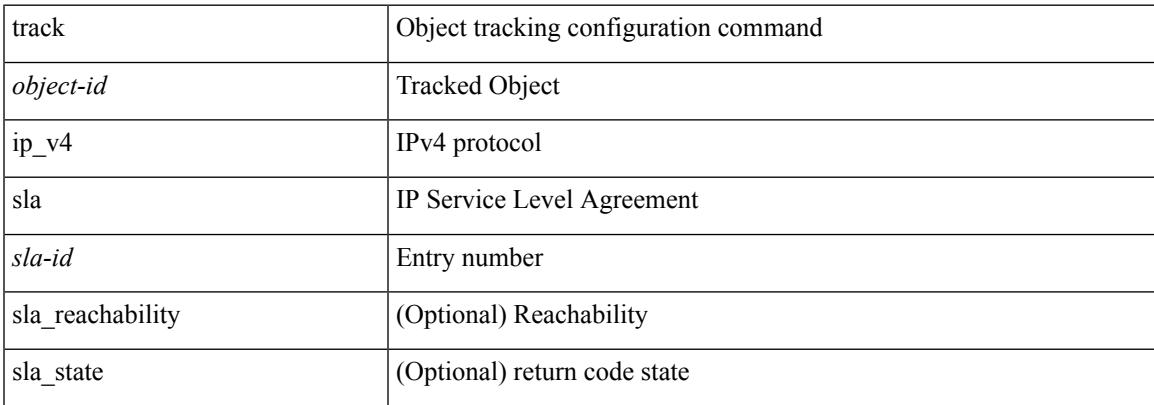

### **Command Mode**

I

# **track**

track <object-id> { list { boolean <bool-val> } }

### **Syntax Description**

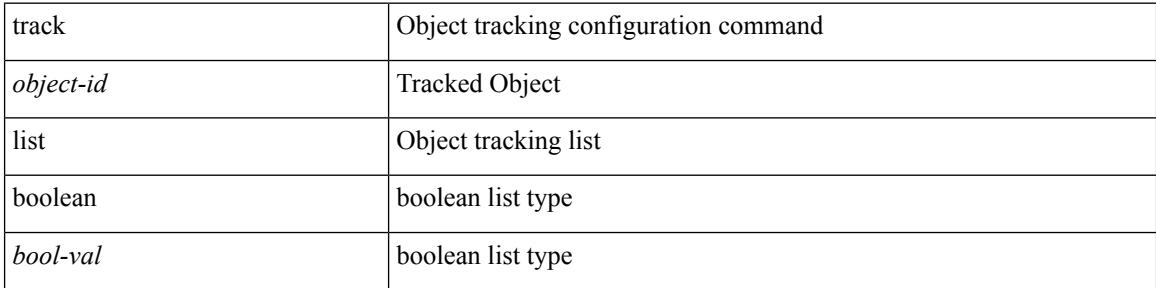

### **Command Mode**

### **track**

I

track <object-id> { list threshold <weight-val> }

### **Syntax Description**

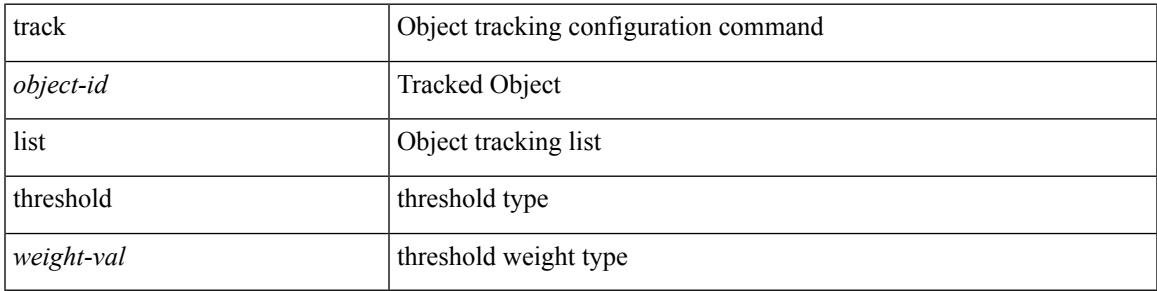

### **Command Mode**

I

### **track**

track <object-id> { list threshold <percentage-val> }

### **Syntax Description**

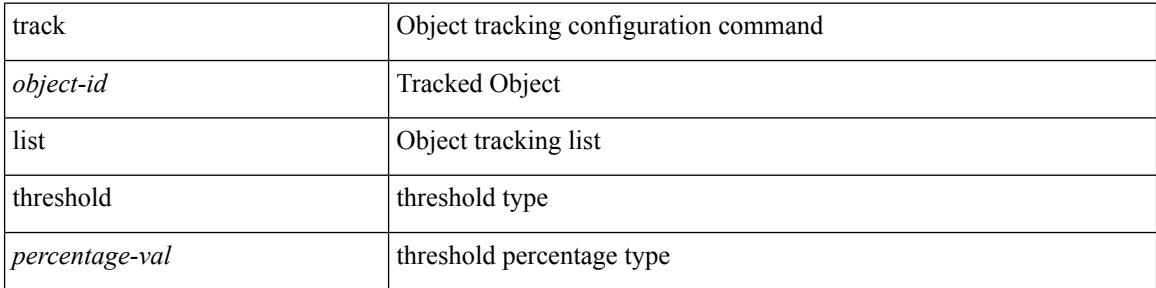

### **Command Mode**

### **track**

I

[no] track <object-number> [ decrement <value> ]

### **Syntax Description**

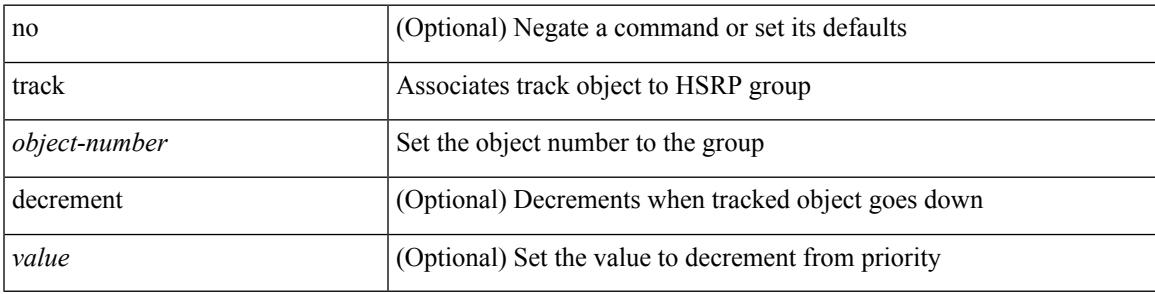

### **Command Mode**

• /exec/configure/if-eth-any/hsrp\_ipv4 /exec/configure/if-eth-any/hsrp\_ipv6

I

### **track**

track <object-number> | no track

### **Syntax Description**

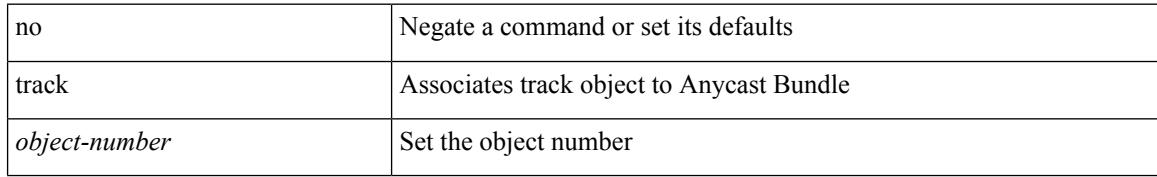

#### **Command Mode**

• /exec/configure/anycast

### **track data**

I

[no] track data <loc-uri>

### **Syntax Description**

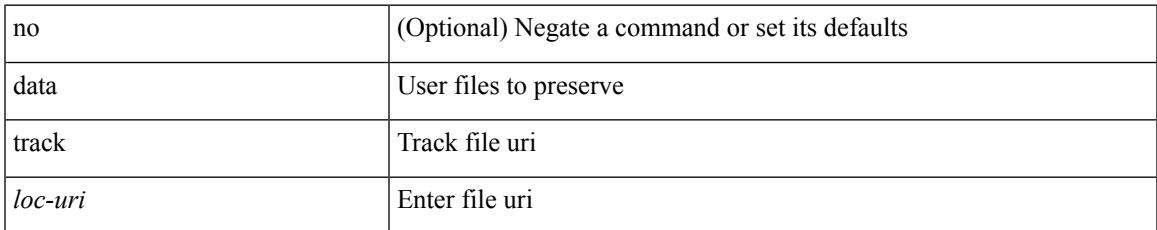

#### **Command Mode**

• /exec/configure/personality

### **track interface**

track <object-id> interface <ifnum> { line-protocol | ipv4 routing | ipv6 routingv6 }

### **Syntax Description**

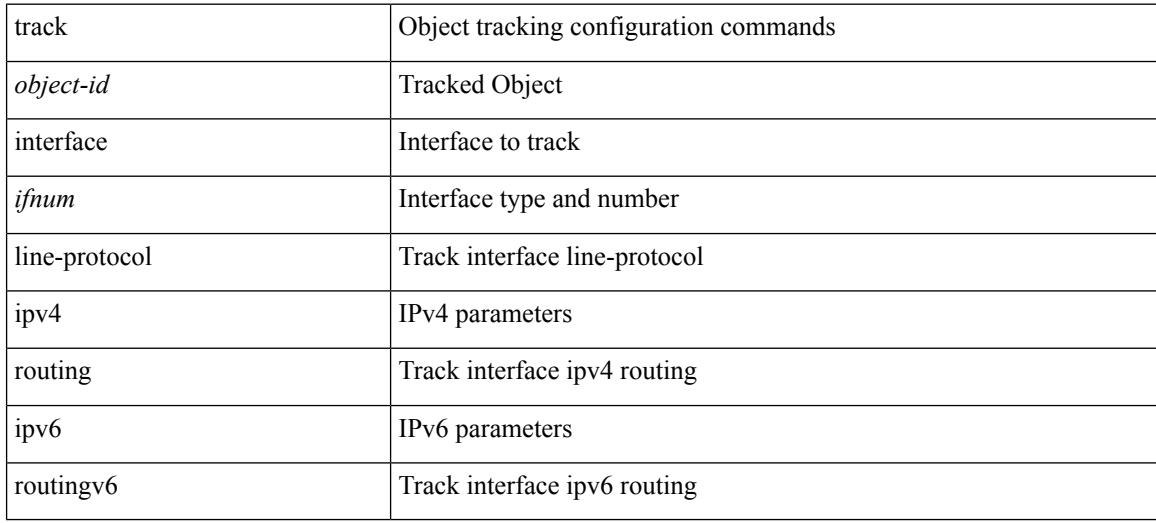

### **Command Mode**

### **track interface priority**

{ { track { { interface <intf\_num> priority <priority\_value> } | { <object-num> [ decrement <decrement-value> ] } } } | { no track [ { { interface <intf\_num> priority <priority\_value> } | { <object-num> [ decrement <decrement-value> ] } } ] } }

#### **Syntax Description**

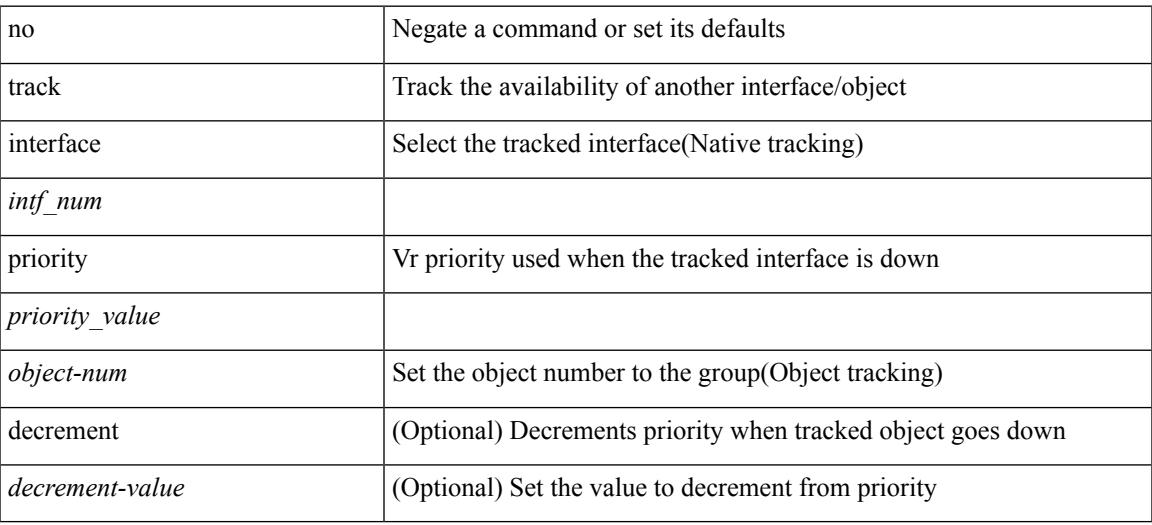

#### **Command Mode**

• /exec/configure/if-eth-any/vrrp

### **track running-state track startup-state**

[no] track running-state | [ no ] track startup-state

#### **Syntax Description**

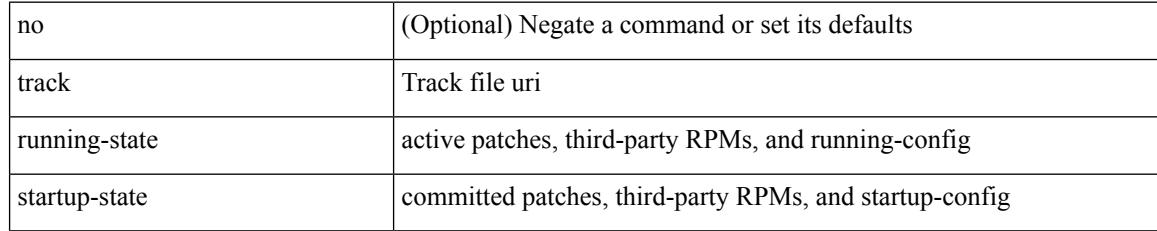

### **Command Mode**

• /exec/configure/personality

 $\overline{\phantom{a}}$ 

### **tracking enable**

[no] tracking { enable [ reachable-lifetime { <reach\_secs> | infinite } ] | disable [ stale-lifetime { <stale\_secs> | infinite } ] }

### **Syntax Description**

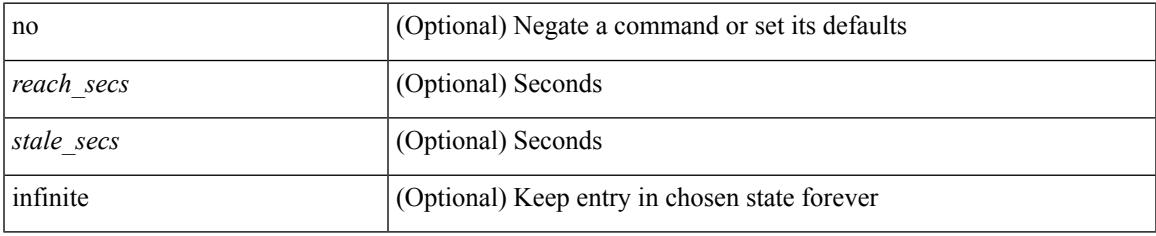

#### **Command Mode**

• /exec/configure/config-snoop-policy

### **traffic-class**

 $\{ \{ \text{no} \mid \text{default} \}$ traffic-class | traffic-class <traffic-class> $\}$ 

#### **Syntax Description**

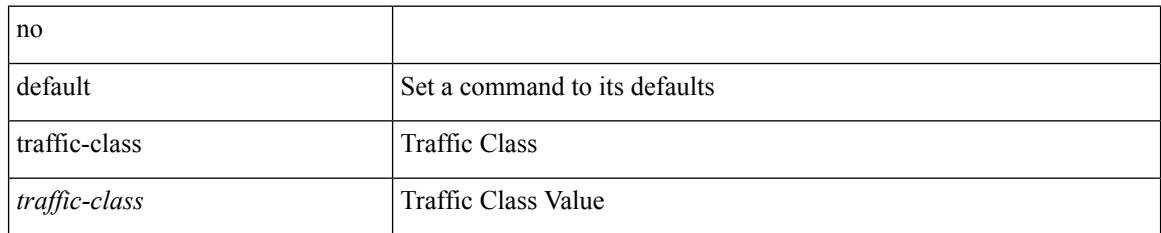

### **Command Mode**

• /exec/configure/ip-sla/udp /exec/configure/ip-sla/jitter /exec/configure/ip-sla/tcp /exec/configure/ip-sla/icmpEcho /exec/configure/ip-sla/http

 $\overline{\phantom{a}}$ 

### **traffic-share**

[no] traffic-share { balanced | { min across-interfaces } }

### **Syntax Description**

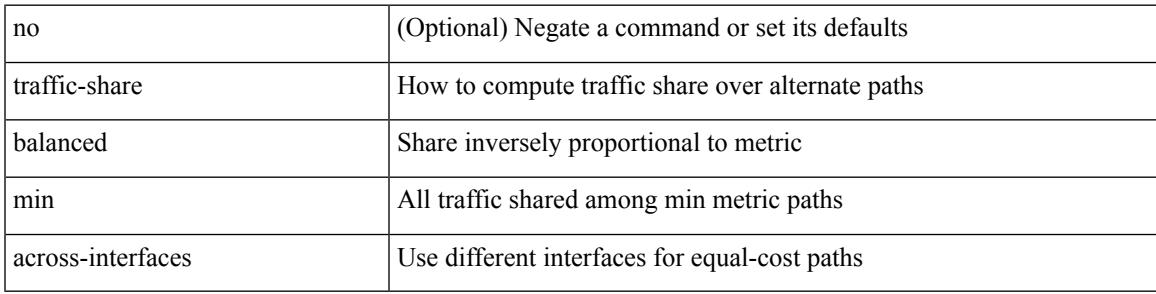

### **Command Mode**

• /exec/configure/router-eigrp/router-eigrp-vrf-common /exec/configure/router-eigrp/router-eigrp-af-common

### **transmit-delay**

{ { transmit-delay <delay> } | { no transmit-delay [ <delay> ] } }

#### **Syntax Description**

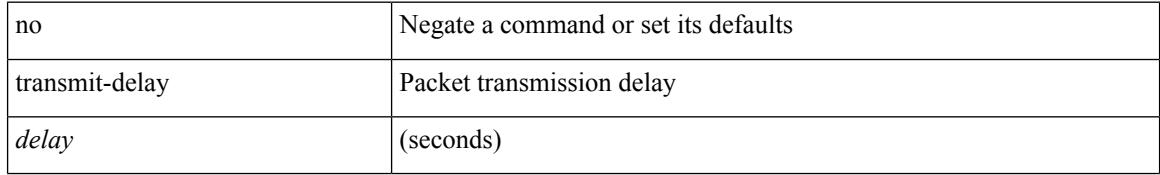

#### **Command Mode**

• /exec/configure/router-ospf3/router-ospf3-vlink /exec/configure/router-ospf3/vrf/router-ospf3-vlink

 $\overline{\phantom{a}}$ 

### **transmit-delay**

{ { transmit-delay <delay> } | { no transmit-delay [ <delay> ] } }

### **Syntax Description**

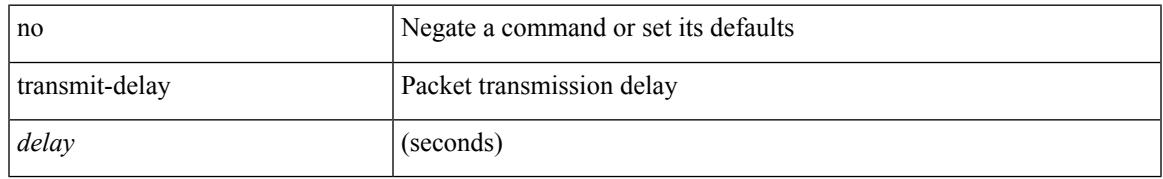

### **Command Mode**

• /exec/configure/router-ospf/router-ospf-vlink /exec/configure/router-ospf/vrf/router-ospf-vlink

### **transmit-delay**

{ { transmit-delay <delay> } | { no transmit-delay [ <delay> ] } }

### **Syntax Description**

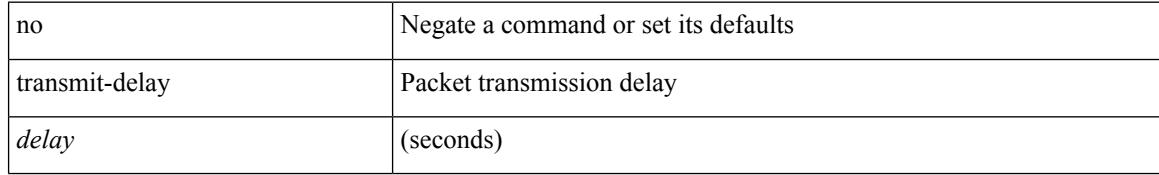

### **Command Mode**

• /exec/configure/router-ospf/vrf/router-ospf-slink

### **transport connection-mode passive**

[no | default ] transport connection-mode passive

#### **Syntax Description**

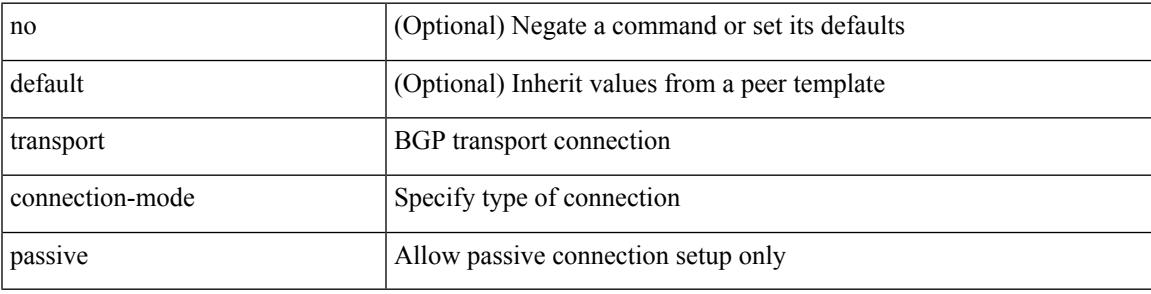

#### **Command Mode**

• /exec/configure/router-bgp/router-bgp-neighbor /exec/configure/router-bgp/router-bgp-neighbor-stmp /exec/configure/router-bgp/router-bgp-vrf-neighbor

/exec/configure/router-bgp/router-bgp-template-neighbor

# **transport email**

{ transport email { from <s0> | reply-to <s1> | smtp-server { <hostipv4> | <hostipv6> | <hostname> } [ port <i1> ] [ use-vrf <s2> ] } | no transport email smtp-server | no transport email { from | reply-to } }

### **Syntax Description**

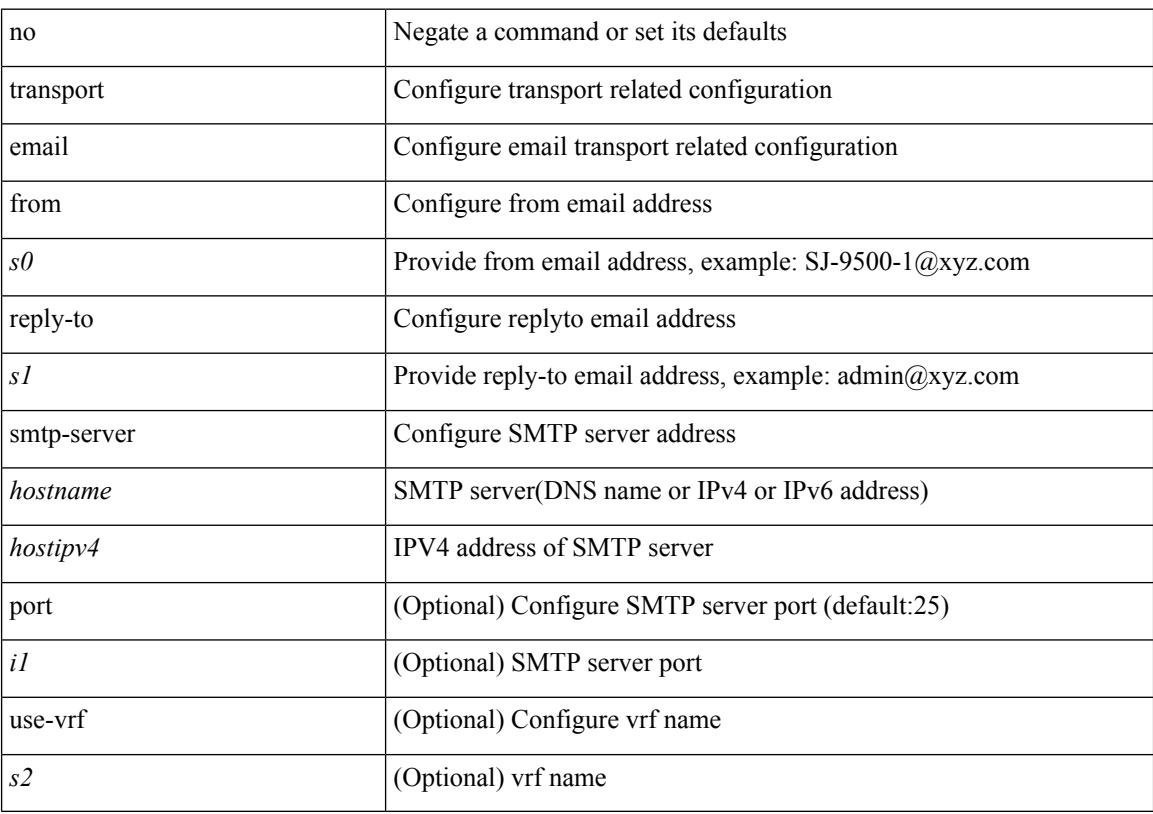

### **Command Mode**

### **transport email mail-server**

{ [ no ] transport email mail-server { <hostipv4> | <hostipv6> | <hostname> } [ port <i1> ] [ priority <i2> ] [use-vrf <s2>] }

### **Syntax Description**

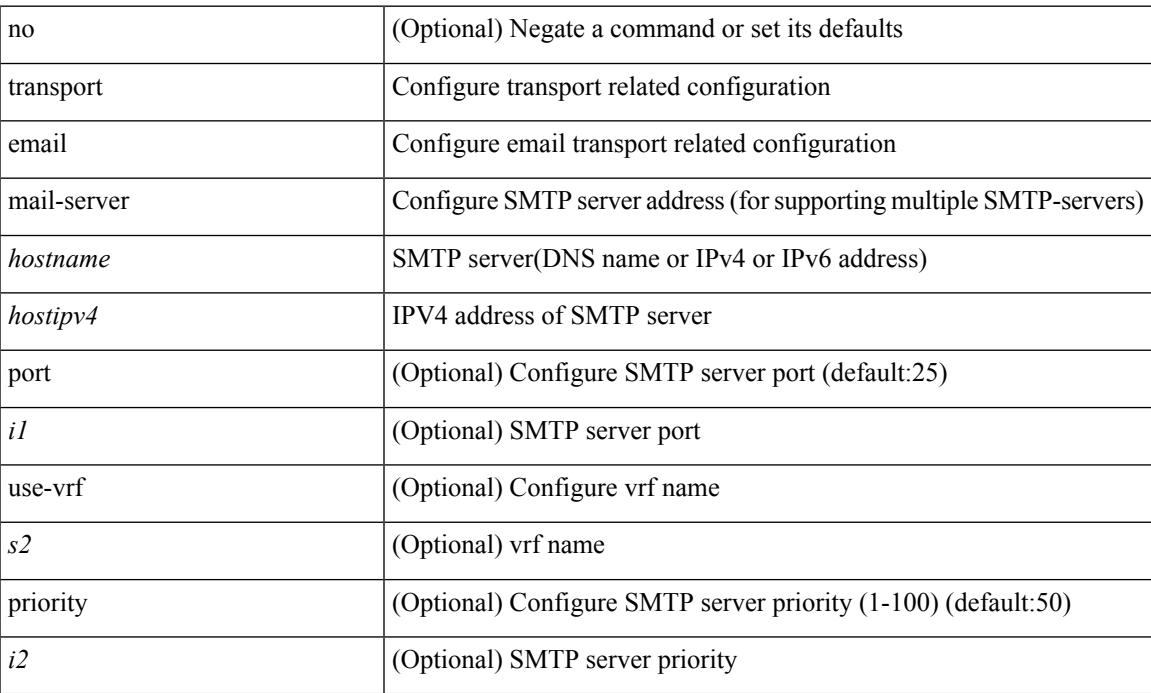

### **Command Mode**

I

### **transport http proxy enable**

[no] transport http proxy enable

### **Syntax Description**

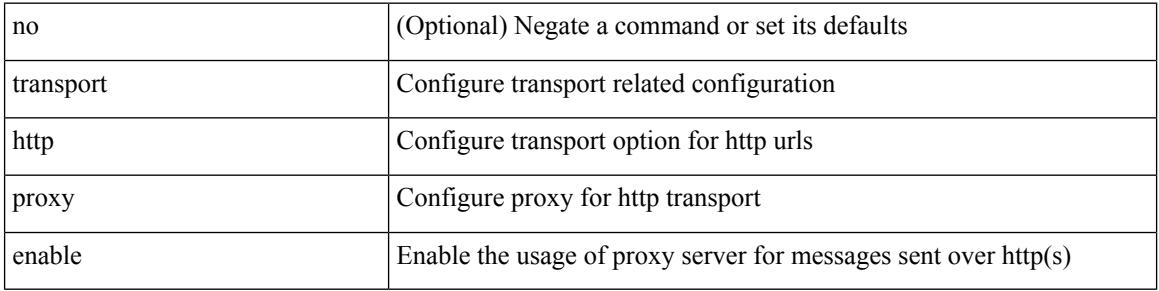

#### **Command Mode**

### **transport http proxy server**

{ transport http proxy server { <hostname> } [ port <i1> ] } | { no transport http proxy server }

#### **Syntax Description**

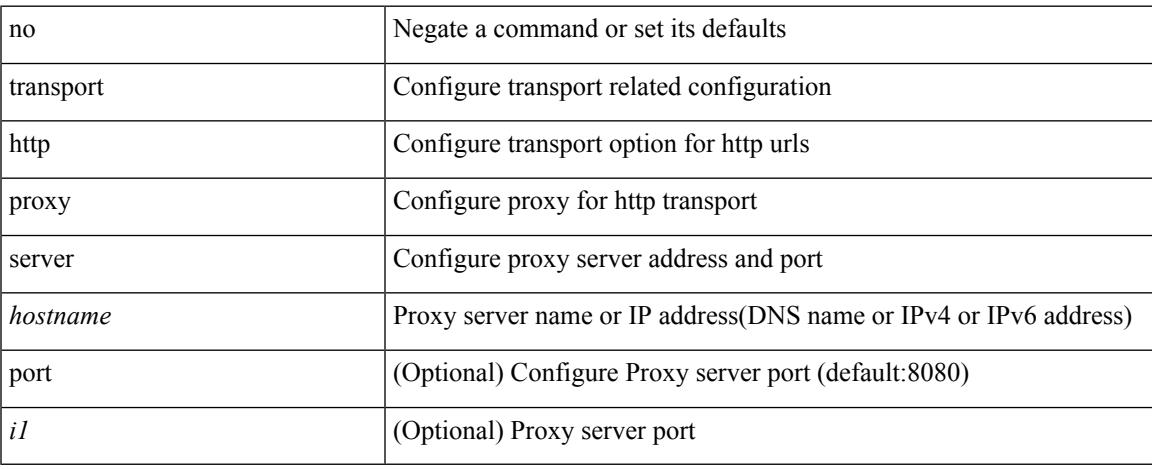

### **Command Mode**

I

# **transport http use-vrf**

transport http use-vrf <s2> | no transport http use-vrf

#### **Syntax Description**

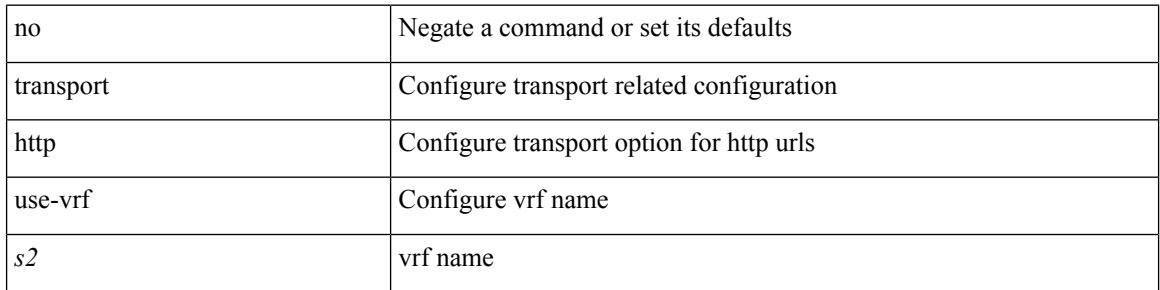

### **Command Mode**

### **transport type tcp**

[no] transport type  $\{ \{ \text{top} \mid \text{port} \leq \text{top} \} \}$  [ access-class  $\{ \text{calname} \} \}$   $\{ \} \{ \}$ disable-remotecert-validation [ { localcert <localtp> [ { port <tportnum> [ access-class <aclname> ] } | { access-class <aclname> [ port <tportnum> ] } ] } | { port <tportnum> [ { localcert <localtp> [ access-class <aclname> ] } | { access-class <aclname> [ localcert <localtp> ] } ] } | { access-class <aclname> [ { localcert <localtp> [ port <tportnum> ] } | { port <tportnum> [ localcert <localtp> ] } ] } ] } | { localcert <localtp> [ { disable-remotecert-validation  $\lceil \{ port \leq t \leq p \} \rceil$  access-class  $\leq$  access-class  $\leq$  access-class  $\leq$  access-class  $\lceil \frac{1}{2} \rceil$ port <tportnum> ] } ] } | { port <tportnum> [ { disable-remotecert-validation [ access-class <aclname> ] } |  $\{ \text{access-class} \leq \text{achame} \}$  disable-remotecert-validation  $\}$   $\}$   $\}$  access-class  $\leq \text{achame} \$  { disable-remotecert-validation [ port <tportnum> ] } | { port <tportnum> [ disable-remotecert-validation ] } ] } ] } | { port <tportnum> [ { disable-remotecert-validation [ { localcert <localtp> [ access-class <aclname> ] } | { access-class <aclname> [ localcert <localtp> ] } ] } | { localcert <localtp> [ { disable-remotecert-validation [ access-class <aclname> ] } | { access-class <aclname> [ disable-remotecert-validation ] } ] } | { access-class  $\alpha$  <aclname> [ { disable-remotecert-validation [ localcert  $\alpha$  \localtp> ] } | { localcert  $\alpha$  \localtp> [ disable-remotecert-validation ] } ] } ] { access-class <aclname> [ { disable-remotecert-validation [ { localcert <localtp> [ port <tportnum> ] } | { port <tportnum> [ localcert <localtp> ] } ] } | { localcert <localtp> [ { disable-remotecert-validation [ port <tportnum> ] } | { port <tportnum> [ disable-remotecert-validation ] } ] } | { port <tportnum> [ { disable-remotecert-validation [ localcert <localtp> ] } | { localcert <localtp> [ disable-remotecert-validation ] } ] } ] } | { remotecert <remotetp> [ { localcert <localtp> [ { port <tportnum> [ access-class <aclname> ] }  $\{$  { access-class <aclname> [ port <tportnum> ]  $\}$  ]  $\{$  { port <tportnum> [ { localcert <localtp> [ access-class <aclname> ] } | { access-class <aclname> [ localcert <localtp> ] } ] } | { access-class <aclname> [ { localcert <localtp> [ port <tportnum> ] } | { port <tportnum> [ localcert <localtp> ] } ] } ] } | { localcert <localtp> [ { remotecert <remotetp> [ { port <tportnum> [ access-class <aclname> ] } | { access-class <aclname> [ port <tportnum> ] } ] } | { port <tportnum> [ { remotecert <remotetp> [ access-class  $\{\alpha\}$  / { access-class  $\alpha$  / { access-class  $\alpha$  /  $\{\$  remotecert  $\alpha$  /  $\}$  } }  $\}$  { access-class  $\alpha$  / { access-class  $\alpha$  / {  $\alpha$  /  $\alpha$ }  $\}$  }  $\{$  {  $\alpha$  /  $\alpha$ }  $\alpha$ }  $\{$  {  $\alpha$  /  $\alpha$ }  $\alpha$ }  $\alpha$   $\alpha$  / remotecert <remotetp> [ port <tportnum> ] } | { port <tportnum> [ remotecert <remotetp> ] } ] } | { port <tportnum> [ { remotecert <remotetp> [ { localcert <localtp> [ access-class <aclname> ] } | { access-class <aclname> [ localcert <localtp> ] } ] } | { localcert <localtp> [ { remotecert <remotetp> [ access-class  $\{\langle \text{achame} \rangle \}$  | {  $\{\text{access-class} \leq \text{achame} \}$  [ remotecert  $\{\text{remotetp} \geq \}$  ]  $\}$  | {  $\{\text{access-class} \leq \text{achame} \geq \gamma \}$ remotecert <remotetp> [ localcert <localtp> ] } | { localcert <localtp> [ remotecert <remotetp> ] } ] } ] } | { access-class <aclname> [ { remotecert <remotetp> [ { localcert <localtp> [ port <tportnum> ] } | { port <tportnum> [ localcert <localtp> ] } ] } | { localcert <localtp> [ { remotecert <remotetp> [ port <tportnum> ] } | { port <tportnum> [ remotecert <remotetp> ] } ] } | { port <tportnum> [ { remotecert <remotetp> [ localcert <localtp> ] } | { localcert <localtp> [ remotecert <remotetp> ] } ] } ] } ] } }

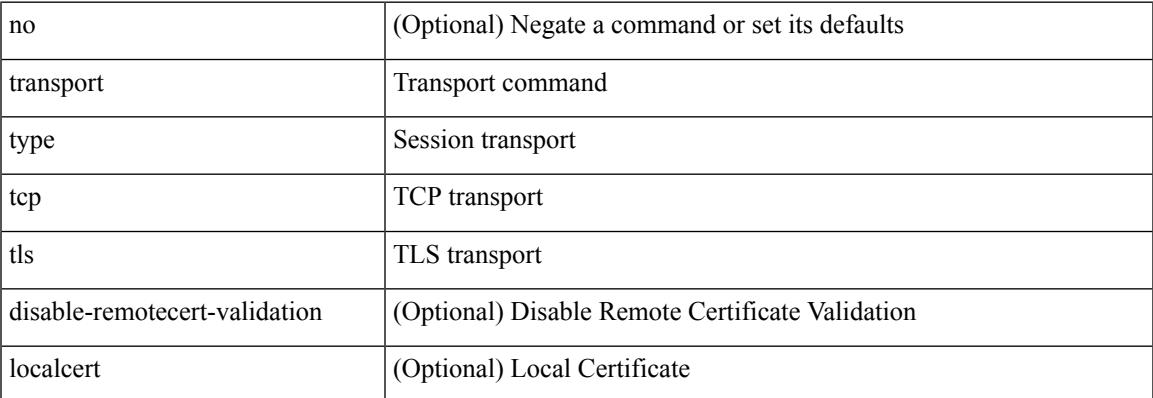

#### **Syntax Description**

 $\mathbf l$ 

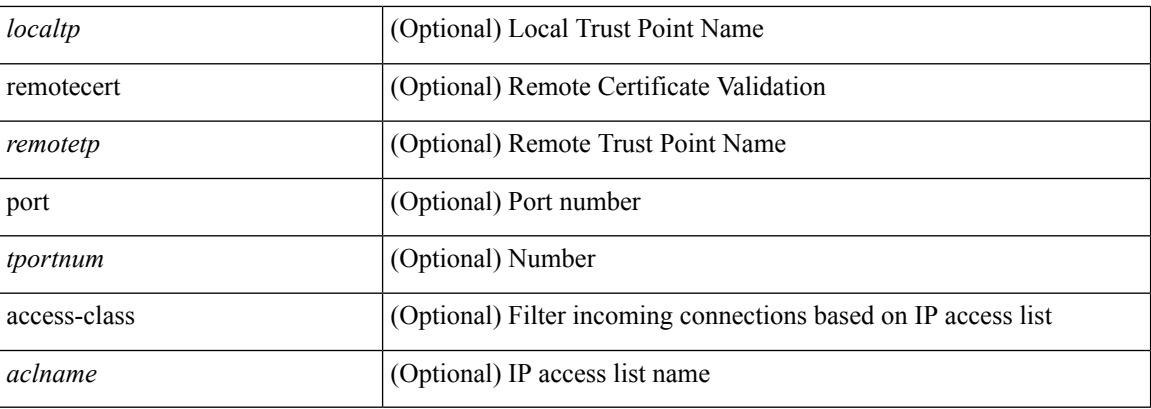

### **Command Mode**

• /exec/configure/onep

 $\overline{\phantom{a}}$ 

# **transport udp**

{ [ no ] transport udp <portnumber> | no transport udp }

### **Syntax Description**

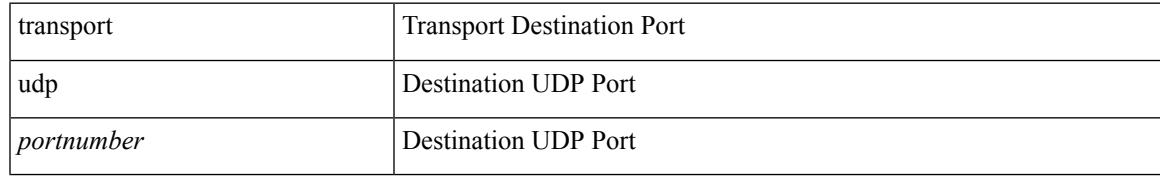

### **Command Mode**

• /exec/configure/nfm-exporter

# **trigger init**

trigger init [ asic <asic-no> ] [ slice <slice-no> ] [ use-src-id <src-id> ]

### **Syntax Description**

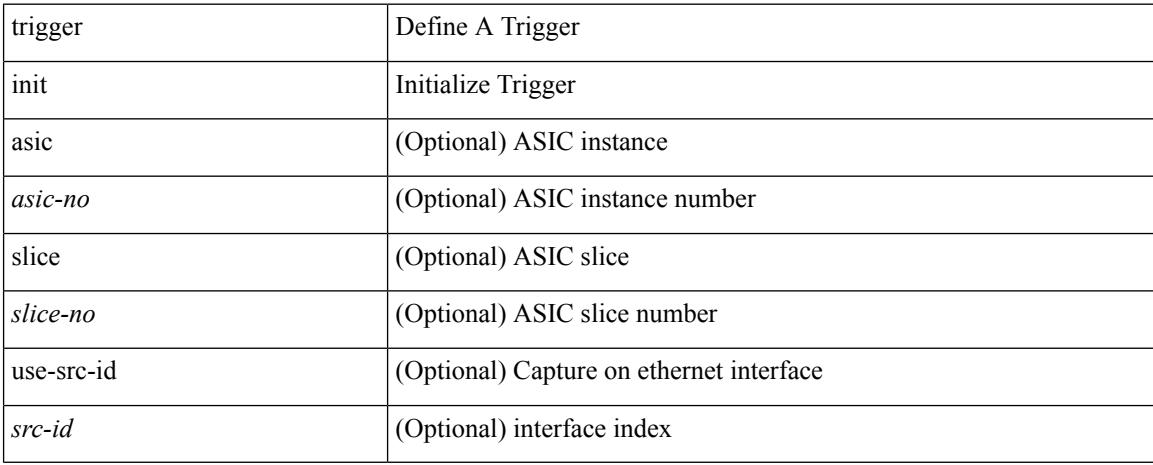

#### **Command Mode**

 $\overline{\phantom{a}}$ 

# **trigger init in-select 10**

trigger init [ asic <asic-no> ] [ slice <slice-no> ] in-select 10 [ use-src-id <src-id> ]

#### **Syntax Description**

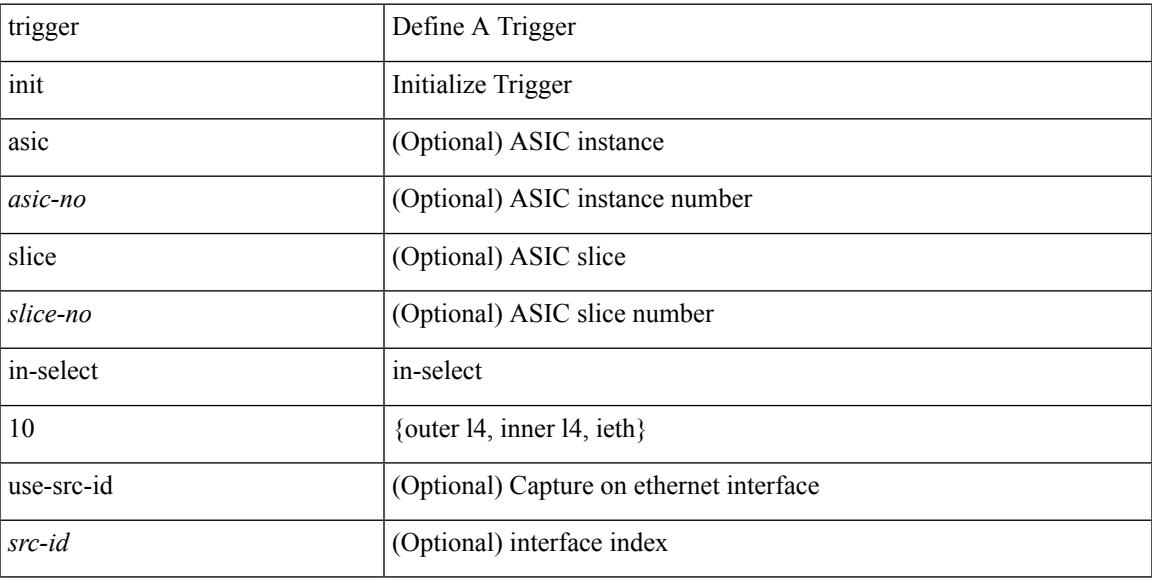

### **Command Mode**

### **trigger init in-select 10 out-select 0**

trigger init [ asic <asic-no> ] [ slice <slice-no> ] in-select 10 out-select 0 [ use-src-id <src-id> ]

### **Syntax Description**

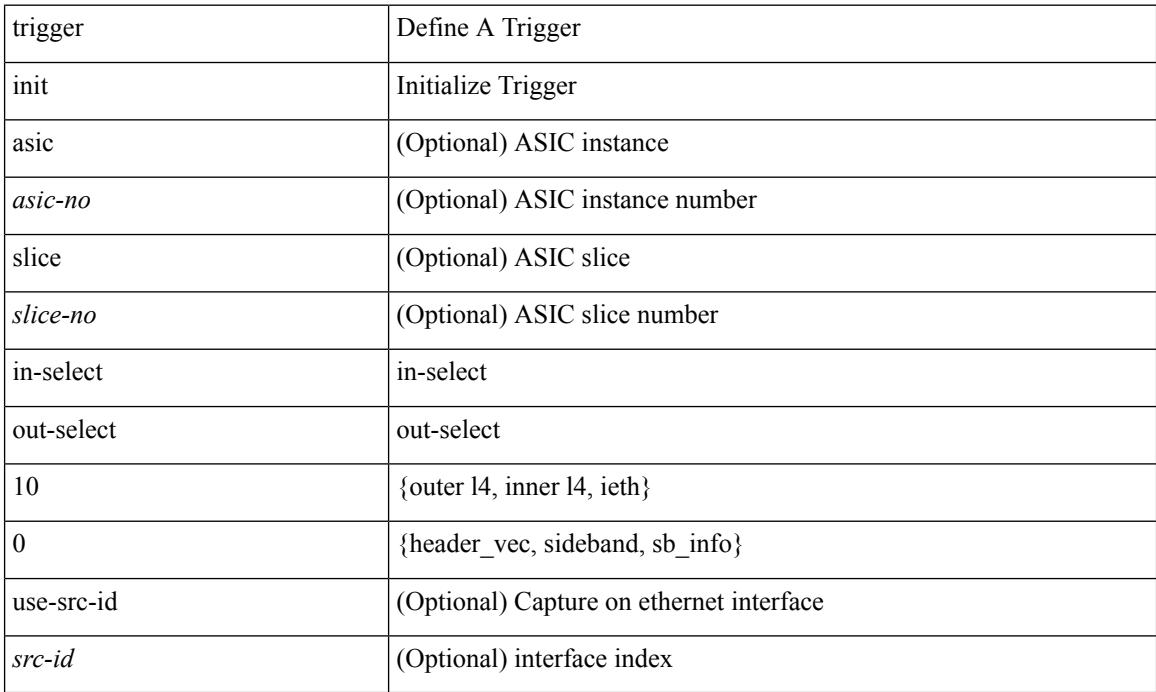

### **Command Mode**

 $\overline{\phantom{a}}$ 

### **trigger init in-select 10 out-select 1**

trigger init [ asic <asic-no> ] [ slice <slice-no> ] in-select 10 out-select 1 [ use-src-id <src-id> ]

#### **Syntax Description**

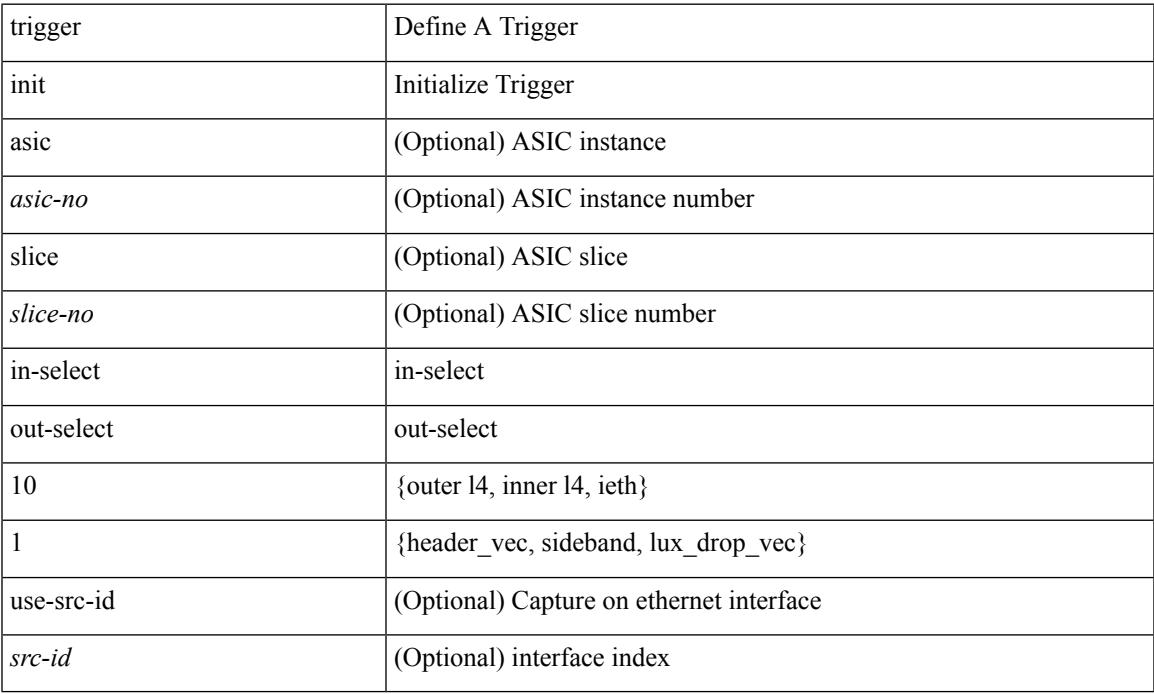

### **Command Mode**

### **trigger init in-select 10 out-select 2**

trigger init [ asic <asic-no> ] [ slice <slice-no> ] in-select 10 out-select 2 [ use-src-id <src-id> ]

#### **Syntax Description**

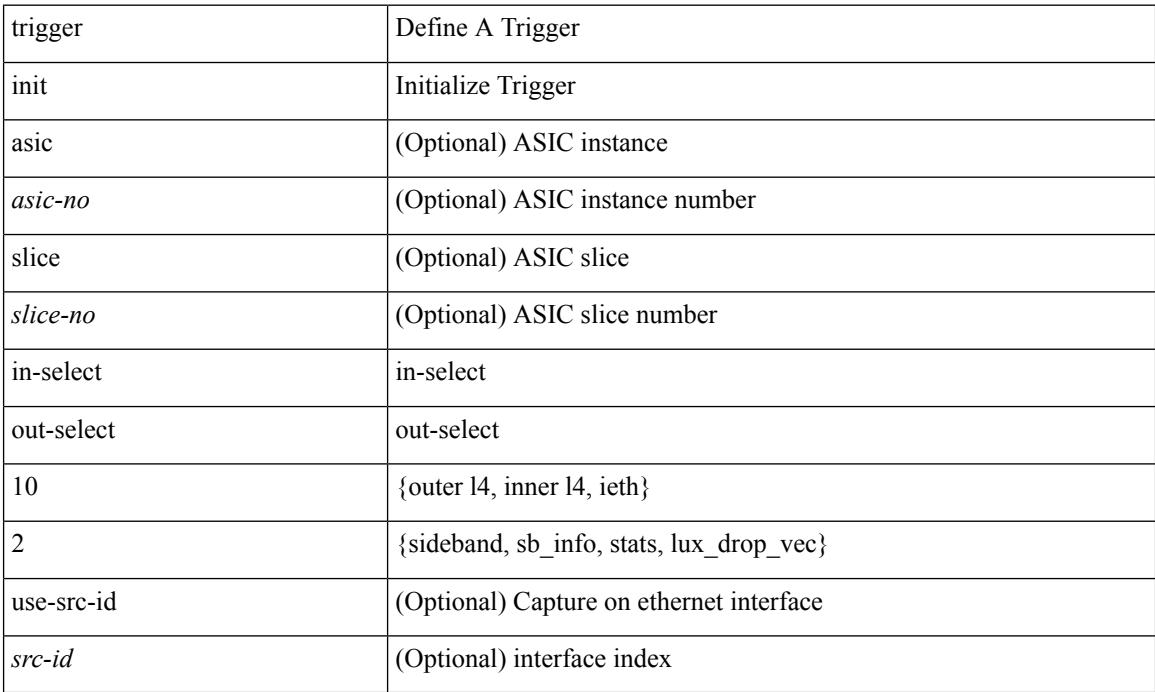

#### **Command Mode**

 $\overline{\phantom{a}}$ 

# **trigger init in-select 19**

trigger init [ asic <asic-no> ] [ slice <slice-no> ] in-select 19 [ use-src-id <src-id> ]

#### **Syntax Description**

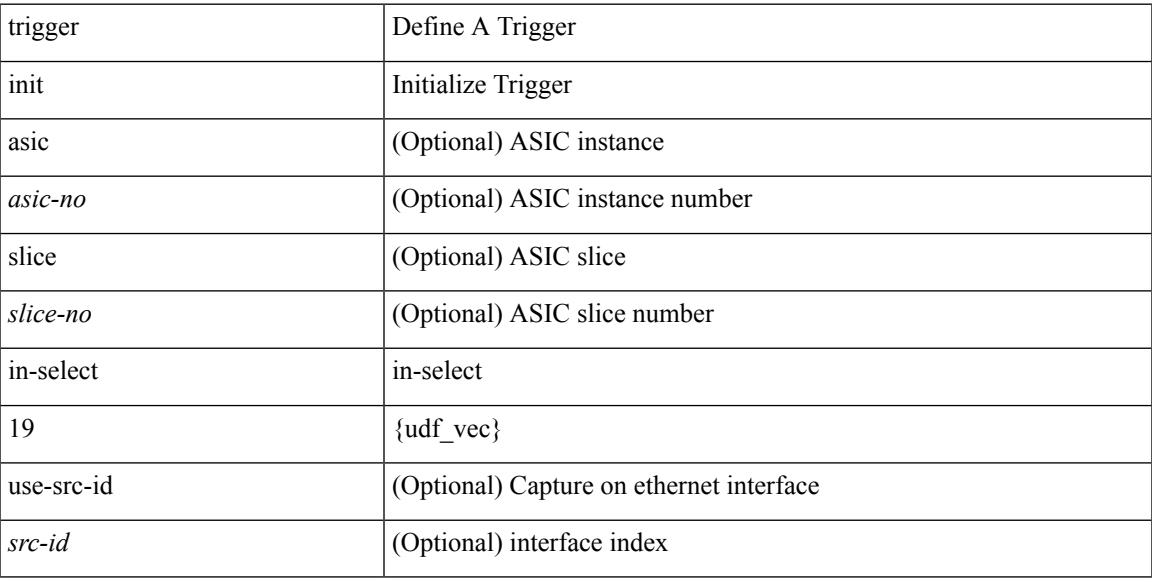

### **Command Mode**

### **trigger init in-select 19 out-select 0**

trigger init [ asic <asic-no> ] [ slice <slice-no> ] in-select 19 out-select 0 [ use-src-id <src-id> ]

### **Syntax Description**

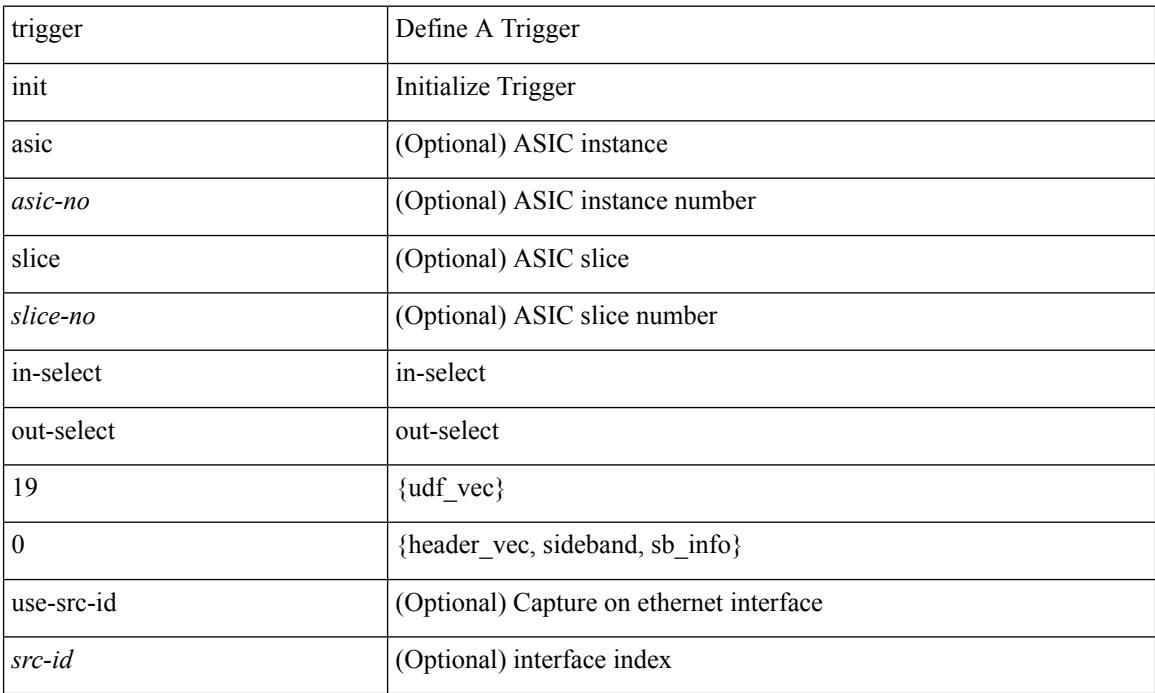

### **Command Mode**
# **trigger init in-select 19 out-select 1**

trigger init [ asic <asic-no> ] [ slice <slice-no> ] in-select 19 out-select 1 [ use-src-id <src-id> ]

### **Syntax Description**

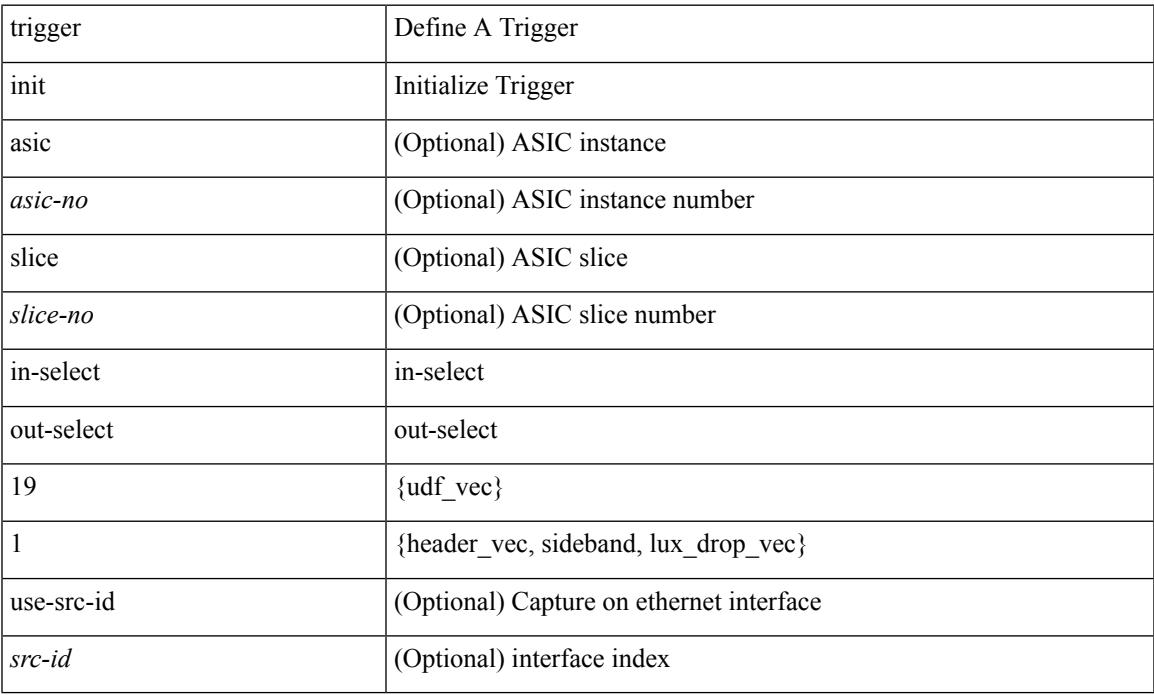

## **Command Mode**

# **trigger init in-select 19 out-select 2**

trigger init [ asic <asic-no> ] [ slice <slice-no> ] in-select 19 out-select 2 [ use-src-id <src-id> ]

### **Syntax Description**

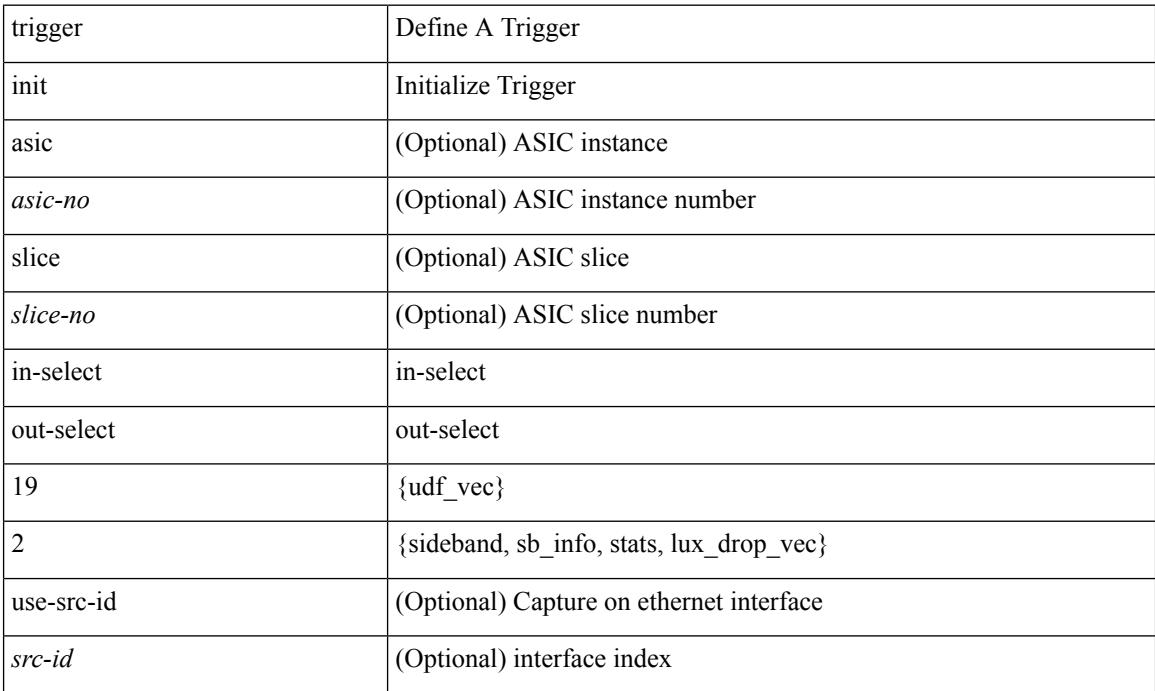

### **Command Mode**

# **trigger init in-select 6**

trigger init [ asic <asic-no> ] [ slice <slice-no> ] in-select 6 [ use-src-id <src-id> ]

## **Syntax Description**

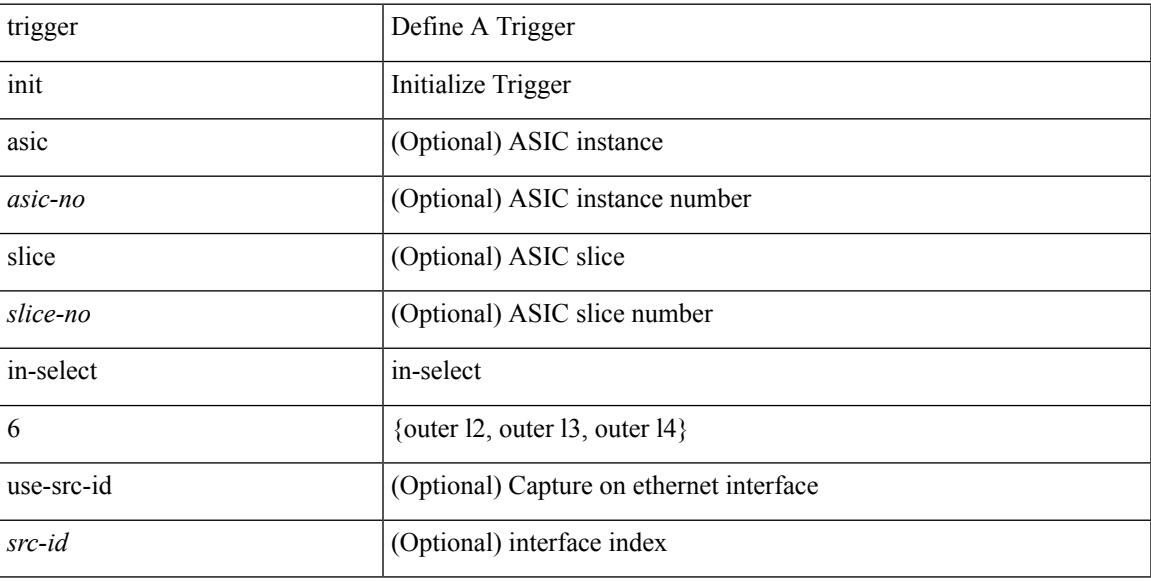

## **Command Mode**

# **trigger init in-select 6 out-select 0**

trigger init [ asic <asic-no> ] [ slice <slice-no> ] in-select 6 out-select 0 [ use-src-id <src-id> ]

### **Syntax Description**

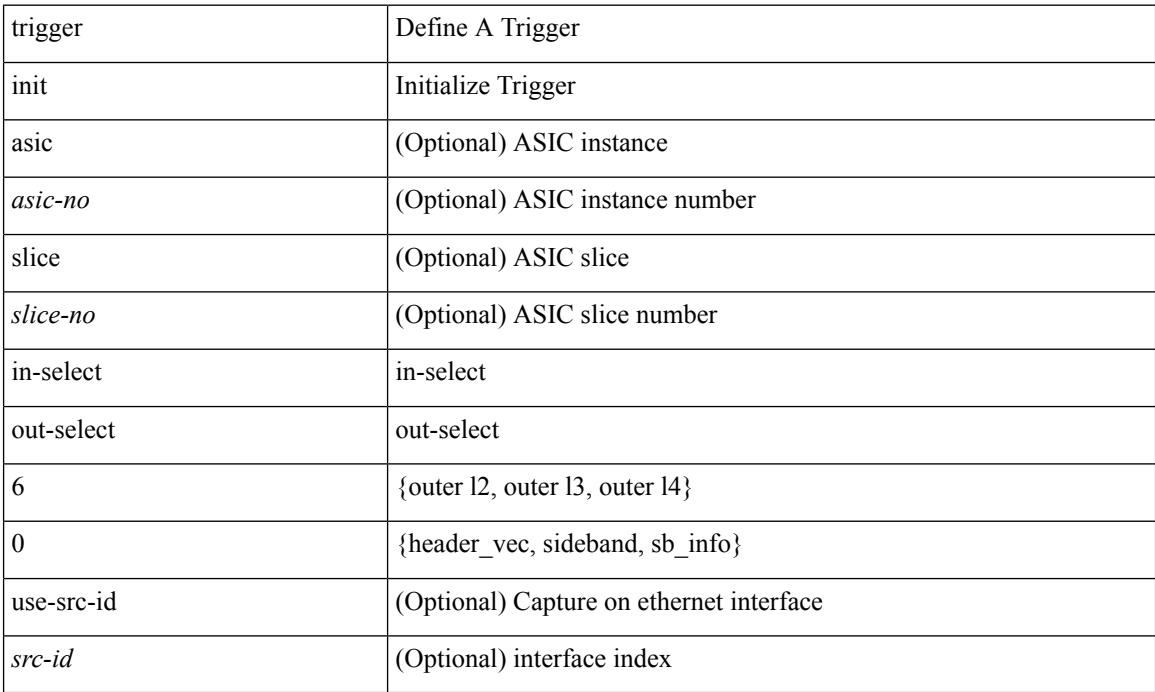

### **Command Mode**

# **trigger init in-select 6 out-select 1**

trigger init [ asic <asic-no> ] [ slice <slice-no> ] in-select 6 out-select 1 [ use-src-id <src-id> ]

### **Syntax Description**

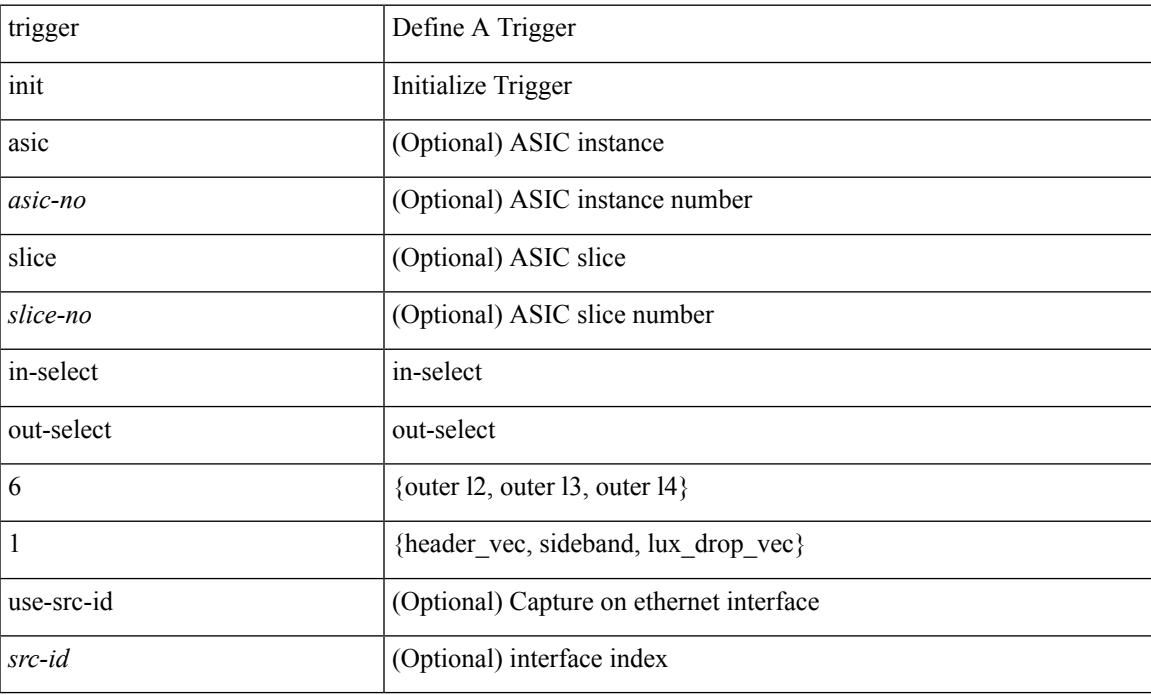

## **Command Mode**

# **trigger init in-select 6 out-select 2**

trigger init [asic <asic-no>] [slice <slice-no>] in-select 6 out-select 2 [use-src-id <src-id>]

### **Syntax Description**

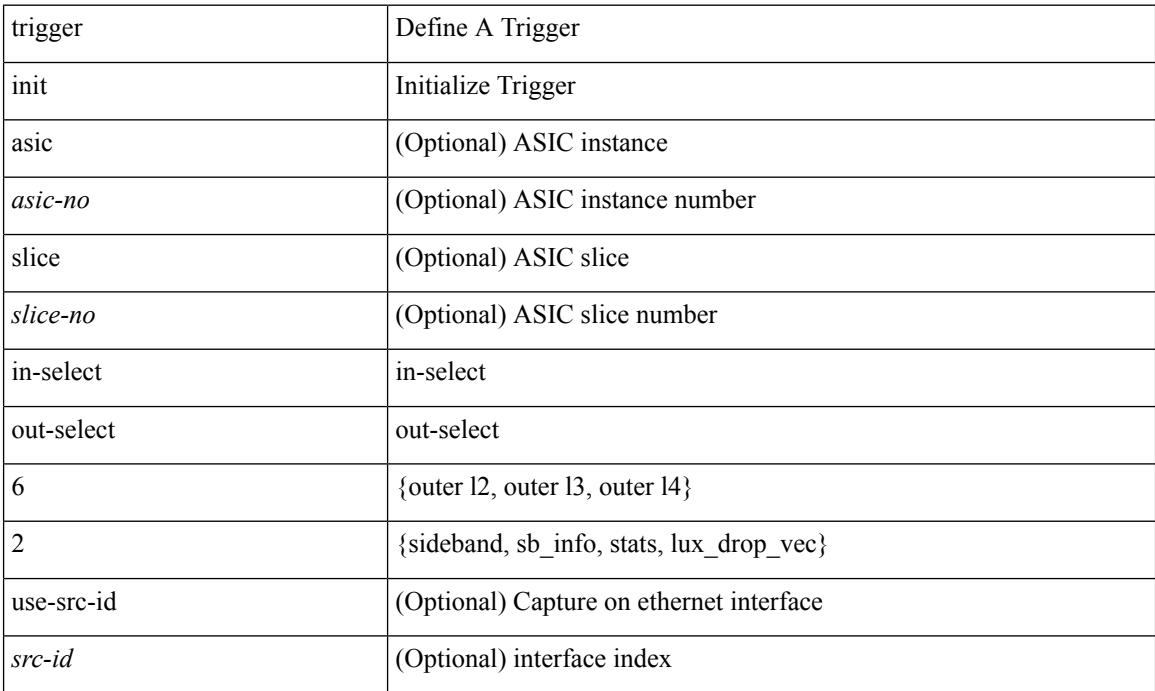

### **Command Mode**

# **trigger init in-select 7**

trigger init [ asic <asic-no> ] [ slice <slice-no> ] in-select 7 [ use-src-id <src-id> ]

# **Syntax Description**

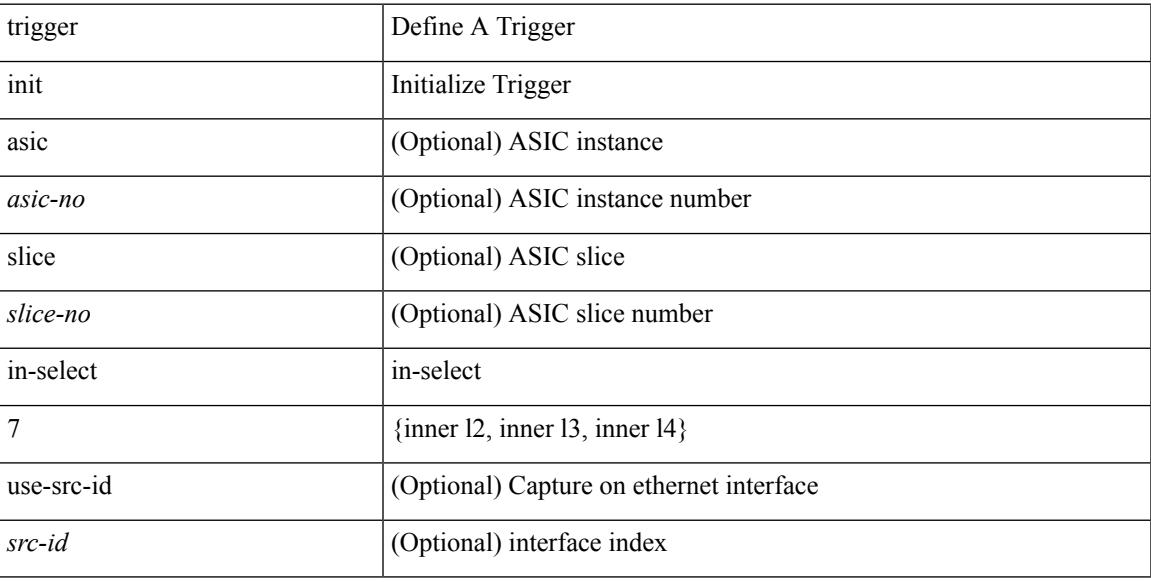

## **Command Mode**

# **trigger init in-select 7 out-select 0**

trigger init [ asic <asic-no> ] [ slice <slice-no> ] in-select 7 out-select 0 [ use-src-id <src-id> ]

### **Syntax Description**

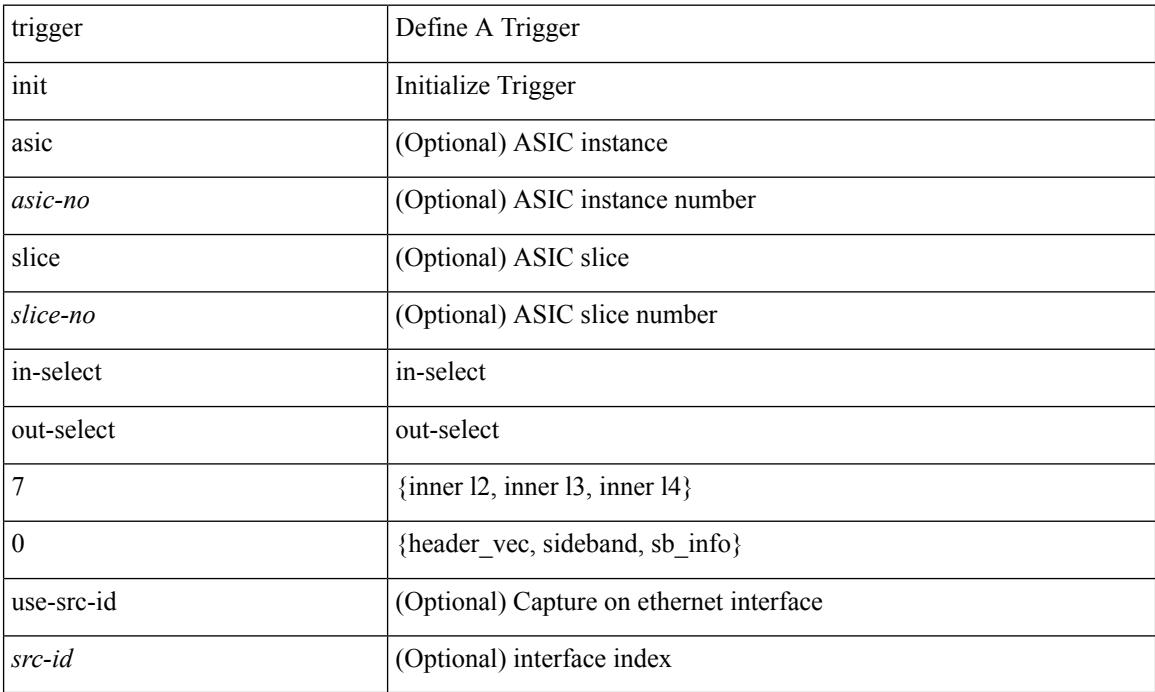

### **Command Mode**

# **trigger init in-select 7 out-select 1**

trigger init [ asic <asic-no> ] [ slice <slice-no> ] in-select 7 out-select 1 [ use-src-id <src-id> ]

### **Syntax Description**

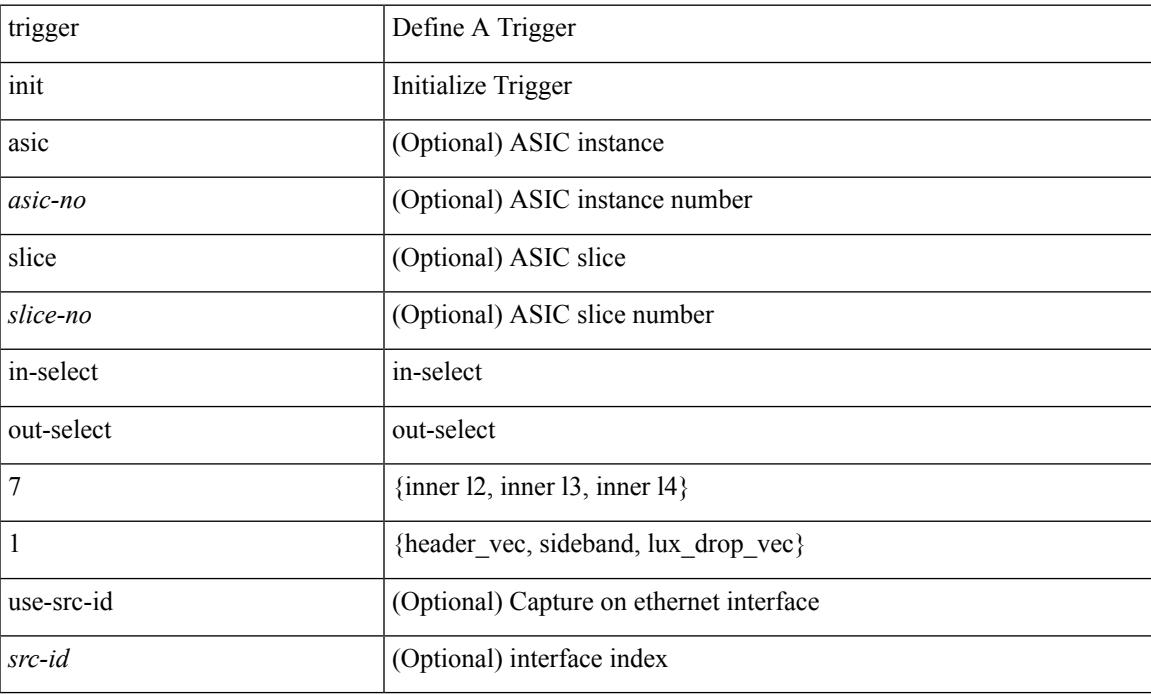

## **Command Mode**

# **trigger init in-select 7 out-select 2**

trigger init [ asic <asic-no> ] [ slice <slice-no> ] in-select 7 out-select 2 [ use-src-id <src-id> ]

### **Syntax Description**

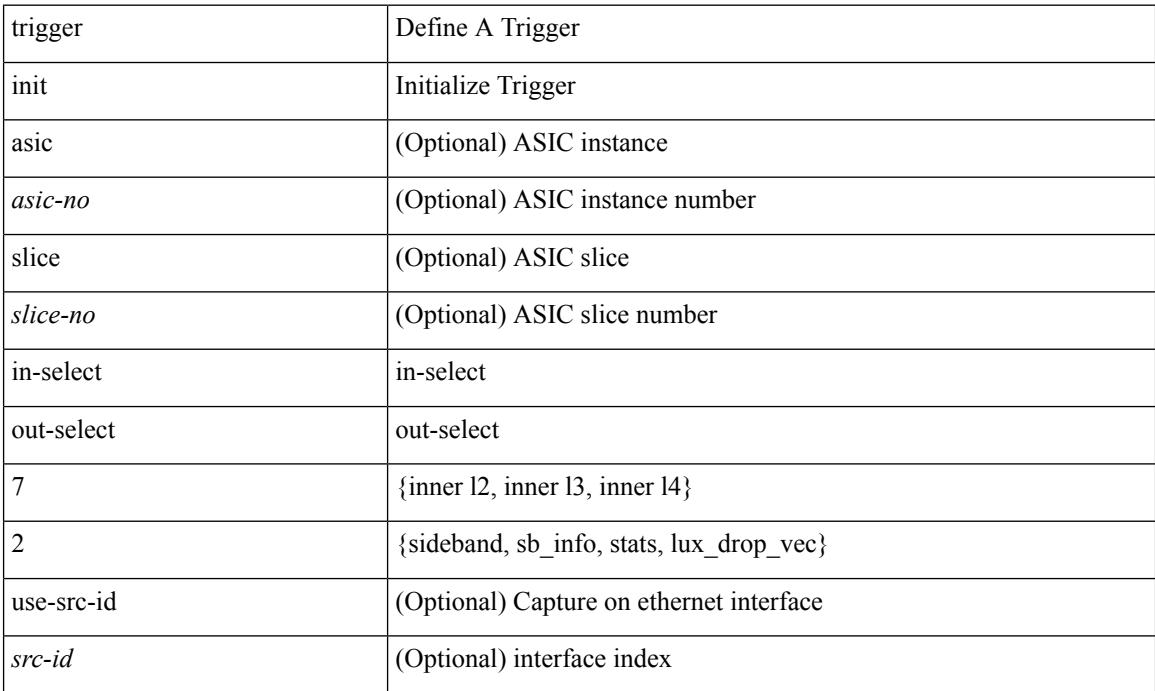

### **Command Mode**

# **trigger init in-select 8**

trigger init [ asic <asic-no> ] [ slice <slice-no> ] in-select 8 [ use-src-id <src-id> ]

## **Syntax Description**

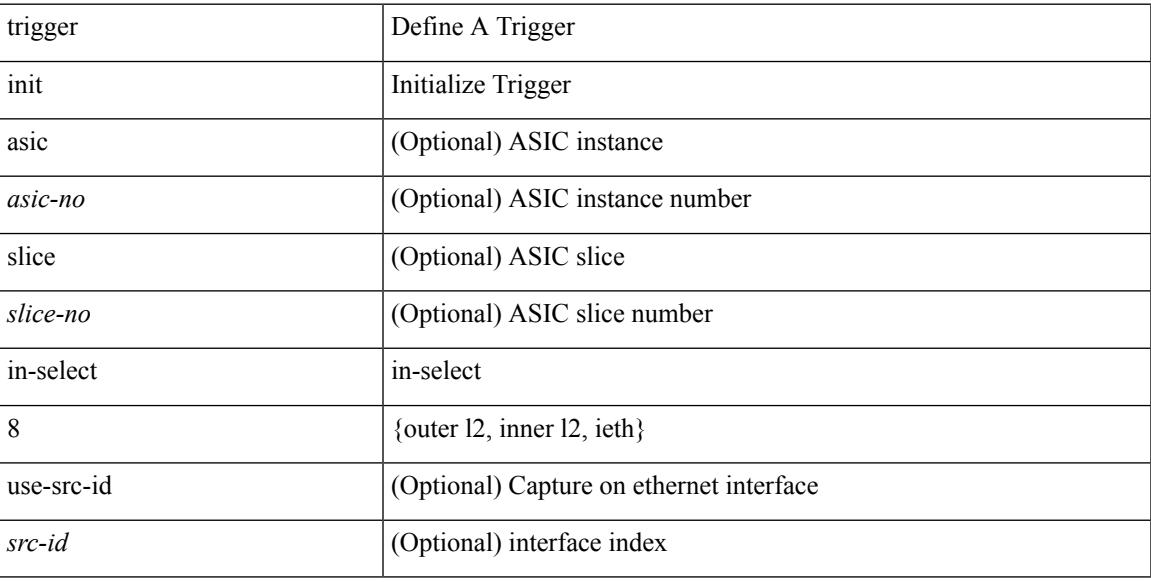

## **Command Mode**

# **trigger init in-select 8 out-select 0**

trigger init [asic <asic-no>] [slice <slice-no>] in-select 8 out-select 0 [use-src-id <src-id>]

## **Syntax Description**

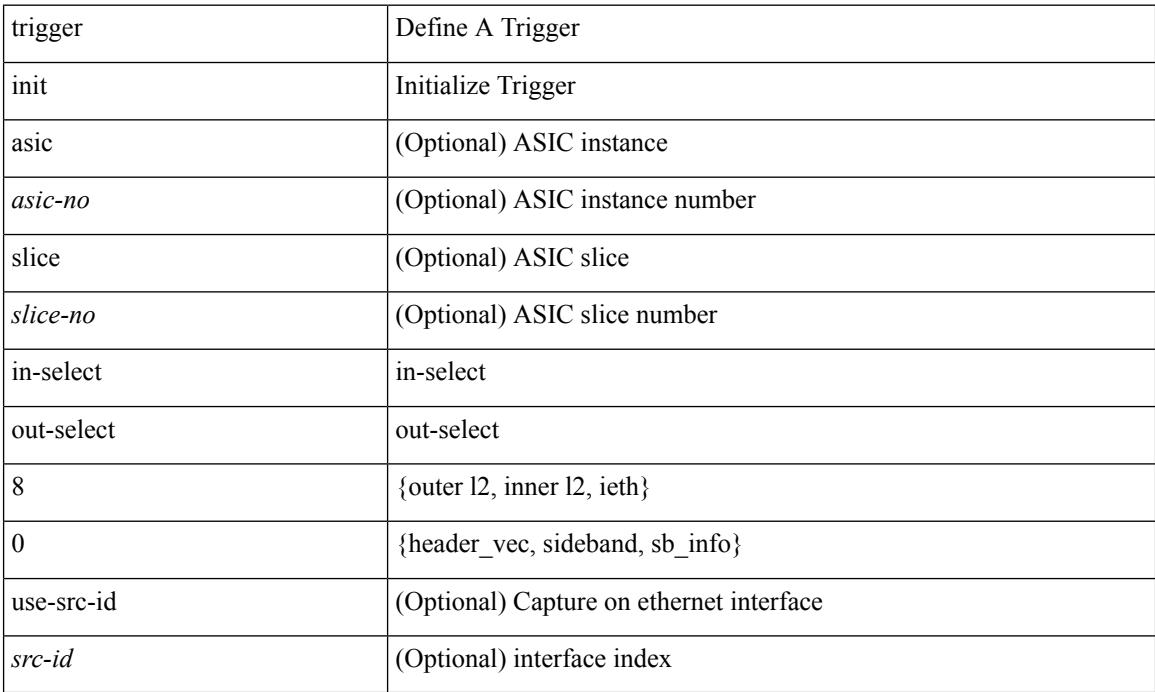

### **Command Mode**

# **trigger init in-select 8 out-select 1**

trigger init [ asic <asic-no> ] [ slice <slice-no> ] in-select 8 out-select 1 [ use-src-id <src-id> ]

### **Syntax Description**

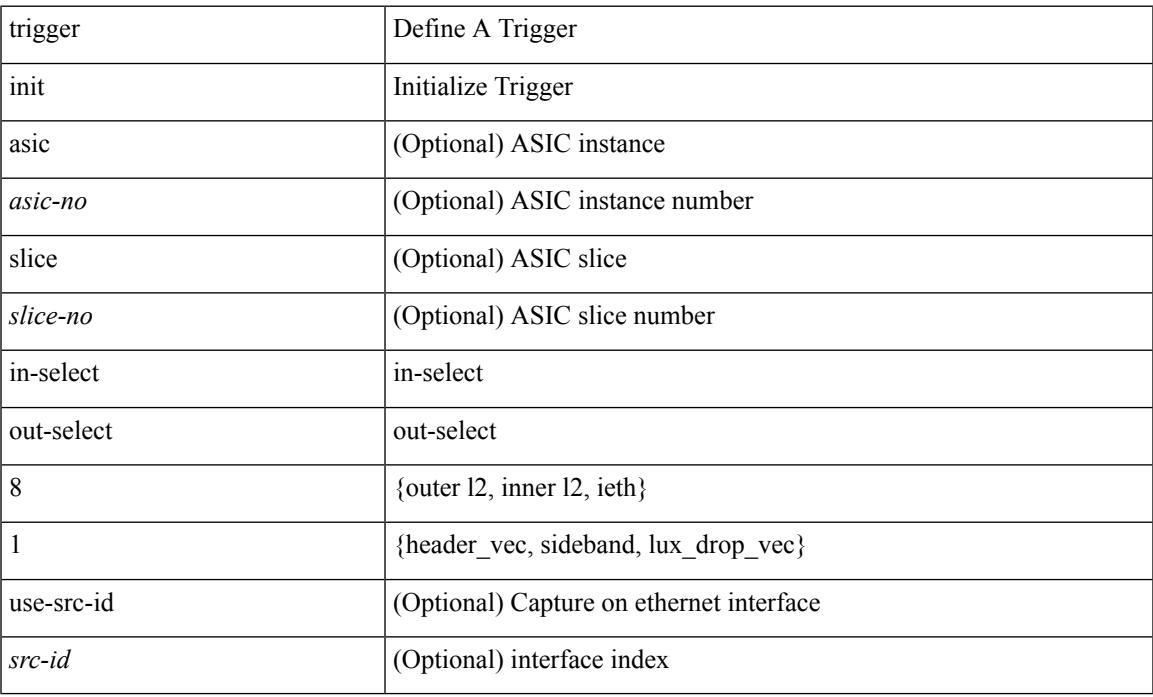

## **Command Mode**

# **trigger init in-select 8 out-select 2**

trigger init [asic <asic-no>] [slice <slice-no>] in-select 8 out-select 2 [use-src-id <src-id>]

## **Syntax Description**

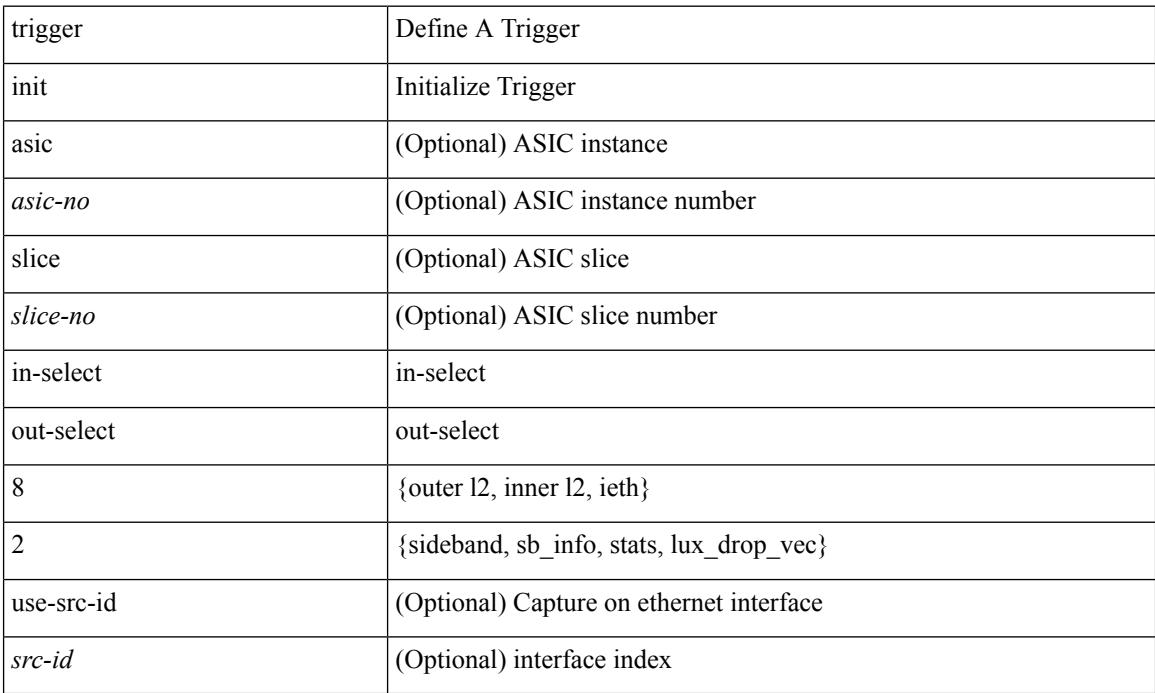

### **Command Mode**

# **trigger init in-select 9**

trigger init [ asic <asic-no> ] [ slice <slice-no> ] in-select 9 [ use-src-id <src-id> ]

### **Syntax Description**

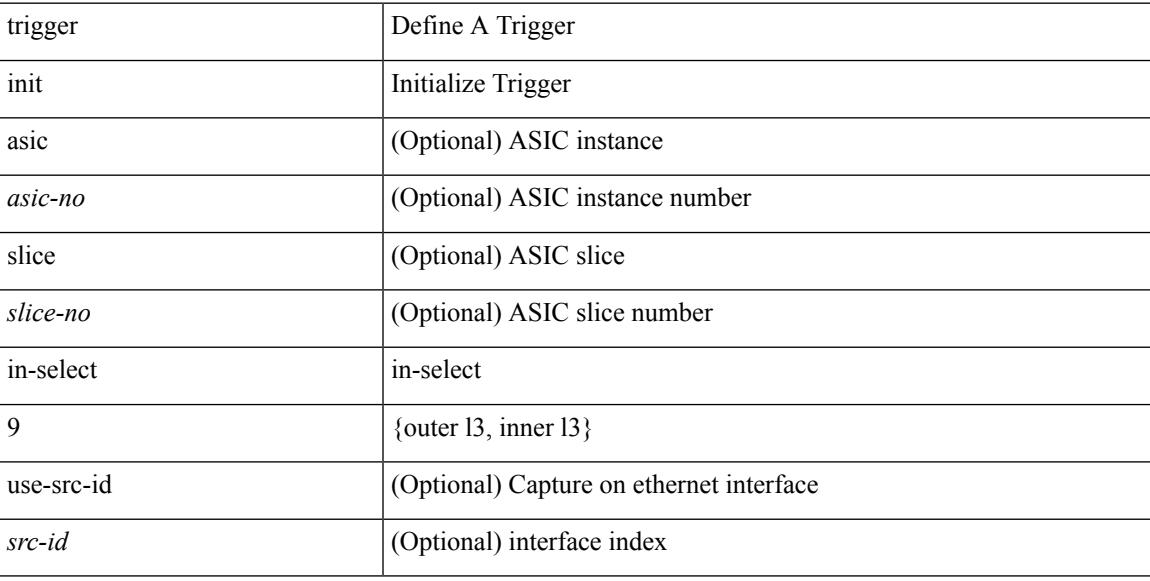

## **Command Mode**

# **trigger init in-select 9 out-select 0**

trigger init [asic <asic-no>] [slice <slice-no>] in-select 9 out-select 0 [use-src-id <src-id>]

### **Syntax Description**

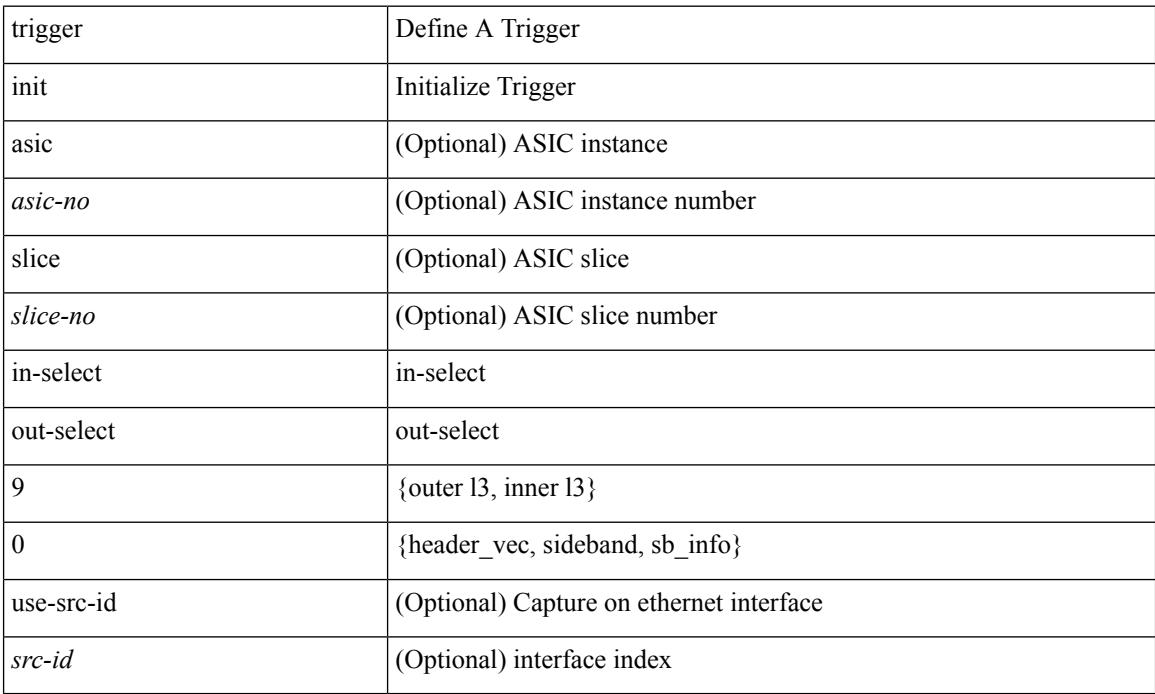

### **Command Mode**

# **trigger init in-select 9 out-select 1**

trigger init [ asic <asic-no> ] [ slice <slice-no> ] in-select 9 out-select 1 [ use-src-id <src-id> ]

### **Syntax Description**

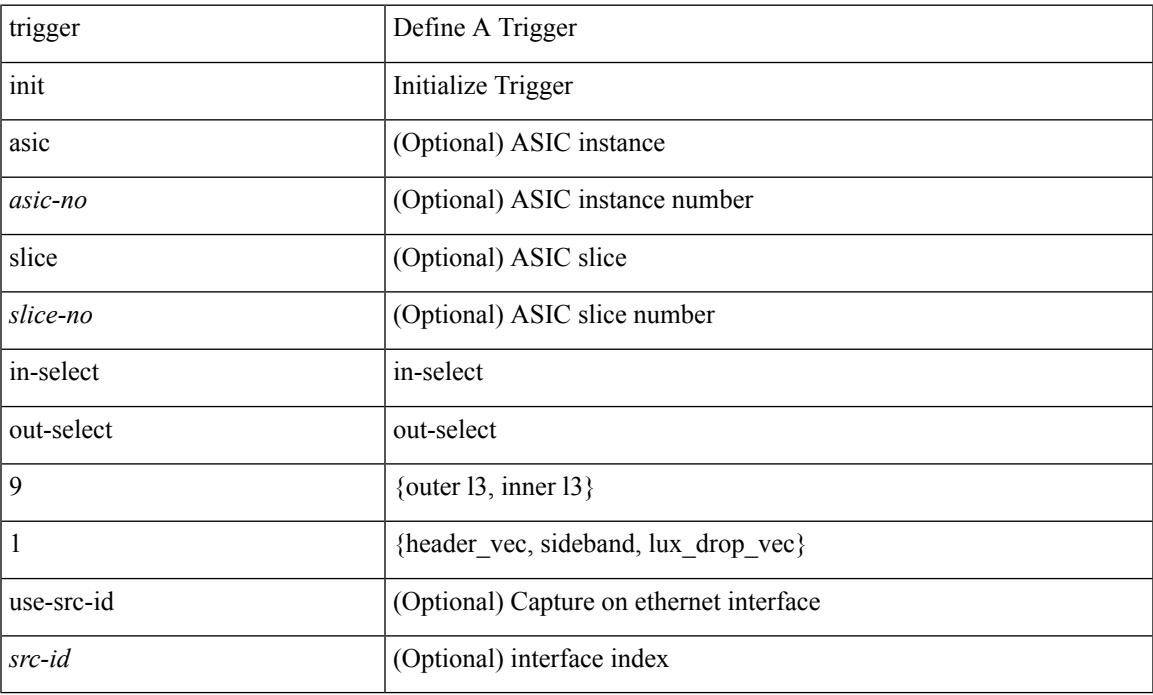

## **Command Mode**

# **trigger init in-select 9 out-select 2**

trigger init [asic <asic-no>] [slice <slice-no>] in-select 9 out-select 2 [use-src-id <src-id>]

### **Syntax Description**

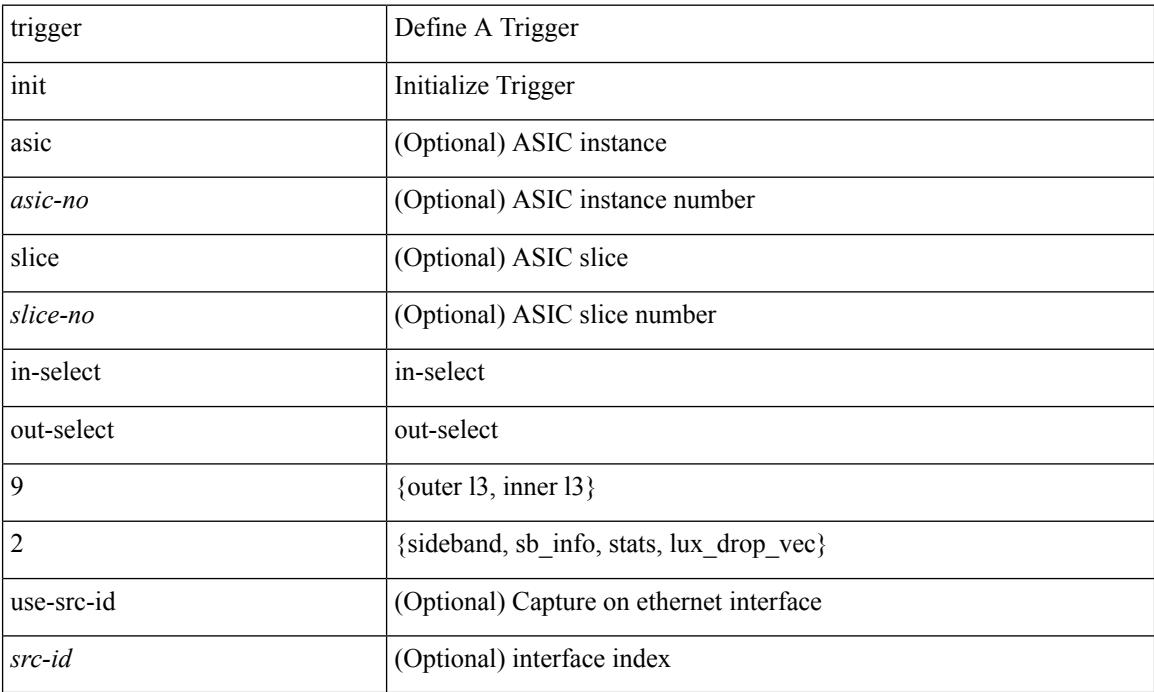

### **Command Mode**

# **trigger init ingress in-select 3 out-select 0**

trigger init { ingress | egress } in-select 3 out-select 0

# **Syntax Description**

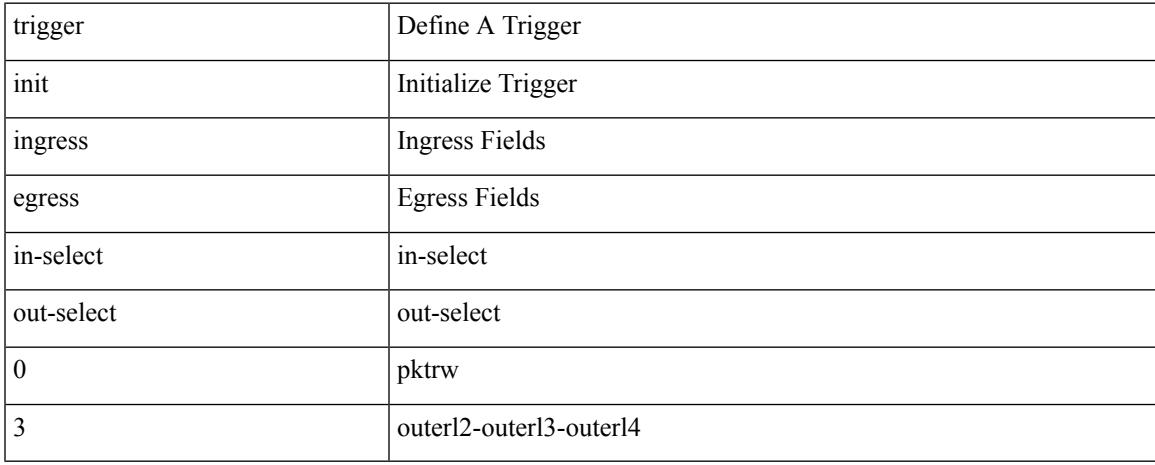

### **Command Mode**

# **trigger init ingress in-select 3 out-select 03**

trigger init { ingress | egress } in-select 3 out-select 03

# **Syntax Description**

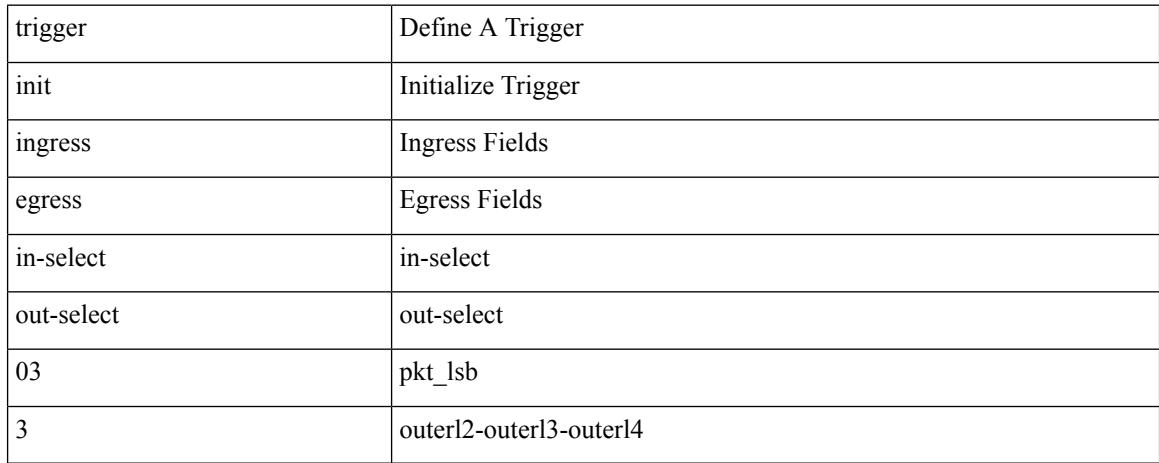

### **Command Mode**

# **trigger init ingress in-select 3 out-select 0 reverse**

trigger init { ingress | egress } in-select 3 out-select 0 reverse

### **Syntax Description**

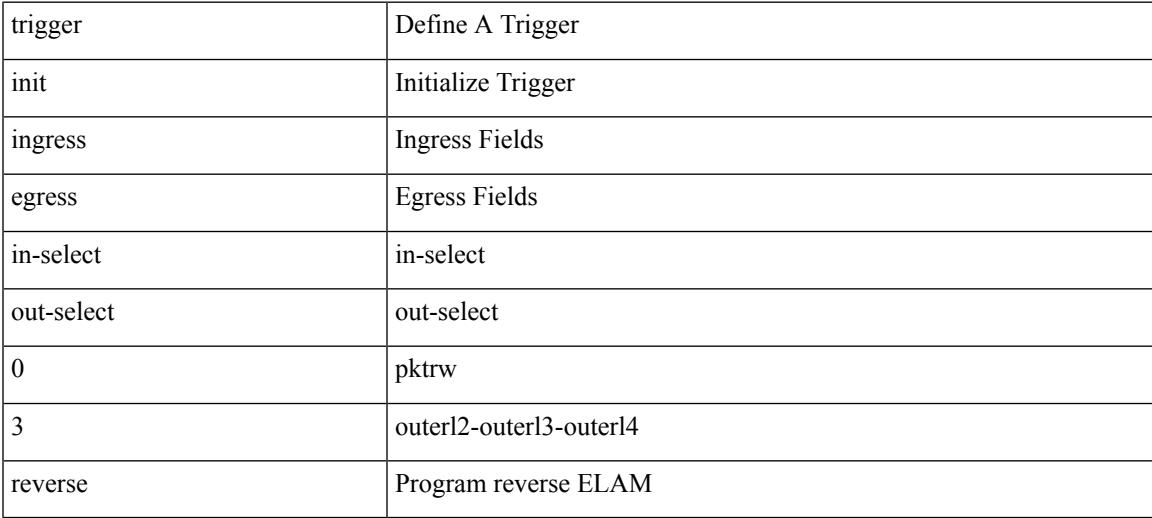

### **Command Mode**

# **trigger init ingress in-select 3 out-select 1**

trigger init { ingress | egress } in-select 3 out-select 1

#### **Syntax Description**

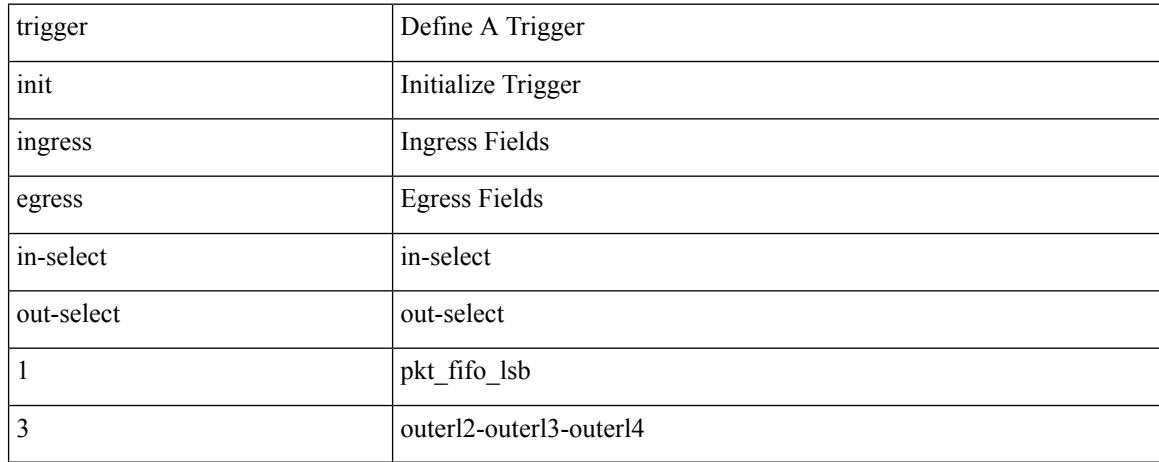

### **Command Mode**

# **trigger init ingress in-select 3 out-select 2**

trigger init { ingress | egress } in-select 3 out-select 2

# **Syntax Description**

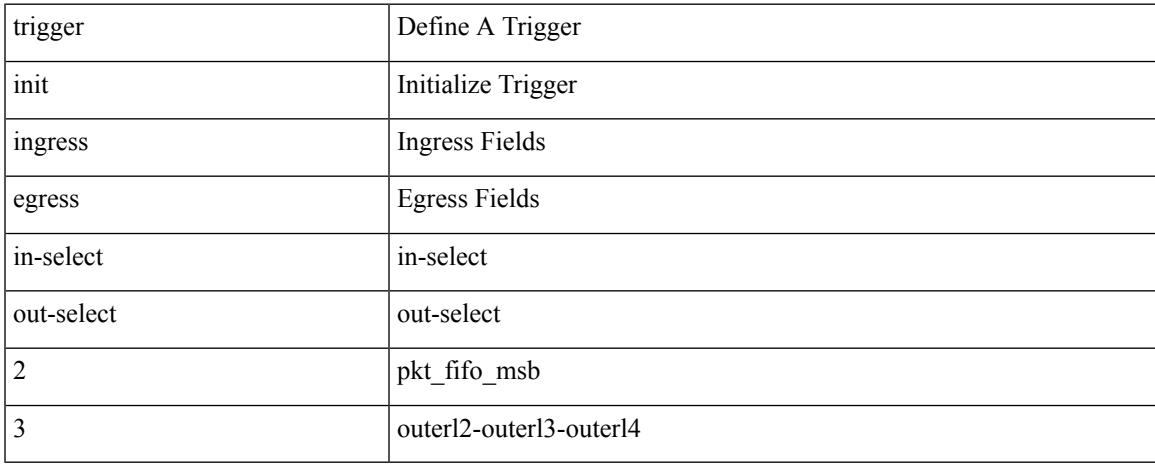

### **Command Mode**

# **trigger init ingress in-select 3 out-select 4**

trigger init { ingress | egress } in-select 3 out-select 4

### **Syntax Description**

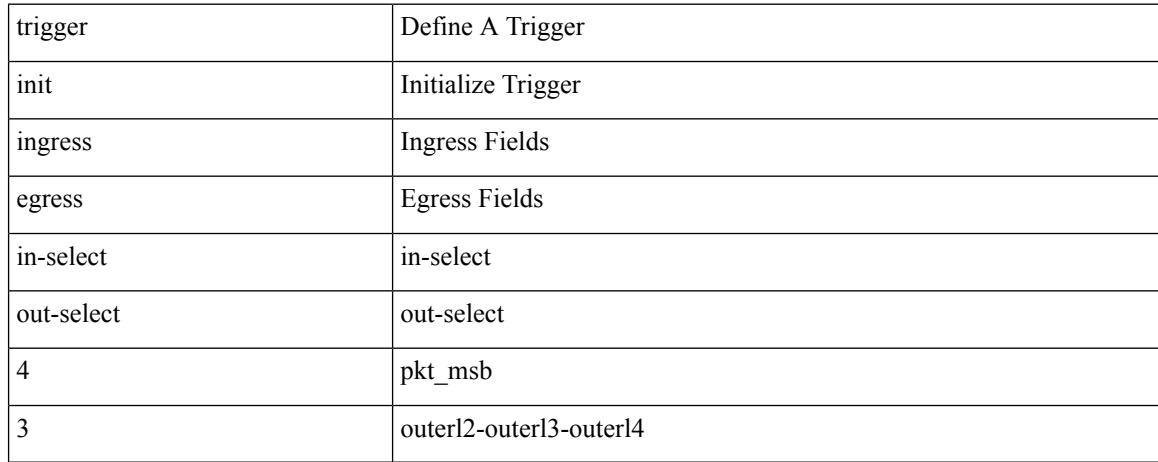

### **Command Mode**

# **trigger init ingress in-select 3 out-select 5**

trigger init { ingress | egress } in-select 3 out-select 5

# **Syntax Description**

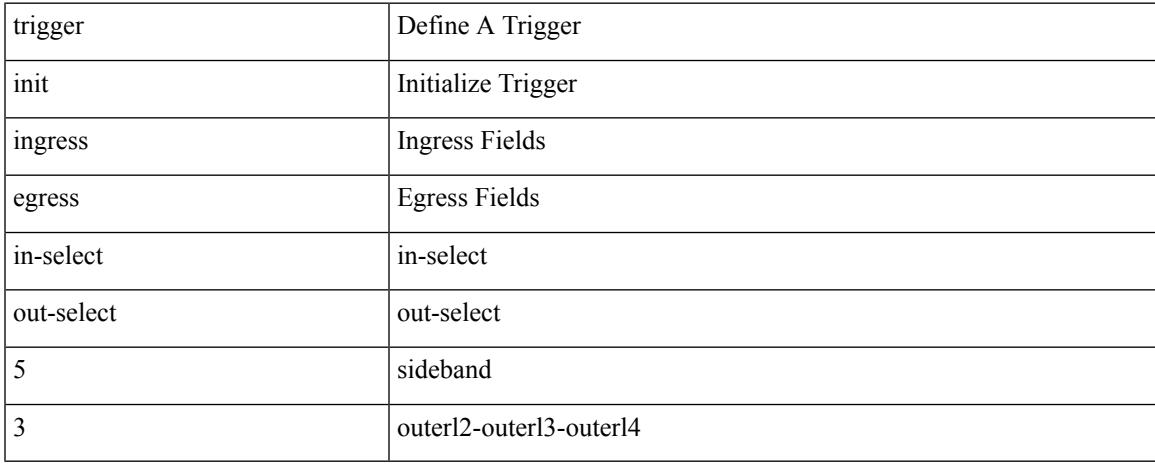

### **Command Mode**

# **trigger init ingress in-select 3 out-select 5 reverse**

trigger init { ingress | egress } in-select 3 out-select 5 reverse

### **Syntax Description**

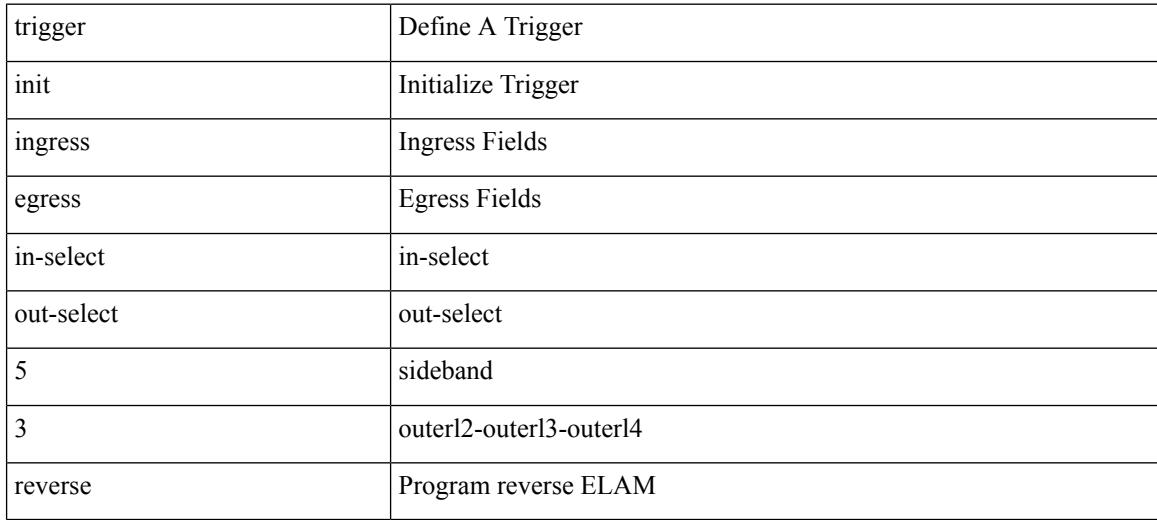

### **Command Mode**

# **trigger init ingress in-select 4 out-select 0**

trigger init { ingress | egress } in-select 4 out-select 0

## **Syntax Description**

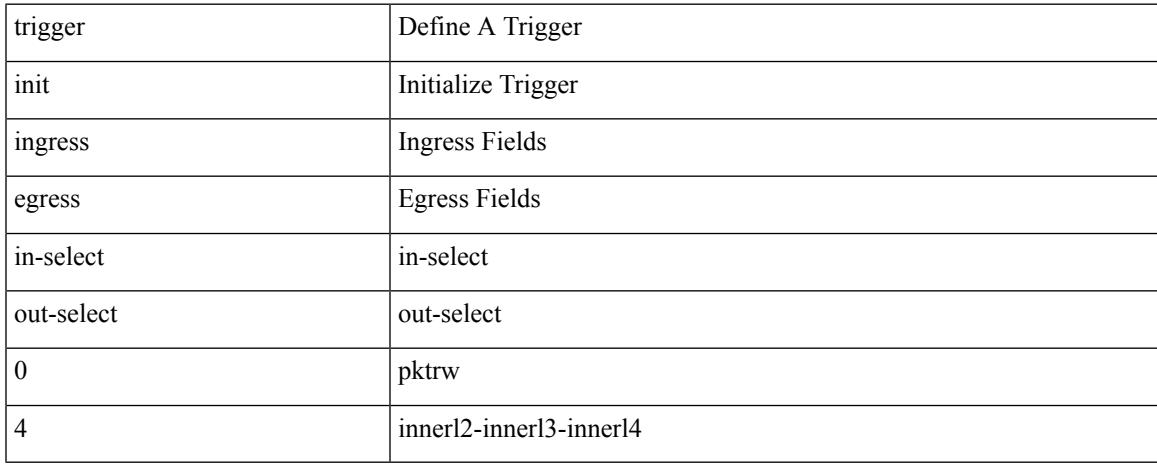

### **Command Mode**

# **trigger init ingress in-select 4 out-select 04**

trigger init { ingress | egress } in-select 4 out-select 04

### **Syntax Description**

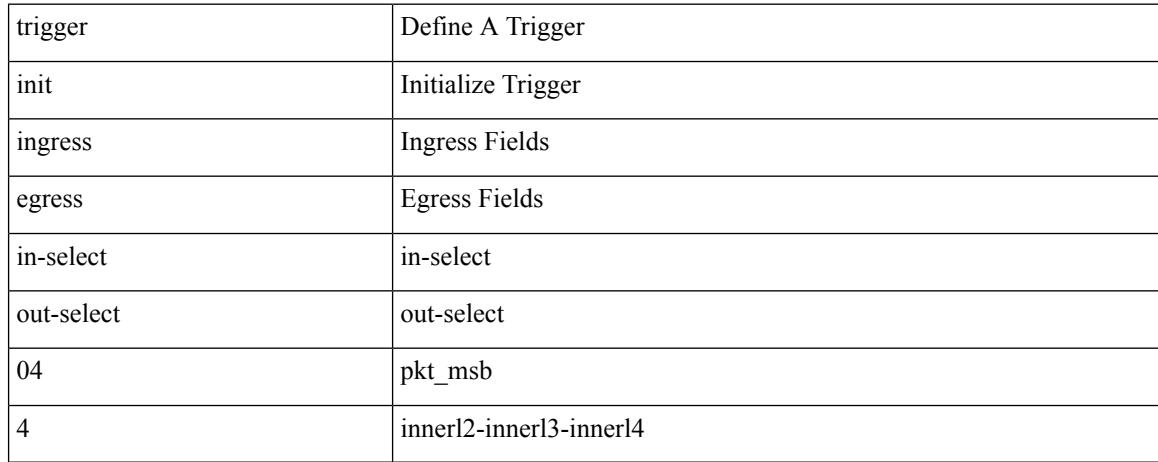

### **Command Mode**

# **trigger init ingress in-select 4 out-select 0 reverse**

trigger init { ingress | egress } in-select 4 out-select 0 reverse

### **Syntax Description**

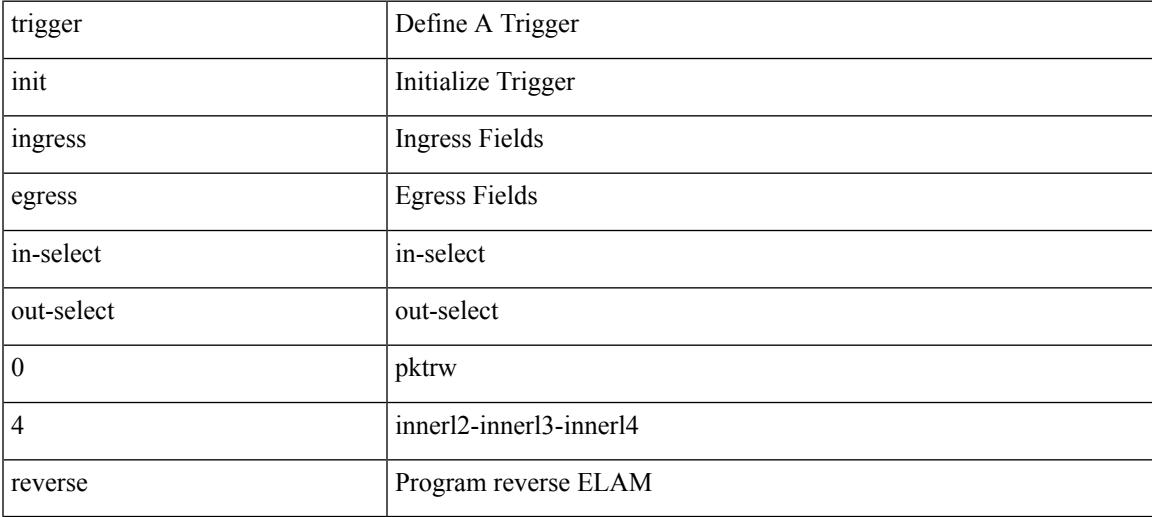

### **Command Mode**

# **trigger init ingress in-select 4 out-select 1**

trigger init { ingress | egress } in-select 4 out-select 1

### **Syntax Description**

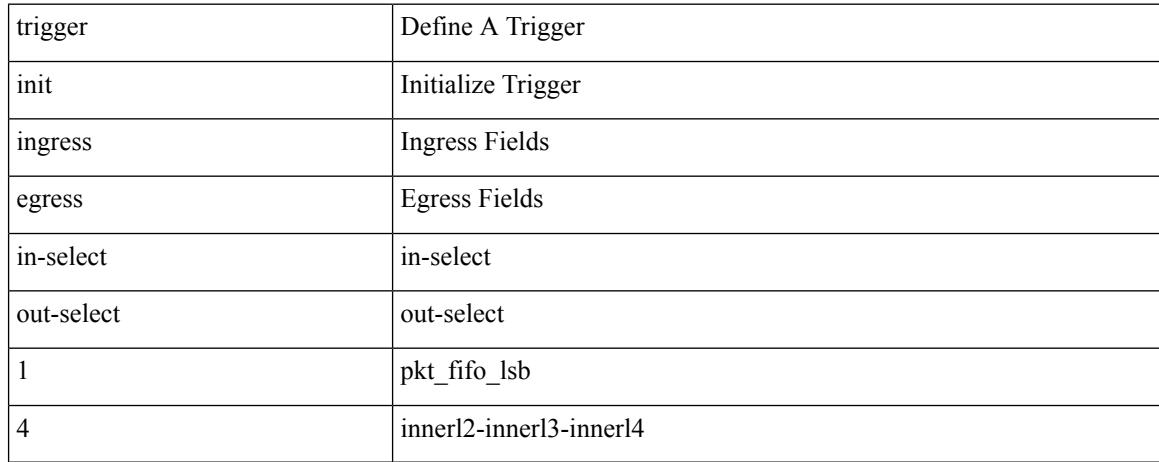

### **Command Mode**

# **trigger init ingress in-select 4 out-select 2**

trigger init { ingress | egress } in-select 4 out-select 2

## **Syntax Description**

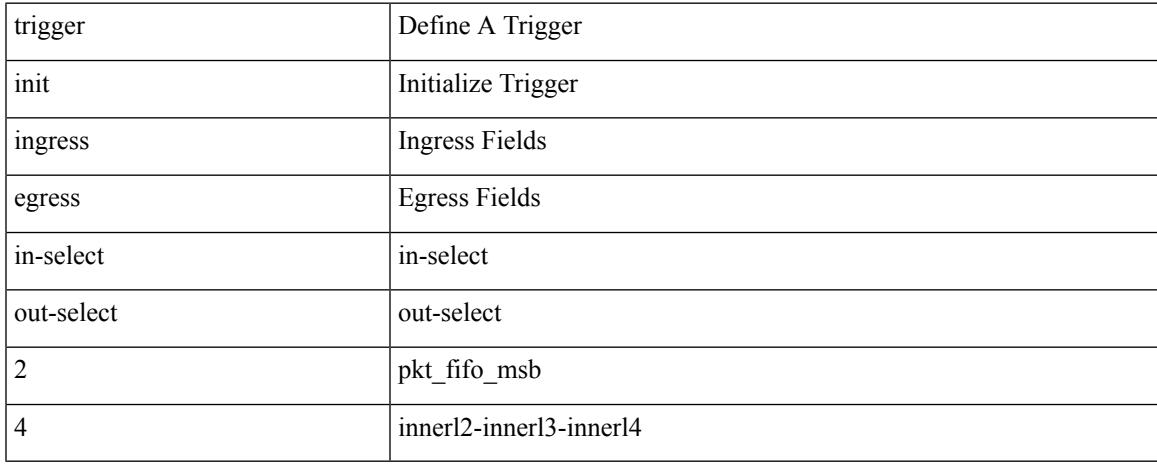

### **Command Mode**

# **trigger init ingress in-select 4 out-select 3**

trigger init { ingress | egress } in-select 4 out-select 3

# **Syntax Description**

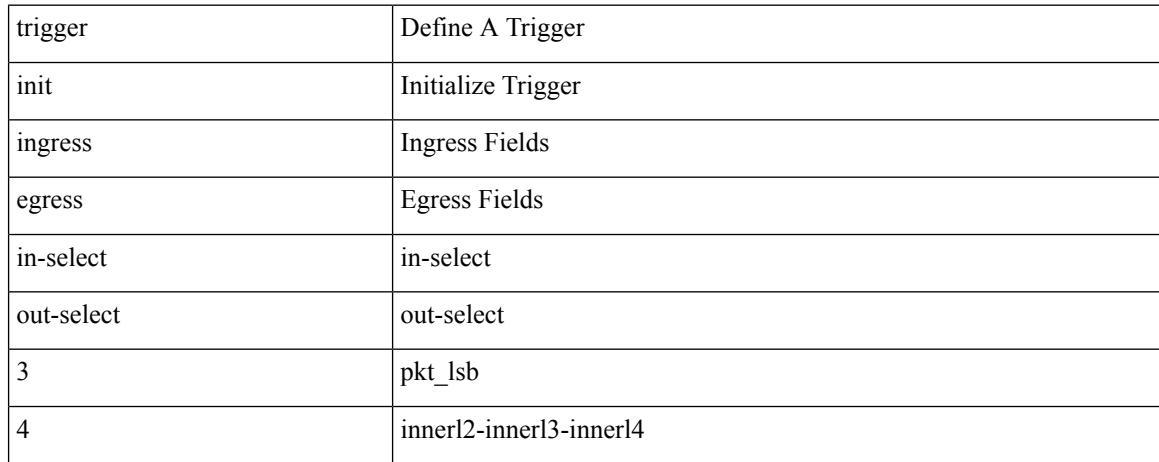

### **Command Mode**

# **trigger init ingress in-select 4 out-select 5**

trigger init { ingress | egress } in-select 4 out-select 5

## **Syntax Description**

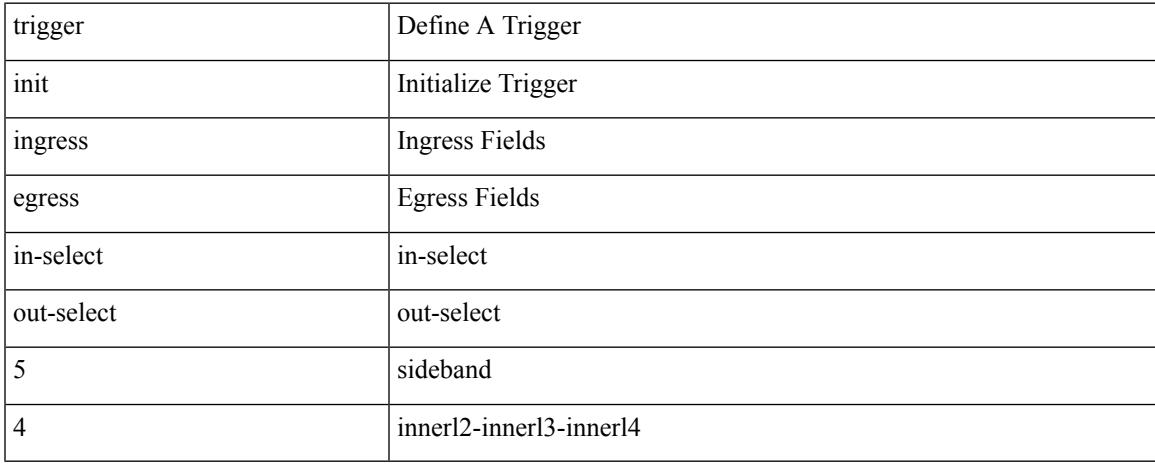

### **Command Mode**

# **trigger init ingress in-select 4 out-select 5 reverse**

trigger init { ingress | egress } in-select 4 out-select 5 reverse

### **Syntax Description**

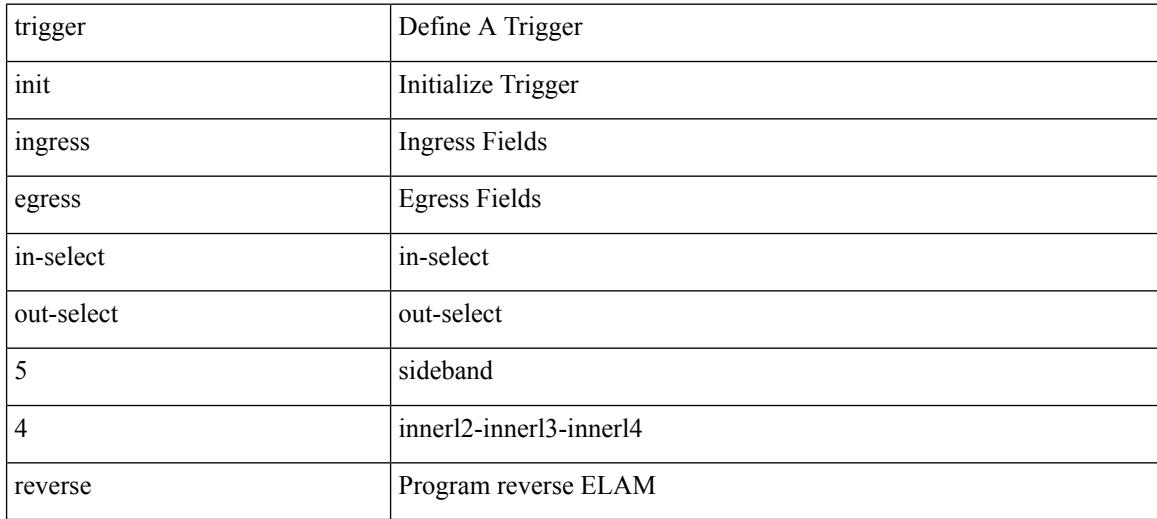

## **Command Mode**

# **trigger init ingress in-select 5 out-select 0**

trigger init { ingress | egress } in-select 5 out-select 0

## **Syntax Description**

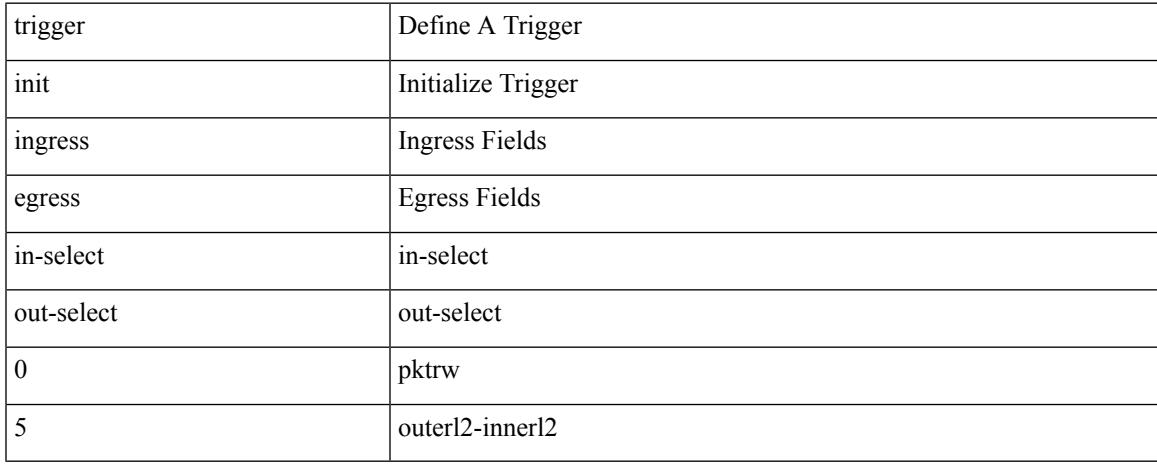

### **Command Mode**

# **trigger init ingress in-select 5 out-select 05**

trigger init { ingress | egress } in-select 5 out-select 05

### **Syntax Description**

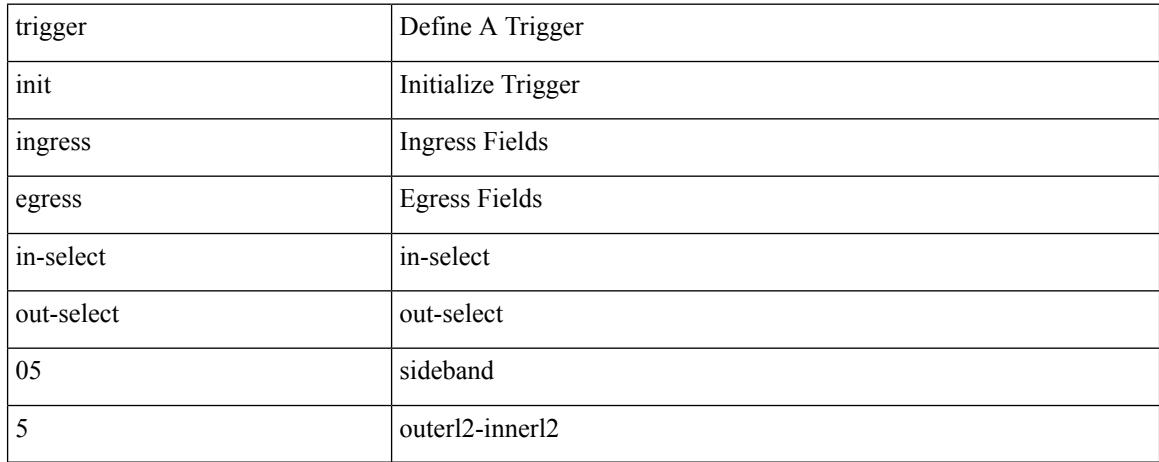

### **Command Mode**
# **trigger init ingress in-select 5 out-select 05 reverse**

trigger init { ingress | egress } in-select 5 out-select 05 reverse

#### **Syntax Description**

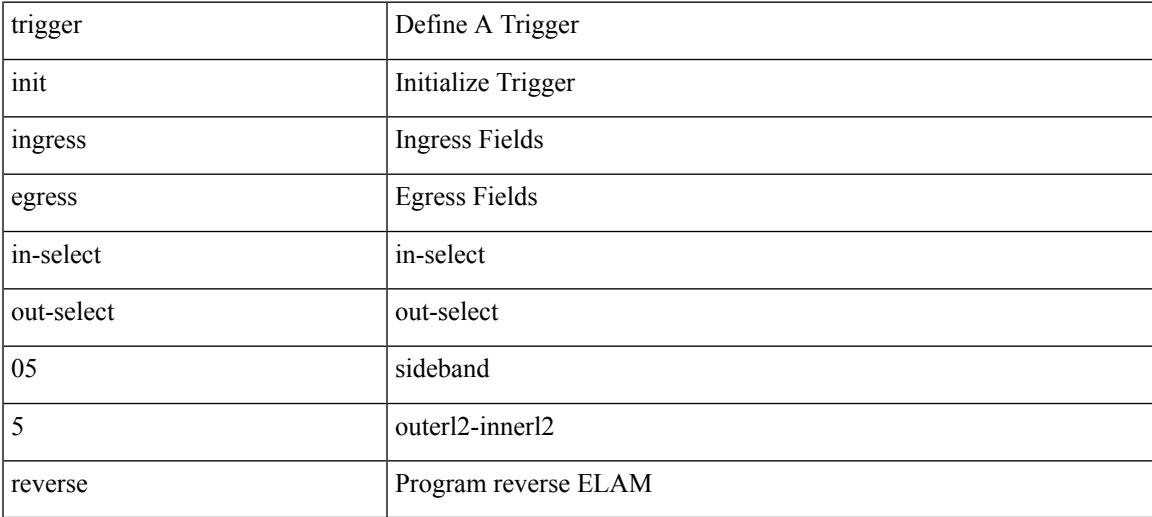

#### **Command Mode**

# **trigger init ingress in-select 5 out-select 0 reverse**

trigger init { ingress | egress } in-select 5 out-select 0 reverse

#### **Syntax Description**

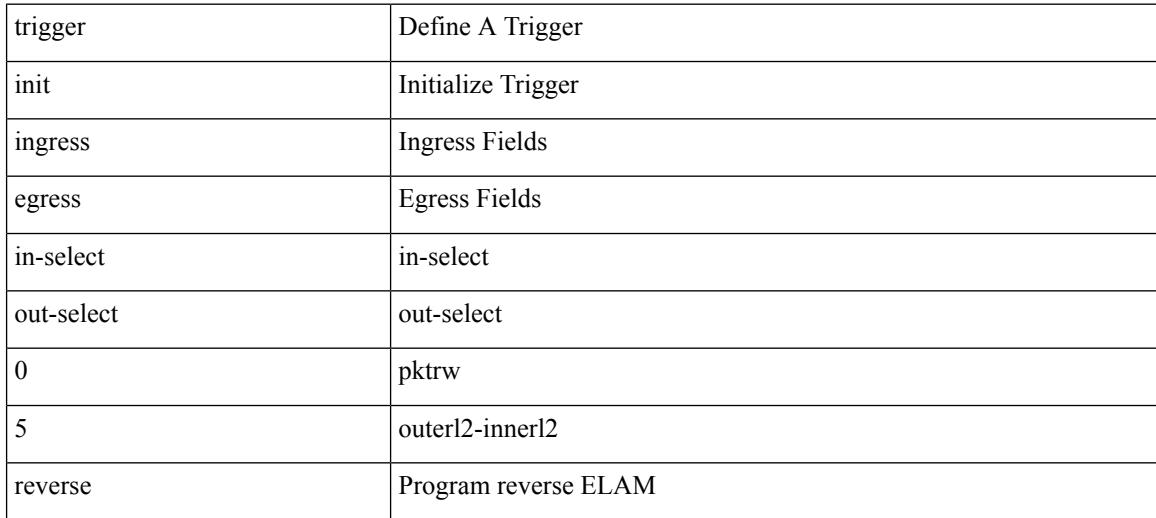

#### **Command Mode**

# **trigger init ingress in-select 5 out-select 1**

trigger init { ingress | egress } in-select 5 out-select 1

### **Syntax Description**

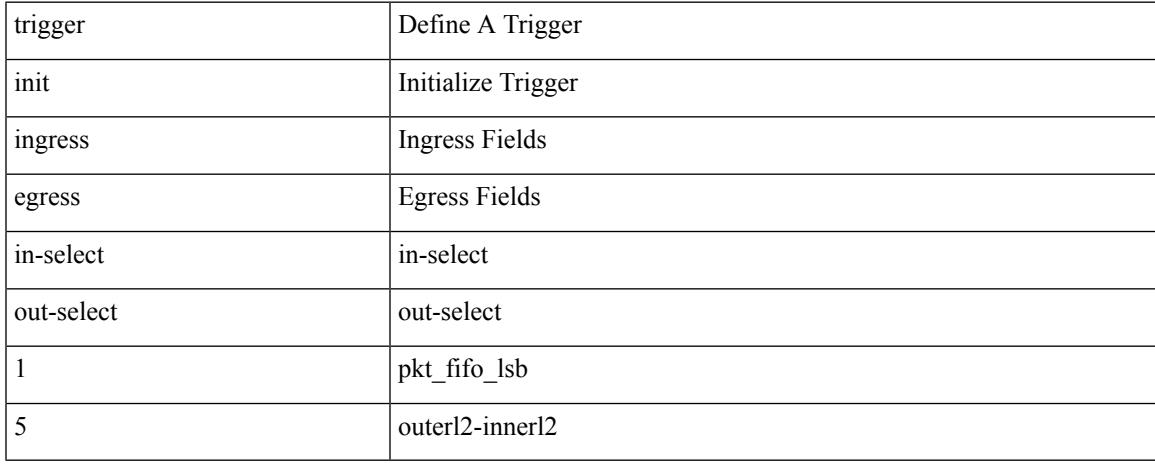

#### **Command Mode**

# **trigger init ingress in-select 5 out-select 2**

trigger init { ingress | egress } in-select 5 out-select 2

### **Syntax Description**

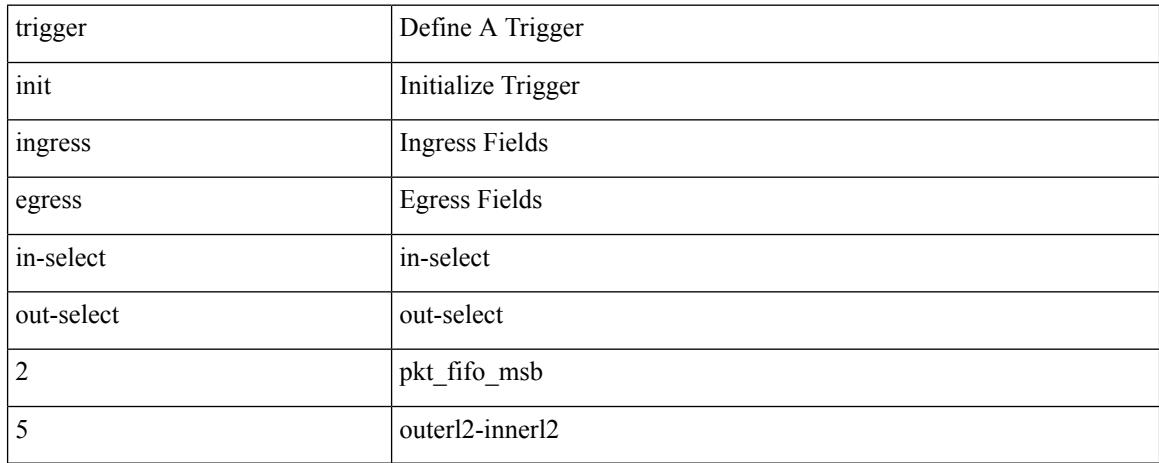

#### **Command Mode**

# **trigger init ingress in-select 5 out-select 3**

trigger init { ingress | egress } in-select 5 out-select 3

### **Syntax Description**

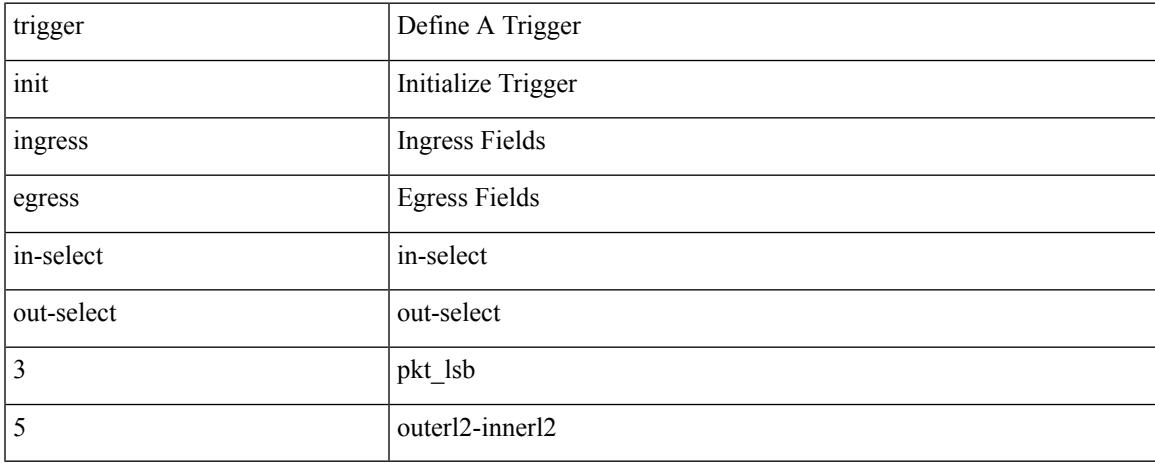

### **Command Mode**

# **trigger init ingress in-select 5 out-select 4**

trigger init { ingress | egress } in-select 5 out-select 4

#### **Syntax Description**

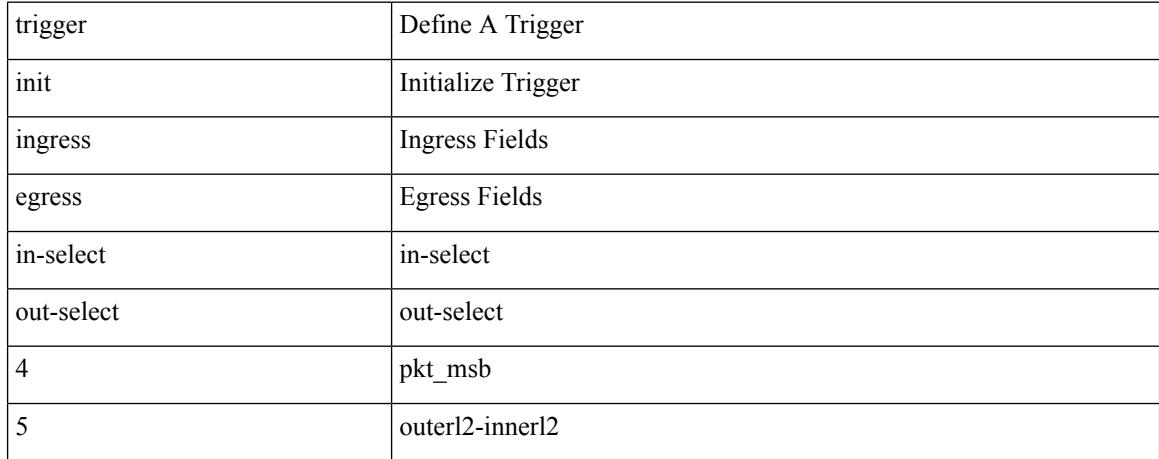

#### **Command Mode**

# **trigger init ingress in-select 6 out-select 0**

trigger init { ingress | egress } in-select 6 out-select 0

### **Syntax Description**

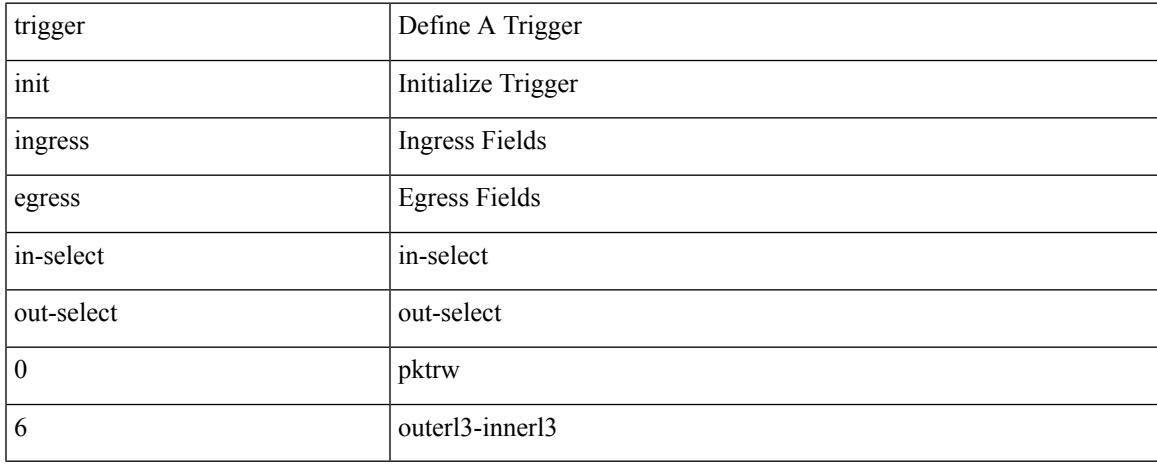

#### **Command Mode**

# **trigger init ingress in-select 6 out-select 0 reverse**

trigger init { ingress | egress } in-select 6 out-select 0 reverse

#### **Syntax Description**

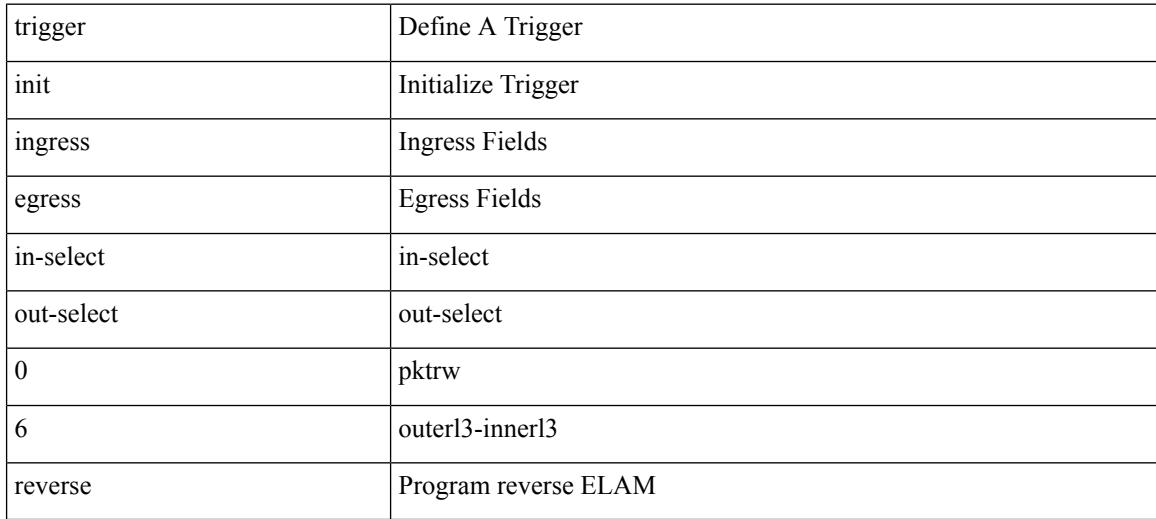

#### **Command Mode**

# **trigger init ingress in-select 6 out-select 1**

trigger init { ingress | egress } in-select 6 out-select 1

### **Syntax Description**

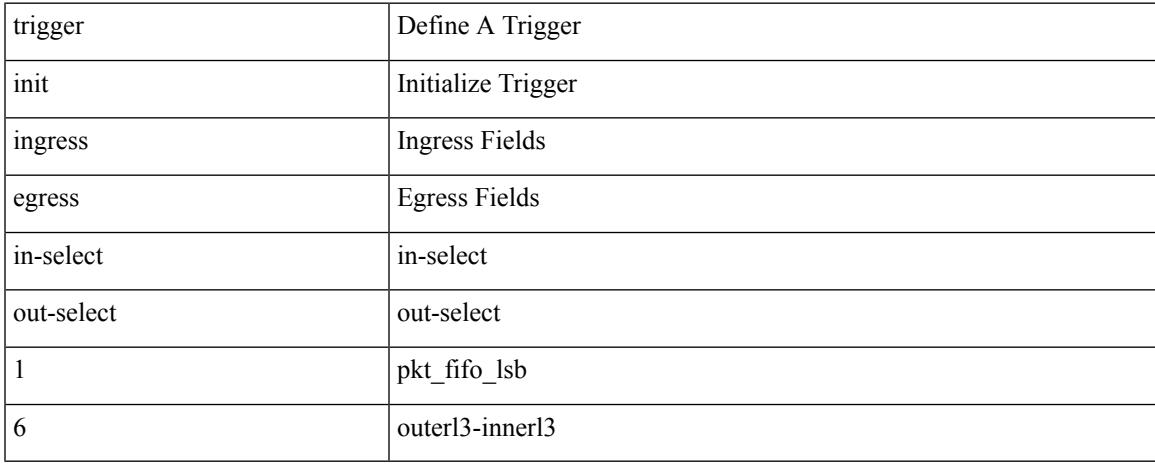

#### **Command Mode**

# **trigger init ingress in-select 6 out-select 2**

trigger init { ingress | egress } in-select 6 out-select 2

#### **Syntax Description**

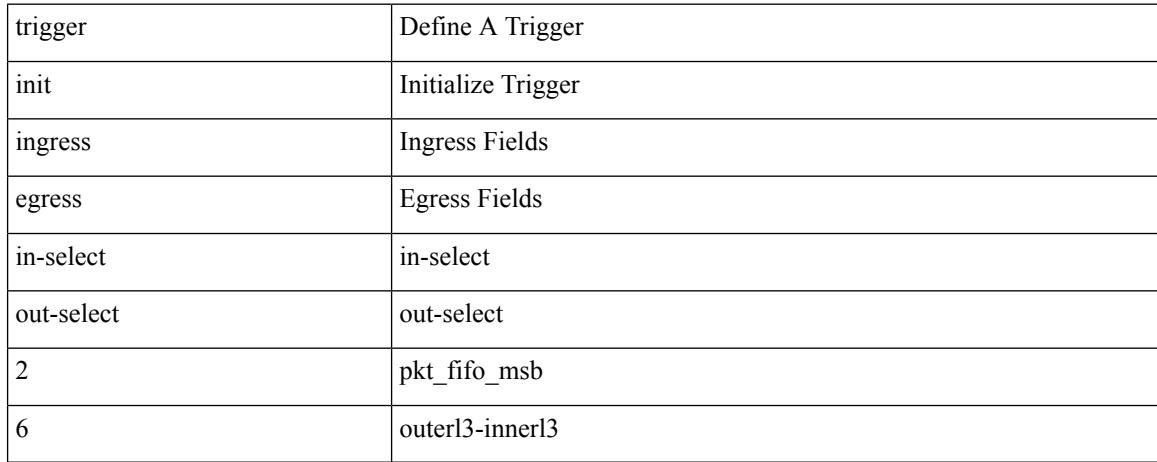

#### **Command Mode**

# **trigger init ingress in-select 6 out-select 3**

trigger init { ingress | egress } in-select 6 out-select 3

### **Syntax Description**

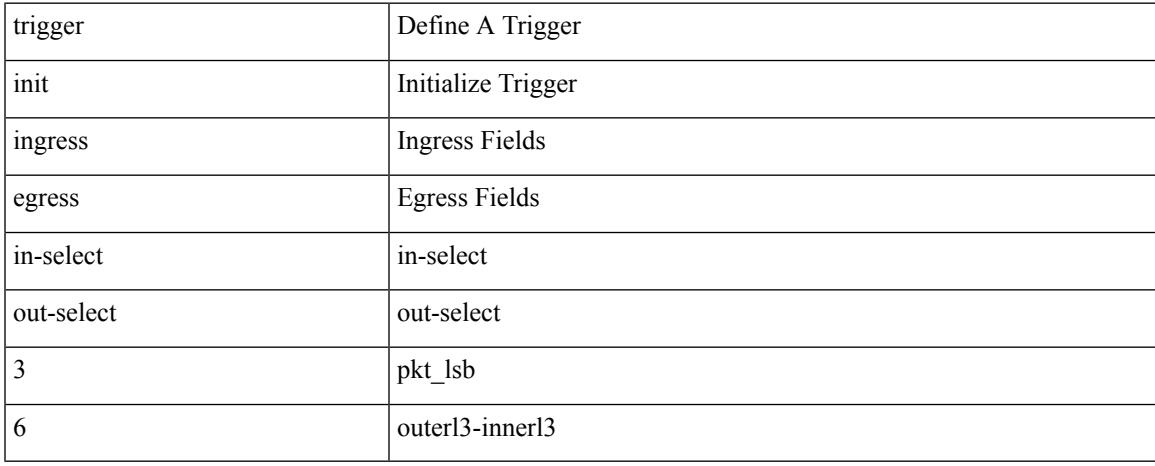

#### **Command Mode**

# **trigger init ingress in-select 6 out-select 4**

trigger init { ingress | egress } in-select 6 out-select 4

#### **Syntax Description**

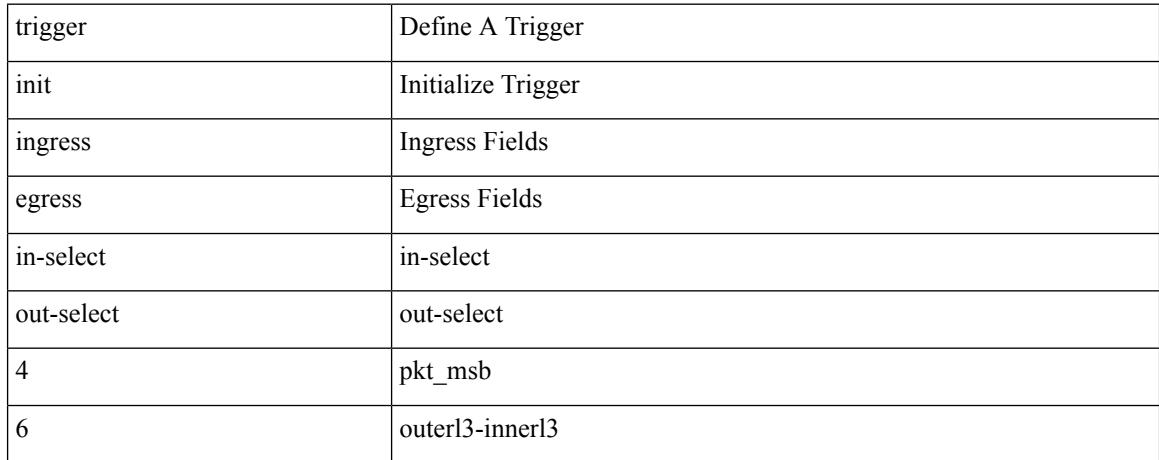

#### **Command Mode**

# **trigger init ingress in-select 6 out-select 5**

trigger init { ingress | egress } in-select 6 out-select 5

### **Syntax Description**

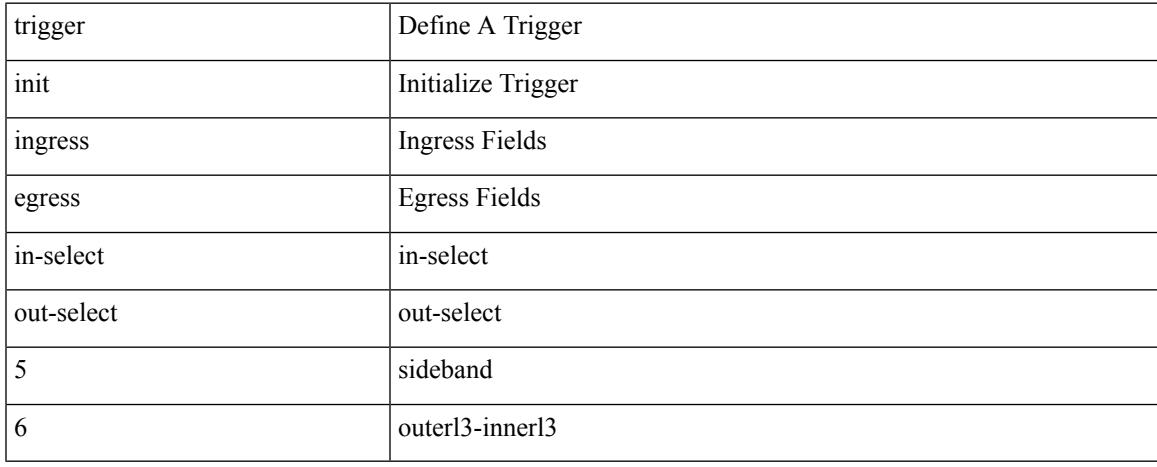

#### **Command Mode**

# **trigger init ingress in-select 6 out-select 5 reverse**

trigger init { ingress | egress } in-select 6 out-select 5 reverse

#### **Syntax Description**

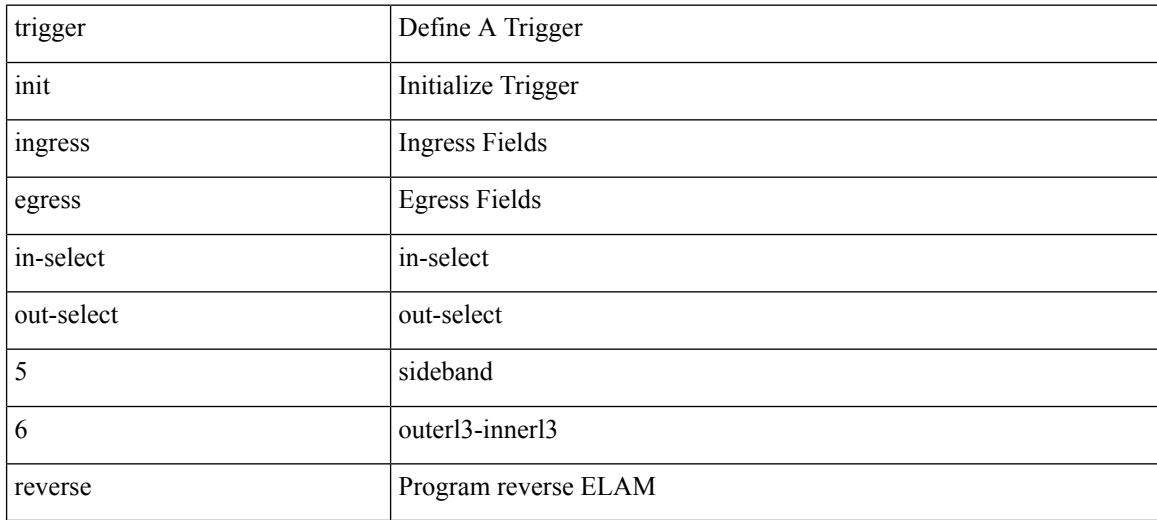

#### **Command Mode**

# **trigger init ingress in-select 7 out-select 0**

trigger init { ingress | egress } in-select 7 out-select 0

### **Syntax Description**

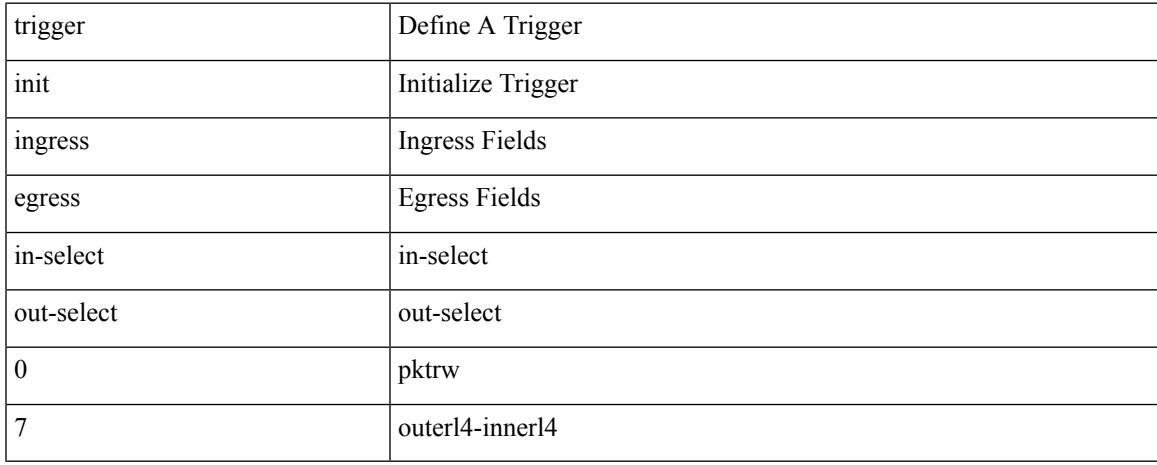

#### **Command Mode**

# **trigger init ingress in-select 7 out-select 0 reverse**

trigger init { ingress | egress } in-select 7 out-select 0 reverse

#### **Syntax Description**

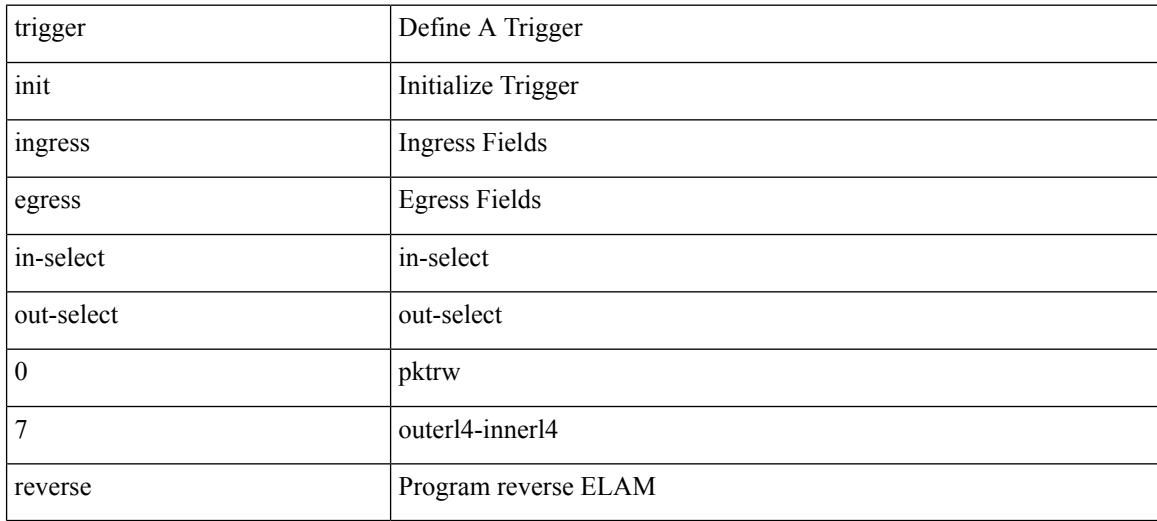

#### **Command Mode**

# **trigger init ingress in-select 7 out-select 1**

trigger init { ingress | egress } in-select 7 out-select 1

### **Syntax Description**

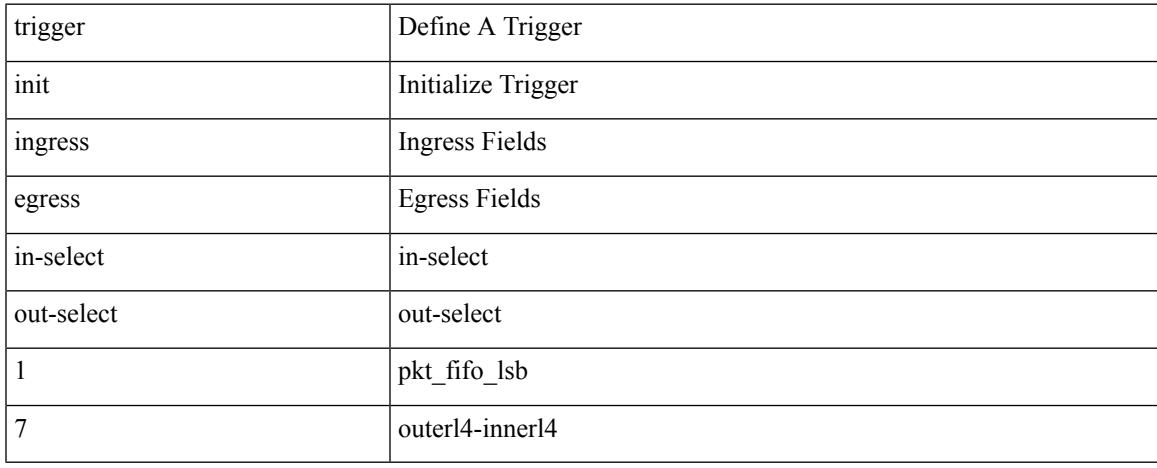

#### **Command Mode**

# **trigger init ingress in-select 7 out-select 2**

trigger init { ingress | egress } in-select 7 out-select 2

#### **Syntax Description**

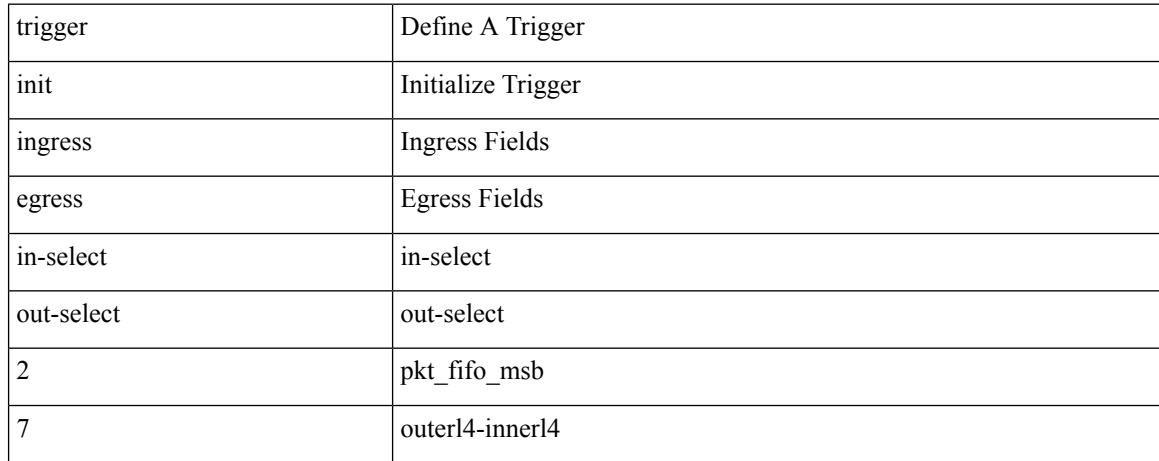

#### **Command Mode**

# **trigger init ingress in-select 7 out-select 3**

trigger init { ingress | egress } in-select 7 out-select 3

### **Syntax Description**

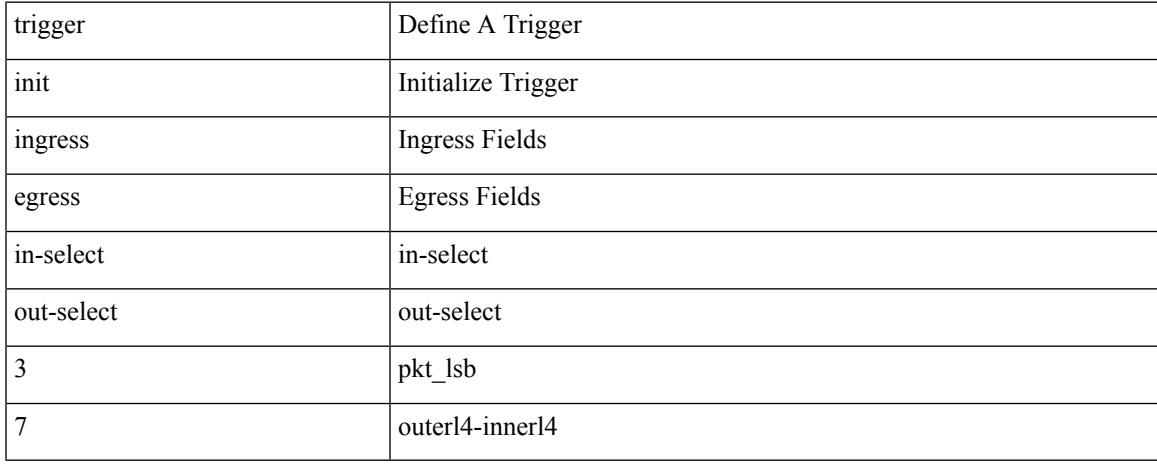

### **Command Mode**

# **trigger init ingress in-select 7 out-select 4**

trigger init { ingress | egress } in-select 7 out-select 4

#### **Syntax Description**

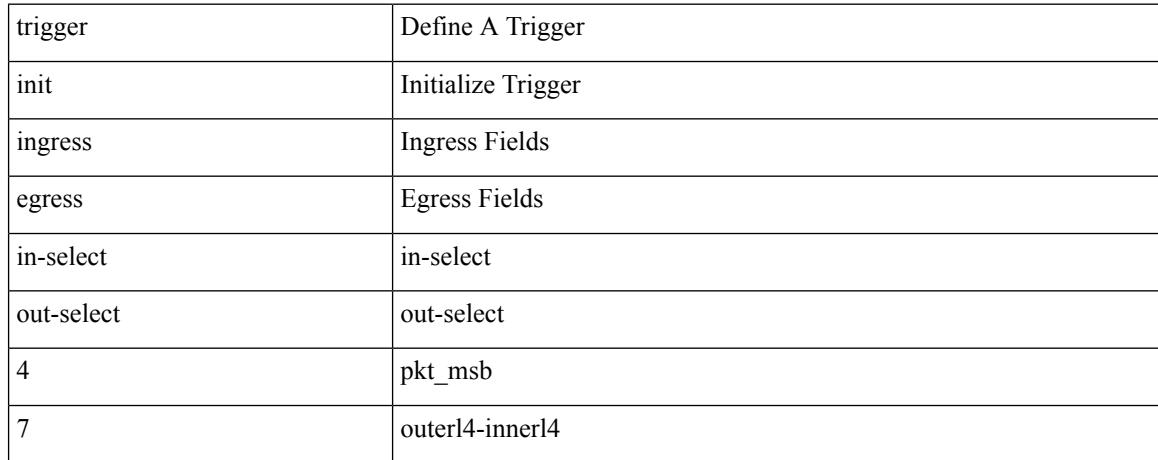

#### **Command Mode**

# **trigger init ingress in-select 7 out-select 5**

trigger init { ingress | egress } in-select 7 out-select 5

### **Syntax Description**

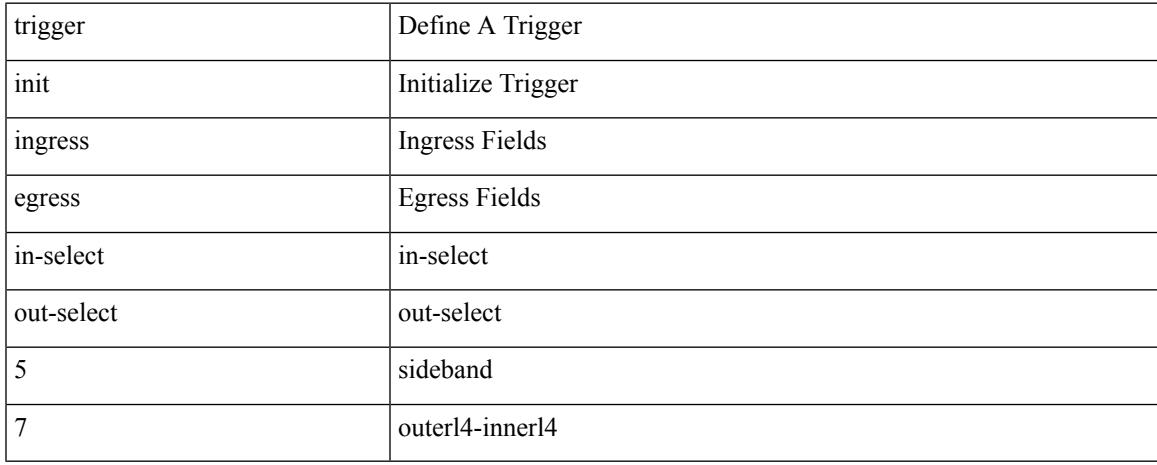

### **Command Mode**

# **trigger init ingress in-select 7 out-select 5 reverse**

trigger init { ingress | egress } in-select 7 out-select 5 reverse

#### **Syntax Description**

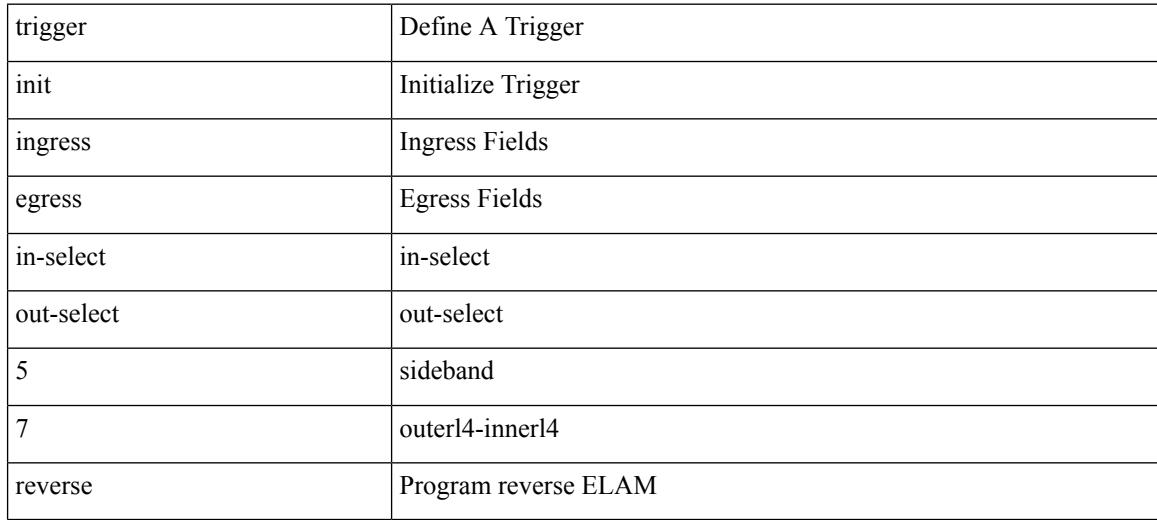

#### **Command Mode**

# **trigger init lu-a2d 0**

trigger init [ asic <asic-no> ] [ slice <slice-no> ] lu-a2d 0 [ use-src-id <src-id> ]

### **Syntax Description**

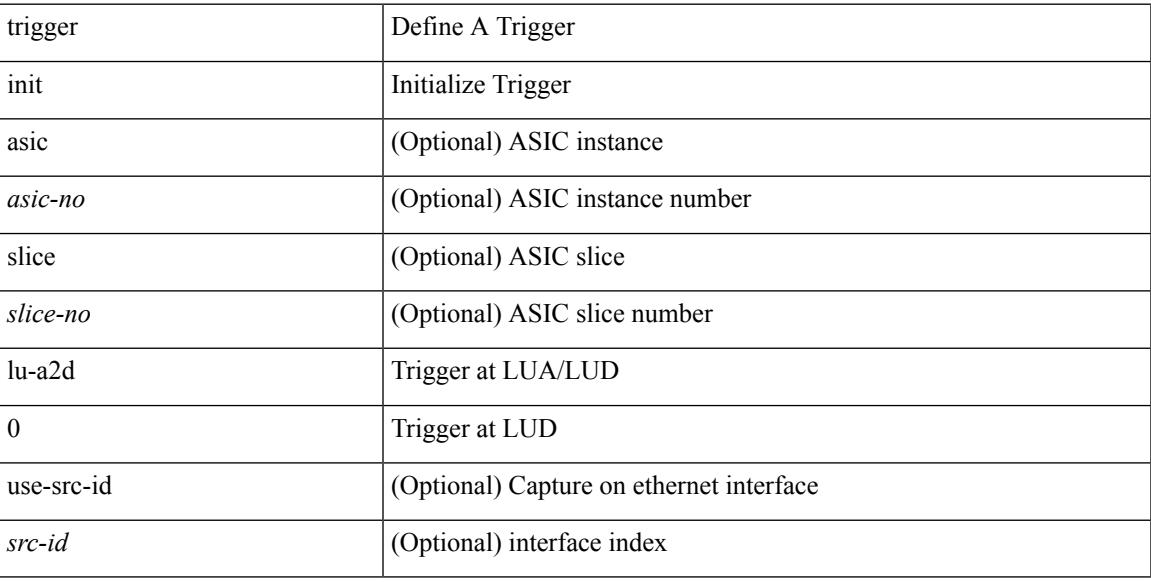

### **Command Mode**

# **trigger init lu-a2d 0 in-select 10 out-select 0**

trigger init [ asic <asic-no> ] [ slice <slice-no> ] lu-a2d 0 in-select 10 out-select 0 [ use-src-id <src-id> ]

#### **Syntax Description**

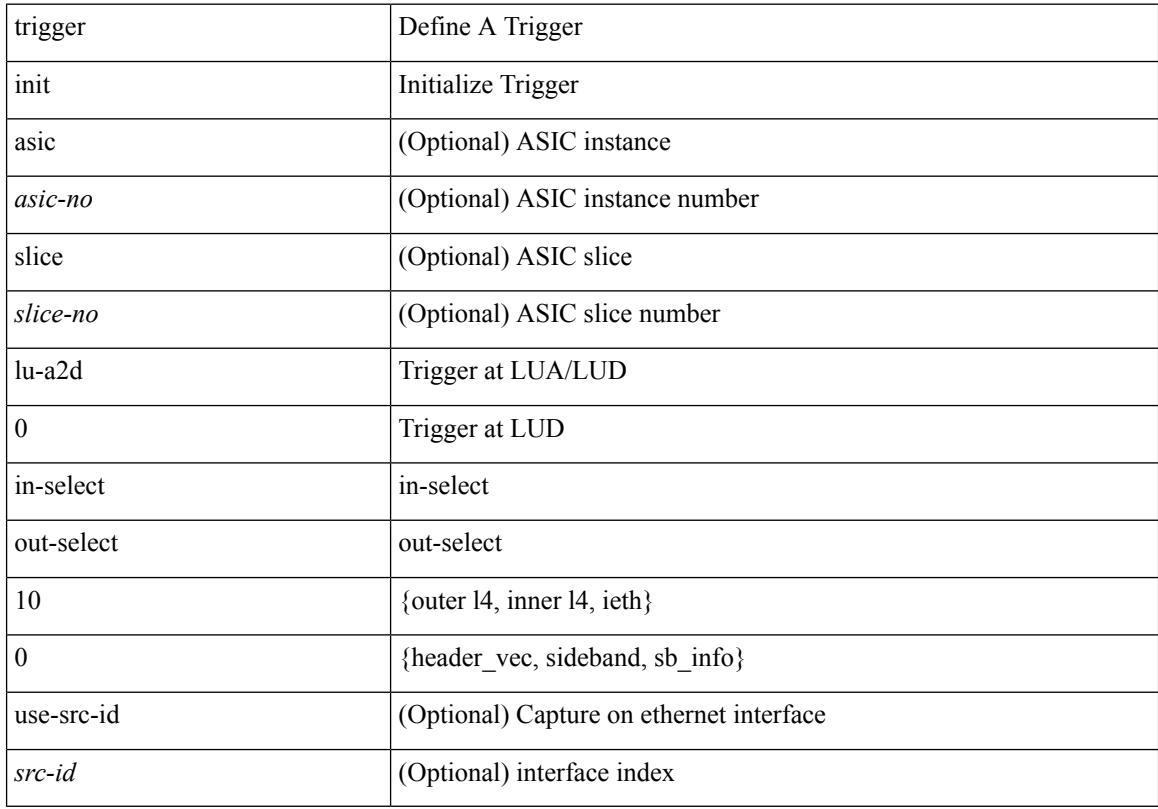

#### **Command Mode**

### **trigger init lu-a2d 0 in-select 10 out-select 1**

trigger init [ asic <asic-no> ] [ slice <slice-no> ] lu-a2d 0 in-select 10 out-select 1 [ use-src-id <src-id> ]

#### **Syntax Description**

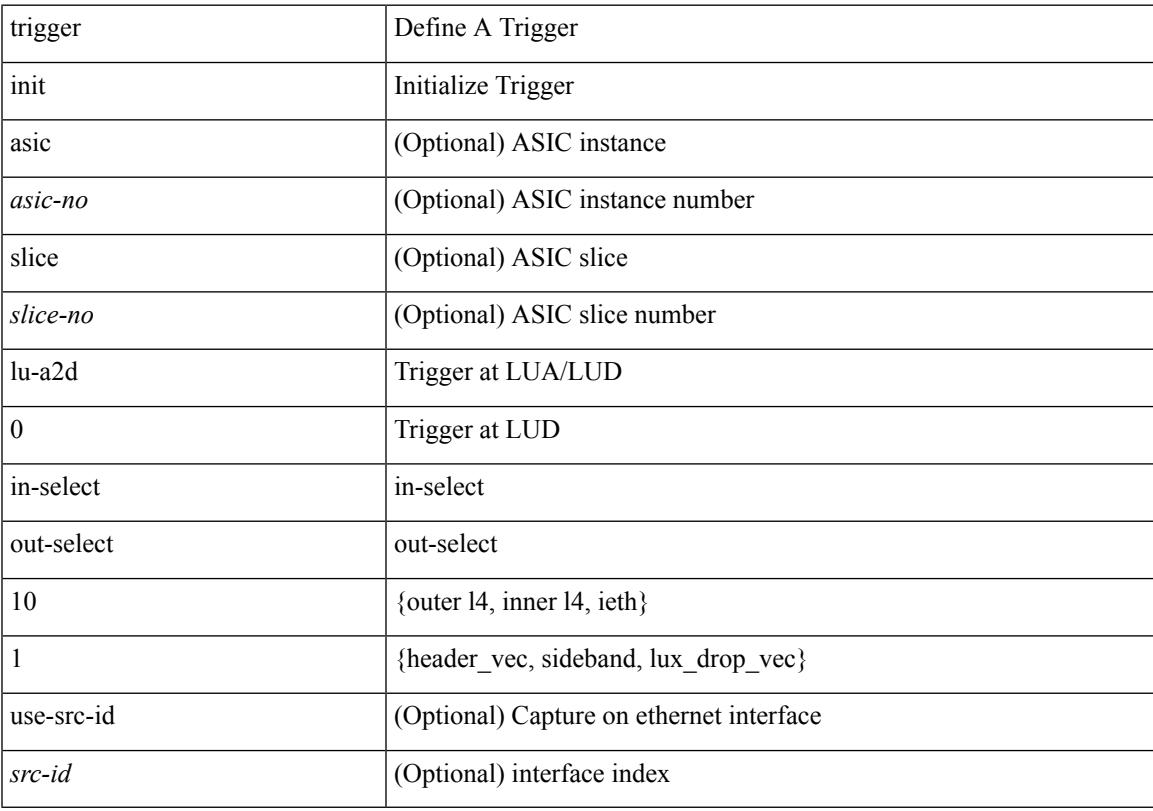

#### **Command Mode**

# **trigger init lu-a2d 0 in-select 10 out-select 2**

trigger init [ asic <asic-no> ] [ slice <slice-no> ] lu-a2d 0 in-select 10 out-select 2 [ use-src-id <src-id> ]

#### **Syntax Description**

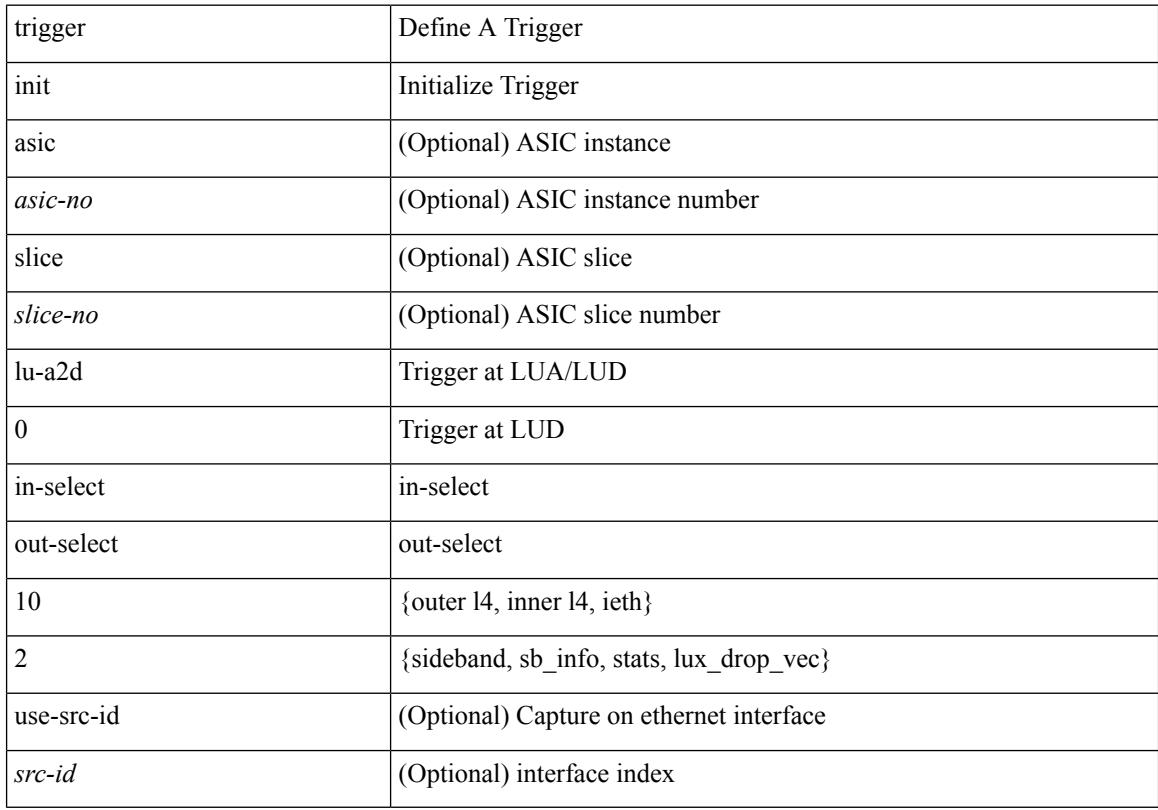

#### **Command Mode**

# **trigger init lu-a2d 0 in-select 19 out-select 0**

trigger init [ asic <asic-no> ] [ slice <slice-no> ] lu-a2d 0 in-select 19 out-select 0 [ use-src-id <src-id> ]

#### **Syntax Description**

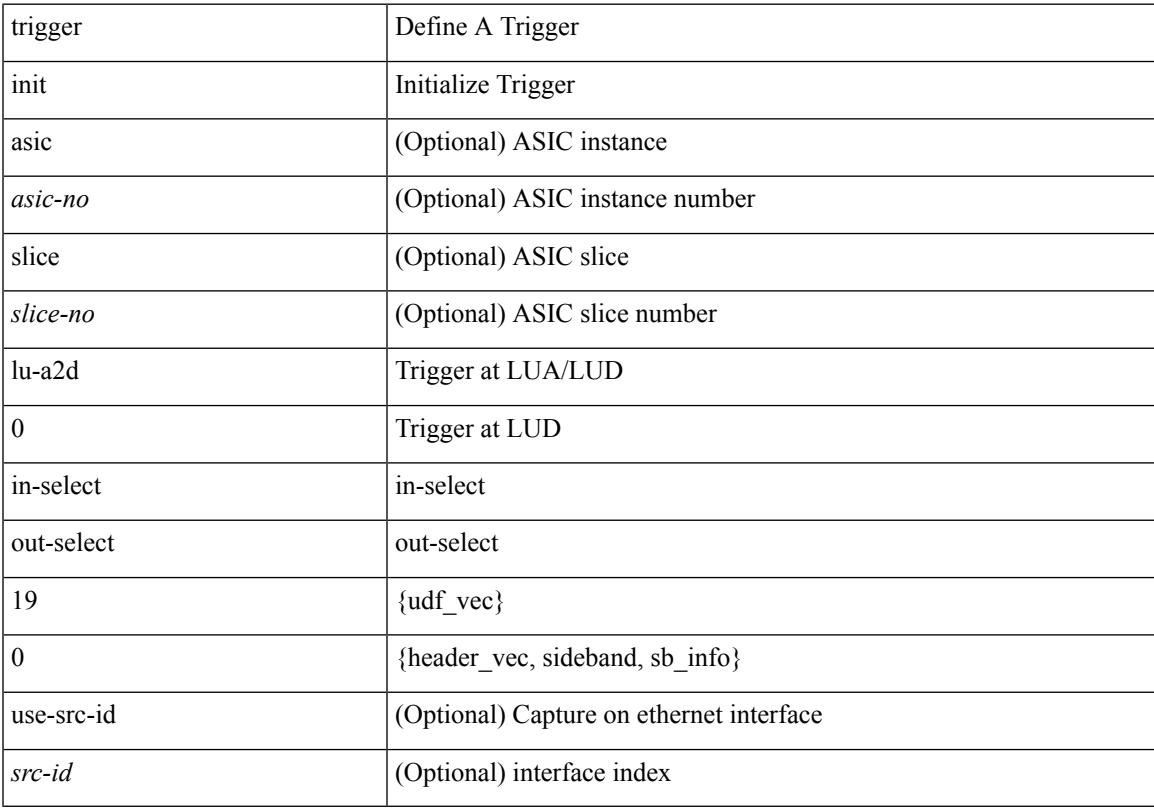

#### **Command Mode**

# **trigger init lu-a2d 0 in-select 19 out-select 1**

trigger init [ asic <asic-no> ] [ slice <slice-no> ] lu-a2d 0 in-select 19 out-select 1 [ use-src-id <src-id> ]

#### **Syntax Description**

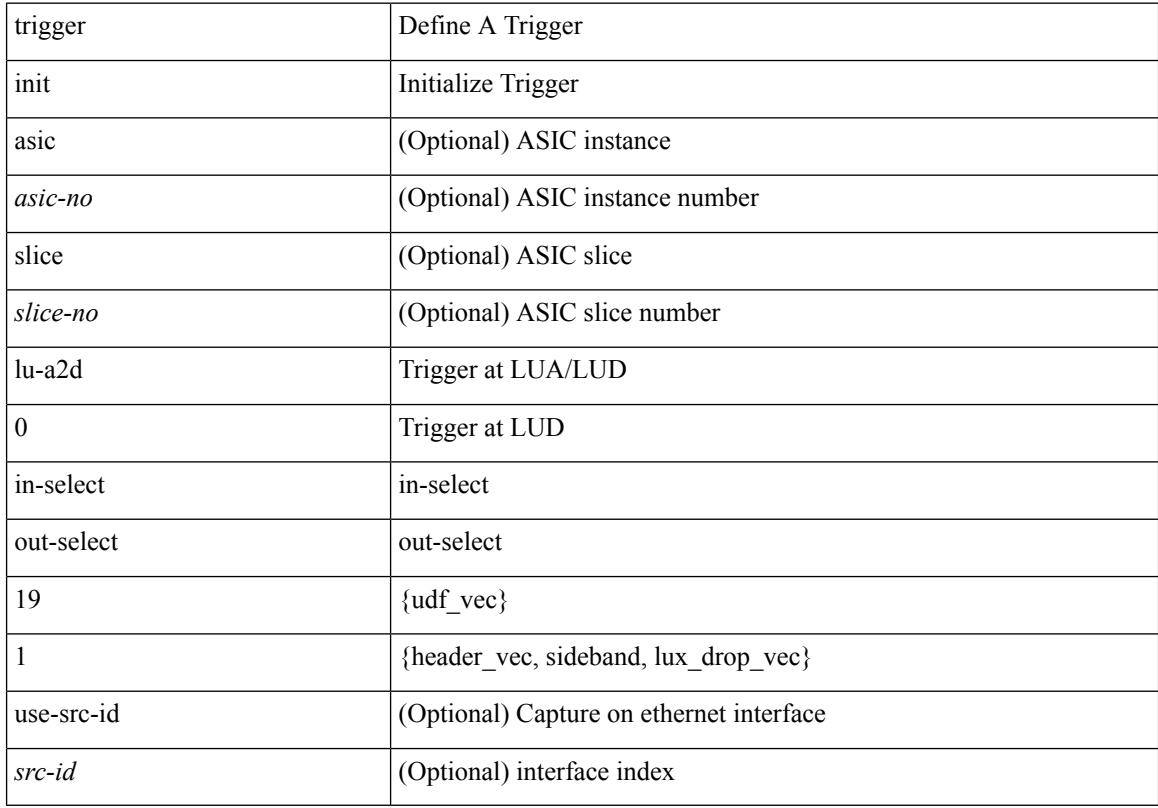

#### **Command Mode**

# **trigger init lu-a2d 0 in-select 19 out-select 2**

trigger init [ asic <asic-no> ] [ slice <slice-no> ] lu-a2d 0 in-select 19 out-select 2 [ use-src-id <src-id> ]

#### **Syntax Description**

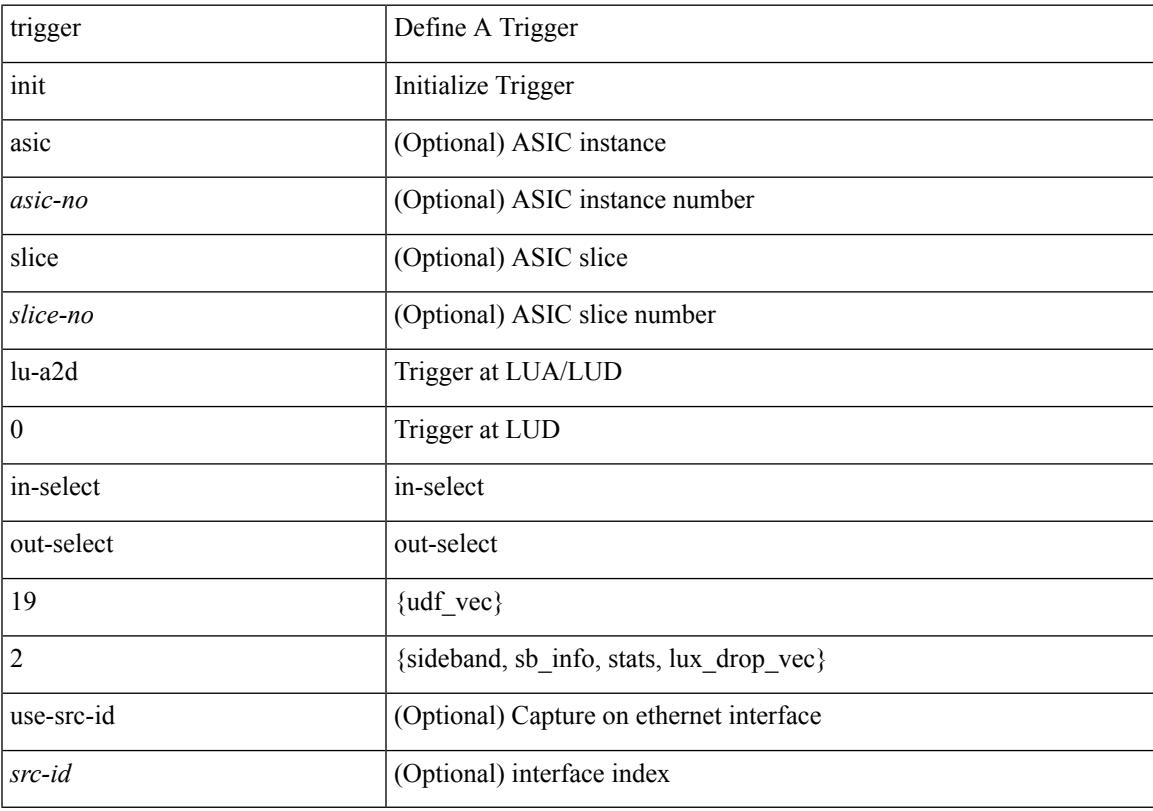

#### **Command Mode**

# **trigger init lu-a2d 0 in-select 6 out-select 0**

trigger init [ asic <asic-no> ] [ slice <slice-no> ] lu-a2d 0 in-select 6 out-select 0 [ use-src-id <src-id> ]

#### **Syntax Description**

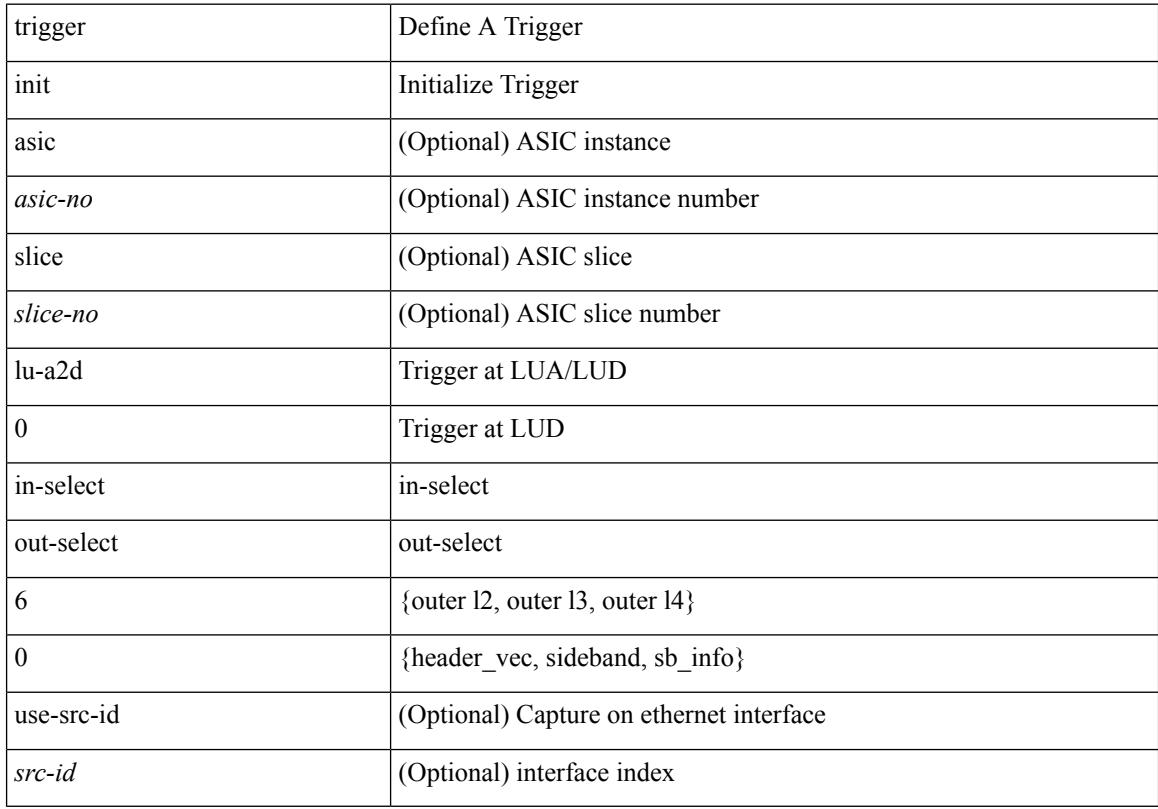

#### **Command Mode**

### **trigger init lu-a2d 0 in-select 6 out-select 1**

trigger init [ asic <asic-no> ] [ slice <slice-no> ] lu-a2d 0 in-select 6 out-select 1 [ use-src-id <src-id> ]

#### **Syntax Description**

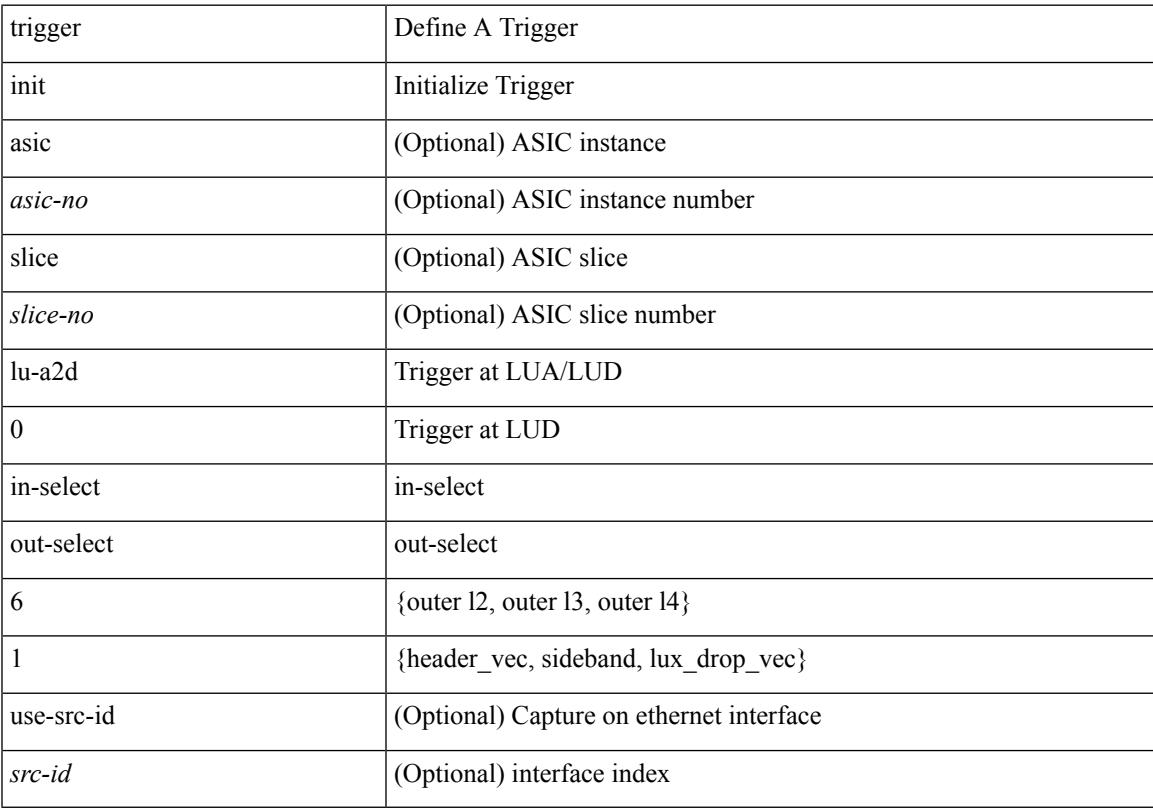

#### **Command Mode**

# **trigger init lu-a2d 0 in-select 6 out-select 2**

trigger init [ asic <asic-no> ] [ slice <slice-no> ] lu-a2d 0 in-select 6 out-select 2 [ use-src-id <src-id> ]

#### **Syntax Description**

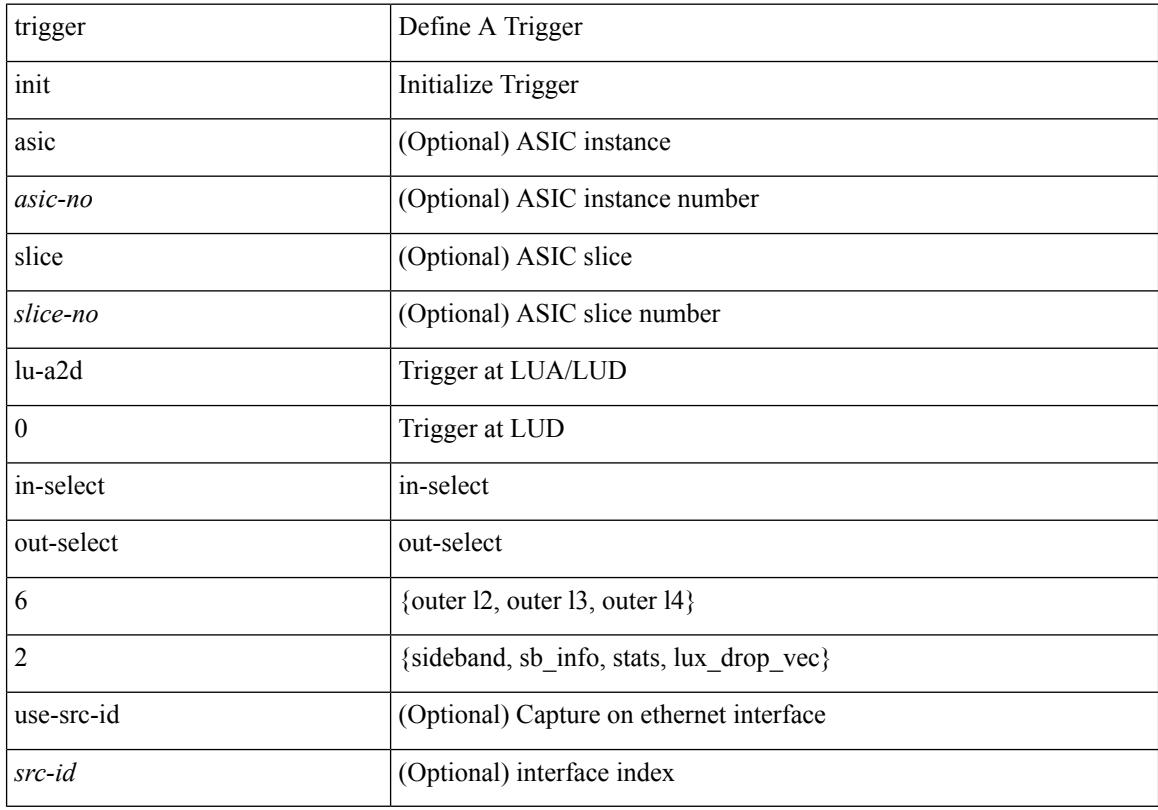

#### **Command Mode**

### **trigger init lu-a2d 0 in-select 7 out-select 0**

trigger init [ asic <asic-no> ] [ slice <slice-no> ] lu-a2d 0 in-select 7 out-select 0 [ use-src-id <src-id> ]

#### **Syntax Description**

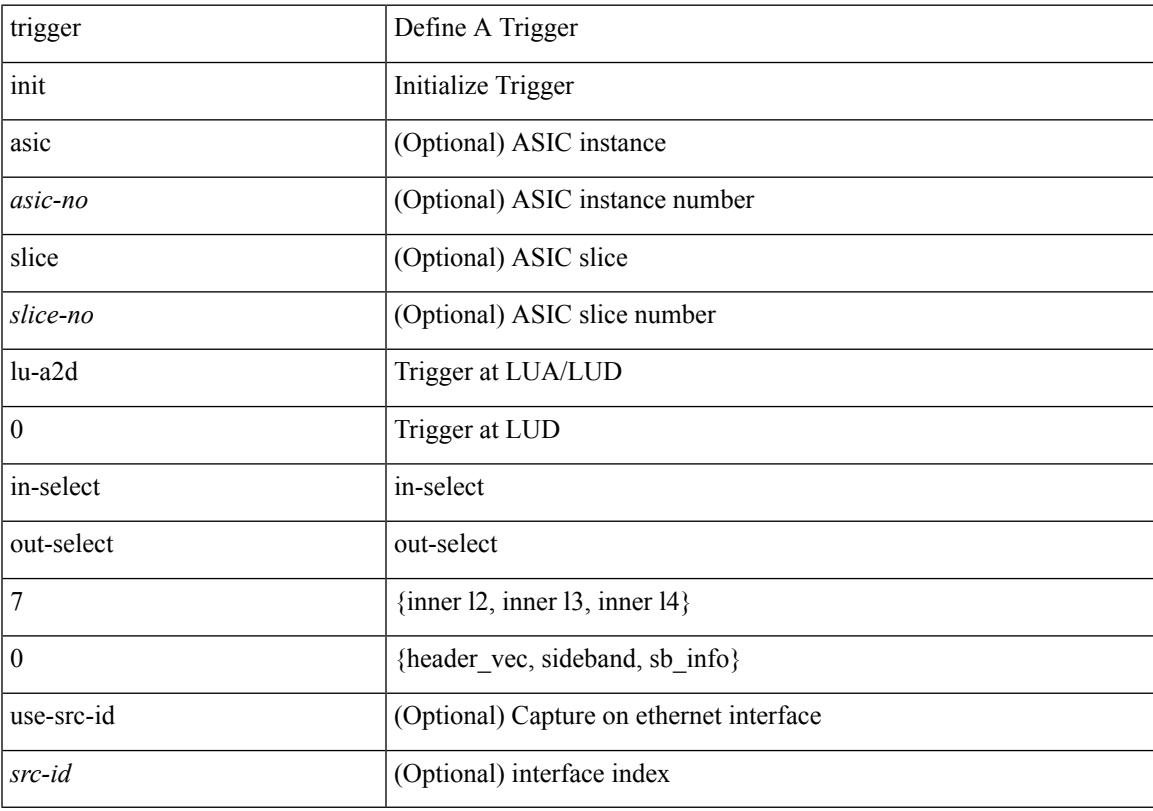

#### **Command Mode**

# **trigger init lu-a2d 0 in-select 7 out-select 1**

trigger init [ asic <asic-no> ] [ slice <slice-no> ] lu-a2d 0 in-select 7 out-select 1 [ use-src-id <src-id> ]

### **Syntax Description**

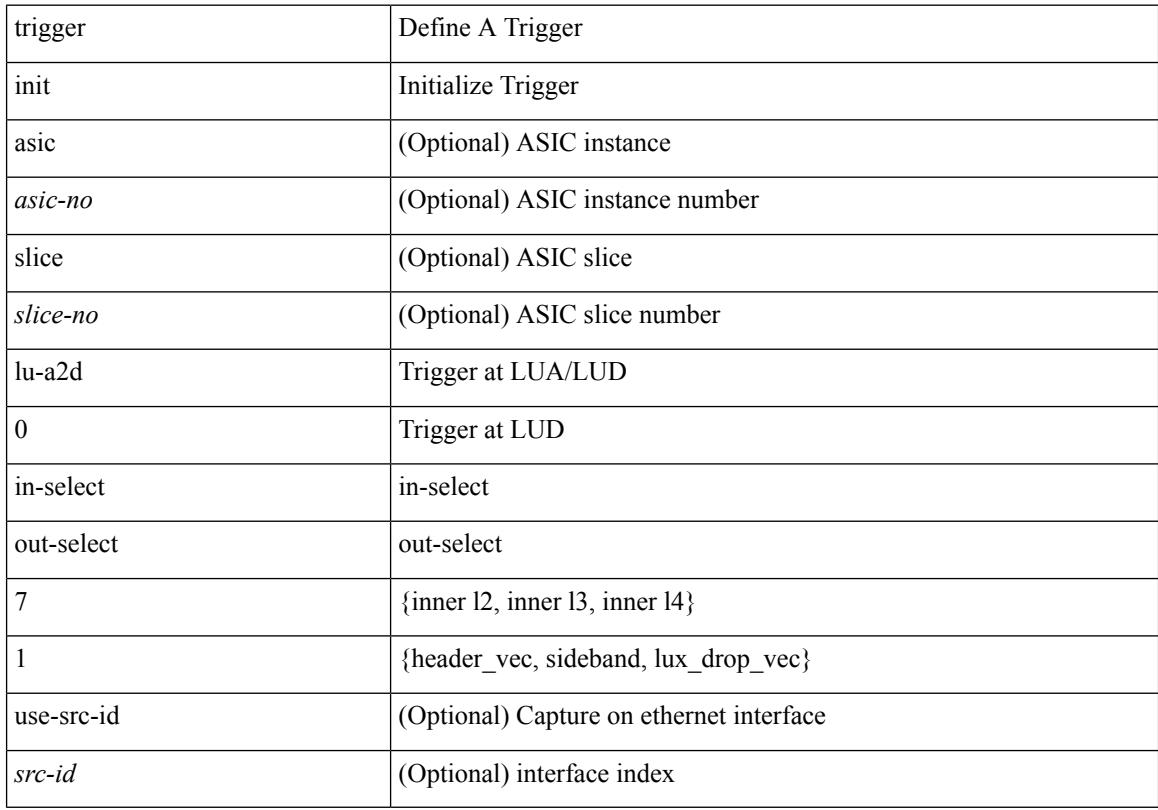

#### **Command Mode**

### **trigger init lu-a2d 0 in-select 7 out-select 2**

trigger init [ asic <asic-no> ] [ slice <slice-no> ] lu-a2d 0 in-select 7 out-select 2 [ use-src-id <src-id> ]

#### **Syntax Description**

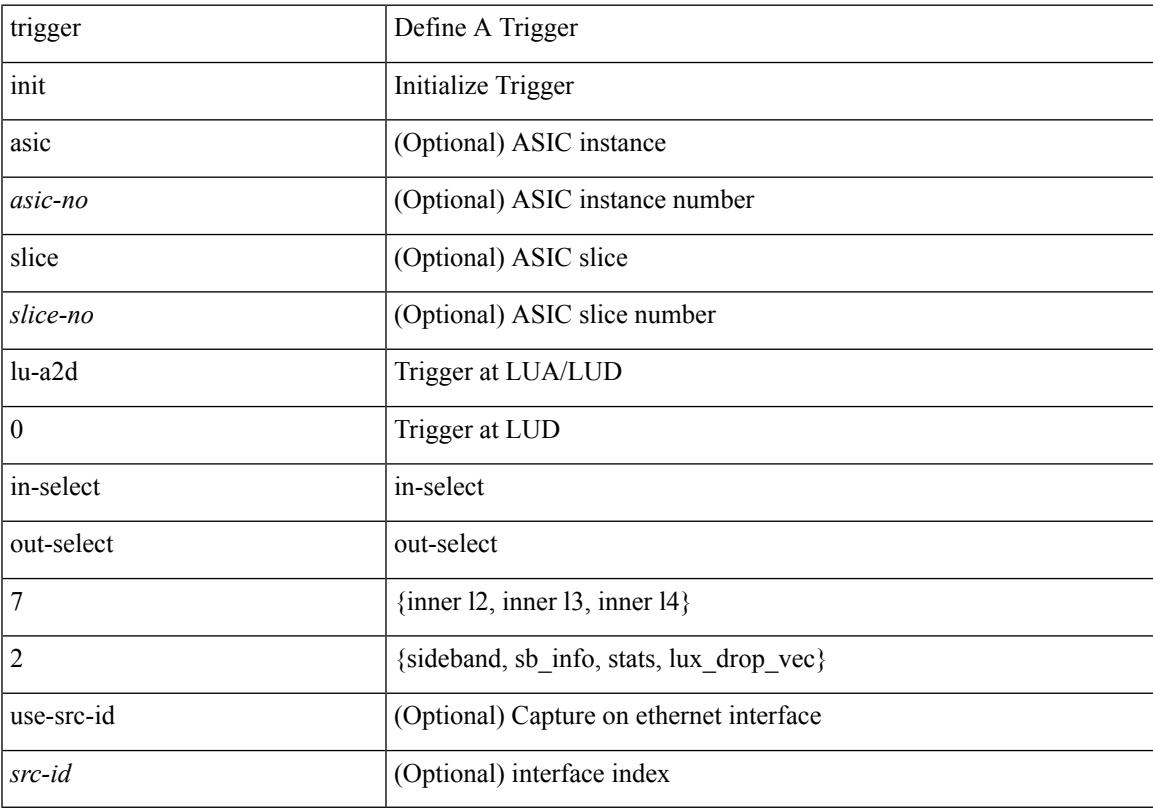

#### **Command Mode**

# **trigger init lu-a2d 0 in-select 8 out-select 0**

trigger init [ asic <asic-no> ] [ slice <slice-no> ] lu-a2d 0 in-select 8 out-select 0 [ use-src-id <src-id> ]

#### **Syntax Description**

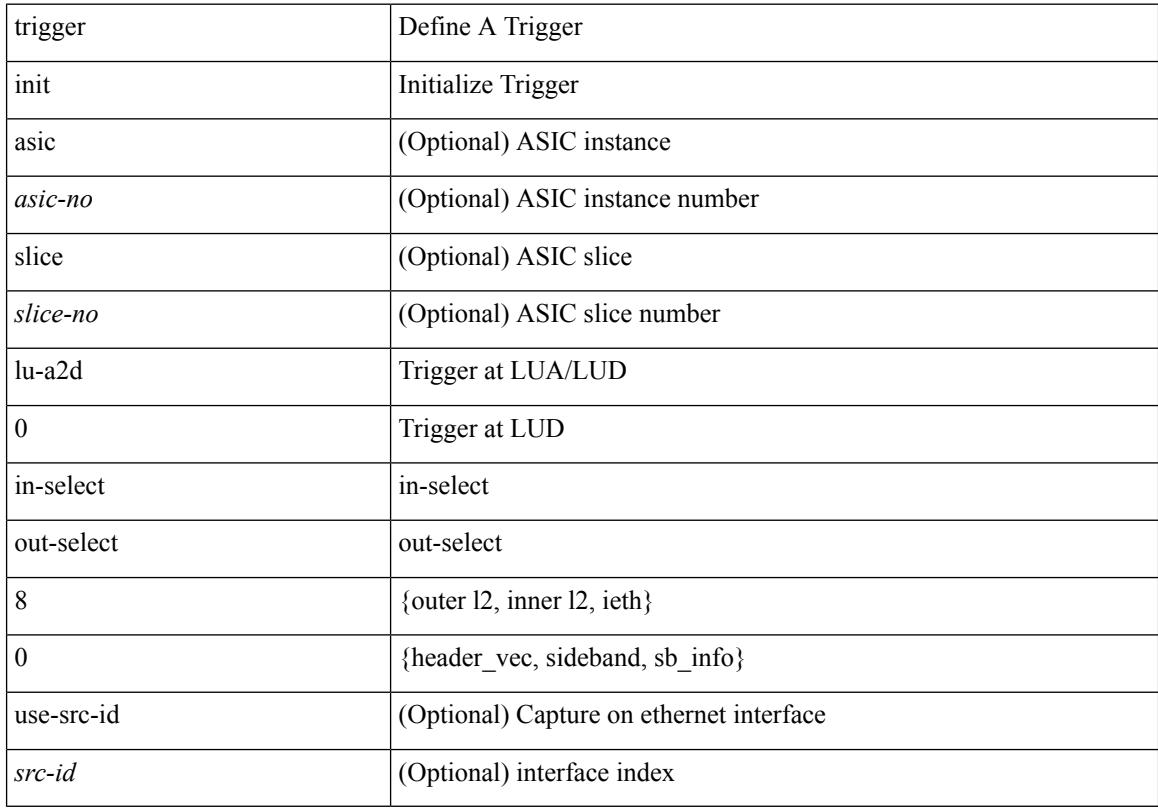

#### **Command Mode**
### **trigger init lu-a2d 0 in-select 8 out-select 1**

trigger init [ asic <asic-no> ] [ slice <slice-no> ] lu-a2d 0 in-select 8 out-select 1 [ use-src-id <src-id> ]

#### **Syntax Description**

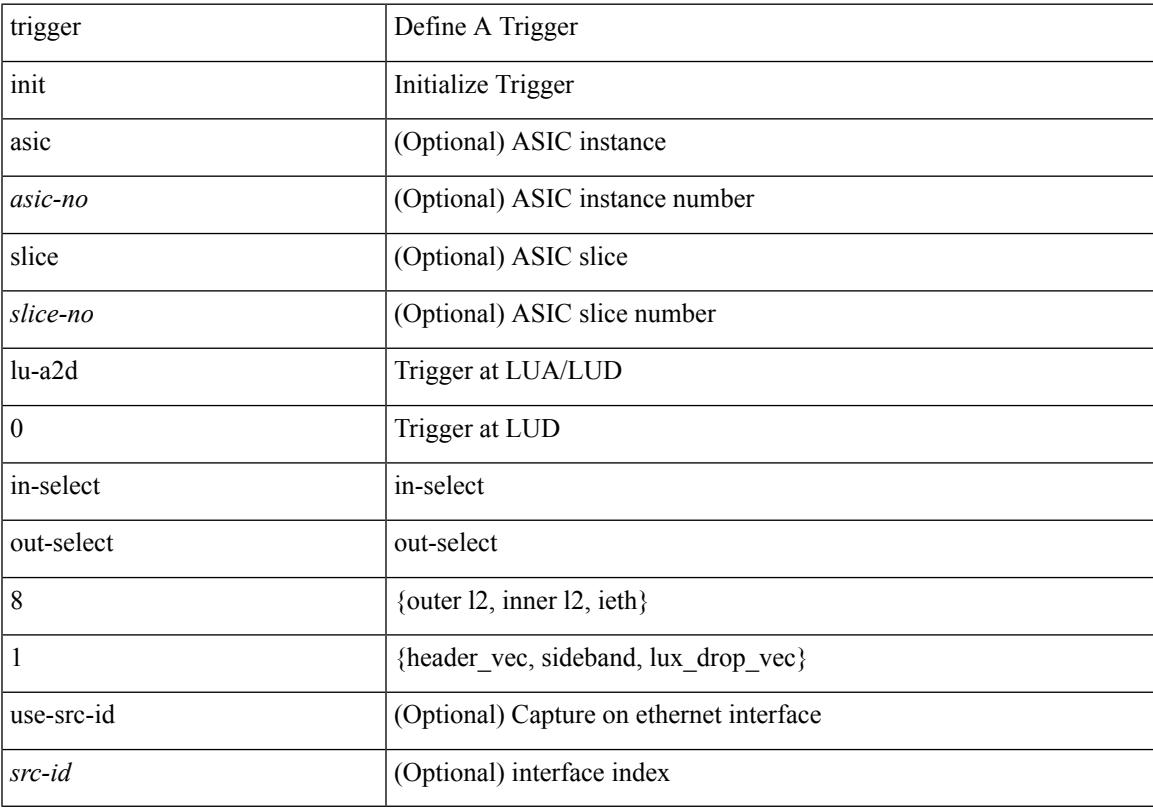

#### **Command Mode**

# **trigger init lu-a2d 0 in-select 8 out-select 2**

trigger init [ asic <asic-no> ] [ slice <slice-no> ] lu-a2d 0 in-select 8 out-select 2 [ use-src-id <src-id> ]

#### **Syntax Description**

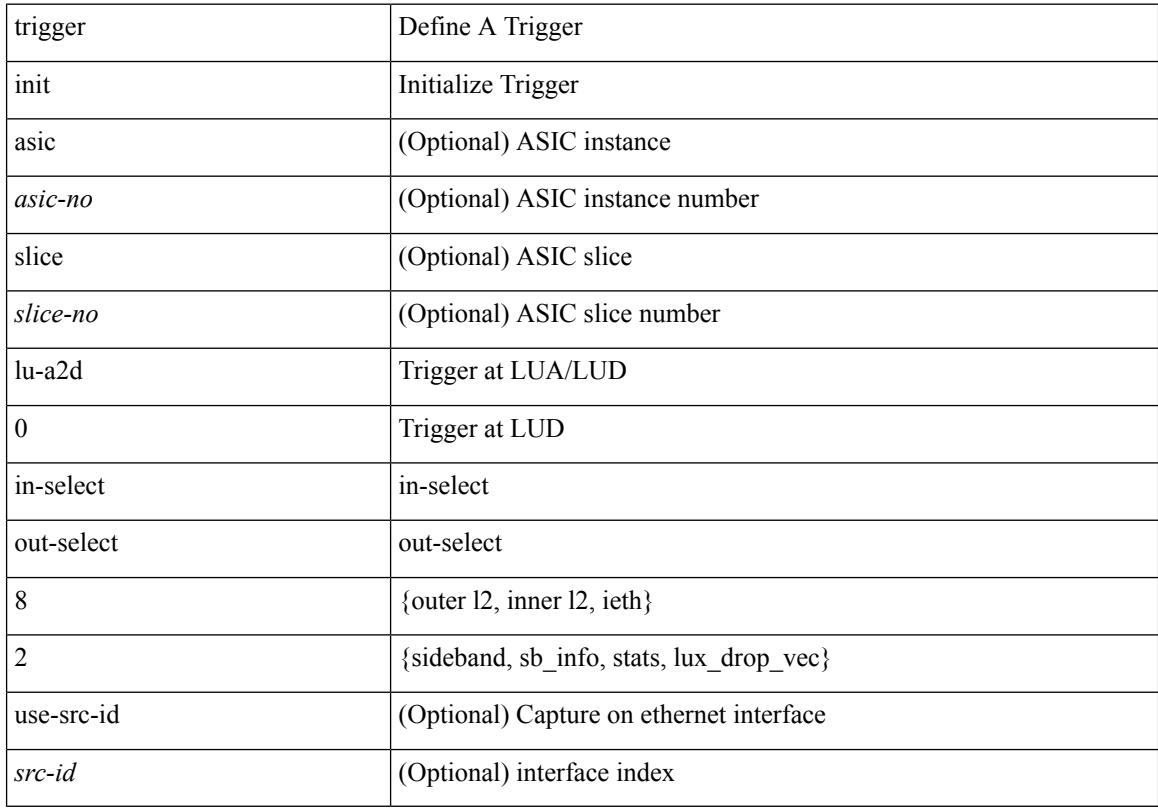

#### **Command Mode**

### **trigger init lu-a2d 0 in-select 9 out-select 0**

trigger init [ asic <asic-no> ] [ slice <slice-no> ] lu-a2d 0 in-select 9 out-select 0 [ use-src-id <src-id> ]

#### **Syntax Description**

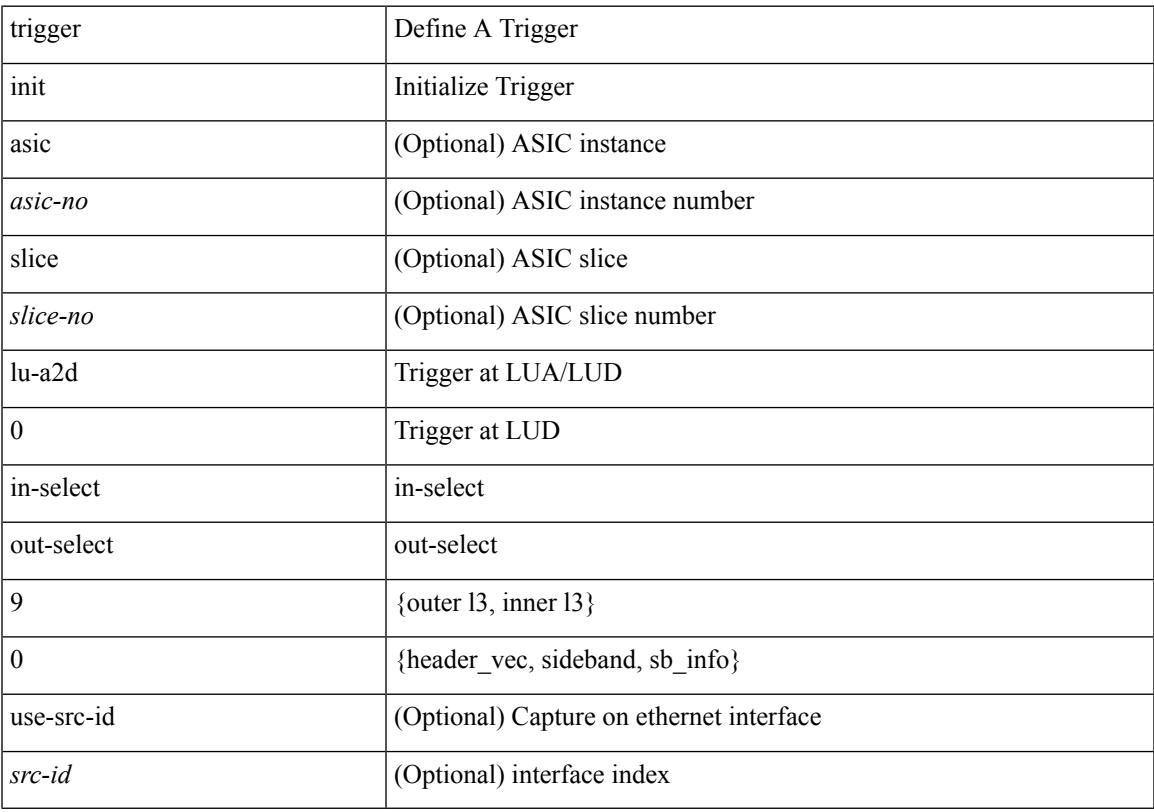

#### **Command Mode**

# **trigger init lu-a2d 0 in-select 9 out-select 1**

trigger init [ asic <asic-no> ] [ slice <slice-no> ] lu-a2d 0 in-select 9 out-select 1 [ use-src-id <src-id> ]

#### **Syntax Description**

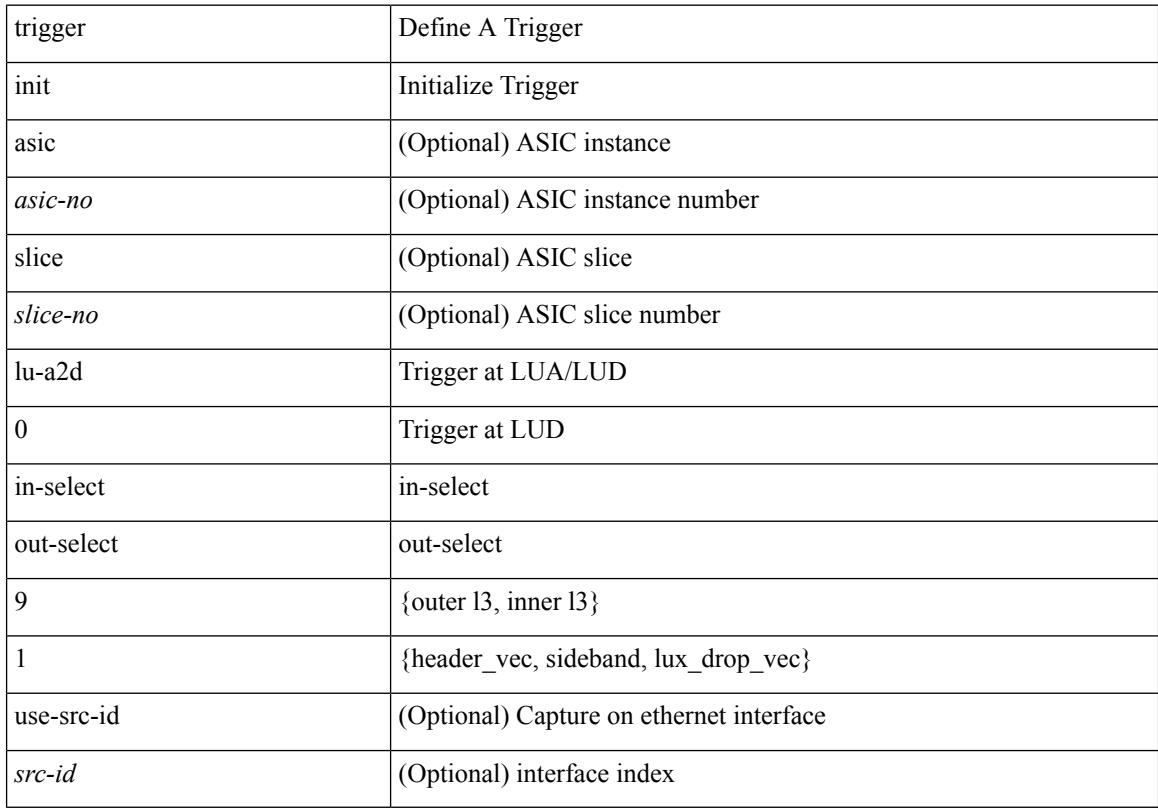

#### **Command Mode**

### **trigger init lu-a2d 0 in-select 9 out-select 2**

trigger init [ asic <asic-no> ] [ slice <slice-no> ] lu-a2d 0 in-select 9 out-select 2 [ use-src-id <src-id> ]

#### **Syntax Description**

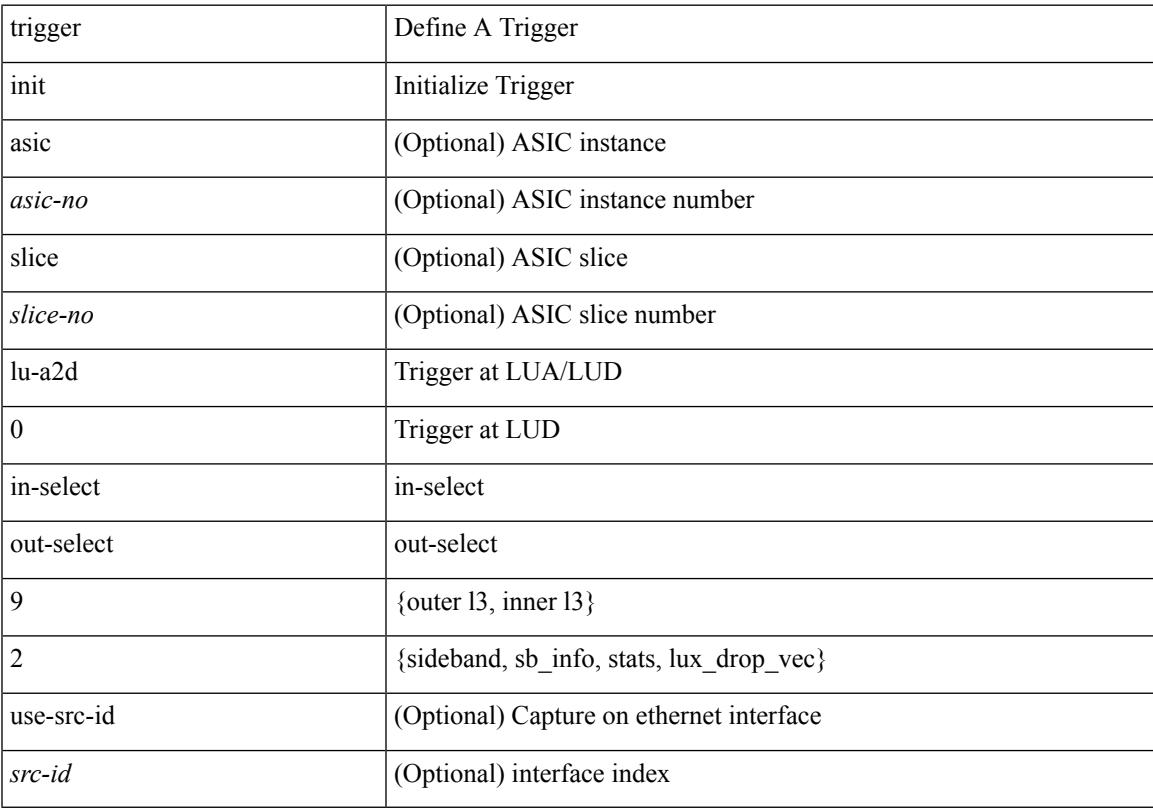

#### **Command Mode**

# **trigger init lu-a2d 0 out-select 0**

trigger init [ asic <asic-no> ] [ slice <slice-no> ] lu-a2d 0 out-select 0 [ use-src-id <src-id> ]

#### **Syntax Description**

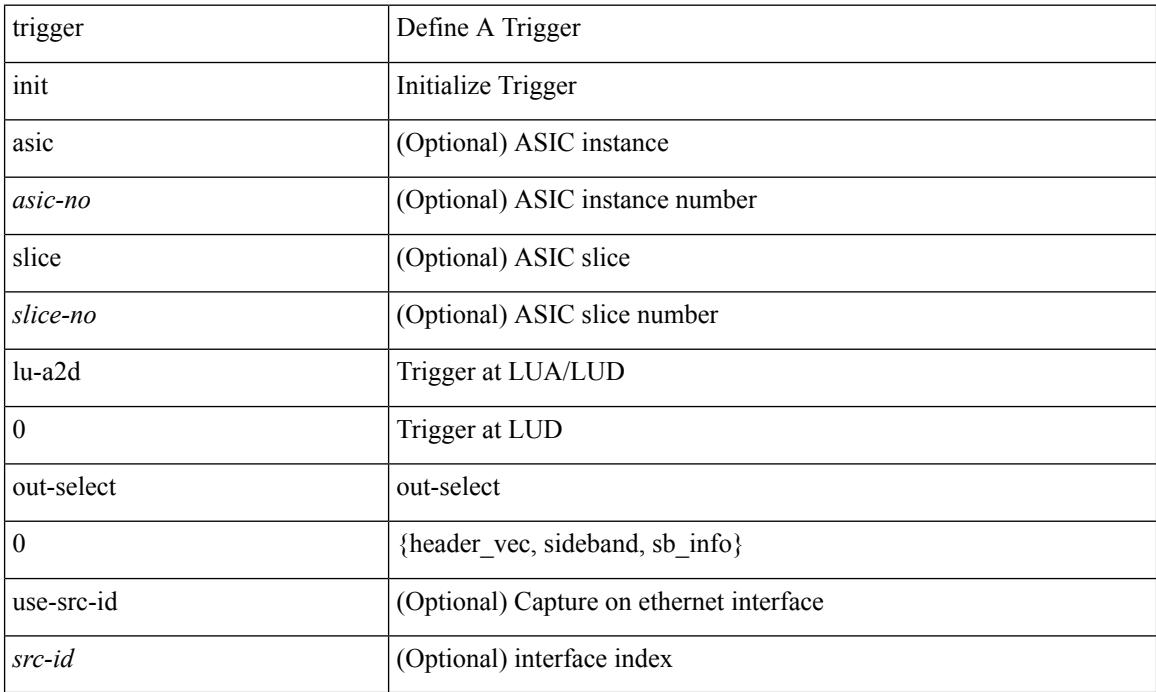

### **Command Mode**

# **trigger init lu-a2d 0 out-select 1**

trigger init [ asic <asic-no> ] [ slice <slice-no> ] lu-a2d 0 out-select 1 [ use-src-id <src-id> ]

#### **Syntax Description**

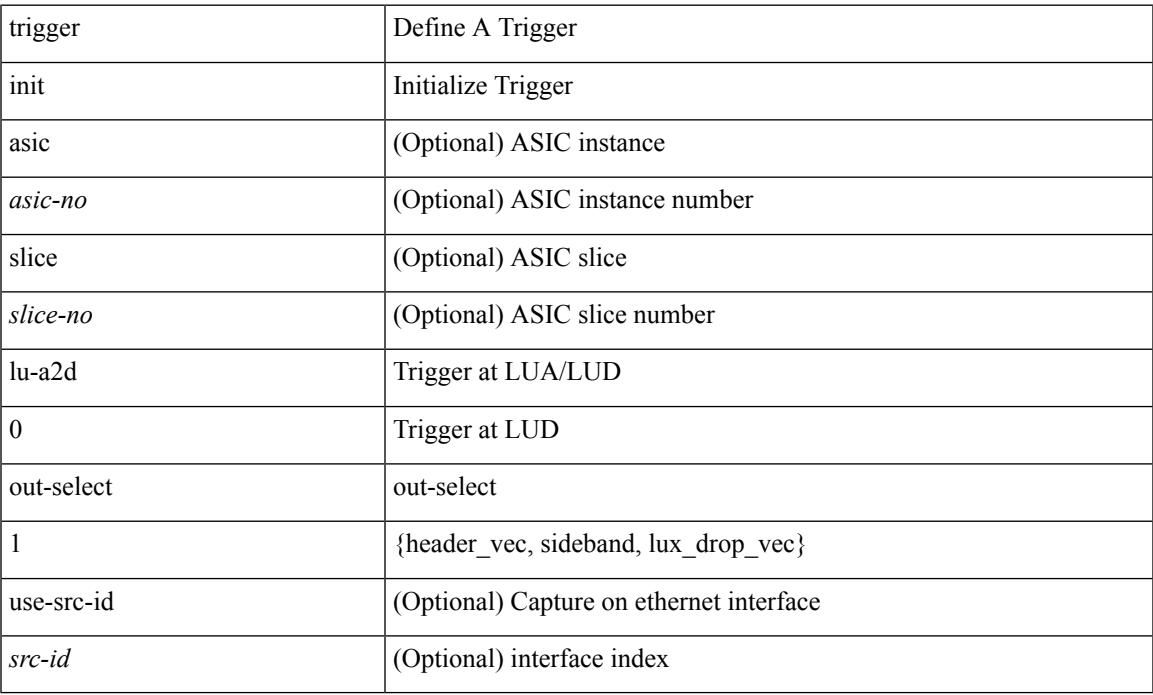

#### **Command Mode**

# **trigger init lu-a2d 0 out-select 2**

trigger init [ asic <asic-no> ] [ slice <slice-no> ] lu-a2d 0 out-select 2 [ use-src-id <src-id> ]

#### **Syntax Description**

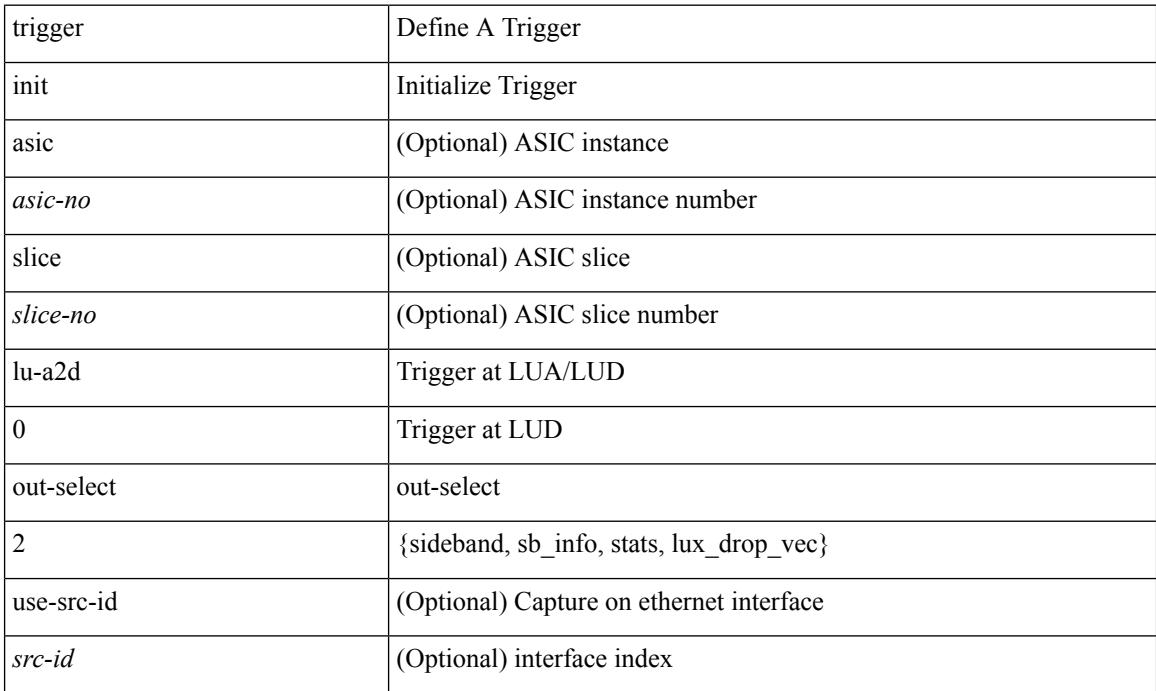

### **Command Mode**

# **trigger init lu-a2d 1**

trigger init [ asic <asic-no> ] [ slice <slice-no> ] lu-a2d 1 [ use-src-id <src-id> ]

### **Syntax Description**

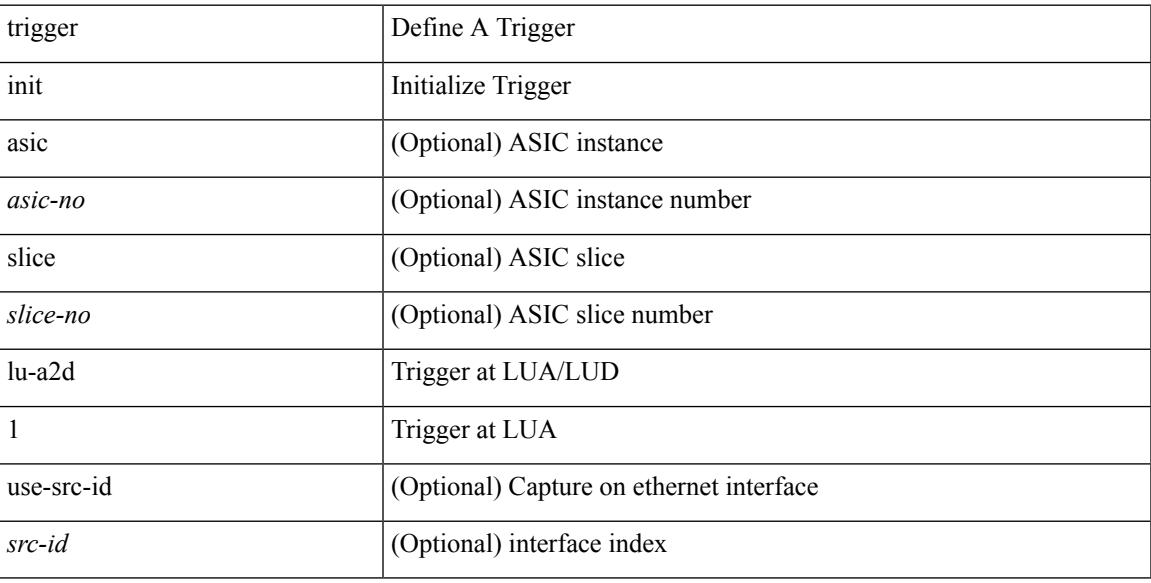

### **Command Mode**

# **trigger init lu-a2d 1 in-select 10**

trigger init [ asic <asic-no> ] [ slice <slice-no> ] lu-a2d 1 in-select 10 [ use-src-id <src-id> ]

#### **Syntax Description**

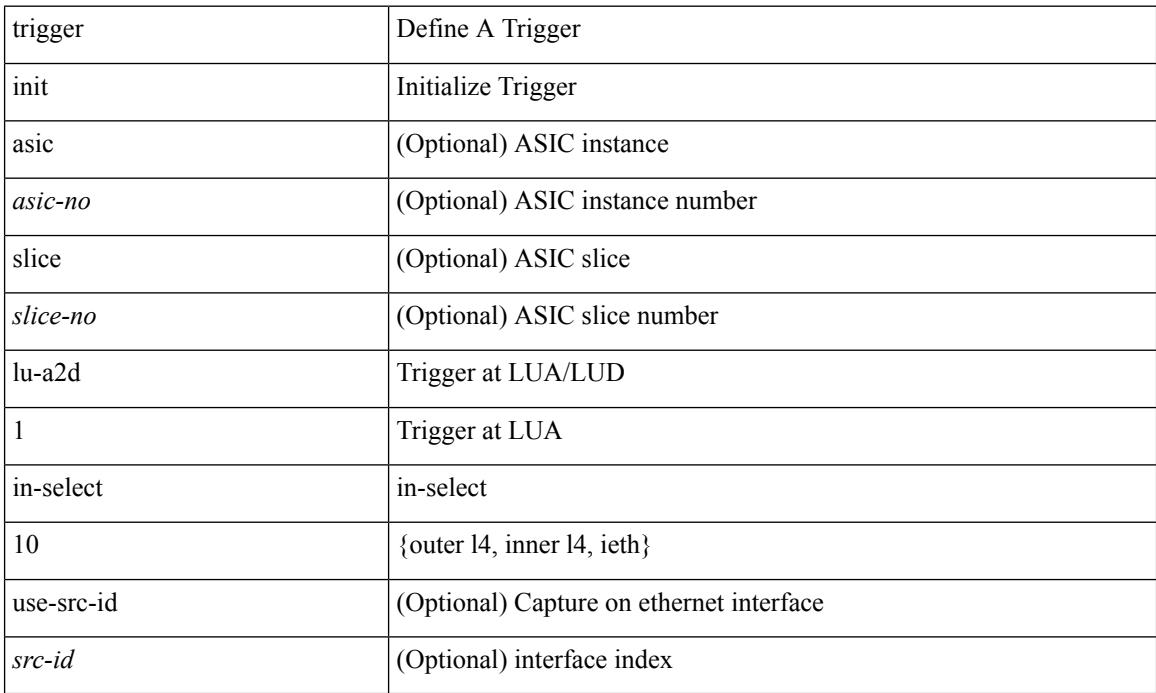

### **Command Mode**

# **trigger init lu-a2d 1 in-select 10 out-select 0**

trigger init [ asic <asic-no> ] [ slice <slice-no> ] lu-a2d 1 in-select 10 out-select 0 [ use-src-id <src-id> ]

#### **Syntax Description**

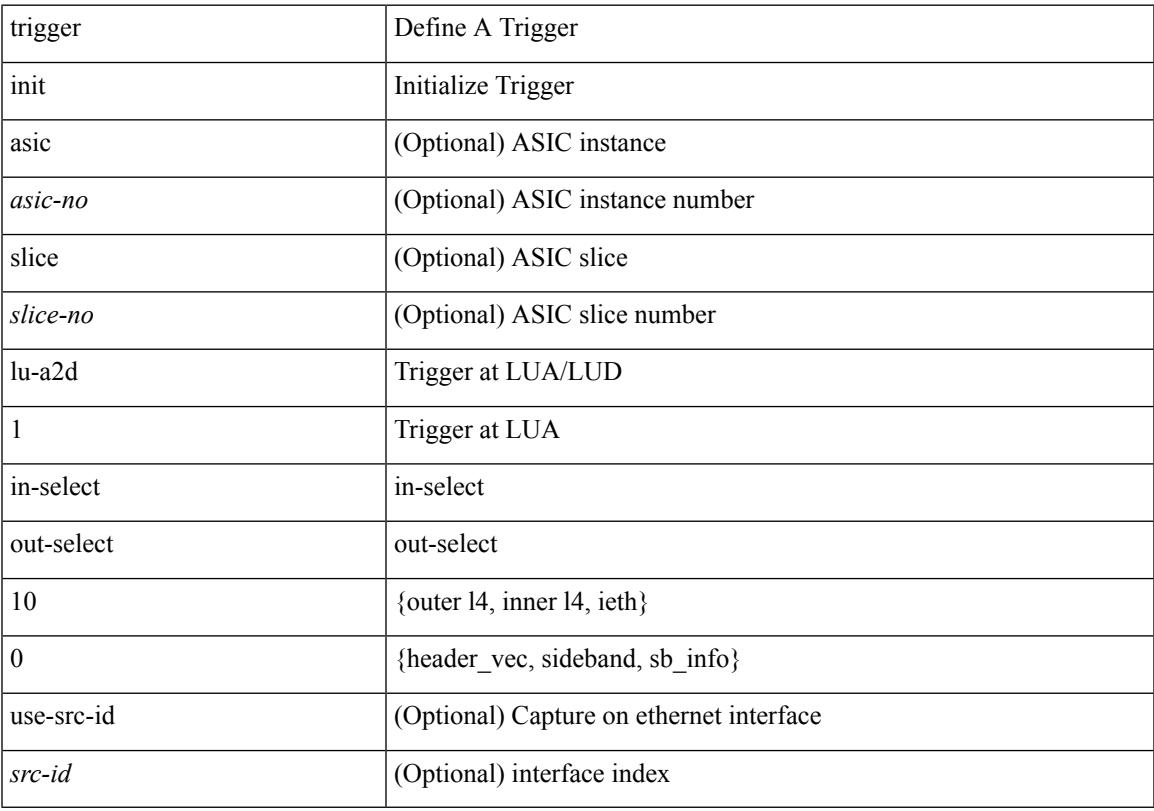

#### **Command Mode**

# **trigger init lu-a2d 1 in-select 10 out-select 1**

trigger init [ asic <asic-no> ] [ slice <slice-no> ] lu-a2d 1 in-select 10 out-select 1 [ use-src-id <src-id> ]

#### **Syntax Description**

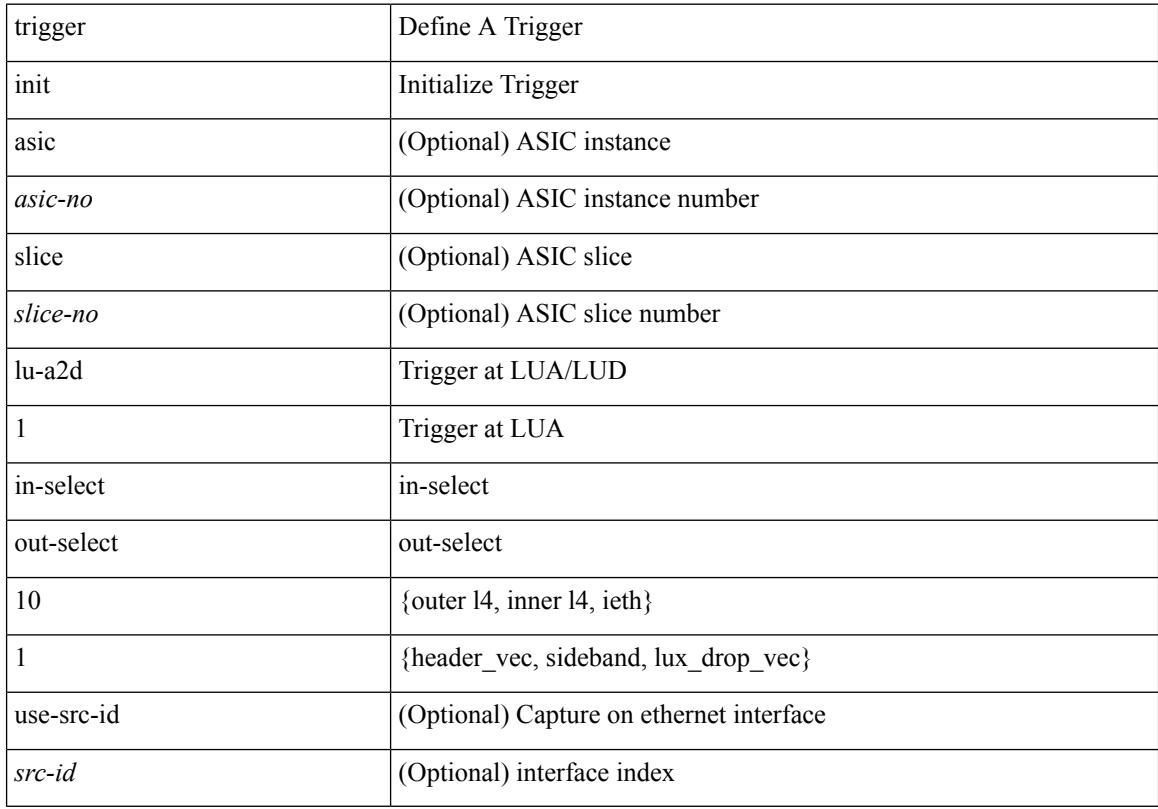

#### **Command Mode**

### **trigger init lu-a2d 1 in-select 10 out-select 2**

trigger init [ asic <asic-no> ] [ slice <slice-no> ] lu-a2d 1 in-select 10 out-select 2 [ use-src-id <src-id> ]

#### **Syntax Description**

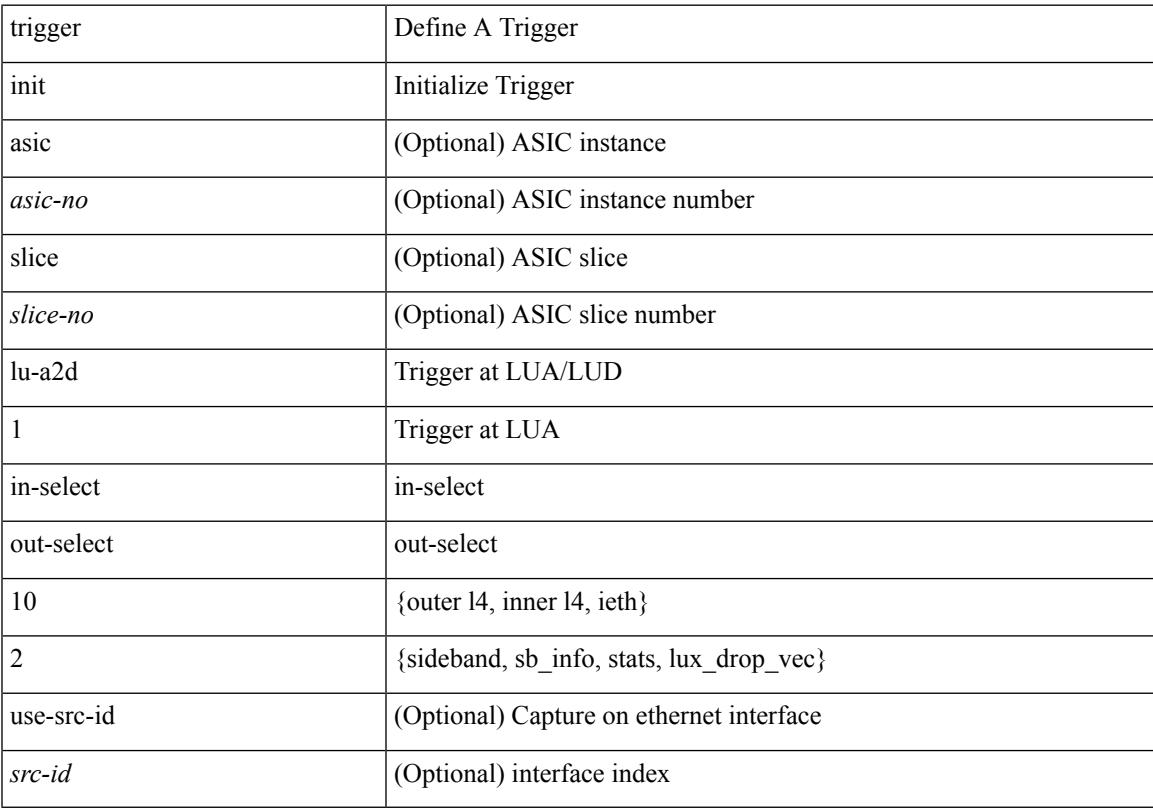

#### **Command Mode**

# **trigger init lu-a2d 1 in-select 19**

trigger init [ asic <asic-no> ] [ slice <slice-no> ] lu-a2d 1 in-select 19 [ use-src-id <src-id> ]

#### **Syntax Description**

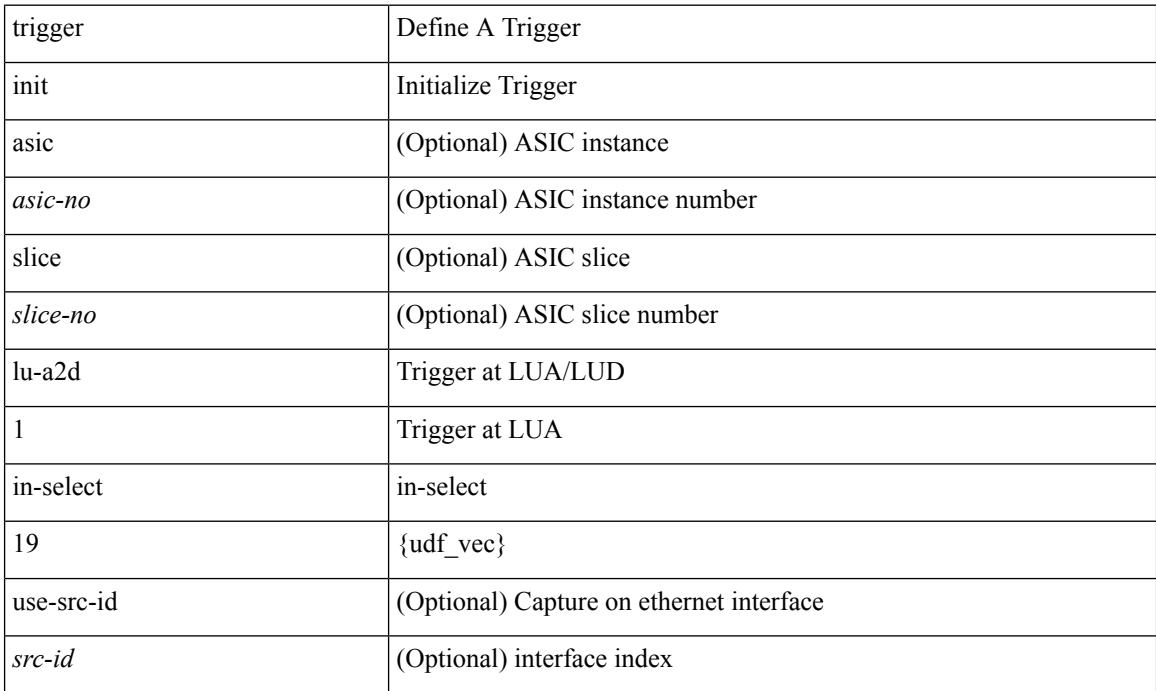

### **Command Mode**

### **trigger init lu-a2d 1 in-select 19 out-select 0**

trigger init [ asic <asic-no> ] [ slice <slice-no> ] lu-a2d 1 in-select 19 out-select 0 [ use-src-id <src-id> ]

#### **Syntax Description**

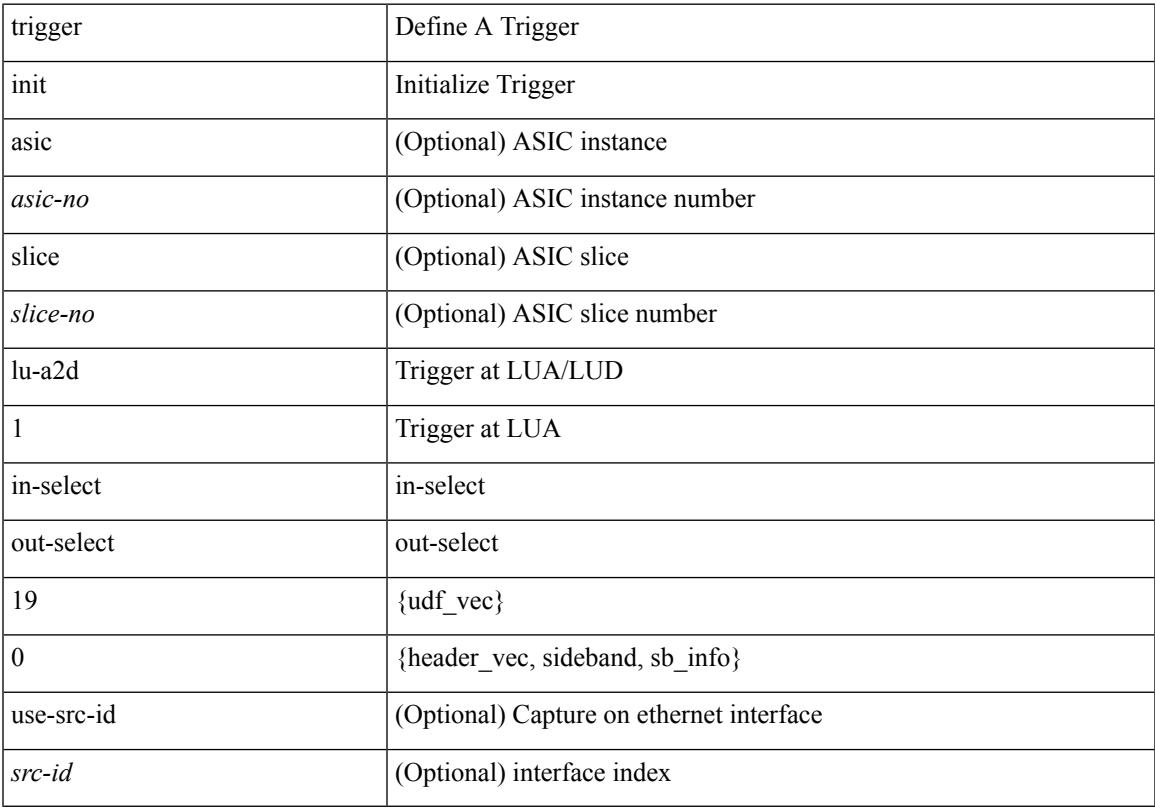

#### **Command Mode**

# **trigger init lu-a2d 1 in-select 19 out-select 1**

trigger init [ asic <asic-no> ] [ slice <slice-no> ] lu-a2d 1 in-select 19 out-select 1 [ use-src-id <src-id> ]

#### **Syntax Description**

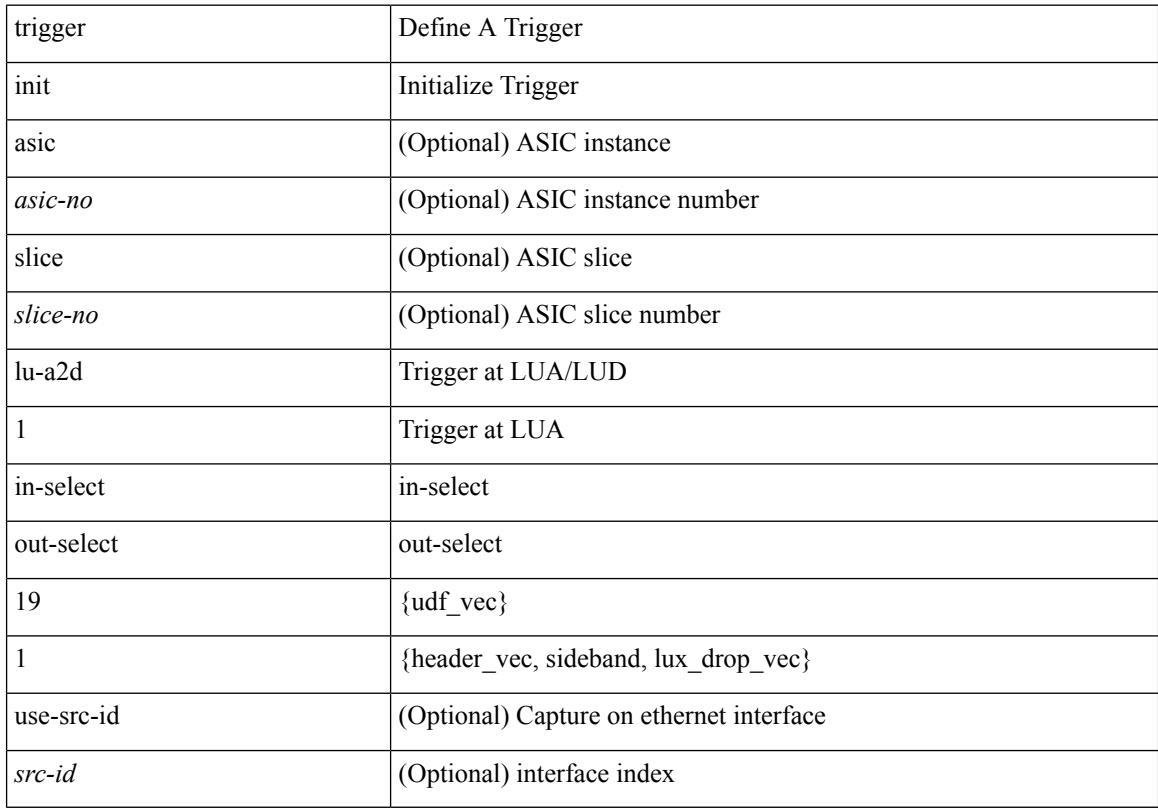

#### **Command Mode**

### **trigger init lu-a2d 1 in-select 19 out-select 2**

trigger init [ asic <asic-no> ] [ slice <slice-no> ] lu-a2d 1 in-select 19 out-select 2 [ use-src-id <src-id> ]

#### **Syntax Description**

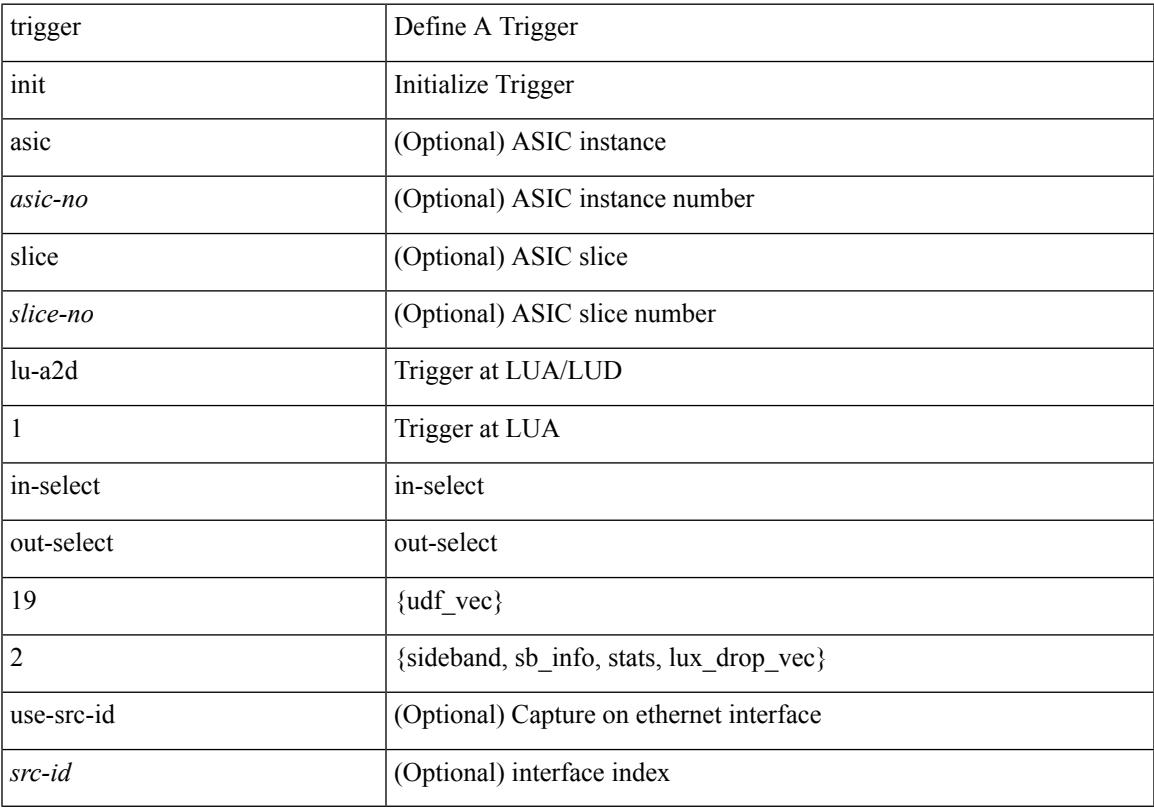

#### **Command Mode**

# **trigger init lu-a2d 1 in-select 6**

trigger init [ asic <asic-no> ] [ slice <slice-no> ] lu-a2d 1 in-select 6 [ use-src-id <src-id> ]

#### **Syntax Description**

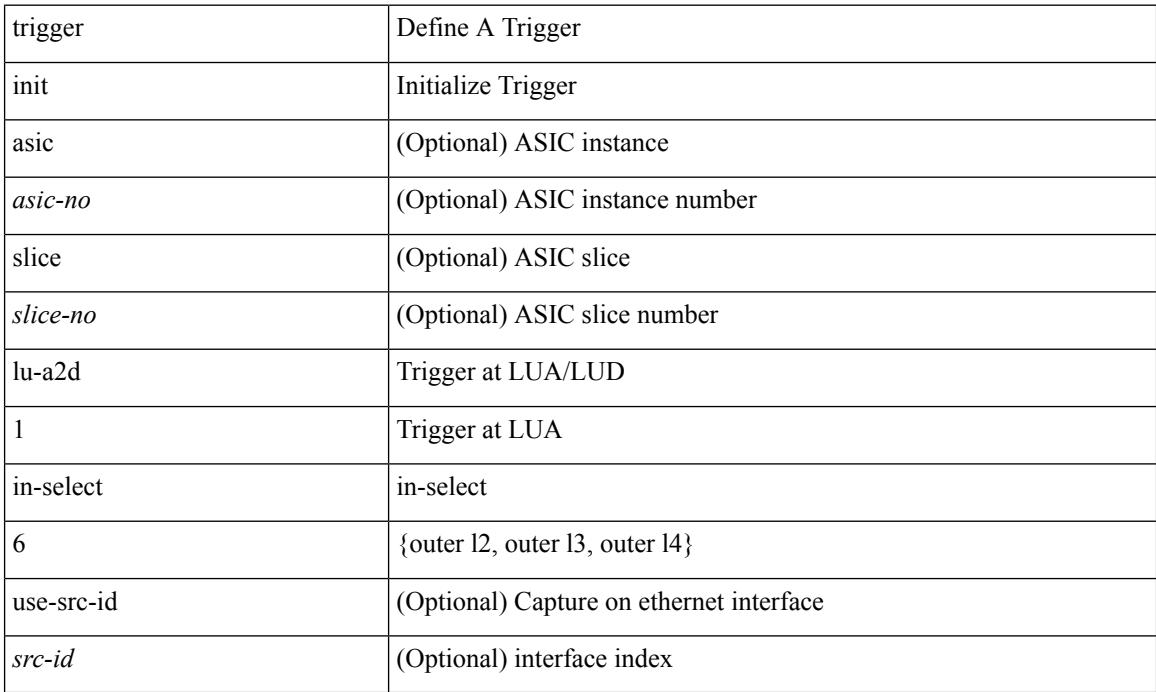

### **Command Mode**

# **trigger init lu-a2d 1 in-select 6 out-select 0**

trigger init [ asic <asic-no> ] [ slice <slice-no> ] lu-a2d 1 in-select 6 out-select 0 [ use-src-id <src-id> ]

#### **Syntax Description**

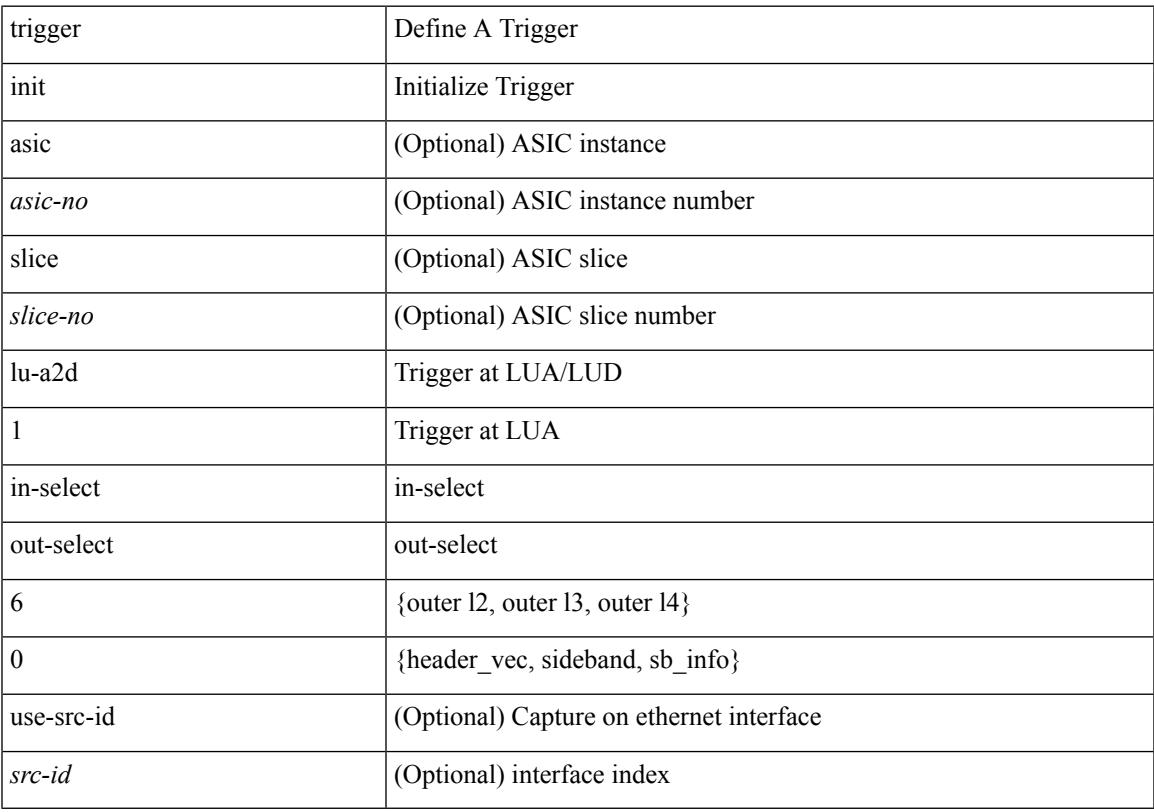

#### **Command Mode**

# **trigger init lu-a2d 1 in-select 6 out-select 1**

trigger init [ asic <asic-no> ] [ slice <slice-no> ] lu-a2d 1 in-select 6 out-select 1 [ use-src-id <src-id> ]

#### **Syntax Description**

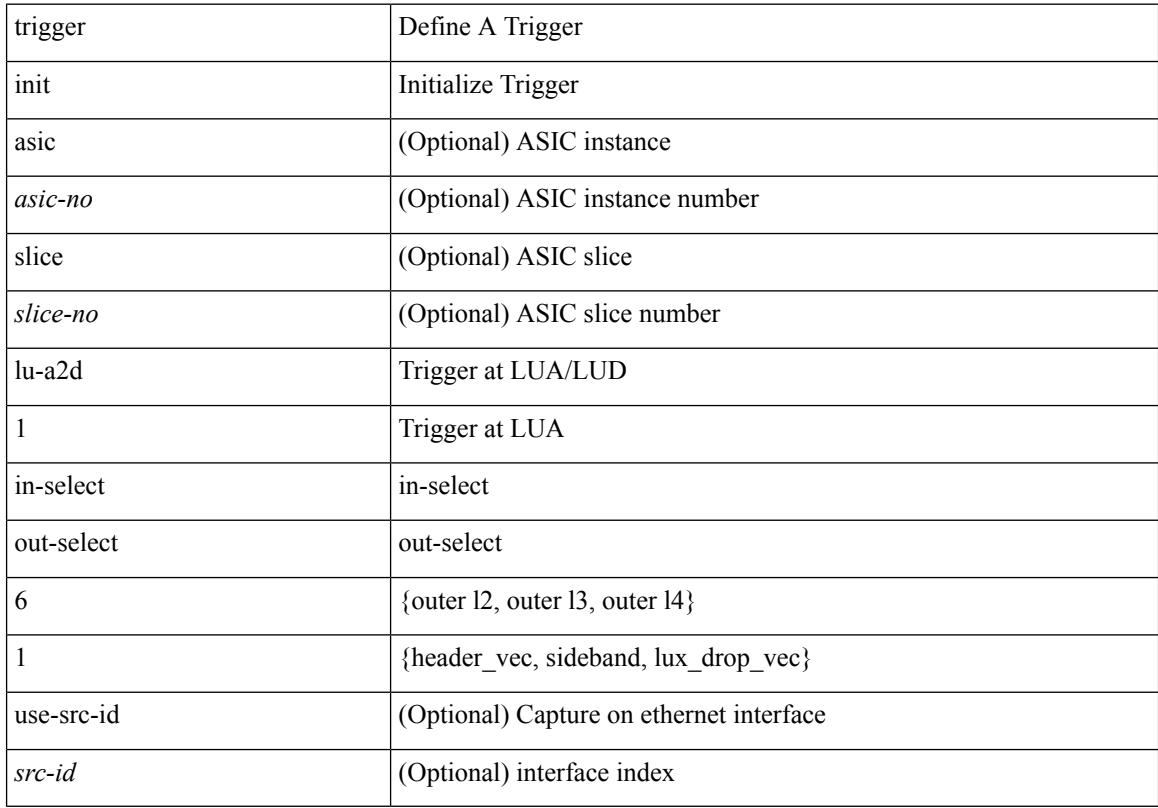

#### **Command Mode**

### **trigger init lu-a2d 1 in-select 6 out-select 2**

trigger init [ asic <asic-no> ] [ slice <slice-no> ] lu-a2d 1 in-select 6 out-select 2 [ use-src-id <src-id> ]

#### **Syntax Description**

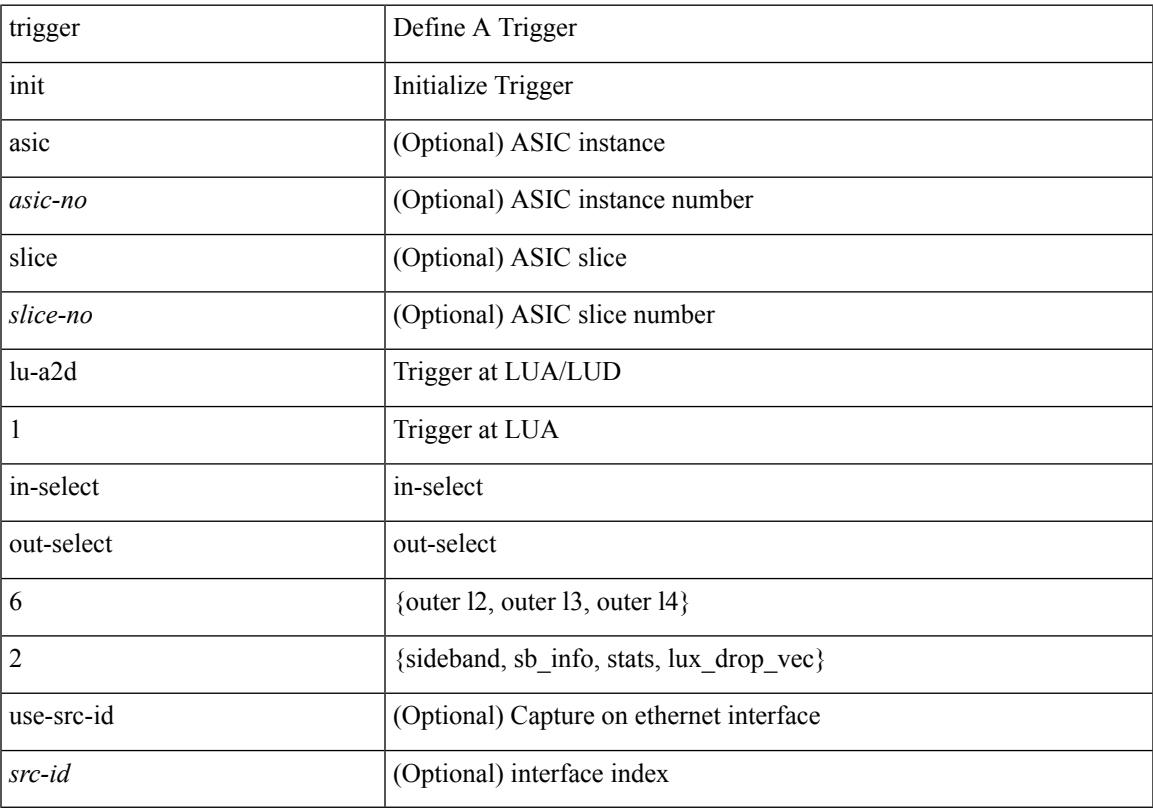

#### **Command Mode**

# **trigger init lu-a2d 1 in-select 7**

trigger init [ asic <asic-no> ] [ slice <slice-no> ] lu-a2d 1 in-select 7 [ use-src-id <src-id> ]

#### **Syntax Description**

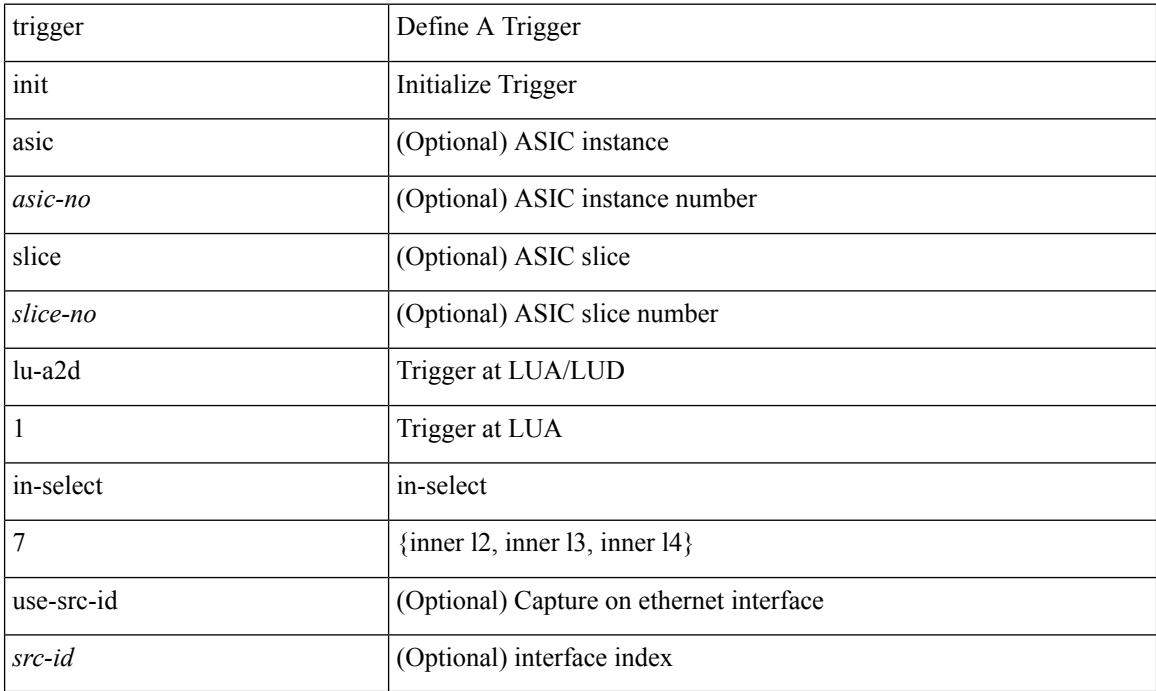

#### **Command Mode**

### **trigger init lu-a2d 1 in-select 7 out-select 0**

trigger init [ asic <asic-no> ] [ slice <slice-no> ] lu-a2d 1 in-select 7 out-select 0 [ use-src-id <src-id> ]

#### **Syntax Description**

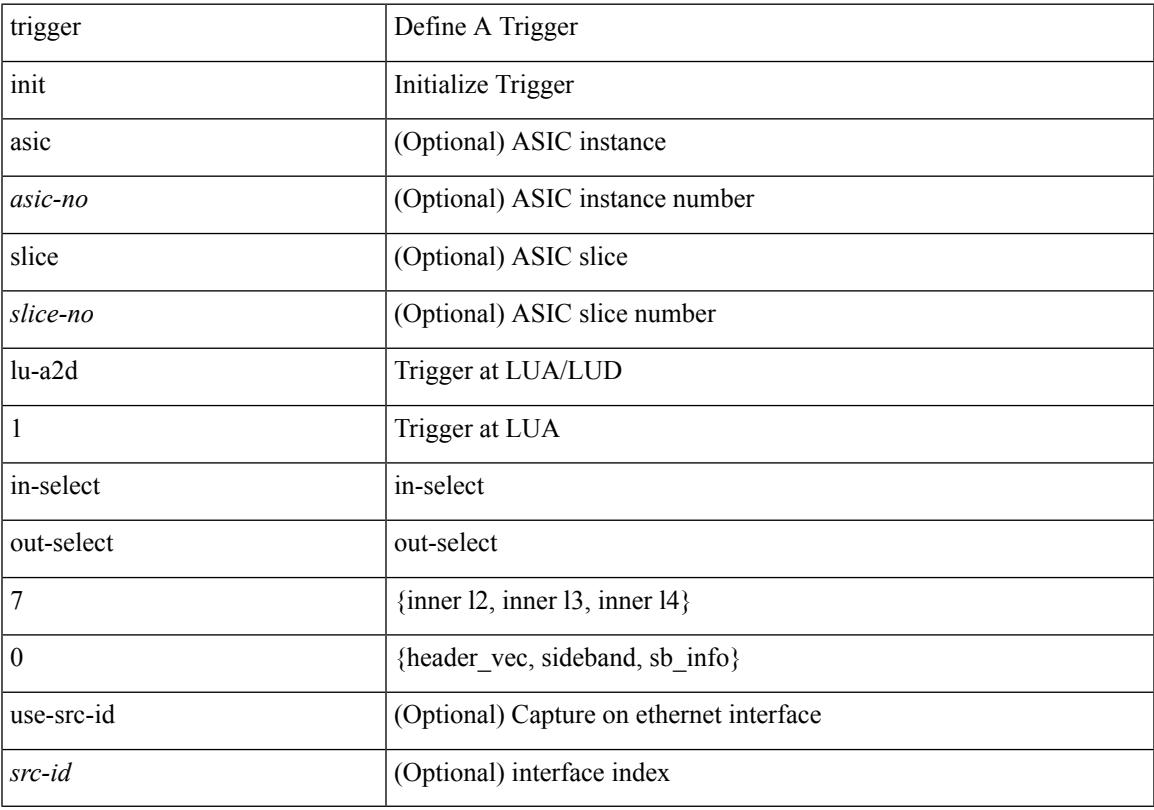

#### **Command Mode**

# **trigger init lu-a2d 1 in-select 7 out-select 1**

trigger init [ asic <asic-no> ] [ slice <slice-no> ] lu-a2d 1 in-select 7 out-select 1 [ use-src-id <src-id> ]

#### **Syntax Description**

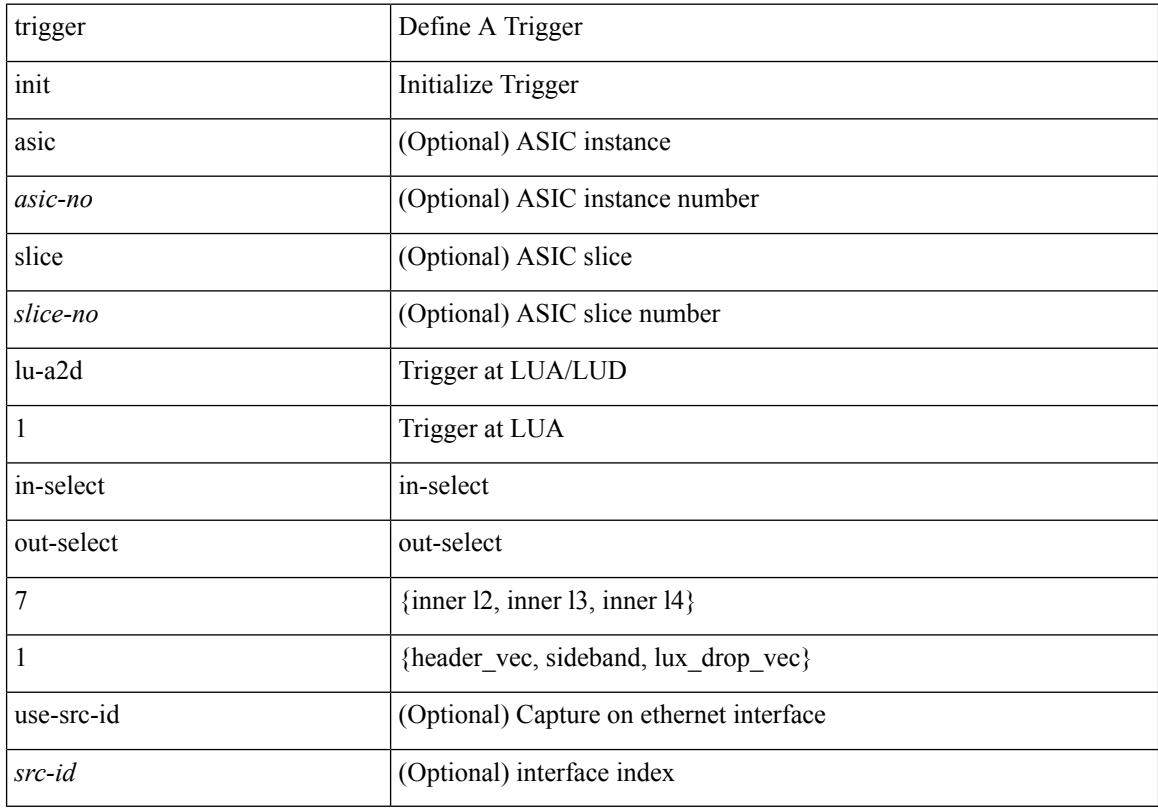

#### **Command Mode**

# **trigger init lu-a2d 1 in-select 7 out-select 2**

trigger init [ asic <asic-no> ] [ slice <slice-no> ] lu-a2d 1 in-select 7 out-select 2 [ use-src-id <src-id> ]

#### **Syntax Description**

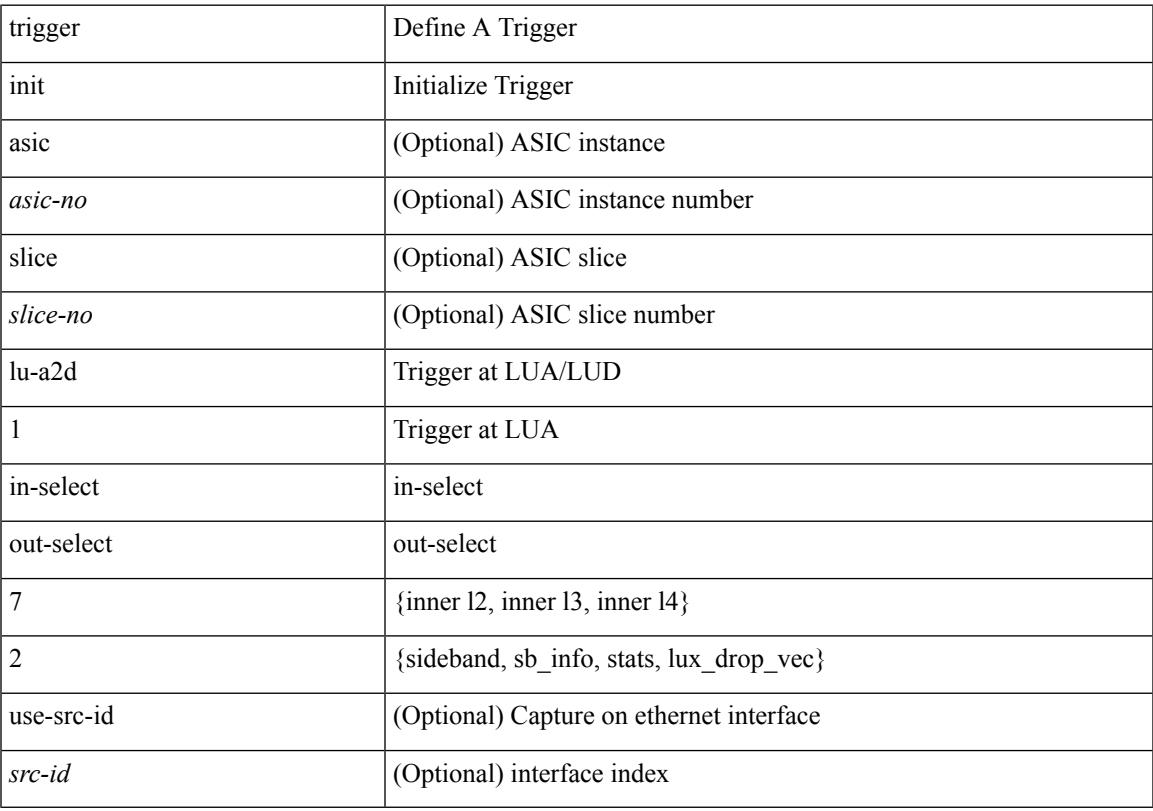

#### **Command Mode**

# **trigger init lu-a2d 1 in-select 8**

trigger init [ asic <asic-no> ] [ slice <slice-no> ] lu-a2d 1 in-select 8 [ use-src-id <src-id> ]

#### **Syntax Description**

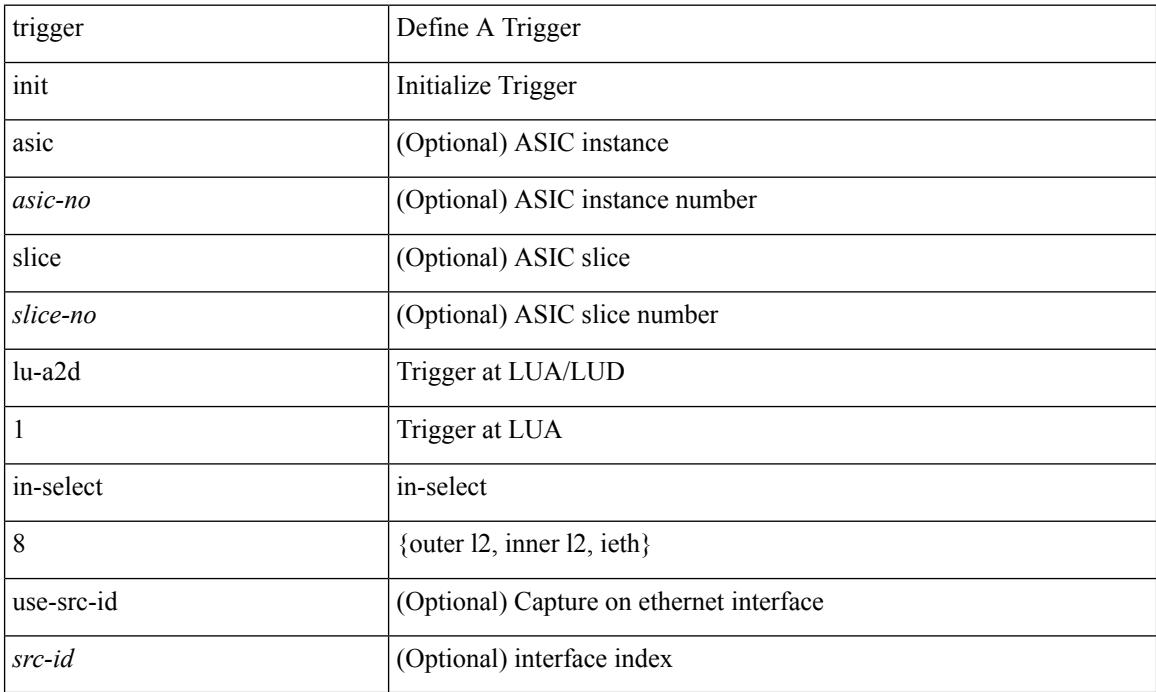

### **Command Mode**

### **trigger init lu-a2d 1 in-select 8 out-select 0**

trigger init [ asic <asic-no> ] [ slice <slice-no> ] lu-a2d 1 in-select 8 out-select 0 [ use-src-id <src-id> ]

#### **Syntax Description**

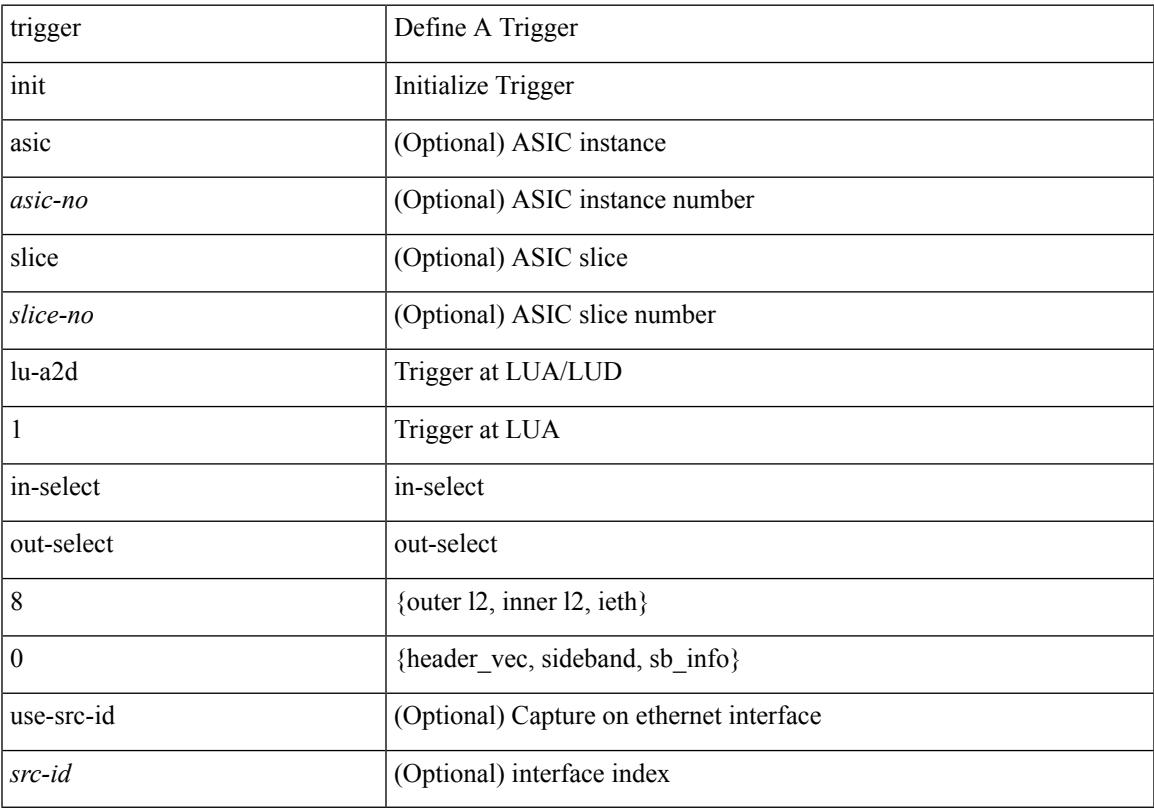

#### **Command Mode**

# **trigger init lu-a2d 1 in-select 8 out-select 1**

trigger init [ asic <asic-no> ] [ slice <slice-no> ] lu-a2d 1 in-select 8 out-select 1 [ use-src-id <src-id> ]

#### **Syntax Description**

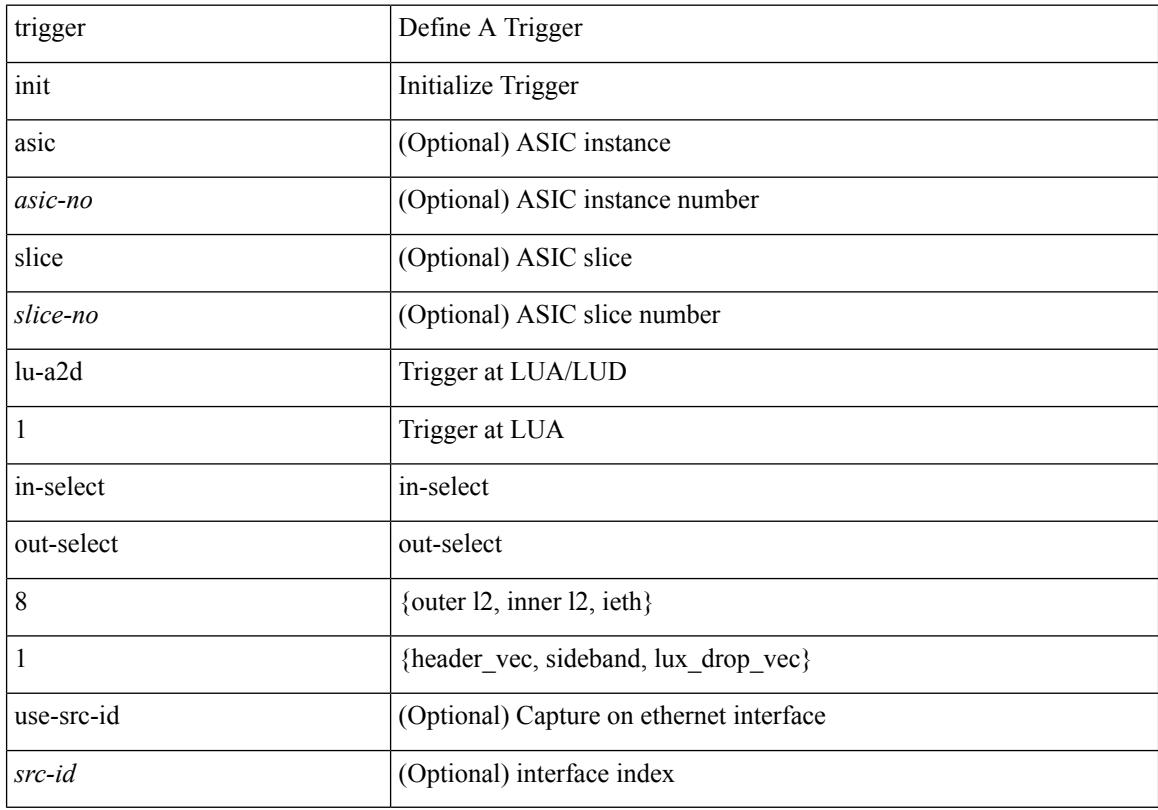

#### **Command Mode**

# **trigger init lu-a2d 1 in-select 8 out-select 2**

trigger init [ asic <asic-no> ] [ slice <slice-no> ] lu-a2d 1 in-select 8 out-select 2 [ use-src-id <src-id> ]

#### **Syntax Description**

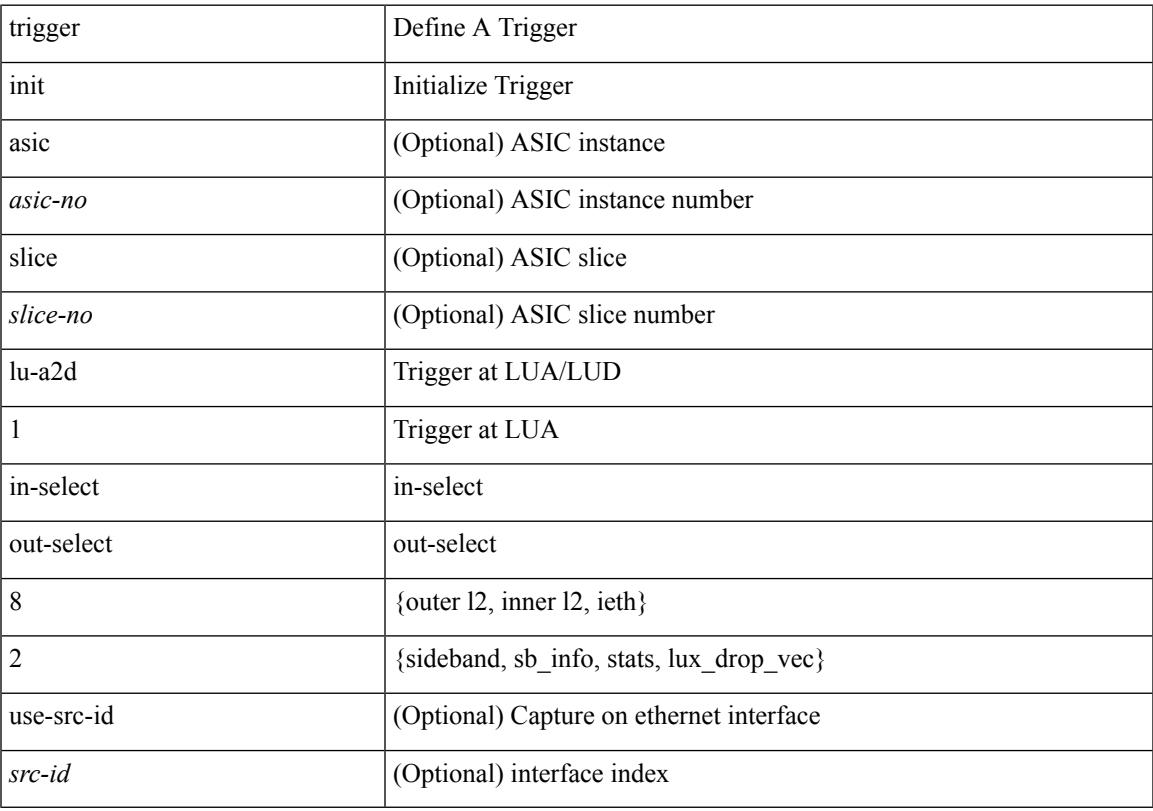

#### **Command Mode**

# **trigger init lu-a2d 1 in-select 9**

trigger init [ asic <asic-no> ] [ slice <slice-no> ] lu-a2d 1 in-select 9 [ use-src-id <src-id> ]

#### **Syntax Description**

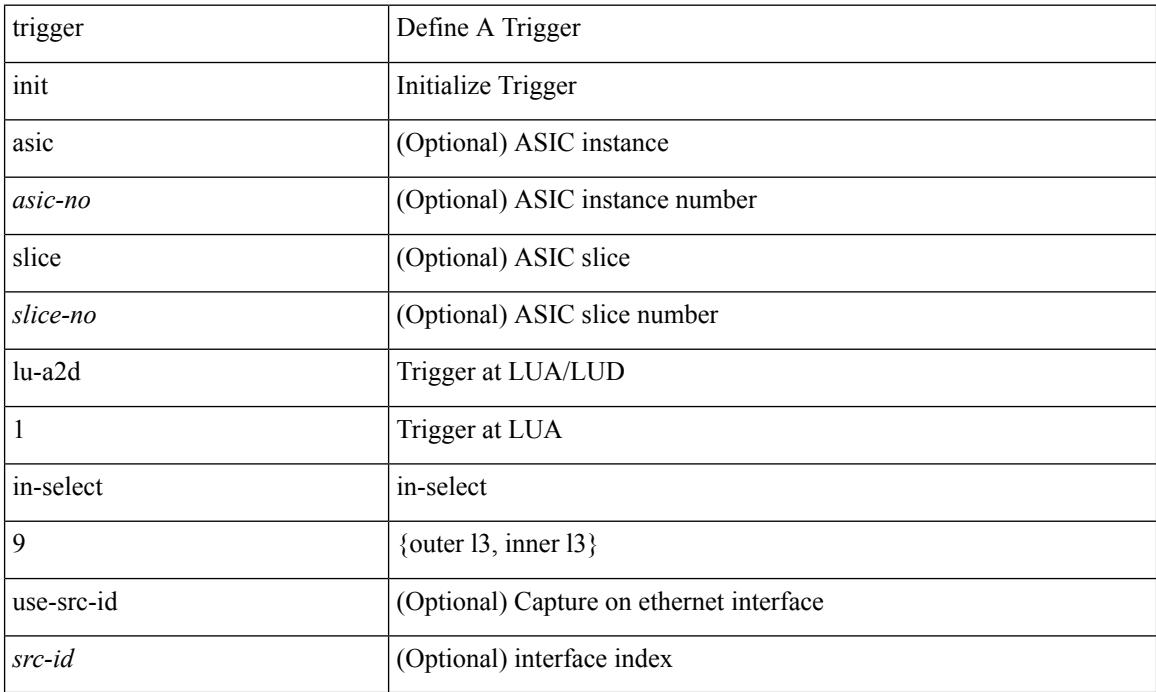

### **Command Mode**

### **trigger init lu-a2d 1 in-select 9 out-select 0**

trigger init [ asic <asic-no> ] [ slice <slice-no> ] lu-a2d 1 in-select 9 out-select 0 [ use-src-id <src-id> ]

#### **Syntax Description**

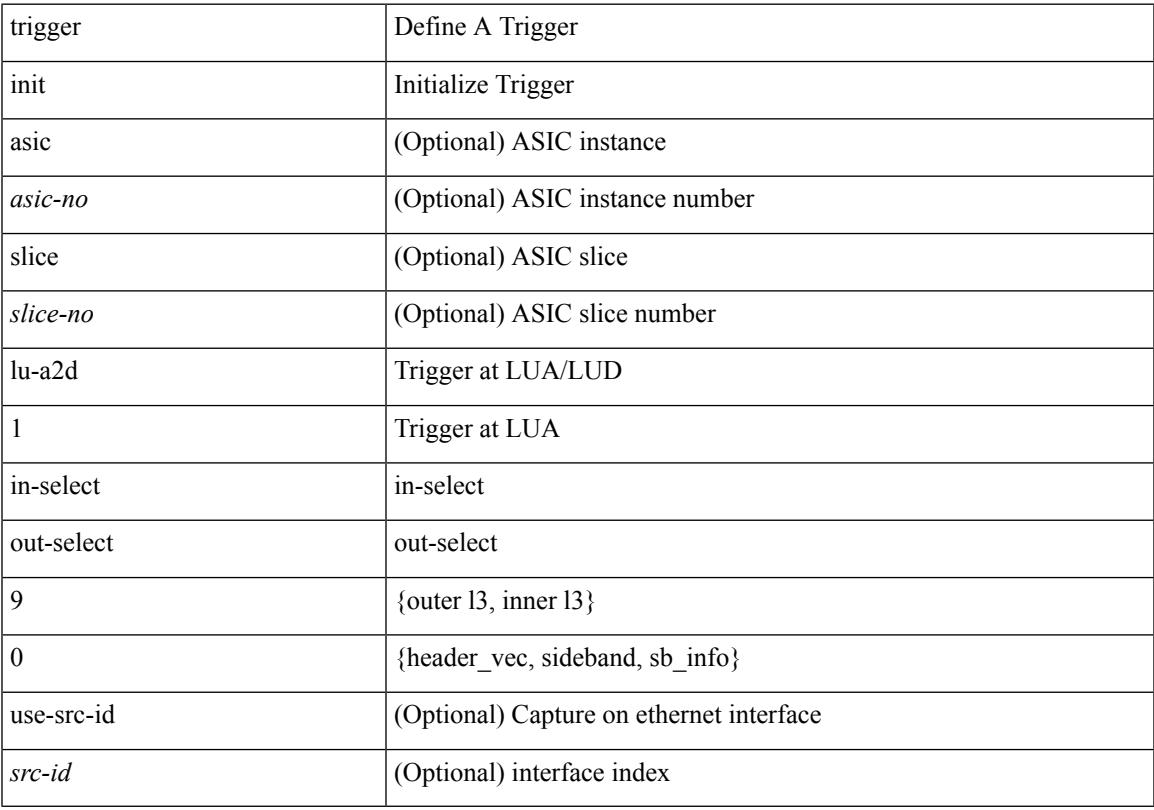

#### **Command Mode**

# **trigger init lu-a2d 1 in-select 9 out-select 1**

trigger init [ asic <asic-no> ] [ slice <slice-no> ] lu-a2d 1 in-select 9 out-select 1 [ use-src-id <src-id> ]

#### **Syntax Description**

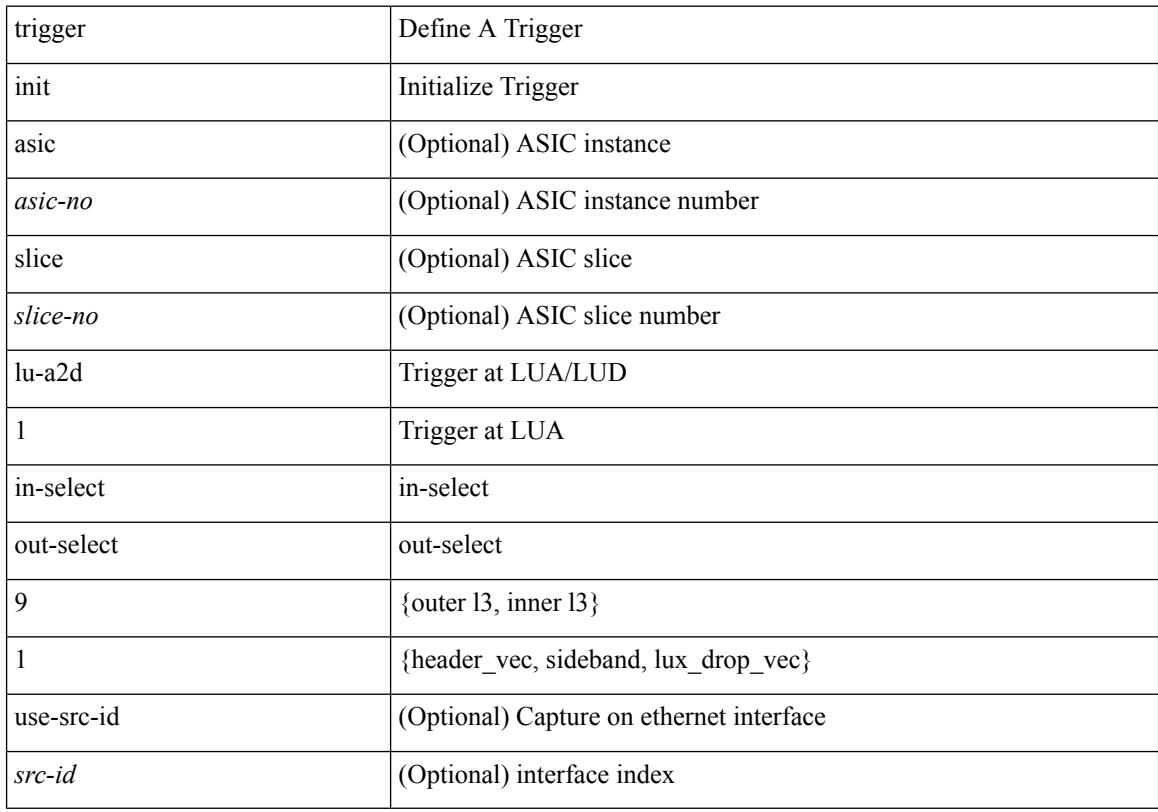

#### **Command Mode**

### **trigger init lu-a2d 1 in-select 9 out-select 2**

trigger init [ asic <asic-no> ] [ slice <slice-no> ] lu-a2d 1 in-select 9 out-select 2 [ use-src-id <src-id> ]

#### **Syntax Description**

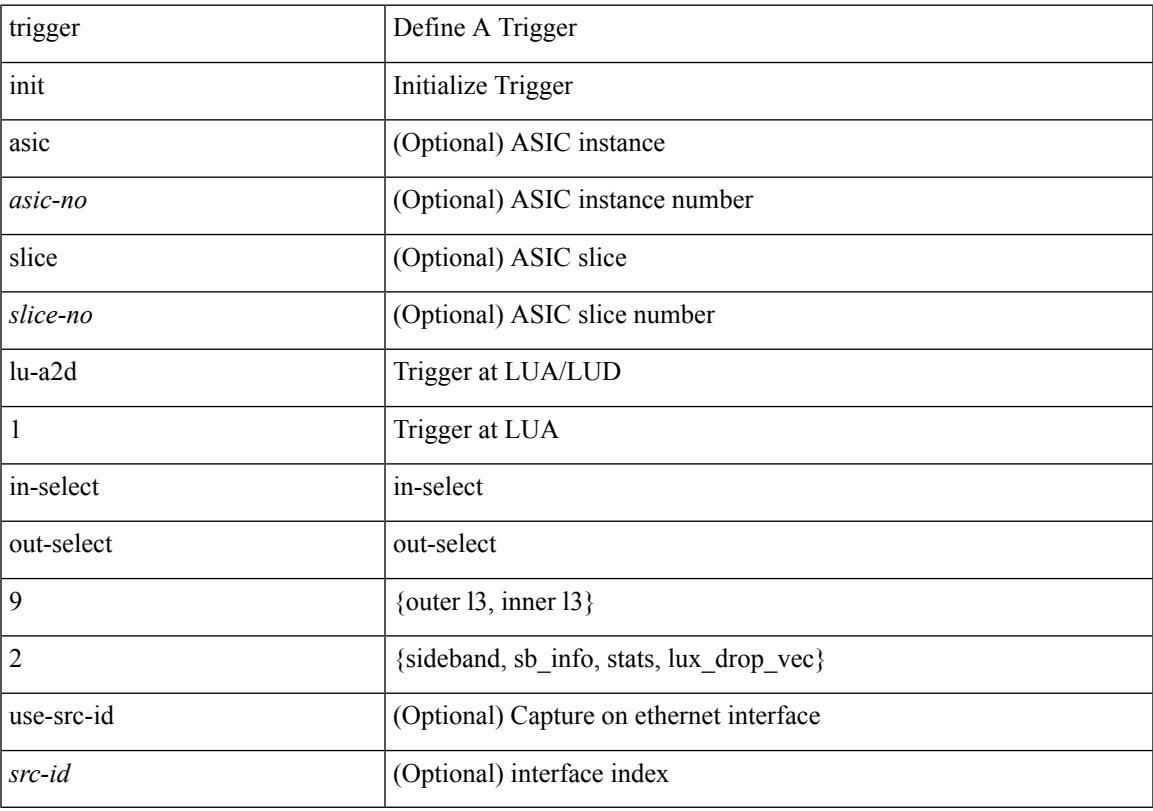

#### **Command Mode**

# **trigger init out-select 0**

trigger init [ asic <asic-no> ] [ slice <slice-no> ] out-select 0 [ use-src-id <src-id> ]

#### **Syntax Description**

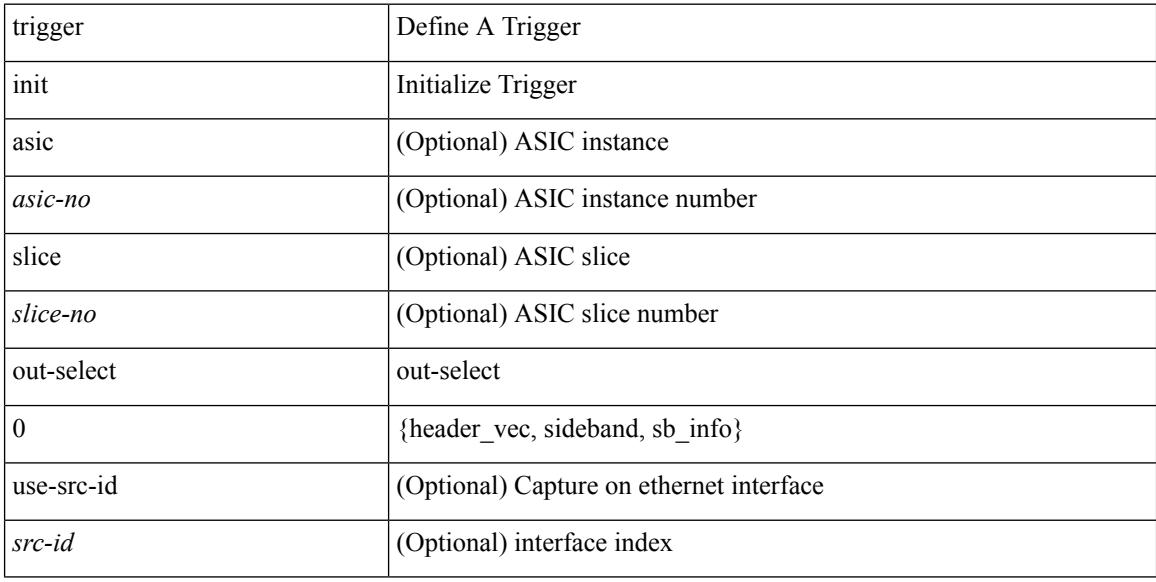

#### **Command Mode**

# **trigger init out-select 1**

trigger init [ asic <asic-no> ] [ slice <slice-no> ] out-select 1 [ use-src-id <src-id> ]

#### **Syntax Description**

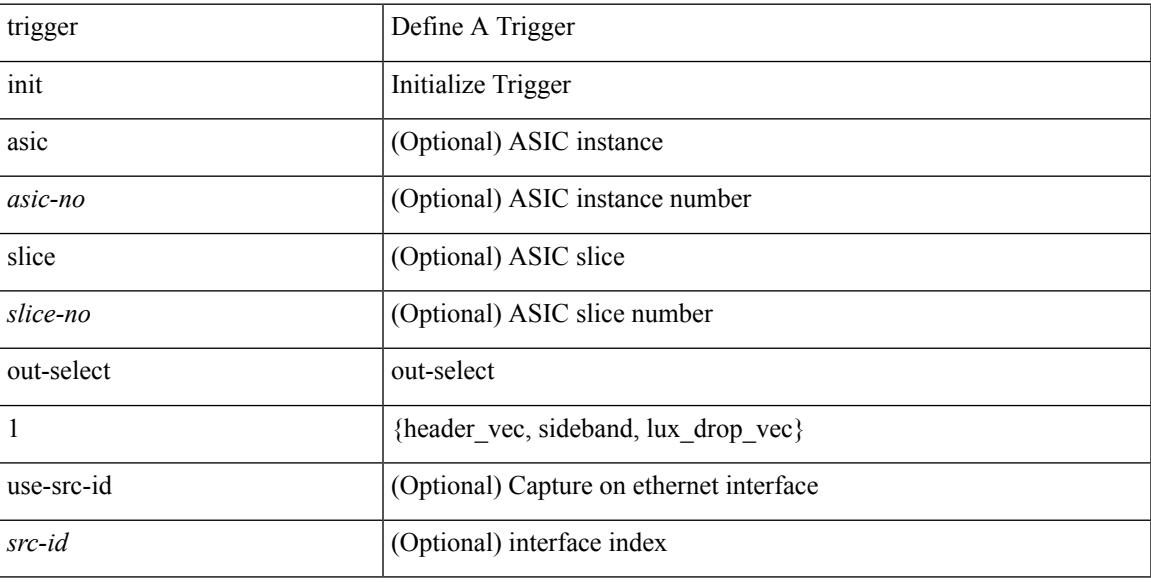

### **Command Mode**

# **trigger init out-select 2**

trigger init [ asic <asic-no> ] [ slice <slice-no> ] out-select 2 [ use-src-id <src-id> ]

#### **Syntax Description**

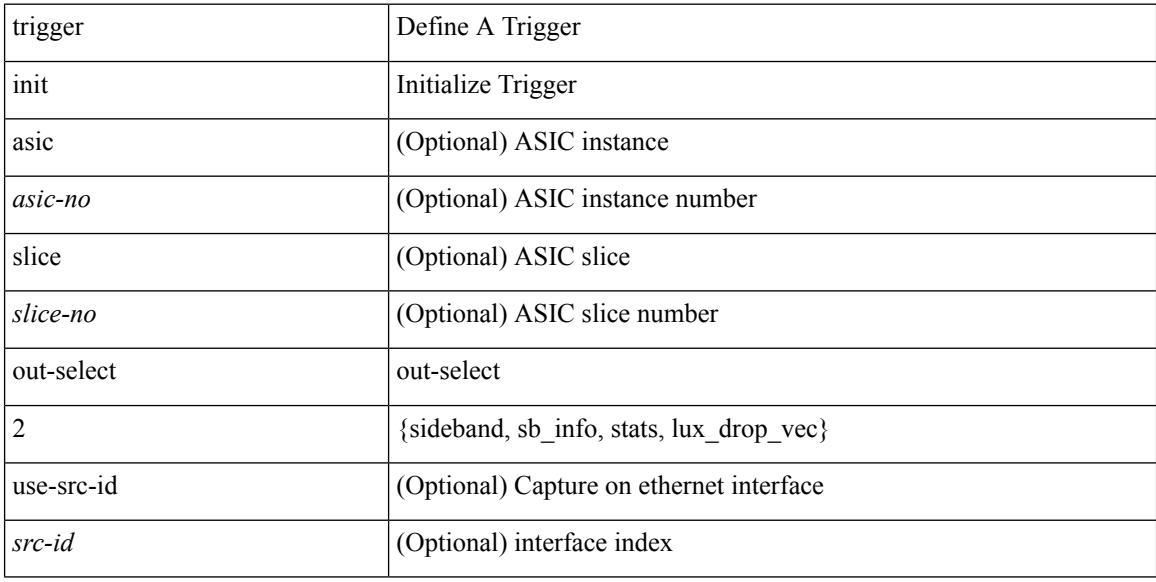

### **Command Mode**
$\mathbf I$ 

## **trigger reset**

#### trigger reset

#### **Syntax Description**

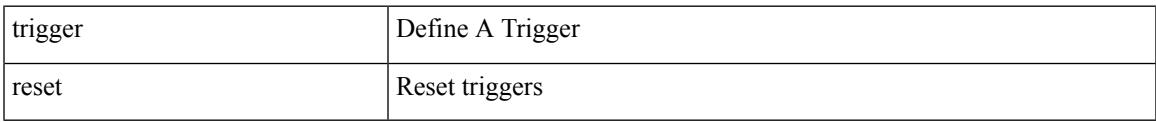

#### **Command Mode**

• /exec/elamns

## **trusted-port**

[no] trusted-port

#### **Syntax Description**

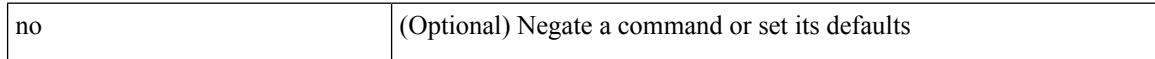

#### **Command Mode**

• /exec/configure/config-dhcp-guard

## **trusted-port**

[no] trusted-port

**Syntax Description**

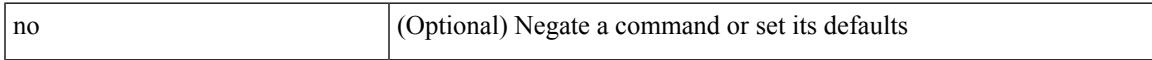

#### **Command Mode**

• /exec/configure/config-snoop-policy

## **trusted-port**

[no] trusted-port

#### **Syntax Description**

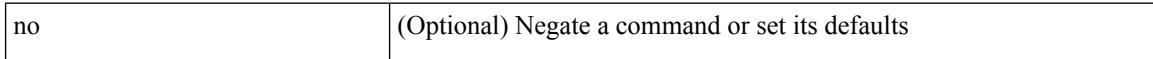

#### **Command Mode**

• /exec/configure/config-ra-guard

## **trustpoint server-identity**

{ trustpoint server-identity <tp-server> } | { no trustpoint server-identity [ <tp-server> ] } | { [ no ] trustpoint client-verification <tp-client> }

#### **Syntax Description**

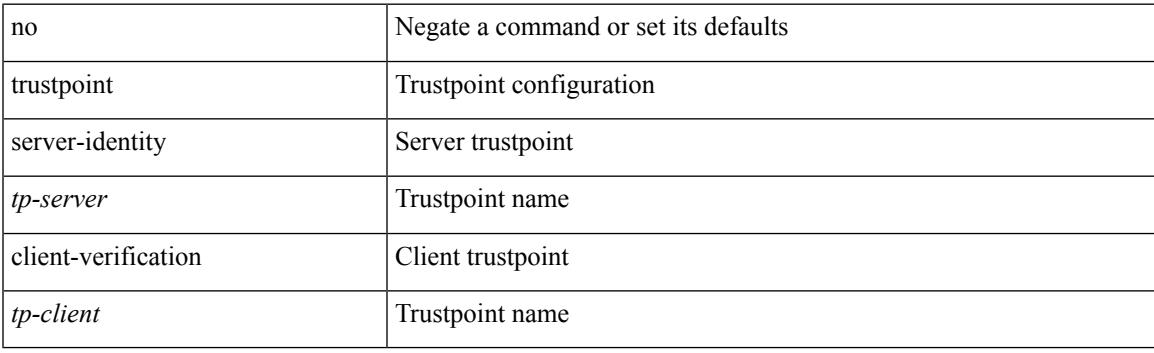

#### **Command Mode**

• /exe/configure/onep/tls

## **ttag-strip**

[no] ttag-strip

#### **Syntax Description**

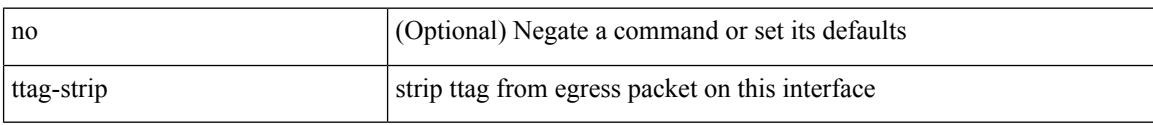

#### **Command Mode**

• /exec/configure/if-eth-base /exec/configure/if-ethernet-all

### **ttag**

I

### [no] ttag

#### **Syntax Description**

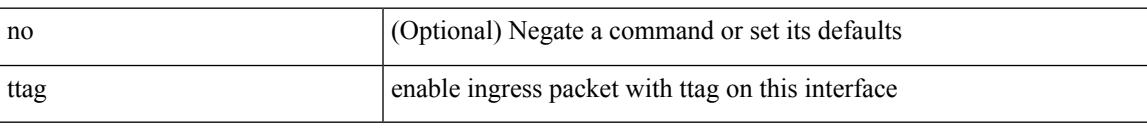

#### **Command Mode**

• /exec/configure/if-eth-base /exec/configure/if-ethernet-all

## **ttl-security hops**

ttl-security hops <ebgp-ttl> | { no | default } ttl-security hops [ <ebgp-ttl> ]

#### **Syntax Description**

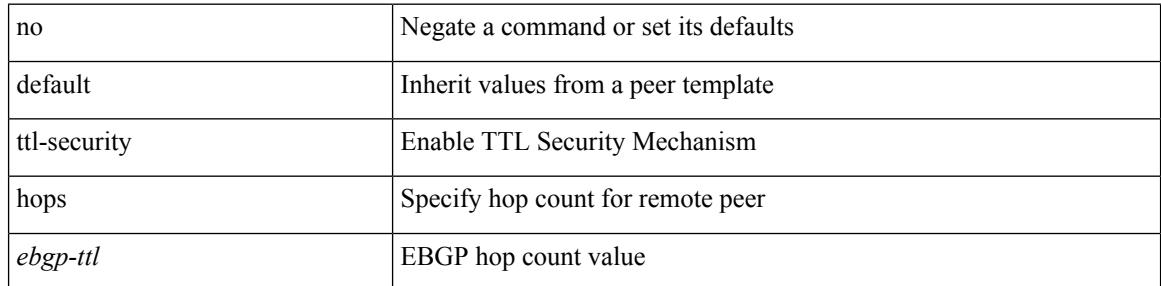

#### **Command Mode**

• /exec/configure/router-bgp/router-bgp-neighbor-sess

 $\overline{\phantom{a}}$ 

### **tunnel destination**

tunnel destination {  $\{ \langle \text{ip-addr}\rangle | \langle \text{ip-refix}\rangle | \{ \langle \text{ip-addr}\rangle | \langle \text{ip-mask}\rangle \} | \langle \text{ipv6-addr}\rangle \}$  | no tunnel destination [ <ip-addr> | <ip-prefix> | { <ip-addr> <ip-mask> } | <ipv6-addr> ]

#### **Syntax Description**

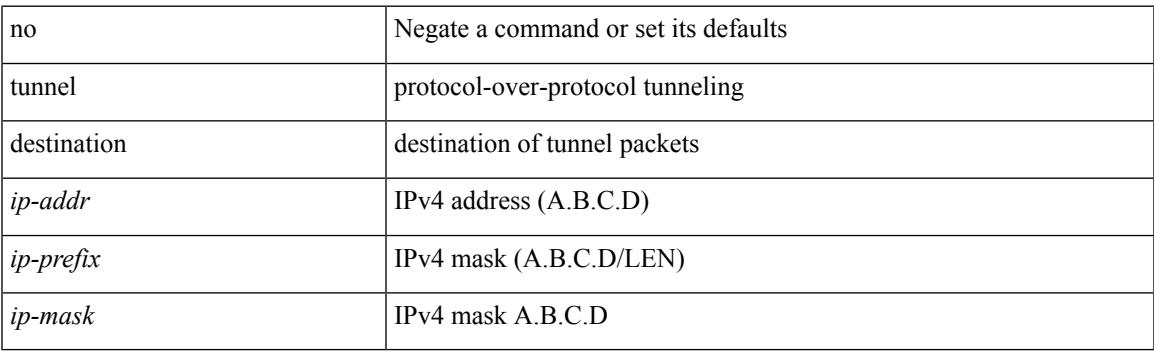

#### **Command Mode**

### **tunnel mode**

tunnel mode { { gre [ ip | ipv6 ] } | { ipip [ ip | ipv6 ] } | { ipip decapsulate-any [ ip | ipv6 ] } | { ipv6ip [ decapsulate-any ] } | { ipv6ipv6 [ decapsulate-any ] } } | no tunnel mode

#### **Syntax Description**

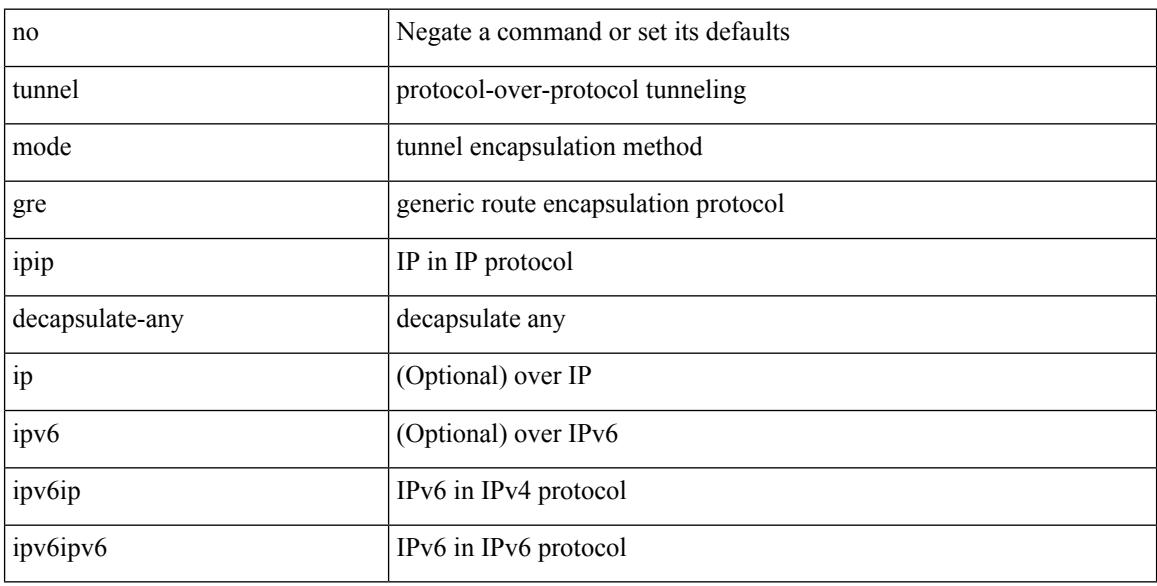

#### **Command Mode**

 $\overline{\phantom{a}}$ 

# **tunnel path-mtu-discovery**

[no] tunnel path-mtu-discovery

#### **Syntax Description**

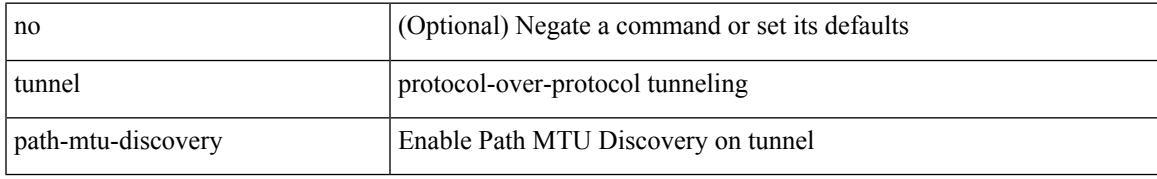

#### **Command Mode**

## **tunnel path-mtu-discovery age-timer**

tunnel path-mtu-discovery age-timer { <age-time> | infinite } | no tunnel path-mtu-discovery age-timer [ { <age-time> | infinite } ]

#### **Syntax Description**

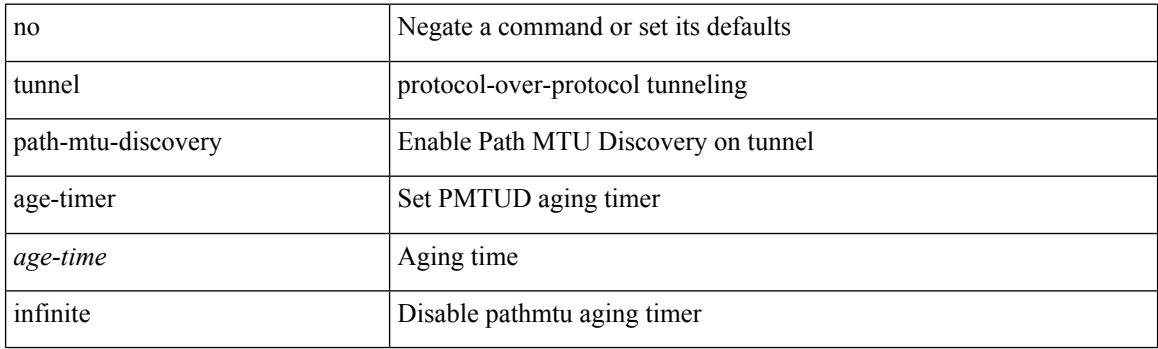

#### **Command Mode**

## **tunnel path-mtu-discovery min-mtu**

tunnel path-mtu-discovery min-mtu <mtu> | no tunnel path-mtu-discovery min-mtu [ <mtu> ]

#### **Syntax Description**

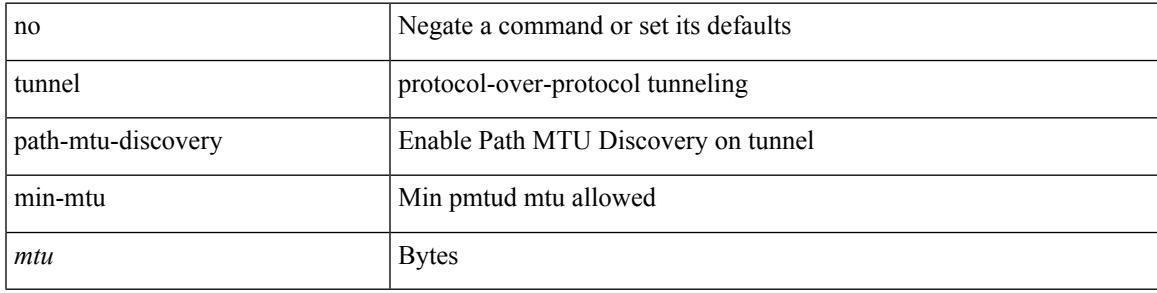

#### **Command Mode**

### **tunnel source**

tunnel source { <intf> | <ip-prefix> | { <ip-addr> [ <ip-mask> ] } | <ipv6-addr> | direct } | no tunnel source [ <intf> | <ip-prefix> | { <ip-addr> [ <ip-mask> ] } | <ipv6-addr> | direct ]

#### **Syntax Description**

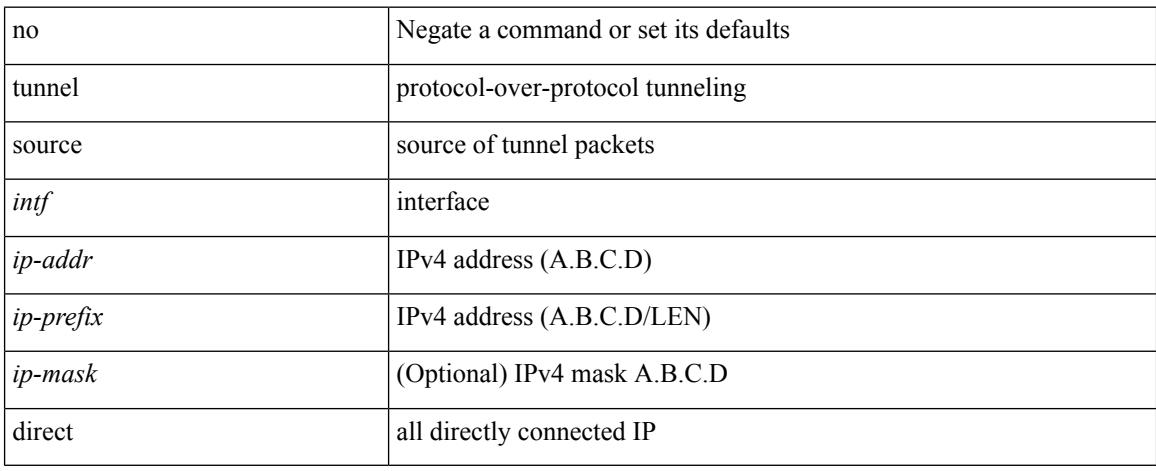

#### **Command Mode**

### **tunnel ttl**

I

tunnel ttl <ttl\_val> | no tunnel ttl [ <ttl\_val> ]

#### **Syntax Description**

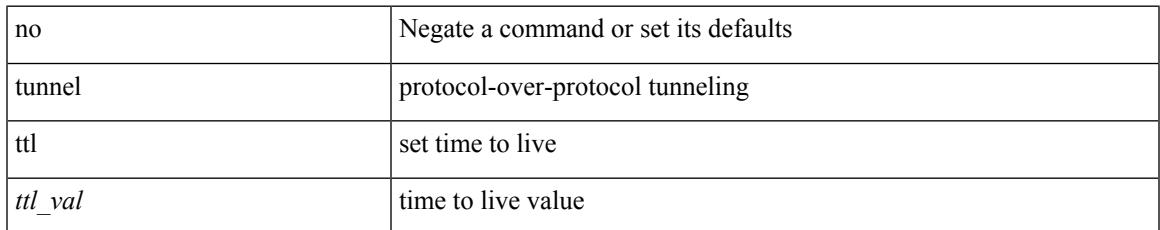

#### **Command Mode**

### **tunnel use-vrf**

tunnel use-vrf { <vrf-name> | <vrf-known-name> } | no tunnel use-vrf [ { <vrf-name> | <vrf-known-name> } ]

#### **Syntax Description**

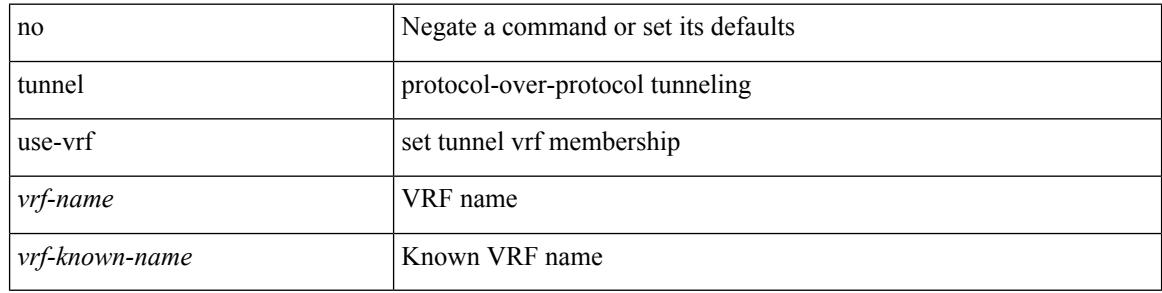

#### **Command Mode**

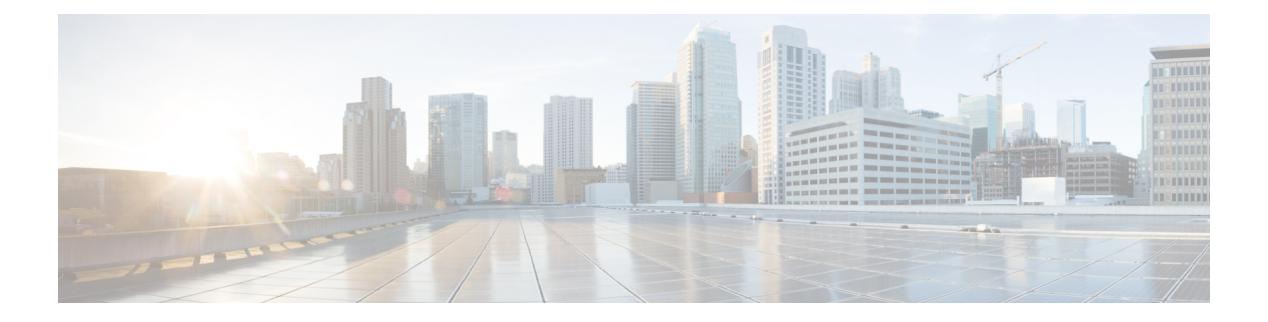

## **U Commands**

- udf, on page [4491](#page-4626-0)
- udld [aggressive,](#page-4627-0) on page 4492
- udld [aggressive,](#page-4628-0) on page 4493
- udld [aggressive,](#page-4629-0) on page 4494
- udld [aggressive,](#page-4630-0) on page 4495
- udld [continue-on-err,](#page-4631-0) on page 4496
- udld [disable,](#page-4632-0) on page 4497
- udld [disable,](#page-4633-0) on page 4498
- udld [enable,](#page-4634-0) on page 4499
- udld [enable,](#page-4635-0) on page 4500
- udld [message-time,](#page-4636-0) on page 4501
- udld [reset,](#page-4637-0) on page 4502
- [udp-echo,](#page-4638-0) on page 4503
- [udp-jitter,](#page-4639-0) on page 4504
- [undebug](#page-4641-0) all, on page 4506
- [undebug](#page-4642-0) l2rib, on page 4507
- [uniq,](#page-4643-0) on page 4508
- [unmount](#page-4644-0) slot0, on page 4509
- [unsuppress-map,](#page-4645-0) on page 4510
- [untagged](#page-4646-0) cos, on page 4511
- [update-rib-always,](#page-4647-0) on page 4512
- [update-source,](#page-4648-0) on page 4513
- [update-source,](#page-4649-0) on page 4514
- update [adjacency,](#page-4650-0) on page 4515
- [update](#page-4651-0) ip route, on page 4516
- [update](#page-4652-0) ipv6 route, on page 4517
- update [license,](#page-4653-0) on page 4518
- urib [debugs-dump-to-file,](#page-4654-0) on page 4519
- [use-compression](#page-4655-0) gzip, on page 4520
- [use-vrf,](#page-4656-0) on page 4521
- [use-vrf,](#page-4657-0) on page 4522
- [use-vrf,](#page-4658-0) on page 4523
- [use-vrf,](#page-4659-0) on page 4524
- user-jid [password,](#page-4660-0) on page 4525
- user [max-logins,](#page-4661-0) on page 4526
- user [max-logins,](#page-4662-0) on page 4527
- [username,](#page-4663-0) on page 4528
- [username,](#page-4664-0) on page 4529
- [username,](#page-4665-0) on page 4530
- [username,](#page-4666-0) on page 4531
- [username,](#page-4667-0) on page 4532
- [username](#page-4668-0) keypair export dsa, on page 4533
- [username](#page-4669-0) keypair generate dsa, on page 4534
- [username](#page-4670-0) keypair import dsa, on page 4535
- username [password,](#page-4671-0) on page 4536
- username [ssh-cert-dn](#page-4672-0) dsa, on page 4537
- [username](#page-4673-0) sshkey, on page 4538
- [userpassphrase,](#page-4674-0) on page 4539
- [userpassphrase](#page-4675-0) min, on page 4540
- [userpassphrase](#page-4676-0) min, on page 4541
- userprofile trustedCert CRLLookup user-switch-bind user-certdn-match [user-pubkey-match](#page-4677-0) attribute-name [search-filter](#page-4677-0) base-DN, on page 4542

### <span id="page-4626-0"></span>**udf**

Ι

udf <udf\_name> { packet-start | { header { outer | inner } { 13 | 14 } } } <offset> <length> | no udf <udf\_name> [ { packet-start | { header { outer | inner } { 13 | 14 } } } < offset > < length > ]

#### **Syntax Description**

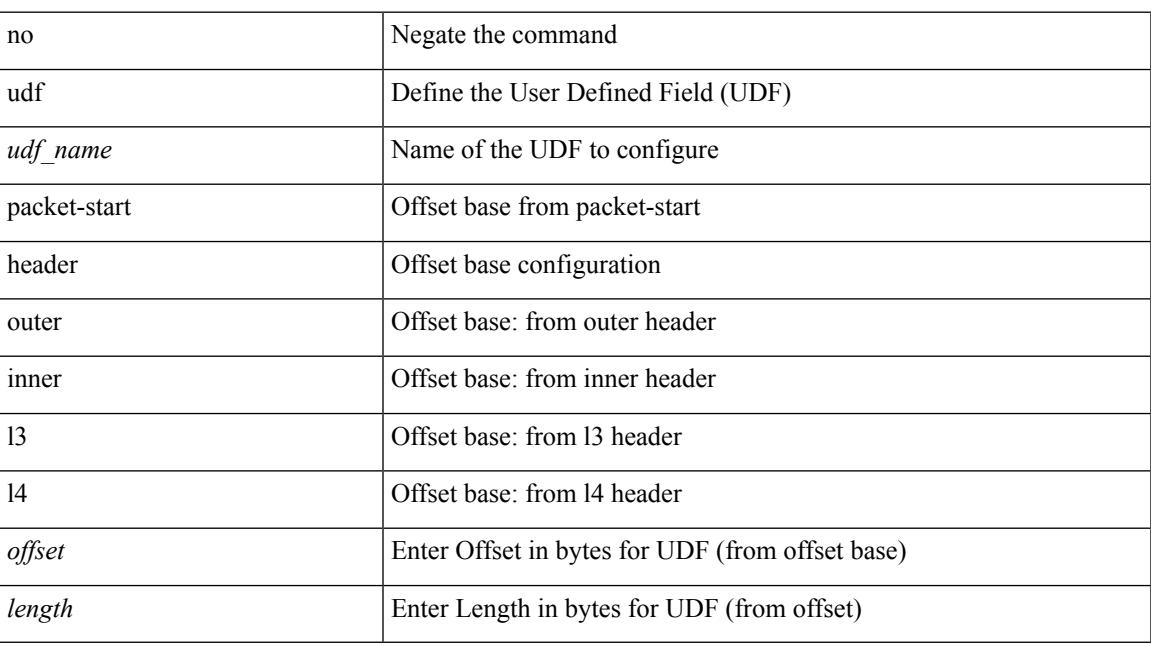

#### **Command Mode**

## <span id="page-4627-0"></span>**udld aggressive**

[no] udld aggressive

#### **Syntax Description**

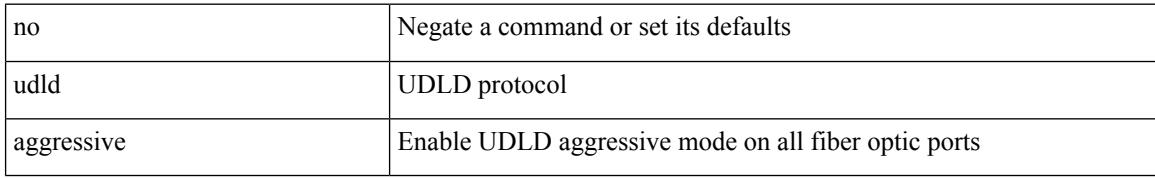

#### **Command Mode**

# <span id="page-4628-0"></span>**udld aggressive**

udld aggressive

#### **Syntax Description**

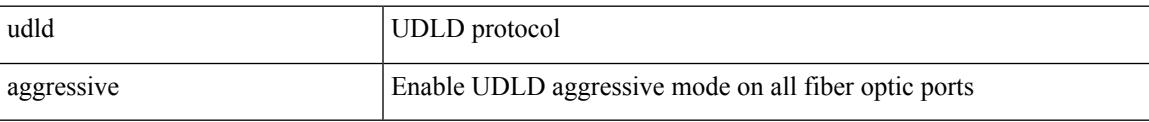

#### **Command Mode**

## <span id="page-4629-0"></span>**udld aggressive**

udld aggressive

#### **Syntax Description**

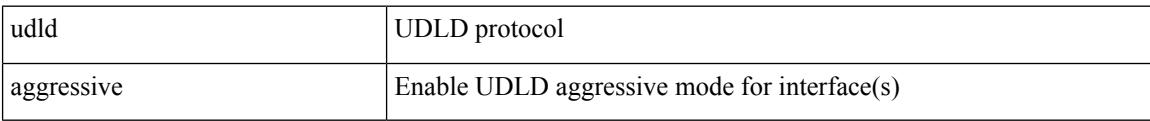

#### **Command Mode**

## <span id="page-4630-0"></span>**udld aggressive**

[no] udld aggressive

#### **Syntax Description**

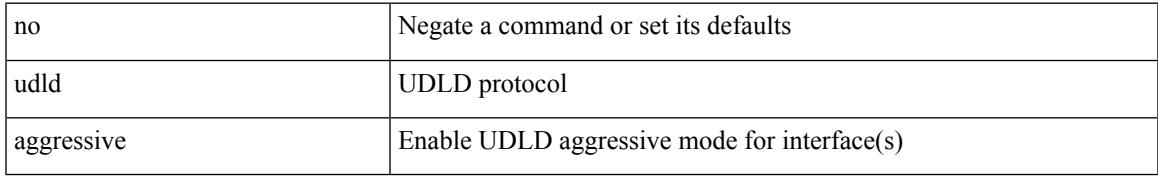

#### **Command Mode**

### <span id="page-4631-0"></span>**udld continue-on-err**

[no] udld continue-on-err

#### **Syntax Description**

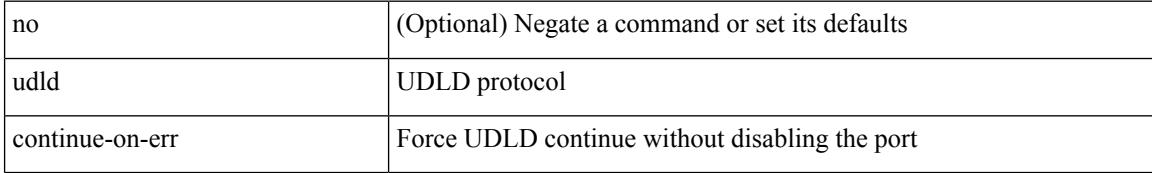

#### **Command Mode**

• /exec

### <span id="page-4632-0"></span>**udld disable**

[no] udld disable

#### **Syntax Description**

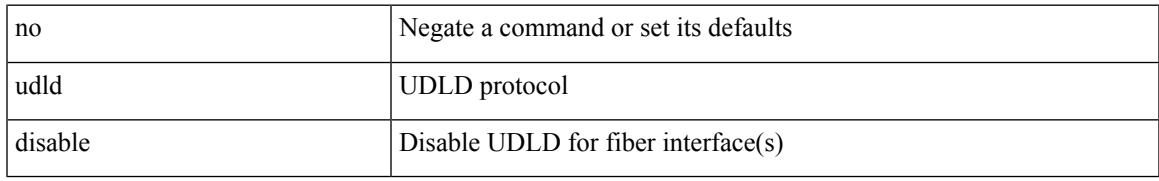

#### **Command Mode**

### <span id="page-4633-0"></span>**udld disable**

udld disable

#### **Syntax Description**

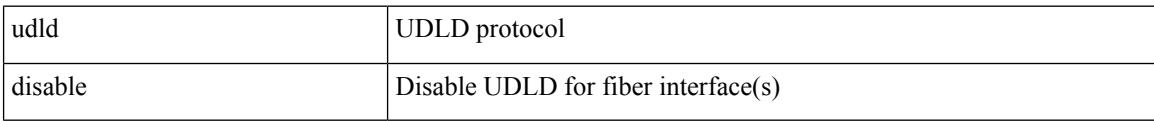

### **Command Mode**

### <span id="page-4634-0"></span>**udld enable**

[no] udld enable

#### **Syntax Description**

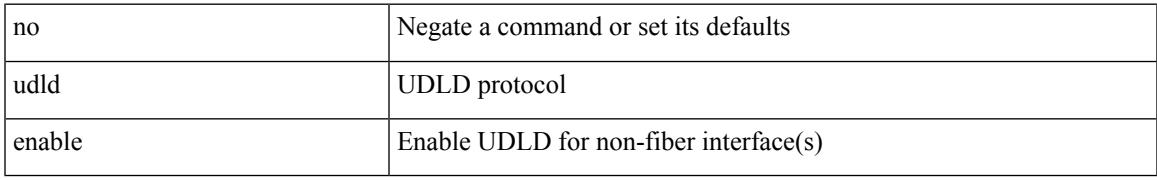

#### **Command Mode**

### <span id="page-4635-0"></span>**udld enable**

udld enable

#### **Syntax Description**

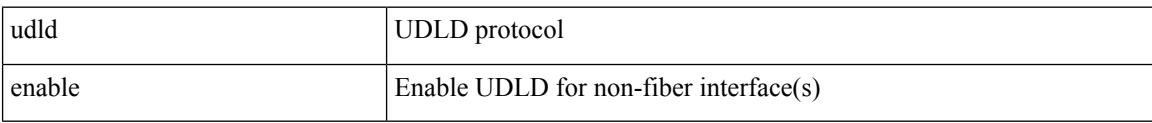

#### **Command Mode**

 $\overline{\phantom{a}}$ 

## <span id="page-4636-0"></span>**udld message-time**

udld message-time <i0> | no udld message-time

#### **Syntax Description**

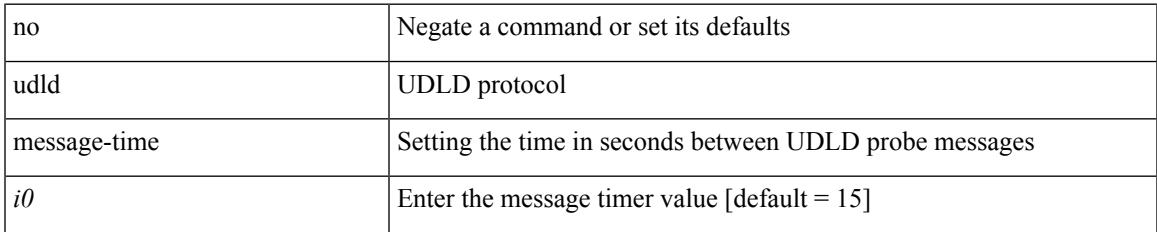

#### **Command Mode**

### <span id="page-4637-0"></span>**udld reset**

#### udld reset

#### **Syntax Description**

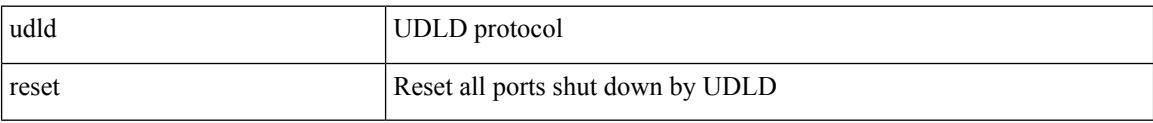

#### **Command Mode**

### <span id="page-4638-0"></span>**udp-echo**

[no] udp-echo { <hostname> | <ip-address> } <port> { [ control { disable | enable } ] [ source-ip { <source-ip-hostname> | <source-ip-address> } ] [ source-port <source-port-number> ] } +

#### **Syntax Description**

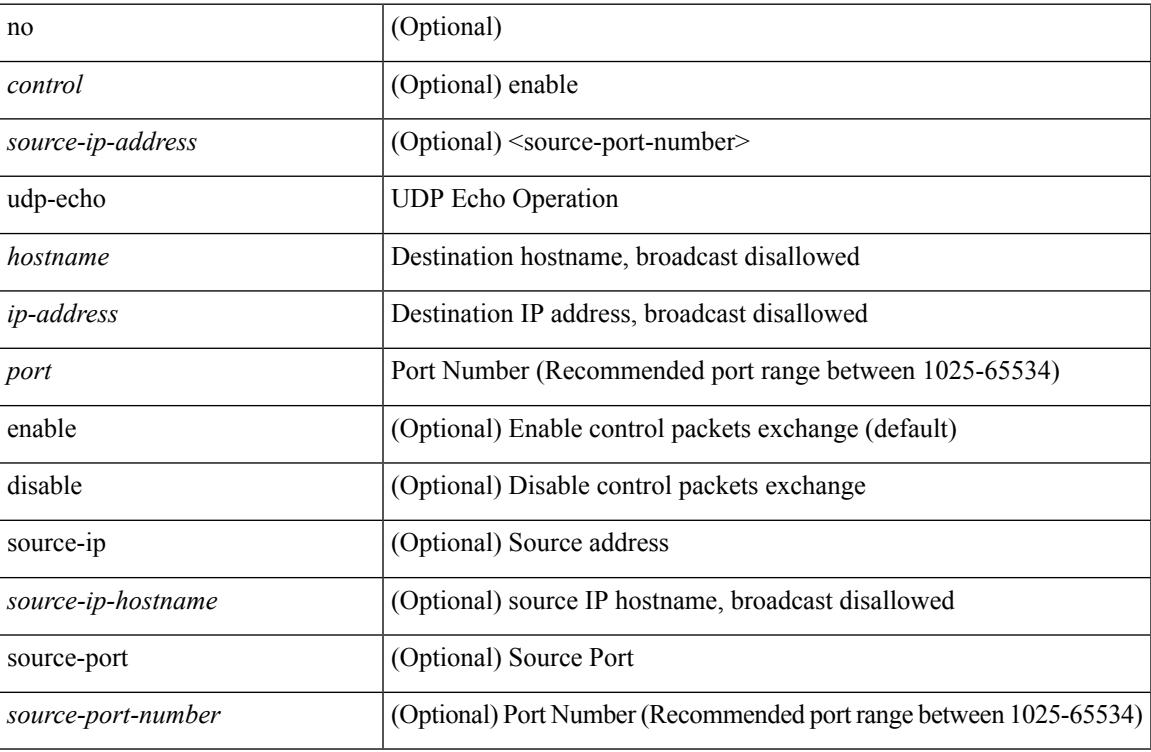

#### **Command Mode**

• /exec/configure/ip-sla

### <span id="page-4639-0"></span>**udp-jitter**

[no] udp-jitter  $\{\text{**notname>**}\} \text{ **def-port>** \{ \} \text{ **code** } \qquad \{ \text{ **edge** } \} \text{ **left** \} \} \$ advantage-factor <advantage-num> ] [ codec-interval <codec-int> ] [ codec-numpackets <codec-numpack> ] [ codec-size <codec-bytes> ] } + ] [ control { disable | enable } ] [ source-ip { <source-ip-hostname> | <source-ip-address> } ] [ source-port <src-port> ] } + | { [ interval <packet-interval> ] [ num-packets <num-packets> ] [ control { disable | enable } ] [ source-ip { <source-ip-hostname> | <source-ip-address> }  $\left[ \text{ source-port} \leq \text{src-port} \right] \left\{ + \right\}$ 

#### **Syntax Description**

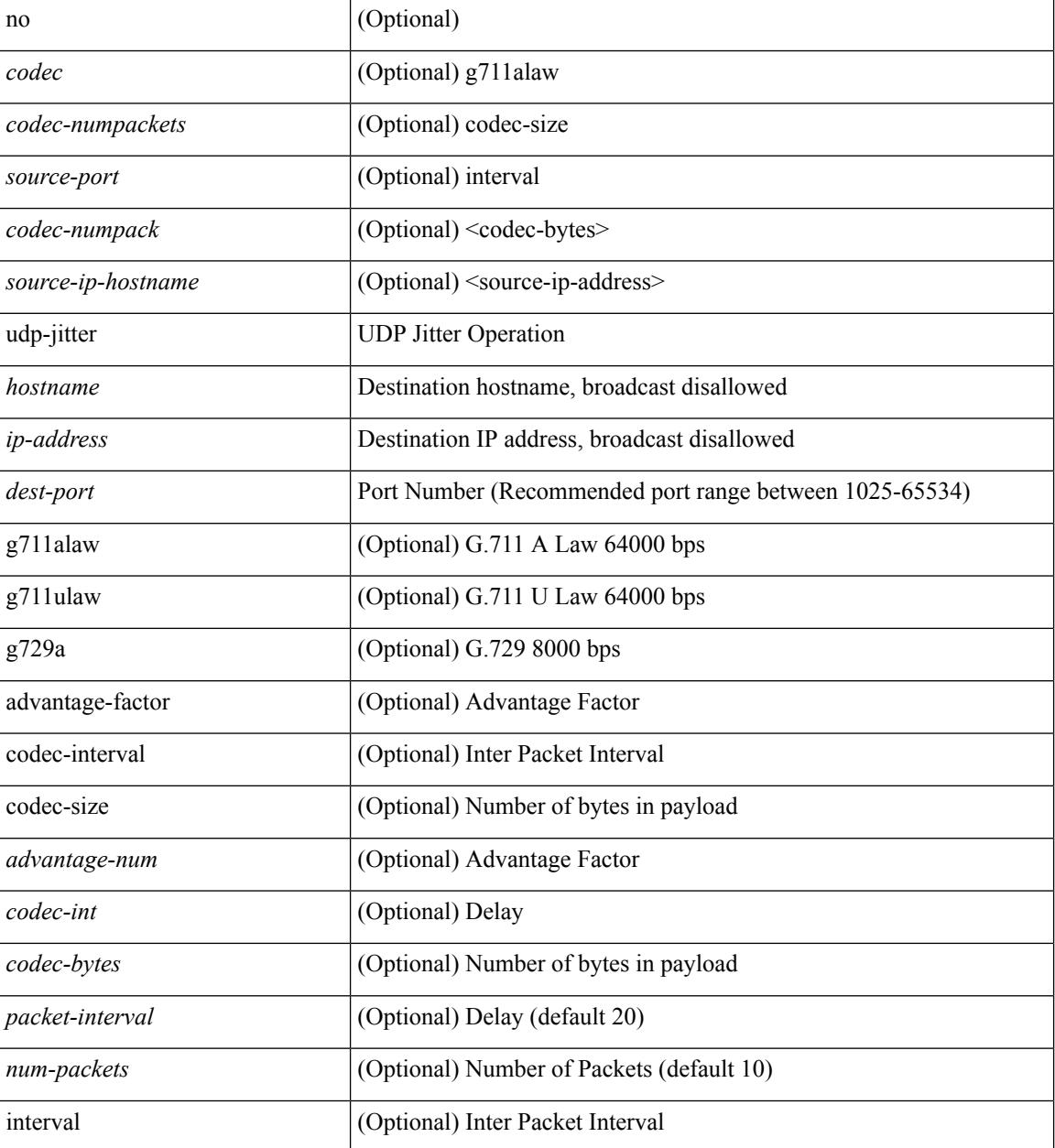

 $\mathbf I$ 

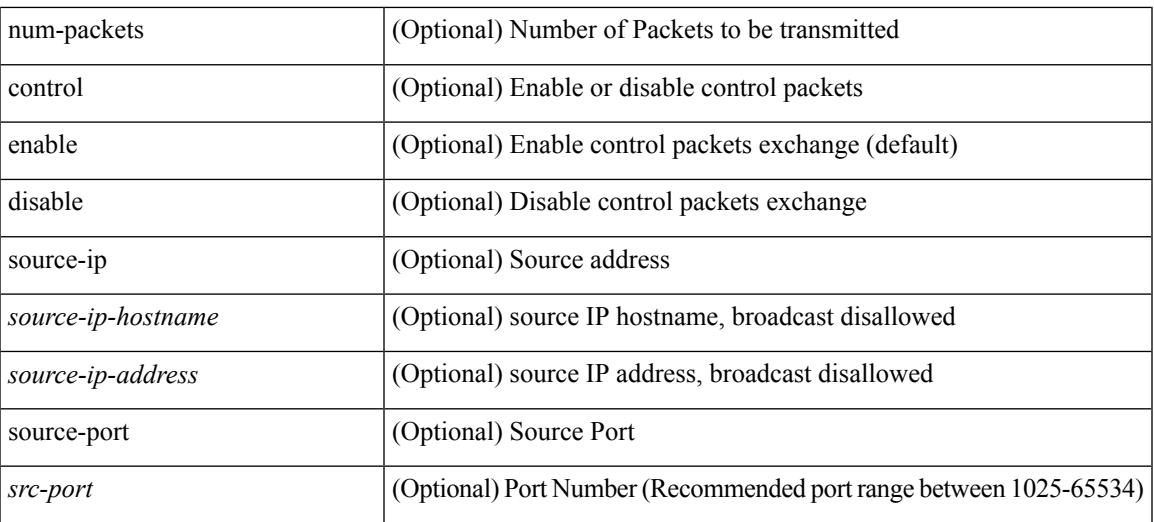

### **Command Mode**

• /exec/configure/ip-sla

 $\mathbf I$ 

## <span id="page-4641-0"></span>**undebug all**

undebug all

#### **Syntax Description**

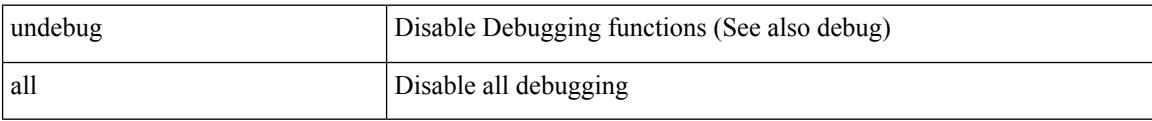

#### **Command Mode**

• /exec

## <span id="page-4642-0"></span>**undebug l2rib**

undebug l2rib

#### **Syntax Description**

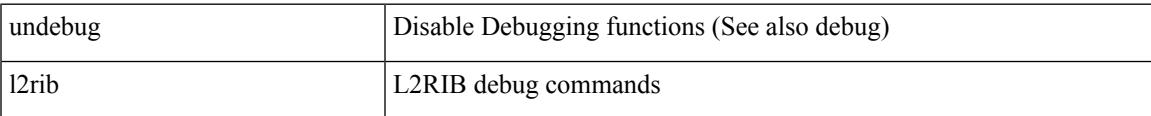

#### **Command Mode**

• /exec

 $\mathbf I$ 

# <span id="page-4643-0"></span>**uniq**

| uniq [ -c | -d | -f <nb-of-fields> | -s <nb-of-chars> | -u | -w <nb-chars-to-compare> | -i ] +

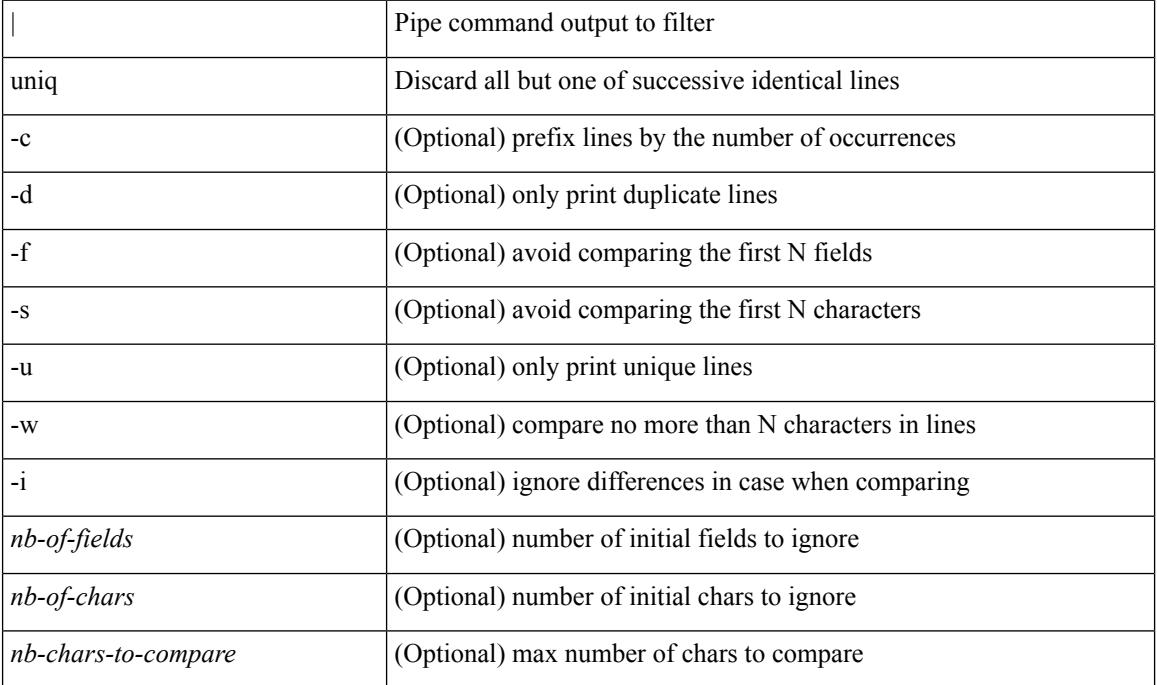

#### **Syntax Description**

**Command Mode**

• /output
### **unmount slot0**

unmount slot0:

#### **Syntax Description**

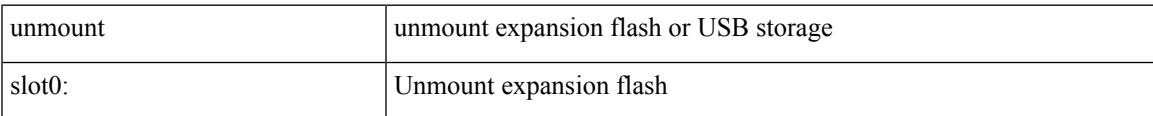

#### **Command Mode**

• /exec

### **unsuppress-map**

unsuppress-map  $\langle$ unsupp-rmap-name $\rangle$  { no | default } unsuppress-map [ $\langle$ unsupp-rmap-name $\rangle$ ]

#### **Syntax Description**

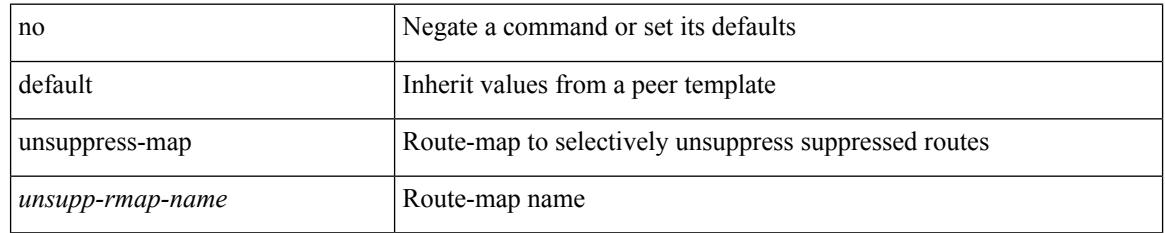

#### **Command Mode**

• /exec/configure/router-bgp/router-bgp-neighbor/router-bgp-neighbor-af /exec/configure/router-bgp/router-bgp-neighbor/router-bgp-neighbor-af-vpnv4 /exec/configure/router-bgp/router-bgp-neighbor/router-bgp-neighbor-af-vpnv6 /exec/configure/router-bgp/router-bgp-neighbor/router-bgp-neighbor-af-ipv4-label /exec/configure/router-bgp/router-bgp-neighbor/router-bgp-neighbor-af-ipv6-label

# **untagged cos**

untagged cos <ucos-value> | no untagged cos

#### **Syntax Description**

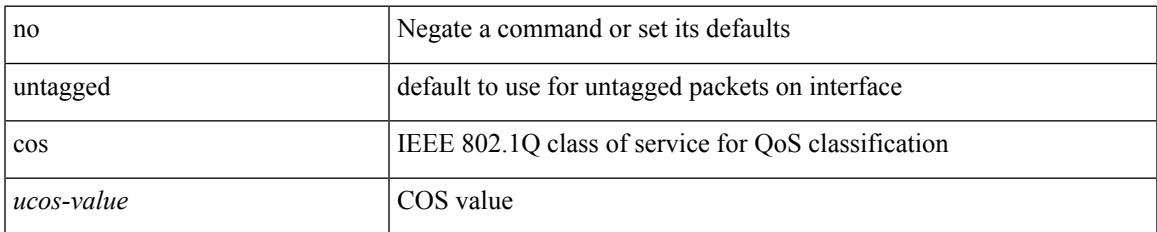

#### **Command Mode**

• /exec/configure/if-set-qos

# **update-rib-always**

[no] update-rib-always

#### **Syntax Description**

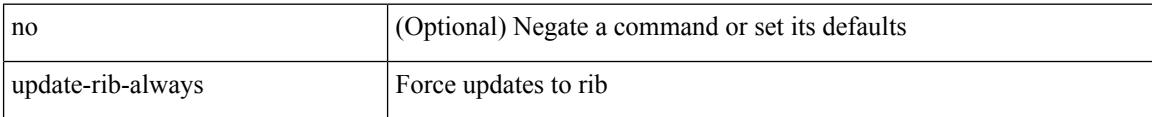

#### **Command Mode**

• /exec/configure/otv-isis

### **update-source**

update-source <interface> | { no | default } update-source [ <interface> ]

#### **Syntax Description**

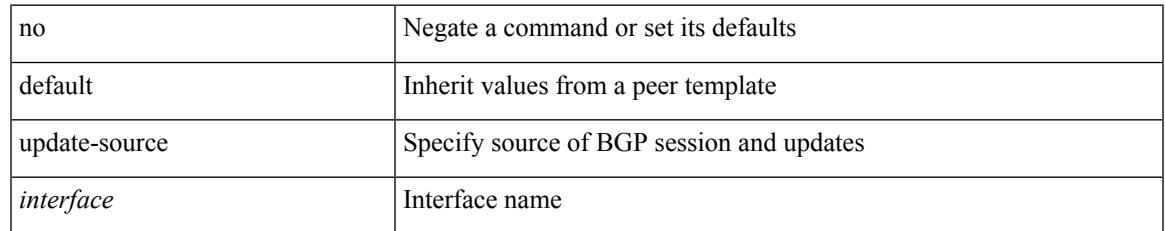

#### **Command Mode**

• /exec/configure/router-bgp/router-bgp-neighbor-sess

# **update-source**

update-source <interface> | no update-source

#### **Syntax Description**

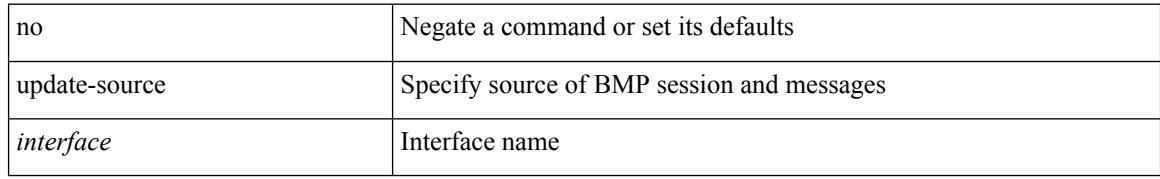

#### **Command Mode**

• /exec/configure/router-bgp/router-bgp-bmp-server

## **update adjacency**

update adjacency <all>

#### **Syntax Description**

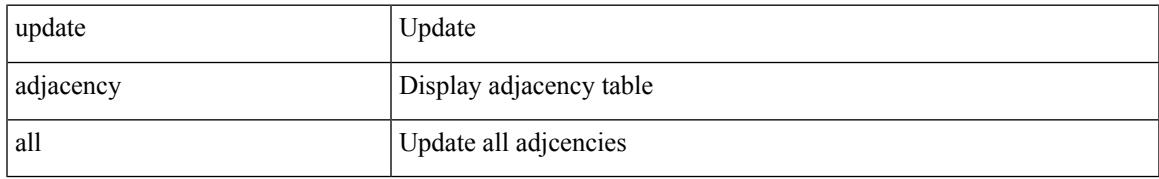

#### **Command Mode**

• /exec

## **update ip route**

update ip { route | rnh } [ vrf { <vrf-name> | <vrf-known-name> | <vrf-all> } ] <all>

#### **Syntax Description**

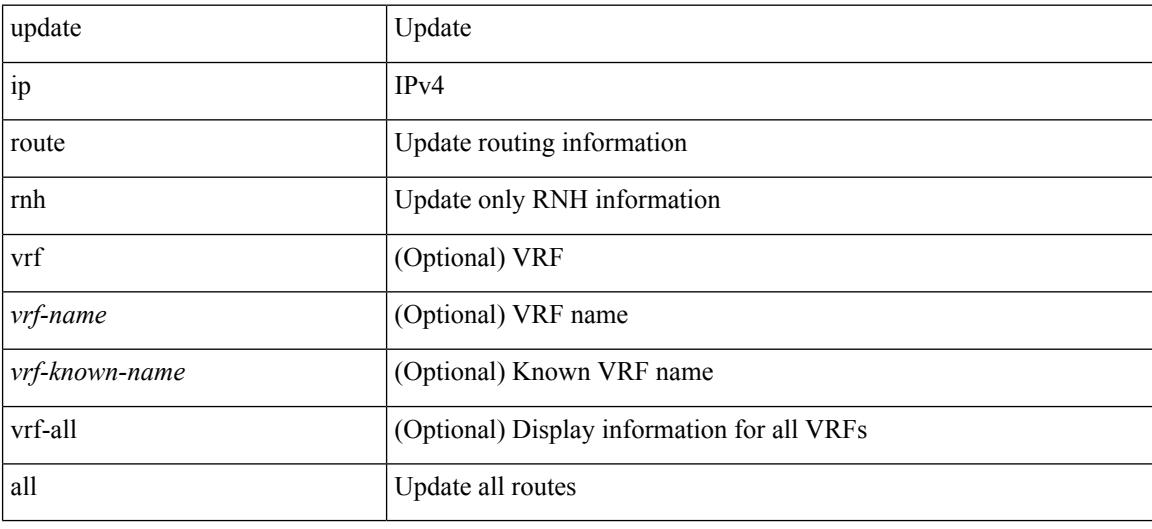

#### **Command Mode**

• /exec

# **update ipv6 route**

update ipv6 route [ vrf { <vrf-name> | <vrf-known-name> | <vrf-all> } ] <all>

#### **Syntax Description**

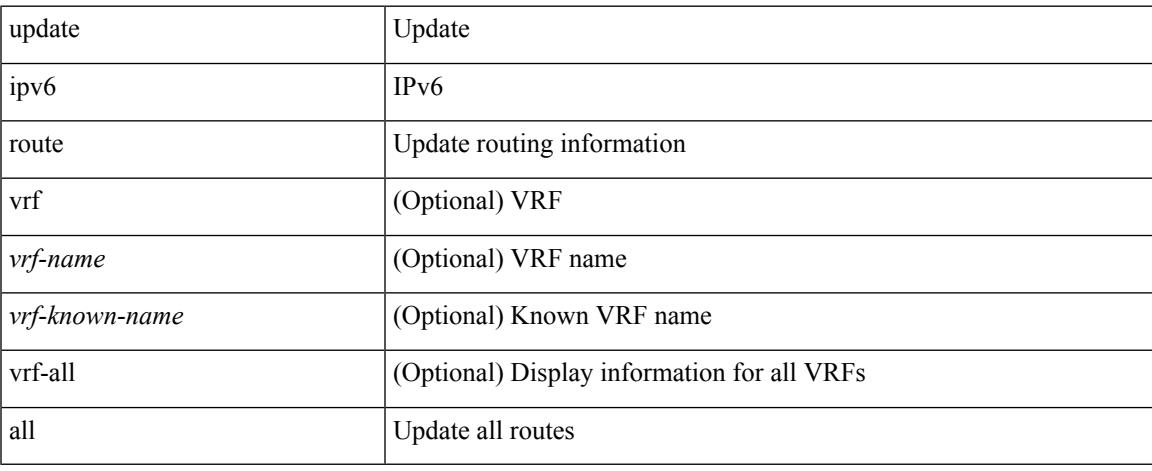

#### **Command Mode**

 $\bullet$  /exec

## **update license**

update license <uri0> { <license-file> [ force ] | <s0> }

#### **Syntax Description**

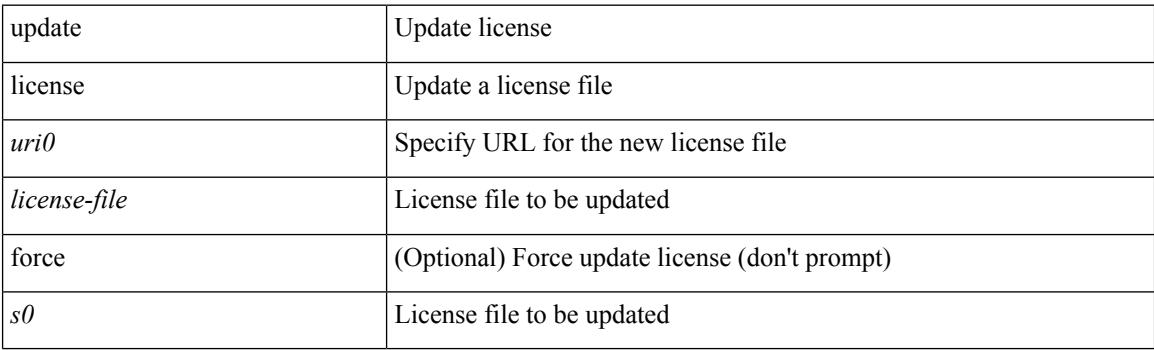

**Command Mode**

• /exec

Ι

## **urib debugs-dump-to-file**

urib debugs-dump-to-file

#### **Syntax Description**

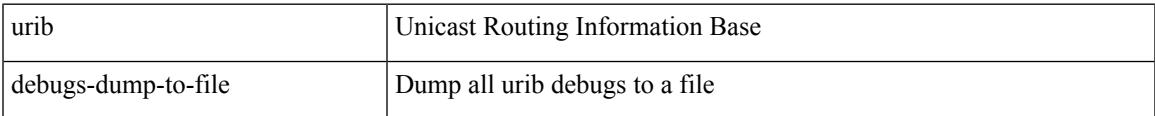

#### **Command Mode**

• /exec

# **use-compression gzip**

use-compression { gzip } | no use-compression

#### **Syntax Description**

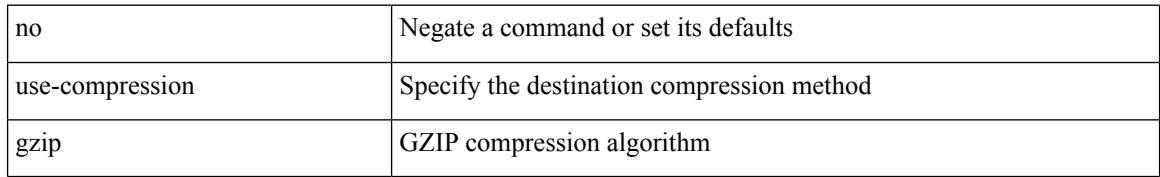

#### **Command Mode**

• /exec/configure/telemetry/destination-profile

### **use-vrf**

I

[no] use-vrf { <vrf-name> | <vrf-known-name> }

#### **Syntax Description**

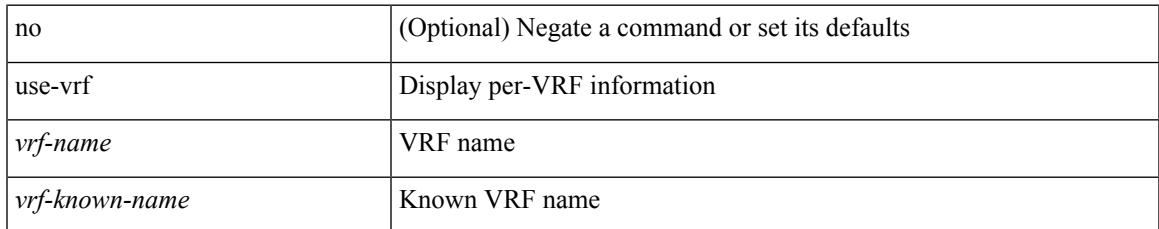

#### **Command Mode**

• /exec/configure/ldap

### **use-vrf**

[no] use-vrf { management | default |  $\langle \text{vrf\_name} \rangle$  }

#### **Syntax Description**

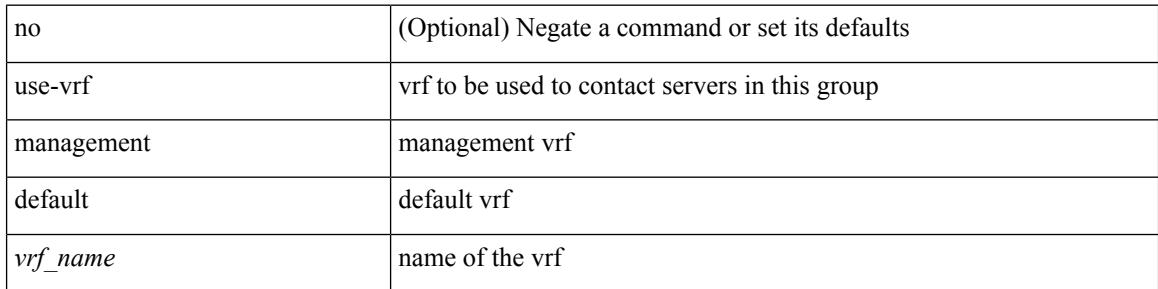

#### **Command Mode**

• /exec/configure/radius

### **use-vrf**

I

use-vrf { default | <vrf-cfg-name> } | no use-vrf

#### **Syntax Description**

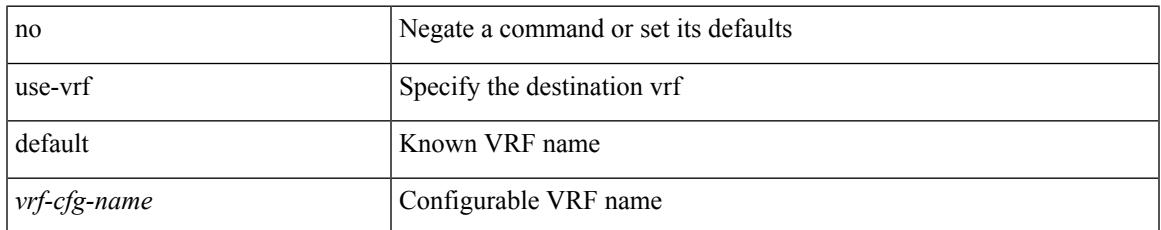

#### **Command Mode**

• /exec/configure/telemetry/destination-profile

### **use-vrf**

[no] use-vrf { management | default | <vrf\_name> }

#### **Syntax Description**

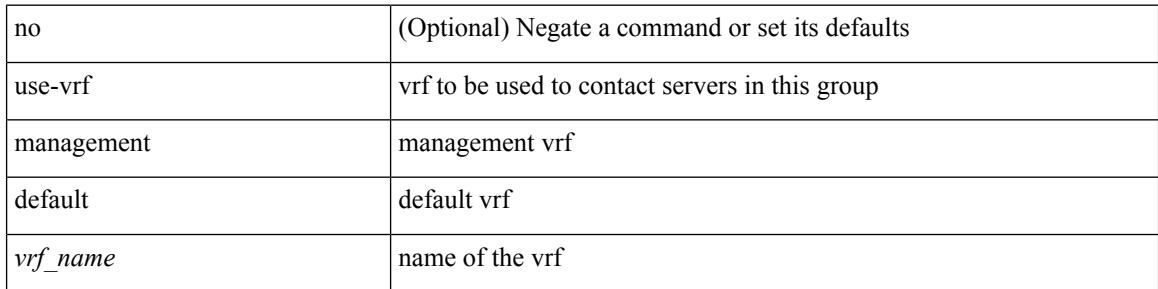

#### **Command Mode**

• /exec/configure/tacacs+

### **user-jid password**

[no] user-jid <jid> password [ 0 <clear> | 7 <encrypted> | <password> ]

#### **Syntax Description**

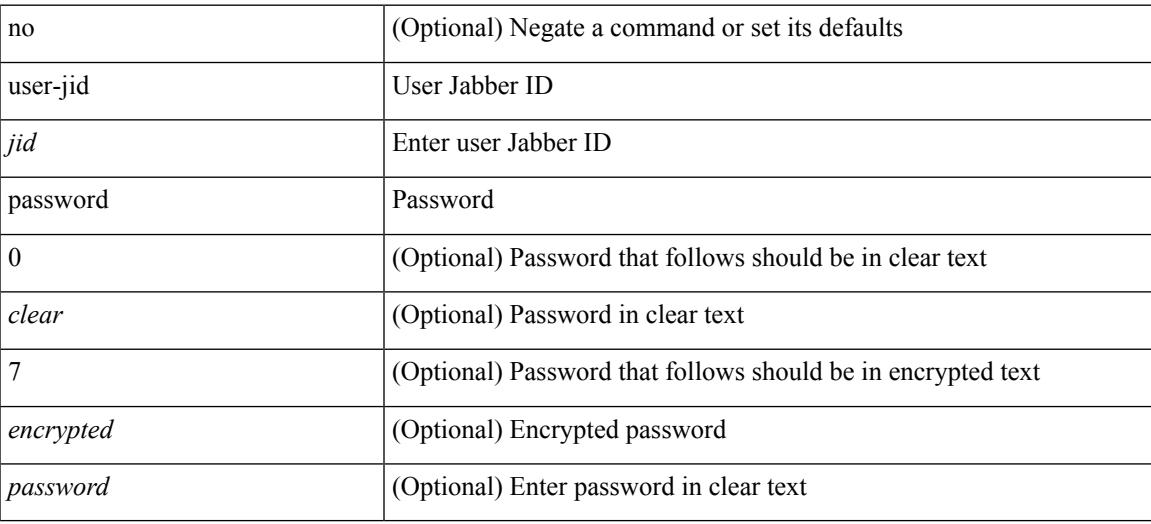

#### **Command Mode**

• /exec/configure/fabric-db/server-xmpp

## **user max-logins**

user max-logins <limit>

#### **Syntax Description**

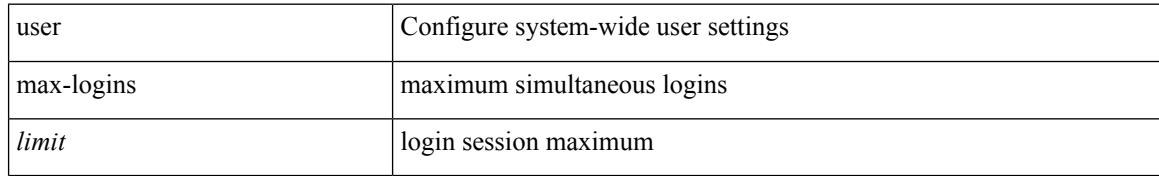

#### **Command Mode**

## **user max-logins**

[no] user max-logins [ <limit>]

#### **Syntax Description**

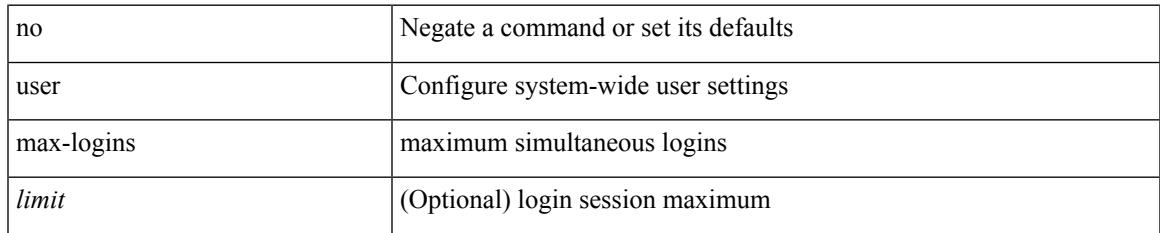

#### **Command Mode**

### **username**

{ username  $\leq$ s0> { shelltype { vsh | bash } } }

#### **Syntax Description**

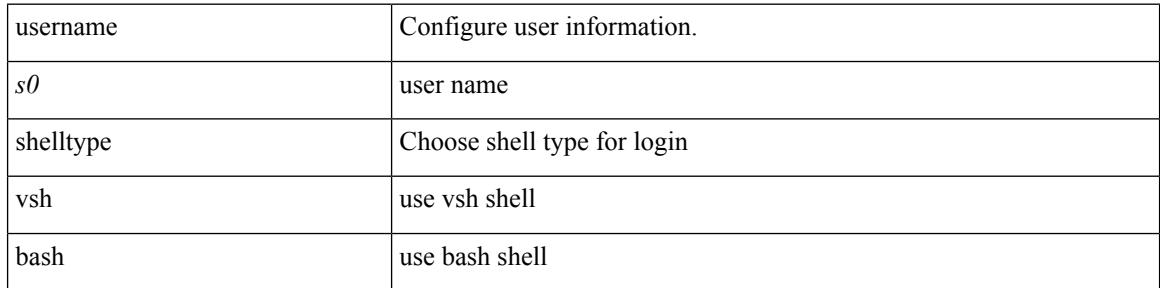

#### **Command Mode**

{ $username \leq 0$  | password { $0 \leq 2$  |  $5 \leq 3$  |  $\leq 4$  } ] [ $expr$  =  $\leq 5$  | past ] ] [ $priv-lv$  |  $\leq 0$  |  $\leq 0$ <s0> [ password { 0 <s2> | 5 <s3> | <s4> } ] [ priv-lvl <p> ] [ expire <s5> [ past ] ] } | { username <s0> [ expire <s5> [ past ] ] [ password { 0 <s2> | 5 <s3> | <s4> } ] [ priv-lvl <p> ] } | { username <s0> [ expire  $\langle$ s5> [ past ] ] [ priv-lvl  $\langle p \rangle$  ] [ password {  $0 \langle s2 \rangle$  | 5  $\langle s3 \rangle$  |  $\langle s4 \rangle$  } ] } | { username  $\langle s0 \rangle$  [ priv-lvl  $\langle p \rangle$  ] [ password { 0 <s2> | 5 <s3> | <s4> } ] [ expire <s5> [ past ] ] } | { username <s0> [ priv-lvl <p> ] [ expire  $\langle$ s5> [ past ] ] [ password {  $0 \langle$ s2> | 5  $\langle$ s3> |  $\langle$ s4> } ] } | { no username  $\langle$ s7> [ priv-lvl  $\langle$ p> ] }

#### **Syntax Description**

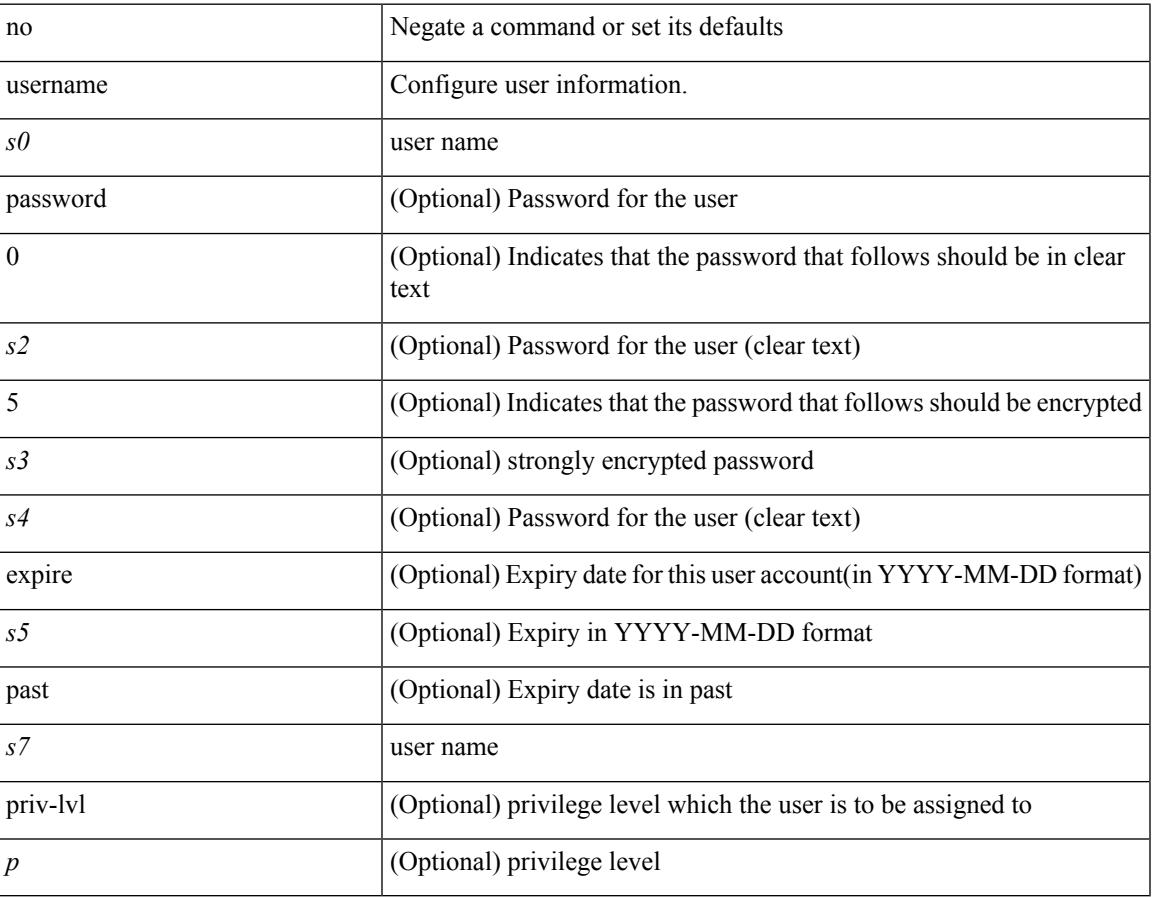

#### **Command Mode**

{ [ no ] username <name> }

#### **Syntax Description**

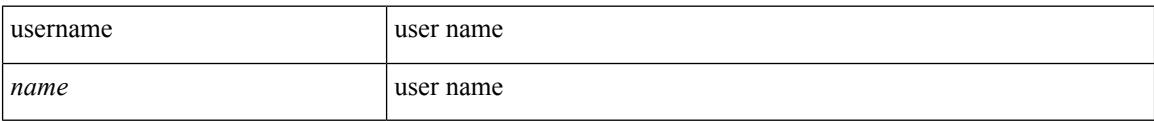

#### **Command Mode**

• /exec/configure/dot1x-cred

{ username  $\langle$ s0> [ password { 0  $\langle$ s2> | 5  $\langle$ s3> |  $\langle$ s4> } ] [ expire  $\langle$ s5> [ past ] ] [ role  $\langle$ s6> ] } | { username  $\langle 0 \rangle$  [ password {  $0 \langle 0 \rangle$  | 5  $\langle 0 \rangle$  |  $\langle 0 \rangle$  |  $\langle 0 \rangle$  | [ role  $\langle 0 \rangle$  ] [ expire  $\langle 0 \rangle$  [ past ] ] } | { username  $\langle 0 \rangle$  [ expire  $\langle$ s5> [past ] ] [password { 0 <s2> | 5 <s3> | <s4> } ] [ role <s6> ] } | { username <s0> [ expire <s5> [ past ] ] [ role <s6> ] [ password  $\{0 \le s2 > |5 \le s3 > |5 \le s4 >$  ]  $\}$  |  $\{$  username <s0> [ role <s6> ] [ password  $\{0 \le s2 >$ | 5 <s3> | <s4> } ] [ expire <s5> [ past ] ] } | { username <s0> [ role <s6> ] [ expire <s5> [ past ] ] [ password { $0 \le 2$  | 5  $\le 3$  |  $\le 4$  |  $\}$  ] } | { no username  $\le 7$  [ role  $\le 8$  ] }

#### **Syntax Description**

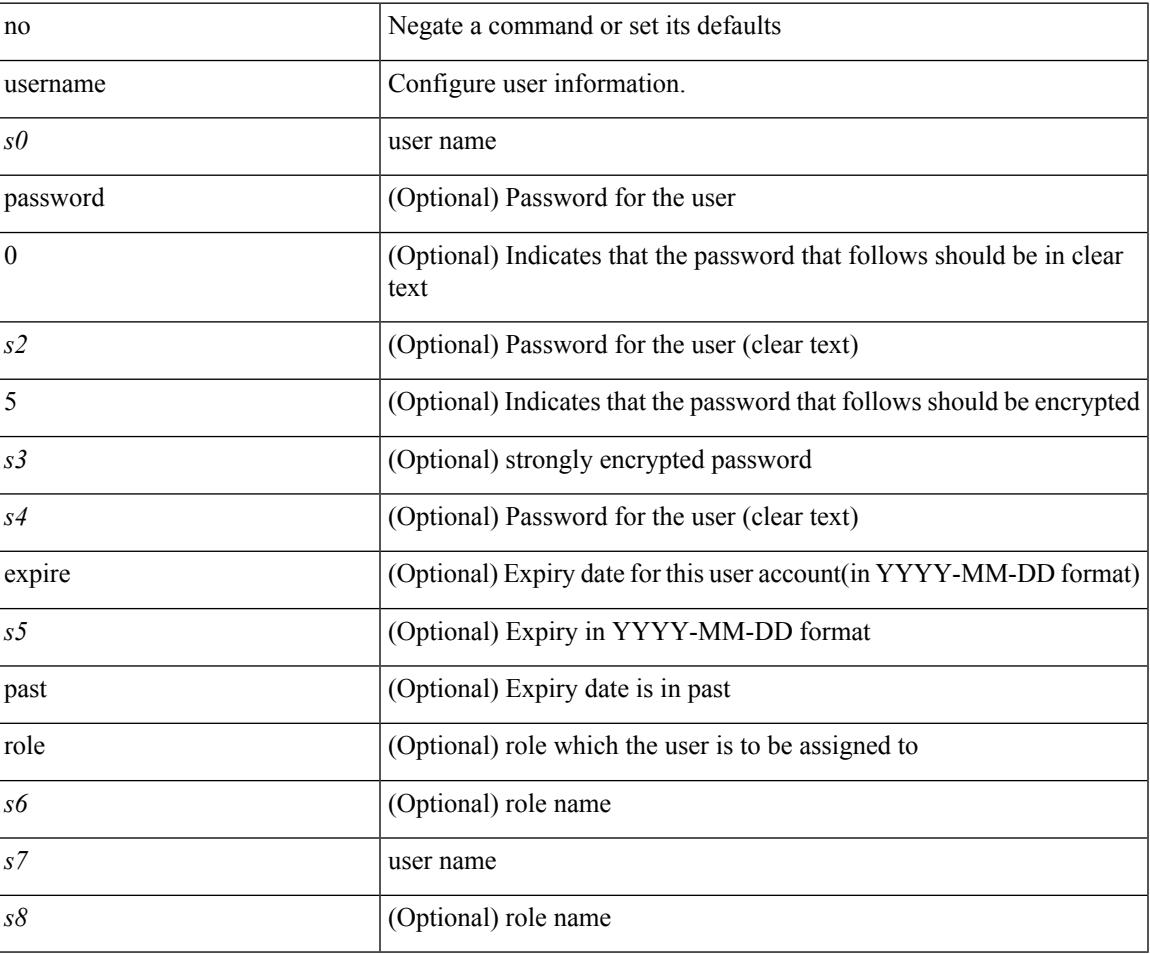

#### **Command Mode**

[no] username  $\langle$ s0> { sshkey2 { file  $\langle$ uri0>  $|$   $\langle$ line> } }

#### **Syntax Description**

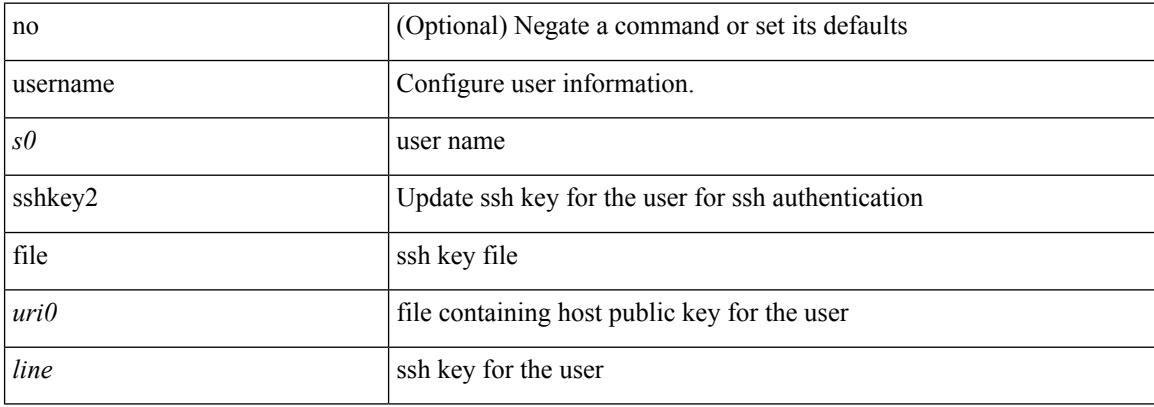

#### **Command Mode**

## **username keypair export dsa**

{ username <s0> keypair export <s1> { dsa | rsa } [ force ] }

#### **Syntax Description**

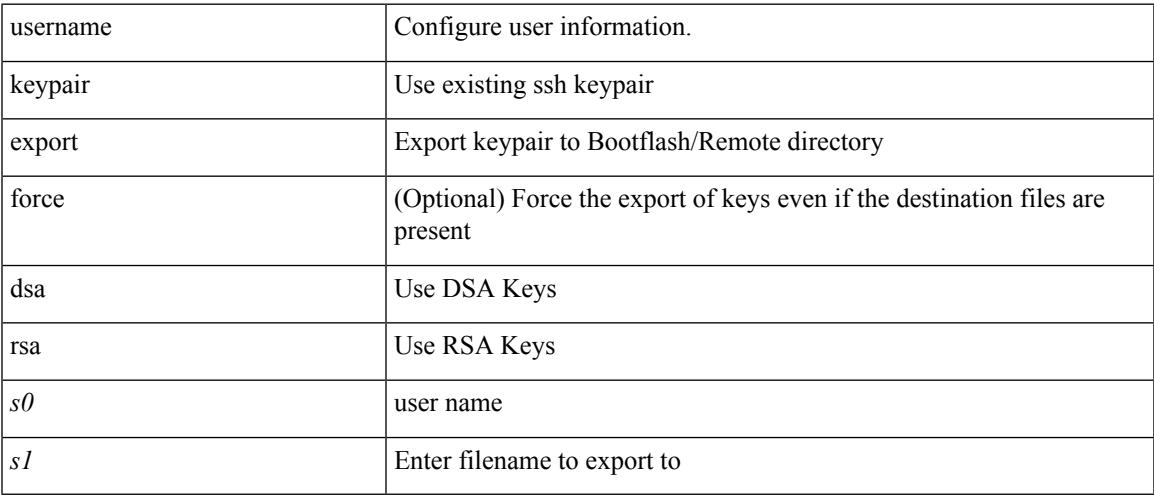

#### **Command Mode**

## **username keypair generate dsa**

{ username <s0> keypair generate { dsa [ force ] | rsa [ <i0> | <oldrange> ] [ force ] } | no username <s0> keypair generate  $[\{$  dsa  $[$  force  $]$  | rsa  $[\leq i0>$  |  $\leq$  oldrange>  $]$   $[$  force  $]$   $\}$   $]$ 

#### **Syntax Description**

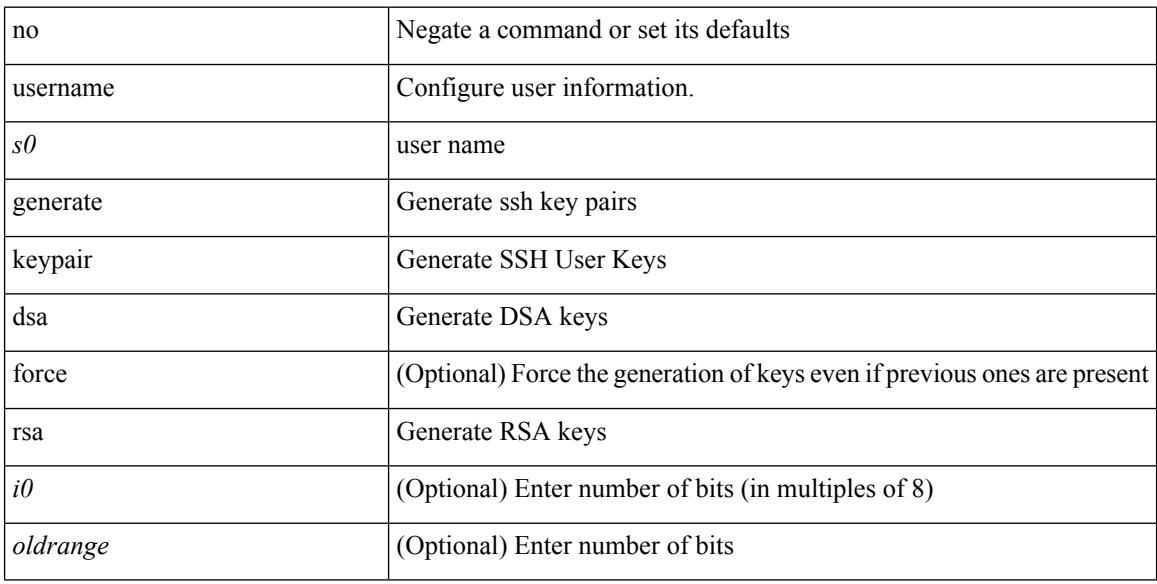

#### **Command Mode**

## **username keypair import dsa**

{ username <s0> keypair import <s1> { dsa | rsa } [ force ] }

#### **Syntax Description**

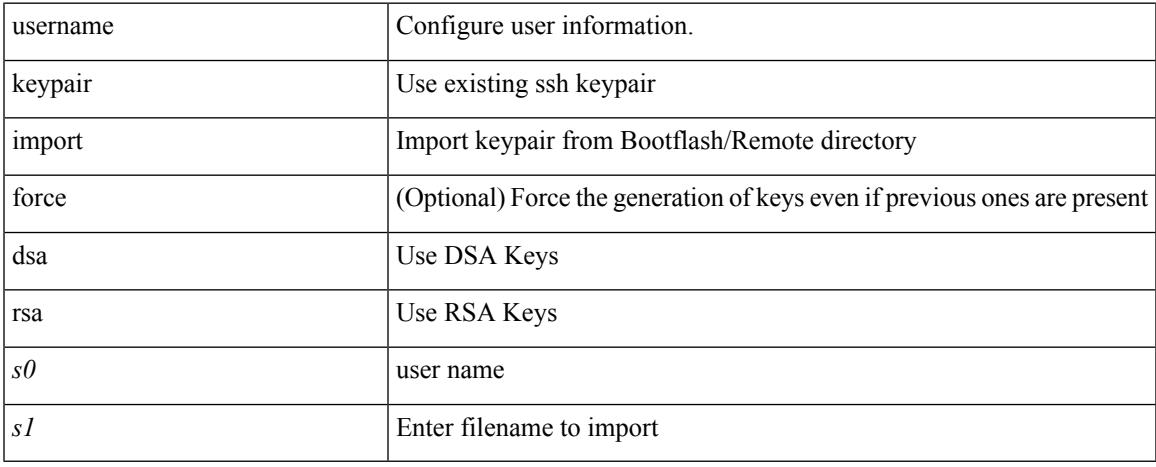

#### **Command Mode**

## **username password**

[no] username <user> password {  $0$  <pass1> | 5 <pass2> | <pass3> }

#### **Syntax Description**

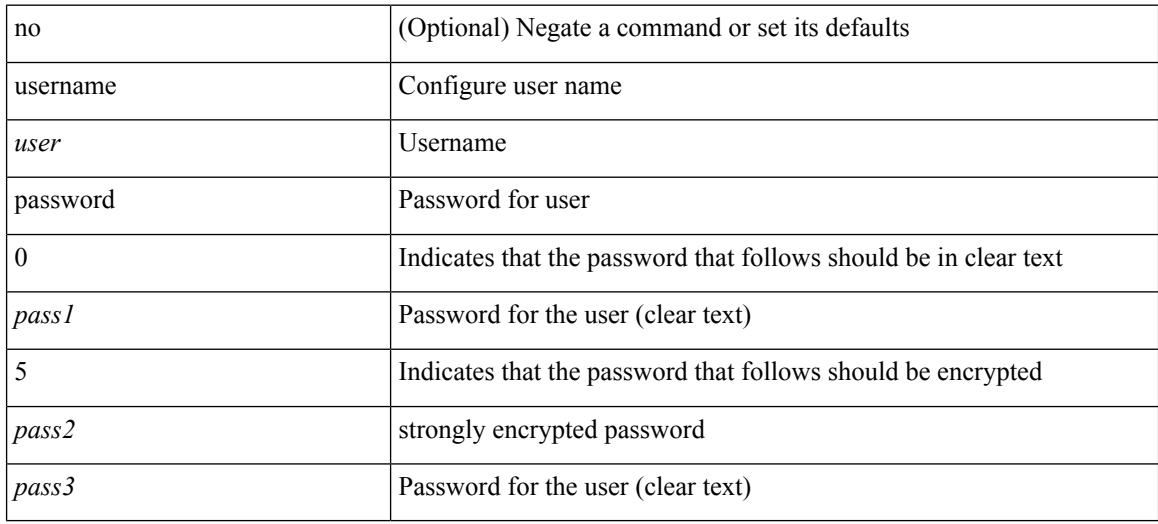

#### **Command Mode**

• /exec/configure/vmt-conn

### **username ssh-cert-dn dsa**

[no] username <s1> ssh-cert-dn <s2> { dsa | rsa }

#### **Syntax Description**

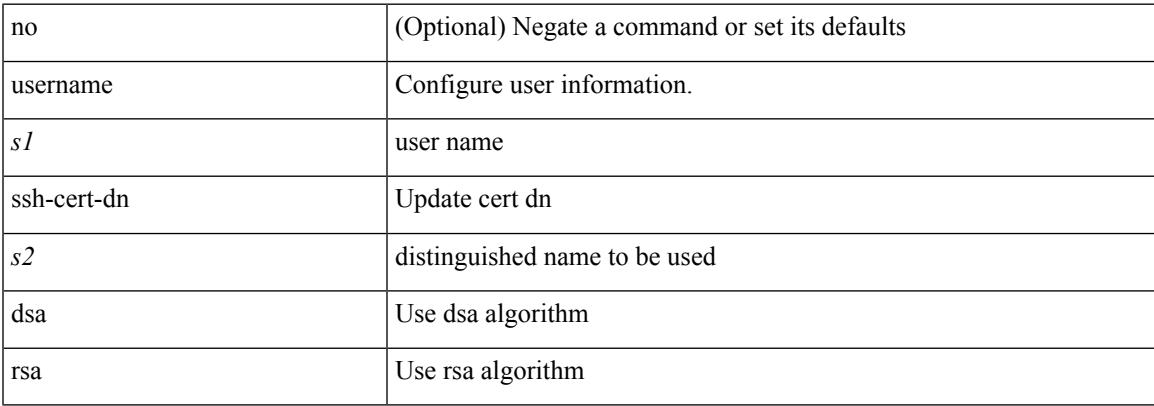

#### **Command Mode**

### **username sshkey**

{ username <s0> sshkey { file <uri0> | <line> } | no username <s0> sshkey }

#### **Syntax Description**

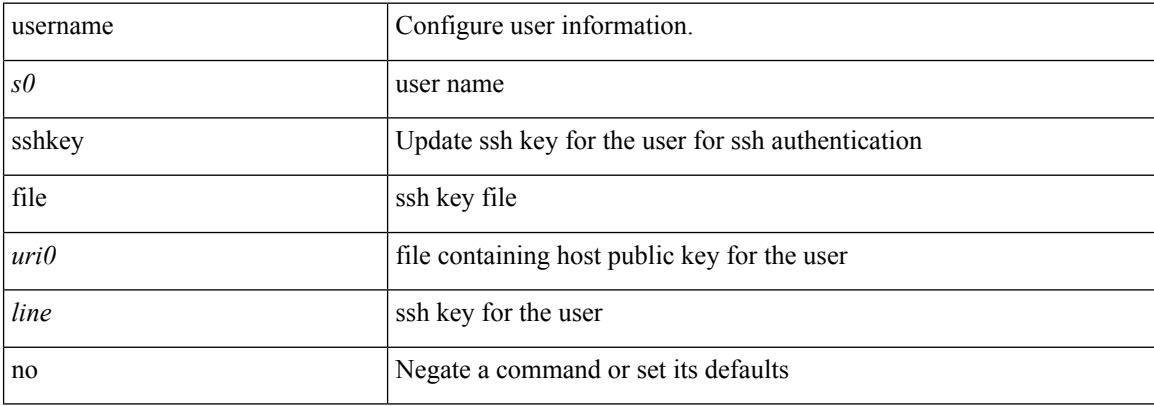

#### **Command Mode**

## **userpassphrase**

[no] userpassphrase { min-length | max-length | length }

#### **Syntax Description**

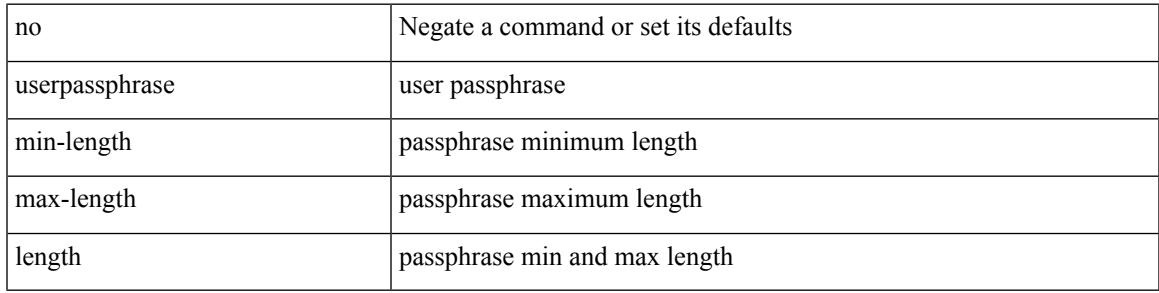

#### **Command Mode**

## **userpassphrase min**

userpassphrase { min-length <min-len> | max-length <max-len> } +

#### **Syntax Description**

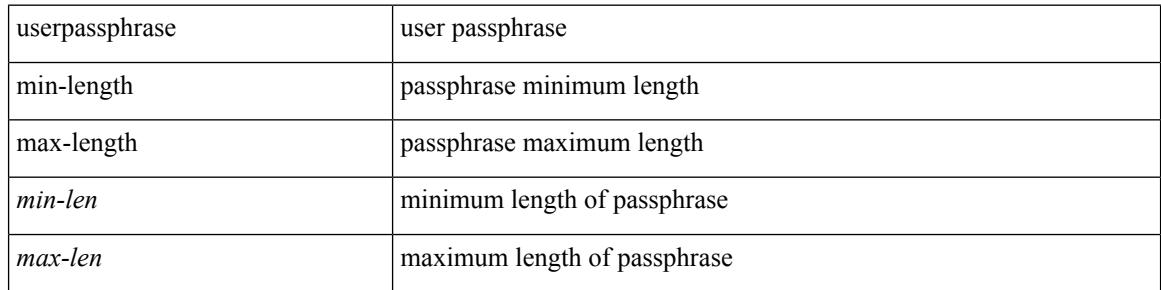

#### **Command Mode**

## **userpassphrase min**

[no] userpassphrase { min-length <min-len> | max-length <max-len> } +

#### **Syntax Description**

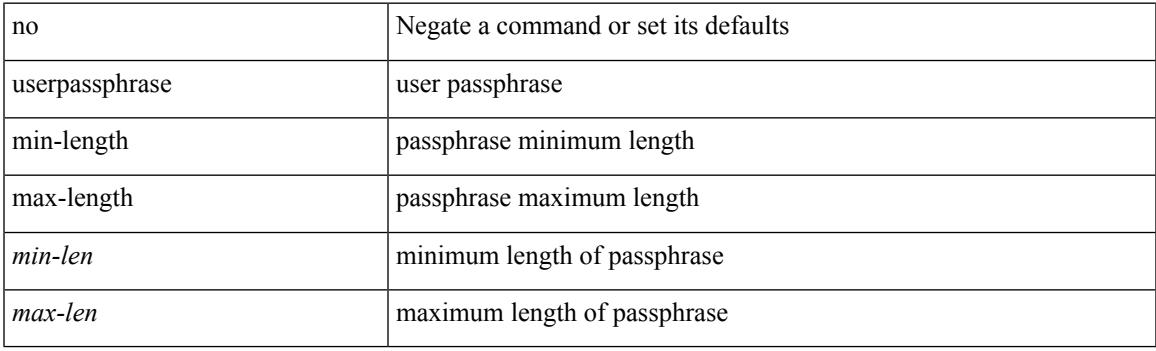

#### **Command Mode**

## **userprofile trustedCert CRLLookup user-switch-bind user-certdn-match user-pubkey-match attribute-name search-filter base-DN**

{ userprofile | trustedCert | CRLLookup | user-switch-bind | user-certdn-match | user-pubkey-match } attribute-name <s0> search-filter <s1> base-DN <s2>

#### **Syntax Description**

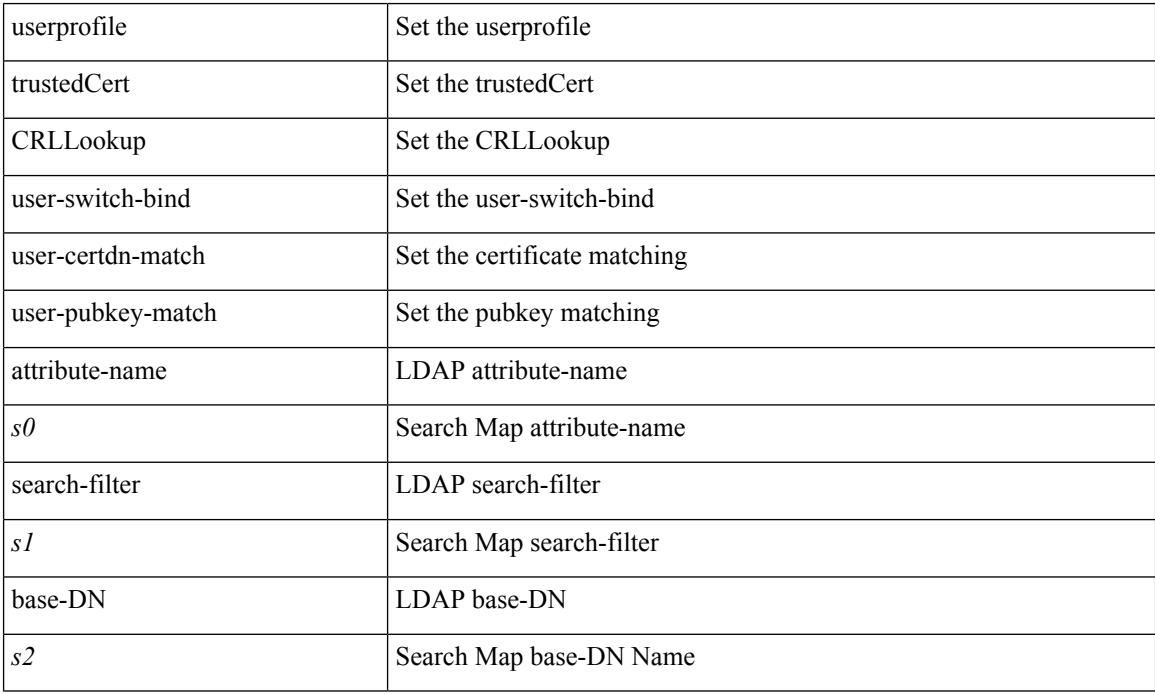

#### **Command Mode**

• /exec/configure/ldap/search

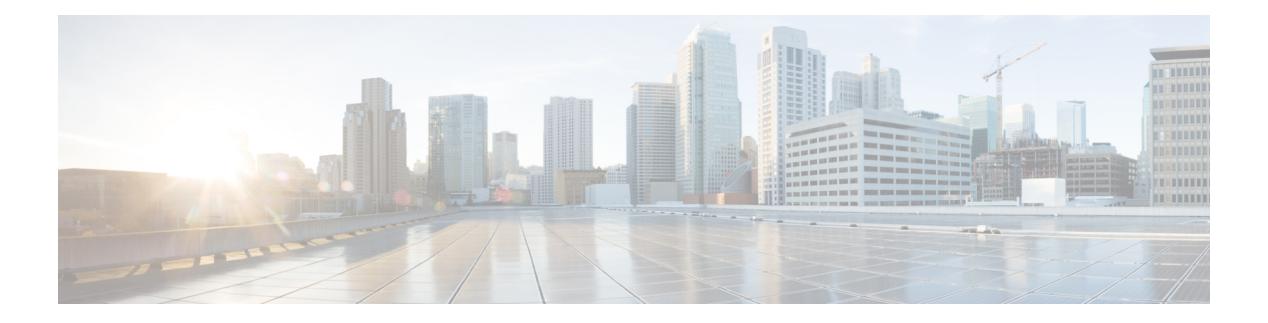

## **V Commands**

- [validate-xml,](#page-4681-0) on page 4546
- [validate-xml,](#page-4682-0) on page 4547
- [variance,](#page-4683-0) on page 4548
- vdc, on page [4549](#page-4684-0)
- vdc, on page [4550](#page-4685-0)
- vdc [combined-hostname,](#page-4686-0) on page 4551
- [vdc\\_id,](#page-4687-0) on page 4552
- vdc resource [template,](#page-4688-0) on page 4553
- vdc [suspend,](#page-4689-0) on page 4554
- vdc [suspend,](#page-4690-0) on page 4555
- vdp dot1q [default](#page-4691-0) static, on page 4556
- vdp dot1q [static,](#page-4692-0) on page 4557
- vdp vni [default](#page-4693-0) static, on page 4558
- vdp vni [static,](#page-4694-0) on page 4559
- vendor [controller](#page-4695-0) interop, on page 4560
- [verify-data,](#page-4696-0) on page 4561
- [verify-host,](#page-4697-0) on page 4562
- [verify,](#page-4698-0) on page 4563
- verify [profile,](#page-4699-0) on page 4564
- verify [verbose,](#page-4700-0) on page 4565
- [version,](#page-4701-0) on page 4566
- [version](#page-4702-0) 9, on page 4567
- [virtual-service,](#page-4703-0) on page 4568
- [virtual-service,](#page-4704-0) on page 4569
- [virtual-service,](#page-4705-0) on page 4570
- [virtual-service](#page-4706-0) connect name console, on page 4571
- [virtual-service](#page-4707-0) move name log to, on page 4572
- [virtual-service](#page-4708-0) reset force, on page 4573
- [virtual](#page-4709-0) IPv6, on page 4574
- [virtual](#page-4710-0) IPv6, on page 4575
- [virtual](#page-4711-0) ip, on page 4576
- [virtual](#page-4712-0) ip, on page 4577
- [vlan-consistency-check,](#page-4713-0) on page 4578
- vlan, on page [4579](#page-4714-0)
- vlan, on page [4580](#page-4715-0)
- vlan, on page [4581](#page-4716-0)
- vlan [access-map,](#page-4717-0) on page 4582
- vlan [designated](#page-4718-0) priority, on page 4583
- vlan filter vlan, on page [4584](#page-4719-0)
- vlan root [priority,](#page-4720-0) on page 4585
- vmtracker [connection,](#page-4721-0) on page 4586
- vmtracker [connection](#page-4722-0) refresh, on page 4587
- [vmtracker](#page-4723-0) enable, on page 4588
- vmtracker fabric [auto-config,](#page-4724-0) on page 4589
- [vmtracker](#page-4725-0) set device-id, on page 4590
- [vn-segment,](#page-4726-0) on page 4591
- vni, on page [4592](#page-4727-0)
- vni, on page [4593](#page-4728-0)
- vni, on page [4594](#page-4729-0)
- vni default [dynamic,](#page-4730-0) on page 4595
- vni l2, on page [4596](#page-4731-0)
- vpc, on page [4597](#page-4732-0)
- vpc [domain,](#page-4733-0) on page 4598
- vpc [orphan-port](#page-4734-0) suspend, on page 4599
- vpc [peer-link,](#page-4735-0) on page 4600
- vpc role [preempt,](#page-4736-0) on page 4601
- vpc [suspend,](#page-4737-0) on page 4602
- vpc [upgrade-done,](#page-4738-0) on page 4603
- vpn, on page [4604](#page-4739-0)
- vpn id, on page [4605](#page-4740-0)
- vrf, on page [4606](#page-4741-0)
- vrf, on page [4607](#page-4742-0)
- vrf, on page [4608](#page-4743-0)
- vrf, on page [4609](#page-4744-0)
- vrf, on page [4610](#page-4745-0)
- vrf, on page [4611](#page-4746-0)
- vrf, on page [4612](#page-4747-0)
- vrf, on page [4613](#page-4748-0)
- vrf, on page [4614](#page-4749-0)
- vrf, on page [4615](#page-4750-0)
- vrf, on page [4616](#page-4751-0)
- vrf, on page [4617](#page-4752-0)
- vrf [context,](#page-4753-0) on page 4618
- vrf [default](#page-4754-0) static, on page 4619
- vrf [member,](#page-4755-0) on page 4620
- vrf [member,](#page-4756-0) on page 4621
- vrf [static,](#page-4757-0) on page 4622
- vrrp, on page [4623](#page-4758-0)
- vrrp bfd, on page [4624](#page-4759-0)
- [vrrpv2,](#page-4760-0) on page 4625
- [vrrpv3,](#page-4761-0) on page 4626
- vrrpv3 [address-family,](#page-4762-0) on page 4627
- vrrpv3 [address-family,](#page-4763-0) on page 4628
- vrrs [leader,](#page-4764-0) on page 4629
- vrrs [pathway,](#page-4765-0) on page 4630
- vsh, on page [4631](#page-4766-0)
- vtp, on page [4632](#page-4767-0)
- vtp [domain,](#page-4768-0) on page 4633
- vtp file, on page [4634](#page-4769-0)
- vtp [mode,](#page-4770-0) on page 4635
- vtp [password,](#page-4771-0) on page 4636
- vtp [pruning,](#page-4772-0) on page 4637
- vtp [version,](#page-4773-0) on page 4638

## **validate-xml**

| validate-xml

## **Syntax Description**

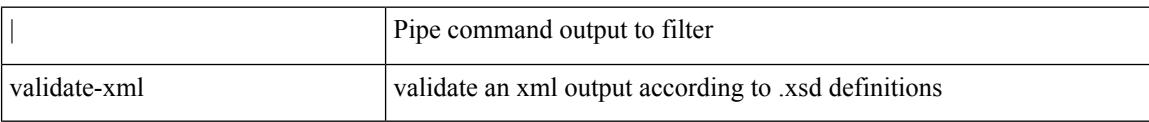

#### **Command Mode**

• /output

 $\mathbf I$ 

## **validate-xml**

## | validate-xml

#### **Syntax Description**

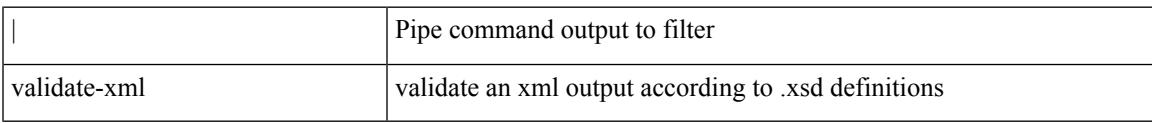

#### **Command Mode**

• /output

## **variance**

{ { variance <variance> } | { no variance [ <variance> ] } }

### **Syntax Description**

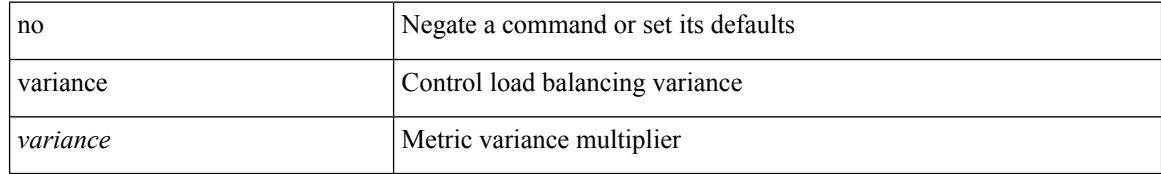

### **Command Mode**

• /exec/configure/router-eigrp/router-eigrp-vrf-common /exec/configure/router-eigrp/router-eigrp-af-common

## **vdc**

 $\mathbf{l}$ 

[no] vdc <e-vdc> [ force ]

## **Syntax Description**

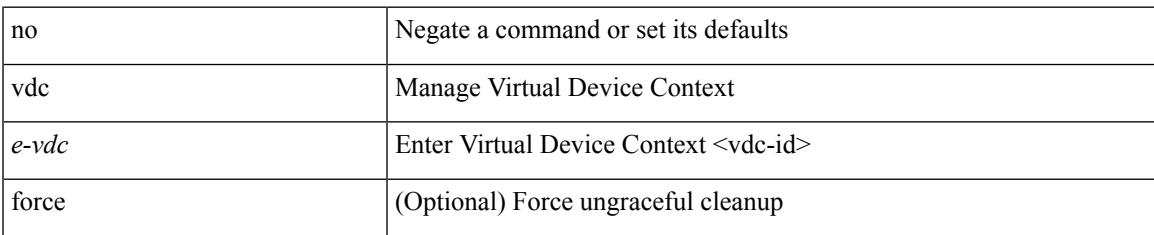

#### **Command Mode**

# **vdc**

**vdc**

vdc <e-vdc> [ id <new\_id> ] [ type <vtype> ]

## **Syntax Description**

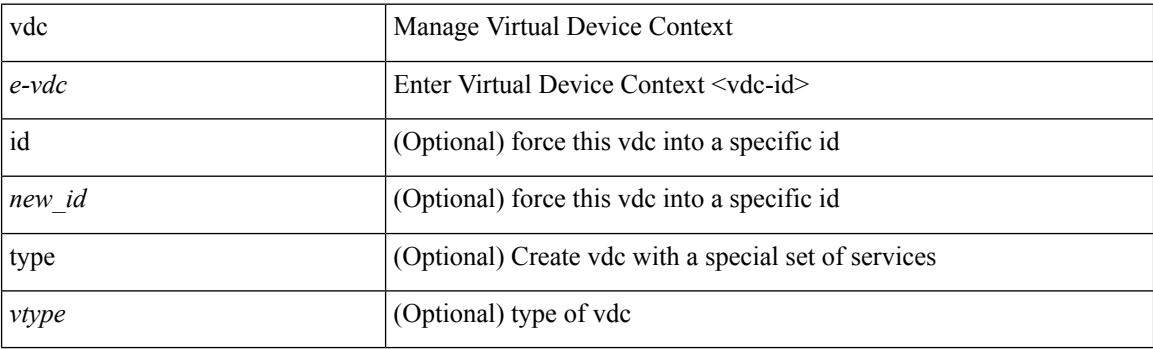

## **Command Mode**

## **vdc combined-hostname**

[no] vdc combined-hostname

### **Syntax Description**

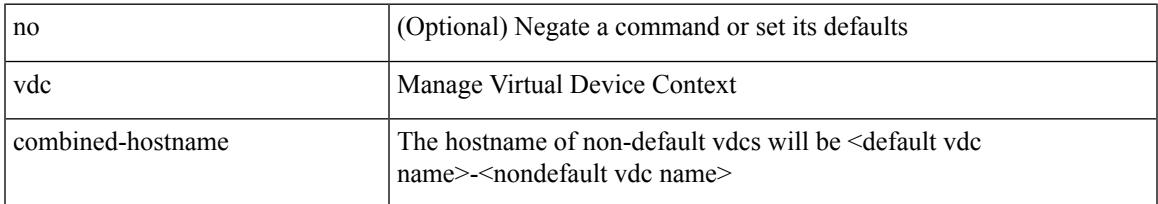

#### **Command Mode**

**vdc\_id**

# **vdc\_id**

[no]  $vdc_id \leq id$ 

## **Syntax Description**

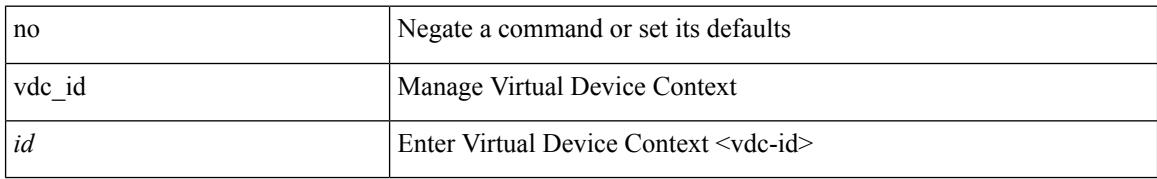

### **Command Mode**

## **vdc resource template**

[no] vdc resource template { <name> | <res-mgr-template-known-name> }

#### **Syntax Description**

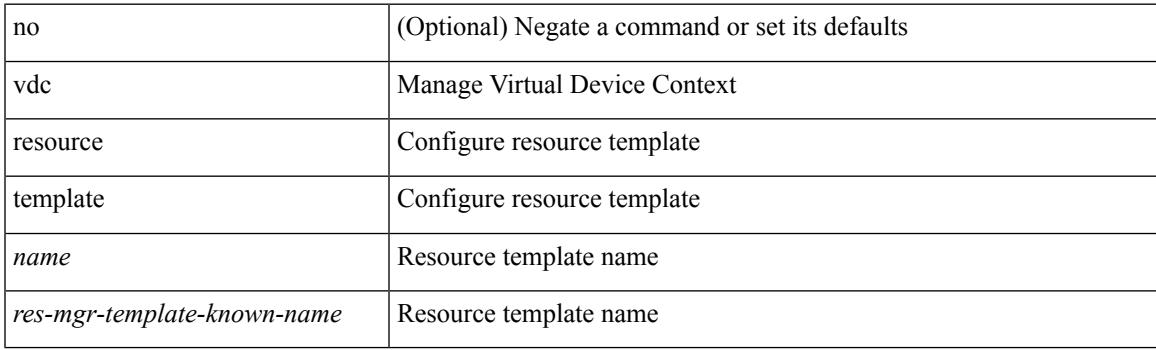

## **Command Mode**

## **vdc suspend**

[no] vdc <en-vdc> suspend

## **Syntax Description**

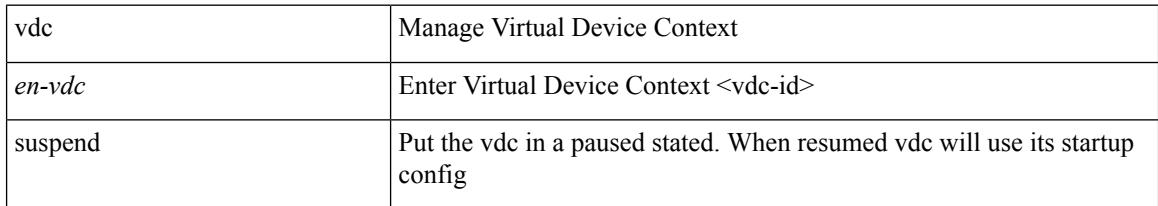

#### **Command Mode**

## **vdc suspend**

vdc <en-vdc> suspend

### **Syntax Description**

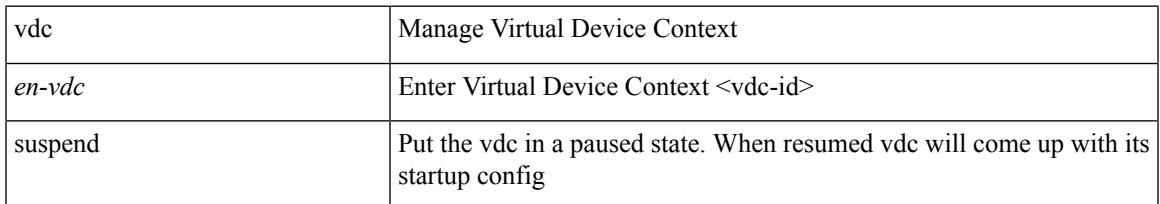

#### **Command Mode**

# **vdp dot1q default static**

{ vdp dot1q default { static <profile-name> | dynamic } } | { no vdp dot1q default }

## **Syntax Description**

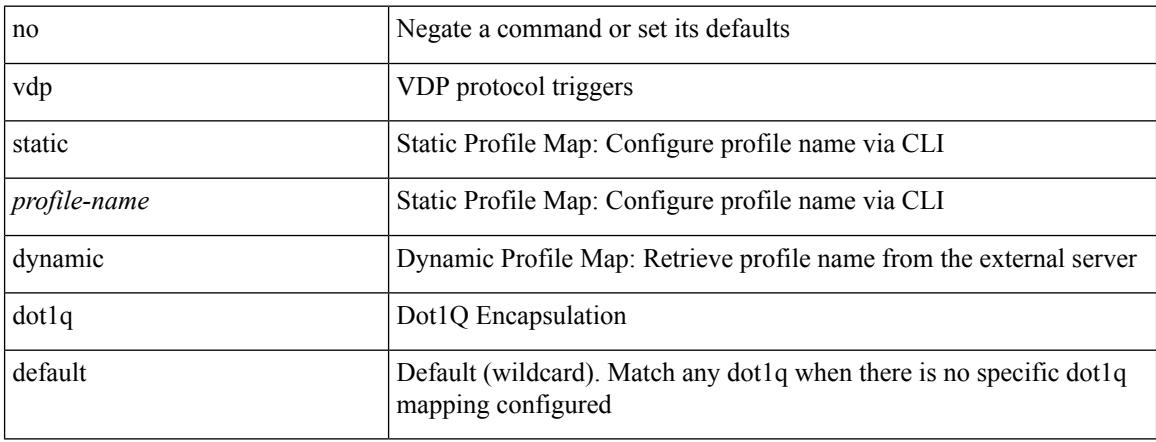

#### **Command Mode**

## **vdp dot1q static**

{ vdp dot1q <vlan-id> { static <profile-name> | dynamic } } | { no vdp dot1q <vlan-id> }

## **Syntax Description**

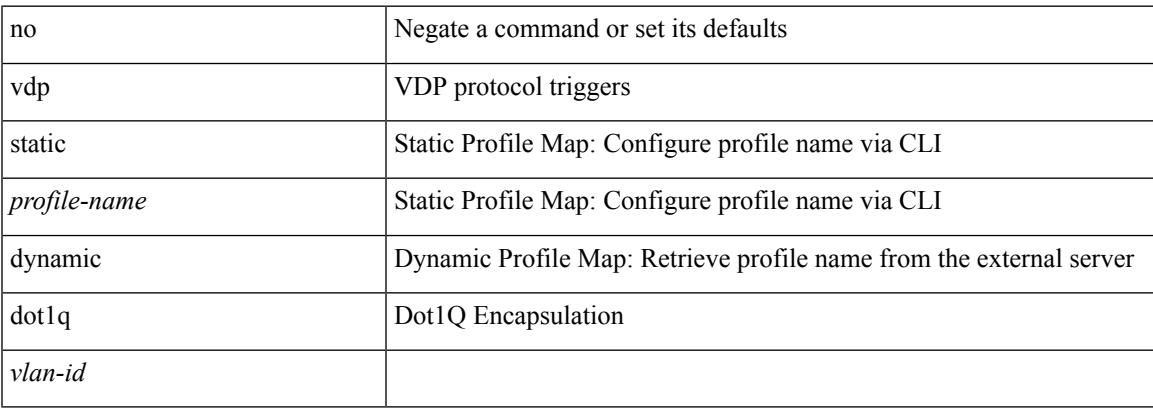

### **Command Mode**

## **vdp vni default static**

{ vdp vni default { static <profile-name> | dynamic } } | { no vdp vni default }

#### **Syntax Description**

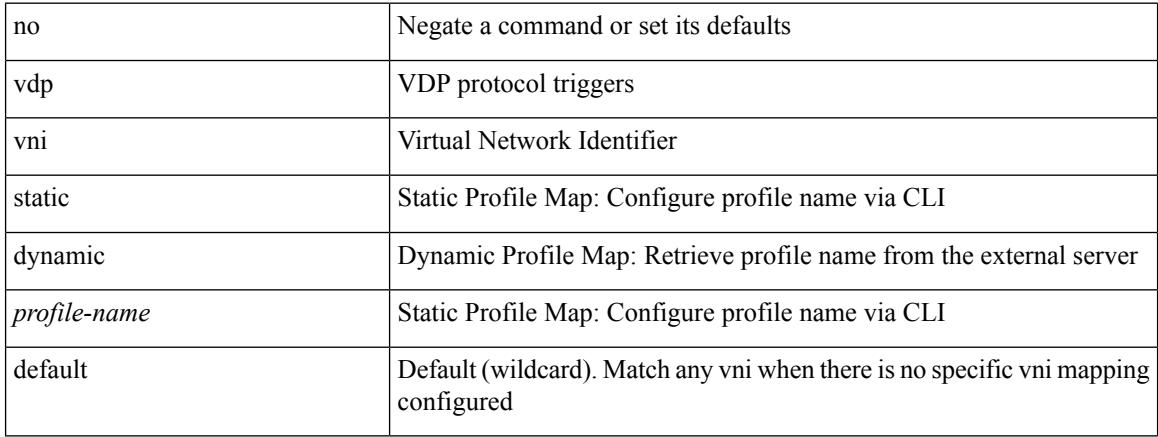

#### **Command Mode**

# **vdp vni static**

{ vdp vni <vni-id> { static <profile-name> | dynamic } } | { no vdp vni <vni-id> }

## **Syntax Description**

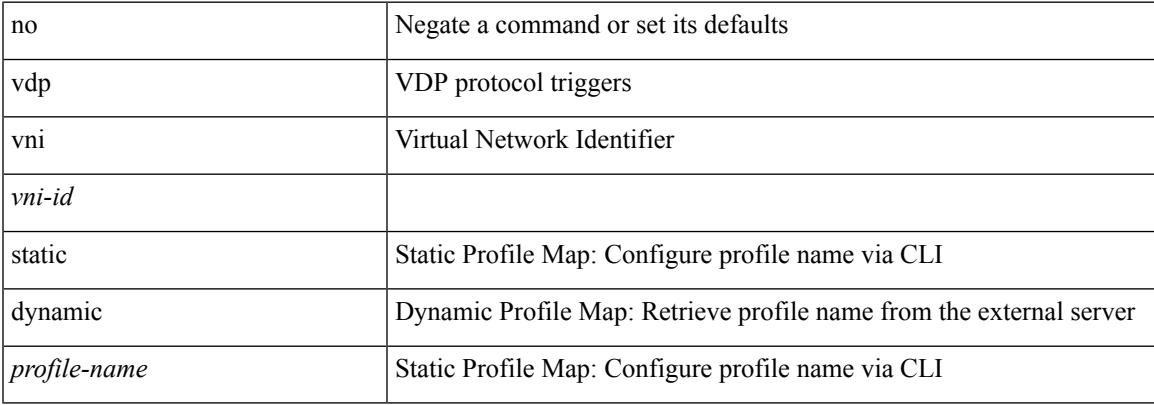

#### **Command Mode**

# **vendor controller interop**

[no] vendor controller interop

### **Syntax Description**

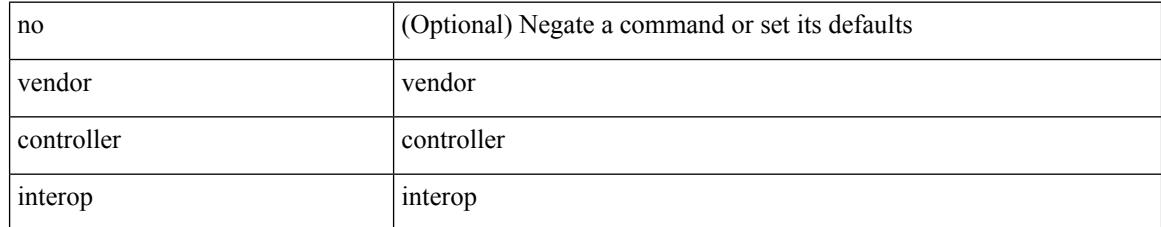

#### **Command Mode**

# **verify-data**

{ { no | default } verify-data | verify-data }

### **Syntax Description**

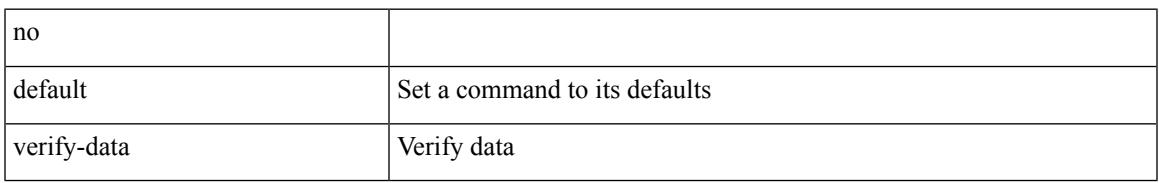

#### **Command Mode**

• /exec/configure/ip-sla/udp /exec/configure/ip-sla/jitter /exec/configure/ip-sla/icmpEcho

## **verify-host**

{ verify-host | no verify-host }

## **Syntax Description**

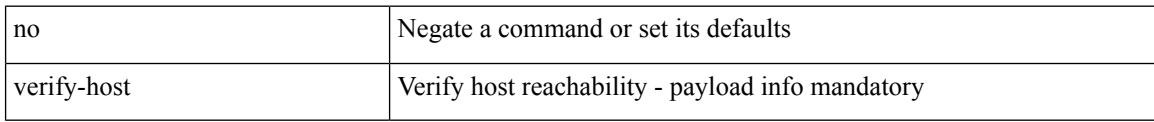

### **Command Mode**

• /exec/configure/configngoamconnectcheck

# **verify**

 $\mathbf{l}$ 

## verify

## **Syntax Description**

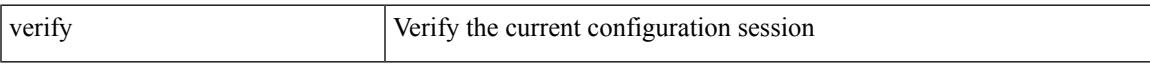

## **Command Mode**

## **verify profile**

verify profile <all\_conf\_profile\_name> [ \_\_readonly\_\_ TABLE\_profile\_name <missing\_param> ]

#### **Syntax Description**

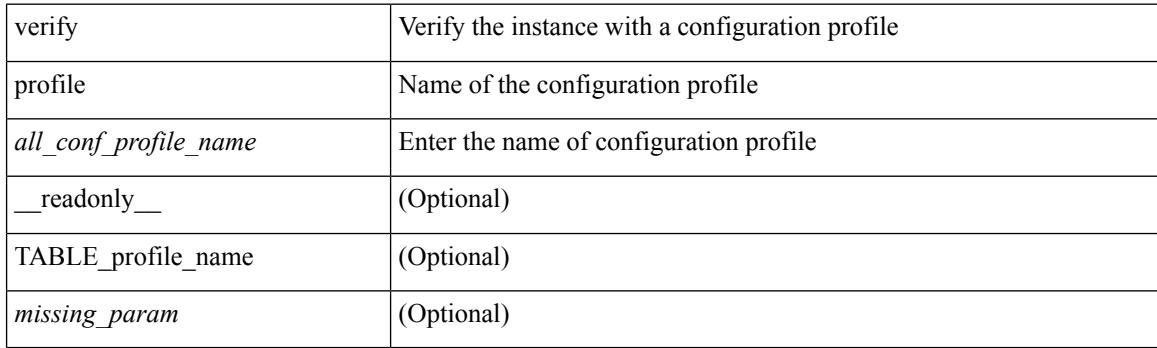

## **Command Mode**

• /exec/configure/param-inst

 $\mathbf{l}$ 

## **verify verbose**

verify verbose

#### **Syntax Description**

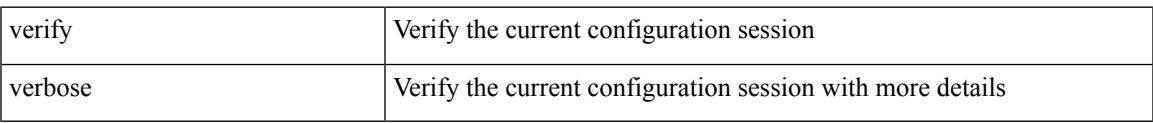

#### **Command Mode**

 $\mathbf I$ 

# **version**

[no] version <s0>

## **Syntax Description**

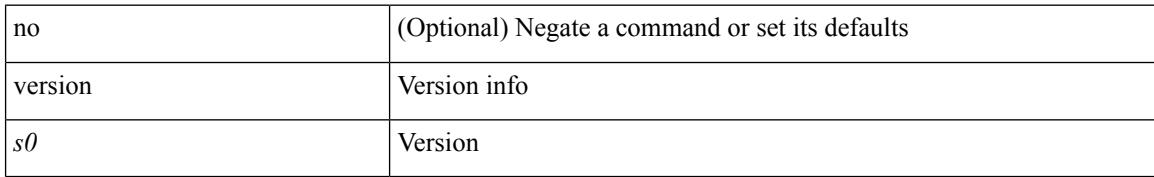

#### **Command Mode**

## **version 9**

 $\mathbf I$ 

#### version 9

## **Syntax Description**

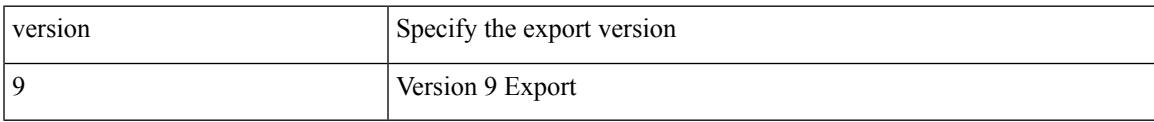

### **Command Mode**

• /exec/configure/nfm-exporter

## **virtual-service**

[no] virtual-service

## **Syntax Description**

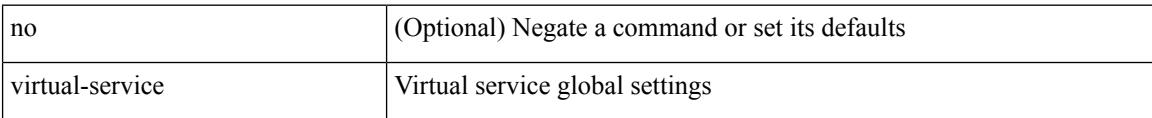

## **Command Mode**

# **virtual-service**

[no] virtual-service <virt\_serv\_name>

## **Syntax Description**

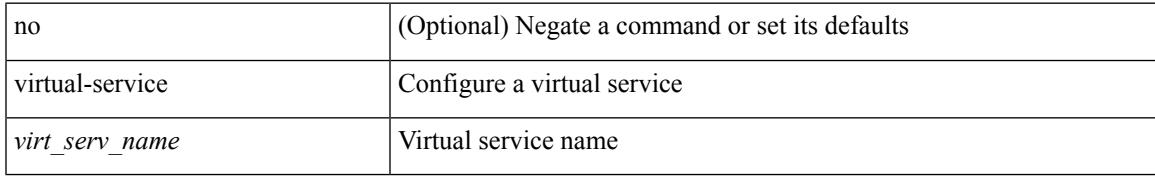

#### **Command Mode**

## **virtual-service**

virtual-service { { install name <virt\_serv\_name> package <file\_uri> [ media <target\_media> ] } | { upgrade name <virt\_serv\_name> package <file\_uri> } | { uninstall name <virt\_serv\_name> } }

## **Syntax Description**

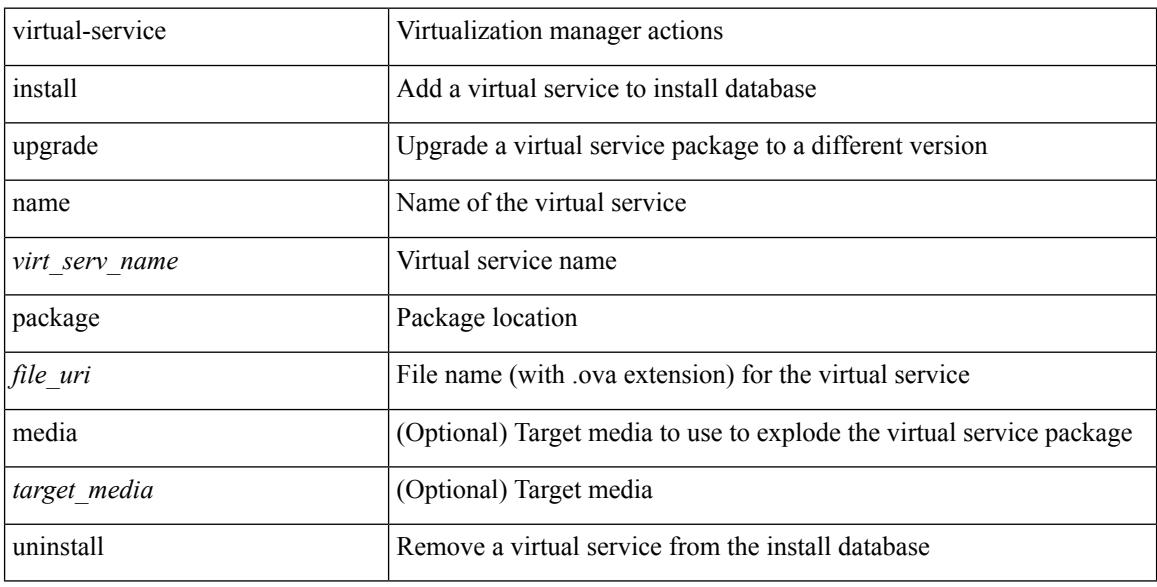

#### **Command Mode**

## **virtual-service connect name console**

virtual-service connect name <virt\_serv\_name> { console | aux }

#### **Syntax Description**

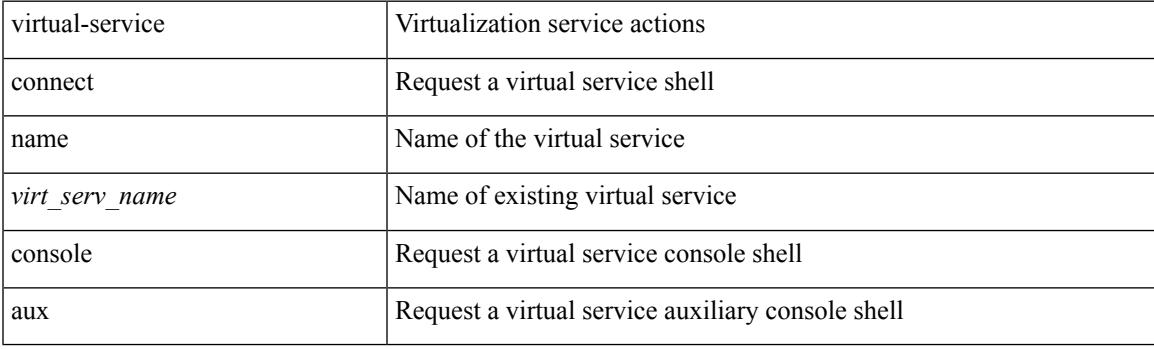

**Command Mode**

# **virtual-service move name log to**

virtual-service move name <virt\_serv\_name> { log | core } to <dir\_uri>

#### **Syntax Description**

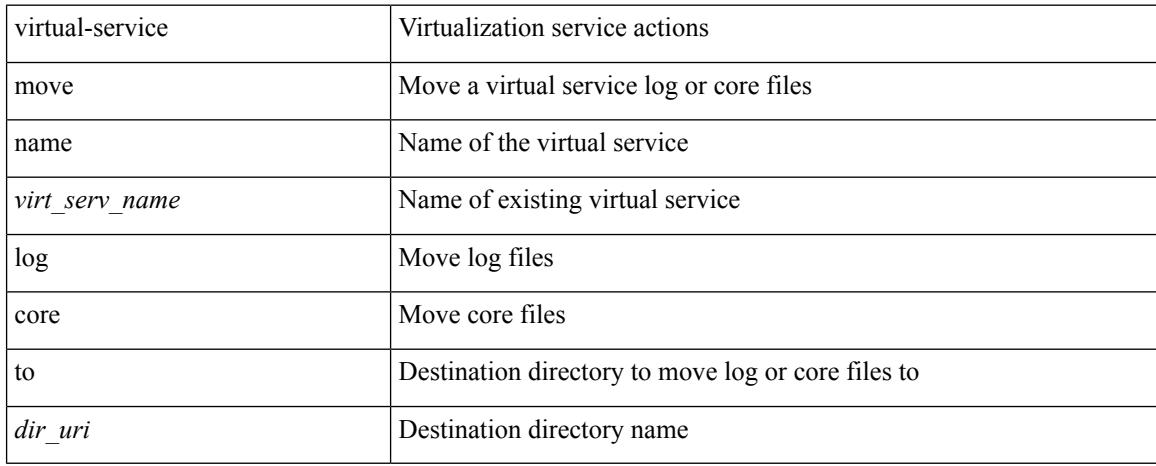

#### **Command Mode**

Ι

## **virtual-service reset force**

virtual-service reset force

### **Syntax Description**

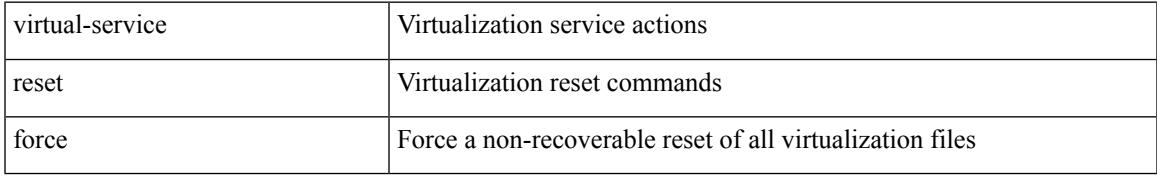

#### **Command Mode**

## **virtual IPv6**

[no] virtual IPv6  $\{\leq p\text{-}addr>\{\leq p\text{-}rfix>\leq x\}$  |  $\{p \mid \{\leq w\mid \text{top }\} \leq \text{port\_num}> \mid \text{any }\}$  ] [  $\{p \mid \text{top }\}$ advertise } { enable | disable } [ active ] ] [ device-group <dgrp\_name> ]

## **Syntax Description**

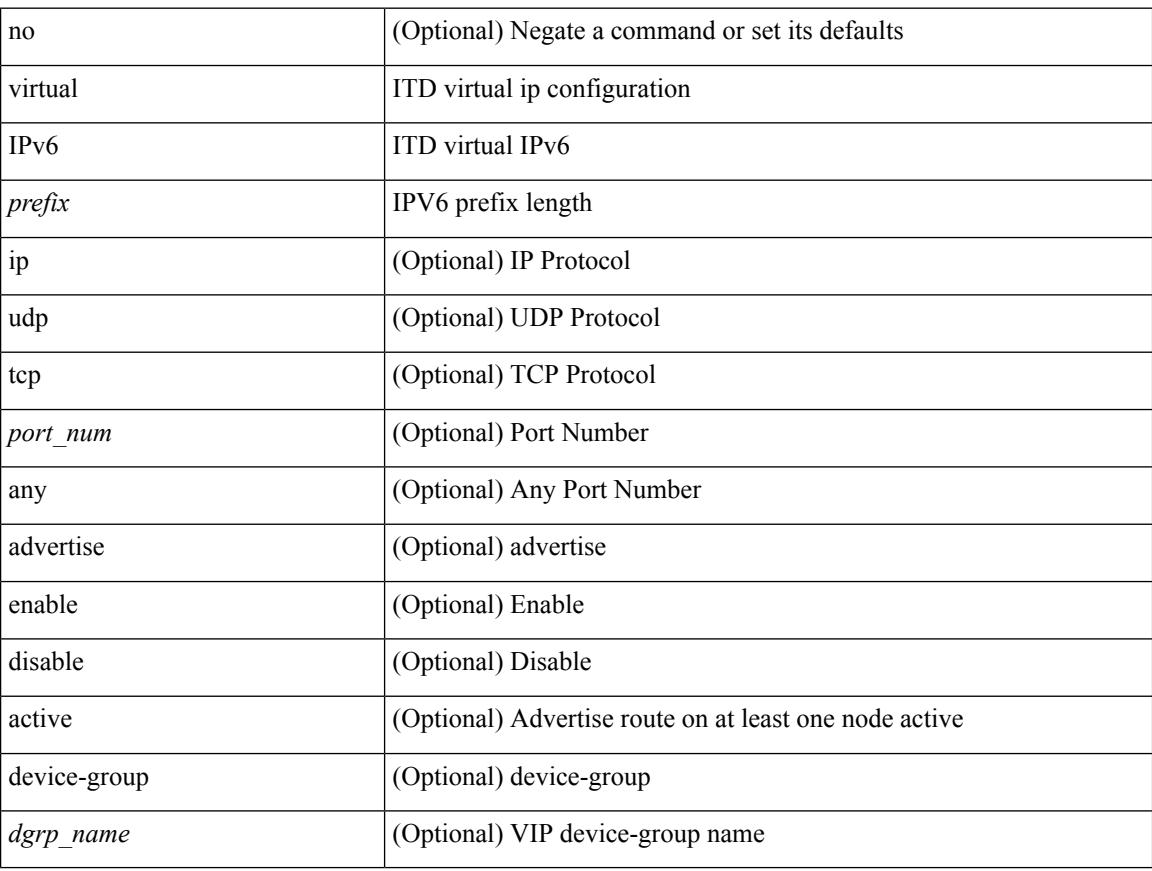

#### **Command Mode**

• /exec/configure/itd

## **virtual IPv6**

[no] virtual IPv6  $\{\leq p\text{-}addr>\leq p\text{-}refix>\leq returnask>\}$  } [ip |  $\{\{udp | tcp \}$   $\{\leq port\_num>\mid any \}\}$ ] [  $\{\text{arp }$ | advertise } { enable | disable } ] [ device-group <group-name> ]

## **Syntax Description**

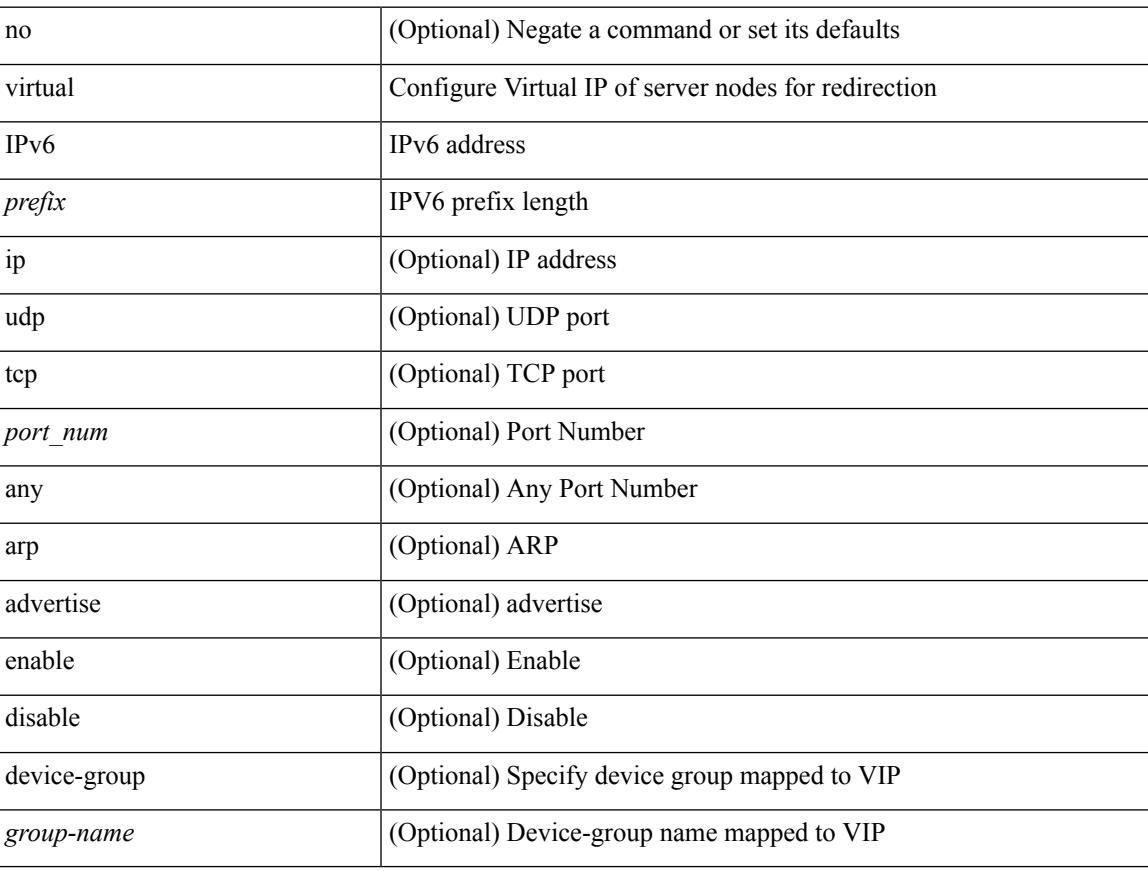

#### **Command Mode**

• /exec/configure/plb

## **virtual ip**

[no] virtual ip  $\{\leq p\text{-}addr>\leq ip\text{-}mask>\}$  [ ip  $\{\{udp | tcp\}$   $\{\leq port\_num>\mid any\}\}\]$  [  $\{\text{advertise}\}\$  enable | disable } [ active ] ] [ device-group <dgrp\_name> ]

## **Syntax Description**

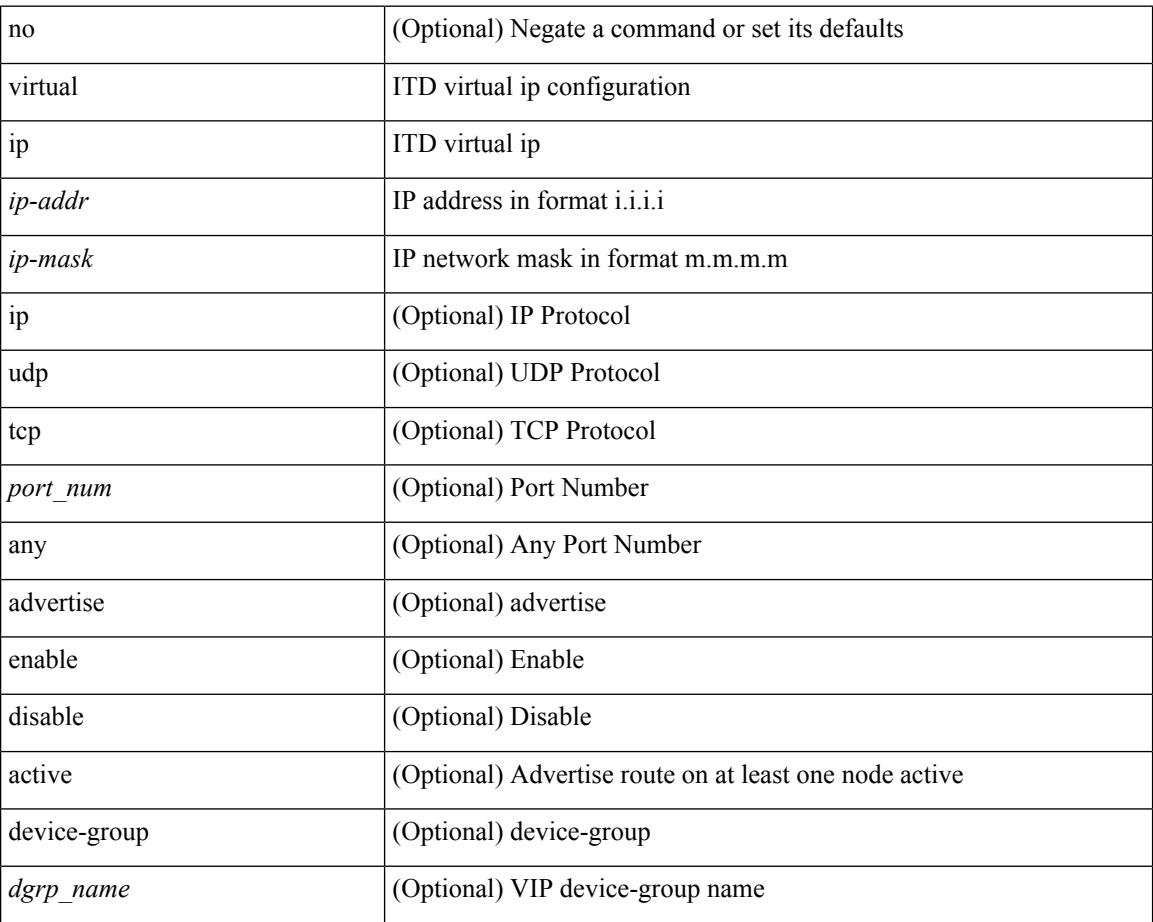

#### **Command Mode**

• /exec/configure/itd

## **virtual ip**

[no] virtual ip  $\{\leq p\text{-}addr\geq p\text{-}mask>\}\$  [ ip  $\{\{udp | tcp \}\$   $\{\leq port\_num\geq | any \}\$  ] [  $\{\text{arp } | |\text{ advertisement }\}$ enable | disable } ] [ device-group <group-name> ]

## **Syntax Description**

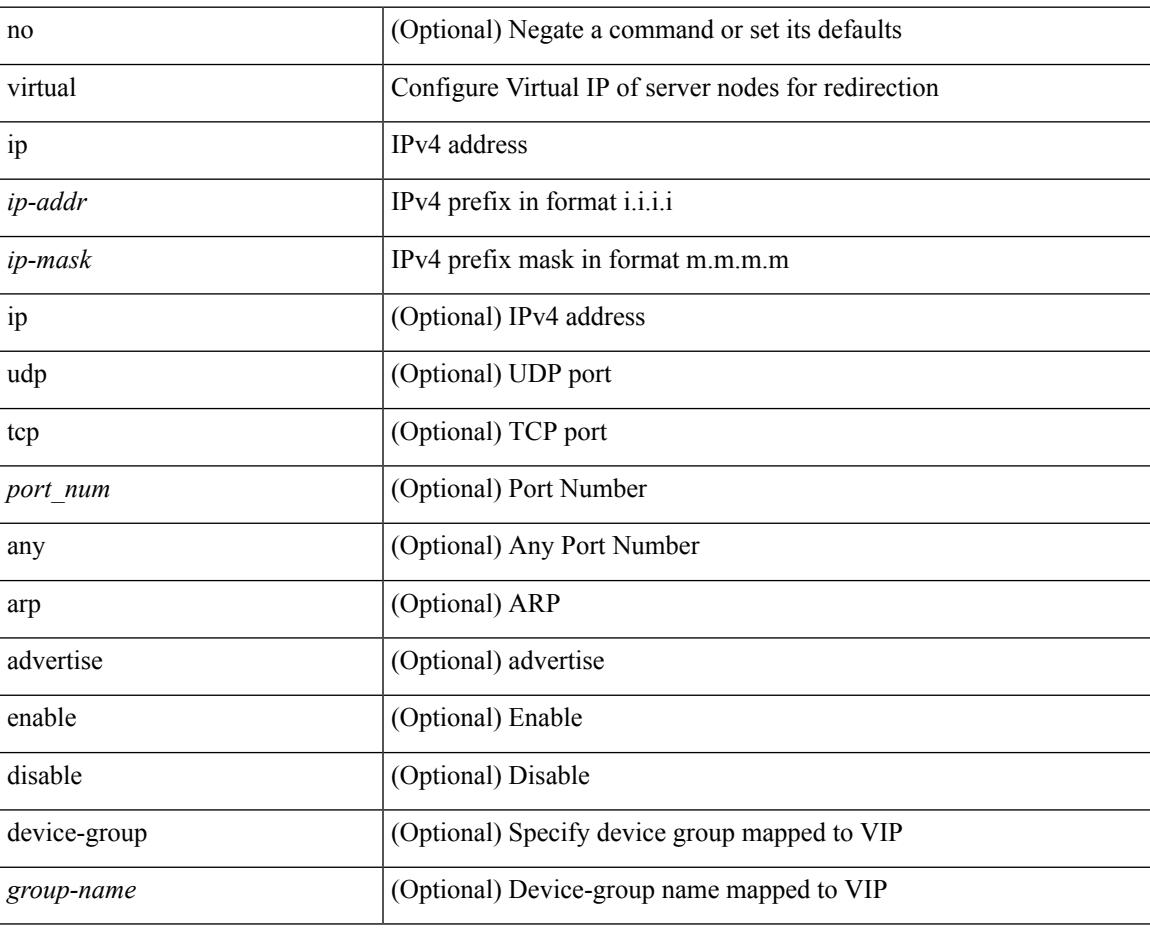

#### **Command Mode**

• /exec/configure/plb

## **vlan-consistency-check**

[no] vlan-consistency-check

#### **Syntax Description**

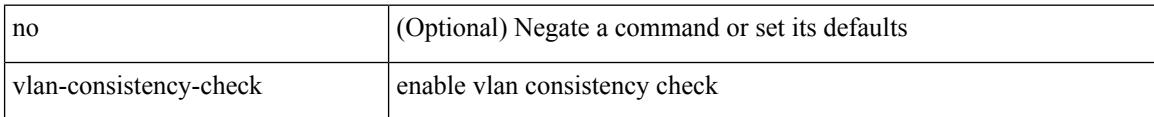

#### **Command Mode**

• /exec/configure/evpn-esi-mh

## **vlan**

 $\mathbf I$ 

[no] vlan <vlan-range>

## **Syntax Description**

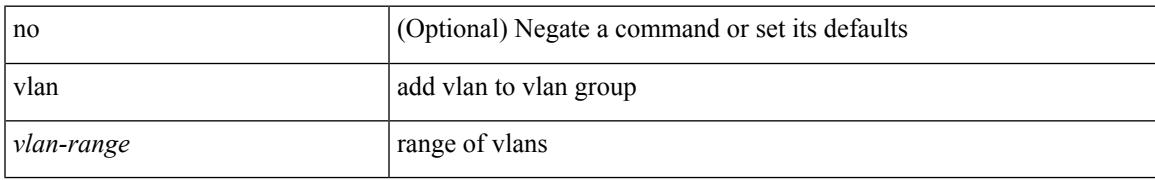

### **Command Mode**

• /exec/configure/itd-vlan-grp

## **vlan**

vlan <vlans> | no vlan

## **Syntax Description**

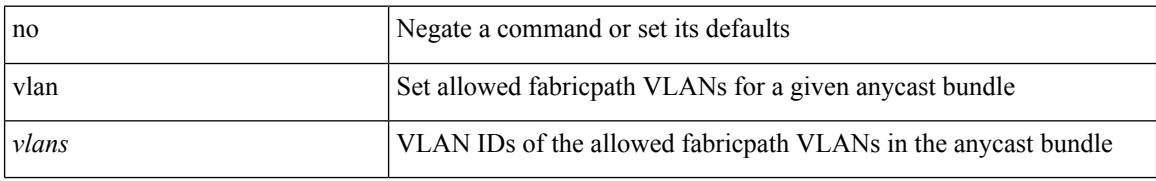

#### **Command Mode**

• /exec/configure/anycast
### **vlan**

I

[no] vlan <vlan-range>

#### **Syntax Description**

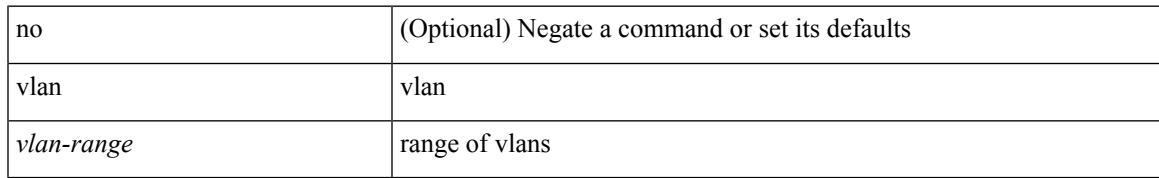

#### **Command Mode**

• /exec/configure/smartc /exec/configure/smartc

# **vlan access-map**

[no] vlan access-map <name> [<seqno>]

#### **Syntax Description**

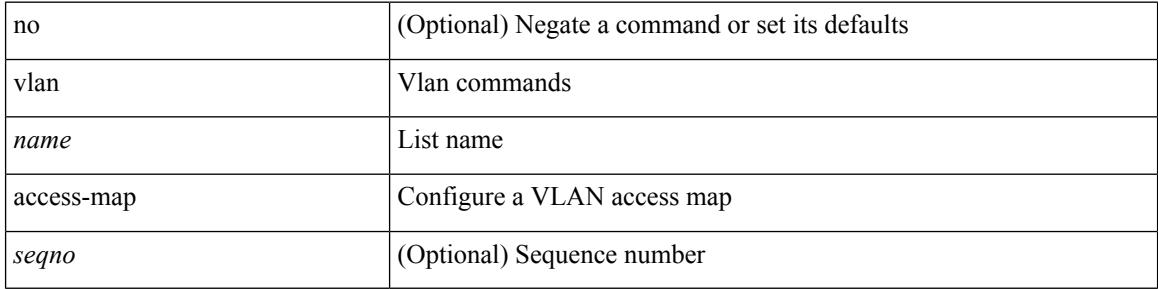

#### **Command Mode**

• /exec/configure

## **vlan designated priority**

{ vlan <vlan-id> | bridge-domain <bd-id> } designated priority <prio> | no { vlan <vlan-id> | bridge-domain <bd-id> } designated priority [ <prio> ]

#### **Syntax Description**

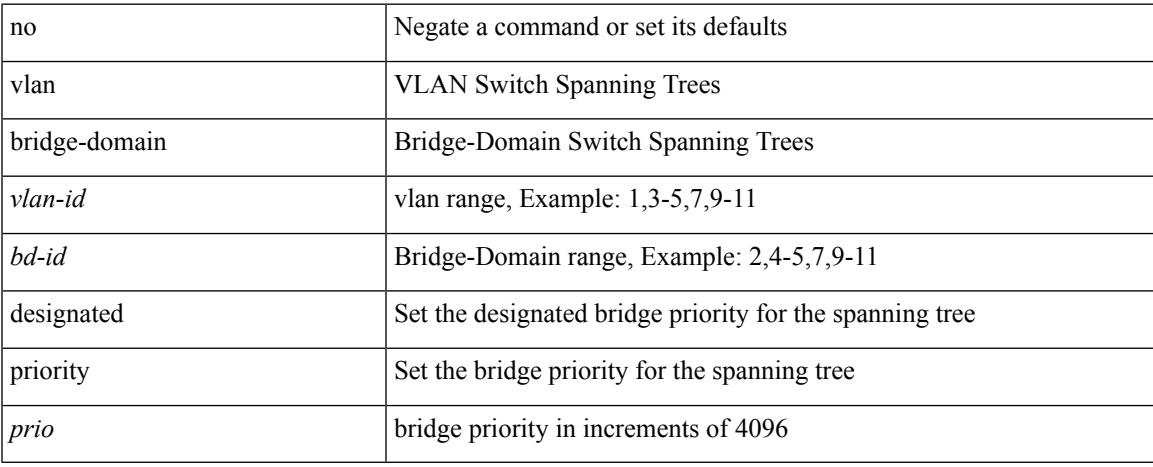

#### **Command Mode**

• /exec/configure/spanning-tree/pseudo

### **vlan filter vlan**

[no] vlan filter <name> { vlan-list <vlans> | vlan-list-include-reserved <vlans-include-reserved> }

#### **Syntax Description**

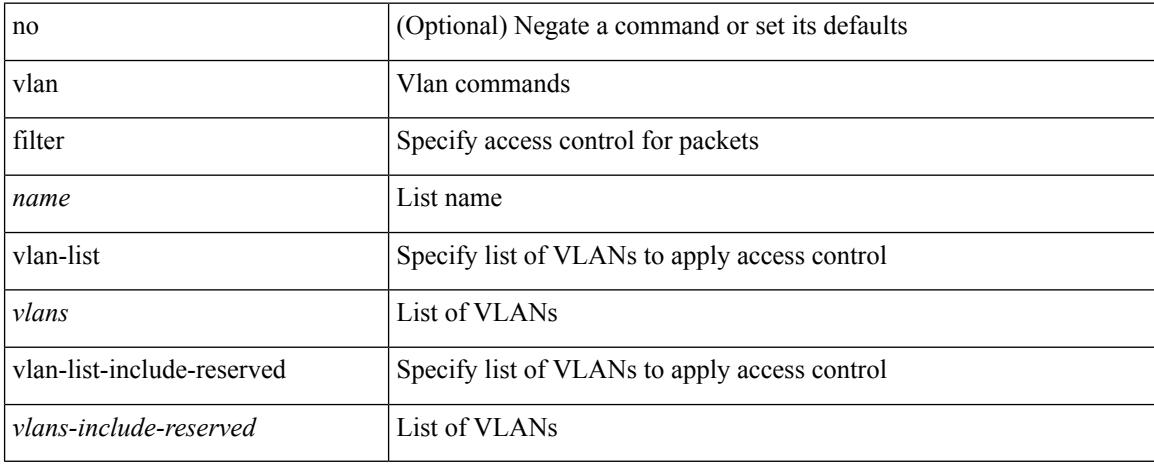

#### **Command Mode**

• /exec/configure

 $\overline{\phantom{a}}$ 

## **vlan root priority**

{ vlan <vlan-id> | bridge-domain <bd-id> } root priority <prio> | no { vlan <vlan-id> | bridge-domain <bd-id> } root priority [ <prio> ]

#### **Syntax Description**

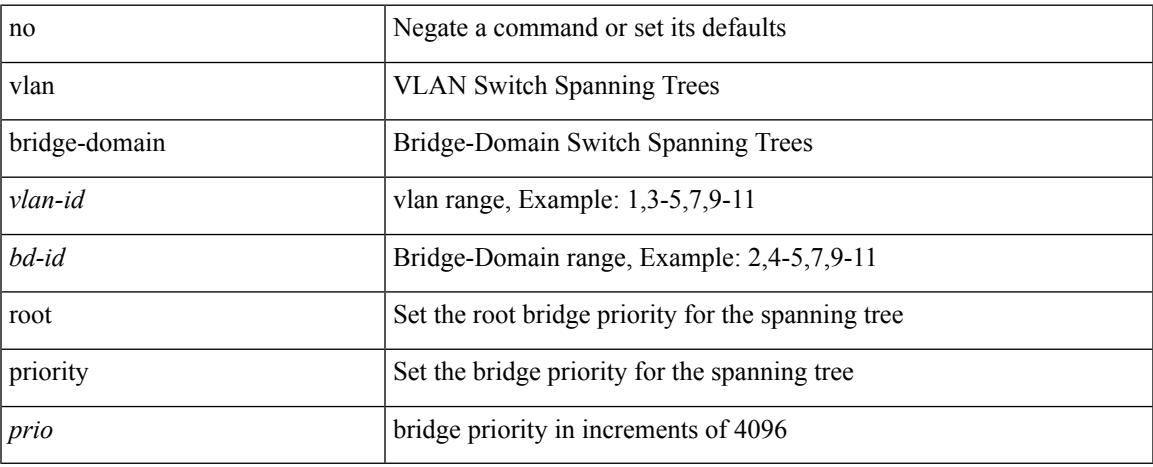

#### **Command Mode**

• /exec/configure/spanning-tree/pseudo

### **vmtracker connection**

[no] vmtracker connection <connection-name>

#### **Syntax Description**

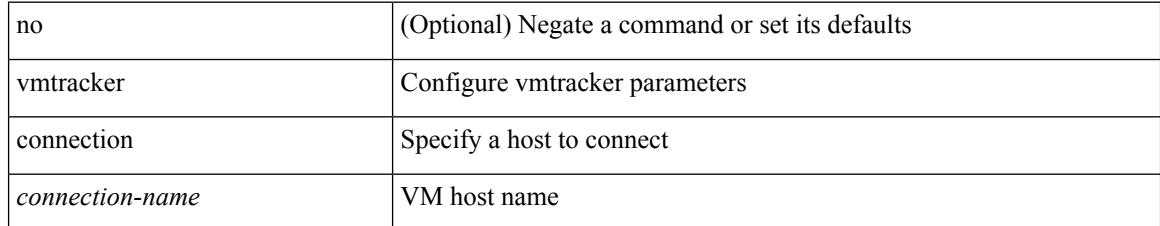

#### **Command Mode**

• /exec/configure

 $\overline{\phantom{a}}$ 

### **vmtracker connection refresh**

[no] vmtracker connection <connection-name> refresh

#### **Syntax Description**

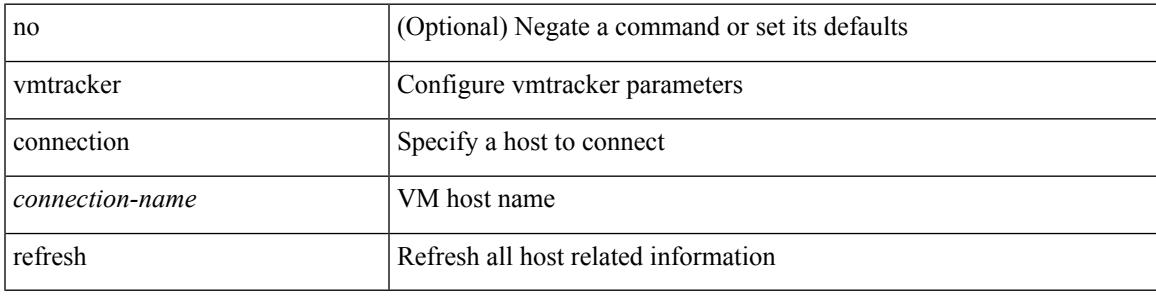

#### **Command Mode**

• /exec/configure

## **vmtracker enable**

[no] vmtracker enable

#### **Syntax Description**

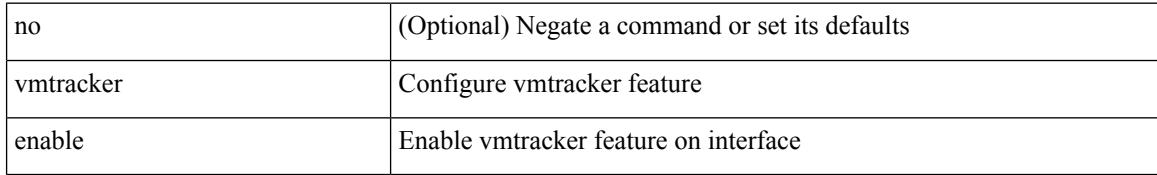

#### **Command Mode**

• /exec/configure/if-switching

 $\overline{\phantom{a}}$ 

## **vmtracker fabric auto-config**

[no] vmtracker fabric auto-config

#### **Syntax Description**

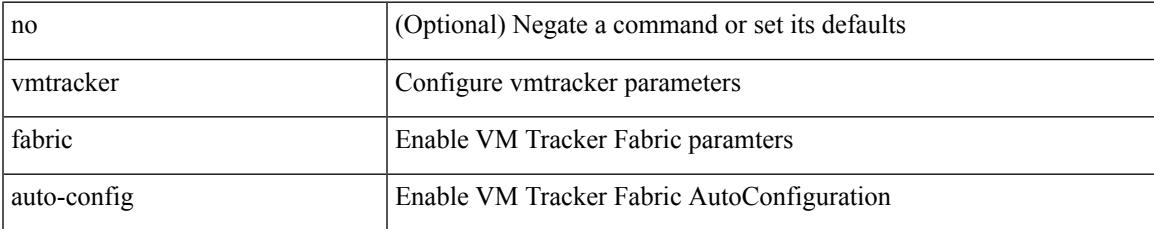

#### **Command Mode**

• /exec/configure

### **vmtracker set device-id**

[no] vmtracker set device-id <dev-id>

#### **Syntax Description**

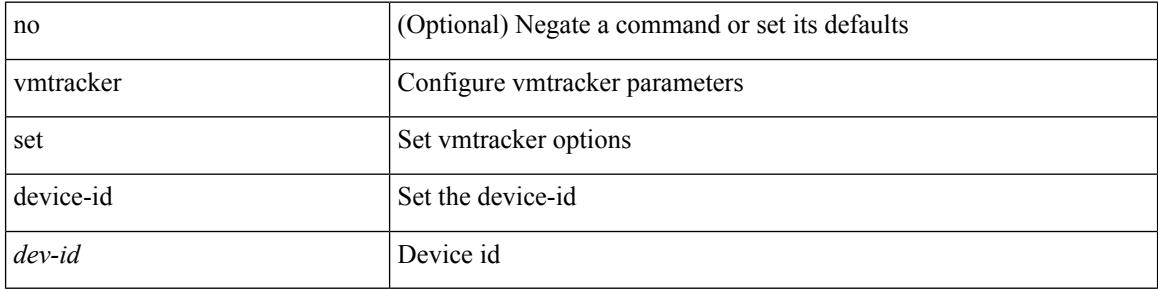

#### **Command Mode**

• /exec/configure

### **vn-segment**

vn-segment { <segment-id> | <zero-segment-id> } | no vn-segment

#### **Syntax Description**

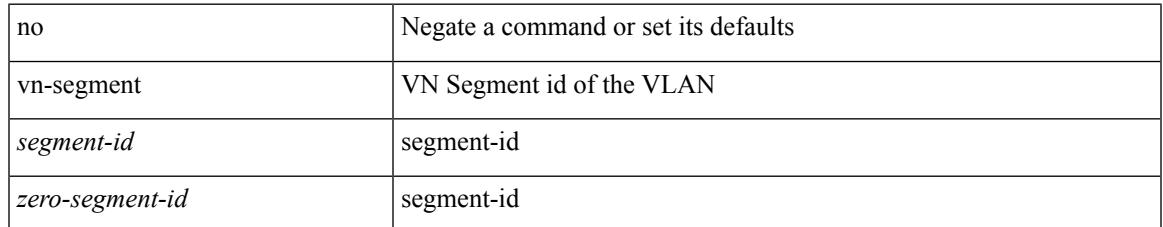

#### **Command Mode**

• /exec/configure/vlan

### **vni**

**vni**

{ vni <id> } | { no vni [ <id> ] }

#### **Syntax Description**

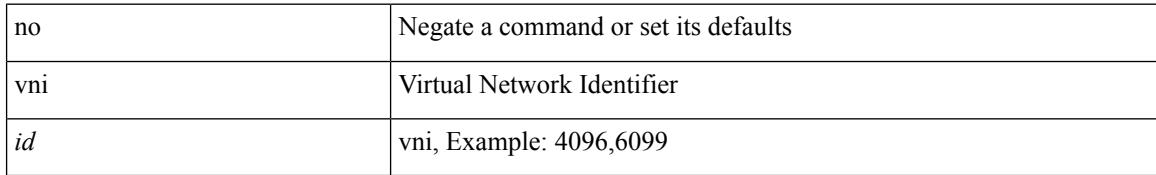

#### **Command Mode**

• /exec/configure/vrf

### **vni**

 $\mathbf{l}$ 

{ vni <vni-id> | no vni }

#### **Syntax Description**

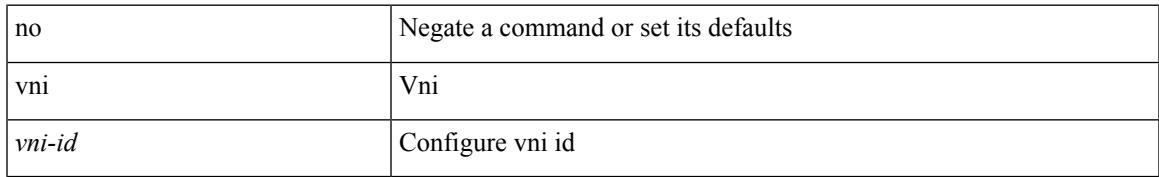

#### **Command Mode**

• /exec/configure/configngoamconnectcheck

## **vni**

**vni**

[no] vni <vni-id-sh>

#### **Syntax Description**

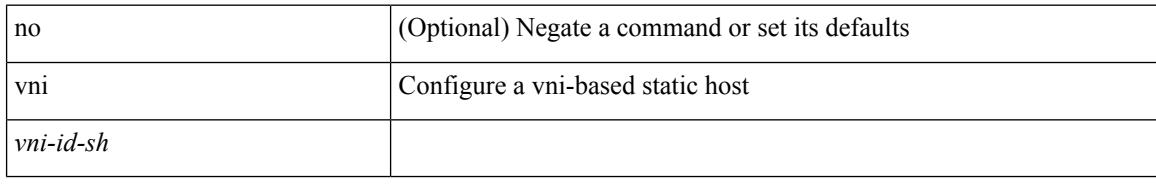

#### **Command Mode**

• /exec/configure/static-host

 $\overline{\phantom{a}}$ 

## **vni default dynamic**

{ vni default dynamic } | { no vni default }

#### **Syntax Description**

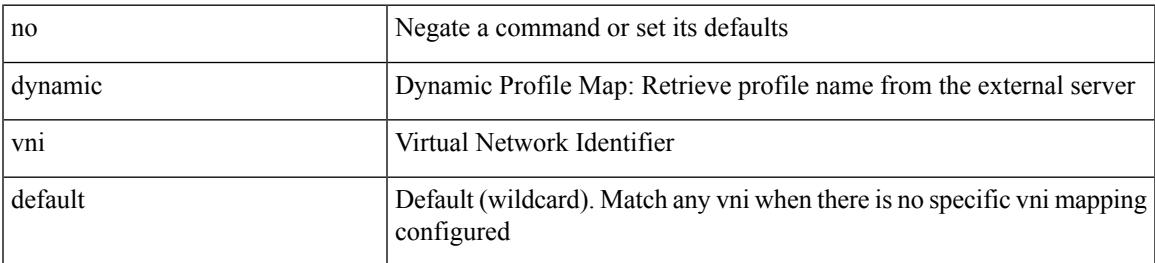

**Command Mode**

• /exec/configure/profile-map /exec/configure/profile-map-global

# **vni l2**

[no] vni <vni\_id> l2

#### **Syntax Description**

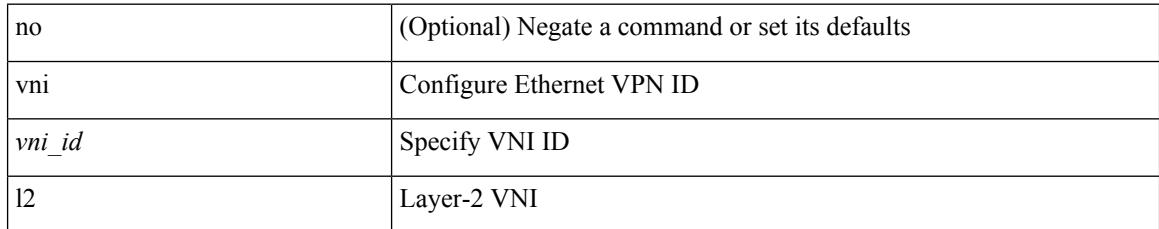

#### **Command Mode**

• /exec/configure/evpn

### **vpc**

I

vpc [ <vpc\_num> ] | no vpc [ <vpc\_num> ]

#### **Syntax Description**

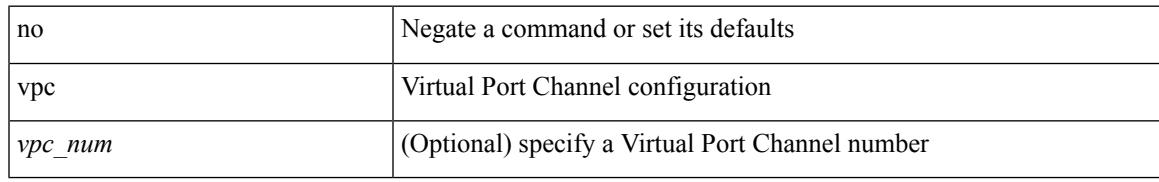

#### **Command Mode**

• /exec/configure/if-eth-port-channel-switch

## **vpc domain**

vpc domain <domain\_id> | no vpc domain <domain\_id>

#### **Syntax Description**

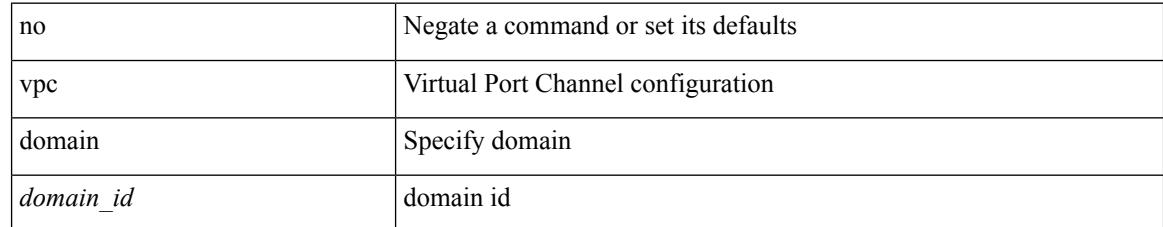

#### **Command Mode**

• /exec/configure

## **vpc orphan-port suspend**

[no] vpc orphan-port suspend

#### **Syntax Description**

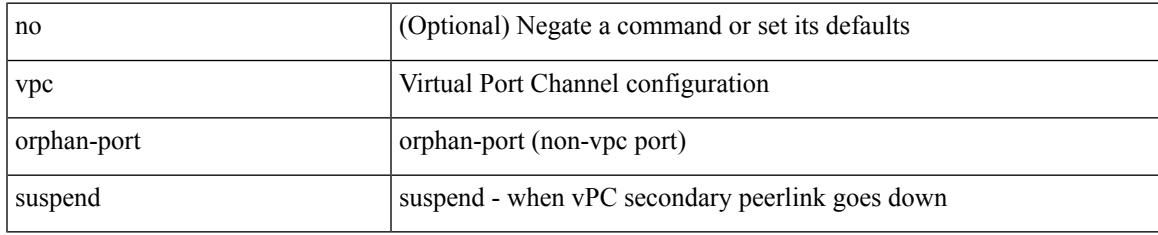

#### **Command Mode**

• /exec/configure/if-eth-phy /exec/configure/if-eth-port-channel-switch /exec/configure/if-eth-port-channel

# **vpc peer-link**

vpc peer-link | no vpc peer-link

#### **Syntax Description**

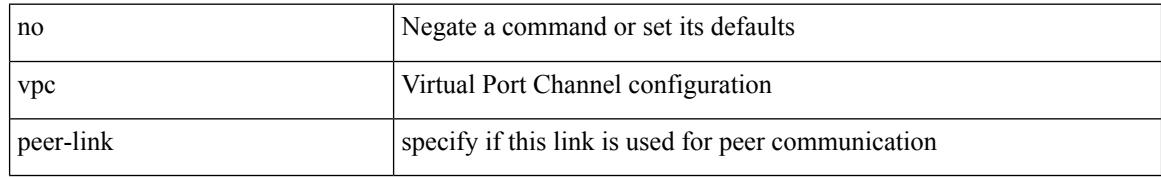

#### **Command Mode**

• /exec/configure/if-eth-port-channel-switch

# **vpc role preempt**

vpc role preempt

#### **Syntax Description**

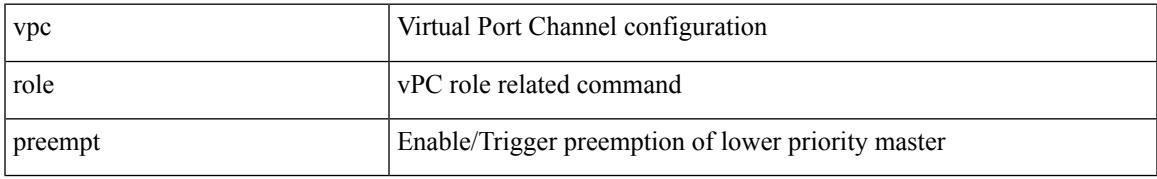

#### **Command Mode**

• /exec

# **vpc suspend**

vpc suspend [ <n-secs> ]

#### **Syntax Description**

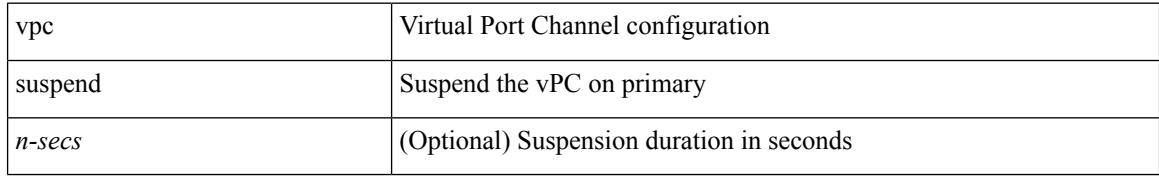

#### **Command Mode**

• /exec/configure/vpc-domain

Ι

# **vpc upgrade-done**

vpc upgrade-done

#### **Syntax Description**

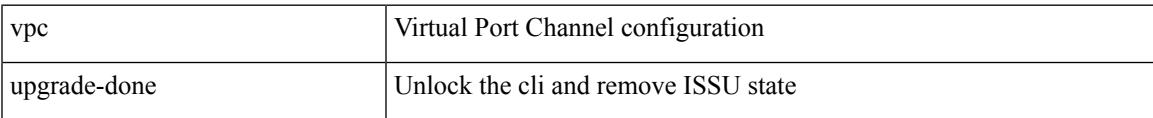

#### **Command Mode**

• /exec

### **vpn**

[no] vpn <otv-isis-vpn-name>

#### **Syntax Description**

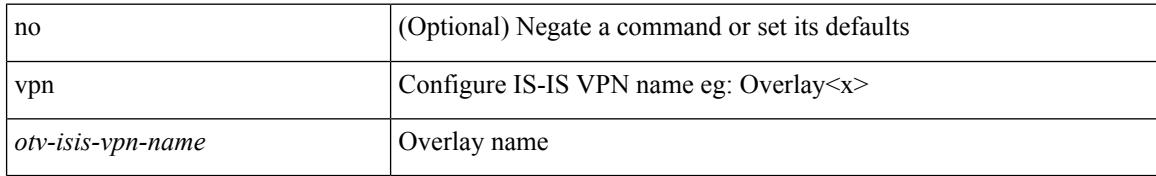

#### **Command Mode**

• /exec/configure/otv-isis

## **vpn id**

 $\mathbf I$ 

vpn id <vpn-id> | no vpn id [ <vpn-id> ]

#### **Syntax Description**

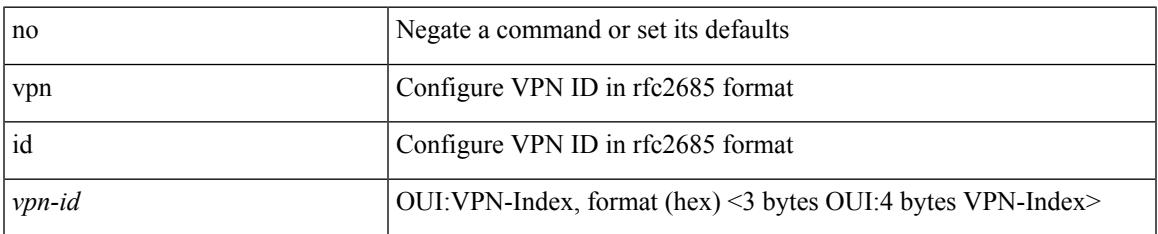

#### **Command Mode**

• /exec/configure/vrf

### **vrf**

**vrf**

[no] vrf <vrf-name>

#### **Syntax Description**

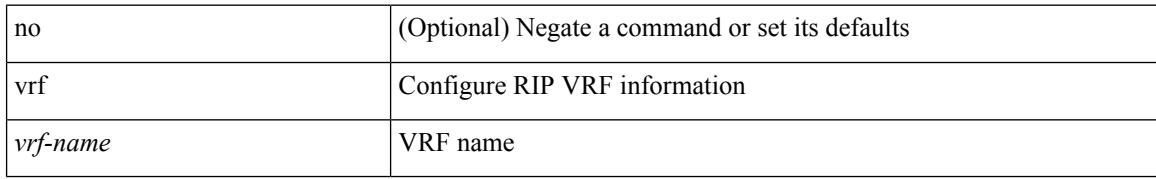

#### **Command Mode**

• /exec/configure/router-rip

 $\mathbf{l}$ 

[no] vrf <vrf-cfg-name>

#### **Syntax Description**

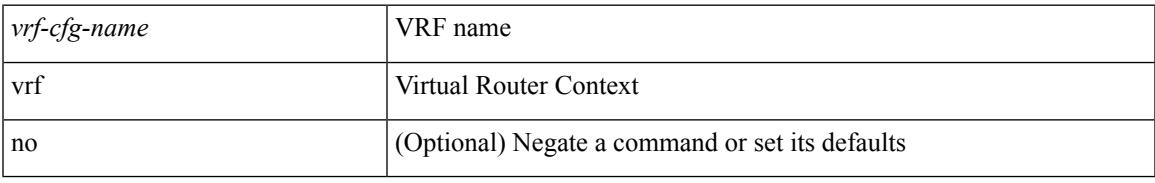

#### **Command Mode**

• /exec/configure/router-bgp/router-bgp-bmp-server

### **vrf**

**vrf**

[no] vrf <vrf-name>

#### **Syntax Description**

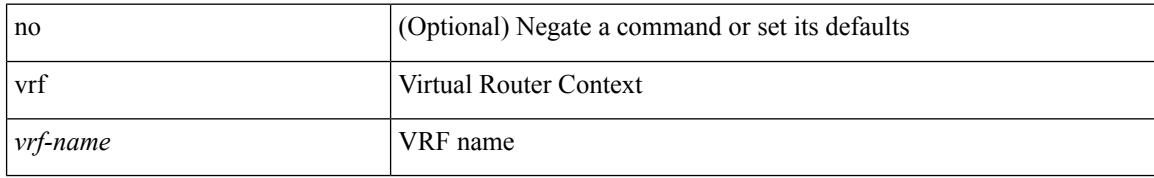

#### **Command Mode**

• /exec/configure/router-bgp

### **vrf**

I

 $\{ \{ no \mid default \} \ \text{vrf} \}$ 

#### **Syntax Description**

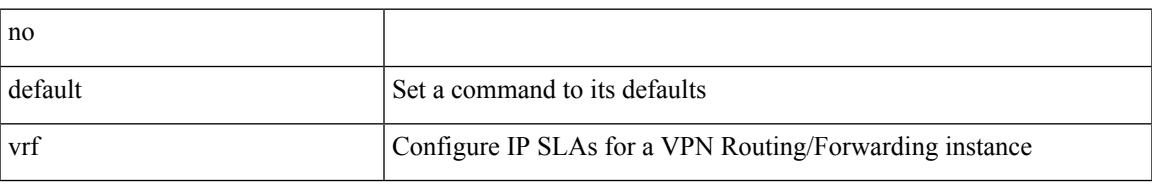

#### **Command Mode**

• /exec/configure/ip-sla/udp /exec/configure/ip-sla/jitter /exec/configure/ip-sla/tcp /exec/configure/ip-sla/icmpEcho /exec/configure/ip-sla/dns /exec/configure/ip-sla/http

### **vrf**

**vrf**

#### { { vrf { <vrf-name> | <vrf-known-name> } } | no vrf }

#### **Syntax Description**

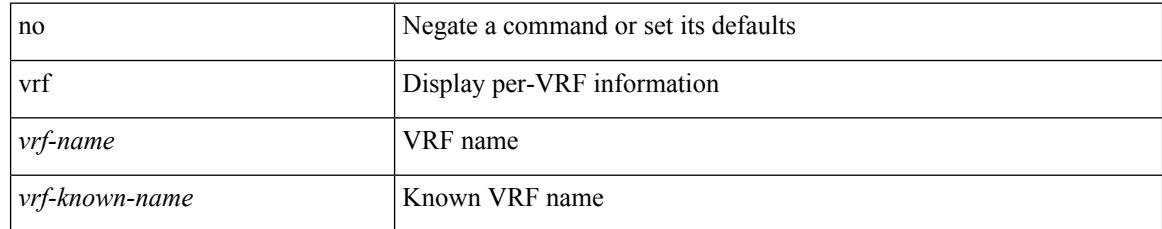

#### **Command Mode**

• /exec/configure/configngoamconnectcheck

 $\mathbf{l}$ 

#### **Syntax Description**

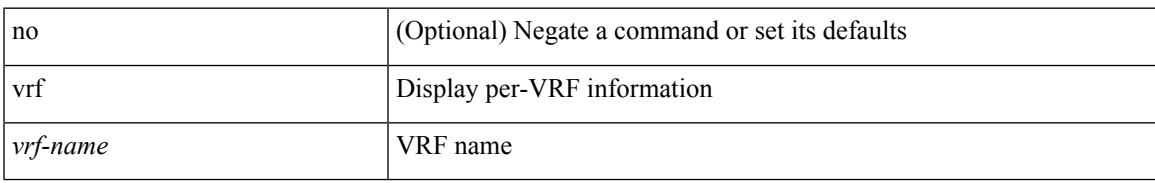

#### **Command Mode**

• /exec/configure/router-ospf

### **vrf**

**vrf**

[no] vrf [ <name>]

#### **Syntax Description**

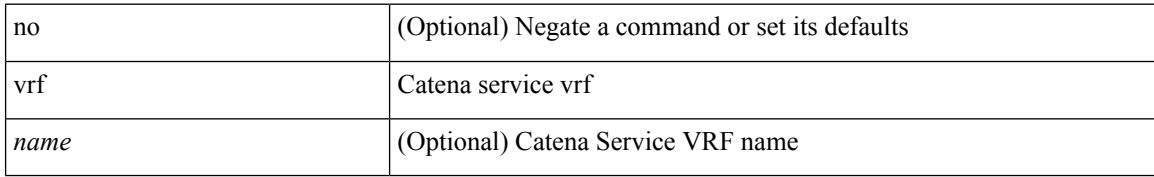

#### **Command Mode**

• /exec/configure/catena-device-grp

### **vrf**

 $\mathbf I$ 

{ vrf <name> } | { no vrf <name> }

#### **Syntax Description**

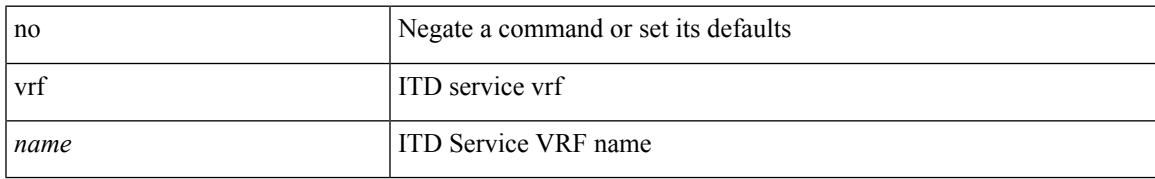

#### **Command Mode**

• /exec/configure/itd

### **vrf**

**vrf**

[no] vrf <vrf-name>

#### **Syntax Description**

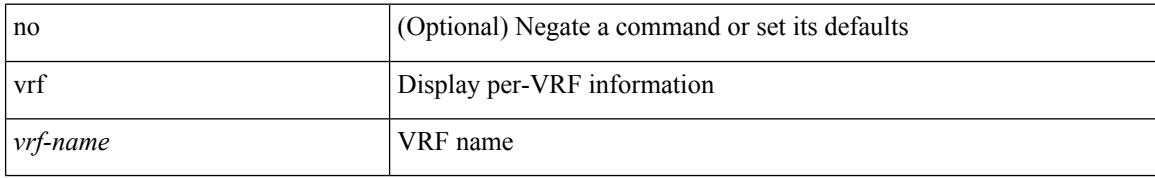

#### **Command Mode**

• /exec/configure/router-ospf3

 $\mathbf{l}$ 

[no] vrf <vrf-name>

#### **Syntax Description**

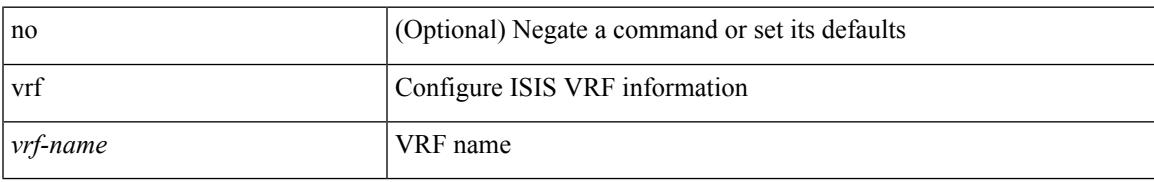

#### **Command Mode**

• /exec/configure/router-isis

 $\mathbf I$ 

### **vrf**

**vrf**

[no] vrf <vrf-name>

#### **Syntax Description**

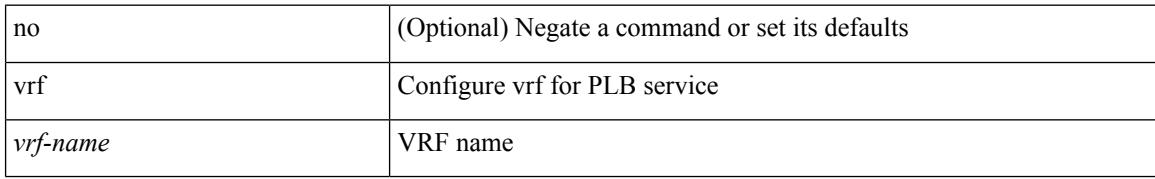

#### **Command Mode**

• /exec/configure/plb
$\mathbf{l}$ 

#### **Syntax Description**

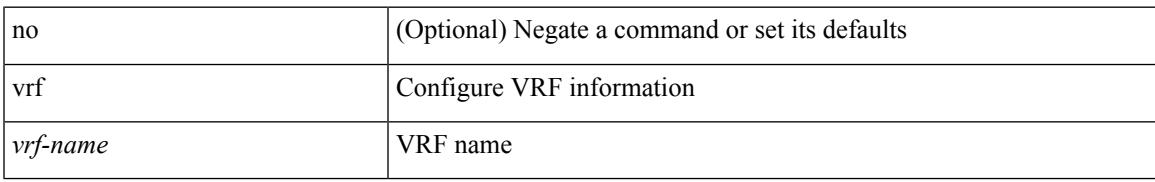

#### **Command Mode**

• /exec/configure/router-eigrp

### **vrf context**

vrf context <vrf-name> | no vrf context { <vrf-name> | <vrf-name> }

#### **Syntax Description**

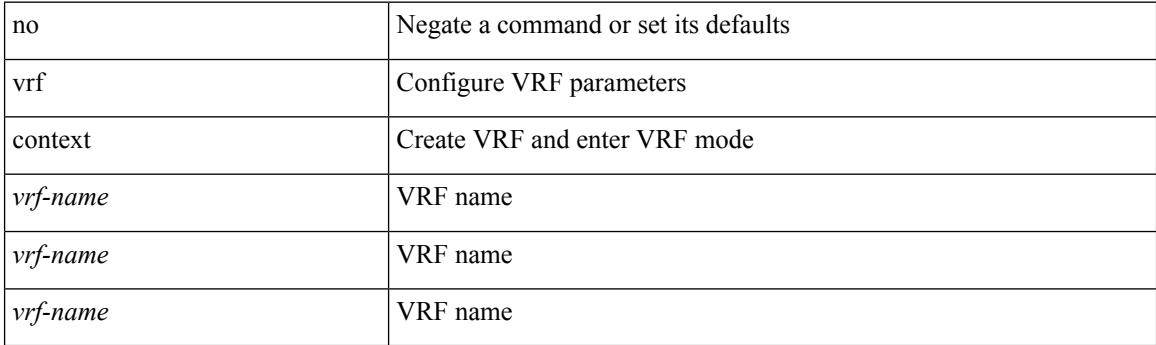

#### **Command Mode**

### **vrf default static**

{ vrf default { static <profile-name> | dynamic } } | { no vrf default }

#### **Syntax Description**

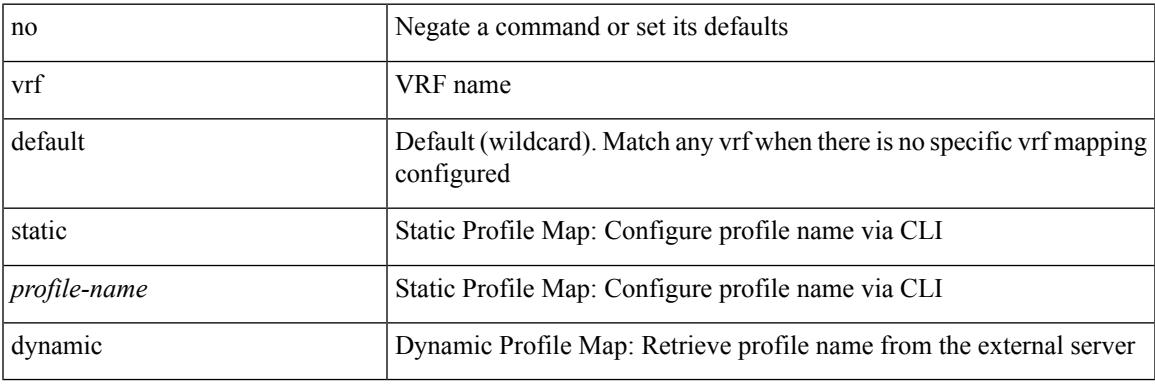

#### **Command Mode**

• /exec/configure/profile-map-global

### **vrf member**

vrf member { <vrf\_name> | <vrf-known-name> } | no vrf member [ <vrf\_name> | <vrf-known-name> ]

#### **Syntax Description**

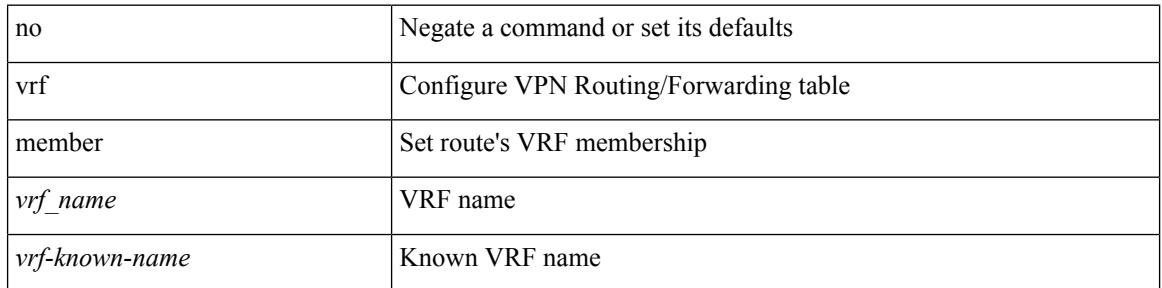

#### **Command Mode**

• /exec/configure/track

Ι

### **vrf member**

vrf member <vrf-name> | no vrf member [ <vrf-name> ]

#### **Syntax Description**

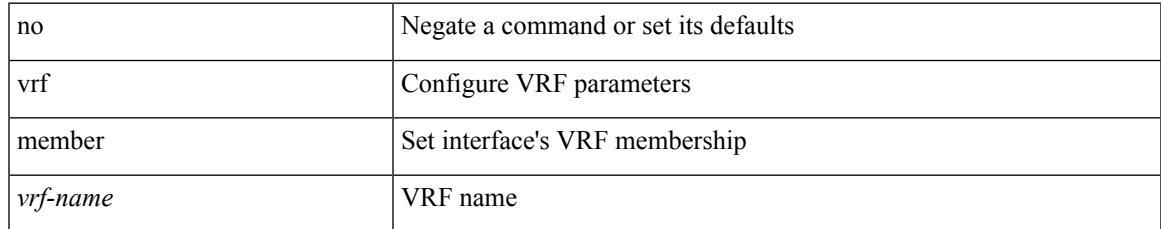

#### **Command Mode**

• /exec/configure/if-igp /exec/configure/if-mgmt-ether

# **vrf static**

{ vrf <vrf-name> { static <profile-name> | dynamic } } | { no vrf <vrf-name> }

#### **Syntax Description**

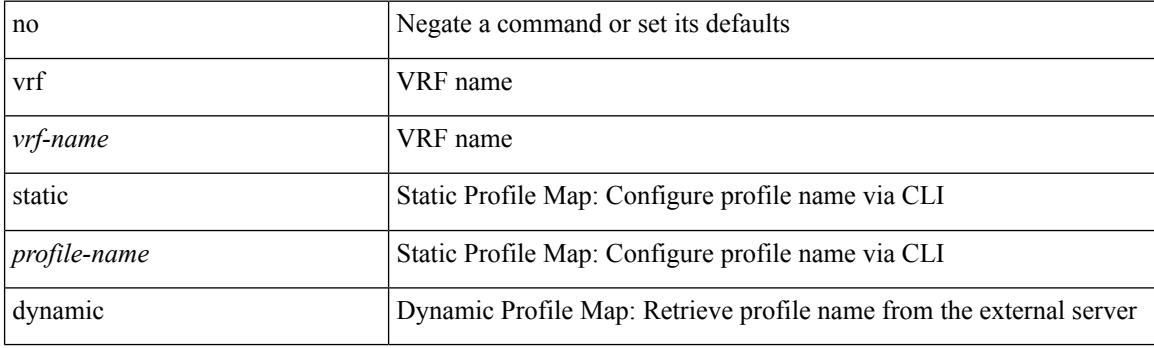

#### **Command Mode**

• /exec/configure/profile-map-global

### **vrrp**

I

[no] vrrp <vr\_id>

#### **Syntax Description**

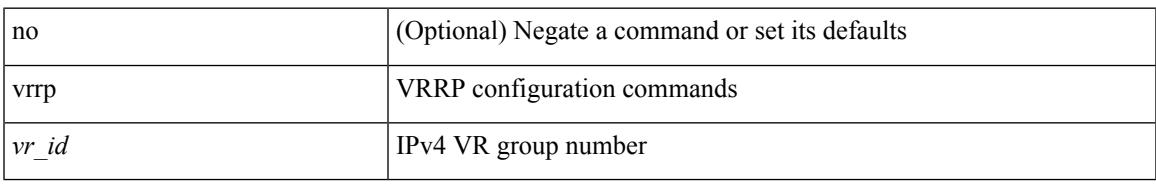

#### **Command Mode**

• /exec/configure/if-legacy-eth /exec/configure/if-ethernet /exec/configure/if-port-channel /exec/configure/if-vlan-common /exec/configure/if-eth-any

# **vrrp bfd**

{ vrrp bfd <peer\_intf\_ip> | no vrrp bfd [ <peer\_intf\_ip> ] }

#### **Syntax Description**

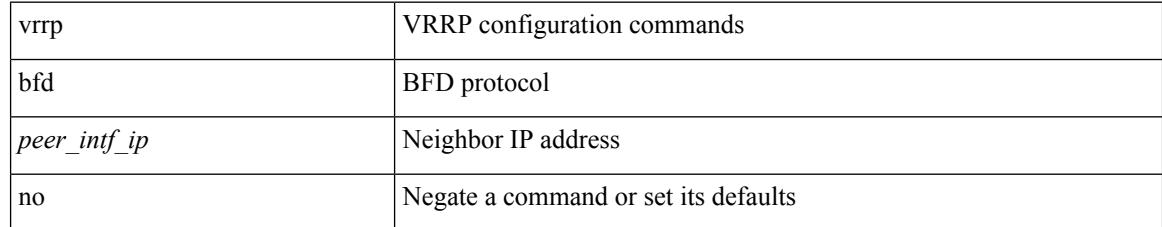

#### **Command Mode**

• /exec/configure/if-eth-any/vrrp

### **vrrpv2**

 $\mathbf I$ 

[no] vrrpv2

#### **Syntax Description**

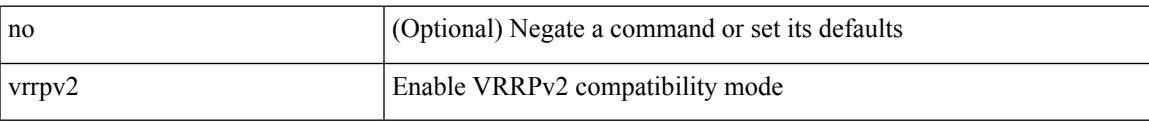

#### **Command Mode**

• /exec/configure/if-eth-any/vrrpv3

# **vrrpv3**

[no] vrrpv3

#### **Syntax Description**

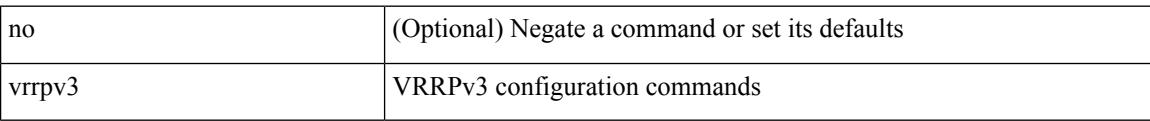

#### **Command Mode**

### **vrrpv3 address-family**

[no] vrrpv3 <group\_id> address-family <opt\_v4>

#### **Syntax Description**

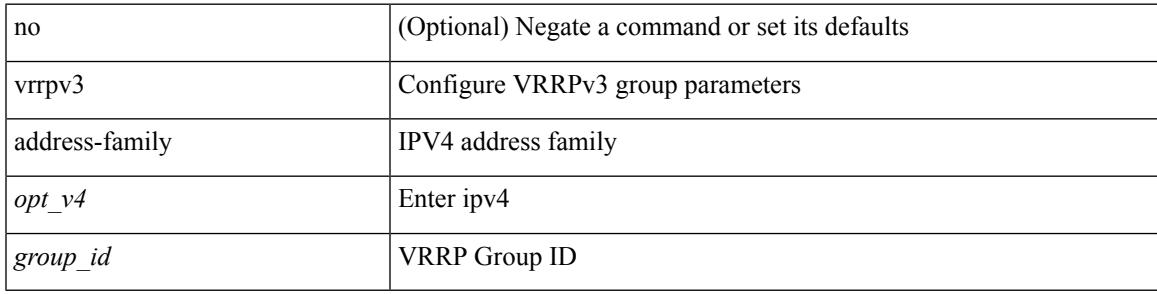

**Command Mode**

• /exec/configure/if-eth-any /exec/configure/if-vlan

### **vrrpv3 address-family**

[no] vrrpv3 <group\_id> address-family <opt\_v6>

#### **Syntax Description**

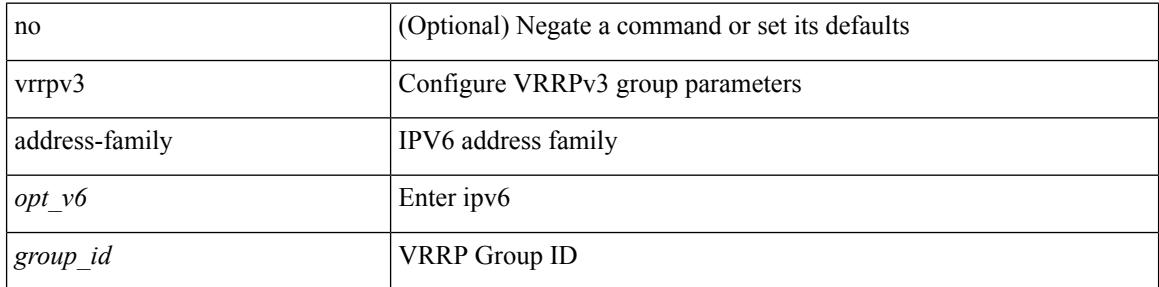

#### **Command Mode**

• /exec/configure/if-eth-any /exec/configure/if-vlan

### **vrrs leader**

[no] vrrs leader <tag>

#### **Syntax Description**

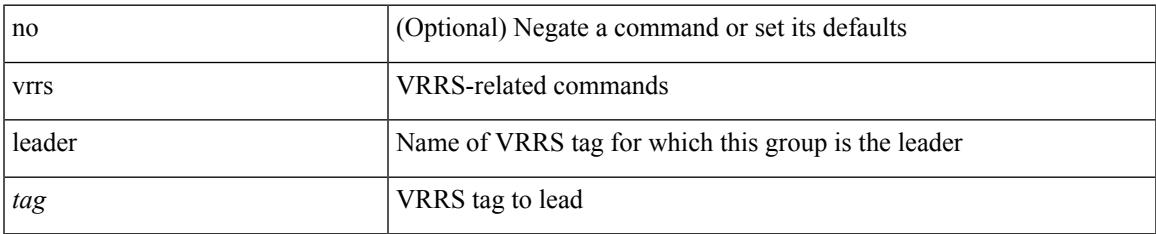

#### **Command Mode**

• /exec/configure/if-eth-any/vrrpv3

### **vrrs pathway**

[no] vrrs pathway <name>

#### **Syntax Description**

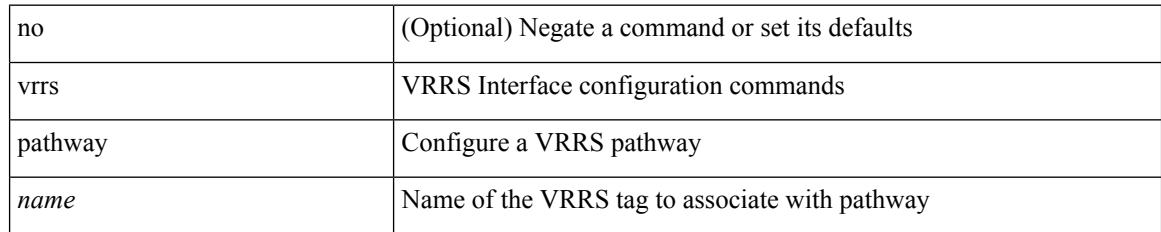

#### **Command Mode**

• /exec/configure/if-eth-any /exec/configure/if-vlan

### **vsh**

 $\mathbf I$ 

#### | vsh

#### **Syntax Description**

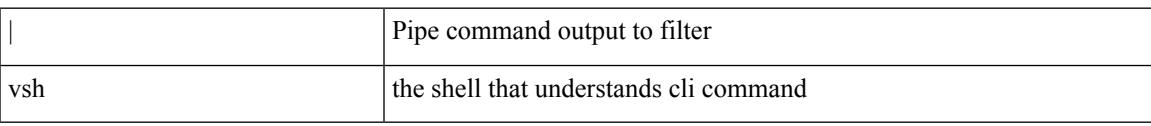

#### **Command Mode**

• /output

 $\mathbf I$ 

### **vtp**

[no] vtp

#### **Syntax Description**

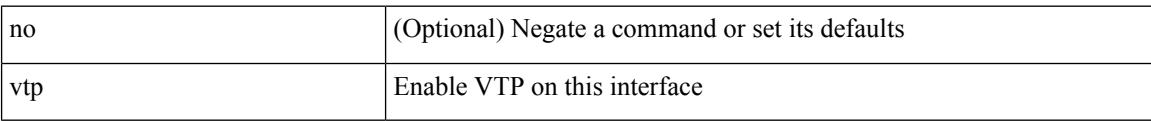

#### **Command Mode**

• /exec/configure/if-switching

**Cisco Nexus 3000 Series NX-OS N9K Mode Command Reference (Configuration Commands), Release 7.0(3)I7(4)**

### **vtp domain**

vtp domain <domain\_name>

#### **Syntax Description**

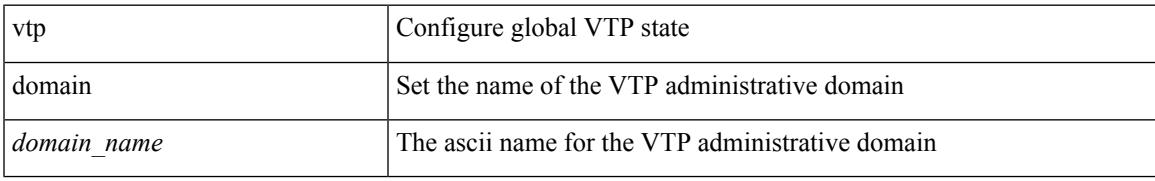

#### **Command Mode**

### **vtp file**

vtp file <file\_name> | no vtp file

#### **Syntax Description**

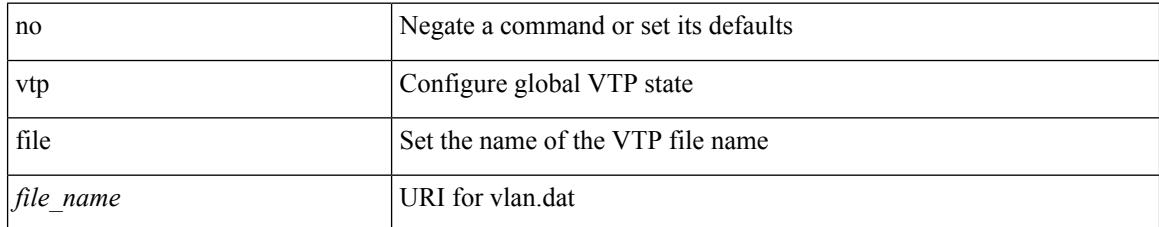

#### **Command Mode**

### **vtp mode**

 $\mathbf I$ 

vtp mode <mode-name> | no vtp mode

#### **Syntax Description**

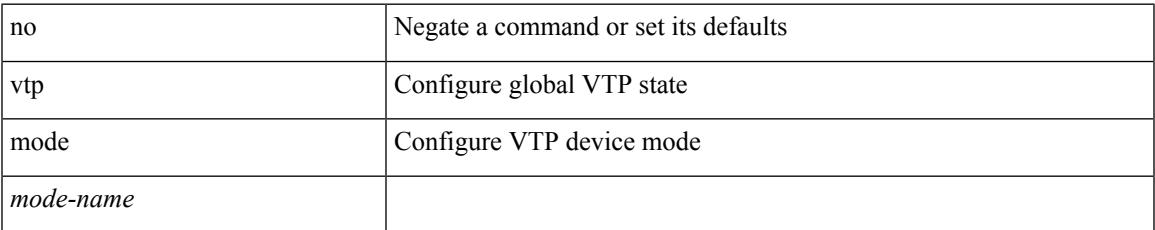

#### **Command Mode**

# **vtp password**

vtp password <password\_name> | no vtp password

#### **Syntax Description**

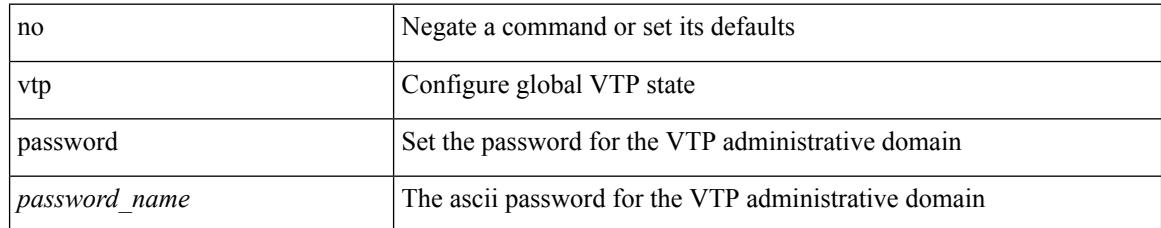

#### **Command Mode**

 $\mathbf I$ 

# **vtp pruning**

vtp pruning | no vtp pruning

#### **Syntax Description**

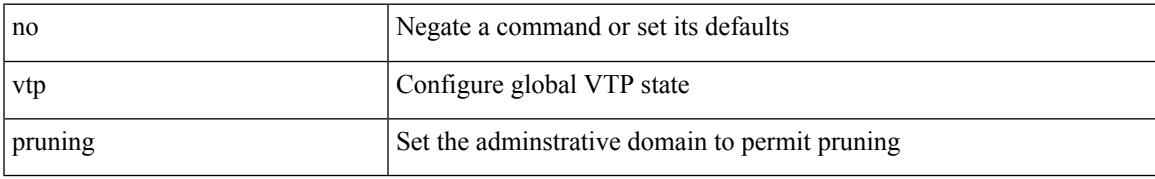

#### **Command Mode**

# **vtp version**

vtp version <version\_num> | no vtp version

#### **Syntax Description**

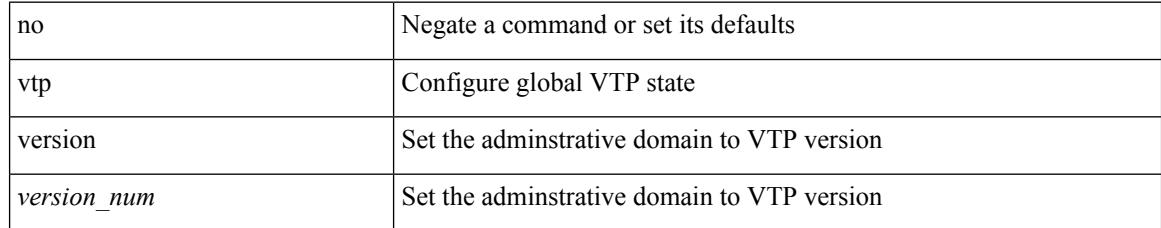

#### **Command Mode**

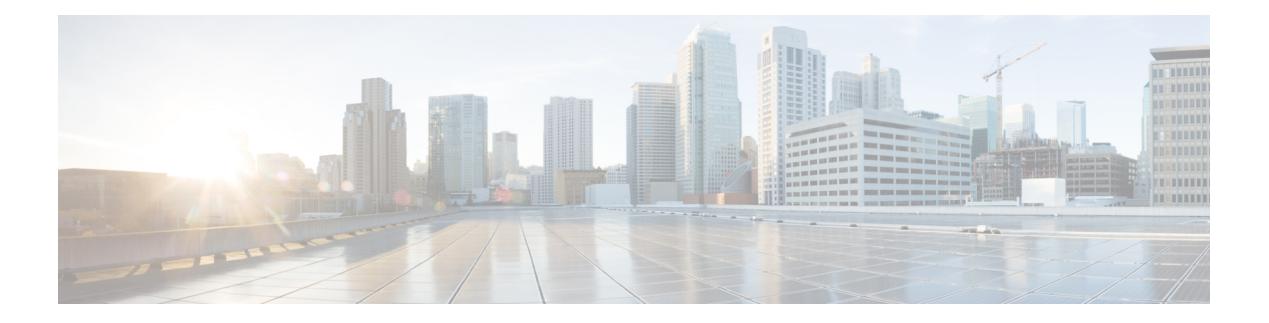

# **W Commands**

- [wait-igp-convergence,](#page-4775-0) on page 4640
- [watch,](#page-4776-0) on page 4641
- watch service action [apply-acl,](#page-4777-0) on page 4642
- wc, on page [4643](#page-4778-0)
- wedge bmc [ip-addr,](#page-4779-0) on page 4644
- [weight,](#page-4780-0) on page 4645
- [weight,](#page-4781-0) on page 4646
- [weight,](#page-4782-0) on page 4647
- [weight,](#page-4783-0) on page 4648
- [weighting,](#page-4784-0) on page 4649
- [where,](#page-4785-0) on page 4650
- where [detail,](#page-4786-0) on page 4651
- [which,](#page-4787-0) on page 4652
- [wide-metric-only,](#page-4788-0) on page 4653
- [window-size,](#page-4789-0) on page 4654
- wred-queue [qos-group-map](#page-4790-0) queue-only, on page 4655
- write [erase,](#page-4791-0) on page 4656
- write [erase](#page-4792-0) boot, on page 4657
- write erase [debug,](#page-4793-0) on page 4658
- wrr-queue [qos-group-map,](#page-4794-0) on page 4659
- wrr [unicast-bandwidth,](#page-4795-0) on page 4660

### <span id="page-4775-0"></span>**wait-igp-convergence**

[no] wait-igp-convergence

#### **Syntax Description**

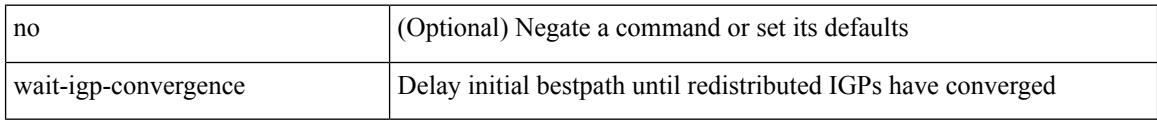

#### **Command Mode**

• /exec/configure/router-bgp/router-bgp-af-ipv4 /exec/configure/router-bgp/router-bgp-vrf-af-ipv4 /exec/configure/router-bgp/router-bgp-af-ipv6 /exec/configure/router-bgp/router-bgp-vrf-af-ipv6

### <span id="page-4776-0"></span>**watch**

I

watch [ differences ] [ interval <time> ] <watch\_cmd>

#### **Syntax Description**

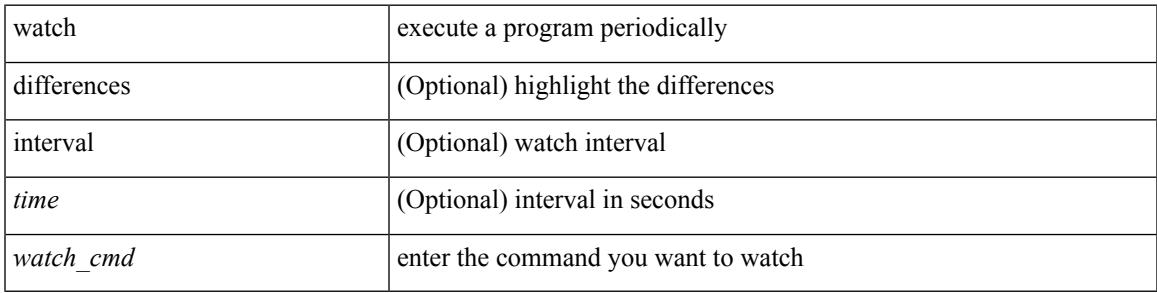

#### **Command Mode**

• /exec

### <span id="page-4777-0"></span>**watch service action apply-acl**

[no] watch service <service-name> action apply-acl <acl-name> | no watch service

#### **Syntax Description**

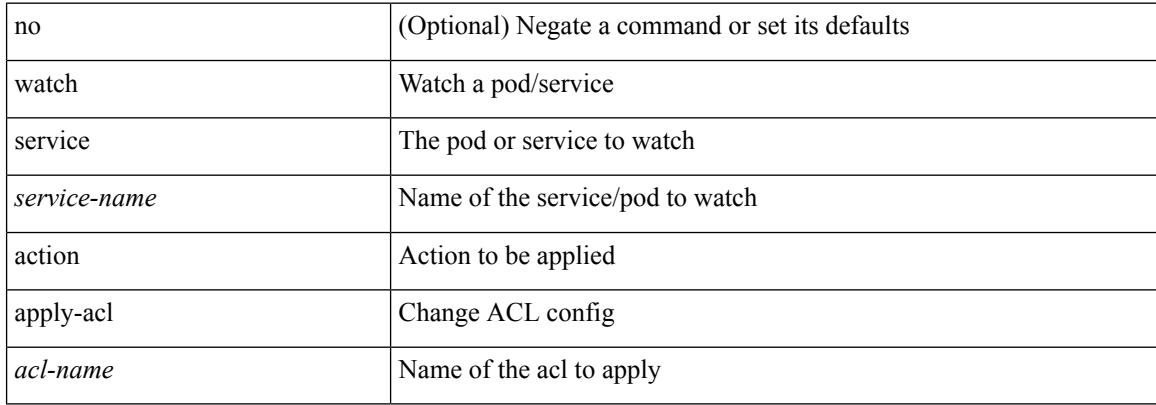

#### **Command Mode**

• /exec/configure/kubernetes

### <span id="page-4778-0"></span>**wc**

 $\mathbf I$ 

 $\vert$  wc [ -c  $\vert$  -l  $\vert$  -w ]

#### **Syntax Description**

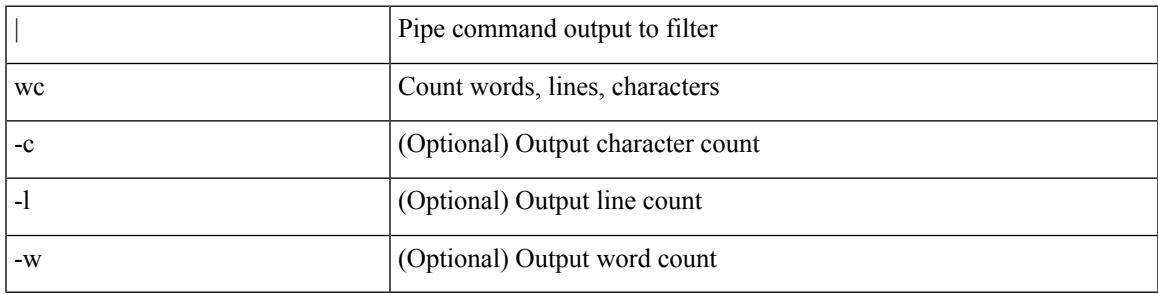

**Command Mode**

• /output

# <span id="page-4779-0"></span>**wedge bmc ip-addr**

[no] wedge bmc ip-addr  $\{ \langle ip \rangle | \langle ip \rangle |$ 

#### **Syntax Description**

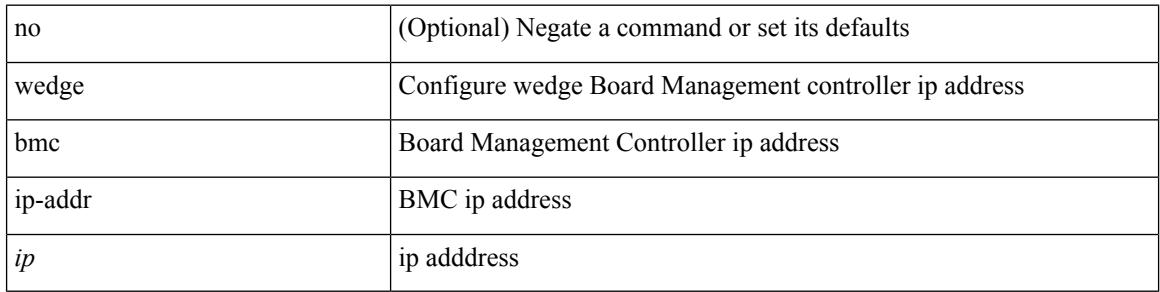

#### **Command Mode**

### <span id="page-4780-0"></span>**weight**

 $\{ weight \leq weight \}$  |  $\{ \}$  no | default  $\}$  weight  $\{\leq weight \}$  |  $\}$ 

#### **Syntax Description**

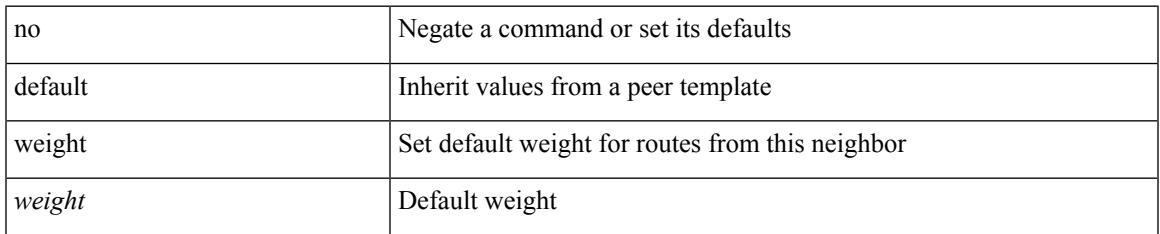

#### **Command Mode**

• /exec/configure/router-bgp/router-bgp-neighbor/router-bgp-neighbor-af /exec/configure/router-bgp/router-bgp-neighbor/router-bgp-neighbor-af-vpnv4 /exec/configure/router-bgp/router-bgp-neighbor/router-bgp-neighbor-af-vpnv6 /exec/configure/router-bgp/router-bgp-neighbor/router-bgp-neighbor-af-ipv4-label /exec/configure/router-bgp/router-bgp-neighbor/router-bgp-neighbor-af-ipv6-label

### <span id="page-4781-0"></span>**weight**

{ weight <weight> } | { { no | default } weight [ <weight> ] }

#### **Syntax Description**

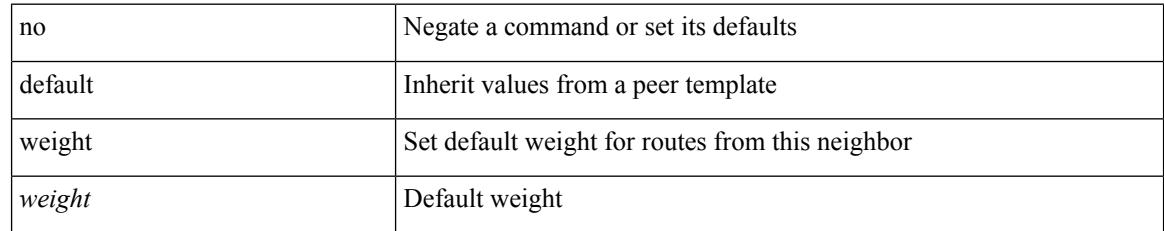

#### **Command Mode**

• /exec/configure/router-bgp/router-bgp-neighbor/router-bgp-neighbor-af-ipv4-mdt

### <span id="page-4782-0"></span>**weight**

I

[no] weight <weight-value>

#### **Syntax Description**

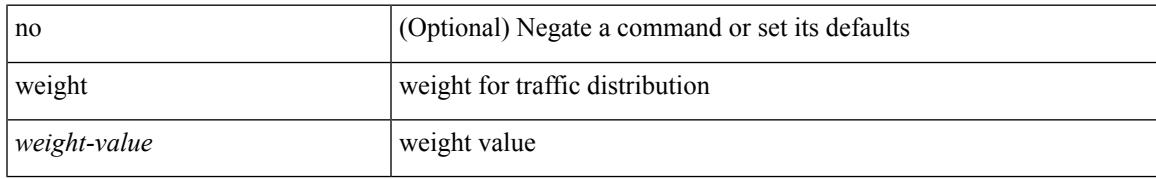

#### **Command Mode**

• /exec/configure/itd-dg-node

### <span id="page-4783-0"></span>**weight**

weight <weight-value> | no weight

#### **Syntax Description**

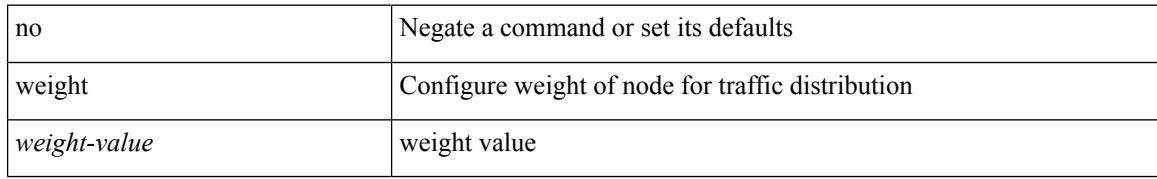

#### **Command Mode**

• /exec/configure/plb-dg-node

### <span id="page-4784-0"></span>**weighting**

weighting { <weight-max-val> [ lower <low-thresh> [ upper <upper-thresh> ] | upper <upper-thresh> ] | track <track-obj> [ decrement <dec-val> ] } | no weighting [ { <weight-max-val> [ lower <low-thresh> [ upper <upper-thresh> ] | upper <upper-thresh> ] | track <track-obj> [ decrement <dec-val> ] } ]

#### **Syntax Description**

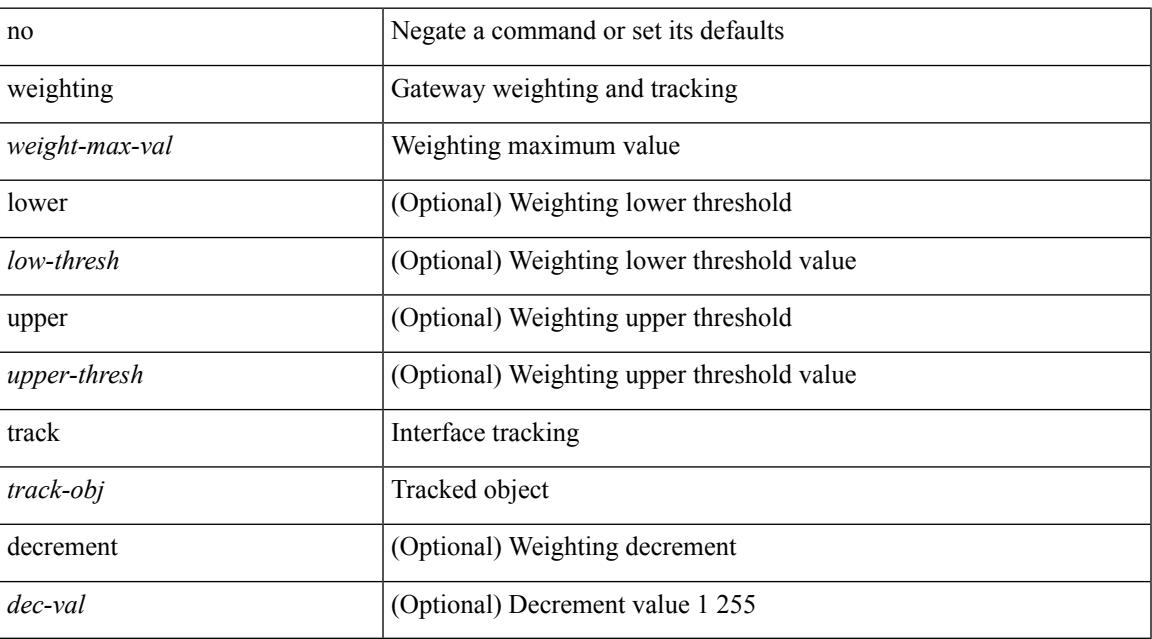

#### **Command Mode**

• /exec/configure/if-eth-any/glbp

### <span id="page-4785-0"></span>**where**

where

#### **Syntax Description**

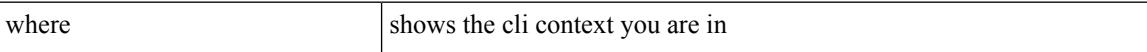

#### **Command Mode**

• /global

 $\mathbf{l}$ 

### <span id="page-4786-0"></span>**where detail**

#### where detail

#### **Syntax Description**

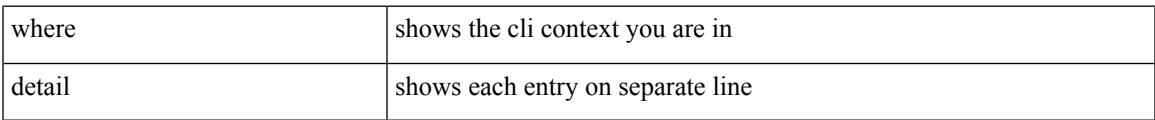

#### **Command Mode**

• /global

### <span id="page-4787-0"></span>**which**

which

#### **Syntax Description**

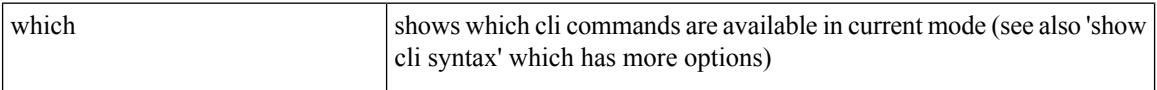

#### **Command Mode**

• /global
# **wide-metric-only**

[no] wide-metric-only

### **Syntax Description**

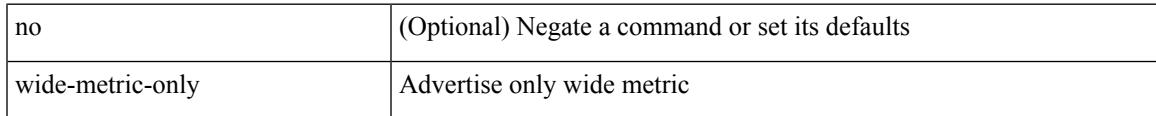

### **Command Mode**

• /exec/configure/router-isis/router-isis-vrf-common

### **window-size**

[no] window-size <size>

### **Syntax Description**

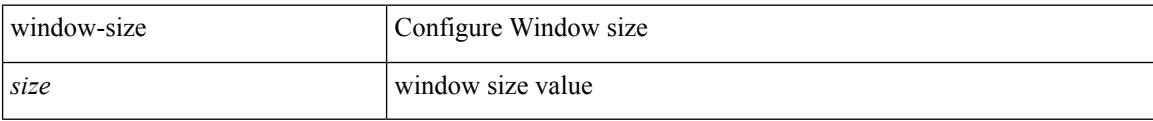

### **Command Mode**

• /exec/configure/macsec-policy

### **wred-queue qos-group-map queue-only**

[no] wred-queue qos-group-map queue-only { <qid> }

### **Syntax Description**

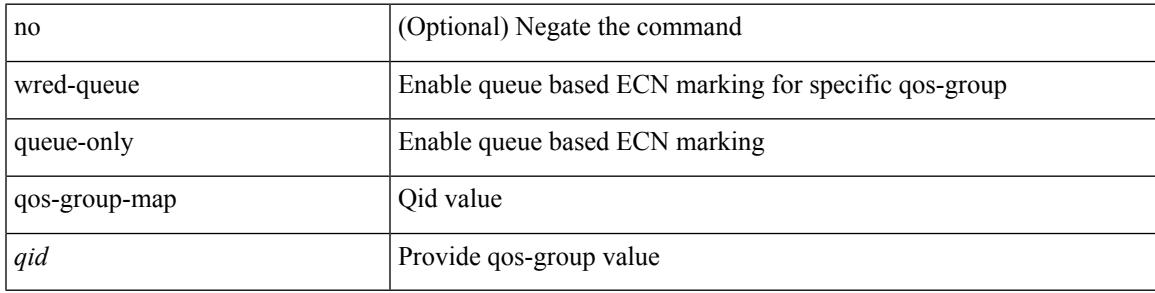

### **Command Mode**

### **write erase**

write erase

#### **Syntax Description**

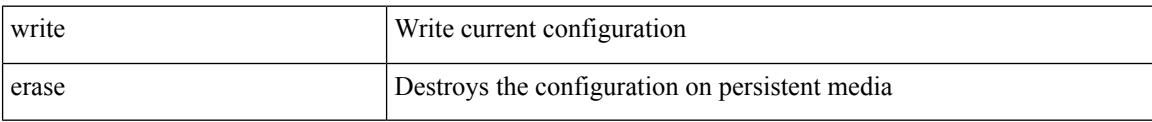

#### **Command Mode**

• /exec

#### **Usage Guidelines**

You can erase the configuration on your device to return to the configuration defaults. In this context, **configuration**refersto the startup configuration as displayed by the **show startup**command. No other internal application or process states are cleared. To remove all application persistency files such as patch rpms, third party rpms, and application configuration in the /etc directory other than configuration, use the **install reset** command.

 $\mathbf I$ 

### **write erase boot**

write erase boot

### **Syntax Description**

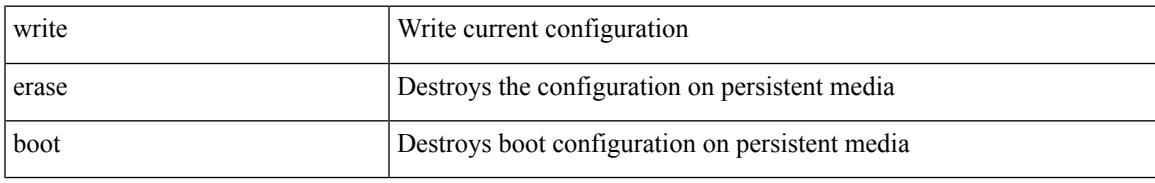

### **Command Mode**

• /exec

# **write erase debug**

write erase debug

### **Syntax Description**

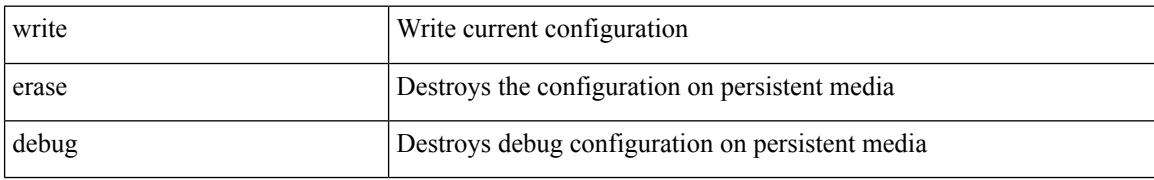

#### **Command Mode**

• /exec

### **wrr-queue qos-group-map**

[no] wrr-queue qos-group-map <qid> { <cos> } +

### **Syntax Description**

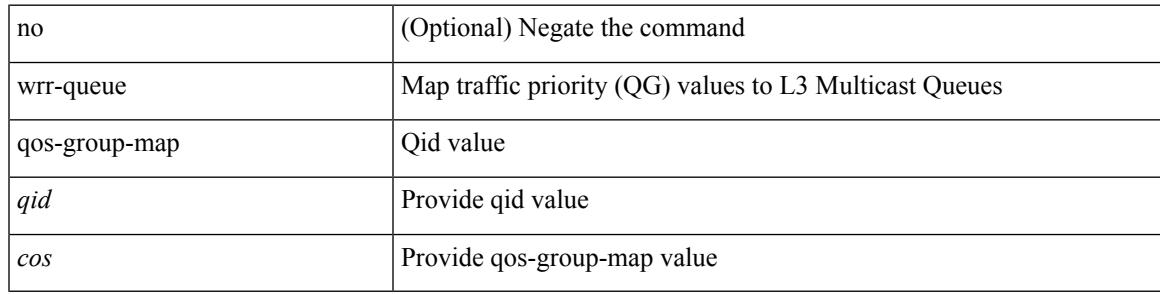

### **Command Mode**

### **wrr unicast-bandwidth**

[no] wrr unicast-bandwidth <br/>bw>

### **Syntax Description**

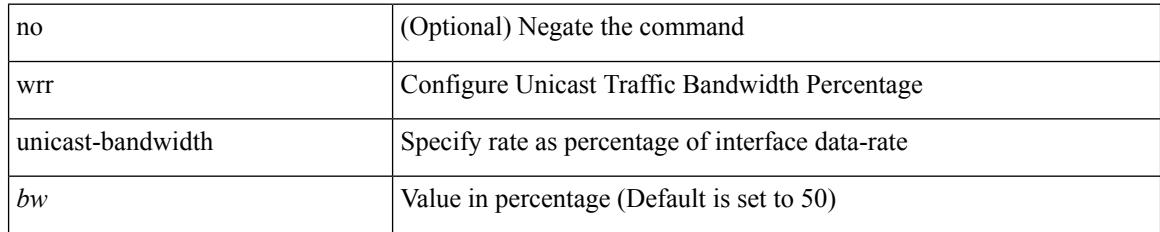

### **Command Mode**

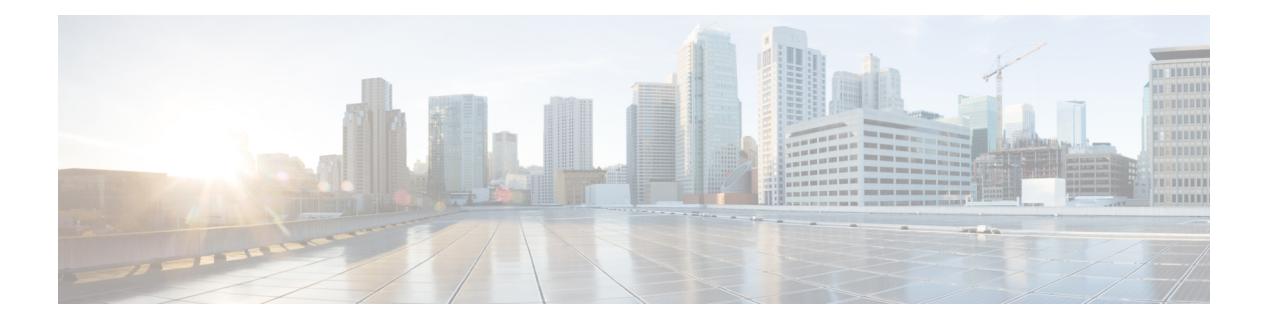

# **X Commands**

- xml, on page [4662](#page-4797-0)
- xml, on page [4663](#page-4798-0)
- xml server [max-session,](#page-4799-0) on page 4664
- xml server [terminate](#page-4800-0) session, on page 4665
- xml server [timeout,](#page-4801-0) on page 4666
- xml server [validate,](#page-4802-0) on page 4667
- xml server [xml-debug,](#page-4803-0) on page 4668
- [xmlin,](#page-4804-0) on page 4669
- [xmlin,](#page-4805-0) on page 4670
- [xmlin,](#page-4806-0) on page 4671
- [xmlin,](#page-4807-0) on page 4672
- [xmlout,](#page-4808-0) on page 4673

 $\mathbf I$ 

# <span id="page-4797-0"></span>**xml**

**xml**

| xml

### **Syntax Description**

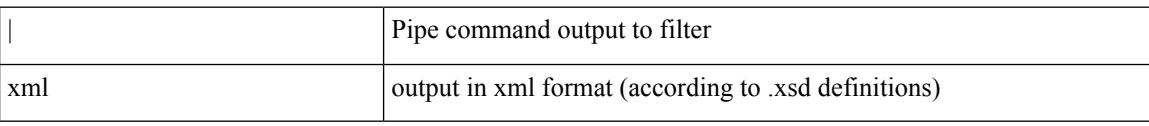

### **Command Mode**

# <span id="page-4798-0"></span>**xml**

 $\mathbf{l}$ 

### | xml

### **Syntax Description**

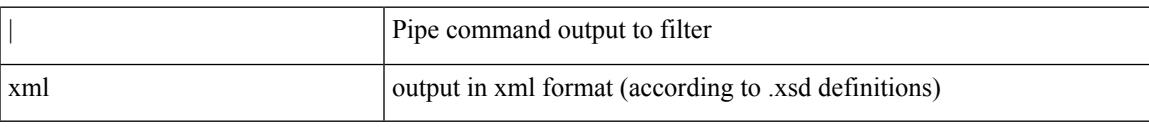

### **Command Mode**

## <span id="page-4799-0"></span>**xml server max-session**

[no] xml server max-session <number>

### **Syntax Description**

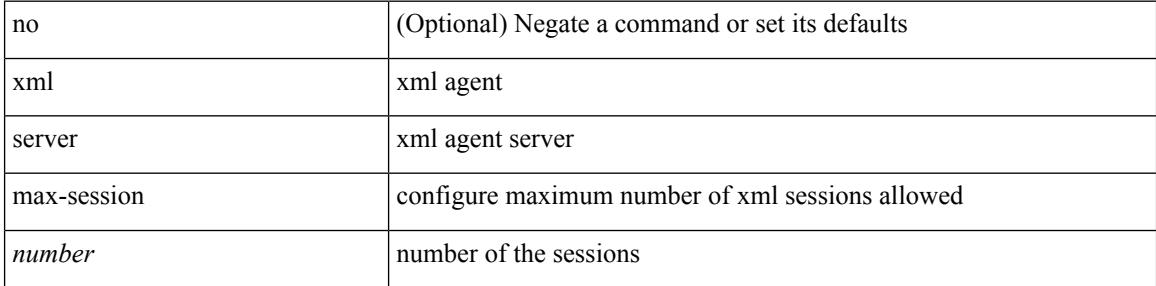

### **Command Mode**

### <span id="page-4800-0"></span>**xml server terminate session**

xml server terminate session <session\_id>

#### **Syntax Description**

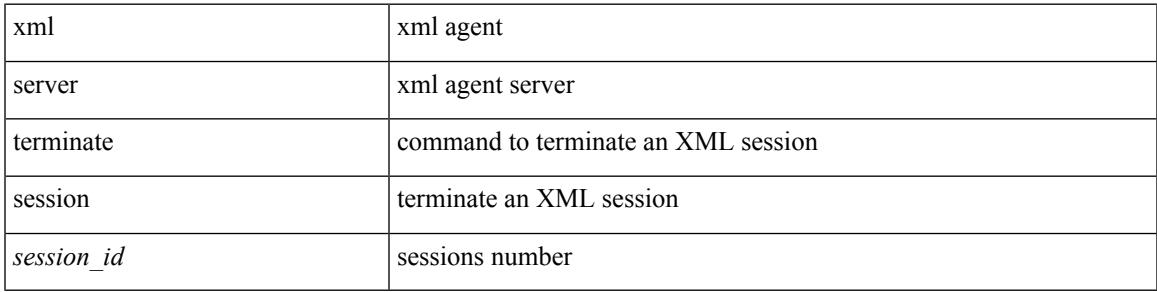

### **Command Mode**

• /exec

# <span id="page-4801-0"></span>**xml server timeout**

[no] xml server timeout <value> [ <session\_id> ]

### **Syntax Description**

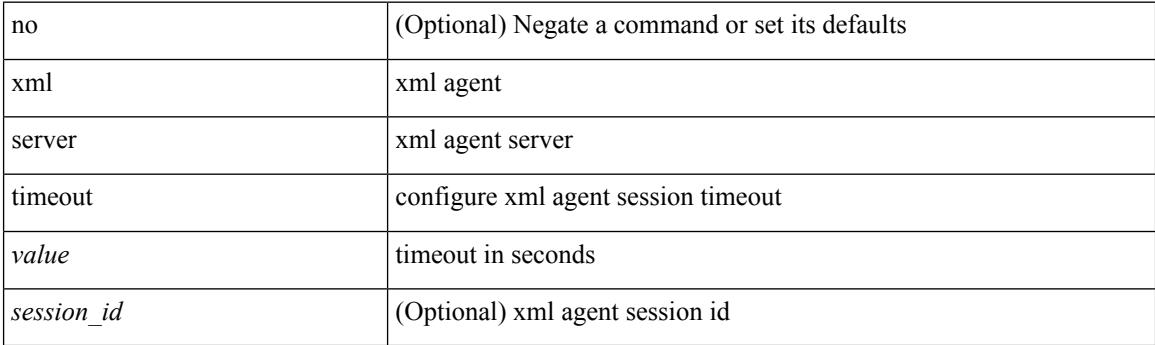

### **Command Mode**

### <span id="page-4802-0"></span>**xml server validate**

[no] xml server validate { all | <session\_id> }

### **Syntax Description**

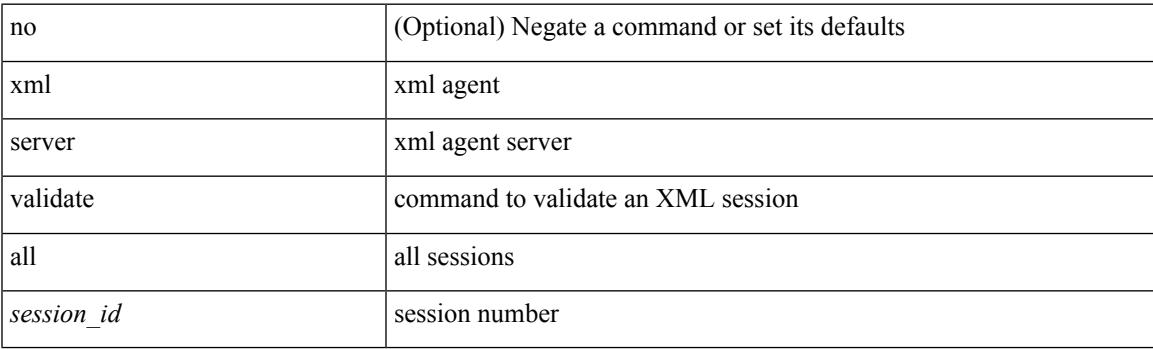

### **Command Mode**

# <span id="page-4803-0"></span>**xml server xml-debug**

[no] xml server xml-debug

### **Syntax Description**

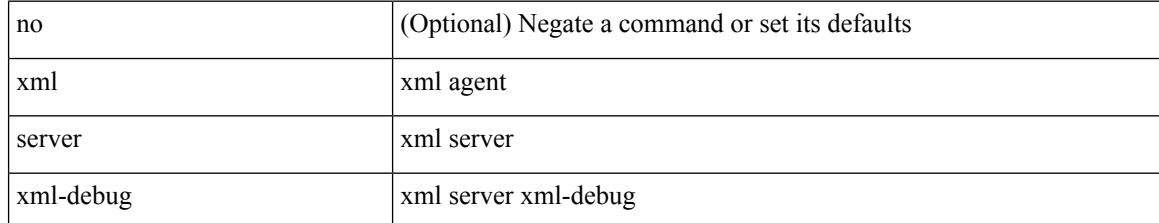

#### **Command Mode**

# <span id="page-4804-0"></span>**xmlin**

 $\mathbf{l}$ 

### | xmlin

### **Syntax Description**

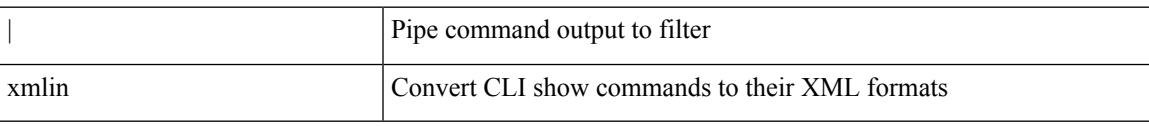

### **Command Mode**

 $\mathbf I$ 

# <span id="page-4805-0"></span>**xmlin**

### xmlin

### **Syntax Description**

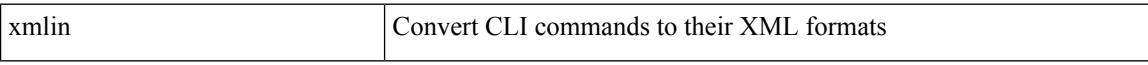

### **Command Mode**

• /exec

# <span id="page-4806-0"></span>**xmlin**

 $\mathbf{l}$ 

### xmlin

**Syntax Description**

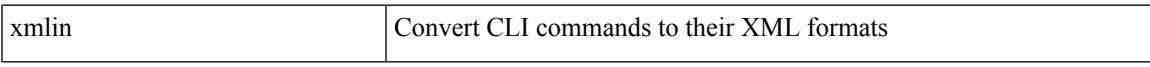

### **Command Mode**

 $\bullet$  /exec

# <span id="page-4807-0"></span>**xmlin**

### | xmlin

### **Syntax Description**

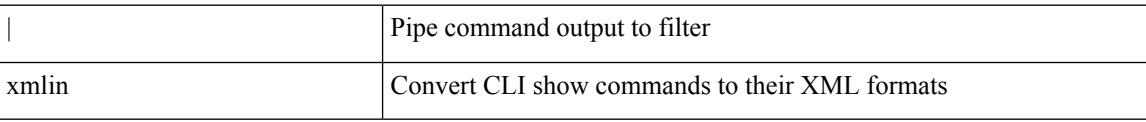

### **Command Mode**

# <span id="page-4808-0"></span>**xmlout**

 $\mathbf{l}$ 

### | xmlout

### **Syntax Description**

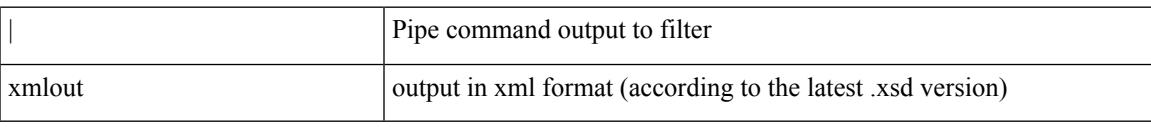

### **Command Mode**

**xmlout**

 $\mathbf I$